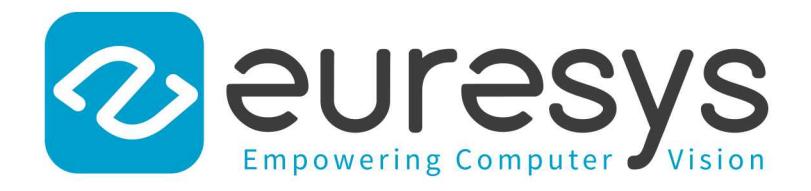

## REFERENCE MANUAL

## Open eVision

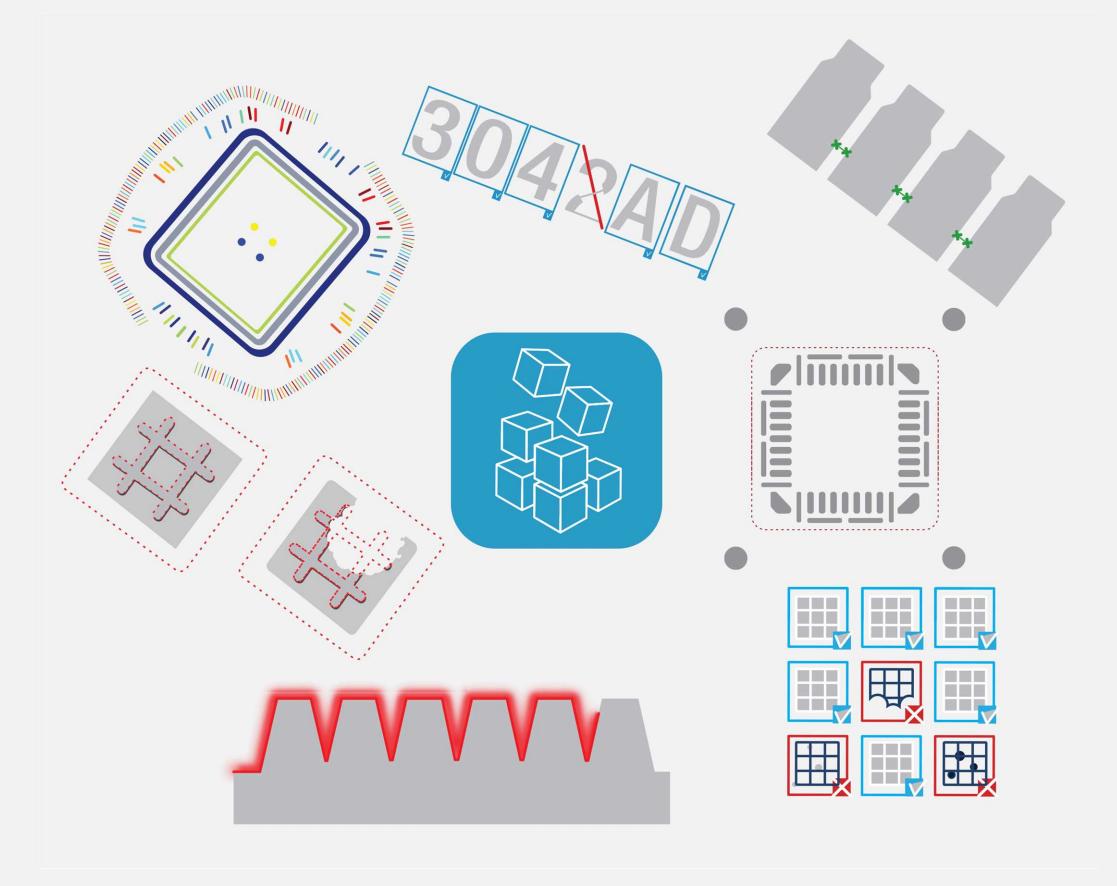

© EURESYS S.A. 2024 - Doc. D106EN-Reference Manual .NET-Open eVision-24.02.0.1197 built on 2024-03-24

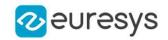

This documentation is provided with Open eVision 24.02.0 (doc build 1197). [www.euresys.com](https://www.euresys.com/)

This documentation is subject to the General Terms and Conditions stated on the website of EURESYS S.A. and available on the webpage [https://www.euresys.com/en/Menu-Legal/Terms-conditions.](https://www.euresys.com/en/Menu-Legal/Terms-conditions) The article 10 (Limitations of Liability and Disclaimers) and article 12 (Intellectual Property Rights) are more specifically applicable.

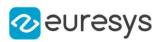

## Contents

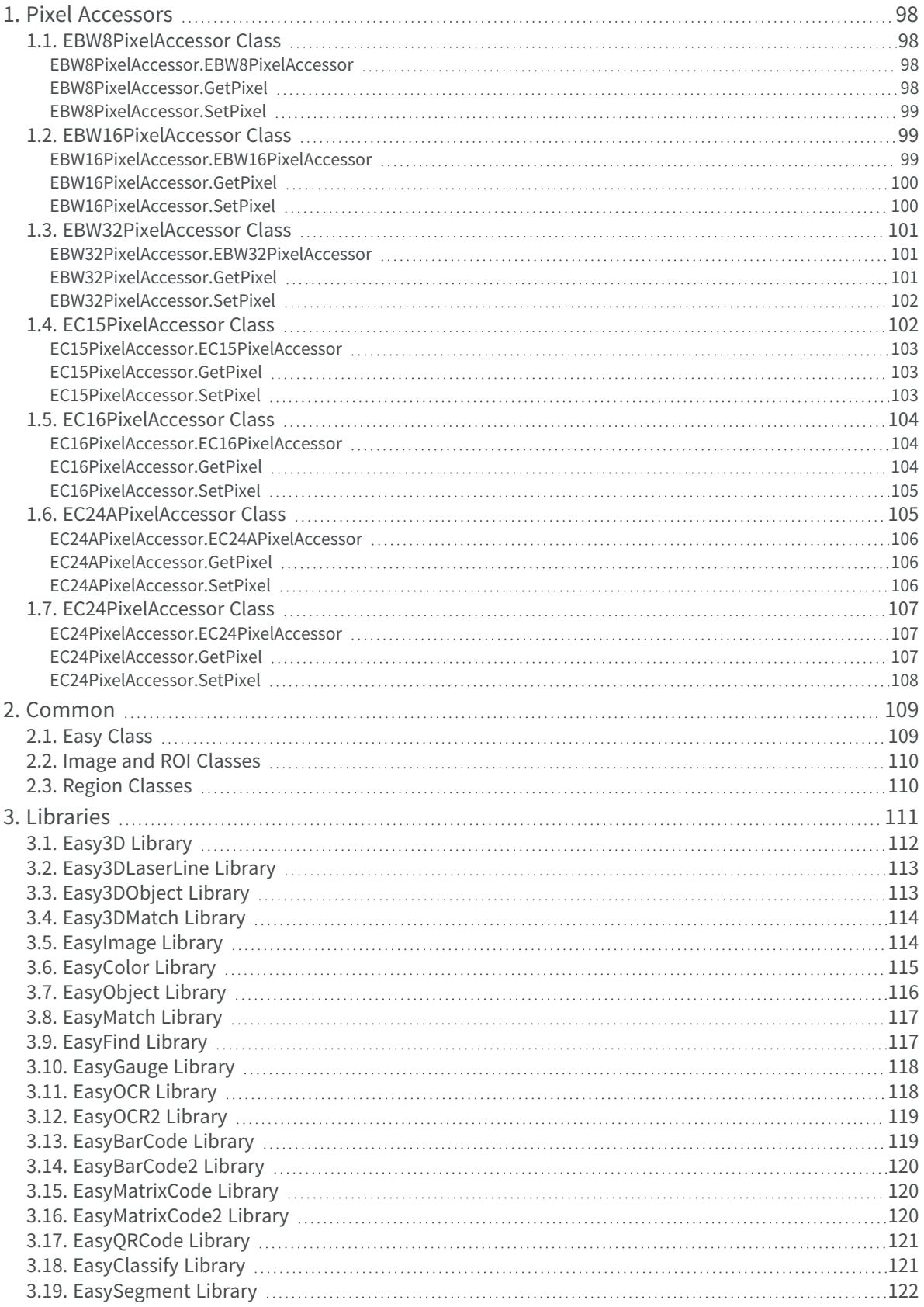

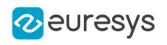

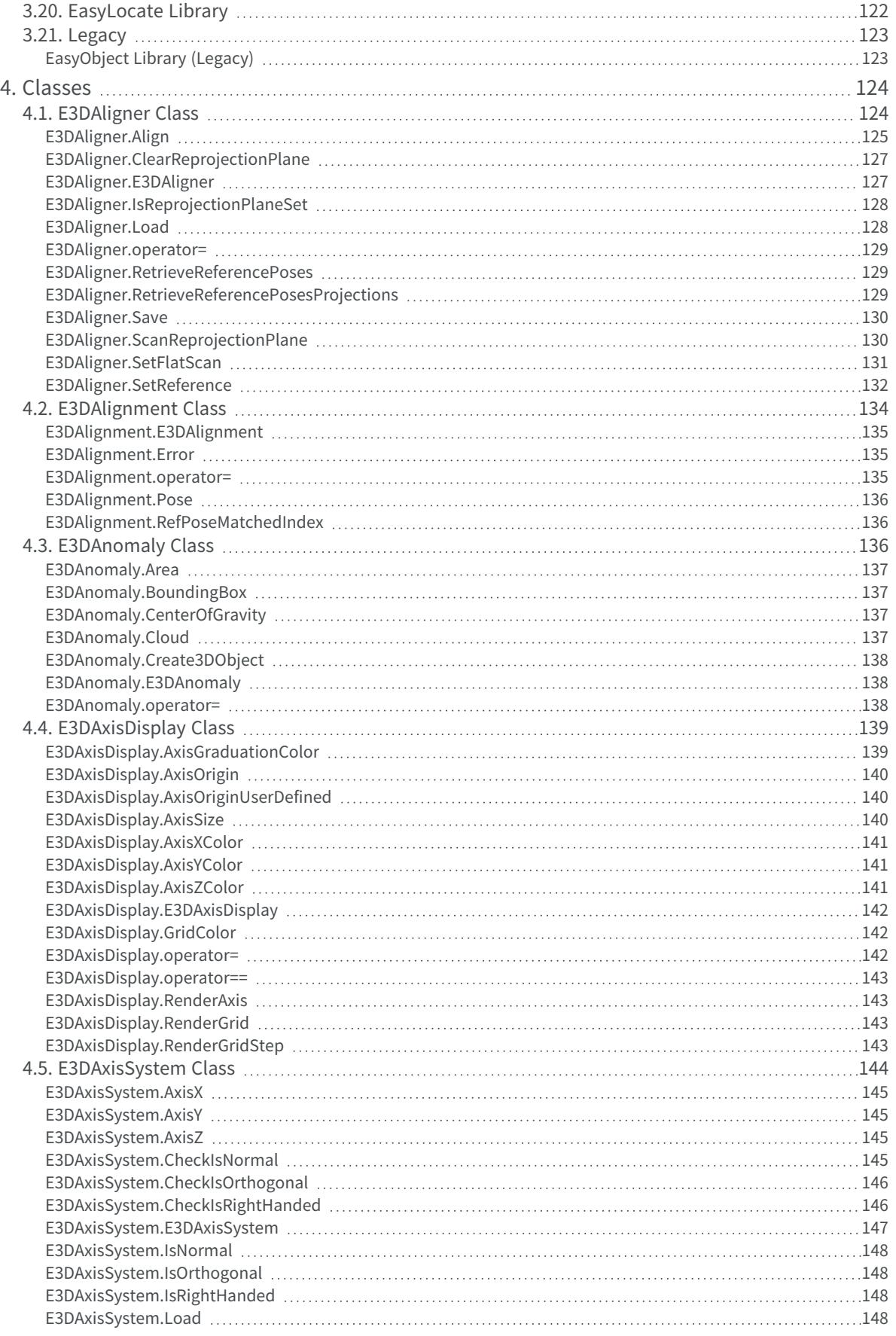

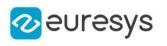

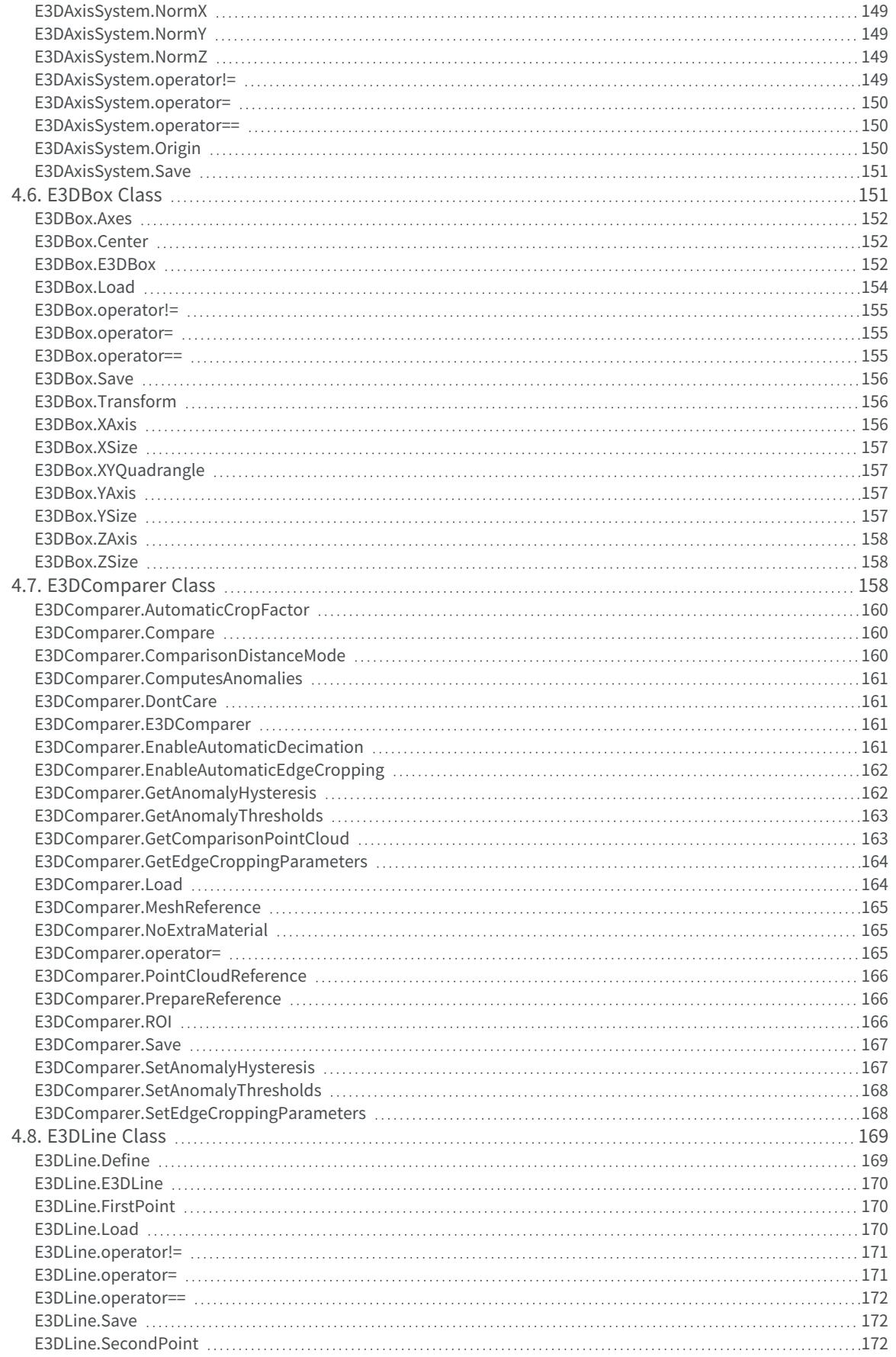

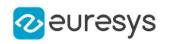

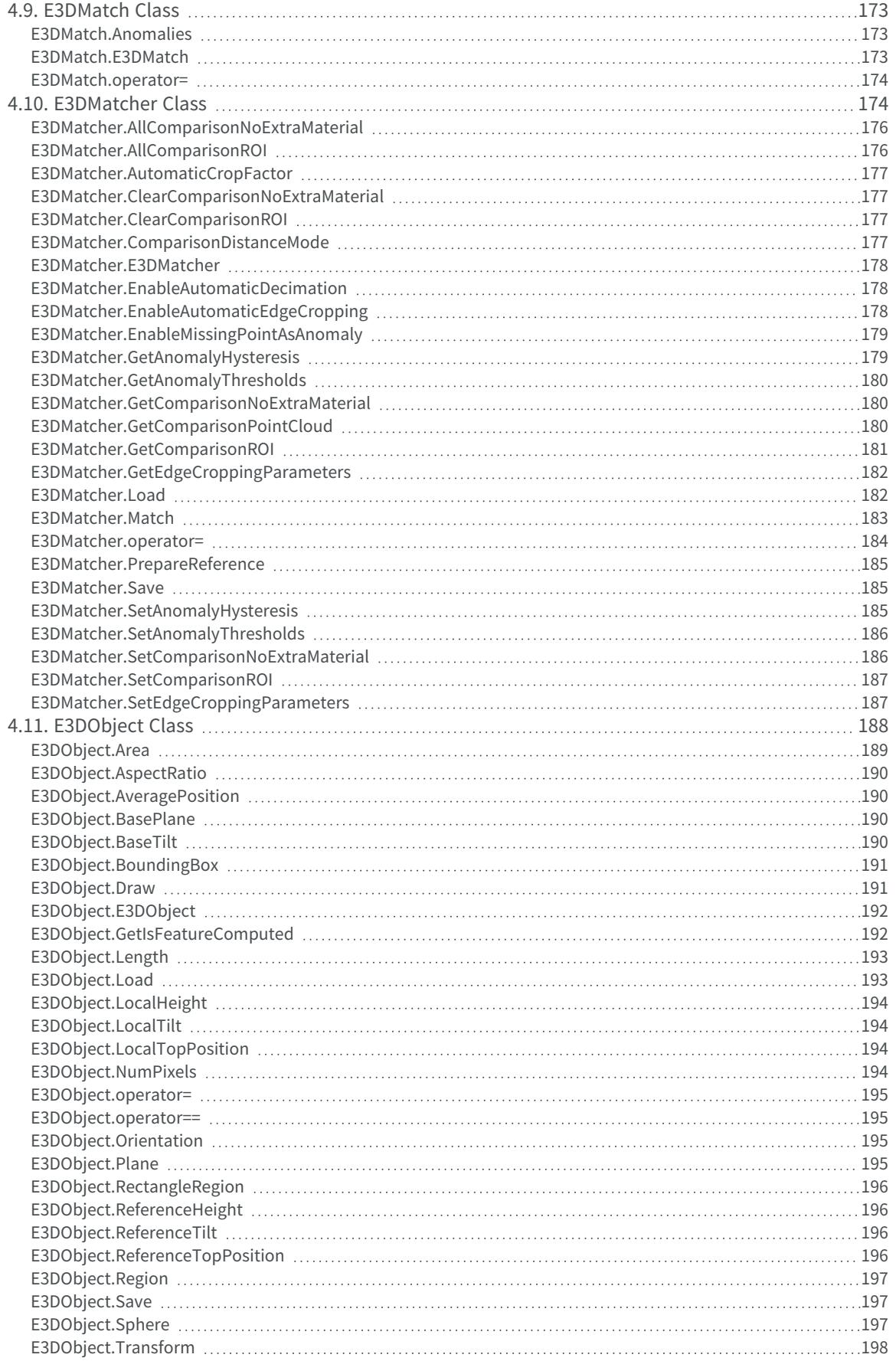

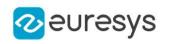

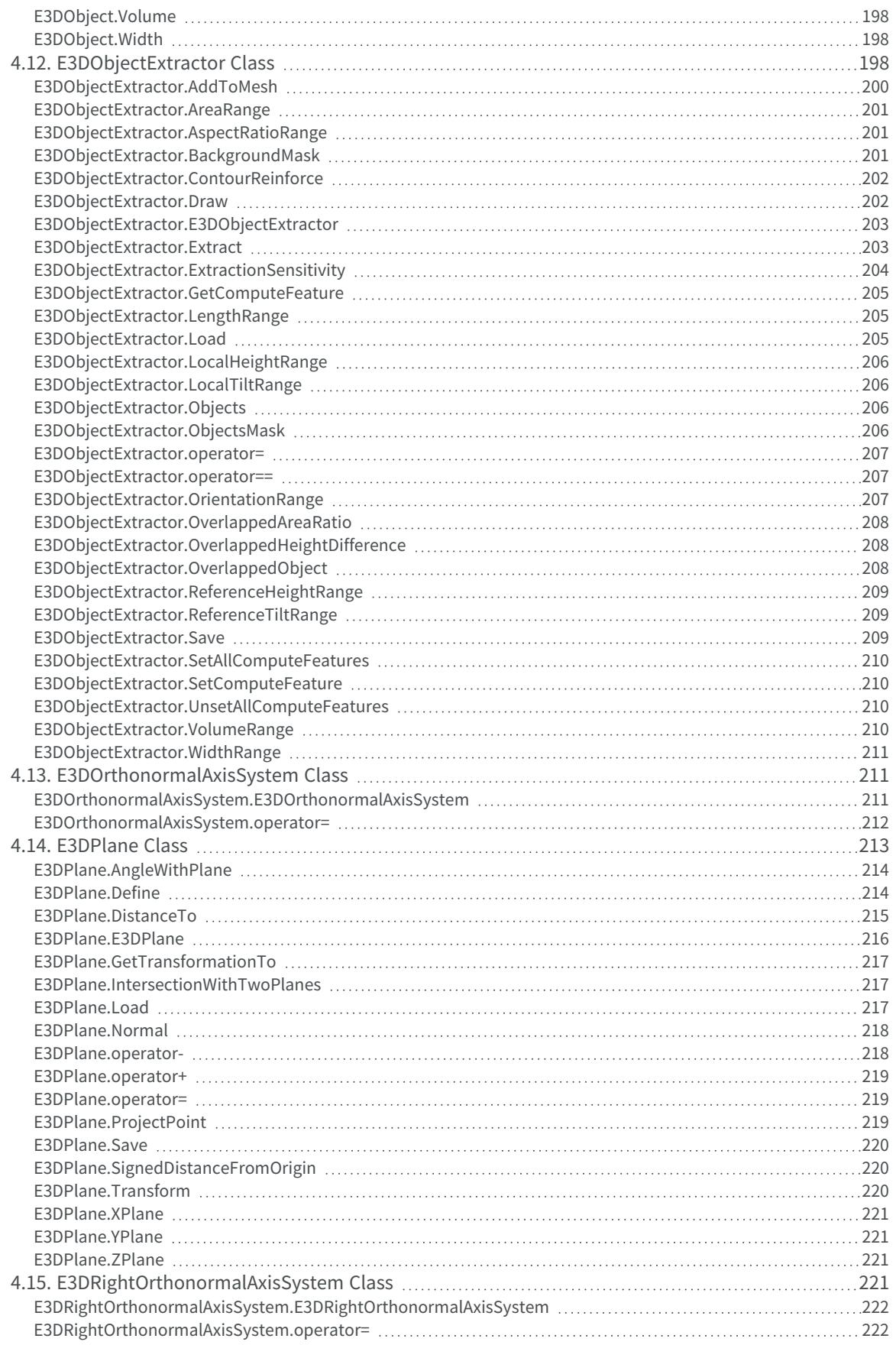

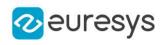

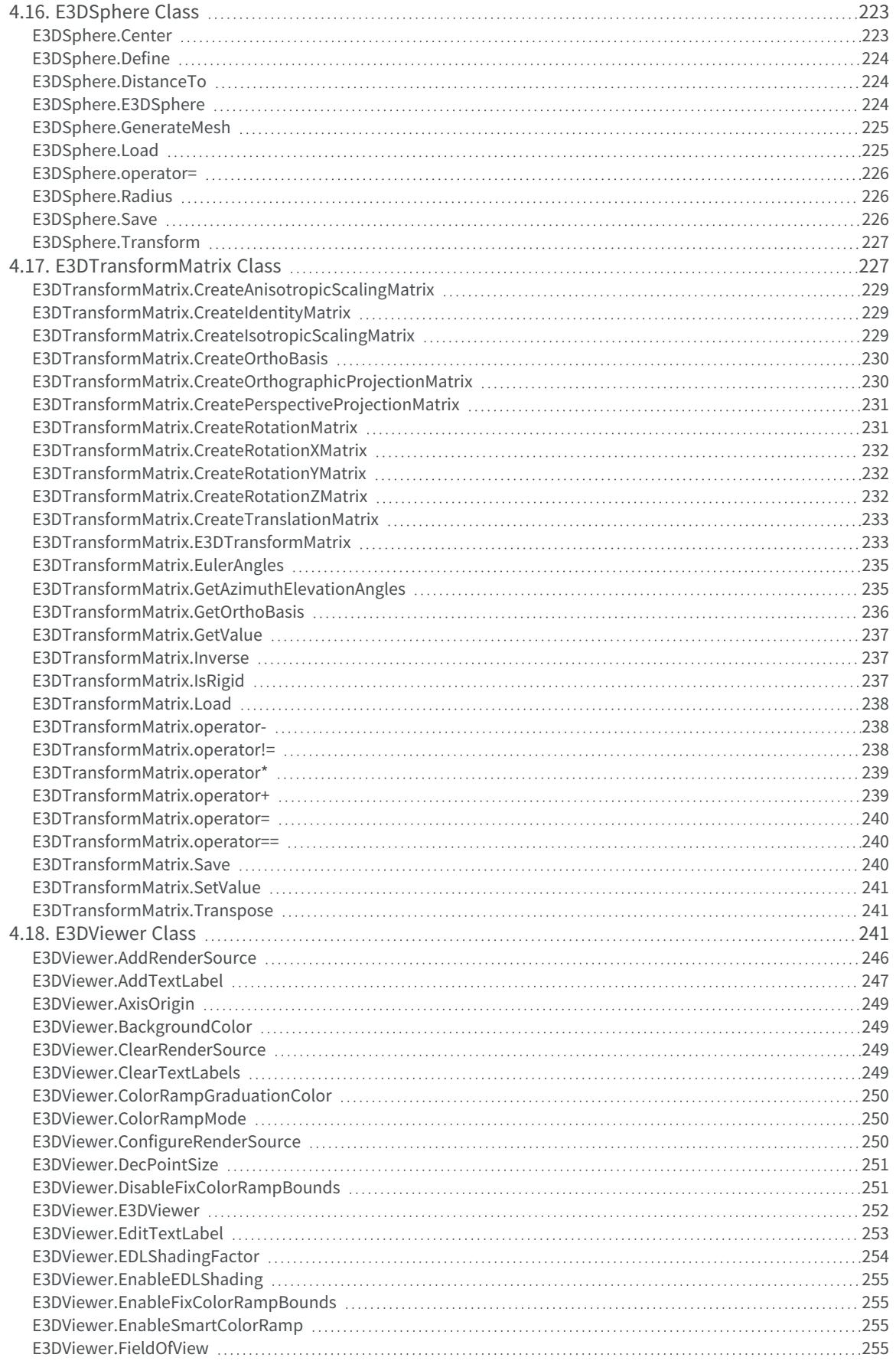

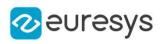

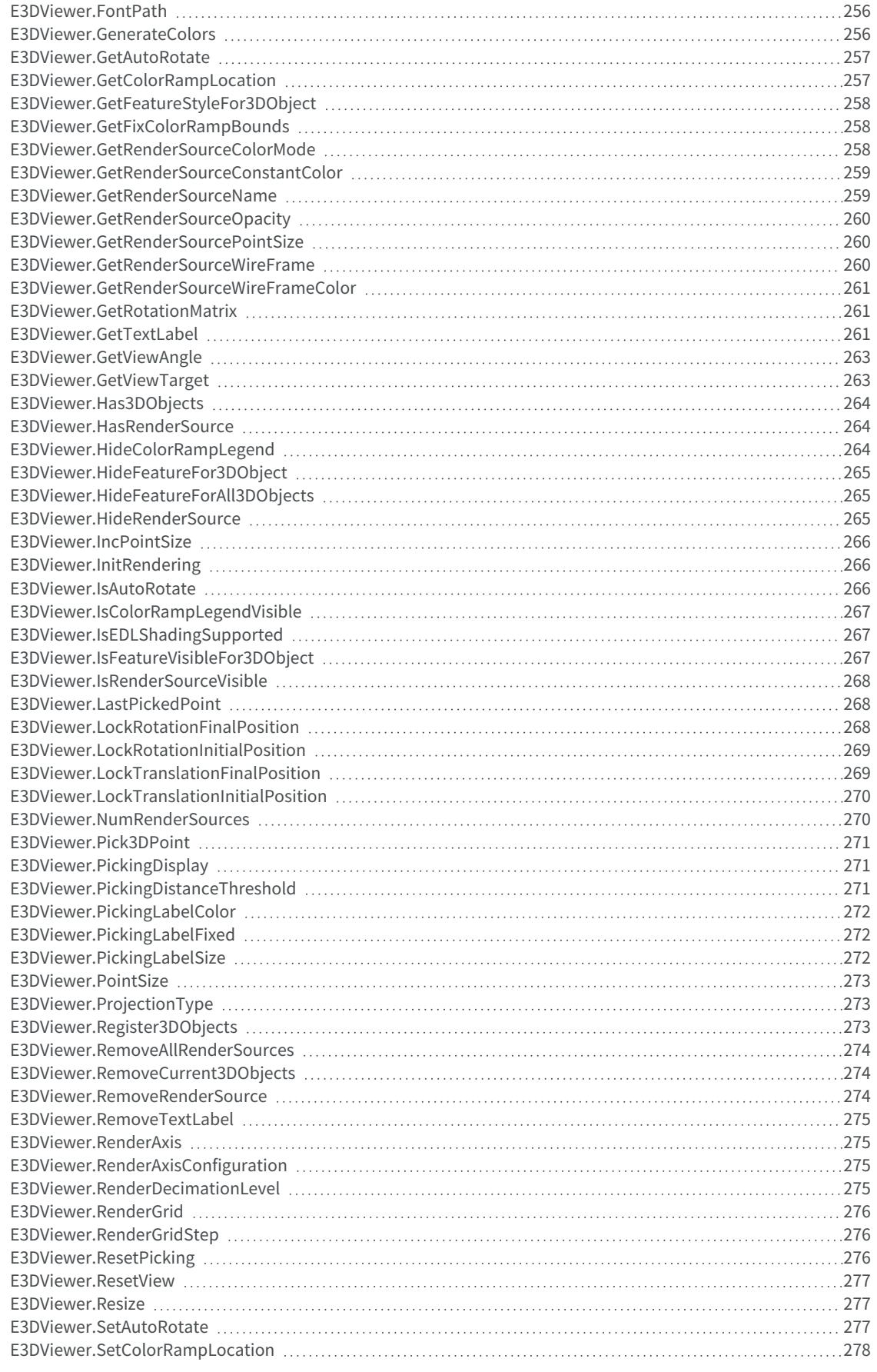

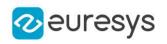

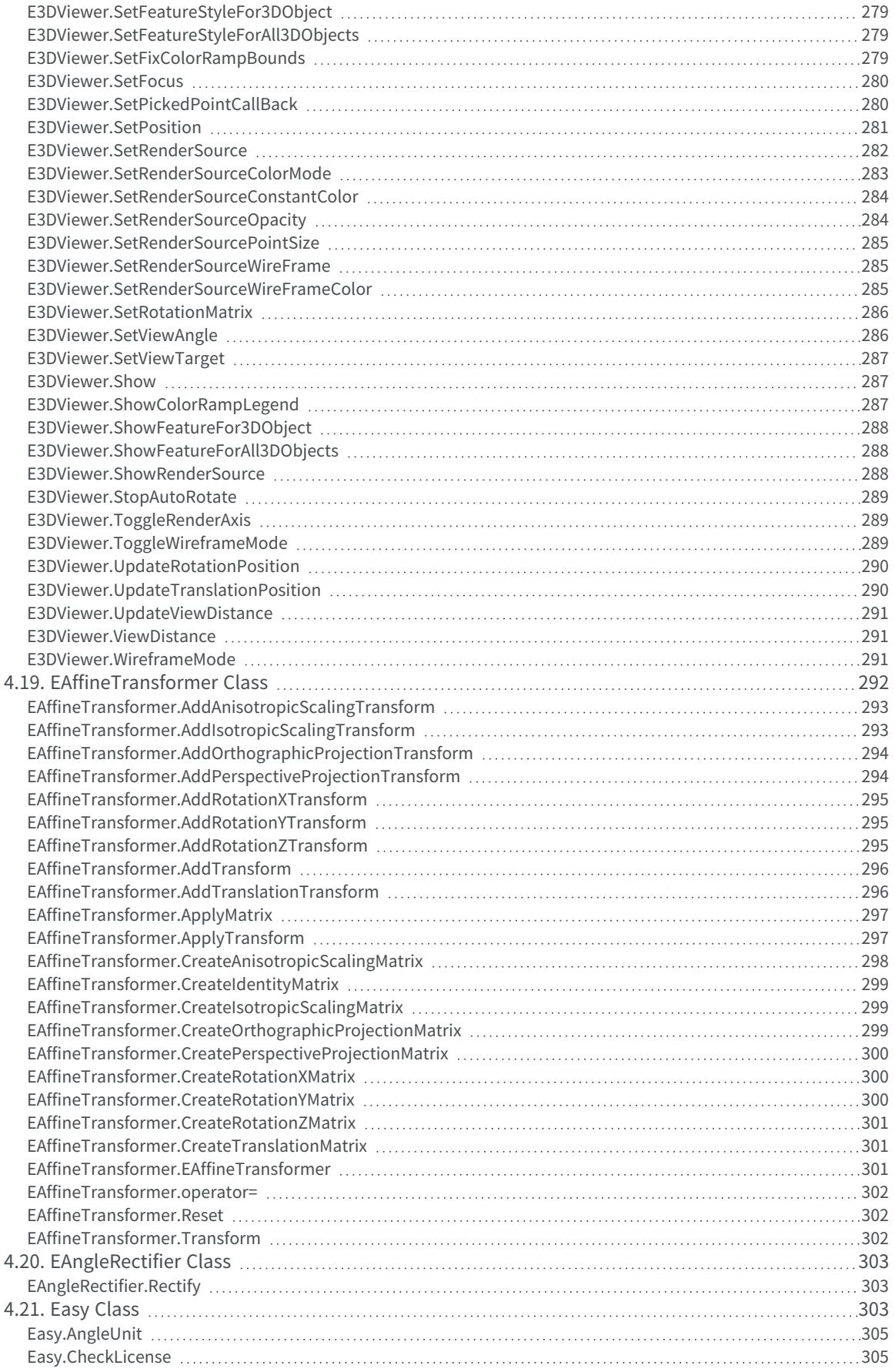

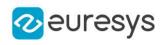

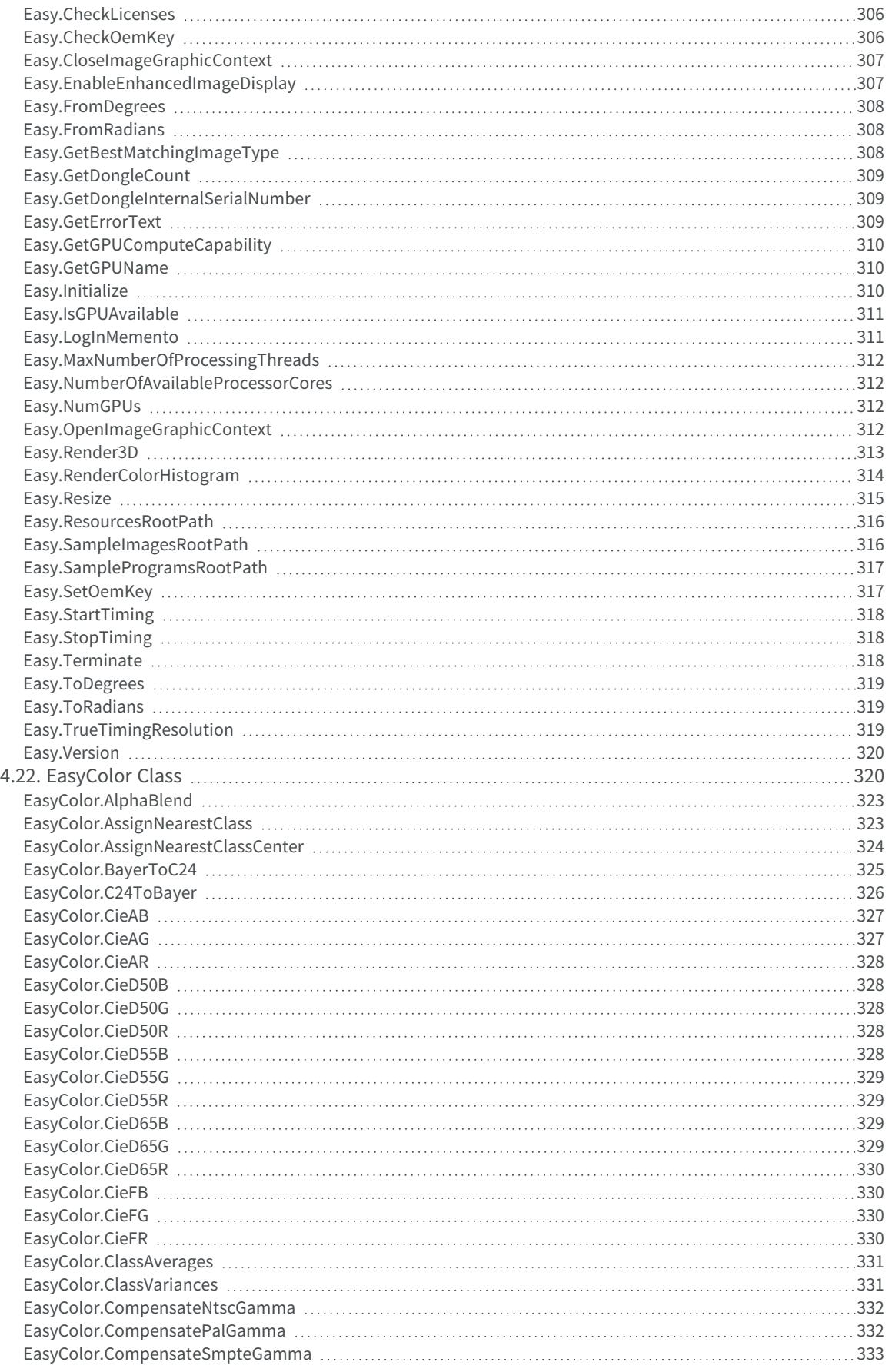

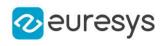

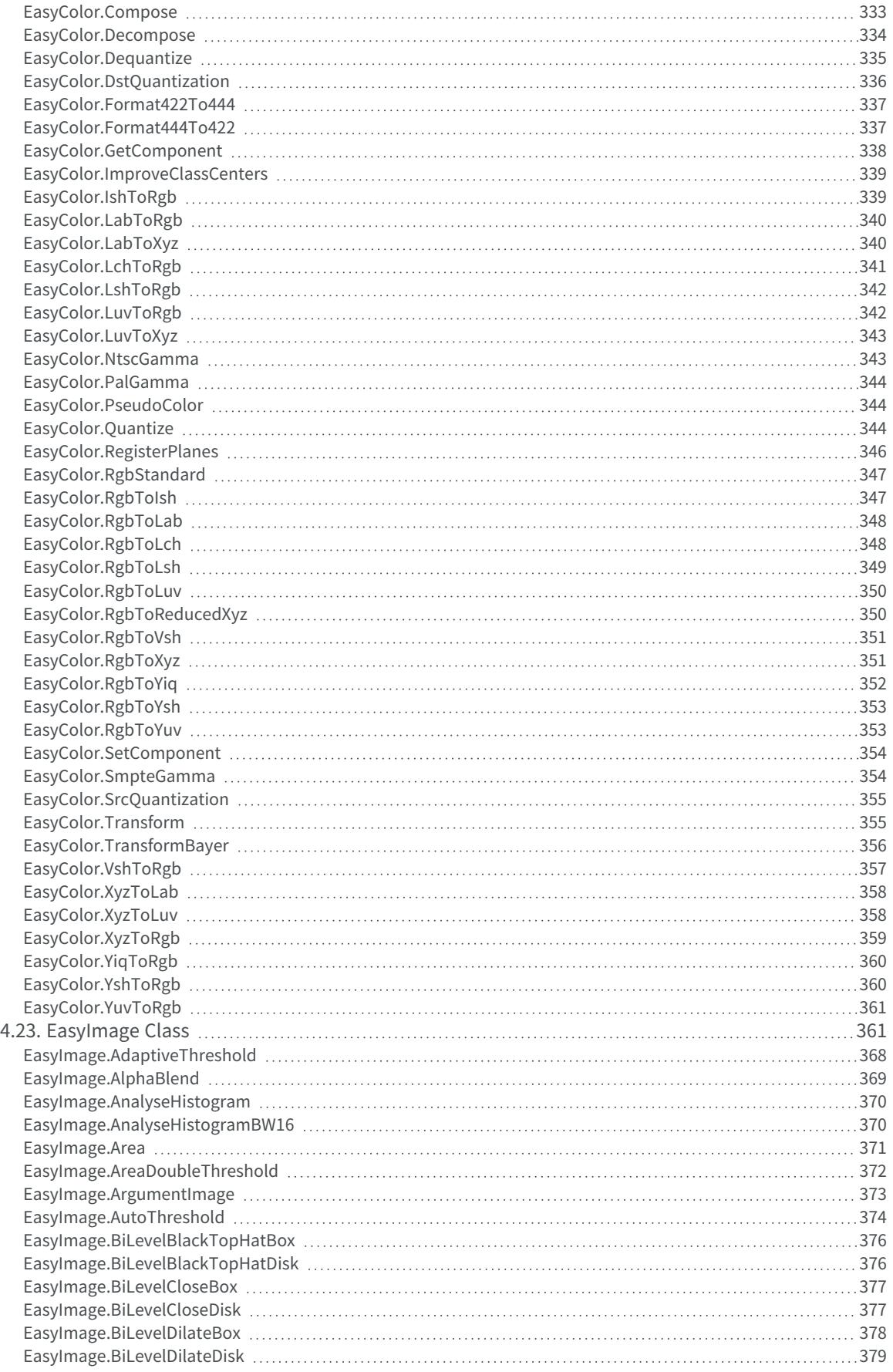

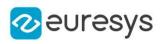

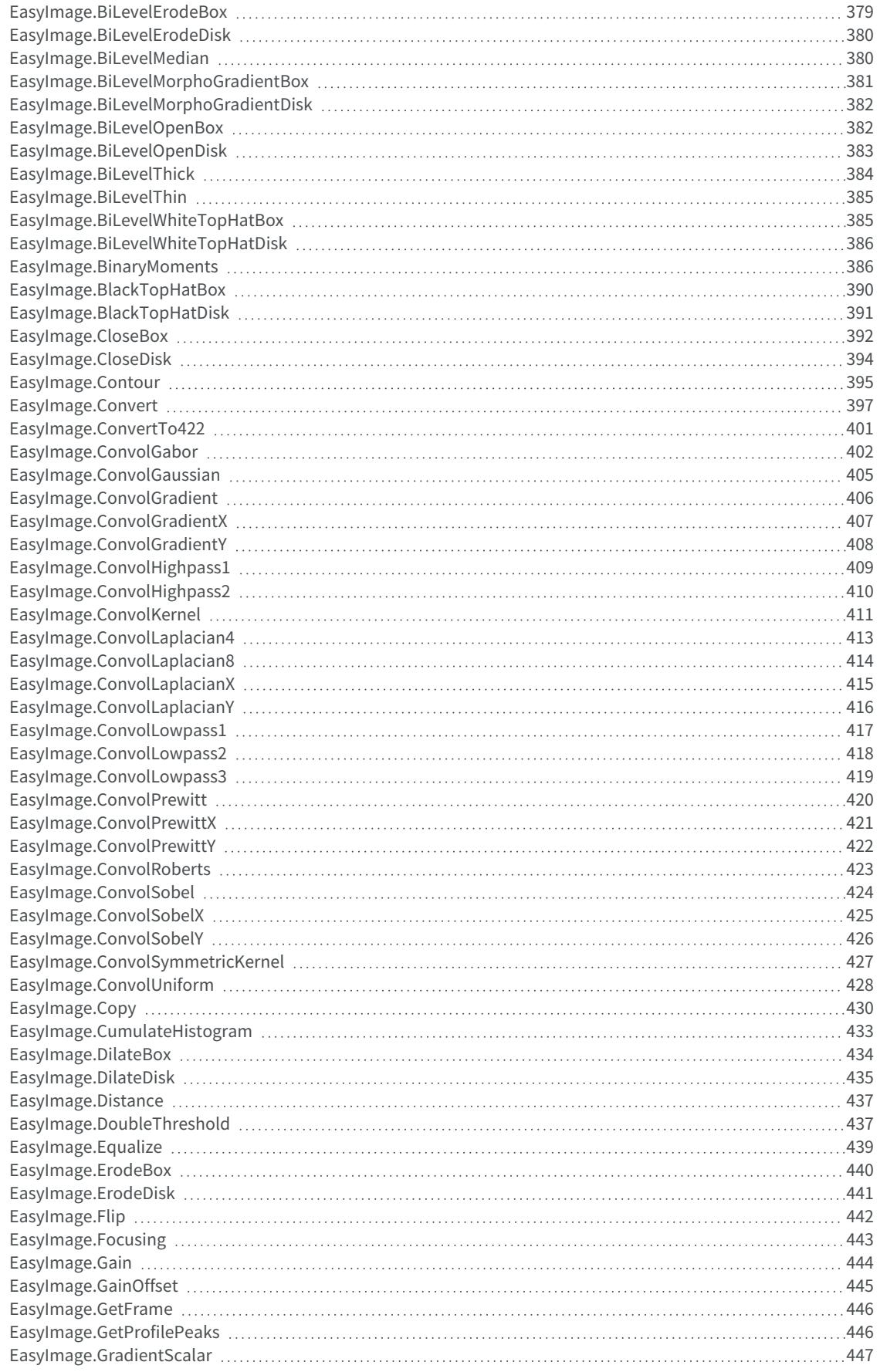

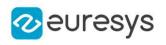

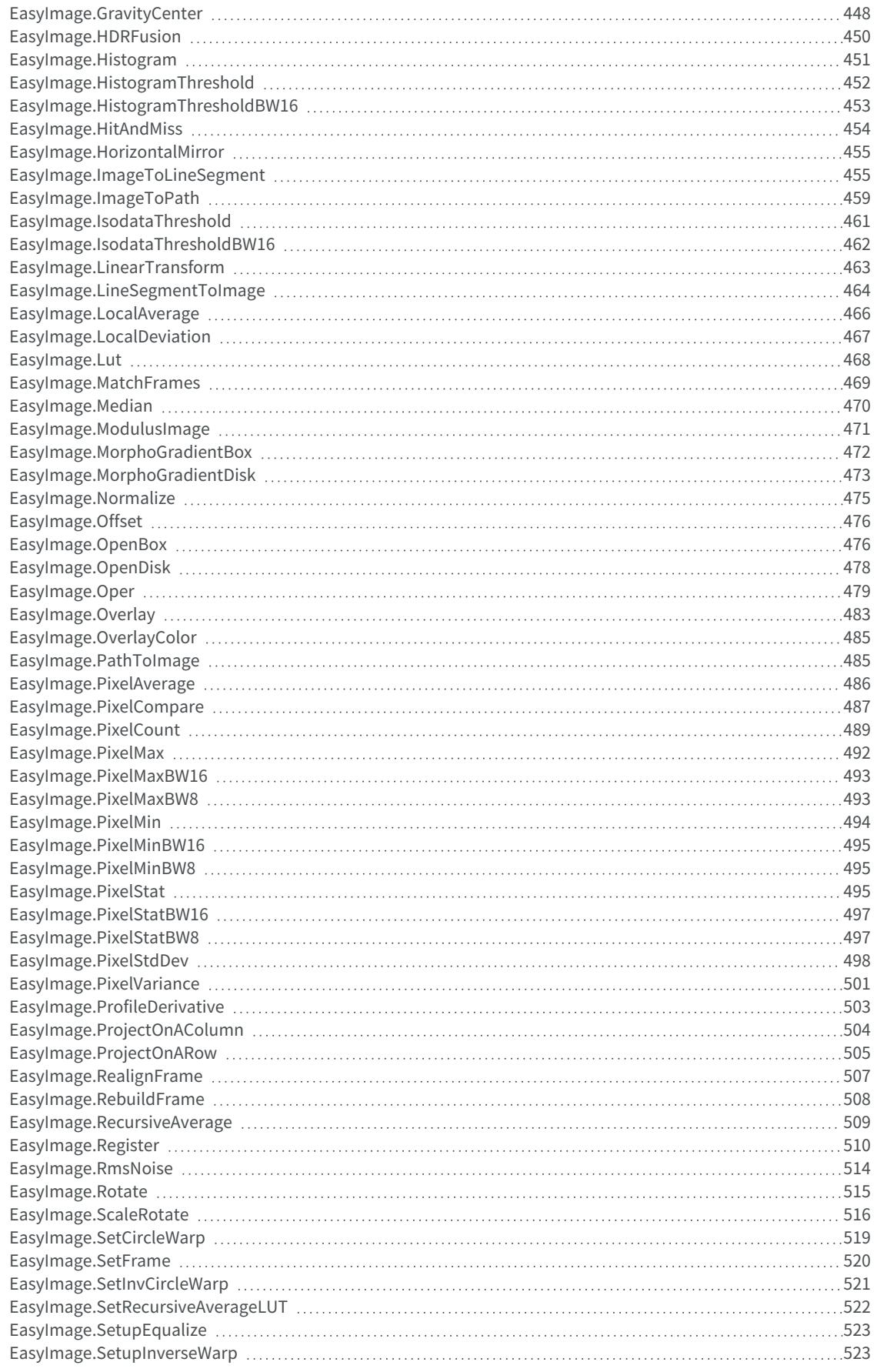

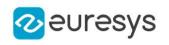

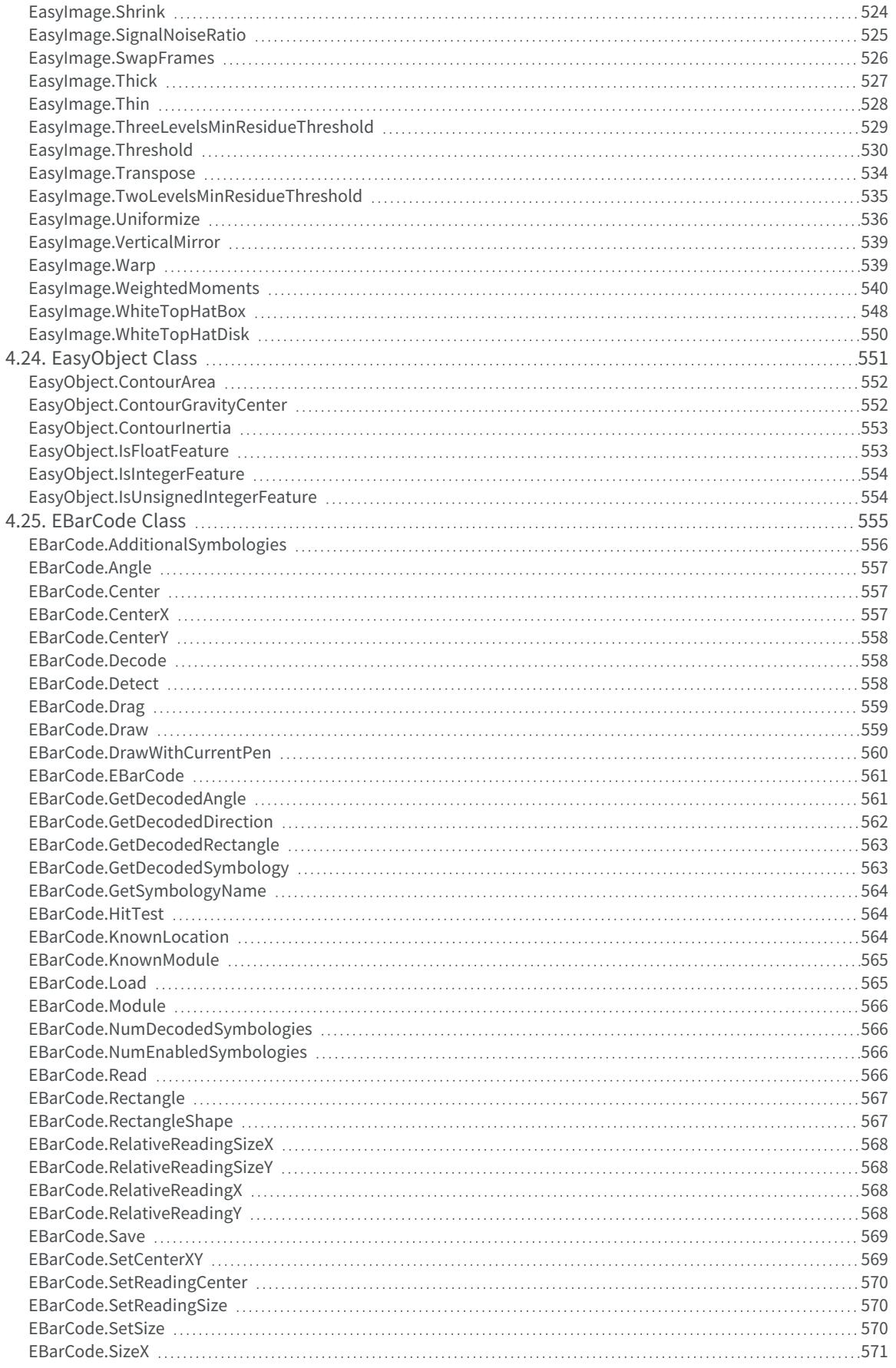

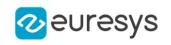

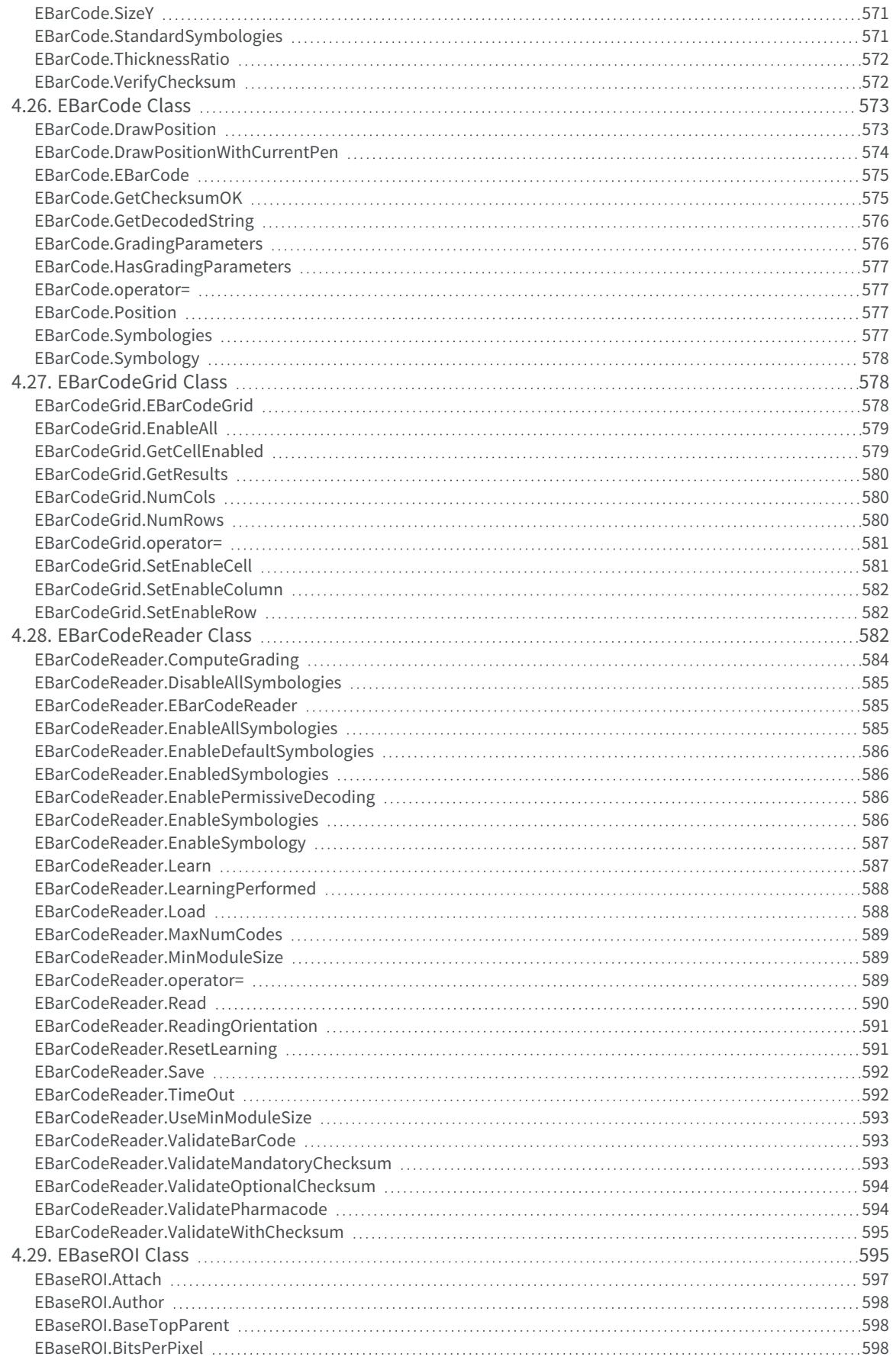

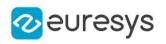

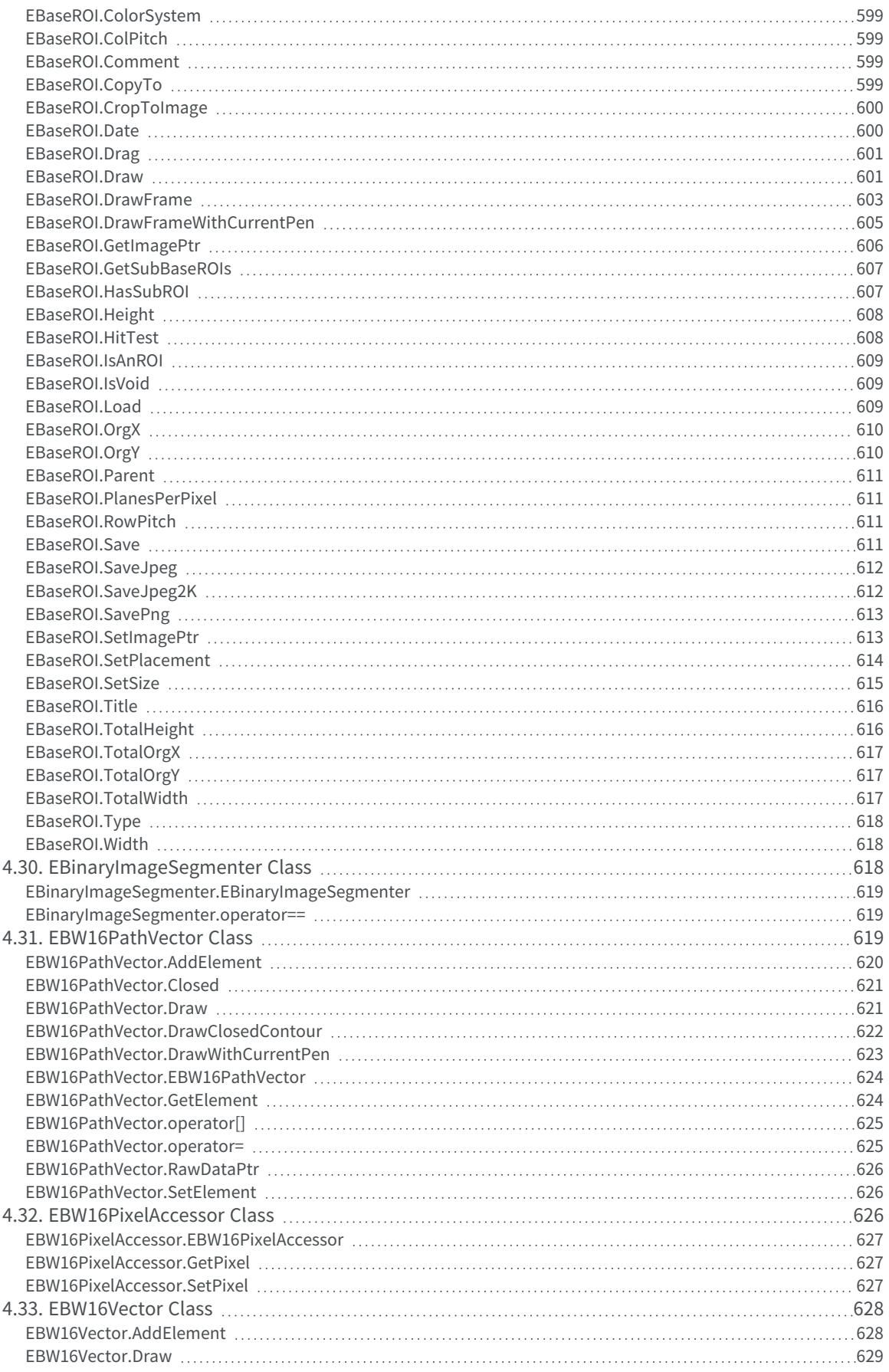

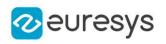

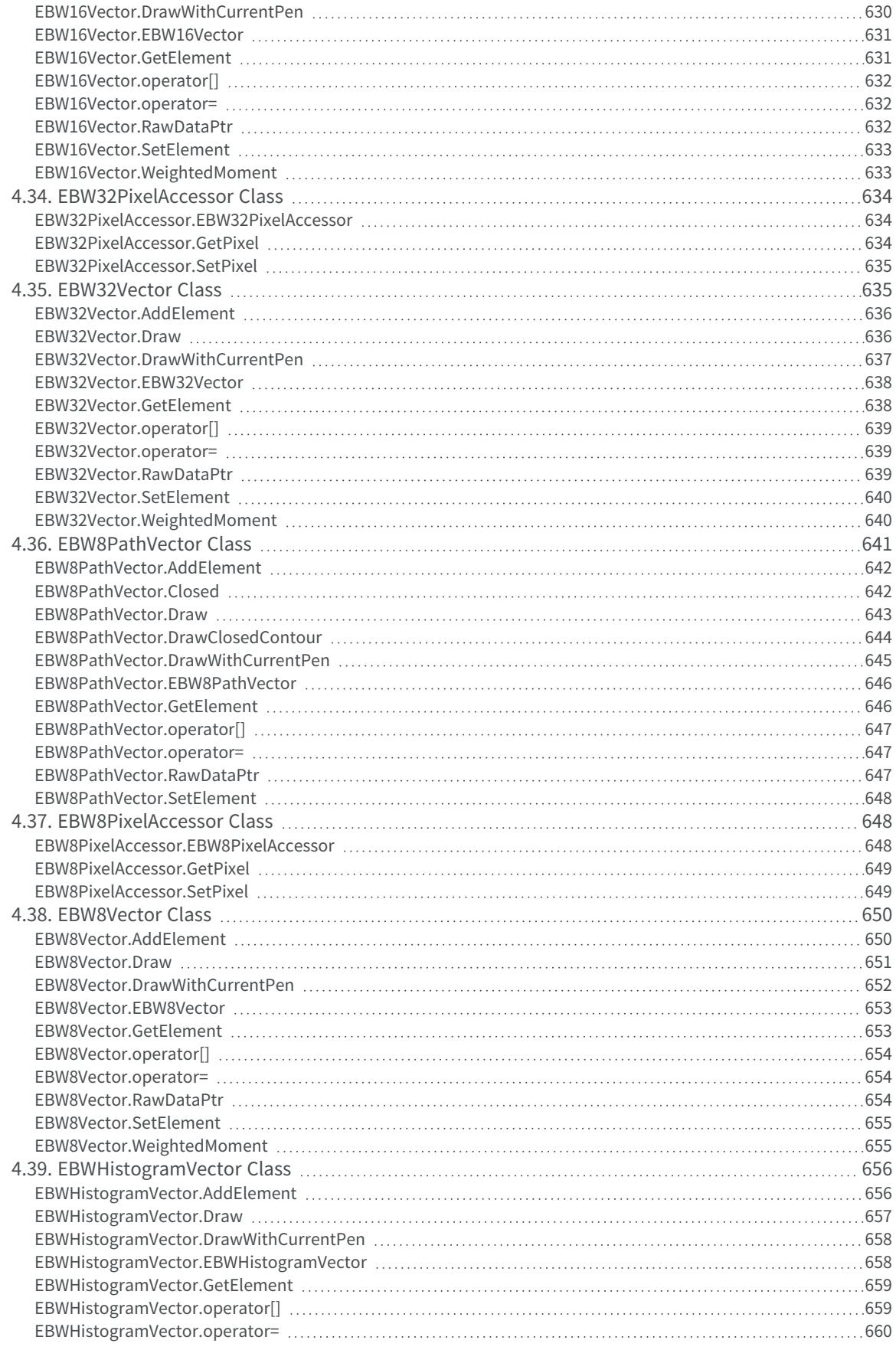

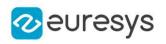

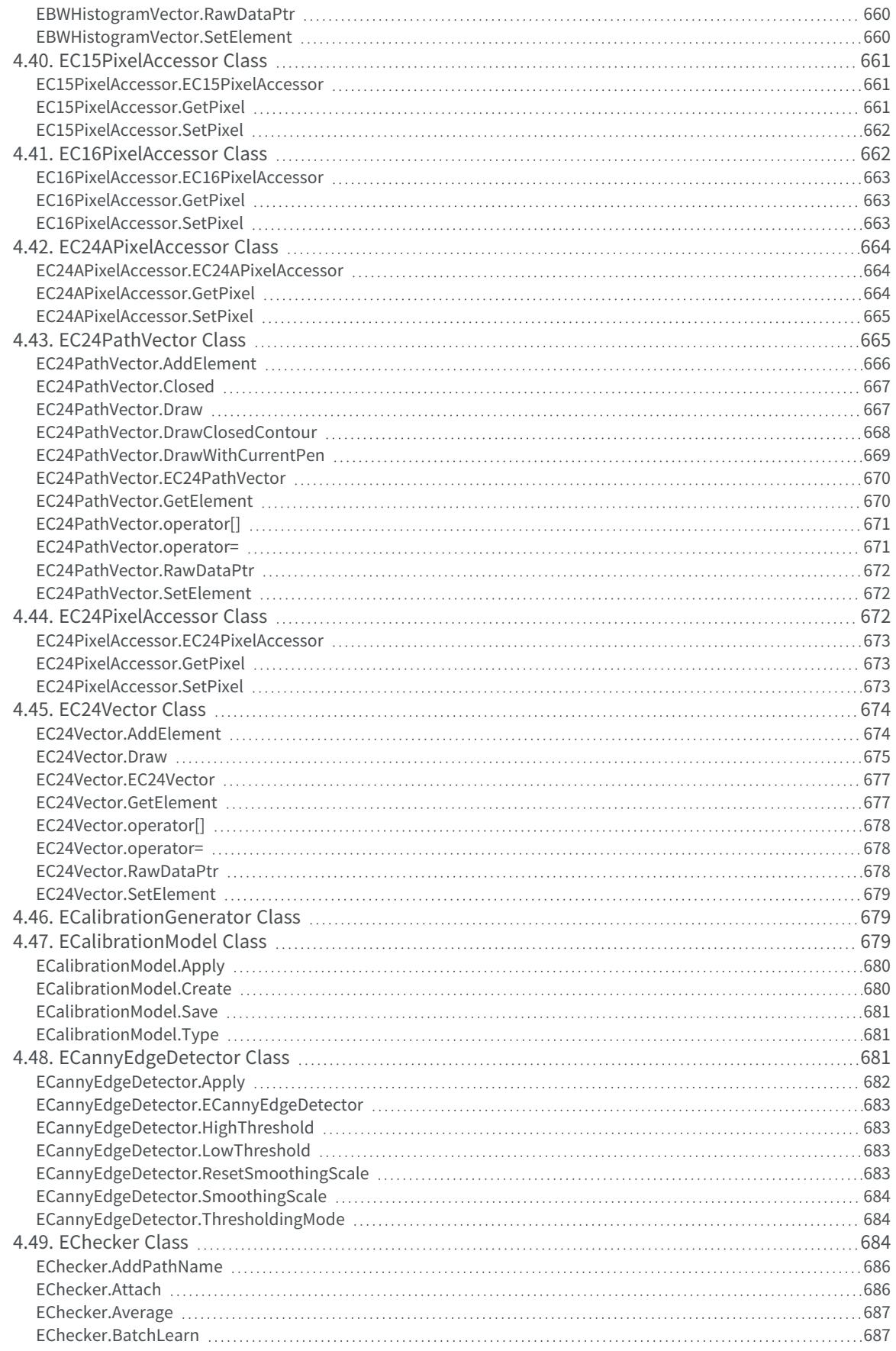

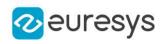

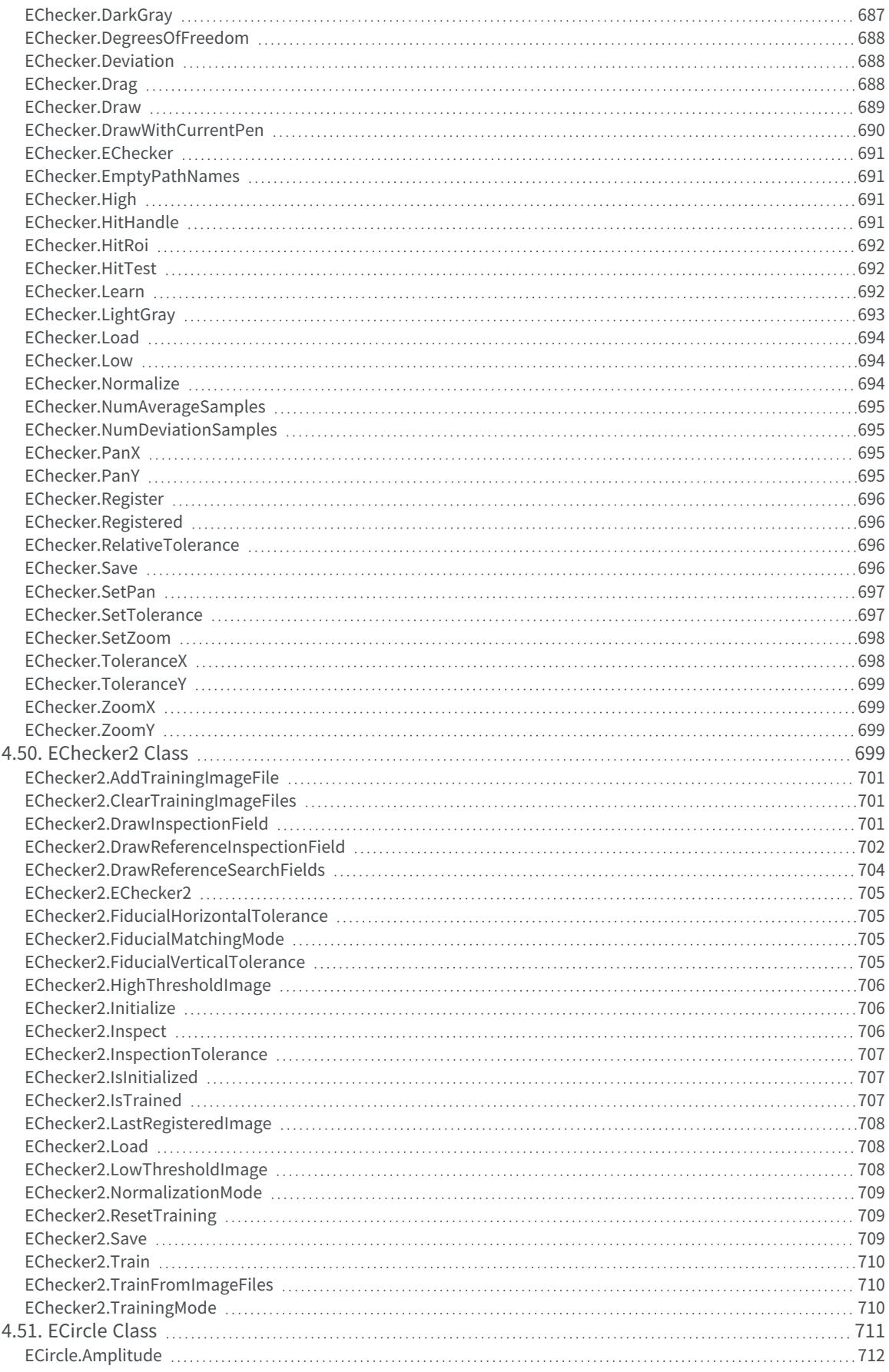

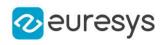

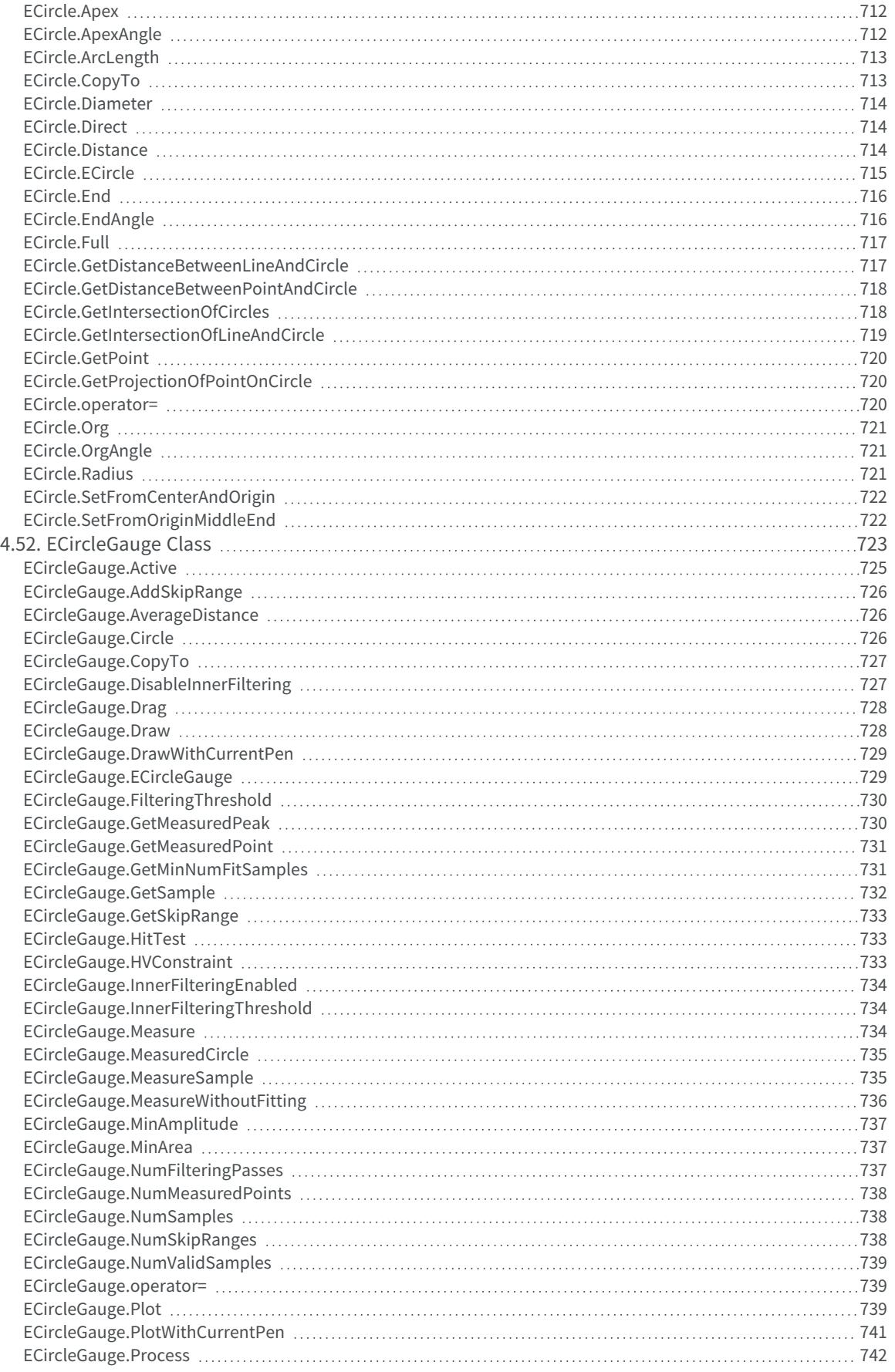

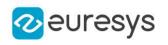

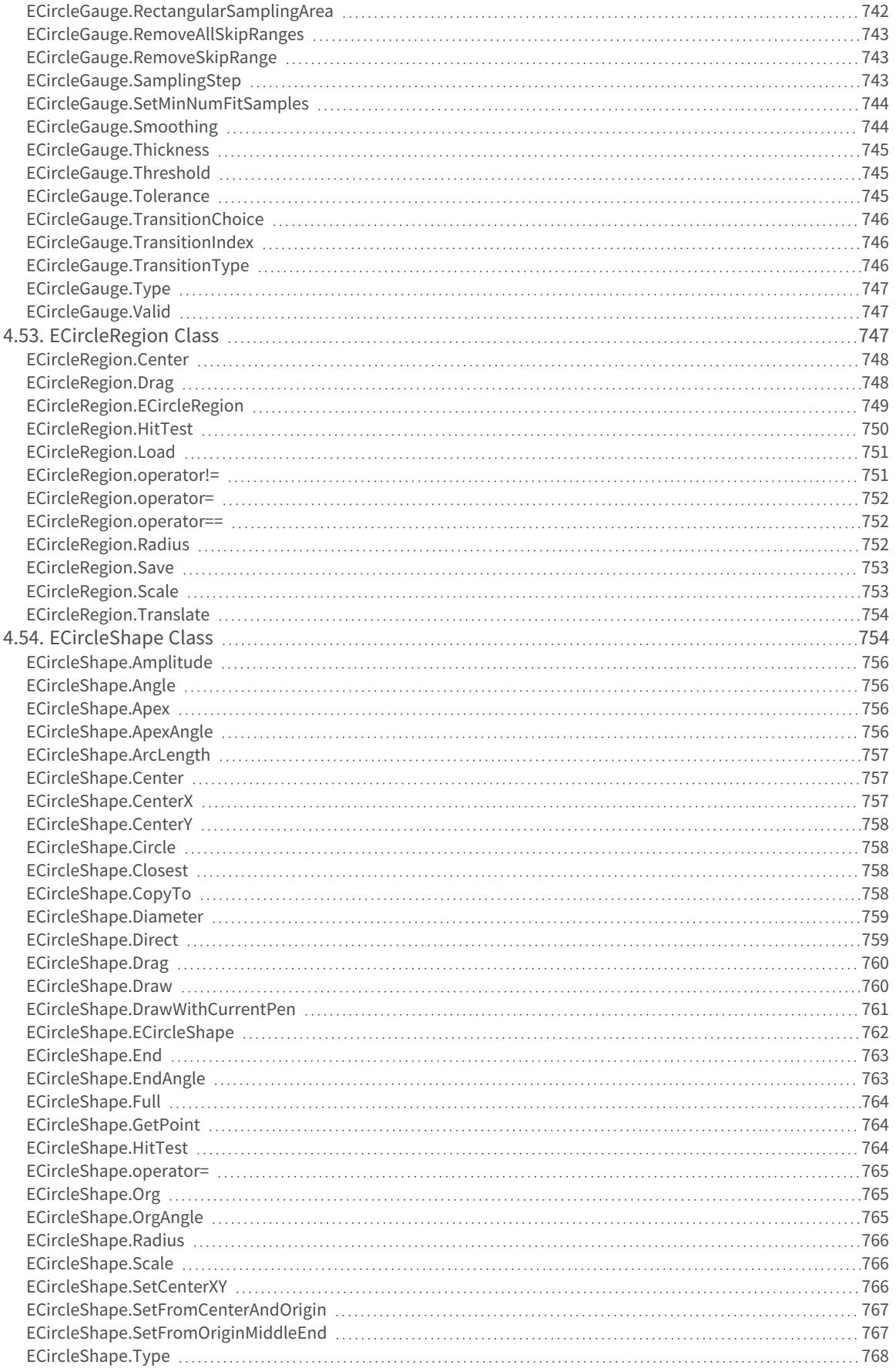

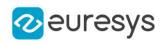

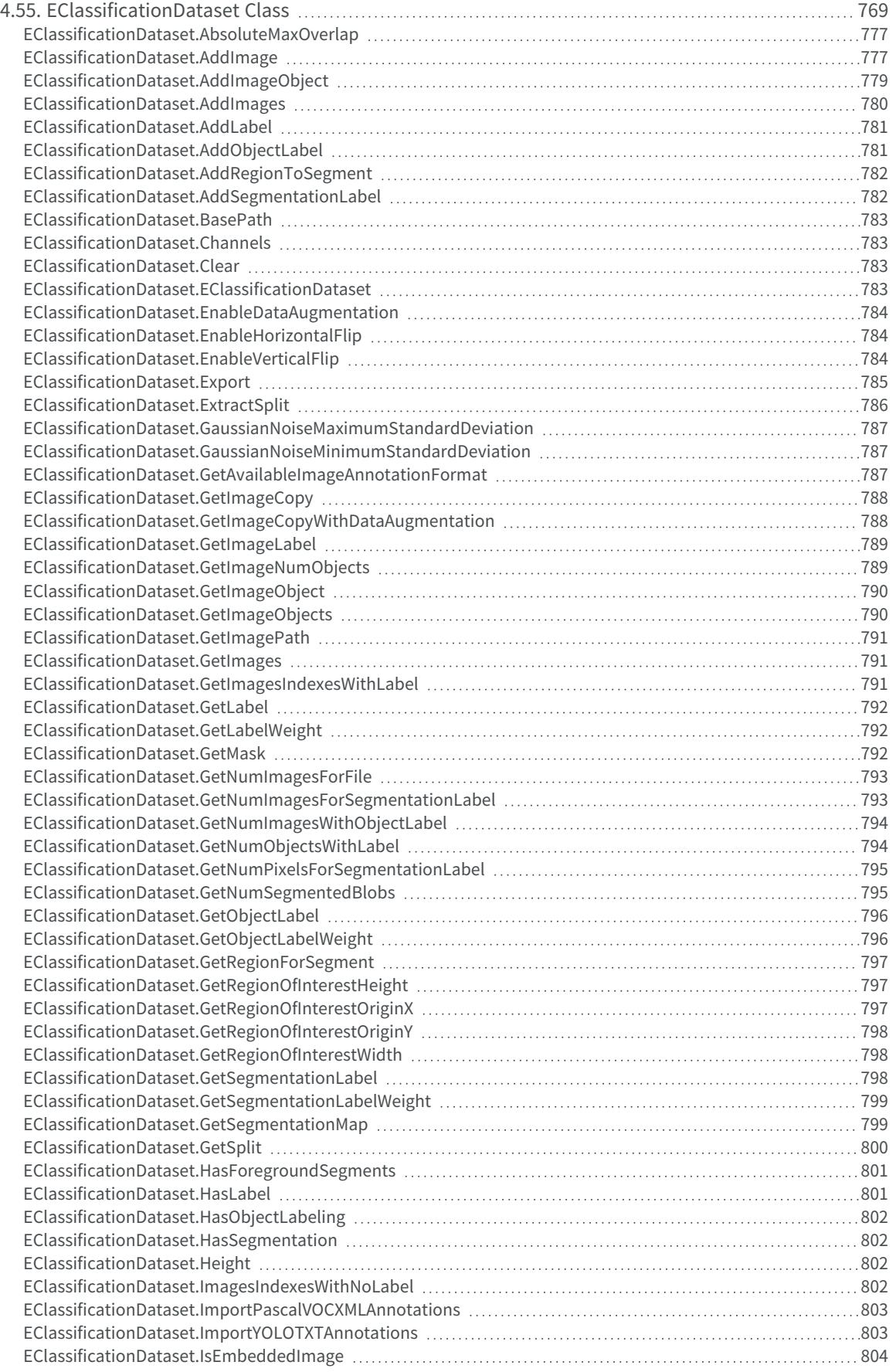

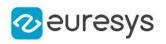

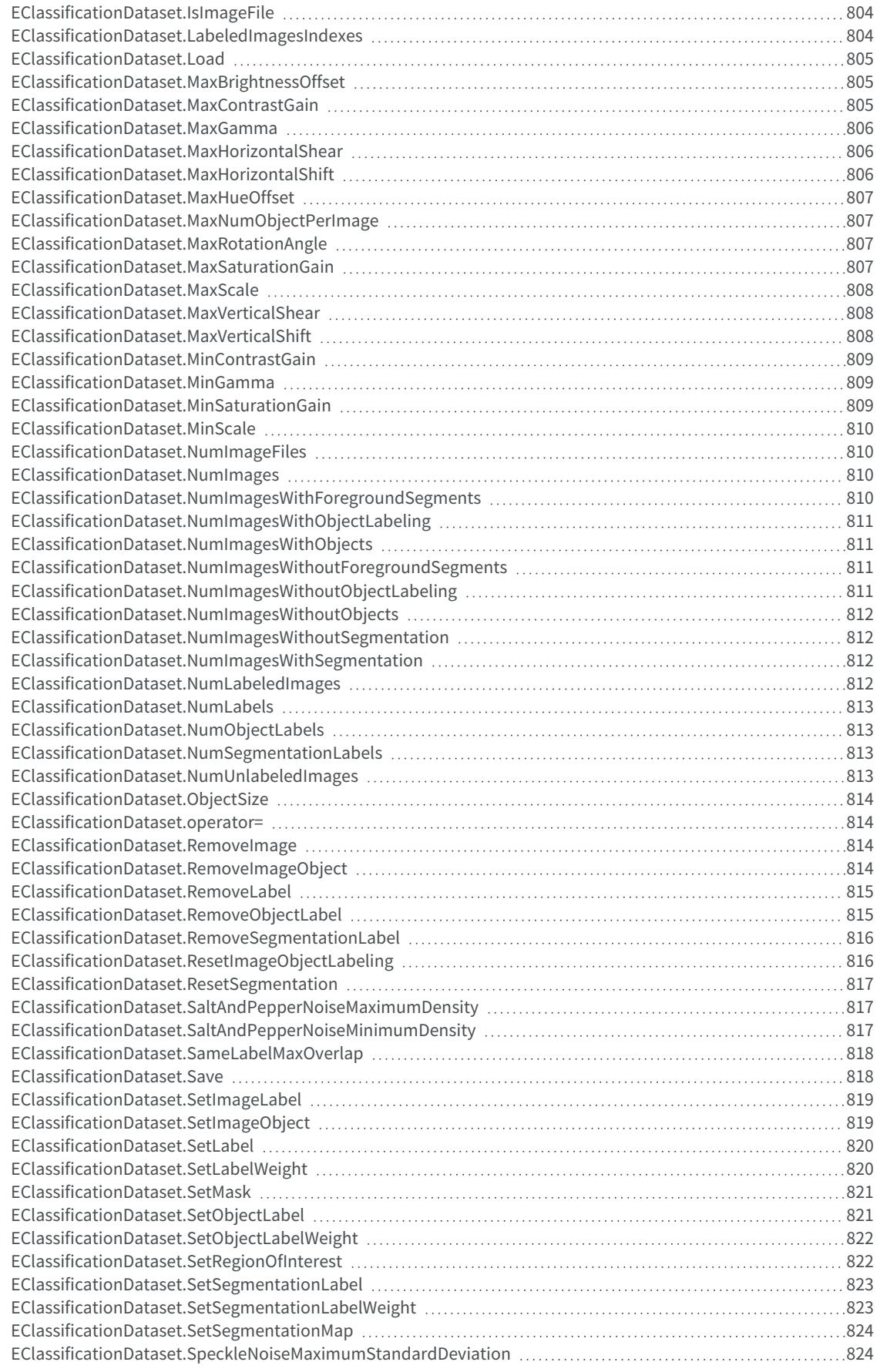

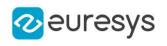

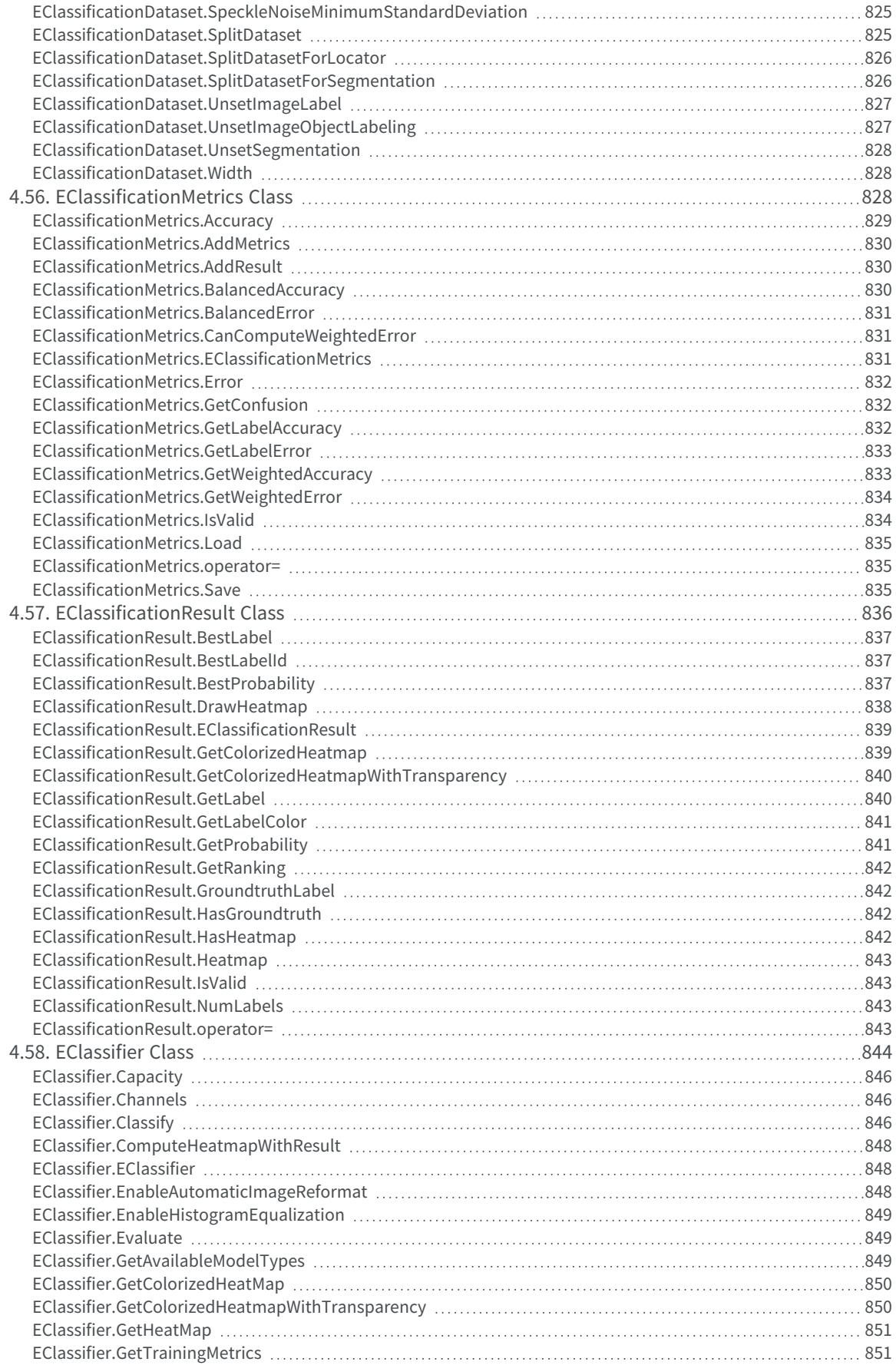

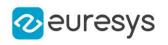

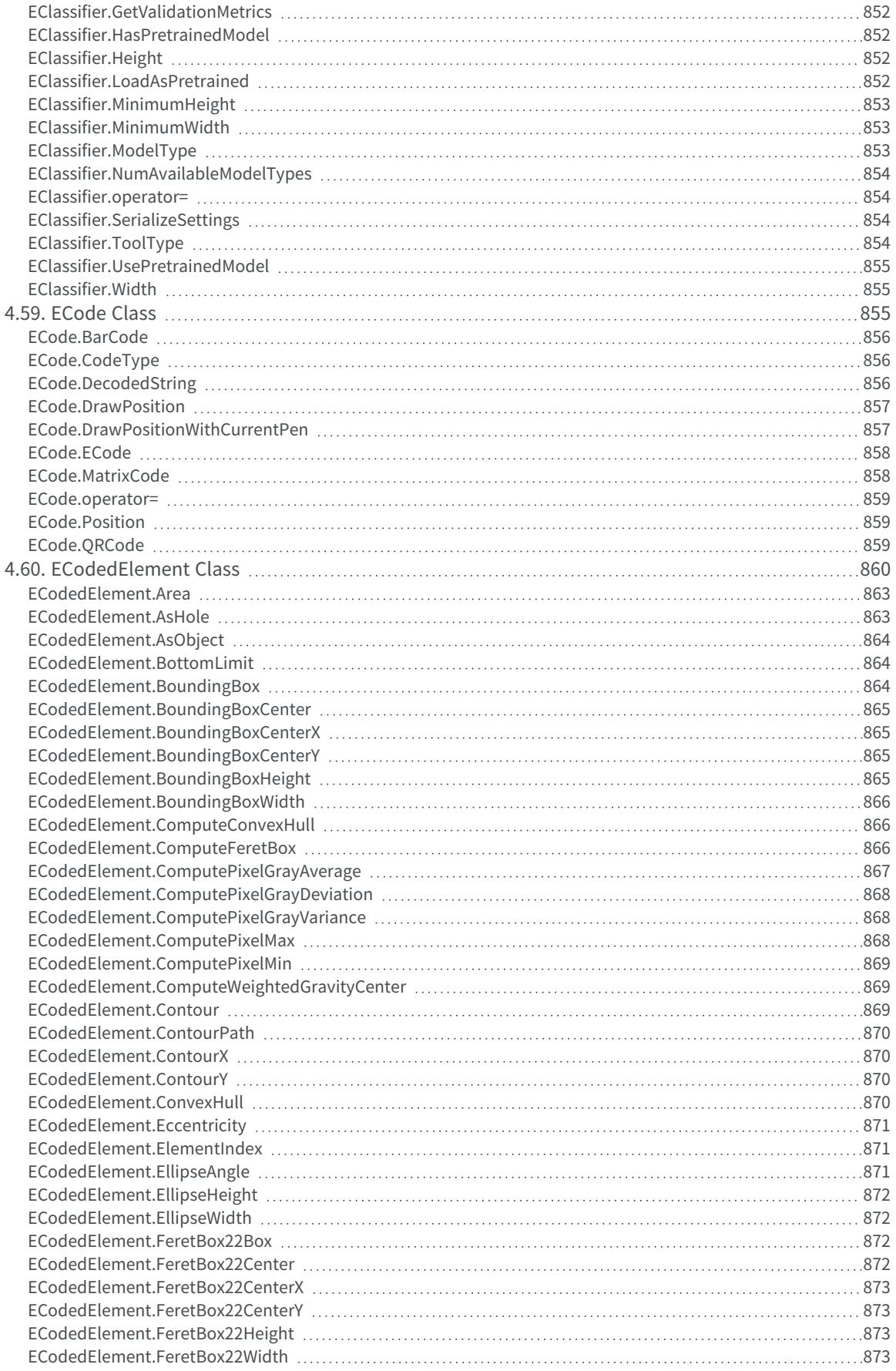

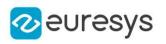

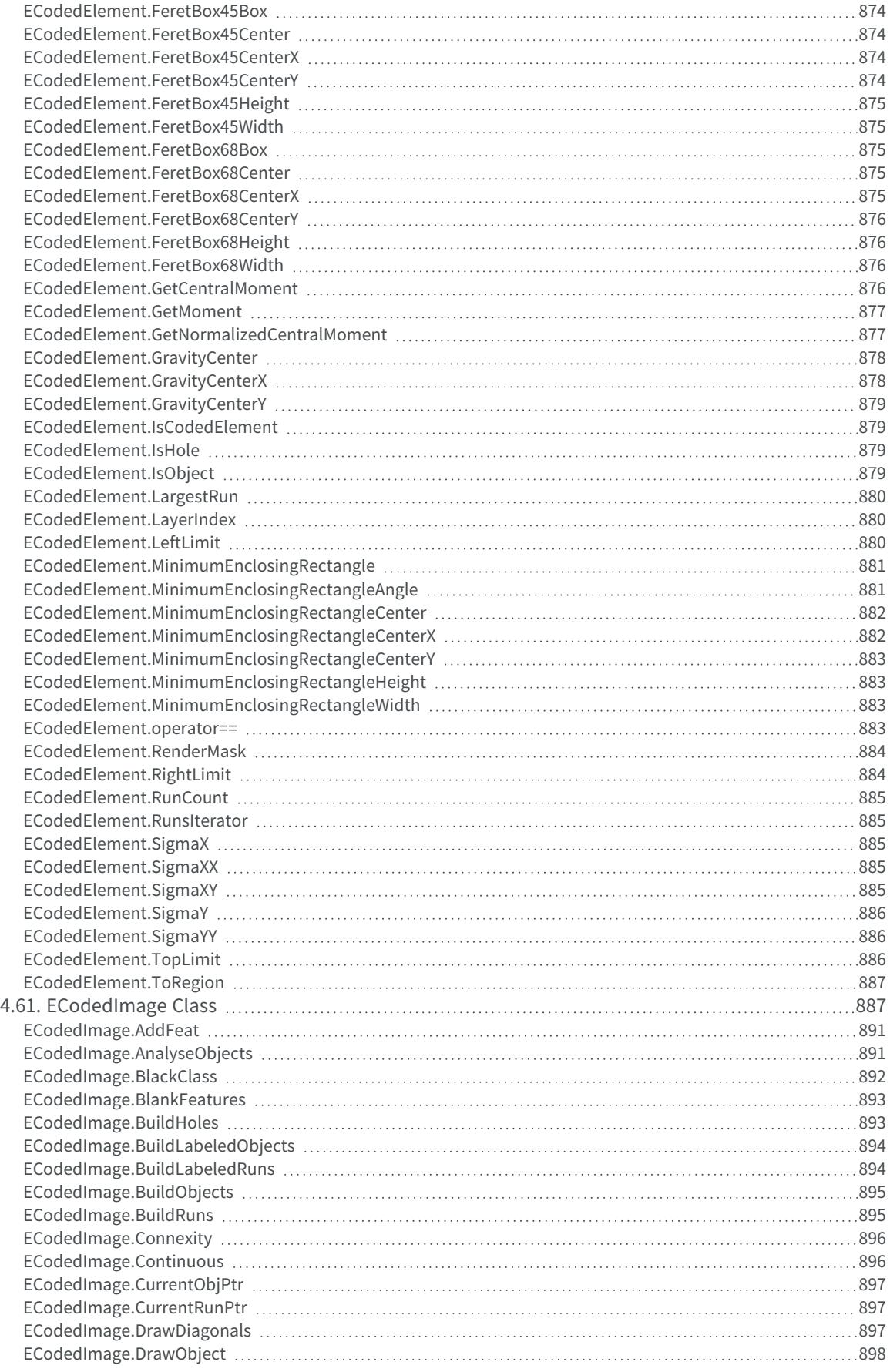

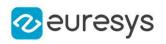

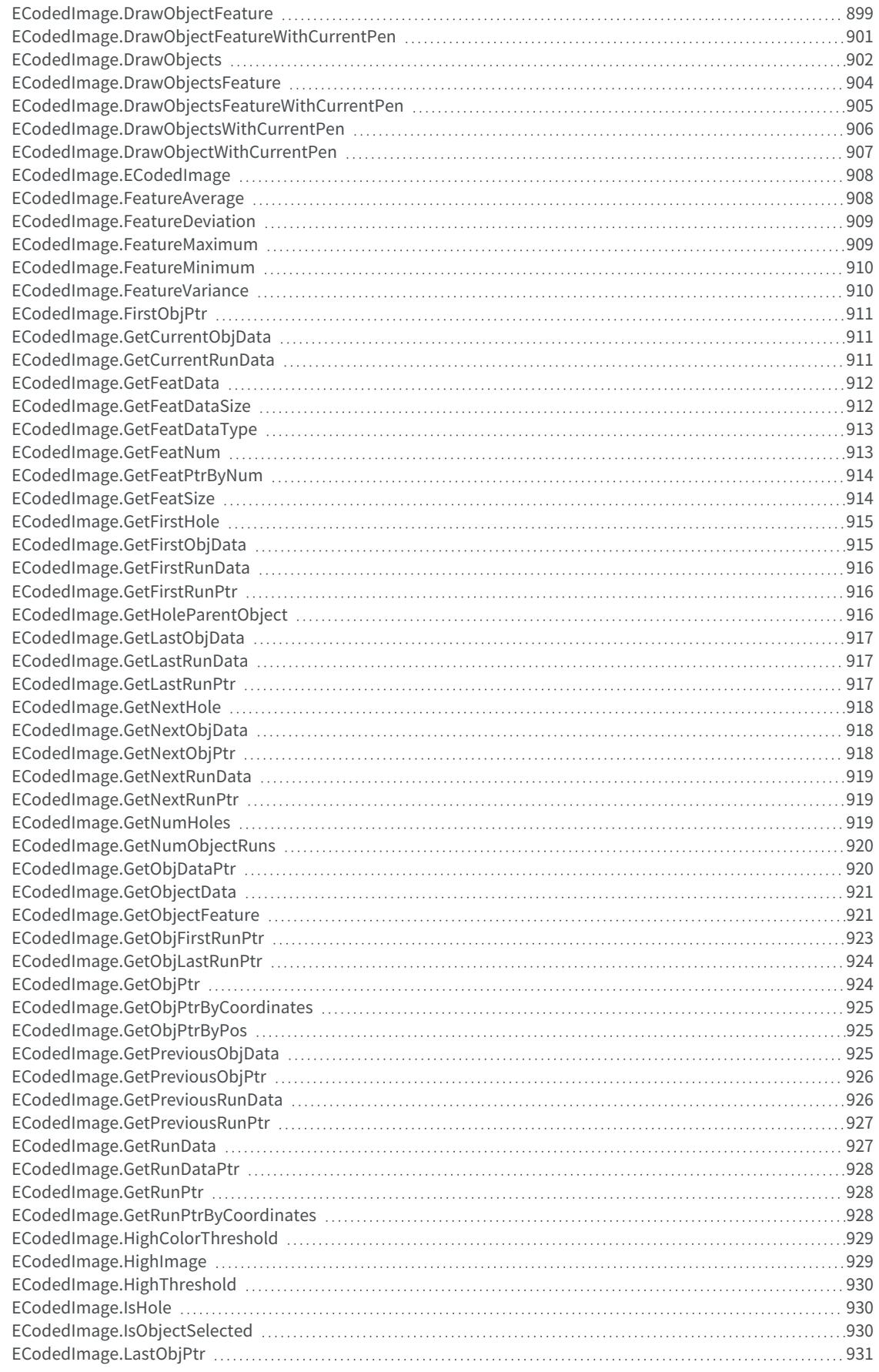

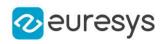

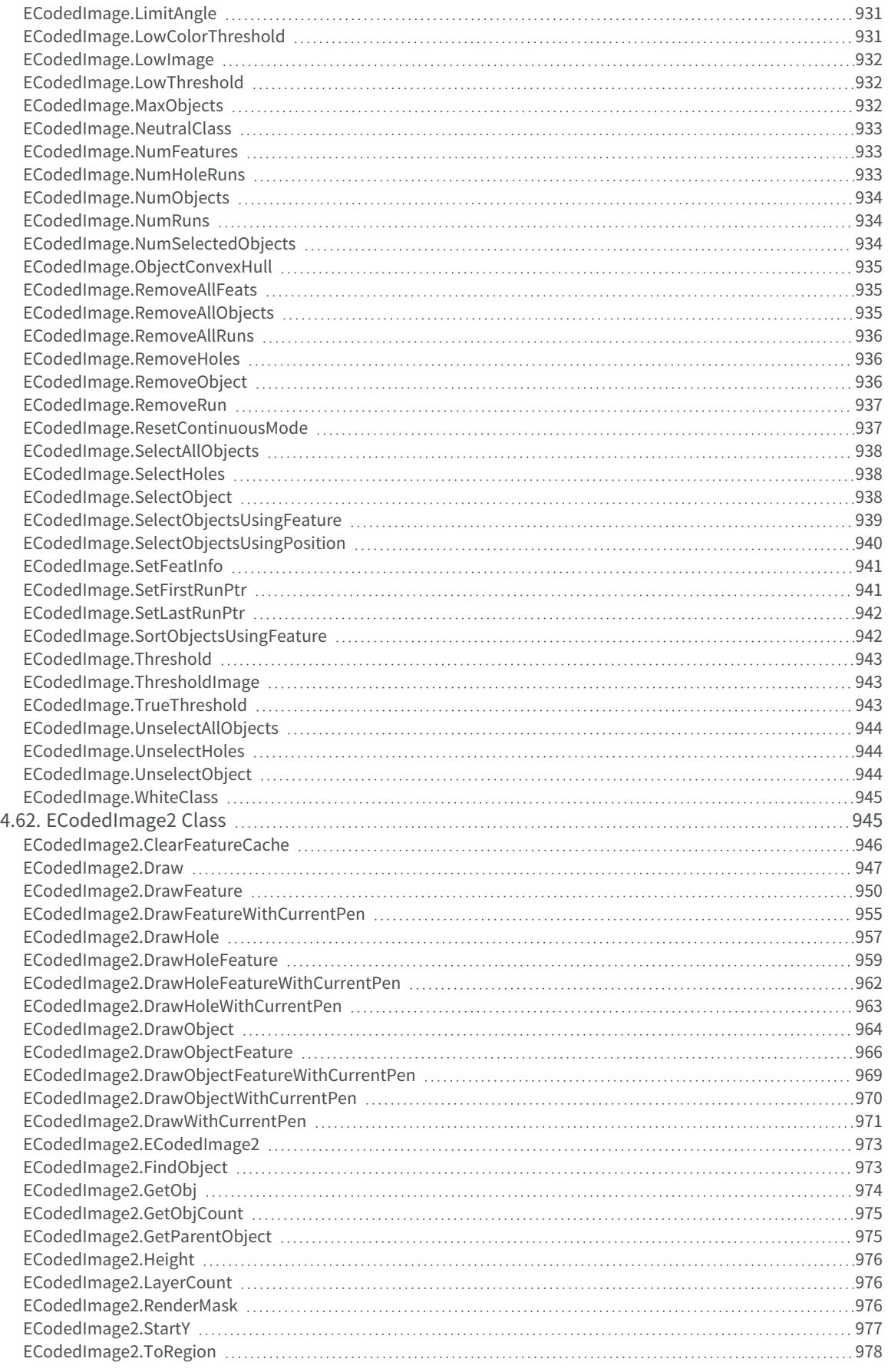

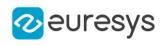

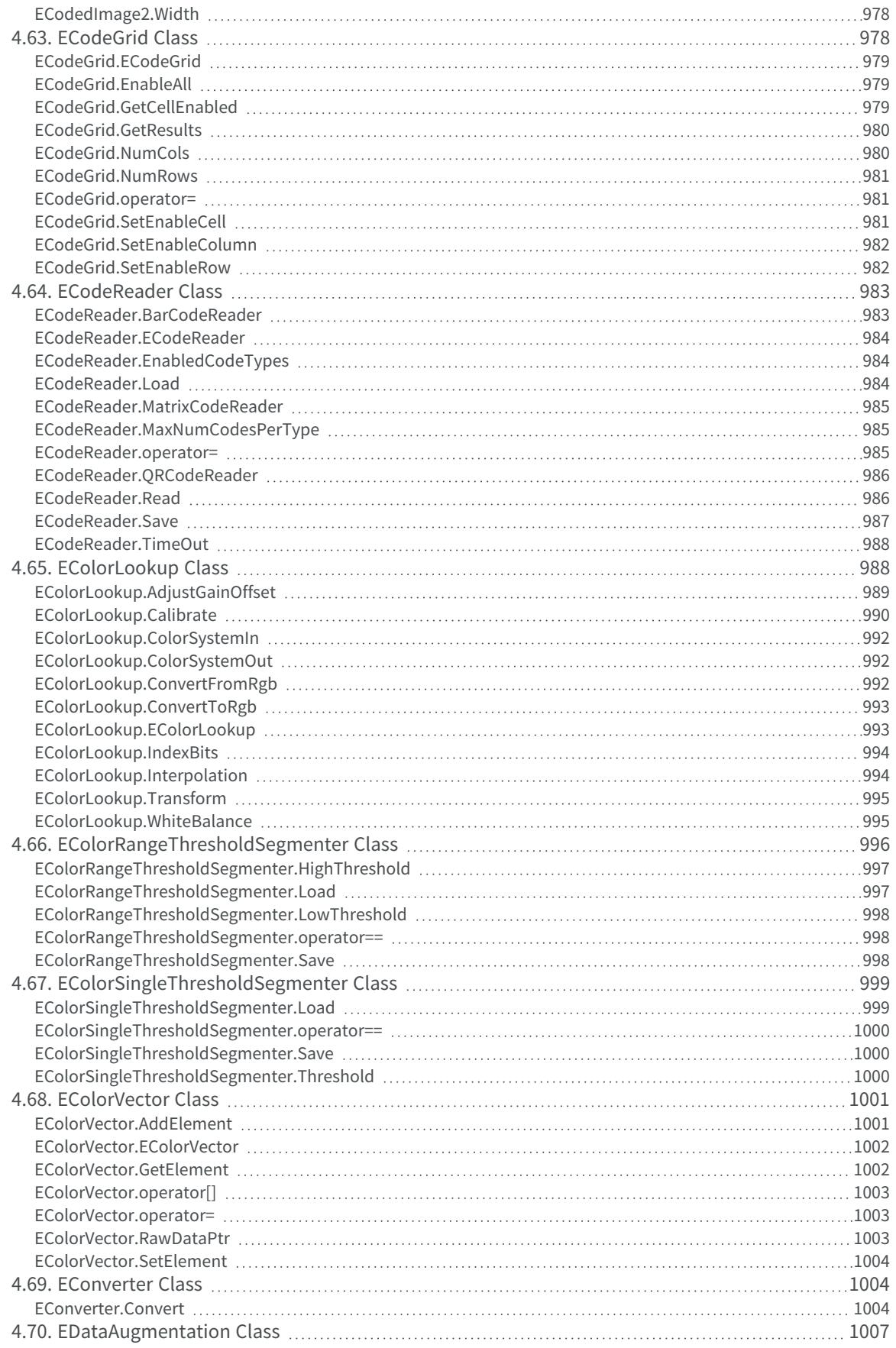

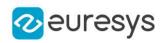

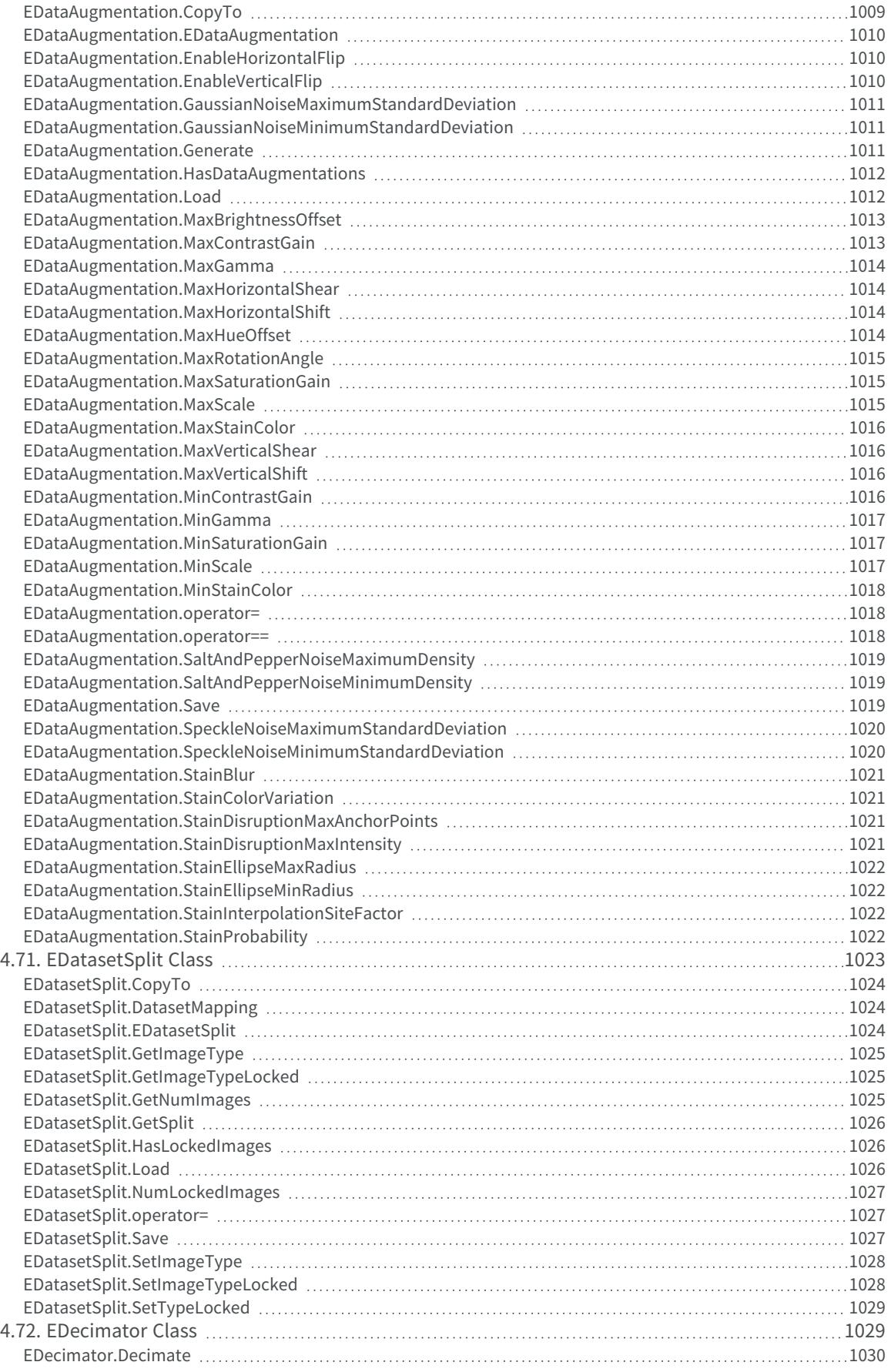

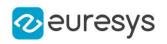

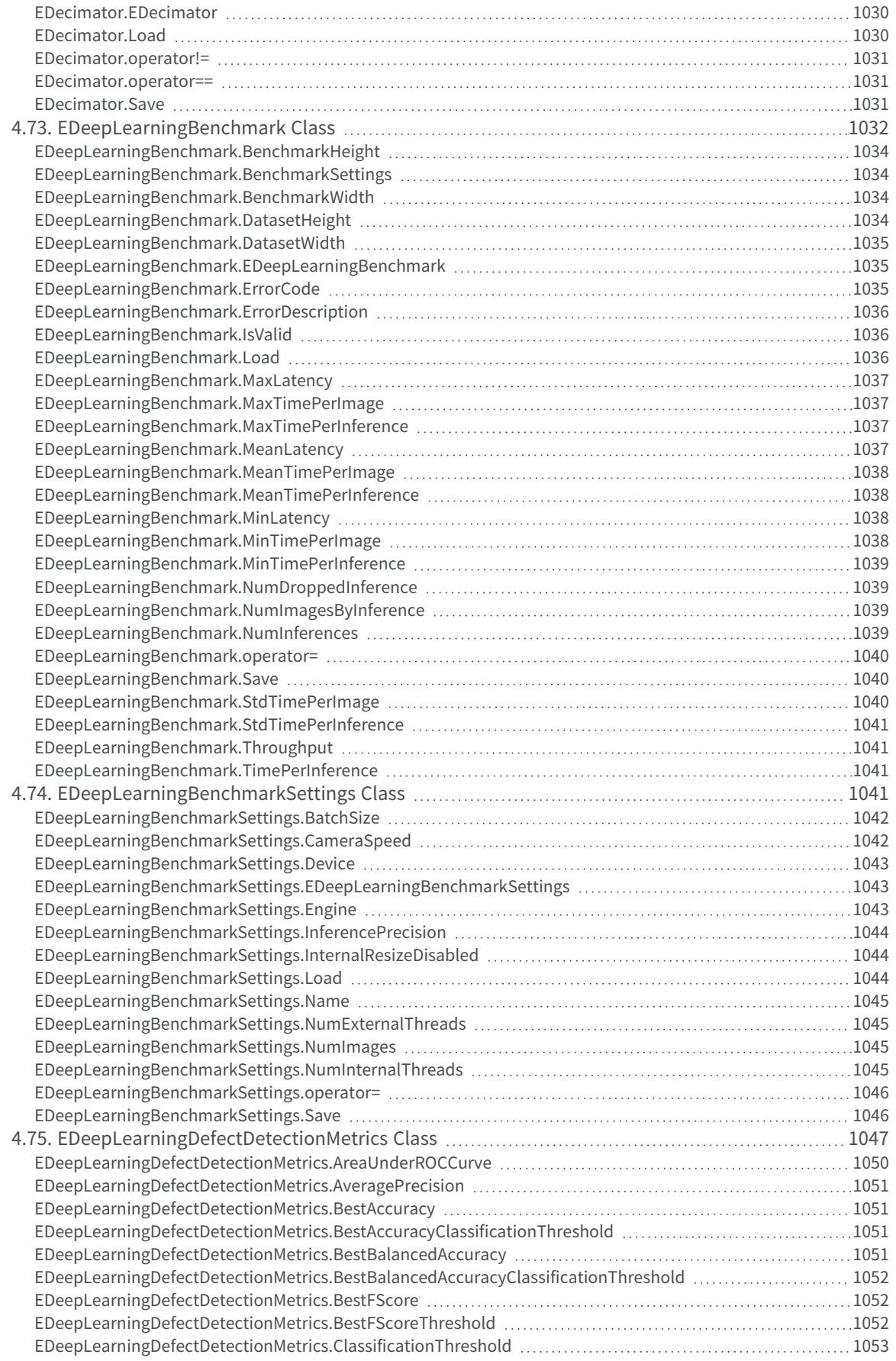

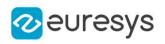

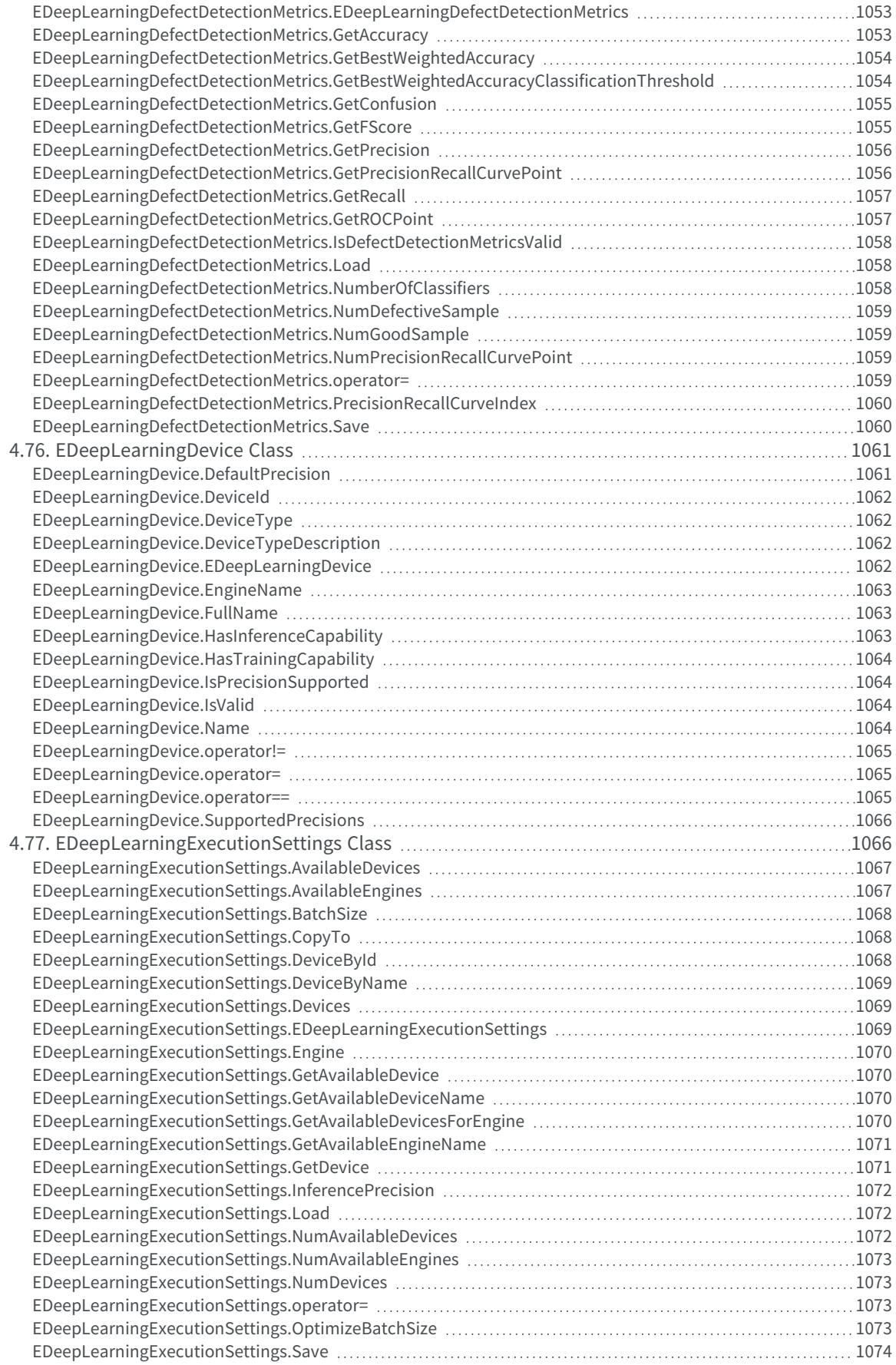

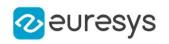

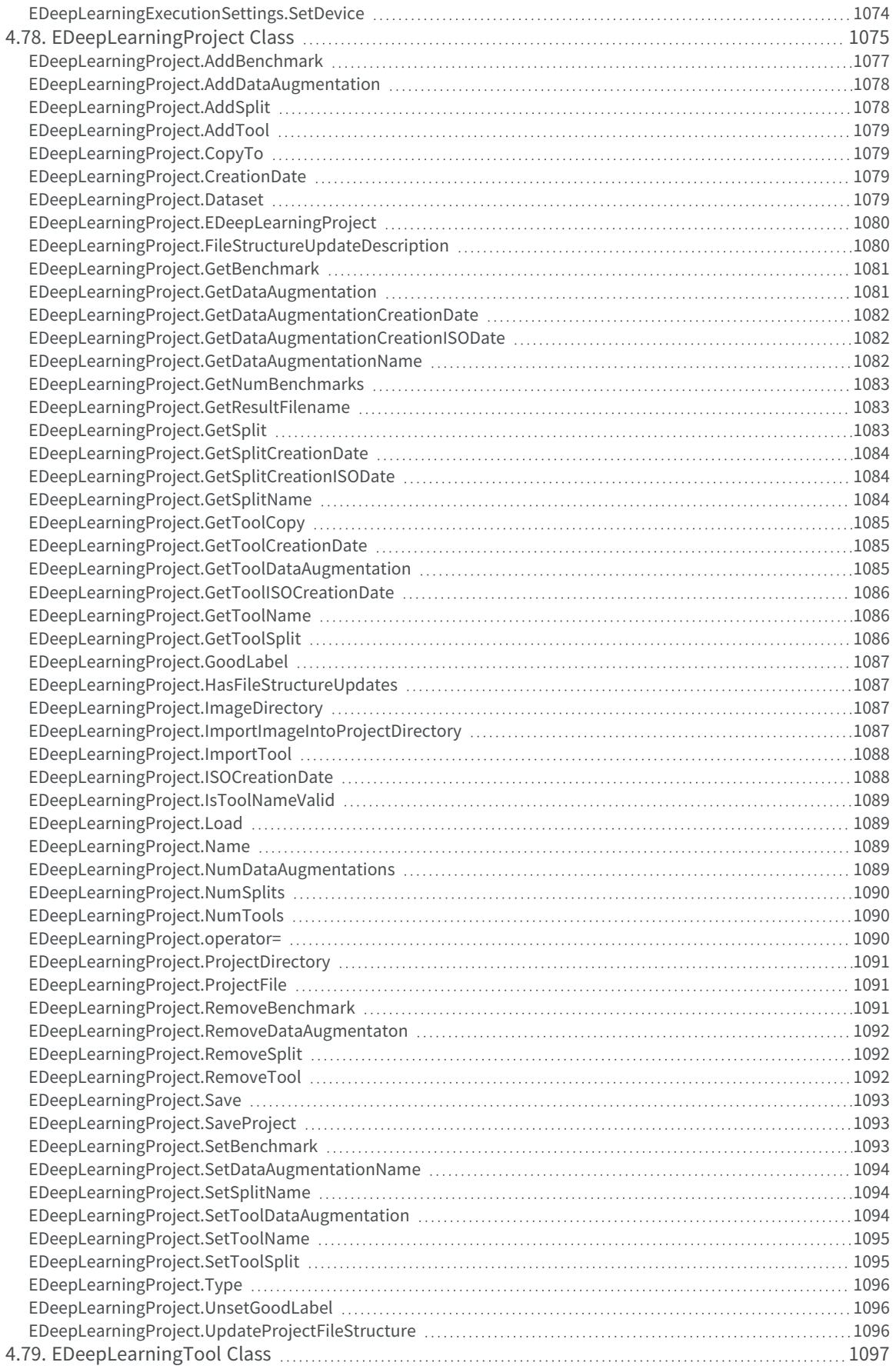

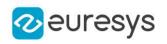

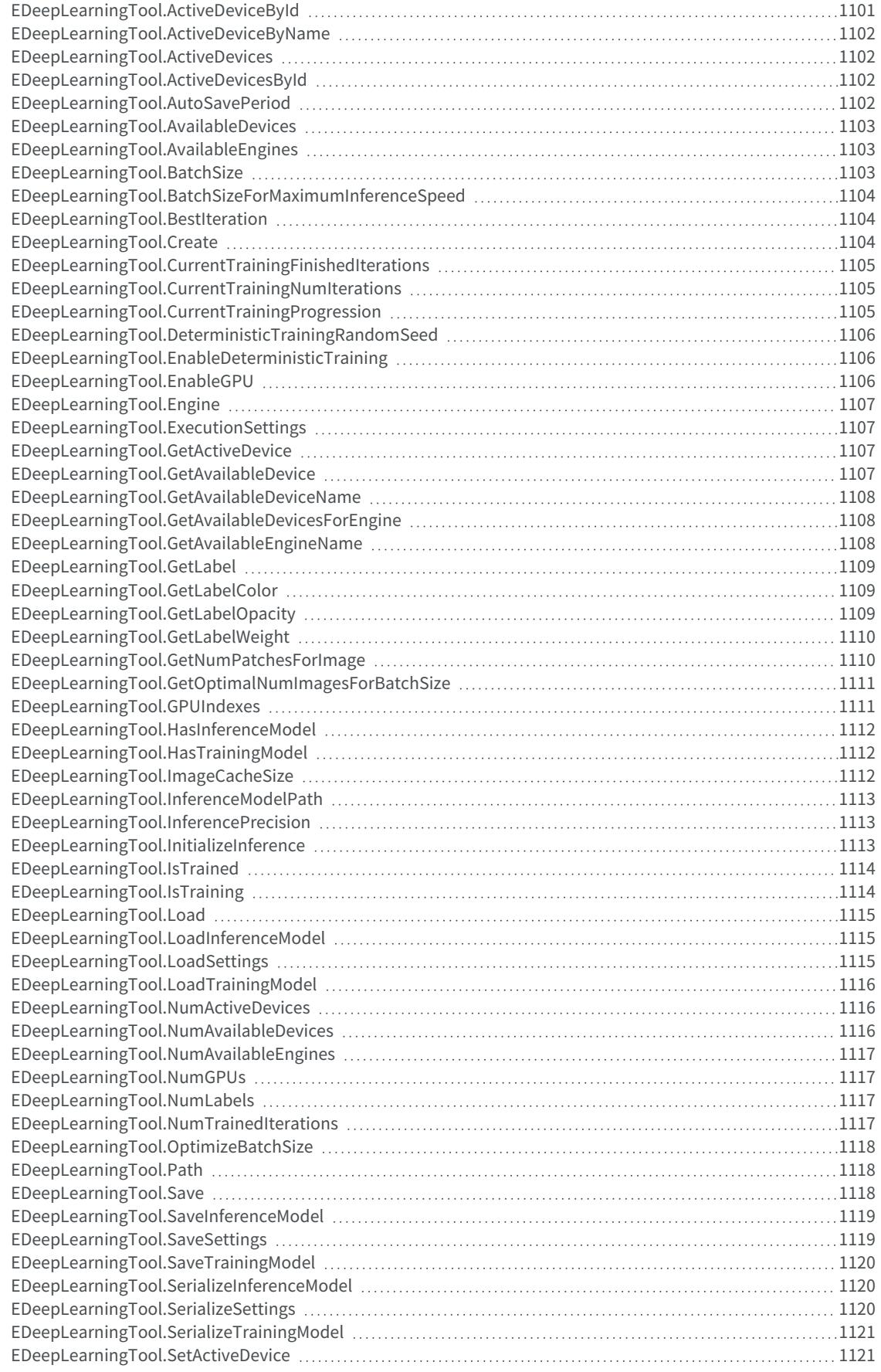

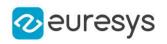

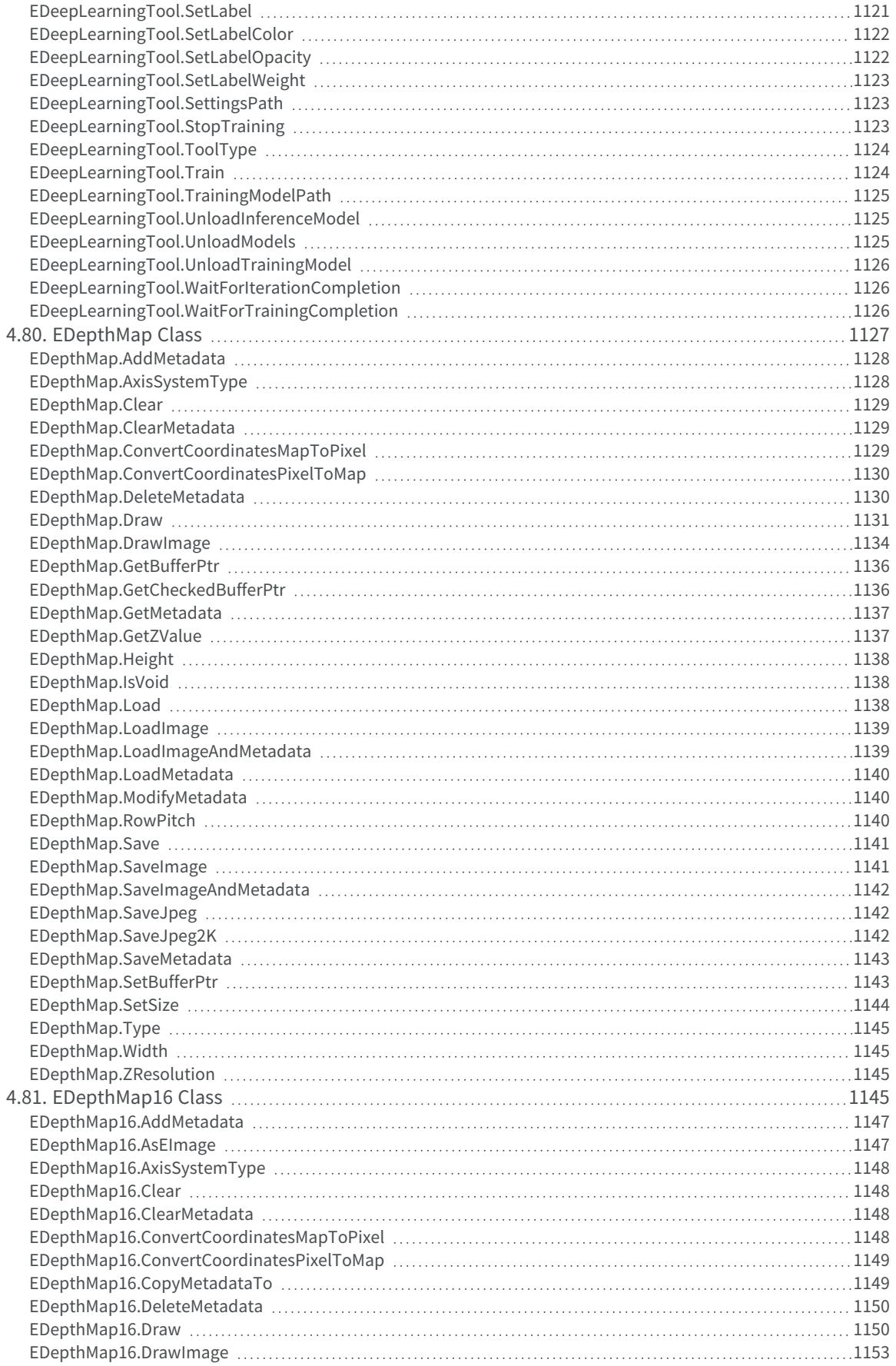
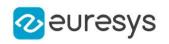

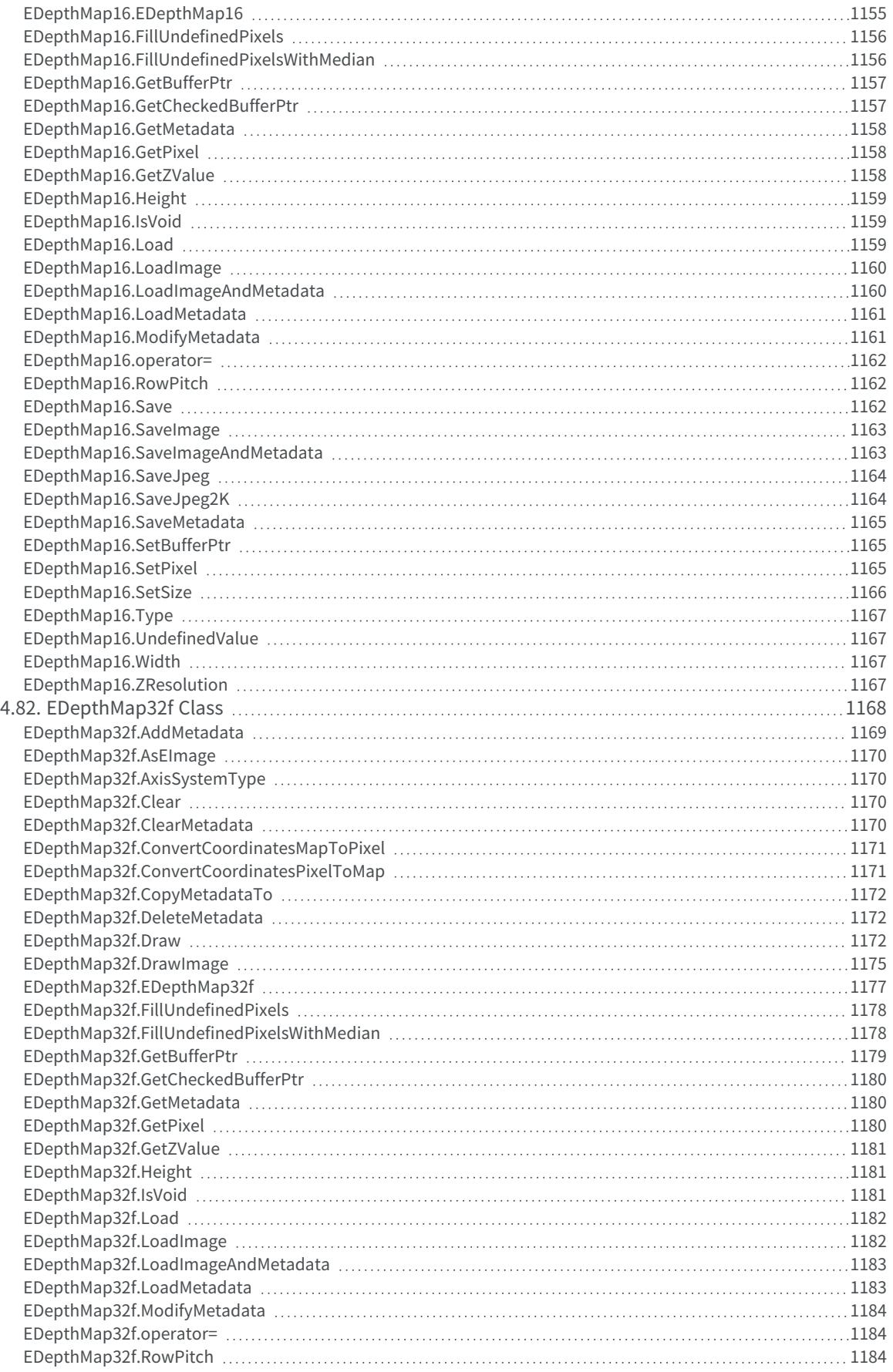

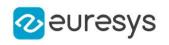

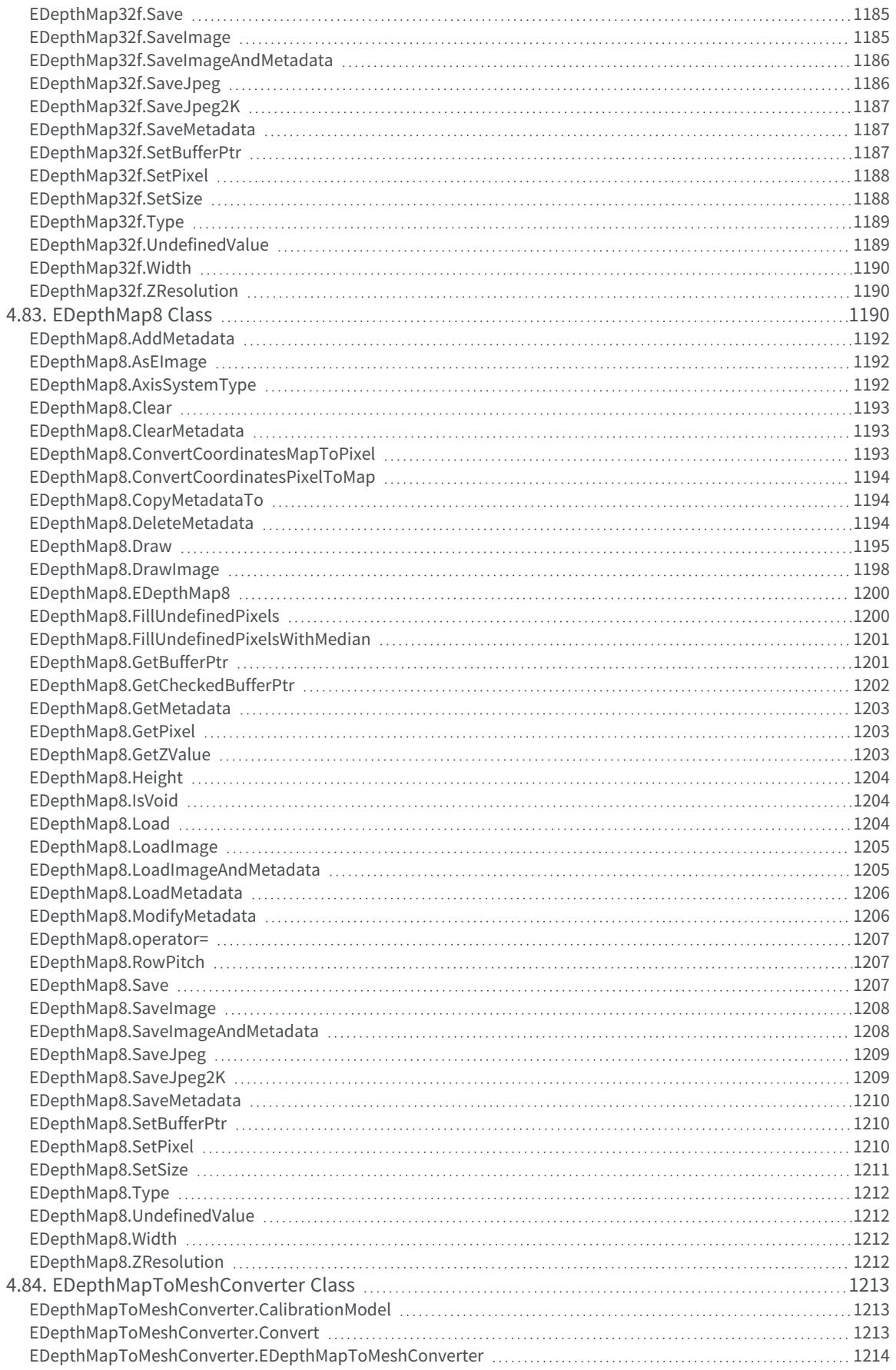

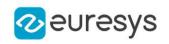

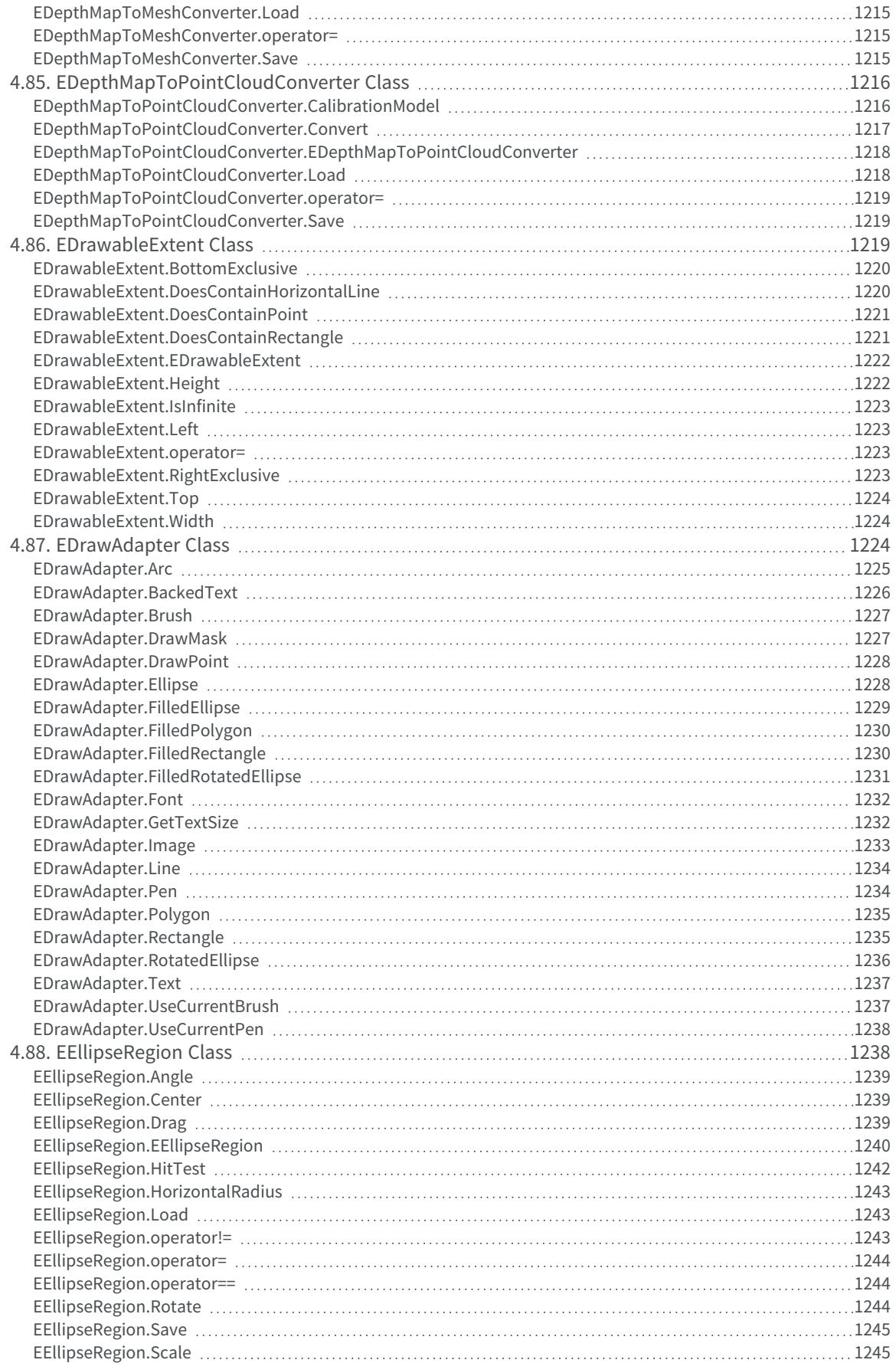

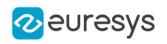

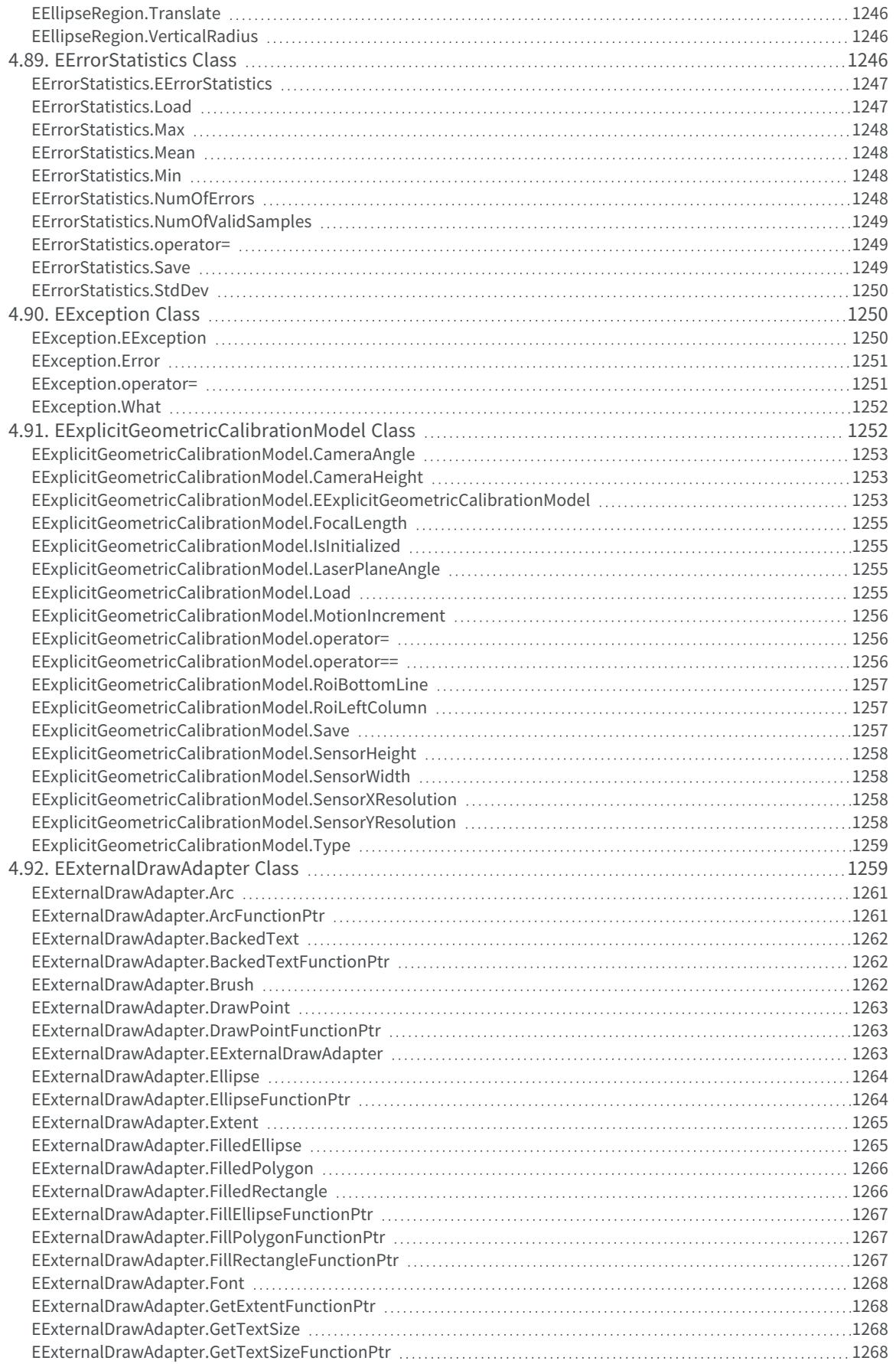

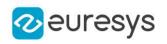

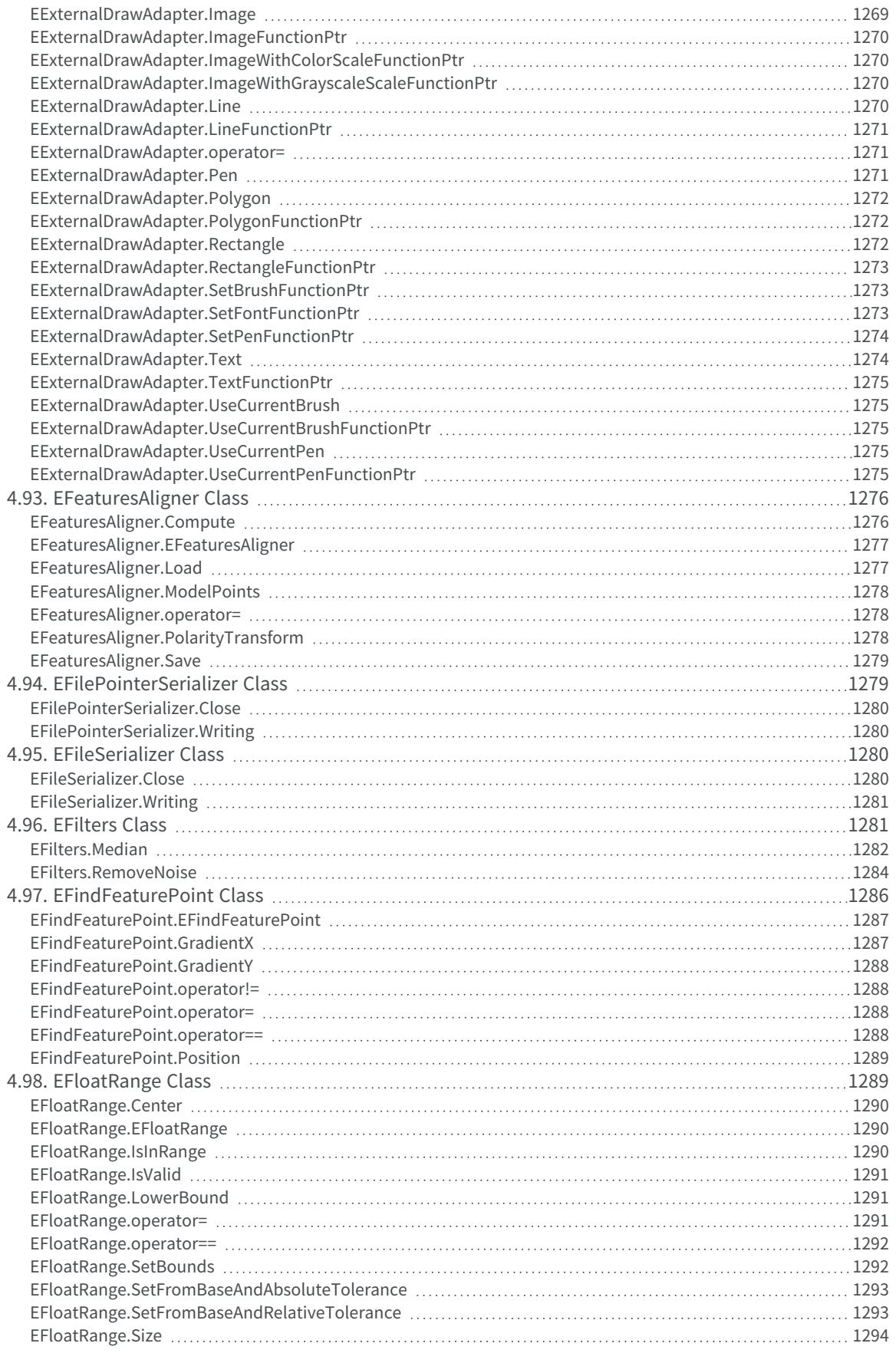

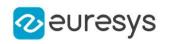

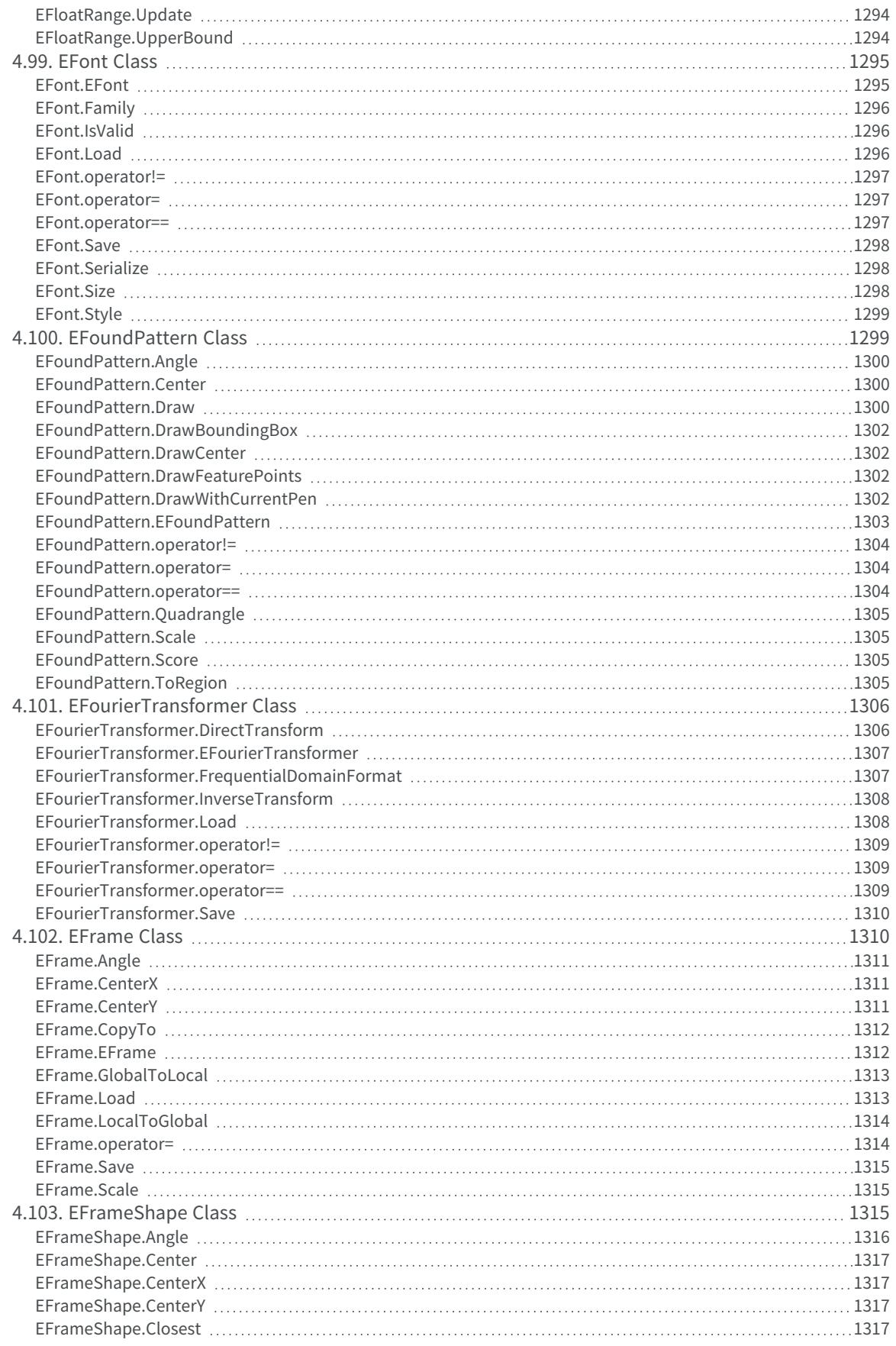

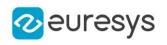

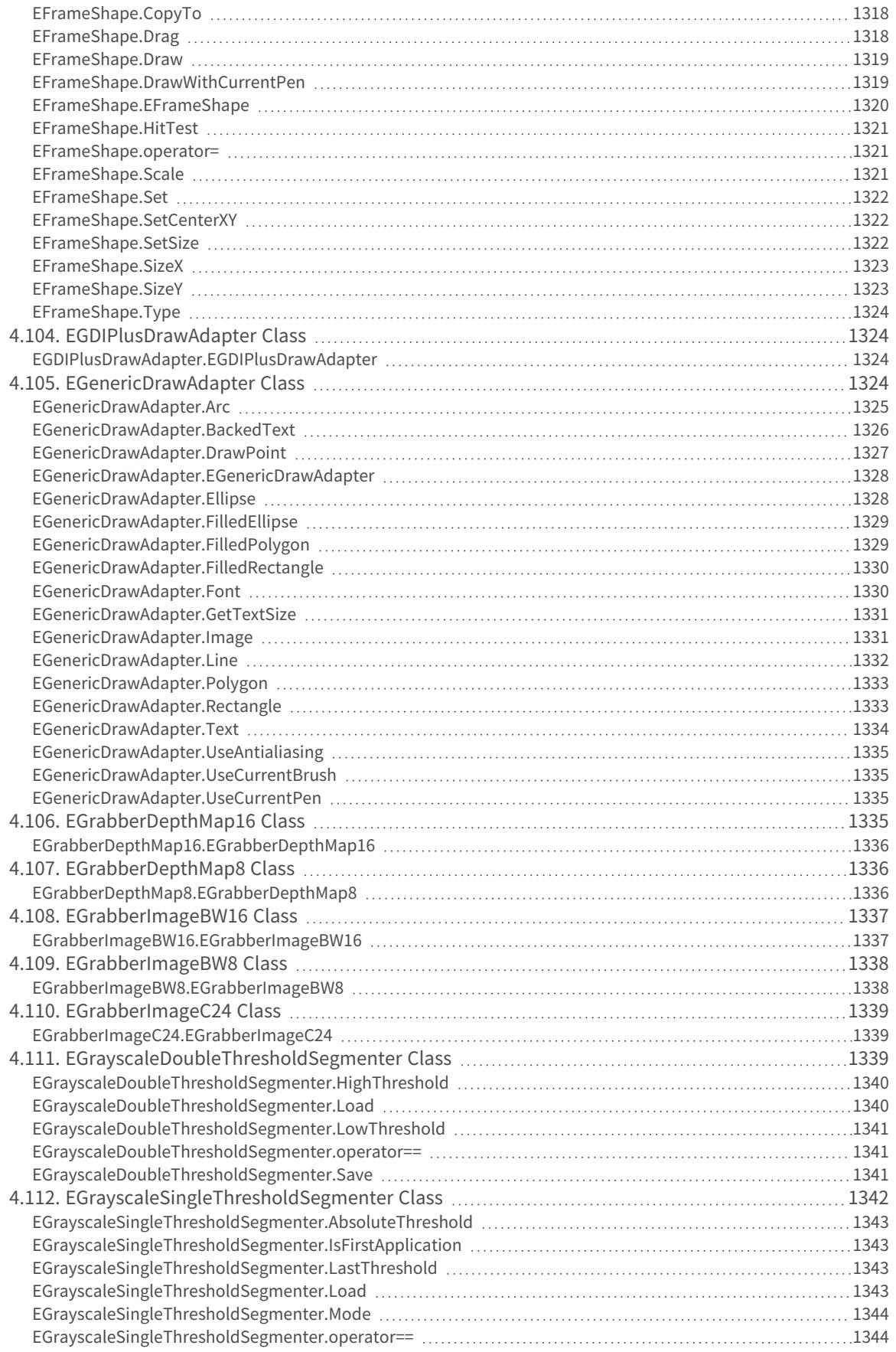

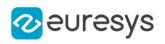

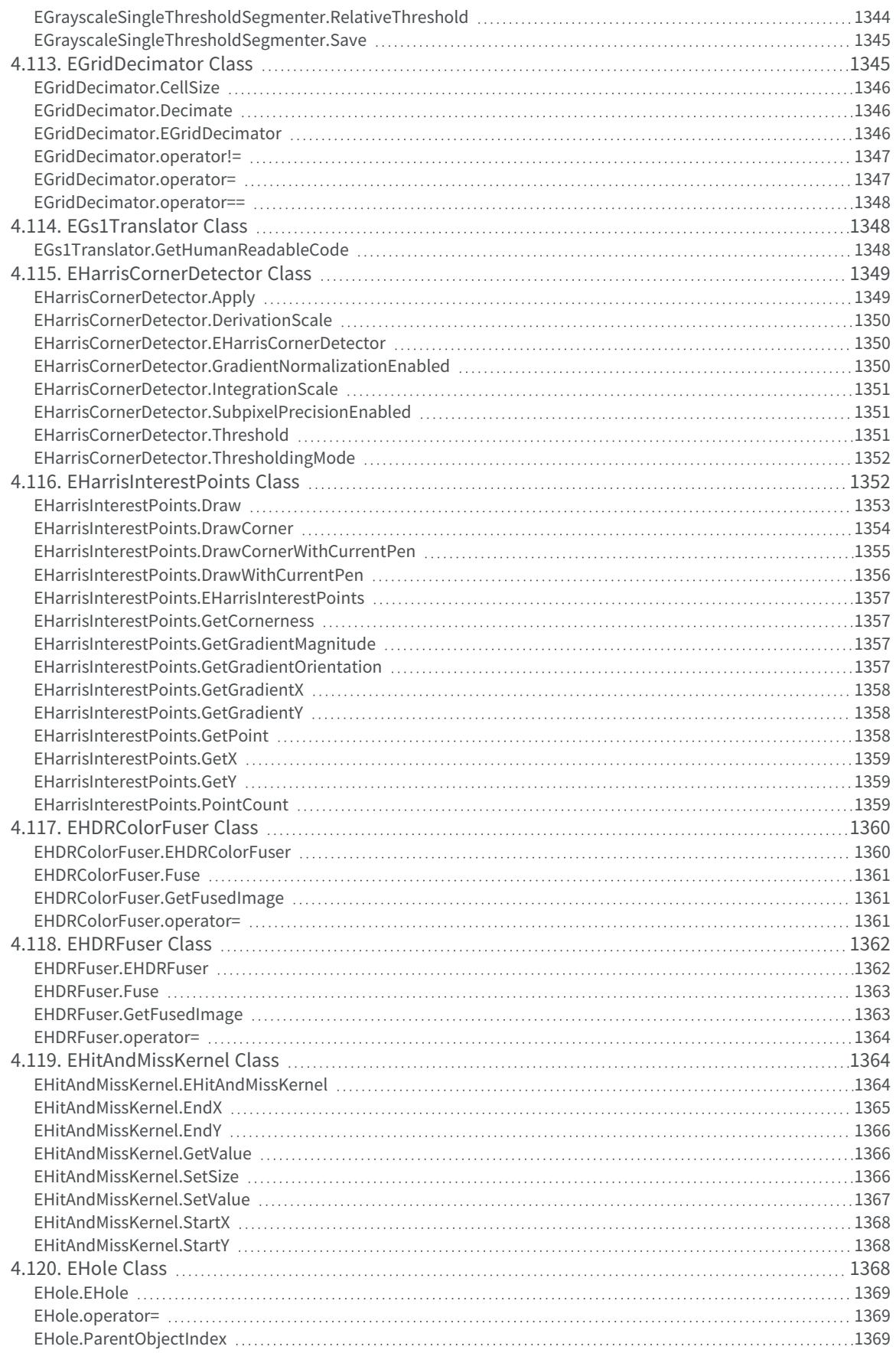

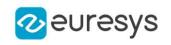

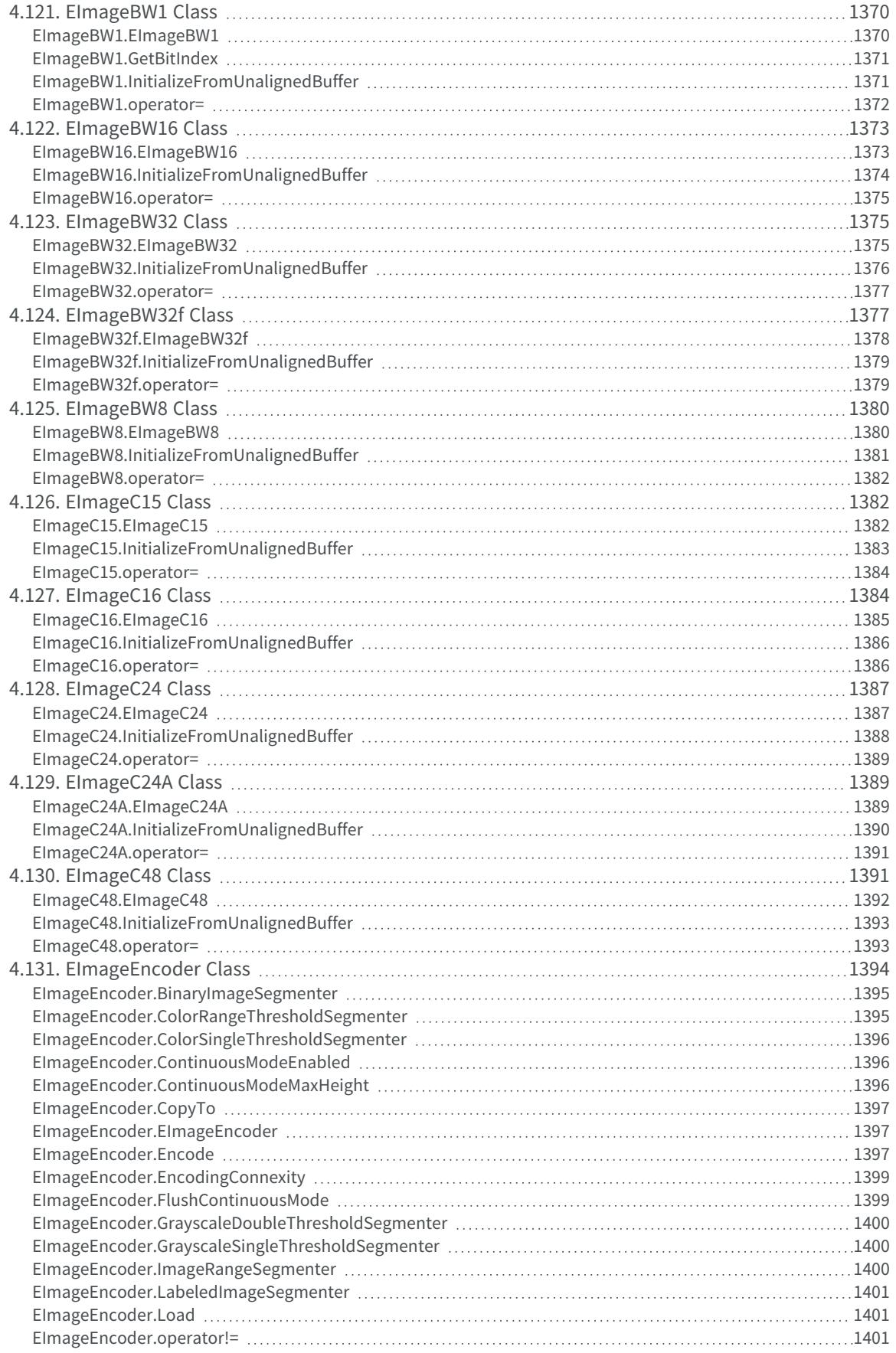

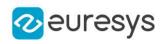

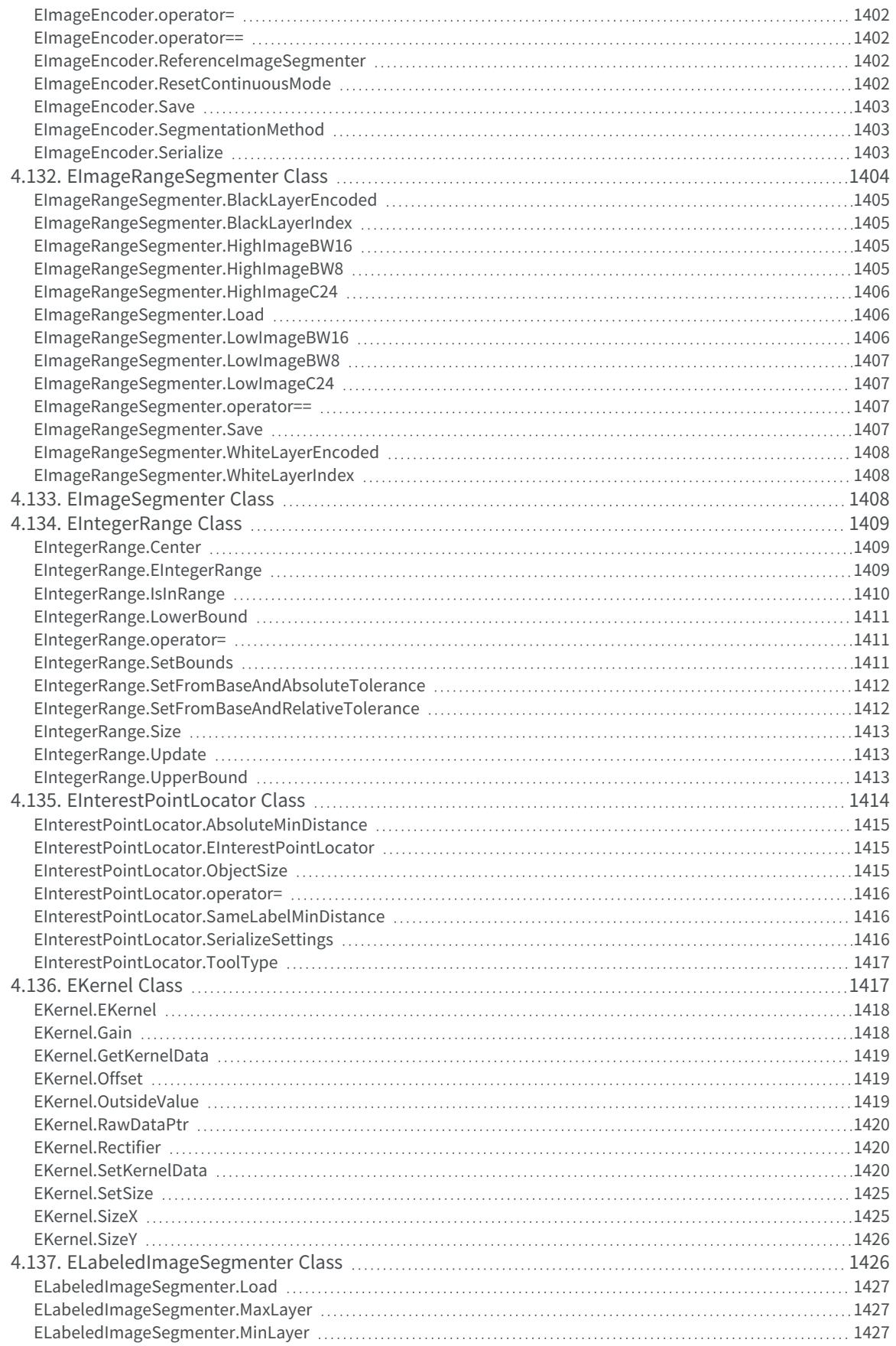

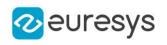

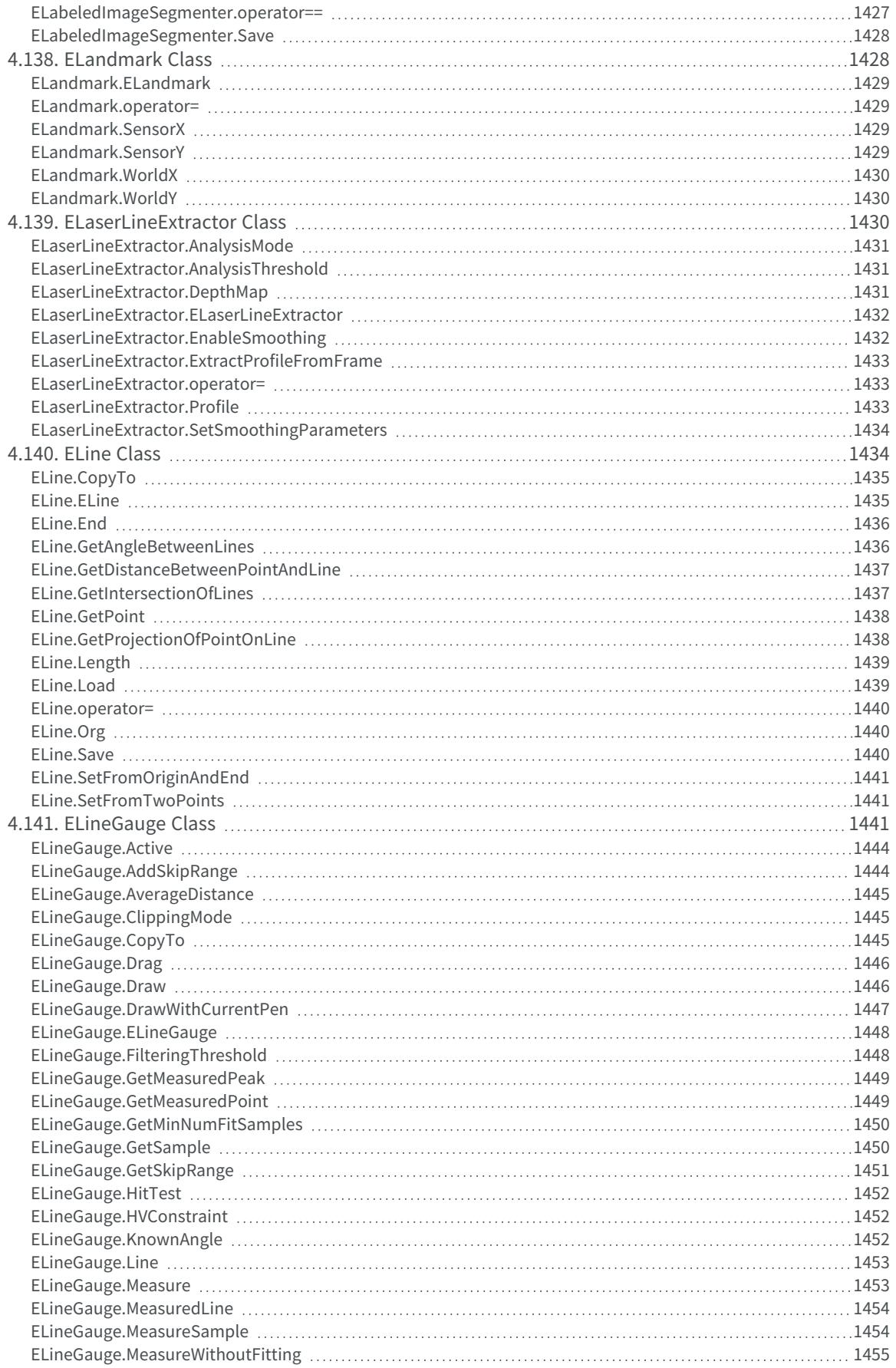

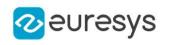

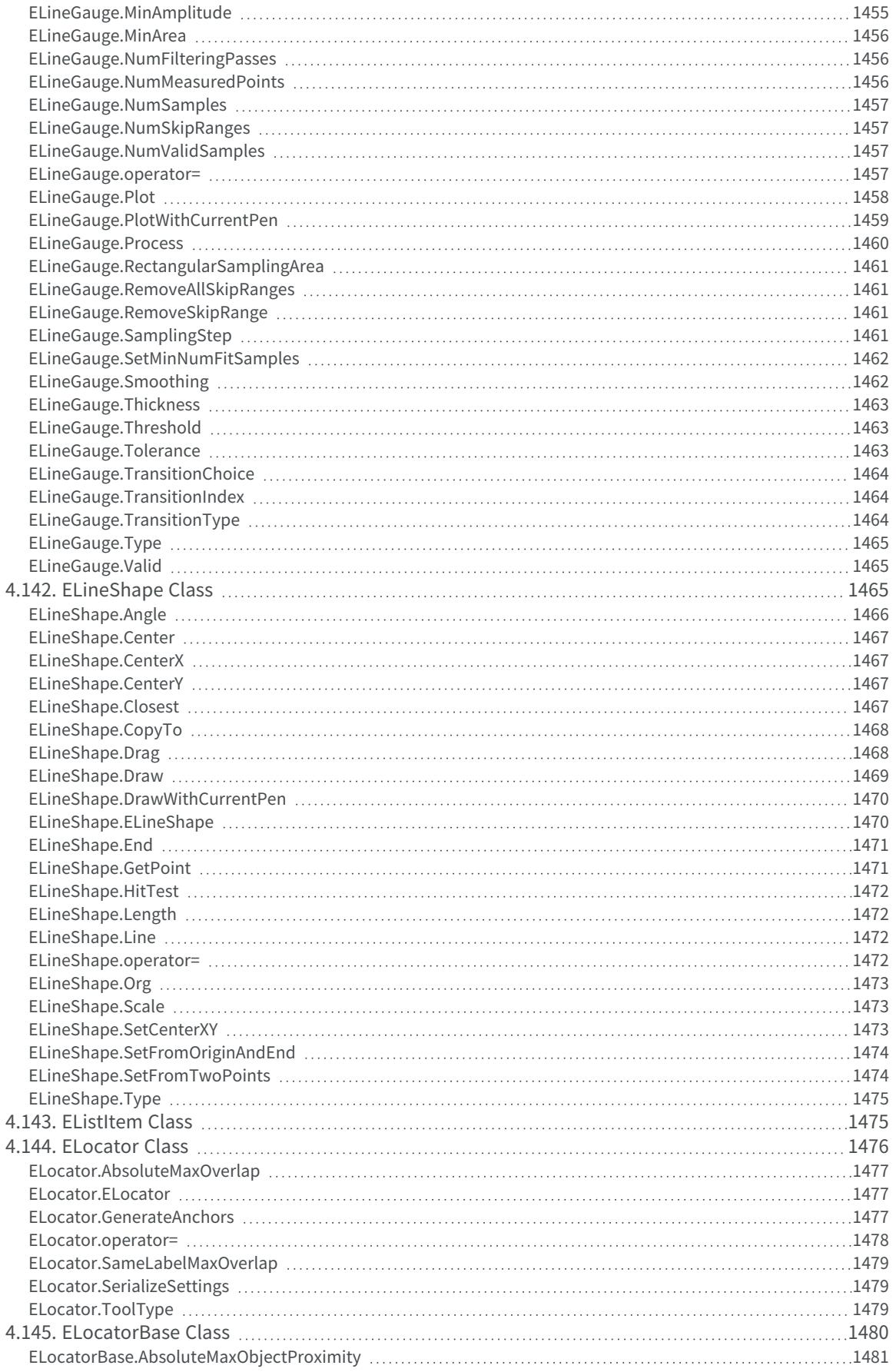

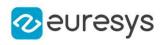

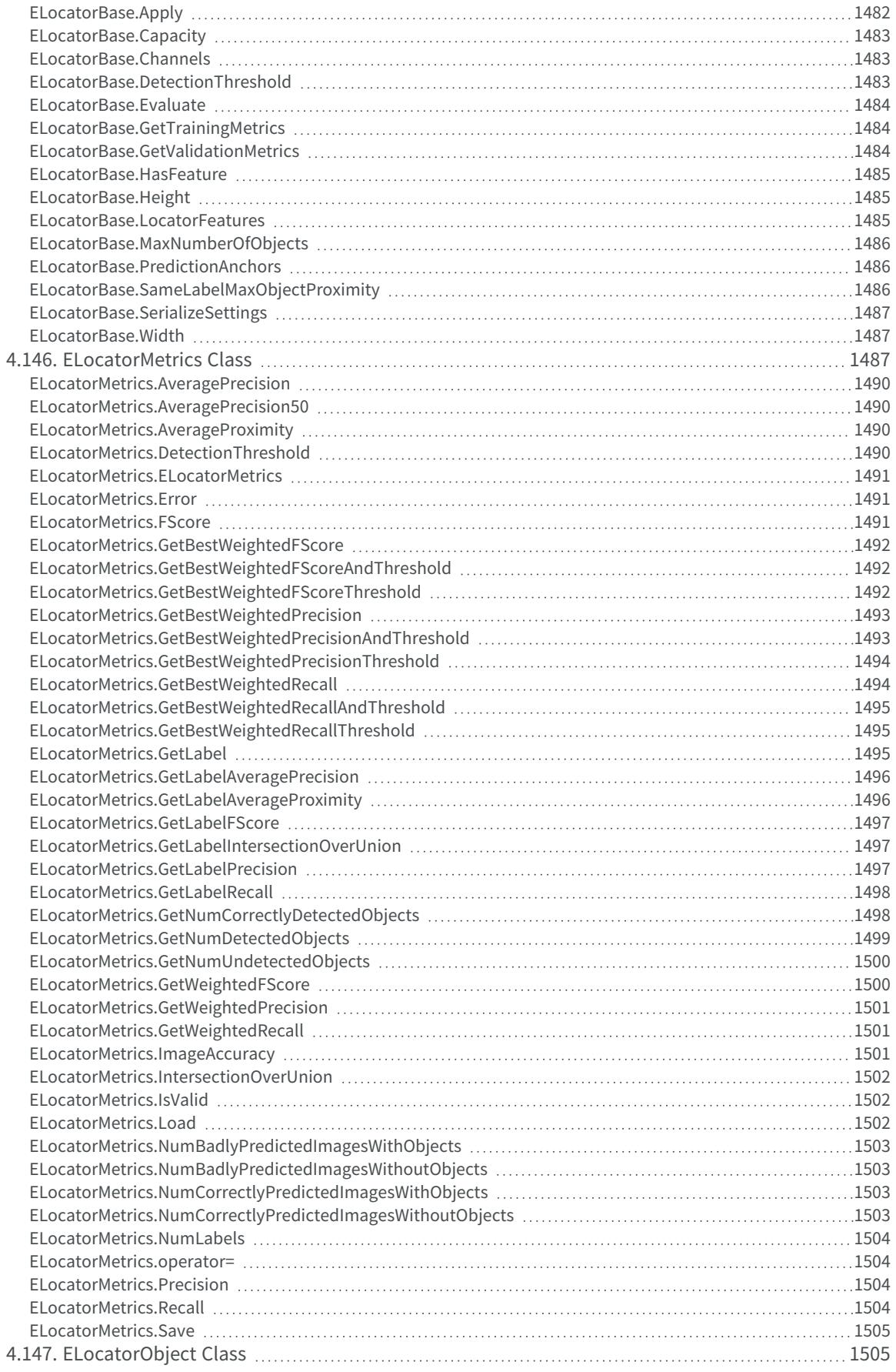

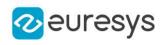

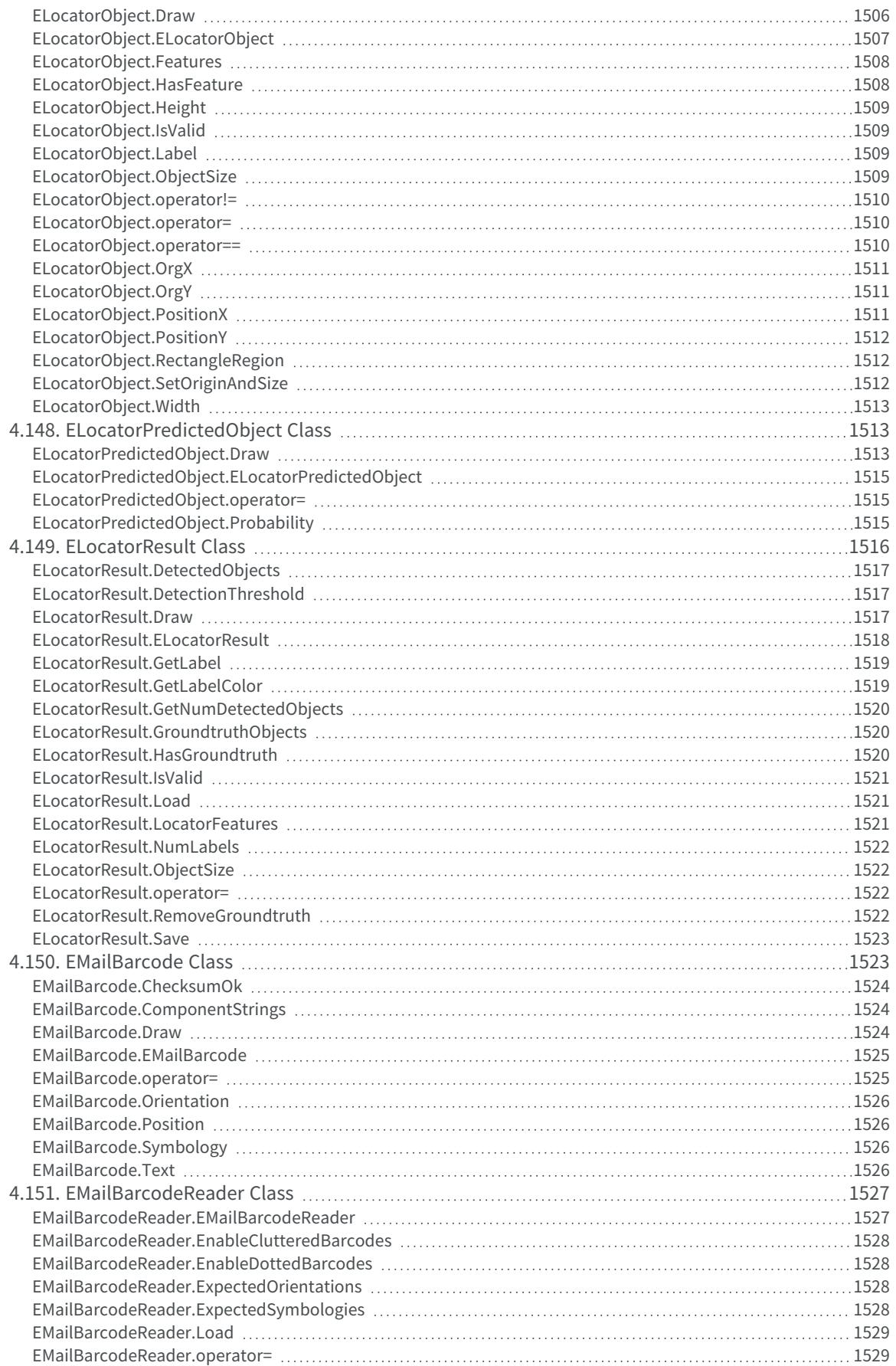

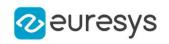

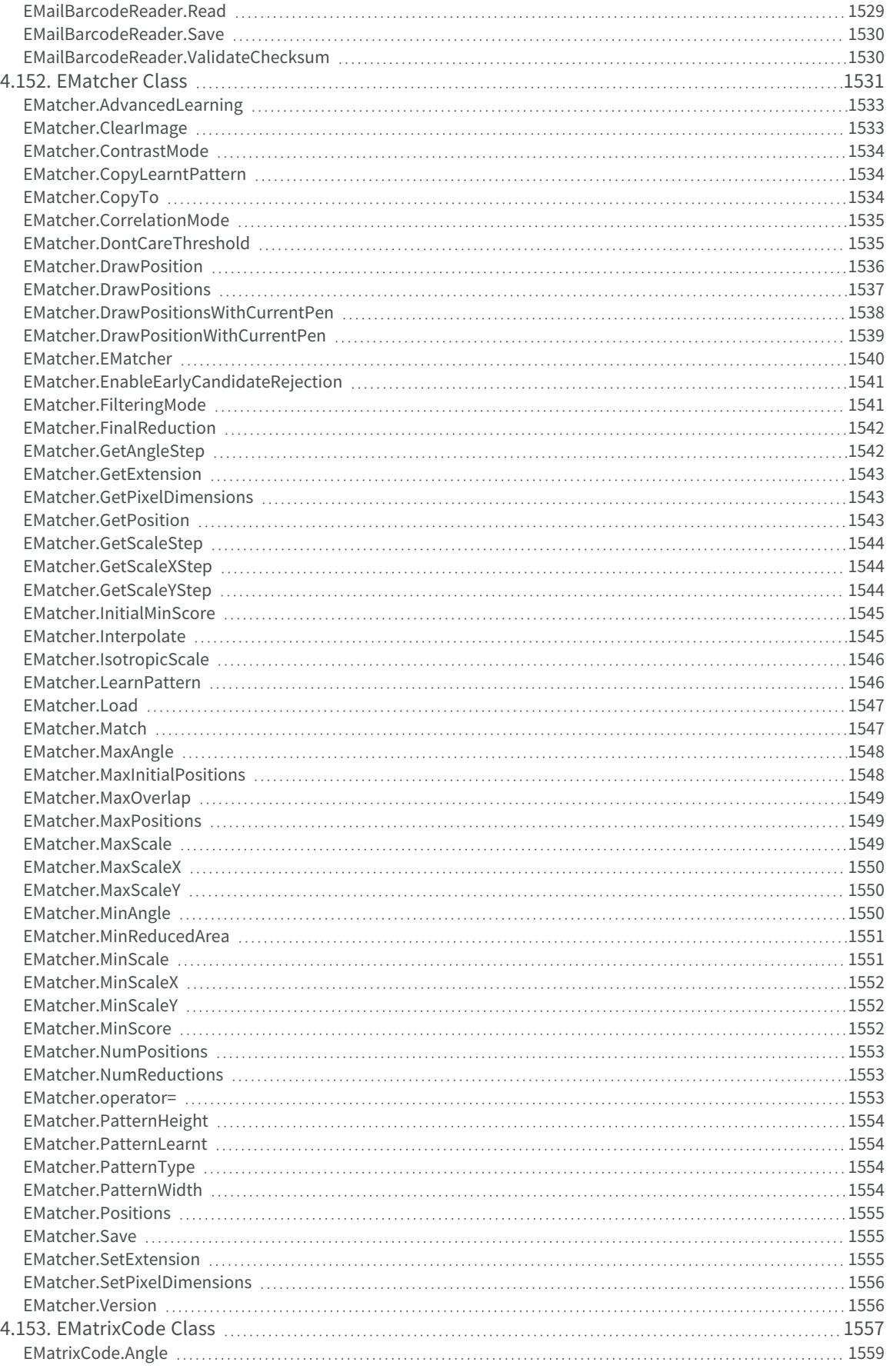

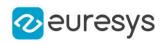

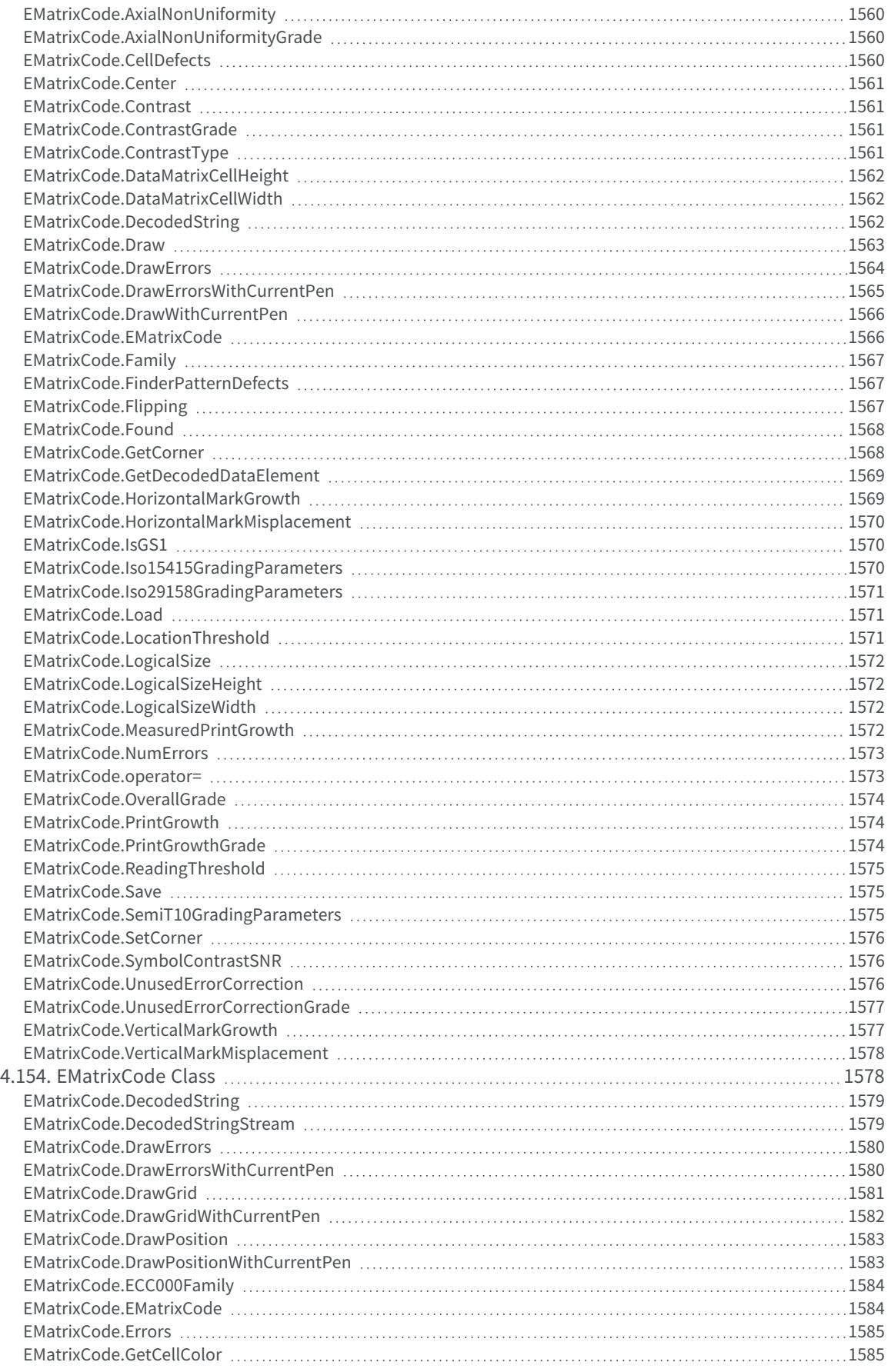

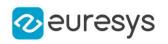

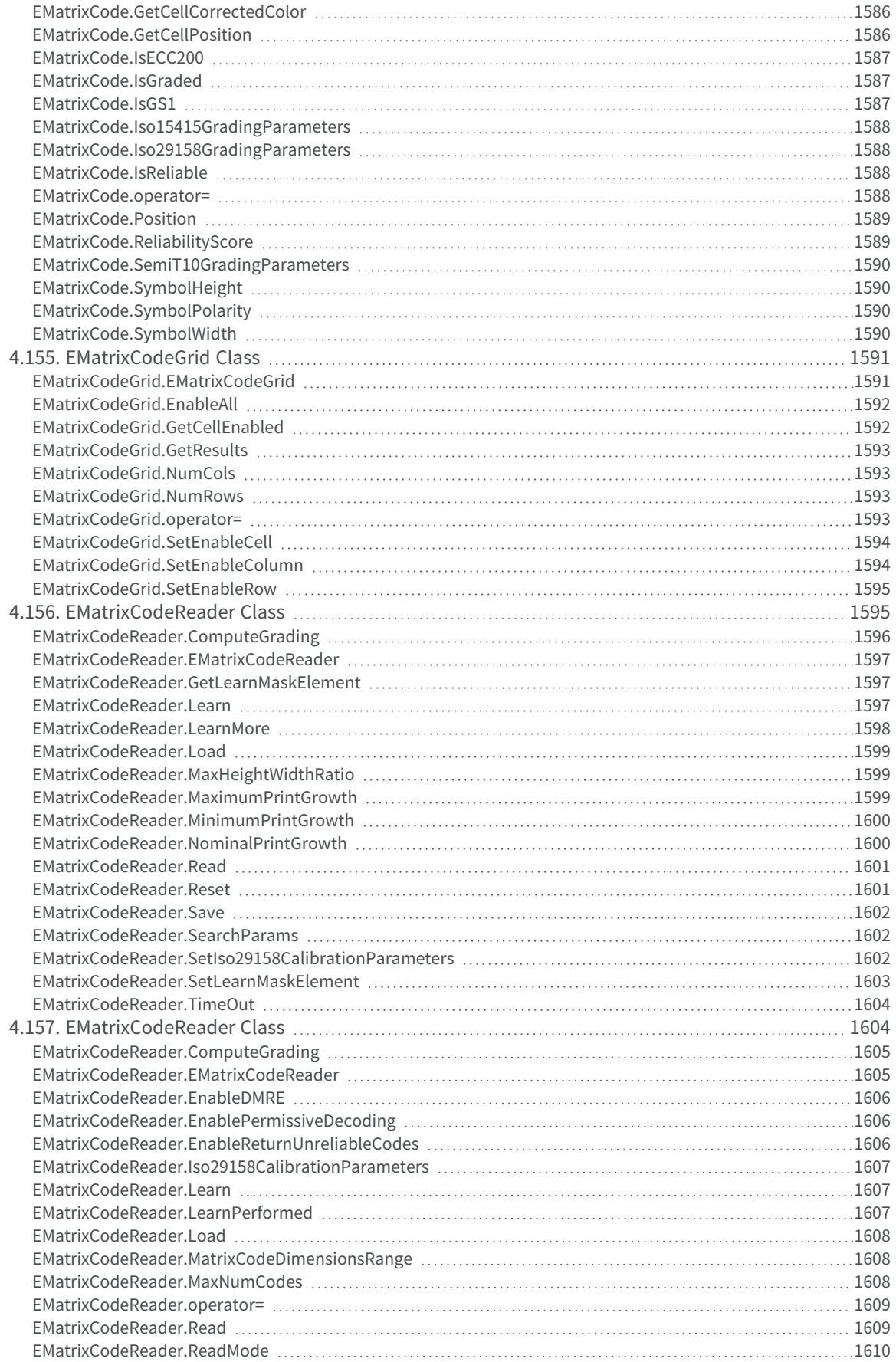

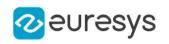

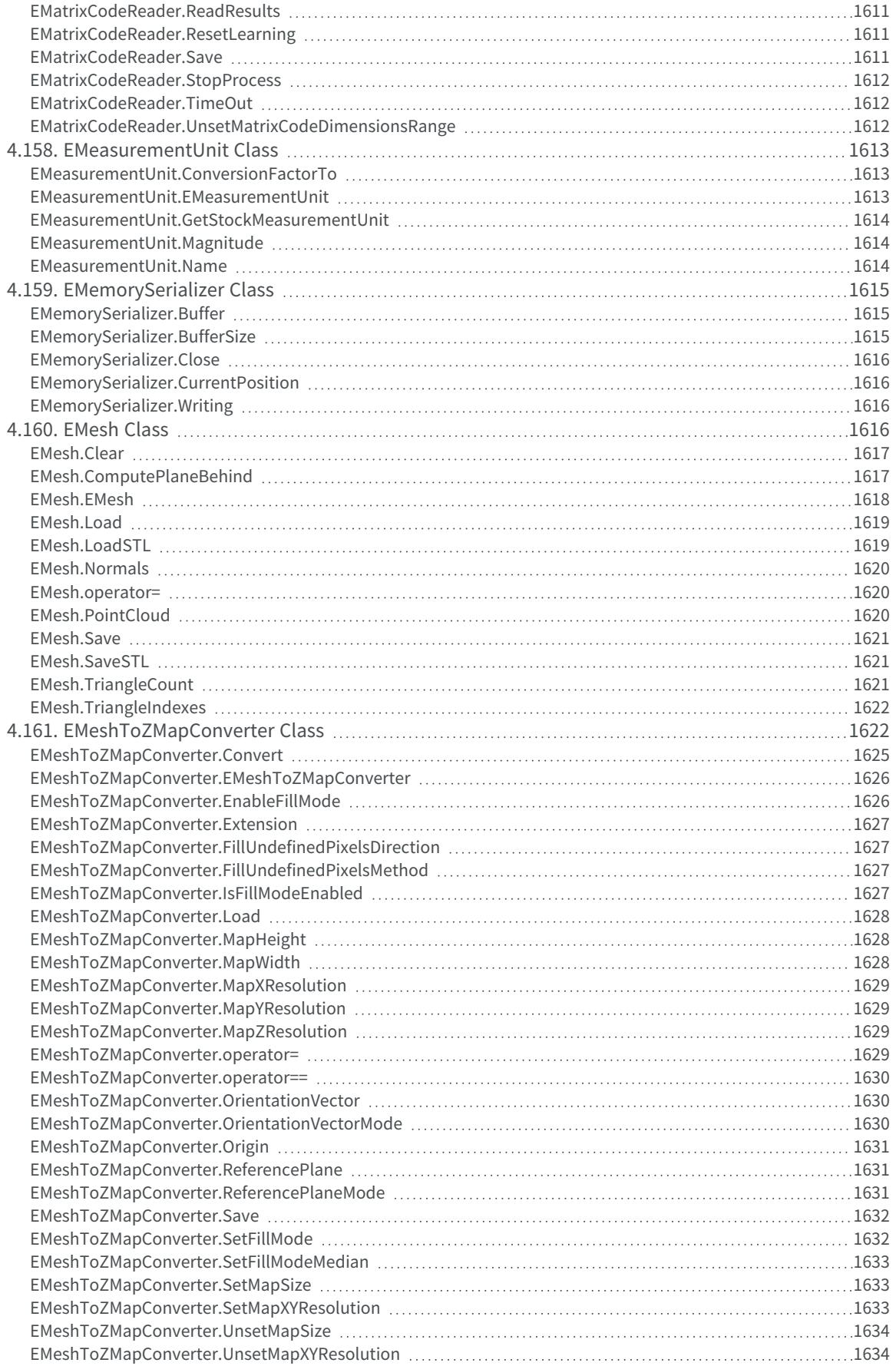

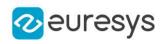

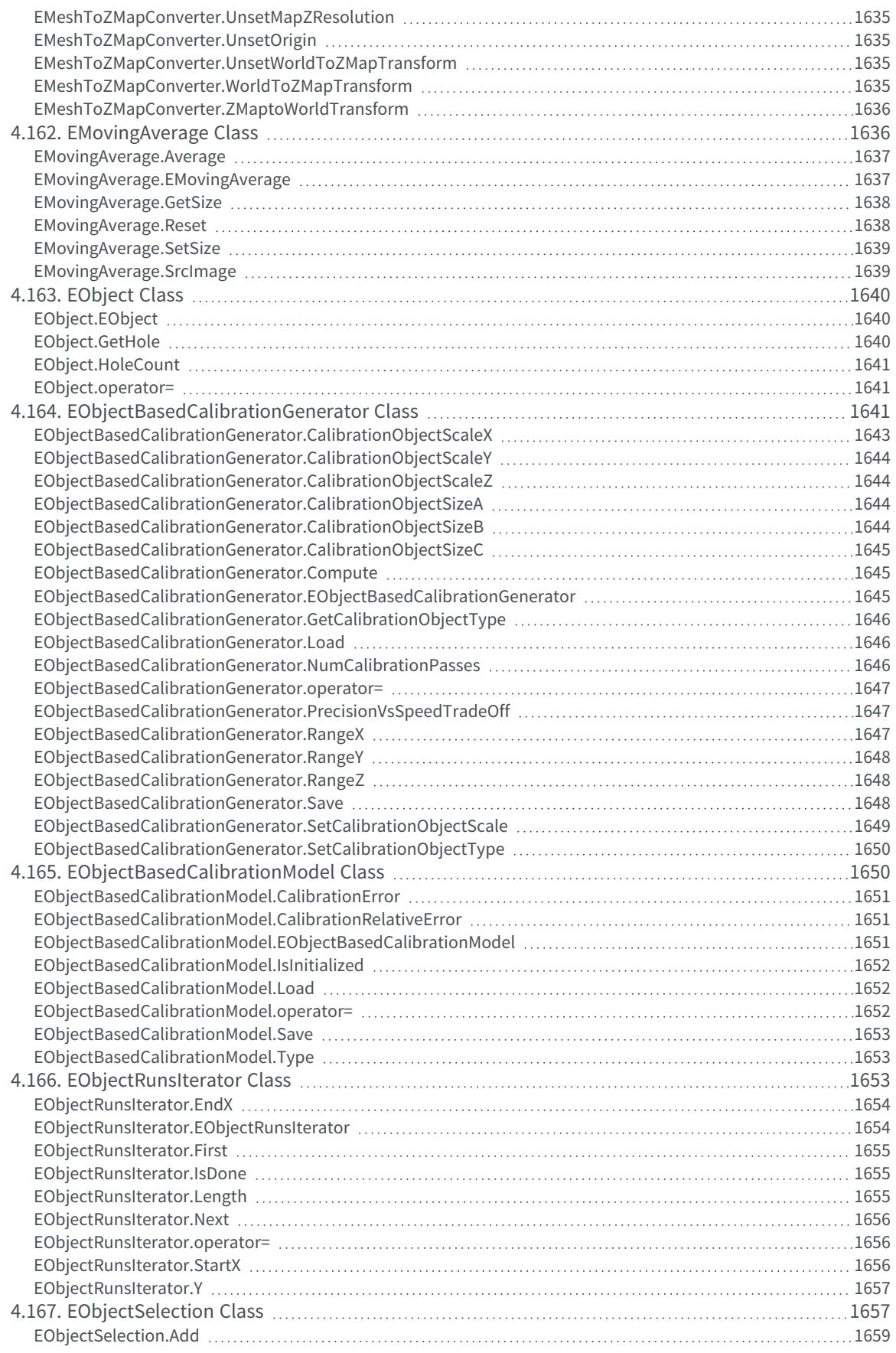

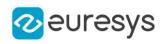

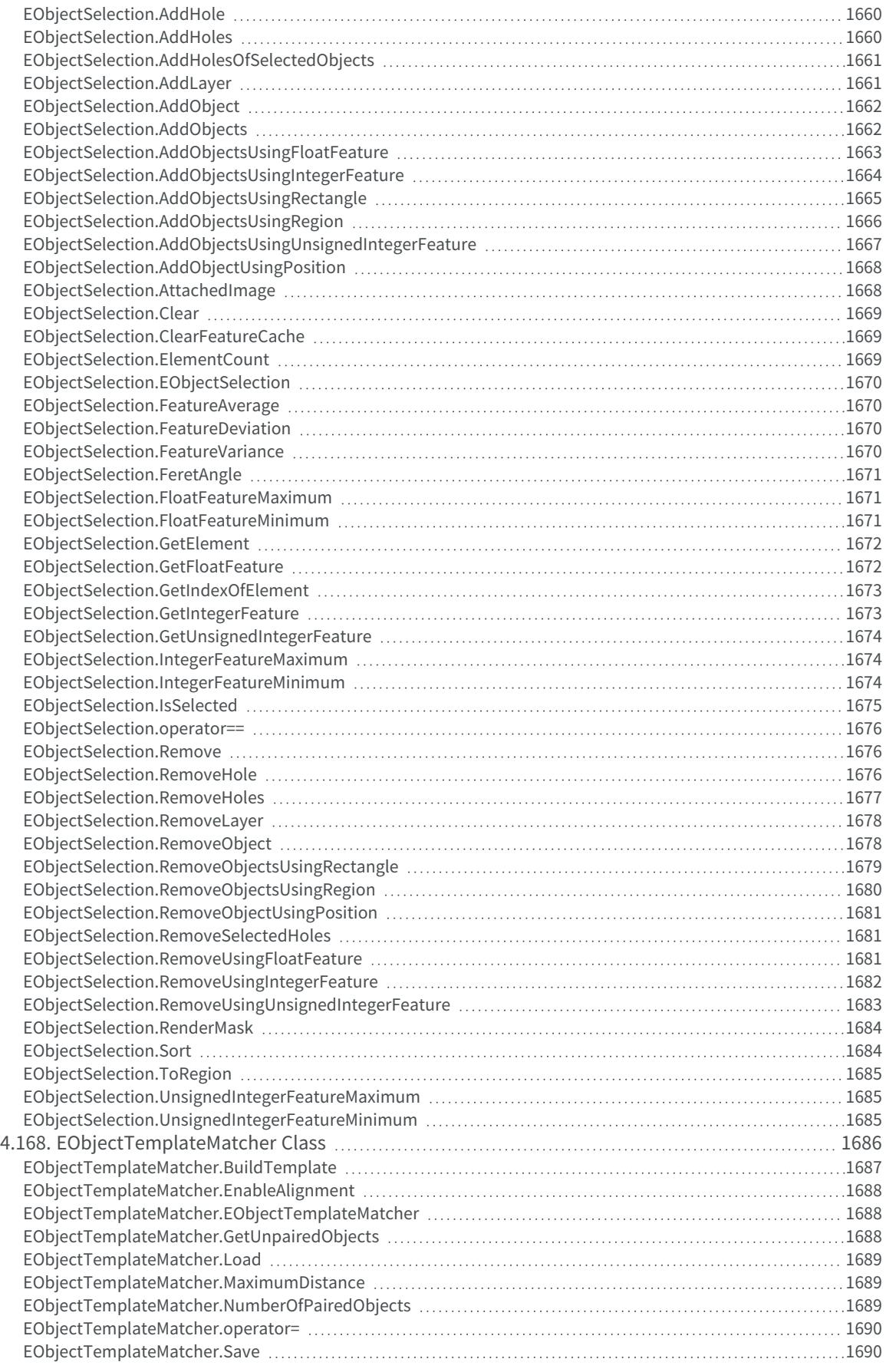

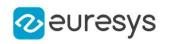

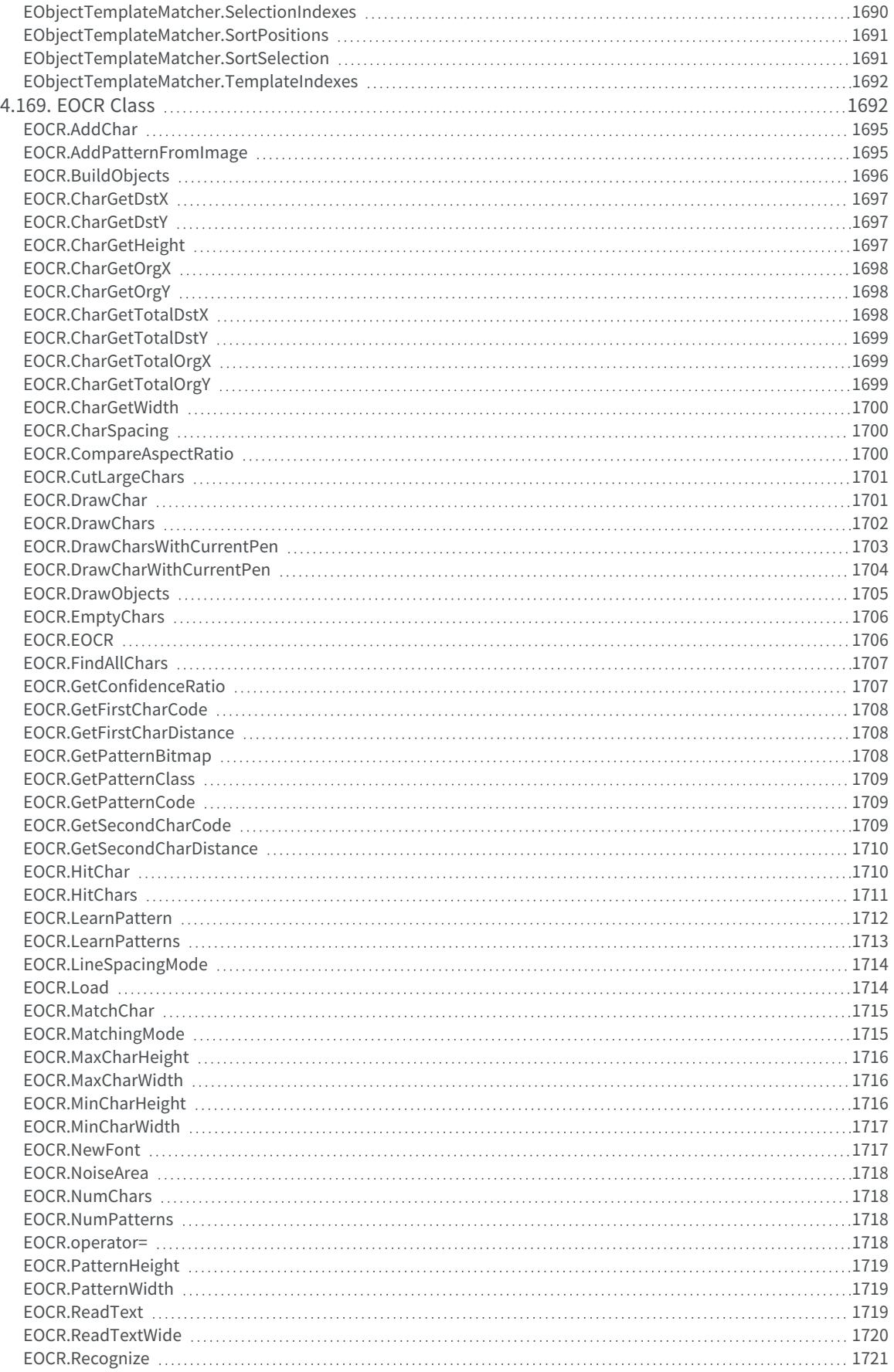

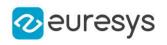

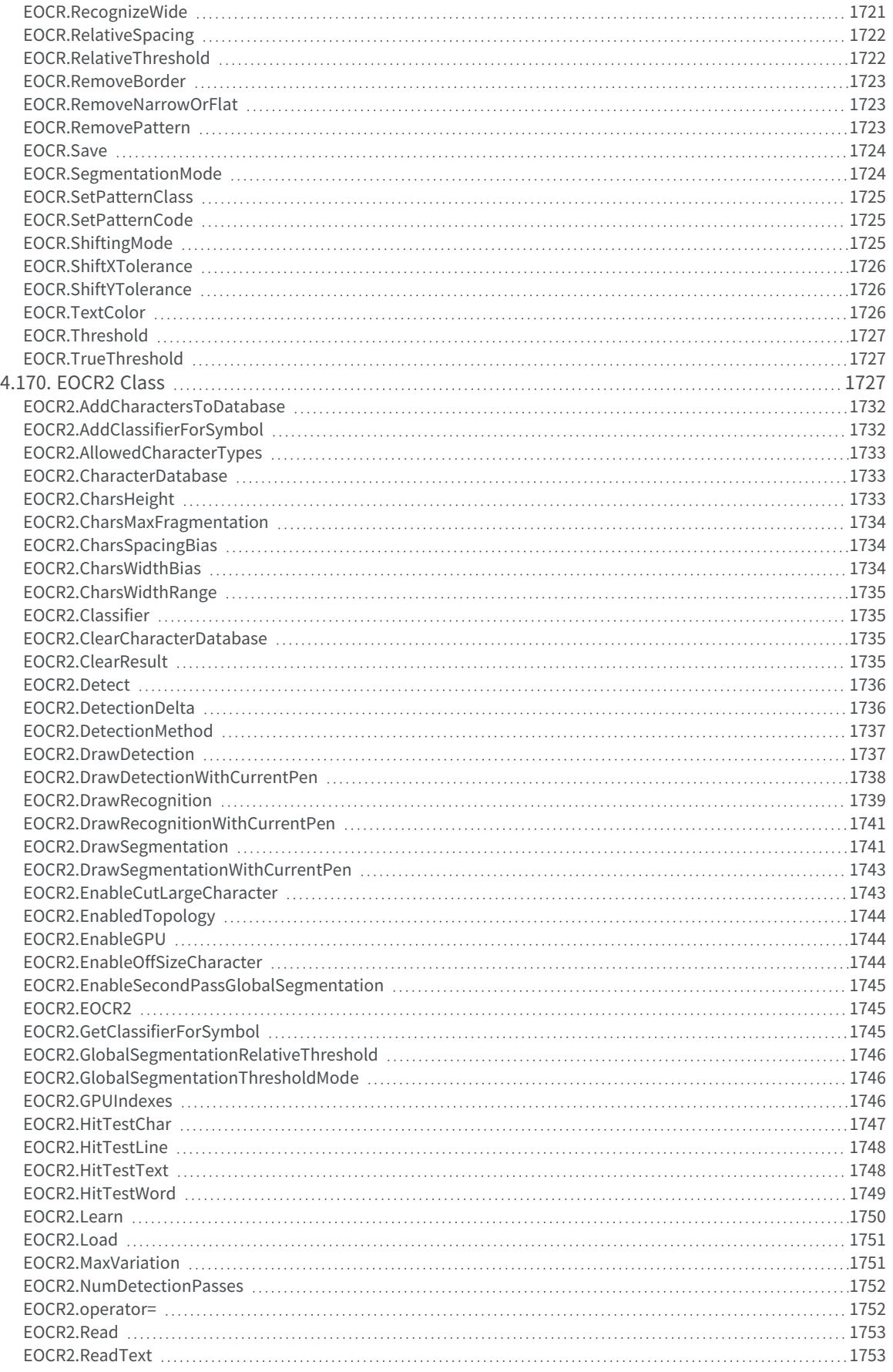

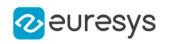

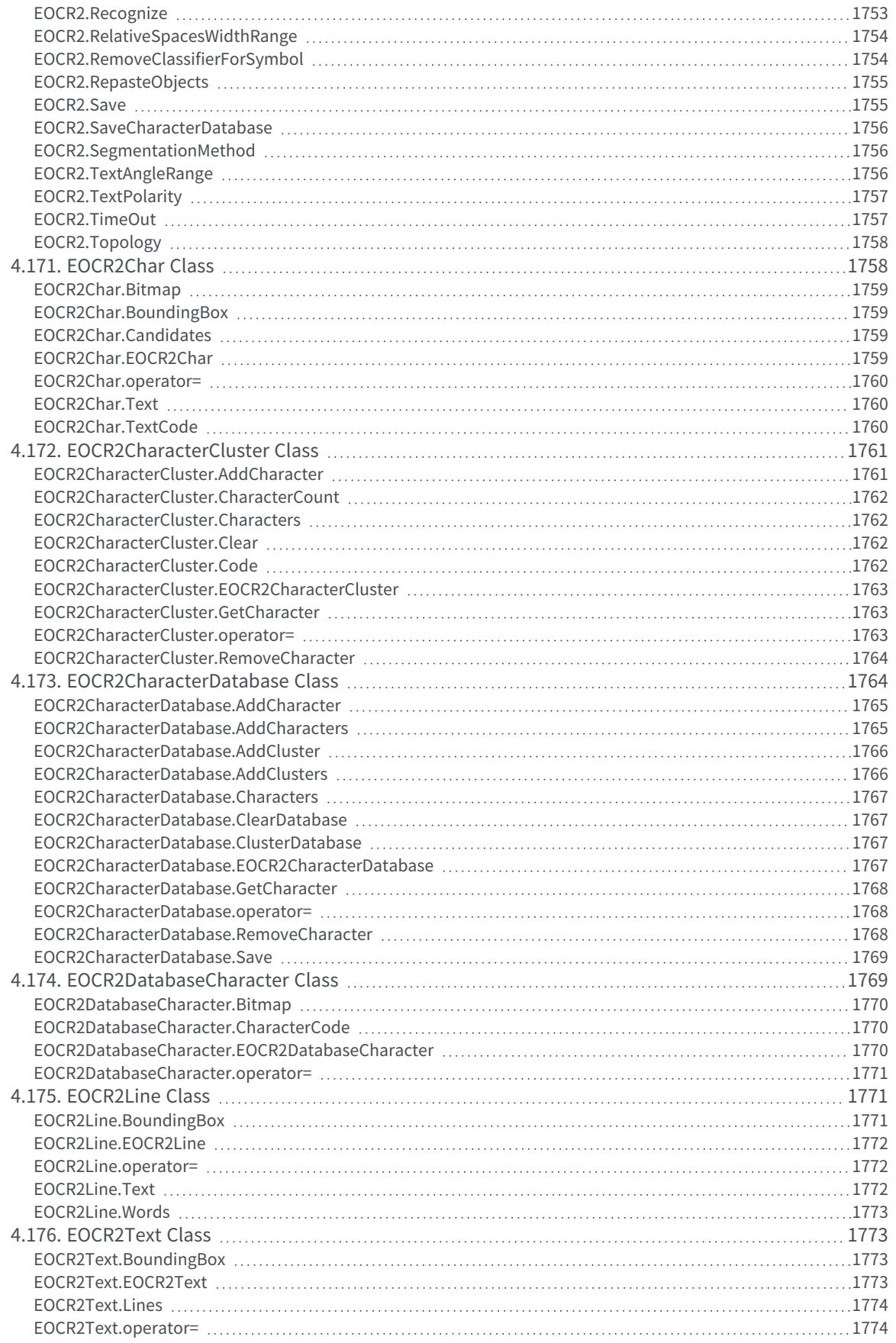

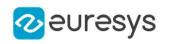

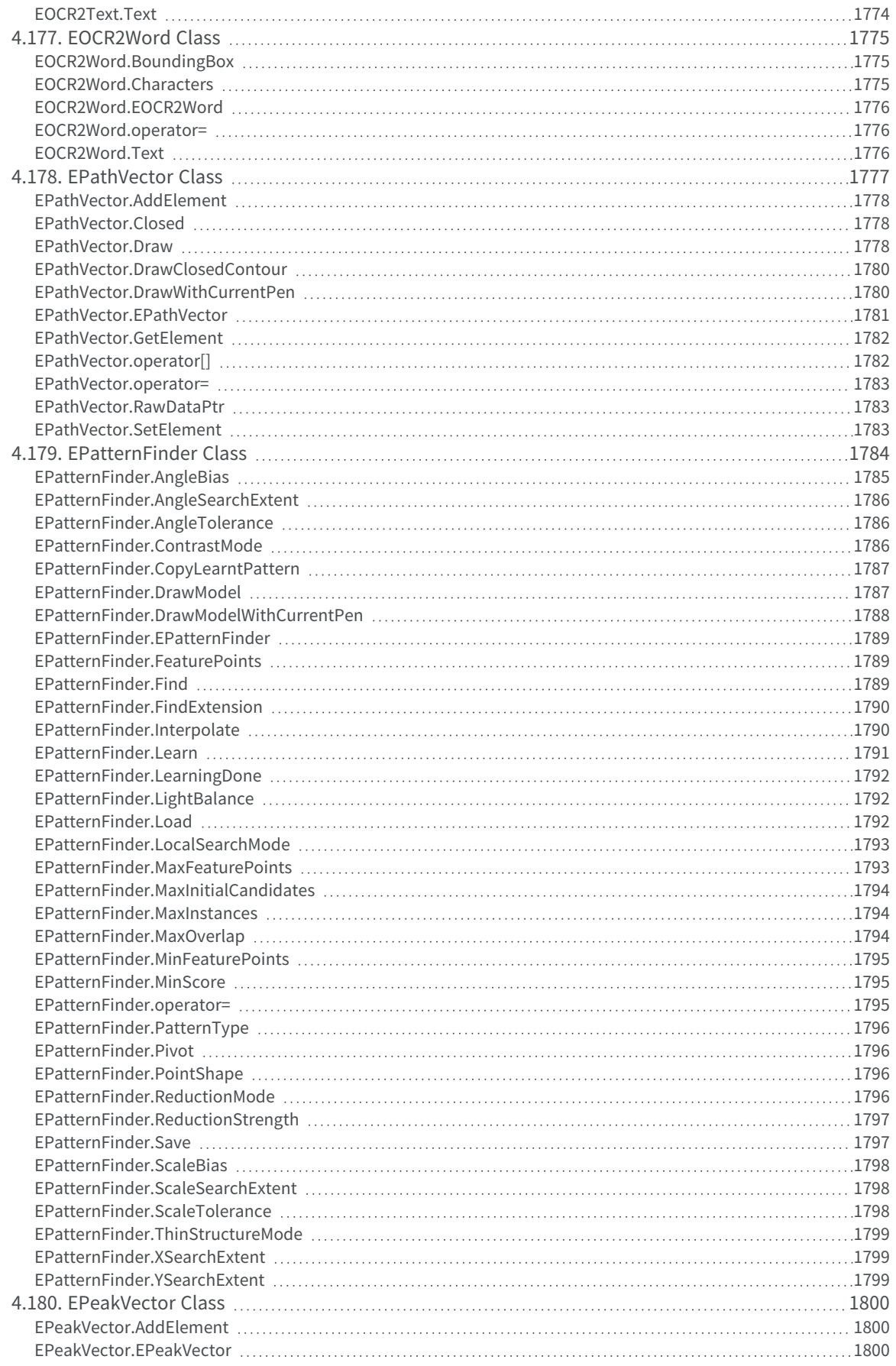

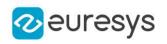

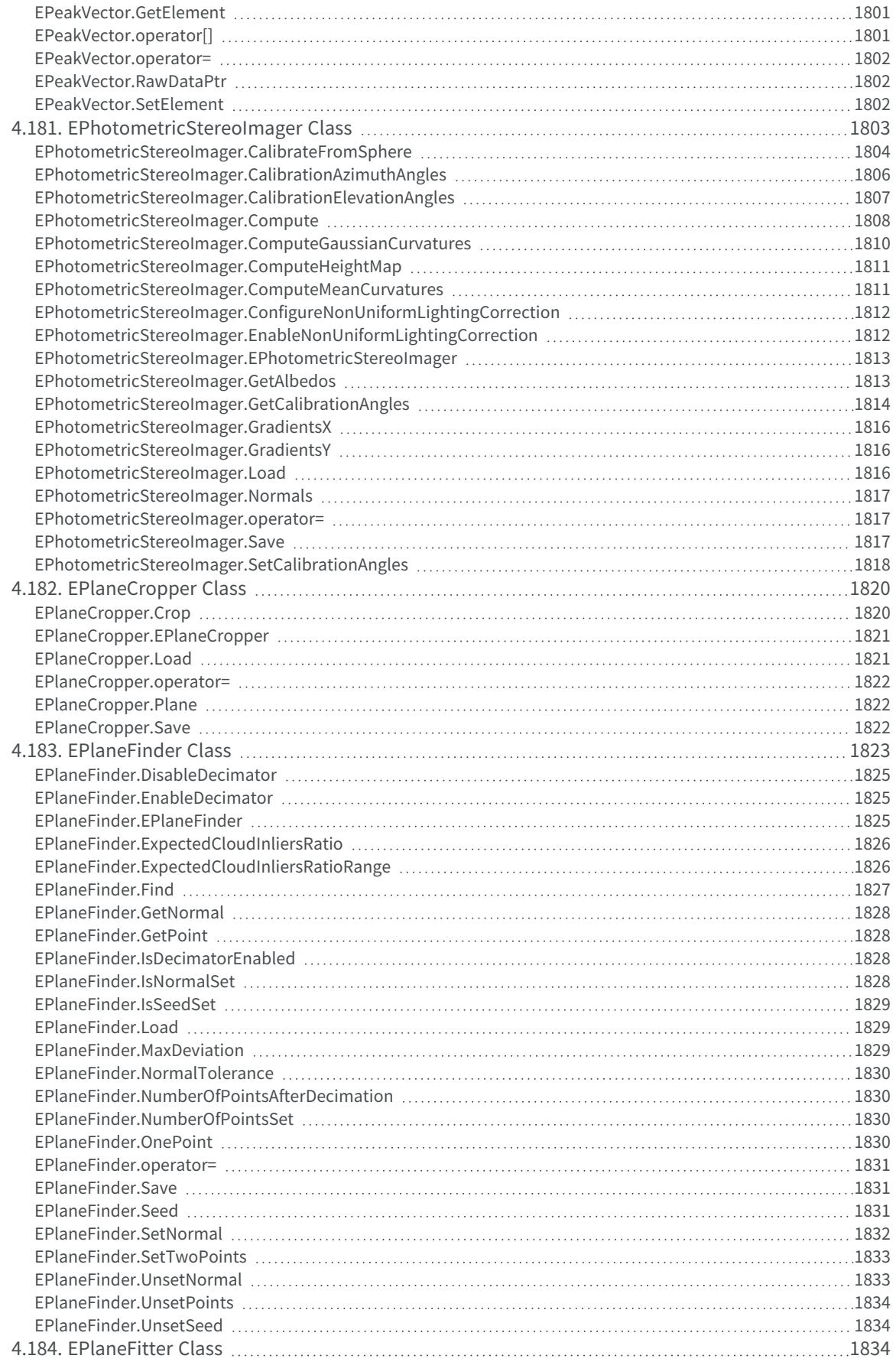

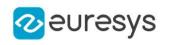

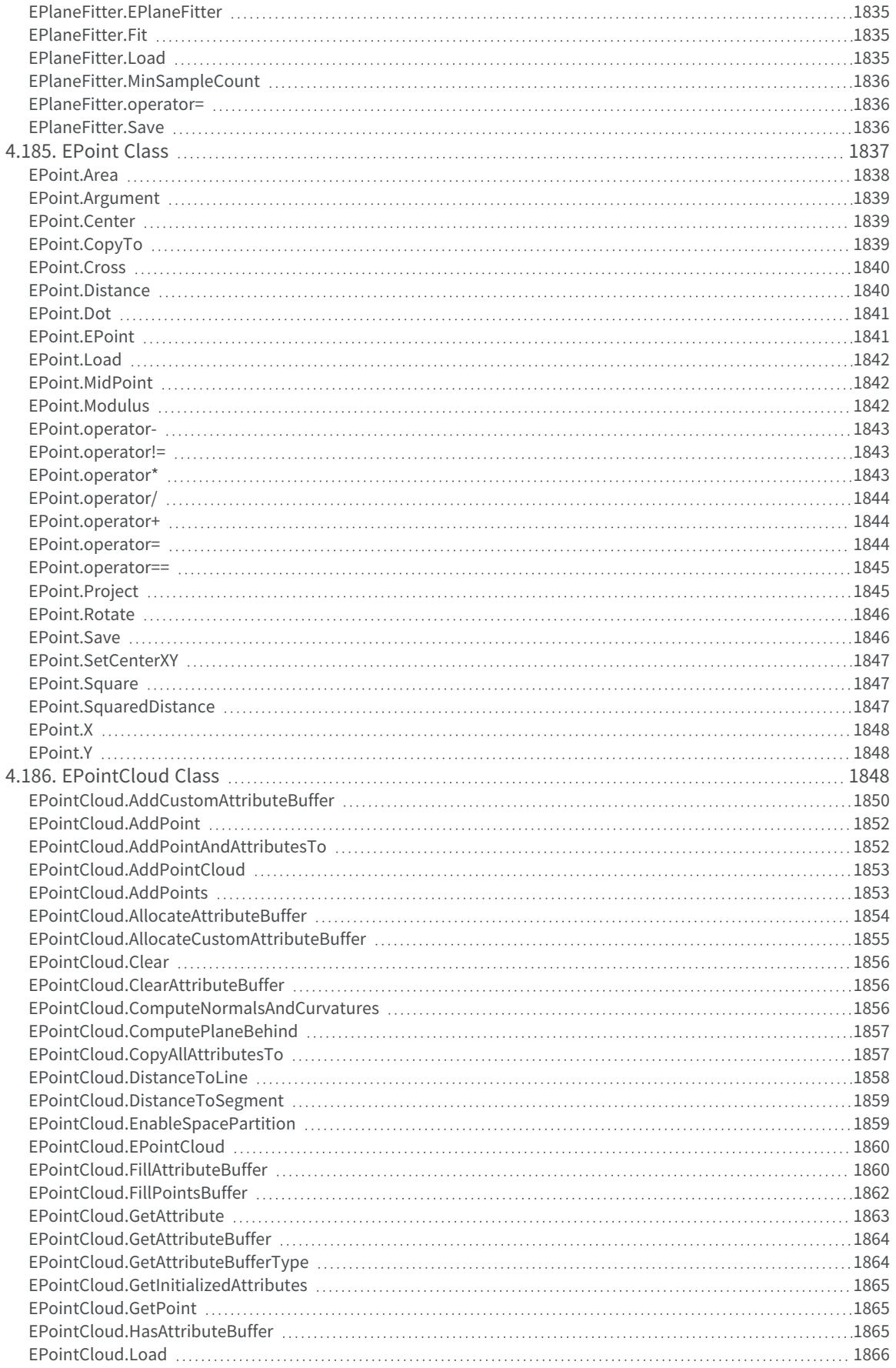

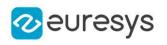

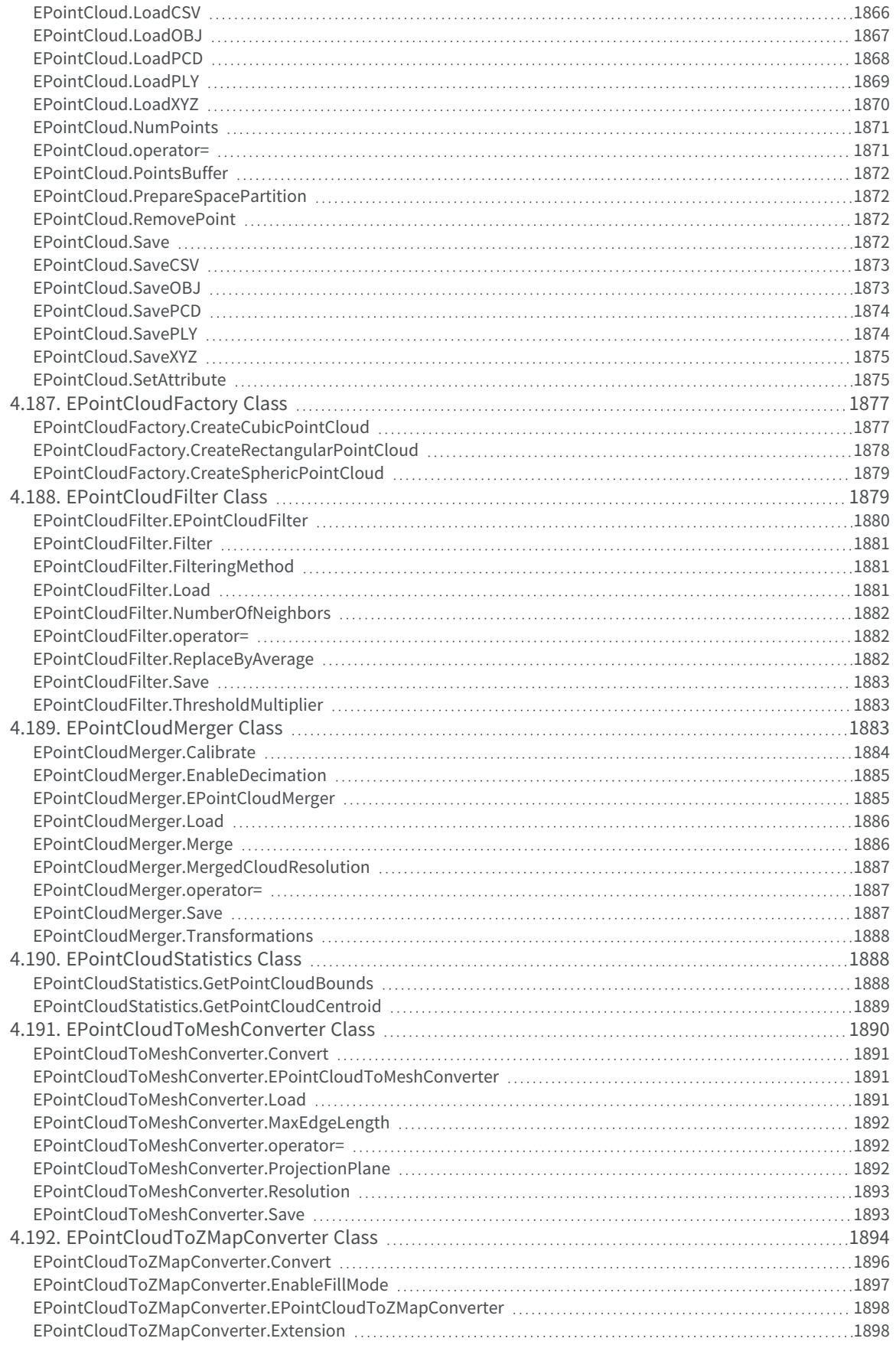

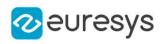

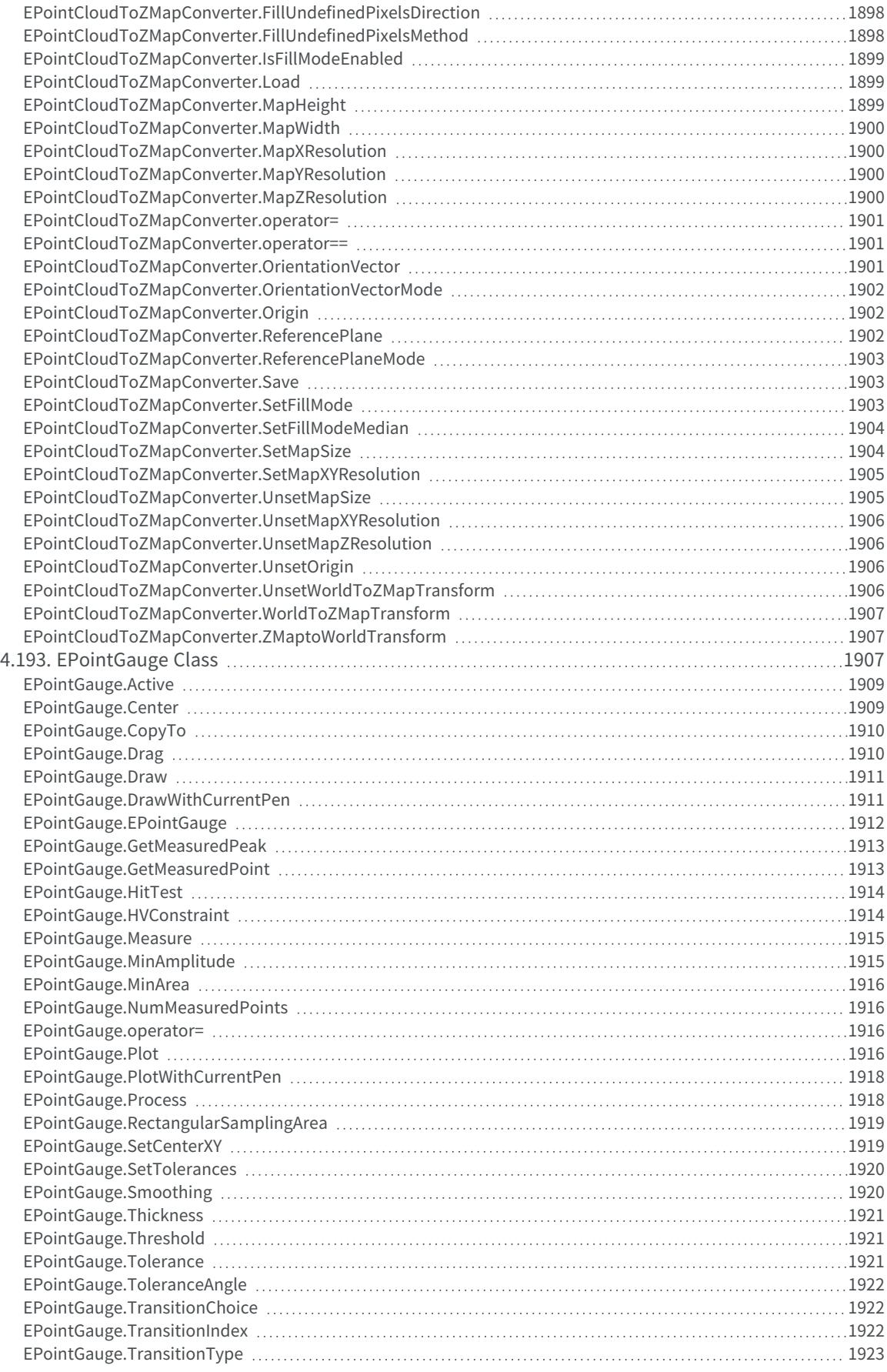

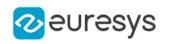

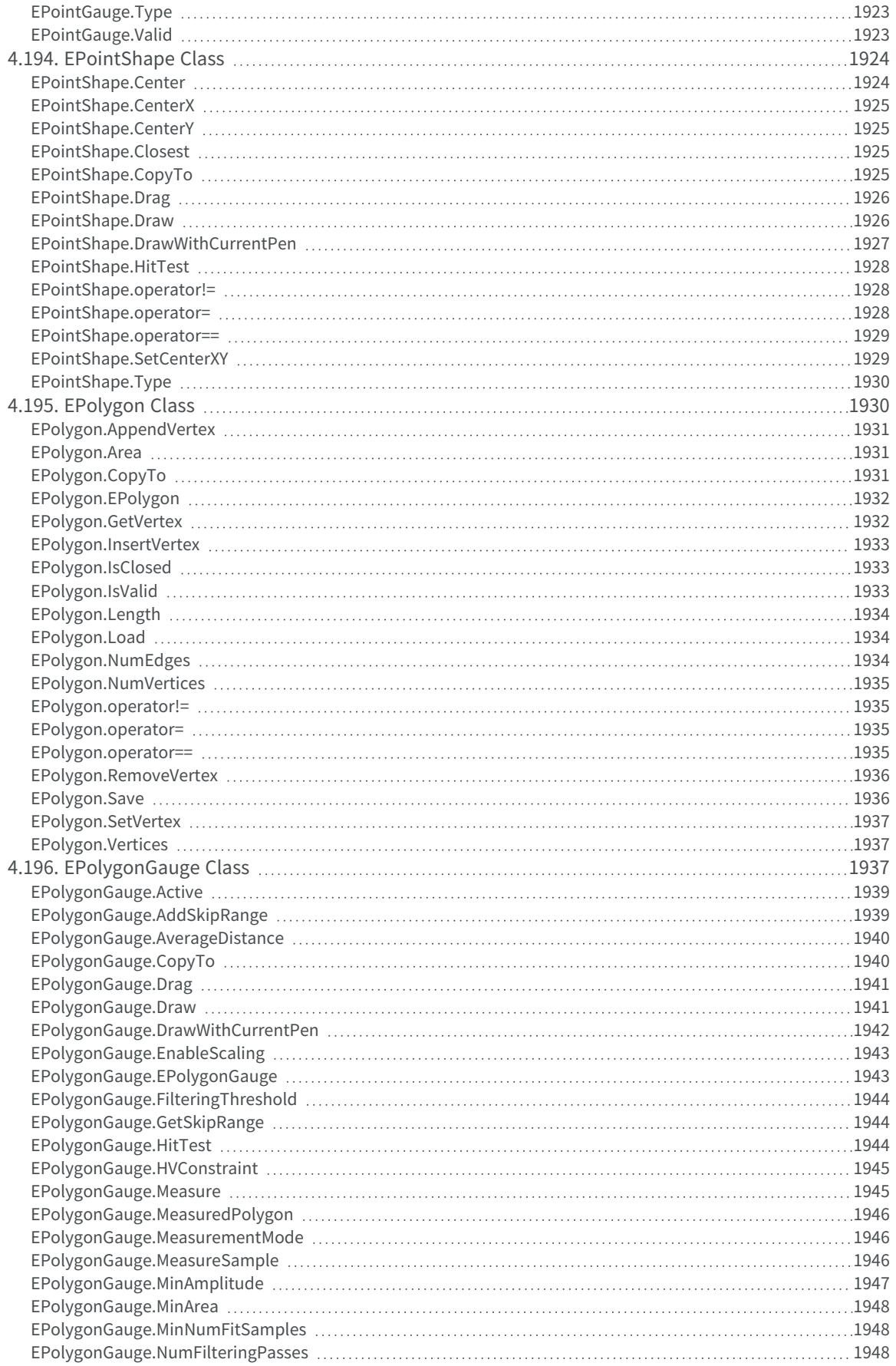

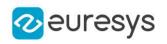

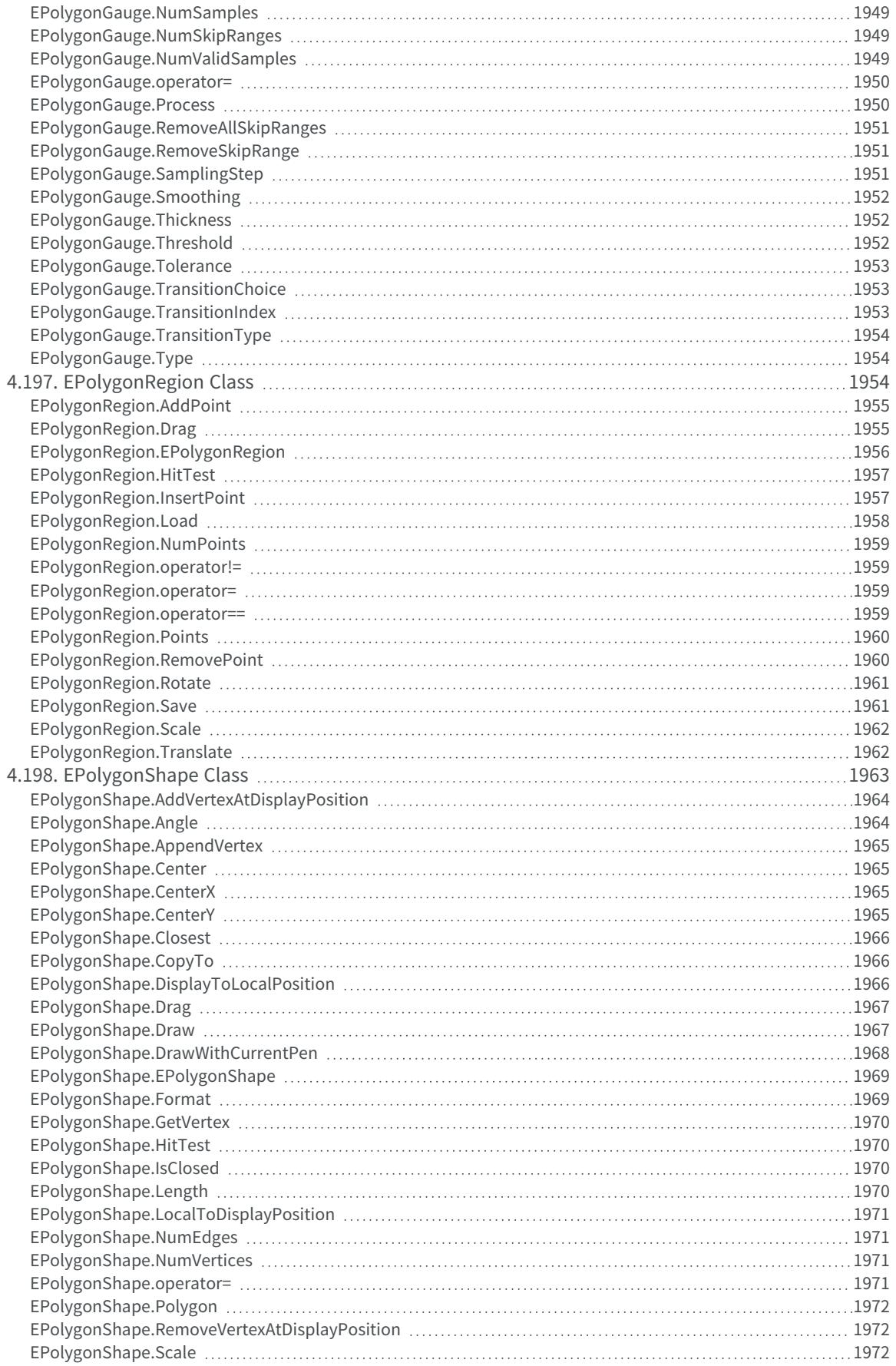

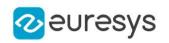

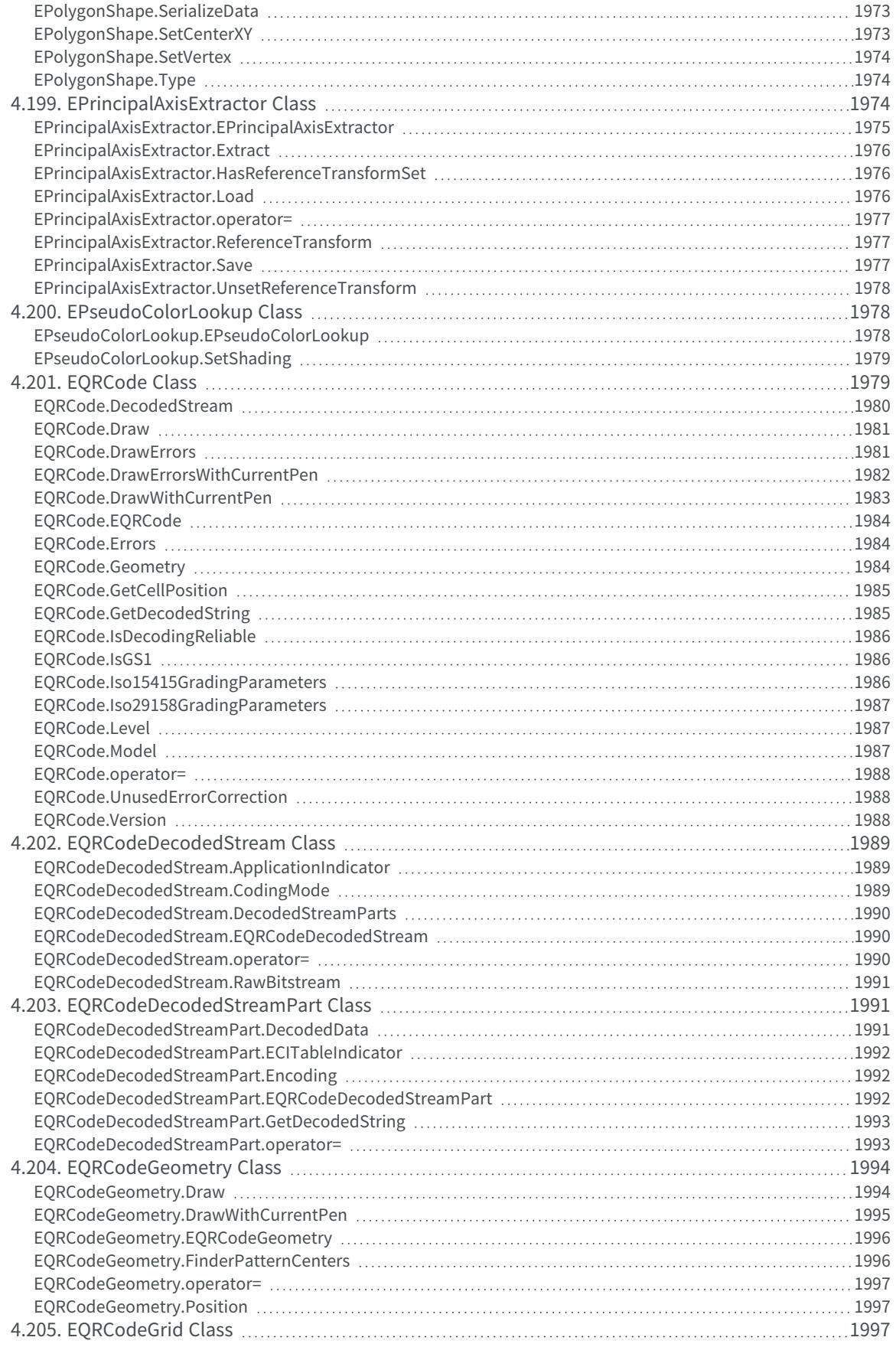

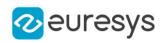

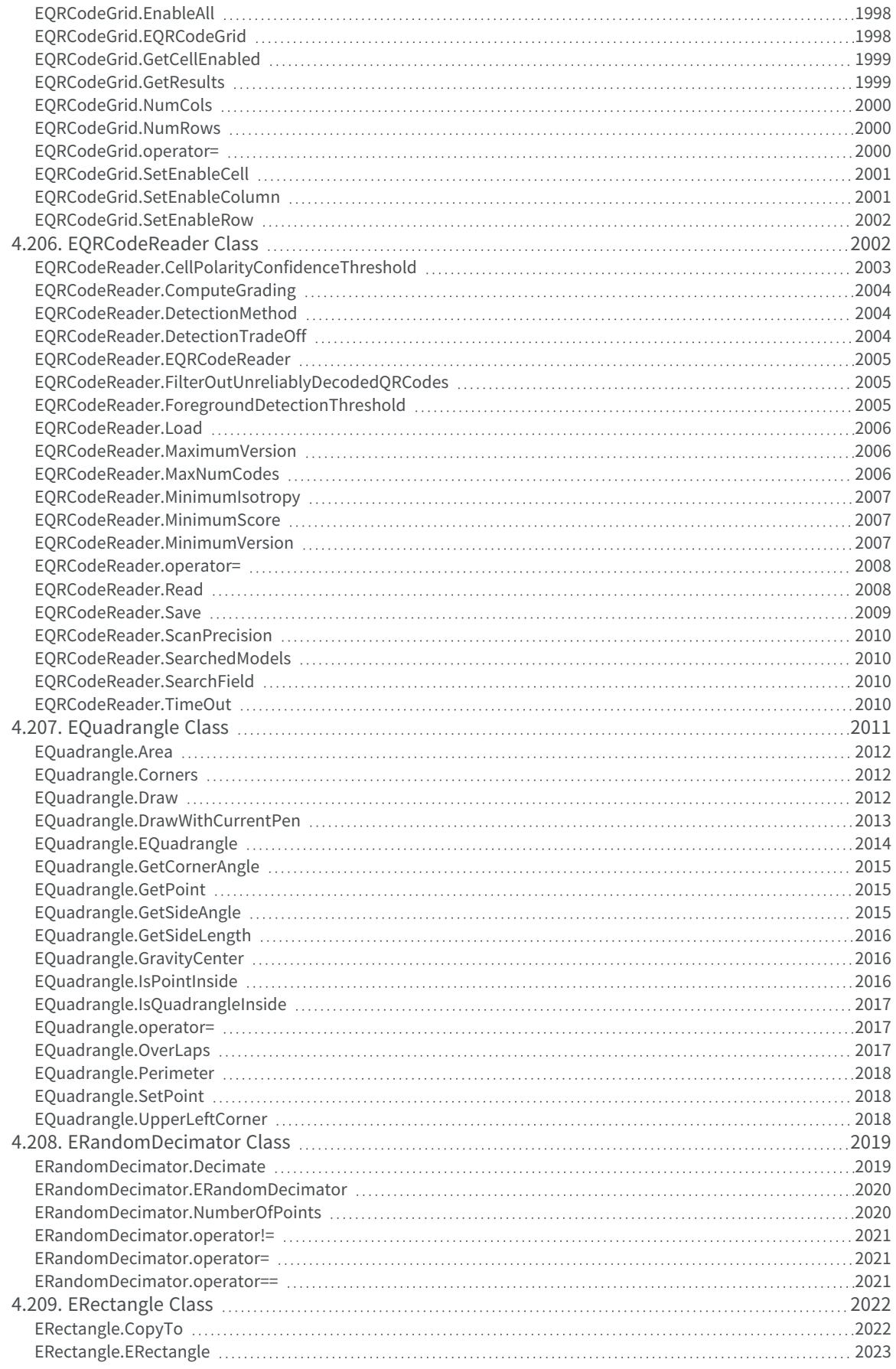

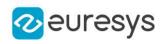

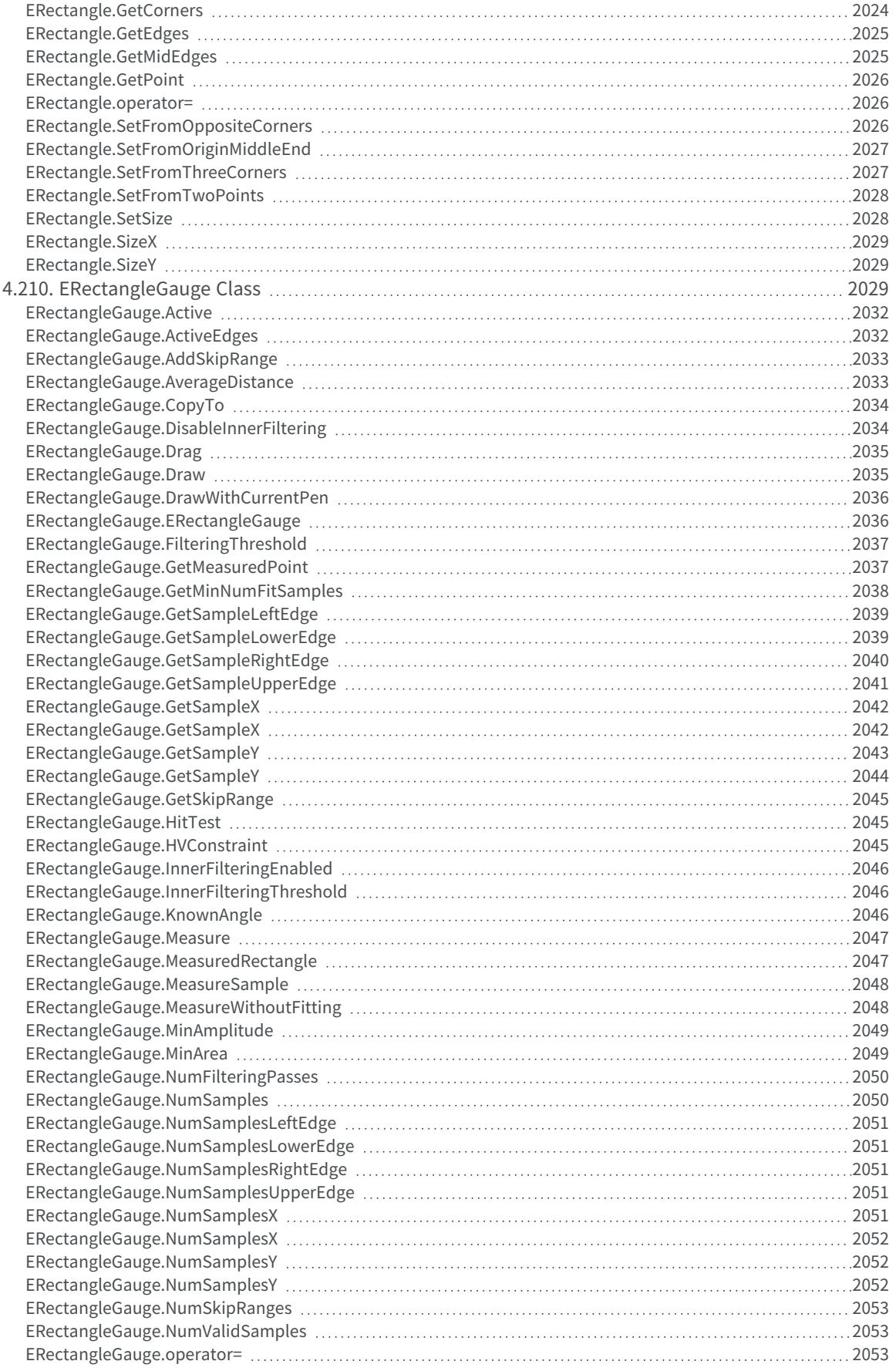

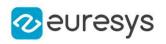

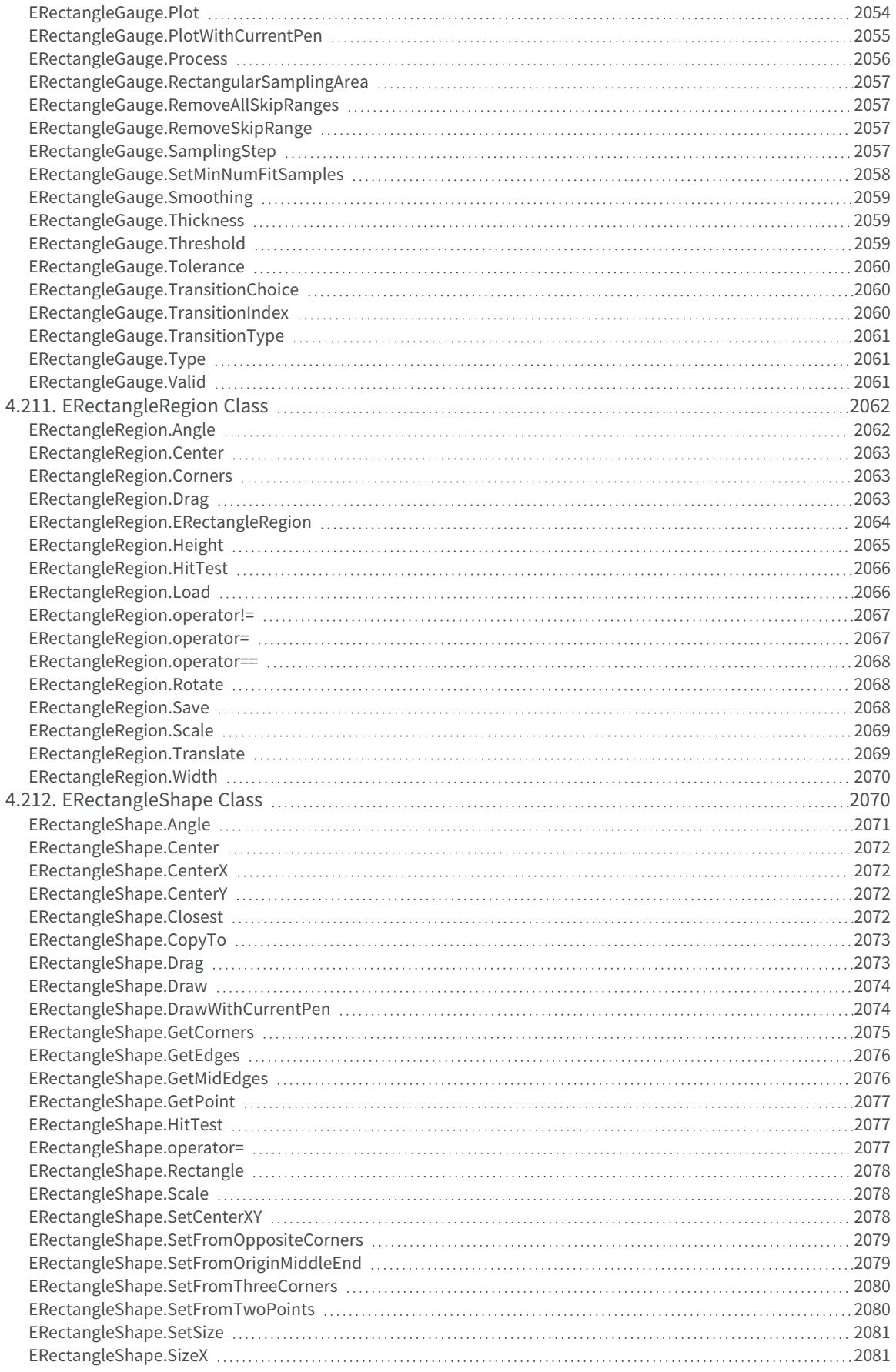

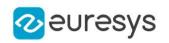

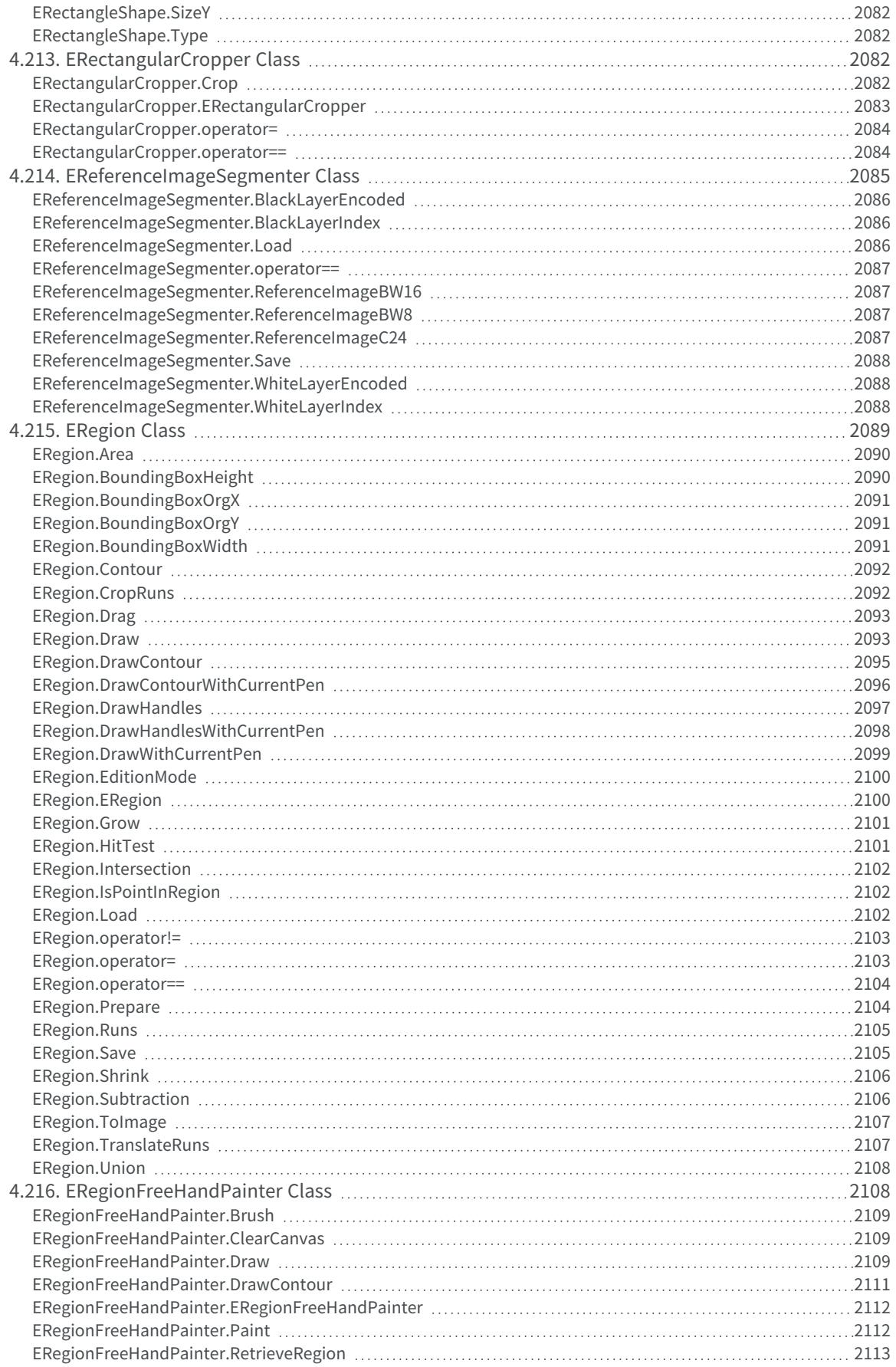

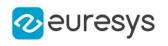

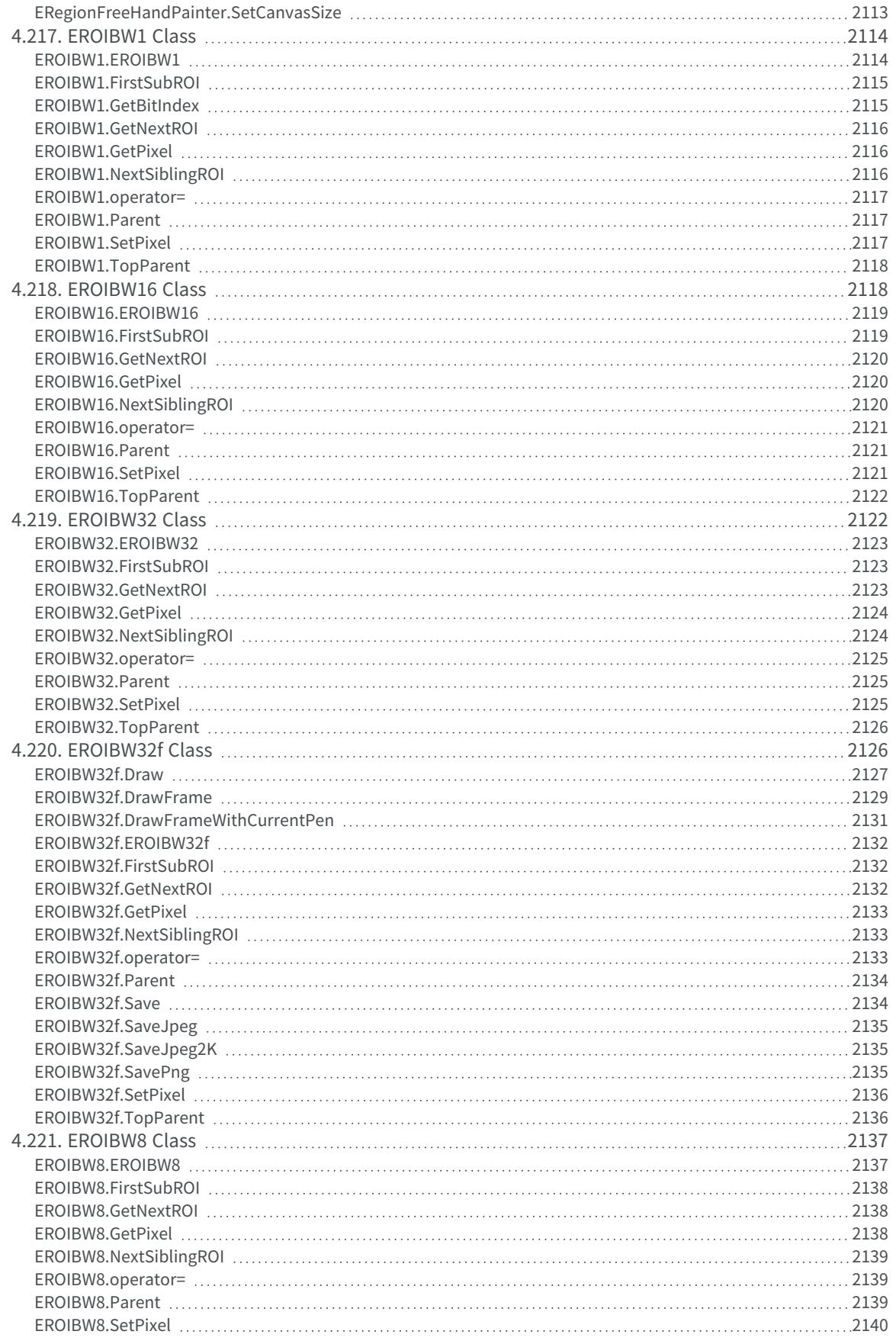
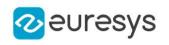

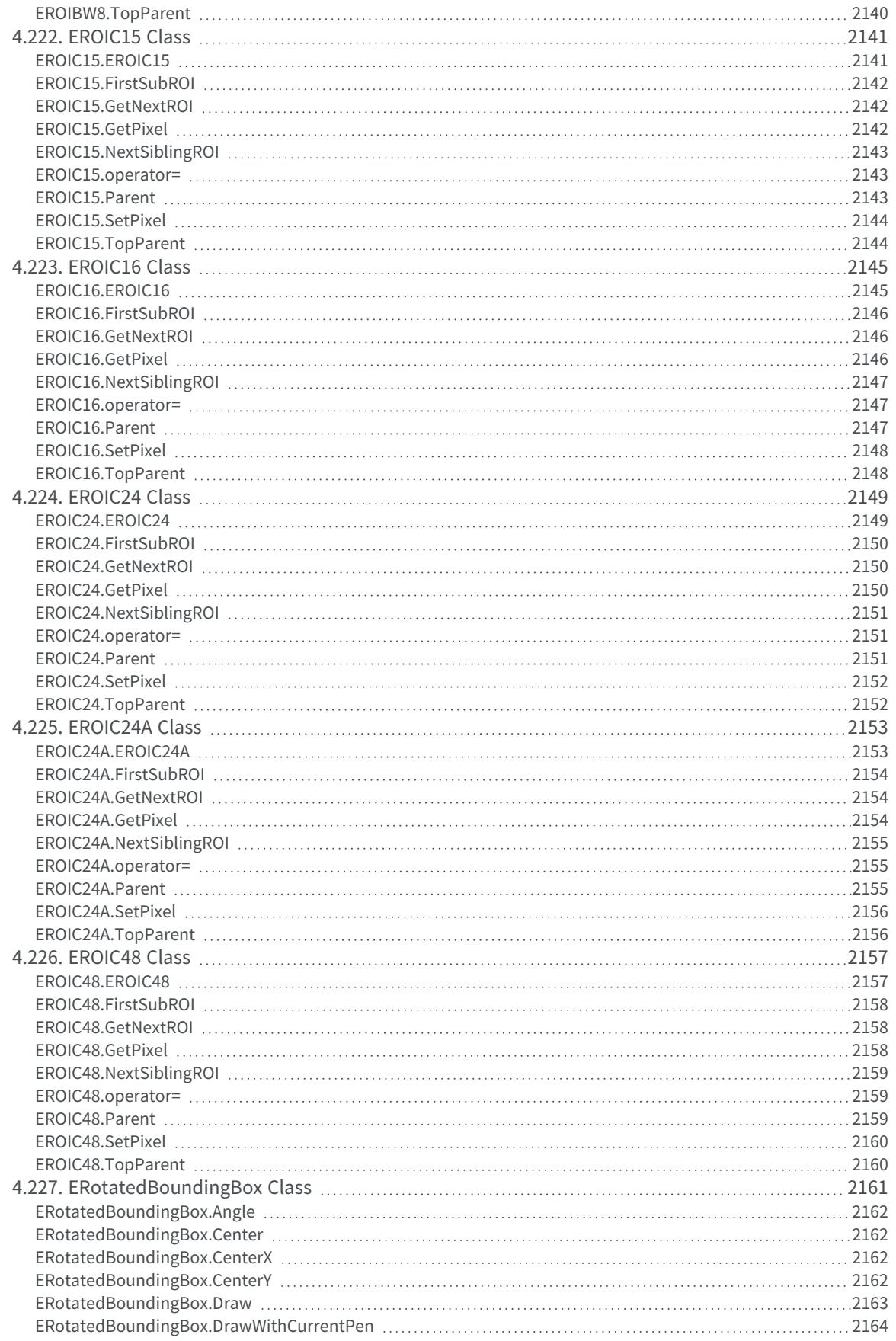

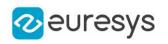

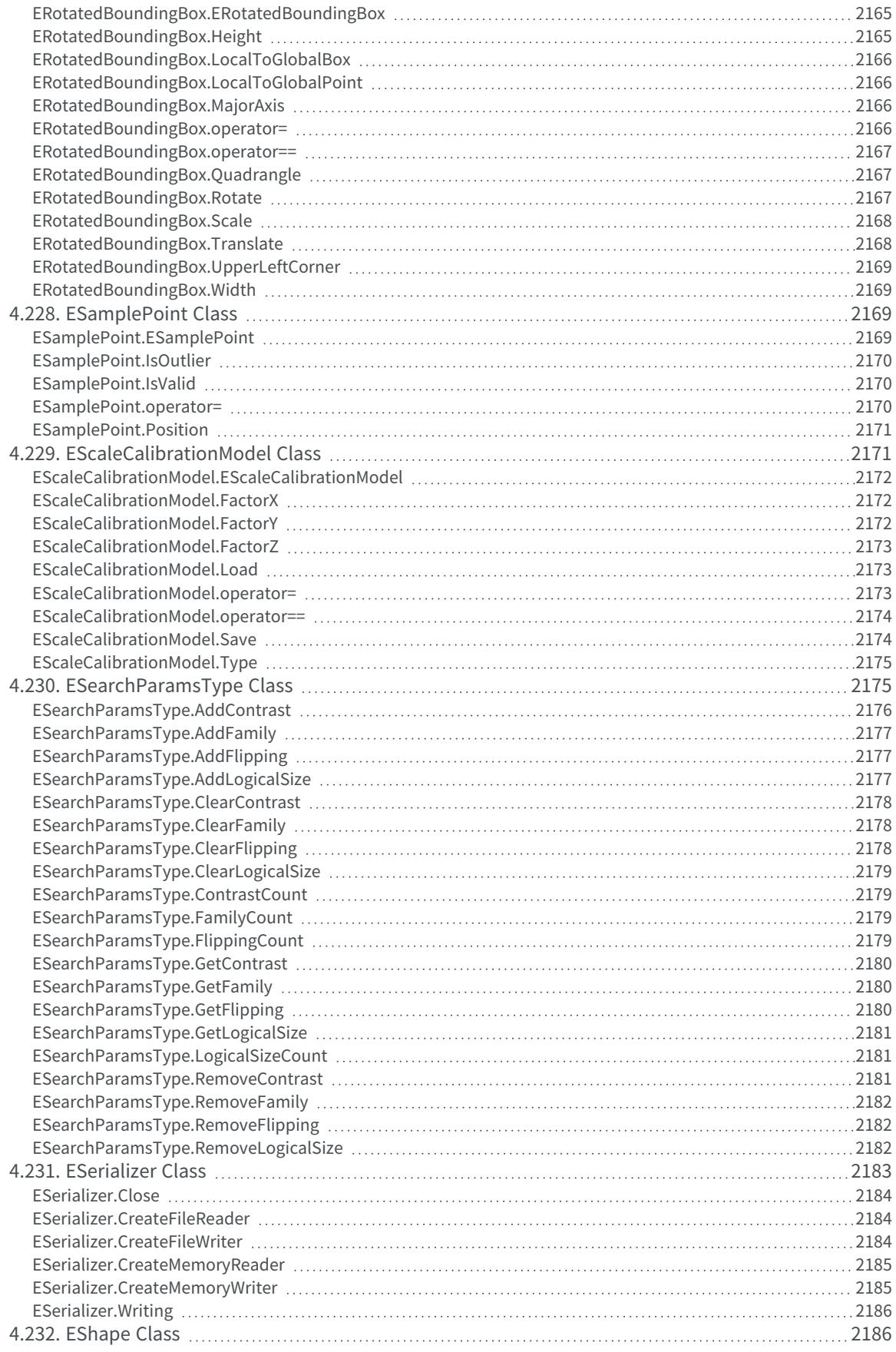

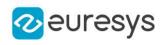

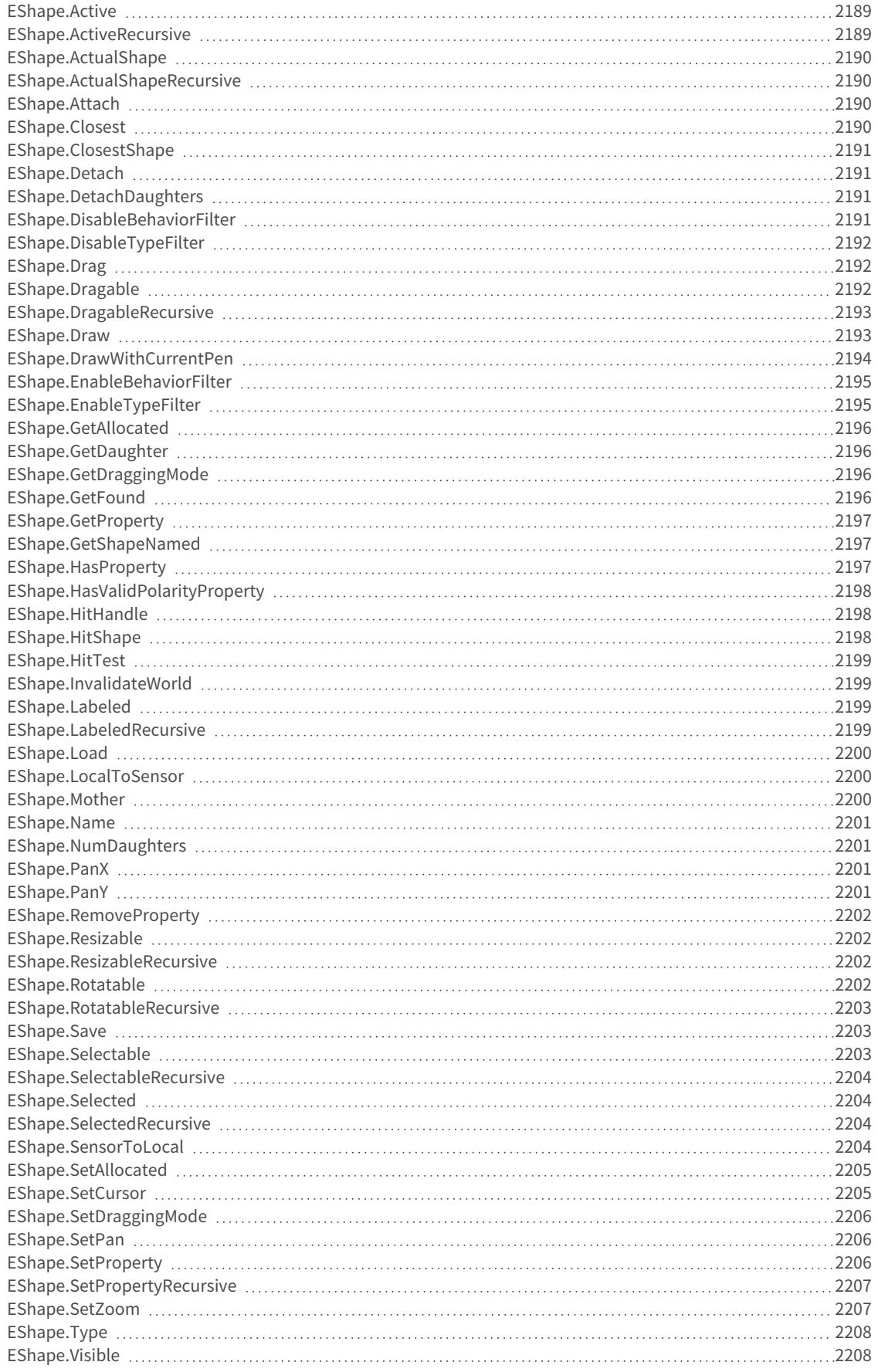

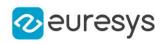

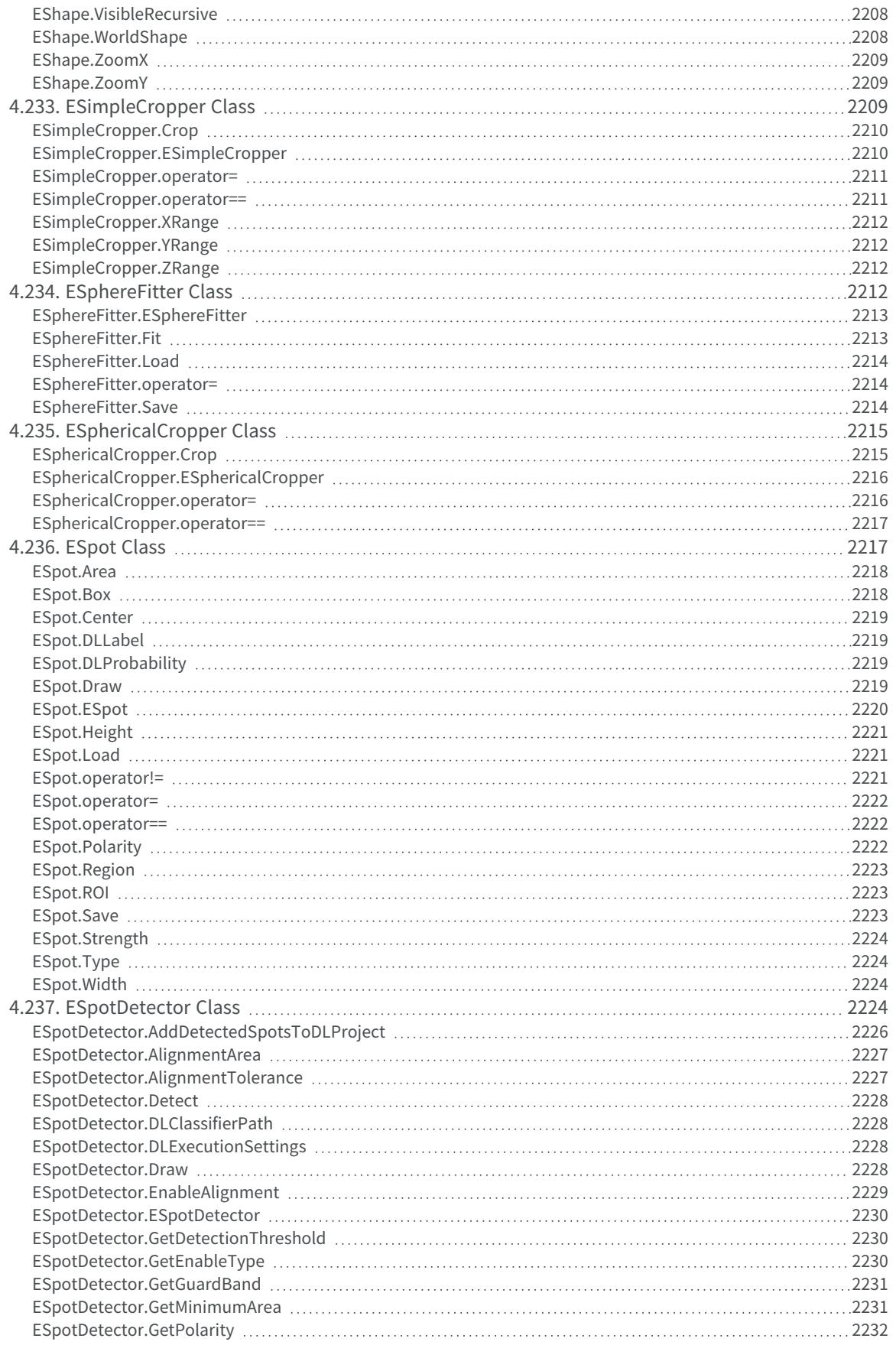

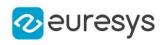

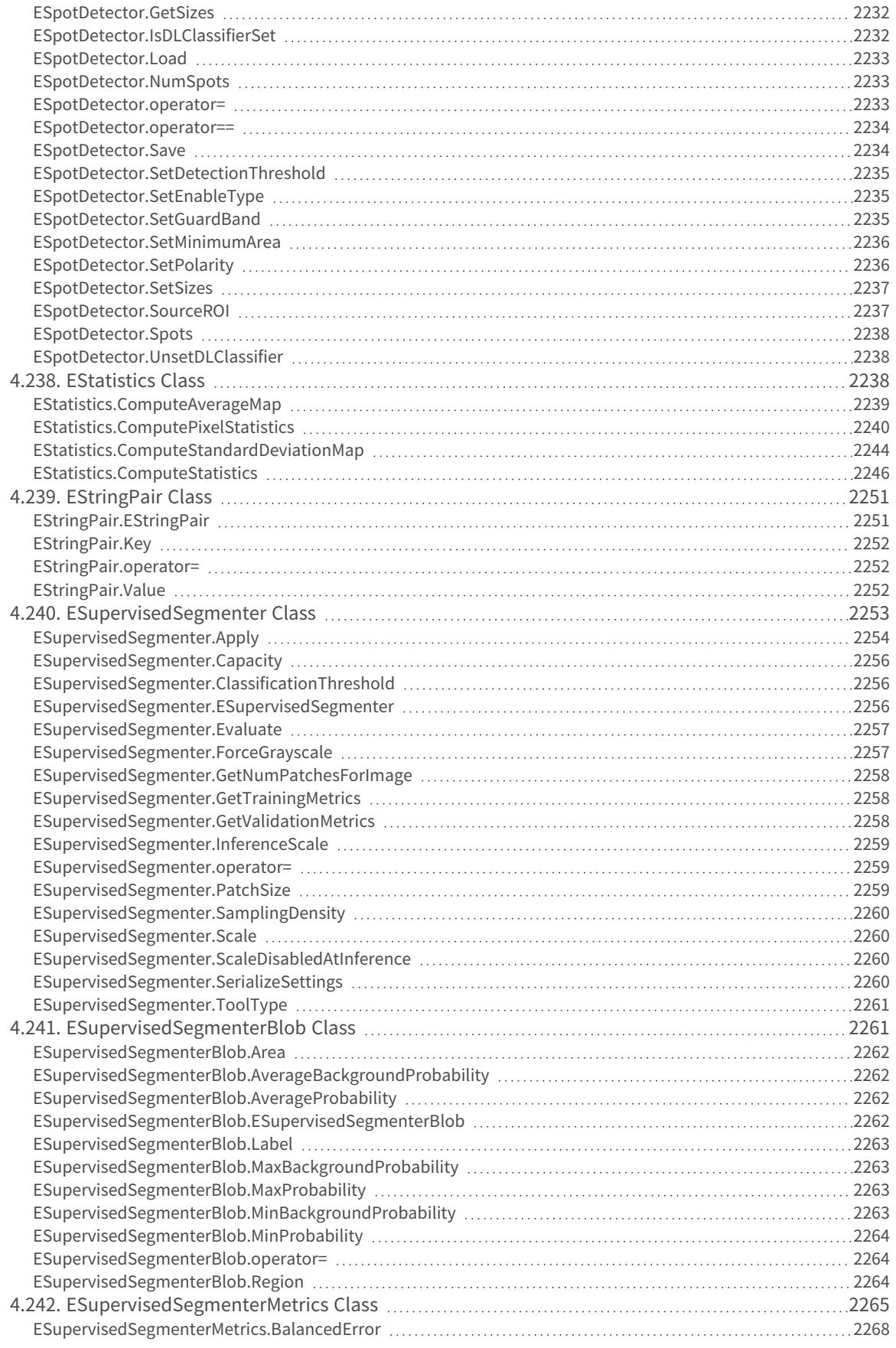

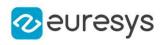

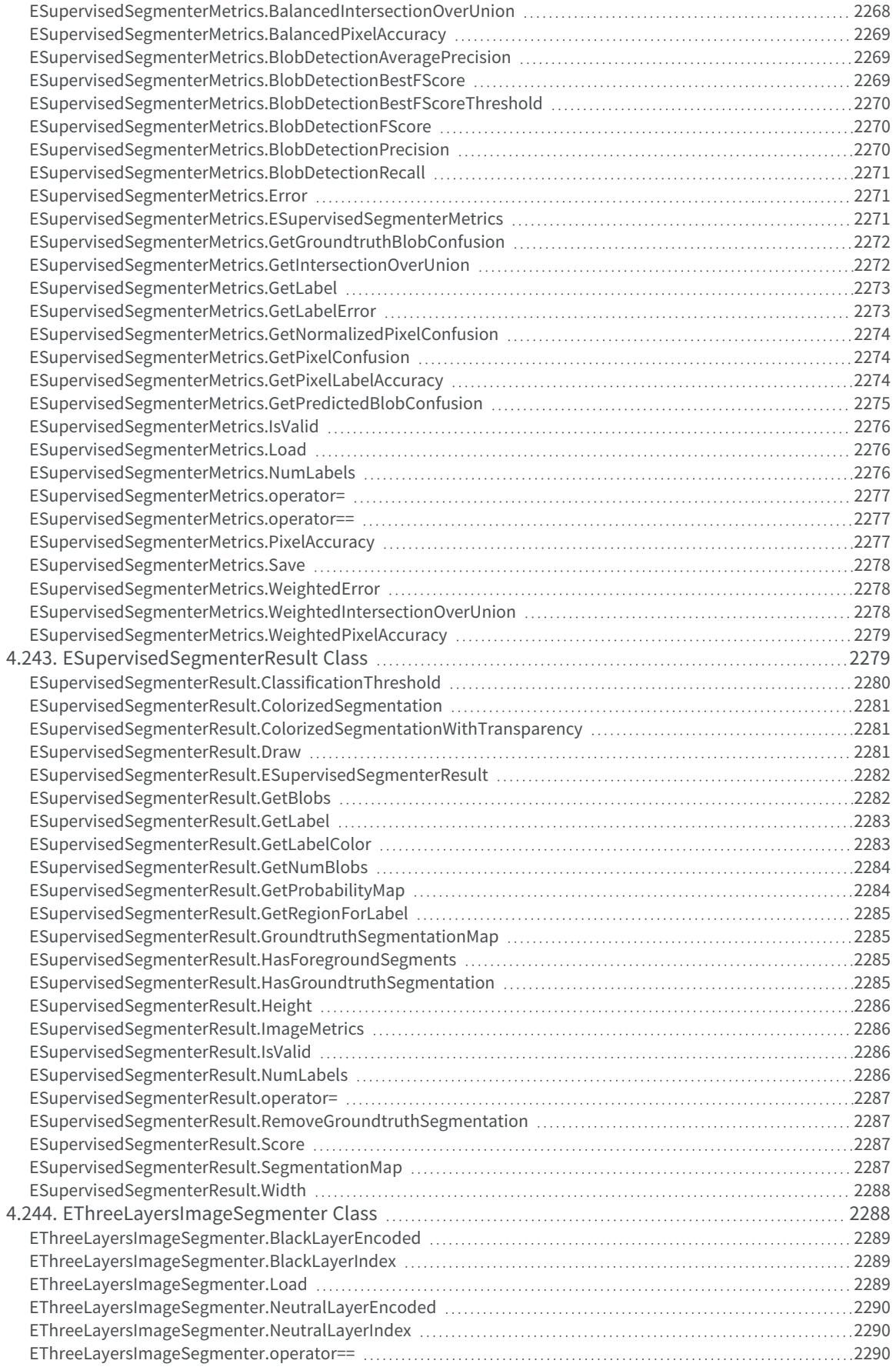

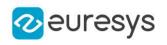

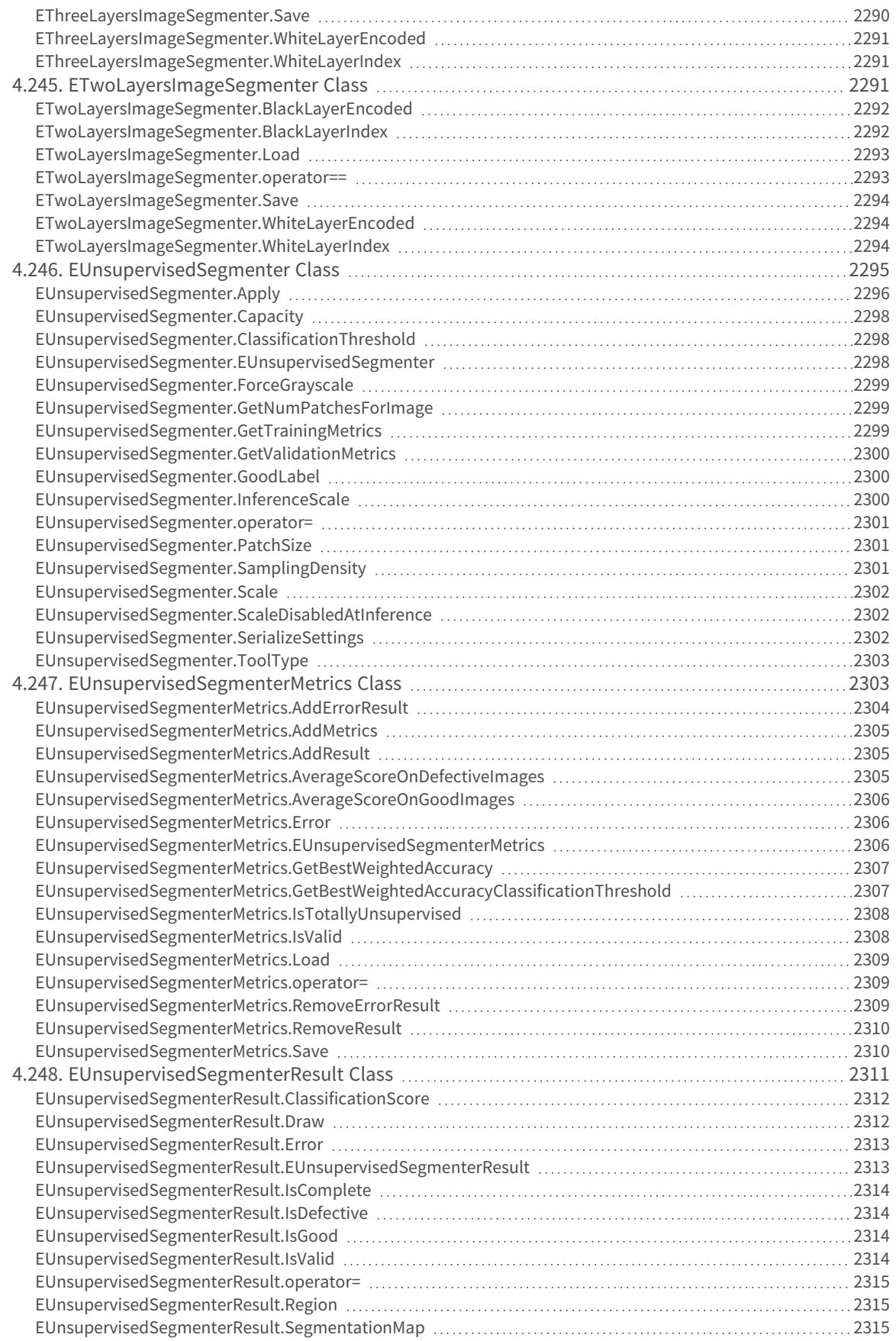

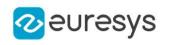

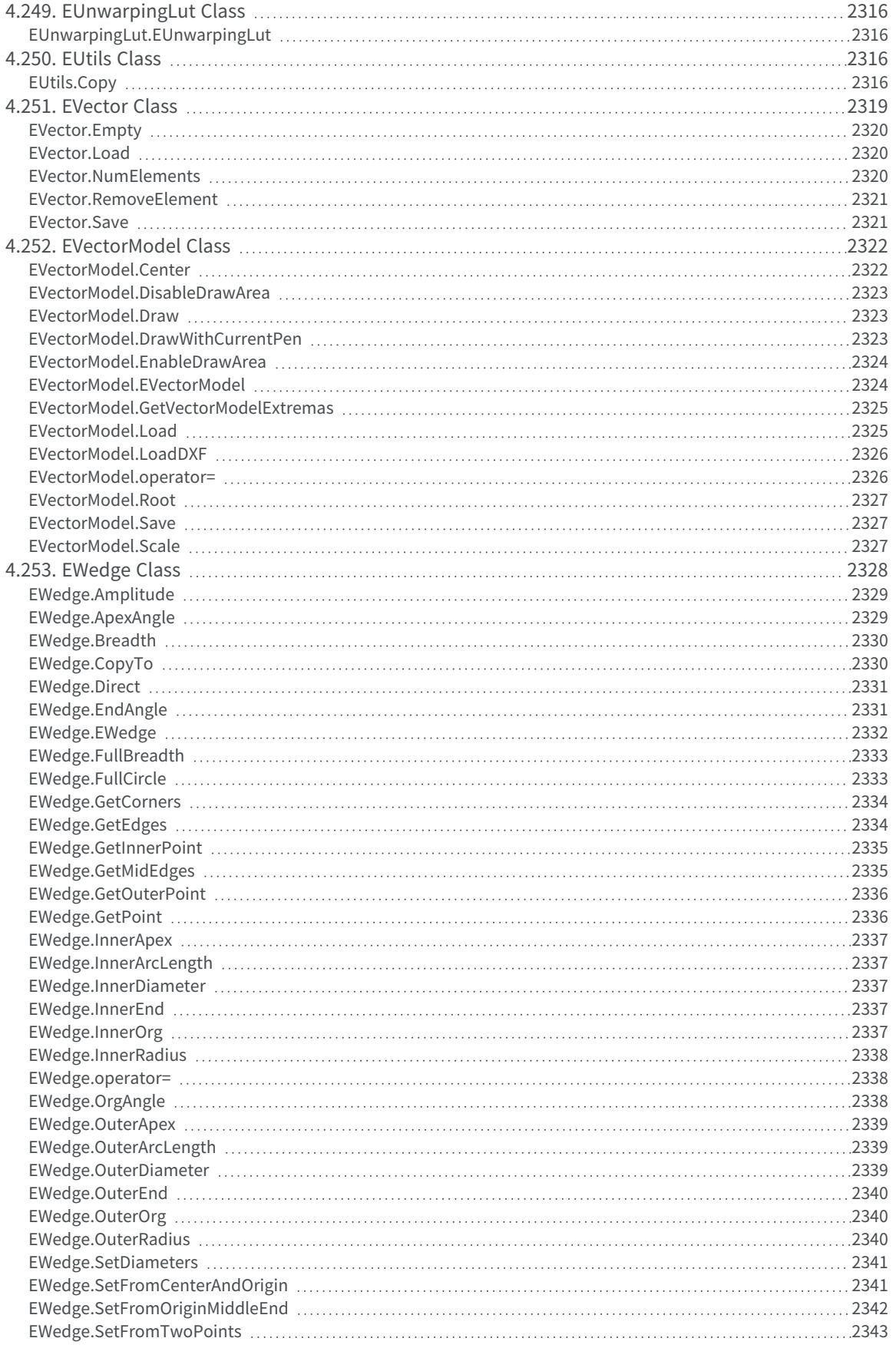

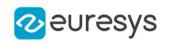

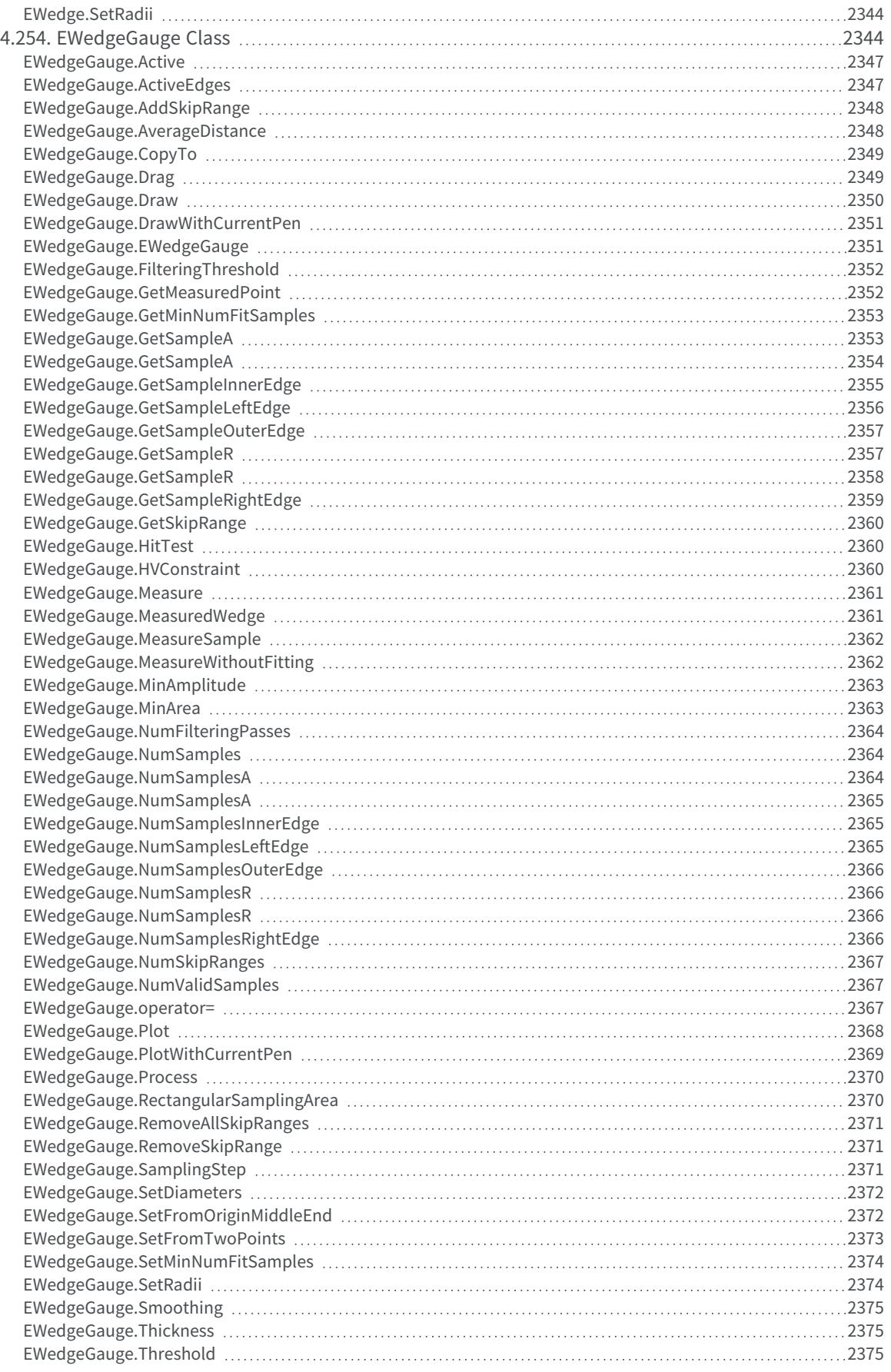

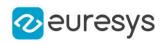

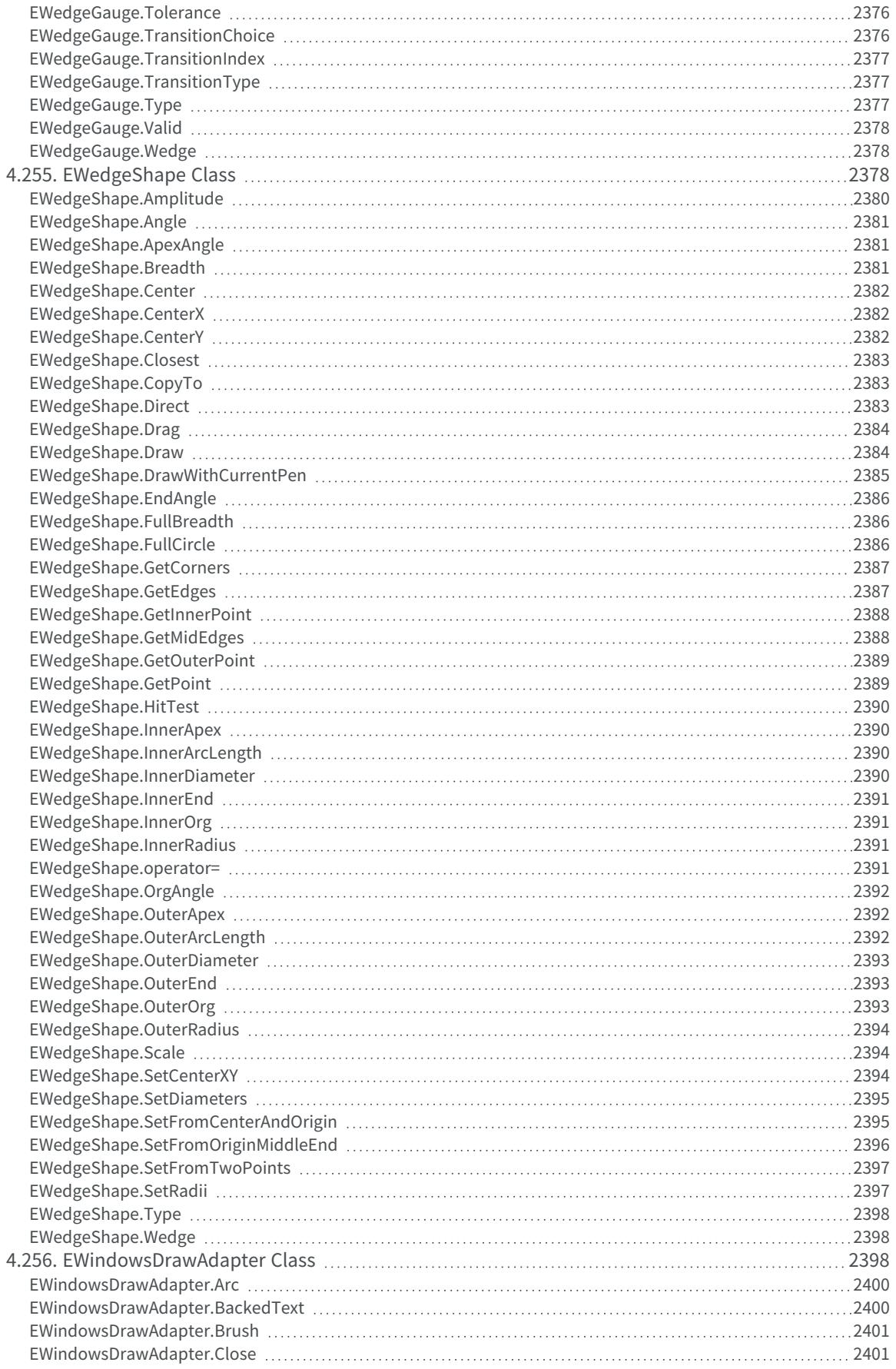

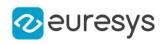

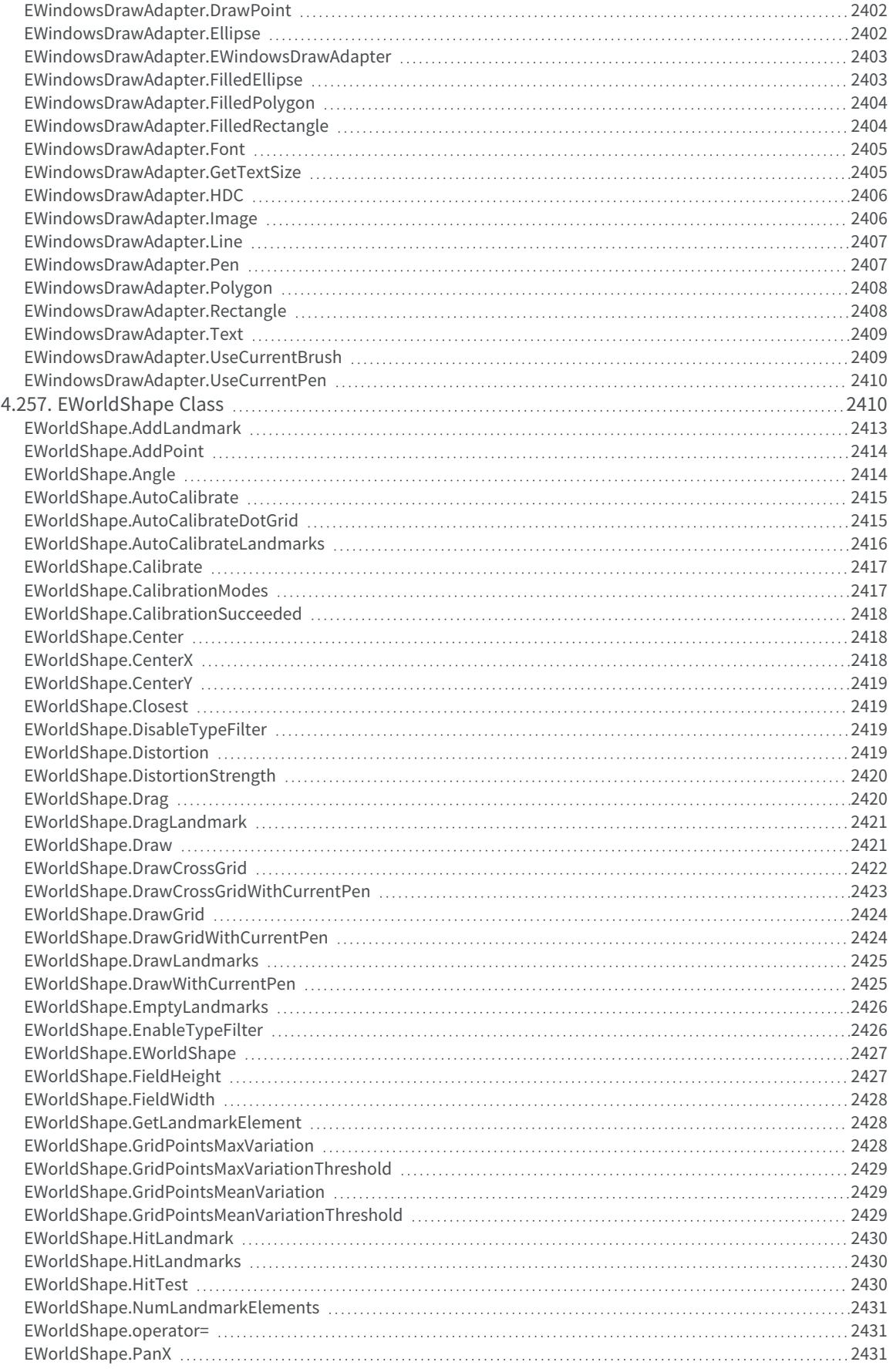

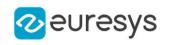

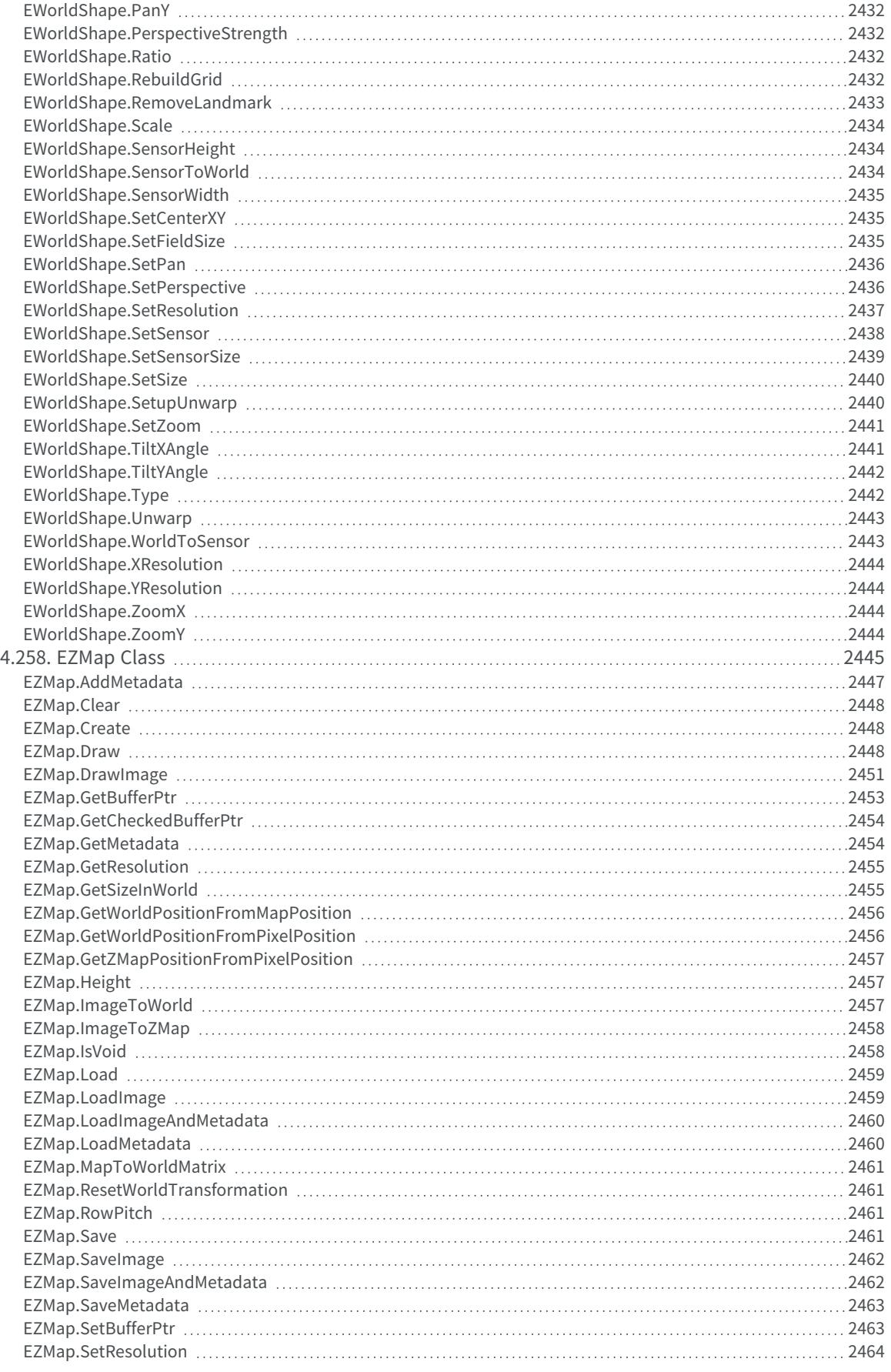

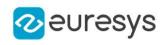

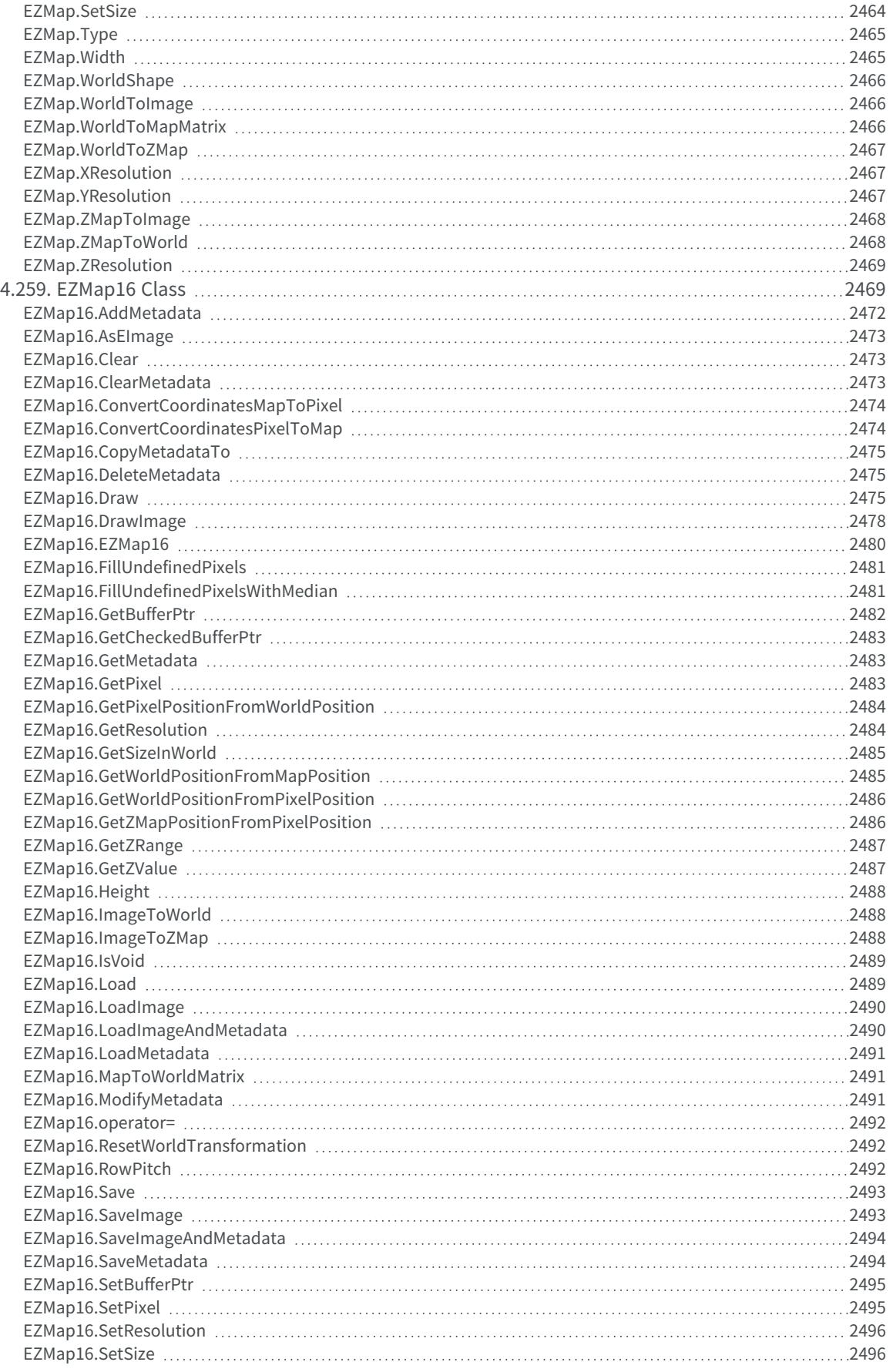

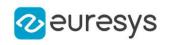

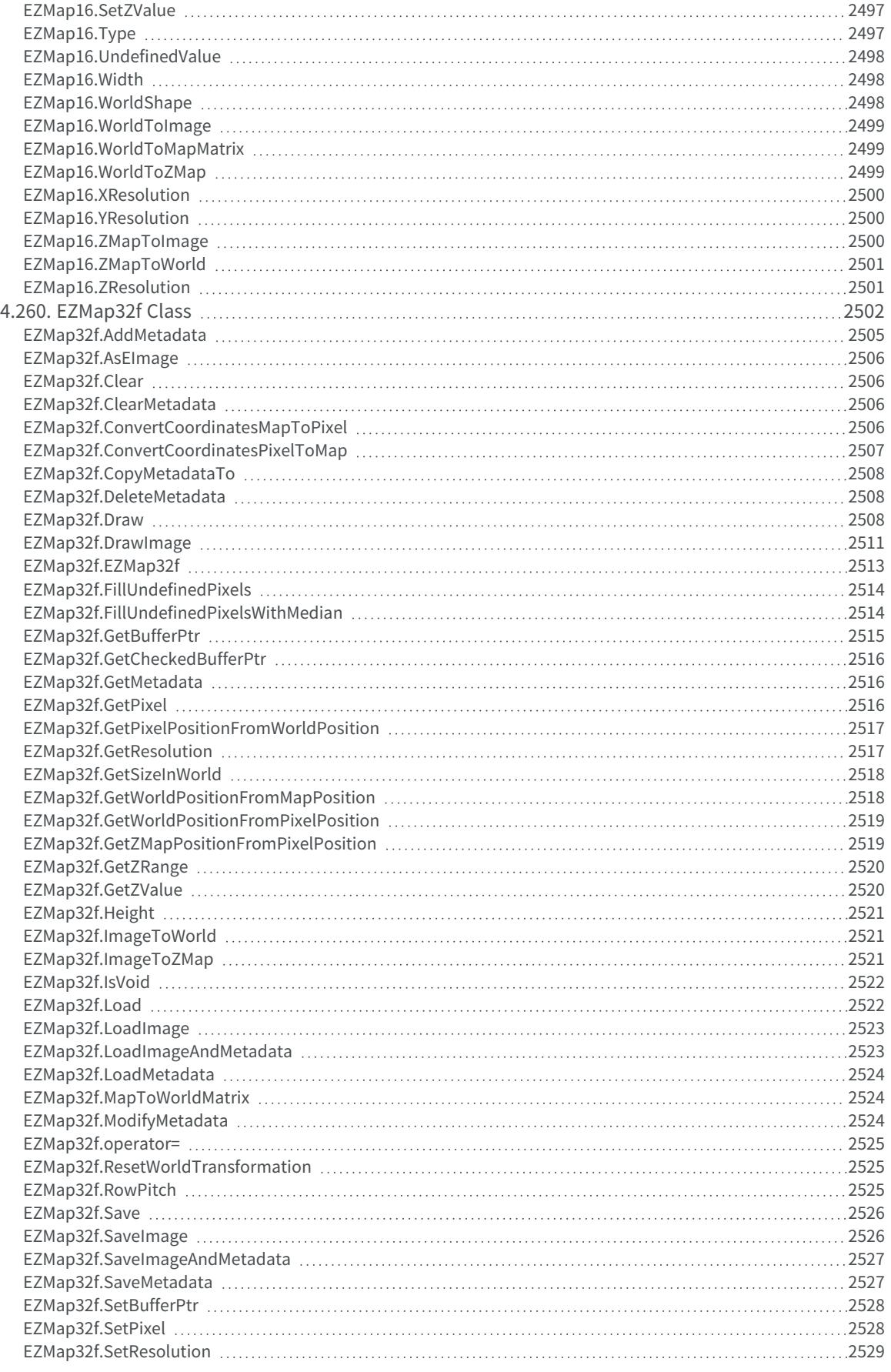

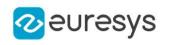

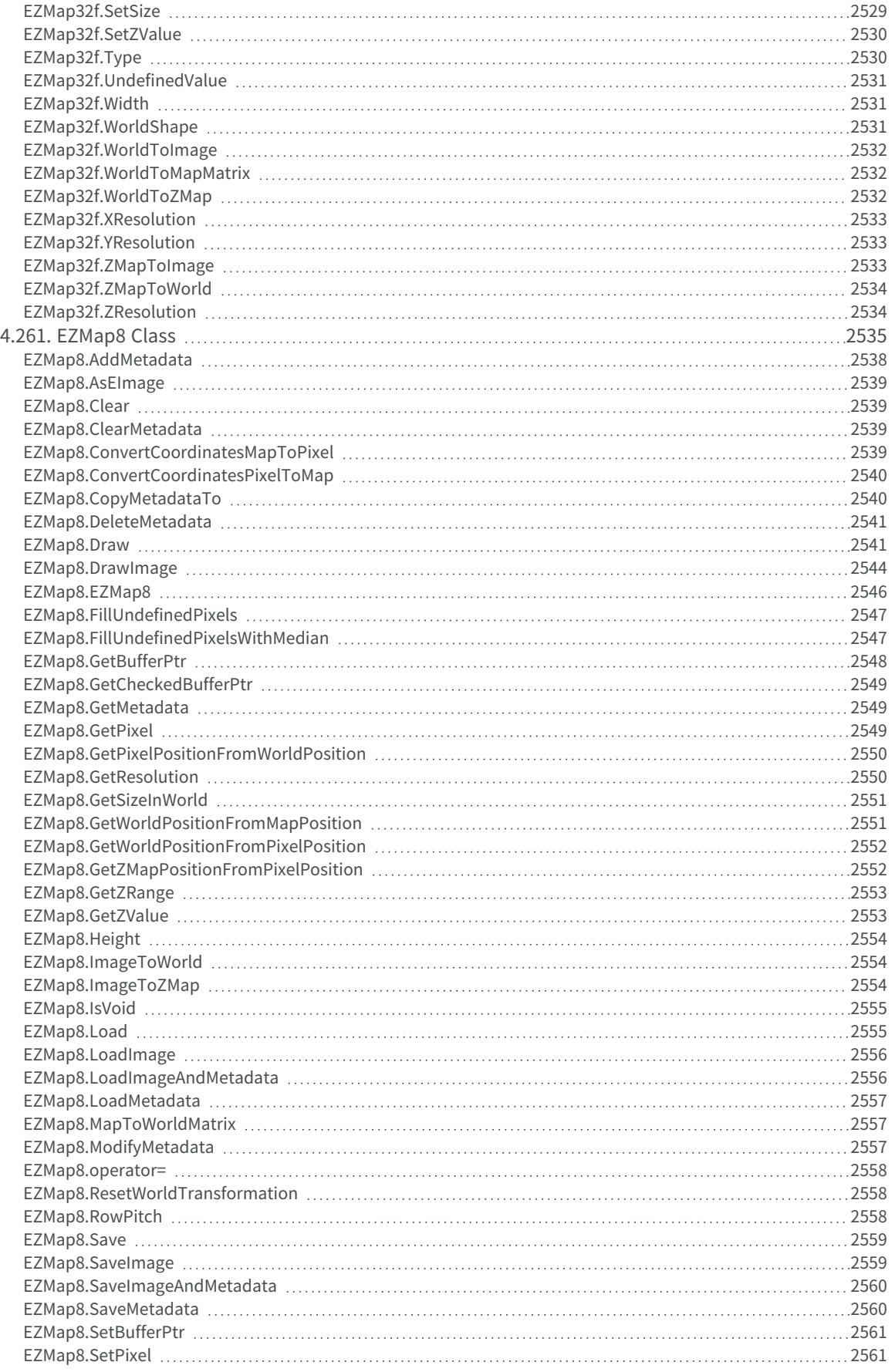

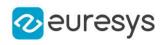

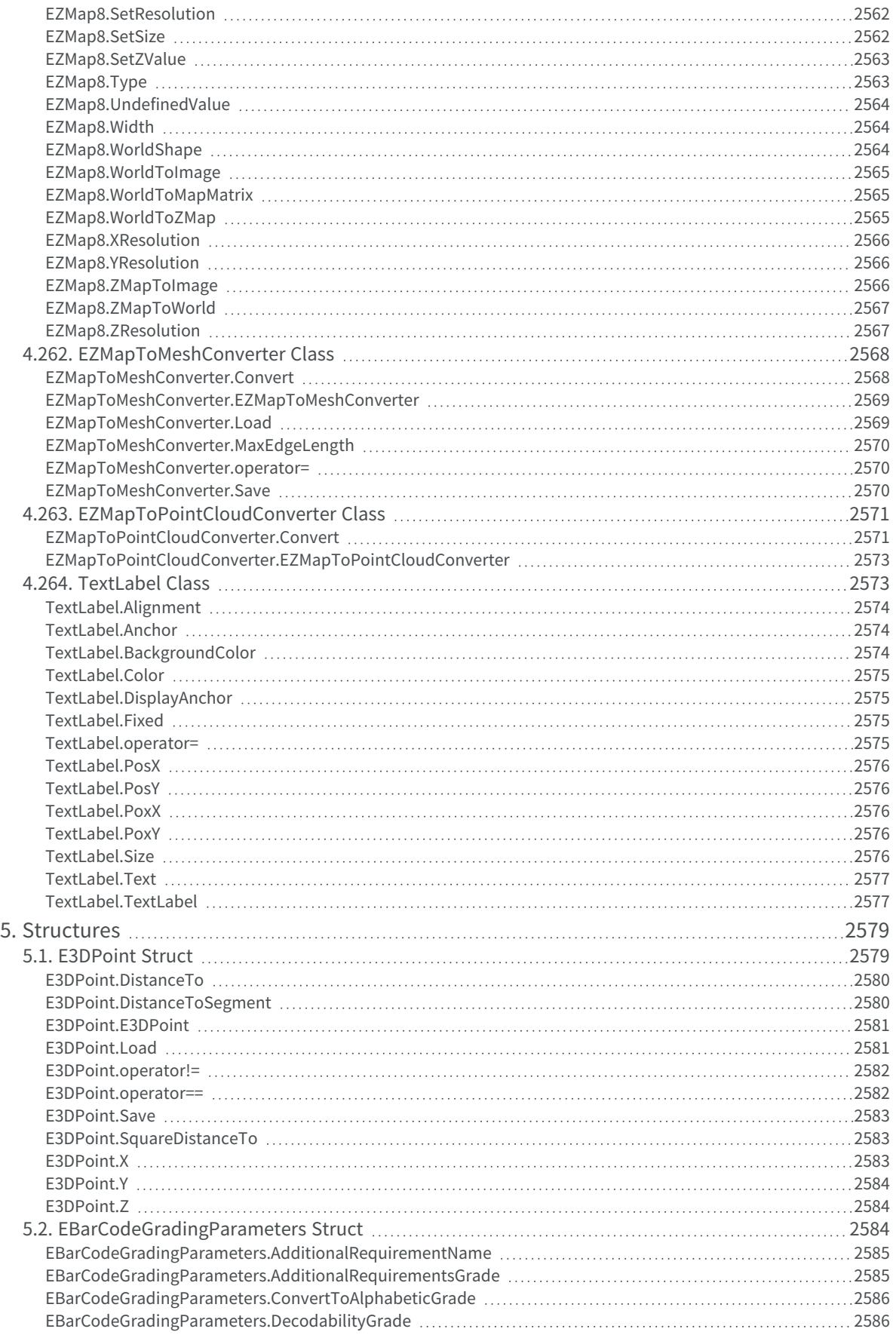

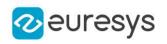

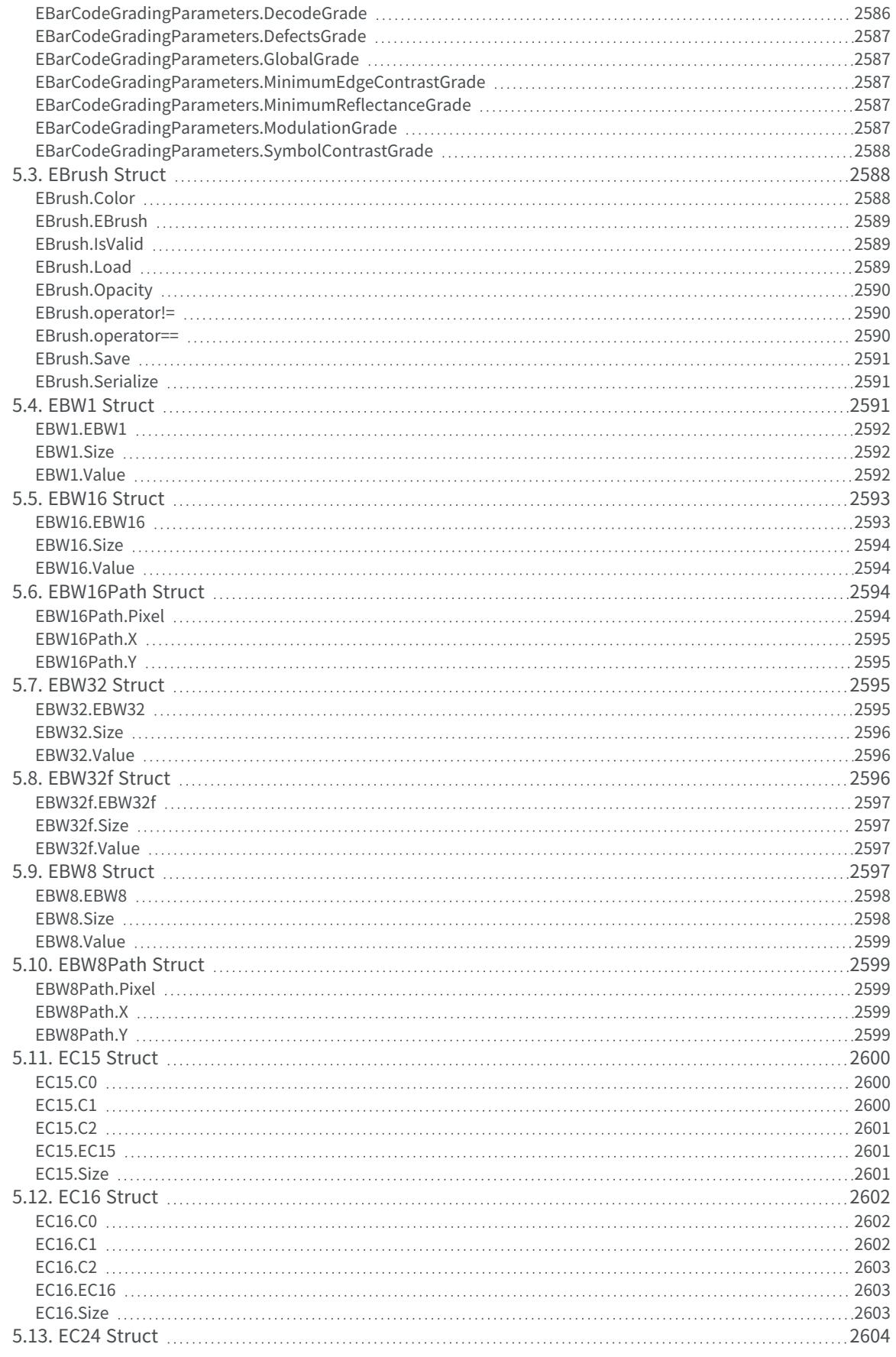

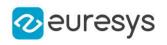

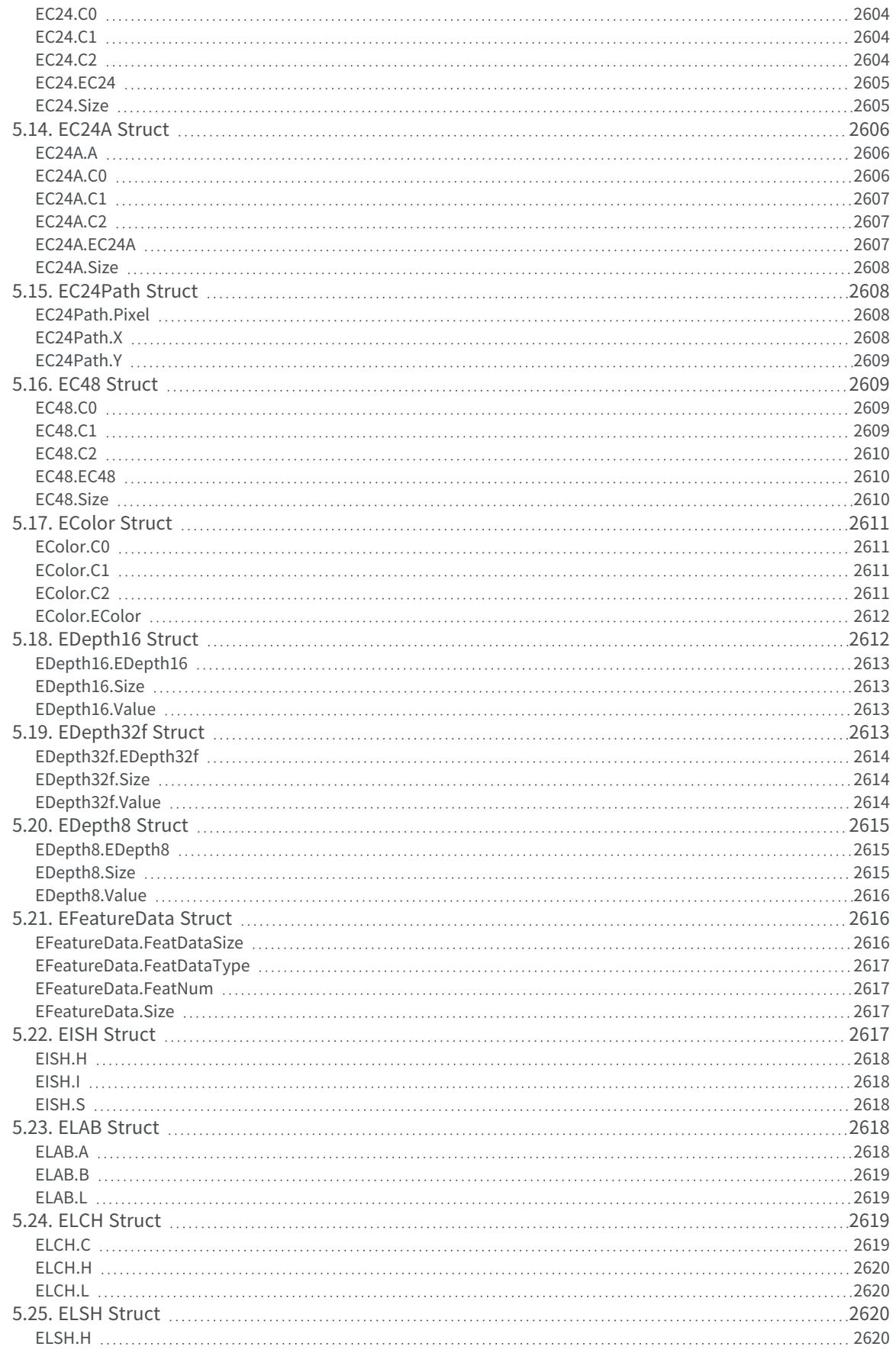

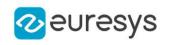

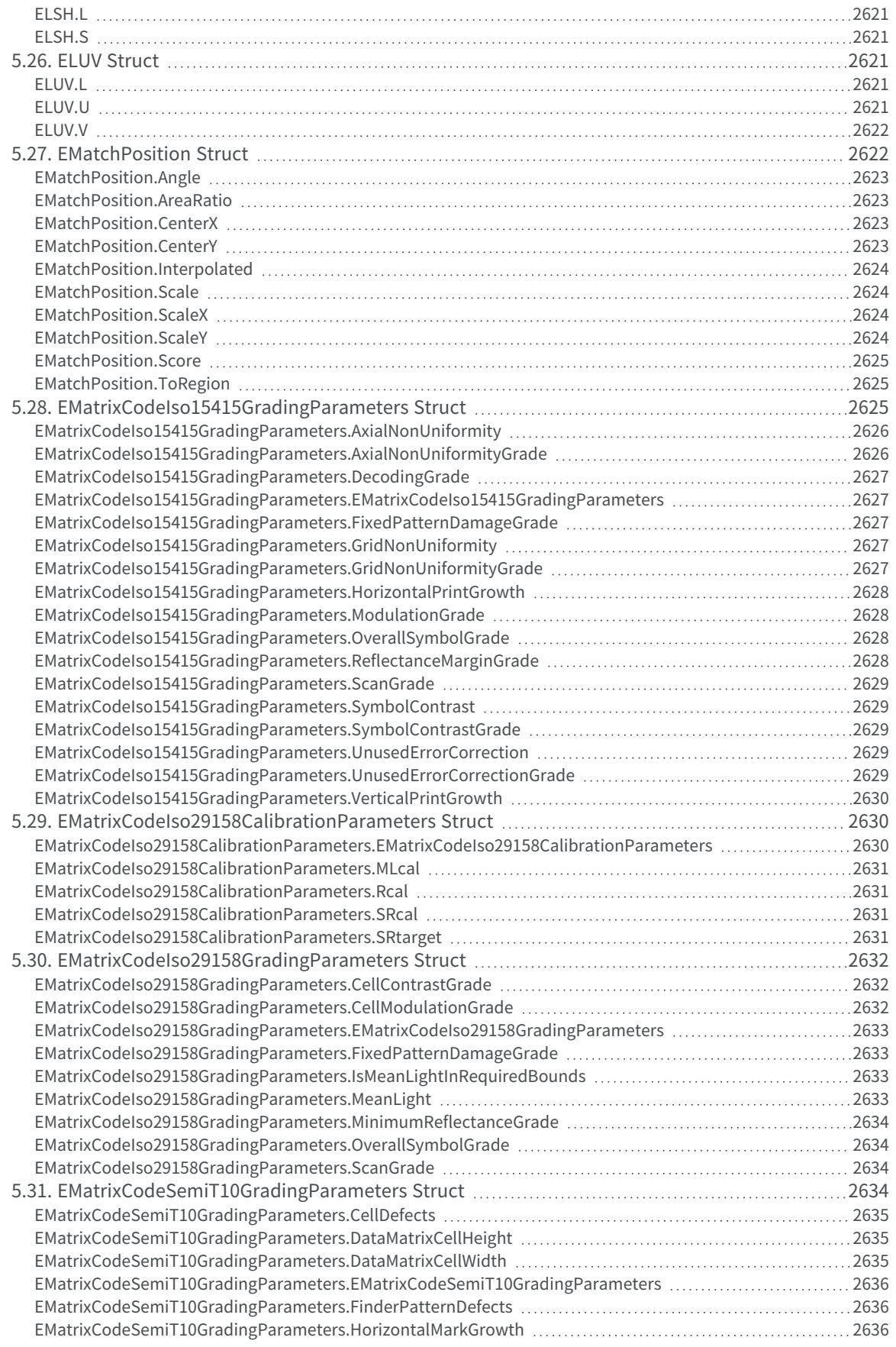

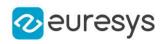

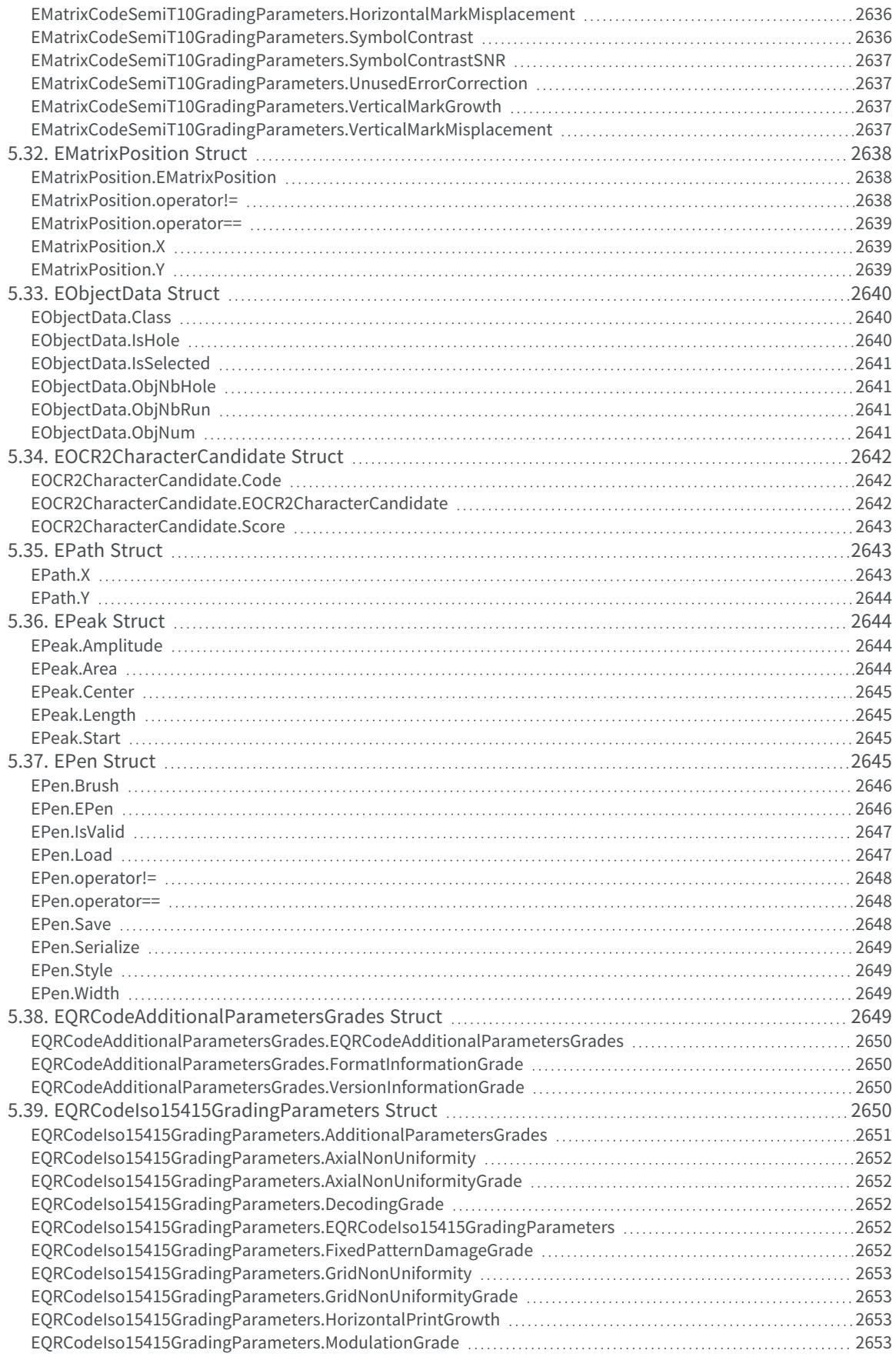

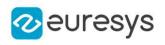

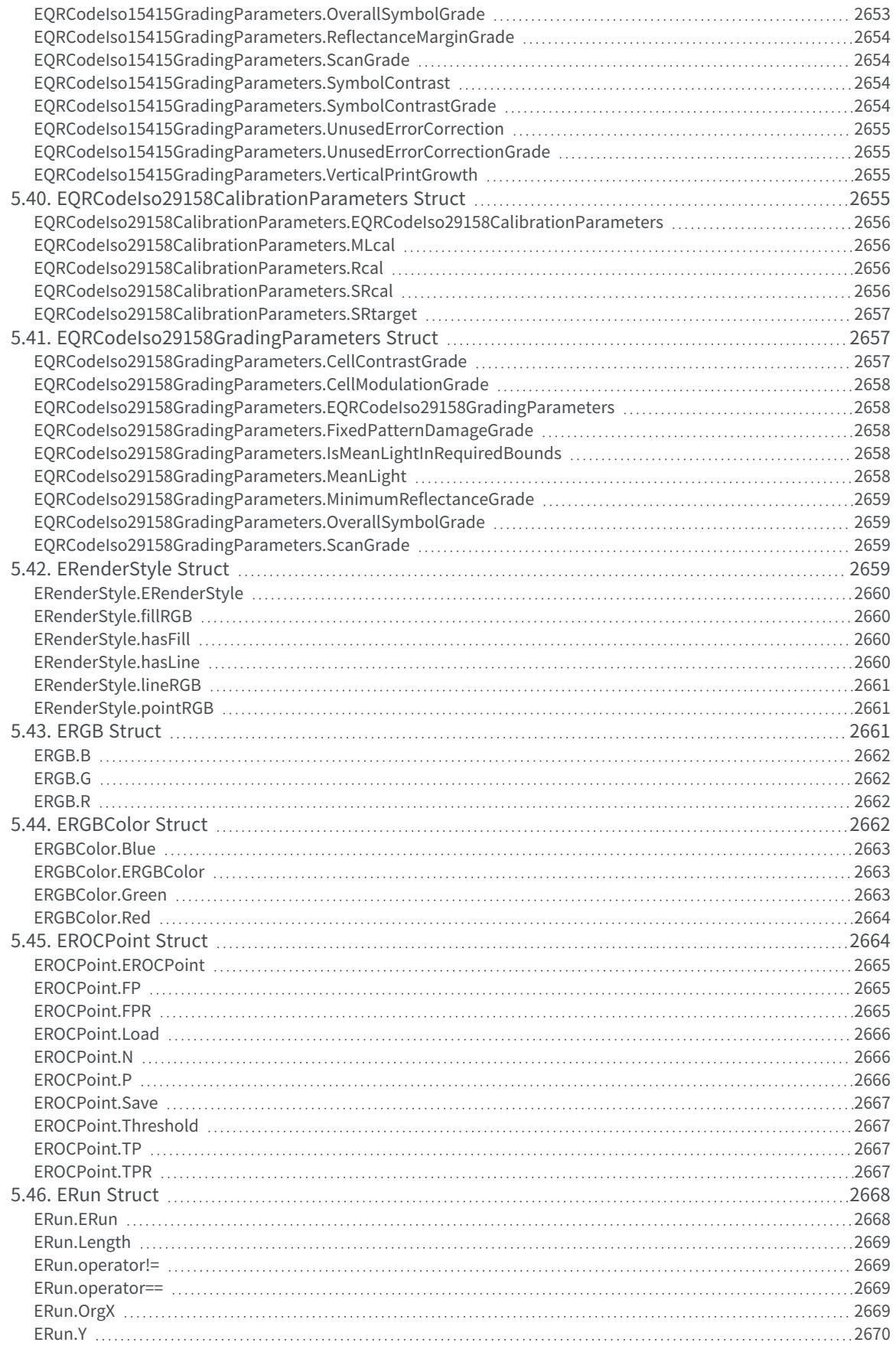

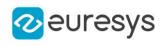

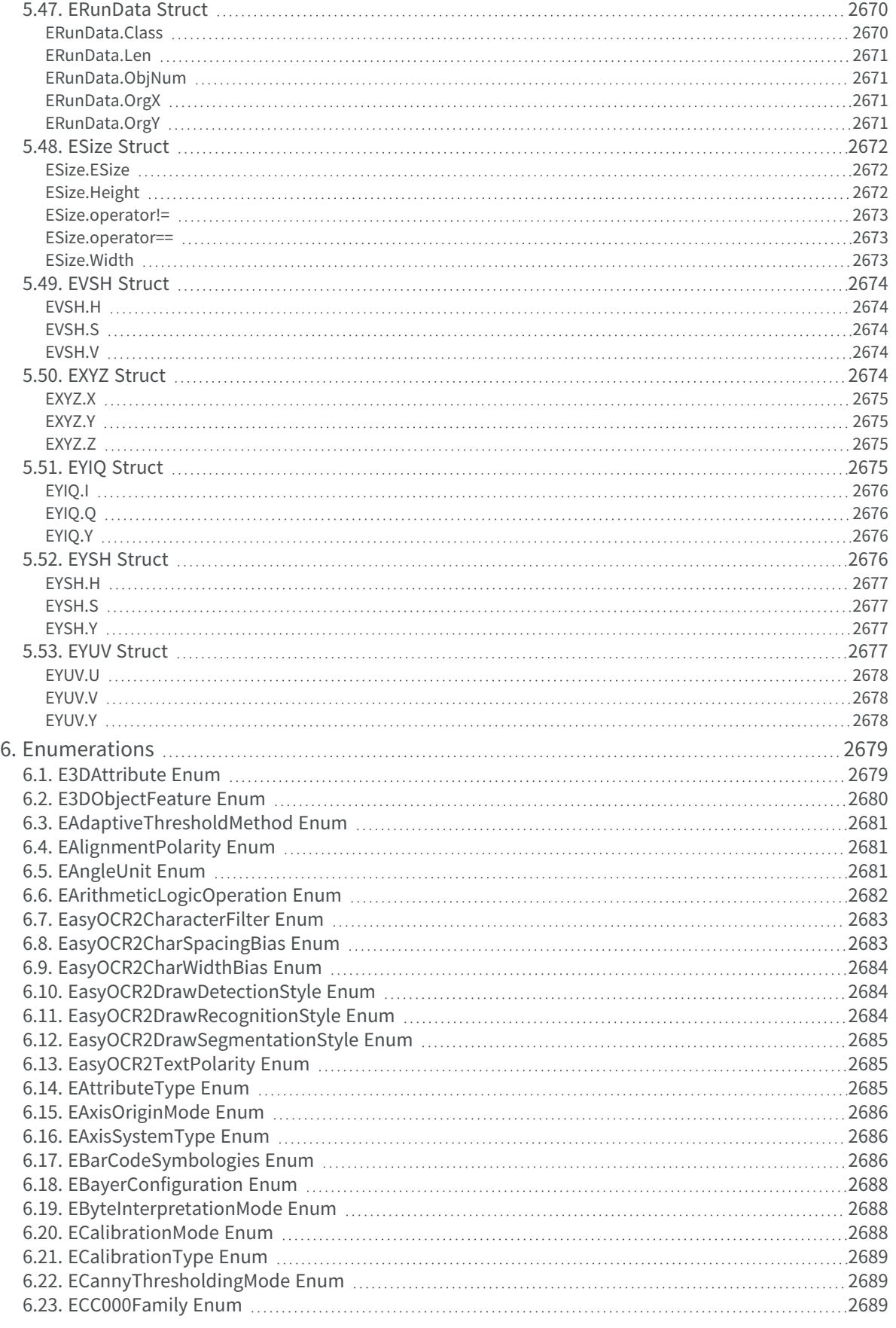

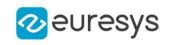

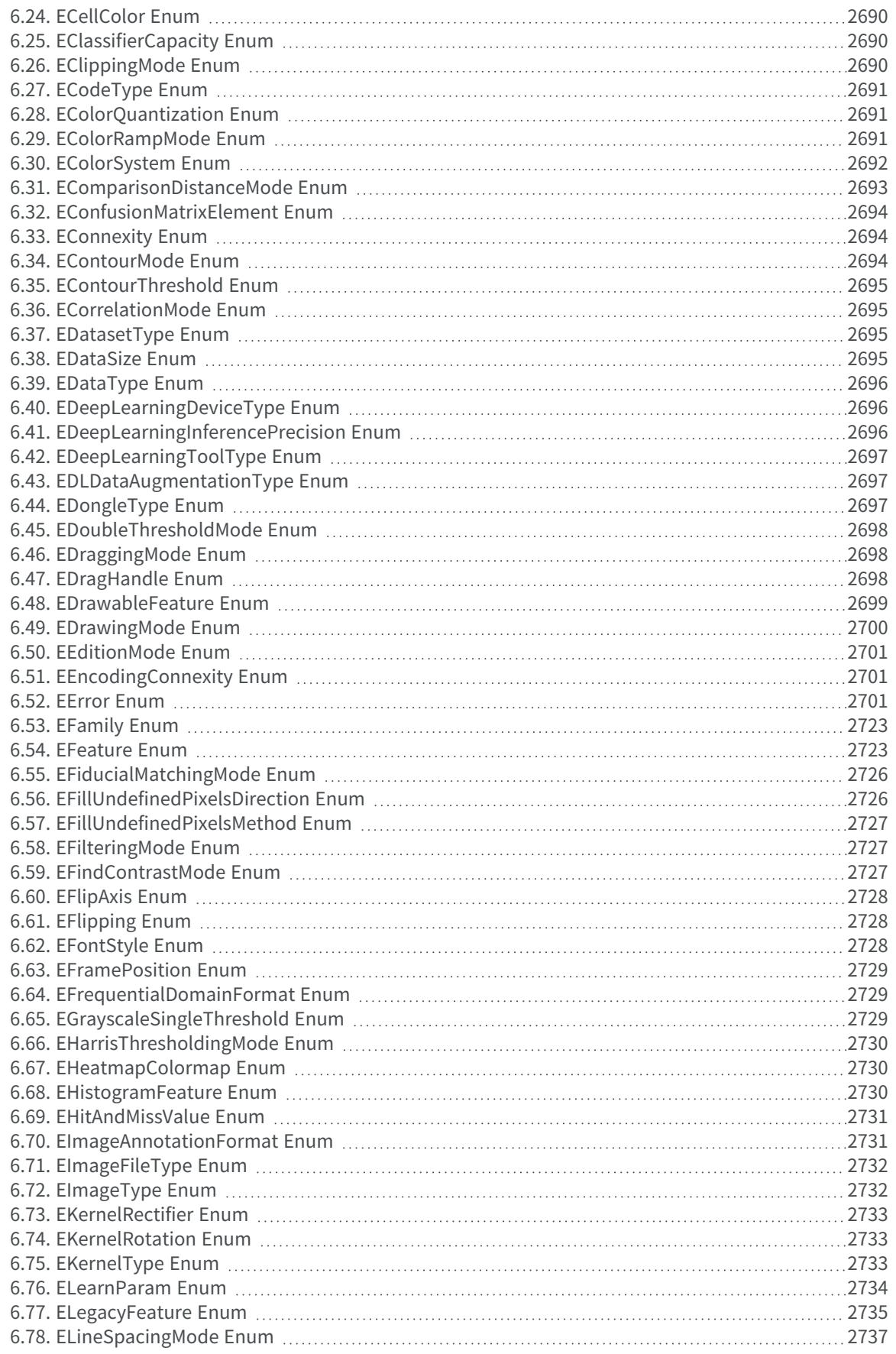

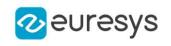

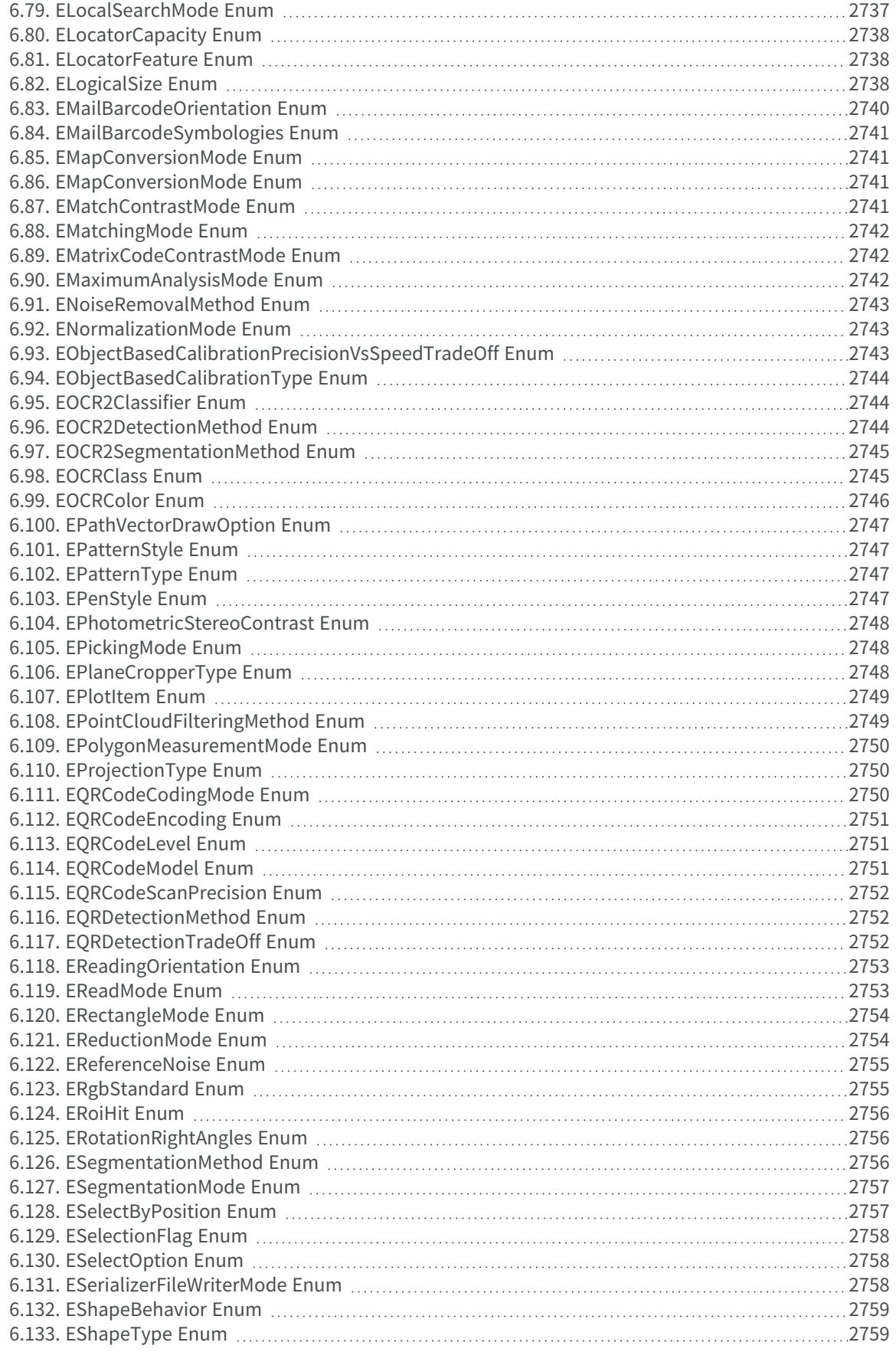

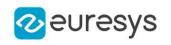

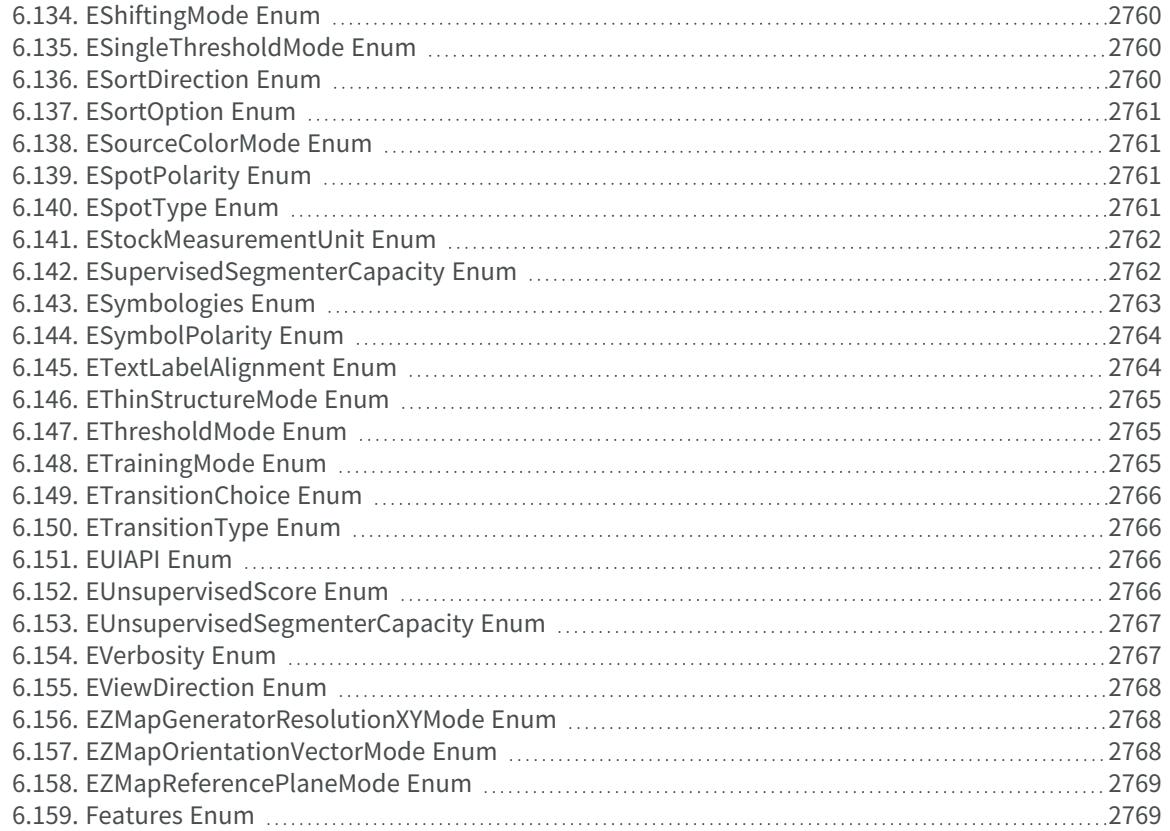

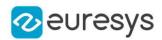

# 1. Pixel Accessors

# 1.1. EBW8PixelAccessor Class

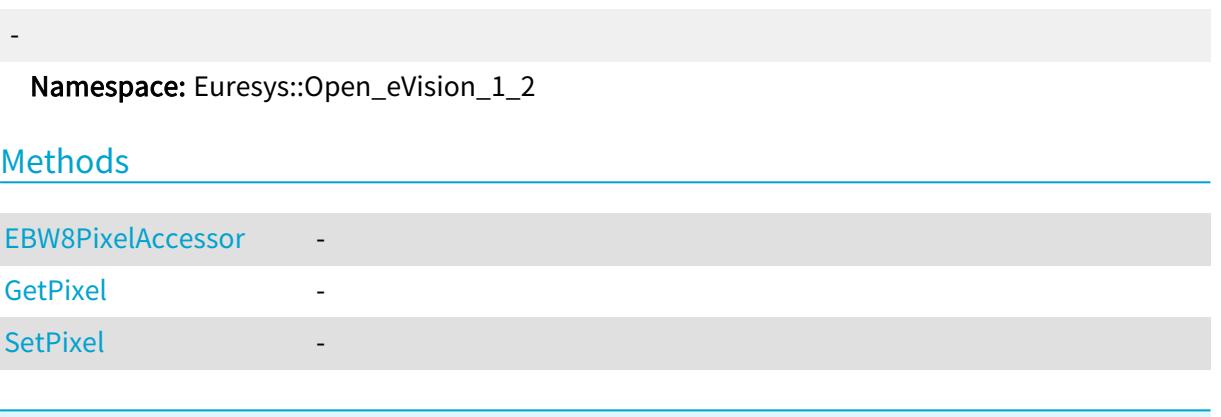

<span id="page-97-0"></span>EBW8PixelAccessor.EBW8PixelAccessor

-

Namespace: Euresys::Open\_eVision\_1\_2

```
[C#]
```
void EBW8PixelAccessor( Euresys.Open\_eVision\_1\_2.EROIBW8 roi  $\lambda$ 

Parameters

<span id="page-97-1"></span>roi

-

-

EBW8PixelAccessor.GetPixel

Namespace: Euresys::Open\_eVision\_1\_2

[C#] byte GetPixel( int <sup>x</sup>, int y  $\lambda$ 

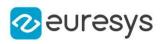

Parameters

- x y
- <span id="page-98-0"></span>-

-

### EBW8PixelAccessor.SetPixel

Namespace: Euresys::Open\_eVision\_1\_2

[C#] void SetPixel( byte value, int  $x$ , int y )

#### Parameters

value x y -

# 1.2. EBW16PixelAccessor Class

-

Namespace: Euresys::Open\_eVision\_1\_2

## Methods

-

<span id="page-98-1"></span>[EBW16PixelAccessor](#page-98-1) -[GetPixel](#page-99-0) - [SetPixel](#page-99-1) - Particular - Particular -

### EBW16PixelAccessor.EBW16PixelAccessor

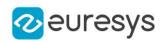

 $[C#]$ 

```
void EBW16PixelAccessor(
   Euresys.Open_eVision_1_2.EROIBW16 roi
\lambda
```
Parameters

<span id="page-99-0"></span>roi

-

EBW16PixelAccessor.GetPixel

-

Namespace: Euresys::Open\_eVision\_1\_2

[C#] ushort GetPixel( int <sup>x</sup>, int y )

Parameters

x y -

<span id="page-99-1"></span>EBW16PixelAccessor.SetPixel

-

Namespace: Euresys::Open\_eVision\_1\_2

 $[C#]$ void SetPixel( ushort value, int  $x$ , int y )

#### Open eVision Reference Manual

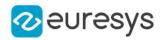

#### Parameters

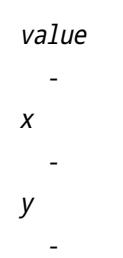

# 1.3. EBW32PixelAccessor Class

Namespace: Euresys::Open\_eVision\_1\_2

### Methods

-

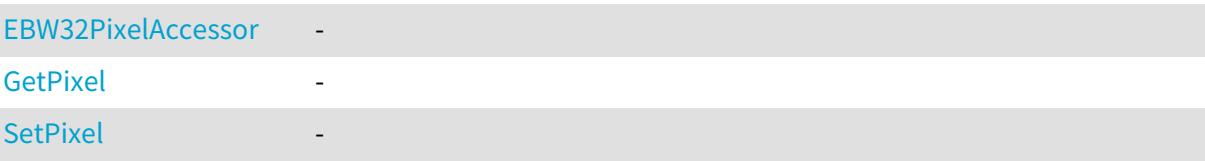

<span id="page-100-0"></span>EBW32PixelAccessor.EBW32PixelAccessor

-

Namespace: Euresys::Open\_eVision\_1\_2

[C#]

void EBW32PixelAccessor( Euresys.Open\_eVision\_1\_2.EROIBW32 roi )

Parameters

<span id="page-100-1"></span>roi

-

-

EBW32PixelAccessor.GetPixel

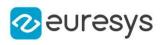

[C#] int GetPixel( int  $x<sub>i</sub>$ int y )

#### Parameters

x -

<span id="page-101-0"></span>y

-

### EBW32PixelAccessor.SetPixel

-

Namespace: Euresys::Open\_eVision\_1\_2

[C#] void SetPixel( int value, int <sup>x</sup>, int y )

#### Parameters

value x y -

# 1.4. EC15PixelAccessor Class

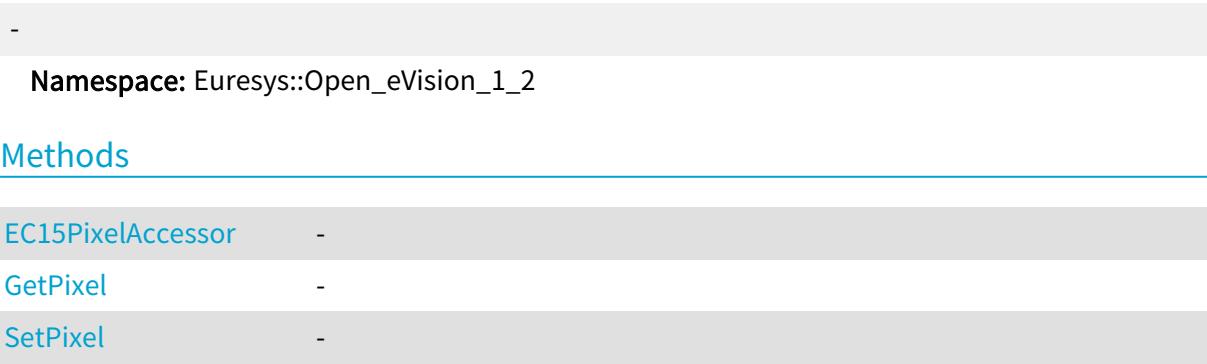

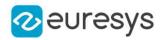

### <span id="page-102-0"></span>EC15PixelAccessor.EC15PixelAccessor

-

Namespace: Euresys::Open\_eVision\_1\_2

[C#]

void EC15PixelAccessor( Euresys.Open\_eVision\_1\_2.EROIC15 roi )

Parameters

<span id="page-102-1"></span>roi

-

EC15PixelAccessor.GetPixel

Namespace: Euresys::Open\_eVision\_1\_2

[C#]

-

```
Euresys.Open_eVision_1_2.EC15 GetPixel(
int x,
int y
\lambda
```
Parameters

<span id="page-102-2"></span>x y -

-

EC15PixelAccessor.SetPixel

```
[C#]
void SetPixel(
Euresys.Open_eVision_1_2.EC15 value,
int x,
int y
 \lambda
```
#### Open eVision Reference Manual

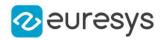

#### Parameters

value x y -

# 1.5. EC16PixelAccessor Class

Namespace: Euresys::Open\_eVision\_1\_2

### Methods

-

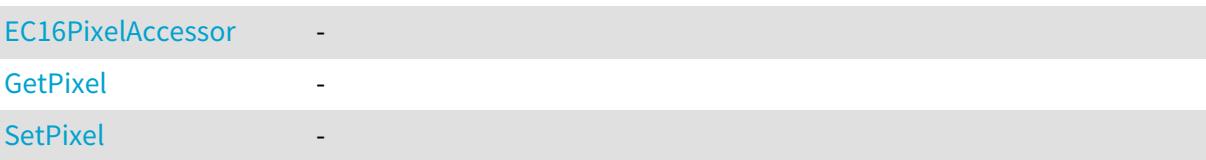

### <span id="page-103-0"></span>EC16PixelAccessor.EC16PixelAccessor

Namespace: Euresys::Open\_eVision\_1\_2

[C#]

-

void EC16PixelAccessor( Euresys.Open\_eVision\_1\_2.EROIC16 roi )

Parameters

<span id="page-103-1"></span>roi

-

-

## EC16PixelAccessor.GetPixel

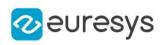

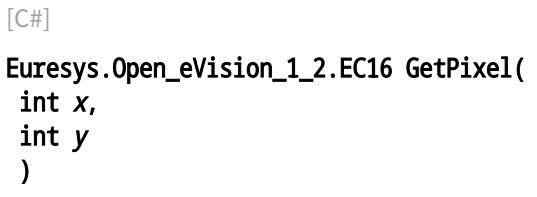

#### Parameters

x y

<span id="page-104-0"></span>

-

## EC16PixelAccessor.SetPixel

-

Namespace: Euresys::Open\_eVision\_1\_2

[C#]

```
void SetPixel(
Euresys.Open_eVision_1_2.EC16 value,
int x,
int y
)
```
#### Parameters

value x y -

# 1.6. EC24APixelAccessor Class

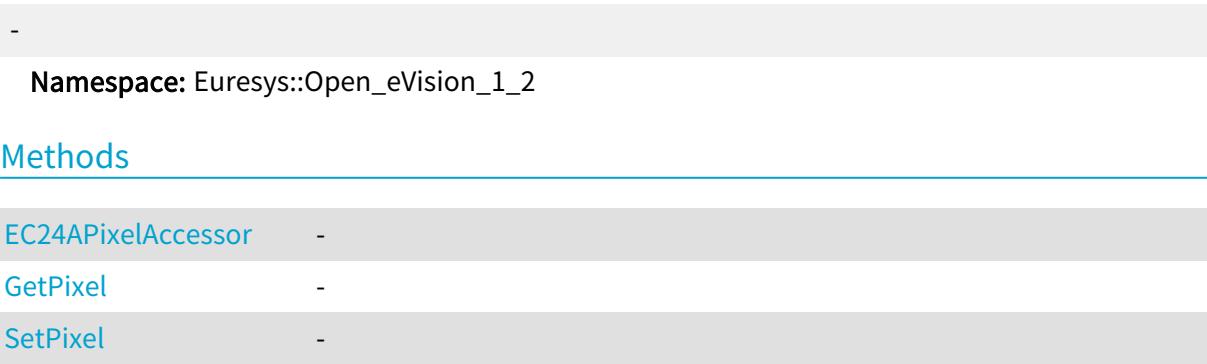

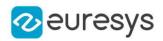

### <span id="page-105-0"></span>EC24APixelAccessor.EC24APixelAccessor

-

Namespace: Euresys::Open\_eVision\_1\_2

[C#]

void EC24APixelAccessor( Euresys.Open\_eVision\_1\_2.EROIC24A roi )

Parameters

<span id="page-105-1"></span>roi

-

EC24APixelAccessor.GetPixel

Namespace: Euresys::Open\_eVision\_1\_2

[C#]

-

```
Euresys.Open_eVision_1_2.EC24A GetPixel(
int x,
int y
\lambda
```
Parameters

<span id="page-105-2"></span>x y -

-

EC24APixelAccessor.SetPixel

```
[C#]
void SetPixel(
Euresys.Open_eVision_1_2.EC24A value,
int x,
int y
 \lambda
```
#### Open eVision Reference Manual

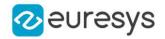

#### Parameters

value x y -

# 1.7. EC24PixelAccessor Class

- Namespace: Euresys::Open\_eVision\_1\_2 Methods

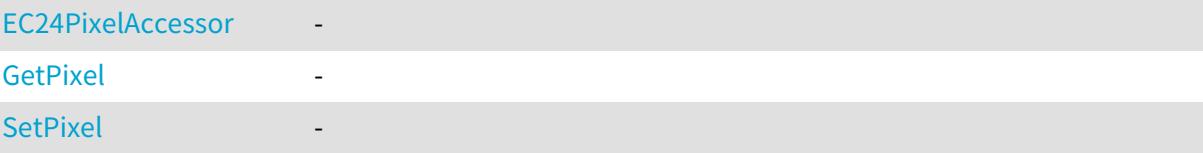

<span id="page-106-0"></span>EC24PixelAccessor.EC24PixelAccessor

Namespace: Euresys::Open\_eVision\_1\_2

[C#]

-

void EC24PixelAccessor( Euresys.Open\_eVision\_1\_2.EROIC24 roi )

Parameters

<span id="page-106-1"></span>roi -

-

EC24PixelAccessor.GetPixel

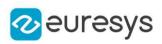

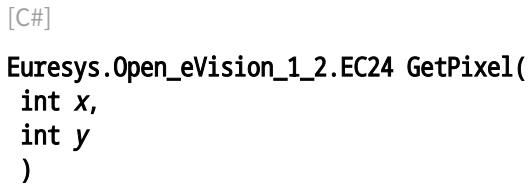

#### Parameters

x y

<span id="page-107-0"></span>

-

### EC24PixelAccessor.SetPixel

-

Namespace: Euresys::Open\_eVision\_1\_2

[C#]

```
void SetPixel(
 Euresys.Open_eVision_1_2.EC24 value,
 int x,
 int y
 )
```
Parameters

value x y

-
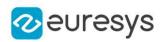

# 2. Common

# 2.1. Easy Class

Classes

"Easy [Class"](#page-302-0) on page 303

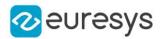

## 2.2. Image and ROI Classes

#### Image Classes

["EImageBW1](#page-1369-0) Class" on page 1370 ["EImageBW8](#page-1379-0) Class" on page 1380 ["EImageBW16](#page-1372-0) Class" on page 1373 ["EImageBW32](#page-1374-0) Class" on page 1375

["EImageC15](#page-1381-0) Class" on page 1382 ["EImageC16](#page-1383-0) Class" on page 1384 ["EImageC24](#page-1386-0) Class" on page 1387 ["EImageC24A](#page-1388-0) Class" on page 1389 ["EImageC48](#page-1390-0) Class" on page 1391

#### ROI Classes

["EROIBW1](#page-2113-0) Class" on page 2114 ["EROIBW8](#page-2136-0) Class" on page 2137 ["EROIBW16](#page-2117-0) Class" on page 2118 ["EROIBW32](#page-2121-0) Class" on page 2122

["EROIC15](#page-2140-0) Class" on page 2141 ["EROIC16](#page-2144-0) Class" on page 2145 ["EROIC24](#page-2148-0) Class" on page 2149 ["EROIC24A](#page-2152-0) Class" on page 2153 ["EROIC48](#page-2156-0) Class" on page 2157

## 2.3. Region Classes

#### Classes

["ERegion](#page-2088-0) Class" on page 2089

["ERectangleRegion](#page-2061-0) Class" on page 2062

["EPolygonRegion](#page-1953-0) Class" on page 1954

["ECircleRegion](#page-746-0) Class" on page 747

["EEllipseRegion](#page-1237-0) Class" on page 1238

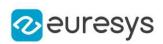

# 3. Libraries

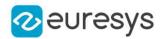

# 3.1. Easy3D Library

### Classes

[EAffineTransformer](#page-291-0) ["E3DAxisDisplay](#page-138-0) Class" on page 139 [E3DAxisSystem](#page-143-0) [E3DBox](#page-150-0) [E3DViewer](#page-240-0) [ECalibrationGenerator](#page-678-0) ["ECalibrationModel](#page-678-1) Class" on page 679 **[EColorRamp](reference/ecolorramp-class.htm) [EConverter](#page-1003-0)** [EDecimator](#page-1028-0) ["EDepthMapToMeshConverter](#page-1212-0) Class" on page 1213 ["EDepthMapToPointCloudConverter](#page-1215-0) Class" on page 1216 ["EErrorStatistics](#page-1245-0) Class" on page 1246 ["EFeaturesAligner](#page-1275-0) Class" on page 1276 ["EFilters](#page-1280-0) Class" on page 1281 ["EMesh](#page-1615-0) Class" on page 1616 ["EMeshToZMapConverter](#page-1621-0) Class" on page 1622 [E3DPlane](#page-212-0) ["EPlaneCropper](#page-1819-0) Class" on page 1820 ["EPlaneFinder](#page-1822-0) Class" on page 1823 ["EPlaneFitter](#page-1833-0) Class" on page 1834 ["EPointCloud](#page-1847-0) Class" on page 1848 ["EPointCloudFactory](#page-1876-0) Class" on page 1877 ["EPointCloudStatistics](#page-1887-0) Class" on page 1888 ["EPointCloudToZMapConverter](#page-1893-0) Class" on page 1894 ["EPrincipalAxisExtractor](#page-1973-0) Class" on page 1974 ["ERandomDecimator](#page-2018-0) Class" on page 2019 ["ERectangularCropper](#page-2081-0) Class" on page 2082 ["EScaleCalibrationModel](#page-2170-0) Class" on page 2171 ["ESimpleCropper](#page-2208-0) Class" on page 2209 ["ESphericalCropper](#page-2214-0) Class" on page 2215 ["EStatistics](#page-2237-0) Class" on page 2238 [EUtils](#page-2315-0) ["EZMapToPointCloudConverter](#page-2570-0) Class" on page 2571

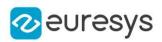

## **Structs**

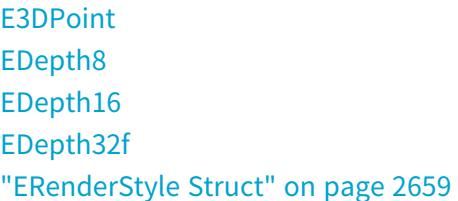

## Enumerations

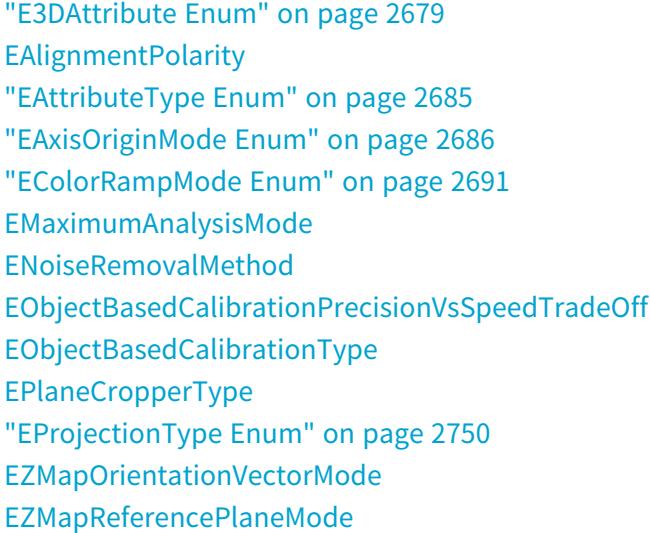

# 3.2. Easy3DLaserLine Library

## Classes

["EExplicitGeometricCalibrationModel](#page-1251-0) Class" on page 1252 ["EObjectBasedCalibrationGenerator](#page-1640-0) Class" on page 1641 ["EObjectBasedCalibrationModel](#page-1649-0) Class" on page 1650 ["ELaserLineExtractor](#page-1429-0) Class" on page 1430

# 3.3. Easy3DObject Library

## Classes

["E3DObject](#page-187-0) Class" on page 188

["E3DObjectExtractor](#page-197-0) Class" on page 198

# 3.4. Easy3DMatch Library

## Classes

- ["E3DAligner](#page-123-0) Class" on page 124
- ["E3DAlignment](#page-133-0) Class" on page 134
- ["E3DAnomaly](#page-135-0) Class" on page 136
- ["E3DComparer](#page-157-0) Class" on page 158
- ["E3DMatch](#page-172-0) Class" on page 173
- ["E3DMatcher](#page-173-0) Class" on page 174
- ["EPointCloudMerger](#page-1882-0) Class" on page 1883

## Enumerations

["EComparisonDistanceMode](#page-2692-0) Enum" on page 2693

# 3.5. EasyImage Library

## Classes

[EasyImage](#page-360-0) [EKernel](#page-1416-0) [EMovingAverage](#page-1635-0)

## Enumerations

- [EArithmeticLogicOperation](#page-2681-0) **[EContourMode](#page-2693-0)** [EContourThreshold](#page-2694-0) [EHistogramFeature](#page-2729-0) [EKernelRectifier](#page-2732-0) **[EKernelRotation](#page-2732-1)** [EKernelType](#page-2732-2)
- [EReferenceNoise](#page-2754-0)
- [EThresholdMode](#page-2764-0)

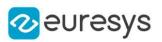

# 3.6. EasyColor Library

## Classes

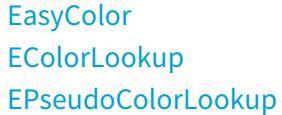

## Enumerations

[EColorQuantization](#page-2690-1) [EColorSystem](#page-2691-0) [ERgbStandard](#page-2754-1)

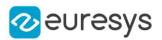

## 3.7. EasyObject Library

## Classes

[EasyObject](#page-550-0) [ECodedImage2](#page-944-0) [ECodedElement](#page-859-0) [EObject](#page-1639-0) [EHole](#page-1367-0) [EObjectSelection](#page-1656-0) [EImageEncoder](#page-1393-0) [EImageSegmenter](#page-1407-0) [ETwoLayersImageSegmenter](#page-2290-0) [EThreeLayersImageSegmenter](#page-2287-0) [EBinaryImageSegmenter](#page-617-0) [EGrayscaleSingleThresholdSegmenter](#page-1341-0) [EGrayscaleDoubleThresholdSegmenter](#page-1338-0) [EColorSingleThresholdSegmenter](#page-998-0) [EColorRangeThresholdSegmenter](#page-995-0) [EImageRangeSegmenter](#page-1403-0) [EReferenceImageSegmenter](#page-2084-0) [ELabeledImageSegmenter](#page-1425-0) [EObjectRunsIterator](#page-1652-0) [EObjectTemplateMatcher](#page-1685-0)

## Enumerations

[EEncodingConnexity](#page-2700-0) [ESegmentationMethod](#page-2755-0) [ESingleThresholdMode](#page-2759-0) [EDoubleThresholdMode](#page-2697-0) **[EFeature](#page-2722-0)** 

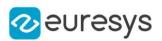

## 3.8. EasyMatch Library

## Classes

[EMatcher](#page-1530-0)

## **Structs**

**[EMatchPosition](#page-2621-0)** 

## Enumerations

**[ECorrelationMode](#page-2694-1)** [EMatchContrastMode](#page-2740-0) [EFilteringMode](#page-2726-0)

## 3.9. EasyFind Library

## Classes

**[EFoundPattern](#page-1298-0)** [EPatternFinder](#page-1783-0) ["EFindFeaturePoint](#page-1285-0) Class" on page 1286

## Enumerations

[EFindContrastMode](#page-2726-1) [ELocalSearchMode](#page-2736-0) [EPatternType](#page-2746-0) [EReductionMode](#page-2753-0) [EThinStructureMode](#page-2764-1)

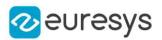

# 3.10. EasyGauge Library

## Classes

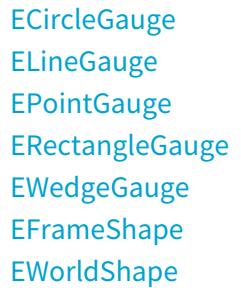

## Enumerations

[EClippingMode](#page-2689-0) [EPlotItem](#page-2748-0) **[ETransitionChoice](#page-2765-0)** [ETransitionType](#page-2765-1)

# 3.11. EasyOCR Library

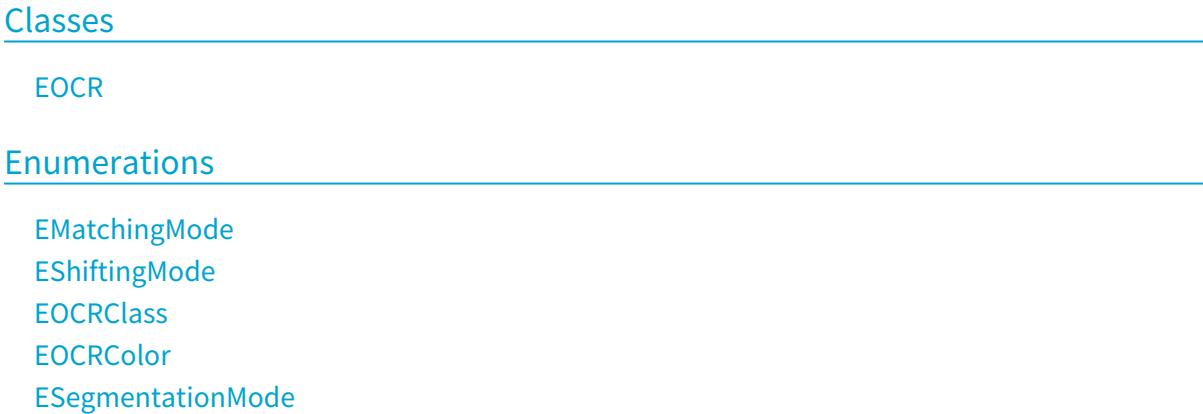

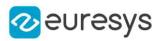

# 3.12. EasyOCR2 Library

## Classes

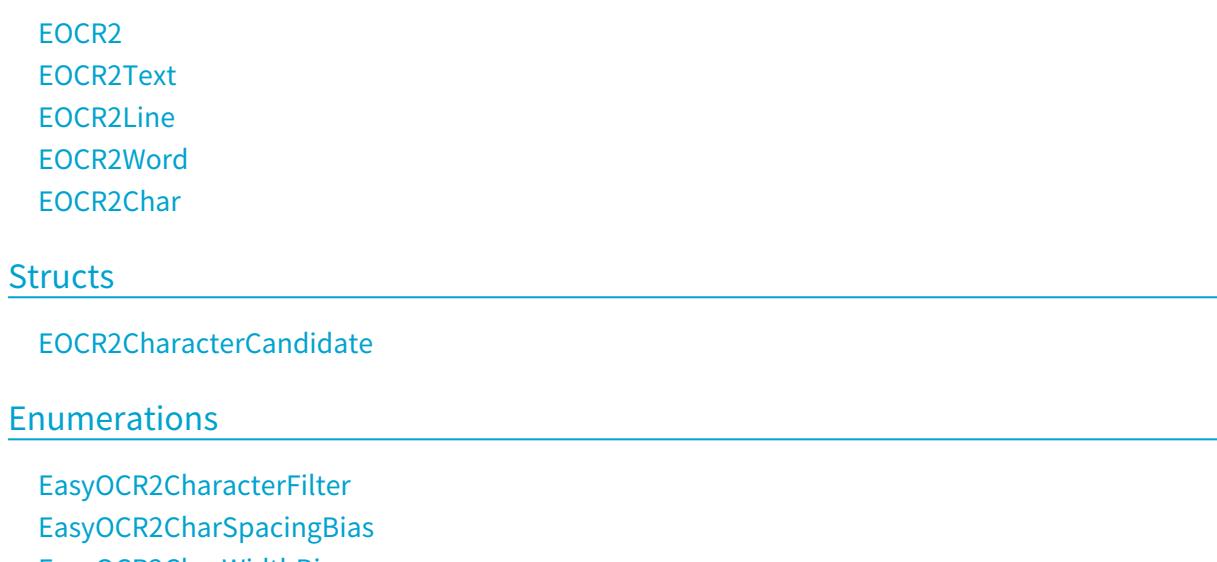

- [EasyOCR2CharWidthBias](#page-2683-0) [EasyOCR2DrawDetectionStyle](#page-2683-1)
- [EasyOCR2DrawRecognitionStyle](#page-2683-2)
- [EasyOCR2DrawSegmentationStyle](#page-2684-1)
- [EasyOCR2TextPolarity](#page-2684-2)

# 3.13. EasyBarCode Library

## Classes

**[EBarCode](#page-554-0) [EMailBarcode](#page-1522-0)** 

Enumerations

[EMailBarcodeSymbologies](#page-2740-1) [EMailBarcodeOrientation](#page-2739-0)

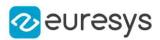

# 3.14. EasyBarCode2 Library

## Classes

[EBarCode2](#page-572-0) [EBarCodeReader2](#page-581-0)

### Enumerations

[EBarCodeSymbologies](#page-2685-1)

# 3.15. EasyMatrixCode Library

#### Classes

**[EMatrixCode](#page-1556-0)** [EMatrixCodeReader](#page-1594-0) [ESearchParamsType](#page-2174-0)

#### Enumerations

[EFamily](#page-2722-1) [EFlipping](#page-2727-0) [ELearnParam](#page-2733-0) **[ELogicalSize](#page-2737-0)** [EMatrixCodeContrastMode](#page-2741-2)

## 3.16. EasyMatrixCode2 Library

## Classes

[EMatrixCode2](#page-1577-0) [EMatrixCode2Reader](#page-1603-0)

### Enumerations

["EReadMode](#page-2752-0) Enum" on page 2753

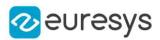

# 3.17. EasyQRCode Library

## Classes

[EQRCode](#page-1978-0) [EQRCodeDecodedStream](#page-1988-0) [EQRCodeDecodedStreamPart](#page-1990-0) [EQRCodeGeometry](#page-1993-0) [EQRCodeReader](#page-2001-0) [EQuadrangle](#page-2010-0)

## Enumerations

[EQRCodeCodingMode](#page-2749-1) [EQRCodeEncoding](#page-2750-0) [EQRCodeLevel](#page-2750-1) [EQRCodeModel](#page-2750-2) [EQRCodeScanPrecision](#page-2751-0)

## 3.18. EasyClassify Library

#### Classes

- ["EClassificationDataset](#page-768-0) Class" on page 769
- ["EClassificationMetrics](#page-827-0) Class" on page 828
- ["EClassificationResult](#page-835-0) Class" on page 836
- ["EClassifier](#page-843-0) Class" on page 844
- ["EDataAugmentation](#page-1006-0) Class" on page 1007
- ["EDatasetSplit](#page-1022-0) Class" on page 1023
- ["EDeepLearningTool](#page-1096-0) Class" on page 1097

## Enumerations

["EDatasetType](#page-2694-2) Enum" on page 2695

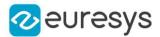

## 3.19. EasySegment Library

#### Classes

["EClassificationDataset](#page-768-0) Class" on page 769 ["EDataAugmentation](#page-1006-0) Class" on page 1007 ["EDatasetSplit](#page-1022-0) Class" on page 1023 ["EUnsupervisedSegmenterMetrics](#page-2302-0) Class" on page 2303 ["EUnsupervisedSegmenterResult](#page-2310-0) Class" on page 2311 ["EUnsupervisedSegmenter](#page-2294-0) Class" on page 2295 ["ESupervisedSegmenter](#page-2252-0) Class" on page 2253 ["ESupervisedSegmenterMetrics](#page-2264-0) Class" on page 2265 ["ESupervisedSegmenterResult](#page-2278-0) Class" on page 2279 ["EDeepLearningTool](#page-1096-0) Class" on page 1097 ["EDeepLearningDefectDetectionMetrics](#page-1046-0) Class" on page 1047

#### **Structs**

["EROCPoint](#page-2663-0) Struct" on page 2664

### Enumerations

["EUnsupervisedSegmenterCapacity](#page-2766-0) Enum" on page 2767 ["ESupervisedSegmenterCapacity](#page-2761-0) Enum" on page 2762 ["EConfusionMatrixElement](#page-2693-1) Enum" on page 2694 ["EDatasetType](#page-2694-2) Enum" on page 2695

## 3.20. EasyLocate Library

#### Classes

["EClassificationDataset](#page-768-0) Class" on page 769 ["EDataAugmentation](#page-1006-0) Class" on page 1007 ["EDatasetSplit](#page-1022-0) Class" on page 1023

## [EInterestPointLocator](#page-1413-0)

["ELocator](#page-1475-0) Class" on page 1476

**[ELocatorBase](#page-1479-0)** 

- ["ELocatorResult](#page-1515-0) Class" on page 1516
- ["ELocatorMetrics](#page-1486-0) Class" on page 1487
- ["ELocatorObject](#page-1504-0) Class" on page 1505
- ["ELocatorPredictedObject](#page-1512-0) Class" on page 1513

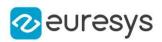

## Enumerations

["ELocatorCapacity](#page-2737-1) Enum" on page 2738 ["EDatasetType](#page-2694-2) Enum" on page 2695

# 3.21. Legacy

## EasyObject Library (Legacy)

## Classes

[ECodedImage](#page-886-0)

## Enumerations

**[EConnexity](#page-2693-2) [ELegacyFeature](#page-2734-0) [ESelectByPosition](#page-2756-1) [ESelectOption](#page-2757-0) [ESortOption](#page-2760-0)** 

## Functions

[EasyObject::ContourArea](#page-551-0) [EasyObject::ContourGravityCenter](#page-551-1) [EasyObject::ContourInertia](#page-552-0)

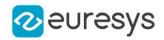

# 4. Classes

# <span id="page-123-0"></span>4.1. E3DAligner Class

Aligns an [EPointCloud](#page-1847-0) or [EZMap](#page-2444-0) on a reference [EMesh,](#page-1615-0) [EPointCloud](#page-1847-0) or [EZMap.](#page-2444-0)

Derived Class(es):[E3DMatcher](#page-173-0) Namespace: Euresys.Open\_eVision.Easy3D

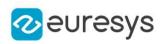

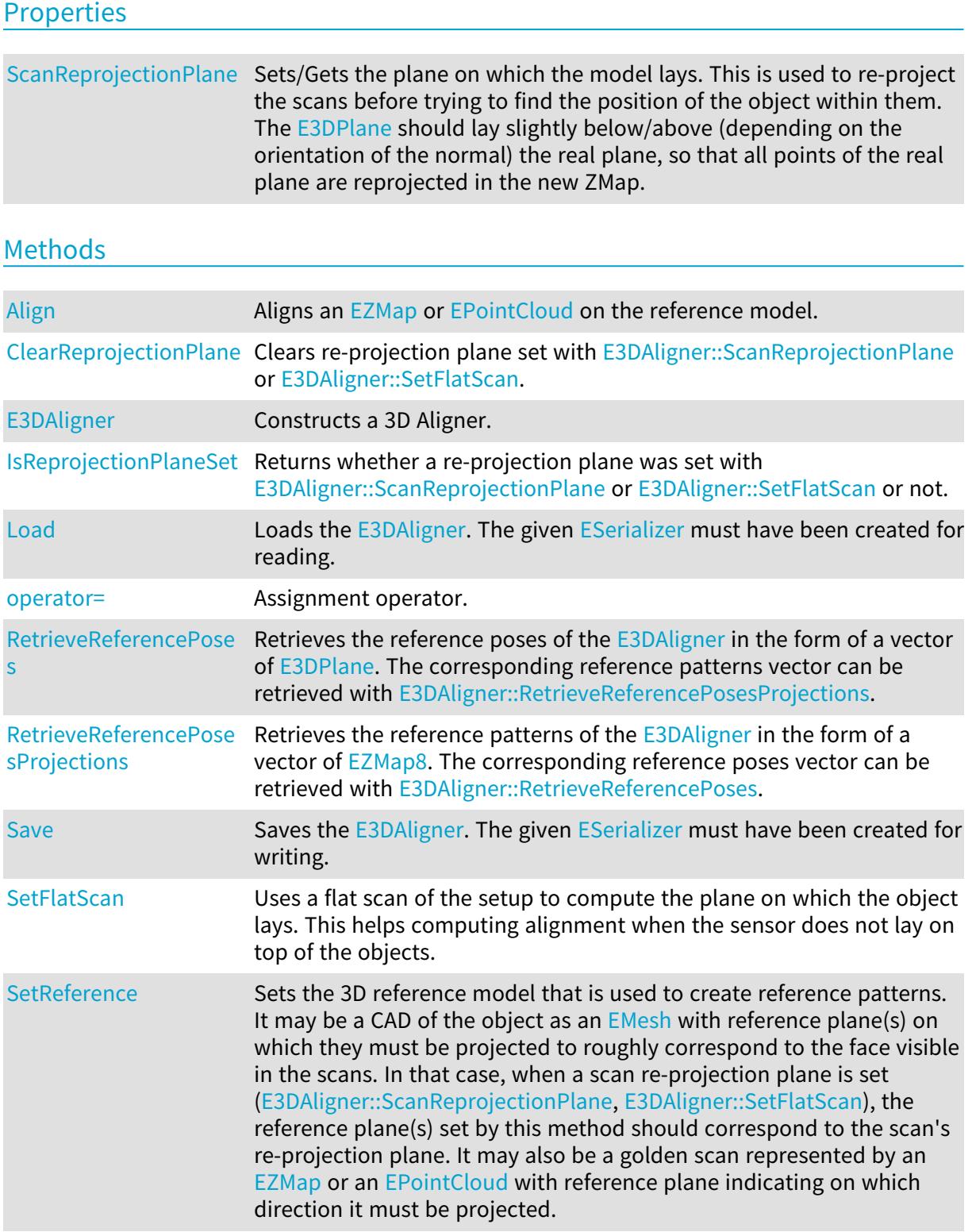

## <span id="page-124-0"></span>E3DAligner.Align

Aligns an [EZMap](#page-2444-0) or [EPointCloud](#page-1847-0) on the reference model.

Namespace: Euresys.Open\_eVision.Easy3D

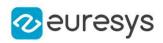

 $[C#]$ 

```
Euresys.Open_eVision.Easy3D.E3DAlignment Align(
Euresys.Open_eVision.Easy3D.EZMap zmap
\lambdaEuresys.Open_eVision.Easy3D.E3DAlignment Align(
Euresys.Open_eVision.Easy3D.EPointCloud cloud,
Euresys.Open_eVision.Easy3D.E3DPlane projectionPlane
)
Euresys.Open_eVision.Easy3D.E3DAlignment Align(
Euresys.Open_eVision.Easy3D.EPointCloud cloud,
float azimuth,
float elevation
)
```
Parameters

zmap

The [EZMap](#page-2444-0) to align

cloud

The [EPointCloud](#page-1847-0) to align on the reference

projectionPlane

The [E3DPlane](#page-212-0) on which the cloud is orthographically projected.

azimuth

The azimuth angle of the normal of the projection plane in [Easy::AngleUnit](#page-304-0). Azimuth angles are oriented trigonometrically around the z axis. The x axis corresponds to an azimuth of 0 degrees.

elevation

The elevation angle of the normal of the projection plane in [Easy::AngleUnit](#page-304-0). Elevation angles represent how close the normal is to the  $z = 0$  plane.

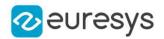

#### Remarks

When specifying azimuth and elevation, only the normal of the projection plane is specified. The distance from origin of the [E3DPlane](#page-212-0) will be computed from the points cloud, so that all points of the cloud are visible. This might not be wanted if there are points in the cloud that are useless for the process (e.g. if we see other objects far below the model). This is also a bit slower as the plane's distance is recomputed on each scan.

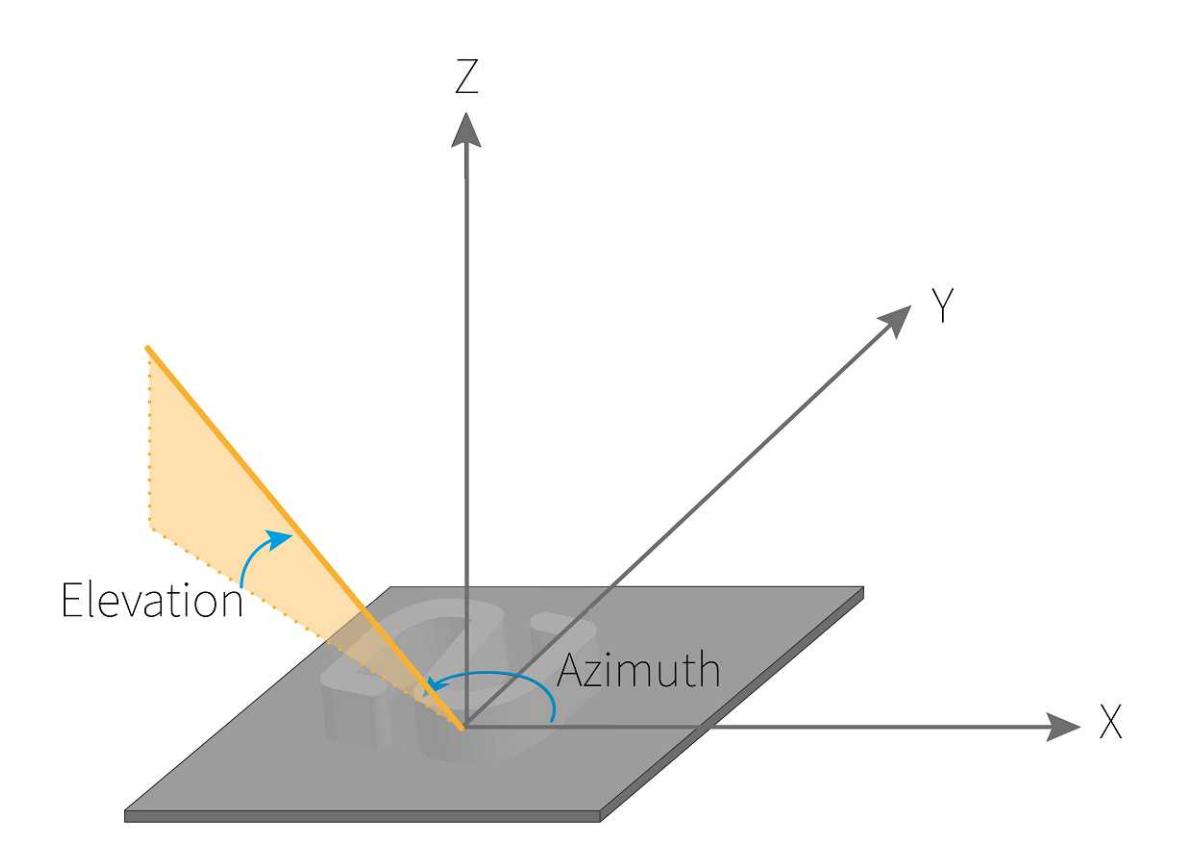

## <span id="page-126-0"></span>E3DAligner.ClearReprojectionPlane

Clears re-projection plane set with [E3DAligner::ScanReprojectionPlane](#page-129-0) or [E3DAligner::SetFlatScan.](#page-130-0)

Namespace: Euresys.Open\_eVision.Easy3D

[C#]

<span id="page-126-1"></span>void ClearReprojectionPlane( )

## E3DAligner.E3DAligner

Constructs a 3D Aligner.

Namespace: Euresys.Open\_eVision.Easy3D

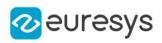

```
[C#]void E3DAligner(
)
void E3DAligner(
Euresys.Open_eVision.Easy3D.E3DAligner other
 )
```
Parameters

<span id="page-127-0"></span>other

Another [E3DAligner](#page-123-0) object to be copied in the new [E3DAligner](#page-123-0) object.

```
E3DAligner.IsReprojectionPlaneSet
```
Returns whether a re-projection plane was set with [E3DAligner::ScanReprojectionPlane](#page-129-0) or [E3DAligner::SetFlatScan](#page-130-0) or not.

Namespace: Euresys.Open\_eVision.Easy3D

[C#]

```
bool IsReprojectionPlaneSet(
)
```
E3DAligner.Load

Loads the [E3DAligner](#page-123-0). The given [ESerializer](#page-2182-0) must have been created for reading.

Namespace: Euresys.Open\_eVision.Easy3D

```
[C#]
void Load(
string path
)
void Load(
Euresys.Open_eVision.ESerializer serializer
)
```
Parameters

path The file path. serializer The serializer.

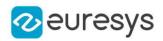

## <span id="page-128-0"></span>E3DAligner.operator=

Assignment operator.

Namespace: Euresys.Open\_eVision.Easy3D

 $[C#]$ 

Euresys.Open\_eVision.Easy3D.E3DAligner operator=( Euresys.Open\_eVision.Easy3D.E3DAligner other )

Parameters

<span id="page-128-1"></span>other

The [E3DAligner](#page-123-0) object that should be assigned.

E3DAligner.RetrieveReferencePoses

Retrieves the reference poses of the [E3DAligner](#page-123-0) in the form of a vector of [E3DPlane.](#page-212-0) The corresponding reference patterns vector can be retrieved with [E3DAligner::RetrieveReferencePosesProjections](#page-128-2).

Namespace: Euresys.Open\_eVision.Easy3D

```
[C#]void RetrieveReferencePoses(
out Euresys.Open_eVision.Easy3D.E3DPlane[] referencePoses
)
```
Parameters

<span id="page-128-2"></span>referencePoses

The vector that will be filled with copies of the reference poses

## E3DAligner.RetrieveReferencePosesProjections

Retrieves the reference patterns of the [E3DAligner](#page-123-0) in the form of a vector of [EZMap8.](#page-2534-0) The corresponding reference poses vector can be retrieved with [E3DAligner::RetrieveReferencePoses](#page-128-1).

Namespace: Euresys.Open\_eVision.Easy3D

```
[C#]void RetrieveReferencePosesProjections(
out Euresys.Open_eVision.Easy3D.EZMap8[] referencePosesProjections
)
```
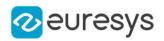

#### Parameters

<span id="page-129-1"></span>referencePosesProjections

The vector that will be filled with copies of the reference poses projections

## E3DAligner.Save

Saves the [E3DAligner](#page-123-0). The given [ESerializer](#page-2182-0) must have been created for writing.

Namespace: Euresys.Open\_eVision.Easy3D

```
[C#]void Save(
string path
)
void Save(
Euresys.Open_eVision.ESerializer serializer
)
```
Parameters

```
path
  The file path.
serializer
  The serializer.
```

```
E3DAligner.ScanReprojectionPlane
```
Sets/Gets the plane on which the model lays. This is used to re-project the scans before trying to find the position of the object within them. The [E3DPlane](#page-212-0) should lay slightly below/above (depending on the orientation of the normal) the real plane, so that all points of the real plane are reprojected in the new ZMap.

Namespace: Euresys.Open\_eVision.Easy3D

#### $[C#]$

#### Euresys.Open\_eVision.Easy3D.E3DPlane ScanReprojectionPlane

{ get; set; }

#### Remarks

When the sensor is not directly on top of the object, setting the re-projection plane will improve results, you can also give a flat scan on which the normal of the plane is identified automatically, see [E3DAligner::SetFlatScan.](#page-130-0) When the reference is a [EMesh](#page-1615-0), the corresponding reference plane should match the re-projection plane.

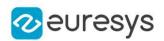

## <span id="page-130-0"></span>E3DAligner.SetFlatScan

Uses a flat scan of the setup to compute the plane on which the object lays. This helps computing alignment when the sensor does not lay on top of the objects.

```
Namespace: Euresys.Open_eVision.Easy3D
```

```
[C#]
void SetFlatScan(
Euresys.Open_eVision.Easy3D.EZMap scan
 )
void SetFlatScan(
Euresys.Open_eVision.Easy3D.EZMap scan,
bool objectAbovePlane
 )
void SetFlatScan(
Euresys.Open_eVision.Easy3D.EPointCloud cloud
 )
void SetFlatScan(
Euresys.Open_eVision.Easy3D.EPointCloud cloud,
 bool objectAbovePlane
)
```
Parameters

scan

The **[EZMap](#page-2444-0)** representing a scan of the setup when no object lays on it.

#### objectAbovePlane

Whether the object to align lays above or below the plane of the scan. To project the object, we must not only know the plane but also if we must project the points above or below it. The object is said to lay above the plane, if, for a given  $(x, y)$ ,  $z$  (object) > z (plane). Default: true

#### cloud

The **[EPointCloud](#page-1847-0) representing a scan of the setup when no object lays on it.** 

#### Remarks

When the sensor is not directly on top of the object, setting the plane improves the results, you can also give the plane coordinates directly, see [E3DAligner::ScanReprojectionPlane](#page-129-0). When the reference is a [EMesh,](#page-1615-0) the corresponding reference plane should match the reprojection plane.

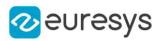

## <span id="page-131-0"></span>E3DAligner.SetReference

Sets the 3D reference model that is used to create reference patterns. It may be a CAD of the obiect as an [EMesh](#page-1615-0) with reference plane(s) on which they must be projected to roughly correspond to the face visible in the scans. In that case, when a scan re-projection plane is set [\(E3DAligner::ScanReprojectionPlane](#page-129-0), [E3DAligner::SetFlatScan](#page-130-0)), the reference plane(s) set by this method should correspond to the scan's re-projection plane. It may also be a golden scan represented by an [EZMap](#page-2444-0) or an [EPointCloud](#page-1847-0) with reference plane indicating on which direction it must be projected.

Namespace: Euresys.Open\_eVision.Easy3D

```
[C#]void SetReference(
Euresys.Open_eVision.Easy3D.EMesh mesh,
 Euresys.Open_eVision.Easy3D.E3DPlane plane
)
void SetReference(
 Euresys.Open_eVision.Easy3D.EMesh mesh,
float azimuth,
float elevation
)
void SetReference(
Euresys.Open_eVision.Easy3D.EMesh mesh,
Euresys.Open_eVision.Easy3D.E3DPlane[] planes
 )
void SetReference(
Euresys.Open_eVision.Easy3D.EMesh mesh,
float[] azimuths,
float[] elevations
)
void SetReference(
Euresys.Open_eVision.Easy3D.EZMap zmap
)
void SetReference(
Euresys.Open_eVision.Easy3D.EPointCloud cloud,
Euresys.Open_eVision.Easy3D.E3DPlane plane
 )
void SetReference(
Euresys.Open_eVision.Easy3D.EPointCloud cloud,
float azimuth,
float elevation
)
```
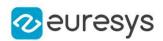

#### Parameters

mesh

The [EMesh](#page-1615-0) object that represents the 3D reference model.

plane

The plane onto which the model is projected orthographically (all points below the plane are discarded).

azimuth

The azimuth angle of the normal of the reference plane in [Easy::AngleUnit](#page-304-0). Azimuth angles are oriented trigonometrically around the z axis. The x axis corresponds to an azimuth of 0 degrees.

```
elevation
```
The elevation angle of the normal of the reference plane in [Easy::AngleUnit](#page-304-0). Elevation angles represent how close the normal is to the  $z = 0$  plane.

planes

vector of planes

azimuths

vector of azimuths

elevations

vector of elevations

zmap

The [EZMap](#page-2444-0) object that represents a reference golden scan. The scan should only contain the object to align (the plane on which the points lay should be removed).

cloud

The [EPointCloud](#page-1847-0) object that represents a reference golden scan. The scan should only contain the object to align (the plane on which the points lay should be removed).

## Open eVision Reference Manual

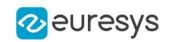

Remarks

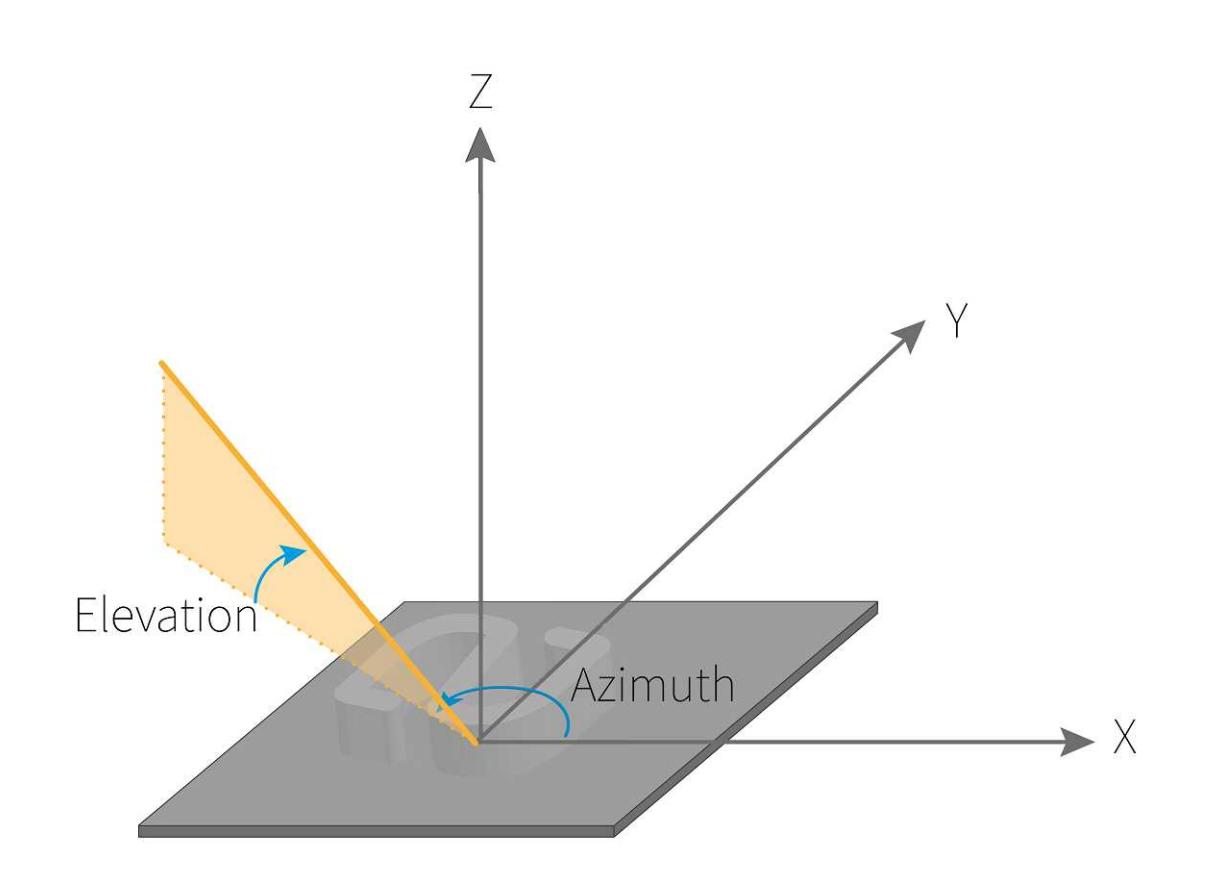

# <span id="page-133-0"></span>4.2. E3DAlignment Class

Represents a 3D Alignment returned by [E3DAligner](#page-123-0).

## Derived Class(es):[E3DMatch](#page-172-0)

Namespace: Euresys.Open\_eVision.Easy3D

## Properties

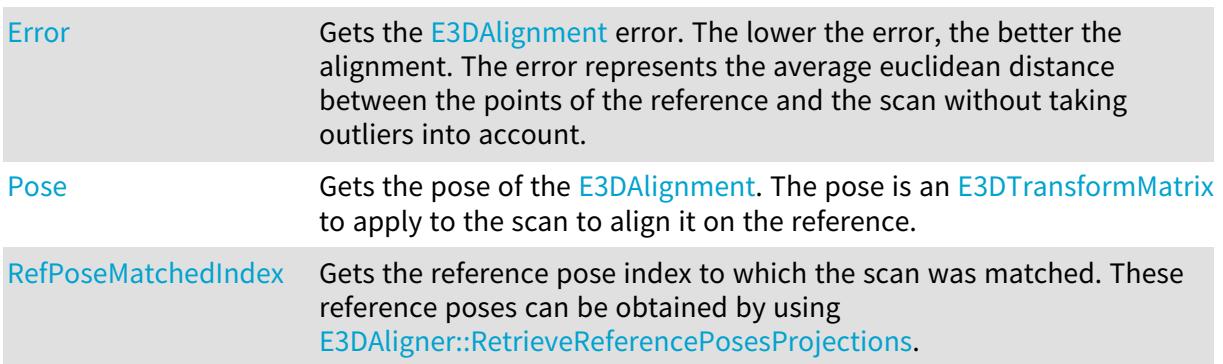

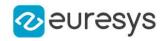

#### Methods

<span id="page-134-1"></span>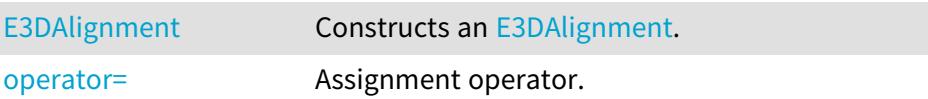

E3DAlignment.E3DAlignment

Constructs an [E3DAlignment](#page-133-0).

Namespace: Euresys.Open\_eVision.Easy3D

```
[C#]
void E3DAlignment(
)
void E3DAlignment(
Euresys.Open_eVision.Easy3D.E3DAlignment other
)
```
Parameters

<span id="page-134-0"></span>other

Another [E3DAlignment](#page-133-0) object to be copied in the new [E3DAlignment](#page-133-0) object.

```
E3DAlignment.Error
```
Gets the [E3DAlignment](#page-133-0) error. The lower the error, the better the alignment. The error represents the average euclidean distance between the points of the reference and the scan without taking outliers into account.

Namespace: Euresys.Open\_eVision.Easy3D

 $[C#]$ float Error

<span id="page-134-2"></span>{ get; }

### E3DAlignment.operator=

Assignment operator.

Namespace: Euresys.Open\_eVision.Easy3D

[C#]

```
Euresys.Open_eVision.Easy3D.E3DAlignment operator=(
Euresys.Open_eVision.Easy3D.E3DAlignment other
)
```
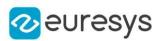

#### Parameters

<span id="page-135-1"></span>other

The [E3DAlignment](#page-133-0) object that should be copied.

E3DAlignment.Pose

Gets the pose of the [E3DAlignment.](#page-133-0) The pose is an [E3DTransformMatrix](#page-226-0) to apply to the scan to align it on the reference.

Namespace: Euresys.Open\_eVision.Easy3D

[C#]

Euresys.Open\_eVision.Easy3D.E3DTransformMatrix Pose

<span id="page-135-2"></span>{ get; }

E3DAlignment.RefPoseMatchedIndex

Gets the reference pose index to which the scan was matched. These reference poses can be obtained by using [E3DAligner::RetrieveReferencePosesProjections.](#page-128-2)

```
Namespace: Euresys.Open_eVision.Easy3D
```
 $[C#]$ 

int RefPoseMatchedIndex

{ get; }

## <span id="page-135-0"></span>4.3. E3DAnomaly Class

Represents a detected 3D anomaly.

Namespace: Euresys.Open\_eVision.Easy3D

**Properties** 

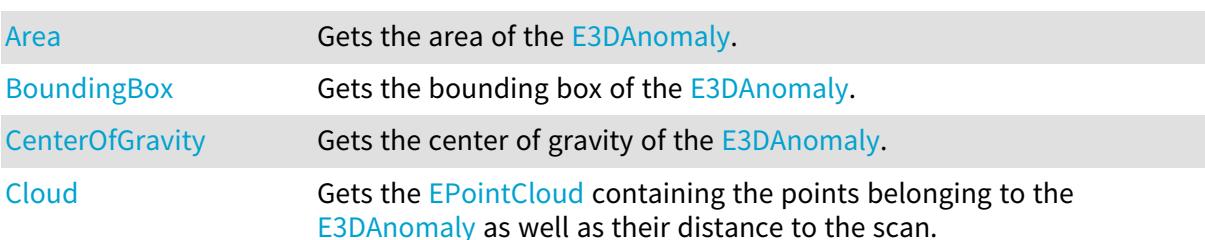

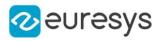

### Methods

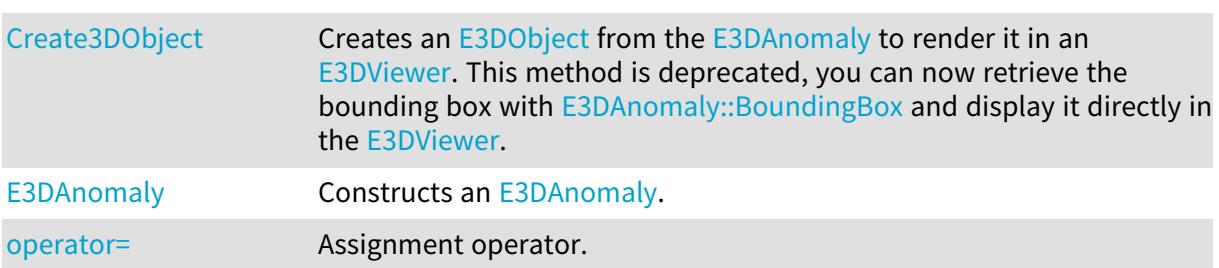

## <span id="page-136-0"></span>E3DAnomaly.Area

Gets the area of the [E3DAnomaly.](#page-135-0)

Namespace: Euresys.Open\_eVision.Easy3D

 $[C#]$ 

float Area

<span id="page-136-1"></span>{ get; }

## E3DAnomaly.BoundingBox

Gets the bounding box of the [E3DAnomaly](#page-135-0).

Namespace: Euresys.Open\_eVision.Easy3D

[C#]

Euresys.Open\_eVision.Easy3D.E3DBox BoundingBox

<span id="page-136-2"></span>{ get; }

## E3DAnomaly.CenterOfGravity

Gets the center of gravity of the [E3DAnomaly](#page-135-0).

Namespace: Euresys.Open\_eVision.Easy3D

 $[C#]$ 

#### Euresys.Open\_eVision.Easy3D.E3DPoint CenterOfGravity

<span id="page-136-3"></span>{ get; }

### E3DAnomaly.Cloud

Gets the [EPointCloud](#page-1847-0) containing the points belonging to the [E3DAnomaly](#page-135-0) as well as their distance to the scan.

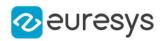

Namespace: Euresys.Open\_eVision.Easy3D

#### [C#]

Euresys.Open\_eVision.Easy3D.EPointCloud Cloud

<span id="page-137-0"></span>{ get; }

## E3DAnomaly.Create3DObject

This method is deprecated.

Creates an [E3DObject](#page-187-0) from the [E3DAnomaly](#page-135-0) to render it in an [E3DViewer.](#page-240-0) This method is deprecated, you can now retrieve the bounding box with [E3DAnomaly::BoundingBox](#page-136-1) and display it directly in the [E3DViewer](#page-240-0).

Namespace: Euresys.Open\_eVision.Easy3D

 $[C#]$ 

#### Euresys.Open\_eVision.Easy3D.E3DObject Create3DObject(

<span id="page-137-1"></span>)

## E3DAnomaly.E3DAnomaly

Constructs an [E3DAnomaly](#page-135-0).

```
Namespace: Euresys.Open_eVision.Easy3D
```

```
[C#]
void E3DAnomaly(
)
void E3DAnomaly(
Euresys.Open_eVision.Easy3D.E3DAnomaly other
)
```
Parameters

<span id="page-137-2"></span>other

Another [E3DAnomaly](#page-135-0) object to be copied in the new [E3DAnomaly](#page-135-0) object.

E3DAnomaly.operator=

Assignment operator.

Namespace: Euresys.Open\_eVision.Easy3D

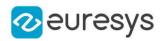

#### $[C#]$

Euresys.Open\_eVision.Easy3D.E3DAnomaly operator=( Euresys.Open\_eVision.Easy3D.E3DAnomaly other )

#### Parameters

other

<span id="page-138-0"></span>The [E3DAnomaly](#page-135-0) object that should be copied.

## 4.4. E3DAxisDisplay Class

Represents the axis and the grid to display in the [E3DViewer](#page-240-0).

#### Namespace: Euresys.Open\_eVision.Easy3D

#### **Properties**

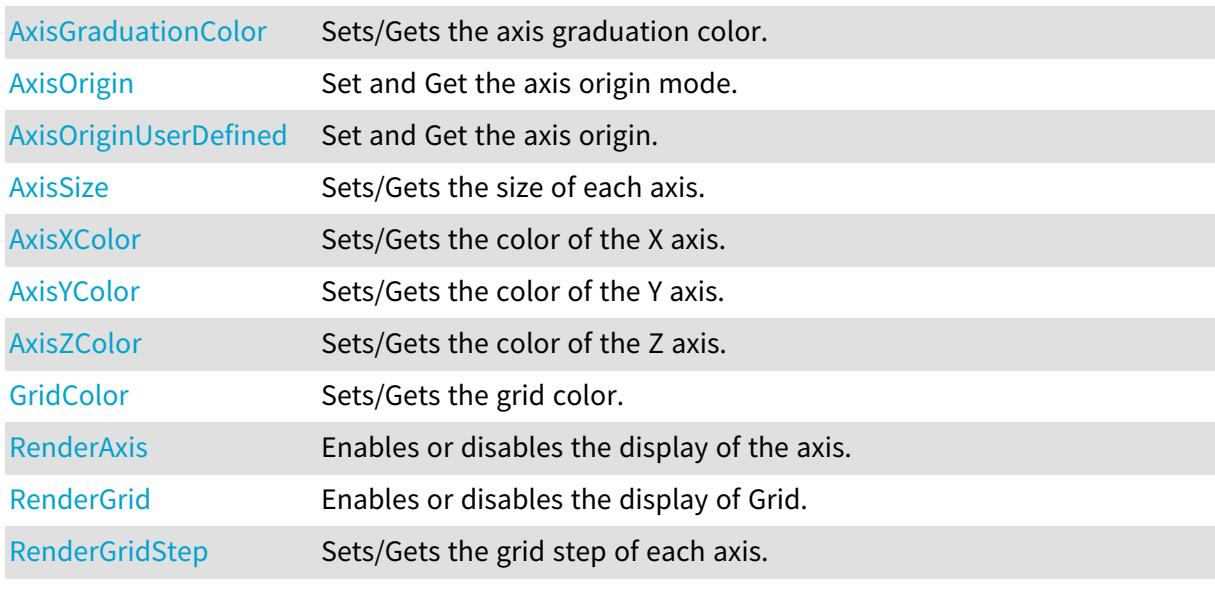

### Methods

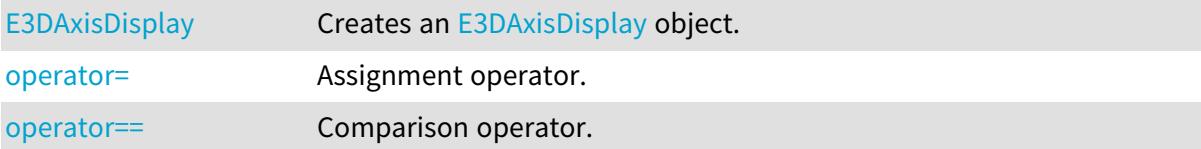

## <span id="page-138-1"></span>E3DAxisDisplay.AxisGraduationColor

Sets/Gets the axis graduation color.

Namespace: Euresys.Open\_eVision.Easy3D

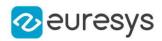

#### $[C#]$

#### Euresys.Open\_eVision.ERGBColor AxisGraduationColor

{ get; set; }

#### Remarks

<span id="page-139-0"></span>The default color is white.

## E3DAxisDisplay.AxisOrigin

Set and Get the axis origin mode.

Namespace: Euresys.Open\_eVision.Easy3D

 $[C#]$ 

#### Euresys.Open\_eVision.Easy3D.EAxisOriginMode AxisOrigin

{ get; set; }

Remarks

<span id="page-139-1"></span>The default mode is [EAxisOriginMode.](#page-2685-0)

## E3DAxisDisplay.AxisOriginUserDefined

Set and Get the axis origin.

Namespace: Euresys.Open\_eVision.Easy3D

 $[C#]$ 

#### Euresys.Open\_eVision.Easy3D.E3DPoint AxisOriginUserDefined

{ get; set; }

#### Remarks

<span id="page-139-2"></span>This function also sets the axis origin mode to [EAxisOriginMode](#page-2685-0).

## E3DAxisDisplay.AxisSize

Sets/Gets the size of each axis.

Namespace: Euresys.Open\_eVision.Easy3D

 $[C#]$ 

#### Euresys.Open\_eVision.Easy3D.E3DPoint AxisSize

{ get; set; }

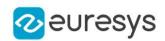

Remarks

<span id="page-140-0"></span>The unit is the same as the one from the [EPointCloud.](#page-1847-0) Default value is the size of [EPointCloud](#page-1847-0) rounded up.

## E3DAxisDisplay.AxisXColor

Sets/Gets the color of the X axis.

Namespace: Euresys.Open\_eVision.Easy3D

[C#]

#### Euresys.Open\_eVision.ERGBColor AxisXColor

{ get; set; }

Remarks

<span id="page-140-1"></span>The default color is red.

## E3DAxisDisplay.AxisYColor

Sets/Gets the color of the Y axis.

Namespace: Euresys.Open\_eVision.Easy3D

 $[C#]$ 

#### Euresys.Open\_eVision.ERGBColor AxisYColor

{ get; set; }

Remarks

<span id="page-140-2"></span>The default color is green.

## E3DAxisDisplay.AxisZColor

Sets/Gets the color of the Z axis.

Namespace: Euresys.Open\_eVision.Easy3D

 $[C#]$ 

#### Euresys.Open\_eVision.ERGBColor AxisZColor

{ get; set; }

#### Remarks

The default color is blue.

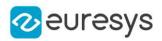

## <span id="page-141-1"></span>E3DAxisDisplay.E3DAxisDisplay

Creates an [E3DAxisDisplay](#page-138-0) object.

Namespace: Euresys.Open\_eVision.Easy3D

```
[C#]void E3DAxisDisplay(
)
void E3DAxisDisplay(
Euresys.Open_eVision.Easy3D.E3DAxisDisplay other
)
```
Parameters

<span id="page-141-0"></span>other

Reference to the [E3DAxisDisplay](#page-138-0) used for the initialization.

## E3DAxisDisplay.GridColor

Sets/Gets the grid color.

Namespace: Euresys.Open\_eVision.Easy3D

[C#]

#### Euresys.Open\_eVision.ERGBColor GridColor

{ get; set; }

Remarks

<span id="page-141-2"></span>The default color is grey.

## E3DAxisDisplay.operator=

Assignment operator.

Namespace: Euresys.Open\_eVision.Easy3D

 $[C#]$ 

```
Euresys.Open_eVision.Easy3D.E3DAxisDisplay operator=(
Euresys.Open_eVision.Easy3D.E3DAxisDisplay other
)
```
Parameters

other

The [E3DAxisDisplay](#page-138-0) object that should be copied.

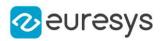

## <span id="page-142-3"></span>E3DAxisDisplay.operator==

Comparison operator.

Namespace: Euresys.Open\_eVision.Easy3D

 $[C#]$ 

bool operator==( Euresys.Open\_eVision.Easy3D.E3DAxisDisplay other )

Parameters

<span id="page-142-0"></span>other

The [E3DAxisDisplay](#page-138-0) object to compare with.

E3DAxisDisplay.RenderAxis

Enables or disables the display of the axis.

Namespace: Euresys.Open\_eVision.Easy3D

[C#]

```
bool RenderAxis
```
{ get; set; }

Remarks

<span id="page-142-1"></span>The default state is true.

E3DAxisDisplay.RenderGrid

Enables or disables the display of Grid.

Namespace: Euresys.Open\_eVision.Easy3D

 $[C#]$ 

bool RenderGrid

{ get; set; }

Remarks

<span id="page-142-2"></span>Display Grid with true (true by default).

E3DAxisDisplay.RenderGridStep

Sets/Gets the grid step of each axis.

Namespace: Euresys.Open\_eVision.Easy3D

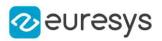

 $[C#]$ 

#### Euresys.Open\_eVision.Easy3D.E3DPoint RenderGridStep

{ get; set; }

Remarks

The unit of the grid step value is the same as the one from the [EPointCloud](#page-1847-0). If value is equal to 0, then the step is auto computed and if the value is smaller than 0, then there is no step on the axis. Default value is the size of the [EPointCloud](#page-1847-0) rounded up and divided by ten.

## <span id="page-143-0"></span>4.5. E3DAxisSystem Class

Represent a 3D base axis system.

Derived Class(es):[E3DOrthonormalAxisSystem](#page-210-0)[E3DRightOrthonormalAxisSystem](#page-220-0) Namespace: Euresys.Open\_eVision.Easy3D

## Properties

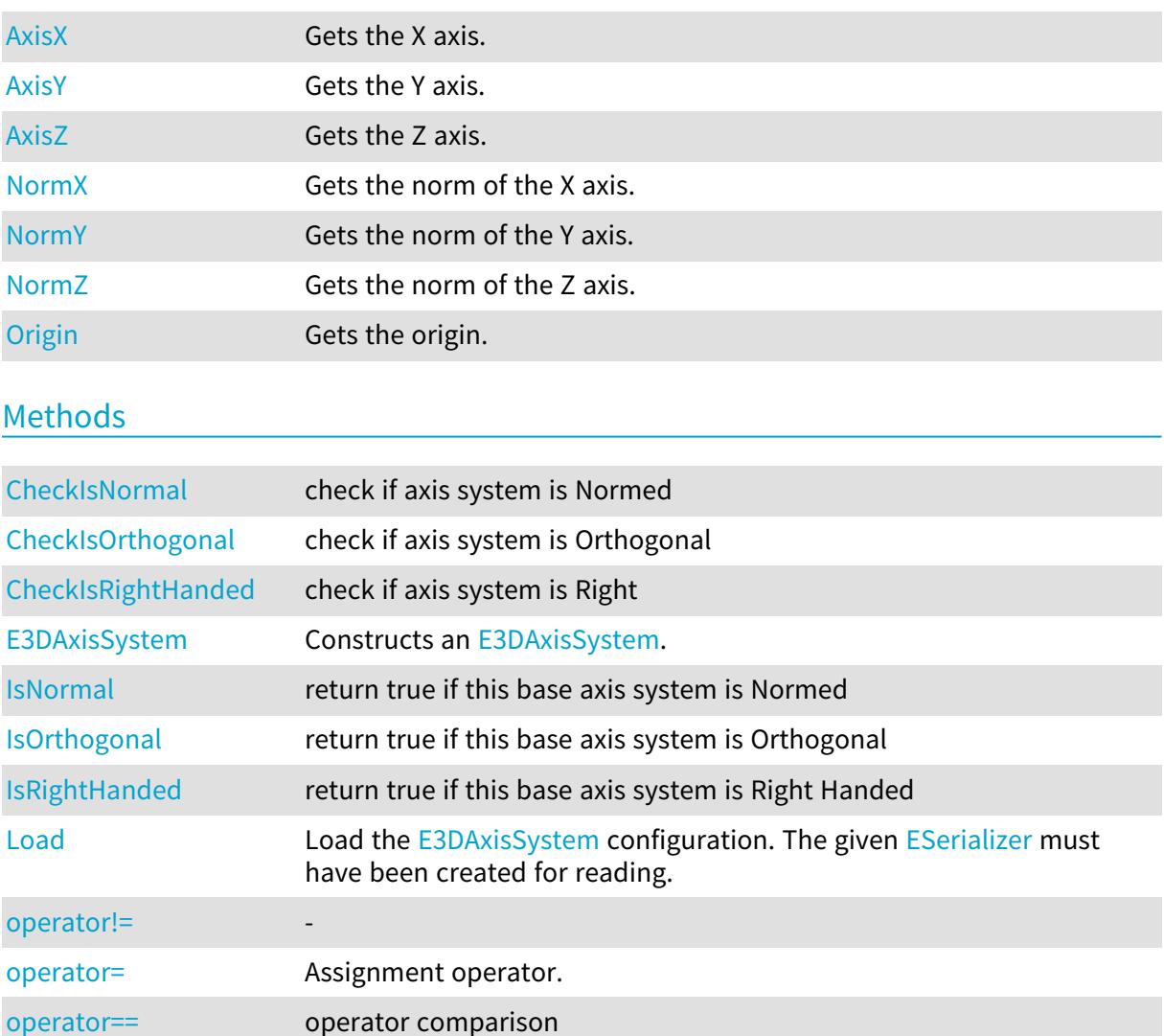
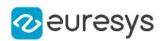

[Save](#page-150-0) Save Save the [E3DAxisSystem](#page-143-0) configuration. The given [ESerializer](#page-2182-0) must have been created for writing.

# E3DAxisSystem.AxisX

Gets the X axis.

Namespace: Euresys.Open\_eVision.Easy3D

 $[C#]$ 

Euresys.Open\_eVision.Easy3D.E3DPoint AxisX

{ get; }

E3DAxisSystem.AxisY

Gets the Y axis.

Namespace: Euresys.Open\_eVision.Easy3D

 $[C#]$ 

Euresys.Open\_eVision.Easy3D.E3DPoint AxisY

{ get; }

# E3DAxisSystem.AxisZ

Gets the Z axis.

Namespace: Euresys.Open\_eVision.Easy3D

 $[C#]$ 

Euresys.Open\_eVision.Easy3D.E3DPoint AxisZ

{ get; }

# E3DAxisSystem.CheckIsNormal

check if axis system is Normed

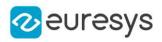

```
[C#]bool CheckIsNormal(
Euresys.Open_eVision.Easy3D.E3DPoint axisX,
Euresys.Open_eVision.Easy3D.E3DPoint axisY,
Euresys.Open_eVision.Easy3D.E3DPoint axisZ
)
```
Parameters

```
axisX
  -
axisY
  -
axisZ
  -
```
E3DAxisSystem.CheckIsOrthogonal

check if axis system is Orthogonal

Namespace: Euresys.Open\_eVision.Easy3D

 $[C#]$ 

```
bool CheckIsOrthogonal(
Euresys.Open_eVision.Easy3D.E3DPoint axisX,
Euresys.Open_eVision.Easy3D.E3DPoint axisY,
Euresys.Open_eVision.Easy3D.E3DPoint axisZ
)
```
Parameters

axisX axisY axisZ -

E3DAxisSystem.CheckIsRightHanded

check if axis system is Right

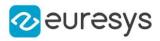

```
bool CheckIsRightHanded(
Euresys.Open_eVision.Easy3D.E3DPoint axisX,
Euresys.Open_eVision.Easy3D.E3DPoint axisY,
Euresys.Open_eVision.Easy3D.E3DPoint axisZ
)
```
Parameters

```
axisX
  -
axisY
  -
axisZ
  -
```
E3DAxisSystem.E3DAxisSystem

Constructs an [E3DAxisSystem.](#page-143-0)

Namespace: Euresys.Open\_eVision.Easy3D

```
[C#]void E3DAxisSystem(
)
void E3DAxisSystem(
Euresys.Open_eVision.Easy3D.E3DPoint Origin,
Euresys.Open_eVision.Easy3D.E3DPoint axisX,
Euresys.Open_eVision.Easy3D.E3DPoint axisY,
Euresys.Open_eVision.Easy3D.E3DPoint axisZ
)
void E3DAxisSystem(
Euresys.Open_eVision.Easy3D.E3DAxisSystem other
)
```
Parameters

Origin The origin of the axis system axisX The X axis axisY The Y axis axisZ The Z axis other Reference to another [E3DAxisSystem](#page-143-0) used for the initialization.

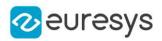

### E3DAxisSystem.IsNormal

return true if this base axis system is Normed

Namespace: Euresys.Open\_eVision.Easy3D

 $[C#]$ bool IsNormal(

)

#### E3DAxisSystem.IsOrthogonal

return true if this base axis system is Orthogonal

Namespace: Euresys.Open\_eVision.Easy3D

[C#]

bool IsOrthogonal( )

### E3DAxisSystem.IsRightHanded

return true if this base axis system is Right Handed

Namespace: Euresys.Open\_eVision.Easy3D

 $[C#]$ 

bool IsRightHanded( )

#### E3DAxisSystem.Load

Load the [E3DAxisSystem](#page-143-0) configuration. The given [ESerializer](#page-2182-0) must have been created for reading.

```
[C#]void Load(
string path
)
void Load(
Euresys.Open_eVision.ESerializer serializer
)
```
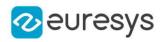

Parameters

path The file path. serializer The serializer.

# E3DAxisSystem.NormX

Gets the norm of the X axis.

Namespace: Euresys.Open\_eVision.Easy3D

 $[C#]$ 

float NormX

{ get; }

# E3DAxisSystem.NormY

Gets the norm of the Y axis.

Namespace: Euresys.Open\_eVision.Easy3D

[C#]

float NormY

{ get; }

E3DAxisSystem.NormZ

Gets the norm of the Z axis.

Namespace: Euresys.Open\_eVision.Easy3D

 $[C#]$ 

-

### float NormZ

{ get; }

E3DAxisSystem.operator!=

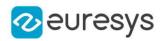

```
bool operator!=(
Euresys.Open_eVision.Easy3D.E3DAxisSystem other
\lambda
```
Parameters

other -

E3DAxisSystem.operator=

Assignment operator.

Namespace: Euresys.Open\_eVision.Easy3D

 $[C#]$ 

Euresys.Open\_eVision.Easy3D.E3DAxisSystem operator=( Euresys.Open\_eVision.Easy3D.E3DAxisSystem other )

Parameters

other

The source [E3DAxisSystem](#page-143-0).

E3DAxisSystem.operator==

operator comparison

Namespace: Euresys.Open\_eVision.Easy3D

 $[C#]$ 

```
bool operator==(
Euresys.Open_eVision.Easy3D.E3DAxisSystem other
)
```
Parameters

other

-

# E3DAxisSystem.Origin

Gets the origin.

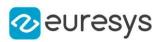

#### Euresys.Open\_eVision.Easy3D.E3DPoint Origin

<span id="page-150-0"></span>{ get; }

E3DAxisSystem.Save

Save the [E3DAxisSystem](#page-143-0) configuration. The given [ESerializer](#page-2182-0) must have been created for writing.

Namespace: Euresys.Open\_eVision.Easy3D

```
[C#]void Save(
string path
 )
void Save(
 Euresys.Open_eVision.ESerializer serializer
 )
```
Parameters

path The file path. serializer The serializer.

# <span id="page-150-1"></span>4.6. E3DBox Class

A 3D box, used as bounding volume for [E3DObject](#page-187-0) class. A box is defined by a center, 3 axis and 3 extent for the 3 axis. A 3D point (x,y,z) is inside the [E3DBox](#page-150-1) if ... By default a E3DBox is an axis aligned unit cube, centered on the origin.

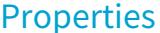

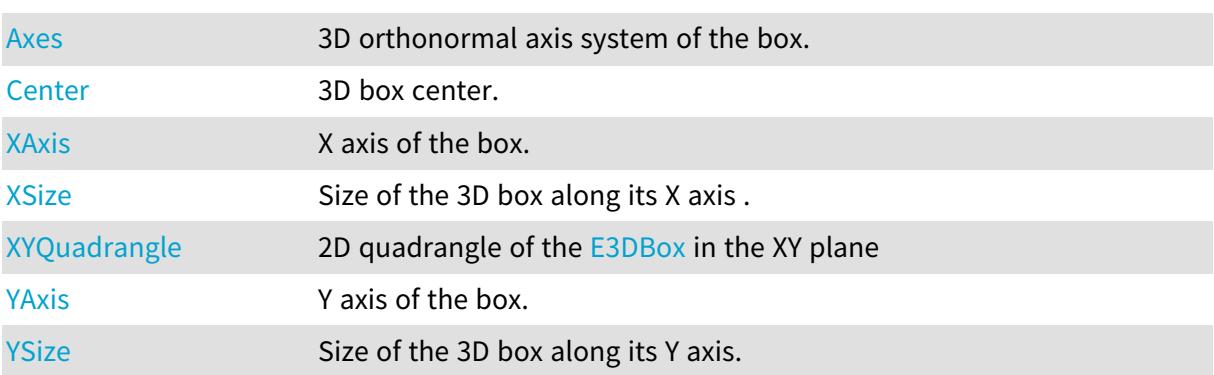

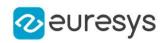

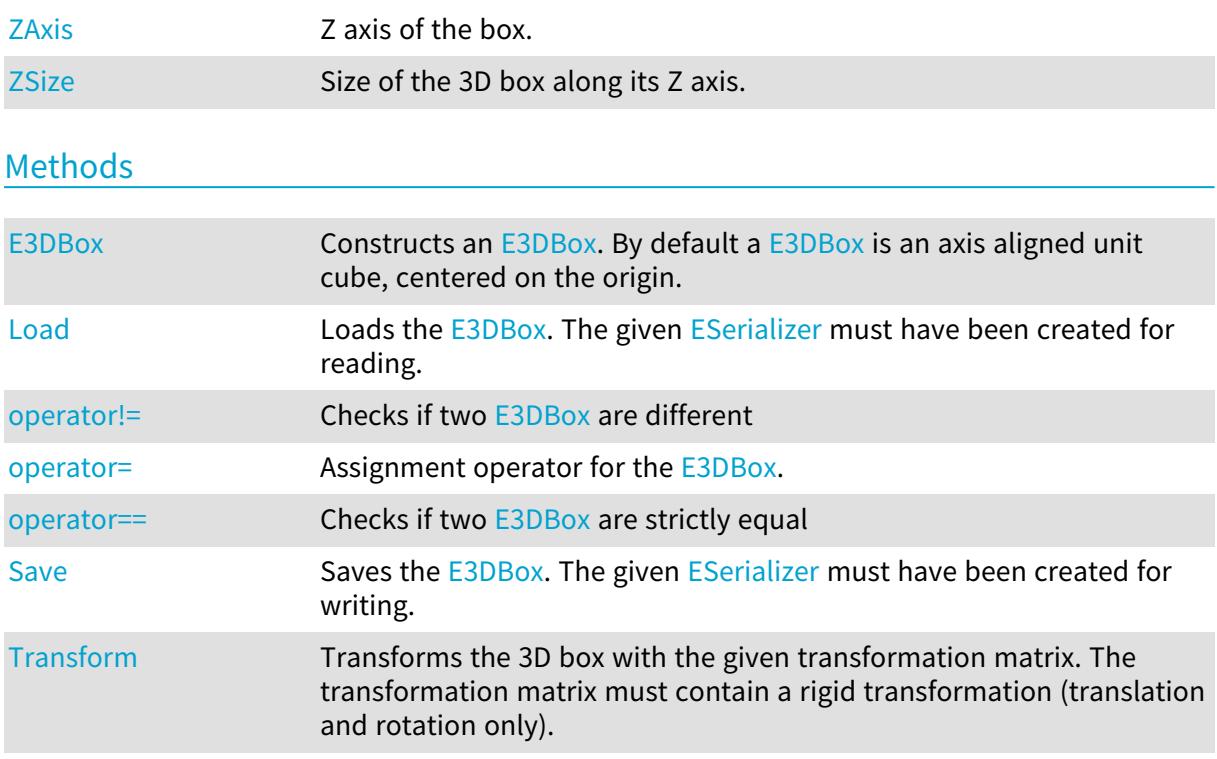

# <span id="page-151-0"></span>E3DBox.Axes

3D orthonormal axis system of the box.

Namespace: Euresys.Open\_eVision.Easy3D

# [C#]

Euresys.Open\_eVision.Easy3D.E3DOrthonormalAxisSystem Axes

<span id="page-151-1"></span>{ get; set; }

# E3DBox.Center

3D box center.

Namespace: Euresys.Open\_eVision.Easy3D

[C#]

#### Euresys.Open\_eVision.Easy3D.E3DPoint Center

<span id="page-151-2"></span>{ get; }

# E3DBox.E3DBox

Constructs an [E3DBox.](#page-150-1) By default a [E3DBox](#page-150-1) is an axis aligned unit cube, centered on the origin.

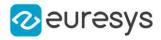

```
[C#]
void E3DBox(
)
void E3DBox(
float xSize,
float ySize,
float zSize
)
void E3DBox(
 Euresys.Open_eVision.Easy3D.E3DOrthonormalAxisSystem axes,
 float xSize,
 float ySize,
 float zSize
)
void E3DBox(
 Euresys.Open_eVision.Easy3D.E3DBox other
 )
void E3DBox(
 Euresys.Open_eVision.Easy3D.E3DPoint center,
 float xSize,
float ySize,
 float zSize
 )
void E3DBox(
 Euresys.Open_eVision.EFloatRange xBounds,
 Euresys.Open_eVision.EFloatRange yBounds,
 Euresys.Open_eVision.EFloatRange zBounds
 )
void E3DBox(
 Euresys.Open_eVision.Easy3D.E3DPoint center,
 float roll,
float pitch,
float yaw,
float xSize,
 float ySize,
float zSize
)
```
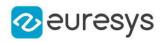

Parameters xSize The full size of the box along the X axis. ySize The full size of the box along the Y axis. zSize The full size of the box along the Z axis. axes Axis system. other Reference to another [E3DBox](#page-150-1) used for the initialization. center The 3D coordinate of the box center. xBounds The bounds of box along the X axis. yBounds The bounds of box along the Y axis. zBounds The bounds of box along the Z axis. roll Roll (rotation along the X axis) of the box. pitch Pitch (rotation along the Y axis) of the box. yaw Yaw (rotation along the Z axis) of the box.

Remarks

<span id="page-153-0"></span>By convention, roll is applied first and yaw last.

# E3DBox.Load

Loads the [E3DBox.](#page-150-1) The given [ESerializer](#page-2182-0) must have been created for reading.

```
[C#]
void Load(
string path
)
void Load(
Euresys.Open_eVision.ESerializer serializer
)
```
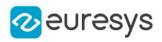

Parameters

path The file path. serializer The serializer.

<span id="page-154-0"></span>E3DBox.operator!=

Checks if two [E3DBox](#page-150-1) are different

Namespace: Euresys.Open\_eVision.Easy3D

[C#]

bool operator!=( Euresys.Open\_eVision.Easy3D.E3DBox other )

Parameters

<span id="page-154-1"></span>other -

E3DBox.operator=

Assignment operator for the [E3DBox](#page-150-1).

Namespace: Euresys.Open\_eVision.Easy3D

[C#]

Euresys.Open\_eVision.Easy3D.E3DBox operator=( Euresys.Open\_eVision.Easy3D.E3DBox other )

Parameters

other

<span id="page-154-2"></span>-

E3DBox.operator==

Checks if two [E3DBox](#page-150-1) are strictly equal

Namespace: Euresys.Open\_eVision.Easy3D

 $[C#]$ 

```
bool operator==(
Euresys.Open_eVision.Easy3D.E3DBox other
)
```
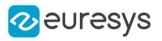

#### Parameters

other

<span id="page-155-1"></span>-

```
E3DBox.Save
```
Saves the [E3DBox.](#page-150-1) The given [ESerializer](#page-2182-0) must have been created for writing.

Namespace: Euresys.Open\_eVision.Easy3D

```
[C#]void Save(
string path
)
void Save(
Euresys.Open_eVision.ESerializer serializer
)
```
Parameters

```
path
  The file path.
serializer
  The serializer.
```
<span id="page-155-2"></span>E3DBox.Transform

Transforms the 3D box with the given transformation matrix. The transformation matrix must contain a rigid transformation (translation and rotation only).

Namespace: Euresys.Open\_eVision.Easy3D

 $[C#]$ 

```
Euresys.Open_eVision.Easy3D.E3DBox Transform(
Euresys.Open_eVision.Easy3D.E3DTransformMatrix matrix
)
```
Parameters

<span id="page-155-0"></span>matrix

The 3D transformation matrix.

# E3DBox.XAxis

X axis of the box.

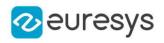

Euresys.Open\_eVision.Easy3D.E3DPoint XAxis

<span id="page-156-0"></span>{ get; }

E3DBox.XSize

Size of the 3D box along its X axis .

Namespace: Euresys.Open\_eVision.Easy3D

 $[C#]$ 

float XSize

<span id="page-156-1"></span>{ get; set; }

E3DBox.XYQuadrangle

2D quadrangle of the [E3DBox](#page-150-1) in the XY plane

Namespace: Euresys.Open\_eVision.Easy3D

[C#]

#### Euresys.Open\_eVision.EQuadrangle XYQuadrangle

<span id="page-156-2"></span>{ get; }

# E3DBox.YAxis

Y axis of the box.

Namespace: Euresys.Open\_eVision.Easy3D

 $[C#]$ 

Euresys.Open\_eVision.Easy3D.E3DPoint YAxis

<span id="page-156-3"></span>{ get; }

E3DBox.YSize

Size of the 3D box along its Y axis.

Namespace: Euresys.Open\_eVision.Easy3D

 $[C#]$ 

float YSize

### Open eVision Reference Manual

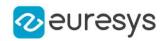

<span id="page-157-0"></span>{ get; set; }

# E3DBox.ZAxis

Z axis of the box.

Namespace: Euresys.Open\_eVision.Easy3D

[C#]

#### Euresys.Open\_eVision.Easy3D.E3DPoint ZAxis

<span id="page-157-1"></span>{ get; }

E3DBox.ZSize

Size of the 3D box along its Z axis.

Namespace: Euresys.Open\_eVision.Easy3D

 $[C#]$ 

### float ZSize

<span id="page-157-2"></span>{ get; set; }

# 4.7. E3DComparer Class

Represents a 3D comparison context.

Namespace: Euresys.Open\_eVision.Easy3D

# Properties

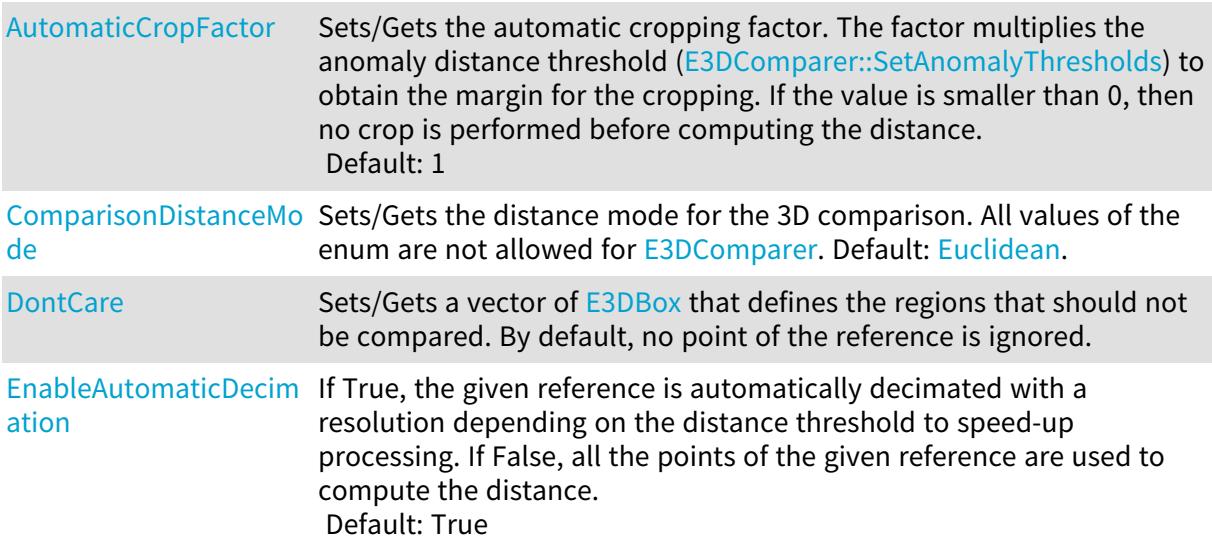

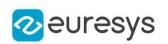

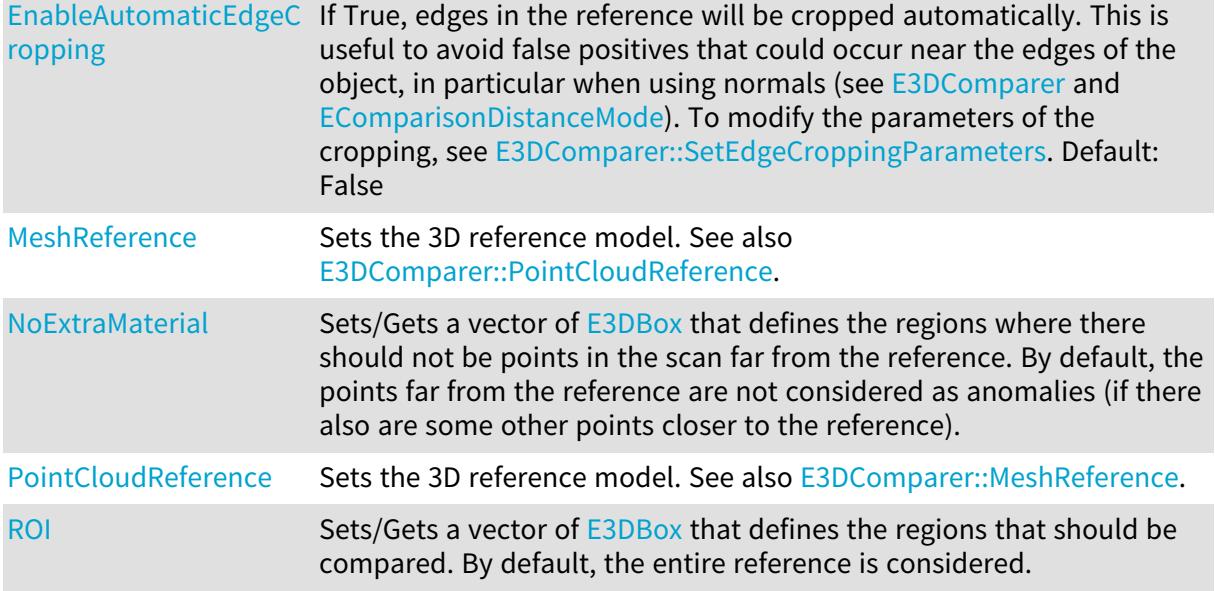

# Methods and the state of the state of the state of the state of the state of the state of the state of the state of the state of the state of the state of the state of the state of the state of the state of the state of th

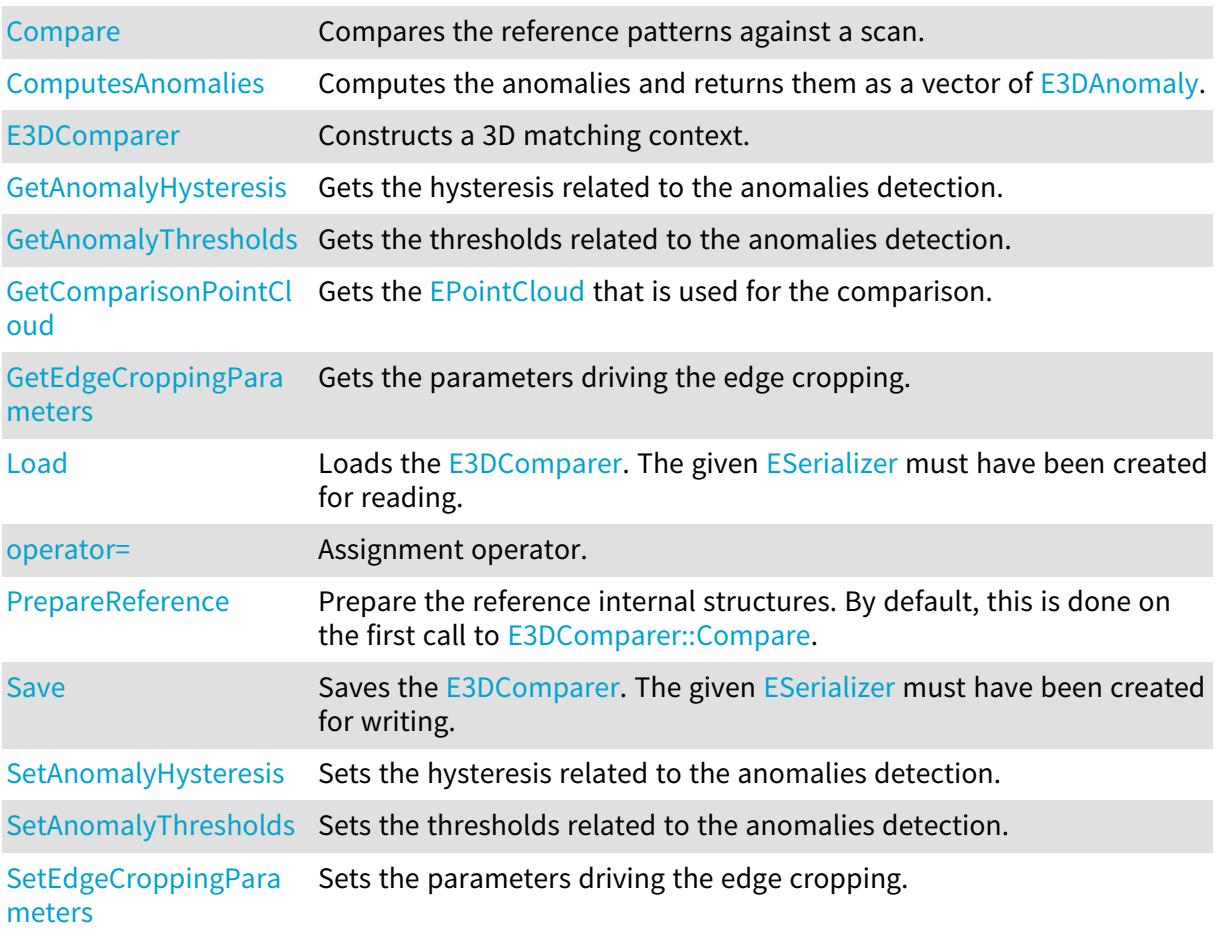

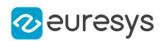

# <span id="page-159-0"></span>E3DComparer.AutomaticCropFactor

Sets/Gets the automatic cropping factor. The factor multiplies the anomaly distance threshold [\(E3DComparer::SetAnomalyThresholds\)](#page-167-0) to obtain the margin for the cropping. If the value is smaller than 0, then no crop is performed before computing the distance. Default: 1

Namespace: Euresys.Open\_eVision.Easy3D

#### $[C#]$

#### float AutomaticCropFactor

{ get; set; }

#### Remarks

<span id="page-159-2"></span>Note that if the cropping margin is too small, the **[E3DPoint](#page-2578-0) of the anomalies will not be visible** (with the function [E3DComparer::GetComparisonPointCloud](#page-162-1) and the parameter pointFromReference = False). Moreover, if the [E3DComparer](#page-157-2) is set to False, the anomalies will not be detected.

E3DComparer.Compare

Compares the reference patterns against a scan.

Namespace: Euresys.Open\_eVision.Easy3D

[C#]

void Compare( Euresys.Open\_eVision.Easy3D.EPointCloud scan )

Parameters

<span id="page-159-1"></span>scan

An **[EPointCloud](#page-1847-0)** that represents the scan to compare to the reference.

E3DComparer.ComparisonDistanceMode

Sets/Gets the distance mode for the 3D comparison. All values of the enum are not allowed for [E3DComparer](#page-157-2). Default: [Euclidean](#page-2692-0).

Namespace: Euresys.Open\_eVision.Easy3D

 $[C#]$ 

Euresys.Open\_eVision.Easy3D.EComparisonDistanceMode ComparisonDistanceMode

{ get; set; }

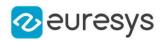

<span id="page-160-2"></span>E3DComparer.ComputesAnomalies

Computes the anomalies and returns them as a vector of [E3DAnomaly](#page-135-0).

Namespace: Euresys.Open\_eVision.Easy3D

 $[C#]$ 

<span id="page-160-0"></span>)

Euresys.Open\_eVision.Easy3D.E3DAnomaly[] ComputesAnomalies(

E3DComparer.DontCare

Sets/Gets a vector of [E3DBox](#page-150-1) that defines the regions that should not be compared. By default, no point of the reference is ignored.

Namespace: Euresys.Open\_eVision.Easy3D

 $[C#]$ 

#### Euresys.Open\_eVision.Easy3D.E3DBox[] DontCare

<span id="page-160-3"></span>{ get; set; }

E3DComparer.E3DComparer

Constructs a 3D matching context.

Namespace: Euresys.Open\_eVision.Easy3D

```
[C#]
void E3DComparer(
)
void E3DComparer(
Euresys.Open_eVision.Easy3D.E3DComparer other
)
```
Parameters

<span id="page-160-1"></span>other

Another [E3DComparer](#page-157-2) object to be copied in the new [E3DComparer](#page-157-2) object.

E3DComparer.EnableAutomaticDecimation

If True, the given reference is automatically decimated with a resolution depending on the distance threshold to speed-up processing. If False, all the points of the given reference are used to compute the distance. Default: True

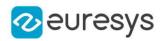

#### bool EnableAutomaticDecimation

<span id="page-161-0"></span>{ get; set; }

# E3DComparer.EnableAutomaticEdgeCropping

If True, edges in the reference will be cropped automatically. This is useful to avoid false positives that could occur near the edges of the object, in particular when using normals (see [E3DComparer](#page-157-2) and [EComparisonDistanceMode\)](#page-2692-0). To modify the parameters of the cropping, see [E3DComparer::SetEdgeCroppingParameters.](#page-167-1) Default: False

Namespace: Euresys.Open\_eVision.Easy3D

 $[C#]$ 

#### bool EnableAutomaticEdgeCropping

<span id="page-161-1"></span>{ get; set; }

# E3DComparer.GetAnomalyHysteresis

Gets the hysteresis related to the anomalies detection.

#### Namespace: Euresys.Open\_eVision.Easy3D

```
[C#]
```

```
void GetAnomalyHysteresis(
out float distanceHysteresisFactor,
out float areaHysteresisFactor
)
```
#### Parameters

distanceHysteresisFactor

The distance hysteresis factor. Must be greater than or equal to 1. Default: 1 areaHysteresisFactor

The area hysteresis factor. Must be smaller than or equal to 1. Default: 1.

#### Remarks

To be considered as an anomaly, a cluster of points with a distance greater than distanceThreshold must have an area greater than areaThreshold. See [E3DComparer::SetAnomalyThresholds.](#page-167-0) In addition, an hysteresis can be specified, such that the cluster will also have to contain a subset of points whose distance is greater than distanceHysteresisFactor \* distanceThreshold and area greater than areaHysteresisFactor \* areaThreshold. See also [E3DComparer::SetAnomalyThresholds.](#page-167-0)

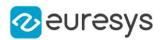

### <span id="page-162-0"></span>E3DComparer.GetAnomalyThresholds

Gets the thresholds related to the anomalies detection.

Namespace: Euresys.Open\_eVision.Easy3D

```
[C#]
```

```
void GetAnomalyThresholds(
out float distanceThreshold,
out float areaThreshold
)
```
Parameters

distanceThreshold

The distance threshold.

areaThreshold

The area threshold.

Remarks

<span id="page-162-1"></span>To be considered as an anomaly, a cluster of points with a distance greater than distanceThreshold must have an area greater than areaThreshold. See also [E3DComparer::SetAnomalyHysteresis](#page-166-1) to more advanced anomaly detection.

E3DComparer.GetComparisonPointCloud

Gets the [EPointCloud](#page-1847-0) that is used for the comparison.

Namespace: Euresys.Open\_eVision.Easy3D

 $[C#]$ 

```
void GetComparisonPointCloud(
Euresys.Open_eVision.Easy3D.EPointCloud cloudOut,
bool storeDistances,
bool storeColors,
bool fullModel
)
```
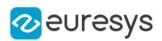

#### Parameters

#### cloudOut

Where to store the [EPointCloud](#page-1847-0).

#### storeDistances

If set to True, the distances computed will be stored in the [EPointCloud](#page-1847-0) the functions [EPointCloud::GetAttribute](#page-1862-0) and [EPointCloud::GetAttributeBuffer](#page-1863-0) can be used with [Distance](#page-2678-0) to retrieve the distances.

Default: True

#### storeColors

If set to True, the colors related to the distances computed will be stored in the [EPointCloud](#page-1847-0) the functions [EPointCloud::GetAttribute](#page-1862-0) and [EPointCloud::GetAttributeBuffer](#page-1863-0) can be used with [Color](#page-2678-0) to retrieve the distances. The colors can also be used in the [E3DViewer.](#page-240-0)

Default: True

fullModel

<span id="page-163-0"></span>If set to True, the points that are not inside the ROI (see [E3DComparer::ROI\)](#page-165-1) will also be in the [EPointCloud](#page-1847-0). Default: False

# E3DComparer.GetEdgeCroppingParameters

Gets the parameters driving the edge cropping.

```
Namespace: Euresys.Open_eVision.Easy3D
```
 $[C#]$ 

```
void GetEdgeCroppingParameters(
out uint numberNeighbors.
out float curvatureThreshold
 )
```
#### Parameters

numberNeighbors

The number of neighbors that we will use to compute the local curvature. The bigger this parameter, the thicker the cropping will be. This number must be bigger than 10. Default: 100

curvatureThreshold

The curvature value above which a point is cropped (must be between 0 and 1). Default: 0.15

Remarks

<span id="page-163-1"></span>Edge cropping is disabled by default, enable it using [E3DComparer::EnableAutomaticEdgeCropping](#page-161-0).

E3DComparer.Load

Loads the [E3DComparer](#page-157-2). The given [ESerializer](#page-2182-0) must have been created for reading.

#### Open eVision Reference Manual

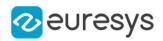

```
[C#]void Load(
 string path
 )
void Load(
 Euresys.Open_eVision.ESerializer serializer
 )
```
Parameters

```
path
  The file path.
serializer
  The serializer.
```
<span id="page-164-0"></span>E3DComparer.MeshReference

Sets the 3D reference model. See also [E3DComparer::PointCloudReference](#page-165-0).

Namespace: Euresys.Open\_eVision.Easy3D

 $[C#]$ 

#### Euresys.Open\_eVision.Easy3D.EMesh MeshReference

<span id="page-164-1"></span>{ get; set; }

#### E3DComparer.NoExtraMaterial

Sets/Gets a vector of [E3DBox](#page-150-1) that defines the regions where there should not be points in the scan far from the reference. By default, the points far from the reference are not considered as anomalies (if there also are some other points closer to the reference).

```
Namespace: Euresys.Open_eVision.Easy3D
```
 $[C#]$ 

#### Euresys.Open\_eVision.Easy3D.E3DBox[] NoExtraMaterial

<span id="page-164-2"></span>{ get; set; }

#### E3DComparer.operator=

Assignment operator.

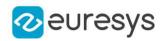

Euresys.Open\_eVision.Easy3D.E3DComparer operator=( Euresys.Open\_eVision.Easy3D.E3DComparer other  $\lambda$ 

Parameters

<span id="page-165-0"></span>other

The [E3DComparer](#page-157-2) object that should be copied.

E3DComparer.PointCloudReference

Sets the 3D reference model. See also [E3DComparer::MeshReference](#page-164-0).

Namespace: Euresys.Open\_eVision.Easy3D

[C#]

Euresys.Open\_eVision.Easy3D.EPointCloud PointCloudReference

<span id="page-165-2"></span>{ get; set; }

# E3DComparer.PrepareReference

Prepare the reference internal structures. By default, this is done on the first call to [E3DComparer::Compare.](#page-159-2)

Namespace: Euresys.Open\_eVision.Easy3D

 $[C#]$ 

<span id="page-165-1"></span>void PrepareReference( )

#### E3DComparer.ROI

Sets/Gets a vector of [E3DBox](#page-150-1) that defines the regions that should be compared. By default, the entire reference is considered.

Namespace: Euresys.Open\_eVision.Easy3D

 $[C#]$ 

Euresys.Open\_eVision.Easy3D.E3DBox[] ROI

{ get; set; }

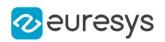

# <span id="page-166-0"></span>E3DComparer.Save

Saves the [E3DComparer](#page-157-2). The given [ESerializer](#page-2182-0) must have been created for writing.

Namespace: Euresys.Open\_eVision.Easy3D

```
[C#]void Save(
string path
)
void Save(
Euresys.Open_eVision.ESerializer serializer
)
```
Parameters

```
path
  The file path.
serializer
  The serializer.
```
<span id="page-166-1"></span>E3DComparer.SetAnomalyHysteresis

Sets the hysteresis related to the anomalies detection.

Namespace: Euresys.Open\_eVision.Easy3D

 $[C#]$ 

```
void SetAnomalyHysteresis(
float distanceHysteresisFactor,
float areaHysteresisFactor
 )
```
Parameters

distanceHysteresisFactor

The distance hysteresis factor. Must be greater than or equal to 1. Default: 1 areaHysteresisFactor

The area hysteresis factor. Must be smaller than or equal to 1. Default: 1.

#### Remarks

To be considered as an anomaly, a cluster of points with a distance greater than distanceThreshold must have an area greater than areaThreshold. See [E3DComparer::SetAnomalyThresholds.](#page-167-0) In addition, an hysteresis can be specified, such that the cluster will also have to contain a subset of points whose distance is greater than distanceHysteresisFactor \* distanceThreshold and area greater than areaHysteresisFactor \* areaThreshold. See also [E3DComparer::SetAnomalyThresholds.](#page-167-0)

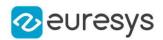

### <span id="page-167-0"></span>E3DComparer.SetAnomalyThresholds

Sets the thresholds related to the anomalies detection.

Namespace: Euresys.Open\_eVision.Easy3D

```
[C#]
```

```
void SetAnomalyThresholds(
float distanceThreshold,
float areaThreshold
)
```
Parameters

distanceThreshold

The distance threshold.

areaThreshold

The area threshold.

Remarks

<span id="page-167-1"></span>To be considered as an anomaly, a cluster of points with a distance greater than distanceThreshold must have an area greater than areaThreshold. See also [E3DComparer::SetAnomalyHysteresis](#page-166-1) to more advanced anomaly detection.

E3DComparer.SetEdgeCroppingParameters

Sets the parameters driving the edge cropping.

Namespace: Euresys.Open\_eVision.Easy3D

 $[C#]$ 

```
void SetEdgeCroppingParameters(
uint numberNeighbors,
float curvatureThreshold
)
```
Parameters

numberNeighbors

The number of neighbors that we will use to compute the local curvature. The bigger this parameter, the thicker the cropping will be. This number must be bigger than 10. Default: 100

curvatureThreshold

The curvature value above which a point is cropped (must be between 0 and 1). Default: 0.15

Remarks

Edge cropping is disabled by default, enable it using [E3DComparer::EnableAutomaticEdgeCropping](#page-161-0).

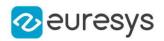

# <span id="page-168-1"></span>4.8. E3DLine Class

#### Represents a 3D line.

Namespace: Euresys.Open\_eVision.Easy3D

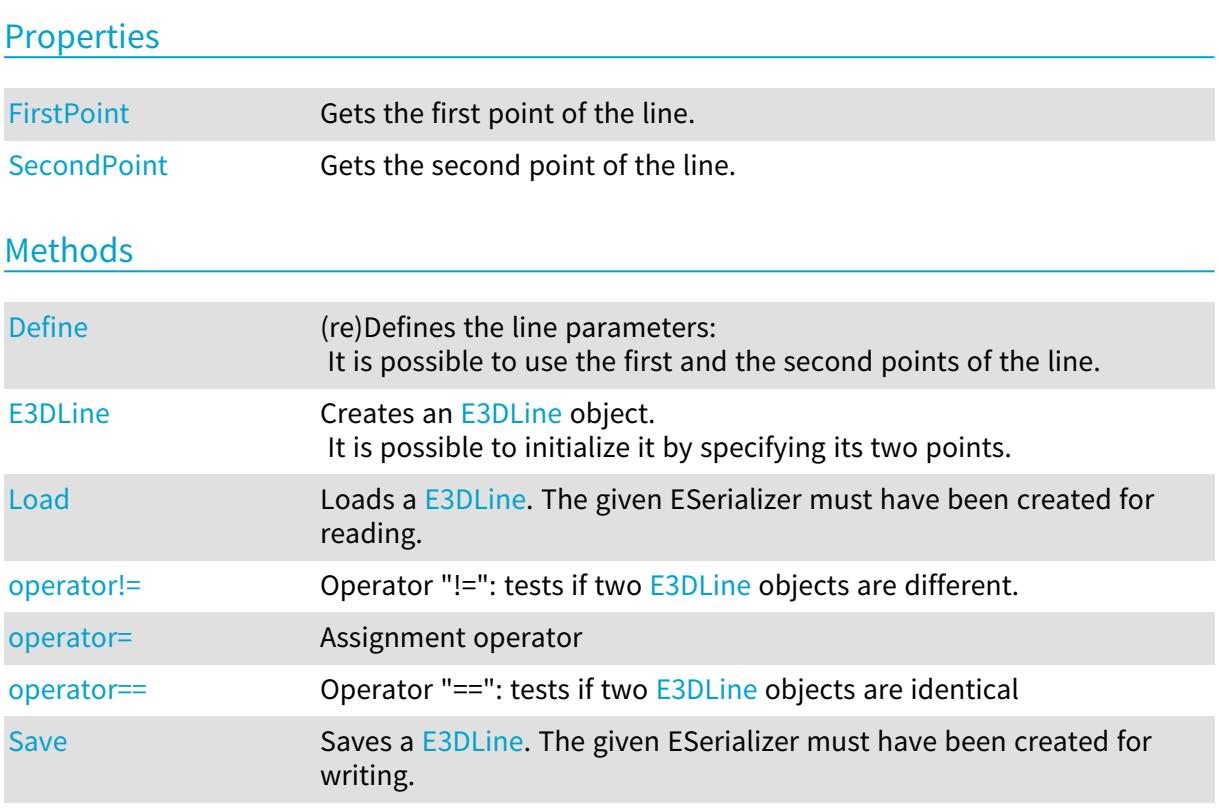

# <span id="page-168-0"></span>E3DLine.Define

(re)Defines the line parameters:

It is possible to use the first and the second points of the line.

Namespace: Euresys.Open\_eVision.Easy3D

```
[C#]
void Define(
Euresys.Open_eVision.Easy3D.E3DPoint p1,
 Euresys.Open_eVision.Easy3D.E3DPoint p2
)
```
Parameters

 $p1$   $p2$ -

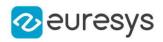

# <span id="page-169-1"></span>E3DLine.E3DLine

Creates an [E3DLine](#page-168-1) object.

It is possible to initialize it by specifying its two points.

Namespace: Euresys.Open\_eVision.Easy3D

```
[C#]
void E3DLine(
)
void E3DLine(
Euresys.Open_eVision.Easy3D.E3DPoint p1,
Euresys.Open_eVision.Easy3D.E3DPoint p2
)
void E3DLine(
Euresys.Open_eVision.Easy3D.E3DLine other
)
```
Parameters

 $p1$ The first point of the line.  $p2$ The second point of the line. other -

<span id="page-169-0"></span>E3DLine.FirstPoint

Gets the first point of the line.

Namespace: Euresys.Open\_eVision.Easy3D

[C#]

```
Euresys.Open_eVision.Easy3D.E3DPoint FirstPoint
```
<span id="page-169-2"></span>{ get; }

# E3DLine.Load

Loads a [E3DLine](#page-168-1). The given ESerializer must have been created for reading.

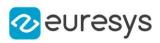

```
[C#]void Load(
 string path
 \lambdavoid Load(
Euresys.Open_eVision.ESerializer serializer
 )
```
Parameters

path The file path. serializer The [ESerializer](#page-2182-0) object that is read from.

<span id="page-170-0"></span>E3DLine.operator!=

Operator "!=": tests if two [E3DLine](#page-168-1) objects are different.

Namespace: Euresys.Open\_eVision.Easy3D

[C#]

```
bool operator!=(
Euresys.Open_eVision.Easy3D.E3DLine other
)
```
Parameters

<span id="page-170-1"></span>other

-

E3DLine.operator=

Assignment operator

Namespace: Euresys.Open\_eVision.Easy3D

 $[C#]$ 

```
Euresys.Open_eVision.Easy3D.E3DLine operator=(
Euresys.Open_eVision.Easy3D.E3DLine other
)
```
Parameters

other

The [E3DLine](#page-168-1) object that should be copied.

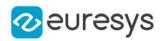

### <span id="page-171-1"></span>E3DLine.operator==

Operator "==": tests if two [E3DLine](#page-168-1) objects are identical

Namespace: Euresys.Open\_eVision.Easy3D

 $[C#]$ 

bool operator==( Euresys.Open\_eVision.Easy3D.E3DLine other )

Parameters

<span id="page-171-2"></span>other -

E3DLine.Save

Saves a [E3DLine](#page-168-1). The given ESerializer must have been created for writing.

Namespace: Euresys.Open\_eVision.Easy3D

```
[C#]
void Save(
string path
)
void Save(
Euresys.Open_eVision.ESerializer serializer
)
```
Parameters

path The file path. serializer The [ESerializer](#page-2182-0) object that is written to.

<span id="page-171-0"></span>E3DLine.SecondPoint

Gets the second point of the line.

Namespace: Euresys.Open\_eVision.Easy3D

 $[C#]$ 

Euresys.Open\_eVision.Easy3D.E3DPoint SecondPoint

{ get; }

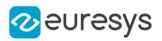

# <span id="page-172-1"></span>4.9. E3DMatch Class

Represents a 3D match returned by [E3DMatcher](#page-173-0).

Base Class:[E3DAlignment](#page-133-0)

Namespace: Euresys.Open\_eVision.Easy3D

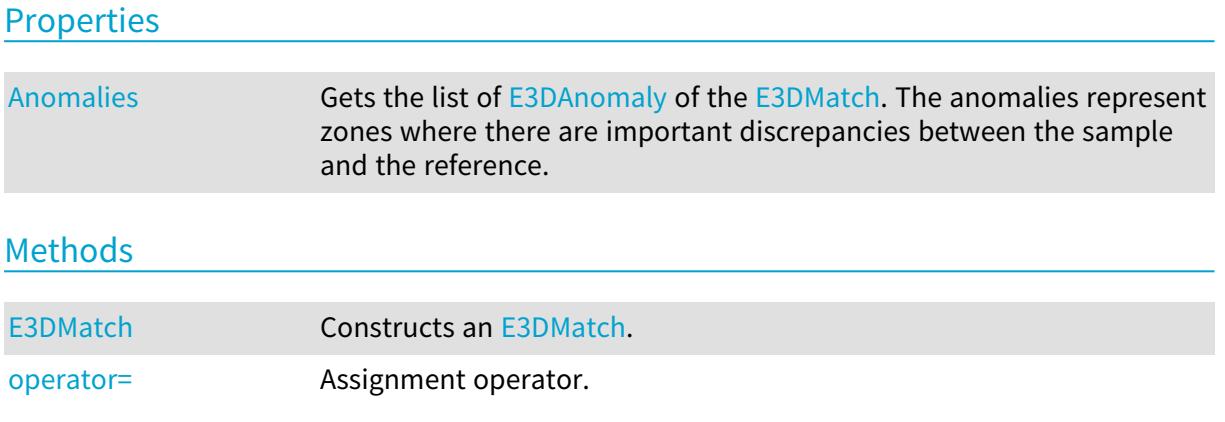

<span id="page-172-0"></span>E3DMatch.Anomalies

Gets the list of [E3DAnomaly](#page-135-0) of the [E3DMatch](#page-172-1). The anomalies represent zones where there are important discrepancies between the sample and the reference.

Namespace: Euresys.Open\_eVision.Easy3D

 $[C#]$ 

Euresys.Open\_eVision.Easy3D.E3DAnomaly[] Anomalies

<span id="page-172-2"></span>{ get; }

# E3DMatch.E3DMatch

Constructs an [E3DMatch.](#page-172-1)

```
[C#]
void E3DMatch(
)
void E3DMatch(
Euresys.Open_eVision.Easy3D.E3DMatch other
 \lambdavoid E3DMatch(
Euresys.Open_eVision.Easy3D.E3DAlignment other
 )
```
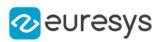

#### Parameters

<span id="page-173-1"></span>other

Another [E3DMatch](#page-172-1) object to be copied in the new [E3DMatch](#page-172-1) object.

E3DMatch.operator=

Assignment operator.

Namespace: Euresys.Open\_eVision.Easy3D

 $[C#]$ 

```
Euresys.Open_eVision.Easy3D.E3DMatch operator=(
Euresys.Open_eVision.Easy3D.E3DMatch other
)
```
Parameters

other

The [E3DMatch](#page-172-1) object that should be copied.

# <span id="page-173-0"></span>4.10. E3DMatcher Class

Aligns an [EPointCloud](#page-1847-0) or [EZMap](#page-2444-0) on and compares it with a reference [EMesh,](#page-1615-0) [EPointCloud](#page-1847-0) or [EZMap.](#page-2444-0)

# Base Class:[E3DAligner](#page-123-0)

Namespace: Euresys.Open\_eVision.Easy3D

# **Properties**

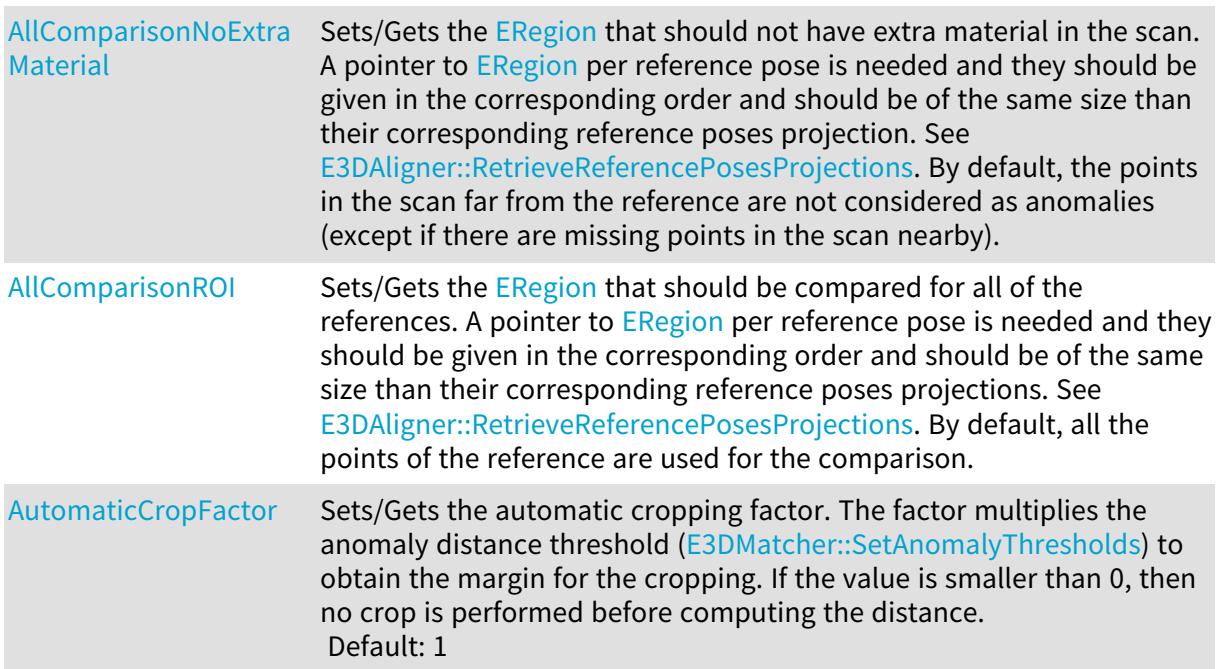

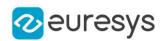

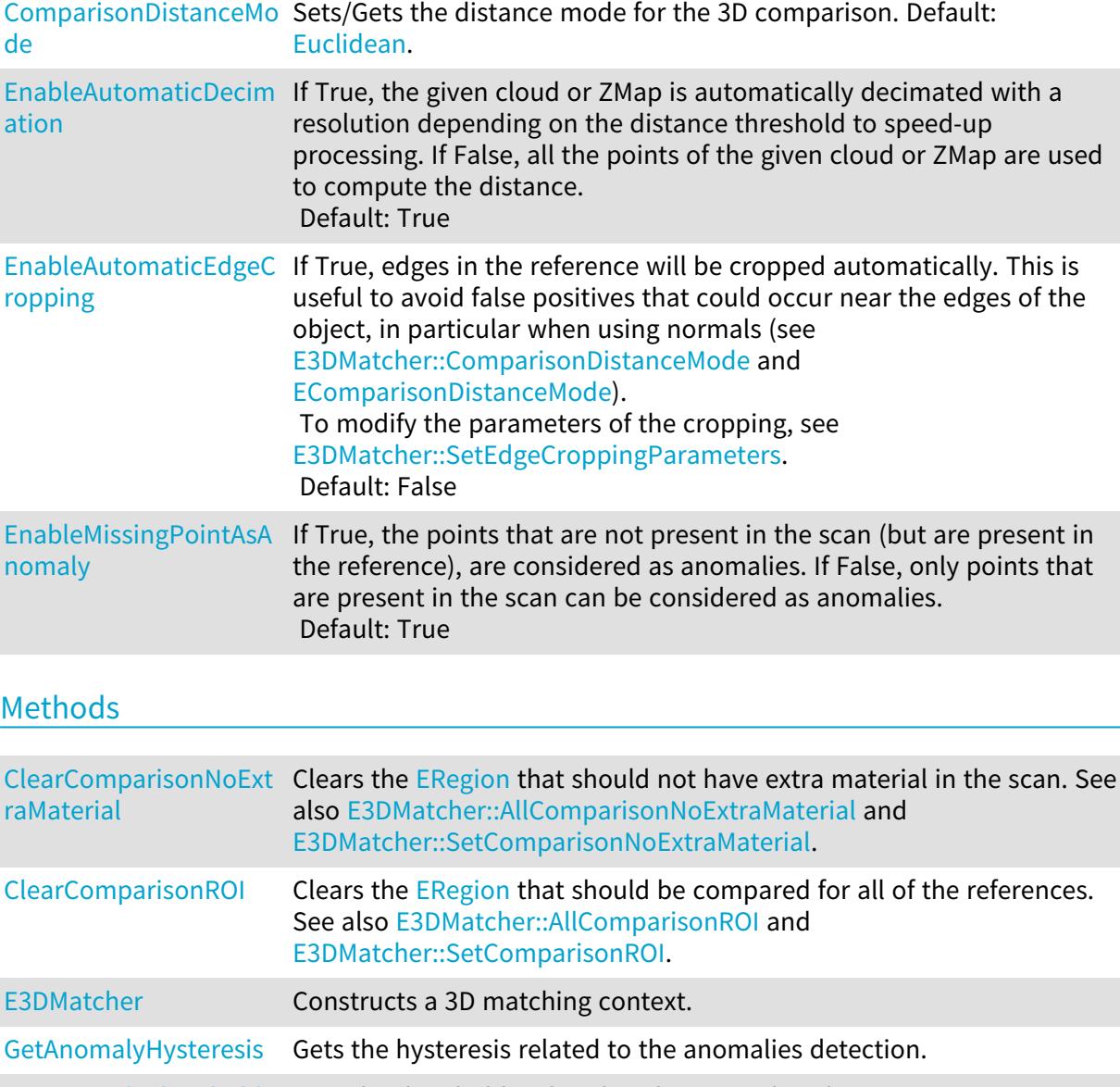

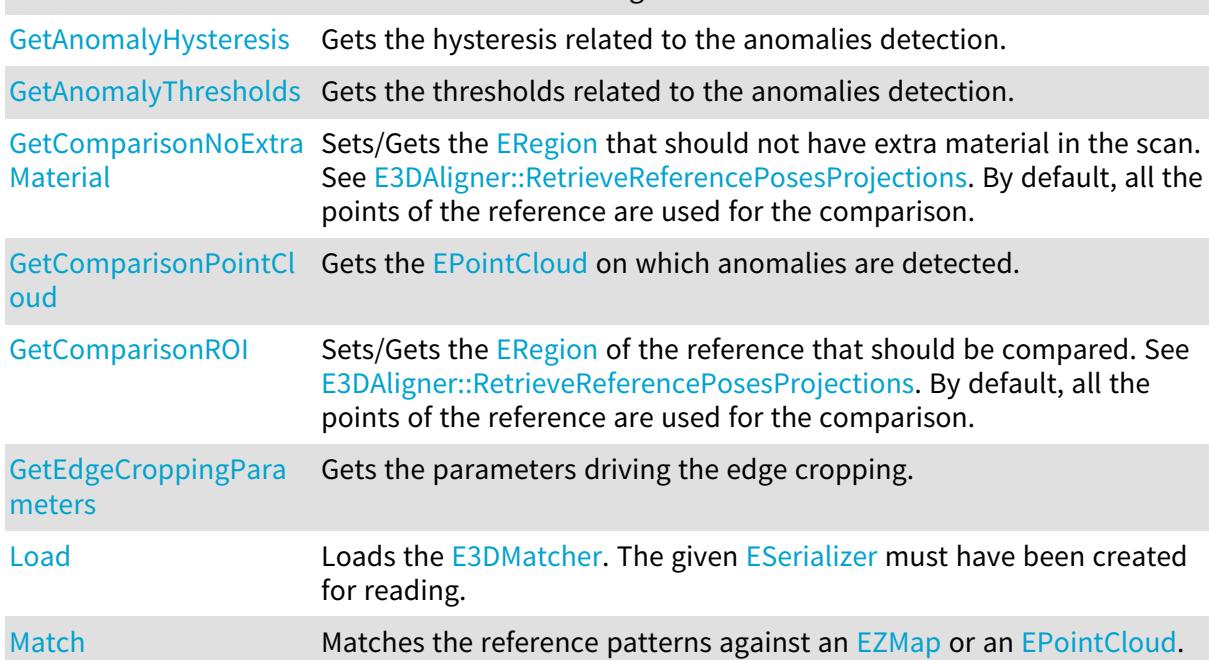

[operator=](#page-183-0) Assignment operator.

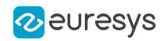

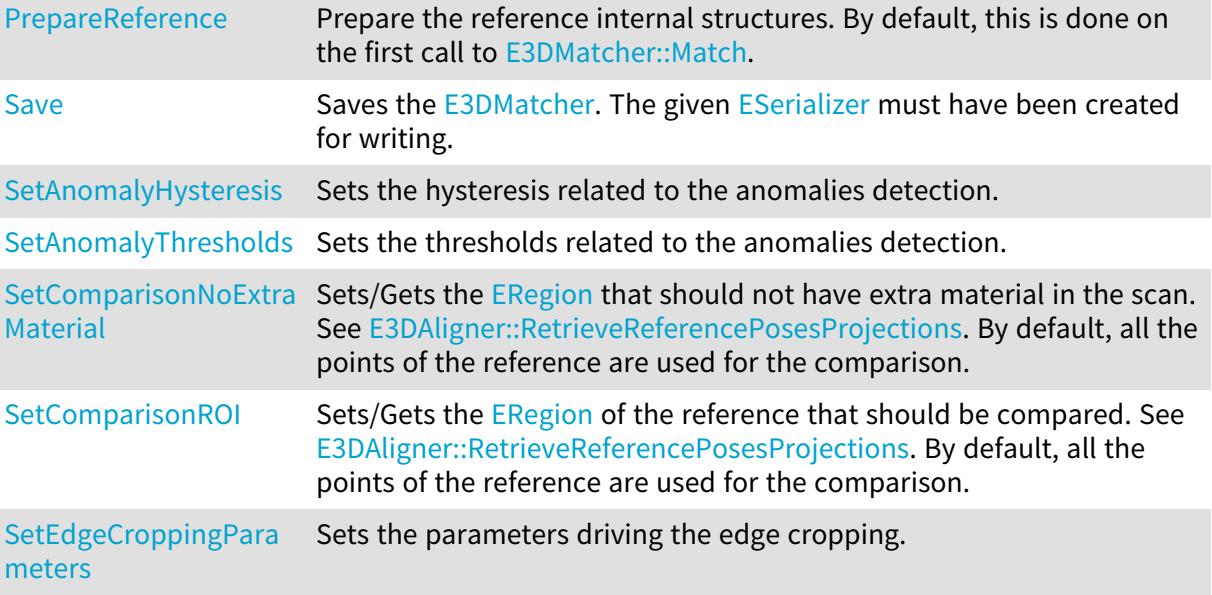

<span id="page-175-0"></span>E3DMatcher.AllComparisonNoExtraMaterial

Sets/Gets the [ERegion](#page-2088-0) that should not have extra material in the scan. A pointer to ERegion per reference pose is needed and they should be given in the corresponding order and should be of the same size than their corresponding reference poses projection. See [E3DAligner::RetrieveReferencePosesProjections](#page-128-0). By default, the points in the scan far from the reference are not considered as anomalies (except if there are missing points in the scan nearby).

Namespace: Euresys.Open\_eVision.Easy3D

 $[C#]$ 

#### Euresys.Open\_eVision.ERegion[] AllComparisonNoExtraMaterial

<span id="page-175-1"></span>{ get; set; }

# E3DMatcher.AllComparisonROI

Sets/Gets the [ERegion](#page-2088-0) that should be compared for all of the references. A pointer to ERegion per reference pose is needed and they should be given in the corresponding order and should be of the same size than their corresponding reference poses projections. See [E3DAligner::RetrieveReferencePosesProjections](#page-128-0). By default, all the points of the reference are used for the comparison.

Namespace: Euresys.Open\_eVision.Easy3D

 $[C#]$ 

#### Euresys.Open\_eVision.ERegion[] AllComparisonROI

{ get; set; }

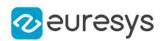

# <span id="page-176-0"></span>E3DMatcher.AutomaticCropFactor

Sets/Gets the automatic cropping factor. The factor multiplies the anomaly distance threshold [\(E3DMatcher::SetAnomalyThresholds\)](#page-185-0) to obtain the margin for the cropping. If the value is smaller than 0, then no crop is performed before computing the distance. Default: 1

Namespace: Euresys.Open\_eVision.Easy3D

 $[C#]$ 

#### float AutomaticCropFactor

{ get; set; }

#### Remarks

<span id="page-176-2"></span>Note that if the cropping margin is too small, the **[E3DPoint](#page-2578-0) of the anomalies will not be visible** (with the function [E3DMatcher::GetComparisonPointCloud](#page-179-2) and the parameter pointFromReference = False). Moreover, if the [E3DMatcher::EnableMissingPointAsAnomaly](#page-178-0) is set to False, the anomalies will not be detected.

E3DMatcher.ClearComparisonNoExtraMaterial

Clears the [ERegion](#page-2088-0) that should not have extra material in the scan. See also [E3DMatcher::AllComparisonNoExtraMaterial](#page-175-0) and [E3DMatcher::SetComparisonNoExtraMaterial.](#page-185-1)

Namespace: Euresys.Open\_eVision.Easy3D

 $[C#]$ 

void ClearComparisonNoExtraMaterial(

<span id="page-176-3"></span>)

# E3DMatcher.ClearComparisonROI

Clears the [ERegion](#page-2088-0) that should be compared for all of the references. See also [E3DMatcher::AllComparisonROI](#page-175-1) and [E3DMatcher::SetComparisonROI.](#page-186-1)

Namespace: Euresys.Open\_eVision.Easy3D

 $[C#]$ 

<span id="page-176-1"></span>void ClearComparisonROI( )

# E3DMatcher.ComparisonDistanceMode

Sets/Gets the distance mode for the 3D comparison. Default: [Euclidean](#page-2692-0).

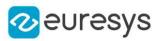

#### Euresys.Open\_eVision.Easy3D.EComparisonDistanceMode ComparisonDistanceMode

<span id="page-177-2"></span>{ get; set; }

E3DMatcher.E3DMatcher

Constructs a 3D matching context.

Namespace: Euresys.Open\_eVision.Easy3D

```
[C#]void E3DMatcher(
)
void E3DMatcher(
Euresys.Open_eVision.Easy3D.E3DMatcher other
)
```
Parameters

<span id="page-177-0"></span>other

Another [E3DMatcher](#page-173-0) object to be copied in the new [E3DMatcher](#page-173-0) object.

# E3DMatcher.EnableAutomaticDecimation

If True, the given cloud or ZMap is automatically decimated with a resolution depending on the distance threshold to speed-up processing. If False, all the points of the given cloud or ZMap are used to compute the distance. Default: True

Namespace: Euresys.Open\_eVision.Easy3D

 $[C#]$ 

#### bool EnableAutomaticDecimation

<span id="page-177-1"></span>{ get; set; }

# E3DMatcher.EnableAutomaticEdgeCropping

If True, edges in the reference will be cropped automatically. This is useful to avoid false positives that could occur near the edges of the object, in particular when using normals (see [E3DMatcher::ComparisonDistanceMode](#page-176-1) and [EComparisonDistanceMode](#page-2692-0)).

To modify the parameters of the cropping, see [E3DMatcher::SetEdgeCroppingParameters.](#page-186-0) Default: False

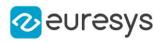

#### bool EnableAutomaticEdgeCropping

<span id="page-178-0"></span>{ get; set; }

# E3DMatcher.EnableMissingPointAsAnomaly

If True, the points that are not present in the scan (but are present in the reference), are considered as anomalies. If False, only points that are present in the scan can be considered as anomalies.

Default: True

```
Namespace: Euresys.Open_eVision.Easy3D
```
 $[C#]$ 

#### bool EnableMissingPointAsAnomaly

{ get; set; }

Remarks

<span id="page-178-1"></span>Setting the value to False can be interesting when for example there are different shadow effects on the reference and on the scan or if there are illumination issues in the scan.

E3DMatcher.GetAnomalyHysteresis

Gets the hysteresis related to the anomalies detection.

Namespace: Euresys.Open\_eVision.Easy3D

 $[C#]$ 

```
void GetAnomalyHysteresis(
out float distanceHysteresisFactor,
out float areaHysteresisFactor
)
```
Parameters

distanceHysteresisFactor

The distance hysteresis factor. Must be greater than or equal to 1. Default: 1

areaHysteresisFactor

The area hysteresis factor. Must be smaller than or equal to 1. Default: 1.

Remarks

To be considered as an anomaly, a cluster of points with a distance greater than distanceThreshold must have an area greater than areaThreshold. See [E3DMatcher::SetAnomalyThresholds.](#page-185-0) In addition, an hysteresis can be specified, such that the cluster will also have to contain a subset of points whose distance is greater than distanceHysteresisFactor \* distanceThreshold and area greater than areaHysteresisFactor \* areaThreshold. See also [E3DMatcher::SetAnomalyThresholds](#page-185-0).

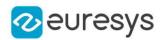

### <span id="page-179-0"></span>E3DMatcher.GetAnomalyThresholds

Gets the thresholds related to the anomalies detection.

Namespace: Euresys.Open\_eVision.Easy3D

```
[C#]
```

```
void GetAnomalyThresholds(
out float distanceThreshold,
out float areaThreshold
)
```
Parameters

distanceThreshold

The distance threshold.

areaThreshold

The area threshold.

Remarks

<span id="page-179-1"></span>To be considered as an anomaly, a cluster of points with a distance greater than distanceThreshold must have an area greater than areaThreshold. See also [E3DMatcher::SetAnomalyHysteresis](#page-184-2) to more advanced anomaly detection.

E3DMatcher.GetComparisonNoExtraMaterial

Sets/Gets the [ERegion](#page-2088-0) that should not have extra material in the scan. See [E3DAligner::RetrieveReferencePosesProjections](#page-128-0). By default, all the points of the reference are used for the comparison.

Namespace: Euresys.Open\_eVision.Easy3D

 $[C#]$ Euresys.Open\_eVision.ERegion GetComparisonNoExtraMaterial( int offset  $\lambda$ 

Parameters

offset

offset of the ERegion to get back.

Remarks

<span id="page-179-2"></span>This method is a shortcut of [E3DMatcher](#page-173-0) when you only want to set/get one reference pose.

E3DMatcher.GetComparisonPointCloud

Gets the [EPointCloud](#page-1847-0) on which anomalies are detected.
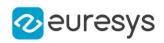

```
void GetComparisonPointCloud(
Euresys.Open_eVision.Easy3D.EPointCloud comparisonCloud,
bool storeDistances,
bool storeColors,
bool pointFromReference,
bool fullModel
)
```
Parameters

comparisonCloud

The [EPointCloud](#page-1847-0) in which to copy the data.

storeDistances

If set to True, the distances computed will be stored in the [EPointCloud](#page-1847-0).

Default: True

storeColors

If set to True, the colors related to the distances computed will be stored in the [EPointCloud](#page-1847-0).

Default: True

pointFromReference

If set to True, the points from the reference will be stored in comparisonCloud. Otherwise, it will be the points from the scan.

If [E3DMatcher::ComparisonDistanceMode](#page-176-0) is set to [Normals\\_Advanced](#page-2692-0), result always contains points from the scan.

Default: False

fullModel

If set to True, the points that are not inside the ROI (see [E3DMatcher\)](#page-173-0) will also be in the [EPointCloud](#page-1847-0).

Default: False

E3DMatcher.GetComparisonROI

Sets/Gets the [ERegion](#page-2088-0) of the reference that should be compared. See [E3DAligner::RetrieveReferencePosesProjections](#page-128-0). By default, all the points of the reference are used for the comparison.

Namespace: Euresys.Open\_eVision.Easy3D

 $[C#]$ 

Euresys.Open\_eVision.ERegion GetComparisonROI( int offset

)

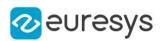

offset

offset of the ERegion to get back.

Remarks

This method is a shortcut of [E3DMatcher](#page-173-0) when you only want to set/get one reference pose.

E3DMatcher.GetEdgeCroppingParameters

Gets the parameters driving the edge cropping.

Namespace: Euresys.Open\_eVision.Easy3D

 $[C#]$ 

```
void GetEdgeCroppingParameters(
out uint numberNeighbors,
out float curvatureThreshold
)
```
Parameters

numberNeighbors

The number of neighbors that we will use to compute the local curvature. The bigger this parameter, the thicker the cropping will be. This number must be bigger than 10. Default: 100

curvatureThreshold

The curvature value above which a point is cropped (must be between 0 and 1). Default: 0.15

Remarks

Edge cropping is disabled by default, enable it using [E3DMatcher::EnableAutomaticEdgeCropping.](#page-177-0)

E3DMatcher.Load

Loads the [E3DMatcher](#page-173-0). The given [ESerializer](#page-2182-0) must have been created for reading.

```
[C#]void Load(
 string path
)
void Load(
Euresys.Open_eVision.ESerializer serializer
)
```
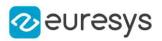

path The file path. serializer The serializer.

## <span id="page-182-0"></span>E3DMatcher.Match

Matches the reference patterns against an [EZMap](#page-2444-0) or an [EPointCloud.](#page-1847-0)

Namespace: Euresys.Open\_eVision.Easy3D

 $[C#]$ 

```
Euresys.Open_eVision.Easy3D.E3DMatch Match(
Euresys.Open_eVision.Easy3D.EZMap zmap
 )
Euresys.Open_eVision.Easy3D.E3DMatch Match(
Euresys.Open_eVision.Easy3D.EPointCloud cloud,
Euresys.Open_eVision.Easy3D.E3DPlane projectionPlane
)
Euresys.Open_eVision.Easy3D.E3DMatch Match(
Euresys.Open_eVision.Easy3D.EPointCloud cloud,
float azimuth,
float elevation
)
```
Parameters

zmap

The [EZMap](#page-2444-0) that will be aligned and compared with the reference.

cloud

The [EPointCloud](#page-1847-0) that will be aligned and compared with the reference.

projectionPlane

The plane on which the cloud is orthographically projected for alignment.

azimuth

The azimuth angle of the normal of the projection plane in [Easy::AngleUnit](#page-304-0). Azimuth angles are oriented trigonometrically around the z axis. The x axis corresponds to an azimuth of 0 degrees.

elevation

The elevation angle of the normal of the projection plane in [Easy::AngleUnit](#page-304-0). Elevation angles represent how close the normal is to the  $z = 0$  plane.

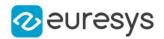

#### Remarks

When specifying azimuth and elevation, only the normal of the projection plane is specified. The distance from origin of the [E3DPlane](#page-212-0) will be computed from the points cloud, so that all points of the cloud are visible. This might not be wanted if there are points in the cloud that are useless for the process (e.g. if we see other objects far below the model). This is also a bit slower as the plane's distance is recomputed on each scan.

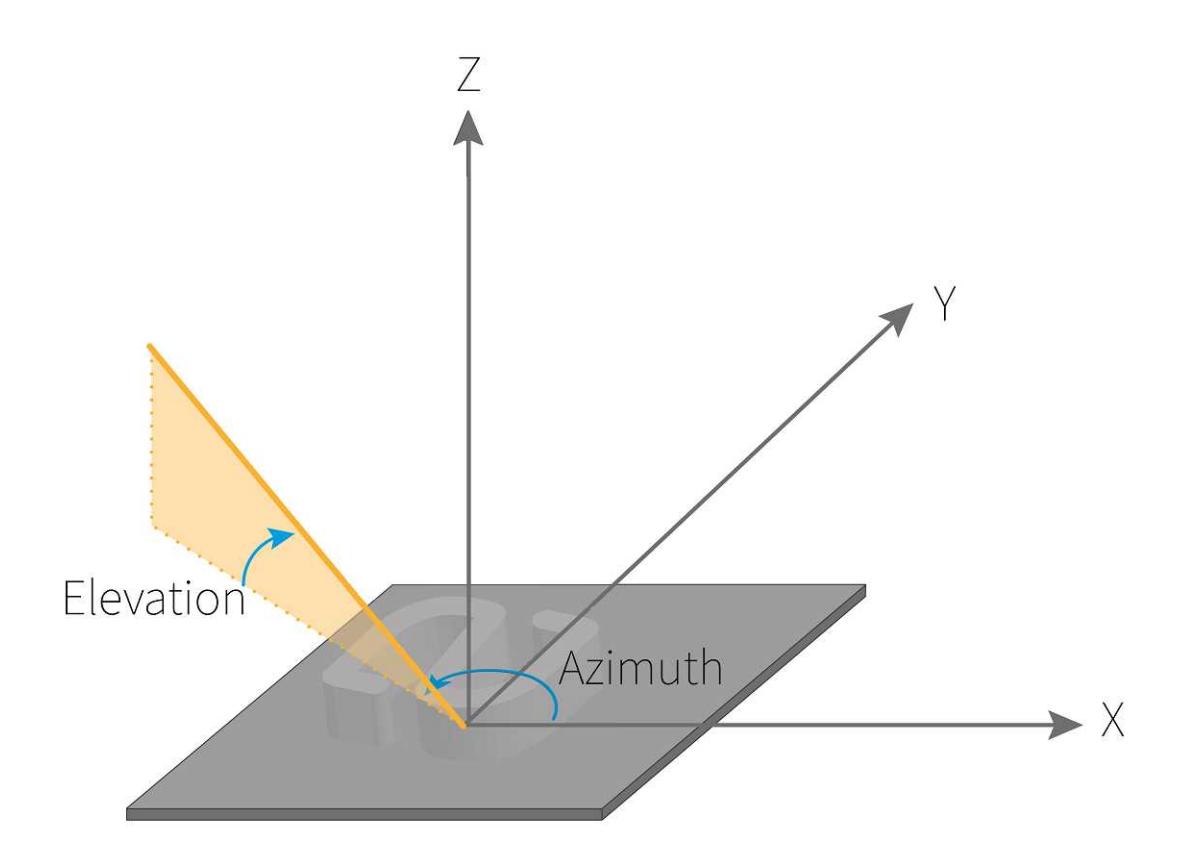

## E3DMatcher.operator=

Assignment operator.

Namespace: Euresys.Open\_eVision.Easy3D

 $[C#]$ 

```
Euresys.Open_eVision.Easy3D.E3DMatcher operator=(
Euresys.Open_eVision.Easy3D.E3DMatcher other
)
```
Parameters

other

The [E3DMatcher](#page-173-0) object that should be copied.

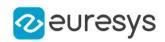

## E3DMatcher.PrepareReference

Prepare the reference internal structures. By default, this is done on the first call to [E3DMatcher::Match.](#page-182-0)

Namespace: Euresys.Open\_eVision.Easy3D

[C#]

void PrepareReference( )

# E3DMatcher.Save

Saves the [E3DMatcher](#page-173-0). The given [ESerializer](#page-2182-0) must have been created for writing.

Namespace: Euresys.Open\_eVision.Easy3D

```
[C#]void Save(
string path
)
void Save(
Euresys.Open_eVision.ESerializer serializer
)
```
Parameters

```
path
  The file path.
serializer
  The serializer.
```
## <span id="page-184-0"></span>E3DMatcher.SetAnomalyHysteresis

Sets the hysteresis related to the anomalies detection.

Namespace: Euresys.Open\_eVision.Easy3D

[C#]

```
void SetAnomalyHysteresis(
float distanceHysteresisFactor,
float areaHysteresisFactor
)
```
#### Open eVision Reference Manual

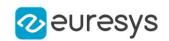

#### Parameters

distanceHysteresisFactor

The distance hysteresis factor. Must be greater than or equal to 1. Default: 1

# areaHysteresisFactor

The area hysteresis factor. Must be smaller than or equal to 1. Default: 1.

#### Remarks

To be considered as an anomaly, a cluster of points with a distance greater than distanceThreshold must have an area greater than areaThreshold. See [E3DMatcher::SetAnomalyThresholds.](#page-185-0) In addition, an hysteresis can be specified, such that the cluster will also have to contain a subset of points whose distance is greater than distanceHysteresisFactor \* distanceThreshold and area greater than areaHysteresisFactor \* areaThreshold. See also [E3DMatcher::SetAnomalyThresholds](#page-185-0).

<span id="page-185-0"></span>E3DMatcher.SetAnomalyThresholds

Sets the thresholds related to the anomalies detection.

Namespace: Euresys.Open\_eVision.Easy3D

 $[C#]$ 

```
void SetAnomalyThresholds(
float distanceThreshold,
float areaThreshold
)
```
Parameters

distanceThreshold The distance threshold. areaThreshold The area threshold.

Remarks

To be considered as an anomaly, a cluster of points with a distance greater than distanceThreshold must have an area greater than areaThreshold. See also [E3DMatcher::SetAnomalyHysteresis](#page-184-0) to more advanced anomaly detection.

E3DMatcher.SetComparisonNoExtraMaterial

Sets/Gets the [ERegion](#page-2088-0) that should not have extra material in the scan. See [E3DAligner::RetrieveReferencePosesProjections](#page-128-0). By default, all the points of the reference are used for the comparison.

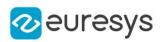

void SetComparisonNoExtraMaterial( Euresys.Open\_eVision.ERegion noExtraMaterial )

Parameters

noExtraMaterial

A pointer to [ERegion](#page-2088-0) defining the area on which we will check no data is missing in the scan. This param is a shortcut to avoid building a vector of size 1.

Remarks

This method is a shortcut of [E3DMatcher](#page-173-0) when you only want to set/get one reference pose.

E3DMatcher.SetComparisonROI

Sets/Gets the [ERegion](#page-2088-0) of the reference that should be compared. See [E3DAligner::RetrieveReferencePosesProjections](#page-128-0). By default, all the points of the reference are used for the comparison.

Namespace: Euresys.Open\_eVision.Easy3D

 $[C#]$ void SetComparisonROI( Euresys.Open\_eVision.ERegion regionOfInterest )

Parameters

regionOfInterest

A pointer to [ERegion](#page-2088-0) defining the area that will be used for comparison with the reference pose. This param is a shortcut to avoid building a vector of size 1.

Remarks

This method is a shortcut of [E3DMatcher](#page-173-0) when you only want to set/get one reference pose.

E3DMatcher.SetEdgeCroppingParameters

Sets the parameters driving the edge cropping.

Namespace: Euresys.Open\_eVision.Easy3D

 $[C#]$ void SetEdgeCroppingParameters( uint numberNeighbors, float curvatureThreshold )

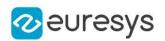

#### numberNeighbors

The number of neighbors that we will use to compute the local curvature. The bigger this parameter, the thicker the cropping will be. This number must be bigger than 10. Default: 100

## curvatureThreshold

The curvature value above which a point is cropped (must be between 0 and 1). Default: 0.15

Remarks

Edge cropping is disabled by default, enable it using [E3DMatcher::EnableAutomaticEdgeCropping.](#page-177-0)

# <span id="page-187-0"></span>4.11. E3DObject Class

A [E3DObject](#page-187-0) is a geometric description of a set of 3D points, produced by E3DObjectExtractor. Several 3D features are available. All 3D features are expressed in the ZMap metric coordinate system.

Namespace: Euresys.Open\_eVision.Easy3D

## **Properties**

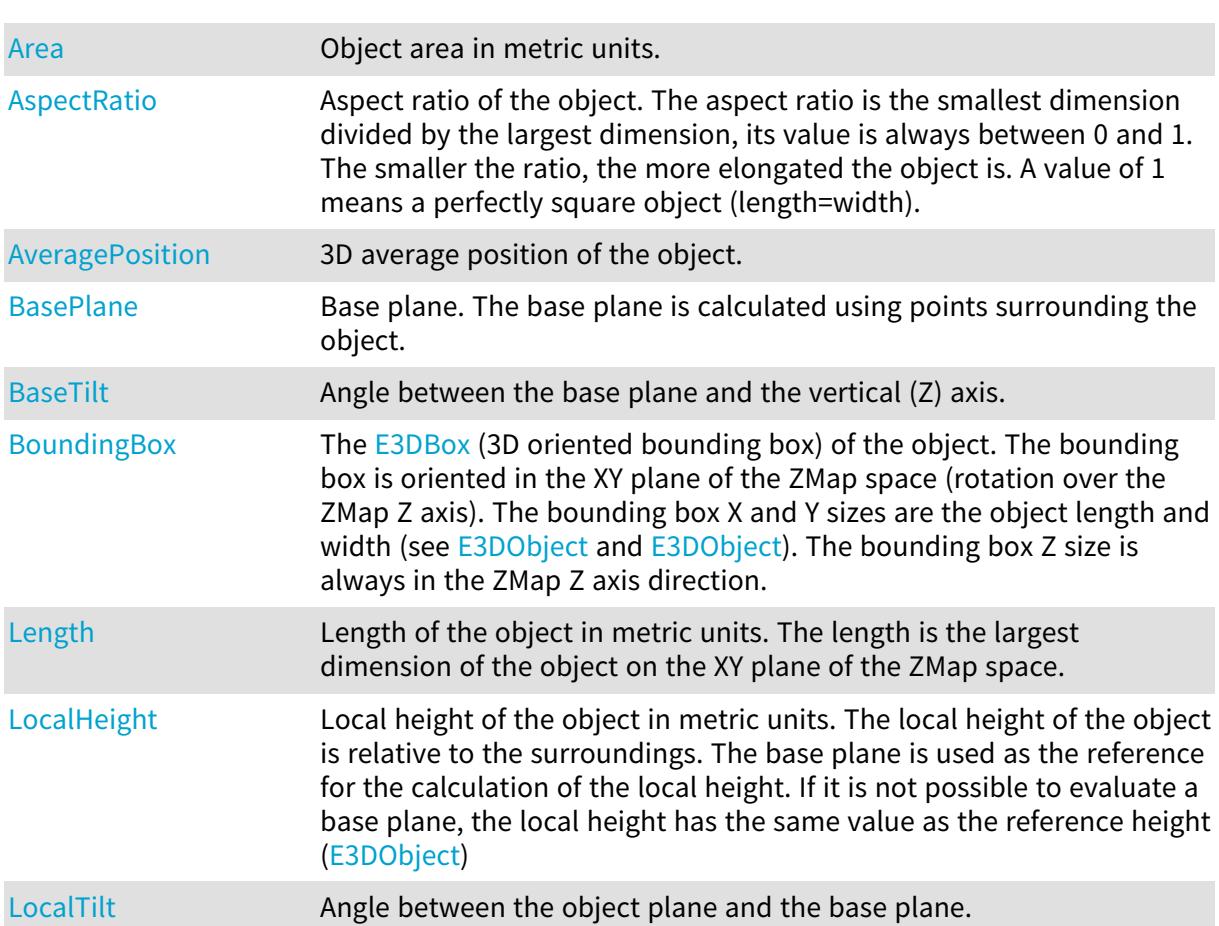

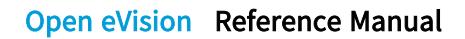

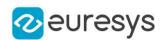

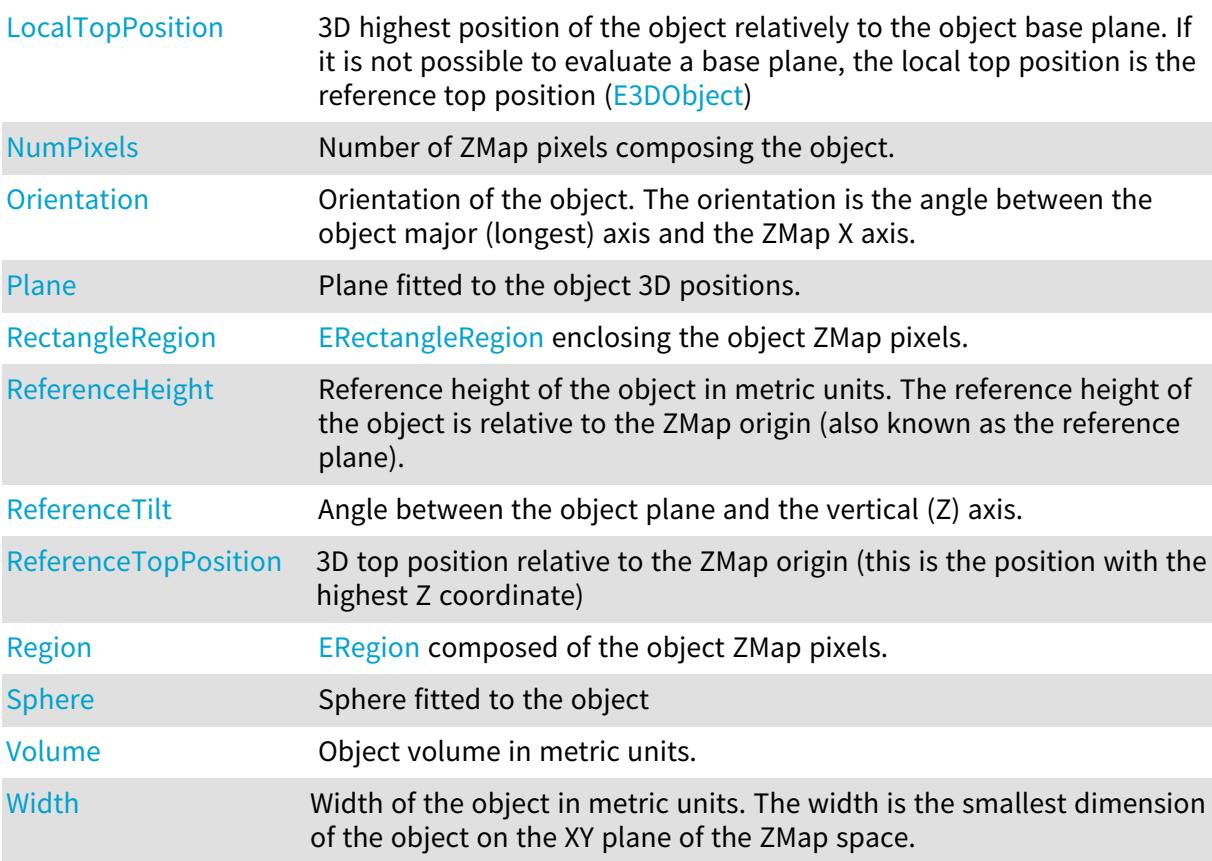

# Methods

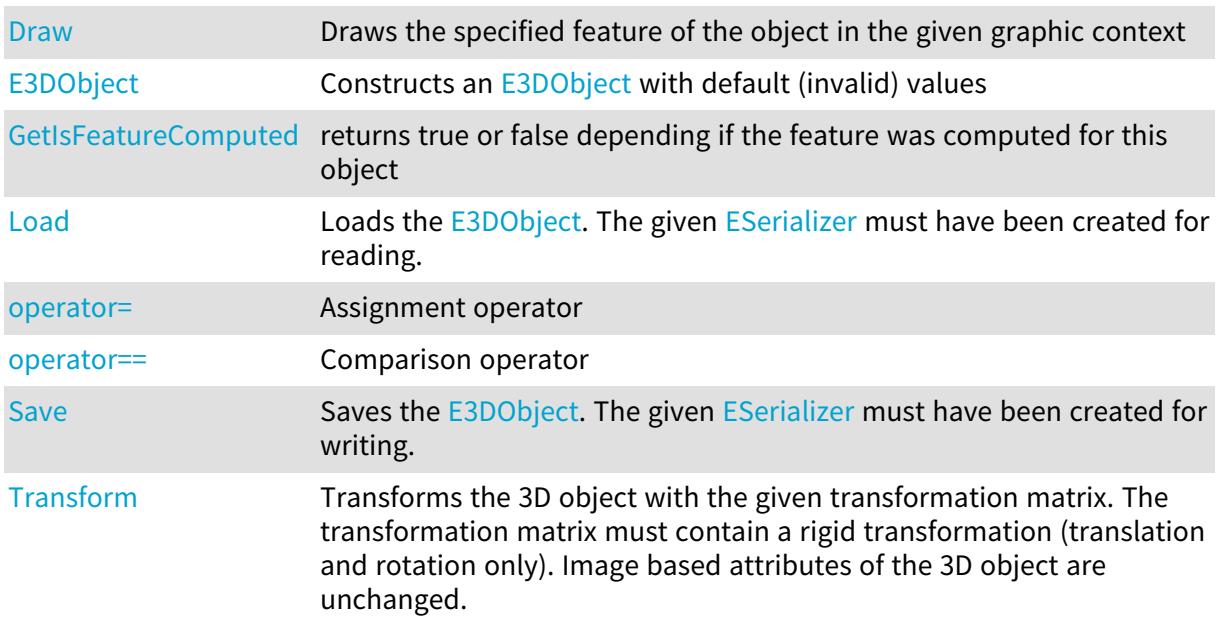

# <span id="page-188-0"></span>E3DObject.Area

Object area in metric units.

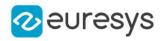

#### float Area

<span id="page-189-0"></span>{ get; }

# E3DObject.AspectRatio

Aspect ratio of the object. The aspect ratio is the smallest dimension divided by the largest dimension, its value is always between 0 and 1. The smaller the ratio, the more elongated the object is. A value of 1 means a perfectly square object (length=width).

Namespace: Euresys.Open\_eVision.Easy3D

 $[C#]$ 

#### float AspectRatio

<span id="page-189-1"></span>{ get; }

# E3DObject.AveragePosition

3D average position of the object.

```
Namespace: Euresys.Open_eVision.Easy3D
```
 $[C#]$ 

#### Euresys.Open\_eVision.Easy3D.E3DPoint AveragePosition

<span id="page-189-2"></span>{ get; }

# E3DObject.BasePlane

Base plane. The base plane is calculated using points surrounding the object.

Namespace: Euresys.Open\_eVision.Easy3D

 $[C#]$ 

#### Euresys.Open\_eVision.Easy3D.E3DPlane BasePlane

<span id="page-189-3"></span>{ get; }

# E3DObject.BaseTilt

Angle between the base plane and the vertical (Z) axis.

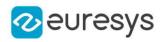

#### float BaseTilt

<span id="page-190-0"></span>{ get; }

# E3DObject.BoundingBox

The [E3DBox](#page-150-0) (3D oriented bounding box) of the object. The bounding box is oriented in the XY plane of the ZMap space (rotation over the ZMap Z axis). The bounding box X and Y sizes are the object length and width (see [E3DObject](#page-187-0) and [E3DObject\)](#page-187-0). The bounding box Z size is always in the ZMap Z axis direction.

Namespace: Euresys.Open\_eVision.Easy3D

 $[C#]$ 

#### Euresys.Open\_eVision.Easy3D.E3DBox BoundingBox

<span id="page-190-1"></span>{ get; }

# E3DObject.Draw

Draws the specified feature of the object in the given graphic context

```
Namespace: Euresys.Open_eVision.Easy3D
```

```
[C#]void Draw(
Euresys.Open_eVision.EDrawAdapter drawAdapter,
Euresys.Open_eVision.Easy3D.E3DObjectFeature feature,
Euresys.Open_eVision.ERGBColor color,
float zoomX,
float zoomY,
float panX,
float panY
)
void Draw(
IntPtr graphicContext,
Euresys.Open_eVision.Easy3D.E3DObjectFeature feature,
 Euresys.Open_eVision.ERGBColor color,
float zoomX,
float zoomY,
float panX,
float panY
)
```
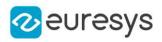

```
Parameters
  drawAdapter
     -
  feature
    The feature to draw.
  color
    The color in which to draw the feature (optional).
  zoomX
    -
  zoomY
    -
  panX
     -
  panY
     -
  graphicContext
```
Graphic context on which to draw.

Remarks

<span id="page-191-0"></span>Drawing is done in the device context associated to the desired window. Deprecation notice: All methods taking HDC as parameter are deprecated. It is recommended to use their alternative taking a [EDrawAdapter](#page-1223-0) by using a instance of [EWindowsDrawAdapter](#page-2397-0).

```
E3DObject.E3DObject
```
Constructs an [E3DObject](#page-187-0) with default (invalid) values

Namespace: Euresys.Open\_eVision.Easy3D

```
[C#]void E3DObject(
)
void E3DObject(
Euresys.Open_eVision.Easy3D.E3DObject other
)
```
Parameters

<span id="page-191-1"></span>other -

# E3DObject.GetIsFeatureComputed

returns true or false depending if the feature was computed for this object

```
Namespace: Euresys.Open_eVision.Easy3D
```
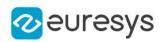

bool GetIsFeatureComputed( Euresys.Open\_eVision.Easy3D.E3DObjectFeature feature )

Parameters

<span id="page-192-0"></span>feature

-

E3DObject.Length

Length of the object in metric units. The length is the largest dimension of the object on the XY plane of the ZMap space.

Namespace: Euresys.Open\_eVision.Easy3D

 $[C#]$ 

float Length

<span id="page-192-1"></span>{ get; }

## E3DObject.Load

Loads the [E3DObject.](#page-187-0) The given [ESerializer](#page-2182-0) must have been created for reading.

Namespace: Euresys.Open\_eVision.Easy3D

```
[C#]
void Load(
string path
 )
void Load(
 Euresys.Open_eVision.ESerializer serializer
 )
```
Parameters

```
path
  The file path.
serializer
  The serializer.
```
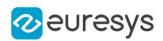

# <span id="page-193-0"></span>E3DObject.LocalHeight

Local height of the object in metric units. The local height of the object is relative to the surroundings. The base plane is used as the reference for the calculation of the local height. If it is not possible to evaluate a base plane, the local height has the same value as the reference height ([E3DObject](#page-187-0))

Namespace: Euresys.Open\_eVision.Easy3D

 $[C#]$ 

float LocalHeight

<span id="page-193-1"></span>{ get; }

E3DObject.LocalTilt

Angle between the object plane and the base plane.

Namespace: Euresys.Open\_eVision.Easy3D

 $[C#]$ 

float LocalTilt

<span id="page-193-2"></span>{ get; }

# E3DObject.LocalTopPosition

3D highest position of the object relatively to the object base plane. If it is not possible to evaluate a base plane, the local top position is the reference top position ([E3DObject](#page-187-0))

Namespace: Euresys.Open\_eVision.Easy3D

[C#]

Euresys.Open\_eVision.Easy3D.E3DPoint LocalTopPosition

<span id="page-193-3"></span>{ get; }

# E3DObject.NumPixels

Number of ZMap pixels composing the object.

Namespace: Euresys.Open\_eVision.Easy3D

 $[C#]$ int NumPixels { get; }

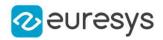

## <span id="page-194-2"></span>E3DObject.operator=

Assignment operator

Namespace: Euresys.Open\_eVision.Easy3D

 $[C#]$ 

Euresys.Open\_eVision.Easy3D.E3DObject operator=( Euresys.Open\_eVision.Easy3D.E3DObject other )

Parameters

other

<span id="page-194-3"></span>-

E3DObject.operator==

Comparison operator

Namespace: Euresys.Open\_eVision.Easy3D

 $[C#]$ 

```
bool operator==(
Euresys.Open_eVision.Easy3D.E3DObject other
)
```
Parameters

<span id="page-194-0"></span>other

The other [E3DObject](#page-187-0).

## E3DObject.Orientation

Orientation of the object. The orientation is the angle between the object major (longest) axis and the ZMap X axis.

Namespace: Euresys.Open\_eVision.Easy3D

[C#]

float Orientation

<span id="page-194-1"></span>{ get; }

E3DObject.Plane

Plane fitted to the object 3D positions.

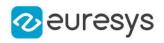

Euresys.Open\_eVision.Easy3D.E3DPlane Plane

<span id="page-195-0"></span>{ get; }

# E3DObject.RectangleRegion

[ERectangleRegion](#page-2061-0) enclosing the object ZMap pixels.

Namespace: Euresys.Open\_eVision.Easy3D

 $[C#]$ 

Euresys.Open\_eVision.ERectangleRegion RectangleRegion

<span id="page-195-1"></span>{ get; }

# E3DObject.ReferenceHeight

Reference height of the object in metric units. The reference height of the object is relative to the ZMap origin (also known as the reference plane).

Namespace: Euresys.Open\_eVision.Easy3D

 $[C#]$ 

float ReferenceHeight

<span id="page-195-2"></span>{ get; }

# E3DObject.ReferenceTilt

Angle between the object plane and the vertical (Z) axis.

Namespace: Euresys.Open\_eVision.Easy3D

 $[C#]$ 

float ReferenceTilt

<span id="page-195-3"></span>{ get; }

# E3DObject.ReferenceTopPosition

3D top position relative to the ZMap origin (this is the position with the highest Z coordinate)

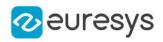

#### Euresys.Open\_eVision.Easy3D.E3DPoint ReferenceTopPosition

<span id="page-196-0"></span>{ get; }

E3DObject.Region

[ERegion](#page-2088-0) composed of the object ZMap pixels.

Namespace: Euresys.Open\_eVision.Easy3D

 $[C#]$ 

Euresys.Open\_eVision.ERegion Region

<span id="page-196-2"></span>{ get; }

# E3DObject.Save

Saves the [E3DObject.](#page-187-0) The given [ESerializer](#page-2182-0) must have been created for writing.

Namespace: Euresys.Open\_eVision.Easy3D

```
[C#]
void Save(
string path
)
void Save(
Euresys.Open_eVision.ESerializer serializer
 )
```
Parameters

path The file path. serializer The [ESerializer](#page-2182-0) object that is written to.

# <span id="page-196-1"></span>E3DObject.Sphere

Sphere fitted to the object

Namespace: Euresys.Open\_eVision.Easy3D

 $[C#]$ 

Euresys.Open\_eVision.Easy3D.E3DSphere Sphere

{ get; }

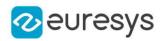

# <span id="page-197-2"></span>E3DObject.Transform

Transforms the 3D object with the given transformation matrix. The transformation matrix must contain a rigid transformation (translation and rotation only). Image based attributes of the 3D object are unchanged.

Namespace: Euresys.Open\_eVision.Easy3D

```
[C#]
```
Euresys.Open\_eVision.Easy3D.E3DObject Transform( Euresys.Open\_eVision.Easy3D.E3DTransformMatrix matrix )

Parameters

<span id="page-197-0"></span>matrix

The 3D transformation matrix.

E3DObject.Volume

Object volume in metric units.

Namespace: Euresys.Open\_eVision.Easy3D

 $[C#]$ 

float Volume

<span id="page-197-1"></span>{ get; }

E3DObject.Width

Width of the object in metric units. The width is the smallest dimension of the object on the XY plane of the ZMap space.

Namespace: Euresys.Open\_eVision.Easy3D

 $[C#]$ 

float Width

<span id="page-197-3"></span>{ get; }

# 4.12. E3DObjectExtractor Class

[E3DObjectExtractor](#page-197-3) is used to extract 3D objects from a ZMap.

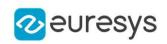

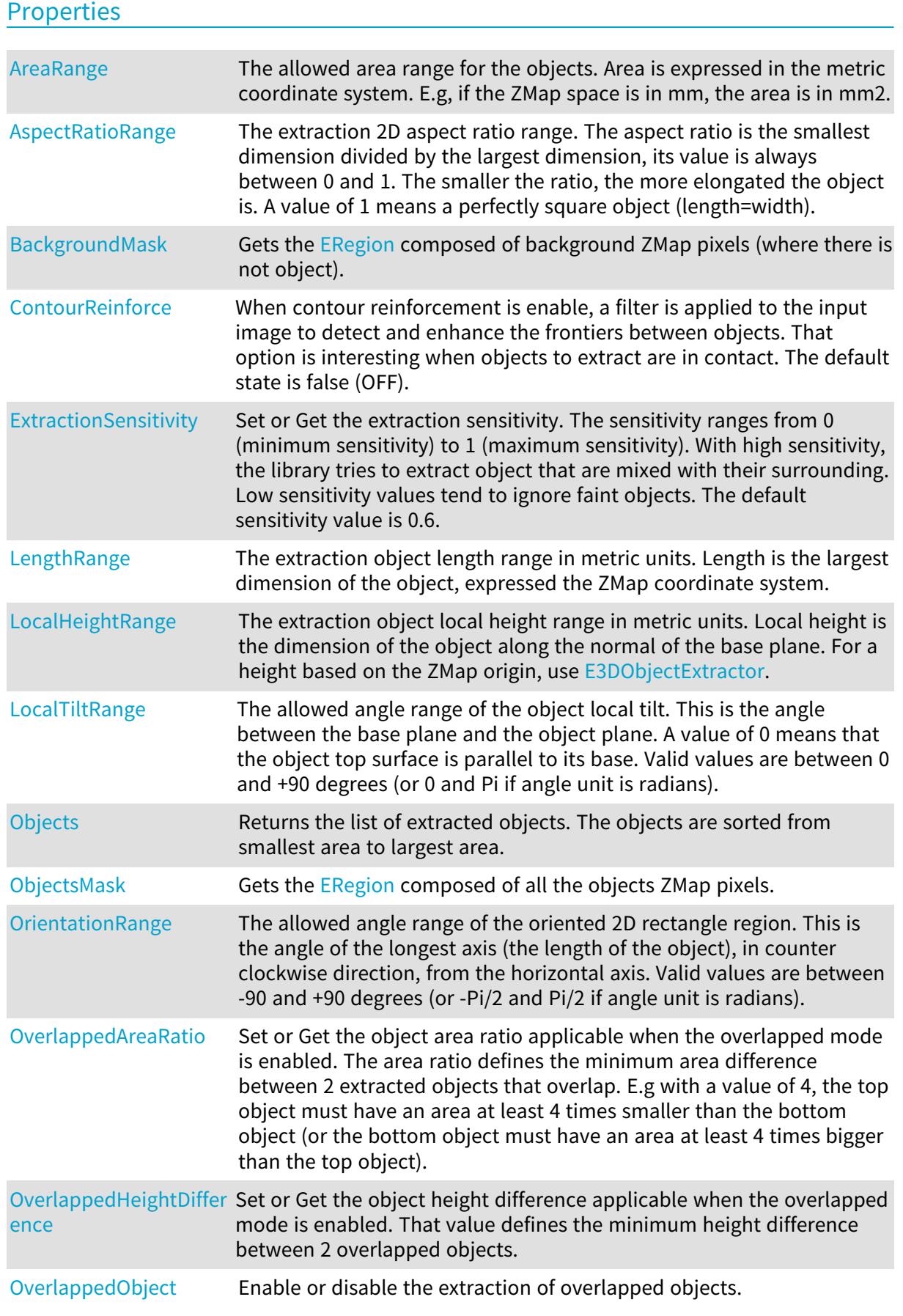

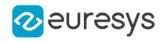

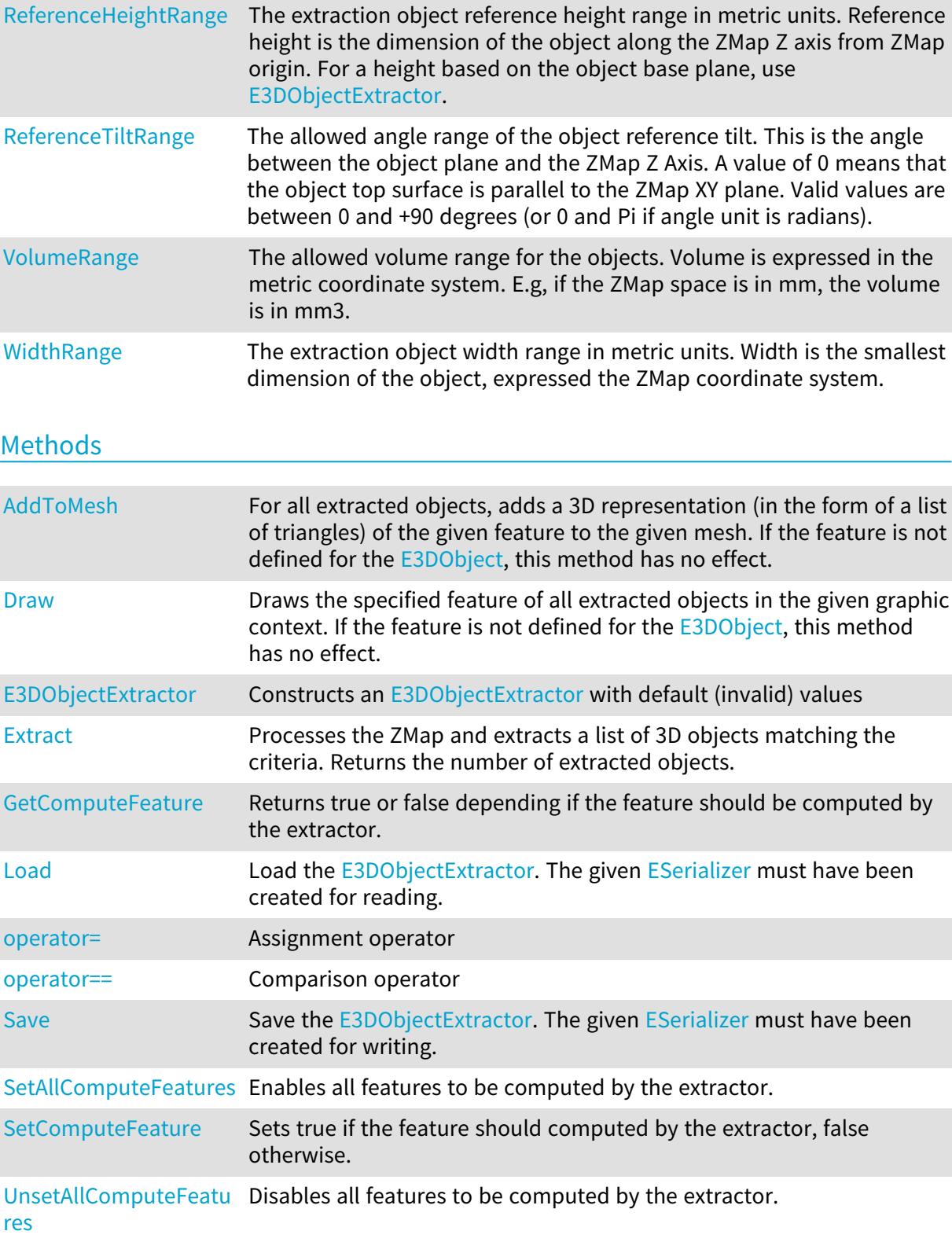

# <span id="page-199-0"></span>E3DObjectExtractor.AddToMesh

For all extracted objects, adds a 3D representation (in the form of a list of triangles) of the given feature to the given mesh. If the feature is not defined for the [E3DObject](#page-187-0), this method has no effect.

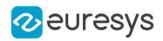

Namespace: Euresys.Open\_eVision.Easy3D

```
[C#]void AddToMesh(
Euresys.Open_eVision.Easy3D.E3DObjectFeature feature,
Euresys.Open_eVision.Easy3D.EMesh mesh
)
```
Parameters

feature

The feature to draw, only 3D features are supported.

<span id="page-200-0"></span>mesh

The mesh to add the graphics for.

E3DObjectExtractor.AreaRange

The allowed area range for the objects. Area is expressed in the metric coordinate system. E.g, if the ZMap space is in mm, the area is in mm2.

Namespace: Euresys.Open\_eVision.Easy3D

 $[C#]$ 

Euresys.Open\_eVision.EFloatRange AreaRange

<span id="page-200-1"></span>{ get; set; }

E3DObjectExtractor.AspectRatioRange

The extraction 2D aspect ratio range. The aspect ratio is the smallest dimension divided by the largest dimension, its value is always between 0 and 1. The smaller the ratio, the more elongated the object is. A value of 1 means a perfectly square object (length=width).

Namespace: Euresys.Open\_eVision.Easy3D

 $[C#]$ 

Euresys.Open\_eVision.EFloatRange AspectRatioRange

<span id="page-200-2"></span>{ get; set; }

E3DObjectExtractor.BackgroundMask

Gets the [ERegion](#page-2088-0) composed of background ZMap pixels (where there is not object).

Namespace: Euresys.Open\_eVision.Easy3D

 $[CH]$ 

Euresys.Open\_eVision.ERegion BackgroundMask

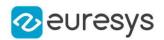

<span id="page-201-0"></span>{ get; }

## E3DObjectExtractor.ContourReinforce

When contour reinforcement is enable, a filter is applied to the input image to detect and enhance the frontiers between objects. That option is interesting when objects to extract are in contact. The default state is false (OFF).

Namespace: Euresys.Open\_eVision.Easy3D

 $[C#]$ 

bool ContourReinforce

<span id="page-201-1"></span>{ get; set; }

## E3DObjectExtractor.Draw

Draws the specified feature of all extracted objects in the given graphic context. If the feature is not defined for the [E3DObject](#page-187-0), this method has no effect.

Namespace: Euresys.Open\_eVision.Easy3D

 $[C#]$ 

```
void Draw(
Euresys.Open_eVision.EDrawAdapter graphicContext,
Euresys.Open_eVision.Easy3D.E3DObjectFeature feature,
Euresys.Open_eVision.ERGBColor color,
float zoomX,
float zoomY,
float panX,
float panY
)
void Draw(
IntPtr graphicContext,
Euresys.Open_eVision.Easy3D.E3DObjectFeature feature,
Euresys.Open_eVision.ERGBColor color,
float zoomX,
float zoomY,
float panX,
float panY
)
```
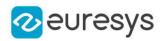

graphicContext

Graphic context on which to draw.

feature

The feature to draw.

color

The color in which to draw the feature (optional).

zoomX

Horizontal zooming factor. By default, true scale is used.

zoomY

Vertical zooming factor. If set to 0 (default), the horizontal zooming factor is used instead, so as to provide isotropic zooming.

panX

Horizontal panning value expressed in pixels. By default, no panning occurs.

panY

Vertical panning value expressed in pixels. By default, no panning occurs.

Remarks

<span id="page-202-0"></span>Drawing is done in the device context associated to the desired window. Deprecation notice: All methods taking HDC as parameter are deprecated. It is recommended to use their alternative taking a [EDrawAdapter](#page-1223-0) by using a instance of [EWindowsDrawAdapter.](#page-2397-0)

E3DObjectExtractor.E3DObjectExtractor

Constructs an [E3DObjectExtractor](#page-197-3) with default (invalid) values

```
Namespace: Euresys.Open_eVision.Easy3D
```

```
[C#]void E3DObjectExtractor(
)
void E3DObjectExtractor(
 Euresys.Open_eVision.Easy3D.E3DObjectExtractor other
)
```
Parameters

other

<span id="page-202-1"></span>-

# E3DObjectExtractor.Extract

Processes the ZMap and extracts a list of 3D objects matching the criteria. Returns the number of extracted objects.

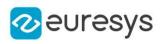

```
[C#]int Extract(
Euresys.Open_eVision.Easy3D.EZMap8 zMap
)
int Extract(
Euresys.Open_eVision.Easy3D.EZMap8 zMap,
Euresys.Open_eVision.ERegion region
)
int Extract(
Euresys.Open_eVision.Easy3D.EZMap16 zMap
)
int Extract(
Euresys.Open_eVision.Easy3D.EZMap16 zMap,
Euresys.Open_eVision.ERegion region
)
int Extract(
Euresys.Open_eVision.Easy3D.EZMap32f zMap
 )
int Extract(
Euresys.Open_eVision.Easy3D.EZMap32f zMap,
 Euresys.Open_eVision.ERegion region
 )
int Extract(
Euresys.Open_eVision.Easy3D.EZMap zMap
 )
int Extract(
Euresys.Open_eVision.Easy3D.EZMap zMap,
Euresys.Open_eVision.ERegion region
)
```
zMap

The source ZMap.

region

<span id="page-203-0"></span>The region of interest, only pixels inside the given region are considered for object extraction.

# E3DObjectExtractor.ExtractionSensitivity

Set or Get the extraction sensitivity. The sensitivity ranges from 0 (minimum sensitivity) to 1 (maximum sensitivity). With high sensitivity, the library tries to extract object that are mixed with their surrounding. Low sensitivity values tend to ignore faint objects. The default sensitivity value is 0.6.

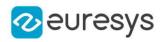

#### float ExtractionSensitivity

<span id="page-204-1"></span>{ get; set; }

## E3DObjectExtractor.GetComputeFeature

Returns true or false depending if the feature should be computed by the extractor.

Namespace: Euresys.Open\_eVision.Easy3D

 $[C#]$ 

```
bool GetComputeFeature(
Euresys.Open_eVision.Easy3D.E3DObjectFeature feature
\lambda
```
Parameters

<span id="page-204-0"></span>feature

-

## E3DObjectExtractor.LengthRange

The extraction object length range in metric units. Length is the largest dimension of the object, expressed the ZMap coordinate system.

Namespace: Euresys.Open\_eVision.Easy3D

 $[C#]$ 

#### Euresys.Open\_eVision.EFloatRange LengthRange

<span id="page-204-2"></span>{ get; set; }

## E3DObjectExtractor.Load

Load the [E3DObjectExtractor](#page-197-3). The given [ESerializer](#page-2182-0) must have been created for reading.

```
[C#]void Load(
string path
)
void Load(
Euresys.Open_eVision.ESerializer serializer
)
```
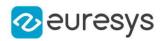

path The file path. serializer The serializer.

# <span id="page-205-0"></span>E3DObjectExtractor.LocalHeightRange

The extraction object local height range in metric units. Local height is the dimension of the object along the normal of the base plane. For a height based on the ZMap origin, use [E3DObjectExtractor](#page-197-3).

Namespace: Euresys.Open\_eVision.Easy3D

[C#]

#### Euresys.Open\_eVision.EFloatRange LocalHeightRange

<span id="page-205-1"></span>{ get; set; }

# E3DObjectExtractor.LocalTiltRange

The allowed angle range of the object local tilt. This is the angle between the base plane and the object plane. A value of 0 means that the object top surface is parallel to its base. Valid values are between 0 and +90 degrees (or 0 and Pi if angle unit is radians).

Namespace: Euresys.Open\_eVision.Easy3D

 $[C#]$ 

#### Euresys.Open\_eVision.EFloatRange LocalTiltRange

<span id="page-205-2"></span>{ get; set; }

# E3DObjectExtractor.Objects

Returns the list of extracted objects. The objects are sorted from smallest area to largest area.

Namespace: Euresys.Open\_eVision.Easy3D

 $[C#]$ 

## Euresys.Open\_eVision.Easy3D.E3DObject[] Objects

<span id="page-205-3"></span>{ get; }

## E3DObjectExtractor.ObjectsMask

Gets the [ERegion](#page-2088-0) composed of all the objects ZMap pixels.

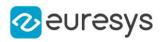

#### Euresys.Open\_eVision.ERegion ObjectsMask

<span id="page-206-1"></span>{ get; }

# E3DObjectExtractor.operator=

#### Assignment operator

Namespace: Euresys.Open\_eVision.Easy3D

 $[C#]$ 

```
Euresys.Open_eVision.Easy3D.E3DObjectExtractor operator=(
Euresys.Open_eVision.Easy3D.E3DObjectExtractor other
)
```
#### Parameters

<span id="page-206-2"></span>other

-

## E3DObjectExtractor.operator==

Comparison operator

Namespace: Euresys.Open\_eVision.Easy3D

 $[C#]$ 

```
bool operator==(
Euresys.Open_eVision.Easy3D.E3DObjectExtractor other
)
```
Parameters

<span id="page-206-0"></span>other

The other object.

# E3DObjectExtractor.OrientationRange

The allowed angle range of the oriented 2D rectangle region. This is the angle of the longest axis (the length of the object), in counter clockwise direction, from the horizontal axis. Valid values are between -90 and +90 degrees (or -Pi/2 and Pi/2 if angle unit is radians).

Namespace: Euresys.Open\_eVision.Easy3D

 $[C#]$ 

#### Euresys.Open\_eVision.EFloatRange OrientationRange

#### Open eVision Reference Manual

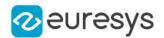

<span id="page-207-0"></span>{ get; set; }

## E3DObjectExtractor.OverlappedAreaRatio

Set or Get the object area ratio applicable when the overlapped mode is enabled. The area ratio defines the minimum area difference between 2 extracted objects that overlap. E.g with a value of 4, the top object must have an area at least 4 times smaller than the bottom object (or the bottom object must have an area at least 4 times bigger than the top object).

Namespace: Euresys.Open\_eVision.Easy3D

 $[C#]$ 

float OverlappedAreaRatio

{ get; set; }

Remarks

<span id="page-207-1"></span>See [E3DObjectExtractor::OverlappedObject](#page-207-2)

## E3DObjectExtractor.OverlappedHeightDifference

Set or Get the object height difference applicable when the overlapped mode is enabled. That value defines the minimum height difference between 2 overlapped objects.

#### Namespace: Euresys.Open\_eVision.Easy3D

 $[C#]$ 

#### float OverlappedHeightDifference

{ get; set; }

#### Remarks

<span id="page-207-2"></span>See [E3DObjectExtractor::OverlappedObject](#page-207-2)

## E3DObjectExtractor.OverlappedObject

Enable or disable the extraction of overlapped objects.

Namespace: Euresys.Open\_eVision.Easy3D

 $[C#]$ 

bool OverlappedObject

{ get; set; }

#### Remarks

See [E3DObjectExtractor::OverlappedAreaRatio](#page-207-0) and [E3DObjectExtractor::OverlappedHeightDifference](#page-207-1)

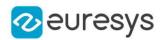

## <span id="page-208-0"></span>E3DObjectExtractor.ReferenceHeightRange

The extraction object reference height range in metric units. Reference height is the dimension of the object along the ZMap Z axis from ZMap origin. For a height based on the object base plane, use [E3DObjectExtractor.](#page-197-3)

Namespace: Euresys.Open\_eVision.Easy3D

 $[C#]$ 

#### Euresys.Open\_eVision.EFloatRange ReferenceHeightRange

<span id="page-208-1"></span>{ get; set; }

# E3DObjectExtractor.ReferenceTiltRange

The allowed angle range of the object reference tilt. This is the angle between the object plane and the ZMap Z Axis. A value of 0 means that the object top surface is parallel to the ZMap XY plane. Valid values are between 0 and +90 degrees (or 0 and Pi if angle unit is radians).

Namespace: Euresys.Open\_eVision.Easy3D

 $[C#]$ 

#### Euresys.Open\_eVision.EFloatRange ReferenceTiltRange

<span id="page-208-2"></span>{ get; set; }

# E3DObjectExtractor.Save

Save the [E3DObjectExtractor](#page-197-3). The given [ESerializer](#page-2182-0) must have been created for writing.

Namespace: Euresys.Open\_eVision.Easy3D

```
[C#]void Save(
string path
)
void Save(
Euresys.Open_eVision.ESerializer serializer
)
```
Parameters

path The file path. serializer The [ESerializer](#page-2182-0) object that is written to.

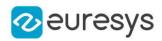

## <span id="page-209-1"></span>E3DObjectExtractor.SetAllComputeFeatures

Enables all features to be computed by the extractor.

Namespace: Euresys.Open\_eVision.Easy3D

 $[C#]$ 

void SetAllComputeFeatures(

<span id="page-209-2"></span>)

## E3DObjectExtractor.SetComputeFeature

Sets true if the feature should computed by the extractor, false otherwise.

Namespace: Euresys.Open\_eVision.Easy3D

 $[C#]$ 

```
void SetComputeFeature(
Euresys.Open_eVision.Easy3D.E3DObjectFeature feature,
bool enable
)
```
Parameters

feature A feature from [E3DObjectFeature](#page-2679-0). enable A bool to choose whether to enable or disable a feature.

<span id="page-209-3"></span>E3DObjectExtractor.UnsetAllComputeFeatures

Disables all features to be computed by the extractor.

Namespace: Euresys.Open\_eVision.Easy3D

 $[C#]$ 

```
void UnsetAllComputeFeatures(
)
```
## E3DObjectExtractor.VolumeRange

The allowed volume range for the objects. Volume is expressed in the metric coordinate system. E.g, if the ZMap space is in mm, the volume is in mm3.

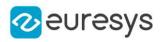

## Euresys.Open\_eVision.EFloatRange VolumeRange

<span id="page-210-0"></span>{ get; set; }

# E3DObjectExtractor.WidthRange

The extraction object width range in metric units. Width is the smallest dimension of the object, expressed the ZMap coordinate system.

Namespace: Euresys.Open\_eVision.Easy3D

 $[C#]$ 

#### Euresys.Open\_eVision.EFloatRange WidthRange

{ get; set; }

# <span id="page-210-2"></span>4.13. E3DOrthonormalAxisSystem Class

E3DOrthonormalAxisSystem is a subassembly of [E3DAxisSystem](#page-143-0) with properties Orthogonal and Normed

Base Class:[E3DAxisSystem](#page-143-0)

Namespace: Euresys.Open\_eVision.Easy3D

Methods

[E3DOrthonormalAxisSy](#page-210-1) Constructs an [E3DOrthonormalAxisSystem.](#page-210-2)

[stem](#page-210-1)

<span id="page-210-1"></span>[operator=](#page-211-0) Assignment operator.

E3DOrthonormalAxisSystem.E3DOrthonormalAxisSystem

Constructs an [E3DOrthonormalAxisSystem.](#page-210-2)

Namespace: Euresys.Open\_eVision.Easy3D

 $[C#]$ void E3DOrthonormalAxisSystem( ) void E3DOrthonormalAxisSystem( Euresys.Open\_eVision.Easy3D.E3DAxisSystem other )

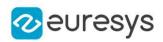

```
void E3DOrthonormalAxisSystem(
Euresys.Open_eVision.Easy3D.E3DOrthonormalAxisSystem other
)
void E3DOrthonormalAxisSystem(
Euresys.Open_eVision.Easy3D.E3DPoint Origin,
Euresys.Open_eVision.Easy3D.E3DPoint axisX,
Euresys.Open_eVision.Easy3D.E3DPoint axisY,
Euresys.Open_eVision.Easy3D.E3DPoint axisZ
)
```

```
other
  Reference to another E3DOrthonormalAxisSystem used for the initialization.
Origin
  The origin of the axis system
axisX
  The X axis
axisY
  The Y axis
axisZ
  The Z axis
```
Remarks

<span id="page-211-0"></span>throws an exception if the axis are not orthogonal and normed

E3DOrthonormalAxisSystem.operator=

Assignment operator.

Namespace: Euresys.Open\_eVision.Easy3D

 $[C#]$ 

```
Euresys.Open_eVision.Easy3D.E3DOrthonormalAxisSystem operator=(
Euresys.Open_eVision.Easy3D.E3DOrthonormalAxisSystem other
)
```
Parameters

other

The source [E3DOrthonormalAxisSystem](#page-210-2).

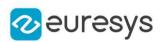

# <span id="page-212-0"></span>4.14. E3DPlane Class

#### Represents a 3D plane.

The equation of the plane is "n\_vect .  $(x,y,z)$  = signedDistance" where "n\_vect" is the normal vector and "signedDistance" is the signed distance from the origin to the plane.

The signed distance is positive when the vector binding the origin to the closest point on the plane has the same direction as "n\_vect" and is negative when this vector has the opposite direction as "n\_vect".

Namespace: Euresys.Open\_eVision.Easy3D

## **Properties**

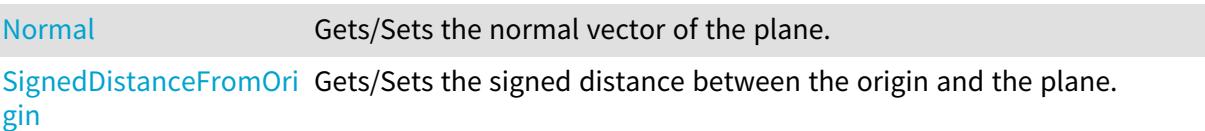

## Methods

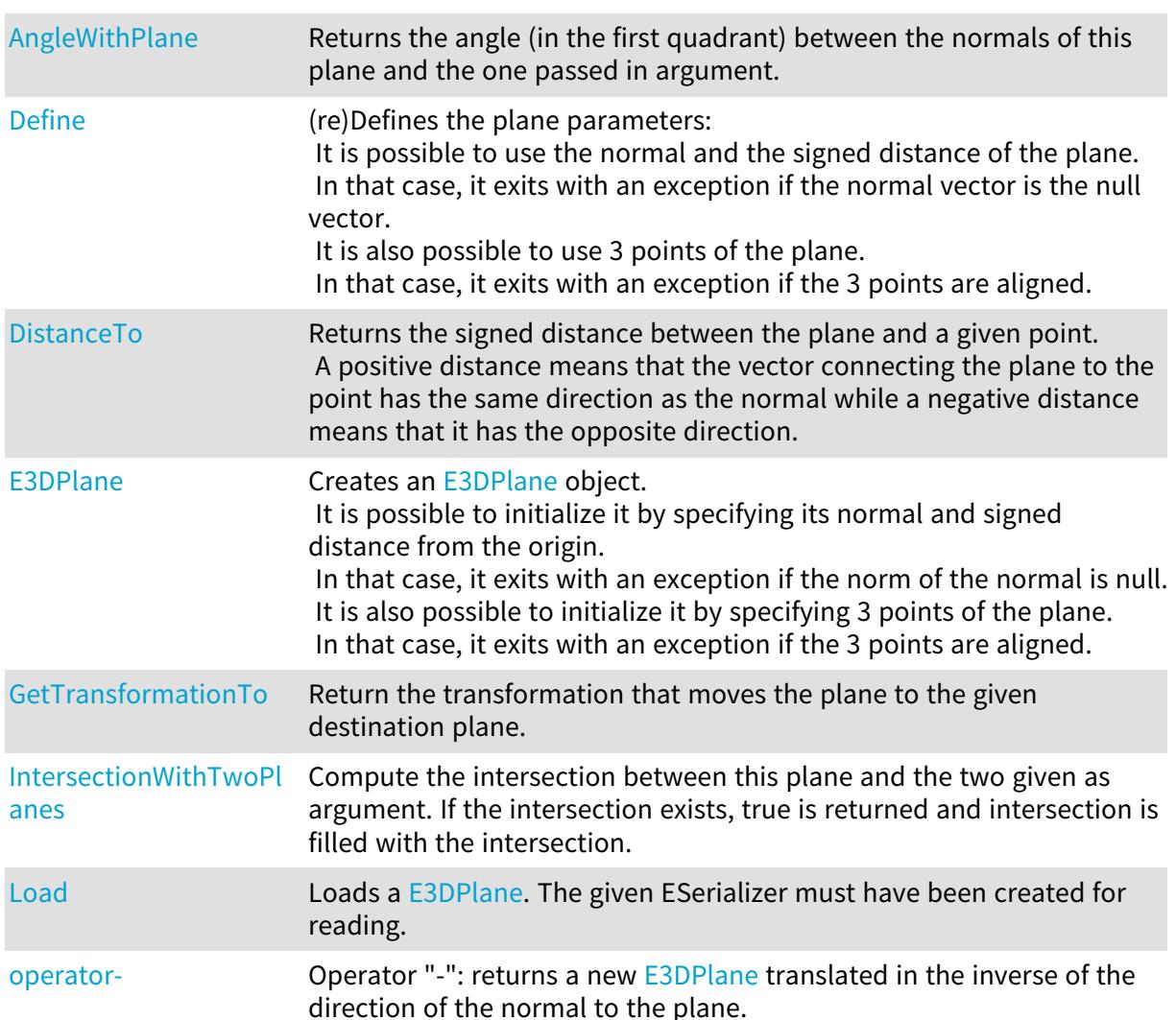

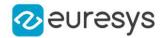

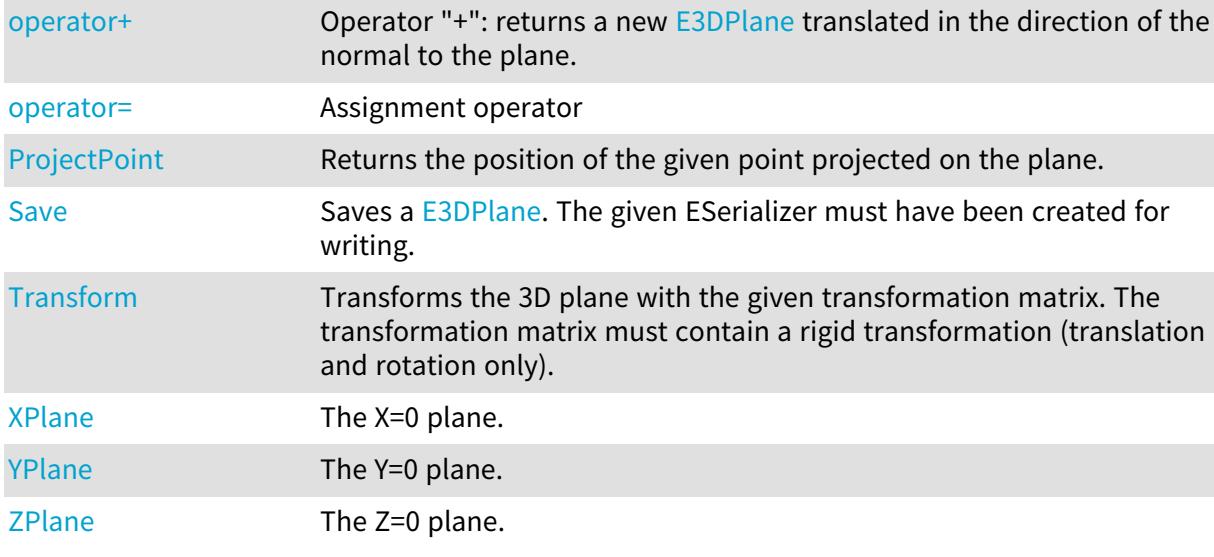

# <span id="page-213-0"></span>E3DPlane.AngleWithPlane

Returns the angle (in the first quadrant) between the normals of this plane and the one passed in argument.

Namespace: Euresys.Open\_eVision.Easy3D

```
[C#]float AngleWithPlane(
Euresys.Open_eVision.Easy3D.E3DPlane other
)
```
Parameters

other

The plane with respect to which we compute our angle

Remarks

<span id="page-213-1"></span>This function does not take the orientation of the normals into account, i.e. (0, 0, 1) and (0, 0, -1) will give the same angle

## E3DPlane.Define

(re)Defines the plane parameters:

It is possible to use the normal and the signed distance of the plane. In that case, it exits with an exception if the normal vector is the null vector. It is also possible to use 3 points of the plane. In that case, it exits with an exception if the 3 points are aligned.

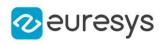

```
void Define(
Euresys.Open_eVision.Easy3D.E3DPoint normal,
float signedDistance
)
void Define(
Euresys.Open_eVision.Easy3D.E3DPoint point1,
Euresys.Open_eVision.Easy3D.E3DPoint point2,
Euresys.Open_eVision.Easy3D.E3DPoint point3
)
```
Parameters

normal

The normal vector, represented by an [E3DPoint](#page-2578-0).

signedDistance

The signed distance between the origin and the plane.

point1

First point.

point2

Second point.

point3

Third point.

Remarks

<span id="page-214-0"></span>When we define a plane by specifying 3 points, the normal vector always points toward the positive Z.

## E3DPlane.DistanceTo

Returns the signed distance between the plane and a given point.

A positive distance means that the vector connecting the plane to the point has the same direction as the normal while a negative distance means that it has the opposite direction.

Namespace: Euresys.Open\_eVision.Easy3D

```
[C#]
float DistanceTo(
Euresys.Open_eVision.Easy3D.E3DPoint point
)
```
Parameters

point

The 3D point to measure the distance to.

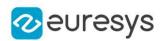

## <span id="page-215-0"></span>E3DPlane.E3DPlane

#### Creates an [E3DPlane](#page-212-0) object.

It is possible to initialize it by specifying its normal and signed distance from the origin. In that case, it exits with an exception if the norm of the normal is null. It is also possible to initialize it by specifying 3 points of the plane. In that case, it exits with an exception if the 3 points are aligned.

#### Namespace: Euresys.Open\_eVision.Easy3D

```
[C#]void E3DPlane(
)
void E3DPlane(
Euresys.Open_eVision.Easy3D.E3DPoint normal,
float signedDistance
)
void E3DPlane(
Euresys.Open_eVision.Easy3D.E3DPoint point1,
Euresys.Open_eVision.Easy3D.E3DPoint point2,
Euresys.Open_eVision.Easy3D.E3DPoint point3
)
void E3DPlane(
Euresys.Open_eVision.Easy3D.E3DPlane other
)
```
Parameters

normal

The normal vector. May not be null.

signedDistance

The signed distance from the origin to the plane.

point1

First point

point2

Second point

point3

Third point

other

Reference to the plane used for the initialization.

Remarks

When we define a plane by specifying 3 points, the normal vector always points toward the positive Z.
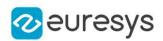

#### E3DPlane.GetTransformationTo

Return the transformation that moves the plane to the given destination plane.

Namespace: Euresys.Open\_eVision.Easy3D

 $[C#]$ 

)

Euresys.Open\_eVision.Easy3D.E3DTransformMatrix GetTransformationTo( Euresys.Open\_eVision.Easy3D.E3DPlane destination

Parameters

destination

The destination plane.

E3DPlane.IntersectionWithTwoPlanes

Compute the intersection between this plane and the two given as argument. If the intersection exists, true is returned and intersection is filled with the intersection.

Namespace: Euresys.Open\_eVision.Easy3D

 $[C#]$ 

```
bool IntersectionWithTwoPlanes(
Euresys.Open_eVision.Easy3D.E3DPlane plane1,
Euresys.Open_eVision.Easy3D.E3DPlane plane2,
out Euresys.Open_eVision.Easy3D.E3DPoint intersection
)
```
Parameters

plane1

The first plane with which we compute the intersection.

plane2

The second plane with which we compute the intersection.

intersection

The point that will contain the intersection between the three planes.

E3DPlane.Load

Loads a [E3DPlane.](#page-212-0) The given ESerializer must have been created for reading.

#### Open eVision Reference Manual

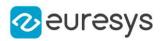

```
[C#]
```

```
void Load(
 string path
 )
void Load(
Euresys.Open_eVision.ESerializer serializer
 \lambda
```
Parameters

```
path
  The file path.
serializer
  The serializer.
```
E3DPlane.Normal

Gets/Sets the normal vector of the plane.

Namespace: Euresys.Open\_eVision.Easy3D

[C#]

#### Euresys.Open\_eVision.Easy3D.E3DPoint Normal

{ get; set; }

Remarks

Normal values will be stored normalized.

E3DPlane.operator-

Operator "-": returns a new [E3DPlane](#page-212-0) translated in the inverse of the direction of the normal to the plane.

Namespace: Euresys.Open\_eVision.Easy3D

```
[C#]
```

```
Euresys.Open_eVision.Easy3D.E3DPlane operator-(
float offset
)
```
Parameters

offset offset value

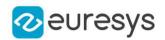

#### E3DPlane.operator+

Operator "+": returns a new [E3DPlane](#page-212-0) translated in the direction of the normal to the plane.

Namespace: Euresys.Open\_eVision.Easy3D

 $[C#]$ 

Euresys.Open\_eVision.Easy3D.E3DPlane operator+( float offset )

Parameters

offset

offset value

E3DPlane.operator=

Assignment operator

Namespace: Euresys.Open\_eVision.Easy3D

 $[C#]$ 

```
Euresys.Open_eVision.Easy3D.E3DPlane operator=(
Euresys.Open_eVision.Easy3D.E3DPlane other
)
```
Parameters

other

The [E3DPlane](#page-212-0) object that should be copied.

E3DPlane.ProjectPoint

Returns the position of the given point projected on the plane.

Namespace: Euresys.Open\_eVision.Easy3D

 $[C#]$ 

```
Euresys.Open_eVision.Easy3D.E3DPoint ProjectPoint(
Euresys.Open_eVision.Easy3D.E3DPoint point
)
```
Parameters

point

The 3D point to project on plane.

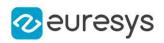

#### E3DPlane.Save

Saves a [E3DPlane.](#page-212-0) The given ESerializer must have been created for writing.

Namespace: Euresys.Open\_eVision.Easy3D

```
[C#]void Save(
string path
)
void Save(
Euresys.Open_eVision.ESerializer serializer
)
```
Parameters

path The file path. serializer The [ESerializer](#page-2182-0) object that is written to.

E3DPlane.SignedDistanceFromOrigin

Gets/Sets the signed distance between the origin and the plane.

Namespace: Euresys.Open\_eVision.Easy3D

 $[C#]$ 

float SignedDistanceFromOrigin

{ get; set; }

## E3DPlane.Transform

Transforms the 3D plane with the given transformation matrix. The transformation matrix must contain a rigid transformation (translation and rotation only).

Namespace: Euresys.Open\_eVision.Easy3D

 $[C#]$ 

```
Euresys.Open_eVision.Easy3D.E3DPlane Transform(
Euresys.Open_eVision.Easy3D.E3DTransformMatrix matrix
\lambda
```
Parameters

matrix

The 3D transformation matrix.

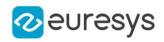

## E3DPlane.XPlane

The X=0 plane.

Namespace: Euresys.Open\_eVision.Easy3D

 $[C#]$ 

)

Euresys.Open\_eVision.Easy3D.E3DPlane XPlane(

## E3DPlane.YPlane

The Y=0 plane.

Namespace: Euresys.Open\_eVision.Easy3D

 $[C#]$ 

## Euresys.Open\_eVision.Easy3D.E3DPlane YPlane(

)

## E3DPlane.ZPlane

The Z=0 plane.

Namespace: Euresys.Open\_eVision.Easy3D

#### $[C#]$

```
Euresys.Open_eVision.Easy3D.E3DPlane ZPlane(
)
```
# <span id="page-220-0"></span>4.15. E3DRightOrthonormalAxisSystem Class

E3DRightOrthonormalAxisSystem is a subassembly of [E3DAxisSystem](#page-143-0) with properties Orthogonal and Normed and Right

Base Class:[E3DAxisSystem](#page-143-0) Namespace: Euresys.Open\_eVision.Easy3D

#### Methods

[E3DRightOrthonormalA](#page-221-0) Constructs an [E3DRightOrthonormalAxisSystem](#page-220-0). [xisSystem](#page-221-0)

[operator=](#page-221-1) Assignment operator.

221

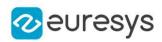

<span id="page-221-0"></span>E3DRightOrthonormalAxisSystem.E3DRightOrthonormalAxisSystem

Constructs an [E3DRightOrthonormalAxisSystem](#page-220-0).

Namespace: Euresys.Open\_eVision.Easy3D

```
[C#]void E3DRightOrthonormalAxisSystem(
)
void E3DRightOrthonormalAxisSystem(
Euresys.Open_eVision.Easy3D.E3DAxisSystem other
)
void E3DRightOrthonormalAxisSystem(
Euresys.Open_eVision.Easy3D.E3DRightOrthonormalAxisSystem other
)
void E3DRightOrthonormalAxisSystem(
Euresys.Open_eVision.Easy3D.E3DPoint Origin,
Euresys.Open_eVision.Easy3D.E3DPoint axisX,
Euresys.Open_eVision.Easy3D.E3DPoint axisY,
Euresys.Open_eVision.Easy3D.E3DPoint axisZ
)
```
Parameters

other

Reference to another [E3DRightOrthonormalAxisSystem](#page-220-0) used for the initialization.

Origin

The origin of the axis system

axisX

The X axis

axisY

The Y axis

axisZ

The Z axis

Remarks

<span id="page-221-1"></span>throws an exception if the axis are not orthogonal and normed and right

E3DRightOrthonormalAxisSystem.operator=

Assignment operator.

Namespace: Euresys.Open\_eVision.Easy3D

[C#]

```
Euresys.Open_eVision.Easy3D.E3DRightOrthonormalAxisSystem operator=(
Euresys.Open_eVision.Easy3D.E3DRightOrthonormalAxisSystem other
```
)

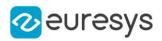

other

The source [E3DRightOrthonormalAxisSystem.](#page-220-0)

# <span id="page-222-1"></span>4.16. E3DSphere Class

Represents a 3D sphere.

Namespace: Euresys.Open\_eVision.Easy3D

#### Properties

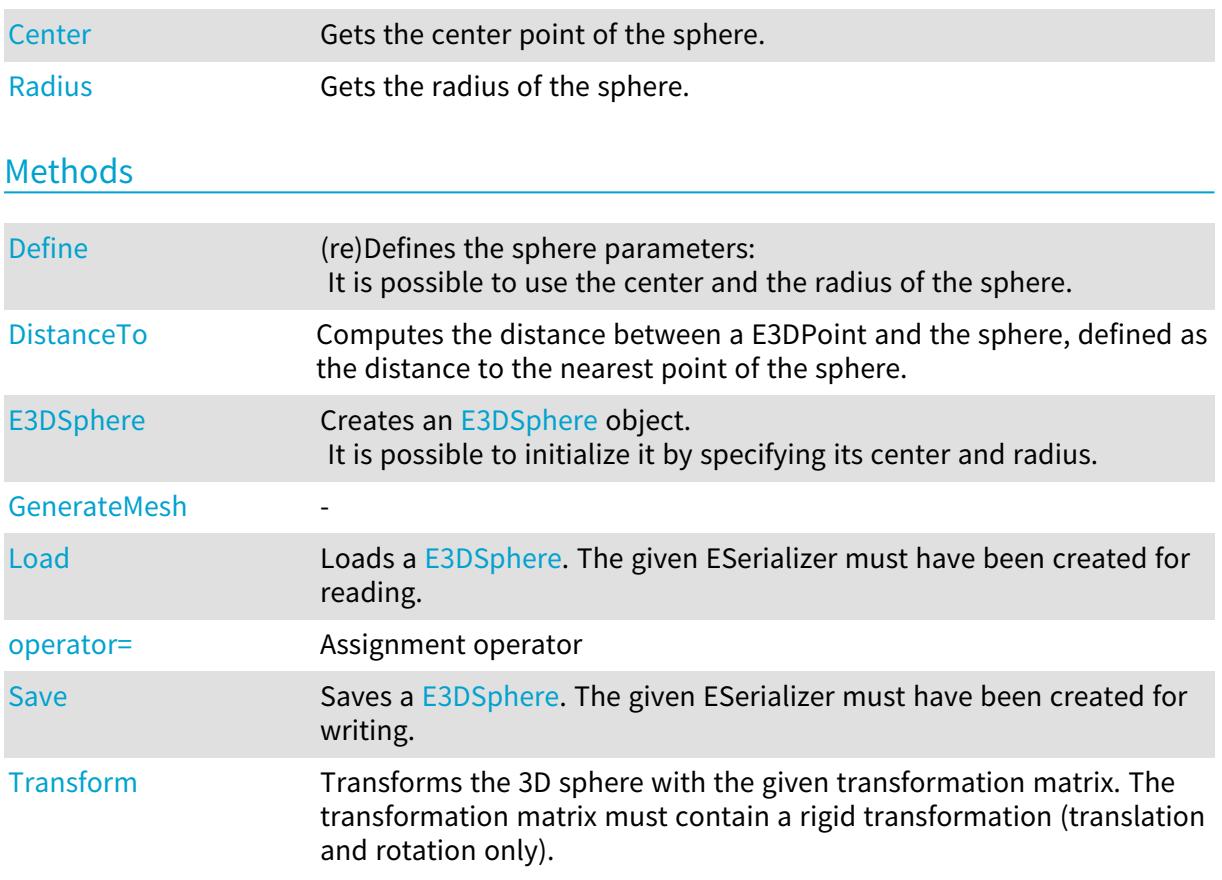

## <span id="page-222-0"></span>E3DSphere.Center

Gets the center point of the sphere.

Namespace: Euresys.Open\_eVision.Easy3D

[C#]

#### Euresys.Open\_eVision.Easy3D.E3DPoint Center

{ get; }

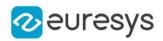

## <span id="page-223-0"></span>E3DSphere.Define

(re)Defines the sphere parameters:

It is possible to use the center and the radius of the sphere.

Namespace: Euresys.Open\_eVision.Easy3D

[C#]

void Define( Euresys.Open\_eVision.Easy3D.E3DPoint center, float radius )

Parameters

center The center of the sphere. radius The radius of the sphere.

<span id="page-223-1"></span>E3DSphere.DistanceTo

Computes the distance between a E3DPoint and the sphere, defined as the distance to the nearest point of the sphere.

Namespace: Euresys.Open\_eVision.Easy3D

 $[C#]$ 

float DistanceTo( Euresys.Open\_eVision.Easy3D.E3DPoint point )

Parameters

<span id="page-223-2"></span>point

The 3D point to measure the distance to.

E3DSphere.E3DSphere

Creates an [E3DSphere](#page-222-1) object. It is possible to initialize it by specifying its center and radius.

Namespace: Euresys.Open\_eVision.Easy3D

 $[C#]$ void E3DSphere(

)

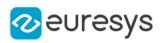

```
void E3DSphere(
Euresys.Open_eVision.Easy3D.E3DPoint center,
float radius
)
void E3DSphere(
Euresys.Open_eVision.Easy3D.E3DSphere other
)
```

```
center
  The center of the sphere.
radius
  The radius of the sphere.
other
  -
```
<span id="page-224-0"></span>E3DSphere.GenerateMesh

-

Namespace: Euresys.Open\_eVision.Easy3D

 $[C#]$ 

```
Euresys.Open_eVision.Easy3D.EMesh GenerateMesh(
int subdivision,
ref float distanceToSphere
\lambda
```
Parameters

-

subdivision -

<span id="page-224-1"></span>distanceToSphere

E3DSphere.Load

Loads a [E3DSphere.](#page-222-1) The given ESerializer must have been created for reading.

```
[C#]void Load(
string path
 \lambda
```
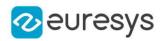

void Load( Euresys.Open\_eVision.ESerializer serializer )

Parameters

path The file path. serializer The serializer.

#### <span id="page-225-1"></span>E3DSphere.operator=

Assignment operator

Namespace: Euresys.Open\_eVision.Easy3D

 $[C#]$ 

```
Euresys.Open_eVision.Easy3D.E3DSphere operator=(
Euresys.Open_eVision.Easy3D.E3DSphere other
)
```
Parameters

<span id="page-225-0"></span>other

The [E3DSphere](#page-222-1) object that should be copied.

#### E3DSphere.Radius

Gets the radius of the sphere.

Namespace: Euresys.Open\_eVision.Easy3D

 $[C#]$ 

float Radius

<span id="page-225-2"></span>{ get; }

E3DSphere.Save

Saves a [E3DSphere.](#page-222-1) The given ESerializer must have been created for writing.

Namespace: Euresys.Open\_eVision.Easy3D

 $[C#]$ void Save( string path )

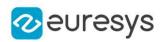

void Save( Euresys.Open\_eVision.ESerializer serializer )

Parameters

path The file path. serializer The [ESerializer](#page-2182-0) object that is written to.

<span id="page-226-0"></span>E3DSphere.Transform

Transforms the 3D sphere with the given transformation matrix. The transformation matrix must contain a rigid transformation (translation and rotation only).

Namespace: Euresys.Open\_eVision.Easy3D

 $[C#]$ 

```
Euresys.Open_eVision.Easy3D.E3DSphere Transform(
Euresys.Open_eVision.Easy3D.E3DTransformMatrix matrix
)
```
Parameters

matrix

The 3D transformation matrix.

## <span id="page-226-1"></span>4.17. E3DTransformMatrix Class

Represents a 3D transformation [4x4] matrix.

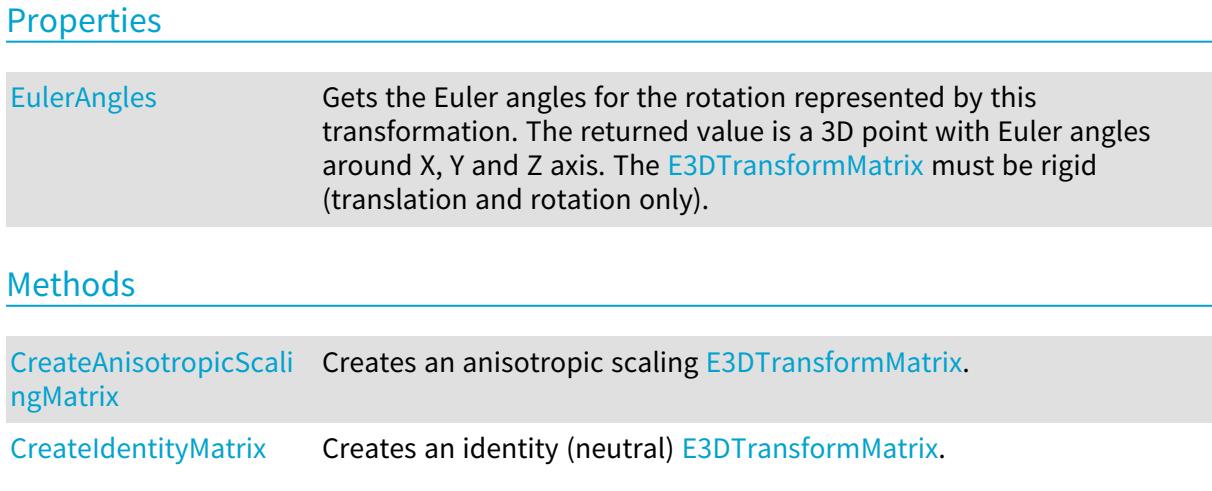

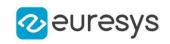

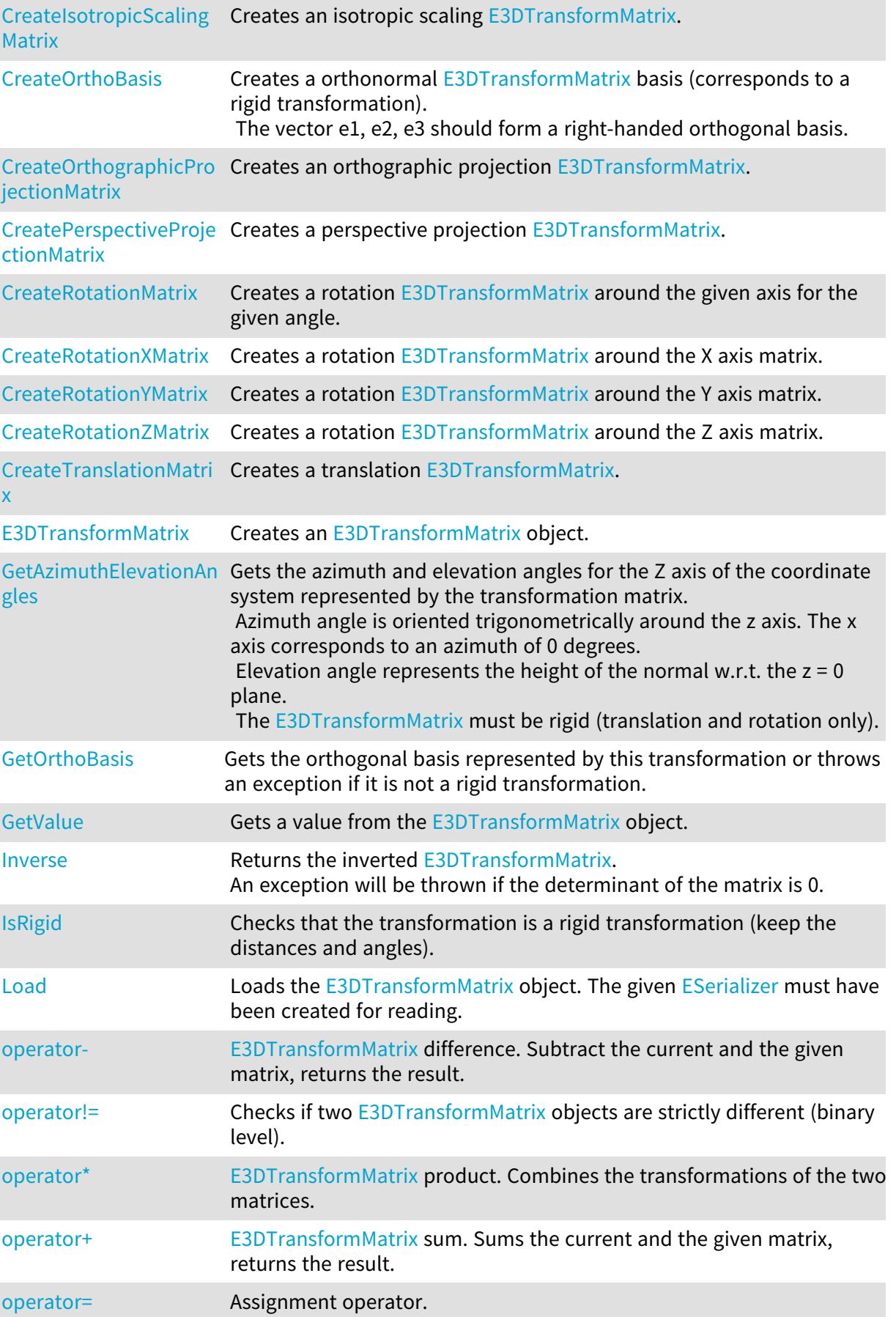

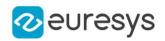

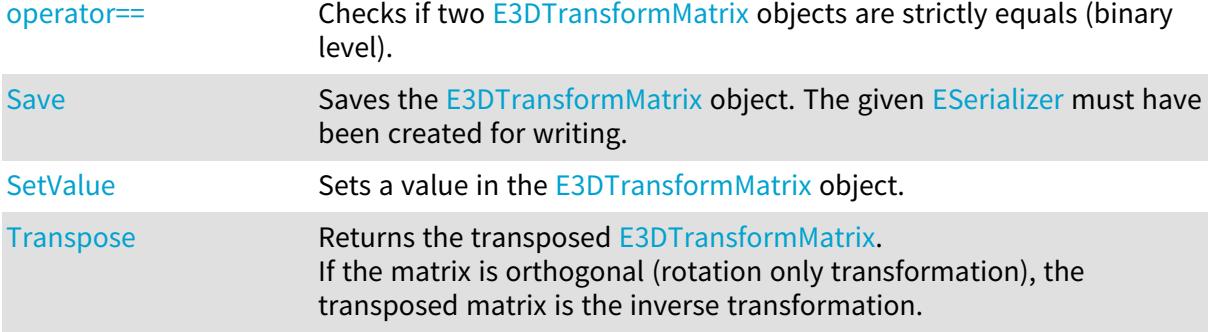

<span id="page-228-0"></span>E3DTransformMatrix.CreateAnisotropicScalingMatrix

Creates an anisotropic scaling [E3DTransformMatrix](#page-226-1).

Namespace: Euresys.Open\_eVision.Easy3D

```
[C#]
Euresys.Open_eVision.Easy3D.E3DTransformMatrix CreateAnisotropicScalingMatrix(
float scaleX,
float scaleY,
float scaleZ
)
```
Parameters

```
scaleX
  Scaling factor along the X axis.
scaleY
  Scaling factor along the Y axis.
scaleZ
  Scaling factor along the Z axis.
```
<span id="page-228-1"></span>E3DTransformMatrix.CreateIdentityMatrix

Creates an identity (neutral) [E3DTransformMatrix](#page-226-1).

Namespace: Euresys.Open\_eVision.Easy3D

 $[C#]$ 

Euresys.Open\_eVision.Easy3D.E3DTransformMatrix CreateIdentityMatrix(

<span id="page-228-2"></span>)

#### E3DTransformMatrix.CreateIsotropicScalingMatrix

Creates an isotropic scaling [E3DTransformMatrix](#page-226-1).

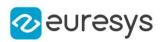

#### $[C#]$

Euresys.Open\_eVision.Easy3D.E3DTransformMatrix CreateIsotropicScalingMatrix( float scale

)

Parameters

<span id="page-229-0"></span>scale

Scaling factor.

E3DTransformMatrix.CreateOrthoBasis

Creates a orthonormal [E3DTransformMatrix](#page-226-1) basis (corresponds to a rigid transformation). The vector e1, e2, e3 should form a right-handed orthogonal basis.

Namespace: Euresys.Open\_eVision.Easy3D

```
[C#]
```

```
Euresys.Open_eVision.Easy3D.E3DTransformMatrix CreateOrthoBasis(
Euresys.Open_eVision.Easy3D.E3DPoint e1,
Euresys.Open_eVision.Easy3D.E3DPoint e2,
Euresys.Open_eVision.Easy3D.E3DPoint e3,
Euresys.Open_eVision.Easy3D.E3DPoint t
)
```
Parameters

```
e1
  Vector 1.
e2
  Vector 2.
\overline{P}Vector 3.
t
  Translation.
```
<span id="page-229-1"></span>E3DTransformMatrix.CreateOrthographicProjectionMatrix

Creates an orthographic projection [E3DTransformMatrix.](#page-226-1)

```
[C#]Euresys.Open_eVision.Easy3D.E3DTransformMatrix CreateOrthographicProjectionMatrix(
float width,
float height
)
```
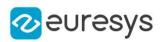

width

Width of the viewport.

<span id="page-230-0"></span>height

Height of the viewport.

## E3DTransformMatrix.CreatePerspectiveProjectionMatrix

Creates a perspective projection [E3DTransformMatrix.](#page-226-1)

Namespace: Euresys.Open\_eVision.Easy3D

 $[C#]$ 

```
Euresys.Open_eVision.Easy3D.E3DTransformMatrix CreatePerspectiveProjectionMatrix(
float distance,
float width,
float height
)
```
Parameters

distance

Distance of the viewport to the origin.

width

Width of the viewport.

<span id="page-230-1"></span>height

Height of the viewport.

E3DTransformMatrix.CreateRotationMatrix

Creates a rotation [E3DTransformMatrix](#page-226-1) around the given axis for the given angle.

Namespace: Euresys.Open\_eVision.Easy3D

#### $[C#]$

```
Euresys.Open_eVision.Easy3D.E3DTransformMatrix CreateRotationMatrix(
Euresys.Open_eVision.Easy3D.E3DPoint axis,
float angle
)
```
Parameters

axis Rotation axis. angle Rotation angle.

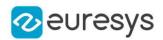

## <span id="page-231-0"></span>E3DTransformMatrix.CreateRotationXMatrix

Creates a rotation [E3DTransformMatrix](#page-226-1) around the X axis matrix.

Namespace: Euresys.Open\_eVision.Easy3D

 $[C#]$ 

Euresys.Open\_eVision.Easy3D.E3DTransformMatrix CreateRotationXMatrix( float angle )

Parameters

<span id="page-231-1"></span>angle

Rotation angle.

E3DTransformMatrix.CreateRotationYMatrix

Creates a rotation [E3DTransformMatrix](#page-226-1) around the Y axis matrix.

Namespace: Euresys.Open\_eVision.Easy3D

 $[C#]$ 

Euresys.Open\_eVision.Easy3D.E3DTransformMatrix CreateRotationYMatrix( float angle )

Parameters

<span id="page-231-2"></span>angle

Rotation angle.

E3DTransformMatrix.CreateRotationZMatrix

Creates a rotation [E3DTransformMatrix](#page-226-1) around the Z axis matrix.

Namespace: Euresys.Open\_eVision.Easy3D

 $[C#]$ 

Euresys.Open\_eVision.Easy3D.E3DTransformMatrix CreateRotationZMatrix( float angle )

Parameters

angle

Rotation angle.

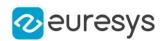

## <span id="page-232-0"></span>E3DTransformMatrix.CreateTranslationMatrix

Creates a translation [E3DTransformMatrix.](#page-226-1)

Namespace: Euresys.Open\_eVision.Easy3D

```
[C#]Euresys.Open_eVision.Easy3D.E3DTransformMatrix CreateTranslationMatrix(
float dX.
float dY,
float dZ
)
```
Parameters

 $dX$ 

```
Translation along the X axis.
dY
```
Translation along the Y axis.

<span id="page-232-1"></span>dZ

Translation along the Z axis.

E3DTransformMatrix.E3DTransformMatrix

Creates an [E3DTransformMatrix](#page-226-1) object.

```
[C#]void E3DTransformMatrix(
\lambdavoid E3DTransformMatrix(
Euresys.Open_eVision.Easy3D.E3DTransformMatrix other
)
```
#### Open eVision Reference Manual

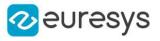

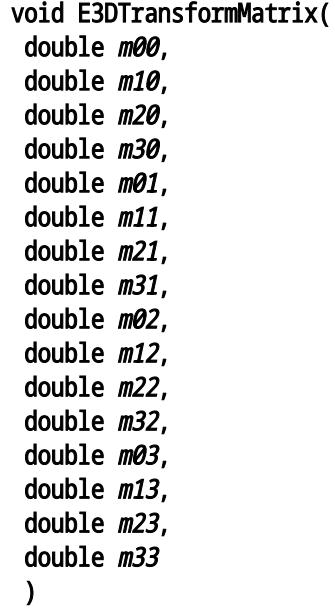

#### Parameters

```
other
  Another E3DTransformMatrix used for the initialization.
m00
  Matrix value line 0 column 0.
m10
  Matrix value line 0 column 1.
m20
  Matrix value line 0 column 2.
m30
  Matrix value line 0 column 3.
mQ1Matrix value line 1 column 0.
m11
  Matrix value line 1 column 1.
m21
  Matrix value line 1 column 2.
m31
  Matrix value line 1 column 3.
m02Matrix value line 2 column 0.
m12
  Matrix value line 2 column 1.
m22
  Matrix value line 2 column 2.
m32
  Matrix value line 2 column 3.
```
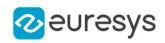

m03

Matrix value line 3 column 0.

m13

Matrix value line 3 column 1.

## m23

Matrix value line 3 column 2.

#### m33

Matrix value line 3 column 3.

#### Remarks

<span id="page-234-0"></span>The matrix is initialized with the given values. By default, the matrix is initialized as an identity (neutral) matrix. The value indices are m(column, row).

## E3DTransformMatrix.EulerAngles

Gets the Euler angles for the rotation represented by this transformation. The returned value is a 3D point with Euler angles around X, Y and Z axis. The [E3DTransformMatrix](#page-226-1) must be rigid (translation and rotation only).

Namespace: Euresys.Open\_eVision.Easy3D

```
[C#]
```
#### Euresys.Open\_eVision.Easy3D.E3DPoint EulerAngles

<span id="page-234-1"></span>{ get; }

## E3DTransformMatrix.GetAzimuthElevationAngles

Gets the azimuth and elevation angles for the Z axis of the coordinate system represented by the transformation matrix.

Azimuth angle is oriented trigonometrically around the z axis. The x axis corresponds to an azimuth of 0 degrees.

Elevation angle represents the height of the normal w.r.t. the  $z = 0$  plane. The [E3DTransformMatrix](#page-226-1) must be rigid (translation and rotation only).

```
[C#]void GetAzimuthElevationAngles(
out float azimuth,
out float elevation
)
```
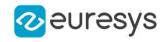

azimuth

The returned azimuth angle.

elevation

The returned elevation angle.

#### Remarks

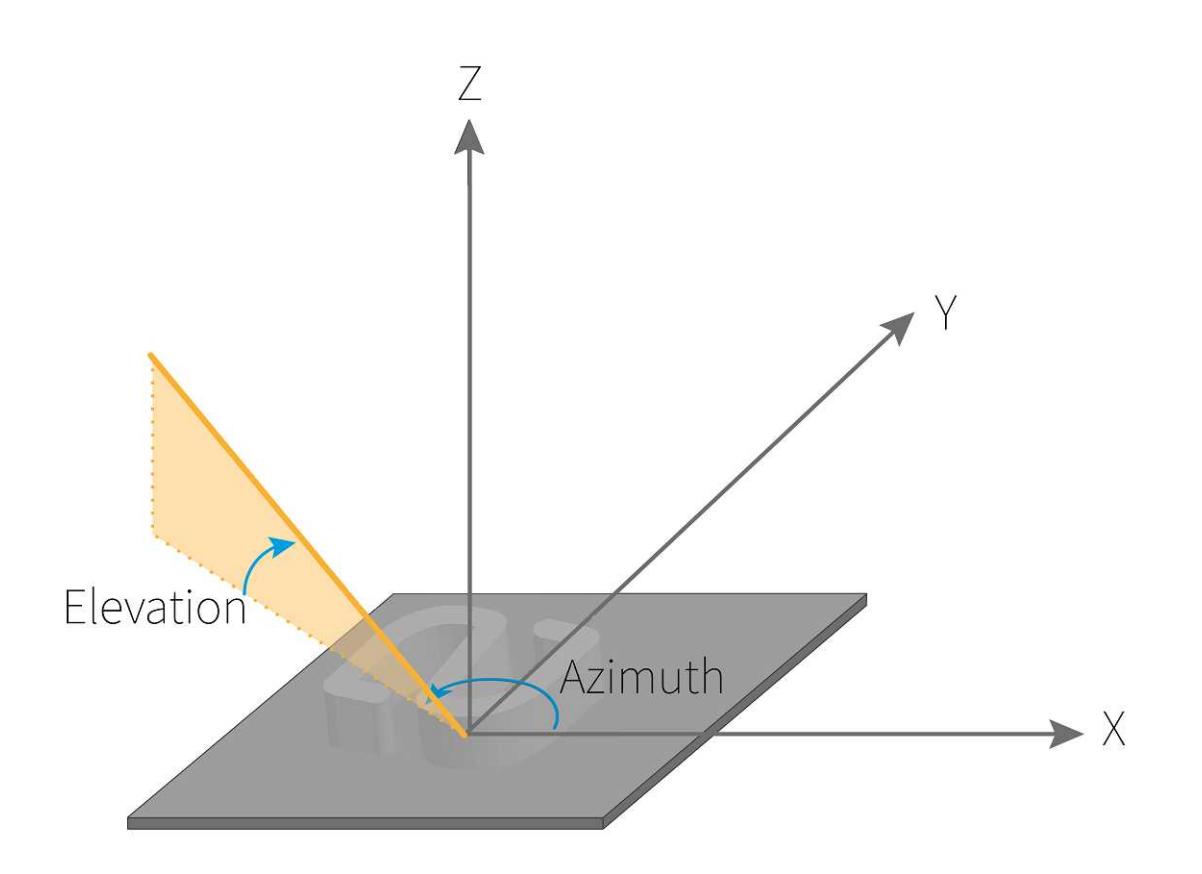

## <span id="page-235-0"></span>E3DTransformMatrix.GetOrthoBasis

Gets the orthogonal basis represented by this transformation or throws an exception if it is not a rigid transformation.

```
[C#]
```

```
void GetOrthoBasis(
out Euresys.Open_eVision.Easy3D.E3DPoint e1,
out Euresys.Open_eVision.Easy3D.E3DPoint e2,
out Euresys.Open_eVision.Easy3D.E3DPoint e3,
out Euresys.Open_eVision.Easy3D.E3DPoint t
)
```
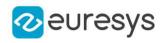

```
e1
   Vector 1.
e2
   Vector 2.
e3
   Vector 3.
\boldsymbol{t}
```
<span id="page-236-0"></span>**Translation** 

#### E3DTransformMatrix.GetValue

Gets a value from the [E3DTransformMatrix](#page-226-1) object.

Namespace: Euresys.Open\_eVision.Easy3D

 $[C#]$ 

float GetValue( uint column, uint row )

Parameters

column

Column of the value to get, from 0 to 3.

<span id="page-236-1"></span>row

Row of the value to get, from 0 to 3.

E3DTransformMatrix.Inverse

Returns the inverted [E3DTransformMatrix](#page-226-1). An exception will be thrown if the determinant of the matrix is 0.

Namespace: Euresys.Open\_eVision.Easy3D

[C#]

Euresys.Open\_eVision.Easy3D.E3DTransformMatrix Inverse(

<span id="page-236-2"></span>)

## E3DTransformMatrix.IsRigid

Checks that the transformation is a rigid transformation (keep the distances and angles).

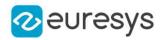

 $[C#]$ 

<span id="page-237-0"></span>bool IsRigid( )

#### E3DTransformMatrix.Load

Loads the [E3DTransformMatrix](#page-226-1) object. The given [ESerializer](#page-2182-0) must have been created for reading.

Namespace: Euresys.Open\_eVision.Easy3D

```
[C#]void Load(
 string path
 )
void Load(
 Euresys.Open_eVision.ESerializer serializer
 )
```
Parameters

path The file path. serializer The serializer.

```
E3DTransformMatrix.operator-
```
[E3DTransformMatrix](#page-226-1) difference. Subtract the current and the given matrix, returns the result.

Namespace: Euresys.Open\_eVision.Easy3D

```
[C#]
Euresys.Open_eVision.Easy3D.E3DTransformMatrix operator-(
Euresys.Open_eVision.Easy3D.E3DTransformMatrix matrix
)
```
Parameters

<span id="page-237-2"></span>matrix

Matrix to subtract from the current matrix.

E3DTransformMatrix.operator!=

Checks if two [E3DTransformMatrix](#page-226-1) objects are strictly different (binary level).

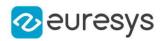

 $[C#]$ 

```
bool operator!=(
Euresys.Open_eVision.Easy3D.E3DTransformMatrix other
)
```
Parameters

<span id="page-238-0"></span>other

The other matrix.

E3DTransformMatrix.operator\*

[E3DTransformMatrix](#page-226-1) product. Combines the transformations of the two matrices.

Namespace: Euresys.Open\_eVision.Easy3D

[C#]

```
Euresys.Open_eVision.Easy3D.E3DTransformMatrix operator*(
Euresys.Open_eVision.Easy3D.E3DTransformMatrix matrix
)
```

```
Euresys.Open_eVision.Easy3D.E3DPoint operator*(
Euresys.Open_eVision.Easy3D.E3DPoint P
)
```
Parameters

matrix

Matrix to combine with the current matrix.

<span id="page-238-1"></span>P

Point to transform with the current matrix.

E3DTransformMatrix.operator+

[E3DTransformMatrix](#page-226-1) sum. Sums the current and the given matrix, returns the result.

Namespace: Euresys.Open\_eVision.Easy3D

 $[C#]$ 

```
Euresys.Open_eVision.Easy3D.E3DTransformMatrix operator+(
Euresys.Open_eVision.Easy3D.E3DTransformMatrix matrix
)
```
Parameters

matrix

Matrix to add with the current matrix.

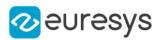

#### <span id="page-239-0"></span>E3DTransformMatrix.operator=

Assignment operator.

Namespace: Euresys.Open\_eVision.Easy3D

 $[C#]$ 

Euresys.Open\_eVision.Easy3D.E3DTransformMatrix operator=( Euresys.Open\_eVision.Easy3D.E3DTransformMatrix other )

Parameters

<span id="page-239-1"></span>other

An other [E3DTransformMatrix.](#page-226-1)

E3DTransformMatrix.operator==

Checks if two [E3DTransformMatrix](#page-226-1) objects are strictly equals (binary level).

Namespace: Euresys.Open\_eVision.Easy3D

 $[C#]$ 

```
bool operator==(
Euresys.Open_eVision.Easy3D.E3DTransformMatrix other
)
```
Parameters

<span id="page-239-2"></span>other

The other matrix.

#### E3DTransformMatrix.Save

Saves the [E3DTransformMatrix](#page-226-1) object. The given [ESerializer](#page-2182-0) must have been created for writing.

```
[C#]void Save(
string path
)
void Save(
Euresys.Open_eVision.ESerializer serializer
\lambda
```
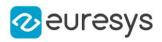

Parameters path The file path. serializer The [ESerializer](#page-2182-0) object that is written to.

## <span id="page-240-0"></span>E3DTransformMatrix.SetValue

Sets a value in the [E3DTransformMatrix](#page-226-1) object.

Namespace: Euresys.Open\_eVision.Easy3D

 $[C#]$ void SetValue( uint column, uint row, float value )

Parameters

column

Column of the value to set, from 0 to 3.

row

Row of the value to set, from 0 to 3.

<span id="page-240-1"></span>value

Value to set.

E3DTransformMatrix.Transpose

Returns the transposed [E3DTransformMatrix.](#page-226-1) If the matrix is orthogonal (rotation only transformation), the transposed matrix is the inverse transformation.

Namespace: Euresys.Open\_eVision.Easy3D

 $[C#]$ 

Euresys.Open\_eVision.Easy3D.E3DTransformMatrix Transpose(

```
)
```
# 4.18. E3DViewer Class

Manages a viewer window for [EPointCloud](#page-1847-0).

```
Namespace: Euresys.Open_eVision.Easy3D
```
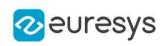

## **Properties**

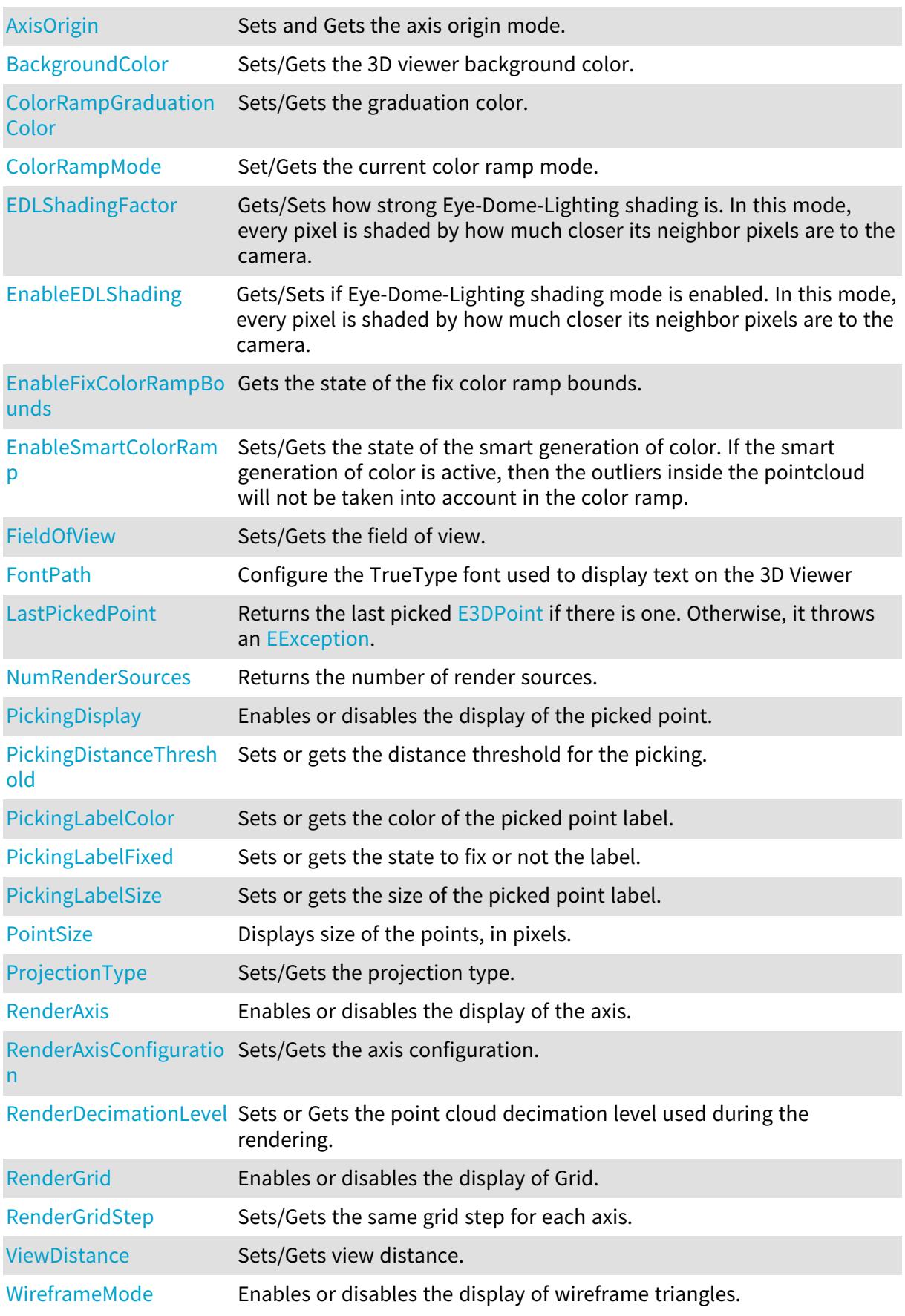

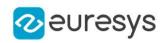

## Methods

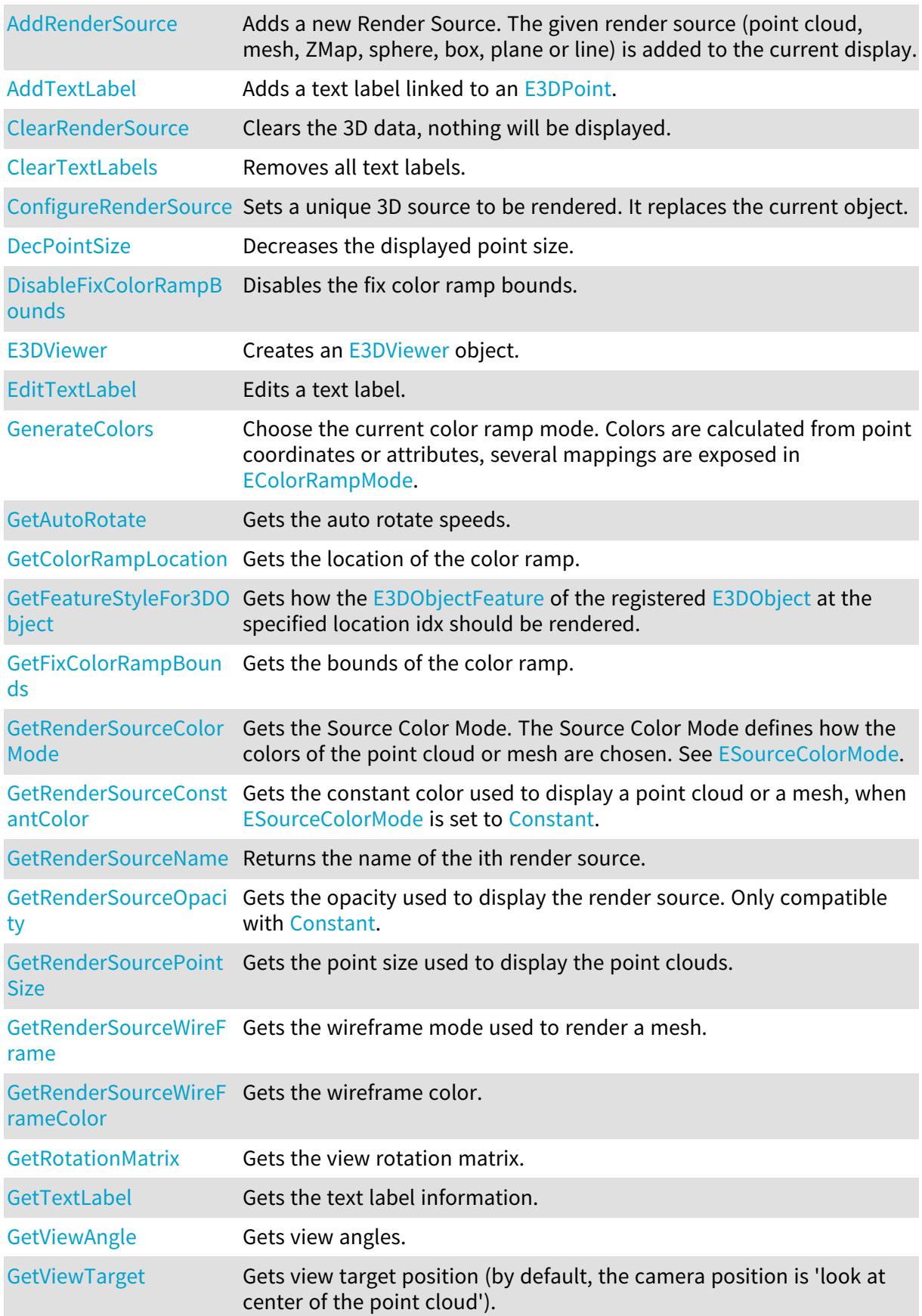

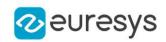

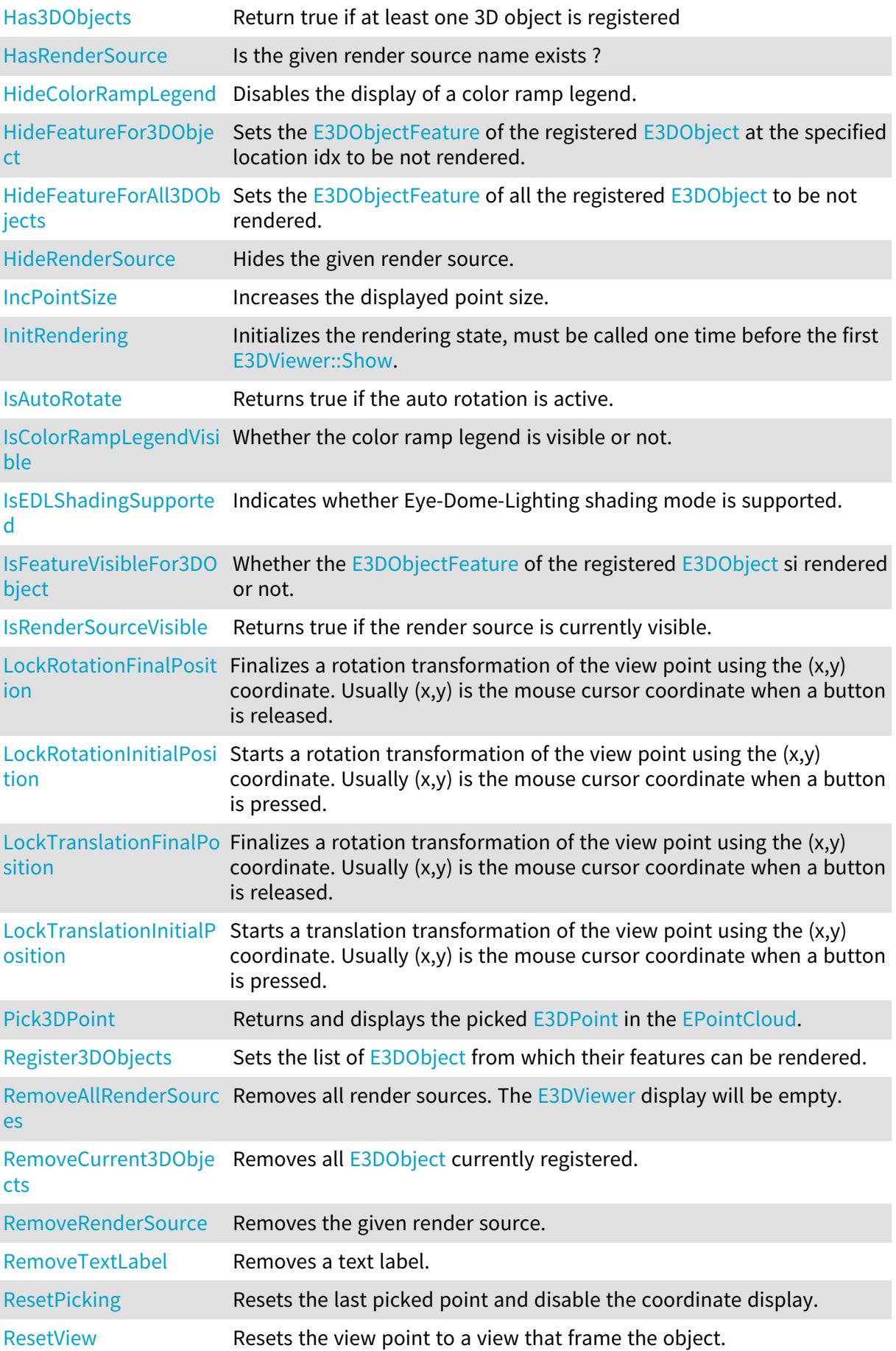

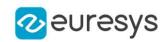

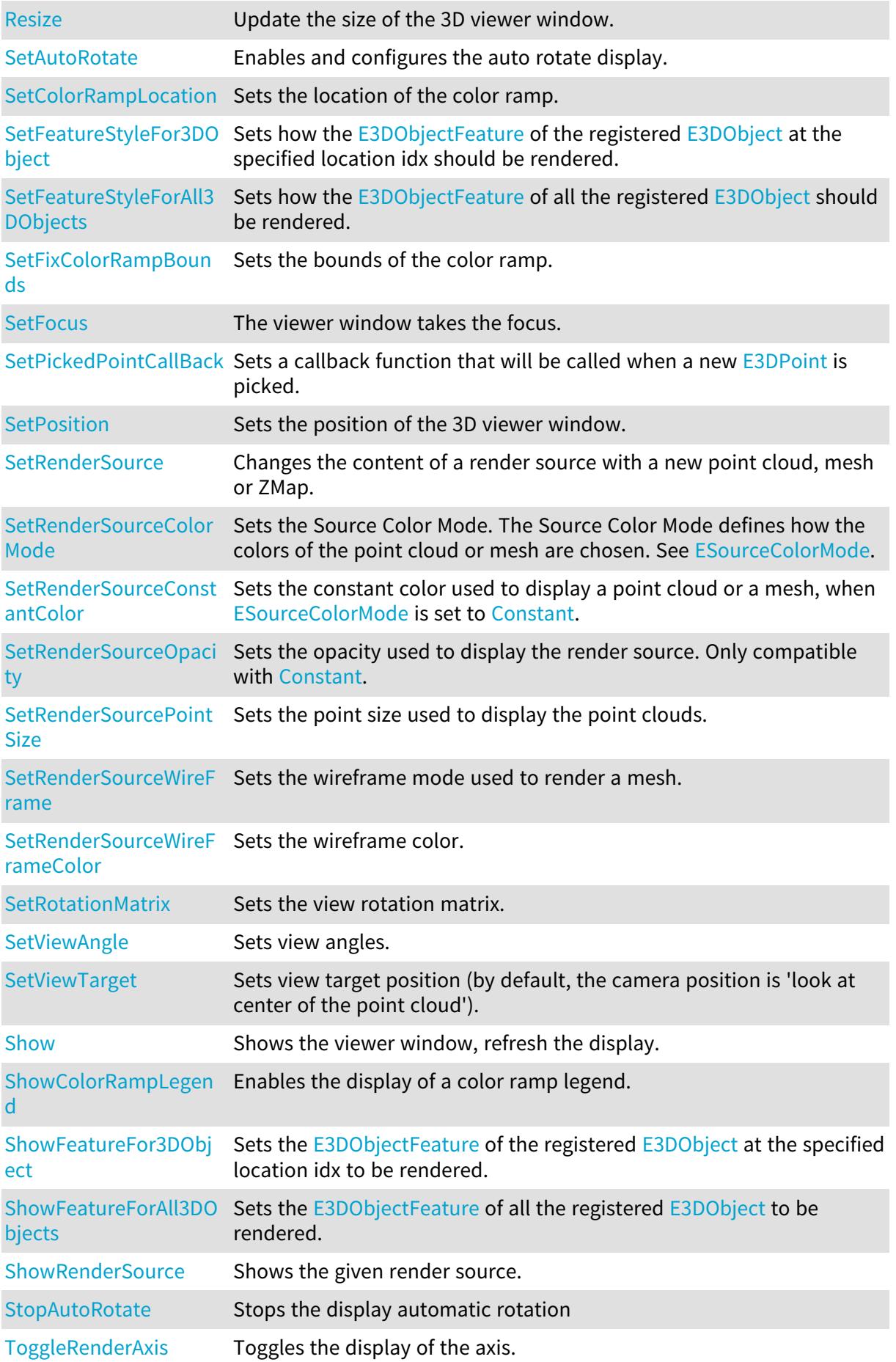

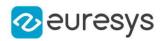

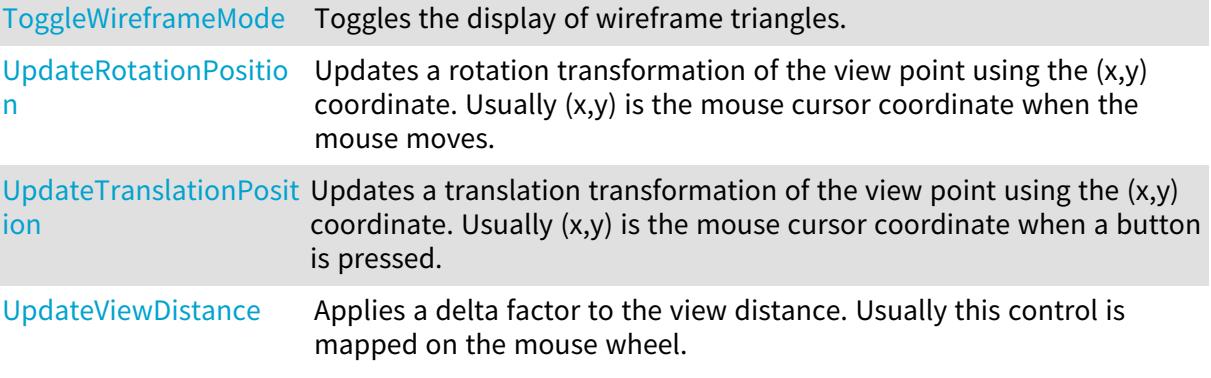

## <span id="page-245-0"></span>E3DViewer.AddRenderSource

Adds a new Render Source. The given render source (point cloud, mesh, ZMap, sphere, box, plane or line) is added to the current display.

```
[C#]void AddRenderSource(
string name,
Euresys.Open_eVision.Easy3D.EPointCloud source
 )
void AddRenderSource(
string name,
Euresys.Open_eVision.Easy3D.EMesh source
)
void AddRenderSource(
string name,
Euresys.Open_eVision.Easy3D.EZMap source
)
void AddRenderSource(
string name,
Euresys.Open_eVision.Easy3D.E3DSphere sphere,
Euresys.Open_eVision.EC24 color,
byte opacity
)
void AddRenderSource(
string name,
Euresys.Open_eVision.Easy3D.E3DBox box,
Euresys.Open_eVision.EC24 color,
byte opacity
)
void AddRenderSource(
string name,
Euresys.Open_eVision.Easy3D.E3DLine line,
Euresys.Open_eVision.EC24 color
)
```
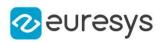

```
void AddRenderSource(
string name,
Euresys.Open_eVision.Easy3D.E3DPlane plane,
Euresys.Open_eVision.EC24 color,
byte opacity
\lambda
```
name

A name for the render source, to be used to access and configure the render source.

source

An [EPointCloud](#page-1847-0), [EMesh](#page-1615-0) or [EZMap](#page-2444-0) to be added as render source.

sphere

An [E3DSphere](#page-222-1) to be added as render source.

color

The color of the [E3DSphere](#page-222-1), [E3DBox,](#page-150-0) [E3DLine](#page-168-0) or [E3DPlane.](#page-212-0)

opacity

The opacity of the [E3DSphere](#page-222-1), [E3DBox](#page-150-0) or [E3DPlane.](#page-212-0)

box

An [E3DBox](#page-150-0) to be added as render source.

line

An [E3DLine](#page-168-0) to be added as render source.

<span id="page-246-0"></span>plane

An [E3DPlane](#page-212-0) to be added as render source.

#### E3DViewer.AddTextLabel

Adds a text label linked to an [E3DPoint.](#page-2578-0)

```
Namespace: Euresys.Open_eVision.Easy3D
```
 $[C#]$ 

```
int AddTextLabel(
Euresys.Open_eVision.Easy3D.TextLabel label
)
int AddTextLabel(
Euresys.Open_eVision.Easy3D.E3DPoint anchor,
float posX,
float posY,
Euresys.Open_eVision.EC24 color,
float size,
 string text,
bool showAnchor,
Euresys.Open_eVision.EC24A backgroundcolor,
Euresys.Open_eVision.Easy3D.ETextLabelAlignment alignment
)
```
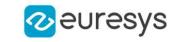

```
int AddTextLabel(
Euresys.Open_eVision.Easy3D.E3DPoint anchor,
Euresys.Open_eVision.EC24 color,
float size,
string text,
bool fixLabelPosition,
 bool showAnchor,
Euresys.Open_eVision.EC24A backgroundcolor,
 Euresys.Open_eVision.Easy3D.ETextLabelAlignment alignment
)
int AddTextLabel(
float posX,
float posY,
Euresys.Open_eVision.EC24 color,
float size,
string text,
Euresys.Open_eVision.EC24A backgroundcolor,
Euresys.Open_eVision.Easy3D.ETextLabelAlignment alignment
)
```
label

```
The label to add.
anchor
  The E3DPoint linked to the text label.
posX
  The x coordinate of the text box. Value between -1 (left) and 1 (right).
posY
  The y coordinate of the text box. Value between -1 (bottom) and 1 (top).
color
  The color of the text label.
```
size

The size of the text font. Value between 0 et 1.

text

The text of the text label.

showAnchor

-

If set to true, a line is drawn between the anchor and the label (default: true). backgroundcolor

If specified, the background of the label is set to this color (default: black). alignment

fixLabelPosition

If set to true, the label stays fixed when the view changes (default: false).

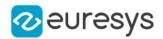

Remarks

See also [E3DViewer::EditTextLabel](#page-252-0). and [E3DViewer::GetTextLabel.](#page-260-2)

<span id="page-248-0"></span>Deprecation notice: The overloads taking multiple arguments are deprecated.

E3DViewer.AxisOrigin

Sets and Gets the axis origin mode.

Namespace: Euresys.Open\_eVision.Easy3D

 $[C#]$ 

Euresys.Open\_eVision.Easy3D.EAxisOriginMode AxisOrigin

{ get; set; }

Remarks

<span id="page-248-1"></span>The default mode is [EAxisOriginMode.](#page-2685-0)

E3DViewer.BackgroundColor

Sets/Gets the 3D viewer background color.

Namespace: Euresys.Open\_eVision.Easy3D

 $[C#]$ 

Euresys.Open\_eVision.ERGBColor BackgroundColor

<span id="page-248-2"></span>{ get; set; }

## E3DViewer.ClearRenderSource

Clears the 3D data, nothing will be displayed.

Namespace: Euresys.Open\_eVision.Easy3D

 $[C#]$ 

void ClearRenderSource( )

#### Remarks

<span id="page-248-3"></span>See also [E3DViewer::ConfigureRenderSource](#page-249-2)

E3DViewer.ClearTextLabels

Removes all text labels.

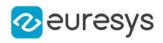

Namespace: Euresys.Open\_eVision.Easy3D

[C#]

```
void ClearTextLabels(
)
```
E3DViewer.ColorRampGraduationColor

Sets/Gets the graduation color.

Namespace: Euresys.Open\_eVision.Easy3D

 $[C#]$ 

Euresys.Open\_eVision.ERGBColor ColorRampGraduationColor

{ get; set; }

Remarks

<span id="page-249-1"></span>The default color is white.

E3DViewer.ColorRampMode

Set/Gets the current color ramp mode.

Namespace: Euresys.Open\_eVision.Easy3D

 $[C#]$ 

Euresys.Open\_eVision.Easy3D.EColorRampMode ColorRampMode

<span id="page-249-2"></span>{ get; set; }

## E3DViewer.ConfigureRenderSource

Sets a unique 3D source to be rendered. It replaces the current object.

```
[C#]void ConfigureRenderSource(
Euresys.Open_eVision.Easy3D.EZMap sourceObject,
bool keepCurrentView
)
void ConfigureRenderSource(
Euresys.Open_eVision.Easy3D.EPointCloud sourceObject,
bool keepCurrentView
)
```
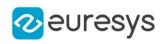

```
void ConfigureRenderSource(
 Euresys.Open_eVision.Easy3D.EMesh sourceObject,
 bool keepCurrentView
 )
void ConfigureRenderSource(
 Euresys.Open_eVision.Easy3D.EZMap8 sourceObject,
bool keepCurrentView
)
void ConfigureRenderSource(
Euresys.Open_eVision.Easy3D.EZMap16 sourceObject,
bool keepCurrentView
 )
void ConfigureRenderSource(
Euresys.Open_eVision.Easy3D.EZMap32f sourceObject,
bool keepCurrentView
)
```
sourceObject

A 3D source [\(EPointCloud,](#page-1847-0) [EMesh](#page-1615-0), [EZMap\)](#page-2444-0) to render.

keepCurrentView

An optional boolean, use true to keep the current view or false to reset the view and center the new object.

The default value resets the view.

Remarks

For display performance purposes, the object geometry is copied into the viewer. Subsequent modifications on the object will thus not be visible until a new call to [E3DViewer::ConfigureRenderSource](#page-249-2) has been made.

<span id="page-250-0"></span>The initial viewing position looks at the object center.

E3DViewer.DecPointSize

Decreases the displayed point size.

Namespace: Euresys.Open\_eVision.Easy3D

 $[C#]$ 

<span id="page-250-1"></span>void DecPointSize( )

#### E3DViewer.DisableFixColorRampBounds

Disables the fix color ramp bounds.

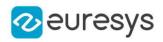

 $[C#]$ 

void DisableFixColorRampBounds( )

Remarks

<span id="page-251-0"></span>See also [E3DViewer](#page-240-2)

#### E3DViewer.E3DViewer

Creates an [E3DViewer](#page-240-2) object.

```
Namespace: Euresys.Open_eVision.Easy3D
```

```
[C#]
void E3DViewer(
int orgX,
int orgY,
int width,
int height,
IntPtr parent
)
void E3DViewer(
Euresys.Open_eVision.Easy3D.EUIAPI uiApi,
int orgX,
int orgY,
int width,
int height,
IntPtr parent
)
void E3DViewer(
Euresys.Open_eVision.Easy3D.EUIAPI uiApi
)
```
Parameters

orgX

X coordinate of the top left corner of the viewer window (only if uiApi is EUIAPI\_Win32).

orgY

Y coordinate of the top left corner of the viewer window (only if uiApi is EUIAPI\_Win32).

width

Width of the viewer window (only if uiApi is EUIAPI\_Win32).

height

Height of the viewer window (only if uiApi is EUIAPI\_Win32).

parent

Handle of the parent window of the viewer. If NULL, the viewer is built as a independent floating window (only if uiApi is EUIAPI\_Win32).

uiApi

The User Interface API used by the parent application. See [EUIAPI.](#page-2765-0)
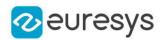

### Remarks

The origin point (orgX, orgY) defines the offset of the top left corner of the viewer from the top left corner of its parent window client area.

If the window has no parent, it defines the offset from the top left corner of the screen. If the parent window is too small to contain the viewer, the viewer will be cropped accordingly.

<span id="page-252-0"></span>When the parent application that use [E3DViewer](#page-240-0) is a Qt application, call the constructor with EUIAPI\_Ot.

E3DViewer.EditTextLabel

Edits a text label.

```
[C#]
void EditTextLabel(
int id,
Euresys.Open_eVision.Easy3D.TextLabel label
 )
void EditTextLabel(
int id,
float posX,
float posY,
Euresys.Open_eVision.EC24 color,
float size,
 string text,
bool showAnchor,
Euresys.Open_eVision.EC24 backgroundcolor,
Euresys.Open_eVision.Easy3D.ETextLabelAlignment alignment
)
void EditTextLabel(
int id,
Euresys.Open_eVision.EC24 color,
float size,
string text,
bool fixLabelPosition,
bool showAnchor,
Euresys.Open_eVision.EC24 backgroundcolor,
Euresys.Open_eVision.Easy3D.ETextLabelAlignment alignment
)
```
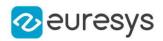

Parameters The id of the text label to edit. label posX The x coordinate of the text box. Value between -1 (left) and 1 (right). posY The y coordinate of the text box. Value between -1 (bottom) and 1 (top). color The color of the text label. size The size of the text font. Value between 0 et 1. text The text of the text label. showAnchor If set to true, a line is drawn between the anchor and the label (default: true). backgroundcolor If specified, the background of the label is set to this color (default: black). alignment -

fixLabelPosition

If set to true, the label stays fixed when the view changes (default: false).

Remarks

id

See also [E3DViewer::AddTextLabel](#page-246-0) and [E3DViewer::GetTextLabel.](#page-260-0)

Deprecation notice: The overloads taking more than two arguments are deprecated.

E3DViewer.EDLShadingFactor

Gets/Sets how strong Eye-Dome-Lighting shading is. In this mode, every pixel is shaded by how much closer its neighbor pixels are to the camera.

Namespace: Euresys.Open\_eVision.Easy3D

 $[C#]$ 

float EDLShadingFactor

{ get; set; }

Remarks

Factor value ranges between 0 and 1. 0 means no shading, 1 means the strongest shading.

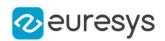

# E3DViewer.EnableEDLShading

Gets/Sets if Eye-Dome-Lighting shading mode is enabled. In this mode, every pixel is shaded by how much closer its neighbor pixels are to the camera.

Namespace: Euresys.Open\_eVision.Easy3D

[C#]

bool EnableEDLShading

{ get; set; }

# E3DViewer.EnableFixColorRampBounds

Gets the state of the fix color ramp bounds.

Namespace: Euresys.Open\_eVision.Easy3D

 $[C#]$ 

#### bool EnableFixColorRampBounds

{ get; }

#### Remarks

<span id="page-254-1"></span>To enable fix color ramp bounds, use [E3DViewer::SetFixColorRampBounds](#page-278-0).

```
E3DViewer.EnableSmartColorRamp
```
Sets/Gets the state of the smart generation of color. If the smart generation of color is active, then the outliers inside the pointcloud will not be taken into account in the color ramp.

```
Namespace: Euresys.Open_eVision.Easy3D
```
 $[C#]$ 

#### bool EnableSmartColorRamp

{ get; set; }

Remarks

<span id="page-254-0"></span>Default: true. When set to true, fix color ramp bounds are disabled (see also [E3DViewer::DisableFixColorRampBounds\)](#page-250-0).

E3DViewer.FieldOfView

Sets/Gets the field of view.

```
Namespace: Euresys.Open_eVision.Easy3D
```
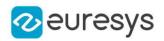

#### float FieldOfView

{ get; set; }

### Remarks

If the projection type is EProjectionType\_Orthographic, the field of view is not taken into account. See also [E3DViewer::ProjectionType](#page-272-0). For the angle unit see [Easy::AngleUnit.](#page-304-0)

### E3DViewer.FontPath

Configure the TrueType font used to display text on the 3D Viewer

Namespace: Euresys.Open\_eVision.Easy3D

 $[C#]$ 

#### string FontPath

{ get; set; }

#### Remarks

Setup a font file must be done before the [E3DViewer::InitRendering](#page-265-0) method is called. By default, the TTF file is:

- on Windows: C:\\Windows\\Fonts\\Arial.ttf
- on Linux: /usr/share/fonts/liberation-sans/LiberationSans-Regular.ttf or
- <span id="page-255-0"></span>- /usr/share/fonts/truetype/liberation/LiberationSans-Regular.ttf" or
- /usr/share/fonts/truetype/noto/NotoMono-Regular.ttf"

# E3DViewer.GenerateColors

### This method is deprecated.

Choose the current color ramp mode. Colors are calculated from point coordinates or attributes, several mappings are exposed in [EColorRampMode.](#page-2690-0)

#### Namespace: Euresys.Open\_eVision.Easy3D

```
[C#]void GenerateColors(
 Euresys.Open_eVision.Easy3D.EColorRampMode mode
)
```
### Parameters

mode

The color ramp mode from [EColorRampMode.](#page-2690-0)

#### Remarks

This method is deprecated in favor of [E3DViewer](#page-240-0).

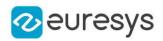

# E3DViewer.GetAutoRotate

Gets the auto rotate speeds.

Namespace: Euresys.Open\_eVision.Easy3D

```
[C#]void GetAutoRotate(
out float vx,
out float vy,
out float vz
)
```
Parameters

vx

Rotation speed around axis X.

vy

Rotation speed around axis Y.

vz

Rotation speed around axis Z.

E3DViewer.GetColorRampLocation

Gets the location of the color ramp.

Namespace: Euresys.Open\_eVision.Easy3D

 $[C#]$ 

```
void GetColorRampLocation(
out float xmin,
out float xmax,
out float ymin,
out float ymax
)
```
Parameters

xmin

The left most coordinate of the color ramp.

xmax

The right most coordinate of the color ramp.

ymin

The bottom most coordinate of the color ramp.

ymax

The top most coordinate of the color ramp.

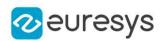

# E3DViewer.GetFeatureStyleFor3DObject

Gets how the [E3DObjectFeature](#page-2679-0) of the registered [E3DObject](#page-187-0) at the specified location idx should be rendered.

Namespace: Euresys.Open\_eVision.Easy3D

#### [C#]

Euresys.Open\_eVision.Easy3D.ERenderStyle GetFeatureStyleFor3DObject( int idx, Euresys.Open\_eVision.Easy3D.E3DObjectFeature feature )

Parameters

idx

the position in the list of registered [E3DObject](#page-187-0) feature the feature

E3DViewer.GetFixColorRampBounds

Gets the bounds of the color ramp.

Namespace: Euresys.Open\_eVision.Easy3D

```
[C#]void GetFixColorRampBounds(
out float min,
out float max
)
```
Parameters

min

Where the lowest value of the color ramp will be stored.

max

Where the highest value of the color ramp will be stored.

Remarks

<span id="page-257-0"></span>See also [E3DViewer::DisableFixColorRampBounds](#page-250-0)

E3DViewer.GetRenderSourceColorMode

Gets the Source Color Mode. The Source Color Mode defines how the colors of the point cloud or mesh are chosen. See [ESourceColorMode](#page-2760-0).

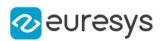

Euresys.Open\_eVision.Easy3D.ESourceColorMode GetRenderSourceColorMode( string name

 $\lambda$ 

Parameters

name

The name of the render source to be considered.

Remarks

<span id="page-258-0"></span>See also [E3DViewer::GetRenderSourceConstantColor](#page-258-0) and [E3DViewer::GenerateColors](#page-255-0).

E3DViewer.GetRenderSourceConstantColor

Gets the constant color used to display a point cloud or a mesh, when [ESourceColorMode](#page-2760-0) is set to [Constant.](#page-2760-0)

Namespace: Euresys.Open\_eVision.Easy3D

 $[C#]$ 

Euresys.Open\_eVision.EC24 GetRenderSourceConstantColor( string name )

Parameters

name

The name of the render source to be considered.

Remarks

<span id="page-258-1"></span>See also [E3DViewer::GetRenderSourceColorMode](#page-257-0).

E3DViewer.GetRenderSourceName

Returns the name of the ith render source.

Namespace: Euresys.Open\_eVision.Easy3D

[C#]

string GetRenderSourceName( int index  $\lambda$ 

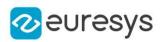

index

The index of the render source to consider.

### Remarks

The number of render sources is given by [E3DViewer](#page-240-0).

E3DViewer.GetRenderSourceOpacity

Gets the opacity used to display the render source. Only compatible with [Constant](#page-2760-0).

Namespace: Euresys.Open\_eVision.Easy3D

 $[C#]$ 

```
byte GetRenderSourceOpacity(
string name
)
```
#### Parameters

name

The name of the render source to be considered.

E3DViewer.GetRenderSourcePointSize

Gets the point size used to display the point clouds.

Namespace: Euresys.Open\_eVision.Easy3D

 $[C#]$ 

```
int GetRenderSourcePointSize(
string name
)
```
Parameters

name

The name of the render source to be considered.

E3DViewer.GetRenderSourceWireFrame

Gets the wireframe mode used to render a mesh.

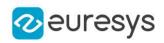

bool GetRenderSourceWireFrame( string name )

Parameters

name

The name of the render source to be considered.

E3DViewer.GetRenderSourceWireFrameColor

Gets the wireframe color.

Namespace: Euresys.Open\_eVision.Easy3D

 $[C#]$ 

Euresys.Open\_eVision.EC24 GetRenderSourceWireFrameColor( string name )

Parameters

name

The name of the render source to be considered.

E3DViewer.GetRotationMatrix

Gets the view rotation matrix.

Namespace: Euresys.Open\_eVision.Easy3D

 $[C#]$ 

```
void GetRotationMatrix(
Euresys.Open_eVision.Easy3D.E3DTransformMatrix matrix
\lambda
```
Parameters

<span id="page-260-0"></span>matrix

A matrix representing the view orientation.

E3DViewer.GetTextLabel

Gets the text label information.

```
Namespace: Euresys.Open_eVision.Easy3D
```
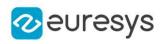

```
Euresys.Open_eVision.Easy3D.TextLabel GetTextLabel(
int id
)
void GetTextLabel(
int id,
out Euresys.Open_eVision.Easy3D.E3DPoint anchor,
out float posX,
out float posY,
out Euresys.Open_eVision.EC24 color,
out float size,
out string text,
out bool fixLabelPosition,
out bool showAnchor,
ref Euresys.Open_eVision.EC24A backgroundcolor
)
void GetTextLabel(
int id,
out Euresys.Open_eVision.Easy3D.E3DPoint anchor,
out float posX,
out float posY,
out Euresys.Open_eVision.EC24 color,
out float size,
out string text,
out bool fixLabelPosition,
out bool showAnchor
\lambda
```
Parameters

id

The id of the text label.

anchor

The [E3DPoint](#page-2578-0) linked to the text label.

posX

The x coordinate of the text box. Value between -1 (left) and 1 (right).

posY

The y coordinate of the text box. Value between -1 (bottom) and 1 (top).

color

The color of the text label.

size

The size of the text font. Value between 0 et 1.

text

The text of the text label.

fixLabelPosition

If set to true, the label stays fixed when the view changes (default: false).

showAnchor

If set to true, a line is drawn between the anchor and the label.

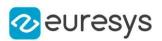

backgroundcolor

The background color of the label.

### Remarks

See also [E3DViewer::AddTextLabel](#page-246-0) and [E3DViewer::EditTextLabel](#page-252-0).

Deprecation notice: The overloads taking multiple arguments are deprecated.

E3DViewer.GetViewAngle

Gets view angles.

Namespace: Euresys.Open\_eVision.Easy3D

 $[C#]$ 

```
void GetViewAngle(
out float angleX,
out float angleY,
out float angleZ
)
```
Parameters

angleX Rotation around the X axis. angleY Rotation around the Y axis. angleZ Rotation around the Z axis.

E3DViewer.GetViewTarget

Gets view target position (by default, the camera position is 'look at center of the point cloud').

```
Namespace: Euresys.Open_eVision.Easy3D
```

```
[C#]void GetViewTarget(
out float targetX,
out float targetY,
out float targetZ
)
```
### Open eVision Reference Manual

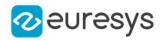

Parameters

targetX X axis target position. targetY Y axis target position. targetZ Z axis target position.

E3DViewer.Has3DObjects

Return true if at least one 3D object is registered

Namespace: Euresys.Open\_eVision.Easy3D

 $[C#]$ bool Has3DObjects( )

Remarks

See also [E3DViewer::Register3DObjects.](#page-272-1)

E3DViewer.HasRenderSource

Is the given render source name exists ?

Namespace: Euresys.Open\_eVision.Easy3D

 $[C#]$ 

```
bool HasRenderSource(
string name
)
```
Parameters

<span id="page-263-0"></span>name

The name of the render source to be checked.

E3DViewer.HideColorRampLegend

Disables the display of a color ramp legend.

Namespace: Euresys.Open\_eVision.Easy3D

 $[C#]$ 

void HideColorRampLegend(

)

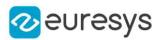

Remarks

See also [E3DViewer::ShowColorRampLegend.](#page-286-0)

E3DViewer.HideFeatureFor3DObject

Sets the [E3DObjectFeature](#page-2679-0) of the registered [E3DObject](#page-187-0) at the specified location idx to be not rendered.

Namespace: Euresys.Open\_eVision.Easy3D

 $[C#]$ void HideFeatureFor3DObject( int idx, Euresys.Open\_eVision.Easy3D.E3DObjectFeature feature )

Parameters

idx

the position in the list of registered [E3DObject](#page-187-0) feature

the feature

E3DViewer.HideFeatureForAll3DObjects

Sets the [E3DObjectFeature](#page-2679-0) of all the registered [E3DObject](#page-187-0) to be not rendered.

Namespace: Euresys.Open\_eVision.Easy3D

 $[C#]$ 

```
void HideFeatureForAll3DObjects(
Euresys.Open_eVision.Easy3D.E3DObjectFeature feature
)
```
Parameters

<span id="page-264-0"></span>feature

the feature

E3DViewer.HideRenderSource

Hides the given render source.

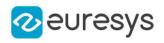

# void HideRenderSource( string name

)

Parameters

name

The name of the render source.

Remarks

See also [E3DViewer::ShowRenderSource.](#page-287-0)

# E3DViewer.IncPointSize

Increases the displayed point size.

Namespace: Euresys.Open\_eVision.Easy3D

```
[C#]void IncPointSize(
)
```
### <span id="page-265-0"></span>E3DViewer.InitRendering

Initializes the rendering state, must be called one time before the first [E3DViewer::Show.](#page-286-1)

Namespace: Euresys.Open\_eVision.Easy3D

 $[C#]$ 

void InitRendering( )

# E3DViewer.IsAutoRotate

Returns true if the auto rotation is active.

```
Namespace: Euresys.Open_eVision.Easy3D
```
[C#]

bool IsAutoRotate(

)

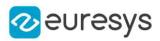

# E3DViewer.IsColorRampLegendVisible

Whether the color ramp legend is visible or not.

Namespace: Euresys.Open\_eVision.Easy3D

 $[C#]$ 

)

bool IsColorRampLegendVisible(

Remarks

See also [E3DViewer::ShowColorRampLegend](#page-286-0) and [E3DViewer::HideColorRampLegend.](#page-263-0)

E3DViewer.IsEDLShadingSupported

Indicates whether Eye-Dome-Lighting shading mode is supported.

Namespace: Euresys.Open\_eVision.Easy3D

 $[C#]$ 

bool IsEDLShadingSupported( )

Remarks

Support of Eye-Dome-Lighting shading is detected when [E3DViewer::InitRendering](#page-265-0) is called. Before, this method will always return false.

E3DViewer.IsFeatureVisibleFor3DObject

Whether the [E3DObjectFeature](#page-2679-0) of the registered [E3DObject](#page-187-0) si rendered or not.

Namespace: Euresys.Open\_eVision.Easy3D

```
[C#]bool IsFeatureVisibleFor3DObject(
int idx,
Euresys.Open_eVision.Easy3D.E3DObjectFeature feature
)
```
Parameters

idx

the position in the list of registered [E3DObject](#page-187-0) feature

the feature

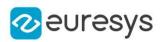

# E3DViewer.IsRenderSourceVisible

Returns true if the render source is currently visible.

Namespace: Euresys.Open\_eVision.Easy3D

 $[C#]$ 

bool IsRenderSourceVisible( string name )

Parameters

name

The name of the render source to be queried.

Remarks

See also [E3DViewer::ShowRenderSource](#page-287-0) and [E3DViewer::HideRenderSource.](#page-264-0)

E3DViewer.LastPickedPoint

Returns the last picked [E3DPoint](#page-2578-0) if there is one. Otherwise, it throws an [EException](#page-1249-0).

Namespace: Euresys.Open\_eVision.Easy3D

 $[C#]$ 

Euresys.Open\_eVision.Easy3D.E3DPoint LastPickedPoint

<span id="page-267-0"></span>{ get; }

# E3DViewer.LockRotationFinalPosition

Finalizes a rotation transformation of the view point using the  $(x,y)$  coordinate. Usually  $(x,y)$  is the mouse cursor coordinate when a button is released.

```
[C#]
void LockRotationFinalPosition(
int x_iint y
)
```
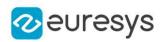

x

X coordinate.

y

Y coordinate.

Remarks

<span id="page-268-0"></span>See also [E3DViewer::LockRotationInitialPosition](#page-268-0) and [E3DViewer::UpdateRotationPosition.](#page-289-0)

E3DViewer.LockRotationInitialPosition

Starts a rotation transformation of the view point using the (x,y) coordinate. Usually (x,y) is the mouse cursor coordinate when a button is pressed.

Namespace: Euresys.Open\_eVision.Easy3D

```
[C#]void LockRotationInitialPosition(
int x,
int y
)
```
Parameters

```
x
  X coordinate.
y
  Y coordinate.
```
Remarks

<span id="page-268-1"></span>See also [E3DViewer::UpdateRotationPosition](#page-289-0) and [E3DViewer::LockRotationFinalPosition.](#page-267-0)

E3DViewer.LockTranslationFinalPosition

Finalizes a rotation transformation of the view point using the  $(x,y)$  coordinate. Usually  $(x,y)$  is the mouse cursor coordinate when a button is released.

```
[C#]void LockTranslationFinalPosition(
 int x,
int y
 \lambda
```
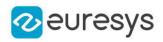

x

```
X coordinate.
```
y

Y coordinate.

Remarks

<span id="page-269-0"></span>See also [E3DViewer::LockTranslationInitialPosition](#page-269-0) and [E3DViewer::UpdateTranslationPosition](#page-289-1).

E3DViewer.LockTranslationInitialPosition

Starts a translation transformation of the view point using the (x,y) coordinate. Usually (x,y) is the mouse cursor coordinate when a button is pressed.

Namespace: Euresys.Open\_eVision.Easy3D

 $[C#]$ void LockTranslationInitialPosition( int  $x$ , int y )

Parameters

x X coordinate. y Y coordinate.

Remarks

See also [E3DViewer::UpdateTranslationPosition](#page-289-1) and [E3DViewer::LockTranslationFinalPosition.](#page-268-1)

E3DViewer.NumRenderSources

Returns the number of render sources.

Namespace: Euresys.Open\_eVision.Easy3D

 $[C#]$ 

int NumRenderSources

{ get; }

### Remarks

See also [E3DViewer::GetRenderSourceName.](#page-258-1)

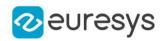

# <span id="page-270-1"></span>E3DViewer.Pick3DPoint

Returns and displays the picked [E3DPoint](#page-2578-0) in the [EPointCloud](#page-1847-0).

Namespace: Euresys.Open\_eVision.Easy3D

 $[C#]$ 

Euresys.Open\_eVision.Easy3D.E3DPoint Pick3DPoint( int <sup>x</sup>, int y )

Parameters

x

The X pixel coordinate in the 3DViewer windows

y

The Y pixel coordinate in the 3DViewer windows

Remarks

<span id="page-270-2"></span>If there is no point close enough to the picking ray, an [EException](#page-1249-0) is thrown (see also [E3DViewer::PickingDistanceThreshold\)](#page-270-0). If a callback function is configured (see [E3DViewer::SetPickedPointCallBack](#page-279-0)), then no [EException](#page-1249-0) is thrown when there is no point found.

E3DViewer.PickingDisplay

Enables or disables the display of the picked point.

Namespace: Euresys.Open\_eVision.Easy3D

 $[C#]$ 

bool PickingDisplay

{ get; set; }

Remarks

<span id="page-270-0"></span>See also [E3DViewer::PickingLabelSize](#page-271-0), [E3DViewer::PickingLabelFixed](#page-271-1) and [E3DViewer::PickingLabelColor.](#page-271-2)

E3DViewer.PickingDistanceThreshold

Sets or gets the distance threshold for the picking.

Namespace: Euresys.Open\_eVision.Easy3D

 $[C#]$ 

float PickingDistanceThreshold

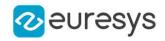

{ get; set; }

#### Remarks

<span id="page-271-2"></span>See also [E3DViewer::Pick3DPoint.](#page-270-1)

# E3DViewer.PickingLabelColor

Sets or gets the color of the picked point label.

Namespace: Euresys.Open\_eVision.Easy3D

#### [C#]

### Euresys.Open\_eVision.EC24 PickingLabelColor

{ get; set; }

#### Remarks

<span id="page-271-1"></span>See also [E3DViewer::PickingDisplay,](#page-270-2) [E3DViewer::PickingLabelFixed](#page-271-1) and [E3DViewer::PickingLabelSize.](#page-271-0)

E3DViewer.PickingLabelFixed

Sets or gets the state to fix or not the label.

Namespace: Euresys.Open\_eVision.Easy3D

 $[C#]$ 

bool PickingLabelFixed

{ get; set; }

### Remarks

<span id="page-271-0"></span>Default state is false. See also [E3DViewer::PickingDisplay](#page-270-2), [E3DViewer::PickingLabelSize](#page-271-0) and [E3DViewer::PickingLabelColor.](#page-271-2)

E3DViewer.PickingLabelSize

Sets or gets the size of the picked point label.

Namespace: Euresys.Open\_eVision.Easy3D

 $[C#]$ 

float PickingLabelSize

{ get; set; }

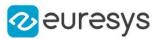

### Remarks

Default value for size is 0.05. See also [E3DViewer::PickingDisplay](#page-270-2), [E3DViewer::PickingLabelFixed](#page-271-1) and [E3DViewer::PickingLabelColor](#page-271-2).

### E3DViewer.PointSize

Displays size of the points, in pixels.

Namespace: Euresys.Open\_eVision.Easy3D

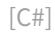

int PointSize

{ get; set; }

#### Remarks

<span id="page-272-0"></span>The size of the point (range value is 1 to 5 pixels, and 2 by default). This value is used only to draw an [EPointCloud,](#page-1847-0) not for an [EMesh.](#page-1615-0)

E3DViewer.ProjectionType

Sets/Gets the projection type.

Namespace: Euresys.Open\_eVision.Easy3D

 $[C#]$ 

Euresys.Open\_eVision.Easy3D.EProjectionType ProjectionType

{ get; set; }

Remarks

<span id="page-272-1"></span>If the projection type is EProjectionType\_Perspective, then the field of view can be set with the method [E3DViewer::FieldOfView](#page-254-0).

### E3DViewer.Register3DObjects

Sets the list of [E3DObject](#page-187-0) from which their features can be rendered.

Namespace: Euresys.Open\_eVision.Easy3D

[C#]

```
void Register3DObjects(
Euresys.Open_eVision.Easy3D.E3DObject[] objects
)
```
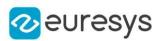

objects

List of [E3DObject](#page-187-0)

Remarks

The features that need to be visualize are set with show methods. The registered features have a default style. Previous set styles is ignored. Remove the currently registered [E3DObject.](#page-187-0)

E3DViewer.RemoveAllRenderSources

Removes all render sources. The [E3DViewer](#page-240-0) display will be empty.

Namespace: Euresys.Open\_eVision.Easy3D

 $[C#]$ 

void RemoveAllRenderSources(

)

E3DViewer.RemoveCurrent3DObjects

Removes all [E3DObject](#page-187-0) currently registered.

Namespace: Euresys.Open\_eVision.Easy3D

 $[C#]$ 

void RemoveCurrent3DObjects(

)

# E3DViewer.RemoveRenderSource

Removes the given render source.

Namespace: Euresys.Open\_eVision.Easy3D

 $[C#]$ 

```
void RemoveRenderSource(
 string name
 \lambda
```
Parameters

name

The name of the render source to be changed.

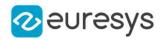

### E3DViewer.RemoveTextLabel

Removes a text label.

Namespace: Euresys.Open\_eVision.Easy3D

 $[C#]$ 

void RemoveTextLabel( int id )

Parameters

id

The id of the text label.

Remarks

See also [E3DViewer::AddTextLabel](#page-246-0).

E3DViewer.RenderAxis

Enables or disables the display of the axis.

Namespace: Euresys.Open\_eVision.Easy3D

 $[C#]$ 

bool RenderAxis

{ get; set; }

Remarks

The default state is true.

E3DViewer.RenderAxisConfiguration

Sets/Gets the axis configuration.

Namespace: Euresys.Open\_eVision.Easy3D

 $[C#]$ 

Euresys.Open\_eVision.Easy3D.E3DAxisDisplay RenderAxisConfiguration

{ get; set; }

E3DViewer.RenderDecimationLevel

Sets or Gets the point cloud decimation level used during the rendering.

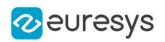

### int RenderDecimationLevel

{ get; set; }

Remarks

The viewer will only render one point every [Decimation Level] points (1 by default, and need to be  $>$  (0).

This decimation depends on the order of the points in the [EPointCloud.](#page-1847-0)

Irrespectively from this parameter, the viewer decimates the rendered point clouds if it detects lags in its display.

E3DViewer.RenderGrid

Enables or disables the display of Grid.

Namespace: Euresys.Open\_eVision.Easy3D

#### $[C#]$

#### bool RenderGrid

{ get; set; }

#### Remarks

Display Grid with true (true by default).

### E3DViewer.RenderGridStep

Sets/Gets the same grid step for each axis.

Namespace: Euresys.Open\_eVision.Easy3D

 $[C#]$ 

float RenderGridStep

{ get; set; }

Remarks

The unit of the grid step value is the same as the one from the [EPointCloud](#page-1847-0). If value is equal to 0, then the step is auto computed and if the value is smaller than 0, then there is no step on the axis.

Default value is the size of each axis divided by ten.

For the Get function, if the step is not the same for each axis, then the mean is returned.

### E3DViewer.ResetPicking

Resets the last picked point and disable the coordinate display.

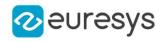

# void ResetPicking(

)

E3DViewer.ResetView

Resets the view point to a view that frame the object.

Namespace: Euresys.Open\_eVision.Easy3D

 $[C#]$ 

```
void ResetView(
 Euresys.Open_eVision.Easy3D.EViewDirection viewDirection
 )
```
Parameters

viewDirection

The view direction from [EViewDirection](#page-2767-0) (optional)

Remarks

The default view direction is from positive Z.

E3DViewer.Resize

Update the size of the 3D viewer window.

Namespace: Euresys.Open\_eVision.Easy3D

```
[C#]void Resize(
int width,
 int height
 )
```
Parameters

width

Width of the viewer window.

height

Height of the viewer window.

E3DViewer.SetAutoRotate

Enables and configures the auto rotate display.

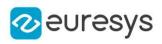

```
void SetAutoRotate(
float vx,
float vy,
float vz
)
```
Parameters

vx

Rotation speed around axis X.

vy

Rotation speed around axis Y.

vz

Rotation speed around axis Z.

E3DViewer.SetColorRampLocation

Sets the location of the color ramp.

Namespace: Euresys.Open\_eVision.Easy3D

 $[C#]$ 

```
void SetColorRampLocation(
float xmin,
float xmax,
float ymin,
float ymax
)
```
Parameters

xmin

The left most coordinate of the color ramp.

xmax

The right most coordinate of the color ramp.

ymin

The bottom most coordinate of the color ramp.

ymax

The top most coordinate of the color ramp.

Remarks

By default, the color ramp is located at the right of the window. The color ramp is always vertical. The value should be between 0 (left/bottom) and 100 (right/top) and corresponds to the % of the window.

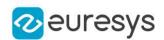

### E3DViewer.SetFeatureStyleFor3DObject

Sets how the [E3DObjectFeature](#page-2679-0) of the registered [E3DObject](#page-187-0) at the specified location idx should be rendered.

Namespace: Euresys.Open\_eVision.Easy3D

[C#]

void SetFeatureStyleFor3DObject( int idx, Euresys.Open\_eVision.Easy3D.ERenderStyle style, Euresys.Open\_eVision.Easy3D.E3DObjectFeature feature )

Parameters

idx style the style feature

the feature

### E3DViewer.SetFeatureStyleForAll3DObjects

Sets how the [E3DObjectFeature](#page-2679-0) of all the registered [E3DObject](#page-187-0) should be rendered.

Namespace: Euresys.Open\_eVision.Easy3D

 $[C#]$ 

```
void SetFeatureStyleForAll3DObjects(
Euresys.Open_eVision.Easy3D.ERenderStyle style,
Euresys.Open_eVision.Easy3D.E3DObjectFeature feature
)
```
Parameters

style the style feature the feature

<span id="page-278-0"></span>E3DViewer.SetFixColorRampBounds

Sets the bounds of the color ramp.

### Open eVision Reference Manual

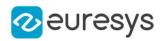

 $[C#]$ void SetFixColorRampBounds( float min, float max )

Parameters

min

The lowest value of the color ramp.

max

The highest value of the color ramp.

Remarks

This function also sets to false [E3DViewer::EnableSmartColorRamp](#page-254-1). See also [E3DViewer::DisableFixColorRampBounds](#page-250-0)

E3DViewer.SetFocus

The viewer window takes the focus.

Namespace: Euresys.Open\_eVision.Easy3D

 $[C#]$ 

<span id="page-279-0"></span>void SetFocus(  $\lambda$ 

E3DViewer.SetPickedPointCallBack

Sets a callback function that will be called when a new [E3DPoint](#page-2578-0) is picked.

Namespace: Euresys.Open\_eVision.Easy3D

 $[C#]$ void SetPickedPointCallBack( IntPtr pickedPointCallBack, IntPtr context, bool callCallBackWhenPointNotFound )

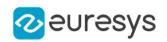

pickedPointCallBack

A pointer to a function that will be called when a new [E3DPoint](#page-2578-0) is picked.

context

Some context information that will be given in argument to the callback pickedPointCallBack function.

callCallBackWhenPointNotFound

Set to true to call the callback function even if there is not point picked. Default: false.

Remarks

The function pointer should be of type: delegate void CallBackDelegate(IntPtr context, bool pickedPointFound, float pX, float pY, float pZ, int x, int y).

To obtain an IntPtr of the function, use:

using System.Runtime.InteropServices;,

delegate void CallBackDelegate(IntPtr context, bool pointFound, float pX, float pY, float pZ, int x, int y);

void MyCallBackFunction(IntPtr context, bool pointFound, float pX, float pY, float pZ, int  $x$ , int  $y$ )  $\{ \ldots \}$ 

Marshal.GetFunctionPointerForDelegate(new CallBackDelegate(MyCallBackFunction)). Where context is the context parameter that was given in argument, pickedPointFound is set to false if a there were no point close enough to the picking ray (true otherwise), pX, pY, pZ are the coordinates of the point that was picked, x and y are the position of the mouse in the window.

# E3DViewer.SetPosition

Sets the position of the 3D viewer window.

```
[C#]void SetPosition(
int orgX,
int orgY,
int width,
int height,
IntPtr hWndInsertAfter
)
```
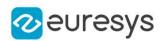

orgX

X coordinate of the top left corner of the viewer window.

orgY

Y coordinate of the top left corner of the viewer window.

width

Width of the viewer window.

height

Height of the viewer window.

hWndInsertAfter

A handle to the window to precede the positioned window in the Z order. Only useful with [Win32](#page-2765-0). see https://docs.microsoft.com/en-us/windows/win32/api/winuser/nf-winusersetwindowpos

# E3DViewer.SetRenderSource

Changes the content of a render source with a new point cloud, mesh or ZMap.

```
[C#]void SetRenderSource(
string name,
Euresys.Open_eVision.Easy3D.EPointCloud source
)
void SetRenderSource(
string name,
Euresys.Open_eVision.Easy3D.EMesh source
)
void SetRenderSource(
string name,
Euresys.Open_eVision.Easy3D.EZMap source
)
void SetRenderSource(
string name,
Euresys.Open_eVision.Easy3D.E3DSphere sphere,
 Euresys.Open_eVision.EC24 color,
byte opacity
)
void SetRenderSource(
string name,
Euresys.Open_eVision.Easy3D.E3DBox box,
Euresys.Open_eVision.EC24 color,
byte opacity
)
```
### Open eVision Reference Manual

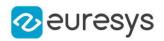

```
void SetRenderSource(
string name,
Euresys.Open_eVision.Easy3D.E3DLine line,
Euresys.Open_eVision.EC24 color
)
void SetRenderSource(
string name,
Euresys.Open_eVision.Easy3D.E3DPlane plane,
Euresys.Open_eVision.EC24 color,
byte opacity
 )
```
Parameters

name

The name of the render source to be changed.

source

An [EPointCloud](#page-1847-0), an [EMesh](#page-1615-0) or an [EZMap](#page-2444-0) to replace the existing render source.

sphere

An [E3DSphere](#page-222-0) to replace the existing render source.

color

The color of the [E3DSphere](#page-222-0), [E3DBox,](#page-150-0) [E3DLine](#page-168-0) or [E3DPlane.](#page-212-0)

opacity

The opacity of the [E3DSphere](#page-222-0), [E3DBox](#page-150-0) or [E3DPlane.](#page-212-0)

box

An [E3DBox](#page-150-0) to replace the existing render source.

line

An [E3DLine](#page-168-0) to replace the existing render source.

<span id="page-282-0"></span>plane

An [E3DPlane](#page-212-0) to replace the existing render source.

E3DViewer.SetRenderSourceColorMode

Sets the Source Color Mode. The Source Color Mode defines how the colors of the point cloud or mesh are chosen. See [ESourceColorMode](#page-2760-0).

Namespace: Euresys.Open\_eVision.Easy3D

```
[C#]
```
void SetRenderSourceColorMode( string name, Euresys.Open\_eVision.Easy3D.ESourceColorMode colorMode )

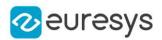

name

The name of the render source to be considered.

colorMode

The source color mode.

Remarks

<span id="page-283-0"></span>See also [E3DViewer::SetRenderSourceConstantColor](#page-283-0) and [E3DViewer::GenerateColors](#page-255-0).

E3DViewer.SetRenderSourceConstantColor

Sets the constant color used to display a point cloud or a mesh, when [ESourceColorMode](#page-2760-0) is set to [Constant.](#page-2760-0)

Namespace: Euresys.Open\_eVision.Easy3D

 $[C#]$ 

```
void SetRenderSourceConstantColor(
string name,
Euresys.Open_eVision.EC24 color
)
```
Parameters

name

The name of the render source to be considered.

color

The color.

Remarks

See also [E3DViewer::SetRenderSourceColorMode](#page-282-0).

E3DViewer.SetRenderSourceOpacity

Sets the opacity used to display the render source. Only compatible with [Constant](#page-2760-0).

```
[C#]void SetRenderSourceOpacity(
string name,
byte opacity
)
```
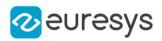

name

The name of the render source to be considered.

opacity

The opacity between fully transparent (0) and fully opaque (255).

```
E3DViewer.SetRenderSourcePointSize
```
Sets the point size used to display the point clouds.

Namespace: Euresys.Open\_eVision.Easy3D

 $[C#]$ 

```
void SetRenderSourcePointSize(
string name,
int size
)
```
#### Parameters

name

The name of the render source to be considered.

size

The number of pixels used to render a point.

E3DViewer.SetRenderSourceWireFrame

Sets the wireframe mode used to render a mesh.

```
Namespace: Euresys.Open_eVision.Easy3D
```

```
[C#]void SetRenderSourceWireFrame(
string name,
bool state
\lambda
```
Parameters

name

The name of the render source to be considered.

state

Enable or disable the wireframe rendering mode.

E3DViewer.SetRenderSourceWireFrameColor

Sets the wireframe color.

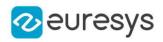

Namespace: Euresys.Open\_eVision.Easy3D

```
[C#]
```
void SetRenderSourceWireFrameColor( string *name*, Euresys.Open\_eVision.EC24 color )

Parameters

name

-

The name of the render source to be considered. color

E3DViewer.SetRotationMatrix

Sets the view rotation matrix.

Namespace: Euresys.Open\_eVision.Easy3D

 $[C#]$ 

```
void SetRotationMatrix(
Euresys.Open_eVision.Easy3D.E3DTransformMatrix matrix
 )
```
Parameters

matrix

A matrix representing the view orientation.

E3DViewer.SetViewAngle

Sets view angles.

Namespace: Euresys.Open\_eVision.Easy3D

[C#]

```
void SetViewAngle(
float angleX,
float angleY,
 float angleZ
 )
```
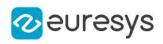

Parameters angleX Rotation around the X axis. angleY Rotation around the Y axis. angleZ Rotation around the Z axis. Default: 0

# E3DViewer.SetViewTarget

Sets view target position (by default, the camera position is 'look at center of the point cloud').

Namespace: Euresys.Open\_eVision.Easy3D

```
[C#]
void SetViewTarget(
float targetX,
float targetY,
float targetZ
)
```
Parameters

```
targetX
  X axis target position.
targetY
  Y axis target position.
targetZ
  Z axis target position.
```
# <span id="page-286-1"></span>E3DViewer.Show

Shows the viewer window, refresh the display.

Namespace: Euresys.Open\_eVision.Easy3D

```
[C#]
```
<span id="page-286-0"></span>void Show( )

### E3DViewer.ShowColorRampLegend

Enables the display of a color ramp legend.

```
Namespace: Euresys.Open_eVision.Easy3D
```
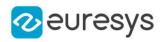

void ShowColorRampLegend( )

Remarks

See also [E3DViewer::HideColorRampLegend](#page-263-0), [E3DViewer,](#page-240-0) [E3DViewer::ColorRampGraduationColor.](#page-249-0)

E3DViewer.ShowFeatureFor3DObject

Sets the [E3DObjectFeature](#page-2679-0) of the registered [E3DObject](#page-187-0) at the specified location idx to be rendered.

Namespace: Euresys.Open\_eVision.Easy3D

 $[C#]$ void ShowFeatureFor3DObject( int idx, Euresys.Open\_eVision.Easy3D.E3DObjectFeature feature )

Parameters

idx

the position in the list of registered [E3DObject](#page-187-0) feature the feature

E3DViewer.ShowFeatureForAll3DObjects

Sets the [E3DObjectFeature](#page-2679-0) of all the registered [E3DObject](#page-187-0) to be rendered.

Namespace: Euresys.Open\_eVision.Easy3D

[C#]

void ShowFeatureForAll3DObjects( Euresys.Open\_eVision.Easy3D.E3DObjectFeature feature )

Parameters

<span id="page-287-0"></span>feature

the feature

# E3DViewer.ShowRenderSource

Shows the given render source.
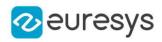

Namespace: Euresys.Open\_eVision.Easy3D

[C#] void ShowRenderSource( string name )

Parameters

name

The name of the render source.

Remarks

See also [E3DViewer::HideRenderSource.](#page-264-0)

E3DViewer.StopAutoRotate

Stops the display automatic rotation

Namespace: Euresys.Open\_eVision.Easy3D

[C#]

```
void StopAutoRotate(
)
```
E3DViewer.ToggleRenderAxis

Toggles the display of the axis.

Namespace: Euresys.Open\_eVision.Easy3D

[C#]

void ToggleRenderAxis( )

E3DViewer.ToggleWireframeMode

Toggles the display of wireframe triangles.

Namespace: Euresys.Open\_eVision.Easy3D

[C#]

void ToggleWireframeMode(

)

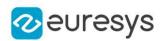

## E3DViewer.UpdateRotationPosition

Updates a rotation transformation of the view point using the  $(x,y)$  coordinate. Usually  $(x,y)$  is the mouse cursor coordinate when the mouse moves.

#### Namespace: Euresys.Open\_eVision.Easy3D

```
[C#]
void UpdateRotationPosition(
int x,
int y
)
```
Parameters

x

X coordinate.

```
y
```
Y coordinate.

Remarks

See also [E3DViewer::LockRotationInitialPosition](#page-268-0) and [E3DViewer::LockRotationFinalPosition](#page-267-0).

E3DViewer.UpdateTranslationPosition

Updates a translation transformation of the view point using the (x,y) coordinate. Usually (x,y) is the mouse cursor coordinate when a button is pressed.

Namespace: Euresys.Open\_eVision.Easy3D

```
[C#]void UpdateTranslationPosition(
int x,
int y
)
```
Parameters

x X coordinate. y

Y coordinate.

Remarks

See also [E3DViewer::LockTranslationInitialPosition](#page-269-0) and [E3DViewer::LockTranslationFinalPosition.](#page-268-1)

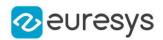

#### E3DViewer.UpdateViewDistance

Applies a delta factor to the view distance. Usually this control is mapped on the mouse wheel.

Namespace: Euresys.Open\_eVision.Easy3D

[C#]

```
void UpdateViewDistance(
float delta
)
```
Parameters

delta

The factor to change the view distance: move the view point closer to the object when delta is lower than 1 and further to the object when delta is larger than 1.

```
E3DViewer.ViewDistance
```
Sets/Gets view distance.

Namespace: Euresys.Open\_eVision.Easy3D

 $[C#]$ 

float ViewDistance

{ get; set; }

Remarks

Distance between the point of the view and the object.

E3DViewer.WireframeMode

Enables or disables the display of wireframe triangles.

Namespace: Euresys.Open\_eVision.Easy3D

 $[C#]$ 

bool WireframeMode

{ get; set; }

Remarks

Display wireframe triangles with true (false by default).

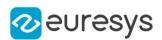

## <span id="page-291-0"></span>4.19. EAffineTransformer Class

Manages a 3D coordinates transformation context.

#### Remarks

By default, no transformation is done (identity matrix). The transformations are applied in the order in which the calls to AddTransform are done.

Namespace: Euresys.Open\_eVision.Easy3D

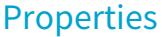

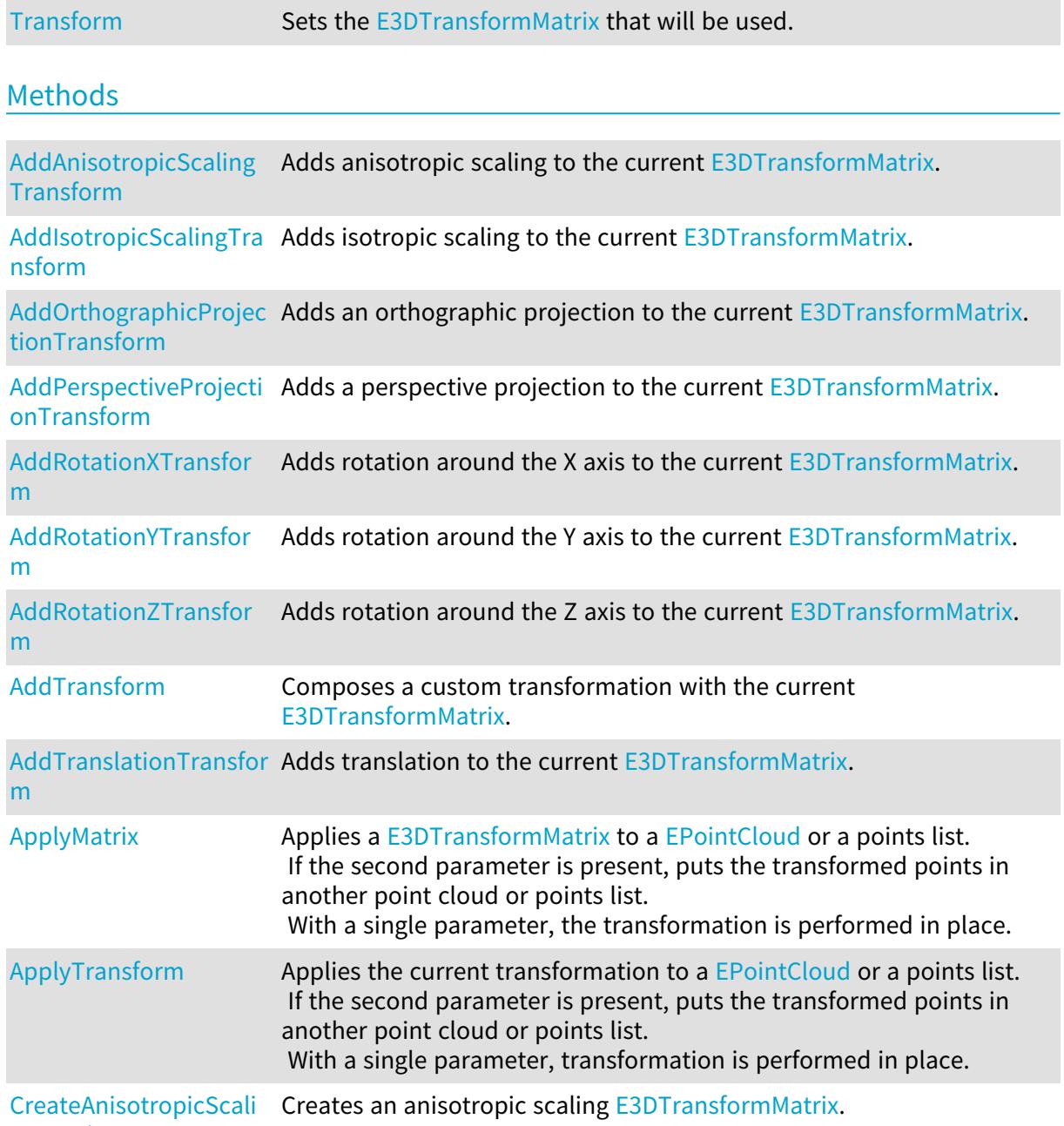

#### Open eVision Reference Manual

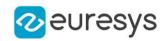

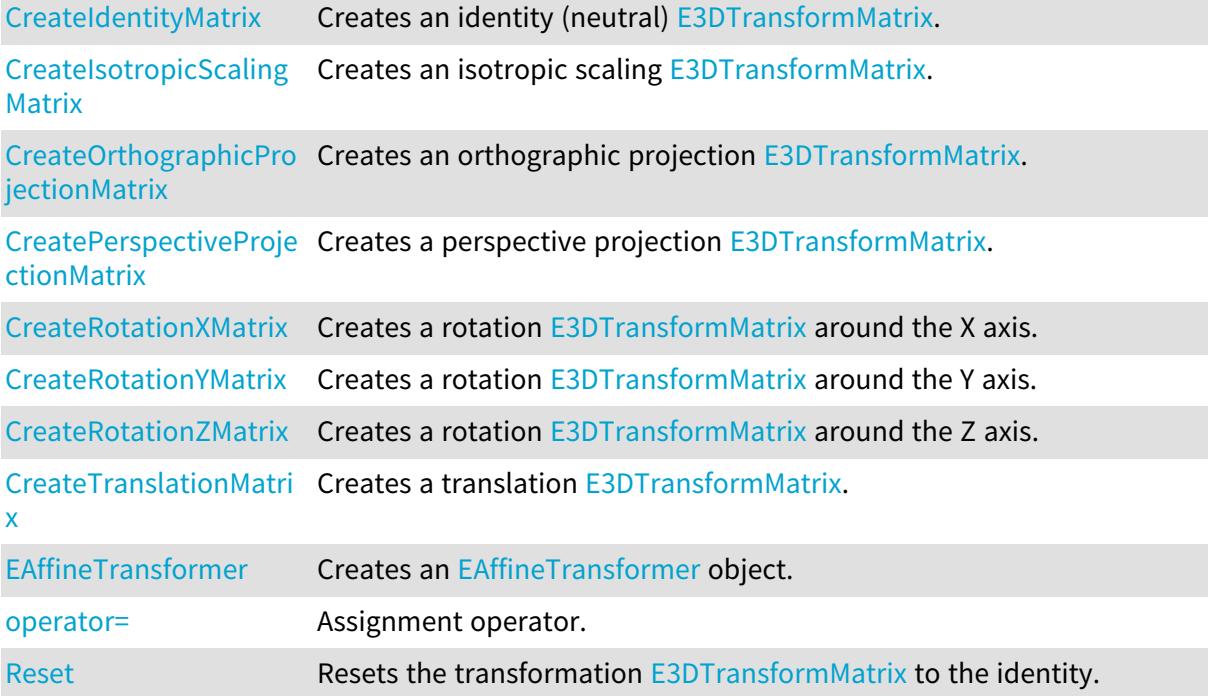

<span id="page-292-0"></span>EAffineTransformer.AddAnisotropicScalingTransform

Adds anisotropic scaling to the current [E3DTransformMatrix](#page-226-0).

```
Namespace: Euresys.Open_eVision.Easy3D
```

```
[C#]
```

```
Euresys.Open_eVision.Easy3D.E3DTransformMatrix AddAnisotropicScalingTransform(
float scaleX,
float scaleY,
float scaleZ
)
```
Parameters

scaleX Scaling factor along the X axis. scaleY Scaling factor along the Y axis. scaleZ Scaling factor along the Z axis.

<span id="page-292-1"></span>EAffineTransformer.AddIsotropicScalingTransform

Adds isotropic scaling to the current [E3DTransformMatrix](#page-226-0).

```
Namespace: Euresys.Open_eVision.Easy3D
```
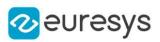

 $[C#]$ 

Euresys.Open\_eVision.Easy3D.E3DTransformMatrix AddIsotropicScalingTransform( float scale

 $\lambda$ 

Parameters

<span id="page-293-0"></span>scale

Scaling factor.

EAffineTransformer.AddOrthographicProjectionTransform

Adds an orthographic projection to the current [E3DTransformMatrix](#page-226-0).

```
Namespace: Euresys.Open_eVision.Easy3D
```
[C#]

```
Euresys.Open_eVision.Easy3D.E3DTransformMatrix AddOrthographicProjectionTransform(
float width,
float height
)
```
Parameters

```
width
  Width of the viewport.
height
  Height of the viewport.
```
<span id="page-293-1"></span>EAffineTransformer.AddPerspectiveProjectionTransform

Adds a perspective projection to the current [E3DTransformMatrix](#page-226-0).

Namespace: Euresys.Open\_eVision.Easy3D

```
[C#]Euresys.Open_eVision.Easy3D.E3DTransformMatrix AddPerspectiveProjectionTransform(
float distance,
float width,
float height
)
```
#### Open eVision Reference Manual

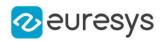

Parameters

distance

Distance of the viewport to the origin.

width

Width of the viewport.

<span id="page-294-0"></span>height

Height of the viewport.

EAffineTransformer.AddRotationXTransform

Adds rotation around the X axis to the current [E3DTransformMatrix.](#page-226-0)

Namespace: Euresys.Open\_eVision.Easy3D

 $[C#]$ 

Euresys.Open\_eVision.Easy3D.E3DTransformMatrix AddRotationXTransform( float Angle )

Parameters

<span id="page-294-1"></span>Angle

Rotation angle.

EAffineTransformer.AddRotationYTransform

Adds rotation around the Y axis to the current [E3DTransformMatrix](#page-226-0).

Namespace: Euresys.Open\_eVision.Easy3D

[C#] Euresys.Open\_eVision.Easy3D.E3DTransformMatrix AddRotationYTransform( float Angle )

Parameters

<span id="page-294-2"></span>Angle Rotation angle.

EAffineTransformer.AddRotationZTransform

Adds rotation around the Z axis to the current [E3DTransformMatrix](#page-226-0).

Namespace: Euresys.Open\_eVision.Easy3D

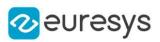

#### $[C#]$

Euresys.Open\_eVision.Easy3D.E3DTransformMatrix AddRotationZTransform( float Angle

 $\lambda$ 

Parameters

<span id="page-295-0"></span>Angle

Rotation angle.

## EAffineTransformer.AddTransform

Composes a custom transformation with the current [E3DTransformMatrix.](#page-226-0)

Namespace: Euresys.Open\_eVision.Easy3D

[C#]

Euresys.Open\_eVision.Easy3D.E3DTransformMatrix AddTransform( Euresys.Open\_eVision.Easy3D.E3DTransformMatrix matrix )

Parameters

<span id="page-295-1"></span>matrix

Transformation matrix.

EAffineTransformer.AddTranslationTransform

Adds translation to the current [E3DTransformMatrix.](#page-226-0)

Namespace: Euresys.Open\_eVision.Easy3D

```
[C#]Euresys.Open_eVision.Easy3D.E3DTransformMatrix AddTranslationTransform(
float dX.
float dY,
float dZ
)
```
Parameters

 $dX$ Translation along the X axis. dY Translation along the Y axis. dZ Translation along the Z axis.

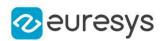

## <span id="page-296-0"></span>EAffineTransformer.ApplyMatrix

Applies a [E3DTransformMatrix](#page-226-0) to a [EPointCloud](#page-1847-0) or a points list.

If the second parameter is present, puts the transformed points in another point cloud or points list.

With a single parameter, the transformation is performed in place.

Namespace: Euresys.Open\_eVision.Easy3D

```
[C#]void ApplyMatrix(
Euresys.Open_eVision.Easy3D.E3DTransformMatrix matrix,
Euresys.Open_eVision.Easy3D.EPointCloud cloud,
 Euresys.Open_eVision.Easy3D.EPointCloud transformedCloud
 )
void ApplyMatrix(
 Euresys.Open_eVision.Easy3D.E3DTransformMatrix matrix,
 Euresys.Open_eVision.Easy3D.EPointCloud cloud
)
void ApplyMatrix(
Euresys.Open_eVision.Easy3D.E3DTransformMatrix matrix,
 Euresys.Open_eVision.Easy3D.E3DPoint[] sourcePoints,
 out Euresys.Open_eVision.Easy3D.E3DPoint[] transformedPoints
)
```
Parameters

matrix Transformation matrix. cloud Cloud to transform. transformedCloud Transformed cloud. sourcePoints Points list to transform. transformedPoints Transformed points list.

## <span id="page-296-1"></span>EAffineTransformer.ApplyTransform

Applies the current transformation to a [EPointCloud](#page-1847-0) or a points list.

If the second parameter is present, puts the transformed points in another point cloud or points list.

With a single parameter, transformation is performed in place.

Namespace: Euresys.Open\_eVision.Easy3D

#### Open eVision Reference Manual

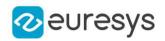

```
[C#]void ApplyTransform(
Euresys.Open_eVision.Easy3D.EPointCloud cloud,
Euresys.Open_eVision.Easy3D.EPointCloud transformedCloud
)
void ApplyTransform(
Euresys.Open_eVision.Easy3D.EPointCloud cloud
)
void ApplyTransform(
Euresys.Open_eVision.Easy3D.E3DPoint[] sourcePoints,
out Euresys.Open_eVision.Easy3D.E3DPoint[] transformedPoints
)
```
Parameters

cloud Cloud to transform. transformedCloud Transformed cloud. sourcePoints Points list to transform. transformedPoints Transformed points list.

## <span id="page-297-0"></span>EAffineTransformer.CreateAnisotropicScalingMatrix

Creates an anisotropic scaling [E3DTransformMatrix](#page-226-0).

```
Namespace: Euresys.Open_eVision.Easy3D
```

```
[C#]Euresys.Open_eVision.Easy3D.E3DTransformMatrix CreateAnisotropicScalingMatrix(
float scaleX,
float scaleY,
float scaleZ
)
```
Parameters

```
scaleX
  Scaling factor along the X axis.
scaleY
  Scaling factor along the Y axis.
scaleZ
  Scaling factor along the Z axis.
```
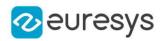

## <span id="page-298-0"></span>EAffineTransformer.CreateIdentityMatrix

Creates an identity (neutral) [E3DTransformMatrix](#page-226-0).

Namespace: Euresys.Open\_eVision.Easy3D

 $[C#]$ 

Euresys.Open\_eVision.Easy3D.E3DTransformMatrix CreateIdentityMatrix(

<span id="page-298-1"></span>)

## EAffineTransformer.CreateIsotropicScalingMatrix

Creates an isotropic scaling [E3DTransformMatrix](#page-226-0).

Namespace: Euresys.Open\_eVision.Easy3D

 $[C#]$ 

```
Euresys.Open_eVision.Easy3D.E3DTransformMatrix CreateIsotropicScalingMatrix(
float scale
```
)

Parameters

<span id="page-298-2"></span>scale

Scaling factor.

## EAffineTransformer.CreateOrthographicProjectionMatrix

Creates an orthographic projection [E3DTransformMatrix.](#page-226-0)

Namespace: Euresys.Open\_eVision.Easy3D

 $[C#]$ 

```
Euresys.Open_eVision.Easy3D.E3DTransformMatrix CreateOrthographicProjectionMatrix(
float width,
float height
)
```
Parameters

width Width of the viewport. height

Height of the viewport.

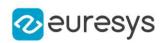

<span id="page-299-0"></span>EAffineTransformer.CreatePerspectiveProjectionMatrix

Creates a perspective projection [E3DTransformMatrix.](#page-226-0)

Namespace: Euresys.Open\_eVision.Easy3D

```
[C#]
```

```
Euresys.Open_eVision.Easy3D.E3DTransformMatrix CreatePerspectiveProjectionMatrix(
float distance,
float width,
float height
)
```
Parameters

distance

Distance of the viewport to the origin.

width

Width of the viewport.

<span id="page-299-1"></span>height

Height of the viewport.

EAffineTransformer.CreateRotationXMatrix

Creates a rotation [E3DTransformMatrix](#page-226-0) around the X axis.

Namespace: Euresys.Open\_eVision.Easy3D

 $[C#]$ 

Euresys.Open\_eVision.Easy3D.E3DTransformMatrix CreateRotationXMatrix( float Angle )

Parameters

<span id="page-299-2"></span>Angle

Rotation angle.

EAffineTransformer.CreateRotationYMatrix

Creates a rotation [E3DTransformMatrix](#page-226-0) around the Y axis.

Namespace: Euresys.Open\_eVision.Easy3D

 $[C#]$ 

```
Euresys.Open_eVision.Easy3D.E3DTransformMatrix CreateRotationYMatrix(
float Angle
)
```
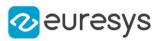

<span id="page-300-0"></span>Angle

Rotation angle.

EAffineTransformer.CreateRotationZMatrix

Creates a rotation [E3DTransformMatrix](#page-226-0) around the Z axis.

Namespace: Euresys.Open\_eVision.Easy3D

 $[C#]$ 

Euresys.Open\_eVision.Easy3D.E3DTransformMatrix CreateRotationZMatrix( float Angle )

Parameters

<span id="page-300-1"></span>Angle

Rotation angle.

EAffineTransformer.CreateTranslationMatrix

Creates a translation [E3DTransformMatrix.](#page-226-0)

Namespace: Euresys.Open\_eVision.Easy3D

 $[C#]$ 

Euresys.Open\_eVision.Easy3D.E3DTransformMatrix CreateTranslationMatrix( float dX. float dY, float dZ )

Parameters

 $dX$ 

Translation along the X axis.

dY

Translation along the Y axis.

<span id="page-300-2"></span>dZ

Translation along the Z axis.

EAffineTransformer.EAffineTransformer

Creates an [EAffineTransformer](#page-291-0) object.

```
Namespace: Euresys.Open_eVision.Easy3D
```
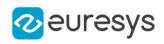

 $[C#]$ void EAffineTransformer( ) void EAffineTransformer( Euresys.Open\_eVision.Easy3D.EAffineTransformer other )

Parameters

<span id="page-301-1"></span>other Another [EAffineTransformer](#page-291-0).

## EAffineTransformer.operator=

Assignment operator.

Namespace: Euresys.Open\_eVision.Easy3D

 $[C#]$ 

```
Euresys.Open_eVision.Easy3D.EAffineTransformer operator=(
Euresys.Open_eVision.Easy3D.EAffineTransformer other
)
```
Parameters

<span id="page-301-2"></span>other

Another [EAffineTransformer](#page-291-0).

EAffineTransformer.Reset

Resets the transformation [E3DTransformMatrix](#page-226-0) to the identity.

Namespace: Euresys.Open\_eVision.Easy3D

<span id="page-301-0"></span> $[C#]$ void Reset( )

EAffineTransformer.Transform

Sets the [E3DTransformMatrix](#page-226-0) that will be used.

Namespace: Euresys.Open\_eVision.Easy3D

 $[C#]$ 

Euresys.Open\_eVision.Easy3D.E3DTransformMatrix Transform

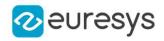

{ get; set; }

# 4.20. EAngleRectifier Class

Namespace: Euresys.Open\_eVision

Methods

<span id="page-302-0"></span>[Rectify](#page-302-0) **Australian Contract Contract Australia** 

-

```
EAngleRectifier.Rectify
```
-

Namespace: Euresys.Open\_eVision

[C#]

```
double Rectify(
double angle,
double mean
)
double Rectify(
double angle,
double mean,
Euresys.Open_eVision.EAngleUnit currentUnit
)
```
Parameters

angle mean currentUnit -

## 4.21. Easy Class

This class contains static properties and methods specific to the Easy library.

```
Namespace: Euresys.Open_eVision
```
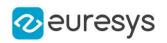

## **Properties**

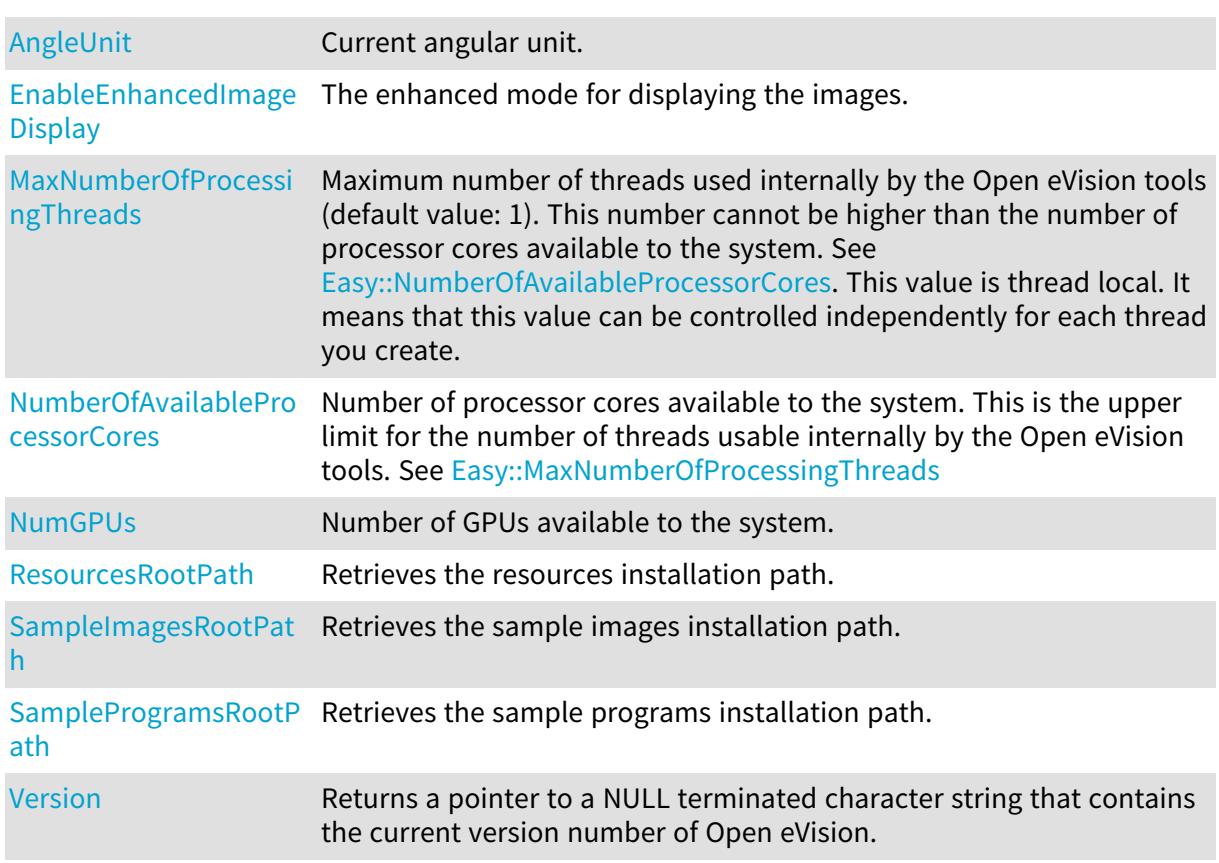

## Methods

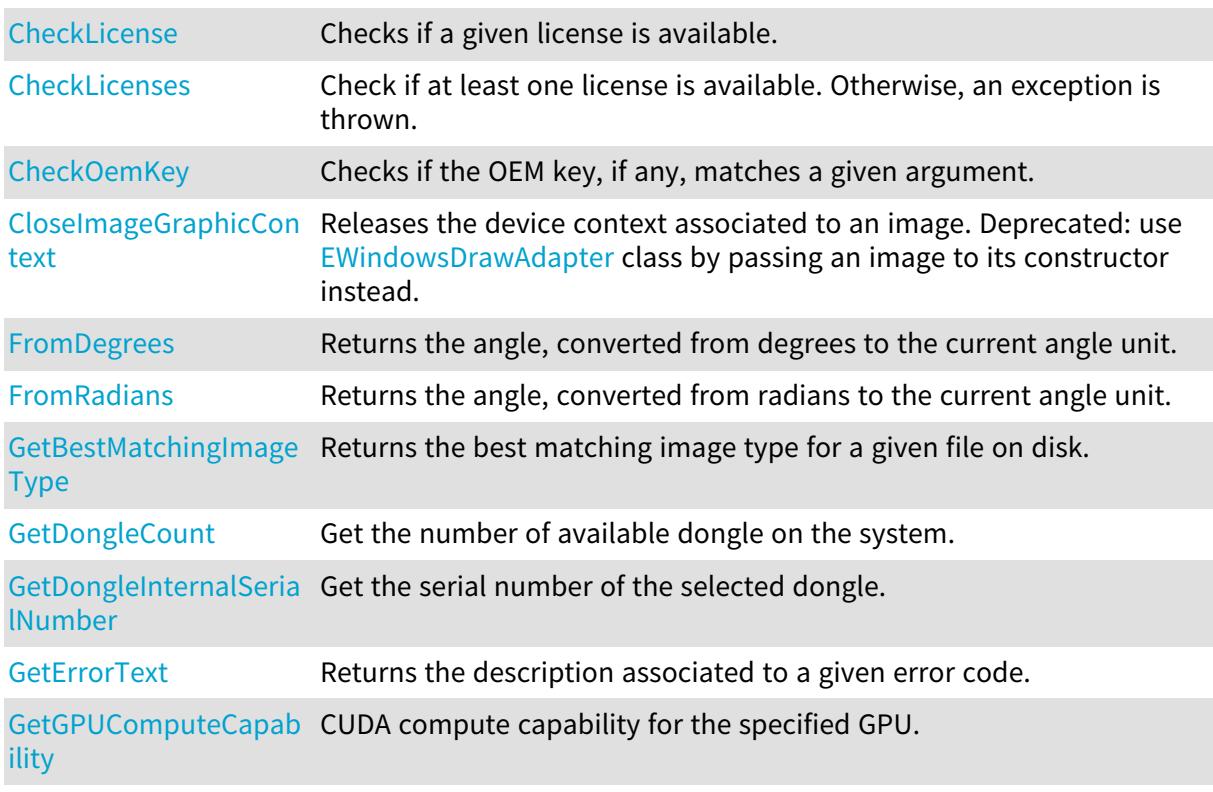

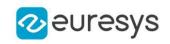

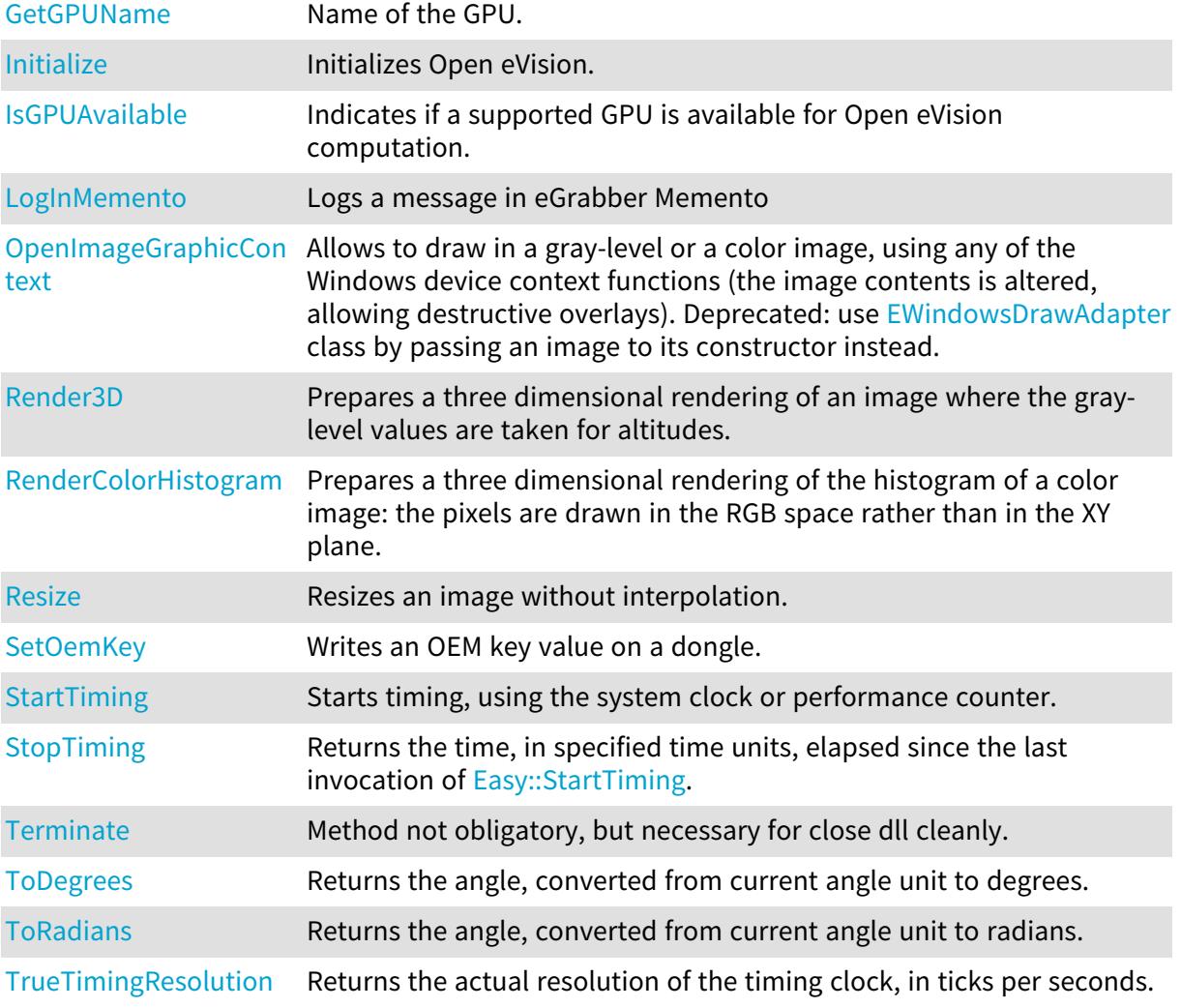

## <span id="page-304-0"></span>Easy.AngleUnit

Current angular unit.

Namespace: Euresys.Open\_eVision

```
[C#]
```
#### static Euresys.Open\_eVision.EAngleUnit AngleUnit

{ get; set; }

#### Remarks

<span id="page-304-1"></span>All angles are computed using some angular unit, as well on input as on output. The desired unit can be changed at any time. By default, all angles are given in degrees (0..360).

Easy.CheckLicense

Checks if a given license is available.

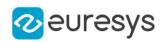

 $[C#]$ 

bool CheckLicense( Euresys.Open\_eVision.LicenseFeatures.Features license  $\lambda$ 

Parameters

<span id="page-305-0"></span>license The license to check

## Easy.CheckLicenses

Check if at least one license is available. Otherwise, an exception is thrown.

```
Namespace: Euresys.Open_eVision
```
 $[C#]$ 

## void CheckLicenses(

<span id="page-305-1"></span>)

## Easy.CheckOemKey

Checks if the OEM key, if any, matches a given argument.

Namespace: Euresys.Open\_eVision

[C#]

```
bool CheckOemKey(
char[] key,
Euresys.Open_eVision.EDongleType type,
int dongleIndex
)
bool CheckOemKey(
uint keyIndex,
char[] key,
Euresys.Open_eVision.EDongleType type,
int dongleIndex
)
```
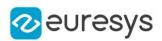

key

The expected value of the OEM key

type

The [EDongleType](#page-2696-0) for which you want to check the OEM key.

dongleIndex

The index of the dongle where the OEM key is expected. By default, the first dongle found is selected.

keyIndex

The index of the key in the array of keys, must be in [0, 11]. This option is not compatible with [Legacy](#page-2696-0)

Remarks

<span id="page-306-1"></span>The length of the OEM key must be in [8, 64] characters.

## Easy.CloseImageGraphicContext

This method is deprecated.

Releases the device context associated to an image. Deprecated: use [EWindowsDrawAdapter](#page-2397-0) class by passing an image to its constructor instead.

Namespace: Euresys.Open\_eVision

```
[C#]void CloseImageGraphicContext(
Euresys.Open_eVision.EImageBW8 pImage,
IntPtr hDC
)
void CloseImageGraphicContext(
Euresys.Open_eVision.EImageC24 pImage,
IntPtr hDC
)
```
Parameters

pImage

```
Pointer to the target image (must be the same as that passed to
Easy::OpenImageGraphicContext).
```
<span id="page-306-0"></span>hDC

Handle to a device context that was produced by [Easy::OpenImageGraphicContext.](#page-311-3)

Easy.EnableEnhancedImageDisplay

The enhanced mode for displaying the images.

```
Namespace: Euresys.Open_eVision
```
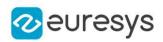

 $[C#]$ 

#### static bool EnableEnhancedImageDisplay

{ get; set; }

Remarks

When enabled, enhanced mode performs advanced interpolation for image display. By default, enhanced mode is disabled.

<span id="page-307-0"></span>Enhanced mode has a significant impact on drawing performances. Enhanced display mode is set for the current thread.

Easy.FromDegrees

Returns the angle, converted from degrees to the current angle unit.

Namespace: Euresys.Open\_eVision

[C#]

float FromDegrees( float angle )

Parameters

<span id="page-307-1"></span>angle

Angle to be converted

#### Easy.FromRadians

Returns the angle, converted from radians to the current angle unit.

```
Namespace: Euresys.Open_eVision
```
 $[C#]$ 

float FromRadians( float angle )

Parameters

<span id="page-307-2"></span>angle Angle to be converted

Easy.GetBestMatchingImageType

Returns the best matching image type for a given file on disk.

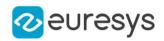

#### $[C#]$

Euresys.Open\_eVision.EImageType GetBestMatchingImageType( string path )

Parameters

<span id="page-308-0"></span>path

The path to the file on disk.

## Easy.GetDongleCount

Get the number of available dongle on the system.

Namespace: Euresys.Open\_eVision

 $[C#]$ 

uint GetDongleCount( Euresys.Open\_eVision.EDongleType type )

Parameters

<span id="page-308-1"></span>type

The **[EDongleType](#page-2696-0) you want to enumerate.** 

Easy.GetDongleInternalSerialNumber

Get the serial number of the selected dongle.

Namespace: Euresys.Open\_eVision

 $[C#]$ 

```
string GetDongleInternalSerialNumber(
Euresys.Open_eVision.EDongleType type,
int index
)
```
Parameters

```
type
  The EDongleType.
index
```
<span id="page-308-2"></span>The index of the dongle.

### Easy.GetErrorText

Returns the description associated to a given error code.

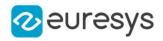

Namespace: Euresys.Open\_eVision

[C#] string GetErrorText( Euresys.Open\_eVision.EError error )

Parameters

<span id="page-309-0"></span>error Error code.

#### Easy.GetGPUComputeCapability

CUDA compute capability for the specified GPU.

Namespace: Euresys.Open\_eVision

[C#]

```
string GetGPUComputeCapability(
int gpuId
)
```
Parameters

<span id="page-309-1"></span>gpuId

Index of the GPU between 0 and [Easy::NumGPUs](#page-311-2) - 1.

#### Easy.GetGPUName

Name of the GPU.

Namespace: Euresys.Open\_eVision

[C#]

string GetGPUName( int gpuId  $\lambda$ 

Parameters

<span id="page-309-2"></span>gpuId

Index of the GPU between 0 and [Easy::NumGPUs](#page-311-2) - 1.

Easy.Initialize

Initializes Open eVision.

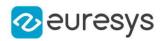

 $[C#]$ void Initialize( )

<span id="page-310-0"></span>Easy.IsGPUAvailable

Indicates if a supported GPU is available for Open eVision computation.

```
Namespace: Euresys.Open_eVision
```
 $[C#]$ 

```
bool IsGPUAvailable(
)
```
## Easy.LogInMemento

Logs a message in eGrabber Memento

Namespace: Euresys.Open\_eVision

[C#]

```
void LogInMemento(
string message,
Euresys.Open_eVision.EVerbosity verbosity,
byte user
)
```
Parameters

message The message to log. verbosity

The verbosity level of the message.

user

The user index, from 0 to 15

Remarks

The default verbosity level is EVerbosity\_Info and the default user ID is 0. For more information about how Memento handles messages, please refer to the Memento documentation.

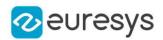

## <span id="page-311-0"></span>Easy.MaxNumberOfProcessingThreads

Maximum number of threads used internally by the Open eVision tools (default value: 1). This number cannot be higher than the number of processor cores available to the system. See [Easy::NumberOfAvailableProcessorCores](#page-311-1). This value is thread local. It means that this value can be controlled independently for each thread you create.

Namespace: Euresys.Open\_eVision

 $[C#]$ 

#### static int MaxNumberOfProcessingThreads

<span id="page-311-1"></span>{ get; set; }

#### Easy.NumberOfAvailableProcessorCores

Number of processor cores available to the system. This is the upper limit for the number of threads usable internally by the Open eVision tools. See [Easy::MaxNumberOfProcessingThreads](#page-311-0)

Namespace: Euresys.Open\_eVision

 $[C#]$ 

#### static int NumberOfAvailableProcessorCores

<span id="page-311-2"></span>{ get; }

### Easy.NumGPUs

Number of GPUs available to the system.

Namespace: Euresys.Open\_eVision

 $[C#]$ 

static int NumGPUs

<span id="page-311-3"></span>{ get; }

## Easy.OpenImageGraphicContext

#### This method is deprecated.

Allows to draw in a gray-level or a color image, using any of the Windows device context functions (the image contents is altered, allowing destructive overlays). Deprecated: use [EWindowsDrawAdapter](#page-2397-0) class by passing an image to its constructor instead.

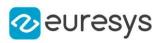

```
[C#]
```

```
IntPtr OpenImageGraphicContext(
Euresys.Open_eVision.EImageBW8 pImage
)
IntPtr OpenImageGraphicContext(
Euresys.Open_eVision.EImageC24 pImage
)
```
#### pImage

Pointer to the target image.

#### Remarks

<span id="page-312-0"></span>The function returns a handle to a device context associated to the image pixel data. When the device context is no more needed, call the [Easy::CloseImageGraphicContext](#page-306-1) function with the same argument.

#### Easy.Render3D

Prepares a three dimensional rendering of an image where the gray-level values are taken for altitudes.

```
Namespace: Euresys.Open_eVision
```
 $[C#]$ 

```
void Render3D(
Euresys.Open_eVision.EROIBW8 sourceImage,
Euresys.Open_eVision.EROIBW8 destinationImage,
float phi,
float psi,
float xScale,
float yScale,
float zScale,
int dotSize
)
void Render3D(
Euresys.Open_eVision.EROIC24 sourceImage,
Euresys.Open_eVision.EROIBW8 zImage,
Euresys.Open_eVision.EROIC24 destinationImage,
float phi,
float psi,
float xScale,
float yScale,
float zScale.
int dotSize
)
```
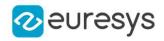

sourceImage

Pointer to the source image.

destinationImage

Pointer to the destination image.

#### phi

Rotation angle about the X-axis.

psi

Rotation angle about the Y-axis.

xScale

Magnification factor along X (should remain close to 1).

yScale

Magnification factor along Y (should remain close to 1).

zScale

Magnification factor along Z (should remain close to 1).

dotSize

Size of the rendered dots; allowed values are 1, 4, 5 or 9.

zImage

Pointer to the altitude image.

Remarks

The image is viewed by rotating it about the X-axis, then about the Y-axis. Magnification factors in the three directions  $(X = width, Y = height, and Z = depth)$  can be given. The rendered image appears as independent dots. The dot size can be adjusted so that the surface appears more or less opaque.

<span id="page-313-0"></span>The function does not display the rendered image by itself. Rather, it prepares a destination image to be displayed.

Easy.RenderColorHistogram

Prepares a three dimensional rendering of the histogram of a color image: the pixels are drawn in the RGB space rather than in the XY plane.

```
[C#]
```

```
void RenderColorHistogram(
Euresys.Open_eVision.EROIC24 sourceImage,
Euresys.Open_eVision.EROIC24 destinationImage,
float phi,
float psi,
float xScale,
 float yScale,
float zScale
)
```
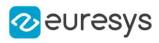

```
void RenderColorHistogram(
Euresys.Open_eVision.EROIC24 sourceImage,
Euresys.Open_eVision.EROIC24 sysImage,
Euresys.Open_eVision.EROIC24 destinationImage,
float phi,
float psi,
float xScale,
float yScale,
float zScale
)
```
sourceImage

Pointer to the raw source image.

destinationImage

Pointer to the destination image.

phi

Rotation angle about the X-axis.

psi

Rotation angle about the Y-axis.

xScale

Magnification factor along X (should remain close to 1).

yScale

Magnification factor along Y (should remain close to 1).

zScale

Magnification factor along Z (should remain close to 1).

sysImage

Pointer to the source image transformed into another color system.

Remarks

This allows to observe the clustering and dispersion of the RGB values.

The image is viewed by rotating it about the X-axis, then about the Y-axis. Magnification factors in the three directions ( $X = Red$ ,  $Y = Green$ , and  $Z = Blue$ ) can be given.

In a more advanced version, prepares a three dimensional rendering of the pixels in another system than RGB (EasyColor provides conversion means). However, the raw RGB image must still be provided to allow the display of the pixels in their usual colors.

The rendered image appears as independent dots.

<span id="page-314-0"></span>The function does not display the rendered image by itself. Rather, it prepares a destination image to be displayed.

#### Easy.Resize

Resizes an image without interpolation.

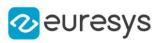

 $[C#]$ 

```
void Resize(
Euresys.Open_eVision.EROIBW8 sourceImage,
Euresys.Open_eVision.EROIBW8 destinationImage
)
void Resize(
Euresys.Open_eVision.EROIBW16 sourceImage,
Euresys.Open_eVision.EROIBW16 destinationImage
)
void Resize(
Euresys.Open_eVision.EROIC15 sourceImage,
Euresys.Open_eVision.EROIC15 destinationImage
)
void Resize(
Euresys.Open_eVision.EROIC16 sourceImage,
Euresys.Open_eVision.EROIC16 destinationImage
)
void Resize(
Euresys.Open_eVision.EROIC24 sourceImage,
Euresys.Open_eVision.EROIC24 destinationImage
)
void Resize(
Euresys.Open_eVision.EROIC24A sourceImage,
Euresys.Open_eVision.EROIC24A destinationImage
)
```
#### Parameters

```
sourceImage
  Pointer to the source image/ROI.
destinationImage
  Pointer to the destination image/ROI.
```
### <span id="page-315-0"></span>Easy.ResourcesRootPath

Retrieves the resources installation path.

Namespace: Euresys.Open\_eVision

 $[C#]$ 

#### static string ResourcesRootPath

<span id="page-315-1"></span>{ get; }

### Easy.SampleImagesRootPath

Retrieves the sample images installation path.

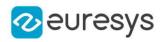

Namespace: Euresys.Open\_eVision

#### [C#]

static string SampleImagesRootPath

<span id="page-316-0"></span>{ get; }

## Easy.SampleProgramsRootPath

Retrieves the sample programs installation path.

Namespace: Euresys.Open\_eVision

[C#]

static string SampleProgramsRootPath

<span id="page-316-1"></span>{ get; }

### Easy.SetOemKey

Writes an OEM key value on a dongle.

```
[C#]
void SetOemKey(
char[] key,
Euresys.Open_eVision.EDongleType type,
int dongleIndex
)
void SetOemKey(
uint keyIndex,
char[] key,
Euresys.Open_eVision.EDongleType type,
int dongleIndex
)
```
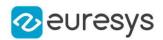

key

The OEM key value to write

type

The [EDongleType](#page-2696-0) for which you want to set the OEM key.

dongleIndex

The index of the dongle where the OEM key must be written. By default, the first dongle found is selected.

keyIndex

The index of the key in the array of keys, must be in [0, 11]. This option is not compatible with [Legacy](#page-2696-0)

Remarks

<span id="page-317-0"></span>The length of the OEM key must be in [8, 64] characters. This method raises an [CannotWriteOEMKey](#page-2700-0) error if the value cannot be set properly.

Easy.StartTiming

Starts timing, using the system clock or performance counter.

Namespace: Euresys.Open\_eVision

[C#] void StartTiming( )

## <span id="page-317-1"></span>Easy.StopTiming

Returns the time, in specified time units, elapsed since the last invocation of [Easy::StartTiming](#page-317-0).

Namespace: Euresys.Open\_eVision

```
[C#]int StopTiming(
int resolution
)
```
Parameters

<span id="page-317-2"></span>resolution

Temporal resolution, in ticks per second.

#### Easy.Terminate

Method not obligatory, but necessary for close dll cleanly.

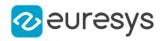

Namespace: Euresys.Open\_eVision

[C#] void Terminate( )

<span id="page-318-0"></span>Easy.ToDegrees

Returns the angle, converted from current angle unit to degrees.

Namespace: Euresys.Open\_eVision

 $[C#]$ float ToDegrees( float angle )

Parameters

<span id="page-318-1"></span>angle Angle to be converted.

Easy.ToRadians

Returns the angle, converted from current angle unit to radians.

Namespace: Euresys.Open\_eVision

```
[C#]
```
float ToRadians( float angle )

Parameters

<span id="page-318-2"></span>angle Angle to be converted.

Easy.TrueTimingResolution

Returns the actual resolution of the timing clock, in ticks per seconds.

Namespace: Euresys.Open\_eVision

 $[C#]$ 

int TrueTimingResolution(

)

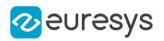

#### Remarks

<span id="page-319-0"></span>Timing granularity is hardware-dependent, but is usually better than 1 microsecond. This function can be used to select an appropriate timing resolution when using [Easy::StopTiming.](#page-317-1)

## Easy.Version

Returns a pointer to a NULL terminated character string that contains the current version number of Open eVision.

Namespace: Euresys.Open\_eVision

 $[C#]$ static string Version

{ get; }

# 4.22. EasyColor Class

This class contains static properties and methods specific to the EasyColor library.

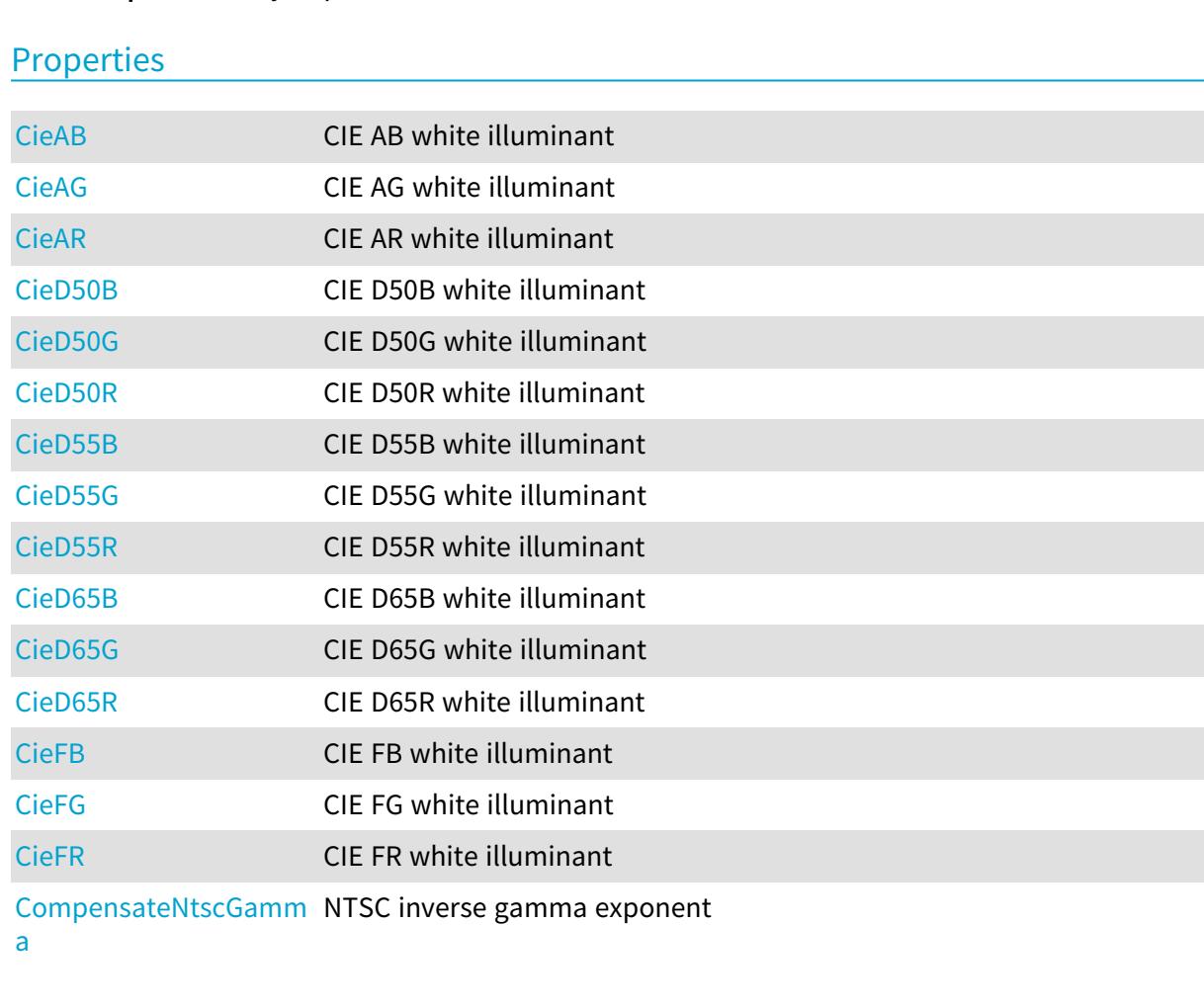

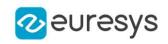

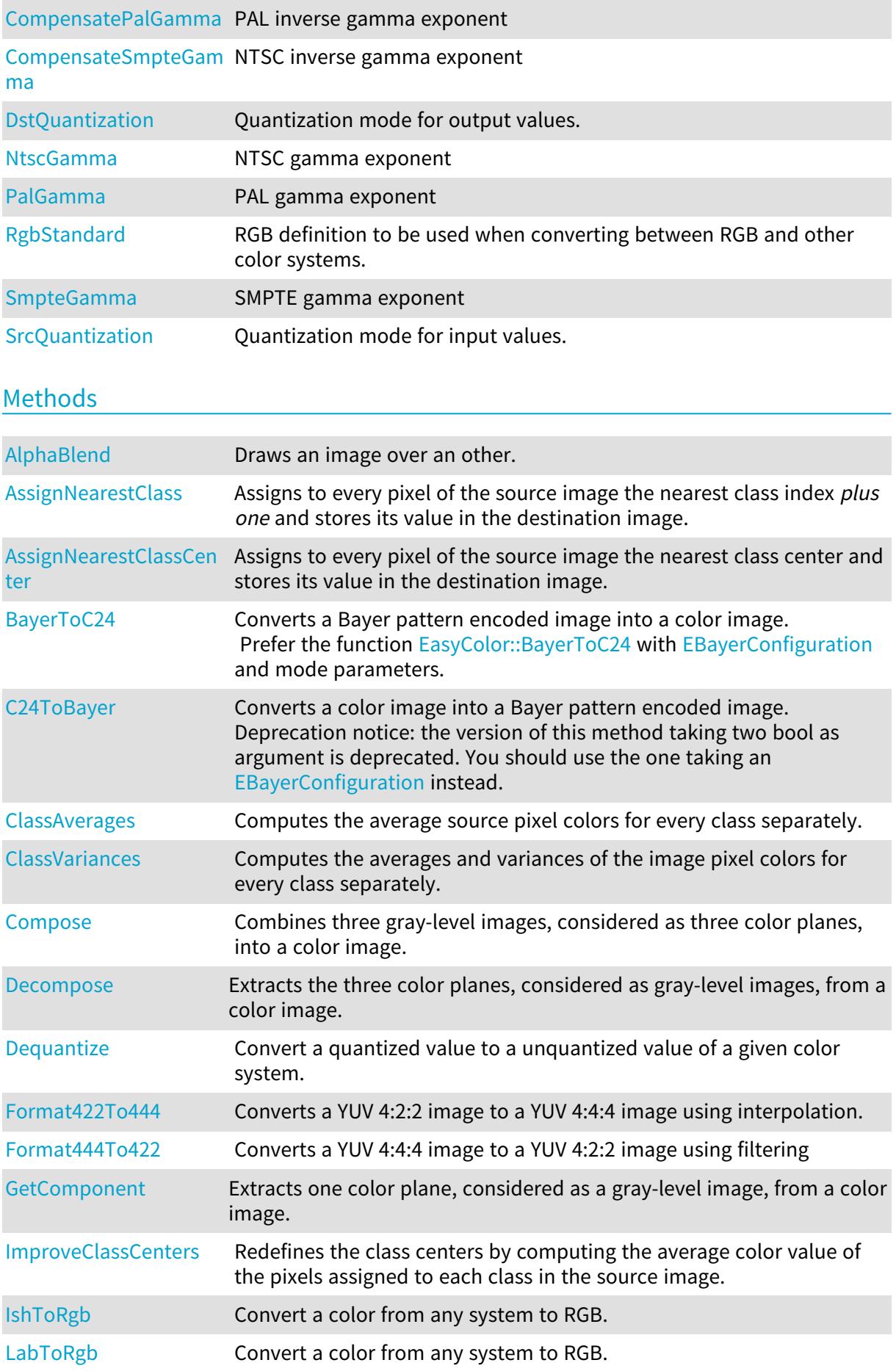

## Open eVision Reference Manual

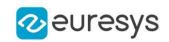

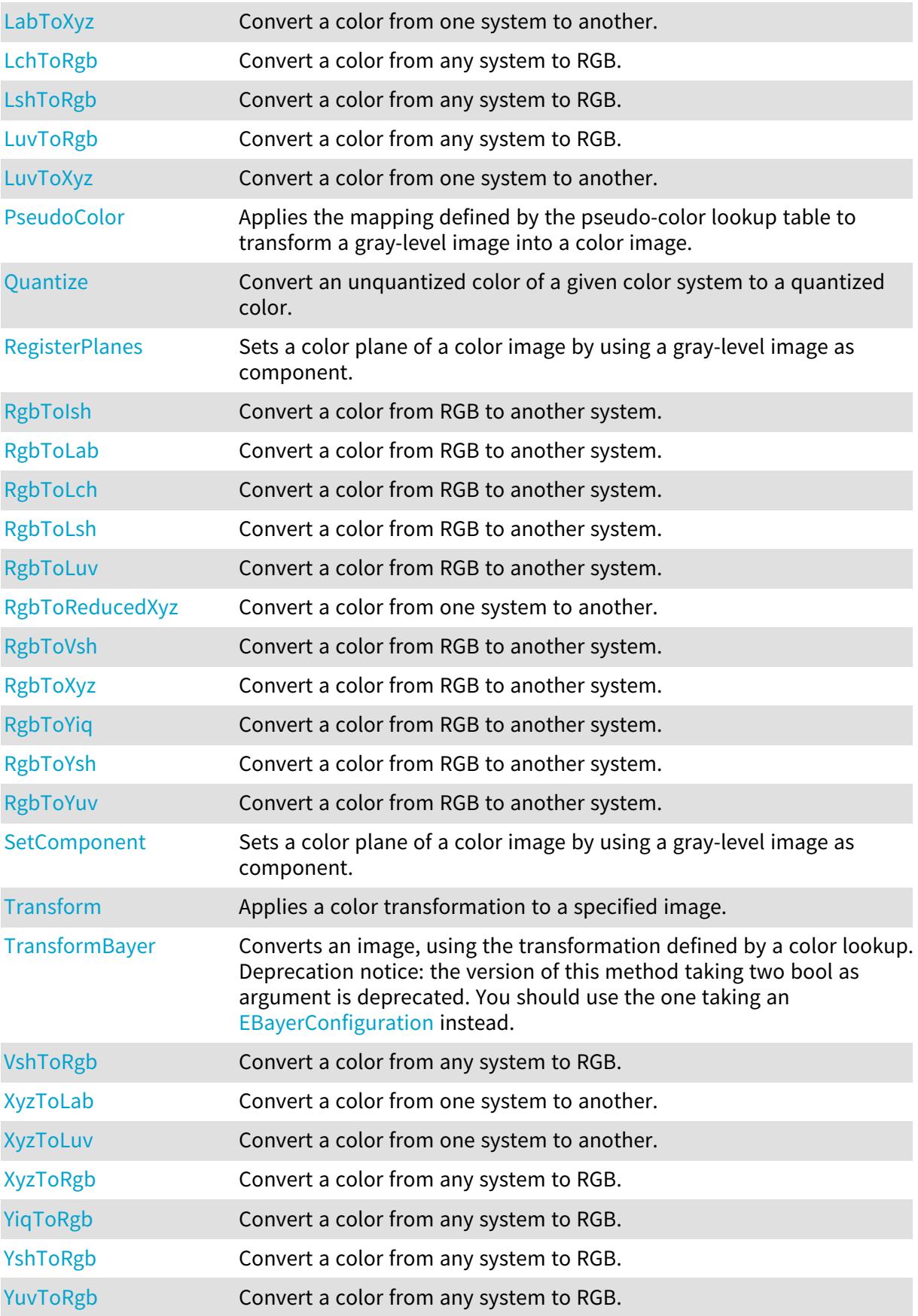

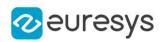

## <span id="page-322-0"></span>EasyColor.AlphaBlend

Draws an image over an other.

Namespace: Euresys.Open\_eVision

 $[C#]$ 

```
void AlphaBlend(
Euresys.Open_eVision.EROIC24 source,
Euresys.Open_eVision.EROIC24 destination,
double opacity
)
```
Parameters

source Foreground image. destination Background image. opacity Opacity of the foreground image.

## <span id="page-322-1"></span>EasyColor.AssignNearestClass

Assigns to every pixel of the source image the nearest class index plus one and stores its value in the destination image.

Namespace: Euresys.Open\_eVision

[C#]

```
void AssignNearestClass(
Euresys.Open_eVision.EROIC24 sourceImage,
Euresys.Open_eVision.EROIBW8 destinationImage,
Euresys.Open_eVision.EC24Vector classCenters
)
```
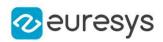

sourceImage

Pointer to the source image/ROI.

destinationImage

Pointer to the destination gray-level image/ROI.

classCenters

Pointer to the vector of the class centers.

Remarks

This generates a labeled gray-level image for use with EasyObject (see [EImageEncoder](#page-1393-0) and [ELabeledImageSegmenter\)](#page-1425-0).

Note. The class index plus one is stored instead of the class index because EasyObject will never code class 0 objects.

Color image segmentation allows you to decompose a color image in different regions by assigning a "class" (integer index) to every pixel. The nearest neighbor method is used, i.e. for each class a representative center is specified, and a given pixel is associated to the class with the closest center.

Color image segmentation can be used in conjunction with EasyObject to perform blob analysis on the segmented regions.

To use the color segmentation functions, the set of class centers must be specified as a vector of [EC24](#page-2603-0) elements. In this sense, the method is termed supervised clustering. A good way to obtain these values is to compute the average color in an ROI.

<span id="page-323-0"></span>Unsupervised clustering is also made available by implementing the so called K-means method that automatically improves an initial choice of class centers.

## EasyColor.AssignNearestClassCenter

Assigns to every pixel of the source image the nearest class center and stores its value in the destination image.

Namespace: Euresys.Open\_eVision

 $[C#]$ 

```
void AssignNearestClassCenter(
Euresys.Open_eVision.EROIC24 sourceImage,
Euresys.Open_eVision.EROIC24 destinationImage,
Euresys.Open_eVision.EC24Vector classCenters
)
```
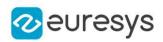

sourceImage

Pointer to the source image/ROI.

## destinationImage

Pointer to the destination image/ROI.

classCenters

Pointer to the vector of the class centers.

## Remarks

This generates a labeled color image.

Color image segmentation allows you to decompose a color image in different regions by assigning a "class" (integer index) to every pixel. The nearest neighbor method is used, i.e. for each class a representative center is specified, and a given pixel is associated to the class with the closest center.

Color image segmentation can be used in conjunction with EasyObject to perform blob analysis on the segmented regions.

To use the color segmentation functions, the set of class centers must be specified as a vector of [EC24](#page-2603-0) elements. In this sense, the method is termed supervised clustering. A good way to obtain these values is to compute the average color in an ROI.

<span id="page-324-0"></span>Unsupervised clustering is also made available by implementing the so called K-means method that automatically improves an initial choice of class centers.

# EasyColor.BayerToC24

Converts a Bayer pattern encoded image into a color image. Prefer the function [EasyColor::BayerToC24](#page-324-0) with [EBayerConfiguration](#page-2687-0) and mode parameters.

```
[C#]void BayerToC24(
Euresys.Open_eVision.EROIBW8 sourceImage,
 Euresys.Open_eVision.EROIC24 destinationImage,
 bool evenCol,
 bool evenRow,
 bool interpolate,
bool improved
)
void BayerToC24(
 Euresys.Open_eVision.EROIBW8 sourceImage,
Euresys.Open_eVision.EROIC24 destinationImage,
 Euresys.Open_eVision.EBayerConfiguration bayerConfiguration,
int mode
)
```
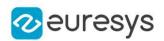

sourceImage

Pointer to the Bayer pattern input image/ROI, stored using the 8 bits per pixel format.

destinationImage

Pointer to the color output image/ROI.

evenCol

true if the leftmost image column contains no blue pixels.

evenRow

true if the topmost image row contains no red pixels.

interpolate

Interpolation mode to be used for pixel reconstruction. When false, the missing color components are merely copied from northern/western pixels; when true, they are computed by averaging from relevant neighbors. By default, interpolation is used.

improved

Provides an access to an improved interpolation mode that reduces visible artifacts along object edges. The running time of the improved method is longer. By default, it is not used.

bayerConfiguration

The color configuration of the bayer image. The color configuration is defined by the component of the first 2 pixels of the image, see [EBayerConfiguration](#page-2687-0).

mode

Interpolation mode to be used for RGB pixel reconstruction, from 0 to 4 (increasing quality). By default, interpolation mode 1 is used.

- mode 0: No interpolation (fastest)
- mode 1: Linear interpolation on 3x3 kernel
- mode 2: Advanced interpolation on 3x3 kernel
- mode 3: Interpolation on 5x5 kernel
- mode 4: Interpolation on 9x9 kernel (slowest)
- mode 5: Linear interpolation on 2x2 kernel

### Remarks

The pattern can be shifted by one pixel horizontally and vertically as needed to deal with a non standard pattern origin.

See also Bayer Filter.

# EasyColor.C24ToBayer

Converts a color image into a Bayer pattern encoded image. Deprecation notice: the version of this method taking two bool as argument is deprecated. You should use the one taking an [EBayerConfiguration](#page-2687-0) instead.

```
[C#]void C24ToBayer(
 Euresys.Open_eVision.EROIC24 sourceImage,
Euresys.Open_eVision.EROIBW8 destinationImage,
 Euresys.Open_eVision.EBayerConfiguration bayerConfiguration
)
```
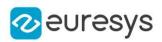

```
void C24ToBayer(
Euresys.Open_eVision.EROIC24 sourceImage,
Euresys.Open_eVision.EROIBW8 destinationImage,
bool evenCol,
bool evenRow
)
```
sourceImage

Pointer to the color input image/ROI.

destinationImage

Pointer to the Bayer pattern output image/ROI, stored using the 8 bits per pixel format. bayerConfiguration

The color configuration of the bayer image. The color configuration is defined by the component of the first 2 pixels of the image, see [EBayerConfiguration](#page-2687-0).

evenCol

true if the leftmost destination image column can't contain blue pixels.

evenRow

true if the topmost destination image row can't contain red pixels.

Remarks

The pattern can be shifted by one pixel horizontally and vertically as needed to deal with a non standard pattern origin.

See also Bayer Filter.

## EasyColor.CieAB

CIE AB white illuminant

Namespace: Euresys.Open\_eVision

 $[C#]$ 

```
static float CieAB
```
{ get; }

# EasyColor.CieAG

CIE AG white illuminant

Namespace: Euresys.Open\_eVision

 $[CH]$ static float CieAG

{ get; }

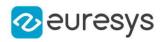

# EasyColor.CieAR

CIE AR white illuminant

Namespace: Euresys.Open\_eVision

 $[C#]$ 

static float CieAR

{ get; }

# EasyColor.CieD50B

CIE D50B white illuminant

Namespace: Euresys.Open\_eVision

[C#]

static float CieD50B

{ get; }

# EasyColor.CieD50G

CIE D50G white illuminant

Namespace: Euresys.Open\_eVision

 $[C#]$ 

static float CieD50G

{ get; }

# EasyColor.CieD50R

CIE D50R white illuminant

Namespace: Euresys.Open\_eVision

[C#]

static float CieD50R

{ get; }

# EasyColor.CieD55B

CIE D55B white illuminant

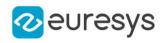

Namespace: Euresys.Open\_eVision

[C#]

static float CieD55B

{ get; }

# EasyColor.CieD55G

CIE D55G white illuminant

Namespace: Euresys.Open\_eVision

 $[C#]$ 

static float CieD55G

{ get; }

# EasyColor.CieD55R

CIE D55R white illuminant

Namespace: Euresys.Open\_eVision

 $[C#]$ 

static float CieD55R

{ get; }

# EasyColor.CieD65B

CIE D65B white illuminant

Namespace: Euresys.Open\_eVision

[C#]

static float CieD65B

{ get; }

# EasyColor.CieD65G

CIE D65G white illuminant

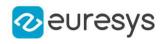

## static float CieD65G

{ get; }

EasyColor.CieD65R

CIE D65R white illuminant

Namespace: Euresys.Open\_eVision

 $[C#]$ 

static float CieD65R

{ get; }

# EasyColor.CieFB

CIE FB white illuminant

Namespace: Euresys.Open\_eVision

[C#]

static float CieFB

{ get; }

# EasyColor.CieFG

CIE FG white illuminant

Namespace: Euresys.Open\_eVision

 $[C#]$ 

static float CieFG

{ get; }

EasyColor.CieFR

CIE FR white illuminant

Namespace: Euresys.Open\_eVision

[C#]

static float CieFR

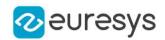

{ get; }

# EasyColor.ClassAverages

Computes the average source pixel colors for every class separately.

Namespace: Euresys.Open\_eVision

 $[C#]$ 

```
void ClassAverages(
Euresys.Open_eVision.EROIC24 sourceImage,
Euresys.Open_eVision.EC24Vector classCenters,
Euresys.Open_eVision.EColorVector averages
)
```
Parameters

sourceImage

Pointer to the source image/ROI.

classCenters

Pointer to the vector of the class centers.

averages

Pointer to the vector of the average color values.

Remarks

This allows measuring the actual average color of the segmented regions.

Color image segmentation allows you to decompose a color image in different regions by assigning a "class" (integer index) to every pixel. The nearest neighbor method is used, i.e. for each class a representative center is specified, and a given pixel is associated to the class with the closest center.

Color image segmentation can be used in conjunction with EasyObject to perform blob analysis on the segmented regions.

To the color segmentation functions, the set of class centers must be specified as a vector of [EC24](#page-2603-0) elements. In this sense, the method is termed supervised clustering. A good way to obtain these values is to compute the average color in an ROI.

Unsupervised clustering is also made available by implementing the so called K-means method that automatically improves an initial choice of class centers.

# EasyColor.ClassVariances

Computes the averages and variances of the image pixel colors for every class separately.

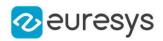

```
void ClassVariances(
Euresys.Open_eVision.EROIC24 sourceImage,
Euresys.Open_eVision.EC24Vector classCenters,
 Euresys.Open_eVision.EColorVector averages,
 Euresys.Open_eVision.EColorVector variances
)
```
Parameters

```
sourceImage
```
Pointer to the source image/ROI.

classCenters

Pointer to the vector of the class centers.

averages

Pointer to the vector of the average color values.

variances

Pointer to the vector of the variance color values.

Remarks

This allows quantifying the homogeneity of the segmented regions.

Color image segmentation allows you to decompose a color image in different regions by assigning a "class" (integer index) to every pixel. The nearest neighbor method is used, i.e. for each class a representative center is specified, and a given pixel is associated to the class with the closest center. Color image segmentation can be used in conjunction with EasyObject to perform blob analysis on the segmented regions.

To the color segmentation functions, the set of class centers must be specified as a vector of [EC24](#page-2603-0) elements. In this sense, the method is termed supervised clustering. A good way to obtain these values is to compute the average color in an ROI.

Unsupervised clustering is also made available by implementing the so called K-means method that automatically improves an initial choice of class centers.

EasyColor.CompensateNtscGamma

NTSC inverse gamma exponent

Namespace: Euresys.Open\_eVision

 $[C#]$ 

### static float CompensateNtscGamma

{ get; }

# EasyColor.CompensatePalGamma

PAL inverse gamma exponent

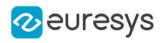

#### static float CompensatePalGamma

{ get; }

## EasyColor.CompensateSmpteGamma

NTSC inverse gamma exponent

Namespace: Euresys.Open\_eVision

 $[C#]$ 

static float CompensateSmpteGamma

{ get; }

## EasyColor.Compose

Combines three gray-level images, considered as three color planes, into a color image.

```
[C#]
```

```
void Compose(
Euresys.Open_eVision.EROIBW8 sourceImageOfColor0,
Euresys.Open_eVision.EROIBW8 sourceImageOfColor1,
Euresys.Open_eVision.EROIBW8 sourceImageOfColor2,
Euresys.Open_eVision.EROIC24 colorDestinationImage,
Euresys.Open_eVision.EColorLookup lookup
)
void Compose(
Euresys.Open_eVision.EROIBW16 sourceImageOfColor0,
Euresys.Open_eVision.EROIBW16 sourceImageOfColor1,
Euresys.Open_eVision.EROIBW16 sourceImageOfColor2,
Euresys.Open_eVision.EROIC48 colorDestinationImage
)
```
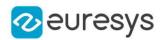

sourceImageOfColor0

Pointers to the three input gray-level component images/ROIs.

sourceImageOfColor1

Pointers to the three input gray-level component images/ROIs.

sourceImageOfColor2

Pointers to the three input gray-level component images/ROIs.

colorDestinationImage

Pointer to the output color image/ROI.

lookup

Pointer to the color lookup table, or NULL.

Remarks

If a color lookup is used, the resulting image undergoes the corresponding color transform. This way, it is possible to build an RGB image from the color planes of another system, or conversely.

A color image can be seen as a set of three color planes, each corresponding to a color component. The color planes are themselves continuous tone images. An [EImageC24](#page-1386-0) contains three [EImageBW8.](#page-1379-0)

EasyColor.Decompose

Extracts the three color planes, considered as gray-level images, from a color image.

```
[C#]void Decompose(
Euresys.Open_eVision.EROIC24 colorSourceImage,
Euresys.Open_eVision.EROIBW8 destinationImageOfColor0,
Euresys.Open_eVision.EROIBW8 destinationImageOfColor1,
Euresys.Open_eVision.EROIBW8 destinationImageOfColor2,
Euresys.Open_eVision.EColorLookup lookup
)
void Decompose(
Euresys.Open_eVision.EROIC48 colorSourceImage,
Euresys.Open_eVision.EROIBW16 destinationImageOfColor0,
Euresys.Open_eVision.EROIBW16 destinationImageOfColor1,
Euresys.Open_eVision.EROIBW16 destinationImageOfColor2
)
```
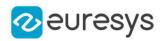

colorSourceImage

Pointer to the input color image/ROI.

destinationImageOfColor0

Pointers to the three output gray level component images/ROIs.

destinationImageOfColor1

Pointers to the three output gray level component images/ROIs.

destinationImageOfColor2

Pointers to the three output gray level component images/ROIs.

lookup

Pointer to the color lookup table, or NULL.

Remarks

If a color lookup is used, the source image undergoes the corresponding color transform. This way, it is possible to get the RGB components from an image of another system, of conversely.

A color image can be seen as a set of three color planes, each corresponding to a color component. The color planes are themselves continuous tone images. An [EImageC24](#page-1386-0) contains three [EImageBW8.](#page-1379-0)

EasyColor.Dequantize

Convert a quantized value to a unquantized value of a given color system.

```
[C#]void Dequantize(
 Euresys.Open_eVision.EC24 colorIn,
out Euresys.Open_eVision.ERGB colorOut
 )
void Dequantize(
 Euresys.Open_eVision.EC24 colorIn,
 out Euresys.Open_eVision.EXYZ colorOut
 )
void Dequantize(
 Euresys.Open_eVision.EC24 colorIn,
out Euresys.Open_eVision.EYUV colorOut
)
void Dequantize(
Euresys.Open_eVision.EC24 colorIn,
out Euresys.Open_eVision.EYIQ colorOut
\lambdavoid Dequantize(
Euresys.Open_eVision.EC24 colorIn,
out Euresys.Open_eVision.ELSH colorOut
)
```
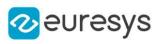

```
void Dequantize(
 Euresys.Open_eVision.EC24 colorIn,
out Euresys.Open_eVision.EVSH colorOut
 )
void Dequantize(
Euresys.Open_eVision.EC24 colorIn,
out Euresys.Open_eVision.EISH colorOut
)
void Dequantize(
Euresys.Open_eVision.EC24 colorIn,
out Euresys.Open_eVision.EYSH colorOut
)
void Dequantize(
Euresys.Open_eVision.EC24 colorIn,
out Euresys.Open_eVision.ELAB colorOut
)
void Dequantize(
Euresys.Open_eVision.EC24 colorIn,
out Euresys.Open_eVision.ELCH colorOut
)
void Dequantize(
Euresys.Open_eVision.EC24 colorIn,
out Euresys.Open_eVision.ELUV colorOut
)
```
colorIn

Input quantized color.

colorOut

Output unquantized color, as defined by the corresponding structure.

Remarks

Quantization is the process that transforms a continuous value, usually represented as a floating-point value in the [0..1] interval, into a discrete one, usually represented as an integer in the [0..255] interval.

<span id="page-335-0"></span>Dequantization is the reverse process. For RGB color system, it undoes the gamma-correction corresponding to the current [ERgbStandard.](#page-2754-0)

# EasyColor.DstQuantization

Quantization mode for output values.

Namespace: Euresys.Open\_eVision

 $[C#]$ 

### static Euresys.Open\_eVision.EColorQuantization DstQuantization

{ get; set; }

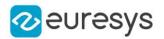

### Remarks

These settings remain permanent and influence the relevant quantized and unquantized color conversions (during lookup table initialization or image color transformation). Quantization modes are set for the current thread.

```
EasyColor.Format422To444
```
Converts a YUV 4:2:2 image to a YUV 4:4:4 image using interpolation.

Namespace: Euresys.Open\_eVision

```
[C#]void Format422To444(
Euresys.Open_eVision.EROIBW16 sourceImage,
Euresys.Open_eVision.EROIC24 destinationImage,
bool yFirst
)
```
Parameters

sourceImage

Pointer to the input image/ROI, stored using the 16 bits per pixel format.

destinationImage

Pointer to the output image/ROI.

yFirst

Flag indicating if the format is YUYVYUYV (true) or UYVYUYVY (false).

Remarks

In the YUV system, it has been established that sub-sampling the chroma components does not degrade the visual image quality. The 4:4:4 format uses three bytes of information by pixel. The 4:2:2 format is such that only the U and V chroma of the even pixels are kept and they are stored with the even and odd luma, as follows: Thus, only two bytes per pixel are required.  $Y_{[even]} U_{[even]} Y_{[odd]} V_{[even]}$ 

EasyColor.Format444To422

Converts a YUV 4:4:4 image to a YUV 4:2:2 image using filtering

```
[C#]
```

```
void Format444To422(
Euresys.Open_eVision.EROIC24 sourceImage,
Euresys.Open_eVision.EROIBW16 destinationImage,
bool yFirst
)
```
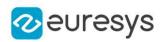

sourceImage

Pointer to the input image/ROI.

## destinationImage

Pointer to the output image/ROI, stored using the 16 bits per pixel format.

yFirst

Flag indicating if the format is YUYVYUYV (true) or UYVYUYVY (false).

Remarks

In the YUV system, it has been established that sub-sampling the chroma components does not degrade the visual image quality. The 4:4:4 format uses three bytes of information by pixel. The 4:2:2 format is such that only the U and V chroma of the even pixels are kept and they are stored with the even and odd luma, as follows: Thus, only two bytes per pixel are required.  $Y_{[even]} U_{[even]} Y_{[odd]} V_{[even]}$ 

EasyColor.GetComponent

Extracts one color plane, considered as a gray-level image, from a color image.

Namespace: Euresys.Open\_eVision

```
[C#]void GetComponent(
Euresys.Open_eVision.EROIC24 colorSourceImage,
Euresys.Open_eVision.EROIBW8 bWDestinationImage,
uint component,
Euresys.Open_eVision.EColorLookup lookup
 )
void GetComponent(
Euresys.Open_eVision.EROIC48 colorSourceImage,
 Euresys.Open_eVision.EROIBW16 bWDestinationImage,
uint component
)
```
Parameters

colorSourceImage

Pointer to the input color image/ROI.

bWDestinationImage

Pointers to the output gray-level component image/ROI.

component

Color component index (0, 1, or 2).

lookup

Pointer to the color lookup table, or NULL.

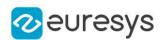

## EasyColor.ImproveClassCenters

Redefines the class centers by computing the average color value of the pixels assigned to each class in the source image.

Namespace: Euresys.Open\_eVision

[C#]

void ImproveClassCenters( Euresys.Open\_eVision.EROIC24 sourceImage, Euresys.Open\_eVision.EC24Vector classCenters )

Parameters

sourceImage

Pointer to the source image/ROI.

classCenters

Pointer to the vector of the class centers.

Remarks

This implements a step of the K-means method for unsupervised clustering.

Color image segmentation allows you to decompose a color image in different regions by assigning a "class" (integer index) to every pixel. The nearest neighbor method is used, i.e. for each class a representative center is specified, and a given pixel is associated to the class with the closest center.

Color image segmentation can be used in conjunction with EasyObject to perform blob analysis on the segmented regions.

# EasyColor.IshToRgb

Convert a color from any system to RGB.

```
[C#]void IshToRgb(
Euresys.Open_eVision.EISH colorIn,
out Euresys.Open_eVision.ERGB colorOut
)
void IshToRgb(
Euresys.Open_eVision.EC24 colorIn,
out Euresys.Open_eVision.EC24 colorOut
)
```
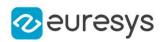

colorIn

Input color.

colorOut

Output color.

## Remarks

These functions transform the color components (of a pixel) expressed in some color system to the corresponding components in another system. These functions take into account the current [ERgbStandard](#page-2754-0) and the associated white point if necessary.

# EasyColor.LabToRgb

Convert a color from any system to RGB.

Namespace: Euresys.Open\_eVision

### $[C#]$

```
void LabToRgb(
Euresys.Open_eVision.ELAB colorIn,
out Euresys.Open_eVision.ERGB colorOut
)
void LabToRgb(
Euresys.Open_eVision.EC24 colorIn,
out Euresys.Open_eVision.EC24 colorOut
)
```
## Parameters

colorIn Input color. colorOut Output color.

#### Remarks

These functions transform the color components (of a pixel) expressed in some color system to the corresponding components in another system. These functions take into account the current [ERgbStandard](#page-2754-0) and the associated white point if necessary.

# EasyColor.LabToXyz

Convert a color from one system to another.

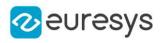

```
void LabToXyz(
Euresys.Open_eVision.ELAB colorIn,
out Euresys.Open_eVision.EXYZ colorOut
)
void LabToXyz(
Euresys.Open_eVision.EC24 colorIn,
out Euresys.Open_eVision.EC24 colorOut
)
```
Parameters

colorIn Input color. colorOut Output color.

Remarks

These functions transform the color components (of a pixel) expressed in some color system to the corresponding components in another system. These functions take into account the current [ERgbStandard](#page-2754-0) and the associated white point if necessary.

EasyColor.LchToRgb

Convert a color from any system to RGB.

Namespace: Euresys.Open\_eVision

```
[C#]
```

```
void LchToRgb(
Euresys.Open_eVision.ELCH colorIn,
out Euresys.Open_eVision.ERGB colorOut
)
void LchToRgb(
Euresys.Open_eVision.EC24 colorIn,
out Euresys.Open_eVision.EC24 colorOut
)
```
Parameters

```
colorIn
  Input color.
colorOut
  Output color.
```
Remarks

These functions transform the color components (of a pixel) expressed in some color system to the corresponding components in another system. These functions take into account the current [ERgbStandard](#page-2754-0) and the associated white point if necessary.

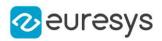

## EasyColor.LshToRgb

Convert a color from any system to RGB.

Namespace: Euresys.Open\_eVision

```
[C#]void LshToRgb(
Euresys.Open_eVision.ELSH colorIn,
out Euresys.Open_eVision.ERGB colorOut
)
void LshToRgb(
Euresys.Open_eVision.EC24 colorIn,
out Euresys.Open_eVision.EC24 colorOut
)
```
Parameters

colorIn Input color. colorOut Output color.

Remarks

These functions transform the color components (of a pixel) expressed in some color system to the corresponding components in another system. These functions take into account the current [ERgbStandard](#page-2754-0) and the associated white point if necessary.

## EasyColor.LuvToRgb

Convert a color from any system to RGB.

```
[C#]void LuvToRgb(
Euresys.Open_eVision.ELUV colorIn,
out Euresys.Open_eVision.ERGB colorOut
)
void LuvToRgb(
Euresys.Open_eVision.EC24 colorIn,
out Euresys.Open_eVision.EC24 colorOut
)
```
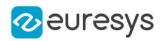

colorIn

Input color.

colorOut

Output color.

### Remarks

These functions transform the color components (of a pixel) expressed in some color system to the corresponding components in another system. These functions take into account the current [ERgbStandard](#page-2754-0) and the associated white point if necessary.

# EasyColor.LuvToXyz

Convert a color from one system to another.

Namespace: Euresys.Open\_eVision

### $[C#]$

```
void LuvToXyz(
Euresys.Open_eVision.ELUV colorIn,
out Euresys.Open_eVision.EXYZ colorOut
)
void LuvToXyz(
Euresys.Open_eVision.EC24 colorIn,
out Euresys.Open_eVision.EC24 colorOut
)
```
### Parameters

colorIn Input color. colorOut Output color.

#### Remarks

These functions transform the color components (of a pixel) expressed in some color system to the corresponding components in another system. These functions take into account the current [ERgbStandard](#page-2754-0) and the associated white point if necessary.

## EasyColor.NtscGamma

NTSC gamma exponent

Namespace: Euresys.Open\_eVision

 $[CH]$ 

#### static float NtscGamma

{ get; }

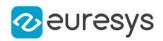

## EasyColor.PalGamma

PAL gamma exponent

Namespace: Euresys.Open\_eVision

 $[C#]$ 

static float PalGamma

{ get; }

# EasyColor.PseudoColor

Applies the mapping defined by the pseudo-color lookup table to transform a gray-level image into a color image.

Namespace: Euresys.Open\_eVision

 $[C#]$ 

```
void PseudoColor(
Euresys.Open_eVision.EROIBW8 sourceImage,
Euresys.Open_eVision.EROIC24 destinationImage,
Euresys.Open_eVision.EPseudoColorLookup lookup
 )
```
Parameters

sourceImage

Pointer to the source gray-level image.

destinationImage

Pointer to the destination color image.

lookup

Pointer to the pseudo-color lookup table.

Remarks

Pseudo-coloring is a convenient way to display gray-level images with enhanced contrast: a shade of colors is associated to the shade of gray-level values. A simple way to define the shade of colors is to specify a path in color space.

In order to use pseudo-coloring, a special lookup table is used: [EPseudoColorLookup.](#page-1977-0) It handles the mapping between the gray-level and color values.

EasyColor.Quantize

Convert an unquantized color of a given color system to a quantized color.

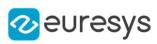

```
[C#]void Quantize(
Euresys.Open_eVision.ERGB colorIn,
out Euresys.Open_eVision.EC24 colorOut
)
void Quantize(
Euresys.Open_eVision.EXYZ colorIn,
out Euresys.Open_eVision.EC24 colorOut
)
void Quantize(
Euresys.Open_eVision.EYUV colorIn,
out Euresys.Open_eVision.EC24 colorOut
)
void Quantize(
Euresys.Open_eVision.EYIQ colorIn,
out Euresys.Open_eVision.EC24 colorOut
)
void Quantize(
Euresys.Open_eVision.ELSH colorIn,
out Euresys.Open_eVision.EC24 colorOut
)
void Quantize(
Euresys.Open_eVision.EVSH colorIn,
out Euresys.Open_eVision.EC24 colorOut
)
void Quantize(
Euresys.Open_eVision.EISH colorIn,
out Euresys.Open_eVision.EC24 colorOut
)
void Quantize(
Euresys.Open_eVision.EYSH colorIn,
out Euresys.Open_eVision.EC24 colorOut
)
void Quantize(
Euresys.Open_eVision.ELAB colorIn,
out Euresys.Open_eVision.EC24 colorOut
)
void Quantize(
Euresys.Open_eVision.ELCH colorIn,
out Euresys.Open_eVision.EC24 colorOut
)
void Quantize(
Euresys.Open_eVision.ELUV colorIn,
out Euresys.Open_eVision.EC24 colorOut
\lambda
```
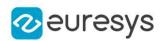

colorIn

Input unquantized color, as defined by the corresponding structure.

colorOut

Output quantized color.

Remarks

Quantization is the process that transforms a continuous value, usually represented as a floating-point value in the [0..1] interval, into a discrete one, usually represented as an integer in the [0..255] interval.

Dequantization is the reverse process. For RGB color system, it applies gamma-correction corresponding to the current [ERgbStandard.](#page-2754-0)

# EasyColor.RegisterPlanes

Sets a color plane of a color image by using a gray-level image as component.

Namespace: Euresys.Open\_eVision

 $[C#]$ 

```
void RegisterPlanes(
Euresys.Open_eVision.EROIC24 sourceImage,
Euresys.Open_eVision.EROIC24 destinationImage,
 int rShiftX,
int gShiftX,
 int bShiftX,
int rShiftY,
int aShiftY.
int bShiftY
 )
```
Parameters

sourceImage

Pointers to the input image/ROI.

destinationImage

```
Pointer to the output image/ROI.
```
rShiftX

Horizontal shifting of the first plane (the red one in case of an RGB image), expressed in pixels.

gShiftX

Horizontal shifting of the second plane (the green one in case of an RGB image), expressed in pixels.

bShiftX

Horizontal shifting of the third plane (the blue one in case of an RGB image), expressed in pixels.

rShiftY

Vertical shifting of the first plane (the red one in case of an RGB image), expressed in pixels.

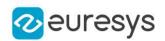

### gShiftY

Vertical shifting of the second plane (the green one in case of an RGB image), expressed in pixels.

bShiftY

Vertical shifting of the third plane (the blue one in case of an RGB image), expressed in pixels.

Remarks

A color image can be seen as a set of three color planes, each corresponding to a color component. The color planes are themselves continuous tone images. An [EImageC24](#page-1386-0) contains three [EImageBW8.](#page-1379-0)

## EasyColor.RgbStandard

RGB definition to be used when converting between RGB and other color systems.

Namespace: Euresys.Open\_eVision

[C#]

## static Euresys.Open\_eVision.ERgbStandard RgbStandard

{ get; set; }

### Remarks

Some variant of the color systems can be used. The [EasyColor::SrcQuantization](#page-354-0) and [EasyColor::DstQuantization](#page-335-0) functions are used to activate them.

These settings remain permanent and influence the relevant quantized and unquantized color conversions (during lookup table initialization or image color transformation). RgbStandard is set for the current thread.

EasyColor.RgbToIsh

Convert a color from RGB to another system.

```
[C#]void RgbToIsh(
 Euresys.Open_eVision.ERGB colorIn,
 out Euresys.Open_eVision.EISH colorOut
)
void RgbToIsh(
Euresys.Open_eVision.EC24 colorIn,
out Euresys.Open_eVision.EC24 colorOut
)
```
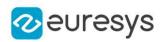

colorIn

Input color.

colorOut

Output color, as defined by the corresponding structure.

## Remarks

These functions transform the color components (of a pixel) expressed in some color system to the corresponding components in another system. These functions take into account the current [ERgbStandard](#page-2754-0) and the associated white point if necessary.

# EasyColor.RgbToLab

Convert a color from RGB to another system.

Namespace: Euresys.Open\_eVision

## $[C#]$

```
void RgbToLab(
Euresys.Open_eVision.ERGB colorIn,
out Euresys.Open_eVision.ELAB colorOut
 )
void RgbToLab(
Euresys.Open_eVision.EC24 colorIn,
out Euresys.Open_eVision.EC24 colorOut
)
```
### Parameters

colorIn Input color.

colorOut

Output color, as defined by the corresponding structure.

### Remarks

These functions transform the color components (of a pixel) expressed in some color system to the corresponding components in another system. These functions take into account the current [ERgbStandard](#page-2754-0) and the associated white point if necessary.

# EasyColor.RgbToLch

Convert a color from RGB to another system.

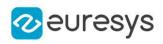

```
void RgbToLch(
Euresys.Open_eVision.ERGB colorIn,
out Euresys.Open_eVision.ELCH colorOut
)
void RgbToLch(
Euresys.Open_eVision.EC24 colorIn,
out Euresys.Open_eVision.EC24 colorOut
)
```
Parameters

colorIn Input color.

colorOut

Output color, as defined by the corresponding structure.

Remarks

These functions transform the color components (of a pixel) expressed in some color system to the corresponding components in another system. These functions take into account the current [ERgbStandard](#page-2754-0) and the associated white point if necessary.

EasyColor.RgbToLsh

Convert a color from RGB to another system.

Namespace: Euresys.Open\_eVision

```
[C#]
```

```
void RgbToLsh(
Euresys.Open_eVision.ERGB colorIn,
out Euresys.Open_eVision.ELSH colorOut
)
void RgbToLsh(
Euresys.Open_eVision.EC24 colorIn,
out Euresys.Open_eVision.EC24 colorOut
)
```
Parameters

```
colorIn
  Input color.
colorOut
  Output color, as defined by the corresponding structure.
```
Remarks

These functions transform the color components (of a pixel) expressed in some color system to the corresponding components in another system. These functions take into account the current [ERgbStandard](#page-2754-0) and the associated white point if necessary.

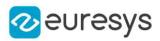

## EasyColor.RgbToLuv

Convert a color from RGB to another system.

Namespace: Euresys.Open\_eVision

```
[C#]void RgbToLuv(
Euresys.Open_eVision.ERGB colorIn,
out Euresys.Open_eVision.ELUV colorOut
)
void RgbToLuv(
Euresys.Open_eVision.EC24 colorIn,
out Euresys.Open_eVision.EC24 colorOut
)
```
Parameters

colorIn Input color. colorOut

Output color, as defined by the corresponding structure.

Remarks

These functions transform the color components (of a pixel) expressed in some color system to the corresponding components in another system. These functions take into account the current [ERgbStandard](#page-2754-0) and the associated white point if necessary.

# EasyColor.RgbToReducedXyz

Convert a color from one system to another.

Namespace: Euresys.Open\_eVision

 $[C#]$ 

```
void RgbToReducedXyz(
Euresys.Open_eVision.ERGB colorIn,
out Euresys.Open_eVision.EXYZ colorOut
)
void RgbToReducedXyz(
Euresys.Open_eVision.EC24 colorIn,
out Euresys.Open_eVision.EC24 colorOut
)
```
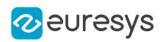

colorIn

Input color.

colorOut

Output color.

## Remarks

These functions transform the color components (of a pixel) expressed in some color system to the corresponding components in another system. These functions take into account the current [ERgbStandard](#page-2754-0) and the associated white point if necessary.

# EasyColor.RgbToVsh

Convert a color from RGB to another system.

Namespace: Euresys.Open\_eVision

### $[C#]$

```
void RgbToVsh(
Euresys.Open_eVision.ERGB colorIn,
out Euresys.Open_eVision.EVSH colorOut
 )
void RgbToVsh(
Euresys.Open_eVision.EC24 colorIn,
out Euresys.Open_eVision.EC24 colorOut
)
```
### Parameters

colorIn Input color.

colorOut

Output color, as defined by the corresponding structure.

### Remarks

These functions transform the color components (of a pixel) expressed in some color system to the corresponding components in another system. These functions take into account the current [ERgbStandard](#page-2754-0) and the associated white point if necessary.

# EasyColor.RgbToXyz

Convert a color from RGB to another system.

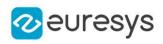

```
void RgbToXyz(
Euresys.Open_eVision.ERGB colorIn,
out Euresys.Open_eVision.EXYZ colorOut
)
void RgbToXyz(
Euresys.Open_eVision.EC24 colorIn,
out Euresys.Open_eVision.EC24 colorOut
)
```
Parameters

colorIn Input color. colorOut

Output color, as defined by the corresponding structure.

Remarks

These functions transform the color components (of a pixel) expressed in some color system to the corresponding components in another system. These functions take into account the current [ERgbStandard](#page-2754-0) and the associated white point if necessary.

EasyColor.RgbToYiq

Convert a color from RGB to another system.

Namespace: Euresys.Open\_eVision

```
[C#]
```

```
void RgbToYiq(
Euresys.Open_eVision.ERGB colorIn,
out Euresys.Open_eVision.EYIQ colorOut
)
void RgbToYiq(
Euresys.Open_eVision.EC24 colorIn,
out Euresys.Open_eVision.EC24 colorOut
)
```
Parameters

```
colorIn
  Input color.
colorOut
  Output color, as defined by the corresponding structure.
```
Remarks

These functions transform the color components (of a pixel) expressed in some color system to the corresponding components in another system. These functions take into account the current [ERgbStandard](#page-2754-0) and the associated white point if necessary.

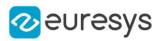

## EasyColor.RgbToYsh

Convert a color from RGB to another system.

Namespace: Euresys.Open\_eVision

```
[C#]void RgbToYsh(
Euresys.Open_eVision.ERGB colorIn,
out Euresys.Open_eVision.EYSH colorOut
)
void RgbToYsh(
Euresys.Open_eVision.EC24 colorIn,
out Euresys.Open_eVision.EC24 colorOut
)
```
Parameters

colorIn Input color. colorOut

Output color, as defined by the corresponding structure.

Remarks

These functions transform the color components (of a pixel) expressed in some color system to the corresponding components in another system. These functions take into account the current [ERgbStandard](#page-2754-0) and the associated white point if necessary.

# EasyColor.RgbToYuv

Convert a color from RGB to another system.

```
[C#]void RgbToYuv(
Euresys.Open_eVision.ERGB colorIn,
out Euresys.Open_eVision.EYUV colorOut
)
void RgbToYuv(
Euresys.Open_eVision.EC24 colorIn,
out Euresys.Open_eVision.EC24 colorOut
)
```
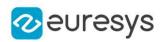

colorIn

Input color.

colorOut

Output color, as defined by the corresponding structure.

## Remarks

These functions transform the color components (of a pixel) expressed in some color system to the corresponding components in another system. These functions take into account the current [ERgbStandard](#page-2754-0) and the associated white point if necessary.

# EasyColor.SetComponent

Sets a color plane of a color image by using a gray-level image as component.

Namespace: Euresys.Open\_eVision

```
[C#]void SetComponent(
Euresys.Open_eVision.EROIBW8 bWSourceImage,
Euresys.Open_eVision.EROIC24 colorDestinationImage,
uint component
 )
void SetComponent(
Euresys.Open_eVision.EROIBW16 bWSourceImage,
Euresys.Open_eVision.EROIC48 colorDestinationImage,
uint component
)
```
Parameters

bWSourceImage

Pointers to the input gray level component image/ROI.

colorDestinationImage

Pointer to the output color image/ROI.

component

Color component index (0, 1, or 2).

Remarks

A color image can be seen as a set of three color planes, each corresponding to a color component. The color planes are themselves continuous tone images. An [EImageC24](#page-1386-0) contains three [EImageBW8.](#page-1379-0)

EasyColor.SmpteGamma

SMPTE gamma exponent

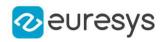

## static float SmpteGamma

<span id="page-354-0"></span>{ get; }

# EasyColor.SrcQuantization

Quantization mode for input values.

Namespace: Euresys.Open\_eVision

 $[C#]$ 

## static Euresys.Open\_eVision.EColorQuantization SrcQuantization

{ get; set; }

Remarks

<span id="page-354-1"></span>These settings remain permanent and influence the relevant quantized and unquantized color conversions (during lookup table initialization or image color transformation). Quantization modes are set for the current thread.

EasyColor.Transform

Applies a color transformation to a specified image.

Namespace: Euresys.Open\_eVision

#### $[C#]$

```
void Transform(
Euresys.Open_eVision.EROIC24 sourceImage,
Euresys.Open_eVision.EROIC24 destinationImage,
Euresys.Open_eVision.EColorLookup lookup
)
```
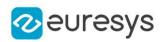

sourceImage

Pointer to the source image/ROI.

## destinationImage

Pointer to the destination image/ROI.

lookup

Pointer to the color lookup.

Remarks

In the first case, the transformation is defined by a color lookup. See Initialization ([EColorLookup](#page-987-0)).

In the two other cases, the user defines a quantized or unquantized color transformation. No intermediate color lookup table is used.

A color image can be seen as a set of three color planes, each corresponding to a color component. The color planes are themselves continuous tone images. An [EImageC24](#page-1386-0) contains three [EImageBW8.](#page-1379-0)

# EasyColor.TransformBayer

Converts an image, using the transformation defined by a color lookup. Deprecation notice: the version of this method taking two bool as argument is deprecated. You should use the one taking an [EBayerConfiguration](#page-2687-0) instead.

```
[C#]void TransformBayer(
Euresys.Open_eVision.EROIBW8 sourceImage,
Euresys.Open_eVision.EROIBW8 destinationImage,
 Euresys.Open_eVision.EColorLookup lookup,
 Euresys.Open_eVision.EBayerConfiguration bayerConfiguration
)
void TransformBayer(
Euresys.Open_eVision.EROIBW8 sourceImage,
 Euresys.Open_eVision.EROIBW8 destinationImage,
Euresys.Open_eVision.EColorLookup lookup,
bool evenCol,
bool evenRow
\lambda
```
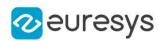

sourceImage

Pointer to the source image/ROI. This image must be encoded using the Bayer color pattern.

destinationImage

Pointer to the destination image/ROI. This image must be encoded using the Bayer color pattern.

lookup

Pointer to the color lookup table holding the color adjustment transform. The lookup table must be previously set up by [EColorLookup::WhiteBalance](#page-994-0) method (no other transforms are supported).

bayerConfiguration

The color configuration of the bayer image. The color configuration is defined by the component of the first 2 pixels of the image, see [EBayerConfiguration](#page-2687-0).

evenCol

true if the leftmost destination image column can't contain blue pixels.

evenRow

true if the topmost destination image row can't contain red pixels.

Remarks

By contrast with [EasyColor::Transform](#page-354-1), the transformation is applied directly to Bayerencoded data. This allows efficient processing to take place before conversion to the C24 format.

EasyColor.VshToRgb

Convert a color from any system to RGB.

```
[C#]void VshToRgb(
Euresys.Open_eVision.EVSH colorIn,
 out Euresys.Open_eVision.ERGB colorOut
)
void VshToRgb(
Euresys.Open_eVision.EC24 colorIn,
out Euresys.Open_eVision.EC24 colorOut
)
```
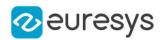

colorIn

Input color.

colorOut

Output color.

## Remarks

These functions transform the color components (of a pixel) expressed in some color system to the corresponding components in another system. These functions take into account the current [ERgbStandard](#page-2754-0) and the associated white point if necessary.

# EasyColor.XyzToLab

Convert a color from one system to another.

Namespace: Euresys.Open\_eVision

### $[C#]$

```
void XyzToLab(
Euresys.Open_eVision.EXYZ colorIn,
out Euresys.Open_eVision.ELAB colorOut
 )
void XyzToLab(
Euresys.Open_eVision.EC24 colorIn,
out Euresys.Open_eVision.EC24 colorOut
)
```
## Parameters

colorIn Input color. colorOut Output color.

#### Remarks

These functions transform the color components (of a pixel) expressed in some color system to the corresponding components in another system. These functions take into account the current [ERgbStandard](#page-2754-0) and the associated white point if necessary.

## EasyColor.XyzToLuv

Convert a color from one system to another.

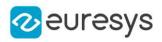

```
void XyzToLuv(
Euresys.Open_eVision.EXYZ colorIn,
out Euresys.Open_eVision.ELUV colorOut
)
void XyzToLuv(
Euresys.Open_eVision.EC24 colorIn,
out Euresys.Open_eVision.EC24 colorOut
)
```
Parameters

colorIn Input color. colorOut Output color.

Remarks

These functions transform the color components (of a pixel) expressed in some color system to the corresponding components in another system. These functions take into account the current [ERgbStandard](#page-2754-0) and the associated white point if necessary.

EasyColor.XyzToRgb

Convert a color from any system to RGB.

Namespace: Euresys.Open\_eVision

```
[C#]
```

```
void XyzToRgb(
Euresys.Open_eVision.EXYZ colorIn,
out Euresys.Open_eVision.ERGB colorOut
)
void XyzToRgb(
Euresys.Open_eVision.EC24 colorIn,
out Euresys.Open_eVision.EC24 colorOut
)
```
Parameters

```
colorIn
  Input color.
colorOut
  Output color.
```
Remarks

These functions transform the color components (of a pixel) expressed in some color system to the corresponding components in another system. These functions take into account the current [ERgbStandard](#page-2754-0) and the associated white point if necessary.

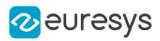

## EasyColor.YiqToRgb

Convert a color from any system to RGB.

Namespace: Euresys.Open\_eVision

```
[C#]void YiqToRgb(
Euresys.Open_eVision.EYIQ colorIn,
out Euresys.Open_eVision.ERGB colorOut
)
void YiqToRgb(
Euresys.Open_eVision.EC24 colorIn,
out Euresys.Open_eVision.EC24 colorOut
)
```
Parameters

colorIn Input color. colorOut Output color.

Remarks

These functions transform the color components (of a pixel) expressed in some color system to the corresponding components in another system. These functions take into account the current [ERgbStandard](#page-2754-0) and the associated white point if necessary.

## EasyColor.YshToRgb

Convert a color from any system to RGB.

```
[C#]void YshToRgb(
Euresys.Open_eVision.EYSH colorIn,
out Euresys.Open_eVision.ERGB colorOut
)
void YshToRgb(
Euresys.Open_eVision.EC24 colorIn,
out Euresys.Open_eVision.EC24 colorOut
)
```
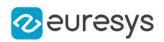

colorIn

Input color.

colorOut

Output color.

### Remarks

These functions transform the color components (of a pixel) expressed in some color system to the corresponding components in another system. These functions take into account the current [ERgbStandard](#page-2754-0) and the associated white point if necessary.

### EasyColor.YuvToRgb

Convert a color from any system to RGB.

Namespace: Euresys.Open\_eVision

### $[C#]$

```
void YuvToRgb(
Euresys.Open_eVision.EYUV colorIn,
out Euresys.Open_eVision.ERGB colorOut
 )
void YuvToRgb(
Euresys.Open_eVision.EC24 colorIn,
 out Euresys.Open_eVision.EC24 colorOut
)
```
#### Parameters

colorIn Input color. colorOut Output color.

#### Remarks

These functions transform the color components (of a pixel) expressed in some color system to the corresponding components in another system. These functions take into account the current [ERgbStandard](#page-2754-0) and the associated white point if necessary.

# 4.23. EasyImage Class

This class contains static properties and methods specific to the EasyImage library.

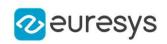

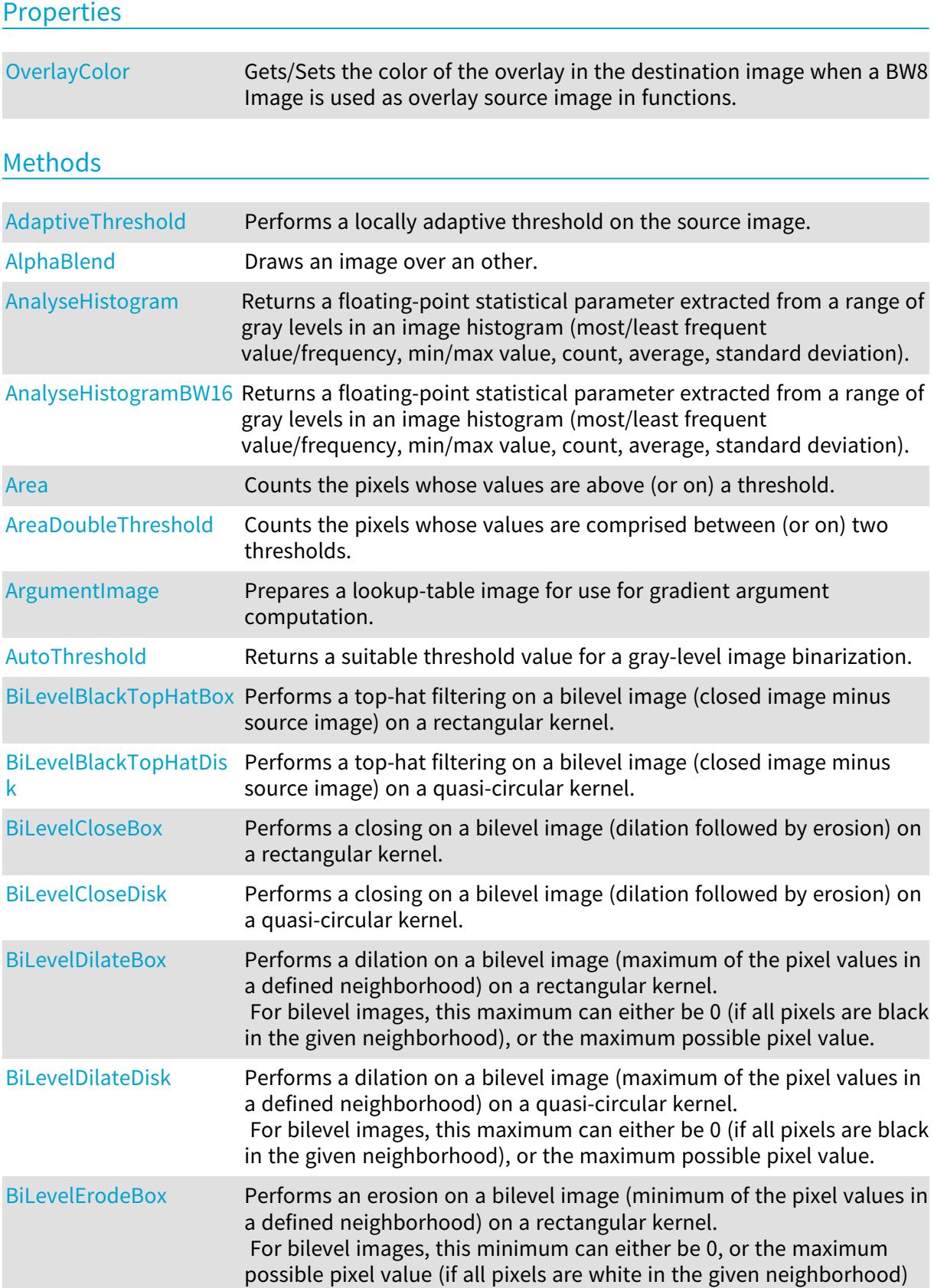

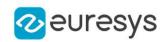

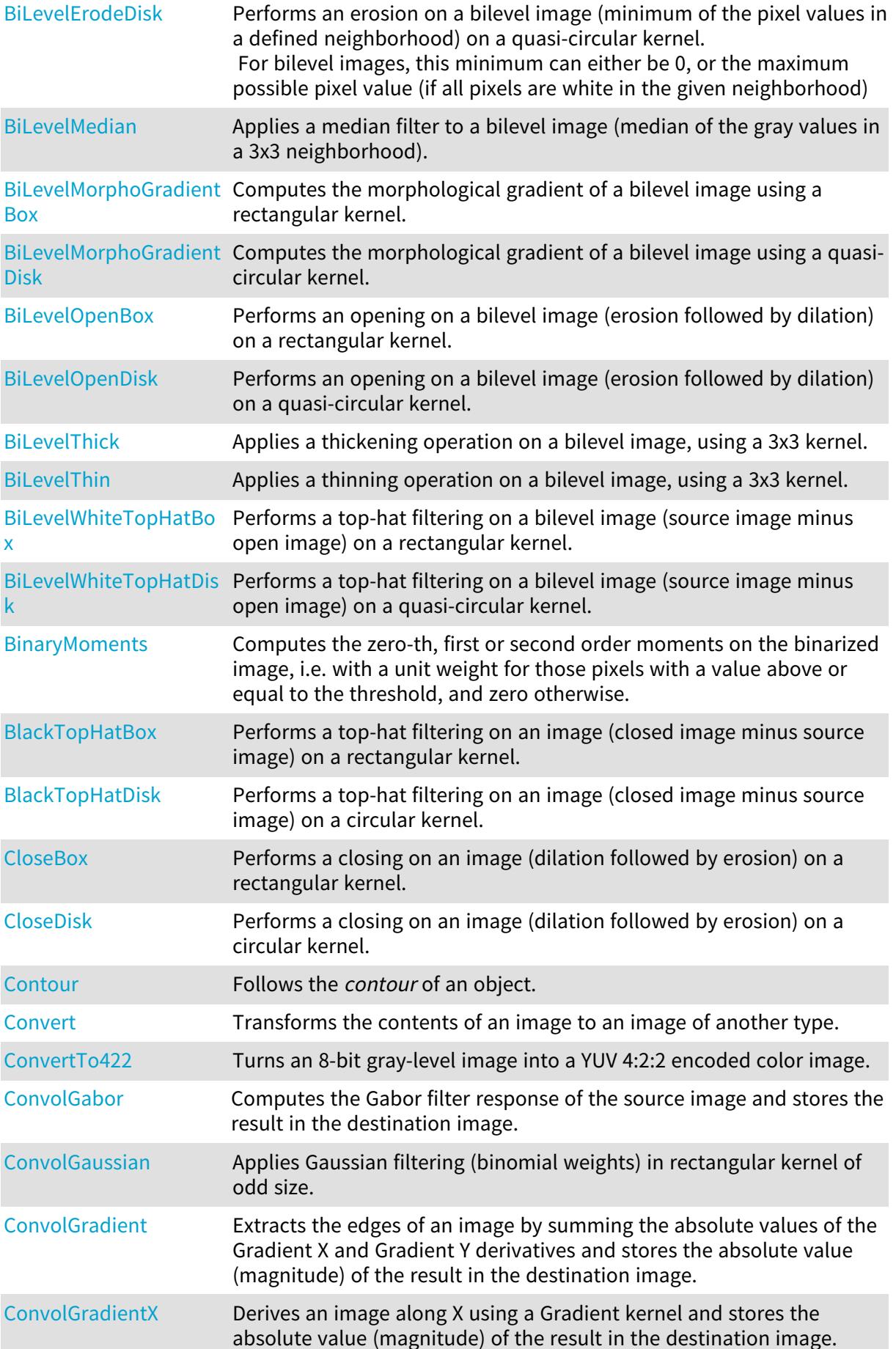

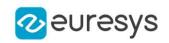

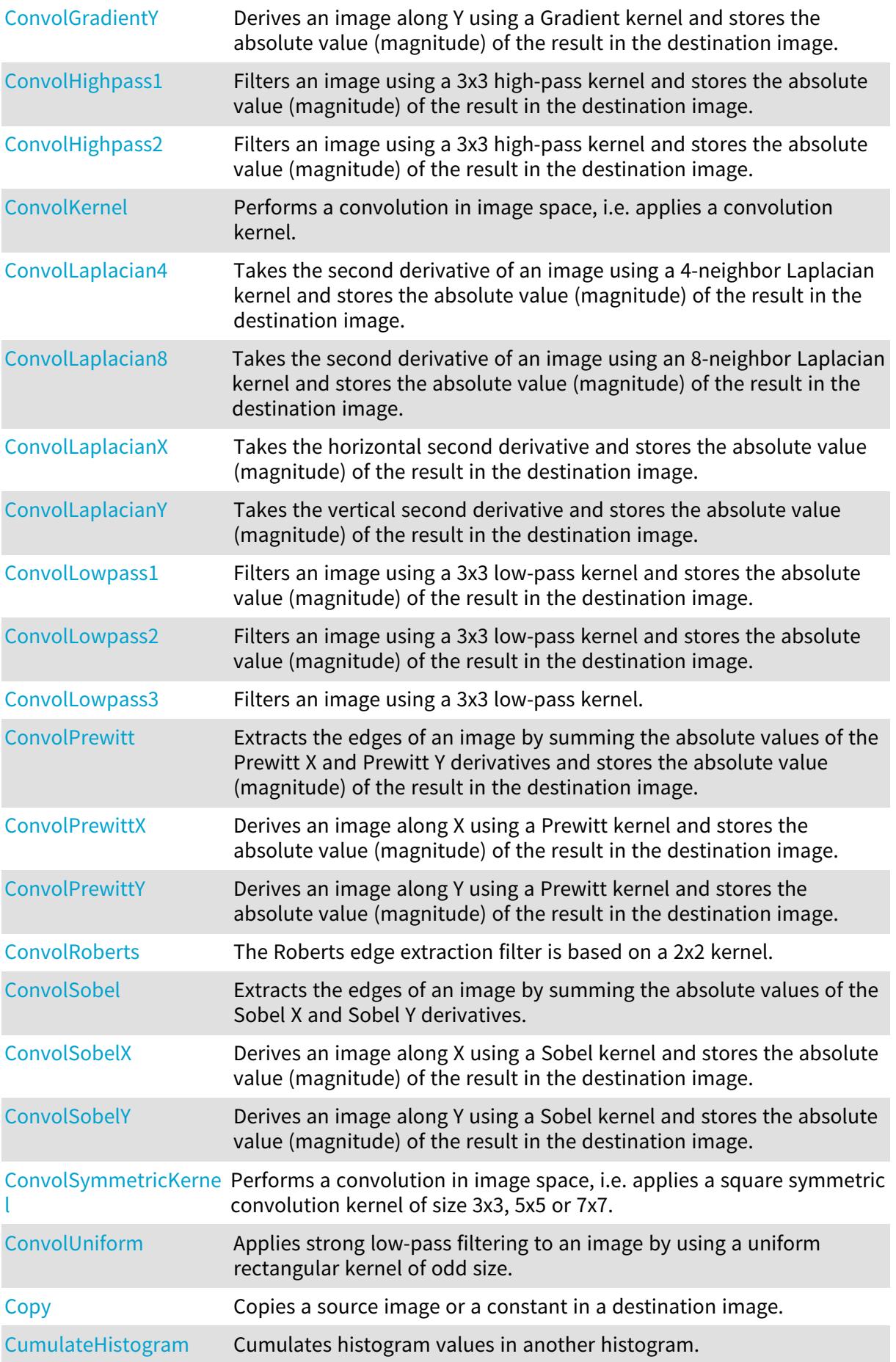

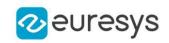

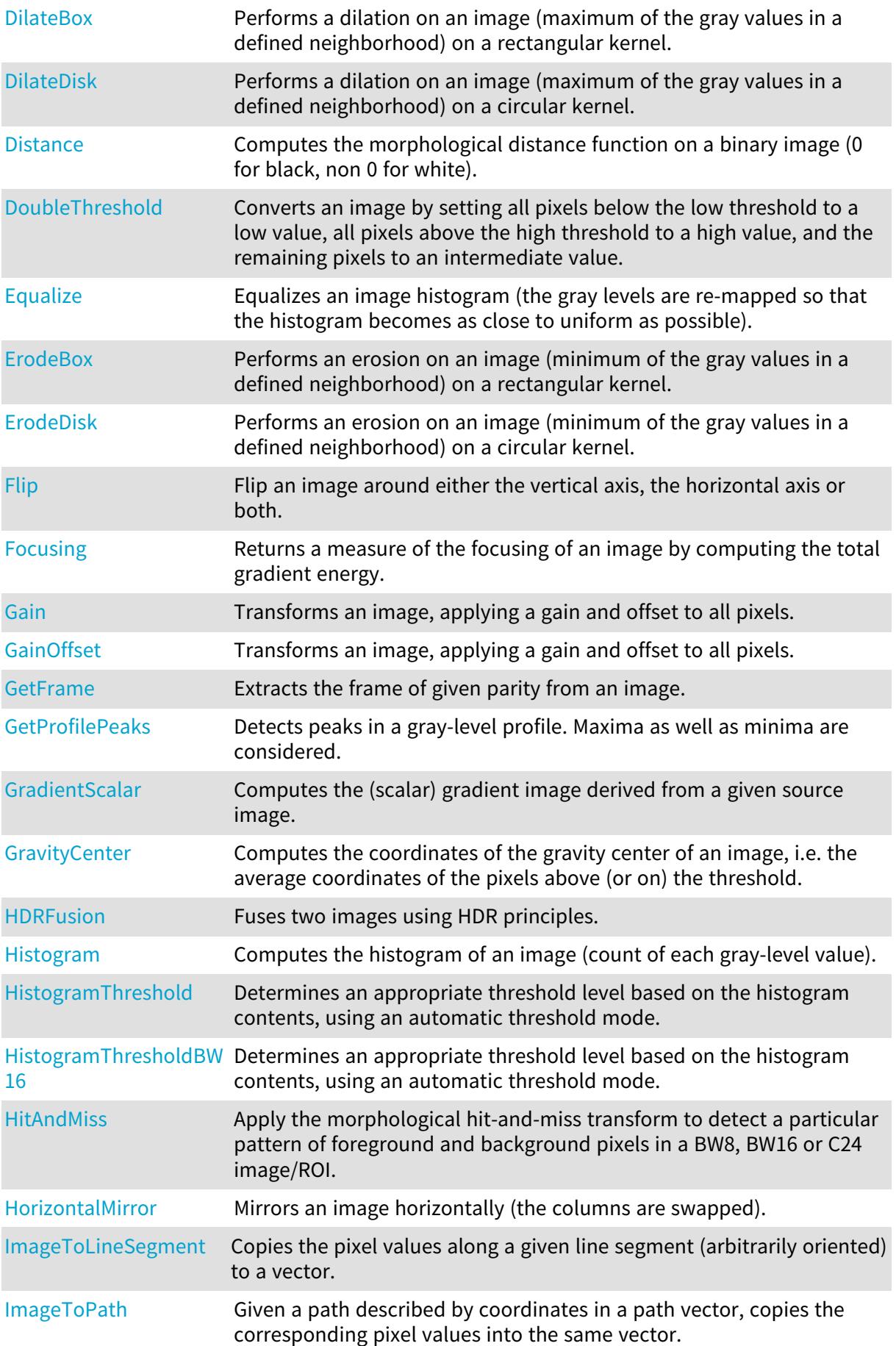

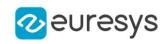

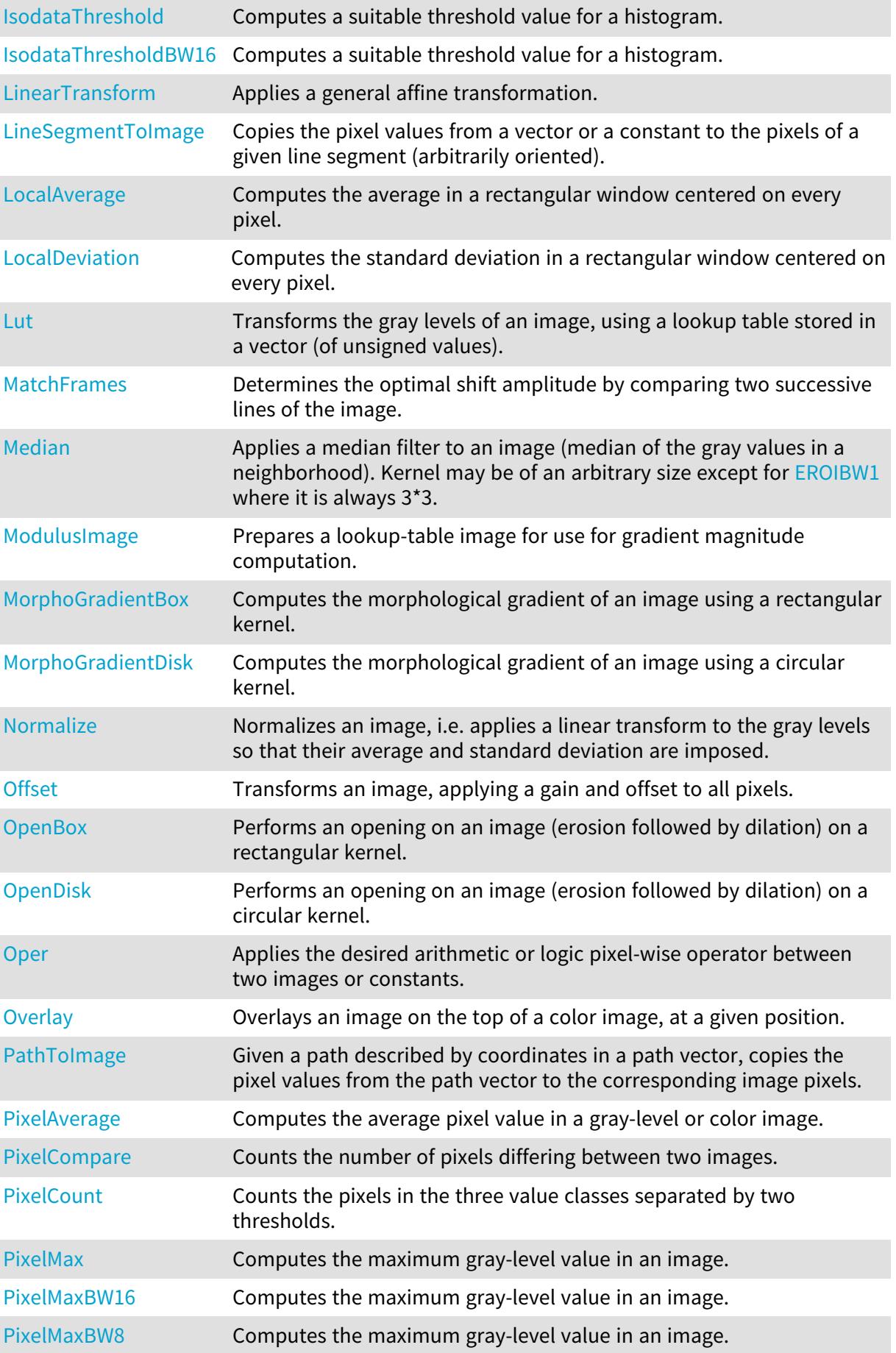

### Open eVision Reference Manual

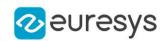

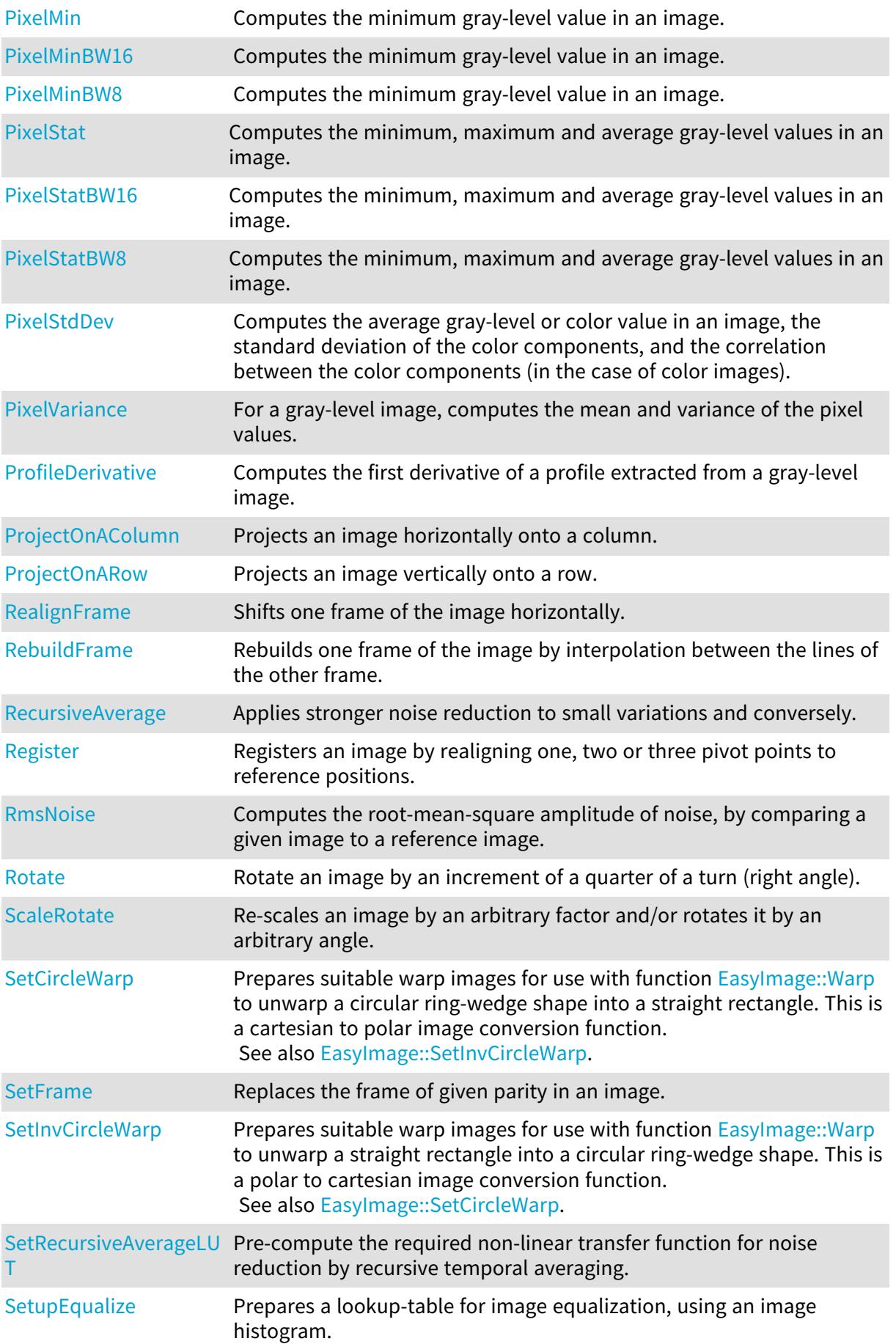

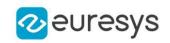

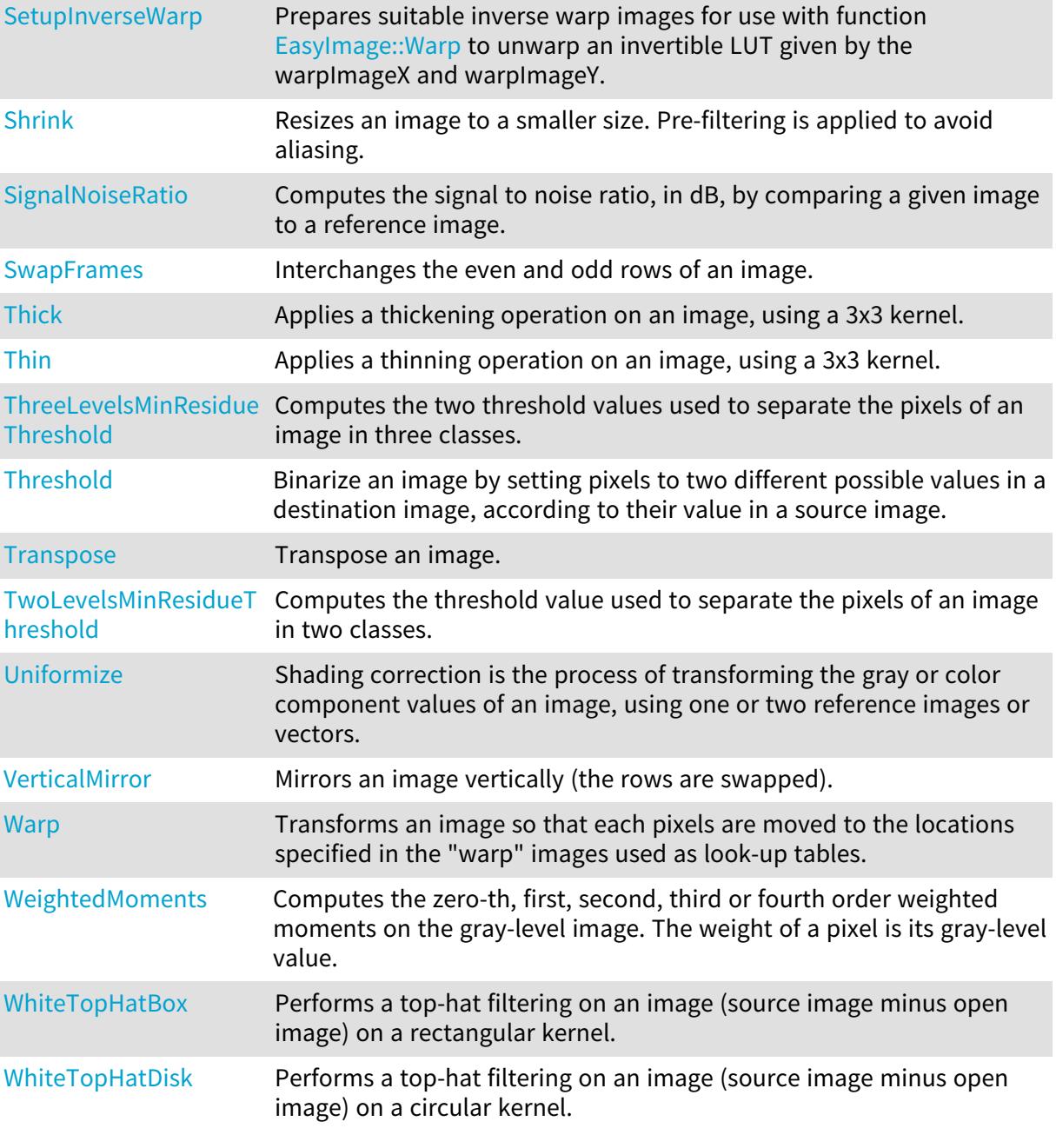

## <span id="page-367-0"></span>EasyImage.AdaptiveThreshold

Performs a locally adaptive threshold on the source image.

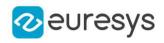

 $[C#]$ 

```
void AdaptiveThreshold(
Euresys.Open_eVision.EROIBW8 src,
Euresys.Open_eVision.EROIBW8 dst,
Euresys.Open_eVision.EAdaptiveThresholdMethod method,
int halfKernelSize,
int constant
)
```
Parameters

src

 dst

-

method

The thresholding mode, as defined by the enumeration [EAdaptiveThresholdMethod.](#page-2680-0) halfKernelSize

Half width of the kernel rounded down

constant

Constant offset applied to the threshold value. By default (argument omitted) 0, i.e. no change.

Remarks

<span id="page-368-0"></span>Kernel size is always odd.

EasyImage.AlphaBlend

Draws an image over an other.

Namespace: Euresys.Open\_eVision

 $[C#]$ 

```
void AlphaBlend(
Euresys.Open_eVision.EROIBW8 sourceImage,
Euresys.Open_eVision.EROIBW8 destinationImage,
double opacity
)
```
Parameters

sourceImage Foreground image. destinationImage Background image. opacity Opacity of the foreground image.

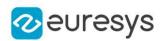

### <span id="page-369-0"></span>EasyImage.AnalyseHistogram

Returns a floating-point statistical parameter extracted from a range of gray levels in an image histogram (most/least frequent value/frequency, min/max value, count, average, standard deviation).

Namespace: Euresys.Open\_eVision

 $[C#]$ float AnalyseHistogram( Euresys.Open\_eVision.EBWHistogramVector histogram, Euresys.Open\_eVision.EHistogramFeature operation, int minimumIndex, int maximumIndex )

Parameters

histogram

Pointer to the histogram vector.

operation

Parameter to be computed, as defined by [EHistogramFeature](#page-2729-0).

minimumIndex

Starting index of the gray-level range.

<span id="page-369-1"></span>maximumIndex

Ending index of the gray-level range.

### EasyImage.AnalyseHistogramBW16

Returns a floating-point statistical parameter extracted from a range of gray levels in an image histogram (most/least frequent value/frequency, min/max value, count, average, standard deviation).

Namespace: Euresys.Open\_eVision

#### $[C#]$

```
float AnalyseHistogramBW16(
Euresys.Open_eVision.EBWHistogramVector histogram,
Euresys.Open_eVision.EHistogramFeature operation,
int minimumIndex,
int maximumIndex
```
)

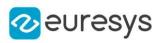

histogram

Pointer to the histogram vector.

operation

Parameter to be computed, as defined by [EHistogramFeature](#page-2729-0).

minimumIndex

Starting index of the gray-level range.

<span id="page-370-0"></span>maximumIndex

Ending index of the gray-level range.

### EasyImage.Area

Counts the pixels whose values are above (or on) a threshold.

```
[C#]void Area(
Euresys.Open_eVision.EROIBW8 sourceImage,
Euresys.Open_eVision.EBW8 threshold,
out int numberOfPixelsAboveThreshold
)
void Area(
Euresys.Open_eVision.EROIBW16 sourceImage,
Euresys.Open_eVision.EBW16 threshold,
out int numberOfPixelsAboveThreshold
)
void Area(
Euresys.Open_eVision.EROIBW8 sourceImage,
Euresys.Open_eVision.ERegion region,
Euresys.Open_eVision.EBW8 threshold,
out int numberOfPixelsAboveThreshold
\lambdavoid Area(
Euresys.Open_eVision.EROIBW16 sourceImage,
Euresys.Open_eVision.ERegion region,
Euresys.Open_eVision.EBW16 threshold,
out int numberOfPixelsAboveThreshold
\lambdavoid Area(
Euresys.Open_eVision.EROIBW8 sourceImage,
Euresys.Open_eVision.EROIBW8 mask,
Euresys.Open_eVision.EBW8 threshold,
out int numberOfPixelsAboveThreshold
)
```
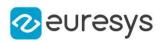

void Area( Euresys.Open\_eVision.EROIBW16 sourceImage, Euresys.Open\_eVision.EROIBW8 mask, Euresys.Open\_eVision.EBW16 threshold, out int numberOfPixelsAboveThreshold )

Parameters

sourceImage

Pointer to the source image/ROI.

threshold

The pixel thresholding value used to count the pixels

numberOfPixelsAboveThreshold

Reference to the count of pixels above or equal to the threshold.

region

Pointer to a region to apply the function only on a particular region in the image.

mask

<span id="page-371-0"></span>Pointer to a mask to apply the function only on a particular region in the image. Note: the mask must have the same size as the source image.

### EasyImage.AreaDoubleThreshold

Counts the pixels whose values are comprised between (or on) two thresholds.

```
[C#]void AreaDoubleThreshold(
Euresys.Open_eVision.EROIBW8 sourceImage,
Euresys.Open_eVision.EBW8 lowThreshold,
Euresys.Open_eVision.EBW8 highThreshold,
out int numberOfPixelsBetweenThresholds
 )
void AreaDoubleThreshold(
Euresys.Open_eVision.EROIBW16 sourceImage,
Euresys.Open_eVision.EBW16 lowThreshold,
Euresys.Open_eVision.EBW16 highThreshold,
out int numberOfPixelsBetweenThresholds
)
void AreaDoubleThreshold(
 Euresys.Open_eVision.EROIBW8 sourceImage,
Euresys.Open_eVision.ERegion region,
Euresys.Open_eVision.EBW8 lowThreshold,
Euresys.Open_eVision.EBW8 highThreshold,
out int numberOfPixelsBetweenThresholds
)
```
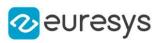

```
void AreaDoubleThreshold(
Euresys.Open_eVision.EROIBW16 sourceImage,
Euresys.Open_eVision.ERegion region,
Euresys.Open_eVision.EBW16 lowThreshold,
Euresys.Open_eVision.EBW16 highThreshold,
out int numberOfPixelsBetweenThresholds
)
void AreaDoubleThreshold(
Euresys.Open_eVision.EROIBW8 sourceImage,
Euresys.Open_eVision.EROIBW8 mask,
Euresys.Open_eVision.EBW8 lowThreshold,
Euresys.Open_eVision.EBW8 highThreshold,
out int numberOfPixelsBetweenThresholds
)
void AreaDoubleThreshold(
Euresys.Open_eVision.EROIBW16 sourceImage,
Euresys.Open_eVision.EROIBW8 mask,
Euresys.Open_eVision.EBW16 lowThreshold,
Euresys.Open_eVision.EBW16 highThreshold,
out int numberOfPixelsBetweenThresholds
)
```

```
Parameters
```
sourceImage

Pointer to the source image/ROI.

lowThreshold

Inferior threshold.

highThreshold

Superior threshold.

numberOfPixelsBetweenThresholds

Reference to the count of pixels that are above or equal to the inferior threshold, and strictly below the superior threshold.

region

Pointer to a region to apply the function only on a particular region in the image.

mask

<span id="page-372-0"></span>Pointer to a mask to apply the function only on a particular region in the image. Note: the mask must have the same size as the source image.

EasyImage.ArgumentImage

Prepares a lookup-table image for use for gradient argument computation.

### Open eVision Reference Manual

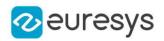

 $[C#]$ 

```
void ArgumentImage(
 Euresys.Open_eVision.EImageBW8 destinationImage,
 Euresys.Open_eVision.EBW8 phase,
 float period
)
void ArgumentImage(
 Euresys.Open_eVision.EImageBW8 destinationImage
 )
void ArgumentImage(
Euresys.Open_eVision.EImageBW8 destinationImage,
 Euresys.Open_eVision.EBW8 phase
)
```
#### Parameters

#### destinationImage

Pointer to the destination image.

#### phase

Argument value corresponding to the horizontal direction, in 256-th (65,536-th) of the period (by default, phase  $= 0$ ).

#### period

Range of argument values corresponding to the 0..255 (0..65535) interval, in the current angle unit (by default, period  $= 0$ ).

#### Remarks

The scale and phase of the gradient argument can be adjusted. The argument angles are counter clockwise on a 0..255 scale in the BW8 context and on a 0..65535 scale in the BW16 one, corresponding to a specified range (full turn by default, specified period otherwise). The argument phase is counted on a 0..255 scale or on a 0..65535 scale too. Angle values outside the 0..255 (0..65535) interval are wrapped. The period length is given in the current angle unit. [EasyImage::ArgumentImage](#page-372-0) sets a lookup-table image for use with function [EasyImage::GradientScalar](#page-446-0), ready to compute the argument of the gradient in the source image, i.e. its direction. The argument will be returned as a value in range 0..255 suitable for storage in an [EImageBW8](#page-1379-0) or as a value in the range 0..65535 suitable for storage in an [EImageBW16.](#page-1372-0) The phase of the argument can be adjusted.

### <span id="page-373-0"></span>EasyImage.AutoThreshold

Returns a suitable threshold value for a gray-level image binarization.

Namespace: Euresys.Open\_eVision

### $[C#]$

```
Euresys.Open_eVision.EBW8 AutoThreshold(
Euresys.Open_eVision.EROIBW8 sourceImage,
Euresys.Open_eVision.EThresholdMode thresholdMode,
float relativeThresholdMode
)
```
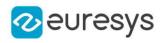

```
Euresys.Open_eVision.EBW16 AutoThreshold(
Euresys.Open_eVision.EROIBW16 sourceImage,
Euresys.Open_eVision.EThresholdMode thresholdMode,
float relativeThresholdMode
)
Euresys.Open_eVision.EBW8 AutoThreshold(
Euresys.Open_eVision.EROIBW8 sourceImage,
Euresys.Open_eVision.EROIBW8 mask,
Euresys.Open_eVision.EThresholdMode thresholdMode,
float relativeThresholdMode
)
Euresys.Open_eVision.EBW16 AutoThreshold(
Euresys.Open_eVision.EROIBW16 sourceImage,
Euresys.Open_eVision.EROIBW8 mask,
Euresys.Open_eVision.EThresholdMode thresholdMode,
float relativeThresholdMode
)
Euresys.Open_eVision.EBW8 AutoThreshold(
Euresys.Open_eVision.EROIBW8 sourceImage,
Euresys.Open_eVision.ERegion region,
Euresys.Open_eVision.EThresholdMode thresholdMode,
float relativeThresholdMode
)
Euresys.Open_eVision.EBW16 AutoThreshold(
Euresys.Open_eVision.EROIBW16 sourceImage,
Euresys.Open_eVision.ERegion region,
Euresys.Open_eVision.EThresholdMode thresholdMode,
float relativeThresholdMode
)
```
sourceImage

Pointer to the source image/ROI.

thresholdMode

The thresholding mode, as defined by the enumeration [EThresholdMode](#page-2764-0). To use absolute thresholding, use directly the threshold value instead.

relativeThresholdMode

Fraction of the image pixels that will be set below the threshold. Only used when the threshold value is [Relative](#page-2764-0) (by default, relative Threshold Mode =  $0.5$ ).

mask

Pointer to a mask to apply the function only on a particular region in the image. Note: the mask must have the same size as the source image.

region

An Eregion object to apply the function only on a particular region in the image.

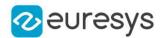

Remarks

Several modes are available: absolute (the threshold value is given readily in the thresholdMode parameter), relative (the threshold value is computed to obtain a desired fraction of the image pixels) or automatic (using three different criteria).

<span id="page-375-0"></span>It is possible that, in the automatic or relative thresholding modes, the computed threshold exceeds the dynamic range of the return type. In this case, the value is clipped to the maximum value that is representable in the return type.

EasyImage.BiLevelBlackTopHatBox

Performs a top-hat filtering on a bilevel image (closed image minus source image) on a rectangular kernel.

Namespace: Euresys.Open\_eVision

 $[C#]$ 

```
void BiLevelBlackTopHatBox(
Euresys.Open_eVision.EROIBW8 sourceImage,
Euresys.Open_eVision.EROIBW8 destinationImage,
uint halfOfKernelWidth,
uint halfOfKernelHeight
)
```
Parameters

sourceImage

Pointer to the source image/ROI.

destinationImage

Pointer to the destination image/ROI. Must not be the same as the source image.

halfOfKernelWidth

Half of the box width minus one (by default, half Of Kernel Width = 1; 0 is allowed).

halfOfKernelHeight

Half of the box height minus one (by default, same as halfOfKernelWidth; 0 is allowed).

Remarks

<span id="page-375-1"></span>This filter enhances the thin black features.

### EasyImage.BiLevelBlackTopHatDisk

Performs a top-hat filtering on a bilevel image (closed image minus source image) on a quasicircular kernel.

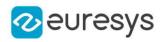

 $[C#]$ 

```
void BiLevelBlackTopHatDisk(
Euresys.Open_eVision.EROIBW8 sourceImage,
Euresys.Open_eVision.EROIBW8 destinationImage,
uint halfOfKernelWidth
)
```
Parameters

sourceImage

Pointer to the source image/ROI.

destinationImage

Pointer to the destination image/ROI. Must not be the same as the source image.

halfOfKernelWidth

Half width of the kernel minus one (by default, half Of Kernel Width = 1; 0 is allowed).

Remarks

<span id="page-376-0"></span>This filter enhances the thin black features.

### EasyImage.BiLevelCloseBox

Performs a closing on a bilevel image (dilation followed by erosion) on a rectangular kernel.

Namespace: Euresys.Open\_eVision

#### $[CH]$

```
void BiLevelCloseBox(
Euresys.Open_eVision.EROIBW8 sourceImage,
Euresys.Open_eVision.EROIBW8 destinationImage,
uint halfOfKernelWidth,
uint halfOfKernelHeight
)
```
Parameters

sourceImage

Pointer to the source image/ROI.

destinationImage

Pointer to the destination image/ROI. If NULL (default), this operation is destructive (i.e. applied to the source image).

halfOfKernelWidth

Half of the box width minus one (by default, halfOfKernelWidth = 1; 0 is allowed). halfOfKernelHeight

<span id="page-376-1"></span>Half of the box height minus one (by default, same as half Of Kernel Width; 0 is allowed).

### EasyImage.BiLevelCloseDisk

Performs a closing on a bilevel image (dilation followed by erosion) on a quasi-circular kernel.

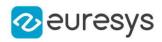

#### Namespace: Euresys.Open\_eVision

 $[C#]$ 

```
void BiLevelCloseDisk(
Euresys.Open_eVision.EROIBW8 sourceImage,
Euresys.Open_eVision.EROIBW8 destinationImage,
uint halfOfKernelWidth
)
```
Parameters

sourceImage

Pointer to the source image/ROI.

destinationImage

Pointer to the destination image/ROI. If NULL (default), this operation is destructive (i.e. applied to the source image).

<span id="page-377-0"></span>halfOfKernelWidth

Half width of the kernel minus one (by default, halfOfKernelWidth = 1; 0 is allowed).

EasyImage.BiLevelDilateBox

Performs a dilation on a bilevel image (maximum of the pixel values in a defined neighborhood) on a rectangular kernel.

For bilevel images, this maximum can either be 0 (if all pixels are black in the given neighborhood), or the maximum possible pixel value.

Namespace: Euresys.Open\_eVision

 $[C#]$ 

```
void BiLevelDilateBox(
Euresys.Open_eVision.EROIBW8 sourceImage,
Euresys.Open_eVision.EROIBW8 destinationImage,
uint halfOfKernelWidth,
uint halfOfKernelHeight
)
```
Parameters

sourceImage

Pointer to the source image/ROI.

destinationImage

Pointer to the destination image/ROI. If NULL (default), this operation is destructive (i.e. applied to the source image).

halfOfKernelWidth

Half of the box width minus one (by default, halfOfKernelWidth = 1; 0 is allowed). halfOfKernelHeight

Half of the box height minus one (by default, same as half Of Kernel Width; 0 is allowed).

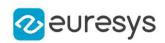

### <span id="page-378-0"></span>EasyImage.BiLevelDilateDisk

Performs a dilation on a bilevel image (maximum of the pixel values in a defined neighborhood) on a quasi-circular kernel.

For bilevel images, this maximum can either be 0 (if all pixels are black in the given neighborhood), or the maximum possible pixel value.

#### Namespace: Euresys.Open\_eVision

 $[C#]$ void BiLevelDilateDisk( Euresys.Open\_eVision.EROIBW8 sourceImage, Euresys.Open\_eVision.EROIBW8 destinationImage, uint halfOfKernelWidth )

Parameters

sourceImage

Pointer to the source image/ROI.

destinationImage

Pointer to the destination image/ROI. If NULL (default), this operation is destructive (i.e. applied to the source image).

<span id="page-378-1"></span>halfOfKernelWidth

Half width of the kernel minus one (by default, halfOfKernelWidth =1; 0 is allowed).

### EasyImage.BiLevelErodeBox

Performs an erosion on a bilevel image (minimum of the pixel values in a defined neighborhood) on a rectangular kernel.

For bilevel images, this minimum can either be 0, or the maximum possible pixel value (if all pixels are white in the given neighborhood)

Namespace: Euresys.Open\_eVision

 $[C#]$ 

void BiLevelErodeBox( Euresys.Open\_eVision.EROIBW8 sourceImage, Euresys.Open\_eVision.EROIBW8 destinationImage, uint halfOfKernelWidth, uint halfOfKernelHeight )

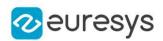

sourceImage

Pointer to the source image/ROI.

destinationImage

Pointer to the destination image/ROI. If NULL (default), this operation is destructive (i.e. applied to the source image).

halfOfKernelWidth

Half of the box width minus one (by default, halfOfKernelWidth =  $1$ ; 0 is allowed).

<span id="page-379-0"></span>halfOfKernelHeight

Half of the box height minus one (by default, same as halfOfKernelWidth; 0 is allowed).

EasyImage.BiLevelErodeDisk

Performs an erosion on a bilevel image (minimum of the pixel values in a defined neighborhood) on a quasi-circular kernel.

For bilevel images, this minimum can either be 0, or the maximum possible pixel value (if all pixels are white in the given neighborhood)

Namespace: Euresys.Open\_eVision

 $[C#]$ 

```
void BiLevelErodeDisk(
Euresys.Open_eVision.EROIBW8 sourceImage,
Euresys.Open_eVision.EROIBW8 destinationImage,
 uint halfOfKernelWidth
)
```
Parameters

sourceImage

Pointer to the source image/ROI.

destinationImage

Pointer to the destination image/ROI. If NULL (default), this operation is destructive (i.e. applied to the source image).

<span id="page-379-1"></span>halfOfKernelWidth

Half width of the kernel minus one (by default, halfOfKernelWidth = 1; 0 is allowed).

### EasyImage.BiLevelMedian

Applies a median filter to a bilevel image (median of the gray values in a 3x3 neighborhood).

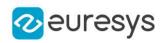

 $[C#]$ 

```
void BiLevelMedian(
Euresys.Open_eVision.EROIBW8 sourceImage,
Euresys.Open_eVision.EROIBW8 destinationImage,
uint halfOfKernelWidth,
uint halfOfKernelHeight
)
```
Parameters

sourceImage

Pointer to the source image/ROI.

destinationImage

Pointer to the destination image/ROI. Must not be the same as source image.

halfOfKernelWidth

Half width of the kernel minus one (by default, halfOfKernelWidth = 1; 0 is allowed).

<span id="page-380-0"></span>halfOfKernelHeight

Half height of the kernel minus one (by default, same as halfOfKernelWidth; 0 is allowed).

EasyImage.BiLevelMorphoGradientBox

Computes the morphological gradient of a bilevel image using a rectangular kernel.

Namespace: Euresys.Open\_eVision

[C#]

```
void BiLevelMorphoGradientBox(
Euresys.Open_eVision.EROIBW8 sourceImage,
Euresys.Open_eVision.EROIBW8 destinationImage,
uint halfOfKernelWidth.
uint halfOfKernelHeight
)
```
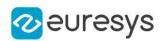

### sourceImage

Pointer to the source image/ROI.

### destinationImage

Pointer to the destination image/ROI. If NULL (default), this operation is destructive (i.e. applied to the source image).

### halfOfKernelWidth

Half of the box width minus one (by default, halfOfKernelWidth =  $1$ ; 0 is allowed).

### halfOfKernelHeight

Half of the box height minus one (by default, same as halfOfKernelWidth; 0 is allowed).

Remarks

The morphological gradient is the difference between the dilation and the erosion of the image, using the same structuring element.

<span id="page-381-0"></span>The kernel size is a pair of odd numbers; they must be halved before they are passed. For instance, a 3x5 kernel is passed as 1x2.

EasyImage.BiLevelMorphoGradientDisk

Computes the morphological gradient of a bilevel image using a quasi-circular kernel.

### Namespace: Euresys.Open\_eVision

 $[C#]$ 

```
void BiLevelMorphoGradientDisk(
Euresys.Open_eVision.EROIBW8 sourceImage,
Euresys.Open_eVision.EROIBW8 destinationImage,
uint halfOfKernelWidth
)
```
Parameters

sourceImage

Pointer to the source image/ROI.

destinationImage

Pointer to the destination image/ROI. If NULL (default), this operation is destructive (i.e. applied to the source image).

halfOfKernelWidth

Half width of the kernel minus one (by default, half Of Kernel Width = 1; 0 is allowed).

Remarks

<span id="page-381-1"></span>The morphological gradient is the difference between the dilation and the erosion of the image, using the same structuring element.

### EasyImage.BiLevelOpenBox

Performs an opening on a bilevel image (erosion followed by dilation) on a rectangular kernel.

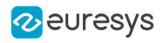

 $[C#]$ 

```
void BiLevelOpenBox(
Euresys.Open_eVision.EROIBW8 sourceImage,
Euresys.Open_eVision.EROIBW8 destinationImage,
uint halfOfKernelWidth,
uint halfOfKernelHeight
)
```
Parameters

sourceImage

Pointer to the source image/ROI.

destinationImage

Pointer to the destination image/ROI. If NULL (default), this operation is destructive (i.e. applied to the source image).

halfOfKernelWidth

Half of the box width minus one, as shown on the picture below (by default, halfOfKernelWidth =1; 0 is allowed).

halfOfKernelHeight

Half of the box height minus one, as shown on the picture below (by default, same as halfOfKernelWidth; 0 is allowed).

Remarks

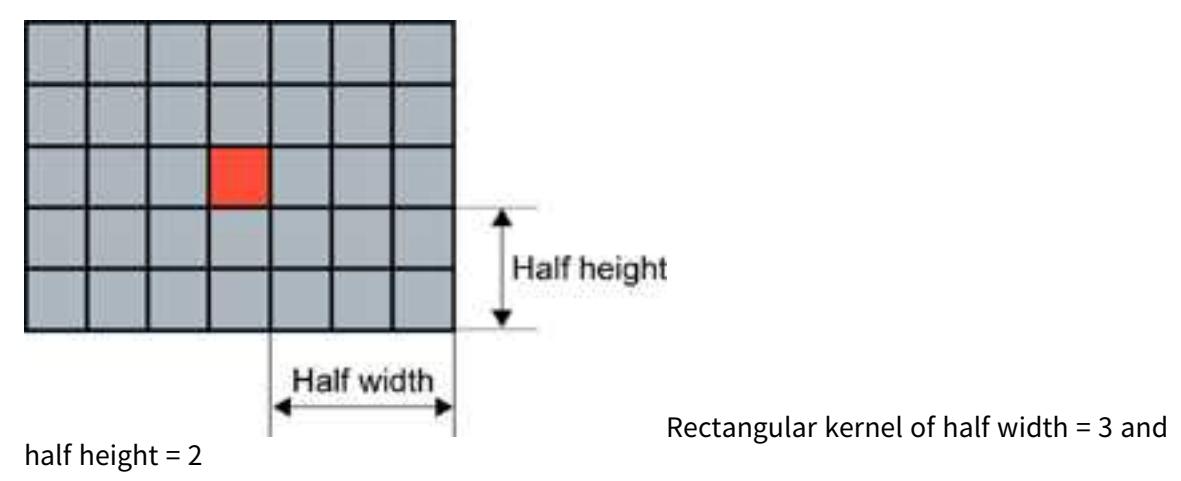

<span id="page-382-0"></span>EasyImage.BiLevelOpenDisk

Performs an opening on a bilevel image (erosion followed by dilation) on a quasi-circular kernel.

Namespace: Euresys.Open\_eVision

 $[C#]$ 

```
void BiLevelOpenDisk(
Euresys.Open_eVision.EROIBW8 sourceImage,
Euresys.Open_eVision.EROIBW8 destinationImage,
uint halfOfKernelWidth
)
```
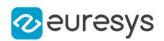

sourceImage

Pointer to the source image/ROI.

destinationImage

Pointer to the destination image/ROI. If NULL (default), this operation is destructive (i.e. applied to the source image).

halfOfKernelWidth

<span id="page-383-0"></span>Half width of the kernel minus one, as shown on the picture below (by default, halfOfKernelWidth =  $1$ ; 0 is allowed).

EasyImage.BiLevelThick

Applies a thickening operation on a bilevel image, using a 3x3 kernel.

Namespace: Euresys.Open\_eVision

 $[C#]$ 

```
void BiLevelThick(
Euresys.Open_eVision.EROIBW8 sourceImage,
Euresys.Open_eVision.EROIBW8 destinationImage,
Euresys.Open_eVision.EKernel thickeningKernel,
Euresys.Open_eVision.EKernelRotation rotationMode,
ref int numberOfIterations
)
```
Parameters

sourceImage

Pointer to the source image/ROI.

destinationImage

Pointer to the destination image/ROI. Must not be the same as source image.

thickeningKernel

Pointer to the thickening kernel.

rotationMode

Rotation mode, as defined by [EKernelRotation.](#page-2732-0)

numberOfIterations

Number of iterations to apply. 0 indicates stop when convergence is reached. Upon return, gives the number of passes actually performed. If the rotation mode is set to either [Clockwise](#page-2732-0) or [Anticlockwise](#page-2732-0), a pass comprises eight kernel rotations.

Remarks

The thickening kernel coefficients must be 0 (matching black pixel, value 0), 1 (matching non black pixel, value > 0) or -1 (don't care). When a match is found between the kernel coefficients and the neighborhood of a pixel, the pixel value is set to 255.

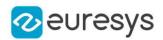

### <span id="page-384-0"></span>EasyImage.BiLevelThin

Applies a thinning operation on a bilevel image, using a 3x3 kernel.

Namespace: Euresys.Open\_eVision

 $[C#]$ void BiLevelThin( Euresys.Open\_eVision.EROIBW8 sourceImage, Euresys.Open\_eVision.EROIBW8 destinationImage, Euresys.Open\_eVision.EKernel thinningKernel, Euresys.Open\_eVision.EKernelRotation rotationMode, ref int numberOfIterations )

Parameters

sourceImage

Pointer to the source image/ROI.

destinationImage

Pointer to the destination image/ROI. Must not be the same as source image.

thinningKernel

Pointer to the thinning kernel.

rotationMode

Rotation mode, as defined by [EKernelRotation.](#page-2732-0)

numberOfIterations

Number of iterations to apply. 0 indicates stop when convergence is reached. Upon return, gives the number of passes actually performed. If the rotation mode is set to either [Clockwise](#page-2732-0) or [Anticlockwise](#page-2732-0), a pass comprises eight kernel rotations.

Remarks

<span id="page-384-1"></span>The thinning kernel coefficients must be 0 (matching black pixel, value 0), 1 (matching non black pixel, value > 0) or -1 (don't care). When a match is found between the kernel coefficients and the neighborhood of a pixel, the pixel value is set to 0.

EasyImage.BiLevelWhiteTopHatBox

Performs a top-hat filtering on a bilevel image (source image minus open image) on a rectangular kernel.

Namespace: Euresys.Open\_eVision

 $[C#]$ 

```
void BiLevelWhiteTopHatBox(
Euresys.Open_eVision.EROIBW8 sourceImage,
 Euresys.Open_eVision.EROIBW8 destinationImage,
uint halfOfKernelWidth,
uint halfOfKernelHeight
)
```
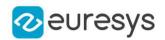

sourceImage

Pointer to the source image/ROI.

destinationImage

Pointer to the destination image/ROI. Must not be the same as the source image.

halfOfKernelWidth

Half of the box width minus one (by default, halfOfKernelWidth = 1; 0 is allowed).

halfOfKernelHeight

Half of the box height minus one (by default, same as halfOfKernelWidth; 0 is allowed).

Remarks

<span id="page-385-0"></span>This filter enhances the thin white features.

EasyImage.BiLevelWhiteTopHatDisk

Performs a top-hat filtering on a bilevel image (source image minus open image) on a quasicircular kernel.

Namespace: Euresys.Open\_eVision

 $[C#]$ 

```
void BiLevelWhiteTopHatDisk(
Euresys.Open_eVision.EROIBW8 sourceImage,
 Euresys.Open_eVision.EROIBW8 destinationImage,
uint halfOfKernelWidth
)
```
Parameters

sourceImage

Pointer to the source image/ROI.

destinationImage

Pointer to the destination image/ROI. Must not be the same as the source image.

halfOfKernelWidth

Half width of the kernel minus one (by default, half Of Kernel Width = 1; 0 is allowed).

Remarks

<span id="page-385-1"></span>This filter enhances the thin white features.

### EasyImage.BinaryMoments

Computes the zero-th, first or second order moments on the binarized image, i.e. with a unit weight for those pixels with a value above or equal to the threshold, and zero otherwise.

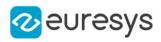

 $[C#]$ void BinaryMoments( Euresys.Open\_eVision.EROIBW8 sourceImage, uint threshold, out float M, out float Mx, out float My ) void BinaryMoments( Euresys.Open\_eVision.EROIBW16 sourceImage, uint threshold, out float M, out float Mx, out float My ) void BinaryMoments( Euresys.Open\_eVision.EROIBW8 sourceImage, Euresys.Open\_eVision.ERegion region, uint threshold, out float M, out float Mx, out float My ) void BinaryMoments( Euresys.Open\_eVision.EROIBW16 sourceImage, Euresys.Open\_eVision.ERegion region, uint threshold, out float M, out float Mx, out float My ) void BinaryMoments( Euresys.Open\_eVision.EROIBW8 sourceImage, Euresys.Open\_eVision.EROIBW8 mask, uint threshold,

```
out float M,
out float Mx,
out float My
)
void BinaryMoments(
Euresys.Open_eVision.EROIBW16 sourceImage,
Euresys.Open_eVision.EROIBW8 mask,
uint threshold,
out float M,
out float Mx,
out float My
```

```
)
```
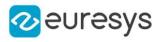

```
void BinaryMoments(
Euresys.Open_eVision.EROIBW8 sourceImage,
uint threshold,
out float M,
out float Mx,
out float My,
out float Mxx,
out float Mxy,
out float Myy
)
void BinaryMoments(
Euresys.Open_eVision.EROIBW16 sourceImage,
uint threshold,
out float M,
out float Mx,
out float My,
out float Mxx,
out float Mxy,
out float Myy
)
void BinaryMoments(
Euresys.Open_eVision.EROIBW8 sourceImageconst,
Euresys.Open_eVision.ERegion region,
uint threshold,
out float M,
out float Mx,
out float My,
out float Mxx,
out float Mxy,
out float Myy
)
void BinaryMoments(
Euresys.Open_eVision.EROIBW16 sourceImage,
Euresys.Open_eVision.ERegion region,
uint threshold,
out float M,
out float Mx,
out float My,
out float Mxx,
out float Mxy,
out float Myy
)
```
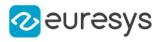

```
void BinaryMoments(
Euresys.Open_eVision.EROIBW8 sourceImage,
Euresys.Open_eVision.EROIBW8 mask,
uint threshold,
out float M,
out float Mx,
out float My,
out float Mxx,
out float Mxy,
out float Myy
)
void BinaryMoments(
Euresys.Open_eVision.EROIBW16 sourceImage,
Euresys.Open_eVision.EROIBW8 mask,
uint threshold,
out float M,
out float Mx,
out float My,
out float Mxx,
out float Mxy,
out float Myy
)
```
sourceImage

Pointer to the source image/ROI.

threshold

Binarization threshold.

M

Reference to the zero-th order moment (area).

Mx

Reference to the first-order, uncentered moments (weighted sum of abscissas).

My

Reference to the first-order, uncentered moments (weighted sum of ordinates).

region

Pointer to a region to apply the function only on a particular region in the image.

mask

Pointer to a mask to apply the function only on a particular region in the image. Note: the mask must have the same size as the source image.

**Mxx** 

Reference to the second-order, uncentered moments (weighted sum of squared abscissas). Mxy

Reference to the second-order, uncentered moments (weighted sum of cross-product of abscissas and ordinates).

Myy

Reference to the second-order, uncentered moments (weighted sum of squared ordinates).

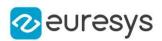

<span id="page-389-0"></span>sourceImageconst

-

### EasyImage.BlackTopHatBox

Performs a top-hat filtering on an image (closed image minus source image) on a rectangular kernel.

```
[C#]
void BlackTopHatBox(
Euresys.Open_eVision.EROIBW8 sourceImage,
Euresys.Open_eVision.EROIBW8 destinationImage,
uint halfOfKernelWidth,
uint halfOfKernelHeight
 )
void BlackTopHatBox(
Euresys.Open_eVision.EROIBW16 sourceImage,
 Euresys.Open_eVision.EROIBW16 destinationImage,
uint halfOfKernelWidth,
uint halfOfKernelHeight
)
void BlackTopHatBox(
Euresys.Open_eVision.EROIC24 sourceImage,
Euresys.Open_eVision.EROIC24 destinationImage,
uint halfOfKernelWidth,
uint halfOfKernelHeight
 )
void BlackTopHatBox(
Euresys.Open_eVision.EROIBW8 sourceImage,
Euresys.Open_eVision.ERegion region,
Euresys.Open_eVision.EROIBW8 destinationImage,
uint halfOfKernelWidth,
uint halfOfKernelHeight
)
void BlackTopHatBox(
 Euresys.Open_eVision.EROIBW16 sourceImage,
Euresys.Open_eVision.ERegion region,
Euresys.Open_eVision.EROIBW16 destinationImage,
uint halfOfKernelWidth,
uint halfOfKernelHeight
)
```
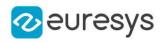

void BlackTopHatBox( Euresys.Open\_eVision.EROIC24 sourceImage, Euresys.Open\_eVision.ERegion region, Euresys.Open\_eVision.EROIC24 destinationImage, uint halfOfKernelWidth, uint halfOfKernelHeight ) void BlackTopHatBox( Euresys.Open\_eVision.EROIBW1 sourceImage, Euresys.Open\_eVision.EROIBW1 destinationImage, uint halfOfKernelWidth, uint halfOfKernelHeight )

Parameters

sourceImage

Pointer to the source image/ROI.

destinationImage

Pointer to the destination image/ROI. Must not be the same as the source image.

halfOfKernelWidth

Half of the box width minus one (by default, halfOfKernelWidth = 1; 0 is allowed).

halfOfKernelHeight

Half of the box height minus one (by default, same as halfOfKernelWidth; 0 is allowed).

region

Region to apply the function on.

Remarks

<span id="page-390-0"></span>This filter enhances the thin black features.

EasyImage.BlackTopHatDisk

Performs a top-hat filtering on an image (closed image minus source image) on a circular kernel.

```
[C#]
```

```
void BlackTopHatDisk(
Euresys.Open_eVision.EROIBW8 sourceImage,
 Euresys.Open_eVision.EROIBW8 destinationImage,
uint halfOfKernelWidth
)
void BlackTopHatDisk(
Euresys.Open_eVision.EROIBW16 sourceImage,
Euresys.Open_eVision.EROIBW16 destinationImage,
uint halfOfKernelWidth
\lambda
```
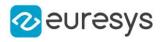

```
void BlackTopHatDisk(
Euresys.Open_eVision.EROIC24 sourceImage,
Euresys.Open_eVision.EROIC24 destinationImage,
uint halfOfKernelWidth
)
void BlackTopHatDisk(
Euresys.Open_eVision.EROIBW8 sourceImage,
Euresys.Open_eVision.ERegion region,
Euresys.Open_eVision.EROIBW8 destinationImage,
uint halfOfKernelWidth
)
void BlackTopHatDisk(
Euresys.Open_eVision.EROIBW16 sourceImage,
Euresys.Open_eVision.ERegion region,
Euresys.Open_eVision.EROIBW16 destinationImage,
uint halfOfKernelWidth
)
void BlackTopHatDisk(
Euresys.Open_eVision.EROIC24 sourceImage,
Euresys.Open_eVision.ERegion region,
Euresys.Open_eVision.EROIC24 destinationImage,
uint halfOfKernelWidth
)
void BlackTopHatDisk(
Euresys.Open_eVision.EROIBW1 sourceImage,
Euresys.Open_eVision.EROIBW1 destinationImage,
uint halfOfKernelWidth
)
```
sourceImage

Pointer to the source image/ROI.

destinationImage

Pointer to the destination image/ROI. Must not be the same as the source image.

halfOfKernelWidth

Half width of the kernel minus one (by default, half Of Kernel Width = 1; 0 is allowed).

region

Region to apply the function on.

Remarks

<span id="page-391-0"></span>This filter enhances the thin black features.

EasyImage.CloseBox

Performs a closing on an image (dilation followed by erosion) on a rectangular kernel.

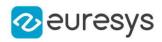

```
[C#]void CloseBox(
Euresys.Open_eVision.EROIBW8 sourceImage,
Euresys.Open_eVision.EROIBW8 destinationImage,
uint halfOfKernelWidth,
uint halfOfKernelHeight
)
void CloseBox(
Euresys.Open_eVision.EROIBW16 sourceImage,
Euresys.Open_eVision.EROIBW16 destinationImage,
uint halfOfKernelWidth,
uint halfOfKernelHeight
)
void CloseBox(
Euresys.Open_eVision.EROIC24 sourceImage,
 Euresys.Open_eVision.EROIC24 destinationImage,
uint halfOfKernelWidth,
uint halfOfKernelHeight
)
void CloseBox(
Euresys.Open_eVision.EROIBW8 sourceImage,
Euresys.Open_eVision.ERegion region,
Euresys.Open_eVision.EROIBW8 destinationImage,
uint halfOfKernelWidth,
uint halfOfKernelHeight
)
void CloseBox(
Euresys.Open_eVision.EROIBW16 sourceImage,
Euresys.Open_eVision.ERegion region,
Euresys.Open_eVision.EROIBW16 destinationImage,
uint halfOfKernelWidth,
uint halfOfKernelHeight
)
void CloseBox(
Euresys.Open_eVision.EROIC24 sourceImage,
Euresys.Open_eVision.ERegion region,
Euresys.Open_eVision.EROIC24 destinationImage,
uint halfOfKernelWidth,
uint halfOfKernelHeight
\lambdavoid CloseBox(
Euresys.Open_eVision.EROIBW1 sourceImage,
Euresys.Open_eVision.EROIBW1 destinationImage,
uint halfOfKernelWidth,
uint halfOfKernelHeight
)
```
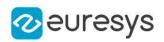

sourceImage

Pointer to the source image/ROI.

destinationImage

Pointer to the destination image/ROI. If NULL (default), this operation is destructive (i.e. applied to the source image).

halfOfKernelWidth

Half of the box width minus one (by default, halfOfKernelWidth =  $1$ ; 0 is allowed).

halfOfKernelHeight

Half of the box height minus one (by default, same as halfOfKernelWidth; 0 is allowed). region

<span id="page-393-0"></span>Region to apply the function on.

EasyImage.CloseDisk

Performs a closing on an image (dilation followed by erosion) on a circular kernel.

Namespace: Euresys.Open\_eVision

 $[C#]$ 

```
void CloseDisk(
Euresys.Open_eVision.EROIBW8 sourceImage,
Euresys.Open_eVision.EROIBW8 destinationImage,
uint halfOfKernelWidth
 )
void CloseDisk(
Euresys.Open_eVision.EROIBW16 sourceImage,
Euresys.Open_eVision.EROIBW16 destinationImage,
uint halfOfKernelWidth
)
void CloseDisk(
Euresys.Open_eVision.EROIC24 sourceImage,
Euresys.Open_eVision.EROIC24 destinationImage,
uint halfOfKernelWidth
)
void CloseDisk(
 Euresys.Open_eVision.EROIBW8 sourceImage,
Euresys.Open_eVision.ERegion region,
 Euresys.Open_eVision.EROIBW8 destinationImage,
uint halfOfKernelWidth
 )
void CloseDisk(
Euresys.Open_eVision.EROIBW16 sourceImage,
Euresys.Open_eVision.ERegion region,
Euresys.Open_eVision.EROIBW16 destinationImage,
uint halfOfKernelWidth
)
```
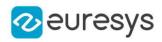

```
void CloseDisk(
Euresys.Open_eVision.EROIC24 sourceImage,
Euresys.Open_eVision.ERegion region,
Euresys.Open_eVision.EROIC24 destinationImage,
uint halfOfKernelWidth
\lambdavoid CloseDisk(
Euresys.Open_eVision.EROIBW1 sourceImage,
Euresys.Open_eVision.EROIBW1 destinationImage,
uint halfOfKernelWidth
)
```
sourceImage

Pointer to the source image/ROI.

destinationImage

Pointer to the destination image/ROI. If NULL (default), this operation is destructive (i.e. applied to the source image).

halfOfKernelWidth

Half width of the kernel minus one (by default, halfOfKernelWidth = 1; 0 is allowed).

<span id="page-394-0"></span>region

Region to apply the function on.

#### EasyImage.Contour

Follows the contour of an object.

```
[C#]
```

```
void Contour(
Euresys.Open_eVision.EROIBW8 sourceImage,
Euresys.Open_eVision.EContourMode contourMode,
int startX,
int startY,
Euresys.Open_eVision.EContourThreshold thresholdMode,
uint threshold,
Euresys.Open_eVision.EConnexity connexity,
Euresys.Open_eVision.EPathVector path
\lambda
```
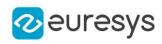

```
void Contour(
Euresys.Open_eVision.EROIBW16 sourceImage,
 Euresys.Open_eVision.EContourMode contourMode,
int startX,
int startY,
Euresys.Open_eVision.EContourThreshold thresholdMode,
uint threshold,
Euresys.Open_eVision.EConnexity connexity,
 Euresys.Open_eVision.EPathVector path
)
void Contour(
Euresys.Open_eVision.EROIBW8 sourceImage,
 Euresys.Open_eVision.EContourMode contourMode,
int startX,
int startY,
Euresys.Open_eVision.EContourThreshold thresholdMode,
uint threshold,
Euresys.Open_eVision.EConnexity connexity,
 Euresys.Open_eVision.EBW8PathVector path,
bool freeman
)
void Contour(
Euresys.Open_eVision.EROIBW16 sourceImage,
Euresys.Open_eVision.EContourMode contourMode,
int startX,
int startY,
 Euresys.Open_eVision.EContourThreshold thresholdMode,
uint threshold,
Euresys.Open_eVision.EConnexity connexity,
Euresys.Open_eVision.EBW16PathVector path,
bool freeman
)
```

```
sourceImage
  Pointer to the source image/ROI.
contourMode
  Traversal mode, as defined by EContourMode.
startX
  Start point abscissa.
startY
  Start point ordinate.
thresholdMode
  Thresholding mode as defined by EThresholdMode.
threshold
  Threshold level.
connexity
  Contour connexity, as defined by EConnexity.
```
### Open eVision Reference Manual

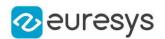

path

Pointer to the destination vector.

freeman

Specifies if Freeman codes are to be retrieved rather than pixel values.

Remarks

A threshold is applied so that objects become blobs. The contour is a closed or not (see property Get/SetClosed) connected path, forming the boundary of the blob. When destination vector is an [EBW8PathVector](#page-640-0) or a [EBW16PathVector](#page-618-0), this vector can contain two different information. If the bFreeman argument is false, which is the default value, member m\_bw8(16)Pixel in the vector elements contains the gray-level value of the contour pixels. If it is true, the member instead gives the Freeman code leading from a pixel to next. The Freeman codes are numbered from 0 in the horizontal direction and incremented anticlockwise.

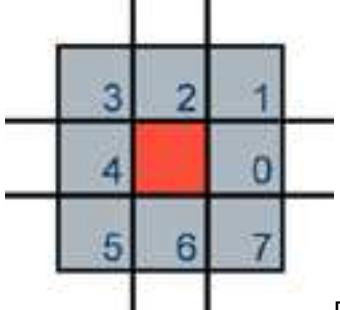

Freeman code, leading from a pixel to another adjacent pixel

# EasyImage.Convert

Transforms the contents of an image to an image of another type.

```
[C#]void Convert(
Euresys.Open_eVision.EROIC24 sourceImage,
 Euresys.Open_eVision.EROIBW8 destinationImage
 )
void Convert(
Euresys.Open_eVision.EROIBW8 sourceImage,
Euresys.Open_eVision.EROIC24 destinationImage
)
void Convert(
Euresys.Open_eVision.EROIC24 sourceImage,
Euresys.Open_eVision.EROIC15 destinationImage
 )
void Convert(
Euresys.Open_eVision.EROIC15 sourceImage,
Euresys.Open_eVision.EROIC24 destinationImage
)
```
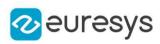

```
void Convert(
Euresys.Open_eVision.EROIBW8 sourceImage,
 Euresys.Open_eVision.EROIC15 destinationImage
 )
void Convert(
Euresys.Open_eVision.EROIC15 sourceImage,
Euresys.Open_eVision.EROIBW8 destinationImage
)
void Convert(
Euresys.Open_eVision.EROIC24 sourceImage,
Euresys.Open_eVision.EROIC16 destinationImage
 )
void Convert(
Euresys.Open_eVision.EROIC16 sourceImage,
Euresys.Open_eVision.EROIC24 destinationImage
)
void Convert(
Euresys.Open_eVision.EROIBW8 sourceImage,
Euresys.Open_eVision.EROIC16 destinationImage
)
void Convert(
Euresys.Open_eVision.EROIC16 sourceImage,
Euresys.Open_eVision.EROIBW8 destinationImage
)
void Convert(
Euresys.Open_eVision.EROIC24 sourceImage,
Euresys.Open_eVision.EROIC24A destinationImage
)
void Convert(
Euresys.Open_eVision.EROIC24A sourceImage,
Euresys.Open_eVision.EROIC24 destinationImage
 )
void Convert(
Euresys.Open_eVision.EROIBW32 sourceImage,
Euresys.Open_eVision.EROIBW16 destinationImage,
uint rightShift
)
void Convert(
Euresys.Open_eVision.EROIBW32 sourceImage,
Euresys.Open_eVision.EROIBW8 destinationImage,
uint rightShift
\lambdavoid Convert(
Euresys.Open_eVision.EROIBW16 sourceImage,
Euresys.Open_eVision.EROIBW8 destinationImage,
uint rightShift
)
```
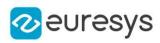

```
void Convert(
Euresys.Open_eVision.EROIBW8 sourceImage,
 Euresys.Open_eVision.EROIBW16 destinationImage,
uint leftShift
)
void Convert(
Euresys.Open_eVision.EROIBW8 sourceImage,
Euresys.Open_eVision.EROIBW32 destinationImage,
uint leftShift
\lambdavoid Convert(
Euresys.Open_eVision.EROIBW16 sourceImage,
Euresys.Open_eVision.EROIBW32 destinationImage,
uint leftShift
\lambdavoid Convert(
Euresys.Open_eVision.EROIC24 sourceImage,
Euresys.Open_eVision.EROIBW8 sourceImageAlpha,
Euresys.Open_eVision.EROIC24A destinationImage
 )
void Convert(
Euresys.Open_eVision.EROIC24A sourceImage,
Euresys.Open_eVision.EROIC24 destinationImage,
Euresys.Open_eVision.EROIBW8 destinationImageAlpha
)
void Convert(
Euresys.Open_eVision.EROIC48 sourceImage,
Euresys.Open_eVision.EROIC24 destinationImage,
uint rightShift
)
void Convert(
 Euresys.Open_eVision.EROIC24 sourceImage,
Euresys.Open_eVision.EROIC48 destinationImage,
uint leftShift
)
void Convert(
Euresys.Open_eVision.EROIBW8 sourceImage,
 Euresys.Open_eVision.EROIBW1 destinationImage
 )
void Convert(
Euresys.Open_eVision.EROIBW16 sourceImage,
Euresys.Open_eVision.EROIBW1 destinationImage
)
void Convert(
Euresys.Open_eVision.EROIBW32 sourceImage,
Euresys.Open_eVision.EROIBW1 destinationImage
\lambda
```
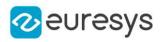

```
void Convert(
Euresys.Open_eVision.EROIBW1 sourceImage,
 Euresys.Open_eVision.EROIBW8 destinationImage,
Euresys.Open_eVision.EBW8 highValue
 )
void Convert(
Euresys.Open_eVision.EROIBW1 sourceImage,
Euresys.Open_eVision.EROIBW8 destinationImage
 )
void Convert(
Euresys.Open_eVision.EROIBW1 sourceImage,
 Euresys.Open_eVision.EROIBW16 destinationImage,
Euresys.Open_eVision.EBW16 highValue
)
void Convert(
Euresys.Open_eVision.EROIBW1 sourceImage,
 Euresys.Open_eVision.EROIBW16 destinationImage
)
void Convert(
Euresys.Open_eVision.EROIBW1 sourceImage,
Euresys.Open_eVision.EROIBW32 destinationImage,
Euresys.Open_eVision.EBW32 highValue
 )
void Convert(
Euresys.Open_eVision.EROIBW1 sourceImage,
Euresys.Open_eVision.EROIBW32 destinationImage
)
```
sourceImage

Pointer to the source image/ROI.

destinationImage

Pointer to the destination image/ROI.

rightShift

Right shift amplitude. By default, left justified data is assumed.

leftShift

Left shift amplitude. By default, left justified data is assumed.

sourceImageAlpha

Pointer to the source alpha component [\(EImageBW8/](#page-1379-0)[EROIBW8](#page-2136-0)).

destinationImageAlpha

Pointer to the destination alpha component [\(EImageBW8/](#page-1379-0)[EROIBW8](#page-2136-0)).

highValue

In the case of black and white source images/ROIs, indicates to which gray level the value 1 should be mapped. By default, 1 is mapped to the highest allowed value for the destination image/ROI.

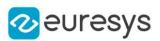

### Remarks

Conversion to a black and white image (BW1)

Turns an 8-bit gray-level image into a black and white image.

Turns a 16-bit gray-level image into a black and white image.

Turns a 32-bit gray-level image into a black and white image.

Source pixels whose values is 0 are converted to black. All other source pixel values are converted to white.

Conversion to a 8-bit gray-level image (BW8)

Turns a black and white image into an 8-bit gray-level image.

Turns a 16-bit gray-level image into an 8-bit gray-level image. A right shift can be applied to the 16-bit data to adjust the magnitude, depending on how the 16-bit data is organized. For instance, if the source image holds 10 significant bits right justified, a right shift of 2 is required to drop the 2 low order bits; if the source image holds 12 bits left justified, a right shift of 8 is required and the 4 low order bits will be truncated.

Turns an [EC15,](#page-2599-0) [EC16](#page-2601-0) or [EC24](#page-2603-0) color image into an [EBW8](#page-2596-0) gray-level image. The 3 color components are averaged following an equation based on the current [ERgbStandard](#page-2754-0). Conversion to a 16-bit gray-level image (BW16)

Turns a black and white image into a 16-bit gray-level image.

Turns an 8-bit gray-level image into a 16-bit gray-level image. A left shift can be applied to the 8-bit data to adjust the magnitude, depending on how the 16-bit data is organized. For instance, if the destination image holds 10 significant bits right justified, a shift of 2 is required; if the destination image holds 12 bits left justified, a shift of 8 is required. Conversion to a 32-bit gray-level image (BW32)

Turns a black and white image into a 32-bit gray-level image.

Conversion to color images

Turns an 8-bit gray-level image into a true color equivalent. The color components are all set equal to the corresponding gray-level value.

Converts between standard and Windows' packing RGB color formats. When converting from an [EC24](#page-2603-0) image to a [EC15](#page-2599-0) or [EC16](#page-2601-0) one, only the 5 (or 6) most significant bits of each color component are retained.

Converts between RGB 24-bit color image and RGB32 (also known as RGBA) color image. When converting from [EC24](#page-2603-0) to [EC24A,](#page-2605-0) you can choose to provide or not the alpha component. On the other hand, when converting from [EC24A](#page-2605-0) to [EC24,](#page-2603-0) you can choose to conserve or not the alpha component. The alpha component is retrieved and set using an [EImageBW8](#page-1379-0)[/EROIBW8.](#page-2136-0)

### EasyImage.ConvertTo422

Turns an 8-bit gray-level image into a YUV 4:2:2 encoded color image.

```
[C#]
```

```
void ConvertTo422(
Euresys.Open_eVision.EROIBW8 sourceImage,
Euresys.Open_eVision.EROIBW16 destinationImage
)
```
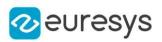

sourceImage

Pointer to the source image/ROI.

destinationImage

Pointer to the destination image/ROI.

Remarks

The Y component is set to the corresponding gray-level values, while the U and V components are set to 128 (achromatic light).

EasyImage.ConvolGabor

Computes the Gabor filter response of the source image and stores the result in the destination image.

```
[C#]void ConvolGabor(
Euresys.Open_eVision.EROIBW8 sourceImage,
uint halfOfKernelWidth,
uint halfOfKernelHeight,
float sigma,
float gamma,
float theta,
float lambda,
float psi,
bool normalize
)
void ConvolGabor(
Euresys.Open_eVision.EROIBW8 sourceImage,
Euresys.Open_eVision.EROIBW8 destinationImage,
uint halfOfKernelWidth,
uint halfOfKernelHeight,
float sigma,
float gamma,
float theta,
float lambda,
float psi,
bool normalize
)
```
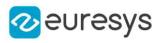

```
void ConvolGabor(
Euresys.Open_eVision.EROIBW8 sourceImage,
 Euresys.Open_eVision.ERegion region,
uint halfOfKernelWidth,
uint halfOfKernelHeight,
float sigma,
float gamma,
float theta,
float lambda,
float psi,
bool normalize
)
void ConvolGabor(
Euresys.Open_eVision.EROIBW8 sourceImage,
Euresys.Open_eVision.ERegion region,
Euresys.Open_eVision.EROIBW8 destinationImage,
uint halfOfKernelWidth,
uint halfOfKernelHeight,
float sigma,
float gamma,
float theta,
float lambda,
float psi,
bool normalize
)
void ConvolGabor(
Euresys.Open_eVision.EROIBW16 sourceImage,
uint halfOfKernelWidth,
uint halfOfKernelHeight,
float sigma,
float gamma,
float theta,
float lambda,
float psi,
bool normalize
)
void ConvolGabor(
Euresys.Open_eVision.EROIBW16 sourceImage,
Euresys.Open_eVision.EROIBW16 destinationImage,
uint halfOfKernelWidth,
uint halfOfKernelHeight,
float sigma,
float gamma,
float theta,
float lambda,
float psi,
bool normalize
)
```
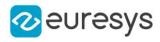

```
void ConvolGabor(
Euresys.Open_eVision.EROIBW16 sourceImage,
 Euresys.Open_eVision.ERegion region,
uint halfOfKernelWidth,
uint halfOfKernelHeight,
float sigma,
float gamma,
float theta,
float lambda,
 float psi,
bool normalize
)
void ConvolGabor(
Euresys.Open_eVision.EROIBW16 sourceImage,
Euresys.Open_eVision.ERegion region,
Euresys.Open_eVision.EROIBW16 destinationImage,
uint halfOfKernelWidth,
uint halfOfKernelHeight,
float sigma,
float gamma,
float theta,
float lambda,
float psi,
bool normalize
)
```
sourceImage

Pointer to the source image/ROI.

#### halfOfKernelWidth

Half of the box width minus one (by default, halfOfKernelWidth = 1; 0 is allowed).

halfOfKernelHeight

Half of the box height minus one (by default, same as halfOfKernelWidth; 0 is allowed).

sigma

Spread of the Gaussian envelope. This value cannot be zero.

gamma

Ellipticity of the Gaussian.

theta

Orientation of the Gaussian and of the sine wave.

lambda

Wavelength of the sine wave. This value cannot be zero.

psi

Phase offset of the sine wave.

normalize

Specifies whether the kernel should undergo a normalization by the sum of its components before applying the convolution.

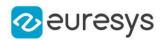

destinationImage

Pointer to the destination image/ROI. If NULL (default), this operation is destructive (i.e. applied to the source image).

region

Region to apply the function on.

# EasyImage.ConvolGaussian

Applies Gaussian filtering (binomial weights) in rectangular kernel of odd size.

```
[C#]void ConvolGaussian(
 Euresys.Open_eVision.EROIBW8 sourceImage,
Euresys.Open_eVision.EROIBW8 destinationImage,
uint halfOfKernelWidth,
uint halfOfKernelHeight
)
void ConvolGaussian(
Euresys.Open_eVision.EROIBW16 sourceImage,
 Euresys.Open_eVision.EROIBW16 destinationImage,
uint halfOfKernelWidth,
uint halfOfKernelHeight
)
void ConvolGaussian(
 Euresys.Open_eVision.EROIC24 sourceImage,
Euresys.Open_eVision.EROIC24 destinationImage,
uint halfOfKernelWidth,
uint halfOfKernelHeight
 )
void ConvolGaussian(
 Euresys.Open_eVision.EBW8Vector sourceImage,
Euresys.Open_eVision.EBW8Vector destinationImage,
uint halfOfKernelWidth
)
void ConvolGaussian(
Euresys.Open_eVision.EBW16Vector sourceImage,
Euresys.Open_eVision.EBW16Vector destinationImage,
uint halfOfKernelWidth
)
void ConvolGaussian(
 Euresys.Open_eVision.EROIBW8 sourceImage,
Euresys.Open_eVision.ERegion region,
 Euresys.Open_eVision.EROIBW8 destinationImage,
uint halfOfKernelWidth,
uint halfOfKernelHeight
\lambda
```
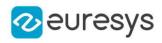

void ConvolGaussian( Euresys.Open\_eVision.EROIBW16 sourceImage, Euresys.Open\_eVision.ERegion region, Euresys.Open\_eVision.EROIBW16 destinationImage, uint halfOfKernelWidth, uint halfOfKernelHeight ) void ConvolGaussian( Euresys.Open\_eVision.EROIC24 sourceImage, Euresys.Open\_eVision.ERegion region, Euresys.Open\_eVision.EROIC24 destinationImage, uint halfOfKernelWidth, uint halfOfKernelHeight )

Parameters

sourceImage

Pointer to the source image/ROI.

destinationImage

Pointer to the destination image/ROI. If NULL (default), this operation is destructive (i.e. applied to the source image).

halfOfKernelWidth

Half of the box width minus one (by default, halfOfKernelWidth = 1; 0 is allowed).

halfOfKernelHeight

Half of the box height minus one (by default, same as halfOfKernelWidth; 0 is allowed).

region

Region to apply the function on.

### EasyImage.ConvolGradient

Extracts the edges of an image by summing the absolute values of the Gradient X and Gradient Y derivatives and stores the absolute value (magnitude) of the result in the destination image.

Namespace: Euresys.Open\_eVision

# $[C#]$

```
void ConvolGradient(
Euresys.Open_eVision.EROIBW8 sourceImage,
Euresys.Open_eVision.EROIBW8 destinationImage
)
void ConvolGradient(
Euresys.Open_eVision.EROIBW16 sourceImage,
Euresys.Open_eVision.EROIBW16 destinationImage
)
```
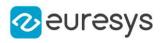

```
void ConvolGradient(
Euresys.Open_eVision.EROIC24 sourceImage,
 Euresys.Open_eVision.EROIC24 destinationImage
 )
void ConvolGradient(
Euresys.Open_eVision.EROIBW8 sourceImage,
Euresys.Open_eVision.ERegion region,
Euresys.Open_eVision.EROIBW8 destinationImage
 )
void ConvolGradient(
Euresys.Open_eVision.EROIBW16 sourceImage,
Euresys.Open_eVision.ERegion region,
Euresys.Open_eVision.EROIBW16 destinationImage
)
void ConvolGradient(
Euresys.Open_eVision.EROIC24 sourceImage,
Euresys.Open_eVision.ERegion region,
Euresys.Open_eVision.EROIC24 destinationImage
)
```
sourceImage

Pointer to the source image/ROI.

destinationImage

Pointer to the destination image/ROI. If NULL (default), this operation is destructive (i.e. applied to the source image).

region

Region to apply the function on.

### EasyImage.ConvolGradientX

Derives an image along X using a Gradient kernel and stores the absolute value (magnitude) of the result in the destination image.

```
[C#]
```

```
void ConvolGradientX(
Euresys.Open_eVision.EROIBW8 sourceImage,
Euresys.Open_eVision.EROIBW8 destinationImage
 )
void ConvolGradientX(
Euresys.Open_eVision.EROIBW16 sourceImage,
Euresys.Open_eVision.EROIBW16 destinationImage
\lambda
```
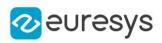

```
void ConvolGradientX(
Euresys.Open_eVision.EROIC24 sourceImage,
 Euresys.Open_eVision.EROIC24 destinationImage
 )
void ConvolGradientX(
Euresys.Open_eVision.EROIBW8 sourceImage,
Euresys.Open_eVision.ERegion region,
Euresys.Open_eVision.EROIBW8 destinationImage
 )
void ConvolGradientX(
Euresys.Open_eVision.EROIBW16 sourceImage,
Euresys.Open_eVision.ERegion region,
Euresys.Open_eVision.EROIBW16 destinationImage
)
void ConvolGradientX(
Euresys.Open_eVision.EROIC24 sourceImage,
Euresys.Open_eVision.ERegion region,
Euresys.Open_eVision.EROIC24 destinationImage
)
```

```
Parameters
```
sourceImage

Pointer to the source image/ROI.

destinationImage

Pointer to the destination image/ROI. If NULL (default), this operation is destructive (i.e. applied to the source image).

region

Region to apply the function on.

Remarks

Filtering kernel: 0 0 0-1 0 1 0 0 0

### EasyImage.ConvolGradientY

Derives an image along Y using a Gradient kernel and stores the absolute value (magnitude) of the result in the destination image.

```
[C#]
```

```
void ConvolGradientY(
Euresys.Open_eVision.EROIBW8 sourceImage,
Euresys.Open_eVision.EROIBW8 destinationImage
)
```
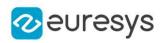

```
void ConvolGradientY(
Euresys.Open_eVision.EROIBW16 sourceImage,
 Euresys.Open_eVision.EROIBW16 destinationImage
 )
void ConvolGradientY(
Euresys.Open_eVision.EROIC24 sourceImage,
Euresys.Open_eVision.EROIC24 destinationImage
)
void ConvolGradientY(
Euresys.Open_eVision.EROIBW8 sourceImage,
Euresys.Open_eVision.ERegion region,
Euresys.Open_eVision.EROIBW8 destinationImage
)
void ConvolGradientY(
Euresys.Open_eVision.EROIBW16 sourceImage,
Euresys.Open_eVision.ERegion region,
 Euresys.Open_eVision.EROIBW16 destinationImage
)
void ConvolGradientY(
Euresys.Open_eVision.EROIC24 sourceImage,
Euresys.Open_eVision.ERegion region,
Euresys.Open_eVision.EROIC24 destinationImage
)
```
sourceImage

Pointer to the source image/ROI.

destinationImage

Pointer to the destination image/ROI. If NULL (default), this operation is destructive (i.e. applied to the source image).

region

Region to apply the function on.

Remarks

Filtering kernel: 0 -1 00 0 00 1 0

### EasyImage.ConvolHighpass1

Filters an image using a 3x3 high-pass kernel and stores the absolute value (magnitude) of the result in the destination image.

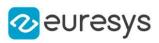

 $[C#]$ 

```
void ConvolHighpass1(
Euresys.Open_eVision.EROIBW8 sourceImage,
Euresys.Open_eVision.EROIBW8 destinationImage
)
void ConvolHighpass1(
Euresys.Open_eVision.EROIBW16 sourceImage,
 Euresys.Open_eVision.EROIBW16 destinationImage
)
void ConvolHighpass1(
Euresys.Open_eVision.EROIC24 sourceImage,
 Euresys.Open_eVision.EROIC24 destinationImage
)
void ConvolHighpass1(
Euresys.Open_eVision.EROIBW8 sourceImage,
Euresys.Open_eVision.ERegion region,
Euresys.Open_eVision.EROIBW8 destinationImage
 )
void ConvolHighpass1(
 Euresys.Open_eVision.EROIBW16 sourceImage,
 Euresys.Open_eVision.ERegion region,
 Euresys.Open_eVision.EROIBW16 destinationImage
)
void ConvolHighpass1(
Euresys.Open_eVision.EROIC24 sourceImage,
Euresys.Open_eVision.ERegion region,
Euresys.Open_eVision.EROIC24 destinationImage
)
```
Parameters

sourceImage

Pointer to the source image/ROI.

destinationImage

Pointer to the destination image/ROI. If NULL (default), this operation is destructive (i.e. applied to the source image).

region

Region to apply the function on.

Remarks

Filtering kernel: 0 -1 0-1 5 -1 0 -1 0

EasyImage.ConvolHighpass2

Filters an image using a 3x3 high-pass kernel and stores the absolute value (magnitude) of the result in the destination image.

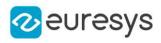

 $[C#]$ 

```
void ConvolHighpass2(
Euresys.Open_eVision.EROIBW8 sourceImage,
Euresys.Open_eVision.EROIBW8 destinationImage
)
void ConvolHighpass2(
Euresys.Open_eVision.EROIBW16 sourceImage,
Euresys.Open_eVision.EROIBW16 destinationImage
)
void ConvolHighpass2(
Euresys.Open_eVision.EROIC24 sourceImage,
 Euresys.Open_eVision.EROIC24 destinationImage
)
void ConvolHighpass2(
Euresys.Open_eVision.EROIBW8 sourceImage,
Euresys.Open_eVision.ERegion region,
Euresys.Open_eVision.EROIBW8 destinationImage
 )
void ConvolHighpass2(
 Euresys.Open_eVision.EROIBW16 sourceImage,
Euresys.Open_eVision.ERegion region,
Euresys.Open_eVision.EROIBW16 destinationImage
)
void ConvolHighpass2(
Euresys.Open_eVision.EROIC24 sourceImage,
Euresys.Open_eVision.ERegion region,
Euresys.Open_eVision.EROIC24 destinationImage
)
```
Parameters

sourceImage

Pointer to the source image/ROI.

destinationImage

Pointer to the destination image/ROI. If NULL (default), this operation is destructive (i.e. applied to the source image).

region

Region to apply the function on.

Remarks

<span id="page-410-0"></span>Filtering kernel: -1 -1 -1-1 9 -1-1 -1 -1

EasyImage.ConvolKernel

Performs a convolution in image space, i.e. applies a convolution kernel.

 $[C#]$ 

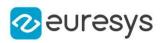

```
void ConvolKernel(
Euresys.Open_eVision.EROIBW8 sourceImage,
Euresys.Open_eVision.EROIBW8 destinationImage,
 Euresys.Open_eVision.EKernel kernel
)
void ConvolKernel(
Euresys.Open_eVision.EROIBW16 sourceImage,
 Euresys.Open_eVision.EROIBW16 destinationImage,
Euresys.Open_eVision.EKernel kernel
 )
void ConvolKernel(
Euresys.Open_eVision.EROIC24 sourceImage,
Euresys.Open_eVision.EROIC24 destinationImage,
Euresys.Open_eVision.EKernel kernel
)
void ConvolKernel(
Euresys.Open_eVision.EROIBW8 sourceImage,
 Euresys.Open_eVision.ERegion region,
Euresys.Open_eVision.EROIBW8 destinationImage,
 Euresys.Open_eVision.EKernel kernel
)
void ConvolKernel(
Euresys.Open_eVision.EROIBW16 sourceImage,
Euresys.Open_eVision.ERegion region,
Euresys.Open_eVision.EROIBW16 destinationImage,
Euresys.Open_eVision.EKernel kernel
)
void ConvolKernel(
Euresys.Open_eVision.EROIC24 sourceImage,
Euresys.Open_eVision.ERegion region,
Euresys.Open_eVision.EROIC24 destinationImage,
Euresys.Open_eVision.EKernel kernel
)
```
Parameters

sourceImage Pointer to the source image/ROI. destinationImage Pointer to the destination image/ROI. kernel Pointer to the convolution kernel. region Region to apply the function on.

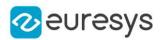

### EasyImage.ConvolLaplacian4

Takes the second derivative of an image using a 4-neighbor Laplacian kernel and stores the absolute value (magnitude) of the result in the destination image.

Namespace: Euresys.Open\_eVision

```
[C#]
void ConvolLaplacian4(
Euresys.Open_eVision.EROIBW8 sourceImage,
Euresys.Open_eVision.EROIBW8 destinationImage
 )
void ConvolLaplacian4(
Euresys.Open_eVision.EROIBW16 sourceImage,
Euresys.Open_eVision.EROIBW16 destinationImage
 )
void ConvolLaplacian4(
Euresys.Open_eVision.EROIC24 sourceImage,
Euresys.Open_eVision.EROIC24 destinationImage
 )
void ConvolLaplacian4(
Euresys.Open_eVision.EROIBW8 sourceImage,
 Euresys.Open_eVision.ERegion region,
Euresys.Open_eVision.EROIBW8 destinationImage
)
void ConvolLaplacian4(
Euresys.Open_eVision.EROIBW16 sourceImage,
Euresys.Open_eVision.ERegion region,
 Euresys.Open_eVision.EROIBW16 destinationImage
)
void ConvolLaplacian4(
Euresys.Open_eVision.EROIC24 sourceImage,
Euresys.Open_eVision.ERegion region,
Euresys.Open_eVision.EROIC24 destinationImage
)
```
Parameters

sourceImage

Pointer to the source image/ROI.

destinationImage

Pointer to the destination image/ROI. If NULL (default), this operation is destructive (i.e. applied to the source image).

region

Region to apply the function on.

Remarks

Filtering kernel: 0 1 01 -4 10 1 0

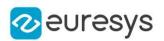

## EasyImage.ConvolLaplacian8

Takes the second derivative of an image using an 8-neighbor Laplacian kernel and stores the absolute value (magnitude) of the result in the destination image.

Namespace: Euresys.Open\_eVision

```
[C#]
void ConvolLaplacian8(
Euresys.Open_eVision.EROIBW8 sourceImage,
Euresys.Open_eVision.EROIBW8 destinationImage
 )
void ConvolLaplacian8(
Euresys.Open_eVision.EROIBW16 sourceImage,
Euresys.Open_eVision.EROIBW16 destinationImage
 )
void ConvolLaplacian8(
Euresys.Open_eVision.EROIC24 sourceImage,
Euresys.Open_eVision.EROIC24 destinationImage
 )
void ConvolLaplacian8(
Euresys.Open_eVision.EROIBW8 sourceImage,
 Euresys.Open_eVision.ERegion region,
Euresys.Open_eVision.EROIBW8 destinationImage
)
void ConvolLaplacian8(
Euresys.Open_eVision.EROIBW16 sourceImage,
Euresys.Open_eVision.ERegion region,
Euresys.Open_eVision.EROIBW16 destinationImage
)
void ConvolLaplacian8(
Euresys.Open_eVision.EROIC24 sourceImage,
Euresys.Open_eVision.ERegion region,
Euresys.Open_eVision.EROIC24 destinationImage
)
```
Parameters

sourceImage

Pointer to the source image/ROI.

destinationImage

Pointer to the destination image/ROI. If NULL (default), this operation is destructive (i.e. applied to the source image).

region

Region to apply the function on.

Remarks

Filtering kernel: 1 1 11 -8 11 1 1

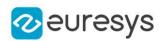

# EasyImage.ConvolLaplacianX

Takes the horizontal second derivative and stores the absolute value (magnitude) of the result in the destination image.

Namespace: Euresys.Open\_eVision

```
[C#]
```

```
void ConvolLaplacianX(
Euresys.Open_eVision.EROIBW8 sourceImage,
Euresys.Open_eVision.EROIBW8 destinationImage
 )
void ConvolLaplacianX(
Euresys.Open_eVision.EROIBW16 sourceImage,
Euresys.Open_eVision.EROIBW16 destinationImage
 )
void ConvolLaplacianX(
Euresys.Open_eVision.EROIC24 sourceImage,
Euresys.Open_eVision.EROIC24 destinationImage
 )
void ConvolLaplacianX(
Euresys.Open_eVision.EROIBW8 sourceImage,
 Euresys.Open_eVision.ERegion region,
Euresys.Open_eVision.EROIBW8 destinationImage
)
void ConvolLaplacianX(
Euresys.Open_eVision.EROIBW16 sourceImage,
Euresys.Open_eVision.ERegion region,
Euresys.Open_eVision.EROIBW16 destinationImage
)
void ConvolLaplacianX(
Euresys.Open_eVision.EROIC24 sourceImage,
Euresys.Open_eVision.ERegion region,
Euresys.Open_eVision.EROIC24 destinationImage
)
```
Parameters

sourceImage

Pointer to the source image/ROI.

destinationImage

Pointer to the destination image/ROI. If NULL (default), this operation is destructive (i.e. applied to the source image).

region

Region to apply the function on.

Remarks

Filtering kernel: 1 -2 1

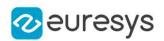

### EasyImage.ConvolLaplacianY

Takes the vertical second derivative and stores the absolute value (magnitude) of the result in the destination image.

Namespace: Euresys.Open\_eVision

```
[C#]
```

```
void ConvolLaplacianY(
Euresys.Open_eVision.EROIBW8 sourceImage,
Euresys.Open_eVision.EROIBW8 destinationImage
 )
void ConvolLaplacianY(
Euresys.Open_eVision.EROIBW16 sourceImage,
Euresys.Open_eVision.EROIBW16 destinationImage
 )
void ConvolLaplacianY(
Euresys.Open_eVision.EROIC24 sourceImage,
Euresys.Open_eVision.EROIC24 destinationImage
 )
void ConvolLaplacianY(
Euresys.Open_eVision.EROIBW8 sourceImage,
 Euresys.Open_eVision.ERegion region,
Euresys.Open_eVision.EROIBW8 destinationImage
)
void ConvolLaplacianY(
Euresys.Open_eVision.EROIBW16 sourceImage,
Euresys.Open_eVision.ERegion region,
Euresys.Open_eVision.EROIBW16 destinationImage
)
void ConvolLaplacianY(
Euresys.Open_eVision.EROIC24 sourceImage,
Euresys.Open_eVision.ERegion region,
Euresys.Open_eVision.EROIC24 destinationImage
)
```
Parameters

sourceImage

Pointer to the source image/ROI.

destinationImage

Pointer to the destination image/ROI. If NULL (default), this operation is destructive (i.e. applied to the source image).

region

Region to apply the function on.

Remarks

Filtering kernel: 1-2 1

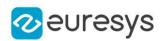

### EasyImage.ConvolLowpass1

Filters an image using a 3x3 low-pass kernel and stores the absolute value (magnitude) of the result in the destination image.

Namespace: Euresys.Open\_eVision

```
[C#]
void ConvolLowpass1(
Euresys.Open_eVision.EROIBW8 sourceImage,
Euresys.Open_eVision.EROIBW8 destinationImage
 )
void ConvolLowpass1(
Euresys.Open_eVision.EROIBW16 sourceImage,
Euresys.Open_eVision.EROIBW16 destinationImage
)
void ConvolLowpass1(
Euresys.Open_eVision.EROIC24 sourceImage,
Euresys.Open_eVision.EROIC24 destinationImage
 )
void ConvolLowpass1(
Euresys.Open_eVision.EROIBW8 sourceImage,
 Euresys.Open_eVision.ERegion region,
Euresys.Open_eVision.EROIBW8 destinationImage
)
void ConvolLowpass1(
Euresys.Open_eVision.EROIBW16 sourceImage,
Euresys.Open_eVision.ERegion region,
Euresys.Open_eVision.EROIBW16 destinationImage
)
void ConvolLowpass1(
Euresys.Open_eVision.EROIC24 sourceImage,
Euresys.Open_eVision.ERegion region,
Euresys.Open_eVision.EROIC24 destinationImage
)
```
Parameters

sourceImage

Pointer to the source image/ROI.

destinationImage

Pointer to the destination image/ROI. If NULL (default), this operation is destructive (i.e. applied to the source image).

region

Region to apply the function on.

Remarks

Filtering kernel: 1 1 11 1 11 1 1

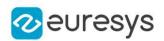

### EasyImage.ConvolLowpass2

Filters an image using a 3x3 low-pass kernel and stores the absolute value (magnitude) of the result in the destination image.

Namespace: Euresys.Open\_eVision

```
[C#]
void ConvolLowpass2(
Euresys.Open_eVision.EROIBW8 sourceImage,
Euresys.Open_eVision.EROIBW8 destinationImage
 )
void ConvolLowpass2(
Euresys.Open_eVision.EROIBW16 sourceImage,
Euresys.Open_eVision.EROIBW16 destinationImage
)
void ConvolLowpass2(
Euresys.Open_eVision.EROIC24 sourceImage,
Euresys.Open_eVision.EROIC24 destinationImage
 )
void ConvolLowpass2(
Euresys.Open_eVision.EROIBW8 sourceImage,
 Euresys.Open_eVision.ERegion region,
Euresys.Open_eVision.EROIBW8 destinationImage
)
void ConvolLowpass2(
Euresys.Open_eVision.EROIBW16 sourceImage,
Euresys.Open_eVision.ERegion region,
Euresys.Open_eVision.EROIBW16 destinationImage
)
void ConvolLowpass2(
Euresys.Open_eVision.EROIC24 sourceImage,
Euresys.Open_eVision.ERegion region,
Euresys.Open_eVision.EROIC24 destinationImage
)
```
Parameters

sourceImage

Pointer to the source image/ROI.

destinationImage

Pointer to the destination image/ROI. If NULL (default), this operation is destructive (i.e. applied to the source image).

region

Region to apply the function on.

Remarks

Filtering kernel: 1 1 11 0 11 1 1

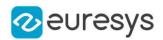

### EasyImage.ConvolLowpass3

Filters an image using a 3x3 low-pass kernel.

Namespace: Euresys.Open\_eVision

```
[C#]void ConvolLowpass3(
Euresys.Open_eVision.EROIBW8 sourceImage,
Euresys.Open_eVision.EROIBW8 destinationImage
)
void ConvolLowpass3(
Euresys.Open_eVision.EROIBW16 sourceImage,
Euresys.Open_eVision.EROIBW16 destinationImage
 )
void ConvolLowpass3(
Euresys.Open_eVision.EROIC24 sourceImage,
Euresys.Open_eVision.EROIC24 destinationImage
)
void ConvolLowpass3(
Euresys.Open_eVision.EROIBW8 sourceImage,
Euresys.Open_eVision.ERegion region,
Euresys.Open_eVision.EROIBW8 destinationImage
)
void ConvolLowpass3(
Euresys.Open_eVision.EROIBW16 sourceImage,
Euresys.Open_eVision.ERegion region,
Euresys.Open_eVision.EROIBW16 destinationImage
)
void ConvolLowpass3(
Euresys.Open_eVision.EROIC24 sourceImage,
Euresys.Open_eVision.ERegion region,
Euresys.Open_eVision.EROIC24 destinationImage
)
```
Parameters

sourceImage

Pointer to the source image/ROI.

destinationImage

Pointer to the destination image/ROI. If NULL (default), this operation is destructive (i.e. applied to the source image).

region

Region to apply the function on.

Remarks

Filtering kernel: 1 2 12 4 21 2 1

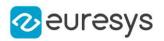

## EasyImage.ConvolPrewitt

Extracts the edges of an image by summing the absolute values of the Prewitt X and Prewitt Y derivatives and stores the absolute value (magnitude) of the result in the destination image.

Namespace: Euresys.Open\_eVision

```
[C#]
void ConvolPrewitt(
Euresys.Open_eVision.EROIBW8 sourceImage,
Euresys.Open_eVision.EROIBW8 destinationImage
 )
void ConvolPrewitt(
Euresys.Open_eVision.EROIBW16 sourceImage,
Euresys.Open_eVision.EROIBW16 destinationImage
)
void ConvolPrewitt(
Euresys.Open_eVision.EROIC24 sourceImage,
Euresys.Open_eVision.EROIC24 destinationImage
 )
void ConvolPrewitt(
Euresys.Open_eVision.EROIBW8 sourceImage,
 Euresys.Open_eVision.ERegion region,
Euresys.Open_eVision.EROIBW8 destinationImage
)
void ConvolPrewitt(
Euresys.Open_eVision.EROIBW16 sourceImage,
Euresys.Open_eVision.ERegion region,
Euresys.Open_eVision.EROIBW16 destinationImage
)
void ConvolPrewitt(
Euresys.Open_eVision.EROIC24 sourceImage,
Euresys.Open_eVision.ERegion region,
Euresys.Open_eVision.EROIC24 destinationImage
)
```
Parameters

sourceImage

Pointer to the source image/ROI.

destinationImage

Pointer to the destination image/ROI. If NULL (default), this operation is destructive (i.e. applied to the source image).

region

Region to apply the function on.

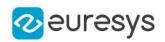

## EasyImage.ConvolPrewittX

Derives an image along X using a Prewitt kernel and stores the absolute value (magnitude) of the result in the destination image.

Namespace: Euresys.Open\_eVision

```
[C#]
void ConvolPrewittX(
Euresys.Open_eVision.EROIBW8 sourceImage,
Euresys.Open_eVision.EROIBW8 destinationImage
 )
void ConvolPrewittX(
Euresys.Open_eVision.EROIBW16 sourceImage,
Euresys.Open_eVision.EROIBW16 destinationImage
)
void ConvolPrewittX(
Euresys.Open_eVision.EROIC24 sourceImage,
Euresys.Open_eVision.EROIC24 destinationImage
 )
void ConvolPrewittX(
Euresys.Open_eVision.EROIBW8 sourceImage,
 Euresys.Open_eVision.ERegion region,
Euresys.Open_eVision.EROIBW8 destinationImage
)
void ConvolPrewittX(
Euresys.Open_eVision.EROIBW16 sourceImage,
Euresys.Open_eVision.ERegion region,
Euresys.Open_eVision.EROIBW16 destinationImage
)
void ConvolPrewittX(
Euresys.Open_eVision.EROIC24 sourceImage,
Euresys.Open_eVision.ERegion region,
Euresys.Open_eVision.EROIC24 destinationImage
)
```
Parameters

sourceImage

Pointer to the source image/ROI.

destinationImage

Pointer to the destination image/ROI. If NULL (default), this operation is destructive (i.e. applied to the source image).

region

Region to apply the function on.

Remarks

```
Filtering kernel: -1 0 1-1 0 1-1 0 1
```
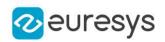

## EasyImage.ConvolPrewittY

Derives an image along Y using a Prewitt kernel and stores the absolute value (magnitude) of the result in the destination image.

Namespace: Euresys.Open\_eVision

```
[C#]
void ConvolPrewittY(
Euresys.Open_eVision.EROIBW8 sourceImage,
Euresys.Open_eVision.EROIBW8 destinationImage
 )
void ConvolPrewittY(
Euresys.Open_eVision.EROIBW16 sourceImage,
Euresys.Open_eVision.EROIBW16 destinationImage
)
void ConvolPrewittY(
Euresys.Open_eVision.EROIC24 sourceImage,
Euresys.Open_eVision.EROIC24 destinationImage
 )
void ConvolPrewittY(
Euresys.Open_eVision.EROIBW8 sourceImage,
 Euresys.Open_eVision.ERegion region,
Euresys.Open_eVision.EROIBW8 destinationImage
)
void ConvolPrewittY(
Euresys.Open_eVision.EROIBW16 sourceImage,
Euresys.Open_eVision.ERegion region,
Euresys.Open_eVision.EROIBW16 destinationImage
)
void ConvolPrewittY(
Euresys.Open_eVision.EROIC24 sourceImage,
Euresys.Open_eVision.ERegion region,
Euresys.Open_eVision.EROIC24 destinationImage
)
```
Parameters

sourceImage

Pointer to the source image/ROI.

destinationImage

Pointer to the destination image/ROI. If NULL (default), this operation is destructive (i.e. applied to the source image).

region

Region to apply the function on.

Remarks

Filtering kernel: -1 -1 -1 0 0 0 1 1 1

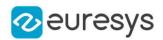

### EasyImage.ConvolRoberts

The Roberts edge extraction filter is based on a 2x2 kernel.

```
Namespace: Euresys.Open_eVision
```

```
[C#]void ConvolRoberts(
Euresys.Open_eVision.EROIBW8 sourceImage,
Euresys.Open_eVision.EROIBW8 destinationImage
)
void ConvolRoberts(
Euresys.Open_eVision.EROIBW16 sourceImage,
Euresys.Open_eVision.EROIBW16 destinationImage
 )
void ConvolRoberts(
Euresys.Open_eVision.EROIC24 sourceImage,
Euresys.Open_eVision.EROIC24 destinationImage
)
void ConvolRoberts(
Euresys.Open_eVision.EROIBW8 sourceImage,
Euresys.Open_eVision.ERegion region,
Euresys.Open_eVision.EROIBW8 destinationImage
)
void ConvolRoberts(
Euresys.Open_eVision.EROIBW16 sourceImage,
Euresys.Open_eVision.ERegion region,
Euresys.Open_eVision.EROIBW16 destinationImage
)
void ConvolRoberts(
Euresys.Open_eVision.EROIC24 sourceImage,
Euresys.Open_eVision.ERegion region,
Euresys.Open_eVision.EROIC24 destinationImage
)
```
Parameters

sourceImage

Pointer to the source image/ROI.

destinationImage

Pointer to the destination image/ROI. If NULL (default), this operation is destructive (i.e. applied to the source image).

region

Region to apply the function on.

#### Remarks

It computes the sum of absolute differences of the pixel values in the diagonal directions.

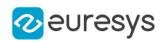

## EasyImage.ConvolSobel

Extracts the edges of an image by summing the absolute values of the Sobel X and Sobel Y derivatives.

Namespace: Euresys.Open\_eVision

```
[C#]
void ConvolSobel(
Euresys.Open_eVision.EROIBW8 sourceImage,
Euresys.Open_eVision.EROIBW8 destinationImage
 )
void ConvolSobel(
Euresys.Open_eVision.EROIBW16 sourceImage,
Euresys.Open_eVision.EROIBW16 destinationImage
)
void ConvolSobel(
Euresys.Open_eVision.EROIC24 sourceImage,
Euresys.Open_eVision.EROIC24 destinationImage
 )
void ConvolSobel(
Euresys.Open_eVision.EROIBW8 sourceImage,
Euresys.Open_eVision.ERegion region,
Euresys.Open_eVision.EROIBW8 destinationImage
)
void ConvolSobel(
Euresys.Open_eVision.EROIBW16 sourceImage,
Euresys.Open_eVision.ERegion region,
Euresys.Open_eVision.EROIBW16 destinationImage
)
void ConvolSobel(
Euresys.Open_eVision.EROIC24 sourceImage,
Euresys.Open_eVision.ERegion region,
Euresys.Open_eVision.EROIC24 destinationImage
)
```
Parameters

sourceImage

Pointer to the source image/ROI.

destinationImage

Pointer to the destination image/ROI. If NULL (default), this operation is destructive (i.e. applied to the source image).

region

Region to apply the function on.

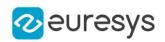

## EasyImage.ConvolSobelX

Derives an image along X using a Sobel kernel and stores the absolute value (magnitude) of the result in the destination image.

Namespace: Euresys.Open\_eVision

```
[C#]
void ConvolSobelX(
Euresys.Open_eVision.EROIBW8 sourceImage,
Euresys.Open_eVision.EROIBW8 destinationImage
 )
void ConvolSobelX(
Euresys.Open_eVision.EROIBW16 sourceImage,
Euresys.Open_eVision.EROIBW16 destinationImage
)
void ConvolSobelX(
Euresys.Open_eVision.EROIC24 sourceImage,
Euresys.Open_eVision.EROIC24 destinationImage
 )
void ConvolSobelX(
Euresys.Open_eVision.EROIBW8 sourceImage,
Euresys.Open_eVision.ERegion region,
Euresys.Open_eVision.EROIBW8 destinationImage
)
void ConvolSobelX(
Euresys.Open_eVision.EROIBW16 sourceImage,
Euresys.Open_eVision.ERegion region,
Euresys.Open_eVision.EROIBW16 destinationImage
)
void ConvolSobelX(
Euresys.Open_eVision.EROIC24 sourceImage,
Euresys.Open_eVision.ERegion region,
Euresys.Open_eVision.EROIC24 destinationImage
)
```
Parameters

sourceImage

Pointer to the source image/ROI.

destinationImage

Pointer to the destination image/ROI. If NULL (default), this operation is destructive (i.e. applied to the source image).

region

Region to apply the function on.

Remarks

Filtering kernel: -1 0 1-2 0 2-1 0 1

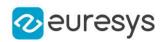

# EasyImage.ConvolSobelY

Derives an image along Y using a Sobel kernel and stores the absolute value (magnitude) of the result in the destination image.

Namespace: Euresys.Open\_eVision

```
[C#]
void ConvolSobelY(
Euresys.Open_eVision.EROIBW8 sourceImage,
Euresys.Open_eVision.EROIBW8 destinationImage
 )
void ConvolSobelY(
Euresys.Open_eVision.EROIBW16 sourceImage,
Euresys.Open_eVision.EROIBW16 destinationImage
)
void ConvolSobelY(
Euresys.Open_eVision.EROIC24 sourceImage,
Euresys.Open_eVision.EROIC24 destinationImage
 )
void ConvolSobelY(
Euresys.Open_eVision.EROIBW8 sourceImage,
Euresys.Open_eVision.ERegion region,
Euresys.Open_eVision.EROIBW8 destinationImage
)
void ConvolSobelY(
Euresys.Open_eVision.EROIBW16 sourceImage,
Euresys.Open_eVision.ERegion region,
Euresys.Open_eVision.EROIBW16 destinationImage
)
void ConvolSobelY(
Euresys.Open_eVision.EROIC24 sourceImage,
Euresys.Open_eVision.ERegion region,
Euresys.Open_eVision.EROIC24 destinationImage
)
```
Parameters

sourceImage

Pointer to the source image/ROI.

destinationImage

Pointer to the destination image/ROI. If NULL (default), this operation is destructive (i.e. applied to the source image).

region

Region to apply the function on.

Remarks

Filtering kernel: -1 -2 -1 0 0 0 1 2 1

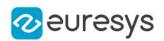

### EasyImage.ConvolSymmetricKernel

Performs a convolution in image space, i.e. applies a square symmetric convolution kernel of size 3x3, 5x5 or 7x7.

Namespace: Euresys.Open\_eVision

#### [C#]

```
void ConvolSymmetricKernel(
Euresys.Open_eVision.EROIBW8 sourceImage,
Euresys.Open_eVision.EROIBW8 destinationImage,
Euresys.Open_eVision.EKernel kernel
 )
void ConvolSymmetricKernel(
Euresys.Open_eVision.EROIBW16 sourceImage,
Euresys.Open_eVision.EROIBW16 destinationImage,
Euresys.Open_eVision.EKernel kernel
)
void ConvolSymmetricKernel(
 Euresys.Open_eVision.EROIC24 sourceImage,
Euresys.Open_eVision.EROIC24 destinationImage,
 Euresys.Open_eVision.EKernel kernel
)
void ConvolSymmetricKernel(
Euresys.Open_eVision.EROIBW8 sourceImage,
Euresys.Open_eVision.ERegion region,
 Euresys.Open_eVision.EROIBW8 destinationImage,
Euresys.Open_eVision.EKernel kernel
 )
void ConvolSymmetricKernel(
Euresys.Open_eVision.EROIBW16 sourceImage,
Euresys.Open_eVision.ERegion region,
Euresys.Open_eVision.EROIBW16 destinationImage,
Euresys.Open_eVision.EKernel kernel
 )
void ConvolSymmetricKernel(
 Euresys.Open_eVision.EROIC24 sourceImage,
Euresys.Open_eVision.ERegion region,
Euresys.Open_eVision.EROIC24 destinationImage,
Euresys.Open_eVision.EKernel kernel
)
```
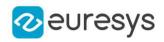

sourceImage

Pointer to the source image/ROI.

destinationImage

Pointer to the destination image/ROI.

kernel

Pointer to the convolution kernel.

region

Region to apply the function on.

Remarks

This function is a synonym for [EasyImage::ConvolKernel.](#page-410-0)

# EasyImage.ConvolUniform

Applies strong low-pass filtering to an image by using a uniform rectangular kernel of odd size.

```
[C#]void ConvolUniform(
Euresys.Open_eVision.EROIBW8 sourceImage,
Euresys.Open_eVision.EROIBW8 destinationImage,
uint halfOfKernelWidth,
uint halfOfKernelHeight
)
void ConvolUniform(
Euresys.Open_eVision.EROIBW16 sourceImage,
 Euresys.Open_eVision.EROIBW16 destinationImage,
uint halfOfKernelWidth,
uint halfOfKernelHeight
 )
void ConvolUniform(
Euresys.Open_eVision.EROIC24 sourceImage,
Euresys.Open_eVision.EROIC24 destinationImage,
uint halfOfKernelWidth,
uint halfOfKernelHeight
\lambdavoid ConvolUniform(
Euresys.Open_eVision.EBW8Vector sourceVector,
Euresys.Open_eVision.EBW8Vector destinationVector,
uint halfOfKernelWidth
\lambdavoid ConvolUniform(
Euresys.Open_eVision.EBW16Vector sourceVector,
Euresys.Open_eVision.EBW16Vector destinationVector,
uint halfOfKernelWidth
)
```
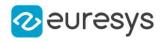

```
void ConvolUniform(
Euresys.Open_eVision.EROIBW8 sourceImage,
Euresys.Open_eVision.ERegion region,
Euresys.Open_eVision.EROIBW8 destinationImage,
uint halfOfKernelWidth,
uint halfOfKernelHeight
)
void ConvolUniform(
Euresys.Open_eVision.EROIBW16 sourceImage,
Euresys.Open_eVision.ERegion region,
Euresys.Open_eVision.EROIBW16 destinationImage,
uint halfOfKernelWidth,
uint halfOfKernelHeight
)
void ConvolUniform(
Euresys.Open_eVision.EROIC24 sourceImage,
Euresys.Open_eVision.ERegion region,
Euresys.Open_eVision.EROIC24 destinationImage,
uint halfOfKernelWidth,
uint halfOfKernelHeight
)
```
#### sourceImage

Pointer to the source image/ROI.

destinationImage

Pointer to the destination image/ROI. If NULL (default), this operation is destructive (i.e. applied to the source image) and the default value for un32HalfWidth (1) has to be used.

#### halfOfKernelWidth

Half of the box width minus one (by default, halfOfKernelWidth = 1; 0 is allowed).

halfOfKernelHeight

Half of the box height minus one (by default, same as halfOfKernelWidth; 0 is allowed). sourceVector

Pointer to the source vector.

destinationVector

Pointer to the destination vector. If NULL (default), this operation is destructive (i.e. applied to the source vector) and the default value for un32HalfWidth (1) has to be used.

region

Region to apply the function on.

#### Remarks

This filter replaces every pixel values by the arithmetic mean of the neighboring values in a rectangular window. To handle pixels along edges, the source pixels are replicated outwards as many times as required.

A very nice feature of this function is that its running time does not depend on the kernel size!

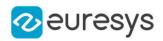

# EasyImage.Copy

Copies a source image or a constant in a destination image.

```
Namespace: Euresys.Open_eVision
```

```
[C#]void Copy(
Euresys.Open_eVision.EROIBW16 sourceImage,
Euresys.Open_eVision.EROIBW16 destinationImage
)
void Copy(
Euresys.Open_eVision.EROIBW32 sourceImage,
Euresys.Open_eVision.EROIBW32 destinationImage
 )
void Copy(
Euresys.Open_eVision.EROIC24 sourceImage,
Euresys.Open_eVision.EROIC24 destinationImage
)
void Copy(
Euresys.Open_eVision.EROIC24A sourceImage,
Euresys.Open_eVision.EROIC24A destinationImage
)
void Copy(
Euresys.Open_eVision.EROIC15 sourceImage,
Euresys.Open_eVision.EROIC15 destinationImage
)
void Copy(
Euresys.Open_eVision.EROIC16 sourceImage,
Euresys.Open_eVision.EROIC16 destinationImage
)
void Copy(
Euresys.Open_eVision.EROIBW8 sourceImage,
Euresys.Open_eVision.EROIBW8 destinationImage
)
void Copy(
Euresys.Open_eVision.EROIC48 sourceImage,
Euresys.Open_eVision.EROIC48 destinationImage
)
void Copy(
Euresys.Open_eVision.EBW16 constant,
Euresys.Open_eVision.EROIBW16 destinationImage
\lambda
```
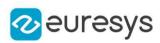

```
void Copy(
Euresys.Open_eVision.EBW32 constant,
 Euresys.Open_eVision.EROIBW32 destinationImage
 )
void Copy(
Euresys.Open_eVision.EC24 constant,
Euresys.Open_eVision.EROIC24 destinationImage
)
void Copy(
Euresys.Open_eVision.EC15 constant,
Euresys.Open_eVision.EROIC15 destinationImage
)
void Copy(
Euresys.Open_eVision.EC16 constant,
Euresys.Open_eVision.EROIC16 destinationImage
)
void Copy(
Euresys.Open_eVision.EBW8 constant,
Euresys.Open_eVision.EROIBW8 destinationImage
)
void Copy(
Euresys.Open_eVision.EC24A constant,
Euresys.Open_eVision.EROIC24A destinationImage
)
void Copy(
Euresys.Open_eVision.EC48 constant,
Euresys.Open_eVision.EROIC48 destinationImage
)
void Copy(
Euresys.Open_eVision.EROIBW8 sourceImage,
Euresys.Open_eVision.ERegion region,
Euresys.Open_eVision.EROIBW8 destinationImage
)
void Copy(
Euresys.Open_eVision.EROIBW16 sourceImage,
Euresys.Open_eVision.ERegion region,
Euresys.Open_eVision.EROIBW16 destinationImage
\lambdavoid Copy(
Euresys.Open_eVision.EROIBW32 sourceImage,
Euresys.Open_eVision.ERegion region,
Euresys.Open_eVision.EROIBW32 destinationImage
)
void Copy(
Euresys.Open_eVision.EROIC48 sourceImage,
Euresys.Open_eVision.ERegion region,
Euresys.Open_eVision.EROIC48 destinationImage
\lambda
```
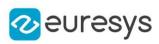

```
void Copy(
 Euresys.Open_eVision.EROIC24A sourceImage,
 Euresys.Open_eVision.ERegion region,
Euresys.Open_eVision.EROIC24A destinationImage
)
void Copy(
Euresys.Open_eVision.EROIC24 sourceImage,
Euresys.Open_eVision.ERegion region,
Euresys.Open_eVision.EROIC24 destinationImage
)
void Copy(
Euresys.Open_eVision.EROIC15 sourceImage,
Euresys.Open_eVision.ERegion region,
Euresys.Open_eVision.EROIC15 destinationImage
)
void Copy(
Euresys.Open_eVision.EROIC16 sourceImage,
Euresys.Open_eVision.ERegion region,
Euresys.Open_eVision.EROIC16 destinationImage
 )
void Copy(
Euresys.Open_eVision.EBW8 constant,
Euresys.Open_eVision.ERegion region,
Euresys.Open_eVision.EROIBW8 destinationImage
)
void Copy(
Euresys.Open_eVision.EBW16 constant,
Euresys.Open_eVision.ERegion region,
Euresys.Open_eVision.EROIBW16 destinationImage
)
void Copy(
Euresys.Open_eVision.EBW32 constant,
Euresys.Open_eVision.ERegion region,
Euresys.Open_eVision.EROIBW32 destinationImage
)
void Copy(
Euresys.Open_eVision.EC48 constant,
Euresys.Open_eVision.ERegion region,
Euresys.Open_eVision.EROIC48 destinationImage
)
void Copy(
Euresys.Open_eVision.EC24A constant,
Euresys.Open_eVision.ERegion region,
Euresys.Open_eVision.EROIC24A destinationImage
)
```
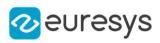

```
void Copy(
Euresys.Open_eVision.EC24 constant,
 Euresys.Open_eVision.ERegion region,
Euresys.Open_eVision.EROIC24 destinationImage
)
void Copy(
Euresys.Open_eVision.EC15 constant,
Euresys.Open_eVision.ERegion region,
Euresys.Open_eVision.EROIC15 destinationImage
)
void Copy(
Euresys.Open_eVision.EC16 constant,
Euresys.Open_eVision.ERegion region,
Euresys.Open_eVision.EROIC16 destinationImage
)
void Copy(
Euresys.Open_eVision.EROIBW1 sourceImage,
Euresys.Open_eVision.EROIBW1 destinationImage
)
void Copy(
Euresys.Open_eVision.EBW1 constant,
Euresys.Open_eVision.EROIBW1 destinationImage
)
```

```
Parameters
```

```
sourceImage
  Pointer to the source image/ROI.
destinationImage
  Pointer to the destination image/ROI.
constant
  Gray-level or color constant.
region
```
Region on which to copy.

### EasyImage.CumulateHistogram

Cumulates histogram values in another histogram.

```
Namespace: Euresys.Open_eVision
```

```
[C#]
```

```
void CumulateHistogram(
Euresys.Open_eVision.EBWHistogramVector sourceVector,
Euresys.Open_eVision.EBWHistogramVector destinationVector
)
```
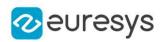

sourceVector

Pointer to the source vector.

### destinationVector

Pointer to the destination vector.

#### Remarks

Calling this function after [EasyImage::Histogram](#page-450-0) allows you to compute the cumulative histogram of an image, i.e. the count of pixels below a given threshold value (instead of the count of pixels with a given gray value, as computed by [EasyImage::Histogram\)](#page-450-0).

# EasyImage.DilateBox

Performs a dilation on an image (maximum of the gray values in a defined neighborhood) on a rectangular kernel.

```
[C#]void DilateBox(
Euresys.Open_eVision.EROIBW8 sourceImage,
Euresys.Open_eVision.EROIBW8 destinationImage,
uint halfOfKernelWidth,
uint halfOfKernelHeight
)
void DilateBox(
Euresys.Open_eVision.EROIBW16 sourceImage,
 Euresys.Open_eVision.EROIBW16 destinationImage,
 uint halfOfKernelWidth,
uint halfOfKernelHeight
)
void DilateBox(
 Euresys.Open_eVision.EROIC24 sourceImage,
 Euresys.Open_eVision.EROIC24 destinationImage,
uint halfOfKernelWidth,
uint halfOfKernelHeight
)
void DilateBox(
Euresys.Open_eVision.EROIBW8 sourceImage,
Euresys.Open_eVision.ERegion region,
 Euresys.Open_eVision.EROIBW8 destinationImage,
uint halfOfKernelWidth,
uint halfOfKernelHeight
)
```
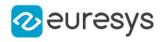

```
void DilateBox(
Euresys.Open_eVision.EROIBW16 sourceImage,
 Euresys.Open_eVision.ERegion region,
Euresys.Open_eVision.EROIBW16 destinationImage,
uint halfOfKernelWidth,
uint halfOfKernelHeight
)
void DilateBox(
Euresys.Open_eVision.EROIC24 sourceImage,
 Euresys.Open_eVision.ERegion region,
 Euresys.Open_eVision.EROIC24 destinationImage,
uint halfOfKernelWidth,
uint halfOfKernelHeight
)
void DilateBox(
Euresys.Open_eVision.EROIBW1 sourceImage,
Euresys.Open_eVision.EROIBW1 destinationImage,
uint halfOfKernelWidth,
uint halfOfKernelHeight
)
```
sourceImage

Pointer to the source image/ROI.

destinationImage

Pointer to the destination image/ROI. If NULL (default), this operation is destructive (i.e. applied to the source image).

halfOfKernelWidth

Half of the box width minus one (by default, halfOfKernelWidth = 1; 0 is allowed).

halfOfKernelHeight

Half of the box height minus one (by default, same as halfOfKernelWidth; 0 is allowed).

region

Region to apply the function on.

#### EasyImage.DilateDisk

Performs a dilation on an image (maximum of the gray values in a defined neighborhood) on a circular kernel.

```
[C#]
```

```
void DilateDisk(
Euresys.Open_eVision.EROIBW8 sourceImage,
Euresys.Open_eVision.EROIBW8 destinationImage,
uint halfOfKernelWidth
\lambda
```
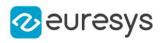

```
void DilateDisk(
Euresys.Open_eVision.EROIBW16 sourceImage,
 Euresys.Open_eVision.EROIBW16 destinationImage,
uint halfOfKernelWidth
)
void DilateDisk(
Euresys.Open_eVision.EROIC24 sourceImage,
Euresys.Open_eVision.EROIC24 destinationImage,
uint halfOfKernelWidth
\lambdavoid DilateDisk(
 Euresys.Open_eVision.EROIBW8 sourceImage,
 Euresys.Open_eVision.ERegion region,
 Euresys.Open_eVision.EROIBW8 destinationImage,
uint halfOfKernelWidth
)
void DilateDisk(
Euresys.Open_eVision.EROIBW16 sourceImage,
Euresys.Open_eVision.ERegion region,
Euresys.Open_eVision.EROIBW16 destinationImage,
uint halfOfKernelWidth
)
void DilateDisk(
Euresys.Open_eVision.EROIC24 sourceImage,
Euresys.Open_eVision.ERegion region,
 Euresys.Open_eVision.EROIC24 destinationImage,
uint halfOfKernelWidth
)
void DilateDisk(
Euresys.Open_eVision.EROIBW1 sourceImage,
Euresys.Open_eVision.EROIBW1 destinationImage,
uint halfOfKernelWidth
\lambda
```
sourceImage

Pointer to the source image/ROI.

destinationImage

Pointer to the destination image/ROI. If NULL (default), this operation is destructive (i.e. applied to the source image).

halfOfKernelWidth

Half width of the kernel minus one (by default, halfOfKernelWidth =1; 0 is allowed).

region

Region to apply the function on.

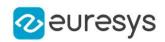

# EasyImage.Distance

Computes the morphological distance function on a binary image (0 for black, non 0 for white).

Namespace: Euresys.Open\_eVision

[C#]

```
void Distance(
Euresys.Open_eVision.EROIBW8 sourceImage,
Euresys.Open_eVision.EImageBW16 destinationImage,
int valueOutOfImage
)
```
Parameters

sourceImage

Pointer to the source image/ROI.

destinationImage

Pointer to the destination image/ROI. Must not be the same as source image.

valueOutOfImage

Out-of-bounds image value. By default, this value is 0.

Remarks

So, each pixel of the destination image will contain, at the end of the processing, the morphological distance of the corresponding pixel in the source image. The distance function at a given pixel tells how many erosion passes are required to set it to black.

# EasyImage.DoubleThreshold

Converts an image by setting all pixels below the low threshold to a low value, all pixels above the high threshold to a high value, and the remaining pixels to an intermediate value.

Namespace: Euresys.Open\_eVision

#### $[C#]$

```
void DoubleThreshold(
Euresys.Open_eVision.EROIBW8 sourceImage,
Euresys.Open_eVision.EROIBW8 destinationImage,
uint lowThreshold,
uint highThreshold,
byte lowValue,
byte middleValue,
byte highValue
)
```
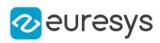

```
void DoubleThreshold(
Euresys.Open_eVision.EROIBW16 sourceImage,
 Euresys.Open_eVision.EROIBW16 destinationImage,
uint lowThreshold,
uint highThreshold,
Euresys.Open_eVision.EBW16 lowValue,
Euresys.Open_eVision.EBW16 middleValue,
Euresys.Open_eVision.EBW16 highValue
)
void DoubleThreshold(
 Euresys.Open_eVision.EROIBW16 sourceImage,
 Euresys.Open_eVision.EROIBW16 destinationImage,
uint lowThreshold,
uint highThreshold
)
void DoubleThreshold(
Euresys.Open_eVision.EROIBW8 sourceImage,
Euresys.Open_eVision.ERegion region,
Euresys.Open_eVision.EROIBW8 destinationImage,
uint lowThreshold,
uint highThreshold,
 byte lowValue,
 byte middleValue,
byte highValue
 )
void DoubleThreshold(
Euresys.Open_eVision.EROIBW16 sourceImage,
Euresys.Open_eVision.ERegion region,
Euresys.Open_eVision.EROIBW16 destinationImage,
uint lowThreshold,
uint highThreshold,
Euresys.Open_eVision.EBW16 lowValue,
 Euresys.Open_eVision.EBW16 middleValue,
Euresys.Open_eVision.EBW16 highValue
 )
void DoubleThreshold(
Euresys.Open_eVision.EROIBW16 sourceImage,
Euresys.Open_eVision.ERegion region,
Euresys.Open_eVision.EROIBW16 destinationImage,
uint lowThreshold,
uint highThreshold
)
```
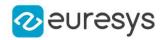

sourceImage

Pointer to the source image/ROI.

#### destinationImage

Pointer to the destination image/ROI.

### lowThreshold

Low threshold value.

#### highThreshold

High threshold value.

lowValue

Value for pixels strictly below the low threshold.

middleValue

Value for pixels that are above or equal to the low threshold, and below or equal the high threshold.

highValue

Value for pixels strictly above to the high threshold.

region

Pointer to a region to apply the function only on a particular region in the image.

# EasyImage.Equalize

Equalizes an image histogram (the gray levels are re-mapped so that the histogram becomes as close to uniform as possible).

Namespace: Euresys.Open\_eVision

```
[C#]
```

```
void Equalize(
Euresys.Open_eVision.EROIBW8 sourceImage,
Euresys.Open_eVision.EROIBW8 destinationImage
)
void Equalize(
Euresys.Open_eVision.EROIBW16 sourceImage,
Euresys.Open_eVision.EROIBW16 destinationImage
)
```
Parameters

```
sourceImage
  Pointer to the source image/ROI.
destinationImage
  Pointer to the destination image/ROI.
```
Remarks

This strongly enhances the contrast in dark areas.

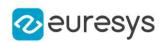

# EasyImage.ErodeBox

Performs an erosion on an image (minimum of the gray values in a defined neighborhood) on a rectangular kernel.

```
[C#]
void ErodeBox(
Euresys.Open_eVision.EROIBW8 sourceImage,
Euresys.Open_eVision.EROIBW8 destinationImage,
uint halfOfKernelWidth,
uint halfOfKernelHeight
 )
void ErodeBox(
Euresys.Open_eVision.EROIBW16 sourceImage,
 Euresys.Open_eVision.EROIBW16 destinationImage,
uint halfOfKernelWidth,
uint halfOfKernelHeight
)
void ErodeBox(
Euresys.Open_eVision.EROIC24 sourceImage,
Euresys.Open_eVision.EROIC24 destinationImage,
uint halfOfKernelWidth,
uint halfOfKernelHeight
)
void ErodeBox(
Euresys.Open_eVision.EROIBW8 sourceImage,
Euresys.Open_eVision.ERegion region,
Euresys.Open_eVision.EROIBW8 destinationImage,
uint halfOfKernelWidth,
uint halfOfKernelHeight
)
void ErodeBox(
 Euresys.Open_eVision.EROIBW16 sourceImage,
Euresys.Open_eVision.ERegion region,
 Euresys.Open_eVision.EROIBW16 destinationImage,
uint halfOfKernelWidth,
uint halfOfKernelHeight
)
void ErodeBox(
Euresys.Open_eVision.EROIC24 sourceImage,
Euresys.Open_eVision.ERegion region,
Euresys.Open_eVision.EROIC24 destinationImage,
uint halfOfKernelWidth,
uint halfOfKernelHeight
)
```
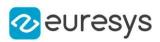

```
void ErodeBox(
Euresys.Open_eVision.EROIBW1 sourceImage,
Euresys.Open_eVision.EROIBW1 destinationImage,
uint halfOfKernelWidth,
uint halfOfKernelHeight
)
```
sourceImage

Pointer to the source image/ROI.

destinationImage

Pointer to the destination image/ROI. If NULL (default), this operation is destructive (i.e. applied to the source image).

halfOfKernelWidth

Half of the box width minus one (by default, halfOfKernelWidth = 1; 0 is allowed).

halfOfKernelHeight

Half of the box height minus one (by default, same as halfOfKernelWidth; 0 is allowed).

region

Region to apply the function on.

### EasyImage.ErodeDisk

Performs an erosion on an image (minimum of the gray values in a defined neighborhood) on a circular kernel.

```
[C#]void ErodeDisk(
Euresys.Open_eVision.EROIBW8 sourceImage,
Euresys.Open_eVision.EROIBW8 destinationImage,
uint halfOfKernelWidth
)
void ErodeDisk(
Euresys.Open_eVision.EROIBW16 sourceImage,
Euresys.Open_eVision.EROIBW16 destinationImage,
uint halfOfKernelWidth
)
void ErodeDisk(
Euresys.Open_eVision.EROIC24 sourceImage,
Euresys.Open_eVision.EROIC24 destinationImage,
uint halfOfKernelWidth
)
```
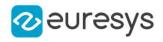

```
void ErodeDisk(
Euresys.Open_eVision.EROIBW8 sourceImage,
 Euresys.Open_eVision.ERegion region,
Euresys.Open_eVision.EROIBW8 destinationImage,
uint halfOfKernelWidth
\lambdavoid ErodeDisk(
Euresys.Open_eVision.EROIBW16 sourceImage,
Euresys.Open_eVision.ERegion region,
 Euresys.Open_eVision.EROIBW16 destinationImage,
uint halfOfKernelWidth
)
void ErodeDisk(
 Euresys.Open_eVision.EROIC24 sourceImage,
Euresys.Open_eVision.ERegion region,
 Euresys.Open_eVision.EROIC24 destinationImage,
uint halfOfKernelWidth
)
void ErodeDisk(
Euresys.Open_eVision.EROIBW1 sourceImage,
Euresys.Open_eVision.EROIBW1 destinationImage,
uint halfOfKernelWidth
)
```

```
sourceImage
```
Pointer to the source image/ROI.

destinationImage

Pointer to the destination image/ROI. If NULL (default), this operation is destructive (i.e. applied to the source image).

halfOfKernelWidth

Half width of the kernel minus one (by default, half Of Kernel Width = 1; 0 is allowed).

region

Region to apply the function on.

# EasyImage.Flip

Flip an image around either the vertical axis, the horizontal axis or both.

```
[C#]void Flip(
Euresys.Open_eVision.EROIBW8 sourceImage,
Euresys.Open_eVision.EROIBW8 destinationImage,
Euresys.Open_eVision.EFlipAxis axis
\lambda
```
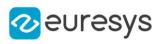

```
void Flip(
Euresys.Open_eVision.EROIBW16 sourceImage,
Euresys.Open_eVision.EROIBW16 destinationImage,
Euresys.Open_eVision.EFlipAxis axis
)
void Flip(
Euresys.Open_eVision.EROIC24 sourceImage,
Euresys.Open_eVision.EROIC24 destinationImage,
Euresys.Open_eVision.EFlipAxis axis
)
void Flip(
Euresys.Open_eVision.EROIBW8 sourceImage,
Euresys.Open_eVision.EFlipAxis axis
)
void Flip(
Euresys.Open_eVision.EROIBW16 sourceImage,
Euresys.Open_eVision.EFlipAxis axis
)
void Flip(
Euresys.Open_eVision.EROIC24 sourceImage,
Euresys.Open_eVision.EFlipAxis axis
\lambda
```

```
sourceImage
```
Pointer to the source image/ROI.

destinationImage

Pointer to the destination image/ROI. May not be the same as the source image.

axis

Axis around which the ROI flips.

#### Remarks

Destination image/roi size should be the same as the source image/roi size.

# EasyImage.Focusing

Returns a measure of the focusing of an image by computing the total gradient energy.

```
Namespace: Euresys.Open_eVision
```

```
[C#]float Focusing(
Euresys.Open_eVision.EROIBW8 image
)
float Focusing(
Euresys.Open_eVision.EROIBW16 image
)
```
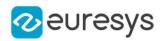

float Focusing( Euresys.Open\_eVision.EROIC24 image )

Parameters

image

Pointer to the source image/ROI.

Remarks

When this quantity is maximum for a given image, sharp focusing is achieved. For more information, please refer to the section Using Open eVision -> EasyImage -Computing Image Statistics -> Image Focus in the documentation.

EasyImage.Gain

Transforms an image, applying a gain and offset to all pixels.

Namespace: Euresys.Open\_eVision

 $[C#]$ 

```
void Gain(
 Euresys.Open_eVision.EROIC24 sourceImage,
Euresys.Open_eVision.EROIC24 destinationImage,
 Euresys.Open_eVision.EColor Gain
)
```
Parameters

sourceImage

Pointer to the source image/ROI.

destinationImage

Pointer to the destination image/ROI.

Gain

Constant gain. By default (argument omitted) 1, i.e. no change.

Remarks

The gain should remain close to 1, and allows contrast adjustment of the image.

The offset can be positive or negative, and allows to adjust the image intensity. The resulting values are always saturated to range [0..255].

For color images, the separate gain and offset values are specified as triple of values stored in a **EColor**. The default values leave the image unchanged.

Internally, the computations are achieved through fixed-point arithmetic with 5 bits of precision for the fractional part. This can result in loss of precision with small gains.

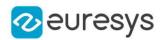

### EasyImage.GainOffset

Transforms an image, applying a gain and offset to all pixels.

Namespace: Euresys.Open\_eVision

```
[C#]void GainOffset(
Euresys.Open_eVision.EROIBW8 sourceImage,
 Euresys.Open_eVision.EROIBW8 destinationImage,
float gain,
float offset
)
void GainOffset(
Euresys.Open_eVision.EROIBW16 sourceImage,
 Euresys.Open_eVision.EROIBW16 destinationImage,
 float gain,
float offset
)
void GainOffset(
Euresys.Open_eVision.EROIC24 sourceImage,
Euresys.Open_eVision.EROIC24 destinationImage,
Euresys.Open_eVision.EColor gain,
 Euresys.Open_eVision.EColor offset
 )
```
Parameters

sourceImage

Pointer to the source image/ROI.

destinationImage

Pointer to the destination image/ROI.

gain

Constant gain. By default (argument omitted) 1, i.e. no change.

offset

Constant offset. By default (argument omitted) 0, i.e. no change.

Remarks

The gain should remain close to 1, and allows contrast adjustment of the image.

The offset can be positive or negative, and allows to adjust the image intensity. The resulting values are always saturated to range [0..255].

For color images, the separate gain and offset values are specified as triple of values stored in a **EColor**. The default values leave the image unchanged.

Internally, the computations are achieved through fixed-point arithmetic with 5 bits of precision for the fractional part. This can result in loss of precision with small gains.

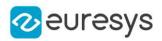

### EasyImage.GetFrame

Extracts the frame of given parity from an image.

```
Namespace: Euresys.Open_eVision
```

```
[C#]void GetFrame(
Euresys.Open_eVision.EROIBW8 sourceImage,
Euresys.Open_eVision.EROIBW8 destinationImage,
bool odd
)
void GetFrame(
Euresys.Open_eVision.EROIBW16 sourceImage,
Euresys.Open_eVision.EROIBW16 destinationImage,
bool odd
\lambdavoid GetFrame(
Euresys.Open_eVision.EROIC24 sourceImage,
Euresys.Open_eVision.EROIC24 destinationImage,
bool odd
)
```
Parameters

sourceImage

Pointer to the source image/ROI.

destinationImage

Pointer to the destination image/ROI. Must not be the same as the source image.

odd

Specifies which frame is extracted (the frame made up of all lines of the same parity as odd).

Remarks

The size of the destination image is determined as follows: DstImage\_Width = SrcImage\_Width DstImage\_Height = (SrcImage\_Height + 1 - odd ) / 2

# EasyImage.GetProfilePeaks

Detects peaks in a gray-level profile. Maxima as well as minima are considered.

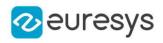

 $[C#]$ 

```
void GetProfilePeaks(
Euresys.Open_eVision.EBW8Vector profile,
Euresys.Open_eVision.EPeakVector peaks,
uint lowThreshold,
uint highThreshold,
uint minimumAmplitude,
uint minimumArea
)
void GetProfilePeaks(
Euresys.Open_eVision.EBW16Vector profile,
 Euresys.Open_eVision.EPeakVector peaks,
uint lowThreshold,
uint highThreshold,
uint minimumAmplitude,
uint minimumArea
)
```
#### Parameters

profile

Pointer to the source vector.

peaks

Pointer to the destination vector.

lowThreshold

Threshold used for the minimum peaks.

highThreshold

Threshold used for the maximum peaks.

minimumAmplitude

Minimum amplitude required for a peak to be kept (may be 0).

minimumArea

Minimum area required for a peak to be kept (may be 0).

Remarks

To eliminate false peaks due to noise, two selection criteria are used. A peak is the portion of the signal that is above [below] a given threshold. The peak amplitude is defined to be the difference between the threshold value and the maximum [minimum] signal value. The peak area is defined to be the surface comprised between the signal curve and the horizontal line at the given threshold. The result is stored in a peaks vector.

### <span id="page-446-0"></span>EasyImage.GradientScalar

Computes the (scalar) gradient image derived from a given source image.

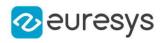

 $[C#]$ 

```
void GradientScalar(
 Euresys.Open_eVision.EROIBW8 sourceImage,
 Euresys.Open_eVision.EROIBW8 destinationImage,
 Euresys.Open_eVision.EROIBW8 lookupTable
)
void GradientScalar(
Euresys.Open_eVision.EROIBW32 sourceImage,
 Euresys.Open_eVision.EROIBW8 destinationImage,
 Euresys.Open_eVision.EROIBW8 lookupTable
)
```
Parameters

sourceImage

Pointer to the source image/ROI.

destinationImage

Pointer to the destination image/ROI.

lookupTable

Pointer to the image/ROI used as a preset lookup-table. This lookup table can be generated by one of [EasyImage::ArgumentImage](#page-372-0) or [EasyImage::ModulusImage](#page-470-0), or be user-defined.

Remarks

The scalar value derived from the gradient depends on the preset lookup-table image. The gradient of a gray-scale image corresponds to a vector, the components of which are the partial derivatives of the gray-level signal in the horizontal and vertical direction. A vector can be characterized by a direction and a length, corresponding to the gradient orientation, here called argument, and the gradient magnitude, here called magnitude. Function [EasyImage::GradientScalar](#page-446-0) generates a gradient direction or gradient magnitude map (gray-level image) from a given gray-level image. For efficiency, a pre-computed lookuptable is used to define the desired transformation. This lookup-table is stored as a standard [EImageBW8](#page-1379-0)[/EImageBW16.](#page-1372-0) Use one of [EasyImage::ArgumentImage](#page-372-0) or [EasyImage::ModulusImage](#page-470-0) once before calling [EasyImage::GradientScalar](#page-446-0).

### EasyImage.GravityCenter

Computes the coordinates of the gravity center of an image, i.e. the average coordinates of the pixels above (or on) the threshold.

```
[C#]
```

```
void GravityCenter(
 Euresys.Open_eVision.EROIBW8 sourceImage,
uint threshold,
out float gravityX,
out float gravityY
)
```
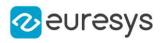

```
void GravityCenter(
Euresys.Open_eVision.EROIBW16 sourceImage,
uint threshold,
out float gravityX,
out float gravityY
 )
void GravityCenter(
Euresys.Open_eVision.EROIBW8 sourceImage,
Euresys.Open_eVision.ERegion region,
uint threshold,
out float gravityX,
out float gravityY
)
void GravityCenter(
Euresys.Open_eVision.EROIBW16 sourceImage,
Euresys.Open_eVision.ERegion region,
uint threshold,
out float gravityX,
out float gravityY
)
void GravityCenter(
Euresys.Open_eVision.EROIBW8 sourceImage,
Euresys.Open_eVision.EROIBW8 mask,
uint threshold,
out float gravityX,
out float gravityY
)
void GravityCenter(
Euresys.Open_eVision.EROIBW16 sourceImage,
Euresys.Open_eVision.EROIBW8 mask,
uint threshold,
out float gravityX,
out float gravityY
)
```
sourceImage Pointer to the source image/ROI. threshold Threshold. gravityX Reference to the gravity center abscissa. gravityY Reference to the gravity center ordinate.

region

Pointer to a region to apply the function only on a particular region in the image.

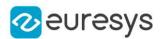

mask

Pointer to a mask to apply the function only on a particular region in the image. Note: the mask must have the same size as the source image.

### EasyImage.HDRFusion

Fuses two images using HDR principles.

```
[C#]
void HDRFusion(
Euresys.Open_eVision.EROIBW8 darkSrc,
Euresys.Open_eVision.EROIBW8 lightSrc,
int shutterSpeedFactor,
Euresys.Open_eVision.EROIBW16 dst
 )
void HDRFusion(
Euresys.Open_eVision.EROIBW16 darkSrc,
 Euresys.Open_eVision.EROIBW16 lightSrc,
int shutterSpeedFactor,
Euresys.Open_eVision.EROIBW16 dst
)
void HDRFusion(
Euresys.Open_eVision.EROIBW16 darkSrc,
Euresys.Open_eVision.EROIBW16 lightSrc,
int shutterSpeedFactor,
Euresys.Open_eVision.EROIBW32 dst
)
void HDRFusion(
Euresys.Open_eVision.EROIC24 darkSrc,
Euresys.Open_eVision.EROIC24 lightSrc,
 int shutterSpeedFactor,
Euresys.Open_eVision.EROIC48 dst
)
void HDRFusion(
Euresys.Open_eVision.EROIC48 darkSrc,
Euresys.Open_eVision.EROIC48 lightSrc,
int shutterSpeedFactor,
Euresys.Open_eVision.EROIC48 dst
)
```
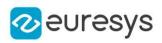

darkSrc

Dark input image (high shutter speed).

lightSrc

Light input image (low shutter speed).

shutterSpeedFactor

Shutter speed factor between light and dark image.

<span id="page-450-0"></span>dst

Destination image.

# EasyImage.Histogram

Computes the histogram of an image (count of each gray-level value).

```
[C#]void Histogram(
Euresys.Open_eVision.EROIBW8 sourceImage,
Euresys.Open_eVision.EBWHistogramVector histogram
 )
void Histogram(
Euresys.Open_eVision.EROIBW8 sourceImage,
 Euresys.Open_eVision.ERegion region,
Euresys.Open_eVision.EBWHistogramVector histogram
)
void Histogram(
Euresys.Open_eVision.EROIBW16 sourceImage,
Euresys.Open_eVision.EBWHistogramVector histogram,
uint mostSignificantBit,
uint numberOfSignificantBits,
bool saturate
\lambdavoid Histogram(
Euresys.Open_eVision.EROIBW16 sourceImage,
Euresys.Open_eVision.ERegion region,
Euresys.Open_eVision.EBWHistogramVector histogram,
uint mostSignificantBit,
uint numberOfSignificantBits,
bool saturate
)
void Histogram(
Euresys.Open_eVision.EROIBW32 sourceImage,
 Euresys.Open_eVision.EBWHistogramVector histogram,
uint mostSignificantBit,
uint numberOfSignificantBits,
bool saturate
)
```
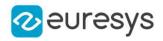

```
void Histogram(
Euresys.Open_eVision.EROIBW8 sourceImage,
Euresys.Open_eVision.EROIBW8 mask,
Euresys.Open_eVision.EBWHistogramVector histogram
)
void Histogram(
Euresys.Open_eVision.EROIBW16 sourceImage,
Euresys.Open_eVision.EROIBW8 mask,
Euresys.Open_eVision.EBWHistogramVector histogram,
uint mostSignificantBit,
uint numberOfSignificantBits,
bool saturate
)
void Histogram(
Euresys.Open_eVision.EROIBW32 sourceImage,
Euresys.Open_eVision.EROIBW8 mask,
Euresys.Open_eVision.EBWHistogramVector histogram,
uint mostSignificantBit,
uint numberOfSignificantBits,
bool saturate
)
```

```
sourceImage
```
Pointer to the source image/ROI.

histogram

Pointer to the destination vector.

region

Pointer to a region to apply the function only on a particular region in the image.

mostSignificantBit

Index of the most significant bit of the pixels (0 has weight 1).

numberOfSignificantBits

Number of significant bits; the histogram will possess 2numberOfSignificantBits entries.

saturate

Boolean indicating if values larger than 2mostSignificantBit<sub>-1</sub> are saturated (default true) or not (false).

mask

Pointer to a mask to apply the function only on a particular region in the image. Note: the mask must have the same size as the source image.

EasyImage.HistogramThreshold

Determines an appropriate threshold level based on the histogram contents, using an automatic threshold mode.

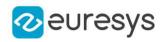

 $[C#]$ 

```
void HistogramThreshold(
Euresys.Open_eVision.EBWHistogramVector histogram,
ref uint threshold,
out float averageOfPixelsBelowThreshold,
out float averageOfPixelsAboveThreshold,
float relativeThreshold,
uint from,
uint to
)
```
Parameters

histogram

Pointer to a vector conaining an image histogram.

threshold

reference to the threshold value. Before calling the function, must be set to the appropriate thresholding mode, as defined by [EThresholdMode](#page-2764-0).

averageOfPixelsBelowThreshold

Average gray level of the dark pixels (below threshold).

averageOfPixelsAboveThreshold

Average gray level of the light pixels (above threshold).

relativeThreshold

Relative threshold value, relevant only in the [Relative](#page-2764-0) mode.

from

Lower bound of the analyzed gray-level range.

to

Upper bound of the analyzed gray-level range.

Remarks

Additionally, returns the average gray levels in the regions below and above the threshold. The threshold level can be computed by analyzing a range of gray levels in the histogram.

EasyImage.HistogramThresholdBW16

Determines an appropriate threshold level based on the histogram contents, using an automatic threshold mode.

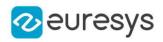

#### $[C#]$

```
void HistogramThresholdBW16(
 Euresys.Open_eVision.EBWHistogramVector histogram,
ref uint threshold,
out float averageOfPixelsBelowThreshold,
out float averageOfPixelsAboveThreshold,
float relativeThreshold,
uint from,
uint to
)
```
#### Parameters

histogram

Pointer to a vector conaining an image histogram.

threshold

reference to the threshold value. Before calling the function, must be set to the appropriate thresholding mode, as defined by [EThresholdMode](#page-2764-0).

averageOfPixelsBelowThreshold

Average gray level of the dark pixels (below threshold).

averageOfPixelsAboveThreshold

Average gray level of the light pixels (above threshold).

relativeThreshold

Relative threshold value, relevant only in the [Relative](#page-2764-0) mode.

from

Lower bound of the analyzed gray-level range.

to

Upper bound of the analyzed gray-level range.

Remarks

Additionally, returns the average gray levels in the regions below and above the threshold. The threshold level can be computed by analyzing a range of gray levels in the histogram.

### EasyImage.HitAndMiss

Apply the morphological hit-and-miss transform to detect a particular pattern of foreground and background pixels in a BW8, BW16 or C24 image/ROI.

Namespace: Euresys.Open\_eVision

[C#]

```
void HitAndMiss(
Euresys.Open_eVision.EROIBW8 source,
Euresys.Open_eVision.EROIBW8 destination,
Euresys.Open_eVision.EHitAndMissKernel kernel
\lambda
```
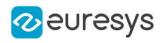

```
void HitAndMiss(
Euresys.Open_eVision.EROIBW16 source,
Euresys.Open_eVision.EROIBW16 destination,
Euresys.Open_eVision.EHitAndMissKernel kernel
)
void HitAndMiss(
Euresys.Open_eVision.EROIC24 source,
Euresys.Open_eVision.EROIC24 destination,
Euresys.Open_eVision.EHitAndMissKernel kernel
)
```
source The source image/ROI. destination The destination image/ROI. kernel The hit-and-miss kernel.

EasyImage.HorizontalMirror

Mirrors an image horizontally (the columns are swapped).

```
Namespace: Euresys.Open_eVision
```

```
[C#]void HorizontalMirror(
Euresys.Open_eVision.EROIBW8 sourceImage
)
void HorizontalMirror(
Euresys.Open_eVision.EROIC24 sourceImage
)
void HorizontalMirror(
Euresys.Open_eVision.EROIBW16 sourceImage
)
```
Parameters

sourceImage Pointer to the source image/ROI.

EasyImage.ImageToLineSegment

Copies the pixel values along a given line segment (arbitrarily oriented) to a vector.

```
Namespace: Euresys.Open_eVision
```
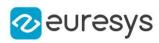

```
[C#]void ImageToLineSegment(
Euresys.Open_eVision.EROIBW8 sourceImage,
Euresys.Open_eVision.EBW8Vector path,
int X0.
int Y0.
int X1,
int Y1
)
void ImageToLineSegment(
Euresys.Open_eVision.EROIBW16 sourceImage,
Euresys.Open_eVision.EBW16Vector path,
int X0,
int Y0,
int X1,
int Y1
)
void ImageToLineSegment(
Euresys.Open_eVision.EROIC24 sourceImage,
Euresys.Open_eVision.EC24Vector path,
int X\theta.
int Y0,
int X1,
int Y1
)
void ImageToLineSegment(
Euresys.Open_eVision.EROIBW8 sourceImage,
Euresys.Open_eVision.EROIBW8 mask,
Euresys.Open_eVision.EBW8 outOfMaskValue,
Euresys.Open_eVision.EBW8Vector path,
int X0,
int Y0,
int X1,
int Y1
\lambdavoid ImageToLineSegment(
Euresys.Open_eVision.EROIBW16 sourceImage,
Euresys.Open_eVision.EROIBW8 mask,
Euresys.Open_eVision.EBW16 outOfMaskValue,
Euresys.Open_eVision.EBW16Vector path,
int X0,
int Y0,
int X1,
int Y1
)
```
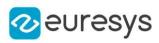

```
void ImageToLineSegment(
Euresys.Open_eVision.EROIC24 sourceImage,
Euresys.Open_eVision.EROIBW8 mask,
Euresys.Open_eVision.EC24 outOfMaskValue,
Euresys.Open_eVision.EC24Vector path,
int X0,
int Y0.
int X1,
int Y1
)
void ImageToLineSegment(
Euresys.Open_eVision.EROIBW8 sourceImage,
Euresys.Open_eVision.EBW8Vector path,
Euresys.Open_eVision.ELine line
)
void ImageToLineSegment(
Euresys.Open_eVision.EROIBW16 sourceImage,
Euresys.Open_eVision.EBW16Vector path,
Euresys.Open_eVision.ELine line
)
void ImageToLineSegment(
Euresys.Open_eVision.EROIC24 sourceImage,
Euresys.Open_eVision.EC24Vector path,
Euresys.Open_eVision.ELine line
)
void ImageToLineSegment(
Euresys.Open_eVision.EROIBW8 sourceImage,
Euresys.Open_eVision.EROIBW8 mask,
Euresys.Open_eVision.EBW8 outOfMaskValue,
Euresys.Open_eVision.EBW8Vector path,
Euresys.Open_eVision.ELine line
)
void ImageToLineSegment(
Euresys.Open_eVision.EROIBW16 sourceImage,
Euresys.Open_eVision.EROIBW8 mask,
Euresys.Open_eVision.EBW16 outOfMaskValue,
Euresys.Open_eVision.EBW16Vector path,
Euresys.Open_eVision.ELine line
)
void ImageToLineSegment(
Euresys.Open_eVision.EROIC24 sourceImage,
Euresys.Open_eVision.EROIBW8 mask,
Euresys.Open_eVision.EC24 outOfMaskValue,
Euresys.Open_eVision.EC24Vector path,
Euresys.Open_eVision.ELine line
)
```
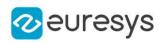

void ImageToLineSegment( Euresys.Open\_eVision.EROIBW8 sourceImage, Euresys.Open\_eVision.ERegion region, Euresys.Open\_eVision.EBW8 outOfMaskValue, Euresys.Open\_eVision.EBW8Vector path, int X0, int Y0. int X1, int Y1 ) void ImageToLineSegment( Euresys.Open\_eVision.EROIBW16 sourceImage, Euresys.Open\_eVision.ERegion region, Euresys.Open\_eVision.EBW16 outOfMaskValue, Euresys.Open\_eVision.EBW16Vector path, int X0, int Y0, int X1, int Y1 ) void ImageToLineSegment( Euresys.Open\_eVision.EROIC24 sourceImage, Euresys.Open\_eVision.ERegion region, Euresys.Open\_eVision.EC24 outOfMaskValue, Euresys.Open\_eVision.EC24Vector path, int X0, int Y0, int X1, int Y1 ) void ImageToLineSegment( Euresys.Open\_eVision.EROIBW8 sourceImage, Euresys.Open\_eVision.ERegion region, Euresys.Open\_eVision.EBW8 outOfMaskValue, Euresys.Open\_eVision.EBW8Vector path, Euresys.Open\_eVision.ELine line ) void ImageToLineSegment( Euresys.Open\_eVision.EROIBW16 sourceImage, Euresys.Open\_eVision.ERegion region, Euresys.Open\_eVision.EBW16 outOfMaskValue, Euresys.Open\_eVision.EBW16Vector path, Euresys.Open\_eVision.ELine line )

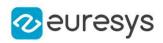

void ImageToLineSegment( Euresys.Open\_eVision.EROIC24 sourceImage, Euresys.Open\_eVision.ERegion region, Euresys.Open\_eVision.EC24 outOfMaskValue, Euresys.Open\_eVision.EC24Vector path, Euresys.Open\_eVision.ELine line )

Parameters

sourceImage

Pointer to the source image/ROI.

path

Pointer to the destination vector.

X0

Coordinates of the starting point of the segment.

Y0

Coordinates of the starting point of the segment.

X1

Coordinates of the ending point of the segment.

Y1

Coordinates of the ending point of the segment.

mask

Pointer to a mask to apply the function only on a particular region in the image. Note: the mask must have the same size as the source image.

outOfMaskValue

The value to be given to the pixels that lie out of the mask or the region.

line

A Eline object

region

Reference to a region to apply the function only on a particular region in the image.

Remarks

The line segment must be wholly contained within the image. The vector length is adjusted automatically.

# EasyImage.ImageToPath

Given a path described by coordinates in a path vector, copies the corresponding pixel values into the same vector.

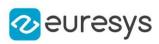

```
[C#]void ImageToPath(
Euresys.Open_eVision.EROIBW8 sourceImage,
Euresys.Open_eVision.EBW8PathVector path
)
void ImageToPath(
Euresys.Open_eVision.EROIBW16 sourceImage,
Euresys.Open_eVision.EBW16PathVector path
)
void ImageToPath(
Euresys.Open_eVision.EROIC24 sourceImage,
 Euresys.Open_eVision.EC24PathVector path
)
void ImageToPath(
Euresys.Open_eVision.EROIBW8 sourceImage,
 Euresys.Open_eVision.EROIBW8 mask,
 Euresys.Open_eVision.EBW8 outOfMaskValue,
Euresys.Open_eVision.EBW8PathVector path
)
void ImageToPath(
Euresys.Open_eVision.EROIBW16 sourceImage,
 Euresys.Open_eVision.EROIBW8 mask,
 Euresys.Open_eVision.EBW16 outOfMaskValue,
Euresys.Open_eVision.EBW16PathVector path
)
void ImageToPath(
Euresys.Open_eVision.EROIC24 sourceImage,
Euresys.Open_eVision.EROIBW8 mask,
Euresys.Open_eVision.EC24 outOfMaskValue,
Euresys.Open_eVision.EC24PathVector path
 )
void ImageToPath(
Euresys.Open_eVision.EROIBW8 sourceImage,
Euresys.Open_eVision.ERegion region,
Euresys.Open_eVision.EBW8 outOfMaskValue,
Euresys.Open_eVision.EBW8PathVector path
)
void ImageToPath(
 Euresys.Open_eVision.EROIBW16 sourceImage,
 Euresys.Open_eVision.ERegion region,
Euresys.Open_eVision.EBW16 outOfMaskValue,
Euresys.Open_eVision.EBW16PathVector path
)
```
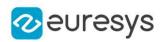

void ImageToPath( Euresys.Open\_eVision.EROIC24 sourceImage, Euresys.Open\_eVision.ERegion region, Euresys.Open\_eVision.EC24 outOfMaskValue, Euresys.Open\_eVision.EC24PathVector path )

Parameters

sourceImage

Pointer to the source image/ROI.

path

Pointer to the destination vector.

mask

Pointer to a mask to apply the function only on a particular region in the image. Note: the mask must have the same size as the source image.

outOfMaskValue

The value to be given to the pixels that lie out of the mask.

region

Reference to a region to apply the function only on a particular region in the image.

### EasyImage.IsodataThreshold

Computes a suitable threshold value for a histogram.

Namespace: Euresys.Open\_eVision

 $[C#]$ 

```
Euresys.Open_eVision.EBW8 IsodataThreshold(
Euresys.Open_eVision.EBWHistogramVector histogram,
uint from,
uint to
)
```
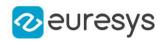

histogram

Pointer to a vector containing an image histogram.

from

Lower bound of the useful gray-level interval (by default, 0).

to

Upper bound of the useful gray-level interval (by default, 255).

Remarks

The "isodata" rule is used: if one computes the average gray level of pixels below the threshold and the average gray level of pixels above the threshold, the threshold lies exactly halfway between them. Optionally, the threshold selection can be restricted to a range of gray-level values.

It is possible that, in the automatic or relative thresholding modes, the computed threshold exceeds the dynamic range of the return type. In this case, the value is clipped to the maximum value that is representable in the return type.

EasyImage.IsodataThresholdBW16

Computes a suitable threshold value for a histogram.

Namespace: Euresys.Open\_eVision

```
[C#]
Euresys.Open_eVision.EBW16 IsodataThresholdBW16(
Euresys.Open_eVision.EBWHistogramVector histogram,
uint from,
uint to
)
```
Parameters

histogram

Pointer to a vector containing an image histogram.

from

Lower bound of the useful gray-level interval (by default, 0).

to

Upper bound of the useful gray-level interval (by default, 65535).

Remarks

The "isodata" rule is used: if one computes the average gray level of pixels below the threshold and the average gray level of pixels above the threshold, the threshold lies exactly halfway between them. Optionally, the threshold selection can be restricted to a range of gray-level values.

Returns the threshold.

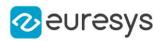

### <span id="page-462-0"></span>EasyImage.LinearTransform

Applies a general affine transformation.

```
[C#]void LinearTransform(
Euresys.Open_eVision.EROIBW8 sourceImage,
float Axx,
float Axy,
float Ax,
float Ayx,
float Ayy,
float Ay,
Euresys.Open_eVision.EROIBW8 destinationImage,
int interpolationBits
)
void LinearTransform(
Euresys.Open_eVision.EROIBW16 sourceImage,
float Axx,
float Axy,
float Ax,
float Ayx,
float Ayy,
float Ay,
Euresys.Open_eVision.EROIBW16 destinationImage,
int interpolationBits
)
void LinearTransform(
Euresys.Open_eVision.EROIC24 sourceImage,
float Axx,
float Axy,
float Ax,
float Ayx,
float Ayy,
float Ay,
Euresys.Open_eVision.EROIC24 destinationImage,
int interpolationBits
)
```
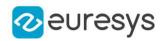

sourceImage

Pointer to the source image/ROI.

Axx

See formula below.

Axy

See formula below.

Ax

See formula below.

Ayx

See formula below.

Ayy

See formula below.

Ay

See formula below.

destinationImage

Pointer to the destination image/ROI.

interpolationBits

Number of bits of accuracy for interpolation. Allowed values are 0 (no interpolation, nearest neighbor), 4 (linear interpolation) or 8 (cubic interpolation).

Remarks

An affine transformation is an important class of linear 2D geometric transformations which maps variables (e.g. pixel intensity values located at position  $(X_{Src}, Y_{Src})$  in an input image) into new variables (e.g.  $(X_{Dst}, Y_{Dst})$  in an output image) by applying a linear combination of translation, rotation, scaling and/or shearing (i.e. non-uniform scaling in some directions) operations.

The parameters of the [EasyImage::LinearTransform](#page-462-0) function are the coefficients of the affine equations below:

 $X_{\text{Dst}} = A_{xx}X_{\text{Src}} + A_{xy}Y_{\text{Src}} + A_{x}$  $Y_{Dst} = A_{vx}X_{Src} + A_{vv}Y_{Src} + A_{v}$ 

# EasyImage.LineSegmentToImage

Copies the pixel values from a vector or a constant to the pixels of a given line segment (arbitrarily oriented).

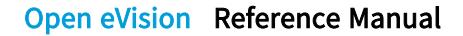

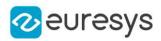

```
[C#]void LineSegmentToImage(
Euresys.Open_eVision.EROIBW8 destinationImage,
Euresys.Open_eVision.EBW8 pixel,
int X0,
int Y0.
int X1,
int Y1
)
void LineSegmentToImage(
Euresys.Open_eVision.EROIBW16 destinationImage,
Euresys.Open_eVision.EBW16 pixel,
int X0,
int Y0,
int X1,
int Y1
)
void LineSegmentToImage(
Euresys.Open_eVision.EROIC24 destinationImage,
Euresys.Open_eVision.EC24 pixel,
int X\theta.
int Y0,
int X1,
int Y1
)
void LineSegmentToImage(
Euresys.Open_eVision.EROIBW8 destinationImage,
Euresys.Open_eVision.EBW8Vector path,
int X\theta.
int Y0,
int X1,
int Y1
)
void LineSegmentToImage(
Euresys.Open_eVision.EROIBW16 destinationImage,
Euresys.Open_eVision.EBW16Vector path,
int X0.
int Y0.
int X1,
int Y1
)
void LineSegmentToImage(
Euresys.Open_eVision.EROIC24 destinationImage,
Euresys.Open_eVision.EC24Vector path,
int X\theta.
int Y0.
int X1,
int Y1
)
```
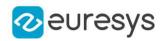

destinationImage

Pointer to the destination image/ROI.

pixel

Constant color value.

X0

Coordinates of the starting point of the segment.

Y0

Coordinates of the starting point of the segment.

X1

Coordinates of the ending point of the segment.

Y1

Coordinates of the ending point of the segment.

path

Pointer to the source vector.

Remarks

The line segment must be wholly contained within the image.

EasyImage.LocalAverage

Computes the average in a rectangular window centered on every pixel.

```
[C#]void LocalAverage(
Euresys.Open_eVision.EROIBW8 sourceImage,
Euresys.Open_eVision.EROIBW8 destinationImage,
uint halfWidth,
uint halfHeight
)
void LocalAverage(
Euresys.Open_eVision.EROIBW16 sourceImage,
Euresys.Open_eVision.EROIBW16 destinationImage,
uint halfWidth,
uint halfHeight
)
```
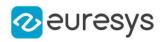

sourceImage

Pointer to the source image/ROI.

destinationImage

Pointer to the destination image/ROI.

halfWidth

Half of the window width minus one.

halfHeight

Half of the window height minus one.

Remarks

The window dimensions can be an arbitrary odd integer. The running time of this function does not depend on the window size.

EasyImage.LocalDeviation

Computes the standard deviation in a rectangular window centered on every pixel.

Namespace: Euresys.Open\_eVision

 $[C#]$ 

```
void LocalDeviation(
Euresys.Open_eVision.EROIBW8 sourceImage,
 Euresys.Open_eVision.EROIBW8 destinationImage,
uint halfWidth,
uint halfHeight
)
void LocalDeviation(
Euresys.Open_eVision.EROIBW16 sourceImage,
Euresys.Open_eVision.EROIBW16 destinationImage,
uint halfWidth,
uint halfHeight
)
```
Parameters

sourceImage

Pointer to the source image/ROI.

destinationImage

Pointer to the destination image/ROI. Must not be the same as the source image.

halfWidth

Half of the window width minus one.

halfHeight

Half of the window height minus one.

Remarks

The window dimensions can be an arbitrary odd integer. The running time of this function does not depend on the window size.

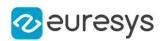

# EasyImage.Lut

Transforms the gray levels of an image, using a lookup table stored in a vector (of unsigned values).

Namespace: Euresys.Open\_eVision

```
[C#]
void Lut(
Euresys.Open_eVision.EROIBW16 sourceImage,
 Euresys.Open_eVision.EROIBW16 destinationImage,
Euresys.Open_eVision.EBW16Vector lookupTable
 )
void Lut(
 Euresys.Open_eVision.EROIBW8 sourceImage,
 Euresys.Open_eVision.EROIBW8 destinationImage,
 Euresys.Open_eVision.EBW8Vector lookupTable
)
void Lut(
 Euresys.Open_eVision.EROIBW16 sourceImage,
Euresys.Open_eVision.EROIBW8 destinationImage,
 Euresys.Open_eVision.EBW8Vector lookupTable,
uint numberOfScalingBits
)
```
Parameters

sourceImage Pointer to the source image/ROI. destinationImage Pointer to the destination image/ROI. lookupTable Pointer to the lookup vector. numberOfScalingBits Number of scaling bits (or right padding bits).

Remarks

A 16-bit image usually does not make use of its 16 bits. In most cases, only 10 or 12 bits are used. These bits are called *significant bits*. In the 16-bit information, significant bits can be left aligned, right aligned or not aligned at all. To indicate which are the significant bits, we have to tell how many bits are significant and the number of right padding bits (0 right padding bit means that significant bits are right aligned).

The number of significant bits is given by the number of Look Up table entries. For example a Lut of 1024 entries is used for an image of 10 significant bits (as  $2^{10} = 1024$ ).

The number of right padding bits is given by means of the numberOfScalingBits parameter. Leaving this parameter undefined indicates that the significant bits are left aligned on the word.
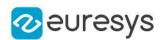

## EasyImage.MatchFrames

Determines the optimal shift amplitude by comparing two successive lines of the image.

Namespace: Euresys.Open\_eVision

```
[C#]void MatchFrames(
Euresys.Open_eVision.EROIBW8 sourceImage,
int fixedRow,
int minimumOffset,
int maximumOffset,
ref int bestOffset
\lambdavoid MatchFrames(
Euresys.Open_eVision.EROIBW16 sourceImage,
int fixedRow,
int minimumOffset,
int maximumOffset,
ref int bestOffset
)
void MatchFrames(
Euresys.Open_eVision.EROIC24 sourceImage,
int fixedRow,
int minimumOffset,
int maximumOffset,
ref int bestOffset
)
```
Parameters

sourceImage

Pointer to the source image/ROI.

fixedRow

Index of the line used for comparison. Line fixedRow remains in place and is compared with line (fixedRow  $+$  1), shifted by some amount.

minimumOffset

Minimum value of the allowed offset (positive to the right).

maximumOffset

Maximum value of the allowed offset (positive to the right).

bestOffset

Estimated shift amplitude.

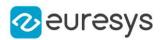

### Remarks

These lines should be chosen such that they cross some edges or non-uniform areas. When an image is interlaced, the two frames (even and odd lines) are not recorded at the same time. If there is movement in the scene, a visible artifact can result (the edges of objects exhibit a "comb" effect).

When the movement is uniform and horizontal (objects on a conveyor belt), one cure to this problem is to shift one of the frames horizontally with respect to the other frame (using [EasyImage::RealignFrame](#page-506-0)). The amplitude of the shift can be estimated automatically.

## EasyImage.Median

Applies a median filter to an image (median of the gray values in a neighborhood). Kernel may be of an arbitrary size except for [EROIBW1](#page-2113-0) where it is always 3\*3.

```
[C#]void Median(
Euresys.Open_eVision.EROIBW8 sourceImage,
Euresys.Open_eVision.EROIBW8 destinationImage,
uint halfOfKernelWidth,
uint halfOfKernelHeight
)
void Median(
Euresys.Open_eVision.EROIBW16 sourceImage,
Euresys.Open_eVision.EROIBW16 destinationImage,
uint halfOfKernelWidth,
uint halfOfKernelHeight
)
void Median(
Euresys.Open_eVision.EROIC24 sourceImage,
Euresys.Open_eVision.EROIC24 destinationImage,
uint halfOfKernelWidth,
uint halfOfKernelHeight
)
void Median(
Euresys.Open_eVision.EROIBW8 sourceImage,
Euresys.Open_eVision.ERegion region,
Euresys.Open_eVision.EROIBW8 destinationImage,
uint halfOfKernelWidth,
uint halfOfKernelHeight
)
void Median(
Euresys.Open_eVision.EROIBW16 sourceImage,
Euresys.Open_eVision.ERegion region,
Euresys.Open_eVision.EROIBW16 destinationImage,
uint halfOfKernelWidth,
uint halfOfKernelHeight
\lambda
```
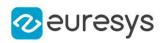

```
void Median(
Euresys.Open_eVision.EROIC24 sourceImage,
Euresys.Open_eVision.ERegion region,
Euresys.Open_eVision.EROIC24 destinationImage,
uint halfOfKernelWidth,
uint halfOfKernelHeight
)
void Median(
Euresys.Open_eVision.EROIBW1 sourceImage,
Euresys.Open_eVision.EROIBW1 destinationImage
)
```
sourceImage

Pointer to the source image/ROI.

destinationImage

Pointer to the destination image/ROI. Must not be the same as source image.

halfOfKernelWidth

Half width of the kernel minus one (by default, halfOfKernelWidth = 1; 0 is allowed).

halfOfKernelHeight

Half height of the kernel minus one (by default, same as halfOfKernelWidth; 0 is allowed). region

<span id="page-470-0"></span>Region to apply the function on.

## EasyImage.ModulusImage

Prepares a lookup-table image for use for gradient magnitude computation.

```
[C#]
void ModulusImage(
Euresys.Open_eVision.EImageBW8 destinationImage,
float gain
)
```
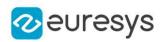

destinationImage

Pointer to the destination image.

gain

Gain value to be applied to the modulus. 1 saturates; 1/Sqrt(2) does not.

### Remarks

The modulus of the gradient argument can be adjusted to avoid saturation. [EasyImage::ModulusImage](#page-470-0) sets a lookup-table image for use with function [EasyImage::GradientScalar](#page-446-0), ready to compute the modulus of the gradient in the source image, i.e. its amplitude (as defined by the Euclidian norm). The argument will be returned as a value in range 0..255 suitable for storage in an [EImageBW8](#page-1379-0) or as a value in range 0..65535 suitable for storage in an [EImageBW16](#page-1372-0). A gain coefficient can be adjusted to avoid saturation (gain = 1 saturates gradient amplitudes larger than 255 in the [EBW8](#page-2596-0) case and 65535 in the [EBW16](#page-2592-0) case; gain =  $1/Sqrt(2)$  never saturates).

EasyImage.MorphoGradientBox

Computes the morphological gradient of an image using a rectangular kernel.

Namespace: Euresys.Open\_eVision

 $[C#]$ 

```
void MorphoGradientBox(
Euresys.Open_eVision.EROIBW8 sourceImage,
Euresys.Open_eVision.EROIBW8 destinationImage,
uint halfOfKernelWidth,
uint halfOfKernelHeight
)
void MorphoGradientBox(
Euresys.Open_eVision.EROIBW16 sourceImage,
Euresys.Open_eVision.EROIBW16 destinationImage,
uint halfOfKernelWidth,
uint halfOfKernelHeight
)
void MorphoGradientBox(
Euresys.Open_eVision.EROIC24 sourceImage,
Euresys.Open_eVision.EROIC24 destinationImage,
uint halfOfKernelWidth,
uint halfOfKernelHeight
)
void MorphoGradientBox(
Euresys.Open_eVision.EROIBW8 sourceImage,
Euresys.Open_eVision.ERegion region,
Euresys.Open_eVision.EROIBW8 destinationImage,
uint halfOfKernelWidth,
uint halfOfKernelHeight
)
```
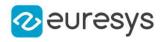

```
void MorphoGradientBox(
Euresys.Open_eVision.EROIBW16 sourceImage,
Euresys.Open_eVision.ERegion region,
Euresys.Open_eVision.EROIBW16 destinationImage,
uint halfOfKernelWidth,
uint halfOfKernelHeight
)
void MorphoGradientBox(
Euresys.Open_eVision.EROIC24 sourceImage,
Euresys.Open_eVision.ERegion region,
Euresys.Open_eVision.EROIC24 destinationImage,
uint halfOfKernelWidth,
uint halfOfKernelHeight
)
void MorphoGradientBox(
Euresys.Open_eVision.EROIBW1 sourceImage,
Euresys.Open_eVision.EROIBW1 destinationImage,
uint halfOfKernelWidth,
uint halfOfKernelHeight
)
```
sourceImage

Pointer to the source image/ROI.

destinationImage

Pointer to the destination image/ROI. If NULL (default), this operation is destructive (i.e. applied to the source image).

halfOfKernelWidth

Half of the box width minus one (by default, halfOfKernelWidth = 1; 0 is allowed).

halfOfKernelHeight

Half of the box height minus one (by default, same as halfOfKernelWidth; 0 is allowed).

region

Region to apply the function on.

Remarks

The morphological gradient is the difference between the dilation and the erosion of the image, using the same structuring element.

The kernel size is a pair of odd numbers; they must be halved before they are passed. For instance, a 3x5 kernel is passed as 1x2.

EasyImage.MorphoGradientDisk

Computes the morphological gradient of an image using a circular kernel.

 $[C#]$ 

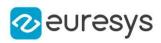

```
void MorphoGradientDisk(
Euresys.Open_eVision.EROIBW8 sourceImage,
Euresys.Open_eVision.EROIBW8 destinationImage,
uint halfOfKernelWidth
)
void MorphoGradientDisk(
 Euresys.Open_eVision.EROIBW16 sourceImage,
 Euresys.Open_eVision.EROIBW16 destinationImage,
uint halfOfKernelWidth
)
void MorphoGradientDisk(
Euresys.Open_eVision.EROIC24 sourceImage,
 Euresys.Open_eVision.EROIC24 destinationImage,
uint halfOfKernelWidth
)
void MorphoGradientDisk(
 Euresys.Open_eVision.EROIBW8 sourceImage,
 Euresys.Open_eVision.ERegion region,
Euresys.Open_eVision.EROIBW8 destinationImage,
uint halfOfKernelWidth
)
void MorphoGradientDisk(
Euresys.Open_eVision.EROIBW16 sourceImage,
Euresys.Open_eVision.ERegion region,
 Euresys.Open_eVision.EROIBW16 destinationImage,
uint halfOfKernelWidth
 )
void MorphoGradientDisk(
Euresys.Open_eVision.EROIC24 sourceImage,
Euresys.Open_eVision.ERegion region,
Euresys.Open_eVision.EROIC24 destinationImage,
uint halfOfKernelWidth
)
void MorphoGradientDisk(
 Euresys.Open_eVision.EROIBW1 sourceImage,
Euresys.Open_eVision.EROIBW1 destinationImage,
uint halfOfKernelWidth
)
```
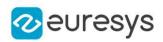

sourceImage

Pointer to the source image/ROI.

destinationImage

Pointer to the destination image/ROI. If NULL (default), this operation is destructive (i.e. applied to the source image).

halfOfKernelWidth

Half width of the kernel minus one (by default, halfOfKernelWidth = 1; 0 is allowed).

region

Region to apply the function on.

Remarks

The morphological gradient is the difference between the dilation and the erosion of the image, using the same structuring element.

EasyImage.Normalize

Normalizes an image, i.e. applies a linear transform to the gray levels so that their average and standard deviation are imposed.

Namespace: Euresys.Open\_eVision

[C#]

```
void Normalize(
Euresys.Open_eVision.EROIBW8 sourceImage,
Euresys.Open_eVision.EROIBW8 destinationImage,
float imposedAverage,
float imposedStandardDeviation
 )
void Normalize(
Euresys.Open_eVision.EROIBW16 sourceImage,
Euresys.Open_eVision.EROIBW16 destinationImage,
float imposedAverage,
float imposedStandardDeviation
)
```
Parameters

sourceImage Pointer to the source image/ROI. destinationImage Pointer to the destination image/ROI. imposedAverage Imposed average. imposedStandardDeviation

Imposed standard deviation.

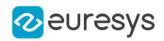

# EasyImage.Offset

Transforms an image, applying a gain and offset to all pixels.

Namespace: Euresys.Open\_eVision

```
[C#]void Offset(
Euresys.Open_eVision.EROIC24 sourceImage,
Euresys.Open_eVision.EROIC24 destinationImage,
Euresys.Open_eVision.EColor Offset
)
```
Parameters

sourceImage

Pointer to the source image/ROI.

destinationImage

Pointer to the destination image/ROI.

Offset

Constant offset. By default (argument omitted) 0, i.e. no change.

Remarks

The gain should remain close to 1, and allows contrast adjustment of the image.

The offset can be positive or negative, and allows to adjust the image intensity. The resulting values are always saturated to range [0..255].

For color images, the separate gain and offset values are specified as triple of values stored in a **EColor**. The default values leave the image unchanged.

Internally, the computations are achieved through fixed-point arithmetic with 5 bits of precision for the fractional part. This can result in loss of precision with small gains.

# EasyImage.OpenBox

Performs an opening on an image (erosion followed by dilation) on a rectangular kernel.

Namespace: Euresys.Open\_eVision

[C#]

```
void OpenBox(
Euresys.Open_eVision.EROIBW8 sourceImage,
Euresys.Open_eVision.EROIBW8 destinationImage,
uint halfOfKernelWidth,
uint halfOfKernelHeight
)
```
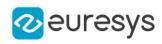

```
void OpenBox(
Euresys.Open_eVision.EROIBW16 sourceImage,
 Euresys.Open_eVision.EROIBW16 destinationImage,
uint halfOfKernelWidth,
uint halfOfKernelHeight
\lambdavoid OpenBox(
Euresys.Open_eVision.EROIC24 sourceImage,
Euresys.Open_eVision.EROIC24 destinationImage,
uint halfOfKernelWidth,
uint halfOfKernelHeight
)
void OpenBox(
Euresys.Open_eVision.EROIBW8 sourceImage,
Euresys.Open_eVision.ERegion region,
Euresys.Open_eVision.EROIBW8 destinationImage,
uint halfOfKernelWidth,
uint halfOfKernelHeight
)
void OpenBox(
Euresys.Open_eVision.EROIBW16 sourceImage,
Euresys.Open_eVision.ERegion region,
Euresys.Open_eVision.EROIBW16 destinationImage,
uint halfOfKernelWidth,
uint halfOfKernelHeight
)
void OpenBox(
Euresys.Open_eVision.EROIC24 sourceImage,
 Euresys.Open_eVision.ERegion region,
Euresys.Open_eVision.EROIC24 destinationImage,
uint halfOfKernelWidth,
uint halfOfKernelHeight
)
void OpenBox(
Euresys.Open_eVision.EROIBW1 sourceImage,
Euresys.Open_eVision.EROIBW1 destinationImage,
uint halfOfKernelWidth,
uint halfOfKernelHeight
)
```
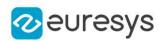

sourceImage

Pointer to the source image/ROI.

destinationImage

Pointer to the destination image/ROI. If NULL (default), this operation is destructive (i.e. applied to the source image).

halfOfKernelWidth

Half of the box width minus one, as shown on the picture below (by default, halfOfKernelWidth =1; 0 is allowed).

halfOfKernelHeight

Half of the box height minus one, as shown on the picture below (by default, same as halfOfKernelWidth; 0 is allowed).

region

Region to apply the function on.

### Remarks

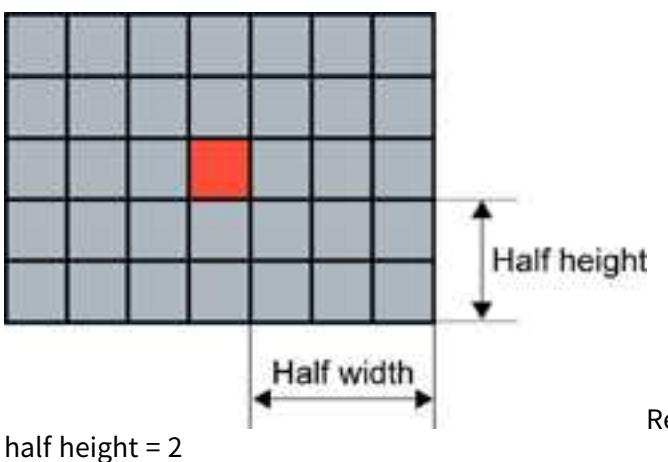

Rectangular kernel of half width = 3 and

EasyImage.OpenDisk

Performs an opening on an image (erosion followed by dilation) on a circular kernel.

```
[C#]void OpenDisk(
Euresys.Open_eVision.EROIBW8 sourceImage,
Euresys.Open_eVision.EROIBW8 destinationImage,
uint halfOfKernelWidth
)
void OpenDisk(
Euresys.Open_eVision.EROIBW16 sourceImage,
Euresys.Open_eVision.EROIBW16 destinationImage,
uint halfOfKernelWidth
)
```
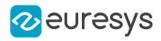

```
void OpenDisk(
 Euresys.Open_eVision.EROIC24 sourceImage,
 Euresys.Open_eVision.EROIC24 destinationImage,
uint halfOfKernelWidth
)
void OpenDisk(
Euresys.Open_eVision.EROIBW8 sourceImage,
Euresys.Open_eVision.ERegion region,
 Euresys.Open_eVision.EROIBW8 destinationImage,
uint halfOfKernelWidth
)
void OpenDisk(
 Euresys.Open_eVision.EROIBW16 sourceImage,
 Euresys.Open_eVision.ERegion region,
 Euresys.Open_eVision.EROIBW16 destinationImage,
uint halfOfKernelWidth
)
void OpenDisk(
Euresys.Open_eVision.EROIC24 sourceImage,
Euresys.Open_eVision.ERegion region,
Euresys.Open_eVision.EROIC24 destinationImage,
uint halfOfKernelWidth
)
void OpenDisk(
Euresys.Open_eVision.EROIBW1 sourceImage,
Euresys.Open_eVision.EROIBW1 destinationImage,
uint halfOfKernelWidth
)
```

```
Parameters
```
sourceImage

Pointer to the source image/ROI.

destinationImage

Pointer to the destination image/ROI. If NULL (default), this operation is destructive (i.e. applied to the source image).

halfOfKernelWidth

Half width of the kernel minus one, as shown on the picture below (by default, halfOfKernelWidth =  $1$ ; 0 is allowed).

region

Region to apply the function on.

### EasyImage.Oper

Applies the desired arithmetic or logic pixel-wise operator between two images or constants.

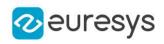

```
[C#]void Oper(
Euresys.Open_eVision.EArithmeticLogicOperation operation,
Euresys.Open_eVision.EBW8 constant,
 Euresys.Open_eVision.EROIBW8 destinationImage
\lambdavoid Oper(
 Euresys.Open_eVision.EArithmeticLogicOperation operation,
 Euresys.Open_eVision.EBW16 constant,
Euresys.Open_eVision.EROIBW16 destinationImage
 )
void Oper(
Euresys.Open_eVision.EArithmeticLogicOperation operation,
 Euresys.Open_eVision.EC24 constant,
Euresys.Open_eVision.EROIC24 destinationImage
)
void Oper(
Euresys.Open_eVision.EArithmeticLogicOperation operation,
 Euresys.Open_eVision.EBW8 constant,
Euresys.Open_eVision.EROIBW8 sourceImage,
 Euresys.Open_eVision.EROIBW8 destinationImage
)
void Oper(
Euresys.Open_eVision.EArithmeticLogicOperation operation,
Euresys.Open_eVision.EBW16 constant,
Euresys.Open_eVision.EROIBW16 sourceImage,
Euresys.Open_eVision.EROIBW16 destinationImage
)
void Oper(
Euresys.Open_eVision.EArithmeticLogicOperation operation,
Euresys.Open_eVision.EC24 constant,
Euresys.Open_eVision.EROIC24 sourceImage,
Euresys.Open_eVision.EROIC24 destinationImage
)
void Oper(
Euresys.Open_eVision.EArithmeticLogicOperation operation,
Euresys.Open_eVision.EROIBW8 sourceImage,
 Euresys.Open_eVision.EBW8 constant,
 Euresys.Open_eVision.EROIBW8 destinationImage
)
void Oper(
Euresys.Open_eVision.EArithmeticLogicOperation operation,
Euresys.Open_eVision.EROIBW16 sourceImage,
Euresys.Open_eVision.EBW16 constant,
Euresys.Open_eVision.EROIBW16 destinationImage
)
```
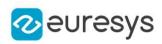

```
void Oper(
 Euresys.Open_eVision.EArithmeticLogicOperation operation,
 Euresys.Open_eVision.EROIC24 sourceImage,
 Euresys.Open_eVision.EC24 constant,
Euresys.Open_eVision.EROIC24 destinationImage
)
void Oper(
Euresys.Open_eVision.EArithmeticLogicOperation operation,
Euresys.Open_eVision.EROIBW8 sourceImage,
Euresys.Open_eVision.EROIBW8 destinationImage
 )
void Oper(
Euresys.Open_eVision.EArithmeticLogicOperation operation,
 Euresys.Open_eVision.EROIBW16 sourceImage,
 Euresys.Open_eVision.EROIBW16 destinationImage
)
void Oper(
Euresys.Open_eVision.EArithmeticLogicOperation operation,
Euresys.Open_eVision.EROIC24 sourceImage,
Euresys.Open_eVision.EROIC24 destinationImage
\lambdavoid Oper(
Euresys.Open_eVision.EArithmeticLogicOperation operation,
Euresys.Open_eVision.EROIBW8 sourceImage,
Euresys.Open_eVision.EROIC24 destinationImage
)
void Oper(
Euresys.Open_eVision.EArithmeticLogicOperation operation,
Euresys.Open_eVision.EROIBW8 sourceImage0,
Euresys.Open_eVision.EROIBW8 sourceImage1,
 Euresys.Open_eVision.EROIBW8 destinationImage
)
void Oper(
Euresys.Open_eVision.EArithmeticLogicOperation operation,
 Euresys.Open_eVision.EROIBW16 sourceImage0,
Euresys.Open_eVision.EROIBW16 sourceImage1,
Euresys.Open_eVision.EROIBW16 destinationImage
\lambdavoid Oper(
Euresys.Open_eVision.EArithmeticLogicOperation operation,
Euresys.Open_eVision.EROIC24 sourceImage0,
Euresys.Open_eVision.EROIC24 sourceImage1,
Euresys.Open_eVision.EROIC24 destinationImage
)
```
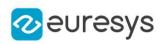

```
void Oper(
 Euresys.Open_eVision.EArithmeticLogicOperation operation,
 Euresys.Open_eVision.EROIBW8 sourceImage0,
 Euresys.Open_eVision.EROIBW8 sourceImage1,
Euresys.Open_eVision.EROIBW16 destinationImage
)
void Oper(
Euresys.Open_eVision.EArithmeticLogicOperation operation,
 Euresys.Open_eVision.EROIBW16 sourceImage0,
 Euresys.Open_eVision.EROIBW8 sourceImage1,
 Euresys.Open_eVision.EROIBW16 destinationImage
)
void Oper(
 Euresys.Open_eVision.EArithmeticLogicOperation operation,
Euresys.Open_eVision.EROIBW8 sourceImage0,
Euresys.Open_eVision.EROIBW8 sourceImage1,
Euresys.Open_eVision.EROIC24 destinationImage
\lambdavoid Oper(
Euresys.Open_eVision.EArithmeticLogicOperation operation,
Euresys.Open_eVision.EROIBW8 sourceImage0,
Euresys.Open_eVision.EROIC24 sourceImage1,
Euresys.Open_eVision.EROIC24 destinationImage
)
void Oper(
 Euresys.Open_eVision.EArithmeticLogicOperation operation,
Euresys.Open_eVision.EROIC24 sourceImage0,
 Euresys.Open_eVision.EROIBW8 sourceImage1,
 Euresys.Open_eVision.EROIC24 destinationImage
 )
void Oper(
Euresys.Open_eVision.EArithmeticLogicOperation operation,
Euresys.Open_eVision.EBW1 constant,
Euresys.Open_eVision.EROIBW1 destinationImage
)
void Oper(
Euresys.Open_eVision.EArithmeticLogicOperation operation,
Euresys.Open_eVision.EROIBW1 sourceImage,
Euresys.Open_eVision.EROIBW1 destinationImage
)
void Oper(
 Euresys.Open_eVision.EArithmeticLogicOperation operation,
Euresys.Open_eVision.EROIBW1 sourceImage0,
Euresys.Open_eVision.EROIBW1 sourceImage1,
Euresys.Open_eVision.EROIBW1 destinationImage
)
```
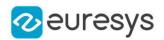

operation

Arithmetic or logic operator, as defined by [EArithmeticLogicOperation.](#page-2681-0)

constant

Gray-level or color constant.

destinationImage

Pointer to the destination image/ROI.

sourceImage

Pointer to the second source image/ROI (right operand).

sourceImage0

Pointer to the first source image/ROI (left operand).

sourceImage1

Pointer to the second source image/ROI (right operand).

### Remarks

The source and destination images may be the same.

When the source operands are two color images/constants, the components are combined pair-wise. The result is a color image.

When the source operands are a color image and a gray-level image, each color component is combined with the gray-level component. The result is a color image.

EasyImage.Overlay

Overlays an image on the top of a color image, at a given position.

```
[C#]void Overlay(
Euresys.Open_eVision.EROIC24 sourceImage,
Euresys.Open_eVision.EROIC16 destinationImage,
float panX,
float panY,
 Euresys.Open_eVision.EC24 referenceValue
)
void Overlay(
Euresys.Open_eVision.EROIC24 sourceImage,
Euresys.Open_eVision.EROIC15 destinationImage,
float panX,
float panY,
Euresys.Open_eVision.EC24 referenceValue
)
```
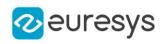

```
void Overlay(
Euresys.Open_eVision.EROIC24 sourceImage,
 Euresys.Open_eVision.EROIC24 destinationImage,
float panX,
float panY,
Euresys.Open_eVision.EC24 referenceValue
)
void Overlay(
Euresys.Open_eVision.EROIC24 sourceImage,
Euresys.Open_eVision.EROIBW8 mask,
Euresys.Open_eVision.EROIC15 destinationImage,
float panX,
float panY
)
void Overlay(
Euresys.Open_eVision.EROIC24 sourceImage,
Euresys.Open_eVision.EROIBW8 mask,
Euresys.Open_eVision.EROIC16 destinationImage,
float panX,
float panY
)
void Overlay(
 Euresys.Open_eVision.EROIC24 sourceImage,
Euresys.Open_eVision.EROIBW8 mask,
Euresys.Open_eVision.EROIC24 destinationImage,
float panX,
float panY
)
void Overlay(
Euresys.Open_eVision.EROIBW8 sourceImage,
Euresys.Open_eVision.EROIC24 overlay,
Euresys.Open_eVision.EROIC24 destinationImage,
float panX,
float panY,
Euresys.Open_eVision.EC24 referenceValue
)
```
sourceImage Pointer to the source image/ROI. destinationImage Pointer to the destination image/ROI. panX Horizontal panning value expressed in pixels. By default, no panning occurs. panY Vertical panning value expressed in pixels. By default, no panning occurs. referenceValue

Reference color.

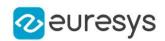

mask

Pointer to a mask to apply the function only on a particular region in the image. Note: the mask must have the same size as the source image.

overlay

When a BW8 source image is specified, pointer to the overlay image/ROI.

Remarks

If a color image is provided as the source image, all the pixels of this image are copied to the destination image, but the ones that equal the reference color.

If a BW8 image is provided as the source image, all the pixels of the overlay image are copied to the destination image, but the ones that equal the reference color, the latter being replaced by the content of the source image.

EasyImage.OverlayColor

Gets/Sets the color of the overlay in the destination image when a BW8 Image is used as overlay source image in functions.

Namespace: Euresys.Open\_eVision

 $[C#]$ 

#### static Euresys.Open\_eVision.EC24 OverlayColor

{ get; set; }

Remarks

Note. When a C24 Image is used as overlay source image, the color of the overlay in destination image is the same as the one in the overlay source image, thus allowing multi colored overlays.

## EasyImage.PathToImage

Given a path described by coordinates in a path vector, copies the pixel values from the path vector to the corresponding image pixels.

```
[C#]void PathToImage(
Euresys.Open_eVision.EROIBW8 sourceImage,
Euresys.Open_eVision.EBW8PathVector path
)
void PathToImage(
 Euresys.Open_eVision.EROIBW16 sourceImage,
 Euresys.Open_eVision.EBW16PathVector path
)
```
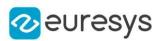

```
void PathToImage(
Euresys.Open_eVision.EROIC24 sourceImage,
Euresys.Open_eVision.EC24PathVector path
)
```
sourceImage

Pointer to the source image/ROI.

path

Pointer to the destination vector.

## EasyImage.PixelAverage

Computes the average pixel value in a gray-level or color image.

Namespace: Euresys.Open\_eVision

# $[C#]$

```
void PixelAverage(
Euresys.Open_eVision.EROIBW8 sourceImage,
out float average
 )
void PixelAverage(
Euresys.Open_eVision.EROIBW16 sourceImage,
out float average
)
void PixelAverage(
Euresys.Open_eVision.EROIC24 sourceImage,
out float average0,
out float average1,
out float average2
)
void PixelAverage(
Euresys.Open_eVision.EROIBW8 sourceImage,
Euresys.Open_eVision.ERegion region,
out float average
)
void PixelAverage(
Euresys.Open_eVision.EROIBW16 sourceImage,
Euresys.Open_eVision.ERegion region,
out float average
)
```
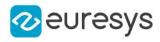

```
void PixelAverage(
Euresys.Open_eVision.EROIC24 sourceImage,
 Euresys.Open_eVision.ERegion region,
out float average0,
out float average1,
out float average2
)
void PixelAverage(
Euresys.Open_eVision.EROIBW8 sourceImage,
Euresys.Open_eVision.EROIBW8 inputMask,
 out float average
)
void PixelAverage(
 Euresys.Open_eVision.EROIBW16 sourceImage,
 Euresys.Open_eVision.EROIBW8 inputMask,
out float average
)
void PixelAverage(
Euresys.Open_eVision.EROIC24 sourceImage,
Euresys.Open_eVision.EROIBW8 inputMask,
out float average0,
out float average1,
out float average2
)
```
sourceImage

Pointer to the source image/ROI.

average

Reference to the average gray-level value.

average0

Reference to the average values for the first color channel.

average1

Reference to the average values for the second color channel.

average2

Reference to the average values for the third color channel.

region

Pointer to a region to apply the function only on a particular region in the image.

inputMask

Pointer to the mask, which allows functions to be applied on a particular region in the image.

EasyImage.PixelCompare

Counts the number of pixels differing between two images.

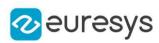

```
[C#]uint PixelCompare(
Euresys.Open_eVision.EROIBW8 sourceImage0,
Euresys.Open_eVision.EROIBW8 sourceImage1
)
uint PixelCompare(
Euresys.Open_eVision.EROIBW16 sourceImage0,
Euresys.Open_eVision.EROIBW16 sourceImage1
)
uint PixelCompare(
Euresys.Open_eVision.EROIC24 sourceImage0,
 Euresys.Open_eVision.EROIC24 sourceImage1
)
uint PixelCompare(
Euresys.Open_eVision.EROIBW8 sourceImage0,
Euresys.Open_eVision.ERegion region,
Euresys.Open_eVision.EROIBW8 sourceImage1
)
uint PixelCompare(
Euresys.Open_eVision.EROIBW16 sourceImage0,
Euresys.Open_eVision.ERegion region,
Euresys.Open_eVision.EROIBW16 sourceImage1
)
uint PixelCompare(
Euresys.Open_eVision.EROIC24 sourceImage0,
Euresys.Open_eVision.ERegion region,
Euresys.Open_eVision.EROIC24 sourceImage1
)
uint PixelCompare(
Euresys.Open_eVision.EROIBW8 sourceImage0,
 Euresys.Open_eVision.EROIBW8 sourceImage1,
Euresys.Open_eVision.EROIBW8 mask
 )
uint PixelCompare(
Euresys.Open_eVision.EROIBW16 sourceImage0,
Euresys.Open_eVision.EROIBW16 sourceImage1,
Euresys.Open_eVision.EROIBW8 mask
)
uint PixelCompare(
Euresys.Open_eVision.EROIC24 sourceImage0,
Euresys.Open_eVision.EROIC24 sourceImage1,
Euresys.Open_eVision.EROIBW8 mask
\lambdauint PixelCompare(
Euresys.Open_eVision.EROIBW1 sourceImage0,
Euresys.Open_eVision.EROIBW1 sourceImage1
)
```
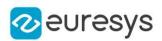

sourceImage0

Pointer to the first source image/ROI.

sourceImage1

Pointer to the second source image/ROI.

region

Pointer to a region to apply the function only on a particular region in the image.

mask

Pointer to a mask to apply the function only on a particular region in the image. Note: the mask must have the same size as the source image.

# EasyImage.PixelCount

Counts the pixels in the three value classes separated by two thresholds.

Namespace: Euresys.Open\_eVision

### $[CH]$

```
void PixelCount(
Euresys.Open_eVision.EROIBW8 sourceImage,
 Euresys.Open_eVision.EBW8 lowThreshold,
Euresys.Open_eVision.EBW8 highThreshold,
out int numberOfPixelsBelowThreshold,
out int numberOfPixelsBetweenThresholds,
out int numberOfPixelsAboveThreshold
)
void PixelCount(
Euresys.Open_eVision.EROIBW16 sourceImage,
Euresys.Open_eVision.EBW16 lowThreshold,
Euresys.Open_eVision.EBW16 highThreshold,
out int numberOfPixelsBelowThreshold,
out int numberOfPixelsBetweenThresholds,
out int numberOfPixelsAboveThreshold
)
void PixelCount(
Euresys.Open_eVision.EROIBW8 sourceImage,
 Euresys.Open_eVision.ERegion region,
 Euresys.Open_eVision.EBW8 lowThreshold,
 Euresys.Open_eVision.EBW8 highThreshold,
out int numberOfPixelsBelowThreshold,
out int numberOfPixelsBetweenThresholds,
out int numberOfPixelsAboveThreshold
\lambda
```
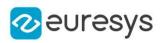

```
void PixelCount(
Euresys.Open_eVision.EROIBW16 sourceImage,
Euresys.Open_eVision.ERegion region,
Euresys.Open_eVision.EBW16 lowThreshold,
Euresys.Open_eVision.EBW16 highThreshold,
out int numberOfPixelsBelowThreshold,
out int numberOfPixelsBetweenThresholds,
out int numberOfPixelsAboveThreshold
)
void PixelCount(
Euresys.Open_eVision.EROIBW8 sourceImage,
Euresys.Open_eVision.ERegion region,
Euresys.Open_eVision.EBW8 lowThreshold,
Euresys.Open_eVision.EBW8 highThreshold,
out System.UInt64 numberOfPixelsBelowThreshold,
out System.UInt64 numberOfPixelsBetweenThresholds,
out System.UInt64 numberOfPixelsAboveThreshold
)
void PixelCount(
Euresys.Open_eVision.EROIBW16 sourceImage,
Euresys.Open_eVision.ERegion region,
Euresys.Open_eVision.EBW16 lowThreshold,
Euresys.Open_eVision.EBW16 highThreshold,
out System.UInt64 numberOfPixelsBelowThreshold,
out System.UInt64 numberOfPixelsBetweenThresholds,
out System.UInt64 numberOfPixelsAboveThreshold
)
void PixelCount(
Euresys.Open_eVision.EROIBW8 sourceImage,
Euresys.Open_eVision.EBW8 lowThreshold,
Euresys.Open_eVision.EBW8 highThreshold,
out System.UInt64 numberOfPixelsBelowThreshold,
out System.UInt64 numberOfPixelsBetweenThresholds,
out System.UInt64 numberOfPixelsAboveThreshold
)
void PixelCount(
Euresys.Open_eVision.EROIBW16 sourceImage,
Euresys.Open_eVision.EBW16 lowThreshold,
Euresys.Open_eVision.EBW16 highThreshold,
out System.UInt64 numberOfPixelsBelowThreshold,
out System.UInt64 numberOfPixelsBetweenThresholds,
out System.UInt64 numberOfPixelsAboveThreshold
)
```
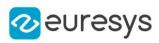

```
void PixelCount(
Euresys.Open_eVision.EROIBW8 sourceImage,
Euresys.Open_eVision.EROIBW8 mask,
Euresys.Open_eVision.EBW8 lowThreshold,
Euresys.Open_eVision.EBW8 highThreshold,
out int numberOfPixelsBelowThreshold,
out int numberOfPixelsBetweenThresholds,
out int numberOfPixelsAboveThreshold
)
void PixelCount(
Euresys.Open_eVision.EROIBW16 sourceImage,
Euresys.Open_eVision.EROIBW8 mask,
Euresys.Open_eVision.EBW16 lowThreshold,
Euresys.Open_eVision.EBW16 highThreshold,
out int numberOfPixelsBelowThreshold,
out int numberOfPixelsBetweenThresholds,
out int numberOfPixelsAboveThreshold
)
void PixelCount(
Euresys.Open_eVision.EROIBW8 sourceImage,
Euresys.Open_eVision.EROIBW8 mask,
Euresys.Open_eVision.EBW8 lowThreshold,
Euresys.Open_eVision.EBW8 highThreshold,
out System.UInt64 numberOfPixelsBelowThreshold,
out System.UInt64 numberOfPixelsBetweenThresholds,
out System.UInt64 numberOfPixelsAboveThreshold
)
void PixelCount(
Euresys.Open_eVision.EROIBW16 sourceImage,
Euresys.Open_eVision.EROIBW8 mask,
Euresys.Open_eVision.EBW16 lowThreshold,
Euresys.Open_eVision.EBW16 highThreshold,
out System.UInt64 numberOfPixelsBelowThreshold,
out System.UInt64 numberOfPixelsBetweenThresholds,
out System.UInt64 numberOfPixelsAboveThreshold
)
```
sourceImage Pointer to the source image/ROI. lowThreshold Inferior threshold. highThreshold Superior threshold. numberOfPixelsBelowThreshold

Reference to the count of pixels strictly below the inferior threshold.

numberOfPixelsBetweenThresholds

Reference to the count of pixels above or equal to the inferior threshold, and strictly below the superior threshold.

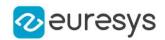

#### numberOfPixelsAboveThreshold

Reference to the count of pixels above or equal to the superior threshold.

region

Pointer to a region to apply the function only on a particular region in the image.

mask

Pointer to a mask to apply the function only on a particular region in the image. Note: the mask must have the same size as the source image.

# EasyImage.PixelMax

Computes the maximum gray-level value in an image.

```
[C#]
```

```
void PixelMax(
Euresys.Open_eVision.EROIBW8 sourceImage,
out Euresys.Open_eVision.EBW8 maximumValue
)
void PixelMax(
Euresys.Open_eVision.EROIBW16 sourceImage,
out Euresys.Open_eVision.EBW16 maximumValue
)
void PixelMax(
Euresys.Open_eVision.EROIBW8 sourceImage,
 Euresys.Open_eVision.ERegion region,
out Euresys.Open_eVision.EBW8 maximumValue
)
void PixelMax(
Euresys.Open_eVision.EROIBW16 sourceImage,
Euresys.Open_eVision.ERegion region,
out Euresys.Open_eVision.EBW16 maximumValue
)
void PixelMax(
Euresys.Open_eVision.EROIBW8 sourceImage,
Euresys.Open_eVision.EROIBW8 mask,
out Euresys.Open_eVision.EBW8 maximumValue
)
void PixelMax(
Euresys.Open_eVision.EROIBW16 sourceImage,
Euresys.Open_eVision.EROIBW8 mask,
out Euresys.Open_eVision.EBW16 maximumValue
)
```
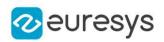

sourceImage

Pointer to the source image/ROI.

maximumValue

Reference to the maximum value.

region

Pointer to a region to apply the function only on a particular region in the image.

mask

Pointer to a mask to apply the function only on a particular region in the image. Note: the mask must have the same size as the source image.

# EasyImage.PixelMaxBW16

Computes the maximum gray-level value in an image.

Namespace: Euresys.Open\_eVision

### $[C#]$

```
void PixelMaxBW16(
Euresys.Open_eVision.EROIBW16 sourceImage,
out Euresys.Open_eVision.EBW16 maximumValue
)
```
Parameters

sourceImage Pointer to the source image/ROI. maximumValue Reference to the maximum value.

# EasyImage.PixelMaxBW8

Computes the maximum gray-level value in an image.

Namespace: Euresys.Open\_eVision

```
[C#]
```

```
void PixelMaxBW8(
Euresys.Open_eVision.EROIBW8 sourceImage,
out Euresys.Open_eVision.EBW8 maximumValue
)
```
Parameters

sourceImage Pointer to the source image/ROI. maximumValue Reference to the maximum value.

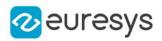

## EasyImage.PixelMin

Computes the minimum gray-level value in an image.

```
Namespace: Euresys.Open_eVision
```

```
[C#]void PixelMin(
Euresys.Open_eVision.EROIBW8 sourceImage,
out Euresys.Open_eVision.EBW8 minimumValue
)
void PixelMin(
Euresys.Open_eVision.EROIBW16 sourceImage,
out Euresys.Open_eVision.EBW16 minimumValue
 )
void PixelMin(
Euresys.Open_eVision.EROIBW8 sourceImage,
Euresys.Open_eVision.ERegion region,
out Euresys.Open_eVision.EBW8 minimumValue
 )
void PixelMin(
Euresys.Open_eVision.EROIBW16 sourceImage,
 Euresys.Open_eVision.ERegion region,
out Euresys.Open_eVision.EBW16 minimumValue
)
void PixelMin(
Euresys.Open_eVision.EROIBW8 sourceImage,
Euresys.Open_eVision.EROIBW8 mask,
 out Euresys.Open_eVision.EBW8 minimumValue
)
void PixelMin(
Euresys.Open_eVision.EROIBW16 sourceImage,
Euresys.Open_eVision.EROIBW8 mask,
out Euresys.Open_eVision.EBW16 minimumValue
)
```
Parameters

sourceImage Pointer to the source image/ROI. minimumValue

Reference to the minimum value.

region

Region to apply the function on.

mask

Pointer to a mask to apply the function only on a particular region in the image. Note: the mask must have the same size as the source image.

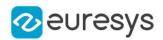

## EasyImage.PixelMinBW16

Computes the minimum gray-level value in an image.

Namespace: Euresys.Open\_eVision

 $[C#]$ 

```
void PixelMinBW16(
Euresys.Open_eVision.EROIBW16 sourceImage,
out Euresys.Open_eVision.EBW16 minimumValue
)
```
Parameters

sourceImage Pointer to the source image/ROI.

minimumValue

Reference to the minimum value.

EasyImage.PixelMinBW8

Computes the minimum gray-level value in an image.

Namespace: Euresys.Open\_eVision

 $[C#]$ 

```
void PixelMinBW8(
Euresys.Open_eVision.EROIBW8 sourceImage,
out Euresys.Open_eVision.EBW8 minimumValue
)
```
Parameters

sourceImage Pointer to the source image/ROI.

minimumValue

Reference to the minimum value.

# EasyImage.PixelStat

Computes the minimum, maximum and average gray-level values in an image.

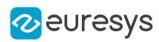

```
[C#]void PixelStat(
Euresys.Open_eVision.EROIBW8 sourceImage,
out Euresys.Open_eVision.EBW8 minimumValue,
 out Euresys.Open_eVision.EBW8 maximumValue,
out float average
)
void PixelStat(
Euresys.Open_eVision.EROIBW16 sourceImage,
out Euresys.Open_eVision.EBW16 minimumValue,
out Euresys.Open_eVision.EBW16 maximumValue,
out float average
)
void PixelStat(
Euresys.Open_eVision.EROIBW8 sourceImage,
 Euresys.Open_eVision.ERegion region,
out Euresys.Open_eVision.EBW8 minimumValue,
 out Euresys.Open_eVision.EBW8 maximumValue,
out float average
)
void PixelStat(
Euresys.Open_eVision.EROIBW16 sourceImage,
Euresys.Open_eVision.ERegion region,
out Euresys.Open_eVision.EBW16 minimumValue,
out Euresys.Open_eVision.EBW16 maximumValue,
out float average
)
void PixelStat(
Euresys.Open_eVision.EROIBW8 sourceImage,
Euresys.Open_eVision.EROIBW8 mask,
 out Euresys.Open_eVision.EBW8 minimumValue,
out Euresys.Open_eVision.EBW8 maximumValue,
out float average
)
void PixelStat(
Euresys.Open_eVision.EROIBW16 sourceImage,
Euresys.Open_eVision.EROIBW8 mask,
out Euresys.Open_eVision.EBW16 minimumValue,
out Euresys.Open_eVision.EBW16 maximumValue,
out float average
)
```
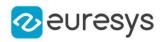

sourceImage

Pointer to the source image/ROI.

```
minimumValue
```
Reference to the minimum value.

maximumValue

Reference to the maximum value.

average

Reference to the average value.

region

Pointer to a region to apply the function only on a particular region in the image.

mask

Pointer to a mask to apply the function only on a particular region in the image. Note: the mask must have the same size as the source image.

# EasyImage.PixelStatBW16

Computes the minimum, maximum and average gray-level values in an image.

Namespace: Euresys.Open\_eVision

 $[C#]$ 

```
void PixelStatBW16(
Euresys.Open_eVision.EROIBW16 sourceImage,
out Euresys.Open_eVision.EBW16 minimumValue,
out Euresys.Open_eVision.EBW16 maximumValue,
out float average
 )
```
Parameters

sourceImage

Pointer to the source image/ROI.

minimumValue

Reference to the minimum value.

maximumValue

Reference to the maximum value.

average

Reference to the average value.

```
EasyImage.PixelStatBW8
```
Computes the minimum, maximum and average gray-level values in an image.

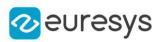

 $[C#]$ 

```
void PixelStatBW8(
Euresys.Open_eVision.EROIBW8 sourceImage,
out Euresys.Open_eVision.EBW8 minimumValue,
out Euresys.Open_eVision.EBW8 maximumValue,
out float average
)
```
Parameters

sourceImage

Pointer to the source image/ROI.

minimumValue

Reference to the minimum value.

maximumValue

Reference to the maximum value.

average

Reference to the average value.

EasyImage.PixelStdDev

Computes the average gray-level or color value in an image, the standard deviation of the color components, and the correlation between the color components (in the case of color images).

```
Namespace: Euresys.Open_eVision
```

```
[C#]void PixelStdDev(
Euresys.Open_eVision.EROIBW8 sourceImage,
out float standardDeviation,
out float mean
)
void PixelStdDev(
Euresys.Open_eVision.EROIBW16 sourceImage,
out float standardDeviation,
out float mean
)
```
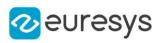

```
void PixelStdDev(
Euresys.Open_eVision.EROIC24 sourceImage,
 out float standardDeviation0,
out float standardDeviation1,
out float standardDeviation2,
out float correlation01,
out float correlation12,
ref float correlation20,
out float mean0,
out float mean1,
out float mean2
\lambdavoid PixelStdDev(
Euresys.Open_eVision.EROIBW8 sourceImage,
Euresys.Open_eVision.ERegion region,
out float standardDeviation,
out float mean
)
void PixelStdDev(
 Euresys.Open_eVision.EROIBW16 sourceImage,
Euresys.Open_eVision.ERegion region,
out float standardDeviation,
out float mean
)
void PixelStdDev(
Euresys.Open_eVision.EROIC24 sourceImage,
Euresys.Open_eVision.ERegion region,
out float standardDeviation0.
out float standardDeviation1,
out float standardDeviation2,
out float correlation01,
out float correlation12,
ref float correlation20,
out float mean0.
out float mean1.
out float mean2
)
void PixelStdDev(
Euresys.Open_eVision.EROIBW8 sourceImage,
Euresys.Open_eVision.EROIBW8 mask,
out float standardDeviation,
out float mean
)
void PixelStdDev(
Euresys.Open_eVision.EROIBW16 sourceImage,
Euresys.Open_eVision.EROIBW8 mask,
out float standardDeviation,
out float mean
 \lambda
```
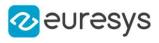

```
void PixelStdDev(
Euresys.Open_eVision.EROIC24 sourceImage,
Euresys.Open_eVision.EROIBW8 mask,
out float standardDeviation0.
out float standardDeviation1,
out float standardDeviation2,
out float correlation01.
out float correlation12,
ref float correlation20,
out float mean0.
out float mean1,
out float mean2
)
```
sourceImage

Pointer to the source image/ROI.

standardDeviation

Reference to a variable in which the standard deviation of the pixel values is to be stored (for gray-level images).

mean

Reference to a variable in which the average value of the pixels is to be stored (for graylevel images).

standardDeviation0

Reference to a variable in which the standard deviation of the values of the first color component is to be stored (for color images).

standardDeviation1

Reference to a variable in which the standard deviation of the values of the second color component is to be stored (for color images).

standardDeviation2

Reference to a variable in which the standard deviation of the values of the third color component is to be stored (for color images).

correlation01

Reference to a variable in which the correlation between the values of the first color component and the second color component is to be stored (for color images).

correlation12

Reference to a variable in which the correlation between the values of the second color component and the third color component is to be stored (for color images).

correlation20

 mean0

> Reference to a variable in which the average value of the first color component is to be stored (for color images).

mean1

Reference to a variable in which the average value of the second color component is to be stored (for color images).

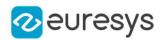

#### mean2

Reference to a variable in which the average value of the third color component is to be stored (for color images).

region

Pointer to a region to apply the function only on a particular region in the image.

mask

Pointer to a mask to apply the function only on a particular region in the image. Note: the mask must have the same size as the source image.

Remarks

The variance can be obtained from the standard deviation by squaring it.

## EasyImage.PixelVariance

For a gray-level image, computes the mean and variance of the pixel values.

```
[C#]void PixelVariance(
Euresys.Open_eVision.EROIBW8 sourceImage,
out float variance,
out float mean
)
void PixelVariance(
Euresys.Open_eVision.EROIBW16 sourceImage,
out float variance,
out float mean
)
void PixelVariance(
Euresys.Open_eVision.EROIC24 sourceImage,
out float variance0.
out float variance1,
out float variance2,
out float covariance01,
out float covariance12,
out float covariance20,
out float mean0.
out float mean1,
out float mean2
)
void PixelVariance(
 Euresys.Open_eVision.EROIBW8 sourceImage,
Euresys.Open_eVision.ERegion region,
out float variance,
out float mean
)
```
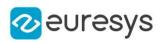

```
void PixelVariance(
Euresys.Open_eVision.EROIBW16 sourceImage,
Euresys.Open_eVision.ERegion region,
out float variance,
out float mean
\lambdavoid PixelVariance(
Euresys.Open_eVision.EROIC24 sourceImage,
Euresys.Open_eVision.ERegion region,
out float variance0.
out float variance1,
out float variance2,
out float covariance01.
out float covariance12,
out float covariance20,
out float mean0.
out float mean1,
out float mean2
\lambdavoid PixelVariance(
Euresys.Open_eVision.EROIBW8 sourceImage,
Euresys.Open_eVision.EROIBW8 mask,
out float variance,
out float mean
)
void PixelVariance(
Euresys.Open_eVision.EROIBW16 sourceImage,
Euresys.Open_eVision.EROIBW8 mask,
out float variance,
out float mean
)
void PixelVariance(
Euresys.Open_eVision.EROIC24 sourceImage,
Euresys.Open_eVision.EROIBW8 mask,
out float variance0.
out float variance1,
out float variance2,
out float covariance01,
out float covariance12,
out float covariance20,
out float mean0,
out float mean1,
out float mean2
)
```
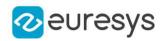

sourceImage Pointer to the source image/ROI. variance Reference to the covariances of the pairs of pixel component values. mean Reference to the mean pixel component values. variance0 Reference to the covariances of the pairs of pixel component values. variance1 Reference to the covariances of the pairs of pixel component values. variance2 Reference to the covariances of the pairs of pixel component values. covariance01 Reference to the covariances of the pairs of pixel component values. covariance12 Reference to the covariances of the pairs of pixel component values. covariance20 Reference to the covariances of the pairs of pixel component values. mean0

Reference to the mean pixel component values.

mean1

Reference to the mean pixel component values.

mean2

Reference to the mean pixel component values.

region

Pointer to a region to apply the function only on a particular region in the image.

mask

Pointer to a mask to apply the function only on a particular region in the image. Note: the mask must have the same size as the source image.

Remarks

For a color image, computes the means of the three pixel color components, the variances of the components and the covariances between pairs of components.

## EasyImage.ProfileDerivative

Computes the first derivative of a profile extracted from a gray-level image.

### Open eVision Reference Manual

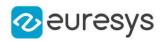

 $[C#]$ void ProfileDerivative( Euresys.Open\_eVision.EBW8Vector sourceVector, Euresys.Open\_eVision.EBW8Vector destinationVector ) void ProfileDerivative( Euresys.Open\_eVision.EBW16Vector sourceVector, Euresys.Open\_eVision.EBW16Vector destinationVector )

Parameters

sourceVector

Pointer to the source vector.

destinationVector

Pointer to the destination vector.

Remarks

Taking the derivative transforms transitions (edges) into peaks.

Note. Since the [EBW8](#page-2596-0) data type only handles unsigned values, the derivative is shifted up by 128. Values under [above] 128 correspond to negative [positive] derivative (decreasing [increasing] slope).

### EasyImage.ProjectOnAColumn

Projects an image horizontally onto a column.

```
[C#]void ProjectOnAColumn(
Euresys.Open_eVision.EROIBW8 sourceImage,
Euresys.Open_eVision.EBW32Vector destinationVector
)
void ProjectOnAColumn(
Euresys.Open_eVision.EROIBW16 sourceImage,
 Euresys.Open_eVision.EBW32Vector destinationVector
 )
void ProjectOnAColumn(
Euresys.Open_eVision.EROIBW8 sourceImage,
Euresys.Open_eVision.EBW8Vector destinationVector
 )
void ProjectOnAColumn(
Euresys.Open_eVision.EROIBW16 sourceImage,
Euresys.Open_eVision.EBW16Vector destinationVector
)
```
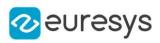

```
void ProjectOnAColumn(
 Euresys.Open_eVision.EROIC24 sourceImage,
 Euresys.Open_eVision.EC24Vector destinationVector
 )
void ProjectOnAColumn(
Euresys.Open_eVision.EROIBW8 sourceImage,
 Euresys.Open_eVision.EROIBW8 mask,
Euresys.Open_eVision.EBW32Vector destinationVector
 )
void ProjectOnAColumn(
Euresys.Open_eVision.EROIBW16 sourceImage,
 Euresys.Open_eVision.EROIBW8 mask,
 Euresys.Open_eVision.EBW32Vector destinationVector
 )
void ProjectOnAColumn(
Euresys.Open_eVision.EROIBW8 sourceImage,
 Euresys.Open_eVision.EROIBW8 mask,
 Euresys.Open_eVision.EBW8Vector destinationVector
 )
void ProjectOnAColumn(
Euresys.Open_eVision.EROIBW16 sourceImage,
 Euresys.Open_eVision.EROIBW8 mask,
Euresys.Open_eVision.EBW16Vector destinationVector
 )
void ProjectOnAColumn(
Euresys.Open_eVision.EROIC24 sourceImage,
Euresys.Open_eVision.EROIBW8 mask,
Euresys.Open_eVision.EC24Vector destinationVector
)
```
sourceImage

Pointer to the source image/ROI.

destinationVector

Pointer to the destination vector.

mask

Pointer to a mask to apply the function only on a particular region in the image. Note: the mask must have the same size as the source image.

Remarks

Pixel gray/color levels are added when projecting into an [EBW32Vector.](#page-634-0) When projecting into an [EBW8Vector/](#page-649-0)[EBW16Vector](#page-627-0)[/EC24Vector,](#page-673-0) pixel values are averaged, instead.

EasyImage.ProjectOnARow

Projects an image vertically onto a row.

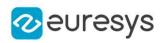

```
[C#]void ProjectOnARow(
Euresys.Open_eVision.EROIBW8 sourceImage,
Euresys.Open_eVision.EBW32Vector destinationVector
)
void ProjectOnARow(
Euresys.Open_eVision.EROIBW16 sourceImage,
 Euresys.Open_eVision.EBW32Vector destinationVector
)
void ProjectOnARow(
Euresys.Open_eVision.EROIBW8 sourceImage,
 Euresys.Open_eVision.EBW8Vector destinationVector
)
void ProjectOnARow(
Euresys.Open_eVision.EROIBW16 sourceImage,
 Euresys.Open_eVision.EBW16Vector destinationVector
 )
void ProjectOnARow(
Euresys.Open_eVision.EROIC24 sourceImage,
 Euresys.Open_eVision.EC24Vector destinationVector
 )
void ProjectOnARow(
 Euresys.Open_eVision.EROIBW8 sourceImage,
Euresys.Open_eVision.EROIBW8 mask,
Euresys.Open_eVision.EBW32Vector destinationVector
)
void ProjectOnARow(
Euresys.Open_eVision.EROIBW16 sourceImage,
Euresys.Open_eVision.EROIBW8 mask,
Euresys.Open_eVision.EBW32Vector destinationVector
)
void ProjectOnARow(
 Euresys.Open_eVision.EROIBW8 sourceImage,
 Euresys.Open_eVision.EROIBW8 mask,
Euresys.Open_eVision.EBW8Vector destinationVector
 )
void ProjectOnARow(
Euresys.Open_eVision.EROIBW16 sourceImage,
 Euresys.Open_eVision.EROIBW8 mask,
Euresys.Open_eVision.EBW16Vector destinationVector
)
void ProjectOnARow(
Euresys.Open_eVision.EROIC24 sourceImage,
Euresys.Open_eVision.EROIBW8 mask,
Euresys.Open_eVision.EC24Vector destinationVector
 )
```
### Open eVision Reference Manual

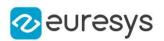

Parameters

sourceImage

Pointer to the source image/ROI.

## destinationVector

Pointer to the destination vector.

mask

Pointer to a mask to apply the function only on a particular region in the image. Note: the mask must have the same size as the source image.

Remarks

Pixel gray/color levels are added when projecting into an [EBW32Vector.](#page-634-0) When projecting into an [EBW8Vector/](#page-649-0)[EBW16Vector](#page-627-0)[/EC24Vector,](#page-673-0) pixel values are averaged, instead.

EasyImage.RealignFrame

Shifts one frame of the image horizontally.

Namespace: Euresys.Open\_eVision

```
void RealignFrame(
Euresys.Open_eVision.EROIBW8 sourceImage,
Euresys.Open_eVision.EROIBW8 destinationImage,
int offset,
uint fixedRow
)
void RealignFrame(
Euresys.Open_eVision.EROIBW16 sourceImage,
Euresys.Open_eVision.EROIBW16 destinationImage,
int offset,
uint fixedRow
)
void RealignFrame(
Euresys.Open_eVision.EROIC24 sourceImage,
Euresys.Open_eVision.EROIC24 destinationImage,
int offset,
uint fixedRow
)
```
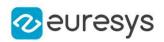

sourceImage

Pointer to the source image/ROI.

### destinationImage

Pointer to the destination image/ROI.

offset

Indicates the number of pixels by which to shift (positive to the right).

fixedRow

Specifies which frame remains unchanged (the frame made up of all lines of the same parity as fixedRow; by default, fixedRow =  $0$ ).

### Remarks

The same image should be used as source and destination. If the destination image differs from the source image, only the shifted rows are copied. To use a different destination image, the source image must be copied first in the destination image object.

When an image is interlaced, the two frames (even and odd lines) are not recorded at the same time. If there is movement in the scene, a visible artifact can result (the edges of objects exhibit a "comb" effect).

When the movement is uniform and horizontal (objects on a conveyor belt), one cure to this problem is to shift one of the frames horizontally with respect to the other frame. The amplitude of the shift can be estimated automatically (using [EasyImage::MatchFrames\)](#page-468-0).

## EasyImage.RebuildFrame

Rebuilds one frame of the image by interpolation between the lines of the other frame.

```
[C#]void RebuildFrame(
Euresys.Open_eVision.EROIBW8 sourceImage,
 Euresys.Open_eVision.EROIBW8 destinationImage,
uint fixedRow
)
void RebuildFrame(
 Euresys.Open_eVision.EROIBW16 sourceImage,
 Euresys.Open_eVision.EROIBW16 destinationImage,
uint fixedRow
)
void RebuildFrame(
 Euresys.Open_eVision.EROIC24 sourceImage,
Euresys.Open_eVision.EROIC24 destinationImage,
uint fixedRow
\lambda
```
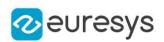

sourceImage

Pointer to the source image/ROI.

#### destinationImage

Pointer to the destination image/ROI.

fixedRow

Specifies which frame remains unchanged (the frame made up of all lines of the same parity as fixedRow; by default, fixedRow = 0).

Remarks

The same image should be used as source and destination. If the destination image differs from the source image, only the shifted rows are copied. To use a different destination image, the source image must be copied first in the destination image object. When an image is interlaced, the two frames (even and odd lines) are not recorded at the same time. If there is movement in the scene, a visible artifact can result (the edges of objects exhibit a "comb" effect). One cure to this problem is to replace one of the frames by linearly interpolating between the lines of the other frame.

# <span id="page-508-0"></span>EasyImage.RecursiveAverage

Applies stronger noise reduction to small variations and conversely.

Namespace: Euresys.Open\_eVision

 $[C#]$ 

void RecursiveAverage( Euresys.Open\_eVision.EROIBW8 sourceImage, Euresys.Open\_eVision.EROIBW16 store, Euresys.Open\_eVision.EROIBW8 destinationImage, Euresys.Open\_eVision.EBW16Vector lookupTable

)

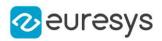

sourceImage

Pointer to the source image/ROI.

#### store

Pointer to a 16-bit work image.

### destinationImage

Pointer to the destination image/ROI.

### lookupTable

Pointer to the LUT vector generated by a call to [EasyImage::SetRecursiveAverageLUT.](#page-521-0)

### Remarks

Recursive averaging is a well known process for noise reduction by temporal integration. The principle is to continuously update a noise-free image by blending it, using a linear combination, with the raw, noisy, live image stream.

Algorithmically, this amounts to apply the following recurrence: where a is a mixture coefficient. The value of this coefficient can be adjusted so that a prescribed noise reduction ratio is achieved. This procedure is effective when applied to still images, but generates a trailing effect on moving objects because of the transient behavior of the filter. The larger the noise reduction ratio, the heavier the trailing effect. To work around this, a non-linearity can be introduced in the blending process: small gray-level values variations between successive images are usually caused by noise, while large variations correspond to changes in the signal itself (camera displacement or object movements). Function [EasyImage::RecursiveAverage](#page-508-0) uses this observation and applies stronger noise reduction to small variations and conversely. This way, noise is better reduced in still areas and trailing is avoided in moving areas. For optimal performance, the non-linearity must be pre-computed once for all using function [EasyImage::SetRecursiveAverageLUT](#page-521-0).

Note. Before the first call to the [EasyImage::RecursiveAverage](#page-508-0) method, the 16-bit work image must be cleared (all pixel values set to zero).

# EasyImage.Register

Registers an image by realigning one, two or three pivot points to reference positions.

Namespace: Euresys.Open\_eVision

```
void Register(
Euresys.Open_eVision.EROIBW8 sourceImage,
Euresys.Open_eVision.EROIBW8 destinationImage,
float sourceImagePivot0X,
float sourceImagePivot0Y,
float destinationImagePivot0X,
float destinationImagePivot0Y,
int interpolationBits
)
```
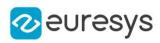

```
void Register(
Euresys.Open_eVision.EROIBW16 sourceImage,
Euresys.Open_eVision.EROIBW16 destinationImage,
float sourceImagePivot0X,
float sourceImagePivot0Y,
float destinationImagePivot0X,
float destinationImagePivot0Y,
int interpolationBits
)
void Register(
Euresys.Open_eVision.EROIC24 sourceImage,
Euresys.Open_eVision.EROIC24 destinationImage,
float sourceImagePivot0X,
float sourceImagePivot0Y,
float destinationImagePivot0X,
float destinationImagePivot0Y,
int interpolationBits
)
void Register(
Euresys.Open_eVision.EROIBW8 sourceImage,
Euresys.Open_eVision.EROIBW8 destinationImage,
float sourceImagePivot0X,
float sourceImagePivot0Y.
float sourceImagePivot1X,
float sourceImagePivot1Y,
float destinationImagePivot0X,
float destinationImagePivot0Y,
float destinationImagePivot1X,
float destinationImagePivot1Y,
int interpolationBits,
bool resize
)
void Register(
Euresys.Open_eVision.EROIBW16 sourceImage,
Euresys.Open_eVision.EROIBW16 destinationImage,
float sourceImagePivot0X,
float sourceImagePivot0Y,
float sourceImagePivot1X,
float sourceImagePivot1Y,
float destinationImagePivot0X,
float destinationImagePivot0Y,
float destinationImagePivot1X,
float destinationImagePivot1Y,
int interpolationBits,
bool resize
)
```
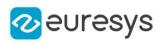

```
void Register(
Euresys.Open_eVision.EROIC24 sourceImage,
Euresys.Open_eVision.EROIC24 destinationImage,
float sourceImagePivot0X,
float sourceImagePivot0Y,
float sourceImagePivot1X,
float sourceImagePivot1Y,
float destinationImagePivot0X,
float destinationImagePivot0Y,
float destinationImagePivot1X,
float destinationImagePivot1Y,
int interpolationBits,
bool resize
)
void Register(
Euresys.Open_eVision.EROIBW8 sourceImage,
Euresys.Open_eVision.EROIBW8 destinationImage,
float sourceImagePivot0X,
float sourceImagePivot0Y,
float sourceImagePivot1X,
float sourceImagePivot1Y,
float sourceImagePivot2X,
float sourceImagePivot2Y,
float destinationImagePivot0X,
float destinationImagePivot0Y,
float destinationImagePivot1X,
float destinationImagePivot1Y,
float destinationImagePivot2X,
float destinationImagePivot2Y,
int interpolationBits
)
void Register(
Euresys.Open_eVision.EROIBW16 sourceImage,
Euresys.Open_eVision.EROIBW16 destinationImage,
float sourceImagePivot0X,
float sourceImagePivot0Y.
float sourceImagePivot1X,
float sourceImagePivot1Y,
float sourceImagePivot2X,
float sourceImagePivot2Y,
float destinationImagePivot0X,
float destinationImagePivot0Y,
float destinationImagePivot1X,
float destinationImagePivot1Y,
float destinationImagePivot2X,
float destinationImagePivot2Y,
int interpolationBits
)
```
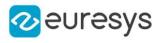

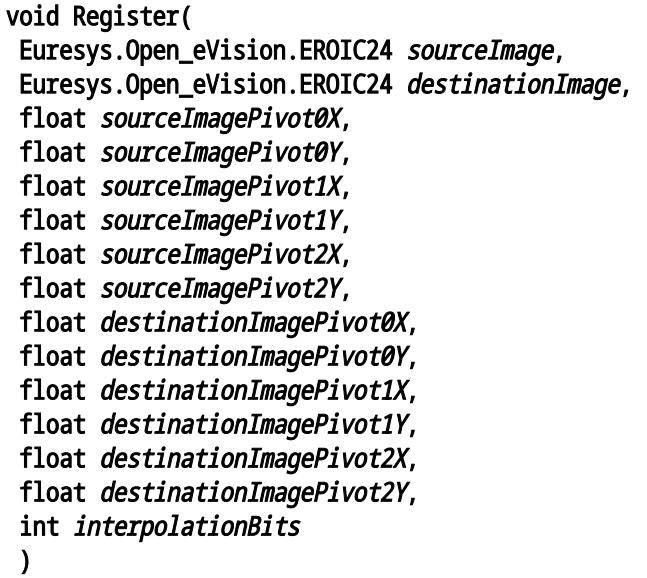

#### sourceImage

Pointer to the source image/ROI.

destinationImage

Pointer to the destination image/ROI. May not be the same as the source image.

sourceImagePivot0X

First pivot point abscissa in the source image.

sourceImagePivot0Y

First pivot point ordinate in the source image.

```
destinationImagePivot0X
```
First pivot point abscissa in the destination image.

```
destinationImagePivot0Y
```
First pivot point ordinate in the destination image.

```
interpolationBits
```
Number of bits of accuracy for interpolation. Allowed values are 0 (no interpolation, nearest neighbor), 4 (linear interpolation) or 8 (cubic interpolation).

sourceImagePivot1X

Second pivot point abscissa in the source image.

```
sourceImagePivot1Y
```
Second pivot point ordinate in the source image.

```
destinationImagePivot1X
```
Second pivot point abscissa in the destination image.

destinationImagePivot1Y

Second pivot point ordinate in the destination image.

resize

true if scaling is allowed.

sourceImagePivot2X

Third pivot point abscissa in the source image.

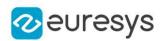

sourceImagePivot2Y

Third pivot point ordinate in the source image.

destinationImagePivot2X

Third pivot point abscissa in the destination image.

destinationImagePivot2Y

Third pivot point ordinate in the destination image.

#### Remarks

Out-of-image-bounds pixels are black.

Registration is the process of realigning two misaligned images so that point-to-point comparisons are possible. The simplest way to achieve this is to accurately locate features in both images (landmarks or pivots), using pattern matching, point measurement or whatever other technique, and realign one of the images so that the landmarks are superimposed.

\* When a single pivot point is used, the registration transform is a simple translation. If interpolation bits are used, sub-pixel translation is achieved.

\* When two pivot points are used, the registration is a combination of translation, rotation and optionally scaling. If scaling is not allowed, the second pivot point will not be matched exactly in general. Anyway, for most applications scaling should not be used unless it corresponds to a change of lens magnification or viewing distance.

\* When three pivot points are used, the registration is a combination of translation, rotation, shearing correction and optionally scaling. The so-called shear effect can arise when acquiring images with a misaligned line-scan camera.

To achieve good accuracy, the pivot points should be chosen as far apart as possible.

# EasyImage.RmsNoise

Computes the root-mean-square amplitude of noise, by comparing a given image to a reference image.

```
[C#]float RmsNoise(
Euresys.Open_eVision.EROIBW8 sourceImage,
Euresys.Open_eVision.EROIBW8 referenceImage,
Euresys.Open_eVision.EReferenceNoise referenceNoise
)
float RmsNoise(
Euresys.Open_eVision.EROIBW16 sourceImage,
Euresys.Open_eVision.EROIBW16 referenceImage,
Euresys.Open_eVision.EReferenceNoise referenceNoise
)
float RmsNoise(
Euresys.Open_eVision.EROIC24 sourceImage,
Euresys.Open_eVision.EROIC24 referenceImage,
Euresys.Open_eVision.EReferenceNoise referenceNoise
)
```
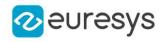

```
float RmsNoise(
Euresys.Open_eVision.EROIBW8 sourceImage,
Euresys.Open_eVision.EROIBW8 referenceImage,
Euresys.Open_eVision.EROIBW8 mask,
Euresys.Open_eVision.EReferenceNoise referenceNoise
)
float RmsNoise(
Euresys.Open_eVision.EROIBW16 sourceImage,
Euresys.Open_eVision.EROIBW16 referenceImage,
Euresys.Open_eVision.EROIBW8 mask,
Euresys.Open_eVision.EReferenceNoise referenceNoise
)
float RmsNoise(
Euresys.Open_eVision.EROIC24 sourceImage,
Euresys.Open_eVision.EROIC24 referenceImage,
Euresys.Open_eVision.EROIBW8 mask,
Euresys.Open_eVision.EReferenceNoise referenceNoise
)
```

```
sourceImage
```
Pointer to the source image/ROI.

```
referenceImage
```
Pointer to the reference image/ROI.

referenceNoise

Specifies how the reference image is affected by noise, as defined by [EReferenceNoise.](#page-2754-0)

mask

Pointer to a mask to apply the function only on a particular region in the image. Note: the mask must have the same size as the source image.

count

```
-
```
Remarks

The reference image can be noiseless (obtained by suppressing the source of noise), or affected by a noise of the same distribution as the given image.

## EasyImage.Rotate

Rotate an image by an increment of a quarter of a turn (right angle).

```
[C#]void Rotate(
Euresys.Open_eVision.EROIBW8 sourceImage,
Euresys.Open_eVision.EROIBW8 destinationImage,
Euresys.Open_eVision.ERotationRightAngles rightAngle
)
```
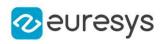

```
void Rotate(
Euresys.Open_eVision.EROIBW16 sourceImage,
Euresys.Open_eVision.EROIBW16 destinationImage,
Euresys.Open_eVision.ERotationRightAngles rightAngle
)
void Rotate(
Euresys.Open_eVision.EROIC24 sourceImage,
Euresys.Open_eVision.EROIC24 destinationImage,
Euresys.Open_eVision.ERotationRightAngles rightAngle
)
void Rotate(
Euresys.Open_eVision.EROIBW8 sourceImage,
Euresys.Open_eVision.ERotationRightAngles rightAngle
)
void Rotate(
Euresys.Open_eVision.EROIBW16 sourceImage,
Euresys.Open_eVision.ERotationRightAngles rightAngle
)
void Rotate(
Euresys.Open_eVision.EROIC24 sourceImage,
Euresys.Open_eVision.ERotationRightAngles rightAngle
)
```
sourceImage

Pointer to the source image/ROI.

destinationImage

Pointer to the destination image/ROI. May not be the same as the source image.

rightAngle

Right angle of rotation (90, 180 or 270 degrees).

Remarks

Destination image/roi size should be the compatible with the source image/roi size with the rotation.

EasyImage.ScaleRotate

Re-scales an image by an arbitrary factor and/or rotates it by an arbitrary angle.

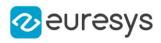

```
void ScaleRotate(
Euresys.Open_eVision.EROIBW8 sourceImage,
float sourceImagePivotX,
float sourceImagePivotY,
float destinationImagePivotX,
float destinationImagePivotY,
float scaleX,
float scaleY,
float rotation.
Euresys.Open_eVision.EROIBW8 destinationImage,
 int interpolationBits
)
void ScaleRotate(
Euresys.Open_eVision.EROIC24 sourceImage,
float sourceImagePivotX,
float sourceImagePivotY,
float destinationImagePivotX,
float destinationImagePivotY,
float scaleX,
float scaleY,
float rotation.
 Euresys.Open_eVision.EROIC24 destinationImage,
 int interpolationBits
)
void ScaleRotate(
Euresys.Open_eVision.EROIBW16 sourceImage,
float sourceImagePivotX,
float sourceImagePivotY,
float destinationImagePivotX,
float destinationImagePivotY,
float scaleX,
float scaleY,
float rotation.
Euresys.Open_eVision.EROIBW16 destinationImage,
int interpolationBits
)
void ScaleRotate(
Euresys.Open_eVision.EROIBW8 sourceImage,
Euresys.Open_eVision.ERegion region,
float sourceImagePivotX,
float sourceImagePivotY,
float destinationImagePivotX,
float destinationImagePivotY,
float scaleX,
float scaleY,
 float rotation.
Euresys.Open_eVision.EROIBW8 destinationImage,
int interpolationBits
)
```
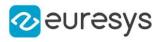

```
void ScaleRotate(
Euresys.Open_eVision.EROIC24 sourceImage,
 Euresys.Open_eVision.ERegion region,
float sourceImagePivotX,
float sourceImagePivotY,
float destinationImagePivotX,
float destinationImagePivotY,
float scaleX,
float scaleY,
float rotation,
Euresys.Open_eVision.EROIC24 destinationImage,
int interpolationBits
)
void ScaleRotate(
Euresys.Open_eVision.EROIBW16 sourceImage,
 Euresys.Open_eVision.ERegion region,
float sourceImagePivotX,
float sourceImagePivotY,
float destinationImagePivotX,
float destinationImagePivotY,
float scaleX,
float scaleY,
float rotation,
 Euresys.Open_eVision.EROIBW16 destinationImage,
int interpolationBits
)
```
sourceImage Pointer to the source image/ROI. sourceImagePivotX Pivot point abscissa in the source image. sourceImagePivotY Pivot point ordinate in the source image. destinationImagePivotX Pivot point abscissa in the destination image. destinationImagePivotY Pivot point ordinate in the destination image. scaleX Scale factor for the abscissas. Its value must be different than 0.0. scaleY Scale factor for the ordinates. Its value must be different than 0.0. rotation Anti-clockwise rotation angle, using the current angle unit. destinationImage Pointer to the destination image/ROI. May not be the same as the source image.

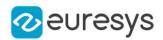

### interpolationBits

Number of bits of accuracy for interpolation. Allowed values are 0 (no interpolation, nearest neighbor), 4 (linear interpolation) or 8 (cubic interpolation).

region

Region to apply the function on.

Remarks

For resampling, the nearest neighbor rule or bilinear interpolation with 4 or 8 bits of accuracy is used.

The pivot point is a given point in the source image which is mapped to a given point in the destination image. Rotation and scaling are done around the pivot point. The pivot point reference coordinates are based on the 'Pixel Coordinate System', meaning that the origin (0, 0) is the center of the top left pixel of the image.

Out-of-image-bounds pixels are black.

<span id="page-518-0"></span>When using a region, only the pixels contained in this region will be taken into account.

# EasyImage.SetCircleWarp

Prepares suitable warp images for use with function [EasyImage::Warp](#page-538-0) to unwarp a circular ring-wedge shape into a straight rectangle. This is a cartesian to polar image conversion function.

See also [EasyImage::SetInvCircleWarp.](#page-520-0)

```
[C#]
void SetCircleWarp(
float centerX,
float centerY,
int numberOfRadialSampledPoints,
 float minimumRadius,
 float maximumRadius,
int numberOfTangentSampledPoints,
float minimumAngle,
float maximumAngle,
 Euresys.Open_eVision.EImageBW16 warpImageX,
Euresys.Open_eVision.EImageBW16 warpImageY
)
```
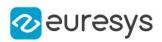

centerX

Abscissa of the ring-wedge center.

centerY

Ordinate of the ring-wedge center.

numberOfRadialSampledPoints

Number of points to be sampled in the radial direction (the height of the destination polar image).

minimumRadius

Starting radius of the ring-wedge shape.

maximumRadius

Ending radius of the ring-wedge shape.

numberOfTangentSampledPoints

Number of points to be sampled in the tangent direction (the width of the destination polar image).

minimumAngle

Starting angle of the ring-wedge shape.

maximumAngle

Ending angle of the ring-wedge shape.

warpImageX

Destination warp image for the abscissas.

warpImageY

Destination warp image for the ordinates.

Remarks

Typical use is unwarping of a text printed around a circle.

Note. A ring-wedge is delimited by two concentric circles and two straight lines passing through the center.

## EasyImage.SetFrame

Replaces the frame of given parity in an image.

Namespace: Euresys.Open\_eVision

```
void SetFrame(
Euresys.Open_eVision.EROIBW8 sourceImage,
Euresys.Open_eVision.EROIBW8 destinationImage,
bool odd
)
```
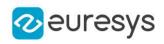

```
void SetFrame(
Euresys.Open_eVision.EROIBW16 sourceImage,
 Euresys.Open_eVision.EROIBW16 destinationImage,
bool odd
)
void SetFrame(
Euresys.Open_eVision.EROIC24 sourceImage,
Euresys.Open_eVision.EROIC24 destinationImage,
bool odd
)
```
sourceImage

Pointer to the source image/ROI.

destinationImage

Pointer to the destination image/ROI. Must not be the same as the source image.

odd

Specifies which frame is replaced (the frame made up of all lines of the same parity as odd).

Remarks

<span id="page-520-0"></span>The size of the destination image is determined as follows: DstImage\_Width = SrcImage\_ WidthDstImage\_Height = (SrcImage\_Height + 1 - odd ) / 2

## EasyImage.SetInvCircleWarp

Prepares suitable warp images for use with function [EasyImage::Warp](#page-538-0) to unwarp a straight rectangle into a circular ring-wedge shape. This is a polar to cartesian image conversion function.

See also [EasyImage::SetCircleWarp.](#page-518-0)

Namespace: Euresys.Open\_eVision

```
void SetInvCircleWarp(
float centerX,
float centerY,
int numberOfRadialSampledPoints,
float minimumRadius,
float maximumRadius,
int numberOfTangentSampledPoints,
float minimumAngle,
float maximumAngle,
Euresys.Open_eVision.EImageBW16 warpImageX,
Euresys.Open_eVision.EImageBW16 warpImageY,
 int warpImageWidth,
int warpImageHeight
)
```
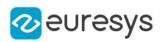

centerX

Abscissa of the ring-wedge center.

centerY

Ordinate of the ring-wedge center.

numberOfRadialSampledPoints

Number of points to be sampled in the radial direction (the height of the source polar image).

minimumRadius

Starting radius of the ring-wedge shape.

maximumRadius

Ending radius of the ring-wedge shape.

numberOfTangentSampledPoints

Number of points to be sampled in the tangent direction (the width of the source polar image).

minimumAngle

Starting angle of the ring-wedge shape.

maximumAngle

Ending angle of the ring-wedge shape.

warpImageX

Destination cartesian image for the abscissas.

warpImageY

Destination cartesian image for the ordinates.

warpImageWidth

The width of the destination cartesian images. Optional parameter, if omitted a best fit size is calculated.

warpImageHeight

<span id="page-521-0"></span>The height of the destination cartesian images. Optional parameter, if omitted a best fit size is calculated.

# EasyImage.SetRecursiveAverageLUT

Pre-compute the required non-linear transfer function for noise reduction by recursive temporal averaging.

Namespace: Euresys.Open\_eVision

 $[C#]$ 

void SetRecursiveAverageLUT( Euresys.Open\_eVision.EBW16Vector lookupTable, float *reductionNoiseFactor*. float reductionNoiseWidth )

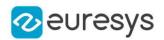

lookupTable

Pointer to the LUT vector holding the non-linear transfer function.

### reductionNoiseFactor

Noise reduction factor. The larger the value, the more effectively noise will be reduced.

### reductionNoiseWidth

Indicates the extent to which noise reduction applies to large variations in gray-level values. For variations small with respect to this parameter, noise will be reduced by a factor close to the reductionNoiseFactor value; for variations much larger than reductionNoiseWidth, no noise reduction will take place.

Remarks

This function is a companion to [EasyImage::RecursiveAverage](#page-508-0).

EasyImage.SetupEqualize

Prepares a lookup-table for image equalization, using an image histogram.

Namespace: Euresys.Open\_eVision

 $[C#]$ 

```
void SetupEqualize(
Euresys.Open_eVision.EBWHistogramVector histogram,
Euresys.Open_eVision.EBW8Vector lookupTable
)
```
Parameters

histogram

Pointer to the source histogram vector.

lookupTable

Pointer to the destination lookup-table vector.

Remarks

This function, along with [EasyImage::Histogram](#page-450-0) and [EasyImage::Lut](#page-467-0), is an alternative to using [EasyImage::Equalize](#page-438-0).

## EasyImage.SetupInverseWarp

Prepares suitable inverse warp images for use with function [EasyImage::Warp](#page-538-0) to unwarp an invertible LUT given by the warpImageX and warpImageY.

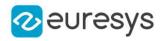

 $[C#]$ 

```
void SetupInverseWarp(
Euresys.Open_eVision.EImageBW16 warpImageX,
Euresys.Open_eVision.EImageBW16 warpImageY,
Euresys.Open_eVision.EImageBW16 inverseWarpImageX,
 Euresys.Open_eVision.EImageBW16 inverseWarpImageY
)
```
Parameters

warpImageX Pointer to the X lookup image.

warpImageY

Pointer to the Y lookup image.

inverseWarpImageX

Pointer to the inverse X lookup image.

inverseWarpImageY

Pointer to the inverse Y lookup image.

Remarks

Typical use is warping back a text printed around a circle. The behavior when using non invertible LUT is undefined.

EasyImage.Shrink

Resizes an image to a smaller size. Pre-filtering is applied to avoid aliasing.

Namespace: Euresys.Open\_eVision

```
[C#]void Shrink(
Euresys.Open_eVision.EROIBW8 sourceImage,
 Euresys.Open_eVision.EROIBW8 destinationImage
 )
void Shrink(
Euresys.Open_eVision.EROIC24 sourceImage,
Euresys.Open_eVision.EROIC24 destinationImage
)
void Shrink(
Euresys.Open_eVision.EROIBW16 sourceImage,
Euresys.Open_eVision.EROIBW16 destinationImage
)
```
Parameters

sourceImage Pointer to the source image/ROI. destinationImage Pointer to the destination image/ROI.

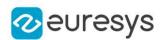

## EasyImage.SignalNoiseRatio

Computes the signal to noise ratio, in dB, by comparing a given image to a reference image.

```
[C#]float SignalNoiseRatio(
Euresys.Open_eVision.EROIBW8 sourceImage,
Euresys.Open_eVision.EROIBW8 referenceImage,
Euresys.Open_eVision.EReferenceNoise referenceNoise
)
float SignalNoiseRatio(
Euresys.Open_eVision.EROIBW16 sourceImage,
Euresys.Open_eVision.EROIBW16 referenceImage,
Euresys.Open_eVision.EReferenceNoise referenceNoise
)
float SignalNoiseRatio(
Euresys.Open_eVision.EROIC24 sourceImage,
Euresys.Open_eVision.EROIC24 referenceImage,
Euresys.Open_eVision.EReferenceNoise referenceNoise
)
float SignalNoiseRatio(
Euresys.Open_eVision.EROIBW8 sourceImage,
Euresys.Open_eVision.EROIBW8 referenceImage,
Euresys.Open_eVision.EROIBW8 mask,
Euresys.Open_eVision.EReferenceNoise referenceNoise
 )
float SignalNoiseRatio(
Euresys.Open_eVision.EROIBW16 sourceImage,
Euresys.Open_eVision.EROIBW16 referenceImage,
Euresys.Open_eVision.EROIBW8 mask,
Euresys.Open_eVision.EReferenceNoise referenceNoise
)
float SignalNoiseRatio(
Euresys.Open_eVision.EROIC24 sourceImage,
Euresys.Open_eVision.EROIC24 referenceImage,
Euresys.Open_eVision.EROIBW8 mask,
Euresys.Open_eVision.EReferenceNoise referenceNoise
)
```
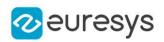

sourceImage

Pointer to the source image/ROI.

referenceImage

Pointer to the reference image/ROI.

referenceNoise

Specifies how the reference image is affected by noise, as defined by [EReferenceNoise.](#page-2754-0)

mask

Pointer to a mask to apply the function only on a particular region in the image. Note: the mask must have the same size as the source image.

```
pSrcImage
```

```
pRefImage
```
-

-

un32Count

-

-

eReferenceNoise

Remarks

The reference image can be noiseless (obtained by suppressing the source of noise) or be affected by a noise of the same distribution as the given image.

The signal amplitude is defined as the sum of the squared pixel gray-level values while the noise amplitude is defined as the sum of the squared difference between the pixel gray-level values of the given image and the reference.

# EasyImage.SwapFrames

Interchanges the even and odd rows of an image.

```
Namespace: Euresys.Open_eVision
```

```
[C#]void SwapFrames(
Euresys.Open_eVision.EROIBW8 sourceImage,
Euresys.Open_eVision.EROIBW8 destinationImage
)
void SwapFrames(
Euresys.Open_eVision.EROIBW16 sourceImage,
Euresys.Open_eVision.EROIBW16 destinationImage
)
void SwapFrames(
Euresys.Open_eVision.EROIC24 sourceImage,
Euresys.Open_eVision.EROIC24 destinationImage
)
```
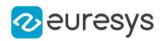

sourceImage

Pointer to the source image/ROI.

```
destinationImage
```
Pointer to the destination image/ROI.

### Remarks

This is helpful when acquisition of an interleaved image has confused even and odd frames.

# EasyImage.Thick

Applies a thickening operation on an image, using a 3x3 kernel.

```
[CH]void Thick(
Euresys.Open_eVision.EROIBW8 sourceImage,
Euresys.Open_eVision.EROIBW8 destinationImage,
Euresys.Open_eVision.EKernel thickeningKernel,
Euresys.Open_eVision.EKernelRotation rotationMode,
ref int numberOfIterations
)
void Thick(
Euresys.Open_eVision.EROIBW16 sourceImage,
Euresys.Open_eVision.EROIBW16 destinationImage,
Euresys.Open_eVision.EKernel thickeningKernel,
Euresys.Open_eVision.EKernelRotation rotationMode,
ref int numberOfIterations
)
void Thick(
 Euresys.Open_eVision.EROIC24 sourceImage,
Euresys.Open_eVision.EROIC24 destinationImage,
 Euresys.Open_eVision.EKernel thickeningKernel,
Euresys.Open_eVision.EKernelRotation rotationMode,
ref int numberOfIterations
)
int Thick(
Euresys.Open_eVision.EROIBW1 sourceImage,
Euresys.Open_eVision.EROIBW1 destinationImage,
Euresys.Open_eVision.EKernel thickeningKernel,
Euresys.Open_eVision.EKernelRotation rotationMode,
ref int numberOfIterations
\lambda
```
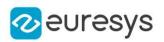

sourceImage

Pointer to the source image/ROI.

destinationImage

Pointer to the destination image/ROI. Must not be the same as source image.

thickeningKernel

Pointer to the thickening kernel.

rotationMode

Rotation mode, as defined by [EKernelRotation.](#page-2732-0)

numberOfIterations

Number of iterations to apply. 0 indicates stop when convergence is reached. Upon return, gives the number of passes actually performed. If the rotation mode is set to either [Clockwise](#page-2732-0) or [Anticlockwise](#page-2732-0), a pass comprises eight kernel rotations.

#### Remarks

The thickening kernel coefficients must be 0 (matching black pixel, value 0), 1 (matching non black pixel, value > 0) or -1 (don't care). When a match is found between the kernel coefficients and the neighborhood of a pixel, the pixel value is set to 255.

EasyImage.Thin

Applies a thinning operation on an image, using a 3x3 kernel.

```
[C#]void Thin(
 Euresys.Open_eVision.EROIBW8 sourceImage,
 Euresys.Open_eVision.EROIBW8 destinationImage,
 Euresys.Open_eVision.EKernel thinningKernel,
 Euresys.Open_eVision.EKernelRotation rotationMode,
ref int numberOfIterations
)
void Thin(
Euresys.Open_eVision.EROIBW16 sourceImage,
Euresys.Open_eVision.EROIBW16 destinationImage,
Euresys.Open_eVision.EKernel thinningKernel,
 Euresys.Open_eVision.EKernelRotation rotationMode,
ref int numberOfIterations
)
void Thin(
 Euresys.Open_eVision.EROIC24 sourceImage,
 Euresys.Open_eVision.EROIC24 destinationImage,
 Euresys.Open_eVision.EKernel thinningKernel,
Euresys.Open_eVision.EKernelRotation rotationMode,
ref int numberOfIterations
)
```
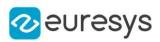

```
int Thin(
Euresys.Open_eVision.EROIBW1 sourceImage,
Euresys.Open_eVision.EROIBW1 destinationImage,
Euresys.Open_eVision.EKernel thinningKernel,
Euresys.Open_eVision.EKernelRotation rotationMode,
ref int numberOfIterations
)
```
sourceImage

Pointer to the source image/ROI.

destinationImage

Pointer to the destination image/ROI. Must not be the same as source image.

thinningKernel

Pointer to the thinning kernel.

rotationMode

Rotation mode, as defined by [EKernelRotation.](#page-2732-0)

numberOfIterations

Number of iterations to apply. 0 indicates stop when convergence is reached. Upon return, gives the number of passes actually performed. If the rotation mode is set to either [Clockwise](#page-2732-0) or [Anticlockwise](#page-2732-0), a pass comprises eight kernel rotations.

#### Remarks

The thinning kernel coefficients must be 0 (matching black pixel, value 0), 1 (matching non black pixel, value > 0) or -1 (don't care). When a match is found between the kernel coefficients and the neighborhood of a pixel, the pixel value is set to 0.

EasyImage.ThreeLevelsMinResidueThreshold

Computes the two threshold values used to separate the pixels of an image in three classes.

Namespace: Euresys.Open\_eVision

```
float ThreeLevelsMinResidueThreshold(
Euresys.Open_eVision.EBWHistogramVector histogram,
out Euresys.Open_eVision.EBW8 firstGrayPixelValue,
out Euresys.Open_eVision.EBW8 firstWhitePixelValue,
out float averageBlack,
out float averageGray,
out float averageWhite
)
```
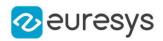

histogram

Histogram of the image.

firstGrayPixelValue

Low threshold.

firstWhitePixelValue

High threshold.

averageBlack

Average value of the black pixels (pixels under the low threshold).

averageGray

Average value of the gray pixels (pixels between the low threshold and the high threshold). averageWhite

Average value of the white pixels (pixels over the high threshold).

Remarks

These values are computed using the minimum residue criterion from the histogram of the image. The function returns the minimum residue as per the method. The residue is the Euclidian distance between the source image and the thresholded image.

EasyImage.Threshold

Binarize an image by setting pixels to two different possible values in a destination image, according to their value in a source image.

```
[C#]void Threshold(
Euresys.Open_eVision.EROIBW8 sourceImage,
Euresys.Open_eVision.EROIBW8 destinationImage,
 uint threshold,
byte lowValue,
 byte highValue,
 float relativeThreshold
)
void Threshold(
Euresys.Open_eVision.EROIBW8 sourceImage,
 Euresys.Open_eVision.ERegion region,
 Euresys.Open_eVision.EROIBW8 destinationImage,
uint threshold,
 byte lowValue,
byte highValue,
 float relativeThreshold
)
void Threshold(
Euresys.Open_eVision.EROIBW16 sourceImage,
Euresys.Open_eVision.EROIBW16 destinationImage
)
```
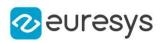

```
void Threshold(
Euresys.Open_eVision.EROIBW16 sourceImage,
 Euresys.Open_eVision.ERegion region,
Euresys.Open_eVision.EROIBW16 destinationImage
)
void Threshold(
Euresys.Open_eVision.EROIBW16 sourceImage,
Euresys.Open_eVision.EROIBW16 destinationImage,
uint threshold
\lambdavoid Threshold(
 Euresys.Open_eVision.EROIBW16 sourceImage,
Euresys.Open_eVision.ERegion region,
 Euresys.Open_eVision.EROIBW16 destinationImage,
uint threshold
)
void Threshold(
Euresys.Open_eVision.EROIBW16 sourceImage,
 Euresys.Open_eVision.EROIBW16 destinationImage,
uint threshold,
Euresys.Open_eVision.EBW16 lowValue,
Euresys.Open_eVision.EBW16 highValue
)
void Threshold(
Euresys.Open_eVision.EROIBW16 sourceImage,
Euresys.Open_eVision.ERegion region,
Euresys.Open_eVision.EROIBW16 destinationImage,
uint threshold,
 Euresys.Open_eVision.EBW16 lowValue,
Euresys.Open_eVision.EBW16 highValue
 )
void Threshold(
Euresys.Open_eVision.EROIBW16 sourceImage,
Euresys.Open_eVision.EROIBW16 destinationImage,
float relativeThreshold
)
void Threshold(
Euresys.Open_eVision.EROIBW16 sourceImage,
Euresys.Open_eVision.ERegion region,
Euresys.Open_eVision.EROIBW16 destinationImage,
float relativeThreshold
)
void Threshold(
Euresys.Open_eVision.EROIBW16 sourceImage,
 Euresys.Open_eVision.EROIBW16 destinationImage,
float relativeThreshold,
Euresys.Open_eVision.EBW16 lowValue,
Euresys.Open_eVision.EBW16 highValue
\lambda
```
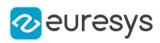

```
void Threshold(
Euresys.Open_eVision.EROIBW16 sourceImage,
Euresys.Open_eVision.ERegion region,
Euresys.Open_eVision.EROIBW16 destinationImage,
float relativeThreshold,
Euresys.Open_eVision.EBW16 lowValue,
Euresys.Open_eVision.EBW16 highValue
)
void Threshold(
Euresys.Open_eVision.EROIC24 sourceImage,
Euresys.Open_eVision.EROIBW8 destinationImage,
Euresys.Open_eVision.EC24 minimum,
Euresys.Open_eVision.EC24 maximum
)
void Threshold(
Euresys.Open_eVision.EROIC24 sourceImage,
Euresys.Open_eVision.ERegion region,
Euresys.Open_eVision.EROIBW8 destinationImage,
Euresys.Open_eVision.EC24 minimum,
Euresys.Open_eVision.EC24 maximum
)
void Threshold(
Euresys.Open_eVision.EROIC24 sourceImage,
Euresys.Open_eVision.EROIBW8 destinationImage,
Euresys.Open_eVision.EC24 minimum,
Euresys.Open_eVision.EC24 maximum,
Euresys.Open_eVision.EColorLookup colorLookupTable,
Euresys.Open_eVision.EBW8 rejectValue,
Euresys.Open_eVision.EBW8 acceptValue
)
void Threshold(
Euresys.Open_eVision.EROIC24 sourceImage,
Euresys.Open_eVision.ERegion region,
Euresys.Open_eVision.EROIBW8 destinationImage,
Euresys.Open_eVision.EC24 minimum,
Euresys.Open_eVision.EC24 maximum,
Euresys.Open_eVision.EColorLookup colorLookupTable,
Euresys.Open_eVision.EBW8 rejectValue,
Euresys.Open_eVision.EBW8 acceptValue
)
void Threshold(
Euresys.Open_eVision.EROIC24 sourceImage,
Euresys.Open_eVision.EROIBW8 destinationImage,
Euresys.Open_eVision.EC24 minimum,
Euresys.Open_eVision.EC24 maximum,
Euresys.Open_eVision.EColorLookup colorLookupTable
)
```
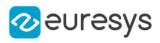

```
void Threshold(
 Euresys.Open_eVision.EROIC24 sourceImage,
 Euresys.Open_eVision.ERegion region,
 Euresys.Open_eVision.EROIBW8 destinationImage,
Euresys.Open_eVision.EC24 minimum,
 Euresys.Open_eVision.EC24 maximum,
 Euresys.Open_eVision.EColorLookup colorLookupTable
 )
void Threshold(
 Euresys.Open_eVision.EROIBW8 sourceImage,
 Euresys.Open_eVision.EROIBW1 destinationImage,
uint threshold,
float relativeThreshold
)
void Threshold(
Euresys.Open_eVision.EROIBW16 sourceImage,
Euresys.Open_eVision.EROIBW1 destinationImage,
uint threshold,
float relativeThreshold
)
```

```
sourceImage
```
Pointer to the source image/ROI.

destinationImage

Pointer to the destination image/ROI.

threshold

The value to compare each pixel to

lowValue

Value for pixels below the threshold (by default, 0).

highValue

Value for pixels above the threshold (by default, it is set to 255 for BW8 destination images and 65535 for BW16 destination images).

relativeThreshold

Fraction of the image pixels that will be set below the threshold. Only used when the threshold value is [Relative](#page-2764-0) (by default, 0.5). This value must be greater than (or equal to) 0 and strictly less than 1.

```
region
```
Pointer to a region to apply the function only on a particular region in the image.

minimum

Three lower thresholds combined in a single color value.

 $m \geq v \mid m \mid m$ 

Three upper thresholds combined in a single color value.

colorLookupTable

Pointer to the color lookup table to be applied before thresholding, if any.

rejectValue

Value for pixels falling outside the range (by default, 0).

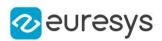

#### acceptValue

Value for pixels falling inside the range (by default, 255).

### Remarks

When the source image is gray-level, the pixel values are measured against a threshold. All pixels below this threshold will yield a low value in the destination image, and all pixels above or on the threshold will yield a high value.

When the destination image is binary (BW1 pixel type), then the values are set to 0 or 1, according to the criterion.

When the destination image is gray-level (BW8 or BW16), then the values are set to 0 or to the maximum pixel value for the image type (255 for BW8 and 65535 for BW16). In some overloads, these minimum and maximum destination values can be specified.

When the source image is gray-level, several modes are available: absolute (the threshold value is given), relative (the threshold value is computed to obtain a desired fraction of the image pixels), or automatic (using three different criteria). In the function overloads where this mode cannot be specified, it is assumed to be absolute.

If the source image is color, all pixels whose components are comprised in a range of values (minimum to maximum) will be set to a constant value (white by default), while other pixels will be set to another constant value (black by default). In this case, if a color lookup is specified, it is applied on the fly to the color image before thresholding.

The simpler color image overload does not support the use of an on-the-fly color lookup table nor rejectValue/acceptValue arguments. On the other hand, it has been MMX optimized, and will run significantly faster when the acceptance region is large.

## EasyImage.Transpose

Transpose an image.

```
[C#]
```

```
void Transpose(
Euresys.Open_eVision.EROIBW8 sourceImage,
Euresys.Open_eVision.EROIBW8 destinationImage
)
void Transpose(
Euresys.Open_eVision.EROIBW16 sourceImage,
Euresys.Open_eVision.EROIBW16 destinationImage
)
void Transpose(
Euresys.Open_eVision.EROIC24 sourceImage,
Euresys.Open_eVision.EROIC24 destinationImage
)
void Transpose(
Euresys.Open_eVision.EROIBW8 sourceImage
)
void Transpose(
Euresys.Open_eVision.EROIBW16 sourceImage
)
```
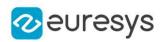

```
void Transpose(
Euresys.Open_eVision.EROIC24 sourceImage
)
```
sourceImage

Pointer to the source image/ROI.

destinationImage

Pointer to the destination image/ROI. May not be the same as the source image.

Remarks

Destination image/roi width and height should be respectively equal to source image/roi height and width.

EasyImage.TwoLevelsMinResidueThreshold

Computes the threshold value used to separate the pixels of an image in two classes.

Namespace: Euresys.Open\_eVision

 $[C#]$ 

```
float TwoLevelsMinResidueThreshold(
 Euresys.Open_eVision.EBWHistogramVector histogram,
out Euresys.Open_eVision.EBW8 firstWhitePixelValue,
out float averageBlack,
out float averageWhite
)
```
Parameters

histogram

Histogram of the image.

firstWhitePixelValue

Threshold.

averageBlack

Average value of the black pixels (pixels under the threshold).

averageWhite

Average value of the white pixels (pixels over the threshold).

Remarks

This value is computed using the minimum residue criterion from the histogram of the image. The function returns the minimum residue as per the method. The residue is the Euclidian distance between the source image and the thresholded image.

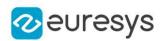

## EasyImage.Uniformize

Shading correction is the process of transforming the gray or color component values of an image, using one or two reference images or vectors.

```
[C#]
void Uniformize(
Euresys.Open_eVision.EROIBW8 sourceImage,
Euresys.Open_eVision.EBW8 pixelReference,
Euresys.Open_eVision.EROIBW8 imageReference,
Euresys.Open_eVision.EROIBW8 destinationImage,
bool multiplicative
)
void Uniformize(
 Euresys.Open_eVision.EROIBW16 sourceImage,
 Euresys.Open_eVision.EBW16 pixelReference,
 Euresys.Open_eVision.EROIBW16 imageReference,
 Euresys.Open_eVision.EROIBW16 destinationImage,
bool multiplicative
 )
void Uniformize(
Euresys.Open_eVision.EROIC24 sourceImage,
Euresys.Open_eVision.EC24 pixelReference,
Euresys.Open_eVision.EROIC24 imageReference,
 Euresys.Open_eVision.EROIC24 destinationImage,
 bool multiplicative
 )
void Uniformize(
 Euresys.Open_eVision.EROIBW8 sourceImage,
 Euresys.Open_eVision.EBW8 pixelReference,
 Euresys.Open_eVision.EBW8Vector vectorOfPixelReference,
 Euresys.Open_eVision.EROIBW8 destinationImage,
bool multiplicative
 )
void Uniformize(
Euresys.Open_eVision.EROIBW16 sourceImage,
Euresys.Open_eVision.EBW16 pixelReference,
Euresys.Open_eVision.EBW16Vector vectorOfPixelReference,
 Euresys.Open_eVision.EROIBW16 destinationImage,
bool multiplicative
)
```
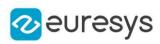

```
void Uniformize(
Euresys.Open_eVision.EROIC24 sourceImage,
Euresys.Open_eVision.EC24 pixelReference,
Euresys.Open_eVision.EC24Vector vectorOfPixelReference,
Euresys.Open_eVision.EROIC24 destinationImage,
bool multiplicative
)
void Uniformize(
Euresys.Open_eVision.EROIBW8 sourceImage,
Euresys.Open_eVision.EBW8 pixelLightReference,
Euresys.Open_eVision.EROIBW8 imageLightReference,
Euresys.Open_eVision.EBW8 pixelDarkReference,
Euresys.Open_eVision.EROIBW8 imageDarkReference,
Euresys.Open_eVision.EROIBW8 destinationImage
)
void Uniformize(
Euresys.Open_eVision.EROIBW16 sourceImage,
Euresys.Open_eVision.EBW16 pixelLightReference,
Euresys.Open_eVision.EROIBW16 imageLightReference,
Euresys.Open_eVision.EBW16 pixelDarkReference,
Euresys.Open_eVision.EROIBW16 imageDarkReference,
Euresys.Open_eVision.EROIBW16 destinationImage
)
void Uniformize(
Euresys.Open_eVision.EROIC24 sourceImage,
Euresys.Open_eVision.EC24 pixelLightReference,
Euresys.Open_eVision.EROIC24 imageLightReference,
Euresys.Open_eVision.EC24 pixelDarkReference,
Euresys.Open_eVision.EROIC24 imageDarkReference,
Euresys.Open_eVision.EROIC24 destinationImage
)
void Uniformize(
Euresys.Open_eVision.EROIBW8 sourceImage,
Euresys.Open_eVision.EBW8 pixelLightReference,
Euresys.Open_eVision.EBW8Vector vectorOfPixelLightReference,
Euresys.Open_eVision.EBW8 pixelDarkReference,
Euresys.Open_eVision.EBW8Vector vectorOfPixelDarkReference,
Euresys.Open_eVision.EROIBW8 destinationImage
)
void Uniformize(
Euresys.Open_eVision.EROIBW16 sourceImage,
Euresys.Open_eVision.EBW16 pixelLightReference,
Euresys.Open_eVision.EBW16Vector vectorOfPixelLightReference,
Euresys.Open_eVision.EBW16 pixelDarkReference,
Euresys.Open_eVision.EBW16Vector vectorOfPixelDarkReference,
Euresys.Open_eVision.EROIBW16 destinationImage
)
```
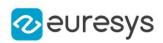

void Uniformize( Euresys.Open\_eVision.EROIC24 sourceImage, Euresys.Open\_eVision.EC24 pixelLightReference, Euresys.Open\_eVision.EC24Vector vectorOfPixelLightReference, Euresys.Open\_eVision.EC24 pixelDarkReference, Euresys.Open\_eVision.EC24Vector vectorOfPixelDarkReference, Euresys.Open\_eVision.EROIC24 destinationImage )

#### Parameters

sourceImage

Pointer to the source image/ROI.

pixelReference

Constant value to transform the reference image or vector into.

imageReference

Pointer to the reference source image/ROI or vector.

destinationImage

Pointer to the destination image/ROI.

multiplicative

true, if the transform is multiplicative (gain); false, if the transform is additive (offset) (by default, true).

vectorOfPixelReference

Constant value to transform the reference image or vector into.

pixelLightReference

Constant value to transform the light reference image or vector into.

imageLightReference

Pointer to the light reference source image/ROI or vector.

pixelDarkReference

Constant value to transform the dark reference image/ROI or vector into.

imageDarkReference

Pointer to the dark reference source image/ROI or vector.

vectorOfPixelLightReference

Constant value to transform the light reference image or vector into.

vectorOfPixelDarkReference

Constant value to transform the dark reference image/ROI or vector into.

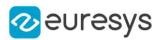

### Remarks

The intent is to compensate for non-uniform lighting or sensor response non-uniformity by providing images of the background with no foreground object present.

In the case of area-scan cameras, the illumination can change anywhere in the field of view, requiring 2D compensation. In the case of line-scan cameras imaging moving parts,

illumination remains constant across image rows. Only 1D compensation is required. In this case, the reference illumination is specified as a vector, which is replicated across all image rows.

\* When a single reference image is used, the transform is analog to an adaptive (spacevariant) gain or offset (Gain \* Intensity or Intensity + Offset); the transform lets the reference image(s) become a specified constant value, i.e. flat field illumination.

\* When two reference images are used, the transform is analog to adaptive gain and offset (Gain \* Intensity + Offset); the transform let both reference images become specified constants, i.e. flat field illumination with a correct black reference.

Note. The reference image(s) should be chosen such that they contain no saturated pixel values (remain in the linear domain) and little (filtered out) noise.

# EasyImage.VerticalMirror

Mirrors an image vertically (the rows are swapped).

Namespace: Euresys.Open\_eVision

```
[C#]
```

```
void VerticalMirror(
Euresys.Open_eVision.EROIBW8 sourceImage
 )
void VerticalMirror(
Euresys.Open_eVision.EROIBW16 sourceImage
 )
void VerticalMirror(
Euresys.Open_eVision.EROIC24 sourceImage
)
```
Parameters

<span id="page-538-0"></span>sourceImage

Pointer to the source image/ROI.

# EasyImage.Warp

Transforms an image so that each pixels are moved to the locations specified in the "warp" images used as look-up tables.

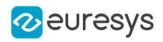

```
[C#]
```

```
void Warp(
Euresys.Open_eVision.EROIBW8 sourceImage,
Euresys.Open_eVision.EROIBW8 destinationImage,
Euresys.Open_eVision.EImageBW16 warpImageX,
Euresys.Open_eVision.EImageBW16 warpImageY,
int shiftX,
int shiftY
)
void Warp(
Euresys.Open_eVision.EROIC24 sourceImage,
Euresys.Open_eVision.EROIC24 destinationImage,
Euresys.Open_eVision.EImageBW16 warpImageX,
Euresys.Open_eVision.EImageBW16 warpImageY,
int shiftX,
int shiftY
)
```

```
sourceImage
    Pointer to the source image/ROI.
  destinationImage
    Pointer to the destination image/ROI.
  warpImageX
    Pointer to the X lookup image.
  warpImageY
    Pointer to the Y lookup image.
  shiftX
    Horizontal translation.
  shiftY
    Vertical translation.
Remarks
```
For example, pixel [10,20] moves to location [WarpXImage[10,20], WarpYImage[10,20]].

# EasyImage.WeightedMoments

Computes the zero-th, first, second, third or fourth order weighted moments on the gray-level image. The weight of a pixel is its gray-level value.
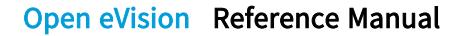

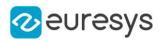

```
[C#]void WeightedMoments(
Euresys.Open_eVision.EROIBW8 sourceImage,
out float M,
out float Mx,
out float My
)
void WeightedMoments(
Euresys.Open_eVision.EROIBW16 sourceImage,
out float M,
out float Mx,
out float My
)
void WeightedMoments(
Euresys.Open_eVision.EROIBW8 sourceImage,
Euresys.Open_eVision.ERegion region,
out float M,
out float Mx,
out float My
)
void WeightedMoments(
Euresys.Open_eVision.EROIBW16 sourceImage,
Euresys.Open_eVision.ERegion region,
out float M,
out float Mx,
out float My
)
void WeightedMoments(
Euresys.Open_eVision.EROIBW8 sourceImage,
out float M,
out float Mx,
out float My,
out float Mxx,
out float Mxy,
out float Myy
)
void WeightedMoments(
Euresys.Open_eVision.EROIBW16 sourceImage,
out float M,
out float Mx,
out float My,
out float Mxx,
out float Mxy,
out float Myy
\lambda
```
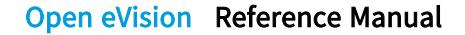

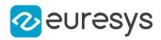

```
void WeightedMoments(
Euresys.Open_eVision.EROIBW8 sourceImage,
Euresys.Open_eVision.ERegion region,
out float M,
out float Mx,
out float My,
out float Mxx,
out float Mxy,
out float Myy
)
void WeightedMoments(
Euresys.Open_eVision.EROIBW16 sourceImage,
Euresys.Open_eVision.ERegion region,
out float M,
out float Mx,
out float My,
out float Mxx,
out float Mxy,
out float Myy
)
void WeightedMoments(
Euresys.Open_eVision.EROIBW8 sourceImage,
out float M,
out float Mx,
out float My,
out float Mxx,
out float Mxy,
out float Myy,
out float Mxxx,
out float Mxxy,
out float Mxyy,
out float Myyy
)
void WeightedMoments(
Euresys.Open_eVision.EROIBW16 sourceImage,
out float M,
out float Mx,
out float My,
out float Mxx,
out float Mxy,
out float Myy,
out float Mxxx,
out float Mxxy,
out float Mxyy,
out float Myyy
)
```
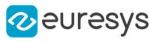

```
void WeightedMoments(
Euresys.Open_eVision.EROIBW8 sourceImage,
Euresys.Open_eVision.ERegion region,
out float M,
out float Mx,
out float My,
out float Mxx,
out float Mxy,
out float Myy,
out float Mxxx,
out float Mxxy,
out float Mxyy,
out float Myyy
)
void WeightedMoments(
Euresys.Open_eVision.EROIBW16 sourceImage,
Euresys.Open_eVision.ERegion region,
out float M,
out float Mx,
out float My,
out float Mxx,
out float Mxy,
out float Myy,
out float Mxxx,
out float Mxxy,
out float Mxyy,
out float Myyy
)
void WeightedMoments(
Euresys.Open_eVision.EROIBW8 sourceImage,
out float M,
out float Mx,
out float My,
out float Mxx,
out float Mxy,
out float Myy,
out float Mxxx,
out float Mxxy,
out float Mxyy,
out float Myyy,
out float Mxxxx,
out float Mxxxy,
out float Mxxyy,
out float Mxyyy,
out float Myyyy
)
```
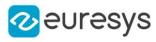

```
void WeightedMoments(
Euresys.Open_eVision.EROIBW16 sourceImage,
out float M,
out float Mx,
out float My,
out float Mxx,
out float Mxy,
out float Myy,
out float Mxxx,
out float Mxxy,
out float Mxyy,
out float Myyy,
out float Mxxxx,
out float Mxxxy,
out float Mxxyy,
out float Mxyyy,
out float Myyyy
)
void WeightedMoments(
Euresys.Open_eVision.EROIBW8 sourceImage,
Euresys.Open_eVision.ERegion region,
out float M,
out float Mx,
out float My,
out float Mxx,
out float Mxy,
out float Myy,
out float Mxxx,
out float Mxxy,
out float Mxyy,
out float Myyy,
out float Mxxxx,
out float Mxxxy,
out float Mxxyy,
out float Mxyyy,
out float Myyyy
)
```
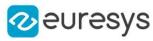

```
void WeightedMoments(
Euresys.Open_eVision.EROIBW16 sourceImage,
Euresys.Open_eVision.ERegion region,
out float M,
out float Mx,
out float My,
out float Mxx,
out float Mxy,
out float Myy,
out float Mxxx,
out float Mxxy,
out float Mxyy,
out float Myyy,
out float Mxxxx,
out float Mxxxy,
out float Mxxyy,
out float Mxyyy,
out float Myyyy
)
void WeightedMoments(
Euresys.Open_eVision.EROIBW8 sourceImage,
Euresys.Open_eVision.EROIBW8 mask,
out float M,
out float Mx,
out float My
)
void WeightedMoments(
Euresys.Open_eVision.EROIBW16 sourceImage,
Euresys.Open_eVision.EROIBW8 mask,
out float M,
out float Mx,
out float My
)
void WeightedMoments(
Euresys.Open_eVision.EROIBW8 sourceImage,
Euresys.Open_eVision.EROIBW8 mask,
out float M,
out float Mx,
out float My,
out float Mxx,
out float Mxy,
out float Myy
)
```
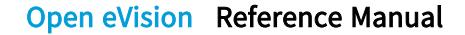

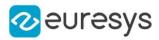

```
void WeightedMoments(
Euresys.Open_eVision.EROIBW16 sourceImage,
Euresys.Open_eVision.EROIBW8 mask,
out float M,
out float Mx,
out float My,
out float Mxx,
out float Mxy,
out float Myy
)
void WeightedMoments(
Euresys.Open_eVision.EROIBW8 sourceImage,
Euresys.Open_eVision.EROIBW8 mask,
out float M,
out float Mx,
out float My,
out float Mxx,
out float Mxy,
out float Myy,
out float Mxxx,
out float Mxxy,
out float Mxyy,
out float Myyy
)
void WeightedMoments(
Euresys.Open_eVision.EROIBW16 sourceImage,
Euresys.Open_eVision.EROIBW8 mask,
out float M,
out float Mx,
out float My,
out float Mxx,
out float Mxy,
out float Myy,
out float Mxxx,
out float Mxxy,
out float Mxyy,
out float Myyy
\lambda
```
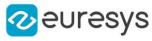

void WeightedMoments( Euresys.Open\_eVision.EROIBW8 sourceImage, Euresys.Open\_eVision.EROIBW8 mask, out float M, out float Mx, out float My, out float Mxx, out float Mxy, out float Myy, out float Mxxx, out float Mxxy, out float Mxyy, out float Myyy, out float Mxxxx, out float Mxxxy, out float Mxxyy, out float Mxyyy, out float Myyyy ) void WeightedMoments( Euresys.Open\_eVision.EROIBW16 sourceImage, Euresys.Open\_eVision.EROIBW8 mask, out float M, out float Mx, out float My, out float Mxx, out float Mxy, out float Myy, out float Mxxx, out float Mxxy, out float Mxyy, out float Myyy, out float *Mxxxx*. out float Mxxxy, out float Mxxyy, out float Mxyyy, out float Myyyy )

Parameters

sourceImage

Pointer to the source image/ROI.

M

Reference to the zero-th order weighted moment (total gray value).

Mx

Reference to the first order moments (weighted sums of abscissas and ordinates).

My

Reference to the first order moments (weighted sums of abscissas and ordinates). region

Pointer to a region to apply the function only on a particular region in the image.

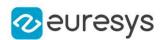

#### Mxx

Reference to the second order uncentered moments (weighted sums of squared abscissas, cross-product and squared ordinates).

#### Mxy

Reference to the second order uncentered moments (weighted sums of squared abscissas, cross-product and squared ordinates).

#### Myy

Reference to the second order uncentered moments (weighted sums of squared abscissas, cross-product and squared ordinates).

## **Mxxx**

Reference to the third order uncentered moments (weighted sums of third order products). Mxxy

Reference to the third order uncentered moments (weighted sums of third order products). Mxyy

Reference to the third order uncentered moments (weighted sums of third order products).

Myyy

Reference to the third order uncentered moments (weighted sums of third order products). **Mxxxx** 

Reference to the fourth order uncentered moments (weighted sums of fourth order products).

**Mxxxv** 

Reference to the fourth order uncentered moments (weighted sums of fourth order products).

Mxxyy

Reference to the fourth order uncentered moments (weighted sums of fourth order products).

**Mxvvv** 

Reference to the fourth order uncentered moments (weighted sums of fourth order products).

Myyyy

Reference to the fourth order uncentered moments (weighted sums of fourth order products).

mask

Pointer to a mask to apply the function only on a particular region in the image. Note: the mask must have the same size as the source image.

# EasyImage.WhiteTopHatBox

Performs a top-hat filtering on an image (source image minus open image) on a rectangular kernel.

Namespace: Euresys.Open\_eVision

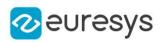

```
[C#]void WhiteTopHatBox(
Euresys.Open_eVision.EROIBW8 sourceImage,
Euresys.Open_eVision.EROIBW8 destinationImage,
uint halfOfKernelWidth,
uint halfOfKernelHeight
)
void WhiteTopHatBox(
Euresys.Open_eVision.EROIBW16 sourceImage,
 Euresys.Open_eVision.EROIBW16 destinationImage,
uint halfOfKernelWidth,
uint halfOfKernelHeight
)
void WhiteTopHatBox(
 Euresys.Open_eVision.EROIC24 sourceImage,
 Euresys.Open_eVision.EROIC24 destinationImage,
uint halfOfKernelWidth,
uint halfOfKernelHeight
)
void WhiteTopHatBox(
Euresys.Open_eVision.EROIBW8 sourceImage,
Euresys.Open_eVision.ERegion region,
Euresys.Open_eVision.EROIBW8 destinationImage,
uint halfOfKernelWidth,
uint halfOfKernelHeight
)
void WhiteTopHatBox(
Euresys.Open_eVision.EROIBW16 sourceImage,
Euresys.Open_eVision.ERegion region,
Euresys.Open_eVision.EROIBW16 destinationImage,
uint halfOfKernelWidth,
uint halfOfKernelHeight
 )
void WhiteTopHatBox(
Euresys.Open_eVision.EROIC24 sourceImage,
 Euresys.Open_eVision.ERegion region,
Euresys.Open_eVision.EROIC24 destinationImage,
uint halfOfKernelWidth,
uint halfOfKernelHeight
\lambdavoid WhiteTopHatBox(
Euresys.Open_eVision.EROIBW1 sourceImage,
 Euresys.Open_eVision.EROIBW1 destinationImage,
uint halfOfKernelWidth,
uint halfOfKernelHeight
)
```
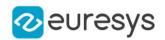

sourceImage

Pointer to the source image/ROI.

destinationImage

Pointer to the destination image/ROI. Must not be the same as the source image.

halfOfKernelWidth

Half of the box width minus one (by default, halfOfKernelWidth =  $1$ ; 0 is allowed).

halfOfKernelHeight

Half of the box height minus one (by default, same as halfOfKernelWidth; 0 is allowed). region

Region to apply the function on.

Remarks

This filter enhances the thin white features.

# EasyImage.WhiteTopHatDisk

Performs a top-hat filtering on an image (source image minus open image) on a circular kernel.

Namespace: Euresys.Open\_eVision

 $[C#]$ 

```
void WhiteTopHatDisk(
Euresys.Open_eVision.EROIBW8 sourceImage,
Euresys.Open_eVision.EROIBW8 destinationImage,
uint halfOfKernelWidth
)
void WhiteTopHatDisk(
Euresys.Open_eVision.EROIBW16 sourceImage,
Euresys.Open_eVision.EROIBW16 destinationImage,
uint halfOfKernelWidth
)
void WhiteTopHatDisk(
 Euresys.Open_eVision.EROIC24 sourceImage,
 Euresys.Open_eVision.EROIC24 destinationImage,
uint halfOfKernelWidth
)
void WhiteTopHatDisk(
Euresys.Open_eVision.EROIBW8 sourceImage,
Euresys.Open_eVision.ERegion region,
Euresys.Open_eVision.EROIBW8 destinationImage,
uint halfOfKernelWidth
)
```
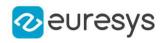

```
void WhiteTopHatDisk(
Euresys.Open_eVision.EROIBW16 sourceImage,
Euresys.Open_eVision.ERegion region,
Euresys.Open_eVision.EROIBW16 destinationImage,
uint halfOfKernelWidth
)
void WhiteTopHatDisk(
Euresys.Open_eVision.EROIC24 sourceImage,
Euresys.Open_eVision.ERegion region,
Euresys.Open_eVision.EROIC24 destinationImage,
uint halfOfKernelWidth
)
void WhiteTopHatDisk(
Euresys.Open_eVision.EROIBW1 sourceImage,
Euresys.Open_eVision.EROIBW1 destinationImage,
uint halfOfKernelWidth
)
```
sourceImage

Pointer to the source image/ROI.

destinationImage

Pointer to the destination image/ROI. Must not be the same as the source image.

halfOfKernelWidth

Half width of the kernel minus one (by default, half Of Kernel Width = 1; 0 is allowed).

region

Region to apply the function on.

Remarks

This filter enhances the thin white features.

# 4.24. EasyObject Class

This class contains static properties and methods specific to the EasyObject library.

Namespace: Euresys.Open\_eVision

### Methods

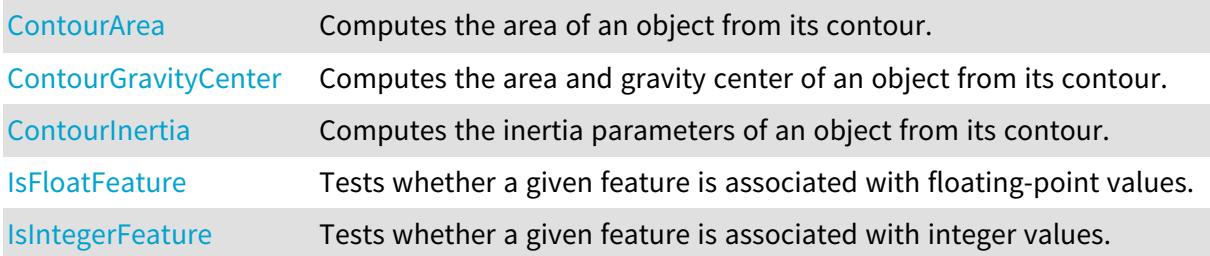

## Open eVision Reference Manual

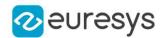

<span id="page-551-0"></span>[IsUnsignedIntegerFeat](#page-553-1) Tests whether a given feature is associated with unsigned integer [ure](#page-553-1) values.

# EasyObject.ContourArea

Computes the area of an object from its contour.

Namespace: Euresys.Open\_eVision

 $[C#]$ 

```
void ContourArea(
Euresys.Open_eVision.EPathVector pPathVector,
ref int n32Area
)
```
Parameters

pPathVector

Pointer to the source vector.

<span id="page-551-1"></span>n32Area

Reference to the area to compute.

EasyObject.ContourGravityCenter

Computes the area and gravity center of an object from its contour.

Namespace: Euresys.Open\_eVision

```
[C#]void ContourGravityCenter(
Euresys.Open_eVision.EPathVector pPathVector,
ref int n32Area,
ref float f32GravityCenterX,
ref float f32GravityCenterY
)
```
Parameters

pPathVector

Pointer to the source vector.

n32Area

Reference to the area to compute.

f32GravityCenterX

Reference to the abscissa of the gravity center to compute.

f32GravityCenterY

Reference to the ordinate of the gravity center to compute.

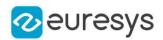

# <span id="page-552-0"></span>EasyObject.ContourInertia

Computes the inertia parameters of an object from its contour.

Namespace: Euresys.Open\_eVision

```
[C#]void ContourInertia(
Euresys.Open_eVision.EPathVector pPathVector,
ref int n32Area,
ref float f32GravityCenterX,
ref float f32GravityCenterY,
ref float f32SigmaX,
ref float f32SigmaY,
ref float f32SigmaXY
)
```
Parameters

pPathVector

Pointer to the source vector.

n32Area

Reference to the area to compute.

f32GravityCenterX

Reference to the abscissa of the gravity center to compute.

f32GravityCenterY

Reference to the ordinate of the gravity center to compute.

f32SigmaX

Centered cross moment of inertia.

f32SigmaY

Centered moment of inertia around Y.

<span id="page-552-1"></span>f32SigmaXY

Centered cross moment of inertia.

# EasyObject.IsFloatFeature

Tests whether a given feature is associated with floating-point values.

Namespace: Euresys.Open\_eVision

 $[C#]$ 

bool IsFloatFeature( Euresys.Open\_eVision.EFeature feature )

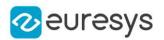

feature

The feature.

Remarks

<span id="page-553-0"></span>Most features are floating-point. The exceptions are listed in these functions: [EasyObject::IsUnsignedIntegerFeature](#page-553-1) and [EasyObject::IsIntegerFeature.](#page-553-0)

# EasyObject.IsIntegerFeature

Tests whether a given feature is associated with integer values.

Namespace: Euresys.Open\_eVision

[C#] bool IsIntegerFeature( Euresys.Open\_eVision.EFeature feature )

Parameters

feature The feature.

Remarks

<span id="page-553-1"></span>The features associated with integer values are: [ContourX](#page-2722-0), [ContourY,](#page-2722-0) [LeftLimit](#page-2722-0), [RightLimit](#page-2722-0), [TopLimit,](#page-2722-0) and [BottomLimit](#page-2722-0).

# EasyObject.IsUnsignedIntegerFeature

Tests whether a given feature is associated with unsigned integer values.

Namespace: Euresys.Open\_eVision

 $[C#]$ 

```
bool IsUnsignedIntegerFeature(
Euresys.Open_eVision.EFeature feature
\lambda
```
Parameters

feature The feature.

Remarks

The features associated with unsigned integer values are: [ElementIndex,](#page-2722-0) [LayerIndex,](#page-2722-0) [RunCount](#page-2722-0), [Area](#page-2722-0) and [LargestRun.](#page-2722-0)

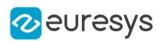

# <span id="page-554-0"></span>4.25. EBarCode Class

## This class is deprecated.

Manages a complete context for the reading or verification of bar codes in EasyBarCode. Deprecated, use [EBarCodeReader](#page-581-0) instead

Namespace: Euresys.Open\_eVision

# Properties

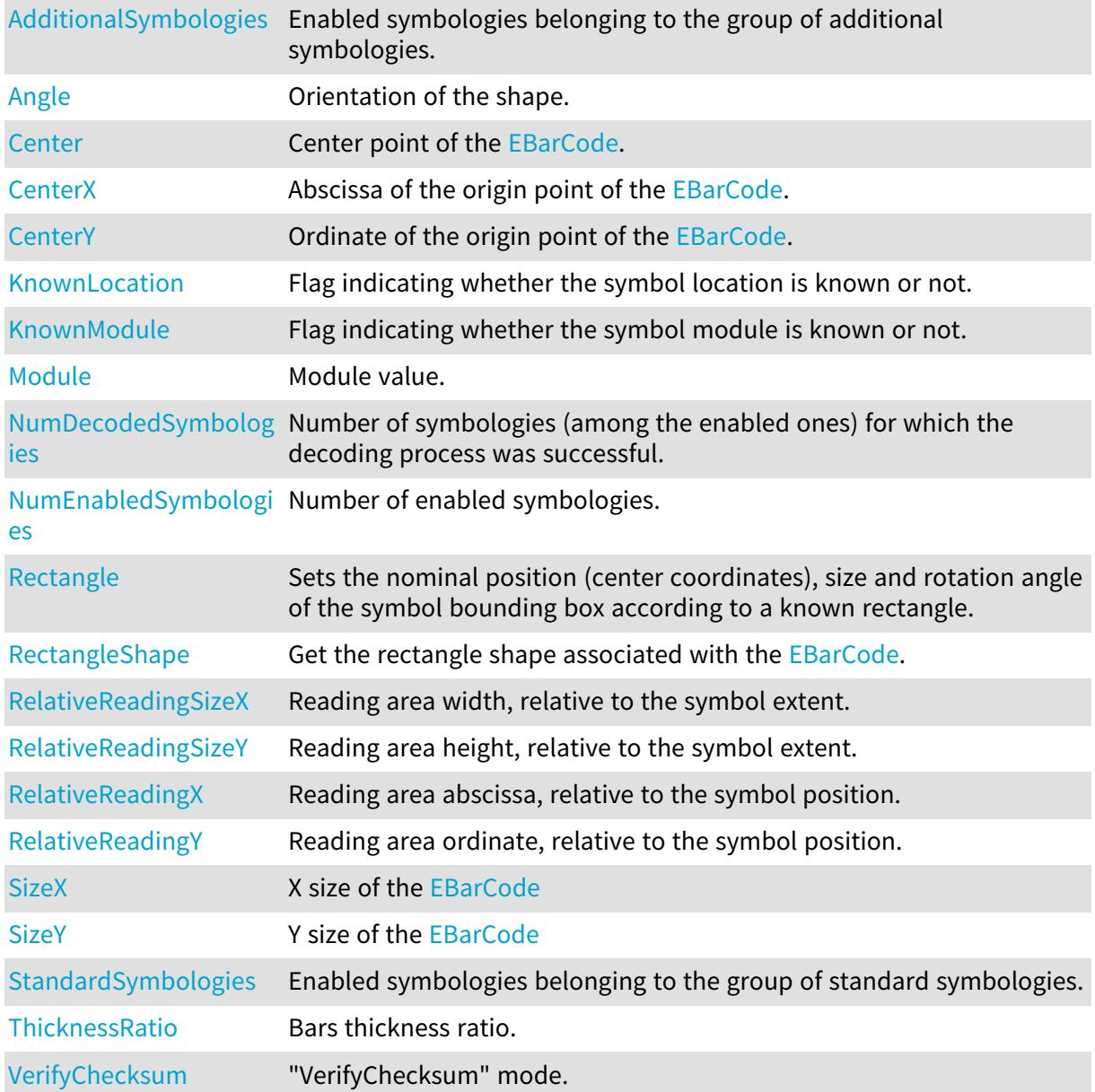

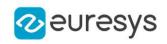

# Methods

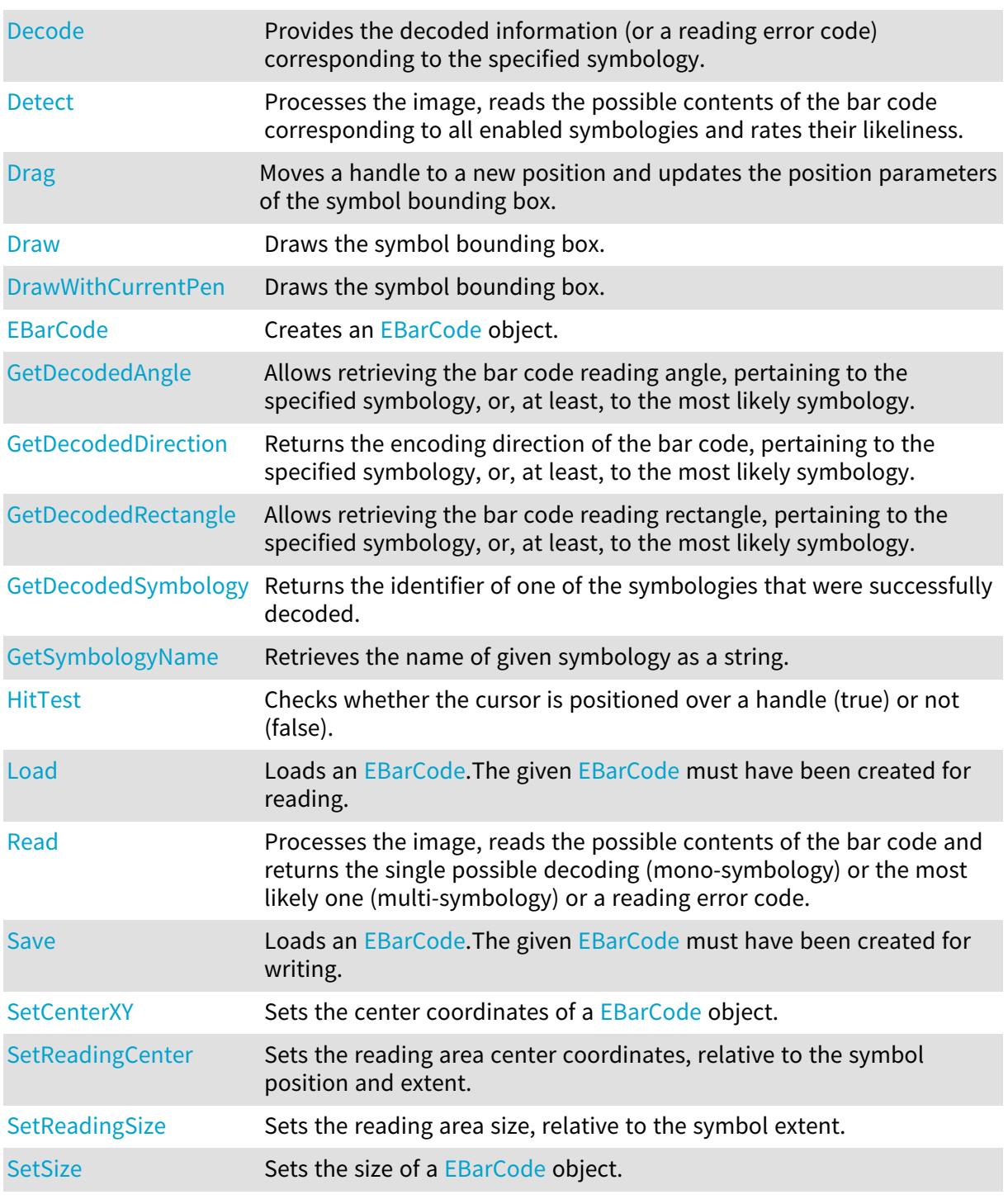

# <span id="page-555-0"></span>EBarCode.AdditionalSymbologies

# This property is deprecated.

Enabled symbologies belonging to the group of additional symbologies.

Namespace: Euresys.Open\_eVision

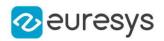

 $[C#]$ 

## uint AdditionalSymbologies

{ get; set; }

Remarks

<span id="page-556-0"></span>Due to the large number of supported symbologies, they have been gathered in two groups. For more information about these groups, see [ESymbologies.](#page-2762-0)

EBarCode.Angle

### This property is deprecated.

Orientation of the shape.

Namespace: Euresys.Open\_eVision

[C#]

float Angle

<span id="page-556-1"></span>{ get; set; }

# EBarCode.Center

### This property is deprecated.

Center point of the [EBarCode.](#page-554-0)

Namespace: Euresys.Open\_eVision

 $[C#]$ 

## Euresys.Open\_eVision.EPoint Center

<span id="page-556-2"></span>{ get; set; }

EBarCode.CenterX

This property is deprecated.

Abscissa of the origin point of the [EBarCode.](#page-554-0)

Namespace: Euresys.Open\_eVision

 $[C#]$ float CenterX

{ get; }

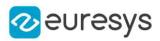

# <span id="page-557-0"></span>EBarCode.CenterY

This property is deprecated.

Ordinate of the origin point of the [EBarCode](#page-554-0).

Namespace: Euresys.Open\_eVision

 $[C#]$ 

float CenterY

<span id="page-557-1"></span>{ get; }

# EBarCode.Decode

## This method is deprecated.

Provides the decoded information (or a reading error code) corresponding to the specified symbology.

Namespace: Euresys.Open\_eVision

 $[C#]$ string Decode( Euresys.Open\_eVision.ESymbologies symbology )

Parameters

symbology

Specified symbology, as defined by [ESymbologies](#page-2762-0) this symbology must have been enabled).

## Remarks

<span id="page-557-2"></span>Before calling [EBarCode::Decode,](#page-557-1) an [EBarCode::Detect](#page-557-2) operation must have been performed. In case of the mono-symbology mode, or if only the most likely decoding matters, the [EBarCode::Read](#page-565-3) method should be used.

EBarCode.Detect

This method is deprecated.

Processes the image, reads the possible contents of the bar code corresponding to all enabled symbologies and rates their likeliness.

Namespace: Euresys.Open\_eVision

```
[C#]void Detect(
Euresys.Open_eVision.EROIBW8 sourceImage
)
```
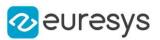

#### sourceImage

Pointer to the image containing the bar code.

#### Remarks

Processing the image means finding the symbol (in case of automatic location mode) and retrieving its descriptive parameters. The decoded information corresponding to a specific symbology is provided by the decode function. The symbologies that were successfully decoded are ranked by decreasing likeliness (range 0 to NumDecodedSymbologies-1). In case of the mono-symbology mode or if only the most likely decoding matters, the Read function should be used.

# <span id="page-558-0"></span>EBarCode.Drag

### This method is deprecated.

Moves a handle to a new position and updates the position parameters of the symbol bounding box.

Namespace: Euresys.Open\_eVision

 $[C#]$ 

```
void Drag(
int cursorX,
int cursorY
)
```
Parameters

```
cursorX
  Cursor current coordinates.
cursorY
  Cursor current coordinates.
```
## <span id="page-558-1"></span>EBarCode.Draw

### This method is deprecated.

Draws the symbol bounding box.

```
Namespace: Euresys.Open_eVision
```

```
[C#]
```

```
void Draw(
Euresys.Open_eVision.EDrawAdapter graphicContext,
Euresys.Open_eVision.EDrawingMode drawingMode,
bool daughters
)
```
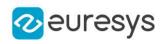

```
void Draw(
IntPtr graphicContext,
 Euresys.Open_eVision.EDrawingMode drawingMode,
bool daughters
)
void Draw(
IntPtr graphicContext,
Euresys.Open_eVision.ERGBColor color,
Euresys.Open_eVision.EDrawingMode drawingMode,
bool daughters
 )
```

```
graphicContext
```
Handle of the device context on which to draw.

drawingMode

Indicates how the symbol bounding box must be displayed, as defined by [EDrawingMode](#page-2699-0). daughters

true if the shapes attached to the symbol bounding box are to be displayed as well.

color

The color in which to draw the overlay.

Remarks

The bounding box corresponds to the nominal position of the bar code ([Nominal\)](#page-2699-0), in case this information has been explicitly provided, and to the actual position [\(Actual\)](#page-2699-0) if it has been determined by image analysis. Deprecation notice: All methods taking HDC as parameter are deprecated. It is recommended to use their alternative taking a [EDrawAdapter](#page-1223-0) by using a instance of [EWindowsDrawAdapter](#page-2397-0).

<span id="page-559-0"></span>EBarCode.DrawWithCurrentPen

This method is deprecated.

Draws the symbol bounding box.

Namespace: Euresys.Open\_eVision

 $[C#]$ 

```
void DrawWithCurrentPen(
IntPtr graphicContext,
Euresys.Open_eVision.EDrawingMode drawingMode,
bool daughters
)
```
Parameters

#### graphicContext

Handle of the device context on which to draw.

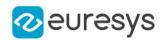

#### drawingMode

Indicates how the symbol bounding box must be displayed, as defined by [EDrawingMode](#page-2699-0). daughters

true if the shapes attached to the symbol bounding box are to be displayed as well.

Remarks

The bounding box corresponds to the nominal position of the bar code ([Nominal\)](#page-2699-0), in case this information has been explicitly provided, and to the actual position [\(Actual\)](#page-2699-0) if it has been determined by image analysis. Deprecation notice: All methods taking HDC as parameter are deprecated. It is recommended to use their alternative taking a [EDrawAdapter](#page-1223-0) by using a instance of [EWindowsDrawAdapter](#page-2397-0).

## <span id="page-560-0"></span>EBarCode.EBarCode

This method is deprecated.

Creates an [EBarCode](#page-554-0) object.

Namespace: Euresys.Open\_eVision

 $[C#]$ 

<span id="page-560-1"></span>void EBarCode( )

# EBarCode.GetDecodedAngle

This method is deprecated.

Allows retrieving the bar code reading angle, pertaining to the specified symbology, or, at least, to the most likely symbology.

```
Namespace: Euresys.Open_eVision
```

```
[C#]void GetDecodedAngle(
out float decodedAngle
)
void GetDecodedAngle(
out float decodedAngle,
float cutAngle
)
void GetDecodedAngle(
 Euresys.Open_eVision.ESymbologies symbology,
out float decodedAngle
)
```
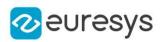

```
void GetDecodedAngle(
Euresys.Open_eVision.ESymbologies symbology,
out float decodedAngle,
float cutAngle
)
```
decodedAngle

Returned bar code reading angle value.

cutAngle

Cut angle value (degrees) defining the allowed range for the bar code reading angle ([cutAngle, cutAngle + 360]). By default, the cut angle equals -45.

symbology

<span id="page-561-0"></span>Specified symbology, as defined by [ESymbologies](#page-2762-0) (this symbology must have been enabled).

EBarCode.GetDecodedDirection

This method is deprecated.

Returns the encoding direction of the bar code, pertaining to the specified symbology, or, at least, to the most likely symbology.

Namespace: Euresys.Open\_eVision

```
[C#]void GetDecodedDirection(
out bool directEncoding
 )
void GetDecodedDirection(
Euresys.Open_eVision.ESymbologies symbology,
out bool directEncoding
)
```
Parameters

directEncoding

Boolean holding the encoding direction status.

symbology

Specified symbology, as defined by [ESymbologies](#page-2762-0) (this symbology must have been enabled).

Remarks

The encoding direction of the bar code is "Direct" or "Inverse". The encoding direction is said to be "Direct" when the bar code longitudinal axis falls in the range [-45 degrees, 135]. Conversely, when the bar code longitudinal axis doesn't fall in the previous range, the encoding direction is said to be "Inverse".

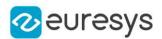

# <span id="page-562-0"></span>EBarCode.GetDecodedRectangle

### This method is deprecated.

Allows retrieving the bar code reading rectangle, pertaining to the specified symbology, or, at least, to the most likely symbology.

Namespace: Euresys.Open\_eVision

```
[C#]void GetDecodedRectangle(
Euresys.Open_eVision.ERectangle rect
)
void GetDecodedRectangle(
Euresys.Open_eVision.ESymbologies symbology,
Euresys.Open_eVision.ERectangle rect
)
```
Parameters

rect

Returned bar code reading rectangle.

symbology

<span id="page-562-1"></span>Specified symbology, as defined by [ESymbologies](#page-2762-0) (this symbology must have been enabled).

EBarCode.GetDecodedSymbology

This method is deprecated.

Returns the identifier of one of the symbologies that were successfully decoded.

Namespace: Euresys.Open\_eVision

 $[C#]$ 

Euresys.Open\_eVision.ESymbologies GetDecodedSymbology( uint index )

Parameters

index

Index of the specified symbology (range 0 to NumDecodedSymbologies-1).

Remarks

The desired symbology is specified by its ranking index (range 0 to NumDecodedSymbologies-1). The symbologies that were successfully decoded are ranked by decreasing likeliness.

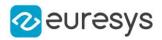

# <span id="page-563-1"></span>EBarCode.GetSymbologyName

This method is deprecated.

Retrieves the name of given symbology as a string.

Namespace: Euresys.Open\_eVision

 $[C#]$ 

string GetSymbologyName( Euresys.Open\_eVision.ESymbologies symbology )

Parameters

<span id="page-563-2"></span>symbology Symbology.

EBarCode.HitTest

#### This method is deprecated.

Checks whether the cursor is positioned over a handle (true) or not (false).

```
Namespace: Euresys.Open_eVision
```
 $[C#]$ bool HitTest( bool daughters )

Parameters

daughters

<span id="page-563-0"></span>true if the handles of the shapes attached to the symbol bounding box have to be considered as well.

EBarCode.KnownLocation

This property is deprecated.

Flag indicating whether the symbol location is known or not.

Namespace: Euresys.Open\_eVision

 $[C#]$ 

bool KnownLocation

{ get; set; }

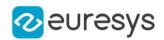

## Remarks

<span id="page-564-0"></span>In case of known location, use **[EBarCode::Rectangle](#page-566-0) to adjust a rectangle around the symbol.** 

## EBarCode.KnownModule

This property is deprecated.

Flag indicating whether the symbol module is known or not.

Namespace: Euresys.Open\_eVision

 $[C#]$ 

bool KnownModule

{ get; set; }

Remarks

<span id="page-564-1"></span>If true, it is also necessary to get the [EBarCode::Module](#page-565-0) and [EBarCode::ThicknessRatio](#page-571-0) properties in order to specify the requested module and thickness ratio.

EBarCode.Load

### This method is deprecated.

Loads an [EBarCode](#page-554-0).The given [EBarCode](#page-554-0) must have been created for reading.

Namespace: Euresys.Open\_eVision

```
[C#]
void Load(
string path,
bool daughters
)
void Load(
Euresys.Open_eVision.ESerializer serializer,
bool daughters
 )
```
Parameters

path

The file path.

daughters

Indicates if the load must be done on the whole hierarchy or just this object.

serializer

Pointer to the [ESerializer](#page-2182-0) created for reading.

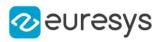

# <span id="page-565-0"></span>EBarCode.Module

This property is deprecated.

Module value.

Namespace: Euresys.Open\_eVision

 $[C#]$ 

float Module

{ get; set; }

Remarks

The module value is a descriptive parameter participating in the encoding; it corresponds to the thinner bar width. Symbols whose bars thickness can take two values, the module and V times the module (where V runs from 1.5 to 3), are called *binary* bar codes. When the bars thickness are small integer multiples (1 to 4 or 5) of a module, the symbols are called modular bar codes.

<span id="page-565-1"></span>EBarCode.NumDecodedSymbologies

## This property is deprecated.

Number of symbologies (among the enabled ones) for which the decoding process was successful.

Namespace: Euresys.Open\_eVision

 $[C#]$ 

uint NumDecodedSymbologies

<span id="page-565-2"></span>{ get; }

# EBarCode.NumEnabledSymbologies

### This property is deprecated.

Number of enabled symbologies.

Namespace: Euresys.Open\_eVision

 $[C#]$ 

uint NumEnabledSymbologies

<span id="page-565-3"></span>{ get; }

# EBarCode.Read

This method is deprecated.

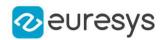

Processes the image, reads the possible contents of the bar code and returns the single possible decoding (mono-symbology) or the most likely one (multi-symbology) or a reading error code.

Namespace: Euresys.Open\_eVision

 $[C#]$ string Read( Euresys.Open\_eVision.EROIBW8 sourceImage )

Parameters

sourceImage

The image containing the bar code.

Remarks

<span id="page-566-0"></span>Processing the image means finding the symbol (in case of automatic location mode) and retrieving its descriptive parameters. When decoding other than the most likely one are also required, a call to the [EBarCode::Detect](#page-557-2) function followed by a [EBarCode::Decode](#page-557-1) should be used.

EBarCode.Rectangle

This property is deprecated.

Sets the nominal position (center coordinates), size and rotation angle of the symbol bounding box according to a known rectangle.

Namespace: Euresys.Open\_eVision

 $[C#]$ 

#### Euresys.Open\_eVision.ERectangle Rectangle

{ get; set; }

#### Remarks

<span id="page-566-1"></span>An [ERectangle](#page-2021-0) object is characterized by its center coordinates, its size and its rotation angle.

EBarCode.RectangleShape

This property is deprecated.

Get the rectangle shape associated with the [EBarCode](#page-554-0).

Namespace: Euresys.Open\_eVision

 $[C#]$ 

Euresys.Open\_eVision.ERectangleShape RectangleShape

{ get; }

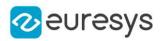

# <span id="page-567-0"></span>EBarCode.RelativeReadingSizeX

This property is deprecated.

Reading area width, relative to the symbol extent.

Namespace: Euresys.Open\_eVision

 $[C#]$ 

float RelativeReadingSizeX

<span id="page-567-1"></span>{ get; }

# EBarCode.RelativeReadingSizeY

This property is deprecated.

Reading area height, relative to the symbol extent.

Namespace: Euresys.Open\_eVision

 $[C#]$ 

## float RelativeReadingSizeY

<span id="page-567-2"></span>{ get; }

# EBarCode.RelativeReadingX

## This property is deprecated.

Reading area abscissa, relative to the symbol position.

Namespace: Euresys.Open\_eVision

 $[C#]$ 

```
float RelativeReadingX
```
<span id="page-567-3"></span>{ get; }

# EBarCode.RelativeReadingY

This property is deprecated.

Reading area ordinate, relative to the symbol position.

Namespace: Euresys.Open\_eVision

 $[C#]$ 

float RelativeReadingY

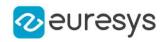

<span id="page-568-0"></span>{ get; }

# EBarCode.Save

This method is deprecated.

Loads an [EBarCode](#page-554-0).The given [EBarCode](#page-554-0) must have been created for writing.

Namespace: Euresys.Open\_eVision

 $[C#]$ 

```
void Save(
string path,
bool daughters
)
void Save(
Euresys.Open_eVision.ESerializer serializer,
bool daughters
)
```
Parameters

path

The file path.

daughters

Indicates if the save must be done on the whole hierarchy or just this object.

<span id="page-568-1"></span>serializer

Pointer to the [ESerializer](#page-2182-0) created for writing.

# EBarCode.SetCenterXY

This method is deprecated.

Sets the center coordinates of a [EBarCode](#page-554-0) object.

Namespace: Euresys.Open\_eVision

```
[C#]void SetCenterXY(
float centerX,
float centerY
)
```
Parameters

centerX

Center coordinates of the [EBarCode](#page-554-0) object.

centerY

Center coordinates of the [EBarCode](#page-554-0) object.

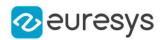

# <span id="page-569-0"></span>EBarCode.SetReadingCenter

This method is deprecated.

Sets the reading area center coordinates, relative to the symbol position and extent.

Namespace: Euresys.Open\_eVision

```
[C#]void SetReadingCenter(
float relativeX,
float relativeY
```
Parameters

)

relativeX

Reading area center abscissa, relative to the symbol position and extent.

<span id="page-569-1"></span>relativeY

Reading area center ordinate, relative to the symbol position and extent.

EBarCode.SetReadingSize

This method is deprecated.

Sets the reading area size, relative to the symbol extent.

Namespace: Euresys.Open\_eVision

 $[C#]$ 

```
void SetReadingSize(
float relativeSizeX,
float relativeSizeY
)
```
Parameters

relativeSizeX

Reading area width, relative to the symbol extent.

<span id="page-569-2"></span>relativeSizeY

Reading area height, relative to the symbol extent.

EBarCode.SetSize

This method is deprecated.

Sets the size of a [EBarCode](#page-554-0) object.

Namespace: Euresys.Open\_eVision

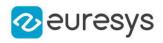

 $[C#]$ 

void SetSize( float sizeX, float sizeY )

Parameters

sizeX

Nominal size X of the [EBarCode](#page-554-0) object. Default values is 100.

sizeY

Nominal size Y of the [EBarCode](#page-554-0) object. Default values is 100.

Remarks

<span id="page-570-0"></span>A [EBarCode](#page-554-0) object is fully defined knowing its nominal position (given by the coordinates of its center), its nominal size, its rotation angle and its outline tolerance. By default, the width and height values are 100, which means 100 pixels when the field of view is not calibrated and 100 "units" in case of a calibrated field of view.

EBarCode.SizeX

## This property is deprecated.

X size of the [EBarCode](#page-554-0)

Namespace: Euresys.Open\_eVision

 $[C#]$ 

float SizeX

<span id="page-570-1"></span>{ get; }

# EBarCode.SizeY

## This property is deprecated.

Y size of the [EBarCode](#page-554-0)

Namespace: Euresys.Open\_eVision

 $[C#]$ float SizeY

<span id="page-570-2"></span>{ get; }

# EBarCode.StandardSymbologies

This property is deprecated.

Enabled symbologies belonging to the group of standard symbologies.

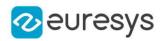

Namespace: Euresys.Open\_eVision

 $[C#]$ 

## uint StandardSymbologies

{ get; set; }

Remarks

<span id="page-571-0"></span>Due to the large number of supported symbologies, they have been gathered in two groups. For more information about these groups, see [ESymbologies.](#page-2762-0)

## EBarCode.ThicknessRatio

#### This property is deprecated.

Bars thickness ratio.

Namespace: Euresys.Open\_eVision

 $[C#]$ 

#### float ThicknessRatio

{ get; set; }

#### Remarks

<span id="page-571-1"></span>This property is relevant in case of binary codes only. It corresponds to the ratio of a thin bar width over a thick bar width, and should range from 1.5 to 3.

### EBarCode.VerifyChecksum

#### This property is deprecated.

"VerifyChecksum" mode.

Namespace: Euresys.Open\_eVision

 $[C#]$ 

## bool VerifyChecksum

{ get; set; }

#### Remarks

The "VerifyChecksum" mode enables or disables verification of the checksum character. That verification mode is set in the same way for all enabled symbologies. It is worth noting that checksum may be present or not in the bar code, and the user may verify or not checksum validity. These two circumstances are independent, and give rise to four modes of operation. The verification process will return an "invalid checksum" error in case of bad checksum character. This error can also be generated if there is no checksum in the bar code. In the other case, when checksum are not verified, no error will occur, and the process will continue silently. When the "VerifyChecksum" mode is enabled, the returned decoded string does not contain the checksum character(s). Conversely, when the verification process is disabled, the checksum character(s) are concatenated to the encoded information.

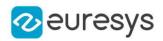

# <span id="page-572-1"></span>4.26. EBarCode Class

Represents a 1D Bar Code.

Namespace: Euresys.Open\_eVision.EasyBarCode2

# **Properties**

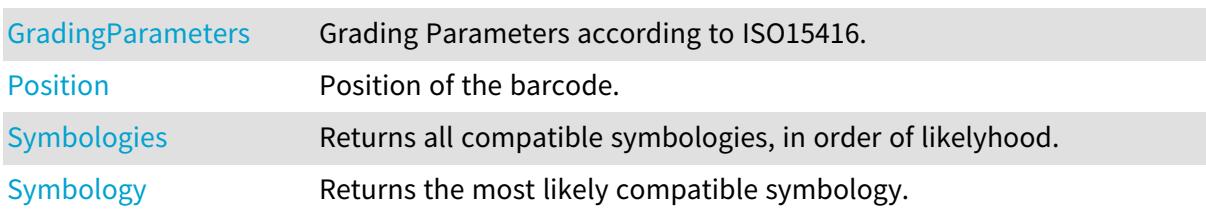

# Methods

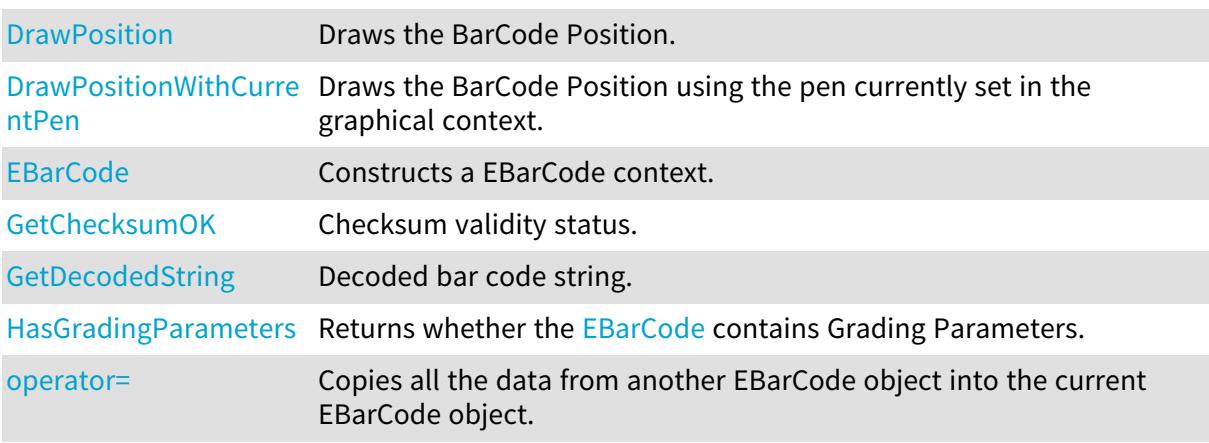

# <span id="page-572-0"></span>EBarCode.DrawPosition

Draws the BarCode Position.

Namespace: Euresys.Open\_eVision.EasyBarCode2

# [C#]

```
void DrawPosition(
Euresys.Open_eVision.EDrawAdapter graphicsContext,
float zoomX,
float zoomY,
float panX,
float panY
)
```
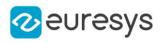

```
void DrawPosition(
IntPtr graphicsContext,
float zoomX,
float zoomY,
float panX,
float panY
)
```
graphicsContext

Handle of the graphics context on which to draw.

zoomX

Horizontal zooming factor. By default, true scale is used.

zoomY

Vertical zooming factor. If set to 0 (default), the horizontal zooming factor is used instead, so as to provide isotropic zooming.

panX

Horizontal panning value expressed in pixels. By default, no panning occurs.

panY

Vertical panning value expressed in pixels. By default, no panning occurs.

Remarks

<span id="page-573-0"></span>Deprecation notice: All methods taking HDC as parameter are deprecated. It is recommended to use their alternative taking a [EDrawAdapter](#page-1223-0) by using a instance of [EWindowsDrawAdapter](#page-2397-0).

## EBarCode.DrawPositionWithCurrentPen

### This method is deprecated.

Draws the BarCode Position using the pen currently set in the graphical context.

Namespace: Euresys.Open\_eVision.EasyBarCode2

 $[C#]$ 

```
void DrawPositionWithCurrentPen(
IntPtr hDC,
float zoomX,
float zoomY,
float panX,
float panY
)
```
Parameters

 $hDC$ 

Handle of the device context on which to draw.

zoomX

Horizontal zooming factor. By default, true scale is used.

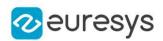

#### zoomY

Vertical zooming factor. If set to 0 (default), the horizontal zooming factor is used instead, so as to provide isotropic zooming.

panX

Horizontal panning value expressed in pixels. By default, no panning occurs.

panY

Vertical panning value expressed in pixels. By default, no panning occurs.

Remarks

<span id="page-574-0"></span>Deprecation notice: All methods taking HDC as parameter are deprecated. It is recommended to use their alternative taking a [EDrawAdapter](#page-1223-0) by using a instance of [EWindowsDrawAdapter](#page-2397-0).

EBarCode.EBarCode

Constructs a EBarCode context.

Namespace: Euresys.Open\_eVision.EasyBarCode2

### $[C#]$

```
void EBarCode(
Euresys.Open_eVision.EasyBarCode2.EBarCode other
)
```
Parameters

other

Another EBarCode object to be copied in the new EBarCode object.

Remarks

<span id="page-574-1"></span>The default constructor constructs an uninitialized EBarCode object. All properties are initialized to their respective default values. The copy constructor constructs a EBarCode context based on a pre-existing EBarCode object. All properties and internal data are copied.

## EBarCode.GetChecksumOK

Checksum validity status.

Namespace: Euresys.Open\_eVision.EasyBarCode2

```
[CH]bool GetChecksumOK(
)
bool GetChecksumOK(
Euresys.Open_eVision.EasyBarCode2.EBarCodeSymbologies symbology
)
```
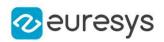

symbology

Chosen symbology

Remarks

<span id="page-575-1"></span>If the symbology parameter is omitted, the property returns the value pertaining to the barcode's most likely symbology.

# EBarCode.GetDecodedString

Decoded bar code string.

Namespace: Euresys.Open\_eVision.EasyBarCode2

 $[C#]$ string GetDecodedString( bool includeChecksum ) string GetDecodedString( Euresys.Open\_eVision.EasyBarCode2.EBarCodeSymbologies symbology, bool includeChecksum )

Parameters

includeChecksum

Indicates if the returned string should include the check character (default: true)

symbology

Chosen symbology

Remarks

If the symbology parameter is omitted, the property returns the value pertaining to the barcode's most likely symbology. If you choose to exclude the check character and you use a symbology where it is optional, be sure it is included as the character corresponding to the checksum position will be removed in all cases. When the symbology is [Gs1\\_128](#page-2685-0), no checksum is returned no matter the value of includeChecksum as it would break the parsing of the machine readable Gs1 code.

# <span id="page-575-0"></span>EBarCode.GradingParameters

Grading Parameters according to ISO15416.

Namespace: Euresys.Open\_eVision.EasyBarCode2

[C#]

### Euresys.Open\_eVision.EasyBarCode2.EBarCodeGradingParameters GradingParameters

{ get; }
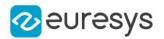

Remarks

If the most likely symbology does not support grading parameters or [EBarCodeReader::ComputeGrading](#page-583-0) is false, an exception is thrown.

EBarCode.HasGradingParameters

Returns whether the [EBarCode](#page-572-0) contains Grading Parameters.

Namespace: Euresys.Open\_eVision.EasyBarCode2

 $[C#]$ 

bool HasGradingParameters( )

EBarCode.operator=

Copies all the data from another EBarCode object into the current EBarCode object.

Namespace: Euresys.Open\_eVision.EasyBarCode2

 $[C#]$ 

```
Euresys.Open_eVision.EasyBarCode2.EBarCode operator=(
Euresys.Open_eVision.EasyBarCode2.EBarCode other
)
```
Parameters

other

EBarCode object to be copied

EBarCode.Position

Position of the barcode.

Namespace: Euresys.Open\_eVision.EasyBarCode2

 $[C#]$ 

Euresys.Open\_eVision.EQuadrangle Position

{ get; }

#### EBarCode.Symbologies

Returns all compatible symbologies, in order of likelyhood.

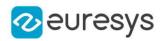

#### $[C#]$

Euresys.Open\_eVision.EasyBarCode2.EBarCodeSymbologies[] Symbologies

{ get; }

EBarCode.Symbology

Returns the most likely compatible symbology.

Namespace: Euresys.Open\_eVision.EasyBarCode2

 $[C#]$ 

Euresys.Open\_eVision.EasyBarCode2.EBarCodeSymbologies Symbology

<span id="page-577-1"></span>{ get; }

# 4.27. EBarCodeGrid Class

Namespace: Euresys.Open\_eVision.EasyBarCode2

# Properties

-

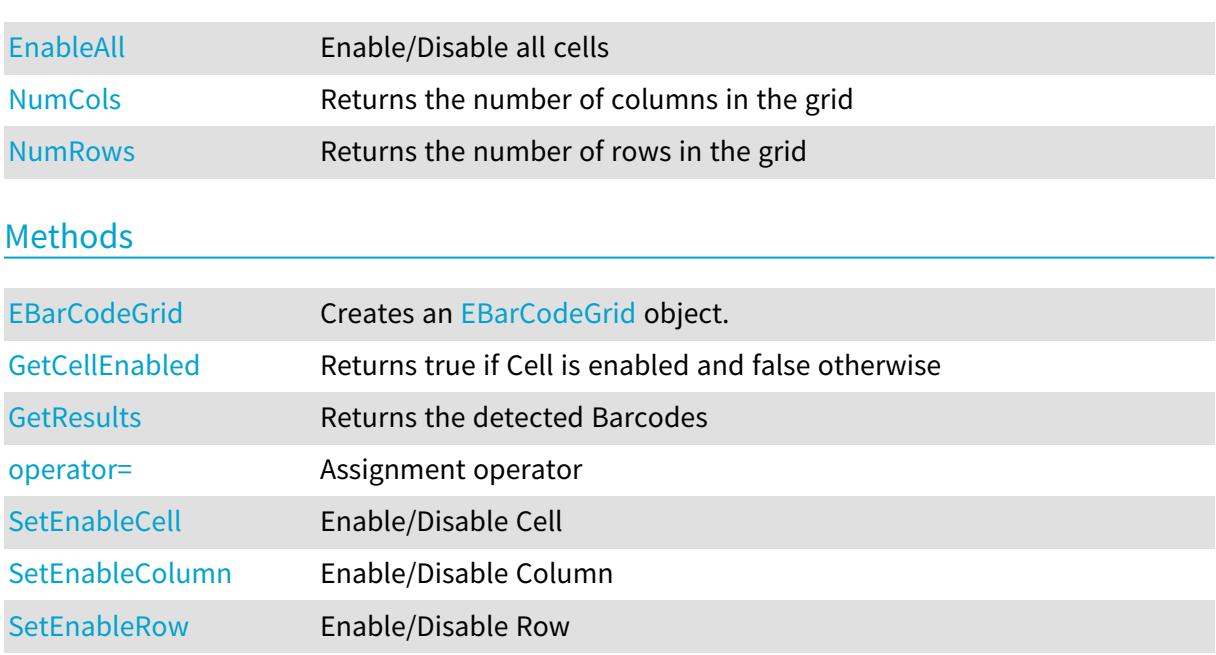

# <span id="page-577-0"></span>EBarCodeGrid.EBarCodeGrid

Creates an [EBarCodeGrid](#page-577-1) object.

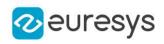

```
[C#]void EBarCodeGrid(
)
void EBarCodeGrid(
Euresys.Open_eVision.EasyBarCode2.EBarCodeGrid other
 )
void EBarCodeGrid(
uint numCols,
 uint numRows
 )
```
other The reference [EBarCodeGrid](#page-577-1) instance to copy this one from. numCols

The number of columns in the grid.

<span id="page-578-0"></span>numRows

The number of rows in the grid.

```
EBarCodeGrid.EnableAll
```
Enable/Disable all cells

Namespace: Euresys.Open\_eVision.EasyBarCode2

```
[C#]
```
bool EnableAll

{ get; set; }

Remarks

<span id="page-578-1"></span>By default, all grid cells are enabled.

# EBarCodeGrid.GetCellEnabled

Returns true if Cell is enabled and false otherwise

```
[C#]bool GetCellEnabled(
uint column,
uint row
)
```
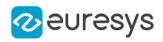

column -

row

-

Remarks

<span id="page-579-2"></span>By default, all grid cells are enabled.

EBarCodeGrid.GetResults

Returns the detected Barcodes

Namespace: Euresys.Open\_eVision.EasyBarCode2

 $[C#]$ Euresys.Open\_eVision.EasyBarCode2.EBarCode[] GetResults( ) Euresys.Open\_eVision.EasyBarCode2.EBarCode[] GetResults( uint column, uint row )

Parameters

column The column of a cell. row The row of a cell.

<span id="page-579-0"></span>EBarCodeGrid.NumCols

Returns the number of columns in the grid

Namespace: Euresys.Open\_eVision.EasyBarCode2

 $[C#]$ 

uint NumCols

<span id="page-579-1"></span>{ get; }

# EBarCodeGrid.NumRows

Returns the number of rows in the grid

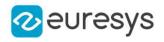

 $[C#]$ 

uint NumRows

<span id="page-580-0"></span>{ get; }

# EBarCodeGrid.operator=

Assignment operator

Namespace: Euresys.Open\_eVision.EasyBarCode2

[C#]

```
Euresys.Open_eVision.EasyBarCode2.EBarCodeGrid operator=(
Euresys.Open_eVision.EasyBarCode2.EBarCodeGrid other
)
```
Parameters

<span id="page-580-1"></span>other

The [EBarCodeGrid](#page-577-1) instance to assign.

```
EBarCodeGrid.SetEnableCell
```
Enable/Disable Cell

Namespace: Euresys.Open\_eVision.EasyBarCode2

[C#]

```
void SetEnableCell(
uint column,
uint row,
bool enable
)
```
Parameters

```
column
   -
row
   -
enable
  -
```
Remarks

By default, all grid cells are enabled.

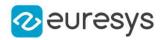

# <span id="page-581-0"></span>EBarCodeGrid.SetEnableColumn

Enable/Disable Column

Namespace: Euresys.Open\_eVision.EasyBarCode2

```
[C#]void SetEnableColumn(
uint row,
bool enable
)
```
Parameters

row enable -

<span id="page-581-1"></span>EBarCodeGrid.SetEnableRow

Enable/Disable Row

Namespace: Euresys.Open\_eVision.EasyBarCode2

```
[C#]void SetEnableRow(
uint row,
bool enable
)
```
Parameters

row enable

-

Remarks

<span id="page-581-2"></span>By default, all grid cells are enabled.

# 4.28. EBarCodeReader Class

Represents a 1D Bar Code Reading Context.

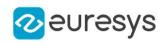

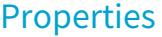

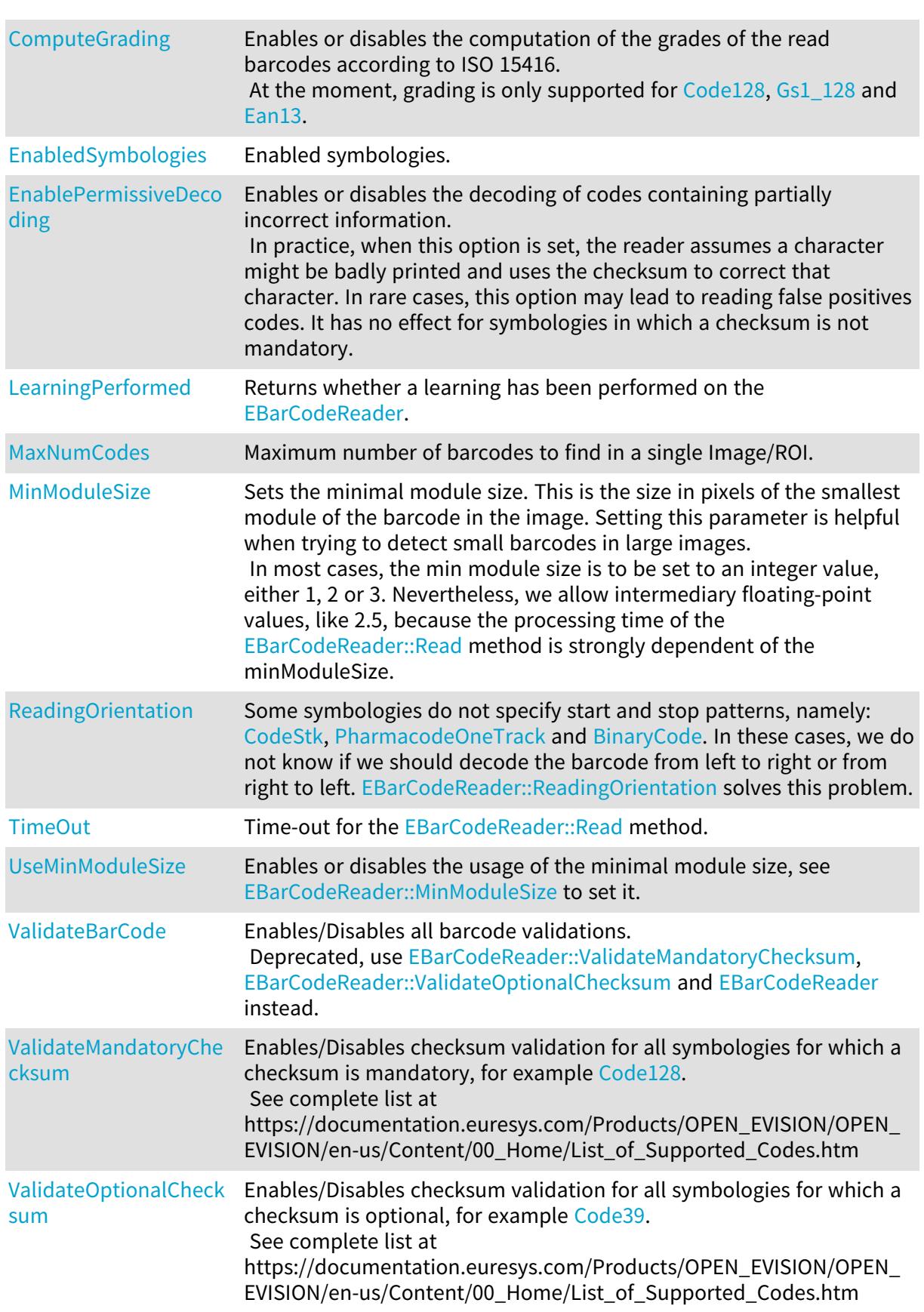

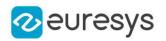

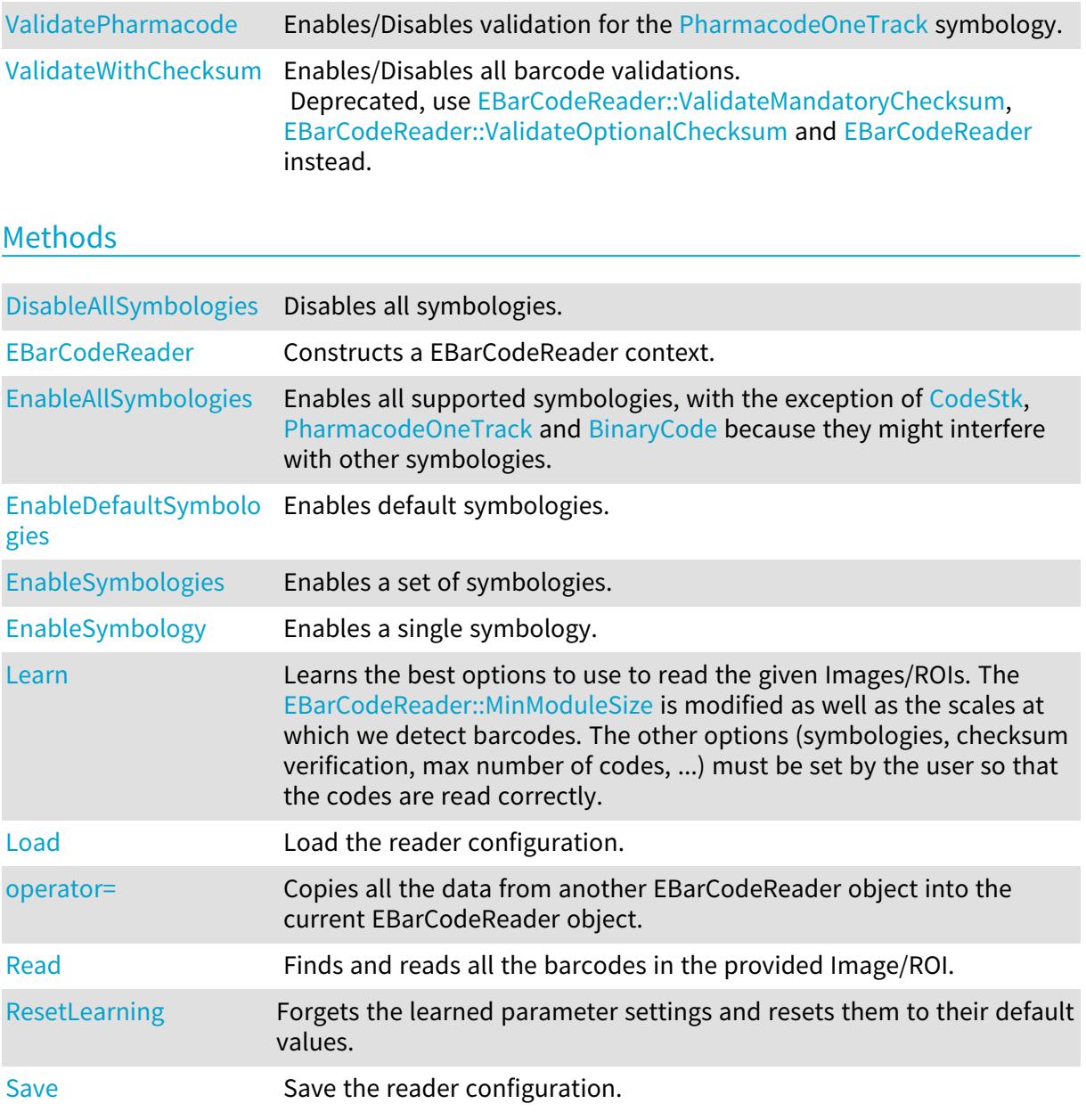

# <span id="page-583-0"></span>EBarCodeReader.ComputeGrading

Enables or disables the computation of the grades of the read barcodes according to ISO 15416.

At the moment, grading is only supported for [Code128,](#page-2685-0) [Gs1\\_128](#page-2685-0) and [Ean13.](#page-2685-0)

Namespace: Euresys.Open\_eVision.EasyBarCode2

[C#]

### bool ComputeGrading

{ get; set; }

#### Remarks

ComputeGrading is disabled by default.

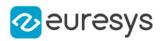

# <span id="page-584-0"></span>EBarCodeReader.DisableAllSymbologies

Disables all symbologies.

Namespace: Euresys.Open\_eVision.EasyBarCode2

 $[C#]$ 

void DisableAllSymbologies(

<span id="page-584-1"></span>)

# EBarCodeReader.EBarCodeReader

Constructs a EBarCodeReader context.

Namespace: Euresys.Open\_eVision.EasyBarCode2

 $[C#]$ void EBarCodeReader( ) void EBarCodeReader( Euresys.Open\_eVision.EasyBarCode2.EBarCodeReader other )

Parameters

other

Another EBarCodeReader object to be copied in the new EBarCodeReader object.

Remarks

<span id="page-584-2"></span>The default constructor constructs an uninitialized EBarCodeReader object. All properties are initialized to their respective default values. The copy constructor constructs a EBarCodeReader context based on a pre-existing EBarCodeReader object. All properties and internal data are copied.

EBarCodeReader.EnableAllSymbologies

Enables all supported symbologies, with the exception of [CodeStk](#page-2685-0), [PharmacodeOneTrack](#page-2685-0) and [BinaryCode](#page-2685-0) because they might interfere with other symbologies.

Namespace: Euresys.Open\_eVision.EasyBarCode2

 $[C#]$ 

void EnableAllSymbologies(

)

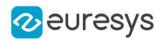

# <span id="page-585-2"></span>EBarCodeReader.EnableDefaultSymbologies

Enables default symbologies.

Namespace: Euresys.Open\_eVision.EasyBarCode2

 $[C#]$ 

void EnableDefaultSymbologies(

<span id="page-585-0"></span>)

EBarCodeReader.EnabledSymbologies

Enabled symbologies.

Namespace: Euresys.Open\_eVision.EasyBarCode2

 $[C#]$ 

Euresys.Open\_eVision.EasyBarCode2.EBarCodeSymbologies[] EnabledSymbologies

<span id="page-585-1"></span>{ get; }

# EBarCodeReader.EnablePermissiveDecoding

Enables or disables the decoding of codes containing partially incorrect information. In practice, when this option is set, the reader assumes a character might be badly printed and uses the checksum to correct that character. In rare cases, this option may lead to reading false positives codes. It has no effect for symbologies in which a checksum is not mandatory.

Namespace: Euresys.Open\_eVision.EasyBarCode2

 $[C#]$ 

bool EnablePermissiveDecoding

{ get; set; }

Remarks

<span id="page-585-3"></span>Permissive decoding is enabled by default.

EBarCodeReader.EnableSymbologies

Enables a set of symbologies.

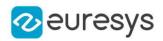

 $[C#]$ 

```
void EnableSymbologies(
Euresys.Open_eVision.EasyBarCode2.EBarCodeSymbologies[] symbologies
)
```
Parameters

<span id="page-586-0"></span>symbologies

-

EBarCodeReader.EnableSymbology

Enables a single symbology.

Namespace: Euresys.Open\_eVision.EasyBarCode2

[C#]

void EnableSymbology( Euresys.Open\_eVision.EasyBarCode2.EBarCodeSymbologies symbology )

Parameters

symbology

```
-
```
EBarCodeReader.Learn

Learns the best options to use to read the given Images/ROIs. The [EBarCodeReader::MinModuleSize](#page-588-1) is modified as well as the scales at which we detect barcodes. The other options (symbologies, checksum verification, max number of codes, ...) must be set by the user so that the codes are read correctly.

```
[C#]float Learn(
Euresys.Open_eVision.EROIBW8[] rois,
bool keepDefaultScales,
bool addAllScales
\lambdafloat Learn(
Euresys.Open_eVision.EImageBW8[] images,
bool keepDefaultScales,
bool addAllScales
)
```
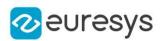

rois

ROIs in which to find the barcodes.

#### keepDefaultScales

if true, Learning does not remove the scales used by default even if they are useless for the given images. Default: true

#### addAllScales

if true, Learning adds all of the scales at which a code is detected. Otherwise, the smallest number of scales required to read all of the images is added. Default: true

images

Images in which to find the barcodes.

Remarks

<span id="page-587-0"></span>Adding more scales does not necessarily makes the reading slower, as processing stops as soon as we find the required number of codes. On the other hand, having too few scales can make the reading fail. The is why the default scales are kept and all the interesting scales are added by default.

EBarCodeReader.LearningPerformed

Returns whether a learning has been performed on the [EBarCodeReader.](#page-581-2)

```
Namespace: Euresys.Open_eVision.EasyBarCode2
```
 $[C#]$ 

bool LearningPerformed

{ get; }

Remarks

<span id="page-587-1"></span>Note that after a failed call to [EBarCodeReader::Learn](#page-586-1) (the value of 0 was returned), calling this method will returns false.

# EBarCodeReader.Load

Load the reader configuration.

```
[C#]void Load(
string file
)
void Load(
Euresys.Open_eVision.ESerializer serializer
)
```
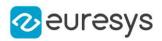

file File path. serializer Serializer. Must be in read mode.

# <span id="page-588-0"></span>EBarCodeReader.MaxNumCodes

Maximum number of barcodes to find in a single Image/ROI.

Namespace: Euresys.Open\_eVision.EasyBarCode2

 $[C#]$ 

uint MaxNumCodes

{ get; set; }

#### Remarks

<span id="page-588-1"></span>By default, this parameter is set to 1.

# EBarCodeReader.MinModuleSize

Sets the minimal module size. This is the size in pixels of the smallest module of the barcode in the image. Setting this parameter is helpful when trying to detect small barcodes in large images.

In most cases, the min module size is to be set to an integer value, either 1, 2 or 3. Nevertheless, we allow intermediary floating-point values, like 2.5, because the processing time of the [EBarCodeReader::Read](#page-589-0) method is strongly dependent of the minModuleSize.

Namespace: Euresys.Open\_eVision.EasyBarCode2

 $[C#]$ float MinModuleSize

{ get; set; }

Remarks

<span id="page-588-2"></span>Setting the minModuleSize automatically enables its use, see [EBarCodeReader::UseMinModuleSize.](#page-592-0) If the min module size is used but never set, it is considered to be 1 pixel.

EBarCodeReader.operator=

Copies all the data from another EBarCodeReader object into the current EBarCodeReader object.

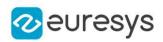

 $[C#]$ 

Euresys.Open\_eVision.EasyBarCode2.EBarCodeReader operator=( Euresys.Open\_eVision.EasyBarCode2.EBarCodeReader other )

Parameters

<span id="page-589-0"></span>other

EBarCodeReader object to be copied.

EBarCodeReader.Read

Finds and reads all the barcodes in the provided Image/ROI.

```
Namespace: Euresys.Open_eVision.EasyBarCode2
```

```
[C#]
Euresys.Open_eVision.EasyBarCode2.EBarCode[] Read(
Euresys.Open_eVision.EROIBW8 img
)
Euresys.Open_eVision.EasyBarCode2.EBarCode[] Read(
Euresys.Open_eVision.EROIBW8 img,
Euresys.Open_eVision.ERegion region
)
Euresys.Open_eVision.EasyBarCode2.EBarCodeGrid Read(
Euresys.Open_eVision.EROIBW8 field,
Euresys.Open_eVision.ERectangleRegion area,
int numCellsX,
int numCellsY,
float extension
)
Euresys.Open_eVision.EasyBarCode2.EBarCodeGrid Read(
Euresys.Open_eVision.EROIBW8 field,
Euresys.Open_eVision.ERectangleRegion area,
Euresys.Open_eVision.EasyBarCode2.EBarCodeGrid grid,
float extension
\lambda
```
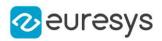

img

Image/ROI in which to find the barcodes.

region

Optional region used to reduce the search domain.

field -

area

Rectangular Region used as the full grid area

numCellsX

Number of grid cells in the X direction

numCellsY

Number of grid cells in the Y direction

extension

Extension of the grid cells to allow cell overlap. For instance, 0.0f means no extension and 0.1f means a 10% cell size extension. default: 0.0f

grid

Grid with cell disabling capabilities

Remarks

<span id="page-590-0"></span>The grid overload allows you to disable some cells of the grid if those cells are not supposed to contain barcodes. See the [EBarCodeGrid](#page-577-1) class documentation for more information.

EBarCodeReader.ReadingOrientation

Some symbologies do not specify start and stop patterns, namely: [CodeStk,](#page-2685-0) [PharmacodeOneTrack](#page-2685-0) and [BinaryCode.](#page-2685-0) In these cases, we do not know if we should decode the barcode from left to right or from right to left. [EBarCodeReader::ReadingOrientation](#page-590-0) solves this problem.

Namespace: Euresys.Open\_eVision.EasyBarCode2

 $[C#]$ 

Euresys.Open\_eVision.EasyBarCode2.EReadingOrientation ReadingOrientation

{ get; set; }

Remarks

<span id="page-590-1"></span>The default orientation is [LeftToRight.](#page-2752-0)

EBarCodeReader.ResetLearning

Forgets the learned parameter settings and resets them to their default values.

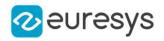

 $[C#]$ 

# void ResetLearning(

<span id="page-591-1"></span>)

# EBarCodeReader.Save

Save the reader configuration.

Namespace: Euresys.Open\_eVision.EasyBarCode2

```
[C#]void Save(
string file
)
void Save(
Euresys.Open_eVision.ESerializer serializer
)
```
Parameters

file File path. serializer Serializer. Must be in write mode.

#### <span id="page-591-0"></span>EBarCodeReader.TimeOut

Time-out for the [EBarCodeReader::Read](#page-589-0) method.

Namespace: Euresys.Open\_eVision.EasyBarCode2

 $[C#]$ 

#### System.UInt64 TimeOut

{ get; set; }

#### Remarks

If the processing time of one of these functions becomes longer than the set time-out, the processing is stopped and an exception is thrown.

In that case, the error code of the exception is [TimeoutReached](#page-2700-0).

The time-out is set in microseconds.

This time-out is not a real time-out.

The processing is stopped as soon as possible after the time-out has been reached.

This means that the time elapsed effectively in the method can be greater than the time-out itself.

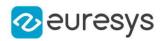

### <span id="page-592-0"></span>EBarCodeReader.UseMinModuleSize

Enables or disables the usage of the minimal module size, see [EBarCodeReader::MinModuleSize](#page-588-1) to set it.

Namespace: Euresys.Open\_eVision.EasyBarCode2

 $[C#]$ 

bool UseMinModuleSize

{ get; set; }

Remarks

<span id="page-592-1"></span>The minimal module size is not used by default.

# EBarCodeReader.ValidateBarCode

Enables/Disables all barcode validations. Deprecated, use [EBarCodeReader::ValidateMandatoryChecksum,](#page-592-2) [EBarCodeReader::ValidateOptionalChecksum](#page-593-0) and [EBarCodeReader](#page-581-2) instead.

Namespace: Euresys.Open\_eVision.EasyBarCode2

 $[CH]$ 

#### bool ValidateBarCode

{ get; set; }

Remarks

If this validation is enabled, barcodes with an erroneous checksum will not be returned. For the PharmaCodeOneTrack symbology, no checksum is computed. We instead validate that the barcode is coherent along its height and that the relative width of the bars/space are coherent with the symbology's specification. This allow to reduce the number of false positives significantly.

Some symbologies have an optional checksum, for example [Code39](#page-2685-0), for these symbologies, enforcing checksum validation comes at the risk of removing good barcodes that do not have a checksum. See complete list at https://documentation.euresys.com/Products/OPEN\_ EVISION/OPEN\_EVISION/en-us/Content/00\_Home/List\_of\_Supported\_Codes.htm.

<span id="page-592-2"></span>By default, validation is enforced when checksum is mandatory for the symbology and for Pharmacodes.

EBarCodeReader.ValidateMandatoryChecksum

Enables/Disables checksum validation for all symbologies for which a checksum is mandatory, for example [Code128.](#page-2685-0)

See complete list at https://documentation.euresys.com/Products/OPEN\_EVISION/OPEN\_ EVISION/en-us/Content/00\_Home/List\_of\_Supported\_Codes.htm

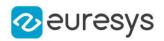

Namespace: Euresys.Open\_eVision.EasyBarCode2

#### $[C#]$

#### bool ValidateMandatoryChecksum

{ get; set; }

#### Remarks

<span id="page-593-0"></span>If validation is enabled for symbologies with a mandatory checksum, barcodes of these symbologies with an erroneous checksum will not be returned. By default, validation is enforced when checksum is mandatory.

### EBarCodeReader.ValidateOptionalChecksum

Enables/Disables checksum validation for all symbologies for which a checksum is optional, for example [Code39.](#page-2685-0)

See complete list at https://documentation.euresys.com/Products/OPEN\_EVISION/OPEN\_ EVISION/en-us/Content/00\_Home/List\_of\_Supported\_Codes.htm

Namespace: Euresys.Open\_eVision.EasyBarCode2

 $[C#]$ 

#### bool ValidateOptionalChecksum

{ get; set; }

#### Remarks

If validation is enabled for symbologies with an optional checksum, barcodes of these symbologies with an erroneous checksum will not be returned.

<span id="page-593-1"></span>By default, validation is not enforced when checksum is optional to avoid removing correct codes.

EBarCodeReader.ValidatePharmacode

Enables/Disables validation for the [PharmacodeOneTrack](#page-2685-0) symbology.

Namespace: Euresys.Open\_eVision.EasyBarCode2

 $[CH]$ 

bool ValidatePharmacode

{ get; set; }

#### Remarks

Pharmacodes are validated by checking that the barcode is coherent along its height and that the relative width of the bars/space are coherent with the symbology's specification. This allows to reduce the number of false positives significantly.

By default, validation is enforced for Pharmacodes.

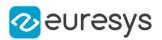

# <span id="page-594-0"></span>EBarCodeReader.ValidateWithChecksum

#### This property is deprecated.

Enables/Disables all barcode validations. Deprecated, use [EBarCodeReader::ValidateMandatoryChecksum,](#page-592-2) [EBarCodeReader::ValidateOptionalChecksum](#page-593-0) and [EBarCodeReader](#page-581-2) instead.

#### Namespace: Euresys.Open\_eVision.EasyBarCode2

 $[C#]$ 

bool ValidateWithChecksum

{ get; set; }

# <span id="page-594-1"></span>4.29. EBaseROI Class

This represents the abstract base class for all ROI and image classes.

Derived Class (es): [EROIBW1](#page-2113-0) [EROIBW16](#page-2117-0)[EROIBW32](#page-2121-0)[EROIBW32f](#page-2125-0)[EROIBW8](#page-2136-0)[EROIC15](#page-2140-0)[EROIC16](#page-2144-0)[EROIC24](#page-2148-0)[EROIC24A](#page-2152-0)[EROIC48](#page-2156-0) Namespace: Euresys.Open\_eVision

#### Properties

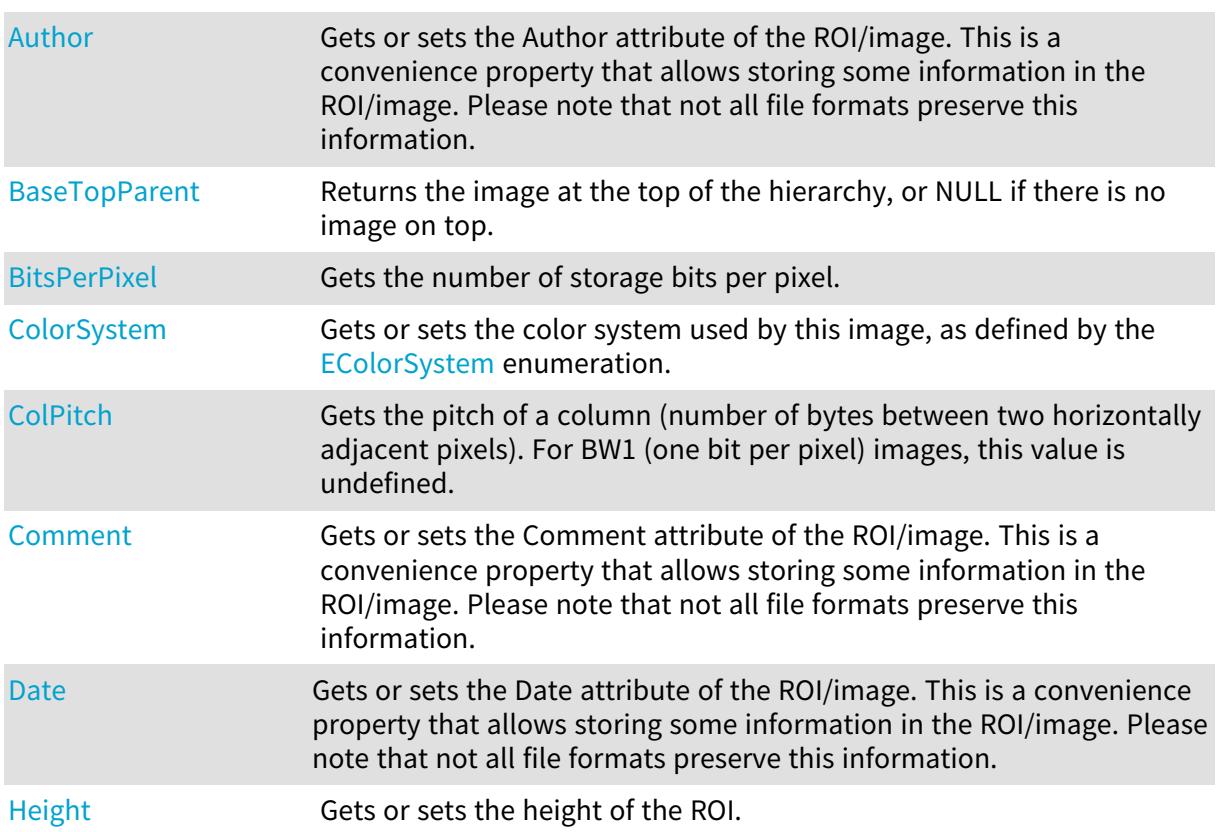

# Open eVision Reference Manual

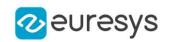

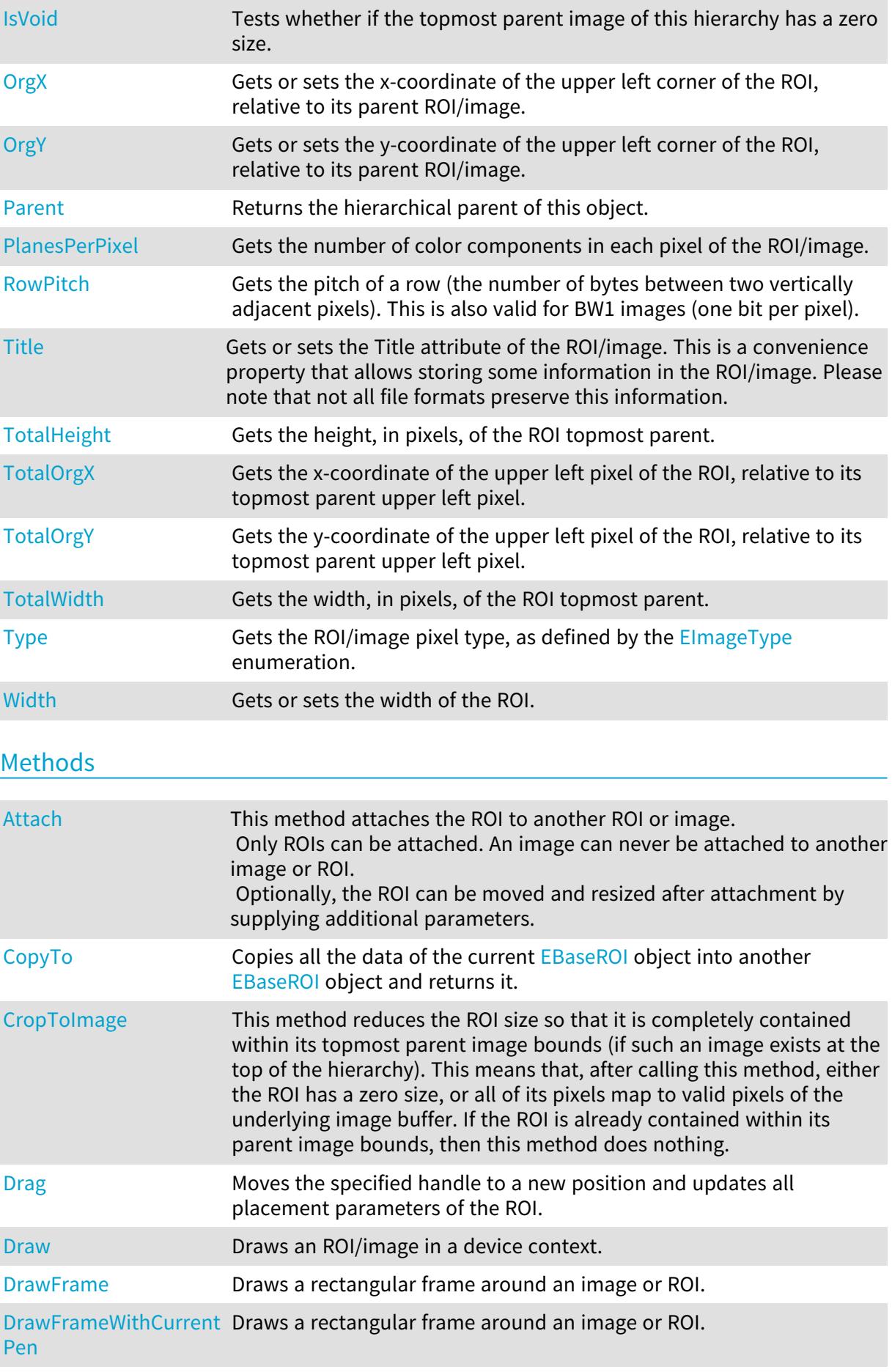

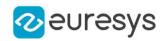

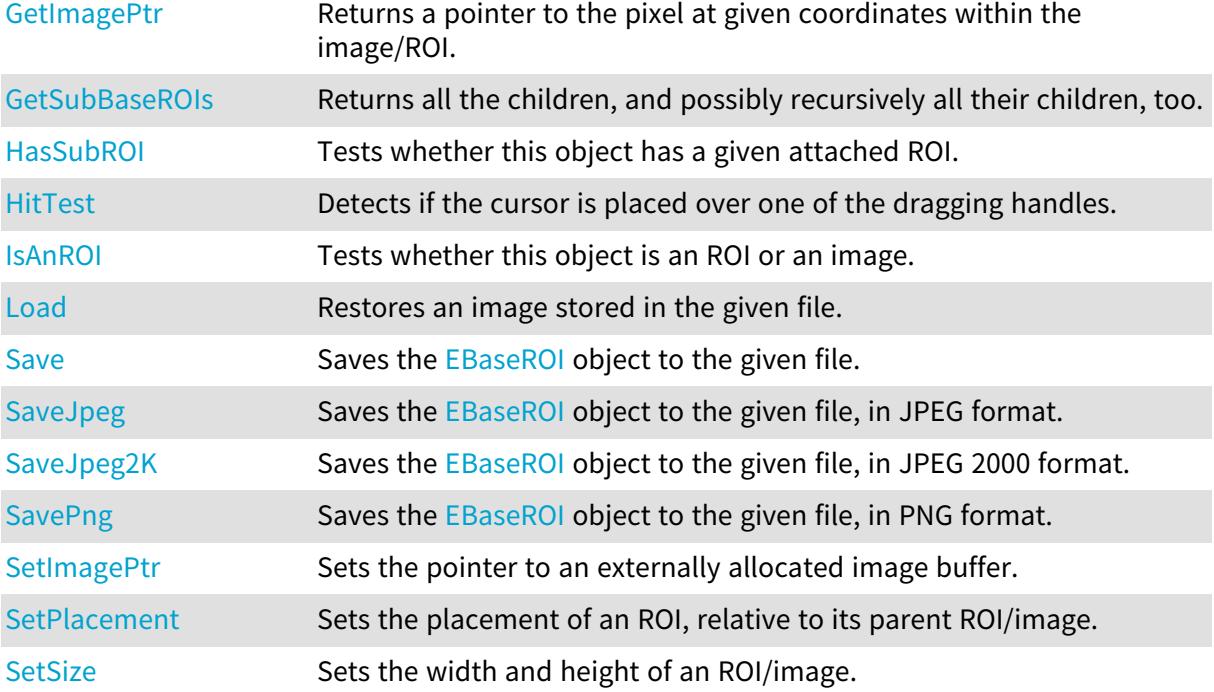

# <span id="page-596-0"></span>EBaseROI.Attach

This method attaches the ROI to another ROI or image.

Only ROIs can be attached. An image can never be attached to another image or ROI. Optionally, the ROI can be moved and resized after attachment by supplying additional parameters.

```
[C#]
void Attach(
Euresys.Open_eVision.EBaseROI parent
\lambdavoid Attach(
 Euresys.Open_eVision.EBaseROI parent,
int orgX,
int orgY,
int width,
int height
\lambda
```
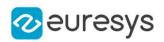

parent

ROI or image on which to attache the ROI.

orgX

When specified, sets the new x-coordinate of the ROI top-left corner.

orgY

When specified, sets the new y-coordinate of the ROI top-left corner.

width

When specified, sets the new width of the ROI.

<span id="page-597-0"></span>height

When specified, sets the new height of the ROI.

EBaseROI.Author

Gets or sets the Author attribute of the ROI/image. This is a convenience property that allows storing some information in the ROI/image. Please note that not all file formats preserve this information.

Namespace: Euresys.Open\_eVision

 $[C#]$ 

string Author

<span id="page-597-1"></span>{ get; set; }

# EBaseROI.BaseTopParent

Returns the image at the top of the hierarchy, or NULL if there is no image on top.

Namespace: Euresys.Open\_eVision

[C#]

Euresys.Open\_eVision.EBaseROI BaseTopParent

<span id="page-597-2"></span>{ get; }

# EBaseROI.BitsPerPixel

Gets the number of storage bits per pixel.

Namespace: Euresys.Open\_eVision

 $[C#]$ uint BitsPerPixel

{ get; }

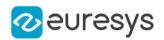

#### <span id="page-598-0"></span>EBaseROI.ColorSystem

Gets or sets the color system used by this image, as defined by the [EColorSystem](#page-2691-0) enumeration.

Namespace: Euresys.Open\_eVision

#### [C#]

#### Euresys.Open\_eVision.EColorSystem ColorSystem

{ get; set; }

#### Remarks

Upon object creation, a default color system is set, compatible with the ROI/image type ([GrayLevel](#page-2691-0) for gray-level types and [Rgb](#page-2691-0) for color types).

<span id="page-598-1"></span>The color system associated to an image is mainly relevant when working on color images. See [EasyColor](#page-319-0) (FG) for more information.

```
EBaseROI.ColPitch
```
Gets the pitch of a column (number of bytes between two horizontally adjacent pixels). For BW1 (one bit per pixel) images, this value is undefined.

```
Namespace: Euresys.Open_eVision
```
 $[C#]$ 

int ColPitch

<span id="page-598-2"></span>{ get; }

#### EBaseROI.Comment

Gets or sets the Comment attribute of the ROI/image. This is a convenience property that allows storing some information in the ROI/image. Please note that not all file formats preserve this information.

Namespace: Euresys.Open\_eVision

```
[C#]
```
string Comment

<span id="page-598-3"></span>{ get; set; }

# EBaseROI.CopyTo

Copies all the data of the current [EBaseROI](#page-594-1) object into another [EBaseROI](#page-594-1) object and returns it.

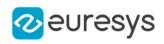

```
[C#]
```

```
void CopyTo(
Euresys.Open_eVision.EBaseROI dest
)
void CopyTo(
Euresys.Open_eVision.EBaseROI dest
)
```
dest

An [EBaseROI](#page-594-1) object in which the current [EBaseROI](#page-594-1) object data have to be copied.

Remarks

This method copies all the object date to the destination object. The attached ROIs are copied recursively and attached to the destination object. They will be deleted automatically when the the destination object is deleted.

<span id="page-599-1"></span>When the buffer of the source image has been provided by a call to SetImagePtr, the pointer will be copied into the destination image. Both images will thus refer the same external buffer. Deprecation notice: The overload taking a pointer is deprecated.

EBaseROI.CropToImage

This method reduces the ROI size so that it is completely contained within its topmost parent image bounds (if such an image exists at the top of the hierarchy). This means that, after calling this method, either the ROI has a zero size, or all of its pixels map to valid pixels of the underlying image buffer. If the ROI is already contained within its parent image bounds, then this method does nothing.

Namespace: Euresys.Open\_eVision

```
[C#]void CropToImage(
)
```
# EBaseROI.Date

Gets or sets the Date attribute of the ROI/image. This is a convenience property that allows storing some information in the ROI/image. Please note that not all file formats preserve this information.

Namespace: Euresys.Open\_eVision

```
[C#]string Date
```
{ get; set; }

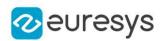

# <span id="page-600-0"></span>EBaseROI.Drag

Moves the specified handle to a new position and updates all placement parameters of the ROI.

Namespace: Euresys.Open\_eVision

[C#]

```
void Drag(
Euresys.Open_eVision.EDragHandle dragHandle,
int x,
int y,
float zoomX,
float zoomY,
float panX,
float panY
)
```
#### Parameters

dragHandle

Handle identifier, as defined by [EDragHandle](#page-2697-0). The value returned by [EBaseROI::HitTest](#page-607-1) should be used.

x

x-coordinate of the mouse cursor.

y

y-coordinate of the mouse cursor.

zoomX

Horizontal zoom factor. By default, true scale is used.

zoomY

Vertical zoom factor. By default, true scale is used.

panX

Horizontal panning value expressed in pixels. By default, no panning occurs.

panY

Vertical panning value expressed in pixels. By default, no panning occurs.

Remarks

<span id="page-600-1"></span>If zooming and/or panning were used when drawing the ROI, the same values must be used with [EBaseROI::HitTest](#page-607-1) and [EBaseROI::Drag](#page-600-0).

EBaseROI.Draw

Draws an ROI/image in a device context.

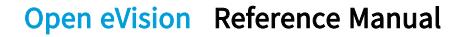

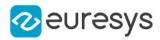

```
[C#]void Draw(
 Euresys.Open_eVision.EDrawAdapter graphicContext,
 float zoomX,
 float zoomY,
 float panX,
 float panY
 )
void Draw(
 Euresys.Open_eVision.EDrawAdapter graphicContext,
 Euresys.Open_eVision.EC24Vector c24Vector,
 float zoomX,
 float zoomY,
 float panX,
 float panY
 )
void Draw(
 Euresys.Open_eVision.EDrawAdapter graphicContext,
 Euresys.Open_eVision.EBW8Vector bw8Vector,
 float zoomX,
 float zoomY,
 float panX,
 float panY
 )
void Draw(
IntPtr graphicContext,
 float zoomX,
 float zoomY,
 float panX,
 float panY
 )
void Draw(
IntPtr graphicContext,
 Euresys.Open_eVision.EC24Vector c24Vector,
 float zoomX,
 float zoomY,
 float panX,
 float panY
 )
void Draw(
 IntPtr graphicContext,
 Euresys.Open_eVision.EBW8Vector bw8Vector,
 float zoomX,
float zoomY,
 float panX,
 float panY
 )
```
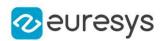

#### graphicContext

Handle to the device context of the destination window.

zoomX

Magnification factor for zooming in or out in the horizontal direction. By default, the image is displayed in true scale.

zoomY

Magnification factor for zooming in or out in the vertical direction. Setting a 0 value (which is the default) will result in isotropic scaling (i.e. equal horizontal and vertical factors).

panX

Horizontal panning value expressed in pixels. By default, no panning occurs.

panY

Vertical panning value expressed in pixels. By default, no panning occurs.

c24Vector

When supplied, this parameter allows using a LUT that maps from BW8 to C24 when drawing (false colors).

bw8Vector

When supplied, this parameter allows using a LUT that maps from BW8 to BW8 when drawing.

Remarks

An ROI/image can be drawn (its pixels rendered) using a device context.

The horizontal and vertical zooming factors can be different and must be contained in the 1/16..16 range.

<span id="page-602-0"></span>(MFC users can use the CDC::GetSafeHdc() method to obtain a suitable device context handle from a CDC instance.) Deprecation notice: All methods taking HDC as parameter are deprecated. It is recommended to use their alternative taking a [EDrawAdapter](#page-1223-0) by using a instance of [EWindowsDrawAdapter](#page-2397-0).

EBaseROI.DrawFrame

Draws a rectangular frame around an image or ROI.

```
[C#]
```

```
void DrawFrame(
Euresys.Open_eVision.EDrawAdapter graphicContext,
Euresys.Open_eVision.EFramePosition framePosition,
bool handles,
float zoomX,
float zoomY,
float panX,
float panY
)
```
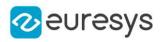

```
void DrawFrame(
Euresys.Open_eVision.EDrawAdapter graphicContext,
bool handles,
float zoomX,
float zoomY,
float panX,
float panY
\lambdavoid DrawFrame(
IntPtr graphicContext,
bool handles,
float zoomX,
float zoomY,
float panX,
float panY
)
void DrawFrame(
IntPtr graphicContext,
Euresys.Open_eVision.EFramePosition framePosition,
bool handles,
float zoomX,
float zoomY,
float panX,
float panY
)
void DrawFrame(
IntPtr graphicContext,
Euresys.Open_eVision.ERGBColor color,
bool handles,
float zoomX,
float zoomY,
float panX,
float panY
)
```
graphicContext

Handle to the device context of the destination window.

framePosition

Positioning of the frame relative to the ROI.

handles

true if handles are to be drawn.

zoomX

Magnification factor for zooming in or out in the horizontal direction. By default, the image is displayed in true scale.

zoomY

Magnification factor for zooming in or out in the vertical direction. Setting a 0 value (which is the default) will result in isotropic scaling (i.e. equal horizontal and vertical factors).

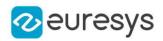

panX

Horizontal panning value expressed in pixels. By default, no panning occurs.

panY

Vertical panning value expressed in pixels. By default, no panning occurs.

color

Color in which to draw the frame.

#### Remarks

A frame can be drawn (using a device context) around an image or ROI, possibly with 9 sizing handles.

A suitable default pen is used (see [EBaseROI::DrawFrameWithCurrentPen](#page-604-0) if you wish to use the pen currently selected into the device context).

Zooming and panning are possible. Please note that panning is applied before zooming. (MFC users can use the CDC::GetSafeHdc() method to obtain a suitable device context handle from a CDC instance.) Deprecation notice: All methods taking HDC as parameter are deprecated. It is recommended to use their alternative taking a [EDrawAdapter](#page-1223-0) by using a instance of [EWindowsDrawAdapter](#page-2397-0).

<span id="page-604-0"></span>EBaseROI.DrawFrameWithCurrentPen

#### This method is deprecated.

Draws a rectangular frame around an image or ROI.

```
Namespace: Euresys.Open_eVision
```

```
[C#]void DrawFrameWithCurrentPen(
IntPtr graphicContext,
bool handles,
float zoomX,
float zoomY,
float panX,
float panY
)
void DrawFrameWithCurrentPen(
IntPtr graphicContext,
Euresys.Open_eVision.EFramePosition framePosition,
bool handles,
float zoomX,
float zoomY,
float panX,
float panY
)
```
Parameters

graphicContext

Handle to the device context of the destination window.

handles

true if handles are to be drawn.

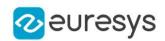

#### zoomX

Magnification factor for zooming in or out in the horizontal direction. By default, the image is displayed in true scale.

zoomY

Magnification factor for zooming in or out in the vertical direction. Setting a 0 value (which is the default) will result in isotropic scaling (i.e. equal horizontal and vertical factors).

panX

Horizontal panning value expressed in pixels. By default, no panning occurs.

panY

Vertical panning value expressed in pixels. By default, no panning occurs.

framePosition

Positioning of the frame relative to the ROI.

Remarks

A frame can be drawn (using a device context) around an image or ROI, possibly with 9 sizing handles.

The current device context pen is used. Zooming and panning are possible. Please note that panning is applied before zooming.

<span id="page-605-0"></span>(MFC users can use the CDC::GetSafeHdc() method to obtain a suitable device context handle from a CDC instance.) Deprecation notice: All methods taking HDC as parameter are deprecated. It is recommended to use their alternative taking a [EDrawAdapter](#page-1223-0) by using a instance of [EWindowsDrawAdapter](#page-2397-0).

EBaseROI.GetImagePtr

Returns a pointer to the pixel at given coordinates within the image/ROI.

```
[C#]IntPtr GetImagePtr(
int x,
int y
)
IntPtr GetImagePtr(
int x,
int y
)
IntPtr GetImagePtr(
)
IntPtr GetImagePtr(
)
```
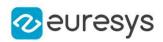

x

The pixel x-coordinate.

y

The pixel y-coordinate.

Remarks

This methods returns the memory address of the byte that contains the pixel (or address that contains the first byte of the pixel if it is bigger than one byte).

<span id="page-606-0"></span>If the pixel coordinates are not specified, the method returns the address of the top-left pixel of the ROI/image.

EBaseROI.GetSubBaseROIs

Returns all the children, and possibly recursively all their children, too.

Namespace: Euresys.Open\_eVision

 $[C#]$ 

```
Euresys.Open_eVision.EBaseROI[] GetSubBaseROIs(
bool recursive
)
Euresys.Open_eVision.EBaseROI[] GetSubBaseROIs(
bool recursive
)
```
Parameters

<span id="page-606-1"></span>recursive

true to retrieve all sub-ROIs recursively. false otherwise.

EBaseROI.HasSubROI

Tests whether this object has a given attached ROI.

Namespace: Euresys.Open\_eVision

[C#]

```
bool HasSubROI(
Euresys.Open_eVision.EBaseROI subROI
)
```
Parameters

subROI Sub ROI to find.

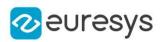

# <span id="page-607-0"></span>EBaseROI.Height

Gets or sets the height of the ROI.

Namespace: Euresys.Open\_eVision

 $[C#]$ 

#### int Height

{ get; set; }

#### Remarks

<span id="page-607-1"></span>The *placement of an ROI* is given by the coordinates its upper left corner (origin point), relative to its parent ROI/image and by its size (width and height).

EBaseROI.HitTest

Detects if the cursor is placed over one of the dragging handles.

Namespace: Euresys.Open\_eVision

```
[C#]Euresys.Open_eVision.EDragHandle HitTest(
int x,
int y,
float zoomX,
float zoomY,
float panX,
float panY
)
```
Parameters

x

x-coordinate of the mouse cursor.

y

y-coordinate of the mouse cursor.

zoomX

Horizontal zoom factor. By default, true scale is used.

zoomY

Vertical zoom factor. By default, true scale is used.

panX

Horizontal panning value expressed in pixels. By default, no panning occurs.

panY

Vertical panning value expressed in pixels. By default, no panning occurs.

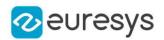

#### Remarks

<span id="page-608-1"></span>Returns a handle identifier, as defined by [EDragHandle](#page-2697-0). If zooming and/or panning were used when drawing the ROI, the same values must be used with [EBaseROI::HitTest](#page-607-1) and [EBaseROI::Drag](#page-600-0).

EBaseROI.IsAnROI

Tests whether this object is an ROI or an image.

Namespace: Euresys.Open\_eVision

<span id="page-608-0"></span> $[C#]$ bool IsAnROI( )

EBaseROI.IsVoid

Tests whether if the topmost parent image of this hierarchy has a zero size.

Namespace: Euresys.Open\_eVision

 $[C#]$ 

bool IsVoid

{ get; }

Remarks

For an image, this method returns true if the image size is zero.

<span id="page-608-2"></span>For an ROI, this method returns true if the topmost parent image size is zero or if there is no topmost image.

EBaseROI.Load

Restores an image stored in the given file.

```
[C#]
void Load(
 string path
 \lambdavoid Load(
 Euresys.Open_eVision.ESerializer serializer
 \lambda
```
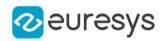

path

Full path of the file.

#### serializer

The [ESerializer](#page-2182-0) file-like object that is read from.

#### Remarks

When loading, an image is resized if need be. On the opposite, an ROI cannot be resized, and the sizes must match.

The image contents around the ROI remains unchanged.

If a serializer is used, then the Euresys proprietary file format is expected. This format preserves attributes and sub-ROIs.

See Supported Image File Types for details about supported files.

<span id="page-609-0"></span>See Image File Access - Save, Load - for details about file format and compatibility. When loading a color image file into a gray-level image, the conversion equation will depend of the current [ERgbStandard](#page-2754-0) set.

EBaseROI.OrgX

Gets or sets the x-coordinate of the upper left corner of the ROI, relative to its parent ROI/image.

#### Namespace: Euresys.Open\_eVision

 $[C#]$ 

int OrgX

{ get; set; }

#### Remarks

<span id="page-609-1"></span>The *placement of an ROI* is given by the coordinates its upper left corner (origin point), relative to its parent ROI/image and by its size (width and height).

#### EBaseROI.OrgY

Gets or sets the y-coordinate of the upper left corner of the ROI, relative to its parent ROI/image.

Namespace: Euresys.Open\_eVision

 $[C#]$ 

int OrgY

{ get; set; }

Remarks

The *placement of an ROI* is given by the coordinates its upper left corner (origin point), relative to its parent ROI/image and by its size (width and height).

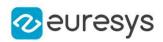

# <span id="page-610-0"></span>EBaseROI.Parent

Returns the hierarchical parent of this object.

Namespace: Euresys.Open\_eVision

 $[C#]$ 

Euresys.Open\_eVision.EBaseROI Parent

<span id="page-610-1"></span>{ get; }

# EBaseROI.PlanesPerPixel

Gets the number of color components in each pixel of the ROI/image.

Namespace: Euresys.Open\_eVision

 $[C#]$ 

uint PlanesPerPixel

<span id="page-610-2"></span>{ get; }

# EBaseROI.RowPitch

Gets the pitch of a row (the number of bytes between two vertically adjacent pixels). This is also valid for BW1 images (one bit per pixel).

Namespace: Euresys.Open\_eVision

[C#]

int RowPitch

<span id="page-610-3"></span>{ get; }

EBaseROI.Save

Saves the [EBaseROI](#page-594-1) object to the given file.

```
[C#]void Save(
string path,
Euresys.Open_eVision.EImageFileType type
 )
```
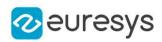

```
void Save(
Euresys.Open_eVision.ESerializer serializer
)
```
path

The full path of the destination file.

type

File format, as defined by [EImageFileType.](#page-2731-1) If not specified, the file format is determined from the file extension.

serializer

The [ESerializer](#page-2182-0) file-like object that is written to.

Remarks

By default (if no format is specified), the file format is determined from the file extension. If a serializer is used, then the Euresys proprietary file format is used. This format preserves attributes and sub-ROIs.

<span id="page-611-0"></span>See Supported Image File Types for details about supported files.

See Image File Access - Save, Load - for details about file format and compatibility.

EBaseROI.SaveJpeg

```
Saves the EBaseROI object to the given file, in JPEG format.
```
Namespace: Euresys.Open\_eVision

 $[C#]$ 

```
void SaveJpeg(
 string path,
int quality
)
```
Parameters

path

The full path of the destination file.

quality

JPEG quality, between 0 and 100 (100 is best quality). The default value is 75.

Remarks

<span id="page-611-1"></span>See Image File Access - Save, Load - for details about file format and quality.

EBaseROI.SaveJpeg2K

Saves the [EBaseROI](#page-594-1) object to the given file, in JPEG 2000 format.
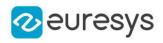

 $[C#]$ 

```
void SaveJpeg2K(
string path,
int quality
)
```
Parameters

path

The full path of the destination file.

quality

JPEG 2000 quality, between 1 and 512. The default value is 16.

Remarks

See Image File Access - Save, Load - for details about file format and quality.

EBaseROI.SavePng

Saves the [EBaseROI](#page-594-0) object to the given file, in PNG format.

Namespace: Euresys.Open\_eVision

 $[C#]$ 

```
void SavePng(
string path,
int compression
)
```
Parameters

path

The full path of the destination file.

compression

PNG compression, between 1 and 9 (1 is the fastest and 9 is the best compression). The default value is 1.

Remarks

<span id="page-612-0"></span>See Image File Access - Save, Load - for details about file format and quality.

EBaseROI.SetImagePtr

Sets the pointer to an externally allocated image buffer.

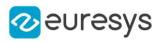

 $[C#]$ 

```
void SetImagePtr(
int width,
int height,
IntPtr imagePointer,
int bitsPerRow
)
```
Parameters

width

The width of the supplied buffer, in pixels.

height

The height of the supplied buffer, in pixels.

imagePointer

The pointer (aligned on 4 bytes) to the buffer, which must be large enough to hold the image.

bitsPerRow

The total number of bits contained in a row, padding included. Using the value 0 (default) means that this size is computed from the buffer width and the pixel size plus a padding with the smallest possible value that leads to a multiple of 4 bytes (32 bits), which is the minimum padding accepted by [EBaseROI::SetImagePtr](#page-612-0).

## Remarks

This call is only valid on an image. An ROI gets its buffer from its parent while an image normally allocates a pixel buffer automatically. The pointer to this buffer refers to the top left pixel of the image. The next pixels are stored contiguously, row by row, from top to bottom and from left to right.

Padding at the end of a row may be used, but it must lead to rows that are multiple of 4 bytes. This method overrides the internally allocated image buffer of the [EBaseROI](#page-594-0). As long as the image accesses this buffer, it must not be deleted.

## EBaseROI.SetPlacement

Sets the placement of an ROI, relative to its parent ROI/image.

```
[C#]void SetPlacement(
int originX,
int originY,
int width,
int height
)
```
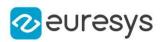

originX

New x-coordinate of the top-left pixel of this ROI.

originY

New y-coordinate of the top-left pixel of this ROI.

width

New ROI width.

height

New ROI height.

Remarks

This method can only be called on ROIs.

The placement of an ROI is given by the coordinates its upper left corner (origin point), relative to its parent ROI/image and by its size (width and height).

EBaseROI.SetSize

Sets the width and height of an ROI/image.

```
[C#]
void SetSize(
int width,
int height
)
void SetSize(
Euresys.Open_eVision.EBaseROI other
)
```
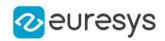

width

The new requested ROI/image width.

height

The new requested ROI/image height.

other

The other ROI/image whose dimensions have to be used for the current object.

Remarks

Open eVision will allocate a new image buffer (deallocate the old image buffer) if the supplied width and height are different from the existing ones.

If an external buffer has been specified by means of SetImagePtr, it will be kept only if the size does not change.

Creating a new Open eVision image buffer and setting its size creates a 4-byte aligned buffer, by default. The *size of an image* is specified as a number of columns (width) and rows (height).

The maximum image dimensions are 32767 by 32767. Furthermore, it must fit into the available memory, that depends upon the physical memory, the operating system and the memory already allocated by the process in other modules or libraries.

The *placement of an ROI* is given by the x and y coordinates of its upper left pixel relative to its parent image, and also by its width and its height.

## EBaseROI.Title

Gets or sets the Title attribute of the ROI/image. This is a convenience property that allows storing some information in the ROI/image. Please note that not all file formats preserve this information.

Namespace: Euresys.Open\_eVision

 $[C#]$ 

string Title

{ get; set; }

## EBaseROI.TotalHeight

Gets the height, in pixels, of the ROI topmost parent.

Namespace: Euresys.Open\_eVision

 $[C#]$ 

int TotalHeight

{ get; }

Remarks

The *total size* of an ROI is the size of its *topmost* parent.

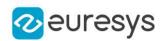

## EBaseROI.TotalOrgX

Gets the x-coordinate of the upper left pixel of the ROI, relative to its topmost parent upper left pixel.

Namespace: Euresys.Open\_eVision

[C#]

int TotalOrgX

{ get; }

Remarks

The *total origin coordinates* of an ROI indicate the position of its upper left pixel relative to the topmost parent image.

The total origin coordinates (top-left pixel) of a topmost parent are always (0,0).

EBaseROI.TotalOrgY

Gets the y-coordinate of the upper left pixel of the ROI, relative to its topmost parent upper left pixel.

Namespace: Euresys.Open\_eVision

 $[C#]$ 

int TotalOrgY

{ get; }

Remarks

The *total origin coordinates* of an ROI indicate the position of its upper left pixel relative to the topmost parent.

The total origin coordinates (top-left pixel) of a topmost parent are always (0,0).

EBaseROI.TotalWidth

Gets the width, in pixels, of the ROI topmost parent.

Namespace: Euresys.Open\_eVision

 $[C#]$ 

int TotalWidth

{ get; }

Remarks

The *total size* of an ROI is the size of its *topmost* parent.

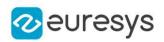

## EBaseROI.Type

Gets the ROI/image pixel type, as defined by the [EImageType](#page-2731-0) enumeration.

Namespace: Euresys.Open\_eVision

 $[C#]$ 

Euresys.Open\_eVision.EImageType Type

{ get; }

## EBaseROI.Width

Gets or sets the width of the ROI.

Namespace: Euresys.Open\_eVision

 $[C#]$ 

## int Width

{ get; set; }

#### Remarks

The placement of an ROI is given by the coordinates its upper left corner (origin point), relative to its parent ROI/image and by its size (width and height).

## 4.30. EBinaryImageSegmenter Class

Segments a binary image.

Remarks

This segmenter is applicable to **[EROIBW1](#page-2113-0)** grayscale images.

It produces coded images with two layers: The Black layer (usually, with index 0) contains the unmasked pixels having a binary value equal to zero; and the White layer (usually, with index 1) contains the remaining unmasked pixels, i.e. unmasked pixels having a binary value equal to one.

Base Class:[ETwoLayersImageSegmenter](#page-2290-0)

Namespace: Euresys.Open\_eVision.Segmenters

## Methods

[EBinaryImageSegment](#page-618-0) [er](#page-618-0)

[operator==](#page-618-1) Comparison operator.

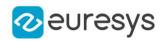

## <span id="page-618-0"></span>EBinaryImageSegmenter.EBinaryImageSegmenter

-

Namespace: Euresys.Open\_eVision.Segmenters

#### $[C#]$

void EBinaryImageSegmenter( Euresys.Open\_eVision.Segmenters.ETwoLayersImageSegmenter other )

#### Parameters

<span id="page-618-1"></span>other -

EBinaryImageSegmenter.operator==

Comparison operator.

Namespace: Euresys.Open\_eVision.Segmenters

 $[C#]$ 

```
bool operator==(
Euresys.Open_eVision.Segmenters.EBinaryImageSegmenter other
)
```
Parameters

other

<span id="page-618-2"></span>Other segmenter to compare to.

## 4.31. EBW16PathVector Class

Vector objects are used to store 1-dimensional data.

#### Remarks

Using vectors is very similar to using 1-dimensional arrays, except that the size can vary at runtime. Memory allocation is handled internally. \* To create a vector, use its constructor. \* To fill a vector with values, first empty it, using the [EBW16PathVector](#page-618-2) member, and then add elements one at time at the tail by calling the [EBW16PathVector::AddElement](#page-619-0) member. \* To access a vector element, either for reading or writing, use the [] operator. \* To inquire for the current number of elements, use member [EBW16PathVector.](#page-618-2)

### Base Class:[EVector](#page-2318-0)

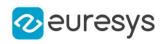

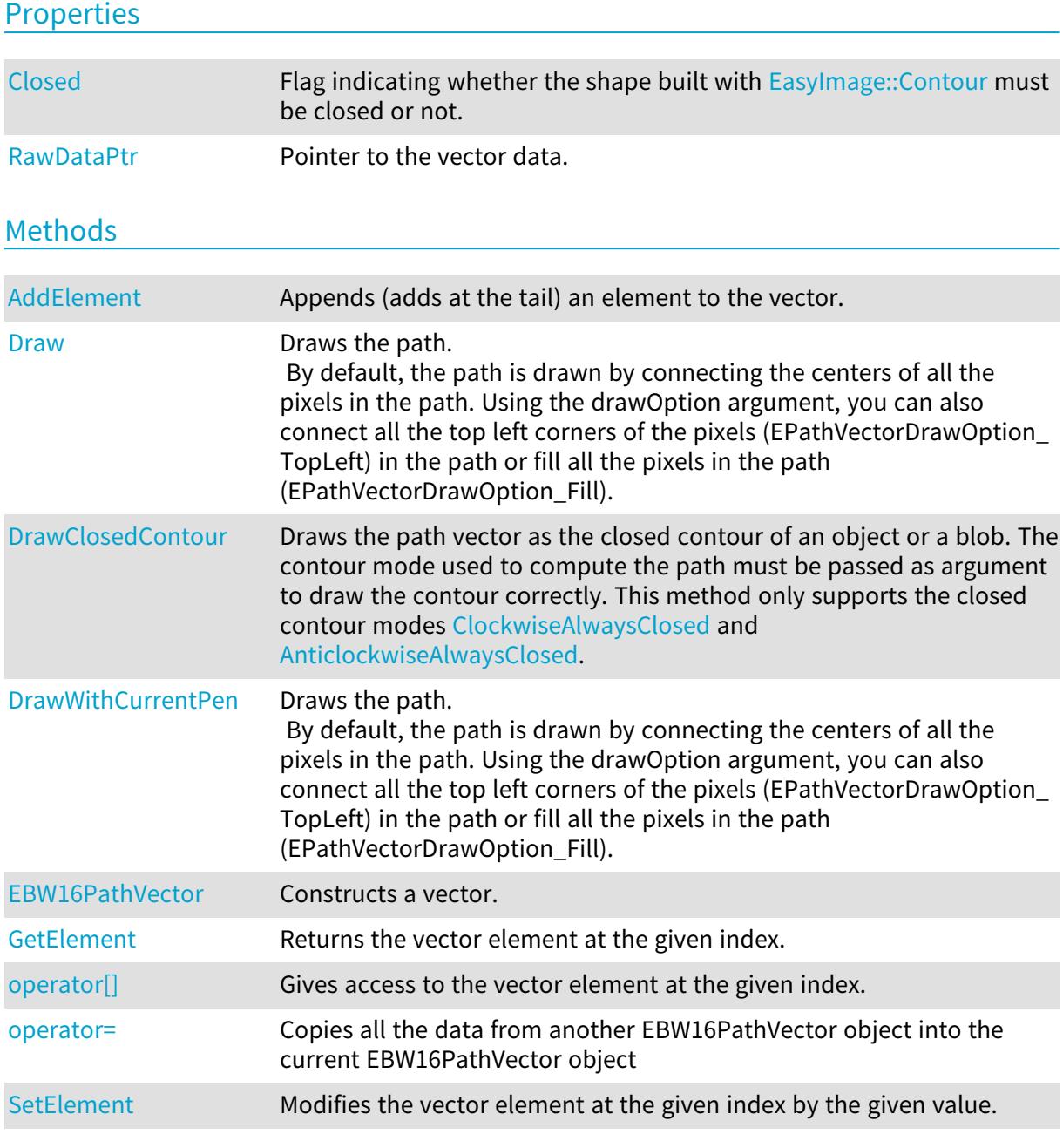

## <span id="page-619-0"></span>EBW16PathVector.AddElement

Appends (adds at the tail) an element to the vector.

```
[C#]
void AddElement(
Euresys.Open_eVision.EBW16Path element
)
```
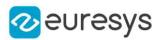

<span id="page-620-0"></span>element

The element to be added.

## EBW16PathVector.Closed

Flag indicating whether the shape built with [EasyImage::Contour](#page-394-0) must be closed or not.

Namespace: Euresys.Open\_eVision

 $[C#]$ 

### bool Closed

<span id="page-620-1"></span>{ get; set; }

## EBW16PathVector.Draw

Draws the path.

By default, the path is drawn by connecting the centers of all the pixels in the path. Using the drawOption argument, you can also connect all the top left corners of the pixels (EPathVectorDrawOption\_TopLeft) in the path or fill all the pixels in the path (EPathVectorDrawOption\_Fill).

```
[C#]
```

```
void Draw(
Euresys.Open_eVision.EDrawAdapter graphicContext,
float zoomX,
float zoomY,
float originX,
float originY
)
void Draw(
Euresys.Open_eVision.EDrawAdapter graphicContext,
Euresys.Open_eVision.EPathVectorDrawOption option,
float zoomX,
float zoomY,
float originX,
float originY
\lambdavoid Draw(
IntPtr graphicContext,
float zoomX,
float zoomY,
float originX,
float originY
)
```
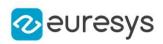

```
void Draw(
IntPtr graphicContext,
Euresys.Open_eVision.ERGBColor color,
float zoomX,
float zoomY,
float originX,
float originY
)
```
graphicContext

Handle of the device context on which to draw.

zoomX

Zooming factor along the X axis (1.0f means no zoom).

zoomY

Zooming factor along the Y axis (1.0f means no zoom).

originX

Abscissa of the upper left corner of the plot's bounding rectangle, in pixels. By default, the upper left corner of the window is used.

originY

Ordinate of the upper left corner of the plot's bounding rectangle, in pixels. By default, the upper left corner of the window is used.

option

 color

The color in which to draw the overlay.

Remarks

<span id="page-621-0"></span>Deprecation notice: All methods taking HDC as parameter are deprecated. It is recommended to use their alternative taking a [EDrawAdapter](#page-1223-0) by using a instance of [EWindowsDrawAdapter](#page-2397-0).

EBW16PathVector.DrawClosedContour

Draws the path vector as the closed contour of an object or a blob. The contour mode used to compute the path must be passed as argument to draw the contour correctly. This method only supports the closed contour modes [ClockwiseAlwaysClosed](#page-2693-0) and [AnticlockwiseAlwaysClosed](#page-2693-0).

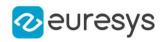

 $[C#]$ 

```
void DrawClosedContour(
Euresys.Open_eVision.EDrawAdapter graphicContext,
Euresys.Open_eVision.EContourMode contourMode,
float zoomX,
float zoomY,
float originX,
float originY
)
```
#### Parameters

#### graphicContext

Handle of the device context on which to draw.

contourMode

Contour mode used to get this path vector used to draw the external boundary of the contour.

zoomX

Zooming factor along the X axis (1.0f means no zoom).

zoomY

Zooming factor along the Y axis (1.0f means no zoom).

originX

Abscissa of the upper left corner of the plot's bounding rectangle, in pixels. By default, the upper left corner of the window is used.

originY

<span id="page-622-0"></span>Ordinate of the upper left corner of the plot's bounding rectangle, in pixels. By default, the upper left corner of the window is used.

## EBW16PathVector.DrawWithCurrentPen

## This method is deprecated.

Draws the path.

By default, the path is drawn by connecting the centers of all the pixels in the path. Using the drawOption argument, you can also connect all the top left corners of the pixels (EPathVectorDrawOption\_TopLeft) in the path or fill all the pixels in the path (EPathVectorDrawOption\_Fill).

```
[C#]
```

```
void DrawWithCurrentPen(
IntPtr graphicContext,
float zoomX,
 float zoomY,
float originX,
float originY
)
```
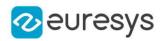

graphicContext

Handle of the device context on which to draw.

zoomX

Zooming factor along the X axis (1.0f means no zoom).

zoomY

Zooming factor along the Y axis (1.0f means no zoom).

originX

Abscissa of the upper left corner of the plot's bounding rectangle, in pixels. By default, the upper left corner of the window is used.

originY

Ordinate of the upper left corner of the plot's bounding rectangle, in pixels. By default, the upper left corner of the window is used.

Remarks

<span id="page-623-0"></span>Deprecation notice: All methods taking HDC as parameter are deprecated. It is recommended to use their alternative taking a [EDrawAdapter](#page-1223-0) by using a instance of [EWindowsDrawAdapter](#page-2397-0).

EBW16PathVector.EBW16PathVector

Constructs a vector.

Namespace: Euresys.Open\_eVision

```
[C#]
void EBW16PathVector(
)
void EBW16PathVector(
uint maxNumberOfElements
)
void EBW16PathVector(
Euresys.Open_eVision.EBW16PathVector other
)
```
Parameters

maxNumberOfElements

Optionally, memory can be pre-allocated to accommodate a given number of elements.

<span id="page-623-1"></span>other

EBW16PathVector object to be copied

EBW16PathVector.GetElement

Returns the vector element at the given index.

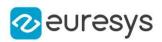

 $[C#]$ 

```
Euresys.Open_eVision.EBW16Path GetElement(
int index
)
```
Parameters

index

Index, between 0 and [EBW16PathVector](#page-618-2) (excluded) of the element to be accessed.

Remarks

<span id="page-624-0"></span>If the given index is outside the bounds of the vector, the error code [Parameter1OutOfRange](#page-2700-0) is set.

EBW16PathVector.operator[]

Gives access to the vector element at the given index.

Namespace: Euresys.Open\_eVision

 $[C#]$ 

```
ref Euresys.Open_eVision.EBW16Path operator[](
uint index
)
```
Parameters

<span id="page-624-1"></span>index

Index, between 0 and [EBW16PathVector](#page-618-2) (excluded) of the element to be accessed.

EBW16PathVector.operator=

Copies all the data from another EBW16PathVector object into the current EBW16PathVector object

Namespace: Euresys.Open\_eVision

 $[C#]$ 

```
Euresys.Open_eVision.EBW16PathVector operator=(
Euresys.Open_eVision.EBW16PathVector other
\lambda
```
Parameters

other

EBW16PathVector object to be copied

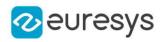

## <span id="page-625-0"></span>EBW16PathVector.RawDataPtr

Pointer to the vector data.

Namespace: Euresys.Open\_eVision

 $[C#]$ 

IntPtr RawDataPtr

<span id="page-625-1"></span>{ get; }

## EBW16PathVector.SetElement

Modifies the vector element at the given index by the given value.

Namespace: Euresys.Open\_eVision

[C#]

void SetElement( int index, Euresys.Open\_eVision.EBW16Path value )

Parameters

index

Index, between 0 and [EBW16PathVector](#page-618-2) (excluded), of the element to be modified. value

The new value for the element.

Remarks

If the given index is outside the bounds of the vector, the error code [Parameter1OutOfRange](#page-2700-0) is set.

# 4.32. EBW16PixelAccessor Class

Manages a BW16 pixel accessor context.

Namespace: Euresys.Open\_eVision

## Methods

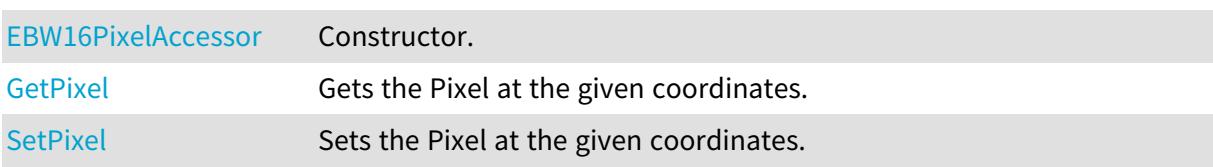

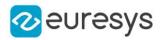

## <span id="page-626-0"></span>EBW16PixelAccessor.EBW16PixelAccessor

#### Constructor.

Namespace: Euresys.Open\_eVision

#### $[C#]$

void EBW16PixelAccessor( Euresys.Open\_eVision.EROIBW16 roi )

Parameters

<span id="page-626-1"></span>roi

Pixel source.

EBW16PixelAccessor.GetPixel

Gets the Pixel at the given coordinates.

Namespace: Euresys.Open\_eVision

[C#]

```
ushort GetPixel(
int x_iint y
)
```
Parameters

```
x
  Pixel X coordinate.
y
```
<span id="page-626-2"></span>Pixel Y coordinate.

## EBW16PixelAccessor.SetPixel

Sets the Pixel at the given coordinates.

```
Namespace: Euresys.Open_eVision
```

```
[C#]
void SetPixel(
ushort value,
int x_iint y
 )
```
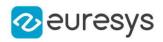

value

Pixel value.

x

Pixel X coordinate.

```
y
```
Pixel Y coordinate.

# <span id="page-627-0"></span>4.33. EBW16Vector Class

Vector objects are used to store 1-dimensional data.

## Remarks

Using vectors is very similar to using 1-dimensional arrays, except that the size can vary at runtime. Memory allocation is handled internally. \* To create a vector, use its constructor. \* To fill a vector with values, first empty it, using the [EBW16Vector](#page-627-0) member, and then add elements one at time at the tail by calling the [EBW16Vector::AddElement](#page-627-1) member. \* To access a vector element, either for reading or writing, use the [] operator. \* To inquire for the current number of elements, use member [EBW16Vector](#page-627-0).

## Base Class:[EVector](#page-2318-0)

Namespace: Euresys.Open\_eVision

## **Properties**

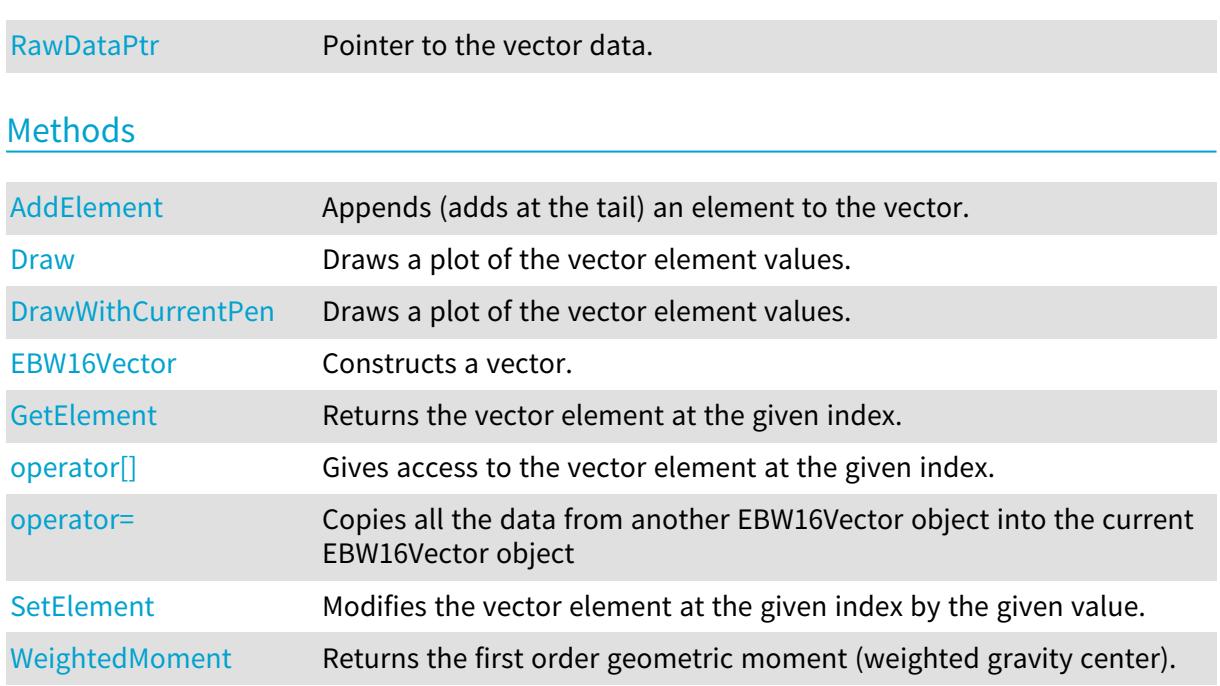

## <span id="page-627-1"></span>EBW16Vector.AddElement

Appends (adds at the tail) an element to the vector.

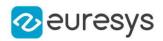

Namespace: Euresys.Open\_eVision

```
[C#]
void AddElement(
Euresys.Open_eVision.EBW16 element
 )
```
Parameters

<span id="page-628-0"></span>element

The element to be added.

## EBW16Vector.Draw

Draws a plot of the vector element values.

```
[C#]void Draw(
Euresys.Open_eVision.EDrawAdapter graphicContext,
 float width,
float height,
 float originX,
 float originY
 )
void Draw(
IntPtr graphicContext,
float width,
float height,
float originX,
float originY
)
void Draw(
IntPtr graphicContext,
 Euresys.Open_eVision.ERGBColor color,
 float width,
float height,
float originX,
float originY
 )
```
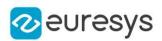

graphicContext

Handle of the device context on which to draw.

width

Outermost horizontal size, in pixels.

height

Outermost vertical size, in pixels.

originX

Abscissa of the upper left corner of the plot's bounding rectangle, in pixels. By default, the upper left corner of the window is used.

originY

Ordinate of the upper left corner of the plot's bounding rectangle, in pixels. By default, the upper left corner of the window is used.

color

The color in which to draw the overlay.

Remarks

<span id="page-629-0"></span>A vector is able to draw itself in a window. The vector plots the element values as a function of the element indices. The drawing appears on a neutral background. Deprecation notice: All methods taking HDC as parameter are deprecated. It is recommended to use their alternative taking a [EDrawAdapter](#page-1223-0) by using a instance of [EWindowsDrawAdapter.](#page-2397-0)

## EBW16Vector.DrawWithCurrentPen

This method is deprecated.

Draws a plot of the vector element values.

Namespace: Euresys.Open\_eVision

 $[C#]$ 

```
void DrawWithCurrentPen(
IntPtr graphicContext,
float width,
float height.
float originX,
float originY
)
```
Parameters

```
graphicContext
```
Handle of the device context on which to draw.

width

Outermost horizontal size, in pixels.

height

Outermost vertical size, in pixels.

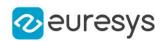

## originX

Abscissa of the upper left corner of the plot's bounding rectangle, in pixels. By default, the upper left corner of the window is used.

## originY

Ordinate of the upper left corner of the plot's bounding rectangle, in pixels. By default, the upper left corner of the window is used.

### Remarks

<span id="page-630-0"></span>A vector is able to draw itself in a window. The vector plots the element values as a function of the element indices. The drawing appears on a neutral background. Deprecation notice: All methods taking HDC as parameter are deprecated. It is recommended to use their alternative taking a [EDrawAdapter](#page-1223-0) by using a instance of [EWindowsDrawAdapter.](#page-2397-0)

## EBW16Vector.EBW16Vector

Constructs a vector.

Namespace: Euresys.Open\_eVision

```
[C#]void EBW16Vector(
)
void EBW16Vector(
uint maxNumberOfElements
)
void EBW16Vector(
Euresys.Open_eVision.EBW16Vector other
)
```
Parameters

maxNumberOfElements

Optionally, memory can be pre-allocated to accommodate a given number of elements.

<span id="page-630-1"></span>other

EBW16Vector object to be copied

## EBW16Vector.GetElement

Returns the vector element at the given index.

Namespace: Euresys.Open\_eVision

```
[C#]Euresys.Open_eVision.EBW16 GetElement(
int index
)
```
631

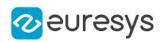

index

Index, between 0 and [EBW16Vector](#page-627-0) (excluded) of the element to be accessed.

Remarks

<span id="page-631-1"></span>If the given index is outside the bounds of the vector, the error code [Parameter1OutOfRange](#page-2700-0) is set.

EBW16Vector.operator[]

Gives access to the vector element at the given index.

Namespace: Euresys.Open\_eVision

[C#]

```
ref Euresys.Open_eVision.EBW16 operator[](
uint index
)
```
Parameters

<span id="page-631-2"></span>index

Index, between 0 and [EBW16Vector](#page-627-0) (excluded) of the element to be accessed.

EBW16Vector.operator=

Copies all the data from another EBW16Vector object into the current EBW16Vector object

Namespace: Euresys.Open\_eVision

 $[C#]$ 

```
Euresys.Open_eVision.EBW16Vector operator=(
Euresys.Open_eVision.EBW16Vector other
)
```
Parameters

<span id="page-631-0"></span>other

EBW16Vector object to be copied

EBW16Vector.RawDataPtr

Pointer to the vector data.

Namespace: Euresys.Open\_eVision

 $[C#]$ 

IntPtr RawDataPtr

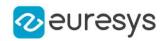

<span id="page-632-0"></span>{ get; }

## EBW16Vector.SetElement

Modifies the vector element at the given index by the given value.

Namespace: Euresys.Open\_eVision

```
[C#]
```
void SetElement( int index, Euresys.Open\_eVision.EBW16 value )

Parameters

index

Index, between 0 and [EBW16Vector](#page-627-0) (excluded), of the element to be modified.

value

The new value for the element.

Remarks

<span id="page-632-1"></span>If the given index is outside the bounds of the vector, the error code [Parameter1OutOfRange](#page-2700-0) is set.

## EBW16Vector.WeightedMoment

Returns the first order geometric moment (weighted gravity center).

```
Namespace: Euresys.Open_eVision
```

```
[C#]
float WeightedMoment(
 uint from,
 uint to
 \lambda
```
Parameters

```
from
```
First element of the vector portion for which the weighted moment will be calculated. By default, this is the first element of the vector.

to

Last element of the vector portion for which the weighted moment will be calculated. By default, this is the last element of the vector.

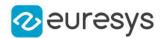

# 4.34. EBW32PixelAccessor Class

## Manages a BW32 pixel accessor context.

Namespace: Euresys.Open\_eVision

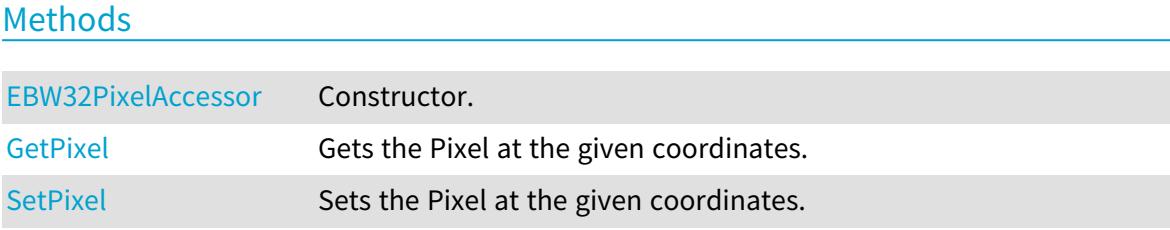

## <span id="page-633-0"></span>EBW32PixelAccessor.EBW32PixelAccessor

Constructor.

Namespace: Euresys.Open\_eVision

 $[C#]$ 

```
void EBW32PixelAccessor(
Euresys.Open_eVision.EROIBW32 roi
 \lambda
```
Parameters

<span id="page-633-1"></span>roi

Pixel source.

EBW32PixelAccessor.GetPixel

Gets the Pixel at the given coordinates.

Namespace: Euresys.Open\_eVision

```
[C#]
uint GetPixel(
 int x,
 int y
 \lambda
```
Parameters

```
x
  Pixel X coordinate.
y
  Pixel Y coordinate.
```
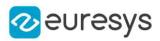

## <span id="page-634-0"></span>EBW32PixelAccessor.SetPixel

Sets the Pixel at the given coordinates.

Namespace: Euresys.Open\_eVision

```
[C#]void SetPixel(
 uint value,
 int x,
 int y
 \lambda
```
Parameters

x

y

value Pixel value. Pixel X coordinate.

<span id="page-634-1"></span>Pixel Y coordinate.

## 4.35. EBW32Vector Class

Vector objects are used to store 1-dimensional data.

#### Remarks

Using vectors is very similar to using 1-dimensional arrays, except that the size can vary at runtime. Memory allocation is handled internally. \* To create a vector, use its constructor. \* To fill a vector with values, first empty it, using the [EBW32Vector](#page-634-1) member, and then add elements one at time at the tail by calling the [EBW32Vector::AddElement](#page-635-0) member. \* To access a vector element, either for reading or writing, use the [] operator. \* To inquire for the current number of elements, use member [EBW32Vector](#page-634-1).

#### Base Class:[EVector](#page-2318-0)

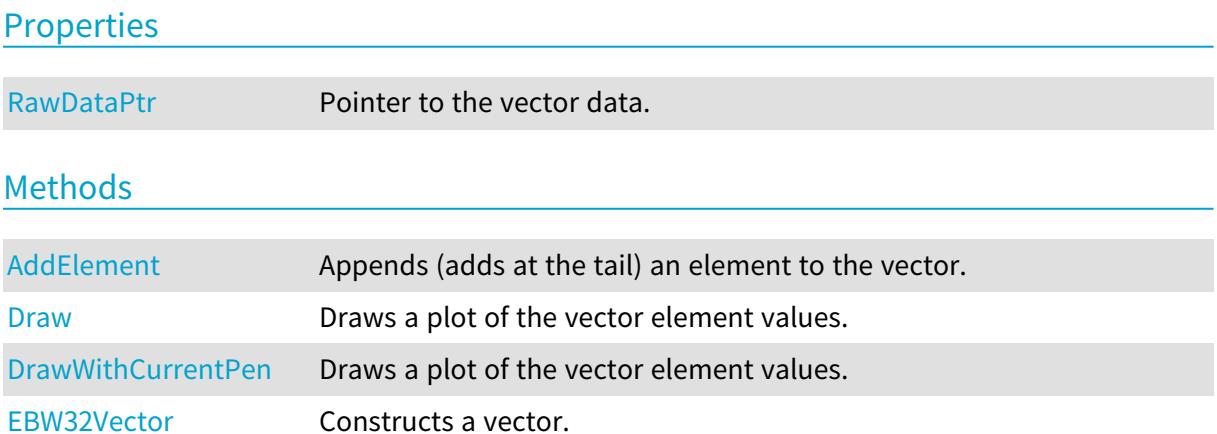

#### Open eVision Reference Manual

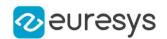

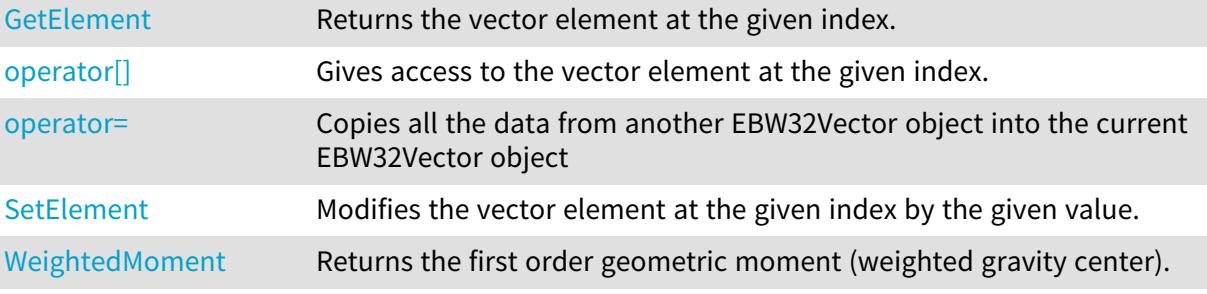

## <span id="page-635-0"></span>EBW32Vector.AddElement

Appends (adds at the tail) an element to the vector.

Namespace: Euresys.Open\_eVision

[C#] void AddElement( Euresys.Open\_eVision.EBW32 element )

Parameters

<span id="page-635-1"></span>element

The element to be added.

EBW32Vector.Draw

Draws a plot of the vector element values.

```
[C#]
void Draw(
Euresys.Open_eVision.EDrawAdapter graphicContext,
float width,
float height,
float originX,
float originY
)
void Draw(
IntPtr graphicContext,
float width,
float height,
float originX,
float originY
)
```
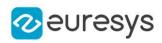

```
void Draw(
IntPtr graphicContext,
Euresys.Open_eVision.ERGBColor color,
float width,
float height,
float originX,
float originY
)
```
graphicContext

Handle of the device context on which to draw.

width

Outermost horizontal size, in pixels.

height

Outermost vertical size, in pixels.

originX

Abscissa of the upper left corner of the plot's bounding rectangle, in pixels. By default, the upper left corner of the window is used.

originY

Ordinate of the upper left corner of the plot's bounding rectangle, in pixels. By default, the upper left corner of the window is used.

color

The color in which to draw the overlay.

Remarks

<span id="page-636-0"></span>A vector is able to draw itself in a window. The vector plots the element values as a function of the element indices. The drawing appears on a neutral background. Deprecation notice: All methods taking HDC as parameter are deprecated. It is recommended to use their alternative taking a [EDrawAdapter](#page-1223-0) by using a instance of [EWindowsDrawAdapter.](#page-2397-0)

EBW32Vector.DrawWithCurrentPen

This method is deprecated.

Draws a plot of the vector element values.

Namespace: Euresys.Open\_eVision

 $[C#]$ 

```
void DrawWithCurrentPen(
IntPtr graphicContext,
float width,
float height,
float originX,
float originY
)
```
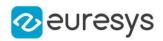

graphicContext

Handle of the device context on which to draw.

width

Outermost horizontal size, in pixels.

height

Outermost vertical size, in pixels.

originX

Abscissa of the upper left corner of the plot's bounding rectangle, in pixels. By default, the upper left corner of the window is used.

originY

Ordinate of the upper left corner of the plot's bounding rectangle, in pixels. By default, the upper left corner of the window is used.

Remarks

<span id="page-637-0"></span>A vector is able to draw itself in a window. The vector plots the element values as a function of the element indices. The drawing appears on a neutral background. Deprecation notice: All methods taking HDC as parameter are deprecated. It is recommended to use their alternative taking a [EDrawAdapter](#page-1223-0) by using a instance of [EWindowsDrawAdapter.](#page-2397-0)

EBW32Vector.EBW32Vector

Constructs a vector.

Namespace: Euresys.Open\_eVision

```
[C#]void EBW32Vector(
)
void EBW32Vector(
uint maxNumberOfElements
)
void EBW32Vector(
Euresys.Open_eVision.EBW32Vector other
)
```
Parameters

```
maxNumberOfElements
```
Optionally, memory can be pre-allocated to accommodate a given number of elements. other

<span id="page-637-1"></span>EBW32Vector object to be copied

EBW32Vector.GetElement

Returns the vector element at the given index.

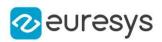

 $[C#]$ 

```
Euresys.Open_eVision.EBW32 GetElement(
int index
)
```
Parameters

index

Index, between 0 and [EBW32Vector](#page-634-1) (excluded) of the element to be accessed.

Remarks

<span id="page-638-1"></span>If the given index is outside the bounds of the vector, the error code [Parameter1OutOfRange](#page-2700-0) is set.

EBW32Vector.operator[]

Gives access to the vector element at the given index.

Namespace: Euresys.Open\_eVision

 $[C#]$ 

```
ref Euresys.Open_eVision.EBW32 operator[](
uint index
)
```
Parameters

<span id="page-638-2"></span>index

Index, between 0 and [EBW32Vector](#page-634-1) (excluded) of the element to be accessed.

EBW32Vector.operator=

Copies all the data from another EBW32Vector object into the current EBW32Vector object

Namespace: Euresys.Open\_eVision

[C#]

```
Euresys.Open_eVision.EBW32Vector operator=(
Euresys.Open_eVision.EBW32Vector other
)
```
Parameters

<span id="page-638-0"></span>other

EBW32Vector object to be copied

EBW32Vector.RawDataPtr

Pointer to the vector data.

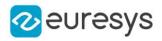

Namespace: Euresys.Open\_eVision

[C#]

#### IntPtr RawDataPtr

<span id="page-639-0"></span>{ get; }

## EBW32Vector.SetElement

Modifies the vector element at the given index by the given value.

```
Namespace: Euresys.Open_eVision
```
[C#]

```
void SetElement(
int index,
Euresys.Open_eVision.EBW32 value
)
```
Parameters

index

Index, between 0 and [EBW32Vector](#page-634-1) (excluded), of the element to be modified.

value

The new value for the element.

Remarks

<span id="page-639-1"></span>If the given index is outside the bounds of the vector, the error code [Parameter1OutOfRange](#page-2700-0) is set.

EBW32Vector.WeightedMoment

Returns the first order geometric moment (weighted gravity center).

```
[C#]float WeightedMoment(
uint from,
uint to
)
```
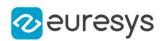

from

First element of the vector portion for which the weighted moment will be calculated. By default, this is the first element of the vector.

to

Last element of the vector portion for which the weighted moment will be calculated. By default, this is the last element of the vector.

# <span id="page-640-0"></span>4.36. EBW8PathVector Class

Vector objects are used to store 1-dimensional data.

#### Remarks

Using vectors is very similar to using 1-dimensional arrays, except that the size can vary at runtime. Memory allocation is handled internally. \* To create a vector, use its constructor. \* To fill a vector with values, first empty it, using the [EBW8PathVector](#page-640-0) member, and then add elements one at time at the tail by calling the [EBW8PathVector::AddElement](#page-641-0) member. \* To access a vector element, either for reading or writing, use the [] operator. \* To inquire for the current number of elements, use member [EBW8PathVector](#page-640-0).

## Base Class:[EVector](#page-2318-0)

Namespace: Euresys.Open\_eVision

## **Properties**

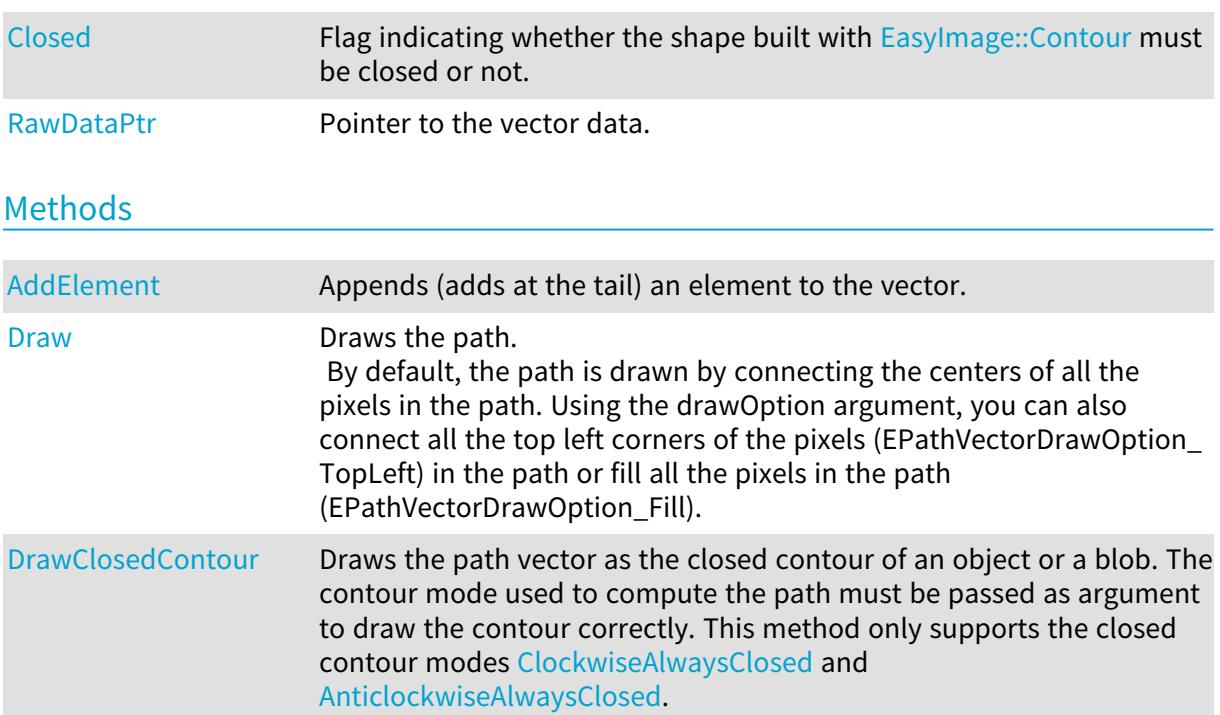

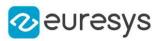

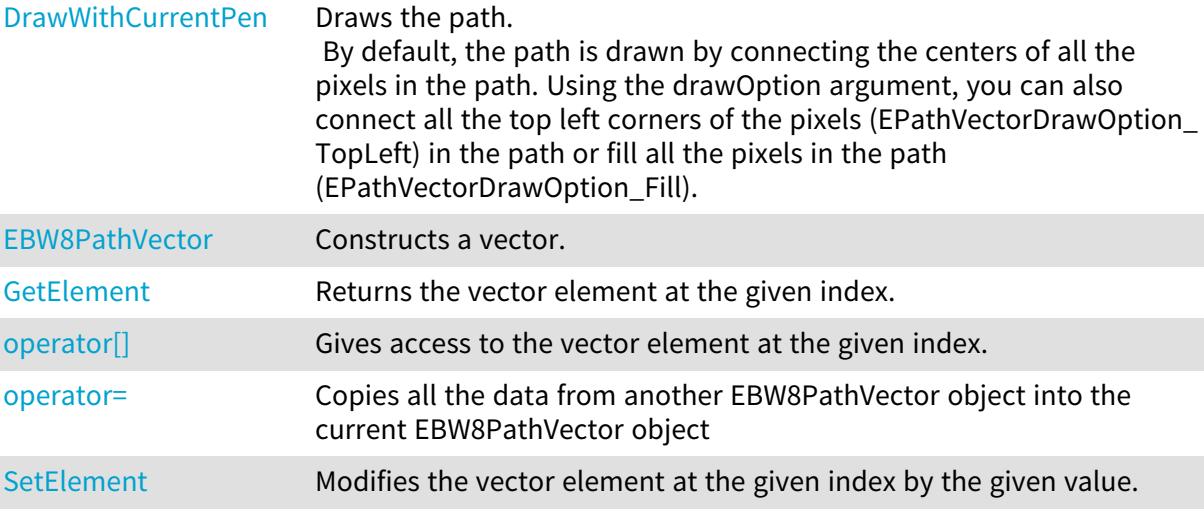

<span id="page-641-0"></span>EBW8PathVector.AddElement

Appends (adds at the tail) an element to the vector.

Namespace: Euresys.Open\_eVision

[C#]

```
void AddElement(
Euresys.Open_eVision.EBW8Path element
 )
```
Parameters

<span id="page-641-1"></span>element

The element to be added.

EBW8PathVector.Closed

Flag indicating whether the shape built with [EasyImage::Contour](#page-394-0) must be closed or not.

Namespace: Euresys.Open\_eVision

 $[C#]$ 

bool Closed

{ get; set; }

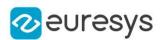

## <span id="page-642-0"></span>EBW8PathVector.Draw

Draws the path.

By default, the path is drawn by connecting the centers of all the pixels in the path. Using the drawOption argument, you can also connect all the top left corners of the pixels (EPathVectorDrawOption\_TopLeft) in the path or fill all the pixels in the path (EPathVectorDrawOption\_Fill).

```
[C#]void Draw(
Euresys.Open_eVision.EDrawAdapter graphicContext,
float zoomX,
float zoomY,
float originX,
float originY
)
void Draw(
Euresys.Open_eVision.EDrawAdapter graphicContext,
Euresys.Open_eVision.EPathVectorDrawOption option,
float zoomX,
float zoomY,
float originX,
float originY
)
void Draw(
IntPtr graphicContext,
float zoomX,
float zoomY,
float originX,
float originY
)
void Draw(
IntPtr graphicContext,
Euresys.Open_eVision.ERGBColor color,
float zoomX,
float zoomY,
float originX,
float originY
)
```
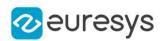

graphicContext

Handle of the device context on which to draw.

zoomX

Zooming factor along the X axis (1.0f means no zoom).

zoomY

Zooming factor along the Y axis (1.0f means no zoom).

originX

Abscissa of the upper left corner of the plot's bounding rectangle, in pixels. By default, the upper left corner of the window is used.

originY

Ordinate of the upper left corner of the plot's bounding rectangle, in pixels. By default, the upper left corner of the window is used.

option

 color

The color in which to draw the overlay.

Remarks

<span id="page-643-0"></span>Deprecation notice: All methods taking HDC as parameter are deprecated. It is recommended to use their alternative taking a [EDrawAdapter](#page-1223-0) by using a instance of [EWindowsDrawAdapter](#page-2397-0).

EBW8PathVector.DrawClosedContour

Draws the path vector as the closed contour of an object or a blob. The contour mode used to compute the path must be passed as argument to draw the contour correctly. This method only supports the closed contour modes [ClockwiseAlwaysClosed](#page-2693-0) and [AnticlockwiseAlwaysClosed](#page-2693-0).

```
[C#]
```

```
void DrawClosedContour(
Euresys.Open_eVision.EDrawAdapter graphicContext,
Euresys.Open_eVision.EContourMode contourMode,
float zoomX,
float zoomY,
float originX,
float originY
)
```
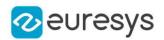

graphicContext

Handle of the device context on which to draw.

contourMode

Contour mode used to get this path vector used to draw the external boundary of the contour.

zoomX

Zooming factor along the X axis (1.0f means no zoom).

zoomY

Zooming factor along the Y axis (1.0f means no zoom).

originX

Abscissa of the upper left corner of the plot's bounding rectangle, in pixels. By default, the upper left corner of the window is used.

originY

<span id="page-644-0"></span>Ordinate of the upper left corner of the plot's bounding rectangle, in pixels. By default, the upper left corner of the window is used.

## EBW8PathVector.DrawWithCurrentPen

## This method is deprecated.

Draws the path.

By default, the path is drawn by connecting the centers of all the pixels in the path. Using the drawOption argument, you can also connect all the top left corners of the pixels (EPathVectorDrawOption\_TopLeft) in the path or fill all the pixels in the path (EPathVectorDrawOption\_Fill).

Namespace: Euresys.Open\_eVision

```
[C#]
```

```
void DrawWithCurrentPen(
IntPtr graphicContext,
float zoomX,
float zoomY,
float originX,
float originY
)
```
Parameters

```
graphicContext
```
Handle of the device context on which to draw.

zoomX

Zooming factor along the X axis (1.0f means no zoom).

zoomY

Zooming factor along the Y axis (1.0f means no zoom).

originX

Abscissa of the upper left corner of the plot's bounding rectangle, in pixels. By default, the upper left corner of the window is used.

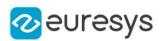

originY

Ordinate of the upper left corner of the plot's bounding rectangle, in pixels. By default, the upper left corner of the window is used.

Remarks

<span id="page-645-0"></span>Deprecation notice: All methods taking HDC as parameter are deprecated. It is recommended to use their alternative taking a [EDrawAdapter](#page-1223-0) by using a instance of [EWindowsDrawAdapter](#page-2397-0).

EBW8PathVector.EBW8PathVector

Constructs a vector.

Namespace: Euresys.Open\_eVision

```
[C#]void EBW8PathVector(
)
void EBW8PathVector(
uint maxNumberOfElements
)
void EBW8PathVector(
Euresys.Open_eVision.EBW8PathVector other
)
```
Parameters

maxNumberOfElements

Optionally, memory can be pre-allocated to accommodate a given number of elements.

<span id="page-645-1"></span>other

EBW8PathVector object to be copied

EBW8PathVector.GetElement

Returns the vector element at the given index.

Namespace: Euresys.Open\_eVision

[C#]

```
Euresys.Open_eVision.EBW8Path GetElement(
int index
```
)

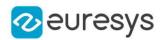

index

Index, between 0 and [EBW8PathVector](#page-640-0) (excluded) of the element to be accessed.

Remarks

<span id="page-646-1"></span>If the given index is outside the bounds of the vector, the error code [Parameter1OutOfRange](#page-2700-0) is set.

EBW8PathVector.operator[]

Gives access to the vector element at the given index.

Namespace: Euresys.Open\_eVision

[C#]

```
ref Euresys.Open_eVision.EBW8Path operator[](
uint index
)
```
Parameters

<span id="page-646-2"></span>index

Index, between 0 and [EBW8PathVector](#page-640-0) (excluded) of the element to be accessed.

### EBW8PathVector.operator=

Copies all the data from another EBW8PathVector object into the current EBW8PathVector object

Namespace: Euresys.Open\_eVision

[C#]

```
Euresys.Open_eVision.EBW8PathVector operator=(
Euresys.Open_eVision.EBW8PathVector other
)
```
Parameters

<span id="page-646-0"></span>other

EBW8PathVector object to be copied

EBW8PathVector.RawDataPtr

Pointer to the vector data.

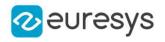

 $[C#]$ 

#### IntPtr RawDataPtr

<span id="page-647-0"></span>{ get; }

EBW8PathVector.SetElement

Modifies the vector element at the given index by the given value.

Namespace: Euresys.Open\_eVision

 $[C#]$ 

```
void SetElement(
int index,
Euresys.Open_eVision.EBW8Path value
)
```
Parameters

index

Index, between 0 and [EBW8PathVector](#page-640-0) (excluded), of the element to be modified.

value

The new value for the element.

Remarks

If the given index is outside the bounds of the vector, the error code [Parameter1OutOfRange](#page-2700-0) is set.

# 4.37. EBW8PixelAccessor Class

Manages a BW8 pixel accessor context.

Namespace: Euresys.Open\_eVision

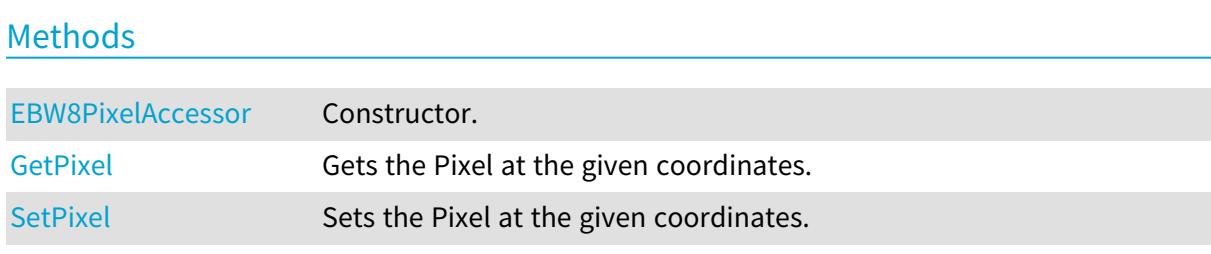

<span id="page-647-1"></span>EBW8PixelAccessor.EBW8PixelAccessor

Constructor.
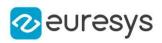

 $[C#]$ 

```
void EBW8PixelAccessor(
Euresys.Open_eVision.EROIBW8 roi
)
```
Parameters

roi

Pixel source.

## EBW8PixelAccessor.GetPixel

Gets the Pixel at the given coordinates.

Namespace: Euresys.Open\_eVision

```
[C#]
byte GetPixel(
int x,
int y
)
```
Parameters

x Pixel X coordinate.

y

Pixel Y coordinate.

EBW8PixelAccessor.SetPixel

Sets the Pixel at the given coordinates.

```
[C#]
void SetPixel(
byte value,
int x,
int y
)
```
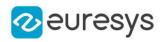

value

Pixel value.

x

Pixel X coordinate.

```
y
```
Pixel Y coordinate.

# <span id="page-649-0"></span>4.38. EBW8Vector Class

Vector objects are used to store 1-dimensional data.

#### Remarks

Using vectors is very similar to using 1-dimensional arrays, except that the size can vary at runtime. Memory allocation is handled internally. \* To create a vector, use its constructor. \* To fill a vector with values, first empty it, using the [EBW8Vector](#page-649-0) member, and then add elements one at time at the tail by calling the [EBW8Vector::AddElement](#page-649-1) member. \* To access a vector element, either for reading or writing, use the [] operator. \* To inquire for the current number of elements, use member [EBW8Vector](#page-649-0).

#### Base Class:[EVector](#page-2318-0)

Namespace: Euresys.Open\_eVision

#### **Properties**

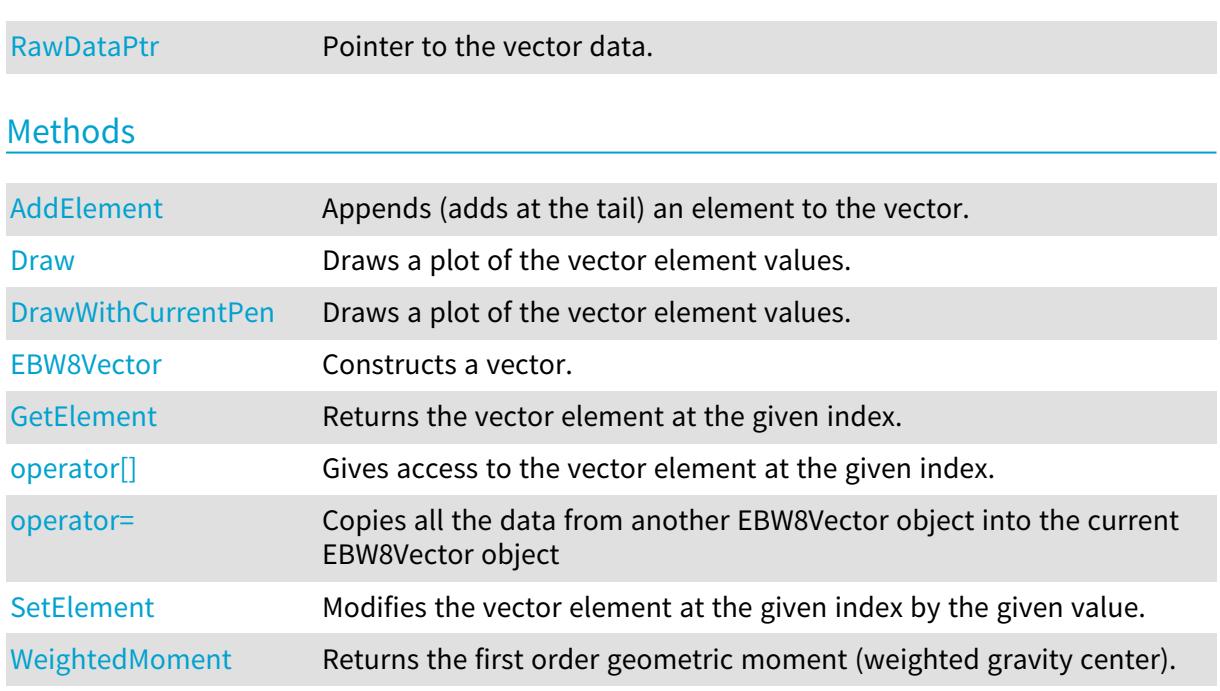

# <span id="page-649-1"></span>EBW8Vector.AddElement

Appends (adds at the tail) an element to the vector.

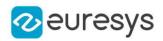

Namespace: Euresys.Open\_eVision

```
[C#]
void AddElement(
Euresys.Open_eVision.EBW8 element
 )
```
Parameters

<span id="page-650-0"></span>element

The element to be added.

### EBW8Vector.Draw

Draws a plot of the vector element values.

```
[C#]void Draw(
Euresys.Open_eVision.EDrawAdapter graphicContext,
 float width,
float height,
 float originX,
 float originY
 )
void Draw(
IntPtr graphicContext,
float width,
float height,
float originX,
float originY
)
void Draw(
IntPtr graphicContext,
 Euresys.Open_eVision.ERGBColor color,
 float width,
float height,
float originX,
float originY
 )
```
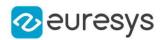

graphicContext

Handle of the device context on which to draw.

width

Outermost horizontal size, in pixels.

height

Outermost vertical size, in pixels.

originX

Abscissa of the upper left corner of the plot's bounding rectangle, in pixels. By default, the upper left corner of the window is used.

originY

Ordinate of the upper left corner of the plot's bounding rectangle, in pixels. By default, the upper left corner of the window is used.

color

The color in which to draw the overlay.

Remarks

<span id="page-651-0"></span>A vector is able to draw itself in a window. The vector plots the element values as a function of the element indices. The drawing appears on a neutral background. Deprecation notice: All methods taking HDC as parameter are deprecated. It is recommended to use their alternative taking a [EDrawAdapter](#page-1223-0) by using a instance of [EWindowsDrawAdapter.](#page-2397-0)

## EBW8Vector.DrawWithCurrentPen

This method is deprecated.

Draws a plot of the vector element values.

Namespace: Euresys.Open\_eVision

 $[C#]$ 

```
void DrawWithCurrentPen(
IntPtr graphicContext,
float width,
float height.
float originX,
float originY
)
```
Parameters

```
graphicContext
```
Handle of the device context on which to draw.

width

Outermost horizontal size, in pixels.

height

Outermost vertical size, in pixels.

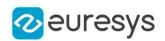

#### originX

Abscissa of the upper left corner of the plot's bounding rectangle, in pixels. By default, the upper left corner of the window is used.

#### originY

Ordinate of the upper left corner of the plot's bounding rectangle, in pixels. By default, the upper left corner of the window is used.

#### Remarks

<span id="page-652-0"></span>A vector is able to draw itself in a window. The vector plots the element values as a function of the element indices. The drawing appears on a neutral background. Deprecation notice: All methods taking HDC as parameter are deprecated. It is recommended to use their alternative taking a [EDrawAdapter](#page-1223-0) by using a instance of [EWindowsDrawAdapter.](#page-2397-0)

## EBW8Vector.EBW8Vector

Constructs a vector.

Namespace: Euresys.Open\_eVision

```
[C#]void EBW8Vector(
)
void EBW8Vector(
uint maxNumberOfElements
)
void EBW8Vector(
Euresys.Open_eVision.EBW8Vector other
)
```
Parameters

maxNumberOfElements

Optionally, memory can be pre-allocated to accommodate a given number of elements.

<span id="page-652-1"></span>other

EBW8Vector object to be copied

## EBW8Vector.GetElement

Returns the vector element at the given index.

```
[C#]Euresys.Open_eVision.EBW8 GetElement(
int index
)
```
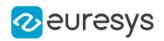

index

Index, between 0 and [EBW8Vector](#page-649-0) (excluded) of the element to be accessed.

Remarks

<span id="page-653-1"></span>If the given index is outside the bounds of the vector, the error code [Parameter1OutOfRange](#page-2700-0) is set.

EBW8Vector.operator[]

Gives access to the vector element at the given index.

Namespace: Euresys.Open\_eVision

[C#]

```
ref Euresys.Open_eVision.EBW8 operator[](
uint index
)
```
Parameters

<span id="page-653-2"></span>index

Index, between 0 and [EBW8Vector](#page-649-0) (excluded) of the element to be accessed.

EBW8Vector.operator=

Copies all the data from another EBW8Vector object into the current EBW8Vector object

Namespace: Euresys.Open\_eVision

 $[C#]$ 

```
Euresys.Open_eVision.EBW8Vector operator=(
Euresys.Open_eVision.EBW8Vector other
)
```
Parameters

<span id="page-653-0"></span>other

EBW8Vector object to be copied

EBW8Vector.RawDataPtr

Pointer to the vector data.

Namespace: Euresys.Open\_eVision

 $[C#]$ 

IntPtr RawDataPtr

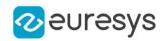

<span id="page-654-0"></span>{ get; }

## EBW8Vector.SetElement

Modifies the vector element at the given index by the given value.

Namespace: Euresys.Open\_eVision

```
[C#]
```
void SetElement( int index, Euresys.Open\_eVision.EBW8 value )

Parameters

index

Index, between 0 and [EBW8Vector](#page-649-0) (excluded), of the element to be modified.

value

The new value for the element.

Remarks

<span id="page-654-1"></span>If the given index is outside the bounds of the vector, the error code [Parameter1OutOfRange](#page-2700-0) is set.

```
EBW8Vector.WeightedMoment
```
Returns the first order geometric moment (weighted gravity center).

```
Namespace: Euresys.Open_eVision
```

```
[C#]
float WeightedMoment(
 uint from,
 uint to
 \lambda
```
Parameters

```
from
```
First element of the vector portion for which the weighted moment will be calculated. By default, this is the first element of the vector.

to

Last element of the vector portion for which the weighted moment will be calculated. By default, this is the last element of the vector.

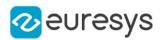

# <span id="page-655-0"></span>4.39. EBWHistogramVector Class

Vector objects are used to store 1-dimensional data.

#### Remarks

Using vectors is very similar to using 1-dimensional arrays, except that the size can vary at runtime. Memory allocation is handled internally. \* To create a vector, use its constructor. \* To fill a vector with values, first empty it, using the [EBWHistogramVector](#page-655-0) member, and then add elements one at time at the tail by calling the [EBWHistogramVector::AddElement](#page-655-1) member. \* To access a vector element, either for reading or writing, use the [] operator. \* To inquire for the current number of elements, use member [EBWHistogramVector](#page-655-0).

#### Base Class:[EVector](#page-2318-0)

Namespace: Euresys.Open\_eVision

#### **Properties**

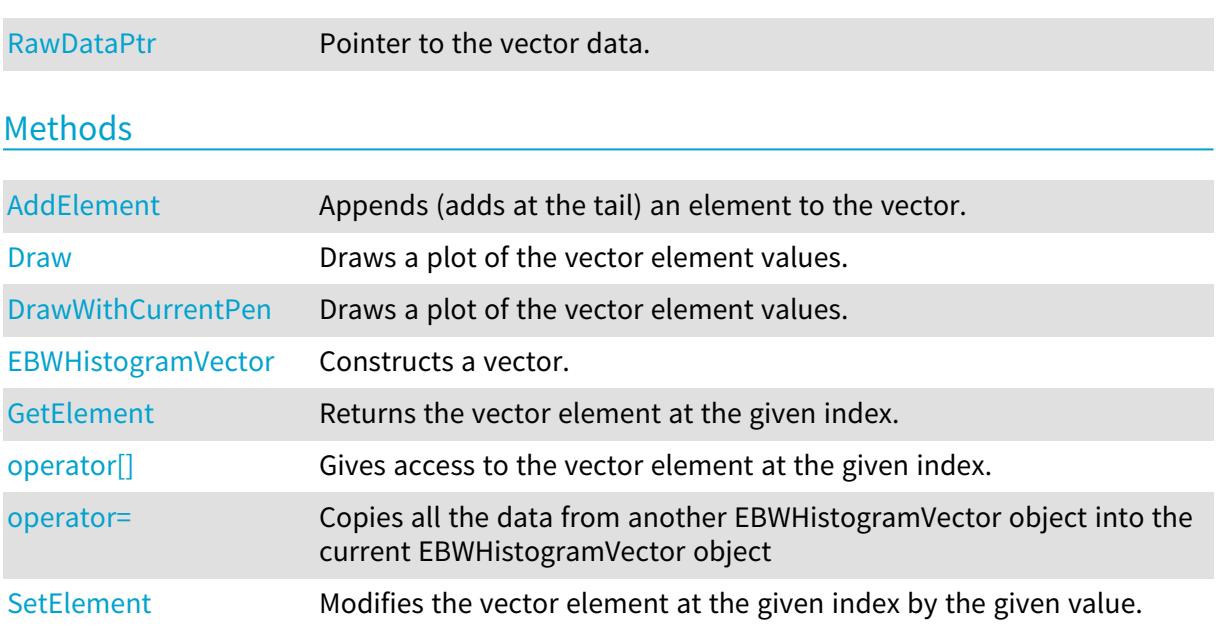

# <span id="page-655-1"></span>EBWHistogramVector.AddElement

Appends (adds at the tail) an element to the vector.

Namespace: Euresys.Open\_eVision

```
[C#]void AddElement(
uint element
)
```
Parameters

element

The element to be added.

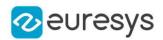

#### <span id="page-656-0"></span>EBWHistogramVector.Draw

Draws a plot of the vector element values.

Namespace: Euresys.Open\_eVision

```
[C#]void Draw(
Euresys.Open_eVision.EDrawAdapter graphicContext,
float width,
float height,
float originX,
float originY
)
void Draw(
IntPtr graphicContext,
float width,
float height,
float originX,
float originY
)
void Draw(
IntPtr graphicContext,
Euresys.Open_eVision.ERGBColor color,
float width,
float height,
float originX,
float originY
)
```
Parameters

graphicContext

Handle of the device context on which to draw.

width

Outermost horizontal size, in pixels.

height

Outermost vertical size, in pixels.

originX

Abscissa of the upper left corner of the plot's bounding rectangle, in pixels. By default, the upper left corner of the window is used.

originY

Ordinate of the upper left corner of the plot's bounding rectangle, in pixels. By default, the upper left corner of the window is used.

color

The color in which to draw the overlay.

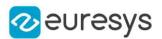

#### Remarks

<span id="page-657-0"></span>A vector is able to draw itself in a window. The vector plots the element values as a function of the element indices. The drawing appears on a neutral background. Deprecation notice: All methods taking HDC as parameter are deprecated. It is recommended to use their alternative taking a [EDrawAdapter](#page-1223-0) by using a instance of [EWindowsDrawAdapter.](#page-2397-0)

EBWHistogramVector.DrawWithCurrentPen

#### This method is deprecated.

Draws a plot of the vector element values.

```
Namespace: Euresys.Open_eVision
```
 $[CH]$ 

```
void DrawWithCurrentPen(
IntPtr graphicContext,
float width,
float height,
float originX,
float originY
)
```
Parameters

```
graphicContext
```
Handle of the device context on which to draw.

width

Outermost horizontal size, in pixels.

height

Outermost vertical size, in pixels.

originX

Abscissa of the upper left corner of the plot's bounding rectangle, in pixels. By default, the upper left corner of the window is used.

originY

Ordinate of the upper left corner of the plot's bounding rectangle, in pixels. By default, the upper left corner of the window is used.

#### Remarks

<span id="page-657-1"></span>A vector is able to draw itself in a window. The vector plots the element values as a function of the element indices. The drawing appears on a neutral background. Deprecation notice: All methods taking HDC as parameter are deprecated. It is recommended to use their alternative taking a [EDrawAdapter](#page-1223-0) by using a instance of [EWindowsDrawAdapter.](#page-2397-0)

EBWHistogramVector.EBWHistogramVector

Constructs a vector.

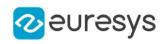

```
[C#]void EBWHistogramVector(
)
void EBWHistogramVector(
Euresys.Open_eVision.EBWHistogramVector other
)
void EBWHistogramVector(
uint maxNumberOfElements
)
```
other

EBWHistogramVector object to be copied

<span id="page-658-0"></span>maxNumberOfElements

Optionally, memory can be pre-allocated to accommodate a given number of elements.

EBWHistogramVector.GetElement

Returns the vector element at the given index.

Namespace: Euresys.Open\_eVision

```
[C#]uint GetElement(
int index
)
```
Parameters

index

Index, between 0 and [EBWHistogramVector](#page-655-0) (excluded) of the element to be accessed.

Remarks

<span id="page-658-1"></span>If the given index is outside the bounds of the vector, the error code [Parameter1OutOfRange](#page-2700-0) is set.

EBWHistogramVector.operator[]

Gives access to the vector element at the given index.

```
[C#]ref uint operator[](
uint index
)
```
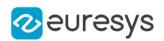

<span id="page-659-1"></span>index

Index, between 0 and [EBWHistogramVector](#page-655-0) (excluded) of the element to be accessed.

## EBWHistogramVector.operator=

Copies all the data from another EBWHistogramVector object into the current EBWHistogramVector object

Namespace: Euresys.Open\_eVision

 $[C#]$ 

Euresys.Open\_eVision.EBWHistogramVector operator=( Euresys.Open\_eVision.EBWHistogramVector other )

Parameters

<span id="page-659-0"></span>other

EBWHistogramVector object to be copied

EBWHistogramVector.RawDataPtr

Pointer to the vector data.

Namespace: Euresys.Open\_eVision

 $[C#]$ 

IntPtr RawDataPtr

<span id="page-659-2"></span>{ get; }

## EBWHistogramVector.SetElement

Modifies the vector element at the given index by the given value.

```
[C#]
```

```
void SetElement(
 int index,
uint value
 \lambda
```
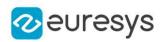

index

Index, between 0 and [EBWHistogramVector](#page-655-0) (excluded), of the element to be modified. value

The new value for the element.

### Remarks

If the given index is outside the bounds of the vector, the error code [Parameter1OutOfRange](#page-2700-0) is set.

# 4.40. EC15PixelAccessor Class

Manages a C15 pixel accessor context.

Namespace: Euresys.Open\_eVision

#### Methods

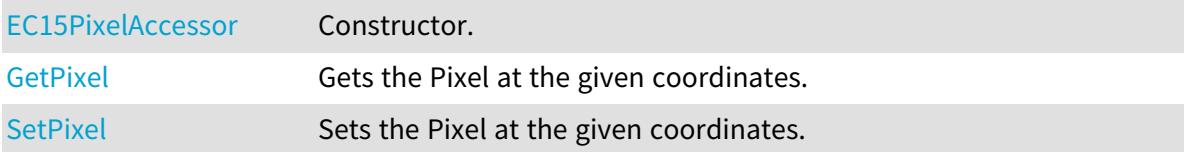

## <span id="page-660-0"></span>EC15PixelAccessor.EC15PixelAccessor

#### Constructor.

Namespace: Euresys.Open\_eVision

```
[C#]
void EC15PixelAccessor(
Euresys.Open_eVision.EROIC15 roi
)
```
Parameters

<span id="page-660-1"></span>roi

Pixel source.

# EC15PixelAccessor.GetPixel

Gets the Pixel at the given coordinates.

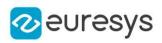

 $[C#]$ Euresys.Open\_eVision.EC15 GetPixel( int  $x_i$ int y )

Parameters

x Pixel X coordinate.

<span id="page-661-0"></span>y

Pixel Y coordinate.

EC15PixelAccessor.SetPixel

Sets the Pixel at the given coordinates.

Namespace: Euresys.Open\_eVision

 $[C#]$ 

```
void SetPixel(
 Euresys.Open_eVision.EC15 value,
 int x,
int y
 )
```
Parameters

value Pixel value.

x

Pixel X coordinate.

y

Pixel Y coordinate.

# 4.41. EC16PixelAccessor Class

Manages a C16 pixel accessor context. Namespace: Euresys.Open\_eVision Methods [EC16PixelAccessor](#page-662-0) Constructor. [GetPixel](#page-662-1) Gets the Pixel at the given coordinates. [SetPixel](#page-662-2) Sets the Pixel at the given coordinates.

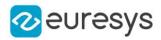

## <span id="page-662-0"></span>EC16PixelAccessor.EC16PixelAccessor

#### Constructor.

Namespace: Euresys.Open\_eVision

#### $[C#]$

void EC16PixelAccessor( Euresys.Open\_eVision.EROIC16 roi )

Parameters

<span id="page-662-1"></span>roi

Pixel source.

EC16PixelAccessor.GetPixel

Gets the Pixel at the given coordinates.

Namespace: Euresys.Open\_eVision

 $[C#]$ 

```
Euresys.Open_eVision.EC16 GetPixel(
int x_iint y
)
```
Parameters

```
x
  Pixel X coordinate.
y
  Pixel Y coordinate.
```
## <span id="page-662-2"></span>EC16PixelAccessor.SetPixel

Sets the Pixel at the given coordinates.

```
Namespace: Euresys.Open_eVision
```

```
[C#]
void SetPixel(
Euresys.Open_eVision.EC16 value,
int x,
int y
)
```
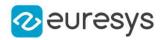

value

Pixel value.

x

Pixel X coordinate.

```
y
```
Pixel Y coordinate.

# 4.42. EC24APixelAccessor Class

```
Manages a C24A pixel accessor context.
```
### Namespace: Euresys.Open\_eVision

## Methods

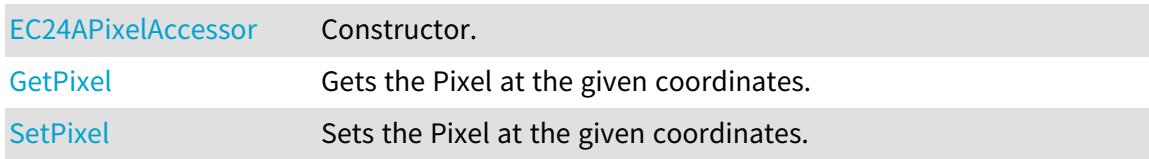

# <span id="page-663-0"></span>EC24APixelAccessor.EC24APixelAccessor

Constructor.

Namespace: Euresys.Open\_eVision

[C#]

```
void EC24APixelAccessor(
Euresys.Open_eVision.EROIC24A roi
 )
```
Parameters

<span id="page-663-1"></span>roi Pixel source.

# EC24APixelAccessor.GetPixel

Gets the Pixel at the given coordinates.

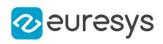

 $[C#]$ Euresys.Open\_eVision.EC24A GetPixel( int  $x_i$ int y )

Parameters

x Pixel X coordinate.

<span id="page-664-0"></span>y

Pixel Y coordinate.

EC24APixelAccessor.SetPixel

Sets the Pixel at the given coordinates.

Namespace: Euresys.Open\_eVision

 $[C#]$ 

```
void SetPixel(
Euresys.Open_eVision.EC24A value,
int x,
int y
)
```
Parameters

value Pixel value.

x

Pixel X coordinate.

y

<span id="page-664-1"></span>Pixel Y coordinate.

# 4.43. EC24PathVector Class

Vector objects are used to store 1-dimensional data.

Remarks

Using vectors is very similar to using 1-dimensional arrays, except that the size can vary at runtime. Memory allocation is handled internally. \* To create a vector, use its constructor. \* To fill a vector with values, first empty it, using the [EC24PathVector](#page-664-1) member, and then add elements one at time at the tail by calling the [EC24PathVector::AddElement](#page-665-0) member. \* To access a vector element, either for reading or writing, use the [] operator. \* To inquire for the current number of elements, use member [EC24PathVector.](#page-664-1)

Base Class:[EVector](#page-2318-0)

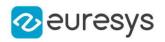

#### Namespace: Euresys.Open\_eVision

### Properties

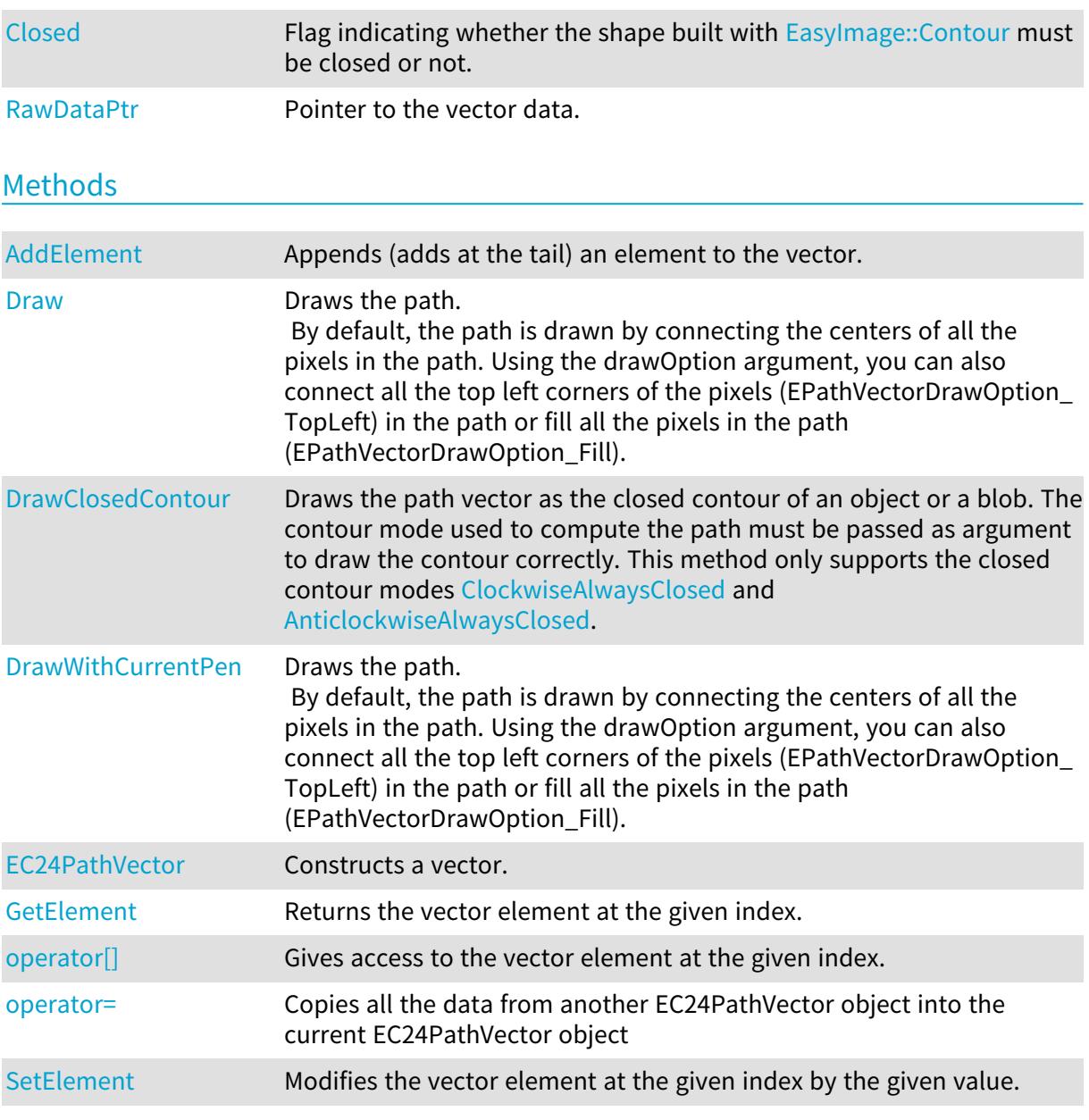

# <span id="page-665-0"></span>EC24PathVector.AddElement

Appends (adds at the tail) an element to the vector.

```
[C#]
void AddElement(
Euresys.Open_eVision.EC24Path element
)
```
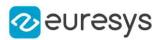

<span id="page-666-0"></span>element

The element to be added.

## EC24PathVector.Closed

Flag indicating whether the shape built with [EasyImage::Contour](#page-394-0) must be closed or not.

Namespace: Euresys.Open\_eVision

 $[C#]$ 

#### bool Closed

<span id="page-666-1"></span>{ get; set; }

### EC24PathVector.Draw

Draws the path.

By default, the path is drawn by connecting the centers of all the pixels in the path. Using the drawOption argument, you can also connect all the top left corners of the pixels (EPathVectorDrawOption\_TopLeft) in the path or fill all the pixels in the path (EPathVectorDrawOption\_Fill).

Namespace: Euresys.Open\_eVision

#### $[C#]$

```
void Draw(
Euresys.Open_eVision.EDrawAdapter graphicContext,
float zoomX,
float zoomY,
float originX,
float originY
)
void Draw(
Euresys.Open_eVision.EDrawAdapter graphicContext,
Euresys.Open_eVision.EPathVectorDrawOption option,
float zoomX,
float zoomY,
float originX,
float originY
\lambdavoid Draw(
IntPtr graphicContext,
float zoomX,
float zoomY,
float originX,
float originY
)
```
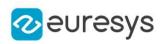

```
void Draw(
IntPtr graphicContext,
Euresys.Open_eVision.ERGBColor color,
float zoomX,
float zoomY,
float originX,
float originY
)
```
graphicContext

Handle of the device context on which to draw.

zoomX

Zooming factor along the X axis (1.0f means no zoom).

zoomY

Zooming factor along the Y axis (1.0f means no zoom).

originX

Abscissa of the upper left corner of the plot's bounding rectangle, in pixels. By default, the upper left corner of the window is used.

originY

Ordinate of the upper left corner of the plot's bounding rectangle, in pixels. By default, the upper left corner of the window is used.

option

 color

The color in which to draw the overlay.

Remarks

<span id="page-667-0"></span>Deprecation notice: All methods taking HDC as parameter are deprecated. It is recommended to use their alternative taking a [EDrawAdapter](#page-1223-0) by using a instance of [EWindowsDrawAdapter](#page-2397-0).

EC24PathVector.DrawClosedContour

Draws the path vector as the closed contour of an object or a blob. The contour mode used to compute the path must be passed as argument to draw the contour correctly. This method only supports the closed contour modes [ClockwiseAlwaysClosed](#page-2693-0) and [AnticlockwiseAlwaysClosed](#page-2693-0).

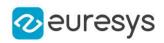

 $[C#]$ 

```
void DrawClosedContour(
Euresys.Open_eVision.EDrawAdapter graphicContext,
Euresys.Open_eVision.EContourMode contourMode,
float zoomX,
float zoomY,
float originX,
float originY
)
```
#### Parameters

#### graphicContext

Handle of the device context on which to draw.

contourMode

Contour mode used to get this path vector used to draw the external boundary of the contour.

zoomX

Zooming factor along the X axis (1.0f means no zoom).

zoomY

Zooming factor along the Y axis (1.0f means no zoom).

originX

Abscissa of the upper left corner of the plot's bounding rectangle, in pixels. By default, the upper left corner of the window is used.

originY

<span id="page-668-0"></span>Ordinate of the upper left corner of the plot's bounding rectangle, in pixels. By default, the upper left corner of the window is used.

## EC24PathVector.DrawWithCurrentPen

#### This method is deprecated.

Draws the path.

By default, the path is drawn by connecting the centers of all the pixels in the path. Using the drawOption argument, you can also connect all the top left corners of the pixels (EPathVectorDrawOption\_TopLeft) in the path or fill all the pixels in the path (EPathVectorDrawOption\_Fill).

```
[C#]
```

```
void DrawWithCurrentPen(
IntPtr graphicContext,
float zoomX,
 float zoomY,
float originX,
float originY
)
```
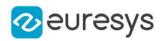

graphicContext

Handle of the device context on which to draw.

zoomX

Zooming factor along the X axis (1.0f means no zoom).

zoomY

Zooming factor along the Y axis (1.0f means no zoom).

originX

Abscissa of the upper left corner of the plot's bounding rectangle, in pixels. By default, the upper left corner of the window is used.

originY

Ordinate of the upper left corner of the plot's bounding rectangle, in pixels. By default, the upper left corner of the window is used.

Remarks

<span id="page-669-0"></span>Deprecation notice: All methods taking HDC as parameter are deprecated. It is recommended to use their alternative taking a [EDrawAdapter](#page-1223-0) by using a instance of [EWindowsDrawAdapter](#page-2397-0).

EC24PathVector.EC24PathVector

Constructs a vector.

Namespace: Euresys.Open\_eVision

```
[C#]
void EC24PathVector(
)
void EC24PathVector(
Euresys.Open_eVision.EC24PathVector other
)
void EC24PathVector(
uint maxNumberOfElements
)
```
Parameters

other

EC24PathVector object to be copied

<span id="page-669-1"></span>maxNumberOfElements

Optionally, memory can be pre-allocated to accommodate a given number of elements.

EC24PathVector.GetElement

Returns the vector element at the given index.

```
Namespace: Euresys.Open_eVision
```
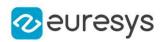

 $[C#]$ 

```
Euresys.Open_eVision.EC24Path GetElement(
int index
)
```
Parameters

index

Index, between 0 and [EC24PathVector](#page-664-1) (excluded) of the element to be accessed.

Remarks

<span id="page-670-0"></span>If the given index is outside the bounds of the vector, the error code [Parameter1OutOfRange](#page-2700-0) is set.

EC24PathVector.operator[]

Gives access to the vector element at the given index.

Namespace: Euresys.Open\_eVision

 $[C#]$ 

```
ref Euresys.Open_eVision.EC24Path operator[](
uint index
)
```
Parameters

<span id="page-670-1"></span>index

Index, between 0 and [EC24PathVector](#page-664-1) (excluded) of the element to be accessed.

EC24PathVector.operator=

Copies all the data from another EC24PathVector object into the current EC24PathVector object

Namespace: Euresys.Open\_eVision

 $[C#]$ 

```
Euresys.Open_eVision.EC24PathVector operator=(
Euresys.Open_eVision.EC24PathVector other
\lambda
```
Parameters

other

EC24PathVector object to be copied

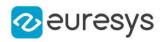

## <span id="page-671-0"></span>EC24PathVector.RawDataPtr

Pointer to the vector data.

Namespace: Euresys.Open\_eVision

 $[C#]$ 

IntPtr RawDataPtr

<span id="page-671-1"></span>{ get; }

## EC24PathVector.SetElement

Modifies the vector element at the given index by the given value.

Namespace: Euresys.Open\_eVision

[C#]

void SetElement( int index, Euresys.Open\_eVision.EC24Path value )

Parameters

index

Index, between 0 and [EC24PathVector](#page-664-1) (excluded), of the element to be modified. value

The new value for the element.

Remarks

If the given index is outside the bounds of the vector, the error code [Parameter1OutOfRange](#page-2700-0) is set.

# 4.44. EC24PixelAccessor Class

Manages a C24 pixel accessor context.

Namespace: Euresys.Open\_eVision

#### Methods

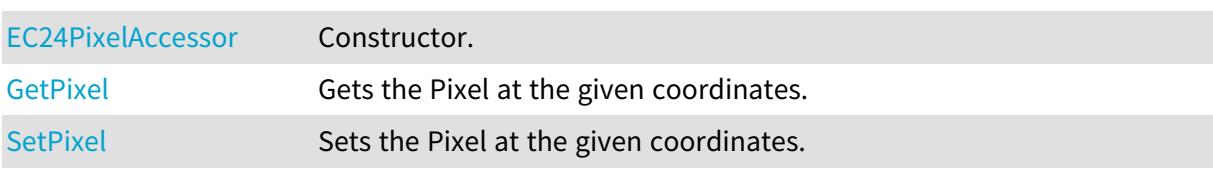

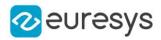

## <span id="page-672-0"></span>EC24PixelAccessor.EC24PixelAccessor

#### Constructor.

Namespace: Euresys.Open\_eVision

#### $[C#]$

void EC24PixelAccessor( Euresys.Open\_eVision.EROIC24 roi )

Parameters

<span id="page-672-1"></span>roi

Pixel source.

EC24PixelAccessor.GetPixel

Gets the Pixel at the given coordinates.

Namespace: Euresys.Open\_eVision

 $[C#]$ 

```
Euresys.Open_eVision.EC24 GetPixel(
int x_iint y
)
```
Parameters

```
x
  Pixel X coordinate.
y
  Pixel Y coordinate.
```
## <span id="page-672-2"></span>EC24PixelAccessor.SetPixel

Sets the Pixel at the given coordinates.

```
Namespace: Euresys.Open_eVision
```

```
[C#]
void SetPixel(
Euresys.Open_eVision.EC24 value,
int x,
int y
)
```
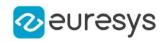

value

Pixel value.

x

Pixel X coordinate.

```
y
```
Pixel Y coordinate.

# <span id="page-673-0"></span>4.45. EC24Vector Class

Vector objects are used to store 1-dimensional data.

#### Remarks

Using vectors is very similar to using 1-dimensional arrays, except that the size can vary at runtime. Memory allocation is handled internally. \* To create a vector, use its constructor. \* To fill a vector with values, first empty it, using the [EC24Vector](#page-673-0) member, and then add elements one at time at the tail by calling the [EC24Vector::AddElement](#page-673-1) member. \* To access a vector element, either for reading or writing, use the [] operator. \* To inquire for the current number of elements, use member [EC24Vector](#page-673-0).

#### Base Class:[EVector](#page-2318-0)

Namespace: Euresys.Open\_eVision

### **Properties**

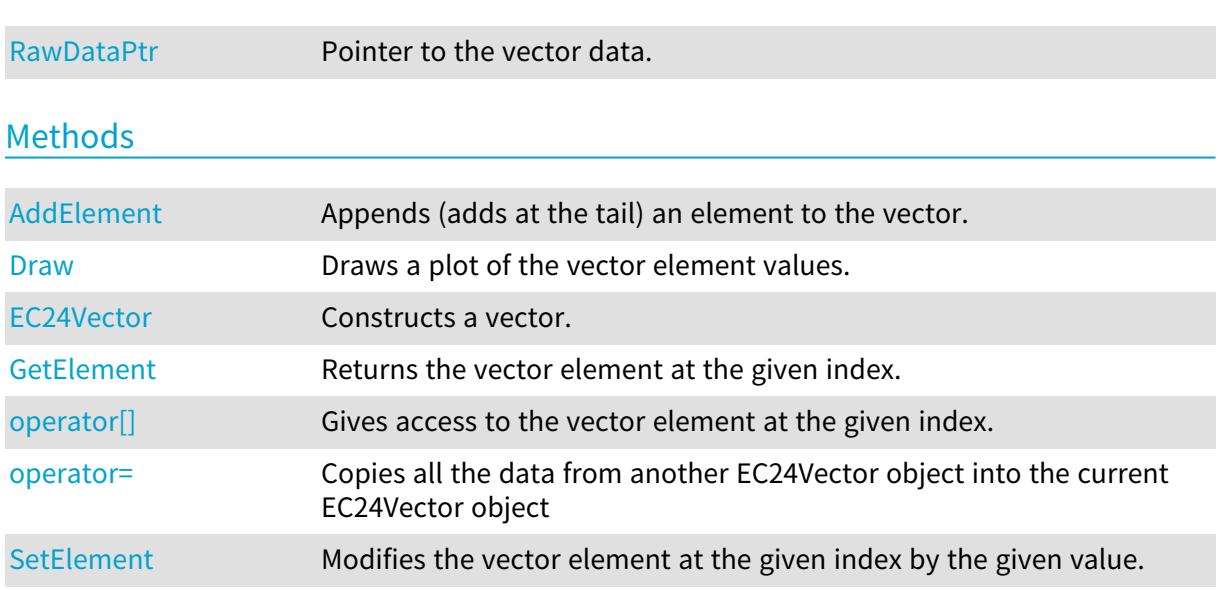

## <span id="page-673-1"></span>EC24Vector.AddElement

Appends (adds at the tail) an element to the vector.

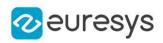

 $[C#]$ 

```
void AddElement(
 Euresys.Open_eVision.EC24 element
 \lambda
```
Parameters

<span id="page-674-0"></span>element

The element to be added.

## EC24Vector.Draw

Draws a plot of the vector element values.

```
Namespace: Euresys.Open_eVision
```

```
[C#]void Draw(
Euresys.Open_eVision.EDrawAdapter graphicContext,
float width,
float height
)
void Draw(
Euresys.Open_eVision.EDrawAdapter graphicContext,
float width,
float height,
float originX,
float originY
)
void Draw(
Euresys.Open_eVision.EDrawAdapter graphicContext,
float width,
float height,
float originX,
float originY,
Euresys.Open_eVision.ERGBColor color0,
Euresys.Open_eVision.ERGBColor color1,
Euresys.Open_eVision.ERGBColor color2
)
void Draw(
Euresys.Open_eVision.EDrawAdapter graphicContext,
float width,
float height,
Euresys.Open_eVision.ERGBColor color0,
Euresys.Open_eVision.ERGBColor color1,
Euresys.Open_eVision.ERGBColor color2
)
```
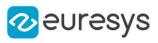

```
void Draw(
IntPtr graphicContext,
float width,
float height
)
void Draw(
IntPtr graphicContext,
float width,
float height,
float originX,
float originY
)
void Draw(
IntPtr graphicContext,
float width,
float height,
float originX,
float originY,
Euresys.Open_eVision.ERGBColor color0,
Euresys.Open_eVision.ERGBColor color1,
Euresys.Open_eVision.ERGBColor color2
)
void Draw(
IntPtr graphicContext,
float width,
float height,
Euresys.Open_eVision.ERGBColor color0,
Euresys.Open_eVision.ERGBColor color1,
Euresys.Open_eVision.ERGBColor color2
)
```
graphicContext

Handle of the device context on which to draw.

width

Outermost horizontal size, in pixels.

height

Outermost vertical size, in pixels.

#### originX

Abscissa of the upper left corner of the plot's bounding rectangle, in pixels. By default, the upper left corner of the window is used.

originY

Ordinate of the upper left corner of the plot's bounding rectangle, in pixels. By default, the upper left corner of the window is used.

color0

The color to be used when drawing the curve of the first color component of the vector, as an RGB color. By default, the current pen is used to draw the curve.

#### Open eVision Reference Manual

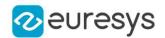

#### color1

The color to be used when drawing the curve of the second color component of the vector, as an RGB color. By default, the current pen is used to draw the curve.

#### color2

The color to be used when drawing the curve of the third color component of the vector, as an RGB color. By default, the current pen is used to draw the curve.

#### Remarks

A vector is able to draw itself in a window. The vector plots the element values as a function of the element indices. The drawing appears on a neutral background. In the special case of the EC24Vector, three curves are drawn instead of one, each corresponding to a color component. Three pen objects must be provided to draw the curves with appropriate attributes. Deprecation notice: All methods taking HDC as parameter are deprecated. It is recommended to use their alternative taking a [EDrawAdapter](#page-1223-0) by using a instance of [EWindowsDrawAdapter.](#page-2397-0)

### <span id="page-676-0"></span>EC24Vector.EC24Vector

Constructs a vector.

Namespace: Euresys.Open\_eVision

```
[C#]void EC24Vector(
)
void EC24Vector(
uint maxNumberOfElements
)
void EC24Vector(
 Euresys.Open_eVision.EC24Vector other
 )
```
Parameters

#### maxNumberOfElements

Optionally, memory can be pre-allocated to accommodate a given number of elements.

<span id="page-676-1"></span>other

EC24Vector object to be copied

### EC24Vector.GetElement

Returns the vector element at the given index.

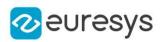

 $[C#]$ 

```
Euresys.Open_eVision.EC24 GetElement(
int index
)
```
Parameters

index

Index, between 0 and [EC24Vector](#page-673-0) (excluded) of the element to be accessed.

Remarks

<span id="page-677-1"></span>If the given index is outside the bounds of the vector, the error code [Parameter1OutOfRange](#page-2700-0) is set.

EC24Vector.operator[]

Gives access to the vector element at the given index.

Namespace: Euresys.Open\_eVision

 $[C#]$ 

```
ref Euresys.Open_eVision.EC24 operator[](
uint index
)
```
Parameters

<span id="page-677-2"></span>index

Index, between 0 and [EC24Vector](#page-673-0) (excluded) of the element to be accessed.

EC24Vector.operator=

Copies all the data from another EC24Vector object into the current EC24Vector object

Namespace: Euresys.Open\_eVision

[C#]

```
Euresys.Open_eVision.EC24Vector operator=(
Euresys.Open_eVision.EC24Vector other
)
```
Parameters

<span id="page-677-0"></span>other

EC24Vector object to be copied

EC24Vector.RawDataPtr

Pointer to the vector data.

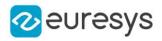

Namespace: Euresys.Open\_eVision

[C#]

#### IntPtr RawDataPtr

<span id="page-678-0"></span>{ get; }

## EC24Vector.SetElement

Modifies the vector element at the given index by the given value.

```
Namespace: Euresys.Open_eVision
```
[C#]

```
void SetElement(
int index,
Euresys.Open_eVision.EC24 value
)
```
Parameters

index

Index, between 0 and [EC24Vector](#page-673-0) (excluded), of the element to be modified.

value

The new value for the element.

Remarks

If the given index is outside the bounds of the vector, the error code [Parameter1OutOfRange](#page-2700-0) is set.

# 4.46. ECalibrationGenerator Class

Represents a 3D calibration model generator, a class made to compute calibration models.

Derived Class(es):[EObjectBasedCalibrationGenerator](#page-1640-0) Namespace: Euresys.Open\_eVision.Easy3D

# 4.47. ECalibrationModel Class

Represents a 3D calibration model.

```
Derived Class
(es):
EExplicitGeometricCalibrationModelEObjectBasedCalibrationModelEScaleCalibrationModel
Namespace: Euresys.Open_eVision.Easy3D
```
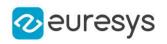

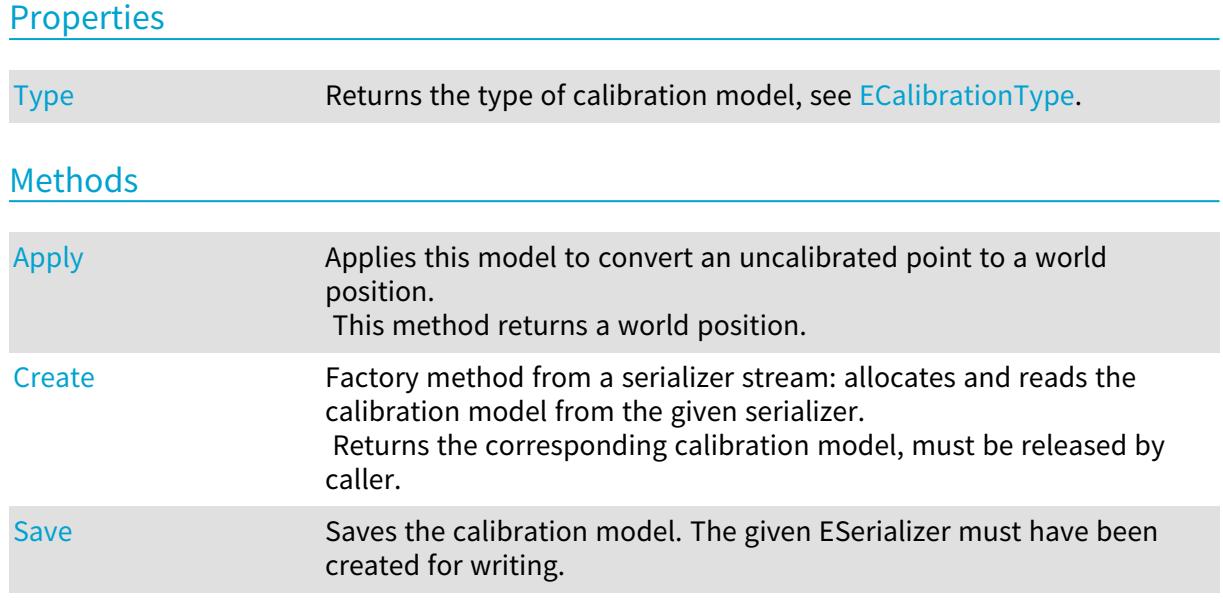

# <span id="page-679-0"></span>ECalibrationModel.Apply

Applies this model to convert an uncalibrated point to a world position. This method returns a world position.

Namespace: Euresys.Open\_eVision.Easy3D

 $[C#]$ 

```
Euresys.Open_eVision.Easy3D.E3DPoint Apply(
Euresys.Open_eVision.Easy3D.E3DPoint uvwPoint
)
```
#### Parameters

<span id="page-679-1"></span>uvwPoint

The position of a depth map pixel.

## ECalibrationModel.Create

Factory method from a serializer stream: allocates and reads the calibration model from the given serializer.

Returns the corresponding calibration model, must be released by caller.

Namespace: Euresys.Open\_eVision.Easy3D

```
[C#]
Euresys.Open_eVision.Easy3D.ECalibrationModel Create(
string path
)
Euresys.Open_eVision.Easy3D.ECalibrationModel Create(
Euresys.Open_eVision.ESerializer file
)
```
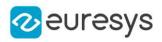

path The file path. file

<span id="page-680-1"></span>A serializer created for reading.

## ECalibrationModel.Save

Saves the calibration model. The given ESerializer must have been created for writing.

Namespace: Euresys.Open\_eVision.Easy3D

```
[C#]
void Save(
string path
 )
void Save(
 Euresys.Open_eVision.ESerializer serializer
 )
```
Parameters

path The file path. serializer The serializer.

# <span id="page-680-0"></span>ECalibrationModel.Type

Returns the type of calibration model, see [ECalibrationType.](#page-2688-0)

Namespace: Euresys.Open\_eVision.Easy3D

 $[C#]$ 

virtual Euresys.Open\_eVision.Easy3D.ECalibrationType Type

{ get; }

# 4.48. ECannyEdgeDetector Class

Manages a complete context for the Canny edge detector.

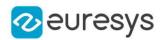

#### Remarks

The Canny edge detector operates on a grayscale BW8 image and delivers a black-and-white BW8 image where pixels have only 2 possible values: 0 and 255. Pixels corresponding to edges in the source image are set to value 255 in the output image; The other pixels are set to value 0.

Namespace: Euresys.Open\_eVision

## Properties

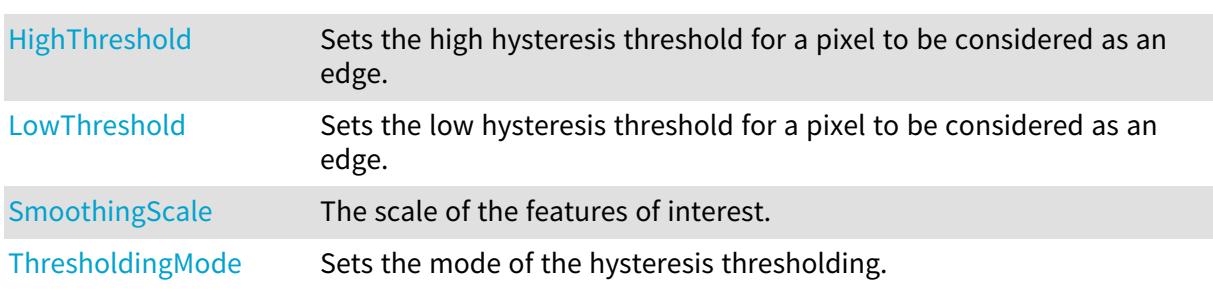

### Methods

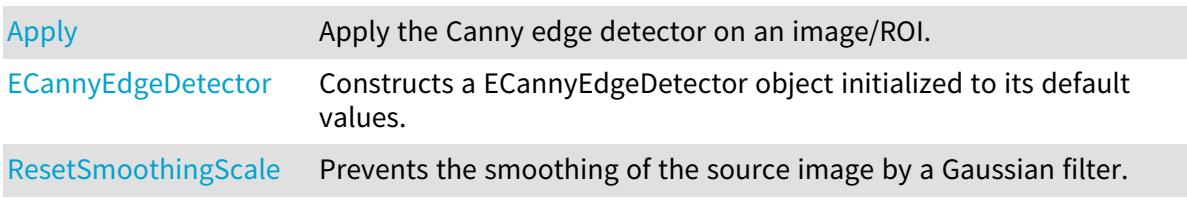

## <span id="page-681-0"></span>ECannyEdgeDetector.Apply

Apply the Canny edge detector on an image/ROI.

Namespace: Euresys.Open\_eVision

```
[C#]void Apply(
Euresys.Open_eVision.EROIBW8 source,
Euresys.Open_eVision.EROIBW8 result
)
```
Parameters

source

```
The source image/ROI.
result
  The output image/ROI.
```
Remarks

The output ROI must have the same size than the input ROI.

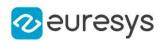

## <span id="page-682-2"></span>ECannyEdgeDetector.ECannyEdgeDetector

Constructs a ECannyEdgeDetector object initialized to its default values.

Namespace: Euresys.Open\_eVision

 $[C#]$ 

void ECannyEdgeDetector(

<span id="page-682-0"></span>)

# ECannyEdgeDetector.HighThreshold

Sets the high hysteresis threshold for a pixel to be considered as an edge.

Namespace: Euresys.Open\_eVision

 $[C#]$ 

float HighThreshold

<span id="page-682-1"></span>{ get; set; }

# ECannyEdgeDetector.LowThreshold

Sets the low hysteresis threshold for a pixel to be considered as an edge.

Namespace: Euresys.Open\_eVision

 $[C#]$ 

float LowThreshold

<span id="page-682-3"></span>{ get; set; }

# ECannyEdgeDetector.ResetSmoothingScale

Prevents the smoothing of the source image by a Gaussian filter.

Namespace: Euresys.Open\_eVision

```
[C#]void ResetSmoothingScale(
)
```
Remarks

Calling this method is equivalent to set [ECannyEdgeDetector::SmoothingScale](#page-683-0) to zero. It disables the use of the Gaussian filter.

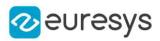

## <span id="page-683-0"></span>ECannyEdgeDetector.SmoothingScale

The scale of the features of interest.

Namespace: Euresys.Open\_eVision

 $[C#]$ 

float SmoothingScale

{ get; set; }

#### Remarks

This scale corresponds to the standard deviation of the Gaussian filter that is used to smooth the source image before the computation of the gradient, hereby selecting the scale of the features of interest.

<span id="page-683-1"></span>If this scale is set to zero, no smoothing is achieved: The gradient is computed directly on the raw source image, speeding up the detector, but making the process much less reliable.

ECannyEdgeDetector.ThresholdingMode

Sets the mode of the hysteresis thresholding.

Namespace: Euresys. Open eVision

 $[C#]$ 

#### Euresys.Open\_eVision.ECannyThresholdingMode ThresholdingMode

{ get; set; }

#### Remarks

If the threshold mode is set to [Absolute,](#page-2688-1) the threshold values are interpreted as absolute thresholds. In this case, the thresholds must be strictly positive real values.

If the threshold mode is set to [Relative](#page-2688-1), the thresholds are expressed as a fraction ranging from 0 to 1 of the maximum value of the gradient of the source image.

In either case, the low threshold must be less than the high threshold.

# 4.49. EChecker Class

#### This class is deprecated.

Manages a complete context for the inspection tool based on image comparison in EasyOCV.

Namespace: Euresys.Open\_eVision

#### **Properties**

[Average](#page-686-0) Global intensity of the mother image.
# Open eVision Reference Manual

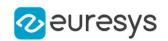

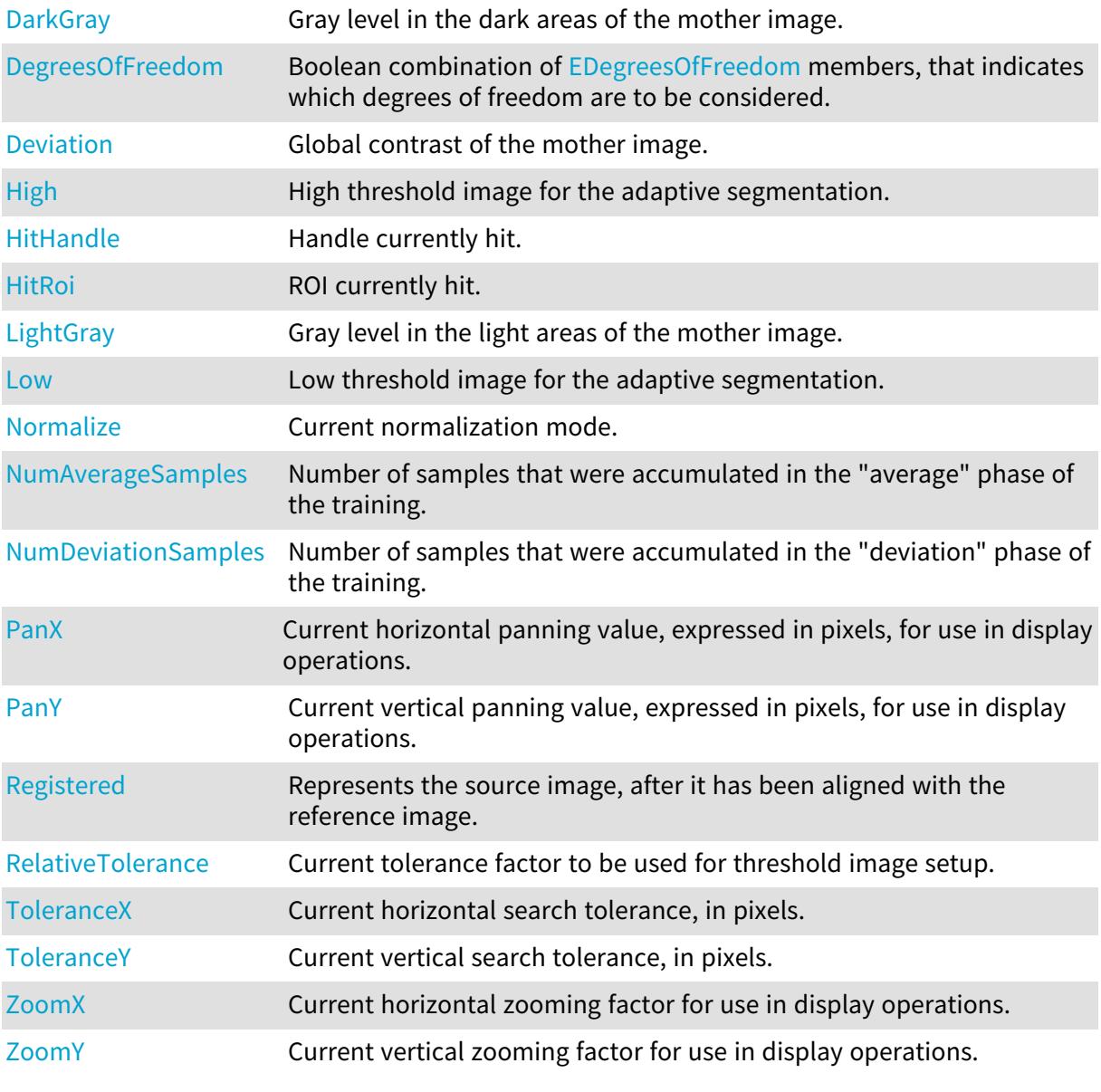

# Methods

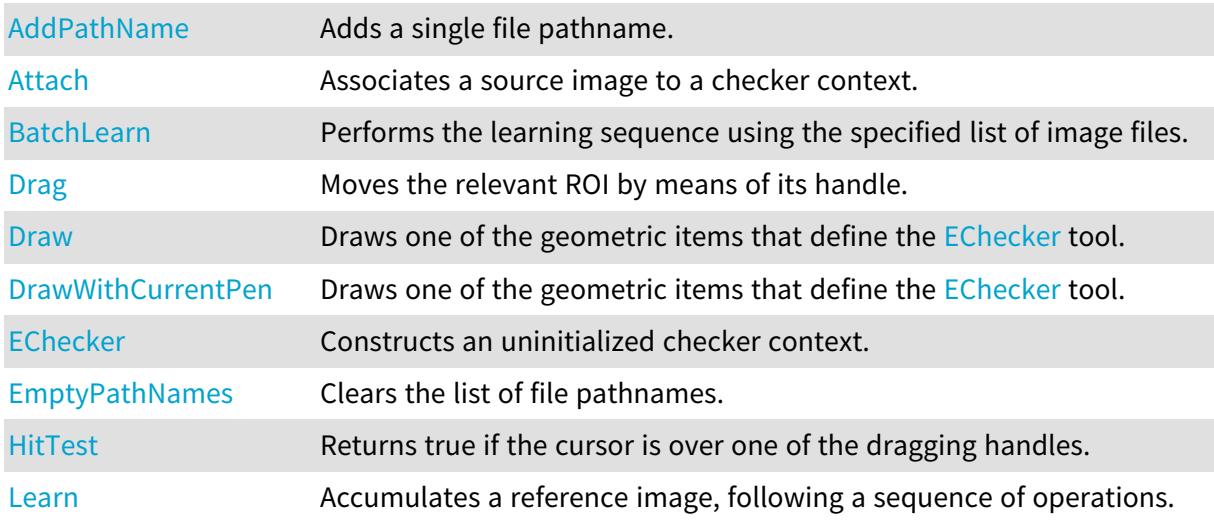

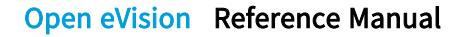

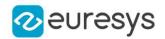

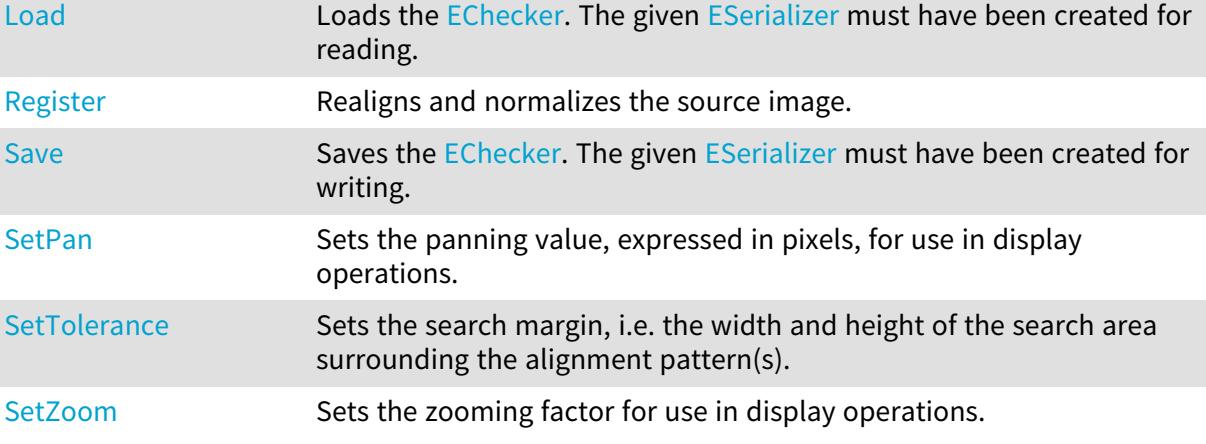

```
EChecker.AddPathName
```
#### This method is deprecated.

Adds a single file pathname.

Namespace: Euresys.Open\_eVision

 $[C#]$ 

```
void AddPathName(
string pathName
)
```
Parameters

<span id="page-685-1"></span>pathName

NULL terminated text string containing the file pathname.

EChecker.Attach

This method is deprecated.

Associates a source image to a checker context.

Namespace: Euresys.Open\_eVision

```
[C#]
```

```
void Attach(
Euresys.Open_eVision.EROIBW8 source
)
```
Parameters

source

Pointer to the source image.

Remarks

The source image is used in all consecutive learning/inspection operations.

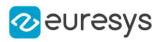

# EChecker.Average

This property is deprecated.

Global intensity of the mother image.

Namespace: Euresys.Open\_eVision

 $[C#]$ 

float Average

{ get; }

Remarks

<span id="page-686-1"></span>Valid in mode [Moments](#page-2742-0) only.

```
EChecker.BatchLearn
```
#### This method is deprecated.

Performs the learning sequence using the specified list of image files.

Namespace: Euresys.Open\_eVision

 $[C#]$ 

```
void BatchLearn(
```
Euresys.Open\_eVision.ELearningMode mode

)

#### Parameters

mode

<span id="page-686-0"></span>[RmsDeviation](elearningmode-enum.htm) or [AbsDeviation,](elearningmode-enum.htm) depending on the preferred method of computing the deviations.

### EChecker.DarkGray

This property is deprecated.

Gray level in the dark areas of the mother image.

Namespace: Euresys.Open\_eVision

 $[C#]$ 

float DarkGray

{ get; set; }

Remarks

Valid in mode [Threshold](#page-2742-0) only.

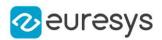

### <span id="page-687-0"></span>EChecker.DegreesOfFreedom

#### This property is deprecated.

Boolean combination of [EDegreesOfFreedom](edegreesoffreedom-enum.htm) members, that indicates which degrees of freedom are to be considered.

Namespace: Euresys.Open\_eVision

 $[C#]$ 

uint DegreesOfFreedom

<span id="page-687-1"></span>{ get; set; }

# EChecker.Deviation

#### This property is deprecated.

Global contrast of the mother image.

Namespace: Euresys.Open\_eVision

[C#]

```
float Deviation
```
{ get; }

Remarks

<span id="page-687-2"></span>Valid in mode [Moments](#page-2742-0) only.

### EChecker.Drag

#### This method is deprecated.

Moves the relevant ROI by means of its handle.

```
Namespace: Euresys.Open_eVision
```

```
[C#]
void Drag(
int x,
int y
 )
```
Parameters

x

New horizontal cursor position.

y

New vertical cursor position.

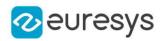

### <span id="page-688-0"></span>EChecker.Draw

This method is deprecated.

Draws one of the geometric items that define the [EChecker](#page-683-0) tool.

Namespace: Euresys.Open\_eVision

```
[C#]void Draw(
Euresys.Open_eVision.EDrawAdapter graphicContext,
Euresys.Open_eVision.EDrawingMode drawingMode,
bool handles,
float zoomX,
float zoomY,
float panX,
float panY
)
void Draw(
IntPtr graphicContext,
 Euresys.Open_eVision.EDrawingMode drawingMode,
bool handles,
float zoomX,
float zoomY,
float panX,
float panY
)
void Draw(
IntPtr graphicContext,
Euresys.Open_eVision.ERGBColor color,
Euresys.Open_eVision.EDrawingMode drawingMode,
bool handles,
float zoomX,
float zoomY,
float panX,
float panY
)
```
Parameters

graphicContext

Device context of the drawing window.

drawingMode

ROI to be drawn, as defined by [EDrawingMode.](#page-2699-0)

handles

true if the dragging handles must be displayed.

zoomX

Magnification factor for zooming in or out in the horizontal direction. By default, the image is displayed in true scale.

### Open eVision Reference Manual

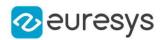

#### zoomY

Magnification factor for zooming in or out in the vertical direction. Setting a 0 value (which is the default) will result in isotropic scaling (i.e. equal horizontal and vertical factors).

panX

Horizontal panning value expressed in pixels. By default, no panning occurs.

panY

Vertical panning value expressed in pixels. By default, no panning occurs.

color

The color in which to draw the overlay.

Remarks

<span id="page-689-0"></span>Deprecation notice: All methods taking HDC as parameter are deprecated. It is recommended to use their alternative taking a [EDrawAdapter](#page-1223-0) by using a instance of [EWindowsDrawAdapter](#page-2397-0).

EChecker.DrawWithCurrentPen

#### This method is deprecated.

Draws one of the geometric items that define the [EChecker](#page-683-0) tool.

Namespace: Euresys.Open\_eVision

 $[C#]$ 

```
void DrawWithCurrentPen(
IntPtr graphicContext,
Euresys.Open_eVision.EDrawingMode drawingMode,
bool handles,
float zoomX,
float zoomY,
float panX,
float panY
)
```
Parameters

graphicContext

Device context of the drawing window.

drawingMode

ROI to be drawn, as defined by [EDrawingMode.](#page-2699-0)

handles

true if the dragging handles must be displayed.

zoomX

Magnification factor for zooming in or out in the horizontal direction. By default, the image is displayed in true scale.

zoomY

Magnification factor for zooming in or out in the vertical direction. Setting a 0 value (which is the default) will result in isotropic scaling (i.e. equal horizontal and vertical factors).

panX

Horizontal panning value expressed in pixels. By default, no panning occurs.

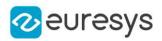

### panY

Vertical panning value expressed in pixels. By default, no panning occurs.

Remarks

<span id="page-690-2"></span>Deprecation notice: All methods taking HDC as parameter are deprecated. It is recommended to use their alternative taking a [EDrawAdapter](#page-1223-0) by using a instance of [EWindowsDrawAdapter](#page-2397-0).

EChecker.EChecker

### This method is deprecated.

Constructs an uninitialized checker context.

Namespace: Euresys.Open\_eVision

[C#]

void EChecker(

<span id="page-690-3"></span>)

EChecker.EmptyPathNames

This method is deprecated.

Clears the list of file pathnames.

Namespace: Euresys.Open\_eVision

 $[C#]$ 

<span id="page-690-0"></span>void EmptyPathNames( )

# EChecker.High

### This property is deprecated.

High threshold image for the adaptive segmentation.

Namespace: Euresys.Open\_eVision

 $[C#]$ 

### Euresys.Open\_eVision.EImageBW8 High

<span id="page-690-1"></span>{ get; }

### EChecker.HitHandle

This property is deprecated.

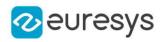

Handle currently hit.

Namespace: Euresys.Open\_eVision

[C#]

Euresys.Open\_eVision.EDragHandle HitHandle

<span id="page-691-0"></span>{ get; }

EChecker.HitRoi

This property is deprecated.

ROI currently hit.

Namespace: Euresys.Open\_eVision

[C#]

### Euresys.Open\_eVision.ERoiHit HitRoi

<span id="page-691-1"></span>{ get; }

# EChecker.HitTest

#### This method is deprecated.

Returns true if the cursor is over one of the dragging handles.

Namespace: Euresys.Open\_eVision

```
[C#]bool HitTest(
int x,
int y
 )
```
Parameters

x

Current horizontal cursor position.

y

Current vertical cursor position.

Remarks

<span id="page-691-2"></span>In this case, [EChecker::HitRoi](#page-691-0) returns the name of the ROI that has been hit, and [EChecker::HitHandle](#page-690-1) returns the name of the corresponding handle.

EChecker.Learn

This method is deprecated.

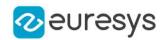

Accumulates a reference image, following a sequence of operations.

Namespace: Euresys.Open\_eVision

#### $[C#]$

void Learn( Euresys.Open\_eVision.ELearningMode mode )

#### Parameters

mode

Current mode of operation in the learning sequence, as defined by [ELearningMode](elearningmode-enum.htm).

#### Remarks

First the model is reset; then the matching patterns are shown; next a series of images is presented to estimate the average gray levels; then a second series of images is presented to estimate the gray-level variations; finally, the threshold images are generated. A typical sequence with three reference images goes as follows: For standard deviation estimation[EChecker.](#page-683-0)Learn[\(Reset](elearningmode-enum.htm)); initializes. [EChecker](#page-683-0).Register(); realigns and normalizes 1st source image. [EChecker.](#page-683-0)Learn([RmsDeviation\)](elearningmode-enum.htm); processes 1st image for deviation info. [EChecker](#page-683-0).Register(); realigns and normalizes 2nd source image. [EChecker](#page-683-0).Learn ([RmsDeviation\)](elearningmode-enum.htm); processes 2nd image for deviation info. [EChecker](#page-683-0).Register(); realigns and normalizes 3rd source image. [EChecker](#page-683-0).Learn[\(RmsDeviation](elearningmode-enum.htm)); processes 3rd image for deviation info. For robust deviation estimation[EChecker.](#page-683-0)Learn[\(Reset](elearningmode-enum.htm)); initializes. [EChecker](#page-683-0).Register(); realigns and normalizes 1st source image. [EChecker](#page-683-0).Learn[\(Average\)](elearningmode-enum.htm); processes 1st image for average info. [EChecker](#page-683-0).Register(); realigns and normalizes 2nd source image. [EChecker.](#page-683-0)Learn([Average](elearningmode-enum.htm)); processes 2nd image for average info. EChecker.Register(); realigns and normalizes 3rd source image. [EChecker.](#page-683-0)Learn([Average](elearningmode-enum.htm)); processes 3rd image for average info. [EChecker.](#page-683-0)Register(); realigns and normalizes 1st source image. [EChecker.](#page-683-0)Learn ([RmsDeviation\)](elearningmode-enum.htm); processes 1st image for deviation info. [EChecker](#page-683-0).Register(); realigns and normalizes 2nd source image. [EChecker.](#page-683-0)Learn[\(RmsDeviation](elearningmode-enum.htm)); processes 2nd image for deviation info. [EChecker.](#page-683-0)Register(); realigns and normalizes 3rd source image. EChecker.Learn ([RmsDeviation\)](elearningmode-enum.htm); processes 3rd image for deviation info. [EChecker](#page-683-0).Learn([Ready\)](elearningmode-enum.htm); computes the threshold images.

### <span id="page-692-0"></span>EChecker.LightGray

#### This property is deprecated.

Gray level in the light areas of the mother image.

Namespace: Euresys.Open\_eVision

#### $[C#]$

#### float LightGray

{ get; set; }

#### Remarks

Valid in mode [Threshold](#page-2742-0) only.

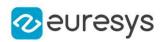

# <span id="page-693-2"></span>EChecker.Load

This method is deprecated.

Loads the [EChecker.](#page-683-0) The given [ESerializer](#page-2182-0) must have been created for reading.

Namespace: Euresys.Open\_eVision

```
[C#]void Load(
Euresys.Open_eVision.ESerializer serializer
)
void Load(
string path
)
```
Parameters

serializer The serializer. path The file path.

### <span id="page-693-0"></span>EChecker.Low

#### This property is deprecated.

Low threshold image for the adaptive segmentation.

Namespace: Euresys.Open\_eVision

 $[C#]$ 

### Euresys.Open\_eVision.EImageBW8 Low

<span id="page-693-1"></span>{ get; }

### EChecker.Normalize

This property is deprecated.

Current normalization mode.

Namespace: Euresys.Open\_eVision

 $[C#]$ 

### Euresys.Open\_eVision.ENormalizationMode Normalize

{ get; set; }

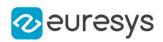

# <span id="page-694-0"></span>EChecker.NumAverageSamples

This property is deprecated.

Number of samples that were accumulated in the "average" phase of the training.

Namespace: Euresys.Open\_eVision

 $[C#]$ 

uint NumAverageSamples

<span id="page-694-1"></span>{ get; }

### EChecker.NumDeviationSamples

This property is deprecated.

Number of samples that were accumulated in the "deviation" phase of the training.

Namespace: Euresys.Open\_eVision

 $[C#]$ 

#### uint NumDeviationSamples

<span id="page-694-2"></span>{ get; }

### EChecker.PanX

#### This property is deprecated.

Current horizontal panning value, expressed in pixels, for use in display operations.

```
Namespace: Euresys.Open_eVision
```
 $[C#]$ 

### float PanX

<span id="page-694-3"></span>{ get; }

### EChecker.PanY

This property is deprecated.

Current vertical panning value, expressed in pixels, for use in display operations.

Namespace: Euresys.Open\_eVision

 $[C#]$ 

float PanY

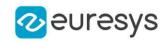

<span id="page-695-2"></span>{ get; }

# EChecker.Register

This method is deprecated.

Realigns and normalizes the source image.

Namespace: Euresys.Open\_eVision

 $[C#]$ void Register( )

Remarks

<span id="page-695-0"></span>Only the inspected ROI is processed. The first time this function is called, the current pattern ROI are used to define the search patterns. After registration, public member [EChecker::Registered](#page-695-0) contains the realigned, normalized contents of the inspected ROI.

EChecker.Registered

This property is deprecated.

Represents the source image, after it has been aligned with the reference image.

Namespace: Euresys.Open\_eVision

 $[C#]$ 

Euresys.Open\_eVision.EImageBW8 Registered

<span id="page-695-1"></span>{ get; }

# EChecker.RelativeTolerance

This property is deprecated.

Current tolerance factor to be used for threshold image setup.

Namespace: Euresys.Open\_eVision

 $[C#]$ 

float RelativeTolerance

<span id="page-695-3"></span>{ get; set; }

### EChecker.Save

This method is deprecated.

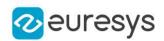

Saves the [EChecker.](#page-683-0) The given [ESerializer](#page-2182-0) must have been created for writing.

Namespace: Euresys.Open\_eVision

```
[C#]
```

```
void Save(
 Euresys.Open_eVision.ESerializer serializer
 )
void Save(
 string path
 )
```
Parameters

serializer The serializer. path The file path.

<span id="page-696-0"></span>EChecker.SetPan

```
This method is deprecated.
```
Sets the panning value, expressed in pixels, for use in display operations.

Namespace: Euresys.Open\_eVision

```
[C#]
void SetPan(
float panX,
float panY
)
```
Parameters

panX

Horizontal panning value expressed in pixels. By default, no panning occurs.

<span id="page-696-1"></span>panY

Vertical panning value expressed in pixels. By default, no panning occurs.

### EChecker.SetTolerance

This method is deprecated.

Sets the search margin, i.e. the width and height of the search area surrounding the alignment pattern(s).

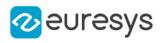

 $[C#]$ void SetTolerance( uint toleranceX, uint toleranceY )

Parameters

toleranceX Horizontal search tolerance, in pixels. toleranceY Vertical search tolerance, in pixels.

<span id="page-697-1"></span>EChecker.SetZoom

This method is deprecated.

Sets the zooming factor for use in display operations.

Namespace: Euresys.Open\_eVision

```
[C#]void SetZoom(
float zoom
)
void SetZoom(
float zoomX,
float zoomY
)
```
Parameters

zoom

Magnification factor for zooming in or out in the horizontal and vertical directions (isotropic scaling).

zoomX

Magnification factor for zooming in or out in the horizontal direction.

<span id="page-697-0"></span>zoomY

Magnification factor for zooming in or out in the vertical direction.

EChecker.ToleranceX

This property is deprecated.

Current horizontal search tolerance, in pixels.

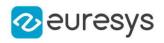

 $[C#]$ 

### uint ToleranceX

<span id="page-698-0"></span>{ get; }

# EChecker.ToleranceY

### This property is deprecated.

Current vertical search tolerance, in pixels.

Namespace: Euresys.Open\_eVision

 $[C#]$ 

uint ToleranceY

<span id="page-698-1"></span>{ get; }

EChecker.ZoomX

### This property is deprecated.

Current horizontal zooming factor for use in display operations.

Namespace: Euresys.Open\_eVision

 $[C#]$ 

float ZoomX

<span id="page-698-2"></span>{ get; }

# EChecker.ZoomY

This property is deprecated.

Current vertical zooming factor for use in display operations.

Namespace: Euresys.Open\_eVision

 $[C#]$ 

float ZoomY

{ get; }

# 4.50. EChecker2 Class

Manages a complete context for the EChecker2 golden template inspection tool.

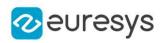

# Namespace: Euresys.Open\_eVision

# Properties

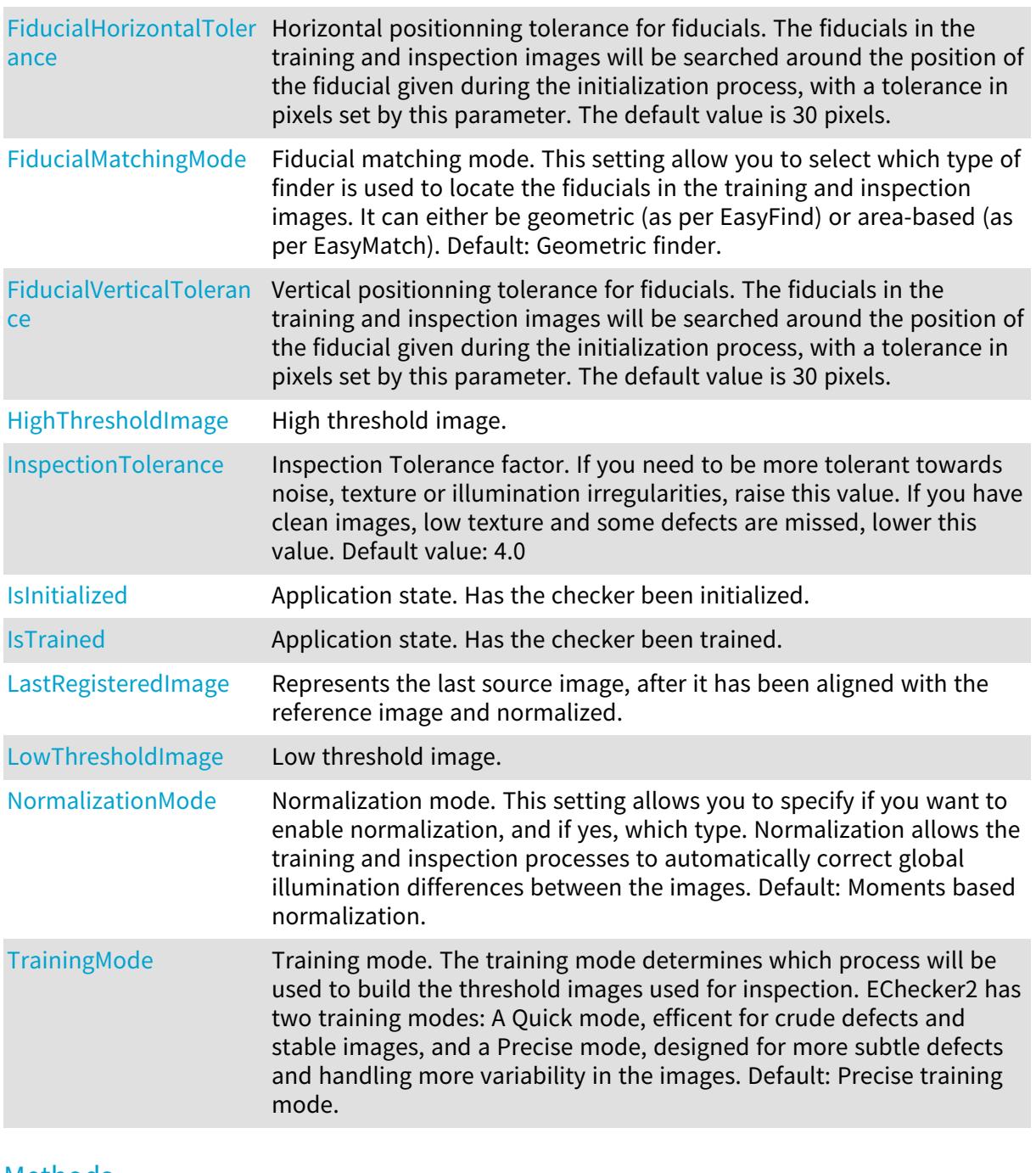

### Methods

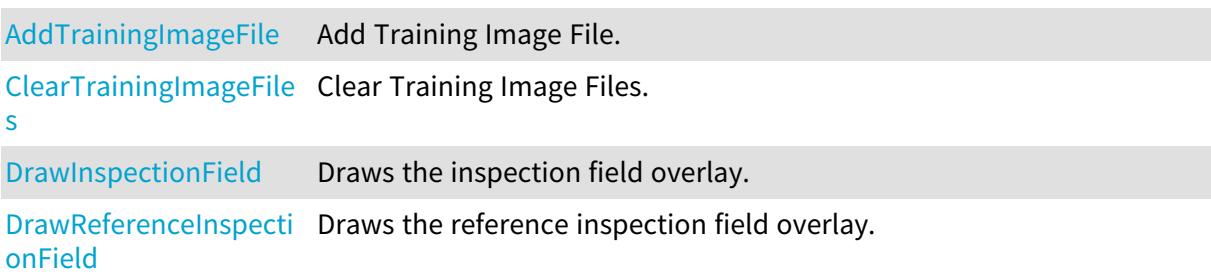

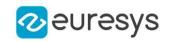

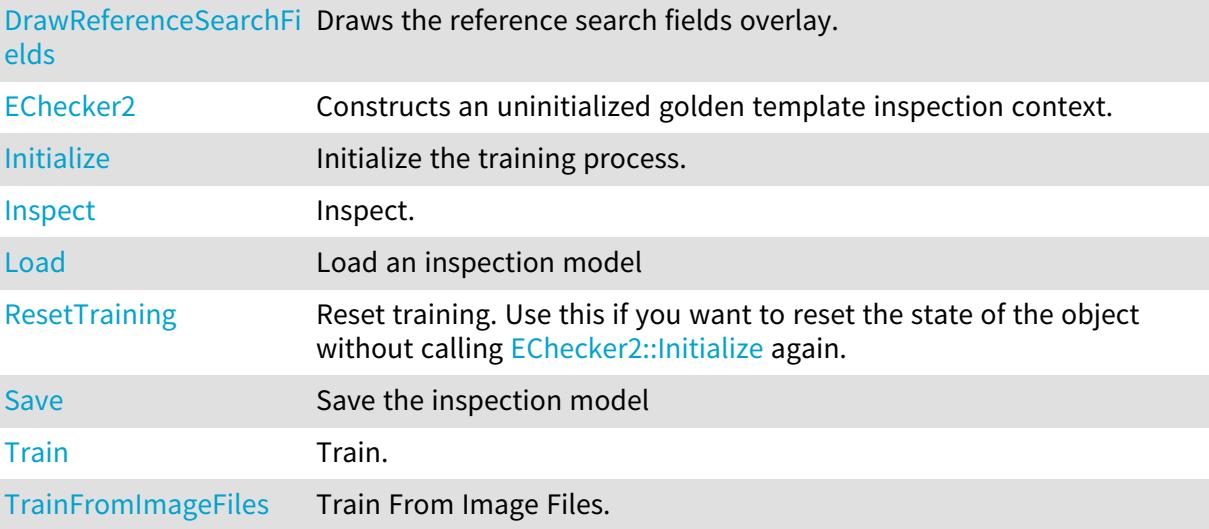

# <span id="page-700-0"></span>EChecker2.AddTrainingImageFile

Add Training Image File.

Namespace: Euresys.Open\_eVision

```
[C#]void AddTrainingImageFile(
string path
)
```
Parameters

<span id="page-700-1"></span>path Path to File.

# EChecker2.ClearTrainingImageFiles

Clear Training Image Files.

Namespace: Euresys.Open\_eVision

[C#]

void ClearTrainingImageFiles(

```
)
```
# EChecker2.DrawInspectionField

Draws the inspection field overlay.

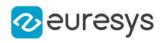

 $[C#]$ 

```
void DrawInspectionField(
Euresys.Open_eVision.EDrawAdapter graphicContext,
float zoomX,
float zoomY,
 float panX,
float panY
 )
void DrawInspectionField(
IntPtr graphicContext,
float zoomX,
float zoomY,
float panX,
float panY
)
void DrawInspectionField(
IntPtr graphicContext,
 Euresys.Open_eVision.ERGBColor color,
float zoomX,
float zoomY,
float panX,
float panY
)
```
#### Parameters

graphicContext

Device context of the drawing window.

zoomX

Magnification factor for zooming in or out in the horizontal direction. By default, the image is displayed in true scale.

zoomY

Magnification factor for zooming in or out in the vertical direction. Setting a 0 value (which is the default) will result in isotropic scaling (i.e. equal horizontal and vertical factors).

panX

Horizontal panning factor. By default, no panning occurs.

panY

Vertical panning factor. By default, no panning occurs.

color

Color in which to draw the overlay

#### Remarks

<span id="page-701-0"></span>Deprecation notice: All methods taking HDC as parameter are deprecated. It is recommended to use their alternative taking a [EDrawAdapter](#page-1223-0) by using a instance of [EWindowsDrawAdapter](#page-2397-0).

EChecker2.DrawReferenceInspectionField

Draws the reference inspection field overlay.

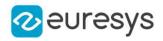

Namespace: Euresys.Open\_eVision

[C#]

```
void DrawReferenceInspectionField(
Euresys.Open_eVision.EDrawAdapter graphicContext,
float zoomX,
float zoomY,
float panX,
float panY
)
void DrawReferenceInspectionField(
IntPtr graphicContext,
float zoomX,
float zoomY,
float panX,
float panY
)
void DrawReferenceInspectionField(
IntPtr graphicContext,
 Euresys.Open_eVision.ERGBColor color,
float zoomX,
float zoomY,
float panX,
float panY
)
```
#### Parameters

graphicContext

Device context of the drawing window.

zoomX

Magnification factor for zooming in or out in the horizontal direction. By default, the image is displayed in true scale.

zoomY

Magnification factor for zooming in or out in the vertical direction. Setting a 0 value (which is the default) will result in isotropic scaling (i.e. equal horizontal and vertical factors).

panX

Horizontal panning factor. By default, no panning occurs.

panY

Vertical panning factor. By default, no panning occurs.

color

Color in which to draw the overlay

Remarks

Deprecation notice: All methods taking HDC as parameter are deprecated. It is recommended to use their alternative taking a [EDrawAdapter](#page-1223-0) by using a instance of [EWindowsDrawAdapter](#page-2397-0).

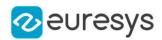

### <span id="page-703-0"></span>EChecker2.DrawReferenceSearchFields

Draws the reference search fields overlay.

Namespace: Euresys.Open\_eVision

```
[C#]void DrawReferenceSearchFields(
Euresys.Open_eVision.EDrawAdapter graphicContext,
float zoomX,
float zoomY,
float panX,
float panY
)
void DrawReferenceSearchFields(
IntPtr graphicContext,
float zoomX,
float zoomY,
float panX,
float panY
)
void DrawReferenceSearchFields(
IntPtr graphicContext,
Euresys.Open_eVision.ERGBColor color,
float zoomX,
float zoomY,
float panX,
float panY
)
```
Parameters

graphicContext

Device context of the drawing window.

zoomX

Magnification factor for zooming in or out in the horizontal direction. By default, the image is displayed in true scale.

zoomY

Magnification factor for zooming in or out in the vertical direction. Setting a 0 value (which is the default) will result in isotropic scaling (i.e. equal horizontal and vertical factors).

panX

Horizontal panning factor. By default, no panning occurs.

panY

Vertical panning factor. By default, no panning occurs.

color

Color in which to draw the overlay

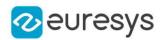

#### Remarks

<span id="page-704-3"></span>Deprecation notice: All methods taking HDC as parameter are deprecated. It is recommended to use their alternative taking a [EDrawAdapter](#page-1223-0) by using a instance of [EWindowsDrawAdapter](#page-2397-0).

EChecker2.EChecker2

Constructs an uninitialized golden template inspection context.

Namespace: Euresys.Open\_eVision

<span id="page-704-0"></span> $[C#]$ void EChecker2( )

# EChecker2.FiducialHorizontalTolerance

Horizontal positionning tolerance for fiducials. The fiducials in the training and inspection images will be searched around the position of the fiducial given during the initialization process, with a tolerance in pixels set by this parameter. The default value is 30 pixels.

Namespace: Euresys.Open\_eVision

 $[C#]$ 

#### int FiducialHorizontalTolerance

<span id="page-704-1"></span>{ get; set; }

### EChecker2.FiducialMatchingMode

Fiducial matching mode. This setting allow you to select which type of finder is used to locate the fiducials in the training and inspection images. It can either be geometric (as per EasyFind) or area-based (as per EasyMatch). Default: Geometric finder.

#### Namespace: Euresys.Open\_eVision

 $[C#]$ 

#### Euresys.Open\_eVision.EFiducialMatchingMode FiducialMatchingMode

<span id="page-704-2"></span>{ get; set; }

# EChecker2.FiducialVerticalTolerance

Vertical positionning tolerance for fiducials. The fiducials in the training and inspection images will be searched around the position of the fiducial given during the initialization process, with a tolerance in pixels set by this parameter. The default value is 30 pixels.

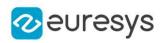

 $[C#]$ 

### int FiducialVerticalTolerance

<span id="page-705-0"></span>{ get; set; }

# EChecker2.HighThresholdImage

High threshold image.

Namespace: Euresys.Open\_eVision

 $[C#]$ 

### Euresys.Open\_eVision.EImageBW8 HighThresholdImage

<span id="page-705-1"></span>{ get; }

# EChecker2.Initialize

Initialize the training process.

Namespace: Euresys.Open\_eVision

[C#]

```
void Initialize(
Euresys.Open_eVision.EROIBW8 referenceImage,
Euresys.Open_eVision.ERegion[] fiducialRegions,
Euresys.Open_eVision.ERegion inspectionRegion
)
```
Parameters

referenceImage

ROI or Image used as the reference for the training process.

fiducialRegions

Regions of the fiducials used for the registration process.

<span id="page-705-2"></span>inspectionRegion

Region used for the inspection process.

EChecker2.Inspect

Inspect.

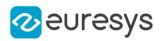

 $[C#]$ 

```
void Inspect(
Euresys.Open_eVision.EROIBW8 roi,
Euresys.Open_eVision.ECodedImage2 defects
)
```
Parameters

roi ROI or Image to inspect. defects List of defects returned by the inspection.

<span id="page-706-0"></span>EChecker2.InspectionTolerance

Inspection Tolerance factor. If you need to be more tolerant towards noise, texture or illumination irregularities, raise this value. If you have clean images, low texture and some defects are missed, lower this value. Default value: 4.0

Namespace: Euresys.Open\_eVision

[C#]

```
float InspectionTolerance
  { get; set; }
```

```
EChecker2.IsInitialized
```
Application state. Has the checker been initialized.

Namespace: Euresys.Open\_eVision

 $[C#]$ 

bool IsInitialized

<span id="page-706-2"></span>{ get; }

# EChecker2.IsTrained

Application state. Has the checker been trained.

Namespace: Euresys.Open\_eVision

 $[C#]$ bool IsTrained { get; }

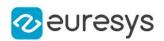

# <span id="page-707-0"></span>EChecker2.LastRegisteredImage

Represents the last source image, after it has been aligned with the reference image and normalized.

Namespace: Euresys.Open\_eVision

[C#]

Euresys.Open\_eVision.EImageBW8 LastRegisteredImage

<span id="page-707-2"></span>{ get; }

# EChecker2.Load

Load an inspection model

Namespace: Euresys.Open\_eVision

```
[C#]void Load(
string file
)
void Load(
Euresys.Open_eVision.ESerializer serializer
)
```
Parameters

file File path serializer Serializer. Must be in read mode

<span id="page-707-1"></span>EChecker2.LowThresholdImage

Low threshold image.

Namespace: Euresys.Open\_eVision

 $[C#]$ 

Euresys.Open\_eVision.EImageBW8 LowThresholdImage

{ get; }

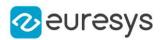

# <span id="page-708-0"></span>EChecker2.NormalizationMode

Normalization mode. This setting allows you to specify if you want to enable normalization, and if yes, which type. Normalization allows the training and inspection processes to automatically correct global illumination differences between the images. Default: Moments based normalization.

#### Namespace: Euresys.Open\_eVision

#### $[C#]$

### Euresys.Open\_eVision.ENormalizationMode NormalizationMode

{ get; set; }

#### Remarks

<span id="page-708-1"></span>If you have consistent illumination between your images, using normalization can prove detrimental, as in that case the defect themselves might be enough to shift the global contrast.

# EChecker2.ResetTraining

Reset training. Use this if you want to reset the state of the object without calling [EChecker2::Initialize](#page-705-1) again.

```
Namespace: Euresys.Open_eVision
```
[C#]

```
void ResetTraining(
)
```
# EChecker2.Save

Save the inspection model

```
[C#]
void Save(
Euresys.Open_eVision.ESerializer serializer
)
void Save(
string file
)
```
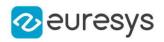

Parameters

serializer

Serializer. Must be in write mode

<span id="page-709-1"></span>file

File path

EChecker2.Train

Train.

Namespace: Euresys.Open\_eVision

 $[C#]$ 

void Train( Euresys.Open\_eVision.EROIBW8[] rois )

Parameters

<span id="page-709-2"></span>rois

ROI or Images to train on.

EChecker2.TrainFromImageFiles

Train From Image Files.

Namespace: Euresys.Open\_eVision

[C#]

void TrainFromImageFiles(

<span id="page-709-0"></span>)

# EChecker2.TrainingMode

Training mode. The training mode determines which process will be used to build the threshold images used for inspection. EChecker2 has two training modes: A Quick mode, efficent for crude defects and stable images, and a Precise mode, designed for more subtle defects and handling more variability in the images. Default: Precise training mode.

Namespace: Euresys.Open\_eVision

 $[C#]$ Euresys.Open\_eVision.ETrainingMode TrainingMode

{ get; set; }

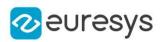

# <span id="page-710-0"></span>4.51. ECircle Class

Represents a model of a circle (or arc) in EasyGauge.

### Base Class:[EFrame](#page-1309-0)

Namespace: Euresys.Open\_eVision

# Properties

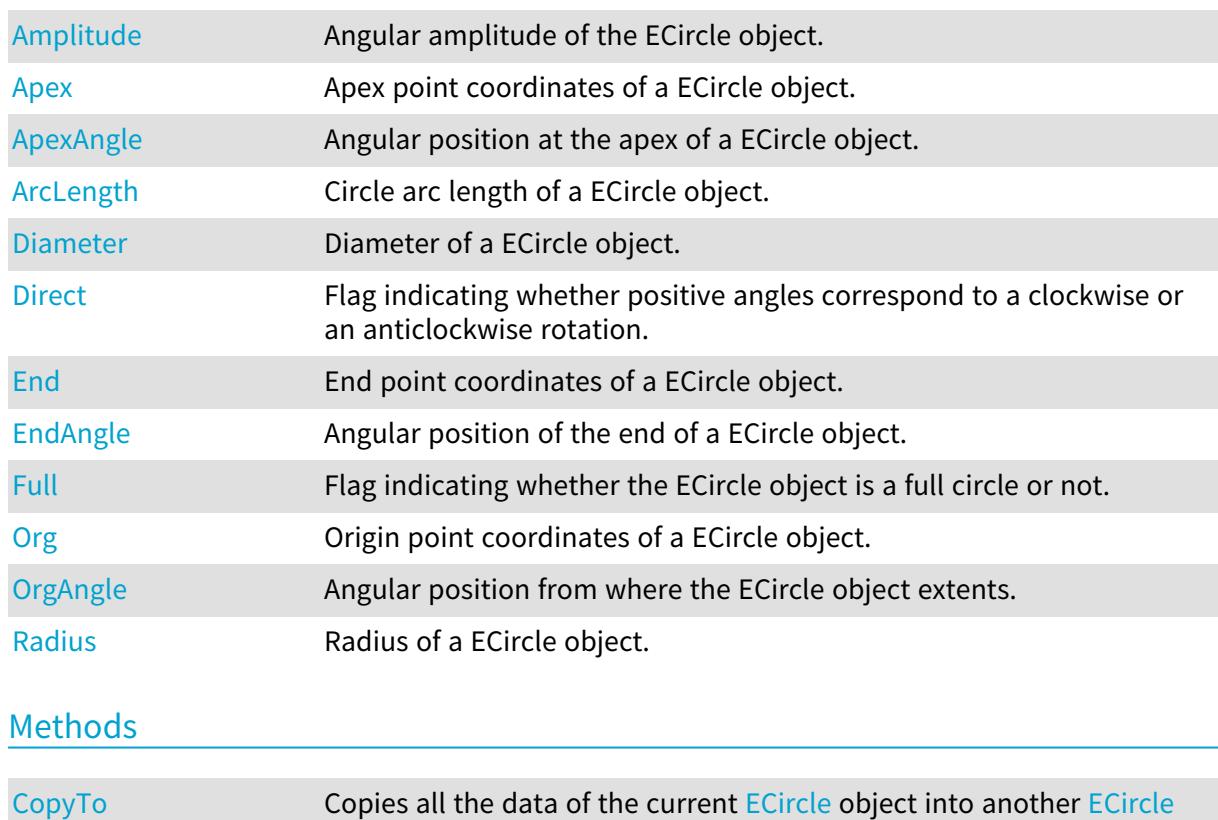

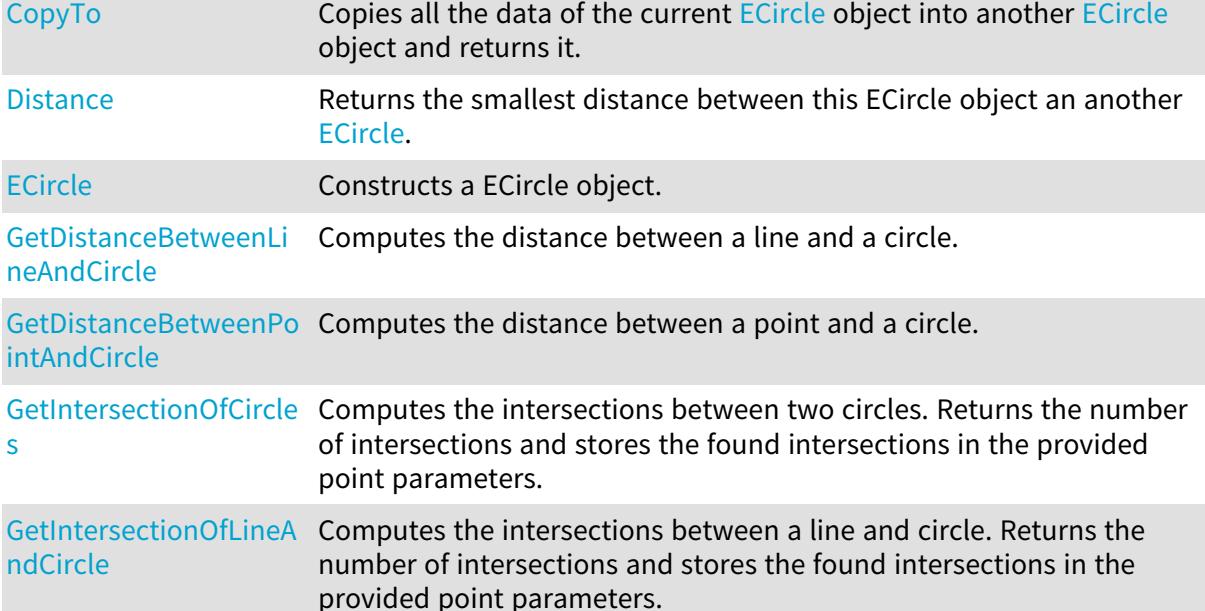

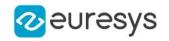

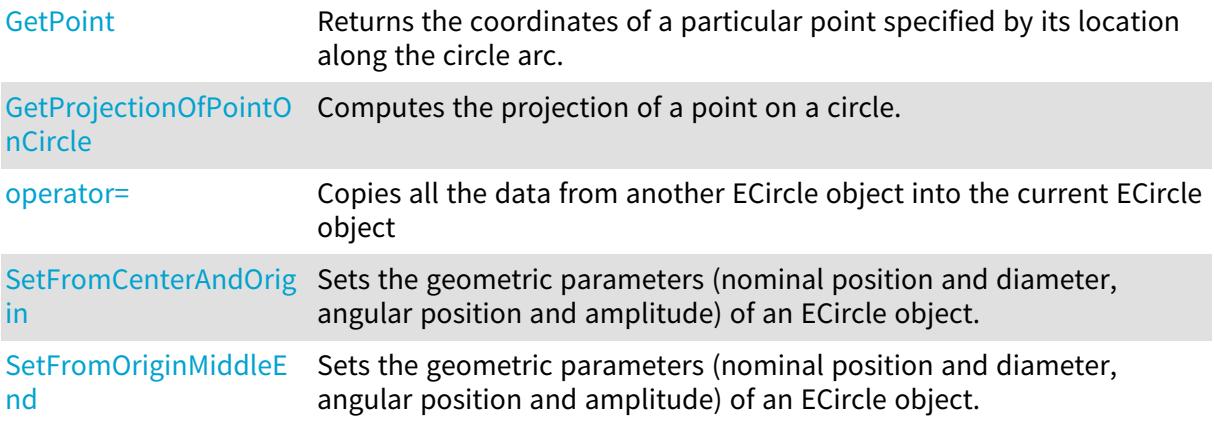

# <span id="page-711-0"></span>ECircle.Amplitude

Angular amplitude of the ECircle object.

Namespace: Euresys.Open\_eVision

# $[C#]$

float Amplitude

{ get; set; }

#### Remarks

The default value is 360. A ECircle object is fully defined knowing its nominal position (its center coordinates), its nominal radius (diameter), the angular position from where it extents, its angular amplitude, and its outline tolerance. The sign of the rotation angle depends whether the field of view is calibrated or not. \* When the field of view is calibrated, the coordinate system is said to be direct, the abscissa extends rightwards and the ordinate extends upwards. In this case, an anticlockwise rotation leads to a positive angle value. \* When the field of view is not calibrated, the coordinate system is said to be inverse, the abscissa extends rightwards and the ordinate extends downwards. In this case, a clockwise rotation leads to a positive angle value.

# <span id="page-711-1"></span>ECircle.Apex

Apex point coordinates of a ECircle object.

Namespace: Euresys.Open\_eVision

#### $[C#]$

### Euresys.Open\_eVision.EPoint Apex

<span id="page-711-2"></span>{ get; }

### ECircle.ApexAngle

Angular position at the apex of a ECircle object.

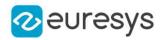

Namespace: Euresys.Open\_eVision

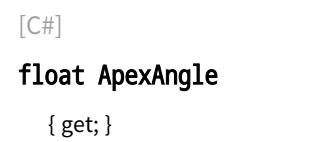

#### Remarks

A ECircle object is fully defined knowing its nominal position (its center coordinates), its nominal radius (diameter), the angular position from where it extents, its angular amplitude, and its outline tolerance. The sign of the rotation angle depends whether the field of view is calibrated or not. \* When the field of view is calibrated, the coordinate system is said to be direct, the abscissa extends rightwards and the ordinate extends upwards. In this case, an anticlockwise rotation leads to a positive angle value. \* When the field of view is not calibrated, the coordinate system is said to be inverse, the abscissa extends rightwards and the ordinate extends downwards. In this case, a clockwise rotation leads to a positive angle value.

### <span id="page-712-0"></span>ECircle.ArcLength

Circle arc length of a ECircle object.

Namespace: Euresys.Open\_eVision

 $[C#]$ 

```
float ArcLength
```
{ get; }

Remarks

<span id="page-712-1"></span>A ECircle object is fully defined knowing its nominal position (its center coordinates), its nominal radius (diameter), the angular position from where it extents, its angular amplitude, and its outline tolerance.

# ECircle.CopyTo

Copies all the data of the current [ECircle](#page-710-0) object into another [ECircle](#page-710-0) object and returns it.

```
[C#]void CopyTo(
Euresys.Open_eVision.ECircle other
 )
Euresys.Open_eVision.ECircle CopyTo(
Euresys.Open_eVision.ECircle other
)
```
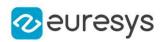

Parameters

other

Pointer to the [ECircle](#page-710-0) object in which the current ECircle object data have to be copied.

Remarks

<span id="page-713-0"></span>Deprecation notice: the overload taking and returning a pointer is deprecated. In that overload, in case of a NULL pointer, a new [ECircle](#page-710-0) object will be created and returned.

ECircle.Diameter

Diameter of a ECircle object.

Namespace: Euresys.Open\_eVision

 $[C#]$ 

float Diameter

{ get; set; }

#### Remarks

<span id="page-713-1"></span>A ECircle object is fully defined knowing its nominal position (its center coordinates), its nominal radius (diameter), the angular position from where it extents, its angular amplitude, and its outline tolerance. By default, the diameter is 100, which means 100 pixels when the field of view is not calibrated, and 100 physical units in case of a calibrated field of view.

# ECircle.Direct

Flag indicating whether positive angles correspond to a clockwise or an anticlockwise rotation.

Namespace: Euresys.Open\_eVision

 $[C#]$ bool Direct { get; }

Remarks

true (default) means that angles increase anticlockwisely in a direct coordinate system, and clockwisely in an inverse coordinate system. \* When the field of view is calibrated, the coordinate system is said to be direct, the abscissa extends rightwards and the ordinate extends upwards. \* When the field of view is not calibrated, the coordinate system is said to be inverse, the abscissa extends rightwards and the ordinate extends downwards.

# <span id="page-713-2"></span>ECircle.Distance

Returns the smallest distance between this ECircle object an another [ECircle](#page-710-0).

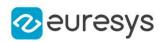

 $[C#]$ 

```
float Distance(
Euresys.Open_eVision.ECircle circle
 )
```
Parameters

<span id="page-714-0"></span>circle

The other circle

# ECircle.ECircle

Constructs a ECircle object.

```
Namespace: Euresys.Open_eVision
```

```
[C#]void ECircle(
)
void ECircle(
 Euresys.Open_eVision.EPoint center,
 float diameter,
 float originAngle,
 bool direct
 )
void ECircle(
Euresys.Open_eVision.EPoint center,
 Euresys.Open_eVision.EPoint origin,
 bool direct
 )
void ECircle(
 Euresys.Open_eVision.EPoint center,
float diameter,
 float originAngle,
 float amplitude
 \lambdavoid ECircle(
 Euresys.Open_eVision.EPoint origin,
 Euresys.Open_eVision.EPoint middle,
 Euresys.Open_eVision.EPoint end,
 bool fullCircle
 )
void ECircle(
Euresys.Open_eVision.ECircle other
 )
```
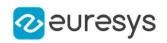

Parameters

center

Center coordinates of the circle at its nominal position. The default value is (0,0).

diameter

Nominal diameter of the circle. The default value is 100.

originAngle

Nominal angular origin of the circle. The default value is 0.

direct

true (default) means that angles increase anticlockwisely in a direct coordinate system.

origin

Origin point coordinates of the circle.

amplitude

Nominal angular amplitude of the circle. The default value is 360.

middle

Middle point coordinates of the circle.

end

End point coordinates of the circle.

fullCircle

true (default) in case of a full turn circle. If fullCircle is false, origin and end give the circle's amplitude.

<span id="page-715-0"></span>other

Another ECircle object to be copied in the new ECircle object.

# ECircle.End

End point coordinates of a ECircle object.

Namespace: Euresys.Open\_eVision

 $[C#]$ 

Euresys.Open\_eVision.EPoint End

<span id="page-715-1"></span>{ get; }

# ECircle.EndAngle

Angular position of the end of a ECircle object.

Namespace: Euresys.Open\_eVision

 $[C#]$ float EndAngle { get; }

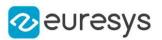

### Remarks

A ECircle object is fully defined knowing its nominal position (its center coordinates), its nominal radius (diameter), the angular position from where it extents, its angular amplitude, and its outline tolerance. The sign of the rotation angle depends whether the field of view is calibrated or not. \* When the field of view is calibrated, the coordinate system is said to be direct, the abscissa extends rightwards and the ordinate extends upwards. In this case, an anticlockwise rotation leads to a positive angle value. \* When the field of view is not calibrated, the coordinate system is said to be inverse, the abscissa extends rightwards and the ordinate extends downwards. In this case, a clockwise rotation leads to a positive angle value.

# <span id="page-716-0"></span>ECircle.Full

Flag indicating whether the ECircle object is a full circle or not.

Namespace: Euresys.Open\_eVision

 $[C#]$ 

bool Full

{ get; }

Remarks

<span id="page-716-1"></span>By default (true), the ECircle object is a full circle.

ECircle.GetDistanceBetweenLineAndCircle

Computes the distance between a line and a circle.

Namespace: Euresys.Open\_eVision

 $[C#]$ 

```
float GetDistanceBetweenLineAndCircle(
Euresys.Open_eVision.ELine line,
Euresys.Open_eVision.ECircle circle,
bool limited
)
```
Parameters

line

The line. circle

The circle.

limited

Indicates if the line and circle parameters should be considered as infinite lines and full circles or as a segments and arcs.

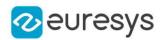

### <span id="page-717-0"></span>ECircle.GetDistanceBetweenPointAndCircle

Computes the distance between a point and a circle.

Namespace: Euresys.Open\_eVision

```
[C#]float GetDistanceBetweenPointAndCircle(
Euresys.Open_eVision.EPoint pt,
Euresys.Open_eVision.ECircle circle,
bool limited
)
```
Parameters

pt The point. circle The circle. limited

<span id="page-717-1"></span>Indicates if the circle parameter should be considered as a full circle or as an arc.

# ECircle.GetIntersectionOfCircles

Computes the intersections between two circles. Returns the number of intersections and stores the found intersections in the provided point parameters.

Namespace: Euresys.Open\_eVision

 $[C#]$ 

```
int GetIntersectionOfCircles(
Euresys.Open_eVision.ECircle circle1,
Euresys.Open_eVision.ECircle circle2,
Euresys.Open_eVision.EPoint intersection1,
Euresys.Open_eVision.EPoint intersection2,
bool limited
)
```
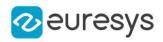

Parameters

circle1

The first circle

circle2

The second circle

intersection1

The first intersection

intersection2

The second intersection

limited

Indicates if the circle parameters should be considered as full circles or as arcs.

Remarks

<span id="page-718-0"></span>The function returns the number of intersections found. It will return -1 if the two circles are overlapping.

ECircle.GetIntersectionOfLineAndCircle

Computes the intersections between a line and circle. Returns the number of intersections and stores the found intersections in the provided point parameters.

Namespace: Euresys.Open\_eVision

 $[C#]$ 

```
int GetIntersectionOfLineAndCircle(
Euresys.Open_eVision.ELine line,
Euresys.Open_eVision.ECircle circle,
Euresys.Open_eVision.EPoint intersection1,
Euresys.Open eVision.EPoint intersection2.
bool limited
)
```
Parameters

line The line circle The circle intersection1 The first intersection intersection2 The second intersection

limited

Indicates if the line and circle parameters should be considered as infinite lines and full circles or as a segments and arcs.

Remarks

The function returns the number of intersections found.

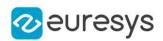

# <span id="page-719-0"></span>ECircle.GetPoint

Returns the coordinates of a particular point specified by its location along the circle arc.

Namespace: Euresys.Open\_eVision

 $[C#]$ 

Euresys.Open\_eVision.EPoint GetPoint( float fraction )

Parameters

<span id="page-719-1"></span>fraction

Point location expressed as a fraction of the circle arc (range [-1, +1]).

ECircle.GetProjectionOfPointOnCircle

Computes the projection of a point on a circle.

Namespace: Euresys.Open\_eVision

 $[C#]$ 

```
Euresys.Open_eVision.EPoint GetProjectionOfPointOnCircle(
Euresys.Open_eVision.EPoint pt,
Euresys.Open_eVision.ECircle circle
)
```
Parameters

pt The point. circle The circle.

### <span id="page-719-2"></span>ECircle.operator=

Copies all the data from another ECircle object into the current ECircle object

Namespace: Euresys.Open\_eVision

[C#] Euresys.Open\_eVision.ECircle operator=( Euresys.Open\_eVision.ECircle other

)
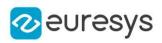

other

ECircle object to be copied

## ECircle.Org

Origin point coordinates of a ECircle object.

Namespace: Euresys.Open\_eVision

 $[C#]$ 

Euresys.Open\_eVision.EPoint Org

{ get; }

ECircle.OrgAngle

Angular position from where the ECircle object extents.

Namespace: Euresys.Open\_eVision

 $[C#]$ 

float OrgAngle { get; }

Remarks

A ECircle object is fully defined knowing its nominal position (its center coordinates), its nominal radius (diameter), the angular position from where it extents, its angular amplitude, and its outline tolerance. The sign of the rotation angle depends whether the field of view is calibrated or not. \* When the field of view is calibrated, the coordinate system is said to be direct, the abscissa extends rightwards and the ordinate extends upwards. In this case, an anticlockwise rotation leads to a positive angle value. \* When the field of view is not calibrated, the coordinate system is said to be inverse, the abscissa extends rightwards and the ordinate extends downwards. In this case, a clockwise rotation leads to a positive angle value.

# ECircle.Radius

Radius of a ECircle object.

Namespace: Euresys.Open\_eVision

 $[C#]$ float Radius

{ get; set; }

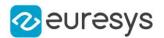

#### Remarks

A ECircle object is fully defined knowing its nominal position (its center coordinates), its nominal radius (diameter), the angular position from where it extents, its angular amplitude, and its outline tolerance. By default, the radius is 50, which means 50 pixels when the field of view is not calibrated, and 50 physical units in case of a calibrated field of view.

# ECircle.SetFromCenterAndOrigin

Sets the geometric parameters (nominal position and diameter, angular position and amplitude) of an ECircle object.

Namespace: Euresys.Open\_eVision

 $[C#]$ 

void SetFromCenterAndOrigin( Euresys.Open\_eVision.EPoint center, Euresys.Open\_eVision.EPoint origin, bool direct )

#### Parameters

center

Center coordinates of the circle at its nominal position. The default value is (0,0).

origin

Origin point coordinates of the circle.

direct

true (default) means that angles increase anticlockwisely in a direct coordinate system.

ECircle.SetFromOriginMiddleEnd

Sets the geometric parameters (nominal position and diameter, angular position and amplitude) of an ECircle object.

Namespace: Euresys.Open\_eVision

```
[C#]
```

```
void SetFromOriginMiddleEnd(
Euresys.Open_eVision.EPoint origin,
Euresys.Open_eVision.EPoint middle,
Euresys.Open_eVision.EPoint end,
bool fullCircle
```
)

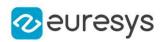

origin

Origin of the circle Arc.

middle

Middle of the circle Arc.

#### end

End of the circle Arc.

### fullCircle

true (default) in case of a full turn circle. If fullCircle is false, origin and end give the circle's amplitude.

Remarks

For example, for a calibrated circle centered on the origin with a radius of 1, whose arc length is 180° and origin angle 0°:

<span id="page-722-0"></span>Its origin is (1, 0), its middle (0, 1) and its end (-1, 0).

# 4.52. ECircleGauge Class

Manages a circle fitting gauge.

Base Class:[ECircleShape](#page-753-0) Namespace: Euresys.Open\_eVision

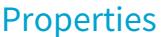

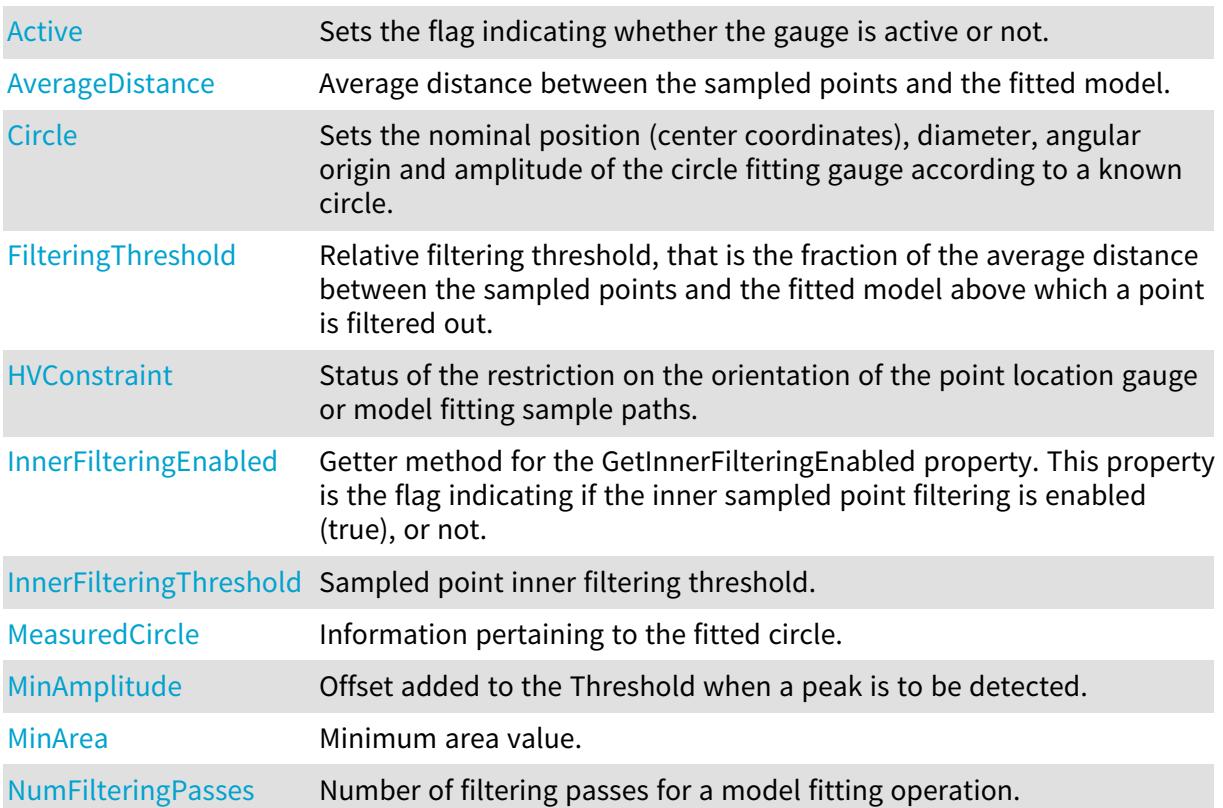

# Open eVision Reference Manual

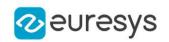

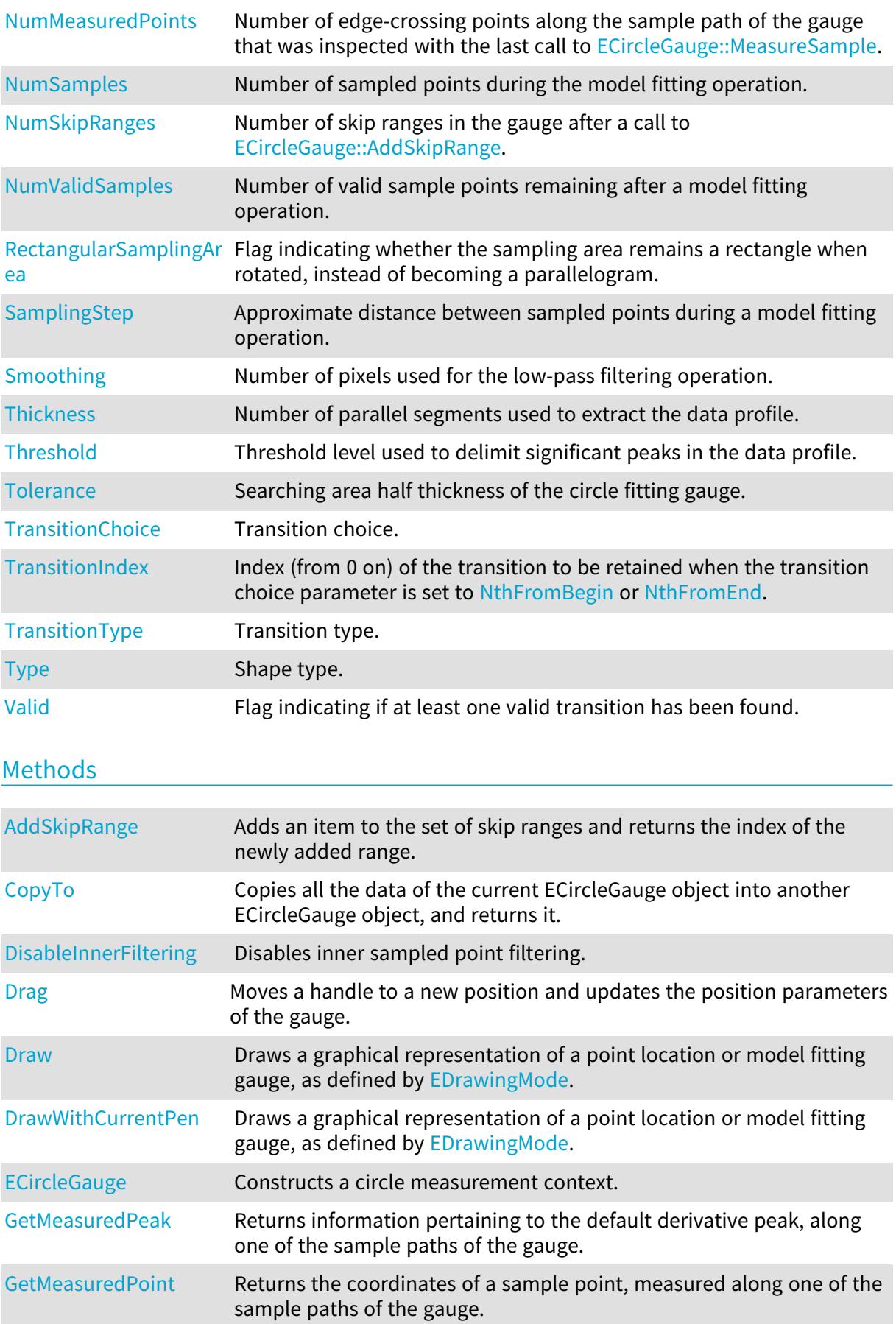

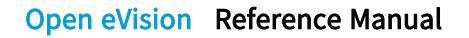

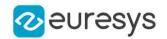

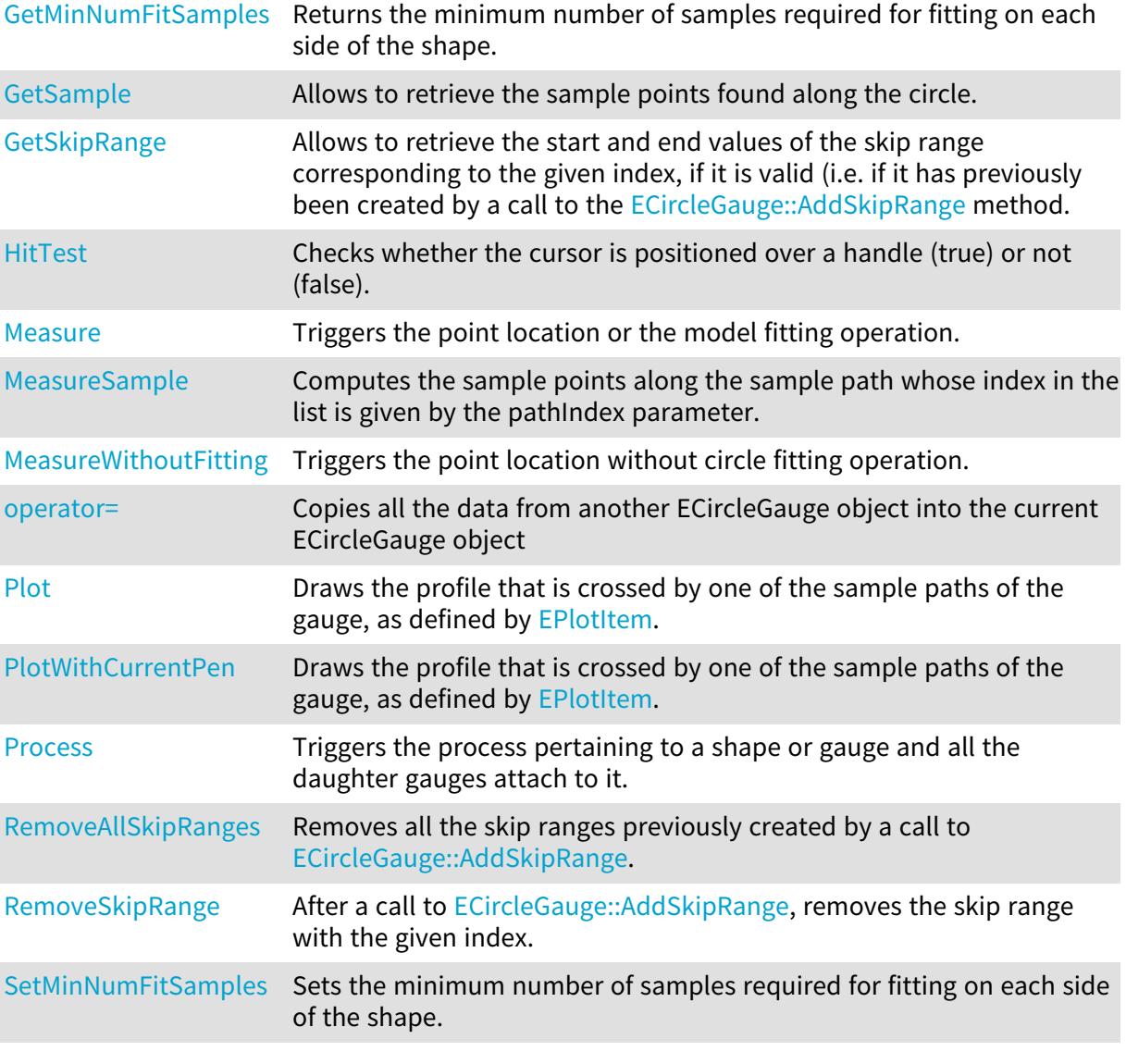

# <span id="page-724-0"></span>ECircleGauge.Active

Sets the flag indicating whether the gauge is active or not.

Namespace: Euresys.Open\_eVision

## [C#] override bool Active

{ get; set; }

#### Remarks

When complex gauging is required, several gauges can be grouped together. Applying [ECircleGauge::Process](#page-741-1) to the mother gauge or shape triggers the measurement of the whole. Only the active gauges will participate in the process. By default, the gauge is active (true).

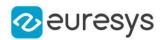

## <span id="page-725-2"></span>ECircleGauge.AddSkipRange

Adds an item to the set of skip ranges and returns the index of the newly added range.

Namespace: Euresys.Open\_eVision

```
[C#]uint AddSkipRange(
uint start,
uint end
)
```
Parameters

start

Beginning of the skip range.

end

End of the skip range.

Remarks

The samples indices between start and end (including the boundaries) will be discarded during the measurement process.

The [ECircleGauge::AddSkipRange](#page-725-2) method allows to define skip ranges in an [ECircleGauge.](#page-722-0) This means that, at measure time, samples belonging to these ranges will not be taken into account.

A sample may belong to more than one skip range; to be discarded, a sample has to pertain to at least one range. Moreover, the skip ranges are allowed to overlap one another.

<span id="page-725-0"></span>The range is allowed to be reversed (i.e. end is not required to be greater than start). Also, start and end are not required to reference valid indices at the time of the call (i.e. the range may lie outside of the current return value for [ECircleGauge::NumSamples](#page-737-1)).

ECircleGauge.AverageDistance

Average distance between the sampled points and the fitted model.

Namespace: Euresys.Open\_eVision

 $[C#]$ 

float AverageDistance

{ get; }

Remarks

<span id="page-725-1"></span>Irrelevant in case of a point location operation.

ECircleGauge.Circle

Sets the nominal position (center coordinates), diameter, angular origin and amplitude of the circle fitting gauge according to a known circle.

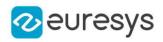

Namespace: Euresys.Open\_eVision

#### [C#]

#### override Euresys.Open\_eVision.ECircle Circle

<span id="page-726-0"></span>{ get; set; }

## ECircleGauge.CopyTo

Copies all the data of the current ECircleGauge object into another ECircleGauge object, and returns it.

Namespace: Euresys.Open\_eVision

```
[C#]void CopyTo(
Euresys.Open_eVision.ECircleGauge other,
bool recursive
)
Euresys.Open_eVision.ECircleGauge CopyTo(
Euresys.Open_eVision.ECircleGauge other,
bool recursive
)
```
Parameters

other

Pointer to the ECircleGauge object in which the current ECircleGauge object data have to be copied.

recursive

true if the children gauges have to be copied as well, false otherwise.

Remarks

<span id="page-726-1"></span>Deprecation notice: the overload taking and returning a pointer is deprecated. In that overload, in case of a NULL pointer, a new [ECircleGauge](#page-722-0) object will be created and returned.

ECircleGauge.DisableInnerFiltering

Disables inner sampled point filtering.

```
Namespace: Euresys.Open_eVision
```

```
[C#]void DisableInnerFiltering(
)
```
Remarks

The inner sampled point filtering is activated as soon as the corresponding [ECircleGauge::InnerFilteringThreshold](#page-733-1) is set.

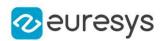

# <span id="page-727-0"></span>ECircleGauge.Drag

Moves a handle to a new position and updates the position parameters of the gauge.

Namespace: Euresys.Open\_eVision

 $[C#]$ void Drag( int <sup>x</sup>, int y )

Parameters

x

Cursor current X coordinate.

<span id="page-727-1"></span>y

Cursor current Y coordinate.

ECircleGauge.Draw

Draws a graphical representation of a point location or model fitting gauge, as defined by [EDrawingMode.](#page-2699-0)

```
[C#]
void Draw(
Euresys.Open_eVision.EDrawAdapter graphicContext,
Euresys.Open_eVision.EDrawingMode drawingMode,
bool daughters
)
void Draw(
IntPtr graphicContext,
Euresys.Open_eVision.EDrawingMode drawingMode,
bool daughters
)
void Draw(
IntPtr graphicContext,
Euresys.Open_eVision.ERGBColor color,
Euresys.Open_eVision.EDrawingMode drawingMode,
bool daughters
)
```
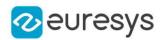

graphicContext

Handle of the device context on which to draw.

drawingMode

Indicates how the point location or model fitting gauge must be displayed, as defined by [EDrawingMode](#page-2699-0).

daughters

true if the daughters gauges are to be displayed also.

color

The color in which to draw the overlay.

Remarks

<span id="page-728-0"></span>Deprecation notice: All methods taking HDC as parameter are deprecated. It is recommended to use their alternative taking a [EDrawAdapter](#page-1223-0) by using a instance of [EWindowsDrawAdapter](#page-2397-0).

ECircleGauge.DrawWithCurrentPen

This method is deprecated.

Draws a graphical representation of a point location or model fitting gauge, as defined by [EDrawingMode.](#page-2699-0)

Namespace: Euresys.Open\_eVision

 $[C#]$ 

void DrawWithCurrentPen( IntPtr graphicContext, Euresys.Open\_eVision.EDrawingMode drawingMode, bool daughters )

Parameters

graphicContext

Handle of the device context on which to draw.

drawingMode

Indicates how the point location or model fitting gauge must be displayed, as defined by [EDrawingMode](#page-2699-0).

daughters

true if the daughters gauges are to be displayed also.

Remarks

<span id="page-728-1"></span>Deprecation notice: All methods taking HDC as parameter are deprecated. It is recommended to use their alternative taking a [EDrawAdapter](#page-1223-0) by using a instance of [EWindowsDrawAdapter](#page-2397-0).

ECircleGauge.ECircleGauge

Constructs a circle measurement context.

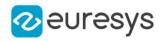

#### Namespace: Euresys.Open\_eVision

```
[C#]
void ECircleGauge(
)
void ECircleGauge(
Euresys.Open_eVision.ECircleGauge other
 )
```
#### Parameters

other

Another ECircleGauge object to be copied in the new ECircleGauge object.

Remarks

With the default constructor, all the parameters are initialized to their respective default values. With the copy constructor, the circle measurement context is based on a pre-existing ECircleGauge object. The gauge children are also copied. Hierarchy copying through a copy constructor is always recursive. To disable this recursion, use instead the [ECircleGauge::CopyTo](#page-726-0) method.

## <span id="page-729-0"></span>ECircleGauge.FilteringThreshold

Relative filtering threshold, that is the fraction of the average distance between the sampled points and the fitted model above which a point is filtered out.

#### Namespace: Euresys.Open\_eVision

 $[C#]$ 

float FilteringThreshold

{ get; set; }

#### Remarks

Irrelevant in case of a point location operation.

<span id="page-729-1"></span>During a model fitting operation, the "filtering" process can be invoked to remove outliers, i.e. points that were located significantly far away from the fitted model (so that their position is dubious).

## ECircleGauge.GetMeasuredPeak

Returns information pertaining to the default derivative peak, along one of the sample paths of the gauge.

```
[C#]Euresys.Open_eVision.EPeak GetMeasuredPeak(
uint index
)
```
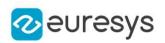

index

This argument must be left unchanged from its default value, i.e. ~0 (= 0xFFFFFFFF).

#### Remarks

[ECircleGauge::GetMeasuredPeak](#page-729-1) returns the information about the derivative peak that meets the following two requirements: 1. It lies on the sample path inspected with the last call to [ECircleGauge::MeasureSample](#page-734-1), and 1. It is associated with the edge-crossing point along the latter sample path that is selected by the transition choice parameter (cf. [ECircleGauge::TransitionChoice\)](#page-745-0).

<span id="page-730-0"></span>Note. For this method to succeed, it is necessary to previously call [ECircleGauge::MeasureSample](#page-734-1).

## ECircleGauge.GetMeasuredPoint

Returns the coordinates of a sample point, measured along one of the sample paths of the gauge.

Namespace: Euresys.Open\_eVision

 $[C#]$ 

```
Euresys.Open_eVision.EPoint GetMeasuredPoint(
uint index
)
```
#### Parameters

index

This argument must be left unchanged from its default value, i.e. ~0 (= 0xFFFFFFFF).

#### Remarks

These coordinates pertain to the world space; they are expressed in the reference frame to which the current ECircleGauge object belongs. The gauging process uses a list of sample points to find the shape position and size that best fit a given image. These sample points are measured along the sample paths defined by the gauge geometry.

[ECircleGauge::GetMeasuredPoint](#page-730-0) returns the coordinates of the sample point that meets the following two requirements: 1. It lies on the sample path inspected with the last call to [ECircleGauge::MeasureSample](#page-734-1), and 1. Among all the sample points along the latter sample path, it is the one selected by the [ECircleGauge::TransitionChoice](#page-745-0) property.

<span id="page-730-1"></span>Note. For this method to succeed, it is necessary to previously call [ECircleGauge::MeasureSample](#page-734-1).

## ECircleGauge.GetMinNumFitSamples

Returns the minimum number of samples required for fitting on each side of the shape.

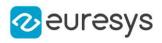

```
[C#]void GetMinNumFitSamples(
out int side0.
out int side1,
out int side2,
out int side3
\lambda
```
side0

Minimum number of samples on the top side of the rectangle.

side1

Minimum number of samples on the left side of the rectangle.

side2

Minimum number of samples on the bottom side of the rectangle.

side3

Minimum number of samples on the right side of the rectangle.

Remarks

<span id="page-731-0"></span>Irrelevant in case of a point location operation.

```
ECircleGauge.GetSample
```
Allows to retrieve the sample points found along the circle.

Namespace: Euresys.Open\_eVision

```
[C#]bool GetSample(
Euresys.Open_eVision.EPoint pt,
uint index
)
void GetSample(
Euresys.Open_eVision.ESamplePoint pt,
uint index
)
```
Parameters

pt

EPoint structure to receive the position of the sample point.

index

The sample index

Remarks

The method provides the sample point corresponding to the supplied index. The returned value corresponds to the sample validity.

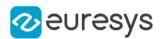

## <span id="page-732-1"></span>ECircleGauge.GetSkipRange

Allows to retrieve the start and end values of the skip range corresponding to the given index, if it is valid (i.e. if it has previously been created by a call to the [ECircleGauge::AddSkipRange](#page-725-2) method.

#### Namespace: Euresys.Open\_eVision

```
[C#]void GetSkipRange(
uint index,
out uint start,
out uint end
)
```
Parameters

index

Index of the skip range.

start

Beginning of the skip range.

end

End of the skip range.

Remarks

<span id="page-732-2"></span>Start is guaranteed to be smaller or equal to end.

#### ECircleGauge.HitTest

Checks whether the cursor is positioned over a handle (true) or not (false).

Namespace: Euresys.Open\_eVision

```
[C#]bool HitTest(
bool daughters
)
```
Parameters

```
daughters
```
true if the daughters gauges handles have to be considered as well.

ECircleGauge.HVConstraint

Status of the restriction on the orientation of the point location gauge or model fitting sample paths.

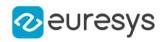

 $[C#]$ 

#### bool HVConstraint

{ get; set; }

#### Remarks

<span id="page-733-0"></span>Sample paths are the point location gauges placed along the model to be fitted.

ECircleGauge.InnerFilteringEnabled

Getter method for the GetInnerFilteringEnabled property. This property is the flag indicating if the inner sampled point filtering is enabled (true), or not.

Namespace: Euresys.Open\_eVision

 $[C#]$ 

#### bool InnerFilteringEnabled

{ get; }

Remarks

<span id="page-733-1"></span>The inner sampled point filtering is activated as soon as the corresponding [ECircleGauge::InnerFilteringThreshold](#page-733-1) is set. To disable inner filtering, use the [ECircleGauge::DisableInnerFiltering](#page-726-1) method.

## ECircleGauge.InnerFilteringThreshold

Sampled point inner filtering threshold.

Namespace: Euresys.Open\_eVision

 $[C#]$ 

#### float InnerFilteringThreshold

{ get; set; }

#### Remarks

If inner filtering is enabled, the sampled points that have been found inside the measured circle are filtered in regard of their distance to it. If this distance is greater than the threshold, the sampled point is set as invalid, and removed from the measure. This distance is in physical units. The inner sampled point filtering is activated as soon as the corresponding threshold is set. To disable inner filtering, use the [ECircleGauge::DisableInnerFiltering](#page-726-1) method.

#### <span id="page-733-2"></span>ECircleGauge.Measure

Triggers the point location or the model fitting operation.

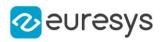

 $[C#]$ 

```
void Measure(
Euresys.Open_eVision.EROIBW8 sourceImage
)
void Measure(
Euresys.Open_eVision.EROIBW8 sourceImage,
Euresys.Open_eVision.ERegion region
)
```
Parameters

sourceImage

Pointer to the source image.

region

Region to use with the source image.

Remarks

<span id="page-734-0"></span>When this method is called, and if not enough valid points are detected, then the method returns directly, and the measured gauge is set to the nominal parameters.

ECircleGauge.MeasuredCircle

Information pertaining to the fitted circle.

Namespace: Euresys.Open\_eVision

 $[C#]$ 

Euresys.Open\_eVision.ECircle MeasuredCircle

{ get; }

Remarks

<span id="page-734-1"></span>Use method [EShape::GetFound](#page-2195-0) to get the status of the measurement. [ECircleGauge::MeasuredCircle](#page-734-0) returns a successful fitted circle if [EShape::GetFound](#page-2195-0) is true, otherwise it returns the orginal (nominal) circle.

## ECircleGauge.MeasureSample

Computes the sample points along the sample path whose index in the list is given by the pathIndex parameter.

Namespace: Euresys.Open\_eVision

 $[C#]$ 

```
void MeasureSample(
Euresys.Open_eVision.EROIBW8 sourceImage,
uint pathIndex
)
```
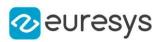

```
void MeasureSample(
Euresys.Open_eVision.EROIBW8 sourceImage,
Euresys.Open_eVision.ERegion region,
uint pathIndex
)
```
sourceImage Pointer to the source image/ROI. pathIndex Sample path index. region Region on which to measure.

Remarks

<span id="page-735-0"></span>This method stores its results into a temporary variable inside the ECircleGauge object.

ECircleGauge.MeasureWithoutFitting

Triggers the point location without circle fitting operation.

Namespace: Euresys.Open\_eVision

```
[C#]void MeasureWithoutFitting(
Euresys.Open_eVision.EROIBW8 sourceImage
)
void MeasureWithoutFitting(
Euresys.Open_eVision.EROIBW8 sourceImage,
Euresys.Open_eVision.ERegion region
)
```
Parameters

sourceImage

Source image.

region

Region on which to measure.

Remarks

This method performs the actual measurement for each transition, but does not perform the circle fitting. This means that individual samples will be available through the [ECircleGauge::GetSample](#page-731-0) method, but the gauge position will not be changed. Please note that the filtering will not be performed in this method, since it relies upon the fitting process. The filtering parameters will thus be unused.

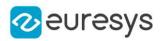

## <span id="page-736-0"></span>ECircleGauge.MinAmplitude

Offset added to the Threshold when a peak is to be detected.

Namespace: Euresys.Open\_eVision

 $[C#]$ 

#### uint MinAmplitude

{ get; set; }

#### Remarks

When analyzing a derivative profile, a peak is made up of consecutive pixel values above Threshold. To detect weak [strong] transitions, lower [raise] the Threshold value. To avoid interference of noise, an additional parameter is provided. The MinAmplitude parameter is an offset added to Threshold when a peak is to be detected. When the pixel values of the derivative profile do not reach Threshold + MinAmplitude, the peak is not taken into account. Anyway, when a peak is taken into account, all the pixels with values above Threshold are considered (for more accuracy). Setting the MinAmplitude value to 0 merely cancels its effect.

<span id="page-736-1"></span>ECircleGauge.MinArea

Minimum area value.

Namespace: Euresys.Open\_eVision

 $[C#]$ 

#### uint MinArea

{ get; set; }

Remarks

<span id="page-736-2"></span>A transition is detected if its derivative peak reaches Threshold + MinAmplitude value, and then declared valid if the area between the peak curve and the horizontal at level Threshold reaches the MinArea value.

ECircleGauge.NumFilteringPasses

Number of filtering passes for a model fitting operation.

Namespace: Euresys.Open\_eVision

 $[C#]$ 

uint NumFilteringPasses

{ get; set; }

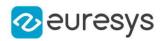

#### Remarks

Irrelevant in case of a point location operation.

During a filtering pass, the points that are too distant from the model are discarded. During a model fitting operation, the "filtering" process can be invoked to remove outliers, i.e. points that were located significantly far away from the fitted model (so that their position is dubious).

<span id="page-737-0"></span>By default (the number of filtering passes is 0), the outliers rejection process is disabled.

# ECircleGauge.NumMeasuredPoints

Number of edge-crossing points along the sample path of the gauge that was inspected with the last call to [ECircleGauge::MeasureSample](#page-734-1).

Namespace: Euresys.Open\_eVision

 $[C#]$ 

uint NumMeasuredPoints

{ get; }

Remarks

<span id="page-737-1"></span>Note. For this method to succeed, it is necessary to previously call [ECircleGauge::MeasureSample](#page-734-1).

ECircleGauge.NumSamples

Number of sampled points during the model fitting operation.

Namespace: Euresys.Open\_eVision

 $[C#]$ 

uint NumSamples

{ get; }

Remarks

Irrelevant in case of a point location operation.

<span id="page-737-2"></span>After a model fitting operation, a number of points have been fitted along the model. Among them, some are not reliable because of their Area value. Among the remaining ones, some are filtered out (NumFilteringPasses, FilteringThreshold).

ECircleGauge.NumSkipRanges

Number of skip ranges in the gauge after a call to [ECircleGauge::AddSkipRange.](#page-725-2)

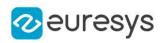

 $[C#]$ 

#### uint NumSkipRanges

<span id="page-738-0"></span>{ get; }

# ECircleGauge.NumValidSamples

Number of valid sample points remaining after a model fitting operation.

Namespace: Euresys.Open\_eVision

 $[C#]$ 

uint NumValidSamples

{ get; }

Remarks

Irrelevant in case of a point location operation.

<span id="page-738-1"></span>After a model fitting operation, a number of points have been fitted along the model. Among them, some are not reliable because of their Area value. Among the remaining ones, some are filtered out (NumFilteringPasses, FilteringThreshold).

## ECircleGauge.operator=

Copies all the data from another ECircleGauge object into the current ECircleGauge object

Namespace: Euresys.Open\_eVision

 $[C#]$ 

```
Euresys.Open_eVision.ECircleGauge operator=(
Euresys.Open_eVision.ECircleGauge other
)
```
Parameters

<span id="page-738-2"></span>other

ECircleGauge object to be copied

# ECircleGauge.Plot

Draws the profile that is crossed by one of the sample paths of the gauge, as defined by [EPlotItem](#page-2748-0).

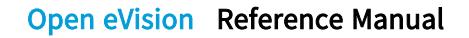

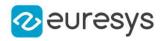

```
[C#]
```

```
void Plot(
Euresys.Open_eVision.EDrawAdapter graphicContext,
Euresys.Open_eVision.EPlotItem drawItems,
float width,
float height,
float originX,
float originY
)
void Plot(
IntPtr graphicContext,
Euresys.Open_eVision.EPlotItem drawItems,
float width,
float height,
float originX,
float originY
)
void Plot(
IntPtr graphicContext,
Euresys.Open_eVision.ERGBColor color,
Euresys.Open_eVision.EPlotItem drawItems,
float width,
float height,
float originX,
float originY
)
```
graphicContext

Handle of the device context on which to draw.

drawItems

Boolean combination of [EPlotItem](#page-2748-0) members, that indicates which items must be displayed. width

Width of the plot.

height

Height of the plot.

originX

Origin point coordinates of the plot along the X axis.

originY

Origin point coordinates of the plot along the Y axis.

color

The color in which to draw the overlay.

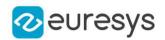

#### Remarks

The sample path that is taken into considered is the one inspected with the last call to [ECircleGauge::MeasureSample](#page-734-1).

Note. For this method to succeed, it is necessary to previously call

[ECircleGauge::MeasureSample](#page-734-1).

<span id="page-740-0"></span>Deprecation notice: All methods taking HDC as parameter are deprecated. It is recommended to use their alternative taking a [EDrawAdapter](#page-1223-0) by using a instance of [EWindowsDrawAdapter](#page-2397-0).

ECircleGauge.PlotWithCurrentPen

#### This method is deprecated.

Draws the profile that is crossed by one of the sample paths of the gauge, as defined by [EPlotItem](#page-2748-0).

Namespace: Euresys.Open\_eVision

 $[CH]$ 

```
void PlotWithCurrentPen(
IntPtr graphicContext,
Euresys.Open_eVision.EPlotItem drawItems,
float width,
float height,
float originX,
 float originY
)
```
Parameters

graphicContext

Handle of the device context on which to draw.

drawItems

Boolean combination of [EPlotItem](#page-2748-0) members, that indicates which items must be displayed. width

Width of the plot.

height

Height of the plot.

originX

Origin point coordinates of the plot along the X axis.

originY

Origin point coordinates of the plot along the Y axis.

Remarks

The sample path that is taken into considered is the one inspected with the last call to [ECircleGauge::MeasureSample](#page-734-1).

Note. For this method to succeed, it is necessary to previously call [ECircleGauge::MeasureSample](#page-734-1).

Deprecation notice: All methods taking HDC as parameter are deprecated. It is recommended to use their alternative taking a [EDrawAdapter](#page-1223-0) by using a instance of [EWindowsDrawAdapter](#page-2397-0).

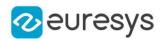

## <span id="page-741-1"></span>ECircleGauge.Process

Triggers the process pertaining to a shape or gauge and all the daughter gauges attach to it.

Namespace: Euresys.Open\_eVision

```
[C#]void Process(
Euresys.Open_eVision.EROIBW8 sourceImage,
bool daughters
)
void Process(
Euresys.Open_eVision.EROIBW8 sourceImage,
Euresys.Open_eVision.ERegion region,
bool daughters
)
```
Parameters

sourceImage

Pointer to the source image.

daughters

Flag indicating whether the daughters shapes inherit of the same behavior.

region

Region to use with the source image.

Remarks

<span id="page-741-0"></span>When complex gauging is required, several gauges can be grouped together. Applying Process to the mother gauge or shape triggers the measurement of the whole. Only the active gauges will participate in the process.

ECircleGauge.RectangularSamplingArea

Flag indicating whether the sampling area remains a rectangle when rotated, instead of becoming a parallelogram.

Namespace: Euresys.Open\_eVision

 $[C#]$ 

bool RectangularSamplingArea

{ get; set; }

Remarks

By default, this flag is set to true: the sampling area always remains a rectangle. Setting this property is only useful when the thickness transition parameter is greater than 1. In fact, when thickness transition parameter is equal to 1, rectangle and parallelogram reduce to the same segment.

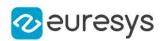

## <span id="page-742-1"></span>ECircleGauge.RemoveAllSkipRanges

Removes all the skip ranges previously created by a call to [ECircleGauge::AddSkipRange](#page-725-2).

Namespace: Euresys.Open\_eVision

 $[C#]$ 

<span id="page-742-2"></span>)

void RemoveAllSkipRanges(

## ECircleGauge.RemoveSkipRange

After a call to [ECircleGauge::AddSkipRange](#page-725-2), removes the skip range with the given index.

Namespace: Euresys.Open\_eVision

 $[C#]$ void RemoveSkipRange( uint index )

Parameters

<span id="page-742-0"></span>index

Index of the skip range to remove, as returned by [ECircleGauge::AddSkipRange](#page-725-2).

## ECircleGauge.SamplingStep

Approximate distance between sampled points during a model fitting operation.

```
Namespace: Euresys.Open_eVision
```
[C#]

#### float SamplingStep

{ get; set; }

#### Remarks

Irrelevant in case of a point location operation.

To fit a model, a series of point location operations are performed along the model. The point location gauges spacing is given by the sampling step.

By default, the sampling step is set to 5, which means 5 pixels when the field of view is not calibrated, and 5 physical units in case of a calibrated field of view.

Be aware that if the sampling step is too large, the number of sampled points along the model will not be sufficient enough to accurately locate it.

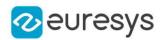

### <span id="page-743-1"></span>ECircleGauge.SetMinNumFitSamples

Sets the minimum number of samples required for fitting on each side of the shape.

Namespace: Euresys.Open\_eVision

```
[C#]void SetMinNumFitSamples(
int side0,
int side1,
int side2,
int side3
)
```
Parameters

side0

Required number of samples to correctly fit the circle. The default value is 3. It is the only parameter taken into account.

side1

Not used.

side2

Not used.

side3

Not used.

Remarks

<span id="page-743-0"></span>Irrelevant in case of a point location operation. When the [ECircleGauge::Measure](#page-733-2) method is called, and if not enough valid points are detected, then the method returns directly, and the measured gauge is set to the nominal parameters.

#### ECircleGauge.Smoothing

Number of pixels used for the low-pass filtering operation.

Namespace: Euresys.Open\_eVision

 $[C#]$ 

uint Smoothing

{ get; set; }

#### Remarks

To reduce the effect of noise, the profile data can be low-pass filtered along the point location gauge direction.

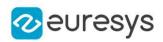

## <span id="page-744-0"></span>ECircleGauge.Thickness

Number of parallel segments used to extract the data profile.

Namespace: Euresys.Open\_eVision

 $[C#]$ 

uint Thickness

{ get; set; }

Remarks

<span id="page-744-1"></span>To reduce the effect of noise and/or strengthen a transition, several parallel profiles can be accumulated.

ECircleGauge.Threshold

Threshold level used to delimit significant peaks in the data profile.

Namespace: Euresys.Open\_eVision

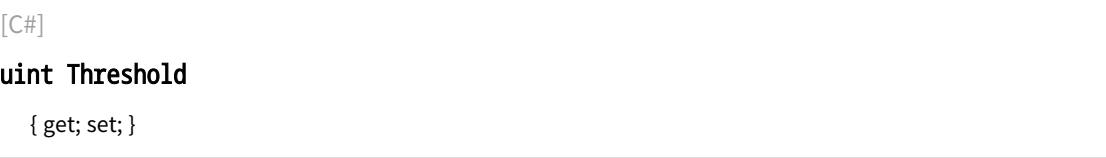

Remarks

When analyzing a derivative profile, a peak is made up of consecutive pixel values above Threshold. To detect weak [strong] transitions, lower [raise] the Threshold value. To avoid interference of noise, an additional parameter is provided. The MinAmplitude parameter is an offset added to Threshold when a peak is to be detected. When the pixel values of the derivative profile do not reach Threshold + MinAmplitude, the peak is not taken into account. Anyway, when a peak is taken into account, all the pixels with values above Threshold are considered (for more accuracy). Setting the MinAmplitude value to 0 merely cancels its effect.

## <span id="page-744-2"></span>ECircleGauge.Tolerance

Searching area half thickness of the circle fitting gauge.

Namespace: Euresys.Open\_eVision

 $[C#]$ 

#### float Tolerance

{ get; set; }

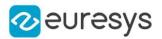

#### Remarks

A circle fitting gauge is fully defined knowing its nominal position (given by the coordinates of its center), its nominal radius (diameter), the angular position from where it extents, its angular amplitude and its outline tolerance. By default, the searching area thickness of the circle fitting gauge is 20 (2x10), which means 20 pixels when the field of view is not calibrated, and 20 physical units in case of a calibrated field of view.

# <span id="page-745-0"></span>ECircleGauge.TransitionChoice

#### Transition choice.

Namespace: Euresys.Open\_eVision

#### $[C#]$

#### Euresys.Open\_eVision.ETransitionChoice TransitionChoice

{ get; set; }

#### Remarks

<span id="page-745-1"></span>Several peaks may be detected along a point location gauge. This parameter helps to select the desired transition. In case of [NthFromBegin](#page-2765-0) or [NthFromEnd](#page-2765-0) transition choice, set [ECircleGauge::TransitionIndex](#page-745-1) to specify the desired transition. By default, the selected transition corresponds to the one with the largest amplitude ([LargestAmplitude\)](#page-2765-0).

# ECircleGauge.TransitionIndex

Index (from 0 on) of the transition to be retained when the transition choice parameter is set to [NthFromBegin](#page-2765-0) or [NthFromEnd](#page-2765-0).

Namespace: Euresys.Open\_eVision

 $[CH]$ 

uint TransitionIndex

{ get; set; }

Remarks

<span id="page-745-2"></span>Several peaks may be detected along a point location gauge. This parameter helps to select the desired transition. By default, the first transition is retained (the index value is 0).

# ECircleGauge.TransitionType

Transition type.

Namespace: Euresys.Open\_eVision

 $[C#]$ 

#### Euresys.Open\_eVision.ETransitionType TransitionType

#### Open eVision Reference Manual

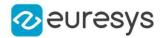

{ get; set; }

Remarks

<span id="page-746-0"></span>The type of a transition tells whether it crosses increasing or decreasing gray-level values. This helps discriminate between nearby edges of an object. By default, the searched transition type is indifferently a black to white or a white to black transition [\(BwOrWb](#page-2765-1)).

ECircleGauge.Type

Shape type.

Namespace: Euresys.Open\_eVision

 $[C#]$ 

```
override Euresys.Open_eVision.EShapeType Type
```
<span id="page-746-1"></span>{ get; }

ECircleGauge.Valid

Flag indicating if at least one valid transition has been found.

```
Namespace: Euresys.Open_eVision
```
 $[C#]$ 

bool Valid

{ get; }

Remarks

A false value means that no measurement has been performed. A true value means that a transition was found along the sample path inspected with the last call to [ECircleGauge::MeasureSample](#page-734-1), and thus a point has been measured.

# <span id="page-746-2"></span>4.53. ECircleRegion Class

Manages a complete context for an [ERegion](#page-2088-0) shaped like a circle.

Base Class:[ERegion](#page-2088-0) Namespace: Euresys.Open\_eVision

#### **Properties**

[Center](#page-747-0) Center of the region

[Radius](#page-751-0) Radius **Radius Radius** of the region

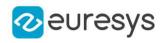

## Methods

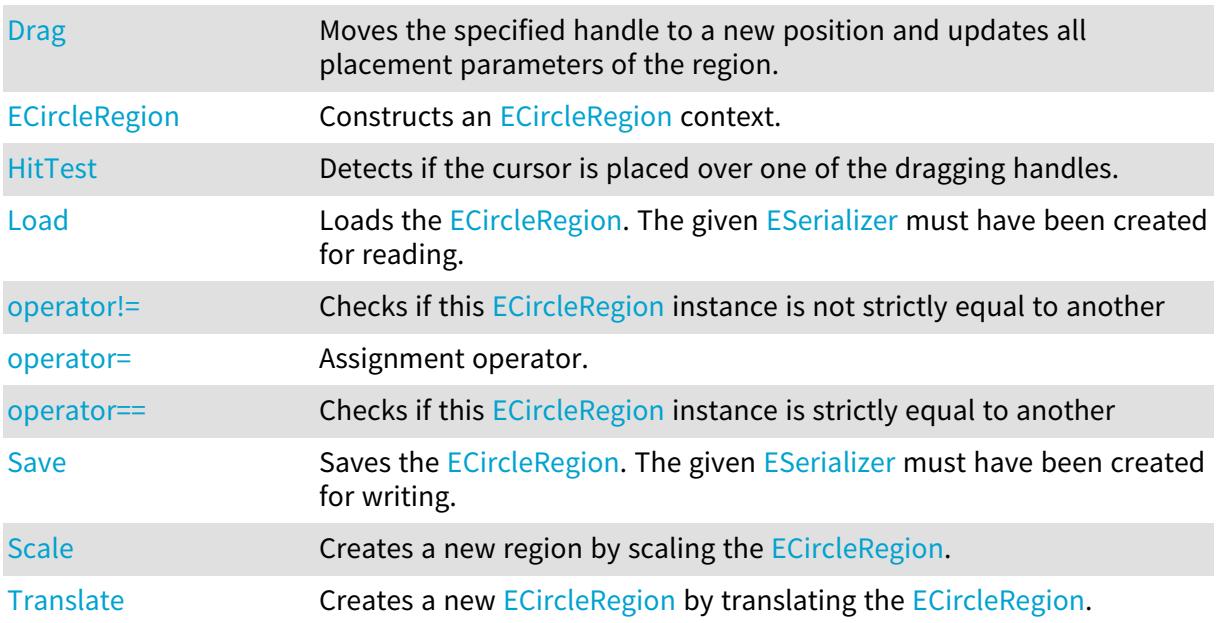

# <span id="page-747-0"></span>ECircleRegion.Center

#### Center of the region

Namespace: Euresys.Open\_eVision

[C#]

#### Euresys.Open\_eVision.EPoint Center

<span id="page-747-1"></span>{ get; set; }

# ECircleRegion.Drag

Moves the specified handle to a new position and updates all placement parameters of the region.

```
Namespace: Euresys.Open_eVision
```

```
[C#]
void Drag(
int x,
int y,
float zoomX,
float zoomY,
float panX,
float panY
)
```
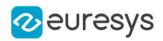

x

x-coordinate of the mouse cursor.

y

y-coordinate of the mouse cursor.

zoomX

Horizontal zoom factor. By default, true scale is used.

zoomY

Vertical zoom factor. By default, true scale is used.

panX

Horizontal pan offset. By default, no pan is added.

panY

Vertical pan offset. By default, no pan is added.

Remarks

<span id="page-748-0"></span>If zooming and/or panning were used when drawing the region, the same values must be used with [ECircleRegion::HitTest](#page-749-0) and [ECircleRegion::Drag](#page-747-1).

ECircleRegion.ECircleRegion

Constructs an [ECircleRegion](#page-746-2) context.

```
[C#]void ECircleRegion(
)
void ECircleRegion(
float centerX,
float centerY,
float radius
)
void ECircleRegion(
Euresys.Open_eVision.EPoint center,
float radius
)
void ECircleRegion(
Euresys.Open_eVision.EPoint pt1,
Euresys.Open_eVision.EPoint pt2,
Euresys.Open_eVision.EPoint pt3
 )
void ECircleRegion(
Euresys.Open_eVision.ECircle circle
)
void ECircleRegion(
Euresys.Open_eVision.ECircleRegion other
)
```
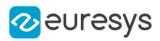

centerX

The abscissa of the center of the [ECircleRegion](#page-746-2).

centerY

The ordinate of the center of the [ECircleRegion.](#page-746-2)

radius

The radius of the [ECircleRegion](#page-746-2).

center

The center of the [ECircleRegion.](#page-746-2)

pt1

One of the three points defining the [ECircleRegion.](#page-746-2)

pt2

One of the three points defining the [ECircleRegion.](#page-746-2)

pt3

One of the three points defining the [ECircleRegion.](#page-746-2)

circle

The result of an [ECircleGauge](#page-722-0) object.

other

[ECircleRegion](#page-746-2) context to copy.

Remarks

When defining a [ECircleRegion](#page-746-2), the resulting radius value must not be 0 else an [EError](#page-2700-0) is thrown.

When defining a [ECircleRegion,](#page-746-2) the resulting radius value must be small enough so that the region fit in memory.

<span id="page-749-0"></span>When defining a [ECircleRegion](#page-746-2) with three points, they must be non aligned else an [EError](#page-2700-0) is thrown.

# ECircleRegion.HitTest

Detects if the cursor is placed over one of the dragging handles.

```
[C#]
Euresys.Open_eVision.EEditionMode HitTest(
int x,
int y,
float zoomX,
float zoomY,
float panX,
float panY
)
```
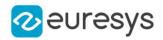

x

x-coordinate of the mouse cursor.

y

y-coordinate of the mouse cursor.

zoomX

Horizontal zoom factor. By default, true scale is used.

zoomY

Vertical zoom factor. By default, true scale is used.

panX

Horizontal pan offset. By default, no pan is added.

panY

Vertical pan offset. By default, no pan is added.

Remarks

<span id="page-750-0"></span>Returns a handle identifier, as defined by [EEditionMode](#page-2700-1). If zooming and/or panning were used when drawing the region, the same values must be used with [ECircleRegion::HitTest](#page-749-0) and [ECircleRegion::Drag](#page-747-1).

ECircleRegion.Load

Loads the [ECircleRegion.](#page-746-2) The given [ESerializer](#page-2182-0) must have been created for reading.

Namespace: Euresys.Open\_eVision

```
[C#]void Load(
string path
)
void Load(
Euresys.Open_eVision.ESerializer serializer
)
```
Parameters

path The file path. serializer The serializer.

<span id="page-750-1"></span>ECircleRegion.operator!=

Checks if this [ECircleRegion](#page-746-2) instance is not strictly equal to another

```
Namespace: Euresys.Open_eVision
```
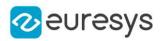

 $[C#]$ 

```
bool operator!=(
Euresys.Open_eVision.ECircleRegion other
\lambda
```
Parameters

<span id="page-751-1"></span>other

Reference to the other [ECircleRegion](#page-746-2) instance

ECircleRegion.operator=

Assignment operator.

Namespace: Euresys.Open\_eVision

 $[C#]$ 

```
Euresys.Open_eVision.ECircleRegion operator=(
Euresys.Open_eVision.ECircleRegion other
)
```
Parameters

<span id="page-751-2"></span>other

Reference to the [ECircleRegion](#page-746-2) used for the assignment

ECircleRegion.operator==

Checks if this [ECircleRegion](#page-746-2) instance is strictly equal to another

Namespace: Euresys.Open\_eVision

 $[C#]$ 

```
bool operator==(
Euresys.Open_eVision.ECircleRegion other
)
```
Parameters

<span id="page-751-0"></span>other

Reference to the other [ECircleRegion](#page-746-2) instance

ECircleRegion.Radius

Radius of the region

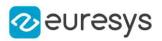

 $[C#]$ 

#### float Radius

<span id="page-752-0"></span>{ get; set; }

ECircleRegion.Save

Saves the [ECircleRegion.](#page-746-2) The given [ESerializer](#page-2182-0) must have been created for writing.

```
Namespace: Euresys.Open_eVision
```

```
[C#]
void Save(
string path
\lambdavoid Save(
Euresys.Open_eVision.ESerializer serializer
 )
```
Parameters

path The file path. serializer The [ESerializer](#page-2182-0) object that is written to.

```
ECircleRegion.Scale
```
Creates a new region by scaling the [ECircleRegion](#page-746-2).

```
Namespace: Euresys.Open_eVision
```

```
[C#]Euresys.Open_eVision.ECircleRegion Scale(
float scale
)
Euresys.Open_eVision.EEllipseRegion Scale(
float scaleX,
float scaleY
\lambda
```
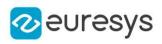

scale Isotropic scale. scaleX Horizontal scale. scaleY Vertical scale.

# <span id="page-753-1"></span>ECircleRegion.Translate

Creates a new [ECircleRegion](#page-746-2) by translating the [ECircleRegion](#page-746-2).

Namespace: Euresys.Open\_eVision

```
[C#]
Euresys.Open_eVision.ECircleRegion Translate(
float dx,
float dy
)
```
Parameters

dx

Horizontal translation in pixel value

dy

Vertical translation in pixel value

# <span id="page-753-0"></span>4.54. ECircleShape Class

Manages a circle shape.

```
Base Class:EShape
Derived Class(es):ECircleGauge
Namespace: Euresys.Open_eVision
```
## **Properties**

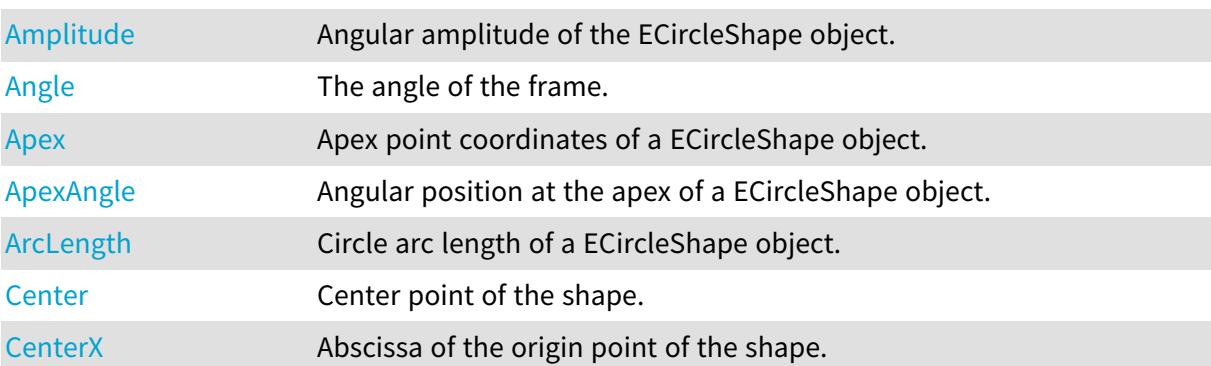

# Open eVision Reference Manual

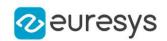

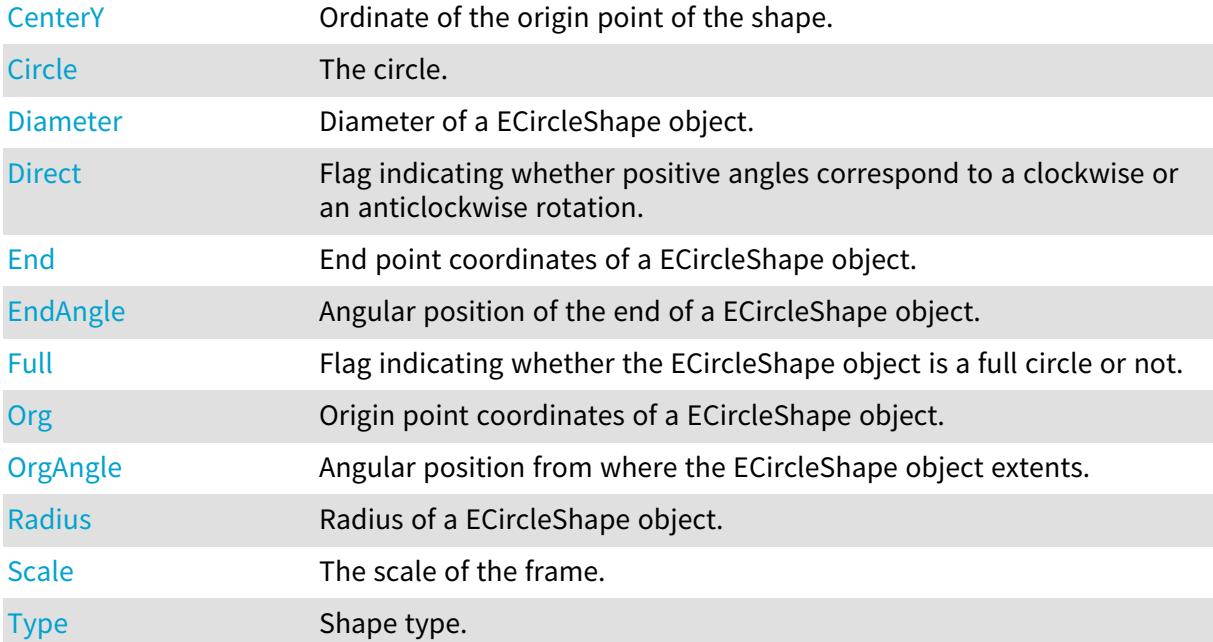

# Methods

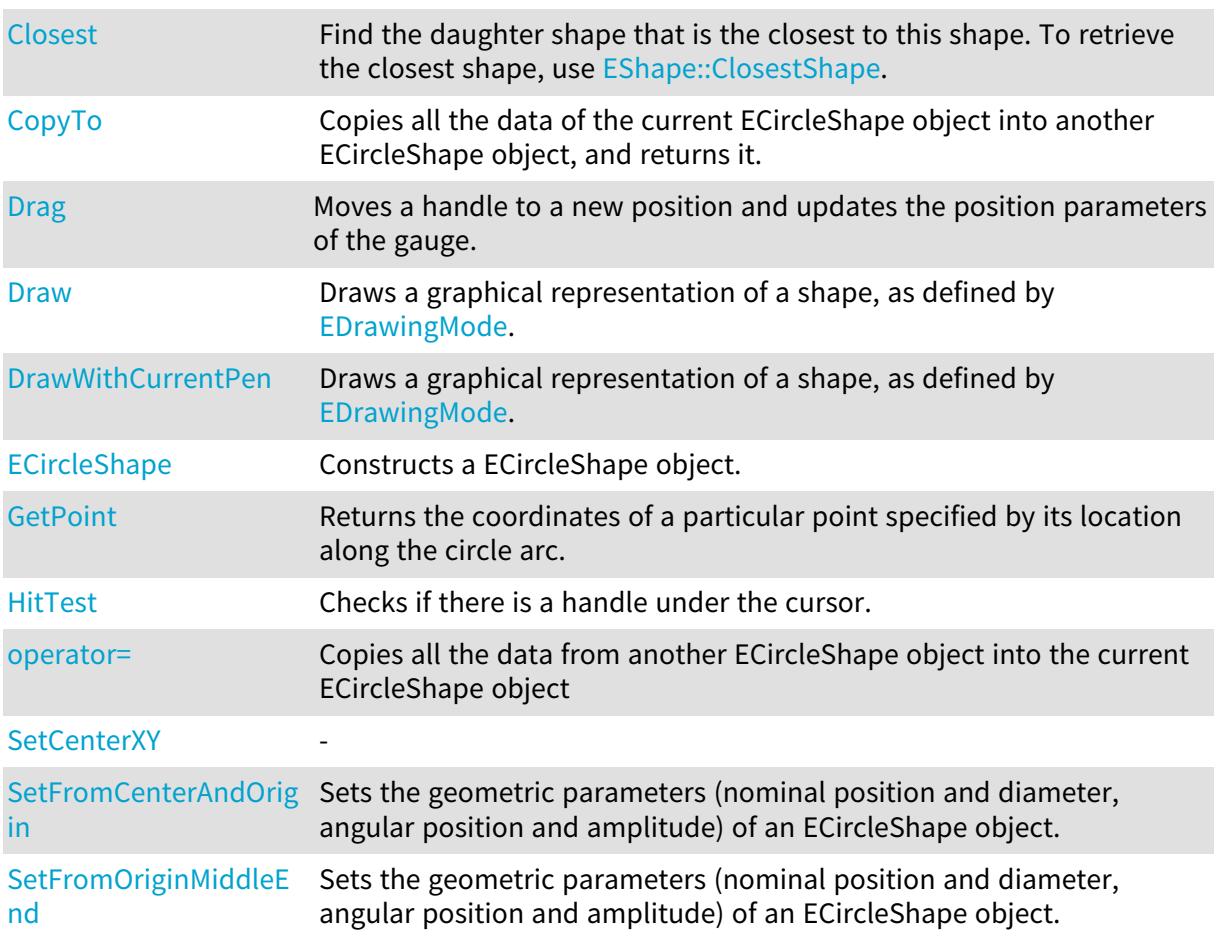

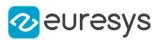

## <span id="page-755-0"></span>ECircleShape.Amplitude

Angular amplitude of the ECircleShape object.

Namespace: Euresys.Open\_eVision

 $[C#]$ 

float Amplitude

{ get; set; }

#### Remarks

The default value is 360. A ECircleShape object is fully defined knowing its nominal position (its center coordinates), its nominal radius (diameter), the angular position from where it extents, its angular amplitude, and its outline tolerance. The sign of the rotation angle depends whether the field of view is calibrated or not. \* When the field of view is calibrated, the coordinate system is said to be direct, the abscissa extends rightwards and the ordinate extends upwards. In this case, an anticlockwise rotation leads to a positive angle value. \* When the field of view is not calibrated, the coordinate system is said to be inverse, the abscissa extends rightwards and the ordinate extends downwards. In this case, a clockwise rotation leads to a positive angle value.

## <span id="page-755-1"></span>ECircleShape.Angle

The angle of the frame.

Namespace: Euresys.Open\_eVision

 $[C#]$ 

float Angle

<span id="page-755-2"></span>{ get; set; }

## ECircleShape.Apex

Apex point coordinates of a ECircleShape object.

Namespace: Euresys.Open\_eVision

 $[C#]$ 

#### Euresys.Open\_eVision.EPoint Apex

<span id="page-755-3"></span>{ get; }

## ECircleShape.ApexAngle

Angular position at the apex of a ECircleShape object.
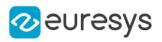

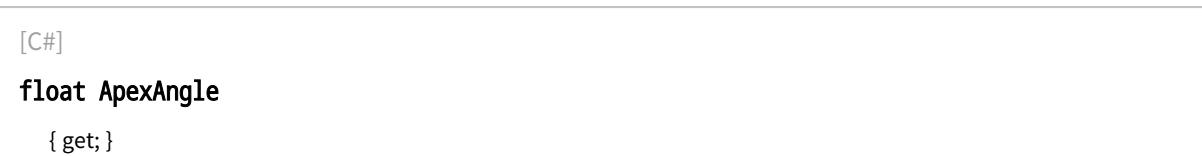

#### Remarks

A ECircleShape object is fully defined knowing its nominal position (its center coordinates), its nominal radius (diameter), the angular position from where it extents, its angular amplitude, and its outline tolerance. The sign of the rotation angle depends whether the field of view is calibrated or not. \* When the field of view is calibrated, the coordinate system is said to be direct, the abscissa extends rightwards and the ordinate extends upwards. In this case, an anticlockwise rotation leads to a positive angle value. \* When the field of view is not calibrated, the coordinate system is said to be inverse, the abscissa extends rightwards and the ordinate extends downwards. In this case, a clockwise rotation leads to a positive angle value.

## ECircleShape.ArcLength

Circle arc length of a ECircleShape object.

Namespace: Euresys.Open\_eVision

 $[C#]$ 

```
float ArcLength
```
{ get; }

Remarks

A ECircleShape object is fully defined knowing its nominal position (its center coordinates), its nominal radius (diameter), the angular position from where it extents, its angular amplitude, and its outline tolerance.

## ECircleShape.Center

Center point of the shape.

Namespace: Euresys.Open\_eVision

 $[C#]$ 

#### Euresys.Open\_eVision.EPoint Center

{ get; set; }

# ECircleShape.CenterX

Abscissa of the origin point of the shape.

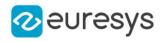

 $[C#]$ 

#### float CenterX

{ get; }

# ECircleShape.CenterY

Ordinate of the origin point of the shape.

#### Namespace: Euresys.Open\_eVision

 $[C#]$ 

float CenterY

{ get; }

# ECircleShape.Circle

The circle.

Namespace: Euresys.Open\_eVision

[C#]

#### virtual Euresys.Open\_eVision.ECircle Circle

{ get; set; }

# ECircleShape.Closest

Find the daughter shape that is the closest to this shape. To retrieve the closest shape, use [EShape::ClosestShape](#page-2190-0).

Namespace: Euresys.Open\_eVision

 $[C#]$ void Closest( )

# ECircleShape.CopyTo

Copies all the data of the current ECircleShape object into another ECircleShape object, and returns it.

#### Open eVision Reference Manual

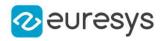

 $[C#]$ 

```
void CopyTo(
Euresys.Open_eVision.ECircleShape other,
bool recursive
 )
Euresys.Open_eVision.ECircleShape CopyTo(
Euresys.Open_eVision.ECircleShape dest,
bool bRecursive
)
```
Parameters

other

Pointer to the ECircleShape object in which the current ECircleShape object data have to be copied.

recursive

true if the children gauges have to be copied as well, false otherwise.

dest -

bRecursive

-

Remarks

Deprecation notice: the overload taking and returning a pointer is deprecated. In that overload, in case of a NULL pointer, a new [ECircleShape](#page-753-0) object will be created and returned.

```
ECircleShape.Diameter
```
Diameter of a ECircleShape object.

Namespace: Euresys.Open\_eVision

 $[C#]$ 

float Diameter

{ get; set; }

Remarks

A ECircleShape object is fully defined knowing its nominal position (its center coordinates), its nominal radius (diameter), the angular position from where it extents, its angular amplitude, and its outline tolerance. By default, the diameter is 100, which means 100 pixels when the field of view is not calibrated, and 100 physical units in case of a calibrated field of view.

ECircleShape.Direct

Flag indicating whether positive angles correspond to a clockwise or an anticlockwise rotation.

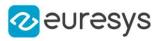

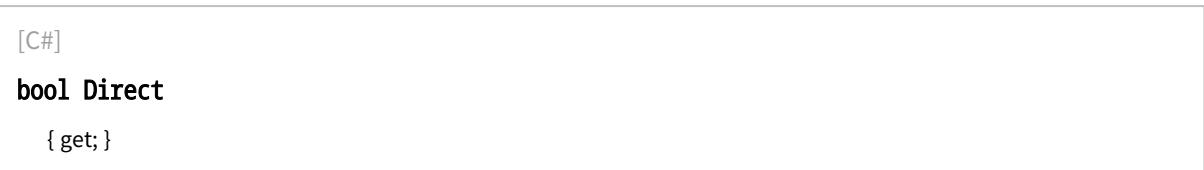

Remarks

true (default) means that angles increase anticlockwisely in a direct coordinate system, and clockwisely in an inverse coordinate system. \* When the field of view is calibrated, the coordinate system is said to be direct, the abscissa extends rightwards and the ordinate extends upwards. \* When the field of view is not calibrated, the coordinate system is said to be inverse, the abscissa extends rightwards and the ordinate extends downwards.

## ECircleShape.Drag

Moves a handle to a new position and updates the position parameters of the gauge.

Namespace: Euresys.Open\_eVision

```
[C#]
void Drag(
int n32CursorX,
int n32CursorY
)
```
Parameters

n32CursorX

n32CursorY

-

-

# ECircleShape.Draw

Draws a graphical representation of a shape, as defined by [EDrawingMode](#page-2699-0).

```
Namespace: Euresys.Open_eVision
```

```
[C#]void Draw(
Euresys.Open_eVision.EDrawAdapter graphicContext,
Euresys.Open_eVision.EDrawingMode drawingMode,
bool daughters
)
void Draw(
IntPtr graphicContext,
Euresys.Open_eVision.EDrawingMode drawingMode,
bool daughters
)
```
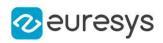

```
void Draw(
IntPtr graphicContext,
Euresys.Open_eVision.ERGBColor color,
Euresys.Open_eVision.EDrawingMode drawingMode,
bool daughters
)
```
graphicContext

Handle of the device context on which to draw.

drawingMode

Indicates how the point location or model fitting gauge must be displayed, as defined by [EDrawingMode](#page-2699-0).

daughters

true if the daughters gauges are to be displayed also.

color

The color to draw with.

Remarks

Deprecation notice: All methods taking HDC as parameter are deprecated. It is recommended to use their alternative taking a [EDrawAdapter](#page-1223-0) by using a instance of [EWindowsDrawAdapter](#page-2397-0).

## ECircleShape.DrawWithCurrentPen

#### This method is deprecated.

Draws a graphical representation of a shape, as defined by [EDrawingMode](#page-2699-0).

Namespace: Euresys.Open\_eVision

 $[C#]$ 

```
void DrawWithCurrentPen(
IntPtr graphicContext,
Euresys.Open_eVision.EDrawingMode drawingMode,
bool daughters
)
```
Parameters

graphicContext

Handle of the device context on which to draw.

drawingMode

Indicates how the point location or model fitting gauge must be displayed, as defined by [EDrawingMode](#page-2699-0).

daughters

true if the daughters gauges are to be displayed also.

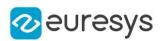

#### Remarks

Deprecation notice: All methods taking HDC as parameter are deprecated. It is recommended to use their alternative taking a [EDrawAdapter](#page-1223-0) by using a instance of [EWindowsDrawAdapter](#page-2397-0).

# ECircleShape.ECircleShape

Constructs a ECircleShape object.

```
[C#]
void ECircleShape(
Euresys.Open_eVision.ECircleShape other
)
void ECircleShape(
)
void ECircleShape(
Euresys.Open_eVision.EPoint center,
float diameter,
float originAngle,
bool direct
)
void ECircleShape(
Euresys.Open_eVision.EPoint center,
float diameter,
float originAngle,
float amplitude
)
void ECircleShape(
Euresys.Open_eVision.EPoint origin,
Euresys.Open_eVision.EPoint middle,
Euresys.Open_eVision.EPoint end,
bool fullCircle
)
void ECircleShape(
Euresys.Open_eVision.EPoint center,
Euresys.Open_eVision.EPoint origin,
bool fullCircle
)
```
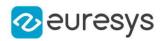

other

Another ECircleShape object to be copied in the new ECircleShape object.

center

Center coordinates of the circle at its nominal position. The default value is (0,0).

diameter

Nominal diameter of the circle. The default value is 100.

originAngle

Nominal angular origin of the circle. The default value is 0.

direct

true (default) means that angles increase anticlockwisely in a direct coordinate system. amplitude

Nominal angular amplitude of the circle. The default value is 360.

origin

Origin point coordinates of the circle.

middle

Middle point coordinates of the circle.

end

End point coordinates of the circle.

fullCircle

true (default) in case of a full turn circle. If fullCircle is false, origin and end give the circle's amplitude.

# ECircleShape.End

End point coordinates of a ECircleShape object.

Namespace: Euresys.Open\_eVision

 $[C#]$ 

Euresys.Open\_eVision.EPoint End

{ get; }

# ECircleShape.EndAngle

Angular position of the end of a ECircleShape object.

Namespace: Euresys.Open\_eVision

 $[C#]$ 

float EndAngle

{ get; }

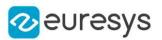

#### Remarks

A ECircleShape object is fully defined knowing its nominal position (its center coordinates), its nominal radius (diameter), the angular position from where it extents, its angular amplitude, and its outline tolerance. The sign of the rotation angle depends whether the field of view is calibrated or not. \* When the field of view is calibrated, the coordinate system is said to be direct, the abscissa extends rightwards and the ordinate extends upwards. In this case, an anticlockwise rotation leads to a positive angle value. \* When the field of view is not calibrated, the coordinate system is said to be inverse, the abscissa extends rightwards and the ordinate extends downwards. In this case, a clockwise rotation leads to a positive angle value.

# ECircleShape.Full

Flag indicating whether the ECircleShape object is a full circle or not.

Namespace: Euresys.Open\_eVision

 $[C#]$ 

bool Full

{ get; }

Remarks

By default (true), the ECircleShape object is a full circle.

```
ECircleShape.GetPoint
```
Returns the coordinates of a particular point specified by its location along the circle arc.

Namespace: Euresys.Open\_eVision

 $[C#]$ 

Euresys.Open\_eVision.EPoint GetPoint( float fraction )

Parameters

fraction

Point location expressed as a fraction of the circle arc (range [-1, +1]).

ECircleShape.HitTest

Checks if there is a handle under the cursor.

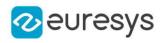

 $[C#]$ 

bool HitTest( bool bDaughters )

Parameters

bDaughters

Indicates if the check must be done in the whole hierarchy or just this object.

ECircleShape.operator=

Copies all the data from another ECircleShape object into the current ECircleShape object

Namespace: Euresys.Open\_eVision

 $[C#]$ 

Euresys.Open\_eVision.ECircleShape operator=( Euresys.Open\_eVision.ECircleShape other )

Parameters

other

ECircleShape object to be copied

ECircleShape.Org

Origin point coordinates of a ECircleShape object.

Namespace: Euresys.Open\_eVision

 $[C#]$ 

Euresys.Open\_eVision.EPoint Org

{ get; }

ECircleShape.OrgAngle

Angular position from where the ECircleShape object extents.

Namespace: Euresys.Open\_eVision

 $[C#]$ float OrgAngle

{ get; }

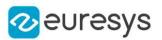

#### Remarks

A ECircleShape object is fully defined knowing its nominal position (its center coordinates), its nominal radius (diameter), the angular position from where it extents, its angular amplitude, and its outline tolerance. The sign of the rotation angle depends whether the field of view is calibrated or not. \* When the field of view is calibrated, the coordinate system is said to be direct, the abscissa extends rightwards and the ordinate extends upwards. In this case, an anticlockwise rotation leads to a positive angle value. \* When the field of view is not calibrated, the coordinate system is said to be inverse, the abscissa extends rightwards and the ordinate extends downwards. In this case, a clockwise rotation leads to a positive angle value.

# ECircleShape.Radius

Radius of a ECircleShape object.

Namespace: Euresys.Open\_eVision

 $[C#]$ 

#### float Radius

{ get; set; }

#### Remarks

A ECircleShape object is fully defined knowing its nominal position (its center coordinates), its nominal radius (diameter), the angular position from where it extents, its angular amplitude, and its outline tolerance. By default, the radius is 50, which means 50 pixels when the field of view is not calibrated, and 50 physical units in case of a calibrated field of view.

# ECircleShape.Scale

The scale of the frame.

Namespace: Euresys.Open\_eVision

 $[C#]$ 

-

float Scale

{ get; set; }

# ECircleShape.SetCenterXY

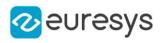

 $[C#]$ void SetCenterXY( float centerX, float centerY )

Parameters

centerX

 centerY

-

#### ECircleShape.SetFromCenterAndOrigin

Sets the geometric parameters (nominal position and diameter, angular position and amplitude) of an ECircleShape object.

Namespace: Euresys.Open\_eVision

[C#]

```
void SetFromCenterAndOrigin(
Euresys.Open_eVision.EPoint center,
Euresys.Open_eVision.EPoint origin,
bool direct
)
```
Parameters

center

Center coordinates of the circle at its nominal position. The default value is (0,0).

origin

Origin point coordinates of the circle.

direct

true (default) means that angles increase anticlockwise in a direct coordinate system.

#### ECircleShape.SetFromOriginMiddleEnd

Sets the geometric parameters (nominal position and diameter, angular position and amplitude) of an ECircleShape object.

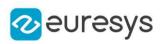

 $[C#]$ 

```
void SetFromOriginMiddleEnd(
Euresys.Open_eVision.EPoint origin,
 Euresys.Open_eVision.EPoint middle,
 Euresys.Open_eVision.EPoint end,
 bool fullCircle
 )
```
Parameters

origin

Origin point coordinates of the circle.

middle

Middle point coordinates of the circle.

end

End point coordinates of the circle.

fullCircle

true (default) in case of a full turn circle. If fullCircle is false, origin and end give the circle's amplitude.

ECircleShape.Type

Shape type.

Namespace: Euresys.Open\_eVision

[C#]

override Euresys.Open\_eVision.EShapeType Type

{ get; }

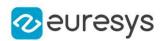

# <span id="page-768-0"></span>4.55. EClassificationDataset Class

[EClassificationDataset](#page-768-0) manages a dataset of images.

A dataset is a collection of images with different types of labeling: labeling for the classification of images, labeling for the segmentation of pixels, and/or labeling for the detection of objects (classification and localization).

The dataset maintains 3 sets of labels for each type of labeling:

- the classification labels that characterize an entire image;

- the segmentation labels that characterize the pixels of an image; and

- the object labels that characterize axis-aligned rectangle region of an image.

The classification and segmentation labels are entirely user defined. The set of segmentation labels will always contain at least the "Background" label representing pixels of the images that have no relevant information for your task (for example, in a defect segmentation application, the "Background" pixels would be the pixels without any defects).

For each type of labeling, an image can either be unlabeled or labeled. When an image in unlabelled for a given type of labeling, the image won't be used for training a deep learning tool that requires this type of labeling.

The image in the dataset can be stored as path to an image file or as an Open eVision image structure. Supported structures are 8-bits monochrome ([EImageBW8](#page-1379-0)), 16-bits monochrome [\(EImageBW16\)](#page-1372-0), and 24-bits color [\(EROIC24](#page-2148-0), [EImageC24](#page-1386-0)).

The dataset associates with each image a region of interest and a mask/don't care area. By default, the region of interest of an image is its full extent and its mask is empty.

A [EClassificationDataset](#page-768-0) object is also responsible for providing tools to do data augmentation. Data augmentation is the process of generating new images on-the-fly by applying affine transformations to those already in the dataset. Data augmentation allows a deep neural network to be invariant to the applied transformation without having to capture and label real world images containing those transformations.

A dataset can contain images with different sizes (with and height of their region of interest). However, the dataset has a default resolution (see [EClassificationDataset](#page-768-0) and [EClassificationDataset](#page-768-0)) that is used by deep learning tools that require the same input image size such as the [EClassifier.](#page-843-0) When the images have different sizes, the default resolution will be the resolution of the region of interest of the first image added to the dataset.

Namespace: Euresys.Open\_eVision.EasyDeepLearning

#### **Properties**

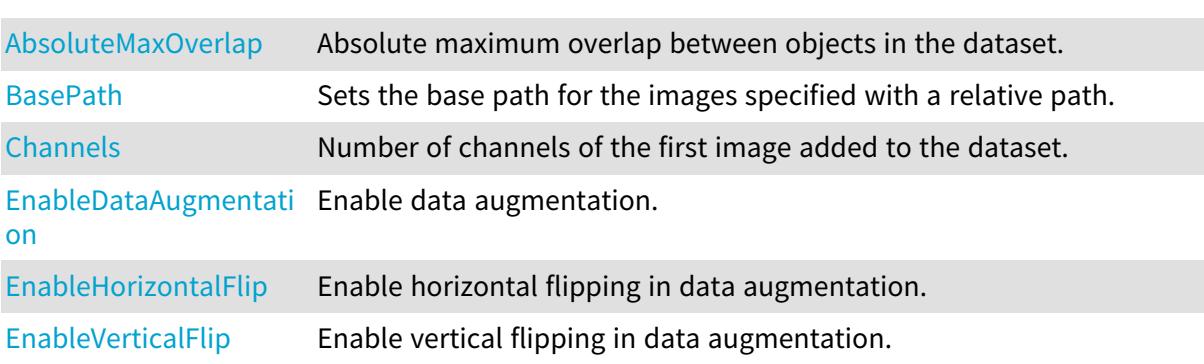

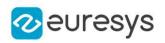

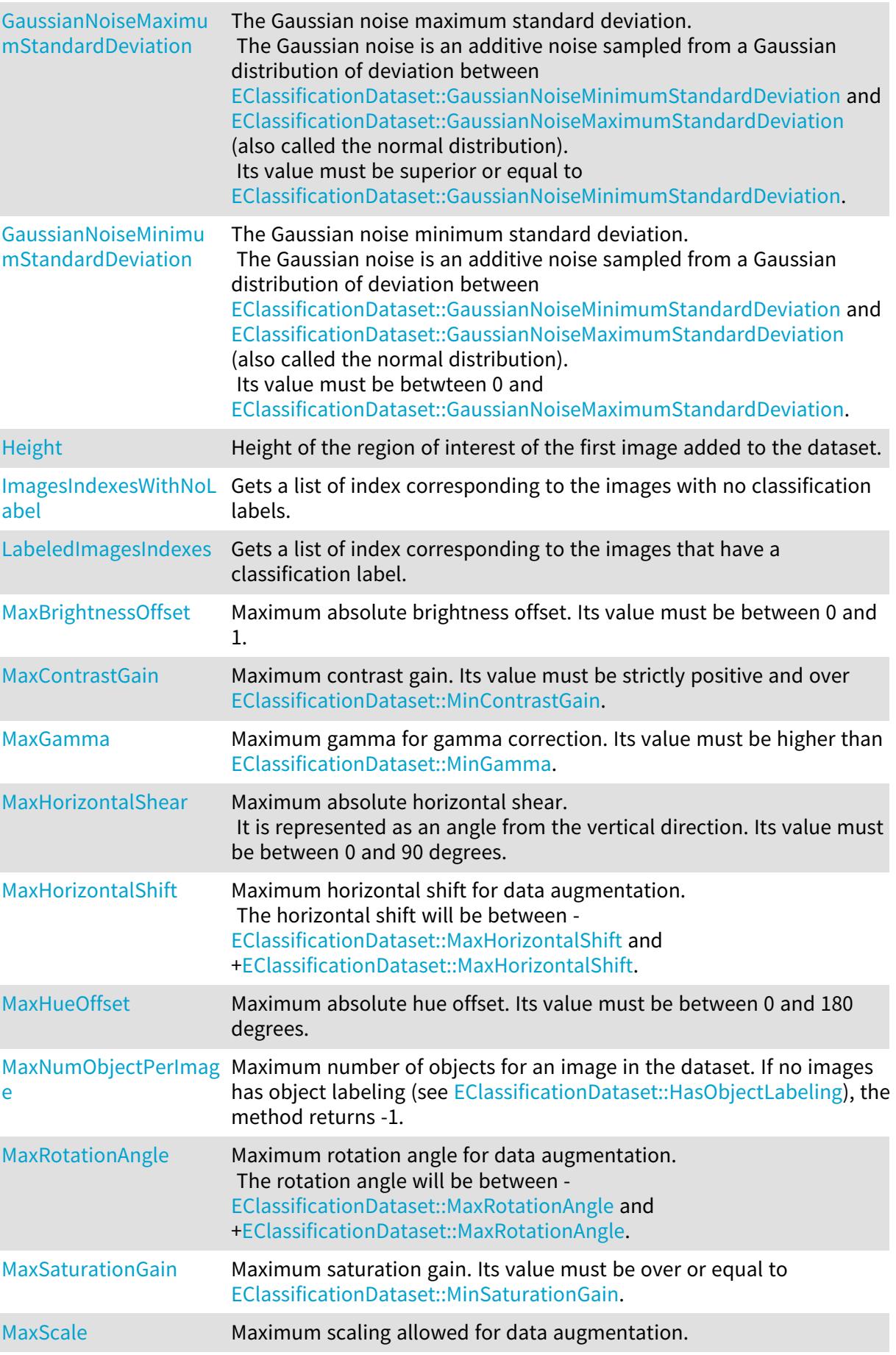

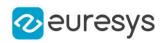

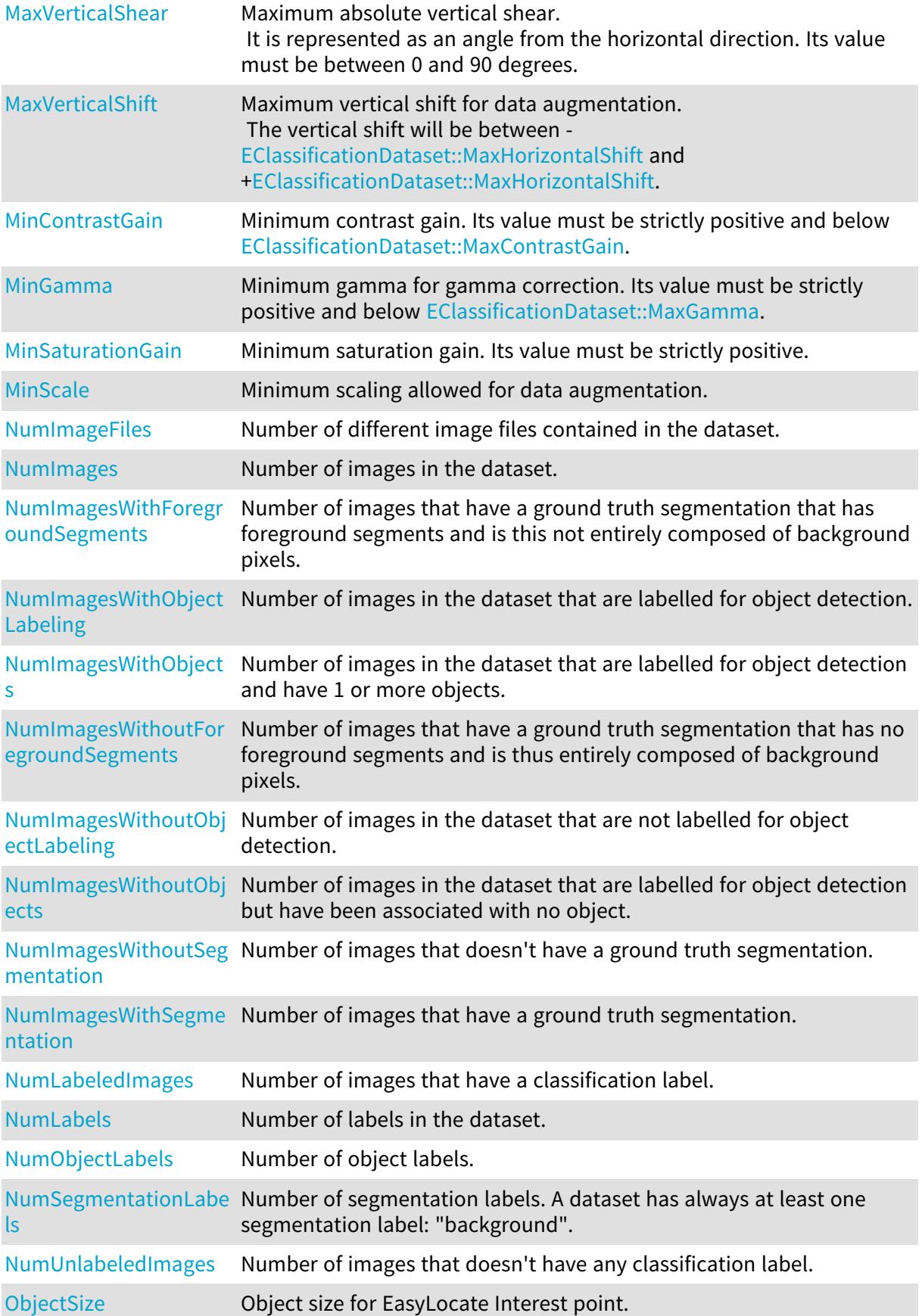

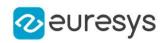

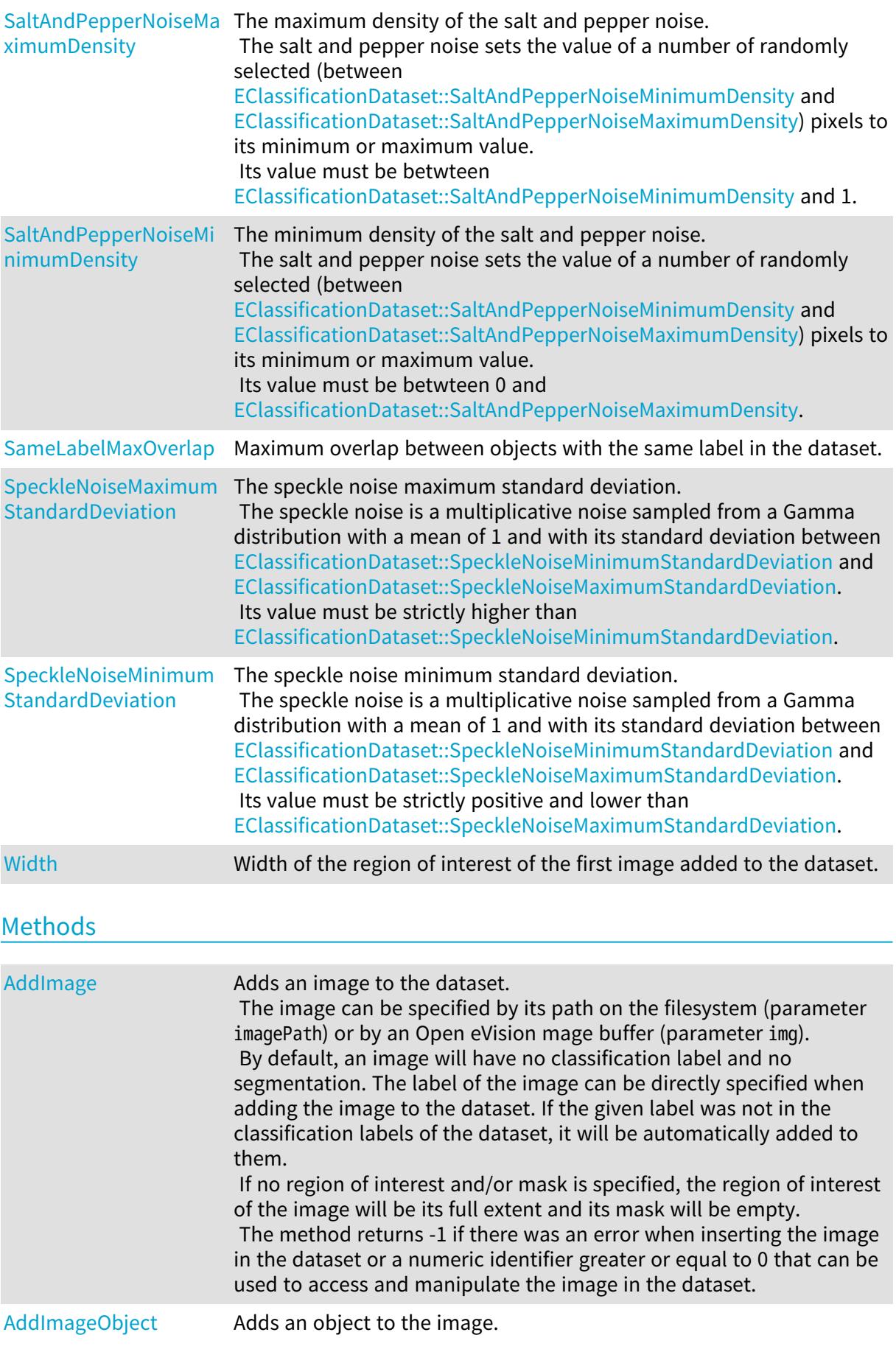

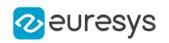

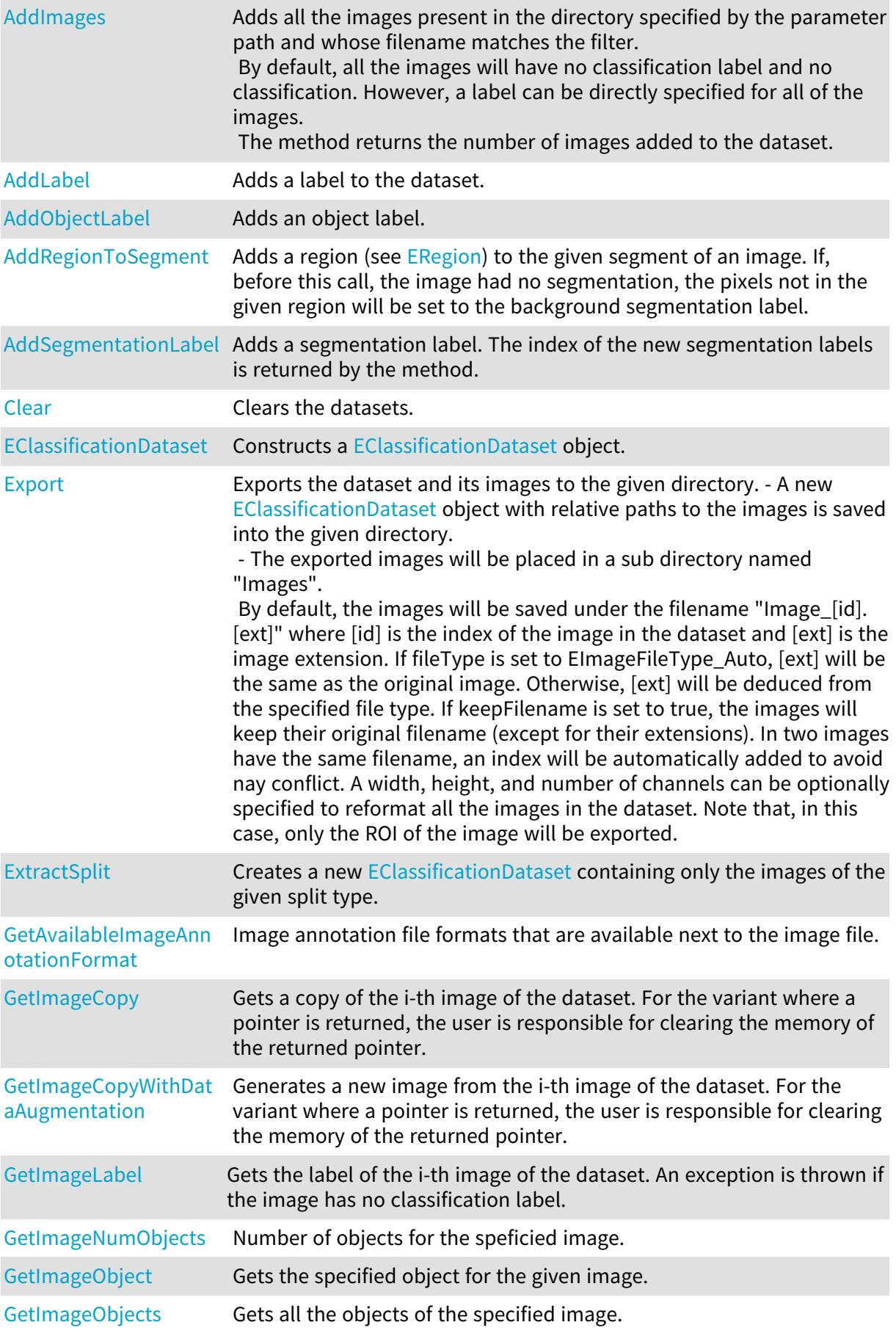

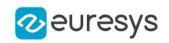

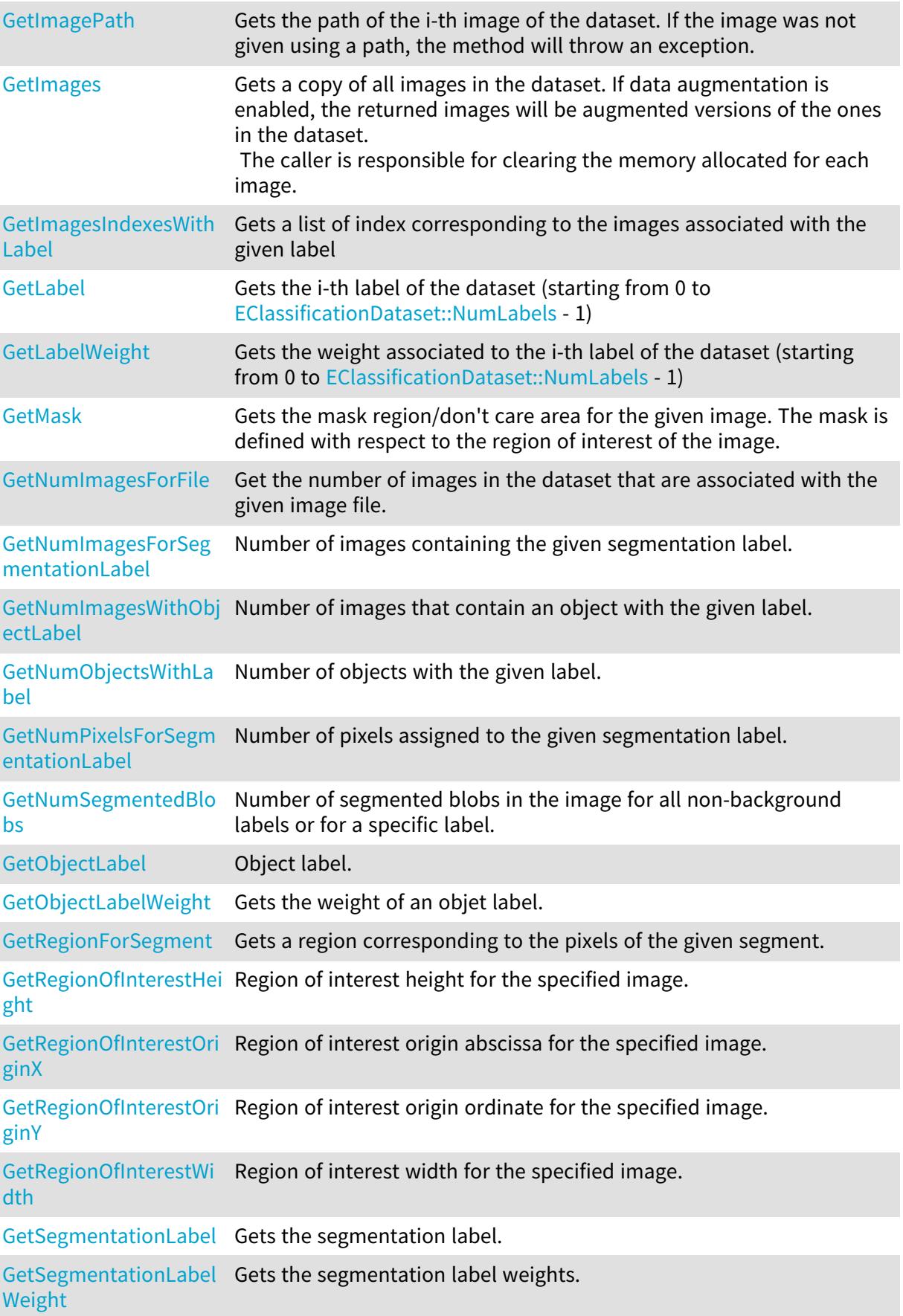

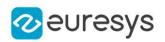

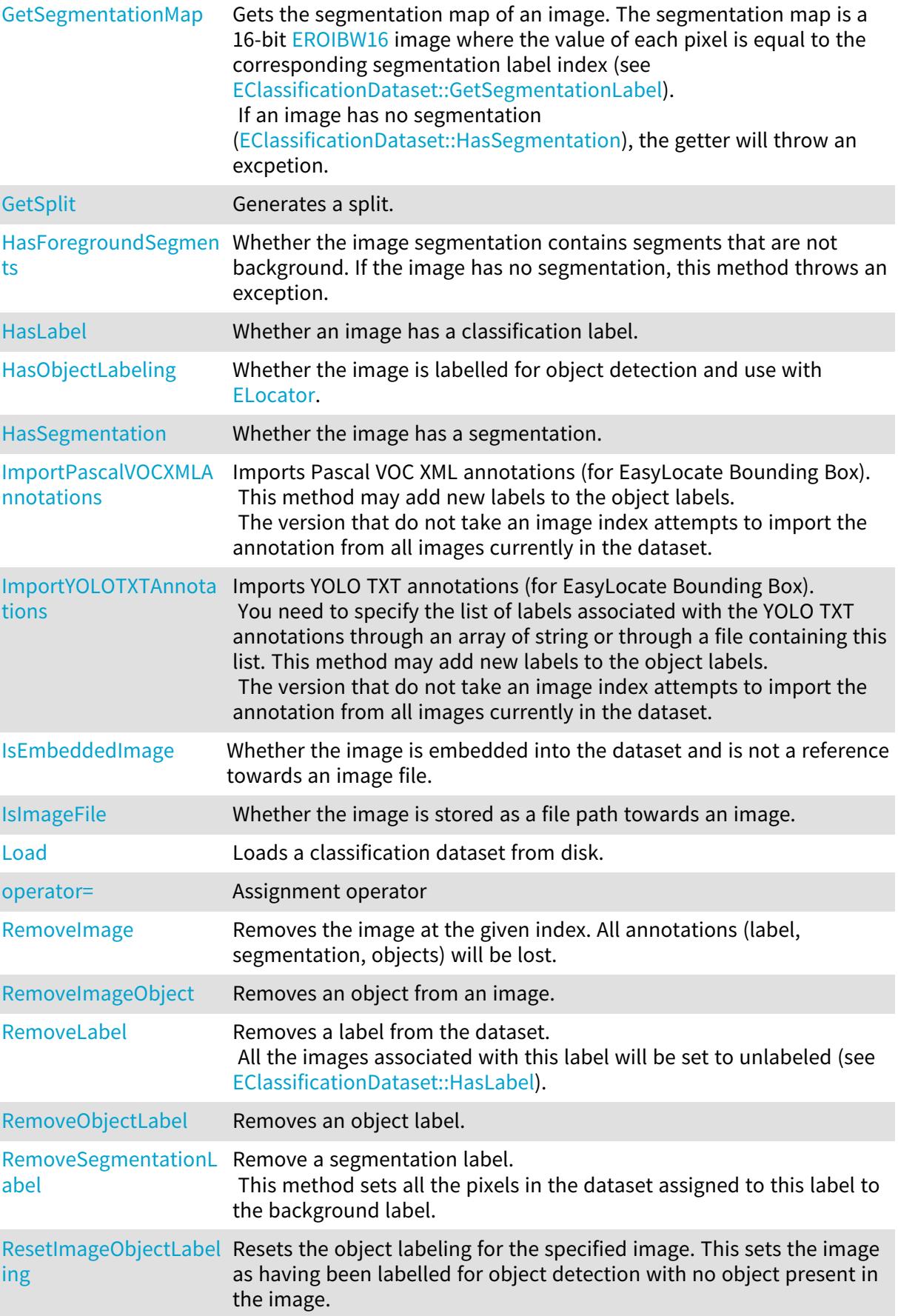

# Open eVision Reference Manual

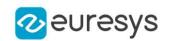

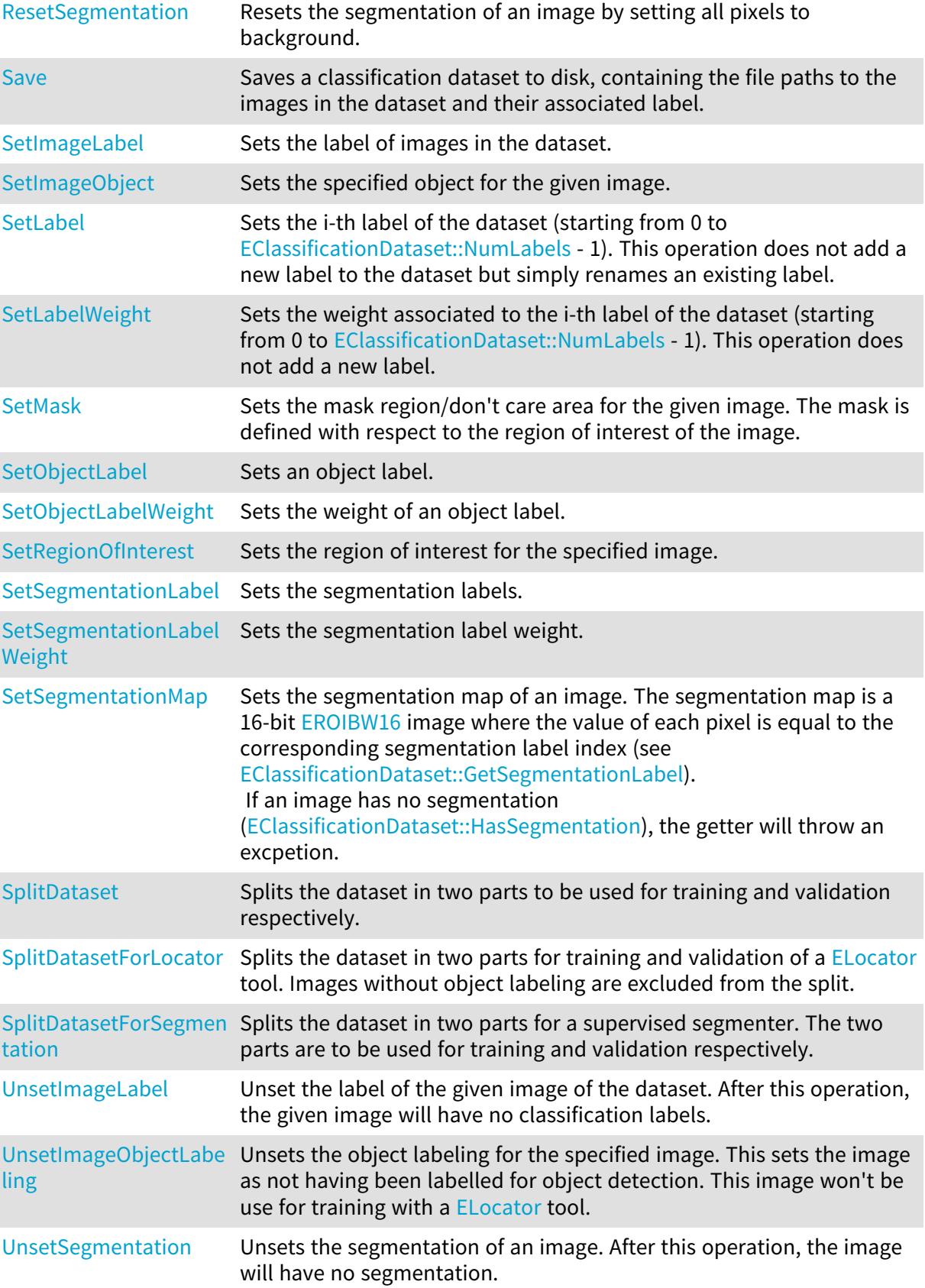

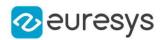

## <span id="page-776-0"></span>EClassificationDataset.AbsoluteMaxOverlap

Absolute maximum overlap between objects in the dataset.

Namespace: Euresys.Open\_eVision.EasyDeepLearning

 $[C#]$ 

float AbsoluteMaxOverlap

<span id="page-776-1"></span>{ get; }

# EClassificationDataset.AddImage

Adds an image to the dataset.

The image can be specified by its path on the filesystem (parameter imagePath) or by an Open eVision mage buffer (parameter img).

By default, an image will have no classification label and no segmentation. The label of the image can be directly specified when adding the image to the dataset. If the given label was not in the classification labels of the dataset, it will be automatically added to them. If no region of interest and/or mask is specified, the region of interest of the image will be its full extent and its mask will be empty.

The method returns -1 if there was an error when inserting the image in the dataset or a numeric identifier greater or equal to 0 that can be used to access and manipulate the image in the dataset.

```
[C#]int AddImage(
string imagePath
)
int AddImage(
string imagePath,
string label
)
int AddImage(
string imagePath,
int originX,
int originY,
int width,
 int height,
Euresys.Open_eVision.ERegion mask
 )
```
#### Open eVision Reference Manual

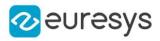

```
int AddImage(
string imagePath,
int originX,
int originY,
int width,
int height,
Euresys.Open_eVision.ERegion mask,
string label
)
int AddImage(
Euresys.Open_eVision.EBaseROI img
)
int AddImage(
Euresys.Open_eVision.EBaseROI img,
string label
)
int AddImage(
Euresys.Open_eVision.EBaseROI img,
int originX,
int originY,
int width,
int height,
Euresys.Open_eVision.ERegion mask
)
int AddImage(
Euresys.Open_eVision.EBaseROI img,
int originX,
int originY,
int width,
int height,
Euresys.Open_eVision.ERegion mask,
string label
)
```
Parameters

imagePath The path to an image label The label originX Region of interest origin abscissa originY Region of interest origin ordinate width Region of interest width height Region of interest height

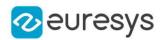

mask

The mask for the image (with respect to the region of interest)

img

The image

Remarks

When adding Open eVision images [\(EBaseROI](#page-594-0)) to a dataset, the dataset will retain a copy of the image.

<span id="page-778-0"></span>When specifying an individual region of interest and/or mask, the dataset will retain a copy of these.

EClassificationDataset.AddImageObject

Adds an object to the image.

Namespace: Euresys.Open\_eVision.EasyDeepLearning

 $[C#]$ 

```
void AddImageObject(
int imageIndex,
Euresys.Open_eVision.EasyDeepLearning.ELocatorObject obj
)
void AddImageObject(
int imageIndex,
string label,
Euresys.Open_eVision.ERectangleRegion box
)
```
Parameters

```
imageIndex
  Index of the image
obj
  Object
label
  Label of the object
box
```
Axis-aligned rectangle

Remarks

The image will be marked as labelled for object detection

([EClassificationDataset::HasObjectLabeling](#page-801-2) equals to true) after a call to this method. If the label of the object does not exist in the object labels of the dataset, the label will be added to the object labels of the dataset.

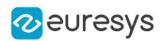

#### <span id="page-779-0"></span>EClassificationDataset.AddImages

Adds all the images present in the directory specified by the parameter path and whose filename matches the filter.

By default, all the images will have no classification label and no classification. However, a label can be directly specified for all of the images.

The method returns the number of images added to the dataset.

Namespace: Euresys.Open\_eVision.EasyDeepLearning

```
[C#]
int AddImages(
string filter
)
int AddImages(
string filter,
string label
)
int AddImages(
 string filter,
int originX,
int originY,
int width,
int height,
Euresys.Open_eVision.ERegion mask
)
int AddImages(
string filter,
int originX,
int originY,
int width,
int height,
Euresys.Open_eVision.ERegion mask,
string label
)
```
Parameters

filter A glob filter label A label. originX Region of interest origin abscissa originY Region of interest origin ordinate width Region of interest width

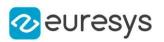

height Region of interest height mask The mask for the images

Remarks

<span id="page-780-0"></span>The filter is a glob pattern. This means the wildcard characters "\*" and "?" correspond to "zero or more character" and "a single character" respectively. For example, the filter "\*\_ good\_\*.png" will match any filename that contains the string "\_good\_" and has a png extension.

EClassificationDataset.AddLabel

Adds a label to the dataset.

Namespace: Euresys.Open\_eVision.EasyDeepLearning

 $[C#]$ 

void AddLabel( string label  $\lambda$ 

Parameters

<span id="page-780-1"></span>label

Name of the new label

## EClassificationDataset.AddObjectLabel

Adds an object label.

Namespace: Euresys.Open\_eVision.EasyDeepLearning

[C#]

```
void AddObjectLabel(
string label,
float weight
)
```
Parameters

```
label
  Label to add
weight
  Weight of the label
```
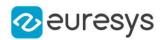

## <span id="page-781-0"></span>EClassificationDataset.AddRegionToSegment

Adds a region (see [ERegion](#page-2088-0)) to the given segment of an image. If, before this call, the image had no segmentation, the pixels not in the given region will be set to the background segmentation label.

Namespace: Euresys.Open\_eVision.EasyDeepLearning

```
[C#]void AddRegionToSegment(
int imageIndex,
int segmentationLabelIndex,
Euresys.Open_eVision.ERegion region
 )
void AddRegionToSegment(
int imageIndex,
string label,
Euresys.Open_eVision.ERegion region
)
```
#### Parameters

imageIndex Image index segmentationLabelIndex Segmentation label index region Region to add label Segmentation label

#### <span id="page-781-1"></span>EClassificationDataset.AddSegmentationLabel

Adds a segmentation label. The index of the new segmentation labels is returned by the method.

```
[C#]int AddSegmentationLabel(
string label,
float labelWeight
```

```
)
```
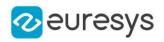

label Name of the segmentation label labelWeight Weight of the segmentation label

# <span id="page-782-0"></span>EClassificationDataset.BasePath

Sets the base path for the images specified with a relative path.

Namespace: Euresys.Open\_eVision.EasyDeepLearning

[C#]

string BasePath

{ get; set; }

Remarks

<span id="page-782-1"></span>The base path is not serialized. It must be set after loading a dataset file.

```
EClassificationDataset.Channels
```
Number of channels of the first image added to the dataset.

Namespace: Euresys.Open\_eVision.EasyDeepLearning

 $[C#]$ 

uint Channels

<span id="page-782-2"></span>{ get; }

# EClassificationDataset.Clear

Clears the datasets.

Namespace: Euresys.Open\_eVision.EasyDeepLearning

```
[C#]void Clear(
 )
```
# <span id="page-782-3"></span>EClassificationDataset.EClassificationDataset

Constructs a [EClassificationDataset](#page-768-0) object.

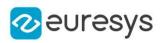

 $[C#]$ void EClassificationDataset( ) void EClassificationDataset( Euresys.Open\_eVision.EasyDeepLearning.EClassificationDataset other )

Parameters

<span id="page-783-0"></span>other

Reference to the [EClassificationDataset](#page-768-0) object that should be copied

# EClassificationDataset.EnableDataAugmentation

Enable data augmentation.

Namespace: Euresys.Open\_eVision.EasyDeepLearning

 $[C#]$ 

bool EnableDataAugmentation

<span id="page-783-1"></span>{ get; set; }

# EClassificationDataset.EnableHorizontalFlip

Enable horizontal flipping in data augmentation.

Namespace: Euresys.Open\_eVision.EasyDeepLearning

 $[C#]$ 

#### bool EnableHorizontalFlip

<span id="page-783-2"></span>{ get; set; }

# EClassificationDataset.EnableVerticalFlip

Enable vertical flipping in data augmentation.

Namespace: Euresys.Open\_eVision.EasyDeepLearning

 $[C#]$ bool EnableVerticalFlip { get; set; }

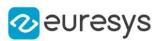

# <span id="page-784-0"></span>EClassificationDataset.Export

Exports the dataset and its images to the given directory. - A new [EClassificationDataset](#page-768-0) object with relative paths to the images is saved into the given directory.

- The exported images will be placed in a sub directory named "Images".

By default, the images will be saved under the filename "Image\_[id].[ext]" where [id] is the index of the image in the dataset and [ext] is the image extension. If fileType is set to EImageFileType\_Auto, [ext] will be the same as the original image. Otherwise, [ext] will be deduced from the specified file type. If keepFilename is set to true, the images will keep their original filename (except for their extensions). In two images have the same filename, an index will be automatically added to avoid nay conflict. A width, height, and number of channels can be optionally specified to reformat all the images in the dataset. Note that, in this case, only the ROI of the image will be exported.

```
[C#]void Export(
string directory,
Euresys.Open_eVision.EImageFileType fileType,
int quality
)
void Export(
string directory,
bool keepFilename,
 Euresys.Open_eVision.EImageFileType fileType,
int quality
 )
void Export(
 string directory,
int width,
int height,
int channels,
Euresys.Open_eVision.EImageFileType fileType,
int quality
)
void Export(
string directory,
int width,
int height,
 int channels,
 bool keepFilenames,
Euresys.Open_eVision.EImageFileType fileType,
int quality
)
```
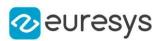

directory

A string containing the full path to the directory.

fileType

File type for the exported file. If EImageFileType\_Auto, the same file type as the original image is used.

quality

Quality or compression parameters for [EBaseROI::SavePng,](#page-612-0) [EBaseROI::SaveJpeg,](#page-611-0) or [EBaseROI::SaveJpeg2K](#page-611-1). A value of -1 means the default value.

keepFilename

Keep the original filename of the images

width

Width of the image.

height

Height of the image.

channels

-

Number of channels of the image (only 1 and 3 are valid, for grayscale and RGB respectively).

<span id="page-785-0"></span>keepFilenames

# EClassificationDataset.ExtractSplit

Creates a new [EClassificationDataset](#page-768-0) containing only the images of the given split type.

Namespace: Euresys.Open\_eVision.EasyDeepLearning

 $[C#]$ 

```
Euresys.Open_eVision.EasyDeepLearning.EClassificationDataset ExtractSplit(
Euresys.Open_eVision.EasyDeepLearning.EDatasetSplit split,
Euresys.Open_eVision.EasyDeepLearning.EDatasetType type
)
```
Parameters

split

Split

type

Type of the split to extract

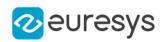

## <span id="page-786-0"></span>EClassificationDataset.GaussianNoiseMaximumStandardDeviation

The Gaussian noise maximum standard deviation. The Gaussian noise is an additive noise sampled from a Gaussian distribution of deviation between [EClassificationDataset::GaussianNoiseMinimumStandardDeviation](#page-786-1) and [EClassificationDataset::GaussianNoiseMaximumStandardDeviation](#page-786-0) (also called the normal distribution). Its value must be superior or equal to [EClassificationDataset::GaussianNoiseMinimumStandardDeviation.](#page-786-1)

Namespace: Euresys.Open\_eVision.EasyDeepLearning

 $[C#]$ float GaussianNoiseMaximumStandardDeviation { get; set; }

Remarks

<span id="page-786-1"></span>This noise is computed before the salt and paper noise.

EClassificationDataset.GaussianNoiseMinimumStandardDeviation

The Gaussian noise minimum standard deviation.

The Gaussian noise is an additive noise sampled from a Gaussian distribution of deviation between [EClassificationDataset::GaussianNoiseMinimumStandardDeviation](#page-786-1) and [EClassificationDataset::GaussianNoiseMaximumStandardDeviation](#page-786-0) (also called the normal distribution). Its value must be betwteen 0 and [EClassificationDataset::GaussianNoiseMaximumStandardDeviation.](#page-786-0)

Namespace: Euresys.Open\_eVision.EasyDeepLearning

 $[C#]$ 

#### float GaussianNoiseMinimumStandardDeviation

{ get; set; }

Remarks

<span id="page-786-2"></span>This noise is computed before the salt and paper noise.

EClassificationDataset.GetAvailableImageAnnotationFormat

Image annotation file formats that are available next to the image file.

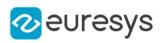

```
[C#]Euresys.Open_eVision.EasyDeepLearning.EImageAnnotationFormat
GetAvailableImageAnnotationFormat(
string imageFile
)
Euresys.Open_eVision.EasyDeepLearning.EImageAnnotationFormat
GetAvailableImageAnnotationFormat(
int imgId
)
```
imageFile Path to an image file imgId Index of an image

<span id="page-787-0"></span>EClassificationDataset.GetImageCopy

Gets a copy of the i-th image of the dataset. For the variant where a pointer is returned, the user is responsible for clearing the memory of the returned pointer.

Namespace: Euresys.Open\_eVision.EasyDeepLearning

```
[C#]Euresys.Open_eVision.EBaseROI GetImageCopy(
int index
 )
void GetImageCopy(
int index,
 Euresys.Open_eVision.EBaseROI img
)
```
Parameters

index

The index of the image.

<span id="page-787-1"></span>img

Image object to copy the image into.

EClassificationDataset.GetImageCopyWithDataAugmentation

Generates a new image from the i-th image of the dataset. For the variant where a pointer is returned, the user is responsible for clearing the memory of the returned pointer.

#### Open eVision Reference Manual

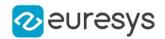

```
[C#]Euresys.Open_eVision.EBaseROI GetImageCopyWithDataAugmentation(
int index,
Euresys.Open_eVision.EasyDeepLearning.EDLDataAugmentationType generationType
)
void GetImageCopyWithDataAugmentation(
int index,
Euresys.Open_eVision.EBaseROI img,
Euresys.Open_eVision.EasyDeepLearning.EDLDataAugmentationType generationType
)
```
Parameters

index

The index of the image.

generationType

The type of transformation to generate (default: random).

img

Image object to copy the image into.

Remarks

<span id="page-788-0"></span>If the data augmentation fails, the method will throw an exception.

EClassificationDataset.GetImageLabel

Gets the label of the i-th image of the dataset. An exception is thrown if the image has no classification label.

Namespace: Euresys.Open\_eVision.EasyDeepLearning

```
[C#]string GetImageLabel(
int index
)
```
Parameters

<span id="page-788-1"></span>index

The index of the image for which to get the label.

EClassificationDataset.GetImageNumObjects

Number of objects for the speficied image.

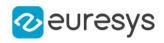

 $[C#]$ 

int GetImageNumObjects( int imageIndex

)

Parameters

<span id="page-789-0"></span>imageIndex Index of the image

# EClassificationDataset.GetImageObject

Gets the specified object for the given image.

```
Namespace: Euresys.Open_eVision.EasyDeepLearning
```
[C#]

```
Euresys.Open_eVision.EasyDeepLearning.ELocatorObject GetImageObject(
int imageIndex,
int objectIndex
)
```
Parameters

imageIndex Index of the image objectIndex Index of the object between 0 and [EClassificationDataset::GetImageNumObjects](#page-788-1)

<span id="page-789-1"></span>EClassificationDataset.GetImageObjects

Gets all the objects of the specified image.

Namespace: Euresys.Open\_eVision.EasyDeepLearning

```
[C#]
```

```
Euresys.Open_eVision.EasyDeepLearning.ELocatorObject[] GetImageObjects(
int imageIndex
)
```
Parameters

imageIndex Index of the image

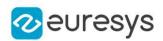

## <span id="page-790-0"></span>EClassificationDataset.GetImagePath

Gets the path of the i-th image of the dataset. If the image was not given using a path, the method will throw an exception.

Namespace: Euresys.Open\_eVision.EasyDeepLearning

```
[C#]
```

```
string GetImagePath(
int index
)
```
Parameters

<span id="page-790-1"></span>index

The index of the image for which to get the path.

```
EClassificationDataset.GetImages
```
Gets a copy of all images in the dataset. If data augmentation is enabled, the returned images will be augmented versions of the ones in the dataset.

The caller is responsible for clearing the memory allocated for each image.

Namespace: Euresys.Open\_eVision.EasyDeepLearning

 $[C#]$ 

```
Euresys.Open_eVision.EBaseROI[] GetImages(
)
```
Euresys.Open\_eVision.EBaseROI[] GetImages( string label )

Parameters

<span id="page-790-2"></span>label

The label.

EClassificationDataset.GetImagesIndexesWithLabel

Gets a list of index corresponding to the images associated with the given label

Namespace: Euresys.Open\_eVision.EasyDeepLearning

 $[C#]$ 

```
uint[] GetImagesIndexesWithLabel(
string label
 \lambda
```
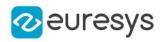

```
uint[] GetImagesIndexesWithLabel(
int labelIndex
)
```
label The label

<span id="page-791-0"></span>labelIndex

The index of the label (starting from 0 to [EClassificationDataset::NumLabels](#page-812-0) - 1)

```
EClassificationDataset.GetLabel
```
Gets the i-th label of the dataset (starting from 0 to [EClassificationDataset::NumLabels](#page-812-0) - 1)

Namespace: Euresys.Open\_eVision.EasyDeepLearning

```
[C#]string GetLabel(
int i
)
```
Parameters

<span id="page-791-1"></span>i

Label index

# EClassificationDataset.GetLabelWeight

Gets the weight associated to the i-th label of the dataset (starting from 0 to [EClassificationDataset::NumLabels](#page-812-0) - 1)

Namespace: Euresys.Open\_eVision.EasyDeepLearning

```
[C#]float GetLabelWeight(
int index
)
```
Parameters

<span id="page-791-2"></span>index

Label index

## EClassificationDataset.GetMask

Gets the mask region/don't care area for the given image. The mask is defined with respect to the region of interest of the image.
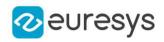

Namespace: Euresys.Open\_eVision.EasyDeepLearning

[C#] Euresys.Open\_eVision.ERegion GetMask( int imageIndex )

Parameters

imageIndex

Index of the image for which to get the mask region

EClassificationDataset.GetNumImagesForFile

Get the number of images in the dataset that are associated with the given image file.

Namespace: Euresys.Open\_eVision.EasyDeepLearning

 $[C#]$ 

```
int GetNumImagesForFile(
string filePath
)
```
Parameters

filePath

- Remarks

> The number of image files can be different than the number of images of the dataset. An image file can correspond to several dataset images (with different ROI).

EClassificationDataset.GetNumImagesForSegmentationLabel

Number of images containing the given segmentation label.

```
[C#]int GetNumImagesForSegmentationLabel(
int labelId
)
int GetNumImagesForSegmentationLabel(
string label
)
```
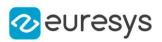

```
labelId
```
Index of the segmentation label

label

Segmentation label

# EClassificationDataset.GetNumImagesWithObjectLabel

Number of images that contain an object with the given label.

Namespace: Euresys.Open\_eVision.EasyDeepLearning

 $[C#]$ 

```
int GetNumImagesWithObjectLabel(
int labelIdx
\lambdaint GetNumImagesWithObjectLabel(
string label
)
```
Parameters

```
labelIdx
  Index of the object label.
label
  Label.
```
# EClassificationDataset.GetNumObjectsWithLabel

Number of objects with the given label.

Namespace: Euresys.Open\_eVision.EasyDeepLearning

```
[C#]
System.UInt64 GetNumObjectsWithLabel(
int labelIdx
 \lambdaSystem.UInt64 GetNumObjectsWithLabel(
string label
 \lambda
```
Parameters

labelIdx Index of the object label. label Label.

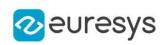

EClassificationDataset.GetNumPixelsForSegmentationLabel

Number of pixels assigned to the given segmentation label.

Namespace: Euresys.Open\_eVision.EasyDeepLearning

```
[C#]System.UInt64 GetNumPixelsForSegmentationLabel(
int labelId
)
System.UInt64 GetNumPixelsForSegmentationLabel(
string label
)
```
Parameters

labelId Index of the segmentation label label Segmentation label

### EClassificationDataset.GetNumSegmentedBlobs

Number of segmented blobs in the image for all non-background labels or for a specific label.

```
[C#]int GetNumSegmentedBlobs(
int imageId
)
int GetNumSegmentedBlobs(
int imageId,
 string label
)
int GetNumSegmentedBlobs(
int imageId,
int labelId
)
```
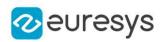

imageId Image index

label

Label

labelId

Label index

### Remarks

A segmented blob is a contiguous area assigned to a label different than "Background".

# EClassificationDataset.GetObjectLabel

### Object label.

Namespace: Euresys.Open\_eVision.EasyDeepLearning

[C#]

```
string GetObjectLabel(
int labelIndex
)
```
Parameters

labelIndex

Index of the object label between 0 and [EClassificationDataset::NumObjectLabels](#page-812-0)

# EClassificationDataset.GetObjectLabelWeight

Gets the weight of an objet label.

Namespace: Euresys.Open\_eVision.EasyDeepLearning

 $[C#]$ float GetObjectLabelWeight( int labelIndex ) float GetObjectLabelWeight( string label )

Parameters

labelIndex Index of the object label label Label

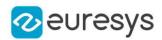

### EClassificationDataset.GetRegionForSegment

Gets a region corresponding to the pixels of the given segment.

Namespace: Euresys.Open\_eVision.EasyDeepLearning

```
[C#]Euresys.Open_eVision.ERegion GetRegionForSegment(
int imageIndex,
int segmentationLabelIndex
)
Euresys.Open_eVision.ERegion GetRegionForSegment(
int imageIndex,
string segmentationLabel
)
```
Parameters

```
imageIndex
  Image index
segmentationLabelIndex
  Segmentation label index
segmentationLabel
  Segmentation label
```
### EClassificationDataset.GetRegionOfInterestHeight

Region of interest height for the specified image.

Namespace: Euresys.Open\_eVision.EasyDeepLearning

```
[C#]int GetRegionOfInterestHeight(
int imageIndex
)
```
Parameters

imageIndex Index of the image.

EClassificationDataset.GetRegionOfInterestOriginX

Region of interest origin abscissa for the specified image.

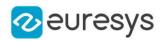

 $[C#]$ 

int GetRegionOfInterestOriginX( int imageIndex

)

Parameters

imageIndex Index of the image.

# EClassificationDataset.GetRegionOfInterestOriginY

Region of interest origin ordinate for the specified image.

Namespace: Euresys.Open\_eVision.EasyDeepLearning

[C#]

int GetRegionOfInterestOriginY( int imageIndex )

Parameters

imageIndex Index of the image.

### EClassificationDataset.GetRegionOfInterestWidth

Region of interest width for the specified image.

```
Namespace: Euresys.Open_eVision.EasyDeepLearning
```
 $[C#]$ int GetRegionOfInterestWidth( int imageIndex )

Parameters

<span id="page-797-0"></span>imageIndex Index of the image.

### EClassificationDataset.GetSegmentationLabel

Gets the segmentation label.

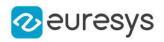

 $[C#]$ string GetSegmentationLabel( int index

)

Parameters

index

Index of the segmentation label

Remarks

The segmentation label index 0 is reserved and corresponds to the "background" label. This segmentation label can't be changed.

EClassificationDataset.GetSegmentationLabelWeight

Gets the segmentation label weights.

Namespace: Euresys.Open\_eVision.EasyDeepLearning

 $[C#]$ float GetSegmentationLabelWeight( int index ) float GetSegmentationLabelWeight( string label )

Parameters

index Index of the segmentation label label Segmentation label

EClassificationDataset.GetSegmentationMap

Gets the segmentation map of an image. The segmentation map is a 16-bit [EROIBW16](#page-2117-0) image where the value of each pixel is equal to the corresponding segmentation label index (see [EClassificationDataset::GetSegmentationLabel\)](#page-797-0).

If an image has no segmentation ([EClassificationDataset::HasSegmentation](#page-801-0)), the getter will throw an excpetion.

```
[C#]Euresys.Open_eVision.EImageBW16 GetSegmentationMap(
int imageIndex
)
```
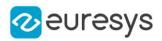

imageIndex

Image index

# EClassificationDataset.GetSplit

Generates a split.

Namespace: Euresys.Open\_eVision.EasyDeepLearning

 $[C#]$ 

```
Euresys.Open_eVision.EasyDeepLearning.EDatasetSplit GetSplit(
float trainingProportion,
float validationPropotion,
Euresys.Open_eVision.EasyDeepLearning.EDeepLearningToolType toolType,
string goodLabel
)
Euresys.Open_eVision.EasyDeepLearning.EDatasetSplit GetSplit(
float trainingProportion,
float validationPropotion,
Euresys.Open_eVision.EasyDeepLearning.EDeepLearningToolType toolType,
string goodLabel,
uint seed
)
Euresys.Open_eVision.EasyDeepLearning.EDatasetSplit GetSplit(
int numTrainingImages,
int numValidationImages,
Euresys.Open_eVision.EasyDeepLearning.EDeepLearningToolType toolType,
string goodLabel
)
Euresys.Open_eVision.EasyDeepLearning.EDatasetSplit GetSplit(
int numTrainingImages,
int numValidationImages,
Euresys.Open_eVision.EasyDeepLearning.EDeepLearningToolType toolType,
string goodLabel,
uint seed
)
```
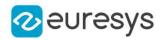

Parameters trainingProportion Approximate proportion of training images validationPropotion Approximate proportion of validation images toolType Tool type for which to generate the split goodLabel The good label for EasySegment Unsupervised split seed Seed for randomization numTrainingImages Number of training images numValidationImages Number of validation images

# EClassificationDataset.HasForegroundSegments

Whether the image segmentation contains segments that are not background. If the image has no segmentation, this method throws an exception.

```
Namespace: Euresys.Open_eVision.EasyDeepLearning
```

```
[C#]bool HasForegroundSegments(
int imageId
)
```
Parameters

<span id="page-800-0"></span>imageId Image index

# EClassificationDataset.HasLabel

Whether an image has a classification label.

Namespace: Euresys.Open\_eVision.EasyDeepLearning

```
[C#]bool HasLabel(
int index
)
```
Parameters

```
index
  Index of an image.
```
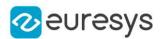

### <span id="page-801-1"></span>EClassificationDataset.HasObjectLabeling

Whether the image is labelled for object detection and use with [ELocator](#page-1475-0).

Namespace: Euresys.Open\_eVision.EasyDeepLearning

bool HasObjectLabeling( int imageIndex )

Parameters

 $[C#]$ 

<span id="page-801-0"></span>imageIndex Index of the image

### EClassificationDataset.HasSegmentation

Whether the image has a segmentation.

Namespace: Euresys.Open\_eVision.EasyDeepLearning

 $[C#]$ 

```
bool HasSegmentation(
int imageId
)
```
Parameters

imageId Image index

### EClassificationDataset.Height

Height of the region of interest of the first image added to the dataset.

Namespace: Euresys.Open\_eVision.EasyDeepLearning

 $[C#]$ 

uint Height

{ get; }

### EClassificationDataset.ImagesIndexesWithNoLabel

Gets a list of index corresponding to the images with no classification labels.

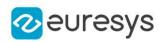

 $[C#]$ 

### int[] ImagesIndexesWithNoLabel

{ get; }

EClassificationDataset.ImportPascalVOCXMLAnnotations

Imports Pascal VOC XML annotations (for EasyLocate Bounding Box).

This method may add new labels to the object labels.

The version that do not take an image index attempts to import the annotation from all images currently in the dataset.

Namespace: Euresys.Open\_eVision.EasyDeepLearning

```
[C#]void ImportPascalVOCXMLAnnotations(
int imgId
)
void ImportPascalVOCXMLAnnotations(
)
```
Parameters

imgId

The image index for which to import the annotation

### EClassificationDataset.ImportYOLOTXTAnnotations

Imports YOLO TXT annotations (for EasyLocate Bounding Box).

You need to specify the list of labels associated with the YOLO TXT annotations through an array of string or through a file containing this list. This method may add new labels to the object labels.

The version that do not take an image index attempts to import the annotation from all images currently in the dataset.

```
[C#]void ImportYOLOTXTAnnotations(
int imgId,
string labelFile
 )
void ImportYOLOTXTAnnotations(
string labelFile
)
```
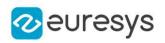

imgId

The image index for which to import the annotation labelFile

Path to a file containing the label list

# EClassificationDataset.IsEmbeddedImage

Whether the image is embedded into the dataset and is not a reference towards an image file.

Namespace: Euresys.Open\_eVision.EasyDeepLearning

 $[C#]$ bool IsEmbeddedImage( int index  $\lambda$ 

Parameters

index

Index of the image.

EClassificationDataset.IsImageFile

Whether the image is stored as a file path towards an image.

Namespace: Euresys.Open\_eVision.EasyDeepLearning

```
[C#]
bool IsImageFile(
int index
)
```
Parameters

index

Index of the image.

EClassificationDataset.LabeledImagesIndexes

Gets a list of index corresponding to the images that have a classification label.

Namespace: Euresys.Open\_eVision.EasyDeepLearning

 $[C#]$ 

### int[] LabeledImagesIndexes

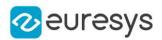

### EClassificationDataset.Load

Loads a classification dataset from disk.

Namespace: Euresys.Open\_eVision.EasyDeepLearning

```
[C#]void Load(
string path
)
void Load(
Euresys.Open_eVision.ESerializer serializer
)
```
Parameters

path

A string containing the full path to the dataset file. serializer

<span id="page-804-0"></span>The serializer.

### EClassificationDataset.MaxBrightnessOffset

Maximum absolute brightness offset. Its value must be between 0 and 1.

Namespace: Euresys.Open\_eVision.EasyDeepLearning

 $[C#]$ 

float MaxBrightnessOffset

{ get; set; }

#### Remarks

<span id="page-804-1"></span>Brightness transformation is performed by adding a value taken between - [EClassificationDataset::MaxBrightnessOffset](#page-804-0) and +[EClassificationDataset::MaxBrightnessOffset](#page-804-0) to each pixel of the normalized image.

# EClassificationDataset.MaxContrastGain

Maximum contrast gain. Its value must be strictly positive and over [EClassificationDataset::MinContrastGain](#page-808-0).

Namespace: Euresys.Open\_eVision.EasyDeepLearning

 $[C#]$ 

#### float MaxContrastGain

{ get; set; }

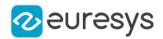

#### Remarks

<span id="page-805-0"></span>Contrast transformation is performed by multiplying each mean-centered pixel value by a gain value taken between [EClassificationDataset::MinContrastGain](#page-808-0) and [EClassificationDataset::MaxContrastGain.](#page-804-1) A contrast transformation does not change the overall brightness of an image.

# EClassificationDataset.MaxGamma

Maximum gamma for gamma correction. Its value must be higher than [EClassificationDataset::MinGamma](#page-808-1).

#### Namespace: Euresys.Open\_eVision.EasyDeepLearning

 $[C#]$ 

float MaxGamma

{ get; set; }

#### Remarks

Gamma correction transformation is performed by raising each normalized pixel value to the power of gamma with gamma taken between [EClassificationDataset::MinGamma](#page-808-1) and [EClassificationDataset::MaxGamma.](#page-805-0)

### EClassificationDataset.MaxHorizontalShear

Maximum absolute horizontal shear.

It is represented as an angle from the vertical direction. Its value must be between 0 and 90 degrees.

Namespace: Euresys.Open\_eVision.EasyDeepLearning

 $[CH]$ 

#### float MaxHorizontalShear

<span id="page-805-1"></span>{ get; set; }

### EClassificationDataset.MaxHorizontalShift

Maximum horizontal shift for data augmentation. The horizontal shift will be between -[EClassificationDataset::MaxHorizontalShift](#page-805-1) and +[EClassificationDataset::MaxHorizontalShift.](#page-805-1)

#### Namespace: Euresys.Open\_eVision.EasyDeepLearning

 $[C#]$ 

#### int MaxHorizontalShift

{ get; set; }

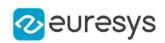

### <span id="page-806-0"></span>EClassificationDataset.MaxHueOffset

Maximum absolute hue offset. Its value must be between 0 and 180 degrees.

Namespace: Euresys.Open\_eVision.EasyDeepLearning

 $[C#]$ 

#### float MaxHueOffset

{ get; set; }

#### Remarks

The hue is represented as an angle between 0 and 360 degrees. The hue transformation is performed by rotating the hue of each pixel by a value between - [EClassificationDataset::MaxHueOffset](#page-806-0) and +[EClassificationDataset::MaxHueOffset.](#page-806-0) This transformation only works for color images.

### EClassificationDataset.MaxNumObjectPerImage

Maximum number of objects for an image in the dataset. If no images has object labeling (see [EClassificationDataset::HasObjectLabeling](#page-801-1)), the method returns -1.

Namespace: Euresys.Open\_eVision.EasyDeepLearning

 $[C#]$ 

#### int MaxNumObjectPerImage

<span id="page-806-1"></span>{ get; }

### EClassificationDataset.MaxRotationAngle

Maximum rotation angle for data augmentation. The rotation angle will be between -[EClassificationDataset::MaxRotationAngle](#page-806-1) and +[EClassificationDataset::MaxRotationAngle.](#page-806-1)

#### Namespace: Euresys.Open\_eVision.EasyDeepLearning

 $[C#]$ 

#### float MaxRotationAngle

<span id="page-806-2"></span>{ get; set; }

# EClassificationDataset.MaxSaturationGain

Maximum saturation gain. Its value must be over or equal to [EClassificationDataset::MinSaturationGain.](#page-808-2)

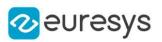

 $[C#]$ 

#### float MaxSaturationGain

{ get; set; }

Remarks

The saturation transformation is performed by multiplying the saturation of each pixel by a value between [EClassificationDataset::MinSaturationGain](#page-808-2) and [EClassificationDataset::MaxSaturationGain.](#page-806-2)

EClassificationDataset.MaxScale

Maximum scaling allowed for data augmentation.

Namespace: Euresys.Open\_eVision.EasyDeepLearning

 $[C#]$ 

float MaxScale

{ get; set; }

### EClassificationDataset.MaxVerticalShear

Maximum absolute vertical shear.

It is represented as an angle from the horizontal direction. Its value must be between 0 and 90 degrees.

Namespace: Euresys.Open\_eVision.EasyDeepLearning

 $[C#]$ 

float MaxVerticalShear

{ get; set; }

# EClassificationDataset.MaxVerticalShift

Maximum vertical shift for data augmentation. The vertical shift will be between [-EClassificationDataset::MaxHorizontalShift](#page-805-1) and +[EClassificationDataset::MaxHorizontalShift.](#page-805-1)

Namespace: Euresys.Open\_eVision.EasyDeepLearning

 $[C#]$ 

### int MaxVerticalShift

{ get; set; }

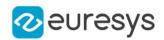

### <span id="page-808-0"></span>EClassificationDataset.MinContrastGain

Minimum contrast gain. Its value must be strictly positive and below [EClassificationDataset::MaxContrastGain](#page-804-1).

Namespace: Euresys.Open\_eVision.EasyDeepLearning

#### $[C#]$

float MinContrastGain

{ get; set; }

Remarks

<span id="page-808-1"></span>Contrast transformation is performed by multiplying each mean-centered pixel value by a gain value taken between [EClassificationDataset::MinContrastGain](#page-808-0) and [EClassificationDataset::MaxContrastGain.](#page-804-1) A contrast transformation does not change the overall brightness of an image.

EClassificationDataset.MinGamma

Minimum gamma for gamma correction. Its value must be strictly positive and below [EClassificationDataset::MaxGamma](#page-805-0).

Namespace: Euresys.Open\_eVision.EasyDeepLearning

 $[C#]$ 

float MinGamma

{ get; set; }

Remarks

<span id="page-808-2"></span>Gamma correction transformation is performed by raising each normalized pixel value to the power of gamma with gamma taken between [EClassificationDataset::MinGamma](#page-808-1) and [EClassificationDataset::MaxGamma.](#page-805-0)

EClassificationDataset.MinSaturationGain

Minimum saturation gain. Its value must be strictly positive.

Namespace: Euresys.Open\_eVision.EasyDeepLearning

 $[C#]$ 

float MinSaturationGain

{ get; set; }

Remarks

The saturation transformation is performed by multiplying the saturation of each pixel by a value between [EClassificationDataset::MinSaturationGain](#page-808-2) and [EClassificationDataset::MaxSaturationGain.](#page-806-2)

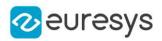

# EClassificationDataset.MinScale

Minimum scaling allowed for data augmentation.

Namespace: Euresys.Open\_eVision.EasyDeepLearning

 $[C#]$ 

float MinScale

{ get; set; }

### EClassificationDataset.NumImageFiles

Number of different image files contained in the dataset.

Namespace: Euresys.Open\_eVision.EasyDeepLearning

 $[C#]$ 

#### int NumImageFiles

{ get; }

#### Remarks

The number of image files can be different than the number of images of the dataset. An image file can correspond to several dataset images (with different ROI).

### EClassificationDataset.NumImages

Number of images in the dataset.

Namespace: Euresys.Open\_eVision.EasyDeepLearning

 $[C#]$ 

int NumImages

{ get; }

### EClassificationDataset.NumImagesWithForegroundSegments

Number of images that have a ground truth segmentation that has foreground segments and is this not entirely composed of background pixels.

Namespace: Euresys.Open\_eVision.EasyDeepLearning

 $[C#]$ 

#### int NumImagesWithForegroundSegments

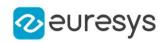

### EClassificationDataset.NumImagesWithObjectLabeling

Number of images in the dataset that are labelled for object detection.

Namespace: Euresys.Open\_eVision.EasyDeepLearning

 $[C#]$ 

int NumImagesWithObjectLabeling

{ get; }

### EClassificationDataset.NumImagesWithObjects

Number of images in the dataset that are labelled for object detection and have 1 or more objects.

Namespace: Euresys.Open\_eVision.EasyDeepLearning

 $[C#]$ 

int NumImagesWithObjects

{ get; }

### EClassificationDataset.NumImagesWithoutForegroundSegments

Number of images that have a ground truth segmentation that has no foreground segments and is thus entirely composed of background pixels.

Namespace: Euresys.Open\_eVision.EasyDeepLearning

 $[C#]$ 

int NumImagesWithoutForegroundSegments

{ get; }

### EClassificationDataset.NumImagesWithoutObjectLabeling

Number of images in the dataset that are not labelled for object detection.

Namespace: Euresys.Open\_eVision.EasyDeepLearning

 $[C#]$ 

int NumImagesWithoutObjectLabeling

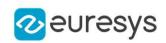

### EClassificationDataset.NumImagesWithoutObjects

Number of images in the dataset that are labelled for object detection but have been associated with no object.

Namespace: Euresys.Open\_eVision.EasyDeepLearning

 $[C#]$ 

int NumImagesWithoutObjects

{ get; }

# EClassificationDataset.NumImagesWithoutSegmentation

Number of images that doesn't have a ground truth segmentation.

Namespace: Euresys.Open\_eVision.EasyDeepLearning

 $[C#]$ 

#### int NumImagesWithoutSegmentation

{ get; }

### EClassificationDataset.NumImagesWithSegmentation

Number of images that have a ground truth segmentation.

Namespace: Euresys.Open\_eVision.EasyDeepLearning

 $[C#]$ 

### int NumImagesWithSegmentation

{ get; }

### EClassificationDataset.NumLabeledImages

Number of images that have a classification label.

Namespace: Euresys.Open\_eVision.EasyDeepLearning

 $[C#]$ 

# int NumLabeledImages

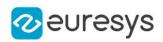

# <span id="page-812-1"></span>EClassificationDataset.NumLabels

Number of labels in the dataset.

Namespace: Euresys.Open\_eVision.EasyDeepLearning

 $[C#]$ 

int NumLabels

<span id="page-812-0"></span>{ get; }

# EClassificationDataset.NumObjectLabels

Number of object labels.

Namespace: Euresys.Open\_eVision.EasyDeepLearning

 $[C#]$ 

int NumObjectLabels

{ get; }

### EClassificationDataset.NumSegmentationLabels

Number of segmentation labels. A dataset has always at least one segmentation label: "background".

Namespace: Euresys.Open\_eVision.EasyDeepLearning

[C#]

int NumSegmentationLabels

{ get; }

# EClassificationDataset.NumUnlabeledImages

Number of images that doesn't have any classification label.

Namespace: Euresys.Open\_eVision.EasyDeepLearning

 $[C#]$ 

int NumUnlabeledImages

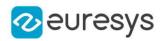

### EClassificationDataset.ObjectSize

Object size for EasyLocate Interest point.

Namespace: Euresys.Open\_eVision.EasyDeepLearning

 $[C#]$ 

int ObjectSize

{ get; set; }

### EClassificationDataset.operator=

Assignment operator

Namespace: Euresys.Open\_eVision.EasyDeepLearning

[C#]

Euresys.Open\_eVision.EasyDeepLearning.EClassificationDataset operator=( Euresys.Open\_eVision.EasyDeepLearning.EClassificationDataset other )

Parameters

other

Reference to the [EClassificationDataset](#page-768-0) object used for the assignment

EClassificationDataset.RemoveImage

Removes the image at the given index. All annotations (label, segmentation, objects) will be lost.

Namespace: Euresys.Open\_eVision.EasyDeepLearning

 $[C#]$ void RemoveImage( int imgId )

Parameters

imgId

Index of the image to remove

EClassificationDataset.RemoveImageObject

Removes an object from an image.

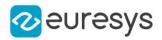

Namespace: Euresys.Open\_eVision.EasyDeepLearning

[C#]

```
void RemoveImageObject(
int imageIndex,
int objectIndex
)
```
Parameters

```
imageIndex
  Index of the image
objectIndex
  Index of the object between 0 and EClassificationDataset::GetImageNumObjects
```

```
EClassificationDataset.RemoveLabel
```
Removes a label from the dataset. All the images associated with this label will be set to unlabeled (see [EClassificationDataset::HasLabel\)](#page-800-0).

```
Namespace: Euresys.Open_eVision.EasyDeepLearning
```

```
[C#]void RemoveLabel(
string label
)
void RemoveLabel(
int labelId
)
```
Parameters

label Name of the label to remove labelId Index of the label to remove

### EClassificationDataset.RemoveObjectLabel

Removes an object label.

```
[C#]void RemoveObjectLabel(
int labelIndex
)
```
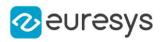

void RemoveObjectLabel( string label )

Parameters

labelIndex Index of the object label to remove label Label to remove

EClassificationDataset.RemoveSegmentationLabel

Remove a segmentation label.

This method sets all the pixels in the dataset assigned to this label to the background label.

Namespace: Euresys.Open\_eVision.EasyDeepLearning

 $[C#]$ 

```
void RemoveSegmentationLabel(
string label
)
void RemoveSegmentationLabel(
int index
)
```
Parameters

label

Name of the segmentation label to remove

index

Index of the segmentation label to remove

### EClassificationDataset.ResetImageObjectLabeling

Resets the object labeling for the specified image. This sets the image as having been labelled for object detection with no object present in the image.

Namespace: Euresys.Open\_eVision.EasyDeepLearning

 $[C#]$ void ResetImageObjectLabeling( int imageIndex )

Parameters

*imageIndex* Index of the image

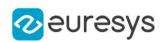

### EClassificationDataset.ResetSegmentation

Resets the segmentation of an image by setting all pixels to background.

Namespace: Euresys.Open\_eVision.EasyDeepLearning

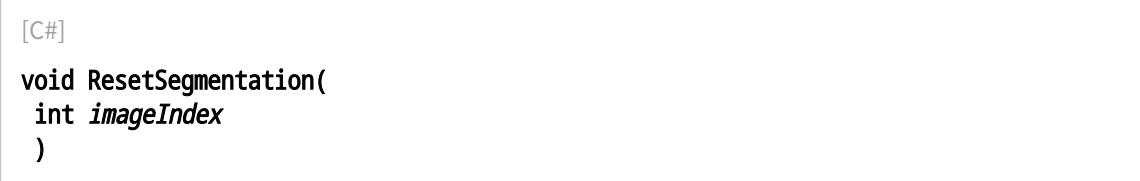

Parameters

<span id="page-816-1"></span>imageIndex Image index

### EClassificationDataset.SaltAndPepperNoiseMaximumDensity

The maximum density of the salt and pepper noise.

The salt and pepper noise sets the value of a number of randomly selected (between [EClassificationDataset::SaltAndPepperNoiseMinimumDensity](#page-816-0) and

[EClassificationDataset::SaltAndPepperNoiseMaximumDensity](#page-816-1)) pixels to its minimum or maximum value.

Its value must be betwteen [EClassificationDataset::SaltAndPepperNoiseMinimumDensity](#page-816-0) and 1.

Namespace: Euresys.Open\_eVision.EasyDeepLearning

[C#]

### float SaltAndPepperNoiseMaximumDensity

{ get; set; }

Remarks

<span id="page-816-0"></span>This noise is computed after all the other noises.

# EClassificationDataset.SaltAndPepperNoiseMinimumDensity

The minimum density of the salt and pepper noise. The salt and pepper noise sets the value of a number of randomly selected (between [EClassificationDataset::SaltAndPepperNoiseMinimumDensity](#page-816-0) and [EClassificationDataset::SaltAndPepperNoiseMaximumDensity](#page-816-1)) pixels to its minimum or maximum value. Its value must be betwteen 0 and [EClassificationDataset::SaltAndPepperNoiseMaximumDensity](#page-816-1).

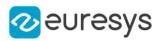

#### $[C#]$

#### float SaltAndPepperNoiseMinimumDensity

{ get; set; }

### Remarks

This noise is computed after all the other noises.

### EClassificationDataset.SameLabelMaxOverlap

Maximum overlap between objects with the same label in the dataset.

Namespace: Euresys.Open\_eVision.EasyDeepLearning

 $[C#]$ 

float SameLabelMaxOverlap

{ get; }

# EClassificationDataset.Save

Saves a classification dataset to disk, containing the file paths to the images in the dataset and their associated label.

Namespace: Euresys.Open\_eVision.EasyDeepLearning

```
[C#]void Save(
string path
)
void Save(
Euresys.Open_eVision.ESerializer serializer
 )
```
Parameters

path

A string containing the full path to the dataset file.

serializer

The serializer.

### Remarks

This method only save the image that were given to this [EClassificationDataset](#page-768-0) instance as [EBaseROI](#page-594-0) pointers.

To obtain a portable [EClassificationDataset](#page-768-0) file, please use [EClassificationDataset::Export](#page-784-0).

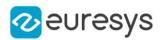

### EClassificationDataset.SetImageLabel

Sets the label of images in the dataset.

Namespace: Euresys.Open\_eVision.EasyDeepLearning

```
[C#]void SetImageLabel(
int index,
string label
)
void SetImageLabel(
string filter,
string label
)
```
Parameters

index

The index of the image for which to set the label.

label

The label

filter

A glob filter

Remarks

The filter is a glob pattern. This means the wildcard characters "\*" and "?" correspond to "zero or more character" and "a single character" respectively. For example, the filter "\*\_ good\_\*.png" will match any filename that contains the string "\_good\_" and has a png extension.

EClassificationDataset.SetImageObject

Sets the specified object for the given image.

```
[C#]void SetImageObject(
int imageIndex,
int objectIndex,
Euresys.Open_eVision.EasyDeepLearning.ELocatorObject obj
)
void SetImageObject(
int imageIndex,
int objectIndex,
string label
)
```
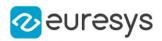

```
void SetImageObject(
int imageIndex,
int objectIndex,
Euresys.Open_eVision.ERectangleRegion region
)
```
imageIndex Index of the image objectIndex Index of the object between 0 and [EClassificationDataset::GetImageNumObjects](#page-788-0) obj Object label New label for the object

region

New region for the object

Remarks

If the label of the object does not exist in the object labels of the dataset, the label will be added to the object labels of the dataset.

EClassificationDataset.SetLabel

Sets the i-th label of the dataset (starting from 0 to [EClassificationDataset::NumLabels](#page-812-1) - 1). This operation does not add a new label to the dataset but simply renames an existing label.

Namespace: Euresys.Open\_eVision.EasyDeepLearning

 $[C#]$ void SetLabel( int index, string label )

Parameters

index Label index label Replacement label

### EClassificationDataset.SetLabelWeight

Sets the weight associated to the i-th label of the dataset (starting from 0 to [EClassificationDataset::NumLabels](#page-812-1) - 1). This operation does not add a new label.

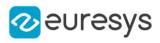

 $[C#]$ void SetLabelWeight( int index, float weight )

Parameters

-

index Label index weight

# EClassificationDataset.SetMask

Sets the mask region/don't care area for the given image. The mask is defined with respect to the region of interest of the image.

Namespace: Euresys.Open\_eVision.EasyDeepLearning

[C#]

```
void SetMask(
int imageIndex,
Euresys.Open_eVision.ERegion mask
)
```
Parameters

imageIndex

Index of the image for which to get the mask region

mask

Mask to set on the image

### EClassificationDataset.SetObjectLabel

Sets an object label.

```
[C#]
```

```
void SetObjectLabel(
int labelIndex,
string newLabel
)
void SetObjectLabel(
string oldLabel,
string newLabel
)
```
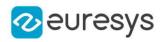

labelIndex Index of the object label newLabel New label to be set oldLabel Old label to change

EClassificationDataset.SetObjectLabelWeight

Sets the weight of an object label.

Namespace: Euresys.Open\_eVision.EasyDeepLearning

```
[C#]
void SetObjectLabelWeight(
int labelIndex,
float weight
)
void SetObjectLabelWeight(
string label,
float weight
)
```
Parameters

```
labelIndex
  Index of the object label
weight
  New weight
label
  Label
```
### EClassificationDataset.SetRegionOfInterest

Sets the region of interest for the specified image.

```
[C#]void SetRegionOfInterest(
int imageIndex,
int xOrg,
int yOrg,
int width,
int height
)
```
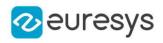

Parameters imageIndex Index of the image. xOrg ROI origin abscissa yOrg ROI origin ordinate width ROI witdh height ROI height

# EClassificationDataset.SetSegmentationLabel

Sets the segmentation labels.

Namespace: Euresys.Open\_eVision.EasyDeepLearning

[C#]

```
void SetSegmentationLabel(
int index,
string label
)
```
Parameters

index

Index of the segmentation label

label

String representing the segmentation label

Remarks

The segmentation label index 0 is reserved and corresponds to the "background" label. This segmentation label can't be changed.

EClassificationDataset.SetSegmentationLabelWeight

Sets the segmentation label weight.

```
[C#]void SetSegmentationLabelWeight(
int index,
float weight
)
```
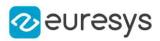

```
void SetSegmentationLabelWeight(
string label,
float weight
)
```
index Index of the segmentation label weight Weight of the segmentation label label Segmentation label

EClassificationDataset.SetSegmentationMap

Sets the segmentation map of an image. The segmentation map is a 16-bit [EROIBW16](#page-2117-0) image where the value of each pixel is equal to the corresponding segmentation label index (see [EClassificationDataset::GetSegmentationLabel\)](#page-797-0).

If an image has no segmentation ([EClassificationDataset::HasSegmentation](#page-801-0)), the getter will throw an excpetion.

Namespace: Euresys.Open\_eVision.EasyDeepLearning

```
[C#]
void SetSegmentationMap(
int imageIndex,
Euresys.Open_eVision.EROIBW16 segmentationMap
)
```
Parameters

*imageIndex* Image index segmentationMap Segmentation map

# <span id="page-823-0"></span>EClassificationDataset.SpeckleNoiseMaximumStandardDeviation

The speckle noise maximum standard deviation.

The speckle noise is a multiplicative noise sampled from a Gamma distribution with a mean of 1 and with its standard deviation between

[EClassificationDataset::SpeckleNoiseMinimumStandardDeviation](#page-824-0) and [EClassificationDataset::SpeckleNoiseMaximumStandardDeviation.](#page-823-0)

Its value must be strictly higher than

[EClassificationDataset::SpeckleNoiseMinimumStandardDeviation](#page-824-0).

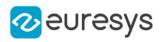

#### $[C#]$

#### float SpeckleNoiseMaximumStandardDeviation

{ get; set; }

### Remarks

<span id="page-824-0"></span>This noise is computed before the salt and paper noise.

# EClassificationDataset.SpeckleNoiseMinimumStandardDeviation

The speckle noise minimum standard deviation.

The speckle noise is a multiplicative noise sampled from a Gamma distribution with a mean of 1 and with its standard deviation between [EClassificationDataset::SpeckleNoiseMinimumStandardDeviation](#page-824-0) and [EClassificationDataset::SpeckleNoiseMaximumStandardDeviation.](#page-823-0) Its value must be strictly positive and lower than [EClassificationDataset::SpeckleNoiseMaximumStandardDeviation.](#page-823-0)

Namespace: Euresys.Open\_eVision.EasyDeepLearning

 $[C#]$ 

#### float SpeckleNoiseMinimumStandardDeviation

{ get; set; }

#### Remarks

This noise is computed before the salt and paper noise.

# EClassificationDataset.SplitDataset

Splits the dataset in two parts to be used for training and validation respectively.

```
[C#]
void SplitDataset(
Euresys.Open_eVision.EasyDeepLearning.EClassificationDataset d1,
Euresys.Open_eVision.EasyDeepLearning.EClassificationDataset d2,
float proportion,
bool random
)
```
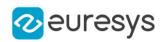

 $d<sub>1</sub>$ 

First part of the dataset

d2

Second part of the dataset

proportion

Proportion of image of each class to put into the first part. The remaining images are put in d2

random

Randomly sample the images.

### EClassificationDataset.SplitDatasetForLocator

Splits the dataset in two parts for training and validation of a [ELocator](#page-1475-0) tool. Images without object labeling are excluded from the split.

Namespace: Euresys.Open\_eVision.EasyDeepLearning

 $[C#]$ 

```
void SplitDatasetForLocator(
Euresys.Open_eVision.EasyDeepLearning.EClassificationDataset d1,
Euresys.Open_eVision.EasyDeepLearning.EClassificationDataset d2,
 float proportion,
bool random
)
```
Parameters

 $d<sub>1</sub>$ 

First part of the dataset

 $d<sub>2</sub>$ 

Second part of the dataset

proportion

Proportion of image of each class to put into the first part. The remaining images are put in d2

random

Randomly sample the images.

Remarks

The method ensures that all the object labels are represented in d1. Thus, even when the parameter random is set to false, the images in d1 and d2 can be ordered differently than they were in the original dataset.

EClassificationDataset.SplitDatasetForSegmentation

Splits the dataset in two parts for a supervised segmenter. The two parts are to be used for training and validation respectively.

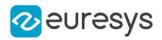

Namespace: Euresys.Open\_eVision.EasyDeepLearning

[C#]

void SplitDatasetForSegmentation( Euresys.Open\_eVision.EasyDeepLearning.EClassificationDataset d1, Euresys.Open\_eVision.EasyDeepLearning.EClassificationDataset d2, float proportion, bool random )

Parameters

d1

First part of the dataset

d2

Second part of the dataset

proportion

Proportion of image of each class to put into the first part. The remaining images are put in d2

random

Randomly sample the images.

Remarks

The method ensures that all the segmentation labels are represented in d1. Thus, even when the parameter random is set to false, the images in d1 and d2 can be ordered differently than they were in the original dataset.

EClassificationDataset.UnsetImageLabel

Unset the label of the given image of the dataset. After this operation, the given image will have no classification labels.

Namespace: Euresys.Open\_eVision.EasyDeepLearning

 $[C#]$ void UnsetImageLabel( int index )

Parameters

index

Index of the image for which to unset the label

EClassificationDataset.UnsetImageObjectLabeling

Unsets the object labeling for the specified image. This sets the image as not having been labelled for object detection. This image won't be use for training with a [ELocator](#page-1475-0) tool.

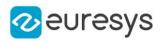

 $[C#]$ 

void UnsetImageObjectLabeling( int imageIndex )

Parameters

imageIndex Index of the image

### EClassificationDataset.UnsetSegmentation

Unsets the segmentation of an image. After this operation, the image will have no segmentation.

Namespace: Euresys.Open\_eVision.EasyDeepLearning

 $[C#]$ 

```
void UnsetSegmentation(
int imageIndex
)
```
Parameters

imageIndex Image index

# EClassificationDataset.Width

Width of the region of interest of the first image added to the dataset.

Namespace: Euresys.Open\_eVision.EasyDeepLearning

 $[C#]$ 

#### uint Width

{ get; }

# <span id="page-827-0"></span>4.56. EClassificationMetrics Class

Collection of metrics used to evaluate the state of an [EClassifier.](#page-843-0)

A metric is a value summarizing a collection of classification results [\(EClassificationResult\)](#page-835-0). New results can be added to the object individually with [EClassificationMetrics::AddResult](#page-829-0) or collectively with [EClassificationMetrics::AddMetrics.](#page-829-1)

[EClassificationMetrics](#page-827-0) contains the following metrics:

- the accuracy (see [EClassificationMetrics::Accuracy](#page-828-0))

- the error (see [EClassificationMetrics::Error](#page-831-0))
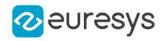

#### Namespace: Euresys.Open\_eVision.EasyDeepLearning

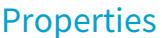

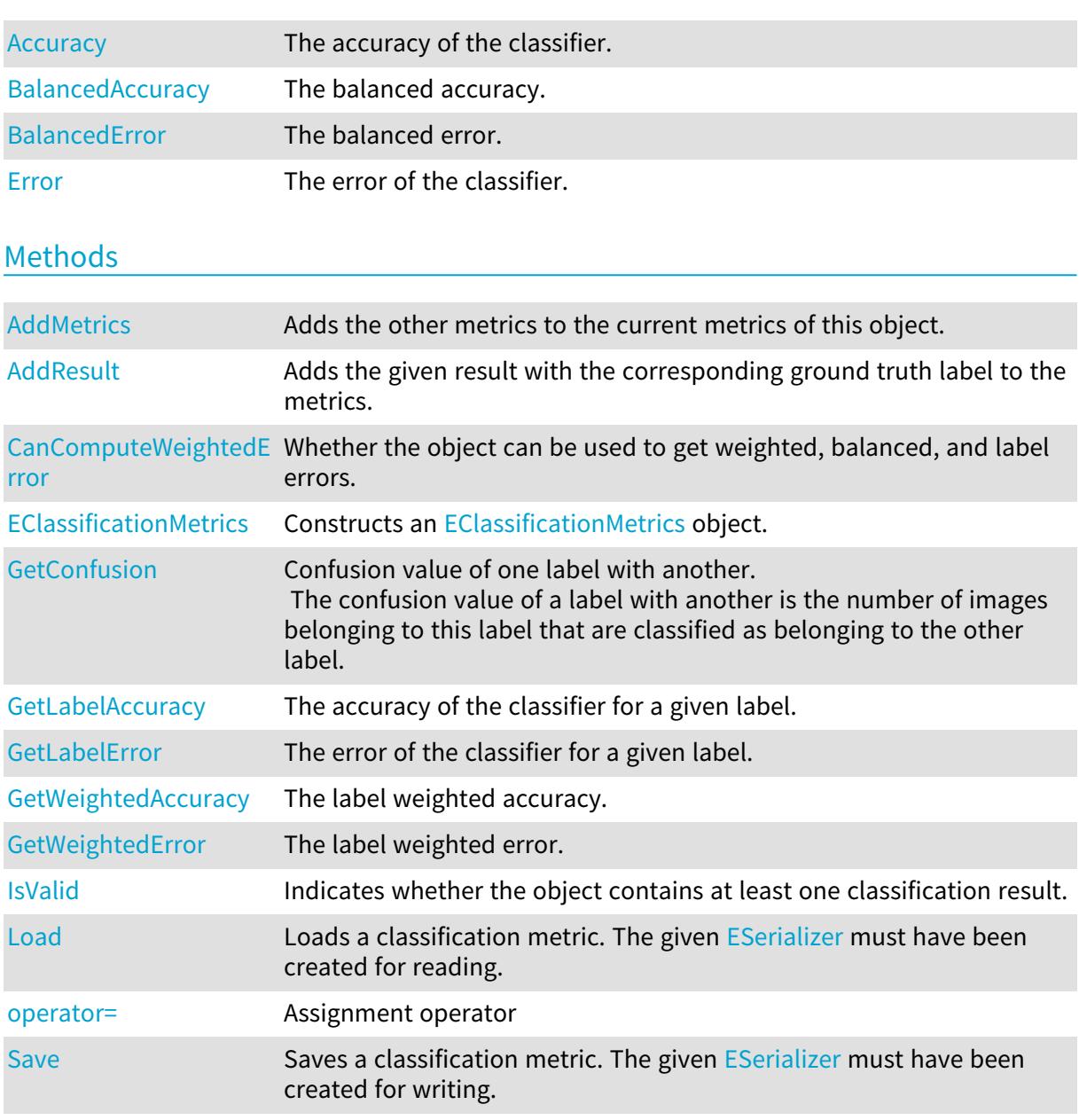

# <span id="page-828-0"></span>EClassificationMetrics.Accuracy

The accuracy of the classifier.

Namespace: Euresys.Open\_eVision.EasyDeepLearning

[C#] float Accuracy { get; }

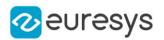

Remarks

<span id="page-829-1"></span>The accuracy is the number of images that were correctly classified (also called the true positives) over the total number of images that was used to evaluate the classifier.

EClassificationMetrics.AddMetrics

Adds the other metrics to the current metrics of this object.

Namespace: Euresys.Open\_eVision.EasyDeepLearning

```
[C#]void AddMetrics(
Euresys.Open_eVision.EasyDeepLearning.EClassificationMetrics other
 )
```
Parameters

<span id="page-829-2"></span>other

Classification metrics

EClassificationMetrics.AddResult

Adds the given result with the corresponding ground truth label to the metrics.

Namespace: Euresys.Open\_eVision.EasyDeepLearning

 $[C#]$ 

```
void AddResult(
Euresys.Open_eVision.EasyDeepLearning.EClassificationResult result,
string groundtruthLabel
)
```
Parameters

result A reference to an [EClassificationResult](#page-835-0) object. groundtruthLabel The ground truth label corresponding to the result

<span id="page-829-0"></span>EClassificationMetrics.BalancedAccuracy

The balanced accuracy.

Namespace: Euresys.Open\_eVision.EasyDeepLearning

 $[C#]$ 

float BalancedAccuracy

#### Open eVision Reference Manual

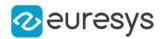

{ get; }

Remarks

<span id="page-830-0"></span>The balanced accuracy is the label weighted accuracy with the same weight for each labels.

EClassificationMetrics.BalancedError

The balanced error.

Namespace: Euresys.Open\_eVision.EasyDeepLearning

 $[C#]$ 

float BalancedError

{ get; }

Remarks

<span id="page-830-1"></span>The balanced error is the label weighted error with the same weight for each labels. If [EClassificationMetrics::CanComputeWeightedError](#page-830-1) is false, this method is an alias for [EClassificationMetrics::Error.](#page-831-0)

EClassificationMetrics.CanComputeWeightedError

Whether the object can be used to get weighted, balanced, and label errors.

Namespace: Euresys.Open\_eVision.EasyDeepLearning

 $[C#]$ 

bool CanComputeWeightedError(

<span id="page-830-2"></span>)

## EClassificationMetrics.EClassificationMetrics

Constructs an [EClassificationMetrics](#page-827-0) object.

```
[C#]void EClassificationMetrics(
\lambdavoid EClassificationMetrics(
Euresys.Open_eVision.EasyDeepLearning.EClassificationMetrics other
\lambda
```
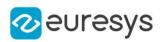

<span id="page-831-0"></span>other

Reference to the [EClassificationMetrics](#page-827-0) object that should be copied

# EClassificationMetrics.Error

The error of the classifier.

Namespace: Euresys.Open\_eVision.EasyDeepLearning

 $[C#]$ float Error

{ get; }

Remarks

<span id="page-831-1"></span>The error, which is also called the loss, is the quantity that is minimized during the training of the deep neural network. For classification, the error is the crossentropy.

EClassificationMetrics.GetConfusion

Confusion value of one label with another.

The confusion value of a label with another is the number of images belonging to this label that are classified as belonging to the other label.

Namespace: Euresys.Open\_eVision.EasyDeepLearning

```
[C#]
```

```
uint GetConfusion(
string trueClass,
string predictedClass
)
```
Parameters

trueClass The label for which to obtain the confusion value predictedClass The label with which there is a confusion

<span id="page-831-2"></span>EClassificationMetrics.GetLabelAccuracy

The accuracy of the classifier for a given label.

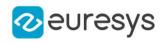

 $[C#]$ 

```
float GetLabelAccuracy(
string label
)
```
Parameters

label

-

Remarks

The label accuracy is the number of images of a given label that were correctly classified (also called the true positives) over the total number of images of that label that was used to evaluate the classifier.

<span id="page-832-0"></span>If there is no results for the given label, the method will throw an exception.

```
EClassificationMetrics.GetLabelError
```
The error of the classifier for a given label.

Namespace: Euresys.Open\_eVision.EasyDeepLearning

 $[C#]$ 

```
float GetLabelError(
string label
)
```
Parameters

label

The label from which to get the error.

Remarks

<span id="page-832-1"></span>The label error corresponds to the error only for images of the given label. If there is no results for the given label, the method will throw an exception. If [EClassificationMetrics::CanComputeWeightedError](#page-830-1) is false, this method is an alias for [EClassificationMetrics::Error.](#page-831-0)

#### EClassificationMetrics.GetWeightedAccuracy

The label weighted accuracy.

Namespace: Euresys.Open\_eVision.EasyDeepLearning

 $[C#]$ 

```
float GetWeightedAccuracy(
float[] weights
)
```
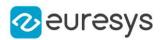

float GetWeightedAccuracy( Euresys.Open\_eVision.EasyDeepLearning.EClassificationDataset dataset )

Parameters

weights

Array of label weights for the labels of the classifier (see [EClassifier\)](#page-843-0)

dataset

Dataset from which to use the label weights

Remarks

<span id="page-833-0"></span>The weighted accuracy is the weighted average of the label accuracies (see [EClassificationMetrics::GetLabelAccuracy](#page-831-2)). If there is no results for a given label, it will be ignored in the weighted accuracy.

EClassificationMetrics.GetWeightedError

The label weighted error.

Namespace: Euresys.Open\_eVision.EasyDeepLearning

 $[C#]$ 

```
float GetWeightedError(
float[] weights
)
float GetWeightedError(
Euresys.Open_eVision.EasyDeepLearning.EClassificationDataset dataset
)
```
Parameters

weights

Array of label weights for the labels of the classifier (see [EClassifier\)](#page-843-0)

dataset

Dataset from which to use the label weights

Remarks

The weighted error is the weighted average of the label errors (see [EClassificationMetrics::GetLabelError\)](#page-832-0). If there isn't any result for a given label, it will be ignored in the weighted error. If [EClassificationMetrics::CanComputeWeightedError](#page-830-1) is false, this method is an alias for [EClassificationMetrics::Error.](#page-831-0)

<span id="page-833-1"></span>EClassificationMetrics.IsValid

Indicates whether the object contains at least one classification result.

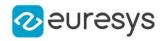

 $[C#]$ bool IsValid( )

# <span id="page-834-0"></span>EClassificationMetrics.Load

Loads a classification metric. The given [ESerializer](#page-2182-0) must have been created for reading.

Namespace: Euresys.Open\_eVision.EasyDeepLearning

```
[C#]void Load(
string path
)
void Load(
Euresys.Open_eVision.ESerializer serializer
)
```
Parameters

path The file path. serializer The serializer.

# <span id="page-834-1"></span>EClassificationMetrics.operator=

Assignment operator

Namespace: Euresys.Open\_eVision.EasyDeepLearning

 $[C#]$ 

```
Euresys.Open_eVision.EasyDeepLearning.EClassificationMetrics operator=(
Euresys.Open_eVision.EasyDeepLearning.EClassificationMetrics other
)
```
#### Parameters

<span id="page-834-2"></span>other

Reference to the [EClassificationMetrics](#page-827-0) object used for the assignment

### EClassificationMetrics.Save

Saves a classification metric. The given [ESerializer](#page-2182-0) must have been created for writing.

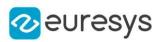

```
[C#]void Save(
 string path
 )
void Save(
 Euresys.Open_eVision.ESerializer serializer
 )
```

```
path
  The file path.
serializer
  The ESerializer object that is written to.
```
# <span id="page-835-0"></span>4.57. EClassificationResult Class

An [EClassificationResult](#page-835-0) object represents the result of a classification. The most probable label and its probability are accessible through the methods [EClassificationResult::BestLabel](#page-836-0) and [EClassificationResult::BestProbability.](#page-836-1) The probability and ranking of all labels are accessible through the [EClassificationResult](#page-835-0) and [EClassificationResult](#page-835-0) methods.

Namespace: Euresys.Open\_eVision.EasyDeepLearning

#### Properties

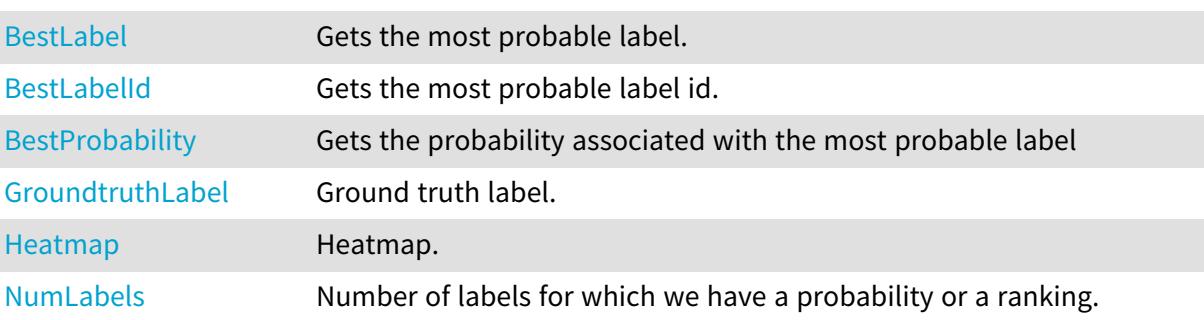

## Methods

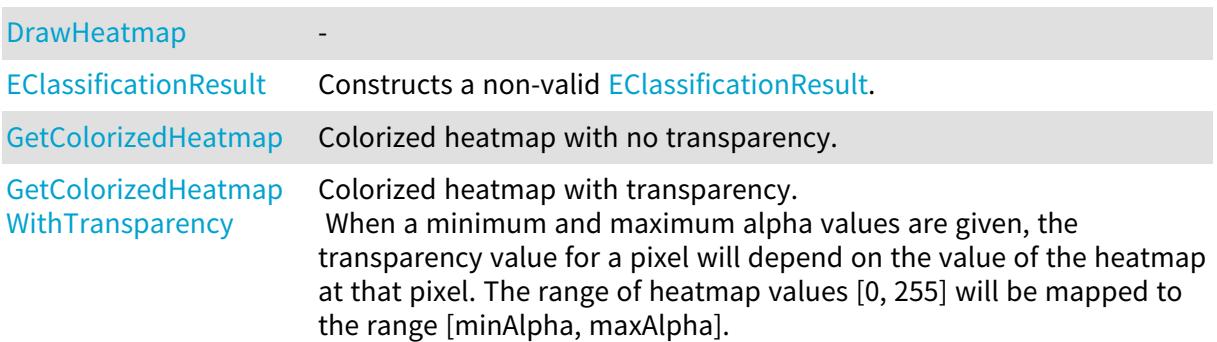

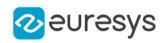

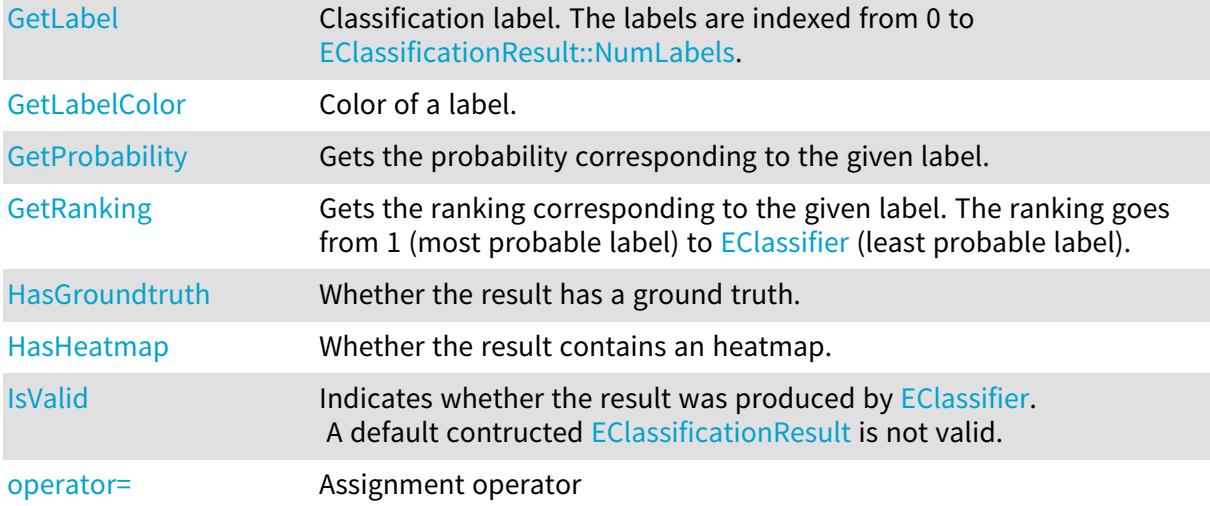

# <span id="page-836-0"></span>EClassificationResult.BestLabel

Gets the most probable label.

Namespace: Euresys.Open\_eVision.EasyDeepLearning

[C#]

string BestLabel

<span id="page-836-2"></span>{ get; }

# EClassificationResult.BestLabelId

Gets the most probable label id.

Namespace: Euresys.Open\_eVision.EasyDeepLearning

 $[C#]$ 

int BestLabelId { get; }

<span id="page-836-1"></span>

# EClassificationResult.BestProbability

Gets the probability associated with the most probable label

Namespace: Euresys.Open\_eVision.EasyDeepLearning

 $[C#]$ 

#### float BestProbability

{ get; }

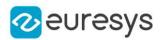

## <span id="page-837-0"></span>EClassificationResult.DrawHeatmap

```
-
```

```
[C#]void DrawHeatmap(
Euresys.Open_eVision.EDrawAdapter graphicsContext,
float zoomX,
float zoomY,
float panX,
float panY
)
void DrawHeatmap(
Euresys.Open_eVision.EDrawAdapter graphicsContext,
float minAlpha,
float maxAlpha,
Euresys.Open_eVision.EasyDeepLearning.EHeatmapColormap colormap,
float zoomX,
float zoomY,
float panX,
float panY
)
void DrawHeatmap(
IntPtr graphicsContext,
float zoomX,
float zoomY,
float panX,
float panY
)
void DrawHeatmap(
IntPtr graphicsContext,
float minAlpha,
float maxAlpha,
Euresys.Open_eVision.EasyDeepLearning.EHeatmapColormap colormap,
float zoomX,
float zoomY,
float panX,
float panY
)
```
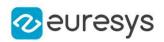

graphicsContext

 zoomX

-

zoomY

Vertical zooming factor. A value greater than 1 means zoom in. If set to 0, the default value, the horizontal zooming factor is used instead, so as to provide isotropic zooming.

panX

Horizontal panning value expressed in pixels. By default, no panning occurs.

panY

Vertical panning value expressed in pixels. By default, no panning occurs.

minAlpha

Minimum transparency value.

maxAlpha

Maximum transparency value.

colormap

Color map

Remarks

<span id="page-838-0"></span>Deprecation notice: All methods taking HDC as parameter are deprecated. It is recommended to use their alternative taking a [EDrawAdapter](#page-1223-0) by using a instance of [EWindowsDrawAdapter](#page-2397-0).

EClassificationResult.EClassificationResult

Constructs a non-valid [EClassificationResult](#page-835-0).

Namespace: Euresys.Open\_eVision.EasyDeepLearning

```
[C#]void EClassificationResult(
)
void EClassificationResult(
Euresys.Open_eVision.EasyDeepLearning.EClassificationResult other
)
```
Parameters

<span id="page-838-1"></span>other

Reference to the [EClassificationResult](#page-835-0) object that should be copied

## EClassificationResult.GetColorizedHeatmap

Colorized heatmap with no transparency.

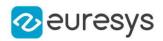

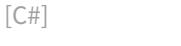

Euresys.Open\_eVision.EImageC24 GetColorizedHeatmap( Euresys.Open\_eVision.EasyDeepLearning.EHeatmapColormap colormap )

Parameters

<span id="page-839-0"></span>colormap

Color map

## EClassificationResult.GetColorizedHeatmapWithTransparency

Colorized heatmap with transparency.

When a minimum and maximum alpha values are given, the transparency value for a pixel will depend on the value of the heatmap at that pixel. The range of heatmap values [0, 255] will be mapped to the range [minAlpha, maxAlpha].

Namespace: Euresys.Open\_eVision.EasyDeepLearning

```
[C#]
```

```
Euresys.Open_eVision.EImageC24A GetColorizedHeatmapWithTransparency(
float alpha,
Euresys.Open_eVision.EasyDeepLearning.EHeatmapColormap colormap
)
Euresys.Open_eVision.EImageC24A GetColorizedHeatmapWithTransparency(
float minAlpha,
float maxAlpha,
Euresys.Open_eVision.EasyDeepLearning.EHeatmapColormap colormap
)
```
Parameters

alpha Transparency to apply everywhere colormap Color map minAlpha Minimum transparency value. maxAlpha Maximum transparency value.

<span id="page-839-1"></span>EClassificationResult.GetLabel

Classification label. The labels are indexed from 0 to [EClassificationResult::NumLabels](#page-842-1).

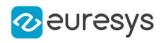

 $[C#]$ 

string GetLabel( int labelId )

Parameters

<span id="page-840-0"></span>labelId Id of the label

EClassificationResult.GetLabelColor

Color of a label.

Namespace: Euresys.Open\_eVision.EasyDeepLearning

 $[C#]$ 

Euresys.Open\_eVision.ERGBColor GetLabelColor( int i )

Euresys.Open\_eVision.ERGBColor GetLabelColor( string label )

Parameters

i

Index of the label for which to get the color (between 0 and [EClassificationResult::NumLabels](#page-842-1) - 1)

label

Label for which to get the color

Remarks

<span id="page-840-1"></span>The label color is controlled at the tool level. To change a color in a result, change the label color in the tool.

EClassificationResult.GetProbability

Gets the probability corresponding to the given label.

```
[C#]float GetProbability(
string label
)
```
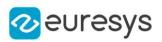

<span id="page-841-1"></span>label The label

# EClassificationResult.GetRanking

Gets the ranking corresponding to the given label. The ranking goes from 1 (most probable label) to [EClassifier](#page-843-0) (least probable label).

Namespace: Euresys.Open\_eVision.EasyDeepLearning

 $[C#]$ int GetRanking( string *label* )

Parameters

<span id="page-841-0"></span>label

The label

EClassificationResult.GroundtruthLabel

Ground truth label.

Namespace: Euresys.Open\_eVision.EasyDeepLearning

 $[C#]$ 

string GroundtruthLabel

<span id="page-841-2"></span>{ get; }

# EClassificationResult.HasGroundtruth

Whether the result has a ground truth.

Namespace: Euresys.Open\_eVision.EasyDeepLearning

 $[C#]$ 

<span id="page-841-3"></span>bool HasGroundtruth( )

# EClassificationResult.HasHeatmap

Whether the result contains an heatmap.

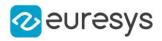

Namespace: Euresys.Open\_eVision.EasyDeepLearning

[C#]

<span id="page-842-0"></span>bool HasHeatmap( )

## EClassificationResult.Heatmap

Heatmap.

Namespace: Euresys.Open\_eVision.EasyDeepLearning

[C#]

Euresys.Open\_eVision.EImageBW8 Heatmap

<span id="page-842-2"></span>{ get; }

EClassificationResult.IsValid

Indicates whether the result was produced by [EClassifier](#page-843-0). A default contructed [EClassificationResult](#page-835-0) is not valid.

Namespace: Euresys.Open\_eVision.EasyDeepLearning

<span id="page-842-1"></span>[C#] bool IsValid( )

EClassificationResult.NumLabels

Number of labels for which we have a probability or a ranking.

Namespace: Euresys.Open\_eVision.EasyDeepLearning

 $[C#]$ 

int NumLabels

<span id="page-842-3"></span>{ get; }

# EClassificationResult.operator=

Assignment operator

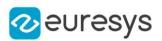

#### $[C#]$

Euresys.Open\_eVision.EasyDeepLearning.EClassificationResult operator=( Euresys.Open\_eVision.EasyDeepLearning.EClassificationResult other )

Parameters

other

Reference to the [EClassificationResult](#page-835-0) object used for the assignment

# <span id="page-843-0"></span>4.58. EClassifier Class

[EClassifier](#page-843-0) allows to train a classifier using an [EClassificationDataset](#page-768-0) object and classify new images.

As required by Deep Learning techniques, the input image of [EClassifier](#page-843-0) must be of the same format (width, height, number of channels). By default, this format will be the one of the first image added to the dataset used for training unless its width and height is smaller than the minimum width and height supported by the classifier (See [EClassifier::MinimumWidth](#page-852-0) and [EClassifier::MinimumHeight](#page-852-1)). In this case, the input resolution will be the minimum resolution supported by the classifier. The format can also be specified by the EClassifier:: Width, [EClassifier::Height](#page-851-0) and [EClassifier::Channels](#page-845-0). methods.

By default, images that don't satisfy the image format of the classifier are automatically reformatted. This behavior can be controlled through the [EClassifier::EnableAutomaticImageReformat](#page-847-0) method. When the automatic image reformatting is disabled, training or classifying an image that doesn't satisfy the input image format will result in an exception.

Once trained, the input image format cannot be changed.

#### Base Class:[EDeepLearningTool](#page-1096-0)

Namespace: Euresys.Open\_eVision.EasyDeepLearning

#### **Properties**

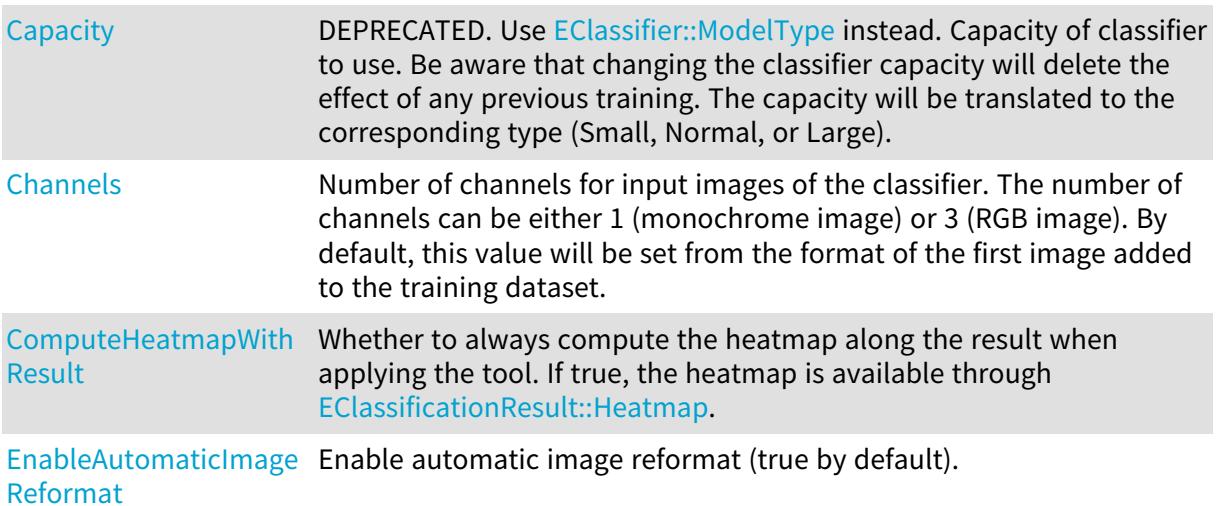

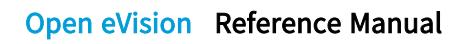

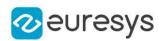

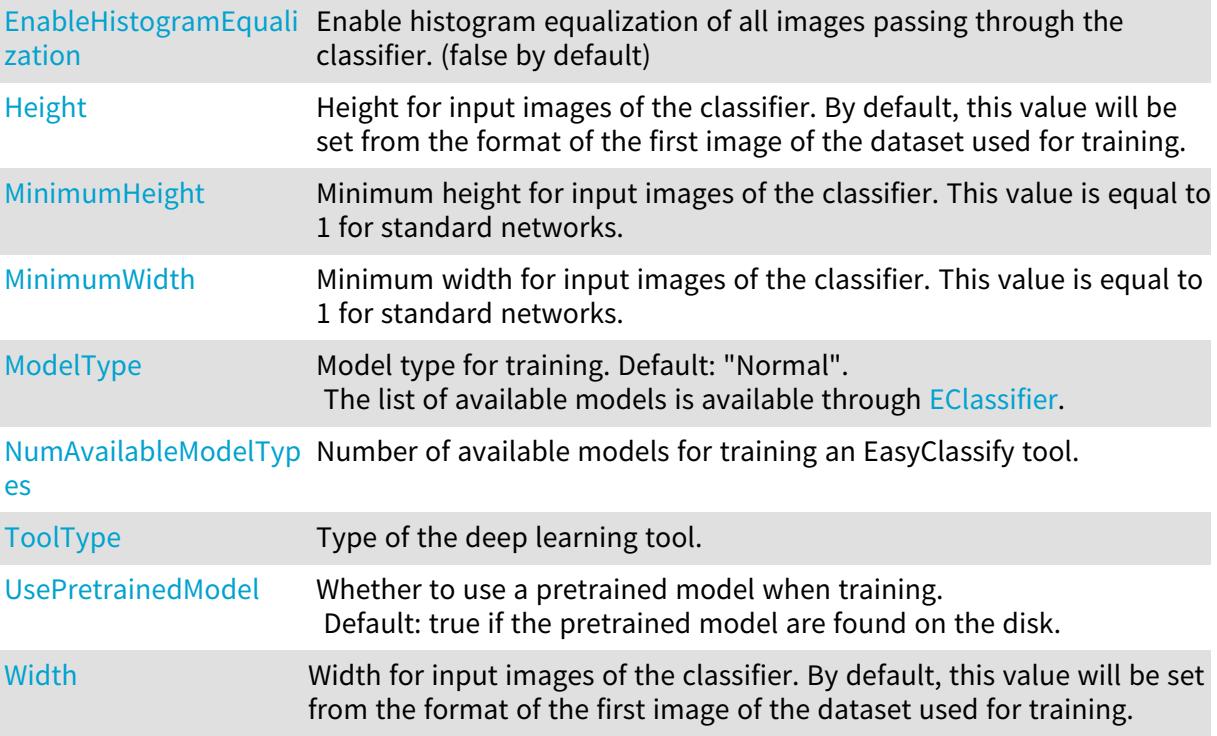

# **Methods**

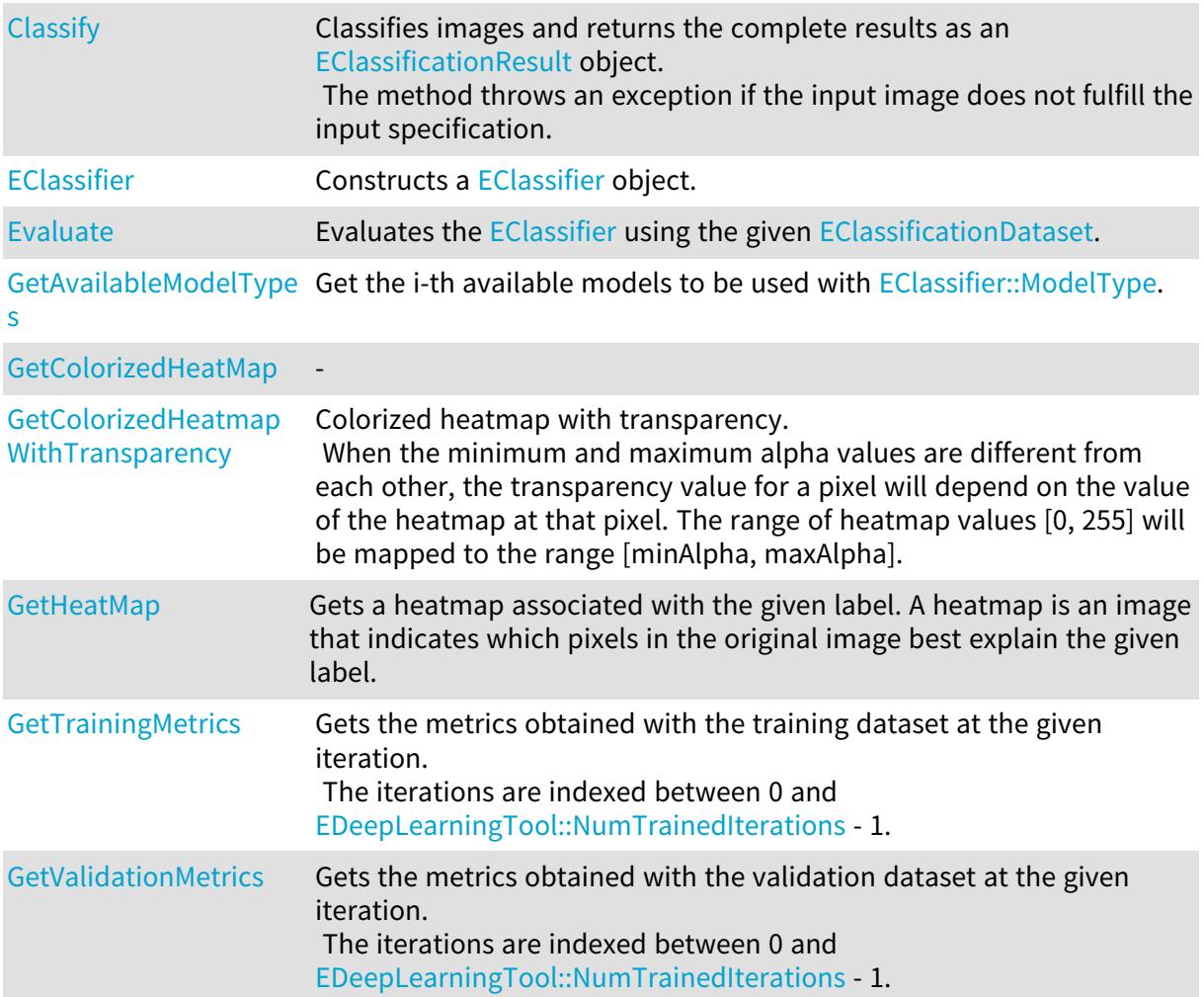

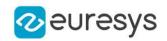

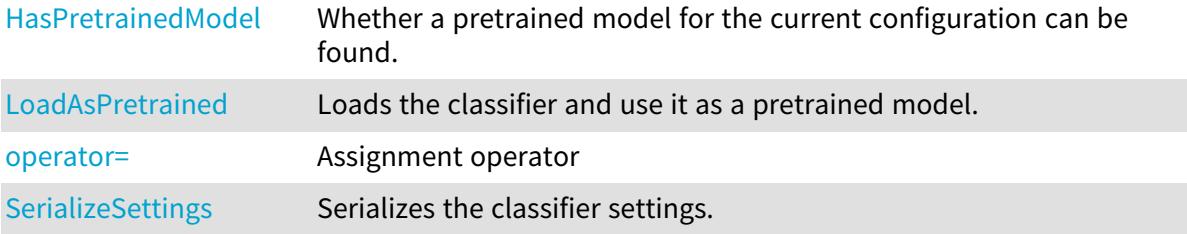

# <span id="page-845-1"></span>EClassifier.Capacity

#### This property is deprecated.

DEPRECATED. Use [EClassifier::ModelType](#page-852-2) instead. Capacity of classifier to use. Be aware that changing the classifier capacity will delete the effect of any previous training. The capacity will be translated to the corresponding type (Small, Normal, or Large).

Namespace: Euresys.Open\_eVision.EasyDeepLearning

 $[C#]$ 

Euresys.Open\_eVision.EasyDeepLearning.EClassifierCapacity Capacity

<span id="page-845-0"></span>{ get; set; }

# EClassifier.Channels

Number of channels for input images of the classifier. The number of channels can be either 1 (monochrome image) or 3 (RGB image). By default, this value will be set from the format of the first image added to the training dataset.

Namespace: Euresys.Open\_eVision.EasyDeepLearning

 $[C#]$ 

uint Channels

{ get; set; }

Remarks

<span id="page-845-2"></span>If the classifier is not trained or the value was not explicitely set, its value will be 0.

# EClassifier.Classify

Classifies images and returns the complete results as an [EClassificationResult](#page-835-0) object. The method throws an exception if the input image does not fulfill the input specification.

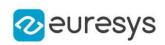

```
[C#]Euresys.Open_eVision.EasyDeepLearning.EClassificationResult Classify(
Euresys.Open_eVision.EBaseROI img
)
Euresys.Open_eVision.EasyDeepLearning.EClassificationResult Classify(
Euresys.Open_eVision.EBaseROI img,
Euresys.Open_eVision.ERegion mask
\lambdaEuresys.Open_eVision.EasyDeepLearning.EClassificationResult[] Classify(
ref Euresys.Open_eVision.EBaseROI[] imgList,
Euresys.Open_eVision.ERegion mask
)
Euresys.Open_eVision.EasyDeepLearning.EClassificationResult[] Classify(
ref Euresys.Open_eVision.EBaseROI[] imgList
)
Euresys.Open_eVision.EasyDeepLearning.EClassificationResult[] Classify(
ref Euresys.Open_eVision.EImageBW8[] imgList,
Euresys.Open_eVision.ERegion mask
)
Euresys.Open_eVision.EasyDeepLearning.EClassificationResult[] Classify(
ref Euresys.Open eVision.EImageBW8[] imgList
)
Euresys.Open_eVision.EasyDeepLearning.EClassificationResult[] Classify(
ref Euresys.Open_eVision.EImageBW16[] imgList,
Euresys.Open_eVision.ERegion mask
)
Euresys.Open_eVision.EasyDeepLearning.EClassificationResult[] Classify(
ref Euresys.Open_eVision.EImageBW16[] imgList
)
Euresys.Open_eVision.EasyDeepLearning.EClassificationResult[] Classify(
ref Euresys.Open_eVision.EImageC24[] imgList,
Euresys.Open_eVision.ERegion mask
)
Euresys.Open_eVision.EasyDeepLearning.EClassificationResult[] Classify(
ref Euresys.Open_eVision.EImageC24[] imgList
)
```
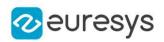

img

Image to classify

mask

Mask of image to classify

imgList

Vector of images to classify

Remarks

<span id="page-847-1"></span>Classifying a set of images is usually faster than classifying each image sequentially. To maximize the classification speed on a GPU, [EClassifier](#page-843-0) and the size of the set of input images must be equal to the value returned by [EDeepLearningTool](#page-1096-0).

EClassifier.ComputeHeatmapWithResult

Whether to always compute the heatmap along the result when applying the tool. If true, the heatmap is available through [EClassificationResult::Heatmap.](#page-842-0)

Namespace: Euresys.Open\_eVision.EasyDeepLearning

 $[C#]$ 

```
bool ComputeHeatmapWithResult
```
<span id="page-847-2"></span>{ get; set; }

```
EClassifier.EClassifier
```
Constructs a [EClassifier](#page-843-0) object.

Namespace: Euresys.Open\_eVision.EasyDeepLearning

```
[C#]void EClassifier(
)
void EClassifier(
Euresys.Open_eVision.EasyDeepLearning.EClassifier other
)
```
Parameters

<span id="page-847-0"></span>other

Reference to the [EClassifier](#page-843-0) object that should be copied

EClassifier.EnableAutomaticImageReformat

Enable automatic image reformat (true by default).

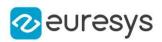

 $[C#]$ 

#### bool EnableAutomaticImageReformat

<span id="page-848-0"></span>{ get; set; }

# EClassifier.EnableHistogramEqualization

Enable histogram equalization of all images passing through the classifier. (false by default)

Namespace: Euresys.Open\_eVision.EasyDeepLearning

 $[C#]$ 

#### bool EnableHistogramEqualization

<span id="page-848-1"></span>{ get; set; }

# EClassifier.Evaluate

Evaluates the [EClassifier](#page-843-0) using the given [EClassificationDataset](#page-768-0).

Namespace: Euresys.Open\_eVision.EasyDeepLearning

 $[C#]$ 

Euresys.Open\_eVision.EasyDeepLearning.EClassificationMetrics Evaluate( Euresys.Open\_eVision.EasyDeepLearning.EClassificationDataset dataset )

#### Parameters

dataset

[EClassificationDataset](#page-768-0) with which to evaluate the classifier

Remarks

<span id="page-848-2"></span>This method computes various metrics (see [EClassificationMetrics](#page-827-0) on the given dataset. The method ignores the label weights and the data augmentation settings of the given dataset. However, the label weights can be taken into consideration in the returned [EClassificationMetrics](#page-827-0) object.

EClassifier.GetAvailableModelTypes

Get the i-th available models to be used with [EClassifier::ModelType](#page-852-2).

```
[C#]string GetAvailableModelTypes(
int i
)
```
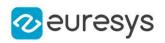

<span id="page-849-0"></span>i

Index of the model between 0 and [EClassifier::NumAvailableModelTypes](#page-853-0) - 1.

EClassifier.GetColorizedHeatMap

Namespace: Euresys.Open\_eVision.EasyDeepLearning

 $[C#]$ 

-

```
Euresys.Open_eVision.EImageC24 GetColorizedHeatMap(
Euresys.Open_eVision.EBaseROI image,
string label
)
```
Parameters

image

 label

<span id="page-849-1"></span>-

EClassifier.GetColorizedHeatmapWithTransparency

Colorized heatmap with transparency.

When the minimum and maximum alpha values are different from each other, the transparency value for a pixel will depend on the value of the heatmap at that pixel. The range of heatmap values [0, 255] will be mapped to the range [minAlpha, maxAlpha].

Namespace: Euresys.Open\_eVision.EasyDeepLearning

[C#]

Euresys.Open\_eVision.EImageC24A GetColorizedHeatmapWithTransparency( Euresys.Open\_eVision.EBaseROI image, string label, float minAlpha, float maxAlpha, Euresys.Open\_eVision.EasyDeepLearning.EHeatmapColormap colormap )

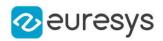

image

A reference to the image we want to generate the heatmap from.

label

A reference to the string representing the label we want to explain for the given image.

minAlpha

Minimum transparency value.

maxAlpha

Maximum transparency value.

<span id="page-850-0"></span>colormap

Color map

EClassifier.GetHeatMap

Gets a heatmap associated with the given label. A heatmap is an image that indicates which pixels in the original image best explain the given label.

Namespace: Euresys.Open\_eVision.EasyDeepLearning

 $[C#]$ 

```
Euresys.Open_eVision.EImageBW8 GetHeatMap(
Euresys.Open_eVision.EBaseROI image,
string label
)
```
Parameters

image

A reference to the image we want to generate the heatmap from.

<span id="page-850-1"></span>label

A reference to the string representing the label we want to explain for the given image.

EClassifier.GetTrainingMetrics

Gets the metrics obtained with the training dataset at the given iteration. The iterations are indexed between 0 and [EDeepLearningTool::NumTrainedIterations](#page-1116-0) - 1.

Namespace: Euresys.Open\_eVision.EasyDeepLearning

 $[C#]$ 

Euresys.Open\_eVision.EasyDeepLearning.EClassificationMetrics GetTrainingMetrics( int id

)

Parameters

id

The iteration index

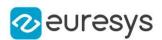

# <span id="page-851-1"></span>EClassifier.GetValidationMetrics

Gets the metrics obtained with the validation dataset at the given iteration. The iterations are indexed between 0 and [EDeepLearningTool::NumTrainedIterations](#page-1116-0) - 1.

#### Namespace: Euresys.Open\_eVision.EasyDeepLearning

[C#]

Euresys.Open\_eVision.EasyDeepLearning.EClassificationMetrics GetValidationMetrics( int id )

Parameters

<span id="page-851-2"></span>id

The iteration index

```
EClassifier.HasPretrainedModel
```
Whether a pretrained model for the current configuration can be found.

Namespace: Euresys.Open\_eVision.EasyDeepLearning

 $[C#]$ 

```
bool HasPretrainedModel(
)
```
## EClassifier.Height

Height for input images of the classifier. By default, this value will be set from the format of the first image of the dataset used for training.

Namespace: Euresys.Open\_eVision.EasyDeepLearning

 $[C#]$ 

uint Height

{ get; set; }

Remarks

<span id="page-851-3"></span>If the classifier is not trained or the value was not explicitely set, its value will be 0.

EClassifier.LoadAsPretrained

Loads the classifier and use it as a pretrained model.

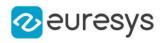

 $[C#]$ 

#### void LoadAsPretrained( string path )

Parameters

<span id="page-852-1"></span>path -

# EClassifier.MinimumHeight

Minimum height for input images of the classifier. This value is equal to 1 for standard networks.

Namespace: Euresys.Open\_eVision.EasyDeepLearning

 $[C#]$ 

uint MinimumHeight

<span id="page-852-0"></span>{ get; }

## EClassifier.MinimumWidth

Minimum width for input images of the classifier. This value is equal to 1 for standard networks.

Namespace: Euresys.Open\_eVision.EasyDeepLearning

 $[C#]$ 

uint MinimumWidth

<span id="page-852-2"></span>{ get; }

# EClassifier.ModelType

Model type for training. Default: "Normal". The list of available models is available through [EClassifier](#page-843-0).

Namespace: Euresys.Open\_eVision.EasyDeepLearning

[C#]

string ModelType

{ get; set; }

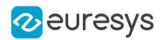

## <span id="page-853-0"></span>EClassifier.NumAvailableModelTypes

Number of available models for training an EasyClassify tool.

Namespace: Euresys.Open\_eVision.EasyDeepLearning

 $[C#]$ 

#### static int NumAvailableModelTypes

<span id="page-853-2"></span>{ get; }

## EClassifier.operator=

Assignment operator

Namespace: Euresys.Open\_eVision.EasyDeepLearning

[C#]

```
Euresys.Open_eVision.EasyDeepLearning.EClassifier operator=(
Euresys.Open_eVision.EasyDeepLearning.EClassifier other
)
```
Parameters

<span id="page-853-3"></span>other

Reference to the [EClassifier](#page-843-0) object used for the assignment

## EClassifier.SerializeSettings

Serializes the classifier settings.

Namespace: Euresys.Open\_eVision.EasyDeepLearning

 $[C#]$ 

```
void SerializeSettings(
Euresys.Open_eVision.ESerializer serializer
)
```
Parameters

<span id="page-853-1"></span>serializer

Pointer to [ESerializer](#page-2182-0)

## EClassifier.ToolType

Type of the deep learning tool.

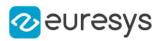

#### $[C#]$

override Euresys.Open\_eVision.EasyDeepLearning.EDeepLearningToolType ToolType

<span id="page-854-1"></span>{ get; }

# EClassifier.UsePretrainedModel

Whether to use a pretrained model when training. Default: true if the pretrained model are found on the disk.

Namespace: Euresys.Open\_eVision.EasyDeepLearning

[C#]

bool UsePretrainedModel

<span id="page-854-0"></span>{ get; set; }

# EClassifier.Width

Width for input images of the classifier. By default, this value will be set from the format of the first image of the dataset used for training.

Namespace: Euresys.Open\_eVision.EasyDeepLearning

[C#]

uint Width { get; set; }

#### Remarks

<span id="page-854-2"></span>If the classifier is not trained or the value was not explicitely set, its value will be 0.

# 4.59. ECode Class

Represents a Code.

Namespace: Euresys.Open\_eVision

#### **Properties**

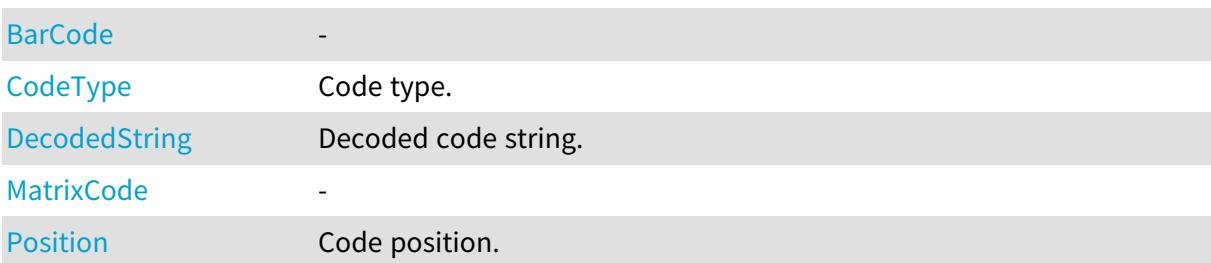

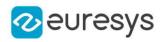

#### **[QRCode](#page-858-1)**

### Methods

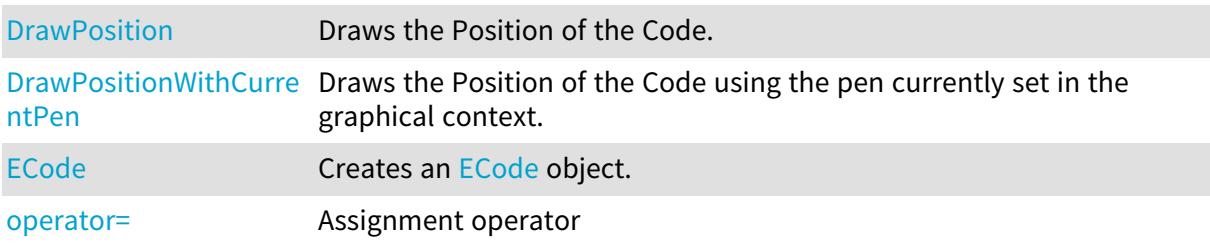

# <span id="page-855-0"></span>ECode.BarCode

-

Namespace: Euresys.Open\_eVision

[C#]

# Euresys.Open\_eVision.EasyBarCode2.EBarCode BarCode

<span id="page-855-1"></span>{ get; }

# ECode.CodeType

Code type.

Namespace: Euresys.Open\_eVision

[C#]

#### Euresys.Open\_eVision.ECodeType CodeType

<span id="page-855-2"></span>{ get; }

# ECode.DecodedString

Decoded code string.

Namespace: Euresys.Open\_eVision

[C#]

string DecodedString

{ get; }

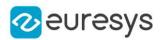

## <span id="page-856-0"></span>ECode.DrawPosition

Draws the Position of the Code.

Namespace: Euresys.Open\_eVision

```
[C#]void DrawPosition(
Euresys.Open_eVision.EDrawAdapter graphicsContext,
float zoomX,
float zoomY,
float panX,
float panY
)
void DrawPosition(
IntPtr graphicsContext,
float zoomX,
float zoomY,
float panX,
float panY
)
```
Parameters

```
graphicsContext
```
Handle of the graphics context on which to draw.

zoomX

Horizontal zooming factor. By default, true scale is used.

zoomY

Vertical zooming factor. If set to 0 (default), the horizontal zooming factor is used instead, so as to provide isotropic zooming.

panX

Horizontal panning value expressed in pixels. By default, no panning occurs.

panY

Vertical panning value expressed in pixels. By default, no panning occurs.

Remarks

<span id="page-856-1"></span>Deprecation notice: All methods taking HDC as parameter are deprecated. It is recommended to use their alternative taking a [EDrawAdapter](#page-1223-0) by using a instance of [EWindowsDrawAdapter](#page-2397-0).

ECode.DrawPositionWithCurrentPen

This method is deprecated.

Draws the Position of the Code using the pen currently set in the graphical context.

Namespace: Euresys.Open\_eVision

#### Open eVision Reference Manual

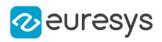

 $[C#]$ 

```
void DrawPositionWithCurrentPen(
IntPtr hDC,
float zoomX,
float zoomY,
float panX,
float panY
)
```
#### Parameters

hDC

Handle of the device context on which to draw.

zoomX

Horizontal zooming factor. By default, true scale is used.

zoomY

Vertical zooming factor. If set to 0 (default), the horizontal zooming factor is used instead, so as to provide isotropic zooming.

panX

Horizontal panning value expressed in pixels. By default, no panning occurs.

panY

Vertical panning value expressed in pixels. By default, no panning occurs.

Remarks

<span id="page-857-1"></span>Deprecation notice: All methods taking HDC as parameter are deprecated. It is recommended to use their alternative taking a [EDrawAdapter](#page-1223-0) by using a instance of [EWindowsDrawAdapter](#page-2397-0).

## ECode.ECode

```
Creates an ECode object.
```
Namespace: Euresys.Open\_eVision

```
[C#]
void ECode(
)
void ECode(
 Euresys.Open_eVision.ECode other
)
```
Parameters

<span id="page-857-0"></span>other

-

Another [ECode](#page-854-2) object to be copied in the new [ECode](#page-854-2) object.

ECode.MatrixCode

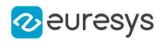

Namespace: Euresys.Open\_eVision

[C#]

#### Euresys.Open\_eVision.EasyMatrixCode2.EMatrixCode MatrixCode

<span id="page-858-2"></span>{ get; }

### ECode.operator=

#### Assignment operator

Namespace: Euresys.Open\_eVision

[C#]

```
Euresys.Open_eVision.ECode operator=(
Euresys.Open_eVision.ECode other
)
```
#### Parameters

<span id="page-858-0"></span>other

[ECode](#page-854-2) object to be copied.

## ECode.Position

Code position.

Namespace: Euresys.Open\_eVision

 $[C#]$ 

#### Euresys.Open\_eVision.EQuadrangle Position

<span id="page-858-1"></span>{ get; }

ECode.QRCode

-

Namespace: Euresys.Open\_eVision

[C#]

#### Euresys.Open\_eVision.EQRCode QRCode

{ get; }

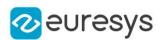

# <span id="page-859-0"></span>4.60. ECodedElement Class

This class encapsulates either an object or a hole in an object, in a coded image.

Remarks

This abstract class provides a large set of methods applicable to a particular coded element. The set includes methods to get the features of a coded element, to draw coded elements, and to render flexible masks.

Derived Class(es):[EHole](#page-1367-0)[EObject](#page-1639-0)

Namespace: Euresys.Open\_eVision

## Properties

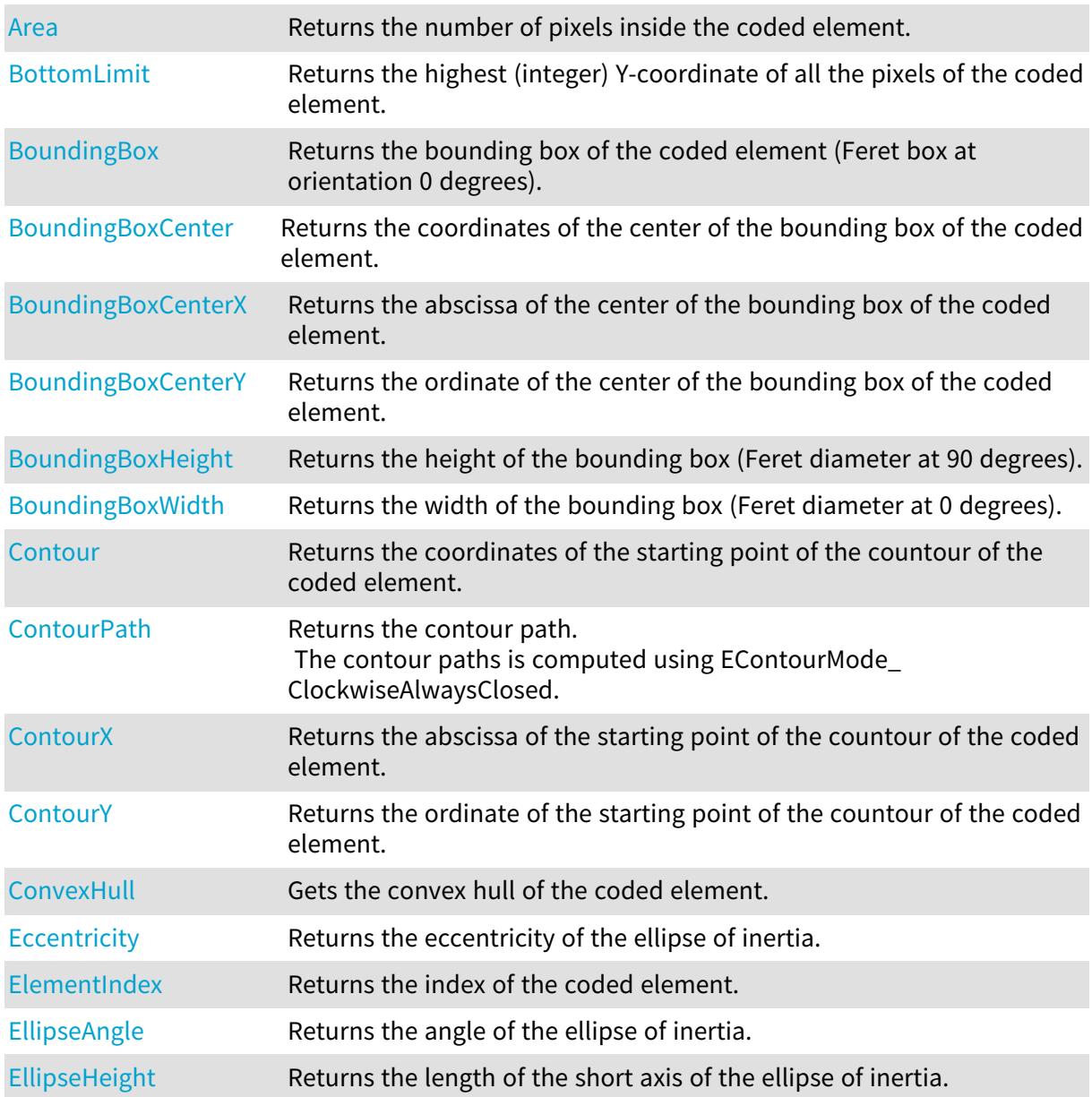

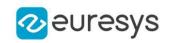

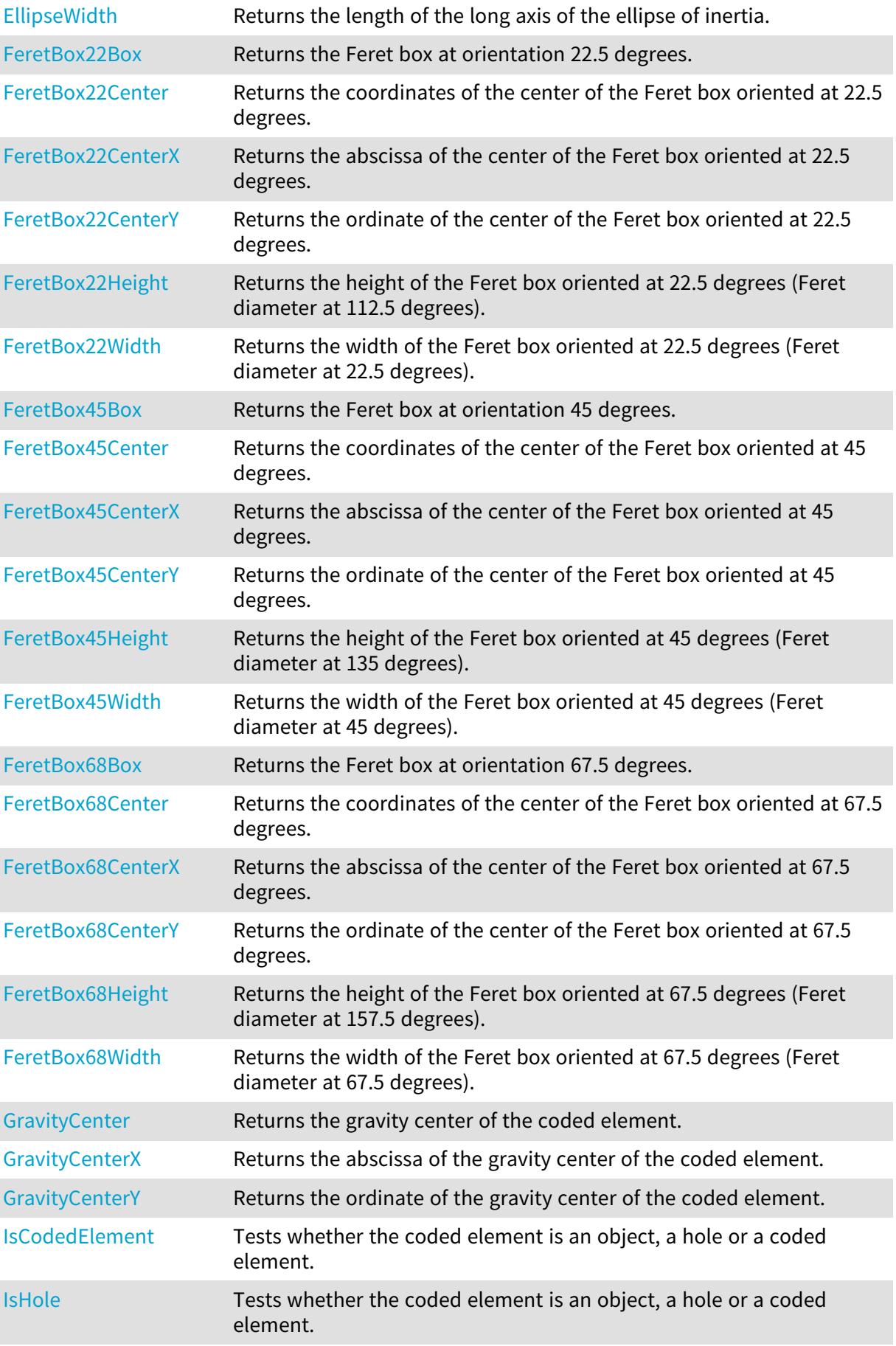

# Open eVision Reference Manual

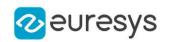

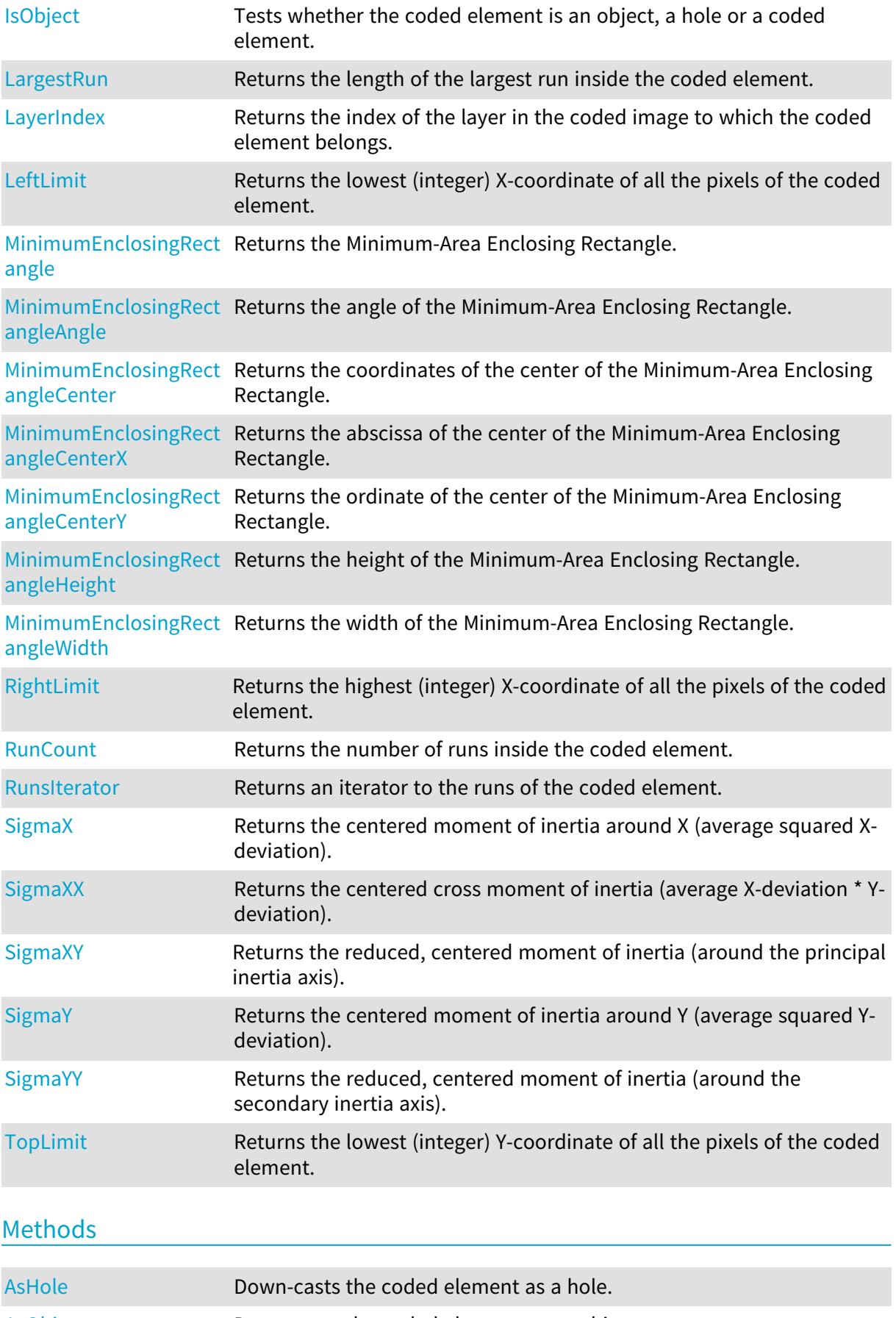

### Open eVision Reference Manual

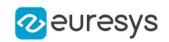

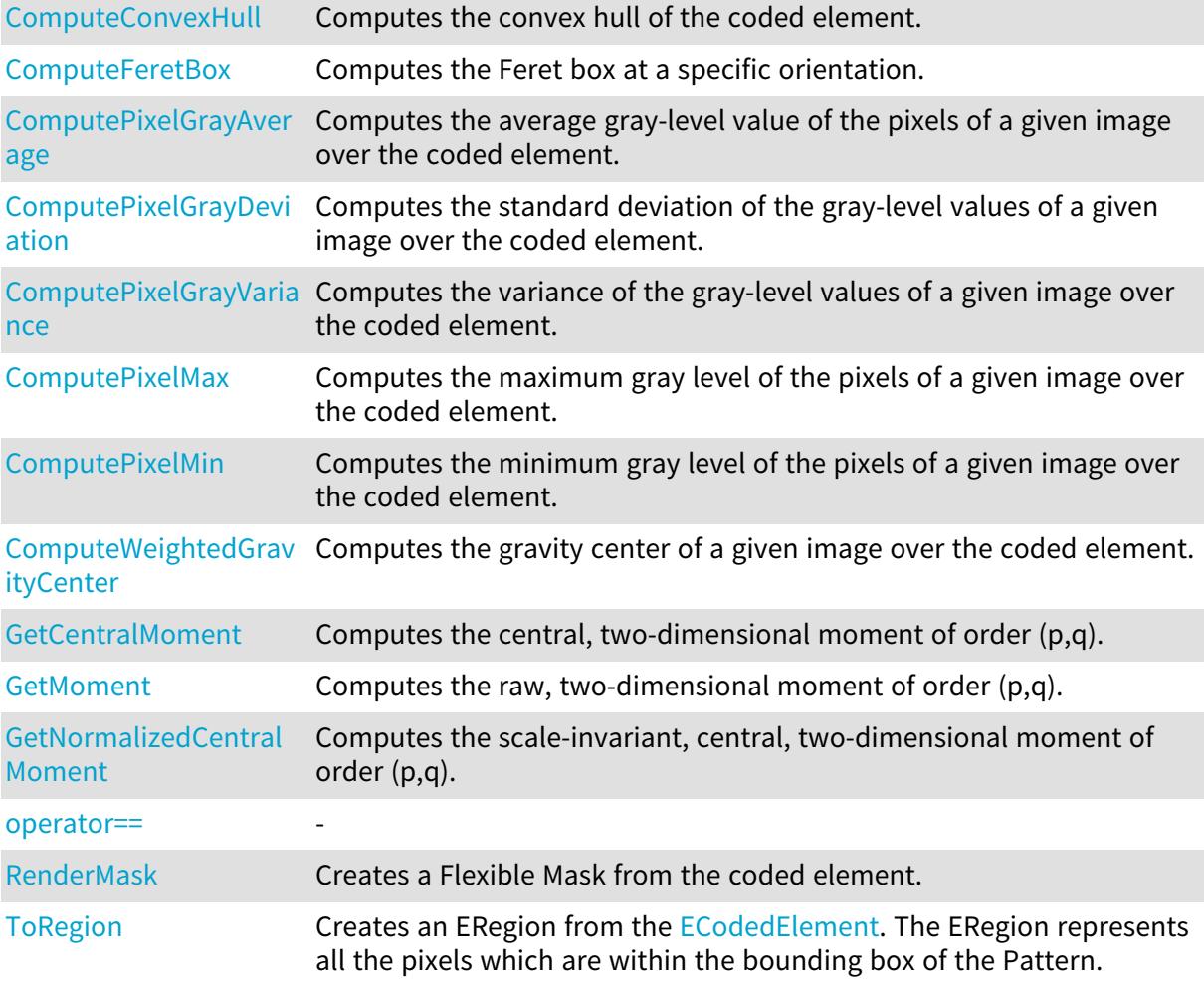

## <span id="page-862-0"></span>ECodedElement.Area

Returns the number of pixels inside the coded element.

Namespace: Euresys.Open\_eVision

 $[C#]$ 

uint Area

{ get; }

Remarks

<span id="page-862-1"></span>Equivalently, the area corresponds to the sum of the length of the runs of the coded element.

ECodedElement.AsHole

Down-casts the coded element as a hole.

Namespace: Euresys.Open\_eVision

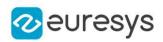

```
[C#]Euresys.Open_eVision.EHole AsHole(
)
Euresys.Open_eVision.EHole AsHole(
)
```
Remarks

<span id="page-863-2"></span>This method throws an exception if the coded element is in fact an object.

ECodedElement.AsObject

Down-casts the coded element as an object.

Namespace: Euresys.Open\_eVision

 $[C#]$ 

```
Euresys.Open_eVision.EObject AsObject(
)
Euresys.Open_eVision.EObject AsObject(
```
)

Remarks

<span id="page-863-0"></span>This method throws an exception if the coded element is in fact a hole.

```
ECodedElement.BottomLimit
```
Returns the highest (integer) Y-coordinate of all the pixels of the coded element.

Namespace: Euresys.Open\_eVision

 $[C#]$ 

int BottomLimit

{ get; }

Remarks

```
For a coded element E, this value is defined as: < latex>\left\lceil \max \left\{ y \mid (\exists x)
```
 $\lceil \max\{y \mid \oplus x \mid (x, y \in E) \rceil$ 

<span id="page-863-1"></span> $(x,y) \in E \right\} \right\ \rceil \rceil \rceil \rceil$ 

ECodedElement.BoundingBox

Returns the bounding box of the coded element (Feret box at orientation 0 degrees).

Namespace: Euresys.Open\_eVision
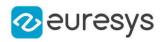

 $[C#]$ 

## Euresys.Open\_eVision.ERotatedBoundingBox BoundingBox

{ get; }

# ECodedElement.BoundingBoxCenter

Returns the coordinates of the center of the bounding box of the coded element.

Namespace: Euresys.Open\_eVision

 $[C#]$ 

### Euresys.Open\_eVision.EPoint BoundingBoxCenter

{ get; }

ECodedElement.BoundingBoxCenterX

Returns the abscissa of the center of the bounding box of the coded element.

Namespace: Euresys.Open\_eVision

 $[C#]$ 

float BoundingBoxCenterX

{ get; }

ECodedElement.BoundingBoxCenterY

Returns the ordinate of the center of the bounding box of the coded element.

Namespace: Euresys.Open\_eVision

 $[C#]$ 

float BoundingBoxCenterY

{ get; }

ECodedElement.BoundingBoxHeight

Returns the height of the bounding box (Feret diameter at 90 degrees).

Namespace: Euresys.Open\_eVision

 $[C#]$ 

float BoundingBoxHeight

## Open eVision Reference Manual

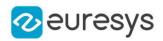

{ get; }

# ECodedElement.BoundingBoxWidth

Returns the width of the bounding box (Feret diameter at 0 degrees).

Namespace: Euresys.Open\_eVision

 $[C#]$ 

float BoundingBoxWidth

{ get; }

ECodedElement.ComputeConvexHull

Computes the convex hull of the coded element.

Namespace: Euresys.Open\_eVision

 $[C#]$ 

```
void ComputeConvexHull(
 Euresys.Open_eVision.EPathVector result
 )
```
Parameters

result

The output vector where to store the convex hull.

ECodedElement.ComputeFeretBox

Computes the Feret box at a specific orientation.

Namespace: Euresys.Open\_eVision

 $[C#]$ 

```
Euresys.Open_eVision.ERotatedBoundingBox ComputeFeretBox(
float angle
)
```
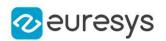

#### Parameters

#### angle

The orientation of interest (in the current angle units).

#### Remarks

The angle of the Feret box is the angle made between the X-axis and the width side of the box as shown in the image below:

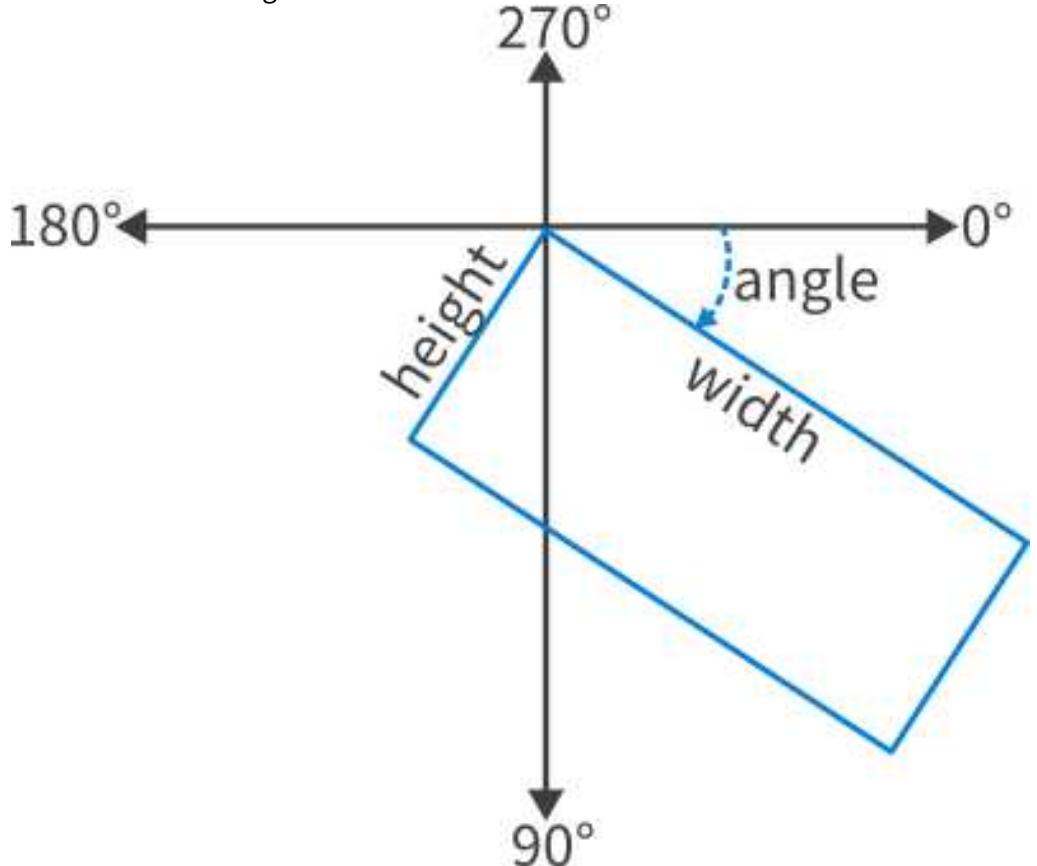

# ECodedElement.ComputePixelGrayAverage

Computes the average gray-level value of the pixels of a given image over the coded element.

Namespace: Euresys.Open\_eVision

#### $[C#]$

```
float ComputePixelGrayAverage(
Euresys.Open_eVision.EROIBW8 image
)
```
#### Parameters

image The input image.

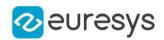

# ECodedElement.ComputePixelGrayDeviation

Computes the standard deviation of the gray-level values of a given image over the coded element.

Namespace: Euresys.Open\_eVision

[C#]

float ComputePixelGrayDeviation( Euresys.Open\_eVision.EROIBW8 image )

Parameters

image

The input image.

ECodedElement.ComputePixelGrayVariance

Computes the variance of the gray-level values of a given image over the coded element.

Namespace: Euresys.Open\_eVision

 $[C#]$ 

```
double ComputePixelGrayVariance(
Euresys.Open_eVision.EROIBW8 image
)
```
Parameters

image

The input image.

# ECodedElement.ComputePixelMax

Computes the maximum gray level of the pixels of a given image over the coded element.

Namespace: Euresys.Open\_eVision

 $[C#]$ 

```
Euresys.Open_eVision.EBW8 ComputePixelMax(
Euresys.Open_eVision.EROIBW8 image
)
```
Parameters

image The input image.

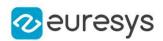

# ECodedElement.ComputePixelMin

Computes the minimum gray level of the pixels of a given image over the coded element.

Namespace: Euresys.Open\_eVision

 $[C#]$ 

Euresys.Open\_eVision.EBW8 ComputePixelMin( Euresys.Open\_eVision.EROIBW8 image )

Parameters

image

The input image.

ECodedElement.ComputeWeightedGravityCenter

Computes the gravity center of a given image over the coded element.

Namespace: Euresys.Open\_eVision

 $[C#]$ 

Euresys.Open\_eVision.EPoint ComputeWeightedGravityCenter( Euresys.Open\_eVision.EROIBW8 image )

Parameters

image

The input image.

# ECodedElement.Contour

Returns the coordinates of the starting point of the countour of the coded element.

Namespace: Euresys.Open\_eVision

 $[C#]$ 

Euresys.Open\_eVision.EPoint Contour

{ get; }

Remarks

More precisely, the leftmost pixel over the topmost row of the coded element is taken into consideration.

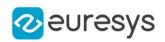

# ECodedElement.ContourPath

Returns the contour path.

The contour paths is computed using EContourMode\_ClockwiseAlwaysClosed.

Namespace: Euresys.Open\_eVision

[C#]

Euresys.Open\_eVision.EPathVector ContourPath

{ get; }

# ECodedElement.ContourX

Returns the abscissa of the starting point of the countour of the coded element.

Namespace: Euresys.Open\_eVision

 $[C#]$ 

int ContourX

{ get; }

# ECodedElement.ContourY

Returns the ordinate of the starting point of the countour of the coded element.

Namespace: Euresys.Open\_eVision

 $[C#]$ 

int ContourY

{ get; }

# ECodedElement.ConvexHull

Gets the convex hull of the coded element.

Namespace: Euresys.Open\_eVision

 $[C#]$ 

Euresys.Open\_eVision.EPathVector ConvexHull

{ get; }

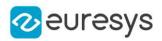

# ECodedElement.Eccentricity

Returns the eccentricity of the ellipse of inertia.

Namespace: Euresys.Open\_eVision

 $[C#]$ 

float Eccentricity

{ get; }

Remarks

The ellipse of inertia is defined as the ellipse that has the same second order moments as the original coded element. The eccentricity is zero for circular objects and one for a line-shaped objects.

ECodedElement.ElementIndex

Returns the index of the coded element.

Namespace: Euresys.Open\_eVision

 $[C#]$ 

```
uint ElementIndex
```
{ get; }

Remarks

If the coded element is an object, its index is relative to the layer to which it belongs. If the coded element is a hole, its index is relative to its parent object.

ECodedElement.EllipseAngle

Returns the angle of the ellipse of inertia.

Namespace: Euresys.Open\_eVision

 $[C#]$ 

float EllipseAngle

{ get; }

Remarks

The ellipse of inertia is defined as the ellipse that has the same second order moments as the original coded element.

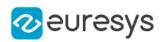

# ECodedElement.EllipseHeight

Returns the length of the short axis of the ellipse of inertia.

Namespace: Euresys.Open\_eVision

 $[C#]$ 

float EllipseHeight

{ get; }

Remarks

The ellipse of inertia is defined as the ellipse that has the same second order moments as the original coded element.

ECodedElement.EllipseWidth

Returns the length of the long axis of the ellipse of inertia.

Namespace: Euresys.Open\_eVision

[C#] float EllipseWidth

{ get; }

Remarks

The ellipse of inertia is defined as the ellipse that has the same second order moments as the original coded element.

ECodedElement.FeretBox22Box

Returns the Feret box at orientation 22.5 degrees.

Namespace: Euresys.Open\_eVision

 $[C#]$ 

Euresys.Open\_eVision.ERotatedBoundingBox FeretBox22Box

{ get; }

# ECodedElement.FeretBox22Center

Returns the coordinates of the center of the Feret box oriented at 22.5 degrees.

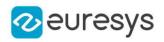

 $[C#]$ 

#### Euresys.Open\_eVision.EPoint FeretBox22Center

{ get; }

# ECodedElement.FeretBox22CenterX

Returns the abscissa of the center of the Feret box oriented at 22.5 degrees.

Namespace: Euresys.Open\_eVision

 $[C#]$ 

float FeretBox22CenterX

{ get; }

ECodedElement.FeretBox22CenterY

Returns the ordinate of the center of the Feret box oriented at 22.5 degrees.

Namespace: Euresys.Open\_eVision

 $[C#]$ 

float FeretBox22CenterY

{ get; }

ECodedElement.FeretBox22Height

Returns the height of the Feret box oriented at 22.5 degrees (Feret diameter at 112.5 degrees).

Namespace: Euresys.Open\_eVision

 $[C#]$ 

float FeretBox22Height

{ get; }

ECodedElement.FeretBox22Width

Returns the width of the Feret box oriented at 22.5 degrees (Feret diameter at 22.5 degrees).

Namespace: Euresys.Open\_eVision

 $[C#]$ 

float FeretBox22Width

## Open eVision Reference Manual

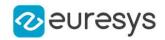

{ get; }

# ECodedElement.FeretBox45Box

Returns the Feret box at orientation 45 degrees.

Namespace: Euresys.Open\_eVision

 $[C#]$ 

#### Euresys.Open\_eVision.ERotatedBoundingBox FeretBox45Box

{ get; }

ECodedElement.FeretBox45Center

Returns the coordinates of the center of the Feret box oriented at 45 degrees.

Namespace: Euresys.Open\_eVision

 $[C#]$ 

#### Euresys.Open\_eVision.EPoint FeretBox45Center

{ get; }

# ECodedElement.FeretBox45CenterX

Returns the abscissa of the center of the Feret box oriented at 45 degrees.

Namespace: Euresys.Open\_eVision

 $[C#]$ 

float FeretBox45CenterX

{ get; }

ECodedElement.FeretBox45CenterY

Returns the ordinate of the center of the Feret box oriented at 45 degrees.

Namespace: Euresys.Open\_eVision

 $[C#]$ 

float FeretBox45CenterY

{ get; }

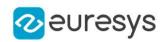

# ECodedElement.FeretBox45Height

Returns the height of the Feret box oriented at 45 degrees (Feret diameter at 135 degrees).

Namespace: Euresys.Open\_eVision

 $[C#]$ 

float FeretBox45Height

{ get; }

# ECodedElement.FeretBox45Width

Returns the width of the Feret box oriented at 45 degrees (Feret diameter at 45 degrees).

Namespace: Euresys.Open\_eVision

 $[C#]$ 

float FeretBox45Width

{ get; }

# ECodedElement.FeretBox68Box

Returns the Feret box at orientation 67.5 degrees.

Namespace: Euresys.Open\_eVision

[C#]

#### Euresys.Open\_eVision.ERotatedBoundingBox FeretBox68Box

{ get; }

# ECodedElement.FeretBox68Center

Returns the coordinates of the center of the Feret box oriented at 67.5 degrees.

Namespace: Euresys.Open\_eVision

 $[C#]$ 

#### Euresys.Open\_eVision.EPoint FeretBox68Center

{ get; }

ECodedElement.FeretBox68CenterX

Returns the abscissa of the center of the Feret box oriented at 67.5 degrees.

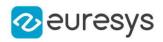

Namespace: Euresys.Open\_eVision

[C#]

float FeretBox68CenterX

{ get; }

ECodedElement.FeretBox68CenterY

Returns the ordinate of the center of the Feret box oriented at 67.5 degrees.

Namespace: Euresys.Open\_eVision

 $[C#]$ 

float FeretBox68CenterY

{ get; }

ECodedElement.FeretBox68Height

Returns the height of the Feret box oriented at 67.5 degrees (Feret diameter at 157.5 degrees).

Namespace: Euresys.Open\_eVision

[C#]

float FeretBox68Height { get; }

ECodedElement.FeretBox68Width

Returns the width of the Feret box oriented at 67.5 degrees (Feret diameter at 67.5 degrees).

Namespace: Euresys.Open\_eVision

 $[C#]$ 

float FeretBox68Width

{ get; }

ECodedElement.GetCentralMoment

Computes the central, two-dimensional moment of order (p,q).

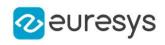

 $[C#]$ float GetCentralMoment( uint  $p$ , uint q )

Parameters

p

Order of the moment along the X-axis.

q

Order of the moment along the Y-axis.

Remarks

 $\label{eq:cl}$  <latex>\mu\_{pq} = \sum\_{x} \sum\_{y} (x - \bar{x})^p(y - \bar{y})^q I(x,y)</latex>

$$
\mu_{pq} = \sum_{x} \sum_{y} (x - \overline{x})^p (y - \overline{y})^q I(x, y)
$$

ECodedElement.GetMoment

Computes the raw, two-dimensional moment of order (p,q).

Namespace: Euresys.Open\_eVision

```
[C#]double GetMoment(
uint p,
uint q
)
```
Parameters

p

Order of the moment along the X-axis.

q

Order of the moment along the Y-axis.

Remarks

 $\langle x \rangle = \sum_{\alpha} y \cdot \alpha$  y^q I(x,y) \latex>

$$
M_{pq} = \sum_{x} \sum_{y} x^{p} y^{q} I(x, y)
$$

ECodedElement.GetNormalizedCentralMoment

Computes the scale-invariant, central, two-dimensional moment of order (p,q).

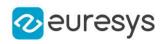

 $[C#]$ float GetNormalizedCentralMoment( uint  $p$ , uint q )

Parameters

p

Order of the moment along the X-axis.

q

Order of the moment along the Y-axis.

Remarks

 $\label{eq:1}$  <latex>\eta\_{pq} = \frac{\mu\_{pq}} {\mu\_{00}^{\left(1 + \frac{p+q}{2}\right)}}</latex>

$$
\eta_{pq} \frac{\mu_{pq}}{\mu_{q0}^{(1+\frac{p+q}{2})}}.
$$

ECodedElement.GravityCenter

Returns the gravity center of the coded element.

Namespace: Euresys.Open\_eVision

[C#]

Euresys.Open\_eVision.EPoint GravityCenter

{ get; }

# ECodedElement.GravityCenterX

Returns the abscissa of the gravity center of the coded element.

Namespace: Euresys.Open\_eVision

 $[C#]$ 

### float GravityCenterX

{ get; }

#### Remarks

For a coded element E, this value is defined as: <latex>\frac{\sum\_{(x,y)\in E} x}{\sum\_{(x,y)\in

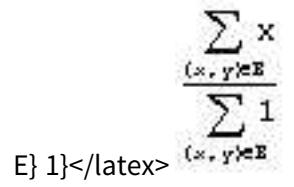

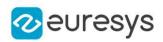

# ECodedElement.GravityCenterY

Returns the ordinate of the gravity center of the coded element.

Namespace: Euresys.Open\_eVision

 $[C#]$ 

float GravityCenterY

{ get; }

#### Remarks

For a coded element E, this value is defined as: <latex>\frac{\sum\_{(x,y)\in E} y}{\sum\_{(x,y)\in

$$
\frac{\sum_{\{x,\ y\} \in \mathbb{E}} y}{\sum_{\{x,\ y\} \in \mathbb{E}} 1}
$$
  
 
$$
E \} 1 \leq / \text{lates} > \frac{(x, y) \in \mathbb{E}}{1}
$$

ECodedElement.IsCodedElement

Tests whether the coded element is an object, a hole or a coded element.

Namespace: Euresys.Open\_eVision

 $[C#]$ 

bool IsCodedElement

{ get; }

ECodedElement.IsHole

Tests whether the coded element is an object, a hole or a coded element.

Namespace: Euresys.Open\_eVision

 $[C#]$ 

bool IsHole

{ get; }

# ECodedElement.IsObject

Tests whether the coded element is an object, a hole or a coded element.

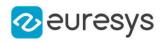

 $[C#]$ 

bool IsObject

{ get; }

ECodedElement.LargestRun

Returns the length of the largest run inside the coded element.

Namespace: Euresys.Open\_eVision

 $[C#]$ 

uint LargestRun

{ get; }

ECodedElement.LayerIndex

Returns the index of the layer in the coded image to which the coded element belongs.

Namespace: Euresys.Open\_eVision

 $[C#]$ 

uint LayerIndex

{ get; }

Remarks

If the coded element is a hole, its layer index is defined as that of its parent object.

ECodedElement.LeftLimit

Returns the lowest (integer) X-coordinate of all the pixels of the coded element.

Namespace: Euresys.Open\_eVision

 $[C#]$ 

int LeftLimit

{ get; }

#### Remarks

For a coded element E, this value is defined as: <latex>\left\lfloor \min \left\{ x \mid (\exists y) (x,y) \in E \right\} \right\rfloor </latex>  $\lfloor \min \{x \mid (\exists y) (x, y) \in E \} \rfloor$ 

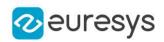

# ECodedElement.MinimumEnclosingRectangle

Returns the Minimum-Area Enclosing Rectangle.

Namespace: Euresys.Open\_eVision

 $[C#]$ 

Euresys.Open\_eVision.ERotatedBoundingBox MinimumEnclosingRectangle

{ get; }

Remarks

The Minimum-Area Enclosing Rectangle is defined as the Feret box with the minimum surface among all the possible orientations.

ECodedElement.MinimumEnclosingRectangleAngle

Returns the angle of the Minimum-Area Enclosing Rectangle.

Namespace: Euresys.Open\_eVision

[C#]

float MinimumEnclosingRectangleAngle { get; }

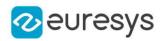

#### Remarks

The angle is the angle between the width side of the rectangle and the horizontal. It always lies in the range [0 ; pi/2[.

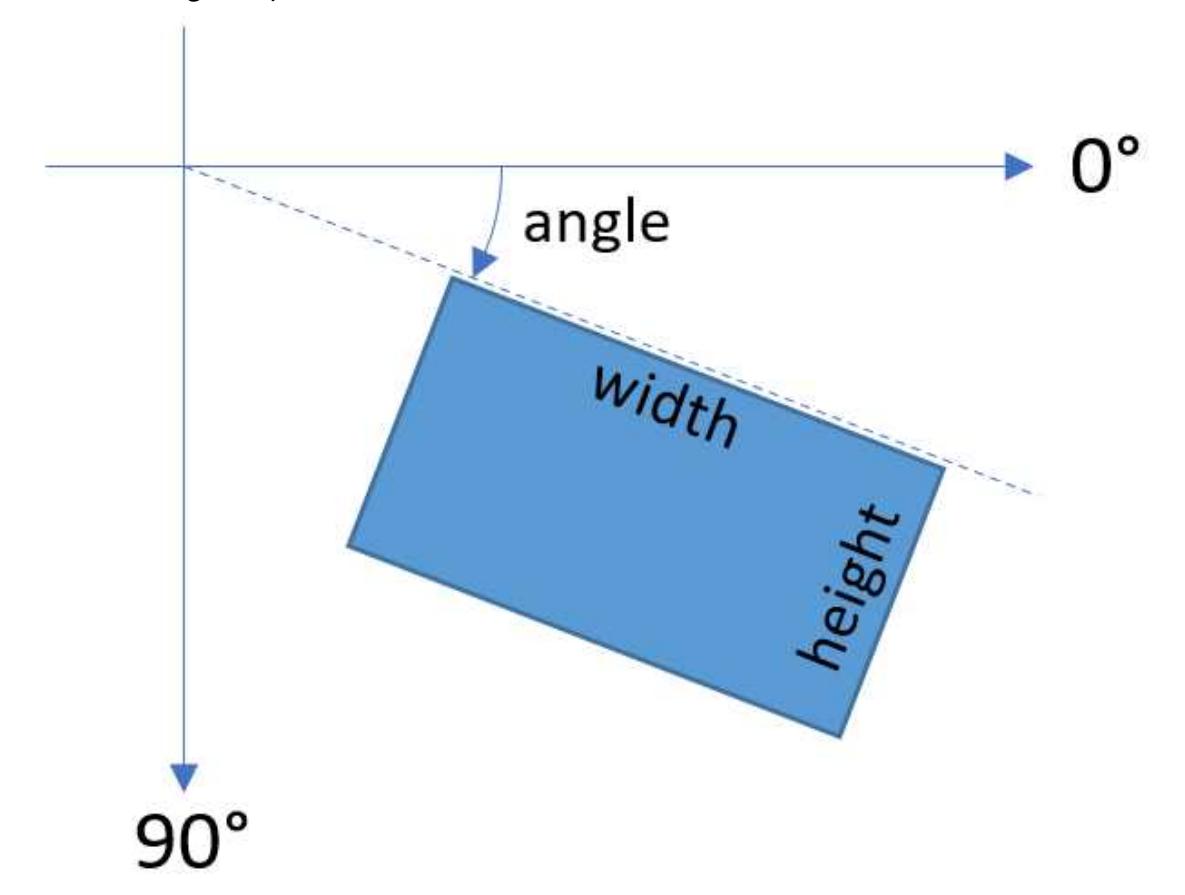

# ECodedElement.MinimumEnclosingRectangleCenter

Returns the coordinates of the center of the Minimum-Area Enclosing Rectangle.

Namespace: Euresys.Open\_eVision

```
[C#]
```
Euresys.Open\_eVision.EPoint MinimumEnclosingRectangleCenter

{ get; }

ECodedElement.MinimumEnclosingRectangleCenterX

Returns the abscissa of the center of the Minimum-Area Enclosing Rectangle.

Namespace: Euresys.Open\_eVision

[C#]

float MinimumEnclosingRectangleCenterX

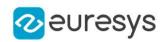

{ get; }

# ECodedElement.MinimumEnclosingRectangleCenterY

Returns the ordinate of the center of the Minimum-Area Enclosing Rectangle.

Namespace: Euresys.Open\_eVision

 $[C#]$ 

float MinimumEnclosingRectangleCenterY

{ get; }

ECodedElement.MinimumEnclosingRectangleHeight

Returns the height of the Minimum-Area Enclosing Rectangle.

Namespace: Euresys.Open\_eVision

 $[C#]$ 

float MinimumEnclosingRectangleHeight

{ get; }

ECodedElement.MinimumEnclosingRectangleWidth

Returns the width of the Minimum-Area Enclosing Rectangle.

Namespace: Euresys.Open\_eVision

 $[C#]$ 

float MinimumEnclosingRectangleWidth { get; }

ECodedElement.operator==

-

Namespace: Euresys.Open\_eVision

 $[C#]$ 

```
bool operator==(
Euresys.Open_eVision.ECodedElement other
)
```
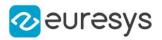

Parameters

other

-

ECodedElement.RenderMask

Creates a Flexible Mask from the coded element.

Namespace: Euresys.Open\_eVision

```
[C#]
```

```
void RenderMask(
Euresys.Open_eVision.EROIBW8 destination,
int offsetX,
int offsetY
)
void RenderMask(
Euresys.Open_eVision.EROIBW8 destination
)
```
#### Parameters

destination

The image in which the generated mask will be stored.

offsetX

The X-offset that must be applied to bring the zero X-coordinate in the coded image on the first column of the result image (defaults to zero).

offsetY

The Y-offset that must be applied to bring the zero Y-coordinate in the coded image on the first row of the result image (defaults to zero).

Remarks

The size of the result image will not be changed: It must be properly sized beforehand.

ECodedElement.RightLimit

Returns the highest (integer) X-coordinate of all the pixels of the coded element.

Namespace: Euresys.Open\_eVision

 $[C#]$ 

int RightLimit

{ get; }

Remarks

```
For a coded element E, this value is defined as: < latex>\left\lceil \max \left\{ x \mid (\exists y)
(x,y) \in E \right\} \right\rceil </latex> \begin{bmatrix} \text{max} \{x \mid (\exists y) \ (x, y) \in E \} \end{bmatrix}
```
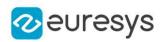

# ECodedElement.RunCount

Returns the number of runs inside the coded element.

Namespace: Euresys.Open\_eVision

 $[C#]$ 

uint RunCount

{ get; }

# ECodedElement.RunsIterator

Returns an iterator to the runs of the coded element.

Namespace: Euresys.Open\_eVision

 $[C#]$ 

### Euresys.Open\_eVision.EObjectRunsIterator RunsIterator

{ get; }

# ECodedElement.SigmaX

Returns the centered moment of inertia around X (average squared X-deviation).

Namespace: Euresys.Open\_eVision

[C#] float SigmaX

{ get; }

# ECodedElement.SigmaXX

Returns the centered cross moment of inertia (average X-deviation \* Y-deviation).

Namespace: Euresys.Open\_eVision

 $[C#]$ 

float SigmaXX

{ get; }

# ECodedElement.SigmaXY

Returns the reduced, centered moment of inertia (around the principal inertia axis).

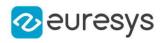

Namespace: Euresys.Open\_eVision

[C#]

#### float SigmaXY

{ get; }

ECodedElement.SigmaY

Returns the centered moment of inertia around Y (average squared Y-deviation).

Namespace: Euresys.Open\_eVision

 $[C#]$ 

float SigmaY

{ get; }

ECodedElement.SigmaYY

Returns the reduced, centered moment of inertia (around the secondary inertia axis).

Namespace: Euresys.Open\_eVision

[C#]

float SigmaYY

{ get; }

ECodedElement.TopLimit

Returns the lowest (integer) Y-coordinate of all the pixels of the coded element.

Namespace: Euresys.Open\_eVision

[C#]

int TopLimit

{ get; }

Remarks

For a coded element E, this value is defined as: <latex>\left\lfloor \min \left\{ y \mid (\exists x)  $(x,y) \in E$  \tight\} \right\rfloor </latex>  $\lfloor \min \{y \mid (\exists x) (x, y) \in E \} \rfloor$ 

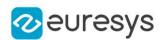

# ECodedElement.ToRegion

Creates an ERegion from the [ECodedElement](#page-859-0). The ERegion represents all the pixels which are within the bounding box of the Pattern.

Namespace: Euresys.Open\_eVision

[C#]

Euresys.Open\_eVision.ERegion ToRegion(

)

# 4.61. ECodedImage Class

#### This class is deprecated.

This class handles runs, objects and features in EasyObject.

#### Remarks

These entities are stored into three separate dynamic lists for efficient storage. This class pertains to the EasyObject legacy API and should not be used for new developments. It has been replaced by [ECodedImage2](#page-944-0).

Namespace: Euresys.Open\_eVision

#### **Properties**

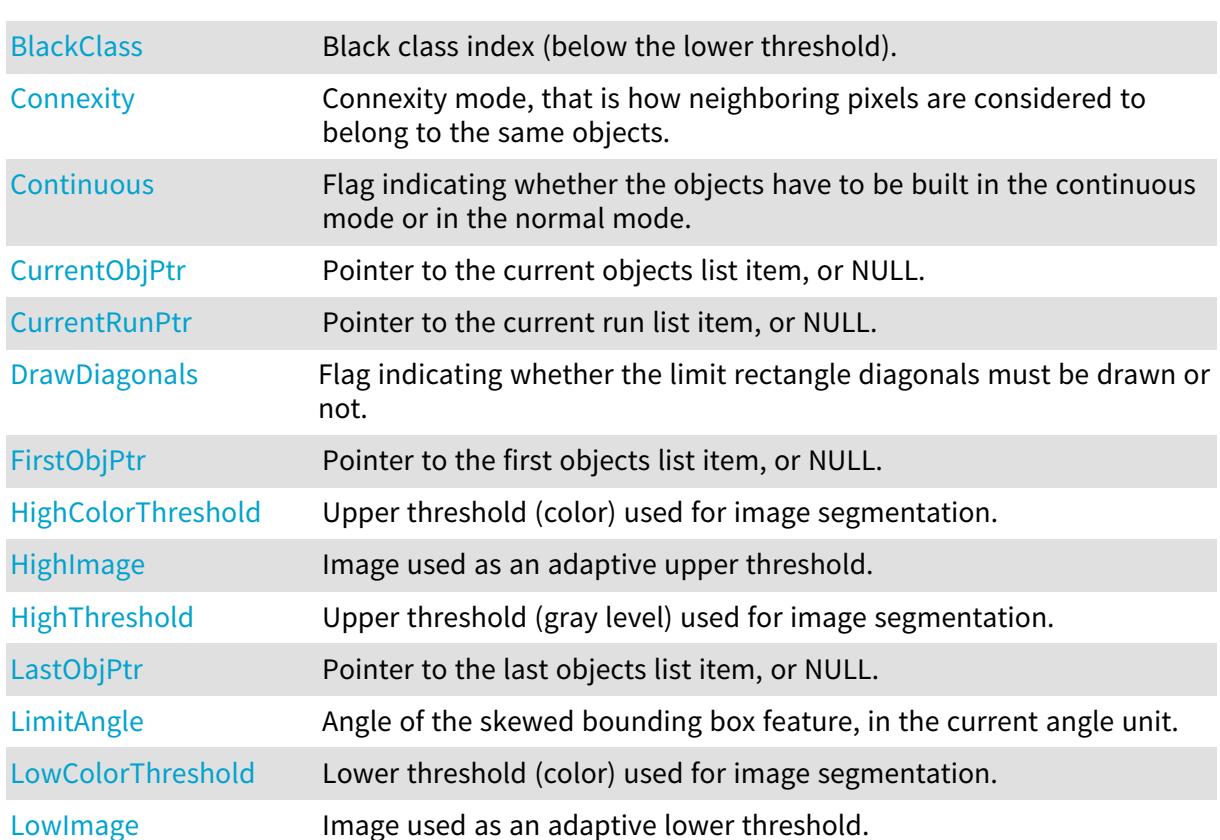

# Open eVision Reference Manual

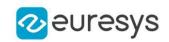

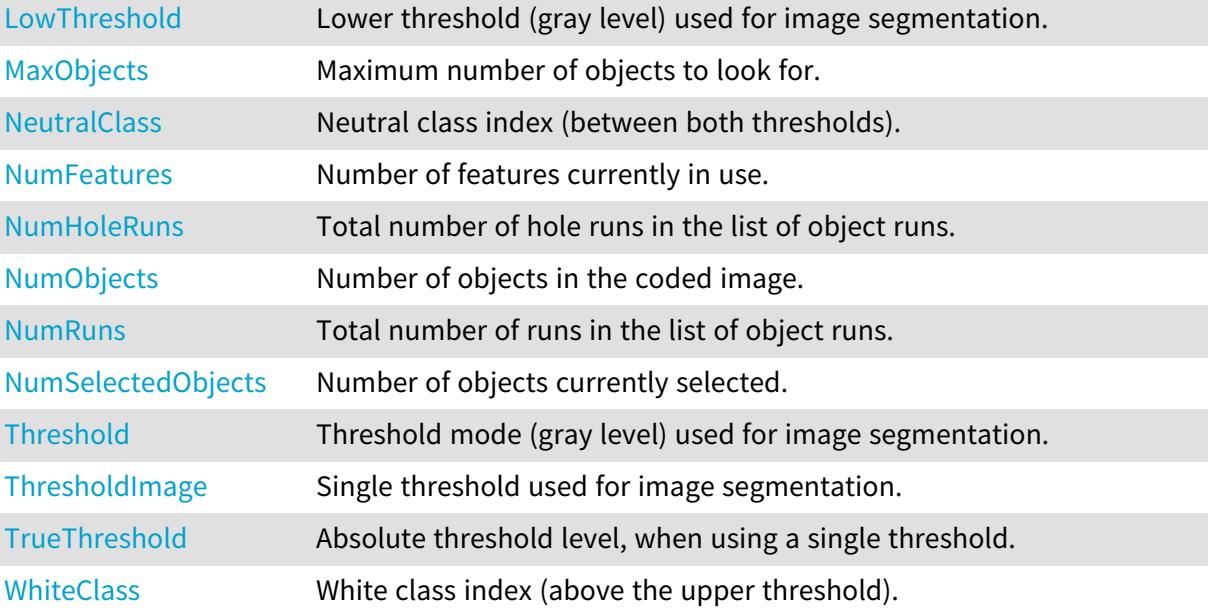

# Methods

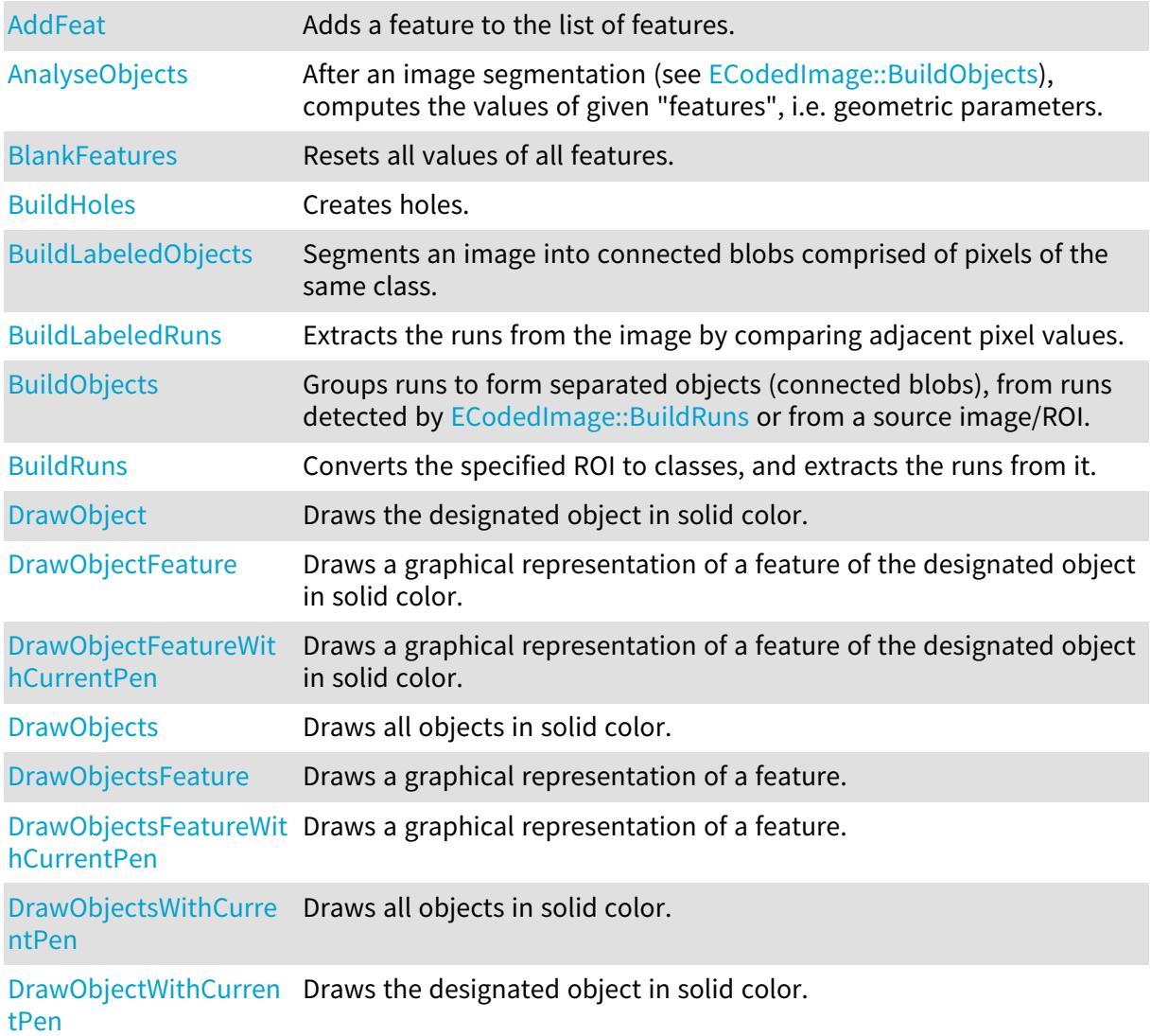

# Open eVision Reference Manual

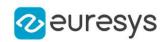

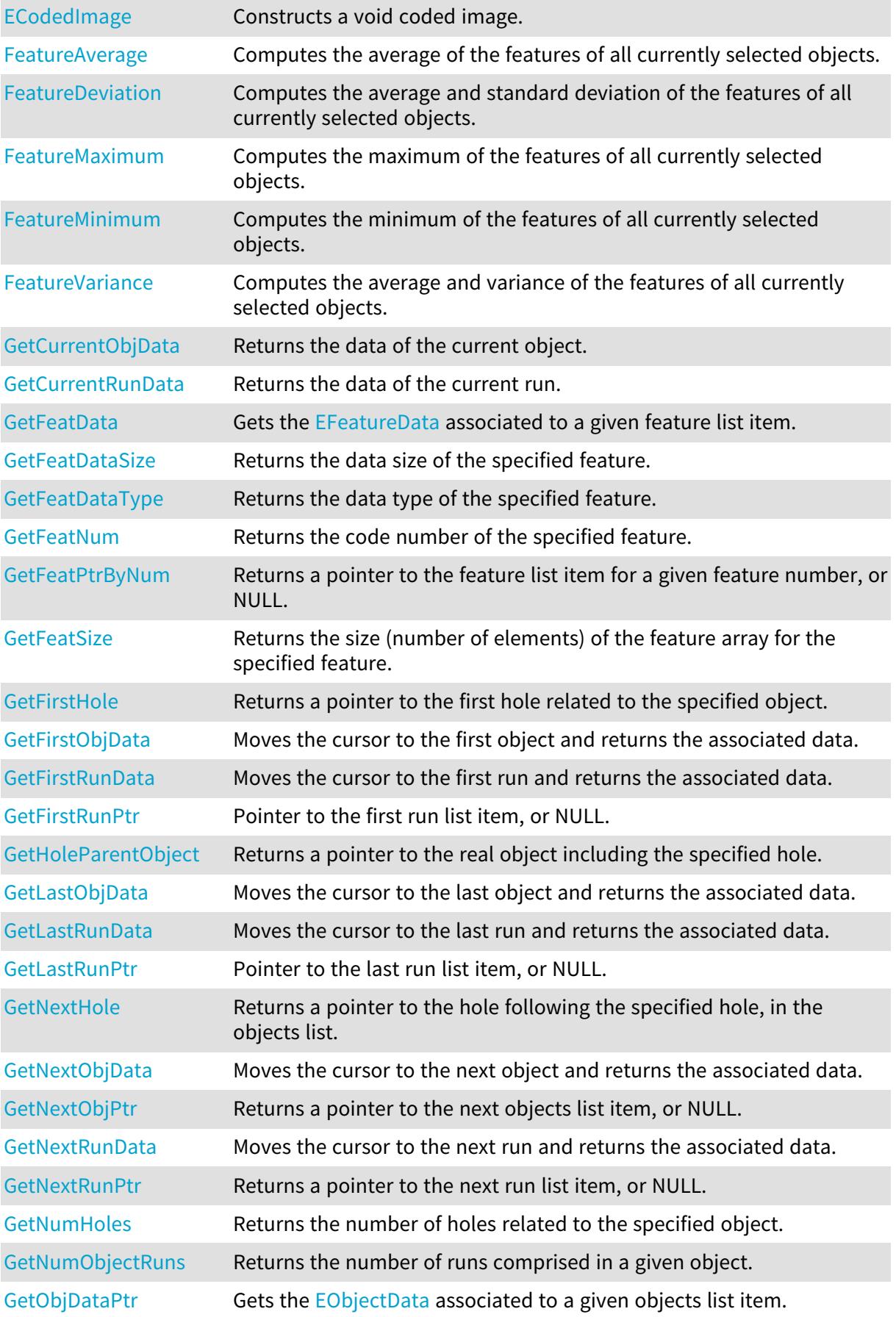

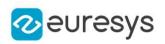

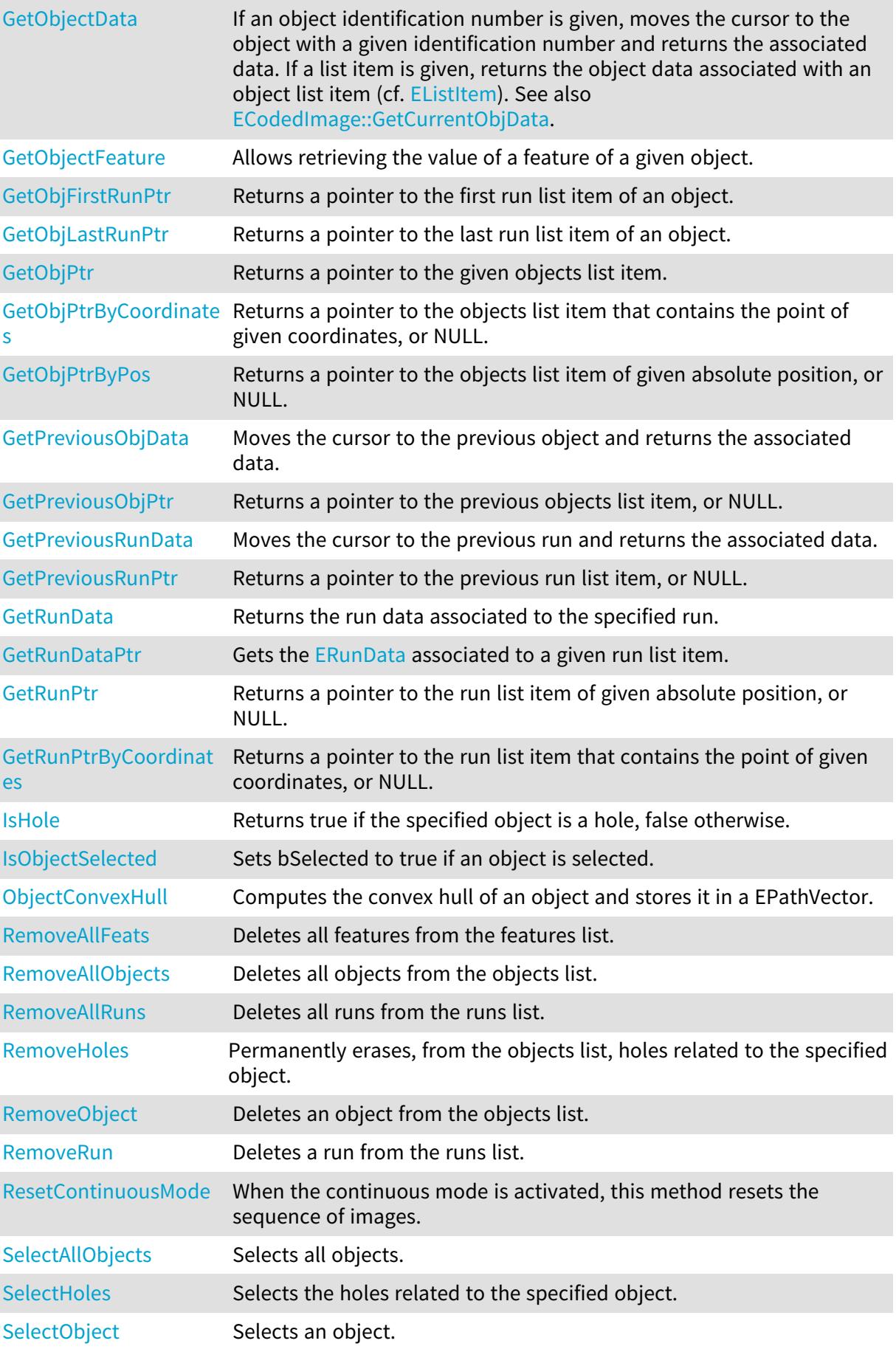

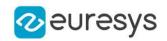

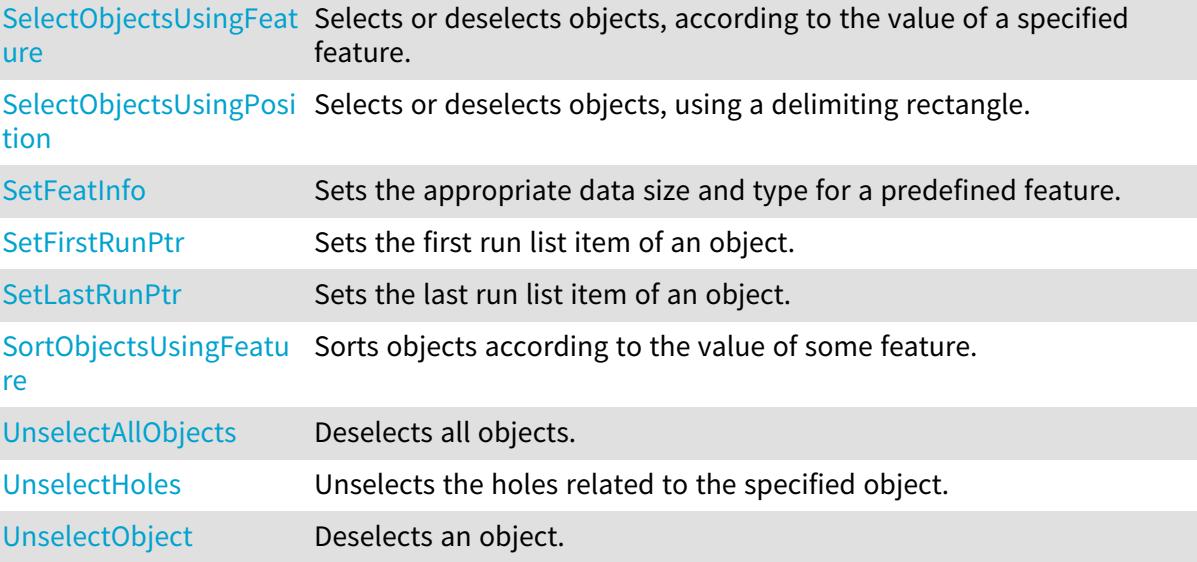

<span id="page-890-0"></span>ECodedImage.AddFeat

### This method is deprecated.

Adds a feature to the list of features.

Namespace: Euresys.Open\_eVision

```
[C#]
void AddFeat(
ref Euresys.Open_eVision.EFeatureData feature,
int numberOfObjects
)
```
Parameters

feature

Pointer to an [EFeatureData](#page-2615-0) describing the feature.

<span id="page-890-1"></span>numberOfObjects

Number of objects for which the feature will be stored.

# ECodedImage.AnalyseObjects

This method is deprecated.

After an image segmentation (see [ECodedImage::BuildObjects](#page-894-0)), computes the values of given "features", i.e. geometric parameters.

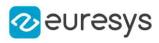

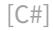

# void AnalyseObjects(

Euresys.Open\_eVision.ELegacyFeature feature1, Euresys.Open\_eVision.ELegacyFeature feature2, Euresys.Open\_eVision.ELegacyFeature feature3, Euresys.Open\_eVision.ELegacyFeature feature4, Euresys.Open\_eVision.ELegacyFeature feature5, Euresys.Open\_eVision.ELegacyFeature feature6, Euresys.Open\_eVision.ELegacyFeature feature7, Euresys.Open\_eVision.ELegacyFeature feature8, Euresys.Open\_eVision.ELegacyFeature feature9, Euresys.Open\_eVision.ELegacyFeature feature10 )

```
Parameters
```
feature1

Feature code, as defined by [ELegacyFeature.](#page-2734-0)

feature2

Feature code, as defined by [ELegacyFeature.](#page-2734-0)

feature3

Feature code, as defined by [ELegacyFeature.](#page-2734-0) feature4

Feature code, as defined by [ELegacyFeature.](#page-2734-0) feature5

Feature code, as defined by [ELegacyFeature.](#page-2734-0)

feature6

Feature code, as defined by [ELegacyFeature.](#page-2734-0)

feature7

Feature code, as defined by [ELegacyFeature.](#page-2734-0) feature8

Feature code, as defined by [ELegacyFeature.](#page-2734-0) feature9

Feature code, as defined by [ELegacyFeature.](#page-2734-0)

#### <span id="page-891-0"></span>feature10

Feature code, as defined by [ELegacyFeature.](#page-2734-0)

# ECodedImage.BlackClass

This property is deprecated.

Black class index (below the lower threshold).

Namespace: Euresys.Open\_eVision

 $[CH]$ 

short BlackClass

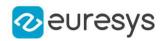

{ get; set; }

Remarks

<span id="page-892-0"></span>Non zero when the black runs (below the lower threshold) are coded. 0 means "do not code this class". &  $t$ ;!-- 1 by default. --&  $gt$ ;

ECodedImage.BlankFeatures

This method is deprecated.

Resets all values of all features.

Namespace: Euresys.Open\_eVision

 $[C#]$ void BlankFeatures(

<span id="page-892-1"></span>)

ECodedImage.BuildHoles

This method is deprecated.

Creates holes.

Namespace: Euresys.Open\_eVision

```
[C#]void BuildHoles(
)
void BuildHoles(
 Euresys.Open_eVision.EListItem object_
)
```
Parameters

object\_

Pointer to the objects list item, for which the holes have to be computed.

Remarks

If no argument, the holes are related to all the previously selected real objects. If holes already exist (resulting from a previous call to the [ECodedImage::BuildHoles](#page-892-1) function), they will be removed from the objects list before the new hole building. Otherwise, the holes are related only to the specified object. Previously created holes are not removed before the new holes are built. If holes related to object have already been constructed, they won't be recreated. If object is a hole or is NULL, no hole will be built. The newly created holes will be added to the list of the objects found in the image. Building holes requires two preliminary steps: the construction of real objects and the selection of objects on which the hole detection has to be performed. At the end of the object construction, all the objects are selected.

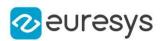

# <span id="page-893-0"></span>ECodedImage.BuildLabeledObjects

#### This method is deprecated.

Segments an image into connected blobs comprised of pixels of the same class.

Namespace: Euresys.Open\_eVision

```
[C#]void BuildLabeledObjects(
Euresys.Open_eVision.EROIBW8 sourceImage
)
void BuildLabeledObjects(
Euresys.Open_eVision.EROIBW16 sourceImage
)
```
Parameters

sourceImage

Pointer to a source ROI.

#### Remarks

Uses [EBW8](#page-2596-0) [\(EBW16\)](#page-2592-0) information for class indices, i.e. 255 (65,535) possible classes. Class 0 is not coded. Building objects is the process of grouping pixels from an image to form connected blobs. The pixels are assigned class indices based either on thresholding ([ECodedImage::BuildObjects\)](#page-894-0) or on the pixel values themselves (BuildLabeledObjects). A blob is a set of connected pixels of the same class.

### <span id="page-893-1"></span>ECodedImage.BuildLabeledRuns

This method is deprecated.

Extracts the runs from the image by comparing adjacent pixel values.

```
Namespace: Euresys.Open_eVision
```

```
[C#]void BuildLabeledRuns(
Euresys.Open_eVision.EROIBW8 sourceImage
)
void BuildLabeledRuns(
Euresys.Open_eVision.EROIBW16 sourceImage
)
```
Parameters

```
sourceImage
  Pointer to the source image/ROI.
```
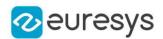

#### Remarks

Uses [EBW8](#page-2596-0) [\(EBW16\)](#page-2592-0) information for class indices, i.e. 255 (65,535) possible classes. Class 0 is not coded. Building runs is the process of grouping pixels from an image to form horizontal segments. The pixels are assigned class indices based either on thresholding ([ECodedImage::BuildRuns](#page-894-1)) or on the pixel values themselves (BuildLabeledRuns). A run is a set of horizontally connected pixels of the same class.

# <span id="page-894-0"></span>ECodedImage.BuildObjects

#### This method is deprecated.

Groups runs to form separated objects (connected blobs), from runs detected by [ECodedImage::BuildRuns](#page-894-1) or from a source image/ROI.

Namespace: Euresys.Open\_eVision

```
[CH]void BuildObjects(
Euresys.Open_eVision.EROIBW8 sourceImage
 )
void BuildObjects(
Euresys.Open_eVision.EROIC24 sourceImage
 )
void BuildObjects(
)
void BuildObjects(
Euresys.Open_eVision.EROIBW1 sourceImage
)
```
Parameters

sourceImage Pointer to a source ROI.

#### Remarks

Without argument, the method groups the runs detected by [ECodedImage::BuildRuns](#page-894-1) to form separate objects, i.e. connected components. With a source ROI as argument, the method segments it into connected blobs comprised of pixels of the same class. The [EROIBW8](#page-2136-0) parameter is converted to white/neutral/black classes, using two thresholds. The [EROIC24](#page-2148-0) parameter is converted to white/black classes, using two color thresholds. Then, the method extracts runs from them, and groups the runs to form separate objects, i.e. connected components. Building objects is the process of grouping pixels from an image to form connected blobs. The pixels are assigned class indices based either on thresholding (BuildObjects) or on the pixel values themselves ([ECodedImage::BuildLabeledObjects\)](#page-893-0). A blob is a set of connected pixels of the same class.

# <span id="page-894-1"></span>ECodedImage.BuildRuns

This method is deprecated.

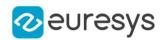

Converts the specified ROI to classes, and extracts the runs from it.

Namespace: Euresys.Open\_eVision

```
[C#]
```

```
void BuildRuns(
Euresys.Open_eVision.EROIBW8 sourceImage
 )
void BuildRuns(
Euresys.Open_eVision.EROIC24 sourceImage
 )
void BuildRuns(
Euresys.Open_eVision.EROIBW1 sourceImage
 )
```
#### Parameters

sourceImage

Pointer to the source ROI.

#### Remarks

The [EROIBW8](#page-2136-0) parameter is converted to white/neutral/black classes, using two thresholds. The [EROIC24](#page-2148-0) parameter is converted to white/black classes, using two color thresholds. Then, the method extracts runs from them. Building runs is the process of grouping pixels from an image to form horizontal segments. The pixels are assigned class indices based either on thresholding (BuildRuns) or on the pixel values themselves

<span id="page-895-0"></span>([ECodedImage::BuildLabeledRuns\)](#page-893-1). A run is a set of horizontally connected pixels of the same class.

#### ECodedImage.Connexity

#### This property is deprecated.

Connexity mode, that is how neighboring pixels are considered to belong to the same objects.

Namespace: Euresys.Open\_eVision

```
[C#]
```
#### Euresys.Open\_eVision.EConnexity Connexity

<span id="page-895-1"></span>{ get; set; }

### ECodedImage.Continuous

#### This property is deprecated.

Flag indicating whether the objects have to be built in the continuous mode or in the normal mode.

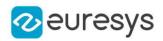

 $[C#]$ 

bool Continuous

{ get; set; }

#### Remarks

<span id="page-896-0"></span>true if objects are built in the continuous mode, false if objects are built in the normal mode.

ECodedImage.CurrentObjPtr

#### This property is deprecated.

Pointer to the current objects list item, or NULL.

Namespace: Euresys.Open\_eVision

 $[C#]$ 

#### Euresys.Open\_eVision.EListItem CurrentObjPtr

<span id="page-896-1"></span>{ get; }

# ECodedImage.CurrentRunPtr

This property is deprecated.

Pointer to the current run list item, or NULL.

Namespace: Euresys.Open\_eVision

 $[C#]$ 

#### Euresys.Open\_eVision.EListItem CurrentRunPtr

<span id="page-896-2"></span>{ get; }

# ECodedImage.DrawDiagonals

This property is deprecated.

Flag indicating whether the limit rectangle diagonals must be drawn or not.

Namespace: Euresys.Open\_eVision

 $[C#]$ bool DrawDiagonals { get; set; }

# Remarks

If true (default), diagonals are drawn.

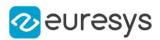

# <span id="page-897-0"></span>ECodedImage.DrawObject

This method is deprecated.

Draws the designated object in solid color.

```
[C#]void DrawObject(
Euresys.Open_eVision.EDrawAdapter graphicContext,
int objectNumber,
float zoomX,
float zoomY,
float panX,
float panY
)
void DrawObject(
Euresys.Open_eVision.EDrawAdapter graphicContext,
Euresys.Open_eVision.EListItem object_,
float zoomX,
float zoomY,
float panX,
float panY
)
void DrawObject(
IntPtr graphicContext,
int objectNumber,
float zoomX,
float zoomY,
float panX,
float panY
)
void DrawObject(
IntPtr graphicContext,
Euresys.Open_eVision.EListItem object_,
float zoomX,
float zoomY,
float panX,
float panY
)
```
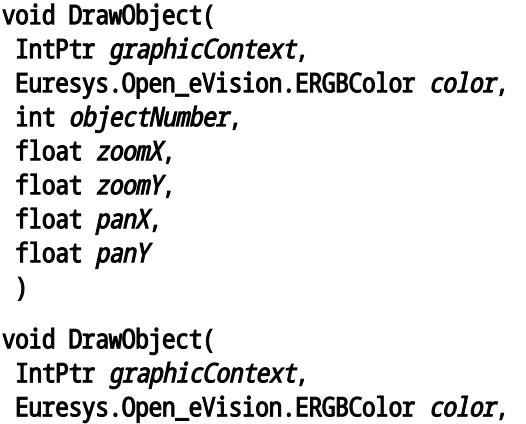

```
Euresys.Open_eVision.EListItem object_,
float zoomX,
float zoomY,
float panX,
float panY
```
)

Parameters

graphicContext

Handle of the device context on which to draw.

objectNumber

Number of the object to be drawn.

zoomX

Horizontal zooming factor. By default, true scale is used.

zoomY

Vertical zooming factor. If set to 0, the default value, the horizontal zooming factor is used instead, so as to provide isotropic zooming.

panX

Horizontal panning value expressed in pixels. By default, no panning occurs.

panY

Vertical panning value expressed in pixels. By default, no panning occurs.

object\_

Pointer to the list item (from the objects list) corresponding to the object to be drawn.

color

The color in which to draw the overlay.

Remarks

<span id="page-898-0"></span>Drawing is done in the device context associated to the desired window. The current pen is used. The objects can be specified either by number of by list pointer. Deprecation notice: All methods taking HDC as parameter are deprecated. It is recommended to use their alternative taking a [EDrawAdapter](#page-1223-0) by using a instance of [EWindowsDrawAdapter.](#page-2397-0)

# ECodedImage.DrawObjectFeature

This method is deprecated.

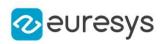

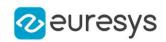

Draws a graphical representation of a feature of the designated object in solid color.

```
[C#]
void DrawObjectFeature(
Euresys.Open_eVision.EDrawAdapter graphicContext,
Euresys.Open_eVision.ELegacyFeature feature,
int objectNumber,
float zoomX,
float zoomY,
float panX,
float panY
)
void DrawObjectFeature(
Euresys.Open_eVision.EDrawAdapter graphicContext,
Euresys.Open_eVision.ELegacyFeature feature,
Euresys.Open_eVision.EListItem object_,
float zoomX,
float zoomY,
float panX,
float panY
)
void DrawObjectFeature(
IntPtr graphicContext,
Euresys.Open_eVision.ELegacyFeature feature,
int objectNumber,
float zoomX,
float zoomY,
float panX,
float panY
)
void DrawObjectFeature(
IntPtr graphicContext,
Euresys.Open_eVision.ELegacyFeature feature,
Euresys.Open_eVision.EListItem object_,
float zoomX,
float zoomY,
float panX,
float panY
)
void DrawObjectFeature(
IntPtr graphicContext,
Euresys.Open_eVision.ERGBColor color,
Euresys.Open_eVision.ELegacyFeature feature,
Euresys.Open_eVision.EListItem object_,
float zoomX,
float zoomY,
float panX,
float panY
)
```
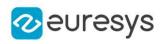

void DrawObjectFeature( IntPtr graphicContext, Euresys.Open\_eVision.ERGBColor color, Euresys.Open\_eVision.ELegacyFeature feature, int objectNumber, float zoomX, float zoomY, float panX, float panY )

Parameters

graphicContext

Handle of the device context on which to draw.

feature

Feature to be drawn, as defined by [ELegacyFeature](#page-2734-0) (use any value matching the aforementioned features, f.i. [EllipseWidth](#page-2734-0) will draw the ellipse of inertia).

objectNumber

Number of the object to be drawn.

zoomX

Horizontal zooming factor. By default, true scale is used.

zoomY

Vertical zooming factor. If set to 0, the default value, the horizontal zooming factor is used instead, so as to provide isotropic zooming.

panX

Horizontal panning value expressed in pixels. By default, no panning occurs.

panY

Vertical panning value expressed in pixels. By default, no panning occurs.

object\_

Pointer to the list item (from the objects list) corresponding to the object to be drawn. color

The color in which to draw the overlay.

Remarks

Drawing is done in the device context associated to the desired window. The current pen is used. The objects can be specified either by number of by list pointer. If a required feature has not been computed for some object, nothing is drawn and no error message is issued! Deprecation notice: All methods taking HDC as parameter are deprecated. It is recommended to use their alternative taking a [EDrawAdapter](#page-1223-0) by using a instance of [EWindowsDrawAdapter](#page-2397-0).

## ECodedImage.DrawObjectFeatureWithCurrentPen

This method is deprecated.

Draws a graphical representation of a feature of the designated object in solid color.

#### Open eVision Reference Manual

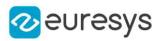

#### $[C#]$

```
void DrawObjectFeatureWithCurrentPen(
IntPtr graphicContext,
Euresys.Open_eVision.ELegacyFeature feature,
Euresys.Open_eVision.EListItem objectNumber,
float zoomX,
float zoomY,
float panX,
float panY
)
void DrawObjectFeatureWithCurrentPen(
IntPtr graphicContext,
Euresys.Open_eVision.ELegacyFeature feature,
int objectNumber,
float zoomX,
float zoomY,
float panX,
float panY
)
```
#### Parameters

graphicContext

Handle of the device context on which to draw.

feature

Feature to be drawn, as defined by [ELegacyFeature](#page-2734-0) (use any value matching the aforementioned features, f.i. [EllipseWidth](#page-2734-0) will draw the ellipse of inertia).

objectNumber

Number of the object to be drawn.

zoomX

Horizontal zooming factor. By default, true scale is used.

zoomY

Vertical zooming factor. If set to 0, the default value, the horizontal zooming factor is used instead, so as to provide isotropic zooming.

panX

Horizontal panning value expressed in pixels. By default, no panning occurs.

panY

Vertical panning value expressed in pixels. By default, no panning occurs.

Remarks

Drawing is done in the device context associated to the desired window. The current pen is used. The objects can be specified either by number of by list pointer. If a required feature has not been computed for some object, nothing is drawn and no error message is issued! Deprecation notice: All methods taking HDC as parameter are deprecated. It is recommended to use their alternative taking a [EDrawAdapter](#page-1223-0) by using a instance of [EWindowsDrawAdapter](#page-2397-0).

ECodedImage.DrawObjects

This method is deprecated.

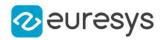

Draws all objects in solid color.

Namespace: Euresys.Open\_eVision

[C#]

```
void DrawObjects(
Euresys.Open_eVision.EDrawAdapter graphicContext,
Euresys.Open_eVision.ESelectionFlag selectionFlag,
float zoomX,
float zoomY,
float panX,
float panY
)
void DrawObjects(
IntPtr graphicContext,
Euresys.Open_eVision.ESelectionFlag selectionFlag,
float zoomX,
float zoomY,
float panX,
float panY
)
void DrawObjects(
IntPtr graphicContext,
Euresys.Open_eVision.ERGBColor color,
Euresys.Open_eVision.ESelectionFlag selectionFlag,
float zoomX,
float zoomY,
float panX,
float panY
)
```
#### Parameters

graphicContext

Handle of the device context on which to draw.

selectionFlag

Tells how the selected/unselected state of the objects is handled, as defined by [ESelectionFlag.](#page-2757-0)

zoomX

Horizontal zooming factor. By default, true scale is used.

zoomY

Vertical zooming factor. If set to 0 (default), the horizontal zooming factor is used instead, so as to provide isotropic zooming.

panX

Horizontal panning value expressed in pixels. By default, no panning occurs.

panY

Vertical panning value expressed in pixels. By default, no panning occurs.

color

The color in which to draw the overlay.

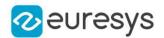

#### Remarks

Drawing is done in the device context associated to the desired window. The current pen is used for all objects (to vary the colors, draw the objects separately using the [ECodedImage::DrawObject](#page-897-0) method instead). Optionally, only the selected or deselected objects can be drawn. Deprecation notice: All methods taking HDC as parameter are deprecated. It is recommended to use their alternative taking a [EDrawAdapter](#page-1223-0) by using a instance of [EWindowsDrawAdapter](#page-2397-0).

# ECodedImage.DrawObjectsFeature

#### This method is deprecated.

Draws a graphical representation of a feature.

Namespace: Euresys.Open\_eVision

#### $[CH]$

```
void DrawObjectsFeature(
Euresys.Open_eVision.EDrawAdapter graphicContext,
Euresys.Open_eVision.ELegacyFeature feature,
Euresys.Open_eVision.ESelectionFlag selectionFlag,
float zoomX,
float zoomY,
float panX,
float panY
)
void DrawObjectsFeature(
IntPtr graphicContext,
Euresys.Open_eVision.ELegacyFeature feature,
Euresys.Open_eVision.ESelectionFlag selectionFlag,
float zoomX,
float zoomY,
float panX,
float panY
)
void DrawObjectsFeature(
IntPtr graphicContext,
Euresys.Open_eVision.ERGBColor color,
Euresys.Open_eVision.ELegacyFeature feature,
Euresys.Open_eVision.ESelectionFlag selectionFlag,
float zoomX,
float zoomY,
float panX,
float panY
)
```
Parameters

graphicContext

Handle of the device context on which to draw.

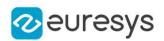

### feature

Feature to be drawn, as defined by [ELegacyFeature](#page-2734-0) (use any value matching the aforementioned features, f.i. [EllipseWidth](#page-2734-0) will draw the ellipse of inertia).

### selectionFlag

Tells how the selected/unselected state of the objects is handled, as defined by [ESelectionFlag.](#page-2757-0)

zoomX

Horizontal zooming factor. By default, true scale is used.

zoomY

Vertical zooming factor. If set to 0 (default), the horizontal zooming factor is used instead, so as to provide isotropic zooming.

panX

Horizontal panning value expressed in pixels. By default, no panning occurs.

panY

Vertical panning value expressed in pixels. By default, no panning occurs.

color

The color in which to draw the overlay.

#### Remarks

Drawing is done in the device context associated to the desired window. The current pen is used for all objects (to vary the colors, draw the objects separately using the [ECodedImage::DrawObjectFeature](#page-898-0) method instead). Optionally, only the selected or deselected objects can be drawn. Only the following features can be drawn: \* [GravityCenter:](#page-2734-0) upright cross; \* [Centroid:](#page-2734-0) skewed cross; \* [Limit:](#page-2734-0) upright bounding rectangle with diagonals; \* [Limit45:](#page-2734-0) skewed bounding rectangle with diagonals; \* [EllipseWidth](#page-2734-0): ellipse of inertia (edge and main axis). If a required feature has not been computed for some object, nothing is drawn and no error message is issued! Deprecation notice: All methods taking HDC as parameter are deprecated. It is recommended to use their alternative taking a [EDrawAdapter](#page-1223-0) by using a instance of [EWindowsDrawAdapter.](#page-2397-0)

# ECodedImage.DrawObjectsFeatureWithCurrentPen

## This method is deprecated.

Draws a graphical representation of a feature.

Namespace: Euresys.Open\_eVision

#### $[C#]$

```
void DrawObjectsFeatureWithCurrentPen(
IntPtr graphicContext,
Euresys.Open_eVision.ELegacyFeature feature,
Euresys.Open_eVision.ESelectionFlag selectionFlag,
float zoomX,
float zoomY,
float panX,
float panY
)
```
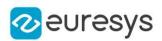

#### graphicContext

Handle of the device context on which to draw.

#### feature

Feature to be drawn, as defined by [ELegacyFeature](#page-2734-0) (use any value matching the aforementioned features, f.i. [EllipseWidth](#page-2734-0) will draw the ellipse of inertia).

### selectionFlag

Tells how the selected/unselected state of the objects is handled, as defined by [ESelectionFlag.](#page-2757-0)

zoomX

Horizontal zooming factor. By default, true scale is used.

zoomY

Vertical zooming factor. If set to 0 (default), the horizontal zooming factor is used instead, so as to provide isotropic zooming.

### panX

Horizontal panning value expressed in pixels. By default, no panning occurs.

panY

Vertical panning value expressed in pixels. By default, no panning occurs.

### Remarks

Drawing is done in the device context associated to the desired window. The current pen is used for all objects (to vary the colors, draw the objects separately using the [ECodedImage::DrawObjectFeature](#page-898-0) method instead). Optionally, only the selected or deselected objects can be drawn. Only the following features can be drawn: \* [GravityCenter:](#page-2734-0) upright cross; \* [Centroid:](#page-2734-0) skewed cross; \* [Limit:](#page-2734-0) upright bounding rectangle with diagonals; \* [Limit45:](#page-2734-0) skewed bounding rectangle with diagonals; \* [EllipseWidth](#page-2734-0): ellipse of inertia (edge and main axis). If a required feature has not been computed for some object, nothing is drawn and no error message is issued! Deprecation notice: All methods taking HDC as parameter are deprecated. It is recommended to use their alternative taking a [EDrawAdapter](#page-1223-0) by using a instance of [EWindowsDrawAdapter.](#page-2397-0)

# ECodedImage.DrawObjectsWithCurrentPen

## This method is deprecated.

Draws all objects in solid color.

```
[C#]
```

```
void DrawObjectsWithCurrentPen(
IntPtr graphicContext,
Euresys.Open_eVision.ESelectionFlag selectionFlag,
float zoomX,
float zoomY,
float panX,
float panY
)
```
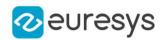

graphicContext

Handle of the device context on which to draw.

### selectionFlag

Tells how the selected/unselected state of the objects is handled, as defined by [ESelectionFlag.](#page-2757-0)

zoomX

Horizontal zooming factor. By default, true scale is used.

zoomY

Vertical zooming factor. If set to 0 (default), the horizontal zooming factor is used instead, so as to provide isotropic zooming.

panX

Horizontal panning value expressed in pixels. By default, no panning occurs.

panY

Vertical panning value expressed in pixels. By default, no panning occurs.

#### Remarks

Drawing is done in the device context associated to the desired window. The current pen is used for all objects (to vary the colors, draw the objects separately using the [ECodedImage::DrawObject](#page-897-0) method instead). Optionally, only the selected or deselected objects can be drawn. Deprecation notice: All methods taking HDC as parameter are deprecated. It is recommended to use their alternative taking a [EDrawAdapter](#page-1223-0) by using a instance of [EWindowsDrawAdapter](#page-2397-0).

# ECodedImage.DrawObjectWithCurrentPen

## This method is deprecated.

Draws the designated object in solid color.

```
[C#]void DrawObjectWithCurrentPen(
IntPtr graphicContext,
int objectNumber,
float zoomX,
float zoomY,
float panX,
float panY
 )
void DrawObjectWithCurrentPen(
 IntPtr graphicContext,
Euresys.Open_eVision.EListItem object_,
 float zoomX,
float zoomY,
float panX,
float panY
)
```
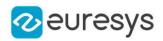

graphicContext

Handle of the device context on which to draw.

objectNumber

Number of the object to be drawn.

zoomX

Horizontal zooming factor. By default, true scale is used.

zoomY

Vertical zooming factor. If set to 0, the default value, the horizontal zooming factor is used instead, so as to provide isotropic zooming.

panX

Horizontal panning value expressed in pixels. By default, no panning occurs.

panY

Vertical panning value expressed in pixels. By default, no panning occurs.

object\_

Pointer to the list item (from the objects list) corresponding to the object to be drawn.

Remarks

Drawing is done in the device context associated to the desired window. The current pen is used. The objects can be specified either by number of by list pointer. Deprecation notice: All methods taking HDC as parameter are deprecated. It is recommended to use their alternative taking a [EDrawAdapter](#page-1223-0) by using a instance of [EWindowsDrawAdapter.](#page-2397-0)

ECodedImage.ECodedImage

This method is deprecated.

Constructs a void coded image.

Namespace: Euresys.Open\_eVision

[C#]

void ECodedImage(

)

# ECodedImage.FeatureAverage

This method is deprecated.

Computes the average of the features of all currently selected objects.

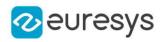

```
void FeatureAverage(
Euresys.Open_eVision.ELegacyFeature feature,
out float average
)
```
Parameters

feature

Feature code, as defined by [ELegacyFeature.](#page-2734-0)

average

Reference to the feature average.

Remarks

This measures the central tendency of a population of objects.

ECodedImage.FeatureDeviation

This method is deprecated.

Computes the average and standard deviation of the features of all currently selected objects.

```
Namespace: Euresys.Open_eVision
```
 $[C#]$ 

```
void FeatureDeviation(
Euresys.Open_eVision.ELegacyFeature feature,
out float average,
out float deviation
\lambda
```
Parameters

feature Feature code, as defined by [ELegacyFeature.](#page-2734-0) average Reference to the feature average.

deviation

Reference to the feature standard deviation.

ECodedImage.FeatureMaximum

This method is deprecated.

Computes the maximum of the features of all currently selected objects.

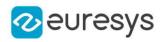

```
void FeatureMaximum(
Euresys.Open_eVision.ELegacyFeature feature,
out float maximum
)
```
Parameters

feature

Feature code, as defined by [ELegacyFeature.](#page-2734-0)

maximum

Reference to the feature maximum.

# ECodedImage.FeatureMinimum

This method is deprecated.

Computes the minimum of the features of all currently selected objects.

Namespace: Euresys.Open\_eVision

 $[C#]$ 

```
void FeatureMinimum(
Euresys.Open_eVision.ELegacyFeature feature,
out float minimum
)
```
Parameters

feature

Feature code, as defined by [ELegacyFeature.](#page-2734-0)

minimum

Reference to the feature minimum.

## ECodedImage.FeatureVariance

This method is deprecated.

Computes the average and variance of the features of all currently selected objects.

```
[C#]void FeatureVariance(
Euresys.Open_eVision.ELegacyFeature feature,
out float average.
out float variance
)
```
### Open eVision Reference Manual

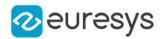

### Parameters

feature

Feature code, as defined by [ELegacyFeature.](#page-2734-0)

average

Reference to the feature average.

## variance

Reference to the feature variance.

### Remarks

This measures the central tendency and the dispersion of a population of objects.

# ECodedImage.FirstObjPtr

## This property is deprecated.

Pointer to the first objects list item, or NULL.

Namespace: Euresys.Open\_eVision

 $[C#]$ 

## Euresys.Open\_eVision.EListItem FirstObjPtr

<span id="page-910-0"></span>{ get; }

# ECodedImage.GetCurrentObjData

## This method is deprecated.

Returns the data of the current object.

Namespace: Euresys.Open\_eVision

 $[C#]$ 

```
void GetCurrentObjData(
out Euresys.Open_eVision.EObjectData objectData
)
```
Parameters

objectData

Pointer to an [EObjectData](#page-2639-0) structure to receive the data.

Remarks

## ECodedImage.GetCurrentRunData

This method is deprecated.

Returns the data of the current run.

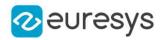

Namespace: Euresys.Open\_eVision

[C#]

```
void GetCurrentRunData(
out Euresys.Open_eVision.ERunData run
)
```
Parameters

run

Pointer to an [ERunData](#page-2669-0) to receive the data.

ECodedImage.GetFeatData

This method is deprecated.

Gets the [EFeatureData](#page-2615-0) associated to a given feature list item.

Namespace: Euresys.Open\_eVision

 $[C#]$ 

```
bool GetFeatData(
Euresys.Open_eVision.EListItem currentFeature,
out Euresys.Open_eVision.EFeatureData featureData
)
```
Parameters

currentFeature Pointer to the feature list item. featureData Pointer to a [EFeatureData](#page-2615-0) to receive the data.

ECodedImage.GetFeatDataSize

This method is deprecated.

Returns the data size of the specified feature.

Namespace: Euresys.Open\_eVision

 $[C#]$ 

```
Euresys.Open_eVision.EDataSize GetFeatDataSize(
int position
)
Euresys.Open_eVision.EDataSize GetFeatDataSize(
Euresys.Open_eVision.EListItem currentFeature
)
```
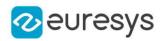

position

Absolute position in the features list, counting from 0 on.

currentFeature

Pointer to the feature list item.

### Remarks

The features data sizes are defined in [EDataSize.](#page-2694-0)

ECodedImage.GetFeatDataType

# This method is deprecated.

Returns the data type of the specified feature.

Namespace: Euresys.Open\_eVision

 $[C#]$ 

```
Euresys.Open_eVision.EDataType GetFeatDataType(
int position
)
Euresys.Open_eVision.EDataType GetFeatDataType(
Euresys.Open_eVision.EListItem currentFeature
```
)

Parameters

position

Absolute position in the features list, counting from 0 on.

currentFeature

Pointer to the feature list item.

Remarks

The features data types are defined in [EDataType.](#page-2695-0)

ECodedImage.GetFeatNum

This method is deprecated.

Returns the code number of the specified feature.

```
[C#]int GetFeatNum(
int position
)
```
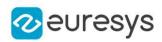

```
int GetFeatNum(
Euresys.Open_eVision.EListItem currentFeature
)
```
position Absolute position in the features list, counting from 0 on. currentFeature Pointer to the feature list item.

Remarks

The features code numbers are defined in [ELegacyFeature](#page-2734-0).

ECodedImage.GetFeatPtrByNum

This method is deprecated.

Returns a pointer to the feature list item for a given feature number, or NULL.

Namespace: Euresys.Open\_eVision

 $[C#]$ 

```
Euresys.Open_eVision.EListItem GetFeatPtrByNum(
int numFeat
)
```
Parameters

numFeat

Feature number, as defined by [ELegacyFeature.](#page-2734-0)

ECodedImage.GetFeatSize

This method is deprecated.

Returns the size (number of elements) of the feature array for the specified feature.

```
[C#]int GetFeatSize(
int position
)
int GetFeatSize(
Euresys.Open_eVision.EListItem currentFeature
)
```
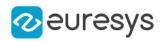

position

Absolute position in the features list, counting from 0 on.

#### <span id="page-914-0"></span>currentFeature

Pointer to the feature list item.

# ECodedImage.GetFirstHole

### This method is deprecated.

Returns a pointer to the first hole related to the specified object.

Namespace: Euresys.Open\_eVision

#### $[CH]$

Euresys.Open\_eVision.EListItem GetFirstHole( Euresys.Open\_eVision.EListItem parentObject )

#### Parameters

parentObject

Pointer to the objects list item, for which the first hole has to be pointed out.

Remarks

If parentObject refers to a hole (instead of a real object) or to an object comprising no hole, the [ECodedImage::GetFirstHole](#page-914-0) function returns NULL.

# ECodedImage.GetFirstObjData

This method is deprecated.

Moves the cursor to the first object and returns the associated data.

Namespace: Euresys.Open\_eVision

```
[C#]void GetFirstObjData(
out Euresys.Open_eVision.EObjectData object_
)
```
Parameters

object\_

Pointer to an [EObjectData](#page-2639-0) to receive the data.

Remarks

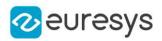

# ECodedImage.GetFirstRunData

This method is deprecated.

Moves the cursor to the first run and returns the associated data.

Namespace: Euresys.Open\_eVision

 $[C#]$ 

void GetFirstRunData( out Euresys.Open\_eVision.ERunData run )

Parameters

run

Pointer to an [ERunData](#page-2669-0) to receive the data.

ECodedImage.GetFirstRunPtr

This method is deprecated.

Pointer to the first run list item, or NULL.

Namespace: Euresys.Open\_eVision

 $[C#]$ 

Euresys.Open\_eVision.EListItem GetFirstRunPtr(

)

ECodedImage.GetHoleParentObject

## This method is deprecated.

Returns a pointer to the real object including the specified hole.

Namespace: Euresys.Open\_eVision

```
[C#]
```

```
Euresys.Open_eVision.EListItem GetHoleParentObject(
Euresys.Open_eVision.EListItem hole
\lambda
```
Parameters

hole

Pointer to the hole list item, for which the parent object has to be pointed out.

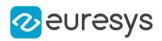

# ECodedImage.GetLastObjData

This method is deprecated.

Moves the cursor to the last object and returns the associated data.

Namespace: Euresys.Open\_eVision

 $[C#]$ 

void GetLastObjData( out Euresys.Open\_eVision.EObjectData object\_ )

Parameters

object\_

Pointer to an [EObjectData](#page-2639-0) structure to receive the data.

ECodedImage.GetLastRunData

This method is deprecated.

Moves the cursor to the last run and returns the associated data.

Namespace: Euresys.Open\_eVision

 $[C#]$ 

void GetLastRunData( out Euresys.Open\_eVision.ERunData run )

Parameters

run

Pointer to an [ERunData](#page-2669-0) to receive the data.

ECodedImage.GetLastRunPtr

This method is deprecated.

Pointer to the last run list item, or NULL.

Namespace: Euresys.Open\_eVision

 $[C#]$ 

Euresys.Open\_eVision.EListItem GetLastRunPtr(

 $\lambda$ 

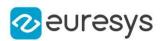

# <span id="page-917-0"></span>ECodedImage.GetNextHole

This method is deprecated.

Returns a pointer to the hole following the specified hole, in the objects list.

Namespace: Euresys.Open\_eVision

 $[C#]$ 

```
Euresys.Open_eVision.EListItem GetNextHole(
Euresys.Open_eVision.EListItem hole
)
```
Parameters

hole

Pointer to the hole list item, for which the following hole has to be pointed out.

Remarks

If there is no hole yet in the list, the [ECodedImage::GetNextHole](#page-917-0) function returns NULL.

ECodedImage.GetNextObjData

This method is deprecated.

Moves the cursor to the next object and returns the associated data.

Namespace: Euresys.Open\_eVision

 $[C#]$ 

```
void GetNextObjData(
 out Euresys.Open_eVision.EObjectData object_
)
```
Parameters

```
object_
```
Pointer to an [EObjectData](#page-2639-0) to receive the data.

ECodedImage.GetNextObjPtr

This method is deprecated.

Returns a pointer to the next objects list item, or NULL.

Namespace: Euresys.Open\_eVision

 $[C#]$ 

```
Euresys.Open_eVision.EListItem GetNextObjPtr(
Euresys.Open_eVision.EListItem listItem
)
```
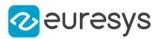

listItem

Pointer to the current objects list item.

# ECodedImage.GetNextRunData

#### This method is deprecated.

Moves the cursor to the next run and returns the associated data.

Namespace: Euresys.Open\_eVision

 $[C#]$ 

```
void GetNextRunData(
out Euresys.Open_eVision.ERunData run
)
void GetNextRunData(
out Euresys.Open_eVision.ERunData run,
Euresys.Open_eVision.EListItem listItem
)
```
Parameters

run

Pointer to an [ERunData](#page-2669-0) to receive the data.

listItem

Pointer to the current run list item.

# ECodedImage.GetNextRunPtr

This method is deprecated.

Returns a pointer to the next run list item, or NULL.

Namespace: Euresys.Open\_eVision

 $[C#]$ 

```
Euresys.Open_eVision.EListItem GetNextRunPtr(
Euresys.Open_eVision.EListItem listItem
)
```
Parameters

listItem

Pointer to the current run list item.

ECodedImage.GetNumHoles

This method is deprecated.

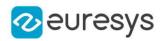

Returns the number of holes related to the specified object.

Namespace: Euresys.Open\_eVision

#### $[C#]$

int GetNumHoles( Euresys.Open\_eVision.EListItem object\_ )

#### Parameters

object\_

Pointer to the object list item whose holes have to be counted.

Remarks

By default, the parameter object is set to NULL, meaning that the function returns the total number of holes added to the objects list. After a call to the [ECodedImage::BuildHoles](#page-892-0) function, the [ECodedImage::NumObjects](#page-933-0) and [ECodedImage::NumSelectedObjects](#page-933-1) properties contain the total number of objects (i.e. real objects + holes).

# ECodedImage.GetNumObjectRuns

#### This method is deprecated.

Returns the number of runs comprised in a given object.

```
Namespace: Euresys.Open_eVision
```

```
[C#]int GetNumObjectRuns(
int objectNumber
)
int GetNumObjectRuns(
Euresys.Open_eVision.EListItem listItem
 )
```
Parameters

objectNumber Object identification number. listItem

Pointer to an objects list item.

## ECodedImage.GetObjDataPtr

This method is deprecated.

Gets the [EObjectData](#page-2639-0) associated to a given objects list item.

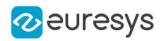

```
bool GetObjDataPtr(
Euresys.Open_eVision.EListItem currentFeature,
out Euresys.Open_eVision.EObjectData objectData
)
```
Parameters

currentFeature

Pointer to the current objects list item.

objectData

Pointer to a [EObjectData](#page-2639-0) to receive the data.

ECodedImage.GetObjectData

This method is deprecated.

If an object identification number is given, moves the cursor to the object with a given identification number and returns the associated data. If a list item is given, returns the object data associated with an object list item (cf. [EListItem\)](#page-1474-0). See also [ECodedImage::GetCurrentObjData.](#page-910-0)

Namespace: Euresys.Open\_eVision

 $[C#]$ 

```
void GetObjectData(
 out Euresys.Open_eVision.EObjectData object_,
int objectNumber
 )
void GetObjectData(
out Euresys.Open_eVision.EObjectData object_,
 Euresys.Open_eVision.EListItem listItem
)
```
Parameters

object\_

Pointer to an [EObjectData](#page-2639-0) structure to receive the object data.

objectNumber

Object identification number.

listItem

Pointer to the current object list item (cf. [EListItem](#page-1474-0)).

ECodedImage.GetObjectFeature

This method is deprecated.

Allows retrieving the value of a feature of a given object.

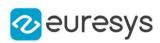

```
[C#]void GetObjectFeature(
Euresys.Open_eVision.ELegacyFeature feature,
Euresys.Open_eVision.EListItem objectNumber,
out sbyte result
\lambdavoid GetObjectFeature(
Euresys.Open_eVision.ELegacyFeature feature,
Euresys.Open_eVision.EListItem object_,
out short result
)
void GetObjectFeature(
Euresys.Open_eVision.ELegacyFeature feature,
Euresys.Open_eVision.EListItem object_,
out int result
)
void GetObjectFeature(
Euresys.Open_eVision.ELegacyFeature feature,
Euresys.Open_eVision.EListItem object_,
out float result
)
void GetObjectFeature(
Euresys.Open_eVision.ELegacyFeature feature,
Euresys.Open_eVision.EListItem object_,
out double result
\lambdavoid GetObjectFeature(
int feature,
int objectNumber,
out sbyte result
 )
void GetObjectFeature(
int feature,
int objectNumber,
out short result
)
void GetObjectFeature(
int feature,
int objectNumber,
out int result
)
void GetObjectFeature(
int feature,
int objectNumber,
out float result
)
```
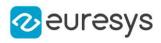

```
void GetObjectFeature(
int feature,
int objectNumber,
out double result
)
void GetObjectFeature(
Euresys.Open_eVision.EListItem feature,
int objectNumber,
out sbyte result
)
void GetObjectFeature(
Euresys.Open_eVision.EListItem feature,
int objectNumber,
out short result
)
void GetObjectFeature(
 Euresys.Open_eVision.EListItem feature,
int objectNumber,
out int result
)
void GetObjectFeature(
Euresys.Open_eVision.EListItem feature,
int objectNumber,
out float result
)
void GetObjectFeature(
Euresys.Open_eVision.EListItem feature,
int objectNumber,
out double result
)
```
feature Pointer to the feature list item. objectNumber Object number. result Reference to the feature value. object\_

Pointer to the list item (from the objects list) corresponding to the object.

ECodedImage.GetObjFirstRunPtr

This method is deprecated.

Returns a pointer to the first run list item of an object.

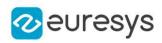

```
[C#]
```

```
Euresys.Open_eVision.EListItem GetObjFirstRunPtr(
int objectNumber
)
Euresys.Open_eVision.EListItem GetObjFirstRunPtr(
Euresys.Open_eVision.EListItem listItem
)
```

```
objectNumber
```
Object identification number.

```
listItem
```
Pointer to the objects list item.

# ECodedImage.GetObjLastRunPtr

### This method is deprecated.

Returns a pointer to the last run list item of an object.

Namespace: Euresys.Open\_eVision

[C#]

```
Euresys.Open_eVision.EListItem GetObjLastRunPtr(
int objectNumber
)
Euresys.Open_eVision.EListItem GetObjLastRunPtr(
Euresys.Open_eVision.EListItem objectNumber
)
```
Parameters

```
objectNumber
```
Object identification number.

ECodedImage.GetObjPtr

## This method is deprecated.

Returns a pointer to the given objects list item.

Namespace: Euresys.Open\_eVision

 $[C#]$ 

```
Euresys.Open_eVision.EListItem GetObjPtr(
int objectNumber
```
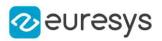

objectNumber

Object identification number.

```
ECodedImage.GetObjPtrByCoordinates
```
# This method is deprecated.

Returns a pointer to the objects list item that contains the point of given coordinates, or NULL.

```
Namespace: Euresys.Open_eVision
```

```
[C#]Euresys.Open_eVision.EListItem GetObjPtrByCoordinates(
int x,
int y
)
```
Parameters

```
x
  Point abscissa.
y
  Point ordinate.
```
Remarks

This function is useful for object selection with a mouse.

```
ECodedImage.GetObjPtrByPos
```
## This method is deprecated.

Returns a pointer to the objects list item of given absolute position, or NULL.

Namespace: Euresys.Open\_eVision

```
[C#]Euresys.Open_eVision.EListItem GetObjPtrByPos(
int position
)
```
Parameters

position

Absolute position in the objects list, counting from 0 on.

ECodedImage.GetPreviousObjData

This method is deprecated.

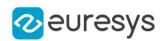

Moves the cursor to the previous object and returns the associated data.

Namespace: Euresys.Open\_eVision

#### [C#]

```
void GetPreviousObjData(
out Euresys.Open_eVision.EObjectData object_
)
```
#### Parameters

object\_

Pointer to an [EObjectData](#page-2639-0) to receive the data.

# ECodedImage.GetPreviousObjPtr

#### This method is deprecated.

Returns a pointer to the previous objects list item, or NULL.

Namespace: Euresys.Open\_eVision

 $[C#]$ 

```
Euresys.Open_eVision.EListItem GetPreviousObjPtr(
Euresys.Open_eVision.EListItem listItem
)
```
Parameters

listItem

Pointer to the current objects list item.

ECodedImage.GetPreviousRunData

This method is deprecated.

Moves the cursor to the previous run and returns the associated data.

```
[C#]
```

```
void GetPreviousRunData(
out Euresys.Open_eVision.ERunData run,
Euresys.Open_eVision.EListItem listItem
)
void GetPreviousRunData(
out Euresys.Open_eVision.ERunData run
)
```
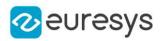

run

Pointer to an [ERunData](#page-2669-0) to receive the data.

#### listItem

Pointer to the current run list item.

# ECodedImage.GetPreviousRunPtr

## This method is deprecated.

Returns a pointer to the previous run list item, or NULL.

Namespace: Euresys.Open\_eVision

 $[C#]$ 

```
Euresys.Open_eVision.EListItem GetPreviousRunPtr(
Euresys.Open_eVision.EListItem listItem
)
```
Parameters

listItem

Pointer to the current run list item.

```
ECodedImage.GetRunData
```
This method is deprecated.

Returns the run data associated to the specified run.

Namespace: Euresys.Open\_eVision

```
[C#]
void GetRunData(
out Euresys.Open_eVision.ERunData run,
int position
)
void GetRunData(
out Euresys.Open_eVision.ERunData run,
Euresys.Open_eVision.EListItem listItem
)
```
Parameters

run

Pointer to an [ERunData](#page-2669-0) to receive the data.

position

Absolute position in the run list, counting from 0 on.

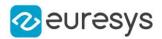

listItem

Pointer to the current run list item.

# ECodedImage.GetRunDataPtr

This method is deprecated.

Gets the [ERunData](#page-2669-0) associated to a given run list item.

Namespace: Euresys.Open\_eVision

 $[C#]$ 

```
bool GetRunDataPtr(
Euresys.Open_eVision.EListItem currentFeature,
out Euresys.Open_eVision.ERunData runData
)
```
Parameters

currentFeature

Pointer to the current run list item.

runData

Pointer to a [ERunData](#page-2669-0) to receive the data.

### ECodedImage.GetRunPtr

This method is deprecated.

Returns a pointer to the run list item of given absolute position, or NULL.

Namespace: Euresys.Open\_eVision

```
[C#]Euresys.Open_eVision.EListItem GetRunPtr(
int position
)
```
Parameters

position

Absolute position in the run list, counting from 0 on.

ECodedImage.GetRunPtrByCoordinates

This method is deprecated.

Returns a pointer to the run list item that contains the point of given coordinates, or NULL.

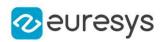

 $[C#]$ Euresys.Open\_eVision.EListItem GetRunPtrByCoordinates( int  $x_i$ int y )

Parameters

x

Point abscissa.

y

Point ordinate.

Remarks

This function is useful for run selection with a mouse.

ECodedImage.HighColorThreshold

This property is deprecated.

Upper threshold (color) used for image segmentation.

Namespace: Euresys.Open\_eVision

 $[C#]$ 

#### Euresys.Open\_eVision.EC24 HighColorThreshold

{ get; set; }

Remarks

The threshold value is constant over the whole image.

ECodedImage.HighImage

This property is deprecated.

Image used as an adaptive upper threshold.

Namespace: Euresys.Open\_eVision

[C#]

Euresys.Open\_eVision.EROIBW8 HighImage

{ get; set; }

#### Remarks

The threshold is adaptive (specified pixel by pixel).

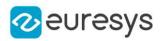

# ECodedImage.HighThreshold

This property is deprecated.

Upper threshold (gray level) used for image segmentation.

Namespace: Euresys.Open\_eVision

 $[C#]$ 

uint HighThreshold

{ get; set; }

#### Remarks

The threshold value is constant over the whole image.

```
ECodedImage.IsHole
```
### This method is deprecated.

Returns true if the specified object is a hole, false otherwise.

Namespace: Euresys.Open\_eVision

 $[C#]$ 

```
bool IsHole(
Euresys.Open_eVision.EListItem object_
)
```
Parameters

object\_

Pointer to the objects list item.

# ECodedImage.IsObjectSelected

This method is deprecated.

Sets bSelected to true if an object is selected.

Namespace: Euresys.Open\_eVision

[C#]

```
void IsObjectSelected(
int objectNumber,
out bool selected
)
```
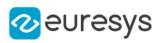

```
void IsObjectSelected(
Euresys.Open_eVision.EListItem listItem,
out bool selected
)
```
objectNumber Object identification number. selected Reference to the result. listItem Pointer to the objects list item.

Remarks

ECodedImage.LastObjPtr

This property is deprecated.

Pointer to the last objects list item, or NULL.

Namespace: Euresys.Open\_eVision

 $[C#]$ 

#### Euresys.Open\_eVision.EListItem LastObjPtr

{ get; }

# ECodedImage.LimitAngle

#### This property is deprecated.

Angle of the skewed bounding box feature, in the current angle unit.

Namespace: Euresys.Open\_eVision

```
[C#]
```
### float LimitAngle

{ get; set; }

# ECodedImage.LowColorThreshold

#### This property is deprecated.

Lower threshold (color) used for image segmentation.

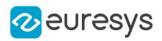

### Euresys.Open\_eVision.EC24 LowColorThreshold

{ get; set; }

### Remarks

The threshold value is constant over the whole image.

# ECodedImage.LowImage

### This property is deprecated.

Image used as an adaptive lower threshold.

Namespace: Euresys.Open\_eVision

## $[C#]$

#### Euresys.Open\_eVision.EROIBW8 LowImage

{ get; set; }

## Remarks

The threshold value is adaptive (specified pixel by pixel).

# ECodedImage.LowThreshold

#### This property is deprecated.

Lower threshold (gray level) used for image segmentation.

Namespace: Euresys.Open\_eVision

[C#]

# uint LowThreshold

{ get; set; }

Remarks

The threshold value is constant over the whole image.

# ECodedImage.MaxObjects

#### This property is deprecated.

Maximum number of objects to look for.

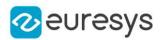

#### uint MaxObjects

{ get; set; }

Remarks

After having found that amount of object, the process will stop and return an error message. If not set, no maximum value is defined.

ECodedImage.NeutralClass

### This property is deprecated.

Neutral class index (between both thresholds).

Namespace: Euresys.Open\_eVision

[C#]

short NeutralClass

{ get; set; }

Remarks

Non zero when the neutral runs (between both thresholds) are coded. 0 means "do not code this class". & lt; !-- 2 by default. -->

ECodedImage.NumFeatures

This property is deprecated.

Number of features currently in use.

Namespace: Euresys.Open\_eVision

 $[C#]$ 

int NumFeatures

{ get; }

ECodedImage.NumHoleRuns

This property is deprecated.

Total number of hole runs in the list of object runs.

Namespace: Euresys.Open\_eVision

 $[C#]$ 

int NumHoleRuns

## Open eVision Reference Manual

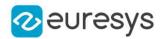

{ get; }

#### Remarks

<span id="page-933-0"></span>After a call to [ECodedImage::BuildHoles,](#page-892-0) [ECodedImage::NumRuns](#page-933-2) contains the total number of runs (real object runs + hole runs).

## ECodedImage.NumObjects

#### This property is deprecated.

Number of objects in the coded image.

Namespace: Euresys.Open\_eVision

 $[C#]$ 

int NumObjects

{ get; }

Remarks

<span id="page-933-2"></span>After a call to [ECodedImage::BuildHoles,](#page-892-0) [ECodedImage::NumObjects](#page-933-0) returns the total number of objects (real objects + holes).

### ECodedImage.NumRuns

#### This property is deprecated.

Total number of runs in the list of object runs.

Namespace: Euresys.Open\_eVision

 $[C#]$ 

#### int NumRuns

{ get; }

Remarks

<span id="page-933-1"></span>After a call to [ECodedImage::BuildHoles,](#page-892-0) [ECodedImage::NumRuns](#page-933-2) returns the total number of runs (real object runs + hole runs).

ECodedImage.NumSelectedObjects

This property is deprecated.

Number of objects currently selected.

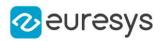

#### int NumSelectedObjects

{ get; set; }

Remarks

After a call to [ECodedImage::BuildHoles,](#page-892-0) [ECodedImage::NumSelectedObjects](#page-933-1) returns the total number of objects (real objects + holes).

ECodedImage.ObjectConvexHull

#### This method is deprecated.

Computes the convex hull of an object and stores it in a EPathVector.

Namespace: Euresys.Open\_eVision

 $[C#]$ 

```
void ObjectConvexHull(
Euresys.Open_eVision.EListItem object_,
Euresys.Open_eVision.EPathVector destinationVector
)
```
Parameters

object\_ Pointer to the objects list item. destinationVector Vector containing the vertices coordinates of the convex hull.

ECodedImage.RemoveAllFeats

This method is deprecated.

Deletes all features from the features list.

Namespace: Euresys.Open\_eVision

[C#]

```
void RemoveAllFeats(
)
```
# ECodedImage.RemoveAllObjects

This method is deprecated.

Deletes all objects from the objects list.

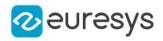

# void RemoveAllObjects(

)

ECodedImage.RemoveAllRuns

This method is deprecated.

Deletes all runs from the runs list.

Namespace: Euresys.Open\_eVision

 $[C#]$ 

void RemoveAllRuns(

)

ECodedImage.RemoveHoles

This method is deprecated.

Permanently erases, from the objects list, holes related to the specified object.

Namespace: Euresys.Open\_eVision

 $[C#]$ 

void RemoveHoles( Euresys.Open\_eVision.EListItem object\_ )

Parameters

object\_

Pointer to the objects list item, for which the holes have to be erased.

Remarks

If the parameter is NULL, all the holes are deleted. By default, the parameter is set to NULL, meaning that all the holes have to be erased from the objects list.

ECodedImage.RemoveObject

This method is deprecated.

Deletes an object from the objects list.
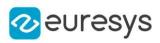

```
[C#]void RemoveObject(
int objectNumber
)
void RemoveObject(
Euresys.Open_eVision.EListItem listItem
)
```

```
objectNumber
  Object identification number.
listItem
  Pointer to the current objects list item.
```
ECodedImage.RemoveRun

This method is deprecated.

Deletes a run from the runs list.

Namespace: Euresys.Open\_eVision

[C#]

```
void RemoveRun(
int position
)
void RemoveRun(
Euresys.Open_eVision.EListItem listItem
)
```
Parameters

position

Absolute position in the run list, counting from 0 on.

listItem

Pointer to the current run list item.

# ECodedImage.ResetContinuousMode

This method is deprecated.

When the continuous mode is activated, this method resets the sequence of images.

Namespace: Euresys.Open\_eVision

void ResetContinuousMode(

)

[C#]

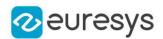

#### Remarks

Thus, the next call for an object building will not take into account any previous image. If the continuous mode is disabled, this method does nothing.

# ECodedImage.SelectAllObjects

This method is deprecated.

Selects all objects.

Namespace: Euresys.Open\_eVision

 $[C#]$ 

```
void SelectAllObjects(
)
```
ECodedImage.SelectHoles

This method is deprecated.

Selects the holes related to the specified object.

```
Namespace: Euresys.Open_eVision
```
 $[C#]$ 

```
void SelectHoles(
Euresys.Open_eVision.EListItem parentObject
)
```
#### Parameters

parentObject

Pointer to the objects list item, for which the holes have to be selected.

Remarks

If the parameter is NULL, all the holes are selected. By default, the parameter is set to NULL, meaning that all the holes have to be selected. If parentObject is a hole (instead of a real object) or has no hole, no selection is performed.

ECodedImage.SelectObject

This method is deprecated.

Selects an object.

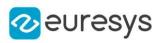

```
[C#]void SelectObject(
int objectNumber
)
void SelectObject(
Euresys.Open_eVision.EListItem listItem
)
```

```
objectNumber
  Object identification number.
listItem
  Pointer to the objects list item.
```
# ECodedImage.SelectObjectsUsingFeature

#### This method is deprecated.

Selects or deselects objects, according to the value of a specified feature.

Namespace: Euresys.Open\_eVision

[C#]

```
void SelectObjectsUsingFeature(
Euresys.Open_eVision.ELegacyFeature feature,
sbyte minimum,
sbyte maximum,
Euresys.Open_eVision.ESelectOption operation
)
void SelectObjectsUsingFeature(
Euresys.Open_eVision.ELegacyFeature feature,
 short minimum,
short maximum,
 Euresys.Open_eVision.ESelectOption operation
 )
void SelectObjectsUsingFeature(
Euresys.Open_eVision.ELegacyFeature feature,
int minimum,
int maximum,
Euresys.Open_eVision.ESelectOption operation
)
void SelectObjectsUsingFeature(
Euresys.Open_eVision.ELegacyFeature feature,
float minimum,
float maximum,
Euresys.Open_eVision.ESelectOption operation
)
```
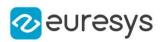

```
void SelectObjectsUsingFeature(
Euresys.Open_eVision.ELegacyFeature feature,
double minimum,
double maximum,
Euresys.Open_eVision.ESelectOption operation
)
```
feature

Feature code, as defined by [EFeature](#page-2722-0).

minimum

Selection interval lower bound.

maximum

Selection interval upper bound.

operation

Selection mode, as defined by [ESelectOption](#page-2757-0).

ECodedImage.SelectObjectsUsingPosition

This method is deprecated.

Selects or deselects objects, using a delimiting rectangle.

Namespace: Euresys.Open\_eVision

 $[C#]$ 

```
void SelectObjectsUsingPosition(
Euresys.Open_eVision.EBaseROI roi,
Euresys.Open_eVision.ESelectByPosition operation
)
void SelectObjectsUsingPosition(
int originX,
int originY,
int width,
int height,
Euresys.Open_eVision.ESelectByPosition operation
)
```
Parameters

roi

Pointer to an image/ROI whose position parameters will define the selection rectangle. operation

Selection mode, as defined by [ESelectByPosition](#page-2756-0).

originX

Abscissa of the upper left corner of the rectangle.

originY

Ordinate of the upper left corner of the rectangle.

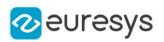

width Rectangle width, in pixels. height Rectangle height, in pixels.

Remarks

The rectangle coordinates are always specified with respect to the whole image.

# ECodedImage.SetFeatInfo

#### This method is deprecated.

Sets the appropriate data size and type for a predefined feature.

Namespace: Euresys.Open\_eVision

 $[C#]$ 

void SetFeatInfo( ref Euresys.Open\_eVision.EFeatureData feature, Euresys.Open\_eVision.ELegacyFeature featureCode )

Parameters

feature

Feature code, as defined by [ELegacyFeature.](#page-2734-0)

featureCode

Pointer to a [EFeatureData](#page-2615-0) structure describing the feature.

## ECodedImage.SetFirstRunPtr

This method is deprecated.

Sets the first run list item of an object.

Namespace: Euresys.Open\_eVision

```
[C#]void SetFirstRunPtr(
Euresys.Open_eVision.EListItem firstRun,
int objectNumber
)
void SetFirstRunPtr(
Euresys.Open_eVision.EListItem firstRun,
Euresys.Open_eVision.EListItem currentObject
\lambda
```
Parameters

firstRun Pointer to the first run of the object.

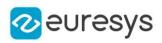

objectNumber Object identification number. currentObject Pointer to the objects list item.

# ECodedImage.SetLastRunPtr

#### This method is deprecated.

Sets the last run list item of an object.

Namespace: Euresys.Open\_eVision

 $[C#]$ 

```
void SetLastRunPtr(
Euresys.Open_eVision.EListItem lastRun,
int objectNumber
)
void SetLastRunPtr(
Euresys.Open_eVision.EListItem lastRun,
Euresys.Open_eVision.EListItem currentObject
)
```
Parameters

lastRun Pointer to the last run of the object. objectNumber Object identification number. currentObject Pointer to the objects list item.

# ECodedImage.SortObjectsUsingFeature

#### This method is deprecated.

Sorts objects according to the value of some feature.

Namespace: Euresys.Open\_eVision

```
[C#]
```

```
void SortObjectsUsingFeature(
Euresys.Open_eVision.ELegacyFeature feature,
Euresys.Open_eVision.ESortOption Operation
)
```
Parameters

feature

Feature code, as defined by [ELegacyFeature.](#page-2734-0)

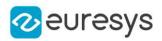

Operation

Selection mode, as defined by [ESortOption](#page-2760-0).

# ECodedImage.Threshold

This property is deprecated.

Threshold mode (gray level) used for image segmentation.

Namespace: Euresys.Open\_eVision

 $[C#]$ uint Threshold { get; set; }

Remarks

By default, the "minimum residue" mode is used to determine the threshold. The threshold is constant over the whole image. When using a single threshold instead of a low threshold and a high threshold, the neutral class is ignored. Only the black and white classes are relevant.

ECodedImage.ThresholdImage

This property is deprecated.

Single threshold used for image segmentation.

Namespace: Euresys.Open\_eVision

 $[C#]$ 

Euresys.Open\_eVision.EROIBW8 ThresholdImage

{ get; set; }

Remarks

The threshold value is adaptive (specified pixel by pixel). When using a single threshold instead of a low threshold and a high threshold, the neutral class is ignored. Only the black and white classes are relevant.

ECodedImage.TrueThreshold

This property is deprecated.

Absolute threshold level, when using a single threshold.

Namespace: Euresys.Open\_eVision

 $[C#]$ 

uint TrueThreshold

{ get; }

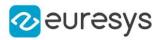

# ECodedImage.UnselectAllObjects

This method is deprecated.

Deselects all objects.

Namespace: Euresys.Open\_eVision

 $[C#]$ 

void UnselectAllObjects( )

# ECodedImage.UnselectHoles

This method is deprecated.

Unselects the holes related to the specified object.

Namespace: Euresys.Open\_eVision

 $[C#]$ 

```
void UnselectHoles(
Euresys.Open_eVision.EListItem parentObject
)
```
Parameters

parentObject

Pointer to the objects list item, for which the holes have to be unselected.

Remarks

If the parameter is NULL, all the holes are unselected. By default, the parameter is set to NULL, meaning that all the holes have to be unselected. If parentObject is a hole (instead of a real object) or if parentObject has no hole, nothing is changed.

ECodedImage.UnselectObject

This method is deprecated.

Deselects an object.

```
[C#]void UnselectObject(
int objectNumber
)
```
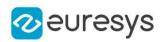

```
void UnselectObject(
Euresys.Open_eVision.EListItem listItem
)
```
objectNumber

Object identification number.

listItem

Pointer to the objects list item.

Remarks

Once an object has been unselected, it doesn't allow browsing a list of selected objects anymore (using [ECodedImage::GetPreviousObjPtr](#page-925-0) or [ECodedImage::GetNextObjPtr](#page-917-0)).

ECodedImage.WhiteClass

This property is deprecated.

White class index (above the upper threshold).

Namespace: Euresys.Open\_eVision

 $[C#]$ 

```
short WhiteClass
```
{ get; set; }

Remarks

Non zero when the white runs (above the upper threshold) are coded. 0 means "do not code this class". <!-- 3 by default. --&gt;

# 4.62. ECodedImage2 Class

The main class of the EasyObject API that represents a coded image, as produced by the encoder.

Remarks

It provides methods to get features of the encoded image, to access an object in a particular layer of the encoded image, to draw objects or objects features in a particular layer of the encoded image, to render a mask, etc...

Namespace: Euresys.Open\_eVision

#### **Properties**

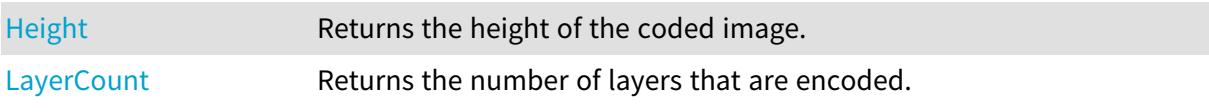

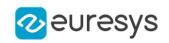

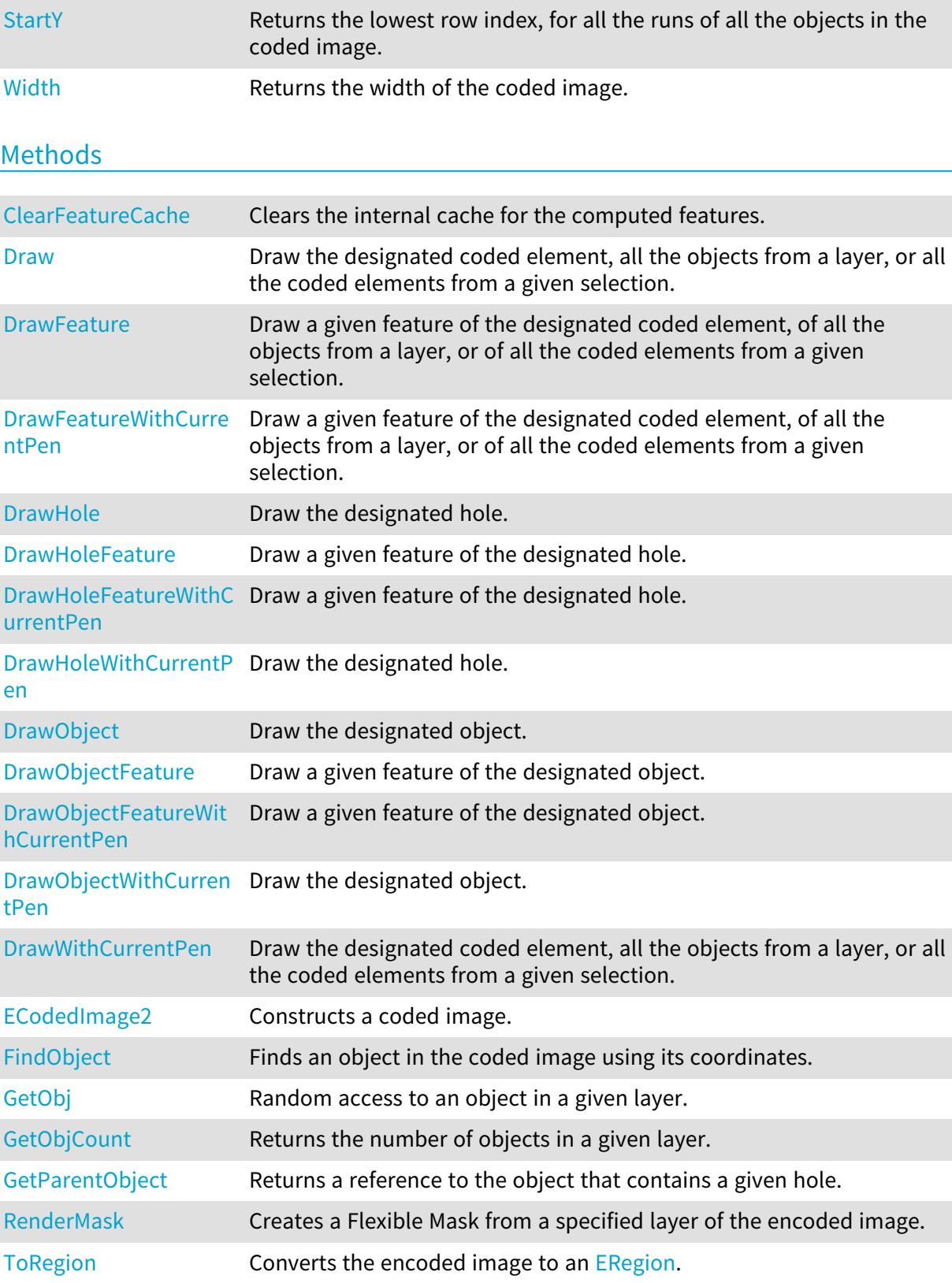

# <span id="page-945-0"></span>ECodedImage2.ClearFeatureCache

Clears the internal cache for the computed features.

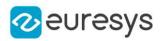

```
[C#]void ClearFeatureCache(
 )
```
Remarks

<span id="page-946-0"></span>This is useful to reduce memory consumption.

## ECodedImage2.Draw

Draw the designated coded element, all the objects from a layer, or all the coded elements from a given selection.

```
Namespace: Euresys.Open_eVision
```

```
[C#]
```

```
void Draw(
Euresys.Open_eVision.EDrawAdapter graphicContext,
Euresys.Open_eVision.ECodedElement element,
float zoomX,
float zoomY,
float panX,
float panY
)
void Draw(
Euresys.Open_eVision.EDrawAdapter graphicContext,
float zoomX,
float zoomY,
float panX,
float panY
)
void Draw(
Euresys.Open_eVision.EDrawAdapter graphicContext,
uint layerIndex,
float zoomX,
float zoomY,
float panX,
float panY
)
void Draw(
Euresys.Open_eVision.EDrawAdapter graphicContext,
Euresys.Open_eVision.EObjectSelection selection,
float zoomX,
float zoomY,
float panX,
float panY
)
```
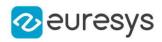

```
void Draw(
Euresys.Open_eVision.EDrawAdapter graphicContext,
Euresys.Open_eVision.EObjectSelection selection,
uint elementIndex,
float zoomX,
float zoomY,
float panX,
float panY
)
void Draw(
IntPtr graphicContext,
Euresys.Open_eVision.ECodedElement element,
float zoomX,
float zoomY,
float panX,
float panY
)
void Draw(
IntPtr graphicContext,
Euresys.Open_eVision.ERGBColor color,
Euresys.Open_eVision.ECodedElement element,
float zoomX,
float zoomY,
float panX,
float panY
)
void Draw(
IntPtr graphicContext,
float zoomX,
float zoomY,
float panX,
float panY
)
void Draw(
IntPtr graphicContext,
Euresys.Open_eVision.ERGBColor color,
float zoomX,
float zoomY,
float panX,
float panY
)
void Draw(
IntPtr graphicContext,
uint layerIndex,
float zoomX,
float zoomY,
float panX,
float panY
\lambda
```
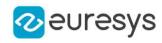

```
void Draw(
IntPtr graphicContext,
Euresys.Open_eVision.ERGBColor color,
uint layerIndex,
float zoomX,
float zoomY,
float panX,
float panY
)
void Draw(
IntPtr graphicContext,
Euresys.Open_eVision.EObjectSelection selection,
float zoomX,
float zoomY,
float panX,
float panY
)
void Draw(
IntPtr graphicContext,
Euresys.Open_eVision.ERGBColor color,
Euresys.Open_eVision.EObjectSelection selection,
float zoomX,
float zoomY,
float panX,
float panY
)
void Draw(
IntPtr graphicContext,
Euresys.Open_eVision.EObjectSelection selection,
uint elementIndex,
float zoomX,
float zoomY,
float panX,
float panY
)
void Draw(
IntPtr graphicContext,
Euresys.Open_eVision.ERGBColor color,
Euresys.Open_eVision.EObjectSelection selection,
uint elementIndex,
float zoomX,
float zoomY,
float panX,
float panY
)
```
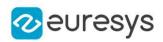

graphicContext

Graphic context on which to draw.

#### element

The coded element to draw.

#### zoomX

Horizontal zooming factor. By default, true scale is used.

#### zoomY

Vertical zooming factor. If set to 0 (default), the horizontal zooming factor is used instead, so as to provide isotropic zooming.

#### panX

Horizontal panning value expressed in pixels. By default, no panning occurs.

#### panY

Vertical panning value expressed in pixels. By default, no panning occurs.

#### layerIndex

Index of the layer of interest. If no layer index is specified, the default layer is taken into consideration. Note that this methods throws an exception if no layer index is specified and if, simultaneously, the coded image contains several layers. Indeed, in such a case, no default layer exists.

#### selection

The selection of coded elements to draw.

#### elementIndex

The index in the selection of the coded element to draw. If no element index is specified, all the elements of the selection are take into consideration.

#### color

The color in which to draw the overlay.

#### Remarks

Drawing is done in the device context associated to the desired window. The current pen is used.

<span id="page-949-0"></span>Deprecation notice: All methods taking HDC as parameter are deprecated. It is recommended to use their alternative taking a [EDrawAdapter](#page-1223-0) by using a instance of [EWindowsDrawAdapter](#page-2397-0).

# ECodedImage2.DrawFeature

Draw a given feature of the designated coded element, of all the objects from a layer, or of all the coded elements from a given selection.

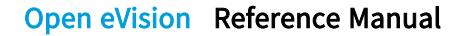

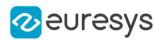

```
[C#]void DrawFeature(
Euresys.Open_eVision.EDrawAdapter graphicContext,
Euresys.Open_eVision.EDrawableFeature feature,
float zoomX,
float zoomY,
float panX,
float panY,
bool drawDiagonals
)
void DrawFeature(
Euresys.Open_eVision.EDrawAdapter graphicContext,
Euresys.Open_eVision.EDrawableFeature feature,
uint layerIndex,
float zoomX,
float zoomY,
float panX,
float panY,
bool drawDiagonals
)
void DrawFeature(
Euresys.Open_eVision.EDrawAdapter graphicContext,
Euresys.Open_eVision.EDrawableFeature feature,
Euresys.Open_eVision.ECodedElement element,
float zoomX,
float zoomY,
float panX,
float panY,
bool drawDiagonals
)
void DrawFeature(
Euresys.Open_eVision.EDrawAdapter graphicContext,
Euresys.Open_eVision.EDrawableFeature feature,
Euresys.Open_eVision.EObjectSelection selection,
uint elementIndex,
float zoomX,
float zoomY,
float panX,
float panY,
bool drawDiagonals
)
```
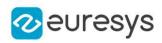

```
void DrawFeature(
Euresys.Open_eVision.EDrawAdapter graphicContext,
Euresys.Open_eVision.EDrawableFeature feature,
Euresys.Open_eVision.EObjectSelection selection,
float zoomX,
float zoomY,
float panX,
float panY,
 bool drawDiagonals
)
void DrawFeature(
IntPtr graphicContext,
Euresys.Open_eVision.EDrawableFeature feature,
float zoomX,
float zoomY,
float panX,
float panY,
bool drawDiagonals
)
void DrawFeature(
IntPtr graphicContext,
Euresys.Open_eVision.ERGBColor color,
Euresys.Open_eVision.EDrawableFeature feature,
float zoomX,
 float zoomY,
float panX,
float panY,
bool drawDiagonals
)
void DrawFeature(
IntPtr graphicContext,
Euresys.Open_eVision.EDrawableFeature feature,
uint layerIndex,
float zoomX,
float zoomY,
float panX,
float panY,
bool drawDiagonals
)
void DrawFeature(
IntPtr graphicContext,
Euresys.Open_eVision.ERGBColor color,
 Euresys.Open_eVision.EDrawableFeature feature,
uint layerIndex,
float zoomX,
float zoomY,
float panX,
float panY,
bool drawDiagonals
)
```
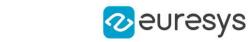

void DrawFeature( IntPtr graphicContext, Euresys.Open\_eVision.EDrawableFeature feature, Euresys.Open\_eVision.ECodedElement element, float zoomX, float zoomY, float panX, float panY, bool drawDiagonals ) void DrawFeature( IntPtr graphicContext, Euresys.Open\_eVision.ERGBColor color, Euresys.Open\_eVision.EDrawableFeature feature, Euresys.Open\_eVision.ECodedElement element, float zoomX, float zoomY, float panX, float panY, bool drawDiagonals ) void DrawFeature( IntPtr graphicContext, Euresys.Open\_eVision.EDrawableFeature feature, Euresys.Open\_eVision.EObjectSelection selection, float zoomX, float zoomY, float panX, float panY, bool drawDiagonals ) void DrawFeature( IntPtr graphicContext, Euresys.Open\_eVision.ERGBColor color, Euresys.Open\_eVision.EDrawableFeature feature, Euresys.Open\_eVision.EObjectSelection selection, float zoomX, float zoomY, float panX, float panY, bool drawDiagonals )

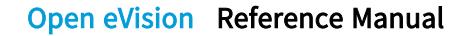

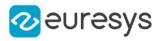

void DrawFeature( IntPtr graphicContext, Euresys.Open\_eVision.EDrawableFeature feature, Euresys.Open\_eVision.EObjectSelection selection, uint elementIndex, float zoomX, float zoomY, float panX, float panY, bool drawDiagonals ) void DrawFeature( IntPtr graphicContext, Euresys.Open\_eVision.ERGBColor color, Euresys.Open\_eVision.EDrawableFeature feature, Euresys.Open\_eVision.EObjectSelection selection, uint elementIndex, float zoomX, float zoomY, float panX, float panY, bool drawDiagonals

```
)
```
#### Parameters

graphicContext

Graphic context on which to draw.

#### feature

The feature of interest.

zoomX

Horizontal zooming factor. By default, true scale is used.

zoomY

Vertical zooming factor. If set to 0 (default), the horizontal zooming factor is used instead, so as to provide isotropic zooming.

panX

Horizontal panning value expressed in pixels. By default, no panning occurs.

panY

Vertical panning value expressed in pixels. By default, no panning occurs.

drawDiagonals

Specifies whether or not the diagonals of the ellipses and of the rectangles are to be drawn.

layerIndex

Index of the layer of interest. If no layer index is specified, the default layer is taken into consideration. Note that this methods throws an exception if no layer index is specified and if, simultaneously, the coded image contains several layers. Indeed, in such a case, no default layer exists.

element

The coded element to draw.

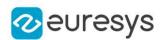

#### selection

The selection of coded elements to draw.

#### elementIndex

The index in the selection of the coded element to draw. If no element index is specified, all the elements of the selection are take into consideration.

color

The color in which to draw the overlay.

#### Remarks

Drawing is done in the device context associated to the desired window. The current pen is used.

The features [FeretBox](#page-2698-0) and [WeightedGravityCenter](#page-2698-0) are only at one's disposal when drawing selections.

<span id="page-954-0"></span>Deprecation notice: All methods taking HDC as parameter are deprecated. It is recommended to use their alternative taking a [EDrawAdapter](#page-1223-0) by using a instance of [EWindowsDrawAdapter](#page-2397-0).

#### ECodedImage2.DrawFeatureWithCurrentPen

#### This method is deprecated.

Draw a given feature of the designated coded element, of all the objects from a layer, or of all the coded elements from a given selection.

Namespace: Euresys.Open\_eVision

 $[C#]$ 

```
void DrawFeatureWithCurrentPen(
IntPtr graphicContext,
 Euresys.Open_eVision.EDrawableFeature feature,
uint layerIndex,
float zoomX,
float zoomY,
float panX,
 float panY,
 bool drawDiagonals
 )
void DrawFeatureWithCurrentPen(
IntPtr graphicContext,
 Euresys.Open_eVision.EDrawableFeature feature,
Euresys.Open_eVision.ECodedElement element,
 float zoomX,
float zoomY,
float panX,
float panY,
bool drawDiagonals
)
```
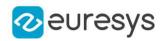

```
void DrawFeatureWithCurrentPen(
IntPtr graphicContext,
Euresys.Open_eVision.EDrawableFeature feature,
Euresys.Open_eVision.EObjectSelection selection,
float zoomX,
float zoomY,
float panX,
float panY,
bool drawDiagonals
)
void DrawFeatureWithCurrentPen(
IntPtr graphicContext,
Euresys.Open_eVision.EDrawableFeature feature,
Euresys.Open_eVision.EObjectSelection selection,
uint elementIndex,
float zoomX,
float zoomY,
float panX,
float panY,
bool drawDiagonals
)
void DrawFeatureWithCurrentPen(
IntPtr graphicContext,
Euresys.Open_eVision.EDrawableFeature feature,
float zoomX,
float zoomY,
float panX,
float panY,
bool drawDiagonals
)
```

```
graphicContext
```
Graphic context on which to draw.

feature

The feature of interest.

#### layerIndex

Index of the layer of interest. If no layer index is specified, the default layer is taken into consideration. Note that this methods throws an exception if no layer index is specified and if, simultaneously, the coded image contains several layers. Indeed, in such a case, no default layer exists.

zoomX

Horizontal zooming factor. By default, true scale is used.

zoomY

Vertical zooming factor. If set to 0 (default), the horizontal zooming factor is used instead, so as to provide isotropic zooming.

panX

Horizontal panning value expressed in pixels. By default, no panning occurs.

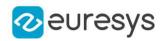

panY

Vertical panning value expressed in pixels. By default, no panning occurs.

drawDiagonals

Specifies whether or not the diagonals of the ellipses and of the rectangles are to be drawn.

element

The coded element to draw.

selection

The selection of coded elements to draw.

elementIndex

The index in the selection of the coded element to draw. If no element index is specified, all the elements of the selection are take into consideration.

Remarks

Drawing is done in the device context associated to the desired window. The current pen is used.

The features [FeretBox](#page-2698-0) and [WeightedGravityCenter](#page-2698-0) are only at one's disposal when drawing selections.

<span id="page-956-0"></span>Deprecation notice: All methods taking HDC as parameter are deprecated. It is recommended to use their alternative taking a [EDrawAdapter](#page-1223-0) by using a instance of [EWindowsDrawAdapter](#page-2397-0).

ECodedImage2.DrawHole

Draw the designated hole.

```
[C#]void DrawHole(
 Euresys.Open_eVision.EDrawAdapter graphicContext,
uint objectIndex,
uint holeIndex,
float zoomX,
float zoomY,
float panX,
float panY
)
void DrawHole(
Euresys.Open_eVision.EDrawAdapter graphicContext,
uint layerIndex,
uint objectIndex,
uint holeIndex,
float zoomX,
float zoomY,
float panX,
float panY
)
```
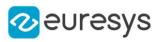

```
void DrawHole(
IntPtr graphicContext,
uint objectIndex,
uint holeIndex,
float zoomX,
float zoomY,
float panX,
float panY
)
void DrawHole(
IntPtr graphicContext,
Euresys.Open_eVision.ERGBColor color,
uint objectIndex,
uint holeIndex,
float zoomX,
float zoomY,
float panX,
float panY
)
void DrawHole(
IntPtr graphicContext,
uint layerIndex,
uint objectIndex,
uint holeIndex,
float zoomX,
float zoomY,
float panX,
float panY
)
void DrawHole(
IntPtr graphicContext,
Euresys.Open_eVision.ERGBColor color,
uint layerIndex,
uint objectIndex,
uint holeIndex,
float zoomX,
float zoomY,
float panX,
float panY
)
```
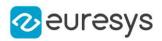

graphicContext

Graphic context on which to draw.

objectIndex

Index of the parent object of the hole to draw.

holeIndex

Index of the hole to draw.

zoomX

Horizontal zooming factor. By default, no scaling is used.

zoomY

Vertical zooming factor. If set to 0, the default value, the horizontal zooming factor is used instead, so as to provide isotropic zooming.

panX

Horizontal panning value expressed in pixels. By default, no panning occurs.

panY

Vertical panning value expressed in pixels. By default, no panning occurs.

layerIndex

The index of the layer of interest. If this parameter is left unspecified, the default layer will be taken into consideration.

color

The color in which to draw the overlay.

Remarks

Drawing is done in the device context associated to the desired window.

<span id="page-958-0"></span>This methods throws an exception if no layer index is specified and if, simultaneously, the coded image &It; contains several layers. Indeed, in such a case, no default layer exists. Deprecation notice: All methods taking HDC as parameter are deprecated. It is recommended to use their alternative taking a [EDrawAdapter](#page-1223-0) by using a instance of [EWindowsDrawAdapter](#page-2397-0).

ECodedImage2.DrawHoleFeature

Draw a given feature of the designated hole.

Namespace: Euresys.Open\_eVision

 $[CH]$ 

```
void DrawHoleFeature(
Euresys.Open_eVision.EDrawAdapter graphicContext,
Euresys.Open_eVision.EDrawableFeature feature,
uint objectIndex,
uint holeIndex,
float zoomX,
float zoomY,
float panX,
float panY,
bool drawDiagonals
)
```
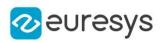

```
void DrawHoleFeature(
Euresys.Open_eVision.EDrawAdapter graphicContext,
 Euresys.Open_eVision.EDrawableFeature feature,
uint layerIndex,
uint objectIndex,
uint holeIndex,
float zoomX,
float zoomY,
float panX,
float panY,
bool drawDiagonals
)
void DrawHoleFeature(
IntPtr graphicContext,
Euresys.Open_eVision.EDrawableFeature feature,
uint objectIndex,
uint holeIndex,
float zoomX,
float zoomY,
float panX,
float panY,
bool drawDiagonals
)
void DrawHoleFeature(
IntPtr graphicContext,
Euresys.Open_eVision.ERGBColor color,
Euresys.Open_eVision.EDrawableFeature feature,
uint objectIndex,
uint holeIndex,
float zoomX,
float zoomY,
float panX,
float panY,
bool drawDiagonals
)
void DrawHoleFeature(
IntPtr graphicContext,
Euresys.Open_eVision.EDrawableFeature feature,
uint layerIndex,
uint objectIndex,
uint holeIndex,
float zoomX,
float zoomY,
float panX,
float panY,
bool drawDiagonals
)
```
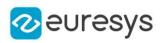

void DrawHoleFeature( IntPtr graphicContext, Euresys.Open\_eVision.ERGBColor color, Euresys.Open\_eVision.EDrawableFeature feature, uint layerIndex, uint objectIndex, uint holeIndex, float zoomX, float zoomY, float panX, float panY, bool drawDiagonals )

Parameters

graphicContext

Graphic context on which to draw.

feature

The feature of interest.

objectIndex

Index of the parent object of the hole to draw.

holeIndex

Index of the hole to draw.

zoomX

Horizontal zooming factor. By default, no scaling is used.

zoomY

Vertical zooming factor. If set to 0, the default value, the horizontal zooming factor is used instead, so as to provide isotropic zooming.

panX

Horizontal panning value expressed in pixels. By default, no panning occurs.

panY

Vertical panning value expressed in pixels. By default, no panning occurs.

drawDiagonals

Specifies whether or not the diagonals of the ellipses and of the rectangles are to be drawn.

layerIndex

The index of the layer of interest. If this parameter is left unspecified, the < default layer will be taken into consideration.

color

The color in which to draw the overlay.

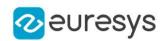

#### Remarks

Drawing is done in the device context associated to the desired window. The current pen is used.

This methods throws an exception if no layer index is specified and if, simultaneously, the coded image contains several layers. Indeed, in such a case, no default layer exists.

Trying to draw the features [FeretBox](#page-2698-0) and [WeightedGravityCenter](#page-2698-0) will &It; result in an exception, as they only make sense for [EObjectSelection.](#page-1656-0)

<span id="page-961-0"></span>Deprecation notice: All methods taking HDC as parameter are deprecated. It is recommended to use their alternative taking a [EDrawAdapter](#page-1223-0) by using a instance of [EWindowsDrawAdapter](#page-2397-0).

## ECodedImage2.DrawHoleFeatureWithCurrentPen

#### This method is deprecated.

Draw a given feature of the designated hole.

Namespace: Euresys.Open\_eVision

#### $[C#]$

```
void DrawHoleFeatureWithCurrentPen(
IntPtr graphicContext,
Euresys.Open_eVision.EDrawableFeature feature,
uint objectIndex,
uint holeIndex,
float zoomX,
float zoomY,
float panX,
float panY,
bool drawDiagonals
)
void DrawHoleFeatureWithCurrentPen(
IntPtr graphicContext,
Euresys.Open_eVision.EDrawableFeature feature,
uint layerIndex,
uint objectIndex,
uint holeIndex,
float zoomX,
float zoomY,
float panX,
float panY,
bool drawDiagonals
)
```
#### Parameters

```
graphicContext
  Graphic context on which to draw.
feature
  The feature of interest.
objectIndex
  Index of the parent object of the hole to draw.
```
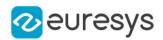

holeIndex

Index of the hole to draw.

zoomX

Horizontal zooming factor. By default, no scaling is used.

zoomY

Vertical zooming factor. If set to 0, the default value, the horizontal zooming factor is used instead, so as to provide isotropic zooming.

panX

Horizontal panning value expressed in pixels. By default, no panning occurs.

panY

Vertical panning value expressed in pixels. By default, no panning occurs.

drawDiagonals

Specifies whether or not the diagonals of the ellipses and of the rectangles are to be drawn.

layerIndex

The index of the layer of interest. If this parameter is left unspecified, the < default layer will be taken into consideration.

Remarks

Drawing is done in the device context associated to the desired window. The current pen is used.

This methods throws an exception if no layer index is specified and if, simultaneously, the coded image contains several layers. Indeed, in such a case, no default layer exists.

Trying to draw the features [FeretBox](#page-2698-0) and [WeightedGravityCenter](#page-2698-0) will & lt; result in an exception, as they only make sense for [EObjectSelection.](#page-1656-0)

<span id="page-962-0"></span>Deprecation notice: All methods taking HDC as parameter are deprecated. It is recommended to use their alternative taking a [EDrawAdapter](#page-1223-0) by using a instance of [EWindowsDrawAdapter](#page-2397-0).

ECodedImage2.DrawHoleWithCurrentPen

#### This method is deprecated.

Draw the designated hole.

Namespace: Euresys.Open\_eVision

 $[C#]$ 

```
void DrawHoleWithCurrentPen(
IntPtr graphicContext,
uint layerIndex,
uint objectIndex,
uint holeIndex,
float zoomX,
float zoomY,
float panX,
float panY
)
```
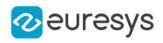

void DrawHoleWithCurrentPen( IntPtr graphicContext, uint objectIndex, uint holeIndex, float zoomX, float zoomY, float panX, float panY )

Parameters

graphicContext

Graphic context on which to draw.

**layerIndex** 

The index of the layer of interest. If this parameter is left unspecified, the default layer will be taken into consideration.

objectIndex

Index of the parent object of the hole to draw.

holeIndex

Index of the hole to draw.

zoomX

Horizontal zooming factor. By default, no scaling is used.

zoomY

Vertical zooming factor. If set to 0, the default value, the horizontal zooming factor is used instead, so as to provide isotropic zooming.

panX

Horizontal panning value expressed in pixels. By default, no panning occurs.

panY

Vertical panning value expressed in pixels. By default, no panning occurs.

Remarks

Drawing is done in the device context associated to the desired window. The current pen is used.

<span id="page-963-0"></span>This methods throws an exception if no layer index is specified and if, simultaneously, the coded image <contains several layers. Indeed, in such a case, no default layer exists. Deprecation notice: All methods taking HDC as parameter are deprecated. It is recommended to use their alternative taking a [EDrawAdapter](#page-1223-0) by using a instance of [EWindowsDrawAdapter](#page-2397-0).

ECodedImage2.DrawObject

Draw the designated object.

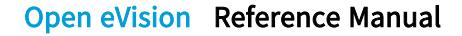

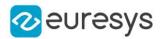

```
[C#]void DrawObject(
Euresys.Open_eVision.EDrawAdapter graphicContext,
uint objectIndex,
float zoomX,
float zoomY,
float panX,
float panY
)
void DrawObject(
Euresys.Open_eVision.EDrawAdapter graphicContext,
uint layerIndex,
uint objectIndex,
float zoomX,
float zoomY,
float panX,
float panY
)
void DrawObject(
IntPtr graphicContext,
uint objectIndex,
float zoomX,
float zoomY,
float panX,
float panY
)
void DrawObject(
IntPtr graphicContext,
Euresys.Open_eVision.ERGBColor color,
uint objectIndex,
float zoomX,
float zoomY,
float panX,
float panY
)
void DrawObject(
IntPtr graphicContext,
uint layerIndex,
uint objectIndex,
float zoomX,
float zoomY,
float panX,
float panY
)
```
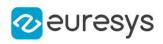

void DrawObject( IntPtr graphicContext, Euresys.Open\_eVision.ERGBColor color, uint layerIndex, uint objectIndex, float zoomX, float zoomY, float panX, float panY

)

Parameters

graphicContext

Graphic context on which to draw.

objectIndex

Index of the object to draw.

zoomX

Horizontal zooming factor. By default, no scaling is used.

zoomY

Vertical zooming factor. If set to 0, the default value, the horizontal zooming factor is used instead, so as to provide isotropic zooming.

panX

Horizontal panning value expressed in pixels. By default, no panning occurs.

panY

Vertical panning value expressed in pixels. By default, no panning occurs.

layerIndex

The index of the layer of interest. If this parameter is left unspecified, the default layer will be taken into consideration.

color

The color in which to draw the overlay.

Remarks

Drawing is done in the device context associated to the desired window. The current pen is used.

<span id="page-965-0"></span>This methods throws an exception if no layer index is specified and if, simultaneously, the coded image < contains several layers. Indeed, in such a case, no default layer exists. Deprecation notice: All methods taking HDC as parameter are deprecated. It is recommended to use their alternative taking a [EDrawAdapter](#page-1223-0) by using a instance of [EWindowsDrawAdapter](#page-2397-0).

ECodedImage2.DrawObjectFeature

Draw a given feature of the designated object.

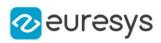

```
[C#]void DrawObjectFeature(
Euresys.Open_eVision.EDrawAdapter graphicContext,
Euresys.Open_eVision.EDrawableFeature feature,
uint objectIndex,
float zoomX,
float zoomY,
float panX,
float panY,
bool drawDiagonals
)
void DrawObjectFeature(
Euresys.Open_eVision.EDrawAdapter graphicContext,
Euresys.Open_eVision.EDrawableFeature feature,
uint layerIndex,
uint objectIndex,
float zoomX,
float zoomY,
float panX,
float panY,
bool drawDiagonals
)
void DrawObjectFeature(
IntPtr graphicContext,
Euresys.Open_eVision.EDrawableFeature feature,
uint objectIndex,
float zoomX,
float zoomY,
float panX,
float panY,
bool drawDiagonals
)
void DrawObjectFeature(
IntPtr graphicContext,
Euresys.Open_eVision.ERGBColor color,
Euresys.Open_eVision.EDrawableFeature feature,
uint objectIndex,
float zoomX,
float zoomY,
float panX,
float panY,
bool drawDiagonals
)
```
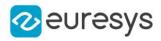

void DrawObjectFeature( IntPtr graphicContext, Euresys.Open\_eVision.EDrawableFeature feature, uint layerIndex, uint objectIndex, float zoomX, float zoomY, float panX, float panY, bool drawDiagonals ) void DrawObjectFeature( IntPtr graphicContext, Euresys.Open\_eVision.ERGBColor color, Euresys.Open\_eVision.EDrawableFeature feature, uint layerIndex, uint objectIndex, float zoomX, float zoomY, float panX, float panY, bool drawDiagonals )

Parameters

graphicContext

Graphic context on which to draw.

feature

The feature of interest.

objectIndex

Index of the object to draw.

zoomX

Horizontal zooming factor. By default, no scaling is used.

zoomY

Vertical zooming factor. If set to 0, the default value, the horizontal zooming factor is used instead, so as to provide isotropic zooming.

panX

Horizontal panning value expressed in pixels. By default, no panning occurs.

panY

Vertical panning value expressed in pixels. By default, no panning occurs.

drawDiagonals

Specifies whether or not the diagonals of the ellipses and of the rectangles are to be drawn.

layerIndex

The index of the layer of interest. If this parameter is left unspecified, the default layer will be taken into consideration.

color

The color in which to draw the overlay.

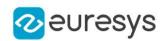

Remarks

Drawing is done in the device context associated to the desired window. The current pen is used.

This methods throws an exception if no layer index is specified and if, simultaneously, the coded image contains several layers. Indeed, in such a case, no default layer exists.

Trying to draw the features [FeretBox](#page-2698-0) and [WeightedGravityCenter](#page-2698-0) will result in an exception, as they only make sense for [EObjectSelection](#page-1656-0).

<span id="page-968-0"></span>Deprecation notice: All methods taking HDC as parameter are deprecated. It is recommended to use their alternative taking a [EDrawAdapter](#page-1223-0) by using a instance of [EWindowsDrawAdapter](#page-2397-0).

# ECodedImage2.DrawObjectFeatureWithCurrentPen

This method is deprecated.

Draw a given feature of the designated object.

Namespace: Euresys.Open\_eVision

 $[C#]$ 

```
void DrawObjectFeatureWithCurrentPen(
IntPtr graphicContext,
Euresys.Open_eVision.EDrawableFeature feature,
uint objectIndex,
float zoomX,
float zoomY,
float panX,
float panY,
bool drawDiagonals
)
void DrawObjectFeatureWithCurrentPen(
IntPtr graphicContext,
Euresys.Open_eVision.EDrawableFeature feature,
uint layerIndex,
uint objectIndex,
float zoomX,
float zoomY,
float panX,
float panY,
bool drawDiagonals
)
```
Parameters

graphicContext Graphic context on which to draw. feature The feature of interest. objectIndex Index of the object to draw.

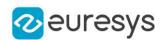

#### zoomX

Horizontal zooming factor. By default, no scaling is used.

zoomY

Vertical zooming factor. If set to 0, the default value, the horizontal zooming factor is used instead, so as to provide isotropic zooming.

panX

Horizontal panning value expressed in pixels. By default, no panning occurs.

panY

Vertical panning value expressed in pixels. By default, no panning occurs.

#### drawDiagonals

Specifies whether or not the diagonals of the ellipses and of the rectangles are to be drawn.

#### layerIndex

The index of the layer of interest. If this parameter is left unspecified, the default layer will be taken into consideration.

#### Remarks

Drawing is done in the device context associated to the desired window. The current pen is used.

This methods throws an exception if no layer index is specified and if, simultaneously, the coded image contains several layers. Indeed, in such a case, no default layer exists.

Trying to draw the features [FeretBox](#page-2698-0) and [WeightedGravityCenter](#page-2698-0) will result in an exception, as they only make sense for [EObjectSelection](#page-1656-0).

<span id="page-969-0"></span>Deprecation notice: All methods taking HDC as parameter are deprecated. It is recommended to use their alternative taking a [EDrawAdapter](#page-1223-0) by using a instance of [EWindowsDrawAdapter](#page-2397-0).

# ECodedImage2.DrawObjectWithCurrentPen

#### This method is deprecated.

Draw the designated object.

Namespace: Euresys.Open\_eVision

#### $[C#]$

```
void DrawObjectWithCurrentPen(
IntPtr graphicContext,
uint objectIndex,
float zoomX,
float zoomY,
float panX,
float panY
```
)

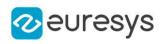

void DrawObjectWithCurrentPen( IntPtr graphicContext, uint layerIndex, uint objectIndex, float zoomX, float zoomY, float panX, float panY )

Parameters

graphicContext

Graphic context on which to draw.

objectIndex

Index of the object to draw.

zoomX

Horizontal zooming factor. By default, no scaling is used.

zoomY

Vertical zooming factor. If set to 0, the default value, the horizontal zooming factor is used instead, so as to provide isotropic zooming.

panX

Horizontal panning value expressed in pixels. By default, no panning occurs.

panY

Vertical panning value expressed in pixels. By default, no panning occurs.

layerIndex

The index of the layer of interest. If this parameter is left unspecified, the default layer will be taken into consideration.

#### Remarks

Drawing is done in the device context associated to the desired window. The current pen is used.

<span id="page-970-0"></span>This methods throws an exception if no layer index is specified and if, simultaneously, the coded image < contains several layers. Indeed, in such a case, no default layer exists. Deprecation notice: All methods taking HDC as parameter are deprecated. It is recommended to use their alternative taking a [EDrawAdapter](#page-1223-0) by using a instance of [EWindowsDrawAdapter](#page-2397-0).

#### ECodedImage2.DrawWithCurrentPen

#### This method is deprecated.

Draw the designated coded element, all the objects from a layer, or all the coded elements from a given selection.

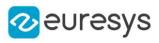

 $[C#]$ 

```
void DrawWithCurrentPen(
IntPtr graphicContext,
Euresys.Open_eVision.ECodedElement element,
float zoomX,
float zoomY,
float panX,
float panY
)
void DrawWithCurrentPen(
IntPtr graphicContext,
float zoomX,
float zoomY,
float panX,
float panY
)
void DrawWithCurrentPen(
IntPtr graphicContext,
uint layerIndex,
float zoomX,
float zoomY,
float panX,
float panY
)
void DrawWithCurrentPen(
IntPtr graphicContext,
Euresys.Open_eVision.EObjectSelection selection,
float zoomX,
float zoomY,
float panX,
float panY
)
void DrawWithCurrentPen(
IntPtr graphicContext,
Euresys.Open_eVision.EObjectSelection selection,
uint elementIndex,
float zoomX,
float zoomY,
float panX,
float panY
)
```
#### Parameters

```
graphicContext
  Graphic context on which to draw.
element
  The coded element to draw.
zoomX
  Horizontal zooming factor. By default, true scale is used.
```
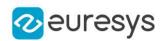

#### zoomY

Vertical zooming factor. If set to 0 (default), the horizontal zooming factor is used instead, so as to provide isotropic zooming.

#### panX

Horizontal panning value expressed in pixels. By default, no panning occurs.

panY

Vertical panning value expressed in pixels. By default, no panning occurs.

layerIndex

Index of the layer of interest. If no layer index is specified, the default layer is taken into consideration. Note that this methods throws an exception if no layer index is specified and if, simultaneously, the coded image contains several layers. Indeed, in such a case, no default layer exists.

#### selection

The selection of coded elements to draw.

#### elementIndex

The index in the selection of the coded element to draw. If no element index is specified, all the elements of the selection are take into consideration.

#### Remarks

Drawing is done in the device context associated to the desired window. The current pen is used.

Deprecation notice: All methods taking HDC as parameter are deprecated. It is recommended to use their alternative taking a [EDrawAdapter](#page-1223-0) by using a instance of [EWindowsDrawAdapter](#page-2397-0).

## ECodedImage2.ECodedImage2

Constructs a coded image.

Namespace: Euresys.Open\_eVision

```
[C#]
```

```
void ECodedImage2(
```
)

# ECodedImage2.FindObject

Finds an object in the coded image using its coordinates.

```
Namespace: Euresys.Open_eVision
```

```
[C#]
```

```
Euresys.Open_eVision.EObject FindObject(
 int x,
 int y
 \lambda
```
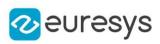

```
Euresys.Open_eVision.EObject FindObject(
uint layerIndex,
int x,
int y
)
```
x

The X-coordinate of the object.

y

The Y-coordinate of the object.

layerIndex

The index of the layer of interest.

Remarks

If no layer index is specified, all the layers of the coded image are scanned until an object is found at these coordinates.

ECodedImage2.GetObj

Random access to an object in a given layer.

```
[C#]Euresys.Open_eVision.EObject GetObj(
uint layerIndex,
uint objectIndex
)
Euresys.Open_eVision.EObject GetObj(
uint layerIndex,
uint objectIndex
)
Euresys.Open_eVision.EObject GetObj(
uint objectIndex
)
Euresys.Open_eVision.EObject GetObj(
uint objectIndex
)
```
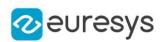

## layerIndex

The index of the layer of interest. If this parameter is left unspecified, the default layer will be taken into consideration.

objectIndex

The index of the object in the layer.

Remarks

This methods throws an exception if no layer index is specified and if, simultaneously, the coded image contains several layers. Indeed, in such a case, no default layer exists.

ECodedImage2.GetObjCount

Returns the number of objects in a given layer.

Namespace: Euresys.Open\_eVision

```
[C#]uint GetObjCount(
uint layerIndex
)
uint GetObjCount(
)
```
## Parameters

layerIndex

The index of the layer of interest. If this parameter is left unspecified, the default layer will be taken into consideration.

Remarks

This methods throws an exception if no layer index is specified and if, simultaneously, the coded image contains several layers. Indeed, in such a case, no default layer exists.

# ECodedImage2.GetParentObject

Returns a reference to the object that contains a given hole.

```
[C#]
Euresys.Open_eVision.EObject GetParentObject(
Euresys.Open_eVision.EHole hole
)
Euresys.Open_eVision.EObject GetParentObject(
Euresys.Open_eVision.EHole hole
)
```
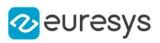

hole

The hole of interest.

ECodedImage2.Height

Returns the height of the coded image.

Namespace: Euresys.Open\_eVision

 $[C#]$ uint Height { get; }

Remarks

If the continuous mode is not activated, this height corresponds to the height of the source image. If the continuous mode is activated, this value equals to the highest row index, for all the runs of all the objects in the coded image, augmented by the number of rows index that are below zero.

ECodedImage2.LayerCount

Returns the number of layers that are encoded.

Namespace: Euresys.Open\_eVision

[C#]

uint LayerCount

{ get; }

# ECodedImage2.RenderMask

Creates a Flexible Mask from a specified layer of the encoded image.

Namespace: Euresys.Open\_eVision

```
[C#]
```
void RenderMask( Euresys.Open\_eVision.EROIBW8 result  $\lambda$ 

#### Open eVision Reference Manual

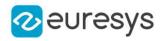

```
void RenderMask(
 Euresys.Open_eVision.EROIBW8 result,
uint layerIndex,
 int offsetX,
int offsetY
)
void RenderMask(
Euresys.Open_eVision.EROIBW8 result,
uint layerIndex
)
void RenderMask(
Euresys.Open_eVision.EROIBW8 result,
int offsetX,
int offsetY
)
```
#### Parameters

result

The image in which the generated mask will be stored.

*layerIndex* 

The index of the layer of interest. If this parameter is left unspecified, the default layer will serve as a source for the mask generation.

#### offsetX

The X-offset that must be applied to bring the zero X-coordinate in the coded image on the first column of the result image (defaults to zero).

#### offsetY

The Y-offset that must be applied to bring the zero Y-coordinate in the coded image on the first row of the result image (defaults to zero).

Remarks

The size of the result image will not be changed: It must be properly sized beforehand.

This methods throws an exception if no layer index is specified and if, simultaneously, the coded image contains several layers. Indeed, in such a case, no default layer exists.

ECodedImage2.StartY

Returns the lowest row index, for all the runs of all the objects in the coded image.

Namespace: Euresys.Open\_eVision

 $[C#]$ int StartY { get; }

Remarks

The returned value will always be zero if the continuous mode is not activated.

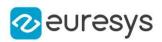

# ECodedImage2.ToRegion

Converts the encoded image to an [ERegion.](#page-2088-0)

Namespace: Euresys.Open\_eVision

 $[C#]$ 

)

Euresys.Open\_eVision.ERegion ToRegion(

# ECodedImage2.Width

Returns the width of the coded image.

Namespace: Euresys.Open\_eVision

[C#]

uint Width

{ get; }

## Remarks

<span id="page-977-0"></span>This width corresponds in any case to the width of the source image.

# 4.63. ECodeGrid Class

Represents a grid of Codes

Namespace: Euresys.Open\_eVision

## **Properties**

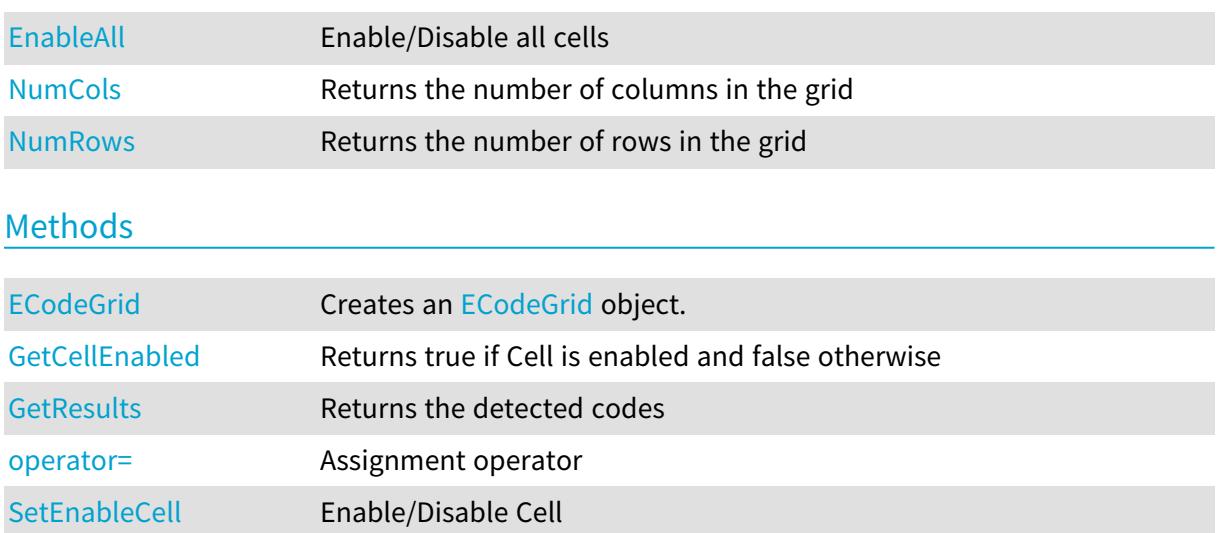

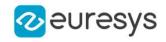

<span id="page-978-1"></span>[SetEnableColumn](#page-981-0) Enable/Disable Column [SetEnableRow](#page-981-1) Enable/Disable Row

ECodeGrid.ECodeGrid

Creates an [ECodeGrid](#page-977-0) object.

Namespace: Euresys.Open\_eVision

```
[C#]void ECodeGrid(
)
void ECodeGrid(
Euresys.Open_eVision.ECodeGrid other
 )
void ECodeGrid(
 uint numCols,
 uint numRows
 )
```
Parameters

other The reference [ECodeGrid](#page-977-0) instance to copy this one from. numCols The number of columns in the grid. numRows

<span id="page-978-0"></span>The number of rows in the grid.

ECodeGrid.EnableAll

Enable/Disable all cells

Namespace: Euresys.Open\_eVision

 $[C#]$ 

bool EnableAll

{ get; set; }

Remarks

<span id="page-978-2"></span>By default, all grid cells are enabled.

ECodeGrid.GetCellEnabled

Returns true if Cell is enabled and false otherwise

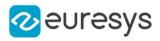

Namespace: Euresys.Open\_eVision

[C#]

```
bool GetCellEnabled(
uint column,
uint row
)
```
Parameters

column

 row

-

Remarks

<span id="page-979-1"></span>By default, all grid cells are enabled.

ECodeGrid.GetResults

Returns the detected codes

Namespace: Euresys.Open\_eVision

[C#]

```
Euresys.Open_eVision.ECode[] GetResults(
uint column,
uint row
)
Euresys.Open_eVision.ECode[] GetResults(
\lambda
```
Parameters

column The column of a cell. row The row of a cell.

## <span id="page-979-0"></span>ECodeGrid.NumCols

Returns the number of columns in the grid

Namespace: Euresys.Open\_eVision

 $[C#]$ 

uint NumCols

{ get; }

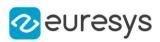

# <span id="page-980-0"></span>ECodeGrid.NumRows

Returns the number of rows in the grid

Namespace: Euresys.Open\_eVision

 $[C#]$ 

uint NumRows

<span id="page-980-1"></span>{ get; }

# ECodeGrid.operator=

Assignment operator

Namespace: Euresys.Open\_eVision

[C#]

```
Euresys.Open_eVision.ECodeGrid operator=(
Euresys.Open_eVision.ECodeGrid other
)
```
Parameters

<span id="page-980-2"></span>other

The [ECodeGrid](#page-977-0) instance to assign.

# ECodeGrid.SetEnableCell

Enable/Disable Cell

```
[C#]void SetEnableCell(
uint column,
uint row,
bool enable
 )
```
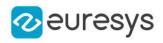

column row

 enable -

## Remarks

<span id="page-981-0"></span>By default, all grid cells are enabled.

# ECodeGrid.SetEnableColumn

Enable/Disable Column

Namespace: Euresys.Open\_eVision

[C#]

```
void SetEnableColumn(
uint row,
bool enable
)
```
Parameters

row enable

-

Remarks

<span id="page-981-1"></span>By default, all grid cells are enabled.

# ECodeGrid.SetEnableRow

Enable/Disable Row

```
[C#]
```

```
void SetEnableRow(
uint row,
bool enable
)
```
## Open eVision Reference Manual

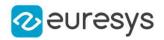

Parameters

row enable

Remarks

<span id="page-982-0"></span>By default, all grid cells are enabled.

# 4.64. ECodeReader Class

An [ECodeReader](#page-982-0) instance can detect and decode various types of codes.

Namespace: Euresys.Open\_eVision

## **Properties**

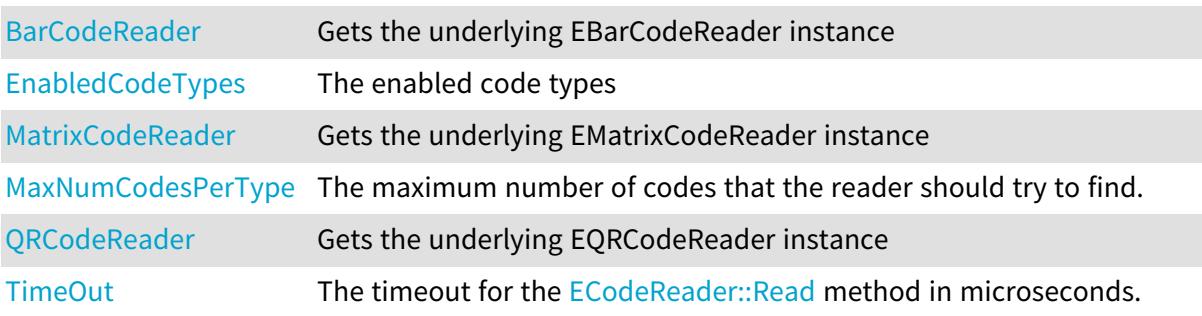

## Methods

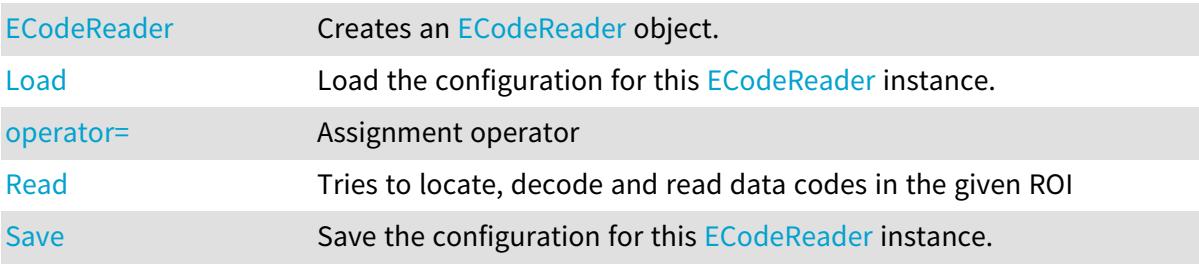

# <span id="page-982-1"></span>ECodeReader.BarCodeReader

Gets the underlying EBarCodeReader instance

Namespace: Euresys.Open\_eVision

[C#]

### Euresys.Open\_eVision.EasyBarCode2.EBarCodeReader BarCodeReader

{ get; }

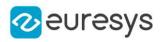

# <span id="page-983-1"></span>ECodeReader.ECodeReader

Creates an [ECodeReader](#page-982-0) object.

Namespace: Euresys.Open\_eVision

```
[C#]void ECodeReader(
)
void ECodeReader(
Euresys.Open_eVision.ECodeReader other
)
```
Parameters

<span id="page-983-0"></span>other

Another [ECodeReader](#page-982-0) object to be copied in the new [ECodeReader](#page-982-0) object.

ECodeReader.EnabledCodeTypes

The enabled code types

Namespace: Euresys.Open\_eVision

[C#]

```
Euresys.Open_eVision.ECodeType[] EnabledCodeTypes
```
{ get; set; }

Remarks

<span id="page-983-2"></span>All code types enabled by default

ECodeReader.Load

Load the configuration for this [ECodeReader](#page-982-0) instance.

```
[C#]void Load(
string path
 )
void Load(
Euresys.Open_eVision.ESerializer serializer
 )
```
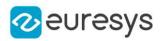

path

The path from which to load the configuration.

<span id="page-984-0"></span>serializer

The serializer.

ECodeReader.MatrixCodeReader

Gets the underlying EMatrixCodeReader instance

Namespace: Euresys.Open\_eVision

[C#]

Euresys.Open\_eVision.EasyMatrixCode2.EMatrixCodeReader MatrixCodeReader

<span id="page-984-1"></span>{ get; }

ECodeReader.MaxNumCodesPerType

The maximum number of codes that the reader should try to find.

Namespace: Euresys.Open\_eVision

[C#]

```
uint MaxNumCodesPerType
```
{ get; set; }

Remarks

<span id="page-984-2"></span>By default, this parameter is set to 1.

ECodeReader.operator=

Assignment operator

Namespace: Euresys.Open\_eVision

 $[C#]$ 

```
Euresys.Open_eVision.ECodeReader operator=(
Euresys.Open_eVision.ECodeReader other
\lambda
```
Parameters

other

[ECodeReader](#page-982-0) object to be copied.

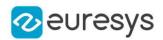

## <span id="page-985-0"></span>ECodeReader.QRCodeReader

Gets the underlying EQRCodeReader instance

Namespace: Euresys.Open\_eVision

 $[C#]$ 

#### Euresys.Open\_eVision.EQRCodeReader QRCodeReader

<span id="page-985-1"></span>{ get; }

## ECodeReader.Read

Tries to locate, decode and read data codes in the given ROI

Namespace: Euresys.Open\_eVision

[C#] Euresys.Open\_eVision.ECode[] Read( Euresys.Open\_eVision.EROIBW8 field ) Euresys.Open\_eVision.ECode[] Read( Euresys.Open\_eVision.EROIBW8 field, Euresys.Open\_eVision.ERegion region ) Euresys.Open\_eVision.ECodeGrid Read( Euresys.Open\_eVision.EROIBW8 roi, Euresys.Open\_eVision.ERectangleRegion area, int numCellsX, int numCellsY, float extension ) Euresys.Open\_eVision.ECodeGrid Read( Euresys.Open\_eVision.EROIBW8 roi, Euresys.Open\_eVision.ERectangleRegion area, Euresys.Open\_eVision.ECodeGrid grid, float extension )

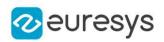

field

-

region

Region into the search field where the data matrix codes have to be found.

roi

The ROI in which the data matrix codes have to be found.

area

Rectangular Region used as the full grid area

numCellsX

Number of grid cells in the X direction

numCellsY

Number of grid cells in the Y direction

extension

Extension of the grid cells to allow cell overlap. For instance, 0.0f means no extension and 0.1f means a 10% cell size extension.

grid

Grid with cell disabling capabilities

Remarks

<span id="page-986-0"></span>The grid overload allows you to disable some cells of the grid if those cells are not supposed to contain codes. See the [ECodeGrid](#page-977-0) class documentation for more information.

ECodeReader.Save

Save the configuration for this [ECodeReader](#page-982-0) instance.

Namespace: Euresys.Open\_eVision

```
[C#]void Save(
 string path
)
void Save(
 Euresys.Open_eVision.ESerializer serializer
)
```
Parameters

path

The path to which to save the configuration.

serializer

The serializer.

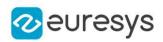

## <span id="page-987-0"></span>ECodeReader.TimeOut

The timeout for the [ECodeReader::Read](#page-985-1) method in microseconds.

### Namespace: Euresys.Open\_eVision

#### $[C#]$

### System.UInt64 TimeOut

{ get; set; }

#### Remarks

If the processing time of one of these methods becomes longer than the set time-out period, the process is stopped.

The [ECodeReader::Read](#page-985-1) method will return all the codes it has decoded up to that point. Note that the time-out period is not exact: the process is stopped at the first checkpoint after the time-out period has elapsed.

# 4.65. EColorLookup Class

Describes a color lookup table, that is used to speed-up complex conversions between color systems.

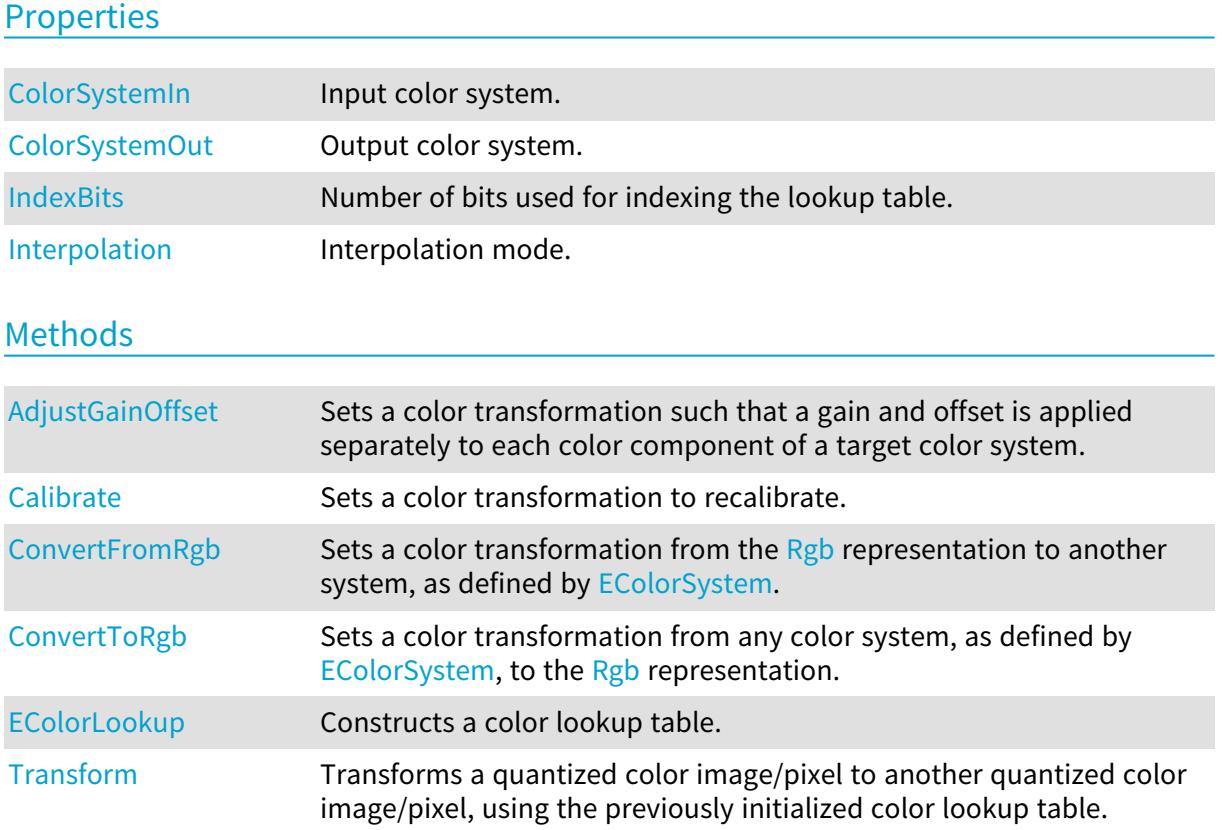

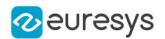

<span id="page-988-0"></span>[WhiteBalance](#page-994-1) Initializes a color lookup table that can be used for color adjustment, including a global gain, gamma pre-compensation [cancellation] and white balancing.

# EColorLookup.AdjustGainOffset

Sets a color transformation such that a gain and offset is applied separately to each color component of a target color system.

Namespace: Euresys.Open\_eVision

```
[C#]void AdjustGainOffset(
Euresys.Open_eVision.EColorSystem colorSystem,
float gain0,
float offset0,
float gain1,
float offset1,
float gain2,
float offset2
)
```
Parameters

```
colorSystem
```
Target color system, as defined by [EColorSystem](#page-2691-0).

gain0

Gain to be applied to color component 0.

offset0

Offset to be applied to color component 0.

gain1

Gain to be applied to color component 1.

offset1

Offset to be applied to color component 1.

gain2

Gain to be applied to color component 2.

```
offset2
```
Offset to be applied to color component 2.

### Remarks

The input and output color systems are both [Rgb.](#page-2691-0) To apply some transform to a color image, you initialize a color lookup once for all and use it at will in a transformation operation such as [EColorLookup::Transform](#page-994-0).

Note. The offsets are specified as unquantized values.

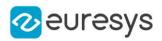

## <span id="page-989-0"></span>EColorLookup.Calibrate

Sets a color transformation to recalibrate.

```
Namespace: Euresys.Open_eVision
```

```
[C#]void Calibrate(
Euresys.Open_eVision.EC24 Color0,
float x0,
float y0,
float z0,
Euresys.Open_eVision.EC24 Color1,
float x1,
float y1,
float z1,
Euresys.Open_eVision.EC24 Color2,
float x2,
float y2,
float z2
)
void Calibrate(
Euresys.Open_eVision.EC24 Color0,
float x0,
float y0,
float z0,
Euresys.Open_eVision.EC24 Color1,
float x1,
float y1,
float z1,
Euresys.Open_eVision.EC24 Color2,
float x2,
float y2,
float z2,
Euresys.Open_eVision.EC24 Color3,
float x3,
float y3,
float z3
\lambda
```
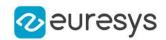

```
Parameters
  Color0
    Measured quantized values of a pixel of color 0.
  x0
    CIE XYZ tri-stimulus unquantized values corresponding to color 0.
  y0
    CIE XYZ tri-stimulus unquantized values corresponding to color 0.
  z0
    CIE XYZ tri-stimulus unquantized values corresponding to color 0.
  Color1
    Measured quantized values of a pixel of color 1.
  x1
    CIE XYZ tri-stimulus unquantized values corresponding to color 1.
  y1
    CIE XYZ tri-stimulus unquantized values corresponding to color 1.
  z1
    CIE XYZ tri-stimulus unquantized values corresponding to color 1.
  Color2
    Measured quantized values of a pixel of color 2.
  x2
    CIE XYZ tri-stimulus unquantized values corresponding to color 2.
  y2CIE XYZ tri-stimulus unquantized values corresponding to color 2.
  z2
    CIE XYZ tri-stimulus unquantized values corresponding to color 2.
  Color3
    Measured quantized values of a pixel of color 3.
  x3
    CIE XYZ tri-stimulus unquantized values corresponding to color 3.
  y3
    CIE XYZ tri-stimulus unquantized values corresponding to color 3.
  z3
    CIE XYZ tri-stimulus unquantized values corresponding to color 3.
  color
    -
  x
    -
  y
    -
  z
```
-

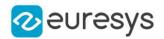

### Remarks

<span id="page-991-0"></span>The first prototype uses 3 reference colors. The second uses 4 reference colors. To apply some transform to a color image, you initialize a color lookup once for all and use it at will in a transformation operation such as [EColorLookup::Transform.](#page-994-0)

# EColorLookup.ColorSystemIn

Input color system.

Namespace: Euresys.Open\_eVision

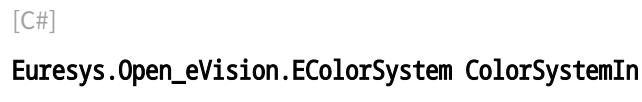

{ get; }

#### Remarks

The EColorLookup objects keep track of the color system transformation, for consistency. When applying a transformation, the source image color system (usually  $Rgb$ ) must match the input color system; the destination image will be automatically be typed with the *output* color system. In case of a mismatch, an error message is issued. These two values are set by the lookup table initialization functions. An uninitialized lookup table has both color systems set to [NoColor](#page-2691-0).

## <span id="page-991-1"></span>EColorLookup.ColorSystemOut

Output color system.

Namespace: Euresys.Open\_eVision

 $[C#]$ 

## Euresys.Open\_eVision.EColorSystem ColorSystemOut

{ get; }

### Remarks

The EColorLookup objects keep track of the color system transformation, for consistency. When applying a transformation, the source image color system (usually [Rgb\)](#page-2691-0) must match the input color system; the destination image will be automatically be typed with the *output* color system. In case of a mismatch, an error message is issued. These two values are set by the lookup table initialization functions. An uninitialized lookup table has both color systems set to [NoColor](#page-2691-0).

<span id="page-991-2"></span>EColorLookup.ConvertFromRgb

Sets a color transformation from the  $Rgb$  representation to another system, as defined by [EColorSystem.](#page-2691-0)

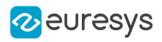

 $[C#]$ 

```
void ConvertFromRgb(
Euresys.Open_eVision.EColorSystem colorSystem
)
```
Parameters

colorSystem

Color system, as defined by [EColorSystem](#page-2691-0).

Remarks

<span id="page-992-0"></span>The input and output color systems are respectively [Rgb](#page-2691-0) and colorSystem. To apply some transform to a color image, you initialize a color lookup once for all and use it at will in a transformation operation such as [EColorLookup::Transform](#page-994-0).

```
EColorLookup.ConvertToRgb
```
Sets a color transformation from any color system, as defined by [EColorSystem,](#page-2691-0) to the [Rgb](#page-2691-0) representation.

Namespace: Euresys.Open\_eVision

 $[C#]$ 

```
void ConvertToRgb(
Euresys.Open_eVision.EColorSystem colorSystem
)
```
Parameters

colorSystem

Color system, as defined by [EColorSystem](#page-2691-0).

Remarks

<span id="page-992-1"></span>The input and output color systems are respectively colorSystem and [Rgb.](#page-2691-0) To apply some transform to a color image, you initialize a color lookup once for all and use it at will in a transformation operation such as [EColorLookup::Transform](#page-994-0).

## EColorLookup.EColorLookup

Constructs a color lookup table.

```
Namespace: Euresys.Open_eVision
```
 $[C#]$ 

```
void EColorLookup(
```
)

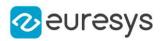

# <span id="page-993-0"></span>EColorLookup.IndexBits

Number of bits used for indexing the lookup table.

Namespace: Euresys.Open\_eVision

 $[C#]$ 

## uint IndexBits

{ get; set; }

### Remarks

Before filling in a lookup table, it is necessary to decide how many table entries it requires. The [EColorLookup::IndexBits](#page-993-0) property indicates how many (high-order) bits of the input components are used. The relation between [EColorLookup::IndexBits,](#page-993-0) the number of table entries and the corresponding table size are given below:

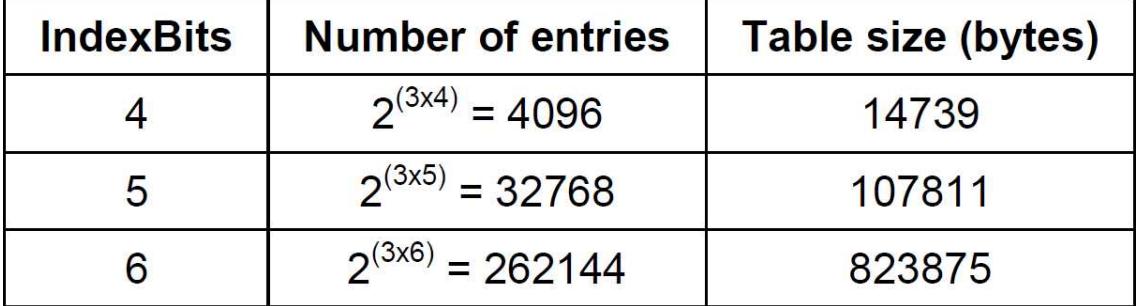

The larger the number of entries, the more accuracy is obtained. After

[EColorLookup::IndexBits](#page-993-0) has been changed, the lookup table needs to be recomputed.

Note. Be aware that each time a color lookup table is filled, all the entries are recomputed. When [EColorLookup::IndexBits](#page-993-0) equals 6, this may take a very long time. Such large lookup tables should be computed once only. Different combinations of [EColorLookup::IndexBits](#page-993-0) and Interpolation provide a trade-off between accuracy and speed for the table pre-computation and table use.

# <span id="page-993-1"></span>EColorLookup.Interpolation

Interpolation mode.

Namespace: Euresys.Open\_eVision

 $[C#]$ 

bool Interpolation

{ get; set; }

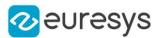

#### Remarks

When applying a lookup table to transform pixel values, tri-linear interpolation can be used: \* when interpolation is not used, the table is looked up at the entry closest to the pixel value. This gives an accuracy equal to the value of the IndexBits property. On the other hand, table lookup is very fast; \* when interpolation is used, the table is looked up at eight neighboring entries and an adequate average is computed. This gives full accuracy (8 bits) if the transformation is smooth enough. On the other hand, table lookup is slower.

<span id="page-994-0"></span>Note. The interpolation mode may be modified at any time without the need to reinitialize the lookup table.

## EColorLookup.Transform

Transforms a quantized color image/pixel to another quantized color image/pixel, using the previously initialized color lookup table.

Namespace: Euresys.Open\_eVision

```
[C#]void Transform(
Euresys.Open_eVision.EC24 sourceImageColor,
out Euresys.Open_eVision.EC24 destinationImageColor
)
void Transform(
Euresys.Open_eVision.EROIC24 sourceImage,
Euresys.Open_eVision.EROIC24 destinationImage
)
```
Parameters

sourceImageColor Input color image. destinationImageColor Output color image. sourceImage Input color image. destinationImage Output color image.

# <span id="page-994-1"></span>EColorLookup.WhiteBalance

Initializes a color lookup table that can be used for color adjustment, including a global gain, gamma pre-compensation [cancellation] and white balancing.

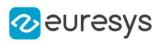

 $[C#]$ 

```
void WhiteBalance(
float gain,
float gamma,
 float balanceRed.
 float balanceGreen,
float balanceBlue
)
```
#### Parameters

#### gain

Global gain to be applied to all three color components. By default, the image intensity remains unchanged.

#### gamma

Gamma exponent. Setting this parameter will cancel the gamma pre-compensation feature of the camera, or apply it. By default, the no gamma pre-compensation is assumed (linear response). The gamma exponent can be chosen among the predefined values [EasyColor::CompensateNtscGamma](#page-331-0)

/[EasyColor::CompensatePalGamma](#page-331-1)[/EasyColor::CompensateSmpteGamma](#page-332-0) (precompensation) or [EasyColor::NtscGamma](#page-342-0)[/EasyColor::PalGamma](#page-343-0)/[EasyColor::SmpteGamma](#page-353-0) (pre-compensation cancellation), or be user-defined.

### balanceRed

Color values to be used for white balance. These parameters should be set to the measured average values of a white (or gray) pixels area, allowing the white balance to adjust precomponent gains appropriately. Use function [EasyImage::PixelAverage](#page-485-0) to obtain them. By default, no white balancing is performed.

#### balanceGreen

Color values to be used for white balance. These parameters should be set to the measured average values of a white (or gray) pixels area, allowing the white balance to adjust precomponent gains appropriately. Use function [EasyImage::PixelAverage](#page-485-0) to obtain them. By default, no white balancing is performed.

### balanceBlue

Color values to be used for white balance. These parameters should be set to the measured average values of a white (or gray) pixels area, allowing the white balance to adjust precomponent gains appropriately. Use function [EasyImage::PixelAverage](#page-485-0) to obtain them. By default, no white balancing is performed.

#### Remarks

To apply some transform to a color image, you initialize the color lookup once for all and use it at will with [EColorLookup::Transform](#page-994-0) or [EasyColor::TransformBayer](#page-355-0) operation.

# <span id="page-995-0"></span>4.66. EColorRangeThresholdSegmenter Class

Segments an image using a double threshold on a color image.

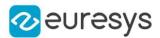

## Remarks

This segmenter is applicable to [EROIC24](#page-2148-0) RGB color images. It produces coded images with two layers: The White layer (usually, with index 1) contains the unmasked pixels that belong to the cube of the RGB space that spans the low threshold point to the high threshold point; and the Black layer (usually, with index 0) contains the remaining unmasked pixels.

Base Class:[ETwoLayersImageSegmenter](#page-2290-0)

Namespace: Euresys.Open\_eVision.Segmenters

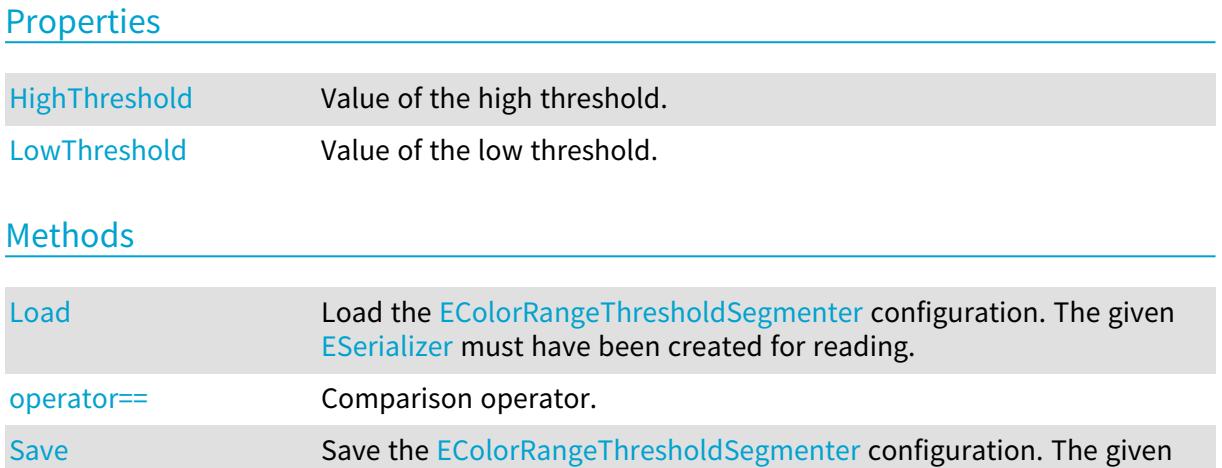

[ESerializer](#page-2182-0) must have been created for writing.

# <span id="page-996-0"></span>EColorRangeThresholdSegmenter.HighThreshold

## Value of the high threshold.

Namespace: Euresys.Open\_eVision.Segmenters

```
[C#]
```
## Euresys.Open\_eVision.EC24 HighThreshold

<span id="page-996-1"></span>{ get; set; }

## EColorRangeThresholdSegmenter.Load

Load the [EColorRangeThresholdSegmenter](#page-995-0) configuration. The given [ESerializer](#page-2182-0) must have been created for reading.

Namespace: Euresys.Open\_eVision.Segmenters

```
[C#]void Load(
string path
\lambdavoid Load(
Euresys.Open_eVision.ESerializer serializer
)
```
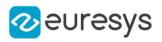

path The file path. serializer The serializer.

# <span id="page-997-0"></span>EColorRangeThresholdSegmenter.LowThreshold

Value of the low threshold.

Namespace: Euresys.Open\_eVision.Segmenters

[C#]

Euresys.Open\_eVision.EC24 LowThreshold

<span id="page-997-1"></span>{ get; set; }

## EColorRangeThresholdSegmenter.operator==

Comparison operator.

Namespace: Euresys.Open\_eVision.Segmenters

 $[C#]$ 

```
bool operator==(
Euresys.Open_eVision.Segmenters.EColorRangeThresholdSegmenter other
)
```
Parameters

<span id="page-997-2"></span>other

Other segmenter to compare to.

EColorRangeThresholdSegmenter.Save

Save the [EColorRangeThresholdSegmenter](#page-995-0) configuration. The given [ESerializer](#page-2182-0) must have been created for writing.

Namespace: Euresys.Open\_eVision.Segmenters

```
[C#]
void Save(
string path
 )
void Save(
 Euresys.Open_eVision.ESerializer serializer
 )
```
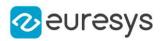

path The file path. serializer The serializer.

# <span id="page-998-1"></span>4.67. EColorSingleThresholdSegmenter Class

Segments an image using a single threshold on a color image.

#### Remarks

This segmenter is applicable to [EROIC24](#page-2148-0) RGB color images. It produces coded images with two layers: The White layer (usually, with index 1) contains the unmasked pixels that belong to the cube of the RGB space defined by the threshold point and the white point (255,255,255); and the Black layer (usually, with index 0) contains the remaining unmasked pixels.

Base Class:[ETwoLayersImageSegmenter](#page-2290-0)

Namespace: Euresys.Open\_eVision.Segmenters

## **Properties**

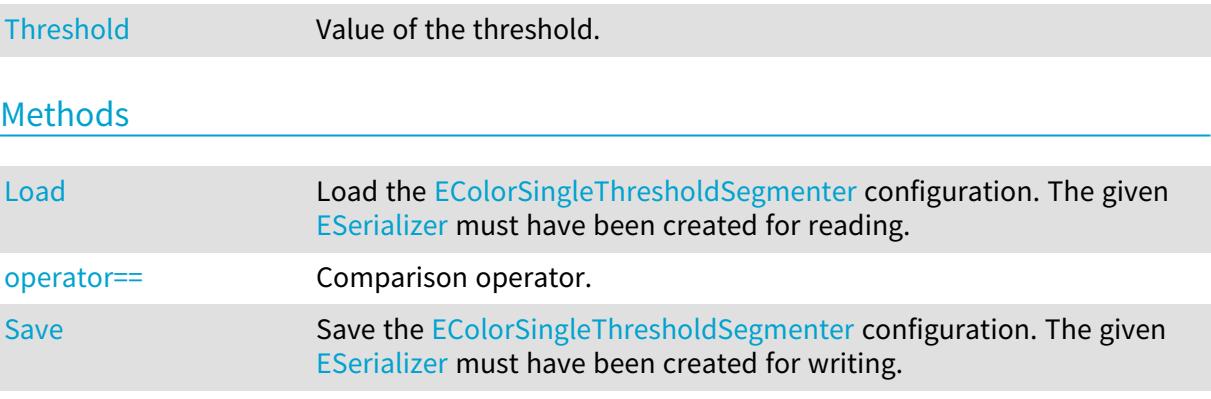

# <span id="page-998-0"></span>EColorSingleThresholdSegmenter.Load

Load the [EColorSingleThresholdSegmenter](#page-998-1) configuration. The given [ESerializer](#page-2182-0) must have been created for reading.

Namespace: Euresys.Open\_eVision.Segmenters

```
[C#]void Load(
string path
)
void Load(
Euresys.Open_eVision.ESerializer serializer
)
```
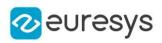

path The file path. serializer The serializer.

# <span id="page-999-1"></span>EColorSingleThresholdSegmenter.operator==

Comparison operator.

Namespace: Euresys.Open\_eVision.Segmenters

[C#]

```
bool operator==(
Euresys.Open_eVision.Segmenters.EColorSingleThresholdSegmenter other
)
```
Parameters

<span id="page-999-2"></span>other

Other segmenter to compare to.

# EColorSingleThresholdSegmenter.Save

Save the [EColorSingleThresholdSegmenter](#page-998-1) configuration. The given [ESerializer](#page-2182-0) must have been created for writing.

Namespace: Euresys.Open\_eVision.Segmenters

```
[C#]void Save(
string path
)
void Save(
Euresys.Open_eVision.ESerializer serializer
)
```
Parameters

```
path
  The file path.
serializer
  The serializer.
```
<span id="page-999-0"></span>EColorSingleThresholdSegmenter.Threshold

Value of the threshold.

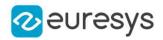

Namespace: Euresys.Open\_eVision.Segmenters

#### [C#]

Euresys.Open\_eVision.EC24 Threshold

<span id="page-1000-0"></span>{ get; set; }

# 4.68. EColorVector Class

Vector objects are used to store 1-dimensional data.

#### Remarks

Using vectors is very similar to using 1-dimensional arrays, except that the size can vary at runtime. Memory allocation is handled internally. \* To create a vector, use its constructor. \* To fill a vector with values, first empty it, using the [EColorVector](#page-1000-0) member, and then add elements one at time at the tail by calling the [EColorVector::AddElement](#page-1000-1) member. \* To access a vector element, either for reading or writing, use the [] operator. \* To inquire for the current number of elements, use member [EColorVector.](#page-1000-0)

### Base Class:[EVector](#page-2318-0)

Namespace: Euresys.Open\_eVision

#### **Properties**

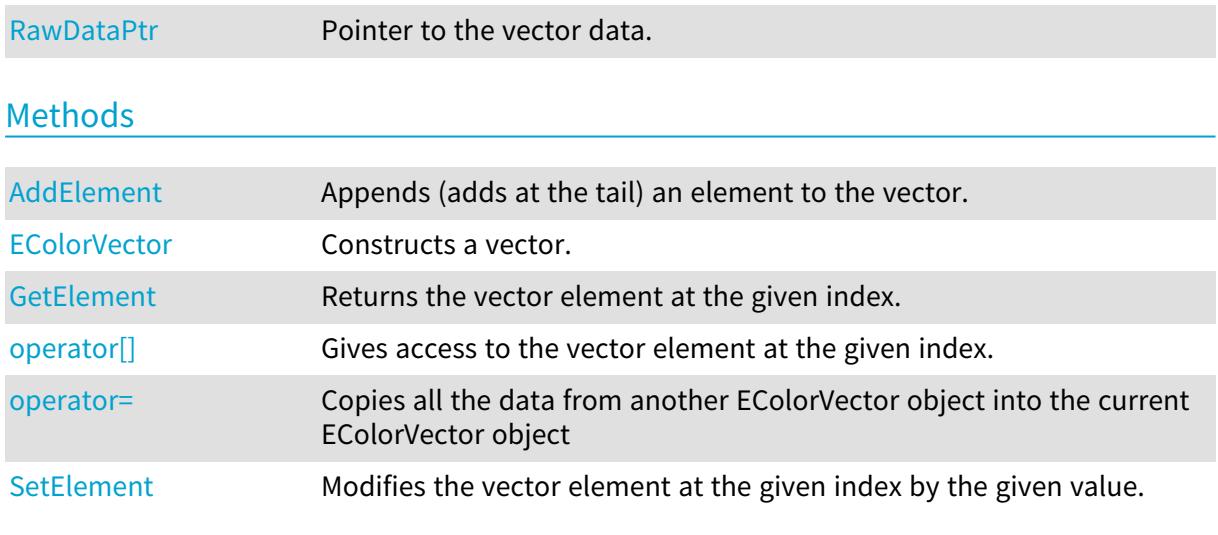

# <span id="page-1000-1"></span>EColorVector.AddElement

Appends (adds at the tail) an element to the vector.

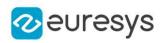

 $[C#]$ 

```
void AddElement(
Euresys.Open_eVision.EColor element
 )
```
Parameters

<span id="page-1001-0"></span>element

The element to be added.

# EColorVector.EColorVector

Constructs a vector.

Namespace: Euresys.Open\_eVision

```
[C#]
void EColorVector(
)
void EColorVector(
uint un32MaxElements
)
void EColorVector(
Euresys.Open_eVision.EColorVector other
)
```
#### Parameters

```
un32MaxElements
```
 other

<span id="page-1001-1"></span>EColorVector object to be copied

## EColorVector.GetElement

Returns the vector element at the given index.

Namespace: Euresys.Open\_eVision

[C#]

Euresys.Open\_eVision.EColor GetElement( int index )

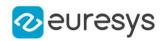

index

Index, between 0 and [EColorVector](#page-1000-0) (excluded) of the element to be accessed.

Remarks

<span id="page-1002-1"></span>If the given index is outside the bounds of the vector, the error code [Parameter1OutOfRange](#page-2700-0) is set.

EColorVector.operator[]

Gives access to the vector element at the given index.

Namespace: Euresys.Open\_eVision

[C#]

```
ref Euresys.Open_eVision.EColor operator[](
uint index
)
```
Parameters

<span id="page-1002-2"></span>index

Index, between 0 and [EColorVector](#page-1000-0) (excluded) of the element to be accessed.

## EColorVector.operator=

Copies all the data from another EColorVector object into the current EColorVector object

Namespace: Euresys.Open\_eVision

 $[C#]$ 

```
Euresys.Open_eVision.EColorVector operator=(
Euresys.Open_eVision.EColorVector other
)
```
Parameters

<span id="page-1002-0"></span>other

EColorVector object to be copied

EColorVector.RawDataPtr

Pointer to the vector data.

Namespace: Euresys.Open\_eVision

 $[C#]$ 

IntPtr RawDataPtr

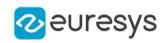

<span id="page-1003-0"></span>{ get; }

# EColorVector.SetElement

Modifies the vector element at the given index by the given value.

Namespace: Euresys.Open\_eVision

 $[C#]$ 

void SetElement( int index, Euresys.Open\_eVision.EColor value )

Parameters

index

Index, between 0 and [EColorVector](#page-1000-0) (excluded), of the element to be modified.

value

The new value for the element.

Remarks

If the given index is outside the bounds of the vector, the error code [Parameter1OutOfRange](#page-2700-0) is set.

# 4.69. EConverter Class

Conversion functions between bit depth formats of various 3D classes.

Namespace: Euresys.Open\_eVision.Easy3D

## Methods

<span id="page-1003-1"></span>

[Convert](#page-1003-1) Converts [EDepthMap](#page-1126-0) or [EZMap](#page-2444-0) between various formats.

EConverter.Convert

Converts [EDepthMap](#page-1126-0) or [EZMap](#page-2444-0) between various formats.

Namespace: Euresys.Open\_eVision.Easy3D

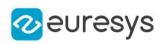

```
[C#]void Convert(
Euresys.Open_eVision.Easy3D.EDepthMap8 DepthMapIn,
Euresys.Open_eVision.Easy3D.EDepthMap16 DepthMapOut,
Euresys.Open_eVision.Easy3D.EMapConversionMode ConversionMode
\lambdavoid Convert(
Euresys.Open_eVision.Easy3D.EDepthMap8 DepthMapIn,
 Euresys.Open_eVision.Easy3D.EDepthMap32f DepthMapOut
)
void Convert(
Euresys.Open_eVision.Easy3D.EDepthMap16 DepthMapIn,
Euresys.Open_eVision.Easy3D.EDepthMap8 DepthMapOut,
Euresys.Open_eVision.Easy3D.EMapConversionMode ConversionMode
\lambdavoid Convert(
Euresys.Open_eVision.Easy3D.EDepthMap16 DepthMapIn,
Euresys.Open_eVision.Easy3D.EDepthMap32f DepthMapOut
)
void Convert(
Euresys.Open_eVision.Easy3D.EDepthMap32f DepthMapIn,
Euresys.Open_eVision.Easy3D.EDepthMap8 DepthMapOut
)
void Convert(
Euresys.Open_eVision.Easy3D.EDepthMap32f DepthMapIn,
Euresys.Open_eVision.Easy3D.EDepthMap16 DepthMapOut
)
void Convert(
Euresys.Open_eVision.Easy3D.EZMap8 ZMapIn,
Euresys.Open_eVision.Easy3D.EZMap16 ZMapOut,
 Euresys.Open_eVision.Easy3D.EMapConversionMode ConversionMode
)
void Convert(
Euresys.Open_eVision.Easy3D.EZMap8 ZMapIn,
 Euresys.Open_eVision.Easy3D.EZMap32f ZMapOut
 )
void Convert(
Euresys.Open_eVision.Easy3D.EZMap16 ZMapIn,
Euresys.Open_eVision.Easy3D.EZMap8 ZMapOut,
Euresys.Open_eVision.Easy3D.EMapConversionMode ConversionMode
)
void Convert(
Euresys.Open_eVision.Easy3D.EZMap16 ZMapIn,
Euresys.Open_eVision.Easy3D.EZMap32f ZMapOut
)
```
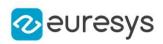

```
void Convert(
Euresys.Open_eVision.Easy3D.EZMap32f ZMapIn,
 Euresys.Open_eVision.Easy3D.EZMap8 ZMapOut
 )
void Convert(
Euresys.Open_eVision.Easy3D.EZMap32f MapIn,
Euresys.Open_eVision.Easy3D.EZMap16 MapOut
)
```
**DepthMapIn** 

The input DepthMap (8, 16 or 32 bits)

DepthMapOut

The output DepthMap (8, 16 or 32 bits)

ConversionMode

The conversion mode from [EMapConversionMode](#page-2740-0) defines how to transform the pixel value from a format (8, 16 or 32 bits) to another.

[MaxDynamic](#page-2740-0) maximizes the used range.

[Shift](#page-2740-0) converts by bit shifting.

By default, the mode [MaxDynamic](#page-2740-0) is selected.

**ZMapIn** 

The input ZMap (8, 16 or 32 bits)

ZMapOut

The output ZMap (8, 16 or 32 bits)

MapIn -

MapOut -

Remarks

Conversion from or to 32bits only supports [MaxDynamic](#page-2740-0) mode. The undefined values are converted to the new map undefined value. For 8 and 16 bits images, the minimum defined value is 1, so the conversion of 32 bits images to 8 or 16 bits images adapts the dynamic range between 1 and the maximum value. For conversion to 32 bits float image, the used dynamic range is between 0 and FLOATMAX.

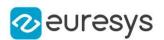

# <span id="page-1006-0"></span>4.70. EDataAugmentation Class

An [EDataAugmentation](#page-1006-0) object is responsible for storing the data augmentation parameters and generating new transformed images from existing ones. Deep learning algorithms are not invariant to the location, scale, or rotation of the elements of interest in the image. Thus, if the final application requires the deep learning algorithm to be invariant to those characteristics, the dataset must contain images covering the spectrum of those characteristics. Data augmentation can be used to avoid capturing in the original dataset the whole spectrum of those characteristics by automatically generating new versions of the images in the dataset that are shifted, scaled or rotated to cover this spectrum. When generating a new image, the [EDataAugmentation](#page-1006-0) will randomly pick transformation value within the specified limits. When using data augmentation, one must carefully chose the spectrum of transformations such that the element of interest are still visible in the image.

Namespace: Euresys.Open\_eVision.EasyDeepLearning

## **Properties**

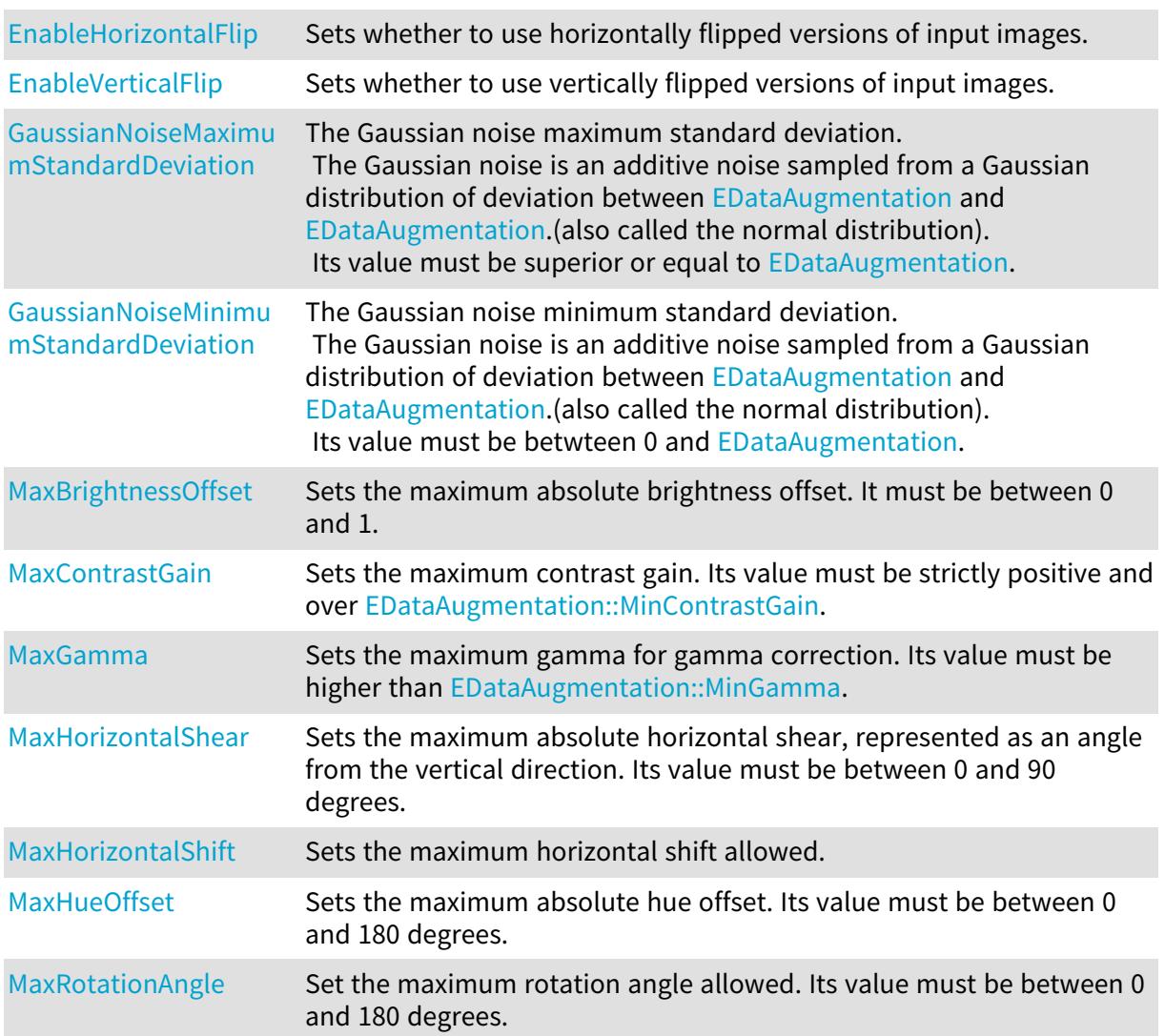

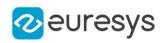

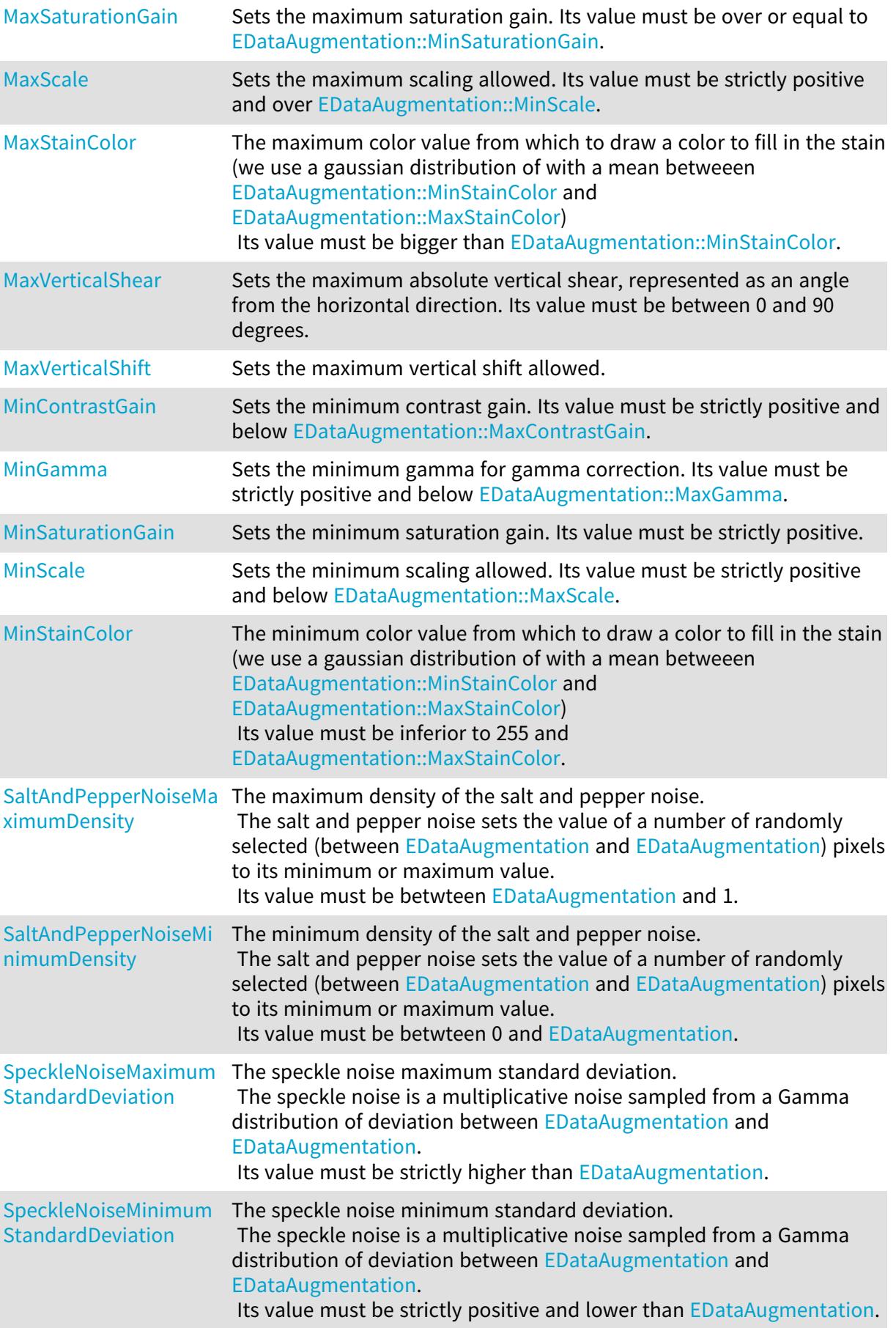
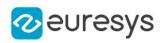

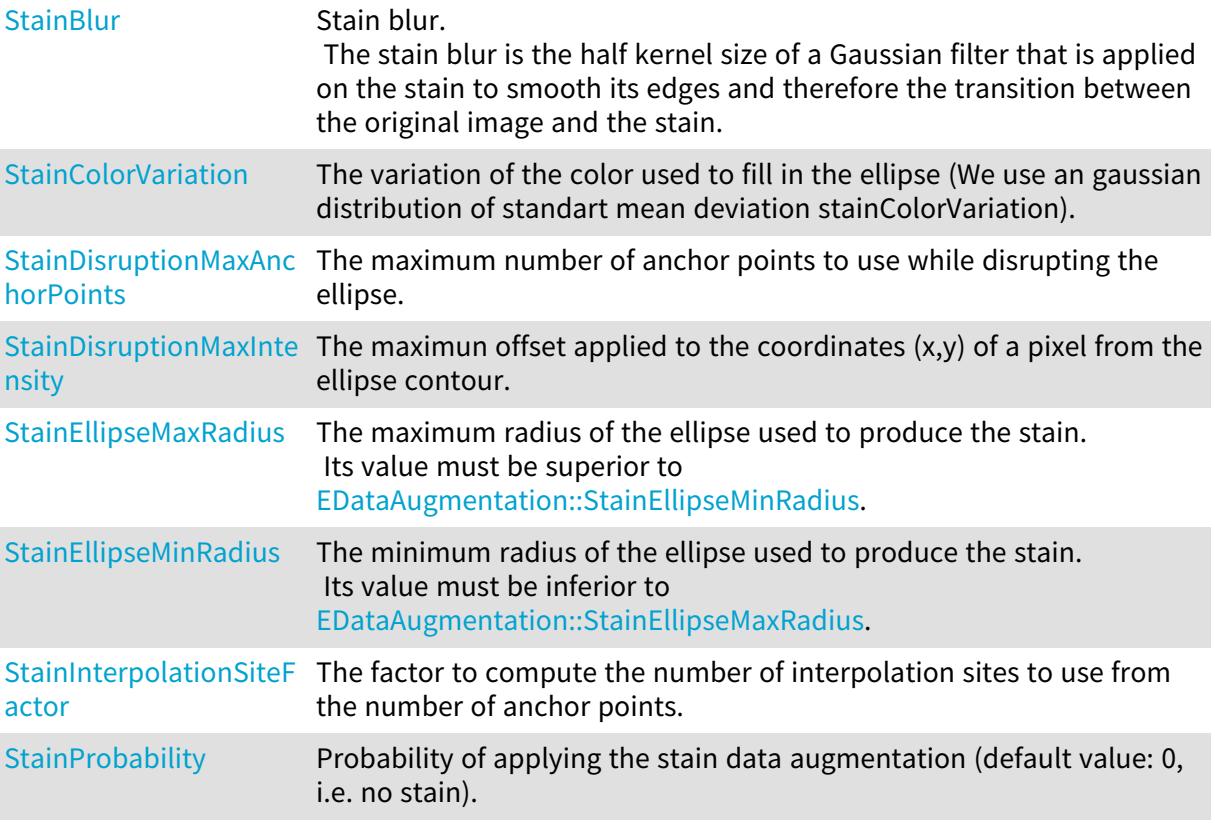

## Methods

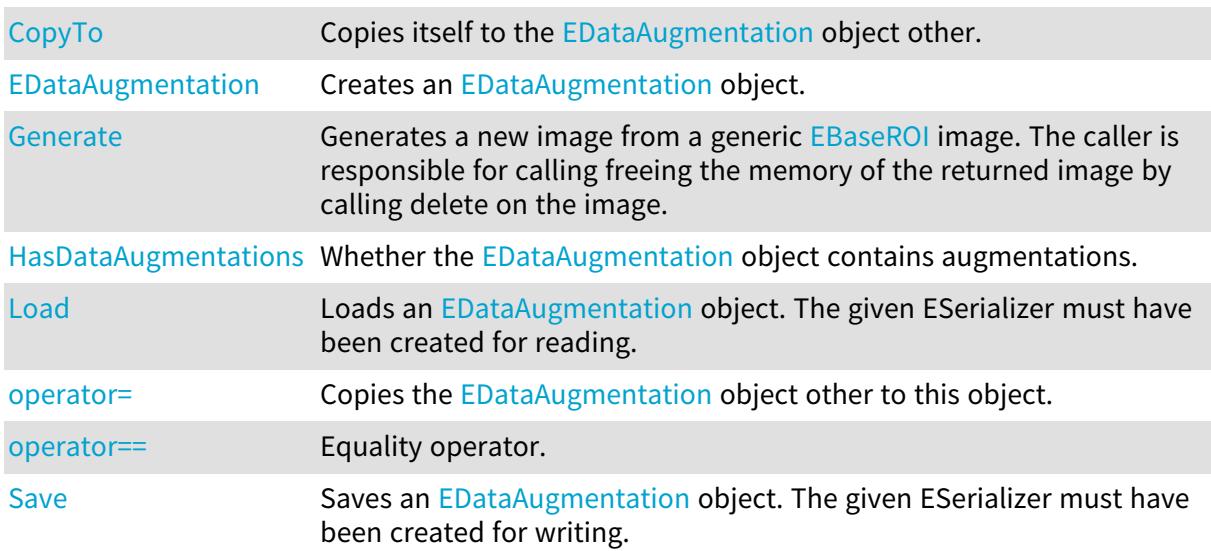

# <span id="page-1008-0"></span>EDataAugmentation.CopyTo

Copies itself to the [EDataAugmentation](#page-1006-0) object other.

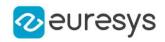

 $[C#]$ 

void CopyTo( Euresys.Open\_eVision.EasyDeepLearning.EDataAugmentation other )

Parameters

other

<span id="page-1009-0"></span>-

EDataAugmentation.EDataAugmentation

Creates an [EDataAugmentation](#page-1006-0) object.

Namespace: Euresys.Open\_eVision.EasyDeepLearning

```
[C#]void EDataAugmentation(
)
void EDataAugmentation(
Euresys.Open_eVision.EasyDeepLearning.EDataAugmentation other
)
```
Parameters

other -

EDataAugmentation.EnableHorizontalFlip

Sets whether to use horizontally flipped versions of input images.

Namespace: Euresys.Open\_eVision.EasyDeepLearning

 $[C#]$ 

#### bool EnableHorizontalFlip

{ get; set; }

## EDataAugmentation.EnableVerticalFlip

Sets whether to use vertically flipped versions of input images.

Namespace: Euresys.Open\_eVision.EasyDeepLearning

 $[C#]$ 

bool EnableVerticalFlip

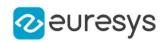

{ get; set; }

EDataAugmentation.GaussianNoiseMaximumStandardDeviation

The Gaussian noise maximum standard deviation. The Gaussian noise is an additive noise sampled from a Gaussian distribution of deviation between [EDataAugmentation](#page-1006-0) and [EDataAugmentation.](#page-1006-0)(also called the normal distribution). Its value must be superior or equal to [EDataAugmentation.](#page-1006-0)

Namespace: Euresys.Open\_eVision.EasyDeepLearning

 $[C#]$ 

float GaussianNoiseMaximumStandardDeviation

{ get; set; }

Remarks

This noise is computed before the salt and paper noise.

EDataAugmentation.GaussianNoiseMinimumStandardDeviation

The Gaussian noise minimum standard deviation.

The Gaussian noise is an additive noise sampled from a Gaussian distribution of deviation between [EDataAugmentation](#page-1006-0) and [EDataAugmentation.](#page-1006-0)(also called the normal distribution). Its value must be betwteen 0 and [EDataAugmentation.](#page-1006-0)

Namespace: Euresys.Open\_eVision.EasyDeepLearning

 $[C#]$ 

#### float GaussianNoiseMinimumStandardDeviation

{ get; set; }

#### Remarks

<span id="page-1010-0"></span>This noise is computed before the salt and paper noise.

## EDataAugmentation.Generate

Generates a new image from a generic [EBaseROI](#page-594-0) image. The caller is responsible for calling freeing the memory of the returned image by calling delete on the image.

Namespace: Euresys.Open\_eVision.EasyDeepLearning

[C#]

```
Euresys.Open_eVision.EBaseROI Generate(
Euresys.Open_eVision.EBaseROI img,
Euresys.Open_eVision.EasyDeepLearning.EDLDataAugmentationType type
 )
```
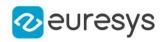

```
void Generate(
Euresys.Open_eVision.EROIBW8 source,
Euresys.Open_eVision.EROIBW8 dest,
Euresys.Open_eVision.EasyDeepLearning.EDLDataAugmentationType type
)
void Generate(
Euresys.Open_eVision.EROIBW16 source,
Euresys.Open_eVision.EROIBW16 dest,
Euresys.Open_eVision.EasyDeepLearning.EDLDataAugmentationType type
\lambdavoid Generate(
Euresys.Open_eVision.EROIC24 source,
Euresys.Open_eVision.EROIC24 dest,
Euresys.Open_eVision.EasyDeepLearning.EDLDataAugmentationType type
)
```
img

The image to transform.

type

The type of transformation to generate.

source

The image to transform.

dest

The transformed image.

Remarks

<span id="page-1011-0"></span>If the data augmentation fails, the method will throw an exception.

EDataAugmentation.HasDataAugmentations

Whether the [EDataAugmentation](#page-1006-0) object contains augmentations.

Namespace: Euresys.Open\_eVision.EasyDeepLearning

 $[C#]$ 

<span id="page-1011-1"></span>bool HasDataAugmentations( )

## EDataAugmentation.Load

Loads an [EDataAugmentation](#page-1006-0) object. The given ESerializer must have been created for reading.

#### Open eVision Reference Manual

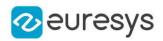

```
[C#]void Load(
string path
)
void Load(
Euresys.Open_eVision.ESerializer serializer
)
```
Parameters

```
path
  The file path.
serializer
  The serializer.
```
## <span id="page-1012-0"></span>EDataAugmentation.MaxBrightnessOffset

Sets the maximum absolute brightness offset. It must be between 0 and 1.

Namespace: Euresys.Open\_eVision.EasyDeepLearning

 $[C#]$ 

#### float MaxBrightnessOffset

{ get; set; }

Remarks

<span id="page-1012-1"></span>Brightness transformation is performed by adding a value taken between - [EDataAugmentation::MaxBrightnessOffset](#page-1012-0) and +[EDataAugmentation::MaxBrightnessOffset](#page-1012-0) to each pixel of the normalized image.

EDataAugmentation.MaxContrastGain

Sets the maximum contrast gain. Its value must be strictly positive and over [EDataAugmentation::MinContrastGain.](#page-1015-0)

Namespace: Euresys.Open\_eVision.EasyDeepLearning

 $[C#]$ 

float MaxContrastGain

{ get; set; }

Remarks

Contrast transformation is performed by multiplying each mean-centered pixel value by a gain value taken between [EDataAugmentation::MinContrastGain](#page-1015-0) and [EDataAugmentation::MaxContrastGain.](#page-1012-1) A contrast transformation does not change the overall brightness of an image.

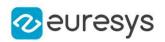

#### <span id="page-1013-0"></span>EDataAugmentation.MaxGamma

Sets the maximum gamma for gamma correction. Its value must be higher than [EDataAugmentation::MinGamma.](#page-1016-0)

Namespace: Euresys.Open\_eVision.EasyDeepLearning

 $[C#]$ 

float MaxGamma

{ get; set; }

Remarks

Gamma correction transformation is performed by raising each normalized pixel value to the power of gamma with gamma taken between [EDataAugmentation::MinGamma](#page-1016-0) and [EDataAugmentation::MaxGamma](#page-1013-0).

EDataAugmentation.MaxHorizontalShear

Sets the maximum absolute horizontal shear, represented as an angle from the vertical direction. Its value must be between 0 and 90 degrees.

Namespace: Euresys.Open\_eVision.EasyDeepLearning

 $[C#]$ 

#### float MaxHorizontalShear

{ get; set; }

EDataAugmentation.MaxHorizontalShift

Sets the maximum horizontal shift allowed.

Namespace: Euresys.Open\_eVision.EasyDeepLearning

 $[C#]$ 

#### int MaxHorizontalShift

<span id="page-1013-1"></span>{ get; set; }

## EDataAugmentation.MaxHueOffset

Sets the maximum absolute hue offset. Its value must be between 0 and 180 degrees.

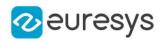

 $[C#]$ 

#### float MaxHueOffset

{ get; set; }

Remarks

The hue is represented as an angle between 0 and 360 degrees. The hue transformation is performed by rotating the hue of each pixel by a value between - [EDataAugmentation::MaxHueOffset](#page-1013-1) and [+EDataAugmentation::MaxHueOffset.](#page-1013-1) This transformation only works for color images.

EDataAugmentation.MaxRotationAngle

Set the maximum rotation angle allowed. Its value must be between 0 and 180 degrees.

Namespace: Euresys.Open\_eVision.EasyDeepLearning

 $[C#]$ 

float MaxRotationAngle

<span id="page-1014-0"></span>{ get; set; }

EDataAugmentation.MaxSaturationGain

Sets the maximum saturation gain. Its value must be over or equal to [EDataAugmentation::MinSaturationGain](#page-1016-1).

Namespace: Euresys.Open\_eVision.EasyDeepLearning

 $[C#]$ 

float MaxSaturationGain

{ get; set; }

Remarks

<span id="page-1014-1"></span>The saturation transformation is performed by multiplying the saturation of each pixel by a value between [EDataAugmentation::MinSaturationGain](#page-1016-1) and [EDataAugmentation::MaxSaturationGain](#page-1014-0).

EDataAugmentation.MaxScale

Sets the maximum scaling allowed. Its value must be strictly positive and over [EDataAugmentation::MinScale](#page-1016-2).

Namespace: Euresys.Open\_eVision.EasyDeepLearning

 $[C#]$ 

float MaxScale

#### Open eVision Reference Manual

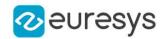

<span id="page-1015-1"></span>{ get; set; }

EDataAugmentation.MaxStainColor

The maximum color value from which to draw a color to fill in the stain (we use a gaussian distribution of with a mean betweeen [EDataAugmentation::MinStainColor](#page-1017-2) and [EDataAugmentation::MaxStainColor](#page-1015-1)) Its value must be bigger than [EDataAugmentation::MinStainColor](#page-1017-2).

Namespace: Euresys.Open\_eVision.EasyDeepLearning

 $[C#]$ 

byte MaxStainColor

{ get; set; }

EDataAugmentation.MaxVerticalShear

Sets the maximum absolute vertical shear, represented as an angle from the horizontal direction. Its value must be between 0 and 90 degrees.

Namespace: Euresys.Open\_eVision.EasyDeepLearning

 $[C#]$ 

float MaxVerticalShear

{ get; set; }

EDataAugmentation.MaxVerticalShift

Sets the maximum vertical shift allowed.

Namespace: Euresys.Open\_eVision.EasyDeepLearning

 $[C#]$ 

int MaxVerticalShift

<span id="page-1015-0"></span>{ get; set; }

EDataAugmentation.MinContrastGain

Sets the minimum contrast gain. Its value must be strictly positive and below [EDataAugmentation::MaxContrastGain](#page-1012-1).

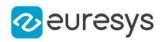

 $[C#]$ 

#### float MinContrastGain

{ get; set; }

Remarks

<span id="page-1016-0"></span>Contrast transformation is performed by multiplying each mean-centered pixel value by a gain value taken between [EDataAugmentation::MinContrastGain](#page-1015-0) and [EDataAugmentation::MaxContrastGain.](#page-1012-1) A contrast transformation does not change the overall brightness of an image.

#### EDataAugmentation.MinGamma

Sets the minimum gamma for gamma correction. Its value must be strictly positive and below [EDataAugmentation::MaxGamma.](#page-1013-0)

Namespace: Euresys.Open\_eVision.EasyDeepLearning

 $[C#]$ 

#### float MinGamma

{ get; set; }

Remarks

<span id="page-1016-1"></span>Gamma correction transformation is performed by raising each normalized pixel value to the power of gamma with gamma taken between [EDataAugmentation::MinGamma](#page-1016-0) and [EDataAugmentation::MaxGamma](#page-1013-0).

#### EDataAugmentation.MinSaturationGain

Sets the minimum saturation gain. Its value must be strictly positive.

Namespace: Euresys.Open\_eVision.EasyDeepLearning

 $[CH]$ 

#### float MinSaturationGain

{ get; set; }

Remarks

<span id="page-1016-2"></span>The saturation transformation is performed by multiplying the saturation of each pixel by a value between [EDataAugmentation::MinSaturationGain](#page-1016-1) and [EDataAugmentation::MaxSaturationGain](#page-1014-0).

EDataAugmentation.MinScale

Sets the minimum scaling allowed. Its value must be strictly positive and below [EDataAugmentation::MaxScale.](#page-1014-1)

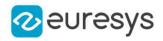

#### Namespace: Euresys.Open\_eVision.EasyDeepLearning

 $[C#]$ 

#### float MinScale

<span id="page-1017-2"></span>{ get; set; }

## EDataAugmentation.MinStainColor

The minimum color value from which to draw a color to fill in the stain (we use a gaussian distribution of with a mean betweeen [EDataAugmentation::MinStainColor](#page-1017-2) and [EDataAugmentation::MaxStainColor](#page-1015-1))

Its value must be inferior to 255 and [EDataAugmentation::MaxStainColor.](#page-1015-1)

Namespace: Euresys.Open\_eVision.EasyDeepLearning

 $[C#]$ 

byte MinStainColor

<span id="page-1017-0"></span>{ get; set; }

#### EDataAugmentation.operator=

Copies the [EDataAugmentation](#page-1006-0) object other to this object.

Namespace: Euresys.Open\_eVision.EasyDeepLearning

 $[C#]$ 

Euresys.Open\_eVision.EasyDeepLearning.EDataAugmentation operator=( Euresys.Open\_eVision.EasyDeepLearning.EDataAugmentation other )

Parameters

other

<span id="page-1017-1"></span>-

EDataAugmentation.operator==

Equality operator.

Namespace: Euresys.Open\_eVision.EasyDeepLearning

 $[C#]$ 

```
bool operator==(
Euresys.Open_eVision.EasyDeepLearning.EDataAugmentation other
)
```
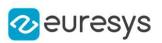

other

Other object to compare to

EDataAugmentation.SaltAndPepperNoiseMaximumDensity

The maximum density of the salt and pepper noise. The salt and pepper noise sets the value of a number of randomly selected (between [EDataAugmentation](#page-1006-0) and [EDataAugmentation\)](#page-1006-0) pixels to its minimum or maximum value. Its value must be betwteen [EDataAugmentation](#page-1006-0) and 1.

Namespace: Euresys.Open\_eVision.EasyDeepLearning

 $[C#]$ 

#### float SaltAndPepperNoiseMaximumDensity

{ get; set; }

Remarks

This noise is computed after all the other noises.

EDataAugmentation.SaltAndPepperNoiseMinimumDensity

The minimum density of the salt and pepper noise.

The salt and pepper noise sets the value of a number of randomly selected (between [EDataAugmentation](#page-1006-0) and [EDataAugmentation\)](#page-1006-0) pixels to its minimum or maximum value. Its value must be betwteen 0 and [EDataAugmentation.](#page-1006-0)

Namespace: Euresys.Open\_eVision.EasyDeepLearning

 $[C#]$ 

#### float SaltAndPepperNoiseMinimumDensity

{ get; set; }

Remarks

<span id="page-1018-0"></span>This noise is computed after all the other noises.

## EDataAugmentation.Save

Saves an [EDataAugmentation](#page-1006-0) object. The given ESerializer must have been created for writing.

```
[C#]void Save(
 string path
)
```
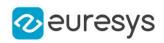

void Save( Euresys.Open\_eVision.ESerializer serializer )

Parameters

path The file path. serializer The [ESerializer](#page-2182-0) object that is written to.

EDataAugmentation.SpeckleNoiseMaximumStandardDeviation

The speckle noise maximum standard deviation.

The speckle noise is a multiplicative noise sampled from a Gamma distribution of deviation between [EDataAugmentation](#page-1006-0) and [EDataAugmentation.](#page-1006-0) Its value must be strictly higher than [EDataAugmentation](#page-1006-0).

Namespace: Euresys.Open\_eVision.EasyDeepLearning

 $[CH]$ 

#### float SpeckleNoiseMaximumStandardDeviation

{ get; set; }

Remarks

This noise is computed before the salt and paper noise.

## EDataAugmentation.SpeckleNoiseMinimumStandardDeviation

The speckle noise minimum standard deviation.

The speckle noise is a multiplicative noise sampled from a Gamma distribution of deviation between [EDataAugmentation](#page-1006-0) and [EDataAugmentation.](#page-1006-0)

Its value must be strictly positive and lower than [EDataAugmentation](#page-1006-0).

Namespace: Euresys.Open\_eVision.EasyDeepLearning

[C#]

#### float SpeckleNoiseMinimumStandardDeviation

{ get; set; }

#### Remarks

This noise is computed before the salt and paper noise.

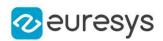

## <span id="page-1020-0"></span>EDataAugmentation.StainBlur

Stain blur.

The stain blur is the half kernel size of a Gaussian filter that is applied on the stain to smooth its edges and therefore the transition between the original image and the stain.

Namespace: Euresys.Open\_eVision.EasyDeepLearning

 $[C#]$ 

int StainBlur

<span id="page-1020-1"></span>{ get; set; }

## EDataAugmentation.StainColorVariation

The variation of the color used to fill in the ellipse (We use an gaussian distribution of standart mean deviation stainColorVariation).

Namespace: Euresys.Open\_eVision.EasyDeepLearning

 $[C#]$ 

#### uint StainColorVariation

<span id="page-1020-2"></span>{ get; set; }

## EDataAugmentation.StainDisruptionMaxAnchorPoints

The maximum number of anchor points to use while disrupting the ellipse.

Namespace: Euresys.Open\_eVision.EasyDeepLearning

 $[C#]$ 

#### uint StainDisruptionMaxAnchorPoints

<span id="page-1020-3"></span>{ get; set; }

EDataAugmentation.StainDisruptionMaxIntensity

The maximun offset applied to the coordinates (x,y) of a pixel from the ellipse contour.

Namespace: Euresys.Open\_eVision.EasyDeepLearning

 $[C#]$ 

#### float StainDisruptionMaxIntensity

{ get; set; }

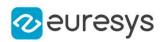

## <span id="page-1021-0"></span>EDataAugmentation.StainEllipseMaxRadius

The maximum radius of the ellipse used to produce the stain. Its value must be superior to [EDataAugmentation::StainEllipseMinRadius](#page-1021-1).

#### Namespace: Euresys.Open\_eVision.EasyDeepLearning

 $[C#]$ 

uint StainEllipseMaxRadius

<span id="page-1021-1"></span>{ get; set; }

## EDataAugmentation.StainEllipseMinRadius

The minimum radius of the ellipse used to produce the stain. Its value must be inferior to [EDataAugmentation::StainEllipseMaxRadius.](#page-1021-0)

Namespace: Euresys.Open\_eVision.EasyDeepLearning

 $[C#]$ 

#### uint StainEllipseMinRadius

<span id="page-1021-2"></span>{ get; set; }

## EDataAugmentation.StainInterpolationSiteFactor

The factor to compute the number of interpolation sites to use from the number of anchor points.

Namespace: Euresys.Open\_eVision.EasyDeepLearning

 $[C#]$ 

#### float StainInterpolationSiteFactor

<span id="page-1021-3"></span>{ get; set; }

# EDataAugmentation.StainProbability

Probability of applying the stain data augmentation (default value: 0, i.e. no stain).

Namespace: Euresys.Open\_eVision.EasyDeepLearning

 $[C#]$ float StainProbability

{ get; set; }

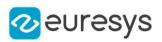

# <span id="page-1022-0"></span>4.71. EDatasetSplit Class

The [EDatasetSplit](#page-1022-0) maps the image indexes of a [EClassificationDataset](#page-768-0) to a dataset split type [\(EDatasetType](#page-2694-0)).

The image indexes mapped in the object are consecutive and between 0 and [EDatasetSplit::GetNumImages](#page-1024-0) - 1.

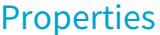

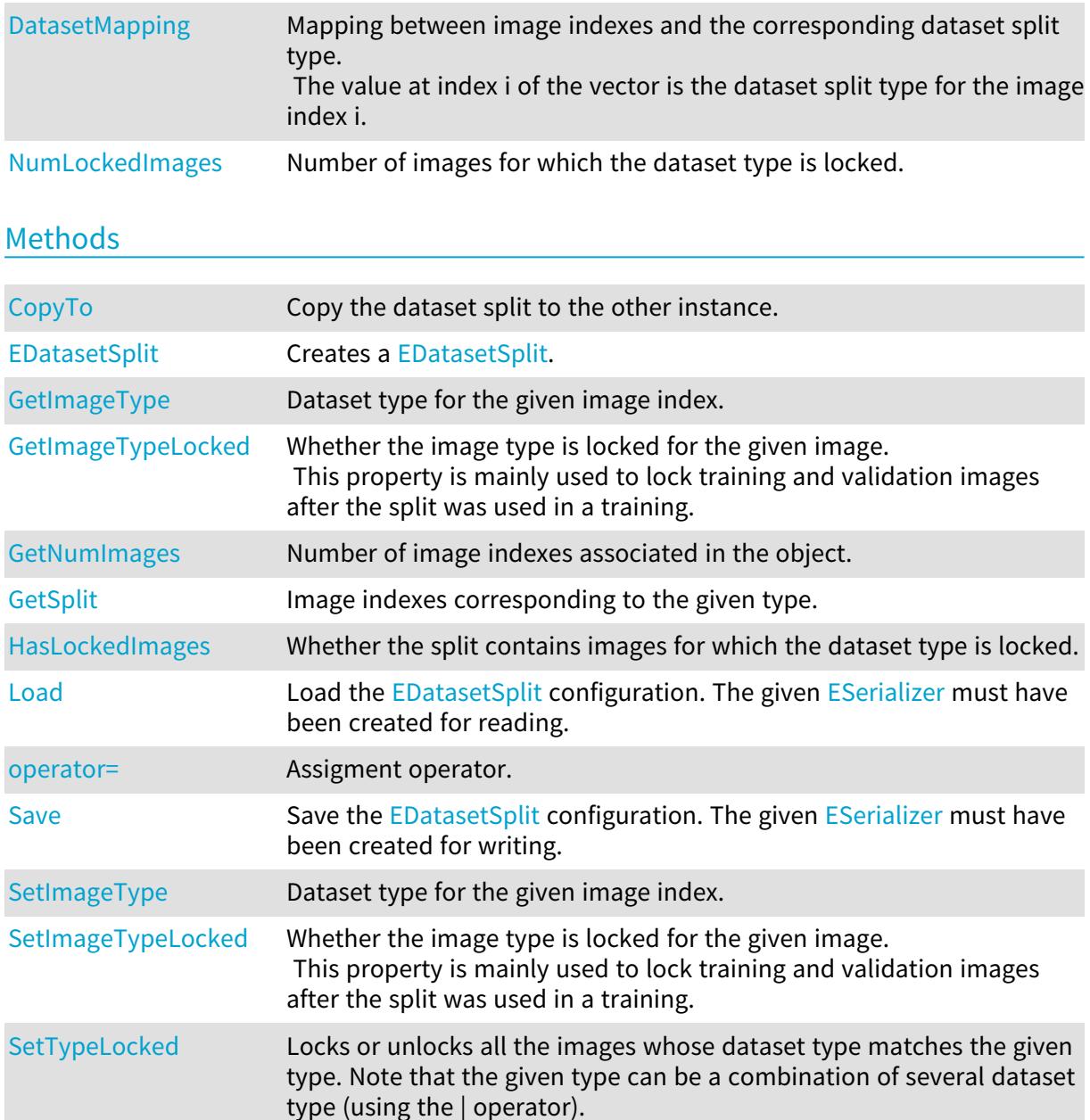

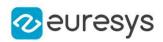

## <span id="page-1023-1"></span>EDatasetSplit.CopyTo

Copy the dataset split to the other instance.

Namespace: Euresys.Open\_eVision.EasyDeepLearning

 $[C#]$ 

void CopyTo( Euresys.Open\_eVision.EasyDeepLearning.EDatasetSplit other )

Parameters

<span id="page-1023-0"></span>other

Other instance of [EDatasetSplit](#page-1022-0)

EDatasetSplit.DatasetMapping

Mapping between image indexes and the corresponding dataset split type. The value at index i of the vector is the dataset split type for the image index i.

Namespace: Euresys.Open\_eVision.EasyDeepLearning

 $[C#]$ 

Euresys.Open\_eVision.EasyDeepLearning.EDatasetType[] DatasetMapping

<span id="page-1023-2"></span>{ get; }

## EDatasetSplit.EDatasetSplit

Creates a [EDatasetSplit.](#page-1022-0)

```
[C#]void EDatasetSplit(
)
void EDatasetSplit(
Euresys.Open_eVision.EasyDeepLearning.EDatasetType[] mapping
)
void EDatasetSplit(
Euresys.Open_eVision.EasyDeepLearning.EDatasetSplit other
\lambda
```
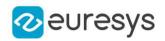

mapping

Vector where the value at index i is the dataset type for image i.

<span id="page-1024-1"></span>other

Other instance of [EDatasetSplit](#page-1022-0)

## EDatasetSplit.GetImageType

Dataset type for the given image index.

Namespace: Euresys.Open\_eVision.EasyDeepLearning

 $[C#]$ 

Euresys.Open\_eVision.EasyDeepLearning.EDatasetType GetImageType( int imageIndex )

Parameters

<span id="page-1024-2"></span>imageIndex

Image index.

EDatasetSplit.GetImageTypeLocked

Whether the image type is locked for the given image. This property is mainly used to lock training and validation images after the split was used in a training.

Namespace: Euresys.Open\_eVision.EasyDeepLearning

 $[C#]$ bool GetImageTypeLocked( int imageIndex )

Parameters

<span id="page-1024-0"></span>imageIndex

Image index.

EDatasetSplit.GetNumImages

Number of image indexes associated in the object.

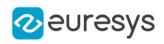

```
[C#]int GetNumImages(
)
int GetNumImages(
Euresys.Open_eVision.EasyDeepLearning.EDatasetType type
 )
```
<span id="page-1025-0"></span>type Dataset split type

# EDatasetSplit.GetSplit

Image indexes corresponding to the given type.

Namespace: Euresys.Open\_eVision.EasyDeepLearning

[C#]

```
int[] GetSplit(
Euresys.Open_eVision.EasyDeepLearning.EDatasetType type
)
```
Parameters

<span id="page-1025-1"></span>type -

EDatasetSplit.HasLockedImages

Whether the split contains images for which the dataset type is locked.

Namespace: Euresys.Open\_eVision.EasyDeepLearning

 $[C#]$ bool HasLockedImages( )

## <span id="page-1025-2"></span>EDatasetSplit.Load

Load the [EDatasetSplit](#page-1022-0) configuration. The given [ESerializer](#page-2182-0) must have been created for reading.

#### Open eVision Reference Manual

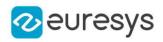

```
[C#]void Load(
 string path
 )
void Load(
 Euresys.Open_eVision.ESerializer serializer
 )
```
Parameters

```
path
  The file path.
serializer
  The serializer.
```
<span id="page-1026-0"></span>EDatasetSplit.NumLockedImages

Number of images for which the dataset type is locked.

Namespace: Euresys.Open\_eVision.EasyDeepLearning

 $[C#]$ 

```
int NumLockedImages
```
<span id="page-1026-1"></span>{ get; }

## EDatasetSplit.operator=

Assigment operator.

Namespace: Euresys.Open\_eVision.EasyDeepLearning

 $[C#]$ 

```
Euresys.Open_eVision.EasyDeepLearning.EDatasetSplit operator=(
Euresys.Open_eVision.EasyDeepLearning.EDatasetSplit other
)
```
Parameters

<span id="page-1026-2"></span>other

Other instance of [EDatasetSplit](#page-1022-0)

## EDatasetSplit.Save

Save the [EDatasetSplit](#page-1022-0) configuration. The given [ESerializer](#page-2182-0) must have been created for writing.

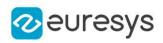

```
[C#]void Save(
 string path
 )
void Save(
 Euresys.Open_eVision.ESerializer serializer
 )
```

```
path
  The file path.
serializer
  The serializer.
```
<span id="page-1027-0"></span>EDatasetSplit.SetImageType

Dataset type for the given image index.

Namespace: Euresys.Open\_eVision.EasyDeepLearning

[C#]

```
void SetImageType(
int imageIndex,
Euresys.Open_eVision.EasyDeepLearning.EDatasetType type
)
```
Parameters

imageIndex Image index. type Dataset split type.

<span id="page-1027-1"></span>EDatasetSplit.SetImageTypeLocked

Whether the image type is locked for the given image. This property is mainly used to lock training and validation images after the split was used in a training.

```
[C#]void SetImageTypeLocked(
int imageIndex,
bool isLocked
)
```
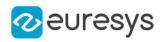

imageIndex Image index. isLocked Whether to lock the image

# <span id="page-1028-0"></span>EDatasetSplit.SetTypeLocked

Locks or unlocks all the images whose dataset type matches the given type. Note that the given type can be a combination of several dataset type (using the | operator).

Namespace: Euresys.Open\_eVision.EasyDeepLearning

 $[C#]$ void SetTypeLocked( int type, bool isLocked )

Parameters

type Dataset type to lock. isLocked Whether to lock the images

# <span id="page-1028-1"></span>4.72. EDecimator Class

Decimation of a point cloud/ZMap/DepthMap.

Derived Class(es):[EGridDecimator](#page-1344-0)[ERandomDecimator](#page-2018-0) Namespace: Euresys.Open\_eVision.Easy3D

## Methods

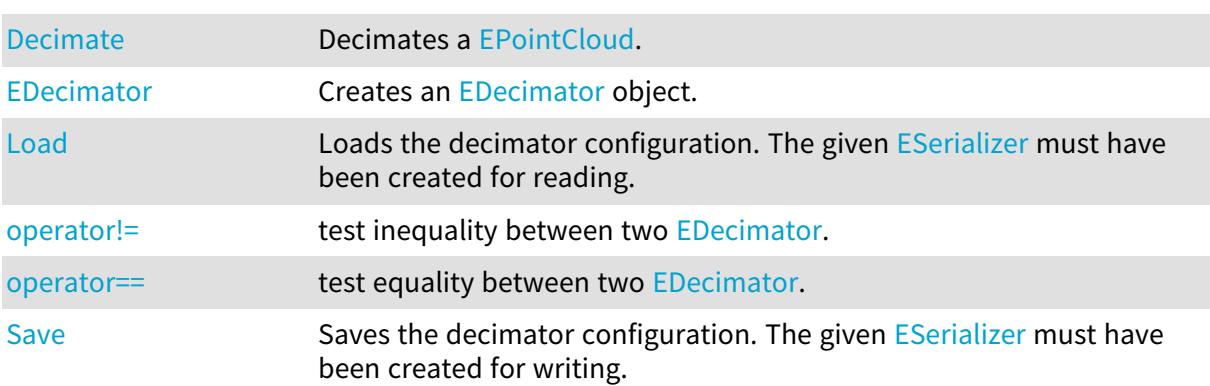

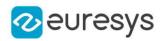

## <span id="page-1029-0"></span>EDecimator.Decimate

Decimates a [EPointCloud.](#page-1847-0)

Namespace: Euresys.Open\_eVision.Easy3D

 $[C#]$ 

void Decimate( Euresys.Open\_eVision.Easy3D.EPointCloud cloudIn, Euresys.Open\_eVision.Easy3D.EPointCloud cloudOut )

Parameters

cloudIn The input point cloud.

<span id="page-1029-1"></span>cloudOut

The output point cloud.

EDecimator.EDecimator

Creates an [EDecimator](#page-1028-1) object.

Namespace: Euresys.Open\_eVision.Easy3D

 $[C#]$ void EDecimator(  $\lambda$ 

## <span id="page-1029-2"></span>EDecimator.Load

Loads the decimator configuration. The given [ESerializer](#page-2182-0) must have been created for reading.

```
Namespace: Euresys.Open_eVision.Easy3D
```

```
[C#]void Load(
string path
 )
void Load(
Euresys.Open_eVision.ESerializer serializer
 )
```
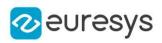

path The file path. serializer The serializer.

## <span id="page-1030-0"></span>EDecimator.operator!=

test inequality between two [EDecimator.](#page-1028-1)

Namespace: Euresys.Open\_eVision.Easy3D

[C#]

bool operator!=(

#### Euresys.Open\_eVision.Easy3D.EDecimator other

)

#### Parameters

<span id="page-1030-1"></span>other

the [EDecimator](#page-1028-1) to be compared with

#### EDecimator.operator==

test equality between two [EDecimator](#page-1028-1).

Namespace: Euresys.Open\_eVision.Easy3D

[C#]

```
bool operator==(
Euresys.Open_eVision.Easy3D.EDecimator other
)
```
Parameters

<span id="page-1030-2"></span>other

the [EDecimator](#page-1028-1) to be compared with

## EDecimator.Save

Saves the decimator configuration. The given [ESerializer](#page-2182-0) must have been created for writing.

Namespace: Euresys.Open\_eVision.Easy3D

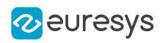

```
[C#]
void Save(
string path
)
void Save(
Euresys.Open_eVision.ESerializer serializer
)
```

```
path
  The file path.
serializer
  The serializer.
```
# <span id="page-1031-0"></span>4.73. EDeepLearningBenchmark Class

Deep Learning benchmark results.

Namespace: Euresys.Open\_eVision.EasyDeepLearning

## Properties

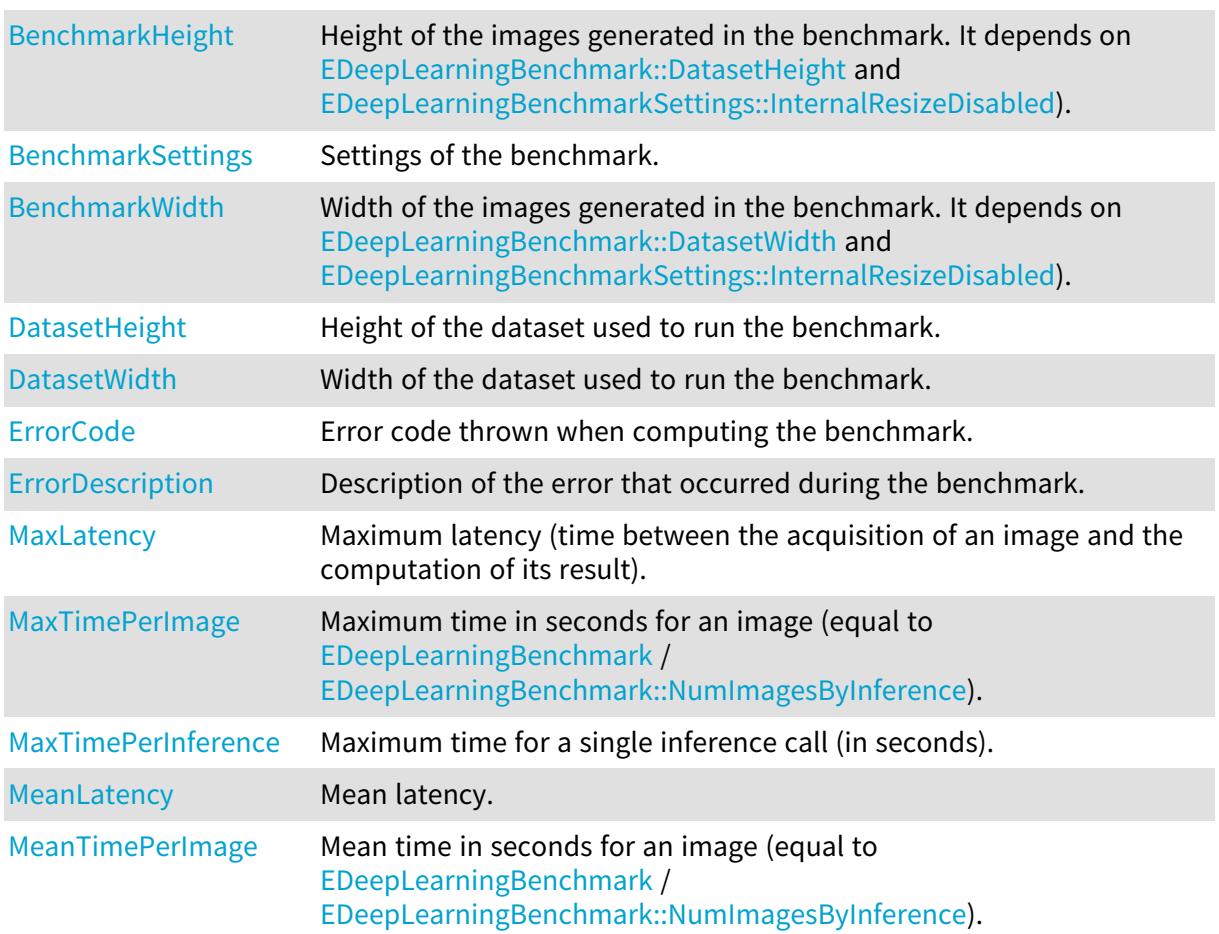

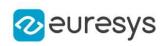

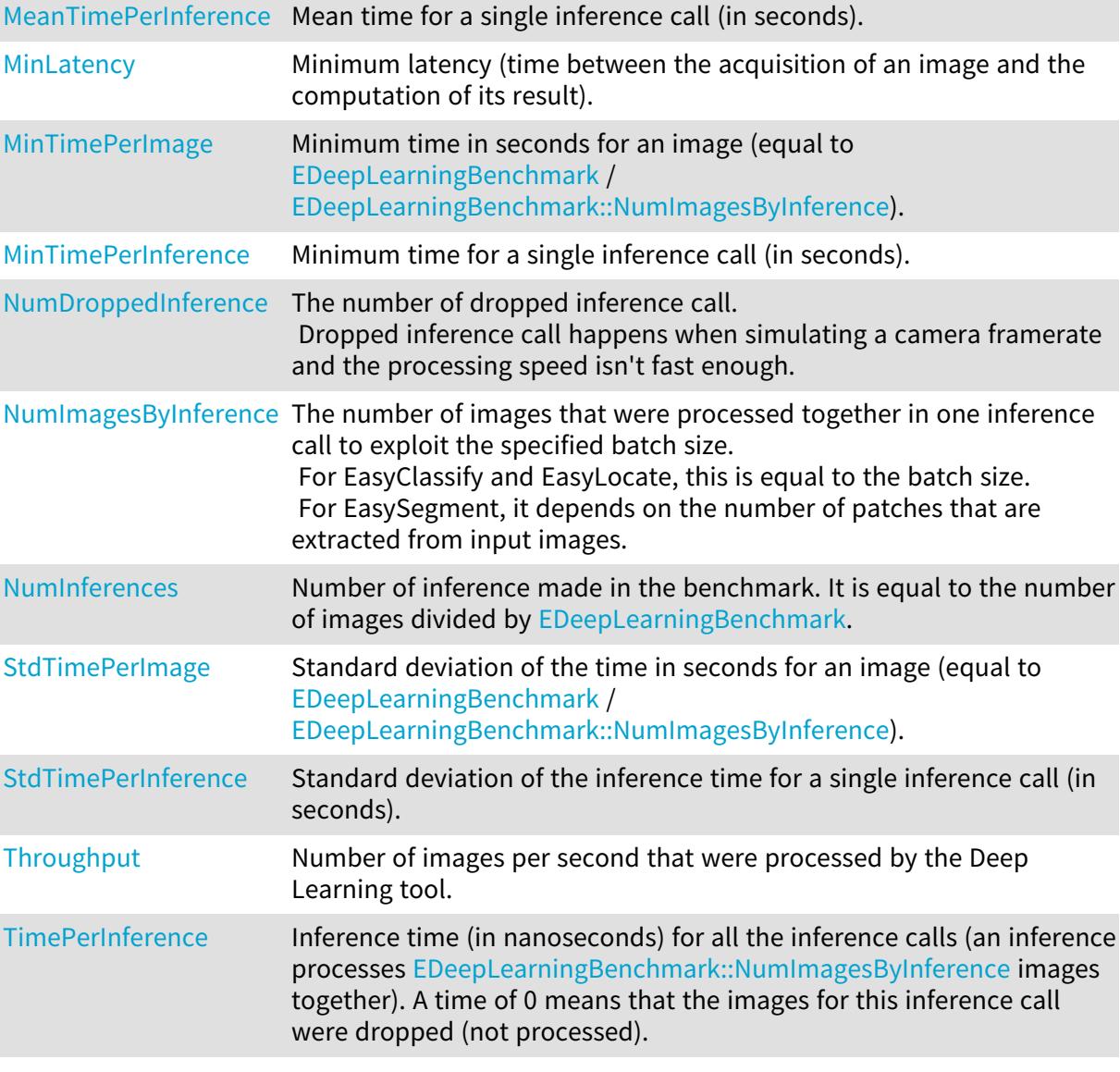

# Methods

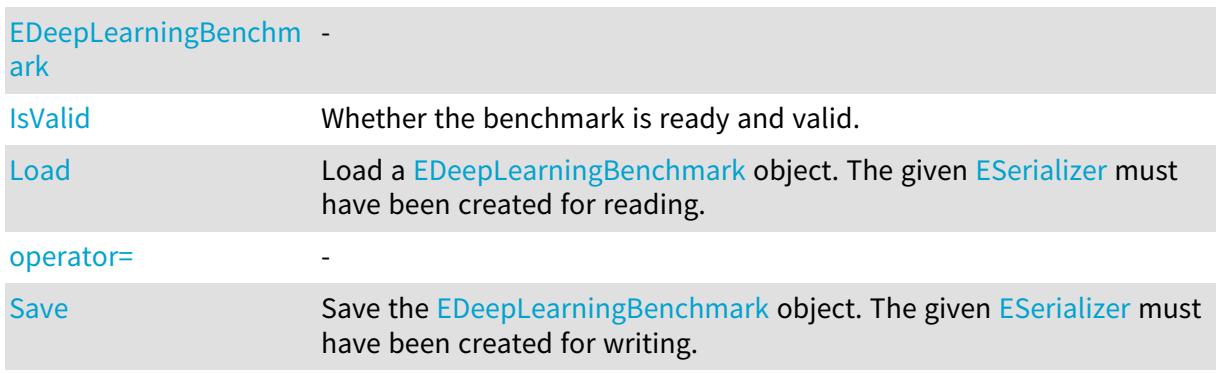

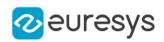

## <span id="page-1033-0"></span>EDeepLearningBenchmark.BenchmarkHeight

Height of the images generated in the benchmark. It depends on [EDeepLearningBenchmark::DatasetHeight](#page-1033-1) and [EDeepLearningBenchmarkSettings::InternalResizeDisabled\)](#page-1043-0).

Namespace: Euresys.Open\_eVision.EasyDeepLearning

 $[C#]$ 

int BenchmarkHeight

<span id="page-1033-2"></span>{ get; }

## EDeepLearningBenchmark.BenchmarkSettings

Settings of the benchmark.

Namespace: Euresys.Open\_eVision.EasyDeepLearning

 $[C#]$ 

<span id="page-1033-3"></span>Euresys.Open\_eVision.EasyDeepLearning.EDeepLearningBenchmarkSettings BenchmarkSettings { get; }

EDeepLearningBenchmark.BenchmarkWidth

Width of the images generated in the benchmark. It depends on [EDeepLearningBenchmark::DatasetWidth](#page-1034-0) and [EDeepLearningBenchmarkSettings::InternalResizeDisabled\)](#page-1043-0).

Namespace: Euresys.Open\_eVision.EasyDeepLearning

 $[C#]$ 

int BenchmarkWidth

<span id="page-1033-1"></span>{ get; }

## EDeepLearningBenchmark.DatasetHeight

Height of the dataset used to run the benchmark.

Namespace: Euresys.Open\_eVision.EasyDeepLearning

 $[C#]$ int DatasetHeight

{ get; }

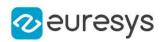

## <span id="page-1034-0"></span>EDeepLearningBenchmark.DatasetWidth

Width of the dataset used to run the benchmark.

Namespace: Euresys.Open\_eVision.EasyDeepLearning

 $[C#]$ 

int DatasetWidth

<span id="page-1034-2"></span>{ get; }

EDeepLearningBenchmark.EDeepLearningBenchmark

-

Namespace: Euresys.Open\_eVision.EasyDeepLearning

[C#] void EDeepLearningBenchmark( ) void EDeepLearningBenchmark( Euresys.Open\_eVision.EasyDeepLearning.EDeepLearningBenchmark other ) void EDeepLearningBenchmark( Euresys.Open\_eVision.EasyDeepLearning.EDeepLearningBenchmarkSettings settings )

Parameters

other settings -

<span id="page-1034-1"></span>EDeepLearningBenchmark.ErrorCode

Error code thrown when computing the benchmark.

Namespace: Euresys.Open\_eVision.EasyDeepLearning

 $[C#]$ Euresys.Open\_eVision.EError ErrorCode { get; }

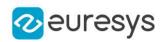

## <span id="page-1035-0"></span>EDeepLearningBenchmark.ErrorDescription

Description of the error that occurred during the benchmark.

Namespace: Euresys.Open\_eVision.EasyDeepLearning

 $[C#]$ 

string ErrorDescription

<span id="page-1035-1"></span>{ get; }

## EDeepLearningBenchmark.IsValid

Whether the benchmark is ready and valid.

Namespace: Euresys.Open\_eVision.EasyDeepLearning

[C#] bool IsValid(

<span id="page-1035-2"></span>)

## EDeepLearningBenchmark.Load

Load a [EDeepLearningBenchmark](#page-1031-0) object. The given [ESerializer](#page-2182-0) must have been created for reading.

Namespace: Euresys.Open\_eVision.EasyDeepLearning

```
[C#]void Load(
 string filePath
 )
void Load(
 Euresys.Open_eVision.ESerializer serializer
 )
```
Parameters

filePath File path. serializer Pointer to the [ESerializer](#page-2182-0) created for reading.

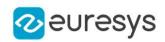

<span id="page-1036-0"></span>EDeepLearningBenchmark.MaxLatency

Maximum latency (time between the acquisition of an image and the computation of its result).

Namespace: Euresys.Open\_eVision.EasyDeepLearning

[C#]

double MaxLatency

<span id="page-1036-1"></span>{ get; }

EDeepLearningBenchmark.MaxTimePerImage

Maximum time in seconds for an image (equal to [EDeepLearningBenchmark](#page-1031-0) / [EDeepLearningBenchmark::NumImagesByInference](#page-1038-0)).

Namespace: Euresys.Open\_eVision.EasyDeepLearning

[C#]

double MaxTimePerImage

<span id="page-1036-2"></span>{ get; }

EDeepLearningBenchmark.MaxTimePerInference

Maximum time for a single inference call (in seconds).

Namespace: Euresys.Open\_eVision.EasyDeepLearning

 $[C#]$ 

double MaxTimePerInference

<span id="page-1036-3"></span>{ get; }

EDeepLearningBenchmark.MeanLatency

Mean latency.

Namespace: Euresys.Open\_eVision.EasyDeepLearning

 $[C#]$ 

double MeanLatency

{ get; }

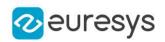

#### <span id="page-1037-0"></span>EDeepLearningBenchmark.MeanTimePerImage

Mean time in seconds for an image (equal to [EDeepLearningBenchmark](#page-1031-0) / [EDeepLearningBenchmark::NumImagesByInference](#page-1038-0)).

Namespace: Euresys.Open\_eVision.EasyDeepLearning

[C#]

double MeanTimePerImage

<span id="page-1037-1"></span>{ get; }

## EDeepLearningBenchmark.MeanTimePerInference

Mean time for a single inference call (in seconds).

Namespace: Euresys.Open\_eVision.EasyDeepLearning

 $[C#]$ 

double MeanTimePerInference

<span id="page-1037-2"></span>{ get; }

#### EDeepLearningBenchmark.MinLatency

Minimum latency (time between the acquisition of an image and the computation of its result).

Namespace: Euresys.Open\_eVision.EasyDeepLearning

 $[C#]$ 

double MinLatency

<span id="page-1037-3"></span>{ get; }

## EDeepLearningBenchmark.MinTimePerImage

Minimum time in seconds for an image (equal to [EDeepLearningBenchmark](#page-1031-0) / [EDeepLearningBenchmark::NumImagesByInference](#page-1038-0)).

Namespace: Euresys.Open\_eVision.EasyDeepLearning

 $[C#]$ 

double MinTimePerImage

{ get; }

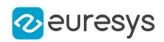

## <span id="page-1038-1"></span>EDeepLearningBenchmark.MinTimePerInference

Minimum time for a single inference call (in seconds).

Namespace: Euresys.Open\_eVision.EasyDeepLearning

 $[C#]$ 

double MinTimePerInference

<span id="page-1038-2"></span>{ get; }

## EDeepLearningBenchmark.NumDroppedInference

The number of dropped inference call. Dropped inference call happens when simulating a camera framerate and the processing speed isn't fast enough.

Namespace: Euresys.Open\_eVision.EasyDeepLearning

 $[C#]$ 

int NumDroppedInference

<span id="page-1038-0"></span>{ get; }

EDeepLearningBenchmark.NumImagesByInference

The number of images that were processed together in one inference call to exploit the specified batch size.

For EasyClassify and EasyLocate, this is equal to the batch size.

For EasySegment, it depends on the number of patches that are extracted from input images.

Namespace: Euresys.Open\_eVision.EasyDeepLearning

 $[C#]$ 

int NumImagesByInference

<span id="page-1038-3"></span>{ get; }

EDeepLearningBenchmark.NumInferences

Number of inference made in the benchmark. It is equal to the number of images divided by [EDeepLearningBenchmark.](#page-1031-0)

Namespace: Euresys.Open\_eVision.EasyDeepLearning

 $[C#]$ 

int NumInferences

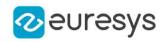

<span id="page-1039-1"></span>{ get; }

## EDeepLearningBenchmark.operator=

Namespace: Euresys.Open\_eVision.EasyDeepLearning

 $[C#]$ 

-

```
Euresys.Open_eVision.EasyDeepLearning.EDeepLearningBenchmark operator=(
Euresys.Open_eVision.EasyDeepLearning.EDeepLearningBenchmark other
)
```
Parameters

<span id="page-1039-2"></span>other

-

EDeepLearningBenchmark.Save

Save the [EDeepLearningBenchmark](#page-1031-0) object. The given [ESerializer](#page-2182-0) must have been created for writing.

Namespace: Euresys.Open\_eVision.EasyDeepLearning

```
[C#]void Save(
string filePath
)
void Save(
Euresys.Open_eVision.ESerializer serializer
)
```
Parameters

filePath File path. serializer Pointer to the [ESerializer](#page-2182-0) created for writing.

<span id="page-1039-0"></span>EDeepLearningBenchmark.StdTimePerImage

Standard deviation of the time in seconds for an image (equal to [EDeepLearningBenchmark](#page-1031-0) / [EDeepLearningBenchmark::NumImagesByInference](#page-1038-0)).

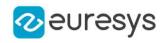

 $[C#]$ 

#### double StdTimePerImage

<span id="page-1040-0"></span>{ get; }

## EDeepLearningBenchmark.StdTimePerInference

Standard deviation of the inference time for a single inference call (in seconds).

Namespace: Euresys.Open\_eVision.EasyDeepLearning

 $[C#]$ 

double StdTimePerInference

<span id="page-1040-1"></span>{ get; }

EDeepLearningBenchmark.Throughput

Number of images per second that were processed by the Deep Learning tool.

Namespace: Euresys.Open\_eVision.EasyDeepLearning

 $[C#]$ 

double Throughput

<span id="page-1040-2"></span>{ get; }

EDeepLearningBenchmark.TimePerInference

Inference time (in nanoseconds) for all the inference calls (an inference processes [EDeepLearningBenchmark::NumImagesByInference](#page-1038-0) images together). A time of 0 means that the images for this inference call were dropped (not processed).

Namespace: Euresys.Open\_eVision.EasyDeepLearning

 $[C#]$ 

double[] TimePerInference

```
{ get; }
```
# <span id="page-1040-3"></span>4.74. EDeepLearningBenchmarkSettings Class

Class representing the settings of a Deep Learning benchmark.

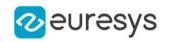

## Properties

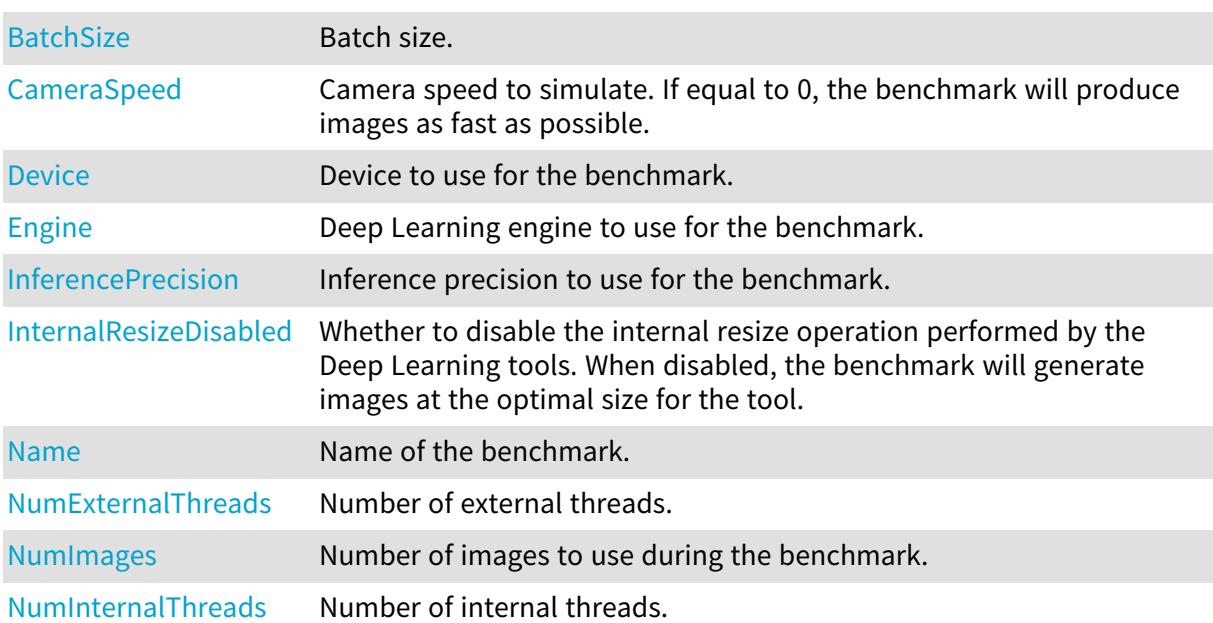

#### Methods

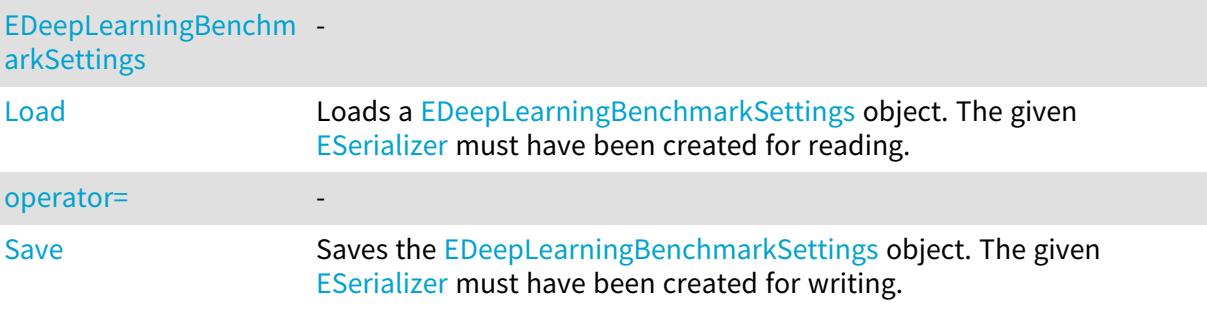

## <span id="page-1041-0"></span>EDeepLearningBenchmarkSettings.BatchSize

#### Batch size.

Namespace: Euresys.Open\_eVision.EasyDeepLearning

#### $[C#]$

#### int BatchSize

<span id="page-1041-1"></span>{ get; set; }

# EDeepLearningBenchmarkSettings.CameraSpeed

Camera speed to simulate. If equal to 0, the benchmark will produce images as fast as possible.

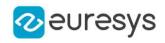

 $[C#]$ 

#### float CameraSpeed

{ get; set; }

Remarks

<span id="page-1042-0"></span>Camera speed higher than 500 frame per seconds will lead to unreliable results.

EDeepLearningBenchmarkSettings.Device

Device to use for the benchmark.

Namespace: Euresys.Open\_eVision.EasyDeepLearning

 $[C#]$ 

Euresys.Open\_eVision.EasyDeepLearning.EDeepLearningDevice Device

<span id="page-1042-2"></span>{ get; set; }

EDeepLearningBenchmarkSettings.EDeepLearningBenchmarkSettings

-

Namespace: Euresys.Open\_eVision.EasyDeepLearning

```
[C#]
```
)

void EDeepLearningBenchmarkSettings(

void EDeepLearningBenchmarkSettings( Euresys.Open\_eVision.EasyDeepLearning.EDeepLearningBenchmarkSettings other )

Parameters

<span id="page-1042-1"></span>other -

# EDeepLearningBenchmarkSettings.Engine

Deep Learning engine to use for the benchmark.

Namespace: Euresys.Open\_eVision.EasyDeepLearning

[C#]

string Engine

{ get; set; }

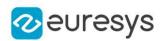

## <span id="page-1043-1"></span>EDeepLearningBenchmarkSettings.InferencePrecision

Inference precision to use for the benchmark.

Namespace: Euresys.Open\_eVision.EasyDeepLearning

 $[C#]$ 

Euresys.Open\_eVision.EasyDeepLearning.EDeepLearningInferencePrecision InferencePrecision

<span id="page-1043-0"></span>{ get; set; }

## EDeepLearningBenchmarkSettings.InternalResizeDisabled

Whether to disable the internal resize operation performed by the Deep Learning tools. When disabled, the benchmark will generate images at the optimal size for the tool.

Namespace: Euresys.Open\_eVision.EasyDeepLearning

 $[C#]$ 

#### bool InternalResizeDisabled

<span id="page-1043-2"></span>{ get; set; }

EDeepLearningBenchmarkSettings.Load

Loads a [EDeepLearningBenchmarkSettings](#page-1040-3) object. The given [ESerializer](#page-2182-0) must have been created for reading.

Namespace: Euresys.Open\_eVision.EasyDeepLearning

```
[C#]void Load(
string filePath
)
void Load(
Euresys.Open_eVision.ESerializer serializer
)
```
Parameters

filePath File path. serializer Pointer to the [ESerializer](#page-2182-0) created for reading.
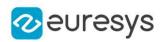

## EDeepLearningBenchmarkSettings.Name

Name of the benchmark.

Namespace: Euresys.Open\_eVision.EasyDeepLearning

 $[C#]$ 

string Name

{ get; set; }

## EDeepLearningBenchmarkSettings.NumExternalThreads

Number of external threads.

Namespace: Euresys.Open\_eVision.EasyDeepLearning

 $[C#]$ 

int NumExternalThreads

{ get; set; }

#### EDeepLearningBenchmarkSettings.NumImages

Number of images to use during the benchmark.

Namespace: Euresys.Open\_eVision.EasyDeepLearning

[C#]

int NumImages

{ get; set; }

# EDeepLearningBenchmarkSettings.NumInternalThreads

Number of internal threads.

Namespace: Euresys.Open\_eVision.EasyDeepLearning

 $[C#]$ 

#### int NumInternalThreads

{ get; set; }

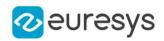

EDeepLearningBenchmarkSettings.operator=

-

Namespace: Euresys.Open\_eVision.EasyDeepLearning

 $[C#]$ 

Euresys.Open\_eVision.EasyDeepLearning.EDeepLearningBenchmarkSettings operator=( Euresys.Open\_eVision.EasyDeepLearning.EDeepLearningBenchmarkSettings other )

Parameters

other -

EDeepLearningBenchmarkSettings.Save

Saves the [EDeepLearningBenchmarkSettings](#page-1040-0) object. The given [ESerializer](#page-2182-0) must have been created for writing.

Namespace: Euresys.Open\_eVision.EasyDeepLearning

```
[C#]void Save(
string filePath
 )
void Save(
 Euresys.Open_eVision.ESerializer serializer
 )
```
Parameters

filePath File path. serializer Pointer to the [ESerializer](#page-2182-0) created for writing.

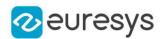

# <span id="page-1046-0"></span>4.75. EDeepLearningDefectDetectionMetrics Class

Collection of metrics used to evaluate a defect detection problem where the detection is based on the thresholding of a score produced by the underlying deep learning tool, e.g. a [EUnsupervisedSegmenter](#page-2294-0) tool or a [ESupervisedSegmenter](#page-2252-0) tool.

These metrics are only valid when results for good and defective images are included in the metrics (see [EDeepLearningDefectDetectionMetrics::IsDefectDetectionMetricsValid\)](#page-1057-0). The definition of what is considered a good or a defective image depends on the deep learning tool used.

The defect detection metrics are separated in two main categories:

- Metrics dependent on the ROC (Receiver Operating Characteristic) curve. They require at least one good and one defective sample to be defined.

- Metrics dependent on the Precision/Recall curve. They require at least one defective sample to be defined.

The metrics related to the ROC curve are:

- The accuracy (see [EDeepLearningDefectDetectionMetrics::GetAccuracy](#page-1052-0)).

- The confusion matrix (see [EDeepLearningDefectDetectionMetrics::GetConfusion](#page-1054-0) and [EConfusionMatrixElement](#page-2693-0))

- The ROC curve (see [EDeepLearningDefectDetectionMetrics::GetROCPoint](#page-1056-0))

- The area Under ROC curve (see [EDeepLearningDefectDetectionMetrics::AreaUnderROCCurve](#page-1049-0))

The metrics related to the precision/recall curve are:

- The average precision (see [EDeepLearningDefectDetectionMetrics::AveragePrecision\)](#page-1050-0)

- Precision/Recall curve (see

[EDeepLearningDefectDetectionMetrics::GetPrecisionRecallCurvePoint\)](#page-1055-0)

- Precision (see [EDeepLearningDefectDetectionMetrics::GetPrecision](#page-1055-1))
- Recall (see [EDeepLearningDefectDetectionMetrics::GetRecall\)](#page-1056-1)
- F-Score (see [EDeepLearningDefectDetectionMetrics::GetFScore\)](#page-1054-1).

The ROC and Precision/Recall curve are both obtained by computing some metrics for different values of the [EDeepLearningDefectDetectionMetrics::ClassificationThreshold.](#page-1052-1) Thus, each point on the curves gives different metrics, except for the area under the ROC curve and the average precision.

By default, the value of the metrics corresponds to the classification threshold of the corresponding deep learning tool. However, you can specify an index to retrieve the value of the metrics for other value of the

[EDeepLearningDefectDetectionMetrics::ClassificationThreshold.](#page-1052-1) Metrics based on the ROC curve are indexed between 0 and [EDeepLearningDefectDetectionMetrics::NumberOfClassifiers-](#page-1057-1)1 and metrics based on the Precision/Recall curve are indexed between 0 and [EDeepLearningDefectDetectionMetrics::NumPrecisionRecallCurvePoint](#page-1058-0)-1.

Derived Class(es):[ESupervisedSegmenterMetrics](#page-2264-0)[EUnsupervisedSegmenterMetrics](#page-2302-0) Namespace: Euresys.Open\_eVision.EasyDeepLearning

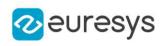

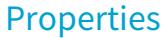

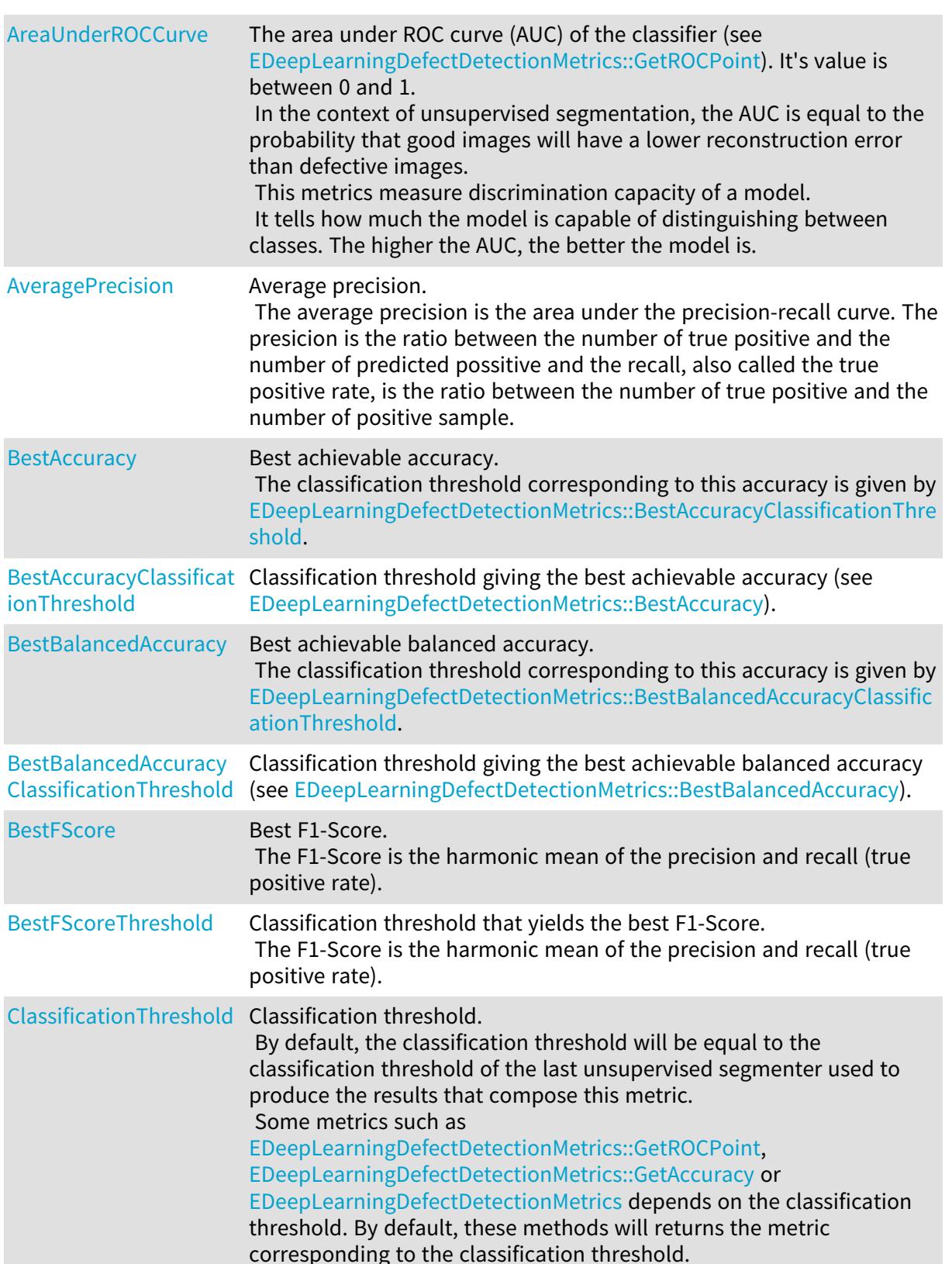

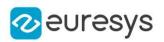

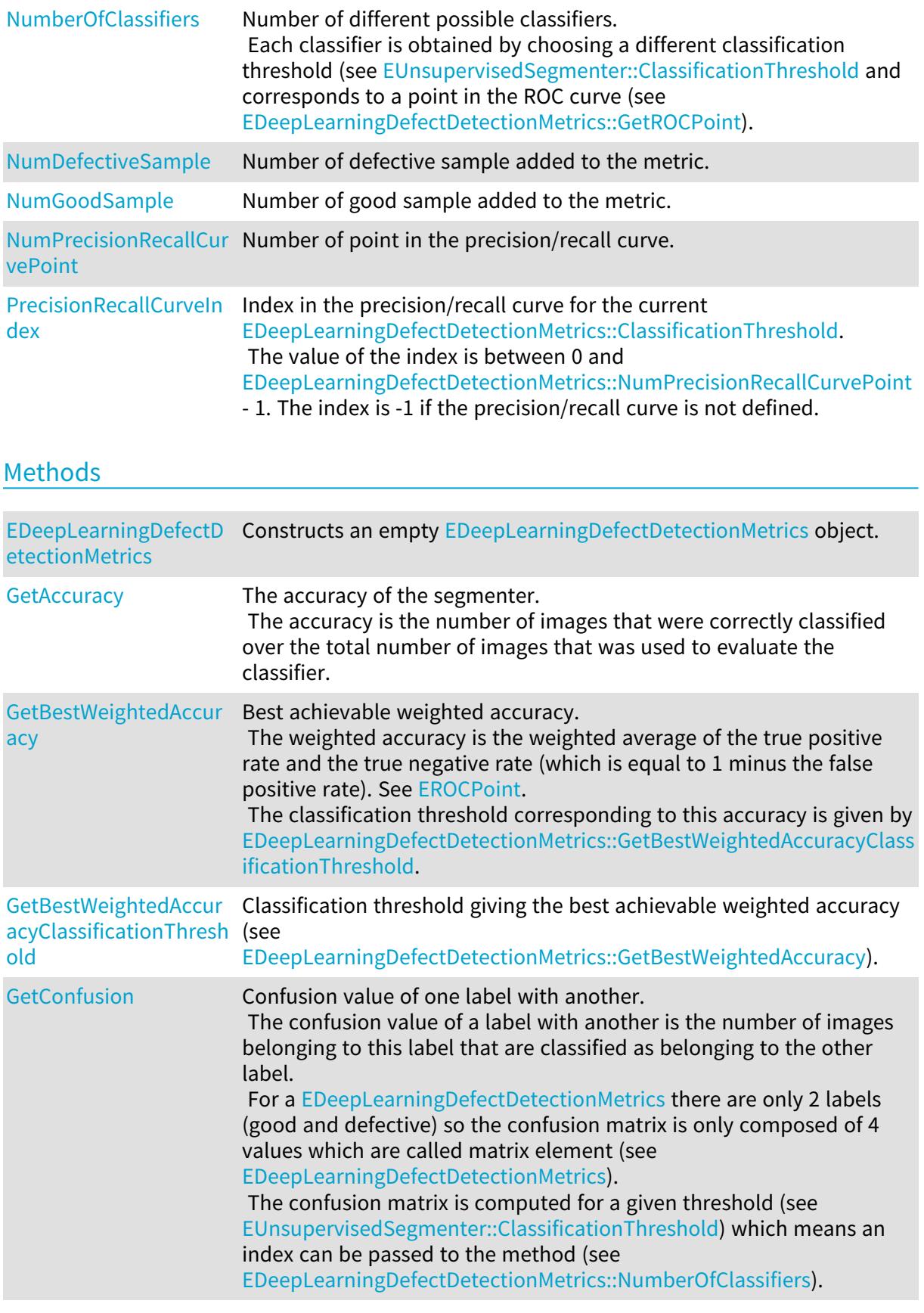

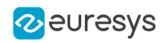

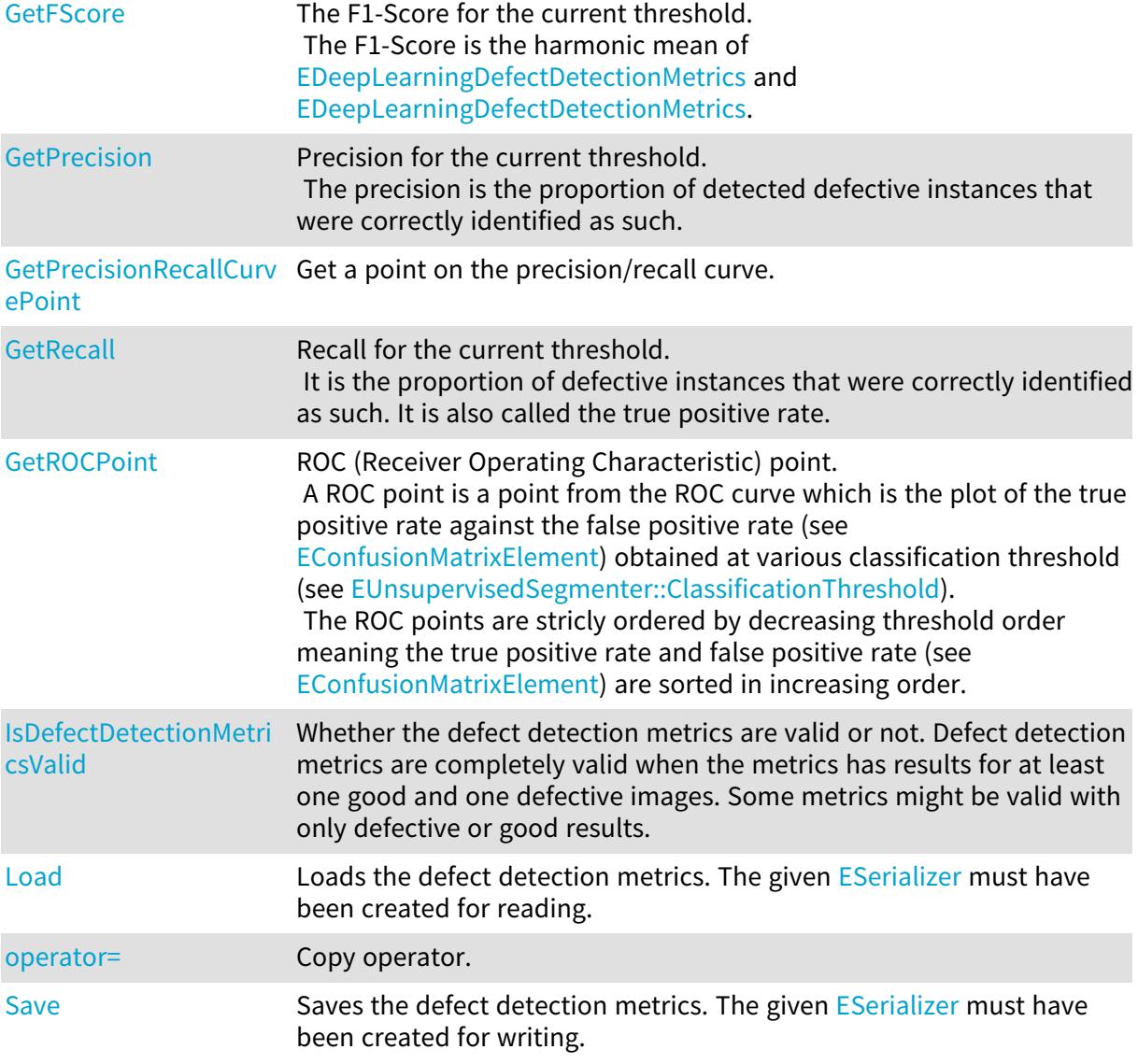

## <span id="page-1049-0"></span>EDeepLearningDefectDetectionMetrics.AreaUnderROCCurve

The area under ROC curve (AUC) of the classifier (see

[EDeepLearningDefectDetectionMetrics::GetROCPoint](#page-1056-0)). It's value is between 0 and 1. In the context of unsupervised segmentation, the AUC is equal to the probability that good images will have a lower reconstruction error than defective images.

This metrics measure discrimination capacity of a model.

It tells how much the model is capable of distinguishing between classes. The higher the AUC, the better the model is.

Namespace: Euresys.Open\_eVision.EasyDeepLearning

 $[C#]$ 

float AreaUnderROCCurve

{ get; }

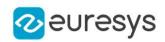

#### <span id="page-1050-0"></span>EDeepLearningDefectDetectionMetrics.AveragePrecision

#### Average precision.

The average precision is the area under the precision-recall curve. The presicion is the ratio between the number of true positive and the number of predicted possitive and the recall, also called the true positive rate, is the ratio between the number of true positive and the number of positive sample.

Namespace: Euresys.Open\_eVision.EasyDeepLearning

 $[C#]$ 

float AveragePrecision

<span id="page-1050-1"></span>{ get; }

EDeepLearningDefectDetectionMetrics.BestAccuracy

Best achievable accuracy. The classification threshold corresponding to this accuracy is given by [EDeepLearningDefectDetectionMetrics::BestAccuracyClassificationThreshold.](#page-1050-2)

Namespace: Euresys.Open\_eVision.EasyDeepLearning

 $[C#]$ 

float BestAccuracy

<span id="page-1050-2"></span>{ get; }

EDeepLearningDefectDetectionMetrics.BestAccuracyClassificationThresh

old

Classification threshold giving the best achievable accuracy (see [EDeepLearningDefectDetectionMetrics::BestAccuracy\)](#page-1050-1).

Namespace: Euresys.Open\_eVision.EasyDeepLearning

 $[C#]$ 

float BestAccuracyClassificationThreshold

<span id="page-1050-3"></span>{ get; }

#### EDeepLearningDefectDetectionMetrics.BestBalancedAccuracy

Best achievable balanced accuracy. The classification threshold corresponding to this accuracy is given by [EDeepLearningDefectDetectionMetrics::BestBalancedAccuracyClassificationThreshold](#page-1051-0).

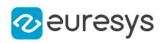

#### float BestBalancedAccuracy

<span id="page-1051-0"></span>{ get; }

EDeepLearningDefectDetectionMetrics.BestBalancedAccuracyClassificati

## onThreshold

Classification threshold giving the best achievable balanced accuracy (see [EDeepLearningDefectDetectionMetrics::BestBalancedAccuracy](#page-1050-3)).

Namespace: Euresys.Open\_eVision.EasyDeepLearning

[C#]

float BestBalancedAccuracyClassificationThreshold

<span id="page-1051-1"></span>{ get; }

## EDeepLearningDefectDetectionMetrics.BestFScore

Best F1-Score.

The F1-Score is the harmonic mean of the precision and recall (true positive rate).

Namespace: Euresys.Open\_eVision.EasyDeepLearning

 $[C#]$ 

float BestFScore

<span id="page-1051-2"></span>{ get; }

## EDeepLearningDefectDetectionMetrics.BestFScoreThreshold

Classification threshold that yields the best F1-Score. The F1-Score is the harmonic mean of the precision and recall (true positive rate).

Namespace: Euresys.Open\_eVision.EasyDeepLearning

 $[C#]$ 

#### float BestFScoreThreshold

{ get; }

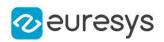

<span id="page-1052-1"></span>EDeepLearningDefectDetectionMetrics.ClassificationThreshold

Classification threshold.

By default, the classification threshold will be equal to the classification threshold of the last unsupervised segmenter used to produce the results that compose this metric. Some metrics such as [EDeepLearningDefectDetectionMetrics::GetROCPoint](#page-1056-0), [EDeepLearningDefectDetectionMetrics::GetAccuracy](#page-1052-0) or [EDeepLearningDefectDetectionMetrics](#page-1046-0) depends on the classification threshold. By default, these methods will returns the metric corresponding to the classification threshold.

Namespace: Euresys.Open\_eVision.EasyDeepLearning

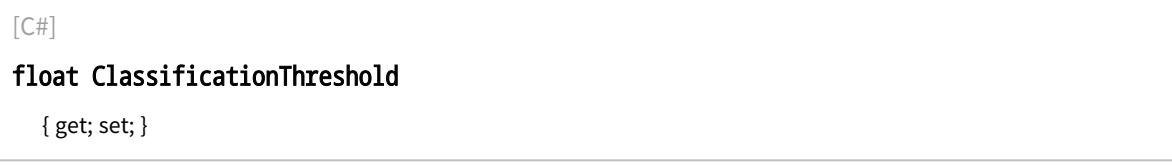

Remarks

<span id="page-1052-2"></span>Modifying the classification threshold in this class doesn't modify the classification threshold of the unsupervised segmenter.

EDeepLearningDefectDetectionMetrics.EDeepLearningDefectDetectionMetr

ics

Constructs an empty [EDeepLearningDefectDetectionMetrics](#page-1046-0) object.

Namespace: Euresys.Open\_eVision.EasyDeepLearning

```
[C#]void EDeepLearningDefectDetectionMetrics(
)
void EDeepLearningDefectDetectionMetrics(
Euresys.Open_eVision.EasyDeepLearning.EDeepLearningDefectDetectionMetrics other
)
```
Parameters

<span id="page-1052-0"></span>other

Other object

EDeepLearningDefectDetectionMetrics.GetAccuracy

The accuracy of the segmenter.

The accuracy is the number of images that were correctly classified over the total number of images that was used to evaluate the classifier.

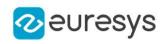

float GetAccuracy( int index )

Parameters

index

<span id="page-1053-0"></span>The index of the classifier to use. If the index is equal to '-1', the index corresponding to [EUnsupervisedSegmenter::ClassificationThreshold](#page-2297-0) will be used.

EDeepLearningDefectDetectionMetrics.GetBestWeightedAccuracy

Best achievable weighted accuracy.

The weighted accuracy is the weighted average of the true positive rate and the true negative rate (which is equal to 1 minus the false positive rate). See [EROCPoint](#page-2663-0). The classification threshold corresponding to this accuracy is given by [EDeepLearningDefectDetectionMetrics::GetBestWeightedAccuracyClassificationThreshold](#page-1053-1).

Namespace: Euresys.Open\_eVision.EasyDeepLearning

 $[C#]$ 

```
float GetBestWeightedAccuracy(
float goodWeight,
float badWeight
)
```
Parameters

goodWeight Weight for the good label badWeight Weight for the bad label

Remarks

<span id="page-1053-1"></span>When using a dataset as the source for the label weights, the good weight is the weight of the "good" label and the bad weight is the sum of the weights of all the other labels.

EDeepLearningDefectDetectionMetrics.GetBestWeightedAccuracyClassific

ationThreshold

Classification threshold giving the best achievable weighted accuracy (see [EDeepLearningDefectDetectionMetrics::GetBestWeightedAccuracy](#page-1053-0)).

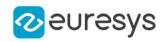

float GetBestWeightedAccuracyClassificationThreshold( float *goodWeight*, float badWeight )

Parameters

goodWeight Weight for the good label badWeight Weight for the bad label

<span id="page-1054-0"></span>EDeepLearningDefectDetectionMetrics.GetConfusion

Confusion value of one label with another.

The confusion value of a label with another is the number of images belonging to this label that are classified as belonging to the other label.

For a [EDeepLearningDefectDetectionMetrics](#page-1046-0) there are only 2 labels (good and defective) so the confusion matrix is only composed of 4 values which are called matrix element (see [EDeepLearningDefectDetectionMetrics\)](#page-1046-0).

The confusion matrix is computed for a given threshold (see [EUnsupervisedSegmenter::ClassificationThreshold](#page-2297-0)) which means an index can be passed to

the method (see [EDeepLearningDefectDetectionMetrics::NumberOfClassifiers\)](#page-1057-1).

#### Namespace: Euresys.Open\_eVision.EasyDeepLearning

 $[C#]$ 

uint GetConfusion( Euresys.Open\_eVision.EasyDeepLearning.EConfusionMatrixElement element, int index

)

Parameters

element

The element from which to obtain the confusion value

index

<span id="page-1054-1"></span>The index of the classifier to use. If the index is '-1', the index corresponding to [EUnsupervisedSegmenter::ClassificationThreshold](#page-2297-0) will be used.

EDeepLearningDefectDetectionMetrics.GetFScore

The F1-Score for the current threshold.

The F1-Score is the harmonic mean of [EDeepLearningDefectDetectionMetrics](#page-1046-0) and [EDeepLearningDefectDetectionMetrics.](#page-1046-0)

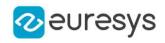

float GetFScore( int index )

Parameters

index

<span id="page-1055-1"></span>Index for the precision/recall curve point or -1 to use the index corresponding to the current [EDeepLearningDefectDetectionMetrics::ClassificationThreshold.](#page-1052-1)

EDeepLearningDefectDetectionMetrics.GetPrecision

Precision for the current threshold.

The precision is the proportion of detected defective instances that were correctly identified as such.

Namespace: Euresys.Open\_eVision.EasyDeepLearning

 $[C#]$ float GetPrecision( int index )

Parameters

index

<span id="page-1055-0"></span>Index for the precision/recall curve point or -1 to use the index corresponding to the current [EDeepLearningDefectDetectionMetrics::ClassificationThreshold.](#page-1052-1)

EDeepLearningDefectDetectionMetrics.GetPrecisionRecallCurvePoint

Get a point on the precision/recall curve.

Namespace: Euresys.Open\_eVision.EasyDeepLearning

 $[C#]$ 

Euresys.Open\_eVision.EasyDeepLearning.EROCPoint GetPrecisionRecallCurvePoint( int index

)

Parameters

index

Index for the precision/recall curve point or -1 to use the index corresponding to the current [EDeepLearningDefectDetectionMetrics::ClassificationThreshold.](#page-1052-1)

Remarks

The precision/recall curve is defined when there is at least one ground truth positive sample in the metric.

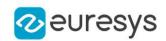

## <span id="page-1056-1"></span>EDeepLearningDefectDetectionMetrics.GetRecall

Recall for the current threshold.

It is the proportion of defective instances that were correctly identified as such. It is also called the true positive rate.

#### Namespace: Euresys.Open\_eVision.EasyDeepLearning

 $[C#]$ float GetRecall( int index )

Parameters

index

<span id="page-1056-0"></span>Index for the precision/recall curve point or -1 to use the index corresponding to the current [EDeepLearningDefectDetectionMetrics::ClassificationThreshold.](#page-1052-1)

EDeepLearningDefectDetectionMetrics.GetROCPoint

ROC (Receiver Operating Characteristic) point.

A ROC point is a point from the ROC curve which is the plot of the true positive rate against the false positive rate (see [EConfusionMatrixElement](#page-2693-0)) obtained at various classification threshold (see [EUnsupervisedSegmenter::ClassificationThreshold](#page-2297-0)).

The ROC points are stricly ordered by decreasing threshold order meaning the true positive rate and false positive rate (see [EConfusionMatrixElement\)](#page-2693-0) are sorted in increasing order.

Namespace: Euresys.Open\_eVision.EasyDeepLearning

#### $[C#]$

Euresys.Open\_eVision.EasyDeepLearning.EROCPoint GetROCPoint( int index )

Parameters

index

The index of the classifier to use. If the index is equal to '-1', the index corresponding to [EUnsupervisedSegmenter::ClassificationThreshold](#page-2297-0) will be used.

#### Remarks

Each ROC point corresponds to a different classifier (see

[EDeepLearningDefectDetectionMetrics::NumberOfClassifiers\)](#page-1057-1).

It means that the ROC curve is the perfect tool to choose a threshold depending on the false and true positive rate values that best suit your application.

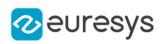

<span id="page-1057-0"></span>EDeepLearningDefectDetectionMetrics.IsDefectDetectionMetricsValid

Whether the defect detection metrics are valid or not. Defect detection metrics are completely valid when the metrics has results for at least one good and one defective images. Some metrics might be valid with only defective or good results.

Namespace: Euresys.Open\_eVision.EasyDeepLearning

```
[C#]bool IsDefectDetectionMetricsValid(
)
```
#### <span id="page-1057-2"></span>EDeepLearningDefectDetectionMetrics.Load

Loads the defect detection metrics. The given [ESerializer](#page-2182-0) must have been created for reading.

Namespace: Euresys.Open\_eVision.EasyDeepLearning

```
[C#]void Load(
string path
)
void Load(
Euresys.Open_eVision.ESerializer serializer
)
```
Parameters

```
path
  The file path.
serializer
  The serializer.
```
<span id="page-1057-1"></span>EDeepLearningDefectDetectionMetrics.NumberOfClassifiers

Number of different possible classifiers.

Each classifier is obtained by choosing a different classification threshold (see [EUnsupervisedSegmenter::ClassificationThreshold](#page-2297-0) and corresponds to a point in the ROC curve (see [EDeepLearningDefectDetectionMetrics::GetROCPoint\)](#page-1056-0).

Namespace: Euresys.Open\_eVision.EasyDeepLearning

 $[C#]$ 

int NumberOfClassifiers

{ get; }

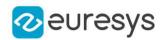

#### Remarks

<span id="page-1058-1"></span>The number of classifiers is equal to 2 plus the number of results added to the metrics that have a unique classification score (i.e. different from the classification score of all the other results): each unique classification score corresponds to a classification threshold.

EDeepLearningDefectDetectionMetrics.NumDefectiveSample

Number of defective sample added to the metric.

Namespace: Euresys.Open\_eVision.EasyDeepLearning

 $[C#]$ 

int NumDefectiveSample

<span id="page-1058-2"></span>{ get; }

EDeepLearningDefectDetectionMetrics.NumGoodSample

Number of good sample added to the metric.

Namespace: Euresys.Open\_eVision.EasyDeepLearning

 $[C#]$ 

int NumGoodSample

<span id="page-1058-0"></span>{ get; }

EDeepLearningDefectDetectionMetrics.NumPrecisionRecallCurvePoint

Number of point in the precision/recall curve.

Namespace: Euresys.Open\_eVision.EasyDeepLearning

 $[C#]$ 

#### int NumPrecisionRecallCurvePoint

{ get; }

Remarks

<span id="page-1058-3"></span>The precision/recall curve is defined when there is at least one ground truth positive sample in the metric. The number of point in the precision/recall curve is equal to the number of positive sample plus 1.

EDeepLearningDefectDetectionMetrics.operator=

Copy operator.

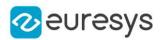

Euresys.Open\_eVision.EasyDeepLearning.EDeepLearningDefectDetectionMetrics operator=( Euresys.Open\_eVision.EasyDeepLearning.EDeepLearningDefectDetectionMetrics other  $\lambda$ 

Parameters

<span id="page-1059-0"></span>other

Other object

EDeepLearningDefectDetectionMetrics.PrecisionRecallCurveIndex

Index in the precision/recall curve for the current [EDeepLearningDefectDetectionMetrics::ClassificationThreshold.](#page-1052-1) The value of the index is between 0 and [EDeepLearningDefectDetectionMetrics::NumPrecisionRecallCurvePoint](#page-1058-0) - 1. The index is -1 if the precision/recall curve is not defined.

Namespace: Euresys.Open\_eVision.EasyDeepLearning

 $[C#]$ 

#### int PrecisionRecallCurveIndex

<span id="page-1059-1"></span>{ get; }

## EDeepLearningDefectDetectionMetrics.Save

Saves the defect detection metrics. The given [ESerializer](#page-2182-0) must have been created for writing.

Namespace: Euresys.Open\_eVision.EasyDeepLearning

```
[C#]void Save(
string path
)
void Save(
Euresys.Open_eVision.ESerializer serializer
)
```
Parameters

path The file path. serializer The [ESerializer](#page-2182-0) object that is written to.

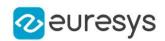

# 4.76. EDeepLearningDevice Class

Class representing a device that can run a neural network. A device is fully described by its [EDeepLearningDevice::Name](#page-1063-0) and [EDeepLearningDevice::EngineName](#page-1062-0). The other properties are information about the device and its capabilities.

Namespace: Euresys.Open\_eVision.EasyDeepLearning

## **Properties**

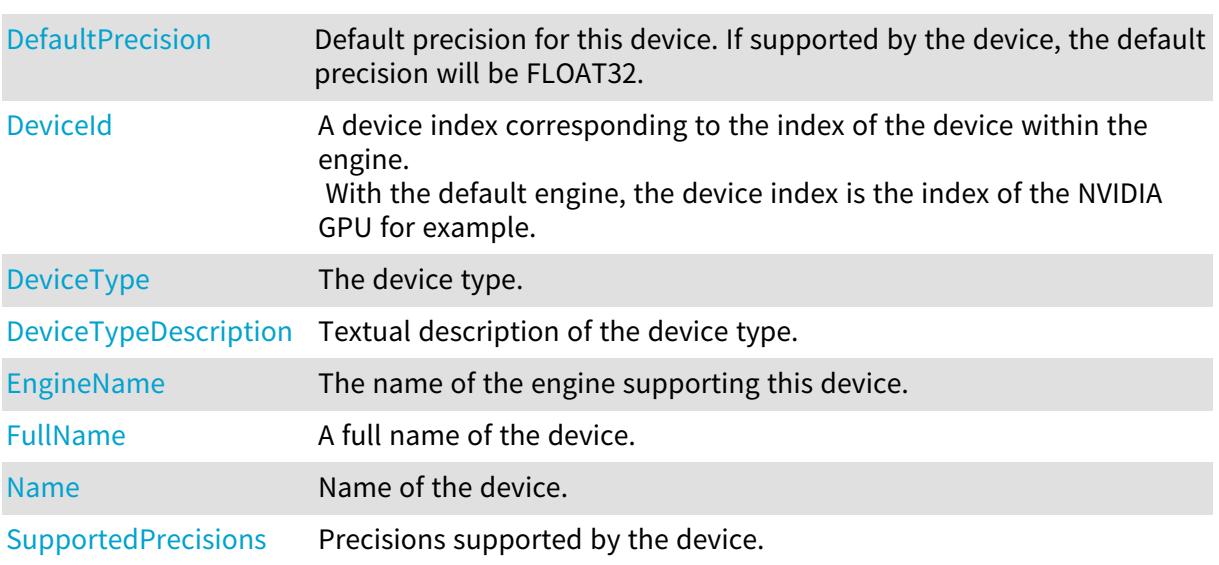

#### Methods

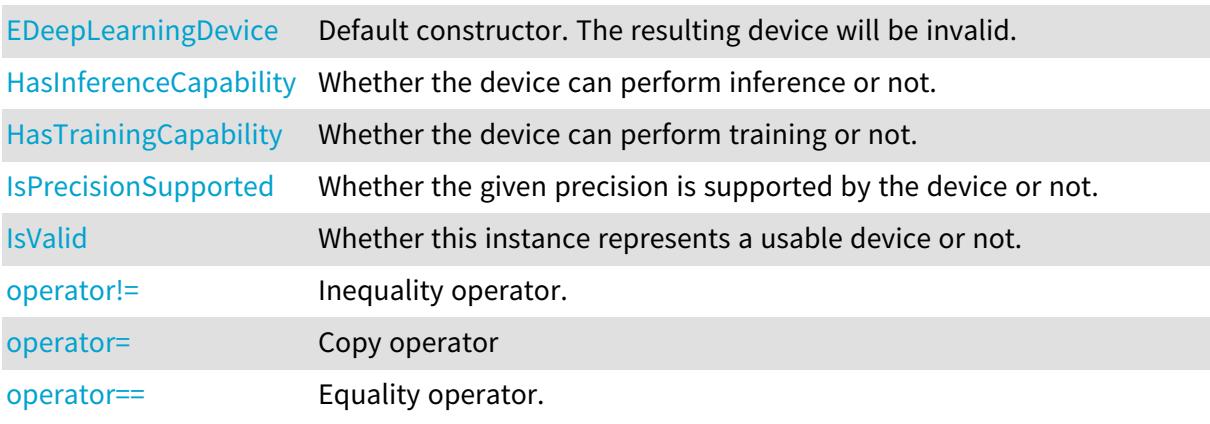

# <span id="page-1060-0"></span>EDeepLearningDevice.DefaultPrecision

Default precision for this device. If supported by the device, the default precision will be FLOAT32.

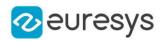

Euresys.Open\_eVision.EasyDeepLearning.EDeepLearningInferencePrecision DefaultPrecision

<span id="page-1061-0"></span>{ get; }

# EDeepLearningDevice.DeviceId

A device index corresponding to the index of the device within the engine. With the default engine, the device index is the index of the NVIDIA GPU for example.

Namespace: Euresys.Open\_eVision.EasyDeepLearning

 $[C#]$ 

int DeviceId

<span id="page-1061-1"></span>{ get; }

# EDeepLearningDevice.DeviceType

The device type.

Namespace: Euresys.Open\_eVision.EasyDeepLearning

 $[C#]$ 

#### Euresys.Open\_eVision.EasyDeepLearning.EDeepLearningDeviceType DeviceType

<span id="page-1061-2"></span>{ get; }

## EDeepLearningDevice.DeviceTypeDescription

Textual description of the device type.

Namespace: Euresys.Open\_eVision.EasyDeepLearning

 $[C#]$ 

#### string DeviceTypeDescription

<span id="page-1061-3"></span>{ get; }

# EDeepLearningDevice.EDeepLearningDevice

Default constructor. The resulting device will be invalid.

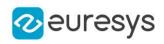

 $[C#]$ void EDeepLearningDevice( ) void EDeepLearningDevice( Euresys.Open\_eVision.EasyDeepLearning.EDeepLearningDevice other )

Parameters

<span id="page-1062-0"></span>other Device to copy

# EDeepLearningDevice.EngineName

The name of the engine supporting this device.

Namespace: Euresys.Open\_eVision.EasyDeepLearning

 $[C#]$ 

string EngineName

<span id="page-1062-1"></span>{ get; }

## EDeepLearningDevice.FullName

A full name of the device.

Namespace: Euresys.Open\_eVision.EasyDeepLearning

 $[C#]$ 

string FullName

<span id="page-1062-2"></span>{ get; }

# EDeepLearningDevice.HasInferenceCapability

Whether the device can perform inference or not.

Namespace: Euresys.Open\_eVision.EasyDeepLearning

 $[C#]$ 

bool HasInferenceCapability( )

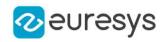

## <span id="page-1063-1"></span>EDeepLearningDevice.HasTrainingCapability

Whether the device can perform training or not.

Namespace: Euresys.Open\_eVision.EasyDeepLearning

 $[C#]$ 

bool HasTrainingCapability(

<span id="page-1063-2"></span>)

#### EDeepLearningDevice.IsPrecisionSupported

Whether the given precision is supported by the device or not.

Namespace: Euresys.Open\_eVision.EasyDeepLearning

 $[C#]$ 

bool IsPrecisionSupported( Euresys.Open\_eVision.EasyDeepLearning.EDeepLearningInferencePrecision precision )

Parameters

<span id="page-1063-3"></span>precision Precision to check

# EDeepLearningDevice.IsValid

Whether this instance represents a usable device or not.

Namespace: Euresys.Open\_eVision.EasyDeepLearning

<span id="page-1063-0"></span> $[C#]$ bool IsValid( )

EDeepLearningDevice.Name

Name of the device.

Namespace: Euresys.Open\_eVision.EasyDeepLearning

[C#]

string Name

{ get; }

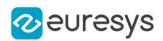

#### <span id="page-1064-0"></span>EDeepLearningDevice.operator!=

Inequality operator.

Namespace: Euresys.Open\_eVision.EasyDeepLearning

 $[C#]$ 

bool operator!=( Euresys.Open\_eVision.EasyDeepLearning.EDeepLearningDevice other )

Parameters

<span id="page-1064-1"></span>other

Device to compare with

EDeepLearningDevice.operator=

Copy operator

Namespace: Euresys.Open\_eVision.EasyDeepLearning

 $[C#]$ 

```
Euresys.Open_eVision.EasyDeepLearning.EDeepLearningDevice operator=(
Euresys.Open_eVision.EasyDeepLearning.EDeepLearningDevice other
)
```
Parameters

<span id="page-1064-2"></span>other

Device to copy

EDeepLearningDevice.operator==

Equality operator.

Namespace: Euresys.Open\_eVision.EasyDeepLearning

[C#]

```
bool operator==(
Euresys.Open_eVision.EasyDeepLearning.EDeepLearningDevice other
)
```
Parameters

other

Device to compare with

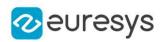

## <span id="page-1065-0"></span>EDeepLearningDevice.SupportedPrecisions

Precisions supported by the device.

Namespace: Euresys.Open\_eVision.EasyDeepLearning

 $[C#]$ 

Euresys.Open\_eVision.EasyDeepLearning.EDeepLearningInferencePrecision[] SupportedPrecisions

{ get; }

# <span id="page-1065-1"></span>4.77. EDeepLearningExecutionSettings Class

Execution settings for a Deep Learning tool.

Namespace: Euresys.Open\_eVision.EasyDeepLearning

Properties

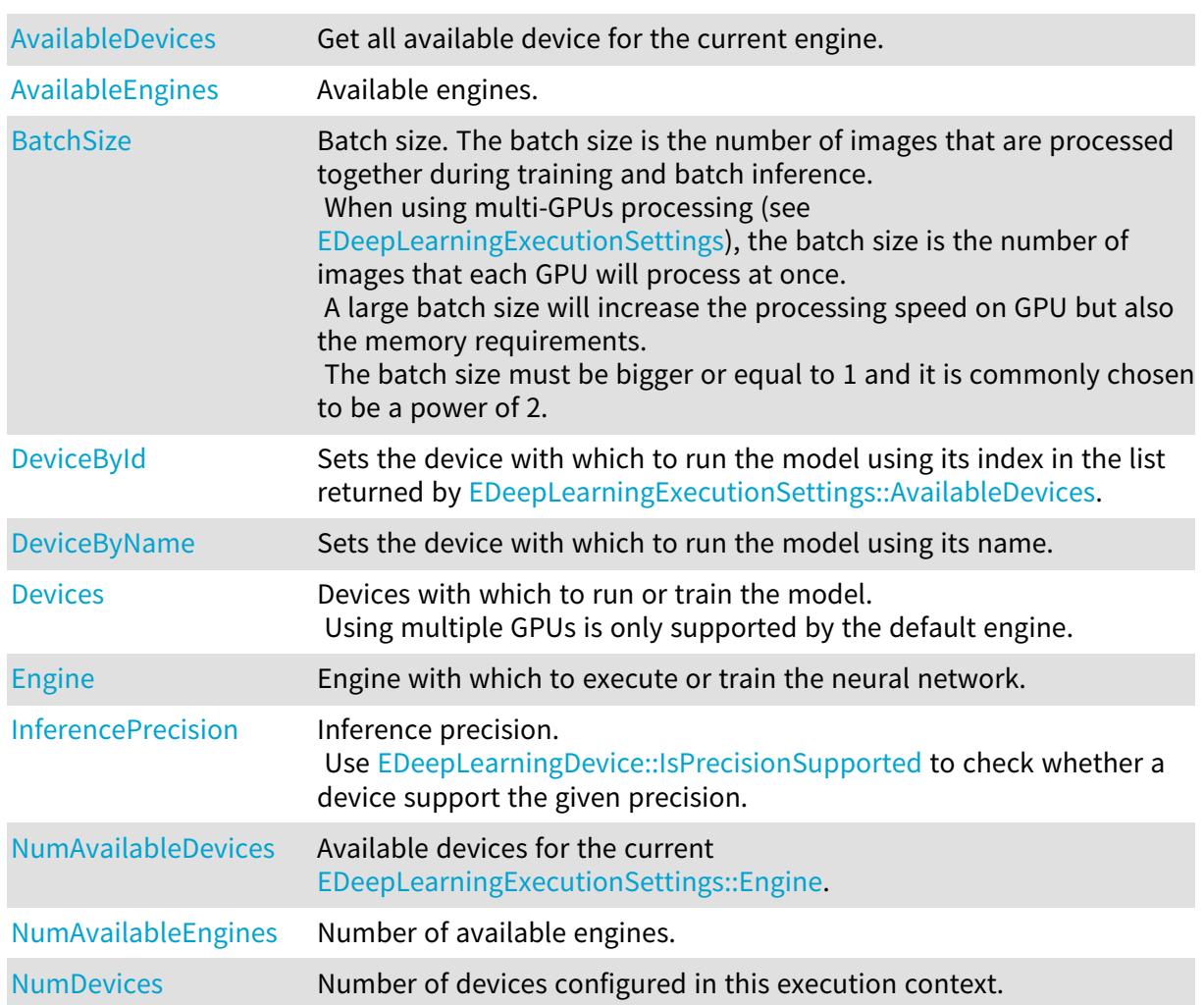

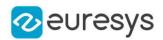

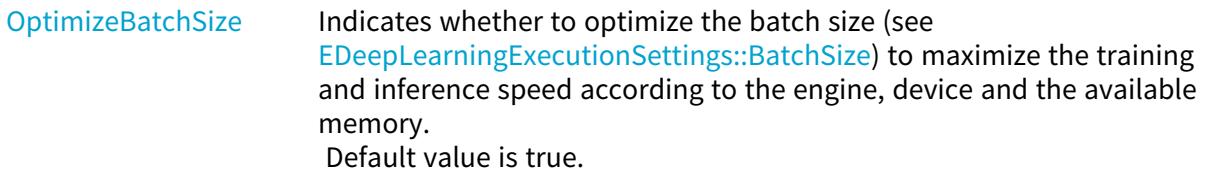

#### Methods

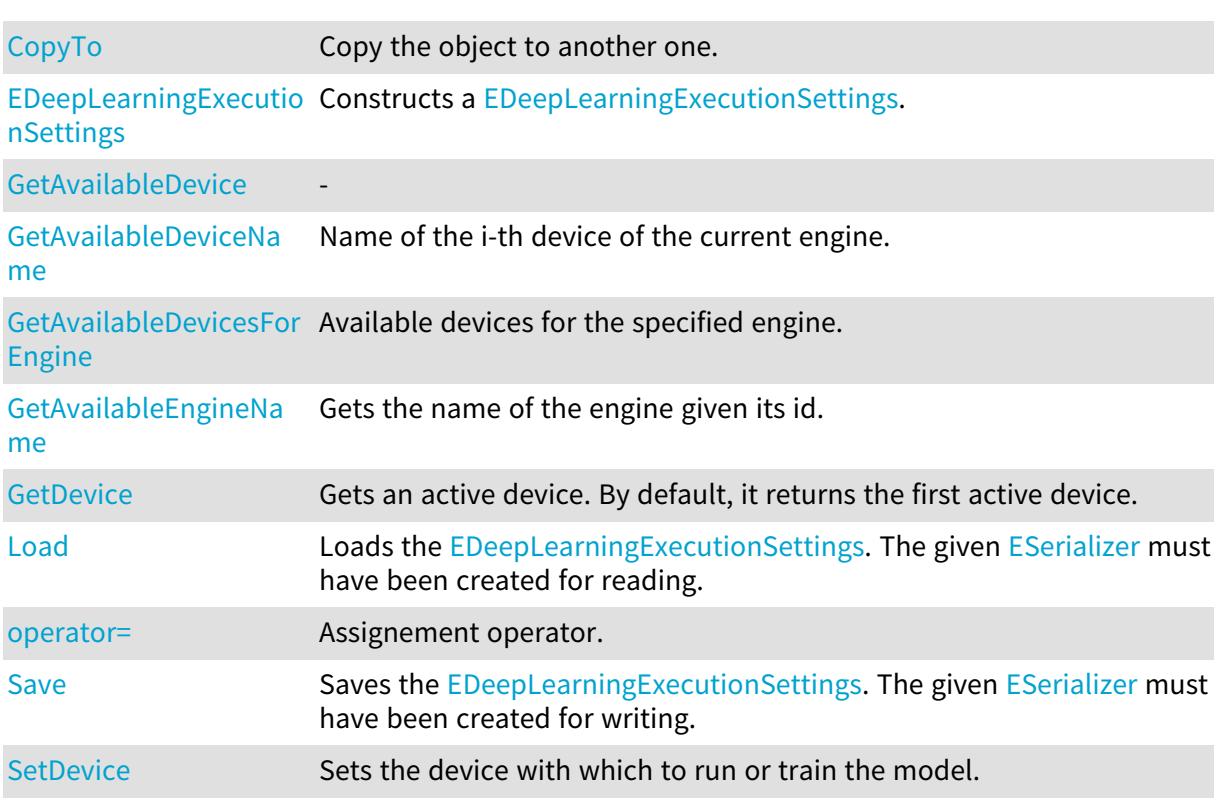

# <span id="page-1066-0"></span>EDeepLearningExecutionSettings.AvailableDevices

Get all available device for the current engine.

Namespace: Euresys.Open\_eVision.EasyDeepLearning

#### [C#]

#### Euresys.Open\_eVision.EasyDeepLearning.EDeepLearningDevice[] AvailableDevices

<span id="page-1066-1"></span>{ get; }

# EDeepLearningExecutionSettings.AvailableEngines

Available engines.

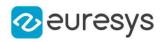

#### static string[] AvailableEngines

<span id="page-1067-0"></span>{ get; }

## EDeepLearningExecutionSettings.BatchSize

Batch size. The batch size is the number of images that are processed together during training and batch inference.

When using multi-GPUs processing (see [EDeepLearningExecutionSettings\)](#page-1065-1), the batch size is the number of images that each GPU will process at once.

A large batch size will increase the processing speed on GPU but also the memory requirements.

The batch size must be bigger or equal to 1 and it is commonly chosen to be a power of 2.

Namespace: Euresys.Open\_eVision.EasyDeepLearning

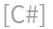

int BatchSize

{ get; set; }

Remarks

<span id="page-1067-2"></span>If [EDeepLearningExecutionSettings::OptimizeBatchSize](#page-1072-2) is 'true', then the value of this property will not be taken into account because it will be optimized automatically for training or inference according to the situation.

EDeepLearningExecutionSettings.CopyTo

Copy the object to another one.

Namespace: Euresys.Open\_eVision.EasyDeepLearning

 $[C#]$ 

void CopyTo( Euresys.Open\_eVision.EasyDeepLearning.EDeepLearningExecutionSettings other )

Parameters

<span id="page-1067-1"></span>other

-

#### EDeepLearningExecutionSettings.DeviceById

Sets the device with which to run the model using its index in the list returned by [EDeepLearningExecutionSettings::AvailableDevices.](#page-1066-0)

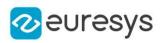

int DeviceById

<span id="page-1068-0"></span>{ get; set; }

## EDeepLearningExecutionSettings.DeviceByName

Sets the device with which to run the model using its name.

Namespace: Euresys.Open\_eVision.EasyDeepLearning

 $[C#]$ 

string DeviceByName

<span id="page-1068-1"></span>{ get; set; }

## EDeepLearningExecutionSettings.Devices

Devices with which to run or train the model. Using multiple GPUs is only supported by the default engine.

Namespace: Euresys.Open\_eVision.EasyDeepLearning

 $[C#]$ 

#### Euresys.Open\_eVision.EasyDeepLearning.EDeepLearningDevice[] Devices

<span id="page-1068-2"></span>{ get; set; }

EDeepLearningExecutionSettings.EDeepLearningExecutionSettings

Constructs a [EDeepLearningExecutionSettings](#page-1065-1).

Namespace: Euresys.Open\_eVision.EasyDeepLearning

```
[C#]void EDeepLearningExecutionSettings(
)
void EDeepLearningExecutionSettings(
 Euresys.Open_eVision.EasyDeepLearning.EDeepLearningExecutionSettings other
)
```
Parameters

other

-

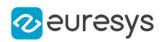

## <span id="page-1069-0"></span>EDeepLearningExecutionSettings.Engine

Engine with which to execute or train the neural network.

Namespace: Euresys.Open\_eVision.EasyDeepLearning

 $[C#]$ 

string Engine

<span id="page-1069-1"></span>{ get; set; }

EDeepLearningExecutionSettings.GetAvailableDevice

-

Namespace: Euresys.Open\_eVision.EasyDeepLearning

[C#]

Euresys.Open\_eVision.EasyDeepLearning.EDeepLearningDevice GetAvailableDevice( int i  $\lambda$ 

Parameters

-

<span id="page-1069-2"></span>i

EDeepLearningExecutionSettings.GetAvailableDeviceName

Name of the i-th device of the current engine.

Namespace: Euresys.Open\_eVision.EasyDeepLearning

 $[C#]$ string GetAvailableDeviceName( int i  $\lambda$ 

Parameters

<span id="page-1069-3"></span>i

Index of the device between 0 and [EDeepLearningExecutionSettings](#page-1065-1) - 1.

EDeepLearningExecutionSettings.GetAvailableDevicesForEngine

Available devices for the specified engine.

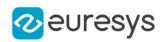

Euresys.Open\_eVision.EasyDeepLearning.EDeepLearningDevice[] GetAvailableDevicesForEngine( string engine )

Parameters

<span id="page-1070-0"></span>engine

Engine for which to get the devices

EDeepLearningExecutionSettings.GetAvailableEngineName

Gets the name of the engine given its id.

Namespace: Euresys.Open\_eVision.EasyDeepLearning

 $[C#]$ 

string GetAvailableEngineName( int id )

Parameters

id

<span id="page-1070-1"></span>Index of the available engine between 0 and [EDeepLearningExecutionSettings::NumAvailableEngines](#page-1072-0) - 1.

EDeepLearningExecutionSettings.GetDevice

Gets an active device. By default, it returns the first active device.

Namespace: Euresys.Open\_eVision.EasyDeepLearning

 $[C#]$ Euresys.Open\_eVision.EasyDeepLearning.EDeepLearningDevice GetDevice( int i  $\lambda$ 

Parameters

i

Index of the active devices between 0 and [EDeepLearningExecutionSettings.](#page-1065-1)

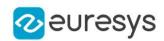

## <span id="page-1071-0"></span>EDeepLearningExecutionSettings.InferencePrecision

Inference precision.

Use [EDeepLearningDevice::IsPrecisionSupported](#page-1063-2) to check whether a device support the given precision.

Namespace: Euresys.Open\_eVision.EasyDeepLearning

 $[C#]$ 

Euresys.Open\_eVision.EasyDeepLearning.EDeepLearningInferencePrecision InferencePrecision

<span id="page-1071-2"></span>{ get; set; }

EDeepLearningExecutionSettings.Load

Loads the [EDeepLearningExecutionSettings](#page-1065-1). The given [ESerializer](#page-2182-0) must have been created for reading.

Namespace: Euresys.Open\_eVision.EasyDeepLearning

```
[C#]void Load(
string filePath
)
void Load(
 Euresys.Open_eVision.ESerializer serializer
)
```
Parameters

filePath File path. serializer Pointer to the [ESerializer](#page-2182-0) created for reading.

Remarks

<span id="page-1071-1"></span>Loading a [EDeepLearningExecutionSettings](#page-1065-1) can trigger exceptions if the engine and/or device is not available on the machine.

EDeepLearningExecutionSettings.NumAvailableDevices

Available devices for the current [EDeepLearningExecutionSettings::Engine.](#page-1069-0)

Namespace: Euresys.Open\_eVision.EasyDeepLearning

 $[CH]$ 

int NumAvailableDevices

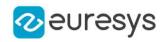

<span id="page-1072-0"></span>{ get; }

## EDeepLearningExecutionSettings.NumAvailableEngines

Number of available engines.

Namespace: Euresys.Open\_eVision.EasyDeepLearning

 $[C#]$ 

static int NumAvailableEngines

<span id="page-1072-1"></span>{ get; }

EDeepLearningExecutionSettings.NumDevices

Number of devices configured in this execution context.

Namespace: Euresys.Open\_eVision.EasyDeepLearning

 $[C#]$ 

int NumDevices

<span id="page-1072-3"></span>{ get; }

EDeepLearningExecutionSettings.operator=

Assignement operator.

Namespace: Euresys.Open\_eVision.EasyDeepLearning

 $[C#]$ 

Euresys.Open\_eVision.EasyDeepLearning.EDeepLearningExecutionSettings operator=( Euresys.Open\_eVision.EasyDeepLearning.EDeepLearningExecutionSettings other )

Parameters

<span id="page-1072-2"></span>other -

EDeepLearningExecutionSettings.OptimizeBatchSize

Indicates whether to optimize the batch size (see [EDeepLearningExecutionSettings::BatchSize\)](#page-1067-0) to maximize the training and inference speed according to the engine, device and the available memory. Default value is true.

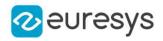

Namespace: Euresys.Open\_eVision.EasyDeepLearning

[C#]

#### bool OptimizeBatchSize

<span id="page-1073-0"></span>{ get; set; }

## EDeepLearningExecutionSettings.Save

Saves the [EDeepLearningExecutionSettings](#page-1065-1). The given [ESerializer](#page-2182-0) must have been created for writing.

Namespace: Euresys.Open\_eVision.EasyDeepLearning

```
[C#]void Save(
string filePath
 )
void Save(
 Euresys.Open_eVision.ESerializer serializer
 )
```
Parameters

filePath File path. serializer

<span id="page-1073-1"></span>Pointer to the [ESerializer](#page-2182-0) created for writing.

EDeepLearningExecutionSettings.SetDevice

Sets the device with which to run or train the model.

Namespace: Euresys.Open\_eVision.EasyDeepLearning

```
[C#]
```

```
void SetDevice(
Euresys.Open_eVision.EasyDeepLearning.EDeepLearningDevice device
)
```
Parameters

device

-

Remarks

For CPU device, the number of thread is initialized from [Easy](#page-302-0)

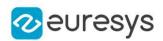

# 4.78. EDeepLearningProject Class

Deep learning project.

A deep learning project manages a directory [\(EDeepLearningProject::ProjectDirectory\)](#page-1090-0) in which it stores:

- A main project file ([EDeepLearningProject::ProjectFile](#page-1090-1)) containing the dataset, the dataset splits, data augmentation objects, and meta data about the tools;

- A image directory to store the images of the dataset

[\(EDeepLearningProject::ImageDirectory\)](#page-1086-0);

- A directory for each tool named after the corresponding tool name [\(EDeepLearningProject::GetToolName](#page-1085-0)).

Namespace: Euresys.Open\_eVision.EasyDeepLearning

#### **Properties**

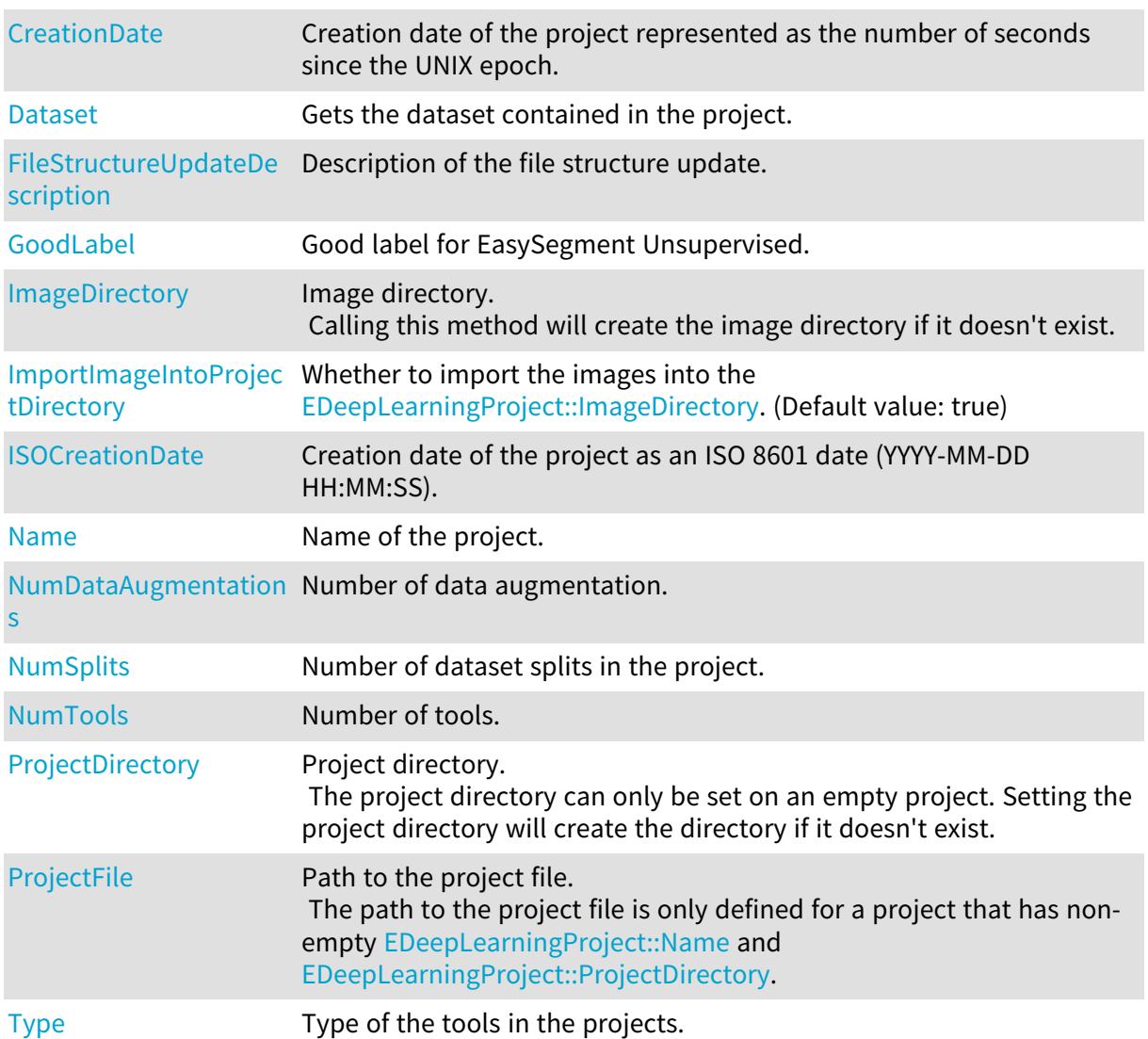

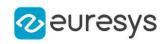

# Methods

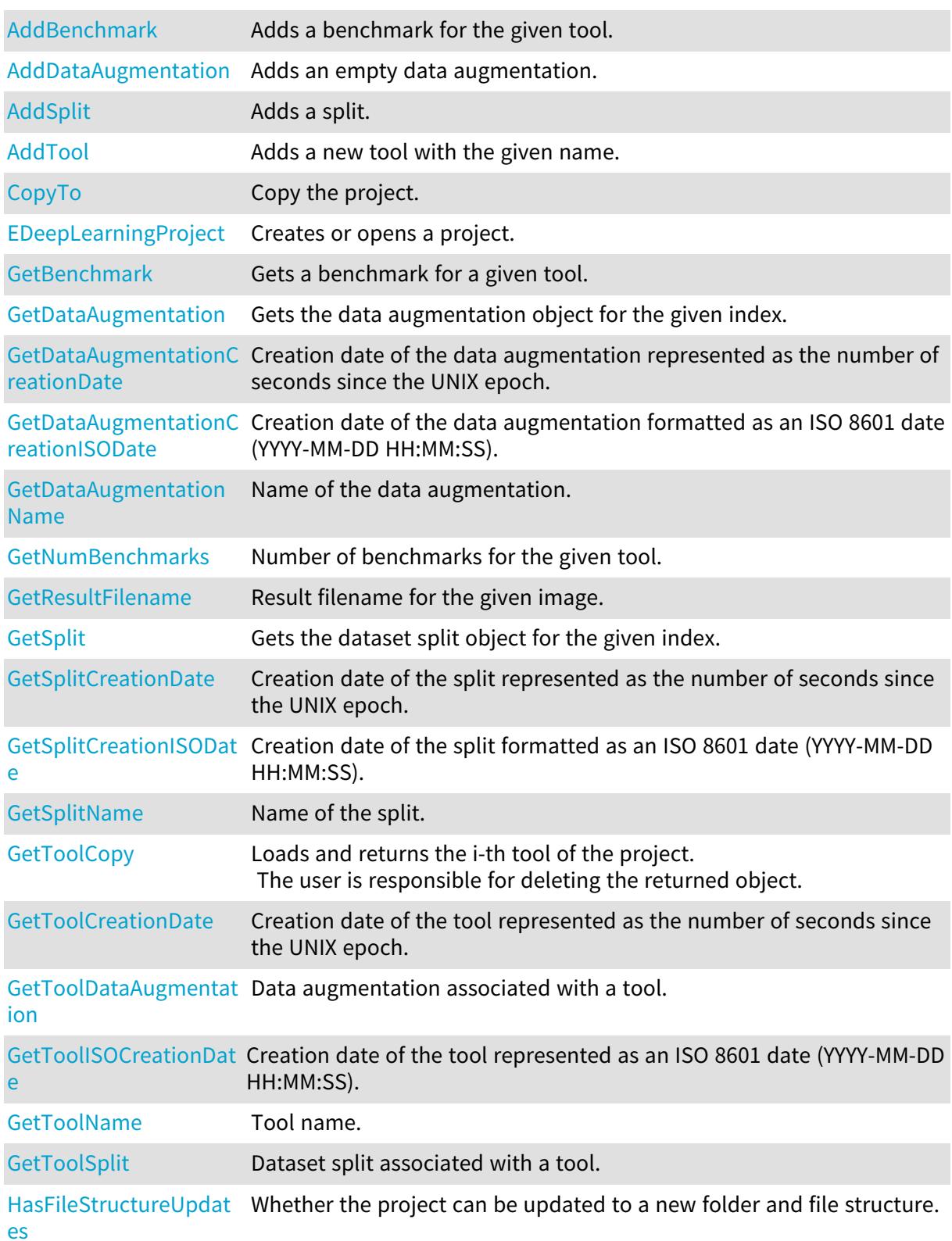

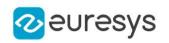

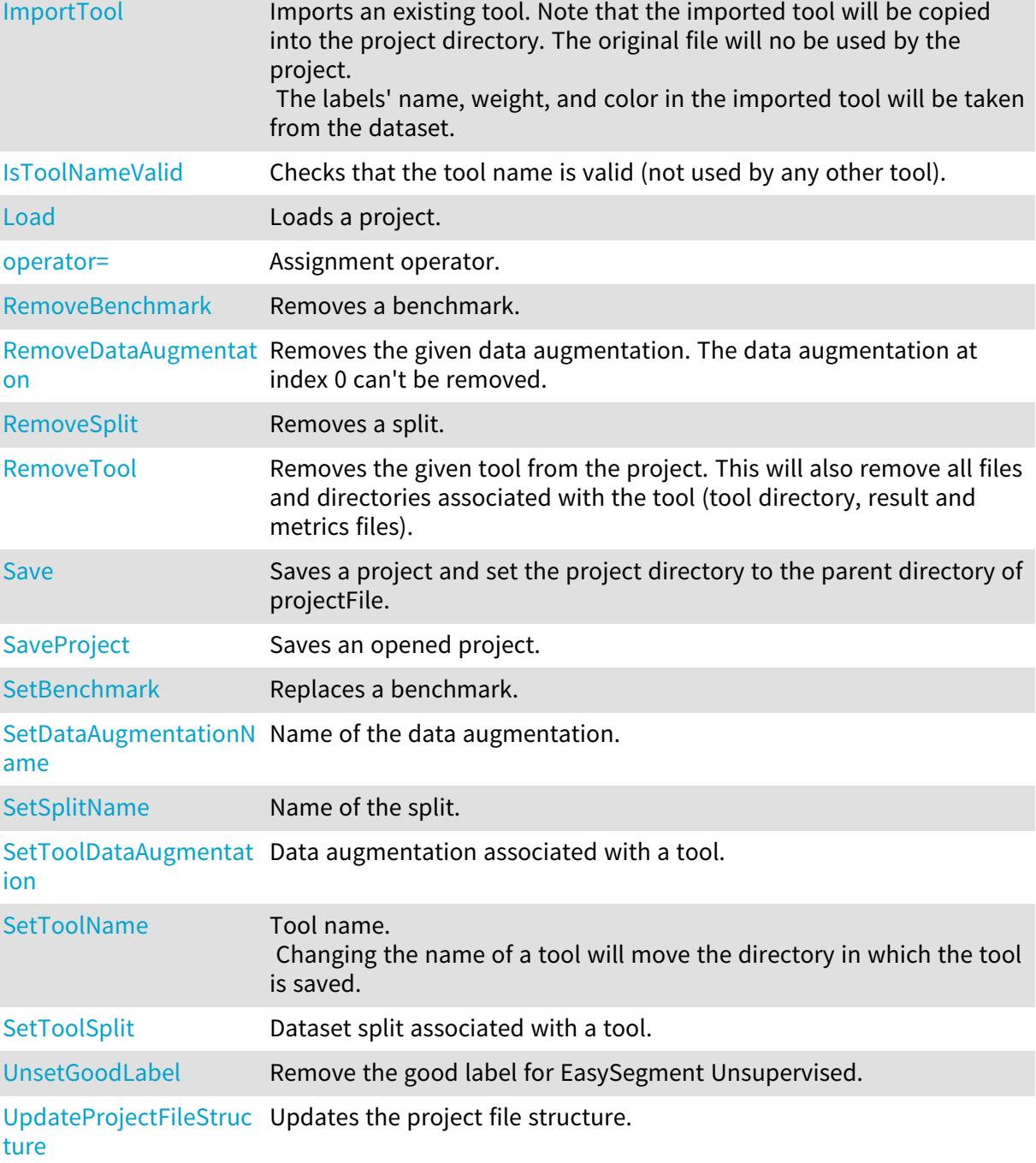

<span id="page-1076-0"></span>EDeepLearningProject.AddBenchmark

Adds a benchmark for the given tool.

```
[C#]
void AddBenchmark(
int toolId,
Euresys.Open_eVision.EasyDeepLearning.EDeepLearningBenchmark benchmark
)
```
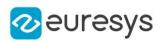

Parameters toolId Index of the tool benchmark Benchmark to add to the project

# <span id="page-1077-0"></span>EDeepLearningProject.AddDataAugmentation

Adds an empty data augmentation.

Namespace: Euresys.Open\_eVision.EasyDeepLearning

```
[C#]
void AddDataAugmentation(
string name
 )
void AddDataAugmentation(
string name,
 Euresys.Open_eVision.EasyDeepLearning.EDataAugmentation dataAugmentation
 )
```
Parameters

name Name for the data augmentation dataAugmentation Instance of [EDataAugmentation](#page-1006-0) class

<span id="page-1077-1"></span>EDeepLearningProject.AddSplit

Adds a split.

Namespace: Euresys.Open\_eVision.EasyDeepLearning

```
[C#]
```

```
void AddSplit(
string name,
 Euresys.Open_eVision.EasyDeepLearning.EDatasetSplit split
 )
```
Parameters

name Name of the split split

Instance of [EDatasetSplit](#page-1022-0) class.

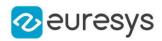

#### <span id="page-1078-2"></span>EDeepLearningProject.AddTool

Adds a new tool with the given name.

Namespace: Euresys.Open\_eVision.EasyDeepLearning

 $[C#]$ void AddTool( string name )

Parameters

<span id="page-1078-3"></span>name

Name of the tool.

EDeepLearningProject.CopyTo

Copy the project.

Namespace: Euresys.Open\_eVision.EasyDeepLearning

 $[C#]$ 

```
void CopyTo(
Euresys.Open_eVision.EasyDeepLearning.EDeepLearningProject other
)
```
Parameters

<span id="page-1078-0"></span>other

Other project

#### EDeepLearningProject.CreationDate

Creation date of the project represented as the number of seconds since the UNIX epoch.

Namespace: Euresys.Open\_eVision.EasyDeepLearning

 $[C#]$ 

System.Int64 CreationDate

<span id="page-1078-1"></span>{ get; }

#### EDeepLearningProject.Dataset

Gets the dataset contained in the project.

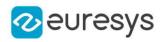

Euresys.Open\_eVision.EasyDeepLearning.EClassificationDataset Dataset

<span id="page-1079-1"></span>{ get; }

EDeepLearningProject.EDeepLearningProject

Creates or opens a project.

Namespace: Euresys.Open\_eVision.EasyDeepLearning

```
[C#]void EDeepLearningProject(
string projectFile
\lambdavoid EDeepLearningProject(
string projectDir,
string projectName,
Euresys.Open_eVision.EasyDeepLearning.EDeepLearningToolType type
)
void EDeepLearningProject(
)
void EDeepLearningProject(
Euresys.Open_eVision.EasyDeepLearning.EDeepLearningProject other
)
```
Parameters

```
projectFile
  Main project file top open
projectDir
  Directory for a new project
projectName
  Name of the new project project
type
  Type of the new project
other
  Other project for the copy constructor
```
<span id="page-1079-0"></span>EDeepLearningProject.FileStructureUpdateDescription

Description of the file structure update.
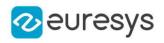

 $[C#]$ 

#### string FileStructureUpdateDescription

{ get; }

EDeepLearningProject.GetBenchmark

Gets a benchmark for a given tool.

Namespace: Euresys.Open\_eVision.EasyDeepLearning

```
[C#]
```

```
Euresys.Open_eVision.EasyDeepLearning.EDeepLearningBenchmark GetBenchmark(
int toolId,
int benchId
\mathcal{L}Euresys.Open_eVision.EasyDeepLearning.EDeepLearningBenchmark GetBenchmark(
int toolId,
int benchId
)
```
Parameters

toolId Index of the tool benchId Index of the benchmark

EDeepLearningProject.GetDataAugmentation

Gets the data augmentation object for the given index.

Namespace: Euresys.Open\_eVision.EasyDeepLearning

 $[C#]$ 

```
Euresys.Open_eVision.EasyDeepLearning.EDataAugmentation GetDataAugmentation(
int dataAugmentationId
)
```
Parameters

dataAugmentationId Index of the data augmentation

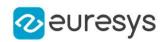

EDeepLearningProject.GetDataAugmentationCreationDate

Creation date of the data augmentation represented as the number of seconds since the UNIX epoch.

Namespace: Euresys.Open\_eVision.EasyDeepLearning

#### $[C#]$

```
System.Int64 GetDataAugmentationCreationDate(
int dataAugmentationId
)
```
Parameters

dataAugmentationId

Index of the data augmentation

EDeepLearningProject.GetDataAugmentationCreationISODate

Creation date of the data augmentation formatted as an ISO 8601 date (YYYY-MM-DD HH:MM:SS).

Namespace: Euresys.Open\_eVision.EasyDeepLearning

```
[C#]string GetDataAugmentationCreationISODate(
int dataAugmentationId
)
```
Parameters

dataAugmentationId Index of the data augmentation

EDeepLearningProject.GetDataAugmentationName

Name of the data augmentation.

Namespace: Euresys.Open\_eVision.EasyDeepLearning

```
[C#]
```

```
string GetDataAugmentationName(
int dataAugmentationId
\lambda
```
Parameters

dataAugmentationId Index of the data augmentation

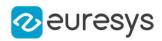

### EDeepLearningProject.GetNumBenchmarks

Number of benchmarks for the given tool.

Namespace: Euresys.Open\_eVision.EasyDeepLearning

 $[C#]$ 

int GetNumBenchmarks( int toolId )

Parameters

toolId Index of the tool

EDeepLearningProject.GetResultFilename

Result filename for the given image.

Namespace: Euresys.Open\_eVision.EasyDeepLearning

 $[C#]$ 

```
string GetResultFilename(
int imageId
)
```
Parameters

imageId

Index of the image in the dataset

EDeepLearningProject.GetSplit

Gets the dataset split object for the given index.

Namespace: Euresys.Open\_eVision.EasyDeepLearning

 $[C#]$ 

```
Euresys.Open_eVision.EasyDeepLearning.EDatasetSplit GetSplit(
int splitId
)
```
Parameters

splitId Index of the split

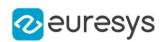

## EDeepLearningProject.GetSplitCreationDate

Creation date of the split represented as the number of seconds since the UNIX epoch.

Namespace: Euresys.Open\_eVision.EasyDeepLearning

 $[C#]$ System.Int64 GetSplitCreationDate( int splitId )

Parameters

splitId Index of the split

EDeepLearningProject.GetSplitCreationISODate

Creation date of the split formatted as an ISO 8601 date (YYYY-MM-DD HH:MM:SS).

Namespace: Euresys.Open\_eVision.EasyDeepLearning

 $[C#]$ 

```
string GetSplitCreationISODate(
int splitId
)
```
Parameters

splitId

Index of the split

EDeepLearningProject.GetSplitName

Name of the split.

Namespace: Euresys.Open\_eVision.EasyDeepLearning

[C#]

```
string GetSplitName(
int splitId
)
```
Parameters

splitId Index of the split

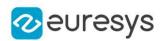

## EDeepLearningProject.GetToolCopy

Loads and returns the i-th tool of the project. The user is responsible for deleting the returned object.

Namespace: Euresys.Open\_eVision.EasyDeepLearning

#### [C#]

Euresys.Open\_eVision.EasyDeepLearning.EDeepLearningTool GetToolCopy( int toolId, bool includeTrainingModel )

Parameters

toolId Index of the tool includeTrainingModel Whether to include the training model

EDeepLearningProject.GetToolCreationDate

Creation date of the tool represented as the number of seconds since the UNIX epoch.

Namespace: Euresys.Open\_eVision.EasyDeepLearning

 $[C#]$ System.Int64 GetToolCreationDate( int toolId  $\lambda$ 

Parameters

 $[C#]$ 

toolId Index of the tool

EDeepLearningProject.GetToolDataAugmentation

Data augmentation associated with a tool.

Namespace: Euresys.Open\_eVision.EasyDeepLearning

int GetToolDataAugmentation( int toolId )

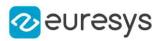

Parameters

toolId

Index of the tool

EDeepLearningProject.GetToolISOCreationDate

Creation date of the tool represented as an ISO 8601 date (YYYY-MM-DD HH:MM:SS).

Namespace: Euresys.Open\_eVision.EasyDeepLearning

 $[C#]$ string GetToolISOCreationDate( int toolId )

Parameters

toolId

Index of the tool

EDeepLearningProject.GetToolName

Tool name.

Namespace: Euresys.Open\_eVision.EasyDeepLearning

 $[C#]$ 

string GetToolName( int toolId  $\lambda$ 

Parameters

toolId Index of the tool

EDeepLearningProject.GetToolSplit

Dataset split associated with a tool.

```
[C#]
int GetToolSplit(
int toolId
)
```
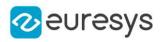

Parameters

toolId

Index of the tool

## EDeepLearningProject.GoodLabel

Good label for EasySegment Unsupervised.

Namespace: Euresys.Open\_eVision.EasyDeepLearning

 $[C#]$ 

string GoodLabel

{ get; set; }

## EDeepLearningProject.HasFileStructureUpdates

Whether the project can be updated to a new folder and file structure.

Namespace: Euresys.Open\_eVision.EasyDeepLearning

 $[C#]$ 

```
bool HasFileStructureUpdates(
)
```
## EDeepLearningProject.ImageDirectory

Image directory.

Calling this method will create the image directory if it doesn't exist.

Namespace: Euresys.Open\_eVision.EasyDeepLearning

 $[C#]$ 

#### string ImageDirectory

{ get; }

## EDeepLearningProject.ImportImageIntoProjectDirectory

Whether to import the images into the [EDeepLearningProject::ImageDirectory.](#page-1086-0) (Default value: true)

Namespace: Euresys.Open\_eVision.EasyDeepLearning

 $[C#]$ 

bool ImportImageIntoProjectDirectory

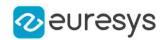

{ get; set; }

Remarks

This is a hint for Deep Learning Studio and this property will not be enforced when adding images through the API.

Importing the images into the project directory allows relocating a project to another computer.

EDeepLearningProject.ImportTool

Imports an existing tool. Note that the imported tool will be copied into the project directory. The original file will no be used by the project.

The labels' name, weight, and color in the imported tool will be taken from the dataset.

Namespace: Euresys.Open\_eVision.EasyDeepLearning

```
[C#]
void ImportTool(
string name,
string path
)
void ImportTool(
string name,
Euresys.Open_eVision.EasyDeepLearning.EDeepLearningTool tool
)
```
Parameters

```
name
  Name for the imported tool.
path
  Path towards the tool file.
tool
  Tool object to import.
```
EDeepLearningProject.ISOCreationDate

Creation date of the project as an ISO 8601 date (YYYY-MM-DD HH:MM:SS).

Namespace: Euresys.Open\_eVision.EasyDeepLearning

[C#] string ISOCreationDate

{ get; }

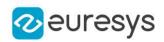

## EDeepLearningProject.IsToolNameValid

Checks that the tool name is valid (not used by any other tool).

Namespace: Euresys.Open\_eVision.EasyDeepLearning

 $[C#]$ bool IsToolNameValid( string toolName )

Parameters

toolName Tool name

EDeepLearningProject.Load

Loads a project.

Namespace: Euresys.Open\_eVision.EasyDeepLearning

 $[C#]$ 

```
void Load(
string projectFile
)
```
Parameters

<span id="page-1088-0"></span>projectFile Project file to load

EDeepLearningProject.Name

Name of the project.

Namespace: Euresys.Open\_eVision.EasyDeepLearning

 $[C#]$ 

string Name

{ get; set; }

### EDeepLearningProject.NumDataAugmentations

Number of data augmentation.

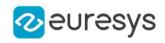

 $[C#]$ 

#### int NumDataAugmentations

{ get; }

Remarks

A project always contains an empty data augmentation at index 0.

EDeepLearningProject.NumSplits

Number of dataset splits in the project.

Namespace: Euresys.Open\_eVision.EasyDeepLearning

 $[C#]$ 

int NumSplits

{ get; }

EDeepLearningProject.NumTools

Number of tools.

Namespace: Euresys.Open\_eVision.EasyDeepLearning

 $[C#]$ 

int NumTools

{ get; }

EDeepLearningProject.operator=

Assignment operator.

Namespace: Euresys.Open\_eVision.EasyDeepLearning

 $[C#]$ 

Euresys.Open\_eVision.EasyDeepLearning.EDeepLearningProject operator=( Euresys.Open\_eVision.EasyDeepLearning.EDeepLearningProject other )

Parameters

other

Other project

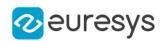

## <span id="page-1090-0"></span>EDeepLearningProject.ProjectDirectory

Project directory.

The project directory can only be set on an empty project. Setting the project directory will create the directory if it doesn't exist.

Namespace: Euresys.Open\_eVision.EasyDeepLearning

 $[C#]$ 

string ProjectDirectory

{ get; set; }

EDeepLearningProject.ProjectFile

Path to the project file.

The path to the project file is only defined for a project that has non-empty [EDeepLearningProject::Name](#page-1088-0) and [EDeepLearningProject::ProjectDirectory.](#page-1090-0)

Namespace: Euresys.Open\_eVision.EasyDeepLearning

[C#]

```
string ProjectFile
```
{ get; }

## EDeepLearningProject.RemoveBenchmark

Removes a benchmark.

Namespace: Euresys.Open\_eVision.EasyDeepLearning

[C#] void RemoveBenchmark( int toolId, int benchmarkId  $\lambda$ 

Parameters

toolId Index of the tool benchmarkId Index of the benchmark to remove

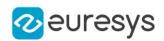

## EDeepLearningProject.RemoveDataAugmentaton

Removes the given data augmentation. The data augmentation at index 0 can't be removed.

Namespace: Euresys.Open\_eVision.EasyDeepLearning

 $[C#]$ void RemoveDataAugmentaton( int dataAugmentationId )

Parameters

dataAugmentationId

Index of the data augmentation to remove

```
EDeepLearningProject.RemoveSplit
```
Removes a split.

Namespace: Euresys.Open\_eVision.EasyDeepLearning

 $[C#]$ 

```
void RemoveSplit(
int splitId
)
```
Parameters

splitId

Index of the split

EDeepLearningProject.RemoveTool

Removes the given tool from the project. This will also remove all files and directories associated with the tool (tool directory, result and metrics files).

Namespace: Euresys.Open\_eVision.EasyDeepLearning

```
[C#]void RemoveTool(
int toolId
)
```
Parameters

```
toolId
  Index of the tool to remove
```
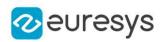

## EDeepLearningProject.Save

Saves a project and set the project directory to the parent directory of projectFile.

Namespace: Euresys.Open\_eVision.EasyDeepLearning

 $[C#]$ void Save( string *projectFile* 

Parameters

)

projectFile Project file to save

EDeepLearningProject.SaveProject

Saves an opened project.

Namespace: Euresys.Open\_eVision.EasyDeepLearning

[C#]

```
void SaveProject(
)
```
EDeepLearningProject.SetBenchmark

Replaces a benchmark.

```
Namespace: Euresys.Open_eVision.EasyDeepLearning
```

```
[C#]
void SetBenchmark(
int toolId,
int benchmarkId,
Euresys.Open_eVision.EasyDeepLearning.EDeepLearningBenchmark benchmark
)
```
Parameters

toolId Index of the tool benchmarkId Index of the benchmark to replace benchmark New benchmark

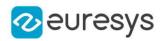

### EDeepLearningProject.SetDataAugmentationName

Name of the data augmentation.

Namespace: Euresys.Open\_eVision.EasyDeepLearning

 $[C#]$ 

```
void SetDataAugmentationName(
int dataAugmentationId,
string name
)
```
Parameters

dataAugmentationId Index of the data augmentation name New name for the data augmentation

EDeepLearningProject.SetSplitName

Name of the split.

Namespace: Euresys.Open\_eVision.EasyDeepLearning

 $[C#]$ void SetSplitName( int splitId, string newName )

Parameters

splitId Index of the split newName New name for the split

EDeepLearningProject.SetToolDataAugmentation

Data augmentation associated with a tool.

#### Open eVision Reference Manual

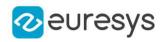

 $[C#]$ void SetToolDataAugmentation( int toolId, int dataAugmentationId )

Parameters

toolId Index of the tool dataAugmentationId Index of the data augmentation

EDeepLearningProject.SetToolName

Tool name.

Changing the name of a tool will move the directory in which the tool is saved.

Namespace: Euresys.Open\_eVision.EasyDeepLearning

[C#]

```
void SetToolName(
int toolId,
string name
)
```
Parameters

toolId Index of the tool name New name for the tool

## EDeepLearningProject.SetToolSplit

Dataset split associated with a tool.

```
[C#]
void SetToolSplit(
int toolId,
int splitId
)
```
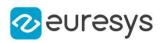

Parameters toolId Index of the tool splitId Index of the split

## EDeepLearningProject.Type

Type of the tools in the projects.

Namespace: Euresys.Open\_eVision.EasyDeepLearning

 $[C#]$ 

Euresys.Open\_eVision.EasyDeepLearning.EDeepLearningToolType Type

{ get; set; }

EDeepLearningProject.UnsetGoodLabel

Remove the good label for EasySegment Unsupervised.

Namespace: Euresys.Open\_eVision.EasyDeepLearning

 $[C#]$ void UnsetGoodLabel(  $\lambda$ 

EDeepLearningProject.UpdateProjectFileStructure

Updates the project file structure.

Namespace: Euresys.Open\_eVision.EasyDeepLearning

 $[C#]$ 

void UpdateProjectFileStructure(

)

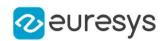

# <span id="page-1096-0"></span>4.79. EDeepLearningTool Class

[EDeepLearningTool](#page-1096-0) represents the common operations of deep learning tools.

The class is responsible for handling CPU/GPU settings and training. Computing the result for an image is called inference and is the responsability of the actual deep learning tools (see [EClassifier\)](#page-843-0).

Derived Class(es):[EClassifier](#page-843-0)[ELocatorBase](#page-1479-0)[ESupervisedSegmenter](#page-2252-0)[EUnsupervisedSegmenter](#page-2294-0) Namespace: Euresys.Open\_eVision.EasyDeepLearning

## **Properties**

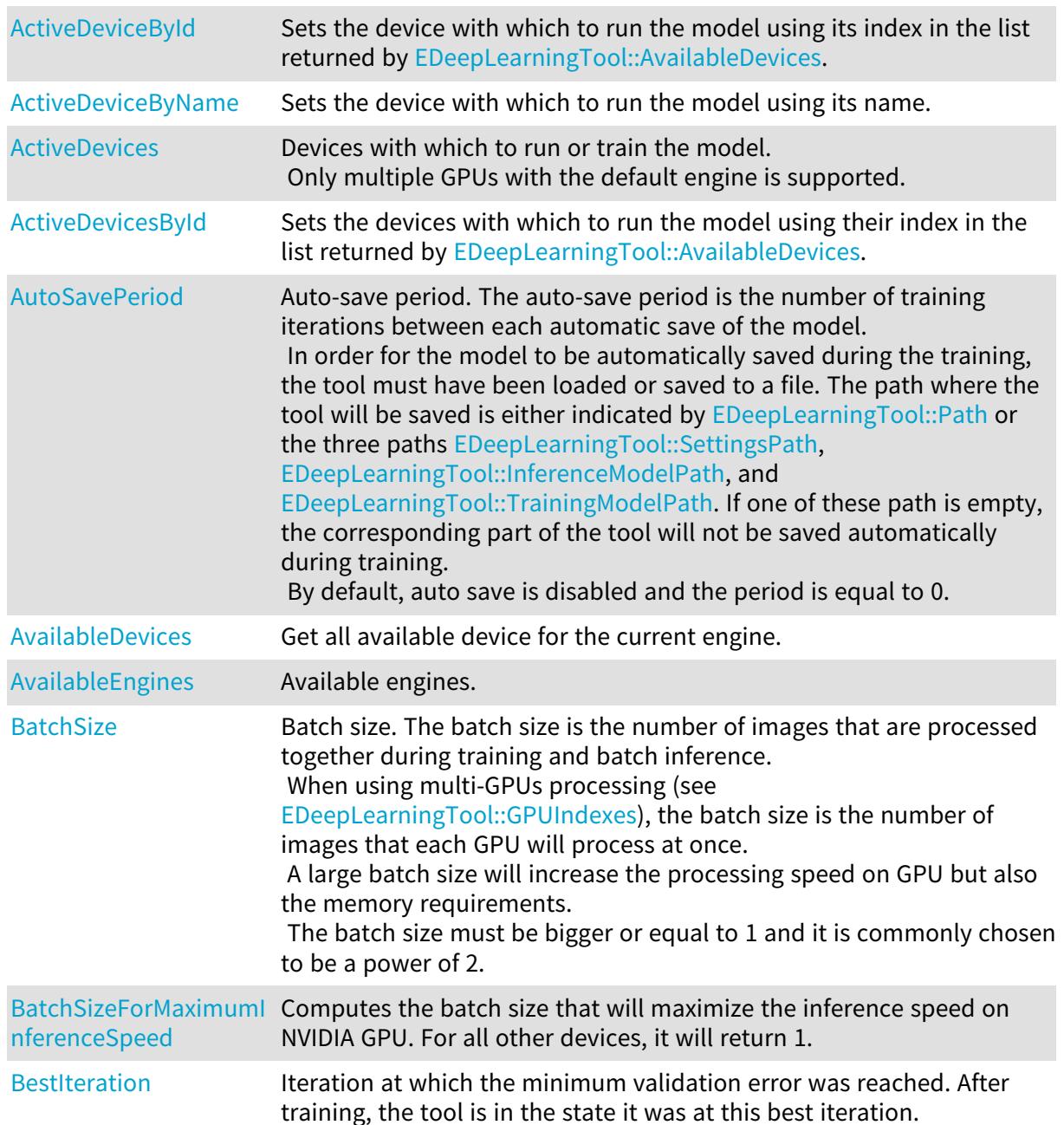

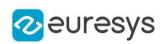

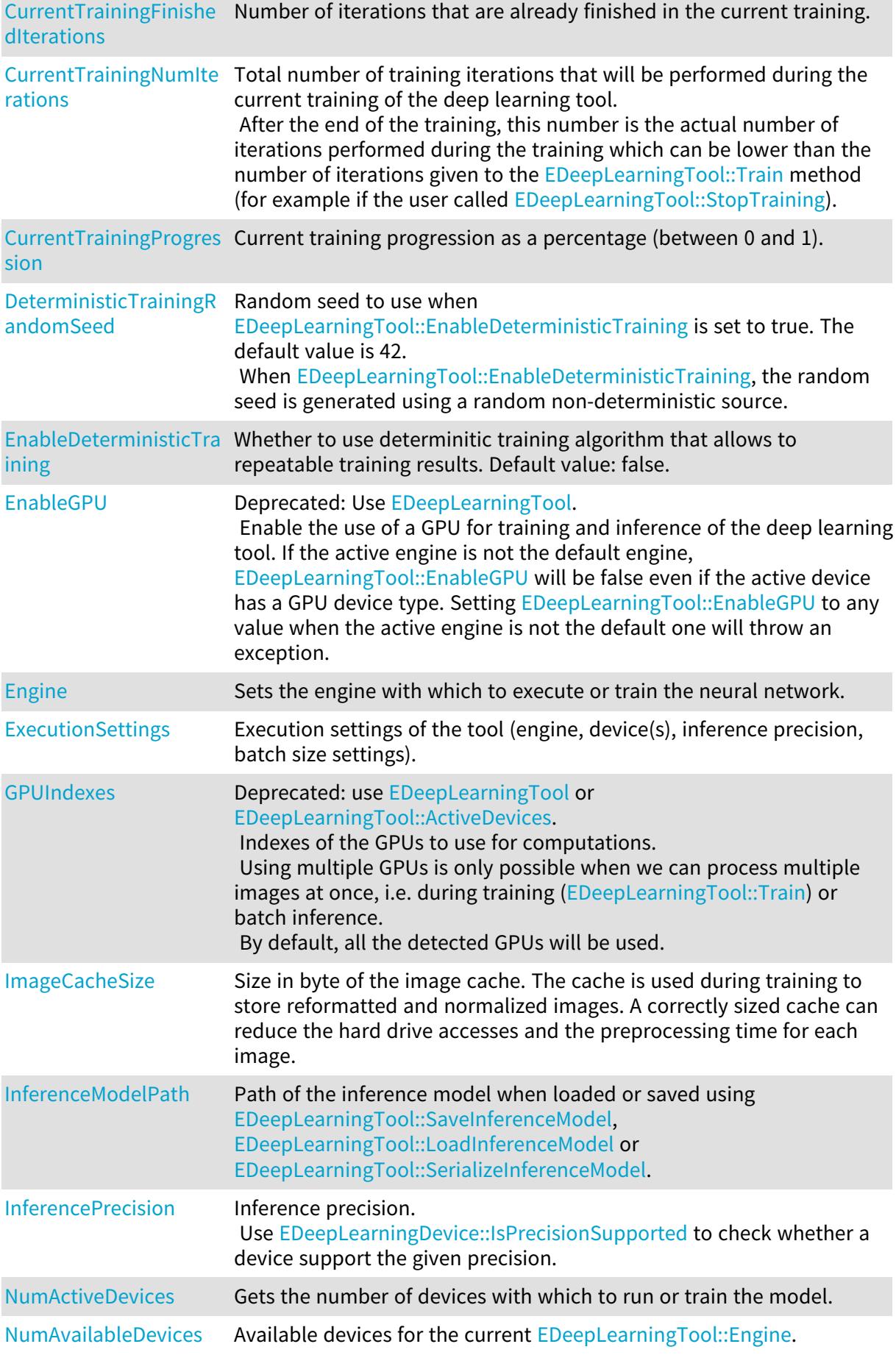

## Open eVision Reference Manual

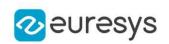

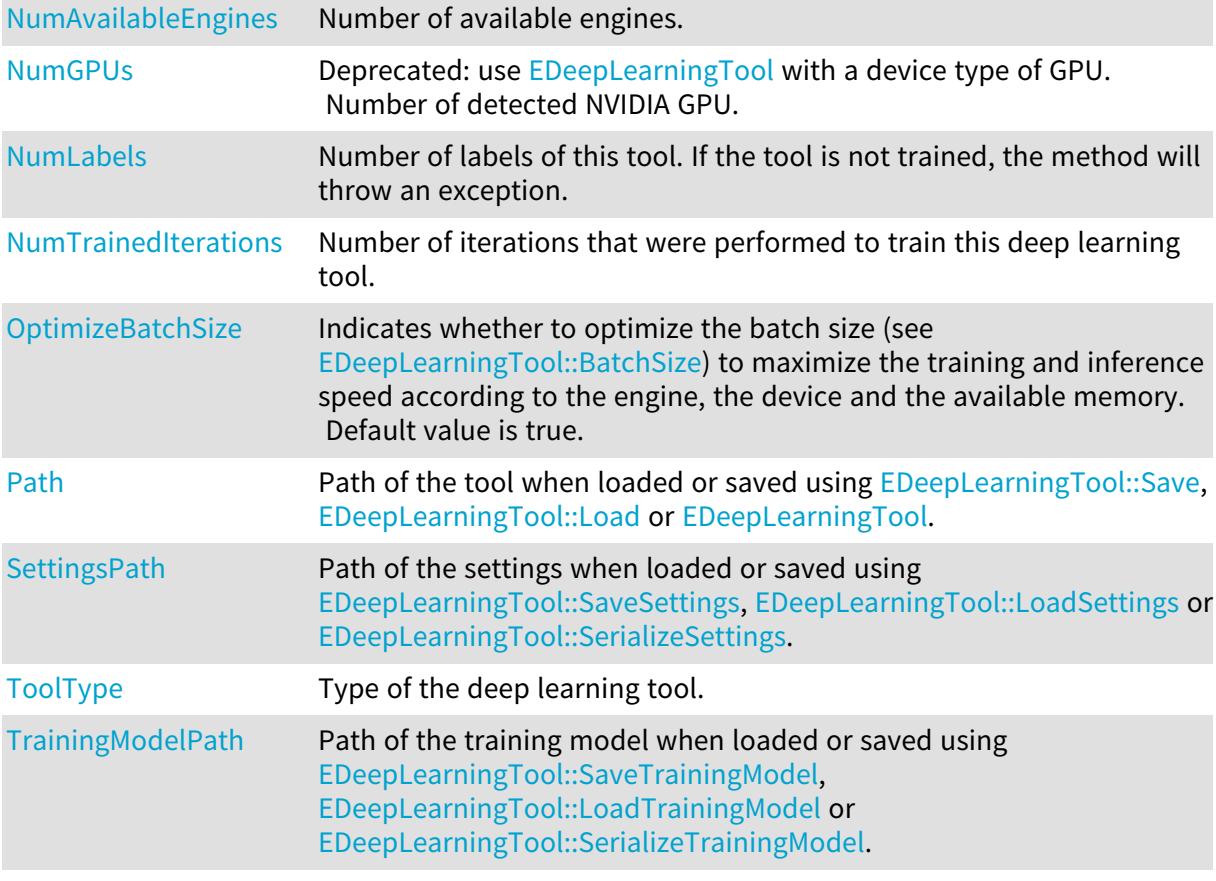

## Methods

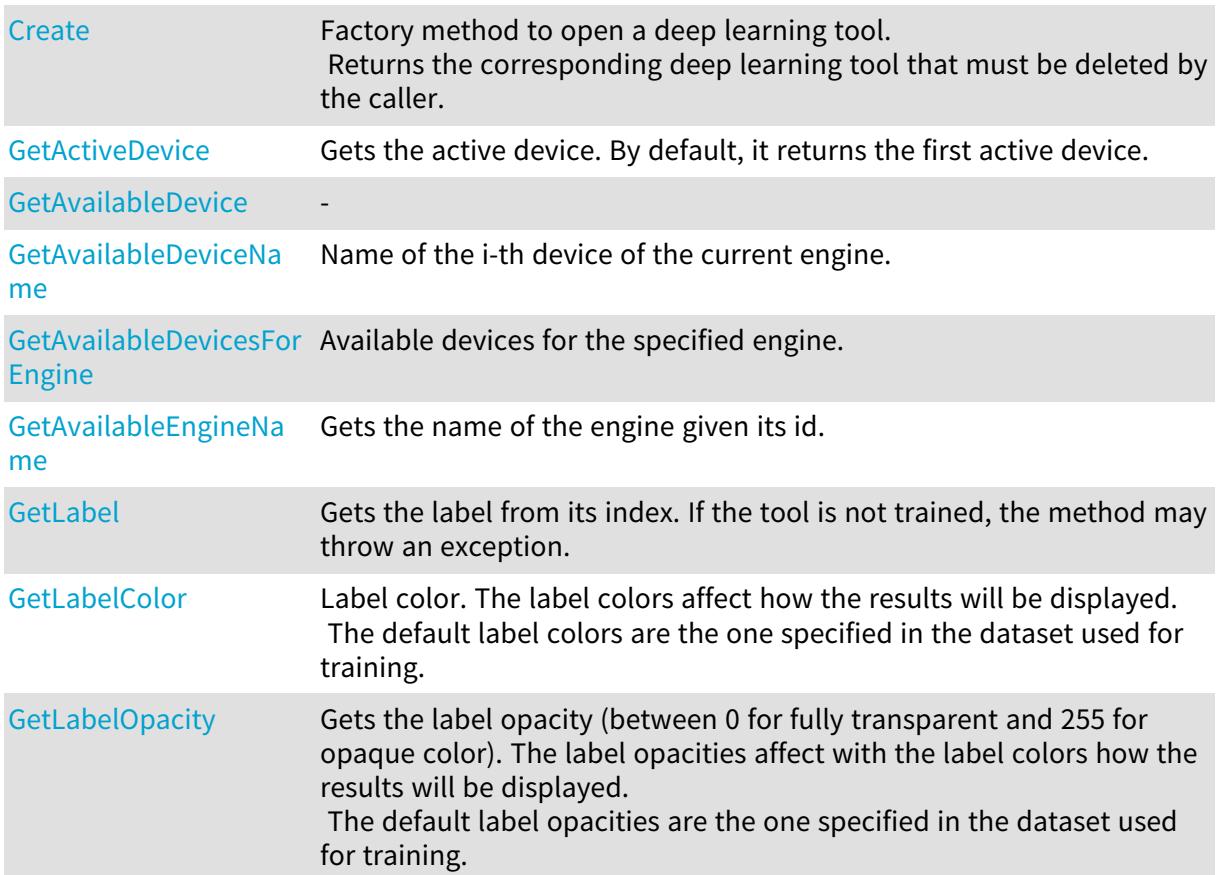

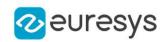

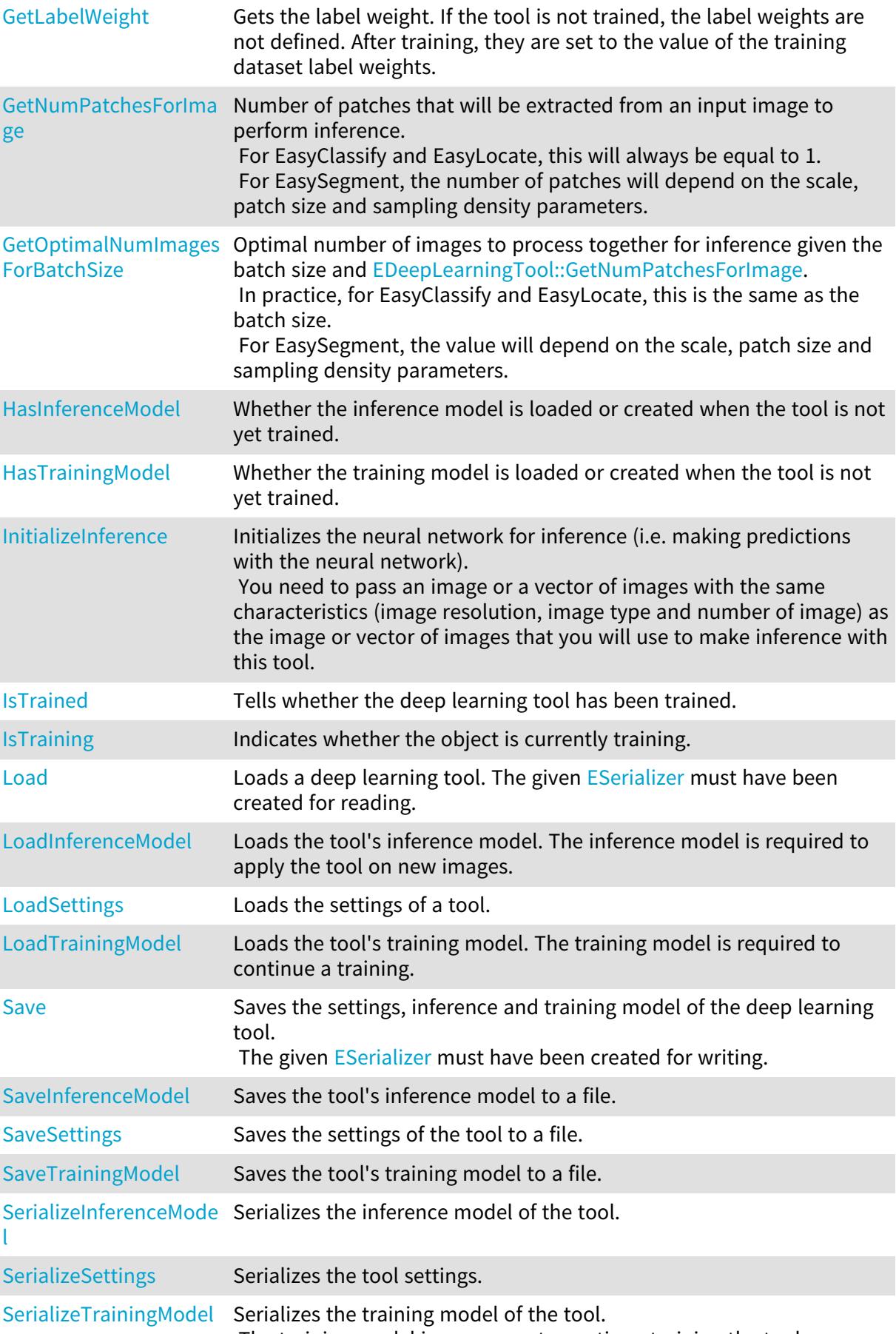

The training model is necessary to continue training the tool.

## Open eVision Reference Manual

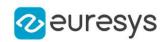

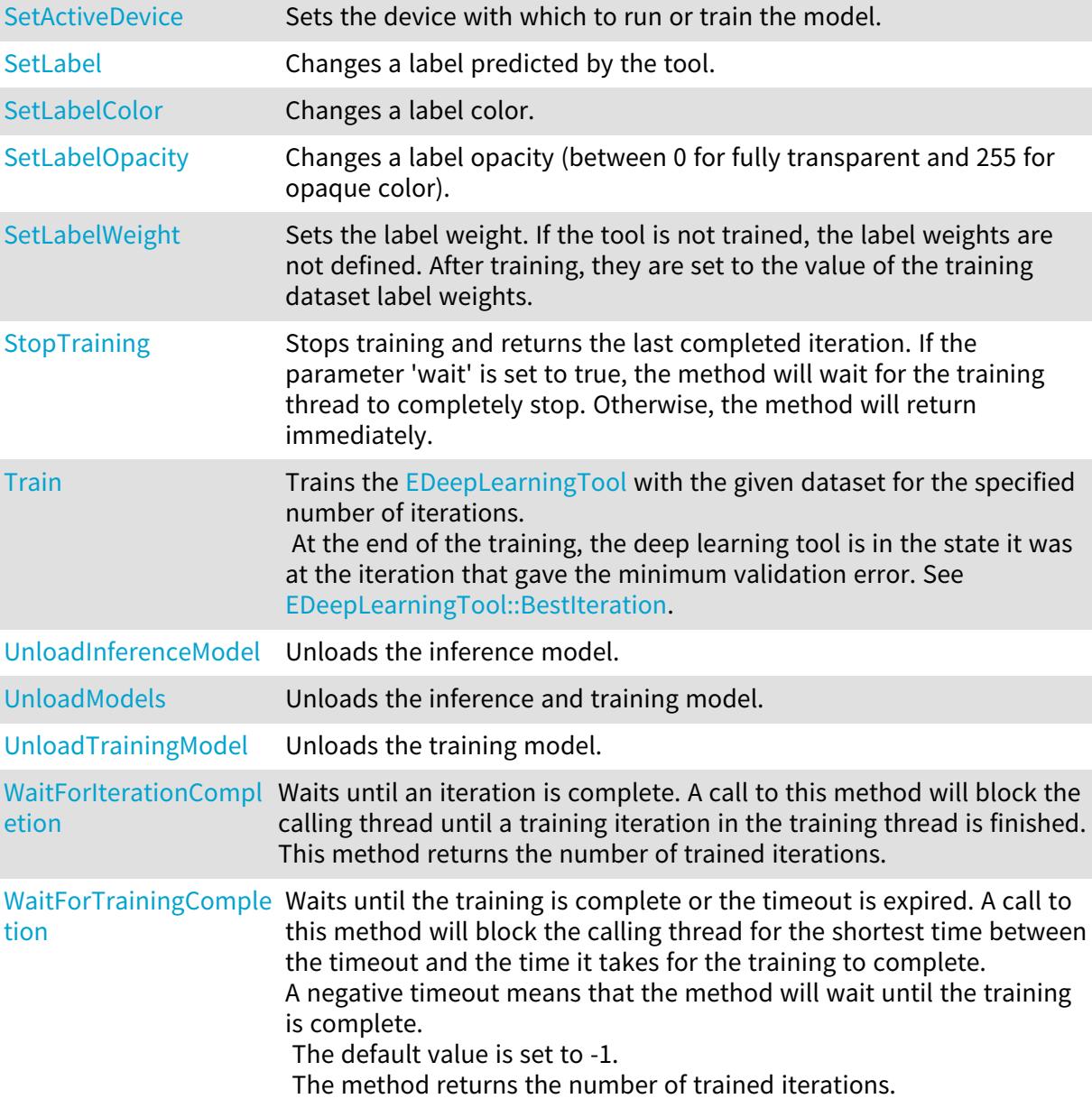

## <span id="page-1100-0"></span>EDeepLearningTool.ActiveDeviceById

Sets the device with which to run the model using its index in the list returned by [EDeepLearningTool::AvailableDevices](#page-1102-0).

Namespace: Euresys.Open\_eVision.EasyDeepLearning

 $[C#]$ 

## int ActiveDeviceById

{ get; set; }

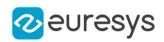

## <span id="page-1101-0"></span>EDeepLearningTool.ActiveDeviceByName

Sets the device with which to run the model using its name.

Namespace: Euresys.Open\_eVision.EasyDeepLearning

 $[C#]$ 

string ActiveDeviceByName

<span id="page-1101-1"></span>{ get; set; }

## EDeepLearningTool.ActiveDevices

Devices with which to run or train the model. Only multiple GPUs with the default engine is supported.

Namespace: Euresys.Open\_eVision.EasyDeepLearning

 $[C#]$ 

#### Euresys.Open\_eVision.EasyDeepLearning.EDeepLearningDevice[] ActiveDevices

<span id="page-1101-2"></span>{ get; set; }

## EDeepLearningTool.ActiveDevicesById

Sets the devices with which to run the model using their index in the list returned by [EDeepLearningTool::AvailableDevices](#page-1102-0).

Namespace: Euresys.Open\_eVision.EasyDeepLearning

 $[C#]$ 

int[] ActiveDevicesById

<span id="page-1101-3"></span>{ get; set; }

## EDeepLearningTool.AutoSavePeriod

Auto-save period. The auto-save period is the number of training iterations between each automatic save of the model.

In order for the model to be automatically saved during the training, the tool must have been loaded or saved to a file. The path where the tool will be saved is either indicated by [EDeepLearningTool::Path](#page-1117-0) or the three paths [EDeepLearningTool::SettingsPath](#page-1122-0),

[EDeepLearningTool::InferenceModelPath](#page-1112-0), and [EDeepLearningTool::TrainingModelPath](#page-1124-0). If one of these path is empty, the corresponding part of the tool will not be saved automatically during training.

By default, auto save is disabled and the period is equal to 0.

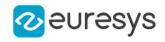

 $[C#]$ 

#### int AutoSavePeriod

<span id="page-1102-0"></span>{ get; set; }

## EDeepLearningTool.AvailableDevices

Get all available device for the current engine.

Namespace: Euresys.Open\_eVision.EasyDeepLearning

 $[C#]$ 

Euresys.Open\_eVision.EasyDeepLearning.EDeepLearningDevice[] AvailableDevices

<span id="page-1102-1"></span>{ get; }

EDeepLearningTool.AvailableEngines

Available engines.

Namespace: Euresys.Open\_eVision.EasyDeepLearning

 $[C#]$ 

#### static string[] AvailableEngines

<span id="page-1102-2"></span>{ get; }

## EDeepLearningTool.BatchSize

Batch size. The batch size is the number of images that are processed together during training and batch inference.

When using multi-GPUs processing (see [EDeepLearningTool::GPUIndexes](#page-1110-0)), the batch size is the number of images that each GPU will process at once.

A large batch size will increase the processing speed on GPU but also the memory requirements.

The batch size must be bigger or equal to 1 and it is commonly chosen to be a power of 2.

Namespace: Euresys.Open\_eVision.EasyDeepLearning

 $[C#]$ 

int BatchSize

{ get; set; }

#### Remarks

If [EDeepLearningTool::OptimizeBatchSize](#page-1117-1) is 'true', then the value of this property will be optimized automatically for training or inference according to the situation. See also [EDeepLearningTool::BatchSizeForMaximumInferenceSpeed.](#page-1103-0)

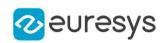

## <span id="page-1103-0"></span>EDeepLearningTool.BatchSizeForMaximumInferenceSpeed

Computes the batch size that will maximize the inference speed on NVIDIA GPU. For all other devices, it will return 1.

Namespace: Euresys.Open\_eVision.EasyDeepLearning

#### $[C#]$

#### int BatchSizeForMaximumInferenceSpeed

{ get; }

Remarks

This value is given as an indication and should not necessarily be used in practice. You must choose a tradeoff between the overall inference speed (also called the throughput), which is limited by this value, and the time it takes to compute the result of a whole batch (also called the latency), which is minimized by making inference image per image (i.e. a batch size of 1).

<span id="page-1103-1"></span>The tradeoff depends on your particular application.

Throw EError\_DeepLearningToolNotTrained if the tool is not trained.

EDeepLearningTool.BestIteration

Iteration at which the minimum validation error was reached. After training, the tool is in the state it was at this best iteration.

Namespace: Euresys.Open\_eVision.EasyDeepLearning

```
[C#]
```
int BestIteration

<span id="page-1103-2"></span>{ get; }

## EDeepLearningTool.Create

Factory method to open a deep learning tool. Returns the corresponding deep learning tool that must be deleted by the caller.

```
[C#]Euresys.Open_eVision.EasyDeepLearning.EDeepLearningTool Create(
string path
)
Euresys.Open_eVision.EasyDeepLearning.EDeepLearningTool Create(
Euresys.Open_eVision.ESerializer serializer
)
```
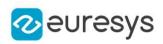

Parameters

path

Path to a deep learning tool.

#### <span id="page-1104-0"></span>serializer

A serializer created for reading.

## EDeepLearningTool.CurrentTrainingFinishedIterations

Number of iterations that are already finished in the current training.

Namespace: Euresys.Open\_eVision.EasyDeepLearning

 $[C#]$ 

### uint CurrentTrainingFinishedIterations

<span id="page-1104-1"></span>{ get; }

EDeepLearningTool.CurrentTrainingNumIterations

Total number of training iterations that will be performed during the current training of the deep learning tool.

After the end of the training, this number is the actual number of iterations performed during the training which can be lower than the number of iterations given to the [EDeepLearningTool::Train](#page-1123-0) method (for example if the user called [EDeepLearningTool::StopTraining](#page-1122-1)).

Namespace: Euresys.Open\_eVision.EasyDeepLearning

 $[C#]$ 

#### uint CurrentTrainingNumIterations

<span id="page-1104-2"></span>{ get; }

## EDeepLearningTool.CurrentTrainingProgression

Current training progression as a percentage (between 0 and 1).

Namespace: Euresys.Open\_eVision.EasyDeepLearning

 $[C#]$ 

### float CurrentTrainingProgression

{ get; }

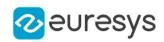

### <span id="page-1105-0"></span>EDeepLearningTool.DeterministicTrainingRandomSeed

Random seed to use when [EDeepLearningTool::EnableDeterministicTraining](#page-1105-1) is set to true. The default value is 42.

When [EDeepLearningTool::EnableDeterministicTraining](#page-1105-1), the random seed is generated using a random non-deterministic source.

Namespace: Euresys.Open\_eVision.EasyDeepLearning

 $[C#]$ 

#### int DeterministicTrainingRandomSeed

<span id="page-1105-1"></span>{ get; set; }

### EDeepLearningTool.EnableDeterministicTraining

Whether to use determinitic training algorithm that allows to repeatable training results. Default value: false.

Namespace: Euresys.Open\_eVision.EasyDeepLearning

 $[C#]$ 

#### bool EnableDeterministicTraining

{ get; set; }

Remarks

Deterministic training is not guarenteed when:

- using multi-core processing is enabled (see [Easy::MaxNumberOfProcessingThreads](#page-311-0))
- <span id="page-1105-2"></span>regardless of the value of [EDeepLearningTool::EnableGPU](#page-1105-2)).
- performing several training on the same tool in succession.

### EDeepLearningTool.EnableGPU

This property is deprecated.

Deprecated: Use [EDeepLearningTool](#page-1096-0).

Enable the use of a GPU for training and inference of the deep learning tool. If the active engine is not the default engine, [EDeepLearningTool::EnableGPU](#page-1105-2) will be false even if the active device has a GPU device type. Setting [EDeepLearningTool::EnableGPU](#page-1105-2) to any value when the active engine is not the default one will throw an exception.

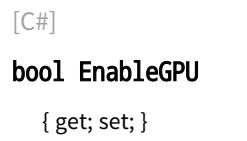

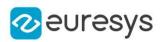

## <span id="page-1106-0"></span>EDeepLearningTool.Engine

Sets the engine with which to execute or train the neural network.

Namespace: Euresys.Open\_eVision.EasyDeepLearning

 $[C#]$ 

string Engine

<span id="page-1106-1"></span>{ get; set; }

## EDeepLearningTool.ExecutionSettings

Execution settings of the tool (engine, device(s), inference precision, batch size settings).

Namespace: Euresys.Open\_eVision.EasyDeepLearning

 $[C#]$ 

<span id="page-1106-2"></span>Euresys.Open\_eVision.EasyDeepLearning.EDeepLearningExecutionSettings ExecutionSettings { get; set; }

## EDeepLearningTool.GetActiveDevice

Gets the active device. By default, it returns the first active device.

Namespace: Euresys.Open\_eVision.EasyDeepLearning

 $[C#]$ 

Euresys.Open\_eVision.EasyDeepLearning.EDeepLearningDevice GetActiveDevice( int i )

Parameters

<span id="page-1106-3"></span>i

Index of the active devices between 0 and [EDeepLearningTool::NumActiveDevices.](#page-1115-0)

EDeepLearningTool.GetAvailableDevice

-

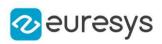

 $[C#]$ 

Euresys.Open\_eVision.EasyDeepLearning.EDeepLearningDevice GetAvailableDevice( int i  $\lambda$ 

Parameters

-

<span id="page-1107-0"></span>i

EDeepLearningTool.GetAvailableDeviceName

Name of the i-th device of the current engine.

Namespace: Euresys.Open\_eVision.EasyDeepLearning

 $[C#]$ 

string GetAvailableDeviceName( int i )

Parameters

<span id="page-1107-1"></span>i

Index of the device between 0 and [EDeepLearningTool](#page-1096-0) - 1.

EDeepLearningTool.GetAvailableDevicesForEngine

Available devices for the specified engine.

Namespace: Euresys.Open\_eVision.EasyDeepLearning

 $[C#]$ 

Euresys.Open\_eVision.EasyDeepLearning.EDeepLearningDevice[] GetAvailableDevicesForEngine( string engine )

Parameters

<span id="page-1107-2"></span>engine Engine for which to get the devices

EDeepLearningTool.GetAvailableEngineName

Gets the name of the engine given its id.

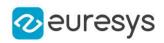

 $[C#]$ string GetAvailableEngineName( int id )

Parameters

<span id="page-1108-0"></span>id

Index of the available engine between 0 and [EDeepLearningTool::NumAvailableEngines](#page-1116-0) - 1.

EDeepLearningTool.GetLabel

Gets the label from its index. If the tool is not trained, the method may throw an exception.

Namespace: Euresys.Open\_eVision.EasyDeepLearning

[C#] string GetLabel( uint index )

Parameters

<span id="page-1108-1"></span>index

Index of the label

EDeepLearningTool.GetLabelColor

Label color. The label colors affect how the results will be displayed. The default label colors are the one specified in the dataset used for training.

Namespace: Euresys.Open\_eVision.EasyDeepLearning

 $[C#]$ 

Euresys.Open\_eVision.ERGBColor GetLabelColor( uint index  $\lambda$ 

Parameters

<span id="page-1108-2"></span>index

Index of the label between 0 and [EDeepLearningTool::NumLabels](#page-1116-2)

EDeepLearningTool.GetLabelOpacity

Gets the label opacity (between 0 for fully transparent and 255 for opaque color). The label opacities affect with the label colors how the results will be displayed.

The default label opacities are the one specified in the dataset used for training.

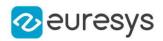

Namespace: Euresys.Open\_eVision.EasyDeepLearning

[C#] byte GetLabelOpacity( uint index )

Parameters

<span id="page-1109-0"></span>index

Index of the label between 0 and [EDeepLearningTool::NumLabels](#page-1116-2)

EDeepLearningTool.GetLabelWeight

Gets the label weight. If the tool is not trained, the label weights are not defined. After training, they are set to the value of the training dataset label weights.

Namespace: Euresys.Open\_eVision.EasyDeepLearning

 $[C#]$ float GetLabelWeight( uint index )

Parameters

<span id="page-1109-1"></span>index

Index of the label

EDeepLearningTool.GetNumPatchesForImage

Number of patches that will be extracted from an input image to perform inference. For EasyClassify and EasyLocate, this will always be equal to 1. For EasySegment, the number of patches will depend on the scale, patch size and sampling density parameters.

Namespace: Euresys.Open\_eVision.EasyDeepLearning

 $[C#]$ 

```
int GetNumPatchesForImage(
Euresys.Open_eVision.EBaseROI sampleImage
)
int GetNumPatchesForImage(
int imageWidth,
int imageHeight
)
```
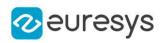

Parameters

sampleImage

Image for which to get the number of patch

imageWidth

Width of the image for which to get the number of patch

<span id="page-1110-1"></span>imageHeight

Height of the image for which to get the number of patch

EDeepLearningTool.GetOptimalNumImagesForBatchSize

Optimal number of images to process together for inference given the batch size and [EDeepLearningTool::GetNumPatchesForImage.](#page-1109-1)

In practice, for EasyClassify and EasyLocate, this is the same as the batch size. For EasySegment, the value will depend on the scale, patch size and sampling density parameters.

Namespace: Euresys.Open\_eVision.EasyDeepLearning

 $[C#]$ 

```
int GetOptimalNumImagesForBatchSize(
Euresys.Open_eVision.EBaseROI sampleImage
)
int GetOptimalNumImagesForBatchSize(
int imageWidth,
int imageHeight
)
```
Parameters

sampleImage

Image for which to get the optimal number of images

imageWidth

Width of the image for which to get the optimal number of images

<span id="page-1110-0"></span>imageHeight

Height of the image for which to get the optimal number of images

EDeepLearningTool.GPUIndexes

This property is deprecated.

Deprecated: use [EDeepLearningTool](#page-1096-0) or [EDeepLearningTool::ActiveDevices](#page-1101-1). Indexes of the GPUs to use for computations. Using multiple GPUs is only possible when we can process multiple images at once, i.e. during training ([EDeepLearningTool::Train\)](#page-1123-0) or batch inference. By default, all the detected GPUs will be used.

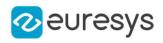

 $[C#]$ 

#### uint[] GPUIndexes

{ get; set; }

Remarks

<span id="page-1111-1"></span>The GPU are indexed from 0 to [EDeepLearningTool::NumGPUs](#page-1116-1) - 1.

EDeepLearningTool.HasInferenceModel

Whether the inference model is loaded or created when the tool is not yet trained.

Namespace: Euresys.Open\_eVision.EasyDeepLearning

 $[C#]$ bool HasInferenceModel( )

<span id="page-1111-2"></span>EDeepLearningTool.HasTrainingModel

Whether the training model is loaded or created when the tool is not yet trained.

Namespace: Euresys.Open\_eVision.EasyDeepLearning

 $[C#]$ 

bool HasTrainingModel(

<span id="page-1111-0"></span>)

EDeepLearningTool.ImageCacheSize

Size in byte of the image cache. The cache is used during training to store reformatted and normalized images. A correctly sized cache can reduce the hard drive accesses and the preprocessing time for each image.

Namespace: Euresys.Open\_eVision.EasyDeepLearning

```
[C#]
System.UInt64 ImageCacheSize
```
{ get; set; }

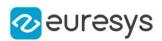

## <span id="page-1112-0"></span>EDeepLearningTool.InferenceModelPath

Path of the inference model when loaded or saved using [EDeepLearningTool::SaveInferenceModel,](#page-1118-0) [EDeepLearningTool::LoadInferenceModel](#page-1114-0) or [EDeepLearningTool::SerializeInferenceModel](#page-1119-0).

Namespace: Euresys.Open\_eVision.EasyDeepLearning

 $[C#]$ 

string InferenceModelPath

<span id="page-1112-1"></span>{ get; }

## EDeepLearningTool.InferencePrecision

Inference precision.

Use [EDeepLearningDevice::IsPrecisionSupported](#page-1063-0) to check whether a device support the given precision.

Namespace: Euresys.Open\_eVision.EasyDeepLearning

 $[C#]$ 

#### Euresys.Open\_eVision.EasyDeepLearning.EDeepLearningInferencePrecision InferencePrecision

<span id="page-1112-2"></span>{ get; set; }

## EDeepLearningTool.InitializeInference

Initializes the neural network for inference (i.e. making predictions with the neural network). You need to pass an image or a vector of images with the same characteristics (image resolution, image type and number of image) as the image or vector of images that you will use to make inference with this tool.

```
[C#]void InitializeInference(
int width,
int height,
Euresys.Open_eVision.EImageType imageType,
int numImages
)
void InitializeInference(
Euresys.Open_eVision.EBaseROI img
\lambda
```
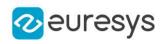

```
void InitializeInference(
ref Euresys.Open_eVision.EBaseROI[] imgList
)
void InitializeInference(
ref Euresys.Open_eVision.EImageBW8[] imgList
)
void InitializeInference(
ref Euresys.Open_eVision.EImageBW16[] imgList
)
void InitializeInference(
ref Euresys.Open_eVision.EImageC24[] imgList
)
```
Parameters

width

Width of the images for which to prepare the tool for inference height

Height of the images for which to prepare the tool for inference imageType

Type of the images for which to prepare the tool for inference numImages

Width of the images for which to prepare the tool for inference img

Image for which to prepare the tool for inference

<span id="page-1113-0"></span>imgList

Vector of images for which to prepare the tool for inference

EDeepLearningTool.IsTrained

Tells whether the deep learning tool has been trained.

Namespace: Euresys.Open\_eVision.EasyDeepLearning

 $[C#]$ bool IsTrained( )

## <span id="page-1113-1"></span>EDeepLearningTool.IsTraining

Indicates whether the object is currently training.

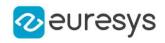

 $[C#]$ bool IsTraining( )

<span id="page-1114-1"></span>EDeepLearningTool.Load

Loads a deep learning tool. The given [ESerializer](#page-2182-0) must have been created for reading.

Namespace: Euresys.Open\_eVision.EasyDeepLearning

```
[C#]void Load(
string filePath
)
void Load(
Euresys.Open_eVision.ESerializer serializer
)
```
Parameters

filePath File path. serializer Pointer to the [ESerializer](#page-2182-0) created for reading.

<span id="page-1114-0"></span>EDeepLearningTool.LoadInferenceModel

Loads the tool's inference model. The inference model is required to apply the tool on new images.

Namespace: Euresys.Open\_eVision.EasyDeepLearning

```
[C#]void LoadInferenceModel(
string filePath
)
```
Parameters

<span id="page-1114-2"></span>filePath File path.

EDeepLearningTool.LoadSettings

Loads the settings of a tool.

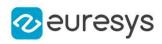

 $[C#]$ 

void LoadSettings( string filePath )

Parameters

<span id="page-1115-2"></span>filePath File path.

EDeepLearningTool.LoadTrainingModel

Loads the tool's training model. The training model is required to continue a training.

Namespace: Euresys.Open\_eVision.EasyDeepLearning

 $[C#]$ 

void LoadTrainingModel( string filePath )

Parameters

<span id="page-1115-0"></span>filePath File path.

EDeepLearningTool.NumActiveDevices

Gets the number of devices with which to run or train the model.

Namespace: Euresys.Open\_eVision.EasyDeepLearning

 $[C#]$ 

int NumActiveDevices

<span id="page-1115-1"></span>{ get; }

EDeepLearningTool.NumAvailableDevices

Available devices for the current [EDeepLearningTool::Engine](#page-1106-0).

Namespace: Euresys.Open\_eVision.EasyDeepLearning

 $[C#]$ 

int NumAvailableDevices

{ get; }
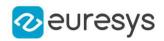

## EDeepLearningTool.NumAvailableEngines

Number of available engines.

Namespace: Euresys.Open\_eVision.EasyDeepLearning

 $[C#]$ 

static int NumAvailableEngines

{ get; }

## EDeepLearningTool.NumGPUs

This property is deprecated.

Deprecated: use [EDeepLearningTool](#page-1096-0) with a device type of GPU. Number of detected NVIDIA GPU.

Namespace: Euresys.Open\_eVision.EasyDeepLearning

 $[C#]$ 

uint NumGPUs

<span id="page-1116-0"></span>{ get; }

## EDeepLearningTool.NumLabels

Number of labels of this tool. If the tool is not trained, the method will throw an exception.

Namespace: Euresys.Open\_eVision.EasyDeepLearning

 $[C#]$ uint NumLabels

{ get; }

Remarks

Some type of tools such as [EUnsupervisedSegmenter](#page-2294-0) may have no label at all. For these tools, there is a separate API to control the predicted labels.

EDeepLearningTool.NumTrainedIterations

Number of iterations that were performed to train this deep learning tool.

Namespace: Euresys.Open\_eVision.EasyDeepLearning

 $[C#]$ 

uint NumTrainedIterations

#### Open eVision Reference Manual

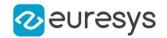

{ get; }

#### Remarks

This number of iteration may result from the addition of the iterations performed in several calls to [EDeepLearningTool::Train.](#page-1123-0)

An iteration can also be called an epoch.

EDeepLearningTool.OptimizeBatchSize

Indicates whether to optimize the batch size (see [EDeepLearningTool::BatchSize](#page-1102-0)) to maximize the training and inference speed according to the engine, the device and the available memory.

Default value is true.

Namespace: Euresys.Open\_eVision.EasyDeepLearning

 $[C#]$ 

bool OptimizeBatchSize

{ get; set; }

## EDeepLearningTool.Path

Path of the tool when loaded or saved using [EDeepLearningTool::Save,](#page-1117-0) [EDeepLearningTool::Load](#page-1114-0) or [EDeepLearningTool](#page-1096-0).

Namespace: Euresys.Open\_eVision.EasyDeepLearning

 $[C#]$ 

string Path

<span id="page-1117-0"></span>{ get; }

#### EDeepLearningTool.Save

Saves the settings, inference and training model of the deep learning tool. The given [ESerializer](#page-2182-0) must have been created for writing.

```
[C#]void Save(
string filePath,
bool includeTrainingModel
)
```
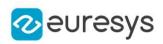

#### void Save( Euresys.Open\_eVision.ESerializer serializer, bool includeTrainingModel )

**Parameters** 

filePath

File path.

includeTrainingModel

Whether to save the training model. The training model is required to continue training the tool.

serializer

Pointer to the [ESerializer](#page-2182-0) created for writing.

EDeepLearningTool.SaveInferenceModel

Saves the tool's inference model to a file.

Namespace: Euresys.Open\_eVision.EasyDeepLearning

[C#] void SaveInferenceModel( string filePath )

Parameters

<span id="page-1118-0"></span>filePath

File path.

EDeepLearningTool.SaveSettings

Saves the settings of the tool to a file.

Namespace: Euresys.Open\_eVision.EasyDeepLearning

```
[C#]void SaveSettings(
string filePath
```
)

Parameters

filePath File path.

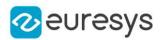

## <span id="page-1119-1"></span>EDeepLearningTool.SaveTrainingModel

Saves the tool's training model to a file.

Namespace: Euresys.Open\_eVision.EasyDeepLearning

 $[C#]$ 

void SaveTrainingModel( string filePath )

Parameters

filePath File path.

EDeepLearningTool.SerializeInferenceModel

Serializes the inference model of the tool.

Namespace: Euresys.Open\_eVision.EasyDeepLearning

 $[C#]$ 

```
void SerializeInferenceModel(
Euresys.Open_eVision.ESerializer serializer
)
```
Parameters

<span id="page-1119-0"></span>serializer Pointer to [ESerializer](#page-2182-0)

EDeepLearningTool.SerializeSettings

Serializes the tool settings.

Namespace: Euresys.Open\_eVision.EasyDeepLearning

[C#]

```
void SerializeSettings(
Euresys.Open_eVision.ESerializer serializer
)
```
Parameters

serializer Pointer to [ESerializer](#page-2182-0)

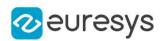

## <span id="page-1120-0"></span>EDeepLearningTool.SerializeTrainingModel

Serializes the training model of the tool.

The training model is necessary to continue training the tool.

Namespace: Euresys.Open\_eVision.EasyDeepLearning

#### [C#]

```
void SerializeTrainingModel(
Euresys.Open_eVision.ESerializer serializer
)
```
#### Parameters

serializer

Pointer to [ESerializer](#page-2182-0)

```
EDeepLearningTool.SetActiveDevice
```
Sets the device with which to run or train the model.

Namespace: Euresys.Open\_eVision.EasyDeepLearning

 $[C#]$ 

```
void SetActiveDevice(
Euresys.Open_eVision.EasyDeepLearning.EDeepLearningDevice device
)
```
Parameters

device -

Remarks

For CPU device, the number of thread is initialized from [Easy](#page-302-0)

EDeepLearningTool.SetLabel

Changes a label predicted by the tool.

```
[C#]void SetLabel(
uint index,
string label
)
```
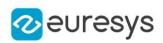

index

Index of the label

label

New label

Remarks

Be careful when changing one of the label of a trained tool. It can create incompatibilities with previous metrics or results computed with this tool or with the dataset used to trained the tool.

Some tools may not use this label API. For example [EUnsupervisedSegmenter](#page-2294-0) uses [EUnsupervisedSegmenter::GoodLabel](#page-2299-0) instead.

EDeepLearningTool.SetLabelColor

Changes a label color.

Namespace: Euresys.Open\_eVision.EasyDeepLearning

 $[C#]$ 

```
void SetLabelColor(
uint index,
Euresys.Open_eVision.ERGBColor c
)
```
Parameters

index

Index of the label between 0 and [EDeepLearningTool::NumLabels](#page-1116-0)

c

New color for the specified label

EDeepLearningTool.SetLabelOpacity

Changes a label opacity (between 0 for fully transparent and 255 for opaque color).

```
[C#]void SetLabelOpacity(
 uint index,
 byte opacity
 \lambda
```
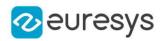

index

Index of the label between 0 and [EDeepLearningTool::NumLabels](#page-1116-0) opacity

New opacity for the specified label

EDeepLearningTool.SetLabelWeight

Sets the label weight. If the tool is not trained, the label weights are not defined. After training, they are set to the value of the training dataset label weights.

Namespace: Euresys.Open\_eVision.EasyDeepLearning

 $[C#]$ void SetLabelWeight( uint index, float weight )

Parameters

index Index of the label weight Weight

EDeepLearningTool.SettingsPath

Path of the settings when loaded or saved using [EDeepLearningTool::SaveSettings,](#page-1118-0) [EDeepLearningTool::LoadSettings](#page-1114-1) or [EDeepLearningTool::SerializeSettings](#page-1119-0).

Namespace: Euresys.Open\_eVision.EasyDeepLearning

 $[C#]$ 

string SettingsPath

{ get; }

# EDeepLearningTool.StopTraining

Stops training and returns the last completed iteration. If the parameter 'wait' is set to true, the method will wait for the training thread to completely stop. Otherwise, the method will return immediately.

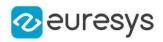

 $[C#]$ 

#### int StopTraining( bool wait )

Parameters

wait

Whether to wait for the training to completely stop

EDeepLearningTool.ToolType

Type of the deep learning tool.

Namespace: Euresys.Open\_eVision.EasyDeepLearning

[C#]

abstract Euresys.Open\_eVision.EasyDeepLearning.EDeepLearningToolType ToolType

<span id="page-1123-0"></span>{ get; }

## EDeepLearningTool.Train

Trains the [EDeepLearningTool](#page-1096-0) with the given dataset for the specified number of iterations. At the end of the training, the deep learning tool is in the state it was at the iteration that gave the minimum validation error. See [EDeepLearningTool::BestIteration.](#page-1103-0)

```
[C#]void Train(
Euresys.Open_eVision.EasyDeepLearning.EClassificationDataset dataset,
int iterations
)
void Train(
Euresys.Open_eVision.EasyDeepLearning.EClassificationDataset dataset,
Euresys.Open_eVision.EasyDeepLearning.EDataAugmentation dataAugmentation,
int iterations
\lambdavoid Train(
Euresys.Open_eVision.EasyDeepLearning.EClassificationDataset trainingDataset,
Euresys.Open_eVision.EasyDeepLearning.EClassificationDataset validationDataset,
int iterations
)
```
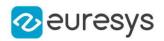

void Train(

Euresys.Open\_eVision.EasyDeepLearning.EClassificationDataset trainingDataset, Euresys.Open\_eVision.EasyDeepLearning.EClassificationDataset validationDataset, Euresys.Open\_eVision.EasyDeepLearning.EDataAugmentation dataAugmentation, int iterations

 $\lambda$ 

Parameters

dataset

[EClassificationDataset](#page-768-0) with which to train and validate the deep learning tool

iterations

Number of iterations for training.

dataAugmentation

Data augmentation to use during training

trainingDataset

[EClassificationDataset](#page-768-0) with which to train the deep learning tool

validationDataset

[EClassificationDataset](#page-768-0) with which to validate the deep learning tool

EDeepLearningTool.TrainingModelPath

Path of the training model when loaded or saved using [EDeepLearningTool::SaveTrainingModel,](#page-1119-1) [EDeepLearningTool::LoadTrainingModel](#page-1115-0) or [EDeepLearningTool::SerializeTrainingModel.](#page-1120-0)

Namespace: Euresys.Open\_eVision.EasyDeepLearning

 $[C#]$ 

string TrainingModelPath

{ get; }

EDeepLearningTool.UnloadInferenceModel

Unloads the inference model.

Namespace: Euresys.Open\_eVision.EasyDeepLearning

 $[C#]$ 

void UnloadInferenceModel(

)

EDeepLearningTool.UnloadModels

Unloads the inference and training model.

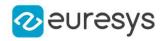

Namespace: Euresys.Open\_eVision.EasyDeepLearning

[C#] void UnloadModels( )

EDeepLearningTool.UnloadTrainingModel

Unloads the training model.

Namespace: Euresys.Open\_eVision.EasyDeepLearning

 $[C#]$ 

void UnloadTrainingModel( )

EDeepLearningTool.WaitForIterationCompletion

Waits until an iteration is complete. A call to this method will block the calling thread until a training iteration in the training thread is finished. This method returns the number of trained iterations.

Namespace: Euresys.Open\_eVision.EasyDeepLearning

 $[C#]$ 

int WaitForIterationCompletion(

)

# EDeepLearningTool.WaitForTrainingCompletion

Waits until the training is complete or the timeout is expired. A call to this method will block the calling thread for the shortest time between the timeout and the time it takes for the training to complete.

A negative timeout means that the method will wait until the training is complete. The default value is set to -1.

The method returns the number of trained iterations.

Namespace: Euresys.Open\_eVision.EasyDeepLearning

[C#] int WaitForTrainingCompletion( int timeout )

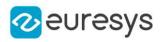

timeout Timeout in second

# <span id="page-1126-0"></span>4.80. EDepthMap Class

Represents a generic DepthMap type interface.

Derived Class(es):[EDepthMap16](#page-1144-0)[EDepthMap32f](#page-1167-0)[EDepthMap8](#page-1189-0) Namespace: Euresys.Open\_eVision.Easy3D

## Properties

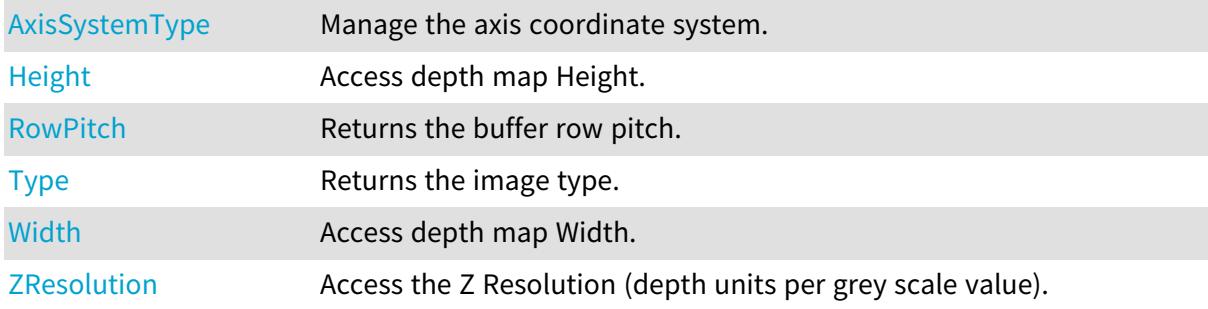

## Methods

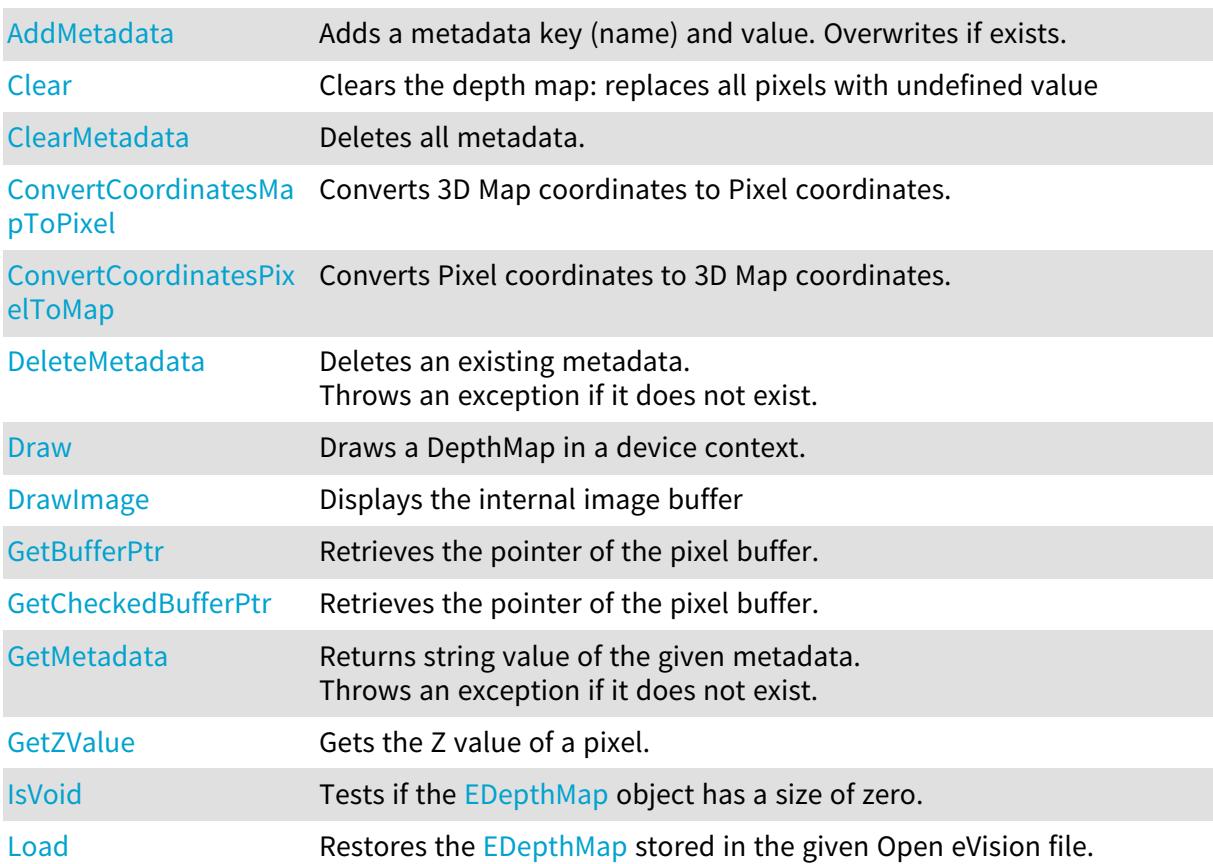

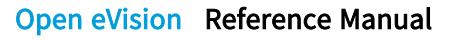

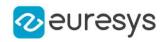

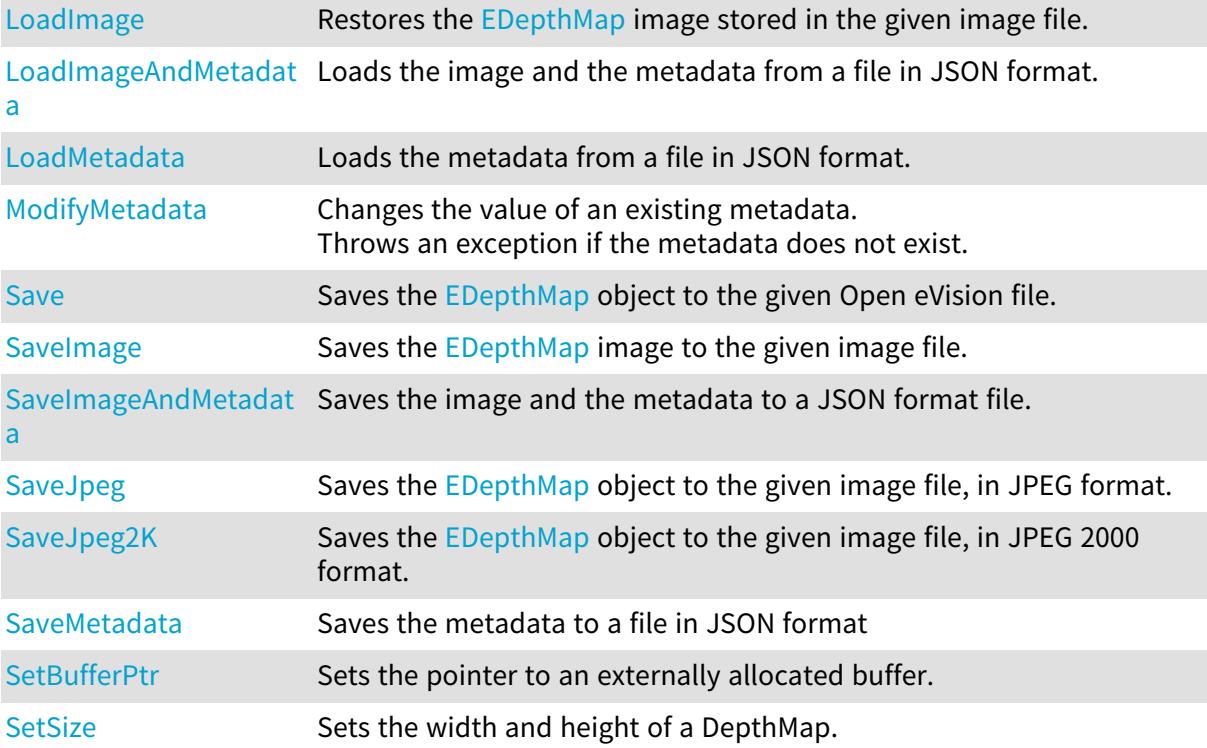

# <span id="page-1127-1"></span>EDepthMap.AddMetadata

Adds a metadata key (name) and value. Overwrites if exists.

Namespace: Euresys.Open\_eVision.Easy3D

```
[C#]
void AddMetadata(
string Key,
string value
)
```
Parameters

Key

<span id="page-1127-0"></span>The name of the metadata. Names are unique. value The value for the given metadata.

## EDepthMap.AxisSystemType

Manage the axis coordinate system.

Namespace: Euresys.Open\_eVision.Easy3D

[C#]

abstract Euresys.Open\_eVision.Easy3D.EAxisSystemType AxisSystemType

#### Open eVision Reference Manual

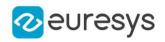

<span id="page-1128-0"></span>{ get; set; }

## EDepthMap.Clear

Clears the depth map: replaces all pixels with undefined value

Namespace: Euresys.Open\_eVision.Easy3D

[C#]

<span id="page-1128-1"></span>void Clear( )

EDepthMap.ClearMetadata

Deletes all metadata.

Namespace: Euresys.Open\_eVision.Easy3D

[C#]

```
void ClearMetadata(
)
```
EDepthMap.ConvertCoordinatesMapToPixel

Converts 3D Map coordinates to Pixel coordinates.

```
[C#]
bool ConvertCoordinatesMapToPixel(
float x3D,
float y3D,
ref int xBuffer,
ref int yBuffer
\lambda
```
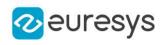

Parameters x3D The Map X coordinate. y3D The Map Y coordinate. xBuffer The returned Pixel X coordinate. yBuffer The returned Pixel Y coordinate.

<span id="page-1129-0"></span>EDepthMap.ConvertCoordinatesPixelToMap

Converts Pixel coordinates to 3D Map coordinates.

Namespace: Euresys.Open\_eVision.Easy3D

 $[C#]$ 

```
void ConvertCoordinatesPixelToMap(
int xBuffer,
int yBuffer,
ref float x3D,
ref float y3D
)
```
Parameters

xBuffer The pixel X coordinate. yBuffer The pixel Y coordinate. x3D The returned Map X coordinate. y3D The returned Map Y coordinate.

# <span id="page-1129-1"></span>EDepthMap.DeleteMetadata

Deletes an existing metadata. Throws an exception if it does not exist.

```
[C#]void DeleteMetadata(
string Key
 )
```
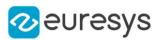

<span id="page-1130-0"></span>Key

The name of an existing metadata.

#### EDepthMap.Draw

Draws a DepthMap in a device context.

```
Namespace: Euresys.Open_eVision.Easy3D
```
 $[C#]$ 

```
void Draw(
Euresys.Open_eVision.EDrawAdapter graphicContext,
float zoomX,
float zoomY,
float panX,
float panY
)
void Draw(
Euresys.Open_eVision.EDrawAdapter graphicContext,
float zoomX,
float zoomY,
float panX,
float panY,
Euresys.Open_eVision.EC24 colorUndefinedPixel
)
void Draw(
Euresys.Open_eVision.EDrawAdapter graphicContext,
Euresys.Open_eVision.EC24Vector c24Vector,
float zoomX,
float zoomY,
float panX,
float panY
)
void Draw(
Euresys.Open_eVision.EDrawAdapter graphicContext,
Euresys.Open_eVision.EC24Vector c24Vector,
float zoomX,
float zoomY,
float panX,
float panY,
Euresys.Open_eVision.EC24 colorUndefinedPixel
)
```
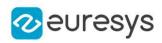

```
void Draw(
Euresys.Open_eVision.EDrawAdapter graphicContext,
Euresys.Open_eVision.EBW8Vector bw8Vector,
float zoomX,
float zoomY,
float panX,
float panY
)
void Draw(
Euresys.Open_eVision.EDrawAdapter graphicContext,
Euresys.Open_eVision.EBW8Vector bw8Vector,
float zoomX,
float zoomY,
float panX,
float panY,
Euresys.Open_eVision.EC24 colorUndefinedPixel
)
void Draw(
IntPtr graphicContext,
float zoomX,
float zoomY,
float panX,
float panY
)
void Draw(
IntPtr graphicContext,
float zoomX,
float zoomY,
float panX,
float panY,
Euresys.Open_eVision.EC24 colorUndefinedPixel
\lambdavoid Draw(
IntPtr graphicContext,
Euresys.Open_eVision.EC24Vector c24Vector,
float zoomX,
float zoomY,
float panX,
float panY
\lambdavoid Draw(
IntPtr graphicContext,
Euresys.Open_eVision.EC24Vector c24Vector,
float zoomX,
float zoomY,
float panX,
float panY,
Euresys.Open_eVision.EC24 colorUndefinedPixel
\lambda
```
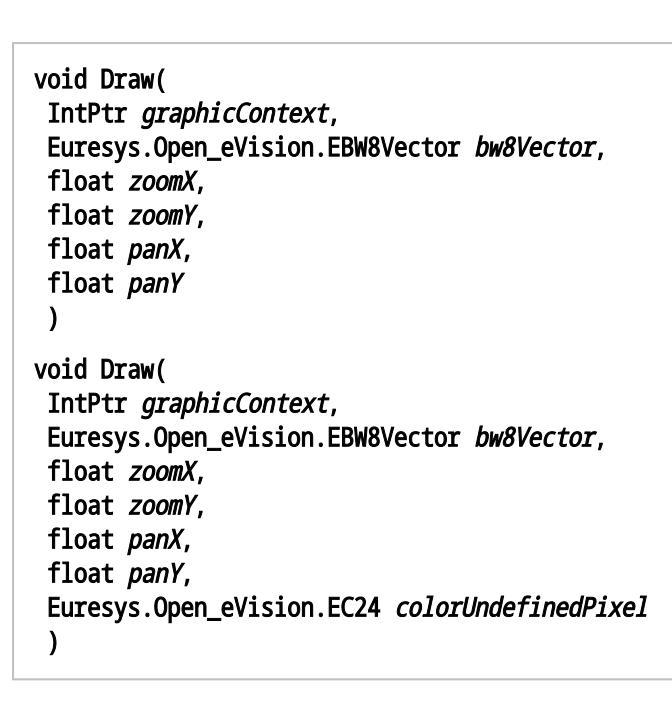

#### graphicContext

Handle to the device context of the destination window.

zoomX

Magnification factor for zooming in or out in the horizontal direction. By default, the depthmap is displayed in 1:1 scale.

zoomY

Magnification factor for zooming in or out in the vertical direction. Setting a 0 value (which is the default) will result in isotropic scaling (i.e. equal horizontal and vertical factors).

panX

Horizontal panning value expressed in pixels. By default, no panning occurs.

panY

Vertical panning value expressed in pixels. By default, no panning occurs.

colorUndefinedPixel

An optional parameter to choose the drawing color of undefined pixels.

c24Vector

When supplied, this parameter allows using a LUT that maps from Depth to C24 when drawing (false colors).

bw8Vector

When supplied, this parameter allows using a LUT that maps from Depth to BW8 when drawing.

#### Remarks

A DepthMap can be drawn (its pixels rendered) using a device context.

[EDepthMap::Draw](#page-1130-0) takes the axis coordinate system in account. See [EDepthMap](#page-1126-0). The horizontal and vertical zooming factors can be different but must be in the 1/16..16 range.

(MFC users can use the CDC::GetSafeHdc() method to obtain a suitable device context handle from a CDC instance.) Deprecation notice: All methods taking HDC as parameter are deprecated. It is recommended to use their alternative taking a [EDrawAdapter](#page-1223-0) by using a instance of [EWindowsDrawAdapter](#page-2397-0).

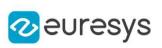

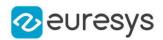

#### <span id="page-1133-0"></span>EDepthMap.DrawImage

Displays the internal image buffer

```
Namespace: Euresys.Open_eVision.Easy3D
```

```
[C#]void DrawImage(
Euresys.Open_eVision.EDrawAdapter graphicContext,
float zoomX,
float zoomY,
float panX,
float panY,
Euresys.Open_eVision.EC24 colorUndefinedPixel
)
void DrawImage(
Euresys.Open_eVision.EDrawAdapter graphicContext,
Euresys.Open_eVision.EC24Vector c24Vector,
float zoomX,
float zoomY,
float panX,
float panY,
Euresys.Open_eVision.EC24 colorUndefinedPixel
)
void DrawImage(
Euresys.Open_eVision.EDrawAdapter graphicContext,
Euresys.Open_eVision.EBW8Vector bw8Vector,
float zoomX,
float zoomY,
float panX,
float panY,
Euresys.Open_eVision.EC24 colorUndefinedPixel
)
void DrawImage(
IntPtr graphicContext,
float zoomX,
float zoomY,
float panX,
float panY,
Euresys.Open_eVision.EC24 colorUndefinedPixel
)
```
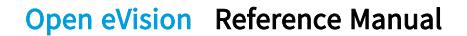

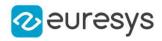

```
void DrawImage(
IntPtr graphicContext,
Euresys.Open_eVision.EC24Vector c24Vector,
float zoomX,
float zoomY,
float panX,
float panY,
Euresys.Open_eVision.EC24 colorUndefinedPixel
)
void DrawImage(
IntPtr graphicContext,
Euresys.Open_eVision.EBW8Vector bw8Vector,
float zoomX,
float zoomY,
float panX,
float panY,
Euresys.Open_eVision.EC24 colorUndefinedPixel
)
```
graphicContext

Handle to the device context of the destination window.

zoomX

Magnification factor for zooming in or out in the horizontal direction. By default, the image is displayed in 1:1 scale.

zoomY

Magnification factor for zooming in or out in the vertical direction. Setting a 0 value (which is the default) will result in isotropic scaling (i.e. equal horizontal and vertical factors).

panX

Horizontal panning value expressed in pixels. By default, no panning occurs.

panY

Vertical panning value expressed in pixels. By default, no panning occurs.

colorUndefinedPixel

An optional parameter to choose the drawing color of undefined pixels.

c24Vector

When supplied, this parameter allows using a LUT that maps from Depth to C24 when drawing (false colors).

bw8Vector

When supplied, this parameter allows using a LUT that maps from Depth to BW8 when drawing.

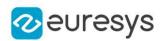

#### Remarks

An image can be drawn (its pixels rendered) using a device context. [EDepthMap::DrawImage](#page-1133-0) does not takes the axis coordinate system in account. It displays the internal image buffer without flipping the axis. See [EDepthMap::Draw](#page-1130-0) method for an alternative drawing method.

The horizontal and vertical zooming factors can be different but must be in the 1/16..16 range.

<span id="page-1135-0"></span>(MFC users can use the CDC::GetSafeHdc() method to obtain a suitable device context handle from a CDC instance.) Deprecation notice: All methods taking HDC as parameter are deprecated. It is recommended to use their alternative taking a [EDrawAdapter](#page-1223-0) by using a instance of [EWindowsDrawAdapter](#page-2397-0).

## EDepthMap.GetBufferPtr

Retrieves the pointer of the pixel buffer.

```
Namespace: Euresys.Open_eVision.Easy3D
```

```
[C#]IntPtr GetBufferPtr(
)
IntPtr GetBufferPtr(
int x,
int y
)
IntPtr GetBufferPtr(
)
IntPtr GetBufferPtr(
int x,
int y
)
```
Parameters

x

Column of the pixel of which we want the address.

y

Row of the pixel of which we want the address.

Remarks

<span id="page-1135-1"></span>This function does not check the value of the parameters. Use carefully.

EDepthMap.GetCheckedBufferPtr

Retrieves the pointer of the pixel buffer.

#### Open eVision Reference Manual

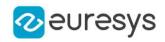

```
[C#]IntPtr GetCheckedBufferPtr(
int x_iint y
 )
IntPtr GetCheckedBufferPtr(
 int x,
int y
 )
```
Parameters

x

Column of the pixel of which we want the address.

y

Row of the pixel of which we want the address.

Remarks

<span id="page-1136-0"></span>This function checks the value of the parameters.

EDepthMap.GetMetadata

Returns string value of the given metadata. Throws an exception if it does not exist.

Namespace: Euresys.Open\_eVision.Easy3D

 $[C#]$ 

string GetMetadata( string Key )

Parameters

<span id="page-1136-1"></span>Key

The name of an existing metadata.

#### EDepthMap.GetZValue

Gets the Z value of a pixel.

```
[C#]
float GetZValue(
int x,
int y
)
```
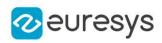

x

Column of the pixel.

<span id="page-1137-0"></span>y

Row of the pixel.

EDepthMap.Height

Access depth map Height.

Namespace: Euresys.Open\_eVision.Easy3D

 $[C#]$ 

abstract int Height

<span id="page-1137-1"></span>{ get; set; }

EDepthMap.IsVoid

Tests if the [EDepthMap](#page-1126-0) object has a size of zero.

Namespace: Euresys.Open\_eVision.Easy3D

 $[C#]$ bool IsVoid( )

Remarks

<span id="page-1137-2"></span>Returns true if the depthmap size is zero.

EDepthMap.Load

Restores the [EDepthMap](#page-1126-0) stored in the given Open eVision file.

```
[C#]
void Load(
string path
 )
```
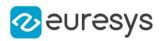

path

Full path of the file.

#### Remarks

<span id="page-1138-0"></span>When loading, the depth map is resized if needed. This function restores the depth map attributes.

## EDepthMap.LoadImage

Restores the [EDepthMap](#page-1126-0) image stored in the given image file.

```
Namespace: Euresys.Open_eVision.Easy3D
```
[C#]

```
void LoadImage(
string path,
bool withMetadata
)
```
Parameters

path

Full path to the file.

withMetadata

Parameter to load or not the metadata that has the same filename. False by default.

Remarks

<span id="page-1138-1"></span>When loading, the depth map is resized if need be. This function does not restore the depth map attributes, only the image associated with the [EDepthMap](#page-1126-0) is updated.

EDepthMap.LoadImageAndMetadata

Loads the image and the metadata from a file in JSON format.

Namespace: Euresys.Open\_eVision.Easy3D

```
[C#]
```

```
void LoadImageAndMetadata(
string pathImage,
string pathMetadata
)
```
Parameters

pathImage Full path to the image file. pathMetadata Full path to the metadata file.

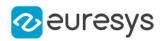

## <span id="page-1139-1"></span>EDepthMap.LoadMetadata

Loads the metadata from a file in JSON format.

Namespace: Euresys.Open\_eVision.Easy3D

[C#]

void LoadMetadata( string path )

Parameters

<span id="page-1139-2"></span>path

Full path to the file.

## EDepthMap.ModifyMetadata

Changes the value of an existing metadata. Throws an exception if the metadata does not exist.

```
Namespace: Euresys.Open_eVision.Easy3D
```

```
[C#]
```

```
void ModifyMetadata(
string Key,
string value
)
```
Parameters

Key

The name of an existing metadata.

<span id="page-1139-0"></span>value

The value for the given metadata.

EDepthMap.RowPitch

Returns the buffer row pitch.

Namespace: Euresys.Open\_eVision.Easy3D

```
[C#]abstract int RowPitch
```
{ get; }

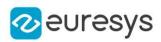

## <span id="page-1140-0"></span>EDepthMap.Save

Saves the [EDepthMap](#page-1126-0) object to the given Open eVision file.

Namespace: Euresys.Open\_eVision.Easy3D

 $[C#]$ void Save( string path )

Parameters

path

The full path to the destination file.

Remarks

<span id="page-1140-1"></span>This function saves the [EDepthMap](#page-1126-0) in a Open eVision file. This function stores the depth map attributes.

EDepthMap.SaveImage

Saves the [EDepthMap](#page-1126-0) image to the given image file.

Namespace: Euresys.Open\_eVision.Easy3D

 $[C#]$ 

```
void SaveImage(
string path,
Euresys.Open_eVision.EImageFileType type,
bool withMetadata
)
```
Parameters

path

The full path to the destination file.

type

File format, as defined by [EImageFileType.](#page-2731-0)

If not specified, the file format is determined from the file extension.

withMetadata

Parameter to save or not the metadata that with the same filename next. False by default.

Remarks

This function saves the image associated to [EDepthMap](#page-1126-0) in a standard image file and thus does not store depth map attributes.

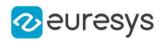

## <span id="page-1141-0"></span>EDepthMap.SaveImageAndMetadata

Saves the image and the metadata to a JSON format file.

Namespace: Euresys.Open\_eVision.Easy3D

```
[C#]void SaveImageAndMetadata(
string pathImage,
string pathMetadata,
Euresys.Open_eVision.EImageFileType type
)
```
Parameters

pathImage

The full path to the destination image file.

pathMetadata

The full path to the destination metadata file.

type

<span id="page-1141-1"></span>File format, as defined by [EImageFileType.](#page-2731-0) If not specified, the file format is determined from the file extension.

EDepthMap.SaveJpeg

Saves the [EDepthMap](#page-1126-0) object to the given image file, in JPEG format.

```
Namespace: Euresys.Open_eVision.Easy3D
```

```
[C#]
```

```
void SaveJpeg(
string path,
int quality
)
```
Parameters

path

The full path of the destination file.

<span id="page-1141-2"></span>quality

JPEG quality, between 0 and 100 (100 is best quality). The default value is 75.

EDepthMap.SaveJpeg2K

Saves the [EDepthMap](#page-1126-0) object to the given image file, in JPEG 2000 format.

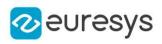

 $[C#]$ 

void SaveJpeg2K( string path, int quality )

Parameters

path

The full path of the destination file.

quality

<span id="page-1142-0"></span>JPEG 2000 quality, between 1 and 512. The default value is 16.

EDepthMap.SaveMetadata

Saves the metadata to a file in JSON format

Namespace: Euresys.Open\_eVision.Easy3D

[C#]

```
void SaveMetadata(
string path
)
```
Parameters

<span id="page-1142-1"></span>path

The full path to the destination file.

## EDepthMap.SetBufferPtr

Sets the pointer to an externally allocated buffer.

```
[C#]void SetBufferPtr(
int width,
int height,
IntPtr imagePointer,
int bitsPerRow
)
```
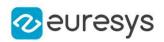

width

The width of the supplied buffer, in pixels.

height

The height of the supplied buffer, in pixels.

imagePointer

The pointer (aligned on 4 bytes) to the buffer, which must be large enough to hold the image.

bitsPerRow

The total number of bits contained in a row, padding included. Using the value 0 (default) means that this size is computed from the buffer width and the pixel size plus a padding with the smallest possible value that leads to a multiple of 4 bytes (32 bits), which is the minimum padding accepted by [EDepthMap::SetBufferPtr](#page-1142-1).

<span id="page-1143-0"></span>EDepthMap.SetSize

Sets the width and height of a DepthMap.

Namespace: Euresys.Open\_eVision.Easy3D

```
[C#]void SetSize(
int width,
int height
)
void SetSize(
Euresys.Open_eVision.Easy3D.EDepthMap other
)
```
Parameters

width

The new requested DepthMap width.

height

The new requested DepthMap height.

other

The other DepthMap whose dimensions have to be used for the current object.

Remarks

Open eVision will allocate a new buffer (deallocate the old buffer) if the supplied width and height are different from the existing ones.

If an external buffer has been specified by means of SetImagePtr, it will be kept only if the size does not change.

Creating a new buffer and setting its size creates a 4-byte aligned buffer, by default.

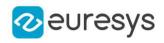

# <span id="page-1144-1"></span>EDepthMap.Type

Returns the image type.

Namespace: Euresys.Open\_eVision.Easy3D

 $[C#]$ 

#### abstract Euresys.Open\_eVision.EImageType Type

<span id="page-1144-2"></span>{ get; }

# EDepthMap.Width

Access depth map Width.

Namespace: Euresys.Open\_eVision.Easy3D

 $[C#]$ 

abstract int Width

<span id="page-1144-3"></span>{ get; set; }

# EDepthMap.ZResolution

Access the Z Resolution (depth units per grey scale value).

Namespace: Euresys.Open\_eVision.Easy3D

 $[C#]$ 

#### abstract float ZResolution

{ get; set; }

# <span id="page-1144-0"></span>4.81. EDepthMap16 Class

Represents a [EDepthMap](#page-1126-0) with an 16-bit pixel internal representation.

Base Class:[EDepthMap](#page-1126-0) Derived Class(es):[EGrabberDepthMap16](#page-1334-0) Namespace: Euresys.Open\_eVision.Easy3D

## **Properties**

[AxisSystemType](#page-1147-0) Manage the axis coordinate system.

[Height](#page-1158-0) **Access depth map Height.** 

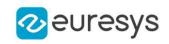

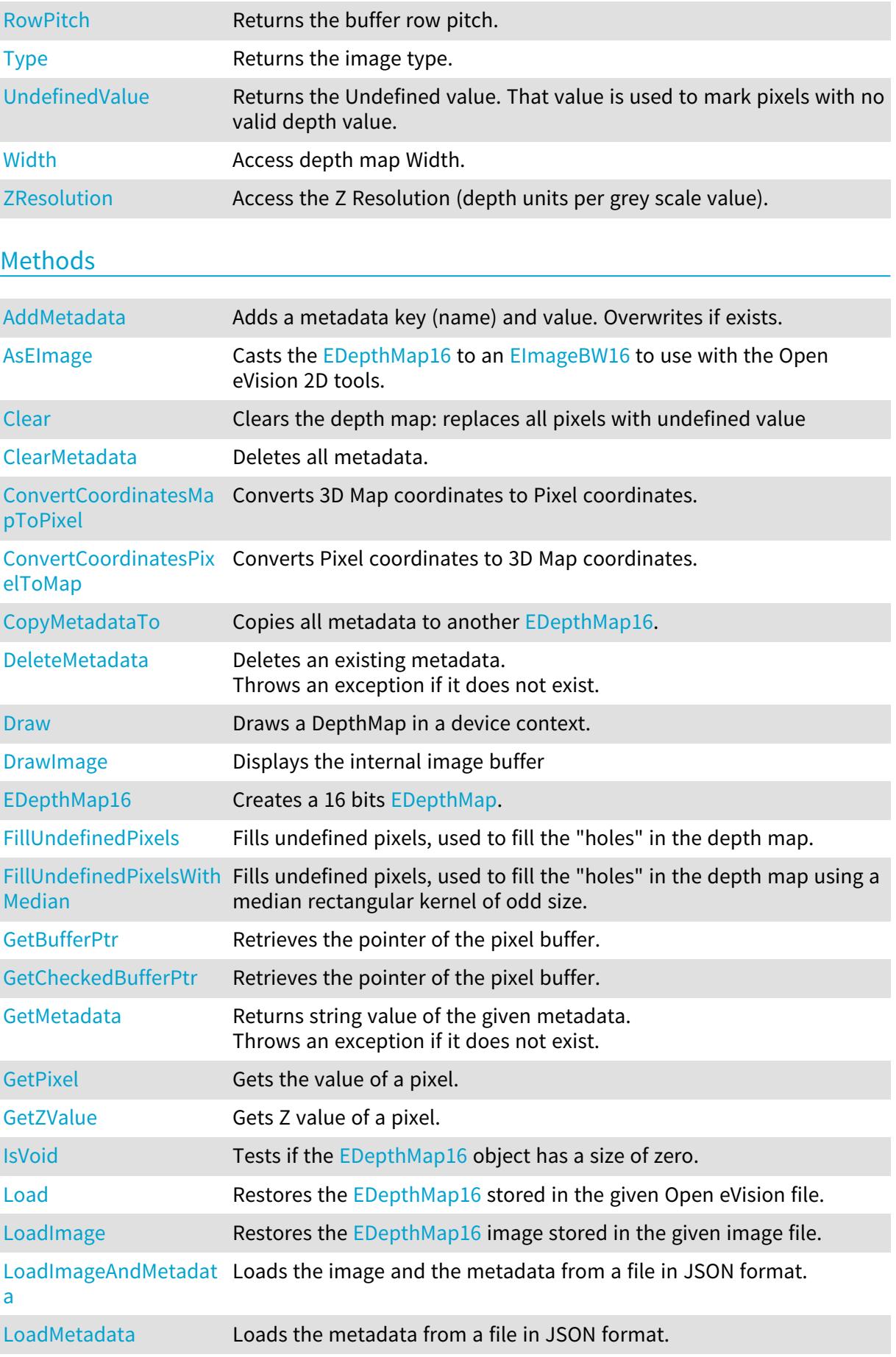

#### Open eVision Reference Manual

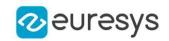

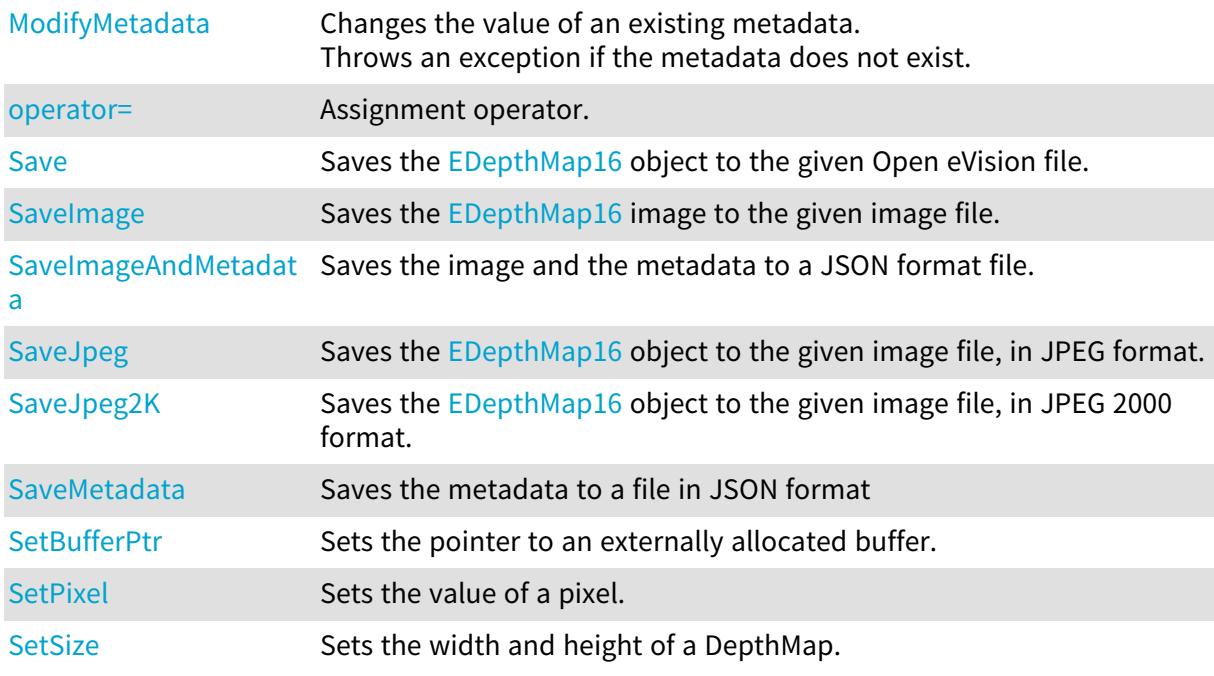

## <span id="page-1146-0"></span>EDepthMap16.AddMetadata

Adds a metadata key (name) and value. Overwrites if exists.

Namespace: Euresys.Open\_eVision.Easy3D

```
[C#]void AddMetadata(
string Key,
string value
)
```
Parameters

Key

The name of the metadata. Names are unique.

<span id="page-1146-1"></span>value

The value for the given metadata.

#### EDepthMap16.AsEImage

Casts the [EDepthMap16](#page-1144-0) to an [EImageBW16](#page-1372-0) to use with the Open eVision 2D tools.

Namespace: Euresys.Open\_eVision.Easy3D

[C#]

Euresys.Open\_eVision.EImageBW16 AsEImage(

)

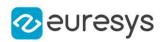

## <span id="page-1147-0"></span>EDepthMap16.AxisSystemType

Manage the axis coordinate system.

Namespace: Euresys.Open\_eVision.Easy3D

 $[C#]$ 

override Euresys.Open\_eVision.Easy3D.EAxisSystemType AxisSystemType

<span id="page-1147-1"></span>{ get; set; }

# EDepthMap16.Clear

Clears the depth map: replaces all pixels with undefined value

Namespace: Euresys.Open\_eVision.Easy3D

[C#] void Clear(

<span id="page-1147-2"></span>)

## EDepthMap16.ClearMetadata

Deletes all metadata.

Namespace: Euresys.Open\_eVision.Easy3D

 $[C#]$ 

<span id="page-1147-3"></span>void ClearMetadata( )

# EDepthMap16.ConvertCoordinatesMapToPixel

Converts 3D Map coordinates to Pixel coordinates.

```
[C#]bool ConvertCoordinatesMapToPixel(
float x3D,
float y3D,
ref int xBuffer,
ref int yBuffer
)
```
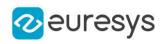

Parameters x3D The Map X coordinate. y3D The Map Y coordinate. xBuffer The returned Pixel X coordinate. yBuffer The returned Pixel Y coordinate.

## <span id="page-1148-0"></span>EDepthMap16.ConvertCoordinatesPixelToMap

Converts Pixel coordinates to 3D Map coordinates.

Namespace: Euresys.Open\_eVision.Easy3D

 $[C#]$ 

```
void ConvertCoordinatesPixelToMap(
int xBuffer,
int yBuffer,
ref float x3D,
ref float y3D
)
```
Parameters

```
xBuffer
  The pixel X coordinate.
yBuffer
  The pixel Y coordinate.
x3D
  The returned Map X coordinate.
y3D
  The returned Map Y coordinate.
```
# <span id="page-1148-1"></span>EDepthMap16.CopyMetadataTo

Copies all metadata to another [EDepthMap16](#page-1144-0).

```
[C#]
```

```
void CopyMetadataTo(
Euresys.Open_eVision.Easy3D.EDepthMap16 other
)
```
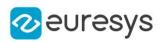

<span id="page-1149-0"></span>other

The destination EDepthMap16.

EDepthMap16.DeleteMetadata

Deletes an existing metadata. Throws an exception if it does not exist.

Namespace: Euresys.Open\_eVision.Easy3D

```
[C#]void DeleteMetadata(
string Key
)
```
Parameters

<span id="page-1149-1"></span>Key

The name of an existing metadata.

EDepthMap16.Draw

Draws a DepthMap in a device context.

```
Namespace: Euresys.Open_eVision.Easy3D
```

```
[C#]void Draw(
Euresys.Open_eVision.EDrawAdapter graphicContext,
float zoomX,
float zoomY,
float panX,
float panY
)
void Draw(
Euresys.Open_eVision.EDrawAdapter graphicContext,
float zoomX,
float zoomY,
float panX,
float panY,
Euresys.Open_eVision.EC24 colorUndefinedPixel
)
```
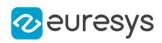

```
void Draw(
Euresys.Open_eVision.EDrawAdapter graphicContext,
Euresys.Open_eVision.EC24Vector c24Vector,
float zoomX,
float zoomY,
float panX,
float panY
)
void Draw(
Euresys.Open_eVision.EDrawAdapter graphicContext,
Euresys.Open_eVision.EC24Vector c24Vector,
float zoomX,
float zoomY,
float panX,
float panY,
Euresys.Open_eVision.EC24 colorUndefinedPixel
)
void Draw(
Euresys.Open_eVision.EDrawAdapter graphicContext,
Euresys.Open_eVision.EBW8Vector bw8Vector,
float zoomX,
float zoomY,
float panX,
float panY
)
void Draw(
Euresys.Open_eVision.EDrawAdapter graphicContext,
Euresys.Open_eVision.EBW8Vector bw8Vector,
float zoomX,
float zoomY,
float panX,
float panY,
Euresys.Open_eVision.EC24 colorUndefinedPixel
)
void Draw(
IntPtr graphicContext,
float zoomX,
float zoomY,
float panX,
float panY
\lambdavoid Draw(
IntPtr graphicContext,
float zoomX,
float zoomY,
float panX,
float panY,
Euresys.Open_eVision.EC24 colorUndefinedPixel
)
```
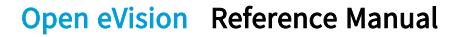

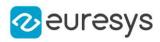

```
void Draw(
IntPtr graphicContext,
Euresys.Open_eVision.EC24Vector c24Vector,
float zoomX,
float zoomY,
float panX,
float panY
)
void Draw(
IntPtr graphicContext,
Euresys.Open_eVision.EC24Vector c24Vector,
float zoomX,
float zoomY,
float panX,
float panY,
Euresys.Open_eVision.EC24 colorUndefinedPixel
)
void Draw(
IntPtr graphicContext,
Euresys.Open_eVision.EBW8Vector bw8Vector,
float zoomX,
float zoomY,
float panX,
float panY
)
void Draw(
IntPtr graphicContext,
 Euresys.Open_eVision.EBW8Vector bw8Vector,
float zoomX,
float zoomY,
float panX,
float panY,
Euresys.Open_eVision.EC24 colorUndefinedPixel
)
```
graphicContext

Handle to the device context of the destination window.

zoomX

Magnification factor for zooming in or out in the horizontal direction. By default, the depthmap is displayed in 1:1 scale.

zoomY

Magnification factor for zooming in or out in the vertical direction. Setting a 0 value (which is the default) will result in isotropic scaling (i.e. equal horizontal and vertical factors).

panX

Horizontal panning value expressed in pixels. By default, no panning occurs.

panY

Vertical panning value expressed in pixels. By default, no panning occurs.
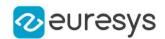

#### colorUndefinedPixel

An optional parameter to choose the drawing color of undefined pixels.

c24Vector

When supplied, this parameter allows using a LUT that maps from Depth to C24 when drawing (false colors).

bw8Vector

When supplied, this parameter allows using a LUT that maps from Depth to BW8 when drawing.

Remarks

A DepthMap can be drawn (its pixels rendered) using a device context. [EDepthMap16::Draw](#page-1149-0) takes the axis coordinate system in account. See [EDepthMap16](#page-1144-0).

The horizontal and vertical zooming factors can be different but must be in the 1/16..16 range.

<span id="page-1152-0"></span>(MFC users can use the CDC::GetSafeHdc() method to obtain a suitable device context handle from a CDC instance.) Deprecation notice: All methods taking HDC as parameter are deprecated. It is recommended to use their alternative taking a [EDrawAdapter](#page-1223-0) by using a instance of [EWindowsDrawAdapter](#page-2397-0).

EDepthMap16.DrawImage

Displays the internal image buffer

```
Namespace: Euresys.Open_eVision.Easy3D
```
 $[C#]$ 

```
void DrawImage(
Euresys.Open_eVision.EDrawAdapter graphicContext,
float zoomX,
float zoomY,
float panX,
float panY,
Euresys.Open_eVision.EC24 colorUndefinedPixel
)
void DrawImage(
 Euresys.Open_eVision.EDrawAdapter graphicContext,
 Euresys.Open_eVision.EC24Vector c24Vector,
float zoomX,
float zoomY,
float panX,
float panY,
Euresys.Open_eVision.EC24 colorUndefinedPixel
)
```
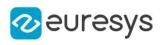

```
void DrawImage(
Euresys.Open_eVision.EDrawAdapter graphicContext,
Euresys.Open_eVision.EBW8Vector bw8Vector,
float zoomX,
float zoomY,
float panX,
float panY,
Euresys.Open_eVision.EC24 colorUndefinedPixel
)
void DrawImage(
IntPtr graphicContext,
float zoomX,
float zoomY,
float panX,
float panY,
Euresys.Open_eVision.EC24 colorUndefinedPixel
)
void DrawImage(
IntPtr graphicContext,
Euresys.Open_eVision.EC24Vector c24Vector,
float zoomX,
float zoomY,
float panX,
float panY,
Euresys.Open_eVision.EC24 colorUndefinedPixel
)
void DrawImage(
IntPtr graphicContext,
Euresys.Open_eVision.EBW8Vector bw8Vector,
float zoomX,
float zoomY,
float panX,
float panY,
Euresys.Open_eVision.EC24 colorUndefinedPixel
)
```
graphicContext

Handle to the device context of the destination window.

zoomX

Magnification factor for zooming in or out in the horizontal direction. By default, the image is displayed in 1:1 scale.

zoomY

Magnification factor for zooming in or out in the vertical direction. Setting a 0 value (which is the default) will result in isotropic scaling (i.e. equal horizontal and vertical factors).

panX

Horizontal panning value expressed in pixels. By default, no panning occurs.

panY

Vertical panning value expressed in pixels. By default, no panning occurs.

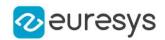

#### colorUndefinedPixel

An optional parameter to choose the drawing color of undefined pixels.

c24Vector

When supplied, this parameter allows using a LUT that maps from Depth to C24 when drawing (false colors).

bw8Vector

When supplied, this parameter allows using a LUT that maps from Depth to BW8 when drawing.

Remarks

An image can be drawn (its pixels rendered) using a device context.

[EDepthMap16::DrawImage](#page-1152-0) does not takes the axis coordinate system in account. It displays the internal image buffer without flipping the axis. See [EDepthMap16::Draw](#page-1149-0) method for an alternative drawing method.

The horizontal and vertical zooming factors can be different but must be in the 1/16..16 range.

(MFC users can use the CDC::GetSafeHdc() method to obtain a suitable device context handle from a CDC instance.) Deprecation notice: All methods taking HDC as parameter are deprecated. It is recommended to use their alternative taking a [EDrawAdapter](#page-1223-0) by using a instance of [EWindowsDrawAdapter](#page-2397-0).

# EDepthMap16.EDepthMap16

Creates a 16 bits [EDepthMap.](#page-1126-0)

Namespace: Euresys.Open\_eVision.Easy3D

```
[C#]void EDepthMap16(
)
void EDepthMap16(
int width,
int height
)
void EDepthMap16(
Euresys.Open_eVision.Easy3D.EDepthMap16 other
)
```
Parameters

width

The width of the new depth map.

height

The height of the new depth map.

other

Another depth map.

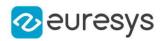

# EDepthMap16.FillUndefinedPixels

Fills undefined pixels, used to fill the "holes" in the depth map.

Namespace: Euresys.Open\_eVision.Easy3D

 $[C#]$ 

```
void FillUndefinedPixels(
Euresys.Open_eVision.Easy3D.EDepthMap16 outMap,
Euresys.Open_eVision.Easy3D.EFillUndefinedPixelsDirection direction,
Euresys.Open_eVision.Easy3D.EFillUndefinedPixelsMethod method
 )
```
Parameters

outMap

The destination depth map.

direction

Direction in which the undefined pixels are filled in a depthmap from [EFillUndefinedPixelsDirection](#page-2725-0).

method

Which values used to fill the undefined pixels in a depthmap from [EFillUndefinedPixelsMethod](#page-2726-0).

## EDepthMap16.FillUndefinedPixelsWithMedian

Fills undefined pixels, used to fill the "holes" in the depth map using a median rectangular kernel of odd size.

Namespace: Euresys.Open\_eVision.Easy3D

```
[C#]
void FillUndefinedPixelsWithMedian(
Euresys.Open_eVision.Easy3D.EDepthMap16 outMap,
uint halfOfKernelWidth,
uint halfOfKernelHeight
)
```
Parameters

outMap

The destination depth map

halfOfKernelWidth

Half of the box width minus one (by default, halfOfKernelWidth =  $2$ ).

halfOfKernelHeight

Half of the box height minus one (by default, same as halfOfKernelWidth).

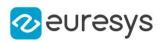

# EDepthMap16.GetBufferPtr

Retrieves the pointer of the pixel buffer.

Namespace: Euresys.Open\_eVision.Easy3D

```
[C#]IntPtr GetBufferPtr(
)
IntPtr GetBufferPtr(
int x<sub>i</sub>int y
)
IntPtr GetBufferPtr(
)
IntPtr GetBufferPtr(
 int x,
int y
 )
```
Parameters

x

Column of the pixel of which we want the address.

y

Row of the pixel of which we want the address.

Remarks

This function does not check the value of the parameters. Use carefully.

EDepthMap16.GetCheckedBufferPtr

Retrieves the pointer of the pixel buffer.

```
[C#]
IntPtr GetCheckedBufferPtr(
int x,
int y
)
IntPtr GetCheckedBufferPtr(
int x,
int y
 )
```
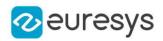

x

Column of the pixel of which we want the address.

y

Row of the pixel of which we want the address.

#### Remarks

This function checks the value of the parameters.

# EDepthMap16.GetMetadata

Returns string value of the given metadata. Throws an exception if it does not exist.

Namespace: Euresys.Open\_eVision.Easy3D

 $[C#]$ string GetMetadata( string Key

```
)
```
Parameters

Key

The name of an existing metadata.

# EDepthMap16.GetPixel

Gets the value of a pixel.

Namespace: Euresys.Open\_eVision.Easy3D

```
[C#]
Euresys.Open_eVision.EDepth16 GetPixel(
int x,
int y
)
```
Parameters

x Column of the pixel. y Row of the pixel.

EDepthMap16.GetZValue

Gets Z value of a pixel.

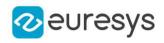

Namespace: Euresys.Open\_eVision.Easy3D

[C#] float GetZValue( int  $x$ , int y )

Parameters

x

Column of the pixel.

y

Row of the pixel.

EDepthMap16.Height

Access depth map Height.

Namespace: Euresys.Open\_eVision.Easy3D

 $[C#]$ 

override int Height

{ get; set; }

# EDepthMap16.IsVoid

Tests if the [EDepthMap16](#page-1144-0) object has a size of zero.

Namespace: Euresys.Open\_eVision.Easy3D

[C#] bool IsVoid(  $\lambda$ 

Remarks

Returns true if the depthmap size is zero.

EDepthMap16.Load

Restores the [EDepthMap16](#page-1144-0) stored in the given Open eVision file.

#### Open eVision Reference Manual

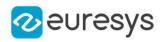

```
[C#]
```

```
void Load(
string path
)
void Load(
Euresys.Open_eVision.ESerializer serializer
)
```
Parameters

```
path
  Full path of the file.
serializer
   -
```
Remarks

When loading, the depth map is resized if needed. This function restores the depth map attributes.

EDepthMap16.LoadImage

Restores the [EDepthMap16](#page-1144-0) image stored in the given image file.

Namespace: Euresys.Open\_eVision.Easy3D

 $[C#]$ void LoadImage( string path, bool withMetadata )

Parameters

path

Full path to the file.

withMetadata

Parameter to load or not the metadata that has the same filename. False by default.

Remarks

When loading, the depth map is resized if need be.

This function does not restore the depth map attributes, only the image associated with the [EDepthMap16](#page-1144-0) is updated.

EDepthMap16.LoadImageAndMetadata

Loads the image and the metadata from a file in JSON format.

#### Open eVision Reference Manual

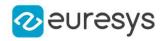

 $[C#]$ 

void LoadImageAndMetadata( string pathImage, string pathMetadata )

Parameters

pathImage Full path to the image file. pathMetadata Full path to the metadata file.

EDepthMap16.LoadMetadata

Loads the metadata from a file in JSON format.

Namespace: Euresys.Open\_eVision.Easy3D

 $[C#]$ 

```
void LoadMetadata(
string path
)
```
Parameters

path Full path to the file.

```
EDepthMap16.ModifyMetadata
```
Changes the value of an existing metadata. Throws an exception if the metadata does not exist.

```
Namespace: Euresys.Open_eVision.Easy3D
```

```
[C#]void ModifyMetadata(
string Key,
string value
)
```
Parameters

Key

The name of an existing metadata.

value

The value for the given metadata.

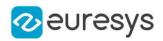

# EDepthMap16.operator=

Assignment operator.

Namespace: Euresys.Open\_eVision.Easy3D

 $[C#]$ 

Euresys.Open\_eVision.Easy3D.EDepthMap16 operator=( Euresys.Open\_eVision.Easy3D.EDepthMap16 other )

Parameters

other

The source [EDepthMap16.](#page-1144-0)

EDepthMap16.RowPitch

Returns the buffer row pitch.

Namespace: Euresys.Open\_eVision.Easy3D

[C#]

```
override int RowPitch
```
{ get; }

# EDepthMap16.Save

Saves the [EDepthMap16](#page-1144-0) object to the given Open eVision file.

```
Namespace: Euresys.Open_eVision.Easy3D
```

```
[C#]void Save(
string path
 )
void Save(
Euresys.Open_eVision.ESerializer serializer
 )
```
#### Open eVision Reference Manual

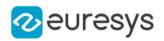

Parameters

path The full path to the destination file. serializer

- Remarks

> This function saves the [EDepthMap16](#page-1144-0) in a Open eVision file. This function stores the depth map attributes.

EDepthMap16.SaveImage

Saves the [EDepthMap16](#page-1144-0) image to the given image file.

Namespace: Euresys.Open\_eVision.Easy3D

 $[C#]$ void SaveImage( string path, Euresys.Open\_eVision.EImageFileType type, bool withMetadata )

Parameters

path

The full path to the destination file.

type

File format, as defined by [EImageFileType.](#page-2731-0) If not specified, the file format is determined from the file extension.

withMetadata

Parameter to save or not the metadata that with the same filename next. False by default.

Remarks

This function saves the image associated to [EDepthMap16](#page-1144-0) in a standard image file and thus does not store depth map attributes.

EDepthMap16.SaveImageAndMetadata

Saves the image and the metadata to a JSON format file.

Namespace: Euresys.Open\_eVision.Easy3D

 $[C#]$ 

```
void SaveImageAndMetadata(
string pathImage,
string pathMetadata,
Euresys.Open_eVision.EImageFileType type
)
```
#### Open eVision Reference Manual

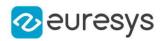

#### Parameters

pathImage

The full path to the destination image file.

#### pathMetadata

The full path to the destination metadata file.

type

File format, as defined by [EImageFileType.](#page-2731-0)

If not specified, the file format is determined from the file extension.

# EDepthMap16.SaveJpeg

Saves the [EDepthMap16](#page-1144-0) object to the given image file, in JPEG format.

Namespace: Euresys.Open\_eVision.Easy3D

 $[C#]$ void SaveJpeg( string path, int quality )

Parameters

path

The full path of the destination file.

quality

JPEG quality, between 0 and 100 (100 is best quality). The default value is 75.

EDepthMap16.SaveJpeg2K

Saves the [EDepthMap16](#page-1144-0) object to the given image file, in JPEG 2000 format.

Namespace: Euresys.Open\_eVision.Easy3D

```
[C#]void SaveJpeg2K(
string path,
int quality
)
```
Parameters

path The full path of the destination file. quality JPEG 2000 quality, between 1 and 512. The default value is 16.

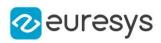

## EDepthMap16.SaveMetadata

Saves the metadata to a file in JSON format

Namespace: Euresys.Open\_eVision.Easy3D

 $[C#]$ 

void SaveMetadata( string path )

Parameters

<span id="page-1164-0"></span>path

The full path to the destination file.

EDepthMap16.SetBufferPtr

Sets the pointer to an externally allocated buffer.

Namespace: Euresys.Open\_eVision.Easy3D

 $[C#]$ 

```
void SetBufferPtr(
int width,
int height,
IntPtr imagePointer,
int bitsPerRow
)
```
Parameters

width

The width of the supplied buffer, in pixels.

height

The height of the supplied buffer, in pixels.

imagePointer

The pointer (aligned on 4 bytes) to the buffer, which must be large enough to hold the image.

bitsPerRow

The total number of bits contained in a row, padding included. Using the value 0 (default) means that this size is computed from the buffer width and the pixel size plus a padding with the smallest possible value that leads to a multiple of 4 bytes (32 bits), which is the minimum padding accepted by [EDepthMap16::SetBufferPtr](#page-1164-0).

EDepthMap16.SetPixel

Sets the value of a pixel.

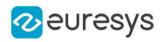

Namespace: Euresys.Open\_eVision.Easy3D

```
[C#]
void SetPixel(
Euresys.Open_eVision.EDepth16 value,
int x,
int y
)
```
Parameters

value Value of the pixel.

x

Column of the pixel.

y

Row of the pixel.

EDepthMap16.SetSize

Sets the width and height of a DepthMap.

Namespace: Euresys.Open\_eVision.Easy3D

```
[C#]void SetSize(
int width,
int height
)
void SetSize(
Euresys.Open_eVision.Easy3D.EDepthMap other
)
```
Parameters

width

The new requested DepthMap width.

height

The new requested DepthMap height.

other

The other DepthMap whose dimensions have to be used for the current object.

Remarks

Open eVision will allocate a new buffer (deallocate the old buffer) if the supplied width and height are different from the existing ones.

If an external buffer has been specified by means of SetImagePtr, it will be kept only if the size does not change.

Creating a new buffer and setting its size creates a 4-byte aligned buffer, by default.

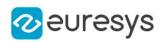

# EDepthMap16.Type

Returns the image type.

Namespace: Euresys.Open\_eVision.Easy3D

 $[C#]$ 

#### override Euresys.Open\_eVision.EImageType Type

{ get; }

# EDepthMap16.UndefinedValue

Returns the Undefined value. That value is used to mark pixels with no valid depth value.

Namespace: Euresys.Open\_eVision.Easy3D

 $[C#]$ 

#### Euresys.Open\_eVision.EDepth16 UndefinedValue

{ get; }

# EDepthMap16.Width

Access depth map Width.

Namespace: Euresys.Open\_eVision.Easy3D

 $[C#]$ 

#### override int Width

{ get; set; }

# EDepthMap16.ZResolution

Access the Z Resolution (depth units per grey scale value).

Namespace: Euresys.Open\_eVision.Easy3D

 $[C#]$ 

#### override float ZResolution

{ get; set; }

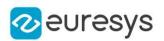

# <span id="page-1167-0"></span>4.82. EDepthMap32f Class

Represents a [EDepthMap](#page-1126-0) with an 32-bit pixel internal representation.

#### Base Class:[EDepthMap](#page-1126-0)

Namespace: Euresys.Open\_eVision.Easy3D

# Properties

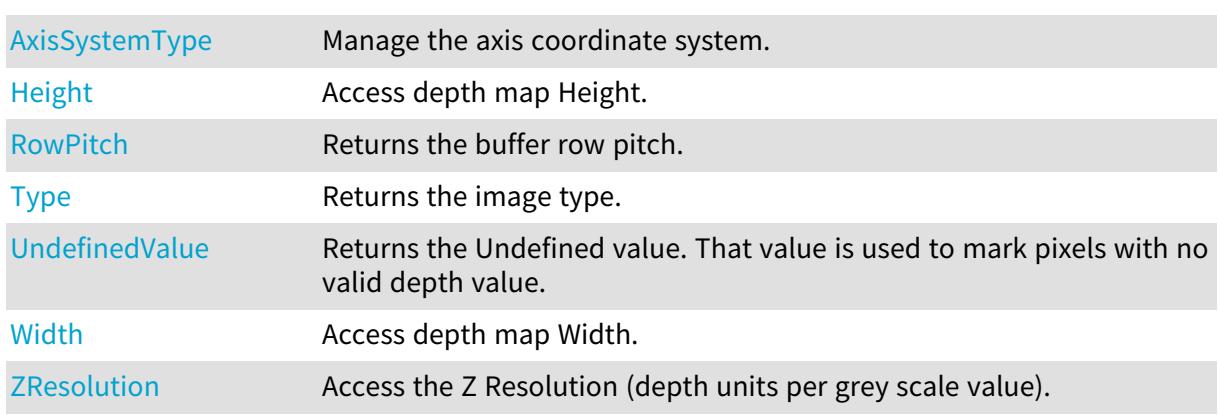

# Methods

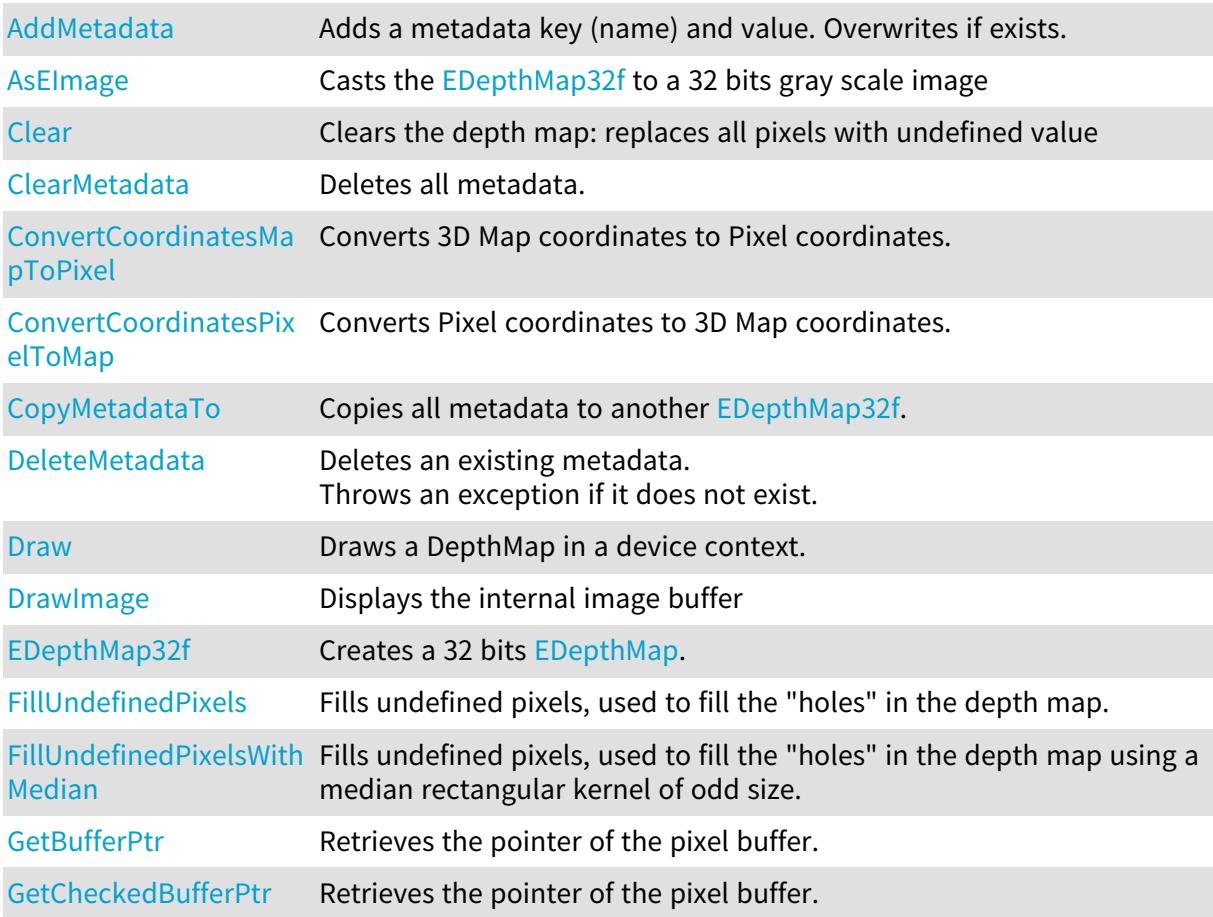

## Open eVision Reference Manual

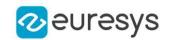

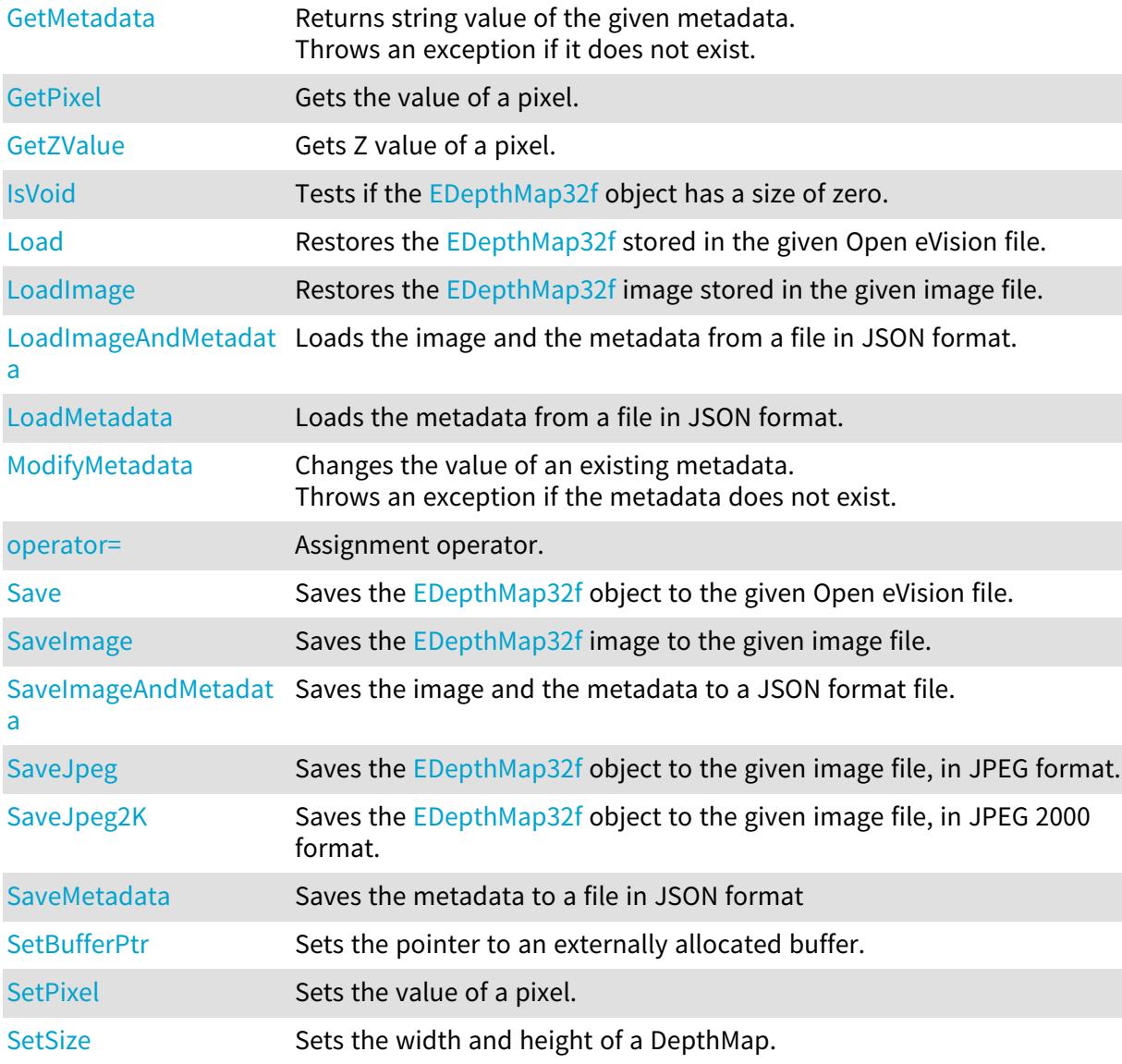

# <span id="page-1168-0"></span>EDepthMap32f.AddMetadata

Adds a metadata key (name) and value. Overwrites if exists.

```
[C#]
void AddMetadata(
string Key,
string value
)
```
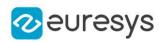

Key

The name of the metadata. Names are unique.

<span id="page-1169-1"></span>value

The value for the given metadata.

EDepthMap32f.AsEImage

Casts the [EDepthMap32f](#page-1167-0) to a 32 bits gray scale image

Namespace: Euresys.Open\_eVision.Easy3D

 $[C#]$ 

<span id="page-1169-0"></span>Euresys.Open\_eVision.EImageBW32f AsEImage( )

EDepthMap32f.AxisSystemType

Manage the axis coordinate system.

Namespace: Euresys.Open\_eVision.Easy3D

 $[C#]$ 

override Euresys.Open\_eVision.Easy3D.EAxisSystemType AxisSystemType

<span id="page-1169-2"></span>{ get; set; }

EDepthMap32f.Clear

Clears the depth map: replaces all pixels with undefined value

Namespace: Euresys.Open\_eVision.Easy3D

```
[C#]void Clear(
)
```
<span id="page-1169-3"></span>EDepthMap32f.ClearMetadata

Deletes all metadata.

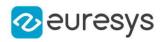

 $[C#]$ 

# void ClearMetadata(

<span id="page-1170-0"></span>)

# EDepthMap32f.ConvertCoordinatesMapToPixel

Converts 3D Map coordinates to Pixel coordinates.

```
Namespace: Euresys.Open_eVision.Easy3D
```
 $[C#]$ 

```
bool ConvertCoordinatesMapToPixel(
float x3D,
float y3D,
ref int xBuffer,
ref int yBuffer
)
```
Parameters

x3D The Map X coordinate. y3D The Map Y coordinate. xBuffer The returned Pixel X coordinate. yBuffer The returned Pixel Y coordinate.

<span id="page-1170-1"></span>EDepthMap32f.ConvertCoordinatesPixelToMap

Converts Pixel coordinates to 3D Map coordinates.

```
[C#]
void ConvertCoordinatesPixelToMap(
int xBuffer,
int yBuffer,
ref float x3D,
ref float y3D
)
```
#### Open eVision Reference Manual

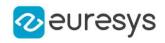

Parameters xBuffer The pixel X coordinate. yBuffer The pixel Y coordinate. x3D The returned Map X coordinate. y3D The returned Map Y coordinate.

<span id="page-1171-0"></span>EDepthMap32f.CopyMetadataTo

Copies all metadata to another [EDepthMap32f.](#page-1167-0)

Namespace: Euresys.Open\_eVision.Easy3D

 $[C#]$ 

```
void CopyMetadataTo(
Euresys.Open_eVision.Easy3D.EDepthMap32f other
)
```
Parameters

<span id="page-1171-1"></span>other

The destination EDepthMap32f.

## EDepthMap32f.DeleteMetadata

Deletes an existing metadata. Throws an exception if it does not exist.

Namespace: Euresys.Open\_eVision.Easy3D

```
[C#]
void DeleteMetadata(
string Key
)
```
Parameters

<span id="page-1171-2"></span>Key

The name of an existing metadata.

EDepthMap32f.Draw

Draws a DepthMap in a device context.

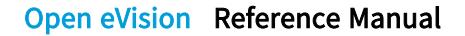

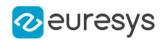

```
[C#]void Draw(
 Euresys.Open_eVision.EDrawAdapter graphicContext,
 float zoomX,
 float zoomY,
 float panX,
 float panY
 )
void Draw(
 Euresys.Open_eVision.EDrawAdapter graphicContext,
 float zoomX,
 float zoomY,
 float panX,
 float panY,
 Euresys.Open_eVision.EC24 colorUndefinedPixel
 )
void Draw(
 Euresys.Open_eVision.EDrawAdapter graphicContext,
 Euresys.Open_eVision.EC24Vector c24Vector,
 float zoomX,
 float zoomY,
 float panX,
 float panY
 )
void Draw(
 Euresys.Open_eVision.EDrawAdapter graphicContext,
 Euresys.Open_eVision.EC24Vector c24Vector,
 float zoomX,
 float zoomY,
 float panX,
 float panY,
 Euresys.Open_eVision.EC24 colorUndefinedPixel
 \lambdavoid Draw(
 Euresys.Open_eVision.EDrawAdapter graphicContext,
 Euresys.Open_eVision.EBW8Vector bw8Vector,
 float zoomX,
 float zoomY,
 float panX,
 float panY
 )
void Draw(
 Euresys.Open_eVision.EDrawAdapter graphicContext,
 Euresys.Open_eVision.EBW8Vector bw8Vector,
 float zoomX,
 float zoomY,
 float panX,
 float panY,
 Euresys.Open_eVision.EC24 colorUndefinedPixel
 \lambda
```
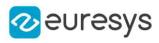

```
void Draw(
IntPtr graphicContext,
float zoomX,
float zoomY,
float panX,
float panY
)
void Draw(
IntPtr graphicContext,
float zoomX,
float zoomY,
float panX,
float panY,
Euresys.Open_eVision.EC24 colorUndefinedPixel
\lambdavoid Draw(
IntPtr graphicContext,
Euresys.Open_eVision.EC24Vector c24Vector,
float zoomX,
float zoomY,
float panX,
float panY
\lambdavoid Draw(
IntPtr graphicContext,
Euresys.Open_eVision.EC24Vector c24Vector,
float zoomX,
float zoomY,
float panX,
float panY,
Euresys.Open_eVision.EC24 colorUndefinedPixel
\lambdavoid Draw(
IntPtr graphicContext,
Euresys.Open_eVision.EBW8Vector bw8Vector,
float zoomX,
float zoomY,
float panX,
float panY
\lambdavoid Draw(
IntPtr graphicContext,
Euresys.Open_eVision.EBW8Vector bw8Vector,
float zoomX,
float zoomY,
float panX,
float panY,
Euresys.Open_eVision.EC24 colorUndefinedPixel
\lambda
```
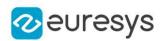

graphicContext

Handle to the device context of the destination window.

zoomX

Magnification factor for zooming in or out in the horizontal direction. By default, the depthmap is displayed in 1:1 scale.

zoomY

Magnification factor for zooming in or out in the vertical direction. Setting a 0 value (which is the default) will result in isotropic scaling (i.e. equal horizontal and vertical factors).

panX

Horizontal panning value expressed in pixels. By default, no panning occurs.

panY

Vertical panning value expressed in pixels. By default, no panning occurs.

colorUndefinedPixel

An optional parameter to choose the drawing color of undefined pixels.

c24Vector

When supplied, this parameter allows using a LUT that maps from Depth to C24 when drawing (false colors).

bw8Vector

When supplied, this parameter allows using a LUT that maps from Depth to BW8 when drawing.

#### Remarks

A DepthMap can be drawn (its pixels rendered) using a device context.

[EDepthMap32f::Draw](#page-1171-2) takes the axis coordinate system in account. See [EDepthMap32f.](#page-1167-0) The horizontal and vertical zooming factors can be different but must be in the 1/16..16 range.

<span id="page-1174-0"></span>(MFC users can use the CDC::GetSafeHdc() method to obtain a suitable device context handle from a CDC instance.) Deprecation notice: All methods taking HDC as parameter are deprecated. It is recommended to use their alternative taking a [EDrawAdapter](#page-1223-0) by using a instance of [EWindowsDrawAdapter](#page-2397-0).

## EDepthMap32f.DrawImage

Displays the internal image buffer

```
[C#]void DrawImage(
Euresys.Open_eVision.EDrawAdapter graphicContext,
float zoomX,
float zoomY,
```

```
float panX,
float panY,
```

```
Euresys.Open_eVision.EC24 colorUndefinedPixel
)
```
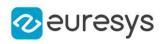

```
void DrawImage(
Euresys.Open_eVision.EDrawAdapter graphicContext,
Euresys.Open_eVision.EC24Vector c24Vector,
float zoomX,
float zoomY,
float panX,
float panY,
Euresys.Open_eVision.EC24 colorUndefinedPixel
)
void DrawImage(
Euresys.Open_eVision.EDrawAdapter graphicContext,
Euresys.Open_eVision.EBW8Vector bw8Vector,
float zoomX,
float zoomY,
float panX,
float panY,
Euresys.Open_eVision.EC24 colorUndefinedPixel
)
void DrawImage(
IntPtr graphicContext,
float zoomX,
float zoomY,
float panX,
float panY,
Euresys.Open_eVision.EC24 colorUndefinedPixel
\lambdavoid DrawImage(
IntPtr graphicContext,
Euresys.Open_eVision.EC24Vector c24Vector,
float zoomX,
float zoomY,
float panX,
float panY,
Euresys.Open_eVision.EC24 colorUndefinedPixel
)
void DrawImage(
IntPtr graphicContext,
Euresys.Open_eVision.EBW8Vector bw8Vector,
float zoomX,
float zoomY,
float panX,
float panY,
Euresys.Open_eVision.EC24 colorUndefinedPixel
\lambda
```
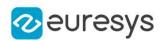

graphicContext

Handle to the device context of the destination window.

zoomX

Magnification factor for zooming in or out in the horizontal direction. By default, the image is displayed in 1:1 scale.

zoomY

Magnification factor for zooming in or out in the vertical direction. Setting a 0 value (which is the default) will result in isotropic scaling (i.e. equal horizontal and vertical factors).

panX

Horizontal panning value expressed in pixels. By default, no panning occurs.

panY

Vertical panning value expressed in pixels. By default, no panning occurs.

colorUndefinedPixel

An optional parameter to choose the drawing color of undefined pixels.

c24Vector

When supplied, this parameter allows using a LUT that maps from Depth to C24 when drawing (false colors).

bw8Vector

When supplied, this parameter allows using a LUT that maps from Depth to BW8 when drawing.

#### Remarks

An image can be drawn (its pixels rendered) using a device context.

[EDepthMap32f::DrawImage](#page-1174-0) does not takes the axis coordinate system in account. It displays the internal image buffer without flipping the axis. See [EDepthMap32f::Draw](#page-1171-2) method for an alternative drawing method.

The horizontal and vertical zooming factors can be different but must be in the 1/16..16 range.

<span id="page-1176-0"></span>(MFC users can use the CDC::GetSafeHdc() method to obtain a suitable device context handle from a CDC instance.) Deprecation notice: All methods taking HDC as parameter are deprecated. It is recommended to use their alternative taking a [EDrawAdapter](#page-1223-0) by using a instance of [EWindowsDrawAdapter](#page-2397-0).

# EDepthMap32f.EDepthMap32f

Creates a 32 bits [EDepthMap.](#page-1126-0)

```
[C#]void EDepthMap32f(
)
void EDepthMap32f(
int width,
int height
)
```
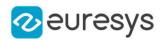

```
void EDepthMap32f(
Euresys.Open_eVision.Easy3D.EDepthMap32f other
)
```
width The width of the new depth map. height The height of the new depth map. other Another depth map.

<span id="page-1177-0"></span>EDepthMap32f.FillUndefinedPixels

Fills undefined pixels, used to fill the "holes" in the depth map.

Namespace: Euresys.Open\_eVision.Easy3D

[C#]

```
void FillUndefinedPixels(
Euresys.Open_eVision.Easy3D.EDepthMap32f outMap,
Euresys.Open_eVision.Easy3D.EFillUndefinedPixelsDirection direction,
Euresys.Open_eVision.Easy3D.EFillUndefinedPixelsMethod method
)
```
Parameters

outMap

The destination depth map

direction

Direction in which the undefined pixels are filled in a depthmap from [EFillUndefinedPixelsDirection](#page-2725-0).

method

<span id="page-1177-1"></span>Which values used to fill the undefined pixels in a depthmap from [EFillUndefinedPixelsMethod](#page-2726-0).

EDepthMap32f.FillUndefinedPixelsWithMedian

Fills undefined pixels, used to fill the "holes" in the depth map using a median rectangular kernel of odd size.

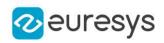

 $[C#]$ 

```
void FillUndefinedPixelsWithMedian(
Euresys.Open_eVision.Easy3D.EDepthMap32f outMap,
uint halfOfKernelWidth,
uint halfOfKernelHeight
)
```
Parameters

outMap The destination depth map halfOfKernelWidth Half of the box width minus one (by default, half Of Kernel Width = 2). halfOfKernelHeight Half of the box height minus one (by default, same as halfOfKernelWidth).

## <span id="page-1178-0"></span>EDepthMap32f.GetBufferPtr

Retrieves the pointer of the pixel buffer.

```
Namespace: Euresys.Open_eVision.Easy3D
```
[C#]

```
IntPtr GetBufferPtr(
)
IntPtr GetBufferPtr(
int x,
int y
)
IntPtr GetBufferPtr(
)
IntPtr GetBufferPtr(
int x,
int y
 )
```
Parameters

x

Column of the pixel of which we want the address.

y

Row of the pixel of which we want the address.

#### Remarks

This function does not check the value of the parameters. Use carefully.

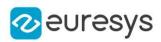

# <span id="page-1179-0"></span>EDepthMap32f.GetCheckedBufferPtr

Retrieves the pointer of the pixel buffer.

Namespace: Euresys.Open\_eVision.Easy3D

```
[C#]IntPtr GetCheckedBufferPtr(
int x,
int y
)
IntPtr GetCheckedBufferPtr(
int x,
int y
)
```
Parameters

x

Column of the pixel of which we want the address.

y

Row of the pixel of which we want the address.

Remarks

<span id="page-1179-1"></span>This function checks the value of the parameters.

EDepthMap32f.GetMetadata

Returns string value of the given metadata. Throws an exception if it does not exist.

Namespace: Euresys.Open\_eVision.Easy3D

```
[C#]string GetMetadata(
string Key
)
```
Parameters

<span id="page-1179-2"></span>Key

The name of an existing metadata.

EDepthMap32f.GetPixel

Gets the value of a pixel.

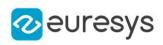

 $[C#]$ Euresys.Open\_eVision.EDepth32f GetPixel( int  $x_i$ int y )

Parameters

x

Column of the pixel.

<span id="page-1180-1"></span>y

Row of the pixel.

EDepthMap32f.GetZValue

Gets Z value of a pixel.

Namespace: Euresys.Open\_eVision.Easy3D

 $[C#]$ 

float GetZValue( int <sup>x</sup>, int y )

Parameters

x

Column of the pixel.

<span id="page-1180-0"></span>y

Row of the pixel.

EDepthMap32f.Height

Access depth map Height.

Namespace: Euresys.Open\_eVision.Easy3D

[C#]

override int Height

<span id="page-1180-2"></span>{ get; set; }

# EDepthMap32f.IsVoid

Tests if the [EDepthMap32f](#page-1167-0) object has a size of zero.

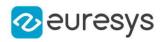

 $[C#]$ bool IsVoid( )

Remarks

<span id="page-1181-0"></span>Returns true if the depthmap size is zero.

EDepthMap32f.Load

Restores the [EDepthMap32f](#page-1167-0) stored in the given Open eVision file.

Namespace: Euresys.Open\_eVision.Easy3D

```
[C#]
void Load(
string path
)
void Load(
Euresys.Open_eVision.ESerializer serializer
)
```
Parameters

```
path
  Full path of the file.
serializer
```
Remarks

-

<span id="page-1181-1"></span>When loading, the depth map is resized if needed. This function restores the depth map attributes.

## EDepthMap32f.LoadImage

Restores the [EDepthMap32f](#page-1167-0) image stored in the given image file.

```
[C#]
```

```
void LoadImage(
 string path,
 bool withMetadata
 \lambda
```
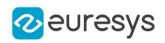

path

Full path to the file.

withMetadata

Parameter to load or not the metadata that has the same filename. False by default.

Remarks

When loading, the depth map is resized if need be.

<span id="page-1182-0"></span>This function does not restore the depth map attributes, only the image associated with the [EDepthMap32f](#page-1167-0) is updated.

EDepthMap32f.LoadImageAndMetadata

Loads the image and the metadata from a file in JSON format.

Namespace: Euresys.Open\_eVision.Easy3D

 $[C#]$ 

void LoadImageAndMetadata( string pathImage, string pathMetadata )

Parameters

pathImage Full path to the image file. pathMetadata Full path to the metadata file.

<span id="page-1182-1"></span>EDepthMap32f.LoadMetadata

Loads the metadata from a file in JSON format.

Namespace: Euresys.Open\_eVision.Easy3D

```
[C#]
void LoadMetadata(
string path
)
```
Parameters

path Full path to the file.

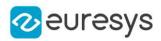

## <span id="page-1183-1"></span>EDepthMap32f.ModifyMetadata

Changes the value of an existing metadata. Throws an exception if the metadata does not exist.

Namespace: Euresys.Open\_eVision.Easy3D

[C#]

void ModifyMetadata( string Key, string value )

Parameters

Key

The name of an existing metadata.

<span id="page-1183-2"></span>value

The value for the given metadata.

EDepthMap32f.operator=

Assignment operator.

Namespace: Euresys.Open\_eVision.Easy3D

[C#]

Euresys.Open\_eVision.Easy3D.EDepthMap32f operator=( Euresys.Open\_eVision.Easy3D.EDepthMap32f other )

Parameters

<span id="page-1183-0"></span>other

The source [EDepthMap32f.](#page-1167-0)

EDepthMap32f.RowPitch

Returns the buffer row pitch.

Namespace: Euresys.Open\_eVision.Easy3D

 $[C#]$ override int RowPitch

{ get; }

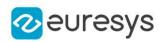

# <span id="page-1184-0"></span>EDepthMap32f.Save

Saves the [EDepthMap32f](#page-1167-0) object to the given Open eVision file.

Namespace: Euresys.Open\_eVision.Easy3D

```
[C#]void Save(
string path
)
void Save(
Euresys.Open_eVision.ESerializer serializer
)
```
Parameters

path The full path to the destination file.

serializer

#### Remarks

-

<span id="page-1184-1"></span>This function saves the [EDepthMap32f](#page-1167-0) in a Open eVision file. This function stores the depth map attributes.

EDepthMap32f.SaveImage

Saves the [EDepthMap32f](#page-1167-0) image to the given image file.

```
[C#]
void SaveImage(
string path,
Euresys.Open_eVision.EImageFileType type,
bool withMetadata
)
```
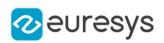

path

The full path to the destination file.

type

File format, as defined by [EImageFileType.](#page-2731-0)

If not specified, the file format is determined from the file extension.

withMetadata

Parameter to save or not the metadata that with the same filename next. False by default.

Remarks

<span id="page-1185-0"></span>This function saves the image associated to [EDepthMap32f](#page-1167-0) in a standard image file and thus does not store depth map attributes.

EDepthMap32f.SaveImageAndMetadata

Saves the image and the metadata to a JSON format file.

Namespace: Euresys.Open\_eVision.Easy3D

[C#]

```
void SaveImageAndMetadata(
string pathImage,
string pathMetadata,
Euresys.Open_eVision.EImageFileType type
)
```
Parameters

pathImage

The full path to the destination image file.

pathMetadata

The full path to the destination metadata file.

type

<span id="page-1185-1"></span>File format, as defined by [EImageFileType.](#page-2731-0) If not specified, the file format is determined from the file extension.

EDepthMap32f.SaveJpeg

Saves the [EDepthMap32f](#page-1167-0) object to the given image file, in JPEG format.

Namespace: Euresys.Open\_eVision.Easy3D

 $[C#]$ void SaveJpeg( string path, int quality )

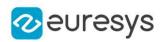

path

The full path of the destination file.

<span id="page-1186-0"></span>quality

JPEG quality, between 0 and 100 (100 is best quality). The default value is 75.

EDepthMap32f.SaveJpeg2K

Saves the [EDepthMap32f](#page-1167-0) object to the given image file, in JPEG 2000 format.

Namespace: Euresys.Open\_eVision.Easy3D

 $[C#]$ 

```
void SaveJpeg2K(
string path,
int quality
)
```
#### Parameters

path The full path of the destination file. quality JPEG 2000 quality, between 1 and 512. The default value is 16.

## <span id="page-1186-1"></span>EDepthMap32f.SaveMetadata

Saves the metadata to a file in JSON format

Namespace: Euresys.Open\_eVision.Easy3D

```
[C#]void SaveMetadata(
string path
)
```
Parameters

<span id="page-1186-2"></span>path

The full path to the destination file.

# EDepthMap32f.SetBufferPtr

Sets the pointer to an externally allocated buffer.

```
Namespace: Euresys.Open_eVision.Easy3D
```
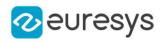

 $[C#]$ 

```
void SetBufferPtr(
int width,
int height,
IntPtr imagePointer,
int bitsPerRow
)
```
Parameters

width

The width of the supplied buffer, in pixels.

height

The height of the supplied buffer, in pixels.

imagePointer

The pointer (aligned on 4 bytes) to the buffer, which must be large enough to hold the image.

bitsPerRow

<span id="page-1187-0"></span>The total number of bits contained in a row, padding included. Using the value 0 (default) means that this size is computed from the buffer width and the pixel size plus a padding with the smallest possible value that leads to a multiple of 4 bytes (32 bits), which is the minimum padding accepted by [EDepthMap32f::SetBufferPtr](#page-1186-2).

# EDepthMap32f.SetPixel

Sets the value of a pixel.

Namespace: Euresys.Open\_eVision.Easy3D

```
[C#]
```

```
void SetPixel(
Euresys.Open_eVision.EDepth32f value,
int x,
int y
)
```
Parameters

value

Value of the pixel.

x

Column of the pixel.

<span id="page-1187-1"></span>y

Row of the pixel.

EDepthMap32f.SetSize

Sets the width and height of a DepthMap.
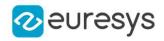

Namespace: Euresys.Open\_eVision.Easy3D

[C#] void SetSize( int width, int height ) void SetSize( Euresys.Open\_eVision.Easy3D.EDepthMap other )

Parameters

width

The new requested DepthMap width.

height

The new requested DepthMap height.

other

The other DepthMap whose dimensions have to be used for the current object.

Remarks

Open eVision will allocate a new buffer (deallocate the old buffer) if the supplied width and height are different from the existing ones.

If an external buffer has been specified by means of SetImagePtr, it will be kept only if the size does not change.

Creating a new buffer and setting its size creates a 4-byte aligned buffer, by default.

## EDepthMap32f.Type

Returns the image type.

Namespace: Euresys.Open\_eVision.Easy3D

 $[C#]$ 

override Euresys.Open\_eVision.EImageType Type

{ get; }

## EDepthMap32f.UndefinedValue

Returns the Undefined value. That value is used to mark pixels with no valid depth value.

Namespace: Euresys.Open\_eVision.Easy3D

 $[C#]$ 

#### Euresys.Open\_eVision.EDepth32f UndefinedValue

{ get; }

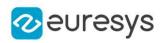

# EDepthMap32f.Width

Access depth map Width.

Namespace: Euresys.Open\_eVision.Easy3D

 $[C#]$ 

override int Width

{ get; set; }

# EDepthMap32f.ZResolution

Access the Z Resolution (depth units per grey scale value).

Namespace: Euresys.Open\_eVision.Easy3D

 $[C#]$ 

override float ZResolution

{ get; set; }

# <span id="page-1189-0"></span>4.83. EDepthMap8 Class

Represents a [EDepthMap](#page-1126-0) with an internal 8-bit pixel representation.

Base Class:[EDepthMap](#page-1126-0) Derived Class(es):[EGrabberDepthMap8](#page-1335-0) Namespace: Euresys.Open\_eVision.Easy3D

## Properties

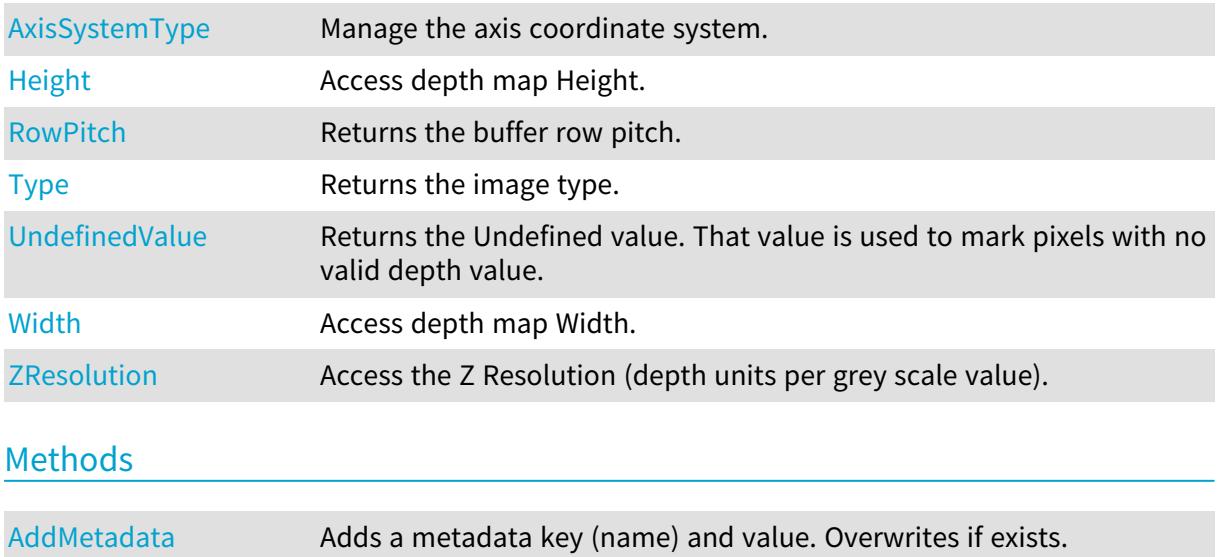

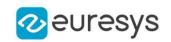

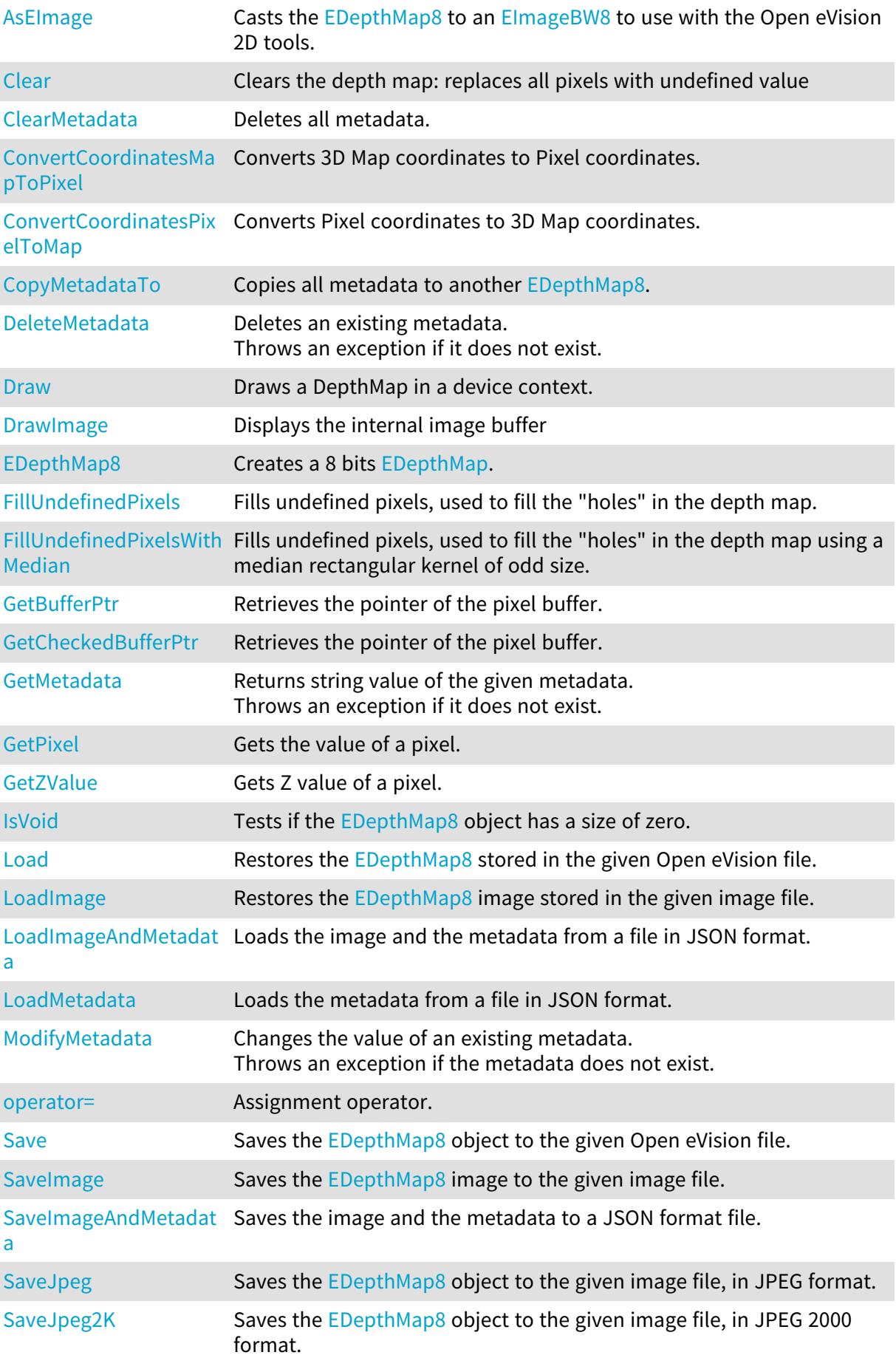

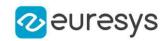

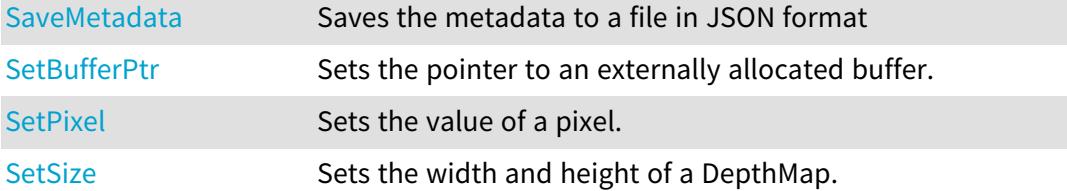

# <span id="page-1191-1"></span>EDepthMap8.AddMetadata

Adds a metadata key (name) and value. Overwrites if exists.

Namespace: Euresys.Open\_eVision.Easy3D

 $[C#]$ void AddMetadata( string Key, string value )

#### Parameters

Key

The name of the metadata. Names are unique.

<span id="page-1191-2"></span>value

The value for the given metadata.

EDepthMap8.AsEImage

Casts the [EDepthMap8](#page-1189-0) to an [EImageBW8](#page-1379-0) to use with the Open eVision 2D tools.

Namespace: Euresys.Open\_eVision.Easy3D

 $[C#]$ 

Euresys.Open\_eVision.EImageBW8 AsEImage(

<span id="page-1191-0"></span>)

## EDepthMap8.AxisSystemType

Manage the axis coordinate system.

Namespace: Euresys.Open\_eVision.Easy3D

 $[C#]$ 

override Euresys.Open\_eVision.Easy3D.EAxisSystemType AxisSystemType

{ get; set; }

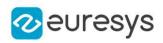

# <span id="page-1192-0"></span>EDepthMap8.Clear

Clears the depth map: replaces all pixels with undefined value

Namespace: Euresys.Open\_eVision.Easy3D

 $[C#]$ void Clear( )

# <span id="page-1192-1"></span>EDepthMap8.ClearMetadata

Deletes all metadata.

Namespace: Euresys.Open\_eVision.Easy3D

[C#]

<span id="page-1192-2"></span>void ClearMetadata( )

# EDepthMap8.ConvertCoordinatesMapToPixel

Converts 3D Map coordinates to Pixel coordinates.

Namespace: Euresys.Open\_eVision.Easy3D

```
[C#]
```

```
bool ConvertCoordinatesMapToPixel(
float x3D,
float y3D,
ref int xBuffer,
ref int yBuffer
)
```
Parameters

x3D The Map X coordinate. y3D The Map Y coordinate. xBuffer The returned Pixel X coordinate. yBuffer The returned Pixel Y coordinate.

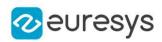

# <span id="page-1193-0"></span>EDepthMap8.ConvertCoordinatesPixelToMap

Converts Pixel coordinates to 3D Map coordinates.

Namespace: Euresys.Open\_eVision.Easy3D

```
[C#]void ConvertCoordinatesPixelToMap(
int xBuffer,
int yBuffer,
ref float x3D,
ref float y3D
)
```
Parameters

xBuffer The pixel X coordinate. yBuffer The pixel Y coordinate. x3D The returned Map X coordinate. y3D The returned Map Y coordinate.

<span id="page-1193-1"></span>EDepthMap8.CopyMetadataTo

Copies all metadata to another [EDepthMap8.](#page-1189-0)

Namespace: Euresys.Open\_eVision.Easy3D

```
[C#]void CopyMetadataTo(
Euresys.Open_eVision.Easy3D.EDepthMap8 other
)
```
Parameters

<span id="page-1193-2"></span>other

The destination EDepthMap8.

EDepthMap8.DeleteMetadata

Deletes an existing metadata. Throws an exception if it does not exist.

```
Namespace: Euresys.Open_eVision.Easy3D
```
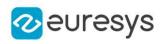

 $[C#]$ 

# void DeleteMetadata( string Key

)

Parameters

<span id="page-1194-0"></span>Key

The name of an existing metadata.

EDepthMap8.Draw

Draws a DepthMap in a device context.

```
Namespace: Euresys.Open_eVision.Easy3D
```

```
[C#]void Draw(
Euresys.Open_eVision.EDrawAdapter graphicContext,
float zoomX,
float zoomY,
float panX,
float panY
)
void Draw(
Euresys.Open_eVision.EDrawAdapter graphicContext,
float zoomX,
float zoomY,
float panX,
float panY,
Euresys.Open_eVision.EC24 colorUndefinedPixel
)
void Draw(
Euresys.Open_eVision.EDrawAdapter graphicContext,
Euresys.Open_eVision.EC24Vector c24Vector,
float zoomX,
float zoomY,
float panX,
float panY
)
void Draw(
Euresys.Open_eVision.EDrawAdapter graphicContext,
Euresys.Open_eVision.EC24Vector c24Vector,
float zoomX,
float zoomY,
float panX,
float panY,
Euresys.Open_eVision.EC24 colorUndefinedPixel
\lambda
```
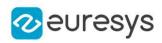

```
void Draw(
Euresys.Open_eVision.EDrawAdapter graphicContext,
Euresys.Open_eVision.EBW8Vector bw8Vector,
float zoomX,
float zoomY,
float panX,
float panY
)
void Draw(
Euresys.Open_eVision.EDrawAdapter graphicContext,
Euresys.Open_eVision.EBW8Vector bw8Vector,
float zoomX,
float zoomY,
float panX,
float panY,
Euresys.Open_eVision.EC24 colorUndefinedPixel
)
void Draw(
IntPtr graphicContext,
float zoomX,
float zoomY,
float panX,
float panY
)
void Draw(
IntPtr graphicContext,
float zoomX,
float zoomY,
float panX,
float panY,
Euresys.Open_eVision.EC24 colorUndefinedPixel
\lambdavoid Draw(
IntPtr graphicContext,
Euresys.Open_eVision.EC24Vector c24Vector,
float zoomX,
float zoomY,
float panX,
float panY
\lambdavoid Draw(
IntPtr graphicContext,
Euresys.Open_eVision.EC24Vector c24Vector,
float zoomX,
float zoomY,
float panX,
float panY,
Euresys.Open_eVision.EC24 colorUndefinedPixel
\lambda
```
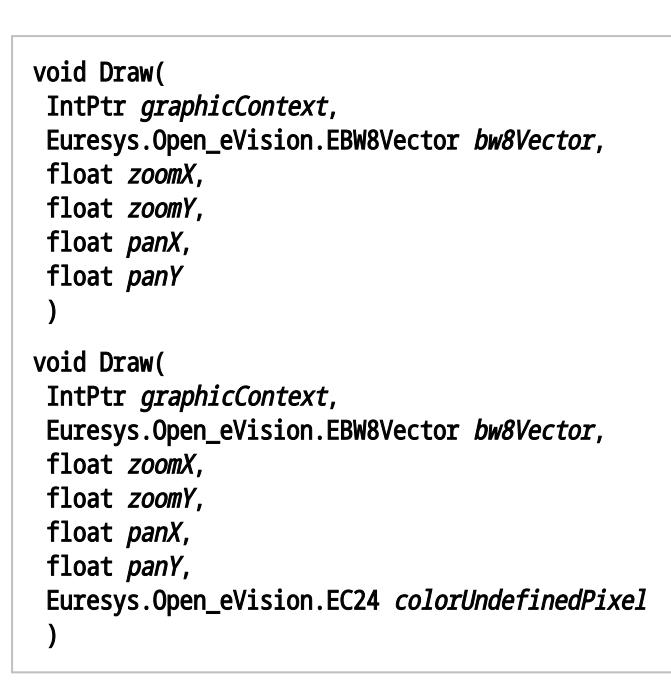

#### Parameters

#### graphicContext

Handle to the device context of the destination window.

zoomX

Magnification factor for zooming in or out in the horizontal direction. By default, the depthmap is displayed in 1:1 scale.

zoomY

Magnification factor for zooming in or out in the vertical direction. Setting a 0 value (which is the default) will result in isotropic scaling (i.e. equal horizontal and vertical factors).

panX

Horizontal panning value expressed in pixels. By default, no panning occurs.

panY

Vertical panning value expressed in pixels. By default, no panning occurs.

colorUndefinedPixel

An optional parameter to choose the drawing color of undefined pixels.

c24Vector

When supplied, this parameter allows using a LUT that maps from Depth to C24 when drawing (false colors).

bw8Vector

When supplied, this parameter allows using a LUT that maps from Depth to BW8 when drawing.

#### Remarks

A DepthMap can be drawn (its pixels rendered) using a device context.

[EDepthMap8::Draw](#page-1194-0) takes the axis coordinate system in account. See [EDepthMap8](#page-1189-0). The horizontal and vertical zooming factors can be different but must be in the 1/16..16 range.

(MFC users can use the CDC::GetSafeHdc() method to obtain a suitable device context handle from a CDC instance.) Deprecation notice: All methods taking HDC as parameter are deprecated. It is recommended to use their alternative taking a [EDrawAdapter](#page-1223-0) by using a instance of [EWindowsDrawAdapter](#page-2397-0).

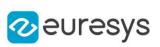

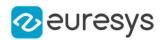

## <span id="page-1197-0"></span>EDepthMap8.DrawImage

Displays the internal image buffer

```
Namespace: Euresys.Open_eVision.Easy3D
```

```
[C#]void DrawImage(
Euresys.Open_eVision.EDrawAdapter graphicContext,
float zoomX,
float zoomY,
float panX,
float panY,
Euresys.Open_eVision.EC24 colorUndefinedPixel
)
void DrawImage(
Euresys.Open_eVision.EDrawAdapter graphicContext,
Euresys.Open_eVision.EC24Vector c24Vector,
float zoomX,
float zoomY,
float panX,
float panY,
Euresys.Open_eVision.EC24 colorUndefinedPixel
)
void DrawImage(
Euresys.Open_eVision.EDrawAdapter graphicContext,
Euresys.Open_eVision.EBW8Vector bw8Vector,
float zoomX,
float zoomY,
float panX,
float panY,
Euresys.Open_eVision.EC24 colorUndefinedPixel
)
void DrawImage(
IntPtr graphicContext,
float zoomX,
float zoomY,
float panX,
float panY,
Euresys.Open_eVision.EC24 colorUndefinedPixel
)
```
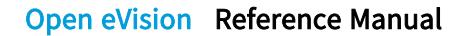

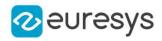

```
void DrawImage(
IntPtr graphicContext,
Euresys.Open_eVision.EC24Vector c24Vector,
float zoomX,
float zoomY,
float panX,
float panY,
Euresys.Open_eVision.EC24 colorUndefinedPixel
)
void DrawImage(
IntPtr graphicContext,
Euresys.Open_eVision.EBW8Vector bw8Vector,
float zoomX,
float zoomY,
float panX,
float panY,
Euresys.Open_eVision.EC24 colorUndefinedPixel
)
```
#### Parameters

graphicContext

Handle to the device context of the destination window.

zoomX

Magnification factor for zooming in or out in the horizontal direction. By default, the image is displayed in 1:1 scale.

zoomY

Magnification factor for zooming in or out in the vertical direction. Setting a 0 value (which is the default) will result in isotropic scaling (i.e. equal horizontal and vertical factors).

panX

Horizontal panning value expressed in pixels. By default, no panning occurs.

panY

Vertical panning value expressed in pixels. By default, no panning occurs.

colorUndefinedPixel

An optional parameter to choose the drawing color of undefined pixels.

c24Vector

When supplied, this parameter allows using a LUT that maps from Depth to C24 when drawing (false colors).

bw8Vector

When supplied, this parameter allows using a LUT that maps from Depth to BW8 when drawing.

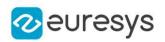

#### Remarks

An image can be drawn (its pixels rendered) using a device context. [EDepthMap8::DrawImage](#page-1197-0) does not takes the axis coordinate system in account. It displays the internal image buffer without flipping the axis. See [EDepthMap8::Draw](#page-1194-0) method for an alternative drawing method.

The horizontal and vertical zooming factors can be different but must be in the 1/16..16 range.

<span id="page-1199-0"></span>(MFC users can use the CDC::GetSafeHdc() method to obtain a suitable device context handle from a CDC instance.) Deprecation notice: All methods taking HDC as parameter are deprecated. It is recommended to use their alternative taking a [EDrawAdapter](#page-1223-0) by using a instance of [EWindowsDrawAdapter](#page-2397-0).

## EDepthMap8.EDepthMap8

Creates a 8 bits [EDepthMap](#page-1126-0).

```
Namespace: Euresys.Open_eVision.Easy3D
```

```
[C#]void EDepthMap8(
)
void EDepthMap8(
int width,
int height
)
void EDepthMap8(
Euresys.Open_eVision.Easy3D.EDepthMap8 other
)
```
Parameters

width The width of the new depth map. height The height of the new depth map. other

<span id="page-1199-1"></span>Another depth map.

## EDepthMap8.FillUndefinedPixels

Fills undefined pixels, used to fill the "holes" in the depth map.

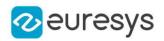

 $[C#]$ 

```
void FillUndefinedPixels(
Euresys.Open_eVision.Easy3D.EDepthMap8 outMap,
Euresys.Open_eVision.Easy3D.EFillUndefinedPixelsDirection direction,
 Euresys.Open_eVision.Easy3D.EFillUndefinedPixelsMethod method
\lambda
```
Parameters

#### outMap

The destination depth map.

#### direction

Direction in which the undefined pixels are filled in a depthmap from [EFillUndefinedPixelsDirection](#page-2725-0).

method

<span id="page-1200-0"></span>Which values used to fill the undefined pixels in a depthmap from [EFillUndefinedPixelsMethod](#page-2726-0).

EDepthMap8.FillUndefinedPixelsWithMedian

Fills undefined pixels, used to fill the "holes" in the depth map using a median rectangular kernel of odd size.

Namespace: Euresys.Open\_eVision.Easy3D

 $[C#]$ 

```
void FillUndefinedPixelsWithMedian(
Euresys.Open_eVision.Easy3D.EDepthMap8 outMap,
uint halfOfKernelWidth,
uint halfOfKernelHeight
)
```
Parameters

outMap The destination depth map halfOfKernelWidth Half of the box width minus one (by default, half Of Kernel Width = 2). halfOfKernelHeight Half of the box height minus one (by default, same as halfOfKernelWidth).

<span id="page-1200-1"></span>EDepthMap8.GetBufferPtr

Retrieves the pointer of the pixel buffer.

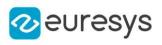

```
[C#]IntPtr GetBufferPtr(
)
IntPtr GetBufferPtr(
int x,
int y
)
IntPtr GetBufferPtr(
)
IntPtr GetBufferPtr(
int x,
int y
)
```
Parameters

x

Column of the pixel of which we want the address.

y

Row of the pixel of which we want the address.

Remarks

<span id="page-1201-0"></span>This function does not check the value of the parameters. Use carefully.

# EDepthMap8.GetCheckedBufferPtr

Retrieves the pointer of the pixel buffer.

```
[C#]
IntPtr GetCheckedBufferPtr(
int x,
int y
)
IntPtr GetCheckedBufferPtr(
int x,
int y
 )
```
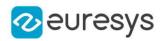

#### Parameters

x

Column of the pixel of which we want the address.

y

Row of the pixel of which we want the address.

#### Remarks

<span id="page-1202-0"></span>This function checks the value of the parameters.

## EDepthMap8.GetMetadata

Returns string value of the given metadata. Throws an exception if it does not exist.

Namespace: Euresys.Open\_eVision.Easy3D

 $[C#]$ string GetMetadata( string Key

)

#### Parameters

<span id="page-1202-1"></span>Key

The name of an existing metadata.

# EDepthMap8.GetPixel

Gets the value of a pixel.

Namespace: Euresys.Open\_eVision.Easy3D

```
[C#]
Euresys.Open_eVision.EDepth8 GetPixel(
int x,
int y
)
```
Parameters

x Column of the pixel. y

<span id="page-1202-2"></span>Row of the pixel.

## EDepthMap8.GetZValue

Gets Z value of a pixel.

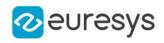

Namespace: Euresys.Open\_eVision.Easy3D

[C#] float GetZValue( int  $x$ , int y )

Parameters

x

Column of the pixel.

<span id="page-1203-0"></span>y

Row of the pixel.

EDepthMap8.Height

Access depth map Height.

Namespace: Euresys.Open\_eVision.Easy3D

 $[C#]$ 

override int Height

<span id="page-1203-1"></span>{ get; set; }

# EDepthMap8.IsVoid

Tests if the [EDepthMap8](#page-1189-0) object has a size of zero.

Namespace: Euresys.Open\_eVision.Easy3D

[C#] bool IsVoid(  $\lambda$ 

Remarks

<span id="page-1203-2"></span>Returns true if the depthmap size is zero.

EDepthMap8.Load

Restores the [EDepthMap8](#page-1189-0) stored in the given Open eVision file.

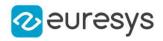

```
[C#]
```

```
void Load(
string path
\lambdavoid Load(
Euresys.Open_eVision.ESerializer serializer
)
```
Parameters

```
path
  Full path of the file.
serializer
   -
```
Remarks

<span id="page-1204-0"></span>When loading, the depth map is resized if needed. This function restores the depth map attributes.

EDepthMap8.LoadImage

Restores the [EDepthMap8](#page-1189-0) image stored in the given image file.

Namespace: Euresys.Open\_eVision.Easy3D

 $[C#]$ void LoadImage( string path, bool withMetadata )

Parameters

path

Full path to the file.

withMetadata

Parameter to load or not the metadata that has the same filename. False by default.

Remarks

When loading, the depth map is resized if need be.

<span id="page-1204-1"></span>This function does not restore the depth map attributes, only the image associated with the [EDepthMap8](#page-1189-0) is updated.

EDepthMap8.LoadImageAndMetadata

Loads the image and the metadata from a file in JSON format.

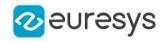

 $[C#]$ 

void LoadImageAndMetadata( string pathImage, string pathMetadata )

Parameters

pathImage Full path to the image file. pathMetadata Full path to the metadata file.

<span id="page-1205-0"></span>EDepthMap8.LoadMetadata

Loads the metadata from a file in JSON format.

Namespace: Euresys.Open\_eVision.Easy3D

 $[C#]$ 

```
void LoadMetadata(
string path
)
```
Parameters

<span id="page-1205-1"></span>path Full path to the file.

EDepthMap8.ModifyMetadata

Changes the value of an existing metadata. Throws an exception if the metadata does not exist.

Namespace: Euresys.Open\_eVision.Easy3D

```
[C#]void ModifyMetadata(
string Key,
string value
)
```
Parameters

Key

The name of an existing metadata.

value

The value for the given metadata.

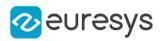

# <span id="page-1206-1"></span>EDepthMap8.operator=

Assignment operator.

Namespace: Euresys.Open\_eVision.Easy3D

 $[C#]$ 

Euresys.Open\_eVision.Easy3D.EDepthMap8 operator=( Euresys.Open\_eVision.Easy3D.EDepthMap8 other )

Parameters

<span id="page-1206-0"></span>other

The source [EDepthMap8](#page-1189-0).

EDepthMap8.RowPitch

Returns the buffer row pitch.

Namespace: Euresys.Open\_eVision.Easy3D

[C#]

```
override int RowPitch
```
<span id="page-1206-2"></span>{ get; }

## EDepthMap8.Save

Saves the [EDepthMap8](#page-1189-0) object to the given Open eVision file.

```
Namespace: Euresys.Open_eVision.Easy3D
```

```
[C#]void Save(
string path
 )
void Save(
Euresys.Open_eVision.ESerializer serializer
 )
```
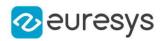

Parameters

path The full path to the destination file. serializer

- Remarks

> <span id="page-1207-0"></span>This function saves the [EDepthMap8](#page-1189-0) in a Open eVision file. This function stores the depth map attributes.

EDepthMap8.SaveImage

Saves the [EDepthMap8](#page-1189-0) image to the given image file.

Namespace: Euresys.Open\_eVision.Easy3D

 $[C#]$ void SaveImage( string path, Euresys.Open\_eVision.EImageFileType type, bool withMetadata )

Parameters

path

The full path to the destination file.

type

File format, as defined by [EImageFileType.](#page-2731-0) If not specified, the file format is determined from the file extension.

withMetadata

Parameter to save or not the metadata that with the same filename next. False by default.

Remarks

<span id="page-1207-1"></span>This function saves the image associated to [EDepthMap8](#page-1189-0) in a standard image file and thus does not store depth map attributes.

EDepthMap8.SaveImageAndMetadata

Saves the image and the metadata to a JSON format file.

Namespace: Euresys.Open\_eVision.Easy3D

 $[C#]$ 

```
void SaveImageAndMetadata(
string pathImage,
string pathMetadata,
Euresys.Open_eVision.EImageFileType type
)
```
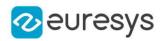

#### Parameters

pathImage

The full path to the destination image file.

#### pathMetadata

The full path to the destination metadata file.

type

File format, as defined by [EImageFileType.](#page-2731-0)

<span id="page-1208-0"></span>If not specified, the file format is determined from the file extension.

# EDepthMap8.SaveJpeg

Saves the [EDepthMap8](#page-1189-0) object to the given image file, in JPEG format.

Namespace: Euresys.Open\_eVision.Easy3D

 $[C#]$ void SaveJpeg( string path, int quality )

Parameters

path

The full path of the destination file.

<span id="page-1208-1"></span>quality

JPEG quality, between 0 and 100 (100 is best quality). The default value is 75.

EDepthMap8.SaveJpeg2K

Saves the [EDepthMap8](#page-1189-0) object to the given image file, in JPEG 2000 format.

Namespace: Euresys.Open\_eVision.Easy3D

```
[C#]void SaveJpeg2K(
string path,
int quality
)
```
Parameters

path The full path of the destination file. quality JPEG 2000 quality, between 1 and 512. The default value is 16.

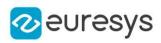

## <span id="page-1209-0"></span>EDepthMap8.SaveMetadata

Saves the metadata to a file in JSON format

Namespace: Euresys.Open\_eVision.Easy3D

 $[C#]$ 

void SaveMetadata( string path )

Parameters

<span id="page-1209-1"></span>path

The full path to the destination file.

EDepthMap8.SetBufferPtr

Sets the pointer to an externally allocated buffer.

Namespace: Euresys.Open\_eVision.Easy3D

 $[C#]$ 

```
void SetBufferPtr(
int width,
int height,
IntPtr imagePointer,
int bitsPerRow
)
```
Parameters

width

The width of the supplied buffer, in pixels.

height

The height of the supplied buffer, in pixels.

imagePointer

The pointer (aligned on 4 bytes) to the buffer, which must be large enough to hold the image.

bitsPerRow

<span id="page-1209-2"></span>The total number of bits contained in a row, padding included. Using the value 0 (default) means that this size is computed from the buffer width and the pixel size plus a padding with the smallest possible value that leads to a multiple of 4 bytes (32 bits), which is the minimum padding accepted by [EDepthMap8::SetBufferPtr.](#page-1209-1)

EDepthMap8.SetPixel

Sets the value of a pixel.

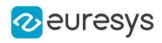

Namespace: Euresys.Open\_eVision.Easy3D

```
[C#]
void SetPixel(
Euresys.Open_eVision.EDepth8 value,
int x,
int y
)
```
Parameters

value

Value of the pixel.

x

Column of the pixel.

<span id="page-1210-0"></span>y

Row of the pixel.

EDepthMap8.SetSize

Sets the width and height of a DepthMap.

Namespace: Euresys.Open\_eVision.Easy3D

```
[C#]void SetSize(
int width,
int height
)
void SetSize(
Euresys.Open_eVision.Easy3D.EDepthMap other
)
```
Parameters

width

The new requested DepthMap width.

height

The new requested DepthMap height.

other

The other DepthMap whose dimensions have to be used for the current object.

Remarks

Open eVision will allocate a new buffer (deallocate the old buffer) if the supplied width and height are different from the existing ones.

If an external buffer has been specified by means of SetImagePtr, it will be kept only if the size does not change.

Creating a new buffer and setting its size creates a 4-byte aligned buffer, by default.

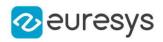

# <span id="page-1211-0"></span>EDepthMap8.Type

Returns the image type.

Namespace: Euresys.Open\_eVision.Easy3D

 $[C#]$ 

### override Euresys.Open\_eVision.EImageType Type

<span id="page-1211-1"></span>{ get; }

# EDepthMap8.UndefinedValue

Returns the Undefined value. That value is used to mark pixels with no valid depth value.

Namespace: Euresys.Open\_eVision.Easy3D

 $[C#]$ 

#### Euresys.Open\_eVision.EDepth8 UndefinedValue

<span id="page-1211-2"></span>{ get; }

# EDepthMap8.Width

Access depth map Width.

Namespace: Euresys.Open\_eVision.Easy3D

 $[C#]$ 

## override int Width

<span id="page-1211-3"></span>{ get; set; }

## EDepthMap8.ZResolution

Access the Z Resolution (depth units per grey scale value).

Namespace: Euresys.Open\_eVision.Easy3D

 $[C#]$ 

#### override float ZResolution

{ get; set; }

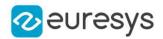

# <span id="page-1212-2"></span>4.84. EDepthMapToMeshConverter Class

Performs the conversion from a [EDepthMap](#page-1126-0) to a [EMesh,](#page-1615-0) using the given calibration model. A Depth Map is a grayscale image acquired by a laser triangulation system.

The calibration model defines how to transform a pixel from the Depth Map to a world space position.

The resulting 3D representation contains a [EMesh](#page-1615-0) representing the surface in the world space.

Namespace: Euresys.Open\_eVision.Easy3D

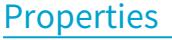

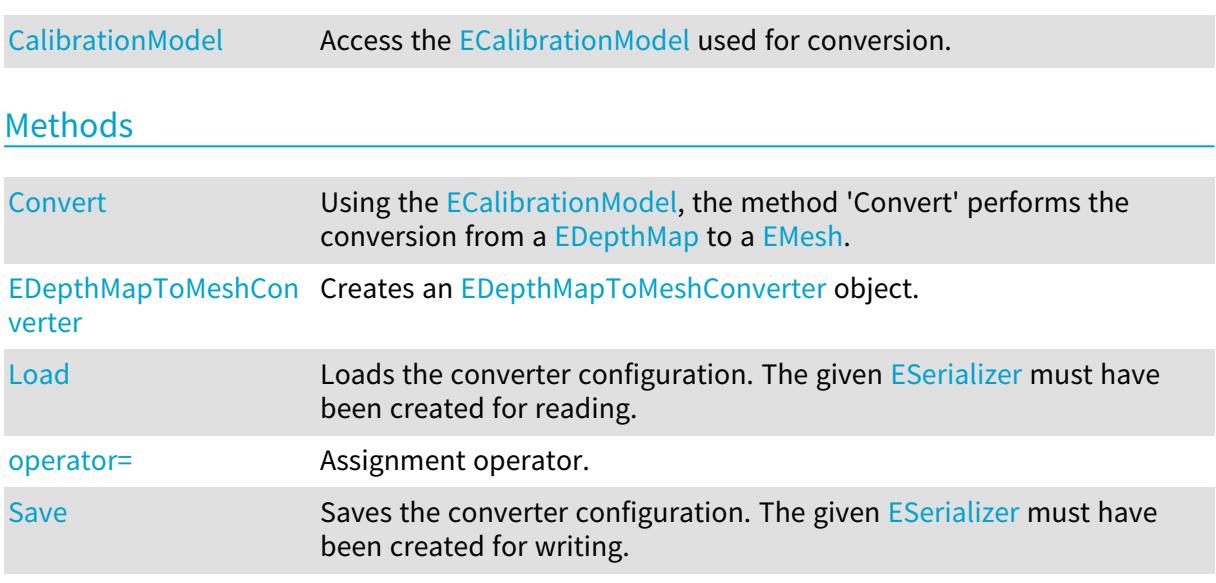

<span id="page-1212-0"></span>EDepthMapToMeshConverter.CalibrationModel

Access the [ECalibrationModel](#page-678-0) used for conversion.

Namespace: Euresys.Open\_eVision.Easy3D

```
[C#]
```
Euresys.Open\_eVision.Easy3D.ECalibrationModel CalibrationModel

<span id="page-1212-1"></span>{ get; set; }

## EDepthMapToMeshConverter.Convert

Using the [ECalibrationModel,](#page-678-0) the method 'Convert' performs the conversion from a [EDepthMap](#page-1126-0) to a [EMesh](#page-1615-0).

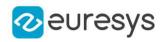

 $[C#]$ 

```
void Convert(
Euresys.Open_eVision.Easy3D.EDepthMap8 srcDepthMap,
Euresys.Open_eVision.Easy3D.EMesh obj
)
void Convert(
Euresys.Open_eVision.Easy3D.EDepthMap16 srcDepthMap,
Euresys.Open_eVision.Easy3D.EMesh obj
)
void Convert(
Euresys.Open_eVision.Easy3D.EDepthMap8 srcDepthMap,
Euresys.Open_eVision.ERegion region,
Euresys.Open_eVision.Easy3D.EMesh obj
 )
void Convert(
Euresys.Open_eVision.Easy3D.EDepthMap16 srcDepthMap,
Euresys.Open_eVision.ERegion region,
Euresys.Open_eVision.Easy3D.EMesh obj
)
```
#### Parameters

```
srcDepthMap
  The Depth Map to convert.
obj
  The destination mesh.
region
  The region of interest.
```
<span id="page-1213-0"></span>EDepthMapToMeshConverter.EDepthMapToMeshConverter

Creates an [EDepthMapToMeshConverter](#page-1212-2) object.

Namespace: Euresys.Open\_eVision.Easy3D

```
[C#]void EDepthMapToMeshConverter(
)
void EDepthMapToMeshConverter(
Euresys.Open_eVision.Easy3D.EDepthMapToMeshConverter other
)
```
Parameters

other

Another [EDepthMapToMeshConverter](#page-1212-2).

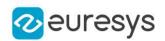

## <span id="page-1214-0"></span>EDepthMapToMeshConverter.Load

Loads the converter configuration. The given [ESerializer](#page-2182-0) must have been created for reading.

Namespace: Euresys.Open\_eVision.Easy3D

```
[C#]void Load(
string path
)
void Load(
Euresys.Open_eVision.ESerializer serializer
)
```
Parameters

```
path
  The file path.
serializer
  The serializer.
```
<span id="page-1214-1"></span>EDepthMapToMeshConverter.operator=

Assignment operator.

Namespace: Euresys.Open\_eVision.Easy3D

 $[C#]$ 

```
Euresys.Open_eVision.Easy3D.EDepthMapToMeshConverter operator=(
Euresys.Open_eVision.Easy3D.EDepthMapToMeshConverter other
\lambda
```
Parameters

<span id="page-1214-2"></span>other -

EDepthMapToMeshConverter.Save

Saves the converter configuration. The given [ESerializer](#page-2182-0) must have been created for writing.

```
[C#]void Save(
string path
)
```
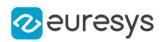

void Save( Euresys.Open\_eVision.ESerializer serializer )

Parameters

path The file path. serializer The serializer.

# <span id="page-1215-1"></span>4.85. EDepthMapToPointCloudConverter Class

Performs the conversion from a [EDepthMap](#page-1126-0) to a [EPointCloud](#page-1847-0), using the given calibration model.

A Depth Map is a grayscale image acquired by a laser triangulation system.

The calibration model defines how to transform a pixel from the Depth Map to a world space position.

The resulting [EPointCloud](#page-1847-0) contains a point per defined pixel of the Depth Map. Undefined pixels are discarded.

Namespace: Euresys.Open\_eVision.Easy3D

## **Properties**

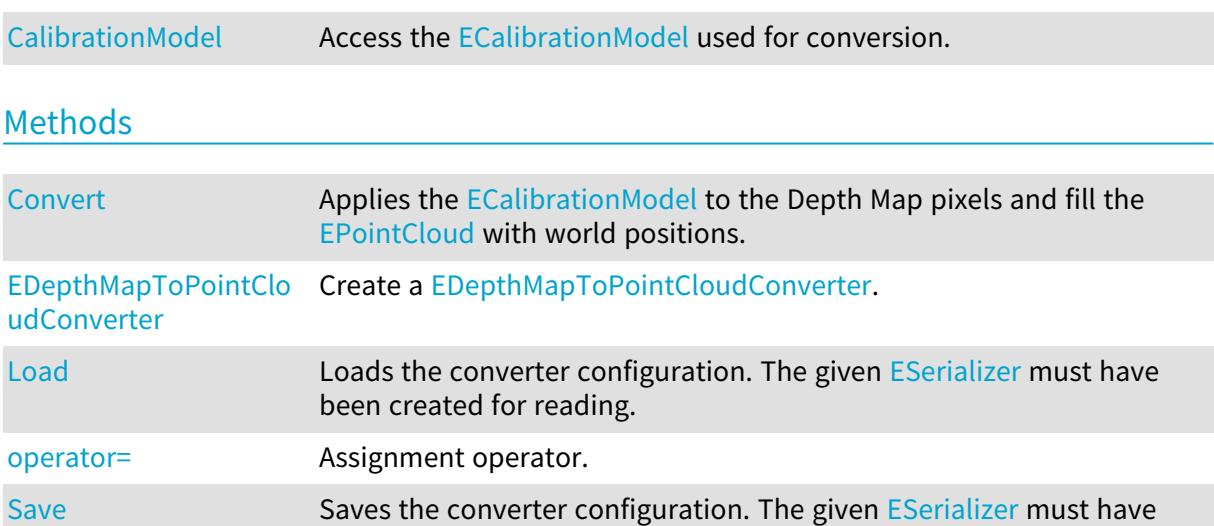

# <span id="page-1215-0"></span>EDepthMapToPointCloudConverter.CalibrationModel

been created for writing.

Access the [ECalibrationModel](#page-678-0) used for conversion.

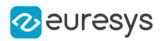

 $[C#]$ 

#### Euresys.Open\_eVision.Easy3D.ECalibrationModel CalibrationModel

<span id="page-1216-0"></span>{ get; set; }

## EDepthMapToPointCloudConverter.Convert

Applies the [ECalibrationModel](#page-678-0) to the Depth Map pixels and fill the [EPointCloud](#page-1847-0) with world positions.

```
Namespace: Euresys.Open_eVision.Easy3D
```

```
[C#]void Convert(
Euresys.Open_eVision.Easy3D.EDepthMap8 srcDepthMap,
Euresys.Open_eVision.Easy3D.EPointCloud pc
)
void Convert(
Euresys.Open_eVision.Easy3D.EDepthMap16 srcDepthMap,
Euresys.Open_eVision.Easy3D.EPointCloud pc
)
void Convert(
Euresys.Open_eVision.Easy3D.EDepthMap32f srcDepthMap,
Euresys.Open_eVision.Easy3D.EPointCloud pc
)
void Convert(
Euresys.Open_eVision.Easy3D.EDepthMap8 srcDepthMap,
Euresys.Open_eVision.ERegion region,
 Euresys.Open_eVision.Easy3D.EPointCloud pc
)
void Convert(
Euresys.Open_eVision.Easy3D.EDepthMap16 srcDepthMap,
Euresys.Open_eVision.ERegion region,
Euresys.Open_eVision.Easy3D.EPointCloud pc
)
void Convert(
Euresys.Open_eVision.Easy3D.EDepthMap32f srcDepthMap,
Euresys.Open_eVision.ERegion region,
Euresys.Open_eVision.Easy3D.EPointCloud pc
)
```
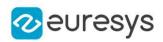

Parameters

srcDepthMap

The Depth Map to convert.

 $\overline{p}$ 

The destination Point Cloud.

region

<span id="page-1217-0"></span>The region of interest, only pixels inside the given region are converted and added to the Point Cloud.

EDepthMapToPointCloudConverter.EDepthMapToPointCloudConverter

Create a [EDepthMapToPointCloudConverter](#page-1215-1).

Namespace: Euresys.Open\_eVision.Easy3D

 $[C#]$ 

)

void EDepthMapToPointCloudConverter( ) void EDepthMapToPointCloudConverter( Euresys.Open\_eVision.Easy3D.EDepthMapToPointCloudConverter other

Parameters

<span id="page-1217-1"></span>other

Another [EDepthMapToPointCloudConverter](#page-1215-1).

EDepthMapToPointCloudConverter.Load

Loads the converter configuration. The given [ESerializer](#page-2182-0) must have been created for reading.

Namespace: Euresys.Open\_eVision.Easy3D

```
[C#]
void Load(
string path
)
void Load(
Euresys.Open_eVision.ESerializer serializer
)
```
Parameters

```
path
  The file path.
serializer
  The serializer.
```
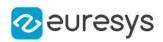

## <span id="page-1218-0"></span>EDepthMapToPointCloudConverter.operator=

Assignment operator.

Namespace: Euresys.Open\_eVision.Easy3D

 $[C#]$ 

Euresys.Open\_eVision.Easy3D.EDepthMapToPointCloudConverter operator=( Euresys.Open\_eVision.Easy3D.EDepthMapToPointCloudConverter other )

Parameters

<span id="page-1218-1"></span>other

Another [EDepthMapToPointCloudConverter](#page-1215-1).

EDepthMapToPointCloudConverter.Save

Saves the converter configuration. The given [ESerializer](#page-2182-0) must have been created for writing.

Namespace: Euresys.Open\_eVision.Easy3D

 $[C#]$ void Save( string *path* ) void Save( Euresys.Open\_eVision.ESerializer serializer )

Parameters

path The file path. serializer The serializer.

# 4.86. EDrawableExtent Class

Drawable surface extent.

Namespace: Euresys.Open\_eVision

**Properties** 

**[BottomExclusive](#page-1219-0)** 

**[Height](#page-1221-0)** 

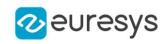

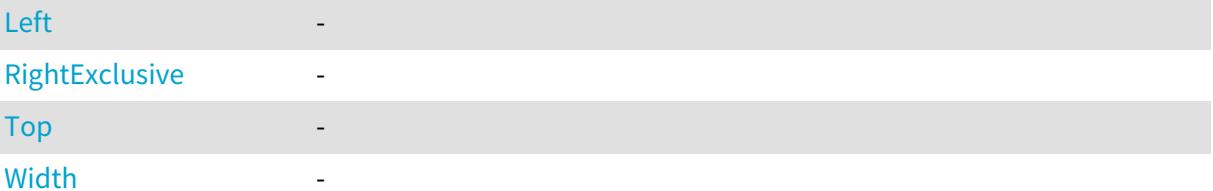

## Methods

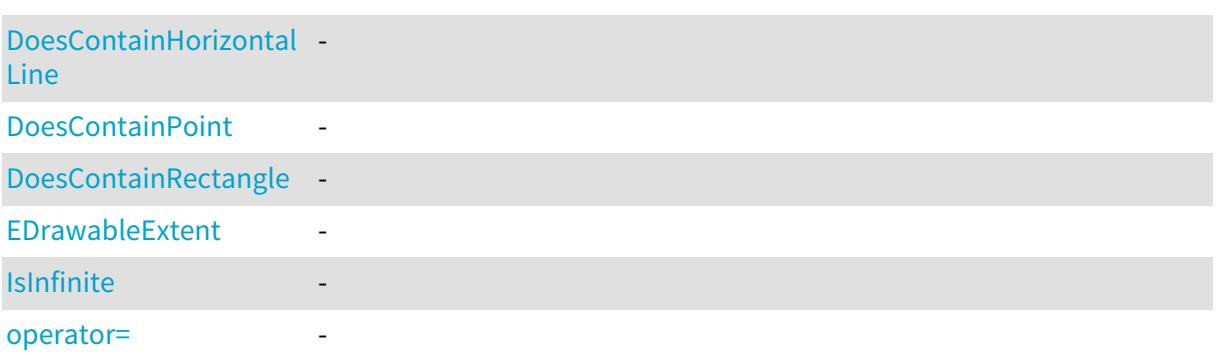

<span id="page-1219-0"></span>EDrawableExtent.BottomExclusive

Namespace: Euresys.Open\_eVision

[C#]

-

int BottomExclusive

<span id="page-1219-1"></span>{ get; }

EDrawableExtent.DoesContainHorizontalLine

-

Namespace: Euresys.Open\_eVision

[C#] bool DoesContainHorizontalLine( int y, int  $x1$ , int  $x2$ )

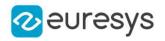

#### Parameters

y x1 x2 -

-

<span id="page-1220-0"></span>EDrawableExtent.DoesContainPoint

Namespace: Euresys.Open\_eVision

[C#] bool DoesContainPoint( int  $x$ , int y  $\lambda$ 

#### Parameters

x y -

## <span id="page-1220-1"></span>EDrawableExtent.DoesContainRectangle

-

Namespace: Euresys.Open\_eVision

[C#]

bool DoesContainRectangle( int rectangleLeft, int rectangleTop, uint rectangleWidth, uint rectangleHeight )

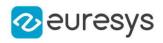

#### Parameters

-

rectangleLeft

rectangleTop

-

rectangleWidth

rectangleHeight

<span id="page-1221-1"></span>-

-

-

EDrawableExtent.EDrawableExtent

Namespace: Euresys.Open\_eVision

```
[C#]
void EDrawableExtent(
\lambdavoid EDrawableExtent(
int left,
int top,
uint width,
uint height
)
void EDrawableExtent(
Euresys.Open_eVision.EDrawableExtent other
)
```
Parameters

left top width height other -

-

<span id="page-1221-0"></span>EDrawableExtent.Height

Namespace: Euresys.Open\_eVision

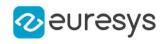

 $[C#]$ 

-

uint Height

<span id="page-1222-2"></span>{ get; }

# EDrawableExtent.IsInfinite

Namespace: Euresys.Open\_eVision

<span id="page-1222-0"></span>[C#] int IsInfinite( )

## EDrawableExtent.Left

-

#### Namespace: Euresys.Open\_eVision

 $[C#]$ 

## int Left

<span id="page-1222-3"></span>{ get; }

#### EDrawableExtent.operator=

-

Namespace: Euresys.Open\_eVision

[C#]

```
Euresys.Open_eVision.EDrawableExtent operator=(
Euresys.Open_eVision.EDrawableExtent other
\lambda
```
Parameters

<span id="page-1222-1"></span>other

-

-

EDrawableExtent.RightExclusive

Namespace: Euresys.Open\_eVision

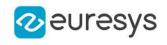

 $[C#]$ 

### int RightExclusive

<span id="page-1223-1"></span>{ get; }

EDrawableExtent.Top

-

Namespace: Euresys.Open\_eVision

 $[C#]$ 

int Top

<span id="page-1223-2"></span>{ get; }

EDrawableExtent.Width

-

Namespace: Euresys.Open\_eVision

 $[C#]$ 

#### uint Width

{ get; }

# <span id="page-1223-0"></span>4.87. EDrawAdapter Class

Draw adapter interface used for drawing Open eVision objects and results.

The interface contains various primitives to draw images and various shapes (line, rectangle, ellipse, polygon). It draws the contours of shapes using a [EPen](#page-2644-0) and fills the inside of a shape with a [EBrush.](#page-2587-0) It has a default pen [\(EDrawAdapter::Pen\)](#page-1233-0) and default brush [\(EDrawAdapter::Brush\)](#page-1226-0) but they can be overridden using the optional pen and brush arguments of shape primitives. If no default pen and brush are set and no optional pen and brush are specified when calling a shape primitives, the shape will not be drawn. For the "Fill" primitives, no pen will results in no contours being drawn around the shape and no brush is equivalent to the corresponding "Draw" primitive.

Derived Class(es):[EExternalDrawAdapter](#page-1258-0)[EGenericDrawAdapter](#page-1323-0)[EWindowsDrawAdapter](#page-2397-0)

Namespace: Euresys.Open\_eVision

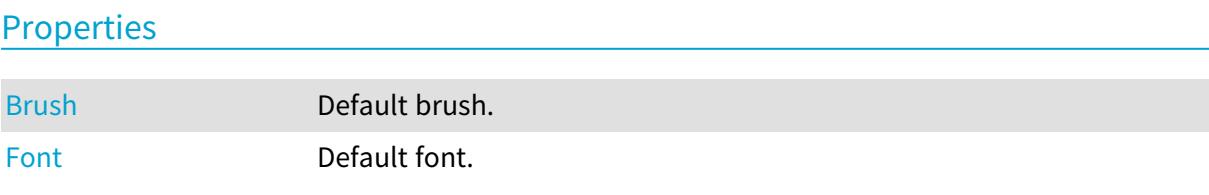
#### Open eVision Reference Manual

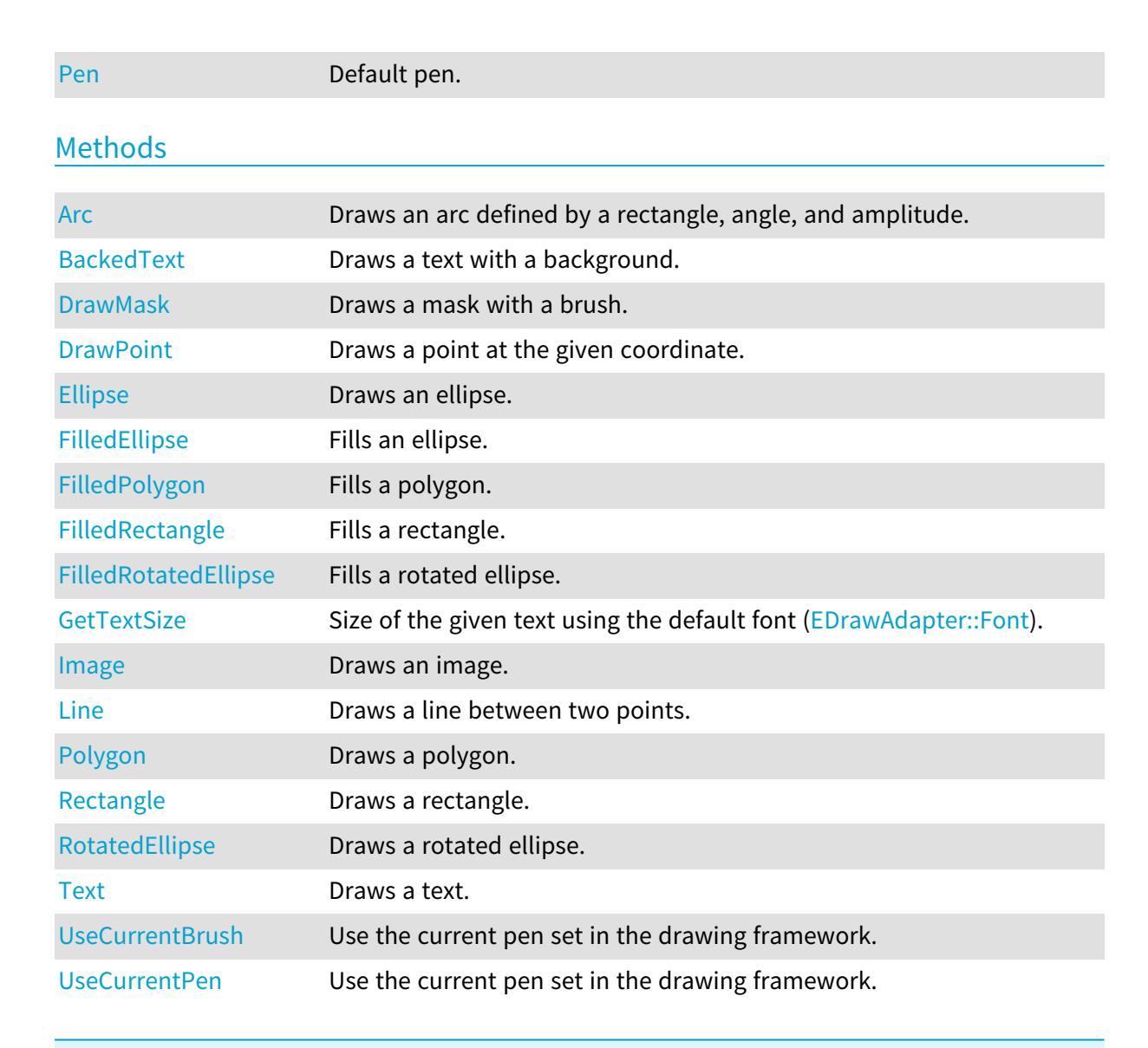

2<sup>euresys</sup>

### <span id="page-1224-0"></span>EDrawAdapter.Arc

Draws an arc defined by a rectangle, angle, and amplitude.

```
Namespace: Euresys.Open_eVision
```

```
[C#]
void Arc(
int orgX,
 int orgY,
int width,
int height,
float startAngle,
float amplitude,
Euresys.Open_eVision.EPen pen
 )
```
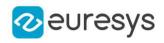

Parameters orgX X origin of the rectangle orgY Y origin of the rectangle width Width of the rectangle height Height of the rectangle startAngle Starting angle of the arc in radians amplitude Amplitude of the arc in radians pen Optional pen to use

## <span id="page-1225-0"></span>EDrawAdapter.BackedText

Draws a text with a background.

```
[C#]
void BackedText(
string text,
int x,
int y,
Euresys.Open_eVision.EBrush textBrush,
Euresys.Open_eVision.EBrush backgroundBrush
)
void BackedText(
string text,
int x,
int y,
float orientation,
Euresys.Open_eVision.EBrush textBrush,
Euresys.Open_eVision.EBrush backgroundBrush
)
```
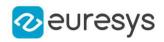

```
Parameters
```
text

Text to draw.

x

X position of the text.

y

Y position of the text.

textBrush

Optional brush to use for the color of the text.

backgroundBrush

Optional brush to use for the background.

orientation

Orientation of the text.

EDrawAdapter.Brush

Default brush.

Namespace: Euresys.Open\_eVision

[C#]

#### virtual Euresys.Open\_eVision.EBrush Brush

<span id="page-1226-0"></span>{ get; set; }

## EDrawAdapter.DrawMask

Draws a mask with a brush.

```
[C#]
```

```
void DrawMask(
Euresys.Open_eVision.EBaseROI mask,
Euresys.Open_eVision.EBrush brush
\lambdavoid DrawMask(
Euresys.Open_eVision.EBaseROI mask,
float orgX,
float orgY,
float width,
float height,
Euresys.Open_eVision.EBrush brush
)
```
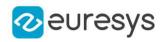

mask

Mask to draw

brush

Brush to draw the mask with.

orgX

X coordinate of the point where to draw the image.

orgY

Y coordinate of the point where to draw the image.

width

Width of the destination rectangle in which to draw the image.

height

Height of the destination rectangle in which to draw the image.

Remarks

The type of the mask iamge must be BW8, BW16, or BW32.

<span id="page-1227-0"></span>The default implentation converts the mask into a [EImageC24A](#page-1388-0) image using the brush and draws this image.

EDrawAdapter.DrawPoint

Draws a point at the given coordinate.

Namespace: Euresys.Open\_eVision

```
[C#]void DrawPoint(
int x1,
int y1,
Euresys.Open_eVision.EPen pen
)
```
Parameters

```
x1
  X coordinate
V<sub>1</sub>Y coordinate
pen
  Optional pen to use
```
<span id="page-1227-1"></span>EDrawAdapter.Ellipse

Draws an ellipse.

#### Open eVision Reference Manual

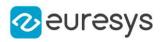

 $[C#]$ 

```
void Ellipse(
int orgX,
int orgY,
int width,
 int height,
 Euresys.Open_eVision.EPen pen
 )
```
Parameters

orgX

X origin of the rectangle containing the ellipse

orgY

Y origin of the rectangle containing the ellipse

width

Width of the rectangle containing the ellipse height

Height of the rectangle containing the ellipse

<span id="page-1228-0"></span>pen

Optional pen to use

# EDrawAdapter.FilledEllipse

Fills an ellipse.

```
[C#]
void FilledEllipse(
int orgX,
int orgY,
int width,
int height,
Euresys.Open_eVision.EPen pen,
Euresys.Open_eVision.EBrush brush
)
```
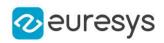

orgX

X origin of the rectangle containing the ellipse orgY

Y origin of the rectangle containing the ellipse width

Width of the rectangle containing the ellipse

height

Height of the rectangle containing the ellipse

pen

Optional pen to use for drawing the contour of the ellipse

<span id="page-1229-0"></span>brush

Optional pen to use for drawing the inside of the ellipse

# EDrawAdapter.FilledPolygon

Fills a polygon.

Namespace: Euresys.Open\_eVision

 $[C#]$ 

```
void FilledPolygon(
Euresys.Open_eVision.EPoint[] points,
Euresys.Open_eVision.EPen pen,
Euresys.Open_eVision.EBrush brush
)
void FilledPolygon(
Euresys.Open_eVision.EPolygon polygon,
Euresys.Open_eVision.EPen pen,
Euresys.Open_eVision.EBrush brush
)
```
Parameters

points

Points of the polygon

pen

Optional pen to use for drawing the contour of the polygon

brush

Optional pen to use for drawing the inside of the polygon

<span id="page-1229-1"></span>polygon

Polygon

EDrawAdapter.FilledRectangle

Fills a rectangle.

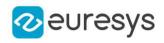

Namespace: Euresys.Open\_eVision

[C#]

```
void FilledRectangle(
int orgX,
int orgY,
int width,
int height,
Euresys.Open_eVision.EPen pen,
Euresys.Open_eVision.EBrush brush
)
```
Parameters

orgX X origin of the rectangle orgY Y origin of the rectangle width Width of the rectangle height Height of the rectangle pen Optional pen to use for drawing the contour of the rectangle brush Optional brush to use for filling the inside of the rectangle

## <span id="page-1230-0"></span>EDrawAdapter.FilledRotatedEllipse

Fills a rotated ellipse.

Namespace: Euresys.Open\_eVision

 $[C#]$ 

```
void FilledRotatedEllipse(
float centerX,
float centerY,
float radianAngle,
float longAxis,
float shortAxis,
Euresys.Open_eVision.EPen pen,
Euresys.Open_eVision.EBrush brush
)
```
## Open eVision Reference Manual

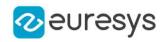

Parameters centerX X coordinate of the ellipse center centerY Y coordinate of the ellipse center radianAngle Angle of the rotated ellipse in radian longAxis Long axis length shortAxis Short axis length pen Pen to draw the ellipse with. brush -

#### Remarks

<span id="page-1231-1"></span>A default implementation based on [EDrawAdapter](#page-1223-0) already exists.

EDrawAdapter.Font

Default font.

Namespace: Euresys.Open\_eVision

 $[C#]$ 

virtual Euresys.Open\_eVision.EFont Font

<span id="page-1231-0"></span>{ get; set; }

## EDrawAdapter.GetTextSize

Size of the given text using the default font [\(EDrawAdapter::Font\)](#page-1231-1).

Namespace: Euresys.Open\_eVision

```
[C#]Euresys.Open_eVision.EPoint GetTextSize(
string text
```

```
\lambda
```
Parameters

text

Text

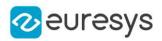

## <span id="page-1232-0"></span>EDrawAdapter.Image

```
Draws an image.
```

```
[C#]void Image(
Euresys.Open_eVision.EBaseROI image
)
void Image(
Euresys.Open_eVision.EROIBW8 image,
Euresys.Open_eVision.EBW8Vector pColorScale
\lambdavoid Image(
Euresys.Open_eVision.EROIBW8 image,
Euresys.Open_eVision.EC24Vector pColorScale
\lambdavoid Image(
Euresys.Open_eVision.EBaseROI image,
float orgX,
float orgY,
float width,
float height
)
void Image(
Euresys.Open_eVision.EROIBW8 image,
Euresys.Open_eVision.EC24Vector pColorScale,
float orgX,
float orgY,
float width,
float height
\lambdavoid Image(
Euresys.Open_eVision.EROIBW8 image,
Euresys.Open_eVision.EBW8Vector pColorScale,
float orgX,
float orgY,
float width,
float height
)
```
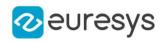

image

Image.

pColorScale

Color scale to draw a grayscale image with.

orgX

X coordinate of the point where to draw the image.

orgY

Y coordinate of the point where to draw the image.

width

Width of the destination rectangle in which to draw the image.

<span id="page-1233-1"></span>height

Height of the destination rectangle in which to draw the image.

EDrawAdapter.Line

Draws a line between two points.

Namespace: Euresys.Open\_eVision

 $[C#]$ 

```
void Line(
int x1,
int y1,
int x2,
int y2,
Euresys.Open_eVision.EPen pen
)
```
Parameters

x1 X coordinate of line origin point y1 Y coordinate of line origin point x2 X coordinate of line end point  $V<sub>2</sub>$ Y coordinate of line end point pen Optional pen to use

<span id="page-1233-0"></span>EDrawAdapter.Pen

Default pen.

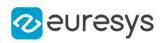

 $[C#]$ 

#### virtual Euresys.Open\_eVision.EPen Pen

<span id="page-1234-0"></span>{ get; set; }

## EDrawAdapter.Polygon

Draws a polygon.

Namespace: Euresys.Open\_eVision

[C#]

```
void Polygon(
Euresys.Open_eVision.EPoint[] points,
Euresys.Open_eVision.EPen pen
 \lambdavoid Polygon(
Euresys.Open_eVision.EPolygon polygon,
 Euresys.Open_eVision.EPen arg1
\lambda
```
Parameters

points Points of the polygon pen Optional pen to use polygon Polygon arg1 -

## <span id="page-1234-1"></span>EDrawAdapter.Rectangle

Draws a rectangle.

```
[C#]
void Rectangle(
int orgX,
int orgY,
int width,
int height,
Euresys.Open_eVision.EPen pen
)
```
#### Open eVision Reference Manual

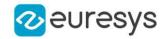

Parameters orgX X origin of the rectangle orgY Y origin of the rectangle width Width of the rectangle height Height of the rectangle pen Optional pen to use

## <span id="page-1235-0"></span>EDrawAdapter.RotatedEllipse

Draws a rotated ellipse.

Namespace: Euresys.Open\_eVision

[C#]

```
void RotatedEllipse(
float centerX,
float centerY,
float radianAngle,
float longAxis,
float shortAxis,
bool drawDiagonals,
Euresys.Open_eVision.EPen pen
)
```
Parameters

centerX X coordinate of the ellipse center centerY Y coordinate of the ellipse center radianAngle Angle of the rotated ellipse in radian longAxis Long axis length shortAxis Short axis length drawDiagonals Whether to draw the diagonal pen Pen to draw the ellipse with.

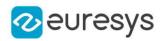

#### Remarks

<span id="page-1236-0"></span>A default implementation based on [EDrawAdapter](#page-1223-0) already exists.

## EDrawAdapter.Text

Draws a text.

Namespace: Euresys.Open\_eVision

```
[C#]
void Text(
string text,
int x,
int y,
Euresys.Open_eVision.EBrush textBrush
)
void Text(
string text,
int x,
int y,
float orientation,
Euresys.Open_eVision.EBrush textBrush
)
```
Parameters

text

Text to draw.

x

X position of the text.

y

Y position of the text.

textBrush

Optional brush to use for the color of the text.

<span id="page-1236-1"></span>orientation

Orientation of the text in radians.

# EDrawAdapter.UseCurrentBrush

Use the current pen set in the drawing framework.

```
[C#]
void UseCurrentBrush(
 )
```
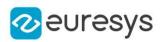

## <span id="page-1237-0"></span>EDrawAdapter.UseCurrentPen

Use the current pen set in the drawing framework.

Namespace: Euresys.Open\_eVision

 $[C#]$ 

void UseCurrentPen(

<span id="page-1237-1"></span> $\lambda$ 

# 4.88. EEllipseRegion Class

Manages a complete context for an [ERegion](#page-2088-0) shaped like an ellipse.

Base Class:[ERegion](#page-2088-0) Namespace: Euresys.Open\_eVision

## Properties

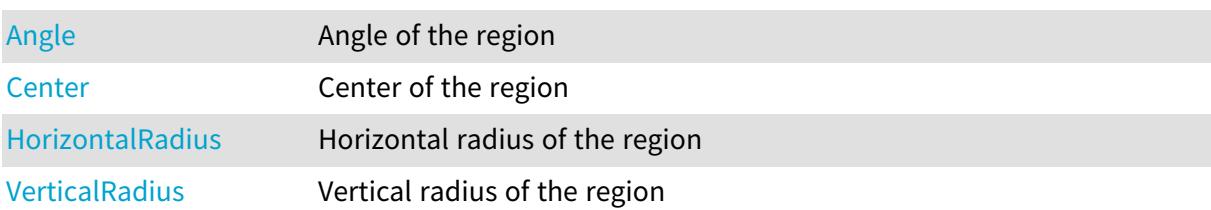

## Methods

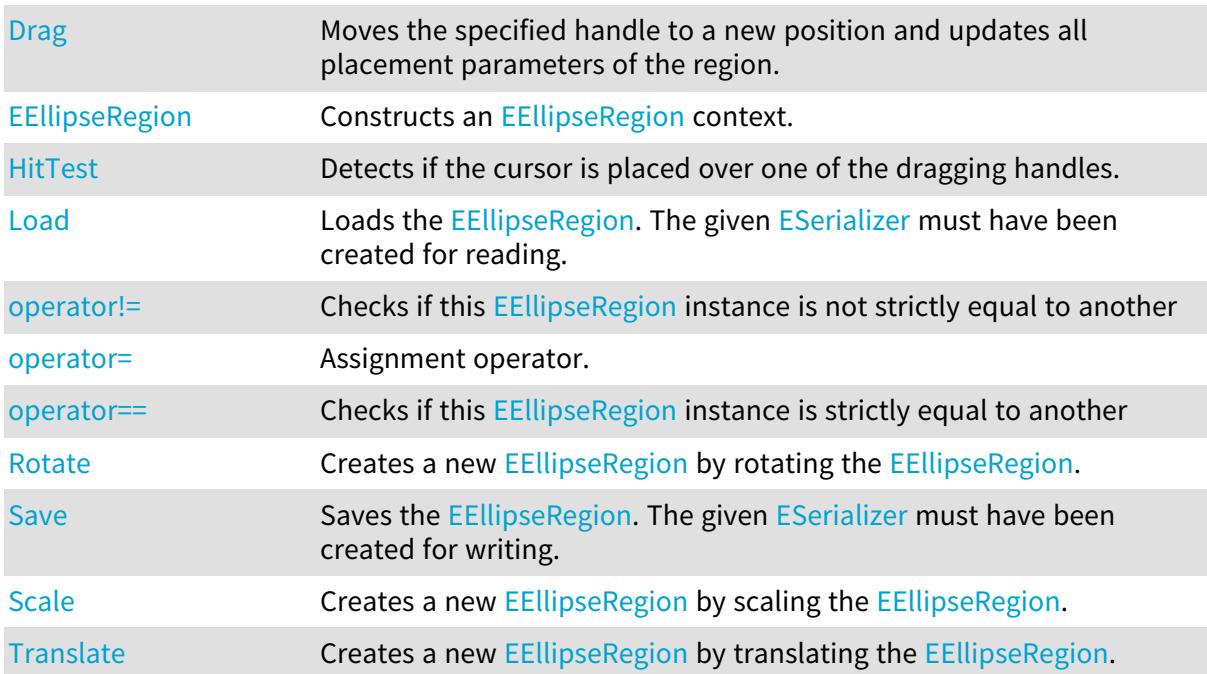

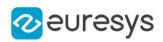

# <span id="page-1238-0"></span>EEllipseRegion.Angle

Angle of the region

Namespace: Euresys.Open\_eVision

 $[C#]$ 

float Angle

<span id="page-1238-1"></span>{ get; set; }

# EEllipseRegion.Center

Center of the region

Namespace: Euresys.Open\_eVision

 $[C#]$ 

#### Euresys.Open\_eVision.EPoint Center

<span id="page-1238-2"></span>{ get; set; }

# EEllipseRegion.Drag

Moves the specified handle to a new position and updates all placement parameters of the region.

Namespace: Euresys.Open\_eVision

[C#] void Drag( int  $x$ , int y, float zoomX, float zoomY, float panX, float panY )

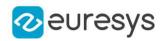

x

x-coordinate of the mouse cursor.

y

y-coordinate of the mouse cursor.

zoomX

Horizontal zoom factor. By default, true scale is used.

zoomY

Vertical zoom factor. By default, true scale is used.

panX

Horizontal pan offset. By default, no pan is added.

panY

Vertical pan offset. By default, no pan is added.

Remarks

<span id="page-1239-0"></span>If zooming and/or panning were used when drawing the region, the same values must be used with [EEllipseRegion::HitTest](#page-1241-0) and [EEllipseRegion::Drag.](#page-1238-2)

EEllipseRegion.EEllipseRegion

Constructs an [EEllipseRegion](#page-1237-1) context.

```
[C#]void EEllipseRegion(
)
void EEllipseRegion(
float centerX,
float centerY,
float radius1,
float radius2,
float angle
)
void EEllipseRegion(
Euresys.Open_eVision.EPoint center,
float radius1,
float radius2,
float angle
)
void EEllipseRegion(
Euresys.Open_eVision.EPoint center,
Euresys.Open_eVision.EPoint axisEnd1,
Euresys.Open_eVision.EPoint axisEnd2
)
```
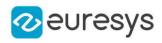

```
void EEllipseRegion(
Euresys.Open_eVision.EPoint pt1,
 Euresys.Open_eVision.EPoint pt2,
Euresys.Open_eVision.EPoint pt3,
Euresys.Open_eVision.EPoint pt4,
Euresys.Open_eVision.EPoint pt5
)
void EEllipseRegion(
Euresys.Open_eVision.EEllipseRegion other
)
```
centerX The abscissa of the center of the [EEllipseRegion](#page-1237-1). centerY The ordinate of the center of the [EEllipseRegion.](#page-1237-1) radius1 The abscissa radius of the non rotated [EEllipseRegion.](#page-1237-1) radius2 The ordinate radius of the non rotated [EEllipseRegion.](#page-1237-1) angle The angle of the rotated [EEllipseRegion](#page-1237-1). center The center of the [EEllipseRegion](#page-1237-1). axisEnd1 The point corresponding to the end of the abscissa axis of the non rotated [EEllipseRegion.](#page-1237-1) axisEnd2 The point corresponding to the end of the ordinate axis of the non rotated [EEllipseRegion](#page-1237-1). pt1 One of the five points defining the [EEllipseRegion.](#page-1237-1) pt2 One of the five points defining the [EEllipseRegion.](#page-1237-1) pt3 One of the five points defining the [EEllipseRegion.](#page-1237-1) pt4 One of the five points defining the [EEllipseRegion.](#page-1237-1) pt5 One of the five points defining the [EEllipseRegion.](#page-1237-1) other [EEllipseRegion](#page-1237-1) context to copy.

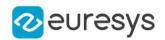

#### Remarks

When defining an [EEllipseRegion](#page-1237-1), the two resulting radius values must not be 0 else an [Parameter3OutOfRange](#page-2700-0) or [EError](#page-2700-0) is thrown.

When defining an [EEllipseRegion](#page-1237-1), the two resulting radius valued must be small enough so that the region fit in memory.

When defining an [EEllipseRegion](#page-1237-1) with two axis ends, the two axis ends and the center must not all lie on the same straight line else an [EError](#page-2700-0) is thrown.

<span id="page-1241-0"></span>When defining an [EEllipseRegion](#page-1237-1) with five points, no more than two of the points should lie on the same straight line else an [EError](#page-2700-0) is thrown.

EEllipseRegion.HitTest

Detects if the cursor is placed over one of the dragging handles.

Namespace: Euresys.Open\_eVision

```
[C#]Euresys.Open_eVision.EEditionMode HitTest(
int x,
int y,
float zoomX,
float zoomY,
float panX,
float panY
)
```
Parameters

x

x-coordinate of the mouse cursor.

y

y-coordinate of the mouse cursor.

zoomX Horizontal zoom factor. By default, true scale is used.

zoomY

Vertical zoom factor. By default, true scale is used.

panX

Horizontal pan offset. By default, no pan is added.

panY

Vertical pan offset. By default, no pan is added.

Remarks

Returns a handle identifier, as defined by [EEditionMode](#page-2700-1).

If zooming and/or panning were used when drawing the region, the same values must be used with [EEllipseRegion::HitTest](#page-1241-0) and [EEllipseRegion::Drag.](#page-1238-2)

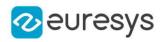

## <span id="page-1242-0"></span>EEllipseRegion.HorizontalRadius

Horizontal radius of the region

Namespace: Euresys.Open\_eVision

 $[C#]$ 

float HorizontalRadius

<span id="page-1242-1"></span>{ get; set; }

## EEllipseRegion.Load

Loads the [EEllipseRegion.](#page-1237-1) The given [ESerializer](#page-2182-0) must have been created for reading.

Namespace: Euresys.Open\_eVision

[C#] void Load( string path ) void Load( Euresys.Open\_eVision.ESerializer serializer )

Parameters

path The file path. serializer The serializer.

## <span id="page-1242-2"></span>EEllipseRegion.operator!=

Checks if this [EEllipseRegion](#page-1237-1) instance is not strictly equal to another

Namespace: Euresys.Open\_eVision

```
[C#]
```

```
bool operator!=(
Euresys.Open_eVision.EEllipseRegion other
)
```
Parameters

#### other

Reference to the other [EEllipseRegion](#page-1237-1) instance

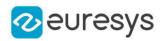

## <span id="page-1243-0"></span>EEllipseRegion.operator=

Assignment operator.

Namespace: Euresys.Open\_eVision

 $[C#]$ 

Euresys.Open\_eVision.EEllipseRegion operator=( Euresys.Open\_eVision.EEllipseRegion other )

Parameters

<span id="page-1243-1"></span>other

Reference to the [EEllipseRegion](#page-1237-1) used for the assignment

EEllipseRegion.operator==

Checks if this [EEllipseRegion](#page-1237-1) instance is strictly equal to another

Namespace: Euresys.Open\_eVision

 $[C#]$ 

```
bool operator==(
Euresys.Open_eVision.EEllipseRegion other
)
```
Parameters

<span id="page-1243-2"></span>other

Reference to the other [EEllipseRegion](#page-1237-1) instance

EEllipseRegion.Rotate

Creates a new [EEllipseRegion](#page-1237-1) by rotating the [EEllipseRegion](#page-1237-1).

Namespace: Euresys.Open\_eVision

 $[C#]$ 

```
Euresys.Open_eVision.EEllipseRegion Rotate(
float angle
)
```
Parameters

angle Rotation angle

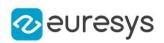

# <span id="page-1244-0"></span>EEllipseRegion.Save

Saves the [EEllipseRegion.](#page-1237-1) The given [ESerializer](#page-2182-0) must have been created for writing.

Namespace: Euresys.Open\_eVision

```
[C#]void Save(
string path
)
void Save(
Euresys.Open_eVision.ESerializer serializer
)
```
Parameters

path The file path. serializer The [ESerializer](#page-2182-0) object that is written to.

<span id="page-1244-1"></span>EEllipseRegion.Scale

Creates a new [EEllipseRegion](#page-1237-1) by scaling the [EEllipseRegion.](#page-1237-1)

Namespace: Euresys.Open\_eVision

```
[C#]Euresys.Open_eVision.EEllipseRegion Scale(
float scale
)
Euresys.Open_eVision.EEllipseRegion Scale(
float scaleX.
float scaleY
)
```
Parameters

scale Isotropic scale scaleX Horizontal scale scaleY Vertical scale

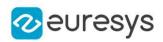

# <span id="page-1245-1"></span>EEllipseRegion.Translate

Creates a new [EEllipseRegion](#page-1237-1) by translating the [EEllipseRegion.](#page-1237-1)

Namespace: Euresys.Open\_eVision

 $[C#]$ 

Euresys.Open\_eVision.EEllipseRegion Translate( float dx, float dy )

Parameters

dx

Horizontal translation in pixel value

<span id="page-1245-0"></span>dy

Vertical translation in pixel value

EEllipseRegion.VerticalRadius

Vertical radius of the region

Namespace: Euresys.Open\_eVision

 $[C#]$ 

float VerticalRadius

<span id="page-1245-2"></span>{ get; set; }

# 4.89. EErrorStatistics Class

This object contains the error statistics (deviation between model and aligned points).

Namespace: Euresys.Open\_eVision.Easy3D

## **Properties**

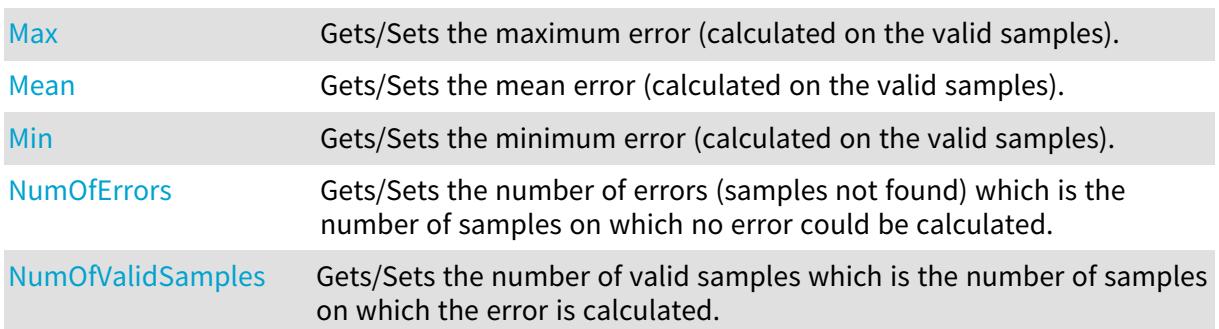

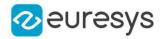

```
StdDev Gets/Sets the standard deviation error (calculated on the valid
                    samples).
```
#### Methods

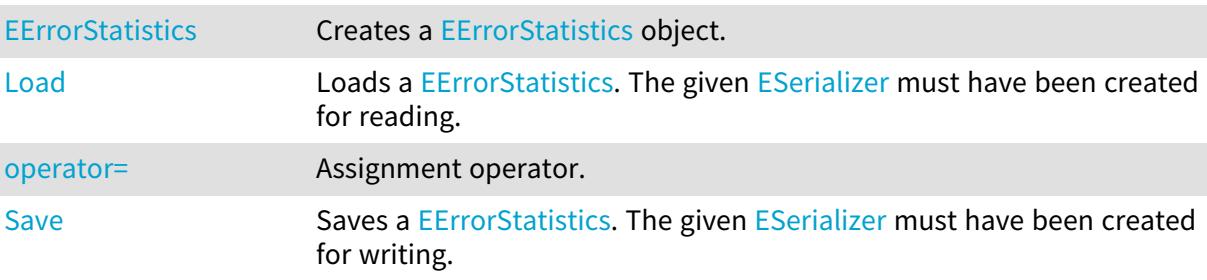

## <span id="page-1246-0"></span>EErrorStatistics.EErrorStatistics

Creates a [EErrorStatistics](#page-1245-2) object.

Namespace: Euresys.Open\_eVision.Easy3D

#### $[C#]$

```
void EErrorStatistics(
\lambdavoid EErrorStatistics(
Euresys.Open_eVision.Easy3D.EErrorStatistics other
)
```
#### Parameters

<span id="page-1246-1"></span>other

Reference used for the initialization.

## EErrorStatistics.Load

Loads a [EErrorStatistics](#page-1245-2). The given [ESerializer](#page-2182-0) must have been created for reading.

```
Namespace: Euresys.Open_eVision.Easy3D
```

```
[C#]void Load(
string path
\lambdavoid Load(
Euresys.Open_eVision.ESerializer serializer
)
```
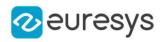

path The file path. serializer The serializer.

## <span id="page-1247-0"></span>EErrorStatistics.Max

Gets/Sets the maximum error (calculated on the valid samples).

Namespace: Euresys.Open\_eVision.Easy3D

 $[C#]$ 

float Max

<span id="page-1247-1"></span>{ get; set; }

# EErrorStatistics.Mean

Gets/Sets the mean error (calculated on the valid samples).

Namespace: Euresys.Open\_eVision.Easy3D

[C#]

float Mean

<span id="page-1247-2"></span>{ get; set; }

## EErrorStatistics.Min

Gets/Sets the minimum error (calculated on the valid samples).

Namespace: Euresys.Open\_eVision.Easy3D

 $[C#]$ 

## float Min

<span id="page-1247-3"></span>{ get; set; }

# EErrorStatistics.NumOfErrors

Gets/Sets the number of errors (samples not found) which is the number of samples on which no error could be calculated.

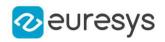

 $[C#]$ 

#### int NumOfErrors

<span id="page-1248-0"></span>{ get; set; }

## EErrorStatistics.NumOfValidSamples

Gets/Sets the number of valid samples which is the number of samples on which the error is calculated.

Namespace: Euresys.Open\_eVision.Easy3D

[C#]

int NumOfValidSamples

<span id="page-1248-1"></span>{ get; set; }

## EErrorStatistics.operator=

Assignment operator.

Namespace: Euresys.Open\_eVision.Easy3D

```
[C#]
```

```
Euresys.Open_eVision.Easy3D.EErrorStatistics operator=(
Euresys.Open_eVision.Easy3D.EErrorStatistics other
)
```
Parameters

<span id="page-1248-2"></span>other

-

EErrorStatistics.Save

Saves a [EErrorStatistics](#page-1245-2). The given [ESerializer](#page-2182-0) must have been created for writing.

```
[C#]
void Save(
string path
)
void Save(
Euresys.Open_eVision.ESerializer serializer
)
```
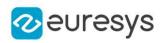

path The file path. serializer The serializer.

# <span id="page-1249-0"></span>EErrorStatistics.StdDev

Gets/Sets the standard deviation error (calculated on the valid samples).

Namespace: Euresys.Open\_eVision.Easy3D

[C#]

float StdDev

{ get; set; }

# 4.90. EException Class

Holds the exception information, that is the code and the description of the error that has thrown the exception.

Remarks

Each time an Open eVision error occurs, an exception is thrown. Exceptions feature an error code and a description. To catch a potentially arising exception, the function call is included in a try-catch block.

Namespace: Euresys.Open\_eVision

## Properties

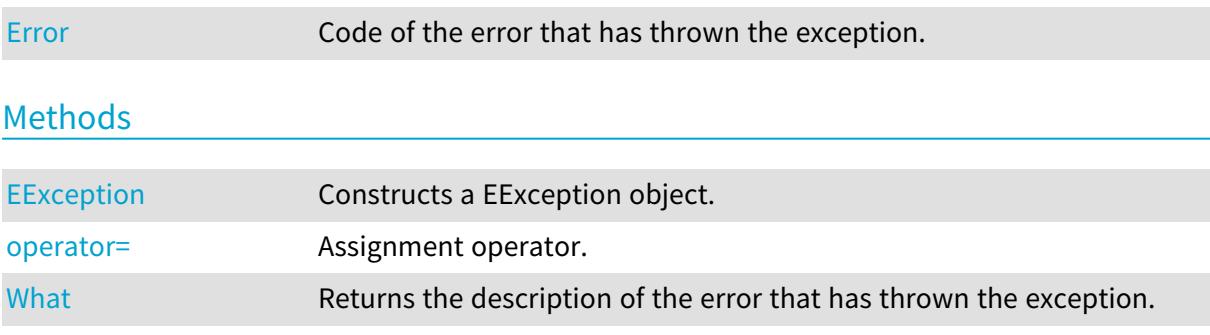

# <span id="page-1249-1"></span>EException.EException

Constructs a EException object.

#### Open eVision Reference Manual

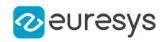

 $[C#]$ void EException( Euresys.Open\_eVision.EError error, string message ) void EException( Euresys.Open\_eVision.EException other ) void EException( string message )

Parameters

error

The EError to construct the exception from.

message

A string to construct the exception from.

<span id="page-1250-0"></span>other -

## EException.Error

Code of the error that has thrown the exception.

Namespace: Euresys.Open\_eVision

[C#]

#### Euresys.Open\_eVision.EError Error

<span id="page-1250-1"></span>{ get; set; }

## EException.operator=

Assignment operator.

Namespace: Euresys.Open\_eVision

```
[C#]
```

```
Euresys.Open_eVision.EException operator=(
Euresys.Open_eVision.EException other
)
```
Parameters

other

-

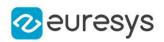

## <span id="page-1251-0"></span>EException.What

Returns the description of the error that has thrown the exception.

Namespace: Euresys.Open\_eVision

 $[C#]$ string What(

<span id="page-1251-1"></span>)

# 4.91. EExplicitGeometricCalibrationModel Class

[EExplicitGeometricCalibrationModel](#page-1251-1) is used to calibrate a depth map from a minimal set of explicit geometric values.

All model parameters are given to the [EExplicitGeometricCalibrationModel](#page-1251-1) constructor.

Base Class:[ECalibrationModel](#page-678-0)

Namespace: Euresys.Open\_eVision.Easy3D

## **Properties**

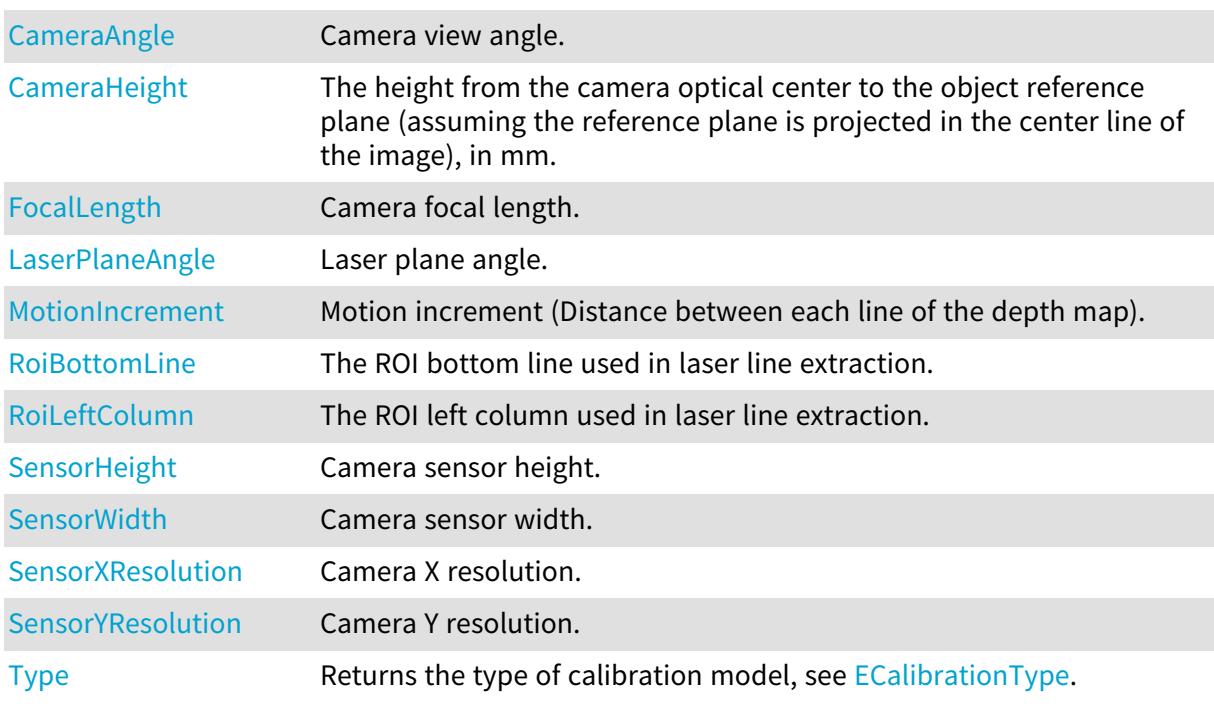

## Methods

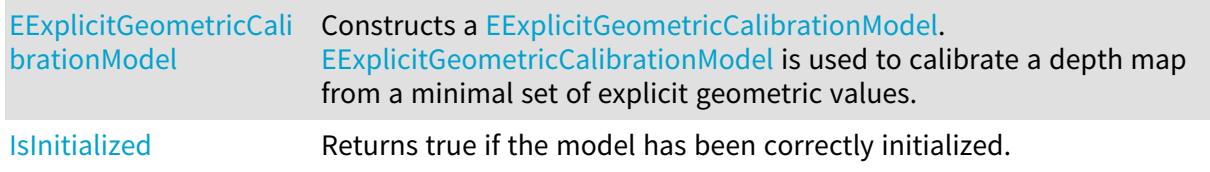

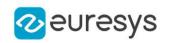

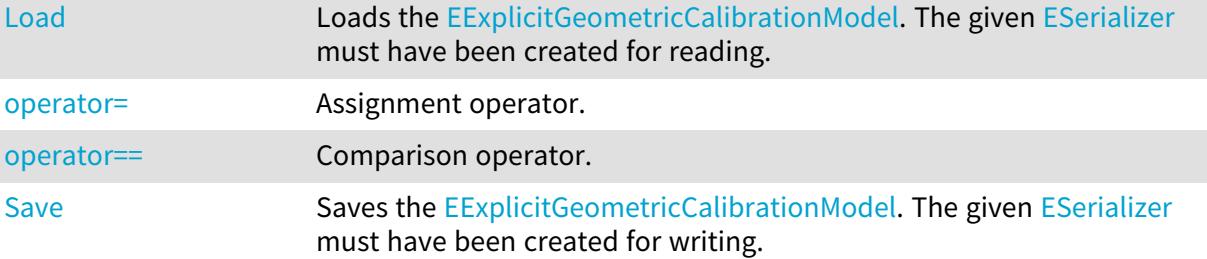

<span id="page-1252-0"></span>EExplicitGeometricCalibrationModel.CameraAngle

Camera view angle.

Namespace: Euresys.Open\_eVision.Easy3D

[C#]

float CameraAngle

<span id="page-1252-1"></span>{ get; }

EExplicitGeometricCalibrationModel.CameraHeight

The height from the camera optical center to the object reference plane (assuming the reference plane is projected in the center line of the image), in mm.

Namespace: Euresys.Open\_eVision.Easy3D

 $[C#]$ 

float CameraHeight

<span id="page-1252-2"></span>{ get; }

EExplicitGeometricCalibrationModel.EExplicitGeometricCalibrationMode

 $\mathbf{1}$ 

Constructs a [EExplicitGeometricCalibrationModel](#page-1251-1). [EExplicitGeometricCalibrationModel](#page-1251-1) is used to calibrate a depth map from a minimal set of explicit geometric values.

Namespace: Euresys.Open\_eVision.Easy3D

 $[C#]$ 

void EExplicitGeometricCalibrationModel(

)

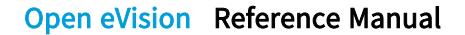

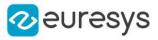

```
void EExplicitGeometricCalibrationModel(
float sensorWidth,
float sensorHeight,
int sensorXResolution,
int sensorYResolution,
int roiLeftColumn,
int roiBottomLine,
float focalLength,
float cameraAngle,
float cameraHeight,
float laserPlaneAngle,
float motionIncrement
)
void EExplicitGeometricCalibrationModel(
Euresys.Open_eVision.Easy3D.EExplicitGeometricCalibrationModel other
)
```
sensorWidth

The camera sensor width, in mm.

sensorHeight

The camera sensor height, in mm.

sensorXResolution

The camera X resolution (pixel count in width).

sensorYResolution

The camera Y resolution (pixel count in height).

roiLeftColumn

The ROI left column used in laser line extraction. Between the left (0) and the right (width) of the image.

#### roiBottomLine

The ROI bottom line used in laser line extraction.

Between the top (0) and the bottom (height) of the image. That's the depth map values origin.

focalLength

The camera optics focal length, in mm.

cameraAngle

The camera angle from the vertical axis.

Looking down camera is angle 0 and positive in counter clockwise direction. Valid values are between 0 (vertical orientation) and lower that 90 degrees (horizontal orientation).

## cameraHeight

The height from the camera optical center to the object reference plane (assuming the reference plane is projected in the center line of the image), in mm.

#### laserPlaneAngle

The laser plane angle from the vertical axis.

A perfect vertical laser orientation is angle 0 and negative in clockwise direction. Valid values for laser angle are between -90 degrees (excluded) and +90 degrees (excluded).

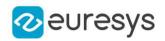

#### motionIncrement

The distance in mm between each line of the depth map.

That's the relative motion of the camera/laser setup to the object position.

<span id="page-1254-0"></span>other

Another [EExplicitGeometricCalibrationModel.](#page-1251-1)

EExplicitGeometricCalibrationModel.FocalLength

Camera focal length.

Namespace: Euresys.Open\_eVision.Easy3D

 $[C#]$ 

float FocalLength

<span id="page-1254-2"></span>{ get; }

EExplicitGeometricCalibrationModel.IsInitialized

Returns true if the model has been correctly initialized.

Namespace: Euresys.Open\_eVision.Easy3D

<span id="page-1254-1"></span>[C#] bool IsInitialized( )

EExplicitGeometricCalibrationModel.LaserPlaneAngle

Laser plane angle.

Namespace: Euresys.Open\_eVision.Easy3D

 $[C#]$ 

float LaserPlaneAngle

<span id="page-1254-3"></span>{ get; }

EExplicitGeometricCalibrationModel.Load

Loads the [EExplicitGeometricCalibrationModel.](#page-1251-1) The given [ESerializer](#page-2182-0) must have been created for reading.

### Open eVision Reference Manual

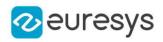

```
[C#]void Load(
 string path
 )
void Load(
 Euresys.Open_eVision.ESerializer serializer
 )
```
Parameters

```
path
  The file path.
serializer
  The serializer.
```
<span id="page-1255-0"></span>EExplicitGeometricCalibrationModel.MotionIncrement

Motion increment (Distance between each line of the depth map).

Namespace: Euresys.Open\_eVision.Easy3D

 $[C#]$ 

```
float MotionIncrement
```
<span id="page-1255-1"></span>{ get; }

## EExplicitGeometricCalibrationModel.operator=

Assignment operator.

Namespace: Euresys.Open\_eVision.Easy3D

 $[C#]$ 

```
Euresys.Open_eVision.Easy3D.EExplicitGeometricCalibrationModel operator=(
Euresys.Open_eVision.Easy3D.EExplicitGeometricCalibrationModel other
)
```
Parameters

<span id="page-1255-2"></span>other

Another [EExplicitGeometricCalibrationModel.](#page-1251-1)

EExplicitGeometricCalibrationModel.operator==

Comparison operator.

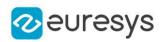

 $[C#]$ 

```
bool operator==(
Euresys.Open_eVision.Easy3D.EExplicitGeometricCalibrationModel other
\lambda
```
Parameters

<span id="page-1256-0"></span>other

The other [EExplicitGeometricCalibrationModel.](#page-1251-1)

EExplicitGeometricCalibrationModel.RoiBottomLine

The ROI bottom line used in laser line extraction.

Namespace: Euresys.Open\_eVision.Easy3D

 $[C#]$ 

int RoiBottomLine

<span id="page-1256-1"></span>{ get; }

EExplicitGeometricCalibrationModel.RoiLeftColumn

The ROI left column used in laser line extraction.

Namespace: Euresys.Open\_eVision.Easy3D

 $[C#]$ 

int RoiLeftColumn

<span id="page-1256-2"></span>{ get; }

## EExplicitGeometricCalibrationModel.Save

Saves the [EExplicitGeometricCalibrationModel.](#page-1251-1) The given [ESerializer](#page-2182-0) must have been created for writing.

```
[C#]void Save(
 string path
 )
void Save(
 Euresys.Open_eVision.ESerializer serializer
 )
```
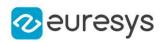

path The file path. serializer The serializer.

# <span id="page-1257-0"></span>EExplicitGeometricCalibrationModel.SensorHeight

Camera sensor height.

Namespace: Euresys.Open\_eVision.Easy3D

[C#]

float SensorHeight

<span id="page-1257-1"></span>{ get; }

EExplicitGeometricCalibrationModel.SensorWidth

Camera sensor width.

Namespace: Euresys.Open\_eVision.Easy3D

 $[C#]$ 

float SensorWidth

<span id="page-1257-2"></span>{ get; }

EExplicitGeometricCalibrationModel.SensorXResolution

Camera X resolution.

Namespace: Euresys.Open\_eVision.Easy3D

 $[C#]$ 

int SensorXResolution

<span id="page-1257-3"></span>{ get; }

EExplicitGeometricCalibrationModel.SensorYResolution

Camera Y resolution.

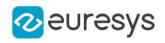

 $[C#]$ 

## int SensorYResolution

<span id="page-1258-0"></span>{ get; }

## EExplicitGeometricCalibrationModel.Type

Returns the type of calibration model, see [ECalibrationType.](#page-2688-0)

```
Namespace: Euresys.Open_eVision.Easy3D
```
[C#]

-

```
override Euresys.Open_eVision.Easy3D.ECalibrationType Type
```
{ get; }

# 4.92. EExternalDrawAdapter Class

## Base Class:[EDrawAdapter](#page-1223-0)

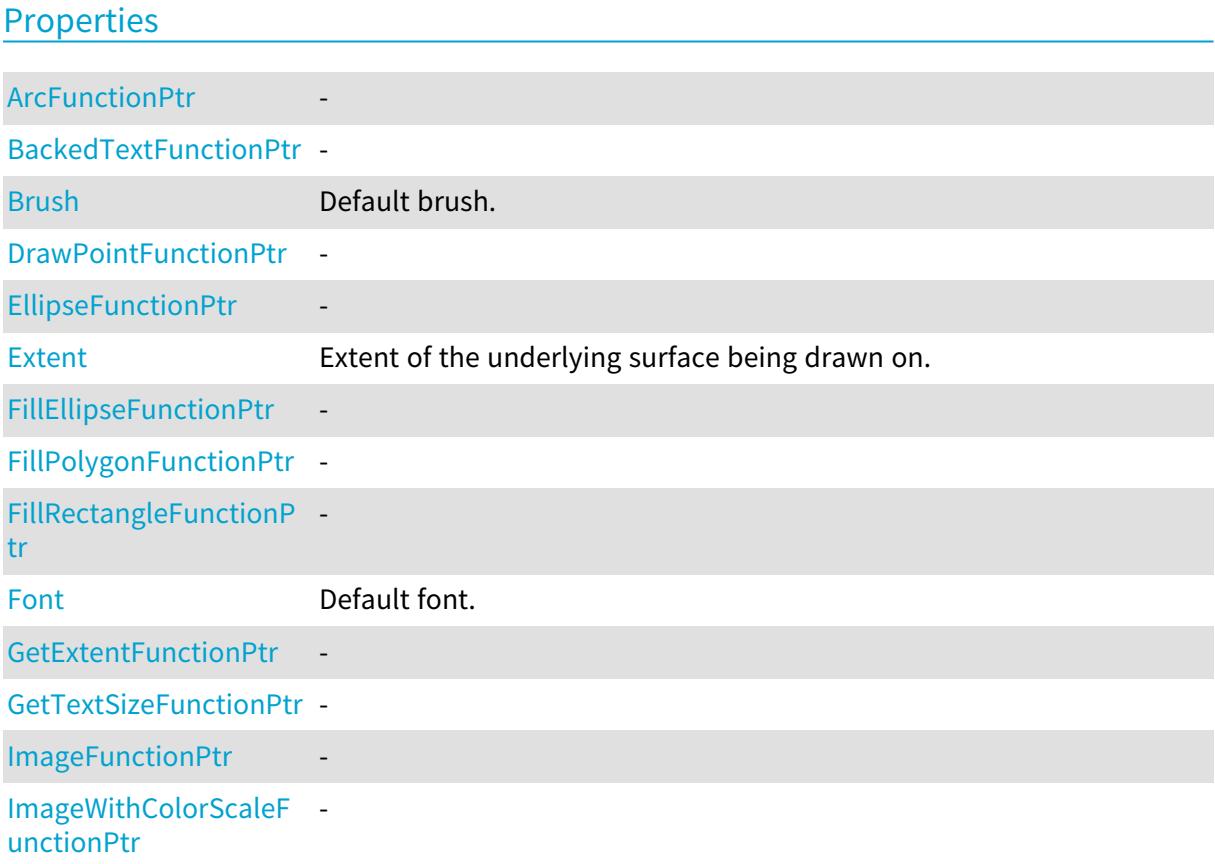

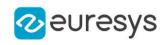

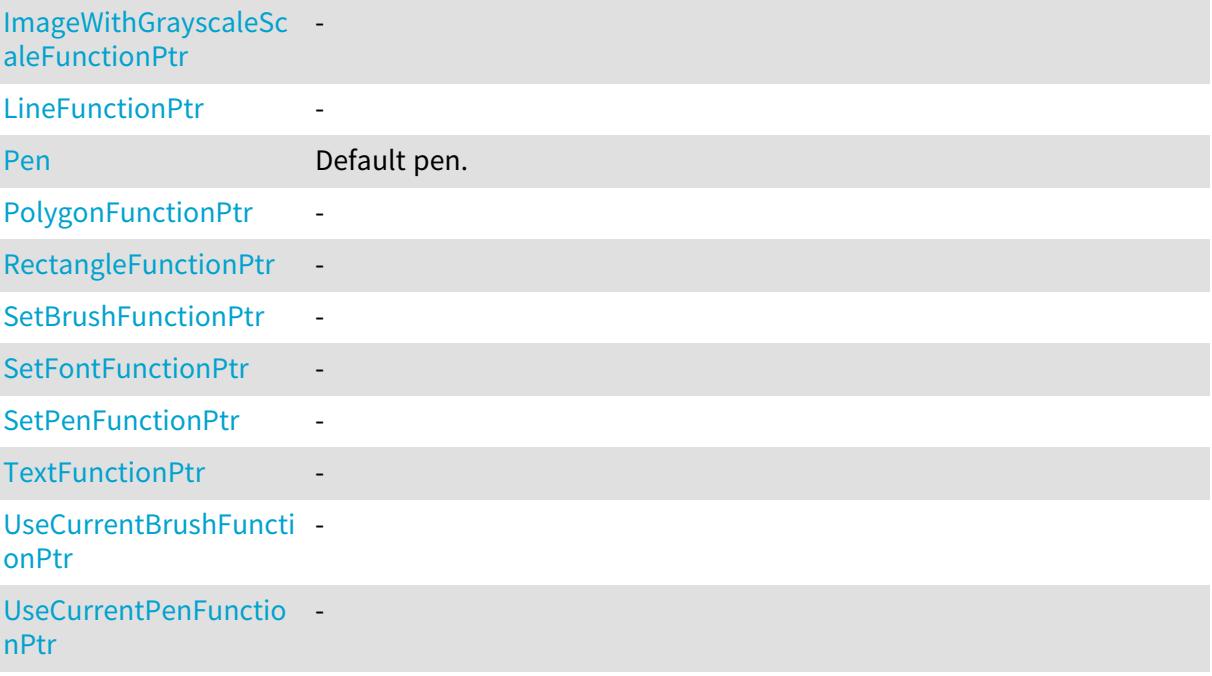

# Methods

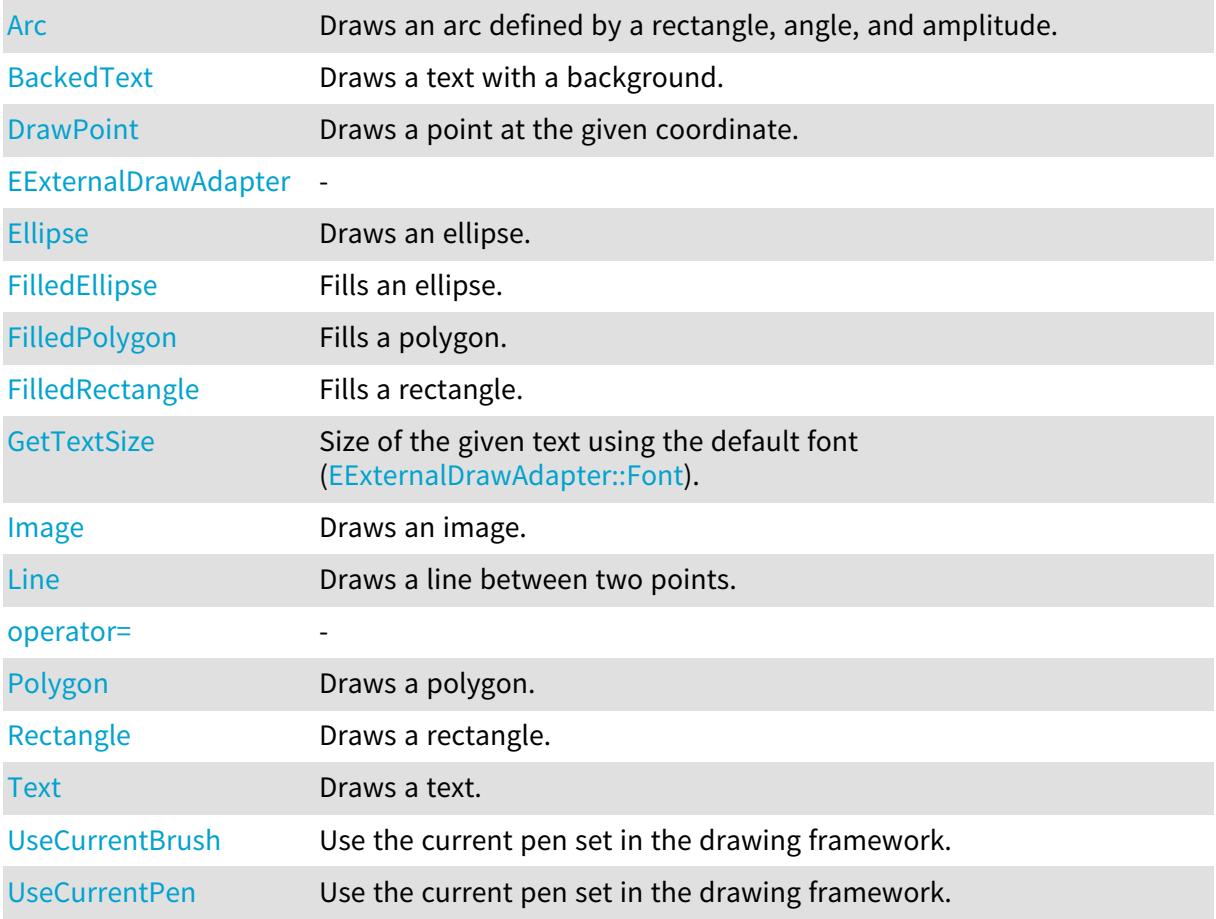
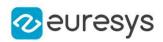

# EExternalDrawAdapter.Arc

Draws an arc defined by a rectangle, angle, and amplitude.

Namespace: Euresys.Open\_eVision

 $[C#]$ void Arc( int orgX, int orgY, int width, int height, float startAngle, float amplitude, Euresys.Open\_eVision.EPen pen )

Parameters

orgX X origin of the rectangle orgY Y origin of the rectangle width Width of the rectangle height Height of the rectangle startAngle Starting angle of the arc in radians amplitude Amplitude of the arc in radians pen

Optional pen to use

# EExternalDrawAdapter.ArcFunctionPtr

Namespace: Euresys.Open\_eVision

[C#]

-

## static IntPtr ArcFunctionPtr

{ get; set; }

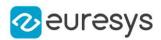

## EExternalDrawAdapter.BackedText

Draws a text with a background.

Namespace: Euresys.Open\_eVision

```
[C#]void BackedText(
string text,
int x,
int y,
float orientation,
Euresys.Open_eVision.EBrush textBrush,
Euresys.Open_eVision.EBrush backgroundBrush
)
```
Parameters

text Text to draw. x X position of the text. y Y position of the text. orientation Orientation of the text. textBrush Optional brush to use for the color of the text. backgroundBrush Optional brush to use for the background.

EExternalDrawAdapter.BackedTextFunctionPtr

Namespace: Euresys.Open\_eVision

[C#]

-

static IntPtr BackedTextFunctionPtr

{ get; set; }

# EExternalDrawAdapter.Brush

Default brush.

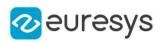

## override Euresys.Open\_eVision.EBrush Brush

{ get; set; }

EExternalDrawAdapter.DrawPoint

Draws a point at the given coordinate.

Namespace: Euresys.Open\_eVision

```
[C#]
void DrawPoint(
int x1,
int y1,
Euresys.Open_eVision.EPen pen
 )
```
Parameters

```
x1
  X coordinate
V<sub>1</sub>Y coordinate
pen
  Optional pen to use
```
# EExternalDrawAdapter.DrawPointFunctionPtr

-

-

Namespace: Euresys.Open\_eVision

[C#]

### static IntPtr DrawPointFunctionPtr

{ get; set; }

EExternalDrawAdapter.EExternalDrawAdapter

## Open eVision Reference Manual

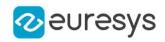

```
[C#]void EExternalDrawAdapter(
IntPtr adapter
)
void EExternalDrawAdapter(
Euresys.Open_eVision.EExternalDrawAdapter other
)
```
#### Parameters

```
adapter
  -
other
```
-

## EExternalDrawAdapter.Ellipse

Draws an ellipse.

Namespace: Euresys.Open\_eVision

[C#]

```
void Ellipse(
int orgX,
int orgY,
int width,
int height,
Euresys.Open_eVision.EPen pen
)
```
Parameters

orgX X origin of the rectangle containing the ellipse orgY

Y origin of the rectangle containing the ellipse width

Width of the rectangle containing the ellipse height

Height of the rectangle containing the ellipse

pen

-

Optional pen to use

EExternalDrawAdapter.EllipseFunctionPtr

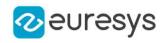

### static IntPtr EllipseFunctionPtr

{ get; set; }

# EExternalDrawAdapter.Extent

Extent of the underlying surface being drawn on.

Namespace: Euresys.Open\_eVision

 $[C#]$ 

#### virtual Euresys.Open\_eVision.EDrawableExtent Extent

{ get; }

# EExternalDrawAdapter.FilledEllipse

Fills an ellipse.

Namespace: Euresys.Open\_eVision

```
[C#]
```

```
void FilledEllipse(
int orgX,
int orgY,
int width,
int height,
Euresys.Open_eVision.EPen pen,
Euresys.Open_eVision.EBrush brush
)
```
Parameters

orgX

X origin of the rectangle containing the ellipse orgY

Y origin of the rectangle containing the ellipse width

Width of the rectangle containing the ellipse height

Height of the rectangle containing the ellipse

pen

Optional pen to use for drawing the contour of the ellipse brush

Optional pen to use for drawing the inside of the ellipse

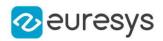

# EExternalDrawAdapter.FilledPolygon

Fills a polygon.

Namespace: Euresys.Open\_eVision

```
[C#]
```

```
void FilledPolygon(
Euresys.Open_eVision.EPoint[] points,
Euresys.Open_eVision.EPen pen,
Euresys.Open_eVision.EBrush brush
)
```
Parameters

points

Points of the polygon

pen

Optional pen to use for drawing the contour of the polygon

brush

Optional pen to use for drawing the inside of the polygon

EExternalDrawAdapter.FilledRectangle

Fills a rectangle.

Namespace: Euresys.Open\_eVision

 $[C#]$ 

```
void FilledRectangle(
int orgX,
int orgY,
int width,
int height,
Euresys.Open_eVision.EPen pen,
Euresys.Open_eVision.EBrush brush
)
```
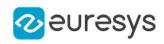

Parameters orgX X origin of the rectangle orgY Y origin of the rectangle width Width of the rectangle height Height of the rectangle pen Optional pen to use for drawing the contour of the rectangle brush Optional brush to use for filling the inside of the rectangle

EExternalDrawAdapter.FillEllipseFunctionPtr

Namespace: Euresys.Open\_eVision

[C#]

-

static IntPtr FillEllipseFunctionPtr

{ get; set; }

EExternalDrawAdapter.FillPolygonFunctionPtr

Namespace: Euresys.Open\_eVision

 $[C#]$ 

-

static IntPtr FillPolygonFunctionPtr

{ get; set; }

EExternalDrawAdapter.FillRectangleFunctionPtr

-

Namespace: Euresys.Open\_eVision

 $[C#]$ 

static IntPtr FillRectangleFunctionPtr

{ get; set; }

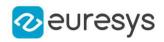

# <span id="page-1267-0"></span>EExternalDrawAdapter.Font

Default font.

Namespace: Euresys.Open\_eVision

 $[C#]$ 

override Euresys.Open\_eVision.EFont Font

{ get; set; }

# EExternalDrawAdapter.GetExtentFunctionPtr

-

Namespace: Euresys.Open\_eVision

 $[C#]$ 

### static IntPtr GetExtentFunctionPtr

{ get; set; }

# EExternalDrawAdapter.GetTextSize

Size of the given text using the default font [\(EExternalDrawAdapter::Font](#page-1267-0)).

Namespace: Euresys.Open\_eVision

 $[C#]$ 

#### Euresys.Open\_eVision.EPoint GetTextSize( string text )

Parameters

text Text

EExternalDrawAdapter.GetTextSizeFunctionPtr

Namespace: Euresys.Open\_eVision

 $[C#]$ 

-

#### static IntPtr GetTextSizeFunctionPtr

{ get; set; }

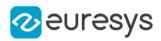

## EExternalDrawAdapter.Image

Draws an image.

Namespace: Euresys.Open\_eVision

```
[C#]void Image(
Euresys.Open_eVision.EBaseROI image,
float orgX,
float orgY,
float width,
float height
)
void Image(
Euresys.Open_eVision.EROIBW8 image,
Euresys.Open_eVision.EC24Vector pColorScale,
float orgX,
float orgY,
float width,
float height
)
void Image(
Euresys.Open_eVision.EROIBW8 image,
Euresys.Open_eVision.EBW8Vector pColorScale,
float orgX,
float orgY,
float width,
float height
)
```
Parameters

image

Image.

orgX

X coordinate of the point where to draw the image.

orgY

Y coordinate of the point where to draw the image.

width

Width of the destination rectangle in which to draw the image.

height

Height of the destination rectangle in which to draw the image.

pColorScale

Color scale to draw a grayscale image with.

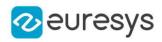

# EExternalDrawAdapter.ImageFunctionPtr

-

Namespace: Euresys.Open\_eVision

 $[C#]$ 

static IntPtr ImageFunctionPtr

{ get; set; }

EExternalDrawAdapter.ImageWithColorScaleFunctionPtr

-

Namespace: Euresys.Open\_eVision

 $[C#]$ 

static IntPtr ImageWithColorScaleFunctionPtr

{ get; set; }

EExternalDrawAdapter.ImageWithGrayscaleScaleFunctionPtr

Namespace: Euresys.Open\_eVision

[C#]

-

### static IntPtr ImageWithGrayscaleScaleFunctionPtr

{ get; set; }

## EExternalDrawAdapter.Line

Draws a line between two points.

```
[C#]
void Line(
int x1,
int y1,
int x2,
int y2,
Euresys.Open_eVision.EPen pen
)
```
## Open eVision Reference Manual

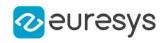

#### Parameters

x1 X coordinate of line origin point y1 Y coordinate of line origin point x2 X coordinate of line end point y2 Y coordinate of line end point pen Optional pen to use

EExternalDrawAdapter.LineFunctionPtr

Namespace: Euresys.Open\_eVision

 $[C#]$ 

-

## static IntPtr LineFunctionPtr

{ get; set; }

# EExternalDrawAdapter.operator=

Namespace: Euresys.Open\_eVision

[C#]

-

```
Euresys.Open_eVision.EExternalDrawAdapter operator=(
Euresys.Open_eVision.EExternalDrawAdapter other
)
```
Parameters

other -

EExternalDrawAdapter.Pen

Default pen.

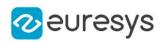

#### override Euresys.Open\_eVision.EPen Pen

{ get; set; }

# EExternalDrawAdapter.Polygon

Draws a polygon.

Namespace: Euresys.Open\_eVision

[C#]

```
void Polygon(
Euresys.Open_eVision.EPoint[] points,
Euresys.Open_eVision.EPen pen
)
```
Parameters

```
points
  Points of the polygon
pen
  Optional pen to use
```
EExternalDrawAdapter.PolygonFunctionPtr

-

Namespace: Euresys.Open\_eVision

[C#]

## static IntPtr PolygonFunctionPtr

{ get; set; }

## EExternalDrawAdapter.Rectangle

Draws a rectangle.

## Open eVision Reference Manual

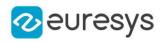

 $[C#]$ 

```
void Rectangle(
int orgX,
 int orgY,
 int width,
 int height,
 Euresys.Open_eVision.EPen pen
 )
```
#### Parameters

```
orgX
  X origin of the rectangle
orgY
  Y origin of the rectangle
width
  Width of the rectangle
height
  Height of the rectangle
pen
  Optional pen to use
```
# EExternalDrawAdapter.RectangleFunctionPtr

Namespace: Euresys.Open\_eVision

[C#]

-

### static IntPtr RectangleFunctionPtr

{ get; set; }

# EExternalDrawAdapter.SetBrushFunctionPtr

-

Namespace: Euresys.Open\_eVision

 $[C#]$ 

## static IntPtr SetBrushFunctionPtr

{ get; set; }

# EExternalDrawAdapter.SetFontFunctionPtr

-

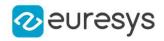

#### Namespace: Euresys.Open\_eVision

#### [C#]

#### static IntPtr SetFontFunctionPtr

{ get; set; }

## EExternalDrawAdapter.SetPenFunctionPtr

#### Namespace: Euresys.Open\_eVision

 $[C#]$ 

-

## static IntPtr SetPenFunctionPtr

{ get; set; }

# EExternalDrawAdapter.Text

Draws a text.

Namespace: Euresys.Open\_eVision

[C#]

```
void Text(
string text,
int x,
int y,
float orientation,
Euresys.Open_eVision.EBrush textBrush
\lambda
```
Parameters

text

Text to draw.

x

X position of the text.

y

Y position of the text.

orientation

Orientation of the text in radians.

textBrush

Optional brush to use for the color of the text.

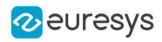

## EExternalDrawAdapter.TextFunctionPtr

-

Namespace: Euresys.Open\_eVision

 $[C#]$ 

static IntPtr TextFunctionPtr

{ get; set; }

# EExternalDrawAdapter.UseCurrentBrush

Use the current pen set in the drawing framework.

Namespace: Euresys.Open\_eVision

[C#]

void UseCurrentBrush( )

EExternalDrawAdapter.UseCurrentBrushFunctionPtr

Namespace: Euresys.Open\_eVision

 $[C#]$ 

-

### static IntPtr UseCurrentBrushFunctionPtr

{ get; set; }

# EExternalDrawAdapter.UseCurrentPen

Use the current pen set in the drawing framework.

Namespace: Euresys.Open\_eVision

 $[C#]$ 

-

void UseCurrentPen( )

EExternalDrawAdapter.UseCurrentPenFunctionPtr

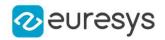

Namespace: Euresys.Open\_eVision

[C#]

static IntPtr UseCurrentPenFunctionPtr

<span id="page-1275-0"></span>{ get; set; }

# 4.93. EFeaturesAligner Class

Alignment class, used to calculate the best transformation between matching pairs of points. The object [EFeaturesAligner](#page-1275-0) contains a list of points called the 'Model points list'. The method [EFeaturesAligner::Compute](#page-1275-1) takes a second list of points as argument which is called the 'Measured points list' and produces a [E3DTransformMatrix](#page-226-0) as result.

Namespace: Euresys.Open\_eVision.Easy3D

#### **Properties**

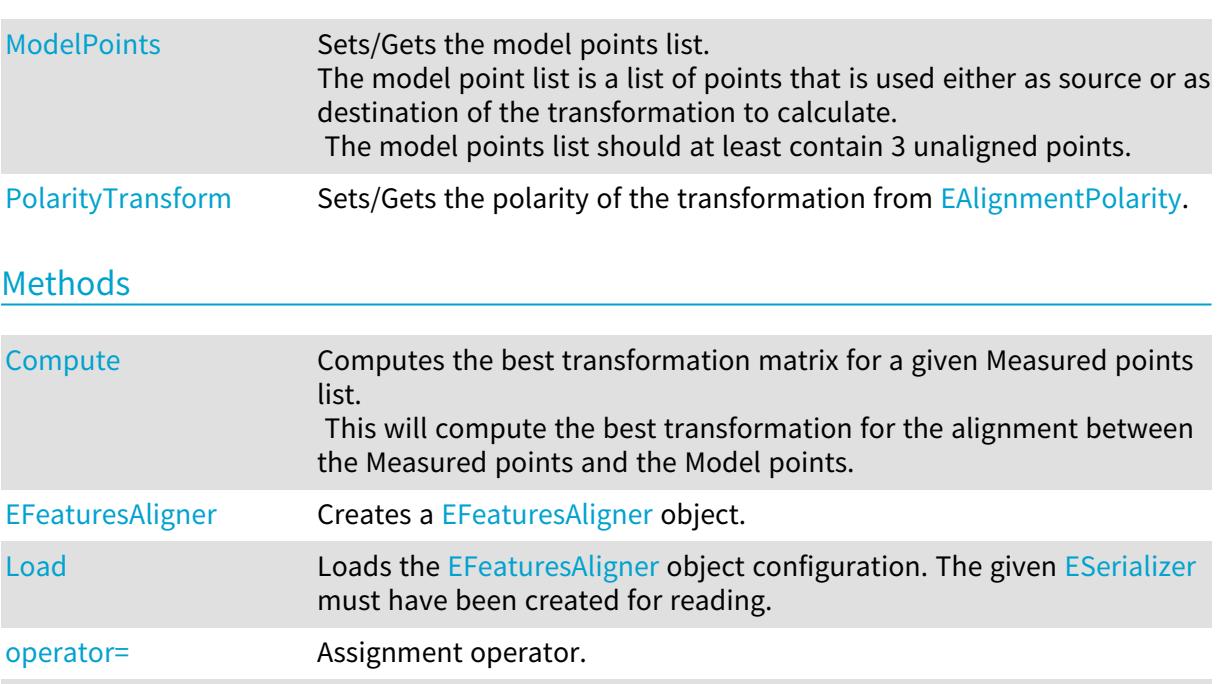

## EFeaturesAligner.Compute

Computes the best transformation matrix for a given Measured points list. This will compute the best transformation for the alignment between the Measured points and the Model points.

<span id="page-1275-1"></span>[Save](#page-1278-0) Saves the [EFeaturesAligner](#page-1275-0) object configuration. The given [ESerializer](#page-2182-0)

must have been created for writing.

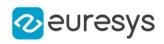

```
Euresys.Open_eVision.Easy3D.E3DTransformMatrix Compute(
Euresys.Open_eVision.Easy3D.E3DPoint[] measuredPoints
)
Euresys.Open_eVision.Easy3D.E3DTransformMatrix Compute(
Euresys.Open_eVision.Easy3D.E3DPoint[] measuredPoints,
Euresys.Open_eVision.Easy3D.EErrorStatistics errorStatistics
)
```
#### Parameters

measuredPoints

The measured points list; the measured points list should at least contain 3 unaligned points.

errorStatistics

<span id="page-1276-0"></span>Optional parameter passed by reference. This object will contains the error statistics (deviation between model and aligned points).

EFeaturesAligner.EFeaturesAligner

Creates a [EFeaturesAligner](#page-1275-0) object.

```
Namespace: Euresys.Open_eVision.Easy3D
```

```
[C#]void EFeaturesAligner(
)
void EFeaturesAligner(
Euresys.Open_eVision.Easy3D.EFeaturesAligner other
)
```
Parameters

<span id="page-1276-1"></span>other

Reference to the object used for the initialization.

EFeaturesAligner.Load

Loads the [EFeaturesAligner](#page-1275-0) object configuration. The given [ESerializer](#page-2182-0) must have been created for reading.

```
[C#]
void Load(
string path
)
```
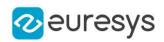

void Load( Euresys.Open\_eVision.ESerializer serializer  $\lambda$ 

Parameters

path The file path. serializer The serializer.

# <span id="page-1277-0"></span>EFeaturesAligner.ModelPoints

Sets/Gets the model points list.

The model point list is a list of points that is used either as source or as destination of the transformation to calculate.

The model points list should at least contain 3 unaligned points.

Namespace: Euresys.Open\_eVision.Easy3D

 $[C#]$ 

### Euresys.Open\_eVision.Easy3D.E3DPoint[] ModelPoints

<span id="page-1277-2"></span>{ get; set; }

# EFeaturesAligner.operator=

Assignment operator.

Namespace: Euresys.Open\_eVision.Easy3D

 $[C#]$ 

Euresys.Open\_eVision.Easy3D.EFeaturesAligner operator=( Euresys.Open\_eVision.Easy3D.EFeaturesAligner other

)

Parameters

<span id="page-1277-1"></span>other -

EFeaturesAligner.PolarityTransform

Sets/Gets the polarity of the transformation from [EAlignmentPolarity](#page-2680-0).

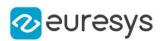

## Euresys.Open\_eVision.Easy3D.EAlignmentPolarity PolarityTransform

{ get; set; }

Remarks

If polarity is [ModelToMeasured](#page-2680-0), calculates the best transformation from the Model points list to the Measured points list (default).

<span id="page-1278-0"></span>If the polarity is [MeasuredToModel](#page-2680-0), calculates the best transformation from the Measured points list to the Model points list.

# EFeaturesAligner.Save

Saves the [EFeaturesAligner](#page-1275-0) object configuration. The given [ESerializer](#page-2182-0) must have been created for writing.

Namespace: Euresys.Open\_eVision.Easy3D

```
[C#]
void Save(
string path
)
void Save(
 Euresys.Open_eVision.ESerializer serializer
)
```
Parameters

path The file path. serializer The serializer.

# 4.94. EFilePointerSerializer Class

Abstract interface for file-like objects.

#### Base Class:[ESerializer](#page-2182-0)

Namespace: Euresys.Open\_eVision

## **Properties**

[Writing](#page-1279-0) Returns true if the [ESerializer](#page-2182-0) object has been created for writing and false otherwise.

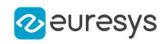

## Methods

<span id="page-1279-1"></span>

[Close](#page-1279-1) Closes the file associated with the [ESerializer](#page-2182-0) object.

# EFilePointerSerializer.Close

Closes the file associated with the [ESerializer](#page-2182-0) object.

Namespace: Euresys.Open\_eVision

```
[C#]
```
<span id="page-1279-0"></span>void Close( )

# EFilePointerSerializer.Writing

Returns true if the [ESerializer](#page-2182-0) object has been created for writing and false otherwise.

Namespace: Euresys.Open\_eVision

```
[C#]override bool Writing
  { get; }
```
# 4.95. EFileSerializer Class

Abstract interface for file-like objects.

Base Class:[ESerializer](#page-2182-0) Namespace: Euresys.Open\_eVision

## **Properties**

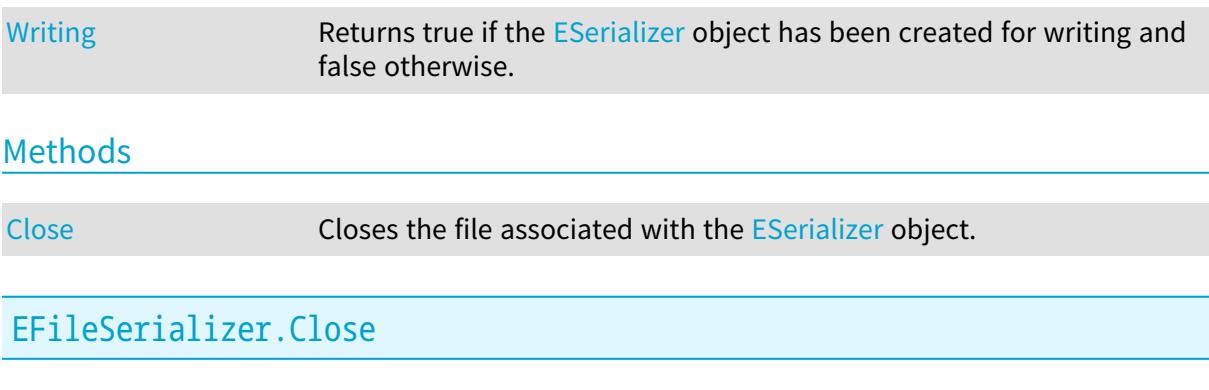

<span id="page-1279-2"></span>Closes the file associated with the [ESerializer](#page-2182-0) object.

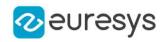

Namespace: Euresys.Open\_eVision

<span id="page-1280-0"></span>[C#] void Close(  $\lambda$ 

# EFileSerializer.Writing

Returns true if the [ESerializer](#page-2182-0) object has been created for writing and false otherwise.

Namespace: Euresys.Open\_eVision

[C#] override bool Writing

{ get; }

# 4.96. EFilters Class

Filtering functions used to remove noise on 3D containers.

Namespace: Euresys.Open\_eVision.Easy3D

## Methods

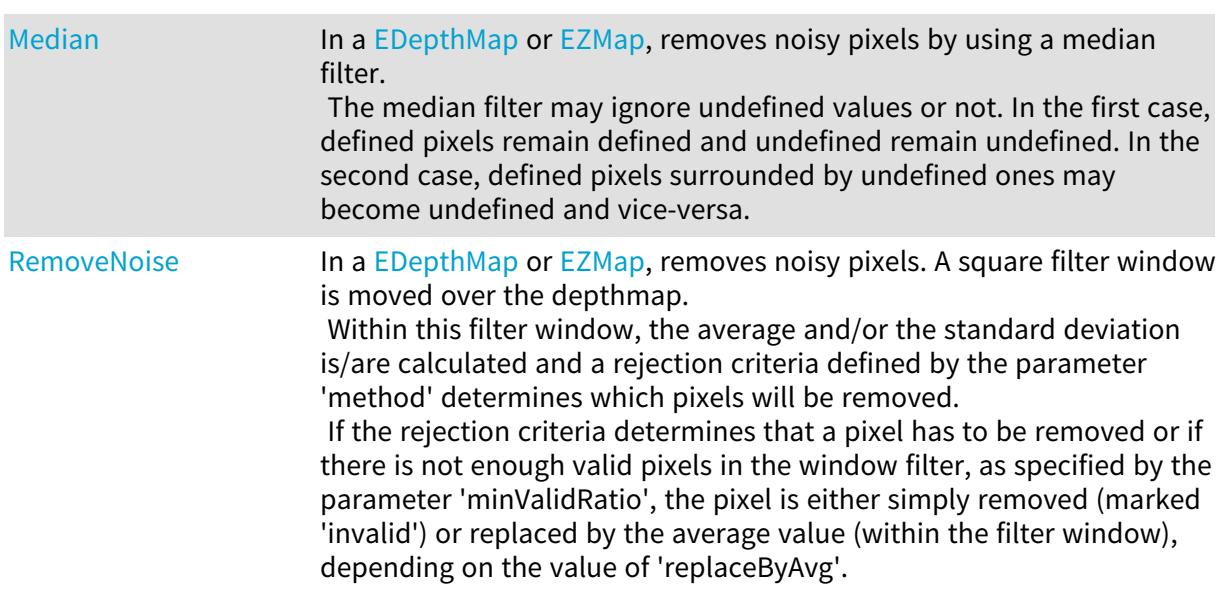

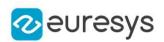

## <span id="page-1281-0"></span>EFilters.Median

In a [EDepthMap](#page-1126-0) or [EZMap,](#page-2444-0) removes noisy pixels by using a median filter.

The median filter may ignore undefined values or not. In the first case, defined pixels remain defined and undefined remain undefined. In the second case, defined pixels surrounded by undefined ones may become undefined and vice-versa.

```
[C#]void Median(
Euresys.Open_eVision.Easy3D.EDepthMap8 sourceDepthMap,
Euresys.Open_eVision.Easy3D.EDepthMap8 destinationDepthMap,
uint halfOfKernelWidth,
uint halfOfKernelHeight,
bool ignoreUndefinedPixels
)
void Median(
 Euresys.Open_eVision.Easy3D.EDepthMap16 sourceDepthMap,
 Euresys.Open_eVision.Easy3D.EDepthMap16 destinationDepthMap,
uint halfOfKernelWidth,
uint halfOfKernelHeight,
 bool ignoreUndefinedPixels
 \lambdavoid Median(
 Euresys.Open_eVision.Easy3D.EDepthMap32f sourceDepthMap,
 Euresys.Open_eVision.Easy3D.EDepthMap32f destinationDepthMap,
uint halfOfKernelWidth,
uint halfOfKernelHeight,
 bool ignoreUndefinedPixels
 )
void Median(
 Euresys.Open_eVision.Easy3D.EDepthMap8 sourceDepthMap,
 Euresys.Open_eVision.ERegion region,
Euresys.Open_eVision.Easy3D.EDepthMap8 destinationDepthMap,
uint halfOfKernelWidth,
uint halfOfKernelHeight,
bool ignoreUndefinedPixels
)
void Median(
 Euresys.Open_eVision.Easy3D.EDepthMap16 sourceDepthMap,
 Euresys.Open_eVision.ERegion region,
 Euresys.Open_eVision.Easy3D.EDepthMap16 destinationDepthMap,
uint halfOfKernelWidth,
uint halfOfKernelHeight,
bool ignoreUndefinedPixels
 )
```
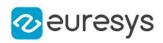

```
void Median(
Euresys.Open_eVision.Easy3D.EDepthMap32f sourceDepthMap,
 Euresys.Open_eVision.ERegion region,
Euresys.Open_eVision.Easy3D.EDepthMap32f destinationDepthMap,
uint halfOfKernelWidth,
uint halfOfKernelHeight,
bool ignoreUndefinedPixels
 )
void Median(
 Euresys.Open_eVision.Easy3D.EZMap8 sourceZMap,
 Euresys.Open_eVision.Easy3D.EZMap8 destinationZMap,
uint halfOfKernelWidth,
 uint halfOfKernelHeight,
bool ignoreUndefinedPixels
 )
void Median(
Euresys.Open_eVision.Easy3D.EZMap16 sourceZMap,
Euresys.Open_eVision.Easy3D.EZMap16 destinationZMap,
uint halfOfKernelWidth,
uint halfOfKernelHeight,
bool ignoreUndefinedPixels
)
void Median(
 Euresys.Open_eVision.Easy3D.EZMap32f sourceZMap,
 Euresys.Open_eVision.Easy3D.EZMap32f destinationZMap,
uint halfOfKernelWidth,
uint halfOfKernelHeight,
bool ignoreUndefinedPixels
 )
void Median(
Euresys.Open_eVision.Easy3D.EZMap8 sourceZMap,
Euresys.Open_eVision.ERegion region,
 Euresys.Open_eVision.Easy3D.EZMap8 destinationZMap,
uint halfOfKernelWidth,
uint halfOfKernelHeight,
bool ignoreUndefinedPixels
)
void Median(
Euresys.Open_eVision.Easy3D.EZMap16 sourceZMap,
 Euresys.Open_eVision.ERegion region,
Euresys.Open_eVision.Easy3D.EZMap16 destinationZMap,
uint halfOfKernelWidth,
uint halfOfKernelHeight,
bool ignoreUndefinedPixels
 )
```
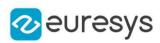

```
void Median(
Euresys.Open_eVision.Easy3D.EZMap32f sourceZMap,
Euresys.Open_eVision.ERegion region,
Euresys.Open_eVision.Easy3D.EZMap32f destinationZMap,
uint halfOfKernelWidth,
uint halfOfKernelHeight,
bool ignoreUndefinedPixels
 )
```
#### Parameters

sourceDepthMap

The source depthmap.

destinationDepthMap

The destination depthmap. It should have the same dimensions as the source depthmap. halfOfKernelWidth

Half width of the kernel minus one (by default, half Of Kernel Width = 1; 0 is allowed).

halfOfKernelHeight

Half height of the kernel minus one (by default, same as halfOfKernelHeight; 0 is allowed). ignoreUndefinedPixels

Ignores the undefined pixels when computing the medians (by default, true).

region

Region to apply the function on.

sourceZMap

The source ZMap.

<span id="page-1283-0"></span>destinationZMap

The destination ZMap. It should have the same dimensions as the source ZMap.

## EFilters.RemoveNoise

In a [EDepthMap](#page-1126-0) or [EZMap,](#page-2444-0) removes noisy pixels. A square filter window is moved over the depthmap.

Within this filter window, the average and/or the standard deviation is/are calculated and a rejection criteria defined by the parameter 'method' determines which pixels will be removed. If the rejection criteria determines that a pixel has to be removed or if there is not enough valid pixels in the window filter, as specified by the parameter 'minValidRatio', the pixel is either simply removed (marked 'invalid') or replaced by the average value (within the filter window), depending on the value of 'replaceByAvg'.

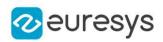

```
[C#]
```

```
void RemoveNoise(
Euresys.Open_eVision.Easy3D.EDepthMap16 sourceDepthMap,
Euresys.Open_eVision.Easy3D.EDepthMap16 destinationDepthMap,
 Euresys.Open_eVision.Easy3D.ENoiseRemovalMethod method,
short halfKernelSize,
float threshold,
float minValidRatio,
bool replaceByAvg
)
void RemoveNoise(
Euresys.Open_eVision.Easy3D.EDepthMap8 sourceDepthMap,
 Euresys.Open_eVision.Easy3D.EDepthMap8 destinationDepthMap,
Euresys.Open_eVision.Easy3D.ENoiseRemovalMethod method,
 short halfKernelSize,
float threshold,
float minValidRatio,
bool replaceByAvg
 )
void RemoveNoise(
Euresys.Open_eVision.Easy3D.EZMap16 sourceZMap,
Euresys.Open_eVision.Easy3D.EZMap16 destinationZMap,
 Euresys.Open_eVision.Easy3D.ENoiseRemovalMethod method,
 short halfKernelSize,
float threshold.
float minValidRatio,
 bool replaceByAvg
)
void RemoveNoise(
Euresys.Open_eVision.Easy3D.EZMap8 sourceZMap,
Euresys.Open_eVision.Easy3D.EZMap8 destinationZMap,
Euresys.Open_eVision.Easy3D.ENoiseRemovalMethod method,
short halfKernelSize,
float threshold,
float minValidRatio,
bool replaceByAvg
)
```
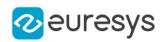

#### Parameters

sourceDepthMap

The source depthmap.

destinationDepthMap

The destination depthmap. It should have the same dimensions as the source depthmap.

method

Noise removal method of type [ENoiseRemovalMethod.](#page-2742-0)

halfKernelSize

The half-size of the window filter. The filter window size (= kernel size) is halfKernelSize \* 2

+ 1, should be positive, smaller than (or equal to) the image size, and may not exceed 256. threshold

The threshold used by the rejection criteria, as explained in [ENoiseRemovalMethod.](#page-2742-0) minValidRatio

Required ratio of valid pixels in the filter window to process the calculation. If not enough, marks the pixel for replacement. Setting this ratio to 0.0 means that only one pixel has to be valid. The default value is 0.25 .

replaceByAvg

The marked pixels are removed by default; if this parameter is set to true, replaces the marked pixels by the average value, calculated within the filter window.

sourceZMap

The source ZMap.

destinationZMap

The destination ZMap. It should have the same dimensions as the source ZMap.

# <span id="page-1285-0"></span>4.97. EFindFeaturePoint Class

Represents a feature point obtained from learning a model using [EPatternFinder.](#page-1783-0)

Namespace: Euresys.Open\_eVision

## **Properties**

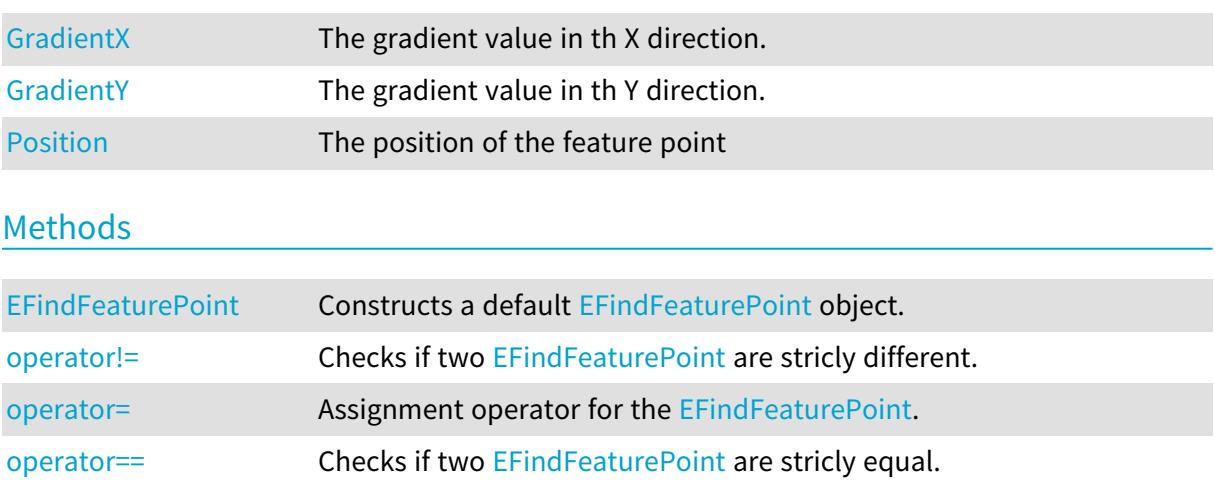

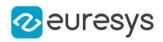

## <span id="page-1286-1"></span>EFindFeaturePoint.EFindFeaturePoint

Constructs a default [EFindFeaturePoint](#page-1285-0) object.

Namespace: Euresys.Open\_eVision

```
[C#]void EFindFeaturePoint(
)
void EFindFeaturePoint(
 float x,
 float y,
 short gradientX,
 short gradientY
 )
void EFindFeaturePoint(
 Euresys.Open_eVision.EFindFeaturePoint other
 )
```
Parameters

```
x
  x coordinate of the point.
y
  y coordinate of the point.
gradientX
  Gradient value in the x direction.
gradientY
  Gradient value in the y direction.
other
```
Reference to another [EFindFeaturePoint](#page-1285-0) used for the initialization.

Remarks

<span id="page-1286-0"></span>If the default constructor is used, the point is initialized to (0, 0) for both position and gradient values.

# EFindFeaturePoint.GradientX

The gradient value in th X direction.

```
[C#]short GradientX
  { get; }
```
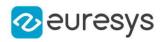

# <span id="page-1287-0"></span>EFindFeaturePoint.GradientY

The gradient value in th Y direction.

Namespace: Euresys.Open\_eVision

 $[C#]$ 

short GradientY

<span id="page-1287-1"></span>{ get; }

# EFindFeaturePoint.operator!=

Checks if two [EFindFeaturePoint](#page-1285-0) are stricly different.

Namespace: Euresys.Open\_eVision

[C#]

```
bool operator!=(
Euresys.Open_eVision.EFindFeaturePoint point
)
```
Parameters

<span id="page-1287-2"></span>point The other point.

# EFindFeaturePoint.operator=

Assignment operator for the [EFindFeaturePoint.](#page-1285-0)

Namespace: Euresys.Open\_eVision

 $[C#]$ 

```
Euresys.Open_eVision.EFindFeaturePoint operator=(
Euresys.Open_eVision.EFindFeaturePoint other
)
```
Parameters

<span id="page-1287-3"></span>other

-

## EFindFeaturePoint.operator==

Checks if two [EFindFeaturePoint](#page-1285-0) are stricly equal.

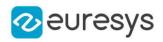

```
bool operator==(
Euresys.Open_eVision.EFindFeaturePoint point
)
```
Parameters

<span id="page-1288-0"></span>point The other point.

EFindFeaturePoint.Position

The position of the feature point

Namespace: Euresys.Open\_eVision

[C#]

#### Euresys.Open\_eVision.EPoint Position

{ get; }

# <span id="page-1288-1"></span>4.98. EFloatRange Class

Represents a range of floating point values.

Namespace: Euresys.Open\_eVision

### **Properties**

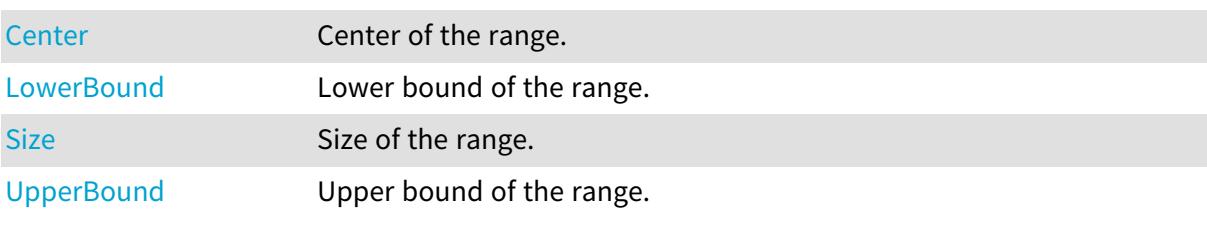

## Methods

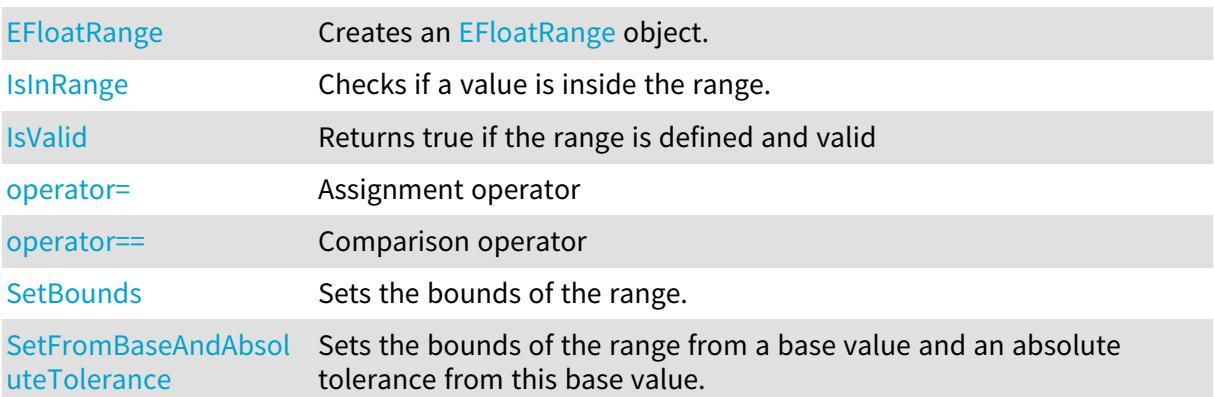

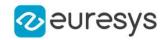

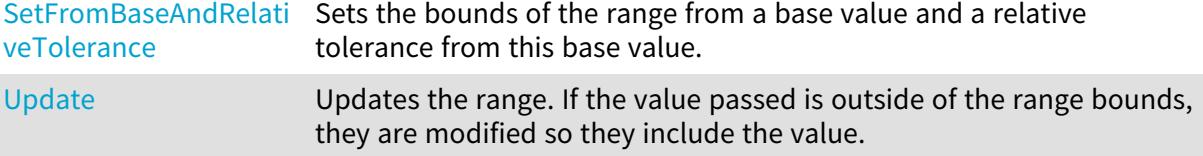

# <span id="page-1289-0"></span>EFloatRange.Center

Center of the range.

Namespace: Euresys.Open\_eVision

 $[C#]$ 

float Center

<span id="page-1289-1"></span>{ get; }

# EFloatRange.EFloatRange

Creates an [EFloatRange](#page-1288-1) object.

Namespace: Euresys.Open\_eVision

```
[C#]
void EFloatRange(
)
void EFloatRange(
float min,
float max
)
void EFloatRange(
Euresys.Open_eVision.EFloatRange range
)
```
Parameters

min Lower bound of the range. max Upper bound of the range. range

<span id="page-1289-2"></span>Range to copy.

EFloatRange.IsInRange

Checks if a value is inside the range.

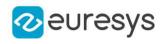

bool IsInRange( float value, bool lowerBoundInclusive, bool upperBoundInclusive  $\lambda$ 

Parameters

value

Value to test.

lowerBoundInclusive

Indicates if the lower bound should be considered inside the range (true) or outside (false). upperBoundInclusive

<span id="page-1290-1"></span>Indicates if the upper bound should be considered inside the range (true) or outside (false).

EFloatRange.IsValid

Returns true if the range is defined and valid

Namespace: Euresys.Open\_eVision

<span id="page-1290-0"></span>[C#] bool IsValid( )

# EFloatRange.LowerBound

Lower bound of the range.

Namespace: Euresys.Open\_eVision

 $[C#]$ 

float LowerBound

<span id="page-1290-2"></span>{ get; }

EFloatRange.operator=

Assignment operator

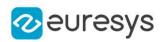

Euresys.Open\_eVision.EFloatRange operator=( Euresys.Open\_eVision.EFloatRange other )

Parameters

<span id="page-1291-0"></span>other -

EFloatRange.operator==

Comparison operator

Namespace: Euresys.Open\_eVision

[C#]

bool operator==( Euresys.Open\_eVision.EFloatRange other )

Parameters

<span id="page-1291-1"></span>other

The other object.

EFloatRange.SetBounds

Sets the bounds of the range.

Namespace: Euresys.Open\_eVision

[C#]

void SetBounds( float min, float max  $\lambda$ 

Parameters

min

Lower bound of the range.

max

Upper bound of the range.

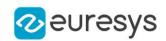

## <span id="page-1292-0"></span>EFloatRange.SetFromBaseAndAbsoluteTolerance

Sets the bounds of the range from a base value and an absolute tolerance from this base value.

Namespace: Euresys.Open\_eVision

[C#]

```
void SetFromBaseAndAbsoluteTolerance(
float baseValue,
float tolerance
)
```
Parameters

baseValue

Base value.

tolerance

Absolute tolerance around the base value. Must be positive.

Remarks

<span id="page-1292-1"></span>The range will be set with a lower bound of (base - tolerance) and an upper bound of (base + tolerance).

## EFloatRange.SetFromBaseAndRelativeTolerance

Sets the bounds of the range from a base value and a relative tolerance from this base value.

Namespace: Euresys.Open\_eVision

 $[C#]$ 

```
void SetFromBaseAndRelativeTolerance(
float baseValue,
float tolerance
)
```
Parameters

baseValue

Base value.

tolerance

Relative tolerance around the base value. Must be positive.

Remarks

The range will be set with a lower bound of (base - (base \* tolerance)) and an upper bound of (base + (base \* tolerance)).

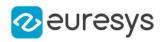

# <span id="page-1293-0"></span>EFloatRange.Size

Size of the range.

Namespace: Euresys.Open\_eVision

 $[C#]$ 

float Size

<span id="page-1293-2"></span>{ get; }

# EFloatRange.Update

Updates the range. If the value passed is outside of the range bounds, they are modified so they include the value.

Namespace: Euresys.Open\_eVision

```
[C#]void Update(
float value
)
void Update(
Euresys.Open_eVision.EFloatRange other
)
```
Parameters

value Value to be included in the range. other -

<span id="page-1293-1"></span>EFloatRange.UpperBound

Upper bound of the range.

Namespace: Euresys.Open\_eVision

[C#]

```
float UpperBound
  { get; }
```
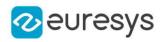

# <span id="page-1294-1"></span>4.99. EFont Class

#### Font.

Namespace: Euresys.Open\_eVision

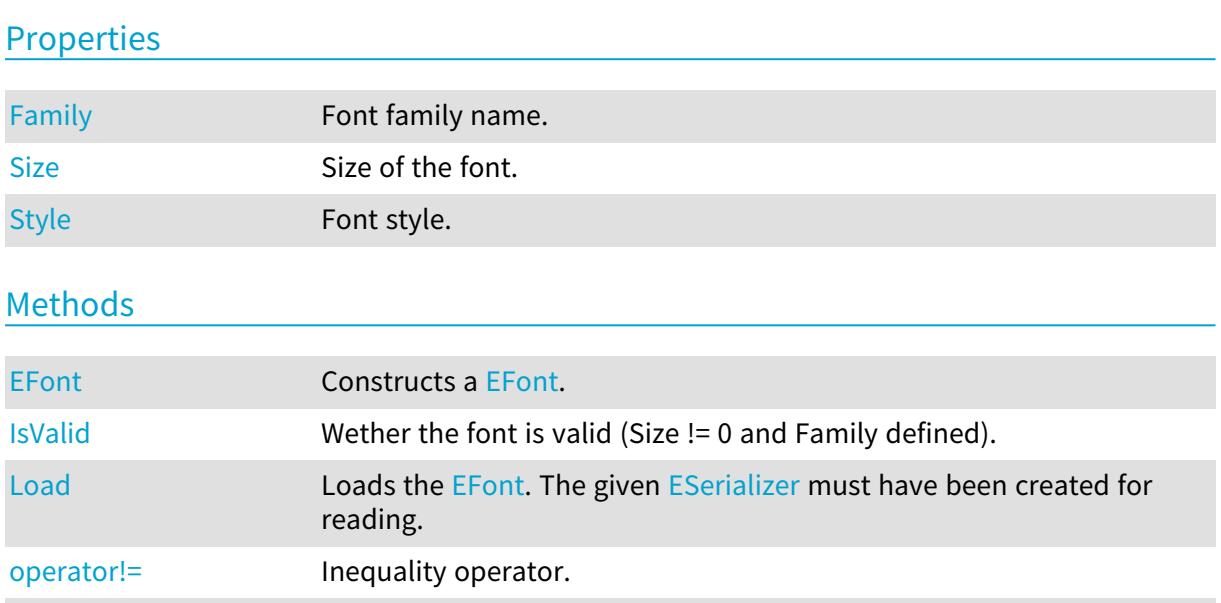

[Save](#page-1297-1) Saves the [EFont.](#page-1294-1) The given [ESerializer](#page-2182-0) must have been created for

## Constructs a [EFont.](#page-1294-1)

EFont.EFont

[operator=](#page-1296-1) -

Namespace: Euresys.Open\_eVision

[operator==](#page-1296-2) Equality operator.

<span id="page-1294-0"></span>[Serialize](#page-1297-2) Serializes the [EFont](#page-1294-1).

writing.

```
[C#]
void EFont(
)
void EFont(
string fontFamily,
int pointSize,
Euresys.Open_eVision.EFontStyle style
 \lambdavoid EFont(
Euresys.Open_eVision.EFont other
 )
```
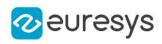

### Parameters

fontFamily Font family pointSize Font size style Font style other -

# <span id="page-1295-0"></span>EFont.Family

Font family name.

Namespace: Euresys.Open\_eVision

[C#]

string Family

<span id="page-1295-1"></span>{ get; set; }

# EFont.IsValid

Wether the font is valid (Size != 0 and Family defined).

Namespace: Euresys.Open\_eVision

```
[C#]
bool IsValid(
)
```
# <span id="page-1295-2"></span>EFont.Load

Loads the [EFont](#page-1294-1). The given [ESerializer](#page-2182-0) must have been created for reading.

```
[C#]void Load(
string path
)
void Load(
Euresys.Open_eVision.ESerializer serializer
 )
```
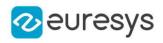

path The file path. serializer The serializer.

## EFont.operator!=

Inequality operator.

Namespace: Euresys.Open\_eVision

[C#]

bool operator!=( Euresys.Open\_eVision.EFont other )

#### Parameters

other

Other font to compare with.

### EFont.operator=

-

Namespace: Euresys.Open\_eVision

[C#]

Euresys.Open\_eVision.EFont operator=( Euresys.Open\_eVision.EFont other )

Parameters

other -

EFont.operator==

Equality operator.

Namespace: Euresys.Open\_eVision

[C#]

```
bool operator==(
Euresys.Open_eVision.EFont other
)
```
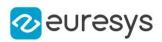

other

Other font to compare with.

```
EFont.Save
```
Saves the [EFont](#page-1294-0). The given [ESerializer](#page-2182-0) must have been created for writing.

Namespace: Euresys.Open\_eVision

```
[C#]void Save(
string path
)
void Save(
Euresys.Open_eVision.ESerializer serializer
)
```
Parameters

path The file path. serializer The [ESerializer](#page-2182-0) object that is written to.

EFont.Serialize

Serializes the [EFont.](#page-1294-0)

Namespace: Euresys.Open\_eVision

```
[C#]
```

```
void Serialize(
Euresys.Open_eVision.ESerializer serializer
 )
```
Parameters

serializer Serializer

EFont.Size

Size of the font.

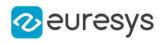

## int Size

{ get; set; }

EFont.Style

Font style.

Namespace: Euresys.Open\_eVision

 $[C#]$ 

#### Euresys.Open\_eVision.EFontStyle Style

{ get; set; }

## <span id="page-1298-0"></span>4.100. EFoundPattern Class

Represents a single instance of the pattern in the search field, as returned by the EasyFind finding process.

#### Remarks

[EPatternFinder::Find](#page-1788-0) returns a collection of instances of this class. An EFoundPattern object represents one found instance, with all the needed information about it. Namespace: Euresys.Open\_eVision

#### Properties

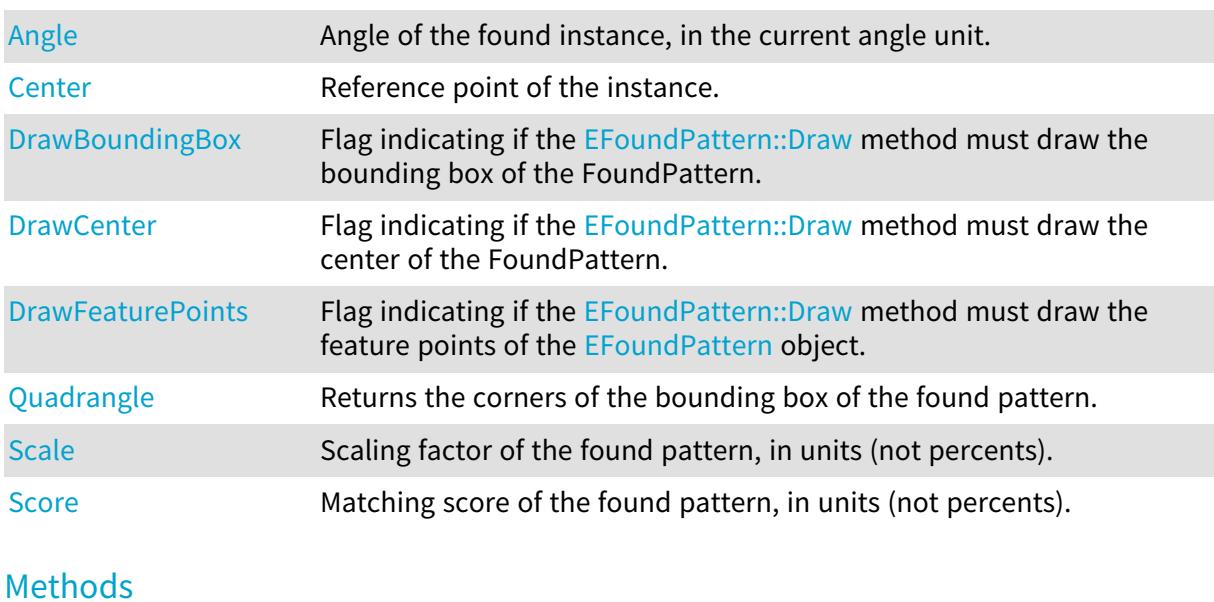

[Draw](#page-1299-2) Draws the found pattern, in image coordinates.

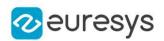

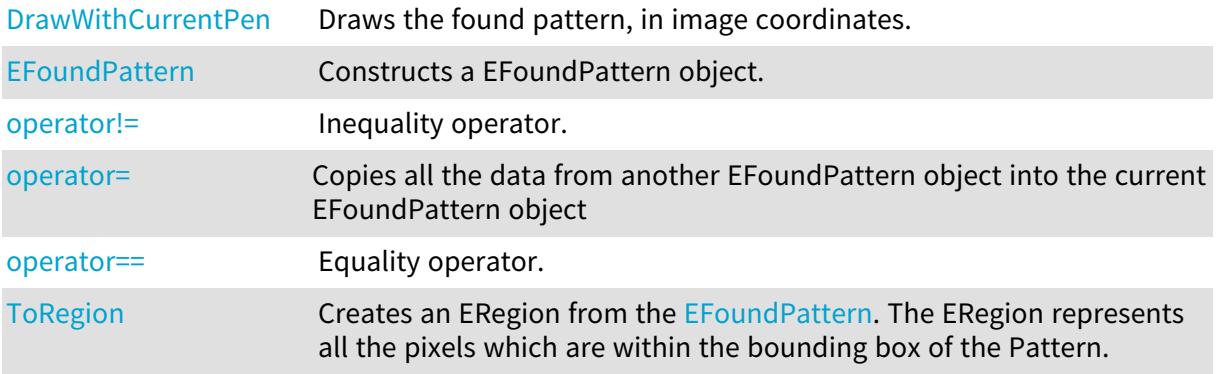

## <span id="page-1299-0"></span>EFoundPattern.Angle

Angle of the found instance, in the current angle unit.

Namespace: Euresys.Open\_eVision

 $[C#]$ 

float Angle

{ get; }

Remarks

<span id="page-1299-1"></span>Read-only. This returned value is always comprised in the range [- a half turn, + a half turn].

## EFoundPattern.Center

Reference point of the instance.

Namespace: Euresys.Open\_eVision

 $[C#]$ 

Euresys.Open\_eVision.EPoint Center

{ get; }

Remarks

<span id="page-1299-2"></span>By default, this is its center. If the property [EPatternFinder::Pivot](#page-1795-0) has been changed in the [EPatternFinder](#page-1783-0), the point returns the pivot\_ in the instance.

EFoundPattern.Draw

Draws the found pattern, in image coordinates.

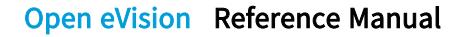

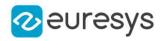

```
void Draw(
Euresys.Open_eVision.EDrawAdapter graphicContext,
float zoomX,
float zoomY,
float panX,
float panY
)
void Draw(
IntPtr graphicContext,
float zoomX,
float zoomY,
float panX,
float panY
)
void Draw(
IntPtr graphicContext,
 Euresys.Open_eVision.ERGBColor color,
float zoomX,
float zoomY,
float panX,
float panY
)
```
#### Parameters

graphicContext

Handle to the device context of the destination window.

zoomX

Horizontal zooming factor.

zoomY

Vertical zooming factor. If set to 0, the horizontal zooming factor will be used for isotropic zooming.

panX

Horizontal panning value expressed in pixels. By default, no panning occurs.

panY

Vertical panning value expressed in pixels. By default, no panning occurs.

color

The color in which to draw the overlay.

#### Remarks

This method draws different features of the EFoundPattern, according to the value of properties [EFoundPattern::DrawFeaturePoints](#page-1301-2), [EFoundPattern::DrawCenter,](#page-1301-1) [EFoundPattern::DrawBoundingBox](#page-1301-0). The zoomX, zoomY, panX and panY parameters can be used to scale and/or translate the drawing operations. Deprecation notice: All methods taking HDC as parameter are deprecated. It is recommended to use their alternative taking a [EDrawAdapter](#page-1223-0) by using a instance of [EWindowsDrawAdapter](#page-2397-0).

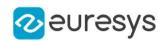

### <span id="page-1301-0"></span>EFoundPattern.DrawBoundingBox

Flag indicating if the [EFoundPattern::Draw](#page-1299-2) method must draw the bounding box of the FoundPattern.

Namespace: Euresys.Open\_eVision

[C#]

bool DrawBoundingBox

{ get; set; }

Remarks

<span id="page-1301-1"></span>The default value is true.

EFoundPattern.DrawCenter

Flag indicating if the [EFoundPattern::Draw](#page-1299-2) method must draw the center of the FoundPattern.

Namespace: Euresys.Open\_eVision

 $[C#]$ 

bool DrawCenter

{ get; set; }

Remarks

<span id="page-1301-2"></span>The default value is true.

EFoundPattern.DrawFeaturePoints

Flag indicating if the [EFoundPattern::Draw](#page-1299-2) method must draw the feature points of the [EFoundPattern](#page-1298-0) object.

Namespace: Euresys.Open\_eVision

 $[C#]$ 

bool DrawFeaturePoints

{ get; set; }

Remarks

<span id="page-1301-3"></span>The default value is false.

#### EFoundPattern.DrawWithCurrentPen

This method is deprecated.

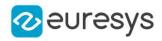

Draws the found pattern, in image coordinates.

Namespace: Euresys.Open\_eVision

 $[C#]$ 

```
void DrawWithCurrentPen(
IntPtr graphicContext,
float zoomX,
float zoomY,
float panX,
float panY
)
```
Parameters

```
graphicContext
```
Handle to the device context of the destination window.

zoomX

Horizontal zooming factor.

zoomY

Vertical zooming factor. If set to 0, the horizontal zooming factor will be used for isotropic zooming.

panX

Horizontal panning value expressed in pixels. By default, no panning occurs.

panY

Vertical panning value expressed in pixels. By default, no panning occurs.

Remarks

This method draws different features of the EFoundPattern, according to the value of properties [EFoundPattern::DrawFeaturePoints](#page-1301-2), [EFoundPattern::DrawCenter,](#page-1301-1) [EFoundPattern::DrawBoundingBox](#page-1301-0). The zoomX, zoomY, panX and panY parameters can be used to scale and/or translate the drawing operations. Deprecation notice: All methods taking HDC as parameter are deprecated. It is recommended to use their alternative taking a [EDrawAdapter](#page-1223-0) by using a instance of [EWindowsDrawAdapter](#page-2397-0).

#### <span id="page-1302-0"></span>EFoundPattern.EFoundPattern

Constructs a EFoundPattern object.

```
[C#]void EFoundPattern(
)
void EFoundPattern(
Euresys.Open_eVision.EFoundPattern other
\lambda
```
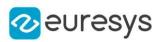

<span id="page-1303-0"></span>other

EFoundPattern object to be copied

EFoundPattern.operator!=

Inequality operator.

Namespace: Euresys.Open\_eVision

 $[C#]$ 

```
bool operator!=(
Euresys.Open_eVision.EFoundPattern other
)
```
Parameters

<span id="page-1303-1"></span>other

Instance to compare to.

EFoundPattern.operator=

Copies all the data from another EFoundPattern object into the current EFoundPattern object

Namespace: Euresys.Open\_eVision

 $[C#]$ 

```
Euresys.Open_eVision.EFoundPattern operator=(
Euresys.Open_eVision.EFoundPattern other
)
```
Parameters

<span id="page-1303-2"></span>other

EFoundPattern object to be copied

EFoundPattern.operator==

Equality operator.

```
[C#]
bool operator==(
Euresys.Open_eVision.EFoundPattern other
)
```
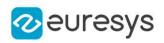

<span id="page-1304-0"></span>other

Instance to compare to.

EFoundPattern.Quadrangle

Returns the corners of the bounding box of the found pattern.

Namespace: Euresys.Open\_eVision

 $[C#]$ 

Euresys.Open\_eVision.EQuadrangle Quadrangle

<span id="page-1304-1"></span>{ get; }

EFoundPattern.Scale

Scaling factor of the found pattern, in units (not percents).

Namespace: Euresys.Open\_eVision

 $[C#]$ 

<span id="page-1304-2"></span>float Scale { get; }

EFoundPattern.Score

Matching score of the found pattern, in units (not percents).

Namespace: Euresys.Open\_eVision

 $[C#]$ 

float Score

{ get; }

Remarks

<span id="page-1304-3"></span>The matching score range is [-1.0..1.0].

EFoundPattern.ToRegion

Creates an ERegion from the [EFoundPattern.](#page-1298-0) The ERegion represents all the pixels which are within the bounding box of the Pattern.

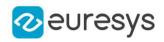

Euresys.Open\_eVision.ERegion ToRegion(

<span id="page-1305-1"></span>)

## 4.101. EFourierTransformer Class

Manages direct and inverse Fast Fourier Transforms.

Namespace: Euresys.Open\_eVision

#### Properties

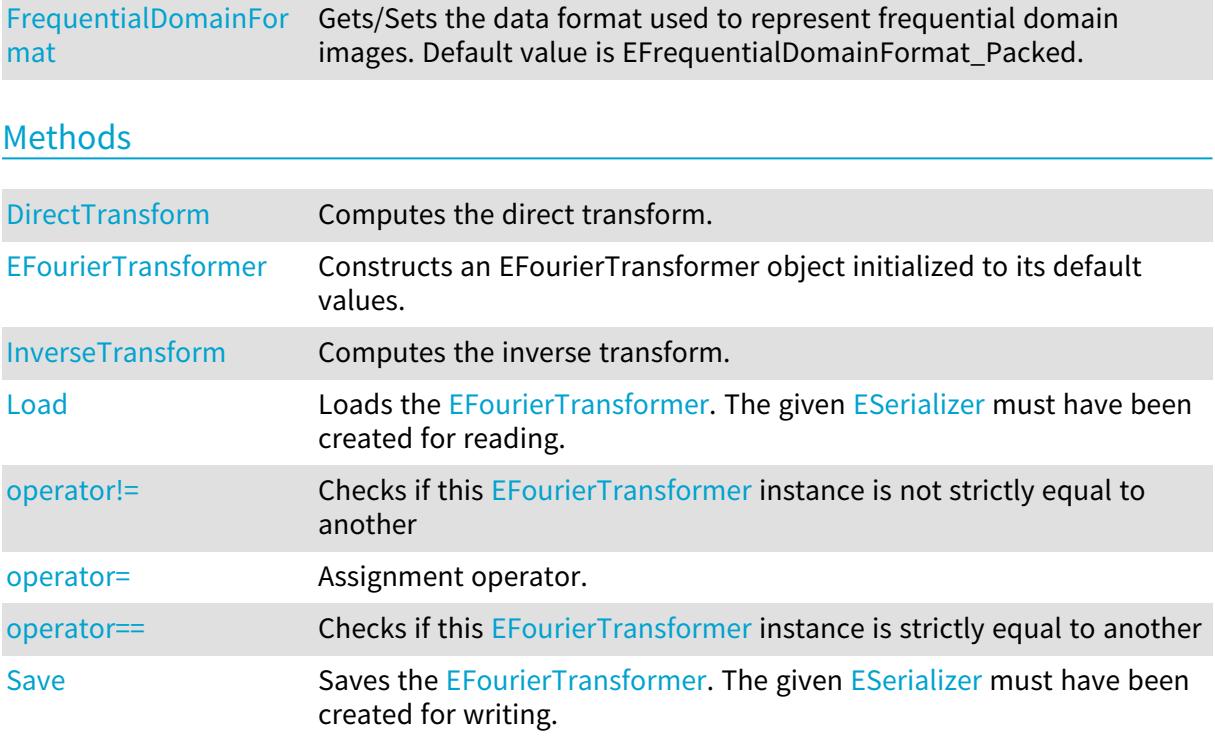

## <span id="page-1305-0"></span>EFourierTransformer.DirectTransform

Computes the direct transform.

Namespace: Euresys.Open\_eVision

 $[C#]$ 

```
void DirectTransform(
Euresys.Open_eVision.EROIBW8 spatialImage,
 Euresys.Open_eVision.EROIBW32f frequentialImage
)
```
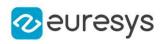

```
void DirectTransform(
Euresys.Open_eVision.EROIBW16 spatialImage,
 Euresys.Open_eVision.EROIBW32f frequentialImage
 )
void DirectTransform(
Euresys.Open_eVision.EROIBW32f spatialImage,
Euresys.Open_eVision.EROIBW32f frequentialImage
\lambda
```
spatialImage input image in spatial domain. frequentialImage

output image in frequential domain. Must be of the same size as spatialImage if [EFourierTransformer::FrequentialDomainFormat](#page-1306-0) is EFrequentialDomainFormat\_Packed or twice larger if it is EFrequentialDomainFormat\_ComplexExtended.

Remarks

<span id="page-1306-1"></span>No scaling is applied, scaling applied in [EFourierTransformer::InverseTransform](#page-1307-0).

EFourierTransformer.EFourierTransformer

Constructs an EFourierTransformer object initialized to its default values.

Namespace: Euresys.Open\_eVision

 $[C#]$ 

```
void EFourierTransformer(
)
void EFourierTransformer(
Euresys.Open_eVision.EFourierTransformer other
)
```
Parameters

<span id="page-1306-0"></span>other

Another [EFourierTransformer.](#page-1305-1)

EFourierTransformer.FrequentialDomainFormat

Gets/Sets the data format used to represent frequential domain images. Default value is EFrequentialDomainFormat\_Packed.

Namespace: Euresys.Open\_eVision

 $[C#]$ 

Euresys.Open\_eVision.EFrequentialDomainFormat FrequentialDomainFormat

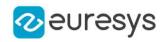

<span id="page-1307-0"></span>{ get; set; }

## EFourierTransformer.InverseTransform

Computes the inverse transform.

Namespace: Euresys.Open\_eVision

 $[C#]$ 

```
void InverseTransform(
Euresys.Open_eVision.EROIBW32f frequentialImage,
Euresys.Open_eVision.EROIBW8 spatialImage
)
void InverseTransform(
Euresys.Open_eVision.EROIBW32f frequentialImage,
Euresys.Open_eVision.EROIBW16 spatialImage
 )
void InverseTransform(
Euresys.Open_eVision.EROIBW32f frequentialImage,
Euresys.Open_eVision.EROIBW32f spatialImage
)
```
Parameters

frequentialImage

input image in frequential domain. frequentialImage's width must be a multiple of 2 if [EFourierTransformer::FrequentialDomainFormat](#page-1306-0) is EFrequentialDomainFormat\_ ComplexExtended.

spatialImage

output image in spatial domain. Must be of the same size as frequentialImage if [EFourierTransformer::FrequentialDomainFormat](#page-1306-0) is EFrequentialDomainFormat\_Packed or twice thinner if it is EFrequentialDomainFormat\_ComplexExtended.

Remarks

<span id="page-1307-1"></span>Scaling is applied, no scaling applied in [EFourierTransformer::DirectTransform](#page-1305-0).

EFourierTransformer.Load

Loads the [EFourierTransformer.](#page-1305-1) The given [ESerializer](#page-2182-0) must have been created for reading.

```
[C#]
void Load(
string path
)
```
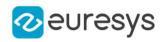

void Load( Euresys.Open\_eVision.ESerializer serializer  $\lambda$ 

Parameters

path The file path. serializer The serializer.

```
EFourierTransformer.operator!=
```
Checks if this [EFourierTransformer](#page-1305-1) instance is not strictly equal to another

Namespace: Euresys.Open\_eVision

 $[C#]$ 

```
bool operator!=(
Euresys.Open_eVision.EFourierTransformer other
)
```
Parameters

<span id="page-1308-1"></span>other

Reference to the other [EFourierTransformer](#page-1305-1) instance

## EFourierTransformer.operator=

Assignment operator.

Namespace: Euresys.Open\_eVision

 $[C#]$ 

```
Euresys.Open_eVision.EFourierTransformer operator=(
Euresys.Open_eVision.EFourierTransformer other
)
```
Parameters

<span id="page-1308-2"></span>other

Another [EFourierTransformer.](#page-1305-1)

#### EFourierTransformer.operator==

Checks if this [EFourierTransformer](#page-1305-1) instance is strictly equal to another

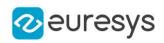

```
bool operator==(
Euresys.Open_eVision.EFourierTransformer other
\lambda
```
Parameters

<span id="page-1309-0"></span>other

Reference to the other [EFourierTransformer](#page-1305-1) instance

EFourierTransformer.Save

Saves the [EFourierTransformer.](#page-1305-1) The given [ESerializer](#page-2182-0) must have been created for writing.

Namespace: Euresys.Open\_eVision

```
[C#]void Save(
string path
)
void Save(
Euresys.Open_eVision.ESerializer serializer
)
```
Parameters

path The file path. serializer The [ESerializer](#page-2182-0) object that is written to.

## <span id="page-1309-1"></span>4.102. EFrame Class

Represents a geometrical frame of reference as well as the parameters needed to transform from/to local and global coordinates. It contains a point and an angle and serves as a base class for geometrical elements.

Base Class:[EPoint](#page-1836-0)

Derived Class(es):[ECircle](#page-710-0)[ELine](#page-1433-0)[EPolygon](#page-1929-0)[ERectangle](#page-2021-0)[EWedge](#page-2327-0) Namespace: Euresys.Open\_eVision

#### **Properties**

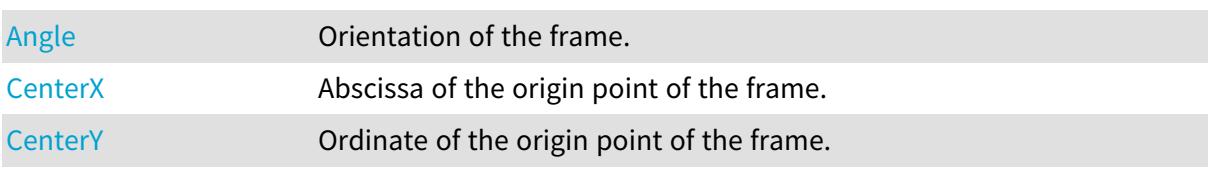

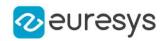

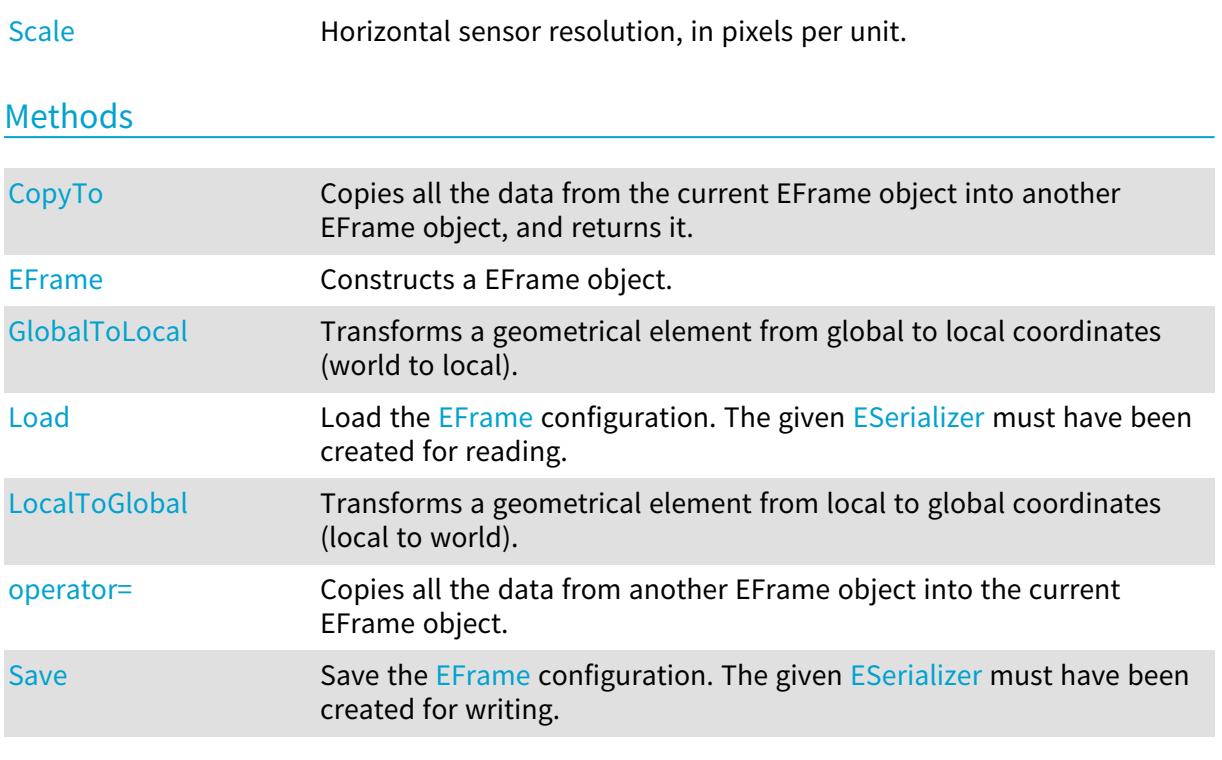

## <span id="page-1310-0"></span>EFrame.Angle

#### Orientation of the frame.

Namespace: Euresys.Open\_eVision

 $[C#]$ 

#### float Angle

<span id="page-1310-1"></span>{ get; set; }

## EFrame.CenterX

Abscissa of the origin point of the frame.

Namespace: Euresys.Open\_eVision

[C#]

float CenterX

<span id="page-1310-2"></span>{ get; }

#### EFrame.CenterY

Ordinate of the origin point of the frame.

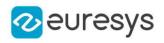

float CenterY

<span id="page-1311-0"></span>{ get; }

EFrame.CopyTo

Copies all the data from the current EFrame object into another EFrame object, and returns it.

```
Namespace: Euresys.Open_eVision
```

```
[C#]void CopyTo(
Euresys.Open_eVision.EFrame other
)
Euresys.Open_eVision.EFrame CopyTo(
Euresys.Open_eVision.EFrame other
)
```
Parameters

other

Pointer to the EFrame object in which the current EFrame object data have to be copied.

Remarks

<span id="page-1311-1"></span>Deprecation notice: the overload taking and returning a pointer is deprecated. In that overload, in case of a NULL pointer, a new EFrame object will be created and returned.

EFrame.EFrame

Constructs a EFrame object.

```
[C#]void EFrame(
)
void EFrame(
float centerX,
float centerY,
float angle,
float scale
)
void EFrame(
Euresys.Open_eVision.EPoint center,
float angle,
float scale
)
```
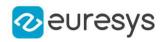

void EFrame( Euresys.Open\_eVision.EFrame frame  $\lambda$ 

Parameters

centerX Abscissa of the origin point of the frame. centerY Ordinate of the origin point of the frame. angle Orientation of the frame. scale Horizontal sensor resolution.

center

Coordinates of the origin point of the frame.

<span id="page-1312-0"></span>frame

Pre-existing EFrame object used by the copy constructor.

EFrame.GlobalToLocal

Transforms a geometrical element from global to local coordinates (world to local).

Namespace: Euresys.Open\_eVision

 $[C#]$ 

```
Euresys.Open_eVision.EPoint GlobalToLocal(
Euresys.Open_eVision.EPoint global
)
Euresys.Open_eVision.EFrame GlobalToLocal(
```
Euresys.Open\_eVision.EFrame global

)

Parameters

<span id="page-1312-1"></span>global

The element, expressed in global coordinates.

#### EFrame.Load

Load the [EFrame](#page-1309-1) configuration. The given [ESerializer](#page-2182-0) must have been created for reading.

#### Open eVision Reference Manual

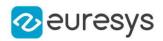

```
[C#]void Load(
 string path
 \lambdavoid Load(
 Euresys.Open_eVision.ESerializer serializer
 )
```
Parameters

```
path
  The file path.
serializer
  The serializer.
```
<span id="page-1313-0"></span>EFrame.LocalToGlobal

Transforms a geometrical element from local to global coordinates (local to world).

Namespace: Euresys.Open\_eVision

[C#]

```
Euresys.Open_eVision.EPoint LocalToGlobal(
Euresys.Open_eVision.EPoint local
)
Euresys.Open_eVision.EFrame LocalToGlobal(
Euresys.Open_eVision.EFrame local
)
Euresys.Open_eVision.ELine LocalToGlobal(
Euresys.Open_eVision.ELine local
)
Euresys.Open_eVision.ECircle LocalToGlobal(
Euresys.Open_eVision.ECircle local
)
```
Parameters

<span id="page-1313-1"></span>local

The element, expressed in local coordinates.

EFrame.operator=

Copies all the data from another EFrame object into the current EFrame object.

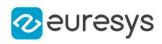

```
Euresys.Open_eVision.EFrame operator=(
Euresys.Open_eVision.EFrame frame
\lambda
```
Parameters

<span id="page-1314-1"></span>frame

EFrame object to be copied.

EFrame.Save

Save the [EFrame](#page-1309-1) configuration. The given [ESerializer](#page-2182-0) must have been created for writing.

Namespace: Euresys.Open\_eVision

```
[C#]void Save(
string path
)
void Save(
Euresys.Open_eVision.ESerializer serializer
)
```
Parameters

path The file path. serializer The serializer.

<span id="page-1314-0"></span>EFrame.Scale

Horizontal sensor resolution, in pixels per unit.

Namespace: Euresys.Open\_eVision

 $[C#]$ 

float Scale

<span id="page-1314-2"></span>{ get; set; }

## 4.103. EFrameShape Class

Manages a complete context for measuring frame shapes.

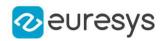

## Remarks

This class allows the grouping of several gauges or other frames. Base Class:[EShape](#page-2185-0) Namespace: Euresys.Open\_eVision

## Properties

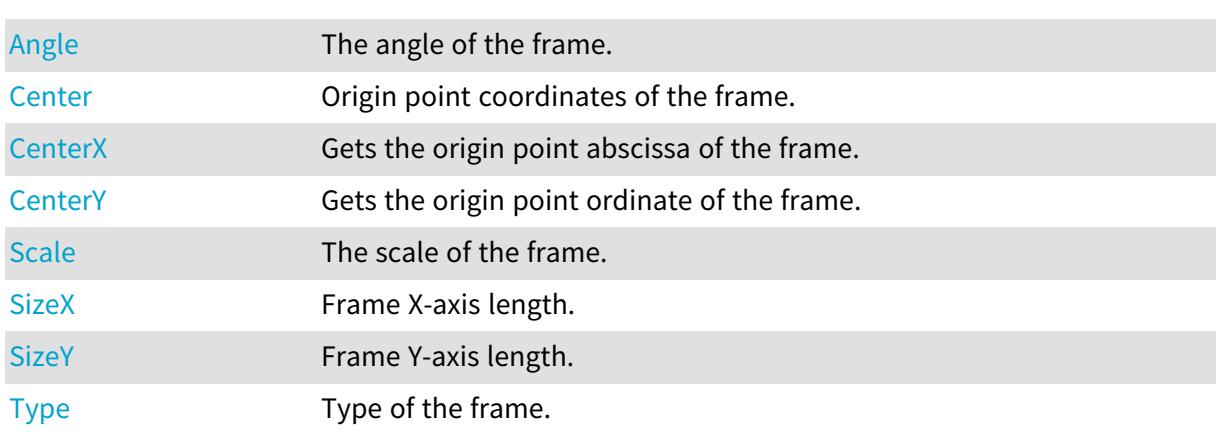

## Methods

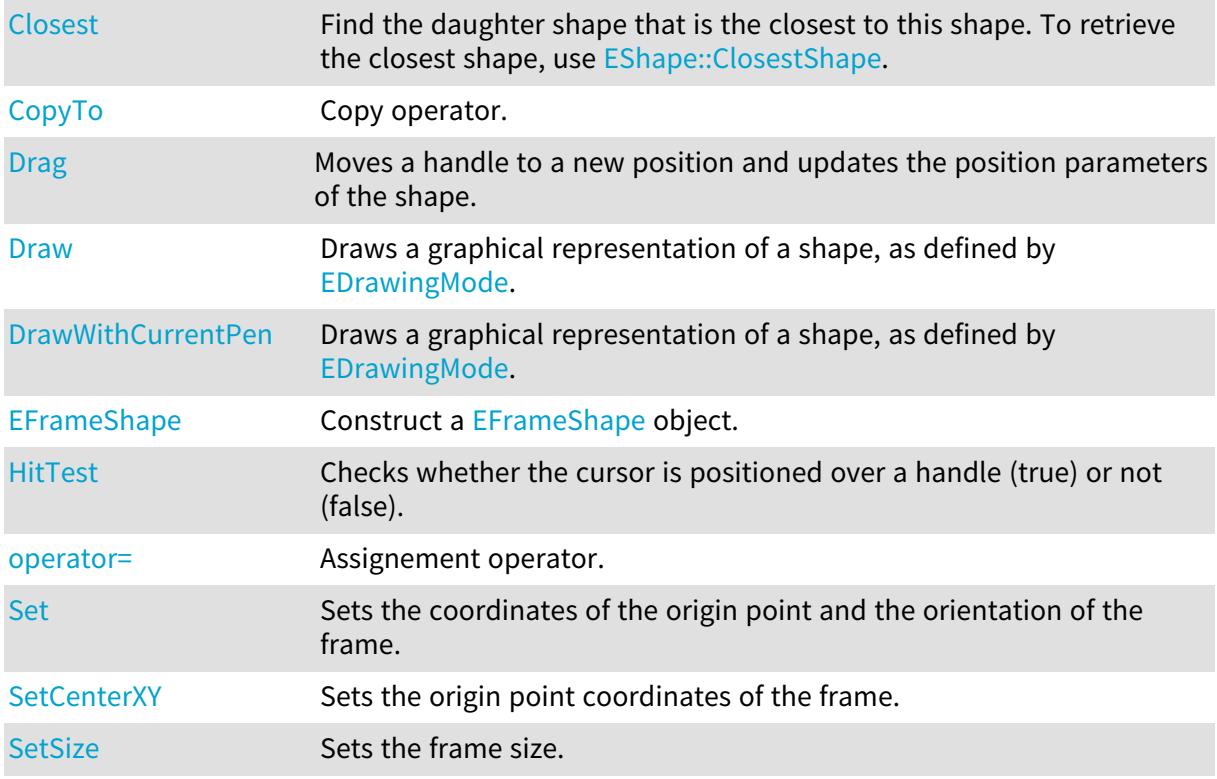

## <span id="page-1315-0"></span>EFrameShape.Angle

The angle of the frame.

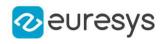

#### float Angle

<span id="page-1316-0"></span>{ get; set; }

EFrameShape.Center

Origin point coordinates of the frame.

Namespace: Euresys.Open\_eVision

 $[C#]$ 

Euresys.Open\_eVision.EPoint Center

<span id="page-1316-1"></span>{ get; set; }

EFrameShape.CenterX

Gets the origin point abscissa of the frame.

Namespace: Euresys.Open\_eVision

 $[C#]$ 

float CenterX

<span id="page-1316-2"></span>{ get; }

EFrameShape.CenterY

Gets the origin point ordinate of the frame.

Namespace: Euresys.Open\_eVision

 $[C#]$ 

float CenterY

<span id="page-1316-3"></span>{ get; }

EFrameShape.Closest

Find the daughter shape that is the closest to this shape. To retrieve the closest shape, use [EShape::ClosestShape](#page-2190-0).

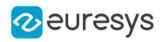

<span id="page-1317-0"></span>void Closest( )

EFrameShape.CopyTo

Copy operator.

Namespace: Euresys.Open\_eVision

```
[C#]
```

```
void CopyTo(
Euresys.Open_eVision.EFrameShape other,
bool recursive
)
Euresys.Open_eVision.EFrameShape CopyTo(
Euresys.Open_eVision.EFrameShape other,
bool recursive
)
```
Parameters

other

[EFrameShape](#page-1314-2) object to copy to.

recursive

true if the daughter shapes have to be copied as well, false otherwise.

Remarks

<span id="page-1317-1"></span>Deprecation notice: the overload taking and returning a pointer is deprecated. In that overload, in case of a NULL pointer, a new [EFrameShape](#page-1314-2) object will be created and returned.

EFrameShape.Drag

Moves a handle to a new position and updates the position parameters of the shape.

```
[C#]
void Drag(
int cursorX,
int cursorY
)
```
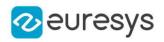

cursorX

Current cursor coordinates.

<span id="page-1318-0"></span>cursorY

Current cursor coordinates.

### EFrameShape.Draw

Draws a graphical representation of a shape, as defined by [EDrawingMode](#page-2699-0).

Namespace: Euresys.Open\_eVision

```
[C#]void Draw(
Euresys.Open_eVision.EDrawAdapter graphicContext,
 Euresys.Open_eVision.EDrawingMode drawingMode,
 bool daughters
)
void Draw(
IntPtr graphicContext,
 Euresys.Open_eVision.EDrawingMode drawingMode,
 bool daughters
)
void Draw(
IntPtr graphicContext,
Euresys.Open_eVision.ERGBColor color,
Euresys.Open_eVision.EDrawingMode drawingMode,
bool daughters
 \lambda
```
#### Parameters

graphicContext

Handle of the device context on which to draw.

drawingMode

Indicates how the shape must be displayed, as defined by [EDrawingMode](#page-2699-0).

daughters

true if the daughter shapes are to be displayed also.

color

The color in which to draw the overlay.

Remarks

<span id="page-1318-1"></span>Deprecation notice: All methods taking HDC as parameter are deprecated. It is recommended to use their alternative taking a [EDrawAdapter](#page-1223-0) by using a instance of [EWindowsDrawAdapter](#page-2397-0).

EFrameShape.DrawWithCurrentPen

This method is deprecated.

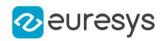

Draws a graphical representation of a shape, as defined by [EDrawingMode](#page-2699-0).

Namespace: Euresys.Open\_eVision

 $[C#]$ 

void DrawWithCurrentPen( IntPtr graphicContext, Euresys.Open\_eVision.EDrawingMode drawingMode, bool daughters )

Parameters

graphicContext

Handle of the device context on which to draw.

drawingMode

Indicates how the point location or model fitting gauge must be displayed, as defined by [EDrawingMode](#page-2699-0).

daughters

true if the daughters gauges are to be displayed also.

Remarks

<span id="page-1319-0"></span>Deprecation notice: All methods taking HDC as parameter are deprecated. It is recommended to use their alternative taking a [EDrawAdapter](#page-1223-0) by using a instance of [EWindowsDrawAdapter](#page-2397-0).

EFrameShape.EFrameShape

Construct a [EFrameShape](#page-1314-2) object.

Namespace: Euresys.Open\_eVision

```
[C#]void EFrameShape(
)
void EFrameShape(
 Euresys.Open_eVision.EFrameShape frameShape
)
```
Parameters

frameShape

Pre-existing [EFrameShape](#page-1314-2) object used by the copy constructor.

Remarks

With the default constructor, all parameters are initialized to their respective default value. With the copy constructor, the constructed frame shape measurement context is based on a pre-existing [EFrameShape](#page-1314-2) object. By default, the daughter shapes are also copied. Use the [EFrameShape::CopyTo](#page-1317-0) method to disable explicitly the daughter shapes copy.

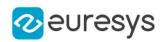

## <span id="page-1320-1"></span>EFrameShape.HitTest

Checks whether the cursor is positioned over a handle (true) or not (false).

Namespace: Euresys.Open\_eVision

 $[C#]$ bool HitTest( bool daughter )

Parameters

<span id="page-1320-2"></span>daughter

true if the daughters shapes handles have to be considered as well.

EFrameShape.operator=

Assignement operator.

Namespace: Euresys.Open\_eVision

 $[C#]$ 

```
Euresys.Open_eVision.EFrameShape operator=(
Euresys.Open_eVision.EFrameShape other
)
```
Parameters

other

[EFrameShape](#page-1314-2) object to copy.

Remarks

<span id="page-1320-0"></span>By default, the daughter shapes are also copied. Use the [EFrameShape::CopyTo](#page-1317-0) method to disable explicitly the daughter shapes copy.

EFrameShape.Scale

The scale of the frame.

Namespace: Euresys.Open\_eVision

 $[C#]$ 

float Scale

{ get; set; }

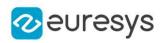

## <span id="page-1321-0"></span>EFrameShape.Set

Sets the coordinates of the origin point and the orientation of the frame.

Namespace: Euresys.Open\_eVision

```
[C#]void Set(
Euresys.Open_eVision.EPoint center,
float angle,
float scale
)
```
Parameters

center

Coordinates of the origin point of the frame. The default value is (0,0).

angle

Rotation angle of the frame. The default value is 0.

<span id="page-1321-1"></span>scale

Horizontal sensor resolution, in pixels per unit

### EFrameShape.SetCenterXY

Sets the origin point coordinates of the frame.

Namespace: Euresys.Open\_eVision

 $[C#]$ 

```
void SetCenterXY(
float centerX,
float centerY
)
```
Parameters

centerX

Abscissa of the origin point of the frame. Default value is 0.

<span id="page-1321-2"></span>centerY

Ordinate of the origin point of the frame. Default value is 0.

EFrameShape.SetSize

Sets the frame size.

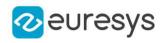

void SetSize( float sizeX, float sizeY )

Parameters

sizeX

Frame X-axis length. The default value is 100.

sizeY

Frame Y-axis length. By default, both axes have the same length.

Remarks

<span id="page-1322-0"></span>By default, both frame axis value are set to 100, which means 100 pixels when the field of view is not calibrated and 100 "units" in case of a calibrated field of view.

EFrameShape.SizeX

Frame X-axis length.

Namespace: Euresys.Open\_eVision

 $[C#]$ 

float SizeX

{ get; }

Remarks

<span id="page-1322-1"></span>By default, both frame axis values are set to 100, which means 100 pixels when the field of view is not calibrated, and 100 physical units in case of a calibrated field of view.

EFrameShape.SizeY

Frame Y-axis length.

Namespace: Euresys.Open\_eVision

```
[C#]
```
float SizeY

{ get; }

#### Remarks

By default, both frame axis values are set to 100, which means 100 pixels when the field of view is not calibrated, and 100 physical units in case of a calibrated field of view.

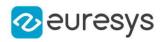

## <span id="page-1323-0"></span>EFrameShape.Type

Type of the frame.

Namespace: Euresys.Open\_eVision

 $[C#]$ 

#### override Euresys.Open\_eVision.EShapeType Type

{ get; }

# 4.104. EGDIPlusDrawAdapter Class

#### This class is deprecated.

Deprecated: This class was renamed [EWindowsDrawAdapter.](#page-2397-0)

Base Class:[EWindowsDrawAdapter](#page-2397-0) Namespace: Euresys.Open\_eVision

Methods

<span id="page-1323-1"></span>[EGDIPlusDrawAdapter](#page-1323-1) -

EGDIPlusDrawAdapter.EGDIPlusDrawAdapter

This method is deprecated.

```
Namespace: Euresys.Open_eVision
```
 $[C#]$ void EGDIPlusDrawAdapter( IntPtr dc )

Parameters

dc

-

<span id="page-1323-2"></span>-

## 4.105. EGenericDrawAdapter Class

A type of draw adapter able to make rendering in images and yielding similar results on all platforms. The [EGenericDrawAdapter](#page-1323-2) draws directly in an EROIC24A and uses CPU calculation.

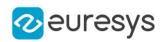

#### Remarks

[EGenericDrawAdapter](#page-1323-2) only support drawing in EC24A images and ROIs. Base Class:[EDrawAdapter](#page-1223-0) Namespace: Euresys.Open\_eVision

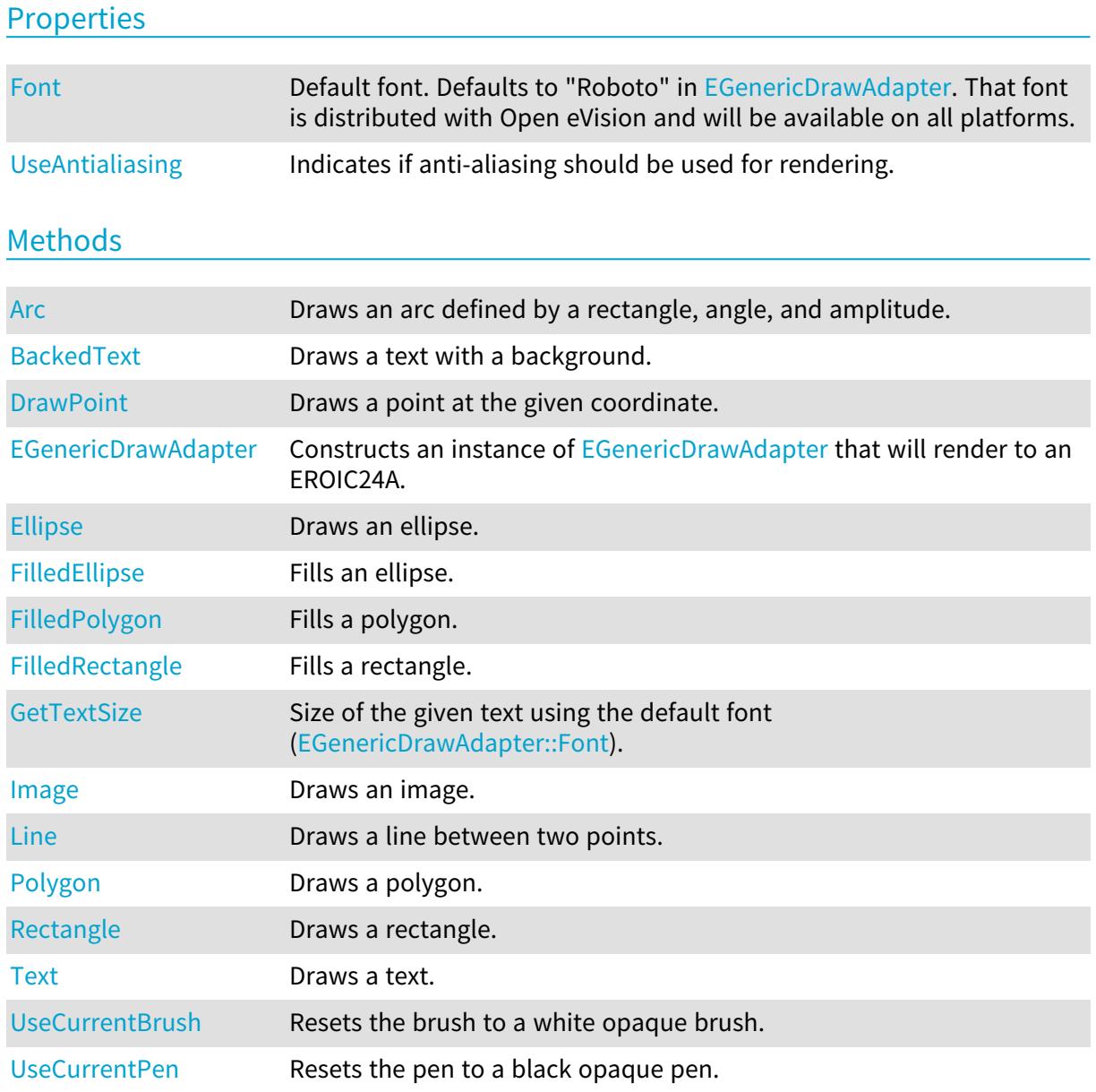

<span id="page-1324-0"></span>EGenericDrawAdapter.Arc

Draws an arc defined by a rectangle, angle, and amplitude.

#### Open eVision Reference Manual

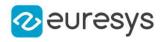

 $[C#]$ 

void Arc( int orgX, int orgY, int width, int height, float startAngle, float amplitude, Euresys.Open\_eVision.EPen pen )

Parameters

orgX X origin of the rectangle orgY Y origin of the rectangle width Width of the rectangle height Height of the rectangle startAngle Starting angle of the arc in radians amplitude Amplitude of the arc in radians pen Optional pen to use

<span id="page-1325-0"></span>EGenericDrawAdapter.BackedText

Draws a text with a background.

```
[C#]void BackedText(
string text,
int x,
int y,
Euresys.Open_eVision.EBrush textBrush,
Euresys.Open_eVision.EBrush backgroundBrush
)
```
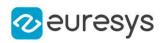

```
void BackedText(
string text,
int x,
int y,
float orientation,
Euresys.Open_eVision.EBrush textBrush,
Euresys.Open_eVision.EBrush backgroundBrush
\lambda
```
text Text to draw. x X position of the text. y Y position of the text. textBrush Optional brush to use for the color of the text. backgroundBrush Optional brush to use for the background. orientation

<span id="page-1326-0"></span>Orientation of the text.

EGenericDrawAdapter.DrawPoint

Draws a point at the given coordinate.

Namespace: Euresys.Open\_eVision

```
[C#]
void DrawPoint(
int x1,
 int y1,
 Euresys.Open_eVision.EPen pen
 )
```
Parameters

```
x1X coordinate
V<sub>1</sub>Y coordinate
pen
```
Optional pen to use

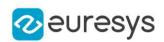

## <span id="page-1327-0"></span>EGenericDrawAdapter.EGenericDrawAdapter

Constructs an instance of [EGenericDrawAdapter](#page-1323-2) that will render to an EROIC24A.

Namespace: Euresys.Open\_eVision

```
[C#]
```

```
void EGenericDrawAdapter(
Euresys.Open_eVision.EROIC24A pImage,
bool useAntiAliasing
)
```
Parameters

pImage The image to render to useAntiAliasing Indicates if anti-aliasing should be used for rendering.

<span id="page-1327-1"></span>EGenericDrawAdapter.Ellipse

Draws an ellipse.

Namespace: Euresys.Open\_eVision

```
[C#]void Ellipse(
int orgX,
int orgY,
int width,
int height,
Euresys.Open_eVision.EPen pen
)
```
Parameters

orgX

X origin of the rectangle containing the ellipse orgY

Y origin of the rectangle containing the ellipse width

Width of the rectangle containing the ellipse height

Height of the rectangle containing the ellipse pen

Optional pen to use

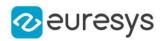

## <span id="page-1328-0"></span>EGenericDrawAdapter.FilledEllipse

Fills an ellipse.

Namespace: Euresys.Open\_eVision

#### $[C#]$

```
void FilledEllipse(
int orgX,
int orgY,
int width,
int height,
Euresys.Open_eVision.EPen pen,
Euresys.Open_eVision.EBrush brush
)
```
Parameters

orgX

X origin of the rectangle containing the ellipse

orgY

Y origin of the rectangle containing the ellipse

width

Width of the rectangle containing the ellipse

height

Height of the rectangle containing the ellipse

pen

Optional pen to use for drawing the contour of the ellipse

<span id="page-1328-1"></span>brush

Optional pen to use for drawing the inside of the ellipse

EGenericDrawAdapter.FilledPolygon

Fills a polygon.

Namespace: Euresys.Open\_eVision

 $[C#]$ 

```
void FilledPolygon(
Euresys.Open_eVision.EPoint[] points,
Euresys.Open_eVision.EPen pen,
Euresys.Open_eVision.EBrush brush
)
```
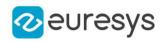

points

Points of the polygon

pen

Optional pen to use for drawing the contour of the polygon

<span id="page-1329-1"></span>brush

Optional pen to use for drawing the inside of the polygon

EGenericDrawAdapter.FilledRectangle

Fills a rectangle.

Namespace: Euresys.Open\_eVision

```
[C#]void FilledRectangle(
int orgX,
int orgY,
int width,
int height,
Euresys.Open_eVision.EPen pen,
Euresys.Open_eVision.EBrush brush
)
```
Parameters

orgX X origin of the rectangle orgY Y origin of the rectangle width Width of the rectangle height Height of the rectangle pen Optional pen to use for drawing the contour of the rectangle brush

<span id="page-1329-0"></span>Optional brush to use for filling the inside of the rectangle

EGenericDrawAdapter.Font

Default font. Defaults to "Roboto" in [EGenericDrawAdapter](#page-1323-2). That font is distributed with Open eVision and will be available on all platforms.

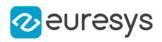

#### override Euresys.Open\_eVision.EFont Font

<span id="page-1330-0"></span>{ get; set; }

## EGenericDrawAdapter.GetTextSize

Size of the given text using the default font [\(EGenericDrawAdapter::Font\)](#page-1329-0).

Namespace: Euresys.Open\_eVision

 $[C#]$ 

```
Euresys.Open_eVision.EPoint GetTextSize(
string text
)
```
Parameters

<span id="page-1330-1"></span>text

Text

#### EGenericDrawAdapter.Image

Draws an image.

```
[C#]void Image(
Euresys.Open_eVision.EBaseROI image
\lambdavoid Image(
Euresys.Open_eVision.EROIBW8 image,
Euresys.Open_eVision.EBW8Vector pColorScale
)
void Image(
Euresys.Open_eVision.EROIBW8 image,
Euresys.Open_eVision.EC24Vector pColorScale
)
void Image(
Euresys.Open_eVision.EBaseROI image,
float orgX,
float orgY,
float width,
float height
\lambda
```
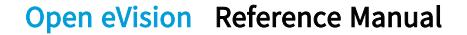

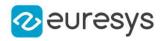

```
void Image(
Euresys.Open_eVision.EROIBW8 image,
Euresys.Open_eVision.EC24Vector pColorScale,
float orgX,
float orgY,
float width,
float height
\lambdavoid Image(
Euresys.Open_eVision.EROIBW8 image,
Euresys.Open_eVision.EBW8Vector pColorScale,
float orgX,
float orgY,
float width,
float height
)
```
image Image. pColorScale

Color scale to draw a grayscale image with.

orgX

X coordinate of the point where to draw the image.

orgY

Y coordinate of the point where to draw the image.

width

Width of the destination rectangle in which to draw the image.

<span id="page-1331-0"></span>height

Height of the destination rectangle in which to draw the image.

#### EGenericDrawAdapter.Line

Draws a line between two points.

```
[C#]
void Line(
int x1,
int y1,
int x2,
int y2,
Euresys.Open_eVision.EPen pen
)
```
#### Open eVision Reference Manual

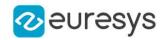

#### Parameters

x1 X coordinate of line origin point y1 Y coordinate of line origin point x2 X coordinate of line end point y2 Y coordinate of line end point pen Optional pen to use

EGenericDrawAdapter.Polygon

Draws a polygon.

Namespace: Euresys.Open\_eVision

[C#]

```
void Polygon(
Euresys.Open_eVision.EPoint[] points,
Euresys.Open_eVision.EPen pen
)
```
Parameters

points Points of the polygon pen Optional pen to use

EGenericDrawAdapter.Rectangle

Draws a rectangle.

```
[C#]void Rectangle(
int orgX,
int orgY,
int width,
int height,
Euresys.Open_eVision.EPen pen
)
```
#### Open eVision Reference Manual

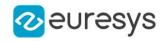

Parameters orgX X origin of the rectangle orgY Y origin of the rectangle width Width of the rectangle height Height of the rectangle pen Optional pen to use

## EGenericDrawAdapter.Text

Draws a text.

Namespace: Euresys.Open\_eVision

```
[C#]
```

```
void Text(
string text,
int x,
int y,
Euresys.Open_eVision.EBrush textBrush
)
void Text(
string text,
int x,
int y,
float orientation,
Euresys.Open_eVision.EBrush textBrush
)
```
Parameters

```
text
  Text to draw.
x
  X position of the text.
y
  Y position of the text.
textBrush
  Optional brush to use for the color of the text.
orientation
```
Orientation of the text in radians.

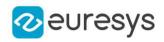

## EGenericDrawAdapter.UseAntialiasing

Indicates if anti-aliasing should be used for rendering.

Namespace: Euresys.Open\_eVision

 $[C#]$ 

bool UseAntialiasing

{ get; set; }

## EGenericDrawAdapter.UseCurrentBrush

Resets the brush to a white opaque brush.

Namespace: Euresys.Open\_eVision

[C#]

void UseCurrentBrush( )

EGenericDrawAdapter.UseCurrentPen

Resets the pen to a black opaque pen.

Namespace: Euresys.Open\_eVision

 $[C#]$ 

void UseCurrentPen( )

## 4.106. EGrabberDepthMap16 Class

The EGrabberDepthMap16 class is used to wrap an EGrabber buffer whose pixel type is "Coord3D\_C16". It can be used in Open eVision processing as an EDepthMap16 object.

Base Class:[EDepthMap16](#page-1144-0) Namespace: Euresys.Open\_eVision.EGrabberBridge

### Methods

[EGrabberDepthMap16](#page-1335-0) Constructs an EGrabberDepthMap16.

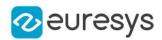

### <span id="page-1335-0"></span>EGrabberDepthMap16.EGrabberDepthMap16

Constructs an EGrabberDepthMap16.

Namespace: Euresys.Open\_eVision.EGrabberBridge

```
[C#]void EGrabberDepthMap16(
 BufferInfo infos
)
void EGrabberDepthMap16(
ref FormatConvert converter,
BufferInfo infos
)
```
Parameters

infos

Information pertaining to an EGrabber buffer

converter

EGrabber format converter

Remarks

The FormatConverter class allows automatic pixel format conversions. If no format converter is provided, the pixel format of the buffer must be "Coord3D\_C16"

## 4.107. EGrabberDepthMap8 Class

The EGrabberDepthMap8 class is used to wrap an EGrabber buffer whose pixel type is "Coord3D\_C8". It can be used in Open eVision processing as an EDepthMap8 object.

Base Class:[EDepthMap8](#page-1189-0)

Namespace: Euresys.Open\_eVision.EGrabberBridge

#### Methods

<span id="page-1335-1"></span>[EGrabberDepthMap8](#page-1335-1) Constructs an EGrabberDepthMap8.

EGrabberDepthMap8.EGrabberDepthMap8

Constructs an EGrabberDepthMap8.

Namespace: Euresys.Open\_eVision.EGrabberBridge

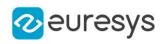

```
void EGrabberDepthMap8(
BufferInfo infos
)
void EGrabberDepthMap8(
ref FormatConvert converter,
BufferInfo infos
)
```
Parameters

infos

Information pertaining to an EGrabber buffer

converter

EGrabber format converter

Remarks

The FormatConverter class allows automatic pixel format conversions. If no format converter is provided, the pixel format of the buffer must be "Coord3D\_C8"

# 4.108. EGrabberImageBW16 Class

The EGrabberImageBW16 class is used to wrap an EGrabber buffer whose pixel type is "Mono16". It can be used in Open eVision processing as an EImageBW16 object.

Base Class:[EImageBW16](#page-1372-0)

Namespace: Euresys.Open\_eVision.EGrabberBridge

Methods

<span id="page-1336-0"></span>[EGrabberImageBW16](#page-1336-0) Constructs an EGrabberImageBW16.

EGrabberImageBW16.EGrabberImageBW16

Constructs an EGrabberImageBW16.

Namespace: Euresys.Open\_eVision.EGrabberBridge

```
[C#]void EGrabberImageBW16(
BufferInfo infos
)
void EGrabberImageBW16(
ref FormatConvert converter,
BufferInfo infos
)
```
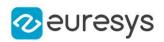

infos

Information pertaining to an EGrabber buffer

converter

EGrabber format converter

#### Remarks

The FormatConverter class allows automatic pixel format conversions. If no format converter is provided, the pixel format of the buffer must be "Mono16"

# 4.109. EGrabberImageBW8 Class

The EGrabberImageBW8 class is used to wrap an EGrabber buffer whose pixel type is "Mono8". It can be used in Open eVision processing as an EImageBW8 object.

Base Class:[EImageBW8](#page-1379-0)

Namespace: Euresys.Open\_eVision.EGrabberBridge

#### Methods

<span id="page-1337-0"></span>[EGrabberImageBW8](#page-1337-0) Constructs an EGrabberImageBW8.

EGrabberImageBW8.EGrabberImageBW8

Constructs an EGrabberImageBW8.

Namespace: Euresys.Open\_eVision.EGrabberBridge

```
[C#]void EGrabberImageBW8(
BufferInfo infos
)
void EGrabberImageBW8(
ref FormatConvert converter,
BufferInfo infos
)
```
Parameters

infos Information pertaining to an EGrabber buffer converter EGrabber format converter

Remarks

The FormatConverter class allows automatic pixel format conversions. If no format converter is provided, the pixel format of the buffer must be "Mono8"

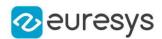

## 4.110. EGrabberImageC24 Class

The EGrabberImageC24 class is used to wrap an EGrabber buffer whose pixel type is "BGR8". It can be used in Open eVision processing as an EImageC24 object.

Base Class:[EImageC24](#page-1386-0)

Namespace: Euresys.Open\_eVision.EGrabberBridge

#### Methods

<span id="page-1338-0"></span>[EGrabberImageC24](#page-1338-0) Constructs an EGrabberImageC24.

EGrabberImageC24.EGrabberImageC24

Constructs an EGrabberImageC24.

Namespace: Euresys.Open\_eVision.EGrabberBridge

 $[C#]$ 

```
void EGrabberImageC24(
BufferInfo infos
 )
void EGrabberImageC24(
ref FormatConvert converter,
BufferInfo infos
)
```
Parameters

infos

Information pertaining to an EGrabber buffer

converter

EGrabber format converter

Remarks

The FormatConverter class allows automatic pixel format conversions. If no format converter is provided, the pixel format of the buffer must be "BGR8"

## <span id="page-1338-1"></span>4.111. EGrayscaleDoubleThresholdSegmenter Class

Segments an image using a double threshold on a grayscale image.

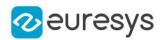

#### Remarks

This segmenter is applicable to [EROIBW8](#page-2136-0) and [EROIBW16](#page-2117-0) grayscale images. It produces coded images with three layers: The Black layer (usually, with index 0) contains the unmasked pixels having a gray value strictly below the low threshold value; the White layer (usually, with index 2) contains the unmasked pixels having a gray value above or equal to the high threshold value; and the Neutral layer (usually, with index 1) contains the remaining unmasked pixels.

Base Class:[EThreeLayersImageSegmenter](#page-2287-0)

Namespace: Euresys.Open\_eVision.Segmenters

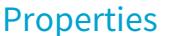

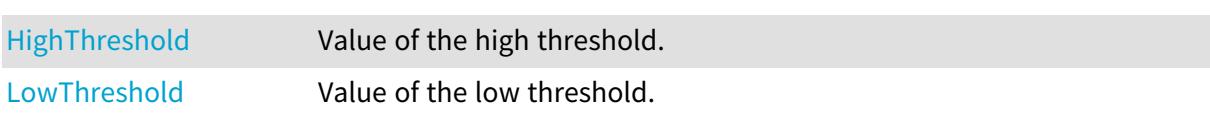

Methods

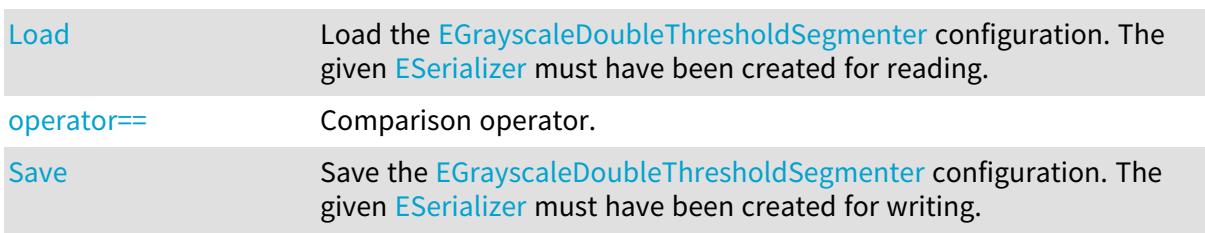

<span id="page-1339-0"></span>EGrayscaleDoubleThresholdSegmenter.HighThreshold

Value of the high threshold.

Namespace: Euresys.Open\_eVision.Segmenters

 $[C#]$ 

uint HighThreshold

<span id="page-1339-1"></span>{ get; set; }

## EGrayscaleDoubleThresholdSegmenter.Load

Load the [EGrayscaleDoubleThresholdSegmenter](#page-1338-1) configuration. The given [ESerializer](#page-2182-0) must have been created for reading.

Namespace: Euresys.Open\_eVision.Segmenters

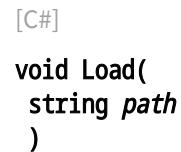

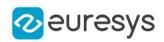

void Load( Euresys.Open\_eVision.ESerializer serializer  $\lambda$ 

Parameters

path The file path. serializer The serializer.

## <span id="page-1340-0"></span>EGrayscaleDoubleThresholdSegmenter.LowThreshold

Value of the low threshold.

Namespace: Euresys.Open\_eVision.Segmenters

 $[C#]$ 

uint LowThreshold

<span id="page-1340-1"></span>{ get; set; }

## EGrayscaleDoubleThresholdSegmenter.operator==

Comparison operator.

Namespace: Euresys.Open\_eVision.Segmenters

 $[C#]$ 

```
bool operator==(
Euresys.Open_eVision.Segmenters.EGrayscaleDoubleThresholdSegmenter other
)
```
Parameters

<span id="page-1340-2"></span>other

Other segmenter to compare to.

EGrayscaleDoubleThresholdSegmenter.Save

Save the [EGrayscaleDoubleThresholdSegmenter](#page-1338-1) configuration. The given [ESerializer](#page-2182-0) must have been created for writing.

Namespace: Euresys.Open\_eVision.Segmenters

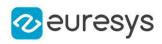

```
[C#]void Save(
string path
)
void Save(
Euresys.Open_eVision.ESerializer serializer
)
```

```
path
  The file path.
serializer
  The serializer.
```
# <span id="page-1341-0"></span>4.112. EGrayscaleSingleThresholdSegmenter Class

Segments an image using a single threshold on a grayscale image.

#### Remarks

This segmenter is applicable to [EROIBW8](#page-2136-0) and [EROIBW16](#page-2117-0) grayscale images. It produces coded images with two layers: the black layer (usually, with index 0) contains the unmasked pixels having a gray value strictly below the threshold value; and the white layer (usually, with index 1) contains the remaining unmasked pixels, i.e. unmasked pixels having a gray value greater or equal to the threshold value. The default thresholding method is minimum residue. If another method is required, the [EGrayscaleSingleThresholdSegmenter::Mode](#page-1343-0) property must be set prior to encoding.

Base Class:[ETwoLayersImageSegmenter](#page-2290-0)

Namespace: Euresys.Open\_eVision.Segmenters

#### **Properties**

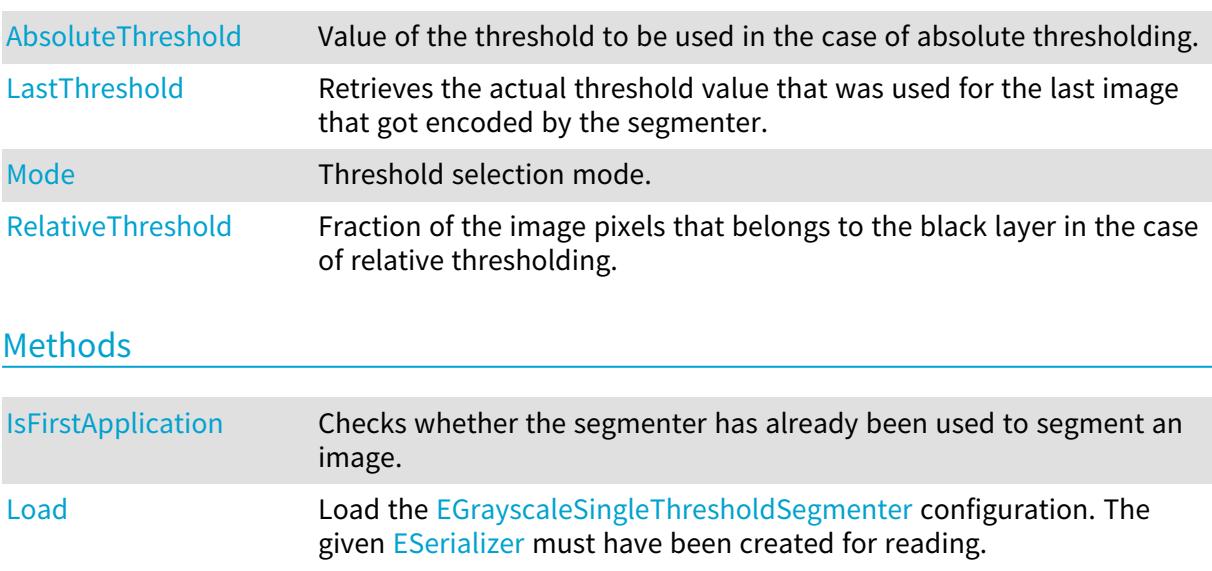

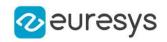

<span id="page-1342-0"></span>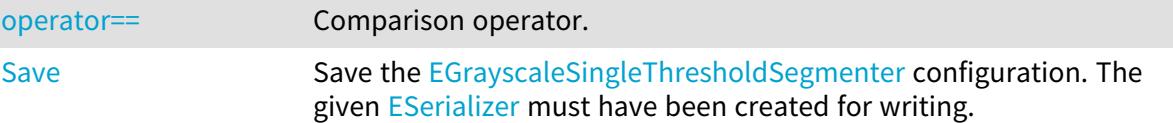

EGrayscaleSingleThresholdSegmenter.AbsoluteThreshold

Value of the threshold to be used in the case of absolute thresholding.

Namespace: Euresys.Open\_eVision.Segmenters

 $[C#]$ 

uint AbsoluteThreshold

<span id="page-1342-2"></span>{ get; set; }

EGrayscaleSingleThresholdSegmenter.IsFirstApplication

Checks whether the segmenter has already been used to segment an image.

Namespace: Euresys.Open\_eVision.Segmenters

 $[C#]$ 

<span id="page-1342-1"></span>bool IsFirstApplication( )

EGrayscaleSingleThresholdSegmenter.LastThreshold

Retrieves the actual threshold value that was used for the last image that got encoded by the segmenter.

Namespace: Euresys.Open\_eVision.Segmenters

 $[C#]$ 

uint LastThreshold

{ get; }

Remarks

<span id="page-1342-3"></span>A call to this method will result in an exception if it is the first time the segmenter is applied. To check whether the segmenter has already been applied, call the [EGrayscaleSingleThresholdSegmenter::IsFirstApplication](#page-1342-2) method.

EGrayscaleSingleThresholdSegmenter.Load

Load the [EGrayscaleSingleThresholdSegmenter](#page-1341-0) configuration. The given [ESerializer](#page-2182-0) must have been created for reading.

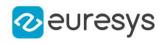

Namespace: Euresys.Open\_eVision.Segmenters

[C#] void Load( string path ) void Load( Euresys.Open\_eVision.ESerializer serializer )

Parameters

path The file path. serializer The serializer.

<span id="page-1343-0"></span>EGrayscaleSingleThresholdSegmenter.Mode

Threshold selection mode.

Namespace: Euresys.Open\_eVision.Segmenters

 $[C#]$ 

#### Euresys.Open\_eVision.EGrayscaleSingleThreshold Mode

<span id="page-1343-2"></span>{ get; set; }

### EGrayscaleSingleThresholdSegmenter.operator==

Comparison operator.

Namespace: Euresys.Open\_eVision.Segmenters

 $[C#]$ 

```
bool operator==(
Euresys.Open_eVision.Segmenters.EGrayscaleSingleThresholdSegmenter other
)
```
Parameters

<span id="page-1343-1"></span>other

Other segmenter to compare to.

EGrayscaleSingleThresholdSegmenter.RelativeThreshold

Fraction of the image pixels that belongs to the black layer in the case of relative thresholding.

Namespace: Euresys.Open\_eVision.Segmenters

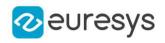

#### float RelativeThreshold

<span id="page-1344-0"></span>{ get; set; }

## EGrayscaleSingleThresholdSegmenter.Save

Save the [EGrayscaleSingleThresholdSegmenter](#page-1341-0) configuration. The given [ESerializer](#page-2182-0) must have been created for writing.

Namespace: Euresys.Open\_eVision.Segmenters

```
[C#]void Save(
string path
)
void Save(
Euresys.Open_eVision.ESerializer serializer
)
```
Parameters

path The file path. serializer The serializer.

## <span id="page-1344-1"></span>4.113. EGridDecimator Class

Decimation of an [EPointCloud.](#page-1847-0)

The grid decimator decimates a point cloud by creating a new point cloud containing a point for each grid cell where at least one point exists in the initial point cloud.

For each grid cell, the point in the new pointCloud is the centroid of the points in the initial point cloud. If the cloud has attributes, the attributes of each new point are the ones of the closest point of the initial point cloud in the same grid.

#### Base Class:[EDecimator](#page-1028-0)

Namespace: Euresys.Open\_eVision.Easy3D

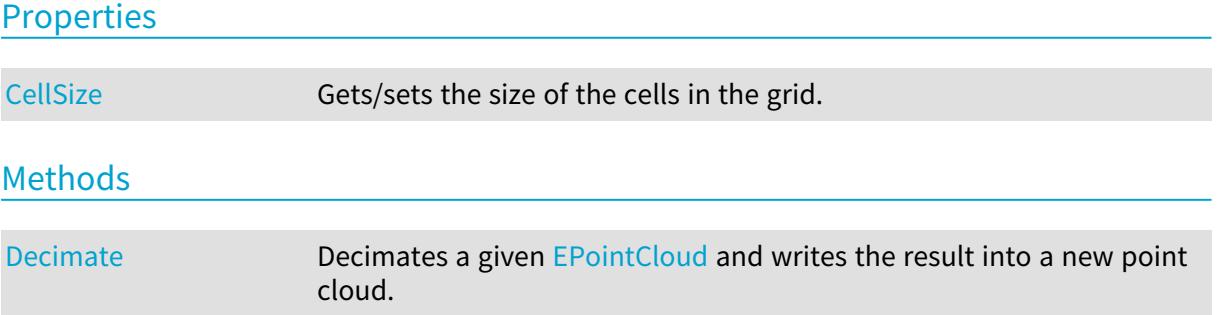

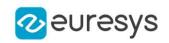

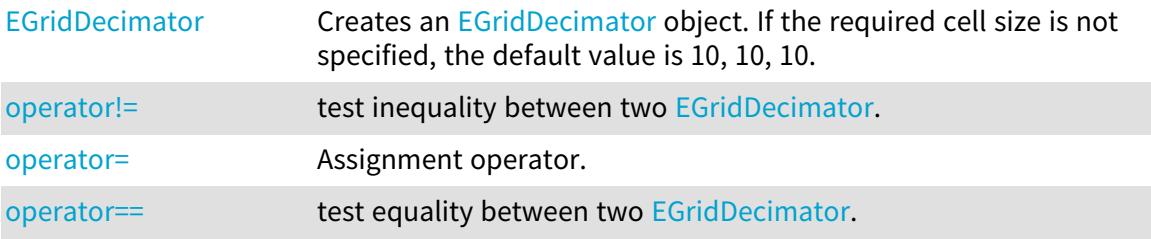

<span id="page-1345-0"></span>EGridDecimator.CellSize

Gets/sets the size of the cells in the grid.

Namespace: Euresys.Open\_eVision.Easy3D

 $[C#]$ 

Euresys.Open\_eVision.Easy3D.E3DPoint CellSize

<span id="page-1345-1"></span>{ get; set; }

EGridDecimator.Decimate

Decimates a given [EPointCloud](#page-1847-0) and writes the result into a new point cloud.

Namespace: Euresys.Open\_eVision.Easy3D

 $[C#]$ 

void Decimate( Euresys.Open\_eVision.Easy3D.EPointCloud cloudIn, Euresys.Open\_eVision.Easy3D.EPointCloud cloudOut )

Parameters

cloudIn

The input point cloud.

cloudOut

The output point cloud.

Remarks

<span id="page-1345-2"></span>The input point cloud 'cloudIn' should be different from the output point cloud 'cloudOut'. If not a exception will be thrown.

EGridDecimator.EGridDecimator

Creates an [EGridDecimator](#page-1344-1) object. If the required cell size is not specified, the default value is 10, 10, 10.

Namespace: Euresys.Open\_eVision.Easy3D

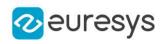

```
[C#]void EGridDecimator(
)
void EGridDecimator(
Euresys.Open_eVision.Easy3D.E3DPoint cellSize
 )
void EGridDecimator(
float isotropicCellSize
 )
void EGridDecimator(
Euresys.Open_eVision.Easy3D.EGridDecimator other
 )
```
cellSize

E3DPoint whose dimensions represent the x,y,z size of the cell

isotropicCellSize

float representing the x,y and z size of the cell

<span id="page-1346-0"></span>other

Reference to the [EGridDecimator](#page-1344-1) object used for the initialization.

```
EGridDecimator.operator!=
```
test inequality between two [EGridDecimator.](#page-1344-1)

Namespace: Euresys.Open\_eVision.Easy3D

 $[C#]$ 

```
bool operator!=(
Euresys.Open_eVision.Easy3D.EDecimator other
)
```
Parameters

<span id="page-1346-1"></span>other

the [EGridDecimator](#page-1344-1) to be compared with

EGridDecimator.operator=

Assignment operator.

Namespace: Euresys.Open\_eVision.Easy3D

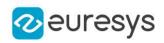

Euresys.Open\_eVision.Easy3D.EGridDecimator operator=( Euresys.Open\_eVision.Easy3D.EGridDecimator other )

Parameters

<span id="page-1347-0"></span>other

The [EGridDecimator](#page-1344-1) object that should be copied.

EGridDecimator.operator==

test equality between two [EGridDecimator.](#page-1344-1)

Namespace: Euresys.Open\_eVision.Easy3D

[C#]

bool operator==( Euresys.Open\_eVision.Easy3D.EDecimator other )

Parameters

other

the [EGridDecimator](#page-1344-1) to be compared with

## 4.114. EGs1Translator Class

Allows To retrieve human-readable GS1 code from machine-readable GS1 code.

Namespace: Euresys.Open\_eVision

Methods

<span id="page-1347-1"></span>[GetHumanReadableCo](#page-1347-1) Converts a machine-readable GS1 code to its human-readable [de](#page-1347-1) counterpart.

EGs1Translator.GetHumanReadableCode

Converts a machine-readable GS1 code to its human-readable counterpart.

Namespace: Euresys.Open\_eVision

 $[C#]$ string GetHumanReadableCode( string machineReadableCode )

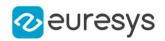

machineReadableCode

The machine readable code returned by one of our code readers.

# <span id="page-1348-1"></span>4.115. EHarrisCornerDetector Class

#### Manages a complete context for the Harris corner detector.

Remarks

This implementation of the Harris corner detector operates exclusively on a grayscale BW8 images.

Namespace: Euresys.Open\_eVision

#### **Properties**

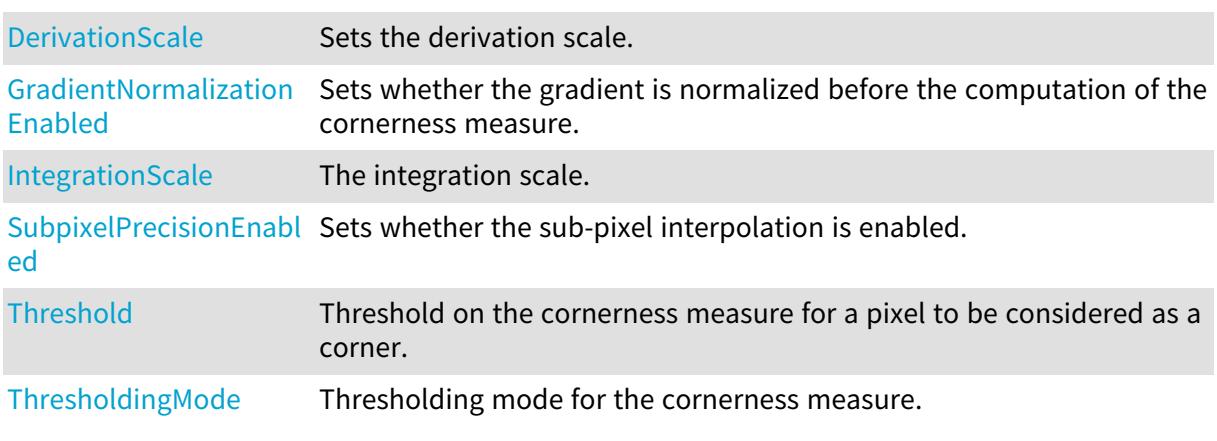

#### Methods

<span id="page-1348-0"></span>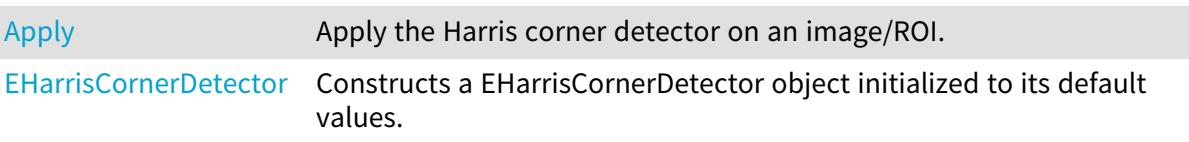

## EHarrisCornerDetector.Apply

Apply the Harris corner detector on an image/ROI.

Namespace: Euresys.Open\_eVision

## [C#] void Apply( Euresys.Open\_eVision.EROIBW8 source, Euresys.Open\_eVision.EHarrisInterestPoints interestPoints )

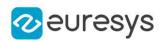

source

The source image/ROI.

#### <span id="page-1349-0"></span>interestPoints

The container in which to store the interest points.

## EHarrisCornerDetector.DerivationScale

Sets the derivation scale.

Namespace: Euresys.Open\_eVision

 $[C#]$ 

#### float DerivationScale

{ get; set; }

#### Remarks

<span id="page-1349-2"></span>The derivation scale is the standard deviation of the Gaussian Filter used for the noise reduction during the computation of the gradient. Whenever the integration scale is set through [EHarrisCornerDetector::IntegrationScale,](#page-1350-0) the derivation scale is reset to its default value, 0.7 \* integrationScale. This is a recommended value, as suggested by the literature.

## EHarrisCornerDetector.EHarrisCornerDetector

Constructs a EHarrisCornerDetector object initialized to its default values.

Namespace: Euresys.Open\_eVision

 $[C#]$ 

## void EHarrisCornerDetector(

<span id="page-1349-1"></span>)

## EHarrisCornerDetector.GradientNormalizationEnabled

Sets whether the gradient is normalized before the computation of the cornerness measure.

Namespace: Euresys.Open\_eVision

 $[C#]$ 

#### bool GradientNormalizationEnabled

{ get; set; }

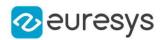

#### Remarks

<span id="page-1350-0"></span>If this flag is enabled, the values of the X-gradient and of the Y-gradient are first divided by their maximum absolute value (in the internal computations). This results in a cornerness measure that is roughly distributed around the value 1. If this flag is disabled, the cornerness measure will be much greater.

EHarrisCornerDetector.IntegrationScale

The integration scale.

Namespace: Euresys.Open\_eVision

 $[C#]$ 

float IntegrationScale

{ get; set; }

Remarks

<span id="page-1350-1"></span>The *integration scale* is the standard deviation of the Gaussian filter that is used for scale analysis.

EHarrisCornerDetector.SubpixelPrecisionEnabled

Sets whether the sub-pixel interpolation is enabled.

Namespace: Euresys.Open\_eVision

[C#]

bool SubpixelPrecisionEnabled

{ get; set; }

Remarks

<span id="page-1350-2"></span>When this flag is enabled, a sub-pixel interpolation is carried on so as to improve the accuracy of the location of the corners, to the expense of a loss of speed.

EHarrisCornerDetector.Threshold

Threshold on the cornerness measure for a pixel to be considered as a corner.

Namespace: Euresys.Open\_eVision

 $[C#]$ 

float Threshold

{ get; set; }

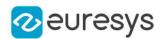

#### Remarks

If the threshold mode is set to [Absolute,](#page-2729-0) the threshold value is interpreted as an absolute threshold on the cornerness. In this case, the threshold must be a strictly positive real value.

<span id="page-1351-0"></span>If the threshold mode is set to [Relative](#page-2729-0), the threshold is expressed as a fraction ranging from 0 to 1 of the maximum value of the cornerness of the source image.

EHarrisCornerDetector.ThresholdingMode

Thresholding mode for the cornerness measure.

Namespace: Euresys.Open\_eVision

[C#]

#### Euresys.Open\_eVision.EHarrisThresholdingMode ThresholdingMode

{ get; set; }

## 4.116. EHarrisInterestPoints Class

Container class for the results of the Harris corner detector.

Remarks

The [EHarrisCornerDetector](#page-1348-1) class stores its results in this container. Namespace: Euresys.Open\_eVision

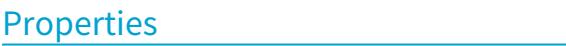

[PointCount](#page-1358-0) The number of corner points in the container.

#### Methods

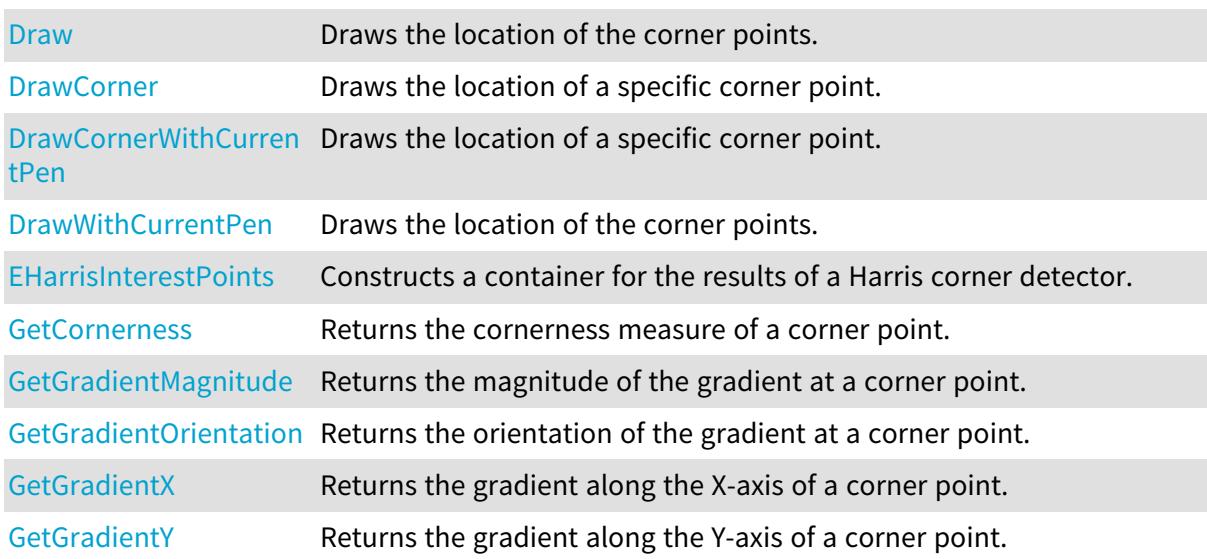

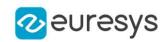

<span id="page-1352-0"></span>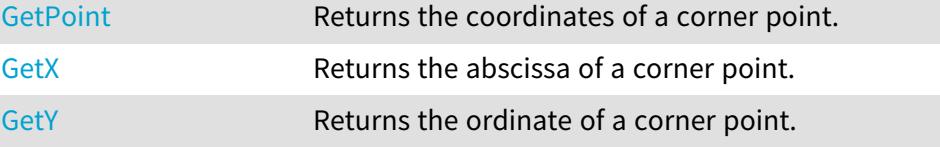

### EHarrisInterestPoints.Draw

Draws the location of the corner points.

Namespace: Euresys.Open\_eVision

```
[C#]void Draw(
Euresys.Open_eVision.EDrawAdapter graphicContext,
float zoomX,
float zoomY,
float originX,
float originY
)
void Draw(
IntPtr graphicContext,
float zoomX,
float zoomY,
float originX,
float originY
)
void Draw(
IntPtr graphicContext,
Euresys.Open_eVision.ERGBColor color,
float zoomX,
float zoomY,
float originX,
float originY
)
```
Parameters

graphicContext

Graphic context on which to draw.

zoomX

Horizontal zooming factor. By default, true scale is used.

zoomY

Vertical zooming factor. If set to 0 (default), the horizontal zooming factor is used instead, so as to provide isotropic zooming.

originX

Horizontal panning value expressed in pixels. By default, no panning occurs.

originY

Vertical panning value expressed in pixels. By default, no panning occurs.

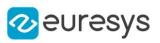

color

The color in which to draw the overlay.

#### Remarks

<span id="page-1353-0"></span>Drawing is done in the device context associated to the desired window. Deprecation notice: All methods taking HDC as parameter are deprecated. It is recommended to use their alternative taking a [EDrawAdapter](#page-1223-0) by using a instance of [EWindowsDrawAdapter](#page-2397-0).

EHarrisInterestPoints.DrawCorner

Draws the location of a specific corner point.

```
[C#]void DrawCorner(
Euresys.Open_eVision.EDrawAdapter graphicContext,
int index,
float zoomX,
float zoomY,
float originX,
float originY
)
void DrawCorner(
IntPtr graphicContext,
int index,
float zoomX,
float zoomY,
float originX,
float originY
)
void DrawCorner(
IntPtr graphicContext,
Euresys.Open_eVision.ERGBColor color,
int index,
float zoomX,
float zoomY,
float originX,
float originY
)
```
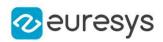

graphicContext

Graphic context on which to draw.

index

Corner index

zoomX

Horizontal zooming factor. By default, true scale is used.

zoomY

Vertical zooming factor. If set to 0 (default), the horizontal zooming factor is used instead, so as to provide isotropic zooming.

originX

Horizontal panning value expressed in pixels. By default, no panning occurs.

originY

Vertical panning value expressed in pixels. By default, no panning occurs.

color

The color in which to draw the overlay.

Remarks

<span id="page-1354-0"></span>Drawing is done in the device context associated to the desired window. Deprecation notice: All methods taking HDC as parameter are deprecated. It is recommended to use their alternative taking a [EDrawAdapter](#page-1223-0) by using a instance of [EWindowsDrawAdapter](#page-2397-0).

## EHarrisInterestPoints.DrawCornerWithCurrentPen

#### This method is deprecated.

Draws the location of a specific corner point.

Namespace: Euresys.Open\_eVision

 $[C#]$ 

```
void DrawCornerWithCurrentPen(
IntPtr graphicContext,
int index,
float zoomX,
float zoomY,
float originX,
float originY
)
```
Parameters

```
graphicContext
  Graphic context on which to draw.
index
  Corner index
zoomX
  Horizontal zooming factor. By default, true scale is used.
```
#### Open eVision Reference Manual

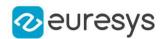

#### zoomY

Vertical zooming factor. If set to 0 (default), the horizontal zooming factor is used instead, so as to provide isotropic zooming.

#### originX

Horizontal panning value expressed in pixels. By default, no panning occurs.

originY

Vertical panning value expressed in pixels. By default, no panning occurs.

Remarks

<span id="page-1355-0"></span>Drawing is done in the device context associated to the desired window. Deprecation notice: All methods taking HDC as parameter are deprecated. It is recommended to use their alternative taking a [EDrawAdapter](#page-1223-0) by using a instance of [EWindowsDrawAdapter](#page-2397-0).

### EHarrisInterestPoints.DrawWithCurrentPen

#### This method is deprecated.

Draws the location of the corner points.

Namespace: Euresys.Open\_eVision

 $[C#]$ 

```
void DrawWithCurrentPen(
IntPtr graphicContext,
float zoomX,
float zoomY,
float originX.
float originY
)
```
Parameters

graphicContext

Graphic context on which to draw.

zoomX

Horizontal zooming factor. By default, true scale is used.

zoomY

Vertical zooming factor. If set to 0 (default), the horizontal zooming factor is used instead, so as to provide isotropic zooming.

originX

Horizontal panning value expressed in pixels. By default, no panning occurs.

originY

Vertical panning value expressed in pixels. By default, no panning occurs.

Remarks

Drawing is done in the device context associated to the desired window. Deprecation notice: All methods taking HDC as parameter are deprecated. It is recommended to use their alternative taking a [EDrawAdapter](#page-1223-0) by using a instance of [EWindowsDrawAdapter](#page-2397-0).

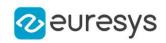

## <span id="page-1356-0"></span>EHarrisInterestPoints.EHarrisInterestPoints

Constructs a container for the results of a Harris corner detector.

Namespace: Euresys.Open\_eVision

 $[C#]$ 

void EHarrisInterestPoints(

<span id="page-1356-1"></span> $\lambda$ 

### EHarrisInterestPoints.GetCornerness

Returns the cornerness measure of a corner point.

Namespace: Euresys.Open\_eVision

[C#]

float GetCornerness( uint index  $\lambda$ 

Parameters

<span id="page-1356-2"></span>index

The index of the corner point.

## EHarrisInterestPoints.GetGradientMagnitude

Returns the magnitude of the gradient at a corner point.

```
Namespace: Euresys.Open_eVision
```
 $[C#]$ 

```
float GetGradientMagnitude(
uint index
 \lambda
```
Parameters

<span id="page-1356-3"></span>index

The index of the corner point.

## EHarrisInterestPoints.GetGradientOrientation

Returns the orientation of the gradient at a corner point.

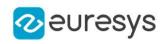

float GetGradientOrientation( uint index )

Parameters

<span id="page-1357-0"></span>index

The index of the corner point.

## EHarrisInterestPoints.GetGradientX

Returns the gradient along the X-axis of a corner point.

Namespace: Euresys.Open\_eVision

 $[C#]$ 

float GetGradientX( uint index )

Parameters

<span id="page-1357-1"></span>index

The index of the corner point.

EHarrisInterestPoints.GetGradientY

Returns the gradient along the Y-axis of a corner point.

Namespace: Euresys.Open\_eVision

 $[C#]$ 

```
float GetGradientY(
 uint index
 \lambda
```
Parameters

<span id="page-1357-2"></span>index

The index of the corner point.

EHarrisInterestPoints.GetPoint

Returns the coordinates of a corner point.

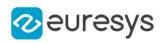

Euresys.Open\_eVision.EPoint GetPoint( uint index )

Parameters

<span id="page-1358-1"></span>index

The index of the corner point.

## EHarrisInterestPoints.GetX

Returns the abscissa of a corner point.

Namespace: Euresys.Open\_eVision

[C#]

float GetX( uint index )

Parameters

<span id="page-1358-2"></span>index

The index of the corner point.

## EHarrisInterestPoints.GetY

Returns the ordinate of a corner point.

Namespace: Euresys.Open\_eVision

[C#]

float GetY( uint index  $\lambda$ 

Parameters

<span id="page-1358-0"></span>index

The index of the corner point.

## EHarrisInterestPoints.PointCount

The number of corner points in the container.

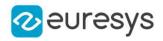

uint PointCount

{ get; }

# <span id="page-1359-0"></span>4.117. EHDRColorFuser Class

A [EHDRColorFuser](#page-1359-0) instance is a tool that flexibly fuses color images using HDR principles.

Namespace: Euresys.Open\_eVision

**Methods** 

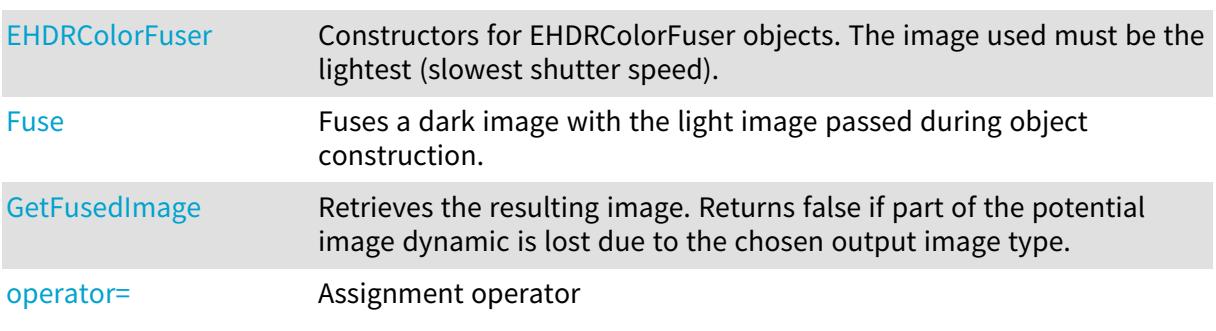

## <span id="page-1359-1"></span>EHDRColorFuser.EHDRColorFuser

Constructors for EHDRColorFuser objects. The image used must be the lightest (slowest shutter speed).

Namespace: Euresys.Open\_eVision

```
[C#]
void EHDRColorFuser(
Euresys.Open_eVision.EROIC24 lightSrc
 )
void EHDRColorFuser(
Euresys.Open_eVision.EROIC48 lightSrc
 )
void EHDRColorFuser(
Euresys.Open_eVision.EHDRColorFuser other
)
```
Parameters

lightSrc other

-

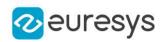

### <span id="page-1360-0"></span>EHDRColorFuser.Fuse

Fuses a dark image with the light image passed during object construction.

Namespace: Euresys.Open\_eVision

```
[C#]void Fuse(
Euresys.Open_eVision.EROIC24 darkSrc,
int shutterSpeedFactor
)
void Fuse(
Euresys.Open_eVision.EROIC48 darkSrc,
int shutterSpeedFactor
)
```
Parameters

darkSrc

Dark input image (higher shutter speed).

<span id="page-1360-1"></span>shutterSpeedFactor

Shutter speed factor between light and dark image.

## EHDRColorFuser.GetFusedImage

Retrieves the resulting image. Returns false if part of the potential image dynamic is lost due to the chosen output image type.

Namespace: Euresys.Open\_eVision

```
[C#]bool GetFusedImage(
Euresys.Open_eVision.EROIC24 dst
)
bool GetFusedImage(
Euresys.Open_eVision.EROIC48 dst
)
```
Parameters

<span id="page-1360-2"></span>dst

Output image.

### EHDRColorFuser.operator=

Assignment operator

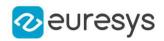

```
Euresys.Open_eVision.EHDRColorFuser operator=(
Euresys.Open_eVision.EHDRColorFuser other
 \lambda
```
Parameters

other

<span id="page-1361-0"></span>-

## 4.118. EHDRFuser Class

A [EHDRFuser](#page-1361-0) instance is a tool that flexibly fuses grayscale images using HDR principles.

Namespace: Euresys.Open\_eVision

Methods

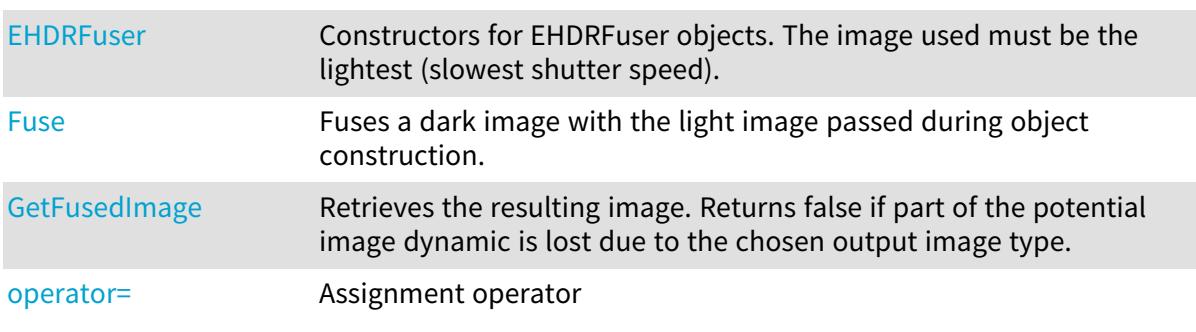

<span id="page-1361-1"></span>EHDRFuser.EHDRFuser

Constructors for EHDRFuser objects. The image used must be the lightest (slowest shutter speed).

```
[C#]
void EHDRFuser(
Euresys.Open_eVision.EROIBW8 lightSrc
)
void EHDRFuser(
Euresys.Open_eVision.EROIBW16 lightSrc
)
void EHDRFuser(
Euresys.Open_eVision.EHDRFuser other
)
```
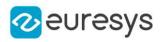

lightSrc

 other

<span id="page-1362-0"></span>-

## EHDRFuser.Fuse

Fuses a dark image with the light image passed during object construction.

Namespace: Euresys.Open\_eVision

```
[C#]void Fuse(
Euresys.Open_eVision.EROIBW8 darkSrc,
int shutterSpeedFactor
)
void Fuse(
Euresys.Open_eVision.EROIBW16 darkSrc,
int shutterSpeedFactor
)
```
Parameters

darkSrc Dark input image (higher shutter speed).

<span id="page-1362-1"></span>shutterSpeedFactor

Shutter speed factor between light and dark image.

## EHDRFuser.GetFusedImage

Retrieves the resulting image. Returns false if part of the potential image dynamic is lost due to the chosen output image type.

```
[C#]
bool GetFusedImage(
Euresys.Open_eVision.EROIBW8 dst
)
bool GetFusedImage(
Euresys.Open_eVision.EROIBW16 dst
\lambdabool GetFusedImage(
Euresys.Open_eVision.EROIBW32 dst
)
```
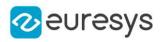

<span id="page-1363-0"></span>dst

Output image.

EHDRFuser.operator=

Assignment operator

Namespace: Euresys.Open\_eVision

```
[C#]
```

```
Euresys.Open_eVision.EHDRFuser operator=(
Euresys.Open_eVision.EHDRFuser other
)
```
Parameters

other -

# 4.119. EHitAndMissKernel Class

Class that defines a kernel for the morphological hit-and-miss operations.

Namespace: Euresys.Open\_eVision

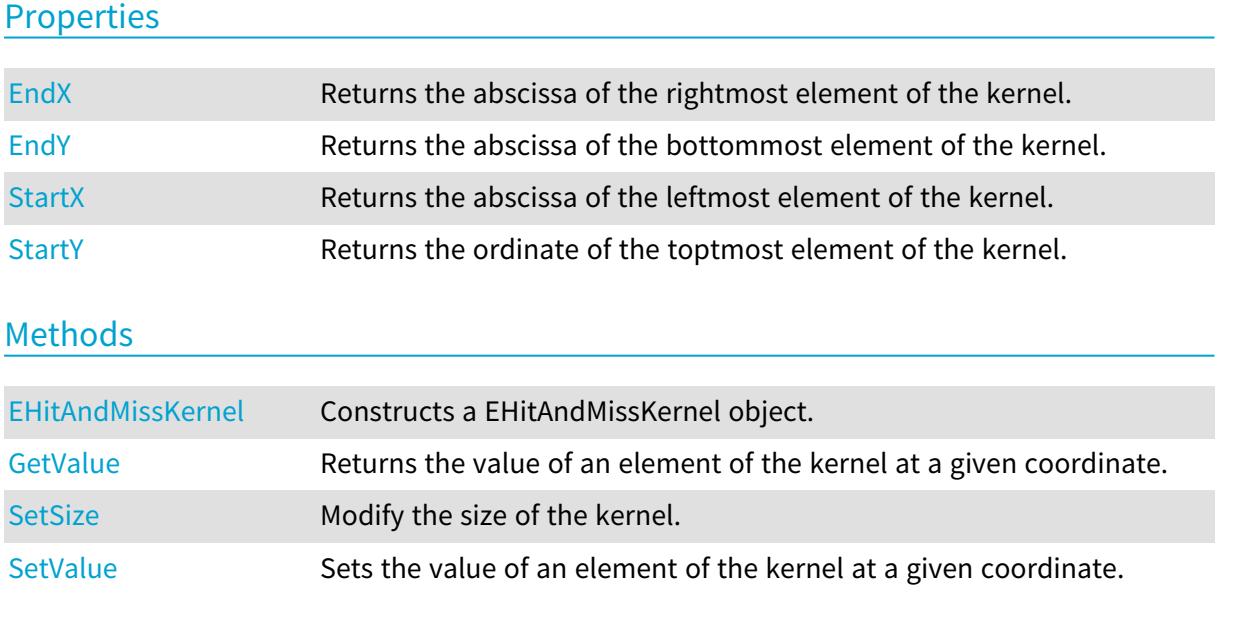

<span id="page-1363-1"></span>EHitAndMissKernel.EHitAndMissKernel

Constructs a EHitAndMissKernel object.

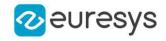

Namespace: Euresys.Open\_eVision

[C#] void EHitAndMissKernel( int startX, int startY, int endX, int endY ) void EHitAndMissKernel( uint halfSizeX, uint halfSizeY ) void EHitAndMissKernel( )

Parameters

startX

The abscissa of the top leftmost element of the kernel. This value must be less than or equal to zero.

startY

The ordinate of the top leftmost element of the kernel. This value must be less than or equal to zero.

endX

The abscissa of the bottom rightmost element of the kernel. This value must be greater than or equal to zero.

endY

The ordinate of the bottom rightmost element of the kernel. This value must be greater than or equal to zero.

halfSizeX

halfSizeY

-

-

Remarks

The constructor without argument creates a centered kernel of size 3x3.

All the elements of the kernel are initialized with [DontCare](#page-2730-0) values.

<span id="page-1364-0"></span>If the object is constructed by specifying the halves of the kernel dimensions, the width (resp. the height) of the kernel is given by "2 \* halfSizeX + 1" (resp. "2 \* halfSizeY + 1"). Otherwise, the width (resp. the height) of the kernel is given by "endX - startX + 1" (resp. "endY - startY + 1").

EHitAndMissKernel.EndX

Returns the abscissa of the rightmost element of the kernel.

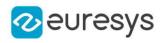

### int EndX

<span id="page-1365-0"></span>{ get; }

## EHitAndMissKernel.EndY

Returns the abscissa of the bottommost element of the kernel.

#### Namespace: Euresys.Open\_eVision

 $[C#]$ 

int EndY

<span id="page-1365-1"></span>{ get; }

## EHitAndMissKernel.GetValue

Returns the value of an element of the kernel at a given coordinate.

Namespace: Euresys.Open\_eVision

```
[C#]
Euresys.Open_eVision.EHitAndMissValue GetValue(
int x,
int y
 )
```
Parameters

x The abscissa of the element.

<span id="page-1365-2"></span>y

The ordinate of the element.

## EHitAndMissKernel.SetSize

Modify the size of the kernel.

#### Open eVision Reference Manual

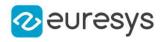

```
[C#]void SetSize(
int startX,
int startY,
int endX,
int endY
)
void SetSize(
uint halfSizeX,
uint halfSizeY
)
```
Parameters

startX

The abscissa of the top leftmost element of the kernel. This value must be less than or equal to zero.

startY

The ordinate of the top leftmost element of the kernel. This value must be less than or equal to zero.

endX

The abscissa of the bottom rightmost element of the kernel. This value must be greater than or equal to zero.

endY

The ordinate of the bottom rightmost element of the kernel. This value must be greater than or equal to zero.

halfSizeX

The half of the kernel width minus 1. This value must be greater than zero.

halfSizeY

The half of the kernel height minus 1. This value must be greater than zero.

Remarks

All the elements of the kernel are initialized with **[DontCare](#page-2730-0) values.** 

<span id="page-1366-0"></span>If the object is constructed by specifying the halves of the kernel dimensions, the width (resp. the height) of the kernel is given by "2 \* halfSizeX + 1" (resp. "2 \* halfSizeY + 1"). Otherwise, the width (resp. the height) of the kernel is given by "endX - startX + 1" (resp. "endY - startY + 1").

EHitAndMissKernel.SetValue

Sets the value of an element of the kernel at a given coordinate.

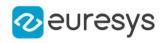

```
void SetValue(
int x_iint y,
Euresys.Open_eVision.EHitAndMissValue value
)
```
Parameters

The abscissa of the element.

y

x

The ordinate of the element.

<span id="page-1367-0"></span>value

The value of the element.

EHitAndMissKernel.StartX

Returns the abscissa of the leftmost element of the kernel.

Namespace: Euresys.Open\_eVision

 $[C#]$ 

int StartX

<span id="page-1367-1"></span>{ get; }

## EHitAndMissKernel.StartY

Returns the ordinate of the toptmost element of the kernel.

Namespace: Euresys.Open\_eVision

 $[C#]$ 

int StartY

{ get; }

## 4.120. EHole Class

This class represents a hole inside an object (blob) of an encoded image.

Remarks

This class inherits from the ECodedElement class and provides an additional method to retrieve the parent object of a particular hole.

Base Class:[ECodedElement](#page-859-0)
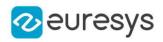

### Namespace: Euresys.Open\_eVision

## **Properties**

[ParentObjectIndex](#page-1368-0) Returns the index of the parent object of the hole.

## Methods

<span id="page-1368-1"></span>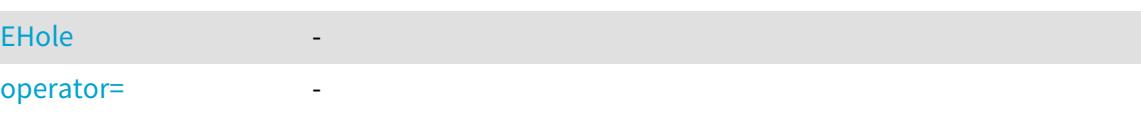

## EHole.EHole

-

Namespace: Euresys.Open\_eVision

[C#]

void EHole( Euresys.Open\_eVision.EHole other )

Parameters

other

<span id="page-1368-2"></span>-

EHole.operator=

-

Namespace: Euresys.Open\_eVision

[C#]

```
Euresys.Open_eVision.EHole operator=(
Euresys.Open_eVision.EHole other
)
```
Parameters

<span id="page-1368-0"></span>other

-

## EHole.ParentObjectIndex

Returns the index of the parent object of the hole.

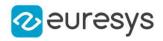

 $[C#]$ 

### uint ParentObjectIndex

<span id="page-1369-1"></span>{ get; }

# 4.121. EImageBW1 Class

### This class is deprecated.

The EImageBW1 class is used to represent rectangular regions of interest inside [EBW1](#page-2590-0) black and white images. See ROIs.

### Base Class:[EROIBW1](#page-2113-0)

Namespace: Euresys.Open\_eVision

### Methods

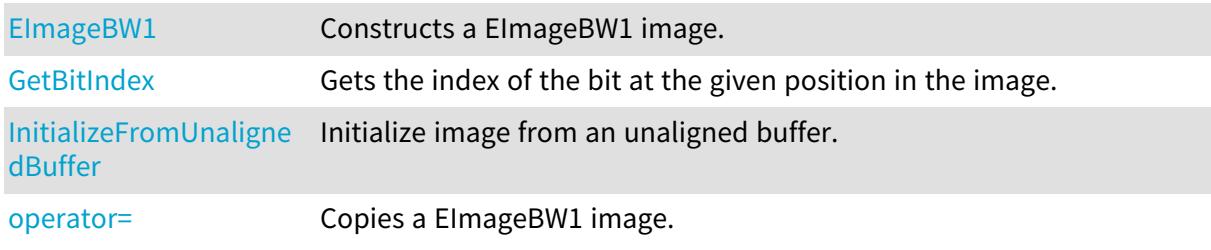

### <span id="page-1369-0"></span>EImageBW1.EImageBW1

### This method is deprecated.

Constructs a EImageBW1 image.

```
[C#]
void EImageBW1(
)
void EImageBW1(
int width,
int height
)
void EImageBW1(
int width,
int height,
Euresys.Open_eVision.EBW1 constant
)
void EImageBW1(
Euresys.Open_eVision.EImageBW1 other
)
```
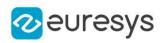

width

The width, in pixels.

height

The height, in pixels.

constant

Binary constant.

other

Another EImageBW1 object.

Remarks

The constructor with no arguments creates a zero-sized image. You can modify the image size by calling [EBaseROI::SetSize](#page-614-0) method. The sizing constructor constructs an image of the given size. See [EBaseROI::SetSize](#page-614-0) for informations about the sizing restrictions. The copy constructor copies all the supplied image properties (content, attributes, sub-ROIs...) into the current object. Note that if you used ElmageBW1 to assign an external buffer to the image, that buffer will not be copied, the resulting image will just point to the same buffer as the original.

<span id="page-1370-0"></span>EImageBW1.GetBitIndex

This method is deprecated.

Gets the index of the bit at the given position in the image.

```
Namespace: Euresys.Open_eVision
```
 $[C#]$ 

```
System.UInt64 GetBitIndex(
int x,
int y
)
```
Parameters

x y -

<span id="page-1370-1"></span>EImageBW1.InitializeFromUnalignedBuffer

This method is deprecated.

Initialize image from an unaligned buffer.

```
Namespace: Euresys.Open_eVision
```
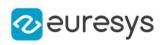

 $[C#]$ 

```
void InitializeFromUnalignedBuffer(
int width,
int height,
IntPtr buffer,
int pitch
)
```
Parameters

width Width of the image in the buffer. height

Height of the image in the buffer.

buffer

Address of the buffer.

pitch

Pitch of the buffer (in bytes). If omitted, the method assumes there is no padding (the pitch is assumed be equal (width \* sizeOfAPixel))

Remarks

<span id="page-1371-0"></span>The image will be initialized to fit the width and height passed as arguments. The contents of the buffer will then be copied into the image. The buffer contents must be compatible with the pixel type of the image.

EImageBW1.operator=

This method is deprecated.

Copies a EImageBW1 image.

Namespace: Euresys.Open\_eVision

 $[C#]$ 

```
Euresys.Open_eVision.EImageBW1 operator=(
Euresys.Open_eVision.EImageBW1 other
)
```
Parameters

other

Another EImageBW1 object.

Remarks

This method copies all the supplied image properties (content, attributes, sub-ROIs...) into the current object.

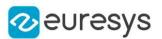

# <span id="page-1372-1"></span>4.122. EImageBW16 Class

The EImageBW16 class is used to represent rectangular regions of interest inside [EBW16](#page-2592-0) graylevel images. See ROIs.

Base Class:[EROIBW16](#page-2117-0) Derived Class(es):[EGrabberImageBW16](#page-1336-0) Namespace: Euresys.Open\_eVision

### Methods

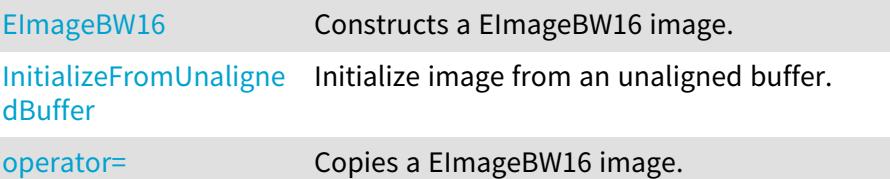

<span id="page-1372-0"></span>EImageBW16.EImageBW16

Constructs a EImageBW16 image.

```
[C#]
void EImageBW16(
)
void EImageBW16(
int width,
int height
 )
void EImageBW16(
int width,
 int height,
 Euresys.Open_eVision.EBW16 constant
 )
void EImageBW16(
 Euresys.Open_eVision.EImageBW16 other
 )
```
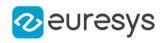

width

The width, in pixels.

height

The height, in pixels.

constant

Gray-level constant.

other

Another EImageBW16 object.

Remarks

The constructor with no arguments creates a zero-sized image. You can modify the image size by calling [EBaseROI::SetSize](#page-614-0) method. The sizing constructor constructs an image of the given size. See [EBaseROI::SetSize](#page-614-0) for informations about the sizing restrictions. The copy constructor copies all the supplied image properties (content, attributes, sub-ROIs...) into the current object. Note that if you used [EImageBW16](#page-1372-1) to assign an external buffer to the image, that buffer will not be copied, the resulting image will just point to the same buffer as the original.

<span id="page-1373-0"></span>EImageBW16.InitializeFromUnalignedBuffer

Initialize image from an unaligned buffer.

Namespace: Euresys.Open\_eVision

```
[C#]void InitializeFromUnalignedBuffer(
int width,
int height,
IntPtr buffer,
int pitch
)
```
Parameters

width

Width of the image in the buffer.

height

Height of the image in the buffer.

buffer

Address of the buffer.

pitch

Pitch of the buffer (in bytes). If omitted, the method assumes there is no padding (the pitch is assumed be equal (width \* sizeOfAPixel))

### Remarks

The image will be initialized to fit the width and height passed as arguments. The contents of the buffer will then be copied into the image. The buffer contents must be compatible with the pixel type of the image.

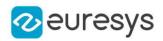

## <span id="page-1374-0"></span>EImageBW16.operator=

Copies a EImageBW16 image.

Namespace: Euresys.Open\_eVision

 $[C#]$ 

Euresys.Open\_eVision.EImageBW16 operator=( Euresys.Open\_eVision.EImageBW16 other )

Parameters

other

Another EImageBW16 object.

Remarks

<span id="page-1374-2"></span>This method copies all the supplied image properties (content, attributes, sub-ROIs...) into the current object.

# 4.123. EImageBW32 Class

The EImageBW32 class is used to represent rectangular regions of interest inside [EBW32](#page-2594-0) graylevel images. See ROIs.

Base Class:[EROIBW32](#page-2121-0) Namespace: Euresys.Open\_eVision

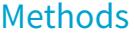

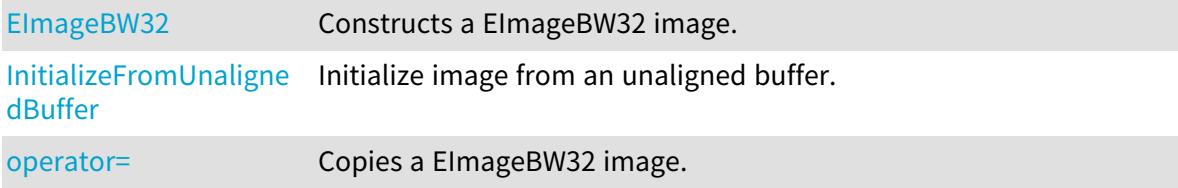

<span id="page-1374-1"></span>EImageBW32.EImageBW32

Constructs a EImageBW32 image.

Namespace: Euresys.Open\_eVision

[C#] void EImageBW32(

)

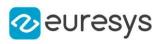

```
void EImageBW32(
int width,
int height
 )
void EImageBW32(
int width,
int height,
Euresys.Open_eVision.EBW32 constant
 )
void EImageBW32(
Euresys.Open_eVision.EImageBW32 other
)
```
width The width, in pixels. height The height, in pixels. constant Gray-level constant. other Another EImageBW32 object.

Remarks

The constructor with no arguments creates a zero-sized image. You can modify the image size by calling [EBaseROI::SetSize](#page-614-0) method. The sizing constructor constructs an image of the given size. See [EBaseROI::SetSize](#page-614-0) for informations about the sizing restrictions. The copy constructor copies all the supplied image properties (content, attributes, sub-ROIs...) into the current object. Note that if you used ElmageBW32 to assign an external buffer to the image, that buffer will not be copied, the resulting image will just point to the same buffer as the original.

## <span id="page-1375-0"></span>EImageBW32.InitializeFromUnalignedBuffer

Initialize image from an unaligned buffer.

```
[C#]void InitializeFromUnalignedBuffer(
int width,
int height,
IntPtr buffer,
int pitch
\lambda
```
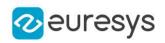

width

Width of the image in the buffer.

height

Height of the image in the buffer.

buffer

Address of the buffer.

pitch

Pitch of the buffer (in bytes). If omitted, the method assumes there is no padding (the pitch is assumed be equal (width \* sizeOfAPixel))

Remarks

<span id="page-1376-0"></span>The image will be initialized to fit the width and height passed as arguments. The contents of the buffer will then be copied into the image. The buffer contents must be compatible with the pixel type of the image.

EImageBW32.operator=

Copies a EImageBW32 image.

Namespace: Euresys.Open\_eVision

 $[C#]$ 

Euresys.Open\_eVision.EImageBW32 operator=( Euresys.Open\_eVision.EImageBW32 other )

Parameters

other

Another EImageBW32 object.

Remarks

<span id="page-1376-1"></span>This method copies all the supplied image properties (content, attributes, sub-ROIs...) into the current object.

# 4.124. EImageBW32f Class

The EImageBW32f class is used to represent rectangular regions of interest inside [EBW32f](#page-2595-0) gray-level images. See ROIs.

Base Class:[EROIBW32f](#page-2125-0) Namespace: Euresys.Open\_eVision

# Methods

[EImageBW32f](#page-1377-0) Constructs a EImageBW32f image.

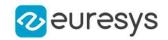

[InitializeFromUnaligne](#page-1378-0) Initializes image from an unaligned buffer. [dBuffer](#page-1378-0)

<span id="page-1377-0"></span>

[operator=](#page-1378-1) Copies a EImageBW32f image.

EImageBW32f.EImageBW32f

Constructs a EImageBW32f image.

Namespace: Euresys.Open\_eVision

```
[C#]void EImageBW32f(
)
void EImageBW32f(
int width,
int height
)
void EImageBW32f(
int width,
int height,
Euresys.Open_eVision.EBW32f constant
 )
void EImageBW32f(
Euresys.Open_eVision.EImageBW32f other
 )
```
Parameters

width The width, in pixels. height The height, in pixels. constant Gray-level constant. other

Another EImageBW32f object.

Remarks

The constructor with no arguments creates a zero-sized image. You can modify the image size by calling [EBaseROI::SetSize](#page-614-0) method. The sizing constructor constructs an image of the given size. See [EBaseROI::SetSize](#page-614-0) for informations about the sizing restrictions. The copy constructor copies all the supplied image properties (content, attributes, sub-ROIs...) into the current object. Note that if you used ElmageBW32f to assign an external buffer to the image, that buffer will not be copied, the resulting image will just point to the same buffer as the original.

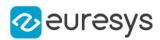

## <span id="page-1378-0"></span>EImageBW32f.InitializeFromUnalignedBuffer

Initializes image from an unaligned buffer.

Namespace: Euresys.Open\_eVision

```
[C#]void InitializeFromUnalignedBuffer(
int width,
int height,
IntPtr buffer,
int pitch
)
```
Parameters

width

Width of the image in the buffer.

height

Height of the image in the buffer.

buffer

Address of the buffer.

pitch

Pitch of the buffer (in bytes). If omitted, the method assumes there is no padding (the pitch is assumed be equal (width \* sizeOfAPixel))

#### Remarks

<span id="page-1378-1"></span>The image will be initialized to fit the width and height passed as arguments. The contents of the buffer will then be copied into the image. The buffer contents must be compatible with the pixel type of the image.

EImageBW32f.operator=

Copies a EImageBW32f image.

Namespace: Euresys.Open\_eVision

 $[C#]$ 

```
Euresys.Open_eVision.EImageBW32f operator=(
Euresys.Open_eVision.EImageBW32f other
\lambda
```
Parameters

other

Another EImageBW32f object.

Remarks

This method copies all the supplied image properties (content, attributes, sub-ROIs...) into the current object.

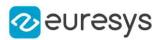

# <span id="page-1379-1"></span>4.125. EImageBW8 Class

The EImageBW8 class is used to represent rectangular regions of interest inside [EBW8](#page-2596-0) graylevel images. See ROIs.

Base Class:[EROIBW8](#page-2136-0) Derived Class(es):[EGrabberImageBW8](#page-1337-0) Namespace: Euresys.Open\_eVision

### Methods

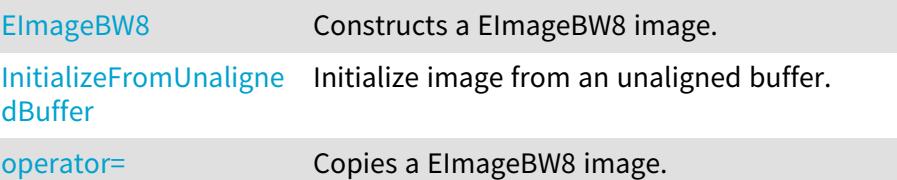

<span id="page-1379-0"></span>EImageBW8.EImageBW8

Constructs a EImageBW8 image.

```
[C#]
void EImageBW8(
)
void EImageBW8(
int width,
int height
 )
void EImageBW8(
int width,
 int height,
 Euresys.Open_eVision.EBW8 constant
 )
void EImageBW8(
 Euresys.Open_eVision.EImageBW8 other
 )
```
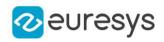

width

The width, in pixels.

height

The height, in pixels.

constant

Gray-level constant.

other

Another EImageBW8 object.

Remarks

The constructor with no arguments creates a zero-sized image. You can modify the image size by calling [EBaseROI::SetSize](#page-614-0) method. The sizing constructor constructs an image of the given size. See [EBaseROI::SetSize](#page-614-0) for informations about the sizing restrictions. The copy constructor copies all the supplied image properties (content, attributes, sub-ROIs...) into the current object. Note that if you used ElmageBW8 to assign an external buffer to the image, that buffer will not be copied, the resulting image will just point to the same buffer as the original.

<span id="page-1380-0"></span>EImageBW8.InitializeFromUnalignedBuffer

Initialize image from an unaligned buffer.

Namespace: Euresys.Open\_eVision

```
[C#]void InitializeFromUnalignedBuffer(
int width,
int height,
IntPtr buffer,
int pitch
)
```
Parameters

width

Width of the image in the buffer.

height

Height of the image in the buffer.

buffer

Address of the buffer.

pitch

Pitch of the buffer (in bytes). If omitted, the method assumes there is no padding (the pitch is assumed be equal (width \* sizeOfAPixel))

### Remarks

The image will be initialized to fit the width and height passed as arguments. The contents of the buffer will then be copied into the image. The buffer contents must be compatible with the pixel type of the image.

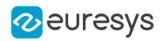

## <span id="page-1381-0"></span>EImageBW8.operator=

Copies a EImageBW8 image.

Namespace: Euresys.Open\_eVision

 $[C#]$ 

Euresys.Open\_eVision.EImageBW8 operator=( Euresys.Open\_eVision.EImageBW8 other )

Parameters

other

Another EImageBW8 object.

Remarks

This method copies all the supplied image properties (content, attributes, sub-ROIs...) into the current object.

# 4.126. EImageC15 Class

The EImageC15 class is used to represent rectangular regions of interest inside [EC15](#page-2599-0) color images. See ROIs.

Base Class:[EROIC15](#page-2140-0) Namespace: Euresys.Open\_eVision

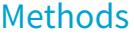

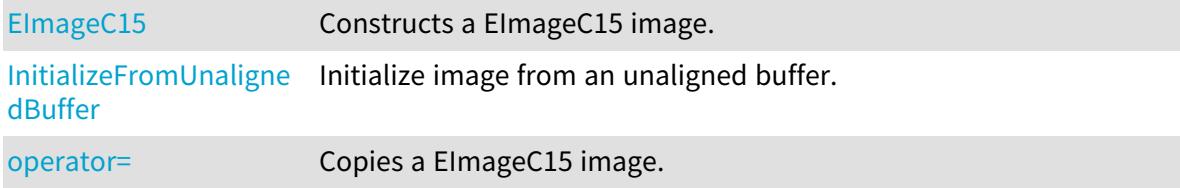

<span id="page-1381-1"></span>EImageC15.EImageC15

Constructs a EImageC15 image.

```
[C#]
void EImageC15(
)
```
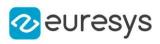

```
void EImageC15(
int width,
int height
 )
void EImageC15(
int width,
int height,
Euresys.Open_eVision.EC15 constant
 )
void EImageC15(
Euresys.Open_eVision.EImageC15 other
)
```
width The width, in pixels. height The height, in pixels. constant Color constant. other Another EImageC15 object.

Remarks

The constructor with no arguments creates a zero-sized image. You can modify the image size by calling [EBaseROI::SetSize](#page-614-0) method. The sizing constructor constructs an image of the given size. See [EBaseROI::SetSize](#page-614-0) for informations about the sizing restrictions. The copy constructor copies all the supplied image properties (content, attributes, sub-ROIs...) into the current object.

<span id="page-1382-0"></span>EImageC15.InitializeFromUnalignedBuffer

Initialize image from an unaligned buffer.

```
Namespace: Euresys.Open_eVision
```

```
[C#]
void InitializeFromUnalignedBuffer(
int width,
int height,
IntPtr buffer,
int pitch
\lambda
```
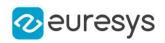

width

Width of the image in the buffer.

height

Height of the image in the buffer.

buffer

Address of the buffer.

pitch

Pitch of the buffer (in bytes). If omitted, the method assumes there is no padding (the pitch is assumed be equal (width \* sizeOfAPixel))

Remarks

<span id="page-1383-0"></span>The image will be initialized to fit the width and height passed as arguments. The contents of the buffer will then be copied into the image. The buffer contents must be compatible with the pixel type of the image.

EImageC15.operator=

Copies a EImageC15 image.

Namespace: Euresys.Open\_eVision

 $[C#]$ 

Euresys.Open\_eVision.EImageC15 operator=( Euresys.Open\_eVision.EImageC15 other )

Parameters

other

Another EImageC15 object.

Remarks

<span id="page-1383-1"></span>This method copies all the supplied image properties (content, attributes, sub-ROIs...) into the current object.

# 4.127. EImageC16 Class

The EImageC16 class is used to represent rectangular regions of interest inside [EC16](#page-2601-0) color images. See ROIs.

Base Class:[EROIC16](#page-2144-0) Namespace: Euresys.Open\_eVision

### Methods

ElmageC16 Constructs a ElmageC16 image.

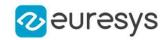

[InitializeFromUnaligne](#page-1385-0) Initialize image from an unaligned buffer. [dBuffer](#page-1385-0)

<span id="page-1384-0"></span>

[operator=](#page-1385-1) Copies a EImageC16 image.

```
EImageC16.EImageC16
```
Constructs a EImageC16 image.

Namespace: Euresys.Open\_eVision

```
[C#]void EImageC16(
)
void EImageC16(
int width,
int height
)
void EImageC16(
int width,
int height,
Euresys.Open_eVision.EC16 constant
 )
void EImageC16(
Euresys.Open_eVision.EImageC16 other
)
```
Parameters

width The width, in pixels. height The height, in pixels. constant Color constant. other

Another EImageC16 object.

Remarks

The constructor with no arguments creates a zero-sized image. You can modify the image size by calling [EBaseROI::SetSize](#page-614-0) method. The sizing constructor constructs an image of the given size. See [EBaseROI::SetSize](#page-614-0) for informations about the sizing restrictions. The copy constructor copies all the supplied image properties (content, attributes, sub-ROIs...) into the current object. Note that if you used  $EImageC16$  to assign an external buffer to the image, that buffer will not be copied, the resulting image will just point to the same buffer as the original.

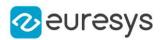

## <span id="page-1385-0"></span>EImageC16.InitializeFromUnalignedBuffer

Initialize image from an unaligned buffer.

Namespace: Euresys.Open\_eVision

```
[C#]void InitializeFromUnalignedBuffer(
int width,
int height,
IntPtr buffer,
int pitch
)
```
Parameters

width

Width of the image in the buffer.

height

Height of the image in the buffer.

buffer

Address of the buffer.

pitch

Pitch of the buffer (in bytes). If omitted, the method assumes there is no padding (the pitch is assumed be equal (width \* sizeOfAPixel))

#### Remarks

<span id="page-1385-1"></span>The image will be initialized to fit the width and height passed as arguments. The contents of the buffer will then be copied into the image. The buffer contents must be compatible with the pixel type of the image.

EImageC16.operator=

Copies a EImageC16 image.

Namespace: Euresys.Open\_eVision

 $[C#]$ 

```
Euresys.Open_eVision.EImageC16 operator=(
Euresys.Open_eVision.EImageC16 other
\lambda
```
Parameters

other

Another EImageC16 object.

Remarks

This method copies all the supplied image properties (content, attributes, sub-ROIs...) into the current object.

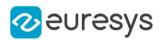

# <span id="page-1386-1"></span>4.128. EImageC24 Class

The EImageC24 class is used to represent rectangular regions of interest inside [EC24](#page-2603-0) color images. See ROIs.

Base Class:[EROIC24](#page-2148-0) Derived Class(es):[EGrabberImageC24](#page-1338-0) Namespace: Euresys.Open\_eVision

### Methods

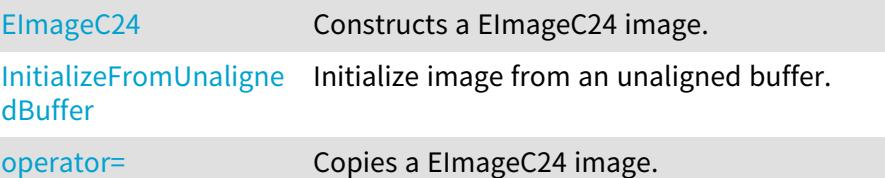

<span id="page-1386-0"></span>EImageC24.EImageC24

Constructs a EImageC24 image.

```
[C#]
void EImageC24(
)
void EImageC24(
int width,
int height
 )
void EImageC24(
int width,
 int height,
 Euresys.Open_eVision.EC24 constant
 )
void EImageC24(
 Euresys.Open_eVision.EImageC24 other
 )
```
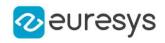

width

The width, in pixels.

height

The height, in pixels.

constant

Color constant.

other

Another EImageC24 object.

Remarks

The constructor with no arguments creates a zero-sized image. You can modify the image size by calling [EBaseROI::SetSize](#page-614-0) method. The sizing constructor constructs an image of the given size. See [EBaseROI::SetSize](#page-614-0) for informations about the sizing restrictions. The copy constructor copies all the supplied image properties (content, attributes, sub-ROIs...) into the current object. Note that if you used [EImageC24](#page-1386-1) to assign an external buffer to the image, that buffer will not be copied, the resulting image will just point to the same buffer as the original.

<span id="page-1387-0"></span>EImageC24.InitializeFromUnalignedBuffer

Initialize image from an unaligned buffer.

Namespace: Euresys.Open\_eVision

```
[C#]void InitializeFromUnalignedBuffer(
int width,
int height,
IntPtr buffer,
int pitch
)
```
Parameters

width

Width of the image in the buffer.

height

Height of the image in the buffer.

buffer

Address of the buffer.

pitch

Pitch of the buffer (in bytes). If omitted, the method assumes there is no padding (the pitch is assumed be equal (width \* sizeOfAPixel))

### Remarks

The image will be initialized to fit the width and height passed as arguments. The contents of the buffer will then be copied into the image. The buffer contents must be compatible with the pixel type of the image.

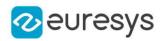

## <span id="page-1388-0"></span>EImageC24.operator=

Copies a EImageC24 image.

Namespace: Euresys.Open\_eVision

 $[C#]$ 

Euresys.Open\_eVision.EImageC24 operator=( Euresys.Open\_eVision.EImageC24 other )

Parameters

other

Another EImageC24 object.

Remarks

<span id="page-1388-2"></span>This method copies all the supplied image properties (content, attributes, sub-ROIs...) into the current object.

# 4.129. EImageC24A Class

The EImageC24A class is used to represent rectangular regions of interest inside [EC24A](#page-2605-0) color images. See ROIs.

Base Class:[EROIC24A](#page-2152-0) Namespace: Euresys.Open\_eVision

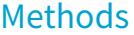

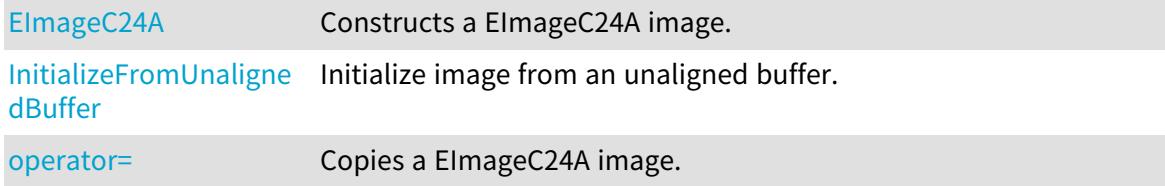

<span id="page-1388-1"></span>EImageC24A.EImageC24A

Constructs a EImageC24A image.

```
[C#]
void EImageC24A(
)
```
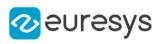

```
void EImageC24A(
int width,
int height
 )
void EImageC24A(
int width,
int height,
Euresys.Open_eVision.EC24A constant
 )
void EImageC24A(
Euresys.Open_eVision.EImageC24A other
)
```
width The width, in pixels. height The height, in pixels. constant Color constant. other Another EImageC24A object.

Remarks

The constructor with no arguments creates a zero-sized image. You can modify the image size by calling [EBaseROI::SetSize](#page-614-0) method. The sizing constructor constructs an image of the given size. See [EBaseROI::SetSize](#page-614-0) for informations about the sizing restrictions. The copy constructor copies all the supplied image properties (content, attributes, sub-ROIs...) into the current object. Note that if you used ElmageC24A to assign an external buffer to the image, that buffer will not be copied, the resulting image will just point to the same buffer as the original.

## <span id="page-1389-0"></span>EImageC24A.InitializeFromUnalignedBuffer

Initialize image from an unaligned buffer.

```
[C#]void InitializeFromUnalignedBuffer(
int width,
int height,
IntPtr buffer,
int pitch
\lambda
```
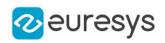

width

Width of the image in the buffer.

height

Height of the image in the buffer.

buffer

Address of the buffer.

pitch

Pitch of the buffer (in bytes). If omitted, the method assumes there is no padding (the pitch is assumed be equal (width \* sizeOfAPixel))

Remarks

<span id="page-1390-0"></span>The image will be initialized to fit the width and height passed as arguments. The contents of the buffer will then be copied into the image. The buffer contents must be compatible with the pixel type of the image.

EImageC24A.operator=

Copies a EImageC24A image.

Namespace: Euresys.Open\_eVision

 $[C#]$ 

Euresys.Open\_eVision.EImageC24A operator=( Euresys.Open\_eVision.EImageC24A other )

Parameters

other

Another EImageC24A object.

Remarks

<span id="page-1390-1"></span>This method copies all the supplied image properties (content, attributes, sub-ROIs...) into the current object.

# 4.130. EImageC48 Class

The EImageC48 class is used to represent rectangular regions of interest inside [EC48](#page-2608-0) color images. See ROIs.

Base Class:[EROIC48](#page-2156-0) Namespace: Euresys.Open\_eVision

### Methods

[EImageC48](#page-1391-0) Constructs a EImageC48 image.

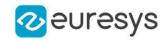

[InitializeFromUnaligne](#page-1392-0) Initialize image from an unaligned buffer. [dBuffer](#page-1392-0)

<span id="page-1391-0"></span>

[operator=](#page-1392-1) Copies a EImageC48 image.

```
EImageC48.EImageC48
```
Constructs a EImageC48 image.

Namespace: Euresys.Open\_eVision

```
[C#]void EImageC48(
)
void EImageC48(
int width,
int height
)
void EImageC48(
int width,
int height,
Euresys.Open_eVision.EC48 constant
 )
void EImageC48(
Euresys.Open_eVision.EImageC48 other
)
```
Parameters

width The width, in pixels. height The height, in pixels. constant Color constant. other

Another EImageC48 object.

Remarks

The constructor with no arguments creates a zero-sized image. You can modify the image size by calling [EBaseROI::SetSize](#page-614-0) method. The sizing constructor constructs an image of the given size. See [EBaseROI::SetSize](#page-614-0) for informations about the sizing restrictions. The copy constructor copies all the supplied image properties (content, attributes, sub-ROIs...) into the current object. Note that if you used ElmageC48 to assign an external buffer to the image, that buffer will not be copied, the resulting image will just point to the same buffer as the original.

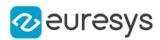

## <span id="page-1392-0"></span>EImageC48.InitializeFromUnalignedBuffer

Initialize image from an unaligned buffer.

Namespace: Euresys.Open\_eVision

```
[C#]void InitializeFromUnalignedBuffer(
int width,
int height,
IntPtr buffer,
int pitch
)
```
Parameters

width

Width of the image in the buffer.

height

Height of the image in the buffer.

buffer

Address of the buffer.

pitch

Pitch of the buffer (in bytes). If omitted, the method assumes there is no padding (the pitch is assumed be equal (width \* sizeOfAPixel))

#### Remarks

<span id="page-1392-1"></span>The image will be initialized to fit the width and height passed as arguments. The contents of the buffer will then be copied into the image. The buffer contents must be compatible with the pixel type of the image.

EImageC48.operator=

Copies a EImageC48 image.

Namespace: Euresys.Open\_eVision

 $[C#]$ 

```
Euresys.Open_eVision.EImageC48 operator=(
Euresys.Open_eVision.EImageC48 other
\lambda
```
Parameters

other

Another EImageC48 object.

Remarks

This method copies all the supplied image properties (content, attributes, sub-ROIs...) into the current object.

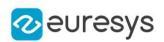

# <span id="page-1393-0"></span>4.131. EImageEncoder Class

This class is responsible for the encoding of an image into an [ECodedImage2](#page-944-0) object.

#### Remarks

This class is responsible for the extraction of the runs in a source image, the aggregation of the runs into objects, as well as the proper handling of the continuous mode. It also provides methods to configure the image segmentation process.

The segmentation process classifies the pixels of the source image according to their value to create a set of layers. In each layer taken separately, the encoding process then assembles the connected pixels to build the coded elements (blobs).

By default, the segmentation method consists of grayscale single thresholding, with automatic threshold selection (as determined by the minimum residue rule).

Namespace: Euresys.Open\_eVision

### Properties

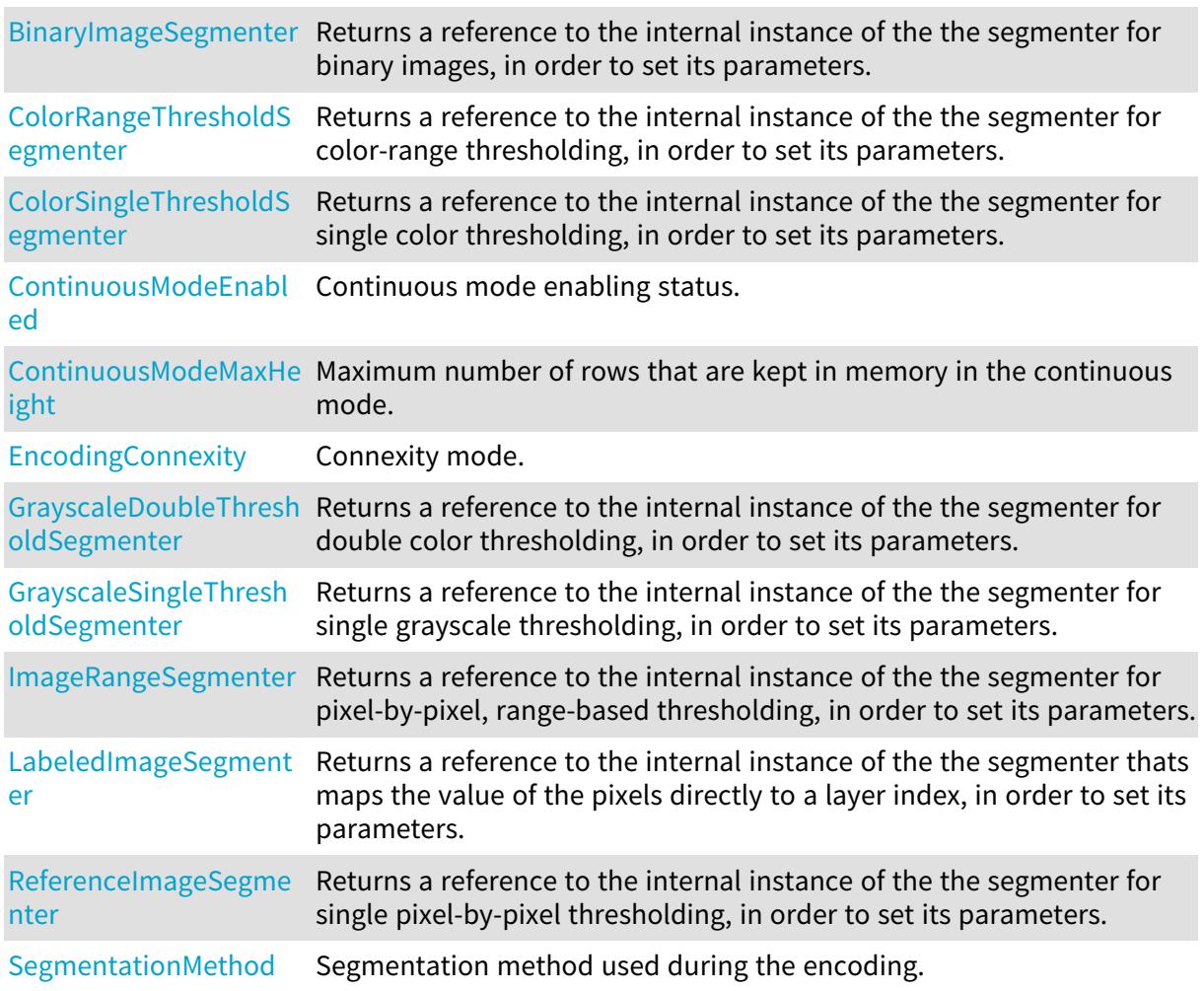

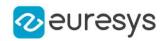

## Methods

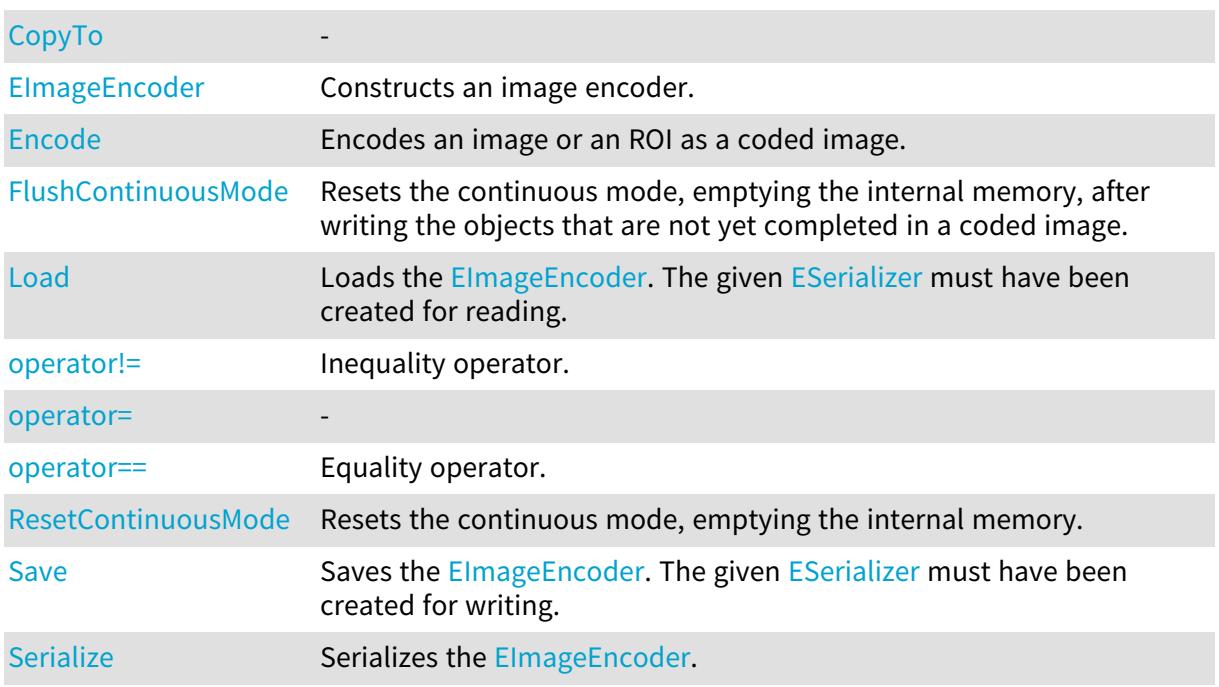

## <span id="page-1394-0"></span>EImageEncoder.BinaryImageSegmenter

Returns a reference to the internal instance of the the segmenter for binary images, in order to set its parameters.

### Namespace: Euresys.Open\_eVision

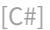

Euresys.Open\_eVision.Segmenters.EBinaryImageSegmenter BinaryImageSegmenter

<span id="page-1394-1"></span>{ get; }

## EImageEncoder.ColorRangeThresholdSegmenter

Returns a reference to the internal instance of the the segmenter for color-range thresholding, in order to set its parameters.

Namespace: Euresys.Open\_eVision

 $[C#]$ 

Euresys.Open\_eVision.Segmenters.EColorRangeThresholdSegmenter ColorRangeThresholdSegmenter

{ get; }

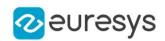

## <span id="page-1395-0"></span>EImageEncoder.ColorSingleThresholdSegmenter

Returns a reference to the internal instance of the the segmenter for single color thresholding, in order to set its parameters.

Namespace: Euresys.Open\_eVision

 $[C#]$ 

Euresys.Open\_eVision.Segmenters.EColorSingleThresholdSegmenter ColorSingleThresholdSegmenter

<span id="page-1395-1"></span>{ get; }

EImageEncoder.ContinuousModeEnabled

Continuous mode enabling status.

Namespace: Euresys.Open\_eVision

 $[C#]$ 

bool ContinuousModeEnabled

{ get; set; }

#### Remarks

In the continuous mode, objects are constructed over a sequence of images: The image encoder encodes only the objects that contain no run touching the last row of the source image. The objects touching the inferior border of the image are not written in the coded image: These objects are indeed expected to continue in the subsequent image chunks. Such objects are kept in memory, and are consumed when analyzing the subsequent images.

<span id="page-1395-2"></span>EImageEncoder.ContinuousModeMaxHeight

Maximum number of rows that are kept in memory in the continuous mode.

Namespace: Euresys.Open\_eVision

 $[C#]$ 

uint ContinuousModeMaxHeight

{ get; set; }

#### Remarks

This property can be used to put a bound on the size of the internal memory of the image encoder in the continuous mode. If this property is set to zero, then memory can grow arbitrarily (there is no maximum number of rows).

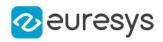

# <span id="page-1396-0"></span>EImageEncoder.CopyTo

-

Namespace: Euresys.Open\_eVision

 $[C#]$ 

void CopyTo( Euresys.Open\_eVision.EImageEncoder other )

Parameters

<span id="page-1396-1"></span>other

-

EImageEncoder.EImageEncoder

Constructs an image encoder.

Namespace: Euresys.Open\_eVision

[C#]

```
void EImageEncoder(
)
void EImageEncoder(
Euresys.Open_eVision.EImageEncoder other
)
```
Parameters

<span id="page-1396-2"></span>other

-

EImageEncoder.Encode

This method is deprecated.

Encodes an image or an ROI as a coded image.

Namespace: Euresys.Open\_eVision

 $[C#]$ 

```
void Encode(
Euresys.Open_eVision.EROIBW1 sourceImage,
Euresys.Open_eVision.ECodedImage2 codedImage
)
```
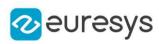

```
void Encode(
Euresys.Open_eVision.EROIBW1 sourceImage,
 Euresys.Open_eVision.EROIBW8 inputMask,
Euresys.Open_eVision.ECodedImage2 codedImage
)
void Encode(
Euresys.Open_eVision.EROIBW1 sourceImage,
Euresys.Open_eVision.ERegion region,
Euresys.Open_eVision.ECodedImage2 codedImage
\lambdavoid Encode(
Euresys.Open_eVision.EROIBW8 sourceImage,
Euresys.Open_eVision.ECodedImage2 codedImage
)
void Encode(
Euresys.Open_eVision.EROIBW16 sourceImage,
 Euresys.Open_eVision.ECodedImage2 codedImage
)
void Encode(
Euresys.Open_eVision.EROIC24 sourceImage,
Euresys.Open_eVision.ECodedImage2 codedImage
)
void Encode(
Euresys.Open_eVision.EROIBW8 sourceImage,
Euresys.Open_eVision.EROIBW8 inputMask,
Euresys.Open_eVision.ECodedImage2 codedImage
\lambdavoid Encode(
Euresys.Open_eVision.EROIBW16 sourceImage,
Euresys.Open_eVision.EROIBW8 inputMask,
Euresys.Open_eVision.ECodedImage2 codedImage
\lambdavoid Encode(
Euresys.Open_eVision.EROIC24 sourceImage,
Euresys.Open_eVision.EROIBW8 inputMask,
Euresys.Open_eVision.ECodedImage2 codedImage
)
void Encode(
 Euresys.Open_eVision.EROIBW8 sourceImage,
Euresys.Open_eVision.ERegion region,
 Euresys.Open_eVision.ECodedImage2 codedImage
 )
void Encode(
Euresys.Open_eVision.EROIBW16 sourceImage,
Euresys.Open_eVision.ERegion region,
Euresys.Open_eVision.ECodedImage2 codedImage
\lambda
```
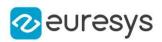

```
void Encode(
Euresys.Open_eVision.EROIC24 sourceImage,
Euresys.Open_eVision.ERegion region,
Euresys.Open_eVision.ECodedImage2 codedImage
)
```
sourceImage

The input image that is to be encoded.

codedImage

The coded image that will hold the result of the encoding process.

inputMask

The possible input Flexible Mask that restricts the encoding. The input mask is a grayscale image having the same height and the same width as the source image. Any pixel in the source image that is covered by a value of 0 in the input mask will not get encoded in any layer. Any other pixel value in the input mask causes the pixel to be a candidate for the encoding.

region

Region of the input image that is to be encoded.

Remarks

<span id="page-1398-0"></span>The previous content of the result coded image is discarded.

EImageEncoder.EncodingConnexity

Connexity mode.

Namespace: Euresys.Open\_eVision

 $[C#]$ 

### Euresys.Open\_eVision.EEncodingConnexity EncodingConnexity

{ get; set; }

Remarks

<span id="page-1398-1"></span>The connexity mode specifies the conditions that must hold for neighboring pixels to belong to the same object.

EImageEncoder.FlushContinuousMode

Resets the continuous mode, emptying the internal memory, after writing the objects that are not yet completed in a coded image.

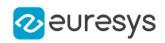

 $[C#]$ 

void FlushContinuousMode( Euresys.Open\_eVision.ECodedImage2 codedImage )

Parameters

<span id="page-1399-0"></span>codedImage

The coded image in which the not-yet-completed objects are written.

EImageEncoder.GrayscaleDoubleThresholdSegmenter

Returns a reference to the internal instance of the the segmenter for double color thresholding, in order to set its parameters.

Namespace: Euresys.Open\_eVision

 $[C#]$ 

Euresys.Open\_eVision.Segmenters.EGrayscaleDoubleThresholdSegmenter GrayscaleDoubleThresholdSegmenter

<span id="page-1399-1"></span>{ get; }

## EImageEncoder.GrayscaleSingleThresholdSegmenter

Returns a reference to the internal instance of the the segmenter for single grayscale thresholding, in order to set its parameters.

Namespace: Euresys.Open\_eVision

 $[C#]$ 

Euresys.Open\_eVision.Segmenters.EGrayscaleSingleThresholdSegmenter GrayscaleSingleThresholdSegmenter

<span id="page-1399-2"></span>{ get; }

## EImageEncoder.ImageRangeSegmenter

Returns a reference to the internal instance of the the segmenter for pixel-by-pixel, rangebased thresholding, in order to set its parameters.

Namespace: Euresys.Open\_eVision

 $[C#]$ 

### Euresys.Open\_eVision.Segmenters.EImageRangeSegmenter ImageRangeSegmenter

{ get; }

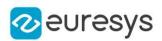

## <span id="page-1400-0"></span>EImageEncoder.LabeledImageSegmenter

Returns a reference to the internal instance of the the segmenter thats maps the value of the pixels directly to a layer index, in order to set its parameters.

Namespace: Euresys.Open\_eVision

[C#]

Euresys.Open\_eVision.Segmenters.ELabeledImageSegmenter LabeledImageSegmenter

<span id="page-1400-1"></span>{ get; }

## EImageEncoder.Load

Loads the [EImageEncoder.](#page-1393-0) The given [ESerializer](#page-2182-0) must have been created for reading.

Namespace: Euresys.Open\_eVision

```
[C#]void Load(
string path
)
void Load(
Euresys.Open_eVision.ESerializer serializer
)
```
Parameters

```
path
  The file path.
serializer
  The serializer.
```
<span id="page-1400-2"></span>EImageEncoder.operator!=

Inequality operator.

Namespace: Euresys.Open\_eVision

```
[C#]
```

```
bool operator!=(
Euresys.Open_eVision.EImageEncoder other
\lambda
```
Parameters

other

Other image encoder to compare with

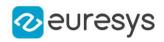

<span id="page-1401-1"></span>EImageEncoder.operator=

-

Namespace: Euresys.Open\_eVision

 $[C#]$ 

Euresys.Open\_eVision.EImageEncoder operator=( Euresys.Open\_eVision.EImageEncoder other )

Parameters

other

<span id="page-1401-2"></span>-

EImageEncoder.operator==

Equality operator.

Namespace: Euresys.Open\_eVision

 $[C#]$ 

```
bool operator==(
Euresys.Open_eVision.EImageEncoder other
)
```
Parameters

<span id="page-1401-0"></span>other

Other image encoder to compare with

EImageEncoder.ReferenceImageSegmenter

Returns a reference to the internal instance of the the segmenter for single pixel-by-pixel thresholding, in order to set its parameters.

Namespace: Euresys.Open\_eVision

 $[C#]$ 

Euresys.Open\_eVision.Segmenters.EReferenceImageSegmenter ReferenceImageSegmenter

<span id="page-1401-3"></span>{ get; }

EImageEncoder.ResetContinuousMode

Resets the continuous mode, emptying the internal memory.

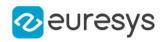

 $[C#]$ 

# void ResetContinuousMode(

<span id="page-1402-1"></span>)

EImageEncoder.Save

Saves the [EImageEncoder.](#page-1393-0) The given [ESerializer](#page-2182-0) must have been created for writing.

```
Namespace: Euresys.Open_eVision
```

```
[C#]void Save(
string path
 )
void Save(
 Euresys.Open_eVision.ESerializer serializer
 )
```
Parameters

path The file path. serializer The [ESerializer](#page-2182-0) object that is written to.

<span id="page-1402-0"></span>EImageEncoder.SegmentationMethod

Segmentation method used during the encoding.

Namespace: Euresys.Open\_eVision

 $[C#]$ 

Euresys.Open\_eVision.ESegmentationMethod SegmentationMethod

<span id="page-1402-2"></span>{ get; set; }

## EImageEncoder.Serialize

Serializes the [EImageEncoder.](#page-1393-0)

```
[C#]void Serialize(
Euresys.Open_eVision.ESerializer serializer
)
```
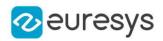

serializer Serializer

# <span id="page-1403-0"></span>4.132. EImageRangeSegmenter Class

Segments an image using a pixel-by-pixel double threshold given as two images.

#### Remarks

This segmenter is applicable to [EROIBW8](#page-2136-0), [EROIBW16](#page-2117-0) and [EROIC24](#page-2148-0) images. It produces coded images with two layers. The low threshold and the high threshold are defined for each pixel individually by means of two reference images of the same type as the source image: the Low Image and the High Image.

For grayscales images, the White layer (usually, with index 1) contains unmasked pixels having a gray value in a range defined by the gray value of the corresponding unmasked pixels in the Low Image and the High Image.

For RGB color images, the White layer (usually, with index 1) contains unmasked pixels having a color inside the cube of the color space defined by the colors of the corresponding unmasked pixels in the Low Image and the High Image.

The Black layer (usually, with index 0) contains the remaining unmasked pixels.

Base Class:[ETwoLayersImageSegmenter](#page-2290-0) Namespace: Euresys.Open\_eVision.Segmenters

### **Properties**

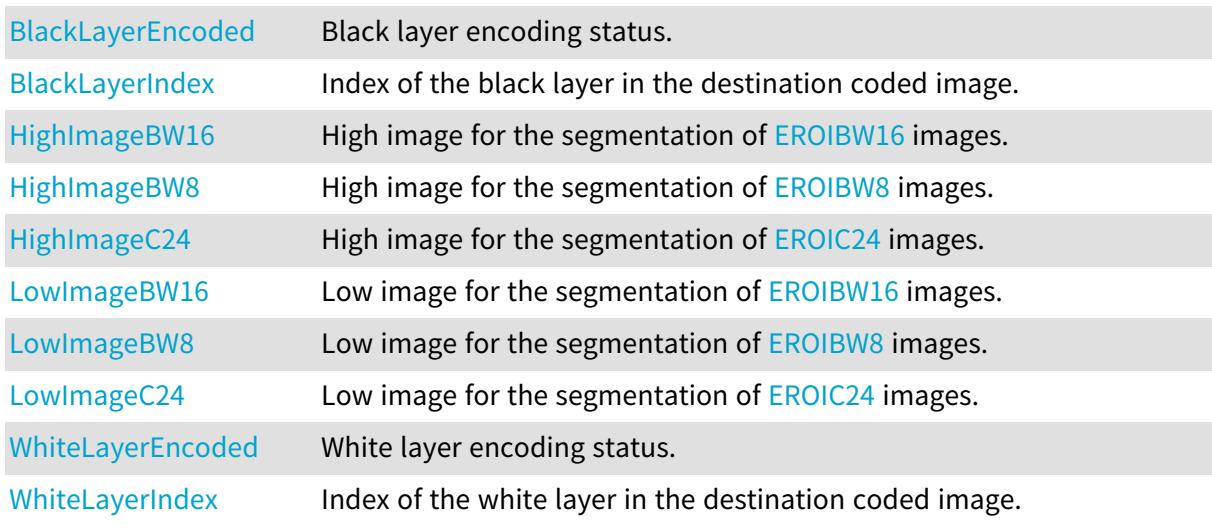

### Methods

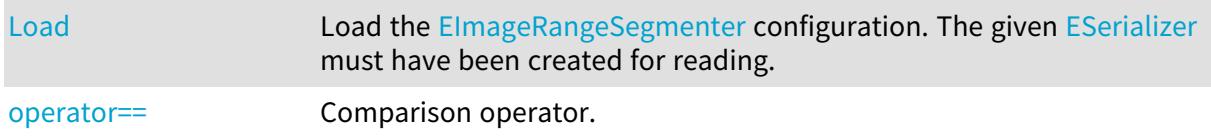
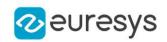

#### [Save](#page-1406-0) Save Save the ElmageRangeSegmenter configuration. The given [ESerializer](#page-2182-0) must have been created for writing.

# EImageRangeSegmenter.BlackLayerEncoded

Black layer encoding status.

Namespace: Euresys.Open\_eVision.Segmenters

 $[C#]$ 

### override bool BlackLayerEncoded

{ get; set; }

EImageRangeSegmenter.BlackLayerIndex

Index of the black layer in the destination coded image.

Namespace: Euresys.Open\_eVision.Segmenters

 $[C#]$ 

#### override uint BlackLayerIndex

{ get; set; }

Remarks

Setting this property automatically switches on the encoding of the black layer.

EImageRangeSegmenter.HighImageBW16

High image for the segmentation of [EROIBW16](#page-2117-0) images.

Namespace: Euresys.Open\_eVision.Segmenters

 $[C#]$ 

## Euresys.Open\_eVision.EROIBW16 HighImageBW16

{ get; set; }

EImageRangeSegmenter.HighImageBW8

High image for the segmentation of [EROIBW8](#page-2136-0) images.

Namespace: Euresys.Open\_eVision.Segmenters

 $[C#]$ 

Euresys.Open\_eVision.EROIBW8 HighImageBW8

## Open eVision Reference Manual

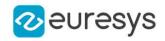

{ get; set; }

# EImageRangeSegmenter.HighImageC24

High image for the segmentation of [EROIC24](#page-2148-0) images.

Namespace: Euresys.Open\_eVision.Segmenters

 $[C#]$ 

### Euresys.Open\_eVision.EROIC24 HighImageC24

{ get; set; }

```
EImageRangeSegmenter.Load
```
Load the [EImageRangeSegmenter](#page-1403-0) configuration. The given [ESerializer](#page-2182-0) must have been created for reading.

Namespace: Euresys.Open\_eVision.Segmenters

```
[C#]
void Load(
string path
)
void Load(
Euresys.Open_eVision.ESerializer serializer
)
```
Parameters

path The file path. serializer The serializer.

EImageRangeSegmenter.LowImageBW16

Low image for the segmentation of [EROIBW16](#page-2117-0) images.

Namespace: Euresys.Open\_eVision.Segmenters

[C#]

Euresys.Open\_eVision.EROIBW16 LowImageBW16

{ get; set; }

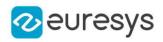

# EImageRangeSegmenter.LowImageBW8

Low image for the segmentation of [EROIBW8](#page-2136-0) images.

Namespace: Euresys.Open\_eVision.Segmenters

 $[C#]$ 

Euresys.Open\_eVision.EROIBW8 LowImageBW8

{ get; set; }

EImageRangeSegmenter.LowImageC24

Low image for the segmentation of [EROIC24](#page-2148-0) images.

Namespace: Euresys.Open\_eVision.Segmenters

 $[C#]$ 

Euresys.Open\_eVision.EROIC24 LowImageC24

{ get; set; }

EImageRangeSegmenter.operator==

Comparison operator.

Namespace: Euresys.Open\_eVision.Segmenters

 $[C#]$ 

```
bool operator==(
Euresys.Open_eVision.Segmenters.EImageRangeSegmenter other
)
```
Parameters

<span id="page-1406-0"></span>other

Other segmenter to compare to

EImageRangeSegmenter.Save

Save the [EImageRangeSegmenter](#page-1403-0) configuration. The given [ESerializer](#page-2182-0) must have been created for writing.

Namespace: Euresys.Open\_eVision.Segmenters

### Open eVision Reference Manual

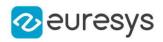

```
[C#]void Save(
string path
)
void Save(
Euresys.Open_eVision.ESerializer serializer
)
```
Parameters

```
path
  The file path.
serializer
  The serializer.
```
EImageRangeSegmenter.WhiteLayerEncoded

White layer encoding status.

Namespace: Euresys.Open\_eVision.Segmenters

 $[C#]$ 

### override bool WhiteLayerEncoded

{ get; set; }

## EImageRangeSegmenter.WhiteLayerIndex

Index of the white layer in the destination coded image.

Namespace: Euresys.Open\_eVision.Segmenters

 $[C#]$ 

#### override uint WhiteLayerIndex

{ get; set; }

Remarks

<span id="page-1407-0"></span>Setting this property automatically switches on the encoding of the white layer.

# 4.133. EImageSegmenter Class

Base class from which all the segmenters derive.

#### Derived Class

(es):[ELabeledImageSegmenter](#page-1425-0)[EThreeLayersImageSegmenter](#page-2287-0)[ETwoLayersImageSegmenter](#page-2290-0) Namespace: Euresys.Open\_eVision.Segmenters

# <span id="page-1408-2"></span>4.134. EIntegerRange Class

## Represents a range of integer values.

Namespace: Euresys.Open\_eVision

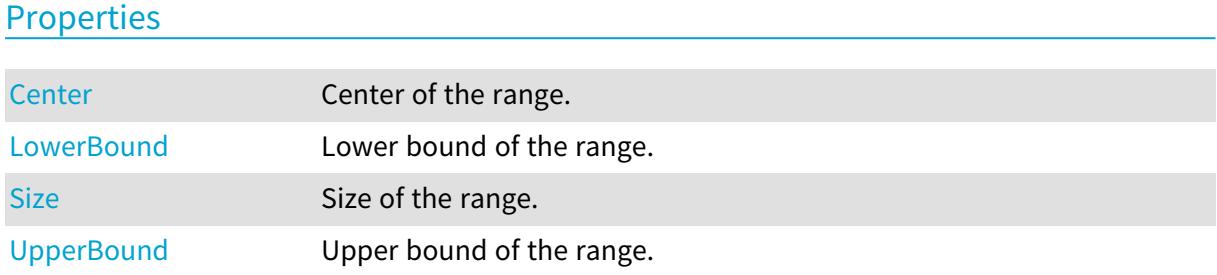

## Methods

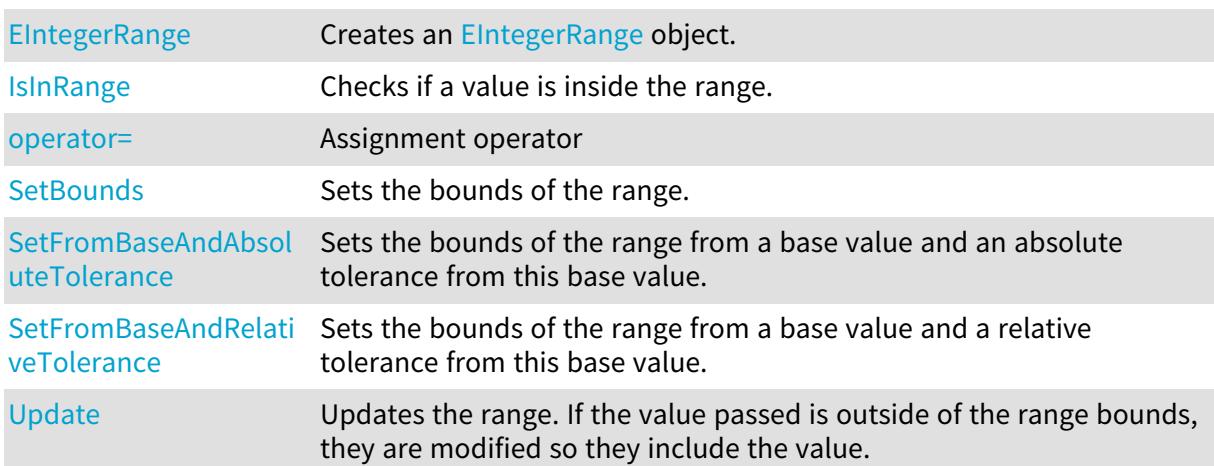

# <span id="page-1408-0"></span>EIntegerRange.Center

Center of the range.

Namespace: Euresys.Open\_eVision

 $[C#]$ 

int Center

<span id="page-1408-1"></span>{ get; }

# EIntegerRange.EIntegerRange

Creates an [EIntegerRange](#page-1408-2) object.

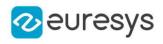

```
[C#]void EIntegerRange(
)
void EIntegerRange(
int min,
int max
)
void EIntegerRange(
Euresys.Open_eVision.EIntegerRange range
)
```
Parameters

min Lower bound of the range. max Upper bound of the range. range Range to copy.

<span id="page-1409-0"></span>EIntegerRange.IsInRange

Checks if a value is inside the range.

Namespace: Euresys.Open\_eVision

```
[C#]bool IsInRange(
int value,
bool lowerBoundInclusive,
bool upperBoundInclusive
)
bool IsInRange(
float value,
bool lowerBoundInclusive,
bool upperBoundInclusive
)
```
Parameters

value Value to test. lowerBoundInclusive

Indicates if the lower bound should be considered inside the range (true) or outside (false). upperBoundInclusive

Indicates if the upper bound should be considered inside the range (true) or outside (false).

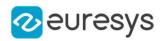

# <span id="page-1410-0"></span>EIntegerRange.LowerBound

Lower bound of the range.

Namespace: Euresys.Open\_eVision

 $[C#]$ 

int LowerBound

<span id="page-1410-1"></span>{ get; }

# EIntegerRange.operator=

Assignment operator

Namespace: Euresys.Open\_eVision

[C#]

```
Euresys.Open_eVision.EIntegerRange operator=(
Euresys.Open_eVision.EIntegerRange other
 )
```
Parameters

<span id="page-1410-2"></span>other -

# EIntegerRange.SetBounds

Sets the bounds of the range.

Namespace: Euresys.Open\_eVision

```
[C#]void SetBounds(
int min,
int max
 )
```
Parameters

min

Lower bound of the range.

max

Upper bound of the range.

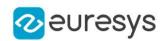

# <span id="page-1411-0"></span>EIntegerRange.SetFromBaseAndAbsoluteTolerance

Sets the bounds of the range from a base value and an absolute tolerance from this base value.

Namespace: Euresys.Open\_eVision

[C#]

```
void SetFromBaseAndAbsoluteTolerance(
int baseValue,
int tolerance
)
```
Parameters

baseValue

Base value.

tolerance

Absolute tolerance around the base value. Must be positive.

Remarks

<span id="page-1411-1"></span>The range will be set with a lower bound of (base - tolerance) and an upper bound of (base + tolerance).

EIntegerRange.SetFromBaseAndRelativeTolerance

Sets the bounds of the range from a base value and a relative tolerance from this base value.

Namespace: Euresys.Open\_eVision

 $[C#]$ 

```
void SetFromBaseAndRelativeTolerance(
int baseValue,
float tolerance
)
```
Parameters

baseValue

Base value.

tolerance

Relative tolerance around the base value. Must be positive.

Remarks

The range will be set with a lower bound of (base - (base \* tolerance)) and an upper bound of (base + (base \* tolerance)).

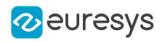

# <span id="page-1412-0"></span>EIntegerRange.Size

Size of the range.

Namespace: Euresys.Open\_eVision

 $[C#]$ 

int Size

<span id="page-1412-2"></span>{ get; }

# EIntegerRange.Update

Updates the range. If the value passed is outside of the range bounds, they are modified so they include the value.

Namespace: Euresys.Open\_eVision

[C#] void Update( int value )

Parameters

<span id="page-1412-1"></span>value

Value to be included in the range.

# EIntegerRange.UpperBound

Upper bound of the range.

Namespace: Euresys.Open\_eVision

 $[C#]$ 

int UpperBound

{ get; }

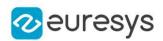

# <span id="page-1413-0"></span>4.135. EInterestPointLocator Class

EasyLocate tool - interest point version.

The [EInterestPointLocator](#page-1413-0) locates and classifies objects (or defects). With this class, an object is defined by its position it and a label (see [ELocatorObject](#page-1504-0) class). The tool must be trained using a dataset with annotated objects.

The minimum size resolution supported by the tool is 128. The maximum size of the image supported is 500 000 pixels.

The tool has 5 main parameters:

- The object size [\(EInterestPointLocator::ObjectSize\)](#page-1414-0) to indicate an approximate size for the interest point that you want to detect.

- A detection threshold ([ELocatorBase::DetectionThreshold](#page-1482-0)) to accept or reject predicted objects based on their score.

- The maximum number of objects in an image ([ELocatorBase::MaxNumberOfObjects\)](#page-1485-0)

- The maximum proximity or the minimum distance between predicted objects with the same label [\(EInterestPointLocator::SameLabelMinDistance](#page-1415-0),

[ELocatorBase::SameLabelMaxObjectProximity](#page-1485-1)).

- The maximum proximity or the minimum distance between predicted objects regardless of their label ([EInterestPointLocator::AbsoluteMinDistance](#page-1414-1),

[ELocatorBase::AbsoluteMaxObjectProximity](#page-1480-0)).

The proximity is defined as max(0, [EInterestPointLocator::ObjectSize](#page-1414-0) - d) /

[\(EInterestPointLocator::ObjectSize](#page-1414-0) + d) where d is the manhattan distance.

Except for the [EInterestPointLocator::ObjectSize](#page-1414-0), all the parameters can be changed before and after training the tool.

Base Class:[ELocatorBase](#page-1479-0)

Namespace: Euresys.Open\_eVision.EasyDeepLearning

# **Properties**

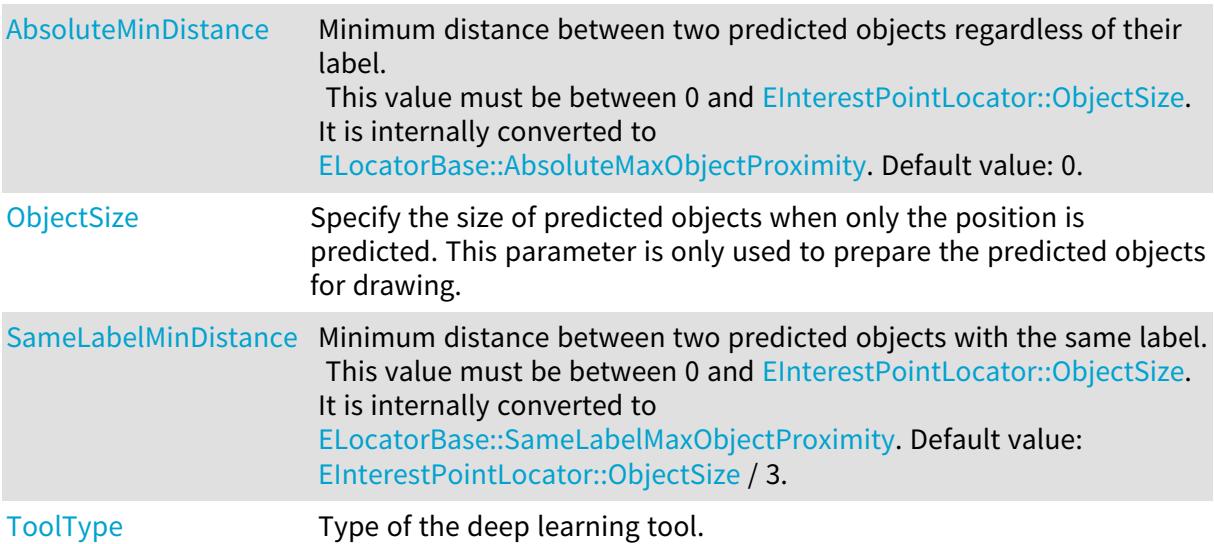

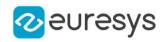

## Methods

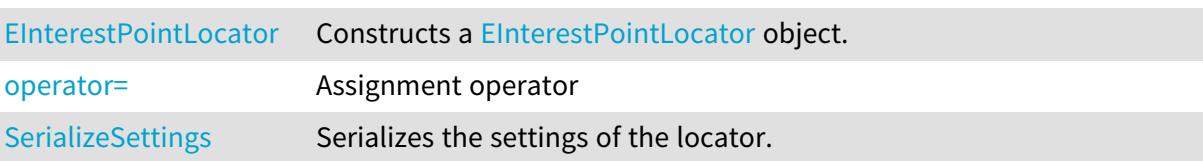

# <span id="page-1414-1"></span>EInterestPointLocator.AbsoluteMinDistance

Minimum distance between two predicted objects regardless of their label. This value must be between 0 and [EInterestPointLocator::ObjectSize.](#page-1414-0) It is internally converted to [ELocatorBase::AbsoluteMaxObjectProximity](#page-1480-0). Default value: 0.

Namespace: Euresys.Open\_eVision.EasyDeepLearning

 $[C#]$ 

### float AbsoluteMinDistance

<span id="page-1414-2"></span>{ get; set; }

# EInterestPointLocator.EInterestPointLocator

Constructs a [EInterestPointLocator](#page-1413-0) object.

Namespace: Euresys.Open\_eVision.EasyDeepLearning

```
[C#]void EInterestPointLocator(
)
void EInterestPointLocator(
int objectSize
)
void EInterestPointLocator(
Euresys.Open_eVision.EasyDeepLearning.EInterestPointLocator other
\lambda
```
#### Parameters

objectSize Size of the interest point other Reference to the [EInterestPointLocator](#page-1413-0) object that should be copied

# <span id="page-1414-0"></span>EInterestPointLocator.ObjectSize

Specify the size of predicted objects when only the position is predicted. This parameter is only used to prepare the predicted objects for drawing.

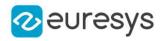

#### Namespace: Euresys.Open\_eVision.EasyDeepLearning

[C#]

#### int ObjectSize

<span id="page-1415-1"></span>{ get; set; }

## EInterestPointLocator.operator=

#### Assignment operator

Namespace: Euresys.Open\_eVision.EasyDeepLearning

#### [C#]

Euresys.Open\_eVision.EasyDeepLearning.EInterestPointLocator operator=( Euresys.Open\_eVision.EasyDeepLearning.EInterestPointLocator other )

#### Parameters

<span id="page-1415-0"></span>other

Reference to the [EInterestPointLocator](#page-1413-0) object that should be copied

## EInterestPointLocator.SameLabelMinDistance

Minimum distance between two predicted objects with the same label. This value must be between 0 and [EInterestPointLocator::ObjectSize.](#page-1414-0) It is internally converted to [ELocatorBase::SameLabelMaxObjectProximity.](#page-1485-1) Default value: [EInterestPointLocator::ObjectSize](#page-1414-0) / 3.

Namespace: Euresys.Open\_eVision.EasyDeepLearning

 $[C#]$ 

#### float SameLabelMinDistance

<span id="page-1415-2"></span>{ get; set; }

# EInterestPointLocator.SerializeSettings

Serializes the settings of the locator.

Namespace: Euresys.Open\_eVision.EasyDeepLearning

 $[C#]$ 

```
void SerializeSettings(
Euresys.Open_eVision.ESerializer serializer
)
```
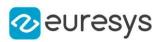

Parameters

<span id="page-1416-0"></span>serializer Pointer to [ESerializer](#page-2182-0)

# EInterestPointLocator.ToolType

Type of the deep learning tool.

Namespace: Euresys.Open\_eVision.EasyDeepLearning

[C#]

override Euresys.Open\_eVision.EasyDeepLearning.EDeepLearningToolType ToolType { get; }

# 4.136. EKernel Class

Kernel for use in convolution operations.

Namespace: Euresys.Open\_eVision

# **Properties**

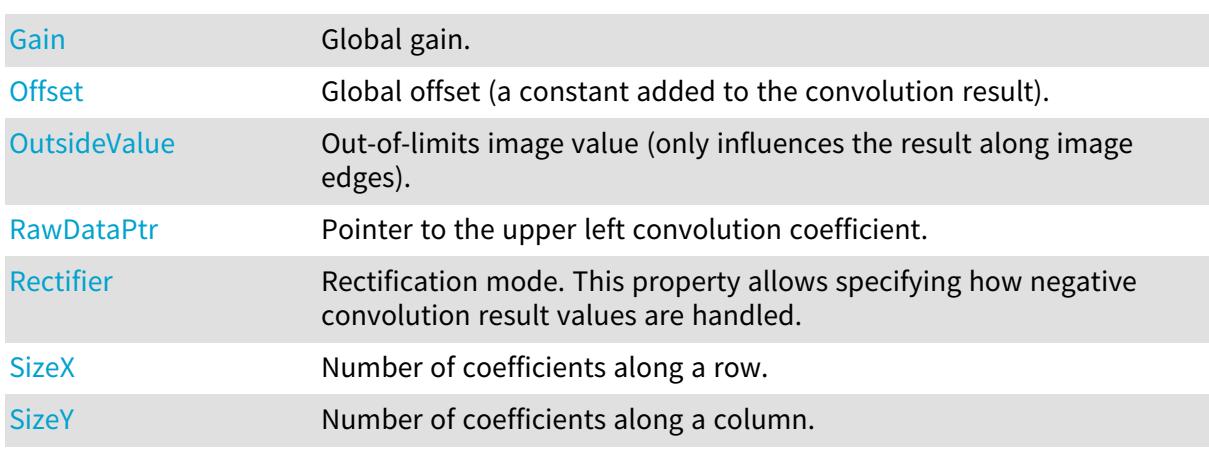

## Methods

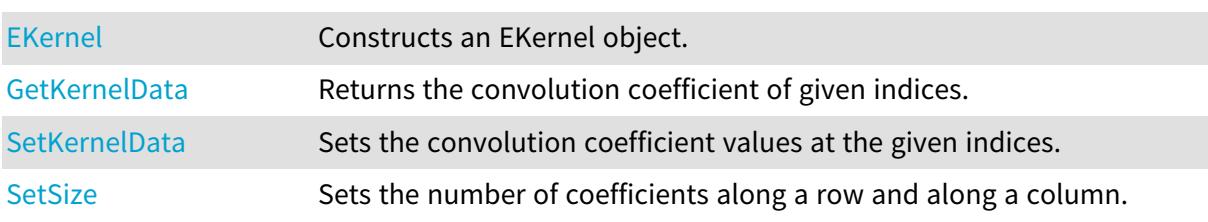

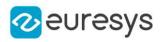

# <span id="page-1417-1"></span>EKernel.EKernel

Constructs an EKernel object.

Namespace: Euresys.Open\_eVision

```
[C#]void EKernel(
)
void EKernel(
short sizeX,
short sizeY,
float gain,
uint offset,
Euresys.Open_eVision.EKernelRectifier rectifier,
uint outsideValue
)
void EKernel(
Euresys.Open_eVision.EKernelType KernelType
)
```
Parameters

sizeX

```
Number of coefficients along a row.
sizeY
  Number of coefficients along a column.
gain
  Global gain.
offset
  Global offset.
rectifier
  Rectification mode, as defined by EKernelRectifier.
outsideValue
  Out-of-limits image value.
KernelType
```
Kernel type, as defined by [EKernelType.](#page-2732-1)

Remarks

<span id="page-1417-0"></span>The default constructor constructs a void kernel. A void kernel has no associated convolution coefficients. The sizing constructor constructs a kernel of given size and global parameters. The third constructor constructs a kernel of a predefined type.

EKernel.Gain

Global gain.

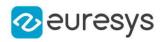

## float Gain

{ get; set; }

Remarks

<span id="page-1418-2"></span>Before the global gain is applied, the coefficients are normalized so that their sum equals one, unless their sum equals zero (as is the case for a derivation operator). The rectification enables to handle the negative values that may appear after convolution.

# EKernel.GetKernelData

Returns the convolution coefficient of given indices.

Namespace: Euresys.Open\_eVision

 $[C#]$ void GetKernelData( int columnIndex, int rowIndex, out float coefficientValue )

Parameters

columnIndex Column index, from 0 on, increasing rightwards.

rowIndex

Row index, from 0 on, increasing downwards.

<span id="page-1418-0"></span>coefficientValue

Reference to the coefficient value.

# EKernel.Offset

Global offset (a constant added to the convolution result).

Namespace: Euresys.Open\_eVision

```
[C#]
```
uint Offset

<span id="page-1418-1"></span>{ get; set; }

# EKernel.OutsideValue

Out-of-limits image value (only influences the result along image edges).

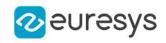

## uint OutsideValue

<span id="page-1419-0"></span>{ get; set; }

EKernel.RawDataPtr

Pointer to the upper left convolution coefficient.

Namespace: Euresys.Open\_eVision

 $[C#]$ 

IntPtr RawDataPtr

{ get; }

Remarks

<span id="page-1419-1"></span>This pointer is actually the base address of a float array containing all coefficients.

EKernel.Rectifier

Rectification mode. This property allows specifying how negative convolution result values are handled.

Namespace: Euresys.Open\_eVision

 $[C#]$ 

Euresys.Open\_eVision.EKernelRectifier Rectifier

<span id="page-1419-2"></span>{ get; set; }

# EKernel.SetKernelData

Sets the convolution coefficient values at the given indices.

```
[C#]void SetKernelData(
int columnIndex,
int rowIndex,
float coefficientValue
)
```
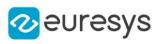

```
void SetKernelData(
float coefficientValue00,
float coefficientValue10,
float coefficientValue20,
float coefficientValue01,
float coefficientValue11,
float coefficientValue21,
float coefficientValue02.
float coefficientValue12,
float coefficientValue22
)
void SetKernelData(
float coefficientValue00,
float coefficientValue10,
float coefficientValue20,
 float coefficientValue30,
float coefficientValue40,
float coefficientValue01,
float coefficientValue11,
float coefficientValue21,
float coefficientValue31,
float coefficientValue41,
float coefficientValue02,
float coefficientValue12,
float coefficientValue22,
float coefficientValue32,
 float coefficientValue42,
float coefficientValue03.
float coefficientValue13,
 float coefficientValue23,
float coefficientValue33,
float coefficientValue43,
float coefficientValue04.
float coefficientValue14,
float coefficientValue24,
float coefficientValue34,
float coefficientValue44
)
```
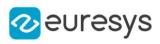

void SetKernelData( float coefficientValue00. float coefficientValue10, float coefficientValue20, float coefficientValue30, float coefficientValue40, float coefficientValue50, float coefficientValue60, float coefficientValue01, float coefficientValue11, float coefficientValue21, float coefficientValue31, float coefficientValue41, float coefficientValue51, float coefficientValue61, float coefficientValue02. float coefficientValue12, float coefficientValue22, float coefficientValue32, float coefficientValue42, float coefficientValue52, float coefficientValue62, float coefficientValue03, float coefficientValue13, float coefficientValue23, float coefficientValue33, float coefficientValue43, float coefficientValue53, float coefficientValue63, float coefficientValue04, float coefficientValue14, float coefficientValue24, float coefficientValue34, float coefficientValue44, float coefficientValue54, float coefficientValue64, float coefficientValue05, float coefficientValue15, float coefficientValue25, float coefficientValue35, float coefficientValue45, float coefficientValue55, float coefficientValue65, float coefficientValue06. float coefficientValue16, float coefficientValue26, float coefficientValue36, float coefficientValue46, float coefficientValue56, float coefficientValue66 )

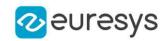

Parameters columnIndex Column index, from 0 on, increasing rightwards. rowIndex Row index, from 0 on, increasing downwards. coefficientValue New coefficientValue. coefficientValue00 Coefficient value at corresponding column and row indices. coefficientValue10 Coefficient value at corresponding column and row indices. coefficientValue20 Coefficient value at corresponding column and row indices. coefficientValue01 Coefficient value at corresponding column and row indices. coefficientValue11 Coefficient value at corresponding column and row indices. coefficientValue21 Coefficient value at corresponding column and row indices. coefficientValue02 Coefficient value at corresponding column and row indices. coefficientValue12 Coefficient value at corresponding column and row indices. coefficientValue22 Coefficient value at corresponding column and row indices. coefficientValue30 Coefficient value at corresponding column and row indices. coefficientValue40 Coefficient value at corresponding column and row indices. coefficientValue31 Coefficient value at corresponding column and row indices. coefficientValue41 Coefficient value at corresponding column and row indices. coefficientValue32 Coefficient value at corresponding column and row indices. coefficientValue42 Coefficient value at corresponding column and row indices. coefficientValue03 Coefficient value at corresponding column and row indices. coefficientValue13 Coefficient value at corresponding column and row indices. coefficientValue23

Coefficient value at corresponding column and row indices.

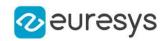

coefficientValue33

Coefficient value at corresponding column and row indices. coefficientValue43

Coefficient value at corresponding column and row indices. coefficientValue04

Coefficient value at corresponding column and row indices. coefficientValue14

Coefficient value at corresponding column and row indices. coefficientValue24

Coefficient value at corresponding column and row indices. coefficientValue34

Coefficient value at corresponding column and row indices. coefficientValue44

Coefficient value at corresponding column and row indices. coefficientValue50

Coefficient value at corresponding column and row indices. coefficientValue60

Coefficient value at corresponding column and row indices. coefficientValue51

Coefficient value at corresponding column and row indices. coefficientValue61

Coefficient value at corresponding column and row indices. coefficientValue52

Coefficient value at corresponding column and row indices. coefficientValue62

Coefficient value at corresponding column and row indices. coefficientValue53

Coefficient value at corresponding column and row indices. coefficientValue63

Coefficient value at corresponding column and row indices. coefficientValue54

Coefficient value at corresponding column and row indices. coefficientValue64

Coefficient value at corresponding column and row indices. coefficientValue05

Coefficient value at corresponding column and row indices. coefficientValue15

Coefficient value at corresponding column and row indices. coefficientValue25

Coefficient value at corresponding column and row indices. coefficientValue35

Coefficient value at corresponding column and row indices. coefficientValue45

Coefficient value at corresponding column and row indices.

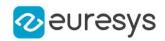

coefficientValue55 Coefficient value at corresponding column and row indices. coefficientValue65 Coefficient value at corresponding column and row indices. coefficientValue06 Coefficient value at corresponding column and row indices. coefficientValue16 Coefficient value at corresponding column and row indices. coefficientValue26 Coefficient value at corresponding column and row indices. coefficientValue36 Coefficient value at corresponding column and row indices. coefficientValue46 Coefficient value at corresponding column and row indices. coefficientValue56 Coefficient value at corresponding column and row indices. coefficientValue66 Coefficient value at corresponding column and row indices.

Remarks

<span id="page-1424-1"></span>The function can also set the coefficient values for 3x3, 5x5 and 7x7 kernels.

EKernel.SetSize

Sets the number of coefficients along a row and along a column.

Namespace: Euresys.Open\_eVision

 $[C#]$ 

```
void SetSize(
short n16SizeX,
short n16SizeY
)
```
Parameters

n16SizeX

The number of coefficients along a row.

<span id="page-1424-0"></span>n16SizeY

The number of coefficients along a column.

# EKernel.SizeX

Number of coefficients along a row.

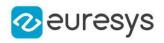

short SizeX

<span id="page-1425-1"></span>{ get; }

EKernel.SizeY

Number of coefficients along a column.

Namespace: Euresys.Open\_eVision

 $[C#]$ 

short SizeY

<span id="page-1425-0"></span>{ get; }

# 4.137. ELabeledImageSegmenter Class

Segments an image by mapping the value of the pixels directly to a layer index.

Remarks

This segmenter is applicable to [EROIBW8](#page-2136-0) and [EROIBW16](#page-2117-0) grayscale images. It produces coded images with a varying number of layers. The layer with index N contains all the unmasked pixels having a gray value equal to N.

By default, the segmentation is restricted to the range of layers whose index is between 0 and 255 (inclusive). This default range can be changed through [ELabeledImageSegmenter::MinLayer](#page-1426-0) and [ELabeledImageSegmenter::MaxLayer](#page-1426-1).

## Base Class:[EImageSegmenter](#page-1407-0)

Namespace: Euresys.Open\_eVision.Segmenters

## Properties

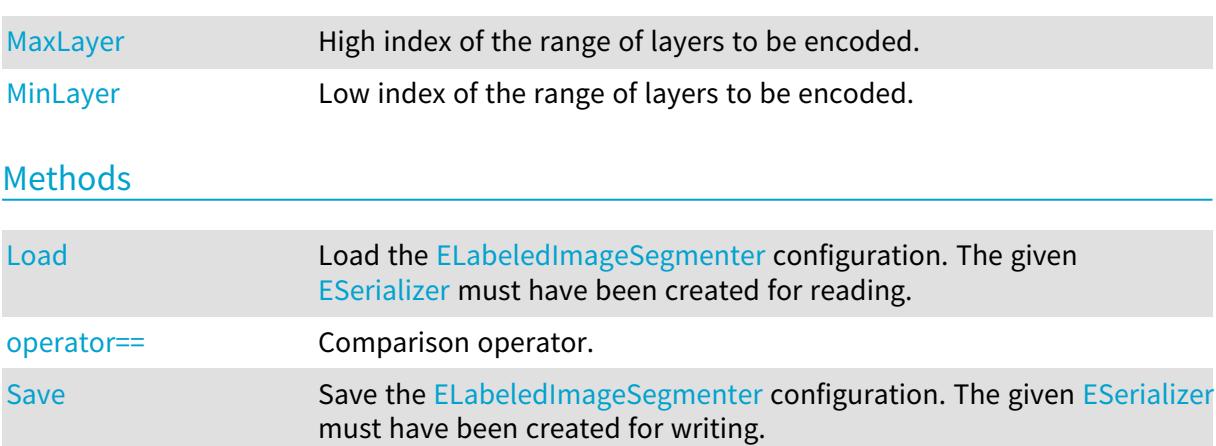

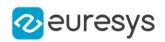

```
ELabeledImageSegmenter.Load
```
Load the [ELabeledImageSegmenter](#page-1425-0) configuration. The given [ESerializer](#page-2182-0) must have been created for reading.

Namespace: Euresys.Open\_eVision.Segmenters

```
[C#]
void Load(
string path
)
void Load(
Euresys.Open_eVision.ESerializer serializer
)
```
Parameters

path The file path. serializer The serializer.

<span id="page-1426-1"></span>ELabeledImageSegmenter.MaxLayer

High index of the range of layers to be encoded.

Namespace: Euresys.Open\_eVision.Segmenters

 $[C#]$ 

#### Euresys.Open\_eVision.EBW16 MaxLayer

<span id="page-1426-0"></span>{ get; set; }

# ELabeledImageSegmenter.MinLayer

Low index of the range of layers to be encoded.

Namespace: Euresys.Open\_eVision.Segmenters

[C#]

#### Euresys.Open\_eVision.EBW16 MinLayer

<span id="page-1426-3"></span>{ get; set; }

## ELabeledImageSegmenter.operator==

Comparison operator.

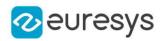

Namespace: Euresys.Open\_eVision.Segmenters

```
[C#]
bool operator==(
Euresys.Open_eVision.Segmenters.ELabeledImageSegmenter other
)
```
Parameters

<span id="page-1427-0"></span>other

Other segmenter to compare to.

## ELabeledImageSegmenter.Save

Save the [ELabeledImageSegmenter](#page-1425-0) configuration. The given [ESerializer](#page-2182-0) must have been created for writing.

Namespace: Euresys.Open\_eVision.Segmenters

```
[C#]
void Save(
string path
)
void Save(
Euresys.Open_eVision.ESerializer serializer
)
```
Parameters

```
path
  The file path.
serializer
  The serializer.
```
# <span id="page-1427-1"></span>4.138. ELandmark Class

The landmark descriptor class.

Namespace: Euresys.Open\_eVision

### **Properties**

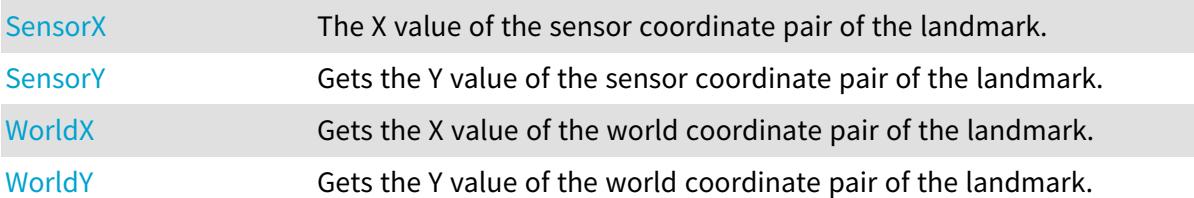

### Open eVision Reference Manual

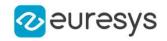

## Methods

<span id="page-1428-2"></span>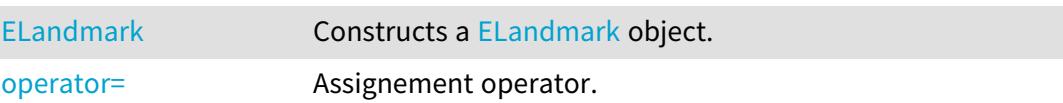

ELandmark.ELandmark

Constructs a [ELandmark](#page-1427-1) object.

Namespace: Euresys.Open\_eVision

[C#] void ELandmark( )

<span id="page-1428-3"></span>ELandmark.operator=

Assignement operator.

Namespace: Euresys.Open\_eVision

 $[C#]$ 

```
Euresys.Open_eVision.ELandmark operator=(
Euresys.Open_eVision.ELandmark other
)
```
Parameters

<span id="page-1428-0"></span>other

[ELandmark](#page-1427-1) object to copy.

ELandmark.SensorX

The X value of the sensor coordinate pair of the landmark.

Namespace: Euresys.Open\_eVision

 $[C#]$ 

float SensorX

<span id="page-1428-1"></span>{ get; set; }

ELandmark.SensorY

Gets the Y value of the sensor coordinate pair of the landmark.

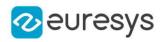

Namespace: Euresys.Open\_eVision

[C#]

## float SensorY

<span id="page-1429-0"></span>{ get; set; }

# ELandmark.WorldX

Gets the X value of the world coordinate pair of the landmark.

Namespace: Euresys.Open\_eVision

 $[C#]$ 

float WorldX

<span id="page-1429-1"></span>{ get; set; }

ELandmark.WorldY

Gets the Y value of the world coordinate pair of the landmark.

Namespace: Euresys.Open\_eVision

 $[C#]$ 

float WorldY

<span id="page-1429-2"></span>{ get; set; }

# 4.139. ELaserLineExtractor Class

Manages a laser line extraction context.

Namespace: Euresys.Open\_eVision.Easy3D

## **Properties**

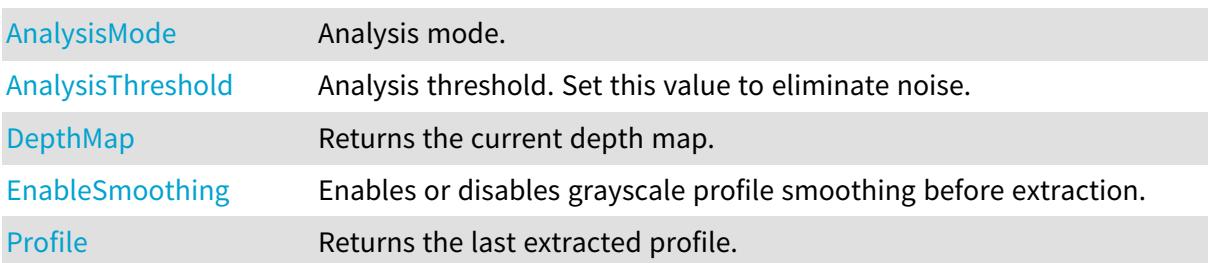

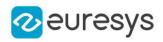

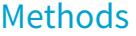

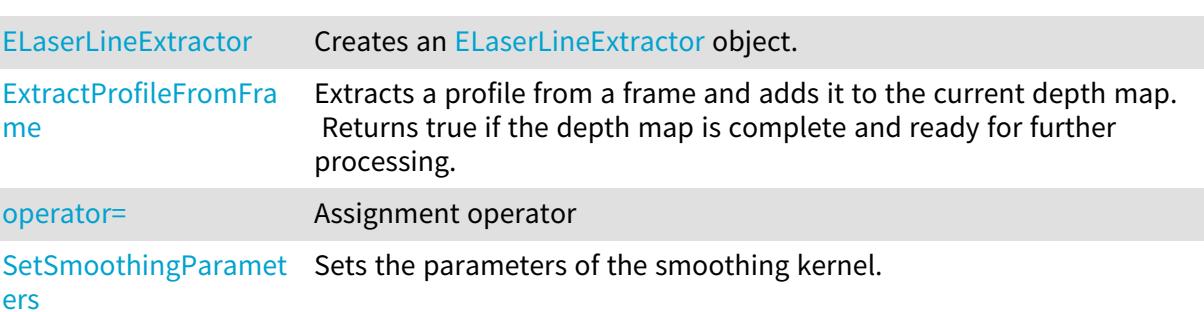

# <span id="page-1430-0"></span>ELaserLineExtractor.AnalysisMode

Analysis mode.

Namespace: Euresys.Open\_eVision.Easy3D

 $[C#]$ 

Euresys.Open\_eVision.Easy3D.EMaximumAnalysisMode AnalysisMode

<span id="page-1430-1"></span>{ get; set; }

# ELaserLineExtractor.AnalysisThreshold

Analysis threshold. Set this value to eliminate noise.

Namespace: Euresys.Open\_eVision.Easy3D

 $[C#]$ 

## int AnalysisThreshold

{ get; set; }

#### Remarks

<span id="page-1430-2"></span>In the center of gravity (COG) analysis mode, this threshold is used to discriminate peaks and should be set accordingly.

# ELaserLineExtractor.DepthMap

Returns the current depth map.

Namespace: Euresys.Open\_eVision.Easy3D

 $[C#]$ 

## Euresys.Open\_eVision.Easy3D.EDepthMap16 DepthMap

{ get; }

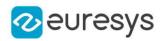

### Remarks

<span id="page-1431-1"></span>Should be called only when the previous call to ExtractProfileFromFrame() returned true. Otherwise, the depth map returned will be incomplete.

## ELaserLineExtractor.ELaserLineExtractor

Creates an [ELaserLineExtractor](#page-1429-2) object.

Namespace: Euresys.Open\_eVision.Easy3D

```
[C#]void ELaserLineExtractor(
int frameWidth,
int frameHeight,
int numFramesPerMap,
float zResolution
)
void ELaserLineExtractor(
Euresys.Open_eVision.Easy3D.ELaserLineExtractor other
)
```
Parameters

#### frameWidth

Width of the frames from which the profiles will be extracted.

#### frameHeight

Height of the frames from which the profiles will be extracted.

#### numFramesPerMap

Number of frames (and thus profiles) to be used per depth map. Each extracted profile create a line in the depth map.

zResolution

Optional parameter for the Z resolution of the extracted profile.

With a value of 0, the resolution will be automatically calculated to maximize the sub-pixel accuracy.

#### <span id="page-1431-0"></span>other

The object that should be copied

# ELaserLineExtractor.EnableSmoothing

Enables or disables grayscale profile smoothing before extraction.

Namespace: Euresys.Open\_eVision.Easy3D

 $[C#]$ 

#### bool EnableSmoothing

{ get; set; }

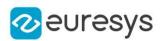

# <span id="page-1432-1"></span>ELaserLineExtractor.ExtractProfileFromFrame

Extracts a profile from a frame and adds it to the current depth map. Returns true if the depth map is complete and ready for further processing.

Namespace: Euresys.Open\_eVision.Easy3D

[C#]

bool ExtractProfileFromFrame( Euresys.Open\_eVision.EROIBW8 frame )

Parameters

<span id="page-1432-2"></span>frame

Frame from which the profile will be extracted.

## ELaserLineExtractor.operator=

Assignment operator

Namespace: Euresys.Open\_eVision.Easy3D

 $[C#]$ 

```
Euresys.Open_eVision.Easy3D.ELaserLineExtractor operator=(
Euresys.Open_eVision.Easy3D.ELaserLineExtractor other
)
```
Parameters

<span id="page-1432-0"></span>other

The object that should be copied

## ELaserLineExtractor.Profile

Returns the last extracted profile.

Namespace: Euresys.Open\_eVision.Easy3D

```
[C#]float[] Profile
```
{ get; }

#### Remarks

If a point could not be extracted, its value will be set to FLOAT\_MAX.

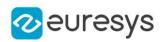

# <span id="page-1433-0"></span>ELaserLineExtractor.SetSmoothingParameters

Sets the parameters of the smoothing kernel.

Namespace: Euresys.Open\_eVision.Easy3D

```
[C#]void SetSmoothingParameters(
int param0,
int param1,
int param2
)
```
Parameters

param0

First kernel parameter.

param1

Second kernel parameter.

param2

Third kernel parameter.

Remarks

If enabled, the smoothing will be performed using the following formula:  $f[i] = (f[i-1] *$  $param0) + (f[i] * param1) + (f[i+1] * param2).$ 

# <span id="page-1433-1"></span>4.140. ELine Class

Represents a model of a line segment.

Base Class:[EFrame](#page-1309-0)

Namespace: Euresys.Open\_eVision

## Properties

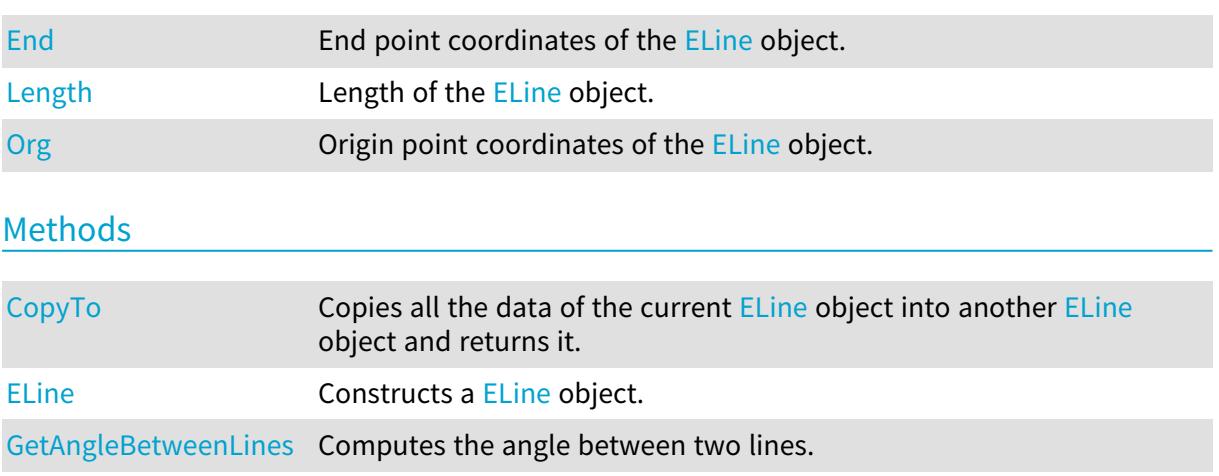

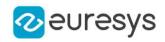

[GetDistanceBetweenPo](#page-1436-0) Computes the distance between a point and a line. [intAndLine](#page-1436-0) [GetIntersectionOfLines](#page-1436-1) Computes the intersection between two lines. [GetPoint](#page-1437-0) **Returns the coordinates of a point along the line.** [GetProjectionOfPointO](#page-1437-1) Computes the projection of a point on a line. [nLine](#page-1437-1) [Load](#page-1438-1) **Load the Eline configuration.** The given [ESerializer](#page-2182-0) must have been created for reading. [operator=](#page-1439-1) Copies all the data from another [ELine](#page-1433-1) object into the current [ELine](#page-1433-1) object [Save](#page-1439-2) Save Save the Eline configuration. The given [ESerializer](#page-2182-0) must have been created for writing. [SetFromOriginAndEnd](#page-1440-0) Sets the geometric parameters (center coordinates, length, and rotation angle) of a [ELine](#page-1433-1) object. [SetFromTwoPoints](#page-1440-1) DEPRECATED (you should use [ELine::SetFromOriginAndEnd\)](#page-1440-0) : Sets the geometric parameters (center coordinates, length, and rotation angle) of a [ELine](#page-1433-1) object.

# <span id="page-1434-0"></span>ELine.CopyTo

Copies all the data of the current [ELine](#page-1433-1) object into another [ELine](#page-1433-1) object and returns it.

```
Namespace: Euresys.Open_eVision
```

```
[C#]void CopyTo(
Euresys.Open_eVision.ELine other
)
Euresys.Open_eVision.ELine CopyTo(
Euresys.Open_eVision.ELine other
)
```
Parameters

other

Pointer to the [ELine](#page-1433-1) object in which the current ELine object data have to be copied.

Remarks

<span id="page-1434-1"></span>Deprecation notice: the overload taking and returning a pointer is deprecated. In that overload, in case of a NULL pointer, a new [ELine](#page-1433-1) object will be created and returned.

# ELine.ELine

Constructs a [ELine](#page-1433-1) object.

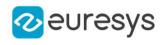

```
[C#]void ELine(
)
void ELine(
Euresys.Open_eVision.EPoint center,
float length,
float angle
)
void ELine(
Euresys.Open_eVision.EPoint origin,
Euresys.Open_eVision.EPoint end
)
void ELine(
Euresys.Open_eVision.ELine other
)
```
Parameters

center

Center coordinates of the line at its nominal position. The default value is (0,0).

**length** 

Nominal length of the line. The default value is 100.

angle

Nominal rotation angle of the line. The default value is 0.

origin

Origin point coordinates of the line.

end

End point coordinates of the line.

<span id="page-1435-0"></span>other

Another [ELine](#page-1433-1) object to be copied in the new [ELine](#page-1433-1) object.

ELine.End

End point coordinates of the [ELine](#page-1433-1) object.

Namespace: Euresys.Open\_eVision

 $[C#]$ 

#### Euresys.Open\_eVision.EPoint End

<span id="page-1435-1"></span>{ get; }

## ELine.GetAngleBetweenLines

Computes the angle between two lines.

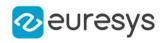

```
float GetAngleBetweenLines(
Euresys.Open_eVision.ELine line1,
Euresys.Open_eVision.ELine line2
)
```
Parameters

line1 First line line2 Second line

Remarks

<span id="page-1436-0"></span>The angle returned by this function is signed in the trigonometric sense, meaning that angle  $(1,2) = -angle(2,1)$ .

ELine.GetDistanceBetweenPointAndLine

Computes the distance between a point and a line.

Namespace: Euresys.Open\_eVision

 $[C#]$ 

```
float GetDistanceBetweenPointAndLine(
Euresys.Open_eVision.EPoint pt,
Euresys.Open_eVision.ELine line,
bool limited
)
```
Parameters

pt The point. line

The line.

<span id="page-1436-1"></span>limited

Indicates if the line parameter should be considered as an infinite line or as a segment.

ELine.GetIntersectionOfLines

Computes the intersection between two lines.

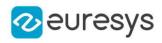

```
int GetIntersectionOfLines(
Euresys.Open_eVision.ELine line1,
Euresys.Open_eVision.ELine line2,
Euresys.Open_eVision.EPoint intersection,
bool limited
\lambda
```
Parameters

line1 First line. line2 Second line. intersection Found intersection. limited

Indicates if the line parameters should be considered as infinite lines or as a segments.

Remarks

<span id="page-1437-0"></span>The function returns the number of intersections found. It will return -1 if the two lines are overlapping.

ELine.GetPoint

Returns the coordinates of a point along the line.

Namespace: Euresys.Open\_eVision

 $[C#]$ 

```
Euresys.Open_eVision.EPoint GetPoint(
 float fraction
 \lambda
```
Parameters

<span id="page-1437-1"></span>fraction

Point location expressed as a fraction of the line length (range [-1, +1]).

ELine.GetProjectionOfPointOnLine

Computes the projection of a point on a line.

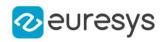

Euresys.Open\_eVision.EPoint GetProjectionOfPointOnLine( Euresys.Open\_eVision.EPoint pt, Euresys.Open\_eVision.ELine line )

Parameters

pt The point. line The line.

<span id="page-1438-0"></span>ELine.Length

Length of the [ELine](#page-1433-1) object.

Namespace: Euresys.Open\_eVision

[C#]

float Length

{ get; set; }

Remarks

<span id="page-1438-1"></span>By default, the length of the line is 100, which means 100 pixels when the field of view is not calibrated, and 100 physical units in case of a calibrated field of view.

ELine.Load

Load the [ELine](#page-1433-1) configuration. The given [ESerializer](#page-2182-0) must have been created for reading.

Namespace: Euresys.Open\_eVision

```
[C#]
void Load(
string path
\lambdavoid Load(
Euresys.Open_eVision.ESerializer serializer
)
```
Parameters

```
path
  The file path.
serializer
  The serializer.
```
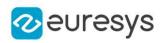

# <span id="page-1439-1"></span>ELine.operator=

Copies all the data from another [ELine](#page-1433-1) object into the current [ELine](#page-1433-1) object

Namespace: Euresys.Open\_eVision

 $[C#]$ 

Euresys.Open\_eVision.ELine operator=( Euresys.Open\_eVision.ELine other )

Parameters

<span id="page-1439-0"></span>other

[ELine](#page-1433-1) object to be copied

ELine.Org

Origin point coordinates of the [ELine](#page-1433-1) object.

Namespace: Euresys.Open\_eVision

[C#]

```
Euresys.Open_eVision.EPoint Org
```
<span id="page-1439-2"></span>{ get; }

# ELine.Save

Save the [ELine](#page-1433-1) configuration. The given [ESerializer](#page-2182-0) must have been created for writing.

```
Namespace: Euresys.Open_eVision
```

```
[C#]void Save(
string path
 )
void Save(
 Euresys.Open_eVision.ESerializer serializer
 )
```
Parameters

path The file path. serializer The serializer.
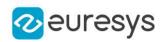

# <span id="page-1440-0"></span>ELine.SetFromOriginAndEnd

Sets the geometric parameters (center coordinates, length, and rotation angle) of a [ELine](#page-1433-0) object.

Namespace: Euresys.Open\_eVision

[C#]

void SetFromOriginAndEnd( Euresys.Open\_eVision.EPoint origin, Euresys.Open\_eVision.EPoint end )

Parameters

origin

Origin point coordinates of the line.

end

End point coordinates of the line.

```
ELine.SetFromTwoPoints
```
This method is deprecated.

DEPRECATED (you should use [ELine::SetFromOriginAndEnd\)](#page-1440-0) : Sets the geometric parameters (center coordinates, length, and rotation angle) of a [ELine](#page-1433-0) object.

Namespace: Euresys.Open\_eVision

```
[C#]
```

```
void SetFromTwoPoints(
Euresys.Open_eVision.EPoint origin,
Euresys.Open_eVision.EPoint end
)
```
Parameters

```
origin
```
Origin point coordinates of the line.

end

<span id="page-1440-1"></span>End point coordinates of the line.

# 4.141. ELineGauge Class

Manages a line fitting gauge.

Base Class:[ELineShape](#page-1464-0) Namespace: Euresys.Open\_eVision

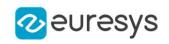

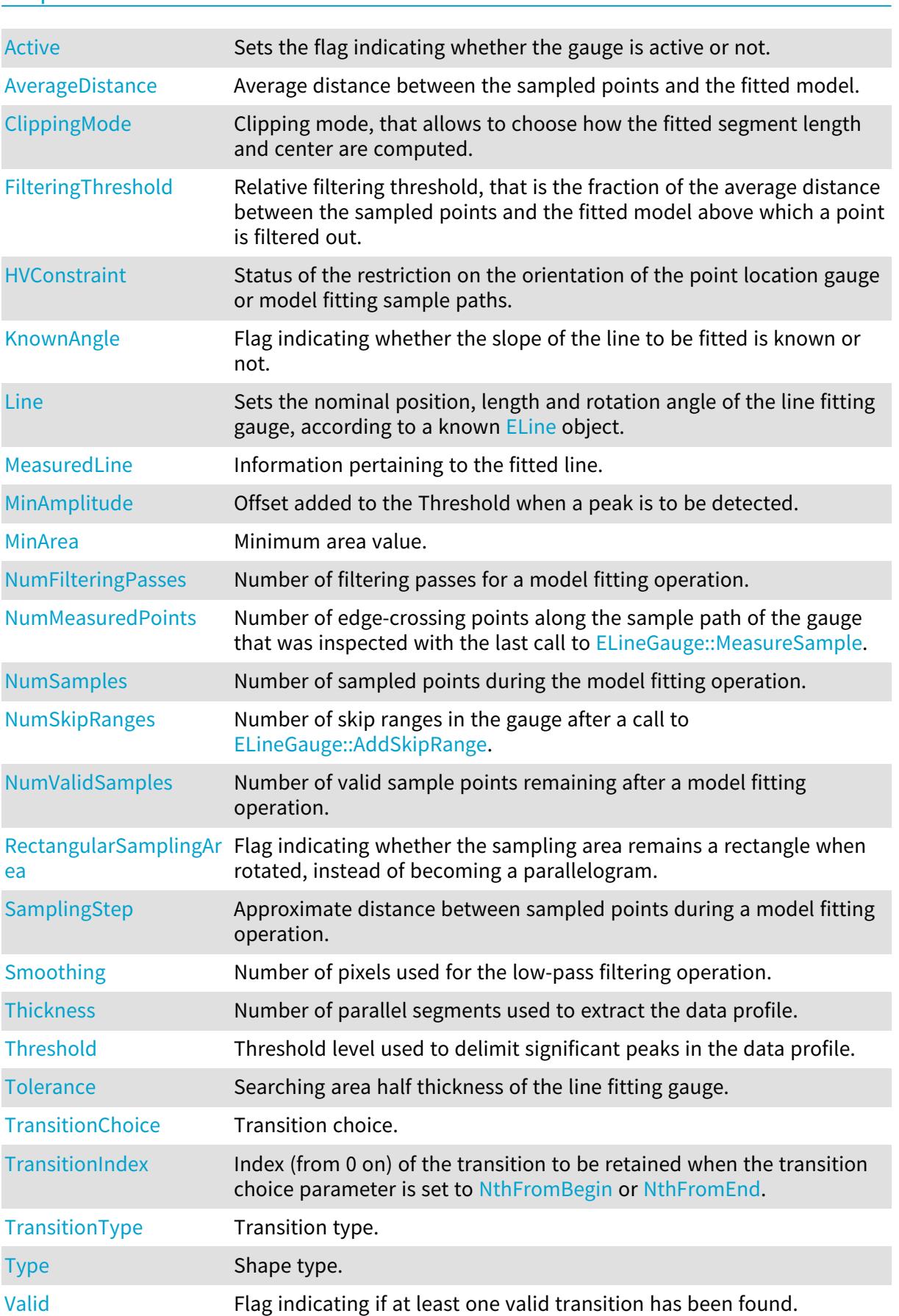

# Properties

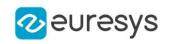

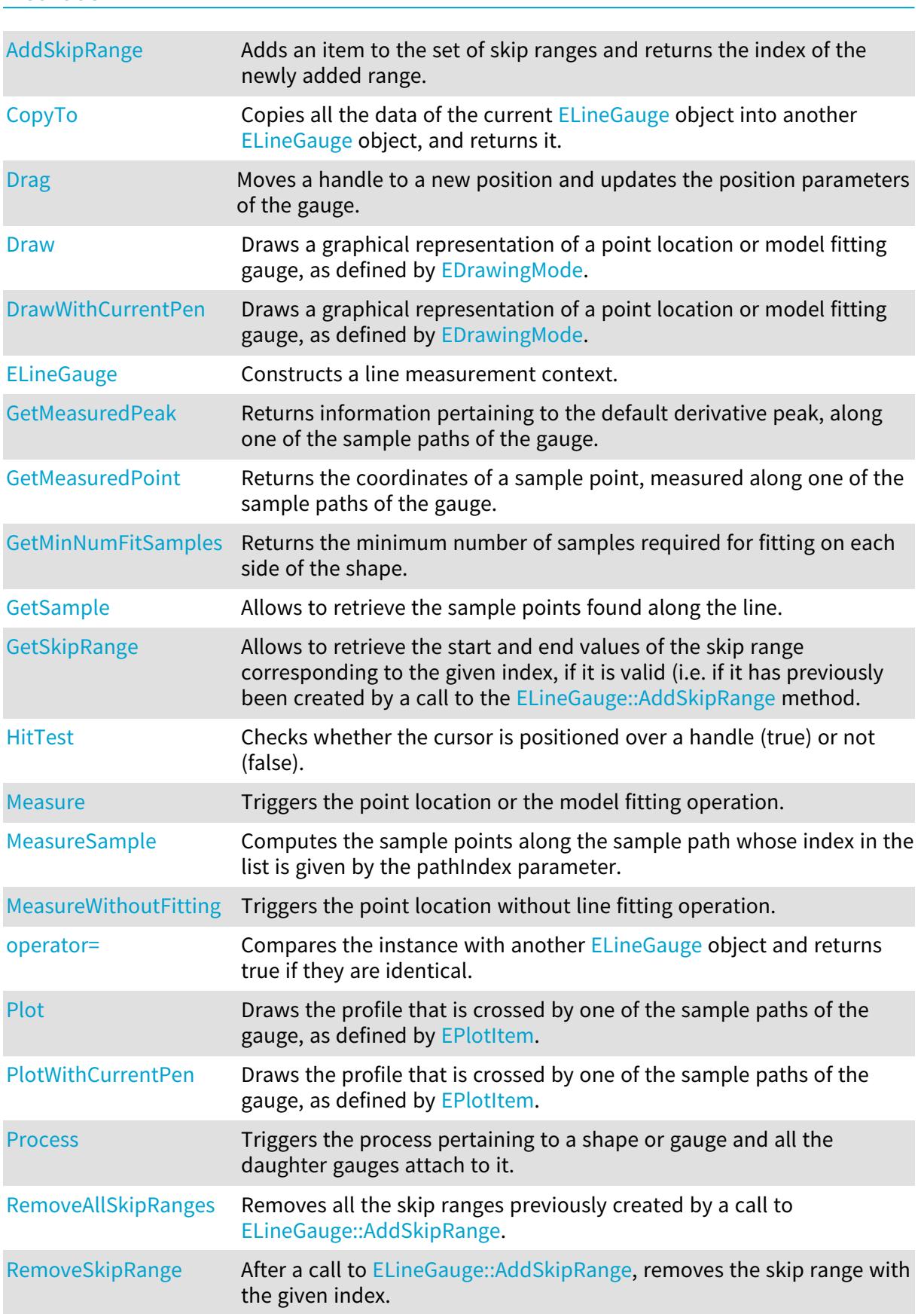

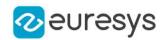

<span id="page-1443-0"></span>[SetMinNumFitSamples](#page-1461-1) Sets the minimum number of samples required for fitting on each side of the shape.

#### ELineGauge.Active

Sets the flag indicating whether the gauge is active or not.

Namespace: Euresys.Open\_eVision

 $[C#]$ 

override bool Active

{ get; set; }

Remarks

<span id="page-1443-1"></span>When complex gauging is required, several gauges can be grouped together. Applying [ELineGauge::Process](#page-1459-0) to the mother gauge or shape triggers the measurement of the whole. Only the active gauges will participate in the process. By default, the gauge is active (true).

ELineGauge.AddSkipRange

Adds an item to the set of skip ranges and returns the index of the newly added range.

Namespace: Euresys.Open\_eVision

```
[C#]uint AddSkipRange(
uint start,
uint end
)
```
Parameters

start

Beginning of the skip range.

end

End of the skip range.

#### Remarks

The samples indices between start and end (including the boundaries) will be discarded during the measurement process. The [ELineGauge::AddSkipRange](#page-1443-1) method allows to define skip ranges in an [ELineGauge](#page-1440-1). This means that, at measure time, samples belonging to these ranges will not be taken into account. A sample may belong to more than one skip range; to be discarded, a sample has to pertain to at least one range. Moreover, the skip ranges are allowed to overlap one another. The range is allowed to be reversed (i.e. end is not required to be greater than start). Also, start and end are not required to reference valid indices at the time of the call (i.e. the range may lie outside of the current return value for [ELineGauge::NumSamples](#page-1456-0)).

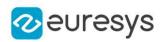

# <span id="page-1444-0"></span>ELineGauge.AverageDistance

Average distance between the sampled points and the fitted model.

Namespace: Euresys.Open\_eVision

 $[C#]$ 

float AverageDistance

{ get; }

#### Remarks

<span id="page-1444-1"></span>Irrelevant in case of a point location operation.

# ELineGauge.ClippingMode

Clipping mode, that allows to choose how the fitted segment length and center are computed.

Namespace: Euresys.Open\_eVision

 $[C#]$ 

#### Euresys.Open\_eVision.EClippingMode ClippingMode

{ get; set; }

Remarks

<span id="page-1444-2"></span>By default, the clipping mode is [CenteredNominal](#page-2689-0), which corresponds to the behavior appearing in Open eVision version 6.4 and before.

ELineGauge.CopyTo

Copies all the data of the current [ELineGauge](#page-1440-1) object into another [ELineGauge](#page-1440-1) object, and returns it.

```
[C#]void CopyTo(
Euresys.Open_eVision.ELineGauge other,
bool recursive
)
Euresys.Open_eVision.ELineGauge CopyTo(
Euresys.Open_eVision.ELineGauge other,
bool recursive
)
```
#### Open eVision Reference Manual

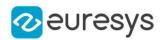

#### Parameters

other

Pointer to the [ELineGauge](#page-1440-1) object in which the current [ELineGauge](#page-1440-1) object data have to be copied.

recursive

true if the children gauges have to be copied as well, false otherwise.

Remarks

<span id="page-1445-0"></span>Deprecation notice: the overload taking and returning a pointer is deprecated. In that overload, in case of a NULL pointer, a new [ELineGauge](#page-1440-1) object will be created and returned.

ELineGauge.Drag

Moves a handle to a new position and updates the position parameters of the gauge.

Namespace: Euresys.Open\_eVision

 $[C#]$ void Drag( int  $x$ , int y )

Parameters

x

Cursor current X coordinate.

<span id="page-1445-1"></span>y

Cursor current Y coordinate.

ELineGauge.Draw

Draws a graphical representation of a point location or model fitting gauge, as defined by [EDrawingMode.](#page-2699-0)

```
[C#]void Draw(
Euresys.Open_eVision.EDrawAdapter graphicContext,
Euresys.Open_eVision.EDrawingMode drawingMode,
bool daughters
)
void Draw(
IntPtr graphicContext,
Euresys.Open_eVision.EDrawingMode drawingMode,
bool daughters
)
```
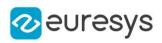

```
void Draw(
IntPtr graphicContext,
Euresys.Open_eVision.ERGBColor color,
Euresys.Open_eVision.EDrawingMode drawingMode,
bool daughters
)
```
Parameters

graphicContext

Handle of the device context on which to draw.

drawingMode

Indicates how the point location or model fitting gauge must be displayed, as defined by [EDrawingMode](#page-2699-0).

daughters

true if the daughters gauges are to be displayed also.

color

The color in which to draw the overlay.

Remarks

<span id="page-1446-0"></span>Deprecation notice: All methods taking HDC as parameter are deprecated. It is recommended to use their alternative taking a [EDrawAdapter](#page-1223-0) by using a instance of [EWindowsDrawAdapter](#page-2397-0).

# ELineGauge.DrawWithCurrentPen

This method is deprecated.

Draws a graphical representation of a point location or model fitting gauge, as defined by [EDrawingMode.](#page-2699-0)

Namespace: Euresys.Open\_eVision

```
[C#]void DrawWithCurrentPen(
IntPtr graphicContext,
Euresys.Open_eVision.EDrawingMode drawingMode,
bool daughters
)
```
Parameters

graphicContext

Handle of the device context on which to draw.

drawingMode

Indicates how the point location or model fitting gauge must be displayed, as defined by [EDrawingMode](#page-2699-0).

daughters

true if the daughters gauges are to be displayed also.

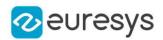

#### Remarks

<span id="page-1447-1"></span>Deprecation notice: All methods taking HDC as parameter are deprecated. It is recommended to use their alternative taking a [EDrawAdapter](#page-1223-0) by using a instance of [EWindowsDrawAdapter](#page-2397-0).

```
ELineGauge.ELineGauge
```
Constructs a line measurement context.

Namespace: Euresys.Open\_eVision

```
[C#]void ELineGauge(
)
void ELineGauge(
Euresys.Open_eVision.ELineGauge other
)
```
#### Parameters

other

Another [ELineGauge](#page-1440-1) object to be copied in the new [ELineGauge](#page-1440-1) object.

Remarks

With the default constructor, all the parameters are initialized to their respective default values. With the copy constructor, the constructed line measurement context is based on a pre-existing [ELineGauge](#page-1440-1) object. The gauge children are also copied. Hierarchy copying through a copy constructor is always recursive. To disable this recursion, use instead the [ELineGauge::CopyTo](#page-1444-2) method.

<span id="page-1447-0"></span>ELineGauge.FilteringThreshold

Relative filtering threshold, that is the fraction of the average distance between the sampled points and the fitted model above which a point is filtered out.

Namespace: Euresys.Open\_eVision

 $[C#]$ 

#### float FilteringThreshold

{ get; set; }

Remarks

Irrelevant in case of a point location operation. During a model fitting operation, the "filtering" process can be invoked to remove outliers, i.e. points that were located significantly far away from the fitted model (so that their position is dubious).

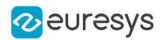

#### <span id="page-1448-0"></span>ELineGauge.GetMeasuredPeak

Returns information pertaining to the default derivative peak, along one of the sample paths of the gauge.

Namespace: Euresys.Open\_eVision

[C#]

```
Euresys.Open_eVision.EPeak GetMeasuredPeak(
uint index
)
```
Parameters

index

```
This argument must be left unchanged from its default value, i.e. ~0 (= 0xFFFFFFFF).
```
Remarks

[ELineGauge::GetMeasuredPeak](#page-1448-0) returns the information about the derivative peak that meets the following two requirements: 1. It lies on the sample path inspected with the last call to [ELineGauge::MeasureSample](#page-1453-1), and 1. It is associated with the edge-crossing point along the latter sample path that is selected by the transition choice parameter (cf. [ELineGauge::TransitionChoice](#page-1463-0)).

<span id="page-1448-1"></span>Note. For this method to succeed, it is necessary to previously call [ELineGauge::MeasureSample](#page-1453-1).

# ELineGauge.GetMeasuredPoint

Returns the coordinates of a sample point, measured along one of the sample paths of the gauge.

```
[C#]Euresys.Open_eVision.EPoint GetMeasuredPoint(
uint index
)
```
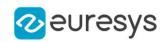

#### Parameters

index

This argument must be left unchanged from its default value, i.e. ~0 (= 0xFFFFFFFF).

#### Remarks

These coordinates pertain to the world space; they are expressed in the reference frame to which the current ELineGauge object belongs. The gauging process uses a list of sample points to find the shape position and size that best fit a given image. These sample points are measured along the sample paths defined by the gauge geometry.

[ELineGauge::GetMeasuredPoint](#page-1448-1) returns the coordinates of the sample point that meets the following two requirements: 1. It lies on the sample path inspected with the last call to [ELineGauge::MeasureSample](#page-1453-1), and 1. Among all the sample points along the latter sample path, it is the one selected by the [ELineGauge::TransitionChoice](#page-1463-0) property.

<span id="page-1449-0"></span>Note. For this method to succeed, it is necessary to previously call [ELineGauge::MeasureSample](#page-1453-1).

# ELineGauge.GetMinNumFitSamples

Returns the minimum number of samples required for fitting on each side of the shape.

Namespace: Euresys.Open\_eVision

 $[C#]$ 

```
void GetMinNumFitSamples(
out int side0.
out int side1,
out int side2,
out int side3
)
```
Parameters

side0

Minimum number of samples on the top side of the rectangle.

side1

Minimum number of samples on the left side of the rectangle.

side2

Minimum number of samples on the bottom side of the rectangle.

side3

Minimum number of samples on the right side of the rectangle.

Remarks

<span id="page-1449-1"></span>Irrelevant in case of a point location operation.

ELineGauge.GetSample

Allows to retrieve the sample points found along the line.

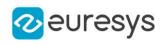

 $[C#]$ 

```
bool GetSample(
Euresys.Open_eVision.EPoint pt,
uint index
)
void GetSample(
Euresys.Open_eVision.ESamplePoint pt,
uint index
)
```
Parameters

pt

[EPoint](#page-1836-0) structure that will contain the sample position.

index

The sample index

Remarks

<span id="page-1450-0"></span>The method provides the sample point corresponding to the supplied index. The returned value corresponds to the sample validity.

ELineGauge.GetSkipRange

Allows to retrieve the start and end values of the skip range corresponding to the given index, if it is valid (i.e. if it has previously been created by a call to the [ELineGauge::AddSkipRange](#page-1443-1) method.

Namespace: Euresys.Open\_eVision

```
[C#]
void GetSkipRange(
uint index,
out uint start,
out uint end
)
```
Parameters

index

Index of the skip range.

start

Beginning of the skip range.

end

End of the skip range.

Remarks

Start is guaranteed to be smaller or equal to end.

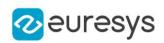

# <span id="page-1451-2"></span>ELineGauge.HitTest

Checks whether the cursor is positioned over a handle (true) or not (false).

Namespace: Euresys.Open\_eVision

 $[C#]$ bool HitTest( bool daughters )

Parameters

<span id="page-1451-0"></span>daughters

true if the daughters gauges handles have to be considered as well.

ELineGauge.HVConstraint

Status of the restriction on the orientation of the point location gauge or model fitting sample paths.

Namespace: Euresys.Open\_eVision

 $[C#]$ 

bool HVConstraint

{ get; set; }

Remarks

<span id="page-1451-1"></span>Sample paths are the point location gauges placed along the model to be fitted.

ELineGauge.KnownAngle

Flag indicating whether the slope of the line to be fitted is known or not.

Namespace: Euresys.Open\_eVision

 $[C#]$ 

bool KnownAngle

{ get; set; }

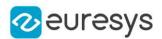

#### Remarks

A line model to be fitted may have a well-known slope. It is possible to impose the value of this slope, thus removing one degree of freedom. The line fitting gauge slope is set by means of [ELineGauge](#page-1440-1). The sign of the rotation angle depends whether the field of view is calibrated or not. \* When the field of view is calibrated, the coordinate system is said to be direct, the abscissa extends rightwards and the ordinate extends upwards. In this case, an anticlockwise rotation leads to a positive angle value. \* When the field of view is not calibrated, the coordinate system is said to be inverse, the abscissa extends rightwards and the ordinate extends downwards. In this case, a clockwise rotation leads to a positive angle value.

# <span id="page-1452-0"></span>ELineGauge.Line

Sets the nominal position, length and rotation angle of the line fitting gauge, according to a known [ELine](#page-1433-0) object.

Namespace: Euresys.Open\_eVision

 $[CH]$ 

#### override Euresys.Open\_eVision.ELine Line

<span id="page-1452-1"></span>{ get; set; }

# ELineGauge.Measure

Triggers the point location or the model fitting operation.

Namespace: Euresys.Open\_eVision

```
[C#]
```

```
void Measure(
Euresys.Open_eVision.EROIBW8 sourceImage
)
void Measure(
Euresys.Open_eVision.EROIBW8 sourceImage,
Euresys.Open_eVision.ERegion region
)
```
#### Parameters

sourceImage

Pointer to the source image.

region

Region to use with the source image.

Remarks

When this method is called, and if not enough valid points are detected, then the method returns directly, and the measured gauge is set to the nominal parameters.

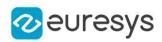

# <span id="page-1453-0"></span>ELineGauge.MeasuredLine

Information pertaining to the fitted line.

Namespace: Euresys.Open\_eVision

 $[C#]$ 

#### Euresys.Open\_eVision.ELine MeasuredLine

{ get; }

Remarks

<span id="page-1453-1"></span>Use method [EShape::GetFound](#page-2195-0) to get the status of the measurement. [ELineGauge::MeasuredLine](#page-1453-0) returns a successful fitted line if [EShape::GetFound](#page-2195-0) is true, otherwise it returns the orginal (nominal) line.

```
ELineGauge.MeasureSample
```
Computes the sample points along the sample path whose index in the list is given by the pathIndex parameter.

Namespace: Euresys.Open\_eVision

 $[C#]$ 

```
void MeasureSample(
Euresys.Open_eVision.EROIBW8 sourceImage,
uint pathIndex
)
void MeasureSample(
Euresys.Open_eVision.EROIBW8 sourceImage,
Euresys.Open_eVision.ERegion region,
uint pathIndex
)
```
Parameters

sourceImage

Pointer to the source image/ROI.

pathIndex

Sample path index.

region

Region on which to measure.

Remarks

This method stores its results into a temporary variable inside the ELineGauge object.

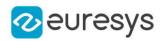

# <span id="page-1454-1"></span>ELineGauge.MeasureWithoutFitting

Triggers the point location without line fitting operation.

Namespace: Euresys.Open\_eVision

```
[C#]void MeasureWithoutFitting(
Euresys.Open_eVision.EROIBW8 sourceImage
)
void MeasureWithoutFitting(
Euresys.Open_eVision.EROIBW8 sourceImage,
Euresys.Open_eVision.ERegion region
)
```
Parameters

sourceImage

Source image.

region

The region on which to measure.

Remarks

This method performs the actual measurement for each transition, but does not perform the line fitting. This means that individual samples will be available through the [ELineGauge::GetSample](#page-1449-1) method, but the gauge position will not be changed. Please note that the filtering will not be performed in this method, since it relies upon the fitting process. The filtering parameters will thus be unused.

<span id="page-1454-0"></span>ELineGauge.MinAmplitude

Offset added to the Threshold when a peak is to be detected.

Namespace: Euresys.Open\_eVision

 $[C#]$ 

uint MinAmplitude

{ get; set; }

Remarks

When analyzing a derivative profile, a peak is made up of consecutive pixel values above Threshold. To detect weak [strong] transitions, lower [raise] the Threshold value. To avoid interference of noise, an additional parameter is provided. The MinAmplitude parameter is an offset added to Threshold when a peak is to be detected. When the pixel values of the derivative profile do not reach Threshold + MinAmplitude, the peak is not taken into account. Anyway, when a peak is taken into account, all the pixels with values above Threshold are considered (for more accuracy). Setting the MinAmplitude value to 0 merely cancels its effect.

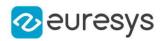

# <span id="page-1455-0"></span>ELineGauge.MinArea

Minimum area value.

Namespace: Euresys.Open\_eVision

 $[C#]$ 

#### uint MinArea

{ get; set; }

#### Remarks

<span id="page-1455-1"></span>A transition is detected if its derivative peak reaches Threshold + MinAmplitude value, and then declared valid if the area between the peak curve and the horizontal at level Threshold reaches the MinArea value.

# ELineGauge.NumFilteringPasses

Number of filtering passes for a model fitting operation.

Namespace: Euresys.Open\_eVision

 $[C#]$ 

```
uint NumFilteringPasses
```
{ get; set; }

#### Remarks

Irrelevant in case of a point location operation. During a filtering pass, the points that are too distant from the model are discarded. During a model fitting operation, the "filtering" process can be invoked to remove outliers, i.e. points that were located significantly far away from the fitted model (so that their position is dubious). By default (the number of filtering passes is 0), the outliers rejection process is disabled.

#### <span id="page-1455-2"></span>ELineGauge.NumMeasuredPoints

Number of edge-crossing points along the sample path of the gauge that was inspected with the last call to [ELineGauge::MeasureSample](#page-1453-1).

Namespace: Euresys.Open\_eVision

 $[C#]$ 

uint NumMeasuredPoints

{ get; }

Remarks

Note. For this method to succeed, it is necessary to previously call [ELineGauge::MeasureSample](#page-1453-1).

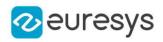

# <span id="page-1456-0"></span>ELineGauge.NumSamples

Number of sampled points during the model fitting operation.

Namespace: Euresys.Open\_eVision

 $[CH]$ 

uint NumSamples

{ get; }

Remarks

<span id="page-1456-1"></span>Irrelevant in case of a point location operation. After a model fitting operation, a number of points have been fitted along the model. Among them, some are not reliable because of their Area value. Among the remaining ones, some are filtered out (NumFilteringPasses, FilteringThreshold).

ELineGauge.NumSkipRanges

Number of skip ranges in the gauge after a call to [ELineGauge::AddSkipRange](#page-1443-1).

Namespace: Euresys.Open\_eVision

 $[CH]$ 

uint NumSkipRanges

<span id="page-1456-2"></span>{ get; }

ELineGauge.NumValidSamples

Number of valid sample points remaining after a model fitting operation.

Namespace: Euresys.Open\_eVision

 $[C#]$ 

uint NumValidSamples

{ get; }

Remarks

<span id="page-1456-3"></span>Irrelevant in case of a point location operation. After a model fitting operation, a number of points have been fitted along the model. Among them, some are not reliable because of their Area value. Among the remaining ones, some are filtered out (NumFilteringPasses, FilteringThreshold).

ELineGauge.operator=

Compares the instance with another [ELineGauge](#page-1440-1) object and returns true if they are identical.

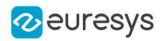

#### [C#]

Euresys.Open\_eVision.ELineGauge operator=( Euresys.Open\_eVision.ELineGauge other  $\lambda$ 

Parameters

<span id="page-1457-0"></span>other

[ELineGauge](#page-1440-1) object to be compared

#### ELineGauge.Plot

Draws the profile that is crossed by one of the sample paths of the gauge, as defined by [EPlotItem](#page-2748-0).

```
[C#]void Plot(
Euresys.Open_eVision.EDrawAdapter graphicContext,
Euresys.Open_eVision.EPlotItem drawItems,
float width,
float height,
float originX,
float originY
)
void Plot(
IntPtr graphicContext,
Euresys.Open_eVision.EPlotItem drawItems,
float width,
float height,
float originX,
float originY
)
void Plot(
IntPtr graphicContext,
Euresys.Open_eVision.ERGBColor color,
Euresys.Open_eVision.EPlotItem drawItems,
float width,
float height,
float originX,
float originY
)
```
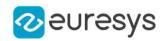

Parameters

graphicContext

Handle of the device context on which to draw.

drawItems

Boolean combination of [EPlotItem](#page-2748-0) members, that indicates which items must be displayed. width

Width of the plot.

height

Height of the plot.

originX

Origin point coordinates of the plot along the X axis.

originY

Origin point coordinates of the plot along the Y axis.

color

The color in which to draw the overlay.

Remarks

The sample path that is taken into considered is the one inspected with the last call to [ELineGauge::MeasureSample](#page-1453-1).

Note. For this method to succeed, it is necessary to previously call [ELineGauge::MeasureSample](#page-1453-1).

<span id="page-1458-0"></span>Deprecation notice: All methods taking HDC as parameter are deprecated. It is recommended to use their alternative taking a [EDrawAdapter](#page-1223-0) by using a instance of [EWindowsDrawAdapter](#page-2397-0).

# ELineGauge.PlotWithCurrentPen

This method is deprecated.

Draws the profile that is crossed by one of the sample paths of the gauge, as defined by [EPlotItem](#page-2748-0).

Namespace: Euresys.Open\_eVision

```
[C#]void PlotWithCurrentPen(
IntPtr graphicContext,
Euresys.Open_eVision.EPlotItem drawItems,
float width,
float height,
float originX,
float originY
)
```
Parameters

graphicContext

Handle of the device context on which to draw.

drawItems

Boolean combination of [EPlotItem](#page-2748-0) members, that indicates which items must be displayed.

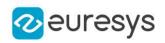

width Width of the plot. height

Height of the plot.

originX

Origin point coordinates of the plot along the X axis.

originY

Origin point coordinates of the plot along the Y axis.

Remarks

The sample path that is taken into considered is the one inspected with the last call to [ELineGauge::MeasureSample](#page-1453-1).

Note. For this method to succeed, it is necessary to previously call [ELineGauge::MeasureSample](#page-1453-1).

<span id="page-1459-0"></span>Deprecation notice: All methods taking HDC as parameter are deprecated. It is recommended to use their alternative taking a [EDrawAdapter](#page-1223-0) by using a instance of [EWindowsDrawAdapter](#page-2397-0).

ELineGauge.Process

Triggers the process pertaining to a shape or gauge and all the daughter gauges attach to it.

Namespace: Euresys.Open\_eVision

 $[C#]$ 

```
void Process(
Euresys.Open_eVision.EROIBW8 sourceImage,
bool daughters
)
void Process(
Euresys.Open_eVision.EROIBW8 sourceImage,
Euresys.Open_eVision.ERegion region,
bool daughters
)
```
Parameters

sourceImage

Pointer to the BW8 roi source image.

daughters

Flag indicating whether the daughters shapes inherit of the same behavior.

region -

#### Remarks

When complex gauging is required, several gauges can be grouped together. Applying Process to the mother gauge or shape triggers the measurement of the whole. Only the active gauges will participate in the process.

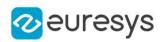

# <span id="page-1460-0"></span>ELineGauge.RectangularSamplingArea

Flag indicating whether the sampling area remains a rectangle when rotated, instead of becoming a parallelogram.

Namespace: Euresys.Open\_eVision

 $[C#]$ 

bool RectangularSamplingArea

{ get; set; }

Remarks

<span id="page-1460-2"></span>By default, this flag is set to true: the sampling area always remains a rectangle. Setting this property is only useful when the thickness transition parameter is greater than 1. In fact, when thickness transition parameter is equal to 1, rectangle and parallelogram reduce to the same segment.

ELineGauge.RemoveAllSkipRanges

Removes all the skip ranges previously created by a call to [ELineGauge::AddSkipRange.](#page-1443-1)

```
Namespace: Euresys.Open_eVision
```
 $[C#]$ void RemoveAllSkipRanges( )

ELineGauge.RemoveSkipRange

After a call to [ELineGauge::AddSkipRange,](#page-1443-1) removes the skip range with the given index.

Namespace: Euresys.Open\_eVision

```
[C#]void RemoveSkipRange(
uint index
)
```
Parameters

<span id="page-1460-1"></span>index

Index of the skip range to remove, as returned by [ELineGauge::AddSkipRange.](#page-1443-1)

ELineGauge.SamplingStep

Approximate distance between sampled points during a model fitting operation.

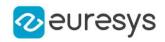

[C#] float SamplingStep { get; set; }

Remarks

Irrelevant in case of a point location operation. To fit a model, a series of point location operations are performed along the model. The point location gauges spacing is given by the sampling step. By default, the sampling step is set to 5, which means 5 pixels when the field of view is not calibrated, and 5 physical units in case of a calibrated field of view. Be aware that if the sampling step is too large, the number of sampled points along the model will not be sufficient enough to accurately locate it.

<span id="page-1461-1"></span>ELineGauge.SetMinNumFitSamples

Sets the minimum number of samples required for fitting on each side of the shape.

Namespace: Euresys.Open\_eVision

```
[C#]
void SetMinNumFitSamples(
int side0,
int side1,
int side2,
int side3
 )
```
Parameters

```
side0
```
Required number of samples to correctly fit the line. The default value is 2. It is the only parameter taken into account.

side1

Not used.

side2

Not used.

side3

Not used.

Remarks

<span id="page-1461-0"></span>Irrelevant in case of a point location operation. When the [ELineGauge::Measure](#page-1452-1) method is called, and if not enough valid points are detected, then the method returns directly, and the measured gauge is set to the nominal parameters.

ELineGauge.Smoothing

Number of pixels used for the low-pass filtering operation.

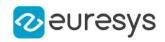

[C#]

#### uint Smoothing

{ get; set; }

#### Remarks

<span id="page-1462-0"></span>To reduce the effect of noise, the profile data can be low-pass filtered along the point location gauge direction.

ELineGauge.Thickness

Number of parallel segments used to extract the data profile.

Namespace: Euresys.Open\_eVision

[C#]

uint Thickness

{ get; set; }

Remarks

<span id="page-1462-1"></span>To reduce the effect of noise and/or strengthen a transition, several parallel profiles can be accumulated.

```
ELineGauge.Threshold
```
Threshold level used to delimit significant peaks in the data profile.

Namespace: Euresys.Open\_eVision

 $[C#]$ 

uint Threshold

{ get; set; }

Remarks

When analyzing a derivative profile, a peak is made up of consecutive pixel values above Threshold. To detect weak [strong] transitions, lower [raise] the Threshold value. To avoid interference of noise, an additional parameter is provided. The MinAmplitude parameter is an offset added to Threshold when a peak is to be detected. When the pixel values of the derivative profile do not reach Threshold + MinAmplitude, the peak is not taken into account. Anyway, when a peak is taken into account, all the pixels with values above Threshold are considered (for more accuracy). Setting the MinAmplitude value to 0 merely cancels its effect.

<span id="page-1462-2"></span>ELineGauge.Tolerance

Searching area half thickness of the line fitting gauge.

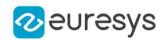

 $[C#]$ float Tolerance

{ get; set; }

Remarks

<span id="page-1463-0"></span>By default, the searching area thickness of the line fitting gauge is 20 (2x10), which means 20 pixels when the field of view is not calibrated, and 20 physical units in case of a calibrated field of view.

#### ELineGauge.TransitionChoice

Transition choice.

Namespace: Euresys.Open\_eVision

#### $[C#]$

#### Euresys.Open\_eVision.ETransitionChoice TransitionChoice

{ get; set; }

#### Remarks

<span id="page-1463-1"></span>Several peaks may be detected along a point location gauge. This parameter helps to select the desired transition. In case of [NthFromBegin](#page-2765-0) or [NthFromEnd](#page-2765-0) transition choice, set [ELineGauge::TransitionIndex](#page-1463-1) to specify the desired transition. By default, the selected transition corresponds to the one with the largest amplitude ([LargestAmplitude\)](#page-2765-0).

#### ELineGauge.TransitionIndex

Index (from 0 on) of the transition to be retained when the transition choice parameter is set to [NthFromBegin](#page-2765-0) or [NthFromEnd](#page-2765-0).

Namespace: Euresys.Open\_eVision

 $[C#]$ 

#### uint TransitionIndex

{ get; set; }

Remarks

<span id="page-1463-2"></span>Several peaks may be detected along a point location gauge. This parameter helps to select the desired transition. By default, the first transition is retained (the index value is 0).

#### ELineGauge.TransitionType

Transition type.

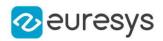

 $[C#]$ 

#### Euresys.Open\_eVision.ETransitionType TransitionType

{ get; set; }

#### Remarks

<span id="page-1464-1"></span>The type of a transition tells whether it crosses increasing or decreasing gray-level values. This helps discriminate between nearby edges of an object. By default, the searched transition type is indifferently a black to white or a white to black transition [\(BwOrWb](#page-2765-1)).

# ELineGauge.Type

#### Shape type.

Namespace: Euresys.Open\_eVision

 $[C#]$ 

#### override Euresys.Open\_eVision.EShapeType Type

<span id="page-1464-2"></span>{ get; }

# ELineGauge.Valid

Flag indicating if at least one valid transition has been found.

Namespace: Euresys.Open\_eVision

 $[CH]$ 

#### bool Valid

{ get; }

#### Remarks

A false value means that no measurement has been performed. A true value means that a transition was found along the sample path inspected with the last call to [ELineGauge::MeasureSample](#page-1453-1), and thus a point has been measured.

# <span id="page-1464-0"></span>4.142. ELineShape Class

Manages a line shape.

Base Class:[EShape](#page-2185-0) Derived Class(es):[ELineGauge](#page-1440-1) Namespace: Euresys.Open\_eVision

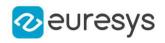

# Properties

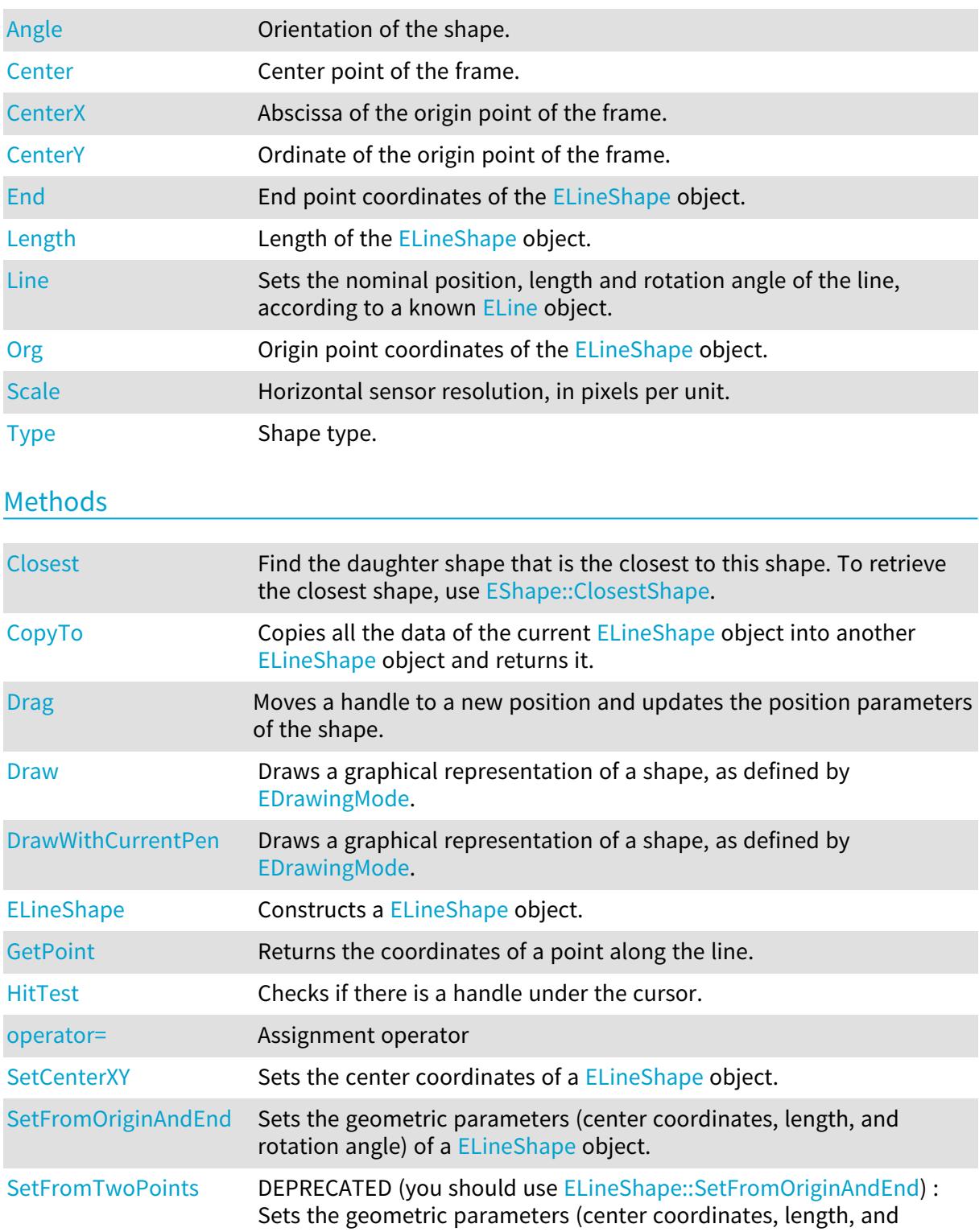

rotation angle) of a [ELineShape](#page-1464-0) object.

# <span id="page-1465-0"></span>ELineShape.Angle

Orientation of the shape.

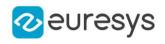

 $[C#]$ 

#### float Angle

<span id="page-1466-0"></span>{ get; set; }

# ELineShape.Center

Center point of the frame.

Namespace: Euresys.Open\_eVision

 $[C#]$ 

#### Euresys.Open\_eVision.EPoint Center

<span id="page-1466-1"></span>{ get; set; }

ELineShape.CenterX

Abscissa of the origin point of the frame.

Namespace: Euresys.Open\_eVision

 $[C#]$ 

float CenterX

<span id="page-1466-2"></span>{ get; }

ELineShape.CenterY

Ordinate of the origin point of the frame.

Namespace: Euresys.Open\_eVision

 $[C#]$ 

float CenterY

<span id="page-1466-3"></span>{ get; }

ELineShape.Closest

Find the daughter shape that is the closest to this shape. To retrieve the closest shape, use [EShape::ClosestShape](#page-2190-0).

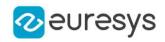

```
[C#]void Closest(
)
```
<span id="page-1467-0"></span>ELineShape.CopyTo

Copies all the data of the current [ELineShape](#page-1464-0) object into another [ELineShape](#page-1464-0) object and returns it.

Namespace: Euresys.Open\_eVision

```
[C#]void CopyTo(
Euresys.Open_eVision.ELineShape other,
bool bRecursive
\lambdaEuresys.Open_eVision.ELineShape CopyTo(
Euresys.Open_eVision.ELineShape dest,
bool bRecursive
)
```
Parameters

other -

bRecursive

true if the children shapes have to be copied as well, false otherwise.

dest

Pointer to the [ELineShape](#page-1464-0) object in which the current [ELineShape](#page-1464-0) object data have to be copied.

Remarks

<span id="page-1467-1"></span>Deprecation notice: the overload taking and returning a pointer is deprecated. In that overload, in case of a NULL pointer, a new [ELineShape](#page-1464-0) object will be created and returned.

ELineShape.Drag

Moves a handle to a new position and updates the position parameters of the shape.

```
[C#]void Drag(
int n32CursorX,
int n32CursorY
)
```
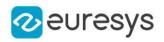

Parameters

n32CursorX

Current cursor coordinates.

#### <span id="page-1468-0"></span>n32CursorY

Current cursor coordinates.

# ELineShape.Draw

Draws a graphical representation of a shape, as defined by [EDrawingMode](#page-2699-0).

Namespace: Euresys.Open\_eVision

```
[C#]void Draw(
Euresys.Open_eVision.EDrawAdapter graphicContext,
 Euresys.Open_eVision.EDrawingMode drawingMode,
 bool daughters
)
void Draw(
IntPtr graphicContext,
 Euresys.Open_eVision.EDrawingMode drawingMode,
 bool daughters
)
void Draw(
IntPtr graphicContext,
Euresys.Open_eVision.ERGBColor color,
Euresys.Open_eVision.EDrawingMode drawingMode,
bool daughters
)
```
#### Parameters

graphicContext

Handle of the device context on which to draw.

drawingMode

Indicates how the point location or model fitting gauge must be displayed, as defined by [EDrawingMode](#page-2699-0).

daughters

true if the daughters gauges are to be displayed also.

color

The color to draw with.

Remarks

Deprecation notice: All methods taking HDC as parameter are deprecated. It is recommended to use their alternative taking a [EDrawAdapter](#page-1223-0) by using a instance of [EWindowsDrawAdapter](#page-2397-0).

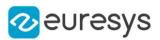

# <span id="page-1469-0"></span>ELineShape.DrawWithCurrentPen

#### This method is deprecated.

Draws a graphical representation of a shape, as defined by [EDrawingMode](#page-2699-0).

Namespace: Euresys.Open\_eVision

#### $[C#]$

void DrawWithCurrentPen( IntPtr graphicContext, Euresys.Open\_eVision.EDrawingMode drawingMode, bool daughters )

#### Parameters

graphicContext

Handle of the device context on which to draw.

#### drawingMode

Indicates how the point location or model fitting gauge must be displayed, as defined by [EDrawingMode](#page-2699-0).

daughters

true if the daughters gauges are to be displayed also.

Remarks

<span id="page-1469-1"></span>Deprecation notice: All methods taking HDC as parameter are deprecated. It is recommended to use their alternative taking a [EDrawAdapter](#page-1223-0) by using a instance of [EWindowsDrawAdapter](#page-2397-0).

# ELineShape.ELineShape

Constructs a [ELineShape](#page-1464-0) object.

```
[C#]void ELineShape(
)
void ELineShape(
Euresys.Open_eVision.EPoint origin,
Euresys.Open_eVision.EPoint end
 )
void ELineShape(
Euresys.Open_eVision.EPoint center,
float length,
float angle
)
```
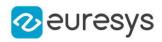

```
void ELineShape(
Euresys.Open_eVision.ELineShape other
\lambda
```
Parameters

origin

Origin point coordinates of the line.

end

End point coordinates of the line.

center

Center coordinates of the line at its nominal position. The default value is (0,0).

length

Nominal length of the line. The default value is 100.

angle

Nominal rotation angle of the line. The default value is 0.

<span id="page-1470-0"></span>other

Another [ELineShape](#page-1464-0) object to be copied in the new [ELineShape](#page-1464-0) object.

ELineShape.End

End point coordinates of the [ELineShape](#page-1464-0) object.

Namespace: Euresys.Open\_eVision

 $[C#]$ 

Euresys.Open\_eVision.EPoint End

<span id="page-1470-1"></span>{ get; }

# ELineShape.GetPoint

Returns the coordinates of a point along the line.

Namespace: Euresys.Open\_eVision

 $[C#]$ 

```
Euresys.Open_eVision.EPoint GetPoint(
float fraction
)
```
Parameters

fraction

Point location expressed as a fraction of the line length (range [-1, +1]).

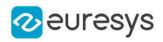

# <span id="page-1471-2"></span>ELineShape.HitTest

Checks if there is a handle under the cursor.

Namespace: Euresys.Open\_eVision

 $[C#]$ bool HitTest( bool bDaughters

Parameters

)

<span id="page-1471-0"></span>bDaughters

Indicates if the check must be done in the whole hierarchy or just this object.

ELineShape.Length

Length of the [ELineShape](#page-1464-0) object.

Namespace: Euresys.Open\_eVision

[C#]

```
float Length
```
{ get; set; }

Remarks

<span id="page-1471-1"></span>By default, the length of the line is 100, which means 100 pixels when the field of view is not calibrated, and 100 physical units in case of a calibrated field of view.

ELineShape.Line

Sets the nominal position, length and rotation angle of the line, according to a known [ELine](#page-1433-0) object.

Namespace: Euresys.Open\_eVision

 $[C#]$ 

virtual Euresys.Open\_eVision.ELine Line

<span id="page-1471-3"></span>{ get; set; }

# ELineShape.operator=

Assignment operator

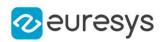

#### $[C#]$

Euresys.Open\_eVision.ELineShape operator=( Euresys.Open\_eVision.ELineShape other  $\lambda$ 

Parameters

<span id="page-1472-0"></span>other

Reference to the [ELineShape](#page-1464-0) object used for the assignment

# ELineShape.Org

Origin point coordinates of the [ELineShape](#page-1464-0) object.

Namespace: Euresys.Open\_eVision

[C#]

# Euresys.Open\_eVision.EPoint Org

<span id="page-1472-1"></span>{ get; }

# ELineShape.Scale

Horizontal sensor resolution, in pixels per unit.

Namespace: Euresys.Open\_eVision

 $[C#]$ 

float Scale

<span id="page-1472-2"></span>{ get; set; }

# ELineShape.SetCenterXY

Sets the center coordinates of a [ELineShape](#page-1464-0) object.

```
[C#]
```

```
void SetCenterXY(
float centerX,
float centerY
)
```
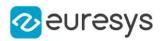

Parameters

centerX

Center coordinates of the [ELineShape](#page-1464-0) object.

<span id="page-1473-0"></span>centerY

Center coordinates of the [ELineShape](#page-1464-0) object.

# ELineShape.SetFromOriginAndEnd

Sets the geometric parameters (center coordinates, length, and rotation angle) of a [ELineShape](#page-1464-0) object.

Namespace: Euresys.Open\_eVision

 $[C#]$ 

```
void SetFromOriginAndEnd(
Euresys.Open_eVision.EPoint origin,
Euresys.Open_eVision.EPoint end
)
```
Parameters

origin

Origin point coordinates of the line.

<span id="page-1473-1"></span>end

End point coordinates of the line.

# ELineShape.SetFromTwoPoints

This method is deprecated.

DEPRECATED (you should use [ELineShape::SetFromOriginAndEnd](#page-1473-0)) : Sets the geometric parameters (center coordinates, length, and rotation angle) of a [ELineShape](#page-1464-0) object.

Namespace: Euresys.Open\_eVision

 $[C#]$ 

```
void SetFromTwoPoints(
Euresys.Open_eVision.EPoint origin,
Euresys.Open_eVision.EPoint end
)
```
Parameters

origin

Origin point coordinates of the line.

end

End point coordinates of the line.

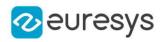

# <span id="page-1474-0"></span>ELineShape.Type

Shape type.

Namespace: Euresys.Open\_eVision

 $[C#]$ 

#### override Euresys.Open\_eVision.EShapeType Type

{ get; }

# 4.143. EListItem Class

#### This class is deprecated.

Describes list items. This class pertains to the EasyObject legacy API. Please use [ECodedImage2](#page-944-0) for all new developments instead.

Remarks

A list is a sequence of orderly list items. Each list item contains a pointer to a memory zone containing its data, a pointer to the previous list item, and a pointer to the next list item.

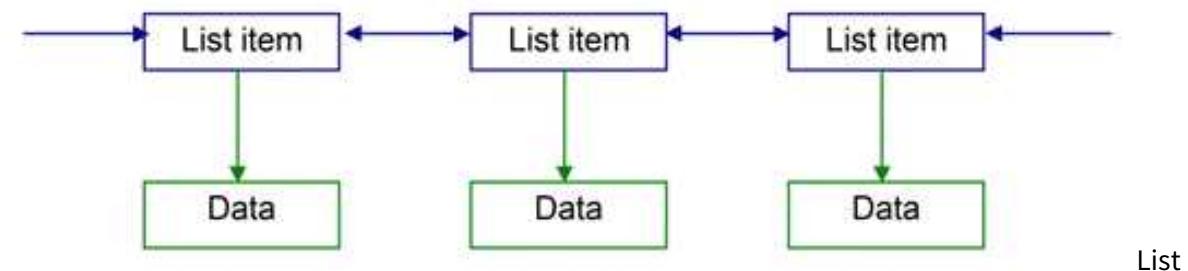

itemsA few [ECodedImage](#page-886-0) methods handle EListItem objects, or EListItem pointers. Runs list[sECodedImage::GetFirstRunData](#page-915-0), [ECodedImage::GetFirstRunPtr,](#page-915-1)

[ECodedImage::GetLastRunData](#page-916-0), [ECodedImage::GetLastRunPtr](#page-916-1),

[ECodedImage::GetPreviousRunData](#page-925-0), [ECodedImage::GetPreviousRunPtr](#page-926-0),

[ECodedImage::GetNextRunData](#page-918-0), [ECodedImage::GetNextRunPtr](#page-918-1) These properties and methods allow to traverse the runs lists from the first run to the last, or from one run to its previous or next neighbor. A run can also be directly reached by its index within the list. The first run has index 0. The last run has index NumRuns-1. The [ECodedImage::GetRunData](#page-926-1) and [ECodedImage::GetRunDataPtr](#page-927-0) methods return the run data, or a pointer to the run data.

Objects list[sECodedImage::GetFirstObjData](#page-914-0), [ECodedImage::GetLastObjData,](#page-916-2) [ECodedImage::GetPreviousObjData](#page-924-0), [ECodedImage::GetPreviousObjPtr,](#page-925-1)

[ECodedImage::GetNextObjData](#page-917-0), [ECodedImage::GetNextObjPtr](#page-917-1) These properties and methods allow to traverse the objects lists from the first object to the last, or from one object to its previous or next neighbor. An object can also be directly reached by its index within the list. The first object has index 0. The last object has index NumObjects-1. The

[ECodedImage::GetObjectData](#page-920-0) and [ECodedImage::GetObjDataPtr](#page-919-0) methods return the object data, or a pointer to the object data.

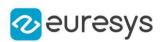

# <span id="page-1475-0"></span>4.144. ELocator Class

EasyLocate tool - axis aligned bounding box version.

The [ELocator](#page-1475-0) locates and classifies objects (or defects). With this class, an object is defined by the axis-aligned bounding box that surrounds it and a label (see [ELocatorObject](#page-1504-0) class). The tool must be trained using a dataset with annotated objects.

The minimum size resolution supported by the tool is 128. The maximum size of the image supported is 500 000 pixels.

The tool has 5 main parameters:

- A set of anchors, i.e. pre-defined object size that it must be able to detect. The anchors can be automatically determined from the training dataset, specified manually using [ELocator,](#page-1475-0) or generated according to size information about the objects (see [ELocator::GenerateAnchors\)](#page-1476-0). - A detection threshold ([ELocatorBase::DetectionThreshold](#page-1482-0)) to accept or reject predicted objects based on their score.

- The maximum number of objects in an image ([ELocatorBase::MaxNumberOfObjects\)](#page-1485-0)

- The maximum overlap between predicted objects with the same label

[\(ELocator::SameLabelMaxOverlap](#page-1478-0), [ELocatorBase::SameLabelMaxObjectProximity](#page-1485-1))

- The maximum overlap between predicted objects regardless of their label

[\(ELocator::AbsoluteMaxOverlap](#page-1476-1), [ELocatorBase::AbsoluteMaxObjectProximity](#page-1480-0)).

Except for the anchors, all the parameters can be changed before and after training the tool.

#### Base Class:[ELocatorBase](#page-1479-0)

Namespace: Euresys.Open\_eVision.EasyDeepLearning

### **Properties**

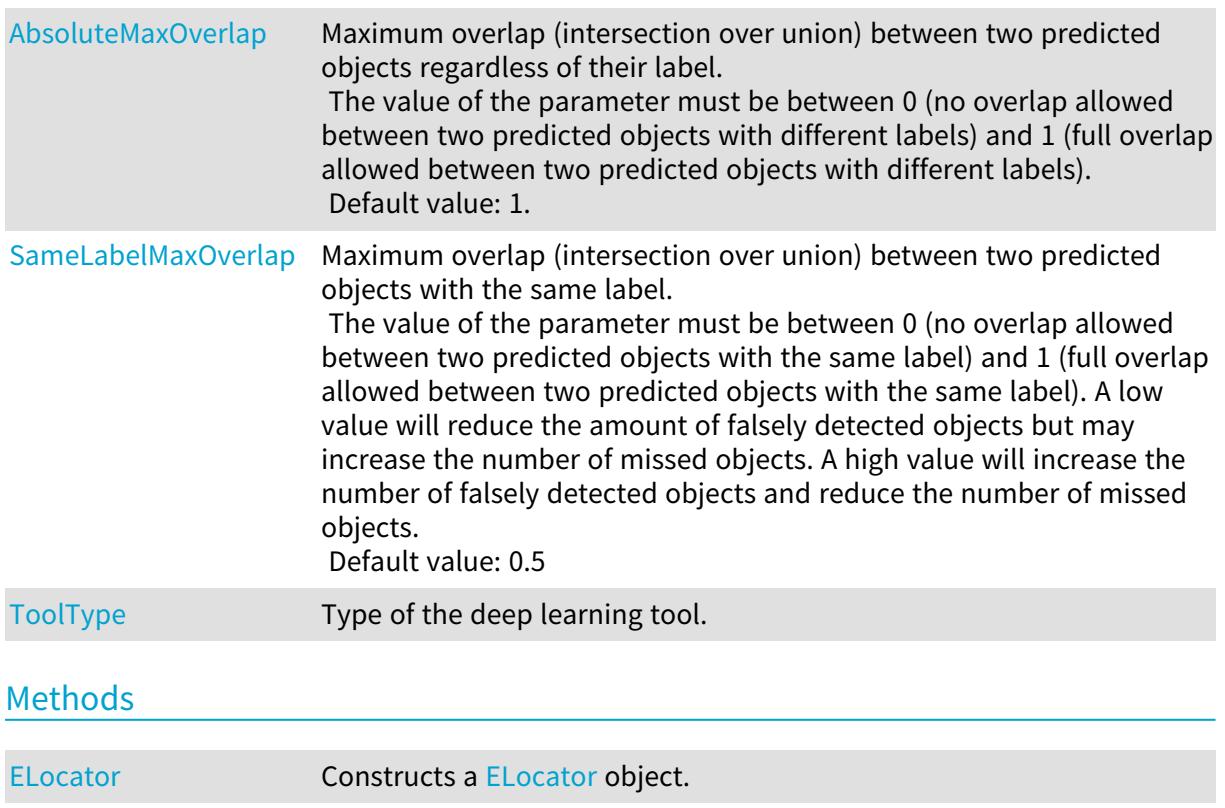
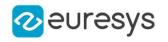

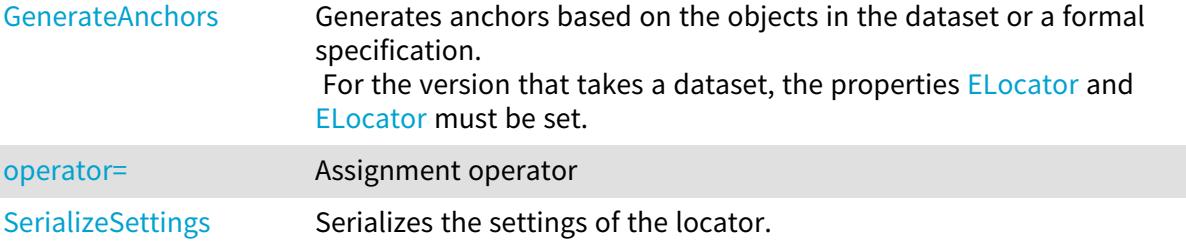

# <span id="page-1476-1"></span>ELocator.AbsoluteMaxOverlap

Maximum overlap (intersection over union) between two predicted objects regardless of their label.

The value of the parameter must be between 0 (no overlap allowed between two predicted objects with different labels) and 1 (full overlap allowed between two predicted objects with different labels).

Default value: 1.

Namespace: Euresys.Open\_eVision.EasyDeepLearning

 $[C#]$ 

#### float AbsoluteMaxOverlap

{ get; set; }

#### Remarks

This parameter can be changed before and after training.

#### ELocator.ELocator

Constructs a [ELocator](#page-1475-0) object.

Namespace: Euresys.Open\_eVision.EasyDeepLearning

```
[C#]void ELocator(
)
void ELocator(
Euresys.Open_eVision.EasyDeepLearning.ELocator other
 )
```
Parameters

<span id="page-1476-0"></span>other

Reference to the [ELocator](#page-1475-0) object that should be copied

#### ELocator.GenerateAnchors

Generates anchors based on the objects in the dataset or a formal specification. For the version that takes a dataset, the properties [ELocator](#page-1475-0) and ELocator must be set.

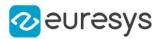

Namespace: Euresys.Open\_eVision.EasyDeepLearning

#### [C#]

```
Euresys.Open_eVision.ESize[] GenerateAnchors(
Euresys.Open_eVision.EasyDeepLearning.EClassificationDataset dataset
)
Euresys.Open_eVision.ESize[] GenerateAnchors(
float minDimension,
float maxDimension,
int numSubScales,
float[] aspectRatios
)
```
Parameters

dataset

Dataset

minDimension

Minimum dimension of objects (minimum value: 16)

maxDimension

Maximum dimension of objects.

numSubScales

Number of sub-scales to produce for each scale covered by the given dimensions.

aspectRatios

Aspect ratios to generate at each scale. The aspect ratios are the ratios between the width and height of the anchor. Recommended value: {1.0f, 0.5f, 2.0f}.

#### Remarks

<span id="page-1477-0"></span>The dimension of an object corresponds to the square root of its area.

#### ELocator.operator=

Assignment operator

Namespace: Euresys.Open\_eVision.EasyDeepLearning

#### $[C#]$

```
Euresys.Open_eVision.EasyDeepLearning.ELocator operator=(
Euresys.Open_eVision.EasyDeepLearning.ELocator other
)
```
#### Parameters

other

Reference to the [ELocator](#page-1475-0) object that should be copied

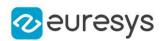

#### <span id="page-1478-1"></span>ELocator.SameLabelMaxOverlap

Maximum overlap (intersection over union) between two predicted objects with the same label.

The value of the parameter must be between 0 (no overlap allowed between two predicted objects with the same label) and 1 (full overlap allowed between two predicted objects with the same label). A low value will reduce the amount of falsely detected objects but may increase the number of missed objects. A high value will increase the number of falsely detected objects and reduce the number of missed objects. Default value: 0.5

Namespace: Euresys.Open\_eVision.EasyDeepLearning

 $[C#]$ 

#### float SameLabelMaxOverlap

{ get; set; }

#### Remarks

This parameter is also used to compute the matching between ground truth and predicted objects during evaluation.

<span id="page-1478-0"></span>This parameter can be changed before and after training.

# ELocator.SerializeSettings

Serializes the settings of the locator.

Namespace: Euresys.Open\_eVision.EasyDeepLearning

 $[C#]$ 

```
void SerializeSettings(
Euresys.Open_eVision.ESerializer serializer
)
```
Parameters

serializer

Pointer to [ESerializer](#page-2182-0)

# ELocator.ToolType

Type of the deep learning tool.

Namespace: Euresys.Open\_eVision.EasyDeepLearning

 $[C#]$ 

override Euresys.Open\_eVision.EasyDeepLearning.EDeepLearningToolType ToolType { get; }

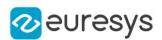

# <span id="page-1479-0"></span>4.145. ELocatorBase Class

#### Base class for EasyLocate tool.

The children classes of this class differs by their prediction features ([ELocatorFeature\)](#page-2737-0). The ground truth objects used to train must have the same set of features as the prediction.

Base Class:[EDeepLearningTool](#page-1096-0)

#### Derived Class(es):[EInterestPointLocator](#page-1413-0)[ELocator](#page-1475-0)

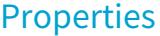

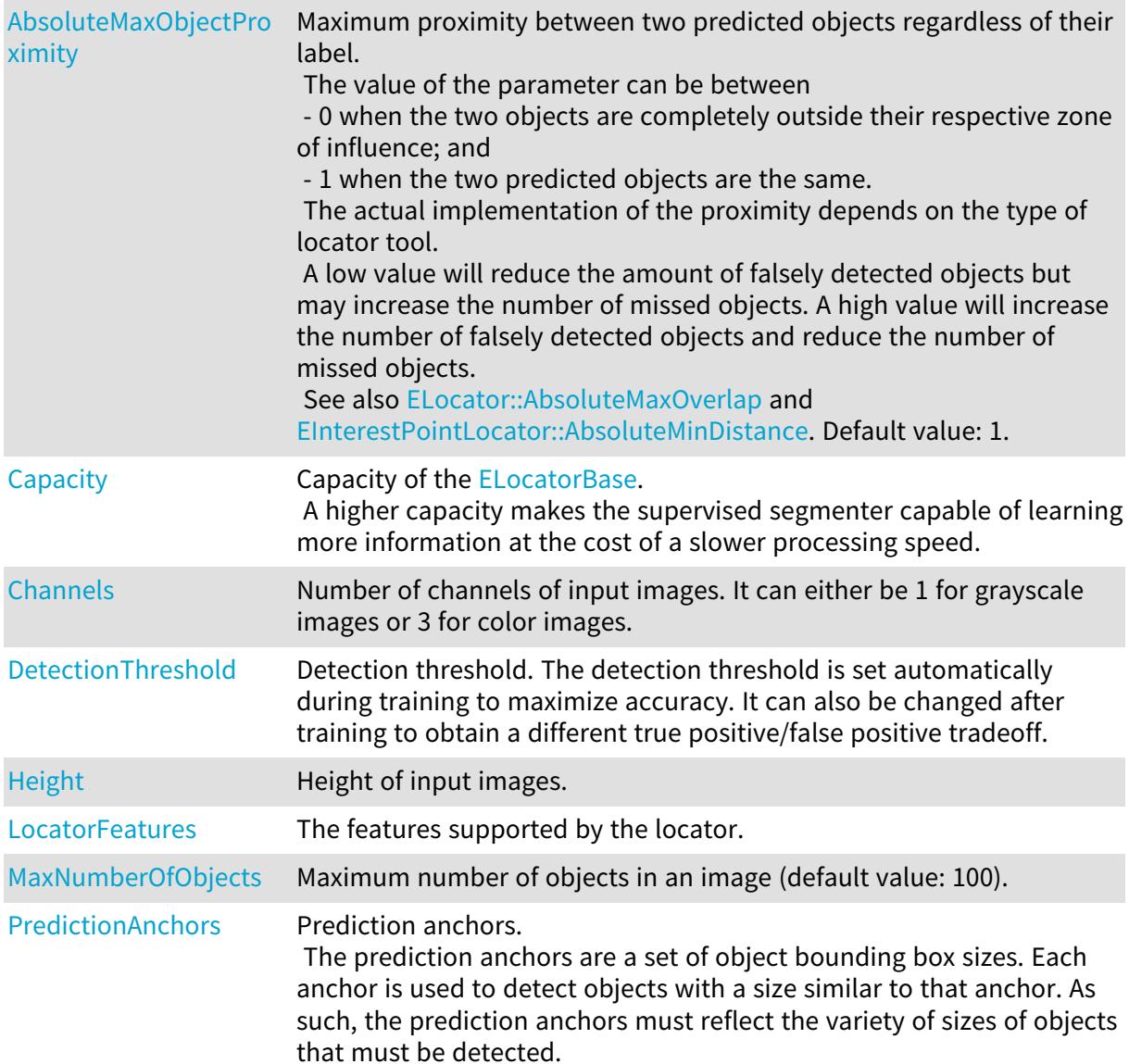

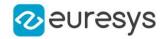

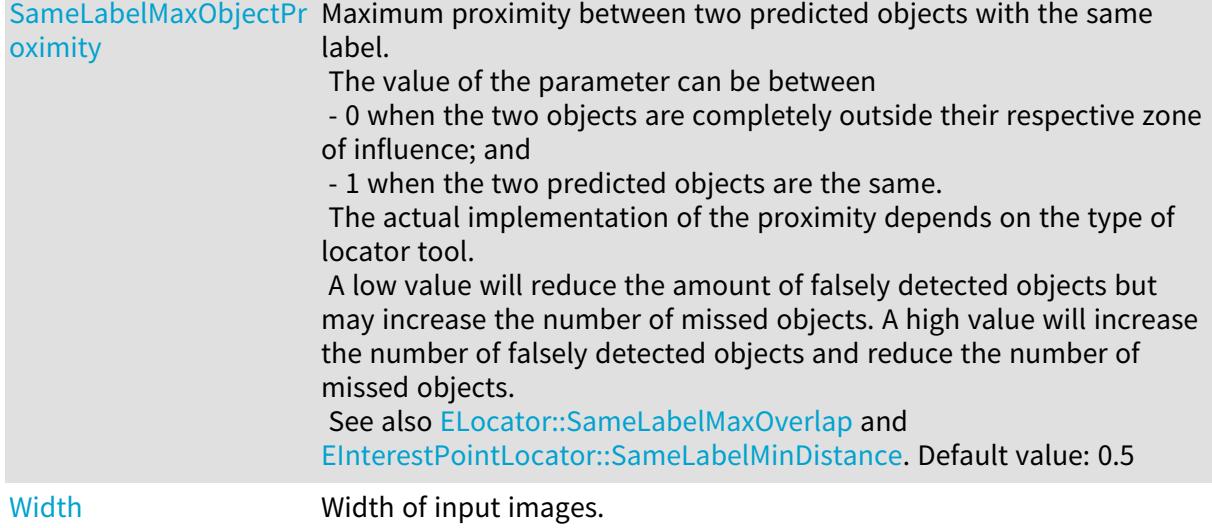

#### Methods

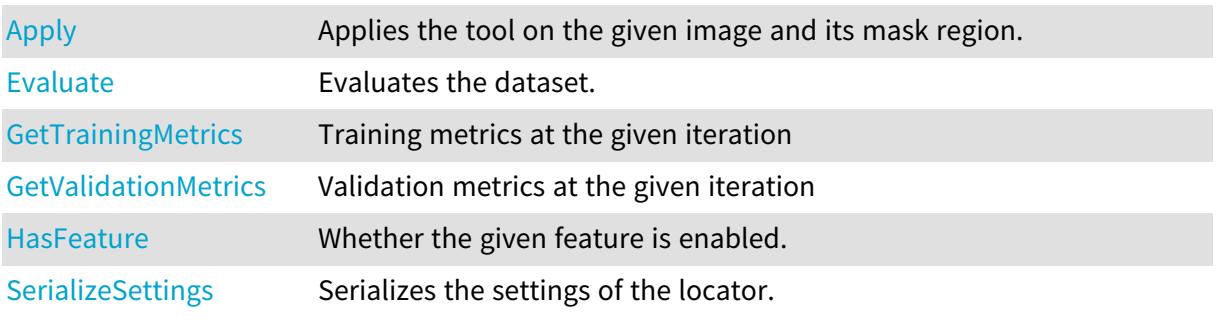

# <span id="page-1480-0"></span>ELocatorBase.AbsoluteMaxObjectProximity

Maximum proximity between two predicted objects regardless of their label.

The value of the parameter can be between

- 0 when the two objects are completely outside their respective zone of influence; and

- 1 when the two predicted objects are the same.

The actual implementation of the proximity depends on the type of locator tool.

A low value will reduce the amount of falsely detected objects but may increase the number of missed objects. A high value will increase the number of falsely detected objects and reduce the number of missed objects.

See also [ELocator::AbsoluteMaxOverlap](#page-1476-1) and [EInterestPointLocator::AbsoluteMinDistance](#page-1414-0). Default value: 1.

Namespace: Euresys.Open\_eVision.EasyDeepLearning

 $[C#]$ 

#### float AbsoluteMaxObjectProximity

{ get; set; }

Remarks

This parameter can be changed before and after training.

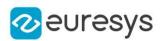

# <span id="page-1481-0"></span>ELocatorBase.Apply

Applies the tool on the given image and its mask region.

```
Namespace: Euresys.Open_eVision.EasyDeepLearning
```
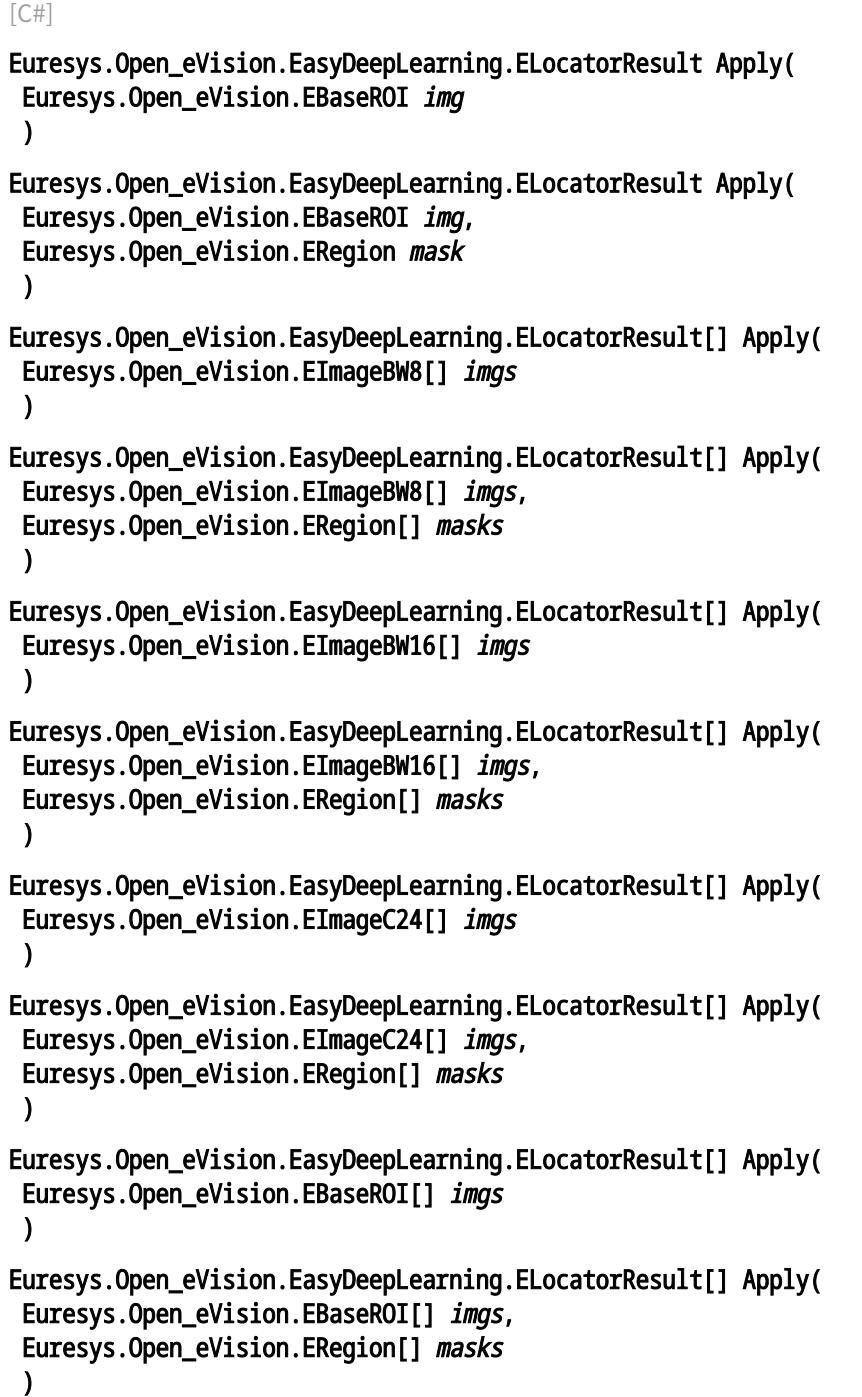

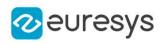

Parameters

img

Image.

mask

Mask region of the image.

imgs

Vector of images.

<span id="page-1482-0"></span>masks

Vector of mask regions for the images.

ELocatorBase.Capacity

Capacity of the [ELocatorBase.](#page-1479-0)

A higher capacity makes the supervised segmenter capable of learning more information at the cost of a slower processing speed.

Namespace: Euresys.Open\_eVision.EasyDeepLearning

 $[C#]$ 

#### Euresys.Open\_eVision.EasyDeepLearning.ELocatorCapacity Capacity

<span id="page-1482-1"></span>{ get; set; }

# ELocatorBase.Channels

Number of channels of input images. It can either be 1 for grayscale images or 3 for color images.

Namespace: Euresys.Open\_eVision.EasyDeepLearning

 $[C#]$ uint Channels

{ get; set; }

Remarks

<span id="page-1482-2"></span>If the locator tool is not trained or the value was not explicitely set, its value will be 0.

ELocatorBase.DetectionThreshold

Detection threshold. The detection threshold is set automatically during training to maximize accuracy. It can also be changed after training to obtain a different true positive/false positive tradeoff.

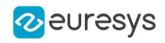

 $[C#]$ 

#### float DetectionThreshold

<span id="page-1483-0"></span>{ get; set; }

# ELocatorBase.Evaluate

Evaluates the dataset.

Namespace: Euresys.Open\_eVision.EasyDeepLearning

 $[C#]$ 

```
Euresys.Open_eVision.EasyDeepLearning.ELocatorMetrics Evaluate(
Euresys.Open_eVision.EasyDeepLearning.EClassificationDataset dataset
)
```
Parameters

<span id="page-1483-1"></span>dataset

Dataset to evaluate

# ELocatorBase.GetTrainingMetrics

Training metrics at the given iteration

Namespace: Euresys.Open\_eVision.EasyDeepLearning

 $[C#]$ 

```
Euresys.Open_eVision.EasyDeepLearning.ELocatorMetrics GetTrainingMetrics(
int iteration
```
)

Parameters

```
iteration
```
Iteration at which to get the metrics

# ELocatorBase.GetValidationMetrics

Validation metrics at the given iteration

Namespace: Euresys.Open\_eVision.EasyDeepLearning

 $[C#]$ 

```
Euresys.Open_eVision.EasyDeepLearning.ELocatorMetrics GetValidationMetrics(
int iteration
\lambda
```
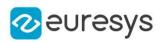

Parameters

<span id="page-1484-2"></span>iteration

Iteration at which to get the metrics

ELocatorBase.HasFeature

Whether the given feature is enabled.

Namespace: Euresys.Open\_eVision.EasyDeepLearning

 $[C#]$ 

```
bool HasFeature(
Euresys.Open_eVision.EasyDeepLearning.ELocatorFeature feature
)
```
Parameters

<span id="page-1484-0"></span>feature

The feature to check

ELocatorBase.Height

Height of input images.

Namespace: Euresys.Open\_eVision.EasyDeepLearning

[C#]

uint Height

{ get; set; }

Remarks

<span id="page-1484-1"></span>If the locator tool is not trained or the value was not explicitely set, its value will be 0.

# ELocatorBase.LocatorFeatures

The features supported by the locator.

Namespace: Euresys.Open\_eVision.EasyDeepLearning

 $[C#]$ 

int LocatorFeatures

{ get; }

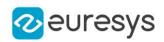

#### <span id="page-1485-0"></span>ELocatorBase.MaxNumberOfObjects

Maximum number of objects in an image (default value: 100).

Namespace: Euresys.Open\_eVision.EasyDeepLearning

 $[C#]$ 

#### int MaxNumberOfObjects

{ get; set; }

#### Remarks

<span id="page-1485-1"></span>The value of this parameter will be automatically changed when training if it is lower than the maximum number of objects in an image from the training dataset. This parameter can be changed before and after training.

#### ELocatorBase.PredictionAnchors

Prediction anchors.

The prediction anchors are a set of object bounding box sizes. Each anchor is used to detect objects with a size similar to that anchor. As such, the prediction anchors must reflect the variety of sizes of objects that must be detected.

Namespace: Euresys.Open\_eVision.EasyDeepLearning

 $[C#]$ 

#### Euresys.Open\_eVision.ESize[] PredictionAnchors

<span id="page-1485-2"></span>{ get; set; }

# ELocatorBase.SameLabelMaxObjectProximity

Maximum proximity between two predicted objects with the same label.

The value of the parameter can be between

- 0 when the two objects are completely outside their respective zone of influence; and

- 1 when the two predicted objects are the same.

The actual implementation of the proximity depends on the type of locator tool.

A low value will reduce the amount of falsely detected objects but may increase the number of missed objects. A high value will increase the number of falsely detected objects and reduce the number of missed objects.

See also [ELocator::SameLabelMaxOverlap](#page-1478-1) and [EInterestPointLocator::SameLabelMinDistance.](#page-1415-0) Default value: 0.5

Namespace: Euresys.Open\_eVision.EasyDeepLearning

 $[C#]$ 

#### float SameLabelMaxObjectProximity

{ get; set; }

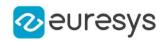

Remarks

This parameter is also used to compute the matching between ground truth and predicted objects during evaluation.

<span id="page-1486-1"></span>This parameter can be changed before and after training.

```
ELocatorBase.SerializeSettings
```
Serializes the settings of the locator.

Namespace: Euresys.Open\_eVision.EasyDeepLearning

```
[C#]void SerializeSettings(
Euresys.Open_eVision.ESerializer serializer
)
```
Parameters

<span id="page-1486-0"></span>serializer Pointer to [ESerializer](#page-2182-0)

ELocatorBase.Width

Width of input images.

Namespace: Euresys.Open\_eVision.EasyDeepLearning

 $[C#]$ 

uint Width

{ get; set; }

Remarks

<span id="page-1486-2"></span>If the locator tool is not trained or the value was not explicitely set, its value will be 0.

# 4.146. ELocatorMetrics Class

Collection of metrics used to evaluate the results of a [ELocator](#page-1475-0) tool.

Namespace: Euresys.Open\_eVision.EasyDeepLearning

#### **Properties**

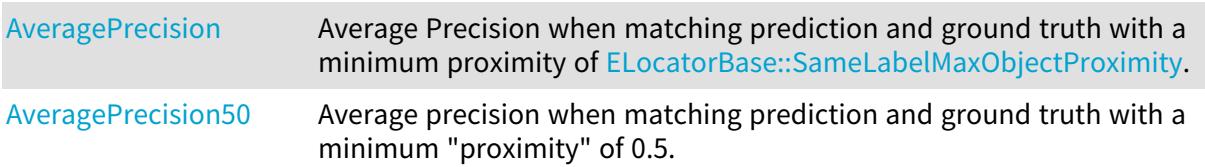

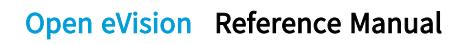

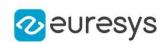

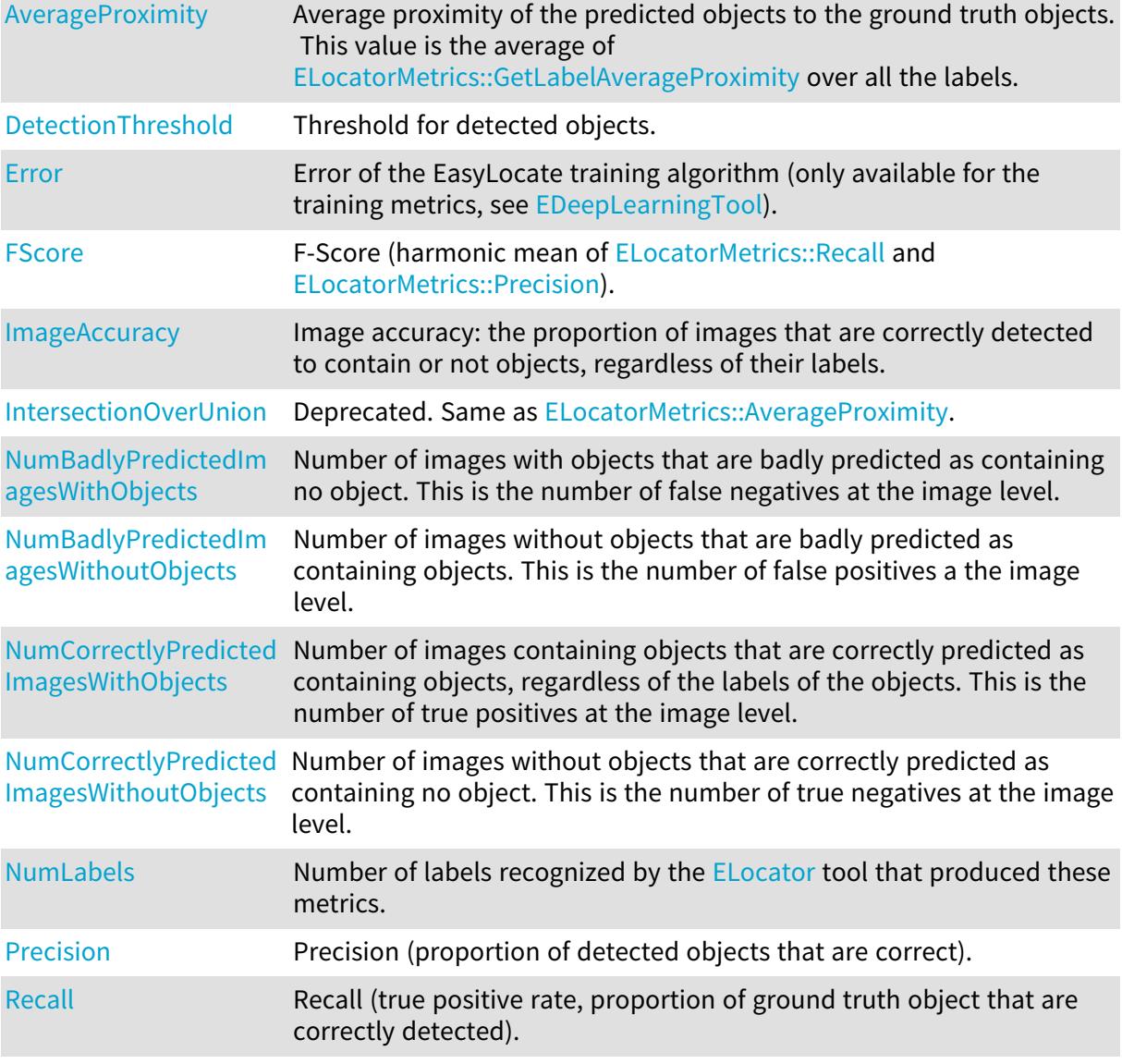

# Methods

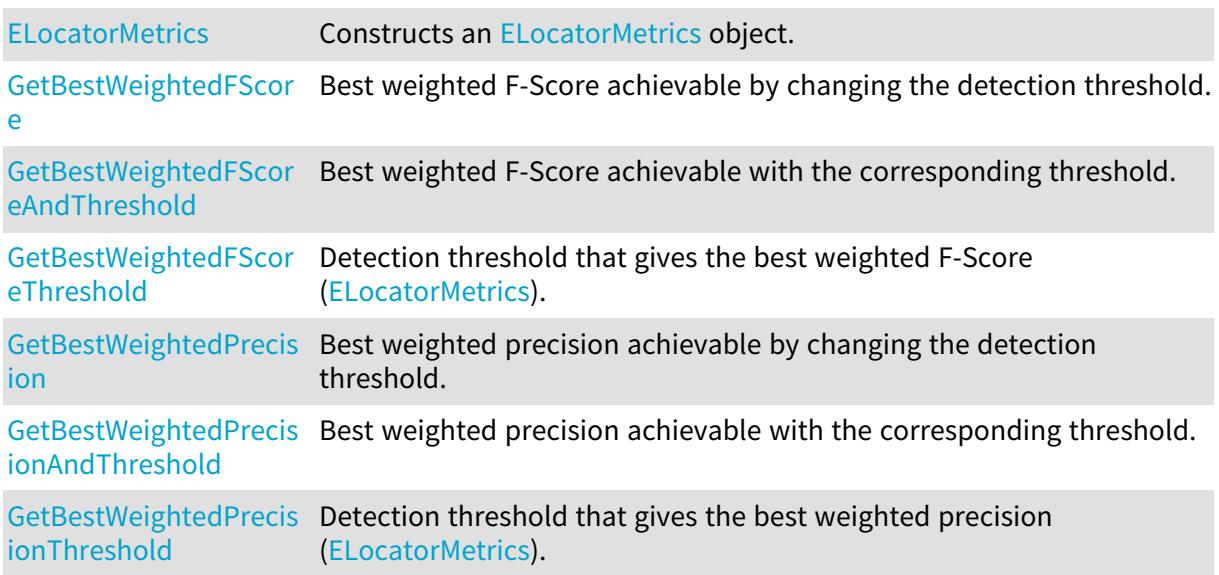

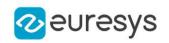

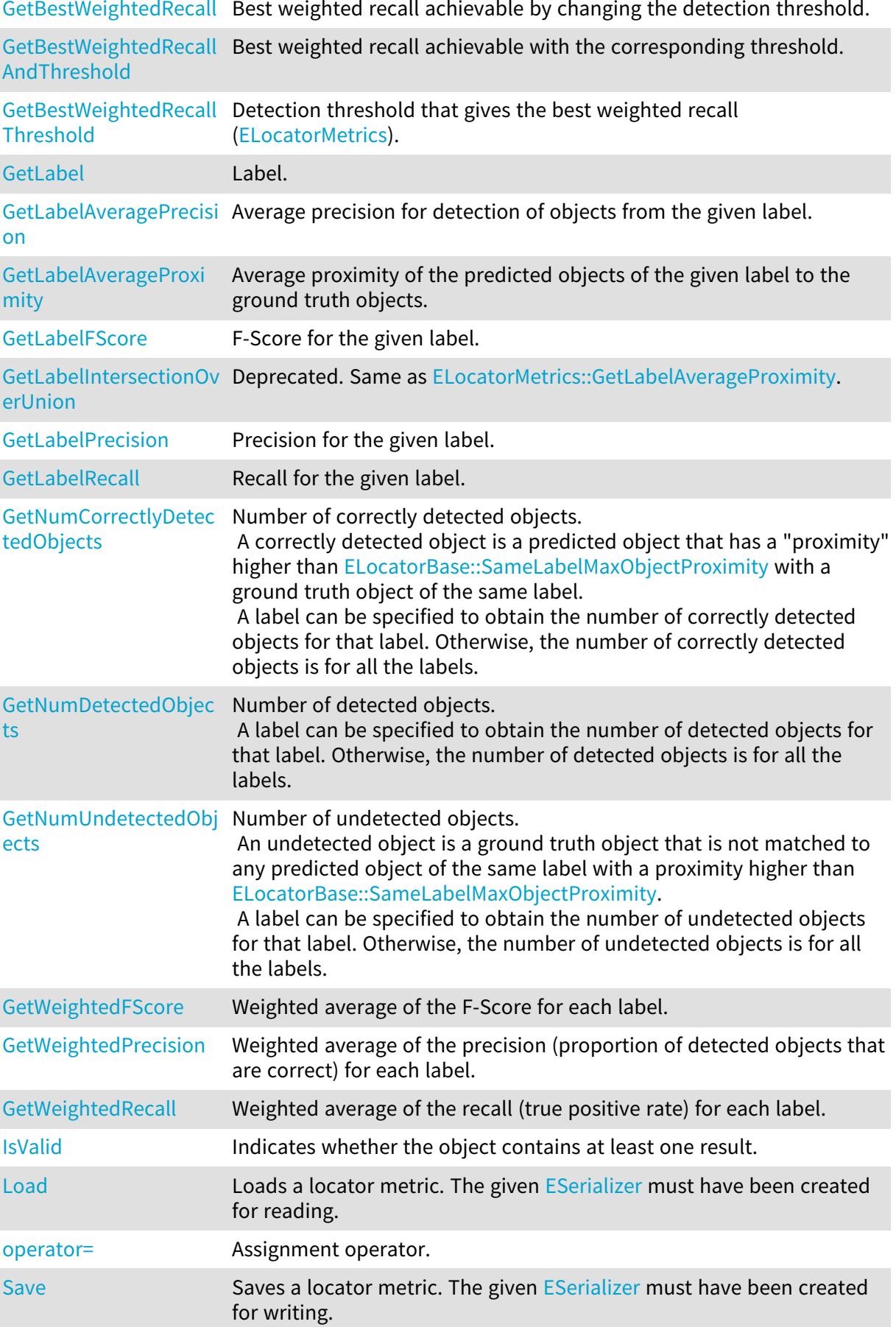

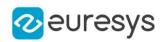

#### <span id="page-1489-0"></span>ELocatorMetrics.AveragePrecision

Average Precision when matching prediction and ground truth with a minimum proximity of [ELocatorBase::SameLabelMaxObjectProximity](#page-1485-2).

Namespace: Euresys.Open\_eVision.EasyDeepLearning

 $[C#]$ 

float AveragePrecision

<span id="page-1489-1"></span>{ get; }

# ELocatorMetrics.AveragePrecision50

Average precision when matching prediction and ground truth with a minimum "proximity" of 0.5.

Namespace: Euresys.Open\_eVision.EasyDeepLearning

 $[C#]$ 

float AveragePrecision50

<span id="page-1489-2"></span>{ get; }

ELocatorMetrics.AverageProximity

Average proximity of the predicted objects to the ground truth objects. This value is the average of [ELocatorMetrics::GetLabelAverageProximity](#page-1495-0) over all the labels.

Namespace: Euresys.Open\_eVision.EasyDeepLearning

 $[C#]$ 

float AverageProximity

{ get; }

Remarks

<span id="page-1489-3"></span>Look at the documentation of [ELocator](#page-1475-0) and [EInterestPointLocator](#page-1413-0) for their definition of proximity.

ELocatorMetrics.DetectionThreshold

Threshold for detected objects.

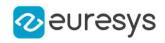

 $[C#]$ 

#### float DetectionThreshold

<span id="page-1490-2"></span>{ get; set; }

ELocatorMetrics.ELocatorMetrics

Constructs an [ELocatorMetrics](#page-1486-2) object.

Namespace: Euresys.Open\_eVision.EasyDeepLearning

```
[C#]void ELocatorMetrics(
 )
void ELocatorMetrics(
 Euresys.Open_eVision.EasyDeepLearning.ELocatorMetrics other
 )
```
Parameters

<span id="page-1490-0"></span>other

Reference to the [ELocatorMetrics](#page-1486-2) object that should be copied

```
ELocatorMetrics.Error
```
Error of the EasyLocate training algorithm (only available for the training metrics, see [EDeepLearningTool](#page-1096-0)).

Namespace: Euresys.Open\_eVision.EasyDeepLearning

 $[C#]$ 

float Error

<span id="page-1490-1"></span>{ get; }

# ELocatorMetrics.FScore

F-Score (harmonic mean of [ELocatorMetrics::Recall](#page-1503-0) and [ELocatorMetrics::Precision\)](#page-1503-1).

Namespace: Euresys.Open\_eVision.EasyDeepLearning

 $[C#]$ 

float FScore

{ get; }

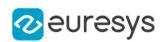

#### <span id="page-1491-0"></span>ELocatorMetrics.GetBestWeightedFScore

Best weighted F-Score achievable by changing the detection threshold.

Namespace: Euresys.Open\_eVision.EasyDeepLearning

```
[C#]float GetBestWeightedFScore(
)
float GetBestWeightedFScore(
float[] weights
)
```
Parameters

<span id="page-1491-1"></span>weights Label weights

ELocatorMetrics.GetBestWeightedFScoreAndThreshold

Best weighted F-Score achievable with the corresponding threshold.

```
Namespace: Euresys.Open_eVision.EasyDeepLearning
```

```
[C#]void GetBestWeightedFScoreAndThreshold(
ref float fScore,
ref float threshold
)
void GetBestWeightedFScoreAndThreshold(
float[] weights,
ref float fScore,
ref float threshold
)
```
Parameters

```
fScore
  Best weighted F-Score achievable
threshold
  Threshold that achieves the best weighted F-Score
weights
  Label weights
```
<span id="page-1491-2"></span>ELocatorMetrics.GetBestWeightedFScoreThreshold

Detection threshold that gives the best weighted F-Score ([ELocatorMetrics](#page-1486-2)).

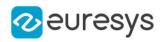

Namespace: Euresys.Open\_eVision.EasyDeepLearning

```
[C#]
float GetBestWeightedFScoreThreshold(
)
float GetBestWeightedFScoreThreshold(
float[] weights
)
```
Parameters

<span id="page-1492-0"></span>weights Label weights

ELocatorMetrics.GetBestWeightedPrecision

Best weighted precision achievable by changing the detection threshold.

Namespace: Euresys.Open\_eVision.EasyDeepLearning

```
[C#]float GetBestWeightedPrecision(
)
float GetBestWeightedPrecision(
float[] weights
)
```
Parameters

<span id="page-1492-1"></span>weights Label weights

# ELocatorMetrics.GetBestWeightedPrecisionAndThreshold

Best weighted precision achievable with the corresponding threshold.

```
[C#]void GetBestWeightedPrecisionAndThreshold(
ref float precision,
ref float threshold
\lambdavoid GetBestWeightedPrecisionAndThreshold(
float[] weights,
ref float precision,
ref float threshold
\lambda
```
#### Open eVision Reference Manual

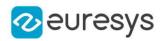

Parameters

precision

Best weighted precision achievable

threshold

Threshold that achieves the best weighted precision

<span id="page-1493-0"></span>weights

Label weights

ELocatorMetrics.GetBestWeightedPrecisionThreshold

Detection threshold that gives the best weighted precision [\(ELocatorMetrics\)](#page-1486-2).

Namespace: Euresys.Open\_eVision.EasyDeepLearning

```
[C#]float GetBestWeightedPrecisionThreshold(
)
float GetBestWeightedPrecisionThreshold(
float[] weights
)
```
Parameters

<span id="page-1493-1"></span>weights Label weights

# ELocatorMetrics.GetBestWeightedRecall

Best weighted recall achievable by changing the detection threshold.

Namespace: Euresys.Open\_eVision.EasyDeepLearning

```
[C#]
float GetBestWeightedRecall(
)
float GetBestWeightedRecall(
float[] weights
)
```
Parameters

weights Label weights

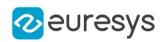

# <span id="page-1494-0"></span>ELocatorMetrics.GetBestWeightedRecallAndThreshold

Best weighted recall achievable with the corresponding threshold.

Namespace: Euresys.Open\_eVision.EasyDeepLearning

```
[C#]void GetBestWeightedRecallAndThreshold(
ref float recall,
ref float threshold
)
void GetBestWeightedRecallAndThreshold(
float[] weights,
ref float recall,
ref float threshold
)
```
Parameters

recall Best weighted recall achievable threshold Threshold that achieves the best weighted recall weights Label weights

<span id="page-1494-1"></span>ELocatorMetrics.GetBestWeightedRecallThreshold

Detection threshold that gives the best weighted recall ([ELocatorMetrics\)](#page-1486-2).

```
Namespace: Euresys.Open_eVision.EasyDeepLearning
```

```
[C#]float GetBestWeightedRecallThreshold(
\lambdafloat GetBestWeightedRecallThreshold(
float[] weights
)
```
Parameters

<span id="page-1494-2"></span>weights

Label weights

#### ELocatorMetrics.GetLabel

Label.

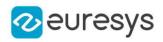

Namespace: Euresys.Open\_eVision.EasyDeepLearning

[C#] string GetLabel( int idx  $\lambda$ 

Parameters

<span id="page-1495-1"></span>idx

Index of the label.

# ELocatorMetrics.GetLabelAveragePrecision

Average precision for detection of objects from the given label.

Namespace: Euresys.Open\_eVision.EasyDeepLearning

[C#]

```
float GetLabelAveragePrecision(
int labelIdx
)
```
Parameters

<span id="page-1495-0"></span>labelIdx Label index

# ELocatorMetrics.GetLabelAverageProximity

Average proximity of the predicted objects of the given label to the ground truth objects.

```
Namespace: Euresys.Open_eVision.EasyDeepLearning
```
 $[C#]$ float GetLabelAverageProximity( int labelIdx  $\lambda$ 

Parameters

labelIdx Index of the label.

Remarks

Look at the documentation of [ELocator](#page-1475-0) and [EInterestPointLocator](#page-1413-0) for their definition of proximity.

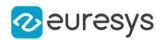

# <span id="page-1496-0"></span>ELocatorMetrics.GetLabelFScore

F-Score for the given label.

Namespace: Euresys.Open\_eVision.EasyDeepLearning

```
[C#]float GetLabelFScore(
string label
\lambdafloat GetLabelFScore(
int labelId
)
```
Parameters

label Label labelId Label index

# <span id="page-1496-1"></span>ELocatorMetrics.GetLabelIntersectionOverUnion

#### This method is deprecated.

Deprecated. Same as [ELocatorMetrics::GetLabelAverageProximity.](#page-1495-0)

Namespace: Euresys.Open\_eVision.EasyDeepLearning

```
[C#]
float GetLabelIntersectionOverUnion(
int labelIdx
)
```
Parameters

<span id="page-1496-2"></span>labelIdx Index of the label.

ELocatorMetrics.GetLabelPrecision

Precision for the given label.

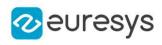

```
[C#]float GetLabelPrecision(
string label
)
float GetLabelPrecision(
int labelId
)
```
Parameters

label Label labelId Label index

<span id="page-1497-0"></span>ELocatorMetrics.GetLabelRecall

Recall for the given label.

Namespace: Euresys.Open\_eVision.EasyDeepLearning

[C#]

```
float GetLabelRecall(
string label
)
float GetLabelRecall(
int labelId
)
```
Parameters

label Label labelId Label index

# <span id="page-1497-1"></span>ELocatorMetrics.GetNumCorrectlyDetectedObjects

Number of correctly detected objects.

A correctly detected object is a predicted object that has a "proximity" higher than [ELocatorBase::SameLabelMaxObjectProximity](#page-1485-2) with a ground truth object of the same label. A label can be specified to obtain the number of correctly detected objects for that label. Otherwise, the number of correctly detected objects is for all the labels.

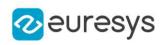

```
[C#]uint GetNumCorrectlyDetectedObjects(
)
uint GetNumCorrectlyDetectedObjects(
string label
)
uint GetNumCorrectlyDetectedObjects(
int labelId
)
```
Parameters

label Label labelId Index of the label

<span id="page-1498-0"></span>ELocatorMetrics.GetNumDetectedObjects

Number of detected objects.

A label can be specified to obtain the number of detected objects for that label. Otherwise, the number of detected objects is for all the labels.

Namespace: Euresys.Open\_eVision.EasyDeepLearning

```
[C#]uint GetNumDetectedObjects(
)
uint GetNumDetectedObjects(
string label
)
uint GetNumDetectedObjects(
int labelId
)
```
Parameters

label Label labelId Index of the label

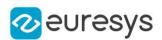

#### <span id="page-1499-0"></span>ELocatorMetrics.GetNumUndetectedObjects

Number of undetected objects.

An undetected object is a ground truth object that is not matched to any predicted object of the same label with a proximity higher than [ELocatorBase::SameLabelMaxObjectProximity](#page-1485-2). A label can be specified to obtain the number of undetected objects for that label. Otherwise, the number of undetected objects is for all the labels.

Namespace: Euresys.Open\_eVision.EasyDeepLearning

```
[C#]uint GetNumUndetectedObjects(
)
uint GetNumUndetectedObjects(
string label
)
uint GetNumUndetectedObjects(
int labelId
)
```
Parameters

label Label labelId Index of the label

<span id="page-1499-1"></span>ELocatorMetrics.GetWeightedFScore

Weighted average of the F-Score for each label.

Namespace: Euresys.Open\_eVision.EasyDeepLearning

```
[C#]float GetWeightedFScore(
)
float GetWeightedFScore(
float[] weights
)
```
Parameters

weights Label weights

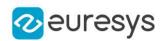

#### <span id="page-1500-1"></span>ELocatorMetrics.GetWeightedPrecision

Weighted average of the precision (proportion of detected objects that are correct) for each label.

Namespace: Euresys.Open\_eVision.EasyDeepLearning

```
[C#]
float GetWeightedPrecision(
)
float GetWeightedPrecision(
float[] weights
)
```
Parameters

<span id="page-1500-2"></span>weights Label weights

ELocatorMetrics.GetWeightedRecall

Weighted average of the recall (true positive rate) for each label.

Namespace: Euresys.Open\_eVision.EasyDeepLearning

```
[C#]float GetWeightedRecall(
)
float GetWeightedRecall(
float[] weights
)
```
Parameters

<span id="page-1500-0"></span>weights Label weights

ELocatorMetrics.ImageAccuracy

Image accuracy: the proportion of images that are correctly detected to contain or not objects, regardless of their labels.

Namespace: Euresys.Open\_eVision.EasyDeepLearning

[C#]

float ImageAccuracy

{ get; }

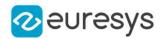

#### <span id="page-1501-0"></span>ELocatorMetrics.IntersectionOverUnion

This property is deprecated.

Deprecated. Same as [ELocatorMetrics::AverageProximity.](#page-1489-2)

Namespace: Euresys.Open\_eVision.EasyDeepLearning

 $[C#]$ 

float IntersectionOverUnion

<span id="page-1501-1"></span>{ get; }

# ELocatorMetrics.IsValid

Indicates whether the object contains at least one result.

Namespace: Euresys.Open\_eVision.EasyDeepLearning

[C#]

<span id="page-1501-2"></span>bool IsValid( )

#### ELocatorMetrics.Load

Loads a locator metric. The given [ESerializer](#page-2182-0) must have been created for reading.

Namespace: Euresys.Open\_eVision.EasyDeepLearning

```
[C#]
void Load(
 string path
)
void Load(
Euresys.Open_eVision.ESerializer serializer
)
```
Parameters

path The file path. serializer The serializer.

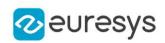

#### <span id="page-1502-0"></span>ELocatorMetrics.NumBadlyPredictedImagesWithObjects

Number of images with objects that are badly predicted as containing no object. This is the number of false negatives at the image level.

Namespace: Euresys.Open\_eVision.EasyDeepLearning

 $[C#]$ 

uint NumBadlyPredictedImagesWithObjects

<span id="page-1502-1"></span>{ get; }

ELocatorMetrics.NumBadlyPredictedImagesWithoutObjects

Number of images without objects that are badly predicted as containing objects. This is the number of false positives a the image level.

Namespace: Euresys.Open\_eVision.EasyDeepLearning

 $[C#]$ 

uint NumBadlyPredictedImagesWithoutObjects

<span id="page-1502-2"></span>{ get; }

ELocatorMetrics.NumCorrectlyPredictedImagesWithObjects

Number of images containing objects that are correctly predicted as containing objects, regardless of the labels of the objects. This is the number of true positives at the image level.

Namespace: Euresys.Open\_eVision.EasyDeepLearning

 $[C#]$ 

uint NumCorrectlyPredictedImagesWithObjects

<span id="page-1502-3"></span>{ get; }

ELocatorMetrics.NumCorrectlyPredictedImagesWithoutObjects

Number of images without objects that are correctly predicted as containing no object. This is the number of true negatives at the image level.

Namespace: Euresys.Open\_eVision.EasyDeepLearning

 $[C#]$ 

uint NumCorrectlyPredictedImagesWithoutObjects

{ get; }

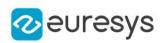

#### <span id="page-1503-2"></span>ELocatorMetrics.NumLabels

Number of labels recognized by the [ELocator](#page-1475-0) tool that produced these metrics.

Namespace: Euresys.Open\_eVision.EasyDeepLearning

 $[C#]$ 

int NumLabels

<span id="page-1503-3"></span>{ get; }

#### ELocatorMetrics.operator=

Assignment operator.

Namespace: Euresys.Open\_eVision.EasyDeepLearning

[C#]

Euresys.Open\_eVision.EasyDeepLearning.ELocatorMetrics operator=( Euresys.Open\_eVision.EasyDeepLearning.ELocatorMetrics other )

Parameters

<span id="page-1503-1"></span>other

Reference to the [ELocatorMetrics](#page-1486-2) object used for the assignment

#### ELocatorMetrics.Precision

Precision (proportion of detected objects that are correct).

Namespace: Euresys.Open\_eVision.EasyDeepLearning

 $[C#]$ 

float Precision

<span id="page-1503-0"></span>{ get; }

ELocatorMetrics.Recall

Recall (true positive rate, proportion of ground truth object that are correctly detected).

Namespace: Euresys.Open\_eVision.EasyDeepLearning

 $[C#]$ 

float Recall

{ get; }

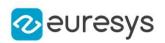

#### <span id="page-1504-0"></span>ELocatorMetrics.Save

Saves a locator metric. The given [ESerializer](#page-2182-0) must have been created for writing.

Namespace: Euresys.Open\_eVision.EasyDeepLearning

```
[C#]void Save(
string path
)
void Save(
Euresys.Open_eVision.ESerializer serializer
)
```
#### Parameters

path The file path. serializer The [ESerializer](#page-2182-0) object that is written to.

# <span id="page-1504-1"></span>4.147. ELocatorObject Class

#### Object for a [ELocator](#page-1475-0) tool.

# Derived Class(es):[ELocatorPredictedObject](#page-1512-0)

Namespace: Euresys.Open\_eVision.EasyDeepLearning

#### **Properties**

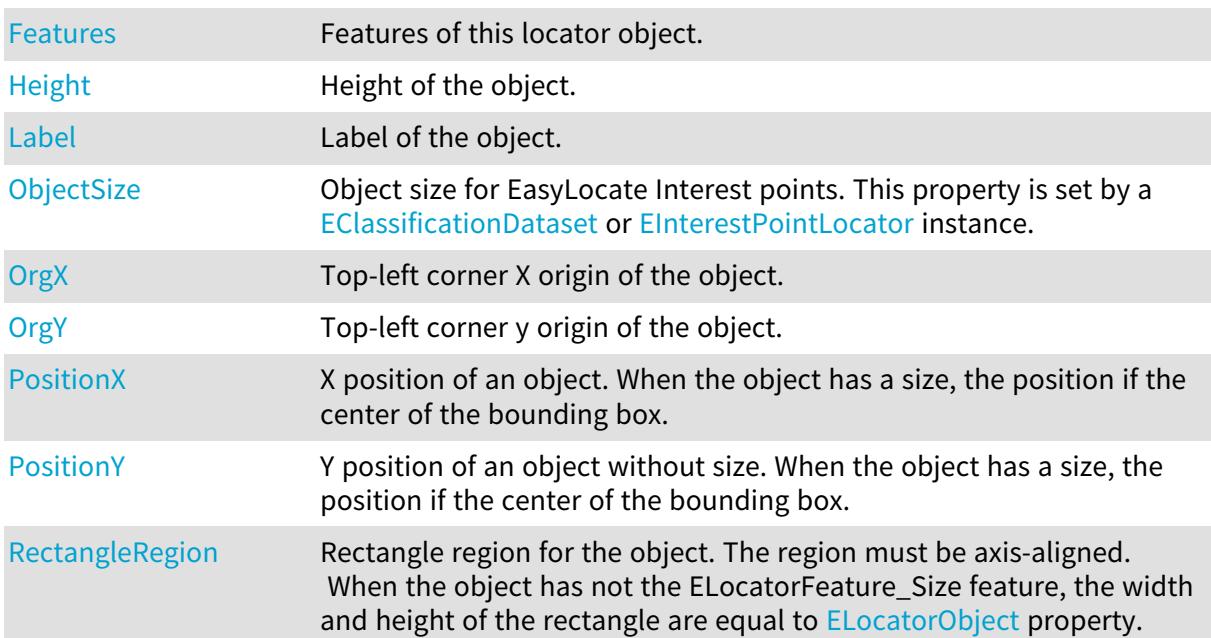

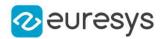

[Width](#page-1512-1) Width of the object.

#### **Methods**

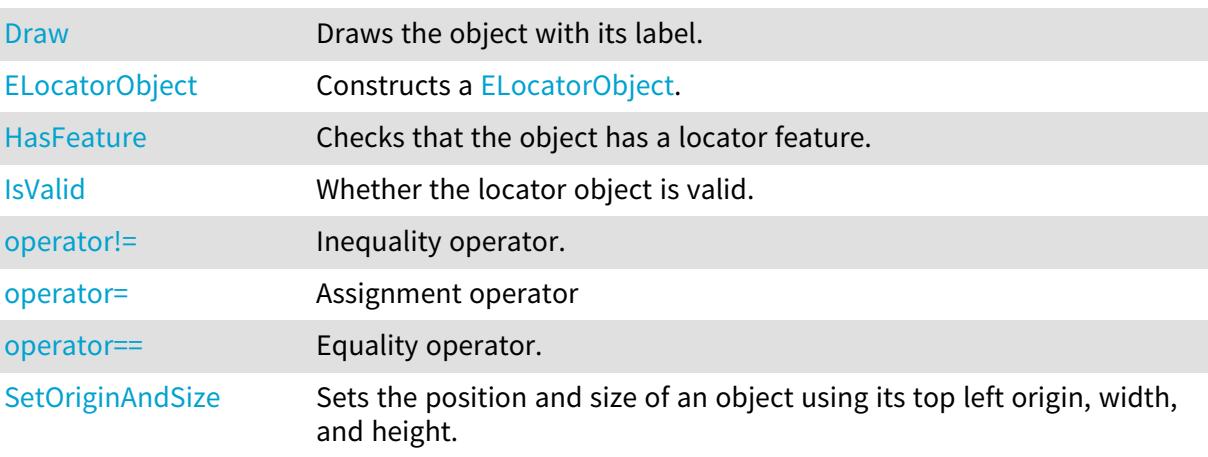

# <span id="page-1505-0"></span>ELocatorObject.Draw

Draws the object with its label.

```
[C#]
```

```
void Draw(
Euresys.Open_eVision.EDrawAdapter graphicsContext,
float zoomX,
float zoomY,
float panX,
float panY
)
void Draw(
Euresys.Open_eVision.EDrawAdapter graphicsContext,
bool drawLabel,
float zoomX,
float zoomY,
float panX,
float panY
\lambdavoid Draw(
IntPtr graphicsContext,
float zoomX,
float zoomY,
float panX,
float panY
)
```
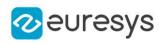

void Draw( IntPtr graphicsContext, bool drawLabel, float zoomX, float zoomY, float panX, float panY )

#### Parameters

graphicsContext

 zoomX

> Horizontal zooming factor. A value greater than 1 means zoom in. By default, true scale is used.

zoomY

Vertical zooming factor. A value greater than 1 means zoom in. If set to 0, the default value, the horizontal zooming factor is used instead, so as to provide isotropic zooming.

panX

Horizontal panning value expressed in pixels. By default, no panning occurs.

panY

Vertical panning value expressed in pixels. By default, no panning occurs.

drawLabel

Whether to draw the label of the object or not

Remarks

<span id="page-1506-0"></span>Deprecation notice: All methods taking HDC as parameter are deprecated. It is recommended to use their alternative taking a [EDrawAdapter](#page-1223-0) by using a instance of [EWindowsDrawAdapter](#page-2397-0).

ELocatorObject.ELocatorObject

Constructs a [ELocatorObject](#page-1504-1).

```
[C#]void ELocatorObject(
)
void ELocatorObject(
float posX,
float posY,
string label
)
```
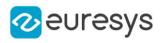

```
void ELocatorObject(
float orgX,
float orgY,
float width,
float height,
string label
)
void ELocatorObject(
Euresys.Open_eVision.EasyDeepLearning.ELocatorObject other
)
```
Parameters

posX X position of the object posY Y position of the object label Label of the object orgX X origin of the object orgY Y origin of the object width Width of the object height Height of the object other Reference to the [ELocatorObject](#page-1504-1) object that should be copied

<span id="page-1507-0"></span>ELocatorObject.Features

Features of this locator object.

Namespace: Euresys.Open\_eVision.EasyDeepLearning

[C#]

int Features

<span id="page-1507-1"></span>{ get; }

# ELocatorObject.HasFeature

Checks that the object has a locator feature.

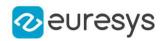

 $[C#]$ 

bool HasFeature( Euresys.Open\_eVision.EasyDeepLearning.ELocatorFeature feature )

Parameters

<span id="page-1508-0"></span>feature

Feature to check.

ELocatorObject.Height

Height of the object.

Namespace: Euresys.Open\_eVision.EasyDeepLearning

[C#]

float Height

<span id="page-1508-3"></span>{ get; set; }

# ELocatorObject.IsValid

Whether the locator object is valid.

Namespace: Euresys.Open\_eVision.EasyDeepLearning

```
[C#]bool IsValid(
)
```
# ELocatorObject.Label

Label of the object.

Namespace: Euresys.Open\_eVision.EasyDeepLearning

```
[C#]
string Label
```
<span id="page-1508-2"></span>{ get; set; }

# ELocatorObject.ObjectSize

Object size for EasyLocate Interest points. This property is set by a [EClassificationDataset](#page-768-0) or [EInterestPointLocator](#page-1413-0) instance.

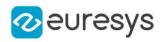

#### Namespace: Euresys.Open\_eVision.EasyDeepLearning

[C#]

#### int ObjectSize

<span id="page-1509-0"></span>{ get; }

#### ELocatorObject.operator!=

Inequality operator.

Namespace: Euresys.Open\_eVision.EasyDeepLearning

[C#]

```
bool operator!=(
Euresys.Open_eVision.EasyDeepLearning.ELocatorObject other
)
```
#### Parameters

<span id="page-1509-1"></span>other

Other object to compare to.

#### ELocatorObject.operator=

Assignment operator

Namespace: Euresys.Open\_eVision.EasyDeepLearning

 $[C#]$ 

```
Euresys.Open_eVision.EasyDeepLearning.ELocatorObject operator=(
Euresys.Open_eVision.EasyDeepLearning.ELocatorObject other
)
```
Parameters

<span id="page-1509-2"></span>other

Reference to the [ELocatorObject](#page-1504-1) object used for the assignment

ELocatorObject.operator==

Equality operator.

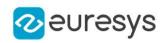

 $[C#]$ 

bool operator==( Euresys.Open\_eVision.EasyDeepLearning.ELocatorObject other )

Parameters

<span id="page-1510-0"></span>other

Other object to compare to.

ELocatorObject.OrgX

Top-left corner X origin of the object.

Namespace: Euresys.Open\_eVision.EasyDeepLearning

[C#]

float OrgX

<span id="page-1510-1"></span>{ get; set; }

ELocatorObject.OrgY

Top-left corner y origin of the object.

Namespace: Euresys.Open\_eVision.EasyDeepLearning

[C#]

float OrgY

<span id="page-1510-2"></span>{ get; set; }

# ELocatorObject.PositionX

X position of an object. When the object has a size, the position if the center of the bounding box.

Namespace: Euresys.Open\_eVision.EasyDeepLearning

 $[C#]$ 

float PositionX

{ get; set; }

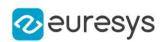

# <span id="page-1511-0"></span>ELocatorObject.PositionY

Y position of an object without size. When the object has a size, the position if the center of the bounding box.

#### Namespace: Euresys.Open\_eVision.EasyDeepLearning

[C#]

float PositionY

<span id="page-1511-1"></span>{ get; set; }

# ELocatorObject.RectangleRegion

Rectangle region for the object. The region must be axis-aligned. When the object has not the ELocatorFeature\_Size feature, the width and height of the rectangle are equal to [ELocatorObject](#page-1504-1) property.

Namespace: Euresys.Open\_eVision.EasyDeepLearning

 $[C#]$ 

#### Euresys.Open\_eVision.ERectangleRegion RectangleRegion

<span id="page-1511-2"></span>{ get; set; }

# ELocatorObject.SetOriginAndSize

Sets the position and size of an object using its top left origin, width, and height.

```
[C#]
void SetOriginAndSize(
float orgX,
float orgY,
float width,
float height
)
```
## Open eVision Reference Manual

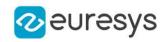

Parameters

orgX X origin of the object orgY Y origin of the object width Width of the object height Height of the object

# ELocatorObject.Width

Width of the object.

Namespace: Euresys.Open\_eVision.EasyDeepLearning

[C#]

float Width

{ get; set; }

# 4.148. ELocatorPredictedObject Class

Object predicted by a [ELocator](#page-1475-0) tool.

Base Class:[ELocatorObject](#page-1504-0) Namespace: Euresys.Open\_eVision.EasyDeepLearning

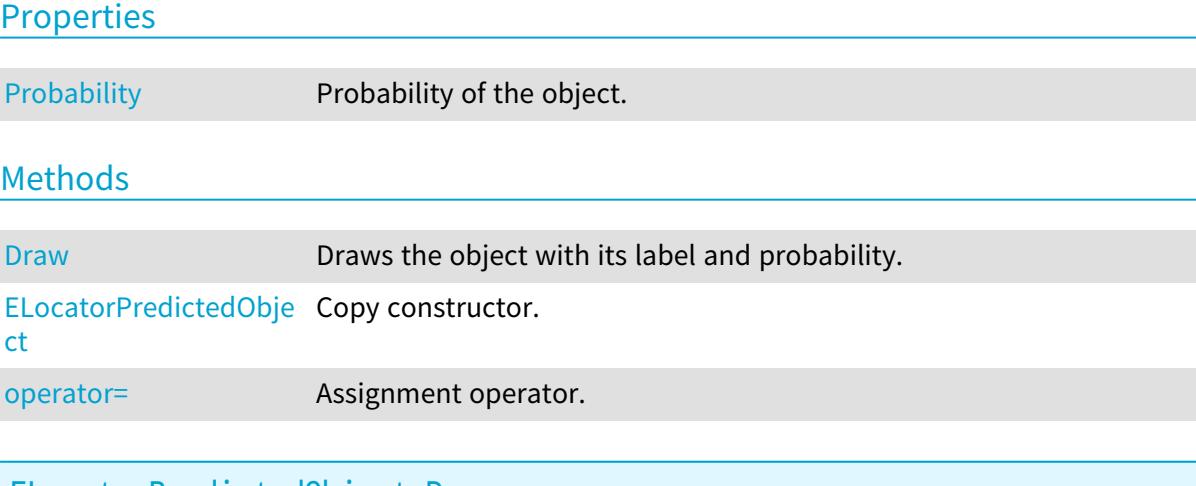

<span id="page-1512-0"></span>ELocatorPredictedObject.Draw

Draws the object with its label and probability.

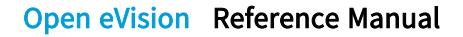

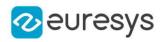

```
[C#]void Draw(
Euresys.Open_eVision.EDrawAdapter graphicsContext,
float zoomX,
float zoomY,
float panX,
float panY
)
void Draw(
Euresys.Open_eVision.EDrawAdapter graphicsContext,
bool drawLabel,
bool drawProbability,
float zoomX,
float zoomY,
float panX,
float panY
)
void Draw(
IntPtr graphicsContext,
float zoomX,
float zoomY,
float panX,
float panY
)
void Draw(
IntPtr graphicsContext,
bool drawLabel,
bool drawProbability,
float zoomX,
float zoomY,
float panX,
float panY
```
)

Parameters

graphicsContext

 zoomX

> Horizontal zooming factor. A value greater than 1 means zoom in. By default, true scale is used.

zoomY

Vertical zooming factor. A value greater than 1 means zoom in. If set to 0, the default value, the horizontal zooming factor is used instead, so as to provide isotropic zooming.

panX

Horizontal panning value expressed in pixels. By default, no panning occurs.

panY

Vertical panning value expressed in pixels. By default, no panning occurs.

### Open eVision Reference Manual

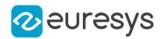

drawLabel Whether to draw the label of the object or not drawProbability Whether to draw the probability of the object or not

Remarks

<span id="page-1514-1"></span>Deprecation notice: All methods taking HDC as parameter are deprecated. It is recommended to use their alternative taking a [EDrawAdapter](#page-1223-0) by using a instance of [EWindowsDrawAdapter](#page-2397-0).

ELocatorPredictedObject.ELocatorPredictedObject

Copy constructor.

Namespace: Euresys.Open\_eVision.EasyDeepLearning

[C#]

void ELocatorPredictedObject( Euresys.Open\_eVision.EasyDeepLearning.ELocatorPredictedObject other )

Parameters

<span id="page-1514-2"></span>other

Object to copy

ELocatorPredictedObject.operator=

Assignment operator.

Namespace: Euresys.Open\_eVision.EasyDeepLearning

 $[C#]$ 

```
Euresys.Open_eVision.EasyDeepLearning.ELocatorPredictedObject operator=(
Euresys.Open_eVision.EasyDeepLearning.ELocatorPredictedObject other
)
```
Parameters

<span id="page-1514-0"></span>other

Object to copy

ELocatorPredictedObject.Probability

Probability of the object.

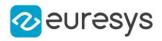

## float Probability

{ get; }

# <span id="page-1515-0"></span>4.149. ELocatorResult Class

#### Result of a [ELocator](#page-1475-0) tool.

Namespace: Euresys.Open\_eVision.EasyDeepLearning

# **Properties**

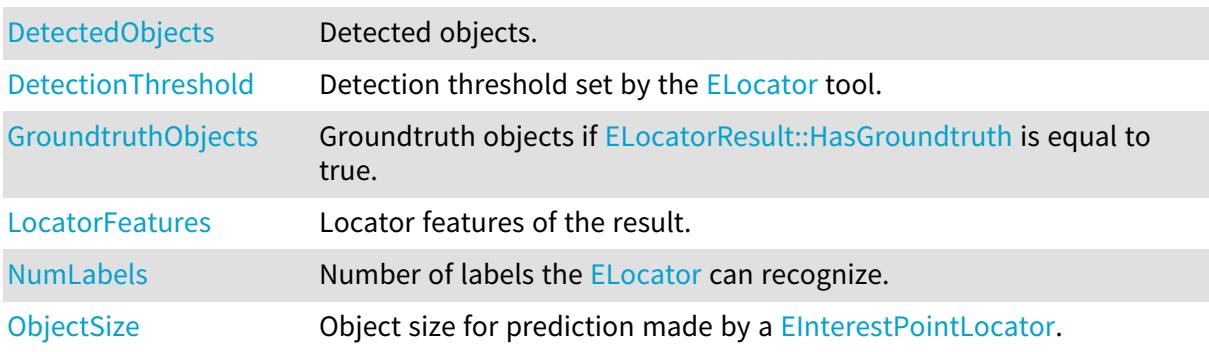

## Methods

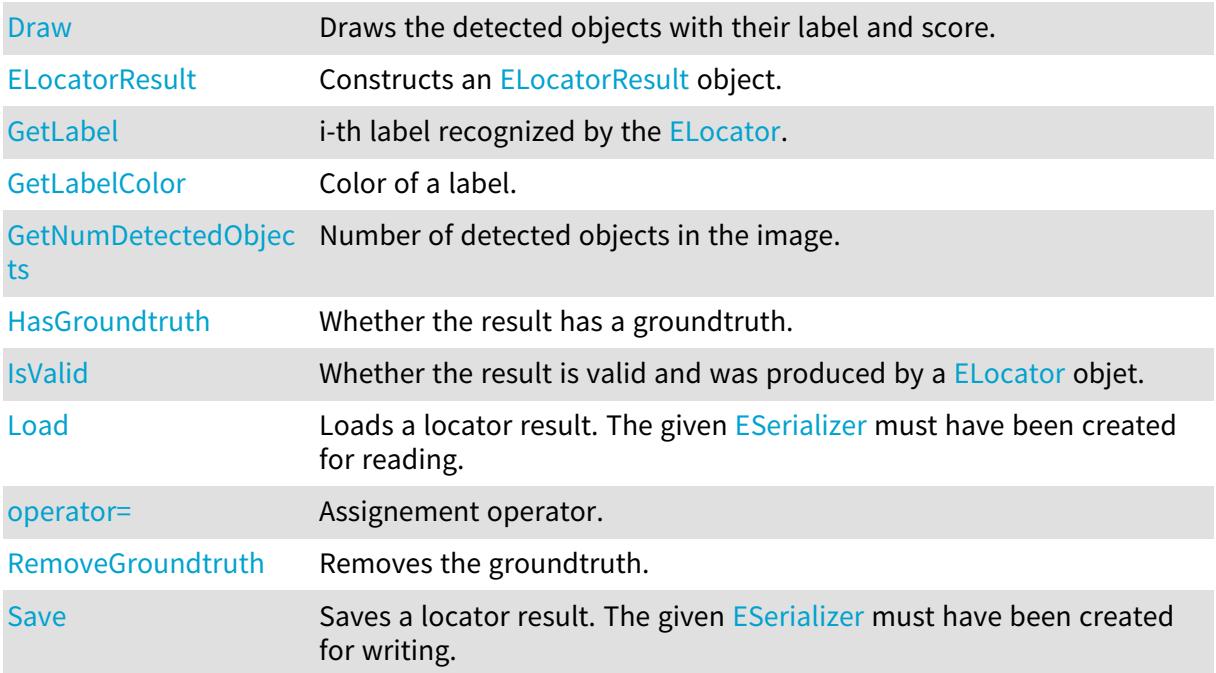

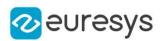

## <span id="page-1516-0"></span>ELocatorResult.DetectedObjects

Detected objects.

Namespace: Euresys.Open\_eVision.EasyDeepLearning

 $[C#]$ 

Euresys.Open\_eVision.EasyDeepLearning.ELocatorPredictedObject[] DetectedObjects

<span id="page-1516-1"></span>{ get; }

# ELocatorResult.DetectionThreshold

Detection threshold set by the [ELocator](#page-1475-0) tool.

Namespace: Euresys.Open\_eVision.EasyDeepLearning

 $[C#]$ 

float DetectionThreshold

<span id="page-1516-2"></span>{ get; }

## ELocatorResult.Draw

Draws the detected objects with their label and score.

```
[C#]void Draw(
Euresys.Open_eVision.EDrawAdapter graphicsContext,
float zoomX,
float zoomY,
float panX,
float panY
\lambdavoid Draw(
Euresys.Open_eVision.EDrawAdapter graphicsContext,
bool drawLabel,
bool drawProbability,
float zoomX,
float zoomY,
float panX,
float panY
\lambda
```
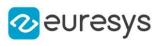

void Draw( IntPtr graphicsContext, float zoomX, float zoomY, float panX, float panY ) void Draw( IntPtr graphicsContext, bool drawLabel, bool drawProbability, float zoomX, float zoomY, float panX, float panY )

#### Parameters

graphicsContext

#### zoomX

Horizontal zooming factor. A value greater than 1 means zoom in. By default, true scale is used.

#### zoomY

Vertical zooming factor. A value greater than 1 means zoom in. If set to 0, the default value, the horizontal zooming factor is used instead, so as to provide isotropic zooming.

panX

Horizontal panning factor, in pixels. By default, no panning occurs.

panY

Vertical panning factor, in pixels. By default, no panning occurs.

drawLabel

Whether to draw the label of each detected object or not

drawProbability

Whether to draw the probability of each detected object or not

#### Remarks

<span id="page-1517-0"></span>Deprecation notice: All methods taking HDC as parameter are deprecated. It is recommended to use their alternative taking a [EDrawAdapter](#page-1223-0) by using a instance of [EWindowsDrawAdapter](#page-2397-0).

ELocatorResult.ELocatorResult

Constructs an [ELocatorResult](#page-1515-0) object.

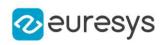

```
[C#]void ELocatorResult(
)
void ELocatorResult(
Euresys.Open_eVision.EasyDeepLearning.ELocatorResult other
 )
```
<span id="page-1518-0"></span>other [ELocatorResult](#page-1515-0) object

# ELocatorResult.GetLabel

i-th label recognized by the [ELocator.](#page-1475-0)

Namespace: Euresys.Open\_eVision.EasyDeepLearning

 $[C#]$ string GetLabel( int i )

Parameters

<span id="page-1518-1"></span>i

Label index between 0 and [ELocatorResult::NumLabels](#page-1521-0)

```
ELocatorResult.GetLabelColor
```
Color of a label.

```
[C#]Euresys.Open_eVision.ERGBColor GetLabelColor(
int i
)
Euresys.Open_eVision.ERGBColor GetLabelColor(
string label
)
```
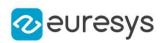

i

Index of the label for which to get the color (between 0 and [ELocatorResult::NumLabels](#page-1521-0) - 1) label

Label for which to get the color

Remarks

<span id="page-1519-2"></span>The label color is controlled at the tool level. To change a color in a result, change the label color in the tool.

ELocatorResult.GetNumDetectedObjects

Number of detected objects in the image.

Namespace: Euresys.Open\_eVision.EasyDeepLearning

```
[C#]int GetNumDetectedObjects(
)
int GetNumDetectedObjects(
string label
)
int GetNumDetectedObjects(
int labelId
)
```
Parameters

label

Label for which to count the detected objects

<span id="page-1519-0"></span>labelId

Index of label for which to count the detected objects

ELocatorResult.GroundtruthObjects

Groundtruth objects if [ELocatorResult::HasGroundtruth](#page-1519-1) is equal to true.

Namespace: Euresys.Open\_eVision.EasyDeepLearning

 $[C#]$ 

Euresys.Open\_eVision.EasyDeepLearning.ELocatorObject[] GroundtruthObjects

<span id="page-1519-1"></span>{ get; }

ELocatorResult.HasGroundtruth

Whether the result has a groundtruth.

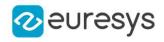

Namespace: Euresys.Open\_eVision.EasyDeepLearning

[C#]

<span id="page-1520-1"></span>bool HasGroundtruth( )

ELocatorResult.IsValid

Whether the result is valid and was produced by a [ELocator](#page-1475-0) objet.

Namespace: Euresys.Open\_eVision.EasyDeepLearning

 $[C#]$ bool IsValid( )

<span id="page-1520-2"></span>ELocatorResult.Load

Loads a locator result. The given [ESerializer](#page-2182-0) must have been created for reading.

```
Namespace: Euresys.Open_eVision.EasyDeepLearning
```

```
[C#]void Load(
string path
 )
void Load(
Euresys.Open_eVision.ESerializer serializer
 )
```
Parameters

path The file path. serializer The serializer.

<span id="page-1520-0"></span>ELocatorResult.LocatorFeatures

Locator features of the result.

Namespace: Euresys.Open\_eVision.EasyDeepLearning

 $[C#]$ 

int LocatorFeatures

## Open eVision Reference Manual

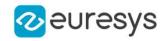

<span id="page-1521-0"></span>{ get; }

# ELocatorResult.NumLabels

Number of labels the [ELocator](#page-1475-0) can recognize.

Namespace: Euresys.Open\_eVision.EasyDeepLearning

 $[C#]$ 

int NumLabels

<span id="page-1521-1"></span>{ get; }

## ELocatorResult.ObjectSize

Object size for prediction made by a [EInterestPointLocator.](#page-1413-0)

Namespace: Euresys.Open\_eVision.EasyDeepLearning

 $[C#]$ 

int ObjectSize

<span id="page-1521-2"></span>{ get; }

# ELocatorResult.operator=

Assignement operator.

Namespace: Euresys.Open\_eVision.EasyDeepLearning

 $[C#]$ 

```
Euresys.Open_eVision.EasyDeepLearning.ELocatorResult operator=(
Euresys.Open_eVision.EasyDeepLearning.ELocatorResult other
)
```
Parameters

<span id="page-1521-3"></span>other

[ELocatorResult](#page-1515-0) object.

ELocatorResult.RemoveGroundtruth

Removes the groundtruth.

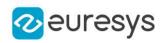

# void RemoveGroundtruth(

<span id="page-1522-0"></span>)

ELocatorResult.Save

Saves a locator result. The given [ESerializer](#page-2182-0) must have been created for writing.

Namespace: Euresys.Open\_eVision.EasyDeepLearning

```
[C#]void Save(
string path
 )
void Save(
Euresys.Open_eVision.ESerializer serializer
 )
```
Parameters

path The file path. serializer The [ESerializer](#page-2182-0) object that is written to.

# 4.150. EMailBarcode Class

Manages a complete context for a Mail Barcode.

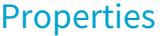

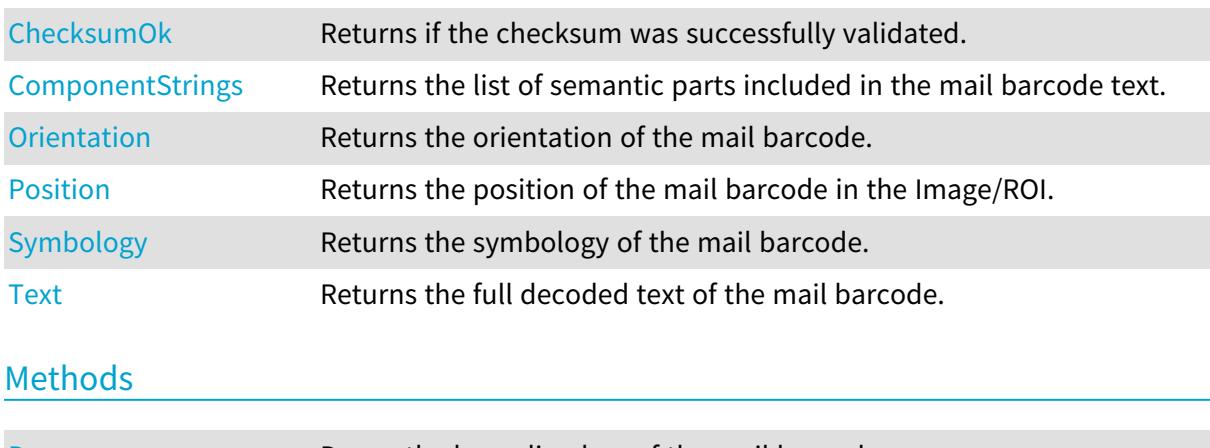

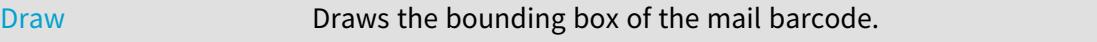

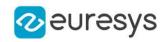

[EMailBarcode](#page-1524-0) Constructs an EMailBarcodeReader context.

<span id="page-1523-0"></span>[operator=](#page-1524-1) Assignment operator

EMailBarcode.ChecksumOk

Returns if the checksum was successfully validated.

Namespace: Euresys.Open\_eVision

 $[CH]$ 

bool ChecksumOk

<span id="page-1523-1"></span>{ get; }

# EMailBarcode.ComponentStrings

Returns the list of semantic parts included in the mail barcode text.

Namespace: Euresys.Open\_eVision

 $[C#]$ 

## Euresys.Open\_eVision.EStringPair[] ComponentStrings

<span id="page-1523-2"></span>{ get; }

# EMailBarcode.Draw

Draws the bounding box of the mail barcode.

```
[C#]void Draw(
Euresys.Open_eVision.EDrawAdapter adapter,
float zoomX,
float zoomY,
float panX,
float panY
)
void Draw(
IntPtr hDC,
float zoomX,
float zoomY,
float panX,
float panY
)
```
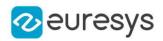

adapter

-

zoomX

Horizontal zooming factor. By default, true scale is used.

zoomY

Vertical zooming factor. If set to 0 (default), the horizontal zooming factor is used instead, so as to provide isotropic zooming.

panX

Horizontal panning value expressed in pixels. By default, no panning occurs.

panY

Vertical panning value expressed in pixels. By default, no panning occurs.

hDC

Handle of the device context on which to draw.

Remarks

<span id="page-1524-0"></span>Deprecation notice: All methods taking HDC as parameter are deprecated. It is recommended to use their alternative taking a [EDrawAdapter](#page-1223-0) by using a instance of [EWindowsDrawAdapter](#page-2397-0).

EMailBarcode.EMailBarcode

Constructs an EMailBarcodeReader context.

Namespace: Euresys.Open\_eVision

 $[C#]$ 

void EMailBarcode( Euresys.Open\_eVision.EMailBarcode other )

Parameters

other

<span id="page-1524-1"></span>-

EMailBarcode.operator=

Assignment operator

Namespace: Euresys.Open\_eVision

 $[C#]$ 

Euresys.Open\_eVision.EMailBarcode operator=( Euresys.Open\_eVision.EMailBarcode other )

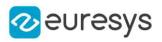

<span id="page-1525-0"></span>other

-

# EMailBarcode.Orientation

Returns the orientation of the mail barcode.

Namespace: Euresys.Open\_eVision

 $[C#]$ 

Euresys.Open\_eVision.EMailBarcodeOrientation Orientation

<span id="page-1525-1"></span>{ get; }

EMailBarcode.Position

Returns the position of the mail barcode in the Image/ROI.

Namespace: Euresys.Open\_eVision

 $[C#]$ 

Euresys.Open\_eVision.ERectangle Position

<span id="page-1525-2"></span>{ get; }

# EMailBarcode.Symbology

Returns the symbology of the mail barcode.

Namespace: Euresys.Open\_eVision

 $[C#]$ 

Euresys.Open\_eVision.EMailBarcodeSymbologies Symbology

<span id="page-1525-3"></span>{ get; }

# EMailBarcode.Text

Returns the full decoded text of the mail barcode.

Namespace: Euresys.Open\_eVision

[C#]

string Text

{ get; }

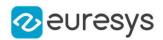

# <span id="page-1526-1"></span>4.151. EMailBarcodeReader Class

Manages a complete context for a Mail Barcode Reader.

Namespace: Euresys.Open\_eVision

# Properties

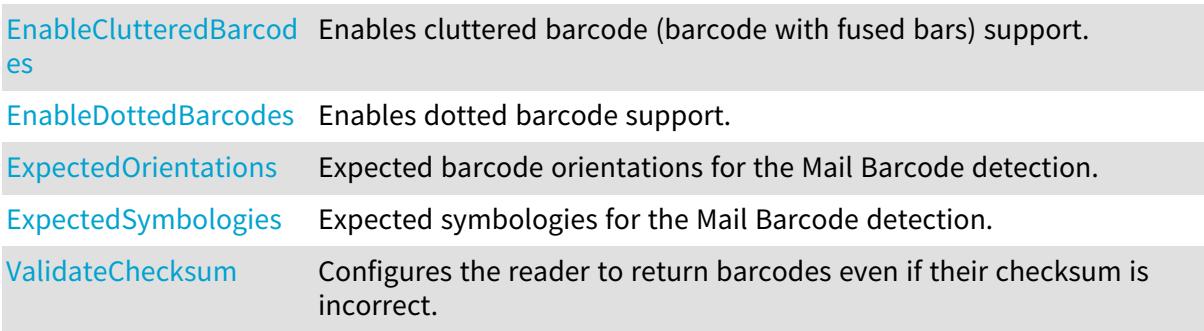

## Methods

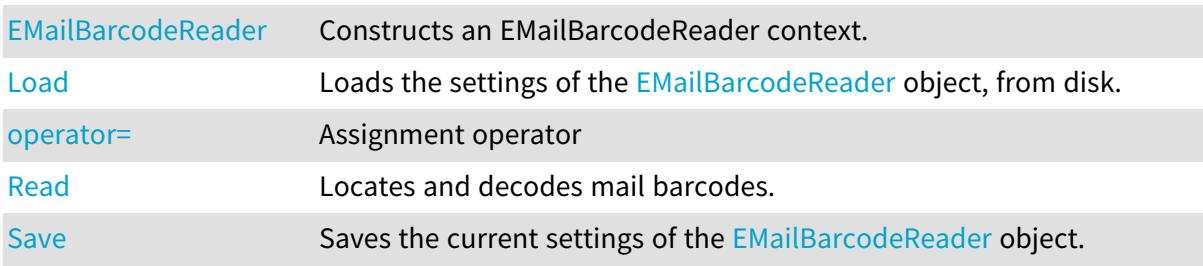

# <span id="page-1526-0"></span>EMailBarcodeReader.EMailBarcodeReader

Constructs an EMailBarcodeReader context.

Namespace: Euresys.Open\_eVision

```
[C#]
void EMailBarcodeReader(
)
void EMailBarcodeReader(
Euresys.Open_eVision.EMailBarcodeReader other
 )
```
Parameters

other

-

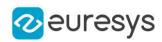

# <span id="page-1527-0"></span>EMailBarcodeReader.EnableClutteredBarcodes

Enables cluttered barcode (barcode with fused bars) support.

Namespace: Euresys.Open\_eVision

 $[C#]$ 

bool EnableClutteredBarcodes

<span id="page-1527-1"></span>{ get; set; }

## EMailBarcodeReader.EnableDottedBarcodes

Enables dotted barcode support.

Namespace: Euresys.Open\_eVision

 $[C#]$ 

bool EnableDottedBarcodes

<span id="page-1527-2"></span>{ get; set; }

## EMailBarcodeReader.ExpectedOrientations

Expected barcode orientations for the Mail Barcode detection.

Namespace: Euresys.Open\_eVision

 $[C#]$ 

#### int ExpectedOrientations

{ get; set; }

#### Remarks

<span id="page-1527-3"></span>The value is a combination of the members of the [EMailBarcodeOrientation](#page-2739-0) enumerate.

EMailBarcodeReader.ExpectedSymbologies

Expected symbologies for the Mail Barcode detection.

Namespace: Euresys.Open\_eVision

 $[C#]$ 

int ExpectedSymbologies

{ get; set; }

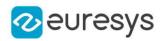

### Remarks

<span id="page-1528-0"></span>The value is a combination of the members of the [EMailBarcodeSymbologies](#page-2740-0) enumerate.

## EMailBarcodeReader.Load

Loads the settings of the [EMailBarcodeReader](#page-1526-1) object, from disk.

Namespace: Euresys.Open\_eVision

```
[C#]
void Load(
Euresys.Open_eVision.ESerializer serializer
)
void Load(
string path
)
```
#### Parameters

serializer The serializer. path

<span id="page-1528-1"></span>A string containing the full path to the file.

```
EMailBarcodeReader.operator=
```
Assignment operator

Namespace: Euresys.Open\_eVision

[C#]

```
Euresys.Open_eVision.EMailBarcodeReader operator=(
Euresys.Open_eVision.EMailBarcodeReader other
)
```
Parameters

<span id="page-1528-2"></span>other -

EMailBarcodeReader.Read

Locates and decodes mail barcodes.

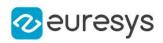

```
Euresys.Open_eVision.EMailBarcode[] Read(
Euresys.Open_eVision.EROIBW8 roi
\lambda
```
Parameters

roi

The ROI/Image in which to search for mail barcodes.

Remarks

<span id="page-1529-1"></span>This method returns the list of the detected barcodes.

EMailBarcodeReader.Save

Saves the current settings of the [EMailBarcodeReader](#page-1526-1) object.

Namespace: Euresys.Open\_eVision

 $[C#]$ void Save( Euresys.Open\_eVision.ESerializer serializer ) void Save( string path )

Parameters

serializer The serializer. path A string containing the full path to the file.

Remarks

<span id="page-1529-0"></span>It is advised to use a file extension that is non-standard (for instance \*.mbr).

EMailBarcodeReader.ValidateChecksum

Configures the reader to return barcodes even if their checksum is incorrect.

Namespace: Euresys.Open\_eVision

 $[C#]$ bool ValidateChecksum { get; set; }

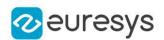

# <span id="page-1530-0"></span>4.152. EMatcher Class

Manages a complete matching context in EasyMatch.

#### Remarks

A matching context consists of a learned pattern and of the parameters required to locate one or more instances of the pattern in a search field.

Namespace: Euresys.Open\_eVision

# Properties

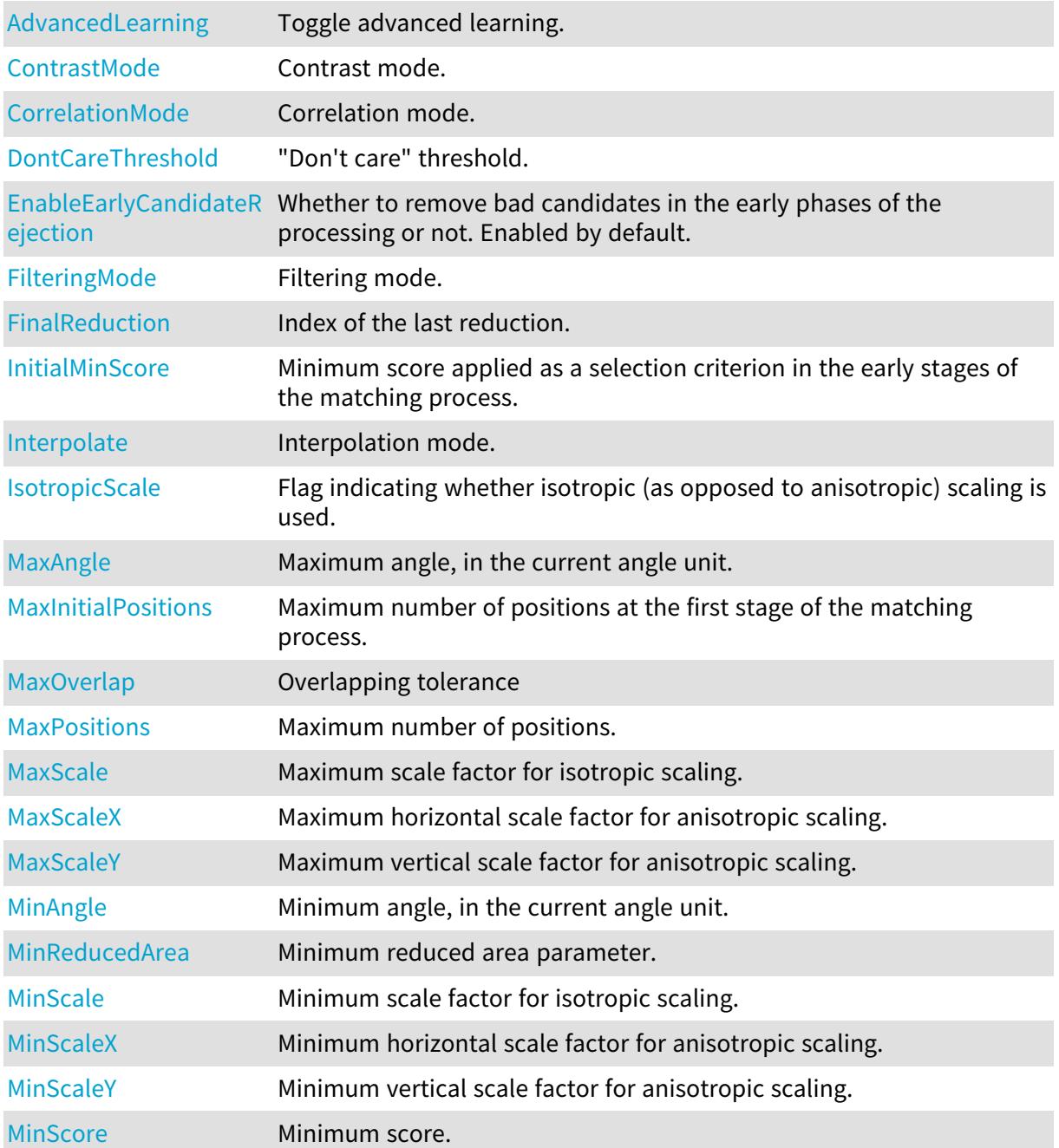

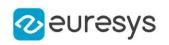

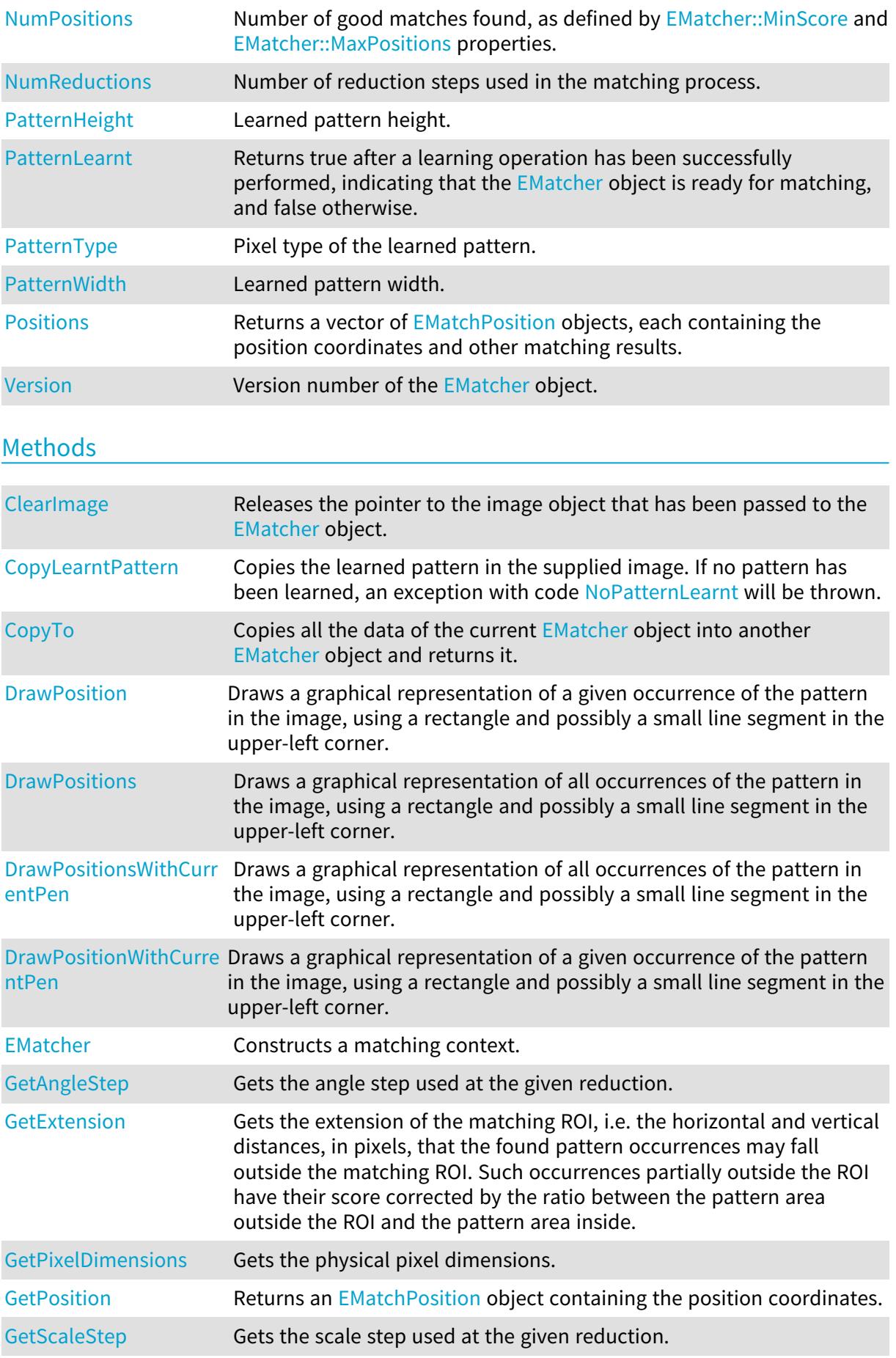

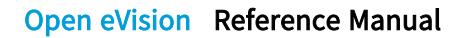

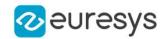

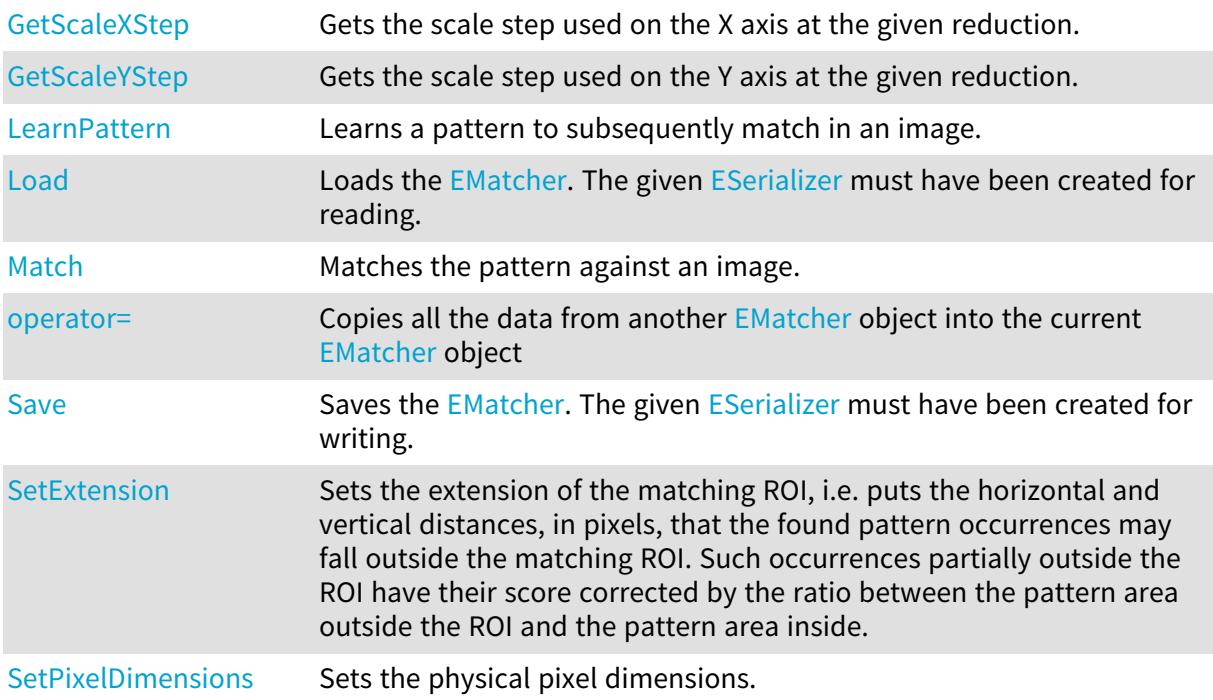

## <span id="page-1532-0"></span>EMatcher.AdvancedLearning

#### Toggle advanced learning.

Namespace: Euresys.Open\_eVision

#### $[C#]$

#### bool AdvancedLearning

{ get; set; }

#### Remarks

When enabled, the advanced learning process will try to optimize learning parameters like the Minimum Reduced Area. Advanced learning uses the whole image context (parent EImage for an EROI) to optimize the parameters. The learning will take more time (from 1x to 5x longer) but the matching probability could be improved. The improvement strongly depends on the pattern source image. The advanced learning is automatically disabled when the method [EMatcher::MinReducedArea](#page-1550-0) is called.

<span id="page-1532-1"></span>In addition, advanced learning does not work when using [EMatcher::DontCareThreshold](#page-1534-1) and a masked image. However, it is compatible with the overload of [EMatcher::LearnPattern](#page-1545-1) taking an [ERegion](#page-2088-0), which allows to do the same as [EMatcher::DontCareThreshold](#page-1534-1).

## EMatcher.ClearImage

Releases the pointer to the image object that has been passed to the [EMatcher](#page-1530-0) object.

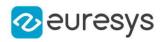

 $[C#]$ void ClearImage( )

Remarks

<span id="page-1533-0"></span>It is the way to tell to the [EMatcher](#page-1530-0) object that its pointer is not valid anymore. The [EMatcher::Match](#page-1546-1) method keeps a copy of the image pointer given as parameter. So, if the user deletes this pointer, the [EMatcher](#page-1530-0) object should be informed.

EMatcher.ContrastMode

Contrast mode.

Namespace: Euresys.Open\_eVision

 $[C#]$ 

Euresys.Open\_eVision.EMatchContrastMode ContrastMode

{ get; set; }

Remarks

<span id="page-1533-1"></span>By default, the contrast mode is set to [Normal.](#page-2740-1)

## EMatcher.CopyLearntPattern

Copies the learned pattern in the supplied image. If no pattern has been learned, an exception with code [NoPatternLearnt](#page-2700-0) will be thrown.

Namespace: Euresys.Open\_eVision

 $[C#]$ void CopyLearntPattern( Euresys.Open\_eVision.EImageBW8 image ) void CopyLearntPattern( Euresys.Open\_eVision.EImageC24 image )

Parameters

<span id="page-1533-2"></span>image

Pointer to the image in which the learned pattern will be returned.

EMatcher.CopyTo

Copies all the data of the current [EMatcher](#page-1530-0) object into another [EMatcher](#page-1530-0) object and returns it.

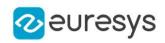

void CopyTo( Euresys.Open\_eVision.EMatcher other )

Parameters

other

<span id="page-1534-0"></span>Reference to the [EMatcher](#page-1530-0) object in which the current EMatcher object parameters are to be copied.

## EMatcher.CorrelationMode

Correlation mode.

Namespace: Euresys.Open\_eVision

 $[C#]$ 

#### Euresys.Open\_eVision.ECorrelationMode CorrelationMode

{ get; set; }

Remarks

<span id="page-1534-1"></span>This property tells what normalization rule is used to correlate the pattern to the image. By default, the correlation mode is set to [Normalized](#page-2694-0).

# EMatcher.DontCareThreshold

"Don't care" threshold.

Namespace: Euresys.Open\_eVision

 $[C#]$ 

uint DontCareThreshold

{ get; set; }

Remarks

If the pattern cannot be inscribed in a rectangle because there are foreign objects in a close neighborhood, mismatches can be avoided by using "don't care" pixels: all the pattern pixels whose value is strictly below DontCareThreshold will be ignored. By default, this property is set to 0: no "don't care" pixel exists.

Note. When you use the "don't care" feature, either the pattern is well contrasted from its background -then set DontCareThreshold to an appropriate thresholding value- or it is not then set the background pixels of the pattern to some low value (by a masking operation) and set DontCareThreshold to this low value plus one.

In addition, [EMatcher::AdvancedLearning](#page-1532-0) does not work when using a don't care threshold and a masked image. However, it is compatible with the overload of [EMatcher::LearnPattern](#page-1545-1) taking an [ERegion](#page-2088-0), which allows to do the same as [EMatcher::DontCareThreshold](#page-1534-1).

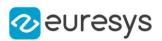

## <span id="page-1535-0"></span>EMatcher.DrawPosition

Draws a graphical representation of a given occurrence of the pattern in the image, using a rectangle and possibly a small line segment in the upper-left corner.

```
[C#]
void DrawPosition(
Euresys.Open_eVision.EDrawAdapter graphicContext,
uint index,
bool bCorner,
float zoomX,
float zoomY,
float panX,
float panY
)
void DrawPosition(
IntPtr graphicContext,
uint index,
bool bCorner,
float zoomX,
float zoomY,
float panX,
float panY
)
void DrawPosition(
IntPtr graphicContext,
Euresys.Open_eVision.ERGBColor color,
uint index,
bool bCorner,
float zoomX,
float zoomY,
float panX,
float panY
)
```
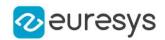

graphicContext

Handle of the device context on which to draw.

index

Occurrence index, in range 0..NumPositions-1.

bCorner

true if the corner mark is to be drawn. false by default. (This mark is useful when large rotations are allowed.)

zoomX

Horizontal zooming factor. By default, true scale is used.

zoomY

Vertical zooming factor. If set to 0 (default), the horizontal zooming factor is used instead, so as to provide isotropic zooming.

panX

Horizontal panning value expressed in pixels. By default, no panning occurs.

panY

Vertical panning value expressed in pixels. By default, no panning occurs.

color

The color in which to draw the overlay.

Remarks

<span id="page-1536-0"></span>Drawing is done in the device context associated to the desired window. The current pen is used. Deprecation notice: All methods taking HDC as parameter are deprecated. It is recommended to use their alternative taking a [EDrawAdapter](#page-1223-0) by using a instance of [EWindowsDrawAdapter.](#page-2397-0)

EMatcher.DrawPositions

Draws a graphical representation of all occurrences of the pattern in the image, using a rectangle and possibly a small line segment in the upper-left corner.

Namespace: Euresys.Open\_eVision

### $[C#]$

```
void DrawPositions(
Euresys.Open_eVision.EDrawAdapter graphicContext,
bool bCorner,
float zoomX,
float zoomY,
float panX,
float panY
)
```
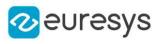

```
void DrawPositions(
IntPtr graphicContext,
bool bCorner,
float zoomX,
float zoomY,
float panX,
float panY
)
void DrawPositions(
IntPtr graphicContext,
Euresys.Open_eVision.ERGBColor color,
bool bCorner,
float zoomX,
float zoomY,
float panX,
float panY
)
```
#### graphicContext

Handle of the device context on which to draw.

#### bCorner

true if the corner mark is to be drawn. false by default. (This mark is useful when large rotations are allowed.)

zoomX

Horizontal zooming factor. By default, true scale is used.

zoomY

Vertical zooming factor. If set to 0 (default), the horizontal zooming factor is used instead, so as to provide isotropic zooming.

panX

Horizontal panning value expressed in pixels. By default, no panning occurs.

panY

Vertical panning value expressed in pixels. By default, no panning occurs.

color

The color in which to draw the overlay.

Remarks

Drawing is done in the device context associated to the desired window. The current pen is used for all occurrences (to vary the colors, draw the objects separately using the [EMatcher::DrawPosition](#page-1535-0) method instead). Deprecation notice: All methods taking HDC as parameter are deprecated. It is recommended to use their alternative taking a [EDrawAdapter](#page-1223-0) by using a instance of [EWindowsDrawAdapter.](#page-2397-0)

# <span id="page-1537-0"></span>EMatcher.DrawPositionsWithCurrentPen

This method is deprecated.

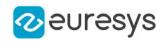

Draws a graphical representation of all occurrences of the pattern in the image, using a rectangle and possibly a small line segment in the upper-left corner.

Namespace: Euresys.Open\_eVision

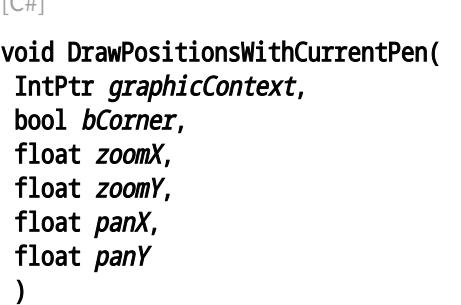

Parameters

 $\sqrt{}$ 

graphicContext

Handle of the device context on which to draw.

bCorner

true if the corner mark is to be drawn. false by default. (This mark is useful when large rotations are allowed.)

zoomX

Horizontal zooming factor. By default, true scale is used.

zoomY

Vertical zooming factor. If set to 0 (default), the horizontal zooming factor is used instead, so as to provide isotropic zooming.

panX

Horizontal panning value expressed in pixels. By default, no panning occurs.

panY

Vertical panning value expressed in pixels. By default, no panning occurs.

Remarks

Drawing is done in the device context associated to the desired window. The current pen is used for all occurrences (to vary the colors, draw the objects separately using the [EMatcher::DrawPosition](#page-1535-0) method instead). Deprecation notice: All methods taking HDC as parameter are deprecated. It is recommended to use their alternative taking a [EDrawAdapter](#page-1223-0) by using a instance of [EWindowsDrawAdapter.](#page-2397-0)

# <span id="page-1538-0"></span>EMatcher.DrawPositionWithCurrentPen

### This method is deprecated.

Draws a graphical representation of a given occurrence of the pattern in the image, using a rectangle and possibly a small line segment in the upper-left corner.

### Open eVision Reference Manual

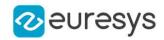

#### $[C#]$

void DrawPositionWithCurrentPen( IntPtr graphicContext, uint index, bool bCorner, float zoomX, float zoomY, float panX, float panY )

#### Parameters

```
graphicContext
```
Handle of the device context on which to draw.

index

Occurrence index, in range 0..NumPositions-1.

bCorner

true if the corner mark is to be drawn. false by default. (This mark is useful when large rotations are allowed.)

zoomX

Horizontal zooming factor. By default, true scale is used.

zoomY

Vertical zooming factor. If set to 0 (default), the horizontal zooming factor is used instead, so as to provide isotropic zooming.

panX

Horizontal panning value expressed in pixels. By default, no panning occurs.

panY

Vertical panning value expressed in pixels. By default, no panning occurs.

#### Remarks

<span id="page-1539-0"></span>Drawing is done in the device context associated to the desired window. The current pen is used. Deprecation notice: All methods taking HDC as parameter are deprecated. It is recommended to use their alternative taking a [EDrawAdapter](#page-1223-0) by using a instance of [EWindowsDrawAdapter.](#page-2397-0)

EMatcher.EMatcher

Constructs a matching context.

```
[C#]void EMatcher(
 \lambdavoid EMatcher(
 uint maxNumDOF
 )
```
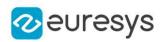

void EMatcher( Euresys.Open\_eVision.EMatcher other )

Parameters

maxNumDOF

Maximum number of degrees of freedom (this number must be comprised between 2 and 5).

other

Another [EMatcher](#page-1530-0) object to be copied in the new [EMatcher](#page-1530-0) object.

Remarks

With the default constructor (no argument), all parameters are initialized to their respective default values. The copy constructor constructs a matching context based on a pre-existing [EMatcher](#page-1530-0) object. The last constructor constructs a matching context with a specified number of degrees of freedom. maximumNumberOfDegreesOfFreedom is the maximum number of degrees of freedom that the [EMatcher](#page-1530-0) object being constructed will be allowed to use during its life. All other parameters are initialized to their respective default values. The degrees of freedom for a matching operation are the *translation* (2 modes), the *rotation* (1 mode), the isotropic scaling (1 mode) and the anisotropic scaling (1 more mode). There is no way to modify this parameter for an existing [EMatcher](#page-1530-0) object. The default value for maximumNumberOfDegreesOfFreedom is 5, that is the maximum value. The minimum value for the number of degrees of freedom is 2, in order to allow, at least, the pattern translation.

## <span id="page-1540-0"></span>EMatcher.EnableEarlyCandidateRejection

Whether to remove bad candidates in the early phases of the processing or not. Enabled by default.

Namespace: Euresys.Open\_eVision

 $(C#)$ 

#### bool EnableEarlyCandidateRejection

{ get; set; }

Remarks

To reduce the number of candidates, those failing to fill some criterion are removed. This makes processing faster, a downside is that some good candidates can be erroneously removed. We recommend setting this parameter to false if you observe that a slight change in the input conditions make processing fail. For example: changing the search ROI in the image slightly.

<span id="page-1540-1"></span>After disabling the early candidate rejection, you will probably have to increase [EMatcher::MaxInitialPositions](#page-1547-1) as more candidates will now be kept.

EMatcher.FilteringMode

Filtering mode.

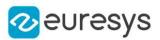

#### Euresys.Open\_eVision.EFilteringMode FilteringMode

{ get; set; }

#### Remarks

To achieve acceptable time performance, EasyMatch works by sub-sampling the pattern in the early phases of the processing. The filtering mode parameter allows to select the preprocessing type applied to the image before the decimation: averaging or low-pass filtering. By default, this property is set to [Uniform](#page-2726-0), whereas the [LowPass](#page-2726-0) mode is indicated if the image presents sharp gray-level transitions.

## <span id="page-1541-0"></span>EMatcher.FinalReduction

Index of the last reduction.

Namespace: Euresys.Open\_eVision

```
[C#]
```
uint FinalReduction

{ get; set; }

#### Remarks

The pattern matching process is comprised of a few passes (typically 4) during which the position accuracy is improved by a factor of 2 (for all degrees of freedom). This is called a reduction. By default, the computation continues until an accuracy of one pixel is obtained. To speed up the process, the last reduction passes can be dropped, so lowering the accuracy. Anyway, the interpolation mode can then still be used. By default, this property is set to 0 (pixel accuracy). Value 1 corresponds to 2-pixels accuracy, 2 to 4, and so on. The range of values that can be used for this property is 0 to NumReductions-1.

## <span id="page-1541-1"></span>EMatcher.GetAngleStep

Gets the angle step used at the given reduction.

Namespace: Euresys.Open\_eVision

```
[C#]float GetAngleStep(
 uint reduction
 \lambda
```
Parameters

reduction

Offset of the reduction in the pyramid, must be between [EMatcher::FinalReduction](#page-1541-0) and [EMatcher::NumReductions](#page-1552-1) - 1.

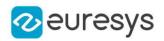

## <span id="page-1542-0"></span>EMatcher.GetExtension

Gets the extension of the matching ROI, i.e. the horizontal and vertical distances, in pixels, that the found pattern occurrences may fall outside the matching ROI. Such occurrences partially outside the ROI have their score corrected by the ratio between the pattern area outside the ROI and the pattern area inside.

Namespace: Euresys.Open\_eVision

```
[C#]void GetExtension(
out int n32ExtensionX,
out int n32ExtensionY
)
```
Parameters

n32ExtensionX

extension outside the matching ROI along its Width, in pixels.

<span id="page-1542-1"></span>n32ExtensionY

extension outside the matching ROI along its Height, in pixels.

## EMatcher.GetPixelDimensions

Gets the physical pixel dimensions.

Namespace: Euresys.Open\_eVision

 $[C#]$ 

```
void GetPixelDimensions(
out float width,
out float height
)
```
Parameters

```
width
  Width of a pixel.
height
  Height of a pixel.
```
## <span id="page-1542-2"></span>EMatcher.GetPosition

Returns an [EMatchPosition](#page-2621-0) object containing the position coordinates.

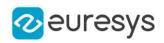

```
Euresys.Open_eVision.EMatchPosition GetPosition(
uint index
)
```
Parameters

<span id="page-1543-0"></span>index

0-based index to the desired position. The positions are ordered by decreasing score.

EMatcher.GetScaleStep

Gets the scale step used at the given reduction.

Namespace: Euresys.Open\_eVision

 $[C#]$ 

float GetScaleStep( uint reduction )

Parameters

reduction

<span id="page-1543-1"></span>Offset of the reduction in the pyramid, must be between [EMatcher::FinalReduction](#page-1541-0) and [EMatcher::NumReductions](#page-1552-1) - 1.

```
EMatcher.GetScaleXStep
```
Gets the scale step used on the X axis at the given reduction.

```
Namespace: Euresys.Open_eVision
```
 $[C#]$ 

```
float GetScaleXStep(
uint reduction
)
```
Parameters

reduction

<span id="page-1543-2"></span>Offset of the reduction in the pyramid, must be between [EMatcher::FinalReduction](#page-1541-0) and [EMatcher::NumReductions](#page-1552-1) - 1.

EMatcher.GetScaleYStep

Gets the scale step used on the Y axis at the given reduction.

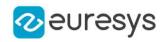

#### float GetScaleYStep( uint reduction )

Parameters

reduction

<span id="page-1544-0"></span>Offset of the reduction in the pyramid, must be between [EMatcher::FinalReduction](#page-1541-0) and [EMatcher::NumReductions](#page-1552-1) - 1.

## EMatcher.InitialMinScore

Minimum score applied as a selection criterion in the early stages of the matching process.

Namespace: Euresys.Open\_eVision

 $[C#]$ 

float InitialMinScore

{ get; set; }

Remarks

When the search for matches starts, EasyMatch considers a set of candidate positions that it progressively refines. When they later appear to be bad candidates, they are rejected. Though it is the minimum score level that is used to reject bad matching positions at the final step of the matching process, the "initial minimum score" parameter is used to eliminate bad positions (whose score is not high enough) in the early stages of the matching processing. If the matching process is achieved in one step, only the minimum score parameter will be considered. By default, this property is set to -1.

<span id="page-1544-1"></span>EMatcher.Interpolate

Interpolation mode.

Namespace: Euresys.Open\_eVision

 $[C#]$ bool Interpolate

{ get; set; }

#### Remarks

By default, matching is done with a one-pixel precision for all degrees of freedom (translation, rotation and scaling). You can use an additional interpolation process to achieve sub-pixel accuracy. This generally leads to an improvement of the sub-pixel accuracy by a factor larger than 10. This is possible only when the found instances match closely the model. A score higher than 0.99 indicates that the instances are a close match of the model. In other words, the instance is considered to be more accurate when the score is higher. The added computational cost is low. By default, this property is set to false.

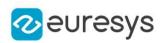

# <span id="page-1545-0"></span>EMatcher.IsotropicScale

Flag indicating whether isotropic (as opposed to anisotropic) scaling is used.

Namespace: Euresys.Open\_eVision

 $[C#]$ 

bool IsotropicScale

{ get; }

Remarks

<span id="page-1545-1"></span>true if isotropic (as opposed to anisotropic) scaling is used, i.e. when the scale factors in both the X and Y directions are equal.

EMatcher.LearnPattern

Learns a pattern to subsequently match in an image.

```
[C#]
```

```
void LearnPattern(
Euresys.Open_eVision.EROIBW8 pattern
)
void LearnPattern(
Euresys.Open_eVision.EROIC24 pattern
)
void LearnPattern(
Euresys.Open_eVision.EROIBW8 pattern,
Euresys.Open_eVision.ERegion region
)
void LearnPattern(
Euresys.Open_eVision.EROIC24 pattern,
Euresys.Open_eVision.ERegion region
)
```
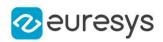

pattern

Pattern to learn.

region

Region in the pattern image to consider

#### Remarks

The maximum size for a pattern is (sqrt(Minimum Reduced Area) - 1)  $*$  2^8. For the default Minimum Reduced Area of 64, this corresponds to a 1792x1792 maximum size. Increasing the Minimum Reduced Area enables larger pattern size but reduces the processing speed. When a region is given, the method will ignore the pixels outside the region by internally setting them to 0 and setting [EMatcher::DontCareThreshold](#page-1534-1) to 1 if it wasn't set by the user. Thus, when working with an [ERegion](#page-2088-0), all pixels that are black in the pattern will be discarded.

<span id="page-1546-0"></span>EMatcher.Load

Loads the [EMatcher.](#page-1530-0) The given [ESerializer](#page-2182-0) must have been created for reading.

Namespace: Euresys.Open\_eVision

```
[C#]void Load(
string path
)
void Load(
Euresys.Open_eVision.ESerializer serializer
)
```
Parameters

```
path
  The file path.
serializer
  The serializer.
```
# <span id="page-1546-1"></span>EMatcher.Match

Matches the pattern against an image.

```
[C#]void Match(
 Euresys.Open_eVision.EROIBW8 image
 \lambda
```
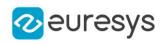

```
void Match(
Euresys.Open_eVision.EROIBW8 image,
Euresys.Open_eVision.ERegion region
 )
void Match(
Euresys.Open_eVision.EROIC24 image
 )
void Match(
Euresys.Open_eVision.EROIC24 image,
Euresys.Open_eVision.ERegion region
)
```
image

Pointer to the image/ROI within which the pattern will be searched for.

region

Region within which the pattern will be searched for.

Remarks

<span id="page-1547-0"></span>The matching results can be obtained by means of the [EMatcher::NumPositions](#page-1552-0) and [EMatcher::GetPosition](#page-1542-2) members.

EMatcher.MaxAngle

Maximum angle, in the current angle unit.

Namespace: Euresys.Open\_eVision

 $[C#]$ 

float MaxAngle

{ get; set; }

Remarks

<span id="page-1547-1"></span>The rotation of the pattern is allowed within the range  $(-1)$  &  $k$ t; = MinAngle & It; MaxAngle & It; = 1 revolution). By default, both remain 0.

## EMatcher.MaxInitialPositions

Maximum number of positions at the first stage of the matching process.

Namespace: Euresys.Open\_eVision

 $[C#]$ 

uint MaxInitialPositions

{ get; set; }
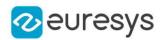

When the search for matches starts, EasyMatch considers a set of candidate positions that it progressively refines. When they later appear to be bad candidates, they are rejected. Eventually, a maximum of [EMatcher::MaxPositions](#page-1548-0) is returned. In some circumstances, when the image contains features roughly similar to the pattern, these can confuse the matching process, resulting in false matches. To overcome this situation, increasing the number of initial positions will help. By default, this property is set to 0, indicating that the value of [EMatcher::MaxPositions](#page-1548-0) should be used instead.

EMatcher.MaxOverlap

Overlapping tolerance

Namespace: Euresys.Open\_eVision

 $[C#]$ 

float MaxOverlap

{ get; set; }

#### Remarks

<span id="page-1548-0"></span>0.0 means all found patterns must be disconnected, 1.0 means they can fully overlap. Default: 1.0.

EMatcher.MaxPositions

Maximum number of positions.

Namespace: Euresys.Open\_eVision

 $[C#]$ 

uint MaxPositions

{ get; set; }

Remarks

Indicates how many matching positions have to be returned at a maximum. This number corresponds to the expected maximum number of occurrences of the pattern (it is sometimes advisable to use a few additional positions). By default, this property is set to 1.

EMatcher.MaxScale

Maximum scale factor for isotropic scaling.

Namespace: Euresys.Open\_eVision

 $[C#]$ 

float MaxScale

#### Open eVision Reference Manual

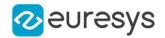

{ get; set; }

Remarks

Two scaling modes are allowed: in isotropic mode, the scale factor is identical in all directions; in anisotropic mode, the scale factors differ in the horizontal and vertical directions. To select the appropriate mode, it suffices to call the relevant Set member. The scaling of the pattern is allowed within the range (0.5 < = MinScale &lt; MaxScale &lt; = 2). By default, both remain 1. The same holds for anisotropic scale factors.

EMatcher.MaxScaleX

Maximum horizontal scale factor for anisotropic scaling.

Namespace: Euresys.Open\_eVision

 $[C#]$ 

float MaxScaleX

{ get; set; }

Remarks

Two scaling modes are allowed: in isotropic mode, the scale factor is identical in all directions; in anisotropic mode, the scale factors differ in the horizontal and vertical directions. To select the appropriate mode, it suffices to call the relevant Set member. The scaling of the pattern is allowed within the range (0.5 & lt; = MinScaleX & lt; MaxScaleX & lt; = 2). By default, both remain 1. The same holds for anisotropic scale factors.

EMatcher.MaxScaleY

Maximum vertical scale factor for anisotropic scaling.

Namespace: Euresys.Open\_eVision

 $[C#]$ 

float MaxScaleY

{ get; set; }

Remarks

Two scaling modes are allowed: in isotropic mode, the scale factor is identical in all directions; in anisotropic mode, the scale factors differ in the horizontal and vertical directions. To select the appropriate mode, it suffices to call the relevant Set member. The scaling of the pattern is allowed within the range (0.5 & lt; = MinScaleY & lt; MaxScaleY & lt; = 2). By default, both remain 1. The same holds for anisotropic scale factors.

EMatcher.MinAngle

Minimum angle, in the current angle unit.

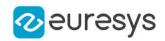

Namespace: Euresys.Open\_eVision

 $[C#]$ 

#### float MinAngle

{ get; set; }

Remarks

The rotation of the pattern is allowed within the range  $(-1)$  <= MinAngle &lt; MaxAngle &lt;= 1 revolution). By default, both remain 0.

EMatcher.MinReducedArea

Minimum reduced area parameter.

Namespace: Euresys.Open\_eVision

 $[C#]$ 

uint MinReducedArea

{ get; set; }

Remarks

To achieve acceptable time performance, EasyMatch works by under-sampling the pattern in the early phases of the processing. This property tells how many pixels of the pattern are kept, at a minimum. By default, this property is set to 64, which is the right choice in most situations. Higher values are not recommended. Lower values can speed up the processing, but sometimes cause the matching process fail to find the best matches. To circumvent this problem, you can use guard positions, that is find more matches than expected and keep the good ones only.

Note. Changing this property invalidates any previous learning.

EMatcher.MinScale

Minimum scale factor for isotropic scaling.

Namespace: Euresys.Open\_eVision

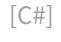

float MinScale

{ get; set; }

#### Remarks

Two scaling modes are allowed: in isotropic mode, the scale factor is identical in all directions; in anisotropic mode, the scale factors differ in the horizontal and vertical directions. To select the appropriate mode, it suffices to call the relevant Set member. The scaling of the pattern is allowed within the range (0.5 <= MinScale &lt; MaxScale &lt;= 2). By default, both remain 1. The same holds for anisotropic scale factors.

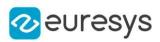

## EMatcher.MinScaleX

Minimum horizontal scale factor for anisotropic scaling.

Namespace: Euresys.Open\_eVision

 $[C#]$ 

float MinScaleX

{ get; set; }

Remarks

Two scaling modes are allowed: in isotropic mode, the scale factor is identical in all directions; in anisotropic mode, the scale factors differ in the horizontal and vertical directions. To select the appropriate mode, it suffices to call the relevant Set member. The scaling of the pattern is allowed within the range (0.5 <= MinScaleX &lt; MaxScaleX &lt;= 2). By default, both remain 1. The same holds for anisotropic scale factors.

```
EMatcher.MinScaleY
```
Minimum vertical scale factor for anisotropic scaling.

```
Namespace: Euresys.Open_eVision
```
 $[C#]$ 

float MinScaleY

{ get; set; }

Remarks

Two scaling modes are allowed: in isotropic mode, the scale factor is identical in all directions; in anisotropic mode, the scale factors differ in the horizontal and vertical directions. To select the appropriate mode, it suffices to call the relevant Set member. The scaling of the pattern is allowed within the range (0.5 & dt;= MinScaleY & dt; MaxScaleY & dt;= 2). By default, both remain 1. The same holds for anisotropic scale factors.

## <span id="page-1551-0"></span>EMatcher.MinScore

Minimum score.

Namespace: Euresys.Open\_eVision

 $[C#]$ 

float MinScore

{ get; set; }

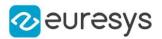

This property indicates what score a match must reach to be considered as good, and to be returned in the list of positions; this selection criterion is applied at the final stage of the matching process. One good way to select the appropriate [EMatcher::MinScore](#page-1551-0) in a given context is to set it to -1 (any match will be retained), set [EMatcher::MaxPositions](#page-1548-0) to more than needed, and examine the returned scores after a matching. By default, this property is set to - 1.

EMatcher.NumPositions

Number of good matches found, as defined by [EMatcher::MinScore](#page-1551-0) and [EMatcher::MaxPositions](#page-1548-0) properties.

Namespace: Euresys.Open\_eVision

 $[C#]$ 

uint NumPositions

{ get; }

## EMatcher.NumReductions

Number of reduction steps used in the matching process.

Namespace: Euresys.Open\_eVision

 $[C#]$ 

uint NumReductions

{ get; }

Remarks

These depend on the actual pattern size, and on the MinReducedArea property. The FinalReduction property, used to speed up matching when coarse location is sufficient, must be set in range 0..NumReductions-1.

EMatcher.operator=

Copies all the data from another [EMatcher](#page-1530-0) object into the current [EMatcher](#page-1530-0) object

Namespace: Euresys.Open\_eVision

 $[C#]$ 

Euresys.Open\_eVision.EMatcher operator=( Euresys.Open\_eVision.EMatcher other )

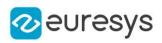

Parameters

other

[EMatcher](#page-1530-0) object to be copied

EMatcher.PatternHeight

Learned pattern height.

Namespace: Euresys.Open\_eVision

 $[C#]$ 

int PatternHeight

{ get; }

EMatcher.PatternLearnt

Returns true after a learning operation has been successfully performed, indicating that the [EMatcher](#page-1530-0) object is ready for matching, and false otherwise.

Namespace: Euresys.Open\_eVision

 $[C#]$ 

bool PatternLearnt

{ get; }

EMatcher.PatternType

Pixel type of the learned pattern.

Namespace: Euresys.Open\_eVision

 $[C#]$ 

Euresys.Open\_eVision.EImageType PatternType

{ get; }

EMatcher.PatternWidth

Learned pattern width.

Namespace: Euresys.Open\_eVision

 $[C#]$ 

int PatternWidth

#### Open eVision Reference Manual

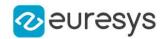

{ get; }

## EMatcher.Positions

Returns a vector of [EMatchPosition](#page-2621-0) objects, each containing the position coordinates and other matching results.

Namespace: Euresys.Open\_eVision

 $[C#]$ 

#### Euresys.Open\_eVision.EMatchPosition[] Positions

{ get; }

EMatcher.Save

Saves the [EMatcher.](#page-1530-0) The given [ESerializer](#page-2182-0) must have been created for writing.

Namespace: Euresys.Open\_eVision

```
[C#]
void Save(
string path
)
void Save(
Euresys.Open_eVision.ESerializer serializer
)
```
Parameters

path The file path. serializer The serializer.

## EMatcher.SetExtension

Sets the extension of the matching ROI, i.e. puts the horizontal and vertical distances, in pixels, that the found pattern occurrences may fall outside the matching ROI. Such occurrences partially outside the ROI have their score corrected by the ratio between the pattern area outside the ROI and the pattern area inside.

Namespace: Euresys.Open\_eVision

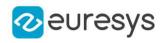

 $[C#]$ void SetExtension( int n32ExtensionX, int n32ExtensionY )

Parameters

n32ExtensionX

extension outside the matching ROI along its Width, in pixels.

n32ExtensionY

extension outside the matching ROI along its Height, in pixels.

EMatcher.SetPixelDimensions

Sets the physical pixel dimensions.

Namespace: Euresys.Open\_eVision

 $[C#]$ 

```
void SetPixelDimensions(
float width,
float height
)
```
Parameters

width Width of a pixel. height Height of a pixel.

Remarks

When an image has been acquired in such a way that the pixels are "non-square" the physical width and height of the area covered by a pixel are unequal, a form of anisotropy results. When rotated, the objects become skewed; rectangles become parallelograms. In such a situation, the pixel aspect ratio must be known to compensate it during matching. The aspect ratio is given by specifying the true width and height of a pixel. The specification of the pixel dimensions is only useful when rotation is used. Only the aspect ratio matters, so that relative width and height values can be given. By default, the pixel width and height are set to 1.0.

#### EMatcher.Version

Version number of the [EMatcher](#page-1530-0) object.

Namespace: Euresys.Open\_eVision

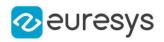

 $[C#]$ 

## static uint Version

{ get; }

# <span id="page-1556-0"></span>4.153. EMatrixCode Class

#### This class is deprecated.

Holds all the information regarding a single Data Matrix code: its decoded string, its grading, its errors,...

#### Namespace: Euresys.Open\_eVision

## Properties

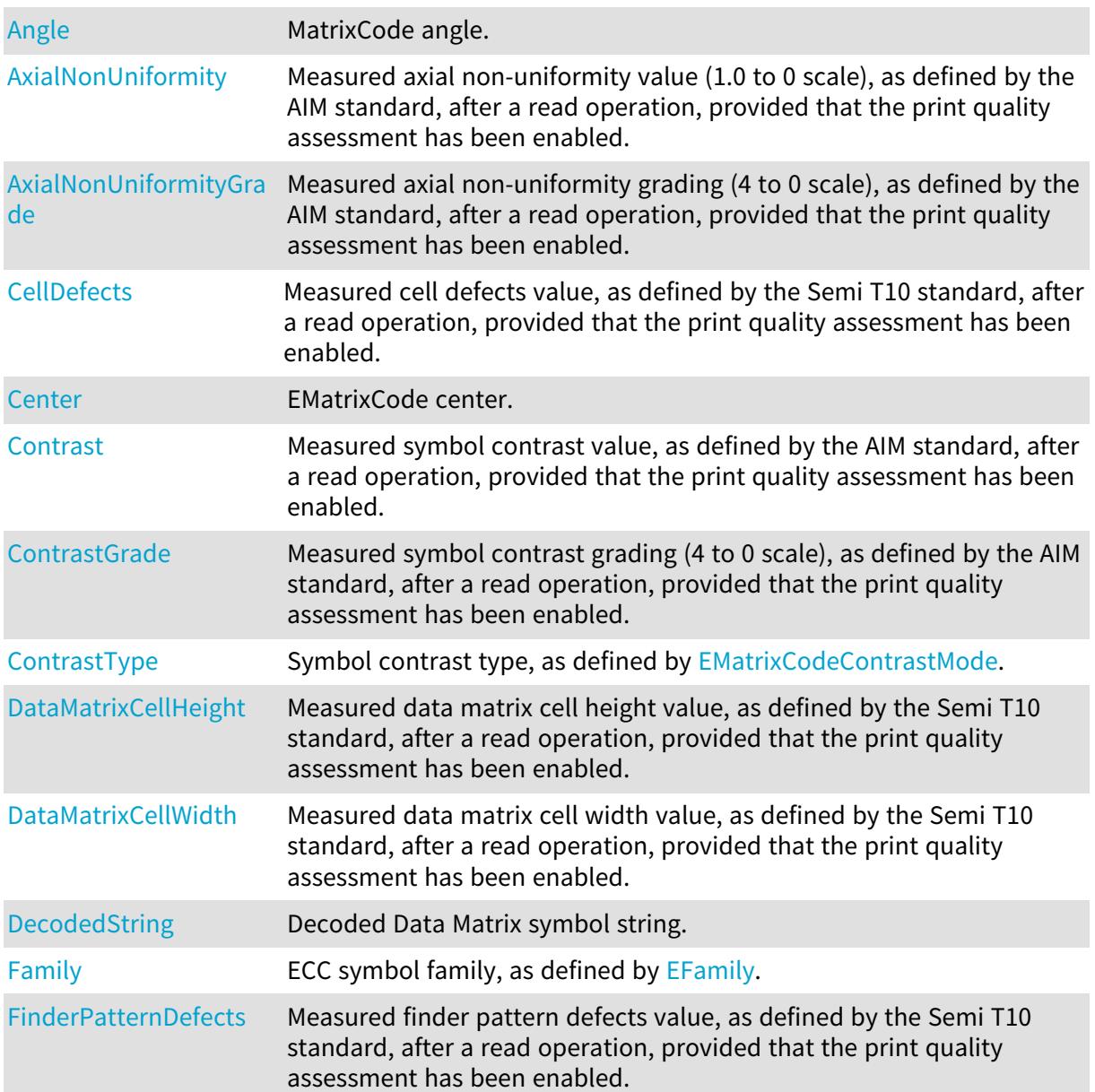

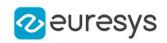

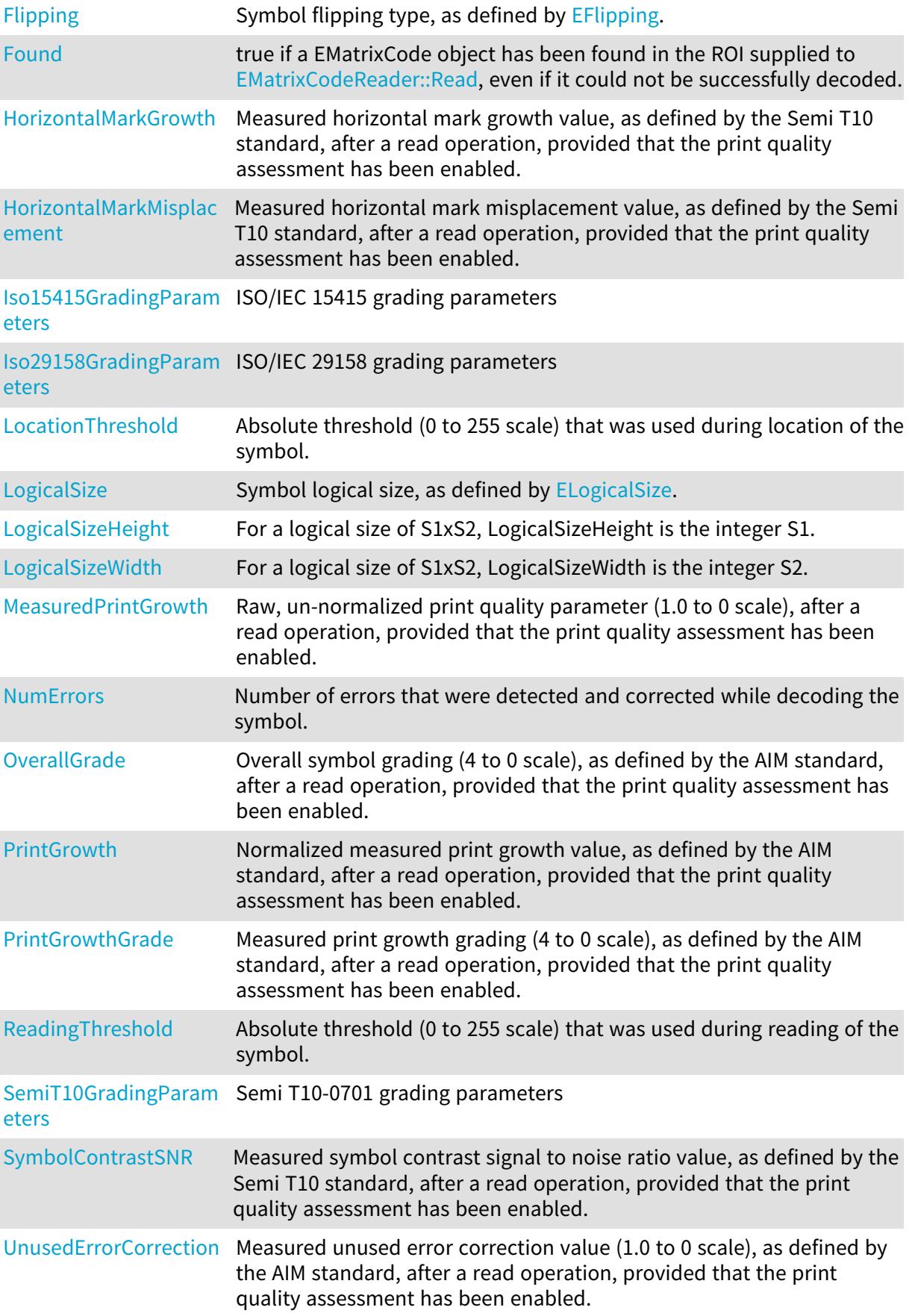

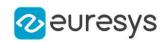

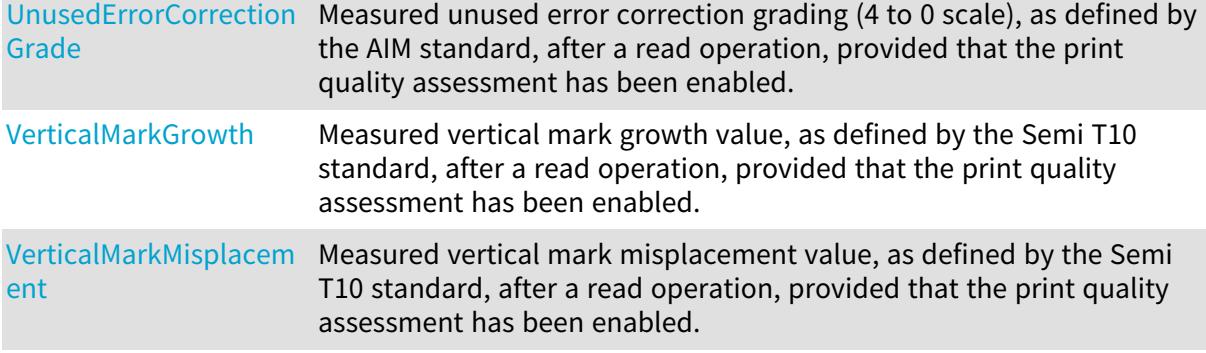

## Methods

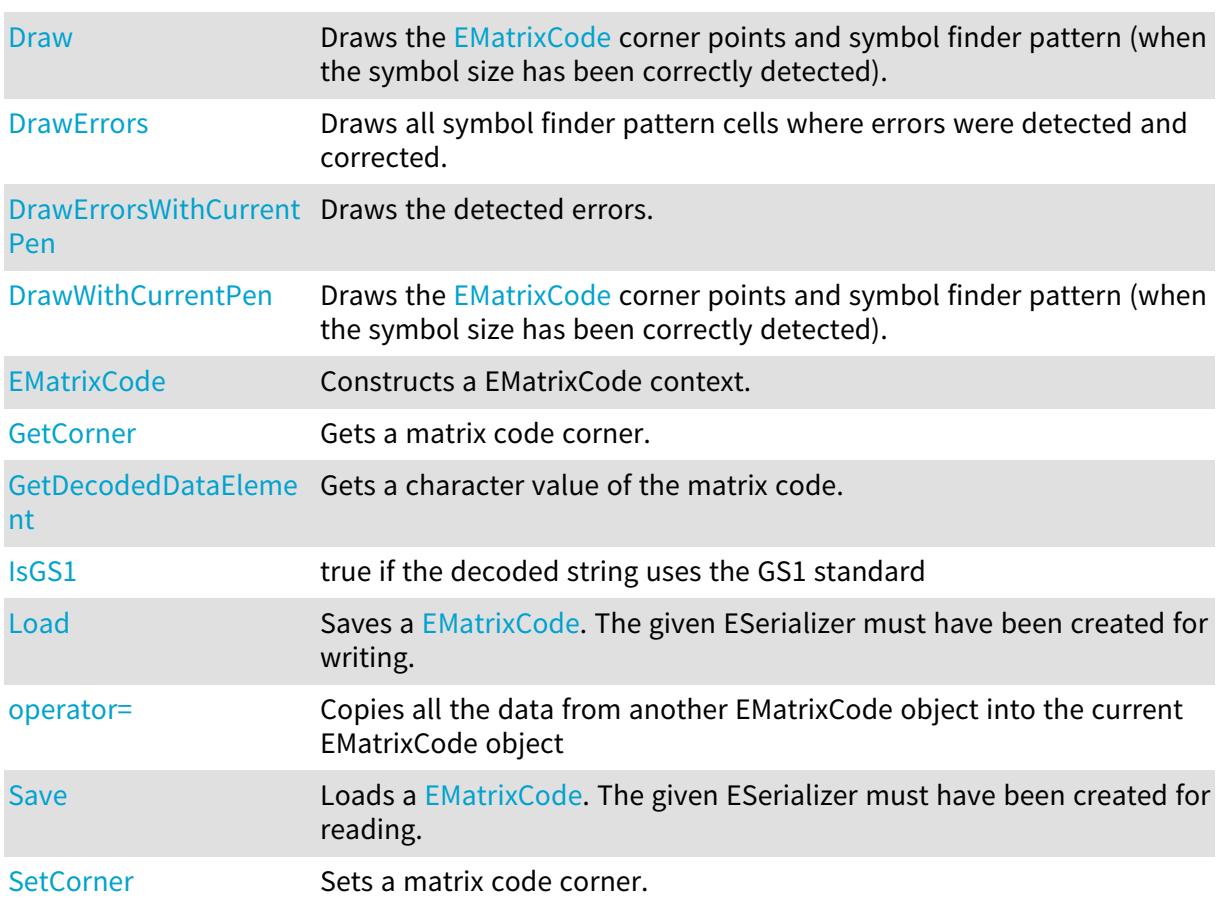

## <span id="page-1558-0"></span>EMatrixCode.Angle

## This property is deprecated.

## MatrixCode angle.

Namespace: Euresys.Open\_eVision

[C#] float Angle

{ get; }

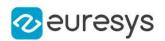

## <span id="page-1559-0"></span>EMatrixCode.AxialNonUniformity

#### This property is deprecated.

Measured axial non-uniformity value (1.0 to 0 scale), as defined by the AIM standard, after a read operation, provided that the print quality assessment has been enabled.

Namespace: Euresys.Open\_eVision

 $[C#]$ 

float AxialNonUniformity

<span id="page-1559-1"></span>{ get; }

EMatrixCode.AxialNonUniformityGrade

#### This property is deprecated.

Measured axial non-uniformity grading (4 to 0 scale), as defined by the AIM standard, after a read operation, provided that the print quality assessment has been enabled.

Namespace: Euresys.Open\_eVision

 $[C#]$ 

int AxialNonUniformityGrade

<span id="page-1559-2"></span>{ get; }

## EMatrixCode.CellDefects

#### This property is deprecated.

Measured cell defects value, as defined by the Semi T10 standard, after a read operation, provided that the print quality assessment has been enabled.

Namespace: Euresys.Open\_eVision

 $[C#]$ 

float CellDefects

{ get; }

Remarks

Read-only.

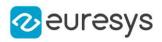

## <span id="page-1560-0"></span>EMatrixCode.Center

This property is deprecated.

EMatrixCode center.

Namespace: Euresys.Open\_eVision

 $[C#]$ 

Euresys.Open\_eVision.EPoint Center

<span id="page-1560-1"></span>{ get; }

## EMatrixCode.Contrast

This property is deprecated.

Measured symbol contrast value, as defined by the AIM standard, after a read operation, provided that the print quality assessment has been enabled.

Namespace: Euresys.Open\_eVision

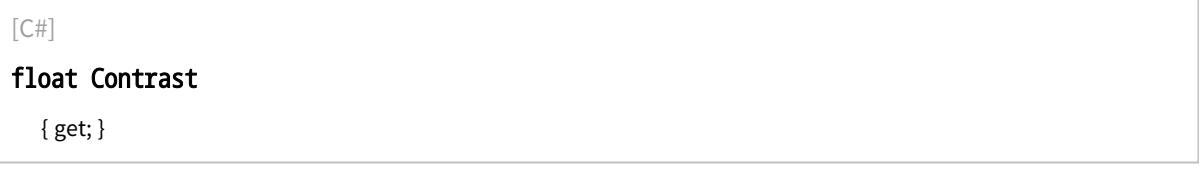

Remarks

<span id="page-1560-2"></span>This property is computed as the difference of the reference gray levels over their arithmetic average. Values range between 0 and 1.0.

EMatrixCode.ContrastGrade

This property is deprecated.

Measured symbol contrast grading (4 to 0 scale), as defined by the AIM standard, after a read operation, provided that the print quality assessment has been enabled.

Namespace: Euresys.Open\_eVision

 $[C#]$ 

int ContrastGrade

<span id="page-1560-3"></span>{ get; }

## EMatrixCode.ContrastType

This property is deprecated.

Symbol contrast type, as defined by [EMatrixCodeContrastMode](#page-2741-0).

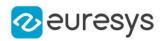

Namespace: Euresys.Open\_eVision

#### [C#]

#### Euresys.Open\_eVision.EMatrixCodeContrastMode ContrastType

<span id="page-1561-0"></span>{ get; }

## EMatrixCode.DataMatrixCellHeight

#### This property is deprecated.

Measured data matrix cell height value, as defined by the Semi T10 standard, after a read operation, provided that the print quality assessment has been enabled.

Namespace: Euresys.Open\_eVision

 $[C#]$ 

#### float DataMatrixCellHeight

{ get; }

#### Remarks

<span id="page-1561-1"></span>Read-only.

## EMatrixCode.DataMatrixCellWidth

#### This property is deprecated.

Measured data matrix cell width value, as defined by the Semi T10 standard, after a read operation, provided that the print quality assessment has been enabled.

Namespace: Euresys.Open\_eVision

 $[C#]$ 

float DataMatrixCellWidth

{ get; }

Remarks

<span id="page-1561-2"></span>Read-only.

EMatrixCode.DecodedString

This property is deprecated.

Decoded Data Matrix symbol string.

Namespace: Euresys.Open\_eVision

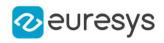

 $[C#]$ 

#### string DecodedString

<span id="page-1562-0"></span>{ get; }

## EMatrixCode.Draw

This method is deprecated.

Draws the [EMatrixCode](#page-1556-0) corner points and symbol finder pattern (when the symbol size has been correctly detected).

Namespace: Euresys.Open\_eVision

```
[C#]void Draw(
Euresys.Open_eVision.EDrawAdapter graphicContext,
float zoomX,
float zoomY,
float panX,
float panY
)
void Draw(
IntPtr graphicContext,
float zoomX,
float zoomY,
float panX,
float panY
)
void Draw(
IntPtr graphicContext,
Euresys.Open_eVision.ERGBColor color,
float zoomX,
float zoomY,
float panX,
float panY
\lambda
```
Parameters

graphicContext

Handle of the device context on which to draw.

zoomX

Horizontal zooming factor. A value greater than 1 means zoom in. By default, true scale is used.

zoomY

Vertical zooming factor. A value greater than 1 means zoom in. If set to 0, the default value, the horizontal zooming factor is used instead, so as to provide isotropic zooming.

panX

Horizontal panning value expressed in pixels. By default, no panning occurs.

#### Open eVision Reference Manual

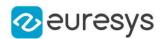

panY

Vertical panning value expressed in pixels. By default, no panning occurs.

color

The color in which to draw the overlay.

Remarks

<span id="page-1563-0"></span>The reference corner has a bold cross marking. Deprecation notice: All methods taking HDC as parameter are deprecated. It is recommended to use their alternative taking a [EDrawAdapter](#page-1223-0) by using a instance of [EWindowsDrawAdapter](#page-2397-0).

EMatrixCode.DrawErrors

#### This method is deprecated.

Draws all symbol finder pattern cells where errors were detected and corrected.

Namespace: Euresys.Open\_eVision

```
[C#]void DrawErrors(
Euresys.Open_eVision.EDrawAdapter graphicContext,
float zoomX,
float zoomY,
float panX,
float panY
)
void DrawErrors(
IntPtr graphicContext,
float zoomX,
float zoomY,
float panX,
float panY
)
void DrawErrors(
IntPtr graphicContext,
Euresys.Open_eVision.ERGBColor color,
float zoomX,
float zoomY,
float panX,
float panY
)
```
Parameters

graphicContext

Handle of the device context on which to draw.

zoomX

Horizontal zooming factor. A value greater than 1 means zoom in. By default, true scale is used.

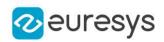

#### zoomY

Vertical zooming factor. A value greater than 1 means zoom in. If set to 0, the default value, the horizontal zooming factor is used instead, so as to provide isotropic zooming.

panX

Horizontal panning value expressed in pixels. By default, no panning occurs.

panY

Vertical panning value expressed in pixels. By default, no panning occurs.

color

The color in which to draw the overlay.

Remarks

<span id="page-1564-0"></span>This member is intended to be called in conjunction with [EMatrixCode::Draw](#page-1562-0). Deprecation notice: All methods taking HDC as parameter are deprecated. It is recommended to use their alternative taking a [EDrawAdapter](#page-1223-0) by using a instance of [EWindowsDrawAdapter.](#page-2397-0)

EMatrixCode.DrawErrorsWithCurrentPen

#### This method is deprecated.

Draws the detected errors.

Namespace: Euresys.Open\_eVision

 $[C#]$ 

```
void DrawErrorsWithCurrentPen(
IntPtr graphicContext,
float zoomX,
float zoomY,
float panX,
float panY
)
```
Parameters

graphicContext

 zoomX

Horizontal zooming factor. By default, true scale is used.

zoomY

Vertical zooming factor. If set to 0 (default), the horizontal zooming factor is used instead, so as to provide isotropic zooming.

panX

Horizontal panning value expressed in pixels. By default, no panning occurs.

panY

Vertical panning value expressed in pixels. By default, no panning occurs.

Remarks

Deprecation notice: All methods taking HDC as parameter are deprecated. It is recommended to use their alternative taking a [EDrawAdapter](#page-1223-0) by using a instance of [EWindowsDrawAdapter](#page-2397-0).

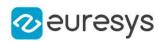

## <span id="page-1565-0"></span>EMatrixCode.DrawWithCurrentPen

#### This method is deprecated.

Draws the [EMatrixCode](#page-1556-0) corner points and symbol finder pattern (when the symbol size has been correctly detected).

Namespace: Euresys.Open\_eVision

```
[C#]
```
void DrawWithCurrentPen( IntPtr graphicContext, float zoomX, float zoomY, float panX, float panY )

#### Parameters

graphicContext

Handle of the device context on which to draw.

zoomX

Horizontal zooming factor. A value greater than 1 means zoom in. By default, true scale is used.

zoomY

Vertical zooming factor. A value greater than 1 means zoom in. If set to 0, the default value, the horizontal zooming factor is used instead, so as to provide isotropic zooming.

panX

Horizontal panning value expressed in pixels. By default, no panning occurs.

panY

Vertical panning value expressed in pixels. By default, no panning occurs.

Remarks

<span id="page-1565-1"></span>The reference corner has a bold cross marking. Deprecation notice: All methods taking HDC as parameter are deprecated. It is recommended to use their alternative taking a [EDrawAdapter](#page-1223-0) by using a instance of [EWindowsDrawAdapter](#page-2397-0).

EMatrixCode.EMatrixCode

This method is deprecated.

Constructs a EMatrixCode context.

Namespace: Euresys.Open\_eVision

 $[C#]$ 

void EMatrixCode(

 $\lambda$ 

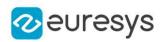

```
void EMatrixCode(
Euresys.Open_eVision.EMatrixCode other
)
```
Parameters

other

Another EMatrixCode object to be copied in the new EMatrixCode object.

Remarks

<span id="page-1566-0"></span>The default constructor constructs an uninitialized EMatrixCode object. All properties are initialized to their respective default values. The copy constructor constructs a EMatrixCode context based on a pre-existing EMatrixCode object. All properties and internal data are copied.

EMatrixCode.Family

This property is deprecated.

ECC symbol family, as defined by [EFamily](#page-2722-0).

Namespace: Euresys.Open\_eVision

 $[C#]$ 

```
Euresys.Open_eVision.EFamily Family
```
<span id="page-1566-1"></span>{ get; }

EMatrixCode.FinderPatternDefects

This property is deprecated.

Measured finder pattern defects value, as defined by the Semi T10 standard, after a read operation, provided that the print quality assessment has been enabled.

Namespace: Euresys.Open\_eVision

 $[C#]$ 

float FinderPatternDefects

{ get; }

Remarks

<span id="page-1566-2"></span>Read-only.

EMatrixCode.Flipping

This property is deprecated.

Symbol flipping type, as defined by [EFlipping](#page-2727-0).

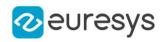

Namespace: Euresys.Open\_eVision

#### [C#]

Euresys.Open\_eVision.EFlipping Flipping

<span id="page-1567-0"></span>{ get; }

## EMatrixCode.Found

#### This property is deprecated.

true if a EMatrixCode object has been found in the ROI supplied to [EMatrixCodeReader::Read,](#page-1608-0) even if it could not be successfully decoded.

Namespace: Euresys.Open\_eVision

[C#]

bool Found

{ get; }

Remarks

<span id="page-1567-1"></span>If this property is false, it is still possible that an unlocalized matrix code exists in the image. However, if Found is false, no other property should be read.

EMatrixCode.GetCorner

This method is deprecated.

Gets a matrix code corner.

Namespace: Euresys.Open\_eVision

 $[C#]$ 

Euresys.Open\_eVision.EPoint GetCorner( int index )

Parameters

index

Index of the matrix code corner.

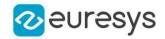

The indices of the corners use the following convention:

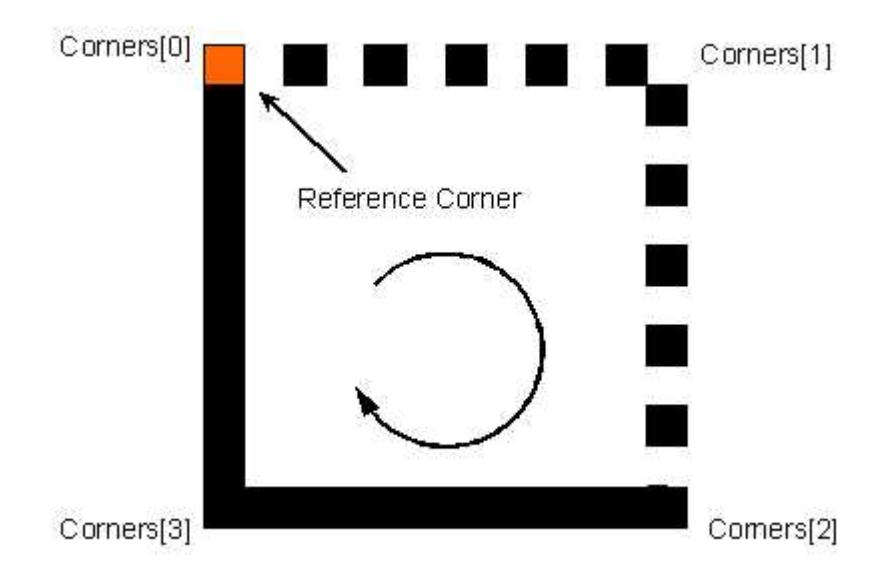

## <span id="page-1568-1"></span>EMatrixCode.GetDecodedDataElement

#### This method is deprecated.

Gets a character value of the matrix code.

```
Namespace: Euresys.Open_eVision
```

```
[C#]
```

```
byte GetDecodedDataElement(
int index
 )
```
Parameters

```
index
```
Index of the character value.

Remarks

<span id="page-1568-0"></span>This property makes it possible to see information not coded as ASCII characters.

```
EMatrixCode.HorizontalMarkGrowth
```
This property is deprecated.

Measured horizontal mark growth value, as defined by the Semi T10 standard, after a read operation, provided that the print quality assessment has been enabled.

Namespace: Euresys.Open\_eVision

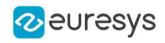

 $[C#]$ 

## float HorizontalMarkGrowth

{ get; }

Remarks

<span id="page-1569-0"></span>Read-only.

EMatrixCode.HorizontalMarkMisplacement

#### This property is deprecated.

Measured horizontal mark misplacement value, as defined by the Semi T10 standard, after a read operation, provided that the print quality assessment has been enabled.

Namespace: Euresys.Open\_eVision

 $[C#]$ 

#### float HorizontalMarkMisplacement

{ get; }

Remarks

<span id="page-1569-2"></span>Read-only.

EMatrixCode.IsGS1

This method is deprecated.

true if the decoded string uses the GS1 standard

Namespace: Euresys.Open\_eVision

<span id="page-1569-1"></span> $[C#]$ bool IsGS1( )

## EMatrixCode.Iso15415GradingParameters

This property is deprecated.

ISO/IEC 15415 grading parameters

Namespace: Euresys.Open\_eVision

 $[C#]$ 

Euresys.Open\_eVision.EMatrixCodeIso15415GradingParameters Iso15415GradingParameters

{ get; }

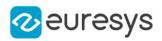

<span id="page-1570-0"></span>Read-only.

## EMatrixCode.Iso29158GradingParameters

This property is deprecated.

ISO/IEC 29158 grading parameters

Namespace: Euresys.Open\_eVision

 $[C#]$ 

Euresys.Open\_eVision.EMatrixCodeIso29158GradingParameters Iso29158GradingParameters { get; }

Remarks

<span id="page-1570-2"></span>Read-only.

EMatrixCode.Load

This method is deprecated.

Saves a [EMatrixCode](#page-1556-0). The given ESerializer must have been created for writing.

```
Namespace: Euresys.Open_eVision
```

```
[C#]
void Load(
Euresys.Open_eVision.ESerializer serializer
)
void Load(
string path
)
```
Parameters

serializer The serializer.

<span id="page-1570-1"></span>path

A string containing the full path to the file.

EMatrixCode.LocationThreshold

This property is deprecated.

Absolute threshold (0 to 255 scale) that was used during location of the symbol.

Namespace: Euresys.Open\_eVision

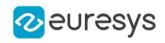

 $[C#]$ 

#### int LocationThreshold

<span id="page-1571-0"></span>{ get; }

## EMatrixCode.LogicalSize

#### This property is deprecated.

Symbol logical size, as defined by [ELogicalSize.](#page-2737-0)

Namespace: Euresys.Open\_eVision

 $[C#]$ 

#### Euresys.Open\_eVision.ELogicalSize LogicalSize

<span id="page-1571-1"></span>{ get; }

## EMatrixCode.LogicalSizeHeight

This property is deprecated.

For a logical size of S1xS2, LogicalSizeHeight is the integer S1.

Namespace: Euresys.Open\_eVision

 $[C#]$ 

int LogicalSizeHeight

<span id="page-1571-2"></span>{ get; }

## EMatrixCode.LogicalSizeWidth

This property is deprecated.

For a logical size of S1xS2, LogicalSizeWidth is the integer S2.

Namespace: Euresys.Open\_eVision

 $[C#]$ 

int LogicalSizeWidth

<span id="page-1571-3"></span>{ get; }

## EMatrixCode.MeasuredPrintGrowth

This property is deprecated.

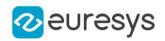

Raw, un-normalized print quality parameter (1.0 to 0 scale), after a read operation, provided that the print quality assessment has been enabled.

Namespace: Euresys.Open\_eVision

#### $[C#]$

#### float MeasuredPrintGrowth

{ get; }

Remarks

<span id="page-1572-0"></span>This property is computed as the measured area of the active cells (same color as the finder pattern) over the area of ideal square cells, having sides equal to the pitches (such cells perfectly tile the symbol). Its value typically is on the order of 1.0, regardless the symbol size.

EMatrixCode.NumErrors

#### This property is deprecated.

Number of errors that were detected and corrected while decoding the symbol.

Namespace: Euresys.Open\_eVision

 $[C#]$ 

```
int NumErrors
```
{ get; }

Remarks

<span id="page-1572-1"></span>Such errors may be due to symbol degradation by scratches, blur, non-uniform illumination or slight changes in size.

## EMatrixCode.operator=

#### This method is deprecated.

Copies all the data from another EMatrixCode object into the current EMatrixCode object

Namespace: Euresys.Open\_eVision

#### $[C#]$

```
Euresys.Open_eVision.EMatrixCode operator=(
Euresys.Open_eVision.EMatrixCode other
\lambda
```
Parameters

other

EMatrixCode object to be copied

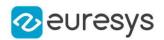

## <span id="page-1573-0"></span>EMatrixCode.OverallGrade

#### This property is deprecated.

Overall symbol grading (4 to 0 scale), as defined by the AIM standard, after a read operation, provided that the print quality assessment has been enabled.

Namespace: Euresys.Open\_eVision

 $[CH]$ 

int OverallGrade

<span id="page-1573-1"></span>{ get; }

## EMatrixCode.PrintGrowth

#### This property is deprecated.

Normalized measured print growth value, as defined by the AIM standard, after a read operation, provided that the print quality assessment has been enabled.

Namespace: Euresys.Open\_eVision

 $[C#]$ 

```
float PrintGrowth
```
{ get; }

#### Remarks

The use of this property is a bit tricky: first a raw measure of the print growth is provided as [EMatrixCode::MeasuredPrintGrowth](#page-1571-3). Then, the measurement is normalized from the [EMatrixCodeReader::MinimumPrintGrowth](#page-1599-0) [/EMatrixCodeReader::MaximumPrintGrowth/](#page-1598-0)[EMatrixCodeReader::NominalPrintGrowth](#page-1599-1) properties of the [EMatrixCodeReader](#page-1594-0) instance, which must be provided by the user. The normalized [EMatrixCode::PrintGrowth](#page-1573-1) ranges around 0.

#### <span id="page-1573-2"></span>EMatrixCode.PrintGrowthGrade

This property is deprecated.

Measured print growth grading (4 to 0 scale), as defined by the AIM standard, after a read operation, provided that the print quality assessment has been enabled.

Namespace: Euresys.Open\_eVision

 $[C#]$ 

int PrintGrowthGrade

{ get; }

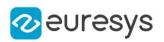

<span id="page-1574-0"></span>Read-only.

## EMatrixCode.ReadingThreshold

This property is deprecated.

Absolute threshold (0 to 255 scale) that was used during reading of the symbol.

Namespace: Euresys.Open\_eVision

 $[C#]$ 

int ReadingThreshold

{ get; }

Remarks

<span id="page-1574-2"></span>Read-only.

EMatrixCode.Save

This method is deprecated.

Loads a [EMatrixCode](#page-1556-0). The given ESerializer must have been created for reading.

Namespace: Euresys.Open\_eVision

```
[C#]
void Save(
Euresys.Open_eVision.ESerializer serializer
)
void Save(
string path
)
```
Parameters

serializer

The **[ESerializer](#page-2182-0)** object that is read from.

<span id="page-1574-1"></span>path

A string containing the full path to the file.

EMatrixCode.SemiT10GradingParameters

This property is deprecated.

Semi T10-0701 grading parameters

Namespace: Euresys.Open\_eVision

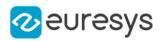

#### $[C#]$

Euresys.Open\_eVision.EMatrixCodeSemiT10GradingParameters SemiT10GradingParameters

{ get; }

#### Remarks

<span id="page-1575-2"></span>Read-only.

## EMatrixCode.SetCorner

#### This method is deprecated.

Sets a matrix code corner.

```
Namespace: Euresys.Open_eVision
```

```
[C#]void SetCorner(
int index,
 Euresys.Open_eVision.EPoint corner
 )
```
Parameters

index Index of the matrix code corner. corner New corner.

<span id="page-1575-0"></span>EMatrixCode.SymbolContrastSNR

#### This property is deprecated.

Measured symbol contrast signal to noise ratio value, as defined by the Semi T10 standard, after a read operation, provided that the print quality assessment has been enabled.

```
Namespace: Euresys.Open_eVision
```
 $[C#]$ 

float SymbolContrastSNR

{ get; }

Remarks

<span id="page-1575-1"></span>Read-only.

## EMatrixCode.UnusedErrorCorrection

This property is deprecated.

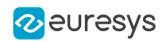

Measured unused error correction value (1.0 to 0 scale), as defined by the AIM standard, after a read operation, provided that the print quality assessment has been enabled.

Namespace: Euresys.Open\_eVision

#### $[C#]$

#### float UnusedErrorCorrection

{ get; }

Remarks

<span id="page-1576-0"></span>The [EMatrixCode::UnusedErrorCorrection](#page-1575-1) property takes into account the number of redundant bits used for error correction only; no erasure nor error detection bits are considered.

EMatrixCode.UnusedErrorCorrectionGrade

#### This property is deprecated.

Measured unused error correction grading (4 to 0 scale), as defined by the AIM standard, after a read operation, provided that the print quality assessment has been enabled.

#### Namespace: Euresys.Open\_eVision

 $[C#]$ 

#### int UnusedErrorCorrectionGrade

{ get; }

Remarks

<span id="page-1576-1"></span>Read-only.

## EMatrixCode.VerticalMarkGrowth

#### This property is deprecated.

Measured vertical mark growth value, as defined by the Semi T10 standard, after a read operation, provided that the print quality assessment has been enabled.

#### Namespace: Euresys.Open\_eVision

 $[C#]$ 

## float VerticalMarkGrowth

{ get; }

Remarks

Read-only.

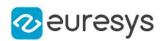

## <span id="page-1577-0"></span>EMatrixCode.VerticalMarkMisplacement

#### This property is deprecated.

Measured vertical mark misplacement value, as defined by the Semi T10 standard, after a read operation, provided that the print quality assessment has been enabled.

#### Namespace: Euresys.Open\_eVision

#### [C#]

#### float VerticalMarkMisplacement

{ get; }

#### Remarks

<span id="page-1577-1"></span>Read-only.

# 4.154. EMatrixCode Class

Holds all the information regarding a single Data Matrix code: its decoded string, its grading, its errors and more.

Namespace: Euresys.Open\_eVision.EasyMatrixCode2

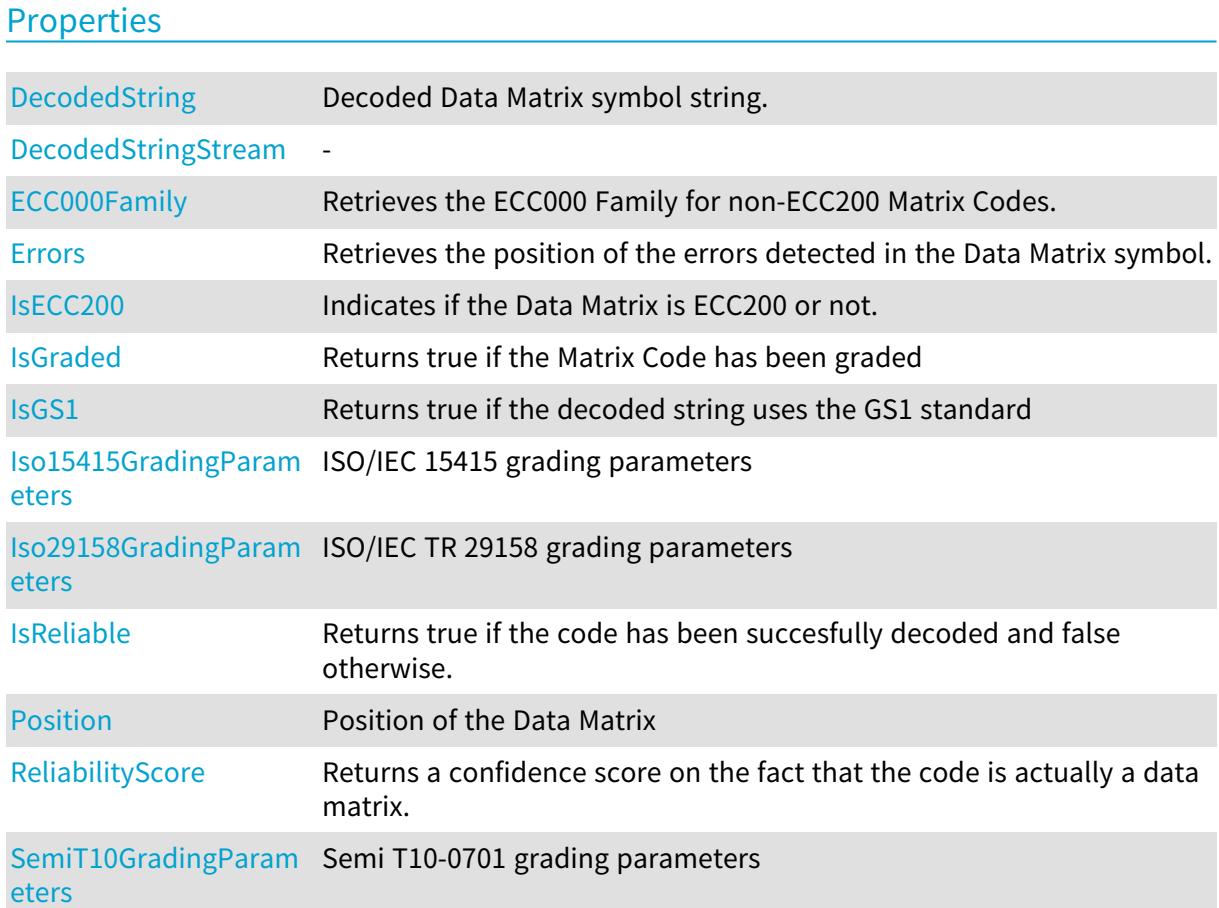

#### Open eVision Reference Manual

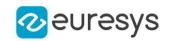

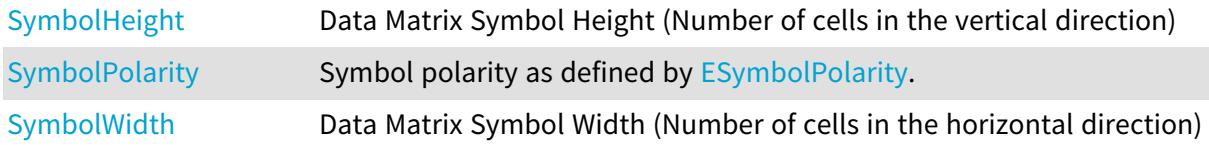

## Methods

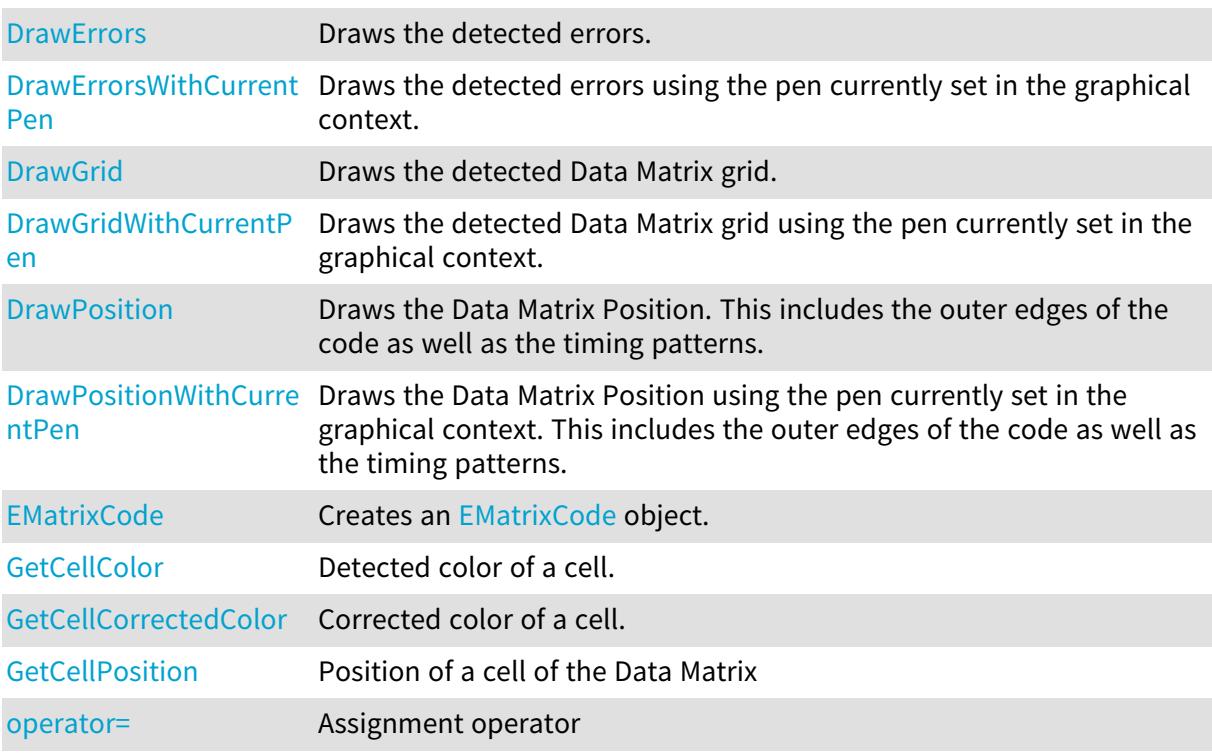

# <span id="page-1578-0"></span>EMatrixCode.DecodedString

Decoded Data Matrix symbol string.

Namespace: Euresys.Open\_eVision.EasyMatrixCode2

[C#] string DecodedString

<span id="page-1578-1"></span>{ get; }

# EMatrixCode.DecodedStringStream

Namespace: Euresys.Open\_eVision.EasyMatrixCode2

[C#]

-

int[] DecodedStringStream

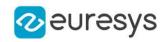

<span id="page-1579-0"></span>{ get; }

## EMatrixCode.DrawErrors

Draws the detected errors.

Namespace: Euresys.Open\_eVision.EasyMatrixCode2

```
[C#]void DrawErrors(
Euresys.Open_eVision.EDrawAdapter graphicsContext,
float zoomX,
float zoomY,
float panX,
float panY
 )
void DrawErrors(
IntPtr graphicsContext,
float zoomX,
float zoomY,
float panX,
float panY
)
```
Parameters

graphicsContext

Handle of the graphics context on which to draw.

zoomX

Horizontal zooming factor. By default, true scale is used.

zoomY

Vertical zooming factor. If set to 0 (default), the horizontal zooming factor is used instead, so as to provide isotropic zooming.

panX

Horizontal panning value expressed in pixels. By default, no panning occurs.

panY

Vertical panning value expressed in pixels. By default, no panning occurs.

Remarks

<span id="page-1579-1"></span>Deprecation notice: All methods taking HDC as parameter are deprecated. It is recommended to use their alternative taking a [EDrawAdapter](#page-1223-0) by using a instance of [EWindowsDrawAdapter](#page-2397-0).

#### EMatrixCode.DrawErrorsWithCurrentPen

This method is deprecated.

Draws the detected errors using the pen currently set in the graphical context.

Namespace: Euresys.Open\_eVision.EasyMatrixCode2

#### Open eVision Reference Manual

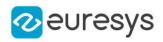

 $[C#]$ 

```
void DrawErrorsWithCurrentPen(
IntPtr hDC,
float zoomX,
float zoomY,
float panX,
float panY
)
```
#### Parameters

hDC

Handle of the device context on which to draw.

zoomX

Horizontal zooming factor. By default, true scale is used.

zoomY

Vertical zooming factor. If set to 0 (default), the horizontal zooming factor is used instead, so as to provide isotropic zooming.

panX

Horizontal panning value expressed in pixels. By default, no panning occurs.

panY

Vertical panning value expressed in pixels. By default, no panning occurs.

Remarks

<span id="page-1580-0"></span>Deprecation notice: All methods taking HDC as parameter are deprecated. It is recommended to use their alternative taking a [EDrawAdapter](#page-1223-0) by using a instance of [EWindowsDrawAdapter](#page-2397-0).

## EMatrixCode.DrawGrid

Draws the detected Data Matrix grid.

Namespace: Euresys.Open\_eVision.EasyMatrixCode2

[C#]

```
void DrawGrid(
Euresys.Open_eVision.EDrawAdapter graphicsContext,
float zoomX,
float zoomY,
float panX,
float panY
)
void DrawGrid(
IntPtr graphicsContext,
float zoomX,
float zoomY,
float panX,
float panY
)
```
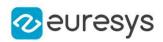

Parameters

graphicsContext

Handle of the graphics context on which to draw.

zoomX

Horizontal zooming factor. By default, true scale is used.

zoomY

Vertical zooming factor. If set to 0 (default), the horizontal zooming factor is used instead, so as to provide isotropic zooming.

panX

Horizontal panning value expressed in pixels. By default, no panning occurs.

panY

Vertical panning value expressed in pixels. By default, no panning occurs.

Remarks

<span id="page-1581-0"></span>Deprecation notice: All methods taking HDC as parameter are deprecated. It is recommended to use their alternative taking a [EDrawAdapter](#page-1223-0) by using a instance of [EWindowsDrawAdapter](#page-2397-0).

## EMatrixCode.DrawGridWithCurrentPen

#### This method is deprecated.

Draws the detected Data Matrix grid using the pen currently set in the graphical context.

Namespace: Euresys.Open\_eVision.EasyMatrixCode2

 $[C#]$ void DrawGridWithCurrentPen( IntPtr hDC, float zoomX, float zoomY, float panX, float panY )

Parameters

 $hDC$ 

Handle of the device context on which to draw.

zoomX

Horizontal zooming factor. By default, true scale is used.

zoomY

Vertical zooming factor. If set to 0 (default), the horizontal zooming factor is used instead, so as to provide isotropic zooming.

panX

Horizontal panning value expressed in pixels. By default, no panning occurs.

panY

Vertical panning value expressed in pixels. By default, no panning occurs.

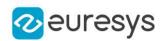

<span id="page-1582-0"></span>Deprecation notice: All methods taking HDC as parameter are deprecated. It is recommended to use their alternative taking a [EDrawAdapter](#page-1223-0) by using a instance of [EWindowsDrawAdapter](#page-2397-0).

EMatrixCode.DrawPosition

Draws the Data Matrix Position. This includes the outer edges of the code as well as the timing patterns.

Namespace: Euresys.Open\_eVision.EasyMatrixCode2

```
[C#]void DrawPosition(
Euresys.Open_eVision.EDrawAdapter graphicsContext,
float zoomX,
float zoomY,
float panX,
float panY
)
void DrawPosition(
IntPtr graphicsContext,
float zoomX,
float zoomY,
float panX,
float panY
)
```
Parameters

graphicsContext

Handle of the graphics context on which to draw.

zoomX

Horizontal zooming factor. By default, true scale is used.

zoomY

Vertical zooming factor. If set to 0 (default), the horizontal zooming factor is used instead, so as to provide isotropic zooming.

panX

Horizontal panning value expressed in pixels. By default, no panning occurs.

panY

Vertical panning value expressed in pixels. By default, no panning occurs.

Remarks

<span id="page-1582-1"></span>Deprecation notice: All methods taking HDC as parameter are deprecated. It is recommended to use their alternative taking a [EDrawAdapter](#page-1223-0) by using a instance of [EWindowsDrawAdapter](#page-2397-0).

EMatrixCode.DrawPositionWithCurrentPen

This method is deprecated.

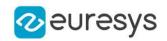

Draws the Data Matrix Position using the pen currently set in the graphical context. This includes the outer edges of the code as well as the timing patterns.

Namespace: Euresys.Open\_eVision.EasyMatrixCode2

```
[C#]void DrawPositionWithCurrentPen(
IntPtr hDC,
float zoomX,
float zoomY,
float panX,
float panY
)
```
Parameters

 $hDC$ 

Handle of the device context on which to draw.

zoomX

Horizontal zooming factor. By default, true scale is used.

zoomY

Vertical zooming factor. If set to 0 (default), the horizontal zooming factor is used instead, so as to provide isotropic zooming.

panX

Horizontal panning value expressed in pixels. By default, no panning occurs.

panY

Vertical panning value expressed in pixels. By default, no panning occurs.

Remarks

<span id="page-1583-0"></span>Deprecation notice: All methods taking HDC as parameter are deprecated. It is recommended to use their alternative taking a [EDrawAdapter](#page-1223-0) by using a instance of [EWindowsDrawAdapter](#page-2397-0).

EMatrixCode.ECC000Family

Retrieves the ECC000 Family for non-ECC200 Matrix Codes.

Namespace: Euresys.Open\_eVision.EasyMatrixCode2

 $[C#]$ 

Euresys.Open\_eVision.EasyMatrixCode2.ECC000Family ECC000Family

<span id="page-1583-1"></span>{ get; }

## EMatrixCode.EMatrixCode

Creates an [EMatrixCode](#page-1577-1) object.

Namespace: Euresys.Open\_eVision.EasyMatrixCode2
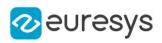

```
[C#]void EMatrixCode(
)
void EMatrixCode(
Euresys.Open_eVision.EasyMatrixCode2.EMatrixCode other
 )
```
Parameters

other

The reference [EMatrixCode](#page-1577-0) instance to copy this one from.

## EMatrixCode.Errors

Retrieves the position of the errors detected in the Data Matrix symbol.

Namespace: Euresys.Open\_eVision.EasyMatrixCode2

 $[C#]$ 

#### Euresys.Open\_eVision.EMatrixPosition[] Errors

{ get; }

## EMatrixCode.GetCellColor

Detected color of a cell.

```
[C#]
Euresys.Open_eVision.ECellColor GetCellColor(
int x,
int y
)
Euresys.Open_eVision.ECellColor GetCellColor(
Euresys.Open_eVision.EMatrixPosition position
)
```
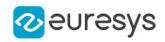

Parameters

x

The horizontal index of the cell.

y

The vertical index of the cell.

position

The position of the cell in the code.

Remarks

Returns an [ECellColor,](#page-2689-0) corresponding to the cell color as detected in the searched area.

EMatrixCode.GetCellCorrectedColor

Corrected color of a cell.

Namespace: Euresys.Open\_eVision.EasyMatrixCode2

[C#]

```
Euresys.Open_eVision.ECellColor GetCellCorrectedColor(
int x,
int y
)
Euresys.Open_eVision.ECellColor GetCellCorrectedColor(
Euresys.Open_eVision.EMatrixPosition position
)
```
Parameters

x

The horizontal index of the cell.

y

The vertical index of the cell.

position

The position of the cell in the code.

Remarks

Returns the [ECellColor](#page-2689-0) corresponding to the theorethical cell color (the color that the cell should have in the searched area).

EMatrixCode.GetCellPosition

Position of a cell of the Data Matrix

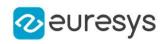

 $[C#]$ Euresys.Open\_eVision.EQuadrangle GetCellPosition( int  $x_i$ int y ) Euresys.Open\_eVision.EQuadrangle GetCellPosition( Euresys.Open\_eVision.EMatrixPosition position )

Parameters

x

The horizontal index of the cell.

y

The vertical index of the cell.

position

The position of the cell in the code.

EMatrixCode.IsECC200

Indicates if the Data Matrix is ECC200 or not.

Namespace: Euresys.Open\_eVision.EasyMatrixCode2

[C#]

bool IsECC200

{ get; }

## EMatrixCode.IsGraded

Returns true if the Matrix Code has been graded

Namespace: Euresys.Open\_eVision.EasyMatrixCode2

 $[C#]$ 

bool IsGraded

{ get; }

## EMatrixCode.IsGS1

Returns true if the decoded string uses the GS1 standard

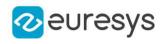

### bool IsGS1

{ get; }

## EMatrixCode.Iso15415GradingParameters

ISO/IEC 15415 grading parameters

Namespace: Euresys.Open\_eVision.EasyMatrixCode2

 $[C#]$ 

Euresys.Open\_eVision.EMatrixCodeIso15415GradingParameters Iso15415GradingParameters { get; }

EMatrixCode.Iso29158GradingParameters

ISO/IEC TR 29158 grading parameters

Namespace: Euresys.Open\_eVision.EasyMatrixCode2

 $[C#]$ 

Euresys.Open\_eVision.EMatrixCodeIso29158GradingParameters Iso29158GradingParameters { get; }

EMatrixCode.IsReliable

Returns true if the code has been succesfully decoded and false otherwise.

Namespace: Euresys.Open\_eVision.EasyMatrixCode2

 $[C#]$ 

bool IsReliable

{ get; }

EMatrixCode.operator=

Assignment operator

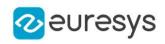

Euresys.Open\_eVision.EasyMatrixCode2.EMatrixCode operator=( Euresys.Open\_eVision.EasyMatrixCode2.EMatrixCode other  $\lambda$ 

Parameters

other

The [EMatrixCode](#page-1577-0) instance to assign.

EMatrixCode.Position

Position of the Data Matrix

Namespace: Euresys.Open\_eVision.EasyMatrixCode2

[C#]

#### Euresys.Open\_eVision.EQuadrangle Position

{ get; }

#### Remarks

The order of the corners of the [EQuadrangle](#page-2010-0) uses the following convention:

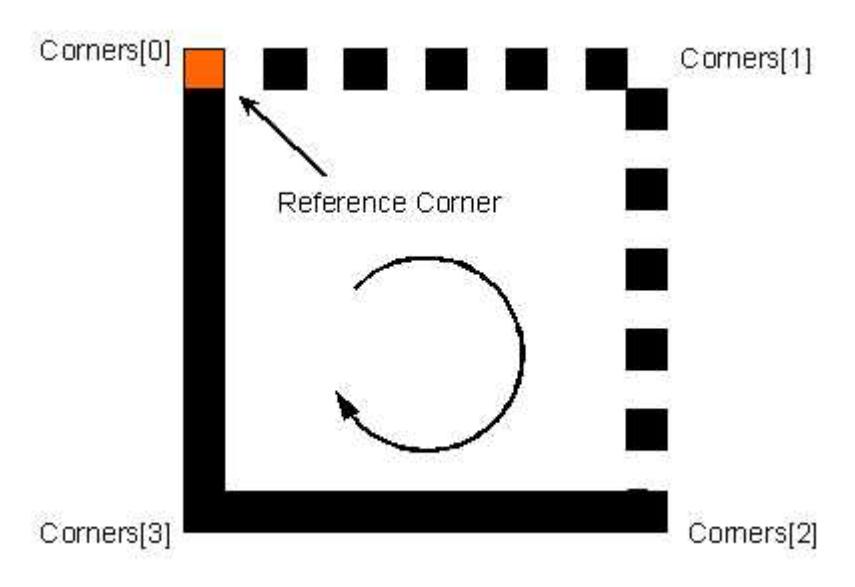

## EMatrixCode.ReliabilityScore

Returns a confidence score on the fact that the code is actually a data matrix.

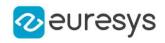

#### float ReliabilityScore

{ get; }

Remarks

Returns 1.0f if the code has been succesfully decoded.

EMatrixCode.SemiT10GradingParameters

Semi T10-0701 grading parameters

Namespace: Euresys.Open\_eVision.EasyMatrixCode2

 $[C#]$ 

Euresys.Open\_eVision.EMatrixCodeSemiT10GradingParameters SemiT10GradingParameters

{ get; }

## EMatrixCode.SymbolHeight

Data Matrix Symbol Height (Number of cells in the vertical direction)

Namespace: Euresys.Open\_eVision.EasyMatrixCode2

 $[C#]$ 

int SymbolHeight

{ get; }

## EMatrixCode.SymbolPolarity

Symbol polarity as defined by [ESymbolPolarity.](#page-2763-0)

Namespace: Euresys.Open\_eVision.EasyMatrixCode2

 $[C#]$ 

Euresys.Open\_eVision.ESymbolPolarity SymbolPolarity

{ get; }

## EMatrixCode.SymbolWidth

Data Matrix Symbol Width (Number of cells in the horizontal direction)

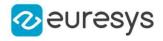

## int SymbolWidth

{ get; }

# <span id="page-1590-1"></span>4.155. EMatrixCodeGrid Class

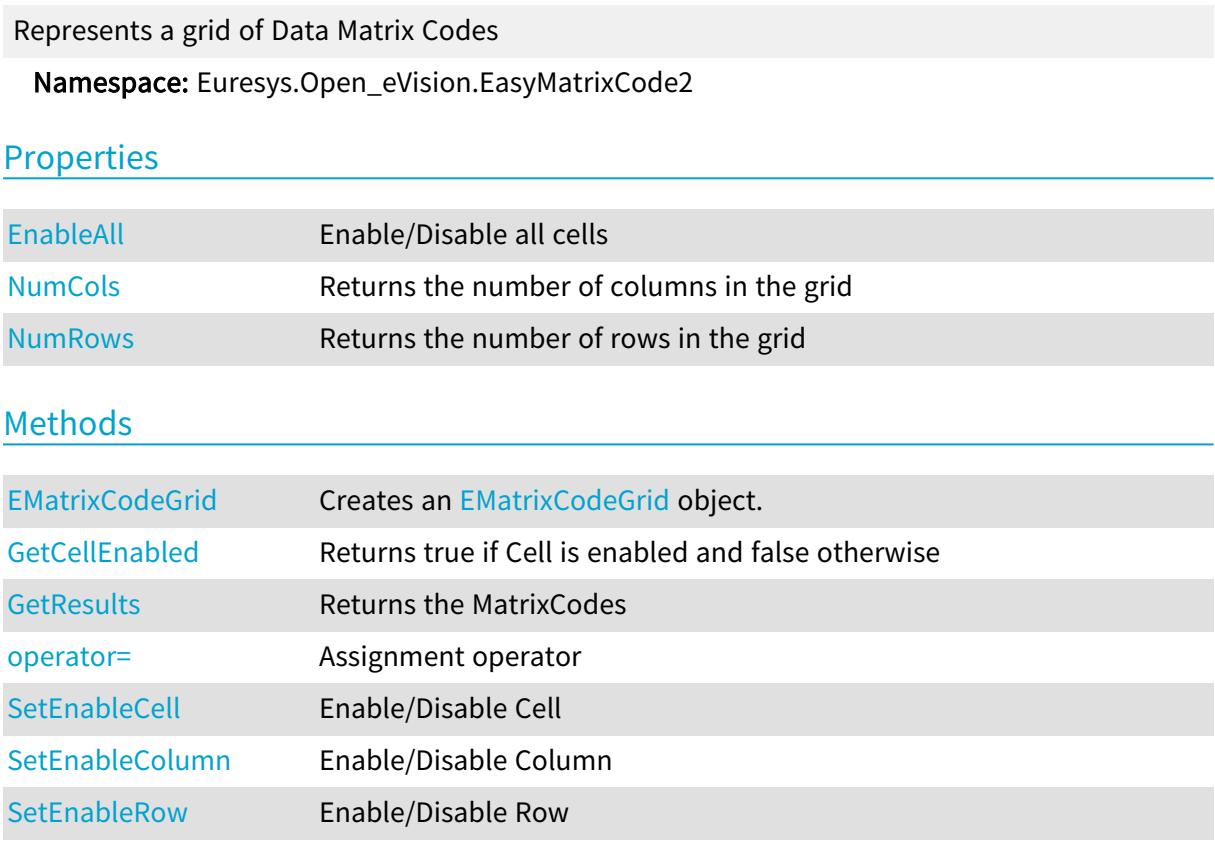

## <span id="page-1590-0"></span>EMatrixCodeGrid.EMatrixCodeGrid

## Creates an [EMatrixCodeGrid](#page-1590-1) object.

```
[C#]
void EMatrixCodeGrid(
)
void EMatrixCodeGrid(
Euresys.Open_eVision.EasyMatrixCode2.EMatrixCodeGrid other
)
```
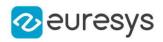

```
void EMatrixCodeGrid(
uint numCols,
uint numRows
)
```
Parameters

other

The reference [EMatrixCodeGrid](#page-1590-1) instance to copy this one from.

numCols

The number of columns in the grid.

<span id="page-1591-0"></span>numRows

The number of rows in the grid.

## EMatrixCodeGrid.EnableAll

Enable/Disable all cells

Namespace: Euresys.Open\_eVision.EasyMatrixCode2

 $[C#]$ 

bool EnableAll

{ get; set; }

Remarks

<span id="page-1591-1"></span>By default, all grid cells are enabled.

EMatrixCodeGrid.GetCellEnabled

Returns true if Cell is enabled and false otherwise

Namespace: Euresys.Open\_eVision.EasyMatrixCode2

```
[C#]bool GetCellEnabled(
uint column,
uint row
)
```
Parameters

column row

Remarks

-

By default, all grid cells are enabled.

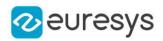

## <span id="page-1592-2"></span>EMatrixCodeGrid.GetResults

Returns the MatrixCodes

Namespace: Euresys.Open\_eVision.EasyMatrixCode2

```
[C#]Euresys.Open_eVision.EasyMatrixCode2.EMatrixCode[] GetResults(
uint column,
uint row
)
Euresys.Open_eVision.EasyMatrixCode2.EMatrixCode[] GetResults(
)
```
Parameters

column The column of a cell.

<span id="page-1592-0"></span>row

The row of a cell.

EMatrixCodeGrid.NumCols

Returns the number of columns in the grid

Namespace: Euresys.Open\_eVision.EasyMatrixCode2

[C#]

uint NumCols

<span id="page-1592-1"></span>{ get; }

## EMatrixCodeGrid.NumRows

Returns the number of rows in the grid

Namespace: Euresys.Open\_eVision.EasyMatrixCode2

 $[C#]$ 

uint NumRows

<span id="page-1592-3"></span>{ get; }

## EMatrixCodeGrid.operator=

Assignment operator

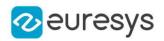

Euresys.Open\_eVision.EasyMatrixCode2.EMatrixCodeGrid operator=( Euresys.Open\_eVision.EasyMatrixCode2.EMatrixCodeGrid other  $\lambda$ 

Parameters

<span id="page-1593-0"></span>other

The [EMatrixCodeGrid](#page-1590-1) instance to assign.

EMatrixCodeGrid.SetEnableCell

Enable/Disable Cell

Namespace: Euresys.Open\_eVision.EasyMatrixCode2

```
[C#]void SetEnableCell(
uint column,
uint row,
bool enable
)
```
Parameters

```
column
  -
row
   -
enable
   -
```
Remarks

<span id="page-1593-1"></span>By default, all grid cells are enabled.

EMatrixCodeGrid.SetEnableColumn

Enable/Disable Column

```
[C#]
void SetEnableColumn(
uint row,
bool enable
)
```
#### Open eVision Reference Manual

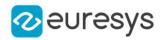

Parameters

row enable -

#### Remarks

<span id="page-1594-0"></span>By default, all grid cells are enabled.

EMatrixCodeGrid.SetEnableRow

Enable/Disable Row

Namespace: Euresys.Open\_eVision.EasyMatrixCode2

```
[C#]void SetEnableRow(
uint row,
bool enable
)
```
Parameters

row

 enable

-

Remarks

<span id="page-1594-1"></span>By default, all grid cells are enabled.

## 4.156. EMatrixCodeReader Class

#### This class is deprecated.

A [EMatrixCodeReader](#page-1594-1) instance is a tool that processes an ROI and returns a [EMatrixCode](#page-1556-0) instance.

Deprecated, use [EMatrixCodeReader](#page-1603-0) instead.

#### Remarks

A [EMatrixCodeReader](#page-1594-1) has properties that allow customizing the reading process. One of these properties is [EMatrixCodeReader::SearchParams](#page-1601-0), which is an instance of [ESearchParamsType](#page-2174-0). This object embeds the parameter space where a Data Matrix code will be searched and has an interface of its own. The [EMatrixCodeReader](#page-1594-1) class is found in the Euresys namespace

Namespace: Euresys.Open\_eVision

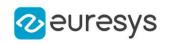

## **Properties**

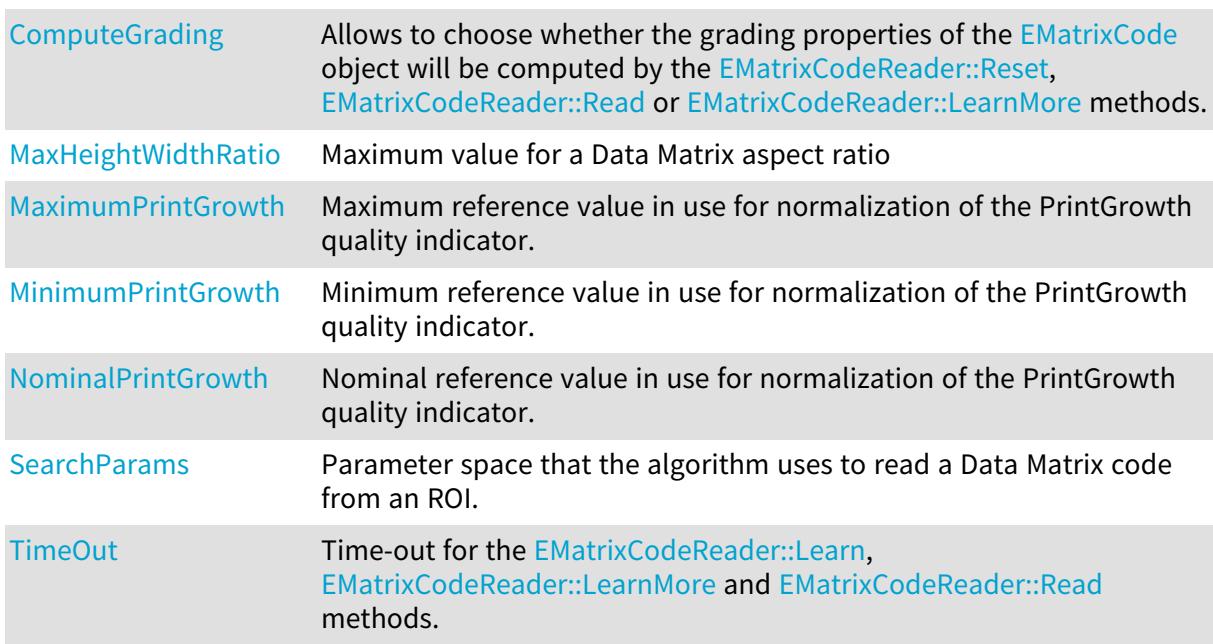

## Methods

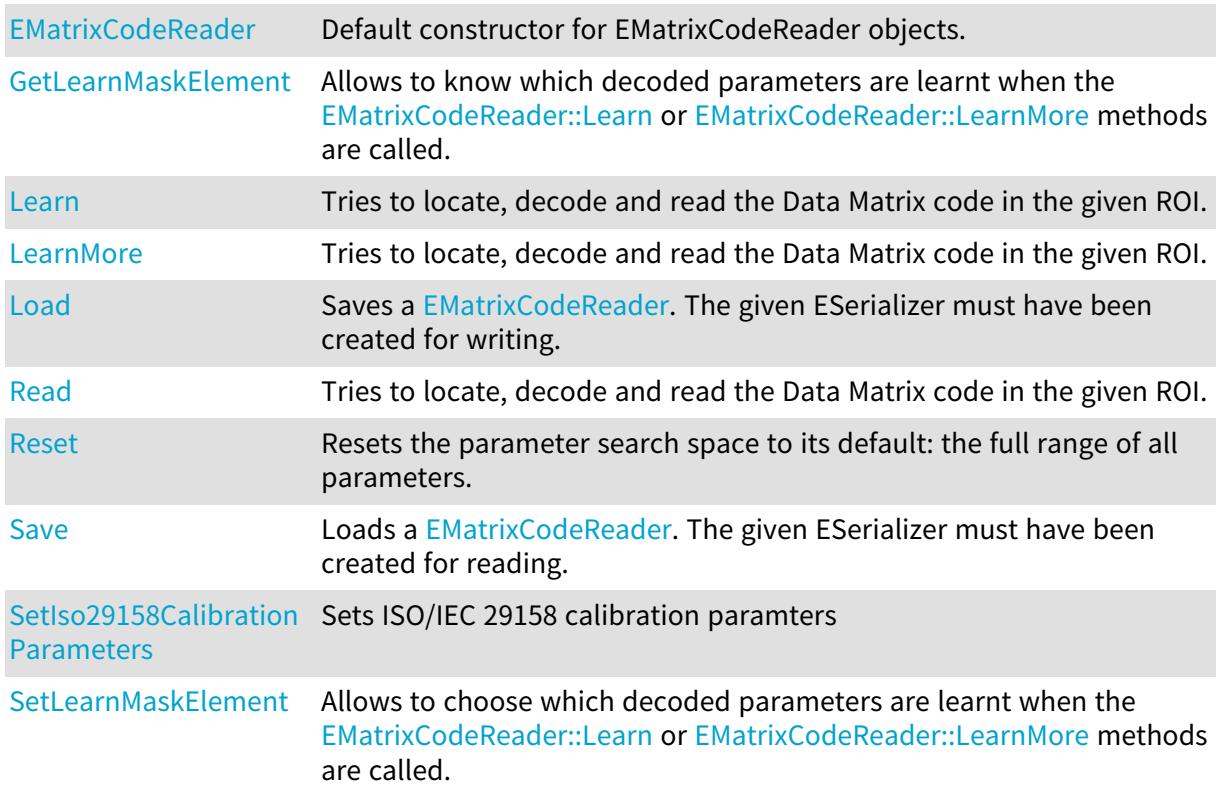

## <span id="page-1595-0"></span>EMatrixCodeReader.ComputeGrading

This property is deprecated.

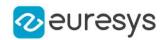

Allows to choose whether the grading properties of the [EMatrixCode](#page-1556-0) object will be computed by the [EMatrixCodeReader::Reset](#page-1600-0), [EMatrixCodeReader::Read](#page-1600-1) or [EMatrixCodeReader::LearnMore](#page-1597-0) methods.

#### Namespace: Euresys.Open\_eVision

 $[C#]$ 

bool ComputeGrading

{ get; set; }

Remarks

<span id="page-1596-1"></span>Default: false.

EMatrixCodeReader.EMatrixCodeReader

This method is deprecated.

Default constructor for EMatrixCodeReader objects.

Namespace: Euresys.Open\_eVision

 $[C#]$ 

<span id="page-1596-2"></span>void EMatrixCodeReader( )

## EMatrixCodeReader.GetLearnMaskElement

This method is deprecated.

Allows to know which decoded parameters are learnt when the [EMatrixCodeReader::Learn](#page-1596-0) or [EMatrixCodeReader::LearnMore](#page-1597-0) methods are called.

Namespace: Euresys.Open\_eVision

 $[C#]$ 

```
bool GetLearnMaskElement(
Euresys.Open_eVision.ELearnParam index
)
```
Parameters

<span id="page-1596-0"></span>index

Parameter identifier, as defined in [ELearnParam](#page-2733-0)

EMatrixCodeReader.Learn

This method is deprecated.

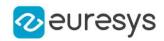

Tries to locate, decode and read the Data Matrix code in the given ROI.

Namespace: Euresys.Open\_eVision

#### $[C#]$

Euresys.Open\_eVision.EMatrixCode Learn( Euresys.Open\_eVision.EROIBW8 roi  $\lambda$ 

#### Parameters

roi

ROI in which the Data Matrix has to be found.

Remarks

If successful, it adds the parameters of the Data Matrix code found into the internal learning database. The decoding results can be found in the returned [EMatrixCode](#page-1556-0) object. The addition of the parameters of the Data Matrix code found into the internal learning database means that subsequent Read operations will be faster, but can only be performed on similar Data Matrix codes/conditions. Only the parameters that are tagged for learning are remembered for the subsequent [EMatrixCodeReader::Read](#page-1600-1) operations (see [EMatrixCodeReader::SetLearnMaskElement](#page-1602-0)). See the [EMatrixCode::Found](#page-1567-0) property for information about the outcome of the Learn process.

#### <span id="page-1597-0"></span>EMatrixCodeReader.LearnMore

#### This method is deprecated.

Tries to locate, decode and read the Data Matrix code in the given ROI.

Namespace: Euresys.Open\_eVision

```
[C#]
```

```
Euresys.Open_eVision.EMatrixCode LearnMore(
Euresys.Open_eVision.EROIBW8 roi
)
```
Parameters

roi

ROI in which the Data Matrix has to be found.

#### Remarks

If successful, it cumulates the parameters of the Data Matrix code found with those already present in the internal learning database. The decoding results can be found in the returned [EMatrixCode](#page-1556-0) object. The cumulation of the parameters of the Data Matrix code found with those already present in the internal learning database means that subsequent Read operations will be faster, but can only be performed on similar Data Matrix codes/conditions. Only the parameters that are tagged for learning are remembered for the subsequent [EMatrixCodeReader::Read](#page-1600-1) operations (see [EMatrixCodeReader::SetLearnMaskElement\)](#page-1602-0). See the [EMatrixCode::Found](#page-1567-0) property for information about the outcome of the LearnMore process.

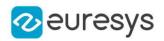

## <span id="page-1598-2"></span>EMatrixCodeReader.Load

This method is deprecated.

Saves a [EMatrixCodeReader.](#page-1594-1) The given ESerializer must have been created for writing.

Namespace: Euresys.Open\_eVision

```
[C#]void Load(
Euresys.Open_eVision.ESerializer serializer
)
void Load(
string path
)
```
Parameters

serializer The serializer.

<span id="page-1598-0"></span>path

A string containing the full path to the file.

## EMatrixCodeReader.MaxHeightWidthRatio

#### This property is deprecated.

Maximum value for a Data Matrix aspect ratio

Namespace: Euresys.Open\_eVision

 $[C#]$ 

#### float MaxHeightWidthRatio

{ get; set; }

#### Remarks

This property allows controlling what kind of objects are considered as potential MatrixCode instances in the image. When objects are found in the image, only those where the bounding box has an aspect ratio smaller than this value are taken into account for digitization and decoding. The default value is 3.8, and should be adjusted if the MatrixCode cells in your image are non-square, or if your matrix code uses a very non-square symbology such as 32x8. The supplied value must lie between 0.0 and 5.0.

<span id="page-1598-1"></span>EMatrixCodeReader.MaximumPrintGrowth

This property is deprecated.

Maximum reference value in use for normalization of the PrintGrowth quality indicator.

Namespace: Euresys.Open\_eVision

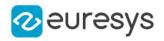

#### float MaximumPrintGrowth

{ get; set; }

#### Remarks

Default: 2.0. After the standard, parameter PrintGrowth must be computed as normalized value related to three references: minimum, nominal and maximum values have to be provided. Parameter MeasuredPrintGrowth is the raw, un-normalized print quality parameter. It is computed as the measured area of the active cells over the area of ideal square cells, having sides equal to the pitches (such cells perfectly tile the symbol). Its value typically is on the order of unity. The PrintGrowth is derived from the MeasuredPrintGrowth by means of the three normalization parameters.

#### <span id="page-1599-0"></span>EMatrixCodeReader.MinimumPrintGrowth

#### This property is deprecated.

Minimum reference value in use for normalization of the PrintGrowth quality indicator.

#### Namespace: Euresys.Open\_eVision

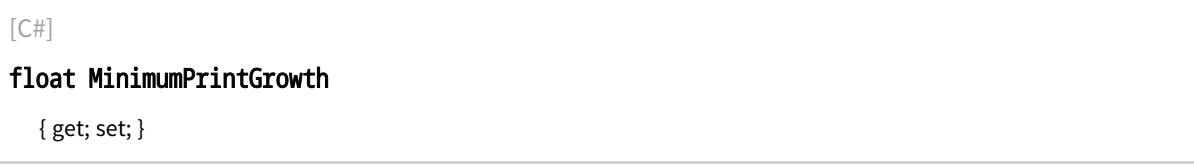

#### Remarks

Default: 0.0. After the standard, parameter PrintGrowth must be computed as normalized value related to three references: minimum, nominal and maximum values have to be provided. Parameter MeasuredPrintGrowth is the raw, un-normalized print quality parameter. It is computed as the measured area of the active cells over the area of ideal square cells, having sides equal to the pitches (such cells perfectly tile the symbol). Its value typically is on the order of unity. The PrintGrowth is derived from the MeasuredPrintGrowth by means of the three normalization parameters.

## <span id="page-1599-1"></span>EMatrixCodeReader.NominalPrintGrowth

#### This property is deprecated.

Nominal reference value in use for normalization of the PrintGrowth quality indicator.

Namespace: Euresys.Open\_eVision

 $[C#]$ 

#### float NominalPrintGrowth

{ get; set; }

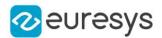

#### Remarks

Default: 1.0. After the standard, parameter PrintGrowth must be computed as normalized value related to three references: minimum, nominal and maximum values have to be provided. Parameter MeasuredPrintGrowth is the raw, un-normalized print quality parameter. It is computed as the measured area of the active cells over the area of ideal square cells, having sides equal to the pitches (such cells perfectly tile the symbol). Its value typically is on the order of unity. The PrintGrowth is derived from the MeasuredPrintGrowth by means of the three normalization parameters.

<span id="page-1600-1"></span>EMatrixCodeReader.Read

#### This method is deprecated.

Tries to locate, decode and read the Data Matrix code in the given ROI.

Namespace: Euresys.Open\_eVision

 $[C#]$ 

```
Euresys.Open_eVision.EMatrixCode Read(
Euresys.Open_eVision.EROIBW8 roi
)
```
Parameters

roi

ROI in which the Data Matrix has to be found.

Remarks

The decoding results can be found in the returned [EMatrixCode](#page-1556-0) object. See the [EMatrixCode::Found](#page-1567-0) property for information about the outcome of the Read process.

<span id="page-1600-0"></span>Note. This function throws an exception if the matrix code in the given ROI can not be read.

## EMatrixCodeReader.Reset

This method is deprecated.

Resets the parameter search space to its default: the full range of all parameters.

Namespace: Euresys.Open\_eVision

```
[C#]void Reset(
)
```
Remarks

This does not modify the learning mask.

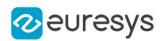

## <span id="page-1601-1"></span>EMatrixCodeReader.Save

This method is deprecated.

Loads a [EMatrixCodeReader](#page-1594-1). The given ESerializer must have been created for reading.

Namespace: Euresys.Open\_eVision

```
[C#]void Save(
Euresys.Open_eVision.ESerializer serializer
)
void Save(
string path
)
```
Parameters

serializer

The [ESerializer](#page-2182-0) object that is read from.

<span id="page-1601-0"></span>path

A string containing the full path to the file.

## EMatrixCodeReader.SearchParams

#### This property is deprecated.

Parameter space that the algorithm uses to read a Data Matrix code from an ROI.

Namespace: Euresys.Open\_eVision

 $[C#]$ 

#### Euresys.Open\_eVision.ESearchParamsType SearchParams

{ get; }

#### Remarks

<span id="page-1601-2"></span>It can be modified through automatic learning (using the [EMatrixCodeReader::Learn](#page-1596-0) or [EMatrixCodeReader::LearnMore](#page-1597-0) methods) or by using [EMatrixCodeReader::SearchParams](#page-1601-0) properties and methods.

EMatrixCodeReader.SetIso29158CalibrationParameters

This method is deprecated.

Sets ISO/IEC 29158 calibration paramters

Namespace: Euresys.Open\_eVision

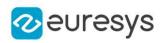

 $[C#]$ void SetIso29158CalibrationParameters( float Rcal, float MLcal, float SRcal, float SRtarget )

Parameters

Rcal

Reported reflectance value, from a calibration standard.

MLcal

Mean of the light from a histogram of the calibrated standard.

SRcal

System response parameters(such as exposure and/or again) used to create an image of the calibration standard.

SRtarget

<span id="page-1602-0"></span>System response parameters(such as exposure and/or again) used to create an image of the symbole under test.

## EMatrixCodeReader.SetLearnMaskElement

This method is deprecated.

Allows to choose which decoded parameters are learnt when the [EMatrixCodeReader::Learn](#page-1596-0) or [EMatrixCodeReader::LearnMore](#page-1597-0) methods are called.

Namespace: Euresys.Open\_eVision

```
[C#]
```

```
void SetLearnMaskElement(
Euresys.Open_eVision.ELearnParam index,
bool value
)
```
Parameters

index

Parameter identifier, as defined in [ELearnParam](#page-2733-0).

value

true to enable the parameter for learning.

Remarks

In order to enable a parameter for learning, you need to set corresponding item of LearnMask to true. Default: all items are set to true.

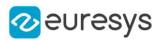

## <span id="page-1603-1"></span>EMatrixCodeReader.TimeOut

This property is deprecated.

Time-out for the [EMatrixCodeReader::Learn](#page-1596-0), [EMatrixCodeReader::LearnMore](#page-1597-0) and [EMatrixCodeReader::Read](#page-1600-1) methods.

#### Namespace: Euresys.Open\_eVision

 $[C#]$ 

uint TimeOut

{ get; set; }

Remarks

If the processing time of one of these functions becomes longer than the set time-out, the processing is stopped and an exception is thrown. In that case, the error code of the exception is [TimeoutReached](#page-2700-0). The time-out is set in microseconds. This time-out is not a real time-out. The processing is stopped as soon as possible after the time-out has been reached. This means that the time elapsed effectively in the method can be greater than the time-out in itself.

## <span id="page-1603-0"></span>4.157. EMatrixCodeReader Class

An [EMatrixCodeReader](#page-1603-0) instance can detect, decode and grade matrixcodes in an ROI, it returns a vector of [EMatrixCode](#page-1577-0) instances.

Namespace: Euresys.Open\_eVision.EasyMatrixCode2

#### **Properties**

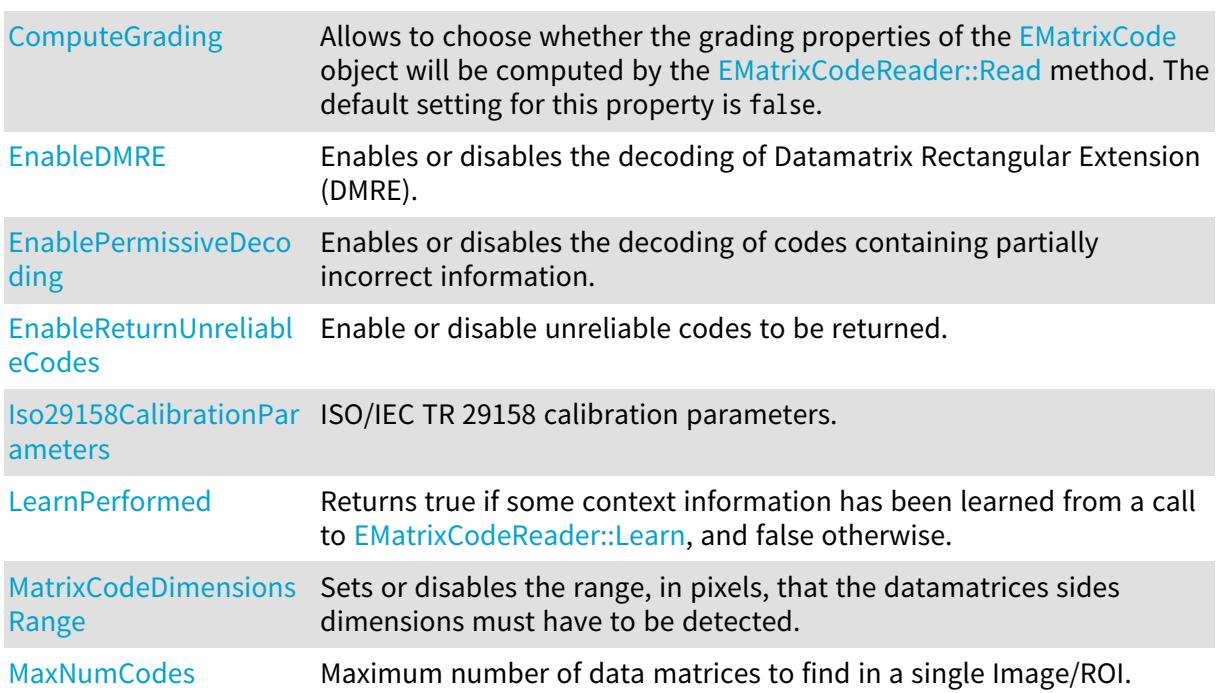

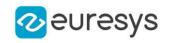

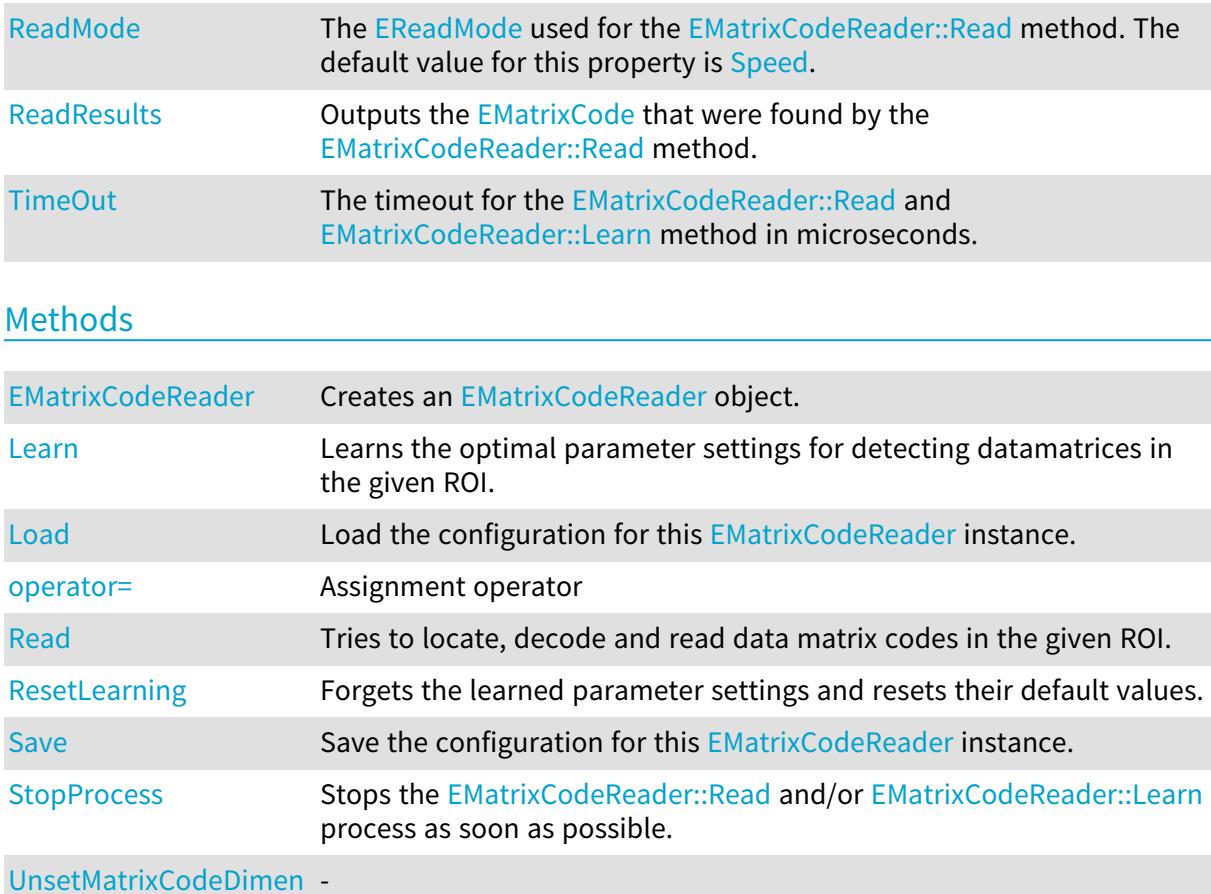

<span id="page-1604-0"></span>[UnsetMatrixCodeDimen](#page-1611-2) [sionsRange](#page-1611-2)

## EMatrixCodeReader.ComputeGrading

Allows to choose whether the grading properties of the [EMatrixCode](#page-1577-0) object will be computed by the [EMatrixCodeReader::Read](#page-1608-0) method. The default setting for this property is false.

Namespace: Euresys.Open\_eVision.EasyMatrixCode2

 $[C#]$ 

bool ComputeGrading

<span id="page-1604-1"></span>{ get; set; }

## EMatrixCodeReader.EMatrixCodeReader

Creates an [EMatrixCodeReader](#page-1603-0) object.

Namespace: Euresys.Open\_eVision.EasyMatrixCode2

[C#]

void EMatrixCodeReader(

 $\lambda$ 

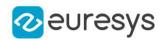

#### void EMatrixCodeReader( Euresys.Open\_eVision.EasyMatrixCode2.EMatrixCodeReader other  $\lambda$

Parameters

<span id="page-1605-0"></span>other

Another [EMatrixCodeReader](#page-1603-0) object to be copied in the new [EMatrixCodeReader](#page-1603-0) object.

EMatrixCodeReader.EnableDMRE

Enables or disables the decoding of Datamatrix Rectangular Extension (DMRE).

Namespace: Euresys.Open\_eVision.EasyMatrixCode2

 $[C#]$ 

bool EnableDMRE

<span id="page-1605-1"></span>{ get; set; }

EMatrixCodeReader.EnablePermissiveDecoding

Enables or disables the decoding of codes containing partially incorrect information.

Namespace: Euresys.Open\_eVision.EasyMatrixCode2

 $[C#]$ 

#### bool EnablePermissiveDecoding

<span id="page-1605-2"></span>{ get; set; }

## EMatrixCodeReader.EnableReturnUnreliableCodes

Enable or disable unreliable codes to be returned.

Namespace: Euresys.Open\_eVision.EasyMatrixCode2

 $[C#]$ 

#### bool EnableReturnUnreliableCodes

{ get; set; }

Remarks

By default, unreliable codes are not returned. Unreliable codes are objects which are likely to be data matrices, but which could not be decoded. These unreliably decoded codes will return false upon calling [EMatrixCode](#page-1556-0).

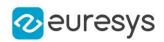

## <span id="page-1606-0"></span>EMatrixCodeReader.Iso29158CalibrationParameters

ISO/IEC TR 29158 calibration parameters.

Namespace: Euresys.Open\_eVision.EasyMatrixCode2

 $[C#]$ 

Euresys.Open\_eVision.EMatrixCodeIso29158CalibrationParameters Iso29158CalibrationParameters

<span id="page-1606-2"></span>{ get; set; }

## EMatrixCodeReader.Learn

Learns the optimal parameter settings for detecting datamatrices in the given ROI.

Namespace: Euresys.Open\_eVision.EasyMatrixCode2

```
[C#]void Learn(
Euresys.Open_eVision.EROIBW8 roi
)
void Learn(
Euresys.Open_eVision.EROIBW8 roi,
Euresys.Open_eVision.ERegion region
)
```
Parameters

roi

The ROI in which the data matrix codes have to be found. region

-

Remarks

<span id="page-1606-1"></span>Throws an exception if [EMatrixCodeReader](#page-1603-0) returns true and the ROI dimensions are different from the ones used on previous calls.

EMatrixCodeReader.LearnPerformed

Returns true if some context information has been learned from a call to [EMatrixCodeReader::Learn](#page-1606-2), and false otherwise.

Namespace: Euresys.Open\_eVision.EasyMatrixCode2

 $[C#]$ 

bool LearnPerformed

#### Open eVision Reference Manual

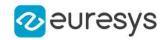

<span id="page-1607-2"></span>{ get; }

## EMatrixCodeReader.Load

Load the configuration for this [EMatrixCodeReader](#page-1603-0) instance.

Namespace: Euresys.Open\_eVision.EasyMatrixCode2

```
[C#]void Load(
string path
)
void Load(
Euresys.Open_eVision.ESerializer serializer
)
```
Parameters

path

The path from which to load the configuration. serializer

<span id="page-1607-0"></span>The serializer.

EMatrixCodeReader.MatrixCodeDimensionsRange

Sets or disables the range, in pixels, that the datamatrices sides dimensions must have to be detected.

Namespace: Euresys.Open\_eVision.EasyMatrixCode2

 $[C#]$ 

#### Euresys.Open\_eVision.EIntegerRange MatrixCodeDimensionsRange

{ get; set; }

#### Remarks

<span id="page-1607-1"></span>If this parameter is set by the user, it supersedes the value learned by the [EMatrixCodeReader::Learn](#page-1606-2) method. If this parameter is set after a [EMatrixCodeReader::Learn,](#page-1606-2) [EMatrixCodeReader::ResetLearning](#page-1610-1) will be called.

EMatrixCodeReader.MaxNumCodes

Maximum number of data matrices to find in a single Image/ROI.

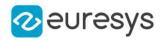

#### uint MaxNumCodes

{ get; set; }

#### Remarks

<span id="page-1608-1"></span>By default, this parameter is set to 1.

## EMatrixCodeReader.operator=

Assignment operator

Namespace: Euresys.Open\_eVision.EasyMatrixCode2

#### $[C#]$

Euresys.Open\_eVision.EasyMatrixCode2.EMatrixCodeReader operator=( Euresys.Open\_eVision.EasyMatrixCode2.EMatrixCodeReader other  $\mathcal{L}$ 

#### Parameters

<span id="page-1608-0"></span>other

[EMatrixCodeReader](#page-1603-0) object to be copied.

```
EMatrixCodeReader.Read
```
Tries to locate, decode and read data matrix codes in the given ROI.

```
[C#]
Euresys.Open_eVision.EasyMatrixCode2.EMatrixCode[] Read(
Euresys.Open_eVision.EROIBW8 roi
)
Euresys.Open_eVision.EasyMatrixCode2.EMatrixCode[] Read(
Euresys.Open_eVision.EROIBW8 roi,
Euresys.Open_eVision.ERegion region
)
Euresys.Open_eVision.EasyMatrixCode2.EMatrixCode[] Read(
Euresys.Open_eVision.EROIBW8 roi,
int numCellsX,
int numCellsY,
float extension
)
```
#### Open eVision Reference Manual

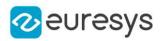

```
Euresys.Open_eVision.EasyMatrixCode2.EMatrixCodeGrid Read(
Euresys.Open_eVision.EROIBW8 roi,
Euresys.Open_eVision.ERectangleRegion area,
int numCellsX,
int numCellsY,
float extension
)
Euresys.Open_eVision.EasyMatrixCode2.EMatrixCodeGrid Read(
Euresys.Open_eVision.EROIBW8 roi,
Euresys.Open_eVision.ERectangleRegion area,
Euresys.Open_eVision.EasyMatrixCode2.EMatrixCodeGrid grid,
float extension
)
```
Parameters

roi

The ROI in which the data matrix codes have to be found.

region

Region into the search field where the data matrix codes have to be found.

numCellsX

Number of grid cells in the X direction

numCellsY

Number of grid cells in the Y direction

extension

Extension of the grid cells to allow cell overlap. For instance, 0.0f means no extension and 0.1f means a 10% cell size extension.

area

Rectangular Region used as the full grid area

grid

Grid with cell disabling capabilities

Remarks

<span id="page-1609-0"></span>Throws an exception if [EMatrixCodeReader](#page-1603-0) returns true and the ROI dimensions are different from the ones used on previous calls. The grid overload allows you to disable some cells of the grid if those cells are not supposed to contain datamatrix codes. See the [EMatrixCodeGrid](#page-1590-1) class documentation for more information.

## EMatrixCodeReader.ReadMode

The [EReadMode](#page-2752-0) used for the [EMatrixCodeReader::Read](#page-1608-0) method. The default value for this property is [Speed](#page-2752-0).

Namespace: Euresys.Open\_eVision.EasyMatrixCode2

 $[C#]$ 

#### Euresys.Open\_eVision.EasyMatrixCode2.EReadMode ReadMode

{ get; set; }

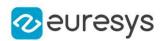

## <span id="page-1610-0"></span>EMatrixCodeReader.ReadResults

Outputs the [EMatrixCode](#page-1577-0) that were found by the [EMatrixCodeReader::Read](#page-1608-0) method.

Namespace: Euresys.Open\_eVision.EasyMatrixCode2

 $[C#]$ 

Euresys.Open\_eVision.EasyMatrixCode2.EMatrixCode[] ReadResults

<span id="page-1610-1"></span>{ get; }

## EMatrixCodeReader.ResetLearning

Forgets the learned parameter settings and resets their default values.

Namespace: Euresys.Open\_eVision.EasyMatrixCode2

[C#]

<span id="page-1610-2"></span>void ResetLearning( )

## EMatrixCodeReader.Save

Save the configuration for this [EMatrixCodeReader](#page-1603-0) instance.

Namespace: Euresys.Open\_eVision.EasyMatrixCode2

```
[C#]
void Save(
string path
)
void Save(
Euresys.Open_eVision.ESerializer serializer
)
```
Parameters

path The path to which to save the configuration. serializer The serializer.

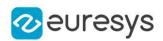

## <span id="page-1611-1"></span>EMatrixCodeReader.StopProcess

Stops the [EMatrixCodeReader::Read](#page-1608-0) and/or [EMatrixCodeReader::Learn](#page-1606-2) process as soon as possible.

#### Namespace: Euresys.Open\_eVision.EasyMatrixCode2

[C#]

void StopProcess( )

Remarks

<span id="page-1611-0"></span>When this method is called the process is stopped at the first checkpoint.

```
EMatrixCodeReader.TimeOut
```
The timeout for the [EMatrixCodeReader::Read](#page-1608-0) and [EMatrixCodeReader::Learn](#page-1606-2) method in microseconds.

Namespace: Euresys.Open\_eVision.EasyMatrixCode2

 $[C#]$ 

```
System.UInt64 TimeOut
```
{ get; set; }

#### Remarks

If the processing time of one of these methods becomes longer than the set time-out period, the process is stopped.

The [EMatrixCodeReader::Read](#page-1608-0) method will return all the codes it has decoded up to that point.

The [EMatrixCodeReader::Learn](#page-1606-2) method will only learn from those codes it has found within the time-out period.

<span id="page-1611-2"></span>Note that the time-out period is not exact: the process is stopped at the first checkpoint after the time-out period has elapsed.

EMatrixCodeReader.UnsetMatrixCodeDimensionsRange

Namespace: Euresys.Open\_eVision.EasyMatrixCode2

 $[C#]$ 

-

void UnsetMatrixCodeDimensionsRange(

)

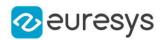

## 4.158. EMeasurementUnit Class

The measurement units that are supported by Open eVision.

#### Remarks

Measurement units are used to represent physical units, such as "meter" or "inch", and ease conversions between different unit systems. They are used to build dimensional values. The following length measurement units are predefined: um (microns), mm, cm, dm, m, Dm, Hm, Km, mil (1/1000 inch), inch, foot, yard, mile.

Namespace: Euresys.Open\_eVision

## **Properties**

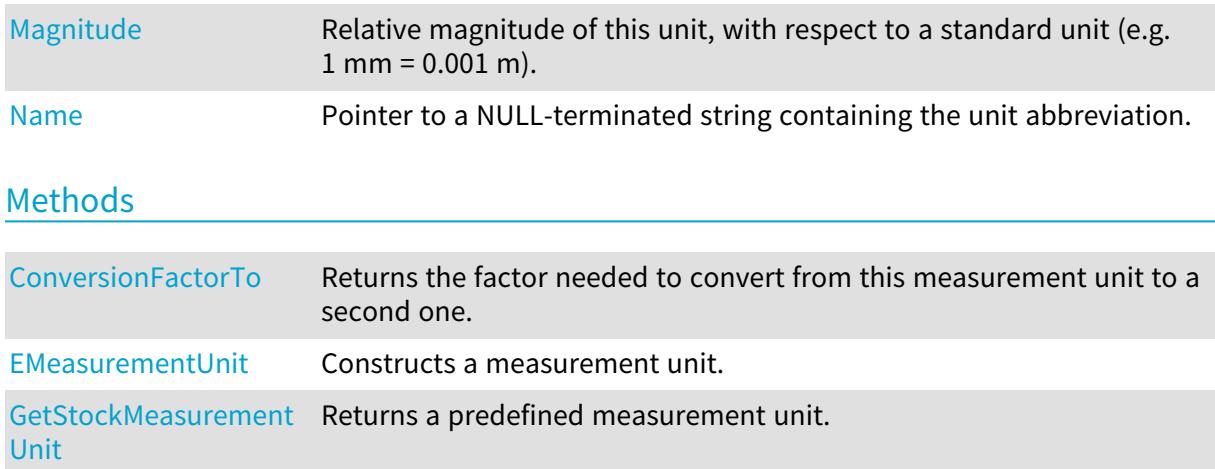

<span id="page-1612-0"></span>EMeasurementUnit.ConversionFactorTo

Returns the factor needed to convert from this measurement unit to a second one.

Namespace: Euresys.Open\_eVision

```
[C#]float ConversionFactorTo(
Euresys.Open_eVision.EMeasurementUnit Unit
\lambda
```
Parameters

<span id="page-1612-1"></span>Unit

Reference to the second measurement unit.

EMeasurementUnit.EMeasurementUnit

Constructs a measurement unit.

Namespace: Euresys.Open\_eVision

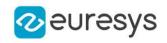

void EMeasurementUnit( float magnitude, string name )

Parameters

magnitude

Relative magnitude of this unit with respect to a standard (e.g. 1 mm = 0.001 m).

<span id="page-1613-2"></span>name

Unit abbreviation (e.g. "mm").

EMeasurementUnit.GetStockMeasurementUnit

Returns a predefined measurement unit.

Namespace: Euresys.Open\_eVision

[C#]

```
Euresys.Open_eVision.EMeasurementUnit GetStockMeasurementUnit(
Euresys.Open_eVision.EStockMeasurementUnit unit
)
```
Parameters

<span id="page-1613-0"></span>unit

Enum defining the predefined measurement unit.

EMeasurementUnit.Magnitude

Relative magnitude of this unit, with respect to a standard unit (e.g. 1 mm = 0.001 m).

Namespace: Euresys.Open\_eVision

[C#]

float Magnitude

<span id="page-1613-1"></span>{ get; set; }

EMeasurementUnit.Name

Pointer to a NULL-terminated string containing the unit abbreviation.

Namespace: Euresys.Open\_eVision

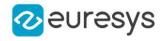

#### string Name

{ get; set; }

# 4.159. EMemorySerializer Class

Handles and EMemorySerializer context

Base Class:[ESerializer](#page-2182-0) Namespace: Euresys.Open\_eVision

## **Properties**

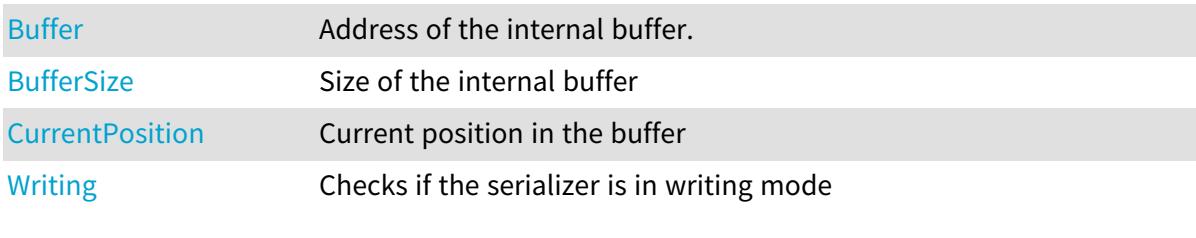

## Methods

<span id="page-1614-0"></span>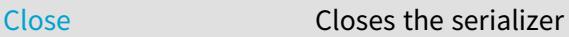

## EMemorySerializer.Buffer

Address of the internal buffer.

Namespace: Euresys.Open\_eVision

 $[C#]$ 

IntPtr Buffer

<span id="page-1614-1"></span>{ get; }

EMemorySerializer.BufferSize

Size of the internal buffer

Namespace: Euresys.Open\_eVision

 $[C#]$ 

uint BufferSize

{ get; }

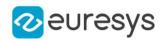

## <span id="page-1615-2"></span>EMemorySerializer.Close

Closes the serializer

Namespace: Euresys.Open\_eVision

 $[C#]$ 

<span id="page-1615-0"></span>void Close(  $\lambda$ 

## EMemorySerializer.CurrentPosition

Current position in the buffer

Namespace: Euresys.Open\_eVision

[C#]

uint CurrentPosition

<span id="page-1615-1"></span>{ get; }

## EMemorySerializer.Writing

Checks if the serializer is in writing mode

Namespace: Euresys.Open\_eVision

[C#]

override bool Writing

{ get; }

# <span id="page-1615-3"></span>4.160. EMesh Class

Represents a 3D meshed object (https://en.wikipedia.org/wiki/Triangle\_mesh).

Namespace: Euresys.Open\_eVision.Easy3D

## **Properties**

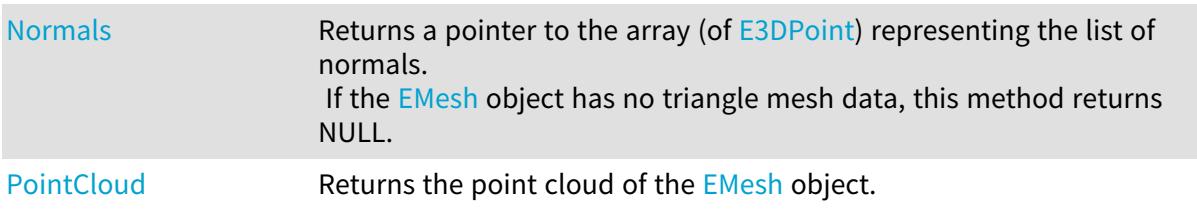

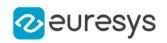

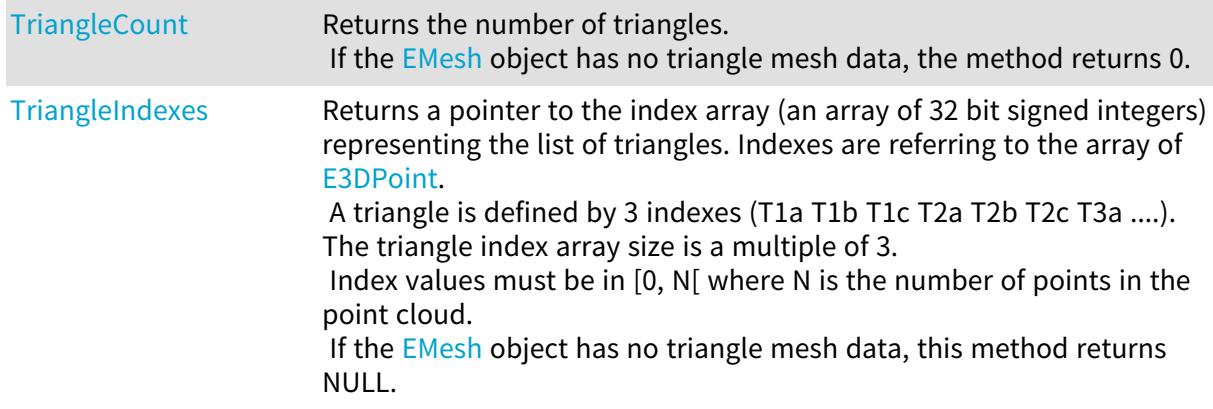

## Methods

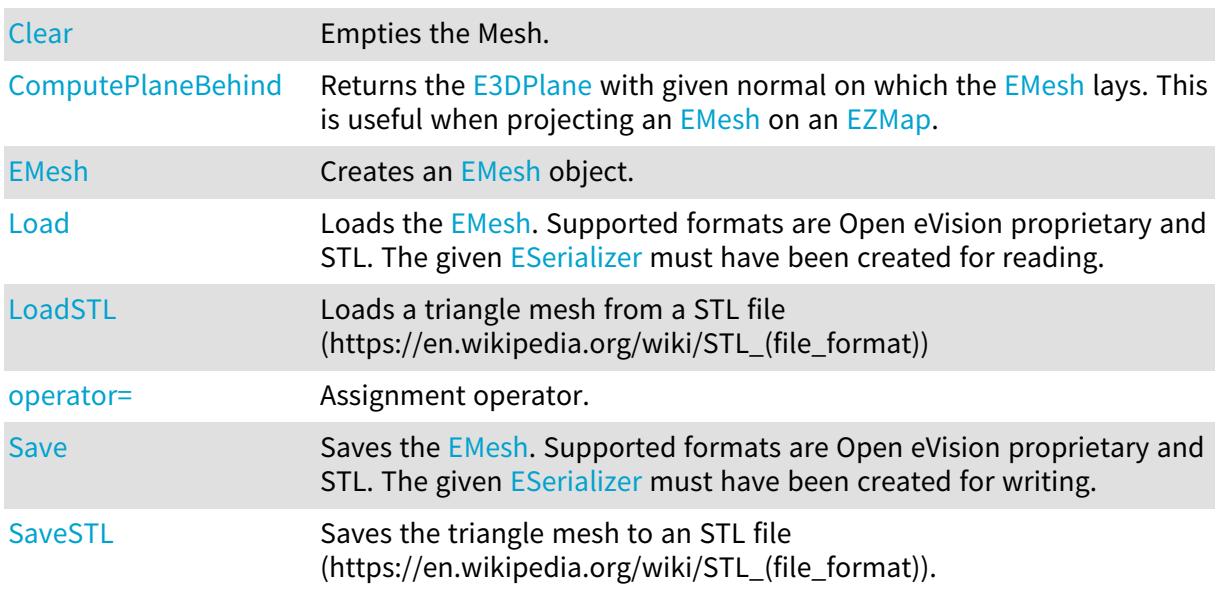

## <span id="page-1616-0"></span>EMesh.Clear

Empties the Mesh.

Namespace: Euresys.Open\_eVision.Easy3D

```
[C#]
```
<span id="page-1616-1"></span>void Clear( )

## EMesh.ComputePlaneBehind

Returns the [E3DPlane](#page-212-0) with given normal on which the [EMesh](#page-1615-3) lays. This is useful when projecting an [EMesh](#page-1615-3) on an [EZMap](#page-2444-0).

Namespace: Euresys.Open\_eVision.Easy3D

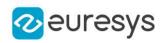

Euresys.Open\_eVision.Easy3D.E3DPlane ComputePlaneBehind( Euresys.Open\_eVision.Easy3D.E3DPoint normal, float margin )

Parameters

normal

The normal of the plane.

margin

<span id="page-1617-0"></span>Let P be the plane, A point of the [EMesh](#page-1615-3) closest to P and B the of the EMesh furthest to B. margin = dist(P, A) / dist(P, B). Must be positive. Default: 0.02.

EMesh.EMesh

Creates an [EMesh](#page-1615-3) object.

Namespace: Euresys.Open\_eVision.Easy3D

```
[C#]
void EMesh(
)
void EMesh(
Euresys.Open_eVision.Easy3D.EPointCloud pointCloud,
int[] triangleIndexes
)
void EMesh(
Euresys.Open_eVision.Easy3D.EPointCloud pointCloud,
int[] triangleIndexes,
Euresys.Open_eVision.Easy3D.E3DPoint[] normals
)
void EMesh(
Euresys.Open_eVision.Easy3D.EMesh other
)
```
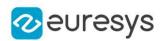

#### Parameters

pointCloud

A point cloud

triangleIndexes

The triangle mesh is a list of indexes, referring to the array contained in "pointCloud". A triangle is defined by 3 indexes (T1a T1b T1c T2a T2b T2c T3a ....). Index values must be in [0, N[ with N the number of points in the [EPointCloud.](#page-1847-0) The triangle index array size is a multiple of 3.

normals

Normals of each of the faces of the mesh. Must be the third of the size of "triangleIndexes". If not provided, they will be computed automatically from the faces by assuming the vertices are listed in counter-clock-wise order from outside (which is the convention used by the stl file format).

<span id="page-1618-0"></span>other

Another [EMesh](#page-1615-3).

EMesh.Load

Loads the [EMesh](#page-1615-3). Supported formats are Open eVision proprietary and STL. The given [ESerializer](#page-2182-0) must have been created for reading.

Namespace: Euresys.Open\_eVision.Easy3D

```
[C#]void Load(
string path
)
void Load(
Euresys.Open_eVision.ESerializer serializer
)
```
Parameters

path The file path. serializer The serializer.

## <span id="page-1618-1"></span>EMesh.LoadSTL

Loads a triangle mesh from a STL file (https://en.wikipedia.org/wiki/STL\_(file\_format))

Namespace: Euresys.Open\_eVision.Easy3D

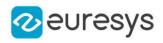

void LoadSTL( string path )

Parameters

<span id="page-1619-0"></span>path

The path to the STL file.

EMesh.Normals

Returns a pointer to the array (of [E3DPoint](#page-2578-0)) representing the list of normals. If the [EMesh](#page-1615-3) object has no triangle mesh data, this method returns NULL.

Namespace: Euresys.Open\_eVision.Easy3D

 $[C#]$ 

IntPtr Normals

<span id="page-1619-2"></span>{ get; }

## EMesh.operator=

Assignment operator.

Namespace: Euresys.Open\_eVision.Easy3D

[C#]

```
Euresys.Open_eVision.Easy3D.EMesh operator=(
Euresys.Open_eVision.Easy3D.EMesh other
)
```
Parameters

<span id="page-1619-1"></span>other -

EMesh.PointCloud

Returns the point cloud of the [EMesh](#page-1615-3) object.

Namespace: Euresys.Open\_eVision.Easy3D

 $[C#]$ 

Euresys.Open\_eVision.Easy3D.EPointCloud PointCloud

{ get; }
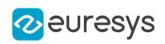

EMesh.Save

Saves the [EMesh](#page-1615-0). Supported formats are Open eVision proprietary and STL. The given [ESerializer](#page-2182-0) must have been created for writing.

Namespace: Euresys.Open\_eVision.Easy3D

```
[C#]
void Save(
string path
)
void Save(
Euresys.Open_eVision.ESerializer serializer
)
```
Parameters

path The file path. serializer The [ESerializer](#page-2182-0) object that is written to.

EMesh.SaveSTL

Saves the triangle mesh to an STL file (https://en.wikipedia.org/wiki/STL\_(file\_format)).

Namespace: Euresys.Open\_eVision.Easy3D

```
[C#]void SaveSTL(
string path,
bool binary
)
```
Parameters

```
path
```
The path to the STL file.

binary

Optional parameter, activates the binary file format (default is true).

EMesh.TriangleCount

Returns the number of triangles. If the [EMesh](#page-1615-0) object has no triangle mesh data, the method returns 0.

```
Namespace: Euresys.Open_eVision.Easy3D
```
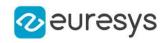

 $[C#]$ 

# int TriangleCount

{ get; }

# EMesh.TriangleIndexes

Returns a pointer to the index array (an array of 32 bit signed integers) representing the list of triangles. Indexes are referring to the array of [E3DPoint](#page-2578-0).

A triangle is defined by 3 indexes (T1a T1b T1c T2a T2b T2c T3a ....). The triangle index array size is a multiple of 3.

Index values must be in [0, N[ where N is the number of points in the point cloud. If the [EMesh](#page-1615-0) object has no triangle mesh data, this method returns NULL.

Namespace: Euresys.Open\_eVision.Easy3D

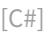

### IntPtr TriangleIndexes

{ get; }

# <span id="page-1621-0"></span>4.161. EMeshToZMapConverter Class

Computes an [EZMap](#page-2444-0) from an [EMesh.](#page-1615-0) The value of the pixels of the ZMap are the distance between the 3D points and the reference plane.

All 3D points under the reference plane are discarded.

Various options can be set with methods [EMeshToZMapConverter::ReferencePlane,](#page-1630-0) [EMeshToZMapConverter::SetFillMode](#page-1631-0), [EMeshToZMapConverter::SetMapXYResolution,](#page-1632-0) [EMeshToZMapConverter::MapZResolution](#page-1628-0), [EMeshToZMapConverter::OrientationVector](#page-1629-0)...

When the conversion is called without defining specific parameters, the algorithm uses the following options:

- The reference plane is the horizontal plane.

- The orientation vector is selected automatically.

- The origin is set as the lowest left position of the projected point cloud on the reference plane.

- The resolution (the dimensions of the Z map) is estimated to have approximately one Point Cloud point per ZMap pixels.

- The scale is calculated from the point cloud ranges and the estimated resolution.

- The fill mode is enabled and the method is set to 'EFillUndefinedPixelsDirection\_Local' (see method [EDepthMap8::FillUndefinedPixels](#page-1199-0)).

## Namespace: Euresys.Open\_eVision.Easy3D

# **Properties**

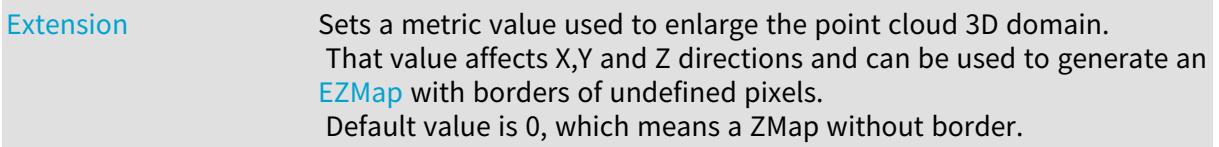

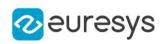

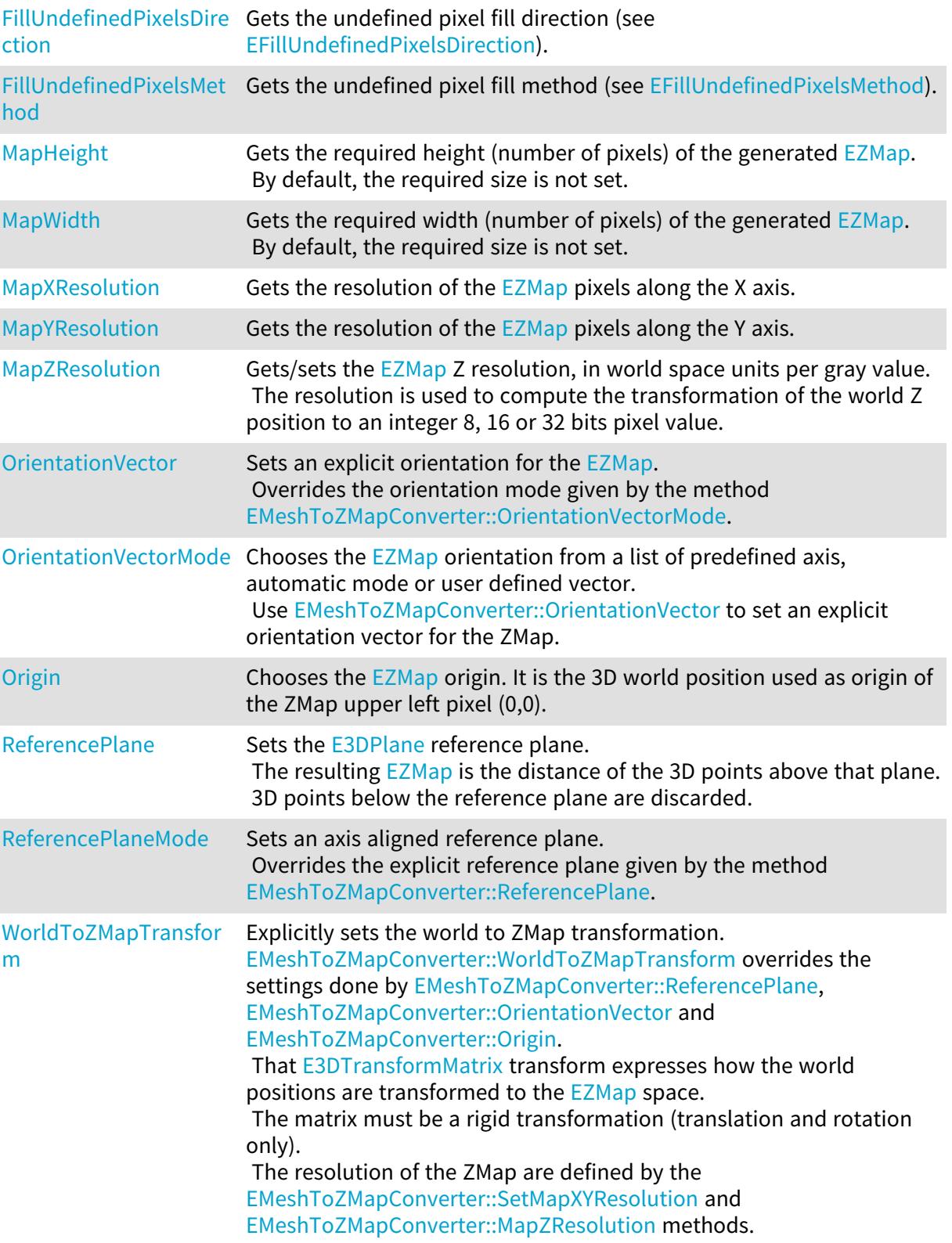

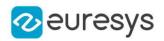

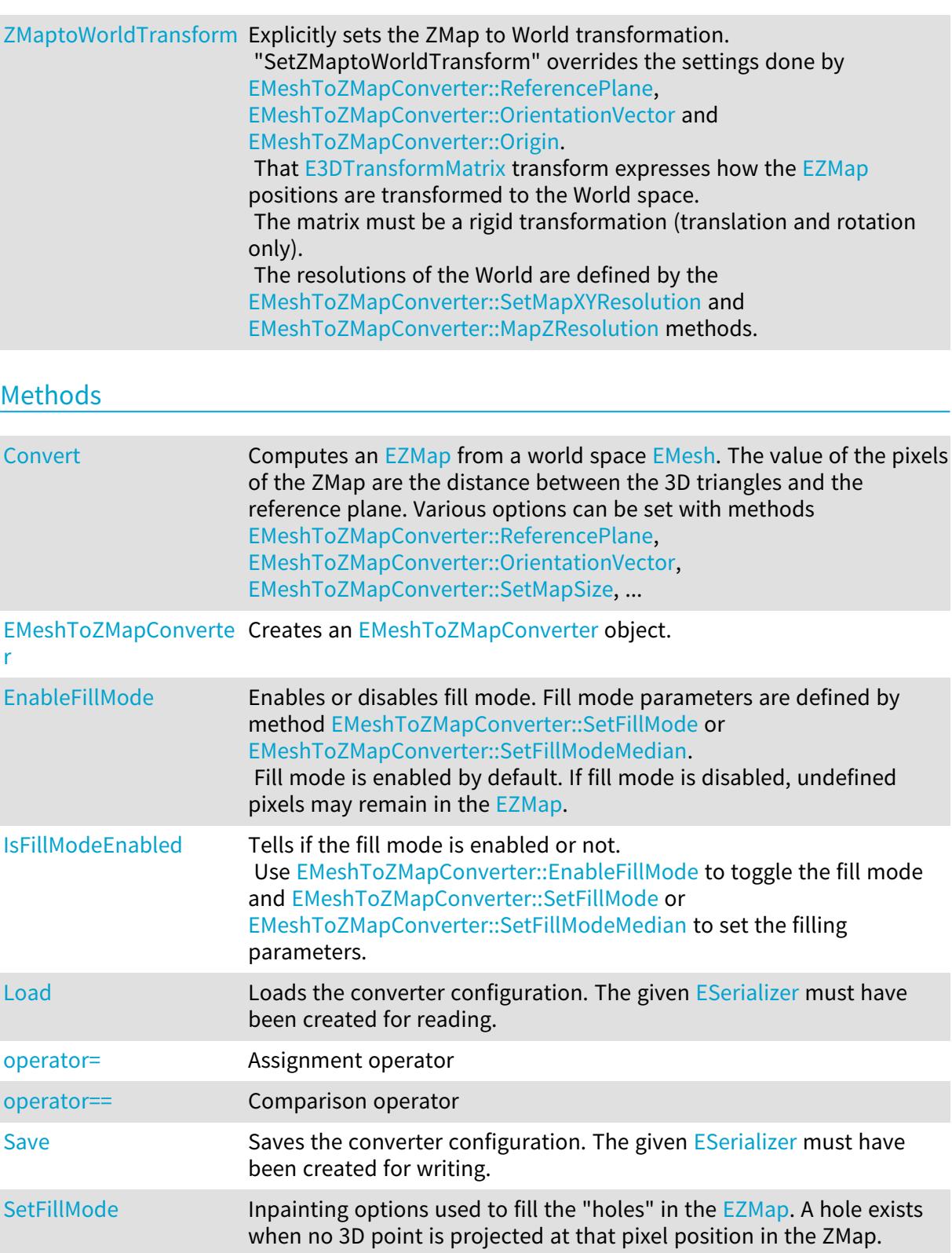

- [SetFillModeMedian](#page-1632-2) Inpainting options used to fill the "holes" in the [EZMap](#page-2444-0) using a median rectangular kernel of odd size. A hole exists when no 3D point is projected at that pixel position in the ZMap.
- [SetMapSize](#page-1632-1) Sets the required size of the generated [EZMap;](#page-2444-0) expressed in number of pixels for width and height dimensions. By default, the required size is not set.

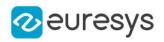

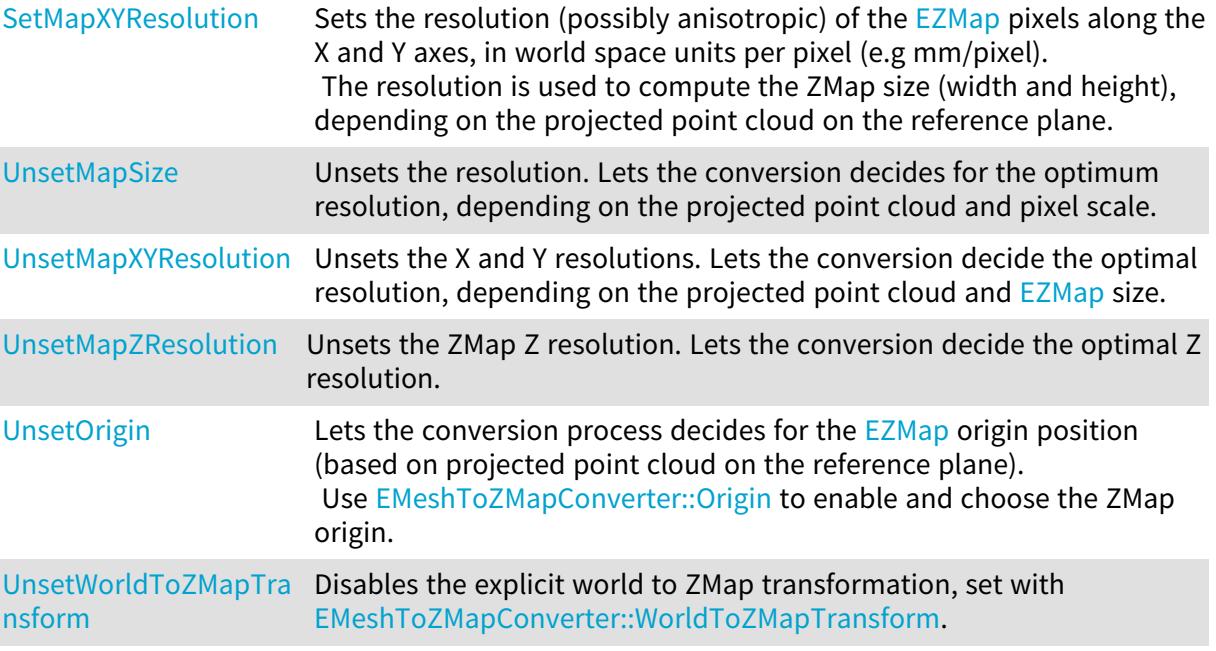

# <span id="page-1624-0"></span>EMeshToZMapConverter.Convert

Computes an [EZMap](#page-2444-0) from a world space [EMesh](#page-1615-0). The value of the pixels of the ZMap are the distance between the 3D triangles and the reference plane. Various options can be set with methods [EMeshToZMapConverter::ReferencePlane,](#page-1630-0)

[EMeshToZMapConverter::OrientationVector](#page-1629-0), [EMeshToZMapConverter::SetMapSize](#page-1632-1), ...

```
[C#]void Convert(
Euresys.Open_eVision.Easy3D.EMesh obj,
Euresys.Open_eVision.Easy3D.EZMap8 zmap
)
void Convert(
Euresys.Open_eVision.Easy3D.EMesh obj,
Euresys.Open_eVision.Easy3D.EZMap16 zmap
)
void Convert(
Euresys.Open_eVision.Easy3D.EMesh obj,
Euresys.Open_eVision.Easy3D.EZMap32f zmap
)
void Convert(
Euresys.Open_eVision.Easy3D.EMesh obj,
Euresys.Open_eVision.Easy3D.EZMap zmap
)
```
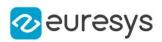

obj

The input 3D mesh.

<span id="page-1625-0"></span>zmap

The generated ZMap in 8, 16 or 32 bits format.

# EMeshToZMapConverter.EMeshToZMapConverter

Creates an [EMeshToZMapConverter](#page-1621-0) object.

Namespace: Euresys.Open\_eVision.Easy3D

```
[C#]void EMeshToZMapConverter(
)
void EMeshToZMapConverter(
Euresys.Open_eVision.Easy3D.EMeshToZMapConverter other
)
```
Parameters

<span id="page-1625-1"></span>other

Reference to the [EMeshToZMapConverter](#page-1621-0) object used for the initialization.

```
EMeshToZMapConverter.EnableFillMode
```
Enables or disables fill mode. Fill mode parameters are defined by method [EMeshToZMapConverter::SetFillMode](#page-1631-0) or [EMeshToZMapConverter::SetFillModeMedian.](#page-1632-2) Fill mode is enabled by default. If fill mode is disabled, undefined pixels may remain in the [EZMap.](#page-2444-0)

Namespace: Euresys.Open\_eVision.Easy3D

```
[C#]void EnableFillMode(
 bool state
 \lambda
```
Parameters

state

Set to true to enable fill mode.

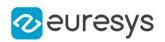

# <span id="page-1626-0"></span>EMeshToZMapConverter.Extension

Sets a metric value used to enlarge the point cloud 3D domain.

That value affects X,Y and Z directions and can be used to generate an [EZMap](#page-2444-0) with borders of undefined pixels.

Default value is 0, which means a ZMap without border.

Namespace: Euresys.Open\_eVision.Easy3D

 $[C#]$ 

### float Extension

<span id="page-1626-1"></span>{ get; set; }

# EMeshToZMapConverter.FillUndefinedPixelsDirection

Gets the undefined pixel fill direction (see [EFillUndefinedPixelsDirection](#page-2725-0)).

Namespace: Euresys.Open\_eVision.Easy3D

 $[C#]$ 

<span id="page-1626-2"></span>Euresys.Open\_eVision.Easy3D.EFillUndefinedPixelsDirection FillUndefinedPixelsDirection { get; }

EMeshToZMapConverter.FillUndefinedPixelsMethod

Gets the undefined pixel fill method (see [EFillUndefinedPixelsMethod\)](#page-2726-0).

Namespace: Euresys.Open\_eVision.Easy3D

 $[C#]$ 

 $[C#]$ 

<span id="page-1626-3"></span>Euresys.Open\_eVision.Easy3D.EFillUndefinedPixelsMethod FillUndefinedPixelsMethod { get; }

EMeshToZMapConverter.IsFillModeEnabled

Tells if the fill mode is enabled or not. Use [EMeshToZMapConverter::EnableFillMode](#page-1625-1) to toggle the fill mode and [EMeshToZMapConverter::SetFillMode](#page-1631-0) or [EMeshToZMapConverter::SetFillModeMedian](#page-1632-2) to set the filling parameters.

Namespace: Euresys.Open\_eVision.Easy3D

bool IsFillModeEnabled( )

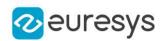

# <span id="page-1627-2"></span>EMeshToZMapConverter.Load

Loads the converter configuration. The given [ESerializer](#page-2182-0) must have been created for reading.

Namespace: Euresys.Open\_eVision.Easy3D

[C#] void Load( string path ) void Load( Euresys.Open\_eVision.ESerializer serializer )

Parameters

path The file path. serializer The serializer.

<span id="page-1627-0"></span>EMeshToZMapConverter.MapHeight

Gets the required height (number of pixels) of the generated [EZMap](#page-2444-0). By default, the required size is not set.

Namespace: Euresys.Open\_eVision.Easy3D

 $[C#]$ 

int MapHeight

<span id="page-1627-1"></span>{ get; }

EMeshToZMapConverter.MapWidth

Gets the required width (number of pixels) of the generated [EZMap](#page-2444-0). By default, the required size is not set.

Namespace: Euresys.Open\_eVision.Easy3D

[C#]

int MapWidth

{ get; }

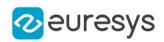

# <span id="page-1628-1"></span>EMeshToZMapConverter.MapXResolution

Gets the resolution of the [EZMap](#page-2444-0) pixels along the X axis.

Namespace: Euresys.Open\_eVision.Easy3D

 $[C#]$ 

float MapXResolution

<span id="page-1628-2"></span>{ get; }

# EMeshToZMapConverter.MapYResolution

Gets the resolution of the [EZMap](#page-2444-0) pixels along the Y axis.

Namespace: Euresys.Open\_eVision.Easy3D

 $[C#]$ 

float MapYResolution

<span id="page-1628-0"></span>{ get; }

# EMeshToZMapConverter.MapZResolution

Gets/sets the [EZMap](#page-2444-0) Z resolution, in world space units per gray value. The resolution is used to compute the transformation of the world Z position to an integer 8, 16 or 32 bits pixel value.

Namespace: Euresys.Open\_eVision.Easy3D

 $[C#]$ 

float MapZResolution

<span id="page-1628-3"></span>{ get; set; }

# EMeshToZMapConverter.operator=

Assignment operator

Namespace: Euresys.Open\_eVision.Easy3D

 $[C#]$ 

Euresys.Open\_eVision.Easy3D.EMeshToZMapConverter operator=( Euresys.Open\_eVision.Easy3D.EMeshToZMapConverter other )

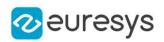

<span id="page-1629-2"></span>other

Reference to the [EMeshToZMapConverter](#page-1621-0) object used for the assignment.

EMeshToZMapConverter.operator==

Comparison operator

Namespace: Euresys.Open\_eVision.Easy3D

 $[C#]$ 

```
bool operator==(
Euresys.Open_eVision.Easy3D.EMeshToZMapConverter other
)
```
Parameters

<span id="page-1629-0"></span>other

Reference to the [EMeshToZMapConverter](#page-1621-0) object used for the comparison.

EMeshToZMapConverter.OrientationVector

Sets an explicit orientation for the [EZMap.](#page-2444-0) Overrides the orientation mode given by the method [EMeshToZMapConverter::OrientationVectorMode](#page-1629-1).

### Namespace: Euresys.Open\_eVision.Easy3D

 $[C#]$ 

### Euresys.Open\_eVision.Easy3D.E3DPoint OrientationVector

{ get; set; }

### Remarks

The direction should be an [E3DPoint](#page-2578-0) representing the expected direction of the X (width) axis of the ZMap.

That direction will be used after projection on the reference plane normal.

<span id="page-1629-1"></span>That direction must NOT be aligned with the reference plane normal.

EMeshToZMapConverter.OrientationVectorMode

Chooses the [EZMap](#page-2444-0) orientation from a list of predefined axis, automatic mode or user defined vector.

Use [EMeshToZMapConverter::OrientationVector](#page-1629-0) to set an explicit orientation vector for the ZMap.

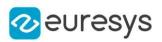

#### $[C#]$

### Euresys.Open\_eVision.Easy3D.EZMapOrientationVectorMode OrientationVectorMode

{ get; set; }

Remarks

<span id="page-1630-1"></span>Choose between Automatic mode (default), world space axis or explicit user defined vector (see [EZMapOrientationVectorMode](#page-2767-0)).

EMeshToZMapConverter.Origin

Chooses the [EZMap](#page-2444-0) origin. It is the 3D world position used as origin of the ZMap upper left pixel (0,0).

Namespace: Euresys.Open\_eVision.Easy3D

 $[C#]$ 

Euresys.Open\_eVision.Easy3D.E3DPoint Origin

{ get; set; }

Remarks

<span id="page-1630-0"></span>That position will be projected on the reference plane. To let the conversion chooses for the origin, call [EMeshToZMapConverter::UnsetOrigin](#page-1634-2).

# EMeshToZMapConverter.ReferencePlane

Sets the [E3DPlane](#page-212-0) reference plane. The resulting [EZMap](#page-2444-0) is the distance of the 3D points above that plane. 3D points below the reference plane are discarded.

Namespace: Euresys.Open\_eVision.Easy3D

 $[C#]$ 

Euresys.Open\_eVision.Easy3D.E3DPlane ReferencePlane

<span id="page-1630-2"></span>{ get; set; }

EMeshToZMapConverter.ReferencePlaneMode

Sets an axis aligned reference plane. Overrides the explicit reference plane given by the method [EMeshToZMapConverter::ReferencePlane.](#page-1630-0)

Namespace: Euresys.Open\_eVision.Easy3D

 $[C#]$ 

Euresys.Open\_eVision.Easy3D.EZMapReferencePlaneMode ReferencePlaneMode

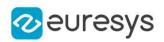

{ get; set; }

Remarks

<span id="page-1631-1"></span>Choose between X, Y or Z reference plane (see [EZMapReferencePlaneMode](#page-2768-0)). The plane offset is set automatically on the point cloud lowest 3D point.

### EMeshToZMapConverter.Save

Saves the converter configuration. The given [ESerializer](#page-2182-0) must have been created for writing.

Namespace: Euresys.Open\_eVision.Easy3D

```
[C#]void Save(
string path
)
void Save(
Euresys.Open_eVision.ESerializer serializer
 )
```
Parameters

path The file path. serializer Pointer to the [ESerializer](#page-2182-0) created for writing.

```
EMeshToZMapConverter.SetFillMode
```
Inpainting options used to fill the "holes" in the [EZMap](#page-2444-0). A hole exists when no 3D point is projected at that pixel position in the ZMap.

Namespace: Euresys.Open\_eVision.Easy3D

```
[C#]void SetFillMode(
Euresys.Open_eVision.Easy3D.EFillUndefinedPixelsDirection direction,
Euresys.Open_eVision.Easy3D.EFillUndefinedPixelsMethod method
)
```
Parameters

direction

Direction in which the undefined pixels are filled in a depthmap from [EFillUndefinedPixelsDirection](#page-2725-0)

method

Which values used to fill the undefined pixels in a depthmap from [EFillUndefinedPixelsMethod](#page-2726-0)

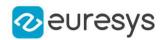

# <span id="page-1632-2"></span>EMeshToZMapConverter.SetFillModeMedian

Inpainting options used to fill the "holes" in the [EZMap](#page-2444-0) using a median rectangular kernel of odd size. A hole exists when no 3D point is projected at that pixel position in the ZMap.

```
Namespace: Euresys.Open_eVision.Easy3D
```

```
[C#]
```

```
void SetFillModeMedian(
uint halfKernelX,
uint halfKernelY
```
)

Parameters

halfKernelX -

<span id="page-1632-1"></span>halfKernelY

-

EMeshToZMapConverter.SetMapSize

Sets the required size of the generated [EZMap;](#page-2444-0) expressed in number of pixels for width and height dimensions.

By default, the required size is not set.

Namespace: Euresys.Open\_eVision.Easy3D

```
[C#]void SetMapSize(
int width,
int height
)
```
Parameters

width

The required width for the Generated ZMap.

<span id="page-1632-0"></span>height

The required height for the Generated ZMap.

EMeshToZMapConverter.SetMapXYResolution

Sets the resolution (possibly anisotropic) of the [EZMap](#page-2444-0) pixels along the X and Y axes, in world space units per pixel (e.g mm/pixel).

The resolution is used to compute the ZMap size (width and height), depending on the projected point cloud on the reference plane.

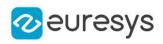

 $[C#]$ 

```
void SetMapXYResolution(
float resolution
)
void SetMapXYResolution(
float resolutionX,
float resolutionY
)
```
Parameters

resolution

The resolution for the isotropic case.

resolutionX

The resolution for the X axis.

resolutionY

The resolution for the Y axis.

Remarks

<span id="page-1633-0"></span>The isotropic scale, for X and Y axis is in metric world units.

EMeshToZMapConverter.UnsetMapSize

Unsets the resolution. Lets the conversion decides for the optimum resolution, depending on the projected point cloud and pixel scale.

Namespace: Euresys.Open\_eVision.Easy3D

 $[C#]$ 

<span id="page-1633-1"></span>void UnsetMapSize(  $\lambda$ 

# EMeshToZMapConverter.UnsetMapXYResolution

Unsets the X and Y resolutions. Lets the conversion decide the optimal resolution, depending on the projected point cloud and [EZMap](#page-2444-0) size.

Namespace: Euresys.Open\_eVision.Easy3D

 $[C#]$ 

void UnsetMapXYResolution( )

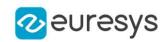

# <span id="page-1634-1"></span>EMeshToZMapConverter.UnsetMapZResolution

Unsets the ZMap Z resolution. Lets the conversion decide the optimal Z resolution.

Namespace: Euresys.Open\_eVision.Easy3D

 $[C#]$ 

void UnsetMapZResolution(

<span id="page-1634-2"></span>)

# EMeshToZMapConverter.UnsetOrigin

Lets the conversion process decides for the [EZMap](#page-2444-0) origin position (based on projected point cloud on the reference plane).

Use [EMeshToZMapConverter::Origin](#page-1630-1) to enable and choose the ZMap origin.

Namespace: Euresys.Open\_eVision.Easy3D

 $[C#]$ 

<span id="page-1634-3"></span>void UnsetOrigin( )

EMeshToZMapConverter.UnsetWorldToZMapTransform

Disables the explicit world to ZMap transformation, set with [EMeshToZMapConverter::WorldToZMapTransform.](#page-1634-0)

Namespace: Euresys.Open\_eVision.Easy3D

 $[C#]$ 

void UnsetWorldToZMapTransform(

<span id="page-1634-0"></span>)

EMeshToZMapConverter.WorldToZMapTransform

Explicitly sets the world to ZMap transformation.

[EMeshToZMapConverter::WorldToZMapTransform](#page-1634-0) overrides the settings done by [EMeshToZMapConverter::ReferencePlane,](#page-1630-0) [EMeshToZMapConverter::OrientationVector](#page-1629-0) and [EMeshToZMapConverter::Origin.](#page-1630-1)

That [E3DTransformMatrix](#page-226-0) transform expresses how the world positions are transformed to the [EZMap](#page-2444-0) space.

The matrix must be a rigid transformation (translation and rotation only).

The resolution of the ZMap are defined by the [EMeshToZMapConverter::SetMapXYResolution](#page-1632-0) and [EMeshToZMapConverter::MapZResolution](#page-1628-0) methods.

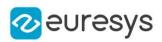

### $[C#]$

### Euresys.Open\_eVision.Easy3D.E3DTransformMatrix WorldToZMapTransform

<span id="page-1635-0"></span>{ get; set; }

# EMeshToZMapConverter.ZMaptoWorldTransform

Explicitly sets the ZMap to World transformation.

"SetZMaptoWorldTransform" overrides the settings done by

[EMeshToZMapConverter::ReferencePlane,](#page-1630-0) [EMeshToZMapConverter::OrientationVector](#page-1629-0) and [EMeshToZMapConverter::Origin.](#page-1630-1)

That [E3DTransformMatrix](#page-226-0) transform expresses how the [EZMap](#page-2444-0) positions are transformed to the World space.

The matrix must be a rigid transformation (translation and rotation only).

The resolutions of the World are defined by the [EMeshToZMapConverter::SetMapXYResolution](#page-1632-0) and [EMeshToZMapConverter::MapZResolution](#page-1628-0) methods.

Namespace: Euresys.Open\_eVision.Easy3D

### $[C#]$

### Euresys.Open\_eVision.Easy3D.E3DTransformMatrix ZMaptoWorldTransform

{ get; set; }

# 4.162. EMovingAverage Class

Temporal integration of a number of images to reduce noise.

Namespace: Euresys.Open\_eVision

# **Properties**

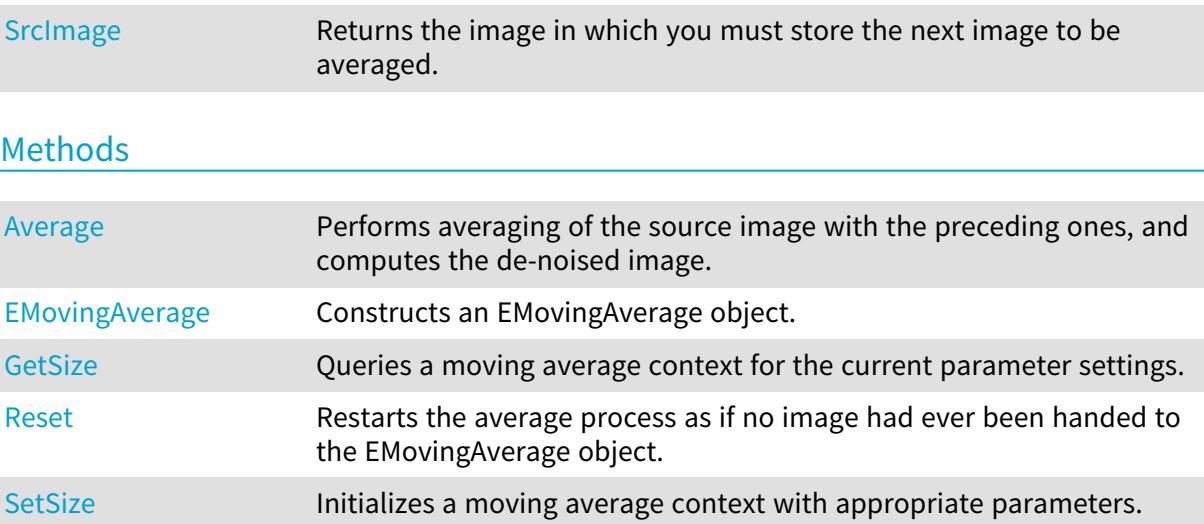

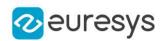

### <span id="page-1636-0"></span>EMovingAverage.Average

Performs averaging of the source image with the preceding ones, and computes the de-noised image.

Namespace: Euresys.Open\_eVision

[C#]

void Average( Euresys.Open\_eVision.EROIBW8 destinationImage ) void Average( Euresys.Open\_eVision.EROIBW8 sourceImage, Euresys.Open\_eVision.EROIBW8 destinationImage )

Parameters

destinationImage

Pointer to the destination image.

sourceImage

Pointer to the source image.

Remarks

<span id="page-1636-1"></span>The overload with only the destinationImage may be used only when the buffer allocation scheme has been set to internal (see [EMovingAverage::SetSize](#page-1638-1) or [EMovingAverage::EMovingAverage\)](#page-1636-1)

EMovingAverage.EMovingAverage

Constructs an EMovingAverage object.

Namespace: Euresys.Open\_eVision

```
[C#]void EMovingAverage(
)
void EMovingAverage(
uint period,
int width,
int height,
bool internalAllocationScheme
)
```
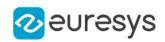

period

Number of images on which to integrate. A power of 2 is recommended.

width

Image width (all images used for averaging must be of the same size).

height

Image height (all images used for averaging must be of the same size).

internalAllocationScheme

Buffer allocation scheme. When true, the moving average context provides the image to be acquired into (see member [EMovingAverage::SrcImage](#page-1638-0)).

Remarks

<span id="page-1637-0"></span>The default constructor constructs a void moving average context. A void moving average context has no internal buffers allocated and cannot be used for integration. Use the [EMovingAverage::SetSize](#page-1638-1) member after construction, or the initializing constructor instead. The sizing constructor constructs and initializes a moving average context.

EMovingAverage.GetSize

Queries a moving average context for the current parameter settings.

```
Namespace: Euresys.Open_eVision
```

```
[C#]void GetSize(
ref uint numberOfImages,
ref int imageWidth,
ref int imageHeight,
ref bool internalAllocationScheme
)
```
Parameters

numberOfImages

Number of images on which to integrate.

imageWidth

Image width (all images used for averaging must be of the same size).

imageHeight

Image height (all images used for averaging must be of the same size).

internalAllocationScheme

<span id="page-1637-1"></span>Buffer allocation scheme. When true, the moving average context provides the image to be acquired into (see member [EMovingAverage::SrcImage](#page-1638-0)).

EMovingAverage.Reset

Restarts the average process as if no image had ever been handed to the EMovingAverage object.

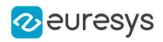

Namespace: Euresys.Open\_eVision

[C#] void Reset( )

Remarks

<span id="page-1638-1"></span>The behavior is thus the same as after a [EMovingAverage::SetSize](#page-1638-1) operation.

EMovingAverage.SetSize

Initializes a moving average context with appropriate parameters.

Namespace: Euresys.Open\_eVision

```
[C#]void SetSize(
uint numberOfImages,
int imageWidth,
int imageHeight,
bool internalAllocationScheme
)
```
Parameters

numberOfImages

Number of images on which to integrate. A power of 2 is recommended.

imageWidth

Image width.

imageHeight

Image height.

internalAllocationScheme

<span id="page-1638-0"></span>Buffer allocation scheme. When true, the moving average context provides the image to be acquired into (see member [EMovingAverage::SrcImage](#page-1638-0)).

### EMovingAverage.SrcImage

Returns the image in which you must store the next image to be averaged.

Namespace: Euresys.Open\_eVision

 $[C#]$ 

Euresys.Open\_eVision.EImageBW8 SrcImage

{ get; }

Remarks

This method may be used only when the buffer allocation scheme has been set to internal (see [EMovingAverage::SetSize](#page-1638-1) or [EMovingAverage::EMovingAverage](#page-1636-1))

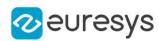

# 4.163. EObject Class

This class represents an object (blob) in an encoded image.

#### Remarks

This class inherits from the ECodedElement class and provides additional methods to access the holes of a particular object.

The extraction of the holes is lazy. This means that the holes are not computed before they get accessed. For this reason, the first access to the holes is slower than the subsequent accesses. On the other hand, the applications that do not make use of the holes are not penalized by the cost of hole extraction.

### Base Class:[ECodedElement](#page-859-0)

Namespace: Euresys.Open\_eVision

### **Properties**

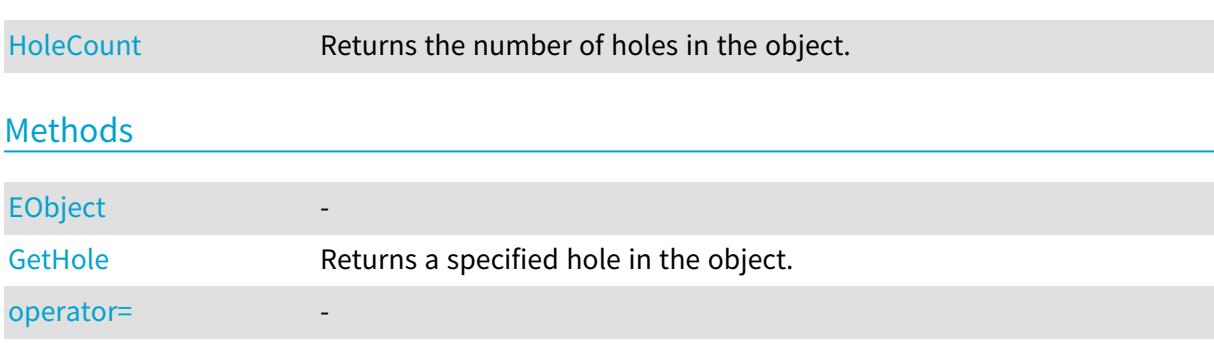

# <span id="page-1639-0"></span>EObject.EObject

### -

Namespace: Euresys.Open\_eVision

```
[C#]
void EObject(
Euresys.Open_eVision.EObject other
)
```
### Parameters

<span id="page-1639-1"></span>other -

# EObject.GetHole

Returns a specified hole in the object.

Namespace: Euresys.Open\_eVision

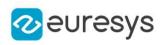

```
[C#]Euresys.Open_eVision.EHole GetHole(
uint index
)
Euresys.Open_eVision.EHole GetHole(
uint index
)
```
<span id="page-1640-0"></span>index

The index of the hole of interest.

EObject.HoleCount

Returns the number of holes in the object.

Namespace: Euresys.Open\_eVision

 $[C#]$ 

uint HoleCount

<span id="page-1640-1"></span>{ get; }

EObject.operator=

-

Namespace: Euresys.Open\_eVision

 $[C#]$ 

```
Euresys.Open_eVision.EObject operator=(
Euresys.Open_eVision.EObject other
)
```
Parameters

other

<span id="page-1640-2"></span>-

# 4.164. EObjectBasedCalibrationGenerator Class

Represents an object-based 3D calibration generator.

The class performs the computation of a calibration model based on the scan of the reference object.

Base Class:[ECalibrationGenerator](#page-678-0)

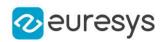

# Namespace: Euresys.Open\_eVision.Easy3D

# Properties

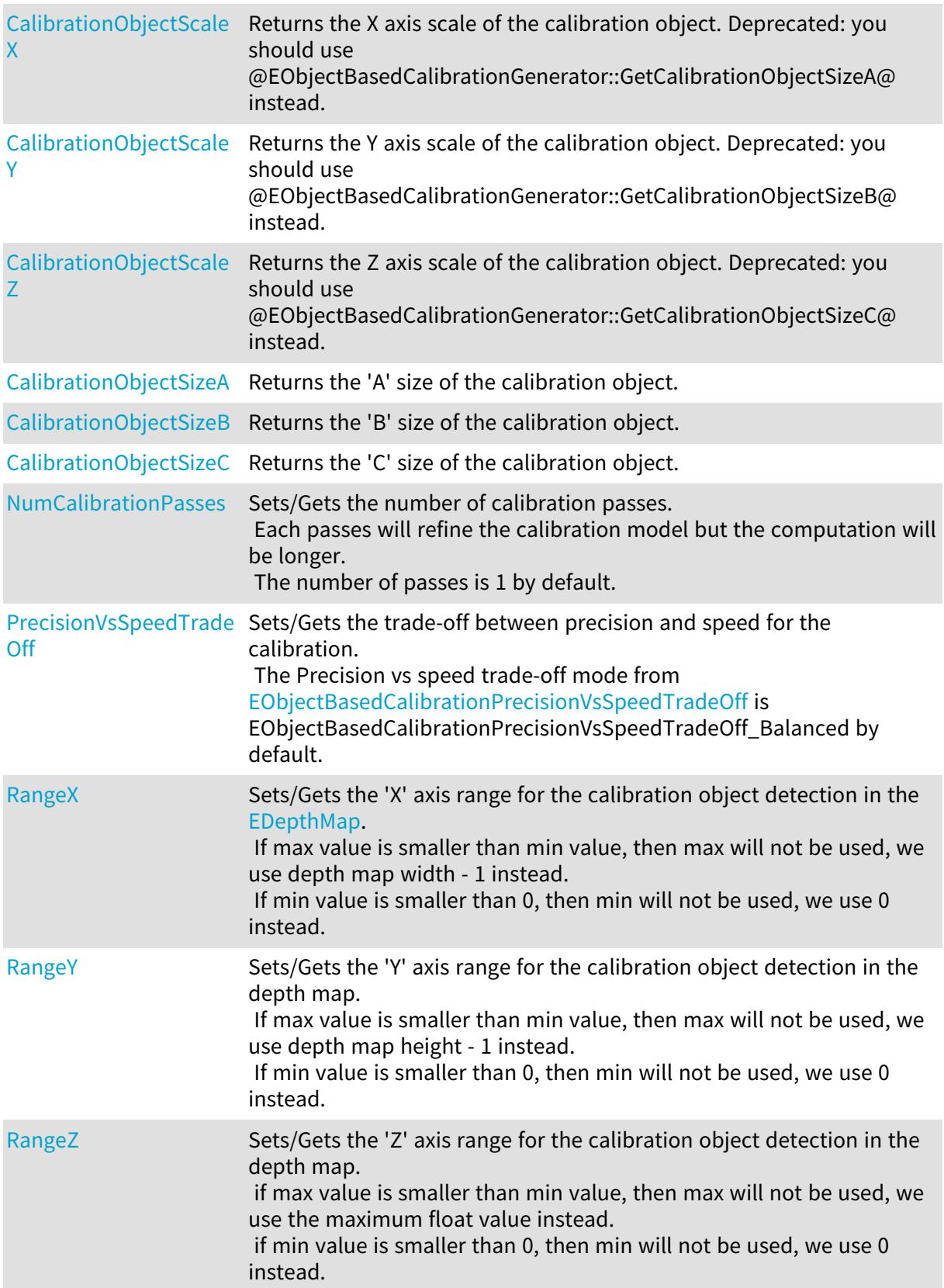

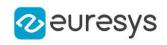

# Methods

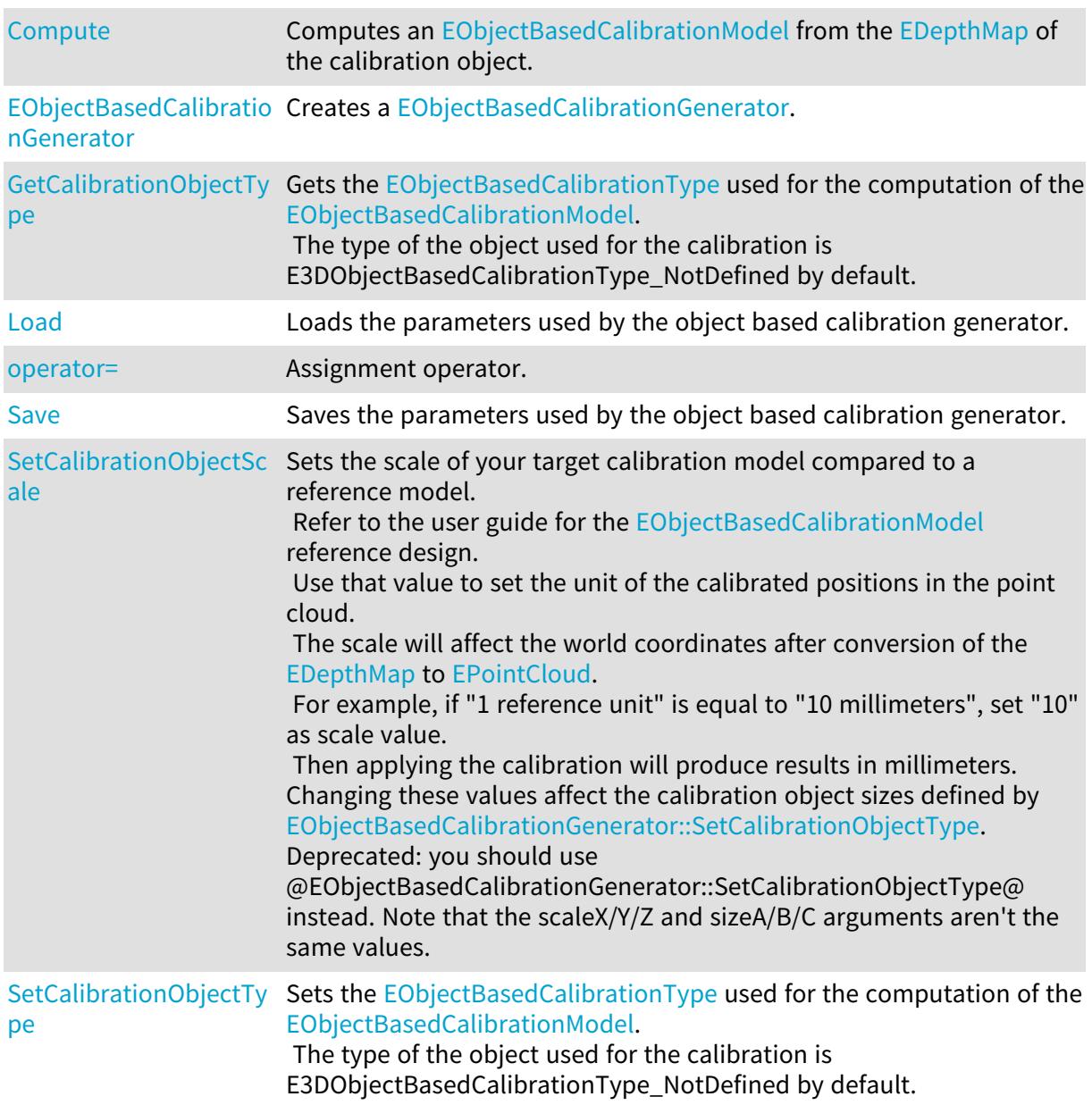

# <span id="page-1642-0"></span>EObjectBasedCalibrationGenerator.CalibrationObjectScaleX

### This property is deprecated.

Returns the X axis scale of the calibration object. Deprecated: you should use @EObjectBasedCalibrationGenerator::GetCalibrationObjectSizeA@ instead.

Namespace: Euresys.Open\_eVision.Easy3D

[C#] float CalibrationObjectScaleX

{ get; }

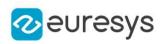

# <span id="page-1643-0"></span>EObjectBasedCalibrationGenerator.CalibrationObjectScaleY

### This property is deprecated.

Returns the Y axis scale of the calibration object. Deprecated: you should use @EObjectBasedCalibrationGenerator::GetCalibrationObjectSizeB@ instead.

Namespace: Euresys.Open\_eVision.Easy3D

 $[C#]$ 

### float CalibrationObjectScaleY

<span id="page-1643-1"></span>{ get; }

# EObjectBasedCalibrationGenerator.CalibrationObjectScaleZ

### This property is deprecated.

Returns the Z axis scale of the calibration object. Deprecated: you should use @EObjectBasedCalibrationGenerator::GetCalibrationObjectSizeC@ instead.

Namespace: Euresys.Open\_eVision.Easy3D

 $[C#]$ 

### float CalibrationObjectScaleZ

<span id="page-1643-2"></span>{ get; }

# EObjectBasedCalibrationGenerator.CalibrationObjectSizeA

Returns the 'A' size of the calibration object.

```
Namespace: Euresys.Open_eVision.Easy3D
```
 $[C#]$ 

### float CalibrationObjectSizeA

<span id="page-1643-3"></span>{ get; }

EObjectBasedCalibrationGenerator.CalibrationObjectSizeB

Returns the 'B' size of the calibration object.

Namespace: Euresys.Open\_eVision.Easy3D

 $[C#]$ 

### float CalibrationObjectSizeB

{ get; }

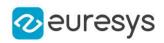

# <span id="page-1644-0"></span>EObjectBasedCalibrationGenerator.CalibrationObjectSizeC

Returns the 'C' size of the calibration object.

Namespace: Euresys.Open\_eVision.Easy3D

 $[C#]$ 

float CalibrationObjectSizeC

<span id="page-1644-1"></span>{ get; }

# EObjectBasedCalibrationGenerator.Compute

Computes an [EObjectBasedCalibrationModel](#page-1649-0) from the [EDepthMap](#page-1126-0) of the calibration object.

Namespace: Euresys.Open\_eVision.Easy3D

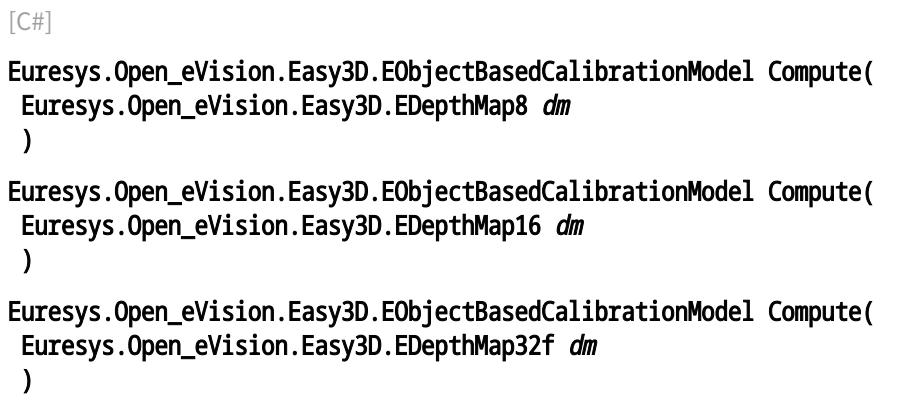

Parameters

<span id="page-1644-2"></span>dm

The input depth map of the calibration object.

EObjectBasedCalibrationGenerator.EObjectBasedCalibrationGenerator

Creates a [EObjectBasedCalibrationGenerator](#page-1640-2).

```
[C#]void EObjectBasedCalibrationGenerator(
\lambdavoid EObjectBasedCalibrationGenerator(
Euresys.Open_eVision.Easy3D.EObjectBasedCalibrationGenerator other
)
```
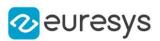

<span id="page-1645-1"></span>other

The other [EObjectBasedCalibrationGenerator.](#page-1640-2)

EObjectBasedCalibrationGenerator.GetCalibrationObjectType

Gets the [EObjectBasedCalibrationType](#page-2743-0) used for the computation of the [EObjectBasedCalibrationModel](#page-1649-0).

The type of the object used for the calibration is E3DObjectBasedCalibrationType\_NotDefined by default.

Namespace: Euresys.Open\_eVision.Easy3D

[C#]

<span id="page-1645-2"></span>Euresys.Open\_eVision.Easy3D.EObjectBasedCalibrationType GetCalibrationObjectType( )

EObjectBasedCalibrationGenerator.Load

Loads the parameters used by the object based calibration generator.

```
Namespace: Euresys.Open_eVision.Easy3D
```

```
[C#]void Load(
string path
)
void Load(
Euresys.Open_eVision.ESerializer serializer
)
```
Parameters

path The file path. serializer The serializer.

<span id="page-1645-0"></span>EObjectBasedCalibrationGenerator.NumCalibrationPasses

Sets/Gets the number of calibration passes. Each passes will refine the calibration model but the computation will be longer. The number of passes is 1 by default.

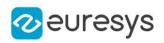

 $[C#]$ 

### int NumCalibrationPasses

<span id="page-1646-2"></span>{ get; set; }

EObjectBasedCalibrationGenerator.operator=

Assignment operator.

Namespace: Euresys.Open\_eVision.Easy3D

 $[C#]$ 

Euresys.Open\_eVision.Easy3D.EObjectBasedCalibrationGenerator operator=( Euresys.Open\_eVision.Easy3D.EObjectBasedCalibrationGenerator other )

Parameters

<span id="page-1646-0"></span>other

The other [EObjectBasedCalibrationGenerator.](#page-1640-2)

EObjectBasedCalibrationGenerator.PrecisionVsSpeedTradeOff

Sets/Gets the trade-off between precision and speed for the calibration. The Precision vs speed trade-off mode from [EObjectBasedCalibrationPrecisionVsSpeedTradeOff](#page-2742-0) is EObjectBasedCalibrationPrecisionVsSpeedTradeOff\_Balanced by default.

Namespace: Euresys.Open\_eVision.Easy3D

 $[C#]$ 

Euresys.Open\_eVision.Easy3D.EObjectBasedCalibrationPrecisionVsSpeedTradeOff PrecisionVsSpeedTradeOff

<span id="page-1646-1"></span>{ get; set; }

# EObjectBasedCalibrationGenerator.RangeX

Sets/Gets the 'X' axis range for the calibration object detection in the [EDepthMap](#page-1126-0). If max value is smaller than min value, then max will not be used, we use depth map width - 1 instead.

If min value is smaller than 0, then min will not be used, we use 0 instead.

Namespace: Euresys.Open\_eVision.Easy3D

 $[C#]$ 

Euresys.Open\_eVision.EIntegerRange RangeX

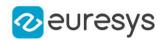

<span id="page-1647-0"></span>{ get; set; }

# EObjectBasedCalibrationGenerator.RangeY

Sets/Gets the 'Y' axis range for the calibration object detection in the depth map. If max value is smaller than min value, then max will not be used, we use depth map height - 1 instead.

If min value is smaller than 0, then min will not be used, we use 0 instead.

Namespace: Euresys.Open\_eVision.Easy3D

 $[C#]$ 

#### Euresys.Open\_eVision.EIntegerRange RangeY

<span id="page-1647-1"></span>{ get; set; }

EObjectBasedCalibrationGenerator.RangeZ

Sets/Gets the 'Z' axis range for the calibration object detection in the depth map.

if max value is smaller than min value, then max will not be used, we use the maximum float value instead.

if min value is smaller than 0, then min will not be used, we use 0 instead.

Namespace: Euresys.Open\_eVision.Easy3D

 $[C#]$ 

#### Euresys.Open\_eVision.EFloatRange RangeZ

<span id="page-1647-2"></span>{ get; set; }

# EObjectBasedCalibrationGenerator.Save

Saves the parameters used by the object based calibration generator.

```
[C#]void Save(
 string path
 \lambdavoid Save(
 Euresys.Open_eVision.ESerializer serializer
 \lambda
```
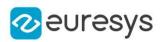

Parameters path The file path. serializer The [ESerializer](#page-2182-0) object that is written to.

# <span id="page-1648-0"></span>EObjectBasedCalibrationGenerator.SetCalibrationObjectScale

This method is deprecated.

Sets the scale of your target calibration model compared to a reference model. Refer to the user guide for the [EObjectBasedCalibrationModel](#page-1649-0) reference design. Use that value to set the unit of the calibrated positions in the point cloud. The scale will affect the world coordinates after conversion of the [EDepthMap](#page-1126-0) to [EPointCloud.](#page-1847-0) For example, if "1 reference unit" is equal to "10 millimeters", set "10" as scale value. Then applying the calibration will produce results in millimeters. Changing these values affect the calibration object sizes defined by [EObjectBasedCalibrationGenerator::SetCalibrationObjectType](#page-1649-1). Deprecated: you should use @EObjectBasedCalibrationGenerator::SetCalibrationObjectType@ instead. Note that the scaleX/Y/Z and sizeA/B/C arguments aren't the same values.

Namespace: Euresys.Open\_eVision.Easy3D

```
[C#]
void SetCalibrationObjectScale(
float scale
)
void SetCalibrationObjectScale(
float scaleX,
float scaleY,
float scaleZ
)
```
Parameters

scale

Sets the same scale on axis X, Y and Z relative to the calibration object reference size. scaleX

Sets the scale on X axis relative to the calibration object reference size.

scaleY

Sets the scale on Y axis relative to the calibration object reference size. scaleZ

Sets the scale on Z axis relative to the calibration object reference size.

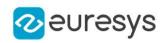

<span id="page-1649-1"></span>EObjectBasedCalibrationGenerator.SetCalibrationObjectType

Sets the [EObjectBasedCalibrationType](#page-2743-0) used for the computation of the [EObjectBasedCalibrationModel](#page-1649-0).

The type of the object used for the calibration is E3DObjectBasedCalibrationType\_NotDefined by default.

Namespace: Euresys.Open\_eVision.Easy3D

```
[C#]
```

```
void SetCalibrationObjectType(
Euresys.Open_eVision.Easy3D.EObjectBasedCalibrationType type
 )
void SetCalibrationObjectType(
 Euresys.Open_eVision.Easy3D.EObjectBasedCalibrationType type,
float sizeA,
float sizeB,
float sizeC
 )
```
Parameters

type

Sets the type of object calibration to detect in the [EDepthMap.](#page-1126-0)

sizeA

Sets the size 'A' of object calibration (1 by default).

sizeB

Sets the size 'B' of object calibration (1 by default).

sizeC

Sets the size 'C' of object calibration (1 by default).

Remarks

'sizeA', 'sizeB', and 'sizeC' values are in metric unit. The resulting point cloud positions after applying the calibration will follow the same metric unit. Refer to the Open eVision user guide, Easy3D calibration section, for the definition of 'A', 'B' and 'C' dimensions.

# <span id="page-1649-0"></span>4.165. EObjectBasedCalibrationModel Class

[EObjectBasedCalibrationModel](#page-1649-0) is an Easy3D calibration model built from a scan of a reference object.

Base Class:[ECalibrationModel](#page-678-1)

Namespace: Euresys.Open\_eVision.Easy3D

### **Properties**

[CalibrationError](#page-1650-0) Returns the estimate of the calibration error (in metric units).

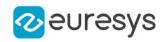

[CalibrationRelativeErro](#page-1650-1) Returns the estimate of the calibration error (in relative units). [r](#page-1650-1)

[Type](#page-1652-0) Returns the type of calibration model, see [ECalibrationType.](#page-2688-0)

# Methods

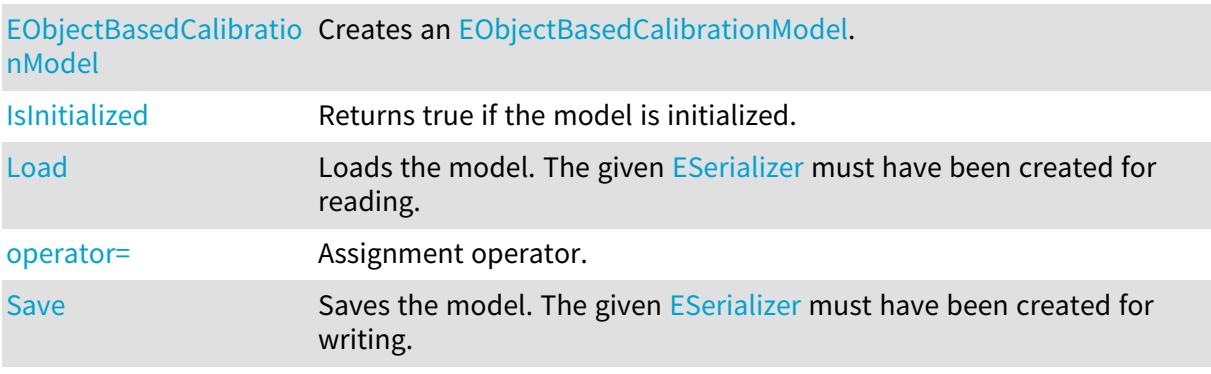

<span id="page-1650-0"></span>EObjectBasedCalibrationModel.CalibrationError

Returns the estimate of the calibration error (in metric units).

Namespace: Euresys.Open\_eVision.Easy3D

 $[C#]$ 

float CalibrationError

<span id="page-1650-1"></span>{ get; }

EObjectBasedCalibrationModel.CalibrationRelativeError

Returns the estimate of the calibration error (in relative units).

Namespace: Euresys.Open\_eVision.Easy3D

 $[C#]$ 

### float CalibrationRelativeError

<span id="page-1650-2"></span>{ get; }

EObjectBasedCalibrationModel.EObjectBasedCalibrationModel

Creates an [EObjectBasedCalibrationModel.](#page-1649-0)

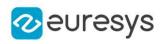

```
[C#]void EObjectBasedCalibrationModel(
)
void EObjectBasedCalibrationModel(
Euresys.Open_eVision.Easy3D.EObjectBasedCalibrationModel other
 )
```
<span id="page-1651-0"></span>other

Another [EObjectBasedCalibrationModel](#page-1649-0).

EObjectBasedCalibrationModel.IsInitialized

Returns true if the model is initialized.

Namespace: Euresys.Open\_eVision.Easy3D

 $[C#]$ 

```
bool IsInitialized(
)
```
# EObjectBasedCalibrationModel.Load

Loads the model. The given [ESerializer](#page-2182-0) must have been created for reading.

Namespace: Euresys.Open\_eVision.Easy3D

```
[C#]void Load(
string path
 )
void Load(
 Euresys.Open_eVision.ESerializer serializer
 )
```
Parameters

```
path
  The file path.
serializer
  The serializer.
```
# <span id="page-1651-2"></span>EObjectBasedCalibrationModel.operator=

Assignment operator.

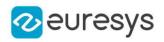

Namespace: Euresys.Open\_eVision.Easy3D

#### [C#]

Euresys.Open\_eVision.Easy3D.EObjectBasedCalibrationModel operator=( Euresys.Open\_eVision.Easy3D.EObjectBasedCalibrationModel other )

Parameters

<span id="page-1652-1"></span>other

Another [EObjectBasedCalibrationModel](#page-1649-0).

EObjectBasedCalibrationModel.Save

Saves the model. The given [ESerializer](#page-2182-0) must have been created for writing.

Namespace: Euresys.Open\_eVision.Easy3D

 $[C#]$ void Save( string path ) void Save( Euresys.Open\_eVision.ESerializer serializer )

Parameters

path The file path. serializer The [ESerializer](#page-2182-0) object that is written to.

<span id="page-1652-0"></span>EObjectBasedCalibrationModel.Type

Returns the type of calibration model, see [ECalibrationType.](#page-2688-0)

Namespace: Euresys.Open\_eVision.Easy3D

 $[C#]$ 

override Euresys.Open\_eVision.Easy3D.ECalibrationType Type

{ get; }

# 4.166. EObjectRunsIterator Class

Iterator to the runs of a coded element.

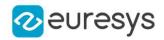

### Remarks

This class is responsible for the sequential access to the individual runs of a coded element.

A run is defined as a maximal sequence of consecutive pixels on the same run, that all belong to the same coded element.

Namespace: Euresys.Open\_eVision

# **Properties**

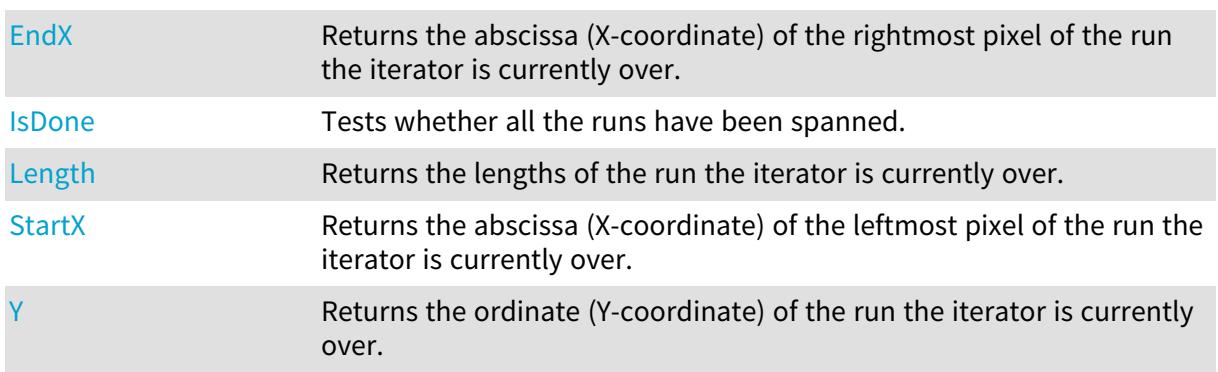

### Methods

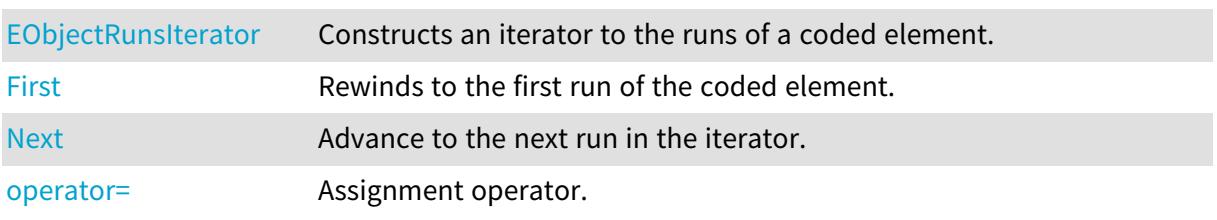

# <span id="page-1653-0"></span>EObjectRunsIterator.EndX

Returns the abscissa (X-coordinate) of the rightmost pixel of the run the iterator is currently over.

Namespace: Euresys.Open\_eVision

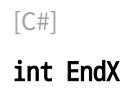

{ get; }

Remarks

<span id="page-1653-1"></span>An exception is thrown if the iterator has reached its end. Use [EObjectRunsIterator::IsDone](#page-1654-0) to check this condition.

EObjectRunsIterator.EObjectRunsIterator

Constructs an iterator to the runs of a coded element.

Namespace: Euresys.Open\_eVision

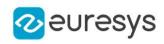

```
[C#]void EObjectRunsIterator(
Euresys.Open_eVision.ECodedElement codedElement
)
void EObjectRunsIterator(
Euresys.Open_eVision.EObjectRunsIterator other
)
```
codedElement

The coded element of interest, in the case the iterator is to be constructed from a given coded element.

<span id="page-1654-2"></span>other

The iterator to be copied, in the case of the copy constructor.

```
EObjectRunsIterator.First
```
Rewinds to the first run of the coded element.

Namespace: Euresys.Open\_eVision

[C#] void First(

<span id="page-1654-0"></span>)

```
EObjectRunsIterator.IsDone
```
Tests whether all the runs have been spanned.

Namespace: Euresys.Open\_eVision

 $[C#]$ 

bool IsDone

<span id="page-1654-1"></span>{ get; }

EObjectRunsIterator.Length

Returns the lengths of the run the iterator is currently over.

Namespace: Euresys.Open\_eVision

[C#] uint Length

{ get; }

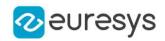

Remarks

<span id="page-1655-1"></span>An exception is thrown if the iterator has reached its end. Use [EObjectRunsIterator::IsDone](#page-1654-0) to check this condition.

EObjectRunsIterator.Next

Advance to the next run in the iterator.

Namespace: Euresys.Open\_eVision

 $[C#]$ void Next( )

Remarks

<span id="page-1655-2"></span>An exception is thrown if the iterator has reached its end. Use [EObjectRunsIterator::IsDone](#page-1654-0) to check this condition.

EObjectRunsIterator.operator=

Assignment operator.

Namespace: Euresys.Open\_eVision

 $[C#]$ 

```
Euresys.Open_eVision.EObjectRunsIterator operator=(
Euresys.Open_eVision.EObjectRunsIterator other
)
```
Parameters

<span id="page-1655-0"></span>other

The iterator to be copied.

EObjectRunsIterator.StartX

Returns the abscissa (X-coordinate) of the leftmost pixel of the run the iterator is currently over.

Namespace: Euresys.Open\_eVision

 $[C#]$ 

int StartX { get; }

Remarks

An exception is thrown if the iterator has reached its end. Use [EObjectRunsIterator::IsDone](#page-1654-0) to check this condition.
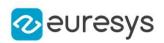

## EObjectRunsIterator.Y

Returns the ordinate (Y-coordinate) of the run the iterator is currently over.

Namespace: Euresys.Open\_eVision

 $[C#]$ 

int Y

{ get; }

#### Remarks

An exception is thrown if the iterator has reached its end. Use [EObjectRunsIterator::IsDone](#page-1654-0) to check this condition.

# 4.167. EObjectSelection Class

This container class handles the selection of a subset of coded elements taken from a coded image.

#### Remarks

This class provides methods to perform a selection of objects or holes and to retrieve the features of the coded elements in the collection.

Namespace: Euresys.Open\_eVision

### **Properties**

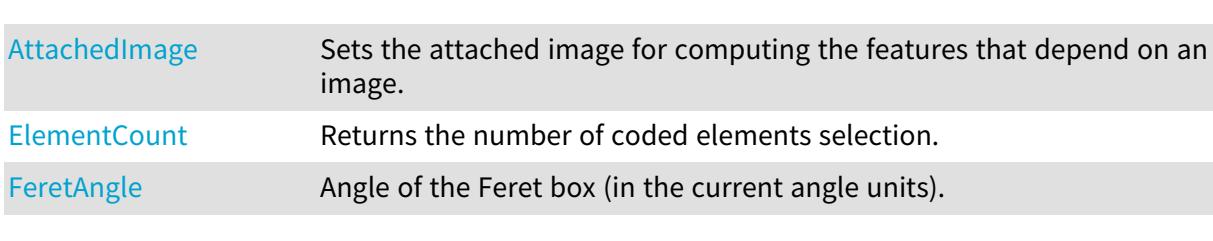

### Methods

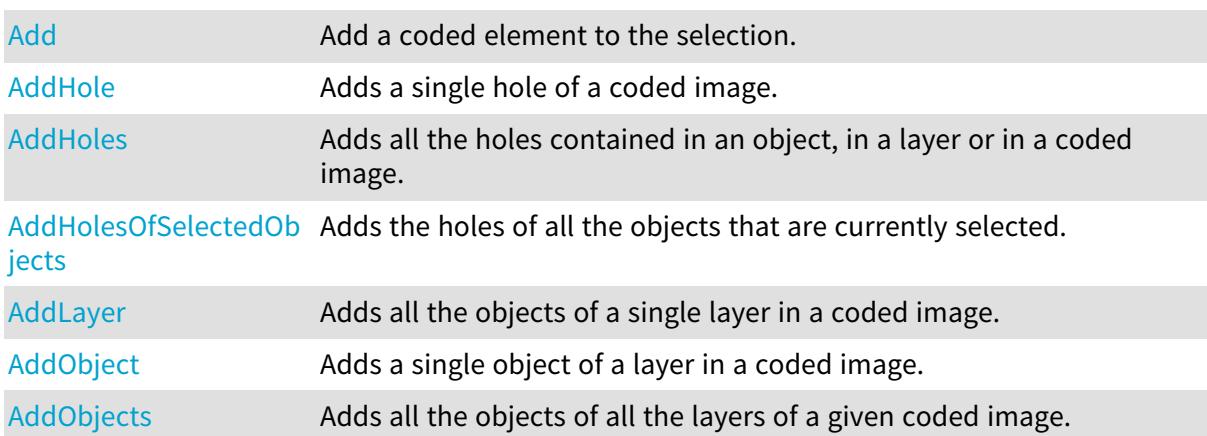

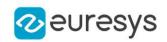

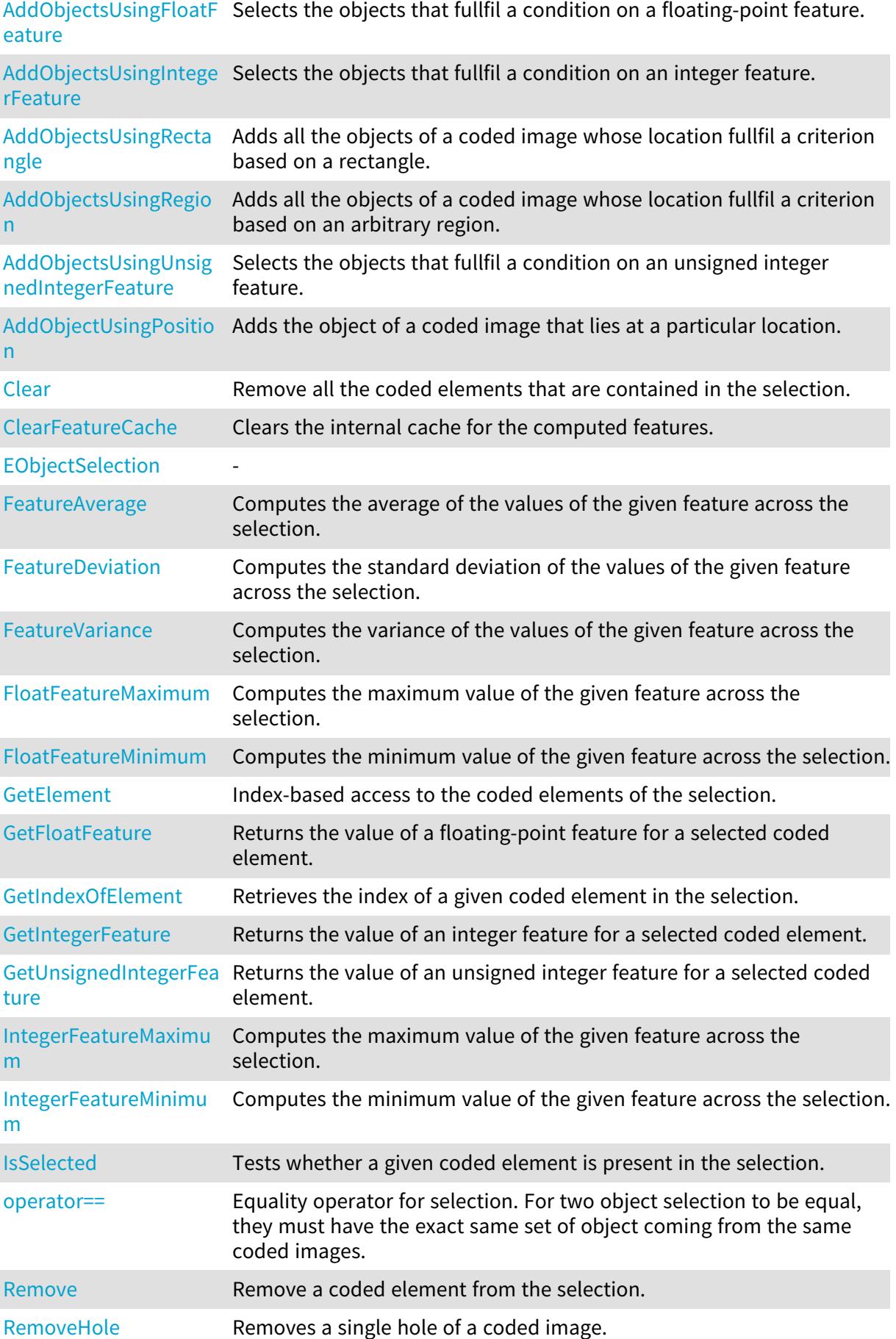

## Open eVision Reference Manual

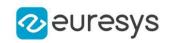

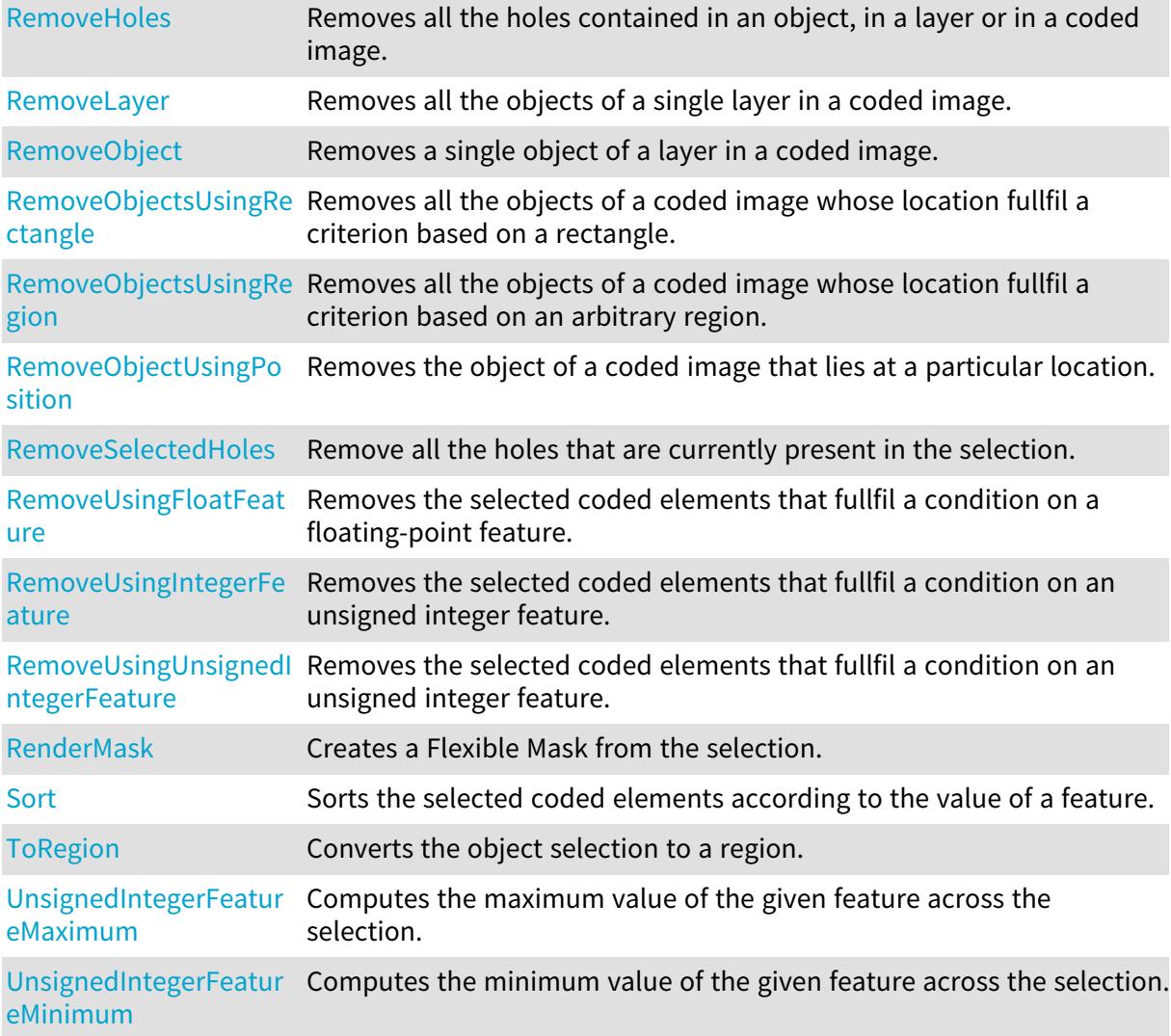

# <span id="page-1658-0"></span>EObjectSelection.Add

Add a coded element to the selection.

Namespace: Euresys.Open\_eVision

```
[C#]
void Add(
Euresys.Open_eVision.ECodedElement element
)
```
Parameters

element

The coded element.

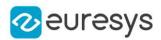

## <span id="page-1659-0"></span>EObjectSelection.AddHole

Adds a single hole of a coded image.

Namespace: Euresys.Open\_eVision

```
[C#]void AddHole(
 Euresys.Open_eVision.ECodedImage2 codedImage,
uint objectIndex,
uint holeIndex
)
void AddHole(
Euresys.Open_eVision.ECodedImage2 codedImage,
uint layerIndex,
uint objectIndex,
uint holeIndex
)
```
Parameters

codedImage

The coded image.

#### objectIndex

The index of the parent object in the layer.

holeIndex

The index of the hole in the parent object.

layerIndex

The index of the layer of interest. If this parameter is left unspecified, the default layer will be taken into consideration.

Remarks

<span id="page-1659-1"></span>This methods throws an exception if no layer index is specified and if, simultaneously, the coded image contains several layers. Indeed, in such a case, no default layer exists.

## EObjectSelection.AddHoles

Adds all the holes contained in an object, in a layer or in a coded image.

Namespace: Euresys.Open\_eVision

 $[C#]$ 

void AddHoles( Euresys.Open\_eVision.ECodedImage2 codedImage )

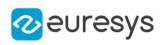

```
void AddHoles(
Euresys.Open_eVision.ECodedImage2 codedImage,
uint layerIndex
 )
void AddHoles(
Euresys.Open_eVision.ECodedImage2 codedImage,
uint layerIndex,
uint objectIndex
)
```
codedImage

The source coded image.

layerIndex

The index of the layer of interest. If this parameter is left unspecified, all the layers are taken into consideration.

objectIndex

<span id="page-1660-0"></span>The index of the parent object. If this parameter is left unspecified, all the objects are taken into consideration.

EObjectSelection.AddHolesOfSelectedObjects

Adds the holes of all the objects that are currently selected.

Namespace: Euresys.Open\_eVision

[C#]

void AddHolesOfSelectedObjects(

```
)
```
# EObjectSelection.AddLayer

Adds all the objects of a single layer in a coded image.

```
[C#]void AddLayer(
Euresys.Open_eVision.ECodedImage2 codedImage,
uint layerIndex
 )
void AddLayer(
Euresys.Open_eVision.ECodedImage2 codedImage
)
```
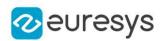

codedImage

The coded image.

layerIndex

The index of the layer of interest. If this parameter is left unspecified, the default layer will be taken into consideration.

Remarks

<span id="page-1661-0"></span>This methods throws an exception if no layer index is specified and if, simultaneously, the coded image contains several layers. Indeed, in such a case, no default layer exists.

EObjectSelection.AddObject

Adds a single object of a layer in a coded image.

Namespace: Euresys.Open\_eVision

```
[C#]void AddObject(
Euresys.Open_eVision.ECodedImage2 codedImage,
uint objectIndex
 )
void AddObject(
Euresys.Open_eVision.ECodedImage2 codedImage,
uint layerIndex,
uint objectIndex
)
```
Parameters

codedImage

The coded image.

objectIndex

The index of the object in the layer.

**layerIndex** 

The index of the layer of interest. If this parameter is left unspecified, the default layer will be taken into consideration.

Remarks

<span id="page-1661-1"></span>This methods throws an exception if no layer index is specified and if, simultaneously, the coded image contains several layers. Indeed, in such a case, no default layer exists.

EObjectSelection.AddObjects

Adds all the objects of all the layers of a given coded image.

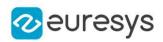

 $[C#]$ 

```
void AddObjects(
Euresys.Open_eVision.ECodedImage2 image
)
```
Parameters

<span id="page-1662-0"></span>image

The coded image.

# EObjectSelection.AddObjectsUsingFloatFeature

Selects the objects that fullfil a condition on a floating-point feature.

```
[C#]
void AddObjectsUsingFloatFeature(
Euresys.Open_eVision.ECodedImage2 codedImage,
uint layerIndex,
Euresys.Open_eVision.EFeature feature,
float threshold,
Euresys.Open_eVision.ESingleThresholdMode mode
)
void AddObjectsUsingFloatFeature(
Euresys.Open_eVision.ECodedImage2 codedImage,
uint layerIndex,
 Euresys.Open_eVision.EFeature feature,
float lowBound,
 float highBound.
 Euresys.Open_eVision.EDoubleThresholdMode mode
 )
void AddObjectsUsingFloatFeature(
Euresys.Open_eVision.ECodedImage2 codedImage,
 Euresys.Open_eVision.EFeature feature,
float threshold,
Euresys.Open_eVision.ESingleThresholdMode mode
 )
void AddObjectsUsingFloatFeature(
Euresys.Open_eVision.ECodedImage2 codedImage,
Euresys.Open_eVision.EFeature feature,
float lowBound.
float highBound,
Euresys.Open_eVision.EDoubleThresholdMode mode
)
```
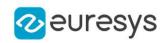

codedImage

The source coded image.

layerIndex

The index of the layer of interest. If left unspecified, all the layers are taken into consideration.

feature

The feature that serves as a filter.

threshold

The single threshold on the feature.

mode

Specifies the way the threshold is interpreted.

lowBound

The low bound of the range on the feature.

highBound

The high bound of the range on the feature.

Remarks

<span id="page-1663-0"></span>Most features are floating-point. These methods thus tend to be the most widely used.

# EObjectSelection.AddObjectsUsingIntegerFeature

Selects the objects that fullfil a condition on an integer feature.

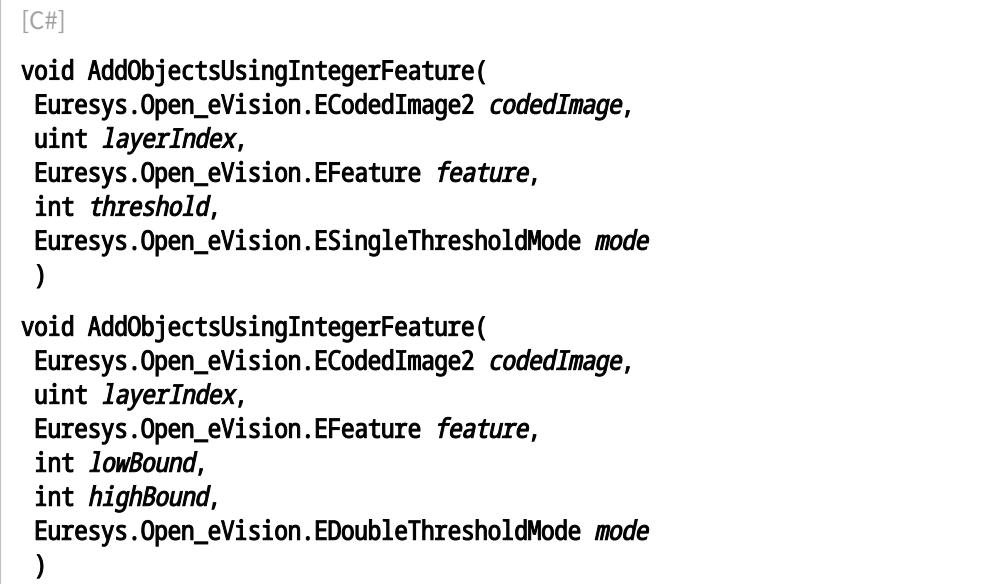

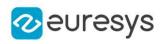

void AddObjectsUsingIntegerFeature( Euresys.Open\_eVision.ECodedImage2 codedImage, Euresys.Open\_eVision.EFeature feature, int threshold, Euresys.Open\_eVision.ESingleThresholdMode mode ) void AddObjectsUsingIntegerFeature( Euresys.Open\_eVision.ECodedImage2 codedImage, Euresys.Open\_eVision.EFeature feature, int lowBound, int highBound, Euresys.Open\_eVision.EDoubleThresholdMode mode )

Parameters

codedImage

The source coded image.

layerIndex

The index of the layer of interest. If left unspecified, all the layers are taken into consideration.

feature

The feature that serves as a filter.

threshold

The single threshold on the feature.

mode

Specifies the way the threshold is interpreted.

lowBound

The low bound of the range on the feature.

<span id="page-1664-0"></span>highBound

The high bound of the range on the feature.

## EObjectSelection.AddObjectsUsingRectangle

Adds all the objects of a coded image whose location fullfil a criterion based on a rectangle.

```
[C#]void AddObjectsUsingRectangle(
Euresys.Open_eVision.ECodedImage2 codedImage,
int x,
int y,
uint width,
uint height,
Euresys.Open_eVision.ERectangleMode mode
)
```
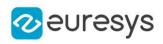

```
void AddObjectsUsingRectangle(
Euresys.Open_eVision.ECodedImage2 codedImage,
uint layerIndex,
int x,
int y,
uint width,
uint height,
Euresys.Open_eVision.ERectangleMode mode
)
```
codedImage

The source coded image.

x

The X-coordinate of the top-left corner of the selection rectangle.

y

The Y-coordinate of the top-left corner of the selection rectangle.

width

The width of the selection rectangle.

height

The height of the selection rectangle.

mode

The comparison mode with respect to the selection rectangle.

<span id="page-1665-0"></span>layerIndex

If specified, only the specified layer is taken into consideration.

# EObjectSelection.AddObjectsUsingRegion

Adds all the objects of a coded image whose location fullfil a criterion based on an arbitrary region.

Namespace: Euresys.Open\_eVision

 $[C#]$ 

```
void AddObjectsUsingRegion(
 Euresys.Open_eVision.ECodedImage2 codedImage,
uint layerIndex,
Euresys.Open_eVision.ERegion region,
Euresys.Open_eVision.ERectangleMode mode
)
void AddObjectsUsingRegion(
Euresys.Open_eVision.ECodedImage2 codedImage,
Euresys.Open_eVision.ERegion region,
```
Euresys.Open\_eVision.ERectangleMode mode

)

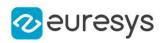

codedImage

The source coded image.

layerIndex

If specified, only the specified layer is taken into consideration.

region

The region defining the geometric domain.

<span id="page-1666-0"></span>mode

The comparison mode with respect to the region.

EObjectSelection.AddObjectsUsingUnsignedIntegerFeature

Selects the objects that fullfil a condition on an unsigned integer feature.

Namespace: Euresys.Open\_eVision

 $[C#]$ void AddObjectsUsingUnsignedIntegerFeature( Euresys.Open\_eVision.ECodedImage2 codedImage, uint layerIndex, Euresys.Open\_eVision.EFeature feature, uint threshold, Euresys.Open\_eVision.ESingleThresholdMode mode ) void AddObjectsUsingUnsignedIntegerFeature( Euresys.Open\_eVision.ECodedImage2 codedImage, Euresys.Open\_eVision.EFeature feature, uint threshold, Euresys.Open\_eVision.ESingleThresholdMode mode ) void AddObjectsUsingUnsignedIntegerFeature( Euresys.Open\_eVision.ECodedImage2 codedImage, uint layerIndex, Euresys.Open\_eVision.EFeature feature, uint lowBound, uint highBound. Euresys.Open\_eVision.EDoubleThresholdMode mode ) void AddObjectsUsingUnsignedIntegerFeature( Euresys.Open\_eVision.ECodedImage2 codedImage, Euresys.Open\_eVision.EFeature feature, uint lowBound, uint highBound, Euresys.Open\_eVision.EDoubleThresholdMode mode  $\lambda$ 

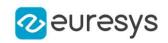

Parameters codedImage The source coded image. layerIndex The index of the layer of interest. If left unspecified, all the layers are taken into consideration. feature The feature that serves as a filter. threshold The single threshold on the feature. mode Specifies the way the threshold is interpreted. lowBound The low bound of the range on the feature. highBound

<span id="page-1667-1"></span>The high bound of the range on the feature.

EObjectSelection.AddObjectUsingPosition

Adds the object of a coded image that lies at a particular location.

```
Namespace: Euresys.Open_eVision
```

```
[C#]void AddObjectUsingPosition(
Euresys.Open_eVision.ECodedImage2 codedImage,
int x,
int y
)
```
Parameters

codedImage The source coded image.

x

The X-coordinate of the object.

y

The Y-coordinate of the object.

Remarks

<span id="page-1667-0"></span>If no object lies at the specified coordinate, the selection is not changed.

EObjectSelection.AttachedImage

Sets the attached image for computing the features that depend on an image.

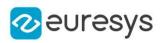

 $[C#]$ 

#### Euresys.Open\_eVision.EROIBW8 AttachedImage

{ get; set; }

Remarks

<span id="page-1668-1"></span>An image must be attached before dealing with the following features: [PixelMin](#page-2722-0), [PixelMax,](#page-2722-0) [WeightedGravityCenterX](#page-2722-0), [WeightedGravityCenterY,](#page-2722-0) [PixelGrayAverage,](#page-2722-0) [PixelGrayVariance,](#page-2722-0) [PixelGrayDeviation](#page-2722-0).

EObjectSelection.Clear

Remove all the coded elements that are contained in the selection.

Namespace: Euresys.Open\_eVision

 $[C#]$ void Clear( )

# <span id="page-1668-2"></span>EObjectSelection.ClearFeatureCache

Clears the internal cache for the computed features.

Namespace: Euresys.Open\_eVision

 $[C#]$ 

```
void ClearFeatureCache(
)
```
Remarks

<span id="page-1668-0"></span>This is useful to reduce memory consumption.

# EObjectSelection.ElementCount

Returns the number of coded elements selection.

Namespace: Euresys.Open\_eVision

 $[C#]$ uint ElementCount { get; }

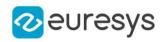

## <span id="page-1669-0"></span>EObjectSelection.EObjectSelection

-

Namespace: Euresys.Open\_eVision

 $[C#]$ 

<span id="page-1669-1"></span> $\lambda$ 

void EObjectSelection(

EObjectSelection.FeatureAverage

Computes the average of the values of the given feature across the selection.

Namespace: Euresys.Open\_eVision

 $[C#]$ 

float FeatureAverage( Euresys.Open\_eVision.EFeature feature )

Parameters

<span id="page-1669-2"></span>feature The feature of interest.

EObjectSelection.FeatureDeviation

Computes the standard deviation of the values of the given feature across the selection.

Namespace: Euresys.Open\_eVision

 $[C#]$ 

float FeatureDeviation( Euresys.Open\_eVision.EFeature feature  $\lambda$ 

Parameters

<span id="page-1669-3"></span>feature The feature of interest.

EObjectSelection.FeatureVariance

Computes the variance of the values of the given feature across the selection.

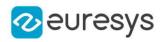

#### $[C#]$

float FeatureVariance( Euresys.Open\_eVision.EFeature feature )

#### Parameters

<span id="page-1670-0"></span>feature

The feature of interest.

# EObjectSelection.FeretAngle

Angle of the Feret box (in the current angle units).

Namespace: Euresys.Open\_eVision

[C#]

#### float FeretAngle

{ get; set; }

#### Remarks

<span id="page-1670-1"></span>A Feret angle must be set for the following features: [FeretBoxCenterX,](#page-2722-0) [FeretBoxCenterY,](#page-2722-0) [FeretBoxWidth,](#page-2722-0) [FeretBoxHeight](#page-2722-0).

## EObjectSelection.FloatFeatureMaximum

Computes the maximum value of the given feature across the selection.

Namespace: Euresys.Open\_eVision

 $[C#]$ 

float FloatFeatureMaximum( Euresys.Open\_eVision.EFeature feature )

Parameters

feature The feature of interest.

Remarks

<span id="page-1670-2"></span>Most features are floating-point. This method thus tends to be the most widely used.

EObjectSelection.FloatFeatureMinimum

Computes the minimum value of the given feature across the selection.

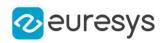

 $[C#]$ 

float FloatFeatureMinimum( Euresys.Open\_eVision.EFeature feature  $\lambda$ 

Parameters

feature

The feature of interest.

Remarks

<span id="page-1671-0"></span>Most features are floating-point. This method thus tends to be the most widely used.

EObjectSelection.GetElement

Index-based access to the coded elements of the selection.

Namespace: Euresys.Open\_eVision

 $[C#]$ Euresys.Open\_eVision.ECodedElement GetElement( uint *index* ) Euresys.Open\_eVision.ECodedElement GetElement( uint *index* )

Parameters

<span id="page-1671-1"></span>index

The index of the coded element of interest.

EObjectSelection.GetFloatFeature

Returns the value of a floating-point feature for a selected coded element.

Namespace: Euresys.Open\_eVision

[C#]

float GetFloatFeature( uint index, Euresys.Open\_eVision.EFeature feature  $\lambda$ 

#### Open eVision Reference Manual

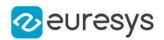

Parameters

index

The index of the selected coded element.

feature

The feature of interest.

Remarks

<span id="page-1672-0"></span>Most features are floating-point. This method thus tends to be the most widely used.

EObjectSelection.GetIndexOfElement

Retrieves the index of a given coded element in the selection.

Namespace: Euresys.Open\_eVision

 $[C#]$ 

```
uint GetIndexOfElement(
Euresys.Open_eVision.ECodedElement element
)
```
Parameters

element

The coded element of interest.

Remarks

<span id="page-1672-1"></span>An exception is thrown if the coded element is not present in the selection.

```
EObjectSelection.GetIntegerFeature
```
Returns the value of an integer feature for a selected coded element.

Namespace: Euresys.Open\_eVision

```
[C#]int GetIntegerFeature(
uint index,
Euresys.Open_eVision.EFeature feature
)
```
Parameters

index

The index of the selected coded element.

feature

The feature of interest.

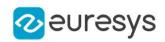

# <span id="page-1673-0"></span>EObjectSelection.GetUnsignedIntegerFeature

Returns the value of an unsigned integer feature for a selected coded element.

Namespace: Euresys.Open\_eVision

 $[C#]$ uint GetUnsignedIntegerFeature( uint index, Euresys.Open\_eVision.EFeature feature )

Parameters

index

The index of the selected coded element.

<span id="page-1673-1"></span>feature

The feature of interest.

EObjectSelection.IntegerFeatureMaximum

Computes the maximum value of the given feature across the selection.

Namespace: Euresys.Open\_eVision

 $[C#]$ 

int IntegerFeatureMaximum( Euresys.Open\_eVision.EFeature feature )

Parameters

<span id="page-1673-2"></span>feature The feature of interest.

EObjectSelection.IntegerFeatureMinimum

Computes the minimum value of the given feature across the selection.

Namespace: Euresys.Open\_eVision

[C#]

int IntegerFeatureMinimum( Euresys.Open\_eVision.EFeature feature )

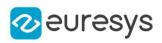

<span id="page-1674-0"></span>feature

The feature of interest.

# EObjectSelection.IsSelected

Tests whether a given coded element is present in the selection.

Namespace: Euresys.Open\_eVision

```
[C#]bool IsSelected(
Euresys.Open_eVision.ECodedElement element
)
bool IsSelected(
 Euresys.Open_eVision.ECodedImage2 codedImage,
uint objectIndex
)
bool IsSelected(
Euresys.Open_eVision.ECodedImage2 codedImage,
uint layerIndex,
uint objectIndex
)
bool IsSelected(
Euresys.Open_eVision.ECodedImage2 codedImage,
uint layerIndex,
uint objectIndex,
uint holeIndex
)
```
Parameters

element

The coded element.

codedImage

The coded image.

objectIndex

The index of the object in the layer of interest.

```
layerIndex
```
The index of the layer of interest. If this parameter is left unspecified, the default layer will be taken into consideration.

holeIndex

If specified, the index of the hole in the object. If unspecified, one tests the presence of the object.

Remarks

This methods throws an exception if no layer index is specified and if, simultaneously, the coded image contains several layers. Indeed, in such a case, no default layer exists.

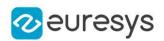

## <span id="page-1675-0"></span>EObjectSelection.operator==

Equality operator for selection. For two object selection to be equal, they must have the exact same set of object coming from the same coded images.

Namespace: Euresys.Open\_eVision

[C#]

bool operator==( Euresys.Open\_eVision.EObjectSelection other )

Parameters

<span id="page-1675-1"></span>other

Object selection to compare to.

```
EObjectSelection.Remove
```
Remove a coded element from the selection.

Namespace: Euresys.Open\_eVision

 $[C#]$ 

```
void Remove(
```
Euresys.Open\_eVision.ECodedElement element

)

Parameters

<span id="page-1675-2"></span>element

The coded element.

# EObjectSelection.RemoveHole

Removes a single hole of a coded image.

```
[C#]
```

```
void RemoveHole(
Euresys.Open_eVision.ECodedImage2 codedImage,
uint objectIndex,
uint holeIndex
)
```
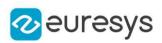

```
void RemoveHole(
Euresys.Open_eVision.ECodedImage2 codedImage,
uint layerIndex,
uint objectIndex,
uint holeIndex
\lambda
```
codedImage The coded image.

objectIndex

The index of the parent object in the layer.

holeIndex

The index of the hole in the parent object.

*layerIndex* 

The index of the layer of interest. If this parameter is left unspecified, the default layer will be taken into consideration.

Remarks

<span id="page-1676-0"></span>This methods throws an exception if no layer index is specified and if, simultaneously, the coded image contains several layers. Indeed, in such a case, no default layer exists.

```
EObjectSelection.RemoveHoles
```
Removes all the holes contained in an object, in a layer or in a coded image.

```
[C#]
void RemoveHoles(
Euresys.Open_eVision.ECodedImage2 codedImage
)
void RemoveHoles(
Euresys.Open_eVision.ECodedImage2 codedImage,
uint layerIndex
)
void RemoveHoles(
Euresys.Open_eVision.ECodedImage2 codedImage,
uint layerIndex,
uint objectIndex
)
```
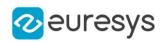

codedImage

The source coded image.

layerIndex

The index of the layer of interest. If this parameter is left unspecified, all the layers are taken into consideration.

objectIndex

<span id="page-1677-0"></span>The index of the parent object. If this parameter is left unspecified, all the objects are taken into consideration.

EObjectSelection.RemoveLayer

Removes all the objects of a single layer in a coded image.

Namespace: Euresys.Open\_eVision

 $[C#]$ 

```
void RemoveLayer(
Euresys.Open_eVision.ECodedImage2 codedImage
)
void RemoveLayer(
Euresys.Open_eVision.ECodedImage2 codedImage,
uint layerIndex
)
```
Parameters

codedImage

The coded image.

**laverIndex** 

The index of the layer of interest. If this parameter is left unspecified, the default layer will be taken into consideration.

Remarks

<span id="page-1677-1"></span>This methods throws an exception if no layer index is specified and if, simultaneously, the coded image contains several layers. Indeed, in such a case, no default layer exists.

EObjectSelection.RemoveObject

Removes a single object of a layer in a coded image.

Namespace: Euresys.Open\_eVision

 $[C#]$ 

```
void RemoveObject(
Euresys.Open_eVision.ECodedImage2 codedImage,
uint objectIndex
)
```
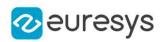

```
void RemoveObject(
Euresys.Open_eVision.ECodedImage2 codedImage,
uint layerIndex,
uint objectIndex
)
```
codedImage

The coded image.

objectIndex

The index of the object in the layer.

**layerIndex** 

The index of the layer of interest. If this parameter is left unspecified, the default layer will be taken into consideration.

Remarks

<span id="page-1678-0"></span>This methods throws an exception if no layer index is specified and if, simultaneously, the coded image contains several layers. Indeed, in such a case, no default layer exists.

EObjectSelection.RemoveObjectsUsingRectangle

Removes all the objects of a coded image whose location fullfil a criterion based on a rectangle.

```
[C#]void RemoveObjectsUsingRectangle(
Euresys.Open_eVision.ECodedImage2 codedImage,
int x,
int y,
uint width,
uint height,
Euresys.Open_eVision.ERectangleMode mode
)
void RemoveObjectsUsingRectangle(
Euresys.Open_eVision.ECodedImage2 codedImage,
uint layerIndex,
int x_iint y,
uint width,
uint height,
Euresys.Open_eVision.ERectangleMode mode
 )
```
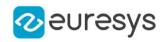

codedImage

The source coded image.

x

The X-coordinate of the top-left corner of the selection rectangle.

y

The Y-coordinate of the top-left corner of the selection rectangle.

width

The width of the selection rectangle.

height

The height of the selection rectangle.

mode

The comparison mode with respect to the selection rectangle.

<span id="page-1679-0"></span>layerIndex

If specified, only the specified layer is taken into consideration.

# EObjectSelection.RemoveObjectsUsingRegion

Removes all the objects of a coded image whose location fullfil a criterion based on an arbitrary region.

```
Namespace: Euresys.Open_eVision
```

```
[C#]void RemoveObjectsUsingRegion(
Euresys.Open_eVision.ECodedImage2 codedImage,
uint layerIndex,
Euresys.Open_eVision.ERegion region,
 Euresys.Open_eVision.ERectangleMode mode
)
void RemoveObjectsUsingRegion(
Euresys.Open_eVision.ECodedImage2 codedImage,
Euresys.Open_eVision.ERegion region,
```
Euresys.Open\_eVision.ERectangleMode mode

)

Parameters

codedImage

The source coded image.

layerIndex

If specified, only the specified layer is taken into consideration.

region

The region defining the geometric domain.

mode

The comparison mode with respect to the region.

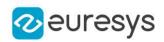

# <span id="page-1680-0"></span>EObjectSelection.RemoveObjectUsingPosition

Removes the object of a coded image that lies at a particular location.

Namespace: Euresys.Open\_eVision

```
[C#]void RemoveObjectUsingPosition(
Euresys.Open_eVision.ECodedImage2 codedImage,
int x,
int y
)
```
Parameters

codedImage

The source coded image.

x

The X-coordinate of the object.

y

The Y-coordinate of the object.

Remarks

<span id="page-1680-1"></span>If no object lies at the specified coordinate, the selection is not changed.

EObjectSelection.RemoveSelectedHoles

Remove all the holes that are currently present in the selection.

Namespace: Euresys.Open\_eVision

 $[C#]$ 

void RemoveSelectedHoles(

<span id="page-1680-2"></span>)

## EObjectSelection.RemoveUsingFloatFeature

Removes the selected coded elements that fullfil a condition on a floating-point feature.

Namespace: Euresys.Open\_eVision

 $[C#]$ 

```
void RemoveUsingFloatFeature(
Euresys.Open_eVision.EFeature feature,
float threshold,
Euresys.Open_eVision.ESingleThresholdMode mode
)
```
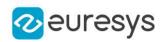

```
void RemoveUsingFloatFeature(
Euresys.Open_eVision.EFeature feature,
float low.
float high,
Euresys.Open_eVision.EDoubleThresholdMode mode
\lambda
```
feature

The feature that serves as a filter.

threshold

The single threshold on the feature.

mode

Specifies the way the threshold is interpreted.

low

The low bound of the range on the feature.

high

The high bound of the range on the feature.

Remarks

<span id="page-1681-0"></span>Most features are floating-point. These methods thus tend to be the most widely used.

EObjectSelection.RemoveUsingIntegerFeature

Removes the selected coded elements that fullfil a condition on an unsigned integer feature.

```
[C#]
void RemoveUsingIntegerFeature(
Euresys.Open_eVision.EFeature feature,
int threshold,
Euresys.Open_eVision.ESingleThresholdMode mode
)
void RemoveUsingIntegerFeature(
Euresys.Open_eVision.EFeature feature,
int low,
int high,
Euresys.Open_eVision.EDoubleThresholdMode mode
 )
```
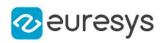

feature

The feature that serves as a filter.

threshold

The single threshold on the feature.

mode

Specifies the way the threshold is interpreted.

low

The low bound of the range on the feature.

<span id="page-1682-0"></span>high

The high bound of the range on the feature.

EObjectSelection.RemoveUsingUnsignedIntegerFeature

Removes the selected coded elements that fullfil a condition on an unsigned integer feature.

Namespace: Euresys.Open\_eVision

[C#]

```
void RemoveUsingUnsignedIntegerFeature(
 Euresys.Open_eVision.EFeature feature,
uint threshold,
Euresys.Open_eVision.ESingleThresholdMode mode
 )
void RemoveUsingUnsignedIntegerFeature(
Euresys.Open_eVision.EFeature feature,
uint low,
uint high,
Euresys.Open_eVision.EDoubleThresholdMode mode
)
```
Parameters

feature

The feature that serves as a filter.

threshold

The single threshold on the feature.

mode

Specifies the way the threshold is interpreted.

low

The low bound of the range on the feature.

high

The high bound of the range on the feature.

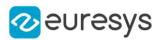

## <span id="page-1683-0"></span>EObjectSelection.RenderMask

Creates a Flexible Mask from the selection.

Namespace: Euresys.Open\_eVision

```
[C#]void RenderMask(
Euresys.Open_eVision.EROIBW8 result,
int offsetX,
int offsetY
)
void RenderMask(
Euresys.Open_eVision.EROIBW8 result
 )
```
Parameters

result

The image in which the generated mask will be stored.

offsetX

The X-offset that must be applied to bring the zero X-coordinate in the coded image on the first column of the result image (defaults to zero).

offsetY

The Y-offset that must be applied to bring the zero Y-coordinate in the coded image on the first row of the result image (defaults to zero).

Remarks

The size of the result image will not be changed: It must be properly sized beforehand.

<span id="page-1683-1"></span>This method generates an exception if several layers are encoded, in which case no default layer exists.

# EObjectSelection.Sort

Sorts the selected coded elements according to the value of a feature.

```
[C#]void Sort(
Euresys.Open_eVision.EFeature feature
)
void Sort(
Euresys.Open_eVision.EFeature feature,
Euresys.Open_eVision.ESortDirection direction
)
```
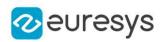

feature

The feature to sort with.

<span id="page-1684-0"></span>direction

The sorting direction. By default, the features are sorted by increasing values.

# EObjectSelection.ToRegion

Converts the object selection to a region.

Namespace: Euresys.Open\_eVision

 $[C#]$ 

Euresys.Open\_eVision.ERegion ToRegion(

<span id="page-1684-1"></span>)

# EObjectSelection.UnsignedIntegerFeatureMaximum

Computes the maximum value of the given feature across the selection.

```
Namespace: Euresys.Open_eVision
```
 $[C#]$ 

uint UnsignedIntegerFeatureMaximum( Euresys.Open\_eVision.EFeature feature  $\lambda$ 

Parameters

<span id="page-1684-2"></span>feature

The feature of interest.

# EObjectSelection.UnsignedIntegerFeatureMinimum

Computes the minimum value of the given feature across the selection.

Namespace: Euresys.Open\_eVision

[C#]

uint UnsignedIntegerFeatureMinimum( Euresys.Open\_eVision.EFeature feature )

Parameters

feature The feature of interest.

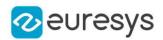

# <span id="page-1685-0"></span>4.168. EObjectTemplateMatcher Class

The EObjectTemplateMatcher class is a tool designed to align and match the output of EasyObject to a reference template.

Namespace: Euresys.Open\_eVision

# Properties

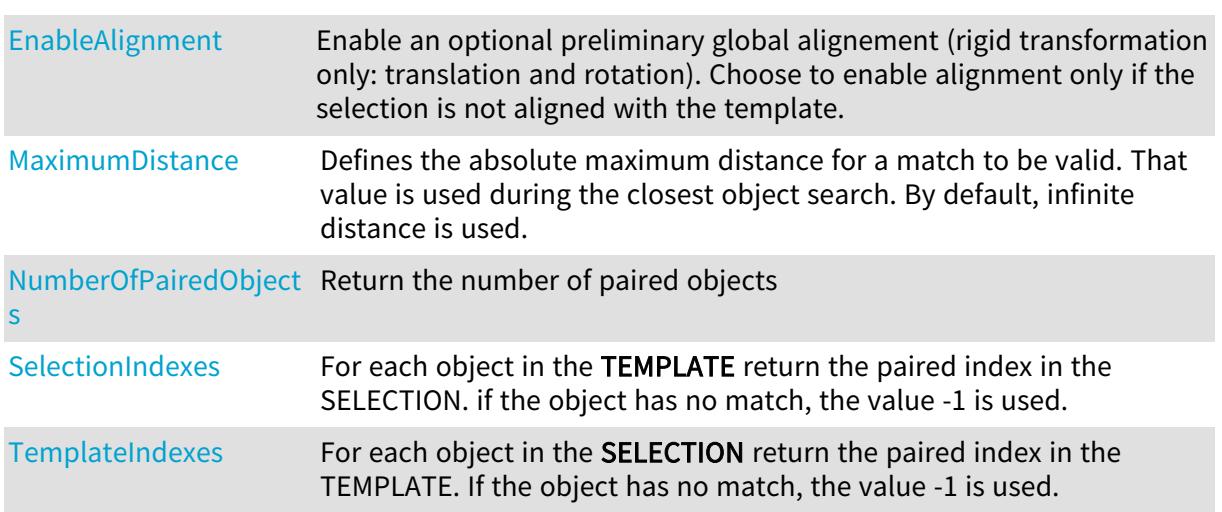

# Methods

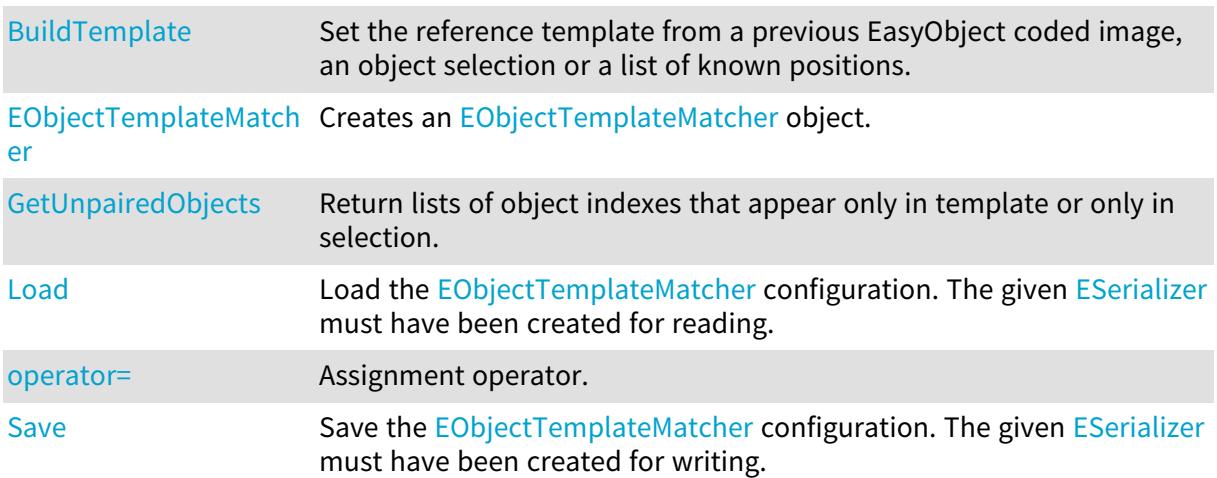

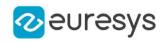

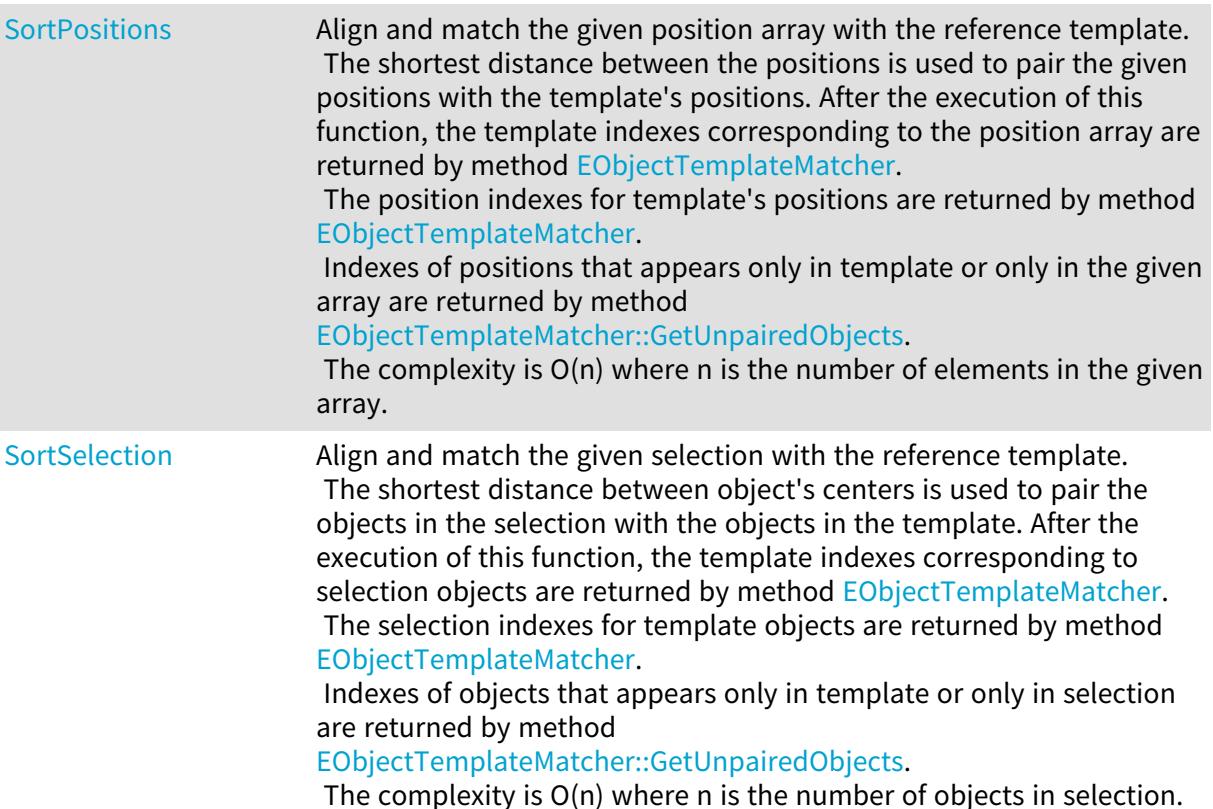

# <span id="page-1686-0"></span>EObjectTemplateMatcher.BuildTemplate

Set the reference template from a previous EasyObject coded image, an object selection or a list of known positions.

Namespace: Euresys.Open\_eVision

```
[C#]void BuildTemplate(
 Euresys.Open_eVision.EObjectSelection selection
 )
void BuildTemplate(
 Euresys.Open_eVision.ECodedImage2 objects
 )
void BuildTemplate(
 Euresys.Open_eVision.EPoint[] positions
 )
```
### Parameters

selection

The object selection to be used as template.

objects

The coded image to be used as template.

positions

The list of positions to be used as template.

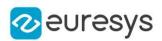

## <span id="page-1687-0"></span>EObjectTemplateMatcher.EnableAlignment

Enable an optional preliminary global alignement (rigid transformation only: translation and rotation). Choose to enable alignment only if the selection is not aligned with the template.

Namespace: Euresys.Open\_eVision

 $[C#]$ 

bool EnableAlignment

<span id="page-1687-1"></span>{ get; set; }

## EObjectTemplateMatcher.EObjectTemplateMatcher

Creates an [EObjectTemplateMatcher](#page-1685-0) object.

Namespace: Euresys.Open\_eVision

 $[C#]$ void EObjectTemplateMatcher( ) void EObjectTemplateMatcher( Euresys.Open\_eVision.EObjectTemplateMatcher other )

Parameters

<span id="page-1687-2"></span>other

Reference to the [EObjectTemplateMatcher](#page-1685-0) used for the initialization.

EObjectTemplateMatcher.GetUnpairedObjects

Return lists of object indexes that appear only in template or only in selection.

Namespace: Euresys.Open\_eVision

```
[C#]void GetUnpairedObjects(
ref int[] onlyInTemplate,
ref int[] onlyInSelection
)
```
Parameters

onlyInTemplate

The list of object indexes that appear only in the template.

onlyInSelection

The list of object indexes that appear only in the selection.

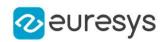

```
EObjectTemplateMatcher.Load
```
Load the [EObjectTemplateMatcher](#page-1685-0) configuration. The given [ESerializer](#page-2182-0) must have been created for reading.

Namespace: Euresys.Open\_eVision

```
[C#]
void Load(
string path
)
void Load(
Euresys.Open_eVision.ESerializer serializer
)
```
Parameters

path The file path. serializer The serializer.

<span id="page-1688-0"></span>EObjectTemplateMatcher.MaximumDistance

Defines the absolute maximum distance for a match to be valid. That value is used during the closest object search. By default, infinite distance is used.

Namespace: Euresys.Open\_eVision

 $[C#]$ 

float MaximumDistance

<span id="page-1688-1"></span>{ get; set; }

EObjectTemplateMatcher.NumberOfPairedObjects

Return the number of paired objects

Namespace: Euresys.Open\_eVision

 $[C#]$ 

int NumberOfPairedObjects

{ get; }

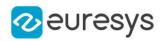

## <span id="page-1689-1"></span>EObjectTemplateMatcher.operator=

Assignment operator.

Namespace: Euresys.Open\_eVision

 $[C#]$ 

Euresys.Open\_eVision.EObjectTemplateMatcher operator=( Euresys.Open\_eVision.EObjectTemplateMatcher other )

Parameters

<span id="page-1689-2"></span>other

The [EObjectTemplateMatcher](#page-1685-0) object that should be copied.

```
EObjectTemplateMatcher.Save
```
Save the [EObjectTemplateMatcher](#page-1685-0) configuration. The given [ESerializer](#page-2182-0) must have been created for writing.

Namespace: Euresys.Open\_eVision

```
[C#]void Save(
string path
)
void Save(
Euresys.Open_eVision.ESerializer serializer
)
```
Parameters

path The file path. serializer The [ESerializer](#page-2182-0) object that is written to.

# <span id="page-1689-0"></span>EObjectTemplateMatcher.SelectionIndexes

For each object in the TEMPLATE return the paired index in the SELECTION. if the object has no match, the value -1 is used.

Namespace: Euresys.Open\_eVision

 $[C#]$ int[] SelectionIndexes

{ get; }

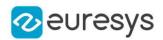

## <span id="page-1690-0"></span>EObjectTemplateMatcher.SortPositions

Align and match the given position array with the reference template.

The shortest distance between the positions is used to pair the given positions with the template's positions. After the execution of this function, the template indexes corresponding to the position array are returned by method [EObjectTemplateMatcher.](#page-1685-0) The position indexes for template's positions are returned by method

[EObjectTemplateMatcher.](#page-1685-0)

Indexes of positions that appears only in template or only in the given array are returned by method [EObjectTemplateMatcher::GetUnpairedObjects.](#page-1687-2)

The complexity is O(n) where n is the number of elements in the given array.

#### Namespace: Euresys.Open\_eVision

#### [C#]

void SortPositions( Euresys.Open\_eVision.EPoint[] positions )

#### Parameters

<span id="page-1690-1"></span>positions

The array of positions to be compared with the template.

## EObjectTemplateMatcher.SortSelection

Align and match the given selection with the reference template.

The shortest distance between object's centers is used to pair the objects in the selection with the objects in the template. After the execution of this function, the template indexes corresponding to selection objects are returned by method [EObjectTemplateMatcher](#page-1685-0). The selection indexes for template objects are returned by method [EObjectTemplateMatcher.](#page-1685-0) Indexes of objects that appears only in template or only in selection are returned by method [EObjectTemplateMatcher::GetUnpairedObjects](#page-1687-2).

The complexity is O(n) where n is the number of objects in selection.

Namespace: Euresys.Open\_eVision

#### $[C#]$

void SortSelection( Euresys.Open\_eVision.EObjectSelection selection )

Parameters

selection

The object selection to be compared. The selection is unchanged.

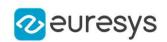

## <span id="page-1691-0"></span>EObjectTemplateMatcher.TemplateIndexes

For each object in the **SELECTION** return the paired index in the TEMPLATE. If the object has no match, the value -1 is used.

Namespace: Euresys.Open\_eVision

[C#]

int[] TemplateIndexes

{ get; }

# 4.169. EOCR Class

Manages a complete context for the font-dependent printed character reader implemented in EasyOCR.

Namespace: Euresys.Open\_eVision

## **Properties**

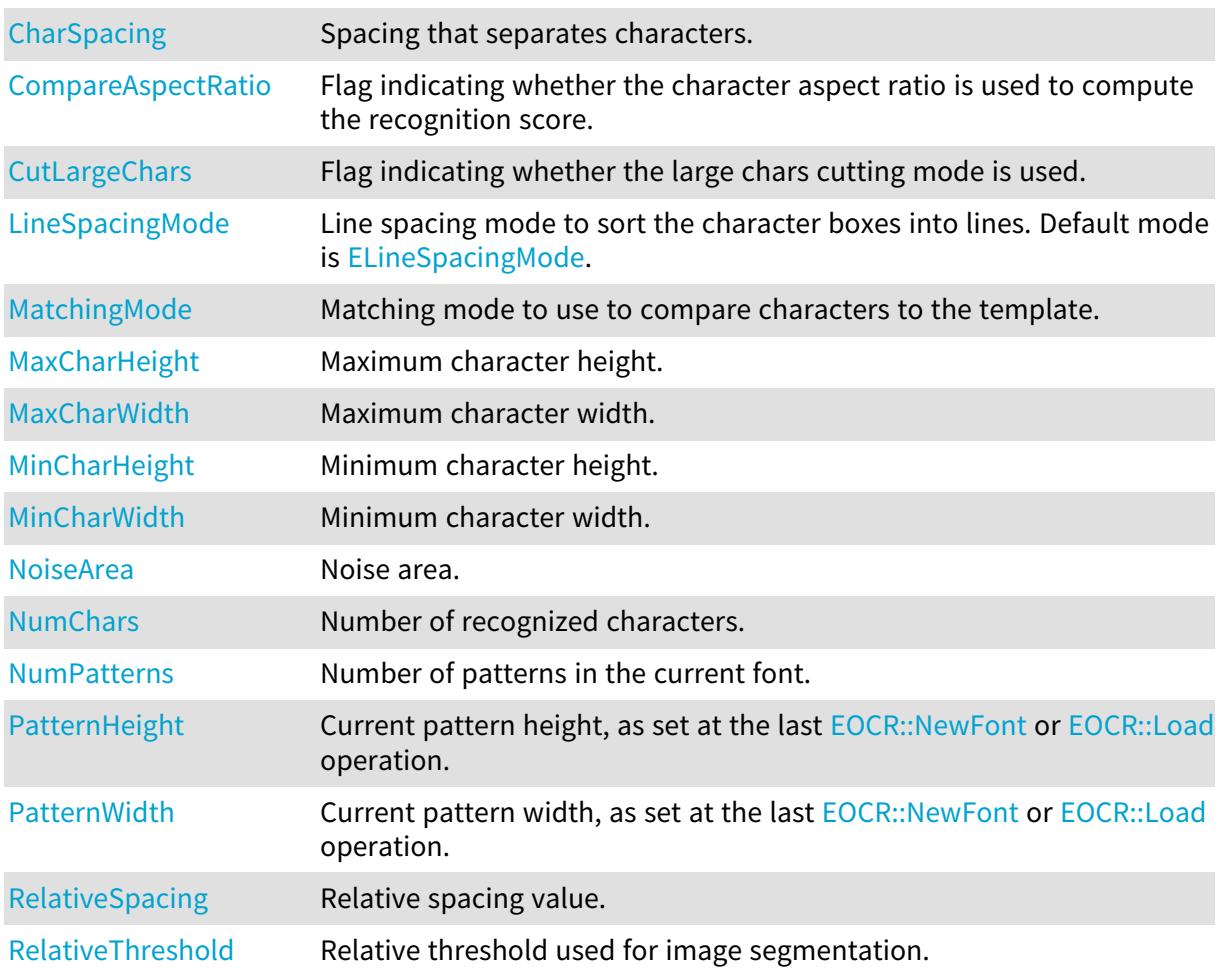
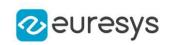

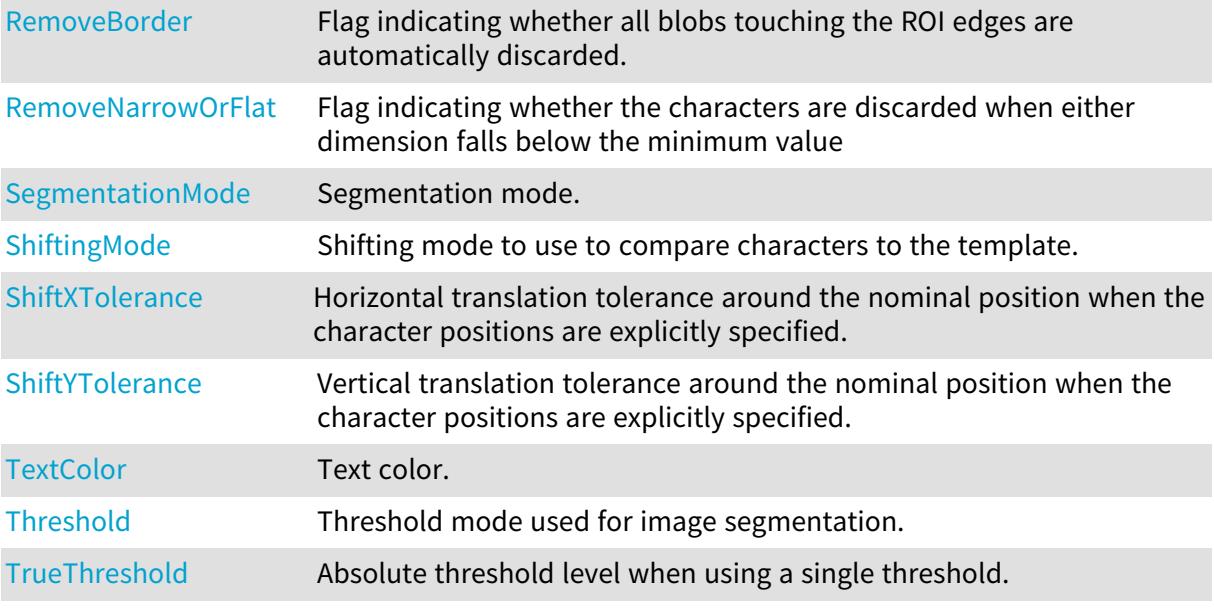

# Methods

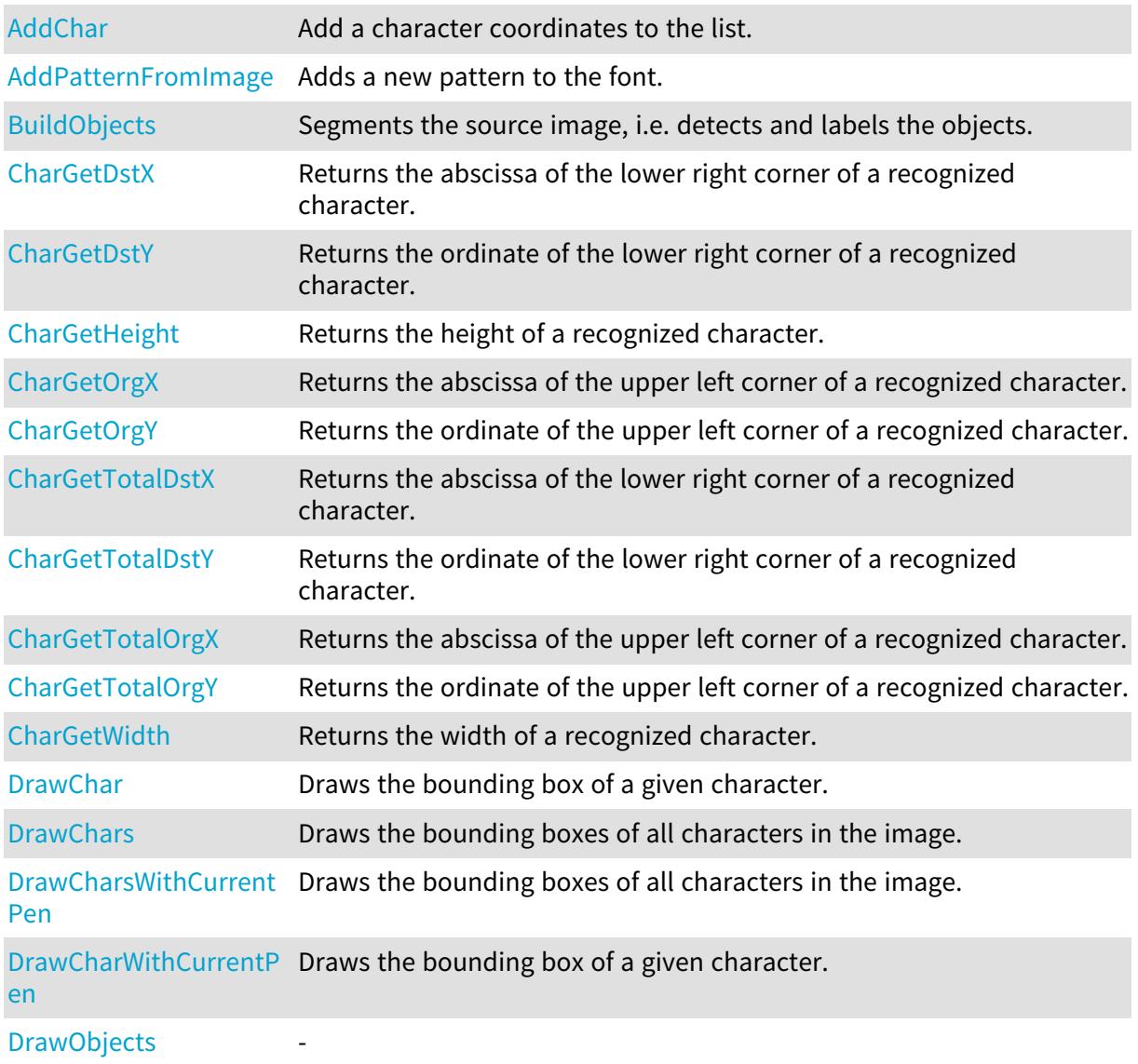

# Open eVision Reference Manual

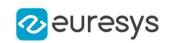

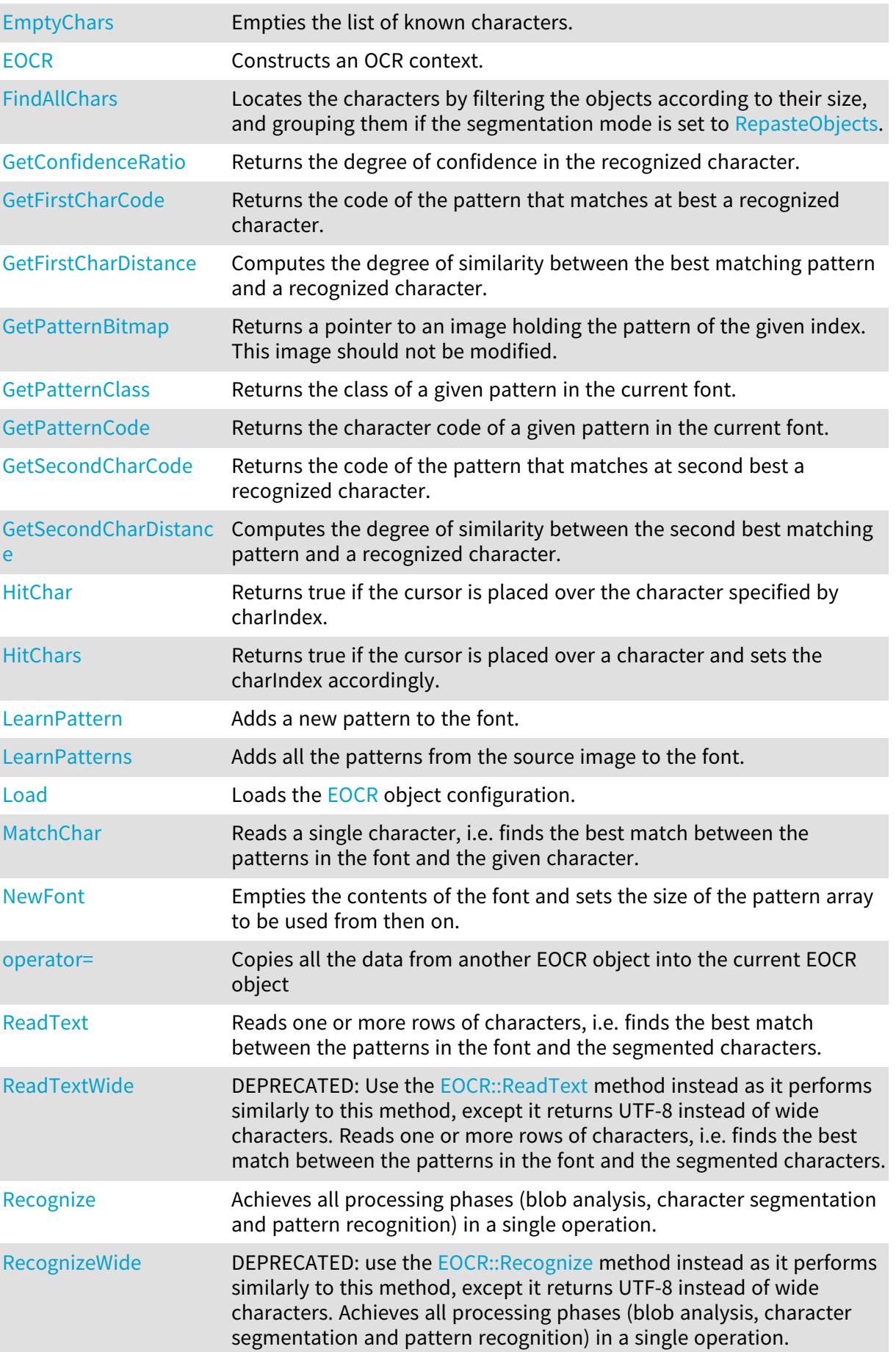

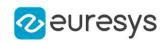

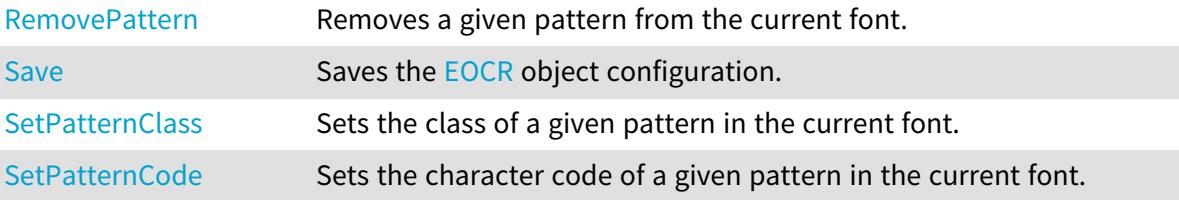

## <span id="page-1694-0"></span>EOCR.AddChar

Add a character coordinates to the list.

Namespace: Euresys.Open\_eVision

 $[C#]$ void AddChar( int originX, int originY, int endX, int endY )

Parameters

originX

Abscissa of the upper left corner of the bounding box of the character.

originY

Ordinate of the upper left corner of the bounding box of the character.

endX

Abscissa of the bottom right corner of the bounding box of the character. endY

Ordinate of the bottom right corner of the bounding box of the character.

Remarks

It is to use when you know the exact position of the characters to be recognized, to bypass the segmentation step, for efficiency or reliability purposes. To use this feature, simply specify the character positions by successive calls to AddChar. When this is done, the remainder of the OCR processing steps can take place. To empty the list of known characters, call [EOCR::EmptyChars](#page-1705-0).

# <span id="page-1694-1"></span>EOCR.AddPatternFromImage

Adds a new pattern to the font.

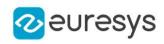

## $[C#]$

```
void AddPatternFromImage(
Euresys.Open_eVision.EROIBW8 sourceImage,
int originX,
int originY,
int width,
int height,
int code,
uint classes
)
```
Parameters

sourceImage

Pointer to the source image/ROI.

originX

Abscissa of the upper left corner of the bounding box of the pattern.

originY

Ordinate of the upper left corner of the bounding box of the pattern.

width

Width of the bounding box of the pattern.

height

Height of the bounding box of the pattern.

code

Character code of the pattern.

classes

Class of the pattern, as defined by [EOCRClass](#page-2744-0).

Remarks

<span id="page-1695-0"></span>The pattern is extracted from an image by specifying a bounding rectangle.

# EOCR.BuildObjects

Segments the source image, i.e. detects and labels the objects.

Namespace: Euresys.Open\_eVision

 $[C#]$ 

```
void BuildObjects(
Euresys.Open_eVision.EROIBW8 sourceImage
)
```
Parameters

sourceImage

Pointer to the source image/ROI.

Remarks

An object is a connected set of pixels above or below Threshold (according to TextColor).

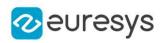

# <span id="page-1696-0"></span>EOCR.CharGetDstX

Returns the abscissa of the lower right corner of a recognized character.

Namespace: Euresys.Open\_eVision

 $[C#]$ 

int CharGetDstX( int index )

Parameters

<span id="page-1696-1"></span>index

Character number (in range 0..NumChars-1).

EOCR.CharGetDstY

Returns the ordinate of the lower right corner of a recognized character.

Namespace: Euresys.Open\_eVision

 $[C#]$ 

```
int CharGetDstY(
int index
)
```
Parameters

<span id="page-1696-2"></span>index

Character number (in range 0..NumChars-1).

EOCR.CharGetHeight

Returns the height of a recognized character.

Namespace: Euresys.Open\_eVision

[C#]

```
int CharGetHeight(
int index
)
```
Parameters

index

Character number (in range 0..NumChars-1).

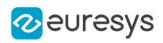

# <span id="page-1697-0"></span>EOCR.CharGetOrgX

Returns the abscissa of the upper left corner of a recognized character.

Namespace: Euresys.Open\_eVision

 $[C#]$ 

int CharGetOrgX( int index )

Parameters

<span id="page-1697-1"></span>index

Character number (in range 0..NumChars-1).

EOCR.CharGetOrgY

Returns the ordinate of the upper left corner of a recognized character.

Namespace: Euresys.Open\_eVision

 $[C#]$ 

```
int CharGetOrgY(
int index
)
```
Parameters

<span id="page-1697-2"></span>index

Character number (in range 0..NumChars-1).

EOCR.CharGetTotalDstX

Returns the abscissa of the lower right corner of a recognized character.

```
Namespace: Euresys.Open_eVision
```
[C#] int CharGetTotalDstX( int index )

Parameters

index

Character number (in range 0..NumChars-1).

Remarks

The coordinates are computed with respect to the parent image rather than the ROI.

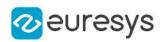

# <span id="page-1698-0"></span>EOCR.CharGetTotalDstY

Returns the ordinate of the lower right corner of a recognized character.

Namespace: Euresys.Open\_eVision

 $[C#]$ int CharGetTotalDstY( int index )

Parameters

index

Character number (in range 0..NumChars-1).

Remarks

<span id="page-1698-1"></span>The coordinates are computed with respect to the parent image rather than the ROI.

EOCR.CharGetTotalOrgX

Returns the abscissa of the upper left corner of a recognized character.

Namespace: Euresys.Open\_eVision

 $[C#]$ int CharGetTotalOrgX( int index )

Parameters

index

Character number (in range 0..NumChars-1).

Remarks

<span id="page-1698-2"></span>The coordinates are computed with respect to the parent image rather than the ROI.

EOCR.CharGetTotalOrgY

Returns the ordinate of the upper left corner of a recognized character.

Namespace: Euresys.Open\_eVision

[C#] int CharGetTotalOrgY( int index )

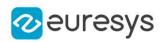

index

Character number (in range 0..NumChars-1).

## Remarks

<span id="page-1699-0"></span>The coordinates are computed with respect to the parent image rather than the ROI.

## EOCR.CharGetWidth

Returns the width of a recognized character.

Namespace: Euresys.Open\_eVision

 $[C#]$ int CharGetWidth( int index )

#### Parameters

index

Character number (in range 0..NumChars-1).

# EOCR.CharSpacing

Spacing that separates characters.

Namespace: Euresys.Open\_eVision

 $[C#]$ 

int CharSpacing

{ get; set; }

Remarks

When two objects are separated by a vertical gap larger or equal than the spacing, they are considered to belong to distinct characters. Note that two objects can still be separated if their merging will be wider than [EOCR::MaxCharWidth.](#page-1715-0) The segmentation parameters *must* be the same for both learning and recognition process.

# EOCR.CompareAspectRatio

Flag indicating whether the character aspect ratio is used to compute the recognition score.

Namespace: Euresys.Open\_eVision

 $[C#]$ 

bool CompareAspectRatio

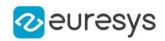

{ get; set; }

Remarks

When true, the character aspect ratio is used to compute the recognition score.

EOCR.CutLargeChars

Flag indicating whether the large chars cutting mode is used.

Namespace: Euresys.Open\_eVision

[C#]

```
bool CutLargeChars
```
{ get; set; }

Remarks

<span id="page-1700-0"></span>If true, candidate characters larger than MaxWidth are split into as many parts as required. If false, large characters are discarded. The segmentation parameters *must* be the same for both learning and recognition process.

EOCR.DrawChar

Draws the bounding box of a given character.

```
[C#]void DrawChar(
Euresys.Open_eVision.EDrawAdapter graphicContext,
uint charIndex,
float zoomX,
float zoomY,
float panX,
float panY
)
void DrawChar(
IntPtr graphicContext,
uint charIndex,
float zoomX,
float zoomY,
float panX,
float panY
\lambda
```
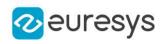

void DrawChar( IntPtr graphicContext, Euresys.Open\_eVision.ERGBColor color, uint charIndex, float zoomX, float zoomY, float panX, float panY )

Parameters

graphicContext

Handle of the device context on which to draw.

charIndex

Character index, in range 0..NumChars-1.

zoomX

Horizontal zooming factor. By default, true scale is used.

zoomY

Vertical zooming factor. If set to 0 (default), the horizontal zooming factor is used instead, so as to provide isotropic zooming.

panX

Horizontal panning value expressed in pixels. By default, no panning occurs.

panY

Vertical panning value expressed in pixels. By default, no panning occurs.

color

The color in which to draw the overlay.

Remarks

<span id="page-1701-0"></span>Drawing is done in the device context associated to the desired window. The current pen is used. Deprecation notice: All methods taking HDC as parameter are deprecated. It is recommended to use their alternative taking a [EDrawAdapter](#page-1223-0) by using a instance of [EWindowsDrawAdapter.](#page-2397-0)

## EOCR.DrawChars

Draws the bounding boxes of all characters in the image.

```
[C#]void DrawChars(
Euresys.Open_eVision.EDrawAdapter graphicContext,
float zoomX,
float zoomY,
float panX,
float panY
)
```
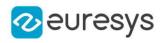

```
void DrawChars(
IntPtr graphicContext,
float zoomX,
float zoomY,
float panX,
float panY
)
void DrawChars(
IntPtr graphicContext,
Euresys.Open_eVision.ERGBColor color,
float zoomX,
float zoomY,
float panX,
float panY
)
```
graphicContext

Handle of the device context on which to draw.

zoomX

Horizontal zooming factor. By default, true scale is used.

zoomY

Vertical zooming factor. If set to 0 (default), the horizontal zooming factor is used instead, so as to provide isotropic zooming.

panX

Horizontal panning value expressed in pixels. By default, no panning occurs.

panY

Vertical panning value expressed in pixels. By default, no panning occurs.

color

The color in which to draw the overlay.

Remarks

Drawing is done in the device context associated to the desired window. The current pen is used for all characters (to vary the colors, draw the objects separately using the [EOCR::DrawChar](#page-1700-0) method instead). Deprecation notice: All methods taking HDC as parameter are deprecated. It is recommended to use their alternative taking a [EDrawAdapter](#page-1223-0) by using a instance of [EWindowsDrawAdapter](#page-2397-0).

## <span id="page-1702-0"></span>EOCR.DrawCharsWithCurrentPen

This method is deprecated.

Draws the bounding boxes of all characters in the image.

## Open eVision Reference Manual

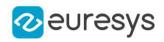

 $[C#]$ 

```
void DrawCharsWithCurrentPen(
IntPtr graphicContext,
float zoomX,
float zoomY,
float panX,
float panY
)
```
Parameters

graphicContext

Handle of the device context on which to draw.

zoomX

Horizontal zooming factor. By default, true scale is used.

zoomY

Vertical zooming factor. If set to 0 (default), the horizontal zooming factor is used instead, so as to provide isotropic zooming.

panX

Horizontal panning value expressed in pixels. By default, no panning occurs.

panY

Vertical panning value expressed in pixels. By default, no panning occurs.

Remarks

Drawing is done in the device context associated to the desired window. The current pen is used for all characters (to vary the colors, draw the objects separately using the [EOCR::DrawChar](#page-1700-0) method instead). Deprecation notice: All methods taking HDC as parameter are deprecated. It is recommended to use their alternative taking a [EDrawAdapter](#page-1223-0) by using a instance of [EWindowsDrawAdapter](#page-2397-0).

# <span id="page-1703-0"></span>EOCR.DrawCharWithCurrentPen

This method is deprecated.

Draws the bounding box of a given character.

```
[C#]
```

```
void DrawCharWithCurrentPen(
IntPtr graphicContext,
uint charIndex,
float zoomX,
float zoomY,
float panX,
float panY
)
```
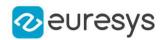

graphicContext

Handle of the device context on which to draw.

charIndex

Character index, in range 0..NumChars-1.

zoomX

Horizontal zooming factor. By default, true scale is used.

zoomY

Vertical zooming factor. If set to 0 (default), the horizontal zooming factor is used instead, so as to provide isotropic zooming.

panX

Horizontal panning value expressed in pixels. By default, no panning occurs.

panY

Vertical panning value expressed in pixels. By default, no panning occurs.

Remarks

<span id="page-1704-0"></span>Drawing is done in the device context associated to the desired window. The current pen is used. Deprecation notice: All methods taking HDC as parameter are deprecated. It is recommended to use their alternative taking a [EDrawAdapter](#page-1223-0) by using a instance of [EWindowsDrawAdapter.](#page-2397-0)

EOCR.DrawObjects

-

Namespace: Euresys.Open\_eVision

[C#]

void DrawObjects( Euresys.Open\_eVision.EDrawAdapter graphicContext, Euresys.Open\_eVision.ESelectionFlag eSelection, float f32ZoomX, float f32ZoomY, float f32PanX, float f32PanY )

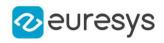

```
Parameters
  graphicContext
     -
  eSelection
     -
  f32ZoomX
     -
  f32ZoomY
    -
  f32PanX
    -
  f32PanY
    -
```
<span id="page-1705-0"></span>EOCR.EmptyChars

Empties the list of known characters.

Namespace: Euresys.Open\_eVision

[C#] void EmptyChars( )

Remarks

<span id="page-1705-1"></span>It is to use when you know the exact position of the characters to be recognized. See member [EOCR::AddChar.](#page-1694-0)

EOCR.EOCR

Constructs an OCR context.

Namespace: Euresys.Open\_eVision

```
[C#]
void EOCR(
)
void EOCR(
Euresys.Open_eVision.EOCR other
```
)

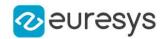

other

Another EOCR object to be copied in the new EOCR object.

Remarks

<span id="page-1706-0"></span>By default, the Threshold property is set to 128.

## EOCR.FindAllChars

Locates the characters by filtering the objects according to their size, and grouping them if the segmentation mode is set to [RepasteObjects](#page-2756-0).

Namespace: Euresys.Open\_eVision

```
[C#]void FindAllChars(
Euresys.Open_eVision.EROIBW8 sourceImage
)
```
#### Parameters

sourceImage

Pointer to the source image/ROI. This parameter is not used and kept only for compatibility purposes.

Remarks

<span id="page-1706-1"></span>The characters are sorted from left to right. This operation must be performed after a call to [EOCR::BuildObjects](#page-1695-0) and before a call to [EOCR::ReadText](#page-1718-0).

EOCR.GetConfidenceRatio

Returns the degree of confidence in the recognized character.

Namespace: Euresys.Open\_eVision

```
[C#]float GetConfidenceRatio(
int index
)
```
Parameters

index

Character number (in range 0..NumChars-1).

Remarks

A value of 100 % means there is no difference between the recognized character and the best matching pattern. A value of 0 % means there is no way to distinguish between the best and second best matching pattern. The computation of the confidence ratio is based on the first and second characters distance parameters (see [EOCR::GetFirstCharDistance](#page-1707-1) and [EOCR::GetSecondCharDistance\)](#page-1709-0).

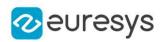

# <span id="page-1707-0"></span>EOCR.GetFirstCharCode

Returns the code of the pattern that matches at best a recognized character.

Namespace: Euresys.Open\_eVision

 $[C#]$ int GetFirstCharCode( int index )

Parameters

<span id="page-1707-1"></span>index

Character number (in range 0..NumChars-1).

# EOCR.GetFirstCharDistance

Computes the degree of similarity between the best matching pattern and a recognized character.

Namespace: Euresys.Open\_eVision

 $[C#]$ float GetFirstCharDistance( int index

)

Parameters

index

Character number (in range 0..NumChars-1).

Remarks

<span id="page-1707-2"></span>Returns 0 for a perfect match and 1 for a total mismatch.

EOCR.GetPatternBitmap

Returns a pointer to an image holding the pattern of the given index. This image should not be modified.

```
[C#]Euresys.Open_eVision.EImageBW8 GetPatternBitmap(
int index
)
```
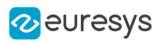

<span id="page-1708-0"></span>index

Pattern number (in range 0.. NumPatterns -1).

EOCR.GetPatternClass

Returns the class of a given pattern in the current font.

Namespace: Euresys.Open\_eVision

 $[C#]$ 

```
uint GetPatternClass(
int index
)
```
Parameters

<span id="page-1708-1"></span>index

Pattern number (in range 0..NumPatterns-1).

EOCR.GetPatternCode

Returns the character code of a given pattern in the current font.

Namespace: Euresys.Open\_eVision

 $[C#]$ 

int GetPatternCode( int index  $\lambda$ 

Parameters

<span id="page-1708-2"></span>index

Pattern number (in range 0..NumPatterns-1).

# EOCR.GetSecondCharCode

Returns the code of the pattern that matches at second best a recognized character.

```
[C#]int GetSecondCharCode(
int index
)
```
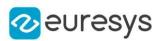

<span id="page-1709-0"></span>index

Character number (in range 0..NumChars-1).

# EOCR.GetSecondCharDistance

Computes the degree of similarity between the second best matching pattern and a recognized character.

Namespace: Euresys.Open\_eVision

```
[C#]float GetSecondCharDistance(
int index
)
```
Parameters

index

Character number (in range 0..NumChars-1).

Remarks

<span id="page-1709-1"></span>Returns 0 for a perfect match and 1 for a total mismatch.

EOCR.HitChar

Returns true if the cursor is placed over the character specified by charIndex.

```
[C#]bool HitChar(
int cursorX,
int cursorY,
uint charIndex,
float zoomX,
float zoomY,
float panX,
float panY
)
```
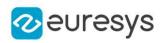

cursorX

Current cursor coordinates.

cursorY

Current cursor coordinates.

charIndex

Index of the character to be hit.

zoomX

Horizontal zooming factor. By default, true scale is used.

zoomY

Vertical zooming factor. If set to 0, the default value, the horizontal zooming factor is used instead, so as to provide isotropic zooming.

panX

Horizontal panning value expressed in pixels. By default, no panning occurs.

panY

Vertical panning value expressed in pixels. By default, no panning occurs.

Remarks

<span id="page-1710-0"></span>If zooming and/or panning were used when drawing the ROI, the same values must be used with [EOCR::HitChar](#page-1709-1).

EOCR.HitChars

Returns true if the cursor is placed over a character and sets the charIndex accordingly.

Namespace: Euresys.Open\_eVision

[C#]

```
bool HitChars(
int cursorX,
int cursorY,
out uint charIndex,
float zoomX,
float zoomY,
float panX,
float panY
)
```
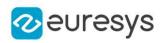

cursorX

Current cursor coordinates.

cursorY

Current cursor coordinates.

charIndex

Index of the character hit.

zoomX

Horizontal zooming factor. By default, true scale is used.

zoomY

Vertical zooming factor. If set to 0, the default value, the horizontal zooming factor is used instead, so as to provide isotropic zooming.

panX

Horizontal panning value expressed in pixels. By default, no panning occurs.

panY

Vertical panning value expressed in pixels. By default, no panning occurs.

Remarks

<span id="page-1711-0"></span>If zooming and/or panning were used when drawing the ROI, the same values must be used with [EOCR::HitChars.](#page-1710-0)

EOCR.LearnPattern

Adds a new pattern to the font.

Namespace: Euresys.Open\_eVision

[C#]

void LearnPattern( Euresys.Open\_eVision.EROIBW8 sourceImage, uint charIndex, int code, uint classes, bool autoSegmentation )

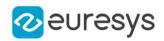

sourceImage

Pointer to the source image/ROI.

charIndex

Index of the character (ASCII or Unicode) to learn.

code

Character code of the pattern.

classes

Class of the pattern, as defined by [EOCRClass](#page-2744-0).

autoSegmentation

Boolean indicating whether the calculation of the true threshold has to be forced (default true) or bypassed (false).

Remarks

<span id="page-1712-0"></span>The pattern is selected by its index value, as assigned by the [EOCR::FindAllChars](#page-1706-0) process.

EOCR.LearnPatterns

Adds all the patterns from the source image to the font.

Namespace: Euresys.Open\_eVision

[C#]

```
void LearnPatterns(
Euresys.Open_eVision.EROIBW8 sourceImage,
string text,
uint singleClass,
bool autoSegmentation
)
void LearnPatterns(
Euresys.Open_eVision.EROIBW8 sourceImage,
string text,
uint[] classes,
bool autoSegmentation
)
```
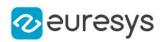

sourceImage

Pointer to the source image/ROI.

text

String containing character codes of the patterns.

singleClass

If specified, all the characters of the string are associated with the same class(es), that is specified by singleClass.

autoSegmentation

Boolean indicating whether the calculation of the true threshold has to be forced (default true) or bypassed (false).

classes

If specified, the i-th character of the string is associated with the class specified by the i-th element of the vector classes.

Remarks

Patterns are ordered by their index value, as assigned by the [EOCR::FindAllChars](#page-1706-0) process.

EOCR.LineSpacingMode

Line spacing mode to sort the character boxes into lines. Default mode is [ELineSpacingMode](#page-2736-0).

Namespace: Euresys.Open\_eVision

[C#]

Euresys.Open\_eVision.ELineSpacingMode LineSpacingMode

<span id="page-1713-0"></span>{ get; set; }

EOCR.Load

Loads the [EOCR](#page-1691-0) object configuration.

```
[C#]void Load(
Euresys.Open_eVision.ESerializer serializer
)
void Load(
string path
)
```
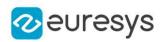

serializer

The serializer.

path

The path from which to load the configuration.

## Remarks

<span id="page-1714-0"></span>The given [ESerializer](#page-2182-0) must have been created for reading.

# EOCR.MatchChar

Reads a single character, i.e. finds the best match between the patterns in the font and the given character.

Namespace: Euresys.Open\_eVision

## [C#]

```
void MatchChar(
Euresys.Open_eVision.EROIBW8 sourceImage,
uint classes,
int index,
int shiftX,
int shiftY
)
```
Parameters

sourceImage

Pointer to the source image/ROI.

classes

Logical mask obtained by combining the values of [EOCRClass,](#page-2744-0) to specify to what classes the character may belong.

index

Character number (in range 0..NumChars-1).

shiftX

Horizontal translation applied to the character.

shiftY

Vertical translation applied to the character.

Remarks

A shift can be apply to the character. This operation can only be performed after a call to [EOCR::FindAllChars](#page-1706-0).

EOCR.MatchingMode

Matching mode to use to compare characters to the template.

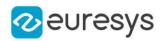

 $[C#]$ 

## Euresys.Open\_eVision.EMatchingMode MatchingMode

{ get; set; }

Remarks

By default, the root-mean-square error method is used. These modes are meant to be used without thresholding, that is when one of the [DarkOnLight](#page-2745-0) and [LightOnDark](#page-2745-0) colors are used.

EOCR.MaxCharHeight

Maximum character height.

Namespace: Euresys.Open\_eVision

 $[C#]$ 

int MaxCharHeight

{ get; set; }

Remarks

<span id="page-1715-0"></span>A character larger than the maximum width or higher than the maximum height is discarded. The segmentation parameters *must* be the same for both learning and recognition process.

```
EOCR.MaxCharWidth
```
Maximum character width.

Namespace: Euresys.Open\_eVision

 $[C#]$ 

int MaxCharWidth

{ get; set; }

Remarks

A character larger than the maximum width or higher than the maximum height is discarded. The segmentation parameters *must* be the same for both learning and recognition process.

EOCR.MinCharHeight

Minimum character height.

Namespace: Euresys.Open\_eVision

 $[C#]$ 

int MinCharHeight

## Open eVision Reference Manual

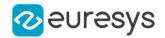

{ get; set; }

Remarks

A character both narrower than the minimum width and lower than the minimum height is discarded by default (see [EOCR::RemoveNarrowOrFlat\)](#page-1722-1). The segmentation parameters must be the same for both learning and recognition process.

EOCR.MinCharWidth

Minimum character width.

Namespace: Euresys.Open\_eVision

 $[C#]$ 

int MinCharWidth

{ get; set; }

Remarks

<span id="page-1716-0"></span>A character both narrower than the minimum width and lower than the minimum height is discarded by default (see [EOCR::RemoveNarrowOrFlat\)](#page-1722-1). The segmentation parameters must be the same for both learning and recognition process.

EOCR.NewFont

Empties the contents of the font and sets the size of the pattern array to be used from then on.

Namespace: Euresys.Open\_eVision

 $[C#]$ 

```
void NewFont(
uint patternWidth,
uint patternHeight
)
```
Parameters

patternWidth

Width of the normalized pattern representation, in pixels.

patternHeight

Height of the normalized pattern representation, in pixels.

Remarks

A larger pattern array improves the recognition sensitivity, at the expense of increased processing time.

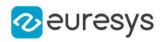

## EOCR.NoiseArea

Noise area.

Namespace: Euresys.Open\_eVision

 $[C#]$ 

#### int NoiseArea

{ get; set; }

#### Remarks

When a blob has an area smaller than this value, it is ignored. The segmentation parameters must be the same for both learning and recognition process.

EOCR.NumChars

Number of recognized characters.

Namespace: Euresys.Open\_eVision

 $[C#]$ 

int NumChars

{ get; }

## EOCR.NumPatterns

Number of patterns in the current font.

## Namespace: Euresys.Open\_eVision

 $[C#]$ 

## int NumPatterns

<span id="page-1717-0"></span>{ get; }

## EOCR.operator=

Copies all the data from another EOCR object into the current EOCR object

Namespace: Euresys.Open\_eVision

 $[C#]$ Euresys.Open\_eVision.EOCR operator=( Euresys.Open\_eVision.EOCR other )

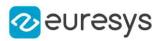

other

EOCR object to be copied

EOCR.PatternHeight

Current pattern height, as set at the last [EOCR::NewFont](#page-1716-0) or [EOCR::Load](#page-1713-0) operation.

Namespace: Euresys.Open\_eVision

 $[C#]$ 

uint PatternHeight

{ get; }

EOCR.PatternWidth

Current pattern width, as set at the last [EOCR::NewFont](#page-1716-0) or [EOCR::Load](#page-1713-0) operation.

Namespace: Euresys.Open\_eVision

 $[C#]$ 

```
uint PatternWidth
```
<span id="page-1718-0"></span>{ get; }

# EOCR.ReadText

Reads one or more rows of characters, i.e. finds the best match between the patterns in the font and the segmented characters.

```
[C#]
```

```
string ReadText(
Euresys.Open_eVision.EROIBW8 sourceImage,
int maximumNumberOfCharacters,
uint classes,
bool autoSegmentation
)
string ReadText(
Euresys.Open_eVision.EROIBW8 sourceImage,
int maximumNumberOfCharacters,
uint[] classes,
bool autoSegmentation
)
```
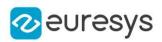

sourceImage

Pointer to the source image/ROI.

maximumNumberOfCharacters

Maximum number of characters to be read.

classes

Pointer to an array of logical masks obtained by combining the values of [EOCRClass](#page-2744-0), to specify to what classes the character may belong. Each mask value in the array applies to the corresponding character.

autoSegmentation

Boolean indicating whether the calculation of the true threshold has to be forced (default true) or bypassed (false).

Remarks

<span id="page-1719-0"></span>This operation can only be performed after a call to [EOCR::FindAllChars.](#page-1706-0)

EOCR.ReadTextWide

## This method is deprecated.

DEPRECATED: Use the [EOCR::ReadText](#page-1718-0) method instead as it performs similarly to this method, except it returns UTF-8 instead of wide characters. Reads one or more rows of characters, i.e. finds the best match between the patterns in the font and the segmented characters.

Namespace: Euresys.Open\_eVision

 $[C#]$ 

```
string ReadTextWide(
Euresys.Open_eVision.EROIBW8 sourceImage,
int maximumNumberOfCharacters,
uint classes,
bool autoSegmentation
 )
string ReadTextWide(
Euresys.Open_eVision.EROIBW8 sourceImage,
int maximumNumberOfCharacters,
uint[] classes,
bool autoSegmentation
)
```
Parameters

sourceImage

Pointer to the source image/ROI.

maximumNumberOfCharacters

Maximum number of characters to be read.

classes

Pointer to an array of logical masks obtained by combining the values of [EOCRClass](#page-2744-0), to specify to what classes the character may belong. Each mask value in the array applies to the corresponding character.

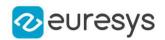

autoSegmentation

Boolean indicating whether the calculation of the true threshold has to be forced (default true) or bypassed (false).

Remarks

<span id="page-1720-0"></span>This operation can only be performed after a call to [EOCR::FindAllChars.](#page-1706-0)

EOCR.Recognize

Achieves all processing phases (blob analysis, character segmentation and pattern recognition) in a single operation.

Namespace: Euresys.Open\_eVision

 $[C#]$ string Recognize( Euresys.Open\_eVision.EROIBW8 sourceImage, int maximumNumberOfCharacters, uint classes ) string Recognize( Euresys.Open\_eVision.EROIBW8 sourceImage, int maximumNumberOfCharacters, uint[] classes )

Parameters

sourceImage

Pointer to the source image/ROI.

maximumNumberOfCharacters

Maximum number of characters to be read.

classes

Pointer to an array of logical mask obtained by combining the values of [EOCRClass](#page-2744-0), to specify to what classes the character may belong. Each mask value in the array applies to the corresponding character.

Remarks

<span id="page-1720-1"></span>This method does the same as a sequence of [EOCR::BuildObjects/](#page-1695-0)[EOCR::FindAllChars](#page-1706-0)[/EOCR::ReadText,](#page-1718-0)

#### EOCR.RecognizeWide

This method is deprecated.

DEPRECATED: use the **[EOCR::Recognize](#page-1720-0) method instead as it performs similarly to this** method, except it returns UTF-8 instead of wide characters. Achieves all processing phases (blob analysis, character segmentation and pattern recognition) in a single operation.

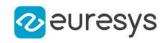

 $[C#]$ 

```
string RecognizeWide(
Euresys.Open_eVision.EROIBW8 sourceImage,
int maximumNumberOfCharacters,
uint classes
)
string RecognizeWide(
Euresys.Open_eVision.EROIBW8 sourceImage,
int maximumNumberOfCharacters,
uint[] classes
)
```
Parameters

sourceImage

Pointer to the source image/ROI.

maximumNumberOfCharacters

Maximum number of characters to be read.

classes

Pointer to an array of logical mask obtained by combining the values of [EOCRClass](#page-2744-0), to specify to what classes the character may belong. Each mask value in the array applies to the corresponding character.

Remarks

This method does the same as a sequence of [EOCR::BuildObjects/](#page-1695-0)[EOCR::FindAllChars](#page-1706-0)[/EOCR::ReadText,](#page-1718-0)

## EOCR.RelativeSpacing

Relative spacing value.

Namespace: Euresys.Open\_eVision

 $[C#]$ 

float RelativeSpacing

{ get; set; }

Remarks

This value is the ratio of the width of the spaces between characters and the character width. For example, characters 25 pixels wide separated by 10 pixels gaps correspond to a relative spacing of 10/25 = 0.4. The default value of this parameter is 0, corresponding to no spacing. This parameter is relevant only when the CutLargeChars mode is enabled. The segmentation parameters must be the same for both learning and recognition process.

EOCR.RelativeThreshold

Relative threshold used for image segmentation.

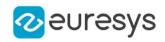

Namespace: Euresys.Open\_eVision

#### $[C#]$

#### float RelativeThreshold

{ get; set; }

#### Remarks

<span id="page-1722-0"></span>The RelativeThreshold is the fraction of the image pixels that will be set below the threshold. Only used when the [EOCR::Threshold](#page-1726-0) property is set to EThresholdMode Relative. The default value is 0.5.

## EOCR.RemoveBorder

Flag indicating whether all blobs touching the ROI edges are automatically discarded.

Namespace: Euresys.Open\_eVision

#### $[C#]$

#### bool RemoveBorder

{ get; set; }

#### Remarks

<span id="page-1722-1"></span>If true, all blobs touching the ROI edges are automatically discarded. By default, this feature is turned on. The segmentation parameters *must* be the same for both learning and recognition process.

## EOCR.RemoveNarrowOrFlat

Flag indicating whether the characters are discarded when either dimension falls below the minimum value

#### Namespace: Euresys.Open\_eVision

 $[C#]$ 

## bool RemoveNarrowOrFlat

{ get; set; }

## Remarks

<span id="page-1722-2"></span>If true, characters are discarded if either their width or their height is smaller than the minimum value. By default, this feature is disabled (only smaller characters in both height and width are discarded: the condition could be written NarrowAndFlat). The segmentation parameters *must* be the same for both learning and recognition process.

EOCR.RemovePattern

Removes a given pattern from the current font.

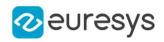

Namespace: Euresys.Open\_eVision

[C#] void RemovePattern( uint index  $\lambda$ 

Parameters

<span id="page-1723-1"></span>index

Index of the pattern to be removed from the current font.

EOCR.Save

Saves the [EOCR](#page-1691-0) object configuration.

Namespace: Euresys.Open\_eVision

 $[C#]$ 

```
void Save(
 Euresys.Open_eVision.ESerializer serializer
 )
void Save(
```
string path )

Parameters

serializer The serializer. path The path from which to save the configuration.

Remarks

<span id="page-1723-0"></span>The given [ESerializer](#page-2182-0) must have been created for writing.

EOCR.SegmentationMode

Segmentation mode.

Namespace: Euresys.Open\_eVision

 $[C#]$ 

Euresys.Open\_eVision.ESegmentationMode SegmentationMode

{ get; set; }

Remarks

The segmentation parameters *must* be the same for both learning and recognition process.

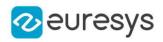

# <span id="page-1724-1"></span>EOCR.SetPatternClass

Sets the class of a given pattern in the current font.

Namespace: Euresys.Open\_eVision

 $[C#]$ 

void SetPatternClass( int index, uint classIdx )

Parameters

index

Pattern number (in range 0..NumPatterns-1).

<span id="page-1724-2"></span>classIdx

The class.

EOCR.SetPatternCode

Sets the character code of a given pattern in the current font.

Namespace: Euresys.Open\_eVision

 $[C#]$ void SetPatternCode( int index, int code )

Parameters

index

Pattern number (in range 0..NumPatterns-1).

<span id="page-1724-0"></span>code

The character code.

## EOCR.ShiftingMode

Shifting mode to use to compare characters to the template.

Namespace: Euresys.Open\_eVision

[C#]

Euresys.Open\_eVision.EShiftingMode ShiftingMode

{ get; set; }

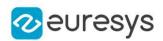

# <span id="page-1725-0"></span>EOCR.ShiftXTolerance

Horizontal translation tolerance around the nominal position when the character positions are explicitly specified.

Namespace: Euresys.Open\_eVision

 $[C#]$ 

uint ShiftXTolerance

{ get; set; }

Remarks

<span id="page-1725-1"></span>By default, no shifting is allowed (ShiftX = 0). The tolerance can be used in two ways: either each character is moved individually until the best match is found, or the set of characters is matched as a whole, until the best average error is reached. See [EOCR::ShiftingMode.](#page-1724-0)

# EOCR.ShiftYTolerance

Vertical translation tolerance around the nominal position when the character positions are explicitly specified.

Namespace: Euresys.Open\_eVision

 $[CH]$ 

#### uint ShiftYTolerance

{ get; set; }

#### Remarks

<span id="page-1725-2"></span>By default, no shifting is allowed (ShiftY = 0). The tolerance can be used in two ways: either each character is moved individually until the best match is found, or the set of characters is matched as a whole, until the best average error is reached. See [EOCR::ShiftingMode.](#page-1724-0)

## EOCR.TextColor

Text color.

Namespace: Euresys.Open\_eVision

 $[C#]$ 

#### Euresys.Open\_eVision.EOCRColor TextColor

{ get; set; }

Remarks

The segmentation parameters *must* be the same for both learning and recognition process.

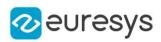

# <span id="page-1726-0"></span>EOCR.Threshold

Threshold mode used for image segmentation.

Namespace: Euresys.Open\_eVision

 $[C#]$ 

#### int Threshold

{ get; set; }

#### Remarks

<span id="page-1726-1"></span>Threshold value as defined by the EThresholdMode enum. By default, the "minimum residue" mode is used to determine the threshold value. In case of an absolute threshold, the threshold value is given instead.

EOCR.TrueThreshold

Absolute threshold level when using a single threshold.

Namespace: Euresys.Open\_eVision

 $[C#]$ 

```
uint TrueThreshold
```
{ get; }

#### Remarks

<span id="page-1726-2"></span>This value is valid only when the [EOCR::BuildObjects](#page-1695-0) or [EOCR::ReadText](#page-1718-0) method has been called beforehand.

# 4.170. EOCR2 Class

Manages a complete context for the font-dependent printed character reader implemented in EasyOCR2.

Namespace: Euresys.Open\_eVision

## **Properties**

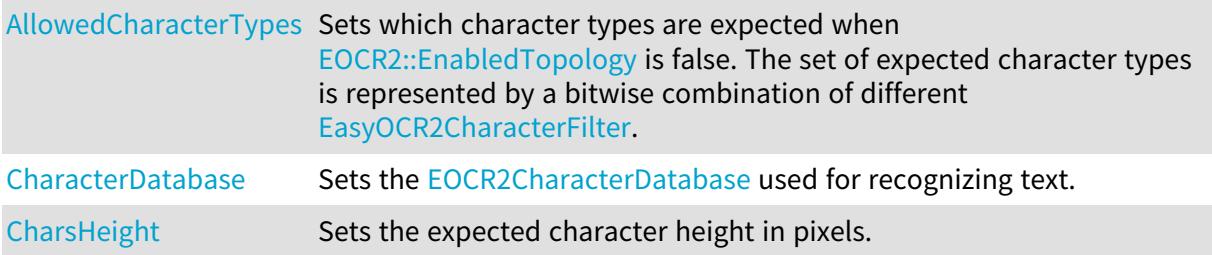

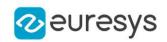

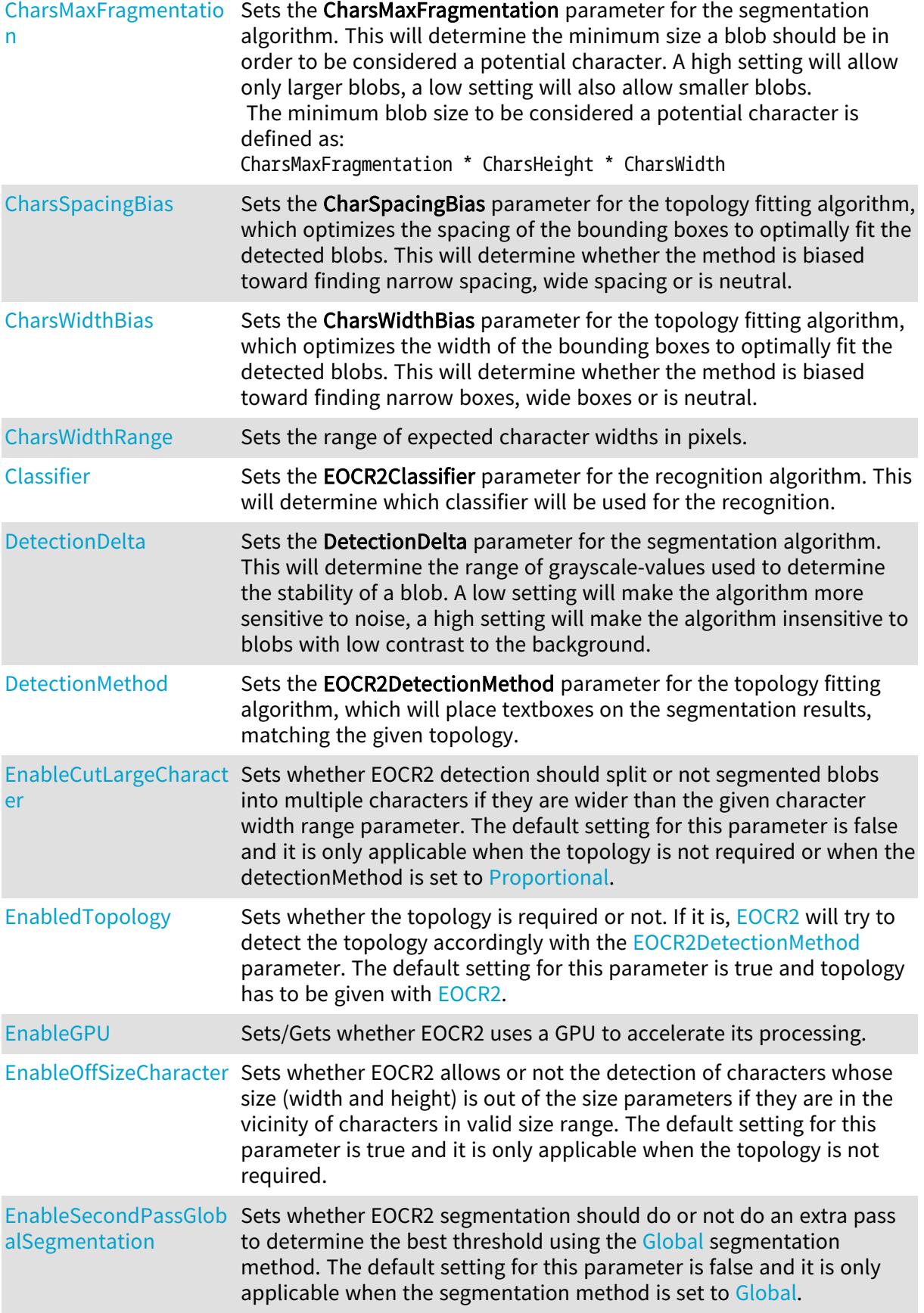
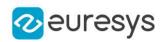

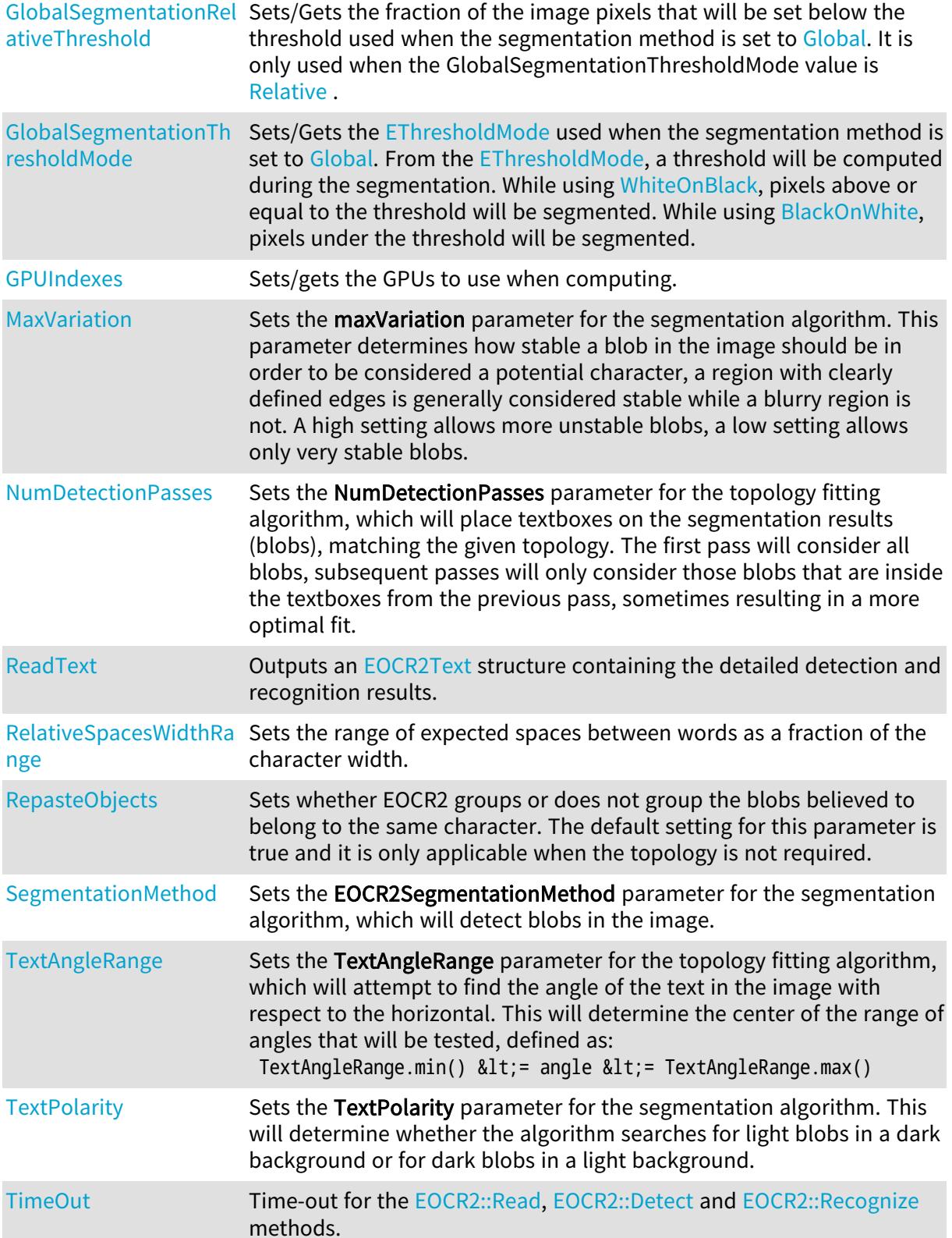

## Open eVision Reference Manual

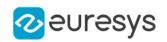

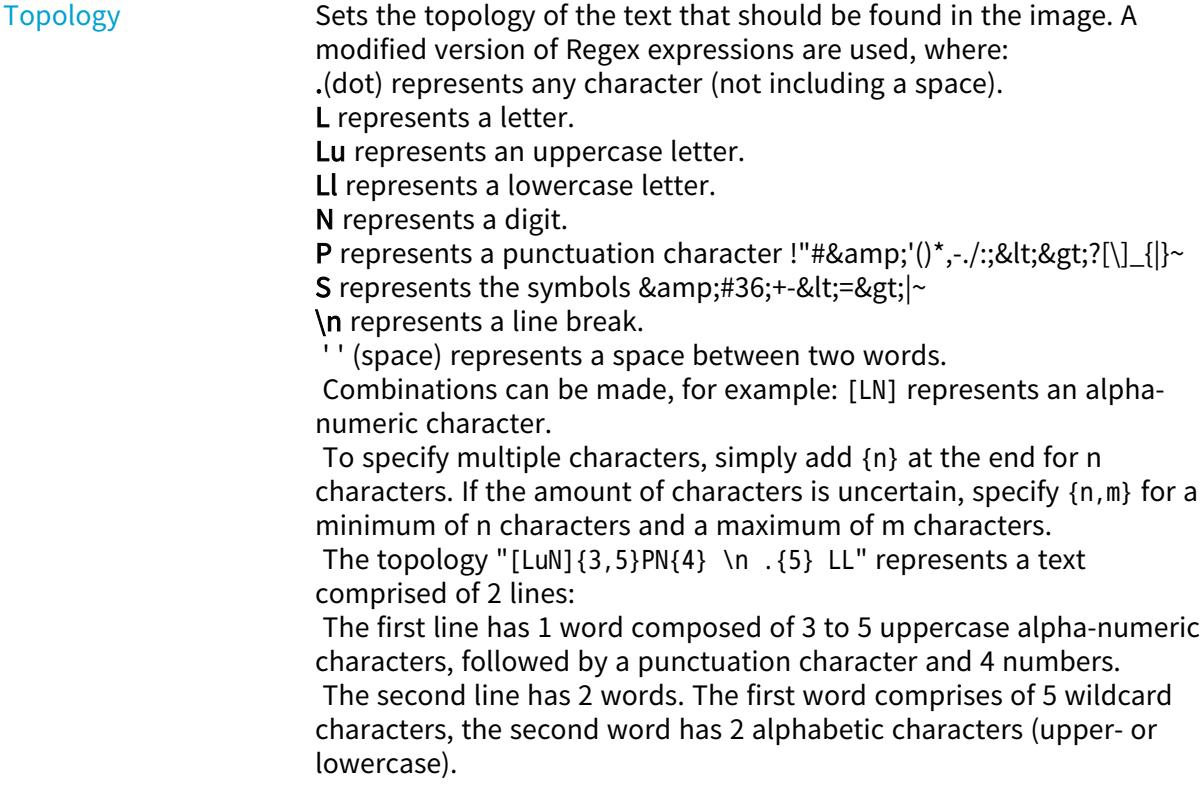

## Methods

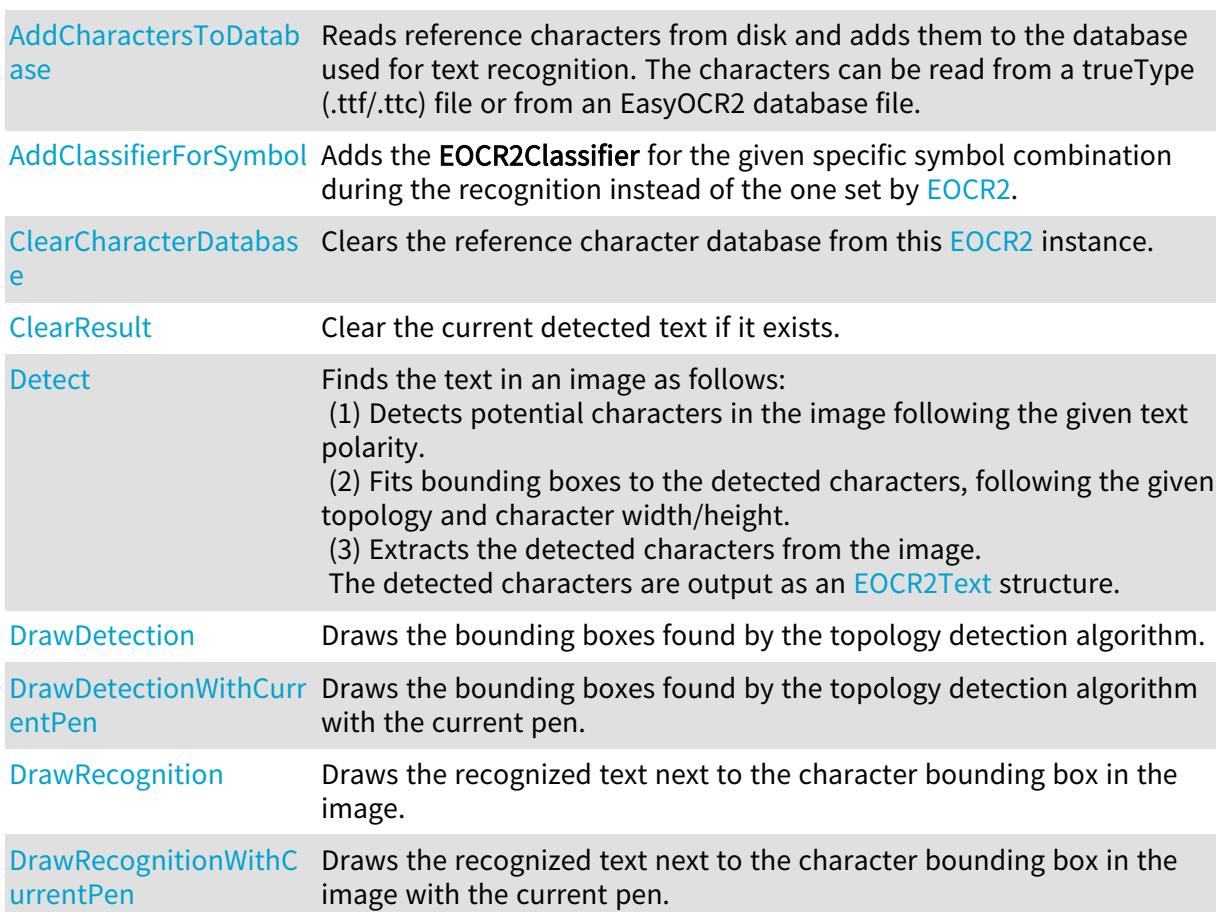

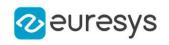

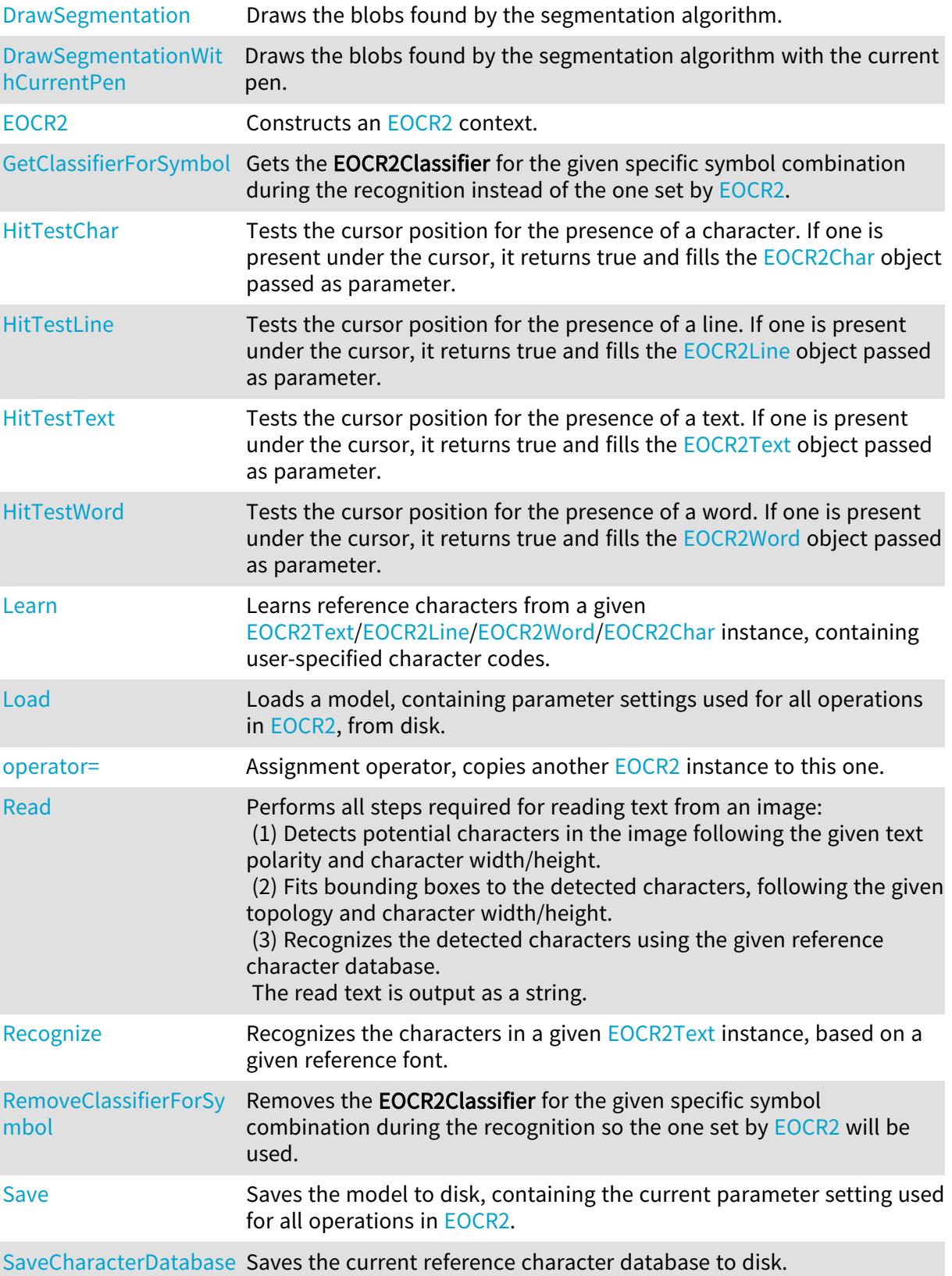

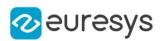

## <span id="page-1731-0"></span>EOCR2.AddCharactersToDatabase

Reads reference characters from disk and adds them to the database used for text recognition. The characters can be read from a trueType (.ttf/.ttc) file or from an EasyOCR2 database file.

Namespace: Euresys.Open\_eVision

```
[C#]
void AddCharactersToDatabase(
string file
)
void AddCharactersToDatabase(
string file,
Euresys.Open_eVision.EasyOCR2CharacterFilter filter
 )
```
Parameters

file

A string containing the path of the file.

filter

<span id="page-1731-1"></span>Optional parameter; an [EasyOCR2CharacterFilter](#page-2682-0) that tells the method which subset of the character-set should be loaded.

## EOCR2.AddClassifierForSymbol

Adds the **EOCR2Classifier** for the given specific symbol combination during the recognition instead of the one set by [EOCR2.](#page-1726-0)

Namespace: Euresys.Open\_eVision

```
[C#]void AddClassifierForSymbol(
string symbol,
Euresys.Open_eVision.EOCR2Classifier classifier
)
```
Parameters

```
symbol
  -
```

```
classifier
```
-

Remarks

The only accepted [EOCR2Classifier](#page-2743-0) is currently [DatabaseClassifier](#page-2743-0). Symbol combinations are the same as used in the topology, ex : Lu, P or [LlNS]. See [EOCR2](#page-1726-0) for more details.

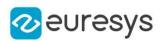

## EOCR2.AllowedCharacterTypes

Sets which character types are expected when [EOCR2::EnabledTopology](#page-1743-0) is false. The set of expected character types is represented by a bitwise combination of different [EasyOCR2CharacterFilter](#page-2682-0).

#### Namespace: Euresys.Open\_eVision

#### $[C#]$

#### Euresys.Open\_eVision.EasyOCR2CharacterFilter AllowedCharacterTypes

{ get; set; }

#### Remarks

For example, digits and uppercase letters can be expressed by [UpperCaseLetters](#page-2682-0) | [Digits.](#page-2682-0) The default setting for this parameter is [ASCII](#page-2682-0).

## EOCR2.CharacterDatabase

Sets the [EOCR2CharacterDatabase](#page-1763-0) used for recognizing text.

Namespace: Euresys.Open\_eVision

 $[C#]$ 

#### Euresys.Open\_eVision.EOCR2CharacterDatabase CharacterDatabase

{ get; set; }

#### Remarks

Setting a new characterDatabase will overwrite the current one.

EOCR2.CharsHeight

Sets the expected character height in pixels.

Namespace: Euresys.Open\_eVision

 $[C#]$ 

int CharsHeight

{ get; set; }

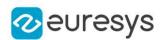

## EOCR2.CharsMaxFragmentation

Sets the CharsMaxFragmentation parameter for the segmentation algorithm. This will determine the minimum size a blob should be in order to be considered a potential character. A high setting will allow only larger blobs, a low setting will also allow smaller blobs. The minimum blob size to be considered a potential character is defined as: CharsMaxFragmentation \* CharsHeight \* CharsWidth

Namespace: Euresys.Open\_eVision

#### $[C#]$

#### float CharsMaxFragmentation

{ get; set; }

Remarks

This parameter should be set between 0.0 and 1.0, the default setting is 0.1.

## EOCR2.CharsSpacingBias

Sets the CharSpacingBias parameter for the topology fitting algorithm, which optimizes the spacing of the bounding boxes to optimally fit the detected blobs. This will determine whether the method is biased toward finding narrow spacing, wide spacing or is neutral.

#### Namespace: Euresys.Open\_eVision

#### [C#]

#### Euresys.Open\_eVision.EasyOCR2CharSpacingBias CharsSpacingBias

{ get; set; }

Remarks

The default setting for this parameter is [Neutral](#page-2682-1)

## EOCR2.CharsWidthBias

Sets the CharsWidthBias parameter for the topology fitting algorithm, which optimizes the width of the bounding boxes to optimally fit the detected blobs. This will determine whether the method is biased toward finding narrow boxes, wide boxes or is neutral.

Namespace: Euresys.Open\_eVision

 $[C#]$ 

#### Euresys.Open\_eVision.EasyOCR2CharWidthBias CharsWidthBias

{ get; set; }

Remarks

The default setting for this parameter is [Neutral](#page-2683-0)

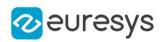

## EOCR2.CharsWidthRange

Sets the range of expected character widths in pixels.

Namespace: Euresys.Open\_eVision

 $[C#]$ 

#### Euresys.Open\_eVision.EIntegerRange CharsWidthRange

{ get; set; }

#### Remarks

The CharsWidthRange is returned by reference, changing it will affect the internal state of the [EOCR2](#page-1726-0) object.

EOCR2.Classifier

Sets the EOCR2Classifier parameter for the recognition algorithm. This will determine which classifier will be used for the recognition.

Namespace: Euresys.Open\_eVision

```
[C#]
```
#### Euresys.Open\_eVision.EOCR2Classifier Classifier

{ get; set; }

Remarks

<span id="page-1734-0"></span>The default setting for this parameter is [DatabaseClassifier](#page-2743-0).

EOCR2.ClearCharacterDatabase

Clears the reference character database from this [EOCR2](#page-1726-0) instance.

Namespace: Euresys.Open\_eVision

 $[C#]$ 

void ClearCharacterDatabase(

<span id="page-1734-1"></span>)

## EOCR2.ClearResult

Clear the current detected text if it exists.

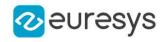

## void ClearResult(

<span id="page-1735-0"></span>)

## EOCR2.Detect

Finds the text in an image as follows:

(1) Detects potential characters in the image following the given text polarity.

(2) Fits bounding boxes to the detected characters, following the given topology and character width/height.

(3) Extracts the detected characters from the image.

The detected characters are output as an [EOCR2Text](#page-1772-0) structure.

Namespace: Euresys.Open\_eVision

 $[C#]$ 

```
Euresys.Open_eVision.EOCR2Text Detect(
Euresys.Open_eVision.EROIBW8 srcRoi
)
```
Euresys.Open\_eVision.EOCR2Text Detect( Euresys.Open\_eVision.EROIBW8 srcRoi, Euresys.Open\_eVision.ERegion region )

Parameters

srcRoi

The source image/ROI.

region

The region of interest where the detection is performed

Remarks

The variables Topology, CharHeight, CharWidth should be set before performing this operation. If the srcRoi is smaller than 3X3, an exception will be thrown.

## EOCR2.DetectionDelta

Sets the DetectionDelta parameter for the segmentation algorithm. This will determine the range of grayscale-values used to determine the stability of a blob. A low setting will make the algorithm more sensitive to noise, a high setting will make the algorithm insensitive to blobs with low contrast to the background.

Namespace: Euresys.Open\_eVision

 $[CH]$ 

#### int DetectionDelta

{ get; set; }

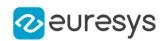

Remarks

This parameter should be set between 0 and 127, the default setting is 12.

## EOCR2.DetectionMethod

Sets the **EOCR2DetectionMethod** parameter for the topology fitting algorithm, which will place textboxes on the segmentation results, matching the given topology.

Namespace: Euresys.Open\_eVision

 $[C#]$ 

#### Euresys.Open\_eVision.EOCR2DetectionMethod DetectionMethod

{ get; set; }

Remarks

<span id="page-1736-0"></span>The default setting for this parameter is [EOCR2DetectionMethod.](#page-2743-1) This parameter is ignored when the topology is not required.

EOCR2.DrawDetection

Draws the bounding boxes found by the topology detection algorithm.

```
[C#]void DrawDetection(
Euresys.Open_eVision.EDrawAdapter drawAdapter,
Euresys.Open_eVision.EasyOCR2DrawDetectionStyle style,
float zoomX,
float zoomY,
float panX,
float panY
)
void DrawDetection(
IntPtr hdc,
Euresys.Open_eVision.EasyOCR2DrawDetectionStyle style,
float zoomX,
float zoomY,
float panX,
float panY
)
```
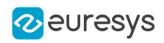

```
void DrawDetection(
IntPtr hdc,
Euresys.Open_eVision.ERGBColor color,
Euresys.Open_eVision.EasyOCR2DrawDetectionStyle style,
float zoomX,
float zoomY,
float panX,
float panY
)
```
drawAdapter

-

style

The style in which each detection box should be drawn.

zoomX

Horizontal zooming factor. By default, true scale is used.

zoomY

Vertical zooming factor. If set to 0 (default), the horizontal zooming factor is used instead, so as to provide isotropic zooming.

panX

Horizontal panning value expressed in pixels. By default, no panning occurs.

panY

Vertical panning value expressed in pixels. By default, no panning occurs.

hdc

Handle of the device context on which to draw.

color

The color in which to draw the detection.

Remarks

<span id="page-1737-0"></span>Deprecation notice: All methods taking HDC as parameter are deprecated. It is recommended to use their alternative taking a [EDrawAdapter](#page-1223-0) by using a instance of [EWindowsDrawAdapter](#page-2397-0).

## EOCR2.DrawDetectionWithCurrentPen

This method is deprecated.

Draws the bounding boxes found by the topology detection algorithm with the current pen.

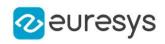

```
void DrawDetectionWithCurrentPen(
IntPtr hdc,
Euresys.Open_eVision.EasyOCR2DrawDetectionStyle style,
float zoomX,
float zoomY,
float panX,
float panY
)
```
Parameters

hdc

Handle of the device context on which to draw.

style

The style in which each detection box should be drawn.

zoomX

Horizontal zooming factor. By default, true scale is used.

zoomY

Vertical zooming factor. If set to 0 (default), the horizontal zooming factor is used instead, so as to provide isotropic zooming.

panX

Horizontal panning value expressed in pixels. By default, no panning occurs.

panY

Vertical panning value expressed in pixels. By default, no panning occurs.

Remarks

<span id="page-1738-0"></span>Deprecation notice: All methods taking HDC as parameter are deprecated. It is recommended to use their alternative taking a [EDrawAdapter](#page-1223-0) by using a instance of [EWindowsDrawAdapter](#page-2397-0).

EOCR2.DrawRecognition

Draws the recognized text next to the character bounding box in the image.

Namespace: Euresys.Open\_eVision

 $[C#]$ 

```
void DrawRecognition(
Euresys.Open_eVision.EDrawAdapter drawAdapter,
Euresys.Open_eVision.EasyOCR2DrawRecognitionStyle style,
uint cHeight,
float zoomX,
float zoomY,
float panX,
float panY
)
```
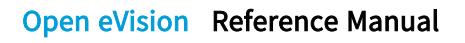

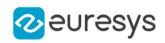

```
void DrawRecognition(
IntPtr hdc,
Euresys.Open_eVision.EasyOCR2DrawRecognitionStyle style,
uint cHeight,
float zoomX,
float zoomY,
float panX,
float panY
)
void DrawRecognition(
IntPtr hdc,
Euresys.Open_eVision.ERGBColor textColor,
Euresys.Open_eVision.ERGBColor backgroundColor,
Euresys.Open_eVision.EasyOCR2DrawRecognitionStyle style,
uint cHeight,
float zoomX,
float zoomY,
float panX,
float panY
)
```
drawAdapter

 style

The style in which each recognition result should be drawn.

cHeight

The character-height with which the recognized text should be displayed.

zoomX

Horizontal zooming factor. By default, true scale is used.

zoomY

Vertical zooming factor. If set to 0 (default), the horizontal zooming factor is used instead, so as to provide isotropic zooming.

panX

Horizontal panning value expressed in pixels. By default, no panning occurs.

panY

Vertical panning value expressed in pixels. By default, no panning occurs.

hdc

Handle of the device context on which to draw.

textColor

The color in which to draw the recognized text.

backgroundColor

The color of the box in which the text is displayed.

Remarks

Deprecation notice: All methods taking HDC as parameter are deprecated. It is recommended to use their alternative taking a [EDrawAdapter](#page-1223-0) by using a instance of [EWindowsDrawAdapter](#page-2397-0).

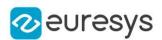

## <span id="page-1740-0"></span>EOCR2.DrawRecognitionWithCurrentPen

#### This method is deprecated.

Draws the recognized text next to the character bounding box in the image with the current pen.

Namespace: Euresys.Open\_eVision

#### $[C#]$

```
void DrawRecognitionWithCurrentPen(
IntPtr hdc,
 Euresys.Open_eVision.EasyOCR2DrawRecognitionStyle style,
uint cHeight,
float zoomX,
 float zoomY,
float panX,
float panY
)
```
#### Parameters

hdc

Handle of the device context on which to draw.

style

The style in which each recognition result should be drawn.

cHeight

The character-height with which the recognized text should be displayed.

zoomX

Horizontal zooming factor. By default, true scale is used.

zoomY

Vertical zooming factor. If set to 0 (default), the horizontal zooming factor is used instead, so as to provide isotropic zooming.

panX

Horizontal panning value expressed in pixels. By default, no panning occurs.

panY

Vertical panning value expressed in pixels. By default, no panning occurs.

Remarks

<span id="page-1740-1"></span>Deprecation notice: All methods taking HDC as parameter are deprecated. It is recommended to use their alternative taking a [EDrawAdapter](#page-1223-0) by using a instance of [EWindowsDrawAdapter](#page-2397-0).

EOCR2.DrawSegmentation

Draws the blobs found by the segmentation algorithm.

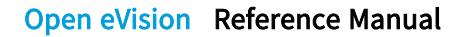

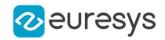

```
[C#]
```

```
void DrawSegmentation(
Euresys.Open_eVision.EDrawAdapter drawAdapter,
Euresys.Open_eVision.EasyOCR2DrawSegmentationStyle style,
float zoomX,
float zoomY,
float panX,
float panY
)
void DrawSegmentation(
IntPtr hdc,
Euresys.Open_eVision.EasyOCR2DrawSegmentationStyle style,
float zoomX,
float zoomY,
float panX,
float panY
)
void DrawSegmentation(
IntPtr hdc,
Euresys.Open_eVision.ERGBColor color,
Euresys.Open_eVision.EasyOCR2DrawSegmentationStyle style,
float zoomX,
float zoomY,
float panX,
float panY
)
```
drawAdapter

 style

The style in which each blob should be drawn.

zoomX

Horizontal zooming factor. By default, true scale is used.

zoomY

Vertical zooming factor. If set to 0 (default), the horizontal zooming factor is used instead, so as to provide isotropic zooming.

panX

Horizontal panning value expressed in pixels. By default, no panning occurs.

panY

Vertical panning value expressed in pixels. By default, no panning occurs.

hdc

Handle of the device context on which to draw.

color

The color in which to draw the segmentation.

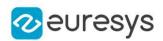

#### Remarks

<span id="page-1742-0"></span>Deprecation notice: All methods taking HDC as parameter are deprecated. It is recommended to use their alternative taking a [EDrawAdapter](#page-1223-0) by using a instance of [EWindowsDrawAdapter](#page-2397-0).

## EOCR2.DrawSegmentationWithCurrentPen

This method is deprecated.

Draws the blobs found by the segmentation algorithm with the current pen.

Namespace: Euresys.Open\_eVision

 $[C#]$ 

```
void DrawSegmentationWithCurrentPen(
IntPtr hdc,
Euresys.Open_eVision.EasyOCR2DrawSegmentationStyle style,
float zoomX,
float zoomY,
float panX,
float panY
)
```
Parameters

hdc

Handle of the device context on which to draw.

style

The style in which each blob should be drawn.

zoomX

Horizontal zooming factor. By default, true scale is used.

zoomY

Vertical zooming factor. If set to 0 (default), the horizontal zooming factor is used instead, so as to provide isotropic zooming.

panX

Horizontal panning value expressed in pixels. By default, no panning occurs.

panY

Vertical panning value expressed in pixels. By default, no panning occurs.

Remarks

Deprecation notice: All methods taking HDC as parameter are deprecated. It is recommended to use their alternative taking a [EDrawAdapter](#page-1223-0) by using a instance of [EWindowsDrawAdapter](#page-2397-0).

EOCR2.EnableCutLargeCharacter

Sets whether EOCR2 detection should split or not segmented blobs into multiple characters if they are wider than the given character width range parameter. The default setting for this parameter is false and it is only applicable when the topology is not required or when the detectionMethod is set to [Proportional](#page-2743-1).

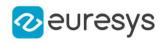

#### bool EnableCutLargeCharacter

<span id="page-1743-0"></span>{ get; set; }

EOCR2.EnabledTopology

Sets whether the topology is required or not. If it is, [EOCR2](#page-1726-0) will try to detect the topology accordingly with the [EOCR2DetectionMethod](#page-2743-1) parameter. The default setting for this parameter is true and topology has to be given with [EOCR2.](#page-1726-0)

```
Namespace: Euresys.Open_eVision
```
 $[C#]$ 

bool EnabledTopology

{ get; set; }

EOCR2.EnableGPU

Sets/Gets whether EOCR2 uses a GPU to accelerate its processing.

```
Namespace: Euresys.Open_eVision
```
 $[C#]$ 

bool EnableGPU

{ get; set; }

Remarks

Currently only the recognition with a deep-learning classifier can be accelerated with GPU.

## EOCR2.EnableOffSizeCharacter

Sets whether EOCR2 allows or not the detection of characters whose size (width and height) is out of the size parameters if they are in the vicinity of characters in valid size range. The default setting for this parameter is true and it is only applicable when the topology is not required.

Namespace: Euresys.Open\_eVision

 $[C#]$ 

bool EnableOffSizeCharacter

{ get; set; }

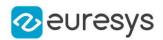

## EOCR2.EnableSecondPassGlobalSegmentation

Sets whether EOCR2 segmentation should do or not do an extra pass to determine the best threshold using the [Global](#page-2744-0) segmentation method. The default setting for this parameter is false and it is only applicable when the segmentation method is set to [Global](#page-2744-0).

Namespace: Euresys.Open\_eVision

 $[C#]$ 

bool EnableSecondPassGlobalSegmentation

{ get; set; }

#### Remarks

<span id="page-1744-0"></span>The extra pass adds computation.

EOCR2.EOCR2

Constructs an [EOCR2](#page-1726-0) context.

Namespace: Euresys.Open\_eVision

```
[C#]void EOCR2(
)
void EOCR2(
Euresys.Open_eVision.EOCR2 other
\lambda
```
Parameters

<span id="page-1744-1"></span>other

-

EOCR2.GetClassifierForSymbol

Gets the EOCR2Classifier for the given specific symbol combination during the recognition instead of the one set by [EOCR2.](#page-1726-0)

Namespace: Euresys.Open\_eVision

[C#] Euresys.Open\_eVision.EOCR2Classifier GetClassifierForSymbol( string symbol )

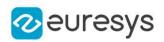

symbol

-

Remarks

<span id="page-1745-0"></span>Symbol combinations are the same as used in the topology, ex : Lu, P or [LINS]. See [EOCR2](#page-1726-0) for more details.

EOCR2.GlobalSegmentationRelativeThreshold

Sets/Gets the fraction of the image pixels that will be set below the threshold used when the segmentation method is set to [Global](#page-2744-0). It is only used when the GlobalSegmentationThresholdMode value is [Relative](#page-2764-0) .

#### Namespace: Euresys.Open\_eVision

 $[C#]$ 

#### float GlobalSegmentationRelativeThreshold

<span id="page-1745-1"></span>{ get; set; }

## EOCR2.GlobalSegmentationThresholdMode

Sets/Gets the [EThresholdMode](#page-2764-0) used when the segmentation method is set to [Global.](#page-2744-0) From the [EThresholdMode](#page-2764-0), a threshold will be computed during the segmentation. While using [WhiteOnBlack](#page-2684-0), pixels above or equal to the threshold will be segmented. While using [BlackOnWhite](#page-2684-0), pixels under the threshold will be segmented.

Namespace: Euresys.Open\_eVision

 $[C#]$ 

#### Euresys.Open\_eVision.EThresholdMode GlobalSegmentationThresholdMode

{ get; set; }

Remarks

<span id="page-1745-2"></span>The default setting for this parameter is [EThresholdMode](#page-2764-0).

## EOCR2.GPUIndexes

Sets/gets the GPUs to use when computing.

Namespace: Euresys.Open\_eVision

 $[C#]$ 

uint[] GPUIndexes

{ get; set; }

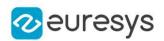

## <span id="page-1746-0"></span>EOCR2.HitTestChar

Tests the cursor position for the presence of a character. If one is present under the cursor, it returns true and fills the [EOCR2Char](#page-1757-1) object passed as parameter.

Namespace: Euresys.Open\_eVision

#### [C#]

```
bool HitTestChar(
Euresys.Open_eVision.EOCR2Char character,
ref int lineN,
ref int wordN,
ref int charN,
int x,
int y,
float zoomX,
float zoomY,
float panX,
float panY
)
```
Parameters

character

Returns the character if one was detected under the cursor.

lineN

Returns the line-number of the character if one was detected under the cursor.

wordN

Returns the word-number of the character if one was detected under the cursor.

charN

Returns the character-number of the character if one was detected under the cursor.

x

Horizontal position of the cursor.

y

Vertical position of the cursor.

zoomX

Horizontal zooming factor. By default, true scale is used.

zoomY

Vertical zooming factor. If set to 0 (default), the horizontal zooming factor is used instead, so as to provide isotropic zooming.

panX

Horizontal panning value expressed in pixels. By default, no panning occurs.

panY

Vertical panning value expressed in pixels. By default, no panning occurs.

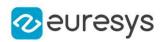

## <span id="page-1747-0"></span>EOCR2.HitTestLine

Tests the cursor position for the presence of a line. If one is present under the cursor, it returns true and fills the [EOCR2Line](#page-1770-0) object passed as parameter.

Namespace: Euresys.Open\_eVision

#### [C#]

bool HitTestLine( Euresys.Open\_eVision.EOCR2Line line, int <sup>x</sup>, int y, float zoomX, float zoomY, float panX, float panY )

#### Parameters

line

Object to fill if a line was detected under the cursor.

x

Horizontal position of the cursor.

y

Vertical position of the cursor.

zoomX

Horizontal zooming factor. By default, true scale is used.

zoomY

Vertical zooming factor. If set to 0 (default), the horizontal zooming factor is used instead, so as to provide isotropic zooming.

panX

Horizontal panning value expressed in pixels. By default, no panning occurs.

<span id="page-1747-1"></span>panY

Vertical panning value expressed in pixels. By default, no panning occurs.

## EOCR2.HitTestText

Tests the cursor position for the presence of a text. If one is present under the cursor, it returns true and fills the [EOCR2Text](#page-1772-0) object passed as parameter.

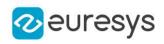

```
bool HitTestText(
Euresys.Open_eVision.EOCR2Text text,
int x,
int y,
float zoomX,
float zoomY,
float panX,
float panY
)
```
Parameters

text

Object to fill if a text was detected under the cursor.

x

Horizontal position of the cursor.

y

Vertical position of the cursor.

zoomX

Horizontal zooming factor. By default, true scale is used.

zoomY

Vertical zooming factor. If set to 0 (default), the horizontal zooming factor is used instead, so as to provide isotropic zooming.

panX

Horizontal panning value expressed in pixels. By default, no panning occurs.

<span id="page-1748-0"></span>panY

Vertical panning value expressed in pixels. By default, no panning occurs.

EOCR2.HitTestWord

Tests the cursor position for the presence of a word. If one is present under the cursor, it returns true and fills the [EOCR2Word](#page-1774-0) object passed as parameter.

```
[C#]
```

```
bool HitTestWord(
Euresys.Open_eVision.EOCR2Word word,
int x,
int y,
float zoomX,
float zoomY,
float panX,
float panY
)
```
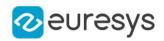

word

Object to fill if a word was detected under the cursor.

x

Horizontal position of the cursor.

y

Vertical position of the cursor.

zoomX

Horizontal zooming factor. By default, true scale is used.

zoomY

Vertical zooming factor. If set to 0 (default), the horizontal zooming factor is used instead, so as to provide isotropic zooming.

panX

Horizontal panning value expressed in pixels. By default, no panning occurs.

<span id="page-1749-0"></span>panY

Vertical panning value expressed in pixels. By default, no panning occurs.

EOCR2.Learn

Learns reference characters from a given [EOCR2Text/](#page-1772-0)[EOCR2Line/](#page-1770-0)[EOCR2Word](#page-1774-0)[/EOCR2Char](#page-1757-1) instance, containing user-specified character codes.

```
[C#]void Learn(
Euresys.Open_eVision.EOCR2Char character
)
void Learn(
Euresys.Open_eVision.EOCR2Word word
\lambdavoid Learn(
Euresys.Open_eVision.EOCR2Line line
)
void Learn(
Euresys.Open_eVision.EOCR2Text text
)
```
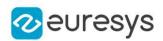

#### character

A single [EOCR2Char](#page-1757-1) character, containing the detected character from the reference image as well as the corresponding character code.

#### word

A single [EOCR2Word](#page-1774-0) word, containing the detected characters in a single word from the reference image as well as the corresponding character codes.

line

A single [EOCR2Line](#page-1770-0) line, containing the detected characters in a single line from the reference image as well as the corresponding character codes.

text

A complete [EOCR2Text](#page-1772-0) text, containing all detected characters from the reference image as well as the corresponding character codes.

Remarks

<span id="page-1750-1"></span>The [EOCR2Text/](#page-1772-0)[EOCR2Line](#page-1770-0)/[EOCR2Word](#page-1774-0)[/EOCR2Char](#page-1757-1) instance should contain detected characters from a reference image as well as their corresponding character codes.

EOCR2.Load

Loads a model, containing parameter settings used for all operations in [EOCR2,](#page-1726-0) from disk.

```
Namespace: Euresys.Open_eVision
```

```
[C#]void Load(
string modelPath
)
void Load(
 Euresys.Open_eVision.ESerializer serializer
)
```
Parameters

modelPath

A string containing the full path to the model file.

<span id="page-1750-0"></span>serializer

The serializer.

## EOCR2.MaxVariation

Sets the **maxVariation** parameter for the segmentation algorithm. This parameter determines how stable a blob in the image should be in order to be considered a potential character, a region with clearly defined edges is generally considered stable while a blurry region is not. A high setting allows more unstable blobs, a low setting allows only very stable blobs.

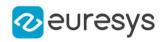

#### float MaxVariation

{ get; set; }

Remarks

<span id="page-1751-0"></span>This parameter should be set between 0.0 and 1.0, the default setting is 0.25.

## EOCR2.NumDetectionPasses

Sets the NumDetectionPasses parameter for the topology fitting algorithm, which will place textboxes on the segmentation results (blobs), matching the given topology. The first pass will consider all blobs, subsequent passes will only consider those blobs that are inside the textboxes from the previous pass, sometimes resulting in a more optimal fit.

Namespace: Euresys.Open\_eVision

[C#]

int NumDetectionPasses

{ get; set; }

Remarks

<span id="page-1751-1"></span>The default setting for this parameter is 1, the setting can be either 1 or 2.

EOCR2.operator=

Assignment operator, copies another [EOCR2](#page-1726-0) instance to this one.

Namespace: Euresys.Open\_eVision

 $[C#]$ Euresys.Open\_eVision.EOCR2 operator=( Euresys.Open\_eVision.EOCR2 other )

Parameters

other

The [EOCR2](#page-1726-0) instance to copy from.

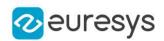

## <span id="page-1752-1"></span>EOCR2.Read

Performs all steps required for reading text from an image:

(1) Detects potential characters in the image following the given text polarity and character width/height.

(2) Fits bounding boxes to the detected characters, following the given topology and character width/height.

(3) Recognizes the detected characters using the given reference character database. The read text is output as a string.

Namespace: Euresys.Open\_eVision

```
[C#]
string Read(
Euresys.Open_eVision.EROIBW8 srcRoi
 )
string Read(
Euresys.Open_eVision.EROIBW8 srcRoi,
Euresys.Open_eVision.ERegion region
)
```
Parameters

srcRoi The source image/ROI. region

The region of interest where the reading is performed

Remarks

<span id="page-1752-0"></span>The variables TextPolarity, Topology, CharHeight, CharWidth should be set and a reference character database should be set before performing this operation. If the srcRoi is smaller than 3X3, an exception will be thrown.

EOCR2.ReadText

Outputs an [EOCR2Text](#page-1772-0) structure containing the detailed detection and recognition results.

Namespace: Euresys.Open\_eVision

 $[C#]$ 

Euresys.Open\_eVision.EOCR2Text ReadText

<span id="page-1752-2"></span>{ get; }

#### EOCR2.Recognize

Recognizes the characters in a given [EOCR2Text](#page-1772-0) instance, based on a given reference font.

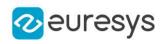

```
string Recognize(
Euresys.Open_eVision.EOCR2Text text
)
string Recognize(
Euresys.Open_eVision.EOCR2Text text,
Euresys.Open_eVision.EROIBW8 srcRoi
)
```
Parameters

text

[EOCR2Text](#page-1772-0) structure containing the detected characters from the image.

srcRoi

The source image/ROI.

Remarks

<span id="page-1753-0"></span>A reference character database should be provided before performing this operation. The overloaded function that uses an ROI is not yet implemented.

EOCR2.RelativeSpacesWidthRange

Sets the range of expected spaces between words as a fraction of the character width.

Namespace: Euresys.Open\_eVision

 $[C#]$ 

Euresys.Open\_eVision.EFloatRange RelativeSpacesWidthRange

{ get; set; }

#### Remarks

<span id="page-1753-1"></span>This parameter only affects the detection when the detectionMethod is set to [FixedWidth](#page-2743-1) or when the topology is not required. The RelativeSpacesWidthRange is returned by reference, changing it will affect the internal state of the [EOCR2](#page-1726-0) object.

EOCR2.RemoveClassifierForSymbol

Removes the EOCR2Classifier for the given specific symbol combination during the recognition so the one set by [EOCR2](#page-1726-0) will be used.

Namespace: Euresys.Open\_eVision

 $[C#]$ void RemoveClassifierForSymbol( string symbol )

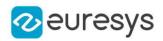

symbol

-

Remarks

<span id="page-1754-0"></span>Symbol combinations are the same as used in the topology, ex : Lu, P or [LINS]. See [EOCR2](#page-1726-0) for more details.

EOCR2.RepasteObjects

Sets whether EOCR2 groups or does not group the blobs believed to belong to the same character. The default setting for this parameter is true and it is only applicable when the topology is not required.

Namespace: Euresys.Open\_eVision

 $[C#]$ 

bool RepasteObjects

<span id="page-1754-1"></span>{ get; set; }

EOCR2.Save

Saves the model to disk, containing the current parameter setting used for all operations in [EOCR2.](#page-1726-0)

Namespace: Euresys.Open\_eVision

```
[C#]
void Save(
string modelPath
)
void Save(
Euresys.Open_eVision.ESerializer serializer
)
```
Parameters

modelPath

A string containing the full path to the model file.

serializer

The serializer.

Remarks

It is advised to use a file extension that is non-standard (for instance \*.ocr2)

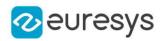

## <span id="page-1755-2"></span>EOCR2.SaveCharacterDatabase

Saves the current reference character database to disk.

Namespace: Euresys.Open\_eVision

 $[C#]$ 

void SaveCharacterDatabase( string file )

Parameters

<span id="page-1755-0"></span>file

A string containing the path of the file.

EOCR2.SegmentationMethod

Sets the EOCR2SegmentationMethod parameter for the segmentation algorithm, which will detect blobs in the image.

Namespace: Euresys.Open\_eVision

 $[C#]$ 

Euresys.Open\_eVision.EOCR2SegmentationMethod SegmentationMethod

{ get; set; }

Remarks

<span id="page-1755-1"></span>The default setting for this parameter is [Local](#page-2744-0).

EOCR2.TextAngleRange

Sets the TextAngleRange parameter for the topology fitting algorithm, which will attempt to find the angle of the text in the image with respect to the horizontal. This will determine the center of the range of angles that will be tested, defined as:

TextAngleRange.min() < = angle &lt; = TextAngleRange.max()

Namespace: Euresys.Open\_eVision

#### $[C#]$

#### Euresys.Open\_eVision.EFloatRange TextAngleRange

{ get; set; }

#### Remarks

The textAngleRange is returned by reference, changing it will affect the internal state of the [EOCR2](#page-1726-0) object. The default setting for this parameter is -20 degrees to +20 degrees.

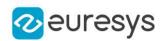

## <span id="page-1756-0"></span>EOCR2.TextPolarity

Sets the TextPolarity parameter for the segmentation algorithm. This will determine whether the algorithm searches for light blobs in a dark background or for dark blobs in a light background.

Namespace: Euresys.Open\_eVision

#### $[C#]$

## Euresys.Open\_eVision.EasyOCR2TextPolarity TextPolarity

{ get; set; }

#### Remarks

<span id="page-1756-1"></span>Default setting is [WhiteOnBlack](#page-2684-0).

EOCR2.TimeOut

Time-out for the [EOCR2::Read,](#page-1752-1) [EOCR2::Detect](#page-1735-0) and [EOCR2::Recognize](#page-1752-2) methods.

#### Namespace: Euresys.Open\_eVision

 $[C#]$ 

```
System.UInt64 TimeOut
```
{ get; set; }

#### Remarks

If the processing time of one of these functions becomes longer than the set time-out, the processing is stopped and an exception is thrown. In that case, the error code of the exception is [TimeoutReached](#page-2700-0). The time-out is set in microseconds. This time-out is not a real time-out. The processing is stopped as soon as possible after the time-out has been reached. This means that the time elapsed effectively in the method can be greater than the time-out in itself.

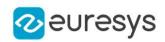

## <span id="page-1757-0"></span>EOCR2.Topology

Sets the topology of the text that should be found in the image. A modified version of Regex expressions are used, where:

.(dot) represents any character (not including a space).

L represents a letter.

Lu represents an uppercase letter.

Ll represents a lowercase letter.

N represents a digit.

P represents a punctuation character !"#&'()\*,-./:;<&gt;?[\]\_{|}~

S represents the symbols  $$++<=>|-$ 

\n represents a line break.

' ' (space) represents a space between two words.

Combinations can be made, for example: [LN] represents an alpha-numeric character. To specify multiple characters, simply add {n} at the end for n characters. If the amount of characters is uncertain, specify  $\{n,m\}$  for a minimum of n characters and a maximum of m characters.

The topology "[LuN] $\{3,5\}PN\{4\} \$ \n . $\{5\}$  LL" represents a text comprised of 2 lines: The first line has 1 word composed of 3 to 5 uppercase alpha-numeric characters, followed by a punctuation character and 4 numbers.

The second line has 2 words. The first word comprises of 5 wildcard characters, the second word has 2 alphabetic characters (upper- or lowercase).

#### Namespace: Euresys.Open\_eVision

 $[C#]$ 

#### string Topology

{ get; set; }

# <span id="page-1757-1"></span>4.171. EOCR2Char Class

Holds all information related to a single detected character.

#### Namespace: Euresys.Open\_eVision

#### **Properties**

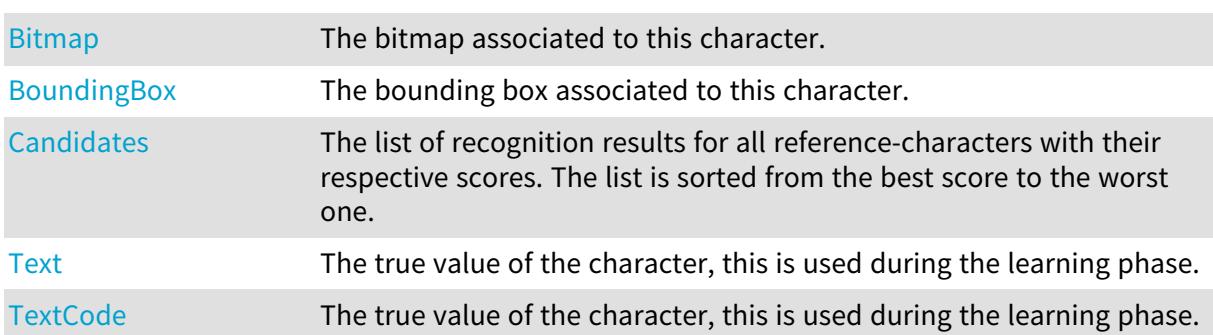

#### Open eVision Reference Manual

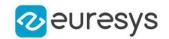

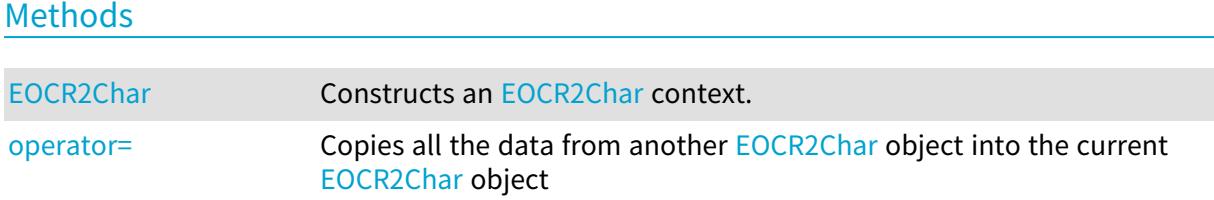

## <span id="page-1758-0"></span>EOCR2Char.Bitmap

The bitmap associated to this character.

Namespace: Euresys.Open\_eVision

 $[C#]$ 

Euresys.Open\_eVision.EROIBW8 Bitmap

<span id="page-1758-1"></span>{ get; }

## EOCR2Char.BoundingBox

The bounding box associated to this character.

Namespace: Euresys.Open\_eVision

[C#]

Euresys.Open\_eVision.ERectangle BoundingBox

<span id="page-1758-2"></span>{ get; }

## EOCR2Char.Candidates

The list of recognition results for all reference-characters with their respective scores. The list is sorted from the best score to the worst one.

#### Namespace: Euresys.Open\_eVision

 $[C#]$ 

#### Euresys.Open\_eVision.EOCR2CharacterCandidate[] Candidates

<span id="page-1758-3"></span>{ get; }

## EOCR2Char.EOCR2Char

Constructs an [EOCR2Char](#page-1757-1) context.

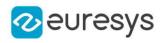

```
[C#]void EOCR2Char(
)
void EOCR2Char(
Euresys.Open_eVision.EOCR2Char other
)
```
<span id="page-1759-2"></span>other

EOCR2Char object to be copied.

## EOCR2Char.operator=

Copies all the data from another [EOCR2Char](#page-1757-1) object into the current [EOCR2Char](#page-1757-1) object

Namespace: Euresys.Open\_eVision

 $[C#]$ 

```
Euresys.Open_eVision.EOCR2Char operator=(
Euresys.Open_eVision.EOCR2Char other
)
```
Parameters

<span id="page-1759-0"></span>other

[EOCR2Char](#page-1757-1) object to be copied

## EOCR2Char.Text

The true value of the character, this is used during the learning phase.

Namespace: Euresys.Open\_eVision

[C#]

#### string Text

{ get; set; }

Remarks

<span id="page-1759-1"></span>It is also possible to set the character value using a uint16\_t code, this is done with [EOCR2Char::TextCode](#page-1759-1).

EOCR2Char.TextCode

The true value of the character, this is used during the learning phase.

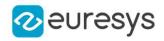

ushort TextCode

{ get; set; }

Remarks

It is also possible to set the character value using a std::string, this is done with [EOCR2Char::Text.](#page-1759-0)

# <span id="page-1760-1"></span>4.172. EOCR2CharacterCluster Class

Holds all information related to character cluster.

Namespace: Euresys.Open\_eVision

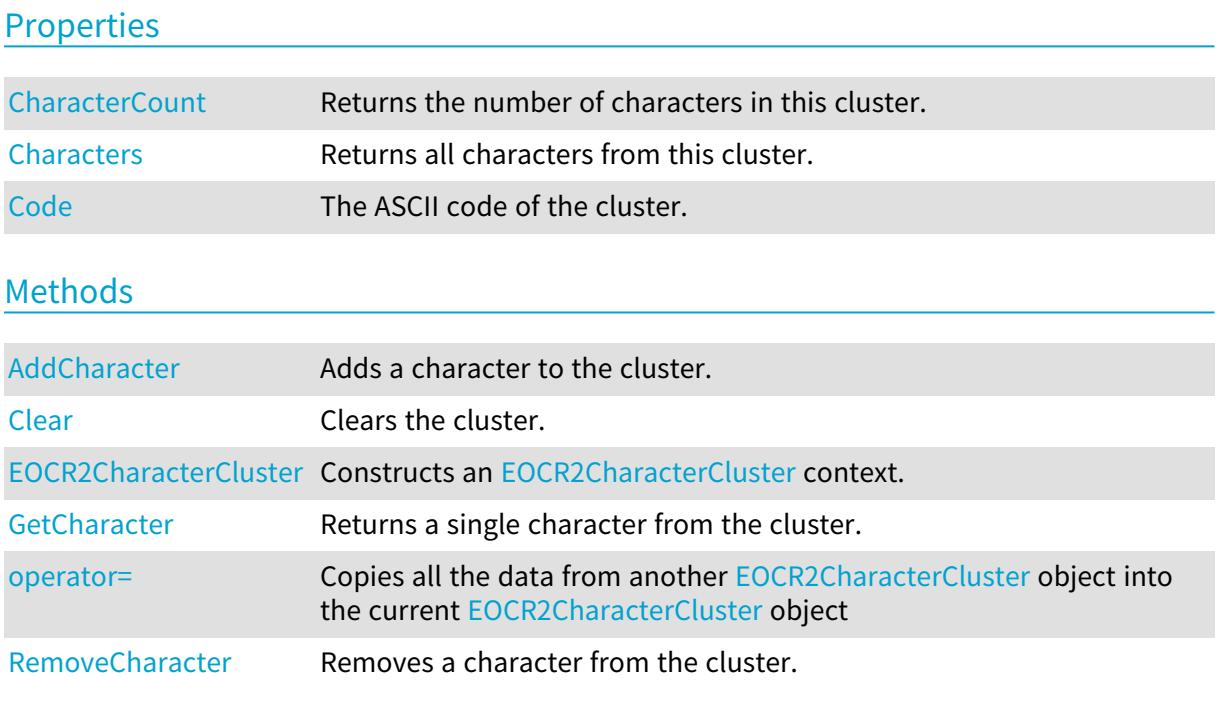

<span id="page-1760-0"></span>EOCR2CharacterCluster.AddCharacter

Adds a character to the cluster.

```
[C#]
void AddCharacter(
Euresys.Open_eVision.EOCR2DatabaseCharacter character
)
```
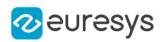

<span id="page-1761-0"></span>character

The [EOCR2DatabaseCharacter](#page-1768-0) to be added to the database.

EOCR2CharacterCluster.CharacterCount

Returns the number of characters in this cluster.

Namespace: Euresys.Open\_eVision

 $[C#]$ 

int CharacterCount

<span id="page-1761-1"></span>{ get; }

EOCR2CharacterCluster.Characters

Returns all characters from this cluster.

Namespace: Euresys.Open\_eVision

 $[C#]$ 

## Euresys.Open\_eVision.EOCR2DatabaseCharacter[] Characters

<span id="page-1761-3"></span>{ get; }

## EOCR2CharacterCluster.Clear

Clears the cluster.

Namespace: Euresys.Open\_eVision

<span id="page-1761-2"></span>[C#] void Clear( )

EOCR2CharacterCluster.Code

The ASCII code of the cluster.

Namespace: Euresys.Open\_eVision

[C#]

ref ushort Code

{ get; set; }

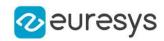

## <span id="page-1762-0"></span>EOCR2CharacterCluster.EOCR2CharacterCluster

Constructs an [EOCR2CharacterCluster](#page-1760-1) context.

Namespace: Euresys.Open\_eVision

 $[C#]$ void EOCR2CharacterCluster( ) void EOCR2CharacterCluster( Euresys.Open\_eVision.EOCR2CharacterCluster other  $\lambda$ 

Parameters

<span id="page-1762-1"></span>other

[EOCR2CharacterCluster](#page-1760-1) object to be copied.

EOCR2CharacterCluster.GetCharacter

Returns a single character from the cluster.

Namespace: Euresys.Open\_eVision

 $[C#]$ 

Euresys.Open\_eVision.EOCR2DatabaseCharacter GetCharacter( int index )

Parameters

<span id="page-1762-2"></span>index

The index of this character.

EOCR2CharacterCluster.operator=

Copies all the data from another [EOCR2CharacterCluster](#page-1760-1) object into the current [EOCR2CharacterCluster](#page-1760-1) object

Namespace: Euresys.Open\_eVision

[C#]

Euresys.Open\_eVision.EOCR2CharacterCluster operator=( Euresys.Open\_eVision.EOCR2CharacterCluster other

)

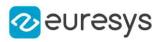

<span id="page-1763-1"></span>other

[EOCR2CharacterCluster](#page-1760-1) object to be copied

EOCR2CharacterCluster.RemoveCharacter

Removes a character from the cluster.

Namespace: Euresys.Open\_eVision

```
[C#]void RemoveCharacter(
int index
)
```
Parameters

index

The index of the character to be removed.

# <span id="page-1763-0"></span>4.173. EOCR2CharacterDatabase Class

Holds all information related to a character database.

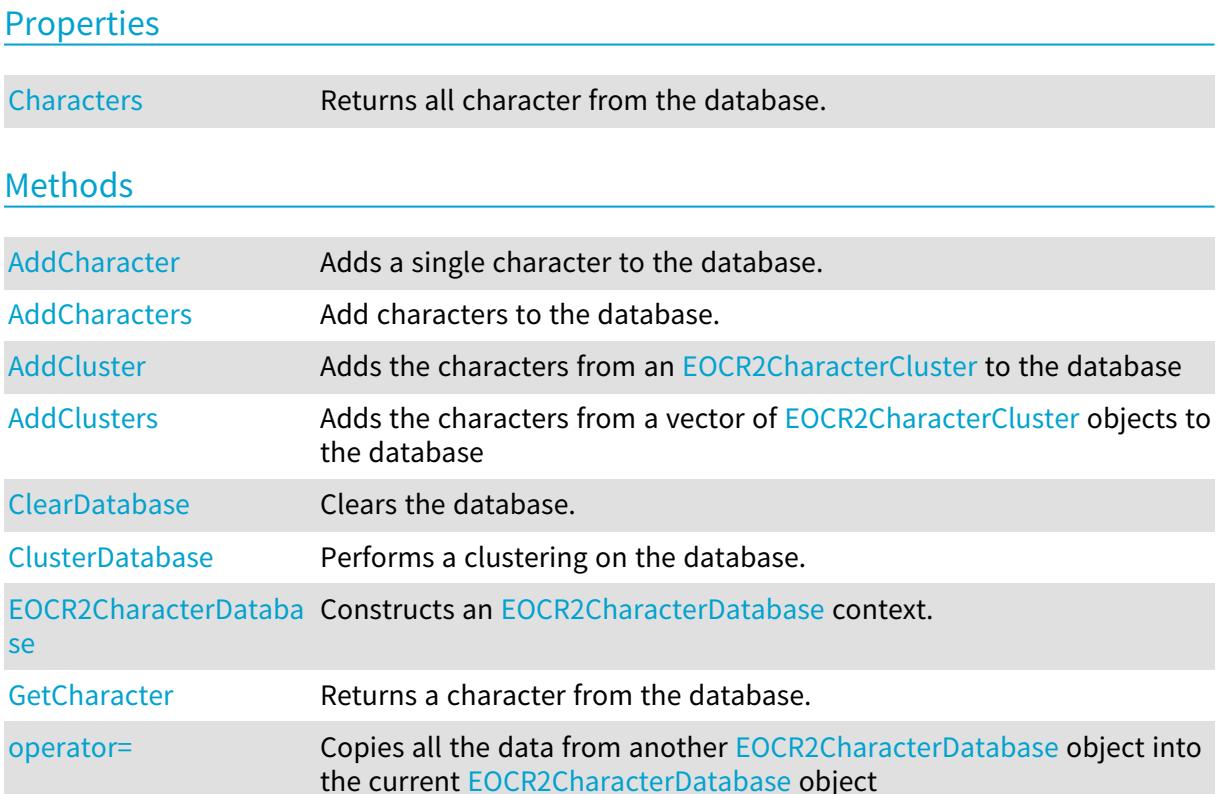
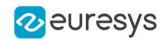

[RemoveCharacter](#page-1767-0) Removes a character from the database.

[Save](#page-1768-0) Saves the character database to disk.

EOCR2CharacterDatabase.AddCharacter

Adds a single character to the database.

Namespace: Euresys.Open\_eVision

```
[C#]void AddCharacter(
Euresys.Open_eVision.EOCR2DatabaseCharacter character
)
void AddCharacter(
Euresys.Open_eVision.EOCR2Char character
)
```
Parameters

character

The [EOCR2DatabaseCharacter](#page-1768-1) or [EOCR2Char](#page-1757-0) to be added to the database.

EOCR2CharacterDatabase.AddCharacters

Add characters to the database.

```
[C#]void AddCharacters(
Euresys.Open_eVision.EOCR2DatabaseCharacter[] characters
)
void AddCharacters(
 string path
)
void AddCharacters(
 string path,
Euresys.Open_eVision.EasyOCR2CharacterFilter filter
)
void AddCharacters(
Euresys.Open_eVision.EOCR2Word word
)
void AddCharacters(
Euresys.Open_eVision.EOCR2Line line
)
```
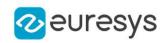

```
void AddCharacters(
Euresys.Open_eVision.EOCR2Text text
)
```
Parameters

characters

A vector of [EOCR2DatabaseCharacter](#page-1768-1) objects to be added to this database.

path

The path on disk of the character database to be added to this database.

filter

An [EasyOCR2CharacterFilter](#page-2682-0) that tells the method which subset of the character-set should be loaded.

word

An [EOCR2Word](#page-1774-0) object to be added to this database.

line

An [EOCR2Line](#page-1770-0) object to be added to this database.

text

An [EOCR2Text](#page-1772-0) object to be added to this database.

EOCR2CharacterDatabase.AddCluster

Adds the characters from an [EOCR2CharacterCluster](#page-1760-0) to the database

Namespace: Euresys.Open\_eVision

 $[C#]$ 

```
void AddCluster(
Euresys.Open_eVision.EOCR2CharacterCluster cluster
)
```
Parameters

cluster

The [EOCR2CharacterCluster](#page-1760-0) to be added to the database.

EOCR2CharacterDatabase.AddClusters

Adds the characters from a vector of [EOCR2CharacterCluster](#page-1760-0) objects to the database

Namespace: Euresys.Open\_eVision

 $[C#]$ 

```
void AddClusters(
Euresys.Open_eVision.EOCR2CharacterCluster[] clusters
\lambda
```
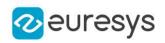

#### Parameters

clusters

The vector of [EOCR2CharacterCluster](#page-1760-0) objects to be added to the database.

## EOCR2CharacterDatabase.Characters

Returns all character from the database.

Namespace: Euresys.Open\_eVision

 $[C#]$ 

Euresys.Open\_eVision.EOCR2DatabaseCharacter[] Characters

{ get; }

EOCR2CharacterDatabase.ClearDatabase

Clears the database.

Namespace: Euresys.Open\_eVision

 $[C#]$ 

void ClearDatabase(  $\lambda$ 

# EOCR2CharacterDatabase.ClusterDatabase

Performs a clustering on the database.

Namespace: Euresys.Open\_eVision

 $[C#]$ 

Euresys.Open\_eVision.EOCR2CharacterCluster[] ClusterDatabase( int nClusters  $\lambda$ 

Parameters

nClusters

The amount of clusters to be generated.

EOCR2CharacterDatabase.EOCR2CharacterDatabase

Constructs an [EOCR2CharacterDatabase](#page-1763-0) context.

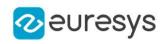

 $[C#]$ void EOCR2CharacterDatabase( ) void EOCR2CharacterDatabase( Euresys.Open\_eVision.EOCR2CharacterDatabase other )

Parameters

other

[EOCR2CharacterDatabase](#page-1763-0) object to be copied.

EOCR2CharacterDatabase.GetCharacter

Returns a character from the database.

Namespace: Euresys.Open\_eVision

 $[C#]$ 

```
Euresys.Open_eVision.EOCR2DatabaseCharacter GetCharacter(
int index
)
```
Parameters

index

The index of the character to be returned.

EOCR2CharacterDatabase.operator=

Copies all the data from another [EOCR2CharacterDatabase](#page-1763-0) object into the current [EOCR2CharacterDatabase](#page-1763-0) object

Namespace: Euresys.Open\_eVision

 $[C#]$ 

```
Euresys.Open_eVision.EOCR2CharacterDatabase operator=(
Euresys.Open_eVision.EOCR2CharacterDatabase other
\lambda
```
Parameters

<span id="page-1767-0"></span>other

[EOCR2CharacterDatabase](#page-1763-0) object to be copied

EOCR2CharacterDatabase.RemoveCharacter

Removes a character from the database.

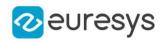

Namespace: Euresys.Open\_eVision

[C#] void RemoveCharacter( int index )

Parameters

<span id="page-1768-0"></span>index

The index of the character to be removed.

# EOCR2CharacterDatabase.Save

Saves the character database to disk.

Namespace: Euresys.Open\_eVision

[C#] void Save( string path ) void Save( Euresys.Open\_eVision.ESerializer serializer )

Parameters

```
path
  The path of the file.
serializer
  The serializer.
```
# <span id="page-1768-1"></span>4.174. EOCR2DatabaseCharacter Class

Holds all information related to a database character.

```
Properties
```
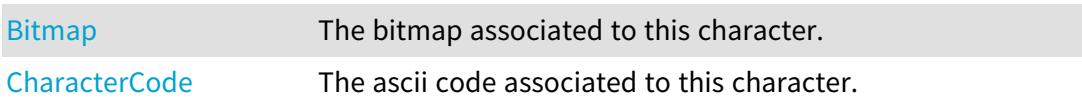

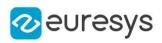

## Methods

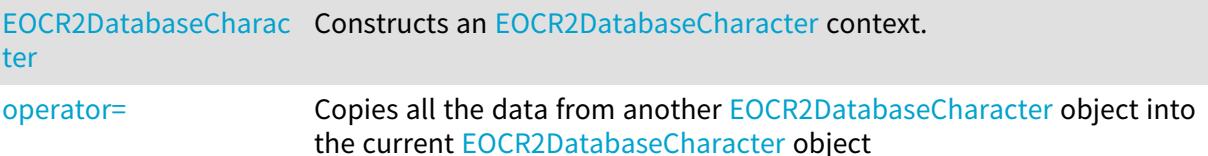

<span id="page-1769-0"></span>EOCR2DatabaseCharacter.Bitmap

The bitmap associated to this character.

Namespace: Euresys.Open\_eVision

 $[C#]$ 

Euresys.Open\_eVision.EImageBW8 Bitmap

<span id="page-1769-1"></span>{ get; }

EOCR2DatabaseCharacter.CharacterCode

The ascii code associated to this character.

Namespace: Euresys.Open\_eVision

[C#]

ushort CharacterCode

<span id="page-1769-2"></span>{ get; set; }

EOCR2DatabaseCharacter.EOCR2DatabaseCharacter

Constructs an [EOCR2DatabaseCharacter](#page-1768-1) context.

Namespace: Euresys.Open\_eVision

[C#]

void EOCR2DatabaseCharacter( )

void EOCR2DatabaseCharacter( Euresys.Open\_eVision.EOCR2DatabaseCharacter other )

Parameters

other

[EOCR2DatabaseCharacter](#page-1768-1) object to be copied.

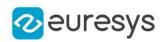

# <span id="page-1770-1"></span>EOCR2DatabaseCharacter.operator=

Copies all the data from another [EOCR2DatabaseCharacter](#page-1768-1) object into the current [EOCR2DatabaseCharacter](#page-1768-1) object

Namespace: Euresys.Open\_eVision

[C#]

Euresys.Open\_eVision.EOCR2DatabaseCharacter operator=( Euresys.Open\_eVision.EOCR2DatabaseCharacter other )

Parameters

other

<span id="page-1770-0"></span>[EOCR2DatabaseCharacter](#page-1768-1) object to be copied

# 4.175. EOCR2Line Class

Holds a vector of [EOCR2Word](#page-1774-0) objects representing a line.

Namespace: Euresys.Open\_eVision

### **Properties**

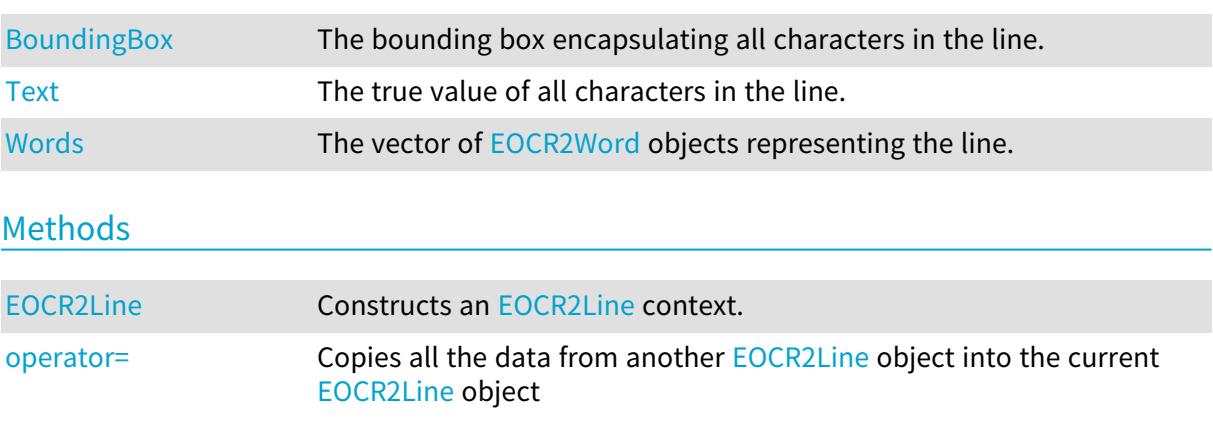

# <span id="page-1770-2"></span>EOCR2Line.BoundingBox

The bounding box encapsulating all characters in the line.

Namespace: Euresys.Open\_eVision

 $[C#]$ 

#### Euresys.Open\_eVision.ERectangle BoundingBox

{ get; }

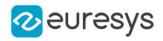

# <span id="page-1771-1"></span>EOCR2Line.EOCR2Line

Constructs an [EOCR2Line](#page-1770-0) context.

Namespace: Euresys.Open\_eVision

```
[C#]void EOCR2Line(
\lambdavoid EOCR2Line(
Euresys.Open_eVision.EOCR2Line other
)
```
Parameters

<span id="page-1771-2"></span>other

[EOCR2Line](#page-1770-0) object to be copied.

EOCR2Line.operator=

Copies all the data from another [EOCR2Line](#page-1770-0) object into the current [EOCR2Line](#page-1770-0) object

Namespace: Euresys.Open\_eVision

 $[C#]$ 

```
Euresys.Open_eVision.EOCR2Line operator=(
Euresys.Open_eVision.EOCR2Line other
)
```
Parameters

<span id="page-1771-0"></span>other

[EOCR2Line](#page-1770-0) object to be copied

EOCR2Line.Text

The true value of all characters in the line.

Namespace: Euresys.Open\_eVision

 $[C#]$ 

string Text

{ get; set; }

Remarks

Use a space to separate two words.

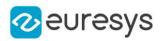

# <span id="page-1772-1"></span>EOCR2Line.Words

The vector of [EOCR2Word](#page-1774-0) objects representing the line.

Namespace: Euresys.Open\_eVision

#### $[C#]$

### Euresys.Open\_eVision.EOCR2Word[] Words

{ get; set; }

# <span id="page-1772-0"></span>4.176. EOCR2Text Class

Holds a vector of [EOCR2Line](#page-1770-0) objects representing a text.

Namespace: Euresys.Open\_eVision

## Properties

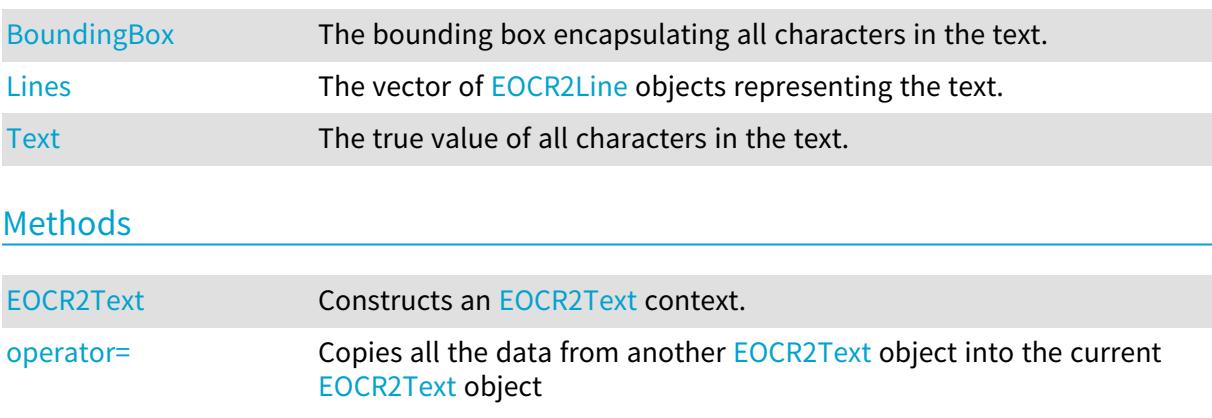

## <span id="page-1772-2"></span>EOCR2Text.BoundingBox

The bounding box encapsulating all characters in the text.

Namespace: Euresys.Open\_eVision

## [C#]

### Euresys.Open\_eVision.ERectangle BoundingBox

<span id="page-1772-3"></span>{ get; }

## EOCR2Text.EOCR2Text

Constructs an [EOCR2Text](#page-1772-0) context.

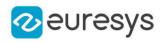

```
[C#]void EOCR2Text(
)
void EOCR2Text(
Euresys.Open_eVision.EOCR2Text other
 )
```
Parameters

other

[EOCR2Text](#page-1772-0) object to be copied.

Remarks

<span id="page-1773-0"></span>Default and copy constructors.

EOCR2Text.Lines

The vector of [EOCR2Line](#page-1770-0) objects representing the text.

Namespace: Euresys.Open\_eVision

 $[C#]$ 

Euresys.Open\_eVision.EOCR2Line[] Lines

<span id="page-1773-2"></span>{ get; set; }

### EOCR2Text.operator=

Copies all the data from another [EOCR2Text](#page-1772-0) object into the current [EOCR2Text](#page-1772-0) object

Namespace: Euresys.Open\_eVision

 $[C#]$ 

```
Euresys.Open_eVision.EOCR2Text operator=(
Euresys.Open_eVision.EOCR2Text other
)
```
Parameters

<span id="page-1773-1"></span>other

[EOCR2Text](#page-1772-0) object to be copied

## EOCR2Text.Text

The true value of all characters in the text.

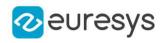

 $[C#]$ 

#### string Text

{ get; set; }

#### Remarks

<span id="page-1774-0"></span>Use a space (" ") to separate two words and a linebreak ("\n") to separate two lines.

# 4.177. EOCR2Word Class

Holds a vector of [EOCR2Char](#page-1757-0) objects representing a word.

Namespace: Euresys.Open\_eVision

### Properties

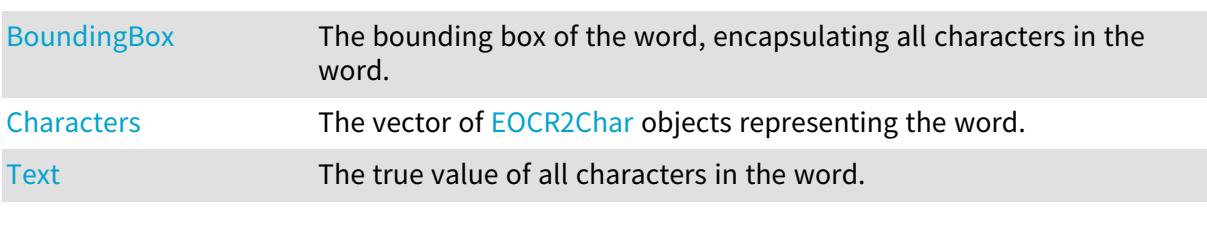

## Methods

<span id="page-1774-1"></span>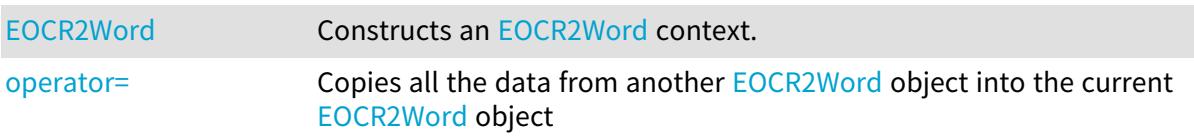

# EOCR2Word.BoundingBox

The bounding box of the word, encapsulating all characters in the word.

#### Namespace: Euresys.Open\_eVision

#### $[C#]$

#### Euresys.Open\_eVision.ERectangle BoundingBox

<span id="page-1774-2"></span>{ get; }

# EOCR2Word.Characters

The vector of [EOCR2Char](#page-1757-0) objects representing the word.

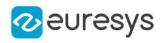

 $[C#]$ 

#### Euresys.Open\_eVision.EOCR2Char[] Characters

<span id="page-1775-1"></span>{ get; set; }

EOCR2Word.EOCR2Word

Constructs an [EOCR2Word](#page-1774-0) context.

Namespace: Euresys.Open\_eVision

```
[C#]void EOCR2Word(
 )
void EOCR2Word(
 Euresys.Open_eVision.EOCR2Word other
 )
```
Parameters

<span id="page-1775-2"></span>other

[EOCR2Word](#page-1774-0) object to be copied.

EOCR2Word.operator=

Copies all the data from another [EOCR2Word](#page-1774-0) object into the current [EOCR2Word](#page-1774-0) object

Namespace: Euresys.Open\_eVision

 $[C#]$ 

```
Euresys.Open_eVision.EOCR2Word operator=(
Euresys.Open_eVision.EOCR2Word other
)
```
Parameters

<span id="page-1775-0"></span>other

[EOCR2Word](#page-1774-0) object to be copied

EOCR2Word.Text

The true value of all characters in the word.

Namespace: Euresys.Open\_eVision

 $[C#]$ 

string Text

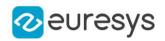

<span id="page-1776-0"></span>{ get; set; }

# 4.178. EPathVector Class

Vector objects are used to store 1-dimensional data.

#### Remarks

Using vectors is very similar to using 1-dimensional arrays, except that the size can vary at runtime. Memory allocation is handled internally. \* To create a vector, use its constructor. \* To fill a vector with values, first empty it, using the [EPathVector](#page-1776-0) member, and then add elements one at time at the tail by calling the [EPathVector::AddElement](#page-1777-0) member. \* To access a vector element, either for reading or writing, use the [] operator. \* To inquire for the current number of elements, use member [EPathVector](#page-1776-0).

#### Base Class:[EVector](#page-2318-0)

Namespace: Euresys.Open\_eVision

#### **Properties**

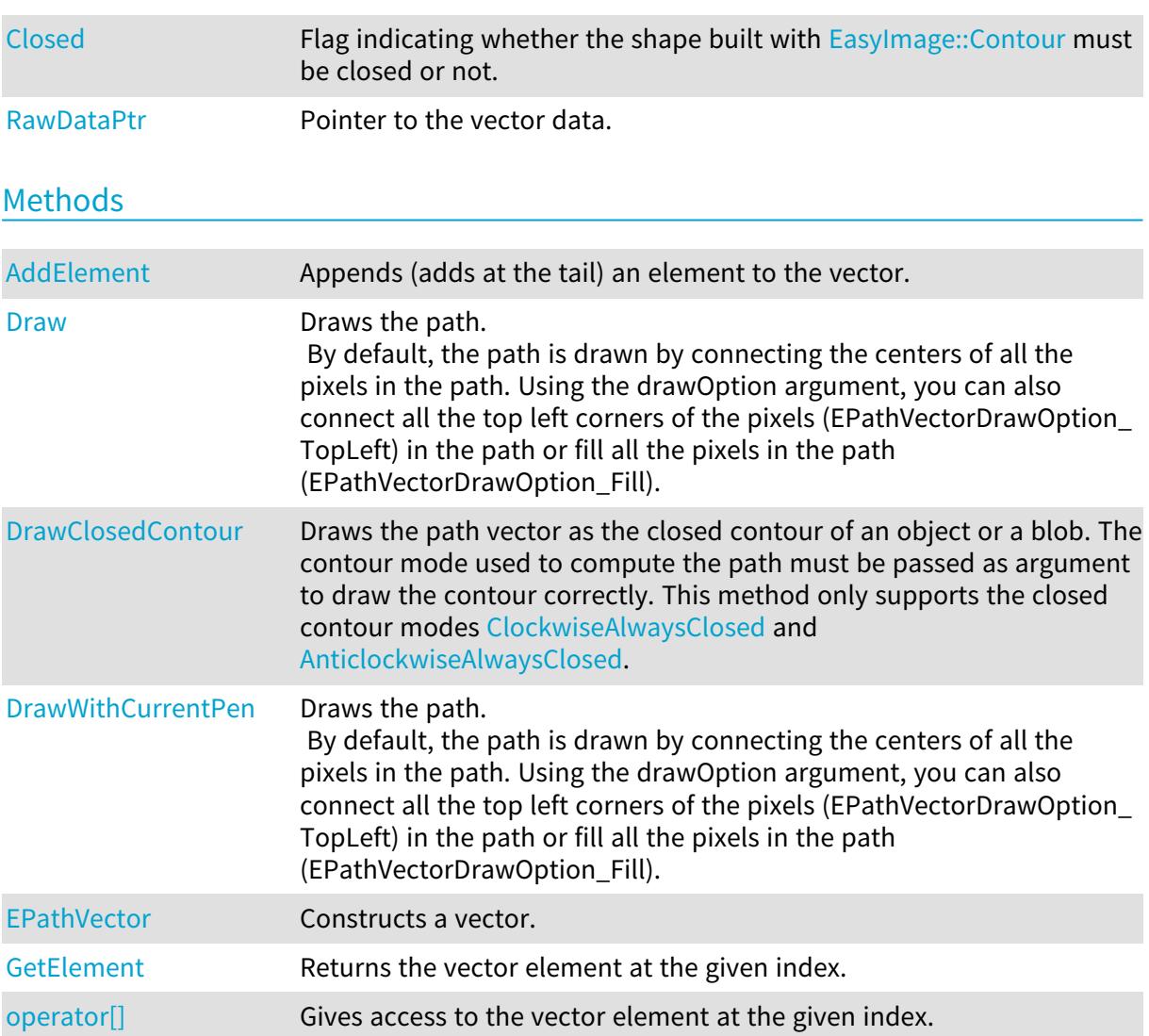

#### Open eVision Reference Manual

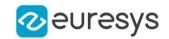

<span id="page-1777-0"></span>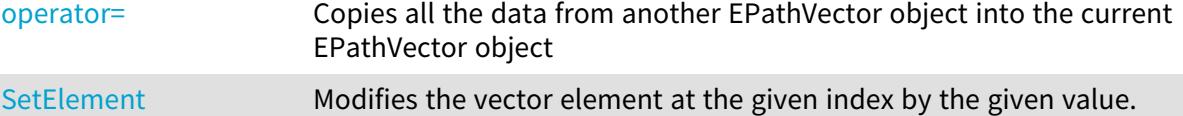

EPathVector.AddElement

Appends (adds at the tail) an element to the vector.

Namespace: Euresys.Open\_eVision

```
[C#]void AddElement(
Euresys.Open_eVision.EPath element
)
```
Parameters

<span id="page-1777-1"></span>element

The element to be added.

EPathVector.Closed

Flag indicating whether the shape built with [EasyImage::Contour](#page-394-0) must be closed or not.

Namespace: Euresys.Open\_eVision

 $[C#]$ 

bool Closed

<span id="page-1777-2"></span>{ get; set; }

## EPathVector.Draw

Draws the path.

By default, the path is drawn by connecting the centers of all the pixels in the path. Using the drawOption argument, you can also connect all the top left corners of the pixels (EPathVectorDrawOption\_TopLeft) in the path or fill all the pixels in the path (EPathVectorDrawOption\_Fill).

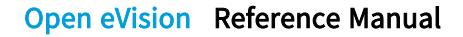

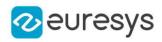

```
[C#]void Draw(
Euresys.Open_eVision.EDrawAdapter graphicContext,
float zoomX,
float zoomY,
float originX,
float originY
)
void Draw(
Euresys.Open_eVision.EDrawAdapter graphicContext,
Euresys.Open_eVision.EPathVectorDrawOption drawOption,
float zoomX,
float zoomY,
float originX,
float originY
)
void Draw(
IntPtr graphicContext,
float zoomX,
float zoomY,
float originX,
float originY
)
void Draw(
IntPtr graphicContext,
Euresys.Open_eVision.ERGBColor color,
float zoomX,
float zoomY,
float originX,
float originY
)
```
#### Parameters

```
graphicContext
```
Handle of the device context on which to draw.

zoomX

```
Zooming factor along the X axis (1.0f means no zoom).
```
zoomY

Zooming factor along the Y axis (1.0f means no zoom).

originX

Abscissa of the upper left corner of the plot's bounding rectangle, in pixels. By default, the upper left corner of the window is used.

originY

Ordinate of the upper left corner of the plot's bounding rectangle, in pixels. By default, the upper left corner of the window is used.

#### drawOption

Option for how to draw the path vector

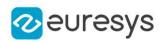

color

The color in which to draw the overlay.

#### Remarks

<span id="page-1779-0"></span>Deprecation notice: All methods taking HDC as parameter are deprecated. It is recommended to use their alternative taking a [EDrawAdapter](#page-1223-0) by using a instance of [EWindowsDrawAdapter](#page-2397-0).

# EPathVector.DrawClosedContour

Draws the path vector as the closed contour of an object or a blob. The contour mode used to compute the path must be passed as argument to draw the contour correctly. This method only supports the closed contour modes [ClockwiseAlwaysClosed](#page-2693-0) and [AnticlockwiseAlwaysClosed](#page-2693-0).

Namespace: Euresys.Open\_eVision

#### $[CH]$

void DrawClosedContour( Euresys.Open\_eVision.EDrawAdapter graphicContext, Euresys.Open\_eVision.EContourMode contourMode, float zoomX, float zoomY, float originX, float originY )

#### Parameters

graphicContext

Handle of the device context on which to draw.

contourMode

Contour mode used to get this path vector used to draw the external boundary of the contour.

zoomX

Zooming factor along the X axis (1.0f means no zoom).

zoomY

Zooming factor along the Y axis (1.0f means no zoom).

originX

Abscissa of the upper left corner of the plot's bounding rectangle, in pixels. By default, the upper left corner of the window is used.

originY

<span id="page-1779-1"></span>Ordinate of the upper left corner of the plot's bounding rectangle, in pixels. By default, the upper left corner of the window is used.

EPathVector.DrawWithCurrentPen

This method is deprecated.

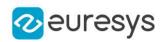

Draws the path.

By default, the path is drawn by connecting the centers of all the pixels in the path. Using the drawOption argument, you can also connect all the top left corners of the pixels (EPathVectorDrawOption\_TopLeft) in the path or fill all the pixels in the path (EPathVectorDrawOption\_Fill).

Namespace: Euresys.Open\_eVision

 $[C#]$ 

void DrawWithCurrentPen( IntPtr graphicContext, float zoomX, float zoomY, float originX, float originY )

Parameters

graphicContext

Handle of the device context on which to draw.

zoomX

Zooming factor along the X axis (1.0f means no zoom).

zoomY

Zooming factor along the Y axis (1.0f means no zoom).

originX

Abscissa of the upper left corner of the plot's bounding rectangle, in pixels. By default, the upper left corner of the window is used.

originY

Ordinate of the upper left corner of the plot's bounding rectangle, in pixels. By default, the upper left corner of the window is used.

Remarks

<span id="page-1780-0"></span>Deprecation notice: All methods taking HDC as parameter are deprecated. It is recommended to use their alternative taking a [EDrawAdapter](#page-1223-0) by using a instance of [EWindowsDrawAdapter](#page-2397-0).

## EPathVector.EPathVector

Constructs a vector.

```
[C#]void EPathVector(
)
void EPathVector(
uint maxNumberOfElements
\lambda
```
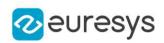

```
void EPathVector(
Euresys.Open_eVision.EPathVector other
)
```
Parameters

maxNumberOfElements

Optionally, memory can be pre-allocated to accommodate a given number of elements.

<span id="page-1781-0"></span>other

EPathVector object to be copied

## EPathVector.GetElement

Returns the vector element at the given index.

Namespace: Euresys.Open\_eVision

 $[C#]$ 

```
Euresys.Open_eVision.EPath GetElement(
int index
)
```
Parameters

index

Index, between 0 and [EPathVector](#page-1776-0) (excluded) of the element to be accessed.

Remarks

<span id="page-1781-1"></span>If the given index is outside the bounds of the vector, the error code [Parameter1OutOfRange](#page-2700-0) is set.

EPathVector.operator[]

Gives access to the vector element at the given index.

```
Namespace: Euresys.Open_eVision
```
 $[C#]$ 

```
ref Euresys.Open_eVision.EPath operator[](
uint index
\lambda
```
Parameters

index

Index, between 0 and [EPathVector](#page-1776-0) (excluded) of the element to be accessed.

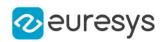

## <span id="page-1782-1"></span>EPathVector.operator=

Copies all the data from another EPathVector object into the current EPathVector object

Namespace: Euresys.Open\_eVision

 $[C#]$ 

Euresys.Open\_eVision.EPathVector operator=( Euresys.Open\_eVision.EPathVector other )

Parameters

<span id="page-1782-0"></span>other

EPathVector object to be copied

EPathVector.RawDataPtr

Pointer to the vector data.

Namespace: Euresys.Open\_eVision

[C#]

```
IntPtr RawDataPtr
```
<span id="page-1782-2"></span>{ get; }

```
EPathVector.SetElement
```
Modifies the vector element at the given index by the given value.

```
Namespace: Euresys.Open_eVision
```

```
[C#]void SetElement(
int index,
Euresys.Open_eVision.EPath value
)
```
Parameters

index

Index, between 0 and [EPathVector](#page-1776-0) (excluded), of the element to be modified.

value

The new value for the element.

Remarks

If the given index is outside the bounds of the vector, the error code [Parameter1OutOfRange](#page-2700-0) is set.

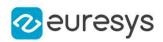

# <span id="page-1783-0"></span>4.179. EPatternFinder Class

## Manages a complete finding context in EasyFind.

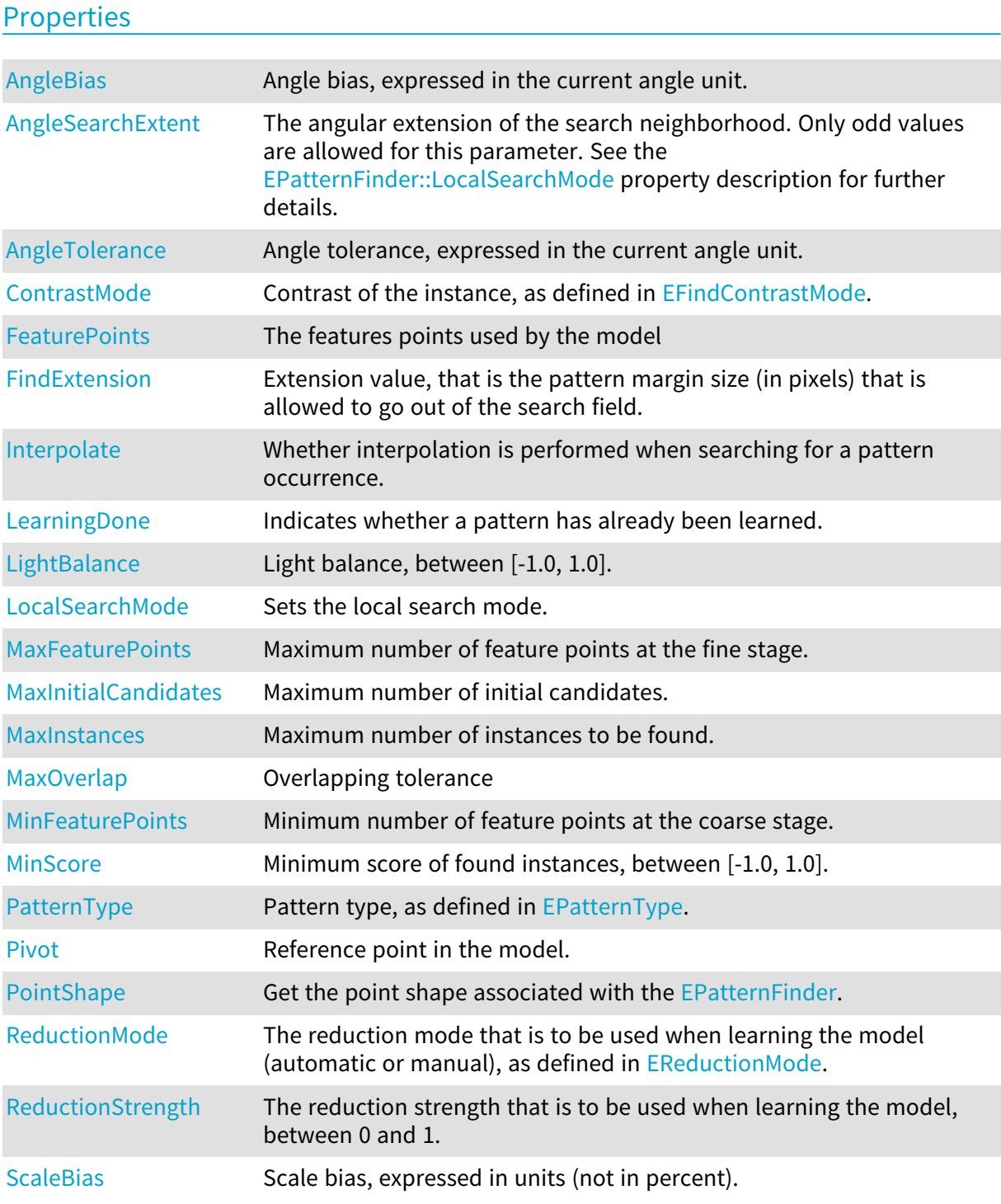

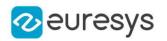

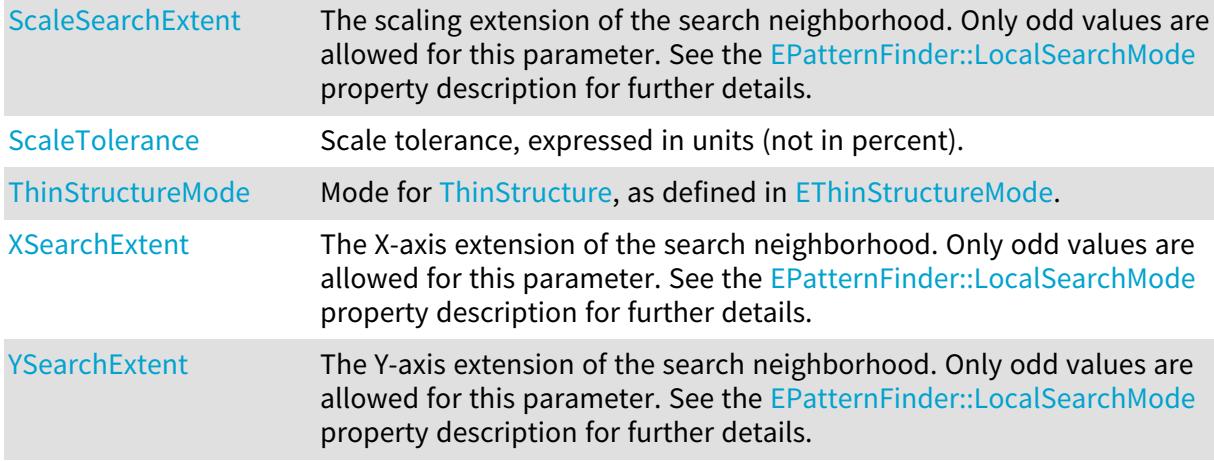

### Methods

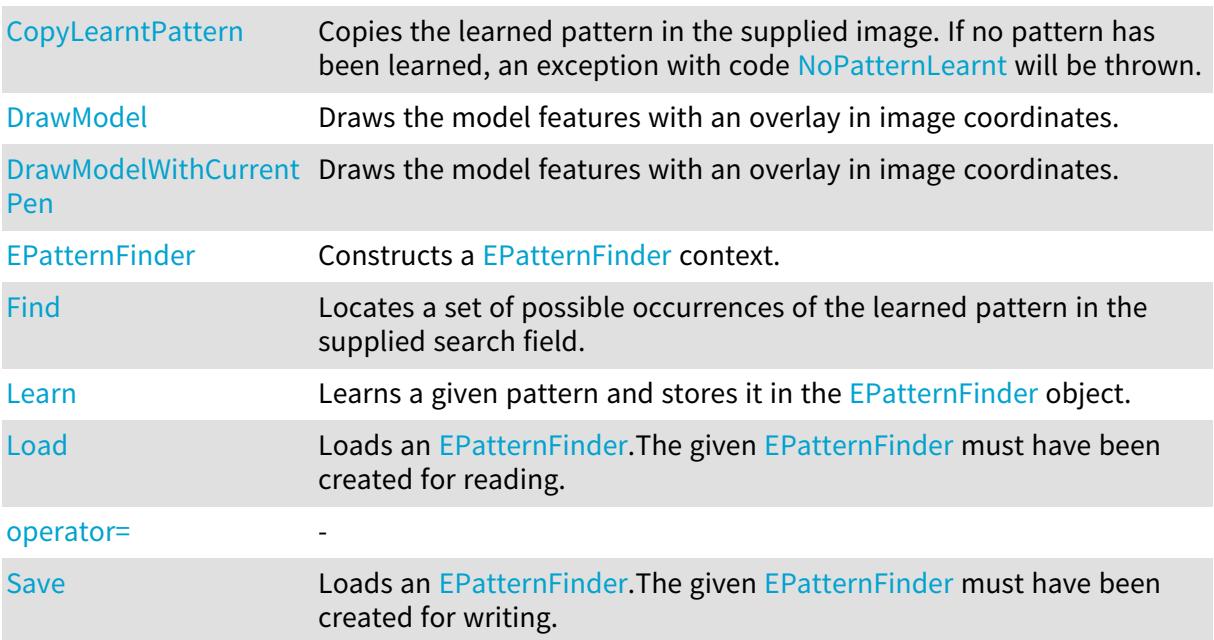

# <span id="page-1784-0"></span>EPatternFinder.AngleBias

Angle bias, expressed in the current angle unit.

Namespace: Euresys.Open\_eVision

### [C#]

float AngleBias

{ get; set; }

#### Remarks

The AngleBias defines the angle offset between the model and the instances. Finding the pattern is performed in range AngleBias +/- [EPatternFinder::AngleTolerance.](#page-1785-1) This range should not exceed a full turn. Default: 0.0.

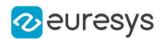

## <span id="page-1785-0"></span>EPatternFinder.AngleSearchExtent

The angular extension of the search neighborhood. Only odd values are allowed for this parameter. See the [EPatternFinder::LocalSearchMode](#page-1792-0) property description for further details.

Namespace: Euresys.Open\_eVision

 $[C#]$ 

int AngleSearchExtent

<span id="page-1785-1"></span>{ get; set; }

# EPatternFinder.AngleTolerance

Angle tolerance, expressed in the current angle unit.

Namespace: Euresys.Open\_eVision

 $[C#]$ 

float AngleTolerance

{ get; set; }

#### Remarks

<span id="page-1785-2"></span>The AngleTolerance defines the angle allowance of the instances around the [EPatternFinder::AngleBias.](#page-1784-0) Finding the pattern is performed in range [EPatternFinder::AngleBias](#page-1784-0) +/- AngleTolerance. This range should not exceed a full turn. A NULL tolerance can be set, in which case the angle bias value is assumed. Default: 0.0.

EPatternFinder.ContrastMode

Contrast of the instance, as defined in [EFindContrastMode](#page-2726-0).

Namespace: Euresys.Open\_eVision

 $[C#]$ 

#### Euresys.Open\_eVision.EFindContrastMode ContrastMode

{ get; set; }

Remarks

This is a [ConsistentEdges](#page-2746-0) pattern type property. It defines the contrast of regions. Contrast can be normal (as in the model), inverse (inverse contrast of the model), or any (same or inverse contrast of the model). Default: [Normal](#page-2726-0).

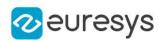

## <span id="page-1786-0"></span>EPatternFinder.CopyLearntPattern

Copies the learned pattern in the supplied image. If no pattern has been learned, an exception with code [NoPatternLearnt](#page-2700-0) will be thrown.

Namespace: Euresys.Open\_eVision

[C#]

void CopyLearntPattern( Euresys.Open\_eVision.EImageBW8 image )

Parameters

<span id="page-1786-1"></span>image

Pointer to the image in which the learned pattern will be returned.

```
EPatternFinder.DrawModel
```
Draws the model features with an overlay in image coordinates.

Namespace: Euresys.Open\_eVision

 $[C#]$ 

```
void DrawModel(
Euresys.Open_eVision.EDrawAdapter graphicContext,
float zoomX,
float zoomY,
float panX,
float panY
)
void DrawModel(
IntPtr graphicContext,
float zoomX,
float zoomY,
float panX,
float panY
)
void DrawModel(
IntPtr graphicContext,
Euresys.Open_eVision.ERGBColor color,
float zoomX,
float zoomY,
float panX,
float panY
)
```
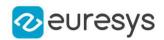

Parameters

graphicContext

Handle to the device context of the destination windows.

zoomX

Horizontal zooming factor.

zoomY

Vertical zooming factor. If set to 0, the horizontal zooming factor will be used for isotropic zooming.

panX

Horizontal panning value expressed in pixels. By default, no panning occurs.

panY

Vertical panning value expressed in pixels. By default, no panning occurs.

color

The color in which to draw the overlay.

Remarks

<span id="page-1787-0"></span>Deprecation notice: All methods taking HDC as parameter are deprecated. It is recommended to use their alternative taking a [EDrawAdapter](#page-1223-0) by using a instance of [EWindowsDrawAdapter](#page-2397-0).

# EPatternFinder.DrawModelWithCurrentPen

This method is deprecated.

Draws the model features with an overlay in image coordinates.

Namespace: Euresys.Open\_eVision

 $[C#]$ 

```
void DrawModelWithCurrentPen(
IntPtr graphicContext,
float zoomX,
float zoomY,
float panX,
float panY
)
```
Parameters

graphicContext

Handle to the device context of the destination windows.

zoomX

Horizontal zooming factor.

zoomY

Vertical zooming factor. If set to 0, the horizontal zooming factor will be used for isotropic zooming.

panX

Horizontal panning value expressed in pixels. By default, no panning occurs.

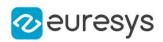

panY

Vertical panning value expressed in pixels. By default, no panning occurs.

Remarks

<span id="page-1788-1"></span>Deprecation notice: All methods taking HDC as parameter are deprecated. It is recommended to use their alternative taking a [EDrawAdapter](#page-1223-0) by using a instance of [EWindowsDrawAdapter](#page-2397-0).

# EPatternFinder.EPatternFinder

Constructs a [EPatternFinder](#page-1783-0) context.

Namespace: Euresys.Open\_eVision

```
[C#]void EPatternFinder(
)
void EPatternFinder(
Euresys.Open_eVision.EPatternFinder other
)
```
Parameters

other

Another EPatternFinder object to be copied in the new EPatternFinder object.

Remarks

<span id="page-1788-0"></span>All properties are initialized to their respective default values.

EPatternFinder.FeaturePoints

The features points used by the model

Namespace: Euresys.Open\_eVision

 $[C#]$ 

Euresys.Open\_eVision.EFindFeaturePoint[] FeaturePoints

<span id="page-1788-2"></span>{ get; }

# EPatternFinder.Find

Locates a set of possible occurrences of the learned pattern in the supplied search field.

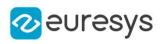

 $[C#]$ 

```
Euresys.Open_eVision.EFoundPattern[] Find(
Euresys.Open_eVision.EROIBW8 source
)
Euresys.Open_eVision.EFoundPattern[] Find(
Euresys.Open_eVision.EROIBW8 source,
Euresys.Open_eVision.ERegion region
)
```
Parameters

source

Image or part of an image in which the learned model has to be searched for.

region

Region into the ROI where the search is performed.

Remarks

<span id="page-1789-0"></span>This method will fail if no pattern has been learned previously. The result is a vector of [EFoundPattern](#page-1298-0) objects.

EPatternFinder.FindExtension

Extension value, that is the pattern margin size (in pixels) that is allowed to go out of the search field.

Namespace: Euresys.Open\_eVision

 $[C#]$ 

int FindExtension

{ get; set; }

Remarks

<span id="page-1789-1"></span>When a non-NULL value is attributed to the extension, the detection of instances partially out of the ROI is allowed. The extension value defines how much the ROI is extended. Default: 0.

EPatternFinder.Interpolate

Whether interpolation is performed when searching for a pattern occurrence.

Namespace: Euresys.Open\_eVision

 $[C#]$ 

bool Interpolate

{ get; set; }

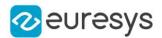

#### Remarks

By default, matching is done with a one-pixel precision for all degrees of freedom (translation, rotation and scaling). You can use an additional interpolation process to achieve sub-pixel accuracy. This generally leads to an improvement of the sub-pixel accuracy by a factor larger than 10. This is possible only when the found instances match closely the model. A score higher than 0.99 indicates that the instances are a close match of the model. In other words, the instance is considered to be more accurate when the score is higher. The added computational cost is low. Default: true.

## <span id="page-1790-0"></span>EPatternFinder.Learn

Learns a given pattern and stores it in the [EPatternFinder](#page-1783-0) object.

```
Namespace: Euresys.Open_eVision
```

```
[C#]void Learn(
Euresys.Open_eVision.EROIBW8 pattern,
 Euresys.Open_eVision.EROIBW8 dontCare
 )
void Learn(
Euresys.Open_eVision.EROIBW8 pattern,
Euresys.Open_eVision.ERegion region
 )
void Learn(
Euresys.Open_eVision.EVectorModel model
 )
```
Parameters

pattern Model to be learned (ROI). dontCare "Don't care" area mask (ROI). region Region into the ROI where the learning is performed

```
model
   -
```
Remarks

Learning another pattern erases the information stored for the first one. A "don't care area" can be set as argument, allowing to mask and not take into account certain parts of the pattern while learning. The "don't care area" mask should have the same size as the pattern or as its eventual parent image. The mask should be a bi-level image with pixel - values of '0' for ignored areas and '255' otherwise.

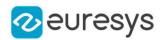

## <span id="page-1791-0"></span>EPatternFinder.LearningDone

Indicates whether a pattern has already been learned.

Namespace: Euresys.Open\_eVision

 $[C#]$ 

bool LearningDone

<span id="page-1791-1"></span>{ get; }

## EPatternFinder.LightBalance

Light balance, between [-1.0, 1.0].

Namespace: Euresys.Open\_eVision

#### $[C#]$

#### float LightBalance

{ get; set; }

#### Remarks

In the [ConsistentEdges](#page-2746-0) and [ThinStructure](#page-2746-0) modes, the LightBalance property governs the selection of the feature points while learning the model. It drives which edge points are eligible as feature points in the model, by defining a criterion for ignoring those edge points that are not sharp enough. As a consequence, this property will influence the spatial distribution of the feature points. In the aforementioned operating modes, the feature points are the places in the image that exhibit a strong variation in the gray level signal. Mathematically, these places are those at which the magnitude of the gradient is significant. The LightBalance property defines the way the latter threshold on the magnitude of the gradient is computed, through a careful analysis of the dynamics of gradient. The more the LightBalance tends to -1, the more tolerant will be the threshold, and the more edge points will be considered as candidates for becoming feature points. Conversely, as the LightBalance property becomes close to 1, only the points with a high gradient magnitude are taken into consideration. In other words, a small LightBalance defines a loose criterion for defining what an edge point is, whereas a great value implies a conservative criterion. By default, this property is fixed to 0.0. This is an appropriate value for most images which are encountered in industrial machine vision. The LightBalance is automatically set to 0.0 after a learning process. Once the LightBalance is changed, a new learning process has to be done to take the new value into account. An efficient way to see the effect of changing this property is to use the [EPatternFinder::DrawModel](#page-1786-1) method.

## <span id="page-1791-2"></span>EPatternFinder.Load

Loads an [EPatternFinder](#page-1783-0).The given [EPatternFinder](#page-1783-0) must have been created for reading.

### Open eVision Reference Manual

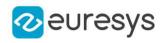

 $[C#]$ 

```
void Load(
string path,
bool daughters
)
void Load(
Euresys.Open_eVision.ESerializer serializer,
bool daughters
)
```
Parameters

path

The file path.

daughters

Indicates if the load must be done on the whole hierarchy or just this object.

<span id="page-1792-0"></span>serializer

Pointer to the [ESerializer](#page-2182-0) created for reading.

EPatternFinder.LocalSearchMode

Sets the local search mode.

Namespace: Euresys.Open\_eVision

 $[C#]$ 

#### Euresys.Open\_eVision.ELocalSearchMode LocalSearchMode

{ get; set; }

Remarks

In the multi-stage approach of EasyFind, pattern occurrence candidates are at first found at the coarsest stage. Then, at each of the following stages, their position and score are refined until the last and finest one. This refining is achieved by searching for better candidates in the neighborhood of each of the ones found in the previous stage. The local search mode allows the user to set the extent of this neighborhood. By default, the local search mode is set to [Basic](#page-2736-0).

<span id="page-1792-1"></span>EPatternFinder.MaxFeaturePoints

Maximum number of feature points at the fine stage.

Namespace: Euresys.Open\_eVision

 $[C#]$ 

uint MaxFeaturePoints

{ get; set; }

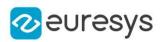

Remarks

<span id="page-1793-0"></span>Default: 1024. Reserved use.

# EPatternFinder.MaxInitialCandidates

Maximum number of initial candidates.

Namespace: Euresys.Open\_eVision

 $[C#]$ 

uint MaxInitialCandidates

{ get; set; }

#### Remarks

During the search for matching patterns, EasyFind considers a set of candidates that it progressively refines. The maximum number of initial candidates must be greater or equal than the number of instances to be found (see [EPatternFinder::MaxInstances\)](#page-1793-1). A large number of initial candidates can help finding difficult or partial match but at the cost of increasing processing time. A small number can help speeding up the find process. By default, the value for maximum number of initial candidates is 0, indicating that the value is chosen internally.

# <span id="page-1793-1"></span>EPatternFinder.MaxInstances

Maximum number of instances to be found.

Namespace: Euresys.Open\_eVision

 $[C#]$ 

uint MaxInstances

{ get; set; }

Remarks

<span id="page-1793-2"></span>Default: 1.

EPatternFinder.MaxOverlap

Overlapping tolerance

Namespace: Euresys.Open\_eVision

 $[C#]$ 

float MaxOverlap

{ get; set; }

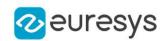

Remarks

<span id="page-1794-0"></span>0.0 means all found patterns must be disconnected, 1.0 means they can fully overlap. Default: 1.0.

EPatternFinder.MinFeaturePoints

Minimum number of feature points at the coarse stage.

Namespace: Euresys.Open\_eVision

 $[C#]$ 

## uint MinFeaturePoints

{ get; set; }

Remarks

<span id="page-1794-1"></span>Default: 8. Reserved use.

EPatternFinder.MinScore

Minimum score of found instances, between [-1.0, 1.0].

Namespace: Euresys.Open\_eVision

 $[C#]$ 

float MinScore

{ get; set; }

Remarks

<span id="page-1794-2"></span>Instances with a score under the MinScore will not be returned.

EPatternFinder.operator=

Namespace: Euresys.Open\_eVision

[C#]

-

```
Euresys.Open_eVision.EPatternFinder operator=(
Euresys.Open_eVision.EPatternFinder other
)
```
Parameters

other

-

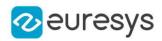

## <span id="page-1795-0"></span>EPatternFinder.PatternType

Pattern type, as defined in [EPatternType.](#page-2746-0)

Namespace: Euresys.Open\_eVision

#### $[C#]$

#### Euresys.Open\_eVision.EPatternType PatternType

{ get; set; }

#### Remarks

<span id="page-1795-1"></span>This property informs the [EPatternFinder](#page-1783-0) of the general nature of the model to be learned. Default: [ConsistentEdges.](#page-2746-0)

EPatternFinder.Pivot

Reference point in the model.

Namespace: Euresys.Open\_eVision

[C#]

#### Euresys.Open\_eVision.EPoint Pivot

{ get; set; }

#### Remarks

<span id="page-1795-2"></span>The coordinates of the reference point are relative to the upper left corner of the model. The location of an instance (Coordinates (X,Y)) is the location of its reference point defined in the model. By default, the pivot is a **[EPoint](#page-1836-0) set to the pattern center. EPoint is a structure that** contains two x and y float values.

EPatternFinder.PointShape

Get the point shape associated with the [EPatternFinder.](#page-1783-0)

Namespace: Euresys.Open\_eVision

 $[C#]$ 

Euresys.Open\_eVision.EPointShape PointShape

<span id="page-1795-3"></span>{ get; }

#### EPatternFinder.ReductionMode

The reduction mode that is to be used when learning the model (automatic or manual), as defined in [EReductionMode.](#page-2753-0)

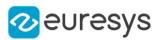

 $[C#]$ 

#### Euresys.Open\_eVision.EReductionMode ReductionMode

{ get; set; }

#### Remarks

<span id="page-1796-0"></span>Specifies whether the best-guess method should be used to assert the level of reduction that will be used when learning the model. If this property is set to [Manual](#page-2753-0), it is up to the user to provide a suitable reduction strength. This value is only used when learning the model. Default: [Auto,](#page-2753-0) which means that the best-guess algorithm is used by default.

## EPatternFinder.ReductionStrength

The reduction strength that is to be used when learning the model, between 0 and 1.

#### Namespace: Euresys.Open\_eVision

 $[C#]$ 

float ReductionStrength

{ get; set; }

#### Remarks

Specifies the reduction strength for learning the model (encoded as a percentage). Its precise semantics depends on the reduction mode (see the [EPatternFinder::ReductionMode](#page-1795-3) property): \* In the automatic reduction mode, its value is undefined until a model is learned. When a model is learned (i.e. after a call to [EPatternFinder::Learn](#page-1790-0)), the value of this property can be read, in which case it reflects the reduction strength that has been automatically chosen by the best-guess algorithm. \* In the manual reduction mode, this property must be set by the user and is kept constant throughout the entire lifetime of the object. The new value of the property is only used at the following call to [EPatternFinder::Learn.](#page-1790-0) This value only has an effect when learning the model. Default: The default value depends on the value of the [EPatternFinder::ReductionMode](#page-1795-3) property. Allowed values: Floating-point number in the interval [0..1].

## <span id="page-1796-1"></span>EPatternFinder.Save

Loads an [EPatternFinder](#page-1783-0).The given [EPatternFinder](#page-1783-0) must have been created for writing.

Namespace: Euresys.Open\_eVision

 $[C#]$ 

void Save( string path, bool daughters )

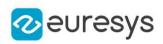

```
void Save(
Euresys.Open_eVision.ESerializer serializer,
bool daughters
)
```
Parameters

path The file path.

daughters

Indicates if the save must be done on the whole hierarchy or just this object.

<span id="page-1797-0"></span>serializer

Pointer to the [ESerializer](#page-2182-0) created for writing.

# EPatternFinder.ScaleBias

Scale bias, expressed in units (not in percent).

Namespace: Euresys.Open\_eVision

 $[C#]$ 

float ScaleBias

{ get; set; }

Remarks

<span id="page-1797-1"></span>The ScaleBias defines the scale factor between the model and the instances. Finding the pattern is performed in range ScaleBias +/- ScaleTolerance. This range should not exceed [0.5..2.5] (50 % to 250 % scaling). Default: 1.0 (100 %).

EPatternFinder.ScaleSearchExtent

The scaling extension of the search neighborhood. Only odd values are allowed for this parameter. See the [EPatternFinder::LocalSearchMode](#page-1792-0) property description for further details.

Namespace: Euresys.Open\_eVision

 $[C#]$ 

int ScaleSearchExtent

<span id="page-1797-2"></span>{ get; set; }

# EPatternFinder.ScaleTolerance

Scale tolerance, expressed in units (not in percent).

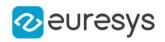

 $[C#]$ 

#### float ScaleTolerance

{ get; set; }

#### Remarks

The ScaleTolerance defines the scale allowance of the instances around the [EPatternFinder::ScaleBias.](#page-1797-0) Finding the pattern is performed in range [EPatternFinder::ScaleBias](#page-1797-0) +/- ScaleTolerance. This range should not exceed [0.5..2] (50 % to 200 % scaling). A NULL tolerance can be set, in which case the scale bias value is assumed. Default: 0.0.

# <span id="page-1798-0"></span>EPatternFinder.ThinStructureMode

Mode for [ThinStructure,](#page-2746-0) as defined in [EThinStructureMode.](#page-2764-0)

Namespace: Euresys.Open\_eVision

#### $[C#]$

#### Euresys.Open\_eVision.EThinStructureMode ThinStructureMode

{ get; set; }

#### Remarks

<span id="page-1798-1"></span>[EThinStructureMode](#page-2764-0) informs EasyFind if thin elements in the model are darker or brighter than regions. Default: [Auto](#page-2764-0), which detects the best mode between dark or bright.

# EPatternFinder.XSearchExtent

The X-axis extension of the search neighborhood. Only odd values are allowed for this parameter. See the [EPatternFinder::LocalSearchMode](#page-1792-0) property description for further details.

Namespace: Euresys.Open\_eVision

 $[CH]$ 

#### int XSearchExtent

<span id="page-1798-2"></span>{ get; set; }

# EPatternFinder.YSearchExtent

The Y-axis extension of the search neighborhood. Only odd values are allowed for this parameter. See the [EPatternFinder::LocalSearchMode](#page-1792-0) property description for further details.

#### Namespace: Euresys.Open\_eVision

 $[C#]$ 

## int YSearchExtent

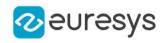

{ get; set; }

# 4.180. EPeakVector Class

Represents a vector of profile peaks.

Base Class:[EVector](#page-2318-0) Namespace: Euresys.Open\_eVision

# **Properties**

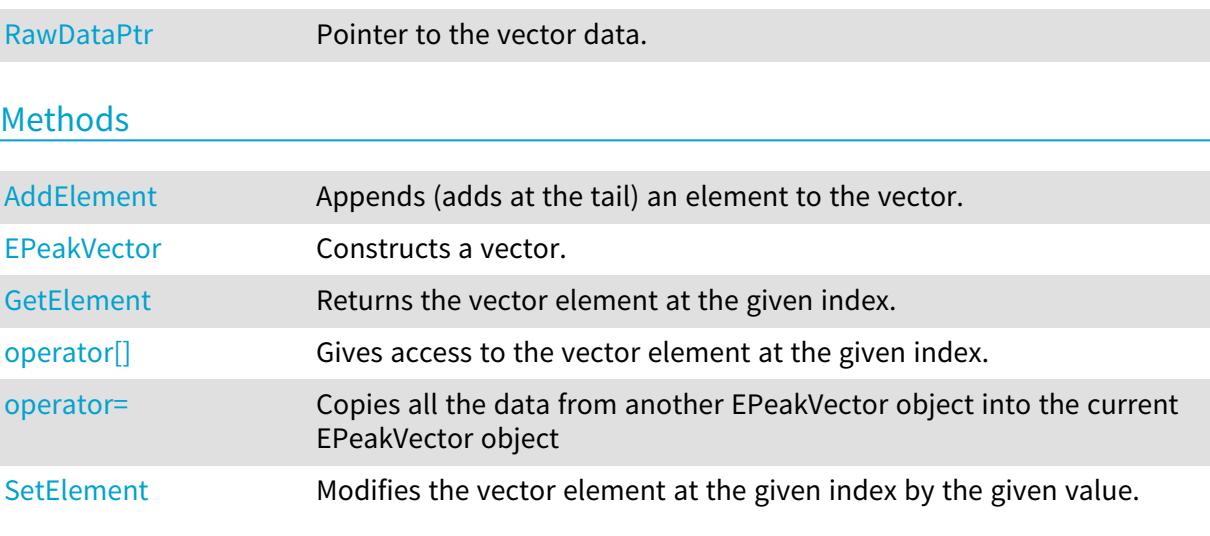

# <span id="page-1799-0"></span>EPeakVector.AddElement

Appends (adds at the tail) an element to the vector.

Namespace: Euresys.Open\_eVision

```
[C#]
void AddElement(
Euresys.Open_eVision.EPeak element
)
```
Parameters

<span id="page-1799-1"></span>element

The element to be added.

# EPeakVector.EPeakVector

Constructs a vector.
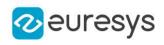

```
[C#]void EPeakVector(
)
void EPeakVector(
Euresys.Open_eVision.EPeakVector other
 )
void EPeakVector(
uint maxNumberOfElements
 )
```
other

EPeakVector object to be copied

maxNumberOfElements

Optionally, memory can be pre-allocated to accommodate a given number of elements.

```
EPeakVector.GetElement
```
Returns the vector element at the given index.

Namespace: Euresys.Open\_eVision

```
[C#]Euresys.Open_eVision.EPeak GetElement(
int index
)
```
Parameters

index

Index, between 0 and [EPeakVector](#page-1799-0) (excluded) of the element to be accessed.

Remarks

If the given index is outside the bounds of the vector, the error code [Parameter1OutOfRange](#page-2700-0) is set.

EPeakVector.operator[]

Gives access to the vector element at the given index.

Namespace: Euresys.Open\_eVision

 $[C#]$ 

```
ref Euresys.Open_eVision.EPeak operator[](
uint index
```
)

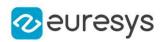

index

Index, between 0 and [EPeakVector](#page-1799-0) (excluded) of the element to be accessed.

EPeakVector.operator=

Copies all the data from another EPeakVector object into the current EPeakVector object

Namespace: Euresys.Open\_eVision

 $[C#]$ 

```
Euresys.Open_eVision.EPeakVector operator=(
Euresys.Open_eVision.EPeakVector other
)
```
Parameters

other

EPeakVector object to be copied

EPeakVector.RawDataPtr

Pointer to the vector data.

Namespace: Euresys.Open\_eVision

[C#]

IntPtr RawDataPtr

{ get; }

## EPeakVector.SetElement

Modifies the vector element at the given index by the given value.

```
Namespace: Euresys.Open_eVision
```

```
[C#]void SetElement(
int index,
Euresys.Open_eVision.EPeak value
)
```
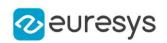

index

Index, between 0 and [EPeakVector](#page-1799-0) (excluded), of the element to be modified.

value

The new value for the element.

## Remarks

If the given index is outside the bounds of the vector, the error code [Parameter1OutOfRange](#page-2700-0) is set.

# <span id="page-1802-0"></span>4.181. EPhotometricStereoImager Class

Manages photometric stereo reconstruction. This class can build normals, albedos, gradients, mean curvatures and gaussian curvatures images from at least 3 input images by using photometric stereo The algorithm used assumes objects are Lambertian and light sources emit parallel rays

Namespace: Euresys.Open\_eVision.Easy3D

## **Properties**

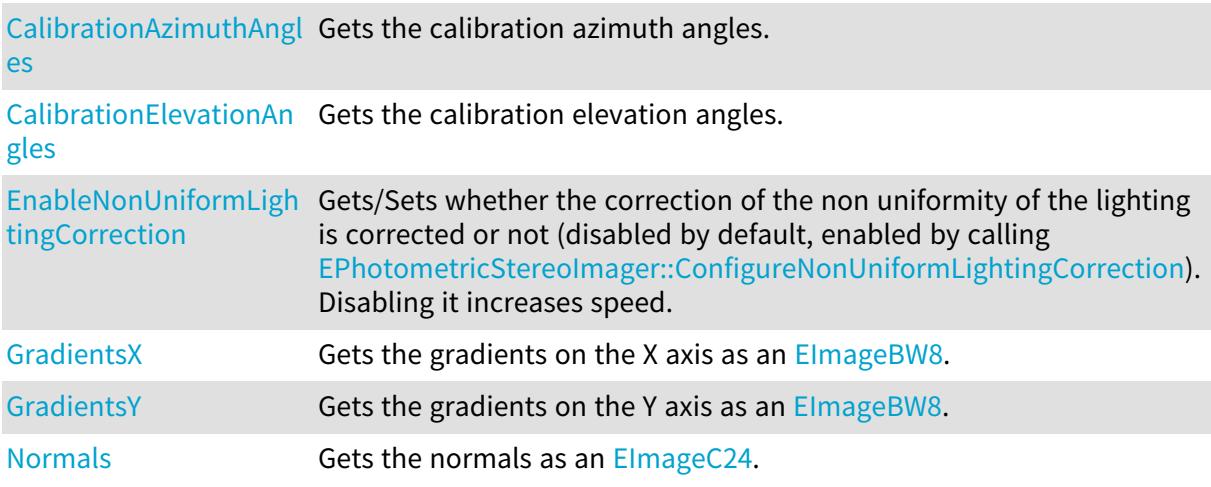

## Methods

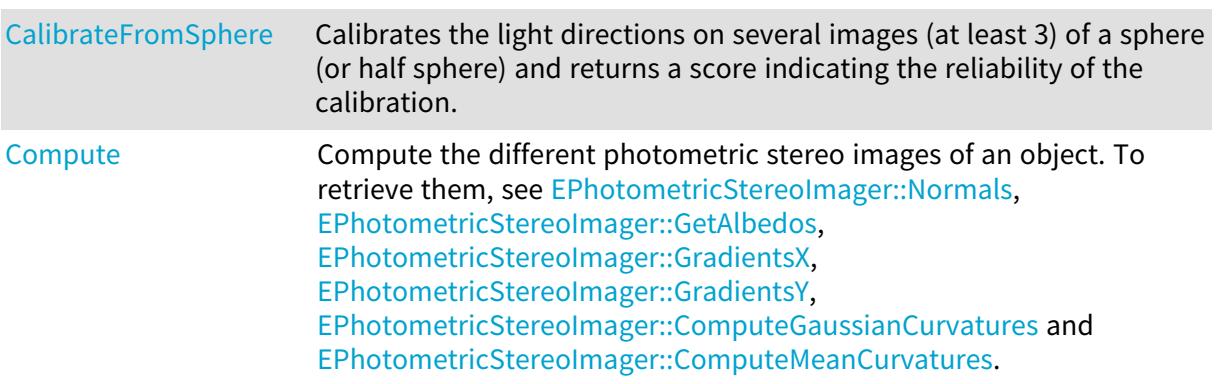

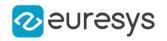

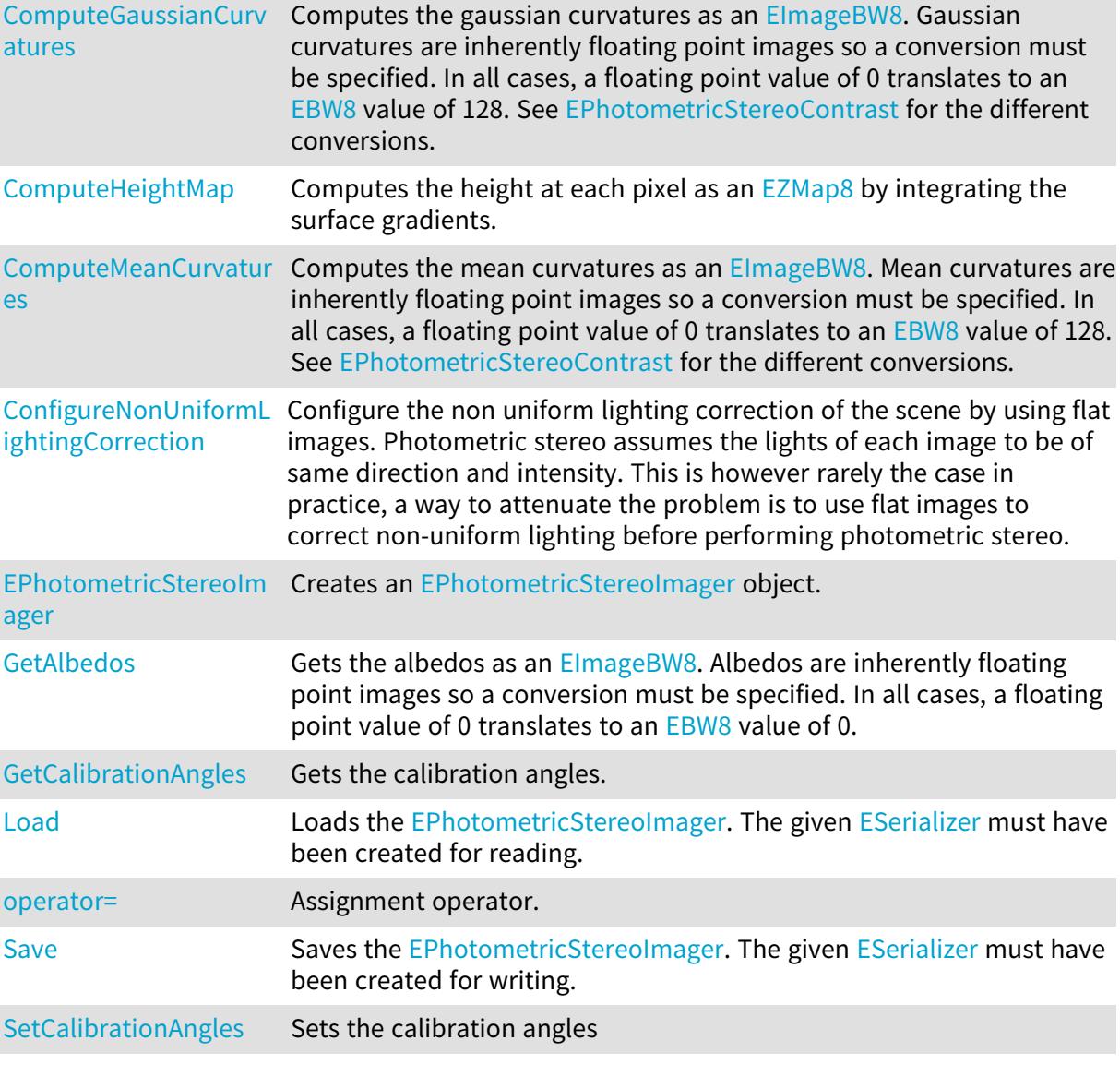

<span id="page-1803-0"></span>EPhotometricStereoImager.CalibrateFromSphere

Calibrates the light directions on several images (at least 3) of a sphere (or half sphere) and returns a score indicating the reliability of the calibration.

```
[C#]
float CalibrateFromSphere(
Euresys.Open_eVision.EROIBW8[] sphereImages
)
float CalibrateFromSphere(
Euresys.Open_eVision.EROIBW8[] sphereImages,
Euresys.Open_eVision.EROIBW8 darkImage
)
```
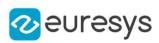

```
float CalibrateFromSphere(
Euresys.Open_eVision.EROIBW8[] sphereImages,
Euresys.Open_eVision.ECircle circle
)
float CalibrateFromSphere(
Euresys.Open_eVision.EROIBW8[] sphereImages,
Euresys.Open_eVision.EROIBW8 darkImage,
Euresys.Open_eVision.ECircle circle
)
float CalibrateFromSphere(
Euresys.Open_eVision.EROIBW8 image1,
Euresys.Open_eVision.EROIBW8 image2,
Euresys.Open_eVision.EROIBW8 image3,
Euresys.Open_eVision.EROIBW8 image4
)
float CalibrateFromSphere(
Euresys.Open_eVision.EROIBW8 image1,
Euresys.Open_eVision.EROIBW8 image2,
Euresys.Open_eVision.EROIBW8 image3,
Euresys.Open_eVision.EROIBW8 image4,
Euresys.Open_eVision.EROIBW8 darkImage
)
float CalibrateFromSphere(
Euresys.Open_eVision.EROIBW8 image1,
Euresys.Open_eVision.EROIBW8 image2,
Euresys.Open_eVision.EROIBW8 image3,
Euresys.Open_eVision.EROIBW8 image4,
Euresys.Open_eVision.ECircle circle
)
float CalibrateFromSphere(
Euresys.Open_eVision.EROIBW8 image1,
Euresys.Open_eVision.EROIBW8 image2,
Euresys.Open_eVision.EROIBW8 image3,
Euresys.Open_eVision.EROIBW8 image4,
Euresys.Open_eVision.EROIBW8 darkImage,
Euresys.Open_eVision.ECircle circle
)
```
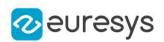

sphereImages

A vector of [EROIBW8](#page-2136-0) of a sphere.

darkImage

An image of the object when there is no specific illumination. This argument can help to improve the calibration especially if the image is not dark when there is no illumination. Otherwise, it is not useful.

circle

An [ECircle](#page-710-0) that represents the position of the sphere. Default: automatically computed.

image1

The first [EROIBW8](#page-2136-0) of a sphere in a 4-image configuration.

image2

The second [EROIBW8](#page-2136-0) of a sphere in a 4-image configuration.

image3

The third [EROIBW8](#page-2136-0) of a sphere in a 4-image configuration.

<span id="page-1805-0"></span>image4

The fourth [EROIBW8](#page-2136-0) of a sphere in a 4-image configuration.

EPhotometricStereoImager.CalibrationAzimuthAngles

Gets the calibration azimuth angles.

Namespace: Euresys.Open\_eVision.Easy3D

[C#]

## float[] CalibrationAzimuthAngles

{ get; }

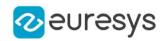

#### Remarks

When facing the image, the axis x points right, y points top and z points towards the camera. Azimuth angles are oriented trigonometrically around the z axis. A light source on the right of the image would have an azimuth of 0 degrees. One on top would have an azimuth of 90 degrees.

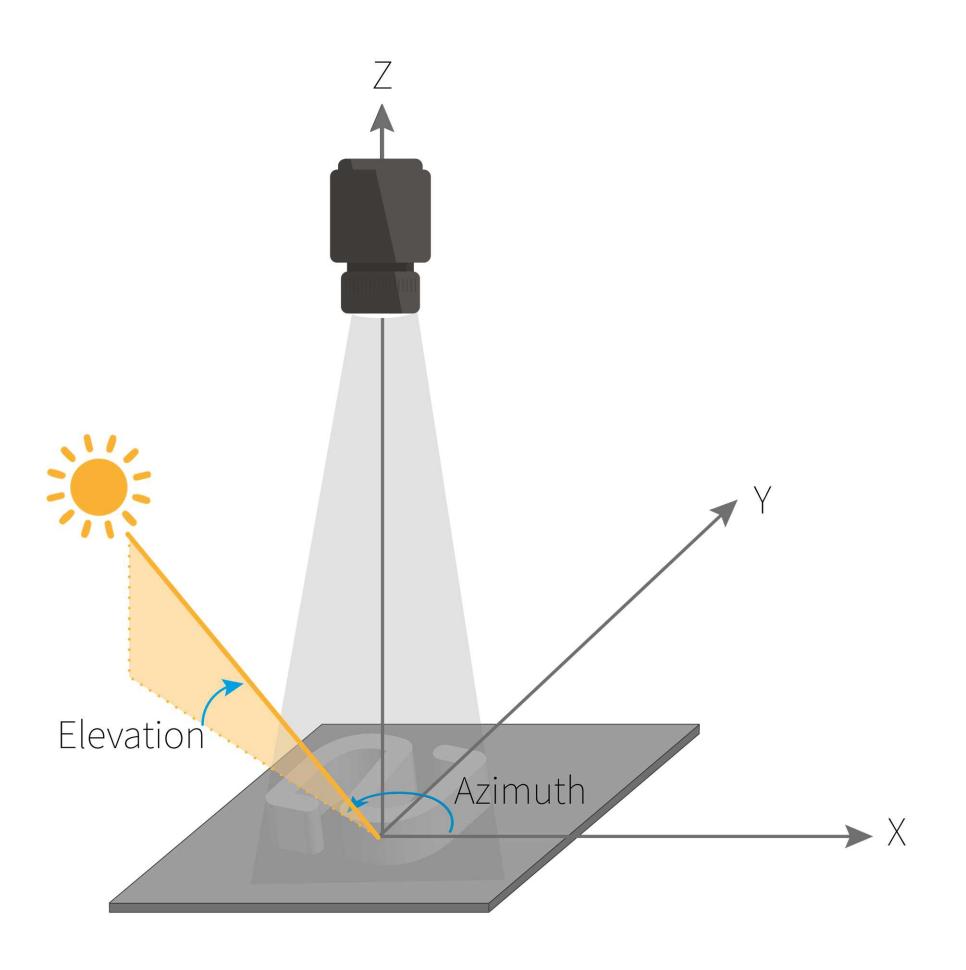

<span id="page-1806-0"></span>EPhotometricStereoImager.CalibrationElevationAngles

Gets the calibration elevation angles.

Namespace: Euresys.Open\_eVision.Easy3D

 $[C#]$ 

float[] CalibrationElevationAngles

## Open eVision Reference Manual

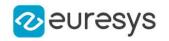

{ get; }

#### Remarks

When facing the image, the axis x points right, y points top and z points towards the camera. Elevation is the angle formed by the base plane and the light source. A light source on the horizon would have an elevation of 0 degrees. One on the camera would have an elevation of 90 degrees.

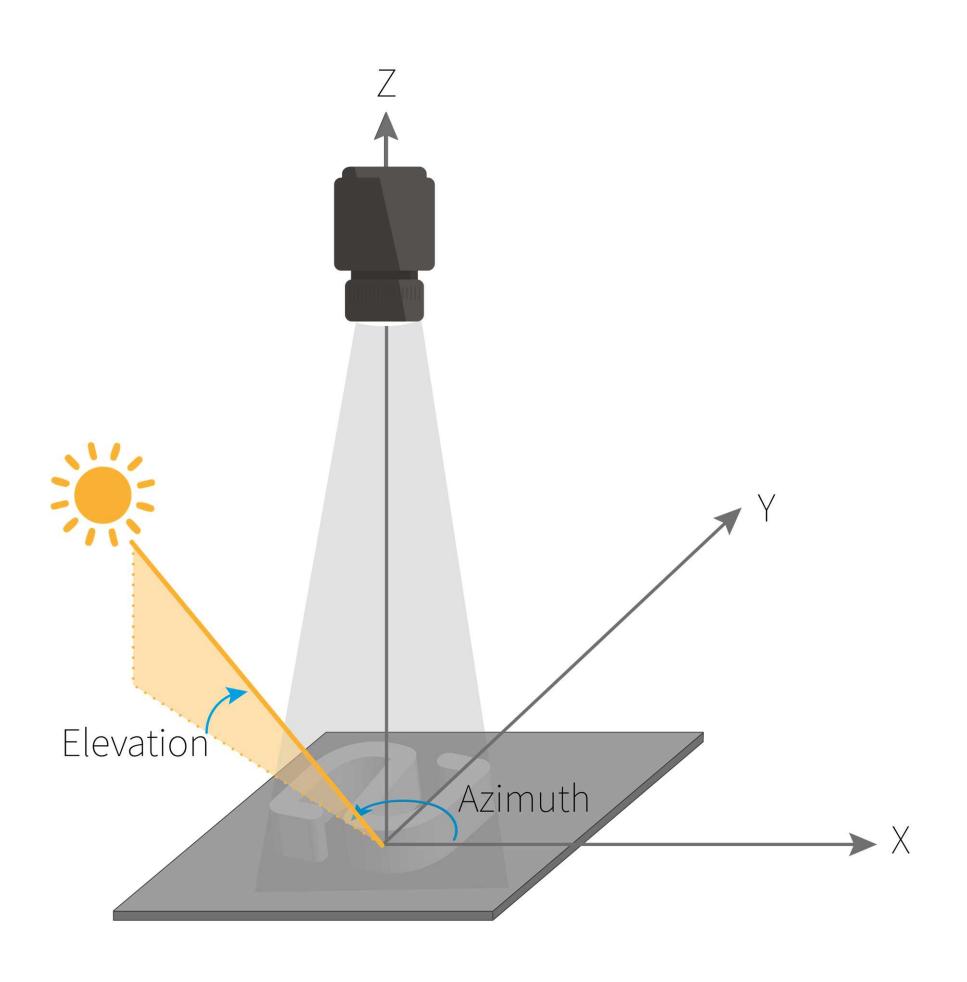

## <span id="page-1807-0"></span>EPhotometricStereoImager.Compute

Compute the different photometric stereo images of an object. To retrieve them, see [EPhotometricStereoImager::Normals](#page-1816-0), [EPhotometricStereoImager::GetAlbedos](#page-1812-0), [EPhotometricStereoImager::GradientsX,](#page-1815-0) [EPhotometricStereoImager::GradientsY,](#page-1815-1) [EPhotometricStereoImager::ComputeGaussianCurvatures](#page-1809-0) and [EPhotometricStereoImager::ComputeMeanCurvatures](#page-1810-0).

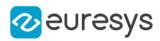

```
[C#]
void Compute(
Euresys.Open_eVision.EROIBW8[] objectImages
)
void Compute(
Euresys.Open_eVision.EROIBW8[] objectImages,
Euresys.Open_eVision.ERegion region
)
void Compute(
Euresys.Open_eVision.EROIBW8[] objectImages,
Euresys.Open_eVision.EROIBW8 darkImage
)
void Compute(
 Euresys.Open_eVision.EROIBW8[] objectImages,
Euresys.Open_eVision.EROIBW8 darkImage,
Euresys.Open_eVision.ERegion region
)
void Compute(
Euresys.Open_eVision.EROIBW8 image1,
Euresys.Open_eVision.EROIBW8 image2,
Euresys.Open_eVision.EROIBW8 image3,
Euresys.Open_eVision.EROIBW8 image4
)
void Compute(
Euresys.Open_eVision.EROIBW8 image1,
Euresys.Open_eVision.EROIBW8 image2,
Euresys.Open_eVision.EROIBW8 image3,
Euresys.Open_eVision.EROIBW8 image4,
Euresys.Open_eVision.ERegion region
)
void Compute(
Euresys.Open_eVision.EROIBW8 image1,
 Euresys.Open_eVision.EROIBW8 image2,
Euresys.Open_eVision.EROIBW8 image3,
Euresys.Open_eVision.EROIBW8 image4,
Euresys.Open_eVision.EROIBW8 darkImage
\lambdavoid Compute(
Euresys.Open_eVision.EROIBW8 image1,
Euresys.Open_eVision.EROIBW8 image2,
Euresys.Open_eVision.EROIBW8 image3,
Euresys.Open_eVision.EROIBW8 image4,
Euresys.Open_eVision.EROIBW8 darkImage,
Euresys.Open_eVision.ERegion region
)
```
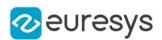

objectImages

A vector of [EROIBW8](#page-2136-0) of the object to reconstruct. The images must be in the same order as the calibration images/angles with respect to the light direction. If flat images are used, flat and object images must have the same size

region

[ERegion](#page-2088-0) within which the computation will be done.

darkImage

An image of the object when there is no specific illumination. This argument can help to improve the results especially if the image is not dark when there is no illumination. Otherwise, it is not useful.

image1

The first [EROIBW8](#page-2136-0) of the object in a 4-image configuration.

image2

The second [EROIBW8](#page-2136-0) of the object in a 4-image configuration.

image3

The third [EROIBW8](#page-2136-0) of the object in a 4-image configuration.

<span id="page-1809-0"></span>image4

The fourth [EROIBW8](#page-2136-0) of the object in a 4-image configuration.

EPhotometricStereoImager.ComputeGaussianCurvatures

Computes the gaussian curvatures as an [EImageBW8.](#page-1379-0) Gaussian curvatures are inherently floating point images so a conversion must be specified. In all cases, a floating point value of 0 translates to an [EBW8](#page-2596-0) value of 128. See [EPhotometricStereoContrast](#page-2747-0) for the different conversions.

```
[C#]
Euresys.Open_eVision.EImageBW8 ComputeGaussianCurvatures(
Euresys.Open_eVision.Easy3D.EPhotometricStereoContrast contrast
)
Euresys.Open_eVision.EImageBW8 ComputeGaussianCurvatures(
Euresys.Open_eVision.Easy3D.EPhotometricStereoContrast contrast,
float maxAbsoluteValue
\lambda
```
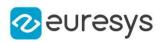

#### contrast

an [EPhotometricStereoContrast](#page-2747-0)

#### maxAbsoluteValue

when contrast is EPhotometricStereoContrast FixedRange, this parameter can be used to specify the maximal floating point value for the gaussian curvatures, otherwise it is ignored. All values outside of [-maxAbsoluteValue, +maxAbsoluteValue] are clipped. maxAbsoluteValue must be positive and defaults to 2.

## Remarks

<span id="page-1810-1"></span>Both gaussian and mean curvatures are computed in this method and are cached to avoid unnecessary computations.

EPhotometricStereoImager.ComputeHeightMap

Computes the height at each pixel as an [EZMap8](#page-2534-0) by integrating the surface gradients.

Namespace: Euresys.Open\_eVision.Easy3D

 $[C#]$ 

## Euresys.Open\_eVision.Easy3D.EZMap8 ComputeHeightMap(

<span id="page-1810-0"></span>)

EPhotometricStereoImager.ComputeMeanCurvatures

Computes the mean curvatures as an [EImageBW8](#page-1379-0). Mean curvatures are inherently floating point images so a conversion must be specified. In all cases, a floating point value of 0 translates to an [EBW8](#page-2596-0) value of 128. See [EPhotometricStereoContrast](#page-2747-0) for the different conversions.

```
[C#]Euresys.Open_eVision.EImageBW8 ComputeMeanCurvatures(
Euresys.Open_eVision.Easy3D.EPhotometricStereoContrast contrast
)
Euresys.Open_eVision.EImageBW8 ComputeMeanCurvatures(
Euresys.Open_eVision.Easy3D.EPhotometricStereoContrast contrast,
float maxAbsoluteValue
\lambda
```
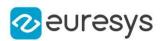

#### contrast

an [EPhotometricStereoContrast](#page-2747-0)

#### maxAbsoluteValue

when contrast is EPhotometricStereoContrast FixedRange, this parameter can be used to specify the maximal floating point value for the mean curvatures, otherwise it is ignored. All values outside of [-maxAbsoluteValue, +maxAbsoluteValue] are clipped. maxAbsoluteValue must be positive and defaults to 3.

## Remarks

<span id="page-1811-1"></span>Both mean and gaussian curvatures are computed in this method and are cached to avoid unnecessary computations.

EPhotometricStereoImager.ConfigureNonUniformLightingCorrection

Configure the non uniform lighting correction of the scene by using flat images. Photometric stereo assumes the lights of each image to be of same direction and intensity. This is however rarely the case in practice, a way to attenuate the problem is to use flat images to correct nonuniform lighting before performing photometric stereo.

Namespace: Euresys.Open\_eVision.Easy3D

```
[C#]void ConfigureNonUniformLightingCorrection(
Euresys.Open_eVision.EROIBW8[] flatImages
)
void ConfigureNonUniformLightingCorrection(
Euresys.Open_eVision.EROIBW8[] flatImages,
Euresys.Open_eVision.EROIBW8 darkImage
)
```
## Parameters

## flatImages

A vector of [EROIBW8](#page-2136-0) of the flat images. The images must be in the same order as the calibration images/angles with respect to the light direction.

#### darkImage

<span id="page-1811-0"></span>An image of the object when there is no specific illumination. This argument can help to improve the results especially if the image is not dark when there is no illumination. Otherwise, it is not useful.

EPhotometricStereoImager.EnableNonUniformLightingCorrection

Gets/Sets whether the correction of the non uniformity of the lighting is corrected or not (disabled by default, enabled by calling

[EPhotometricStereoImager::ConfigureNonUniformLightingCorrection\)](#page-1811-1). Disabling it increases speed.

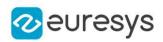

 $[C#]$ 

## bool EnableNonUniformLightingCorrection

{ get; set; }

Remarks

<span id="page-1812-1"></span>It must be configured ([EPhotometricStereoImager::ConfigureNonUniformLightingCorrection\)](#page-1811-1) before being enabled.

EPhotometricStereoImager.EPhotometricStereoImager

Creates an [EPhotometricStereoImager](#page-1802-0) object.

Namespace: Euresys.Open\_eVision.Easy3D

 $[C#]$ 

```
void EPhotometricStereoImager(
)
void EPhotometricStereoImager(
Euresys.Open_eVision.Easy3D.EPhotometricStereoImager other
)
```
Parameters

<span id="page-1812-0"></span>other

Another [EPhotometricStereoImager](#page-1802-0).

EPhotometricStereoImager.GetAlbedos

Gets the albedos as an ElmageBW8. Albedos are inherently floating point images so a conversion must be specified. In all cases, a floating point value of 0 translates to an [EBW8](#page-2596-0) value of 0.

Namespace: Euresys.Open\_eVision.Easy3D

 $[C#]$ 

```
Euresys.Open_eVision.EImageBW8 GetAlbedos(
Euresys.Open_eVision.Easy3D.EPhotometricStereoContrast contrast
)
Euresys.Open_eVision.EImageBW8 GetAlbedos(
Euresys.Open_eVision.Easy3D.EPhotometricStereoContrast contrast,
float maxValue
)
```
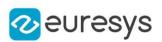

contrast

an [EPhotometricStereoContrast](#page-2747-0)

maxValue

when contrast is EPhotometricStereoContrast\_FixedRange, this parameter can be used to specify the maximal floating point value for the albedos, otherwise it is ignored. All values bigger than the parameter are clipped. maxValue must be positive and defaults to 200.

Remarks

<span id="page-1813-0"></span>Albedos are computed in [EPhotometricStereoImager::Compute](#page-1807-0).

EPhotometricStereoImager.GetCalibrationAngles

Gets the calibration angles.

Namespace: Euresys.Open\_eVision.Easy3D

 $[C#]$ 

void GetCalibrationAngles( out float[] azimuths, out float[] elevations )

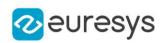

azimuths

The vector of azimuth angles to retrieve

#### elevations

The vector of elevation angles to retrieve

#### Remarks

When facing the image, the axis x points right, y points top and z points towards the camera. Azimuth angles are oriented trigonometrically around the z axis. A light source on the right of the image would have an azimuth of 0 degrees. One on top would have an azimuth of 90 degrees. Elevation is the angle formed by the base plane and the light source. A light source on the horizon would have an elevation of 0 degrees. One on the camera would have an elevation of 90 degrees.

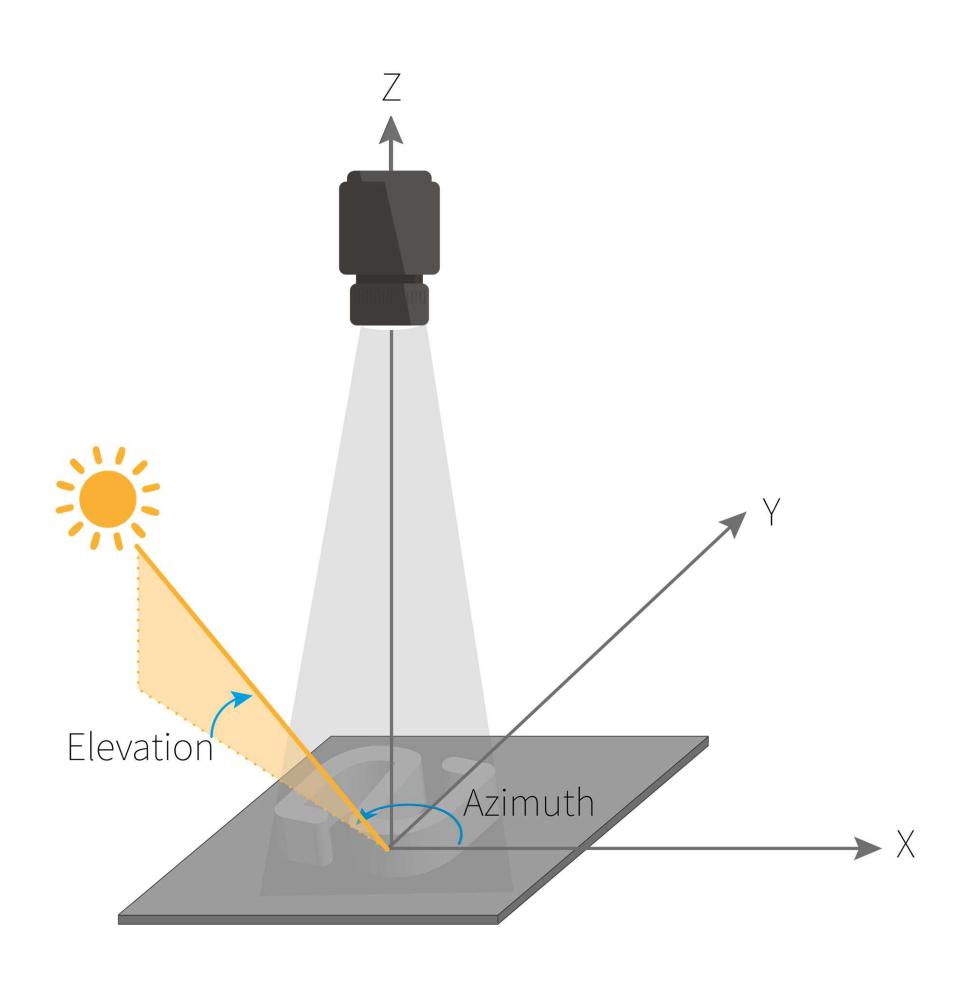

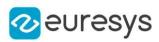

## <span id="page-1815-0"></span>EPhotometricStereoImager.GradientsX

Gets the gradients on the X axis as an [EImageBW8](#page-1379-0).

Namespace: Euresys.Open\_eVision.Easy3D

 $[C#]$ 

#### Euresys.Open\_eVision.EImageBW8 GradientsX

{ get; }

Remarks

<span id="page-1815-1"></span>Gradients on the X axis are computed in [EPhotometricStereoImager::Compute](#page-1807-0).

EPhotometricStereoImager.GradientsY

Gets the gradients on the Y axis as an [EImageBW8.](#page-1379-0)

Namespace: Euresys.Open\_eVision.Easy3D

 $[C#]$ 

#### Euresys.Open\_eVision.EImageBW8 GradientsY

{ get; }

Remarks

<span id="page-1815-2"></span>Gradients on the Y axis are computed in [EPhotometricStereoImager::Compute.](#page-1807-0)

EPhotometricStereoImager.Load

Loads the [EPhotometricStereoImager.](#page-1802-0) The given [ESerializer](#page-2182-0) must have been created for reading.

```
[C#]
void Load(
string path
\lambdavoid Load(
Euresys.Open_eVision.ESerializer serializer
)
```
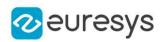

path The file path. serializer The serializer.

#### Remarks

<span id="page-1816-0"></span>Neither photometric stereo results nor intermediary computations are serialized. Thus, results of a call to [EPhotometricStereoImager::Compute](#page-1807-0) performed before serialization cannot be retrieved after serialization. On the other hand, the results of the calibration and the NonUniformLightingCorrection are serialized and can be used again.

EPhotometricStereoImager.Normals

Gets the normals as an [EImageC24.](#page-1386-0)

Namespace: Euresys.Open\_eVision.Easy3D

 $[C#]$ 

## Euresys.Open\_eVision.EImageC24 Normals

{ get; }

### Remarks

<span id="page-1816-1"></span>Normals are computed in [EPhotometricStereoImager::Compute](#page-1807-0).

EPhotometricStereoImager.operator=

Assignment operator.

Namespace: Euresys.Open\_eVision.Easy3D

 $[C#]$ 

Euresys.Open\_eVision.Easy3D.EPhotometricStereoImager operator=( Euresys.Open\_eVision.Easy3D.EPhotometricStereoImager other )

Parameters

<span id="page-1816-2"></span>other

Another [EPhotometricStereoImager](#page-1802-0).

EPhotometricStereoImager.Save

Saves the [EPhotometricStereoImager](#page-1802-0). The given [ESerializer](#page-2182-0) must have been created for writing.

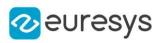

```
[C#]void Save(
 string path
 \lambdavoid Save(
 Euresys.Open_eVision.ESerializer serializer
 \lambda
```
path The file path. serializer The [ESerializer](#page-2182-0) object that is written to.

Remarks

<span id="page-1817-0"></span>Neither photometric stereo results nor intermediary computations are serialized. Thus, results of a call to [EPhotometricStereoImager::Compute](#page-1807-0) performed before serialization cannot be retrieved after serialization. On the other hand, the results of the calibration and the NonUniformLightingCorrection are serialized and can be used again.

EPhotometricStereoImager.SetCalibrationAngles

Sets the calibration angles

```
[C#]void SetCalibrationAngles(
float[] azimuths,
float[] elevations
)
```
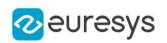

azimuths

The vector of azimuth angles to set

### elevations

The vector of elevation angles to set

#### Remarks

When facing the image, the axis x points right, y points top and z points towards the camera. Azimuth angles are oriented trigonometrically around the z axis. A light source on the right of the image would have an azimuth of 0 degrees. One on top would have an azimuth of 90 degrees. Elevation is the angle formed by the base plane and the light source. A light source on the horizon would have an elevation of 0 degrees. One on the camera would have an elevation of 90 degrees.

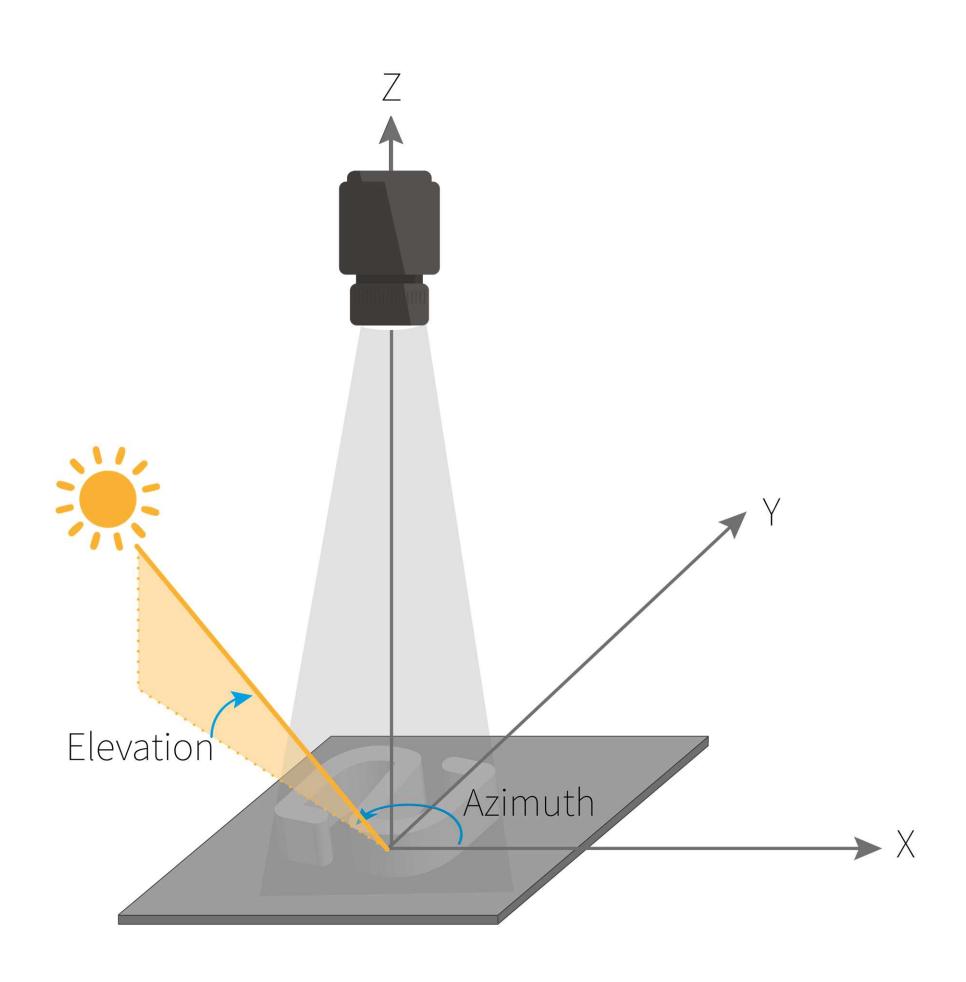

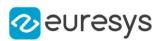

## <span id="page-1819-0"></span>4.182. EPlaneCropper Class

A [EPlaneCropper](#page-1819-0) object is used to crop some points of a [EPointCloud](#page-1847-0) object. The points to keep are selected according to their positions with respect to a reference plane. A [EPlaneCropper](#page-1819-0) object is characterized by its reference plane and is used to produce an output [EPointCloud](#page-1847-0) object from an input [EPointCloud](#page-1847-0) object. The produced point cloud contains a subset of the input point cloud.

Namespace: Euresys.Open\_eVision.Easy3D

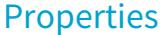

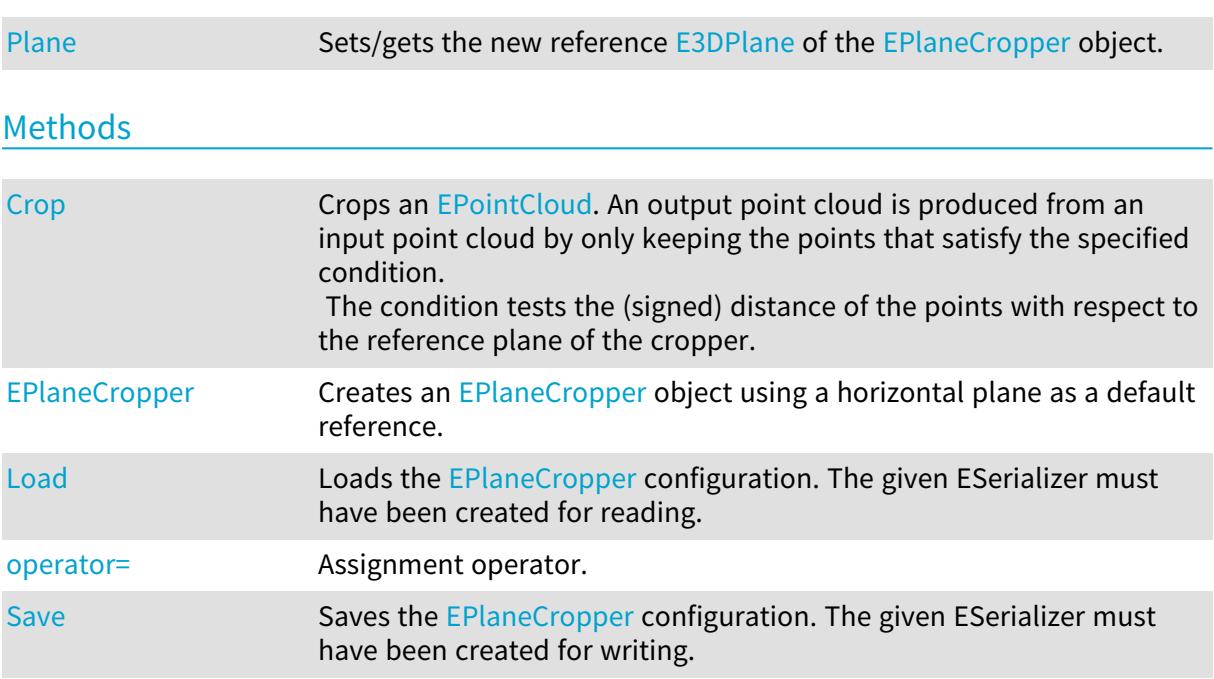

## <span id="page-1819-1"></span>EPlaneCropper.Crop

Crops an [EPointCloud.](#page-1847-0) An output point cloud is produced from an input point cloud by only keeping the points that satisfy the specified condition.

The condition tests the (signed) distance of the points with respect to the reference plane of the cropper.

Namespace: Euresys.Open\_eVision.Easy3D

 $[C#]$ 

void Crop( Euresys.Open\_eVision.Easy3D.EPointCloud cloudIn, Euresys.Open\_eVision.Easy3D.EPointCloud cloudOut, Euresys.Open\_eVision.Easy3D.EPlaneCropperType type, float maxDistance )

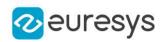

cloudIn

The input point cloud.

cloudOut

The output point cloud.

type

An enum of type [EPlaneCropperType](#page-2747-1) that specifies which points of the input point cloud will be copied to the output point cloud.

maxDistance

Specifies the distance from the plane for the types "EPlaneCropperType\_KeepClose" and "EPlaneCropperType\_KeepFar".

It should be 0 for the types "EPlaneCropperType\_KeepAbove" and "EPlaneCropperType\_ KeepBelow.

Remarks

<span id="page-1820-0"></span>The input point cloud 'cloudIn' should be different from the output point cloud 'cloudOut'. If not a exception will be thrown.

EPlaneCropper.EPlaneCropper

Creates an [EPlaneCropper](#page-1819-0) object using a horizontal plane as a default reference.

```
Namespace: Euresys.Open_eVision.Easy3D
```

```
[C#]void EPlaneCropper(
)
void EPlaneCropper(
Euresys.Open_eVision.Easy3D.E3DPlane plane
)
void EPlaneCropper(
 Euresys.Open_eVision.Easy3D.EPlaneCropper other
)
```
Parameters

plane

Reference [E3DPlane](#page-212-0) used for the initialization.

<span id="page-1820-1"></span>other

Reference [EPlaneCropper](#page-1819-0) used for the initialization.

EPlaneCropper.Load

Loads the [EPlaneCropper](#page-1819-0) configuration. The given ESerializer must have been created for reading.

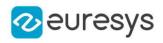

```
[C#]void Load(
 string path
 )
void Load(
 Euresys.Open_eVision.ESerializer serializer
 )
```

```
path
  The file path.
serializer
  The serializer.
```
<span id="page-1821-1"></span>EPlaneCropper.operator=

Assignment operator.

Namespace: Euresys.Open\_eVision.Easy3D

[C#]

```
Euresys.Open_eVision.Easy3D.EPlaneCropper operator=(
Euresys.Open_eVision.Easy3D.EPlaneCropper other
)
```
Parameters

<span id="page-1821-0"></span>other

An other [EPlaneCropper](#page-1819-0).

## EPlaneCropper.Plane

Sets/gets the new reference [E3DPlane](#page-212-0) of the [EPlaneCropper](#page-1819-0) object.

Namespace: Euresys.Open\_eVision.Easy3D

 $[C#]$ 

Euresys.Open\_eVision.Easy3D.E3DPlane Plane

<span id="page-1821-2"></span>{ get; set; }

## EPlaneCropper.Save

Saves the [EPlaneCropper](#page-1819-0) configuration. The given ESerializer must have been created for writing.

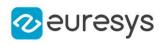

```
[C#]
```

```
void Save(
string path
)
void Save(
Euresys.Open_eVision.ESerializer serializer
)
```
path The file path. serializer

The [ESerializer](#page-2182-0) object that is written to.

## <span id="page-1822-0"></span>4.183. EPlaneFinder Class

A [EPlaneFinder](#page-1822-0) object is used to search an [E3DPlane](#page-212-0) in an [EPointCloud](#page-1847-0).

The algorithm searches the largest plane in terms of number of "inliers". A point is an "inlier" when its distance to the plane is smaller than a specified threshold (parameter "maximum distance").

Another parameter specifies the expected ratio of inliers over the total number of points in the point cloud (by default, this is set to 0.3).

For more control, you can also set the expected ratio of inliers as a range, when a single number is given the behavior is equivalent to a range (number/2, number).

The method Find throws an error if it cannot achieve a proportion of inliers better than the min of the range. It stops as soon as the max of the range is achieved.

Reducing the size of the range increases speed.

A decimation is applied by default to accelerate the search.

Furthermore, the expected normal to the plane and/or up to two points contained in the plane may be specified.

The method [EPlaneFinder::Find](#page-1826-0) processes an [EPointCloud](#page-1847-0) object and returns an [E3DPlane](#page-212-0) object when a sufficiently good plane is found in the input point cloud.

The returned plane is the result of fitting an [EPlaneFitter](#page-1833-0) on the inliers.

Namespace: Euresys.Open\_eVision.Easy3D

## **Properties**

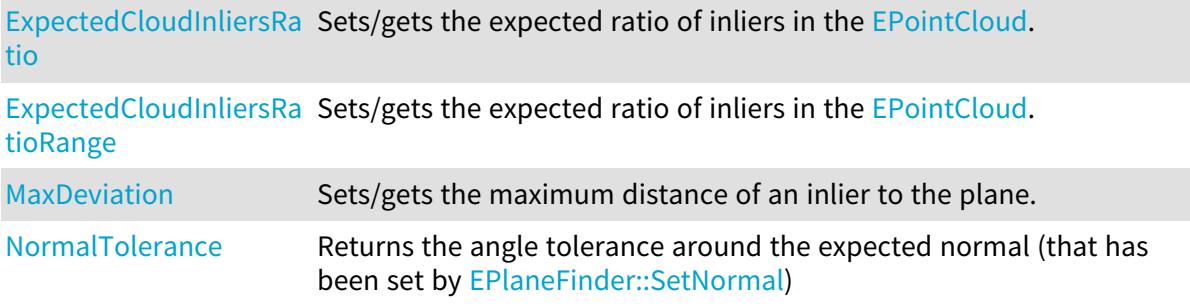

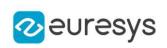

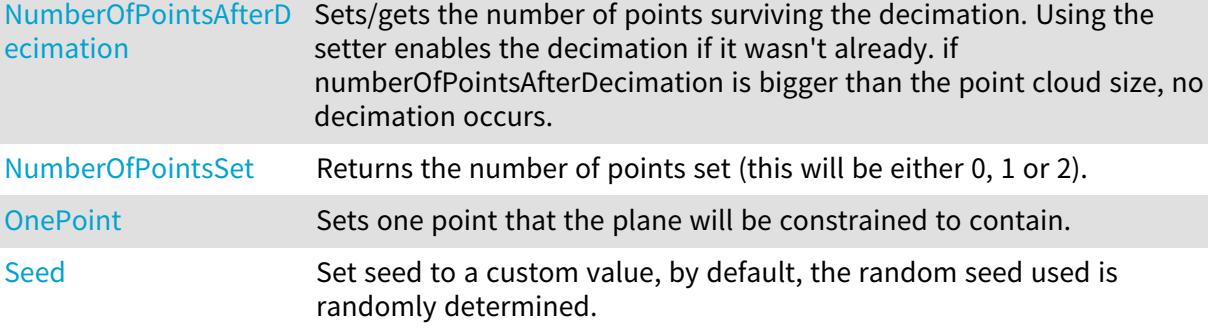

## Methods

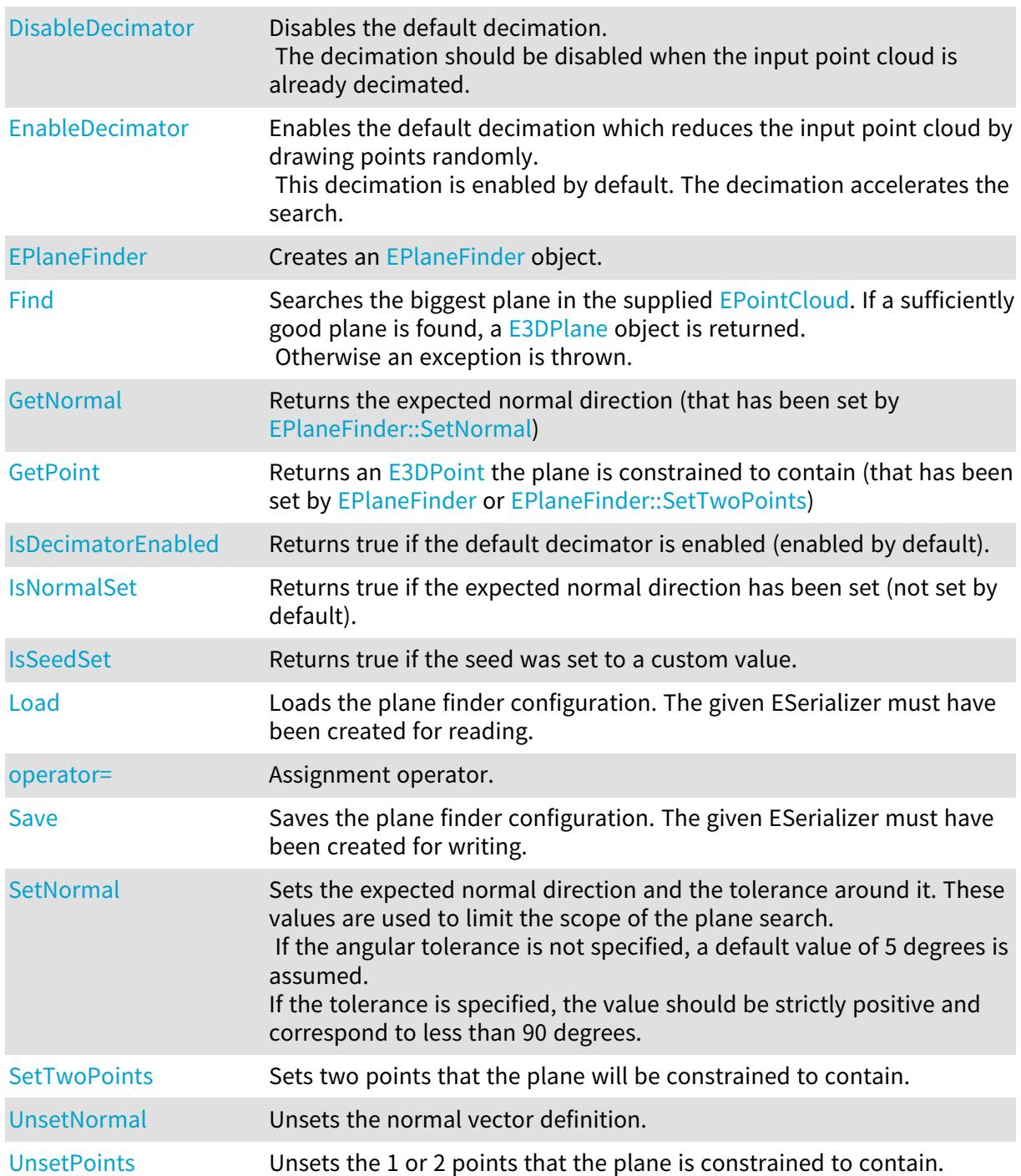

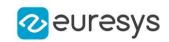

<span id="page-1824-0"></span>[UnsetSeed](#page-1833-2) Reset seed to its default state of being randomly initialized.

## EPlaneFinder.DisableDecimator

Disables the default decimation.

The decimation should be disabled when the input point cloud is already decimated.

Namespace: Euresys.Open\_eVision.Easy3D

[C#]

<span id="page-1824-1"></span>void DisableDecimator(  $\lambda$ 

## EPlaneFinder.EnableDecimator

Enables the default decimation which reduces the input point cloud by drawing points randomly.

This decimation is enabled by default. The decimation accelerates the search.

Namespace: Euresys.Open\_eVision.Easy3D

 $[C#]$ 

```
void EnableDecimator(
)
```
## EPlaneFinder.EPlaneFinder

Creates an [EPlaneFinder](#page-1822-0) object.

```
[C#]void EPlaneFinder(
float maxDeviation,
float pcExpectedInCloud
)
void EPlaneFinder(
float maxDeviation,
Euresys.Open_eVision.EFloatRange pcExpectedInCloudRange
)
void EPlaneFinder(
Euresys.Open_eVision.Easy3D.EPlaneFinder other
)
```
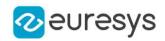

maxDeviation

Maximum distance of an inlier to the plane. This value has to be strictly positive.

## pcExpectedInCloud

This is an estimation of the ratio of inliers in the point cloud.

This optional parameter has a default value of 0.3.

The algorithm stops as soon as a pointCloud with at least pcExpectedInCloud inliers is found.

It throws an error if the best plane has less than pcExpectedInCloud/2 inliers.

## pcExpectedInCloudRange

This is an estimation of the ratio of inliers in the point cloud as a range within ]0, 1[. The algorithm throws an error if the best plane has less than inliersProportion.min inliers. The algorithm stops as soon as a model with inliersProportion.max is found. Increasing inliersProportion.min can increase speed but at the risk of missing the plane. Decreasing the max of the range can increase speed but at the risk of finding a bad plane.

<span id="page-1825-0"></span>other

The [EPlaneFinder](#page-1822-0) object that should be copied.

## EPlaneFinder.ExpectedCloudInliersRatio

Sets/gets the expected ratio of inliers in the [EPointCloud](#page-1847-0).

```
Namespace: Euresys.Open_eVision.Easy3D
```
 $[C#]$ 

## float ExpectedCloudInliersRatio

{ get; set; }

#### Remarks

<span id="page-1825-1"></span>This setter/getter is used to access the max of the range, its behavior is the same as SetExpectedCloudInliersRatioRange(EFloatRange(pcExpectedInCloud/2, pcExpectedInCloud)) and GetExpectedCloudInliersRatioRange().GetUpperBound()

## EPlaneFinder.ExpectedCloudInliersRatioRange

Sets/gets the expected ratio of inliers in the [EPointCloud](#page-1847-0).

Namespace: Euresys.Open\_eVision.Easy3D

#### $[C#]$

## Euresys.Open\_eVision.EFloatRange ExpectedCloudInliersRatioRange

{ get; set; }

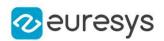

#### Remarks

This is an estimation of the ratio of inliers in the point cloud as a range within ]0, 1[. If pcExpectedInCloudRange.min is too small, we risk missing the plane.

The algorithm throws an error if the best plane has less than pcExpectedInCloudRange.min inliers. The algorithm stops as soon as a model with pcExpectedInCloudRange.max is found. Increasing pcExpectedInCloudRange.min can increase speed.

<span id="page-1826-0"></span>Decreasing pcExpectedInCloudRange.max can increase speed.

## EPlaneFinder.Find

Searches the biggest plane in the supplied [EPointCloud.](#page-1847-0) If a sufficiently good plane is found, a [E3DPlane](#page-212-0) object is returned.

Otherwise an exception is thrown.

Namespace: Euresys.Open\_eVision.Easy3D

#### $[C#]$

Euresys.Open\_eVision.Easy3D.E3DPlane Find( Euresys.Open\_eVision.Easy3D.EPointCloud pointCloud ) Euresys.Open\_eVision.Easy3D.E3DPlane Find( Euresys.Open\_eVision.Easy3D.EPointCloud pointCloud, out float effectiveInliersRatio ) Euresys.Open\_eVision.Easy3D.E3DPlane Find( Euresys.Open\_eVision.Easy3D.EPointCloud pointCloud, out float effectiveInliersRatio, Euresys.Open\_eVision.Easy3D.EPointCloud inliers ) Euresys.Open\_eVision.Easy3D.E3DPlane Find( Euresys.Open\_eVision.Easy3D.EPointCloud pointCloud, out float effectiveInliersRatio, Euresys.Open\_eVision.Easy3D.EPointCloud inliers, Euresys.Open\_eVision.Easy3D.EPointCloud outliers )

Parameters

pointCloud

The input point cloud in which the plane should be searched (need at least 3 points) effectiveInliersRatio

This passed by reference float will contain the effective ratio of inliers

inliers

A pointcloud that will contain the inliers of the plane

outliers

A pointcloud that will contain the outliers of the plane

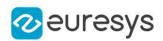

## <span id="page-1827-0"></span>EPlaneFinder.GetNormal

Returns the expected normal direction (that has been set by [EPlaneFinder::SetNormal\)](#page-1831-0)

Namespace: Euresys.Open\_eVision.Easy3D

 $[C#]$ 

Euresys.Open\_eVision.Easy3D.E3DPoint GetNormal(

<span id="page-1827-1"></span>)

## EPlaneFinder.GetPoint

Returns an [E3DPoint](#page-2578-0) the plane is constrained to contain (that has been set by [EPlaneFinder](#page-1822-0) or [EPlaneFinder::SetTwoPoints\)](#page-1832-0)

Namespace: Euresys.Open\_eVision.Easy3D

 $[C#]$ 

#### Euresys.Open\_eVision.Easy3D.E3DPoint GetPoint( bool first )

Parameters

<span id="page-1827-2"></span>first

True if you want to get the first point and false if you want the second instead.

EPlaneFinder.IsDecimatorEnabled

Returns true if the default decimator is enabled (enabled by default).

Namespace: Euresys.Open\_eVision.Easy3D

 $[C#]$ 

bool IsDecimatorEnabled(

<span id="page-1827-3"></span>)

## EPlaneFinder.IsNormalSet

Returns true if the expected normal direction has been set (not set by default).

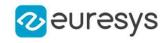

 $[C#]$ bool IsNormalSet( )

<span id="page-1828-1"></span>EPlaneFinder.IsSeedSet

Returns true if the seed was set to a custom value.

Namespace: Euresys.Open\_eVision.Easy3D

 $[C#]$ 

<span id="page-1828-2"></span>bool IsSeedSet( )

## EPlaneFinder.Load

Loads the plane finder configuration. The given ESerializer must have been created for reading.

```
Namespace: Euresys.Open_eVision.Easy3D
```

```
[C#]void Load(
string path
\lambdavoid Load(
Euresys.Open_eVision.ESerializer serializer
)
```
Parameters

path The file path. serializer The serializer.

<span id="page-1828-0"></span>EPlaneFinder.MaxDeviation

Sets/gets the maximum distance of an inlier to the plane.

Namespace: Euresys.Open\_eVision.Easy3D

 $[C#]$ 

float MaxDeviation

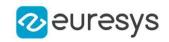

<span id="page-1829-0"></span>{ get; set; }

## EPlaneFinder.NormalTolerance

Returns the angle tolerance around the expected normal (that has been set by [EPlaneFinder::SetNormal](#page-1831-0))

Namespace: Euresys.Open\_eVision.Easy3D

 $[C#]$ 

float NormalTolerance

<span id="page-1829-1"></span>{ get; }

## EPlaneFinder.NumberOfPointsAfterDecimation

Sets/gets the number of points surviving the decimation. Using the setter enables the decimation if it wasn't already. if numberOfPointsAfterDecimation is bigger than the point cloud size, no decimation occurs.

Namespace: Euresys.Open\_eVision.Easy3D

 $[C#]$ 

#### int NumberOfPointsAfterDecimation

<span id="page-1829-2"></span>{ get; set; }

## EPlaneFinder.NumberOfPointsSet

Returns the number of points set (this will be either 0, 1 or 2).

Namespace: Euresys.Open\_eVision.Easy3D

 $[C#]$ 

int NumberOfPointsSet

<span id="page-1829-3"></span>{ get; }

## EPlaneFinder.OnePoint

Sets one point that the plane will be constrained to contain.

Namespace: Euresys.Open\_eVision.Easy3D

 $[C#]$ 

Euresys.Open\_eVision.Easy3D.E3DPoint OnePoint

## Open eVision Reference Manual

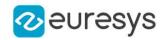

{ get; set; }

#### Remarks

<span id="page-1830-1"></span>To set 2 points, use the function SetTwoPoints.

If two points were previously set, the second one will be removed by this function.

## EPlaneFinder.operator=

Assignment operator.

Namespace: Euresys.Open\_eVision.Easy3D

 $[C#]$ 

Euresys.Open\_eVision.Easy3D.EPlaneFinder operator=( Euresys.Open\_eVision.Easy3D.EPlaneFinder other )

#### Parameters

<span id="page-1830-2"></span>other

The [EPlaneFinder](#page-1822-0) object that should be copied.

## EPlaneFinder.Save

Saves the plane finder configuration. The given ESerializer must have been created for writing.

Namespace: Euresys.Open\_eVision.Easy3D

```
[C#]void Save(
string path
)
void Save(
Euresys.Open_eVision.ESerializer serializer
)
```
Parameters

```
path
  The file path.
serializer
  ESerializer object that is written to.
```
## <span id="page-1830-0"></span>EPlaneFinder.Seed

Set seed to a custom value, by default, the random seed used is randomly determined.

```
Namespace: Euresys.Open_eVision.Easy3D
```
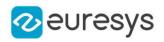

 $[C#]$ 

### uint Seed

<span id="page-1831-0"></span>{ get; set; }

EPlaneFinder.SetNormal

Sets the expected normal direction and the tolerance around it. These values are used to limit the scope of the plane search.

If the angular tolerance is not specified, a default value of 5 degrees is assumed. If the tolerance is specified, the value should be strictly positive and correspond to less than 90 degrees.

```
[C#]
void SetNormal(
Euresys.Open_eVision.Easy3D.E3DPoint normal
)
void SetNormal(
Euresys.Open_eVision.Easy3D.E3DPoint normal,
float angleTolerance
)
void SetNormal(
float nx,
float ny,
float nz
)
void SetNormal(
float nx,
float ny,
float nz,
float angleTolerance
)
void SetNormal(
Euresys.Open_eVision.Easy3D.E3DPlane referencePlane
)
void SetNormal(
Euresys.Open_eVision.Easy3D.E3DPlane referencePlane,
float angleTolerance
)
```
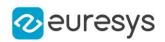

normal

The normal vector specifies the expected perpendicular direction of the plane.

angleTolerance

The angle tolerance is the maximum angular deviation around the expected normal (strictly positive and smaller than 90 degrees). It's set to 5 degrees by default.

nx

The x component of the normal vector.

ny

The y component of the normal vector.

nz

The z component of the normal vector.

<span id="page-1832-0"></span>referencePlane

The reference plane specifies the expected perpendicular direction.

## EPlaneFinder.SetTwoPoints

Sets two points that the plane will be constrained to contain.

Namespace: Euresys.Open\_eVision.Easy3D

 $[C#]$ 

```
void SetTwoPoints(
Euresys.Open_eVision.Easy3D.E3DPoint point1,
Euresys.Open_eVision.Easy3D.E3DPoint point2
)
```
Parameters

point1

The first point.

point2

The second point.

Remarks

<span id="page-1832-1"></span>To set 1 point, use the function SetOnePoint

## EPlaneFinder.UnsetNormal

Unsets the normal vector definition.

Namespace: Euresys.Open\_eVision.Easy3D

 $[C#]$ 

```
void UnsetNormal(
```
)

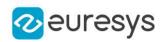

## <span id="page-1833-1"></span>EPlaneFinder.UnsetPoints

Unsets the 1 or 2 points that the plane is constrained to contain.

Namespace: Euresys.Open\_eVision.Easy3D

 $[C#]$ void UnsetPoints(

<span id="page-1833-2"></span>)

## EPlaneFinder.UnsetSeed

Reset seed to its default state of being randomly initialized.

Namespace: Euresys.Open\_eVision.Easy3D

[C#]

void UnsetSeed(

<span id="page-1833-0"></span>)

## 4.184. EPlaneFitter Class

A [EPlaneFitter](#page-1833-0) object is used to fit an [E3DPlane](#page-212-0) on an [EPointCloud.](#page-1847-0)

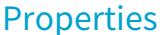

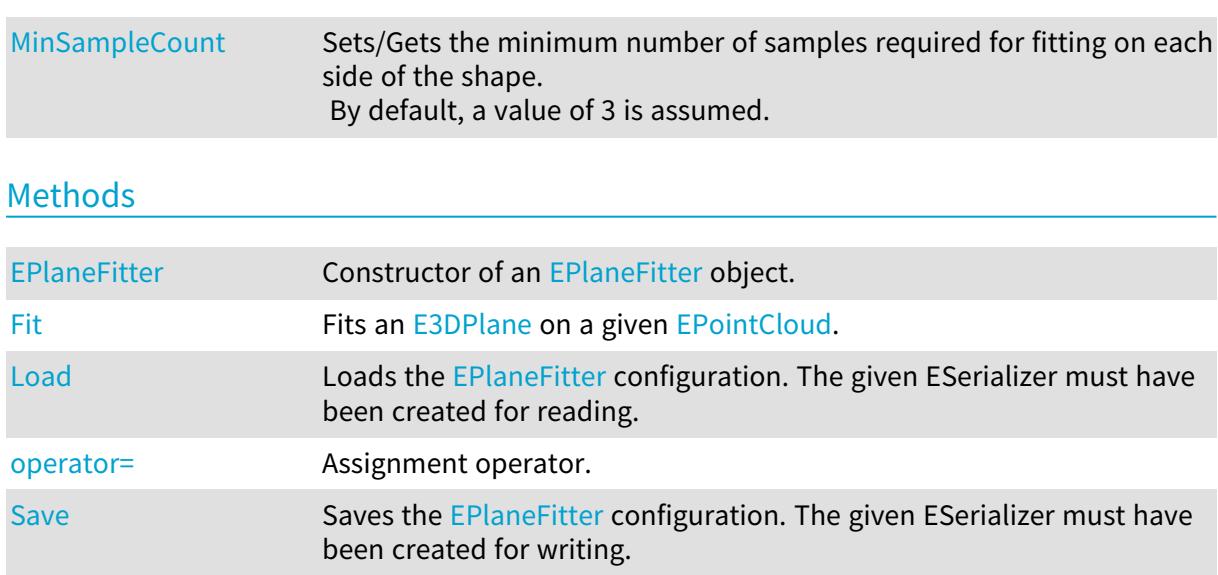

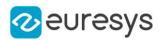

## <span id="page-1834-0"></span>EPlaneFitter.EPlaneFitter

Constructor of an [EPlaneFitter](#page-1833-0) object.

Namespace: Euresys.Open\_eVision.Easy3D

```
[C#]void EPlaneFitter(
\lambdavoid EPlaneFitter(
Euresys.Open_eVision.Easy3D.EPlaneFitter other
)
```
Parameters

<span id="page-1834-1"></span>other

Reference to the [EPlaneFitter](#page-1833-0) used for the initialization.

EPlaneFitter.Fit

Fits an [E3DPlane](#page-212-0) on a given [EPointCloud](#page-1847-0).

Namespace: Euresys.Open\_eVision.Easy3D

 $[C#]$ 

```
Euresys.Open_eVision.Easy3D.E3DPlane Fit(
Euresys.Open_eVision.Easy3D.EPointCloud pc
)
Euresys.Open_eVision.Easy3D.E3DPlane Fit(
Euresys.Open_eVision.Easy3D.EPointCloud pc,
out float averageDistance
)
```
Parameters

 $\overline{p}$ 

The reference to the point cloud.

averageDistance

<span id="page-1834-2"></span>The reference to a float which will store the average distance from this plane to the points that were used for the fit.

EPlaneFitter.Load

Loads the [EPlaneFitter](#page-1833-0) configuration. The given ESerializer must have been created for reading.

## Open eVision Reference Manual

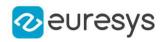

```
[C#]void Load(
 string path
 )
void Load(
 Euresys.Open_eVision.ESerializer serializer
 )
```
Parameters

```
path
  The file path.
serializer
  The serializer.
```
## <span id="page-1835-0"></span>EPlaneFitter.MinSampleCount

Sets/Gets the minimum number of samples required for fitting on each side of the shape. By default, a value of 3 is assumed.

Namespace: Euresys.Open\_eVision.Easy3D

 $[C#]$ 

int MinSampleCount

<span id="page-1835-1"></span>{ get; set; }

## EPlaneFitter.operator=

Assignment operator.

Namespace: Euresys.Open\_eVision.Easy3D

 $[C#]$ 

```
Euresys.Open_eVision.Easy3D.EPlaneFitter operator=(
Euresys.Open_eVision.Easy3D.EPlaneFitter other
)
```
Parameters

<span id="page-1835-2"></span>other

The [EPlaneFitter](#page-1833-0) object that should be copied.

EPlaneFitter.Save

Saves the [EPlaneFitter](#page-1833-0) configuration. The given ESerializer must have been created for writing.
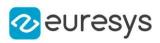

```
[C#]
```

```
void Save(
string path
)
void Save(
Euresys.Open_eVision.ESerializer serializer
)
```
path The file path. serializer The [ESerializer](#page-2182-0) object that is written to.

# <span id="page-1836-0"></span>4.185. EPoint Class

An exact (floating-point) location in the 2D space.

# Derived Class(es):[EFrame](#page-1309-0) Namespace: Euresys.Open\_eVision

## Properties

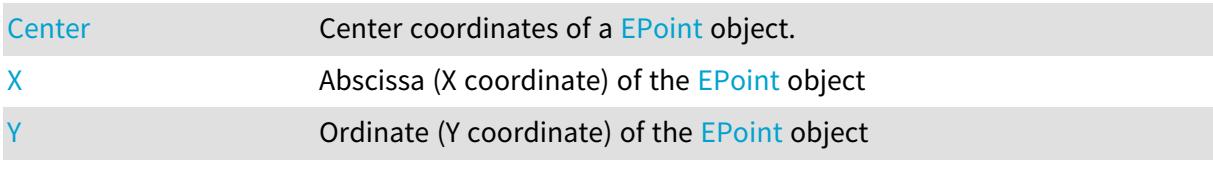

### Methods

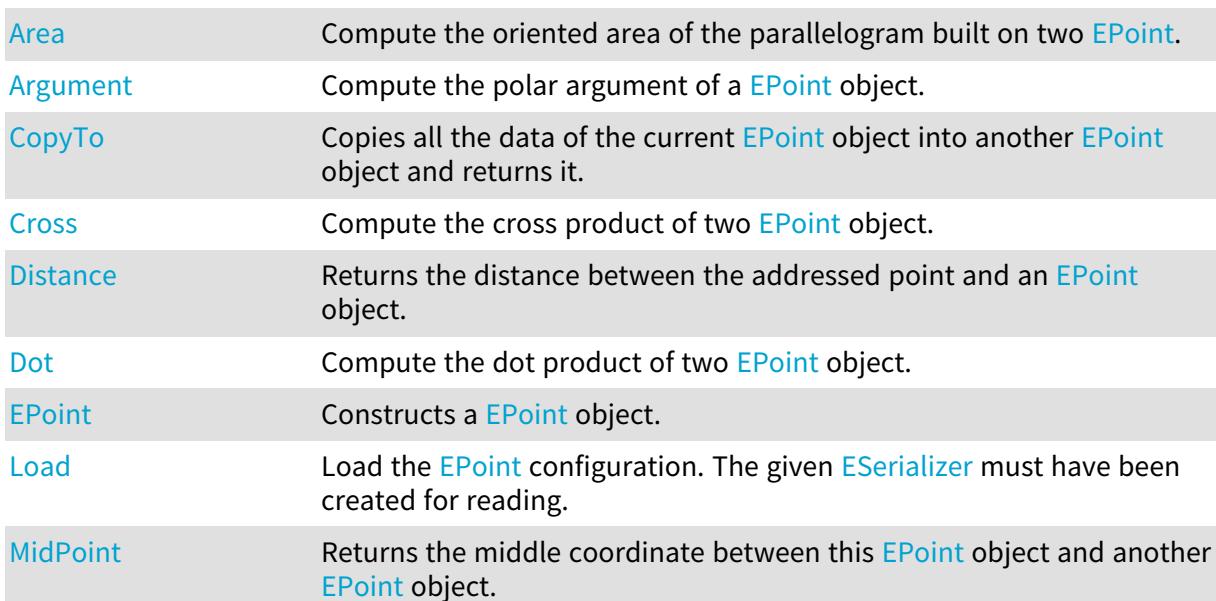

### Open eVision Reference Manual

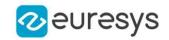

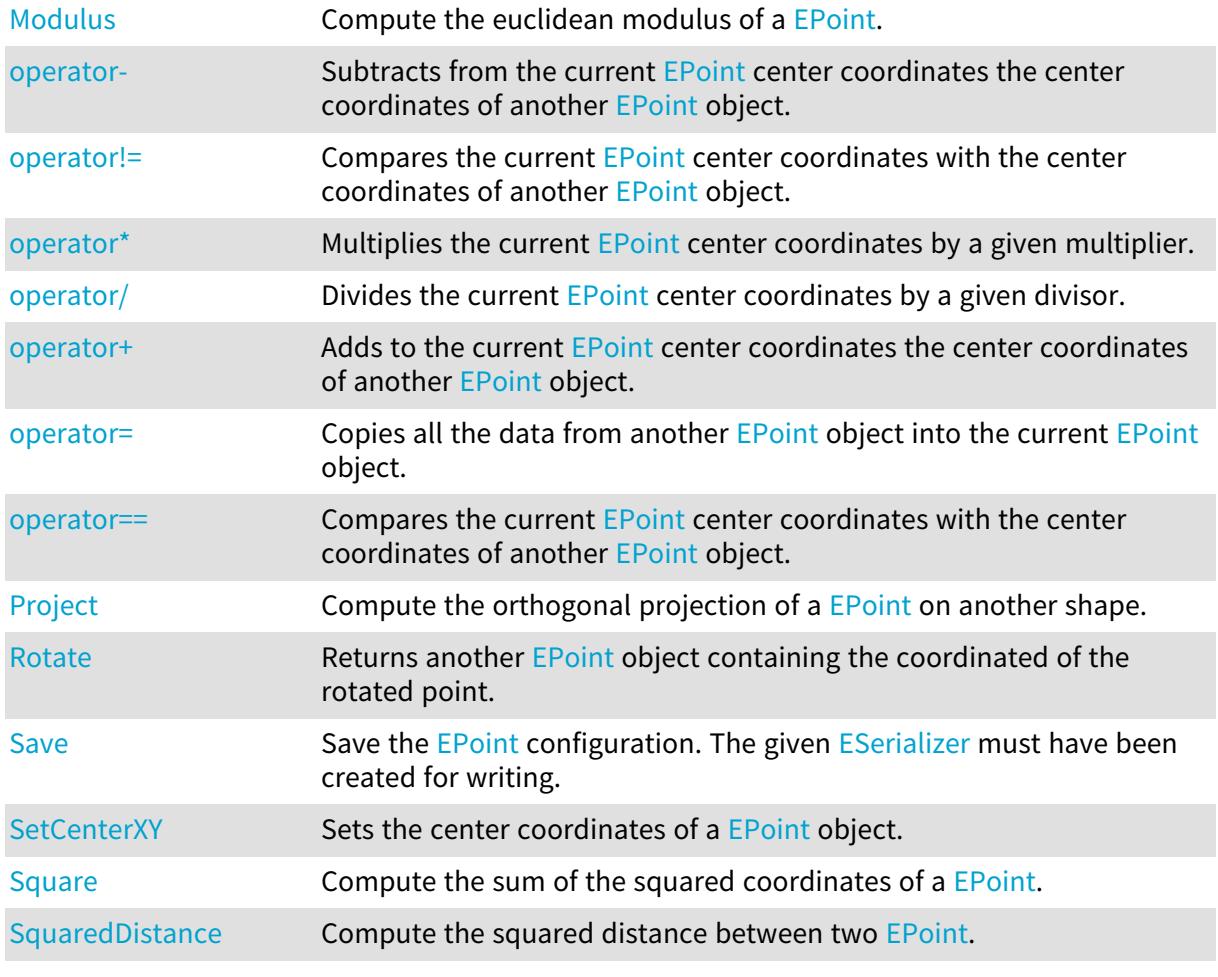

### <span id="page-1837-0"></span>EPoint.Area

Compute the oriented area of the parallelogram built on two [EPoint.](#page-1836-0)

```
Namespace: Euresys.Open_eVision
```

```
[C#]float Area(
Euresys.Open_eVision.EPoint Point
)
```
Parameters

### Point

Second edge of the parallelogram.

### Remarks

Compute the oriented area of the parallelogram built on two [EPoint](#page-1836-0). The area is counted as positive if the oriented vector pair ('first edge', 'second edge') is in the same sense that the axis frame. This oriented area can also be viewed as the z-coordinate of a vector product of two 3D vectors obtained in supplementing each edges with a third z-coordinate (set to zero).

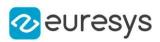

# <span id="page-1838-1"></span>EPoint.Argument

Compute the polar argument of a [EPoint](#page-1836-0) object.

Namespace: Euresys.Open\_eVision

 $[C#]$ float Argument( )

Remarks

<span id="page-1838-0"></span>Compute the angle (in radians) between the oriented X-axis and the vector going from the axis origin and the [EPoint.](#page-1836-0) If the axis frame is orthogonal, this number is also the polar argument of the [EPoint](#page-1836-0).

EPoint.Center

Center coordinates of a [EPoint](#page-1836-0) object.

Namespace: Euresys.Open\_eVision

 $[C#]$ 

### virtual Euresys.Open\_eVision.EPoint Center

<span id="page-1838-2"></span>{ get; set; }

# EPoint.CopyTo

Copies all the data of the current [EPoint](#page-1836-0) object into another [EPoint](#page-1836-0) object and returns it.

```
Namespace: Euresys.Open_eVision
```

```
[C#]void CopyTo(
Euresys.Open_eVision.EPoint other
 )
Euresys.Open_eVision.EPoint CopyTo(
Euresys.Open_eVision.EPoint other
 )
```
Parameters

other

Pointer to the [EPoint](#page-1836-0) object in which the current EPoint object data have to be copied.

Remarks

Deprecation notice: the overload taking and returning a pointer is deprecated. In that overload, in case of a NULL pointer, a new [EPoint](#page-1836-0) object will be created and returned.

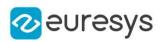

# <span id="page-1839-0"></span>EPoint.Cross

Compute the cross product of two [EPoint](#page-1836-0) object.

Namespace: Euresys.Open\_eVision

 $[C#]$ 

float Cross( Euresys.Open\_eVision.EPoint Point )

Parameters

<span id="page-1839-1"></span>Point

Second factor of the cross product.

EPoint.Distance

Returns the distance between the addressed point and an [EPoint](#page-1836-0) object.

Namespace: Euresys.Open\_eVision

 $[C#]$ 

```
float Distance(
Euresys.Open_eVision.EPoint point
)
float Distance(
Euresys.Open_eVision.ELine line,
bool segmentOnly
)
float Distance(
Euresys.Open_eVision.ECircle circle,
bool arcOnly
)
```
Parameters

point

[EPoint](#page-1836-0) object with which to calculate the distance.

line

[ELine](#page-1433-0) object with which to calculate the distance.

segmentOnly

By default (false), the line is not restricted to a segment.

circle

[ECircle](#page-710-0) object with which to calculate the distance.

arcOnly

By default (false), the circle is not restricted to an arc.

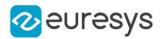

### Remarks

Many EasyGauge members provide measurement result as a **[EPoint](#page-1836-0) object** (see [EPointGauge::Center,](#page-1908-0) [EPointGauge::GetMeasuredPoint,](#page-1912-0)...). The [EPoint](#page-1836-0) class has its own members to retrieve all the information pertaining to a point. Among them, the Distance method returns the distance between a point pair or between a point and a line segment, a circle arc or a rectangle.

# <span id="page-1840-0"></span>EPoint.Dot

Compute the dot product of two [EPoint](#page-1836-0) object.

Namespace: Euresys.Open\_eVision

[C#] float Dot( Euresys.Open\_eVision.EPoint Point )

### Parameters

<span id="page-1840-1"></span>Point

Second factor of the dot product.

# EPoint.EPoint

Constructs a [EPoint](#page-1836-0) object.

Namespace: Euresys.Open\_eVision

```
[C#]void EPoint(
)
void EPoint(
float centerX,
float centerY
)
void EPoint(
Euresys.Open_eVision.EPoint other
)
```
Parameters

centerX Center coordinates of the [EPoint](#page-1836-0) object.

centerY

Center coordinates of the [EPoint](#page-1836-0) object.

other

Another [EPoint](#page-1836-0) object to be copied in the new [EPoint](#page-1836-0) object.

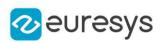

# <span id="page-1841-0"></span>EPoint.Load

Load the [EPoint](#page-1836-0) configuration. The given [ESerializer](#page-2182-0) must have been created for reading.

Namespace: Euresys.Open\_eVision

```
[C#]void Load(
string path
)
void Load(
Euresys.Open_eVision.ESerializer serializer
)
```
Parameters

path The file path. serializer The serializer.

# <span id="page-1841-1"></span>EPoint.MidPoint

Returns the middle coordinate between this [EPoint](#page-1836-0) object and another [EPoint](#page-1836-0) object.

Namespace: Euresys.Open\_eVision

 $[C#]$ 

```
Euresys.Open_eVision.EPoint MidPoint(
Euresys.Open_eVision.EPoint Point
\lambda
```
Parameters

<span id="page-1841-2"></span>Point

The other [EPoint](#page-1836-0) object.

# EPoint.Modulus

Compute the euclidean modulus of a [EPoint.](#page-1836-0)

Namespace: Euresys.Open\_eVision

[C#] float Modulus( )

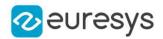

### Remarks

<span id="page-1842-0"></span>Compute the squared root of the sum of the squared coordinates of an [EPoint](#page-1836-0). If the axis frame is orthogonal, this number is also the euclidean norm of the [EPoint](#page-1836-0).

EPoint.operator-

Subtracts from the current [EPoint](#page-1836-0) center coordinates the center coordinates of another [EPoint](#page-1836-0) object.

Namespace: Euresys.Open\_eVision

 $[C#]$ Euresys.Open\_eVision.EPoint operator-( Euresys.Open\_eVision.EPoint point )

Parameters

<span id="page-1842-1"></span>point

The other [EPoint](#page-1836-0) object.

EPoint.operator!=

Compares the current [EPoint](#page-1836-0) center coordinates with the center coordinates of another [EPoint](#page-1836-0) object.

Namespace: Euresys.Open\_eVision

```
[C#]
```
bool operator!=( Euresys.Open\_eVision.EPoint point )

Parameters

point

The other [EPoint](#page-1836-0) object.

Remarks

<span id="page-1842-2"></span>Returns true if EPoint:: X or EPoint:: Y are respectively different.

EPoint.operator\*

Multiplies the current [EPoint](#page-1836-0) center coordinates by a given multiplier.

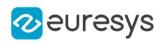

```
Euresys.Open_eVision.EPoint operator*(
float scalar
)
```
Parameters

<span id="page-1843-0"></span>scalar

The multiplier.

### EPoint.operator/

Divides the current [EPoint](#page-1836-0) center coordinates by a given divisor.

Namespace: Euresys.Open\_eVision

 $[C#]$ 

```
Euresys.Open_eVision.EPoint operator/(
float scalar
)
```
Parameters

<span id="page-1843-1"></span>scalar

The divisor.

EPoint.operator+

Adds to the current [EPoint](#page-1836-0) center coordinates the center coordinates of another EPoint object.

Namespace: Euresys.Open\_eVision

 $[C#]$ 

```
Euresys.Open_eVision.EPoint operator+(
Euresys.Open_eVision.EPoint point
\lambda
```
Parameters

<span id="page-1843-2"></span>point The other [EPoint](#page-1836-0) object.

### EPoint.operator=

Copies all the data from another [EPoint](#page-1836-0) object into the current EPoint object.

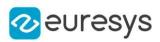

Euresys.Open\_eVision.EPoint operator=( Euresys.Open\_eVision.EPoint other )

Parameters

<span id="page-1844-0"></span>other

[EPoint](#page-1836-0) object to be copied.

### EPoint.operator==

Compares the current [EPoint](#page-1836-0) center coordinates with the center coordinates of another [EPoint](#page-1836-0) object.

Namespace: Euresys.Open\_eVision

[C#]

```
bool operator==(
Euresys.Open_eVision.EPoint point
)
```
Parameters

point

The other [EPoint](#page-1836-0) object.

Remarks

<span id="page-1844-1"></span>Returns true if both **[EPoint::X](#page-1847-0)** and [EPoint::Y](#page-1847-1) are respectively the same.

# EPoint.Project

Compute the orthogonal projection of a [EPoint](#page-1836-0) on another shape.

```
[C#]
Euresys.Open_eVision.EPoint Project(
Euresys.Open_eVision.ELine shape
)
Euresys.Open_eVision.EPoint Project(
Euresys.Open_eVision.ECircle shape
)
```
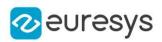

### shape

Shape object to which point is projected

### Remarks

<span id="page-1845-0"></span>Compute the orthogonal projection of a [EPoint](#page-1836-0) on another shape. This computation is only valid when the axis frame is orthogonal.

# EPoint.Rotate

Returns another [EPoint](#page-1836-0) object containing the coordinated of the rotated point.

Namespace: Euresys.Open\_eVision

```
[C#]
Euresys.Open_eVision.EPoint Rotate(
float angle
)
```
Parameters

angle

Rotation angle (in radians)

Remarks

<span id="page-1845-1"></span>Rotates a [EPoint](#page-1836-0) around the origin  $(0, 0)$  by an angle of angle radians. By definition, the smallest (in absolute value) rotation of the oriented X-Axis toward the oriented Y-Axis is chosen as the positive sense of rotation. In a direct frame, this is also the trigonometric sense (counter clockwise).

# EPoint.Save

Save the [EPoint](#page-1836-0) configuration. The given [ESerializer](#page-2182-0) must have been created for writing.

Namespace: Euresys.Open\_eVision

```
[C#]void Save(
 string path
)
void Save(
 Euresys.Open_eVision.ESerializer serializer
)
```
Parameters

```
path
  The file path.
serializer
  The serializer.
```
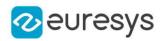

# <span id="page-1846-0"></span>EPoint.SetCenterXY

Sets the center coordinates of a [EPoint](#page-1836-0) object.

Namespace: Euresys.Open\_eVision

```
[C#]
void SetCenterXY(
float centerX,
float centerY
)
```
Parameters

centerX

Center coordinates of the [EPoint](#page-1836-0) object.

<span id="page-1846-1"></span>centerY

Center coordinates of the [EPoint](#page-1836-0) object.

EPoint.Square

Compute the sum of the squared coordinates of a [EPoint.](#page-1836-0)

```
Namespace: Euresys.Open_eVision
```

```
[C#]float Square(
)
```
Remarks

<span id="page-1846-2"></span>Compute the sum of the squared coordinates of a **[EPoint](#page-1836-0)**. If the axis frame is orthogonal, this sum of squares is also the squared euclidean norm of the EPoint object.

EPoint.SquaredDistance

Compute the squared distance between two [EPoint.](#page-1836-0)

```
[C#]float SquaredDistance(
Euresys.Open_eVision.EPoint Point
)
```
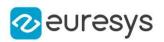

Point

Second [EPoint](#page-1836-0).

### Remarks

<span id="page-1847-0"></span>Compute the sum of squared coordinates differences of two [EPoint](#page-1836-0). If the axis frame is orthogonal, this number is also the squared euclidean distance between two [EPoint](#page-1836-0).

# EPoint.X

Abscissa (X coordinate) of the [EPoint](#page-1836-0) object

Namespace: Euresys.Open\_eVision

[C#]

float X

<span id="page-1847-1"></span>{ get; }

EPoint.Y

Ordinate (Y coordinate) of the [EPoint](#page-1836-0) object

Namespace: Euresys.Open\_eVision

[C#]

### float Y

{ get; }

# <span id="page-1847-2"></span>4.186. EPointCloud Class

Represents a 3D point cloud.

Namespace: Euresys.Open\_eVision.Easy3D

### Properties

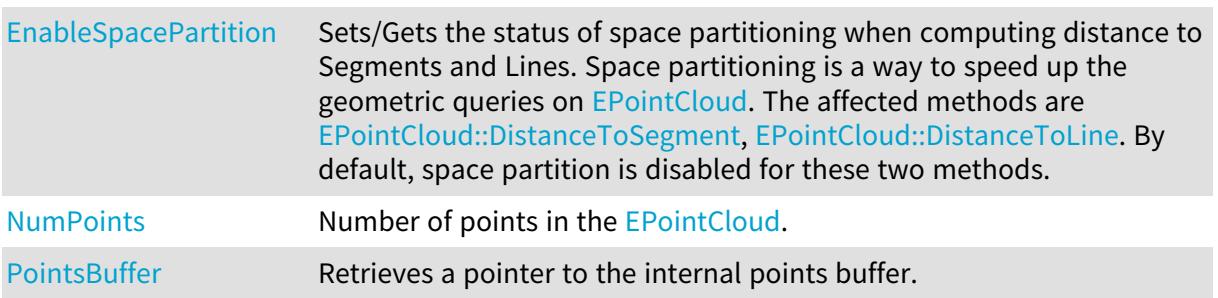

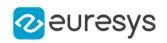

# Methods

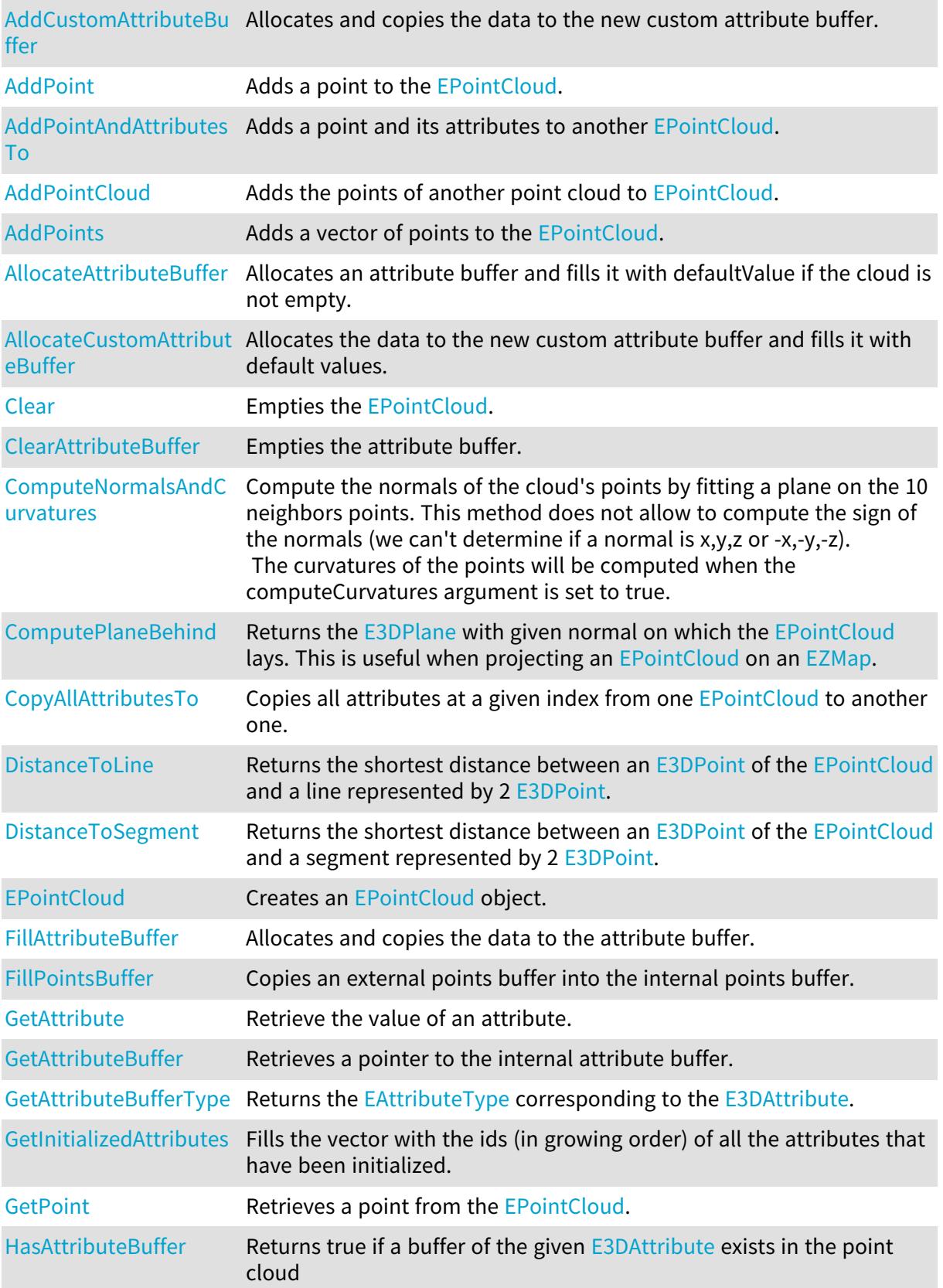

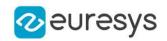

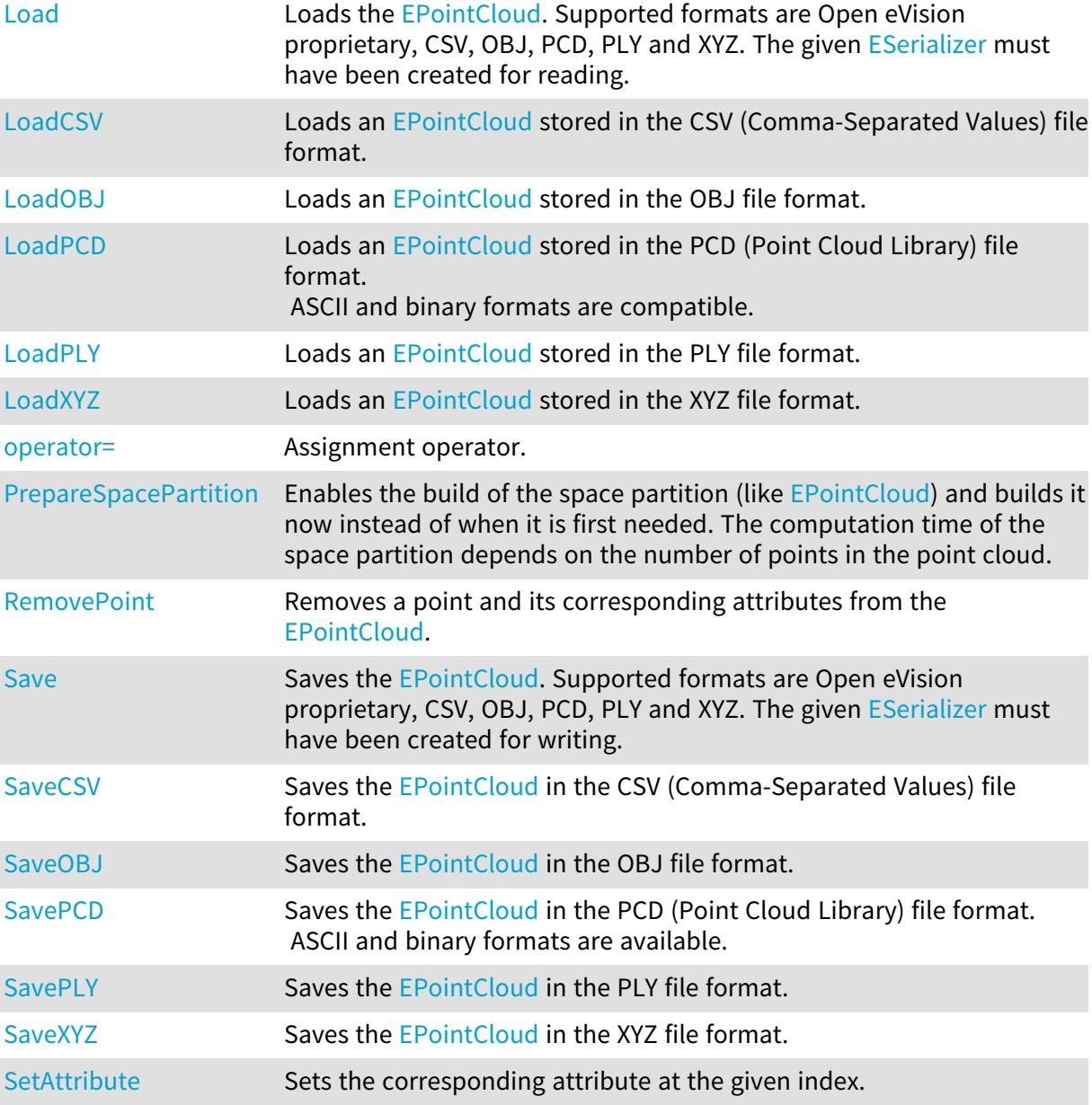

# <span id="page-1849-0"></span>EPointCloud.AddCustomAttributeBuffer

Allocates and copies the data to the new custom attribute buffer.

```
[C#]
int AddCustomAttributeBuffer(
byte[] data
)
int AddCustomAttributeBuffer(
byte[] data,
byte defaultValue
)
```
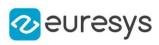

```
int AddCustomAttributeBuffer(
ushort[] data
 )
int AddCustomAttributeBuffer(
ushort[] data,
 ushort defaultValue
 )
int AddCustomAttributeBuffer(
uint[] data
 )
int AddCustomAttributeBuffer(
uint[] data,
 uint defaultValue
 )
int AddCustomAttributeBuffer(
int[] data
)
int AddCustomAttributeBuffer(
int[] data,
int defaultValue
 )
int AddCustomAttributeBuffer(
float[] data
 )
int AddCustomAttributeBuffer(
float[] data,
float defaultValue
 )
int AddCustomAttributeBuffer(
 double[] data
)
int AddCustomAttributeBuffer(
 double[] data,
 double defaultValue
 )
int AddCustomAttributeBuffer(
 Euresys.Open_eVision.EC24A[] data
 )
int AddCustomAttributeBuffer(
 Euresys.Open_eVision.EC24A[] data,
 Euresys.Open_eVision.EC24A defaultValue
 )
int AddCustomAttributeBuffer(
 Euresys.Open_eVision.Easy3D.E3DPoint[] data
 )
```
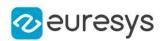

int AddCustomAttributeBuffer( Euresys.Open\_eVision.Easy3D.E3DPoint[] data, Euresys.Open\_eVision.Easy3D.E3DPoint defaultValue )

Parameters

data

The address of the external attribute buffer. The buffer should be of the same length as the [EPointCloud](#page-1847-2) (see [EPointCloud::NumPoints](#page-1870-0)).

defaultValue

The value used to set the attribute when the **[EPointCloud](#page-1847-2)** grows (see [EPointCloud::AddPoint](#page-1851-0), [EPointCloud::AddPoints](#page-1852-1) and [EPointCloud::AddPointCloud](#page-1852-0)).

Remarks

<span id="page-1851-0"></span>An exception is also thrown if data is nullptr, if you don't want to specify the data, use [EPointCloud::AllocateCustomAttributeBuffer.](#page-1854-0)

EPointCloud.AddPoint

Adds a point to the [EPointCloud](#page-1847-2).

Namespace: Euresys.Open\_eVision.Easy3D

 $[C#]$ 

```
void AddPoint(
Euresys.Open_eVision.Easy3D.E3DPoint point
)
```
Parameters

<span id="page-1851-1"></span>point

The [E3DPoint](#page-2578-0) to add to the point cloud.

EPointCloud.AddPointAndAttributesTo

Adds a point and its attributes to another [EPointCloud](#page-1847-2).

Namespace: Euresys.Open\_eVision.Easy3D

 $[C#]$ 

```
void AddPointAndAttributesTo(
Euresys.Open_eVision.Easy3D.EPointCloud dstCloud,
uint srcIndex,
bool addAttributeIfNotPresent
)
```
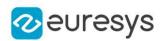

dstCloud

The [EPointCloud](#page-1847-2) where the attributes are copied.

srcIndex

The index of the element to copy from the source [EPointCloud.](#page-1847-2)

addAttributeIfNotPresent

<span id="page-1852-0"></span>Whether to initialize a buffer if it is present in [EPointCloud](#page-1847-2) but not in dstCloud, this could result in the creation of an attribute filled with default values.

EPointCloud.AddPointCloud

Adds the points of another point cloud to [EPointCloud.](#page-1847-2)

Namespace: Euresys.Open\_eVision.Easy3D

 $[C#]$ 

```
void AddPointCloud(
Euresys.Open_eVision.Easy3D.EPointCloud cloud,
bool addAttributeIfNotPresent
)
```
Parameters

cloud

Point cloud whose points will be added to the point cloud.

addAttributeIfNotPresent

<span id="page-1852-1"></span>Whether to initialize a buffer if it is present cloud but not in [EPointCloud.](#page-1847-2) this could result in the creation of an attribute filled with default values.

EPointCloud.AddPoints

Adds a vector of points to the [EPointCloud](#page-1847-2).

Namespace: Euresys.Open\_eVision.Easy3D

 $[C#]$ 

```
void AddPoints(
Euresys.Open_eVision.Easy3D.E3DPoint[] points
)
```
Parameters

points

Vector of [E3DPoint](#page-2578-0) to add to the point cloud.

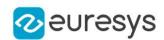

# <span id="page-1853-0"></span>EPointCloud.AllocateAttributeBuffer

Allocates an attribute buffer and fills it with defaultValue if the cloud is not empty.

```
Namespace: Euresys.Open_eVision.Easy3D
```

```
[C#]void AllocateAttributeBuffer(
int attribute,
byte defaultValue
)
void AllocateAttributeBuffer(
int attribute,
ushort defaultValue
)
void AllocateAttributeBuffer(
int attribute,
uint defaultValue
\lambdavoid AllocateAttributeBuffer(
int attribute,
int defaultValue
)
void AllocateAttributeBuffer(
int attribute,
float defaultValue
)
void AllocateAttributeBuffer(
int attribute,
double defaultValue
\lambdavoid AllocateAttributeBuffer(
int attribute,
Euresys.Open_eVision.EC24A defaultValue
)
void AllocateAttributeBuffer(
int attribute,
Euresys.Open_eVision.Easy3D.E3DPoint defaultValue
\lambda
```
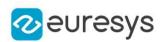

attribute

The attribute buffer id. Either an [E3DAttribute](#page-2678-0) or an id returned by [EPointCloud::AddCustomAttributeBuffer.](#page-1849-0)

defaultValue

The value used to set the attribute when the **[EPointCloud](#page-1847-2)** grows (see [EPointCloud::AddPoint](#page-1851-0), [EPointCloud::AddPoints](#page-1852-1) and [EPointCloud::AddPointCloud](#page-1852-0)).

Remarks

<span id="page-1854-0"></span>If the data type is not correct depending on the [E3DAttribute](#page-2678-0), it throws an [EException](#page-1249-0) with an [EError.](#page-2700-0)

## EPointCloud.AllocateCustomAttributeBuffer

Allocates the data to the new custom attribute buffer and fills it with default values.

```
[C#]int AllocateCustomAttributeBuffer(
byte defaultValue
 )
int AllocateCustomAttributeBuffer(
ushort defaultValue
)
int AllocateCustomAttributeBuffer(
uint defaultValue
)
int AllocateCustomAttributeBuffer(
int defaultValue
)
int AllocateCustomAttributeBuffer(
float defaultValue
)
int AllocateCustomAttributeBuffer(
double defaultValue
 )
int AllocateCustomAttributeBuffer(
Euresys.Open_eVision.EC24A defaultValue
 )
int AllocateCustomAttributeBuffer(
Euresys.Open_eVision.Easy3D.E3DPoint defaultValue
 )
```
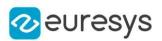

defaultValue

<span id="page-1855-0"></span>The value used to set the attribute initially and when the [EPointCloud](#page-1847-2) grows (see [EPointCloud::AddPoint](#page-1851-0), [EPointCloud::AddPoints](#page-1852-1) and [EPointCloud::AddPointCloud](#page-1852-0)).

```
EPointCloud.Clear
```
Empties the [EPointCloud](#page-1847-2).

Namespace: Euresys.Open\_eVision.Easy3D

```
[C#]
void Clear(
)
```
EPointCloud.ClearAttributeBuffer

Empties the attribute buffer.

Namespace: Euresys.Open\_eVision.Easy3D

```
[C#]
```

```
void ClearAttributeBuffer(
int attribute
)
```
Parameters

attribute

The attribute buffer id. Either an [E3DAttribute](#page-2678-0) or an id returned by [EPointCloud::AddCustomAttributeBuffer.](#page-1849-0)

Remarks

<span id="page-1855-2"></span>If the attribute buffer was a custom attribute, the id is not valid after the call to the method as the buffer will have been deallocated.

EPointCloud.ComputeNormalsAndCurvatures

Compute the normals of the cloud's points by fitting a plane on the 10 neighbors points. This method does not allow to compute the sign of the normals (we can't determine if a normal is  $x,y,z$  or  $-x,-y,-z$ ).

The curvatures of the points will be computed when the computeCurvatures argument is set to true.

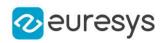

void ComputeNormalsAndCurvatures( bool computeCurvatures, uint nbAdditionalNeighborsForCurvatures )

#### Parameters

#### computeCurvatures

Set to true to compute the local curvatures (numbers between 0 for a plane and 1/3 for random noise) of each point as well.

nbAdditionalNeighborsForCurvatures

Each curvature is computed using 10 + nbAdditionalNeighborsForCurvatures points.

Remarks

<span id="page-1856-0"></span>The normals are stored in the [Normal](#page-2678-0) attribute buffer and the curvatures in the [Curvature](#page-2678-0) attribute buffer (if requested).

EPointCloud.ComputePlaneBehind

Returns the [E3DPlane](#page-212-0) with given normal on which the [EPointCloud](#page-1847-2) lays. This is useful when projecting an [EPointCloud](#page-1847-2) on an [EZMap](#page-2444-0).

```
Namespace: Euresys.Open_eVision.Easy3D
```
 $[C#]$ 

Euresys.Open\_eVision.Easy3D.E3DPlane ComputePlaneBehind( Euresys.Open\_eVision.Easy3D.E3DPoint normal, float margin )

### Parameters

normal

The normal of the plane.

margin

<span id="page-1856-1"></span>Let P be the plane, A point of the [EPointCloud](#page-1847-2) closest to P and B the of the EPointCloud furthest to B. margin = dist(P, A) / dist(P, B). Must be positive. Default: 0.02.

EPointCloud.CopyAllAttributesTo

Copies all attributes at a given index from one [EPointCloud](#page-1847-2) to another one.

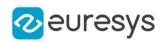

```
void CopyAllAttributesTo(
Euresys.Open_eVision.Easy3D.EPointCloud dstCloud,
uint dstIndex,
uint srcIndex
)
```
Parameters

dstCloud

The [EPointCloud](#page-1847-2) where the attributes are copied.

dstIndex

The index of the destination [EPointCloud](#page-1847-2).

srcIndex

The index of the source [EPointCloud](#page-1847-2).

Remarks

<span id="page-1857-0"></span>An attribute is copied only if both attribute buffers are initialized. If both attribute types are not the same, then a conversion is done (if possible). This function does not perform an allocation. To add a new point with all its attributes to another [EPointCloud,](#page-1847-2) use function [EPointCloud::AddPointAndAttributesTo.](#page-1851-1)

EPointCloud.DistanceToLine

Returns the shortest distance between an [E3DPoint](#page-2578-0) of the [EPointCloud](#page-1847-2) and a line represented by 2 [E3DPoint.](#page-2578-0)

```
[C#]float DistanceToLine(
Euresys.Open_eVision.Easy3D.E3DPoint origin,
Euresys.Open_eVision.Easy3D.E3DPoint end
)
float DistanceToLine(
Euresys.Open_eVision.Easy3D.E3DPoint origin,
Euresys.Open_eVision.Easy3D.E3DPoint end,
out Euresys.Open_eVision.Easy3D.E3DPoint closest,
out int closestIndex
)
```
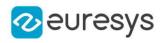

origin

One point of the line.

end

The other point of the line.

closest

Where the closest point will be stored.

<span id="page-1858-1"></span>closestIndex

Where the index of the closest point will be stored.

EPointCloud.DistanceToSegment

Returns the shortest distance between an [E3DPoint](#page-2578-0) of the [EPointCloud](#page-1847-2) and a segment represented by 2 [E3DPoint](#page-2578-0).

Namespace: Euresys.Open\_eVision.Easy3D

```
[C#]
```

```
float DistanceToSegment(
Euresys.Open_eVision.Easy3D.E3DPoint origin,
Euresys.Open_eVision.Easy3D.E3DPoint end
)
float DistanceToSegment(
Euresys.Open_eVision.Easy3D.E3DPoint origin,
Euresys.Open_eVision.Easy3D.E3DPoint end,
out Euresys.Open_eVision.Easy3D.E3DPoint closest,
out int closestIndex
)
```
Parameters

origin

One endpoint of the segment.

end

The other endpoint of the segment.

closest

Where the closest point will be stored.

<span id="page-1858-0"></span>closestIndex

Where the index of the closest point will be stored.

EPointCloud.EnableSpacePartition

Sets/Gets the status of space partitioning when computing distance to Segments and Lines. Space partitioning is a way to speed up the geometric queries on [EPointCloud](#page-1847-2). The affected methods are [EPointCloud::DistanceToSegment](#page-1858-1), [EPointCloud::DistanceToLine](#page-1857-0). By default, space partition is disabled for these two methods.

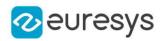

### bool EnableSpacePartition

{ get; set; }

Remarks

<span id="page-1859-0"></span>See also [EPointCloud::PrepareSpacePartition.](#page-1871-1) For [EPointCloud,](#page-1847-2) the same space partition is used but it cannot be disabled as using it is always faster.

EPointCloud.EPointCloud

Creates an [EPointCloud](#page-1847-2) object.

Namespace: Euresys.Open\_eVision.Easy3D

```
[C#]
void EPointCloud(
)
void EPointCloud(
Euresys.Open_eVision.Easy3D.EPointCloud other
 )
```
Parameters

<span id="page-1859-1"></span>other

Reference to the [EPointCloud](#page-1847-2) used for the initialization.

```
EPointCloud.FillAttributeBuffer
```
Allocates and copies the data to the attribute buffer.

```
[C#]void FillAttributeBuffer(
int attribute,
byte[] data
)
void FillAttributeBuffer(
int attribute,
byte[] data,
byte defaultValue
)
void FillAttributeBuffer(
int attribute,
ushort[] data
)
```
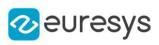

```
void FillAttributeBuffer(
int attribute,
ushort[] data,
ushort defaultValue
)
void FillAttributeBuffer(
int attribute,
uint[] data
\lambdavoid FillAttributeBuffer(
int attribute,
uint[] data,
uint defaultValue
)
void FillAttributeBuffer(
int attribute,
int[] data
\lambdavoid FillAttributeBuffer(
int attribute,
int[] data,
int defaultValue
)
void FillAttributeBuffer(
int attribute,
float[] data
)
void FillAttributeBuffer(
int attribute,
float[] data,
float defaultValue
)
void FillAttributeBuffer(
int attribute,
double[] data
)
void FillAttributeBuffer(
int attribute,
double[] data,
double defaultValue
)
void FillAttributeBuffer(
int attribute,
Euresys.Open_eVision.EC24A[] data
)
```
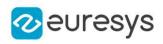

```
void FillAttributeBuffer(
int attribute,
 Euresys.Open_eVision.EC24A[] data,
Euresys.Open_eVision.EC24A defaultValue
)
void FillAttributeBuffer(
int attribute,
Euresys.Open_eVision.Easy3D.E3DPoint[] data
 )
void FillAttributeBuffer(
int attribute,
Euresys.Open_eVision.Easy3D.E3DPoint[] data,
Euresys.Open_eVision.Easy3D.E3DPoint defaultValue
)
```
attribute

The attribute buffer id. Either an [E3DAttribute](#page-2678-0) or an id returned by [EPointCloud::AddCustomAttributeBuffer.](#page-1849-0)

data

The address of the external attribute buffer. The buffer should be of the same length as the [EPointCloud](#page-1847-2) (see [EPointCloud::NumPoints](#page-1870-0)).

### defaultValue

The value used to set the attribute when the [EPointCloud](#page-1847-2) grows (see [EPointCloud::AddPoint](#page-1851-0), [EPointCloud::AddPoints](#page-1852-1) and [EPointCloud::AddPointCloud](#page-1852-0)).

#### Remarks

<span id="page-1861-0"></span>If the data type is not correct depending on the [E3DAttribute](#page-2678-0), it throws an [EException](#page-1249-0) with an [EError.](#page-2700-0) An exception is also thrown if data is nullptr, if you don't want to specify the data, use [EPointCloud::AllocateAttributeBuffer.](#page-1853-0)

EPointCloud.FillPointsBuffer

Copies an external points buffer into the internal points buffer.

Namespace: Euresys.Open\_eVision.Easy3D

```
[C#]void FillPointsBuffer(
IntPtr pointsBuffer,
int numPoints
```
 $\lambda$ 

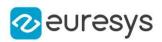

pointsBuffer

Address of the external points buffer.

numPoints

Number of points in the external points buffer.

Remarks

<span id="page-1862-0"></span>The buffer must contain points in the form of triplets of 32bits floats stored in the (X,Y,Z) order.

# EPointCloud.GetAttribute

Retrieve the value of an attribute.

```
Namespace: Euresys.Open_eVision.Easy3D
```

```
[C#]
void GetAttribute(
int attribute,
uint index,
out byte value
)
void GetAttribute(
int attribute,
uint index,
out ushort value
)
void GetAttribute(
int attribute,
uint index,
out uint value
)
void GetAttribute(
int attribute,
uint index,
out int value
)
void GetAttribute(
int attribute,
uint index,
out float value
)
void GetAttribute(
int attribute,
uint index,
out double value
)
```
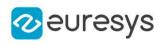

```
void GetAttribute(
int attribute,
uint index,
out Euresys.Open_eVision.EC24A value
)
void GetAttribute(
int attribute,
uint index,
out Euresys.Open_eVision.Easy3D.E3DPoint value
)
```
attribute

The attribute buffer id. Either an [E3DAttribute](#page-2678-0) or an id returned by [EPointCloud::AddCustomAttributeBuffer.](#page-1849-0)

index

The index of the element.

value

Where the attribute value will be stored.

Remarks

<span id="page-1863-0"></span>If the attribute has not been initialized or if the index is out of bound, it throws an [EException](#page-1249-0).

EPointCloud.GetAttributeBuffer

Retrieves a pointer to the internal attribute buffer.

Namespace: Euresys.Open\_eVision.Easy3D

 $[C#]$ 

IntPtr GetAttributeBuffer( int attribute )

Parameters

attribute

The attribute buffer id. Either an [E3DAttribute](#page-2678-0) or an id returned by [EPointCloud::AddCustomAttributeBuffer.](#page-1849-0)

Remarks

<span id="page-1863-1"></span>If the attribute has not been initialized, it throws an [EException](#page-1249-0).

EPointCloud.GetAttributeBufferType

Returns the [EAttributeType](#page-2684-0) corresponding to the [E3DAttribute](#page-2678-0).

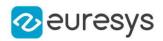

Euresys.Open\_eVision.Easy3D.EAttributeType GetAttributeBufferType( int attribute

)

Parameters

attribute

<span id="page-1864-0"></span>The attribute buffer id. Either an [E3DAttribute](#page-2678-0) or an id returned by [EPointCloud::AddCustomAttributeBuffer.](#page-1849-0)

EPointCloud.GetInitializedAttributes

Fills the vector with the ids (in growing order) of all the attributes that have been initialized.

Namespace: Euresys.Open\_eVision.Easy3D

 $[C#]$ 

```
void GetInitializedAttributes(
ref int[] attributes
)
```
Parameters

<span id="page-1864-1"></span>attributes

The vector that will contain the initialized attributes id.

# EPointCloud.GetPoint

Retrieves a point from the [EPointCloud.](#page-1847-2)

```
Namespace: Euresys.Open_eVision.Easy3D
```
 $[C#]$ 

```
Euresys.Open_eVision.Easy3D.E3DPoint GetPoint(
uint index
\lambda
```
Parameters

<span id="page-1864-2"></span>index

Index of the point to be retrieved.

### EPointCloud.HasAttributeBuffer

Returns true if a buffer of the given [E3DAttribute](#page-2678-0) exists in the point cloud

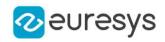

bool HasAttributeBuffer( int attribute )

Parameters

attribute

<span id="page-1865-0"></span>The attribute buffer id. Either an [E3DAttribute](#page-2678-0) or an id returned by [EPointCloud::AddCustomAttributeBuffer.](#page-1849-0)

EPointCloud.Load

Loads the [EPointCloud](#page-1847-2). Supported formats are Open eVision proprietary, CSV, OBJ, PCD, PLY and XYZ. The given [ESerializer](#page-2182-0) must have been created for reading.

Namespace: Euresys.Open\_eVision.Easy3D

 $[C#]$ void Load( string path ) void Load( Euresys.Open\_eVision.ESerializer serializer )

Parameters

path The file path. serializer The [ESerializer](#page-2182-0) object that is read from.

## <span id="page-1865-1"></span>EPointCloud.LoadCSV

Loads an [EPointCloud](#page-1847-2) stored in the CSV (Comma-Separated Values) file format.

```
[C#]void LoadCSV(
string path
)
void LoadCSV(
string path,
Euresys.Open_eVision.EFloatRange undefinedZValues
)
```
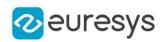

path

The full path of the input file.

### undefinedZValues

Optional parameter, discard the points with Z value in the given range.

Remarks

Only the x,y,z coordinates of the points of the pointcloud are loaded. Use pcd or ply if you need more.

There is no standard for pointcloud in CSV file format. To be correctly read, the file needs to have at least the components (x, y, z) and each value must be separated by a comma. An acceptable file could be:

x, y, z

x1, y1, z1

x2, y2, z2

x3, y3, z3

<span id="page-1866-0"></span>Other components can be in the file and the order of the elements may differs from the example as long as it is defined in the header. Note that files containing series of profile frames (i.e. only containing z-values) are not supported. Use [EPointCloud::SaveCSV](#page-1872-0) to save to CSV file.

EPointCloud.LoadOBJ

Loads an [EPointCloud](#page-1847-2) stored in the OBJ file format.

Namespace: Euresys.Open\_eVision.Easy3D

```
[C#]void LoadOBJ(
string path
)
void LoadOBJ(
string path,
Euresys.Open_eVision.EFloatRange undefinedZValues
)
```
Parameters

path

The full path of the input file.

undefinedZValues

Optional parameter, discard the points with Z value in the given range.

Remarks

The OBJ file format is documented here:

https://www.fileformat.info/format/wavefrontobj/egff.htm.

The only attribute loaded in the obj file format is the normals. Use pcd or ply if you need more.

Use [EPointCloud::SaveOBJ](#page-1872-1) to save to OBJ file.

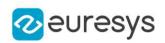

## <span id="page-1867-0"></span>EPointCloud.LoadPCD

Loads an [EPointCloud](#page-1847-2) stored in the PCD (Point Cloud Library) file format. ASCII and binary formats are compatible.

```
[C#]
void LoadPCD(
string path
)
void LoadPCD(
string path,
Euresys.Open_eVision.EFloatRange undefinedZValues
)
```
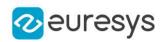

path

The full path of the input file.

### undefinedZValues

Optional parameter, discard the points with Z value in the given range.

Remarks

The PCD file format is documented here:

http://pointclouds.org/documentation/tutorials/pcd\_file\_format.html.

When loading PCD files:

- columns where the field COUNT is not set to 1 are ignored

- in ascii files, all numbers are assumed to be written in base 10

- file is assumed to contain at least the floating point fields x, y and z. They mustn't be the first but have to be consecutive. If one of these points is nan, inf or too big to be represented on a float, the line is ignored. These points can be double but are stored internally as float. - the other columns are loaded as user-custom attributes unless they match the

specifications of our particular attributes

- a column representing a color must have as suffix "\_C" and be of type uint32 or float, they are bitwise encoded as a combination of uint8 in the form argb (uint32) or \_rgb (float). Otherwise it is loaded as an uint32/float column.

- columns representing an [E3DPoint](#page-2578-0) must have as suffixes "\_x", "\_y", "\_z", be consecutive and of float/double type. They are stored as float in both cases. Otherwise they are loaded as 3 float/double columns.

- we do not have internal int16 or int8 types so those are converted to int32 types. The particular attributes we define and the conditions to be parsed as one are:

- E3DAttribute\_Color: name must be rgb (in which case alpha is not read and set to 255) or rgba, encoding must correspond to a color.

- E3DAttribute\_Normal: names must be (normal\_x, normal\_y and normal\_z) or (nx, ny and nz), encoding must correspond to a point.

- E3DAttribute\_Intensity: name must be intensity, intensity must be a numeric type.

- E3DAttribute\_Texture: name must be texture (with corresponding suffixes if type is color or point).

- E3DAttribute\_Index: name must be index and type uint32 or int32.

- E3DAttribute\_Confidence: name must be confidence and type should be float or double (but is converted internally to float).

- E3DAttribute\_Distance: name must be distance and type should be float or double (but is converted internally to float).

<span id="page-1868-0"></span>Use [EPointCloud::SavePCD](#page-1873-0) to save to PCD file.

# EPointCloud.LoadPLY

Loads an [EPointCloud](#page-1847-2) stored in the PLY file format.

```
[C#]void LoadPLY(
string path
)
```
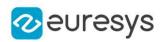

### void LoadPLY( string path, Euresys.Open\_eVision.EFloatRange undefinedZValues )

#### Parameters

### path

The full path of the input file.

### undefinedZValues

Optional parameter, discard the points with Z value in the given range.

### Remarks

The PLY file format is documented here: http://paulbourke.net/dataformats/ply/. When loading PLY files:

- in ascii files, all numbers are assumed to be written in base 10

- file is assumed to contain at least the floating point fields x, y and z. They mustn't be the first but have to be consecutive. If one of these points is nan, inf or too big to be represented on a float, the line is ignored. These points can be double but are stored internally as float. - the other columns are loaded as user-custom attributes unless they match the

specifications of our particular attributes

- the 3(4) columns representing a color must be of type uchar and end with red, green, blue (, \_alpha). They must be consecutive and in the red, green, blue (alpha) order.

- columns representing an [E3DPoint](#page-2578-0) must have as suffixes "\_x", "\_y", "\_z", be consecutive and of float type. They are stored as float in both cases. Otherwise they are loaded as 3 float columns.

- we do not have internal int16 or int8 types so those are converted to int32 types.

The particular attributes we define and the conditions to be parsed as one are:

- E3DAttribute\_Color: names must be red, green, blue (alpha), encoding must correspond to a color.

- E3DAttribute\_Normal: names must be (nx, ny and nz) or (normal\_x, normal\_y and normal\_

- z), encoding must correspond to a point.
- E3DAttribute Intensity: name must be intensity, intensity must be a numeric type.

- E3DAttribute\_Texture: name must be texture (with corresponding suffixes if type is color or point).

- E3DAttribute\_Index: name must be index and type uint32 or int32.

- E3DAttribute\_Confidence: name must be confidence and type should be float or double (but is converted internally to float).

- E3DAttribute\_Distance: name must be distance and type should be float or double (but is converted internally to float).

<span id="page-1869-0"></span>Use [EPointCloud::SavePLY](#page-1873-1) to save to PLY file.

# EPointCloud.LoadXYZ

Loads an [EPointCloud](#page-1847-2) stored in the XYZ file format.

### Open eVision Reference Manual

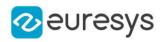

```
[C#]void LoadXYZ(
string path
)
void LoadXYZ(
string path,
Euresys.Open_eVision.EFloatRange undefinedZValues
)
```
Parameters

path

The full path of the input file.

undefinedZValues

Optional parameter, discard the points with Z value in the given range.

Remarks

<span id="page-1870-0"></span>Only the x,y,z coordinates of the points of the pointcloud are loaded. Use pcd or ply if you need more. Use [EPointCloud::SaveXYZ](#page-1874-0) to save to XYZ file.

EPointCloud.NumPoints

Number of points in the [EPointCloud](#page-1847-2).

Namespace: Euresys.Open\_eVision.Easy3D

 $[C#]$ 

int NumPoints

<span id="page-1870-1"></span>{ get; }

### EPointCloud.operator=

Assignment operator.

Namespace: Euresys.Open\_eVision.Easy3D

 $[C#]$ 

```
Euresys.Open_eVision.Easy3D.EPointCloud operator=(
Euresys.Open_eVision.Easy3D.EPointCloud other
)
```
Parameters

other

The [EPointCloud](#page-1847-2) object that should be copied.

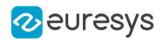

# <span id="page-1871-0"></span>EPointCloud.PointsBuffer

Retrieves a pointer to the internal points buffer.

Namespace: Euresys.Open\_eVision.Easy3D

 $[C#]$ 

IntPtr PointsBuffer

<span id="page-1871-1"></span>{ get; }

# EPointCloud.PrepareSpacePartition

Enables the build of the space partition (like [EPointCloud](#page-1847-2)) and builds it now instead of when it is first needed. The computation time of the space partition depends on the number of points in the point cloud.

Namespace: Euresys.Open\_eVision.Easy3D

 $[C#]$ 

void PrepareSpacePartition( )

Remarks

<span id="page-1871-2"></span>See also [EPointCloud::EnableSpacePartition.](#page-1858-0)

EPointCloud.RemovePoint

Removes a point and its corresponding attributes from the [EPointCloud.](#page-1847-2)

```
Namespace: Euresys.Open_eVision.Easy3D
```

```
[C#]void RemovePoint(
uint index
)
```
Parameters

<span id="page-1871-3"></span>index

The index of the point to remove.

### EPointCloud.Save

Saves the [EPointCloud](#page-1847-2). Supported formats are Open eVision proprietary, CSV, OBJ, PCD, PLY and XYZ. The given [ESerializer](#page-2182-0) must have been created for writing.
#### Open eVision Reference Manual

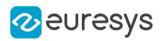

```
[C#]void Save(
 string path
 \lambdavoid Save(
 Euresys.Open_eVision.ESerializer serializer
 )
```
Parameters

path The file path. serializer The [ESerializer](#page-2182-0) object that is written to.

EPointCloud.SaveCSV

Saves the [EPointCloud](#page-1847-0) in the CSV (Comma-Separated Values) file format.

Namespace: Euresys.Open\_eVision.Easy3D

[C#]

```
void SaveCSV(
string path
)
```
Parameters

path

The full path of the destination file.

Remarks

Only the x,y,z coordinates of the points of the pointcloud are saved. Use pcd or ply if you need more. Use [EPointCloud::LoadCSV](#page-1865-0) to load from CSV file.

EPointCloud.SaveOBJ

Saves the [EPointCloud](#page-1847-0) in the OBJ file format.

```
[C#]
void SaveOBJ(
string path
)
```
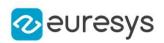

Parameters

path

The full path of the destination file.

Remarks

The OBJ file format is documented here: https://www.fileformat.info/format/wavefrontobj/egff.htm. The only attribute saved in the obj file format is the normals. Use pcd or ply if you need more.

Use [EPointCloud::LoadOBJ](#page-1866-0) to load from OBJ file.

EPointCloud.SavePCD

Saves the [EPointCloud](#page-1847-0) in the PCD (Point Cloud Library) file format. ASCII and binary formats are available.

Namespace: Euresys.Open\_eVision.Easy3D

```
[C#]void SavePCD(
string path,
bool binary
```
Parameters

path

)

The full path of the destination file.

binary

Whether to store the file in binary instead of ascii, defaults to true.

Remarks

The PCD file format is documented here:

http://pointclouds.org/documentation/tutorials/pcd\_file\_format.html.

Custom user fields are named custom0, custom1,...

Colors are saved as an uint32\_t (alpha, red, green, blue) and custom attributes' names are suffixed with \_C. Points are saved as 3 consecutive floats and custom attributes' names are suffixed with  $\mathbf{x}, \mathbf{y}, \mathbf{z}$ .

Use [EPointCloud::LoadPCD](#page-1867-0) to load from PCD file.

## EPointCloud.SavePLY

Saves the [EPointCloud](#page-1847-0) in the PLY file format.

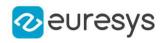

```
void SavePLY(
string path,
bool binary
)
```
Parameters

path

The full path of the destination file.

binary

Whether to store the file in binary instead of ascii, defaults to true.

Remarks

The PLY file format is documented here: http://paulbourke.net/dataformats/ply/. Custom user fields are named custom0, custom1,... Colors are saved as 4 uchar fields suffixed with (\_red, \_green, \_blue, \_alpha) for custom attributes or named (red, green, blue, alpha) for the pointcloud's color attribute. Points are saved as 3 consecutive floats whose names are suffixed with \_x, \_y, \_z. Use [EPointCloud::LoadPLY](#page-1868-0) to load from PLY file.

EPointCloud.SaveXYZ

Saves the [EPointCloud](#page-1847-0) in the XYZ file format.

Namespace: Euresys.Open\_eVision.Easy3D

```
[C#]void SaveXYZ(
string path
)
```
Parameters

path

The full path of the destination file.

Remarks

Only the x,y,z coordinates of the points of the pointcloud are saved. Use pcd or ply if you need more. Use [EPointCloud::LoadXYZ](#page-1869-0) to load from XYZ file.

EPointCloud.SetAttribute

Sets the corresponding attribute at the given index.

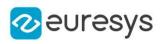

```
[C#]
```

```
void SetAttribute(
int attribute,
uint index,
byte value
\lambdavoid SetAttribute(
int attribute,
uint index,
ushort value
 \lambdavoid SetAttribute(
int attribute,
uint index,
uint value
\lambdavoid SetAttribute(
int attribute,
uint index,
int value
)
void SetAttribute(
int attribute,
uint index,
float value
 \lambdavoid SetAttribute(
int attribute,
uint index,
double value
 \lambdavoid SetAttribute(
int attribute,
uint index,
Euresys.Open_eVision.EC24A value
 )
void SetAttribute(
int attribute,
uint index,
 Euresys.Open_eVision.Easy3D.E3DPoint value
)
```
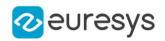

Parameters

attribute The attribute buffer id. Either an [E3DAttribute](#page-2678-0) or an id returned by [EPointCloud::AddCustomAttributeBuffer.](#page-1849-0)

index

The index of the element.

value

The new value of the element.

Remarks

This function does not perform an allocation. To add a new point with some attributes in the [EPointCloud,](#page-1847-0) use functions [EPointCloud::AddPoint](#page-1851-0) or [EPointCloud::AddPoints](#page-1852-0) which will add default value(s) to the attribute buffers that are initialized. Then, they can be set with this function. If the attribute has not been initialized or if the index is out of bound, it throws an [EException.](#page-1249-0)

## 4.187. EPointCloudFactory Class

Manages a context for creating point clouds of specific shapes.

Namespace: Euresys.Open\_eVision.Easy3D

Methods

[CreateCubicPointCloud](#page-1876-0) Creates a point cloud in the shape of a cube.

[CreateRectangularPoin](#page-1877-0) Creates a point cloud in the shape of a rectangular parallelepiped. [tCloud](#page-1877-0)

<span id="page-1876-0"></span>[CreateSphericPointClo](#page-1878-0) Creates a point cloud in the shape of a sphere. [ud](#page-1878-0)

## EPointCloudFactory.CreateCubicPointCloud

Creates a point cloud in the shape of a cube.

Namespace: Euresys.Open\_eVision.Easy3D

 $[C#]$ Euresys.Open\_eVision.Easy3D.EPointCloud CreateCubicPointCloud( Euresys.Open\_eVision.Easy3D.E3DPoint center, float size, float roll. float pitch, float yaw, uint numSamples  $\lambda$ 

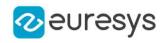

Parameters center Center of the cube. size Edge size of the cube. roll Roll (rotation along the X axis) of the cube. pitch Pitch (rotation along the Y axis) of the cube. yaw Yaw (rotation along the Z axis) of the cube. numSamples Number of points along each edge of the cube.

## <span id="page-1877-0"></span>EPointCloudFactory.CreateRectangularPointCloud

Creates a point cloud in the shape of a rectangular parallelepiped.

Namespace: Euresys.Open\_eVision.Easy3D

```
[C#]
```

```
Euresys.Open_eVision.Easy3D.EPointCloud CreateRectangularPointCloud(
Euresys.Open_eVision.Easy3D.E3DPoint center,
float width,
float height,
float depth,
float roll,
float pitch,
float yaw,
uint numSamples
)
```
Parameters

center

Center of the rectangular parallelepiped.

width

Width (size along the X axis before rotation) of the rectangular parallelepiped.

height

Height (size along the Y axis before rotation) of the rectangular parallelepiped. depth

Depth (size along the Z axis before rotation) of the rectangular parallelepiped.

roll

Roll (rotation along the X axis) of the rectangular parallelepiped.

pitch

Pitch (rotation along the Y axis) of the rectangular parallelepiped.

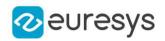

yaw

Yaw (rotation along the Z axis) of the rectangular parallelepiped.

<span id="page-1878-0"></span>numSamples

Number of points along each edge of the rectangular parallelepiped.

## EPointCloudFactory.CreateSphericPointCloud

Creates a point cloud in the shape of a sphere.

Namespace: Euresys.Open\_eVision.Easy3D

 $[C#]$ 

```
Euresys.Open_eVision.Easy3D.EPointCloud CreateSphericPointCloud(
Euresys.Open_eVision.Easy3D.E3DPoint center,
float radius.
int numCircles,
int numSamples
)
```
Parameters

center Center of the sphere. radius Radius of the sphere. numCircles Number of parallels and meridians to be rendered. numSamples

Number of points along each meridian and parallel.

## <span id="page-1878-1"></span>4.188. EPointCloudFilter Class

An [EPointCloudFilter](#page-1878-1) is used to filter some points out of an [EPointCloud](#page-1847-0). The points to filter out are selected according to a criteria (see [EPointCloudFilteringMethod](#page-2748-0)) based on their neighborhood.

Namespace: Euresys.Open\_eVision.Easy3D

## **Properties**

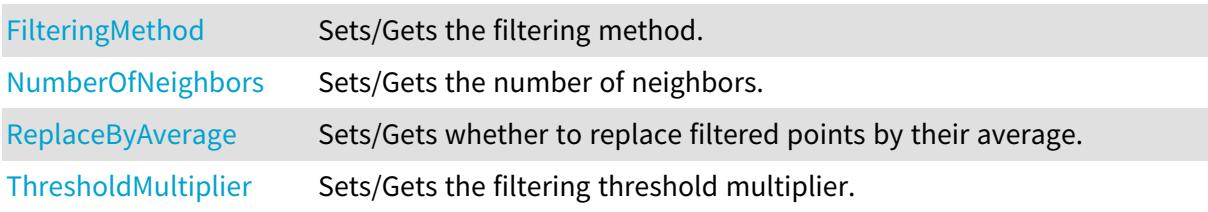

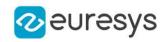

#### Methods

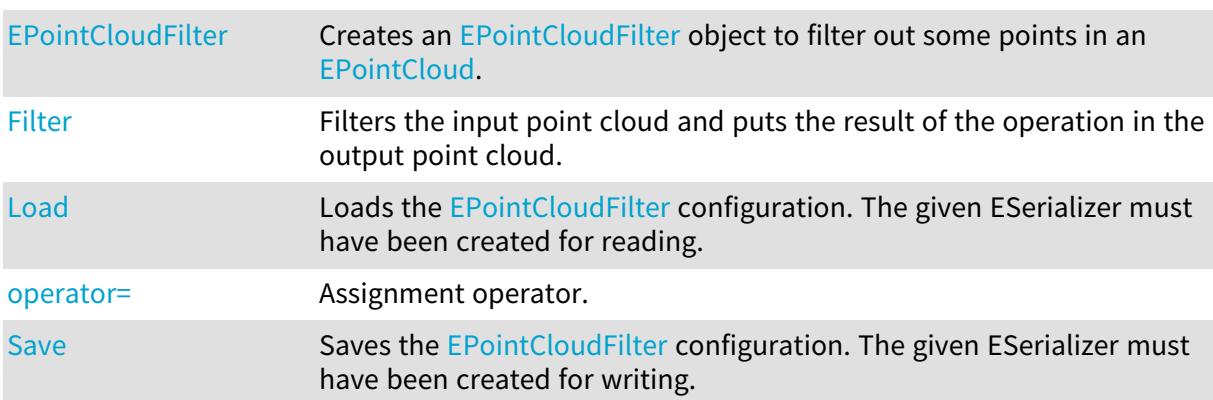

## <span id="page-1879-0"></span>EPointCloudFilter.EPointCloudFilter

Creates an [EPointCloudFilter](#page-1878-1) object to filter out some points in an [EPointCloud](#page-1847-0).

Namespace: Euresys.Open\_eVision.Easy3D

#### $[C#]$

```
void EPointCloudFilter(
float thresholdMultiplier,
uint numberOfNeighbors,
 Euresys.Open_eVision.Easy3D.EPointCloudFilteringMethod method,
bool replaceByAverage
 )
void EPointCloudFilter(
Euresys.Open_eVision.Easy3D.EPointCloudFilter other
 )
```
#### Parameters

#### thresholdMultiplier

Points whose criterion is greater than mean + thresholdMultiplier \* stddev are removed, mean and stddev being the mean and standard derivation of the criterion across all points of the cloud. Default: 1.

numberOfNeighbors

Number of neighbors in the neighborhood used to determine if a point is filtered or not. Default: 10

method

[EPointCloudFilteringMethod](#page-2748-0) used to select the points to filter. Default: [HighStandardDerivation](#page-2748-0).

#### replaceByAverage

Set to true to replace points to filter out by the mean of their neighborhood instead of removing them. Default: false

other

The point cloud filterer we copy from.

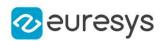

## <span id="page-1880-1"></span>EPointCloudFilter.Filter

Filters the input point cloud and puts the result of the operation in the output point cloud.

Namespace: Euresys.Open\_eVision.Easy3D

```
[C#]
```
void Filter( Euresys.Open\_eVision.Easy3D.EPointCloud cloudIn, Euresys.Open\_eVision.Easy3D.EPointCloud cloudOut )

Parameters

cloudIn

Input point cloud that will be filtered cloudOut

Output point cloud that has been filtered

Remarks

<span id="page-1880-0"></span>The input point cloud 'cloudIn' should be different from the output point cloud 'cloudOut'. If not a exception will be thrown.

EPointCloudFilter.FilteringMethod

Sets/Gets the filtering method.

Namespace: Euresys.Open\_eVision.Easy3D

 $[C#]$ 

#### Euresys.Open\_eVision.Easy3D.EPointCloudFilteringMethod FilteringMethod

<span id="page-1880-2"></span>{ get; set; }

## EPointCloudFilter.Load

Loads the [EPointCloudFilter](#page-1878-1) configuration. The given ESerializer must have been created for reading.

```
[C#]
void Load(
string path
)
void Load(
Euresys.Open_eVision.ESerializer serializer
)
```
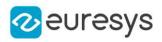

Parameters path The file path. serializer The [ESerializer](#page-2182-0) object that is read from

<span id="page-1881-0"></span>EPointCloudFilter.NumberOfNeighbors

Sets/Gets the number of neighbors.

Namespace: Euresys.Open\_eVision.Easy3D

 $[C#]$ 

uint NumberOfNeighbors

<span id="page-1881-2"></span>{ get; set; }

## EPointCloudFilter.operator=

Assignment operator.

Namespace: Euresys.Open\_eVision.Easy3D

 $[C#]$ 

Euresys.Open\_eVision.Easy3D.EPointCloudFilter operator=( Euresys.Open\_eVision.Easy3D.EPointCloudFilter other )

Parameters

<span id="page-1881-1"></span>other

An other [EPointCloudFilter.](#page-1878-1)

EPointCloudFilter.ReplaceByAverage

Sets/Gets whether to replace filtered points by their average.

Namespace: Euresys.Open\_eVision.Easy3D

 $[C#]$ 

#### bool ReplaceByAverage

{ get; set; }

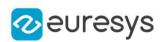

## <span id="page-1882-1"></span>EPointCloudFilter.Save

Saves the [EPointCloudFilter](#page-1878-1) configuration. The given ESerializer must have been created for writing.

```
Namespace: Euresys.Open_eVision.Easy3D
```

```
[C#]
void Save(
string path
)
void Save(
Euresys.Open_eVision.ESerializer serializer
)
```
Parameters

path The file path. serializer The [ESerializer](#page-2182-0) object that is written to

<span id="page-1882-0"></span>EPointCloudFilter.ThresholdMultiplier

Sets/Gets the filtering threshold multiplier.

Namespace: Euresys.Open\_eVision.Easy3D

 $[C#]$ 

float ThresholdMultiplier

{ get; set; }

# <span id="page-1882-2"></span>4.189. EPointCloudMerger Class

Merges several [EPointCloud](#page-1847-0) of the same scene from different sensors after having performed a calibration.

Namespace: Euresys.Open\_eVision.Easy3D

## **Properties**

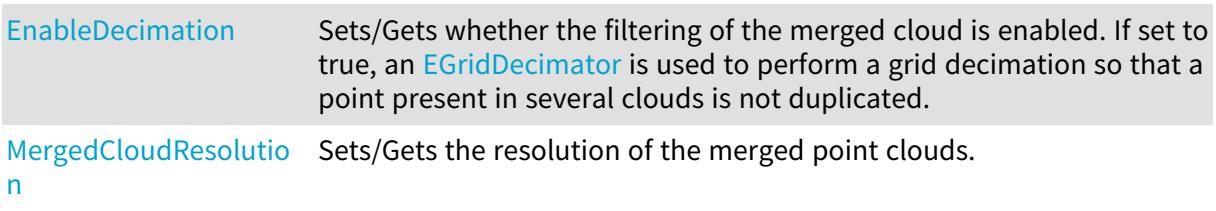

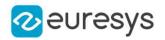

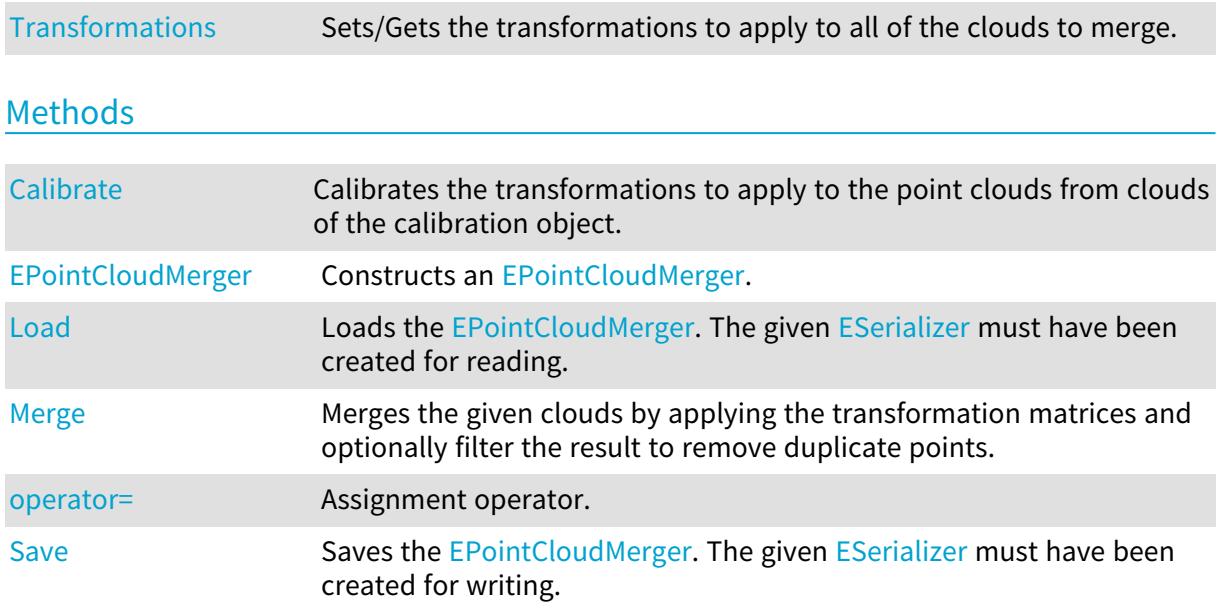

## <span id="page-1883-0"></span>EPointCloudMerger.Calibrate

Calibrates the transformations to apply to the point clouds from clouds of the calibration object.

Namespace: Euresys.Open\_eVision.Easy3D

 $[C#]$ float Calibrate( Euresys.Open\_eVision.Easy3D.EPointCloud[] calibrationClouds, float calibrationObjectSize, bool computeMergedCloudResolution )

#### Parameters

calibrationClouds

A vector of [EPointCloud](#page-1847-0) representing different points of view of the calibration object. calibrationObjectSize

The size of an edge of the calibration cube in the point clouds.

computeMergedCloudResolution

Whether to compute the resolution of the merged cloud from the given clouds or not. If set to true, the resolution will be set to half the average distance between a point on the calibration object of the first cloud and its nearest neighbor.

#### Remarks

The transformations to apply and possibly the mergedCloudResolution can also be set by [EPointCloudMerger::Transformations](#page-1887-0) and [EPointCloudMerger::MergedCloudResolution](#page-1886-0) respectively.

The biggest face of the calibration cube should at least contain 2% of the points in each calibration cloud for the object to be detected.

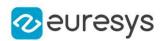

## <span id="page-1884-0"></span>EPointCloudMerger.EnableDecimation

Sets/Gets whether the filtering of the merged cloud is enabled. If set to true, an [EGridDecimator](#page-1344-0) is used to perform a grid decimation so that a point present in several clouds is not duplicated.

Namespace: Euresys.Open\_eVision.Easy3D

 $[C#]$ 

bool EnableDecimation

<span id="page-1884-1"></span>{ get; set; }

## EPointCloudMerger.EPointCloudMerger

Constructs an [EPointCloudMerger.](#page-1882-2)

Namespace: Euresys.Open\_eVision.Easy3D

```
[C#]
```

```
void EPointCloudMerger(
)
void EPointCloudMerger(
Euresys.Open_eVision.Easy3D.EPointCloudMerger other
 )
void EPointCloudMerger(
bool enableDecimation,
float mergedCloudResolution,
Euresys.Open_eVision.Easy3D.E3DTransformMatrix[] transforms
 )
```
Parameters

other

Another [EPointCloudMerger](#page-1882-2) object to be copied in the new [EPointCloudMerger](#page-1882-2) object.

enableDecimation

Whether we want to filter the merged cloud to remove point duplicates coming from different clouds by using an [EGridDecimator](#page-1344-0) or not. Set to true by default.

mergedCloudResolution

The size of a cubic cell of [EGridDecimator](#page-1344-0) applied to the merged [EPointCloud](#page-1847-0). Set to 1 by default.

transforms

A vector of [E3DTransformMatrix](#page-226-0) that will be applied to each [EPointCloud](#page-1847-0) before merging them together.

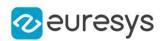

## <span id="page-1885-0"></span>EPointCloudMerger.Load

Loads the [EPointCloudMerger.](#page-1882-2) The given [ESerializer](#page-2182-0) must have been created for reading.

Namespace: Euresys.Open\_eVision.Easy3D

```
[C#]void Load(
string path
)
void Load(
 Euresys.Open_eVision.ESerializer serializer
)
```
Parameters

```
path
  The file path.
serializer
  The serializer.
```
<span id="page-1885-1"></span>EPointCloudMerger.Merge

Merges the given clouds by applying the transformation matrices and optionally filter the result to remove duplicate points.

Namespace: Euresys.Open\_eVision.Easy3D

```
[C#]
```

```
void Merge(
Euresys.Open_eVision.Easy3D.EPointCloud[] clouds,
Euresys.Open_eVision.Easy3D.EPointCloud mergedCloud
)
```
Parameters

clouds

-

mergedCloud

An empty cloud that will be filled with the merging of the calibrationClouds. Useful to manually assess the results.

Remarks

The [EPointCloudMerger](#page-1882-2) must have been calibrated or the transformations to apply set, see [EPointCloudMerger::Calibrate,](#page-1883-0) [EPointCloudMerger](#page-1882-2) or constructor.

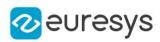

## <span id="page-1886-0"></span>EPointCloudMerger.MergedCloudResolution

Sets/Gets the resolution of the merged point clouds.

Namespace: Euresys.Open\_eVision.Easy3D

 $[C#]$ 

float MergedCloudResolution

<span id="page-1886-1"></span>{ get; set; }

## EPointCloudMerger.operator=

Assignment operator.

Namespace: Euresys.Open\_eVision.Easy3D

[C#]

```
Euresys.Open_eVision.Easy3D.EPointCloudMerger operator=(
Euresys.Open_eVision.Easy3D.EPointCloudMerger other
)
```
Parameters

<span id="page-1886-2"></span>other

The [EPointCloudMerger](#page-1882-2) object that should be assigned.

EPointCloudMerger.Save

Saves the [EPointCloudMerger.](#page-1882-2) The given [ESerializer](#page-2182-0) must have been created for writing.

Namespace: Euresys.Open\_eVision.Easy3D

```
[C#]void Save(
string path
)
void Save(
Euresys.Open_eVision.ESerializer serializer
)
```
Parameters

path The file path. serializer The [ESerializer](#page-2182-0) object that is written to.

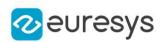

## <span id="page-1887-0"></span>EPointCloudMerger.Transformations

Sets/Gets the transformations to apply to all of the clouds to merge.

Namespace: Euresys.Open\_eVision.Easy3D

 $[C#]$ 

Euresys.Open\_eVision.Easy3D.E3DTransformMatrix[] Transformations

{ get; set; }

#### Remarks

The transformations to apply can also be produced by [EPointCloudMerger::Calibrate.](#page-1883-0)

## 4.190. EPointCloudStatistics Class

Manages a context for retrieving statistics on an [EPointCloud](#page-1847-0).

Namespace: Euresys.Open\_eVision.Easy3D

#### Methods

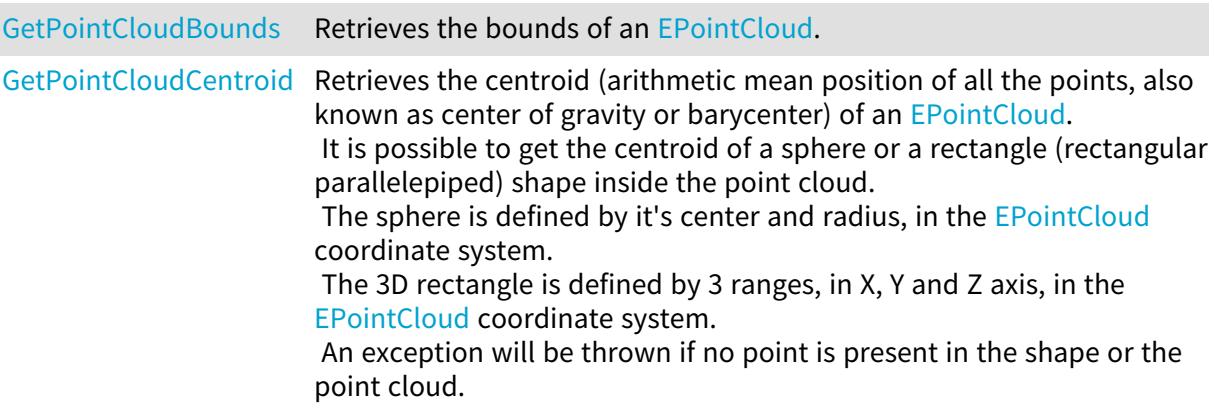

## <span id="page-1887-1"></span>EPointCloudStatistics.GetPointCloudBounds

Retrieves the bounds of an [EPointCloud](#page-1847-0).

Namespace: Euresys.Open\_eVision.Easy3D

 $[C#]$ void GetPointCloudBounds( Euresys.Open\_eVision.Easy3D.EPointCloud cloud, Euresys.Open\_eVision.EFloatRange rangeX, Euresys.Open\_eVision.EFloatRange rangeY, Euresys.Open\_eVision.EFloatRange rangeZ )

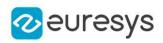

Parameters

cloud

Point cloud.

rangeX

Bounds of the point cloud along the X direction.

rangeY

Bounds of the point cloud along the Y direction.

<span id="page-1888-0"></span>rangeZ

Bounds of the point cloud along the Z direction.

EPointCloudStatistics.GetPointCloudCentroid

Retrieves the centroid (arithmetic mean position of all the points, also known as center of gravity or barycenter) of an [EPointCloud](#page-1847-0).

It is possible to get the centroid of a sphere or a rectangle (rectangular parallelepiped) shape inside the point cloud.

The sphere is defined by it's center and radius, in the [EPointCloud](#page-1847-0) coordinate system. The 3D rectangle is defined by 3 ranges, in X, Y and Z axis, in the [EPointCloud](#page-1847-0) coordinate system.

An exception will be thrown if no point is present in the shape or the point cloud.

```
[C#]Euresys.Open_eVision.Easy3D.E3DPoint GetPointCloudCentroid(
Euresys.Open_eVision.Easy3D.EPointCloud cloud
)
Euresys.Open_eVision.Easy3D.E3DPoint GetPointCloudCentroid(
Euresys.Open_eVision.Easy3D.EPointCloud cloud,
 Euresys.Open_eVision.Easy3D.E3DPoint sphereCenter,
float sphereRadius
 )
Euresys.Open_eVision.Easy3D.E3DPoint GetPointCloudCentroid(
Euresys.Open_eVision.Easy3D.EPointCloud cloud,
Euresys.Open_eVision.EFloatRange rangeX,
 Euresys.Open_eVision.EFloatRange rangeY,
Euresys.Open_eVision.EFloatRange rangeZ
)
```
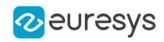

Parameters cloud Point cloud. sphereCenter The position of the center of the sphere. sphereRadius The radius of the sphere. rangeX The bounds along the X direction. rangeY The bounds along the Y direction. rangeZ The bounds along the Z direction.

# <span id="page-1889-0"></span>4.191. EPointCloudToMeshConverter Class

Performs the conversion from an [EPointCloud](#page-1847-0) to an [EMesh](#page-1615-0).

Namespace: Euresys.Open\_eVision.Easy3D

## **Properties**

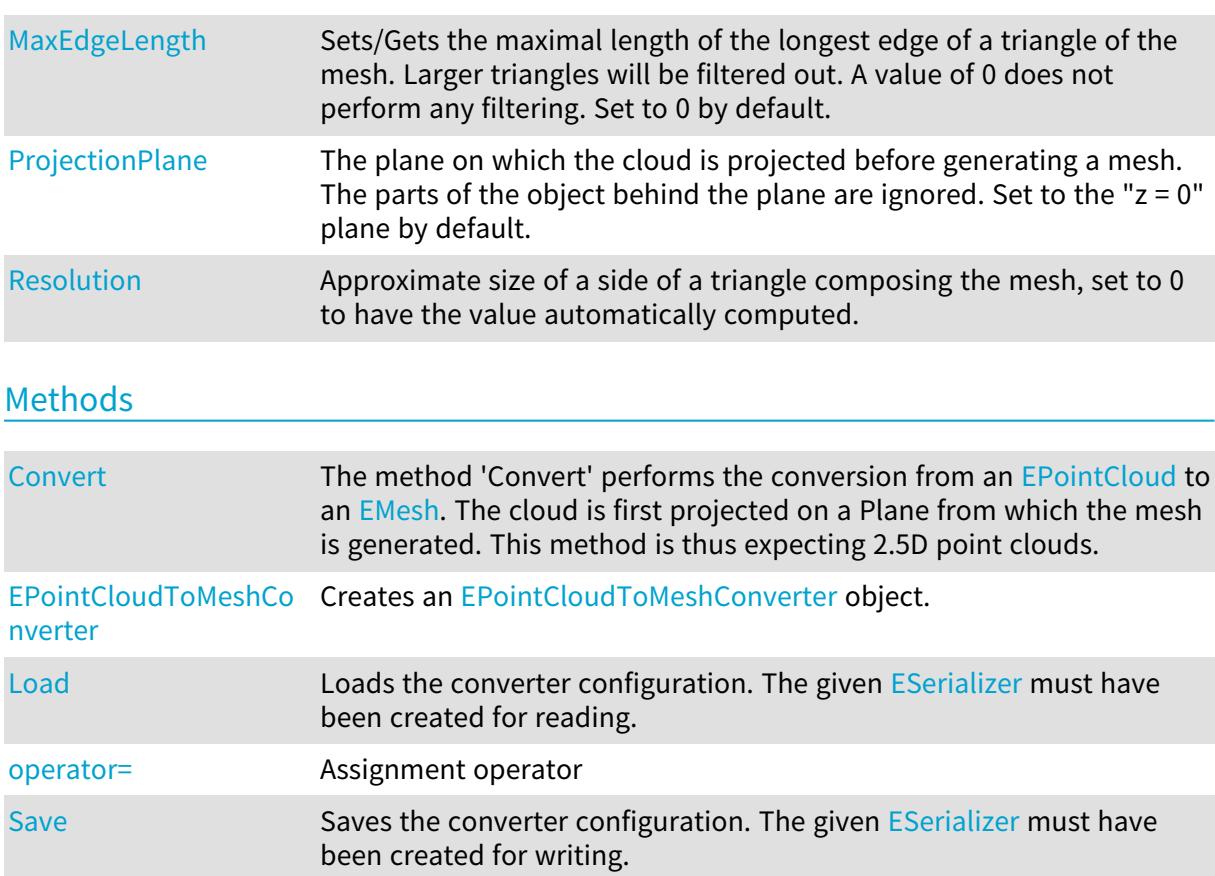

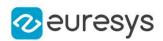

<span id="page-1890-0"></span>EPointCloudToMeshConverter.Convert

The method 'Convert' performs the conversion from an [EPointCloud](#page-1847-0) to an [EMesh](#page-1615-0). The cloud is first projected on a Plane from which the mesh is generated. This method is thus expecting 2.5D point clouds.

Namespace: Euresys.Open\_eVision.Easy3D

```
[C#]void Convert(
Euresys.Open_eVision.Easy3D.EPointCloud cloud,
Euresys.Open_eVision.Easy3D.EMesh mesh
)
```
Parameters

cloud The cloud to convert. mesh

<span id="page-1890-1"></span>The destination mesh.

EPointCloudToMeshConverter.EPointCloudToMeshConverter

Creates an [EPointCloudToMeshConverter](#page-1889-0) object.

Namespace: Euresys.Open\_eVision.Easy3D

 $[C#]$ 

```
void EPointCloudToMeshConverter(
)
void EPointCloudToMeshConverter(
Euresys.Open_eVision.Easy3D.EPointCloudToMeshConverter other
)
```
Parameters

<span id="page-1890-2"></span>other

Reference to the [EPointCloudToMeshConverter](#page-1889-0) object used for the initialization.

EPointCloudToMeshConverter.Load

Loads the converter configuration. The given [ESerializer](#page-2182-0) must have been created for reading.

#### Open eVision Reference Manual

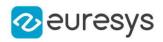

```
[C#]void Load(
string path
)
void Load(
Euresys.Open_eVision.ESerializer serializer
)
```
Parameters

```
path
  The file path.
serializer
  The serializer.
```
## <span id="page-1891-0"></span>EPointCloudToMeshConverter.MaxEdgeLength

Sets/Gets the maximal length of the longest edge of a triangle of the mesh. Larger triangles will be filtered out. A value of 0 does not perform any filtering. Set to 0 by default.

Namespace: Euresys.Open\_eVision.Easy3D

 $[C#]$ 

float MaxEdgeLength

<span id="page-1891-2"></span>{ get; set; }

## EPointCloudToMeshConverter.operator=

Assignment operator

Namespace: Euresys.Open\_eVision.Easy3D

 $[C#]$ 

```
Euresys.Open_eVision.Easy3D.EPointCloudToMeshConverter operator=(
Euresys.Open_eVision.Easy3D.EPointCloudToMeshConverter other
)
```
Parameters

<span id="page-1891-1"></span>other

Reference to the [EPointCloudToMeshConverter](#page-1889-0) object used for the assignment.

EPointCloudToMeshConverter.ProjectionPlane

The plane on which the cloud is projected before generating a mesh. The parts of the object behind the plane are ignored. Set to the " $z = 0$ " plane by default.

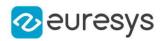

Namespace: Euresys.Open\_eVision.Easy3D

#### [C#]

Euresys.Open\_eVision.Easy3D.E3DPlane ProjectionPlane

<span id="page-1892-0"></span>{ get; set; }

EPointCloudToMeshConverter.Resolution

Approximate size of a side of a triangle composing the mesh, set to 0 to have the value automatically computed.

Namespace: Euresys.Open\_eVision.Easy3D

[C#]

float Resolution

<span id="page-1892-1"></span>{ get; set; }

EPointCloudToMeshConverter.Save

Saves the converter configuration. The given [ESerializer](#page-2182-0) must have been created for writing.

Namespace: Euresys.Open\_eVision.Easy3D

```
[C#]void Save(
string path
 )
void Save(
 Euresys.Open_eVision.ESerializer serializer
 )
```
Parameters

path The file path. serializer Pointer to the [ESerializer](#page-2182-0) created for writing.

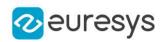

## <span id="page-1893-0"></span>4.192. EPointCloudToZMapConverter Class

Computes an [EZMap](#page-2444-0) from an [EPointCloud.](#page-1847-0) The value of the pixels of the ZMap are the distance between the 3D points and the reference plane.

All 3D points under the reference plane are discarded.

Various options can be set with methods [EPointCloudToZMapConverter::ReferencePlane](#page-1901-0), [EPointCloudToZMapConverter::SetFillMode,](#page-1902-0)

[EPointCloudToZMapConverter::SetMapXYResolution,](#page-1904-0)

[EPointCloudToZMapConverter::MapZResolution,](#page-1899-0)

[EPointCloudToZMapConverter::OrientationVector](#page-1900-0)...

When the conversion is called without defining specific parameters, the algorithm uses the following options:

- The reference plane is the horizontal plane.

- The orientation vector is selected automatically.

- The origin is set as the lowest left position of the projected point cloud on the reference plane.

- The resolution (the dimensions of the Z map) is estimated to have approximately one Point Cloud point per ZMap pixels.

- The scale is calculated from the point cloud ranges and the estimated resolution.

- The fill mode is enabled and the method is set to 'EFillUndefinedPixelsDirection\_Local' (see method [EDepthMap8::FillUndefinedPixels](#page-1199-0)).

Namespace: Euresys.Open\_eVision.Easy3D

## **Properties**

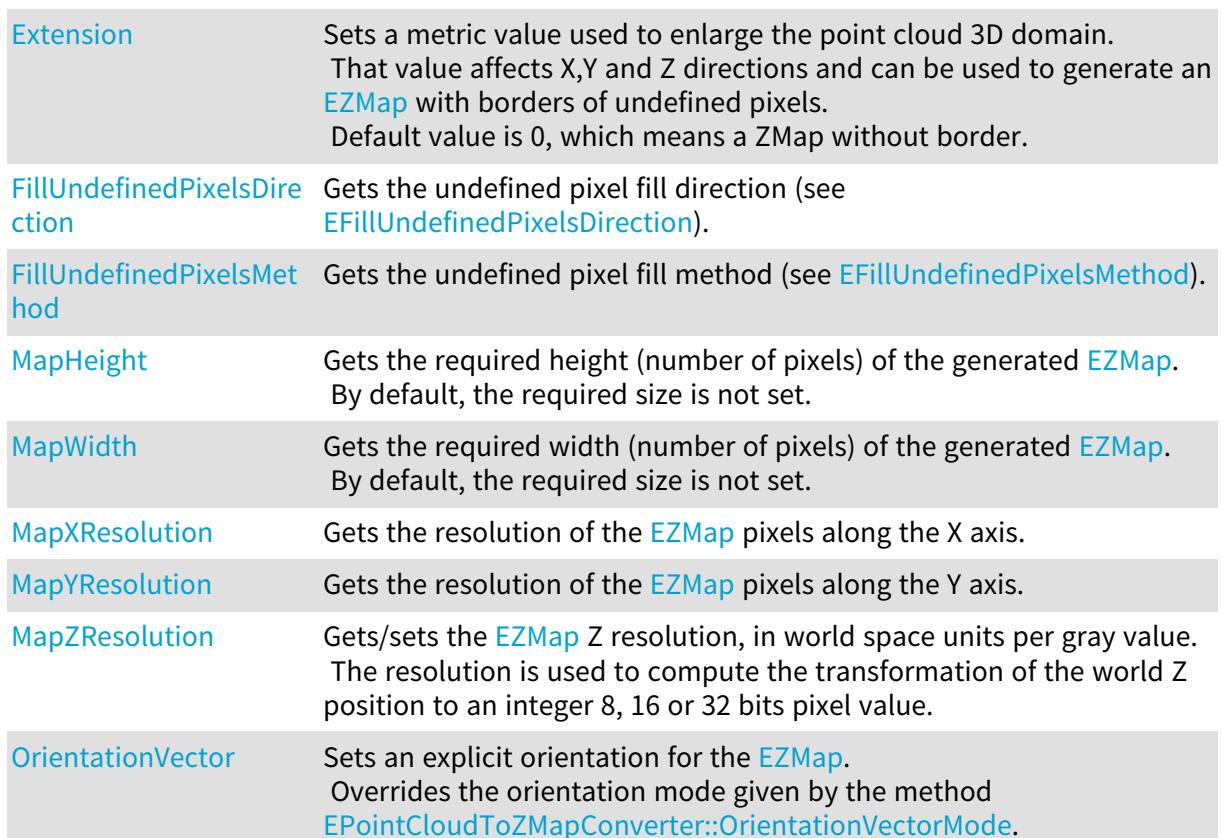

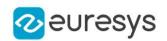

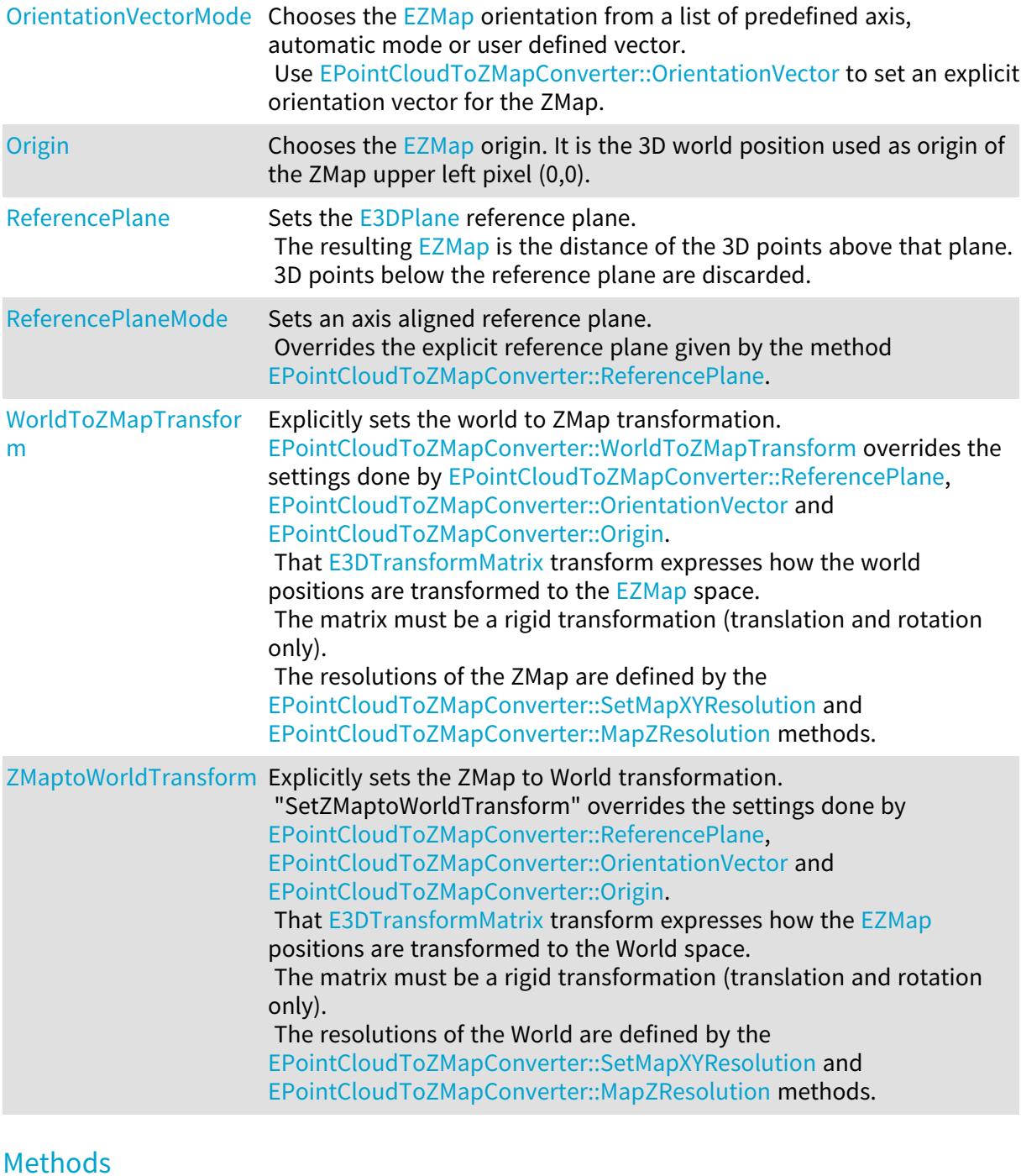

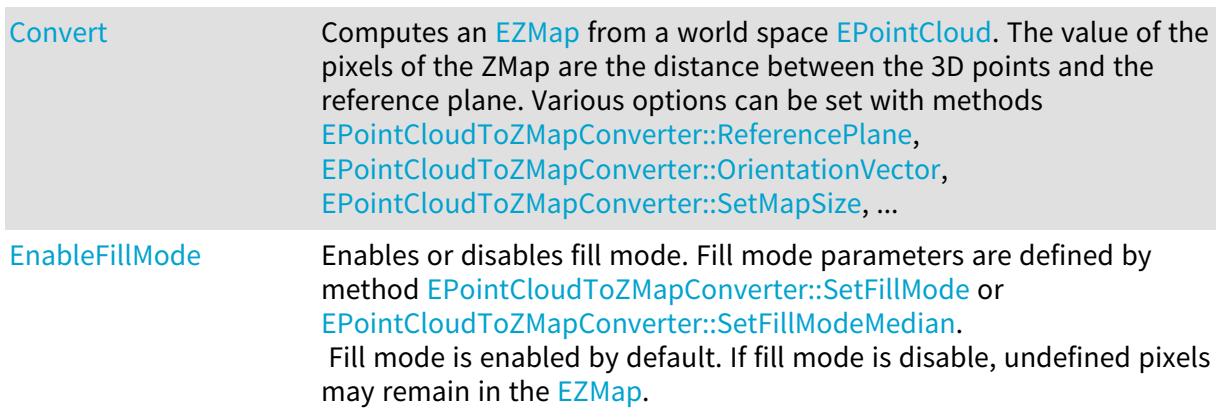

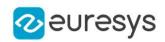

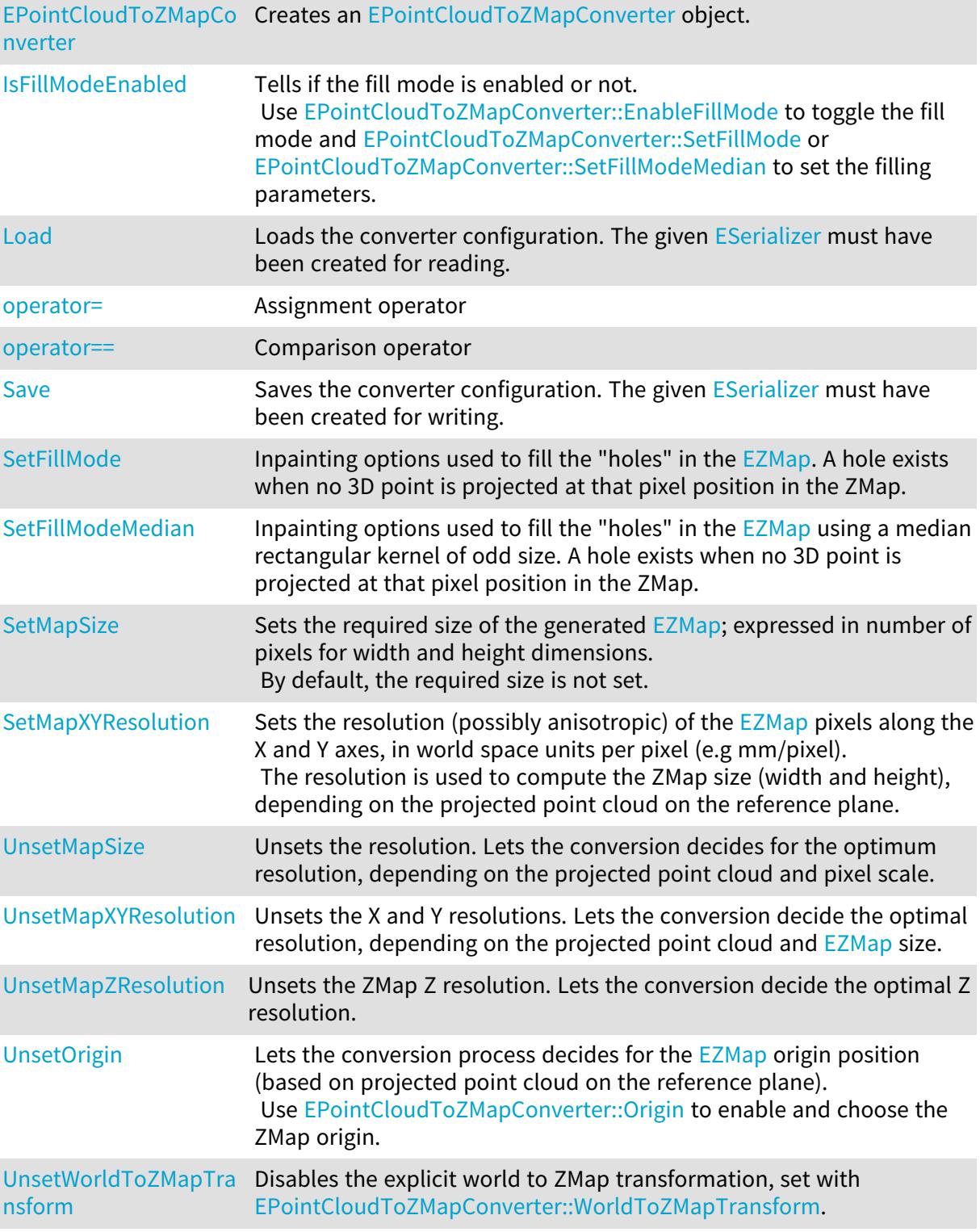

## <span id="page-1895-0"></span>EPointCloudToZMapConverter.Convert

Computes an [EZMap](#page-2444-0) from a world space [EPointCloud](#page-1847-0). The value of the pixels of the ZMap are the distance between the 3D points and the reference plane. Various options can be set with methods [EPointCloudToZMapConverter::ReferencePlane](#page-1901-0),

[EPointCloudToZMapConverter::OrientationVector](#page-1900-0), [EPointCloudToZMapConverter::SetMapSize](#page-1903-0),

...

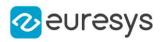

Namespace: Euresys.Open\_eVision.Easy3D

```
[C#]
void Convert(
Euresys.Open_eVision.Easy3D.EPointCloud cloud,
Euresys.Open_eVision.Easy3D.EZMap8 zmap
)
void Convert(
Euresys.Open_eVision.Easy3D.EPointCloud cloud,
Euresys.Open_eVision.Easy3D.EZMap16 zmap
)
void Convert(
Euresys.Open_eVision.Easy3D.EPointCloud cloud,
Euresys.Open_eVision.Easy3D.EZMap32f zmap
)
void Convert(
Euresys.Open_eVision.Easy3D.EPointCloud cloud,
Euresys.Open_eVision.Easy3D.EZMap zmap
)
```
Parameters

cloud

The input 3D point cloud.

<span id="page-1896-0"></span>zmap

The generated ZMap in 8, 16 or 32 bits format.

#### EPointCloudToZMapConverter.EnableFillMode

Enables or disables fill mode. Fill mode parameters are defined by method [EPointCloudToZMapConverter::SetFillMode](#page-1902-0) or [EPointCloudToZMapConverter::SetFillModeMedian.](#page-1903-1) Fill mode is enabled by default. If fill mode is disable, undefined pixels may remain in the [EZMap.](#page-2444-0)

Namespace: Euresys.Open\_eVision.Easy3D

 $[C#]$ 

```
void EnableFillMode(
bool state
)
```
Parameters

state

Set to true to enable fill mode.

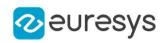

<span id="page-1897-3"></span>EPointCloudToZMapConverter.EPointCloudToZMapConverter

Creates an [EPointCloudToZMapConverter](#page-1893-0) object.

Namespace: Euresys.Open\_eVision.Easy3D

 $[C#]$ void EPointCloudToZMapConverter( ) void EPointCloudToZMapConverter( Euresys.Open\_eVision.Easy3D.EPointCloudToZMapConverter other )

Parameters

<span id="page-1897-0"></span>other

Reference to the [EPointCloudToZMapConverter](#page-1893-0) object used for the initialization.

EPointCloudToZMapConverter.Extension

Sets a metric value used to enlarge the point cloud 3D domain.

That value affects X,Y and Z directions and can be used to generate an [EZMap](#page-2444-0) with borders of undefined pixels.

Default value is 0, which means a ZMap without border.

Namespace: Euresys.Open\_eVision.Easy3D

 $[C#]$ 

float Extension

<span id="page-1897-1"></span>{ get; set; }

## EPointCloudToZMapConverter.FillUndefinedPixelsDirection

Gets the undefined pixel fill direction (see [EFillUndefinedPixelsDirection](#page-2725-0)).

Namespace: Euresys.Open\_eVision.Easy3D

 $[C#]$ 

<span id="page-1897-2"></span>Euresys.Open\_eVision.Easy3D.EFillUndefinedPixelsDirection FillUndefinedPixelsDirection { get; }

EPointCloudToZMapConverter.FillUndefinedPixelsMethod

Gets the undefined pixel fill method (see [EFillUndefinedPixelsMethod\)](#page-2726-0).

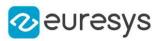

Euresys.Open\_eVision.Easy3D.EFillUndefinedPixelsMethod FillUndefinedPixelsMethod

<span id="page-1898-1"></span>{ get; }

EPointCloudToZMapConverter.IsFillModeEnabled

Tells if the fill mode is enabled or not. Use [EPointCloudToZMapConverter::EnableFillMode](#page-1896-0) to toggle the fill mode and [EPointCloudToZMapConverter::SetFillMode](#page-1902-0) or [EPointCloudToZMapConverter::SetFillModeMedian](#page-1903-1) to set the filling parameters.

Namespace: Euresys.Open\_eVision.Easy3D

 $[C#]$ bool IsFillModeEnabled( )

<span id="page-1898-2"></span>EPointCloudToZMapConverter.Load

Loads the converter configuration. The given [ESerializer](#page-2182-0) must have been created for reading.

Namespace: Euresys.Open\_eVision.Easy3D

```
[C#]void Load(
string path
)
void Load(
Euresys.Open_eVision.ESerializer serializer
)
```
Parameters

path The file path. serializer The serializer.

<span id="page-1898-0"></span>EPointCloudToZMapConverter.MapHeight

Gets the required height (number of pixels) of the generated [EZMap](#page-2444-0). By default, the required size is not set.

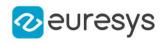

#### int MapHeight

<span id="page-1899-1"></span>{ get; }

## EPointCloudToZMapConverter.MapWidth

Gets the required width (number of pixels) of the generated [EZMap](#page-2444-0). By default, the required size is not set.

Namespace: Euresys.Open\_eVision.Easy3D

[C#]

int MapWidth

<span id="page-1899-2"></span>{ get; }

## EPointCloudToZMapConverter.MapXResolution

Gets the resolution of the  $EZMap$  pixels along the X axis.

Namespace: Euresys.Open\_eVision.Easy3D

 $[C#]$ 

float MapXResolution

<span id="page-1899-3"></span>{ get; }

EPointCloudToZMapConverter.MapYResolution

Gets the resolution of the [EZMap](#page-2444-0) pixels along the Y axis.

Namespace: Euresys.Open\_eVision.Easy3D

 $[C#]$ 

float MapYResolution

<span id="page-1899-0"></span>{ get; }

## EPointCloudToZMapConverter.MapZResolution

Gets/sets the [EZMap](#page-2444-0) Z resolution, in world space units per gray value. The resolution is used to compute the transformation of the world Z position to an integer 8, 16 or 32 bits pixel value.

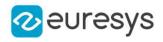

#### float MapZResolution

<span id="page-1900-1"></span>{ get; set; }

EPointCloudToZMapConverter.operator=

#### Assignment operator

Namespace: Euresys.Open\_eVision.Easy3D

 $[C#]$ 

```
Euresys.Open_eVision.Easy3D.EPointCloudToZMapConverter operator=(
Euresys.Open_eVision.Easy3D.EPointCloudToZMapConverter other
)
```
Parameters

<span id="page-1900-2"></span>other

Reference to the [EPointCloudToZMapConverter](#page-1893-0) object used for the assignment.

EPointCloudToZMapConverter.operator==

Comparison operator

Namespace: Euresys.Open\_eVision.Easy3D

 $[C#]$ 

```
bool operator==(
Euresys.Open_eVision.Easy3D.EPointCloudToZMapConverter other
)
```
Parameters

<span id="page-1900-0"></span>other

Reference to the [EPointCloudToZMapConverter](#page-1893-0) object used for the comparison.

## EPointCloudToZMapConverter.OrientationVector

Sets an explicit orientation for the [EZMap.](#page-2444-0) Overrides the orientation mode given by the method [EPointCloudToZMapConverter::OrientationVectorMode](#page-1901-1).

Namespace: Euresys.Open\_eVision.Easy3D

 $[C#]$ 

Euresys.Open\_eVision.Easy3D.E3DPoint OrientationVector

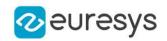

{ get; set; }

#### Remarks

The direction should be an [E3DPoint](#page-2578-0) representing the expected direction of the X (width) axis of the ZMap.

<span id="page-1901-1"></span>That direction will be used after projection on the reference plane normal. That direction must NOT be aligned with the reference plane normal.

EPointCloudToZMapConverter.OrientationVectorMode

Chooses the [EZMap](#page-2444-0) orientation from a list of predefined axis, automatic mode or user defined vector.

Use [EPointCloudToZMapConverter::OrientationVector](#page-1900-0) to set an explicit orientation vector for the ZMap.

Namespace: Euresys.Open\_eVision.Easy3D

#### $[C#]$

Euresys.Open\_eVision.Easy3D.EZMapOrientationVectorMode OrientationVectorMode

{ get; set; }

Remarks

<span id="page-1901-2"></span>Choose between Automatic mode (default), world space axis or explicit user defined vector (see [EZMapOrientationVectorMode](#page-2767-0)).

EPointCloudToZMapConverter.Origin

Chooses the [EZMap](#page-2444-0) origin. It is the 3D world position used as origin of the ZMap upper left pixel (0,0).

Namespace: Euresys.Open\_eVision.Easy3D

 $[C#]$ 

#### Euresys.Open\_eVision.Easy3D.E3DPoint Origin

{ get; set; }

Remarks

<span id="page-1901-0"></span>That position will be projected on the reference plane. To let the conversion chooses for the origin, call [EPointCloudToZMapConverter::UnsetOrigin](#page-1905-2).

## EPointCloudToZMapConverter.ReferencePlane

Sets the [E3DPlane](#page-212-0) reference plane. The resulting [EZMap](#page-2444-0) is the distance of the 3D points above that plane. 3D points below the reference plane are discarded.

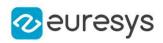

#### Euresys.Open\_eVision.Easy3D.E3DPlane ReferencePlane

<span id="page-1902-1"></span>{ get; set; }

EPointCloudToZMapConverter.ReferencePlaneMode

Sets an axis aligned reference plane. Overrides the explicit reference plane given by the method [EPointCloudToZMapConverter::ReferencePlane.](#page-1901-0)

```
Namespace: Euresys.Open_eVision.Easy3D
```
 $[CH]$ 

#### Euresys.Open\_eVision.Easy3D.EZMapReferencePlaneMode ReferencePlaneMode

{ get; set; }

Remarks

<span id="page-1902-2"></span>Choose between X, Y or Z reference plane (see [EZMapReferencePlaneMode](#page-2768-0)). The plane offset is set automatically on the point cloud lowest 3D point.

## EPointCloudToZMapConverter.Save

Saves the converter configuration. The given [ESerializer](#page-2182-0) must have been created for writing.

Namespace: Euresys.Open\_eVision.Easy3D

```
[C#]void Save(
string path
)
void Save(
Euresys.Open_eVision.ESerializer serializer
)
```
Parameters

```
path
  The file path.
serializer
  Pointer to the ESerializer created for writing.
```
## <span id="page-1902-0"></span>EPointCloudToZMapConverter.SetFillMode

Inpainting options used to fill the "holes" in the [EZMap](#page-2444-0). A hole exists when no 3D point is projected at that pixel position in the ZMap.

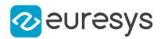

Namespace: Euresys.Open\_eVision.Easy3D

[C#]

```
void SetFillMode(
Euresys.Open_eVision.Easy3D.EFillUndefinedPixelsDirection direction,
Euresys.Open_eVision.Easy3D.EFillUndefinedPixelsMethod method
)
```
Parameters

direction

Direction in which the undefined pixels are filled in a depthmap from [EFillUndefinedPixelsDirection](#page-2725-0)

method

<span id="page-1903-1"></span>Which values used to fill the undefined pixels in a depthmap from [EFillUndefinedPixelsMethod](#page-2726-0)

EPointCloudToZMapConverter.SetFillModeMedian

Inpainting options used to fill the "holes" in the [EZMap](#page-2444-0) using a median rectangular kernel of odd size. A hole exists when no 3D point is projected at that pixel position in the ZMap.

Namespace: Euresys.Open\_eVision.Easy3D

 $[C#]$ void SetFillModeMedian( uint halfKernelX, uint halfKernelY )

Parameters

halfKernelX halfKernelY -

<span id="page-1903-0"></span>EPointCloudToZMapConverter.SetMapSize

Sets the required size of the generated  $EZMap$ ; expressed in number of pixels for width and height dimensions.

By default, the required size is not set.

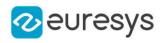

 $[C#]$ void SetMapSize( int width, int height )

Parameters

width

The required width for the Generated ZMap.

<span id="page-1904-0"></span>height

The required height for the Generated ZMap.

EPointCloudToZMapConverter.SetMapXYResolution

Sets the resolution (possibly anisotropic) of the [EZMap](#page-2444-0) pixels along the X and Y axes, in world space units per pixel (e.g mm/pixel).

The resolution is used to compute the ZMap size (width and height), depending on the projected point cloud on the reference plane.

Namespace: Euresys.Open\_eVision.Easy3D

```
[C#]void SetMapXYResolution(
float resolution
)
void SetMapXYResolution(
float resolutionX,
float resolutionY
)
```
Parameters

resolution The resolution for the isotropic case. resolutionX The resolution for the X axis. resolutionY

The resolution for the Y axis.

Remarks

<span id="page-1904-1"></span>The isotropic scale, for X and Y axis is in metric world units.

EPointCloudToZMapConverter.UnsetMapSize

Unsets the resolution. Lets the conversion decides for the optimum resolution, depending on the projected point cloud and pixel scale.

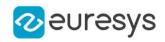

## void UnsetMapSize(

<span id="page-1905-0"></span>)

EPointCloudToZMapConverter.UnsetMapXYResolution

Unsets the X and Y resolutions. Lets the conversion decide the optimal resolution, depending on the projected point cloud and [EZMap](#page-2444-0) size.

Namespace: Euresys.Open\_eVision.Easy3D

 $[C#]$ void UnsetMapXYResolution( )

<span id="page-1905-1"></span>EPointCloudToZMapConverter.UnsetMapZResolution

Unsets the ZMap Z resolution. Lets the conversion decide the optimal Z resolution.

Namespace: Euresys.Open\_eVision.Easy3D

 $[C#]$ void UnsetMapZResolution( )

<span id="page-1905-2"></span>EPointCloudToZMapConverter.UnsetOrigin

Lets the conversion process decides for the [EZMap](#page-2444-0) origin position (based on projected point cloud on the reference plane).

Use [EPointCloudToZMapConverter::Origin](#page-1901-2) to enable and choose the ZMap origin.

Namespace: Euresys.Open\_eVision.Easy3D

```
[C#]
```
<span id="page-1905-3"></span>void UnsetOrigin( )

EPointCloudToZMapConverter.UnsetWorldToZMapTransform

Disables the explicit world to ZMap transformation, set with [EPointCloudToZMapConverter::WorldToZMapTransform.](#page-1906-0)

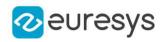

#### void UnsetWorldToZMapTransform(

<span id="page-1906-0"></span>)

## EPointCloudToZMapConverter.WorldToZMapTransform

Explicitly sets the world to ZMap transformation.

[EPointCloudToZMapConverter::WorldToZMapTransform](#page-1906-0) overrides the settings done by [EPointCloudToZMapConverter::ReferencePlane,](#page-1901-0)

[EPointCloudToZMapConverter::OrientationVector](#page-1900-0) and [EPointCloudToZMapConverter::Origin.](#page-1901-2) That [E3DTransformMatrix](#page-226-0) transform expresses how the world positions are transformed to the [EZMap](#page-2444-0) space.

The matrix must be a rigid transformation (translation and rotation only). The resolutions of the ZMap are defined by the [EPointCloudToZMapConverter::SetMapXYResolution](#page-1904-0) and [EPointCloudToZMapConverter::MapZResolution](#page-1899-0) methods.

Namespace: Euresys.Open\_eVision.Easy3D

 $[C#]$ 

#### Euresys.Open\_eVision.Easy3D.E3DTransformMatrix WorldToZMapTransform

<span id="page-1906-1"></span>{ get; set; }

EPointCloudToZMapConverter.ZMaptoWorldTransform

Explicitly sets the ZMap to World transformation.

"SetZMaptoWorldTransform" overrides the settings done by [EPointCloudToZMapConverter::ReferencePlane,](#page-1901-0) [EPointCloudToZMapConverter::OrientationVector](#page-1900-0) and [EPointCloudToZMapConverter::Origin.](#page-1901-2) That [E3DTransformMatrix](#page-226-0) transform expresses how the [EZMap](#page-2444-0) positions are transformed to the World space.

The matrix must be a rigid transformation (translation and rotation only). The resolutions of the World are defined by the [EPointCloudToZMapConverter::SetMapXYResolution](#page-1904-0) and

[EPointCloudToZMapConverter::MapZResolution](#page-1899-0) methods.

Namespace: Euresys.Open\_eVision.Easy3D

#### $[C#]$

#### Euresys.Open\_eVision.Easy3D.E3DTransformMatrix ZMaptoWorldTransform

{ get; set; }

# <span id="page-1906-2"></span>4.193. EPointGauge Class

Manages a point location gauge.

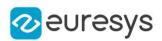

## Base Class:[EPointShape](#page-1923-0) Namespace: Euresys.Open\_eVision

## **Properties**

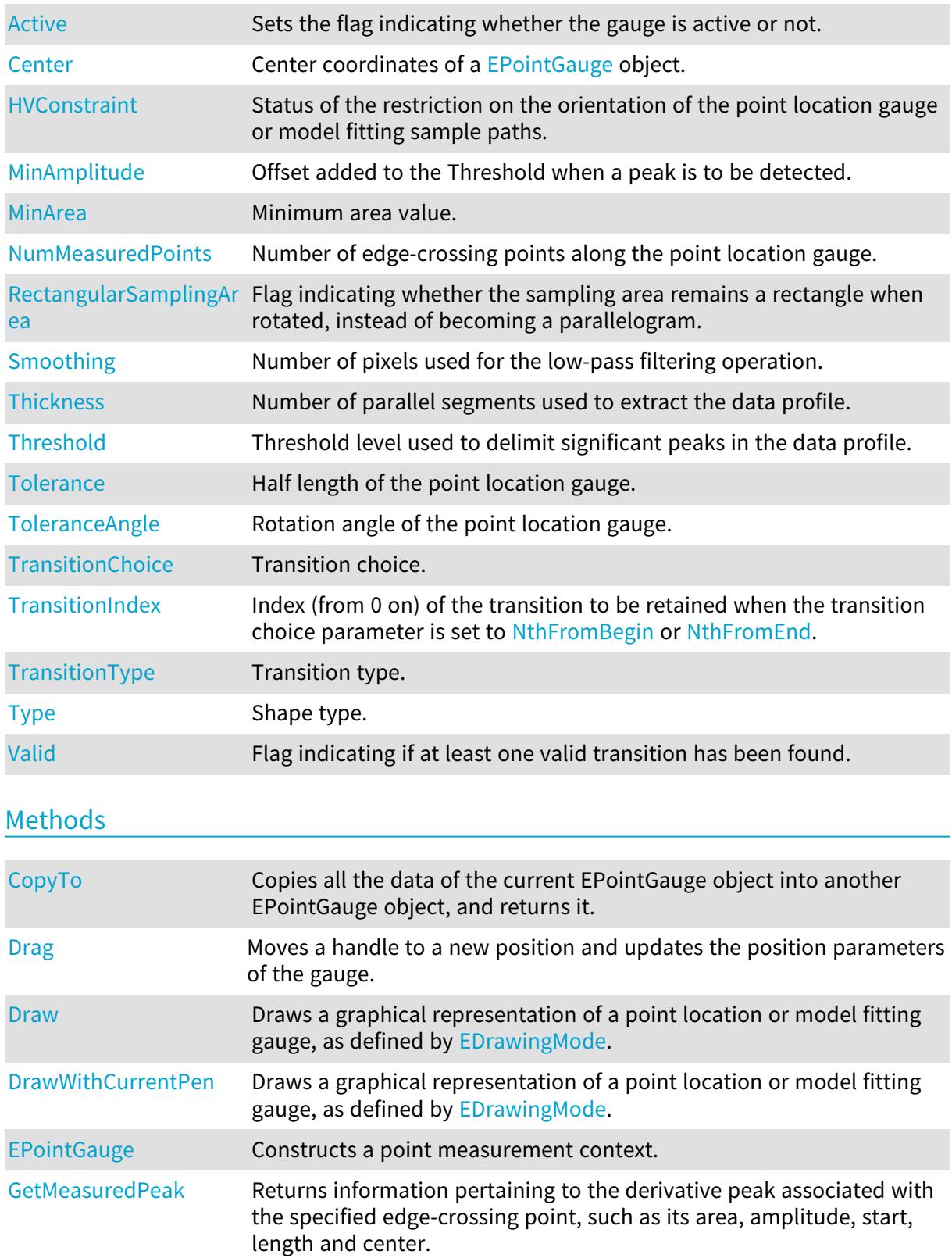
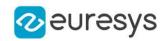

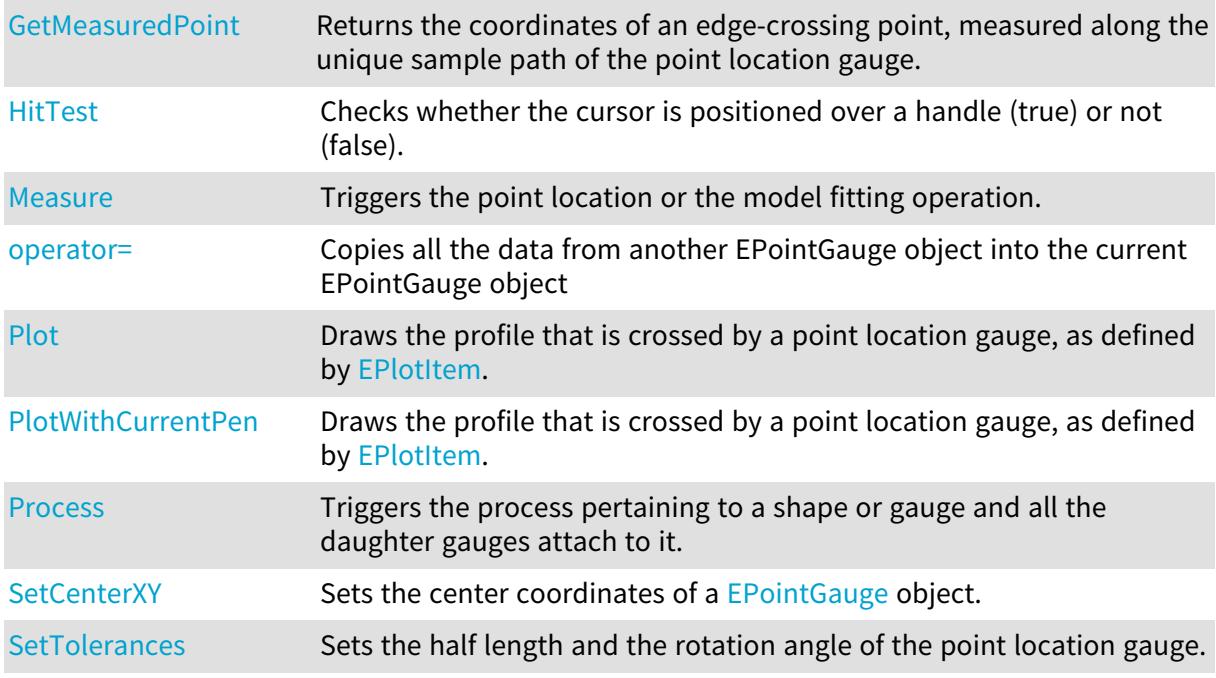

## EPointGauge.Active

Sets the flag indicating whether the gauge is active or not.

Namespace: Euresys.Open\_eVision

 $[C#]$ 

#### override bool Active

{ get; set; }

Remarks

When complex gauging is required, several gauges can be grouped together. Applying [EPointGauge::Process](#page-1917-1) to the mother gauge or shape triggers the measurement of the whole. Only the active gauges will participate in the process. By default, the gauge is active (true).

EPointGauge.Center

Center coordinates of a [EPointGauge](#page-1906-0) object.

Namespace: Euresys.Open\_eVision

 $[C#]$ 

#### override Euresys.Open\_eVision.EPoint Center

{ get; set; }

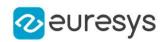

## <span id="page-1909-0"></span>EPointGauge.CopyTo

Copies all the data of the current EPointGauge object into another EPointGauge object, and returns it.

```
Namespace: Euresys.Open_eVision
```
[C#]

```
void CopyTo(
Euresys.Open_eVision.EPointGauge other,
bool recursive
)
Euresys.Open_eVision.EPointGauge CopyTo(
Euresys.Open_eVision.EPointGauge other,
bool recursive
)
```
Parameters

other

Pointer to the EPointGauge object in which the current EPointGauge object data have to be copied.

recursive

true if the children gauges have to be copied as well, false otherwise.

Remarks

Deprecation notice: the overload taking and returning a pointer is deprecated. In that overload, in case of a NULL pointer, a new [EPointGauge](#page-1906-0) object will be created and returned.

EPointGauge.Drag

Moves a handle to a new position and updates the position parameters of the gauge.

Namespace: Euresys.Open\_eVision

```
[C#]void Drag(
int x,
int y
)
```
Parameters

x

Cursor current X coordinate.

y

Cursor current Y coordinate.

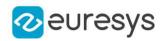

EPointGauge.Draw

Draws a graphical representation of a point location or model fitting gauge, as defined by [EDrawingMode.](#page-2699-0)

Namespace: Euresys.Open\_eVision

```
[C#]
void Draw(
Euresys.Open_eVision.EDrawAdapter graphicContext,
Euresys.Open_eVision.EDrawingMode drawingMode,
bool daughters
)
void Draw(
IntPtr graphicContext,
Euresys.Open_eVision.EDrawingMode drawingMode,
bool daughters
)
void Draw(
IntPtr graphicContext,
Euresys.Open_eVision.ERGBColor color,
 Euresys.Open_eVision.EDrawingMode drawingMode,
 bool daughters
)
```
#### Parameters

graphicContext

Handle of the device context on which to draw.

drawingMode

Indicates how the point location or model fitting gauge must be displayed, as defined by [EDrawingMode](#page-2699-0).

daughters

true if the daughters gauges are to be displayed also.

color

The color in which to draw the overlay.

Remarks

Deprecation notice: All methods taking HDC as parameter are deprecated. It is recommended to use their alternative taking a [EDrawAdapter](#page-1223-0) by using a instance of [EWindowsDrawAdapter](#page-2397-0).

EPointGauge.DrawWithCurrentPen

This method is deprecated.

Draws a graphical representation of a point location or model fitting gauge, as defined by [EDrawingMode.](#page-2699-0)

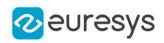

 $[C#]$ 

```
void DrawWithCurrentPen(
IntPtr graphicContext,
Euresys.Open_eVision.EDrawingMode drawingMode,
bool daughters
)
```
Parameters

graphicContext

Handle of the device context on which to draw.

drawingMode

Indicates how the point location or model fitting gauge must be displayed, as defined by [EDrawingMode](#page-2699-0).

daughters

true if the daughters gauges are to be displayed also.

Remarks

Deprecation notice: All methods taking HDC as parameter are deprecated. It is recommended to use their alternative taking a [EDrawAdapter](#page-1223-0) by using a instance of [EWindowsDrawAdapter](#page-2397-0).

EPointGauge.EPointGauge

Constructs a point measurement context.

```
Namespace: Euresys.Open_eVision
```

```
[C#]void EPointGauge(
)
void EPointGauge(
float centerX,
float centerY
)
void EPointGauge(
Euresys.Open_eVision.EPointGauge other
)
```
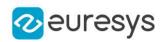

Parameters

centerX

Point X coordinate.

centerY

Point Y coordinate.

other

Another EPointGauge object to be copied in the new EPointGauge object.

Remarks

With the default constructor, all the parameters are initialized to their respective default values. With the copy constructor, the constructed point measurement context is based on a pre-existing **[EPointGauge](#page-1906-0) object. The gauge children are also copied. Hierarchy copying** through a copy constructor is always recursive. To disable this recursion, use instead the [EPointGauge::CopyTo](#page-1909-0) method.

EPointGauge.GetMeasuredPeak

Returns information pertaining to the derivative peak associated with the specified edgecrossing point, such as its area, amplitude, start, length and center.

Namespace: Euresys.Open\_eVision

 $[C#]$ Euresys.Open\_eVision.EPeak GetMeasuredPeak( uint index )

Parameters

index

Index of the edge-crossing point along the probed line segment, between 0 and [EPointGauge::NumMeasuredPoints](#page-1915-2) (excluded).

#### Remarks

If index is left unchanged from its default value (i.e.  $\sim 0 = 0 \times F$ FFFFFFFF), the peak associated to the default edge-crossing point is inspected. This default point is chosen according to the transition choice parameter that is managed by the [EPointGauge::TransitionChoice](#page-1921-0) property.

<span id="page-1912-0"></span>Note. For this method to succeed, it is necessary to previously call [EPointGauge::Measure](#page-1914-0).

## EPointGauge.GetMeasuredPoint

Returns the coordinates of an edge-crossing point, measured along the unique sample path of the point location gauge.

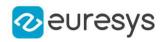

 $[C#]$ 

Euresys.Open\_eVision.EPoint GetMeasuredPoint( uint index )

Parameters

index

Index of the edge-crossing point along the probed line segment, between 0 and [EPointGauge::NumMeasuredPoints](#page-1915-2) (excluded).

Remarks

These coordinates pertain to the World space; they are expressed in the reference frame to which the current EPointGauge object belongs. An EPointGauge object features only one sample path, which contrasts with the other kinds of gauges. The argument index specifies the index of the edge-crossing point that is considered along this unique sample path. If index is left unchanged from its default value (i.e.  $\sim 0$  = 0xFFFFFFFF), the default edge-crossing point is inspected. This default point is chosen according to the transition choice parameter that is managed by the [EPointGauge::TransitionChoice](#page-1921-0) property.

<span id="page-1913-0"></span>Note. For this method to succeed, it is necessary to previously call EPointGauge:: Measure.

```
EPointGauge.HitTest
```
Checks whether the cursor is positioned over a handle (true) or not (false).

Namespace: Euresys.Open\_eVision

 $[C#]$ 

bool HitTest( bool daughters )

Parameters

daughters

true if the daughters gauges handles have to be considered as well.

## EPointGauge.HVConstraint

Status of the restriction on the orientation of the point location gauge or model fitting sample paths.

Namespace: Euresys.Open\_eVision

 $[C#]$ 

bool HVConstraint

{ get; set; }

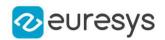

Remarks

<span id="page-1914-0"></span>Sample paths are the point location gauges placed along the model to be fitted.

EPointGauge.Measure

Triggers the point location or the model fitting operation.

Namespace: Euresys.Open\_eVision

```
[C#]
```

```
void Measure(
Euresys.Open_eVision.EROIBW8 sourceImage
)
void Measure(
Euresys.Open_eVision.EROIBW8 sourceImage,
Euresys.Open_eVision.ERegion region
 )
```
Parameters

```
sourceImage
  Pointer to the source image.
region
  Region to use with the source image.
```
Remarks

When this method is called, and if not enough valid points are detected, then the method returns directly, and the measured gauge is set to the nominal parameters.

EPointGauge.MinAmplitude

Offset added to the Threshold when a peak is to be detected.

Namespace: Euresys.Open\_eVision

 $[C#]$ 

#### uint MinAmplitude

{ get; set; }

```
Remarks
```
When analyzing a derivative profile, a peak is made up of consecutive pixel values above Threshold. To detect weak [strong] transitions, lower [raise] the Threshold value. To avoid interference of noise, an additional parameter is provided. The MinAmplitude parameter is an offset added to Threshold when a peak is to be detected. When the pixel values of the derivative profile do not reach Threshold + MinAmplitude, the peak is not taken into account. Anyway, when a peak is taken into account, all the pixels with values above Threshold are considered (for more accuracy). Setting the MinAmplitude value to 0 merely cancels its effect.

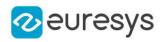

## EPointGauge.MinArea

Minimum area value.

Namespace: Euresys.Open\_eVision

 $[C#]$ 

#### uint MinArea

{ get; set; }

#### Remarks

<span id="page-1915-2"></span>A transition is detected if its derivative peak reaches Threshold + MinAmplitude value, and then declared valid if the area between the peak curve and the horizontal at level Threshold reaches the MinArea value.

EPointGauge.NumMeasuredPoints

Number of edge-crossing points along the point location gauge.

Namespace: Euresys.Open\_eVision

 $[C#]$ 

```
uint NumMeasuredPoints
```
<span id="page-1915-0"></span>{ get; }

## EPointGauge.operator=

Copies all the data from another EPointGauge object into the current EPointGauge object

```
Namespace: Euresys.Open_eVision
```
 $[C#]$ 

```
Euresys.Open_eVision.EPointGauge operator=(
Euresys.Open_eVision.EPointGauge other
\lambda
```
#### Parameters

<span id="page-1915-1"></span>other

EPointGauge object to be copied

EPointGauge.Plot

Draws the profile that is crossed by a point location gauge, as defined by [EPlotItem](#page-2748-0).

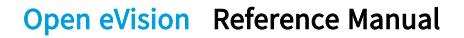

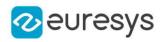

```
[C#]
```

```
void Plot(
Euresys.Open_eVision.EDrawAdapter graphicContext,
Euresys.Open_eVision.EPlotItem drawItems,
float width,
float height,
float originX,
float originY
)
void Plot(
IntPtr graphicContext,
Euresys.Open_eVision.EPlotItem drawItems,
float width,
float height,
float originX,
float originY
)
void Plot(
IntPtr graphicContext,
Euresys.Open_eVision.ERGBColor color,
Euresys.Open_eVision.EPlotItem drawItems,
float width,
float height,
float originX,
float originY
)
```
Parameters

graphicContext

Handle of the device context on which to draw.

drawItems

Boolean combination of [EPlotItem](#page-2748-0) members, that indicates which items must be displayed. width

Width of the plot.

height

Height of the plot.

originX

Origin point coordinates of the plot along the X axis.

originY

Origin point coordinates of the plot along the Y axis.

color

The color in which to draw the overlay.

Remarks

Deprecation notice: All methods taking HDC as parameter are deprecated. It is recommended to use their alternative taking a [EDrawAdapter](#page-1223-0) by using a instance of [EWindowsDrawAdapter](#page-2397-0).

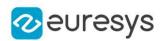

## <span id="page-1917-0"></span>EPointGauge.PlotWithCurrentPen

### This method is deprecated.

Draws the profile that is crossed by a point location gauge, as defined by [EPlotItem](#page-2748-0).

Namespace: Euresys.Open\_eVision

#### $[C#]$

```
void PlotWithCurrentPen(
IntPtr graphicContext,
Euresys.Open_eVision.EPlotItem drawItems,
float width,
float height,
float originX,
float originY
)
```
#### Parameters

graphicContext

Handle of the device context on which to draw.

drawItems

Boolean combination of [EPlotItem](#page-2748-0) members, that indicates which items must be displayed. width

Width of the plot.

height

Height of the plot.

originX

Origin point coordinates of the plot along the X axis.

originY

Origin point coordinates of the plot along the Y axis.

Remarks

<span id="page-1917-1"></span>Deprecation notice: All methods taking HDC as parameter are deprecated. It is recommended to use their alternative taking a [EDrawAdapter](#page-1223-0) by using a instance of [EWindowsDrawAdapter](#page-2397-0).

## EPointGauge.Process

Triggers the process pertaining to a shape or gauge and all the daughter gauges attach to it.

```
[C#]void Process(
Euresys.Open_eVision.EROIBW8 sourceImage,
bool daughters
)
```
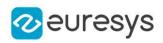

void Process( Euresys.Open\_eVision.EROIBW8 sourceImage, Euresys.Open\_eVision.ERegion region, bool daughters )

Parameters

sourceImage

Pointer to the source image.

daughters

Flag indicating whether the daughters shapes inherit of the same behavior.

region

Region to use with the source image.

Remarks

When complex gauging is required, several gauges can be grouped together. Applying Process to the mother gauge or shape triggers the measurement of the whole. Only the active gauges will participate in the process.

EPointGauge.RectangularSamplingArea

Flag indicating whether the sampling area remains a rectangle when rotated, instead of becoming a parallelogram.

#### Namespace: Euresys.Open\_eVision

 $[C#]$ 

bool RectangularSamplingArea

{ get; set; }

#### Remarks

<span id="page-1918-0"></span>By default, this flag is set to true: the sampling area always remains a rectangle. Setting this property is only useful when the thickness transition parameter is greater than 1. In fact, when thickness transition parameter is equal to 1, rectangle and parallelogram reduce to the same segment.

EPointGauge.SetCenterXY

Sets the center coordinates of a [EPointGauge](#page-1906-0) object.

```
[C#]void SetCenterXY(
float centerX,
float centerY
)
```
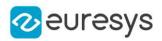

#### Parameters

centerX

Center coordinates of the [EPointGauge](#page-1906-0) object.

<span id="page-1919-0"></span>centerY

Center coordinates of the [EPointGauge](#page-1906-0) object.

## EPointGauge.SetTolerances

Sets the half length and the rotation angle of the point location gauge.

Namespace: Euresys.Open\_eVision

 $[C#]$ 

```
void SetTolerances(
float tolerance,
float angle
)
```
#### Parameters

tolerance

Half length of the point location gauge. The default value is 10.

angle

Rotation angle of the point location gauge. The default value is 0.

#### Remarks

By default, the point location gauge length value is 20 (2x10), which means 20 pixels when the field of view is not calibrated and 20 "units" in case of a calibrated field of view. The sign of the rotation angle depends whether the field of view is calibrated or not. \* When the field of view is calibrated, the coordinate system is said to be direct, the abscissa extends rightwards and the ordinate extends upwards. In this case, an anticlockwise rotation leads to a positive angle value. \* When the field of view is not calibrated, the coordinate system is said to be inverse, the abscissa extends rightwards and the ordinate extends downwards. In this case, a clockwise rotation leads to a positive angle value.

## EPointGauge.Smoothing

Number of pixels used for the low-pass filtering operation.

Namespace: Euresys.Open\_eVision

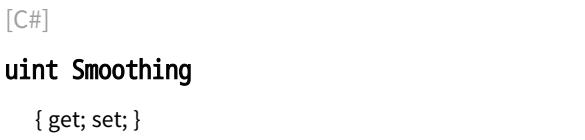

Remarks

To reduce the effect of noise, the profile data can be low-pass filtered along the point location gauge direction.

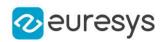

## EPointGauge.Thickness

Number of parallel segments used to extract the data profile.

Namespace: Euresys.Open\_eVision

 $[C#]$ 

uint Thickness

{ get; set; }

Remarks

To reduce the effect of noise and/or strengthen a transition, several parallel profiles can be accumulated.

EPointGauge.Threshold

Threshold level used to delimit significant peaks in the data profile.

Namespace: Euresys.Open\_eVision

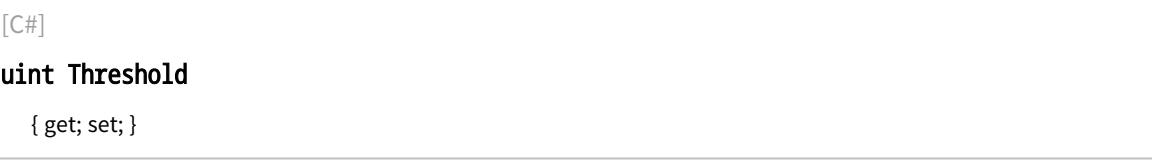

Remarks

When analyzing a derivative profile, a peak is made up of consecutive pixel values above Threshold. To detect weak [strong] transitions, lower [raise] the Threshold value. To avoid interference of noise, an additional parameter is provided. The MinAmplitude parameter is an offset added to Threshold when a peak is to be detected. When the pixel values of the derivative profile do not reach Threshold + MinAmplitude, the peak is not taken into account. Anyway, when a peak is taken into account, all the pixels with values above Threshold are considered (for more accuracy). Setting the MinAmplitude value to 0 merely cancels its effect.

## EPointGauge.Tolerance

Half length of the point location gauge.

Namespace: Euresys.Open\_eVision

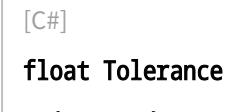

{ get; set; }

Remarks

By default, the length of the point location gauge is 20 (2x10), which means 20 pixels when the field of view is not calibrated, and 20 physical units in case of a calibrated field of view.

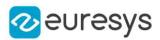

## EPointGauge.ToleranceAngle

Rotation angle of the point location gauge.

Namespace: Euresys.Open\_eVision

 $[C#]$ 

float ToleranceAngle

{ get; set; }

Remarks

By default, the rotation angle of the point location gauge is 0. The sign of the rotation angle depends whether the field of view is calibrated or not. \* When the field of view is calibrated, the coordinate system is said to be direct, the abscissa extends rightwards and the ordinate extends upwards. In this case, an anticlockwise rotation leads to a positive angle value. \* When the field of view is not calibrated, the coordinate system is said to be inverse, the abscissa extends rightwards and the ordinate extends downwards. In this case, a clockwise rotation leads to a positive angle value.

<span id="page-1921-0"></span>EPointGauge.TransitionChoice

Transition choice.

Namespace: Euresys.Open\_eVision

[C#]

Euresys.Open\_eVision.ETransitionChoice TransitionChoice

{ get; set; }

Remarks

<span id="page-1921-1"></span>Several peaks may be detected along a point location gauge. This parameter helps to select the desired transition. In case of [NthFromBegin](#page-2765-0) or [NthFromEnd](#page-2765-0) transition choice, set [EPointGauge::TransitionIndex](#page-1921-1) to specify the desired transition. By default, the selected transition corresponds to the one with the largest amplitude ([LargestAmplitude\)](#page-2765-0).

## EPointGauge.TransitionIndex

Index (from 0 on) of the transition to be retained when the transition choice parameter is set to [NthFromBegin](#page-2765-0) or [NthFromEnd](#page-2765-0).

Namespace: Euresys.Open\_eVision

 $[CH]$ 

uint TransitionIndex

{ get; set; }

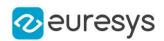

#### Remarks

Several peaks may be detected along a point location gauge. This parameter helps to select the desired transition. By default, the first transition is retained (the index value is 0).

## EPointGauge.TransitionType

Transition type.

Namespace: Euresys.Open\_eVision

 $[C#]$ 

## Euresys.Open\_eVision.ETransitionType TransitionType

{ get; set; }

#### Remarks

The type of a transition tells whether it crosses increasing or decreasing gray-level values. This helps discriminate between nearby edges of an object. By default, the searched transition type is indifferently a black to white or a white to black transition [\(BwOrWb](#page-2765-1)).

## EPointGauge.Type

Shape type.

Namespace: Euresys.Open\_eVision

 $[C#]$ 

#### override Euresys.Open\_eVision.EShapeType Type

{ get; }

## EPointGauge.Valid

Flag indicating if at least one valid transition has been found.

Namespace: Euresys.Open\_eVision

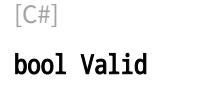

{ get; }

#### Remarks

A false value means that no measurement has been performed. A true value means that a transition was found along the sample path defined by the [EPointGauge,](#page-1906-0) and thus a point was measured.

## <span id="page-1923-1"></span>4.194. EPointShape Class

### Manages a point shape context.

Base Class:[EShape](#page-2185-0) Derived Class(es):[EPointGauge](#page-1906-0) Namespace: Euresys.Open\_eVision

## Properties

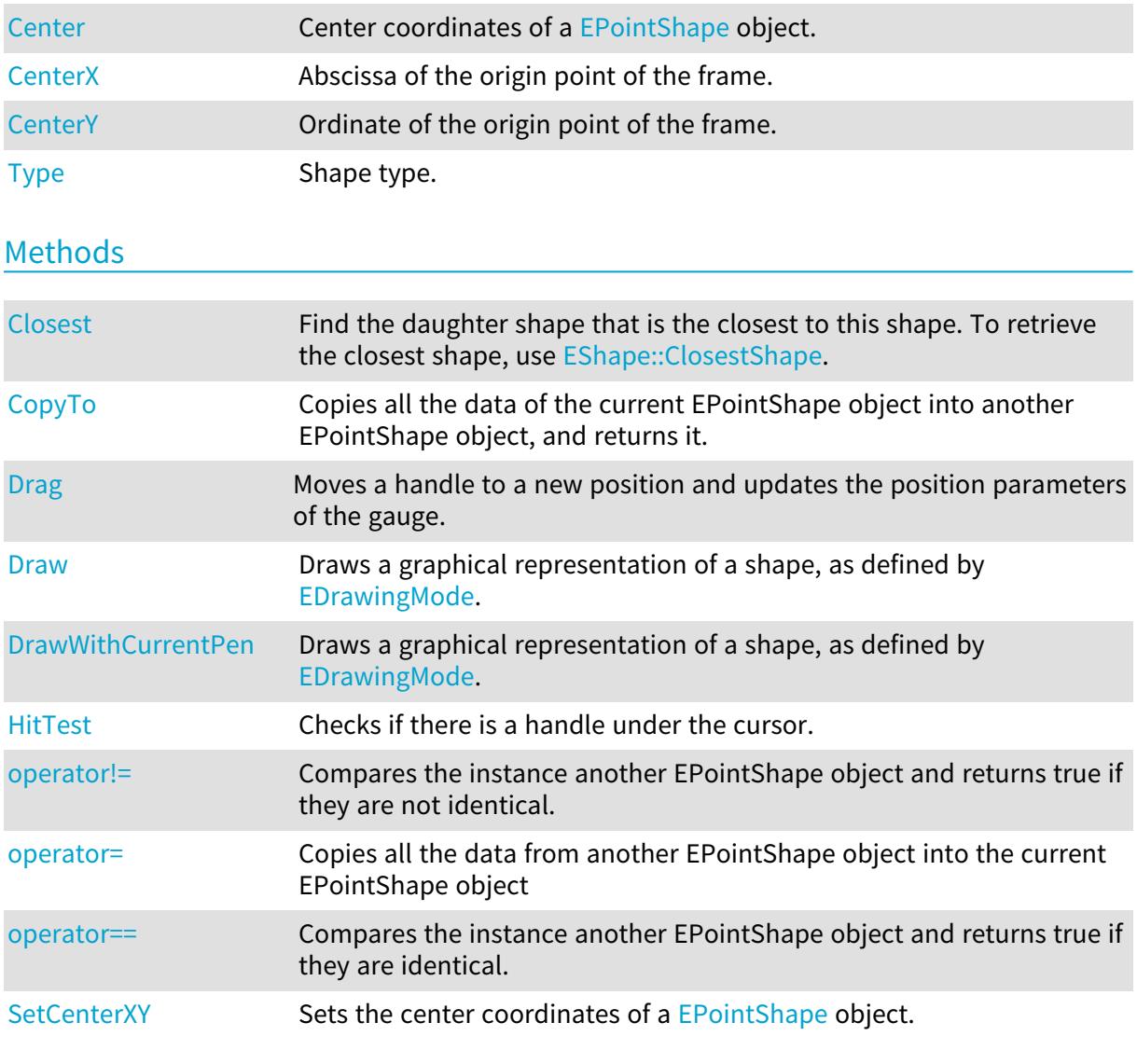

## <span id="page-1923-0"></span>EPointShape.Center

Center coordinates of a [EPointShape](#page-1923-1) object.

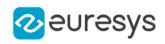

 $[C#]$ 

## virtual Euresys.Open\_eVision.EPoint Center

<span id="page-1924-0"></span>{ get; set; }

EPointShape.CenterX

Abscissa of the origin point of the frame.

Namespace: Euresys.Open\_eVision

 $[C#]$ 

float CenterX

<span id="page-1924-1"></span>{ get; }

EPointShape.CenterY

Ordinate of the origin point of the frame.

Namespace: Euresys.Open\_eVision

 $[C#]$ 

float CenterY

<span id="page-1924-2"></span>{ get; }

EPointShape.Closest

Find the daughter shape that is the closest to this shape. To retrieve the closest shape, use [EShape::ClosestShape](#page-2190-0).

Namespace: Euresys.Open\_eVision

 $[C#]$ void Closest( )

<span id="page-1924-3"></span>EPointShape.CopyTo

Copies all the data of the current EPointShape object into another EPointShape object, and returns it.

## Open eVision Reference Manual

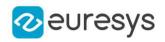

 $[C#]$ 

```
void CopyTo(
Euresys.Open_eVision.EPointShape other,
bool recursive
)
Euresys.Open_eVision.EPointShape CopyTo(
Euresys.Open_eVision.EPointShape other,
bool recursive
)
```
#### Parameters

other

Pointer to the EPointShape object in which the current EPointShape object data have to be copied.

recursive

true if the children gauges have to be copied as well, false otherwise.

Remarks

<span id="page-1925-0"></span>Deprecation notice: the overload taking and returning a pointer is deprecated. In that overload, in case of a NULL pointer, a new [EPointShape](#page-1923-1) object will be created and returned.

EPointShape.Drag

Moves a handle to a new position and updates the position parameters of the gauge.

Namespace: Euresys.Open\_eVision

```
[C#]void Drag(
int n32CursorX,
int n32CursorY
)
```
Parameters

```
n32CursorX
```
<span id="page-1925-1"></span>n32CursorY

-

-

EPointShape.Draw

Draws a graphical representation of a shape, as defined by [EDrawingMode](#page-2699-0).

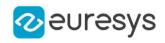

 $[C#]$ 

```
void Draw(
Euresys.Open_eVision.EDrawAdapter graphicContext,
Euresys.Open_eVision.EDrawingMode drawingMode,
 bool daughters
)
void Draw(
IntPtr graphicContext,
 Euresys.Open_eVision.EDrawingMode drawingMode,
bool daughters
 )
void Draw(
IntPtr graphicContext,
Euresys.Open_eVision.ERGBColor color,
Euresys.Open_eVision.EDrawingMode drawingMode,
bool daughters
)
```
Parameters

graphicContext

Handle of the device context on which to draw.

drawingMode

Indicates how the point location or model fitting gauge must be displayed, as defined by [EDrawingMode](#page-2699-0).

daughters

true if the daughters gauges are to be displayed also.

color

The color to draw with.

Remarks

<span id="page-1926-0"></span>Deprecation notice: All methods taking HDC as parameter are deprecated. It is recommended to use their alternative taking a [EDrawAdapter](#page-1223-0) by using a instance of [EWindowsDrawAdapter](#page-2397-0).

## EPointShape.DrawWithCurrentPen

This method is deprecated.

Draws a graphical representation of a shape, as defined by [EDrawingMode](#page-2699-0).

Namespace: Euresys.Open\_eVision

 $[C#]$ 

```
void DrawWithCurrentPen(
IntPtr graphicContext,
Euresys.Open_eVision.EDrawingMode drawingMode,
bool daughters
)
```
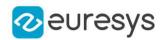

Parameters

graphicContext

Handle of the device context on which to draw.

drawingMode

Indicates how the point location or model fitting gauge must be displayed, as defined by [EDrawingMode](#page-2699-0).

daughters

true if the daughters gauges are to be displayed also.

Remarks

<span id="page-1927-0"></span>Deprecation notice: All methods taking HDC as parameter are deprecated. It is recommended to use their alternative taking a [EDrawAdapter](#page-1223-0) by using a instance of [EWindowsDrawAdapter](#page-2397-0).

EPointShape.HitTest

Checks if there is a handle under the cursor.

Namespace: Euresys.Open\_eVision

[C#]

```
bool HitTest(
bool bDaughters
)
```
Parameters

<span id="page-1927-1"></span>bDaughters

Indicates if the check must be done in the whole hierarchy or just this object.

EPointShape.operator!=

Compares the instance another EPointShape object and returns true if they are not identical.

Namespace: Euresys.Open\_eVision

```
[C#]
```
bool operator!=( Euresys.Open\_eVision.EPointShape other )

Parameters

<span id="page-1927-2"></span>other

EPointShape object to be compared

EPointShape.operator=

Copies all the data from another EPointShape object into the current EPointShape object

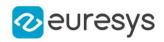

Namespace: Euresys.Open\_eVision

#### [C#]

Euresys.Open\_eVision.EPointShape operator=( Euresys.Open\_eVision.EPointShape other )

Parameters

<span id="page-1928-0"></span>other

EPointShape object to be copied

## EPointShape.operator==

Compares the instance another EPointShape object and returns true if they are identical.

Namespace: Euresys.Open\_eVision

[C#]

```
bool operator==(
Euresys.Open_eVision.EPointShape other
)
```
Parameters

<span id="page-1928-1"></span>other

EPointShape object to be compared

## EPointShape.SetCenterXY

Sets the center coordinates of a [EPointShape](#page-1923-1) object.

```
Namespace: Euresys.Open_eVision
```
 $[C#]$ 

```
void SetCenterXY(
float centerX,
float centerY
)
```
Parameters

centerX

Center coordinates of the [EPointShape](#page-1923-1) object.

centerY

Center coordinates of the [EPointShape](#page-1923-1) object.

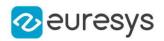

## <span id="page-1929-0"></span>EPointShape.Type

Shape type.

Namespace: Euresys.Open\_eVision

[C#]

## override Euresys.Open\_eVision.EShapeType Type

{ get; }

# <span id="page-1929-1"></span>4.195. EPolygon Class

Represents a polygon. The number of vertices is arbitrary. A [EPolygon](#page-1929-1) could be closed (last and first point connected) or open (like a polyline shape).

## Base Class:[EFrame](#page-1309-0)

Namespace: Euresys.Open\_eVision

## **Properties**

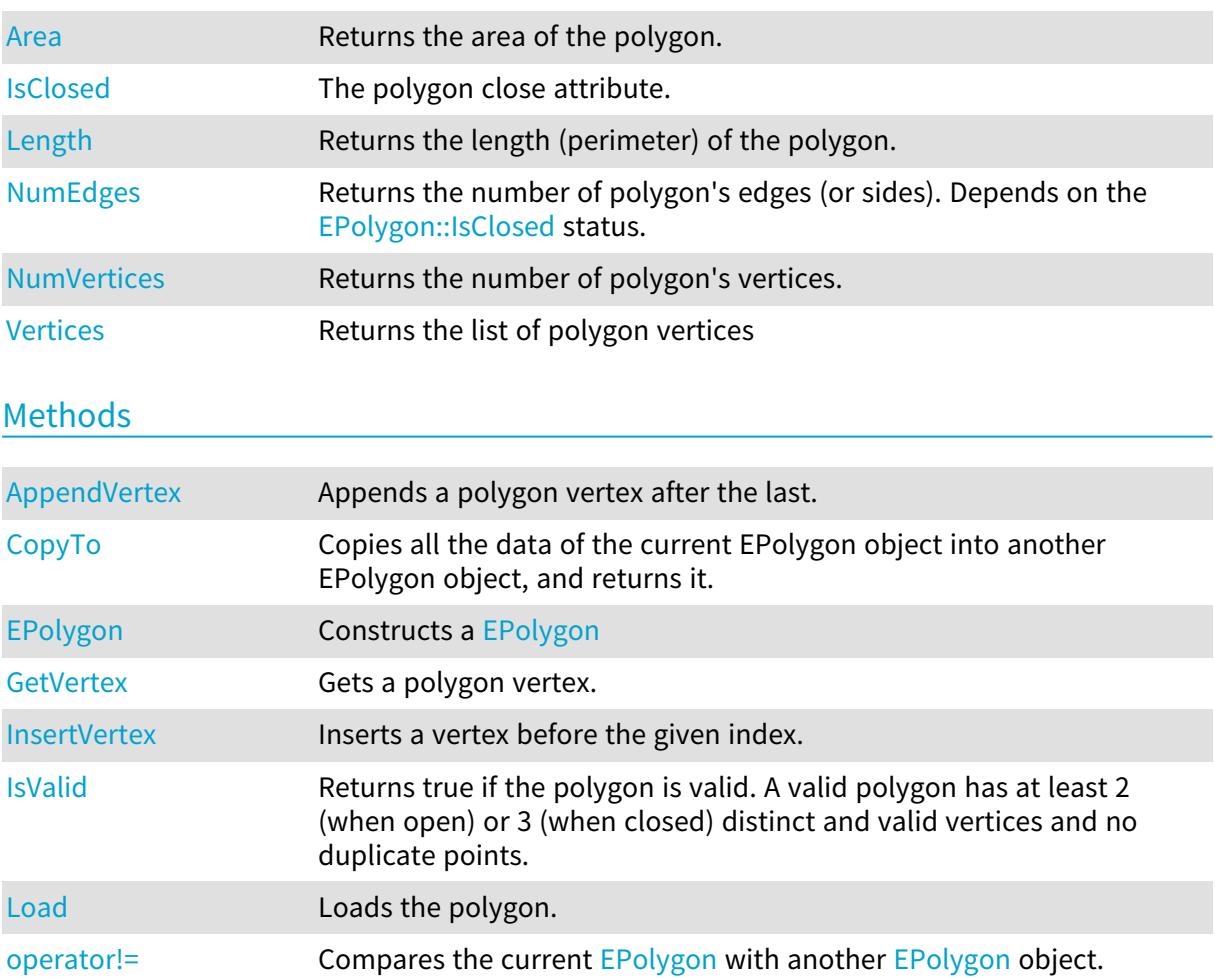

#### Open eVision Reference Manual

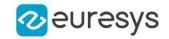

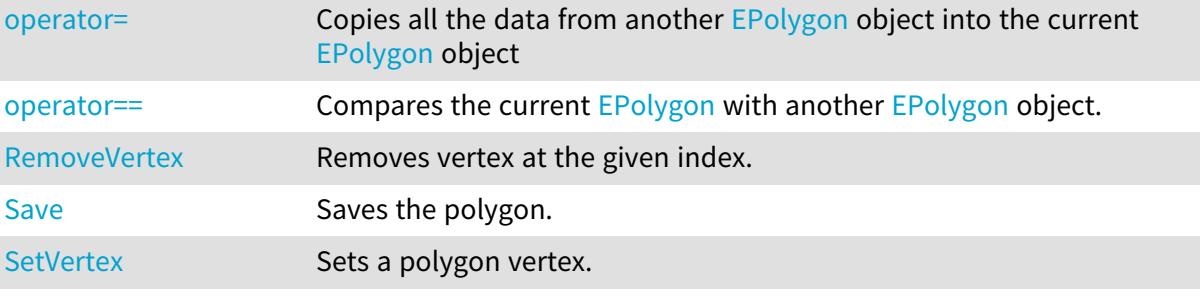

## <span id="page-1930-1"></span>EPolygon.AppendVertex

Appends a polygon vertex after the last.

Namespace: Euresys.Open\_eVision

 $[C#]$ void AppendVertex( Euresys.Open\_eVision.EPoint pt )

Parameters

<span id="page-1930-0"></span>pt

The point to append.

EPolygon.Area

Returns the area of the polygon.

Namespace: Euresys.Open\_eVision

 $[C#]$ 

float Area

<span id="page-1930-2"></span>{ get; }

## EPolygon.CopyTo

Copies all the data of the current EPolygon object into another EPolygon object, and returns it.

Namespace: Euresys.Open\_eVision

[C#] void CopyTo( Euresys.Open\_eVision.EPolygon other )

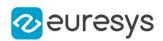

```
Euresys.Open_eVision.EPolygon CopyTo(
Euresys.Open_eVision.EPolygon other
\lambda
```
Parameters

other

Pointer to the EPolygon object in which the current EPolygon object data have to be copied.

Remarks

<span id="page-1931-0"></span>Deprecation notice: the overload taking and returning a pointer is deprecated. In that overload, in case of a NULL pointer, a new [EPolygon](#page-1929-1) object will be created and returned.

EPolygon.EPolygon

Constructs a [EPolygon](#page-1929-1)

Namespace: Euresys.Open\_eVision

```
[C#]void EPolygon(
)
void EPolygon(
Euresys.Open_eVision.EPolygon other
)
void EPolygon(
Euresys.Open_eVision.EPoint[] vertices,
bool closed
)
```
Parameters

other

Reference to the [EPolygon](#page-1929-1) used for the initialization.

vertices

A vector of at least 3 points.

closed

<span id="page-1931-1"></span>An optional parameter to set the closed properties. When closed, an edge exists between the last and first points of the polygon. By default, created polygons are closed.

EPolygon.GetVertex

Gets a polygon vertex.

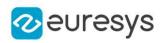

 $[C#]$ 

Euresys.Open\_eVision.EPoint GetVertex( int index )

Parameters

<span id="page-1932-1"></span>index

The index of the vertex.

## EPolygon.InsertVertex

Inserts a vertex before the given index.

Namespace: Euresys.Open\_eVision

 $[C#]$ 

void InsertVertex( int index, Euresys.Open\_eVision.EPoint pt )

Parameters

index

The index after which the vertex will be inserted.

<span id="page-1932-0"></span>pt

The point to insert.

EPolygon.IsClosed

The polygon close attribute.

Namespace: Euresys.Open\_eVision

 $[C#]$ 

## bool IsClosed

<span id="page-1932-2"></span>{ get; set; }

## EPolygon.IsValid

Returns true if the polygon is valid. A valid polygon has at least 2 (when open) or 3 (when closed) distinct and valid vertices and no duplicate points.

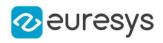

<span id="page-1933-0"></span> $[C#]$ bool IsValid( )

EPolygon.Length

Returns the length (perimeter) of the polygon.

Namespace: Euresys.Open\_eVision

[C#]

float Length

<span id="page-1933-2"></span>{ get; }

## EPolygon.Load

Loads the polygon.

Namespace: Euresys.Open\_eVision

```
[C#]void Load(
string file
 )
void Load(
 Euresys.Open_eVision.ESerializer serializer
 )
```
Parameters

file File path. serializer Serializer. Must be in read mode.

## <span id="page-1933-1"></span>EPolygon.NumEdges

Returns the number of polygon's edges (or sides). Depends on the [EPolygon::IsClosed](#page-1932-0) status.

Namespace: Euresys.Open\_eVision

[C#] int NumEdges

{ get; }

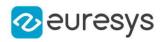

## <span id="page-1934-0"></span>EPolygon.NumVertices

Returns the number of polygon's vertices.

Namespace: Euresys.Open\_eVision

 $[C#]$ 

int NumVertices

<span id="page-1934-1"></span>{ get; }

## EPolygon.operator!=

Compares the current [EPolygon](#page-1929-1) with another [EPolygon](#page-1929-1) object.

Namespace: Euresys.Open\_eVision

[C#]

```
bool operator!=(
Euresys.Open_eVision.EPolygon polygon
)
```
Parameters

<span id="page-1934-2"></span>polygon The other [EPolygon](#page-1929-1) object.

EPolygon.operator=

Copies all the data from another [EPolygon](#page-1929-1) object into the current [EPolygon](#page-1929-1) object

Namespace: Euresys.Open\_eVision

 $[C#]$ 

```
Euresys.Open_eVision.EPolygon operator=(
Euresys.Open_eVision.EPolygon other
)
```
Parameters

<span id="page-1934-3"></span>other

[EPolygon](#page-1929-1) object to be copied

EPolygon.operator==

Compares the current [EPolygon](#page-1929-1) with another [EPolygon](#page-1929-1) object.

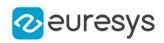

 $[C#]$ 

```
bool operator==(
Euresys.Open_eVision.EPolygon polygon
\lambda
```
Parameters

<span id="page-1935-0"></span>polygon

The other [EPolygon](#page-1929-1) object.

EPolygon.RemoveVertex

Removes vertex at the given index.

Namespace: Euresys.Open\_eVision

[C#]

void RemoveVertex( int index )

Parameters

<span id="page-1935-1"></span>index

The index of the vertex to remove.

EPolygon.Save

Saves the polygon.

Namespace: Euresys.Open\_eVision

```
[C#]
void Save(
 string file
)
void Save(
 Euresys.Open_eVision.ESerializer serializer
 )
```
Parameters

file File path. serializer Serializer. Must be in write mode.

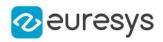

## <span id="page-1936-1"></span>EPolygon.SetVertex

Sets a polygon vertex.

Namespace: Euresys.Open\_eVision

 $[C#]$ 

void SetVertex( int index, Euresys.Open\_eVision.EPoint pt )

Parameters

index The index of the vertex.

<span id="page-1936-0"></span>pt

The vertex position.

EPolygon.Vertices

Returns the list of polygon vertices

Namespace: Euresys.Open\_eVision

 $[C#]$ 

## Euresys.Open\_eVision.EPoint[] Vertices

<span id="page-1936-2"></span>{ get; }

## 4.196. EPolygonGauge Class

Manages a polygon fitting gauge.

## Base Class:[EPolygonShape](#page-1962-0)

Namespace: Euresys.Open\_eVision

## Properties

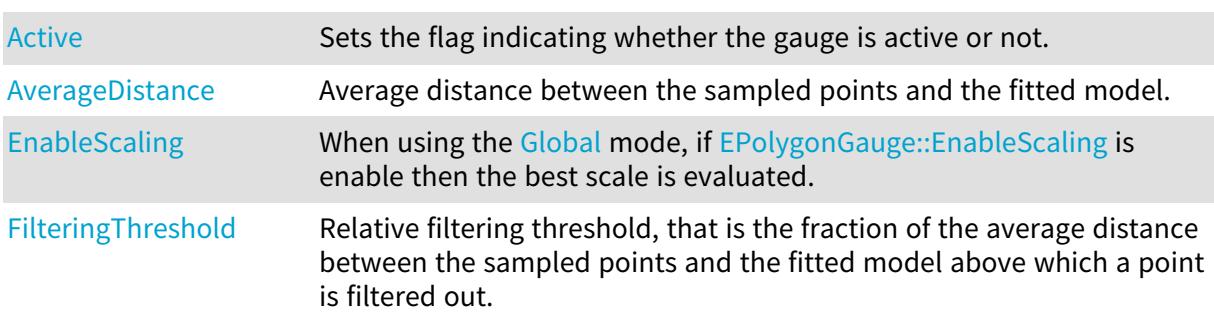

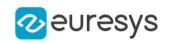

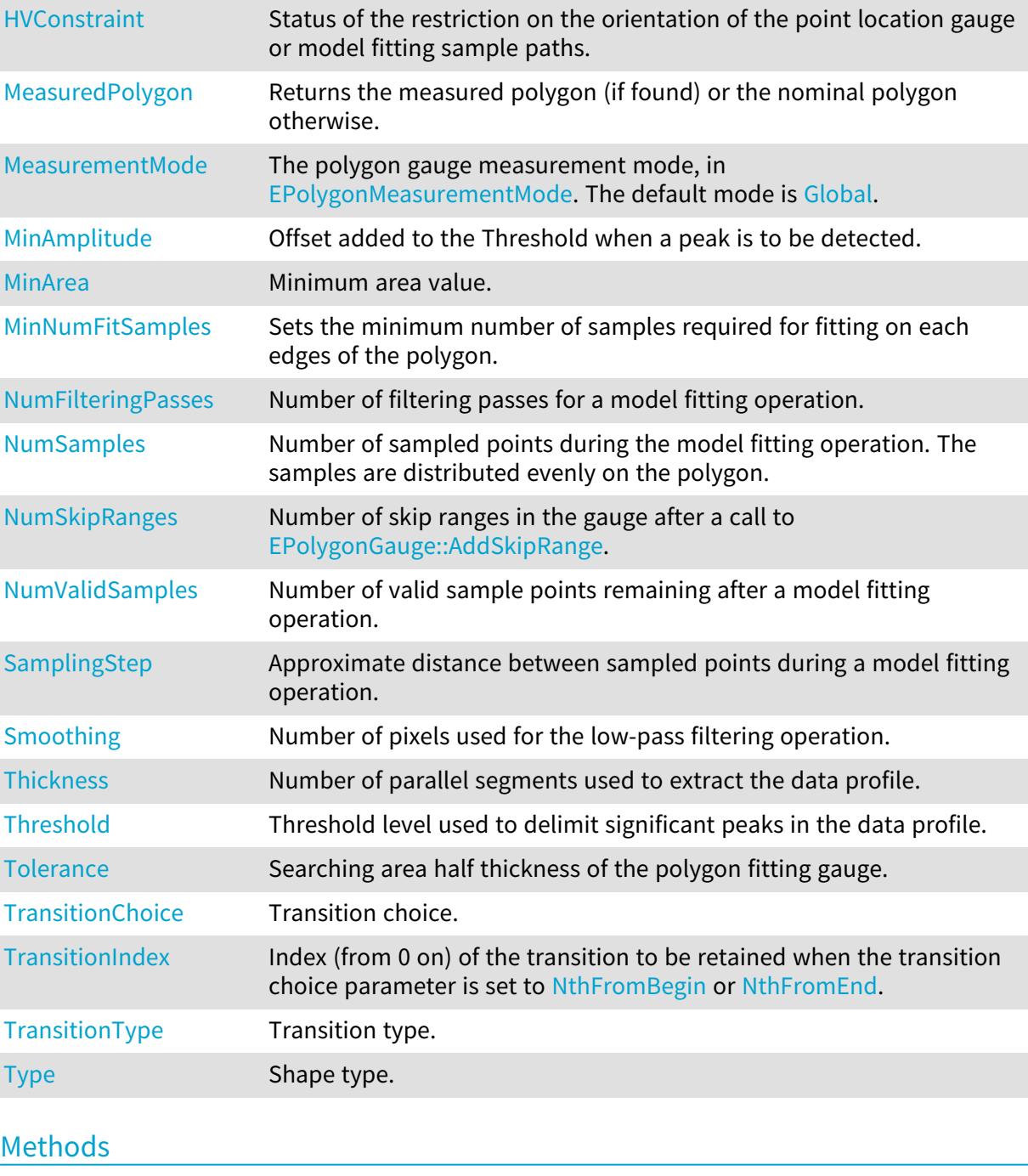

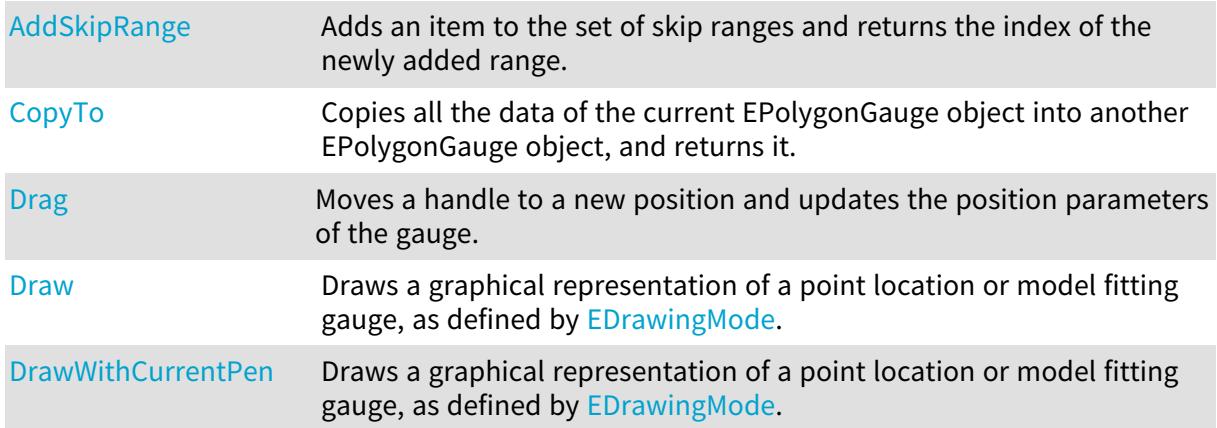

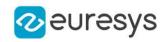

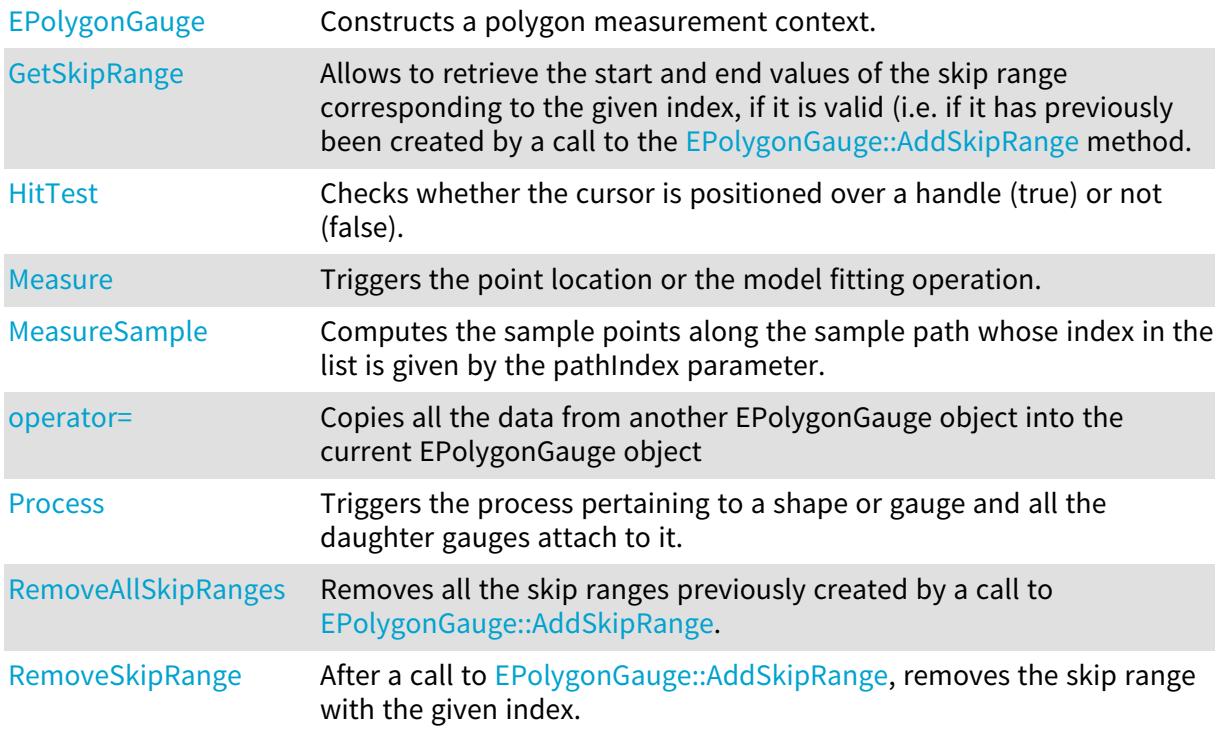

<span id="page-1938-0"></span>EPolygonGauge.Active

Sets the flag indicating whether the gauge is active or not.

Namespace: Euresys.Open\_eVision

 $[C#]$ 

override bool Active

{ get; set; }

Remarks

<span id="page-1938-1"></span>When complex gauging is required, several gauges can be grouped together. Applying [EPolygonGauge::Process](#page-1949-1) to the mother gauge or shape triggers the measurement of the whole. Only the active gauges will participate in the process. By default, the gauge is active (true).

EPolygonGauge.AddSkipRange

Adds an item to the set of skip ranges and returns the index of the newly added range.

```
[C#]uint AddSkipRange(
uint start,
uint end
)
```
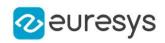

Parameters

start

Beginning of the skip range.

end

End of the skip range.

#### Remarks

The samples indices between start and end (including the boundaries) will be discarded during the measurement process.

The [EPolygonGauge::AddSkipRange](#page-1938-1) method allows to define skip ranges in an [EPolygonGauge](#page-1936-2). This means that, at measure time, samples belonging to these ranges will not be taken into account.

A sample may belong to more than one skip range; to be discarded, a sample has to pertain to at least one range. Moreover, the skip ranges are allowed to overlap one another.

<span id="page-1939-0"></span>The range is allowed to be reversed (i.e. end is not required to be greater than start). Also, start and end are not required to reference valid indices at the time of the call (i.e. the range may lie outside of the current return value for [EPolygonGauge::NumSamples\)](#page-1948-0).

EPolygonGauge.AverageDistance

Average distance between the sampled points and the fitted model.

Namespace: Euresys.Open\_eVision

 $[C#]$ 

#### float AverageDistance

{ get; }

#### Remarks

<span id="page-1939-1"></span>Irrelevant in case of a point location operation.

## EPolygonGauge.CopyTo

Copies all the data of the current EPolygonGauge object into another EPolygonGauge object, and returns it.

```
[C#]void CopyTo(
Euresys.Open_eVision.EPolygonGauge other,
bool recursive
)
Euresys.Open_eVision.EPolygonGauge CopyTo(
Euresys.Open_eVision.EPolygonGauge other,
bool recursive
)
```
#### Open eVision Reference Manual

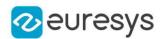

#### Parameters

other

Pointer to the EPolygonGauge object in which the current EPolygonGauge object data have to be copied.

recursive

true if the children gauges have to be copied as well, false otherwise.

Remarks

<span id="page-1940-0"></span>Deprecation notice: the overload taking and returning a pointer is deprecated. In that overload, in case of a NULL pointer, a new [EPolygonGauge](#page-1936-2) object will be created and returned.

EPolygonGauge.Drag

Moves a handle to a new position and updates the position parameters of the gauge.

```
Namespace: Euresys.Open_eVision
```
 $[C#]$ void Drag( int  $x$ , int y )

Parameters

```
x
```
Cursor current X coordinate.

<span id="page-1940-1"></span>y

Cursor current Y coordinate.

EPolygonGauge.Draw

Draws a graphical representation of a point location or model fitting gauge, as defined by [EDrawingMode.](#page-2699-0)

```
[C#]void Draw(
Euresys.Open_eVision.EDrawAdapter graphicContext,
Euresys.Open_eVision.EDrawingMode drawingMode,
bool daughters
)
```
#### Open eVision Reference Manual

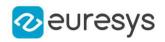

```
void Draw(
IntPtr hdc,
 Euresys.Open_eVision.ERGBColor color,
Euresys.Open_eVision.EDrawingMode drawingMode,
bool daughters
\lambdavoid Draw(
IntPtr hdc,
Euresys.Open_eVision.EDrawingMode drawingMode,
bool daughters
)
```
Parameters

```
graphicContext
```
Handle of the device context on which to draw.

drawingMode

Indicates how the point location or model fitting gauge must be displayed, as defined by [EDrawingMode](#page-2699-0).

daughters

true if the daughters gauges are to be displayed also.

hdc

-

color

The color in which to draw the overlay.

Remarks

<span id="page-1941-0"></span>Deprecation notice: All methods taking HDC as parameter are deprecated. It is recommended to use their alternative taking a [EDrawAdapter](#page-1223-0) by using a instance of [EWindowsDrawAdapter](#page-2397-0).

EPolygonGauge.DrawWithCurrentPen

This method is deprecated.

Draws a graphical representation of a point location or model fitting gauge, as defined by [EDrawingMode.](#page-2699-0)

Namespace: Euresys.Open\_eVision

 $[C#]$ 

```
void DrawWithCurrentPen(
IntPtr hdc,
Euresys.Open_eVision.EDrawingMode drawingMode,
bool daughters
)
```
Parameters

hdc

-

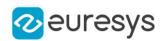

#### drawingMode

Indicates how the point location or model fitting gauge must be displayed, as defined by [EDrawingMode](#page-2699-0).

#### daughters

true if the daughters gauges are to be displayed also.

Remarks

<span id="page-1942-0"></span>Deprecation notice: All methods taking HDC as parameter are deprecated. It is recommended to use their alternative taking a [EDrawAdapter](#page-1223-0) by using a instance of [EWindowsDrawAdapter](#page-2397-0).

EPolygonGauge.EnableScaling

When using the [Global](#page-2749-0) mode, if [EPolygonGauge::EnableScaling](#page-1942-0) is enable then the best scale is evaluated.

### Namespace: Euresys.Open\_eVision

 $[C#]$ 

bool EnableScaling

<span id="page-1942-1"></span>{ get; set; }

## EPolygonGauge.EPolygonGauge

Constructs a polygon measurement context.

Namespace: Euresys.Open\_eVision

```
[C#]void EPolygonGauge(
)
void EPolygonGauge(
 Euresys.Open_eVision.EPolygonGauge other
)
```
#### Parameters

other

Another EPolygonGauge object to be copied in the new EPolygonGauge object.

Remarks

With the default constructor, all the parameters are initialized to their respective default values.

With the copy constructor, the constructed polygon measurement context is based on a preexisting [EPolygonGauge](#page-1936-2) object. The gauge children are also copied. Hierarchy copying through a copy constructor is always recursive. To disable this recursion, use instead the [EPolygonGauge::CopyTo](#page-1939-1) method.

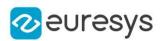

## <span id="page-1943-0"></span>EPolygonGauge.FilteringThreshold

Relative filtering threshold, that is the fraction of the average distance between the sampled points and the fitted model above which a point is filtered out.

#### Namespace: Euresys.Open\_eVision

[C#]

float FilteringThreshold

{ get; set; }

Remarks

Irrelevant in case of a point location operation.

<span id="page-1943-1"></span>During a model fitting operation, the "filtering" process can be invoked to remove outliers, i.e. points that were located significantly far away from the fitted model (so that their position is dubious).

EPolygonGauge.GetSkipRange

Allows to retrieve the start and end values of the skip range corresponding to the given index, if it is valid (i.e. if it has previously been created by a call to the [EPolygonGauge::AddSkipRange](#page-1938-1) method.

Namespace: Euresys.Open\_eVision

[C#]

```
void GetSkipRange(
uint index,
ref uint start,
ref uint end
)
```
Parameters

index

Index of the skip range.

start

Beginning of the skip range.

end

End of the skip range.

Remarks

<span id="page-1943-2"></span>Start is guaranteed to be smaller or equal to end.

EPolygonGauge.HitTest

Checks whether the cursor is positioned over a handle (true) or not (false).
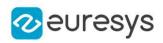

 $[C#]$ 

bool HitTest( bool daughters )

Parameters

daughters

true if the daughters gauges handles have to be considered as well.

EPolygonGauge.HVConstraint

Status of the restriction on the orientation of the point location gauge or model fitting sample paths.

Namespace: Euresys.Open\_eVision

 $[C#]$ 

bool HVConstraint

{ get; set; }

Remarks

<span id="page-1944-0"></span>Sample paths are the point location gauges placed along the model to be fitted.

EPolygonGauge.Measure

Triggers the point location or the model fitting operation.

```
[C#]
void Measure(
Euresys.Open_eVision.EROIBW8 sourceImage
)
void Measure(
Euresys.Open_eVision.EROIBW8 sourceImage,
Euresys.Open_eVision.ERegion region
)
```
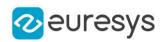

Parameters

sourceImage

Pointer to the source image.

region

Region to use with the source image.

Remarks

<span id="page-1945-0"></span>When this method is called, and if not enough valid points are detected, then the method returns directly, and the measured gauge is set to the nominal parameters.

EPolygonGauge.MeasuredPolygon

Returns the measured polygon (if found) or the nominal polygon otherwise.

Namespace: Euresys.Open\_eVision

 $[C#]$ 

Euresys.Open\_eVision.EPolygon MeasuredPolygon

{ get; }

Remarks

Use method [EShape::GetFound](#page-2195-0) to get the status of the measurement. [EPolygonGauge::MeasuredPolygon](#page-1945-0) returns a successful fitted polygon if [EShape::GetFound](#page-2195-0) is true, otherwise it returns the orginal (nominal) polygon.

## EPolygonGauge.MeasurementMode

The polygon gauge measurement mode, in [EPolygonMeasurementMode.](#page-2749-0) The default mode is [Global](#page-2749-0).

Namespace: Euresys.Open\_eVision

 $[C#]$ 

Euresys.Open\_eVision.EPolygonMeasurementMode MeasurementMode

{ get; set; }

## EPolygonGauge.MeasureSample

Computes the sample points along the sample path whose index in the list is given by the pathIndex parameter.

#### Open eVision Reference Manual

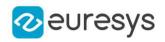

```
[C#]void MeasureSample(
Euresys.Open_eVision.EROIBW8 image,
int edgeIndex,
int sampleIndex
\lambdavoid MeasureSample(
Euresys.Open_eVision.EROIBW8 image,
Euresys.Open_eVision.ERegion region,
int edgeIndex,
int sampleIndex
)
```
Parameters

image edgeIndex sampleIndex region Region on which to measure.

Remarks

This method stores its results into a temporary variable inside the EPolygonGauge object.

#### EPolygonGauge.MinAmplitude

Offset added to the Threshold when a peak is to be detected.

```
Namespace: Euresys.Open_eVision
```
 $[C#]$ 

```
uint MinAmplitude
```
{ get; set; }

#### Remarks

When analyzing a derivative profile, a peak is made up of consecutive pixel values above Threshold. To detect weak [strong] transitions, lower [raise] the Threshold value. To avoid interference of noise, an additional parameter is provided. The MinAmplitude parameter is an offset added to Threshold when a peak is to be detected.

When the pixel values of the derivative profile do not reach Threshold + MinAmplitude, the peak is not taken into account. Anyway, when a peak is taken into account, all the pixels with values above Threshold are considered (for more accuracy). Setting the MinAmplitude value to 0 merely cancels its effect.

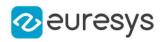

## EPolygonGauge.MinArea

Minimum area value.

Namespace: Euresys.Open\_eVision

 $[C#]$ 

#### uint MinArea

{ get; set; }

#### Remarks

A transition is detected if its derivative peak reaches Threshold + MinAmplitude value, and then declared valid if the area between the peak curve and the horizontal at level Threshold reaches the MinArea value.

EPolygonGauge.MinNumFitSamples

Sets the minimum number of samples required for fitting on each edges of the polygon.

Namespace: Euresys.Open\_eVision

 $[C#]$ 

```
int MinNumFitSamples
```
{ get; set; }

#### Remarks

When the [EPolygonGauge::Measure](#page-1944-0) method is called, and if not enough valid points are detected, then the method returns directly, and the measured gauge is set to the nominal parameters.

EPolygonGauge.NumFilteringPasses

Number of filtering passes for a model fitting operation.

Namespace: Euresys.Open\_eVision

#### $[C#]$

uint NumFilteringPasses

{ get; set; }

#### Remarks

Irrelevant in case of a point location operation.

During a filtering pass, the points that are too distant from the model are discarded.

During a model fitting operation, the "filtering" process can be invoked to remove outliers, i.e. points that were located significantly far away from the fitted model (so that their position is dubious).

By default (the number of filtering passes is 0), the outliers rejection process is disabled.

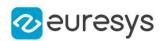

#### EPolygonGauge.NumSamples

Number of sampled points during the model fitting operation. The samples are distributed evenly on the polygon.

Namespace: Euresys.Open\_eVision

 $[C#]$ 

uint NumSamples

{ get; }

Remarks

After a model fitting operation, a number of points have been fitted along the model. Among them, some are not reliable because of their Area value. Among the remaining ones, some are filtered out (NumFilteringPasses, FilteringThreshold).

EPolygonGauge.NumSkipRanges

Number of skip ranges in the gauge after a call to [EPolygonGauge::AddSkipRange.](#page-1938-0)

Namespace: Euresys.Open\_eVision

 $[C#]$ 

uint NumSkipRanges

{ get; }

EPolygonGauge.NumValidSamples

Number of valid sample points remaining after a model fitting operation.

Namespace: Euresys.Open\_eVision

 $[C#]$ 

uint NumValidSamples

{ get; }

Remarks

Irrelevant in case of a point location operation.

After a model fitting operation, a number of points have been fitted along the model. Among them, some are not reliable because of their Area value. Among the remaining ones, some are filtered out (NumFilteringPasses, FilteringThreshold).

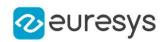

#### EPolygonGauge.operator=

Copies all the data from another EPolygonGauge object into the current EPolygonGauge object

Namespace: Euresys.Open\_eVision

[C#]

```
Euresys.Open_eVision.EPolygonGauge operator=(
Euresys.Open_eVision.EPolygonGauge other
)
```
Parameters

other

EPolygonGauge object to be copied

EPolygonGauge.Process

Triggers the process pertaining to a shape or gauge and all the daughter gauges attach to it.

Namespace: Euresys.Open\_eVision

 $[C#]$ 

```
void Process(
Euresys.Open_eVision.EROIBW8 sourceImage,
bool daughters
)
void Process(
Euresys.Open_eVision.EROIBW8 sourceImage,
Euresys.Open_eVision.ERegion region,
bool daughters
)
```
Parameters

sourceImage

Pointer to the source image.

daughters

Flag indicating whether the daughters shapes inherit of the same behavior.

region

Region to use with the source image.

Remarks

When complex gauging is required, several gauges can be grouped together. Applying Process to the mother gauge or shape triggers the measurement of the whole. Only the active gauges will participate in the process.

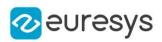

## EPolygonGauge.RemoveAllSkipRanges

Removes all the skip ranges previously created by a call to [EPolygonGauge::AddSkipRange](#page-1938-0).

Namespace: Euresys.Open\_eVision

 $[C#]$ 

)

void RemoveAllSkipRanges(

## EPolygonGauge.RemoveSkipRange

After a call to [EPolygonGauge::AddSkipRange](#page-1938-0), removes the skip range with the given index.

Namespace: Euresys.Open\_eVision

 $[C#]$ void RemoveSkipRange( uint index )

Parameters

index

Index of the skip range to remove, as returned by [EPolygonGauge::AddSkipRange](#page-1938-0).

## EPolygonGauge.SamplingStep

Approximate distance between sampled points during a model fitting operation.

```
Namespace: Euresys.Open_eVision
```
[C#]

#### float SamplingStep

{ get; set; }

#### Remarks

Irrelevant in case of a point location operation.

To fit a model, a series of point location operations are performed along the model. The point location gauges spacing is given by the sampling step.

By default, the sampling step is set to 5, which means 5 pixels when the field of view is not calibrated, and 5 physical units in case of a calibrated field of view.

Be aware that if the sampling step is too large, the number of sampled points along the model will not be sufficient enough to accurately locate it.

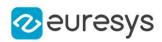

#### EPolygonGauge.Smoothing

Number of pixels used for the low-pass filtering operation.

Namespace: Euresys.Open\_eVision

 $[C#]$ 

uint Smoothing

{ get; set; }

Remarks

To reduce the effect of noise, the profile data can be low-pass filtered along the point location gauge direction.

EPolygonGauge.Thickness

Number of parallel segments used to extract the data profile.

Namespace: Euresys.Open\_eVision

 $[C#]$ uint Thickness { get; set; }

Remarks

To reduce the effect of noise and/or strengthen a transition, several parallel profiles can be accumulated.

EPolygonGauge.Threshold

Threshold level used to delimit significant peaks in the data profile.

Namespace: Euresys.Open\_eVision

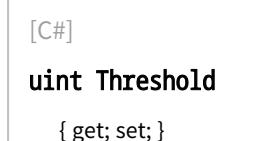

# Remarks

When analyzing a derivative profile, a peak is made up of consecutive pixel values above Threshold. To detect weak [strong] transitions, lower [raise] the Threshold value. To avoid interference of noise, an additional parameter is provided. The MinAmplitude parameter is an offset added to Threshold when a peak is to be detected.

When the pixel values of the derivative profile do not reach Threshold + MinAmplitude, the peak is not taken into account. Anyway, when a peak is taken into account, all the pixels with values above Threshold are considered (for more accuracy). Setting the MinAmplitude value to 0 merely cancels its effect.

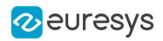

#### EPolygonGauge.Tolerance

Searching area half thickness of the polygon fitting gauge.

Namespace: Euresys.Open\_eVision

 $[C#]$ 

float Tolerance

{ get; set; }

Remarks

A polygon fitting gauge is fully defined knowing its nominal positions (vertices), its nominal origin, angle and scale, and its outline tolerance.

By default, the searching area thickness of the polygon fitting gauge is 20 (2x10), which means 20 pixels when the field of view is not calibrated, and 20 physical units in case of a calibrated field of view.

EPolygonGauge.TransitionChoice

Transition choice.

Namespace: Euresys.Open\_eVision

 $[C#]$ 

#### Euresys.Open\_eVision.ETransitionChoice TransitionChoice

{ get; set; }

#### Remarks

Several peaks may be detected along a point location gauge. This parameter helps to select the desired transition.

In case of [NthFromBegin](#page-2765-0) or [NthFromEnd](#page-2765-0) transition choice, set

[EPolygonGauge::TransitionIndex](#page-1952-0) to specify the desired transition.

<span id="page-1952-0"></span>By default, the selected transition corresponds to the one with the largest amplitude ([LargestAmplitude](#page-2765-0)).

EPolygonGauge.TransitionIndex

Index (from 0 on) of the transition to be retained when the transition choice parameter is set to [NthFromBegin](#page-2765-0) or [NthFromEnd](#page-2765-0).

Namespace: Euresys.Open\_eVision

 $[CH]$ 

uint TransitionIndex

{ get; set; }

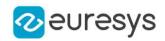

Remarks

Several peaks may be detected along a point location gauge. This parameter helps to select the desired transition.

By default, the first transition is retained (the index value is 0).

# EPolygonGauge.TransitionType

Transition type.

Namespace: Euresys.Open\_eVision

 $[C#]$ 

#### Euresys.Open\_eVision.ETransitionType TransitionType

{ get; set; }

Remarks

The type of a transition tells whether it crosses increasing or decreasing gray-level values. This helps discriminate between nearby edges of an object.

By default, the searched transition type is indifferently a black to white or a white to black transition [\(BwOrWb\)](#page-2765-1).

EPolygonGauge.Type

Shape type.

Namespace: Euresys.Open\_eVision

 $[C#]$ 

#### override Euresys.Open\_eVision.EShapeType Type

{ get; }

# <span id="page-1953-0"></span>4.197. EPolygonRegion Class

Manages a complete context for an [ERegion](#page-2088-0) shaped like a polygon.

Base Class:[ERegion](#page-2088-0) Namespace: Euresys.Open\_eVision

#### **Properties**

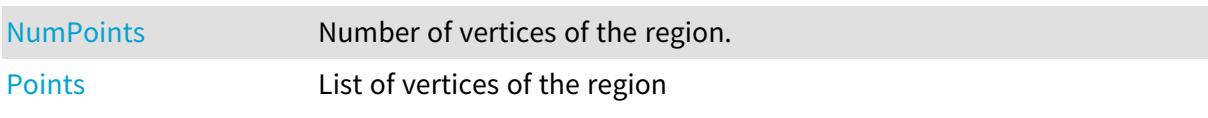

Methods

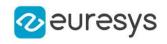

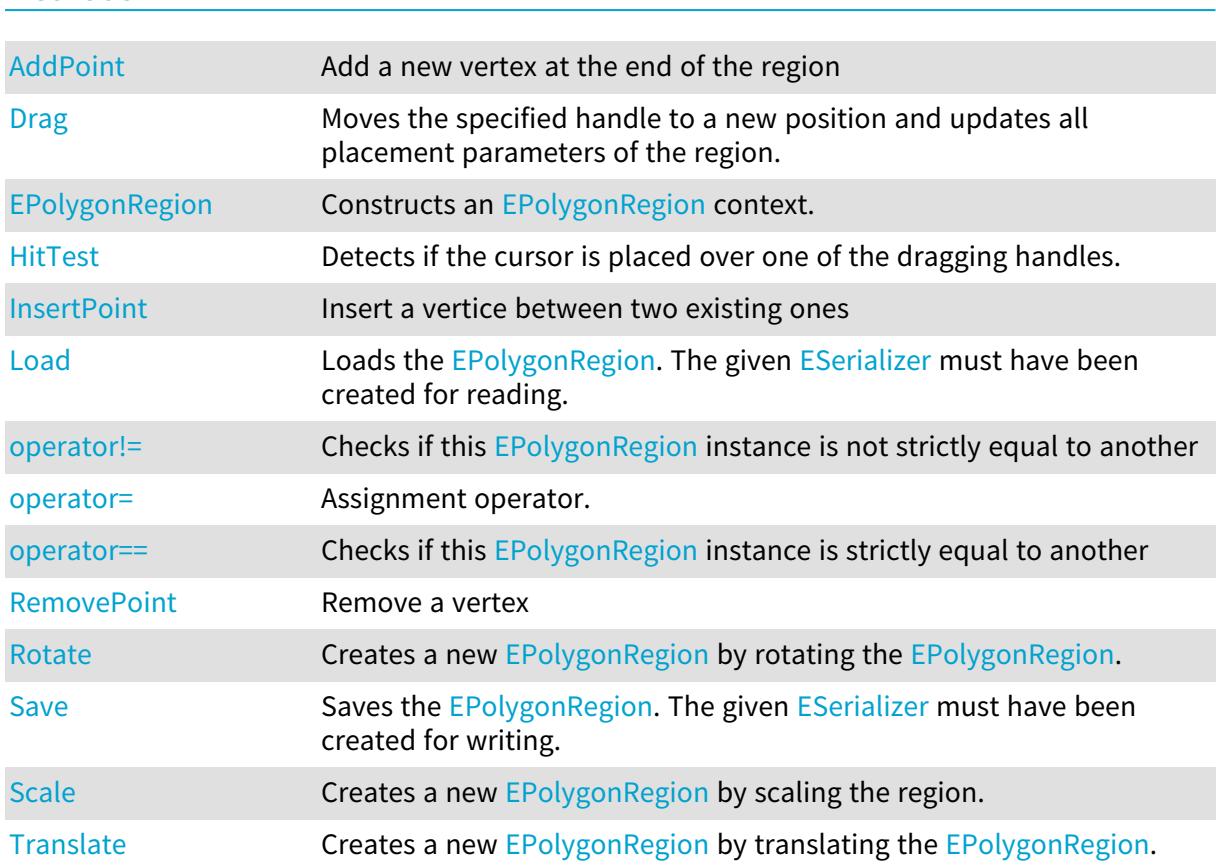

# <span id="page-1954-0"></span>EPolygonRegion.AddPoint

Add a new vertex at the end of the region

Namespace: Euresys.Open\_eVision

```
[C#]
void AddPoint(
Euresys.Open_eVision.EPoint point
)
```
Parameters

<span id="page-1954-1"></span>point -

# EPolygonRegion.Drag

Moves the specified handle to a new position and updates all placement parameters of the region.

#### Open eVision Reference Manual

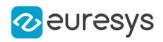

 $[C#]$ void Drag( int  $x_i$ int y, float zoomX, float zoomY, float panX, float panY )

Parameters

x

x-coordinate of the mouse cursor.

y

y-coordinate of the mouse cursor.

zoomX

Horizontal zoom factor. By default, true scale is used.

zoomY

Vertical zoom factor. By default, true scale is used.

panX

Horizontal pan offset. By default, no pan is added.

panY

Vertical pan offset. By default, no pan is added.

Remarks

<span id="page-1955-0"></span>If zooming and/or panning were used when drawing the region, the same values must be used with [EPolygonRegion::HitTest](#page-1956-0) and [EPolygonRegion::Drag.](#page-1954-1)

EPolygonRegion.EPolygonRegion

Constructs an [EPolygonRegion](#page-1953-0) context.

```
[C#]void EPolygonRegion(
)
void EPolygonRegion(
Euresys.Open_eVision.EPoint[] points
)
void EPolygonRegion(
Euresys.Open_eVision.EPolygonRegion other
)
```
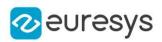

Parameters

points

The list of vertices of the [EPolygonRegion.](#page-1953-0)

<span id="page-1956-0"></span>other

[EPolygonRegion](#page-1953-0) context to copy.

# EPolygonRegion.HitTest

Detects if the cursor is placed over one of the dragging handles.

Namespace: Euresys.Open\_eVision

```
[C#]Euresys.Open_eVision.EEditionMode HitTest(
int x,
int y,
float zoomX,
float zoomY,
float panX,
float panY
)
```
Parameters

x

x-coordinate of the mouse cursor.

y

y-coordinate of the mouse cursor.

zoomX

Horizontal zoom factor. By default, true scale is used.

zoomY

Vertical zoom factor. By default, true scale is used.

panX

Horizontal pan offset. By default, no pan is added.

panY

Vertical pan offset. By default, no pan is added.

Remarks

<span id="page-1956-1"></span>Returns a handle identifier, as defined by [EEditionMode](#page-2700-0). If zooming and/or panning were used when drawing the region, the same values must be used with [EPolygonRegion::HitTest](#page-1956-0) and [EPolygonRegion::Drag.](#page-1954-1)

EPolygonRegion.InsertPoint

Insert a vertice between two existing ones

#### Open eVision Reference Manual

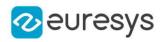

 $[C#]$ 

```
bool InsertPoint(
int x_iint y,
float zoomX,
float zoomY,
float panX,
float panY
)
```
Parameters

x

x-coordinate of the mouse cursor.

y

y-coordinate of the mouse cursor.

zoomX

Horizontal zoom factor. By default, true scale is used.

zoomY

Vertical zoom factor. By default, true scale is used.

panX

Horizontal pan offset. By default, no pan is added.

panY

Vertical pan offset. By default, no pan is added.

Remarks

<span id="page-1957-0"></span>If zooming and/or panning were used when drawing the region, the same values must be used with [EPolygonRegion::HitTest](#page-1956-0) and [EPolygonRegion::Drag.](#page-1954-1)

EPolygonRegion.Load

Loads the [EPolygonRegion](#page-1953-0). The given [ESerializer](#page-2182-0) must have been created for reading.

Namespace: Euresys.Open\_eVision

```
[C#]
void Load(
 string path
)
void Load(
 Euresys.Open_eVision.ESerializer serializer
)
```
Parameters

```
path
  The file path.
serializer
  The serializer.
```
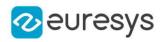

## <span id="page-1958-0"></span>EPolygonRegion.NumPoints

Number of vertices of the region.

Namespace: Euresys.Open\_eVision

 $[C#]$ 

int NumPoints

<span id="page-1958-1"></span>{ get; }

## EPolygonRegion.operator!=

Checks if this [EPolygonRegion](#page-1953-0) instance is not strictly equal to another

Namespace: Euresys.Open\_eVision

[C#]

```
bool operator!=(
Euresys.Open_eVision.EPolygonRegion other
)
```
Parameters

<span id="page-1958-2"></span>other

Reference to the other [EPolygonRegion](#page-1953-0) instance

#### EPolygonRegion.operator=

Assignment operator.

Namespace: Euresys.Open\_eVision

 $[C#]$ 

```
Euresys.Open_eVision.EPolygonRegion operator=(
Euresys.Open_eVision.EPolygonRegion other
)
```
Parameters

<span id="page-1958-3"></span>other

Reference to the [EPolygonRegion](#page-1953-0) used for the assignment

#### EPolygonRegion.operator==

Checks if this [EPolygonRegion](#page-1953-0) instance is strictly equal to another

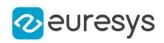

 $[C#]$ 

```
bool operator==(
Euresys.Open_eVision.EPolygonRegion other
)
```
Parameters

<span id="page-1959-0"></span>other

Reference to the other [EPolygonRegion](#page-1953-0) instance

EPolygonRegion.Points

List of vertices of the region

Namespace: Euresys.Open\_eVision

[C#]

#### Euresys.Open\_eVision.EPoint[] Points

<span id="page-1959-1"></span>{ get; set; }

## EPolygonRegion.RemovePoint

Remove a vertex

Namespace: Euresys.Open\_eVision

[C#]

bool RemovePoint( int  $x$ , int y, float zoomX, float zoomY, float panX, float panY )

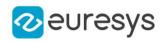

Parameters

x

x-coordinate of the mouse cursor.

y

y-coordinate of the mouse cursor.

zoomX

Horizontal zoom factor. By default, true scale is used.

zoomY

Vertical zoom factor. By default, true scale is used.

panX

Horizontal pan offset. By default, no pan is added.

panY

Vertical pan offset. By default, no pan is added.

Remarks

<span id="page-1960-0"></span>If zooming and/or panning were used when drawing the region, the same values must be used with [EPolygonRegion::HitTest](#page-1956-0) and [EPolygonRegion::Drag.](#page-1954-1)

EPolygonRegion.Rotate

Creates a new [EPolygonRegion](#page-1953-0) by rotating the [EPolygonRegion](#page-1953-0).

Namespace: Euresys.Open\_eVision

 $[C#]$ 

```
Euresys.Open_eVision.EPolygonRegion Rotate(
float angle
)
```
Parameters

<span id="page-1960-1"></span>angle

rotation angle

EPolygonRegion.Save

Saves the [EPolygonRegion](#page-1953-0). The given [ESerializer](#page-2182-0) must have been created for writing.

```
[C#]void Save(
string path
\lambdavoid Save(
Euresys.Open_eVision.ESerializer serializer
)
```
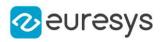

Parameters

path

The file path.

<span id="page-1961-0"></span>serializer The [ESerializer](#page-2182-0) object that is written to.

EPolygonRegion.Scale

Creates a new [EPolygonRegion](#page-1953-0) by scaling the region.

Namespace: Euresys.Open\_eVision

[C#]

```
Euresys.Open_eVision.EPolygonRegion Scale(
float scale
)
Euresys.Open_eVision.EPolygonRegion Scale(
float scaleX,
float scaleY
)
```
Parameters

```
scale
  Isotropic scale
scaleX
  Horizontal scale
scaleY
  Vertical scale
```
<span id="page-1961-1"></span>EPolygonRegion.Translate

Creates a new [EPolygonRegion](#page-1953-0) by translating the [EPolygonRegion.](#page-1953-0)

Namespace: Euresys.Open\_eVision

```
[C#]Euresys.Open_eVision.EPolygonRegion Translate(
float dx,
float dy
)
```
Parameters

dx

Horizontal translation in pixel value

dy

Vertical translation in pixel value

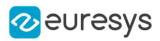

# <span id="page-1962-0"></span>4.198. EPolygonShape Class

Manages a polygonal shape.

Base Class:[EShape](#page-2185-0) Derived Class(es):[EPolygonGauge](#page-1936-0) Namespace: Euresys.Open\_eVision

## Properties

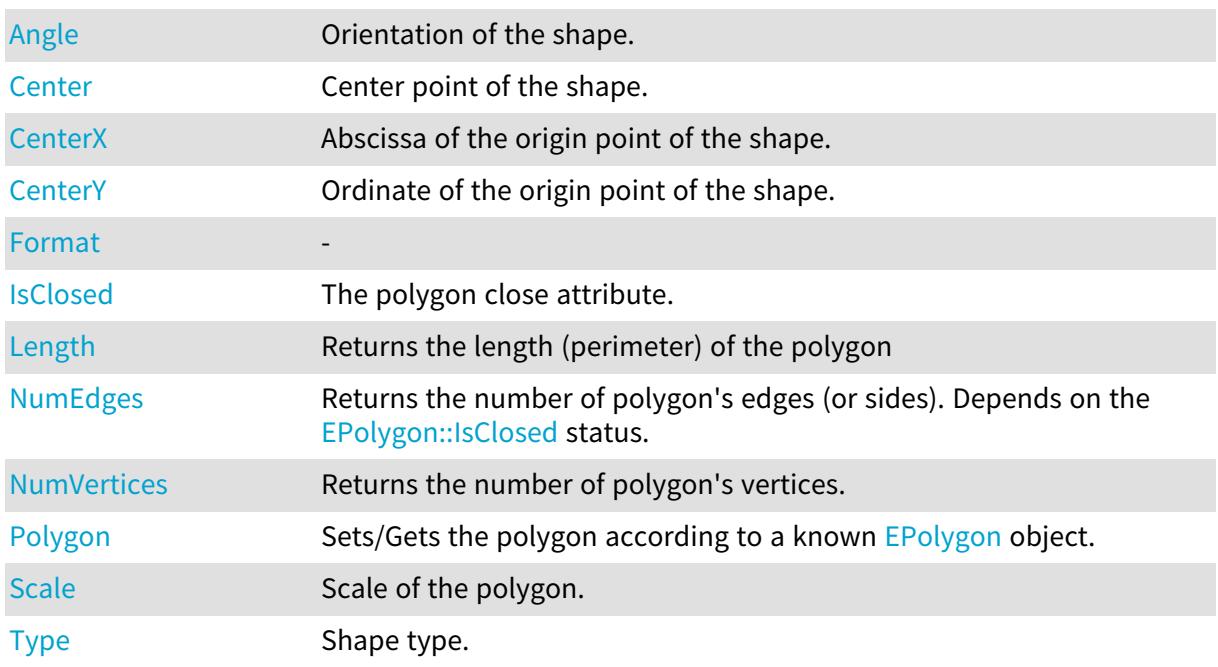

## Methods

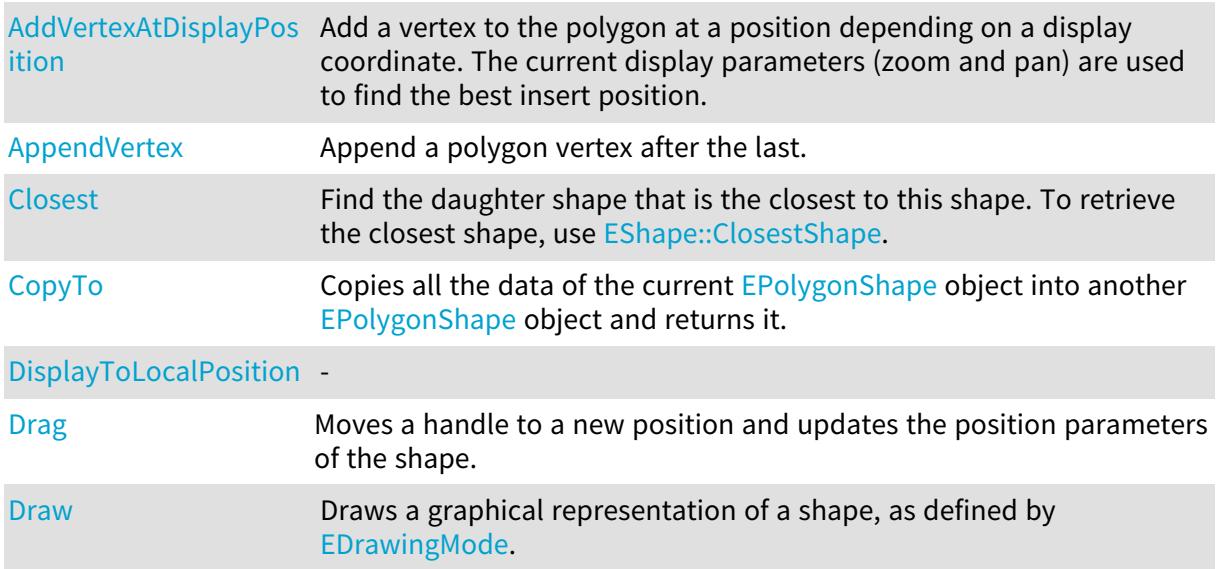

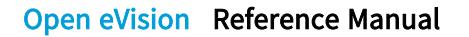

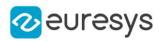

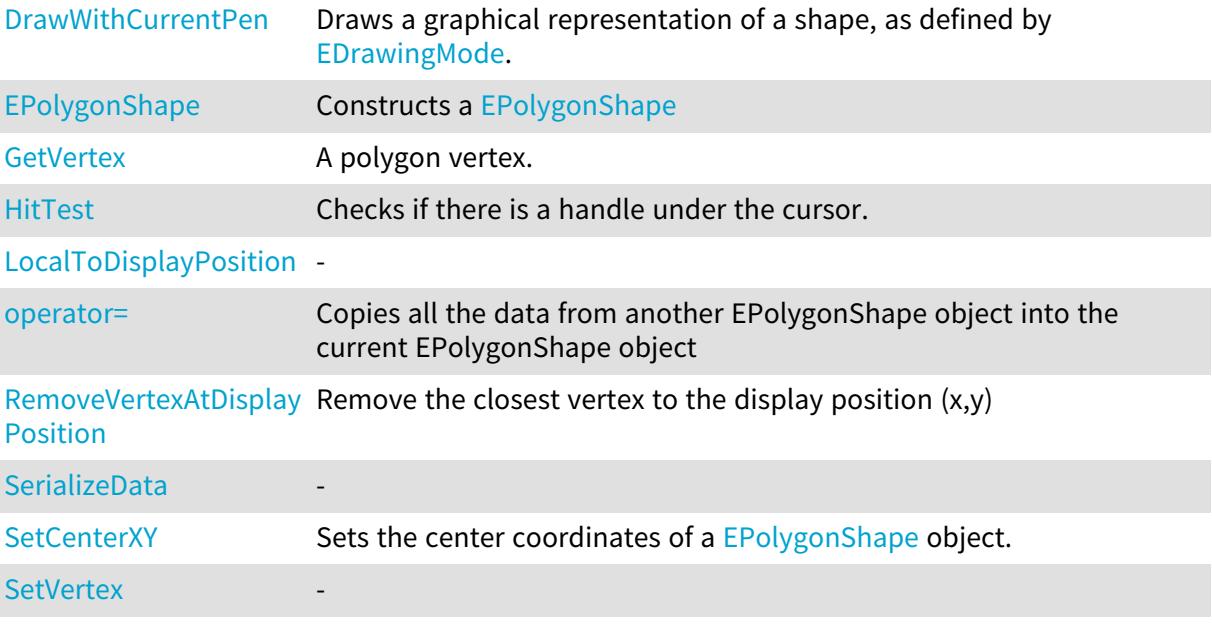

<span id="page-1963-1"></span>EPolygonShape.AddVertexAtDisplayPosition

Add a vertex to the polygon at a position depending on a display coordinate. The current display parameters (zoom and pan) are used to find the best insert position.

```
Namespace: Euresys.Open_eVision
```

```
[C#]void AddVertexAtDisplayPosition(
int x,
int y
 )
```
Parameters

x

The X coordinate in display space

<span id="page-1963-0"></span>y

The Y coordinate in display space

EPolygonShape.Angle

Orientation of the shape.

Namespace: Euresys.Open\_eVision

[C#] float Angle

{ get; set; }

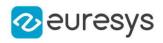

# <span id="page-1964-3"></span>EPolygonShape.AppendVertex

Append a polygon vertex after the last.

Namespace: Euresys.Open\_eVision

 $[C#]$ 

void AppendVertex( Euresys.Open\_eVision.EPoint pt )

Parameters

<span id="page-1964-0"></span>pt

The point to append.

EPolygonShape.Center

Center point of the shape.

Namespace: Euresys.Open\_eVision

[C#]

```
Euresys.Open_eVision.EPoint Center
```
<span id="page-1964-1"></span>{ get; set; }

EPolygonShape.CenterX

Abscissa of the origin point of the shape.

Namespace: Euresys.Open\_eVision

 $[C#]$ 

float CenterX

<span id="page-1964-2"></span>{ get; }

EPolygonShape.CenterY

Ordinate of the origin point of the shape.

Namespace: Euresys.Open\_eVision

 $[C#]$ 

float CenterY

{ get; }

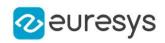

## <span id="page-1965-0"></span>EPolygonShape.Closest

Find the daughter shape that is the closest to this shape. To retrieve the closest shape, use [EShape::ClosestShape](#page-2190-0).

Namespace: Euresys.Open\_eVision

[C#]

<span id="page-1965-1"></span>void Closest( )

## EPolygonShape.CopyTo

Copies all the data of the current [EPolygonShape](#page-1962-0) object into another [EPolygonShape](#page-1962-0) object and returns it.

Namespace: Euresys.Open\_eVision

[C#]

```
void CopyTo(
Euresys.Open_eVision.EPolygonShape other,
bool bRecursive
)
Euresys.Open_eVision.EPolygonShape CopyTo(
Euresys.Open_eVision.EPolygonShape dest,
bool bRecursive
\lambda
```
Parameters

other

-

bRecursive

true if the children shapes have to be copied as well, false otherwise.

dest

Pointer to the [EPolygonShape](#page-1962-0) object in which the current EPolygonShape object data have to be copied.

Remarks

-

<span id="page-1965-2"></span>Deprecation notice: the overload taking and returning a pointer is deprecated. In that overload, in case of a NULL pointer, a new [EPolygonShape](#page-1962-0) object will be created and returned.

EPolygonShape.DisplayToLocalPosition

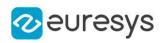

 $[C#]$ Euresys.Open\_eVision.EPoint DisplayToLocalPosition( int  $x_i$ int y )

Parameters

x y -

## <span id="page-1966-0"></span>EPolygonShape.Drag

Moves a handle to a new position and updates the position parameters of the shape.

```
Namespace: Euresys.Open_eVision
```
 $[C#]$ 

```
void Drag(
int n32CursorX,
 int n32CursorY
 )
```

```
Parameters
```
n32CursorX Current cursor coordinates. n32CursorY Current cursor coordinates.

# <span id="page-1966-1"></span>EPolygonShape.Draw

Draws a graphical representation of a shape, as defined by [EDrawingMode](#page-2699-0).

```
[C#]void Draw(
Euresys.Open_eVision.EDrawAdapter graphicContext,
Euresys.Open_eVision.EDrawingMode drawingMode,
bool daughters
)
```
#### Open eVision Reference Manual

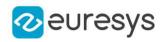

```
void Draw(
IntPtr graphicContext,
 Euresys.Open_eVision.EDrawingMode drawingMode,
bool daughters
)
void Draw(
IntPtr graphicContext,
Euresys.Open_eVision.ERGBColor color,
Euresys.Open_eVision.EDrawingMode drawingMode,
bool daughters
 )
```
Parameters

```
graphicContext
```
Handle of the device context on which to draw.

drawingMode

Indicates how the point location or model fitting gauge must be displayed, as defined by [EDrawingMode](#page-2699-0).

daughters

true if the daughters gauges are to be displayed also.

color

The color to draw with.

Remarks

<span id="page-1967-0"></span>Deprecation notice: All methods taking HDC as parameter are deprecated. It is recommended to use their alternative taking a [EDrawAdapter](#page-1223-0) by using a instance of [EWindowsDrawAdapter](#page-2397-0).

#### EPolygonShape.DrawWithCurrentPen

#### This method is deprecated.

Draws a graphical representation of a shape, as defined by [EDrawingMode](#page-2699-0).

Namespace: Euresys.Open\_eVision

#### $[C#]$

```
void DrawWithCurrentPen(
IntPtr graphicContext,
Euresys.Open_eVision.EDrawingMode drawingMode,
bool daughters
)
```
Parameters

graphicContext

Handle of the device context on which to draw.

drawingMode

Indicates how the point location or model fitting gauge must be displayed, as defined by [EDrawingMode](#page-2699-0).

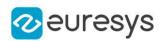

#### daughters

true if the daughters gauges are to be displayed also.

Remarks

<span id="page-1968-1"></span>Deprecation notice: All methods taking HDC as parameter are deprecated. It is recommended to use their alternative taking a [EDrawAdapter](#page-1223-0) by using a instance of [EWindowsDrawAdapter](#page-2397-0).

# EPolygonShape.EPolygonShape

Constructs a [EPolygonShape](#page-1962-0)

Namespace: Euresys.Open\_eVision

```
[C#]void EPolygonShape(
)
void EPolygonShape(
Euresys.Open_eVision.EPolygonShape other
 )
void EPolygonShape(
Euresys.Open_eVision.EPoint[] vertices,
bool closed
)
```
Parameters

other

Reference to the [EPolygonShape](#page-1962-0) used for the initialization.

vertices

A vector of at least 3 points.

closed

<span id="page-1968-0"></span>An optional parameter to set the closed properties. When closed, an edge exists between the last and first points of the polygon. By default, created polygons are closed.

#### EPolygonShape.Format

Namespace: Euresys.Open\_eVision

[C#]

-

string Format

{ get; }

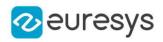

# <span id="page-1969-2"></span>EPolygonShape.GetVertex

A polygon vertex.

Namespace: Euresys.Open\_eVision

 $[C#]$ 

Euresys.Open\_eVision.EPoint GetVertex( int index )

Parameters

<span id="page-1969-3"></span>index

The index of the vertex.

EPolygonShape.HitTest

Checks if there is a handle under the cursor.

Namespace: Euresys.Open\_eVision

 $[C#]$ 

```
bool HitTest(
bool bDaughters
)
```
Parameters

<span id="page-1969-0"></span>bDaughters

Indicates if the check must be done in the whole hierarchy or just this object.

EPolygonShape.IsClosed

The polygon close attribute.

Namespace: Euresys.Open\_eVision

 $[C#]$ 

bool IsClosed

<span id="page-1969-1"></span>{ get; set; }

#### EPolygonShape.Length

Returns the length (perimeter) of the polygon

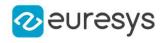

 $[C#]$ 

float Length

<span id="page-1970-2"></span>{ get; }

EPolygonShape.LocalToDisplayPosition

Namespace: Euresys.Open\_eVision

 $[C#]$ 

-

```
Euresys.Open_eVision.EPoint LocalToDisplayPosition(
Euresys.Open_eVision.EPoint p
)
```
Parameters

-

<span id="page-1970-0"></span>p

EPolygonShape.NumEdges

Returns the number of polygon's edges (or sides). Depends on the [EPolygon::IsClosed](#page-1932-0) status.

Namespace: Euresys.Open\_eVision

 $[C#]$ 

int NumEdges

<span id="page-1970-1"></span>{ get; }

## EPolygonShape.NumVertices

Returns the number of polygon's vertices.

Namespace: Euresys.Open\_eVision

 $[C#]$ 

int NumVertices

<span id="page-1970-3"></span>{ get; }

## EPolygonShape.operator=

Copies all the data from another EPolygonShape object into the current EPolygonShape object

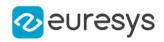

Namespace: Euresys.Open\_eVision

#### [C#]

Euresys.Open\_eVision.EPolygonShape operator=( Euresys.Open\_eVision.EPolygonShape other )

Parameters

<span id="page-1971-0"></span>other

EPolygonShape object to be copied

EPolygonShape.Polygon

Sets/Gets the polygon according to a known [EPolygon](#page-1929-0) object.

Namespace: Euresys.Open\_eVision

[C#]

Euresys.Open\_eVision.EPolygon Polygon

<span id="page-1971-2"></span>{ get; set; }

## EPolygonShape.RemoveVertexAtDisplayPosition

Remove the closest vertex to the display position  $(x,y)$ 

Namespace: Euresys.Open\_eVision

 $[C#]$ 

```
void RemoveVertexAtDisplayPosition(
int x,
int y
)
```
Parameters

x

The X coordinate in display space

<span id="page-1971-1"></span>y

The Y coordinate in display space

EPolygonShape.Scale

Scale of the polygon.

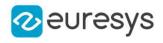

 $[C#]$ 

#### float Scale

<span id="page-1972-0"></span>{ get; set; }

## EPolygonShape.SerializeData

Namespace: Euresys.Open\_eVision

[C#]

-

```
void SerializeData(
Euresys.Open_eVision.ESerializer serializer,
uint un32FileVersion,
bool bDaughters
\lambdavoid SerializeData(
Euresys.Open_eVision.ESerializer serializer,
uint un32FileVersion
)
```
Parameters

serializer -

un32FileVersion

<span id="page-1972-1"></span>bDaughters

-

-

# EPolygonShape.SetCenterXY

Sets the center coordinates of a [EPolygonShape](#page-1962-0) object.

```
[C#]void SetCenterXY(
float centerX,
float centerY
)
```
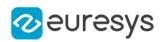

Parameters

centerX

Center coordinates of the [EPolygonShape](#page-1962-0) object.

<span id="page-1973-1"></span>centerY

Center coordinates of the [EPolygonShape](#page-1962-0) object.

EPolygonShape.SetVertex

Namespace: Euresys.Open\_eVision

[C#]

-

void SetVertex( int index, Euresys.Open\_eVision.EPoint pt )

Parameters

index pt -

<span id="page-1973-0"></span>EPolygonShape.Type

Shape type.

Namespace: Euresys.Open\_eVision

 $[C#]$ 

override Euresys.Open\_eVision.EShapeType Type

{ get; }

# <span id="page-1973-2"></span>4.199. EPrincipalAxisExtractor Class

A [EPrincipalAxisExtractor](#page-1973-2) object computes the principal axis analysis (PCA) on an [EPointCloud](#page-1847-0) and produces a [E3DTransformMatrix](#page-226-0) as a result.

Namespace: Euresys.Open\_eVision.Easy3D

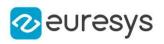

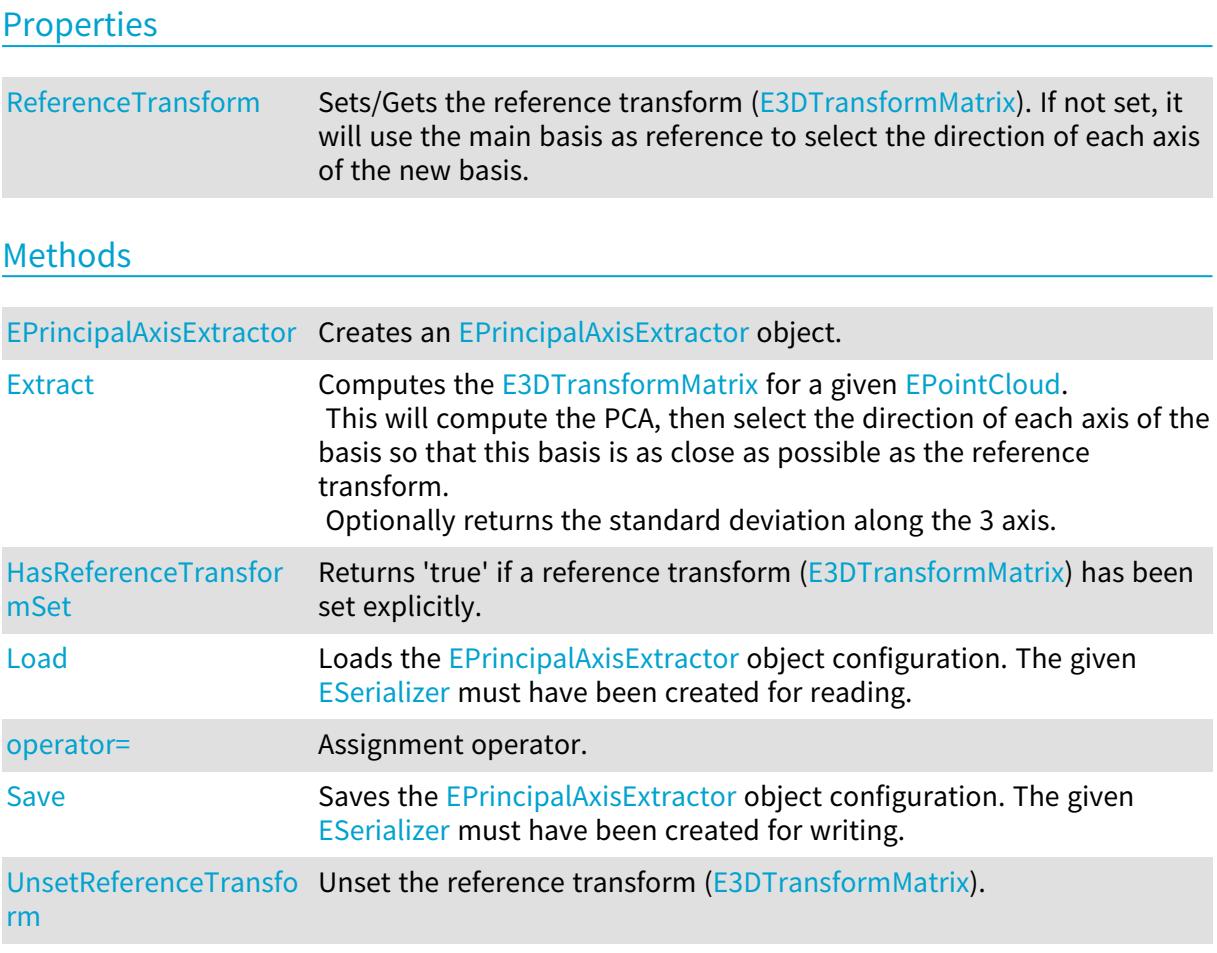

# <span id="page-1974-0"></span>EPrincipalAxisExtractor.EPrincipalAxisExtractor

Creates an [EPrincipalAxisExtractor](#page-1973-2) object.

```
Namespace: Euresys.Open_eVision.Easy3D
```

```
[C#]
void EPrincipalAxisExtractor(
)
void EPrincipalAxisExtractor(
Euresys.Open_eVision.Easy3D.EPrincipalAxisExtractor other
)
```
Parameters

other

The object used for the initialization

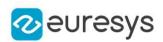

## <span id="page-1975-0"></span>EPrincipalAxisExtractor.Extract

Computes the [E3DTransformMatrix](#page-226-0) for a given [EPointCloud.](#page-1847-0)

This will compute the PCA, then select the direction of each axis of the basis so that this basis is as close as possible as the reference transform.

Optionally returns the standard deviation along the 3 axis.

Namespace: Euresys.Open\_eVision.Easy3D

```
[C#]Euresys.Open_eVision.Easy3D.E3DTransformMatrix Extract(
Euresys.Open_eVision.Easy3D.EPointCloud pc
)
Euresys.Open_eVision.Easy3D.E3DTransformMatrix Extract(
Euresys.Open_eVision.Easy3D.EPointCloud pc,
out float stdDevX,
out float stdDevY,
out float stdDevZ
)
```
Parameters

 $\overline{p}$ Input point cloud.

stdDevX

Variable to store the X component of the standard deviation.

stdDevY

Variable to store the Y component of the standard deviation.

<span id="page-1975-1"></span>stdDevZ

Variable to store the Z component of the standard deviation.

EPrincipalAxisExtractor.HasReferenceTransformSet

Returns 'true' if a reference transform ([E3DTransformMatrix\)](#page-226-0) has been set explicitly.

Namespace: Euresys.Open\_eVision.Easy3D

 $[C#]$ 

bool HasReferenceTransformSet(

<span id="page-1975-2"></span>)

## EPrincipalAxisExtractor.Load

Loads the [EPrincipalAxisExtractor](#page-1973-2) object configuration. The given [ESerializer](#page-2182-0) must have been created for reading.

Namespace: Euresys.Open\_eVision.Easy3D

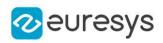

```
[C#]void Load(
string path
)
void Load(
Euresys.Open_eVision.ESerializer serializer
)
```
Parameters

```
path
  The file path.
serializer
  The serializer.
```
<span id="page-1976-1"></span>EPrincipalAxisExtractor.operator=

Assignment operator.

Namespace: Euresys.Open\_eVision.Easy3D

 $[C#]$ 

```
Euresys.Open_eVision.Easy3D.EPrincipalAxisExtractor operator=(
Euresys.Open_eVision.Easy3D.EPrincipalAxisExtractor other
)
```
Parameters

<span id="page-1976-0"></span>other

The [EPrincipalAxisExtractor](#page-1973-2) object that should be copied.

EPrincipalAxisExtractor.ReferenceTransform

Sets/Gets the reference transform [\(E3DTransformMatrix\)](#page-226-0). If not set, it will use the main basis as reference to select the direction of each axis of the new basis.

Namespace: Euresys.Open\_eVision.Easy3D

 $[C#]$ 

Euresys.Open\_eVision.Easy3D.E3DTransformMatrix ReferenceTransform

<span id="page-1976-2"></span>{ get; set; }

EPrincipalAxisExtractor.Save

Saves the [EPrincipalAxisExtractor](#page-1973-2) object configuration. The given [ESerializer](#page-2182-0) must have been created for writing.

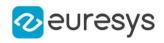

Namespace: Euresys.Open\_eVision.Easy3D

[C#] void Save( string path ) void Save( Euresys.Open\_eVision.ESerializer serializer )

Parameters

path The file path. serializer The [ESerializer](#page-2182-0) object that is written to.

# <span id="page-1977-0"></span>EPrincipalAxisExtractor.UnsetReferenceTransform

Unset the reference transform ([E3DTransformMatrix](#page-226-0)).

Namespace: Euresys.Open\_eVision.Easy3D

 $[C#]$ 

void UnsetReferenceTransform( )

# 4.200. EPseudoColorLookup Class

Describes a lookup table, that is used to for pseudo-coloring (i.e. for assigning colors to graylevel images).

Namespace: Euresys.Open\_eVision

Methods

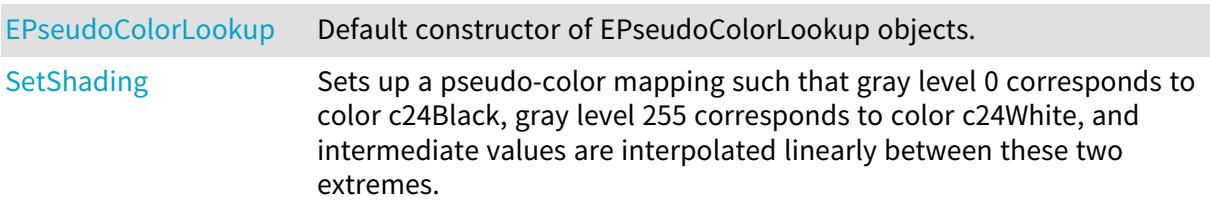

<span id="page-1977-1"></span>EPseudoColorLookup.EPseudoColorLookup

Default constructor of EPseudoColorLookup objects.

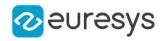

Namespace: Euresys.Open\_eVision

[C#]

# void EPseudoColorLookup(

<span id="page-1978-0"></span>)

## EPseudoColorLookup.SetShading

Sets up a pseudo-color mapping such that gray level 0 corresponds to color c24Black, gray level 255 corresponds to color c24White, and intermediate values are interpolated linearly between these two extremes.

Namespace: Euresys.Open\_eVision

```
[C#]void SetShading(
Euresys.Open_eVision.EC24 black,
 Euresys.Open_eVision.EC24 white,
Euresys.Open_eVision.EColorSystem colorSystem,
bool wrap
)
```
Parameters

black

Color to be mapped on a black (value 0) pixel.

white

Color to be mapped on a white (value 255) pixel.

colorSystem

Color system in which interpolation takes place.

wrap

If the color system supports a hue component, indicates whether hue wrap around must be applied.

#### Remarks

Furthermore, interpolation is performed in the designated color system. Even though interpolation is performed in an arbitrary color system, the extreme colors are specified in the RGB space. To obtain interesting shades of colors, it is recommended to interpolate on the hue component alone.

# <span id="page-1978-1"></span>4.201. EQRCode Class

Represents a QR code found in the search field.

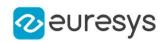

## Properties

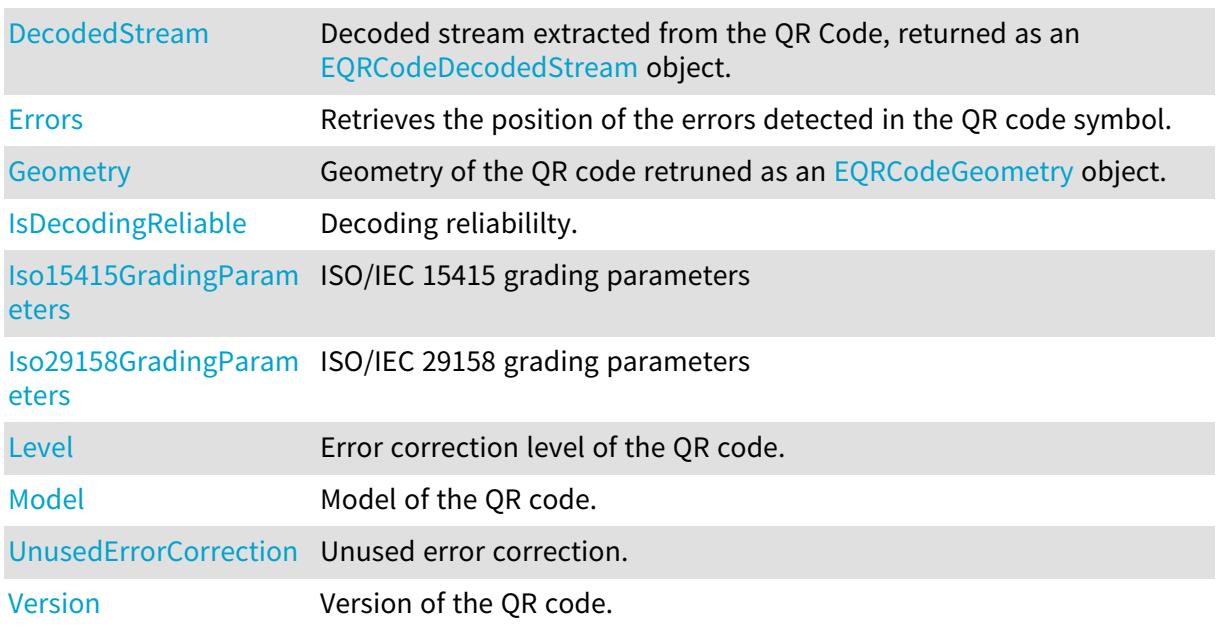

## Methods

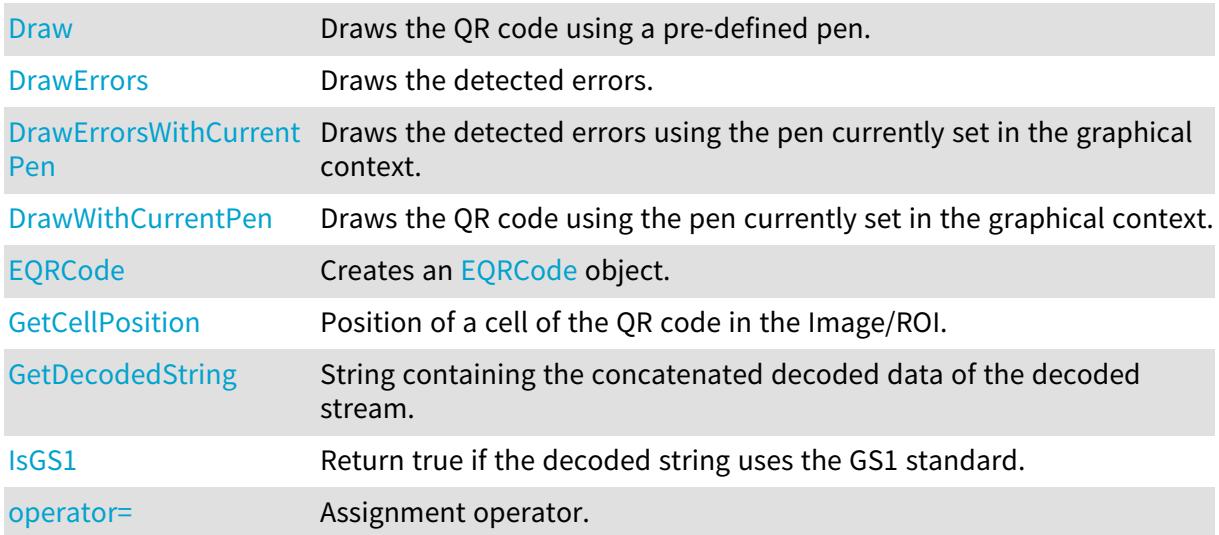

# <span id="page-1979-0"></span>EQRCode.DecodedStream

Decoded stream extracted from the QR Code, returned as an [EQRCodeDecodedStream](#page-1988-0) object.

Namespace: Euresys.Open\_eVision

[C#]

Euresys.Open\_eVision.EQRCodeDecodedStream DecodedStream

{ get; }
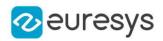

## EQRCode.Draw

Draws the QR code using a pre-defined pen.

Namespace: Euresys.Open\_eVision

```
[C#]void Draw(
Euresys.Open_eVision.EDrawAdapter drawAdapter,
float zoomX,
float zoomY,
float panX,
float panY
)
void Draw(
IntPtr hDC,
float zoomX,
float zoomY,
float panX,
float panY
)
```
Parameters

drawAdapter

Draw adapter.

zoomX

Horizontal zooming factor. By default, true scale is used.

zoomY

Vertical zooming factor. If set to 0 (default), the horizontal zooming factor is used instead, so as to provide isotropic zooming.

panX

Horizontal panning value expressed in pixels. By default, no panning occurs.

panY

Vertical panning value expressed in pixels. By default, no panning occurs.

hDC

Handle of the device context on which to draw.

Remarks

Deprecation notice: All methods taking HDC as parameter are deprecated. It is recommended to use their alternative taking a [EDrawAdapter](#page-1223-0) by using a instance of [EWindowsDrawAdapter](#page-2397-0).

EQRCode.DrawErrors

Draws the detected errors.

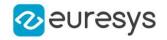

 $[C#]$ 

```
void DrawErrors(
Euresys.Open_eVision.EDrawAdapter drawAdapter,
float zoomX,
float zoomY,
float panX,
float panY
)
void DrawErrors(
IntPtr hDC,
float zoomX,
float zoomY,
float panX,
float panY
)
```
Parameters

drawAdapter

Draw adapter.

zoomX

Horizontal zooming factor. By default, true scale is used.

zoomY

Vertical zooming factor. If set to 0 (default), the horizontal zooming factor is used instead, so as to provide isotropic zooming.

panX

Horizontal panning value expressed in pixels. By default, no panning occurs.

panY

Vertical panning value expressed in pixels. By default, no panning occurs.

 $hDC$ 

Handle of the device context on which to draw.

Remarks

Deprecation notice: All methods taking HDC as parameter are deprecated. It is recommended to use their alternative taking a [EDrawAdapter](#page-1223-0) by using a instance of [EWindowsDrawAdapter](#page-2397-0).

EQRCode.DrawErrorsWithCurrentPen

This method is deprecated.

Draws the detected errors using the pen currently set in the graphical context.

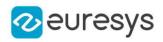

 $[C#]$ 

```
void DrawErrorsWithCurrentPen(
IntPtr hDC,
float zoomX,
float zoomY,
float panX,
float panY
)
```
#### Parameters

hDC

Handle of the device context on which to draw.

zoomX

Horizontal zooming factor. By default, true scale is used.

zoomY

Vertical zooming factor. If set to 0 (default), the horizontal zooming factor is used instead, so as to provide isotropic zooming.

panX

Horizontal panning value expressed in pixels. By default, no panning occurs.

panY

Vertical panning value expressed in pixels. By default, no panning occurs.

Remarks

Deprecation notice: All methods taking HDC as parameter are deprecated. It is recommended to use their alternative taking a [EDrawAdapter](#page-1223-0) by using a instance of [EWindowsDrawAdapter](#page-2397-0).

## EQRCode.DrawWithCurrentPen

#### This method is deprecated.

Draws the QR code using the pen currently set in the graphical context.

Namespace: Euresys.Open\_eVision

```
[C#]void DrawWithCurrentPen(
IntPtr hDC,
float zoomX,
float zoomY,
float panX,
float panY
)
```
Parameters

 $hDC$ 

Handle of the device context on which to draw.

zoomX

Horizontal zooming factor. By default, true scale is used.

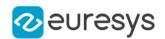

#### zoomY

Vertical zooming factor. If set to 0 (default), the horizontal zooming factor is used instead, so as to provide isotropic zooming.

panX

Horizontal panning value expressed in pixels. By default, no panning occurs.

panY

Vertical panning value expressed in pixels. By default, no panning occurs.

Remarks

Deprecation notice: All methods taking HDC as parameter are deprecated. It is recommended to use their alternative taking a [EDrawAdapter](#page-1223-0) by using a instance of [EWindowsDrawAdapter](#page-2397-0).

EQRCode.EQRCode

Creates an [EQRCode](#page-1978-0) object.

Namespace: Euresys.Open\_eVision

```
[C#]void EQRCode(
)
void EQRCode(
Euresys.Open_eVision.EQRCode other
)
```
Parameters

other

Another [EQRCode.](#page-1978-0)

## EQRCode.Errors

Retrieves the position of the errors detected in the QR code symbol.

Namespace: Euresys.Open\_eVision

 $[C#]$ 

#### Euresys.Open\_eVision.EMatrixPosition[] Errors

```
{ get; }
```
## EQRCode.Geometry

Geometry of the QR code retruned as an [EQRCodeGeometry](#page-1993-0) object.

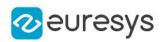

 $[C#]$ 

## Euresys.Open\_eVision.EQRCodeGeometry Geometry

{ get; }

Remarks

The geometry of an [EQRCode](#page-1978-0) objects is described by its position and by the position of its finder pattern centers.

EQRCode.GetCellPosition

Position of a cell of the QR code in the Image/ROI.

Namespace: Euresys.Open\_eVision

```
[C#]Euresys.Open_eVision.EQuadrangle GetCellPosition(
int x,
int y
)
Euresys.Open_eVision.EQuadrangle GetCellPosition(
Euresys.Open_eVision.EMatrixPosition position
)
```
Parameters

x

The horizontal index of the cell in the QR code symbol.

y

The vertical index of the cell in the QR code symbol.

position

The position of the cell in the QR code symbol.

EQRCode.GetDecodedString

String containing the concatenated decoded data of the decoded stream.

```
[C#]string GetDecodedString(
)
string GetDecodedString(
Euresys.Open_eVision.EByteInterpretationMode byteInterpretationMode
)
```
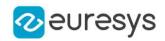

byteInterpretationMode

The [EByteInterpretationMode](#page-2687-0) that should be used to interpret bytes.

## Remarks

No parameter is required if no bytes are encoded or if the ECI byte encoding mode is supported.

Exception will be thrown if a parameter is required or if a wrong one is used.

The [Hexadecimal](#page-2687-0) parameter throws no exception and will return the bytes hexadecimal values wrapped between '0xEFBFBD'.

This mode overrides the ECI mode.

Sample: RC -> EFBFBD + RC + EFBFBD -> EFBFBD5243EFBFBD

Note: This method has currently limitations in .NET for byte encoded parts. A workaround is the conversion of the string to bytes then to UTF8.

See [EByteInterpretationMode](#page-2687-0) for more options.

# EQRCode.IsDecodingReliable

Decoding reliabililty.

Namespace: Euresys.Open\_eVision

 $[C#]$ 

```
bool IsDecodingReliable
```
{ get; }

# EQRCode.IsGS1

Return true if the decoded string uses the GS1 standard.

Namespace: Euresys.Open\_eVision

 $[C#]$ bool IsGS1( )

EQRCode.Iso15415GradingParameters

ISO/IEC 15415 grading parameters

Namespace: Euresys.Open\_eVision

 $[C#]$ 

Euresys.Open\_eVision.EQRCodeIso15415GradingParameters Iso15415GradingParameters

{ get; }

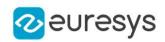

## Remarks

Grading will only be computed if [EQRCodeReader::ComputeGrading](#page-2003-0) is set to true.

EQRCode.Iso29158GradingParameters

ISO/IEC 29158 grading parameters

Namespace: Euresys.Open\_eVision

## $[C#]$

Euresys.Open\_eVision.EQRCodeIso29158GradingParameters Iso29158GradingParameters { get; }

## Remarks

Grading will only be computed if [EQRCodeReader::ComputeGrading](#page-2003-0) is set to true.

EQRCode.Level

Error correction level of the QR code.

Namespace: Euresys.Open\_eVision

 $[C#]$ 

### Euresys.Open\_eVision.EQRCodeLevel Level

{ get; }

Remarks

The [EQRCodeLevel](#page-2750-0) enum contains the four possible values, L, M, Q, H.

EQRCode.Model

Model of the QR code.

Namespace: Euresys.Open\_eVision

 $[C#]$ 

Euresys.Open\_eVision.EQRCodeModel Model

{ get; }

### Remarks

Possible values are part of the [EQRCodeModel](#page-2750-1) enum.

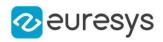

## EQRCode.operator=

Assignment operator.

Namespace: Euresys.Open\_eVision

 $[C#]$ 

Euresys.Open\_eVision.EQRCode operator=( Euresys.Open\_eVision.EQRCode other )

Parameters

other

The [EQRCode](#page-1978-0) object that should be copied

EQRCode.UnusedErrorCorrection

Unused error correction.

Namespace: Euresys.Open\_eVision

[C#]

float UnusedErrorCorrection

{ get; }

Remarks

Returns the amount of unused error correction as a percentage. This parameter ranges from 0 to 1. Returns -1 if error correction failed (too many errors).

EQRCode.Version

Version of the QR code.

Namespace: Euresys.Open\_eVision

 $[C#]$ 

uint Version { get; }

Remarks

The version of a QR code indicates its size in terms of module number per line (number of module per line  $= 17+4$ \*version).

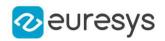

# <span id="page-1988-2"></span>4.202. EQRCodeDecodedStream Class

Represents the complete decoded stream extracted from a QR code, [EQRCode.](#page-1978-0)

Namespace: Euresys.Open\_eVision

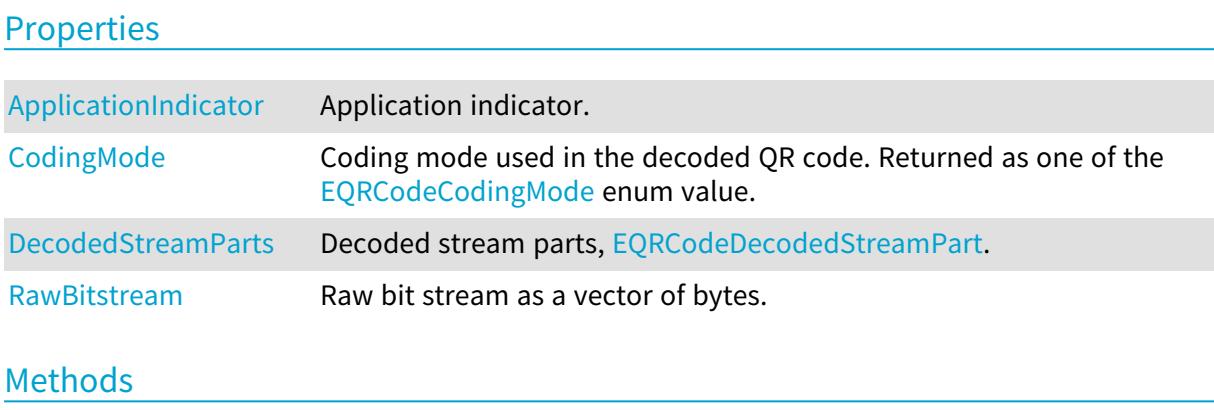

<span id="page-1988-0"></span>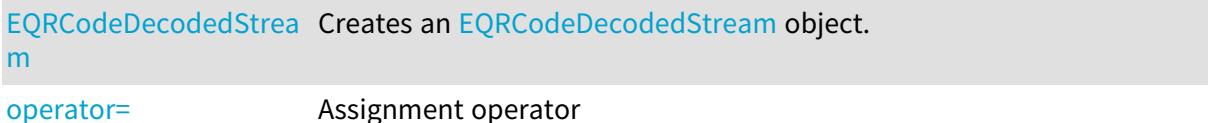

# EQRCodeDecodedStream.ApplicationIndicator

## Application indicator.

Namespace: Euresys.Open\_eVision

[C#]

## uint ApplicationIndicator

{ get; }

#### Remarks

<span id="page-1988-1"></span>The application indicator is relevant if the coding mode of the QR code is [Fnc1\\_Aim](#page-2749-0) only.

EQRCodeDecodedStream.CodingMode

Coding mode used in the decoded QR code. Returned as one of the [EQRCodeCodingMode](#page-2749-0) enum value.

Namespace: Euresys.Open\_eVision

[C#]

#### Euresys.Open\_eVision.EQRCodeCodingMode CodingMode

{ get; }

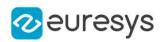

<span id="page-1989-0"></span>EQRCodeDecodedStream.DecodedStreamParts

Decoded stream parts, [EQRCodeDecodedStreamPart](#page-1990-0).

Namespace: Euresys.Open\_eVision

 $[C#]$ 

Euresys.Open\_eVision.EQRCodeDecodedStreamPart[] DecodedStreamParts

<span id="page-1989-1"></span>{ get; }

EQRCodeDecodedStream.EQRCodeDecodedStream

Creates an [EQRCodeDecodedStream](#page-1988-2) object.

Namespace: Euresys.Open\_eVision

[C#]

void EQRCodeDecodedStream( ) void EQRCodeDecodedStream( Euresys.Open\_eVision.EQRCodeDecodedStream other )

Parameters

<span id="page-1989-2"></span>other

Another [EQRCodeDecodedStream](#page-1988-2).

EQRCodeDecodedStream.operator=

Assignment operator

Namespace: Euresys.Open\_eVision

 $[C#]$ 

```
Euresys.Open_eVision.EQRCodeDecodedStream operator=(
Euresys.Open_eVision.EQRCodeDecodedStream other
)
```
Parameters

other

The [EQRCodeDecodedStream](#page-1988-2) object that should be copied

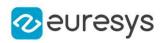

## <span id="page-1990-1"></span>EQRCodeDecodedStream.RawBitstream

Raw bit stream as a vector of bytes.

Namespace: Euresys.Open\_eVision

 $[C#]$ 

byte[] RawBitstream

{ get; }

#### Remarks

<span id="page-1990-0"></span>The raw bit stream is the bit stream of the QR code after unmasking and error correction, but before decoding.

# 4.203. EQRCodeDecodedStreamPart Class

Represents part of a decoded stream, [EQRCodeDecodedStream,](#page-1988-2) extracted from a QR code [\(EQRCode](#page-1978-0)).

Namespace: Euresys.Open\_eVision

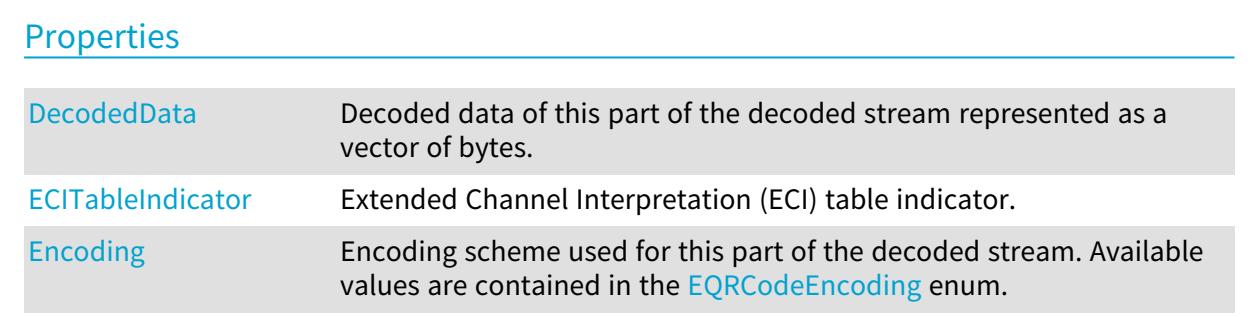

## Methods

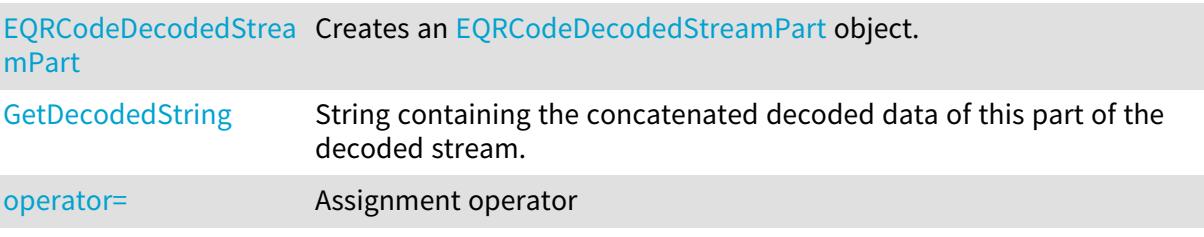

<span id="page-1990-2"></span>EQRCodeDecodedStreamPart.DecodedData

Decoded data of this part of the decoded stream represented as a vector of bytes.

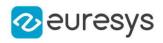

 $[C#]$ 

## byte[] DecodedData

<span id="page-1991-0"></span>{ get; }

## EQRCodeDecodedStreamPart.ECITableIndicator

Extended Channel Interpretation (ECI) table indicator.

Namespace: Euresys.Open\_eVision

 $[C#]$ 

int ECITableIndicator

{ get; }

Remarks

<span id="page-1991-1"></span>The [ECI](#page-2749-0) table indicator is relevant if the coding mode of the QR code is ECI only. Value is otherwise set to -1.

EQRCodeDecodedStreamPart.Encoding

Encoding scheme used for this part of the decoded stream. Available values are contained in the [EQRCodeEncoding](#page-2750-2) enum.

Namespace: Euresys.Open\_eVision

 $[C#]$ 

Euresys.Open\_eVision.EQRCodeEncoding Encoding

<span id="page-1991-2"></span>{ get; }

EQRCodeDecodedStreamPart.EQRCodeDecodedStreamPart

Creates an [EQRCodeDecodedStreamPart](#page-1990-0) object.

```
Namespace: Euresys.Open_eVision
```

```
[C#]void EQRCodeDecodedStreamPart(
)
void EQRCodeDecodedStreamPart(
Euresys.Open_eVision.EQRCodeDecodedStreamPart other
)
```
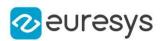

<span id="page-1992-0"></span>other

Another [EQRCodeDecodedStreamPart](#page-1990-0).

EQRCodeDecodedStreamPart.GetDecodedString

String containing the concatenated decoded data of this part of the decoded stream.

Namespace: Euresys.Open\_eVision

```
[C#]string GetDecodedString(
)
string GetDecodedString(
Euresys.Open_eVision.EByteInterpretationMode byteInterpretationMode
)
```
Parameters

byteInterpretationMode

The [EByteInterpretationMode](#page-2687-0) that should be used to interpret bytes.

Remarks

No parameter is required if no bytes are encoded or if the ECI byte encoding mode is supported.

Exception will be thrown if a parameter is required or if a wrong one is used.

The [Hexadecimal](#page-2687-0) parameter throws no exception and will return the bytes hexadecimal values wrapped between '0xEFBFBD'. This mode overrides the ECI mode.

Sample : RC -> EFBFBD + RC + EFBFBD -> EFBFBD5243EFBFBD

<span id="page-1992-1"></span>Note: This method has currently limitations in .NET for byte encoded parts. A workaround is the conversion of the string to bytes then to UTF8. See [EByteInterpretationMode](#page-2687-0) for more options.

## EQRCodeDecodedStreamPart.operator=

Assignment operator

Namespace: Euresys.Open\_eVision

 $[C#]$ 

Euresys.Open\_eVision.EQRCodeDecodedStreamPart operator=( Euresys.Open\_eVision.EQRCodeDecodedStreamPart other

)

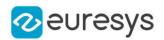

other

The [EQRCodeDecodedStreamPart](#page-1990-0) object that should be copied.

# <span id="page-1993-0"></span>4.204. EQRCodeGeometry Class

### Represents the geometry of a QR code.

This geometry is composed of the position of the QR code and the finder pattern centers.

Namespace: Euresys.Open\_eVision

## **Properties**

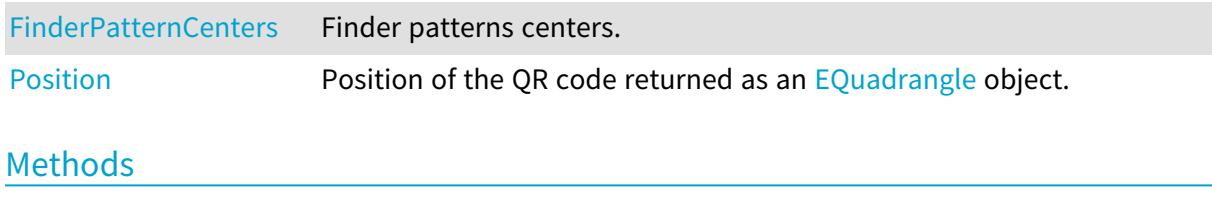

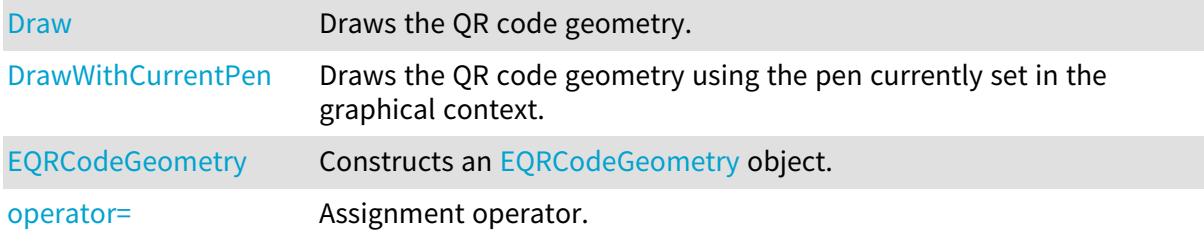

## <span id="page-1993-1"></span>EQRCodeGeometry.Draw

Draws the QR code geometry.

```
[C#]void Draw(
Euresys.Open_eVision.EDrawAdapter drawAdapter,
float zoomX,
float zoomY,
float panX,
float panY
)
void Draw(
IntPtr hDC,
float zoomX,
float zoomY,
float panX,
float panY
)
```
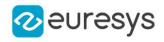

```
Parameters
  drawAdapter
    Draw adapter.
  zoomX
    Horizontal zooming factor.
  zoomY
    Vertical zooming factor.
  panX
    Horizontal panning value expressed in pixels.
  panY
    Vertical panning value expressed in pixels.
  hDC
     -
Remarks
```
<span id="page-1994-0"></span>The zoomX, zoomY, panX and panY parameters can be used to scale and/or translate the drawing operations. Deprecation notice: All methods taking HDC as parameter are deprecated. It is recommended to use their alternative taking a [EDrawAdapter](#page-1223-0) by using a instance of [EWindowsDrawAdapter](#page-2397-0).

EQRCodeGeometry.DrawWithCurrentPen

This method is deprecated.

Draws the QR code geometry using the pen currently set in the graphical context.

Namespace: Euresys.Open\_eVision

```
[C#]void DrawWithCurrentPen(
IntPtr hDC,
float zoomX,
float zoomY,
float panX,
float panY
)
```
Parameters

 $hDC$ 

Handle to the device context of the destination window.

zoomX

Horizontal zooming factor.

zoomY

Vertical zooming factor.

panX

Horizontal panning value expressed in pixels.

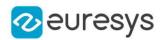

panY

Vertical panning value expressed in pixels.

Remarks

<span id="page-1995-1"></span>The zoomX, zoomY, panX and panY parameters can be used to scale and/or translate the drawing operations. Deprecation notice: All methods taking HDC as parameter are deprecated. It is recommended to use their alternative taking a [EDrawAdapter](#page-1223-0) by using a instance of [EWindowsDrawAdapter](#page-2397-0).

EQRCodeGeometry.EQRCodeGeometry

Constructs an [EQRCodeGeometry](#page-1993-0) object.

Namespace: Euresys.Open\_eVision

```
[C#]void EQRCodeGeometry(
)
void EQRCodeGeometry(
Euresys.Open_eVision.EQRCodeGeometry other
 )
void EQRCodeGeometry(
Euresys.Open_eVision.EQuadrangle position,
Euresys.Open_eVision.EPoint[] finderPatternCenters
)
```
Parameters

other

Another [EQRCodeGeometry.](#page-1993-0)

position

The position of the QR code represented as an [EQuadrangle](#page-2010-0) object.

finderPatternCenters

The vector of Finder Pattern centers.

Remarks

In case of a Micro QR code (not yet supported), there must be only one finder pattern center. In case of another QR code, there must be three finder pattern centers, entered in the following order: top right, top left, bottom left.

<span id="page-1995-0"></span>The corners of the [EQuadrangle](#page-2010-0) must be entered in the following order : top right, top left, bottom left, bottom right.

EQRCodeGeometry.FinderPatternCenters

Finder patterns centers.

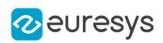

 $[C#]$ 

## Euresys.Open\_eVision.EPoint[] FinderPatternCenters

{ get; }

Remarks

<span id="page-1996-1"></span>In case of a Micro QR code, there is only one finder pattern center. In case of another QR code, there are three finder pattern centers, returned in the following order: top right, top left, bottom left.

EQRCodeGeometry.operator=

Assignment operator.

Namespace: Euresys.Open\_eVision

[C#]

Euresys.Open\_eVision.EQRCodeGeometry operator=( Euresys.Open\_eVision.EQRCodeGeometry other )

Parameters

<span id="page-1996-0"></span>other

Another [EQRCodeGeometry.](#page-1993-0)

EQRCodeGeometry.Position

Position of the QR code returned as an [EQuadrangle](#page-2010-0) object.

Namespace: Euresys.Open\_eVision

 $[C#]$ 

Euresys.Open\_eVision.EQuadrangle Position

<span id="page-1996-2"></span>{ get; }

# 4.205. EQRCodeGrid Class

Represents a grid of QR Codes

Namespace: Euresys.Open\_eVision

**Properties** 

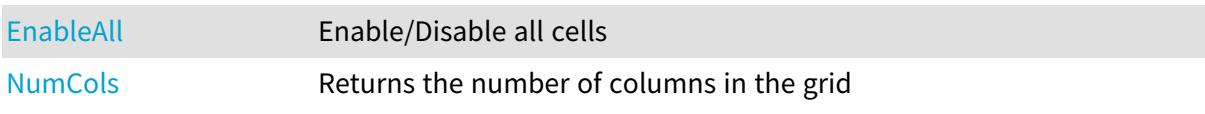

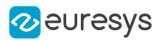

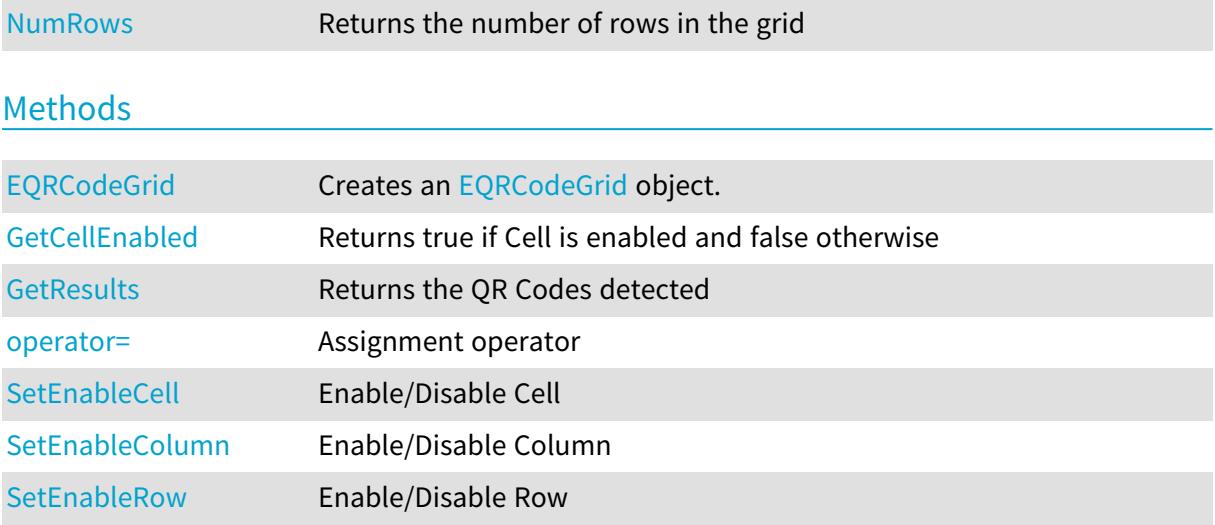

# <span id="page-1997-0"></span>EQRCodeGrid.EnableAll

Enable/Disable all cells

Namespace: Euresys.Open\_eVision

[C#]

bool EnableAll

{ get; set; }

Remarks

<span id="page-1997-1"></span>By default, all grid cells are enabled.

# EQRCodeGrid.EQRCodeGrid

Creates an [EQRCodeGrid](#page-1996-2) object.

```
[C#]
void EQRCodeGrid(
)
void EQRCodeGrid(
Euresys.Open_eVision.EQRCodeGrid other
)
void EQRCodeGrid(
uint numCols,
uint numRows
)
```
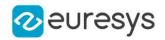

Parameters

other

The reference [EQRCodeGrid](#page-1996-2) instance to copy this one from.

numCols

The number of columns in the grid.

<span id="page-1998-0"></span>numRows

The number of rows in the grid.

## EQRCodeGrid.GetCellEnabled

Returns true if Cell is enabled and false otherwise

Namespace: Euresys.Open\_eVision

```
[C#]
bool GetCellEnabled(
uint column,
uint row
)
```
Parameters

```
column
  -
```
row

-

Remarks

<span id="page-1998-1"></span>By default, all grid cells are enabled.

EQRCodeGrid.GetResults

Returns the QR Codes detected

```
Namespace: Euresys.Open_eVision
```

```
[C#]
Euresys.Open_eVision.EQRCode[] GetResults(
uint column,
uint row
 )
Euresys.Open_eVision.EQRCode[] GetResults(
)
```
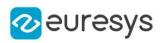

column

The column of a cell.

<span id="page-1999-0"></span>row

The row of a cell.

EQRCodeGrid.NumCols

Returns the number of columns in the grid

Namespace: Euresys.Open\_eVision

 $[C#]$ 

uint NumCols

<span id="page-1999-1"></span>{ get; }

## EQRCodeGrid.NumRows

Returns the number of rows in the grid

Namespace: Euresys.Open\_eVision

[C#]

uint NumRows

<span id="page-1999-2"></span>{ get; }

EQRCodeGrid.operator=

Assignment operator

Namespace: Euresys.Open\_eVision

[C#]

```
Euresys.Open_eVision.EQRCodeGrid operator=(
Euresys.Open_eVision.EQRCodeGrid other
)
```
Parameters

other

The [EQRCodeGrid](#page-1996-2) instance to assign.

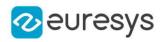

# <span id="page-2000-0"></span>EQRCodeGrid.SetEnableCell

Enable/Disable Cell

Namespace: Euresys.Open\_eVision

```
[C#]
void SetEnableCell(
uint column,
uint row,
bool enable
)
```
Parameters

column row enable -

Remarks

<span id="page-2000-1"></span>By default, all grid cells are enabled.

```
EQRCodeGrid.SetEnableColumn
```
Enable/Disable Column

Namespace: Euresys.Open\_eVision

```
[C#]
void SetEnableColumn(
uint row,
bool enable
)
```
Parameters

```
row
  -
enable
   -
```
Remarks

By default, all grid cells are enabled.

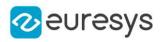

## <span id="page-2001-0"></span>EQRCodeGrid.SetEnableRow

Enable/Disable Row

Namespace: Euresys.Open\_eVision

```
[C#]void SetEnableRow(
uint row,
bool enable
)
```
Parameters

row enable -

Remarks

<span id="page-2001-1"></span>By default, all grid cells are enabled.

# 4.206. EQRCodeReader Class

Represents the QR code reader, that is a context for the detection and decoding of QR codes, represented by [EQRCode](#page-1978-0) objects.

Namespace: Euresys.Open\_eVision

## Properties

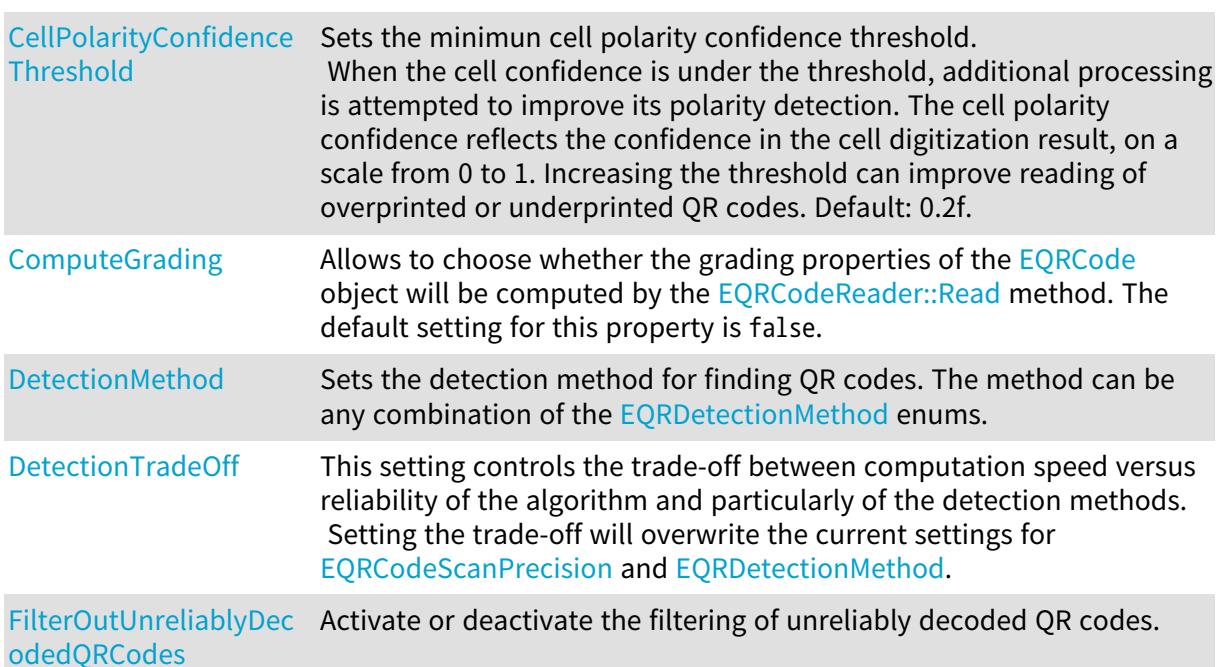

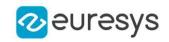

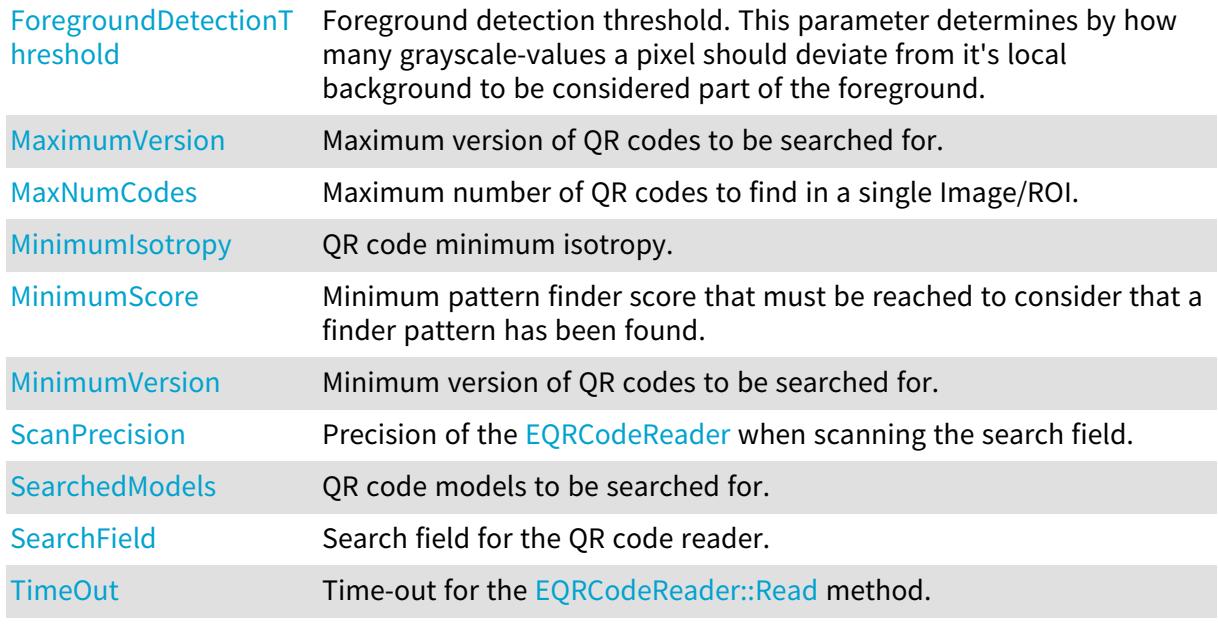

## Methods

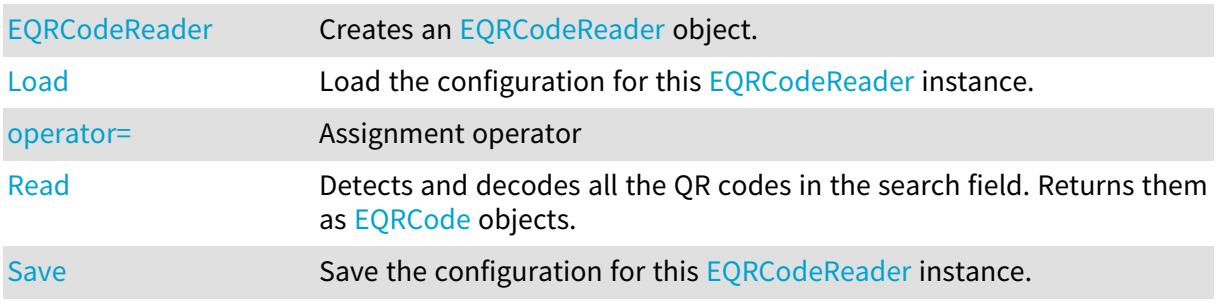

# <span id="page-2002-0"></span>EQRCodeReader.CellPolarityConfidenceThreshold

Sets the minimun cell polarity confidence threshold.

When the cell confidence is under the threshold, additional processing is attempted to improve its polarity detection. The cell polarity confidence reflects the confidence in the cell digitization result, on a scale from 0 to 1. Increasing the threshold can improve reading of overprinted or underprinted QR codes. Default: 0.2f.

#### Namespace: Euresys.Open\_eVision

### [C#]

## float CellPolarityConfidenceThreshold

{ get; set; }

### Remarks

Large values can affect the speed and will increase the probability of false positive changes.

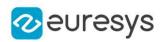

## <span id="page-2003-0"></span>EQRCodeReader.ComputeGrading

Allows to choose whether the grading properties of the [EQRCode](#page-1978-0) object will be computed by the [EQRCodeReader::Read](#page-2007-0) method. The default setting for this property is false.

Namespace: Euresys.Open\_eVision

 $[C#]$ 

bool ComputeGrading

{ get; set; }

Remarks

<span id="page-2003-1"></span>This setting is not available for Micro QR code symbols.

```
EQRCodeReader.DetectionMethod
```
Sets the detection method for finding QR codes. The method can be any combination of the [EQRDetectionMethod](#page-2751-0) enums.

Namespace: Euresys.Open\_eVision

 $[C#]$ 

```
int DetectionMethod
```
{ get; set; }

#### Remarks

<span id="page-2003-2"></span>The default value is: 'EQRDetectionMethod\_Gradient|EQRDetectionMethod\_ AdaptiveThreshold'.

EQRCodeReader.DetectionTradeOff

This setting controls the trade-off between computation speed versus reliability of the algorithm and particularly of the detection methods.

Setting the trade-off will overwrite the current settings for [EQRCodeScanPrecision](#page-2751-1) and [EQRDetectionMethod.](#page-2751-0)

Namespace: Euresys.Open\_eVision

 $[C#]$ 

#### Euresys.Open\_eVision.EQRDetectionTradeOff DetectionTradeOff

{ get; set; }

Remarks

Available values are defined by [EQRDetectionTradeOff](#page-2751-2). The default value is EQRDetectionTradeOff\_Balanced.

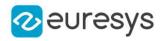

## <span id="page-2004-2"></span>EQRCodeReader.EQRCodeReader

Creates an [EQRCodeReader](#page-2001-1) object.

Namespace: Euresys.Open\_eVision

```
[C#]void EQRCodeReader(
)
void EQRCodeReader(
 Euresys.Open_eVision.EQRCodeReader other
)
```
Parameters

<span id="page-2004-0"></span>other

Another [EQRCodeReader](#page-2001-1) object to be copied in the new [EQRCodeReader](#page-2001-1) object.

EQRCodeReader.FilterOutUnreliablyDecodedQRCodes

Activate or deactivate the filtering of unreliably decoded QR codes.

```
Namespace: Euresys.Open_eVision
```
 $[C#]$ 

#### bool FilterOutUnreliablyDecodedQRCodes

{ get; set; }

#### Remarks

<span id="page-2004-1"></span>By default, the QR code reader does not return unreliably decoded QR codes.

## EQRCodeReader.ForegroundDetectionThreshold

Foreground detection threshold. This parameter determines by how many grayscale-values a pixel should deviate from it's local background to be considered part of the foreground.

Namespace: Euresys.Open\_eVision

 $[C#]$ 

#### int ForegroundDetectionThreshold

{ get; set; }

Remarks

In most cases, changing the value of this parameter is not required. A small threshold value may help to locate codes in low contrast images. If you think you might need to use this parameter, contact technical support for advice. The default value for this parameter is 10.

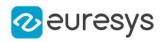

## <span id="page-2005-2"></span>EQRCodeReader.Load

Load the configuration for this [EQRCodeReader](#page-2001-1) instance.

Namespace: Euresys.Open\_eVision

```
[C#]void Load(
string path
)
void Load(
Euresys.Open_eVision.ESerializer serializer
)
```
Parameters

path

The path from which to load the configuration.

<span id="page-2005-0"></span>serializer

The given [ESerializer,](#page-2182-0) it must have been created for reading.

EQRCodeReader.MaximumVersion

Maximum version of QR codes to be searched for.

Namespace: Euresys.Open\_eVision

 $[C#]$ 

uint MaximumVersion

{ get; set; }

Remarks

<span id="page-2005-1"></span>This parameter value ranges from 1 to 40. Default value: 40.

EQRCodeReader.MaxNumCodes

Maximum number of QR codes to find in a single Image/ROI.

Namespace: Euresys.Open\_eVision

 $[C#]$ 

uint MaxNumCodes

{ get; set; }

Remarks

By default, this parameter is set to 1.

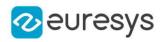

## <span id="page-2006-0"></span>EQRCodeReader.MinimumIsotropy

QR code minimum isotropy.

Namespace: Euresys.Open\_eVision

 $[C#]$ 

## float MinimumIsotropy

{ get; set; }

#### Remarks

<span id="page-2006-1"></span>The isotropy of a QR code is defined as its short side divided by its long side. This parameter value ranges from 0 to 1. Default value: 0.75.

EQRCodeReader.MinimumScore

Minimum pattern finder score that must be reached to consider that a finder pattern has been found.

Namespace: Euresys.Open\_eVision

 $[C#]$ 

## float MinimumScore

{ get; set; }

### Remarks

The pattern finder score is based on a normalized correlation with a perfect finder pattern model.

<span id="page-2006-2"></span>A perfect match with the model would return a score of 1. This parameter value ranges from 0 to 1. Default value: 0.7.

## EQRCodeReader.MinimumVersion

Minimum version of QR codes to be searched for.

Namespace: Euresys.Open\_eVision

 $[C#]$ 

## uint MinimumVersion

{ get; set; }

#### Remarks

This parameter value ranges from 1 to 40. Default value: 1.

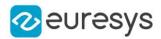

## <span id="page-2007-1"></span>EQRCodeReader.operator=

Assignment operator

Namespace: Euresys.Open\_eVision

 $[C#]$ 

Euresys.Open\_eVision.EQRCodeReader operator=( Euresys.Open\_eVision.EQRCodeReader other )

Parameters

<span id="page-2007-0"></span>other

The object that should be copied

EQRCodeReader.Read

Detects and decodes all the QR codes in the search field. Returns them as [EQRCode](#page-1978-0) objects.

Namespace: Euresys.Open\_eVision

 $[C#]$ 

```
Euresys.Open_eVision.EQRCode[] Read(
)
Euresys.Open_eVision.EQRCode[] Read(
Euresys.Open_eVision.EROIBW8 field
)
Euresys.Open_eVision.EQRCode[] Read(
Euresys.Open_eVision.EROIBW8 field,
Euresys.Open_eVision.ERegion region
)
Euresys.Open_eVision.EQRCodeGrid Read(
Euresys.Open_eVision.EROIBW8 field,
int numCellsX,
int numCellsY,
float extension
\lambdaEuresys.Open_eVision.EQRCodeGrid Read(
Euresys.Open_eVision.EROIBW8 field,
Euresys.Open_eVision.ERectangleRegion area,
int numCellsX,
int numCellsY,
float extension
)
```
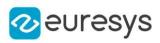

```
Euresys.Open_eVision.EQRCodeGrid Read(
Euresys.Open_eVision.EROIBW8 field,
Euresys.Open_eVision.ERectangleRegion area,
Euresys.Open_eVision.EQRCodeGrid grid,
float extension
)
```
field

The search field.

region

Region into the search field where the qr codes have to be found.

numCellsX

Number of grid cells in the X direction

numCellsY

Number of grid cells in the Y direction

extension

Extension of the grid cells to allow cell overlap. For instance, 0.0f means no extension and 0.1f means a 10% cell size extension.

area

Rectangular Region used as the full grid area

grid

Grid with cell disabling capabilities

Remarks

<span id="page-2008-0"></span>The grid overload allows you to disable some cells of the grid if those cells are not supposed to contain QR Codes. See the [EQRCodeGrid](#page-1996-2) class documentation for more information.

EQRCodeReader.Save

Save the configuration for this [EQRCodeReader](#page-2001-1) instance.

Namespace: Euresys.Open\_eVision

```
[C#]void Save(
string path
)
void Save(
 Euresys.Open_eVision.ESerializer serializer
)
```
Parameters

path

The path to which to save the configuration.

## serializer

The given [ESerializer,](#page-2182-0) it must have been created for writing.

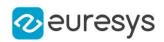

## <span id="page-2009-0"></span>EQRCodeReader.ScanPrecision

Precision of the [EQRCodeReader](#page-2001-1) when scanning the search field.

Namespace: Euresys.Open\_eVision

 $[C#]$ 

### Euresys.Open\_eVision.EQRCodeScanPrecision ScanPrecision

{ get; set; }

Remarks

<span id="page-2009-1"></span>Available values are defined by [EQRCodeScanPrecision.](#page-2751-1) The default value is EQRCodeScanPrecision\_Automatic.

EQRCodeReader.SearchedModels

QR code models to be searched for.

Namespace: Euresys.Open\_eVision

[C#]

```
Euresys.Open_eVision.EQRCodeModel[] SearchedModels
```
{ get; set; }

Remarks

<span id="page-2009-2"></span>By default, the QR code reader searches for [Model1](#page-2750-1) and [Model2](#page-2750-1).

EQRCodeReader.SearchField

Search field for the QR code reader.

Namespace: Euresys.Open\_eVision

 $[C#]$ 

Euresys.Open\_eVision.EROIBW8 SearchField

<span id="page-2009-3"></span>{ get; set; }

EQRCodeReader.TimeOut

Time-out for the [EQRCodeReader::Read](#page-2007-0) method.

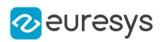

 $[C#]$ 

#### System.UInt64 TimeOut

{ get; set; }

## Remarks

If the processing time of one of these functions becomes longer than the set time-out, the processing is stopped and an exception is thrown.

In that case, the error code of the exception is [TimeoutReached](#page-2700-0).

The time-out is set in microseconds.

This time-out is not a real time-out.

The processing is stopped as soon as possible after the time-out has been reached.

<span id="page-2010-0"></span>This means that the time elapsed effectively in the method can be greater than the time-out itself.

# 4.207. EQuadrangle Class

This class represents a polygon with four corners (with sub-pixel accuracy).

#### Remarks

A quadrangle especially arises when representing the corners of a rotated bounding box. Namespace: Euresys.Open\_eVision

#### **Properties**

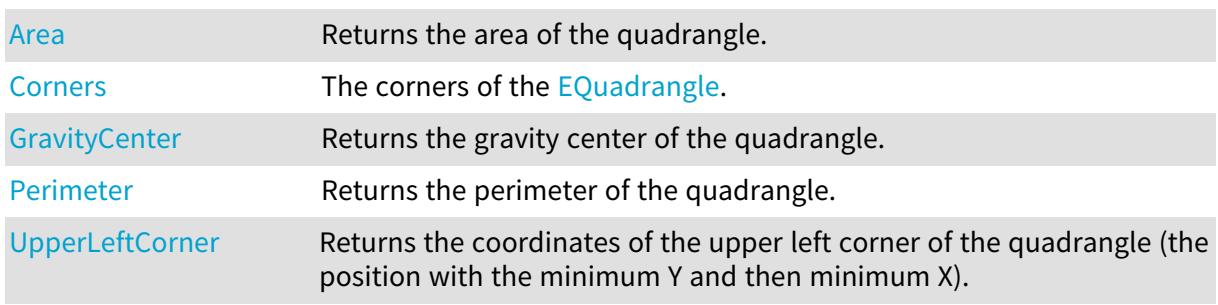

## Methods

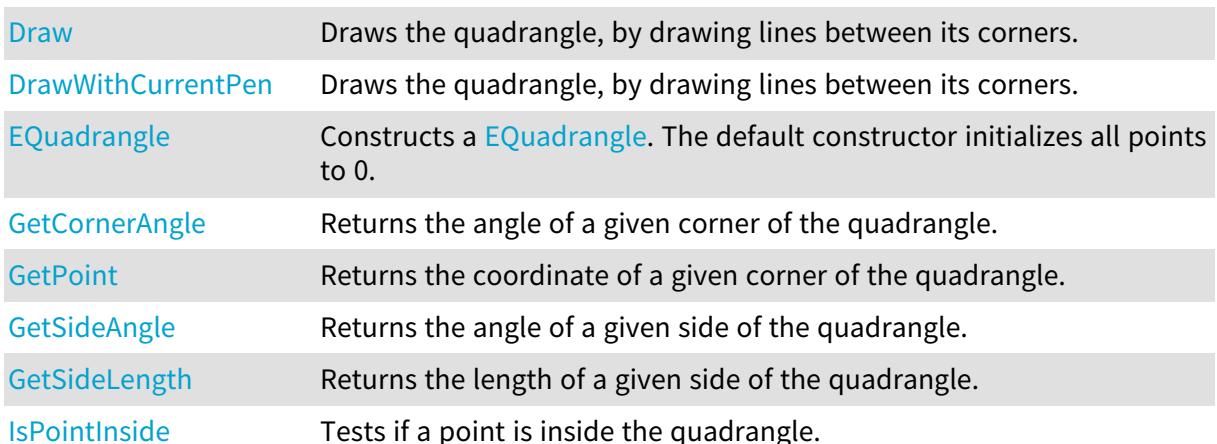

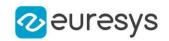

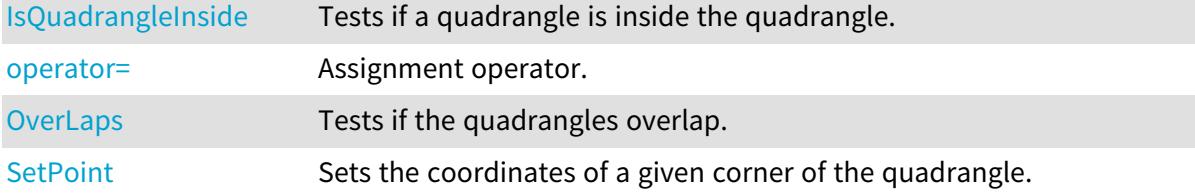

## <span id="page-2011-0"></span>EQuadrangle.Area

Returns the area of the quadrangle.

Namespace: Euresys.Open\_eVision

 $[C#]$ 

float Area

<span id="page-2011-1"></span>{ get; }

## EQuadrangle.Corners

The corners of the [EQuadrangle](#page-2010-0).

Namespace: Euresys.Open\_eVision

```
[C#]
```
#### Euresys.Open\_eVision.EPoint[] Corners

{ get; }

Remarks

<span id="page-2011-2"></span>If the [EQuadrangle](#page-2010-0) belongs to an [EQRCodeGeometry](#page-1993-0) object, the corners are returned in the following order: top right, top left, bottom left, bottom right.

## EQuadrangle.Draw

Draws the quadrangle, by drawing lines between its corners.

```
[C#]void Draw(
Euresys.Open_eVision.EDrawAdapter graphicContext,
float zoomX,
float zoomY,
float panX,
float panY,
bool drawDiagonals
)
```
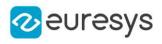

```
void Draw(
IntPtr graphicContext,
float zoomX,
float zoomY,
float panX,
float panY,
bool drawDiagonals
)
void Draw(
IntPtr graphicContext,
Euresys.Open_eVision.ERGBColor color,
float zoomX,
float zoomY,
float panX,
float panY,
bool drawDiagonals
)
```
graphicContext

Graphic context on which to draw.

zoomX

Horizontal zooming factor. By default, true scale is used.

zoomY

Vertical zooming factor. If set to 0 (default), the horizontal zooming factor is used instead, so as to provide isotropic zooming.

panX

Horizontal panning value expressed in pixels. By default, no panning occurs.

panY

Vertical panning value expressed in pixels. By default, no panning occurs.

drawDiagonals

Specifies whether or not lines are to be drawn between the 1st and 3rd corners, as well as between the 2nd and 4th corners.

color

The color in which to draw the overlay.

Remarks

<span id="page-2012-0"></span>Drawing is done in the device context associated to the desired window. Deprecation notice: All methods taking HDC as parameter are deprecated. It is recommended to use their alternative taking a [EDrawAdapter](#page-1223-0) by using a instance of [EWindowsDrawAdapter](#page-2397-0).

EQuadrangle.DrawWithCurrentPen

This method is deprecated.

Draws the quadrangle, by drawing lines between its corners.

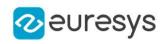

 $[C#]$ 

```
void DrawWithCurrentPen(
IntPtr graphicContext,
float zoomX,
float zoomY,
float panX,
float panY,
bool drawDiagonals
)
```
Parameters

graphicContext

Graphic context on which to draw.

zoomX

Horizontal zooming factor. By default, true scale is used.

zoomY

Vertical zooming factor. If set to 0 (default), the horizontal zooming factor is used instead, so as to provide isotropic zooming.

panX

Horizontal panning value expressed in pixels. By default, no panning occurs.

panY

Vertical panning value expressed in pixels. By default, no panning occurs.

drawDiagonals

Specifies whether or not lines are to be drawn between the 1st and 3rd corners, as well as between the 2nd and 4th corners.

Remarks

<span id="page-2013-0"></span>Drawing is done in the device context associated to the desired window. Deprecation notice: All methods taking HDC as parameter are deprecated. It is recommended to use their alternative taking a [EDrawAdapter](#page-1223-0) by using a instance of [EWindowsDrawAdapter](#page-2397-0).

## EQuadrangle.EQuadrangle

Constructs a [EQuadrangle](#page-2010-0). The default constructor initializes all points to 0.

```
[C#]void EQuadrangle(
)
void EQuadrangle(
Euresys.Open_eVision.EPoint[] corners
 )
void EQuadrangle(
Euresys.Open_eVision.EQuadrangle other
)
```
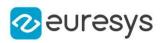

corners

The corners of the [EQuadrangle](#page-2010-0).

<span id="page-2014-0"></span>other

The source [EQuadrangle](#page-2010-0).

# EQuadrangle.GetCornerAngle

Returns the angle of a given corner of the quadrangle.

Namespace: Euresys.Open\_eVision

 $[C#]$ 

```
float GetCornerAngle(
uint cornerIndex
)
```
Parameters

-

<span id="page-2014-1"></span>cornerIndex

# EQuadrangle.GetPoint

Returns the coordinate of a given corner of the quadrangle.

Namespace: Euresys.Open\_eVision

[C#]

```
Euresys.Open_eVision.EPoint GetPoint(
uint index
)
```
Parameters

<span id="page-2014-2"></span>index

The index of the corner of interest (must lie in the range between 0 and 3, inclusive).

EQuadrangle.GetSideAngle

Returns the angle of a given side of the quadrangle.

```
[C#]float GetSideAngle(
uint sideIndex
)
```
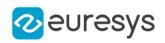

<span id="page-2015-1"></span>sideIndex

The index of the side of interest (must lie in the range between 0 and 3, inclusive).

```
EQuadrangle.GetSideLength
```
Returns the length of a given side of the quadrangle.

Namespace: Euresys.Open\_eVision

 $[C#]$ 

```
float GetSideLength(
uint sideIndex
)
```
Parameters

<span id="page-2015-0"></span>sideIndex

The index of the side of interest (must lie in the range between 0 and 3, inclusive).

EQuadrangle.GravityCenter

Returns the gravity center of the quadrangle.

Namespace: Euresys.Open\_eVision

[C#]

Euresys.Open\_eVision.EPoint GravityCenter

<span id="page-2015-2"></span>{ get; }

# EQuadrangle.IsPointInside

Tests if a point is inside the quadrangle.

```
Namespace: Euresys.Open_eVision
```

```
[C#]
```

```
bool IsPointInside(
Euresys.Open_eVision.EPoint point,
bool includeEdges
)
```
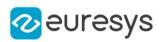

point

-

includeEdges

Takes the edges as part of the interior of the [EQuadrangle](#page-2010-0). Default: false.

EQuadrangle.IsQuadrangleInside

Tests if a quadrangle is inside the quadrangle.

Namespace: Euresys.Open\_eVision

 $[C#]$ 

```
bool IsQuadrangleInside(
Euresys.Open_eVision.EQuadrangle quadrangle,
bool includeEdges
)
```
#### Parameters

-

quadrangle

```
includeEdges
```
Takes the edges as part of the interior of the [EQuadrangle](#page-2010-0). Default: false.

EQuadrangle.operator=

Assignment operator.

Namespace: Euresys.Open\_eVision

 $[C#]$ 

```
Euresys.Open_eVision.EQuadrangle operator=(
Euresys.Open_eVision.EQuadrangle other
)
```
Parameters

other

The source [EQuadrangle](#page-2010-0).

EQuadrangle.OverLaps

Tests if the quadrangles overlap.

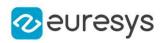

```
bool OverLaps(
Euresys.Open_eVision.EQuadrangle other
\lambda
```
Parameters

other

The [EQuadrangle](#page-2010-0) to test.

EQuadrangle.Perimeter

Returns the perimeter of the quadrangle.

Namespace: Euresys.Open\_eVision

 $[C#]$ 

float Perimeter

{ get; }

# EQuadrangle.SetPoint

Sets the coordinates of a given corner of the quadrangle.

Namespace: Euresys.Open\_eVision

 $[C#]$ 

void SetPoint( uint index, Euresys.Open\_eVision.EPoint location )

Parameters

index

The index of the corner of interest (must lie in the range between 0 and 3, inclusive).

location

The coordinate.

EQuadrangle.UpperLeftCorner

Returns the coordinates of the upper left corner of the quadrangle (the position with the minimum Y and then minimum X).

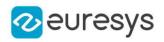

## Euresys.Open\_eVision.EPoint UpperLeftCorner

<span id="page-2018-1"></span>{ get; }

# 4.208. ERandomDecimator Class

Decimation of an [EPointCloud.](#page-1847-0)

The random decimator decimates a point cloud by copying a specified number of points, randomly selected, to a new point cloud.

## Base Class:[EDecimator](#page-1028-0)

Namespace: Euresys.Open\_eVision.Easy3D

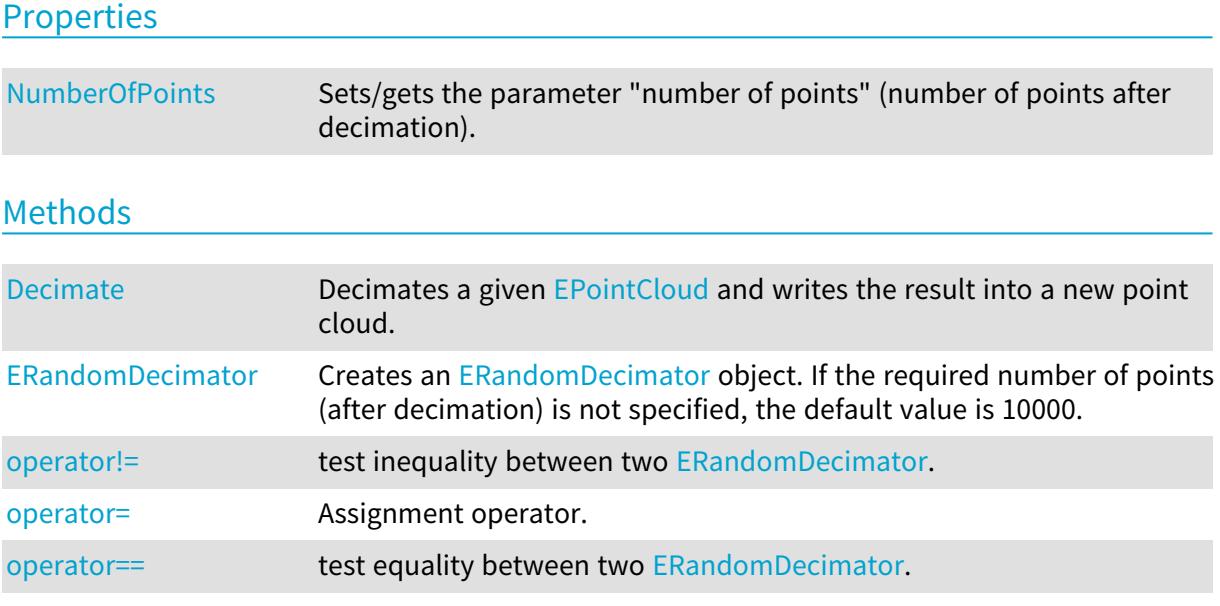

<span id="page-2018-0"></span>ERandomDecimator.Decimate

Decimates a given [EPointCloud](#page-1847-0) and writes the result into a new point cloud.

Namespace: Euresys.Open\_eVision.Easy3D

```
[C#]
void Decimate(
Euresys.Open_eVision.Easy3D.EPointCloud cloudIn,
Euresys.Open_eVision.Easy3D.EPointCloud cloudOut
)
```
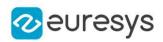

cloudIn

The input point cloud.

cloudOut

The output point cloud.

Remarks

<span id="page-2019-1"></span>The input point cloud 'cloudIn' should be different from the output point cloud 'cloudOut'. If not a exception will be thrown.

ERandomDecimator.ERandomDecimator

Creates an [ERandomDecimator](#page-2018-1) object. If the required number of points (after decimation) is not specified, the default value is 10000.

Namespace: Euresys.Open\_eVision.Easy3D

```
[C#]void ERandomDecimator(
)
void ERandomDecimator(
int numberOfPoints
)
void ERandomDecimator(
 Euresys.Open_eVision.Easy3D.ERandomDecimator other
)
```
Parameters

numberOfPoints

Number of points after decimation.

<span id="page-2019-0"></span>other

Reference to the [ERandomDecimator](#page-2018-1) object used for the initialization.

ERandomDecimator.NumberOfPoints

Sets/gets the parameter "number of points" (number of points after decimation).

Namespace: Euresys.Open\_eVision.Easy3D

 $[C#]$ 

int NumberOfPoints

{ get; set; }

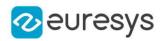

## <span id="page-2020-0"></span>ERandomDecimator.operator!=

test inequality between two [ERandomDecimator.](#page-2018-1)

Namespace: Euresys.Open\_eVision.Easy3D

 $[C#]$ 

bool operator!=( Euresys.Open\_eVision.Easy3D.EDecimator other )

Parameters

<span id="page-2020-1"></span>other

the [ERandomDecimator](#page-2018-1) to be compared with

ERandomDecimator.operator=

Assignment operator.

Namespace: Euresys.Open\_eVision.Easy3D

 $[C#]$ 

```
Euresys.Open_eVision.Easy3D.ERandomDecimator operator=(
Euresys.Open_eVision.Easy3D.ERandomDecimator other
)
```
Parameters

<span id="page-2020-2"></span>other

The [ERandomDecimator](#page-2018-1) object that should be copied.

ERandomDecimator.operator==

test equality between two [ERandomDecimator.](#page-2018-1)

Namespace: Euresys.Open\_eVision.Easy3D

[C#]

```
bool operator==(
Euresys.Open_eVision.Easy3D.EDecimator other
)
```
Parameters

other

the [ERandomDecimator](#page-2018-1) to be compared with

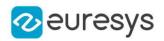

# <span id="page-2021-0"></span>4.209. ERectangle Class

## Represents a model of a rectangle.

## Base Class:[EFrame](#page-1309-0)

Namespace: Euresys.Open\_eVision

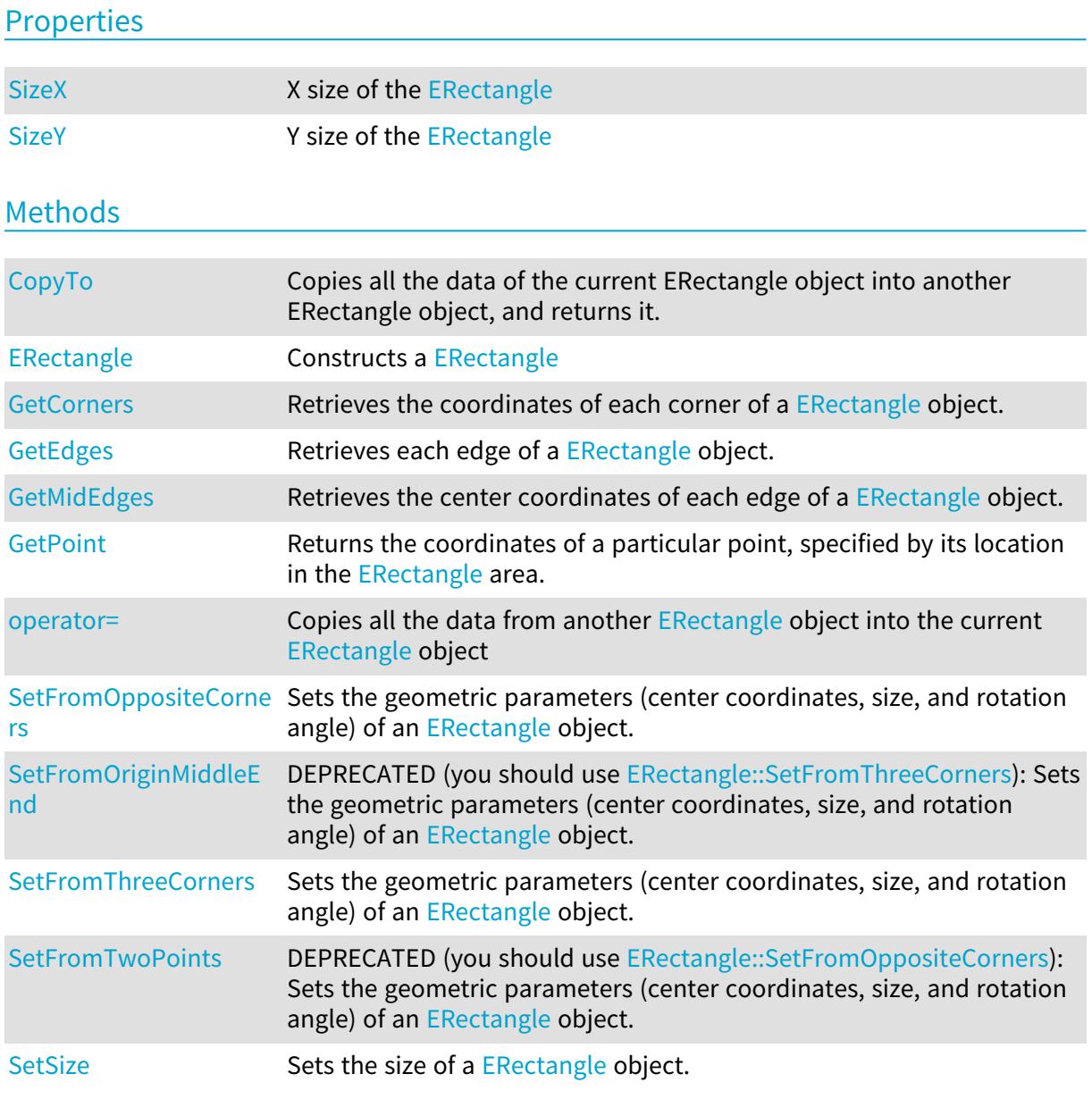

# <span id="page-2021-1"></span>ERectangle.CopyTo

Copies all the data of the current ERectangle object into another ERectangle object, and returns it.

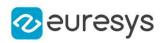

```
void CopyTo(
Euresys.Open_eVision.ERectangle other
)
Euresys.Open_eVision.ERectangle CopyTo(
Euresys.Open_eVision.ERectangle other
\lambda
```
#### Parameters

other

Pointer to the ERectangle object in which the current ERectangle object data have to be copied.

#### Remarks

<span id="page-2022-0"></span>Deprecation notice: the overload taking and returning a pointer is deprecated. In that overload, in case of a NULL pointer, a new [ERectangle](#page-2021-0) object will be created and returned.

## ERectangle.ERectangle

Constructs a [ERectangle](#page-2021-0)

```
[C#]void ERectangle(
)
void ERectangle(
Euresys.Open_eVision.EPoint center,
float sizeX,
float sizeY,
float angle
)
void ERectangle(
Euresys.Open_eVision.EPoint origin,
Euresys.Open_eVision.EPoint end
)
void ERectangle(
Euresys.Open_eVision.EPoint origin,
Euresys.Open_eVision.EPoint middle,
Euresys.Open_eVision.EPoint end
)
void ERectangle(
Euresys.Open_eVision.ERectangle other
)
```
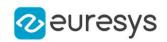

center

Center coordinates of the rectangle at its nominal position. The default value is (0,0).

sizeX

Nominal size X/Y of the rectangle. Both default values are 100.

sizeY

Nominal size X/Y of the rectangle. Both default values are 100.

angle

Nominal rotation angle of the rectangle. The default value is 0.

origin

Upper left point coordinates of the rectangle.

end

Lower right point coordinates of the rectangle.

middle

A third corner point coordinates.

<span id="page-2023-0"></span>other

Another [ERectangle](#page-2021-0) object to be copied in the new [ERectangle](#page-2021-0) object.

ERectangle.GetCorners

Retrieves the coordinates of each corner of a [ERectangle](#page-2021-0) object.

Namespace: Euresys.Open\_eVision

 $[C#]$ 

```
void GetCorners(
Euresys.Open_eVision.EPoint xy,
Euresys.Open_eVision.EPoint XXy,
Euresys.Open_eVision.EPoint xYY,
Euresys.Open_eVision.EPoint XXYY
)
```
Parameters

xy

Coordinates of the lower leftmost corner of the [ERectangle](#page-2021-0) object.

XXy

Coordinates of the lower rightmost corner of the [ERectangle](#page-2021-0) object.

xYY

Coordinates of the upper leftmost corner of the [ERectangle](#page-2021-0) object.

XXYY

Coordinates of the upper rightmost corner of the [ERectangle](#page-2021-0) object.

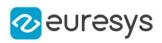

# <span id="page-2024-0"></span>ERectangle.GetEdges

Retrieves each edge of a [ERectangle](#page-2021-0) object.

Namespace: Euresys.Open\_eVision

 $[C#]$ 

void GetEdges( Euresys.Open\_eVision.ELine <sup>x</sup>, Euresys.Open\_eVision.ELine XX, Euresys.Open\_eVision.ELine y, Euresys.Open\_eVision.ELine YY )

Parameters

x

Leftmost edge of the [ERectangle](#page-2021-0) object.

XX

Rightmost edge of the [ERectangle](#page-2021-0) object.

y

Lower edge of the [ERectangle](#page-2021-0) object.

<span id="page-2024-1"></span>YY

Upper edge of the [ERectangle](#page-2021-0) object.

ERectangle.GetMidEdges

Retrieves the center coordinates of each edge of a [ERectangle](#page-2021-0) object.

Namespace: Euresys.Open\_eVision

```
[C#]void GetMidEdges(
Euresys.Open_eVision.EPoint x,
Euresys.Open_eVision.EPoint XX,
Euresys.Open_eVision.EPoint y,
Euresys.Open_eVision.EPoint YY
)
```
Parameters

x

Center coordinates of the leftmost edge of the [ERectangle](#page-2021-0) object.

XX

Center coordinates of the rightmost edge of the [ERectangle](#page-2021-0) object.

y

Center coordinates of the lower edge of the [ERectangle](#page-2021-0) object.

YY

Center coordinates of the upper edge of the [ERectangle](#page-2021-0) object.

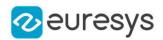

## <span id="page-2025-0"></span>ERectangle.GetPoint

Returns the coordinates of a particular point, specified by its location in the [ERectangle](#page-2021-0) area.

Namespace: Euresys.Open\_eVision

 $[C#]$ 

Euresys.Open\_eVision.EPoint GetPoint( float fractionX, float fractionY )

Parameters

fractionX

Point location expressed as a fraction of the [ERectangle](#page-2021-0) vertical edges (range  $-1, +1$ ). fractionY

<span id="page-2025-1"></span>Point location expressed as a fraction of the [ERectangle](#page-2021-0) horizontal edges (range -1, +1).

ERectangle.operator=

Copies all the data from another [ERectangle](#page-2021-0) object into the current [ERectangle](#page-2021-0) object

Namespace: Euresys.Open\_eVision

 $[C#]$ 

Euresys.Open\_eVision.ERectangle operator=( Euresys.Open\_eVision.ERectangle other )

Parameters

<span id="page-2025-2"></span>other

[ERectangle](#page-2021-0) object to be copied

ERectangle.SetFromOppositeCorners

Sets the geometric parameters (center coordinates, size, and rotation angle) of an [ERectangle](#page-2021-0) object.

Namespace: Euresys.Open\_eVision

 $[C#]$ 

```
void SetFromOppositeCorners(
Euresys.Open_eVision.EPoint origin,
Euresys.Open_eVision.EPoint end
)
```
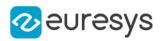

origin

Upper left point coordinates of the rectangle.

<span id="page-2026-0"></span>end

Lower right point coordinates of the rectangle.

# ERectangle.SetFromOriginMiddleEnd

## This method is deprecated.

DEPRECATED (you should use [ERectangle::SetFromThreeCorners\)](#page-2026-1): Sets the geometric parameters (center coordinates, size, and rotation angle) of an [ERectangle](#page-2021-0) object.

Namespace: Euresys.Open\_eVision

## $[C#]$

```
void SetFromOriginMiddleEnd(
Euresys.Open_eVision.EPoint origin,
Euresys.Open_eVision.EPoint middle,
Euresys.Open_eVision.EPoint end
)
```
Parameters

origin

Upper left point coordinates of the rectangle.

middle

A third corner point coordinates.

<span id="page-2026-1"></span>end

Lower right point coordinates of the rectangle.

# ERectangle.SetFromThreeCorners

Sets the geometric parameters (center coordinates, size, and rotation angle) of an [ERectangle](#page-2021-0) object.

Namespace: Euresys.Open\_eVision

```
[C#]
```
void SetFromThreeCorners( Euresys.Open\_eVision.EPoint origin, Euresys.Open\_eVision.EPoint middle, Euresys.Open\_eVision.EPoint end )

## Open eVision Reference Manual

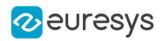

Parameters

origin

Upper left point coordinates of the rectangle.

middle

A third corner point coordinates.

<span id="page-2027-0"></span>end

Lower right point coordinates of the rectangle.

ERectangle.SetFromTwoPoints

This method is deprecated.

DEPRECATED (you should use [ERectangle::SetFromOppositeCorners\)](#page-2025-2): Sets the geometric parameters (center coordinates, size, and rotation angle) of an [ERectangle](#page-2021-0) object.

Namespace: Euresys.Open\_eVision

 $[C#]$ 

```
void SetFromTwoPoints(
Euresys.Open_eVision.EPoint origin,
Euresys.Open_eVision.EPoint end
)
```
Parameters

origin

Upper left point coordinates of the rectangle.

<span id="page-2027-1"></span>end

Lower right point coordinates of the rectangle.

ERectangle.SetSize

Sets the size of a [ERectangle](#page-2021-0) object.

```
[C#]void SetSize(
float sizeX,
float sizeY
)
```
## Open eVision Reference Manual

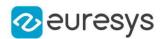

#### Parameters

sizeX

Nominal size X of the [ERectangle](#page-2021-0) object. Default values is 100.

sizeY

Nominal size Y of the [ERectangle](#page-2021-0) object. Default values is 100.

#### Remarks

<span id="page-2028-0"></span>A [ERectangle](#page-2021-0) object is fully defined knowing its nominal position (given by the coordinates of its center), its nominal size, its rotation angle and its outline tolerance. By default, the width and height values are 100, which means 100 pixels when the field of view is not calibrated and 100 "units" in case of a calibrated field of view.

ERectangle.SizeX

X size of the [ERectangle](#page-2021-0)

Namespace: Euresys.Open\_eVision

 $[C#]$ 

float SizeX

<span id="page-2028-1"></span>{ get; }

# ERectangle.SizeY

Y size of the [ERectangle](#page-2021-0)

Namespace: Euresys.Open\_eVision

 $[C#]$ 

float SizeY

{ get; }

# <span id="page-2028-2"></span>4.210. ERectangleGauge Class

Manages a rectangle fitting gauge.

Base Class:[ERectangleShape](#page-2069-0) Namespace: Euresys.Open\_eVision

## **Properties**

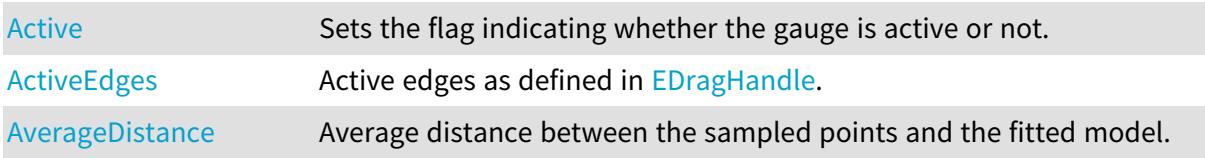

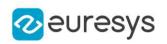

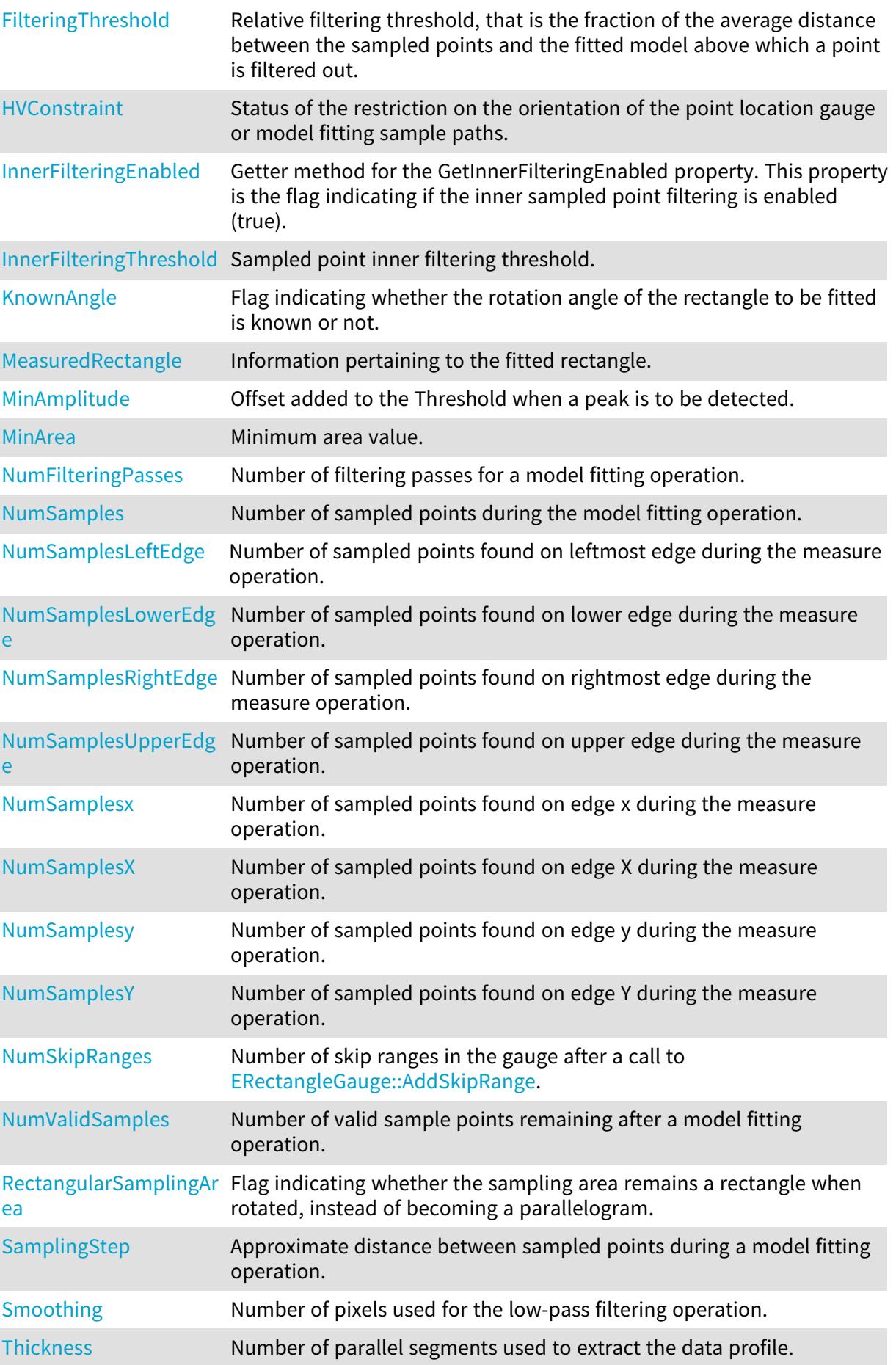

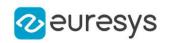

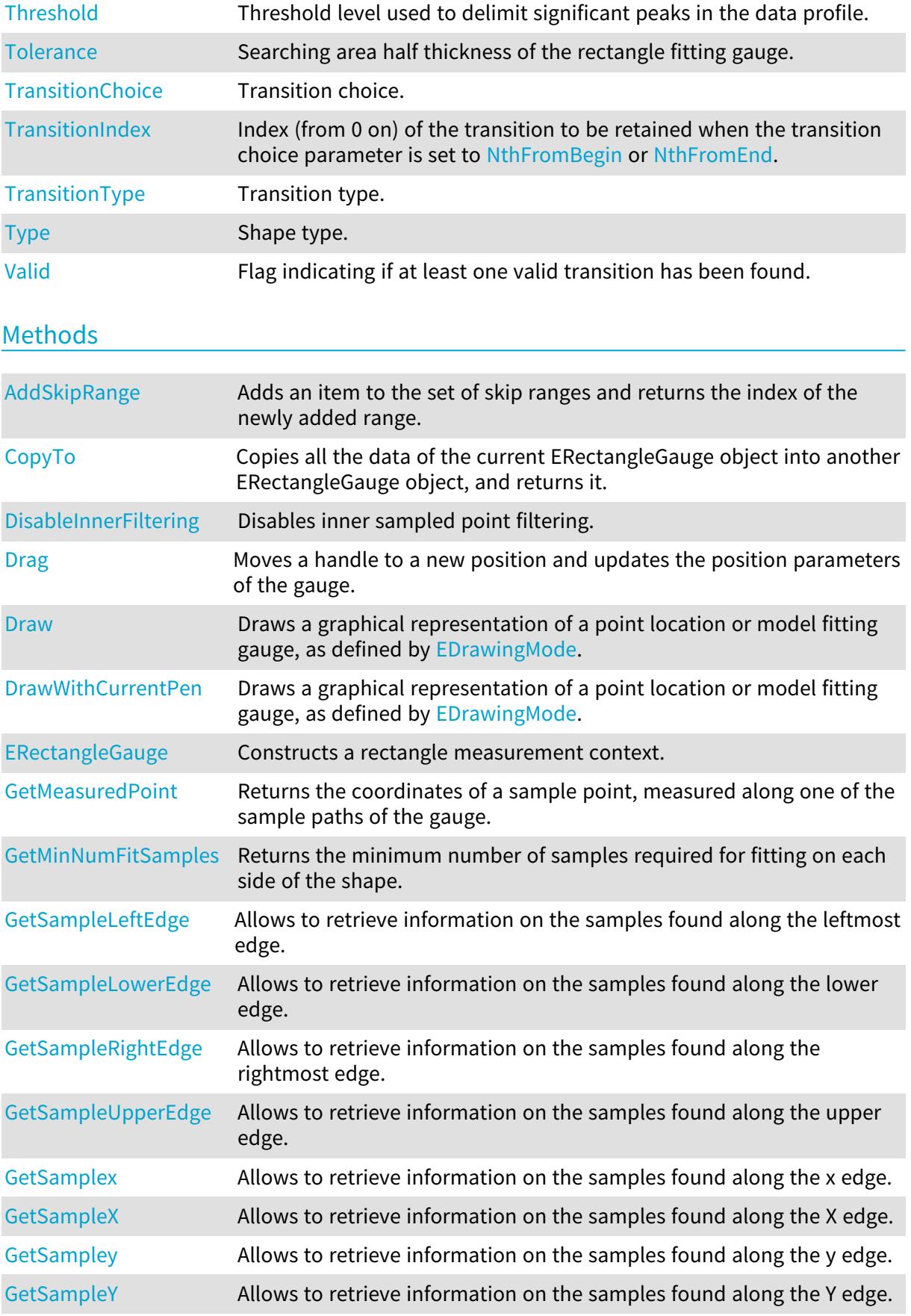

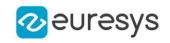

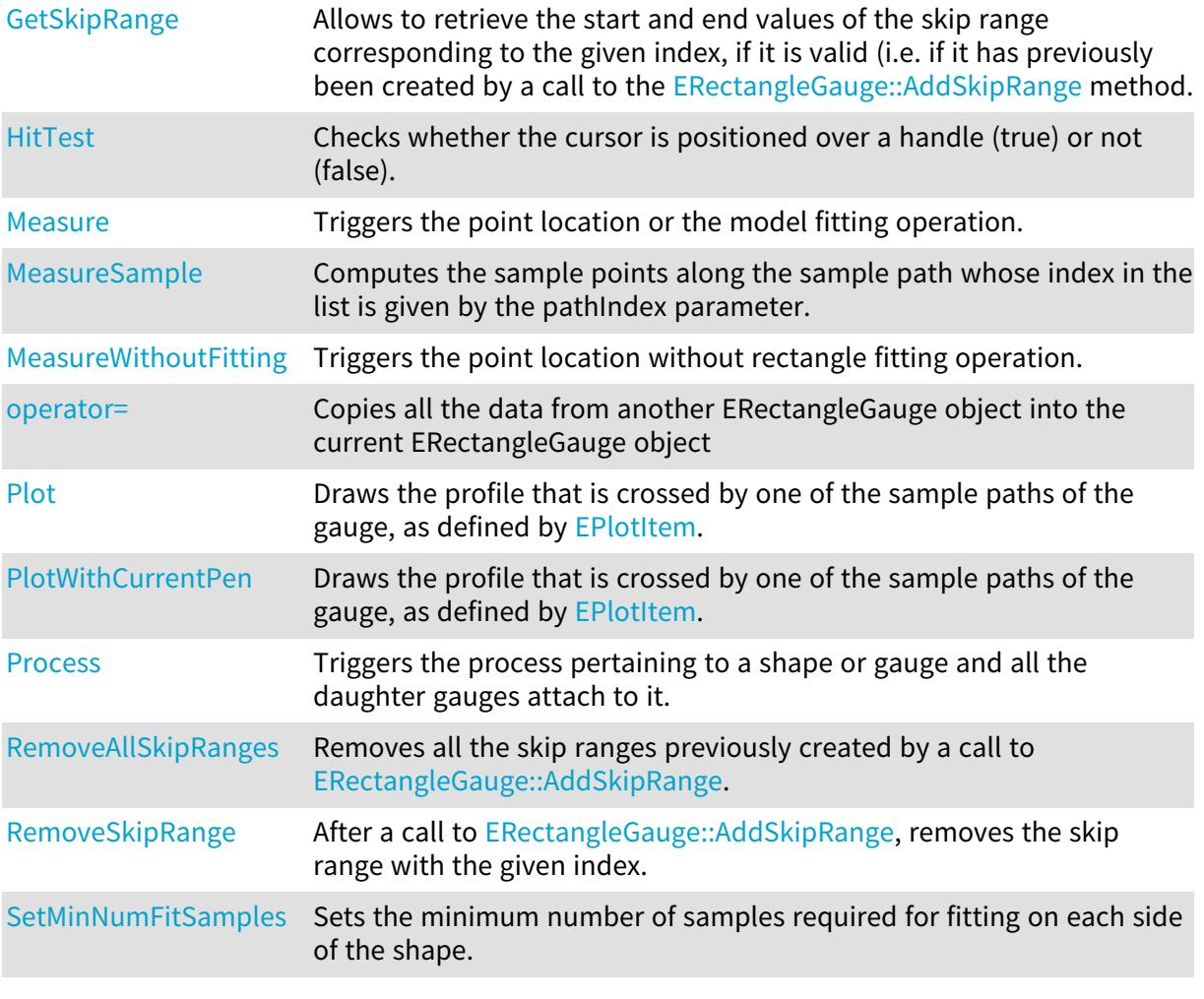

# <span id="page-2031-0"></span>ERectangleGauge.Active

Sets the flag indicating whether the gauge is active or not.

Namespace: Euresys.Open\_eVision

 $[C#]$ 

override bool Active

{ get; set; }

Remarks

<span id="page-2031-1"></span>When complex gauging is required, several gauges can be grouped together. Applying [ERectangleGauge::Process](#page-2055-0) to the mother gauge or shape triggers the measurement of the whole. Only the active gauges will participate in the process. By default, the gauge is active (true).

ERectangleGauge.ActiveEdges

Active edges as defined in [EDragHandle](#page-2697-0).

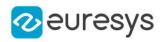

#### uint ActiveEdges

{ get; set; }

Remarks

<span id="page-2032-1"></span>In the case of a rectangle fitting gauge, each edge can have its own transition detection parameters. Updating the transition parameters only affect the current active edges. By default, all edges are active.

ERectangleGauge.AddSkipRange

Adds an item to the set of skip ranges and returns the index of the newly added range.

Namespace: Euresys.Open\_eVision

```
[C#]uint AddSkipRange(
uint start,
uint end
)
```
Parameters

start

Beginning of the skip range.

end

End of the skip range.

Remarks

The samples indices between start and end (including the boundaries) will be discarded during the measurement process.

The [ERectangleGauge::AddSkipRange](#page-2032-1) method allows to define skip ranges in an [ERectangleGauge.](#page-2028-2) This means that, at measure time, samples belonging to these ranges will not be taken into account.

A sample may belong to more than one skip range; to be discarded, a sample has to pertain to at least one range. Moreover, the skip ranges are allowed to overlap one another.

<span id="page-2032-0"></span>The range is allowed to be reversed (i.e. end is not required to be greater than start). Also, start and end are not required to reference valid indices at the time of the call (i.e. the range may lie outside of the current return value for [ERectangleGauge::NumSamples](#page-2049-1)).

ERectangleGauge.AverageDistance

Average distance between the sampled points and the fitted model.

Namespace: Euresys.Open\_eVision

 $[CH]$ 

float AverageDistance

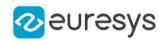

{ get; }

Remarks

<span id="page-2033-0"></span>Irrelevant in case of a point location operation.

```
ERectangleGauge.CopyTo
```
Copies all the data of the current ERectangleGauge object into another ERectangleGauge object, and returns it.

Namespace: Euresys.Open\_eVision

```
[C#]void CopyTo(
Euresys.Open_eVision.ERectangleGauge other,
bool recursive
)
Euresys.Open_eVision.ERectangleGauge CopyTo(
Euresys.Open_eVision.ERectangleGauge other,
bool recursive
)
```
Parameters

other

Pointer to the ERectangleGauge object in which the current ERectangleGauge object data have to be copied.

recursive

true if the children gauges have to be copied as well, false otherwise.

Remarks

<span id="page-2033-1"></span>Deprecation notice: the overload taking and returning a pointer is deprecated. In that overload, in case of a NULL pointer, a new [ERectangleGauge](#page-2028-2) object will be created and returned.

ERectangleGauge.DisableInnerFiltering

Disables inner sampled point filtering.

Namespace: Euresys.Open\_eVision

[C#] void DisableInnerFiltering(

)

Remarks

The inner sampled point filtering is activated as soon as the corresponding [ERectangleGauge::InnerFilteringThreshold](#page-2045-1) is set.

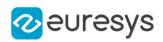

# <span id="page-2034-0"></span>ERectangleGauge.Drag

Moves a handle to a new position and updates the position parameters of the gauge.

Namespace: Euresys.Open\_eVision

 $[C#]$ void Drag( int <sup>x</sup>, int y )

Parameters

x

Cursor current X coordinate.

<span id="page-2034-1"></span>y

Cursor current Y coordinate.

ERectangleGauge.Draw

Draws a graphical representation of a point location or model fitting gauge, as defined by [EDrawingMode.](#page-2699-0)

```
[C#]
void Draw(
Euresys.Open_eVision.EDrawAdapter graphicContext,
Euresys.Open_eVision.EDrawingMode drawingMode,
bool daughters
)
void Draw(
IntPtr graphicContext,
Euresys.Open_eVision.EDrawingMode drawingMode,
bool daughters
)
void Draw(
IntPtr graphicContext,
Euresys.Open_eVision.ERGBColor color,
Euresys.Open_eVision.EDrawingMode drawingMode,
bool daughters
)
```
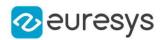

graphicContext

Handle of the device context on which to draw.

drawingMode

Indicates how the point location or model fitting gauge must be displayed, as defined by [EDrawingMode](#page-2699-0).

daughters

true if the daughters gauges are to be displayed also.

color

The color in which to draw the overlay.

Remarks

<span id="page-2035-0"></span>Deprecation notice: All methods taking HDC as parameter are deprecated. It is recommended to use their alternative taking a [EDrawAdapter](#page-1223-0) by using a instance of [EWindowsDrawAdapter](#page-2397-0).

ERectangleGauge.DrawWithCurrentPen

This method is deprecated.

Draws a graphical representation of a point location or model fitting gauge, as defined by [EDrawingMode.](#page-2699-0)

Namespace: Euresys.Open\_eVision

 $[C#]$ 

void DrawWithCurrentPen( IntPtr graphicContext, Euresys.Open\_eVision.EDrawingMode drawingMode, bool daughters )

Parameters

graphicContext

Handle of the device context on which to draw.

drawingMode

Indicates how the point location or model fitting gauge must be displayed, as defined by [EDrawingMode](#page-2699-0).

daughters

true if the daughters gauges are to be displayed also.

Remarks

<span id="page-2035-1"></span>Deprecation notice: All methods taking HDC as parameter are deprecated. It is recommended to use their alternative taking a [EDrawAdapter](#page-1223-0) by using a instance of [EWindowsDrawAdapter](#page-2397-0).

ERectangleGauge.ERectangleGauge

Constructs a rectangle measurement context.

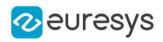

#### Namespace: Euresys.Open\_eVision

```
[C#]
void ERectangleGauge(
)
void ERectangleGauge(
Euresys.Open_eVision.ERectangleGauge other
)
```
#### Parameters

#### other

Another ERectangleGauge object to be copied in the new ERectangleGauge object.

#### Remarks

With the default constructor, all the parameters are initialized to their respective default values.

<span id="page-2036-0"></span>With the copy constructor, the constructed rectangle measurement context is based on a pre-existing ERectangleGauge object. The gauge children are also copied. Hierarchy copying through a copy constructor is always recursive. To disable this recursion, use instead the [ERectangleGauge::CopyTo](#page-2033-0) method.

ERectangleGauge.FilteringThreshold

Relative filtering threshold, that is the fraction of the average distance between the sampled points and the fitted model above which a point is filtered out.

#### Namespace: Euresys.Open\_eVision

 $[C#]$ 

#### float FilteringThreshold

{ get; set; }

#### Remarks

Irrelevant in case of a point location operation.

<span id="page-2036-1"></span>During a model fitting operation, the "filtering" process can be invoked to remove outliers, i.e. points that were located significantly far away from the fitted model (so that their position is dubious).

ERectangleGauge.GetMeasuredPoint

Returns the coordinates of a sample point, measured along one of the sample paths of the gauge.

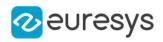

```
Euresys.Open_eVision.EPoint GetMeasuredPoint(
uint index
)
```
Parameters

index

This argument must be left unchanged from its default value, i.e.  $\sim$  0 (= 0xFFFFFFFF).

Remarks

These coordinates pertain to the world space; they are expressed in the reference frame to which the current ERectangleGauge object belongs. The gauging process uses a list of sample points to find the shape position and size that best fit a given image. These sample points are measured along the sample paths defined by the gauge geometry.

[ERectangleGauge::GetMeasuredPoint](#page-2036-1) returns the coordinates of the sample point that meets the following two requirements: 1. It lies on the sample path inspected with the last call to [ERectangleGauge::MeasureSample](#page-2047-0), and 1. Among all the sample points along the latter sample path, it is the one selected by the [ERectangleGauge::TransitionChoice](#page-2059-1) property.

<span id="page-2037-0"></span>Note. For this method to succeed, it is necessary to previously call [ERectangleGauge::MeasureSample](#page-2047-0).

ERectangleGauge.GetMinNumFitSamples

Returns the minimum number of samples required for fitting on each side of the shape.

Namespace: Euresys.Open\_eVision

 $[C#]$ 

```
void GetMinNumFitSamples(
out int side0,
out int side1,
out int side2,
out int side3
)
```
Parameters

side0

Minimum number of samples on the top side of the rectangle.

side1

Minimum number of samples on the left side of the rectangle.

side2

Minimum number of samples on the bottom side of the rectangle.

side3

Minimum number of samples on the right side of the rectangle.

Remarks

Irrelevant in case of a point location operation.

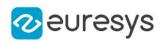

# <span id="page-2038-0"></span>ERectangleGauge.GetSampleLeftEdge

Allows to retrieve information on the samples found along the leftmost edge.

Namespace: Euresys.Open\_eVision

```
[C#]bool GetSampleLeftEdge(
Euresys.Open_eVision.EPoint pt,
uint index
)
void GetSampleLeftEdge(
Euresys.Open_eVision.ESamplePoint sp,
uint index
)
bool GetSampleLeftEdge(
ref Euresys.Open_eVision.EPeak pk,
uint index
)
```
Parameters

pt

[EPoint](#page-1836-0) structure that will receive the sample position.

index

The sample index

sp

[ESamplePoint](#page-2168-0) structure that will receive the sample position.

pk

[EPeak](#page-2643-0) structure that will contain the sample peak properties.

Remarks

<span id="page-2038-1"></span>The method provides the sample point corresponding to the supplied index. The returned value is true when the sample is valid, and false otherwise.

ERectangleGauge.GetSampleLowerEdge

Allows to retrieve information on the samples found along the lower edge.

```
[C#]bool GetSampleLowerEdge(
Euresys.Open_eVision.EPoint pt,
uint index
\lambda
```
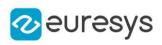

```
void GetSampleLowerEdge(
Euresys.Open_eVision.ESamplePoint sp,
uint index
)
bool GetSampleLowerEdge(
ref Euresys.Open_eVision.EPeak pk,
uint index
)
```
pt

[EPoint](#page-1836-0) structure that will receive the sample position.

index

The sample index

sp

[ESamplePoint](#page-2168-0) structure that will receive the sample position.

pk

[EPeak](#page-2643-0) structure that will contain the sample peak properties.

Remarks

<span id="page-2039-0"></span>The method provides the sample point corresponding to the supplied index. The returned value is true when the sample is valid, and false otherwise.

ERectangleGauge.GetSampleRightEdge

Allows to retrieve information on the samples found along the rightmost edge.

```
[C#]bool GetSampleRightEdge(
Euresys.Open_eVision.EPoint pt,
uint index
)
void GetSampleRightEdge(
Euresys.Open_eVision.ESamplePoint sp,
uint index
\lambdabool GetSampleRightEdge(
ref Euresys.Open_eVision.EPeak pk,
uint index
)
```
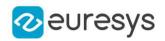

pt

[EPoint](#page-1836-0) structure that will receive the sample position.

index

The sample index

sp

[ESamplePoint](#page-2168-0) structure that will receive the sample position.

pk

[EPeak](#page-2643-0) structure that will contain the sample peak properties.

Remarks

<span id="page-2040-0"></span>The method provides the sample point corresponding to the supplied index. The returned value is true when the sample is valid, and false otherwise.

ERectangleGauge.GetSampleUpperEdge

Allows to retrieve information on the samples found along the upper edge.

Namespace: Euresys.Open\_eVision

 $[C#]$ 

```
bool GetSampleUpperEdge(
Euresys.Open_eVision.EPoint pt,
uint index
)
void GetSampleUpperEdge(
Euresys.Open_eVision.ESamplePoint sp,
uint index
)
bool GetSampleUpperEdge(
ref Euresys.Open_eVision.EPeak pk,
uint index
)
```
Parameters

pt

[EPoint](#page-1836-0) structure that will receive the sample position.

index

The sample index

sp

[ESamplePoint](#page-2168-0) structure that will receive the sample position.

pk

[EPeak](#page-2643-0) structure that will contain the sample peak properties.

Remarks

The method provides the sample point corresponding to the supplied index. The returned value is true when the sample is valid, and false otherwise.

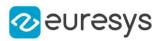

# ERectangleGauge.GetSampleX

This method is deprecated.

Allows to retrieve information on the samples found along the X edge.

Namespace: Euresys.Open\_eVision

```
[C#]bool GetSampleX(
Euresys.Open_eVision.EPoint pt,
uint index
)
void GetSampleX(
Euresys.Open_eVision.ESamplePoint sp,
uint index
)
bool GetSampleX(
ref Euresys.Open_eVision.EPeak pk,
uint index
)
```
Parameters

pt

[EPoint](#page-1836-0) structure that will receive the sample position.

index

The sample index

sp

[ESamplePoint](#page-2168-0) structure that will receive the sample position.

pk

[EPeak](#page-2643-0) structure that will contain the sample peak properties.

Remarks

<span id="page-2041-0"></span>Deprecation notice: Use [ERectangleGauge::GetSampleRightEdge](#page-2039-0) instead.

ERectangleGauge.GetSampleX

This method is deprecated.

Allows to retrieve information on the samples found along the X edge.

```
Namespace: Euresys.Open_eVision
```
 $[C#]$ 

```
bool GetSampleX(
Euresys.Open_eVision.EPoint pt,
uint index
)
```
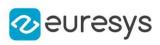

```
void GetSampleX(
Euresys.Open_eVision.ESamplePoint sp,
uint index
)
bool GetSampleX(
ref Euresys.Open_eVision.EPeak pk,
uint index
)
```
pt

[EPoint](#page-1836-0) structure that will receive the sample position.

index

The sample index

sp

[ESamplePoint](#page-2168-0) structure that will receive the sample position.

pk

[EPeak](#page-2643-0) structure that will contain the sample peak properties.

Remarks

Deprecation notice: Use [ERectangleGauge::GetSampleRightEdge](#page-2039-0) instead.

```
ERectangleGauge.GetSampleY
```
## This method is deprecated.

Allows to retrieve information on the samples found along the Y edge.

Namespace: Euresys.Open\_eVision

 $[C#]$ 

```
bool GetSampleY(
Euresys.Open_eVision.EPoint pt,
uint index
)
void GetSampleY(
Euresys.Open_eVision.ESamplePoint sp,
uint index
)
bool GetSampleY(
ref Euresys.Open_eVision.EPeak pk,
uint index
\lambda
```
Parameters

pt

[EPoint](#page-1836-0) structure that will receive the sample position.

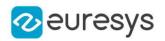

index

The sample index

sp

[ESamplePoint](#page-2168-0) structure that will receive the sample position.

pk

[EPeak](#page-2643-0) structure that will contain the sample peak properties.

## Remarks

<span id="page-2043-0"></span>Deprecation notice: Use [ERectangleGauge::GetSampleUpperEdge](#page-2040-0) instead.

ERectangleGauge.GetSampleY

This method is deprecated.

Allows to retrieve information on the samples found along the Y edge.

Namespace: Euresys.Open\_eVision

```
[C#]
bool GetSampleY(
Euresys.Open_eVision.EPoint pt,
uint index
)
void GetSampleY(
Euresys.Open_eVision.ESamplePoint sp,
uint index
)
bool GetSampleY(
ref Euresys.Open_eVision.EPeak pk,
uint index
)
```
Parameters

pt

[EPoint](#page-1836-0) structure that will receive the sample position.

index

The sample index

sp

[ESamplePoint](#page-2168-0) structure that will receive the sample position.

pk

[EPeak](#page-2643-0) structure that will contain the sample peak properties.

Remarks

Deprecation notice: Use [ERectangleGauge::GetSampleUpperEdge](#page-2040-0) instead.

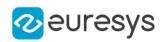

# <span id="page-2044-1"></span>ERectangleGauge.GetSkipRange

Allows to retrieve the start and end values of the skip range corresponding to the given index, if it is valid (i.e. if it has previously been created by a call to the [ERectangleGauge::AddSkipRange](#page-2032-1) method.

Namespace: Euresys.Open\_eVision

```
[C#]void GetSkipRange(
uint index,
out uint start,
out uint end
)
```
Parameters

index

Index of the skip range.

start

Beginning of the skip range.

end

End of the skip range.

Remarks

<span id="page-2044-2"></span>Start is guaranteed to be smaller or equal to end.

```
ERectangleGauge.HitTest
```
Checks whether the cursor is positioned over a handle (true) or not (false).

Namespace: Euresys.Open\_eVision

```
[C#]bool HitTest(
bool daughters
)
```
Parameters

```
daughters
```
true if the daughters gauges handles have to be considered as well.

ERectangleGauge.HVConstraint

Status of the restriction on the orientation of the point location gauge or model fitting sample paths.

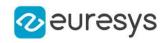

### bool HVConstraint

{ get; set; }

## Remarks

<span id="page-2045-0"></span>Sample paths are the point location gauges placed along the model to be fitted.

ERectangleGauge.InnerFilteringEnabled

Getter method for the GetInnerFilteringEnabled property. This property is the flag indicating if the inner sampled point filtering is enabled (true).

Namespace: Euresys.Open\_eVision

 $[C#]$ 

## bool InnerFilteringEnabled

{ get; }

Remarks

<span id="page-2045-1"></span>The inner sampled point filtering is activated as soon as the corresponding threshold is set, getting the [ERectangleGauge.](#page-2028-2)InnerFilteringThreshold property. To disable inner filtering, use the DisableInnerFiltering method.

# ERectangleGauge.InnerFilteringThreshold

Sampled point inner filtering threshold.

Namespace: Euresys.Open\_eVision

 $[C#]$ 

#### float InnerFilteringThreshold

{ get; set; }

## Remarks

If inner filtering is enabled, the sampled points that have been found inside the measured rectangle are filtered in regard of their distance to it. If this distance is greater than the threshold, the sampled point is set as invalid, and removed from the measure. This distance is in physical units.

<span id="page-2045-2"></span>The inner sampled point filtering is activated as soon as the corresponding threshold is set. To disable inner filtering, use the DisableInnerFiltering method.

## ERectangleGauge.KnownAngle

Flag indicating whether the rotation angle of the rectangle to be fitted is known or not.

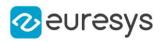

bool KnownAngle

{ get; set; }

Remarks

A rectangle model to be fitted may have a well-known orientation. It is possible to impose the value of this rotation angle, thus removing one degree of freedom. The rectangle fitting gauge orientation is set by means of the [ERectangleGauge](#page-2028-2).Angle property.

The sign of the rotation angle depends whether the field of view is calibrated or not.

\* When the field of view is calibrated, the coordinate system is said to be direct, the abscissa extends rightwards and the ordinate extends upwards. In this case, an anticlockwise rotation leads to a positive angle value.

<span id="page-2046-1"></span>\* When the field of view is not calibrated, the coordinate system is said to be inverse, the abscissa extends rightwards and the ordinate extends downwards. In this case, a clockwise rotation leads to a positive angle value.

ERectangleGauge.Measure

Triggers the point location or the model fitting operation.

Namespace: Euresys.Open\_eVision

```
[C#]void Measure(
Euresys.Open_eVision.EROIBW8 sourceImage
)
void Measure(
Euresys.Open_eVision.EROIBW8 sourceImage,
Euresys.Open_eVision.ERegion region
)
```
Parameters

sourceImage Pointer to the source image.

region

Region to use with the source image.

Remarks

<span id="page-2046-0"></span>When this method is called, and if not enough valid points are detected, then the method returns directly, and the measured gauge is set to the nominal parameters.

ERectangleGauge.MeasuredRectangle

Information pertaining to the fitted rectangle.

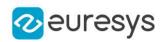

## Euresys.Open\_eVision.ERectangle MeasuredRectangle

{ get; }

Remarks

<span id="page-2047-0"></span>Use method [EShape::GetFound](#page-2195-0) to get the status of the measurement. [ERectangleGauge::MeasuredRectangle](#page-2046-0) returns a successful fitted rectangle if [EShape::GetFound](#page-2195-0) is true, otherwise it returns the orginal (nominal) rectangle.

ERectangleGauge.MeasureSample

Computes the sample points along the sample path whose index in the list is given by the pathIndex parameter.

Namespace: Euresys.Open\_eVision

 $[C#]$ 

```
void MeasureSample(
Euresys.Open_eVision.EROIBW8 sourceImage,
uint pathIndex
)
void MeasureSample(
Euresys.Open_eVision.EROIBW8 sourceImage,
Euresys.Open_eVision.ERegion region,
uint pathIndex
)
```
Parameters

sourceImage Pointer to the source image/ROI. pathIndex Sample path index. region

Region on which to measure.

Remarks

<span id="page-2047-1"></span>This method stores its results into a temporary variable inside the ERectangleGauge object.

ERectangleGauge.MeasureWithoutFitting

Triggers the point location without rectangle fitting operation.

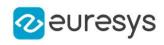

```
void MeasureWithoutFitting(
Euresys.Open_eVision.EROIBW8 sourceImage
\lambdavoid MeasureWithoutFitting(
 Euresys.Open_eVision.EROIBW8 sourceImage,
 Euresys.Open_eVision.ERegion region
)
```
Parameters

sourceImage

Source image.

region

Region on which to measure.

#### Remarks

This method performs the actual measurement for each transition, but does not perform the rectangle fitting. This means that individual samples will be available for each edges through the [ERectangleGauge::GetSamplex](#page-2041-0) (Edge x), [ERectangleGauge::GetSampley](#page-2043-0) (Edge y), [ERectangleGauge::GetSampleX](#page-2041-0) (Edge X), [ERectangleGauge::GetSampleY](#page-2043-0) (Edge Y) methods, but the gauge position will not be changed.

<span id="page-2048-0"></span>Please note that the filtering will not be performed in this method, since it relies upon the fitting process. The filtering parameters will thus be unused.

## ERectangleGauge.MinAmplitude

Offset added to the Threshold when a peak is to be detected.

Namespace: Euresys.Open\_eVision

 $[CH]$ 

uint MinAmplitude

{ get; set; }

## Remarks

When analyzing a derivative profile, a peak is made up of consecutive pixel values above Threshold. To detect weak [strong] transitions, lower [raise] the Threshold value. To avoid interference of noise, an additional parameter is provided. The MinAmplitude parameter is an offset added to Threshold when a peak is to be detected.

<span id="page-2048-1"></span>When the pixel values of the derivative profile do not reach Threshold + MinAmplitude, the peak is not taken into account. Anyway, when a peak is taken into account, all the pixels with values above Threshold are considered (for more accuracy). Setting the MinAmplitude value to 0 merely cancels its effect.

## ERectangleGauge.MinArea

#### Minimum area value.

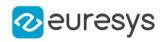

Namespace: Euresys.Open\_eVision

 $[C#]$ uint MinArea

{ get; set; }

Remarks

<span id="page-2049-0"></span>A transition is detected if its derivative peak reaches Threshold + MinAmplitude value, and then declared valid if the area between the peak curve and the horizontal at level Threshold reaches the MinArea value.

ERectangleGauge.NumFilteringPasses

Number of filtering passes for a model fitting operation.

Namespace: Euresys.Open\_eVision

#### $[C#]$

uint NumFilteringPasses

{ get; set; }

#### Remarks

Irrelevant in case of a point location operation.

During a filtering pass, the points that are too distant from the model are discarded. During a model fitting operation, the "filtering" process can be invoked to remove outliers, i.e. points that were located significantly far away from the fitted model (so that their position is dubious).

<span id="page-2049-1"></span>By default (the number of filtering passes is 0), the outliers rejection process is disabled.

ERectangleGauge.NumSamples

Number of sampled points during the model fitting operation.

Namespace: Euresys.Open\_eVision

# $[C#]$

uint NumSamples

{ get; }

#### Remarks

Irrelevant in case of a point location operation.

After a model fitting operation, a number of points have been fitted along the model. Among them, some are not reliable because of their Area value. Among the remaining ones, some are filtered out (NumFilteringPasses, FilteringThreshold).

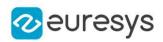

# <span id="page-2050-0"></span>ERectangleGauge.NumSamplesLeftEdge

Number of sampled points found on leftmost edge during the measure operation.

Namespace: Euresys.Open\_eVision

 $[C#]$ 

uint NumSamplesLeftEdge

<span id="page-2050-1"></span>{ get; }

# ERectangleGauge.NumSamplesLowerEdge

Number of sampled points found on lower edge during the measure operation.

Namespace: Euresys.Open\_eVision

 $[C#]$ 

uint NumSamplesLowerEdge

<span id="page-2050-2"></span>{ get; }

# ERectangleGauge.NumSamplesRightEdge

Number of sampled points found on rightmost edge during the measure operation.

Namespace: Euresys.Open\_eVision

[C#]

uint NumSamplesRightEdge

<span id="page-2050-3"></span>{ get; }

# ERectangleGauge.NumSamplesUpperEdge

Number of sampled points found on upper edge during the measure operation.

Namespace: Euresys.Open\_eVision

 $[C#]$ 

## uint NumSamplesUpperEdge

{ get; }

# ERectangleGauge.NumSamplesX

This property is deprecated.

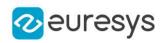

Number of sampled points found on edge X during the measure operation.

Namespace: Euresys.Open\_eVision

 $[C#]$ 

uint NumSamplesX

{ get; }

Remarks

<span id="page-2051-0"></span>Deprecation notice: Use [ERectangleGauge](#page-2028-2) instead.

ERectangleGauge.NumSamplesX

This property is deprecated.

Number of sampled points found on edge X during the measure operation.

Namespace: Euresys.Open\_eVision

 $[C#]$ 

uint NumSamplesX

{ get; }

#### Remarks

Deprecation notice: Use [ERectangleGauge](#page-2028-2) instead.

```
ERectangleGauge.NumSamplesY
```
## This property is deprecated.

Number of sampled points found on edge Y during the measure operation.

Namespace: Euresys.Open\_eVision

 $[C#]$ 

uint NumSamplesY

{ get; }

Remarks

<span id="page-2051-1"></span>Deprecation notice: Use [ERectangleGauge](#page-2028-2) instead.

ERectangleGauge.NumSamplesY

This property is deprecated.

Number of sampled points found on edge Y during the measure operation.
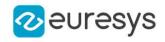

 $[C#]$ 

### uint NumSamplesY

{ get; }

Remarks

Deprecation notice: Use [ERectangleGauge](#page-2028-0) instead.

ERectangleGauge.NumSkipRanges

Number of skip ranges in the gauge after a call to [ERectangleGauge::AddSkipRange.](#page-2032-0)

Namespace: Euresys.Open\_eVision

 $[C#]$ 

uint NumSkipRanges

{ get; }

ERectangleGauge.NumValidSamples

Number of valid sample points remaining after a model fitting operation.

Namespace: Euresys.Open\_eVision

 $[C#]$ 

uint NumValidSamples

{ get; }

Remarks

Irrelevant in case of a point location operation.

After a model fitting operation, a number of points have been fitted along the model. Among them, some are not reliable because of their Area value. Among the remaining ones, some are filtered out (NumFilteringPasses, FilteringThreshold).

# ERectangleGauge.operator=

Copies all the data from another ERectangleGauge object into the current ERectangleGauge object

Namespace: Euresys.Open\_eVision

[C#]

Euresys.Open\_eVision.ERectangleGauge operator=( Euresys.Open\_eVision.ERectangleGauge other )

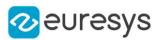

other

ERectangleGauge object to be copied

# ERectangleGauge.Plot

Draws the profile that is crossed by one of the sample paths of the gauge, as defined by [EPlotItem](#page-2748-0).

```
[C#]
void Plot(
Euresys.Open_eVision.EDrawAdapter graphicContext,
Euresys.Open_eVision.EPlotItem drawItems,
float width,
float height,
float originX,
float originY
)
void Plot(
IntPtr graphicContext,
Euresys.Open_eVision.EPlotItem drawItems,
float width,
float height,
float originX,
float originY
)
void Plot(
IntPtr graphicContext,
Euresys.Open_eVision.ERGBColor color,
Euresys.Open_eVision.EPlotItem drawItems,
float width,
float height,
float originX,
float originY
)
```
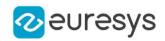

graphicContext

Handle of the device context on which to draw.

drawItems

Boolean combination of [EPlotItem](#page-2748-0) members, that indicates which items must be displayed. width

Width of the plot.

height

Height of the plot.

originX

Origin point coordinates of the plot along the X axis.

originY

Origin point coordinates of the plot along the Y axis.

color

The color in which to draw the overlay.

Remarks

The sample path that is taken into considered is the one inspected with the last call to [ERectangleGauge::MeasureSample](#page-2047-0).

Note. For this method to succeed, it is necessary to previously call [ERectangleGauge::MeasureSample](#page-2047-0).

Deprecation notice: All methods taking HDC as parameter are deprecated. It is recommended to use their alternative taking a [EDrawAdapter](#page-1223-0) by using a instance of [EWindowsDrawAdapter](#page-2397-0).

ERectangleGauge.PlotWithCurrentPen

This method is deprecated.

Draws the profile that is crossed by one of the sample paths of the gauge, as defined by [EPlotItem](#page-2748-0).

Namespace: Euresys.Open\_eVision

 $[C#]$ void PlotWithCurrentPen( IntPtr graphicContext, Euresys.Open\_eVision.EPlotItem drawItems, float width, float height, float originX, float originY )

Parameters

graphicContext

Handle of the device context on which to draw.

drawItems

Boolean combination of [EPlotItem](#page-2748-0) members, that indicates which items must be displayed.

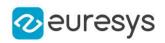

width Width of the plot.

height

Height of the plot.

originX

Origin point coordinates of the plot along the X axis.

originY

Origin point coordinates of the plot along the Y axis.

Remarks

The sample path that is taken into considered is the one inspected with the last call to [ERectangleGauge::MeasureSample](#page-2047-0).

Note. For this method to succeed, it is necessary to previously call [ERectangleGauge::MeasureSample](#page-2047-0).

Deprecation notice: All methods taking HDC as parameter are deprecated. It is recommended to use their alternative taking a [EDrawAdapter](#page-1223-0) by using a instance of [EWindowsDrawAdapter](#page-2397-0).

ERectangleGauge.Process

Triggers the process pertaining to a shape or gauge and all the daughter gauges attach to it.

Namespace: Euresys.Open\_eVision

 $[C#]$ 

```
void Process(
Euresys.Open_eVision.EROIBW8 sourceImage,
bool daughters
)
void Process(
Euresys.Open_eVision.EROIBW8 sourceImage,
Euresys.Open_eVision.ERegion region,
bool daughters
)
```
Parameters

sourceImage

Pointer to the source image.

daughters

Flag indicating whether the daughters shapes inherit of the same behavior.

region

Region to use with the source image.

Remarks

When complex gauging is required, several gauges can be grouped together. Applying Process to the mother gauge or shape triggers the measurement of the whole. Only the active gauges will participate in the process.

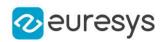

## ERectangleGauge.RectangularSamplingArea

Flag indicating whether the sampling area remains a rectangle when rotated, instead of becoming a parallelogram.

Namespace: Euresys.Open\_eVision

 $[C#]$ 

bool RectangularSamplingArea

{ get; set; }

Remarks

By default, this flag is set to true: the sampling area always remains a rectangle. Setting this property is only useful when the thickness transition parameter is greater than 1. In fact, when thickness transition parameter is equal to 1, rectangle and parallelogram reduce to the same segment.

ERectangleGauge.RemoveAllSkipRanges

Removes all the skip ranges previously created by a call to [ERectangleGauge::AddSkipRange](#page-2032-0).

```
Namespace: Euresys.Open_eVision
```
 $[C#]$ 

void RemoveAllSkipRanges(

)

ERectangleGauge.RemoveSkipRange

After a call to [ERectangleGauge::AddSkipRange](#page-2032-0), removes the skip range with the given index.

Namespace: Euresys.Open\_eVision

```
[C#]void RemoveSkipRange(
uint index
)
```
Parameters

index

Index of the skip range to remove, as returned by [ERectangleGauge::AddSkipRange](#page-2032-0).

ERectangleGauge.SamplingStep

Approximate distance between sampled points during a model fitting operation.

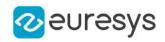

Namespace: Euresys.Open\_eVision

 $[C#]$ float SamplingStep

{ get; set; }

Remarks

Irrelevant in case of a point location operation.

To fit a model, a series of point location operations are performed along the model. The point location gauges spacing is given by the sampling step.

By default, the sampling step is set to 5, which means 5 pixels when the field of view is not calibrated, and 5 physical units in case of a calibrated field of view.

Be aware that if the sampling step is too large, the number of sampled points along the model will not be sufficient enough to accurately locate it.

ERectangleGauge.SetMinNumFitSamples

Sets the minimum number of samples required for fitting on each side of the shape.

Namespace: Euresys.Open\_eVision

 $[C#]$ 

```
void SetMinNumFitSamples(
int side0,
int side1,
int side2,
int side3
)
```
Parameters

side0

Minimum number of samples on the top side of the rectangle. The default value is 2.

side1

Minimum number of samples on the *left side* of the rectangle. If this value is not specified, it is equal to n32Side0. The default value is 2.

side2

Minimum number of samples on the *bottom side* of the rectangle. If this value is not specified, it is equal to n32Side0. The default value is 2.

side3

Minimum number of samples on the right side of the rectangle. If this value is not specified, it is equal to n32Side1. The default value is 2.

Remarks

When the [ERectangleGauge::Measure](#page-2046-0) method is called, and if not enough valid points are detected, then the method returns directly, and the measured gauge is set to the nominal parameters.

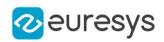

# ERectangleGauge.Smoothing

Number of pixels used for the low-pass filtering operation.

Namespace: Euresys.Open\_eVision

 $[C#]$ 

uint Smoothing

{ get; set; }

Remarks

To reduce the effect of noise, the profile data can be low-pass filtered along the point location gauge direction.

ERectangleGauge.Thickness

Number of parallel segments used to extract the data profile.

Namespace: Euresys.Open\_eVision

 $[C#]$ uint Thickness { get; set; }

Remarks

To reduce the effect of noise and/or strengthen a transition, several parallel profiles can be accumulated.

ERectangleGauge.Threshold

Threshold level used to delimit significant peaks in the data profile.

Namespace: Euresys.Open\_eVision

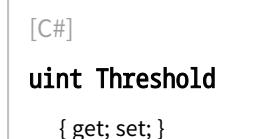

# Remarks

When analyzing a derivative profile, a peak is made up of consecutive pixel values above Threshold. To detect weak [strong] transitions, lower [raise] the Threshold value. To avoid interference of noise, an additional parameter is provided. The MinAmplitude parameter is an offset added to Threshold when a peak is to be detected.

When the pixel values of the derivative profile do not reach Threshold + MinAmplitude, the peak is not taken into account. Anyway, when a peak is taken into account, all the pixels with values above Threshold are considered (for more accuracy). Setting the MinAmplitude value to 0 merely cancels its effect.

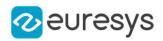

## ERectangleGauge.Tolerance

Searching area half thickness of the rectangle fitting gauge.

Namespace: Euresys.Open\_eVision

 $[C#]$ 

float Tolerance

{ get; set; }

Remarks

A rectangle fitting gauge is fully defined knowing its nominal position (its center coordinates), its nominal size, its rotation angle, and its outline tolerance.

By default, the searching area thickness of the rectangle fitting gauge is 20 (2x10), which means 20 pixels when the field of view is not calibrated, and 20 physical units in case of a calibrated field of view.

ERectangleGauge.TransitionChoice

Transition choice.

Namespace: Euresys.Open\_eVision

 $[C#]$ 

## Euresys.Open\_eVision.ETransitionChoice TransitionChoice

{ get; set; }

#### Remarks

Several peaks may be detected along a point location gauge. This parameter helps to select the desired transition.

In case of [NthFromBegin](#page-2765-0) or [NthFromEnd](#page-2765-0) transition choice, set

[ERectangleGauge::TransitionIndex](#page-2059-0) to specify the desired transition.

<span id="page-2059-0"></span>By default, the selected transition corresponds to the one with the largest amplitude ([LargestAmplitude](#page-2765-0)).

ERectangleGauge.TransitionIndex

Index (from 0 on) of the transition to be retained when the transition choice parameter is set to [NthFromBegin](#page-2765-0) or [NthFromEnd](#page-2765-0).

Namespace: Euresys.Open\_eVision

 $[CH]$ 

uint TransitionIndex

{ get; set; }

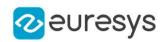

Remarks

Several peaks may be detected along a point location gauge. This parameter helps to select the desired transition.

By default, the first transition is retained (the index value is 0).

ERectangleGauge.TransitionType

Transition type.

Namespace: Euresys.Open\_eVision

 $[C#]$ 

### Euresys.Open\_eVision.ETransitionType TransitionType

{ get; set; }

Remarks

The type of a transition tells whether it crosses increasing or decreasing gray-level values. This helps discriminate between nearby edges of an object.

By default, the searched transition type is indifferently a black to white or a white to black transition [\(BwOrWb\)](#page-2765-1).

ERectangleGauge.Type

Shape type.

Namespace: Euresys.Open\_eVision

 $[C#]$ 

#### override Euresys.Open\_eVision.EShapeType Type

{ get; }

## ERectangleGauge.Valid

Flag indicating if at least one valid transition has been found.

Namespace: Euresys.Open\_eVision

 $[C#]$ 

bool Valid

{ get; }

Remarks

A false value means that no measurement has been performed.

A true value means that a transition was found along the sample path inspected with the last call to [ERectangleGauge::MeasureSample,](#page-2047-0) and thus a point has been measured.

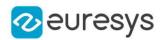

# <span id="page-2061-1"></span>4.211. ERectangleRegion Class

Manages a complete context for an [ERegion](#page-2088-0) shaped like a rectangle.

## Base Class:[ERegion](#page-2088-0)

Namespace: Euresys.Open\_eVision

## Properties

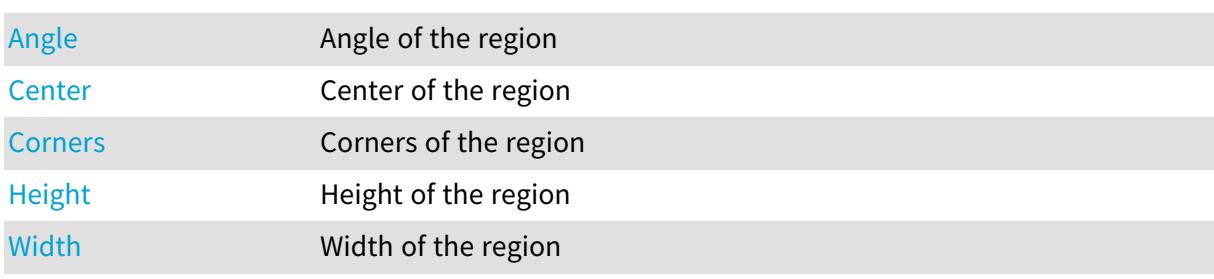

# Methods

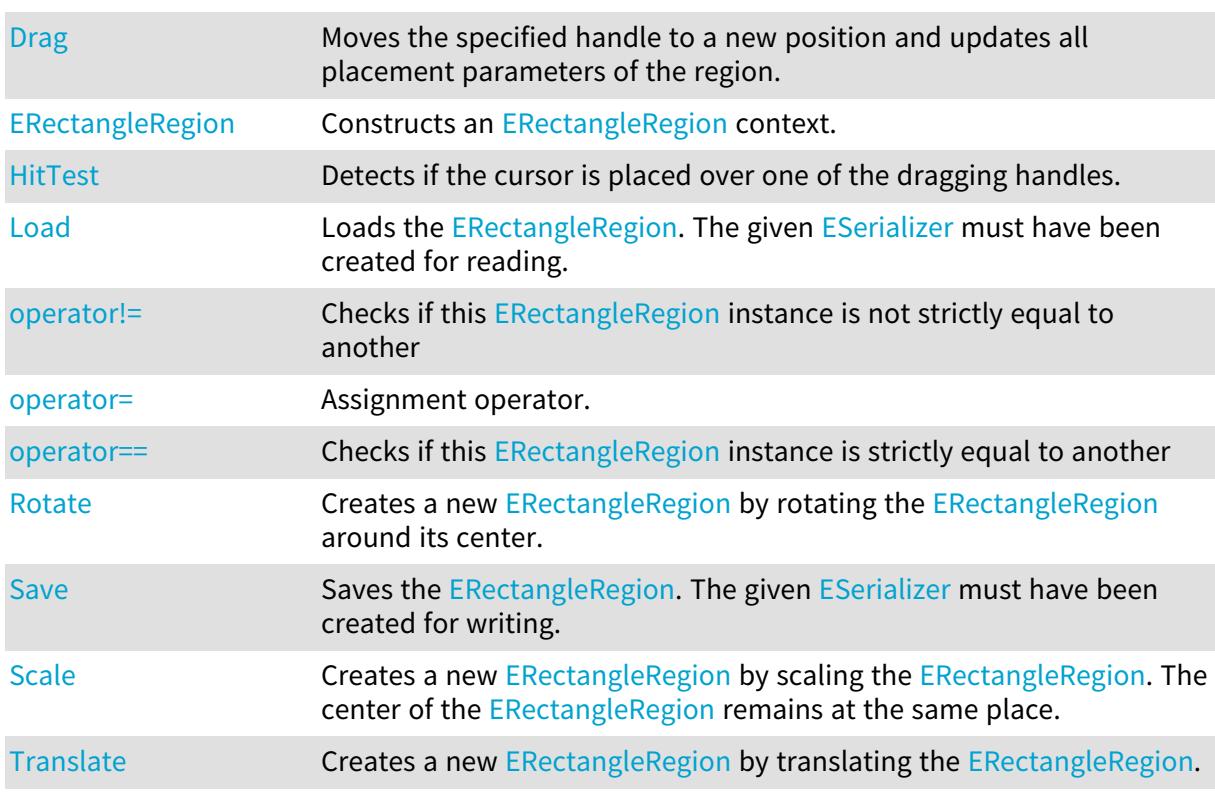

# <span id="page-2061-0"></span>ERectangleRegion.Angle

Angle of the region

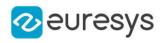

 $[C#]$ 

## float Angle

<span id="page-2062-0"></span>{ get; set; }

# ERectangleRegion.Center

Center of the region

Namespace: Euresys.Open\_eVision

 $[C#]$ 

### Euresys.Open\_eVision.EPoint Center

<span id="page-2062-1"></span>{ get; set; }

# ERectangleRegion.Corners

Corners of the region

Namespace: Euresys.Open\_eVision

[C#]

### Euresys.Open\_eVision.EPoint[] Corners

<span id="page-2062-2"></span>{ get; }

# ERectangleRegion.Drag

Moves the specified handle to a new position and updates all placement parameters of the region.

```
[C#]
void Drag(
int x,
 int y,
 float zoomX,
 float zoomY,
float panX,
float panY
 )
```
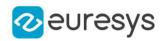

x

x-coordinate of the mouse cursor.

y

y-coordinate of the mouse cursor.

zoomX

Horizontal zoom factor. By default, true scale is used.

zoomY

Vertical zoom factor. By default, true scale is used.

panX

Horizontal pan offset. By default, no pan is added.

panY

Vertical pan offset. By default, no pan is added.

Remarks

<span id="page-2063-0"></span>If zooming and/or panning were used when drawing the region, the same values must be used with [ERectangleRegion::HitTest](#page-2065-0) and [ERectangleRegion::Drag](#page-2062-2).

ERectangleRegion.ERectangleRegion

Constructs an [ERectangleRegion](#page-2061-1) context.

```
[C#]void ERectangleRegion(
)
void ERectangleRegion(
float originX,
float originY,
float width,
float height
)
void ERectangleRegion(
Euresys.Open_eVision.EPoint origin,
float width,
float height
)
void ERectangleRegion(
float centerX,
float centerY,
float width,
float height,
float angle
)
```
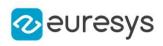

```
void ERectangleRegion(
Euresys.Open_eVision.EPoint center,
float width,
float height,
float angle
)
void ERectangleRegion(
Euresys.Open_eVision.ERectangle rectangle
 )
void ERectangleRegion(
Euresys.Open_eVision.ERectangleRegion other
)
```
originX

The abcissa of the [ERectangleRegion](#page-2061-1)'s top left corner.

originY

The ordinate of the [ERectangleRegion](#page-2061-1)'s top left corner.

width

The width of the [ERectangleRegion.](#page-2061-1)

height

The height of the [ERectangleRegion.](#page-2061-1)

origin

The top left corner of the [ERectangleRegion](#page-2061-1).

centerX

The abcissa of the [ERectangleRegion](#page-2061-1) center.

centerY

The ordinate of the [ERectangleRegion](#page-2061-1) center.

angle

The angle of the [ERectangleRegion.](#page-2061-1)

center

The center of the [ERectangleRegion.](#page-2061-1)

rectangle

The result of an [ERectangleGauge](#page-2028-0) object.

other

[ERectangleRegion](#page-2061-1) context to copy.

#### Remarks

<span id="page-2064-0"></span>A [ERectangleRegion](#page-2061-1) aligned with the image axes is defined from the top left corner. Otherwise, an oriented [ERectangleRegion](#page-2061-1) is defined from its center point.

ERectangleRegion.Height

Height of the region

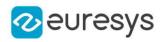

 $[C#]$ 

### float Height

<span id="page-2065-0"></span>{ get; set; }

# ERectangleRegion.HitTest

Detects if the cursor is placed over one of the dragging handles.

```
Namespace: Euresys.Open_eVision
```

```
[C#]
```

```
Euresys.Open_eVision.EEditionMode HitTest(
int x,
int y,
float zoomX,
float zoomY,
float panX,
float panY
)
```
Parameters

x

x-coordinate of the mouse cursor.

y

y-coordinate of the mouse cursor.

zoomX

Horizontal zoom factor. By default, true scale is used.

zoomY

Vertical zoom factor. By default, true scale is used.

panX

Horizontal pan offset. By default, no pan is added.

panY

Vertical pan offset. By default, no pan is added.

Remarks

<span id="page-2065-1"></span>Returns a handle identifier, as defined by [EEditionMode](#page-2700-0). If zooming and/or panning were used when drawing the region, the same values must be used with [ERectangleRegion::HitTest](#page-2065-0) and [ERectangleRegion::Drag](#page-2062-2).

ERectangleRegion.Load

Loads the [ERectangleRegion.](#page-2061-1) The given [ESerializer](#page-2182-0) must have been created for reading.

## Open eVision Reference Manual

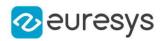

```
[C#]void Load(
 string path
 )
void Load(
 Euresys.Open_eVision.ESerializer serializer
 \lambda
```
Parameters

```
path
  The file path.
serializer
  The serializer.
```
<span id="page-2066-0"></span>ERectangleRegion.operator!=

Checks if this [ERectangleRegion](#page-2061-1) instance is not strictly equal to another

Namespace: Euresys.Open\_eVision

[C#]

```
bool operator!=(
Euresys.Open_eVision.ERectangleRegion other
)
```
Parameters

<span id="page-2066-1"></span>other

Reference to the other [ERectangleRegion](#page-2061-1) instance

ERectangleRegion.operator=

Assignment operator.

Namespace: Euresys.Open\_eVision

[C#]

```
Euresys.Open_eVision.ERectangleRegion operator=(
Euresys.Open_eVision.ERectangleRegion other
)
```
Parameters

other

Reference to the [ERectangleRegion](#page-2061-1) used for the assignment

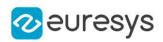

## <span id="page-2067-0"></span>ERectangleRegion.operator==

Checks if this [ERectangleRegion](#page-2061-1) instance is strictly equal to another

Namespace: Euresys.Open\_eVision

 $[C#]$ 

bool operator==( Euresys.Open\_eVision.ERectangleRegion other )

Parameters

<span id="page-2067-1"></span>other

Reference to the other [ERectangleRegion](#page-2061-1) instance

ERectangleRegion.Rotate

Creates a new [ERectangleRegion](#page-2061-1) by rotating the [ERectangleRegion](#page-2061-1) around its center.

Namespace: Euresys.Open\_eVision

 $[C#]$ 

```
Euresys.Open_eVision.ERectangleRegion Rotate(
float angle
)
```
Parameters

<span id="page-2067-2"></span>angle

rotation angle

## ERectangleRegion.Save

Saves the [ERectangleRegion.](#page-2061-1) The given [ESerializer](#page-2182-0) must have been created for writing.

```
Namespace: Euresys.Open_eVision
```

```
[C#]
void Save(
string path
)
void Save(
Euresys.Open_eVision.ESerializer serializer
)
```
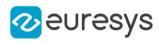

path The file path. serializer The [ESerializer](#page-2182-0) object that is written to.

<span id="page-2068-0"></span>ERectangleRegion.Scale

Creates a new [ERectangleRegion](#page-2061-1) by scaling the [ERectangleRegion](#page-2061-1). The center of the [ERectangleRegion](#page-2061-1) remains at the same place.

Namespace: Euresys.Open\_eVision

```
[C#]Euresys.Open_eVision.ERectangleRegion Scale(
float scale
)
Euresys.Open_eVision.ERectangleRegion Scale(
float scaleX,
float scaleY
)
```
Parameters

```
scale
  Isotropic scale
scaleX
  Horizontal scale
scaleY
  Vertical scale
```
<span id="page-2068-1"></span>ERectangleRegion.Translate

Creates a new [ERectangleRegion](#page-2061-1) by translating the [ERectangleRegion](#page-2061-1).

```
[C#]
Euresys.Open_eVision.ERectangleRegion Translate(
float dx,
float dy
)
```
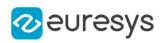

dx

Horizontal translation in pixel value

<span id="page-2069-0"></span>dy

Vertical translation in pixel value

# ERectangleRegion.Width

## Width of the region

Namespace: Euresys.Open\_eVision

 $[C#]$ 

## float Width

<span id="page-2069-1"></span>{ get; set; }

# 4.212. ERectangleShape Class

Manages a rectangle shape.

Base Class:[EShape](#page-2185-0) Derived Class(es):[ERectangleGauge](#page-2028-0) Namespace: Euresys.Open\_eVision

## Properties

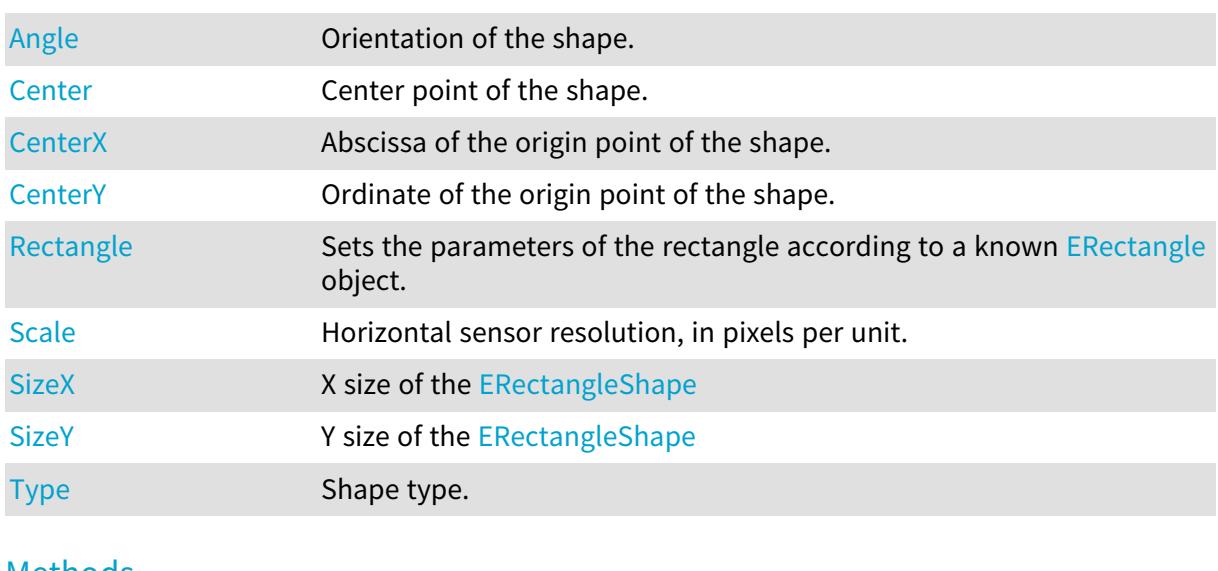

# Methods

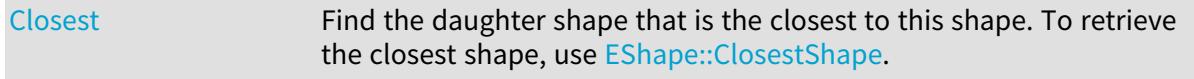

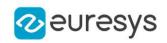

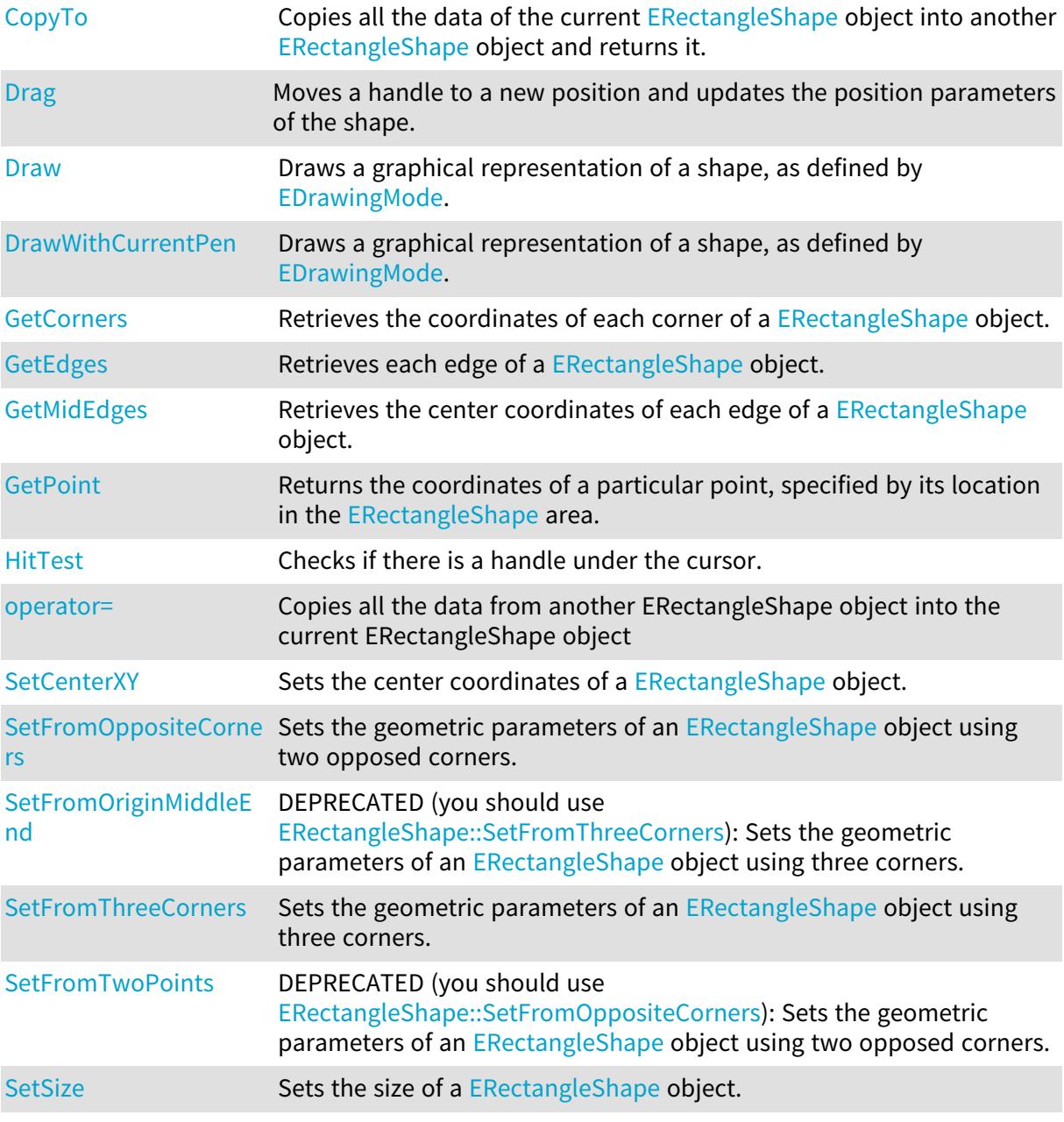

# <span id="page-2070-0"></span>ERectangleShape.Angle

Orientation of the shape.

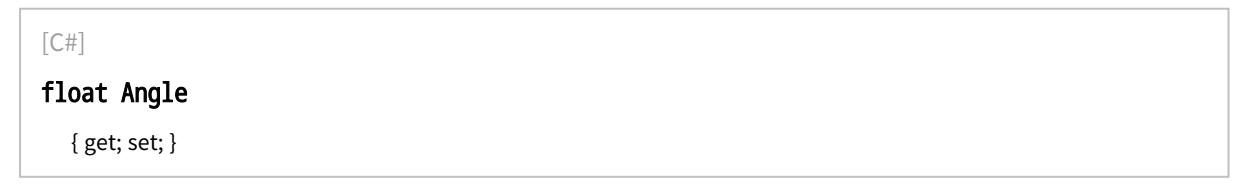

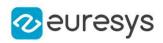

# <span id="page-2071-0"></span>ERectangleShape.Center

Center point of the shape.

Namespace: Euresys.Open\_eVision

 $[C#]$ 

## Euresys.Open\_eVision.EPoint Center

<span id="page-2071-1"></span>{ get; set; }

# ERectangleShape.CenterX

Abscissa of the origin point of the shape.

Namespace: Euresys.Open\_eVision

 $[C#]$ 

float CenterX

<span id="page-2071-2"></span>{ get; }

# ERectangleShape.CenterY

Ordinate of the origin point of the shape.

Namespace: Euresys.Open\_eVision

 $[C#]$ 

float CenterY

<span id="page-2071-3"></span>{ get; }

# ERectangleShape.Closest

Find the daughter shape that is the closest to this shape. To retrieve the closest shape, use [EShape::ClosestShape](#page-2190-0).

Namespace: Euresys.Open\_eVision

 $[C#]$ void Closest( )

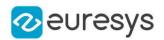

# <span id="page-2072-0"></span>ERectangleShape.CopyTo

Copies all the data of the current [ERectangleShape](#page-2069-1) object into another [ERectangleShape](#page-2069-1) object and returns it.

Namespace: Euresys.Open\_eVision

```
[C#]
void CopyTo(
Euresys.Open_eVision.ERectangleShape dest,
bool bRecursive
 )
Euresys.Open_eVision.ERectangleShape CopyTo(
Euresys.Open_eVision.ERectangleShape dest,
bool bRecursive
)
```
Parameters

dest

Pointer to the [ERectangleShape](#page-2069-1) object in which the current [ERectangleShape](#page-2069-1) object data have to be copied.

bRecursive

true if the children shapes have to be copied as well, false otherwise.

Remarks

<span id="page-2072-1"></span>Deprecation notice: the overload taking and returning a pointer is deprecated. In that overload, in case of a NULL pointer, a new [ERectangleShape](#page-2069-1) object will be created and returned.

ERectangleShape.Drag

Moves a handle to a new position and updates the position parameters of the shape.

```
Namespace: Euresys.Open_eVision
```

```
[C#]void Drag(
int n32CursorX,
int n32CursorY
)
```
Parameters

n32CursorX Current cursor coordinates.

n32CursorY

Current cursor coordinates.

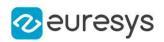

## <span id="page-2073-0"></span>ERectangleShape.Draw

Draws a graphical representation of a shape, as defined by [EDrawingMode](#page-2699-0).

```
Namespace: Euresys.Open_eVision
```

```
[C#]void Draw(
Euresys.Open_eVision.EDrawAdapter graphicContext,
Euresys.Open_eVision.EDrawingMode drawingMode,
bool daughters
 )
void Draw(
IntPtr graphicContext,
 Euresys.Open_eVision.EDrawingMode drawingMode,
bool daughters
 \lambdavoid Draw(
IntPtr graphicContext,
Euresys.Open_eVision.ERGBColor color,
Euresys.Open_eVision.EDrawingMode drawingMode,
bool daughters
)
```
Parameters

graphicContext

Handle of the device context on which to draw.

drawingMode

Indicates how the point location or model fitting gauge must be displayed, as defined by [EDrawingMode](#page-2699-0).

daughters

true if the daughters gauges are to be displayed also.

color

The color to draw with.

Remarks

<span id="page-2073-1"></span>Deprecation notice: All methods taking HDC as parameter are deprecated. It is recommended to use their alternative taking a [EDrawAdapter](#page-1223-0) by using a instance of [EWindowsDrawAdapter](#page-2397-0).

ERectangleShape.DrawWithCurrentPen

This method is deprecated.

Draws a graphical representation of a shape, as defined by [EDrawingMode](#page-2699-0).

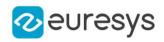

 $[C#]$ 

```
void DrawWithCurrentPen(
IntPtr graphicContext,
Euresys.Open_eVision.EDrawingMode drawingMode,
 bool daughters
)
```
Parameters

graphicContext

Handle of the device context on which to draw.

drawingMode

Indicates how the point location or model fitting gauge must be displayed, as defined by [EDrawingMode](#page-2699-0).

daughters

true if the daughters gauges are to be displayed also.

Remarks

<span id="page-2074-0"></span>Deprecation notice: All methods taking HDC as parameter are deprecated. It is recommended to use their alternative taking a [EDrawAdapter](#page-1223-0) by using a instance of [EWindowsDrawAdapter](#page-2397-0).

ERectangleShape.GetCorners

Retrieves the coordinates of each corner of a [ERectangleShape](#page-2069-1) object.

Namespace: Euresys.Open\_eVision

 $[C#]$ 

```
void GetCorners(
Euresys.Open_eVision.EPoint xy,
Euresys.Open_eVision.EPoint XXy,
Euresys.Open_eVision.EPoint xYY,
Euresys.Open_eVision.EPoint XXYY
)
```
Parameters

xy

Coordinates of the lower leftmost corner of the [ERectangleShape](#page-2069-1) object.

XXy

Coordinates of the lower rightmost corner of the [ERectangleShape](#page-2069-1) object. xYY

Coordinates of the upper leftmost corner of the [ERectangleShape](#page-2069-1) object.

XXYY

Coordinates of the upper rightmost corner of the [ERectangleShape](#page-2069-1) object.

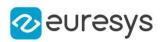

# <span id="page-2075-0"></span>ERectangleShape.GetEdges

Retrieves each edge of a [ERectangleShape](#page-2069-1) object.

Namespace: Euresys.Open\_eVision

```
[C#]void GetEdges(
```
Euresys.Open\_eVision.ELine <sup>x</sup>, Euresys.Open\_eVision.ELine XX, Euresys.Open\_eVision.ELine y, Euresys.Open\_eVision.ELine YY )

Parameters

x

Leftmost edge of the [ERectangleShape](#page-2069-1) object.

XX

Rightmost edge of the [ERectangleShape](#page-2069-1) object.

y

Lower edge of the [ERectangleShape](#page-2069-1) object.

<span id="page-2075-1"></span>YY

Upper edge of the [ERectangleShape](#page-2069-1) object.

ERectangleShape.GetMidEdges

Retrieves the center coordinates of each edge of a [ERectangleShape](#page-2069-1) object.

Namespace: Euresys.Open\_eVision

```
[C#]void GetMidEdges(
Euresys.Open_eVision.EPoint x,
Euresys.Open_eVision.EPoint XX,
Euresys.Open_eVision.EPoint y,
Euresys.Open_eVision.EPoint YY
)
```
Parameters

x

Center coordinates of the leftmost edge of the [ERectangleShape](#page-2069-1) object.

XX

Center coordinates of the rightmost edge of the [ERectangleShape](#page-2069-1) object.

y

Center coordinates of the lower edge of the [ERectangleShape](#page-2069-1) object.

YY

Center coordinates of the upper edge of the [ERectangleShape](#page-2069-1) object.

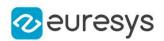

## <span id="page-2076-0"></span>ERectangleShape.GetPoint

Returns the coordinates of a particular point, specified by its location in the [ERectangleShape](#page-2069-1) area.

Namespace: Euresys.Open\_eVision

 $[C#]$ 

```
Euresys.Open_eVision.EPoint GetPoint(
float fractionX,
float fractionY
)
```
Parameters

fractionX

Point location expressed as a fraction of the [ERectangleShape](#page-2069-1) vertical edges (range -1, +1). fractionY

<span id="page-2076-1"></span>Point location expressed as a fraction of the [ERectangleShape](#page-2069-1) horizontal edges (range -1, +1).

ERectangleShape.HitTest

Checks if there is a handle under the cursor.

Namespace: Euresys.Open\_eVision

 $[C#]$ 

```
bool HitTest(
bool bDaughters
)
```
Parameters

<span id="page-2076-2"></span>bDaughters

Indicates if the check must be done in the whole hierarchy or just this object.

## ERectangleShape.operator=

Copies all the data from another ERectangleShape object into the current ERectangleShape object

```
[C#]Euresys.Open_eVision.ERectangleShape operator=(
Euresys.Open_eVision.ERectangleShape other
)
```
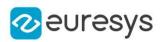

<span id="page-2077-0"></span>other

ERectangleShape object to be copied

ERectangleShape.Rectangle

Sets the parameters of the rectangle according to a known [ERectangle](#page-2021-0) object.

Namespace: Euresys.Open\_eVision

 $[C#]$ 

virtual Euresys.Open\_eVision.ERectangle Rectangle

<span id="page-2077-1"></span>{ get; set; }

ERectangleShape.Scale

Horizontal sensor resolution, in pixels per unit.

Namespace: Euresys.Open\_eVision

 $[C#]$ 

float Scale

<span id="page-2077-2"></span>{ get; set; }

# ERectangleShape.SetCenterXY

Sets the center coordinates of a [ERectangleShape](#page-2069-1) object.

Namespace: Euresys.Open\_eVision

[C#]

void SetCenterXY( float centerX, float centerY )

Parameters

centerX

Center coordinates of the [ERectangleShape](#page-2069-1) object.

centerY

Center coordinates of the [ERectangleShape](#page-2069-1) object.

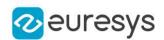

## <span id="page-2078-0"></span>ERectangleShape.SetFromOppositeCorners

Sets the geometric parameters of an [ERectangleShape](#page-2069-1) object using two opposed corners.

Namespace: Euresys.Open\_eVision

```
[C#]void SetFromOppositeCorners(
```

```
Euresys.Open_eVision.EPoint origin,
Euresys.Open_eVision.EPoint end
)
```
Parameters

origin

Origin point coordinates of the rectangle.

end

End point coordinates of the rectangle.

Remarks

<span id="page-2078-1"></span>In a direct coordinate system, the abscissa extends rightwards and the ordinate extends upwards. The coordinate system is said to be inverse if the abscissa extends rightwards and the ordinate extends downwards.

## ERectangleShape.SetFromOriginMiddleEnd

This method is deprecated.

DEPRECATED (you should use [ERectangleShape::SetFromThreeCorners](#page-2079-0)): Sets the geometric parameters of an [ERectangleShape](#page-2069-1) object using three corners.

Namespace: Euresys.Open\_eVision

[C#]

void SetFromOriginMiddleEnd( Euresys.Open\_eVision.EPoint origin, Euresys.Open\_eVision.EPoint middle, Euresys.Open\_eVision.EPoint end )

Parameters

origin

Origin point coordinates of the rectangle.

middle

Middle point coordinates of the rectangle.

end

End point coordinates of the rectangle.

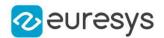

#### Remarks

<span id="page-2079-0"></span>In a direct coordinate system, the abscissa extends rightwards and the ordinate extends upwards. The coordinate system is said to be inverse if the abscissa extends rightwards and the ordinate extends downwards.

ERectangleShape.SetFromThreeCorners

Sets the geometric parameters of an [ERectangleShape](#page-2069-1) object using three corners.

Namespace: Euresys.Open\_eVision

 $[C#]$ 

```
void SetFromThreeCorners(
Euresys.Open_eVision.EPoint origin,
Euresys.Open_eVision.EPoint middle,
Euresys.Open_eVision.EPoint end
)
```
Parameters

origin

Origin point coordinates of the rectangle.

middle

Middle point coordinates of the rectangle.

end

End point coordinates of the rectangle.

Remarks

<span id="page-2079-1"></span>In a direct coordinate system, the abscissa extends rightwards and the ordinate extends upwards. The coordinate system is said to be inverse if the abscissa extends rightwards and the ordinate extends downwards.

ERectangleShape.SetFromTwoPoints

This method is deprecated.

DEPRECATED (you should use [ERectangleShape::SetFromOppositeCorners\)](#page-2078-0): Sets the geometric parameters of an [ERectangleShape](#page-2069-1) object using two opposed corners.

Namespace: Euresys.Open\_eVision

 $[C#]$ 

void SetFromTwoPoints( Euresys.Open\_eVision.EPoint origin, Euresys.Open\_eVision.EPoint end

)

### Open eVision Reference Manual

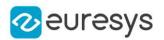

#### Parameters

origin

Origin point coordinates of the rectangle.

end

End point coordinates of the rectangle.

Remarks

<span id="page-2080-1"></span>In a direct coordinate system, the abscissa extends rightwards and the ordinate extends upwards. The coordinate system is said to be inverse if the abscissa extends rightwards and the ordinate extends downwards.

ERectangleShape.SetSize

Sets the size of a [ERectangleShape](#page-2069-1) object.

Namespace: Euresys.Open\_eVision

```
[C#]
```
void SetSize( float sizeX, float sizeY )

Parameters

sizeX

Nominal size X of the [ERectangleShape](#page-2069-1) object. Default values is 100.

sizeY

Nominal size Y of the [ERectangleShape](#page-2069-1) object. Default values is 100.

Remarks

<span id="page-2080-0"></span>A [ERectangleShape](#page-2069-1) object is fully defined knowing its nominal position (given by the coordinates of its center), its nominal size, its rotation angle and its outline tolerance. By default, the width and height values are 100, which means 100 pixels when the field of view is not calibrated and 100 "units" in case of a calibrated field of view.

ERectangleShape.SizeX

X size of the [ERectangleShape](#page-2069-1)

Namespace: Euresys.Open\_eVision

 $[CH]$ 

float SizeX { get; }

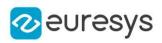

# <span id="page-2081-0"></span>ERectangleShape.SizeY

Y size of the [ERectangleShape](#page-2069-1)

Namespace: Euresys.Open\_eVision

 $[C#]$ 

float SizeY

<span id="page-2081-1"></span>{ get; }

# ERectangleShape.Type

Shape type.

Namespace: Euresys.Open\_eVision

[C#]

## override Euresys.Open\_eVision.EShapeType Type

{ get; }

# <span id="page-2081-3"></span>4.213. ERectangularCropper Class

Manages a point cloud cropper in the shape of a rectangular parallelepiped.

Namespace: Euresys.Open\_eVision.Easy3D

## Methods

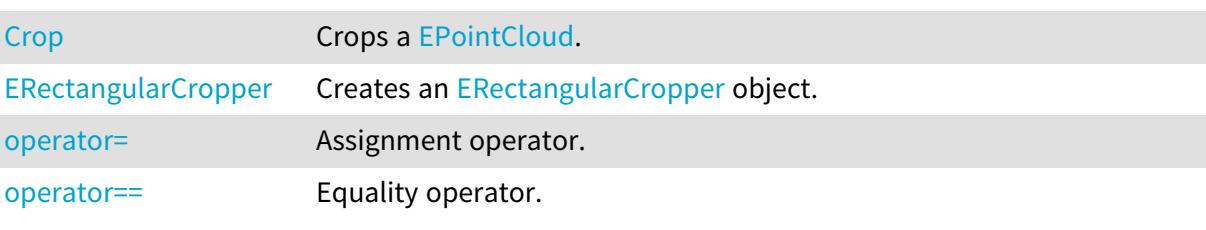

# <span id="page-2081-2"></span>ERectangularCropper.Crop

Crops a [EPointCloud.](#page-1847-0)

Namespace: Euresys.Open\_eVision.Easy3D

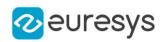

 $[C#]$ 

```
void Crop(
Euresys.Open_eVision.Easy3D.EPointCloud cloudIn,
Euresys.Open_eVision.Easy3D.EPointCloud cloudOut,
bool invertCrop
\lambda
```
Parameters

cloudIn Cloud to be cropped.

cloudOut

Cropped cloud.

invertCrop

Indicates if the points kept must be the points inside (true) or outside (false) the rectangular parallelepiped.

Remarks

<span id="page-2082-0"></span>The input point cloud 'cloudIn' should be different from the output point cloud 'cloudOut'. If not a exception will be thrown.

ERectangularCropper.ERectangularCropper

Creates an [ERectangularCropper](#page-2081-3) object.

Namespace: Euresys.Open\_eVision.Easy3D

 $[C#]$ 

```
void ERectangularCropper(
Euresys.Open_eVision.Easy3D.E3DPoint center,
float xSize,
float ySize,
float zSize,
float roll.
float pitch,
float yaw
)
void ERectangularCropper(
Euresys.Open_eVision.Easy3D.ERectangularCropper other
)
void ERectangularCropper(
Euresys.Open_eVision.Easy3D.E3DBox box
)
```
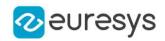

center

Center of the rectangular parallelepiped.

xSize

Size along the X axis before rotation of the rectangular parallelepiped. ySize

Size along the Y axis before rotation of the rectangular parallelepiped. zSize

Size along the Z axis before rotation of the rectangular parallelepiped. roll

Roll (rotation along the X axis) of the rectangular parallelepiped.

pitch

Pitch (rotation along the Y axis) of the rectangular parallelepiped.

yaw

Yaw (rotation along the Z axis) of the rectangular parallelepiped. other

Reference [ERectangularCropper](#page-2081-3) used for the initialization.

<span id="page-2083-0"></span>box

[E3DBox](#page-150-0) used to delimit the zone the cropper will crop or keep.

```
ERectangularCropper.operator=
```
Assignment operator.

Namespace: Euresys.Open\_eVision.Easy3D

 $[C#]$ 

```
Euresys.Open_eVision.Easy3D.ERectangularCropper operator=(
Euresys.Open_eVision.Easy3D.ERectangularCropper other
)
```
Parameters

<span id="page-2083-1"></span>other

An other [ERectangularCropper](#page-2081-3).

ERectangularCropper.operator==

Equality operator.

Namespace: Euresys.Open\_eVision.Easy3D

 $[C#]$ 

```
bool operator==(
Euresys.Open_eVision.Easy3D.ERectangularCropper other
 )
```
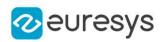

other

An other [ERectangularCropper](#page-2081-3).

# <span id="page-2084-0"></span>4.214. EReferenceImageSegmenter Class

Segments an image using a pixel-by-pixel single threshold given as an image.

#### Remarks

This segmenter is applicable to [EROIBW8](#page-2136-0), [EROIBW16](#page-2117-0) and [EROIC24](#page-2148-0) images. It produces coded images with two layers. The threshold is defined for each pixel individually by means of a reference image of the same type as the source image.

For grayscales images, the White layer (usually, with index 1) contains unmasked pixels having a gray value in a range defined by the gray value of the respective pixel in the reference image and the white color.

For RGB color images, the White layer (usually, with index 1) contains unmasked pixels having a color inside the cube of the RGB color space defined by the color of the respective pixel in the reference image and the white color (255,255,255).

The Black layer (usually, with index 0) contains the remaining unmasked pixels.

Base Class:[ETwoLayersImageSegmenter](#page-2290-0)

Namespace: Euresys.Open\_eVision.Segmenters

## **Properties**

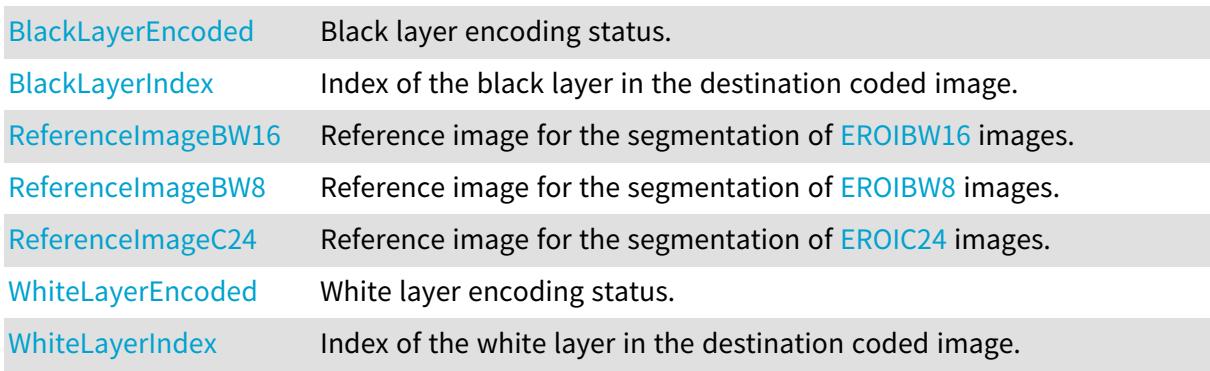

## Methods

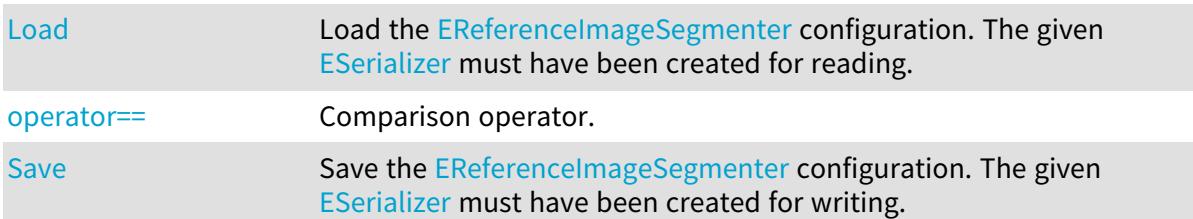

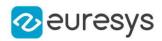

# <span id="page-2085-0"></span>EReferenceImageSegmenter.BlackLayerEncoded

Black layer encoding status.

Namespace: Euresys.Open\_eVision.Segmenters

 $[C#]$ 

### override bool BlackLayerEncoded

<span id="page-2085-1"></span>{ get; set; }

# EReferenceImageSegmenter.BlackLayerIndex

Index of the black layer in the destination coded image.

Namespace: Euresys.Open\_eVision.Segmenters

 $[C#]$ 

### override uint BlackLayerIndex

{ get; set; }

Remarks

<span id="page-2085-2"></span>Setting this property automatically switches on the encoding of the black layer.

```
EReferenceImageSegmenter.Load
```
Load the [EReferenceImageSegmenter](#page-2084-0) configuration. The given [ESerializer](#page-2182-0) must have been created for reading.

Namespace: Euresys.Open\_eVision.Segmenters

```
[C#]void Load(
string path
)
void Load(
Euresys.Open_eVision.ESerializer serializer
)
```
Parameters

path The file path. serializer The serializer.

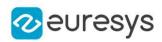

## <span id="page-2086-3"></span>EReferenceImageSegmenter.operator==

Comparison operator.

Namespace: Euresys.Open\_eVision.Segmenters

 $[C#]$ 

bool operator==( Euresys.Open\_eVision.Segmenters.EReferenceImageSegmenter other )

Parameters

<span id="page-2086-0"></span>other

Other segmenter to compare to.

EReferenceImageSegmenter.ReferenceImageBW16

Reference image for the segmentation of [EROIBW16](#page-2117-0) images.

Namespace: Euresys.Open\_eVision.Segmenters

 $[C#]$ 

#### Euresys.Open\_eVision.EROIBW16 ReferenceImageBW16

{ get; set; }

Remarks

<span id="page-2086-1"></span>Note that the image is copied internally.

EReferenceImageSegmenter.ReferenceImageBW8

Reference image for the segmentation of [EROIBW8](#page-2136-0) images.

Namespace: Euresys.Open\_eVision.Segmenters

 $[C#]$ 

#### Euresys.Open\_eVision.EROIBW8 ReferenceImageBW8

{ get; set; }

Remarks

<span id="page-2086-2"></span>Note that the image is copied internally.

EReferenceImageSegmenter.ReferenceImageC24

Reference image for the segmentation of [EROIC24](#page-2148-0) images.

Namespace: Euresys.Open\_eVision.Segmenters

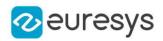

 $[C#]$ 

#### Euresys.Open\_eVision.EROIC24 ReferenceImageC24

{ get; set; }

Remarks

<span id="page-2087-2"></span>Note that the image is copied internally.

EReferenceImageSegmenter.Save

Save the [EReferenceImageSegmenter](#page-2084-0) configuration. The given [ESerializer](#page-2182-0) must have been created for writing.

Namespace: Euresys.Open\_eVision.Segmenters

```
[C#]
void Save(
string path
)
void Save(
Euresys.Open_eVision.ESerializer serializer
)
```
Parameters

path The file path. serializer The serializer.

<span id="page-2087-0"></span>EReferenceImageSegmenter.WhiteLayerEncoded

White layer encoding status.

Namespace: Euresys.Open\_eVision.Segmenters

[C#]

#### override bool WhiteLayerEncoded

<span id="page-2087-1"></span>{ get; set; }

## EReferenceImageSegmenter.WhiteLayerIndex

Index of the white layer in the destination coded image.

Namespace: Euresys.Open\_eVision.Segmenters
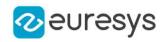

[C#]

#### override uint WhiteLayerIndex

{ get; set; }

Remarks

<span id="page-2088-0"></span>Setting this property automatically switches on the encoding of the white layer.

# 4.215. ERegion Class

Manages a complete context for a [ERegion](#page-2088-0) (Abritrary Shaped ROI)

Derived Class(es):[ECircleRegion](#page-746-0)[EEllipseRegion](#page-1237-0)[EPolygonRegion](#page-1953-0)[ERectangleRegion](#page-2061-0) Namespace: Euresys.Open\_eVision

## **Properties**

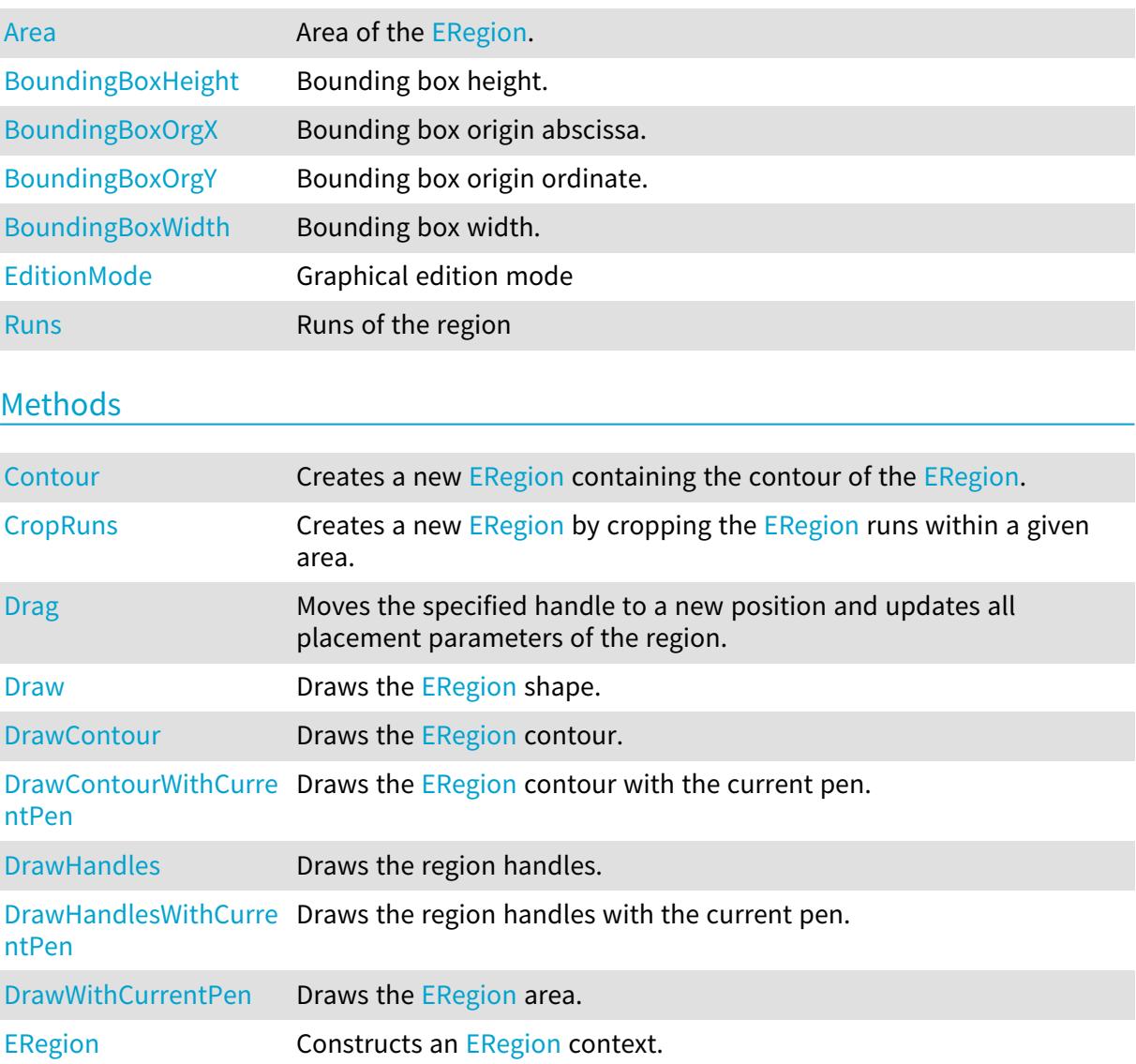

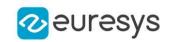

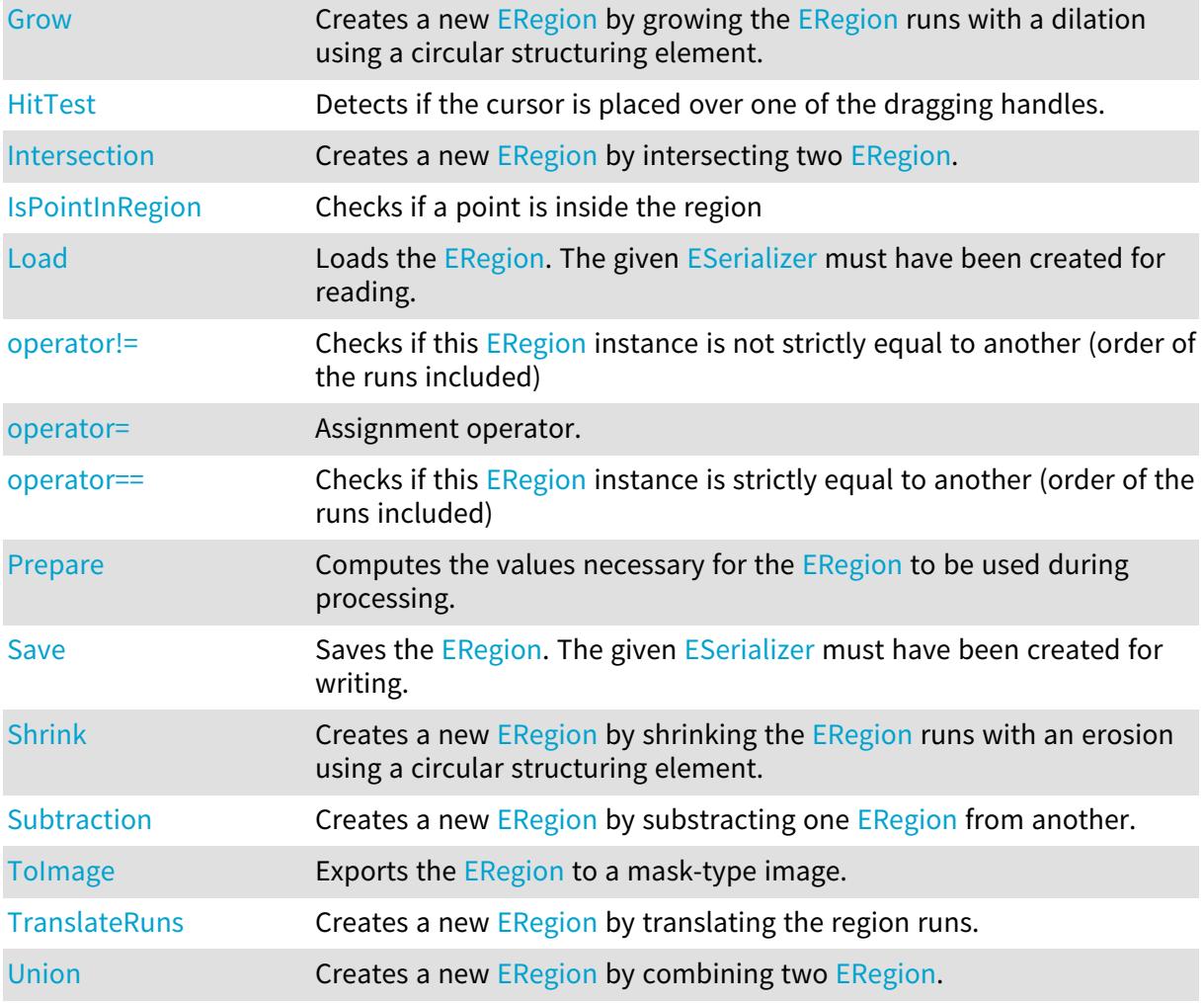

# <span id="page-2089-0"></span>ERegion.Area

# Area of the [ERegion](#page-2088-0).

Namespace: Euresys.Open\_eVision

```
[C#]
```

```
virtual int Area
  { get; }
```
Remarks

<span id="page-2089-1"></span>The number of pixels of the [ERegion](#page-2088-0)

ERegion.BoundingBoxHeight

Bounding box height.

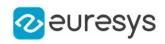

 $[C#]$ 

## virtual int BoundingBoxHeight

{ get; }

Remarks

<span id="page-2090-0"></span>The height is the height of the upright rectangle encompassing the [ERun](#page-2667-0).

ERegion.BoundingBoxOrgX

Bounding box origin abscissa.

Namespace: Euresys.Open\_eVision

 $[C#]$ 

virtual int BoundingBoxOrgX

{ get; }

Remarks

<span id="page-2090-1"></span>The origin is the top left corner of the upright rectangle encompassing the [ERun](#page-2667-0).

```
ERegion.BoundingBoxOrgY
```
Bounding box origin ordinate.

Namespace: Euresys.Open\_eVision

 $[C#]$ 

#### virtual int BoundingBoxOrgY

{ get; }

#### Remarks

<span id="page-2090-2"></span>The origin is the top left corner of the upright rectangle encompassing the [ERun](#page-2667-0).

# ERegion.BoundingBoxWidth

Bounding box width.

Namespace: Euresys.Open\_eVision

 $[C#]$ 

#### virtual int BoundingBoxWidth

{ get; }

Remarks

The width is the width of the upright rectangle encompassing the [ERun](#page-2667-0).

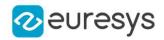

## <span id="page-2091-0"></span>ERegion.Contour

Creates a new [ERegion](#page-2088-0) containing the contour of the [ERegion](#page-2088-0).

#### Namespace: Euresys.Open\_eVision

#### [C#]

Euresys.Open\_eVision.ERegion Contour( int thickness, bool centered )

#### Parameters

#### thickness

The thickness of the returned contour of the [ERegion](#page-2088-0) border. A negative value will compute the inner contour and a positive one will compute the outer contour using the absolute value of thickness as thickness.

#### centered

If true, the contour will be centered with the border of the [ERegion.](#page-2088-0) If false, the contour will be either the inner or outer one depending on the sign of thickness

#### Remarks

<span id="page-2091-1"></span>If thickness is even and centered is true, the thickness will be increased by 1.

#### ERegion.CropRuns

Creates a new [ERegion](#page-2088-0) by cropping the [ERegion](#page-2088-0) runs within a given area.

```
Namespace: Euresys.Open_eVision
```

```
[C#]Euresys.Open_eVision.ERegion CropRuns(
int orgX,
int orgY,
int width,
int height
)
```
Parameters

orgX X origin of the cropping area. orgY Y origin of the cropping area. width Width of the cropping area. height Height of the cropping area.

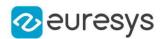

## <span id="page-2092-0"></span>ERegion.Drag

Moves the specified handle to a new position and updates all placement parameters of the region.

Namespace: Euresys.Open\_eVision

```
[C#]void Drag(
int x,
int y,
float zoomX,
float zoomY,
float panX,
float panY
)
```
Parameters

x

x-coordinate of the mouse cursor.

y

y-coordinate of the mouse cursor.

zoomX

Horizontal zoom factor. By default, true scale is used.

zoomY

Vertical zoom factor. By default, true scale is used.

panX

Horizontal pan offset. By default, no pan is added.

panY

Vertical pan offset. By default, no pan is added.

Remarks

<span id="page-2092-1"></span>If zooming and/or panning were used when drawing the region, the same values must be used with [ERegion::HitTest](#page-2100-1) and [ERegion::Drag](#page-2092-0).

## ERegion.Draw

Draws the [ERegion](#page-2088-0) shape.

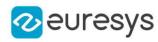

```
[C#]void Draw(
Euresys.Open_eVision.EDrawAdapter drawAdapter,
float zoomX,
float zoomY,
float panX,
float panY
)
void Draw(
Euresys.Open_eVision.EDrawAdapter drawAdapter,
Euresys.Open_eVision.ERGBColor color,
float opacity,
float zoomX,
float zoomY,
float panX,
float panY
)
void Draw(
IntPtr graphicContext,
float opacity,
float zoomX,
float zoomY,
float panX,
float panY
)
void Draw(
IntPtr graphicContext,
Euresys.Open_eVision.ERGBColor color,
float opacity,
float zoomX,
float zoomY,
float panX,
float panY
)
```
Parameters

drawAdapter

 zoomX

Horizontal zooming factor. By default, true scale is used.

zoomY

Vertical zooming factor. If set to 0 (default), the horizontal zooming factor is used instead, so as to provide isotropic zooming.

panX

Horizontal panning value expressed in pixels. By default, no panning occurs.

panY

Vertical panning value expressed in pixels. By default, no panning occurs.

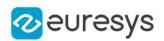

color

The color in which to draw the [ERegion.](#page-2088-0)

opacity

Opacity of the drawn area (range: 0.0 to 1.0).

graphicContext

Handle of the device context on which to draw.

Remarks

<span id="page-2094-0"></span>Deprecation notice: All methods taking HDC as parameter are deprecated. It is recommended to use their alternative taking a [EDrawAdapter](#page-1223-0) by using a instance of [EWindowsDrawAdapter](#page-2397-0).

ERegion.DrawContour

Draws the [ERegion](#page-2088-0) contour.

Namespace: Euresys.Open\_eVision

#### $[C#]$

```
void DrawContour(
Euresys.Open_eVision.EDrawAdapter drawAdapter,
float zoomX,
float zoomY,
float panX,
float panY
)
void DrawContour(
Euresys.Open_eVision.EDrawAdapter drawAdapter,
Euresys.Open_eVision.ERGBColor color,
float zoomX,
float zoomY,
float panX,
float panY
)
void DrawContour(
IntPtr graphicContext,
float zoomX,
float zoomY,
float panX,
float panY
)
void DrawContour(
IntPtr graphicContext,
Euresys.Open_eVision.ERGBColor color,
float zoomX,
float zoomY,
float panX,
float panY
)
```
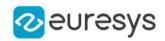

drawAdapter

A pointer to an [EDrawAdapter](#page-1223-0) (like the [EWindowsDrawAdapter](#page-2397-0)).

zoomX

Horizontal zooming factor. By default, true scale is used.

zoomY

Vertical zooming factor. If set to 0 (default), the horizontal zooming factor is used instead, so as to provide isotropic zooming.

panX

Horizontal panning value expressed in pixels. By default, no panning occurs.

panY

Vertical panning value expressed in pixels. By default, no panning occurs.

color

The color in which to draw the [ERegion.](#page-2088-0)

graphicContext

Handle of the device context on which to draw.

Remarks

<span id="page-2095-0"></span>Deprecation notice: All methods taking HDC as parameter are deprecated. It is recommended to use their alternative taking a [EDrawAdapter](#page-1223-0) by using a instance of [EWindowsDrawAdapter](#page-2397-0).

ERegion.DrawContourWithCurrentPen

This method is deprecated.

Draws the [ERegion](#page-2088-0) contour with the current pen.

Namespace: Euresys.Open\_eVision

```
[C#]void DrawContourWithCurrentPen(
IntPtr hdc,
float zoomX,
float zoomY,
float panX,
float panY
)
```
Parameters

hdc

Handle of the device context on which to draw.

zoomX

Horizontal zooming factor. By default, true scale is used.

zoomY

Vertical zooming factor. If set to 0 (default), the horizontal zooming factor is used instead, so as to provide isotropic zooming.

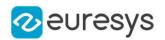

panX

Horizontal panning value expressed in pixels. By default, no panning occurs.

panY

Vertical panning value expressed in pixels. By default, no panning occurs.

Remarks

<span id="page-2096-0"></span>Deprecation notice: All methods taking HDC as parameter are deprecated. It is recommended to use their alternative taking a [EDrawAdapter](#page-1223-0) by using a instance of [EWindowsDrawAdapter](#page-2397-0).

ERegion.DrawHandles

Draws the region handles.

```
[C#]void DrawHandles(
Euresys.Open_eVision.EDrawAdapter drawAdapter,
float zoomX,
float zoomY,
float panX,
float panY
)
void DrawHandles(
Euresys.Open_eVision.EDrawAdapter drawAdapter,
Euresys.Open_eVision.ERGBColor color,
float zoomX,
float zoomY,
float panX,
float panY
)
void DrawHandles(
IntPtr hdc,
float zoomX,
float zoomY,
float panX,
float panY
)
void DrawHandles(
IntPtr hdc,
Euresys.Open_eVision.ERGBColor color,
float zoomX,
float zoomY,
float panX,
float panY
)
```
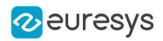

drawAdapter

 zoomX

Horizontal zooming factor. By default, true scale is used.

zoomY

Vertical zooming factor. If set to 0 (default), the horizontal zooming factor is used instead, so as to provide isotropic zooming.

panX

Horizontal panning value expressed in pixels. By default, no panning occurs.

panY

Vertical panning value expressed in pixels. By default, no panning occurs.

color

The color in which to draw the region.

hdc

Handle of the device context on which to draw.

Remarks

<span id="page-2097-0"></span>Deprecation notice: All methods taking HDC as parameter are deprecated. It is recommended to use their alternative taking a [EDrawAdapter](#page-1223-0) by using a instance of [EWindowsDrawAdapter](#page-2397-0).

ERegion.DrawHandlesWithCurrentPen

This method is deprecated.

Draws the region handles with the current pen.

Namespace: Euresys.Open\_eVision

```
[C#]void DrawHandlesWithCurrentPen(
IntPtr hdc,
float zoomX,
float zoomY,
float panX,
float panY
)
```
Parameters

hdc

Handle of the device context on which to draw.

zoomX

Horizontal zooming factor. By default, true scale is used.

zoomY

Vertical zooming factor. If set to 0 (default), the horizontal zooming factor is used instead, so as to provide isotropic zooming.

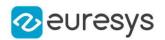

panX

Horizontal panning value expressed in pixels. By default, no panning occurs.

panY

Vertical panning value expressed in pixels. By default, no panning occurs.

Remarks

<span id="page-2098-0"></span>Deprecation notice: All methods taking HDC as parameter are deprecated. It is recommended to use their alternative taking a [EDrawAdapter](#page-1223-0) by using a instance of [EWindowsDrawAdapter](#page-2397-0).

## ERegion.DrawWithCurrentPen

This method is deprecated.

Draws the [ERegion](#page-2088-0) area.

Namespace: Euresys.Open\_eVision

 $[C#]$ 

```
void DrawWithCurrentPen(
IntPtr graphicContext,
float opacity,
float zoomX,
float zoomY,
float panX,
float panY
)
```
Parameters

graphicContext

Handle of the device context on which to draw.

opacity

Opacity of the drawn area (range: 0.0 to 1.0).

zoomX

Horizontal zooming factor. By default, true scale is used.

zoomY

Vertical zooming factor. If set to 0 (default), the horizontal zooming factor is used instead, so as to provide isotropic zooming.

panX

Horizontal panning value expressed in pixels. By default, no panning occurs.

panY

Vertical panning value expressed in pixels. By default, no panning occurs.

Remarks

Deprecation notice: All methods taking HDC as parameter are deprecated. It is recommended to use their alternative taking a [EDrawAdapter](#page-1223-0) by using a instance of [EWindowsDrawAdapter](#page-2397-0).

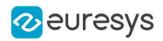

# <span id="page-2099-0"></span>ERegion.EditionMode

Graphical edition mode

Namespace: Euresys.Open\_eVision

 $[C#]$ 

#### Euresys.Open\_eVision.EEditionMode EditionMode

<span id="page-2099-1"></span>{ get; set; }

# ERegion.ERegion

Constructs an [ERegion](#page-2088-0) context.

```
Namespace: Euresys.Open_eVision
```

```
[C#]
void ERegion(
)
void ERegion(
Euresys.Open_eVision.ERegion other
)
void ERegion(
Euresys.Open_eVision.EROIBW8 roi,
Euresys.Open_eVision.EBW8 threshold
)
void ERegion(
Euresys.Open_eVision.EROIBW16 roi,
Euresys.Open_eVision.EBW16 threshold
)
void ERegion(
Euresys.Open_eVision.ERun[] runs
)
```
Parameters

other [ERegion](#page-2088-0) context to copy. roi Mask ROI. threshold Mask Threshold (a pixel belongs to the ERegion if its value is >= threshold). runs List of [ERun.](#page-2667-0)

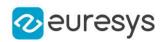

## <span id="page-2100-0"></span>ERegion.Grow

Creates a new [ERegion](#page-2088-0) by growing the [ERegion](#page-2088-0) runs with a dilation using a circular structuring element.

```
Namespace: Euresys.Open_eVision
```
[C#]

```
Euresys.Open_eVision.ERegion Grow(
int radius
)
```
Parameters

<span id="page-2100-1"></span>radius -

ERegion.HitTest

Detects if the cursor is placed over one of the dragging handles.

```
Namespace: Euresys.Open_eVision
```

```
[C#]Euresys.Open_eVision.EEditionMode HitTest(
int x,
int y,
float zoomX,
float zoomY,
float panX,
float panY
\lambda
```
Parameters

x

x-coordinate of the mouse cursor.

y

y-coordinate of the mouse cursor.

zoomX

Horizontal zoom factor. By default, true scale is used. zoomY

Vertical zoom factor. By default, true scale is used.

panX

Horizontal pan offset. By default, no pan is added.

panY

Vertical pan offset. By default, no pan is added.

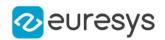

#### Remarks

<span id="page-2101-0"></span>Returns a handle identifier, as defined by [EEditionMode](#page-2700-0). If zooming and/or panning were used when drawing the region, the same values must be used with [ERegion::HitTest](#page-2100-1) and [ERegion::Drag](#page-2092-0).

ERegion.Intersection

Creates a new [ERegion](#page-2088-0) by intersecting two [ERegion](#page-2088-0).

Namespace: Euresys.Open\_eVision

 $[C#]$ 

Euresys.Open\_eVision.ERegion Intersection( Euresys.Open\_eVision.ERegion region1, Euresys.Open\_eVision.ERegion region2 )

Parameters

region1 First region. region2

<span id="page-2101-1"></span>Second region.

ERegion.IsPointInRegion

Checks if a point is inside the region

Namespace: Euresys.Open\_eVision

[C#]

```
bool IsPointInRegion(
Euresys.Open_eVision.EPoint point
)
```
Parameters

point

The point to check.

Remarks

<span id="page-2101-2"></span>The region must have been prepared before calling this method.

ERegion.Load

Loads the [ERegion](#page-2088-0). The given [ESerializer](#page-2182-0) must have been created for reading.

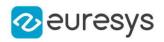

```
[C#]void Load(
 string path
 \lambdavoid Load(
 Euresys.Open_eVision.ESerializer serializer
 \lambda
```
Parameters

```
path
  The file path.
serializer
  The serializer.
```
<span id="page-2102-0"></span>ERegion.operator!=

Checks if this [ERegion](#page-2088-0) instance is not strictly equal to another (order of the runs included)

Namespace: Euresys.Open\_eVision

[C#]

```
bool operator!=(
Euresys.Open_eVision.ERegion other
)
```
Parameters

<span id="page-2102-1"></span>other

Reference to the other [ERegion](#page-2088-0) instance

ERegion.operator=

Assignment operator.

Namespace: Euresys.Open\_eVision

 $[C#]$ 

```
Euresys.Open_eVision.ERegion operator=(
Euresys.Open_eVision.ERegion other
)
```
Parameters

other

Reference to the [ERegion](#page-2088-0) used for the assignment.

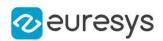

## <span id="page-2103-0"></span>ERegion.operator==

Checks if this [ERegion](#page-2088-0) instance is strictly equal to another (order of the runs included)

Namespace: Euresys.Open\_eVision

 $[C#]$ bool operator==( Euresys.Open\_eVision.ERegion other

Parameters

<span id="page-2103-1"></span>other

)

Reference to the other [ERegion](#page-2088-0) instance

ERegion.Prepare

Computes the values necessary for the [ERegion](#page-2088-0) to be used during processing.

```
[C#]
```

```
void Prepare(
Euresys.Open_eVision.EROIBW8 roi
)
void Prepare(
Euresys.Open_eVision.EROIBW16 roi
)
void Prepare(
Euresys.Open_eVision.EROIBW32 roi
)
void Prepare(
Euresys.Open_eVision.EROIBW32f roi
)
void Prepare(
Euresys.Open_eVision.EROIC24 roi
)
void Prepare(
Euresys.Open_eVision.EROIC24A roi
)
void Prepare(
Euresys.Open_eVision.EROIC15 roi
)
void Prepare(
Euresys.Open_eVision.EROIC16 roi
)
```
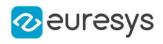

```
void Prepare(
Euresys.Open_eVision.EROIC48 roi
)
void Prepare(
int width,
int height
)
void Prepare(
int orgX,
int orgY,
int width,
int height
)
```
roi

Destination or source [EBaseROI](#page-594-0).

width

Width of the source or destination context.

height

Height of the source or destination context.

orgX

X-Axis origin of the source or destination context.

orgY

Y-Axis origin of the source or destination context.

Remarks

This method should be called once after the [ERegion](#page-2088-0) has been parameterized and before the [ERegion](#page-2088-0) is used.

<span id="page-2104-0"></span>If necessary,it will be done automatically before any usage but it will increase the processing time.

## ERegion.Runs

Runs of the region

Namespace: Euresys.Open\_eVision

## $[C#]$

#### Euresys.Open\_eVision.ERun[] Runs

<span id="page-2104-1"></span>{ get; set; }

ERegion.Save

Saves the [ERegion](#page-2088-0). The given [ESerializer](#page-2182-0) must have been created for writing.

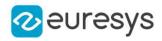

Namespace: Euresys.Open\_eVision

[C#]

```
void Save(
string path
 )
void Save(
 Euresys.Open_eVision.ESerializer serializer
 )
```
Parameters

path The file path. serializer The [ESerializer](#page-2182-0) object that is written to.

<span id="page-2105-0"></span>ERegion.Shrink

Creates a new [ERegion](#page-2088-0) by shrinking the [ERegion](#page-2088-0) runs with an erosion using a circular structuring element.

Namespace: Euresys.Open\_eVision

 $[C#]$ Euresys.Open\_eVision.ERegion Shrink( int radius )

Parameters

<span id="page-2105-1"></span>radius -

## ERegion.Subtraction

Creates a new [ERegion](#page-2088-0) by substracting one [ERegion](#page-2088-0) from another.

Namespace: Euresys.Open\_eVision

[C#]

Euresys.Open\_eVision.ERegion Subtraction( Euresys.Open\_eVision.ERegion region1, Euresys.Open\_eVision.ERegion region2 )

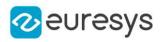

region1

Original region.

<span id="page-2106-0"></span>region2

Region to substract.

# ERegion.ToImage

Exports the [ERegion](#page-2088-0) to a mask-type image.

Namespace: Euresys.Open\_eVision

```
[C#]
```

```
void ToImage(
Euresys.Open_eVision.EImageC24 img,
Euresys.Open_eVision.EC24 background,
Euresys.Open_eVision.EC24 foreground
)
void ToImage(
Euresys.Open_eVision.EImageC24A img,
Euresys.Open_eVision.EC24A background,
Euresys.Open_eVision.EC24A foreground
)
void ToImage(
Euresys.Open_eVision.EImageBW8 img,
Euresys.Open_eVision.EBW8 background,
Euresys.Open_eVision.EBW8 foreground
)
void ToImage(
Euresys.Open_eVision.EImageBW16 img,
Euresys.Open_eVision.EBW16 background,
Euresys.Open_eVision.EBW16 foreground
```

```
)
```
Parameters

img Destination image. background Background color. foreground Foreground color.

# <span id="page-2106-1"></span>ERegion.TranslateRuns

Creates a new [ERegion](#page-2088-0) by translating the region runs.

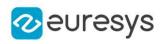

 $[C#]$ 

Euresys.Open\_eVision.ERegion TranslateRuns( int dx, int dy )

Parameters

dx

<sup>x</sup> component of the translation vector.

<span id="page-2107-0"></span>dy

y component of the translation vector.

ERegion.Union

Creates a new [ERegion](#page-2088-0) by combining two [ERegion.](#page-2088-0)

Namespace: Euresys.Open\_eVision

[C#]

```
Euresys.Open_eVision.ERegion Union(
Euresys.Open_eVision.ERegion region1,
Euresys.Open_eVision.ERegion region2
)
```
Parameters

region1 First region. region2 Second region.

# <span id="page-2107-1"></span>4.216. ERegionFreeHandPainter Class

Manages a complete context for a [ERegionFreeHandPainter.](#page-2107-1) This class allows to paint a region using a free hand method.

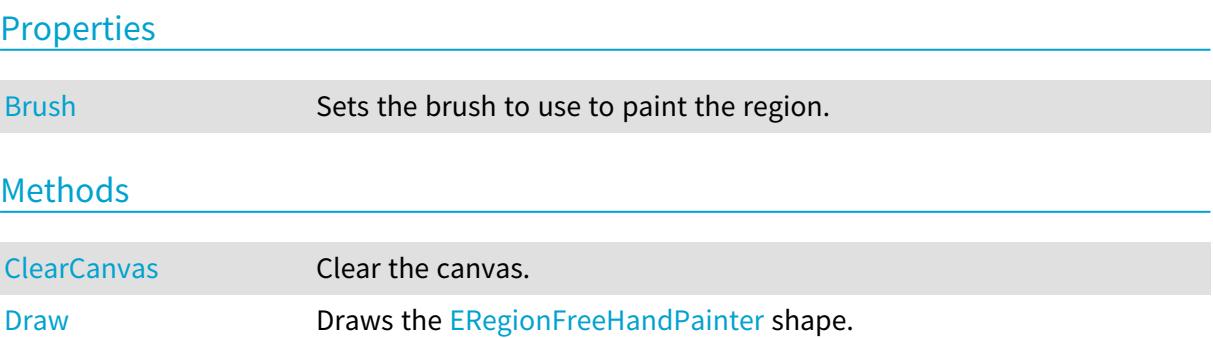

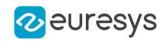

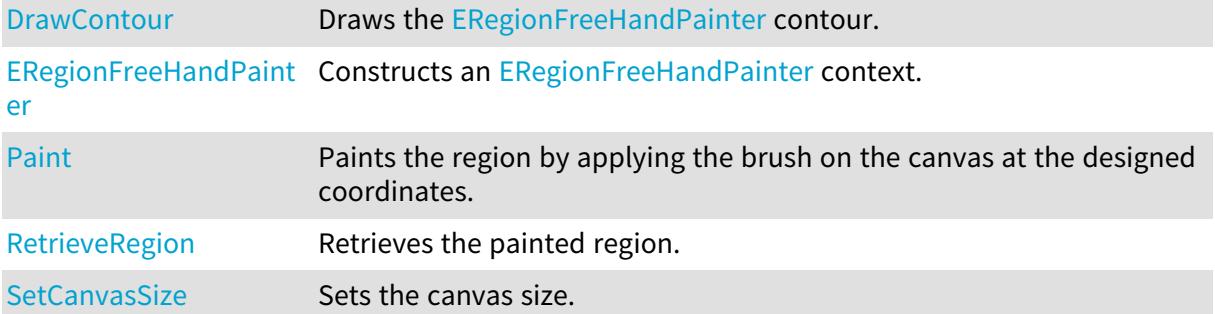

<span id="page-2108-0"></span>ERegionFreeHandPainter.Brush

Sets the brush to use to paint the region.

Namespace: Euresys.Open\_eVision

 $[C#]$ 

#### Euresys.Open\_eVision.ERegion Brush

{ get; set; }

Remarks

<span id="page-2108-1"></span>Any region can be used as a brush. By default, the brush is a 8-pixel radius circle.

ERegionFreeHandPainter.ClearCanvas

Clear the canvas.

Namespace: Euresys.Open\_eVision

[C#]

void ClearCanvas(  $\lambda$ 

Remarks

<span id="page-2108-2"></span>The canvas is the area on which to paint the region.

ERegionFreeHandPainter.Draw

Draws the [ERegionFreeHandPainter](#page-2107-1) shape.

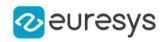

```
[C#]void Draw(
Euresys.Open_eVision.EDrawAdapter graphicContext,
float opacity,
float zoomX,
float zoomY,
float panX,
float panY
)
void Draw(
Euresys.Open_eVision.EDrawAdapter graphicContext,
Euresys.Open_eVision.ERGBColor color,
float opacity,
float zoomX,
float zoomY,
float panX,
float panY
)
void Draw(
IntPtr graphicContext,
float opacity,
float zoomX,
float zoomY,
float panX,
float panY
)
void Draw(
IntPtr graphicContext,
Euresys.Open_eVision.ERGBColor color,
float opacity,
float zoomX,
float zoomY,
float panX,
float panY
)
```
Parameters

graphicContext

Handle of the device context on which to draw.

opacity

Opacity of the drawn area (range: 0.0 to 1.0).

zoomX

Horizontal zooming factor. By default, true scale is used.

zoomY

Vertical zooming factor. If set to 0 (default), the horizontal zooming factor is used instead, so as to provide isotropic zooming.

panX

Horizontal panning value expressed in pixels. By default, no panning occurs.

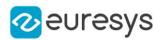

panY

Vertical panning value expressed in pixels. By default, no panning occurs.

color

The color in which to draw the [ERegionFreeHandPainter](#page-2107-1).

Remarks

<span id="page-2110-0"></span>Deprecation notice: All methods taking HDC as parameter are deprecated. It is recommended to use their alternative taking a [EDrawAdapter](#page-1223-0) by using a instance of [EWindowsDrawAdapter](#page-2397-0).

ERegionFreeHandPainter.DrawContour

Draws the [ERegionFreeHandPainter](#page-2107-1) contour.

```
[C#]void DrawContour(
Euresys.Open_eVision.EDrawAdapter graphicContext,
float zoomX,
float zoomY,
float panX,
float panY
)
void DrawContour(
Euresys.Open_eVision.EDrawAdapter graphicContext,
Euresys.Open_eVision.ERGBColor color,
float zoomX,
float zoomY,
float panX,
float panY
)
void DrawContour(
IntPtr graphicContext,
float zoomX,
float zoomY,
float panX,
float panY
)
void DrawContour(
IntPtr graphicContext,
Euresys.Open_eVision.ERGBColor color,
float zoomX,
float zoomY,
float panX,
float panY
)
```
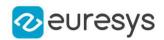

graphicContext

Handle of the device context on which to draw.

zoomX

Horizontal zooming factor. By default, true scale is used.

zoomY

Vertical zooming factor. If set to 0 (default), the horizontal zooming factor is used instead, so as to provide isotropic zooming.

panX

Horizontal panning value expressed in pixels. By default, no panning occurs.

panY

Vertical panning value expressed in pixels. By default, no panning occurs.

color

The color in which to draw the [ERegionFreeHandPainter](#page-2107-1).

Remarks

<span id="page-2111-0"></span>Deprecation notice: All methods taking HDC as parameter are deprecated. It is recommended to use their alternative taking a [EDrawAdapter](#page-1223-0) by using a instance of [EWindowsDrawAdapter](#page-2397-0).

ERegionFreeHandPainter.ERegionFreeHandPainter

Constructs an [ERegionFreeHandPainter](#page-2107-1) context.

Namespace: Euresys.Open\_eVision

 $[C#]$ 

<span id="page-2111-1"></span>void ERegionFreeHandPainter( )

# ERegionFreeHandPainter.Paint

Paints the region by applying the brush on the canvas at the designed coordinates.

Namespace: Euresys.Open\_eVision

 $[C#]$ void Paint( int <sup>x</sup>, int y, float zoomX, float zoomY, float panX, float panY )

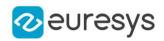

x

X position on which to apply the brush.

y

Y position on which to apply the brush.

zoomX

Horizontal zooming factor. By default, true scale is used.

zoomY

Vertical zooming factor. If set to 0 (default), the horizontal zooming factor is used instead, so as to provide isotropic zooming.

panX

Horizontal panning value expressed in pixels. By default, no panning occurs.

panY

Vertical panning value expressed in pixels. By default, no panning occurs.

Remarks

<span id="page-2112-0"></span>The canvas is the area on which to paint the region. The center of the brush region bounding box will be applied at the given location. By default, the brush is a 8-pixel radius circle.

ERegionFreeHandPainter.RetrieveRegion

Retrieves the painted region.

Namespace: Euresys.Open\_eVision

 $[C#]$ 

Euresys.Open\_eVision.ERegion RetrieveRegion(

<span id="page-2112-1"></span>)

# ERegionFreeHandPainter.SetCanvasSize

Sets the canvas size.

```
[C#]void SetCanvasSize(
int width,
int height
\lambdavoid SetCanvasSize(
Euresys.Open_eVision.EBaseROI roi
)
```
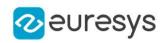

width

Width of the canvas.

height

Height of the canvas.

roi

ROI/Image from which the canvas size will be adapted.

#### Remarks

<span id="page-2113-1"></span>The canvas is the area on which to paint the region.

# 4.217. EROIBW1 Class

## This class is deprecated.

The EROIBW1 class is used to represent rectangular regions of interest inside BW1 black and white images. See ROIs.

Base Class:[EBaseROI](#page-594-0) Derived Class(es):[EImageBW1](#page-1369-0) Namespace: Euresys.Open\_eVision

## Properties

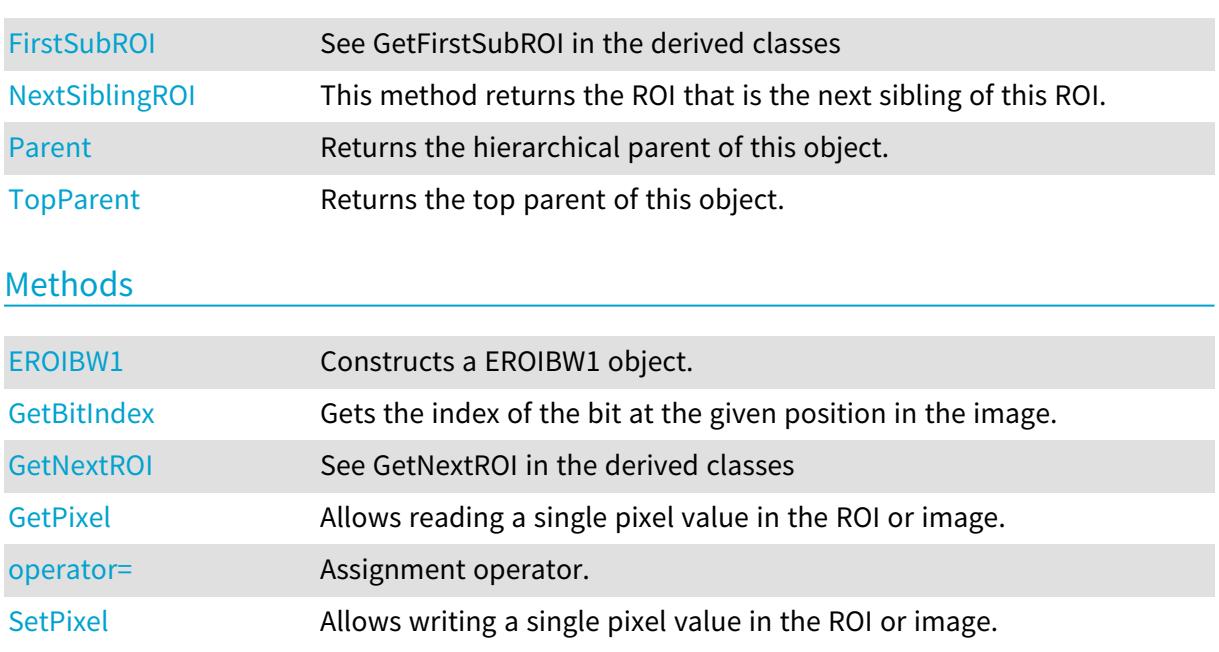

## <span id="page-2113-0"></span>EROIBW1.EROIBW1

#### This method is deprecated.

Constructs a EROIBW1 object.

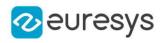

#### Namespace: Euresys.Open\_eVision

```
[C#]
void EROIBW1(
)
void EROIBW1(
Euresys.Open_eVision.EROIBW1 other
 )
```
Parameters

<span id="page-2114-0"></span>other -

EROIBW1.FirstSubROI

This property is deprecated.

See GetFirstSubROI in the derived classes

Namespace: Euresys.Open\_eVision

 $[C#]$ 

new Euresys.Open\_eVision.EROIBW1 FirstSubROI

<span id="page-2114-1"></span>{ get; }

# EROIBW1.GetBitIndex

#### This method is deprecated.

Gets the index of the bit at the given position in the image.

```
Namespace: Euresys.Open_eVision
```

```
[C#]
System.UInt64 GetBitIndex(
int x,
int y
)
```
Parameters

```
x
   -
y
   -
```
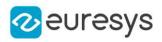

# <span id="page-2115-1"></span>EROIBW1.GetNextROI

This method is deprecated.

See GetNextROI in the derived classes

Namespace: Euresys.Open\_eVision

 $[C#]$ 

```
Euresys.Open_eVision.EROIBW1 GetNextROI(
Euresys.Open_eVision.EBaseROI startROI
)
```
Parameters

<span id="page-2115-2"></span>startROI -

EROIBW1.GetPixel

This method is deprecated.

Allows reading a single pixel value in the ROI or image.

```
Namespace: Euresys.Open_eVision
```

```
[C#]Euresys.Open_eVision.EBW1 GetPixel(
int x,
int y
)
```
Parameters

x

Offset of the pixel on the x axis.

y

Offset of the pixel on the y axis.

Remarks

Although coordinates outside of the ROI can be supplied, this function will raise an error condition if the coordinates are outside of the top parent image. It should be noted that calling this function several thousand times can be slow. The recommended way to access pixel content in an image or ROI is to use the [EROIBW1](#page-2113-1) and [EROIBW1](#page-2113-1) functions. For BW8 images/ROIs, using the C++ API only, it is possible to access pixels data faster through an intermediate object: EBW8PixelAccessor.

## <span id="page-2115-0"></span>EROIBW1.NextSiblingROI

This property is deprecated.

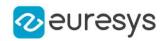

This method returns the ROI that is the next sibling of this ROI.

Namespace: Euresys.Open\_eVision

#### [C#]

#### new Euresys.Open\_eVision.EROIBW1 NextSiblingROI

<span id="page-2116-1"></span>{ get; }

# EROIBW1.operator=

#### This method is deprecated.

Assignment operator.

Namespace: Euresys.Open\_eVision

 $[C#]$ 

```
Euresys.Open_eVision.EROIBW1 operator=(
Euresys.Open_eVision.EROIBW1 other
)
```
Parameters

<span id="page-2116-0"></span>other

-

EROIBW1.Parent

#### This property is deprecated.

Returns the hierarchical parent of this object.

Namespace: Euresys.Open\_eVision

 $[C#]$ 

```
new Euresys.Open_eVision.EROIBW1 Parent
```
<span id="page-2116-2"></span>{ get; }

# EROIBW1.SetPixel

#### This method is deprecated.

Allows writing a single pixel value in the ROI or image.

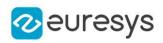

 $[C#]$ 

```
void SetPixel(
 Euresys.Open_eVision.EBW1 value,
 int x,
 int y
 \lambda
```
Parameters

value

value to set the pixel to.

x

Offset of the pixel on the x axis.

y

Offset of the pixel on the y axis.

Remarks

Although coordinates outside of the ROI can be supplied, this function will raise an error condition if the coordinates are outside of the top parent image. It should be noted that calling this function several thousand times can be slow. The recommended way to access pixel content in an image or ROI is to use the [EROIBW1](#page-2113-1) and [EROIBW1](#page-2113-1) functions. For BW8 images/ROIs, using the C++ API only, it is possible to access pixels data faster through an intermediate object: EBW8PixelAccessor.

# <span id="page-2117-0"></span>EROIBW1.TopParent

This property is deprecated.

Returns the top parent of this object.

Namespace: Euresys.Open\_eVision

[C#]

Euresys.Open\_eVision.EImageBW1 TopParent

{ get; }

# <span id="page-2117-1"></span>4.218. EROIBW16 Class

The EROIBW16 class is used to represent rectangular regions of interest inside BW16 gray-level images. See ROIs.

Base Class:[EBaseROI](#page-594-0) Derived Class(es):[EImageBW16](#page-1372-0) Namespace: Euresys.Open\_eVision

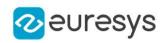

# Properties

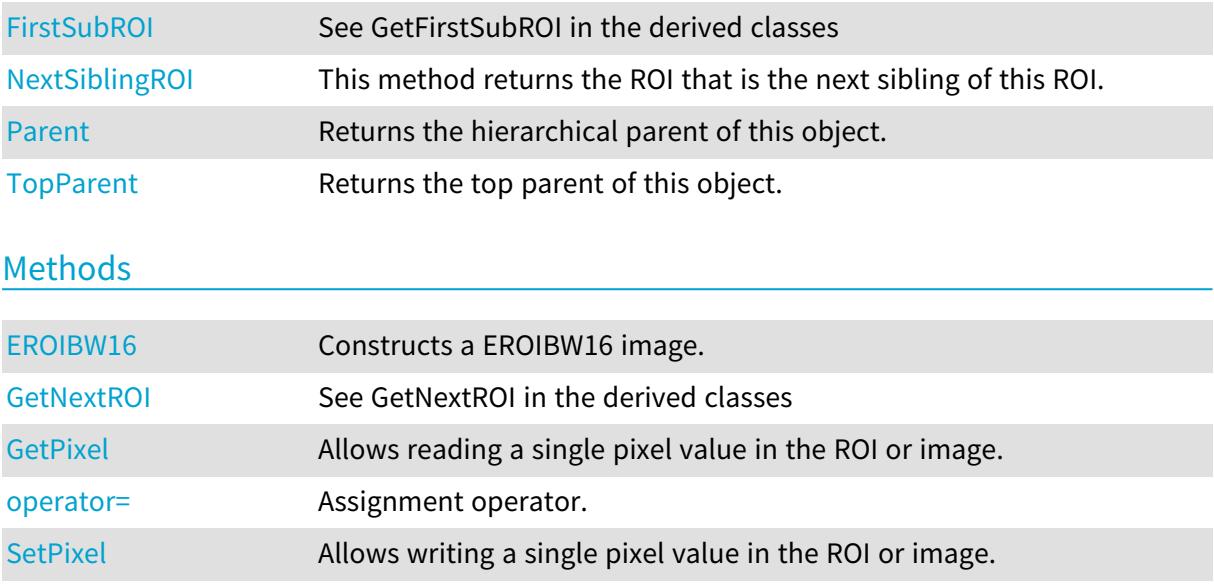

# <span id="page-2118-1"></span>EROIBW16.EROIBW16

Constructs a EROIBW16 image.

Namespace: Euresys.Open\_eVision

```
[C#]
void EROIBW16(
\lambdavoid EROIBW16(
Euresys.Open_eVision.EROIBW16 other
)
```
Parameters

<span id="page-2118-0"></span>other

-

# EROIBW16.FirstSubROI

See GetFirstSubROI in the derived classes

Namespace: Euresys.Open\_eVision

 $[C#]$ 

## new Euresys.Open\_eVision.EROIBW16 FirstSubROI

{ get; }

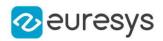

# <span id="page-2119-1"></span>EROIBW16.GetNextROI

See GetNextROI in the derived classes

Namespace: Euresys.Open\_eVision

 $[C#]$ 

Euresys.Open\_eVision.EROIBW16 GetNextROI( Euresys.Open\_eVision.EBaseROI startROI )

Parameters

-

<span id="page-2119-2"></span>startROI

EROIBW16.GetPixel

Allows reading a single pixel value in the ROI or image.

Namespace: Euresys.Open\_eVision

 $[C#]$ 

```
Euresys.Open_eVision.EBW16 GetPixel(
int x,
int y
)
```
Parameters

x

Offset of the pixel on the x axis.

y

Offset of the pixel on the y axis.

Remarks

Although coordinates outside of the ROI can be supplied, this function will raise an error condition if the coordinates are outside of the top parent image. It should be noted that calling this function several thousand times can be slow. The recommended way to access pixel content in an image or ROI is to use the [EROIBW16](#page-2117-1) and [EROIBW16](#page-2117-1) functions. For BW8 images/ROIs, using the C++ API only, it is possible to access pixels data faster through an intermediate object: EBW8PixelAccessor.

<span id="page-2119-0"></span>EROIBW16.NextSiblingROI

This method returns the ROI that is the next sibling of this ROI.

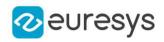

 $[C#]$ 

#### new Euresys.Open\_eVision.EROIBW16 NextSiblingROI

<span id="page-2120-1"></span>{ get; }

EROIBW16.operator=

Assignment operator.

Namespace: Euresys.Open\_eVision

[C#]

```
Euresys.Open_eVision.EROIBW16 operator=(
Euresys.Open_eVision.EROIBW16 other
)
```
Parameters

<span id="page-2120-0"></span>other

-

# EROIBW16.Parent

Returns the hierarchical parent of this object.

Namespace: Euresys.Open\_eVision

 $[C#]$ 

new Euresys.Open\_eVision.EROIBW16 Parent

<span id="page-2120-2"></span>{ get; }

# EROIBW16.SetPixel

Allows writing a single pixel value in the ROI or image.

```
Namespace: Euresys.Open_eVision
```
[C#]

```
void SetPixel(
Euresys.Open_eVision.EBW16 value,
int x,
int y
)
```
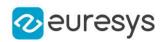

value

value to set the pixel to.

x

Offset of the pixel on the x axis.

y

Offset of the pixel on the y axis.

Remarks

Although coordinates outside of the ROI can be supplied, this function will raise an error condition if the coordinates are outside of the top parent image. It should be noted that calling this function several thousand times can be slow. The recommended way to access pixel content in an image or ROI is to use the [EROIBW16](#page-2117-1) and [EROIBW16](#page-2117-1) functions. For BW8 images/ROIs, using the C++ API only, it is possible to access pixels data faster through an intermediate object: EBW8PixelAccessor.

<span id="page-2121-0"></span>EROIBW16.TopParent

Returns the top parent of this object.

Namespace: Euresys.Open\_eVision

 $[C#]$ 

Euresys.Open\_eVision.EImageBW16 TopParent

{ get; }

# <span id="page-2121-1"></span>4.219. EROIBW32 Class

The EROIBW32 class is used to represent rectangular regions of interest inside BW32 gray-level images. See ROIs.

Base Class:[EBaseROI](#page-594-0) Derived Class(es):[EImageBW32](#page-1374-0) Namespace: Euresys.Open\_eVision

### **Properties**

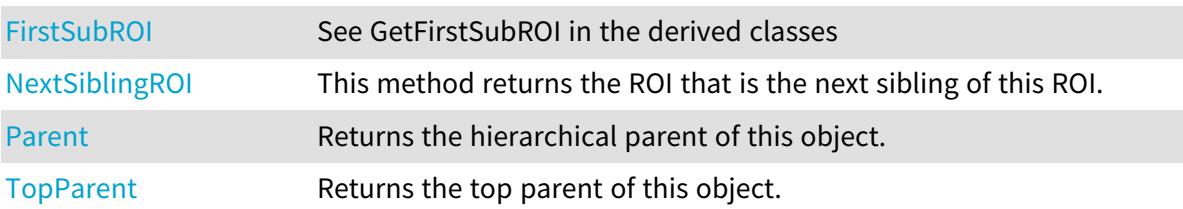

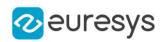

## Methods

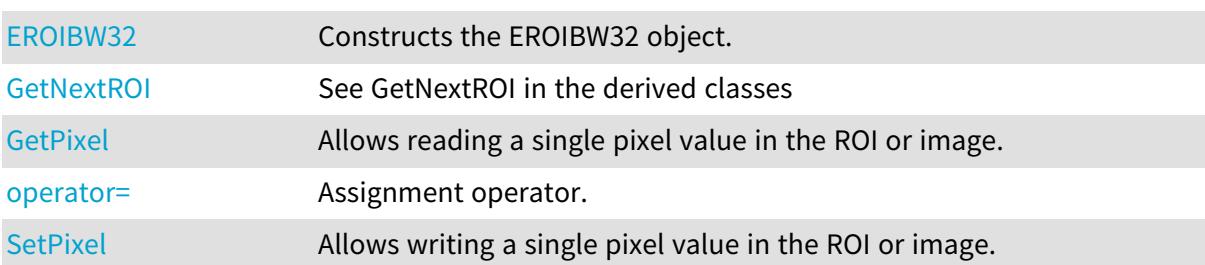

# <span id="page-2122-1"></span>EROIBW32.EROIBW32

Constructs the EROIBW32 object.

Namespace: Euresys.Open\_eVision

```
[C#]
void EROIBW32(
)
void EROIBW32(
Euresys.Open_eVision.EROIBW32 other
 )
```
Parameters

<span id="page-2122-0"></span>other -

# EROIBW32.FirstSubROI

See GetFirstSubROI in the derived classes

Namespace: Euresys.Open\_eVision

[C#]

#### new Euresys.Open\_eVision.EROIBW32 FirstSubROI

<span id="page-2122-2"></span>{ get; }

# EROIBW32.GetNextROI

See GetNextROI in the derived classes

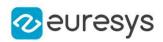

 $[C#]$ 

Euresys.Open\_eVision.EROIBW32 GetNextROI( Euresys.Open\_eVision.EBaseROI startROI  $\lambda$ 

Parameters

<span id="page-2123-1"></span>startROI

-

## EROIBW32.GetPixel

Allows reading a single pixel value in the ROI or image.

Namespace: Euresys.Open\_eVision

[C#]

```
Euresys.Open_eVision.EBW32 GetPixel(
int x,
int y
)
```
Parameters

x

Offset of the pixel on the x axis.

y

Offset of the pixel on the y axis.

Remarks

Although coordinates outside of the ROI can be supplied, this function will raise an error condition if the coordinates are outside of the top parent image. It should be noted that calling this function several thousand times can be slow. The recommended way to access pixel content in an image or ROI is to use the [EROIBW32](#page-2121-1) and [EROIBW32](#page-2121-1) functions. For BW8 images/ROIs, using the C++ API only, it is possible to access pixels data faster through an intermediate object: EBW8PixelAccessor.

## <span id="page-2123-0"></span>EROIBW32.NextSiblingROI

This method returns the ROI that is the next sibling of this ROI.

Namespace: Euresys.Open\_eVision

 $[C#]$ 

#### new Euresys.Open\_eVision.EROIBW32 NextSiblingROI

{ get; }
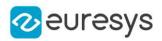

# EROIBW32.operator=

Assignment operator.

Namespace: Euresys.Open\_eVision

 $[C#]$ 

Euresys.Open\_eVision.EROIBW32 operator=( Euresys.Open\_eVision.EROIBW32 other )

Parameters

other -

EROIBW32.Parent

Returns the hierarchical parent of this object.

Namespace: Euresys.Open\_eVision

[C#]

```
new Euresys.Open_eVision.EROIBW32 Parent
  { get; }
```

```
EROIBW32.SetPixel
```
Allows writing a single pixel value in the ROI or image.

```
[C#]void SetPixel(
Euresys.Open_eVision.EBW32 value,
int x,
int y
 )
```
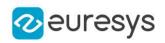

value

value to set the pixel to.

x

Offset of the pixel on the x axis.

y

Offset of the pixel on the y axis.

Remarks

Although coordinates outside of the ROI can be supplied, this function will raise an error condition if the coordinates are outside of the top parent image. It should be noted that calling this function several thousand times can be slow. The recommended way to access pixel content in an image or ROI is to use the [EROIBW32](#page-2121-0) and [EROIBW32](#page-2121-0) functions. For BW8 images/ROIs, using the C++ API only, it is possible to access pixels data faster through an intermediate object: EBW8PixelAccessor.

EROIBW32.TopParent

Returns the top parent of this object.

Namespace: Euresys.Open\_eVision

 $[C#]$ 

```
Euresys.Open_eVision.EImageBW32 TopParent
```
{ get; }

# <span id="page-2125-0"></span>4.220. EROIBW32f Class

The EROIBW32f class is used to represent rectangular regions of interest inside BW32f graylevel images. See ROIs.

Base Class:[EBaseROI](#page-594-0) Derived Class(es):[EImageBW32f](#page-1376-0) Namespace: Euresys.Open\_eVision

#### **Properties**

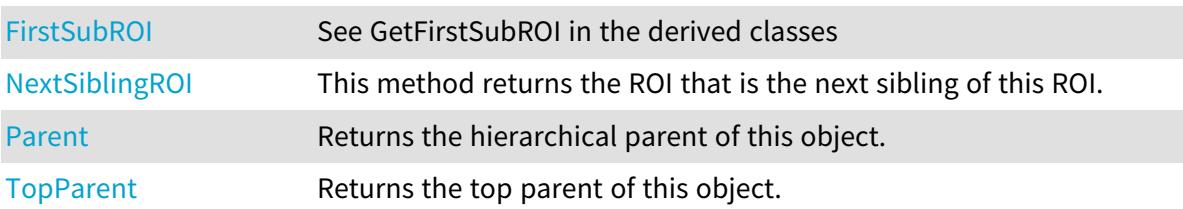

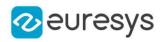

### Methods

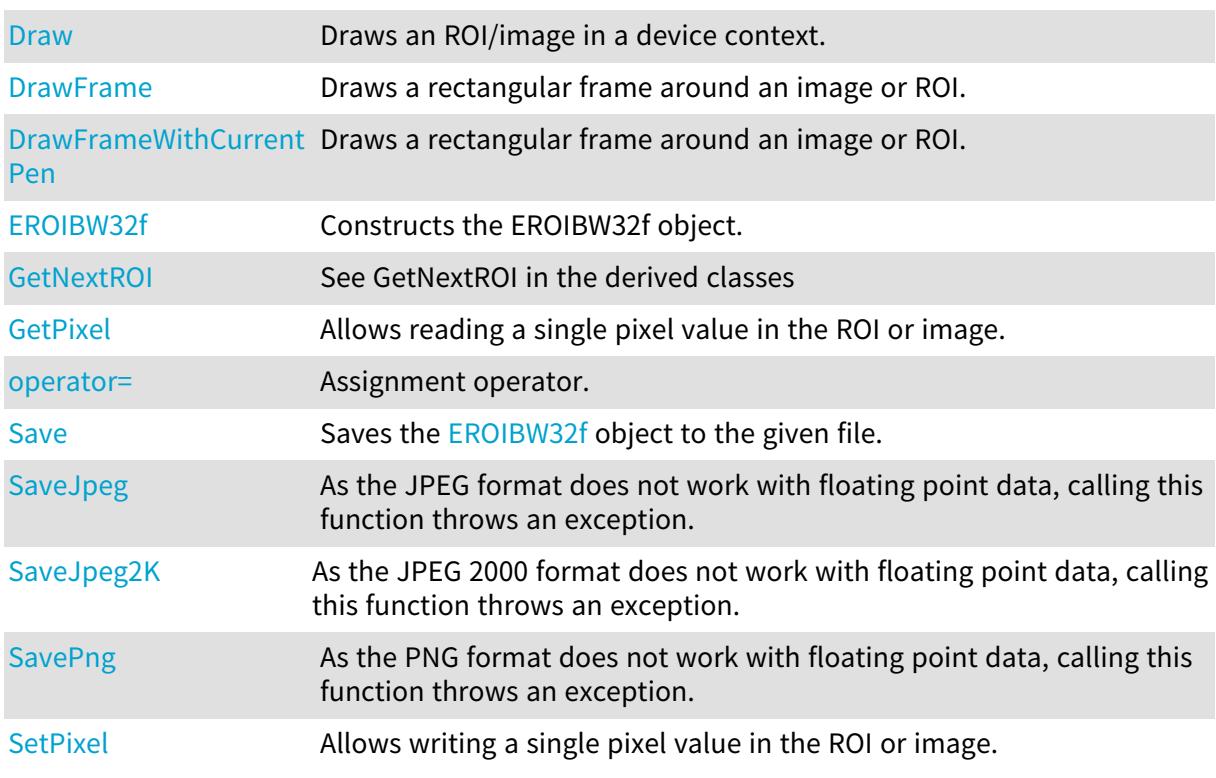

## <span id="page-2126-0"></span>EROIBW32f.Draw

Draws an ROI/image in a device context.

```
[C#]
void Draw(
Euresys.Open_eVision.EDrawAdapter graphicContext,
float zoomX,
float zoomY,
float panX,
float panY
)
void Draw(
Euresys.Open_eVision.EDrawAdapter graphicContext,
Euresys.Open_eVision.EC24Vector c24Vector,
float zoomX,
float zoomY,
float panX,
float panY
)
```
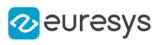

```
void Draw(
Euresys.Open_eVision.EDrawAdapter graphicContext,
 Euresys.Open_eVision.EBW8Vector bw8Vector,
float zoomX,
float zoomY,
float panX,
float panY
)
void Draw(
IntPtr graphicContext,
float zoomX,
float zoomY,
float panX,
float panY
)
void Draw(
IntPtr graphicContext,
Euresys.Open_eVision.EC24Vector c24Vector,
float zoomX,
float zoomY,
float panX,
float panY
)
void Draw(
IntPtr graphicContext,
Euresys.Open_eVision.EBW8Vector bw8Vector,
float zoomX,
float zoomY,
float panX,
float panY
)
```

```
graphicContext
```
Handle to the device context of the destination window.

zoomX

Magnification factor for zooming in or out in the horizontal direction. By default, the image is displayed in true scale.

zoomY

Magnification factor for zooming in or out in the vertical direction. Setting a 0 value (which is the default) will result in isotropic scaling (i.e. equal horizontal and vertical factors).

panX

Horizontal panning value expressed in pixels. By default, no panning occurs.

panY

Vertical panning value expressed in pixels. By default, no panning occurs.

c24Vector

When supplied, this parameter allows using a LUT that maps from BW8 to C24 when drawing (false colors).

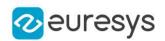

#### bw8Vector

When supplied, this parameter allows using a LUT that maps from BW8 to BW8 when drawing.

Remarks

An ROI/image can be drawn (its pixels rendered) using a device context.

The horizontal and vertical zooming factors can be different and must be contained in the 1/16..16 range.

<span id="page-2128-0"></span>(MFC users can use the CDC::GetSafeHdc() method to obtain a suitable device context handle from a CDC instance.)

EROIBW32f.DrawFrame

Draws a rectangular frame around an image or ROI.

```
[C#]void DrawFrame(
IntPtr graphicContext,
bool handles,
float zoomX,
float zoomY,
float panX,
float panY
)
void DrawFrame(
IntPtr graphicContext,
Euresys.Open_eVision.EFramePosition framePosition,
bool handles,
float zoomX,
float zoomY,
float panX,
float panY
)
void DrawFrame(
IntPtr graphicContext,
Euresys.Open_eVision.ERGBColor color,
bool handles,
float zoomX,
float zoomY,
float panX,
float panY
)
```
#### Open eVision Reference Manual

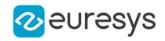

void DrawFrame( Euresys.Open\_eVision.EDrawAdapter graphicContext, Euresys.Open\_eVision.EFramePosition framePosition, bool handles, float zoomX, float zoomY, float panX, float panY ) void DrawFrame( Euresys.Open\_eVision.EDrawAdapter graphicContext, bool handles, float zoomX, float zoomY, float panX, float panY )

#### Parameters

#### graphicContext

Handle to the device context of the destination window.

handles

true if handles are to be drawn.

#### zoomX

Magnification factor for zooming in or out in the horizontal direction. By default, the image is displayed in true scale.

zoomY

Magnification factor for zooming in or out in the vertical direction. Setting a 0 value (which is the default) will result in isotropic scaling (i.e. equal horizontal and vertical factors).

panX

Horizontal panning value expressed in pixels. By default, no panning occurs.

panY

Vertical panning value expressed in pixels. By default, no panning occurs.

framePosition

Positioning of the frame relative to the ROI.

color

Color in which to draw the frame.

Remarks

A frame can be drawn (using a device context) around an image or ROI, possibly with 9 sizing handles.

A suitable default pen is used (see [EROIBW32f::DrawFrameWithCurrentPen](#page-2130-0) if you wish to use the pen currently selected into the device context).

Zooming and panning are possible. Please note that panning is applied before zooming. (MFC users can use the CDC::GetSafeHdc() method to obtain a suitable device context handle from a CDC instance.)

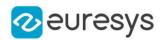

### <span id="page-2130-0"></span>EROIBW32f.DrawFrameWithCurrentPen

Draws a rectangular frame around an image or ROI.

```
Namespace: Euresys.Open_eVision
```

```
[C#]void DrawFrameWithCurrentPen(
IntPtr graphicContext,
bool handles,
float zoomX,
float zoomY,
float panX,
float panY
)
void DrawFrameWithCurrentPen(
IntPtr graphicContext,
Euresys.Open_eVision.EFramePosition framePosition,
bool handles,
float zoomX,
float zoomY,
float panX,
float panY
)
```
#### Parameters

graphicContext

Handle to the device context of the destination window.

handles

true if handles are to be drawn.

zoomX

Magnification factor for zooming in or out in the horizontal direction. By default, the image is displayed in true scale.

#### zoomY

Magnification factor for zooming in or out in the vertical direction. Setting a 0 value (which is the default) will result in isotropic scaling (i.e. equal horizontal and vertical factors).

panX

Horizontal panning value expressed in pixels. By default, no panning occurs.

panY

Vertical panning value expressed in pixels. By default, no panning occurs.

#### framePosition

Positioning of the frame relative to the ROI.

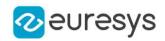

Remarks

A frame can be drawn (using a device context) around an image or ROI, possibly with 9 sizing handles.

The current device context pen is used. Zooming and panning are possible. Please note that panning is applied before zooming.

<span id="page-2131-1"></span>(MFC users can use the CDC::GetSafeHdc() method to obtain a suitable device context handle from a CDC instance.)

EROIBW32f.EROIBW32f

Constructs the EROIBW32f object.

Namespace: Euresys.Open\_eVision

```
[C#]void EROIBW32f(
)
void EROIBW32f(
Euresys.Open_eVision.EROIBW32f other
)
```
Parameters

<span id="page-2131-0"></span>other -

EROIBW32f.FirstSubROI

See GetFirstSubROI in the derived classes

Namespace: Euresys.Open\_eVision

 $[C#]$ 

```
new Euresys.Open_eVision.EROIBW32f FirstSubROI
```
<span id="page-2131-2"></span>{ get; }

# EROIBW32f.GetNextROI

See GetNextROI in the derived classes

Namespace: Euresys.Open\_eVision

 $[C#]$ 

```
Euresys.Open_eVision.EROIBW32f GetNextROI(
Euresys.Open_eVision.EBaseROI startROI
)
```
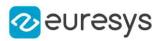

startROI

<span id="page-2132-1"></span>-

EROIBW32f.GetPixel

Allows reading a single pixel value in the ROI or image.

Namespace: Euresys.Open\_eVision

 $[C#]$ 

```
Euresys.Open_eVision.EBW32f GetPixel(
int x,
int y
)
```
Parameters

x

Offset of the pixel on the x axis.

y

Offset of the pixel on the y axis.

Remarks

<span id="page-2132-0"></span>Although coordinates outside of the ROI can be supplied, this function will raise an error condition if the coordinates are outside of the top parent image. It should be noted that calling this function several thousand times can be slow. The recommended way to access pixel content in an image or ROI is to use the [EROIBW32f](#page-2125-0) and [EROIBW32f](#page-2125-0) functions.

EROIBW32f.NextSiblingROI

This method returns the ROI that is the next sibling of this ROI.

Namespace: Euresys.Open\_eVision

 $[C#]$ 

new Euresys.Open\_eVision.EROIBW32f NextSiblingROI

<span id="page-2132-2"></span>{ get; }

EROIBW32f.operator=

Assignment operator.

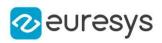

Euresys.Open\_eVision.EROIBW32f operator=( Euresys.Open\_eVision.EROIBW32f other )

Parameters

<span id="page-2133-0"></span>other

-

## EROIBW32f.Parent

Returns the hierarchical parent of this object.

Namespace: Euresys.Open\_eVision

[C#]

#### new Euresys.Open\_eVision.EROIBW32f Parent

<span id="page-2133-1"></span>{ get; }

# EROIBW32f.Save

Saves the [EROIBW32f](#page-2125-0) object to the given file.

Namespace: Euresys.Open\_eVision

 $[C#]$ 

```
void Save(
string path,
Euresys.Open_eVision.EImageFileType type
)
```
#### Parameters

path

The full path of the destination file.

type

File format, as defined by [EImageFileType.](#page-2731-0) If not specified, the file format is determined from the file extension.

For floating point images, only tiff and Euresys proprietary file format are supported.

Remarks

By default (if no format is specified), the file format is determined from the file extension. If a serializer is used, then the Euresys proprietary file format is used. This format preserves attributes and sub-ROIs.

See Supported Image File Types for details about supported files.

See Image File Access - Save, Load - for details about file format and compatibility. For floating point images, only tiff and Euresys proprietary file format are supported.

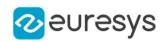

# <span id="page-2134-0"></span>EROIBW32f.SaveJpeg

As the JPEG format does not work with floating point data, calling this function throws an exception.

Namespace: Euresys.Open\_eVision

```
[C#]
void SaveJpeg(
string path,
int quality
)
```
Parameters

path quality

<span id="page-2134-1"></span>-

EROIBW32f.SaveJpeg2K

As the JPEG 2000 format does not work with floating point data, calling this function throws an exception.

```
Namespace: Euresys.Open_eVision
```

```
[C#]
```

```
void SaveJpeg2K(
string path,
int quality
)
```
Parameters

```
path
  -
quality
```
<span id="page-2134-2"></span>-

## EROIBW32f.SavePng

As the PNG format does not work with floating point data, calling this function throws an exception.

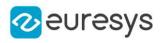

void SavePng( string path, int compression )

Parameters

path -

-

<span id="page-2135-1"></span>compression

# EROIBW32f.SetPixel

Allows writing a single pixel value in the ROI or image.

```
Namespace: Euresys.Open_eVision
```
 $[C#]$ 

```
void SetPixel(
Euresys.Open_eVision.EBW32f value,
int x,
int y
)
```
Parameters

value

value to set the pixel to.

x

Offset of the pixel on the x axis.

y

Offset of the pixel on the y axis.

Remarks

<span id="page-2135-0"></span>Although coordinates outside of the ROI can be supplied, this function will raise an error condition if the coordinates are outside of the top parent image. It should be noted that calling this function several thousand times can be slow. The recommended way to access pixel content in an image or ROI is to use the [EROIBW32f](#page-2125-0) and [EROIBW32f](#page-2125-0) functions.

## EROIBW32f.TopParent

Returns the top parent of this object.

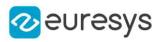

#### Euresys.Open\_eVision.EImageBW32f TopParent

{ get; }

# <span id="page-2136-1"></span>4.221. EROIBW8 Class

The EROIBW8 class is used to represent rectangular regions of interest inside BW8 gray-level images. See ROIs.

Base Class:[EBaseROI](#page-594-0) Derived Class(es):[EImageBW8](#page-1379-0) Namespace: Euresys.Open\_eVision

## Properties

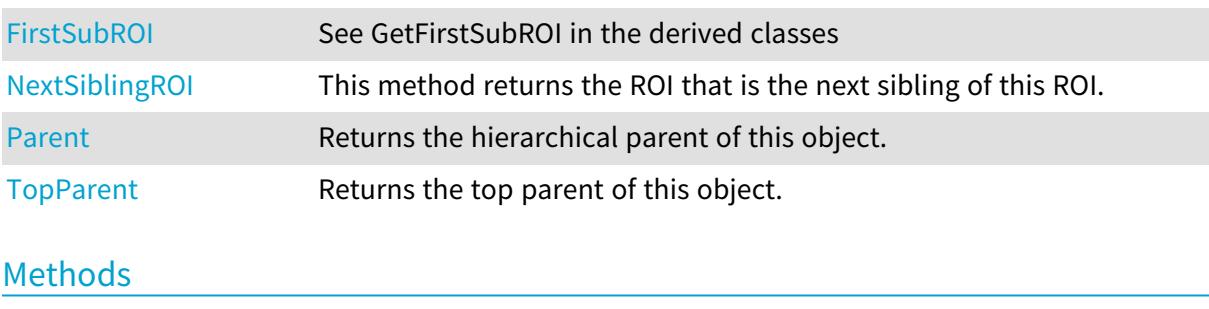

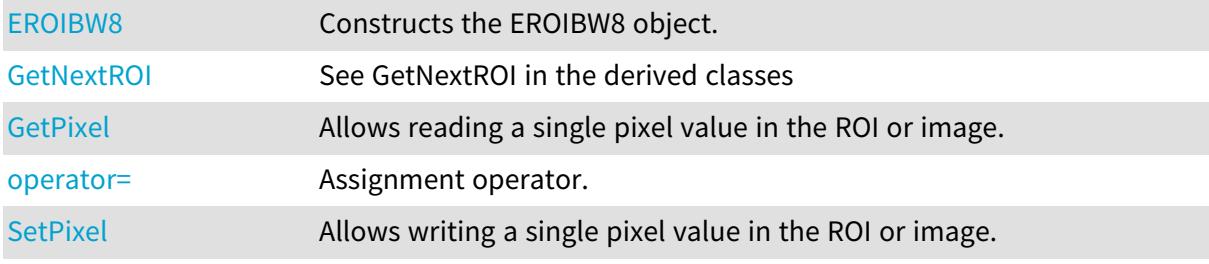

# <span id="page-2136-0"></span>EROIBW8.EROIBW8

Constructs the EROIBW8 object.

```
[C#]
void EROIBW8(
)
void EROIBW8(
Euresys.Open_eVision.EROIBW8 other
 )
```
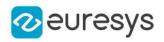

<span id="page-2137-0"></span>other

-

EROIBW8.FirstSubROI

See GetFirstSubROI in the derived classes

Namespace: Euresys.Open\_eVision

 $[C#]$ 

new Euresys.Open\_eVision.EROIBW8 FirstSubROI

<span id="page-2137-1"></span>{ get; }

EROIBW8.GetNextROI

See GetNextROI in the derived classes

Namespace: Euresys.Open\_eVision

 $[C#]$ 

Euresys.Open\_eVision.EROIBW8 GetNextROI( Euresys.Open\_eVision.EBaseROI startROI )

Parameters

<span id="page-2137-2"></span>startROI

-

# EROIBW8.GetPixel

Allows reading a single pixel value in the ROI or image.

```
Namespace: Euresys.Open_eVision
```

```
[C#]
Euresys.Open_eVision.EBW8 GetPixel(
int x,
int y
)
```
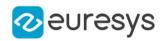

x

Offset of the pixel on the x axis.

y

Offset of the pixel on the y axis.

#### Remarks

Although coordinates outside of the ROI can be supplied, this function will raise an error condition if the coordinates are outside of the top parent image. It should be noted that calling this function several thousand times can be slow. The recommended way to access pixel content in an image or ROI is to use the [EROIBW8](#page-2136-1) and [EROIBW8](#page-2136-1) functions. For BW8 images/ROIs, using the C++ API only, it is possible to access pixels data faster through an intermediate object: EBW8PixelAccessor.

## <span id="page-2138-0"></span>EROIBW8.NextSiblingROI

This method returns the ROI that is the next sibling of this ROI.

Namespace: Euresys.Open\_eVision

 $[C#]$ 

#### new Euresys.Open\_eVision.EROIBW8 NextSiblingROI

<span id="page-2138-2"></span>{ get; }

## EROIBW8.operator=

Assignment operator.

Namespace: Euresys.Open\_eVision

 $[C#]$ 

```
Euresys.Open_eVision.EROIBW8 operator=(
Euresys.Open_eVision.EROIBW8 other
)
```
Parameters

<span id="page-2138-1"></span>other

-

## EROIBW8.Parent

Returns the hierarchical parent of this object.

```
Namespace: Euresys.Open_eVision
```
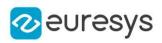

new Euresys.Open\_eVision.EROIBW8 Parent

<span id="page-2139-1"></span>{ get; }

EROIBW8.SetPixel

Allows writing a single pixel value in the ROI or image.

Namespace: Euresys.Open\_eVision

 $[C#]$ 

```
void SetPixel(
Euresys.Open_eVision.EBW8 value,
int x.
int y
)
```
Parameters

value

value to set the pixel to.

x

Offset of the pixel on the x axis.

y

Offset of the pixel on the y axis.

#### Remarks

Although coordinates outside of the ROI can be supplied, this function will raise an error condition if the coordinates are outside of the top parent image. It should be noted that calling this function several thousand times can be slow. The recommended way to access pixel content in an image or ROI is to use the [EROIBW8](#page-2136-1) and [EROIBW8](#page-2136-1) functions. For BW8 images/ROIs, using the C++ API only, it is possible to access pixels data faster through an intermediate object: EBW8PixelAccessor.

#### <span id="page-2139-0"></span>EROIBW8.TopParent

Returns the top parent of this object.

Namespace: Euresys.Open\_eVision

 $[C#]$ Euresys.Open\_eVision.EImageBW8 TopParent { get; }

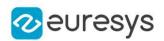

# <span id="page-2140-1"></span>4.222. EROIC15 Class

The EROIC15 class is used to represent rectangular regions of interest inside C15 color images. See ROIs.

Base Class:[EBaseROI](#page-594-0) Derived Class(es):[EImageC15](#page-1381-0) Namespace: Euresys.Open\_eVision

## Properties

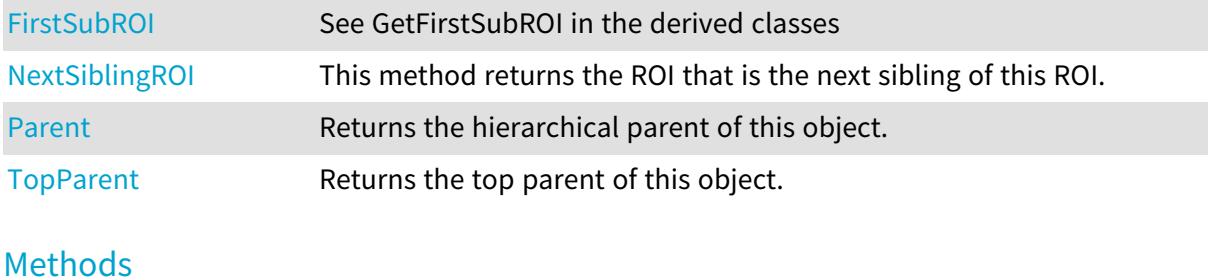

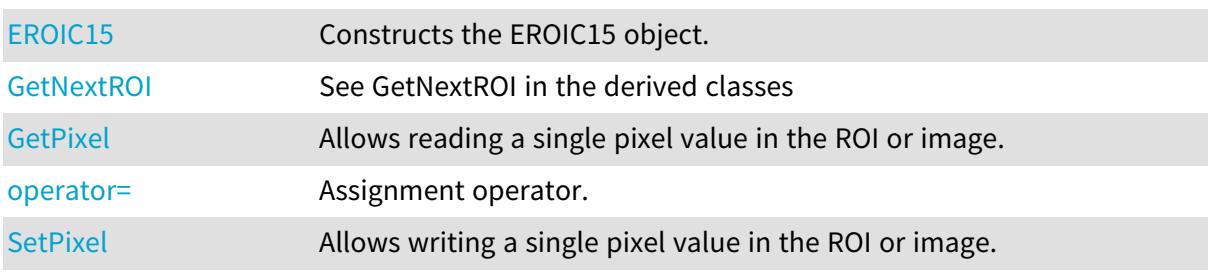

# <span id="page-2140-0"></span>EROIC15.EROIC15

Constructs the EROIC15 object.

Namespace: Euresys.Open\_eVision

```
[C#]
void EROIC15(
)
void EROIC15(
 Euresys.Open_eVision.EROIC15 other
 )
```
Parameters

other -

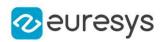

# <span id="page-2141-0"></span>EROIC15.FirstSubROI

See GetFirstSubROI in the derived classes

Namespace: Euresys.Open\_eVision

 $[C#]$ 

new Euresys.Open\_eVision.EROIC15 FirstSubROI

<span id="page-2141-1"></span>{ get; }

# EROIC15.GetNextROI

See GetNextROI in the derived classes

```
Namespace: Euresys.Open_eVision
```
[C#]

```
Euresys.Open_eVision.EROIC15 GetNextROI(
Euresys.Open_eVision.EBaseROI startROI
 )
```
Parameters

<span id="page-2141-2"></span>startROI

-

# EROIC15.GetPixel

Allows reading a single pixel value in the ROI or image.

```
Namespace: Euresys.Open_eVision
```

```
[C#]
Euresys.Open_eVision.EC15 GetPixel(
int x,
int y
)
```
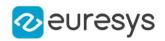

x

Offset of the pixel on the x axis.

y

Offset of the pixel on the y axis.

#### Remarks

Although coordinates outside of the ROI can be supplied, this function will raise an error condition if the coordinates are outside of the top parent image. It should be noted that calling this function several thousand times can be slow. The recommended way to access pixel content in an image or ROI is to use the [EROIC15](#page-2140-1) and [EROIC15](#page-2140-1) functions. For BW8 images/ROIs, using the C++ API only, it is possible to access pixels data faster through an intermediate object: EBW8PixelAccessor.

# <span id="page-2142-0"></span>EROIC15.NextSiblingROI

This method returns the ROI that is the next sibling of this ROI.

Namespace: Euresys.Open\_eVision

 $[C#]$ 

#### new Euresys.Open\_eVision.EROIC15 NextSiblingROI

<span id="page-2142-2"></span>{ get; }

## EROIC15.operator=

Assignment operator.

Namespace: Euresys.Open\_eVision

 $[C#]$ 

```
Euresys.Open_eVision.EROIC15 operator=(
Euresys.Open_eVision.EROIC15 other
)
```
Parameters

<span id="page-2142-1"></span>other

-

# EROIC15.Parent

Returns the hierarchical parent of this object.

```
Namespace: Euresys.Open_eVision
```
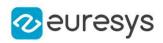

#### new Euresys.Open\_eVision.EROIC15 Parent

<span id="page-2143-1"></span>{ get; }

EROIC15.SetPixel

Allows writing a single pixel value in the ROI or image.

Namespace: Euresys.Open\_eVision

 $[C#]$ 

```
void SetPixel(
Euresys.Open_eVision.EC15 value,
int x.
int y
)
```
Parameters

value

value to set the pixel to.

x

Offset of the pixel on the x axis.

y

Offset of the pixel on the y axis.

#### Remarks

Although coordinates outside of the ROI can be supplied, this function will raise an error condition if the coordinates are outside of the top parent image. It should be noted that calling this function several thousand times can be slow. The recommended way to access pixel content in an image or ROI is to use the [EROIC15](#page-2140-1) and [EROIC15](#page-2140-1) functions. For BW8 images/ROIs, using the C++ API only, it is possible to access pixels data faster through an intermediate object: EBW8PixelAccessor.

## <span id="page-2143-0"></span>EROIC15.TopParent

Returns the top parent of this object.

Namespace: Euresys.Open\_eVision

 $[C#]$ Euresys.Open\_eVision.EImageC15 TopParent

{ get; }

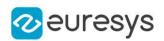

# <span id="page-2144-1"></span>4.223. EROIC16 Class

The EROIC16 class is used to represent rectangular regions of interest inside C16 color images. See ROIs.

Base Class:[EBaseROI](#page-594-0) Derived Class(es):[EImageC16](#page-1383-0) Namespace: Euresys.Open\_eVision

## Properties

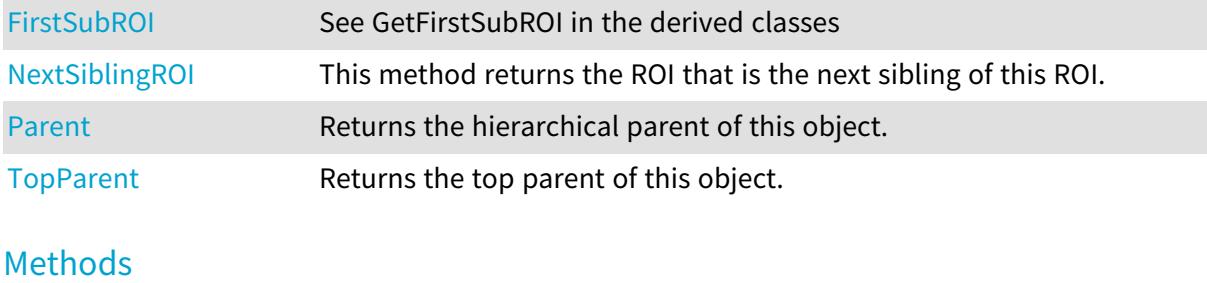

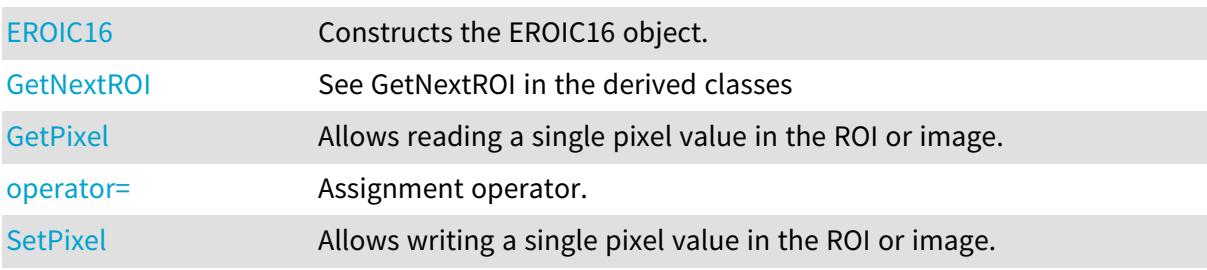

# <span id="page-2144-0"></span>EROIC16.EROIC16

Constructs the EROIC16 object.

Namespace: Euresys.Open\_eVision

```
[C#]
void EROIC16(
)
void EROIC16(
 Euresys.Open_eVision.EROIC16 other
 )
```
Parameters

other -

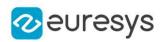

# <span id="page-2145-0"></span>EROIC16.FirstSubROI

See GetFirstSubROI in the derived classes

Namespace: Euresys.Open\_eVision

 $[C#]$ 

new Euresys.Open\_eVision.EROIC16 FirstSubROI

<span id="page-2145-1"></span>{ get; }

# EROIC16.GetNextROI

See GetNextROI in the derived classes

```
Namespace: Euresys.Open_eVision
```
[C#]

```
Euresys.Open_eVision.EROIC16 GetNextROI(
Euresys.Open_eVision.EBaseROI startROI
 )
```
Parameters

<span id="page-2145-2"></span>startROI

-

# EROIC16.GetPixel

Allows reading a single pixel value in the ROI or image.

```
Namespace: Euresys.Open_eVision
```

```
[C#]
Euresys.Open_eVision.EC16 GetPixel(
int x,
int y
)
```
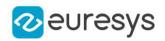

x

Offset of the pixel on the x axis.

y

Offset of the pixel on the y axis.

#### Remarks

Although coordinates outside of the ROI can be supplied, this function will raise an error condition if the coordinates are outside of the top parent image. It should be noted that calling this function several thousand times can be slow. The recommended way to access pixel content in an image or ROI is to use the [EROIC16](#page-2144-1) and [EROIC16](#page-2144-1) functions. For BW8 images/ROIs, using the C++ API only, it is possible to access pixels data faster through an intermediate object: EBW8PixelAccessor.

# <span id="page-2146-0"></span>EROIC16.NextSiblingROI

This method returns the ROI that is the next sibling of this ROI.

Namespace: Euresys.Open\_eVision

 $[C#]$ 

#### new Euresys.Open\_eVision.EROIC16 NextSiblingROI

<span id="page-2146-2"></span>{ get; }

# EROIC16.operator=

Assignment operator.

Namespace: Euresys.Open\_eVision

 $[C#]$ 

```
Euresys.Open_eVision.EROIC16 operator=(
Euresys.Open_eVision.EROIC16 other
)
```
Parameters

<span id="page-2146-1"></span>other

-

## EROIC16.Parent

Returns the hierarchical parent of this object.

```
Namespace: Euresys.Open_eVision
```
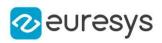

#### new Euresys.Open\_eVision.EROIC16 Parent

<span id="page-2147-1"></span>{ get; }

EROIC16.SetPixel

Allows writing a single pixel value in the ROI or image.

Namespace: Euresys.Open\_eVision

 $[C#]$ 

```
void SetPixel(
Euresys.Open_eVision.EC16 value,
int x.
int y
)
```
Parameters

value

value to set the pixel to.

x

Offset of the pixel on the x axis.

y

Offset of the pixel on the y axis.

#### Remarks

Although coordinates outside of the ROI can be supplied, this function will raise an error condition if the coordinates are outside of the top parent image. It should be noted that calling this function several thousand times can be slow. The recommended way to access pixel content in an image or ROI is to use the [EROIC16](#page-2144-1) and [EROIC16](#page-2144-1) functions. For BW8 images/ROIs, using the C++ API only, it is possible to access pixels data faster through an intermediate object: EBW8PixelAccessor.

## <span id="page-2147-0"></span>EROIC16.TopParent

Returns the top parent of this object.

Namespace: Euresys.Open\_eVision

 $[C#]$ 

Euresys.Open\_eVision.EImageC16 TopParent

{ get; }

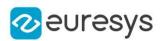

# <span id="page-2148-1"></span>4.224. EROIC24 Class

The EROIC24 class is used to represent rectangular regions of interest inside C24 color images. See ROIs.

Base Class:[EBaseROI](#page-594-0) Derived Class(es):[EImageC24](#page-1386-0) Namespace: Euresys.Open\_eVision

## Properties

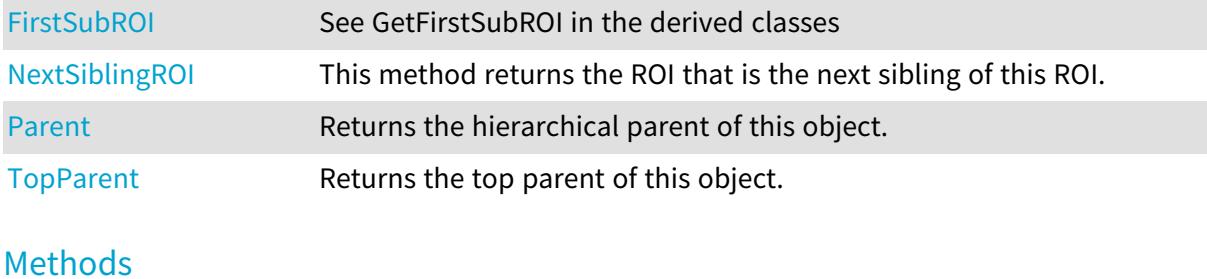

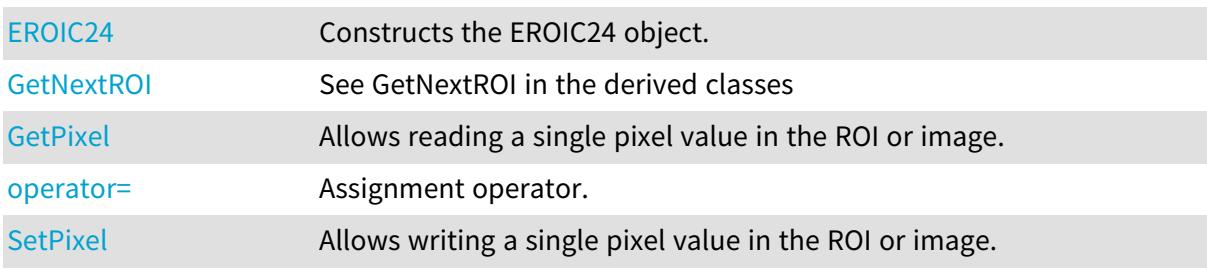

# <span id="page-2148-0"></span>EROIC24.EROIC24

Constructs the EROIC24 object.

Namespace: Euresys.Open\_eVision

```
[C#]
void EROIC24(
)
void EROIC24(
 Euresys.Open_eVision.EROIC24 other
 )
```
Parameters

other -

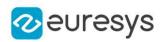

# <span id="page-2149-0"></span>EROIC24.FirstSubROI

See GetFirstSubROI in the derived classes

Namespace: Euresys.Open\_eVision

 $[C#]$ 

new Euresys.Open\_eVision.EROIC24 FirstSubROI

<span id="page-2149-1"></span>{ get; }

# EROIC24.GetNextROI

See GetNextROI in the derived classes

```
Namespace: Euresys.Open_eVision
```
[C#]

```
Euresys.Open_eVision.EROIC24 GetNextROI(
Euresys.Open_eVision.EBaseROI startROI
 )
```
Parameters

<span id="page-2149-2"></span>startROI

-

# EROIC24.GetPixel

Allows reading a single pixel value in the ROI or image.

```
Namespace: Euresys.Open_eVision
```

```
[C#]
Euresys.Open_eVision.EC24 GetPixel(
int x,
int y
)
```
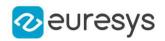

x

Offset of the pixel on the x axis.

y

Offset of the pixel on the y axis.

#### Remarks

Although coordinates outside of the ROI can be supplied, this function will raise an error condition if the coordinates are outside of the top parent image. It should be noted that calling this function several thousand times can be slow. The recommended way to access pixel content in an image or ROI is to use the [EROIC24](#page-2148-1) and [EROIC24](#page-2148-1) functions. For BW8 images/ROIs, using the C++ API only, it is possible to access pixels data faster through an intermediate object: EBW8PixelAccessor.

# <span id="page-2150-0"></span>EROIC24.NextSiblingROI

This method returns the ROI that is the next sibling of this ROI.

Namespace: Euresys.Open\_eVision

 $[C#]$ 

#### new Euresys.Open\_eVision.EROIC24 NextSiblingROI

<span id="page-2150-2"></span>{ get; }

## EROIC24.operator=

Assignment operator.

Namespace: Euresys.Open\_eVision

 $[C#]$ 

```
Euresys.Open_eVision.EROIC24 operator=(
Euresys.Open_eVision.EROIC24 other
)
```
Parameters

<span id="page-2150-1"></span>other

-

# EROIC24.Parent

Returns the hierarchical parent of this object.

```
Namespace: Euresys.Open_eVision
```
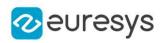

new Euresys.Open\_eVision.EROIC24 Parent

<span id="page-2151-1"></span>{ get; }

EROIC24.SetPixel

Allows writing a single pixel value in the ROI or image.

Namespace: Euresys.Open\_eVision

 $[C#]$ 

```
void SetPixel(
Euresys.Open_eVision.EC24 value,
int x.
int y
)
```
Parameters

value

value to set the pixel to.

x

Offset of the pixel on the x axis.

y

Offset of the pixel on the y axis.

Remarks

Although coordinates outside of the ROI can be supplied, this function will raise an error condition if the coordinates are outside of the top parent image. It should be noted that calling this function several thousand times can be slow. The recommended way to access pixel content in an image or ROI is to use the [EROIC24](#page-2148-1) and [EROIC24](#page-2148-1) functions. For BW8 images/ROIs, using the C++ API only, it is possible to access pixels data faster through an intermediate object: EBW8PixelAccessor.

# <span id="page-2151-0"></span>EROIC24.TopParent

Returns the top parent of this object.

Namespace: Euresys.Open\_eVision

 $[C#]$ Euresys.Open\_eVision.EImageC24 TopParent

{ get; }

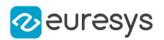

# <span id="page-2152-1"></span>4.225. EROIC24A Class

The EROIC24A class is used to represent rectangular regions of interest inside C24A color images. See ROIs.

Base Class:[EBaseROI](#page-594-0) Derived Class(es):[EImageC24A](#page-1388-0) Namespace: Euresys.Open\_eVision

### Properties

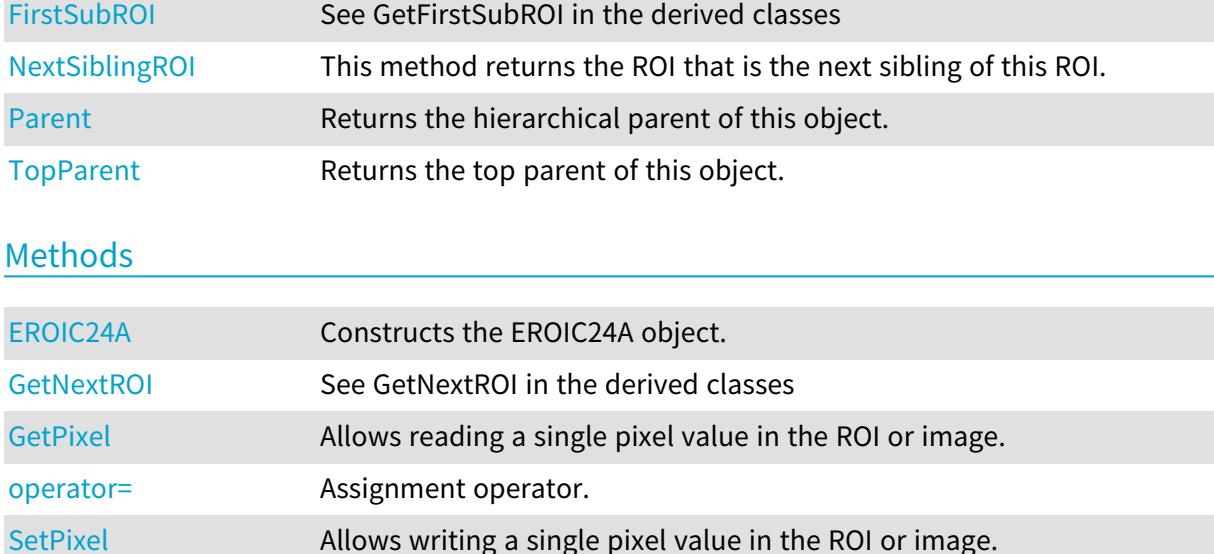

## <span id="page-2152-0"></span>EROIC24A.EROIC24A

Constructs the EROIC24A object.

Namespace: Euresys.Open\_eVision

```
[C#]void EROIC24A(
)
void EROIC24A(
 Euresys.Open_eVision.EROIC24A other
 )
```
Parameters

other -

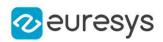

# <span id="page-2153-0"></span>EROIC24A.FirstSubROI

See GetFirstSubROI in the derived classes

Namespace: Euresys.Open\_eVision

 $[C#]$ 

new Euresys.Open\_eVision.EROIC24A FirstSubROI

<span id="page-2153-1"></span>{ get; }

# EROIC24A.GetNextROI

See GetNextROI in the derived classes

```
Namespace: Euresys.Open_eVision
```
[C#]

```
Euresys.Open_eVision.EROIC24A GetNextROI(
Euresys.Open_eVision.EBaseROI startROI
 )
```
Parameters

<span id="page-2153-2"></span>startROI

-

# EROIC24A.GetPixel

Allows reading a single pixel value in the ROI or image.

```
Namespace: Euresys.Open_eVision
```

```
[C#]
Euresys.Open_eVision.EC24A GetPixel(
int x,
int y
)
```
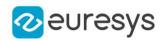

x

Offset of the pixel on the x axis.

y

Offset of the pixel on the y axis.

#### Remarks

Although coordinates outside of the ROI can be supplied, this function will raise an error condition if the coordinates are outside of the top parent image. It should be noted that calling this function several thousand times can be slow. The recommended way to access pixel content in an image or ROI is to use the [EROIC24A](#page-2152-1) and [EROIC24A](#page-2152-1) functions. For BW8 images/ROIs, using the C++ API only, it is possible to access pixels data faster through an intermediate object: EBW8PixelAccessor.

# <span id="page-2154-0"></span>EROIC24A.NextSiblingROI

This method returns the ROI that is the next sibling of this ROI.

Namespace: Euresys.Open\_eVision

 $[C#]$ 

#### new Euresys.Open\_eVision.EROIC24A NextSiblingROI

<span id="page-2154-2"></span>{ get; }

## EROIC24A.operator=

Assignment operator.

Namespace: Euresys.Open\_eVision

 $[C#]$ 

```
Euresys.Open_eVision.EROIC24A operator=(
Euresys.Open_eVision.EROIC24A other
)
```
Parameters

<span id="page-2154-1"></span>other

-

## EROIC24A.Parent

Returns the hierarchical parent of this object.

```
Namespace: Euresys.Open_eVision
```
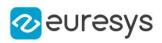

#### new Euresys.Open\_eVision.EROIC24A Parent

<span id="page-2155-1"></span>{ get; }

EROIC24A.SetPixel

Allows writing a single pixel value in the ROI or image.

Namespace: Euresys.Open\_eVision

 $[C#]$ 

```
void SetPixel(
Euresys.Open_eVision.EC24A value,
int x.
int y
)
```
Parameters

value

value to set the pixel to.

x

Offset of the pixel on the x axis.

y

Offset of the pixel on the y axis.

#### Remarks

Although coordinates outside of the ROI can be supplied, this function will raise an error condition if the coordinates are outside of the top parent image. It should be noted that calling this function several thousand times can be slow. The recommended way to access pixel content in an image or ROI is to use the [EROIC24A](#page-2152-1) and [EROIC24A](#page-2152-1) functions. For BW8 images/ROIs, using the C++ API only, it is possible to access pixels data faster through an intermediate object: EBW8PixelAccessor.

# <span id="page-2155-0"></span>EROIC24A.TopParent

Returns the top parent of this object.

Namespace: Euresys.Open\_eVision

 $[C#]$ 

#### Euresys.Open\_eVision.EImageC24A TopParent

{ get; }

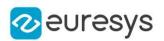

# <span id="page-2156-1"></span>4.226. EROIC48 Class

The EROIC48 class is used to represent rectangular regions of interest inside C48 color images. See ROIs.

Base Class:[EBaseROI](#page-594-0) Derived Class(es):[EImageC48](#page-1390-0) Namespace: Euresys.Open\_eVision

## Properties

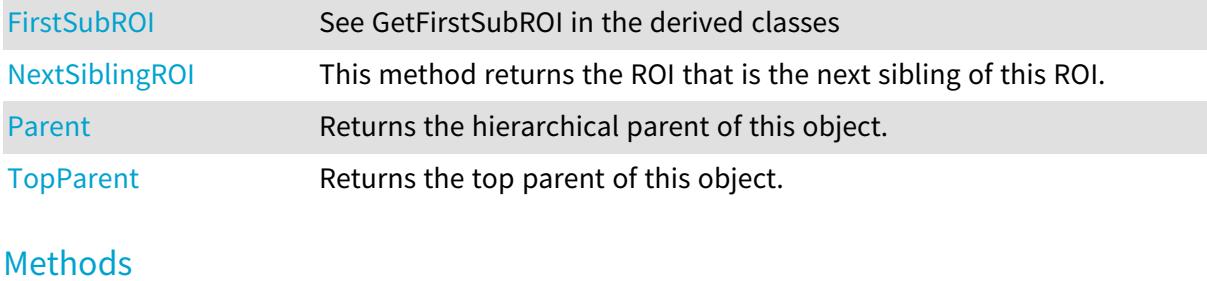

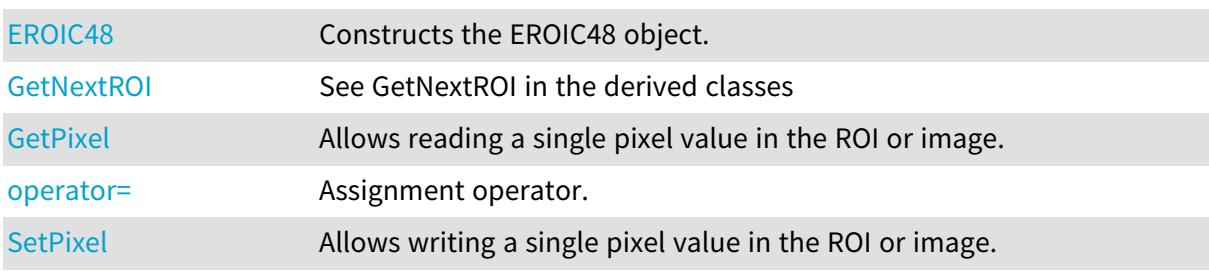

# <span id="page-2156-0"></span>EROIC48.EROIC48

Constructs the EROIC48 object.

Namespace: Euresys.Open\_eVision

```
[C#]
void EROIC48(
)
void EROIC48(
 Euresys.Open_eVision.EROIC48 other
 )
```
Parameters

other -

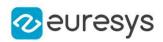

# <span id="page-2157-0"></span>EROIC48.FirstSubROI

See GetFirstSubROI in the derived classes

Namespace: Euresys.Open\_eVision

 $[C#]$ 

new Euresys.Open\_eVision.EROIC48 FirstSubROI

<span id="page-2157-1"></span>{ get; }

# EROIC48.GetNextROI

See GetNextROI in the derived classes

```
Namespace: Euresys.Open_eVision
```
[C#]

```
Euresys.Open_eVision.EROIC48 GetNextROI(
Euresys.Open_eVision.EBaseROI startROI
 )
```
Parameters

<span id="page-2157-2"></span>startROI

-

# EROIC48.GetPixel

Allows reading a single pixel value in the ROI or image.

```
Namespace: Euresys.Open_eVision
```

```
[C#]
Euresys.Open_eVision.EC48 GetPixel(
int x,
int y
)
```
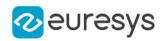

x

Offset of the pixel on the x axis.

y

Offset of the pixel on the y axis.

#### Remarks

Although coordinates outside of the ROI can be supplied, this function will raise an error condition if the coordinates are outside of the top parent image. It should be noted that calling this function several thousand times can be slow. The recommended way to access pixel content in an image or ROI is to use the [EROIC48](#page-2156-1) and [EROIC48](#page-2156-1) functions. For BW8 images/ROIs, using the C++ API only, it is possible to access pixels data faster through an intermediate object: EBW8PixelAccessor.

## <span id="page-2158-0"></span>EROIC48.NextSiblingROI

This method returns the ROI that is the next sibling of this ROI.

Namespace: Euresys.Open\_eVision

 $[C#]$ 

#### new Euresys.Open\_eVision.EROIC48 NextSiblingROI

<span id="page-2158-2"></span>{ get; }

## EROIC48.operator=

Assignment operator.

Namespace: Euresys.Open\_eVision

 $[C#]$ 

```
Euresys.Open_eVision.EROIC48 operator=(
Euresys.Open_eVision.EROIC48 other
)
```
Parameters

<span id="page-2158-1"></span>other

-

## EROIC48.Parent

Returns the hierarchical parent of this object.

```
Namespace: Euresys.Open_eVision
```
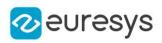

new Euresys.Open\_eVision.EROIC48 Parent

<span id="page-2159-1"></span>{ get; }

EROIC48.SetPixel

Allows writing a single pixel value in the ROI or image.

Namespace: Euresys.Open\_eVision

 $[C#]$ 

```
void SetPixel(
Euresys.Open_eVision.EC48 value,
int x.
int y
)
```
Parameters

value

value to set the pixel to.

x

Offset of the pixel on the x axis.

y

Offset of the pixel on the y axis.

#### Remarks

Although coordinates outside of the ROI can be supplied, this function will raise an error condition if the coordinates are outside of the top parent image. It should be noted that calling this function several thousand times can be slow. The recommended way to access pixel content in an image or ROI is to use the [EROIC48](#page-2156-1) and [EROIC48](#page-2156-1) functions. For BW8 images/ROIs, using the C++ API only, it is possible to access pixels data faster through an intermediate object: EBW8PixelAccessor.

## <span id="page-2159-0"></span>EROIC48.TopParent

Returns the top parent of this object.

Namespace: Euresys.Open\_eVision

 $[C#]$ 

Euresys.Open\_eVision.EImageC48 TopParent

{ get; }
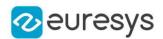

# <span id="page-2160-0"></span>4.227. ERotatedBoundingBox Class

This class represents a rotated bounding box.

#### Remarks

The rotated bounding box is a rotated, rectangular surface. Its coordinates are floating-point, which makes this class appropriate to handle sub-pixel surfaces.

Namespace: Euresys.Open\_eVision

## Properties

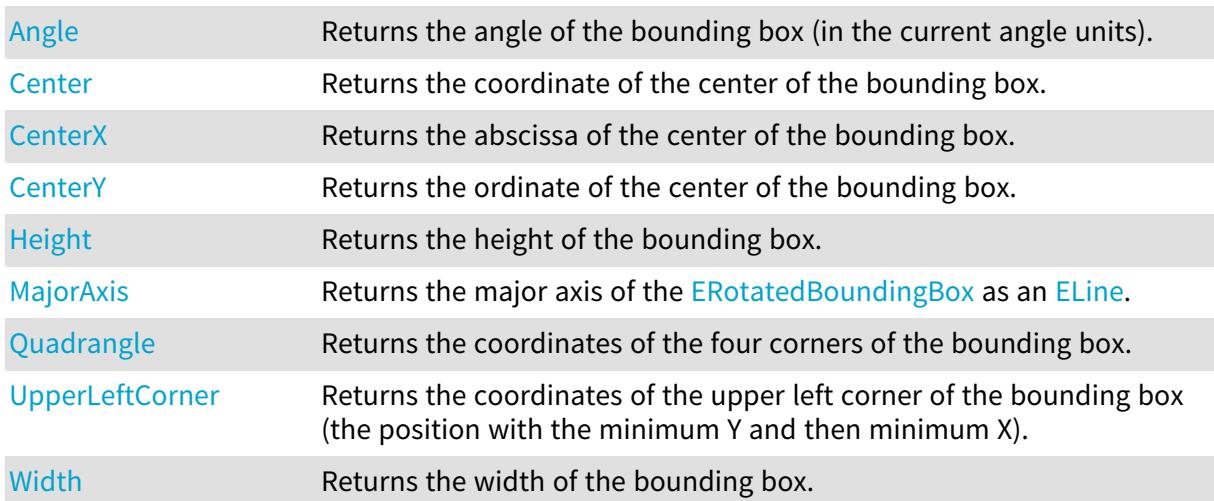

### Methods

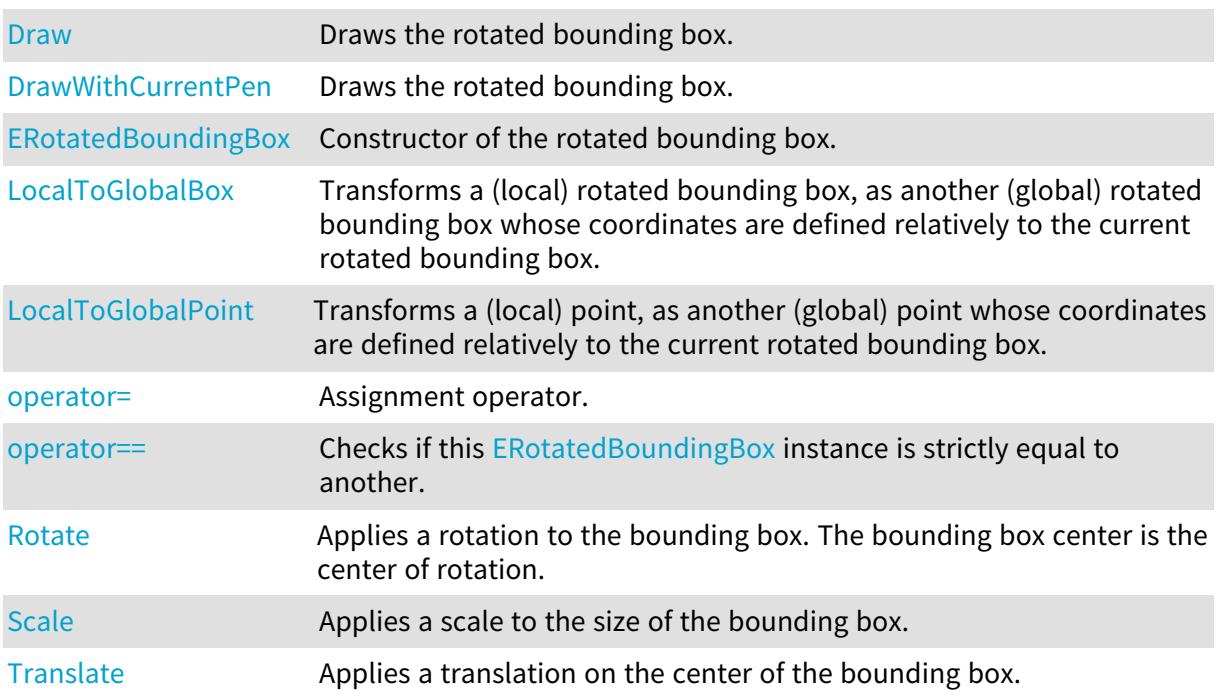

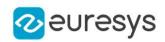

# <span id="page-2161-0"></span>ERotatedBoundingBox.Angle

Returns the angle of the bounding box (in the current angle units).

Namespace: Euresys.Open\_eVision

 $[C#]$ 

float Angle

<span id="page-2161-1"></span>{ get; }

# ERotatedBoundingBox.Center

Returns the coordinate of the center of the bounding box.

Namespace: Euresys.Open\_eVision

 $[C#]$ 

Euresys.Open\_eVision.EPoint Center

<span id="page-2161-2"></span>{ get; }

# ERotatedBoundingBox.CenterX

Returns the abscissa of the center of the bounding box.

Namespace: Euresys.Open\_eVision

 $[C#]$ 

float CenterX

<span id="page-2161-3"></span>{ get; }

## ERotatedBoundingBox.CenterY

Returns the ordinate of the center of the bounding box.

Namespace: Euresys.Open\_eVision

 $[C#]$ 

float CenterY

{ get; }

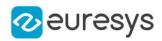

## <span id="page-2162-0"></span>ERotatedBoundingBox.Draw

Draws the rotated bounding box.

Namespace: Euresys.Open\_eVision

```
[C#]void Draw(
Euresys.Open_eVision.EDrawAdapter graphicContext,
float zoomX,
float zoomY,
float panX,
float panY,
bool drawDiagonals
)
void Draw(
IntPtr graphicContext,
float zoomX,
float zoomY,
float panX,
float panY,
bool drawDiagonals
)
void Draw(
IntPtr graphicContext,
Euresys.Open_eVision.ERGBColor color,
float zoomX,
float zoomY,
float panX,
float panY,
bool drawDiagonals
)
```
#### Parameters

```
graphicContext
```
Graphic context on which to draw.

zoomX

Horizontal zooming factor. By default, true scale is used.

zoomY

Vertical zooming factor. If set to 0 (default), the horizontal zooming factor is used instead, so as to provide isotropic zooming.

panX

Horizontal panning value expressed in pixels. By default, no panning occurs.

panY

Vertical panning factor. By default, no panning occurs.

drawDiagonals

Specifies whether or not the diagonals of the bounding box are drawn.

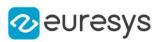

color

The color in which to draw the overlay.

#### Remarks

<span id="page-2163-0"></span>Drawing is done in the device context associated to the desired window. Deprecation notice: All methods taking HDC as parameter are deprecated. It is recommended to use their alternative taking a [EDrawAdapter](#page-1223-0) by using a instance of [EWindowsDrawAdapter](#page-2397-0).

ERotatedBoundingBox.DrawWithCurrentPen

#### This method is deprecated.

Draws the rotated bounding box.

Namespace: Euresys.Open\_eVision

### $[CH]$ void DrawWithCurrentPen( IntPtr graphicContext, float zoomX, float zoomY, float panX, float panY, bool drawDiagonals )

Parameters

graphicContext

Graphic context on which to draw.

zoomX

Horizontal zooming factor. By default, true scale is used.

zoomY

Vertical zooming factor. If set to 0 (default), the horizontal zooming factor is used instead, so as to provide isotropic zooming.

panX

Horizontal panning value expressed in pixels. By default, no panning occurs.

panY

Vertical panning factor. By default, no panning occurs.

drawDiagonals

Specifies whether or not the diagonals of the bounding box are drawn.

Remarks

Drawing is done in the device context associated to the desired window.

Deprecation notice: All methods taking HDC as parameter are deprecated. It is recommended to use their alternative taking a [EDrawAdapter](#page-1223-0) by using a instance of [EWindowsDrawAdapter](#page-2397-0).

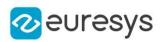

## <span id="page-2164-1"></span>ERotatedBoundingBox.ERotatedBoundingBox

Constructor of the rotated bounding box.

Namespace: Euresys.Open\_eVision

```
[C#]void ERotatedBoundingBox(
float centerX,
float centerY,
float width,
float height,
float angle
)
void ERotatedBoundingBox(
)
void ERotatedBoundingBox(
Euresys.Open_eVision.ERotatedBoundingBox other
)
```
Parameters

centerX

The abscissa of the center of the bounding box.

centerY

The ordinate of the center of the bounding box.

width

The width of the bounding box.

height

The height of the bounding box.

angle

The angle of the bounding box (in the current angle units).

<span id="page-2164-0"></span>other

-

ERotatedBoundingBox.Height

Returns the height of the bounding box.

Namespace: Euresys.Open\_eVision

 $[C#]$ float Height { get; }

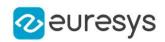

## <span id="page-2165-1"></span>ERotatedBoundingBox.LocalToGlobalBox

Transforms a (local) rotated bounding box, as another (global) rotated bounding box whose coordinates are defined relatively to the current rotated bounding box.

Namespace: Euresys.Open\_eVision

[C#]

Euresys.Open\_eVision.ERotatedBoundingBox LocalToGlobalBox( Euresys.Open\_eVision.ERotatedBoundingBox localBox )

Parameters

<span id="page-2165-2"></span>localBox

-

ERotatedBoundingBox.LocalToGlobalPoint

Transforms a (local) point, as another (global) point whose coordinates are defined relatively to the current rotated bounding box.

Namespace: Euresys.Open\_eVision

 $[C#]$ 

Euresys.Open\_eVision.EPoint LocalToGlobalPoint( Euresys.Open\_eVision.EPoint localPoint

)

Parameters

<span id="page-2165-0"></span>localPoint

-

## ERotatedBoundingBox.MajorAxis

Returns the major axis of the [ERotatedBoundingBox](#page-2160-0) as an [ELine.](#page-1433-0)

Namespace: Euresys.Open\_eVision

 $[C#]$ 

#### Euresys.Open\_eVision.ELine MajorAxis

<span id="page-2165-3"></span>{ get; }

ERotatedBoundingBox.operator=

Assignment operator.

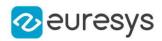

Namespace: Euresys.Open\_eVision

#### [C#]

Euresys.Open\_eVision.ERotatedBoundingBox operator=( Euresys.Open\_eVision.ERotatedBoundingBox other )

Parameters

<span id="page-2166-1"></span>other -

#### ERotatedBoundingBox.operator==

Checks if this [ERotatedBoundingBox](#page-2160-0) instance is strictly equal to another.

Namespace: Euresys.Open\_eVision

[C#]

```
bool operator==(
Euresys.Open_eVision.ERotatedBoundingBox other
)
```
Parameters

<span id="page-2166-0"></span>other

Reference to the other [ERotatedBoundingBox](#page-2160-0) instance

ERotatedBoundingBox.Quadrangle

Returns the coordinates of the four corners of the bounding box.

Namespace: Euresys.Open\_eVision

[C#]

```
Euresys.Open_eVision.EQuadrangle Quadrangle
```
<span id="page-2166-2"></span>{ get; }

ERotatedBoundingBox.Rotate

Applies a rotation to the bounding box. The bounding box center is the center of rotation.

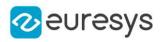

void Rotate( float angle  $\lambda$ 

Parameters

<span id="page-2167-0"></span>angle

The rotation angle.

# ERotatedBoundingBox.Scale

Applies a scale to the size of the bounding box.

Namespace: Euresys.Open\_eVision

[C#]

void Scale( float scaleWidth, float scaleHeight )

Parameters

scaleWidth The scale to apply to the width. scaleHeight The scale to apply to the height.

<span id="page-2167-1"></span>ERotatedBoundingBox.Translate

Applies a translation on the center of the bounding box.

Namespace: Euresys.Open\_eVision

```
[C#]
void Translate(
float offsetX,
float offsetY
)
```
Parameters

offsetX The offset along the X-axis. offsetY The offset along the Y-axis.

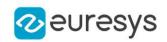

## <span id="page-2168-0"></span>ERotatedBoundingBox.UpperLeftCorner

Returns the coordinates of the upper left corner of the bounding box (the position with the minimum Y and then minimum X).

Namespace: Euresys.Open\_eVision

[C#]

Euresys.Open\_eVision.EPoint UpperLeftCorner

<span id="page-2168-1"></span>{ get; }

## ERotatedBoundingBox.Width

Returns the width of the bounding box.

Namespace: Euresys.Open\_eVision

 $[C#]$ 

float Width

{ get; }

**Properties** 

# 4.228. ESamplePoint Class

A point sampled by a gauge.

Namespace: Euresys.Open\_eVision

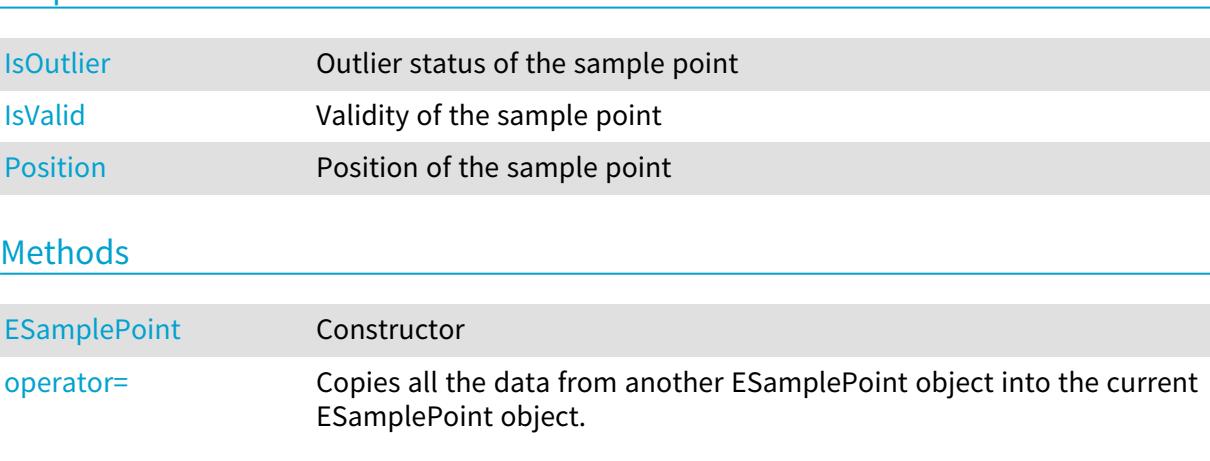

## <span id="page-2168-2"></span>ESamplePoint.ESamplePoint

Constructor

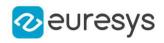

#### Namespace: Euresys.Open\_eVision

```
[C#]
void ESamplePoint(
)
void ESamplePoint(
Euresys.Open_eVision.ESamplePoint other
 )
```
Parameters

<span id="page-2169-0"></span>other

-

ESamplePoint.IsOutlier

Outlier status of the sample point

Namespace: Euresys.Open\_eVision

 $[C#]$ 

bool IsOutlier

<span id="page-2169-1"></span>{ get; }

ESamplePoint.IsValid

Validity of the sample point

Namespace: Euresys.Open\_eVision

[C#]

bool IsValid

<span id="page-2169-2"></span>{ get; }

## ESamplePoint.operator=

Copies all the data from another ESamplePoint object into the current ESamplePoint object.

Namespace: Euresys.Open\_eVision

[C#]

Euresys.Open\_eVision.ESamplePoint operator=( Euresys.Open\_eVision.ESamplePoint other )

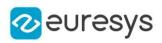

#### Parameters

<span id="page-2170-0"></span>other

ESamplePoint object to be copied.

## ESamplePoint.Position

Position of the sample point

Namespace: Euresys.Open\_eVision

 $[C#]$ 

### Euresys.Open\_eVision.EPoint Position

{ get; }

# <span id="page-2170-1"></span>4.229. EScaleCalibrationModel Class

[EScaleCalibrationModel](#page-2170-1) is used to convert depth map 2.5D point to 3D world position, only by applying a scale factor.

That kind of "calibration" does not correct the perspective or distortion present in depth maps.

It is a simple and fast way to get a 3D point cloud by applying a scale to each coordinate axis of the depth map pixels.

Base Class:[ECalibrationModel](#page-678-0)

Namespace: Euresys.Open\_eVision.Easy3D

## **Properties**

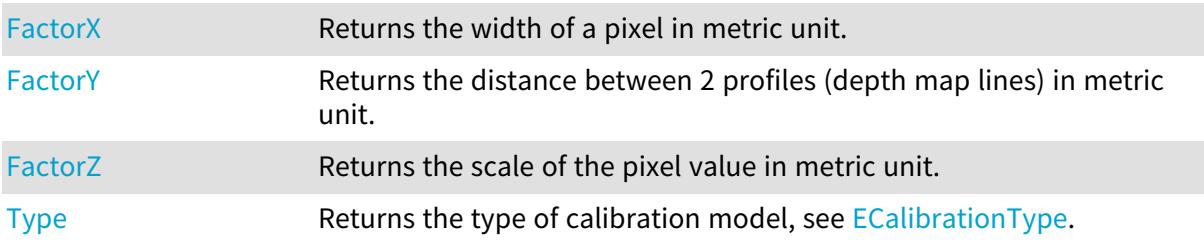

#### Methods

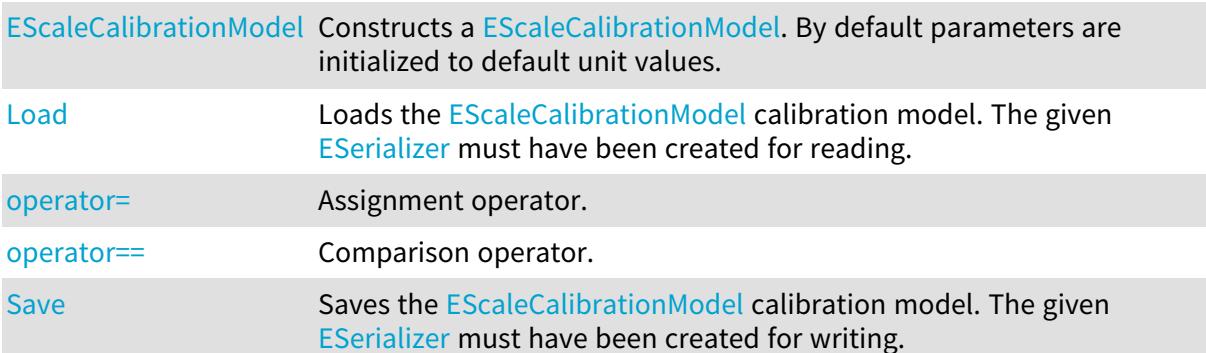

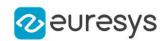

## <span id="page-2171-2"></span>EScaleCalibrationModel.EScaleCalibrationModel

Constructs a [EScaleCalibrationModel](#page-2170-1). By default parameters are initialized to default unit values.

```
Namespace: Euresys.Open_eVision.Easy3D
```

```
[C#]
void EScaleCalibrationModel(
)
void EScaleCalibrationModel(
float factorX,
float factorY,
float factorZ
)
void EScaleCalibrationModel(
Euresys.Open_eVision.Easy3D.EScaleCalibrationModel other
 )
```
Parameters

factorX

Width of a pixel in metric unit (factor for X coordinate).

factorY

Distance between 2 profiles (depth map lines) in metric unit (factor for Y coordinate).

factorZ

Scale of the pixel value in metric unit (factor for Z coordinate).

<span id="page-2171-0"></span>other

Another [EScaleCalibrationModel](#page-2170-1) used for the initialization.

EScaleCalibrationModel.FactorX

Returns the width of a pixel in metric unit.

Namespace: Euresys.Open\_eVision.Easy3D

 $[C#]$ 

float FactorX

<span id="page-2171-1"></span>{ get; }

# EScaleCalibrationModel.FactorY

Returns the distance between 2 profiles (depth map lines) in metric unit.

Namespace: Euresys.Open\_eVision.Easy3D

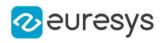

float FactorY

<span id="page-2172-0"></span>{ get; }

# EScaleCalibrationModel.FactorZ

Returns the scale of the pixel value in metric unit.

Namespace: Euresys.Open\_eVision.Easy3D

 $[C#]$ 

float FactorZ

<span id="page-2172-1"></span>{ get; }

# EScaleCalibrationModel.Load

Loads the [EScaleCalibrationModel](#page-2170-1) calibration model. The given [ESerializer](#page-2182-0) must have been created for reading.

Namespace: Euresys.Open\_eVision.Easy3D

```
[C#]
void Load(
 string path
 )
void Load(
 Euresys.Open_eVision.ESerializer serializer
 )
```
Parameters

path The file path. serializer The serializer.

<span id="page-2172-2"></span>EScaleCalibrationModel.operator=

Assignment operator.

Namespace: Euresys.Open\_eVision.Easy3D

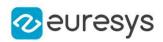

Euresys.Open\_eVision.Easy3D.EScaleCalibrationModel operator=( Euresys.Open\_eVision.Easy3D.EScaleCalibrationModel other  $\lambda$ 

Parameters

<span id="page-2173-0"></span>other

Another [EScaleCalibrationModel.](#page-2170-1)

EScaleCalibrationModel.operator==

Comparison operator.

Namespace: Euresys.Open\_eVision.Easy3D

 $[C#]$ 

```
bool operator==(
Euresys.Open_eVision.Easy3D.EScaleCalibrationModel other
)
```
Parameters

<span id="page-2173-1"></span>other

Another [EScaleCalibrationModel.](#page-2170-1)

EScaleCalibrationModel.Save

Saves the [EScaleCalibrationModel](#page-2170-1) calibration model. The given [ESerializer](#page-2182-0) must have been created for writing.

Namespace: Euresys.Open\_eVision.Easy3D

```
[C#]
void Save(
string path
)
void Save(
Euresys.Open_eVision.ESerializer serializer
)
```
Parameters

path The file path. serializer The [ESerializer](#page-2182-0) object that is written to.

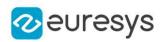

## <span id="page-2174-0"></span>EScaleCalibrationModel.Type

Returns the type of calibration model, see [ECalibrationType.](#page-2688-0)

Namespace: Euresys.Open\_eVision.Easy3D

#### $[C#]$

### override Euresys.Open\_eVision.Easy3D.ECalibrationType Type

{ get; }

# 4.230. ESearchParamsType Class

#### This class is deprecated.

This class is instantiated once in each [EMatrixCodeReader](#page-1594-0) and represents the search parameters that are explored when reading a [EMatrixCode](#page-1556-0).

#### Remarks

This class contains 4 sets of search parameters that are scanned at read time. At [EMatrixCodeReader](#page-1594-0) construction time, these sets of values are initialized with all possible values. This means, for instance, that a data matrix code read in a freshly created reader is matched against all possible logical sizes. As a consequence, the default values of these sets are not repeated here. They are assumed to represent every possible search parameters. The ESearchParamsType object needs to be used only if you wish to "override" the learning process.

Namespace: Euresys.Open\_eVision

#### **Properties**

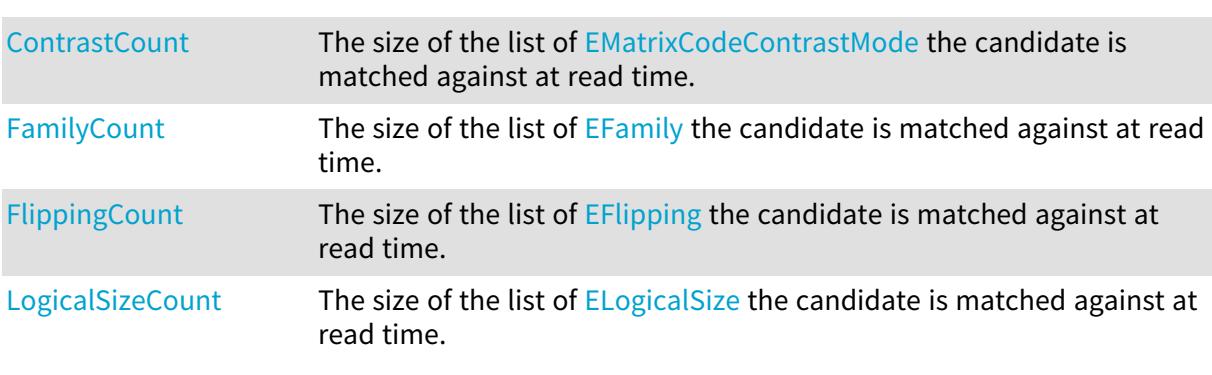

#### Methods

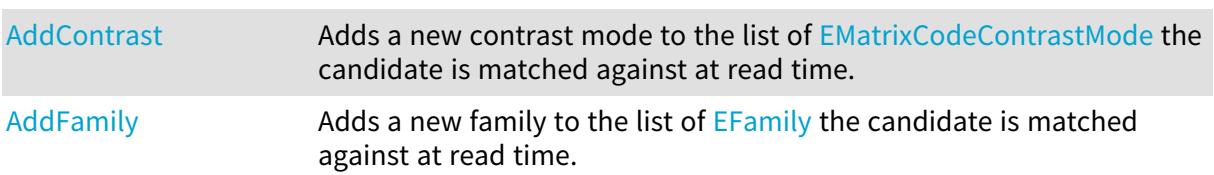

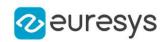

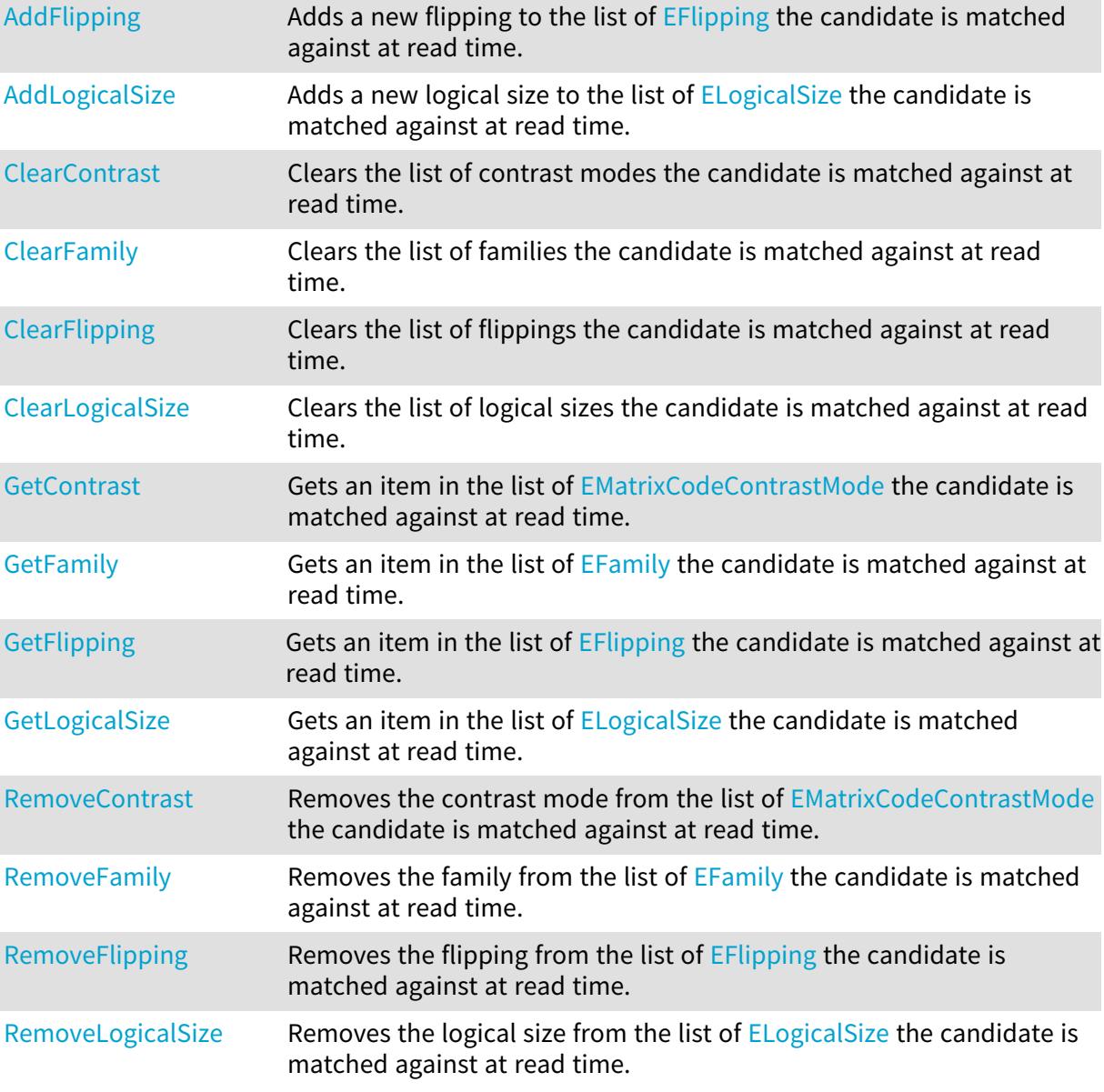

# <span id="page-2175-0"></span>ESearchParamsType.AddContrast

#### This method is deprecated.

Adds a new contrast mode to the list of [EMatrixCodeContrastMode](#page-2741-0) the candidate is matched against at read time.

```
[C#]
void AddContrast(
Euresys.Open_eVision.EMatrixCodeContrastMode searchContrast
\lambda
```
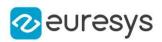

Parameters

<span id="page-2176-0"></span>searchContrast

Contrast mode to add to the list.

ESearchParamsType.AddFamily

This method is deprecated.

Adds a new family to the list of **[EFamily](#page-2722-0) the candidate is matched against at read time.** 

Namespace: Euresys.Open\_eVision

 $[C#]$ 

```
void AddFamily(
Euresys.Open_eVision.EFamily searchFamily
)
```
Parameters

<span id="page-2176-1"></span>searchFamily Family to add to the list.

ESearchParamsType.AddFlipping

This method is deprecated.

Adds a new flipping to the list of [EFlipping](#page-2727-0) the candidate is matched against at read time.

Namespace: Euresys.Open\_eVision

 $[C#]$ 

```
void AddFlipping(
Euresys.Open_eVision.EFlipping searchFlipping
)
```
Parameters

<span id="page-2176-2"></span>searchFlipping Flipping to add to the list.

ESearchParamsType.AddLogicalSize

This method is deprecated.

Adds a new logical size to the list of [ELogicalSize](#page-2737-0) the candidate is matched against at read time.

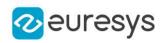

```
void AddLogicalSize(
Euresys.Open_eVision.ELogicalSize searchLogicalSize
\lambda
```
Parameters

<span id="page-2177-0"></span>searchLogicalSize Logical size to add to the list.

ESearchParamsType.ClearContrast

This method is deprecated.

Clears the list of contrast modes the candidate is matched against at read time.

Namespace: Euresys.Open\_eVision

[C#]

<span id="page-2177-1"></span>void ClearContrast( )

## ESearchParamsType.ClearFamily

This method is deprecated.

Clears the list of families the candidate is matched against at read time.

Namespace: Euresys.Open\_eVision

 $[C#]$ 

```
void ClearFamily(
)
```
ESearchParamsType.ClearFlipping

This method is deprecated.

Clears the list of flippings the candidate is matched against at read time.

Namespace: Euresys.Open\_eVision

[C#] void ClearFlipping( )

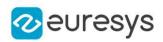

# <span id="page-2178-3"></span>ESearchParamsType.ClearLogicalSize

This method is deprecated.

Clears the list of logical sizes the candidate is matched against at read time.

Namespace: Euresys.Open\_eVision

<span id="page-2178-0"></span> $[C#]$ void ClearLogicalSize(  $\lambda$ 

ESearchParamsType.ContrastCount

This property is deprecated.

The size of the list of [EMatrixCodeContrastMode](#page-2741-0) the candidate is matched against at read time.

Namespace: Euresys.Open\_eVision

 $[C#]$ 

int ContrastCount

<span id="page-2178-1"></span>{ get; }

ESearchParamsType.FamilyCount

This property is deprecated.

The size of the list of [EFamily](#page-2722-0) the candidate is matched against at read time.

Namespace: Euresys.Open\_eVision

 $[C#]$ 

int FamilyCount

<span id="page-2178-2"></span>{ get; }

ESearchParamsType.FlippingCount

This property is deprecated.

The size of the list of [EFlipping](#page-2727-0) the candidate is matched against at read time.

Namespace: Euresys.Open\_eVision

 $[C#]$ 

int FlippingCount

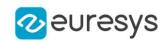

<span id="page-2179-0"></span>{ get; }

# ESearchParamsType.GetContrast

#### This method is deprecated.

Gets an item in the list of [EMatrixCodeContrastMode](#page-2741-0) the candidate is matched against at read time.

Namespace: Euresys.Open\_eVision

 $[C#]$ Euresys.Open\_eVision.EMatrixCodeContrastMode GetContrast( int index )

Parameters

<span id="page-2179-1"></span>index

Position in the list.

## ESearchParamsType.GetFamily

#### This method is deprecated.

Gets an item in the list of [EFamily](#page-2722-0) the candidate is matched against at read time.

Namespace: Euresys.Open\_eVision

 $[C#]$ 

Euresys.Open\_eVision.EFamily GetFamily( int index  $\lambda$ 

Parameters

<span id="page-2179-2"></span>index Position in the list.

ESearchParamsType.GetFlipping

This method is deprecated.

Gets an item in the list of [EFlipping](#page-2727-0) the candidate is matched against at read time.

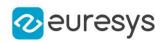

Euresys.Open\_eVision.EFlipping GetFlipping( int index  $\lambda$ 

Parameters

<span id="page-2180-1"></span>index

Position in the list.

ESearchParamsType.GetLogicalSize

This method is deprecated.

Gets an item in the list of [ELogicalSize](#page-2737-0) the candidate is matched against at read time.

Namespace: Euresys.Open\_eVision

[C#]

Euresys.Open\_eVision.ELogicalSize GetLogicalSize( int index  $\lambda$ 

Parameters

<span id="page-2180-0"></span>index

Position in the list.

ESearchParamsType.LogicalSizeCount

This property is deprecated.

The size of the list of [ELogicalSize](#page-2737-0) the candidate is matched against at read time.

Namespace: Euresys.Open\_eVision

 $[C#]$ 

int LogicalSizeCount

<span id="page-2180-2"></span>{ get; }

## ESearchParamsType.RemoveContrast

#### This method is deprecated.

Removes the contrast mode from the list of [EMatrixCodeContrastMode](#page-2741-0) the candidate is matched against at read time.

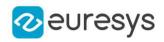

```
void RemoveContrast(
Euresys.Open_eVision.EMatrixCodeContrastMode searchContrast
\lambda
```
Parameters

<span id="page-2181-0"></span>searchContrast

Contrast mode to remove from the list.

ESearchParamsType.RemoveFamily

This method is deprecated.

Removes the family from the list of [EFamily](#page-2722-0) the candidate is matched against at read time.

Namespace: Euresys.Open\_eVision

[C#]

```
void RemoveFamily(
Euresys.Open_eVision.EFamily searchFamily
)
```
Parameters

```
searchFamily
  Family to remove from the list.
```
ESearchParamsType.RemoveFlipping

This method is deprecated.

Removes the flipping from the list of [EFlipping](#page-2727-0) the candidate is matched against at read time.

Namespace: Euresys.Open\_eVision

```
[C#]
void RemoveFlipping(
Euresys.Open_eVision.EFlipping searchFlipping
)
```
Parameters

<span id="page-2181-2"></span>searchFlipping

Flipping to remove from the list.

ESearchParamsType.RemoveLogicalSize

This method is deprecated.

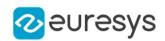

Removes the logical size from the list of [ELogicalSize](#page-2737-0) the candidate is matched against at read time.

Namespace: Euresys.Open\_eVision

#### $[C#]$

void RemoveLogicalSize( Euresys.Open\_eVision.ELogicalSize searchLogicalSize )

Parameters

```
searchLogicalSize
```
<span id="page-2182-0"></span>Logical size to remove from the list.

# 4.231. ESerializer Class

Abstract interface for file-like objects.

#### Remarks

The ESerializer object manages operations of reading from and writing to an archive (a file on the system hard disk, for instance). ESerializer objects cannot be instantiated directly. To create an ESerializer object, one of the following static factory methods has to be used:

Note. An ESerializer object can not be used in the same time for reading and writing. So, [ESerializer::CreateFileWriter](#page-2183-0) creates an ESerializer object that should be used with Save methods and [ESerializer::CreateFileReader](#page-2183-1) creates an ESerializer object that should be used with Load methods.

Derived Class(es):[EFilePointerSerializer](#page-1278-0)[EFileSerializer](#page-1279-0)[EMemorySerializer](#page-1614-0) Namespace: Euresys.Open\_eVision

## **Properties**

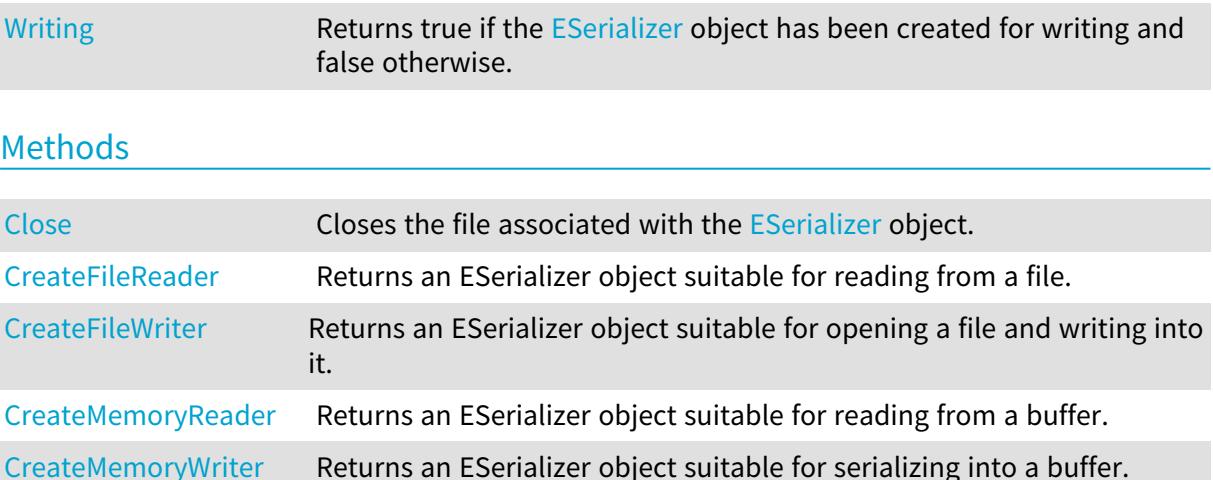

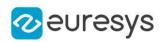

# <span id="page-2183-2"></span>ESerializer.Close

Closes the file associated with the [ESerializer](#page-2182-0) object.

Namespace: Euresys.Open\_eVision

 $[C#]$ void Close(  $\lambda$ 

# <span id="page-2183-1"></span>ESerializer.CreateFileReader

Returns an ESerializer object suitable for reading from a file.

Namespace: Euresys.Open\_eVision

 $[C#]$ 

```
Euresys.Open_eVision.ESerializer CreateFileReader(
string filePath
)
```
Parameters

filePath

Full path and name specification of the file to be used to create the ESerializer object.

Remarks

<span id="page-2183-0"></span>It is up to users to delete the ESerializer object when they have done using it in Load calls. If the call does not succeed, it returns NULL. Please check the Open eVision error code to get further informations.

ESerializer.CreateFileWriter

Returns an ESerializer object suitable for opening a file and writing into it.

```
[C#]
```

```
Euresys.Open_eVision.ESerializer CreateFileWriter(
string filePath,
Euresys.Open_eVision.ESerializerFileWriterMode mode
\lambda
```
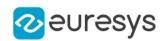

#### Parameters

filePath

Full path and name specification of the file to be used to create the ESerializer object. mode

Creation mode of the storage file, as defined by [ESerializerFileWriterMode](#page-2757-0) (by default, Create).

#### Remarks

The [ESerializerFileWriterMode](#page-2757-0) parameter is an enumerated type that allows to control what happens when the file already exists: \* If mode is Create, the call will not succeed if the file already exists. \* If mode is Overwrite, the existing file will be overwritten. \* If mode is Append, the new data will be appended to the existing file content. It is up to users to delete the ESerializer object when they have done using it in Save calls. If the call does not succeed, it returns NULL. Please check the Open eVision error code to get further information.

## <span id="page-2184-0"></span>ESerializer.CreateMemoryReader

Returns an ESerializer object suitable for reading from a buffer.

Namespace: Euresys.Open\_eVision

 $[C#]$ 

```
Euresys.Open_eVision.ESerializer CreateMemoryReader(
IntPtr buffer,
uint size
)
```
Parameters

buffer

Address of the buffer to be used by the memory serializer.

size

Size of the buffer to be used by the memory serializer.

Remarks

<span id="page-2184-1"></span>The buffer is copied inside the internal memory of the serializer. It is up to users to delete the ESerializer object when they have done using it in Load calls.

ESerializer.CreateMemoryWriter

Returns an ESerializer object suitable for serializing into a buffer.

Namespace: Euresys.Open\_eVision

 $[C#]$ 

Euresys.Open\_eVision.ESerializer CreateMemoryWriter(

)

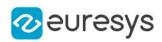

```
Euresys.Open_eVision.ESerializer CreateMemoryWriter(
uint initialBufferSize
)
Euresys.Open_eVision.ESerializer CreateMemoryWriter(
IntPtr buffer,
uint size
)
```
Parameters

```
initialBufferSize
```
-

buffer

Address of the buffer to be used by the memory serializer.

size

Size of the buffer to be used by the memory serializer.

Remarks

If a buffer is not provided, a buffer will be automatically created. Please note that, in this case, if you didn't provide a size, the buffer will be automatically resized as needed. It is up to users to delete the ESerializer object when they have done using it in Save calls. The returned serializer underlying type is [EMemorySerializer,](#page-1614-0) for more information, see the class documentation.

<span id="page-2185-0"></span>ESerializer.Writing

Returns true if the [ESerializer](#page-2182-0) object has been created for writing and false otherwise.

Namespace: Euresys.Open\_eVision

 $[C#]$ 

abstract bool Writing

{ get; }

# <span id="page-2185-1"></span>4.232. EShape Class

Abstract class to federate the classes that can be hierarchically attached together (from a geometrical point of view).

Derived Class (es): [ECircleShape](#page-753-0) **[EFrameShape](#page-1314-0)** [ELineShape](#page-1464-0)[EPointShape](#page-1923-0)[EPolygonShape](#page-1962-0)[ERectangleShape](#page-2069-0)[EWedgeShape](#page-2377-0)[EWorldShape](#page-2409-0) Namespace: Euresys.Open\_eVision

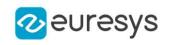

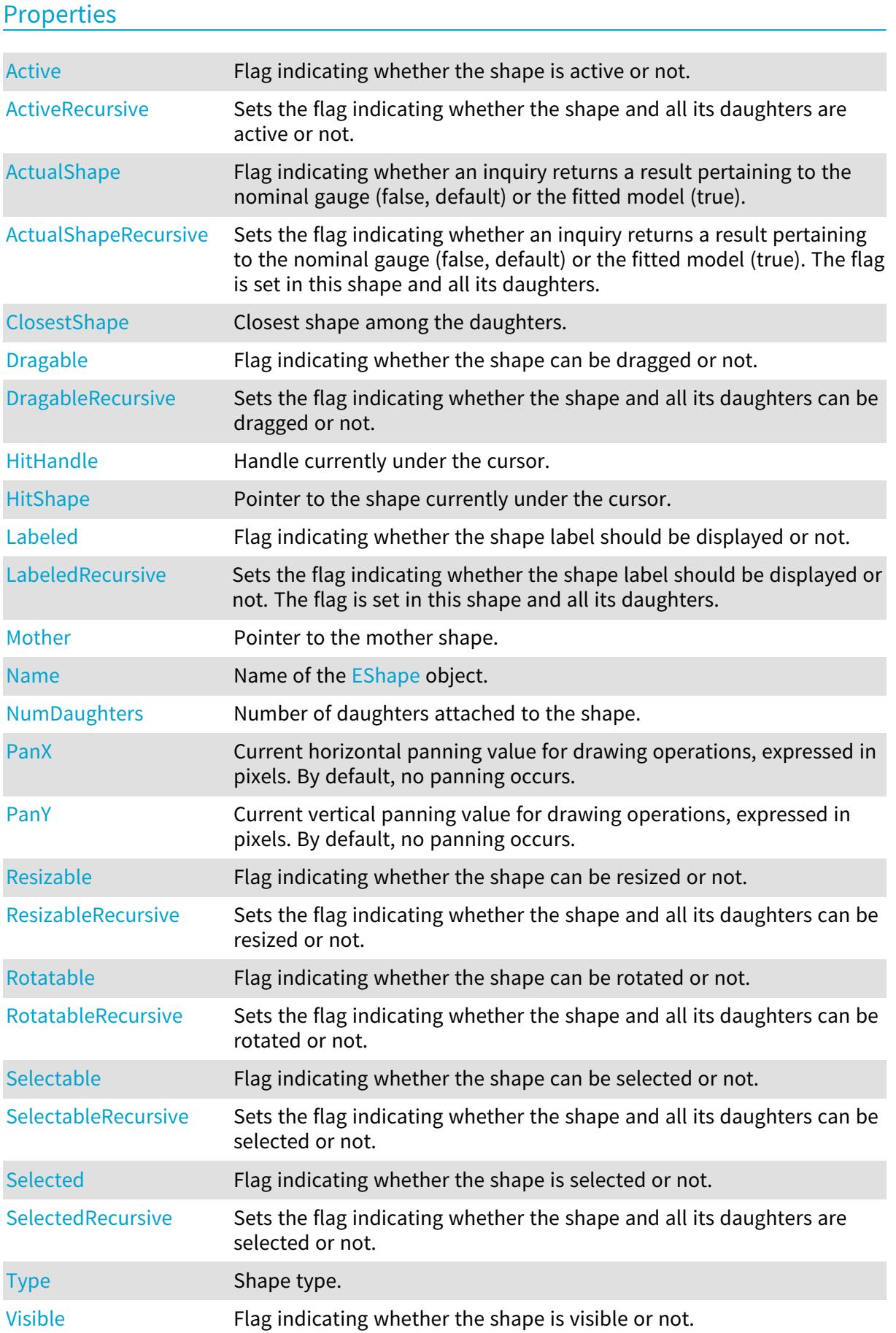

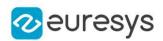

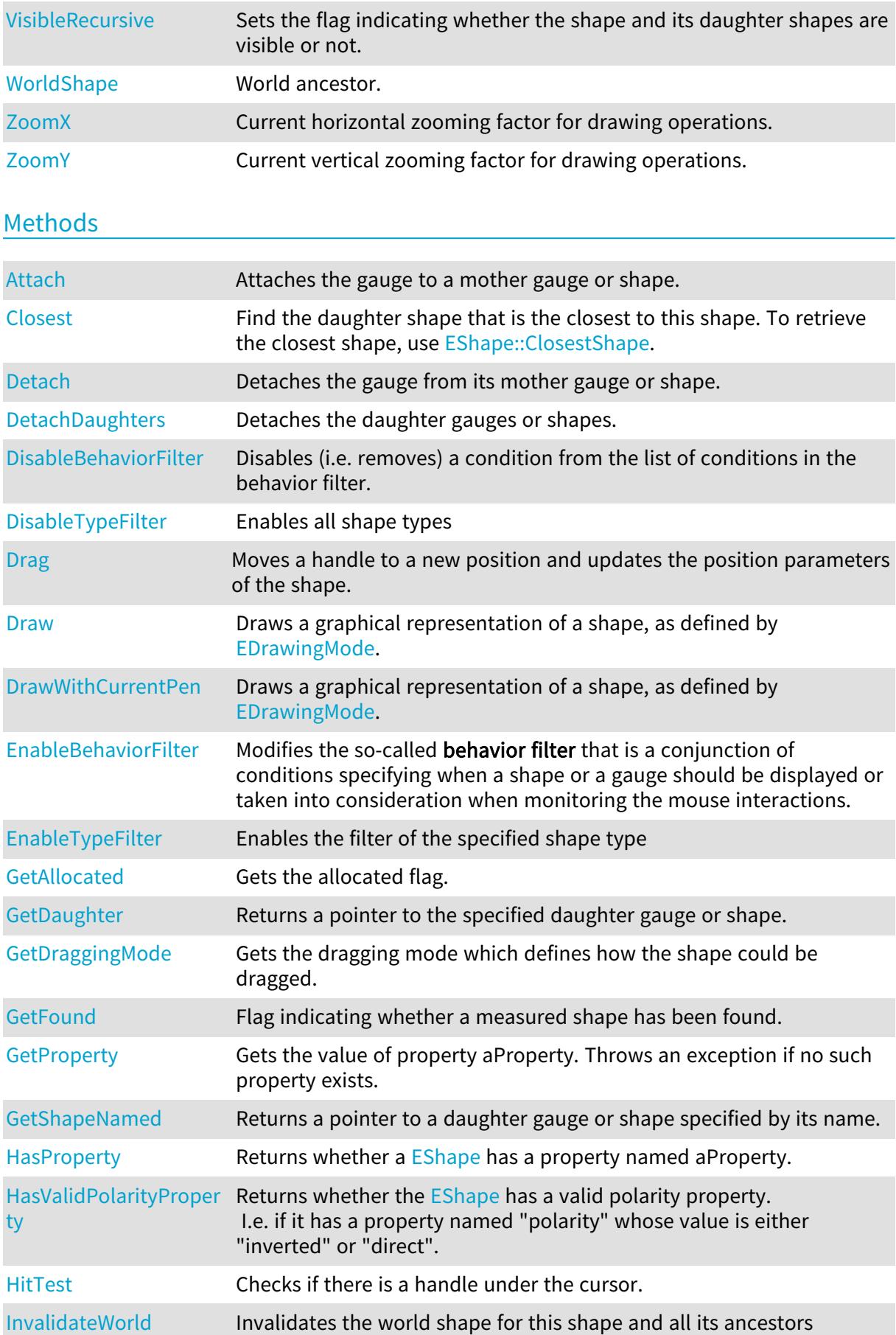

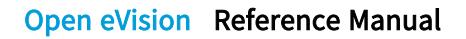

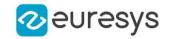

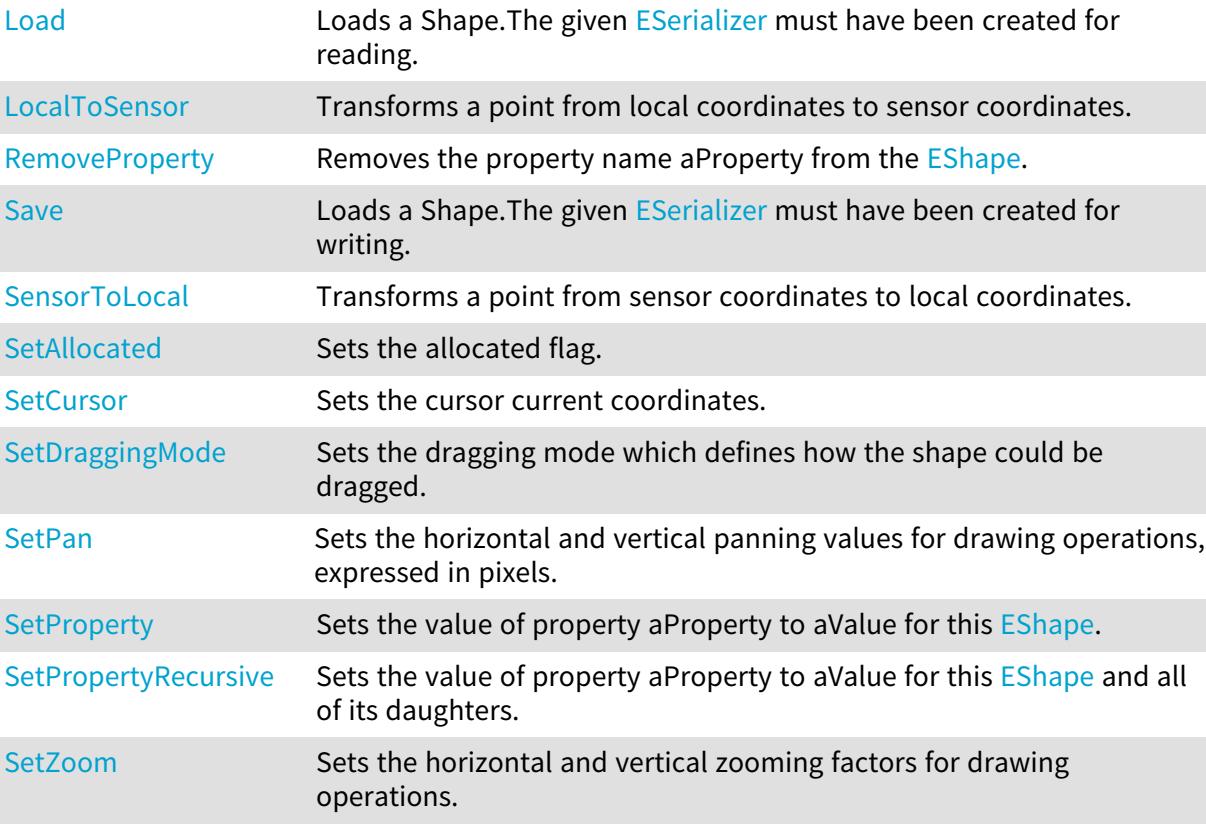

## <span id="page-2188-0"></span>EShape.Active

Flag indicating whether the shape is active or not.

Namespace: Euresys.Open\_eVision

 $[C#]$ 

virtual bool Active

<span id="page-2188-1"></span>{ get; set; }

## EShape.ActiveRecursive

Sets the flag indicating whether the shape and all its daughters are active or not.

Namespace: Euresys.Open\_eVision

```
[C#]
virtual bool ActiveRecursive
  { get; set; }
```
Remarks

When complex gauging is required, several gauges can be grouped together. Applying [EShape::Process](eshape-process.htm) to the mother gauge or shape triggers the measurement of the whole. Only the active gauges will participate in the process.

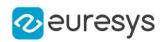

## <span id="page-2189-0"></span>EShape.ActualShape

Flag indicating whether an inquiry returns a result pertaining to the nominal gauge (false, default) or the fitted model (true).

Namespace: Euresys.Open\_eVision

 $[C#]$ 

bool ActualShape

<span id="page-2189-1"></span>{ get; set; }

## EShape.ActualShapeRecursive

Sets the flag indicating whether an inquiry returns a result pertaining to the nominal gauge (false, default) or the fitted model (true). The flag is set in this shape and all its daughters.

Namespace: Euresys.Open\_eVision

 $[C#]$ 

bool ActualShapeRecursive

<span id="page-2189-2"></span>{ get; set; }

EShape.Attach

Attaches the gauge to a mother gauge or shape.

Namespace: Euresys.Open\_eVision

 $[C#]$ 

void Attach( Euresys.Open\_eVision.EShape mother )

Parameters

mother

Pointer to the mother gauge or shape.

Remarks

<span id="page-2189-3"></span>When attached to a mother gauge, be aware that daughter gauges are not positioned according to the nominal mother gauge position, but to its corresponding fitted model.

EShape.Closest

Find the daughter shape that is the closest to this shape. To retrieve the closest shape, use [EShape::ClosestShape](#page-2190-0).

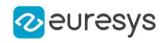

Namespace: Euresys.Open\_eVision

[C#] void Closest(

<span id="page-2190-0"></span>)

EShape.ClosestShape

Closest shape among the daughters.

Namespace: Euresys.Open\_eVision

[C#]

Euresys.Open\_eVision.EShape ClosestShape

{ get; }

Remarks

<span id="page-2190-1"></span>Use [EShape::Closest](#page-2189-3) to recompute the closest shape.

EShape.Detach

Detaches the gauge from its mother gauge or shape.

Namespace: Euresys.Open\_eVision

[C#]

<span id="page-2190-2"></span>void Detach( )

## EShape.DetachDaughters

Detaches the daughter gauges or shapes.

Namespace: Euresys.Open\_eVision

[C#]

<span id="page-2190-3"></span>void DetachDaughters( )

# EShape.DisableBehaviorFilter

Disables (i.e. removes) a condition from the list of conditions in the behavior filter.

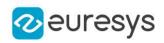

```
void DisableBehaviorFilter(
Euresys.Open_eVision.EShapeBehavior behavior
)
```
Parameters

behavior

The behavior of the shape to be removed from the behavior filter.

Remarks

<span id="page-2191-1"></span>The condition to be disabled is identified by the behavior about which the condition is. Disabling a behavior leads to less restrictive conditions for the Draw and HitTest methods to be actually carried on.

EShape.DisableTypeFilter

Enables all shape types

Namespace: Euresys.Open\_eVision

[C#]

```
void DisableTypeFilter(
)
```
## EShape.Drag

Moves a handle to a new position and updates the position parameters of the shape.

```
Namespace: Euresys.Open_eVision
```
 $[C#]$ 

```
void Drag(
int n32CursorX,
int n32CursorY
)
```
Parameters

n32CursorX Current cursor coordinates. n32CursorY Current cursor coordinates.

<span id="page-2191-0"></span>EShape.Dragable

Flag indicating whether the shape can be dragged or not.

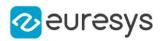

#### Namespace: Euresys.Open\_eVision

[C#]

#### bool Dragable

<span id="page-2192-0"></span>{ get; set; }

# EShape.DragableRecursive

Sets the flag indicating whether the shape and all its daughters can be dragged or not.

Namespace: Euresys.Open\_eVision

 $[C#]$ 

#### bool DragableRecursive

<span id="page-2192-1"></span>{ get; set; }

## EShape.Draw

Draws a graphical representation of a shape, as defined by [EDrawingMode](#page-2699-0).

```
Namespace: Euresys.Open_eVision
```
#### [C#]

```
void Draw(
Euresys.Open_eVision.EDrawAdapter graphicContext,
Euresys.Open_eVision.EDrawingMode drawingMode,
bool daughters
)
void Draw(
IntPtr graphicContext,
Euresys.Open_eVision.EDrawingMode drawingMode,
bool daughters
)
void Draw(
IntPtr graphicContext,
Euresys.Open_eVision.ERGBColor color,
Euresys.Open_eVision.EDrawingMode drawingMode,
bool daughters
\lambda
```
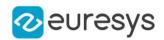

Parameters

graphicContext

Handle of the device context on which to draw.

drawingMode

Indicates how the point location or model fitting gauge must be displayed, as defined by [EDrawingMode](#page-2699-0).

daughters

true if the daughters gauges are to be displayed also.

color

The color to draw with.

Remarks

<span id="page-2193-0"></span>Deprecation notice: All methods taking HDC as parameter are deprecated. It is recommended to use their alternative taking a [EDrawAdapter](#page-1223-0) by using a instance of [EWindowsDrawAdapter](#page-2397-0).

EShape.DrawWithCurrentPen

This method is deprecated.

Draws a graphical representation of a shape, as defined by [EDrawingMode](#page-2699-0).

Namespace: Euresys.Open\_eVision

 $[C#]$ 

void DrawWithCurrentPen( IntPtr graphicContext, Euresys.Open\_eVision.EDrawingMode drawingMode, bool daughters )

Parameters

graphicContext

Handle of the device context on which to draw.

drawingMode

Indicates how the point location or model fitting gauge must be displayed, as defined by [EDrawingMode](#page-2699-0).

daughters

true if the daughters gauges are to be displayed also.

Remarks

Deprecation notice: All methods taking HDC as parameter are deprecated. It is recommended to use their alternative taking a [EDrawAdapter](#page-1223-0) by using a instance of [EWindowsDrawAdapter](#page-2397-0).

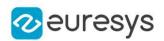

## <span id="page-2194-0"></span>EShape.EnableBehaviorFilter

Modifies the so-called behavior filter that is a conjunction of conditions specifying when a shape or a gauge should be displayed or taken into consideration when monitoring the mouse interactions.

#### Namespace: Euresys.Open\_eVision

```
[C#]
```

```
void EnableBehaviorFilter(
Euresys.Open_eVision.EShapeBehavior behavior,
bool value
)
```
Parameters

behavior

The behavior of the shape to be tested.

value

The value at which the behavior property should be set to pass the test. By default, equals True.

Remarks

This method registers a new necessary condition for the Draw and HitTest families of methods to be actually carried on. Such a condition is about the behavior of the shape, as specified by the behavior argument. Initially, the behavior filter contains an empty list of conditions, which means that the Draw and HitTest methods will always be executed. Adding a new condition through [EShape::EnableBehaviorFilter](#page-2194-0) will introduce a new restriction on the effective execution of these methods. Use [EShape::DisableBehaviorFilter](#page-2190-3) to remove a condition from the behavior filter.

# <span id="page-2194-1"></span>EShape.EnableTypeFilter

Enables the filter of the specified shape type

Namespace: Euresys.Open\_eVision

 $[C#]$ 

```
void EnableTypeFilter(
uint un32Types
)
```
Parameters

un32Types

The type of the shape to filter.

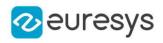

## <span id="page-2195-0"></span>EShape.GetAllocated

Gets the allocated flag.

Namespace: Euresys.Open\_eVision

 $[C#]$ 

<span id="page-2195-1"></span>bool GetAllocated( )

# EShape.GetDaughter

Returns a pointer to the specified daughter gauge or shape.

Namespace: Euresys.Open\_eVision

[C#]

```
Euresys.Open_eVision.EShape GetDaughter(
uint index
)
```
Parameters

<span id="page-2195-2"></span>index

Daughter gauge or shape index.

# EShape.GetDraggingMode

Gets the dragging mode which defines how the shape could be dragged.

Namespace: Euresys.Open\_eVision

 $[C#]$ 

```
Euresys.Open_eVision.EDraggingMode GetDraggingMode(
\lambda
```
# EShape.GetFound

Flag indicating whether a measured shape has been found.

Namespace: Euresys.Open\_eVision

 $[C#]$ bool GetFound( )
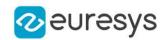

Remarks

After calling Process() or Measure() on a gauge object, use GetFound() to get the status of the measurement.

EShape.GetProperty

Gets the value of property aProperty. Throws an exception if no such property exists.

Namespace: Euresys.Open\_eVision

 $[C#]$ string GetProperty( string aProperty )

Parameters

aProperty

The name of the property.

EShape.GetShapeNamed

Returns a pointer to a daughter gauge or shape specified by its name.

```
Namespace: Euresys.Open_eVision
```
 $[C#]$ 

Euresys.Open\_eVision.EShape GetShapeNamed( string name )

Parameters

name

Name of the daughter gauge or shape.

EShape.HasProperty

Returns whether a [EShape](#page-2185-0) has a property named aProperty.

```
[C#]bool HasProperty(
string aProperty
)
```
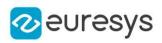

aProperty

The name of the property.

```
EShape.HasValidPolarityProperty
```
Returns whether the [EShape](#page-2185-0) has a valid polarity property. I.e. if it has a property named "polarity" whose value is either "inverted" or "direct".

Namespace: Euresys.Open\_eVision

```
[C#]bool HasValidPolarityProperty(
)
```
Remarks

The "polarity" property is mostly used to define the orientation of the gradient in a shape of a [EVectorModel](#page-2321-0).

EShape.HitHandle

Handle currently under the cursor.

Namespace: Euresys.Open\_eVision

 $[C#]$ 

Euresys.Open\_eVision.EDragHandle HitHandle

{ get; }

### Remarks

When the cursor is over a particular handle, its shape could be changed for feedback.

## EShape.HitShape

Pointer to the shape currently under the cursor.

Namespace: Euresys.Open\_eVision

[C#]

#### Euresys.Open\_eVision.EShape HitShape

{ get; }

Remarks

When the cursor is over a particular shape, its shape could be changed for feedback.

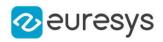

# EShape.HitTest

Checks if there is a handle under the cursor.

Namespace: Euresys.Open\_eVision

 $[C#]$ 

bool HitTest( bool bDaughters )

Parameters

bDaughters

Indicates if the check must be done in the whole hierarchy or just this object.

EShape.InvalidateWorld

Invalidates the world shape for this shape and all its ancestors

Namespace: Euresys.Open\_eVision

 $[C#]$ 

```
void InvalidateWorld(
)
```
## EShape.Labeled

Flag indicating whether the shape label should be displayed or not.

```
Namespace: Euresys.Open_eVision
```
 $[C#]$ 

bool Labeled

{ get; set; }

## EShape.LabeledRecursive

Sets the flag indicating whether the shape label should be displayed or not. The flag is set in this shape and all its daughters.

Namespace: Euresys.Open\_eVision

 $[C#]$ 

bool LabeledRecursive

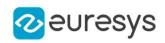

{ get; set; }

# EShape.Load

Loads a Shape.The given [ESerializer](#page-2182-0) must have been created for reading.

Namespace: Euresys.Open\_eVision

```
[C#]void Load(
string path,
bool daughters
)
void Load(
Euresys.Open_eVision.ESerializer serializer,
bool daughters
)
```
Parameters

path The file path. daughters Indicates if the load must be done on the whole hierarchy or just this object. serializer Pointer to the [ESerializer](#page-2182-0) created for reading.

EShape.LocalToSensor

Transforms a point from local coordinates to sensor coordinates.

Namespace: Euresys.Open\_eVision

 $[C#]$ 

```
Euresys.Open_eVision.EPoint LocalToSensor(
Euresys.Open_eVision.EPoint LPoint
)
```
Parameters

LPoint

The point in local coordinates.

EShape.Mother

Pointer to the mother shape.

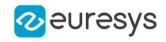

Namespace: Euresys.Open\_eVision

#### [C#]

Euresys.Open\_eVision.EShape Mother

{ get; }

EShape.Name

Name of the [EShape](#page-2185-0) object.

Namespace: Euresys.Open\_eVision

[C#]

string Name

{ get; set; }

EShape.NumDaughters

Number of daughters attached to the shape.

Namespace: Euresys.Open\_eVision

 $[C#]$ 

uint NumDaughters

{ get; }

EShape.PanX

Current horizontal panning value for drawing operations, expressed in pixels. By default, no panning occurs.

Namespace: Euresys.Open\_eVision

 $[C#]$ 

virtual float PanX

{ get; }

### EShape.PanY

Current vertical panning value for drawing operations, expressed in pixels. By default, no panning occurs.

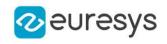

### virtual float PanY

{ get; }

EShape.RemoveProperty

Removes the property name aProperty from the [EShape](#page-2185-0).

```
Namespace: Euresys.Open_eVision
```
 $[C#]$ 

```
void RemoveProperty(
string aProperty
)
```
Parameters

aProperty The name of the property.

EShape.Resizable

Flag indicating whether the shape can be resized or not.

Namespace: Euresys.Open\_eVision

 $[C#]$ 

bool Resizable

{ get; set; }

## EShape.ResizableRecursive

Sets the flag indicating whether the shape and all its daughters can be resized or not.

Namespace: Euresys.Open\_eVision

 $[C#]$ 

bool ResizableRecursive

{ get; set; }

EShape.Rotatable

Flag indicating whether the shape can be rotated or not.

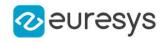

bool Rotatable

{ get; set; }

## EShape.RotatableRecursive

Sets the flag indicating whether the shape and all its daughters can be rotated or not.

Namespace: Euresys.Open\_eVision

 $[C#]$ 

bool RotatableRecursive

{ get; set; }

EShape.Save

Loads a Shape.The given [ESerializer](#page-2182-0) must have been created for writing.

Namespace: Euresys.Open\_eVision

[C#]

```
void Save(
string path,
bool daughters
)
void Save(
Euresys.Open_eVision.ESerializer serializer,
bool daughters
)
```
Parameters

path The file path.

daughters

Indicates if the save must be done on the whole hierarchy or just this object.

serializer

Pointer to the [ESerializer](#page-2182-0) created for writing.

## EShape.Selectable

Flag indicating whether the shape can be selected or not.

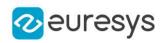

bool Selectable

{ get; set; }

# EShape.SelectableRecursive

Sets the flag indicating whether the shape and all its daughters can be selected or not.

Namespace: Euresys.Open\_eVision

 $[C#]$ 

bool SelectableRecursive

{ get; set; }

EShape.Selected

Flag indicating whether the shape is selected or not.

Namespace: Euresys.Open\_eVision

 $[C#]$ 

bool Selected

{ get; set; }

EShape.SelectedRecursive

Sets the flag indicating whether the shape and all its daughters are selected or not.

Namespace: Euresys.Open\_eVision

 $[C#]$ 

bool SelectedRecursive

{ get; set; }

# EShape.SensorToLocal

Transforms a point from sensor coordinates to local coordinates.

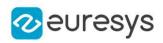

Euresys.Open\_eVision.EPoint SensorToLocal( Euresys.Open\_eVision.EPoint SPoint  $\lambda$ 

Parameters

SPoint

The point in sensor coordinates.

# EShape.SetAllocated

Sets the allocated flag.

Namespace: Euresys.Open\_eVision

[C#]

```
void SetAllocated(
bool bAllocated,
bool bDaughters
)
```
Parameters

bAllocated

Whether to set the allocated flag or not.

bDaughters

Indicates if the set must be done in the whole hierarchy or just this object.

## EShape.SetCursor

Sets the cursor current coordinates.

Namespace: Euresys.Open\_eVision

```
[C#]
void SetCursor(
 int x,
 int y
 \lambda
```
Parameters

Cursor current coordinates.

y

x

Cursor current coordinates.

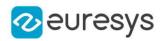

## EShape.SetDraggingMode

Sets the dragging mode which defines how the shape could be dragged.

Namespace: Euresys.Open\_eVision

 $[C#]$ 

void SetDraggingMode( Euresys.Open\_eVision.EDraggingMode eDraggingMode, bool bDaughters )

Parameters

eDraggingMode The draggingMode.

bDaughters

Indicates if the set must be done in the whole hierarchy or just this object.

EShape.SetPan

Sets the horizontal and vertical panning values for drawing operations, expressed in pixels.

Namespace: Euresys.Open\_eVision

 $[C#]$ void SetPan( float panX, float panY )

Parameters

panX

Horizontal panning value expressed in pixels. By default, no panning occurs.

panY

Vertical panning value expressed in pixels. By default, no panning occurs.

Remarks

All objects attached to an [EWorldShape](#page-2409-0) object inherit of the same panning factor.

EShape.SetProperty

Sets the value of property aProperty to aValue for this [EShape.](#page-2185-0)

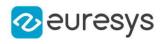

 $[C#]$ void SetProperty( string aProperty, string aValue )

Parameters

aProperty

The name of the property.

aValue

The value of the property.

Remarks

You may use a shape property to define the orientation of the gradient in a shape of a [EVectorModel](#page-2321-0). This is done by setting a property named "polarity" to "inverted" or "direct". Additionally, you may set any property to any value for your own needs.

EShape.SetPropertyRecursive

Sets the value of property aProperty to aValue for this [EShape](#page-2185-0) and all of its daughters.

```
Namespace: Euresys.Open_eVision
```
 $[C#]$ void SetPropertyRecursive( string aProperty, string aValue )

Parameters

```
aProperty
  The name of the property.
aValue
  The value of the property.
```
## EShape.SetZoom

Sets the horizontal and vertical zooming factors for drawing operations.

```
[C#]void SetZoom(
float zoomX,
float zoomY
)
```
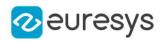

zoomX

Horizontal zooming factor. By default, true scale is used.

zoomY

Vertical zooming factor. If set to 0, the default value, the horizontal zooming factor is used instead, so as to provide isotropic zooming.

#### Remarks

All objects attached to an [EWorldShape](#page-2409-0) inherit of the same zooming factor.

EShape.Type

Shape type.

Namespace: Euresys.Open\_eVision

 $[C#]$ 

#### abstract Euresys.Open\_eVision.EShapeType Type

{ get; }

# EShape.Visible

Flag indicating whether the shape is visible or not.

Namespace: Euresys.Open\_eVision

 $[C#]$ 

#### bool Visible

{ get; set; }

## EShape.VisibleRecursive

Sets the flag indicating whether the shape and its daughter shapes are visible or not.

Namespace: Euresys.Open\_eVision

 $[C#]$ 

bool VisibleRecursive

{ get; set; }

EShape.WorldShape

World ancestor.

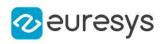

## Euresys.Open\_eVision.EWorldShape WorldShape

{ get; }

EShape.ZoomX

Current horizontal zooming factor for drawing operations.

Namespace: Euresys.Open\_eVision

 $[C#]$ 

virtual float ZoomX

{ get; }

EShape.ZoomY

Current vertical zooming factor for drawing operations.

Namespace: Euresys.Open\_eVision

[C#]

```
virtual float ZoomY
```
{ get; }

# <span id="page-2208-0"></span>4.233. ESimpleCropper Class

Manages a point cloud cropper based on X/Y/Z value ranges.

Namespace: Euresys.Open\_eVision.Easy3D

## Properties

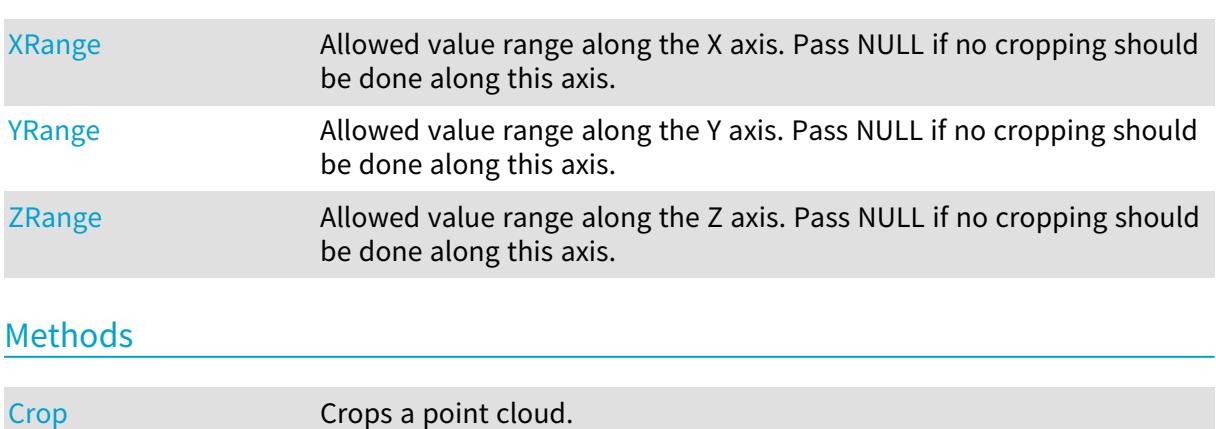

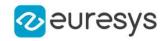

```
ESimpleCropper Creates an ESimpleCropper object.
operator= Assignment operator
operator== Equality operator.
```
## ESimpleCropper.Crop

Crops a point cloud.

Namespace: Euresys.Open\_eVision.Easy3D

 $[C#]$ 

```
void Crop(
Euresys.Open_eVision.Easy3D.EPointCloud cloudIn,
Euresys.Open_eVision.Easy3D.EPointCloud cloudOut
)
```
Parameters

cloudIn

Cloud to be cropped.

cloudOut

Cropped cloud.

Remarks

<span id="page-2209-1"></span>The input point cloud 'cloudIn' should be different from the output point cloud 'cloudOut'. If not a exception will be thrown.

## ESimpleCropper.ESimpleCropper

Creates an [ESimpleCropper](#page-2208-0) object.

Namespace: Euresys.Open\_eVision.Easy3D

```
[C#]void ESimpleCropper(
)
void ESimpleCropper(
Euresys.Open_eVision.EFloatRange rangeX,
Euresys.Open_eVision.EFloatRange rangeY,
Euresys.Open_eVision.EFloatRange rangeZ
)
void ESimpleCropper(
Euresys.Open_eVision.Easy3D.ESimpleCropper other
)
```
#### Open eVision Reference Manual

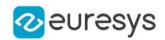

#### Parameters

rangeX

Allowed value range along the X axis. Pass NULL if no cropping should be done along this axis.

rangeY

Allowed value range along the Y axis. Pass NULL if no cropping should be done along this axis.

rangeZ

Allowed value range along the Z axis. Pass NULL if no cropping should be done along this axis.

<span id="page-2210-0"></span>other

An other [ESimpleCropper](#page-2208-0)

ESimpleCropper.operator=

Assignment operator

Namespace: Euresys.Open\_eVision.Easy3D

 $[C#]$ 

```
Euresys.Open_eVision.Easy3D.ESimpleCropper operator=(
Euresys.Open_eVision.Easy3D.ESimpleCropper other
)
```
Parameters

<span id="page-2210-1"></span>other

An other [ESimpleCropper](#page-2208-0)

ESimpleCropper.operator==

Equality operator.

Namespace: Euresys.Open\_eVision.Easy3D

```
[C#]
```
bool operator==( Euresys.Open\_eVision.Easy3D.ESimpleCropper other )

Parameters

other

An other [ESimpleCropper](#page-2208-0).

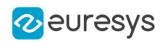

# <span id="page-2211-0"></span>ESimpleCropper.XRange

Allowed value range along the X axis. Pass NULL if no cropping should be done along this axis.

Namespace: Euresys.Open\_eVision.Easy3D

 $[C#]$ 

Euresys.Open\_eVision.EFloatRange XRange

<span id="page-2211-1"></span>{ get; set; }

# ESimpleCropper.YRange

Allowed value range along the Y axis. Pass NULL if no cropping should be done along this axis.

Namespace: Euresys.Open\_eVision.Easy3D

 $[C#]$ 

Euresys.Open\_eVision.EFloatRange YRange

<span id="page-2211-2"></span>{ get; set; }

# ESimpleCropper.ZRange

Allowed value range along the Z axis. Pass NULL if no cropping should be done along this axis.

Namespace: Euresys.Open\_eVision.Easy3D

 $[C#]$ 

#### Euresys.Open\_eVision.EFloatRange ZRange

{ get; set; }

# <span id="page-2211-3"></span>4.234. ESphereFitter Class

A [ESphereFitter](#page-2211-3) object is used to fit an [E3DSphere](#page-222-0) on an [EPointCloud](#page-1847-0).

Namespace: Euresys.Open\_eVision.Easy3D

## Methods

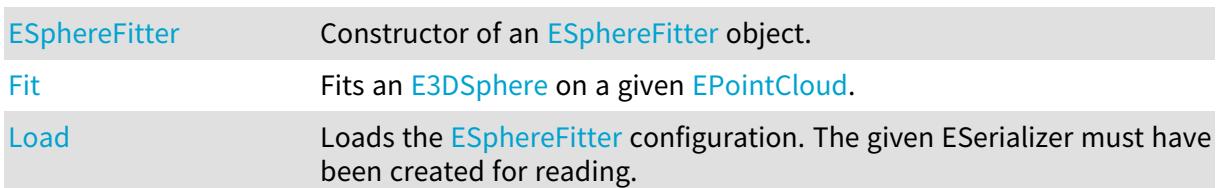

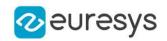

[operator=](#page-2213-1) Assignment operator.

<span id="page-2212-0"></span>[Save](#page-2213-2) Saves the [ESphereFitter](#page-2211-3) configuration. The given ESerializer must have been created for writing.

## ESphereFitter.ESphereFitter

Constructor of an [ESphereFitter](#page-2211-3) object.

Namespace: Euresys.Open\_eVision.Easy3D

```
[C#]void ESphereFitter(
)
void ESphereFitter(
Euresys.Open_eVision.Easy3D.ESphereFitter other
)
```
Parameters

<span id="page-2212-1"></span>other

Reference to the [ESphereFitter](#page-2211-3) used for the initialization.

```
ESphereFitter.Fit
```
Fits an [E3DSphere](#page-222-0) on a given [EPointCloud.](#page-1847-0)

```
Namespace: Euresys.Open_eVision.Easy3D
```
 $[C#]$ 

```
Euresys.Open_eVision.Easy3D.E3DSphere Fit(
Euresys.Open_eVision.Easy3D.EPointCloud pc
)
Euresys.Open_eVision.Easy3D.E3DSphere Fit(
Euresys.Open_eVision.Easy3D.EPointCloud pc,
```

```
out float averageDistance
```
)

Parameters

 $\overline{p}$ 

The reference to the point cloud.

averageDistance

The reference to a float which will store the average distance from this sphere to the points that were used for the fit.

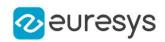

## <span id="page-2213-0"></span>ESphereFitter.Load

Loads the [ESphereFitter](#page-2211-3) configuration. The given ESerializer must have been created for reading.

```
Namespace: Euresys.Open_eVision.Easy3D
```

```
[C#]
void Load(
string path
)
void Load(
Euresys.Open_eVision.ESerializer serializer
)
```
Parameters

```
path
  The file path.
serializer
  The serializer.
```
## <span id="page-2213-1"></span>ESphereFitter.operator=

Assignment operator.

Namespace: Euresys.Open\_eVision.Easy3D

 $[C#]$ 

```
Euresys.Open_eVision.Easy3D.ESphereFitter operator=(
Euresys.Open_eVision.Easy3D.ESphereFitter other
)
```
Parameters

<span id="page-2213-2"></span>other

The [ESphereFitter](#page-2211-3) object that should be copied.

## ESphereFitter.Save

Saves the [ESphereFitter](#page-2211-3) configuration. The given ESerializer must have been created for writing.

Namespace: Euresys.Open\_eVision.Easy3D

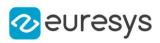

```
[C#]void Save(
 string path
 )
void Save(
 Euresys.Open_eVision.ESerializer serializer
 )
```

```
path
  The file path.
serializer
  The ESerializer object that is written to.
```
# <span id="page-2214-1"></span>4.235. ESphericalCropper Class

Manages a spherical point cloud cropper.

Namespace: Euresys.Open\_eVision.Easy3D

### Methods

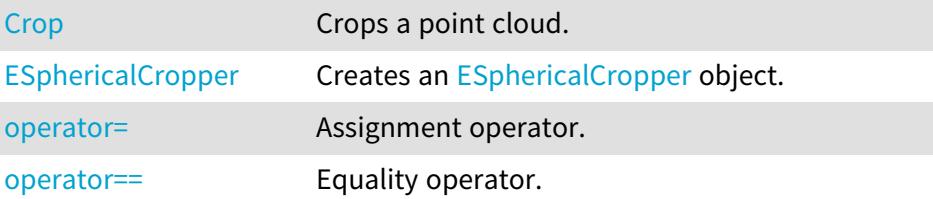

# <span id="page-2214-0"></span>ESphericalCropper.Crop

Crops a point cloud.

Namespace: Euresys.Open\_eVision.Easy3D

```
[C#]
void Crop(
Euresys.Open_eVision.Easy3D.EPointCloud cloudIn,
Euresys.Open_eVision.Easy3D.EPointCloud cloudOut,
bool invertCrop
\lambda
```
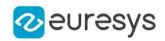

cloudIn

Cloud to be cropped.

cloudOut

Cropped cloud.

#### invertCrop

Indicates if the points kept must be the points inside (true) or outside (false) the sphere.

Remarks

<span id="page-2215-0"></span>The input point cloud 'cloudIn' should be different from the output point cloud 'cloudOut'. If not a exception will be thrown.

ESphericalCropper.ESphericalCropper

Creates an [ESphericalCropper](#page-2214-1) object.

Namespace: Euresys.Open\_eVision.Easy3D

```
[C#]void ESphericalCropper(
Euresys.Open_eVision.Easy3D.E3DPoint center,
float radius
)
void ESphericalCropper(
Euresys.Open_eVision.Easy3D.ESphericalCropper other
)
```
Parameters

```
center
  Center of the sphere.
radius
  Radius of the sphere.
other
  An other ESphericalCropper.
```
<span id="page-2215-1"></span>ESphericalCropper.operator=

Assignment operator.

Namespace: Euresys.Open\_eVision.Easy3D

[C#]

```
Euresys.Open_eVision.Easy3D.ESphericalCropper operator=(
Euresys.Open_eVision.Easy3D.ESphericalCropper other
)
```
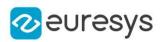

<span id="page-2216-0"></span>other

An other [ESphericalCropper.](#page-2214-1)

ESphericalCropper.operator==

Equality operator.

Namespace: Euresys.Open\_eVision.Easy3D

 $[C#]$ 

```
bool operator==(
Euresys.Open_eVision.Easy3D.ESphericalCropper other
)
```
Parameters

other An other [ESphericalCropper.](#page-2214-1)

# <span id="page-2216-1"></span>4.236. ESpot Class

The [ESpot](#page-2216-1) store information about the detections produced by [ESpotDetector](#page-2223-0). A spot is defined by a type (particle or scratch), a polarity (black or white) and a geometry. The geometry is an arbitrary rectangle, represented by a [ERotatedBoundingBox.](#page-2160-0)

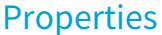

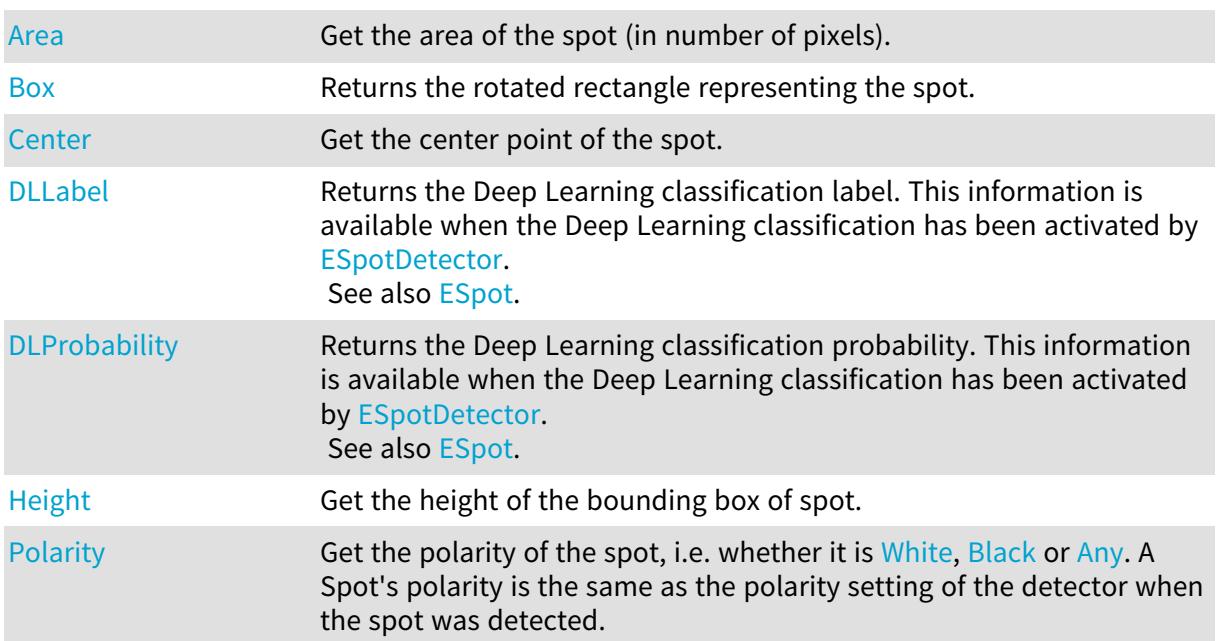

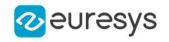

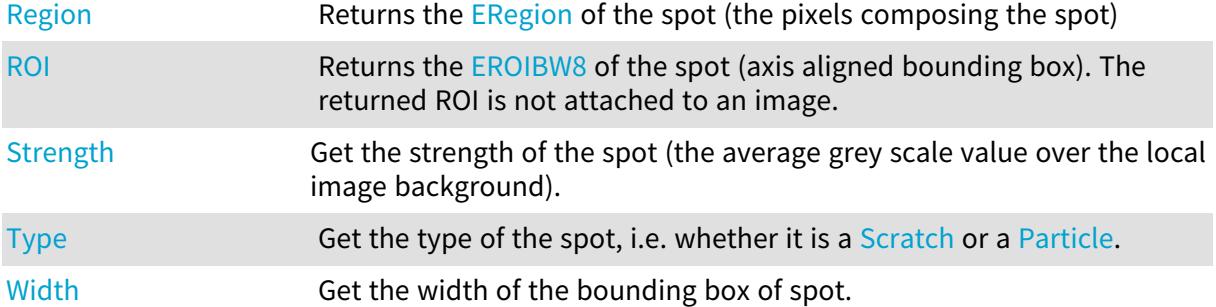

Methods

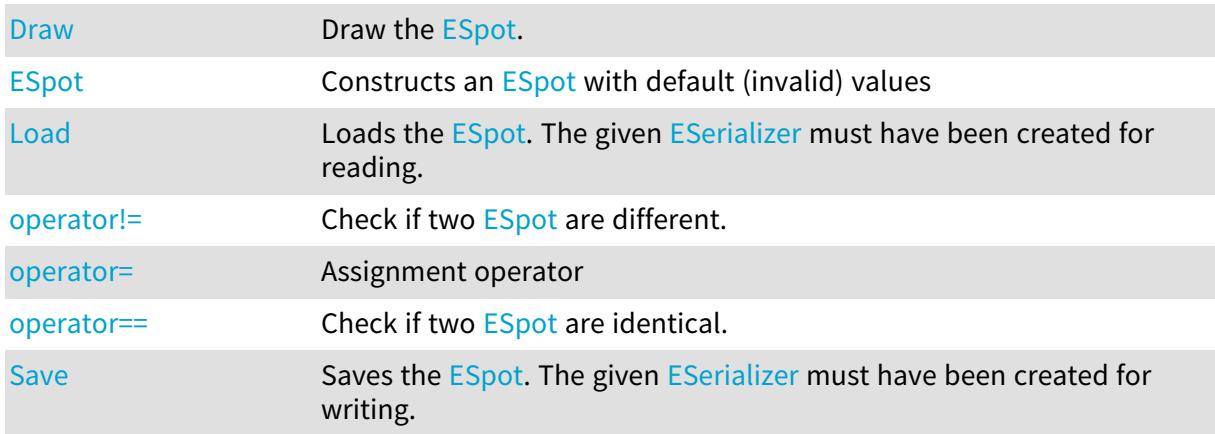

# <span id="page-2217-0"></span>ESpot.Area

Get the area of the spot (in number of pixels).

Namespace: Euresys.Open\_eVision

[C#]

#### uint Area

<span id="page-2217-1"></span>{ get; }

## ESpot.Box

Returns the rotated rectangle representing the spot.

Namespace: Euresys.Open\_eVision

#### [C#]

Euresys.Open\_eVision.ERotatedBoundingBox Box { get; }

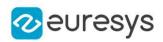

## <span id="page-2218-0"></span>ESpot.Center

Get the center point of the spot.

Namespace: Euresys.Open\_eVision

 $[C#]$ 

#### Euresys.Open\_eVision.EPoint Center

<span id="page-2218-1"></span>{ get; }

# ESpot.DLLabel

Returns the Deep Learning classification label. This information is available when the Deep Learning classification has been activated by [ESpotDetector.](#page-2223-0) See also [ESpot](#page-2216-1).

Namespace: Euresys.Open\_eVision

 $[C#]$ 

string DLLabel

<span id="page-2218-2"></span>{ get; }

ESpot.DLProbability

Returns the Deep Learning classification probability. This information is available when the Deep Learning classification has been activated by [ESpotDetector.](#page-2223-0) See also [ESpot](#page-2216-1).

Namespace: Euresys.Open\_eVision

 $[C#]$ 

#### float DLProbability

<span id="page-2218-3"></span>{ get; }

## ESpot.Draw

Draw the [ESpot](#page-2216-1).

#### Open eVision Reference Manual

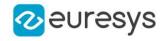

 $[C#]$ 

```
void Draw(
Euresys.Open_eVision.EDrawAdapter drawAdapter,
float extension,
Euresys.Open_eVision.ERGBColor color,
float zoomX,
float zoomY,
float panX,
float panY
)
void Draw(
IntPtr graphicContext,
float extension,
Euresys.Open_eVision.ERGBColor color,
float zoomX,
float zoomY,
float panX,
float panY
)
```
#### Parameters

drawAdapter

-

extension

Extension in pixels of the draw rectangle around the spot. Only used for [Particle.](#page-2760-1)

color

Color of the draw rectangle.

zoomX

Horizontal zooming factor. By default, true scale is used.

zoomY

Vertical zooming factor. If set to 0 (default), the horizontal zooming factor is used instead, so as to provide isotropic zooming.

panX

Horizontal panning value expressed in pixels. By default, no panning occurs.

panY

Vertical panning value expressed in pixels. By default, no panning occurs. graphicContext

#### Remarks

-

<span id="page-2219-0"></span>Deprecation notice: All methods taking HDC as parameter are deprecated. It is recommended to use their alternative taking a [EDrawAdapter](#page-1223-0) by using a instance of [EWindowsDrawAdapter](#page-2397-0).

## ESpot.ESpot

Constructs an [ESpot](#page-2216-1) with default (invalid) values

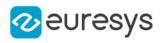

```
[C#]void ESpot(
)
void ESpot(
Euresys.Open_eVision.ESpot other
 )
```
<span id="page-2220-0"></span>other -

# ESpot.Height

Get the height of the bounding box of spot.

Namespace: Euresys.Open\_eVision

 $[C#]$ 

float Height

<span id="page-2220-1"></span>{ get; }

ESpot.Load

Loads the [ESpot.](#page-2216-1) The given [ESerializer](#page-2182-0) must have been created for reading.

Namespace: Euresys.Open\_eVision

```
[C#]
void Load(
string path
 )
void Load(
 Euresys.Open_eVision.ESerializer serializer
 )
```
Parameters

```
path
  The file path.
serializer
  The serializer.
```
#### <span id="page-2220-2"></span>ESpot.operator!=

Check if two [ESpot](#page-2216-1) are different.

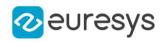

Namespace: Euresys.Open\_eVision

```
[C#]
bool operator!=(
Euresys.Open_eVision.ESpot other
)
```
Parameters

<span id="page-2221-1"></span>other

The other object.

#### ESpot.operator=

Assignment operator

Namespace: Euresys.Open\_eVision

[C#]

```
Euresys.Open_eVision.ESpot operator=(
Euresys.Open_eVision.ESpot other
)
```
Parameters

other

<span id="page-2221-2"></span>-

#### ESpot.operator==

Check if two [ESpot](#page-2216-1) are identical.

Namespace: Euresys.Open\_eVision

[C#]

```
bool operator==(
 Euresys.Open_eVision.ESpot other
 \lambda
```
Parameters

<span id="page-2221-0"></span>other The other object.

## ESpot.Polarity

Get the polarity of the spot, i.e. whether it is [White](#page-2760-0), [Black](#page-2760-0) or [Any](#page-2760-0). A Spot's polarity is the same as the polarity setting of the detector when the spot was detected.

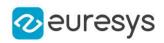

### Euresys.Open\_eVision.ESpotPolarity Polarity

<span id="page-2222-0"></span>{ get; }

# ESpot.Region

Returns the [ERegion](#page-2088-0) of the spot (the pixels composing the spot)

Namespace: Euresys.Open\_eVision

 $[C#]$ 

Euresys.Open\_eVision.ERegion Region

<span id="page-2222-1"></span>{ get; }

ESpot.ROI

Returns the [EROIBW8](#page-2136-0) of the spot (axis aligned bounding box). The returned ROI is not attached to an image.

Namespace: Euresys.Open\_eVision

 $[C#]$ 

#### Euresys.Open\_eVision.EROIBW8 ROI

<span id="page-2222-2"></span>{ get; }

## ESpot.Save

Saves the [ESpot.](#page-2216-1) The given [ESerializer](#page-2182-0) must have been created for writing.

Namespace: Euresys.Open\_eVision

```
[C#]
void Save(
string path
)
void Save(
Euresys.Open_eVision.ESerializer serializer
)
```
Parameters

```
path
  The file path.
serializer
  The ESerializer object that is written to.
```
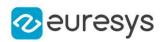

# <span id="page-2223-1"></span>ESpot.Strength

Get the strength of the spot (the average grey scale value over the local image background).

Namespace: Euresys.Open\_eVision

 $[C#]$ 

float Strength

<span id="page-2223-2"></span>{ get; }

# ESpot.Type

Get the type of the spot, i.e. whether it is a [Scratch](#page-2760-1) or a [Particle](#page-2760-1).

Namespace: Euresys.Open\_eVision

 $[C#]$ 

### Euresys.Open\_eVision.ESpotType Type

<span id="page-2223-3"></span>{ get; }

# ESpot.Width

Get the width of the bounding box of spot.

Namespace: Euresys.Open\_eVision

 $[C#]$ 

float Width

{ get; }

# <span id="page-2223-0"></span>4.237. ESpotDetector Class

[ESpotDetector](#page-2223-0) is dedicated to the detection of spots, particles and scratches on images. It is especially efficient at detecting faint contaminations on noisy surface images. It produces a list of [ESpot](#page-2216-1) objects.

Namespace: Euresys.Open\_eVision

#### **Properties**

#### [AlignmentArea](#page-2226-0) Sets/Gets an initial estimate of the rectangle on which spots will be detected in the image. The alignment process is enabled with [ESpotDetector::EnableAlignment.](#page-2228-0) To perform the alignment, a tolerance must be set as well, see [ESpotDetector::AlignmentTolerance.](#page-2226-1)

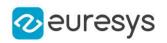

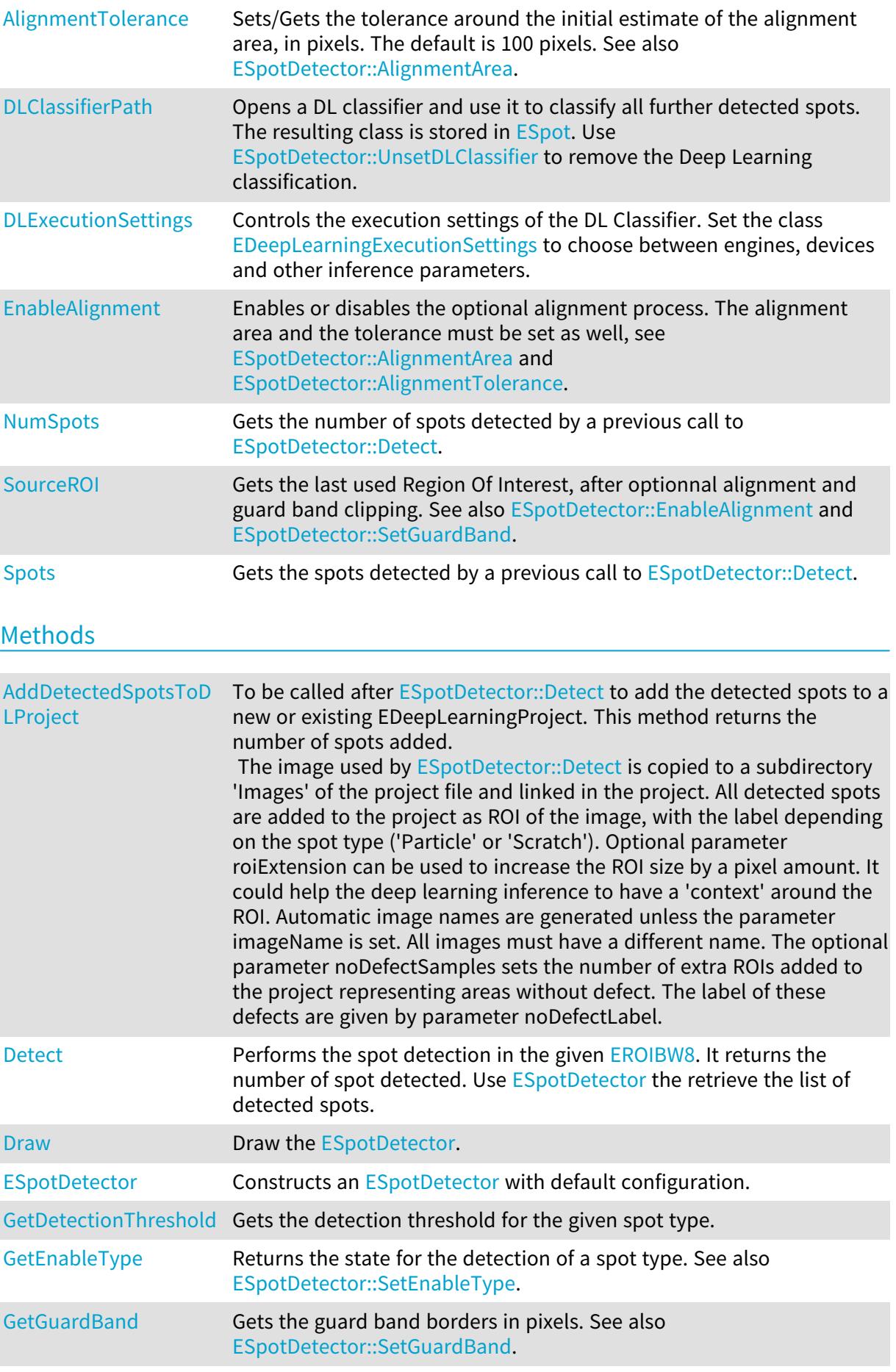

#### Open eVision Reference Manual

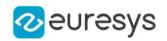

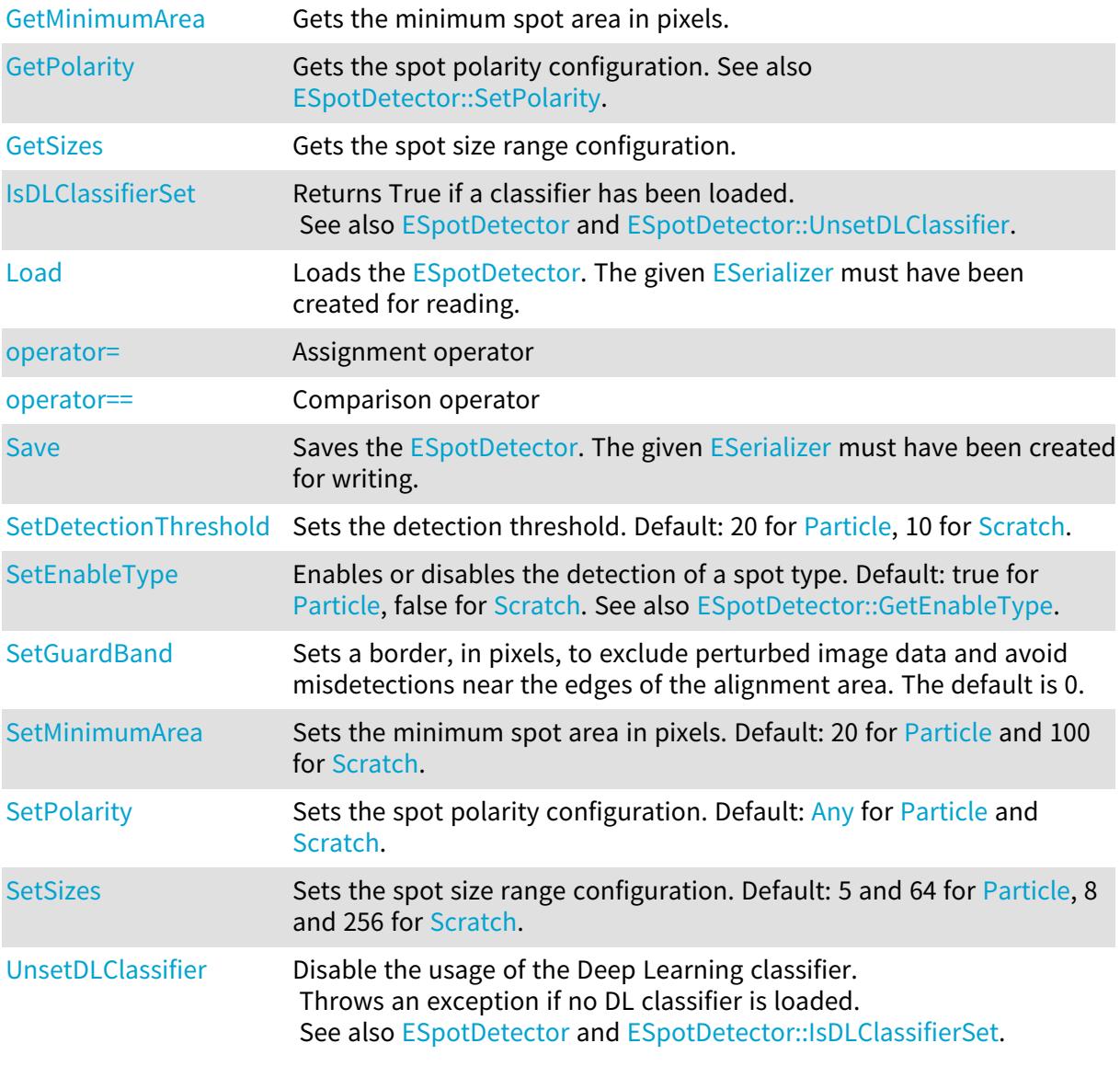

## <span id="page-2225-0"></span>ESpotDetector.AddDetectedSpotsToDLProject

To be called after [ESpotDetector::Detect](#page-2227-2) to add the detected spots to a new or existing EDeepLearningProject. This method returns the number of spots added. The image used by [ESpotDetector::Detect](#page-2227-2) is copied to a subdirectory 'Images' of the project file and linked in the project. All detected spots are added to the project as ROI of the image, with the label depending on the spot type ('Particle' or 'Scratch'). Optional parameter roiExtension can be used to increase the ROI size by a pixel amount. It could help the deep learning inference to have a 'context' around the ROI. Automatic image names are generated unless the parameter imageName is set. All images must have a different name. The optional parameter noDefectSamples sets the number of extra ROIs added to the project representing

areas without defect. The label of these defects are given by parameter noDefectLabel.

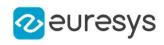

uint AddDetectedSpotsToDLProject( string projectPath, uint roiExtension, string *imageName*, uint noDefectSamples, string noDefectLabel )

Parameters

projectPath

The path to the Deep Learning project (usually a file with edlproject extension).

roiExtension

The ROI extension in pixels. Default value is 5.

imageName

Override the default image name.

noDefectSamples

Number of extra ROI to be created to represent areas without defect. Default value is 0. noDefectLabel

<span id="page-2226-0"></span>The label for the extra ROI (if noDefectSamples>0). Default value is 'NotADefect'.

```
ESpotDetector.AlignmentArea
```
Sets/Gets an initial estimate of the rectangle on which spots will be detected in the image. The alignment process is enabled with [ESpotDetector::EnableAlignment.](#page-2228-0) To perform the alignment, a tolerance must be set as well, see [ESpotDetector::AlignmentTolerance.](#page-2226-1)

Namespace: Euresys.Open\_eVision

 $[C#]$ 

#### Euresys.Open\_eVision.ERectangle AlignmentArea

<span id="page-2226-1"></span>{ get; set; }

## ESpotDetector.AlignmentTolerance

Sets/Gets the tolerance around the initial estimate of the alignment area, in pixels. The default is 100 pixels. See also [ESpotDetector::AlignmentArea](#page-2226-0).

Namespace: Euresys.Open\_eVision

 $[C#]$ uint AlignmentTolerance

{ get; set; }

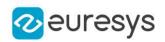

## <span id="page-2227-2"></span>ESpotDetector.Detect

Performs the spot detection in the given [EROIBW8](#page-2136-0). It returns the number of spot detected. Use [ESpotDetector](#page-2223-0) the retrieve the list of detected spots.

Namespace: Euresys.Open\_eVision

[C#]

uint Detect( Euresys.Open\_eVision.EROIBW8 sourceImage )

Parameters

<span id="page-2227-0"></span>sourceImage

The image in which the spots are detected.

# ESpotDetector.DLClassifierPath

Opens a DL classifier and use it to classify all further detected spots. The resulting class is stored in [ESpot](#page-2216-1). Use [ESpotDetector::UnsetDLClassifier](#page-2237-0) to remove the Deep Learning classification.

Namespace: Euresys.Open\_eVision

 $[CH]$ 

string DLClassifierPath

<span id="page-2227-1"></span>{ get; set; }

ESpotDetector.DLExecutionSettings

Controls the execution settings of the DL Classifier. Set the class [EDeepLearningExecutionSettings](#page-1065-0) to choose between engines, devices and other inference parameters.

#### Namespace: Euresys.Open\_eVision

 $[C#]$ 

Euresys.Open\_eVision.EasyDeepLearning.EDeepLearningExecutionSettings DLExecutionSettings

<span id="page-2227-3"></span>{ get; set; }

## ESpotDetector.Draw

Draw the [ESpotDetector.](#page-2223-0)

```
Open eVision Reference Manual
```
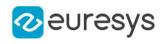

```
void Draw(
Euresys.Open_eVision.EDrawAdapter drawAdapter,
Euresys.Open_eVision.ERGBColor color,
float zoomX,
float zoomY,
float panX,
float panY
)
void Draw(
IntPtr graphicContext,
Euresys.Open_eVision.ERGBColor color,
float zoomX,
float zoomY,
float panX,
float panY
)
```
#### Parameters

drawAdapter

 color

Color of the drawn rectangle.

zoomX

Horizontal zooming factor. By default, true scale is used.

zoomY

Vertical zooming factor. If set to 0 (default), the horizontal zooming factor is used instead, so as to provide isotropic zooming.

panX

Horizontal panning value expressed in pixels. By default, no panning occurs.

panY

Vertical panning value expressed in pixels. By default, no panning occurs.

graphicContext

Remarks

-

<span id="page-2228-0"></span>Deprecation notice: All methods taking HDC as parameter are deprecated. It is recommended to use their alternative taking a [EDrawAdapter](#page-1223-0) by using a instance of [EWindowsDrawAdapter](#page-2397-0).

ESpotDetector.EnableAlignment

Enables or disables the optional alignment process. The alignment area and the tolerance must be set as well, see [ESpotDetector::AlignmentArea](#page-2226-0) and [ESpotDetector::AlignmentTolerance.](#page-2226-1)

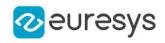

#### bool EnableAlignment

<span id="page-2229-0"></span>{ get; set; }

# ESpotDetector.ESpotDetector

Constructs an [ESpotDetector](#page-2223-0) with default configuration.

```
Namespace: Euresys.Open_eVision
```

```
[C#]void ESpotDetector(
 )
void ESpotDetector(
 Euresys.Open_eVision.ESpotDetector other
 )
```
Parameters

<span id="page-2229-1"></span>other -

## ESpotDetector.GetDetectionThreshold

Gets the detection threshold for the given spot type.

Namespace: Euresys.Open\_eVision

 $[C#]$ 

```
uint GetDetectionThreshold(
Euresys.Open_eVision.ESpotType type
)
```
Parameters

<span id="page-2229-2"></span>type

The selected spot type as an [ESpotType](#page-2760-1).

ESpotDetector.GetEnableType

Returns the state for the detection of a spot type. See also [ESpotDetector::SetEnableType](#page-2234-1).

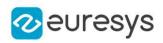

```
bool GetEnableType(
Euresys.Open_eVision.ESpotType type
\lambda
```
Parameters

<span id="page-2230-0"></span>type

The selected spot type as an [ESpotType](#page-2760-1).

## ESpotDetector.GetGuardBand

Gets the guard band borders in pixels. See also [ESpotDetector::SetGuardBand](#page-2234-0).

Namespace: Euresys.Open\_eVision

```
[C#]void GetGuardBand(
ref uint left,
ref uint right,
ref uint top,
ref uint bottom
)
```
Parameters

```
left
  Size of the left border.
right
  Size of the right border.
top
  Size of the top border.
```
<span id="page-2230-1"></span>bottom

Size of the bottom border.

## ESpotDetector.GetMinimumArea

Gets the minimum spot area in pixels.

```
Namespace: Euresys.Open_eVision
```

```
[C#]
```

```
uint GetMinimumArea(
Euresys.Open_eVision.ESpotType type
)
```
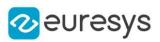

<span id="page-2231-0"></span>type

The selected spot type as an [ESpotType](#page-2760-1).

## ESpotDetector.GetPolarity

Gets the spot polarity configuration. See also [ESpotDetector::SetPolarity](#page-2235-0).

Namespace: Euresys.Open\_eVision

 $[C#]$ 

```
Euresys.Open_eVision.ESpotPolarity GetPolarity(
Euresys.Open_eVision.ESpotType type
)
```
Parameters

<span id="page-2231-1"></span>type

The selected spot type as an [ESpotType](#page-2760-1).

ESpotDetector.GetSizes

Gets the spot size range configuration.

Namespace: Euresys.Open\_eVision

 $[C#]$ 

```
void GetSizes(
Euresys.Open_eVision.ESpotType type,
ref uint first,
ref uint second
)
```
Parameters

type

The selected spot type as an [ESpotType](#page-2760-1).

first

First size parameter, depending on the spot type: minimum bbox edge length for [Particle,](#page-2760-1) minimum width for [Scratch.](#page-2760-1)

second

<span id="page-2231-2"></span>Second size parameter, depending on the spot type: maximum bbox edge length for [Particle,](#page-2760-1) minimum length for [Scratch](#page-2760-1).

ESpotDetector.IsDLClassifierSet

Returns True if a classifier has been loaded. See also [ESpotDetector](#page-2223-0) and [ESpotDetector::UnsetDLClassifier](#page-2237-0).
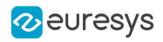

Namespace: Euresys.Open\_eVision

[C#]

```
bool IsDLClassifierSet(
)
```
ESpotDetector.Load

Loads the [ESpotDetector](#page-2223-0). The given [ESerializer](#page-2182-0) must have been created for reading.

```
Namespace: Euresys.Open_eVision
```

```
[C#]void Load(
string path
\lambdavoid Load(
Euresys.Open_eVision.ESerializer serializer
)
```
Parameters

path The file path. serializer The serializer.

ESpotDetector.NumSpots

Gets the number of spots detected by a previous call to [ESpotDetector::Detect](#page-2227-0).

Namespace: Euresys.Open\_eVision

 $[C#]$ 

uint NumSpots

{ get; }

ESpotDetector.operator=

Assignment operator

Namespace: Euresys.Open\_eVision

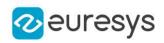

Euresys.Open\_eVision.ESpotDetector operator=( Euresys.Open\_eVision.ESpotDetector other  $\lambda$ 

Parameters

other -

ESpotDetector.operator==

Comparison operator

Namespace: Euresys.Open\_eVision

[C#]

bool operator==( Euresys.Open\_eVision.ESpotDetector other )

Parameters

other

The other object.

ESpotDetector.Save

Saves the [ESpotDetector](#page-2223-0). The given [ESerializer](#page-2182-0) must have been created for writing.

Namespace: Euresys.Open\_eVision

```
[C#]
void Save(
 string path
)
void Save(
Euresys.Open_eVision.ESerializer serializer
)
```
Parameters

path The file path. serializer The [ESerializer](#page-2182-0) object that is written to.

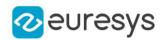

## ESpotDetector.SetDetectionThreshold

Sets the detection threshold. Default: 20 for [Particle](#page-2760-0), 10 for [Scratch](#page-2760-0).

Namespace: Euresys.Open\_eVision

```
[C#]void SetDetectionThreshold(
Euresys.Open_eVision.ESpotType type,
uint threshold
)
```
Parameters

type

The selected spot type as an [ESpotType](#page-2760-0).

threshold

The threshold on the pixel intensity difference with background. A low threshold (5-10) implies a sensitive detection, with possibly a lot of detected spots. A high threshold (30-40) implies a conservative detection, with possible a few or no spot detected.

```
ESpotDetector.SetEnableType
```
Enables or disables the detection of a spot type. Default: true for [Particle,](#page-2760-0) false for [Scratch](#page-2760-0). See also [ESpotDetector::GetEnableType](#page-2229-0).

Namespace: Euresys.Open\_eVision

```
[C#]
```

```
void SetEnableType(
Euresys.Open_eVision.ESpotType type,
bool state
)
```
Parameters

type

The selected spot type as an [ESpotType](#page-2760-0).

<span id="page-2234-0"></span>state

The state of the detection.

ESpotDetector.SetGuardBand

Sets a border, in pixels, to exclude perturbed image data and avoid misdetections near the edges of the alignment area. The default is 0.

Namespace: Euresys.Open\_eVision

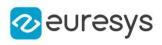

 $[C#]$ void SetGuardBand( uint left, uint right, uint top, uint bottom )

Parameters

left Size of the left border. right Size of the right border. top Size of the top border. bottom Size of the bottom border.

ESpotDetector.SetMinimumArea

Sets the minimum spot area in pixels. Default: 20 for [Particle](#page-2760-0) and 100 for [Scratch](#page-2760-0).

Namespace: Euresys.Open\_eVision

[C#]

void SetMinimumArea( Euresys.Open\_eVision.ESpotType type, uint *area* )

Parameters

-

type The selected spot type as an [ESpotType](#page-2760-0). area

ESpotDetector.SetPolarity

Sets the spot polarity configuration. Default: [Any](#page-2760-1) for [Particle](#page-2760-0) and [Scratch](#page-2760-0).

Namespace: Euresys.Open\_eVision

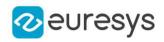

```
void SetPolarity(
Euresys.Open_eVision.ESpotType type,
Euresys.Open_eVision.ESpotPolarity polarity
)
```
Parameters

type

The selected spot type as an [ESpotType](#page-2760-0).

polarity

The polarity for the given spot type as an [ESpotPolarity](#page-2760-1).

ESpotDetector.SetSizes

Sets the spot size range configuration. Default: 5 and 64 for [Particle](#page-2760-0), 8 and 256 for [Scratch](#page-2760-0).

Namespace: Euresys.Open\_eVision

 $[C#]$ 

```
void SetSizes(
Euresys.Open_eVision.ESpotType type,
uint first,
uint second
)
```
Parameters

type

The selected spot type as an [ESpotType](#page-2760-0).

first

First size parameter, depending on the spot type: minimum bbox edge length for [Particle,](#page-2760-0) minimum width for [Scratch.](#page-2760-0)

second

Second size parameter, depending on the spot type: maximum bbox edge length for [Particle,](#page-2760-0) minimum length for [Scratch](#page-2760-0).

ESpotDetector.SourceROI

Gets the last used Region Of Interest, after optionnal alignment and guard band clipping. See also [ESpotDetector::EnableAlignment](#page-2228-0) and [ESpotDetector::SetGuardBand](#page-2234-0).

Namespace: Euresys.Open\_eVision

 $[C#]$ 

Euresys.Open\_eVision.EROIBW8 SourceROI

{ get; }

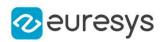

## ESpotDetector.Spots

Gets the spots detected by a previous call to [ESpotDetector::Detect](#page-2227-0).

Namespace: Euresys.Open\_eVision

 $[C#]$ 

Euresys.Open\_eVision.ESpot[] Spots

{ get; }

## ESpotDetector.UnsetDLClassifier

Disable the usage of the Deep Learning classifier. Throws an exception if no DL classifier is loaded. See also [ESpotDetector](#page-2223-0) and [ESpotDetector::IsDLClassifierSet.](#page-2231-0)

Namespace: Euresys.Open\_eVision

[C#]

void UnsetDLClassifier( )

## 4.238. EStatistics Class

Calculates various statistics on the pixels values of an [EDepthMap](#page-1126-0) or [EZMap](#page-2444-0).

Namespace: Euresys.Open\_eVision.Easy3D

## Methods

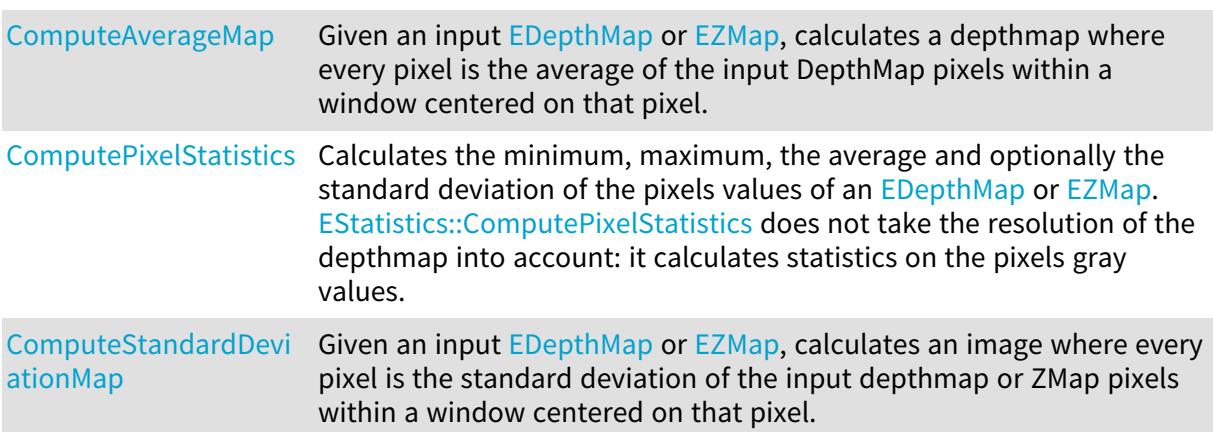

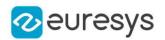

```
ComputeStatistics Calculates the minimum, maximum, the average and optionally the
                      EDepthMapEZMap values.
                      The standard deviation is optionally calculated.
                      EStatistics::ComputeStatistics takes the resolution of the depthmap or
                     the resolution of the ZMap into account: it calculates statistics on the
                      metric values:
```
## <span id="page-2238-0"></span>EStatistics.ComputeAverageMap

Given an input [EDepthMap](#page-1126-0) or [EZMap,](#page-2444-0) calculates a depthmap where every pixel is the average of the input DepthMap pixels within a window centered on that pixel.

Namespace: Euresys.Open\_eVision.Easy3D

```
[C#]void ComputeAverageMap(
Euresys.Open_eVision.Easy3D.EDepthMap16 sourceMap,
Euresys.Open_eVision.Easy3D.EDepthMap16 destinationMap,
 short halfKernelSize,
float minValidRatio,
bool fillUndefinedPixels
 \lambdavoid ComputeAverageMap(
 Euresys.Open_eVision.Easy3D.EDepthMap8 sourceMap,
 Euresys.Open_eVision.Easy3D.EDepthMap8 destinationMap,
 short halfKernelSize,
float minValidRatio,
bool fillUndefinedPixels
)
void ComputeAverageMap(
 Euresys.Open_eVision.Easy3D.EZMap16 sourceMap,
 Euresys.Open_eVision.Easy3D.EZMap16 destinationMap,
 short halfKernelSize,
float minValidRatio,
 bool fillUndefinedPixels
)
void ComputeAverageMap(
 Euresys.Open_eVision.Easy3D.EZMap8 sourceMap,
 Euresys.Open_eVision.Easy3D.EZMap8 destinationMap,
 short halfKernelSize,
 float minValidRatio,
 bool fillUndefinedPixels
\lambda
```
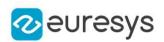

Parameters

sourceMap

The input DepthMap/ZMap.

#### destinationMap

The destination DepthMap/ZMap. It should have the same dimensions as the input depthmap.

#### halfKernelSize

The half-size of the window used for the calculation of the standard deviation. The filter window size (= kernel size) is halfKernelSize  $*$  2 + 1, should be positive, smaller than (or equal to) the image size, and may not exceed 256.

#### minValidRatio

required ratio of valid pixels in the filter window to process the calculation. If not enough, the output pixel will be marked as invalid. The default value of this parameter is 0.25

fillUndefinedPixels

<span id="page-2239-0"></span>This boolean controls how undefined pixels are handled: either they filled by the calculated average value, or they are left undefined (default behavior).

## EStatistics.ComputePixelStatistics

Calculates the minimum, maximum, the average and optionally the standard deviation of the pixels values of an [EDepthMap](#page-1126-0) or [EZMap.](#page-2444-0)

[EStatistics::ComputePixelStatistics](#page-2239-0) does not take the resolution of the depthmap into account: it calculates statistics on the pixels gray values.

#### Namespace: Euresys.Open\_eVision.Easy3D

```
[C#]
```

```
void ComputePixelStatistics(
Euresys.Open_eVision.Easy3D.EDepthMap8 sourceMap,
out uint validCount,
out Euresys.Open_eVision.EBW8 minimumValue,
out Euresys.Open_eVision.EBW8 maximumValue,
out float average
)
void ComputePixelStatistics(
Euresys.Open_eVision.Easy3D.EDepthMap16 sourceMap,
out uint validCount,
out Euresys.Open_eVision.EBW16 minimumValue,
out Euresys.Open_eVision.EBW16 maximumValue,
out float average
)
void ComputePixelStatistics(
Euresys.Open_eVision.Easy3D.EDepthMap32f sourceMap,
out uint validCount,
out Euresys.Open eVision.EBW32f minimumValue.
out Euresys.Open_eVision.EBW32f maximumValue,
out float average
)
```
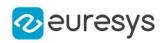

```
void ComputePixelStatistics(
Euresys.Open_eVision.Easy3D.EDepthMap16 sourceMap,
Euresys.Open_eVision.ERegion region,
out uint validCount,
out Euresys.Open_eVision.EBW16 minimumValue,
out Euresys.Open_eVision.EBW16 maximumValue,
out float average
)
void ComputePixelStatistics(
Euresys.Open_eVision.Easy3D.EDepthMap8 sourceMap,
Euresys.Open_eVision.ERegion region,
out uint validCount,
out Euresys.Open_eVision.EBW8 minimumValue,
out Euresys.Open_eVision.EBW8 maximumValue,
out float average
)
void ComputePixelStatistics(
Euresys.Open_eVision.Easy3D.EDepthMap32f sourceMap,
Euresys.Open_eVision.ERegion region,
out uint validCount,
out Euresys.Open_eVision.EBW32f minimumValue,
out Euresys.Open_eVision.EBW32f maximumValue,
out float average
)
void ComputePixelStatistics(
Euresys.Open_eVision.Easy3D.EDepthMap8 sourceMap,
out uint validCount,
out Euresys.Open_eVision.EBW8 minimumValue,
out Euresys.Open_eVision.EBW8 maximumValue,
out float average,
out float stddev
\lambdavoid ComputePixelStatistics(
Euresys.Open_eVision.Easy3D.EDepthMap8 sourceMap,
Euresys.Open_eVision.ERegion region,
out uint validCount,
out Euresys.Open_eVision.EBW8 minimumValue,
out Euresys.Open_eVision.EBW8 maximumValue,
out float average,
out float stddev
)
void ComputePixelStatistics(
Euresys.Open_eVision.Easy3D.EDepthMap16 sourceMap,
out uint validCount,
out Euresys.Open_eVision.EBW16 minimumValue,
out Euresys.Open_eVision.EBW16 maximumValue,
out float average,
out float stddev
)
```
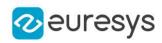

```
void ComputePixelStatistics(
Euresys.Open_eVision.Easy3D.EDepthMap16 sourceMap,
Euresys.Open_eVision.ERegion region,
out uint validCount,
out Euresys.Open_eVision.EBW16 minimumValue,
out Euresys.Open_eVision.EBW16 maximumValue,
out float average,
out float stddev
)
void ComputePixelStatistics(
Euresys.Open_eVision.Easy3D.EDepthMap32f sourceMap,
out uint validCount,
out Euresys.Open_eVision.EBW32f minimumValue,
out Euresys.Open_eVision.EBW32f maximumValue,
out float average,
out float stddev
)
void ComputePixelStatistics(
Euresys.Open_eVision.Easy3D.EDepthMap32f sourceMap,
Euresys.Open_eVision.ERegion region,
out uint validCount,
out Euresys.Open_eVision.EBW32f minimumValue,
out Euresys.Open_eVision.EBW32f maximumValue,
out float average,
out float stddev
)
void ComputePixelStatistics(
Euresys.Open_eVision.Easy3D.EZMap8 sourceMap,
out uint validCount,
out Euresys.Open_eVision.EBW8 minimumValue,
out Euresys.Open_eVision.EBW8 maximumValue,
out float average
)
void ComputePixelStatistics(
Euresys.Open_eVision.Easy3D.EZMap8 sourceMap,
Euresys.Open_eVision.ERegion region,
out uint validCount,
out Euresys.Open_eVision.EBW8 minimumValue,
out Euresys.Open_eVision.EBW8 maximumValue,
out float average
)
void ComputePixelStatistics(
Euresys.Open_eVision.Easy3D.EZMap16 sourceMap,
out uint validCount,
out Euresys.Open_eVision.EBW16 minimumValue,
out Euresys.Open_eVision.EBW16 maximumValue,
out float average
)
```
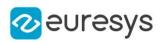

```
void ComputePixelStatistics(
Euresys.Open_eVision.Easy3D.EZMap16 sourceMap,
Euresys.Open_eVision.ERegion region,
out uint validCount,
out Euresys.Open_eVision.EBW16 minimumValue,
out Euresys.Open_eVision.EBW16 maximumValue,
out float average
)
void ComputePixelStatistics(
Euresys.Open_eVision.Easy3D.EZMap32f sourceMap,
out uint validCount,
out Euresys.Open_eVision.EBW32f minimumValue,
out Euresys.Open_eVision.EBW32f maximumValue,
out float average
)
void ComputePixelStatistics(
Euresys.Open_eVision.Easy3D.EZMap32f sourceMap,
Euresys.Open_eVision.ERegion region,
out uint validCount,
out Euresys.Open_eVision.EBW32f minimumValue,
out Euresys.Open_eVision.EBW32f maximumValue,
out float average
)
void ComputePixelStatistics(
Euresys.Open_eVision.Easy3D.EZMap8 sourceMap,
out uint validCount,
out Euresys.Open_eVision.EBW8 minimumValue,
out Euresys.Open_eVision.EBW8 maximumValue,
out float average,
out float stddev
)
void ComputePixelStatistics(
Euresys.Open_eVision.Easy3D.EZMap8 sourceMap,
Euresys.Open_eVision.ERegion region,
out uint validCount,
out Euresys.Open_eVision.EBW8 minimumValue,
out Euresys.Open_eVision.EBW8 maximumValue,
out float average,
out float stddev
)
void ComputePixelStatistics(
Euresys.Open_eVision.Easy3D.EZMap16 sourceMap,
out uint validCount,
out Euresys.Open_eVision.EBW16 minimumValue,
out Euresys.Open_eVision.EBW16 maximumValue,
out float average,
out float stddev
)
```
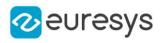

```
void ComputePixelStatistics(
Euresys.Open_eVision.Easy3D.EZMap16 sourceMap,
Euresys.Open_eVision.ERegion region,
out uint validCount,
out Euresys.Open_eVision.EBW16 minimumValue,
out Euresys.Open_eVision.EBW16 maximumValue,
out float average,
out float stddev
)
void ComputePixelStatistics(
Euresys.Open_eVision.Easy3D.EZMap32f sourceMap,
out uint validCount,
out Euresys.Open_eVision.EBW32f minimumValue,
out Euresys.Open_eVision.EBW32f maximumValue,
out float average,
out float stddev
)
void ComputePixelStatistics(
Euresys.Open_eVision.Easy3D.EZMap32f sourceMap,
Euresys.Open_eVision.ERegion region,
out uint validCount,
out Euresys.Open_eVision.EBW32f minimumValue,
out Euresys.Open_eVision.EBW32f maximumValue,
out float average.
out float stddev
)
```
Parameters

sourceMap The input DepthMap/ZMap. validCount Variable to store the number of valid pixels in sourceMap. minimumValue Variable to store the minimum value. maximumValue Variable to store the maximum value. average Variable to store the average value. region The [ERegion](#page-2088-0) where the statistics has to be calculated. stddev Variable to store the standard deviation.

<span id="page-2243-0"></span>EStatistics.ComputeStandardDeviationMap

Given an input [EDepthMap](#page-1126-0) or [EZMap,](#page-2444-0) calculates an image where every pixel is the standard deviation of the input depthmap or ZMap pixels within a window centered on that pixel.

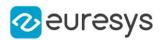

Namespace: Euresys.Open\_eVision.Easy3D

#### $[C#]$

```
void ComputeStandardDeviationMap(
Euresys.Open_eVision.Easy3D.EDepthMap8 sourceMap,
Euresys.Open_eVision.EImageBW8 destinationImage,
 short halfKernelSize,
float minValidRatio,
bool fillUndefinedPixels
)
void ComputeStandardDeviationMap(
 Euresys.Open_eVision.Easy3D.EDepthMap16 sourceMap,
 Euresys.Open_eVision.EImageBW16 destinationImage,
 short halfKernelSize,
float minValidRatio,
 bool fillUndefinedPixels
)
void ComputeStandardDeviationMap(
 Euresys.Open_eVision.Easy3D.EDepthMap8 sourceMap,
 Euresys.Open_eVision.EImageBW16 destinationImage,
 short halfKernelSize,
 float minValidRatio,
 bool fillUndefinedPixels
)
void ComputeStandardDeviationMap(
Euresys.Open_eVision.Easy3D.EZMap16 sourceMap,
 Euresys.Open_eVision.EImageBW16 destinationImage,
 short halfKernelSize,
 float minValidRatio,
bool fillUndefinedPixels
)
void ComputeStandardDeviationMap(
Euresys.Open_eVision.Easy3D.EZMap8 sourceMap,
 Euresys.Open_eVision.EImageBW8 destinationImage,
 short halfKernelSize,
float minValidRatio,
bool fillUndefinedPixels
)
void ComputeStandardDeviationMap(
Euresys.Open_eVision.Easy3D.EZMap8 sourceMap,
Euresys.Open_eVision.EImageBW16 destinationImage,
 short halfKernelSize,
float minValidRatio,
bool fillUndefinedPixels
)
```
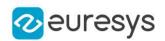

Parameters

sourceMap

The input DepthMap/ZMap.

#### destinationImage

The destination image. It should have the same dimensions as the input depthmap.

#### halfKernelSize

The half-size of the window used for the calculation of the standard deviation.

The filter window size (= kernel size) is halfKernelSize  $*$  2 + 1, should be positive, smaller than (or equal to) the image size, and may not exceed 256.

### minValidRatio

required ratio of valid pixels in the filter window to process the calculation.

If not enough, the output pixel value will be 0. The default value of this parameter is 0.25 . fillUndefinedPixels

This boolean controls how undefined pixels are handled: either they filled by the calculated standard deviation, or they are left undefined (default behavior).

Remarks

<span id="page-2245-0"></span>When the input depthmap is on 8 bits and the destination image is on 16 bits, the resulting standard deviation scale is 256 times larger than in the source depthmap.

## EStatistics.ComputeStatistics

Calculates the minimum, maximum, the average and optionally the standard deviation of an [EDepthMap](#page-1126-0) or [EZMap](#page-2444-0) values.

The standard deviation is optionally calculated. [EStatistics::ComputeStatistics](#page-2245-0) takes the resolution of the depthmap or the resolution of the ZMap into account: it calculates statistics on the metric values:

Namespace: Euresys.Open\_eVision.Easy3D

```
[C#]void ComputeStatistics(
Euresys.Open_eVision.Easy3D.EDepthMap8 sourceMap,
out uint validCount,
out float minimumValue,
out float maximumValue,
out float average
)
void ComputeStatistics(
Euresys.Open_eVision.Easy3D.EDepthMap8 sourceMap,
Euresys.Open_eVision.ERegion region,
out uint validCount,
out float minimumValue,
out float maximumValue,
out float average
)
```
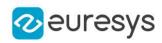

```
void ComputeStatistics(
Euresys.Open_eVision.Easy3D.EDepthMap16 sourceMap,
out uint validCount,
out float minimumValue,
out float maximumValue,
out float average
)
void ComputeStatistics(
Euresys.Open_eVision.Easy3D.EDepthMap16 sourceMap,
 Euresys.Open_eVision.ERegion region,
out uint validCount,
out float minimumValue,
out float maximumValue,
out float average
 )
void ComputeStatistics(
Euresys.Open_eVision.Easy3D.EDepthMap32f sourceMap,
out uint validCount,
out float minimumValue,
out float maximumValue,
out float average
)
void ComputeStatistics(
Euresys.Open_eVision.Easy3D.EDepthMap32f sourceMap,
Euresys.Open_eVision.ERegion region,
out uint validCount,
out float minimumValue,
out float maximumValue,
out float average
)
void ComputeStatistics(
Euresys.Open_eVision.Easy3D.EZMap8 sourceMap,
out uint validCount,
out float minimumValue,
out float maximumValue.
out float average
)
void ComputeStatistics(
Euresys.Open_eVision.Easy3D.EZMap8 sourceMap,
Euresys.Open_eVision.ERegion region,
out uint validCount,
out float minimumValue,
out float maximumValue,
out float average
\lambda
```
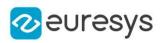

```
void ComputeStatistics(
Euresys.Open_eVision.Easy3D.EZMap16 sourceMap,
out uint validCount,
out float minimumValue,
out float maximumValue,
out float average
)
void ComputeStatistics(
Euresys.Open_eVision.Easy3D.EZMap16 sourceMap,
Euresys.Open_eVision.ERegion region,
out uint validCount,
out float minimumValue,
out float maximumValue,
out float average
)
void ComputeStatistics(
Euresys.Open_eVision.Easy3D.EZMap32f sourceMap,
out uint validCount,
out float minimumValue,
out float maximumValue,
out float average
)
void ComputeStatistics(
Euresys.Open_eVision.Easy3D.EZMap32f sourceMap,
Euresys.Open_eVision.ERegion region,
out uint validCount,
out float minimumValue,
out float maximumValue,
out float average
)
void ComputeStatistics(
Euresys.Open_eVision.Easy3D.EDepthMap8 sourceMap,
out uint validCount,
out float minimumValue,
out float maximumValue.
out float average,
out float stddev
)
void ComputeStatistics(
Euresys.Open_eVision.Easy3D.EDepthMap8 sourceMap,
Euresys.Open_eVision.ERegion region,
out uint validCount,
out float minimumValue,
out float maximumValue,
out float average,
out float stddev
)
```
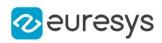

```
void ComputeStatistics(
Euresys.Open_eVision.Easy3D.EDepthMap16 sourceMap,
out uint validCount,
out float minimumValue,
out float maximumValue,
out float average,
out float stddev
)
void ComputeStatistics(
 Euresys.Open_eVision.Easy3D.EDepthMap16 sourceMap,
Euresys.Open_eVision.ERegion region,
out uint validCount,
out float minimumValue,
out float maximumValue,
out float average,
out float stddev
\lambdavoid ComputeStatistics(
Euresys.Open_eVision.Easy3D.EDepthMap32f sourceMap,
out uint validCount,
out float minimumValue,
out float maximumValue,
out float average.
out float stddev
)
void ComputeStatistics(
Euresys.Open_eVision.Easy3D.EDepthMap32f sourceMap,
Euresys.Open_eVision.ERegion region,
out uint validCount,
out float minimumValue,
out float maximumValue,
out float average,
out float stddev
)
void ComputeStatistics(
Euresys.Open_eVision.Easy3D.EZMap8 sourceMap,
out uint validCount,
out float minimumValue,
out float maximumValue,
out float average,
out float stddev
)
```
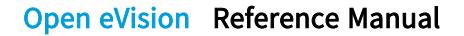

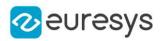

```
void ComputeStatistics(
Euresys.Open_eVision.Easy3D.EZMap8 sourceMap,
 Euresys.Open_eVision.ERegion region,
out uint validCount,
out float minimumValue,
out float maximumValue,
out float average,
out float stddev
\lambdavoid ComputeStatistics(
 Euresys.Open_eVision.Easy3D.EZMap16 sourceMap,
out uint validCount,
out float minimumValue,
out float maximumValue,
out float average,
out float stddev
\lambdavoid ComputeStatistics(
Euresys.Open_eVision.Easy3D.EZMap16 sourceMap,
Euresys.Open_eVision.ERegion region,
out uint validCount,
out float minimumValue,
out float maximumValue,
out float average,
out float stddev
)
void ComputeStatistics(
 Euresys.Open_eVision.Easy3D.EZMap32f sourceMap,
out uint validCount,
out float minimumValue,
out float maximumValue,
out float average,
out float stddev
)
void ComputeStatistics(
Euresys.Open_eVision.Easy3D.EZMap32f sourceMap,
Euresys.Open_eVision.ERegion region,
out uint validCount,
out float minimumValue,
out float maximumValue,
out float average,
out float stddev
)
```
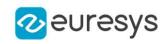

Parameters sourceMap The input DepthMap/ZMap. validCount Variable to store the number of valid pixels in sourceMap. minimumValue Variable to store the minimum value. maximumValue Variable to store the maximum value. average Variable to store the average value. region The [ERegion](#page-2088-0) where the statistics has to be calculated. stddev

Variable to store the standard deviation value.

# 4.239. EStringPair Class

Represent a Key/Value pair of strings.

Namespace: Euresys.Open\_eVision

## **Properties**

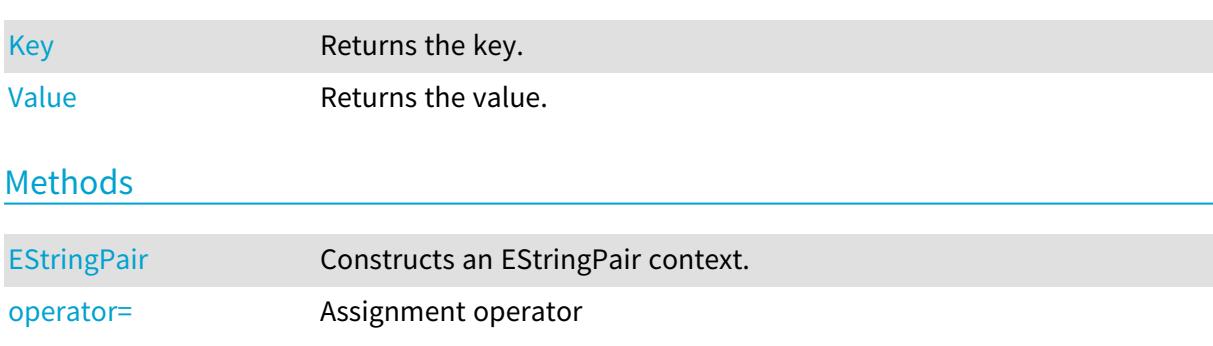

## <span id="page-2250-0"></span>EStringPair.EStringPair

Constructs an EStringPair context.

Namespace: Euresys.Open\_eVision

```
[C#]void EStringPair(
string key,
string value
)
```
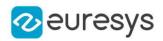

```
void EStringPair(
Euresys.Open_eVision.EStringPair other
)
```
Parameters

key The key. value The value associated to the key. other -

## <span id="page-2251-0"></span>EStringPair.Key

Returns the key.

Namespace: Euresys.Open\_eVision

[C#]

string Key

<span id="page-2251-2"></span>{ get; }

## EStringPair.operator=

Assignment operator

Namespace: Euresys.Open\_eVision

[C#]

```
Euresys.Open_eVision.EStringPair operator=(
Euresys.Open_eVision.EStringPair other
)
```
Parameters

<span id="page-2251-1"></span>other -

EStringPair.Value

Returns the value.

Namespace: Euresys.Open\_eVision

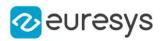

#### string Value

<span id="page-2252-0"></span>{ get; }

# 4.240. ESupervisedSegmenter Class

Supervised segmentation tool.

The supervised segmentation tool segments the pixels of an image into various labels by learning a deep learning model on a dataset of segmented images.

The tool can work with images of any resolution higher than

[ESupervisedSegmenter::PatchSize](#page-2258-0) by merging the results obtained by applying the deep neural network using a sliding window algorithm. The overlap between the sliding windows is controled by [ESupervisedSegmenter::SamplingDensity](#page-2259-0).

For defect detection/foreground blobs detection, the supervised segmenter offers a tradeoff between a high good detection rate and a high defect detection rate through a classification threshold that can be configured after training

[\(ESupervisedSegmenter::ClassificationThreshold\)](#page-2255-0).

#### Base Class:[EDeepLearningTool](#page-1096-0)

Namespace: Euresys.Open\_eVision.EasyDeepLearning

## **Properties**

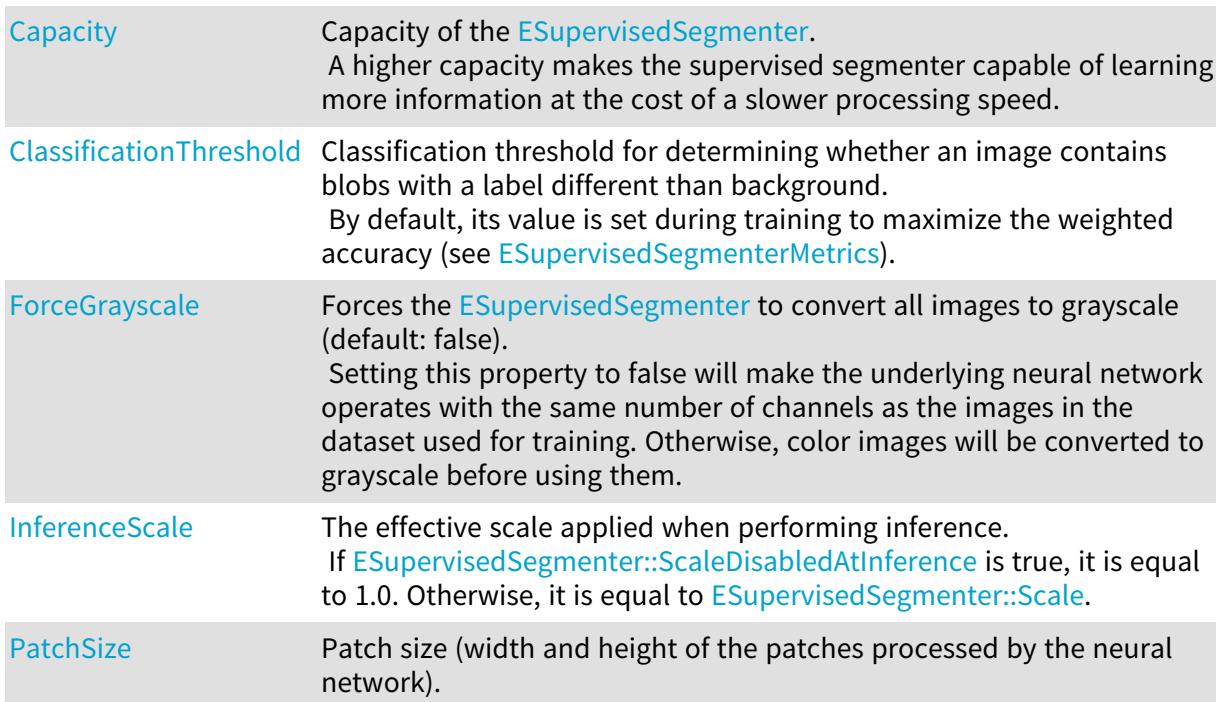

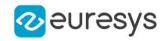

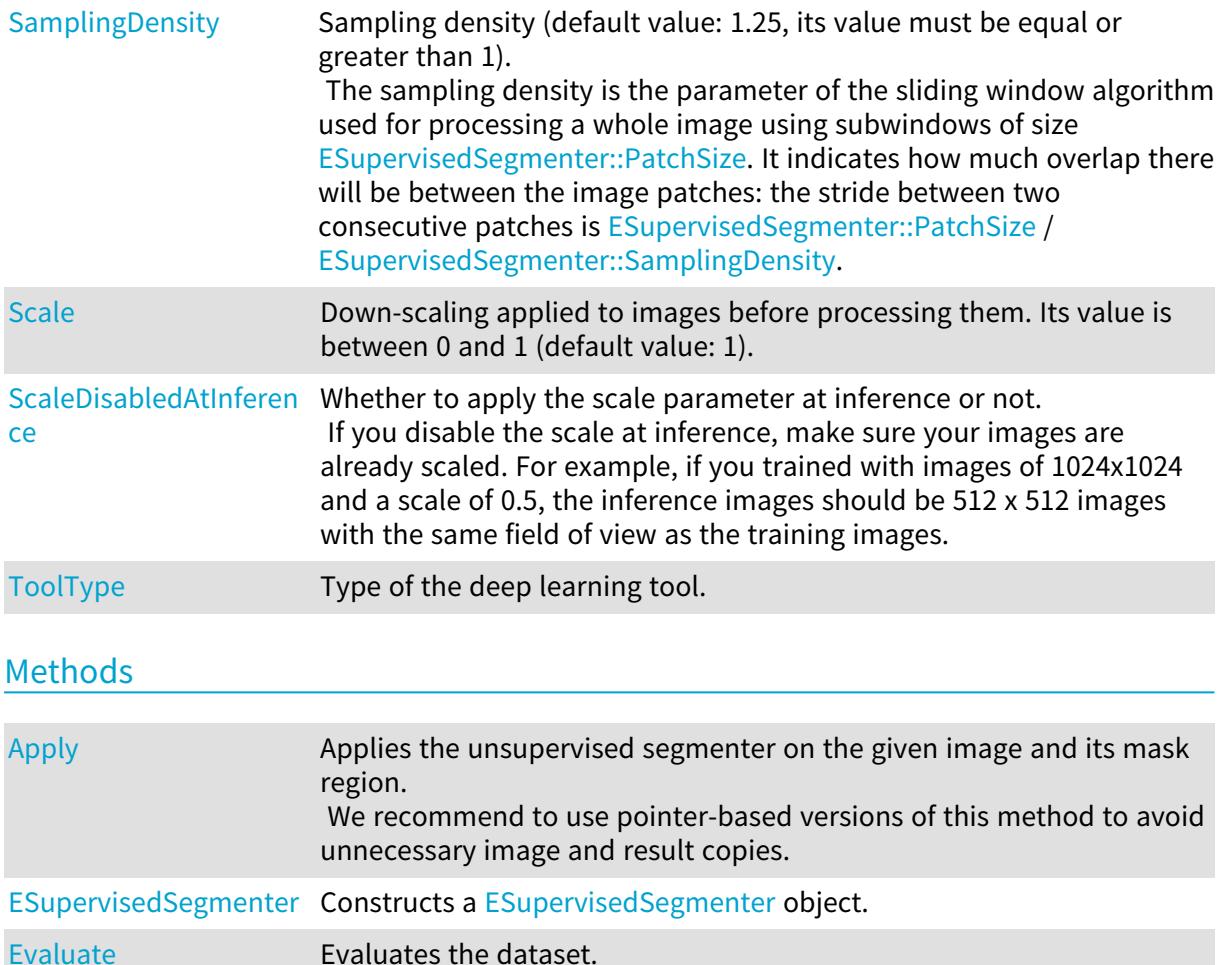

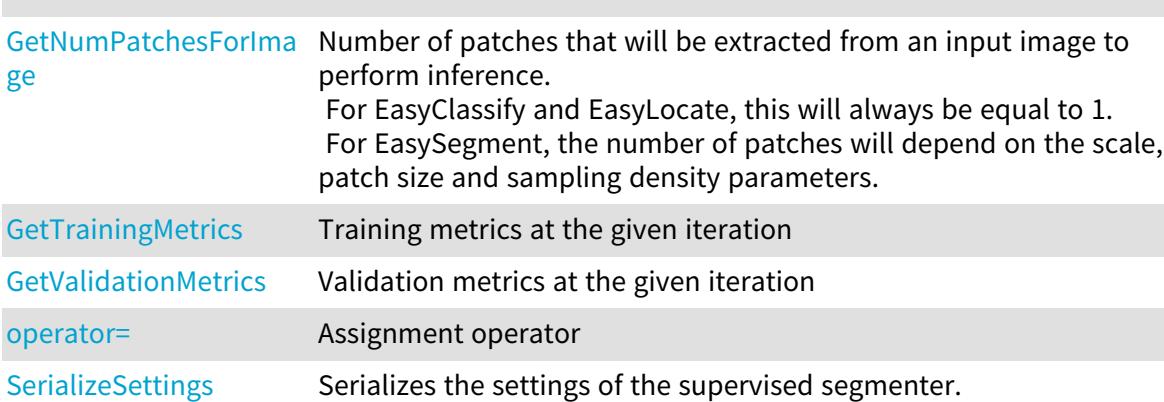

## <span id="page-2253-0"></span>ESupervisedSegmenter.Apply

Applies the unsupervised segmenter on the given image and its mask region. We recommend to use pointer-based versions of this method to avoid unnecessary image and result copies.

Namespace: Euresys.Open\_eVision.EasyDeepLearning

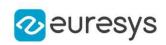

```
[C#]Euresys.Open_eVision.EasyDeepLearning.ESupervisedSegmenterResult Apply(
Euresys.Open_eVision.EBaseROI img
\lambdaEuresys.Open_eVision.EasyDeepLearning.ESupervisedSegmenterResult Apply(
Euresys.Open_eVision.EBaseROI img,
Euresys.Open_eVision.ERegion mask
\lambdaEuresys.Open_eVision.EasyDeepLearning.ESupervisedSegmenterResult[] Apply(
Euresys.Open_eVision.EImageBW8[] imgs
)
Euresys.Open_eVision.EasyDeepLearning.ESupervisedSegmenterResult[] Apply(
Euresys.Open_eVision.EImageBW8[] imgs,
Euresys.Open_eVision.ERegion[] masks
)
Euresys.Open_eVision.EasyDeepLearning.ESupervisedSegmenterResult[] Apply(
Euresys.Open_eVision.EImageBW16[] imgs
)
Euresys.Open_eVision.EasyDeepLearning.ESupervisedSegmenterResult[] Apply(
Euresys.Open_eVision.EImageBW16[] imgs,
Euresys.Open_eVision.ERegion[] masks
)
Euresys.Open_eVision.EasyDeepLearning.ESupervisedSegmenterResult[] Apply(
Euresys.Open_eVision.EImageC24[] imgs
 )
Euresys.Open_eVision.EasyDeepLearning.ESupervisedSegmenterResult[] Apply(
Euresys.Open_eVision.EImageC24[] imgs,
Euresys.Open_eVision.ERegion[] masks
)
void Apply(
Euresys.Open_eVision.EBaseROI[] imgs,
Euresys.Open_eVision.EasyDeepLearning.ESupervisedSegmenterResult[] results
)
void Apply(
Euresys.Open_eVision.EBaseROI[] imgs,
Euresys.Open_eVision.ERegion[] masks,
Euresys.Open_eVision.EasyDeepLearning.ESupervisedSegmenterResult[] results
)
```
## Open eVision Reference Manual

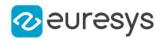

#### Parameters

img

Image to classify and segment defects in.

mask

Mask region of the image.

imgs

Vector of image to classify and segment defects in.

masks

Vector of mask regions for the images.

<span id="page-2255-1"></span>results -

ESupervisedSegmenter.Capacity

Capacity of the [ESupervisedSegmenter.](#page-2252-0)

A higher capacity makes the supervised segmenter capable of learning more information at the cost of a slower processing speed.

Namespace: Euresys.Open\_eVision.EasyDeepLearning

 $[CH]$ 

#### Euresys.Open\_eVision.EasyDeepLearning.ESupervisedSegmenterCapacity Capacity

<span id="page-2255-0"></span>{ get; set; }

## ESupervisedSegmenter.ClassificationThreshold

Classification threshold for determining whether an image contains blobs with a label different than background.

By default, its value is set during training to maximize the weighted accuracy (see [ESupervisedSegmenterMetrics\)](#page-2264-0).

Namespace: Euresys.Open\_eVision.EasyDeepLearning

 $[C#]$ 

## float ClassificationThreshold

<span id="page-2255-2"></span>{ get; set; }

## ESupervisedSegmenter.ESupervisedSegmenter

Constructs a [ESupervisedSegmenter](#page-2252-0) object.

Namespace: Euresys.Open\_eVision.EasyDeepLearning

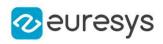

 $[C#]$ void ESupervisedSegmenter( ) void ESupervisedSegmenter( Euresys.Open\_eVision.EasyDeepLearning.ESupervisedSegmenter other )

Parameters

<span id="page-2256-1"></span>other

Reference to the [ESupervisedSegmenter](#page-2252-0) object that should be copied

ESupervisedSegmenter.Evaluate

Evaluates the dataset.

Namespace: Euresys.Open\_eVision.EasyDeepLearning

 $[C#]$ 

```
Euresys.Open_eVision.EasyDeepLearning.ESupervisedSegmenterMetrics Evaluate(
Euresys.Open_eVision.EasyDeepLearning.EClassificationDataset dataset
)
```
Parameters

<span id="page-2256-0"></span>dataset

Dataset to evaluate

ESupervisedSegmenter.ForceGrayscale

Forces the [ESupervisedSegmenter](#page-2252-0) to convert all images to grayscale (default: false). Setting this property to false will make the underlying neural network operates with the same number of channels as the images in the dataset used for training. Otherwise, color images will be converted to grayscale before using them.

Namespace: Euresys.Open\_eVision.EasyDeepLearning

 $[C#]$ 

bool ForceGrayscale

{ get; set; }

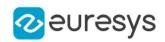

## <span id="page-2257-0"></span>ESupervisedSegmenter.GetNumPatchesForImage

Number of patches that will be extracted from an input image to perform inference. For EasyClassify and EasyLocate, this will always be equal to 1. For EasySegment, the number of patches will depend on the scale, patch size and sampling density parameters.

Namespace: Euresys.Open\_eVision.EasyDeepLearning

```
[C#]int GetNumPatchesForImage(
int imageWidth,
int imageHeight
)
```
Parameters

imageWidth Width of the image for which to get the number of patch imageHeight Height of the image for which to get the number of patch

<span id="page-2257-1"></span>ESupervisedSegmenter.GetTrainingMetrics

Training metrics at the given iteration

Namespace: Euresys.Open\_eVision.EasyDeepLearning

 $[C#]$ 

Euresys.Open\_eVision.EasyDeepLearning.ESupervisedSegmenterMetrics GetTrainingMetrics( int iteration

)

Parameters

```
iteration
```
Iteration at which to get the metrics

## ESupervisedSegmenter.GetValidationMetrics

Validation metrics at the given iteration

Namespace: Euresys.Open\_eVision.EasyDeepLearning

 $[C#]$ 

```
Euresys.Open_eVision.EasyDeepLearning.ESupervisedSegmenterMetrics GetValidationMetrics(
int iteration
)
```
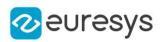

Parameters

<span id="page-2258-1"></span>iteration

Iteration at which to get the metrics

ESupervisedSegmenter.InferenceScale

The effective scale applied when performing inference. If [ESupervisedSegmenter::ScaleDisabledAtInference](#page-2259-1) is true, it is equal to 1.0. Otherwise, it is equal to [ESupervisedSegmenter::Scale](#page-2259-2).

Namespace: Euresys.Open\_eVision.EasyDeepLearning

 $[C#]$ 

float InferenceScale

<span id="page-2258-2"></span>{ get; }

## ESupervisedSegmenter.operator=

Assignment operator

Namespace: Euresys.Open\_eVision.EasyDeepLearning

 $[C#]$ 

Euresys.Open\_eVision.EasyDeepLearning.ESupervisedSegmenter operator=( Euresys.Open\_eVision.EasyDeepLearning.ESupervisedSegmenter other )

Parameters

<span id="page-2258-0"></span>other

Reference to the [ESupervisedSegmenter](#page-2252-0) object that should be copied

ESupervisedSegmenter.PatchSize

Patch size (width and height of the patches processed by the neural network).

Namespace: Euresys.Open\_eVision.EasyDeepLearning

 $[C#]$ 

int PatchSize

{ get; set; }

Remarks

There are three supported patch size: 64x64, 128x128, and 256x256. By default, the patch size is 0 and it means that the patch size will be 128x128 if all images in the training and validation dataset have a higher resolution or the patch size will be 64x64.

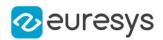

<span id="page-2259-0"></span>ESupervisedSegmenter.SamplingDensity

Sampling density (default value: 1.25, its value must be equal or greater than 1). The sampling density is the parameter of the sliding window algorithm used for processing a whole image using subwindows of size [ESupervisedSegmenter::PatchSize](#page-2258-0). It indicates how much overlap there will be between the image patches: the stride between two consecutive patches is [ESupervisedSegmenter::PatchSize](#page-2258-0) / [ESupervisedSegmenter::SamplingDensity.](#page-2259-0)

Namespace: Euresys.Open\_eVision.EasyDeepLearning

 $[C#]$ 

float SamplingDensity

<span id="page-2259-2"></span>{ get; set; }

## ESupervisedSegmenter.Scale

Down-scaling applied to images before processing them. Its value is between 0 and 1 (default value: 1).

Namespace: Euresys.Open\_eVision.EasyDeepLearning

 $[C#]$ 

float Scale

<span id="page-2259-1"></span>{ get; set; }

## ESupervisedSegmenter.ScaleDisabledAtInference

Whether to apply the scale parameter at inference or not.

If you disable the scale at inference, make sure your images are already scaled. For example, if you trained with images of 1024x1024 and a scale of 0.5, the inference images should be 512 x 512 images with the same field of view as the training images.

Namespace: Euresys.Open\_eVision.EasyDeepLearning

 $[C#]$ 

## bool ScaleDisabledAtInference

<span id="page-2259-3"></span>{ get; set; }

## ESupervisedSegmenter.SerializeSettings

Serializes the settings of the supervised segmenter.

Namespace: Euresys.Open\_eVision.EasyDeepLearning

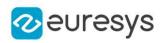

```
void SerializeSettings(
Euresys.Open_eVision.ESerializer serializer
\lambda
```
Parameters

<span id="page-2260-0"></span>serializer Pointer to [ESerializer](#page-2182-0)

ESupervisedSegmenter.ToolType

Type of the deep learning tool.

Namespace: Euresys.Open\_eVision.EasyDeepLearning

[C#]

override Euresys.Open\_eVision.EasyDeepLearning.EDeepLearningToolType ToolType

<span id="page-2260-1"></span>{ get; }

# 4.241. ESupervisedSegmenterBlob Class

A blob detected by a supervised segmentation tool (see [ESupervisedSegmenter](#page-2252-0) and [ESupervisedSegmenterResult](#page-2278-0)).

A blob is a connected component from a label that is not the "Background" label.

Namespace: Euresys.Open\_eVision.EasyDeepLearning

## **Properties**

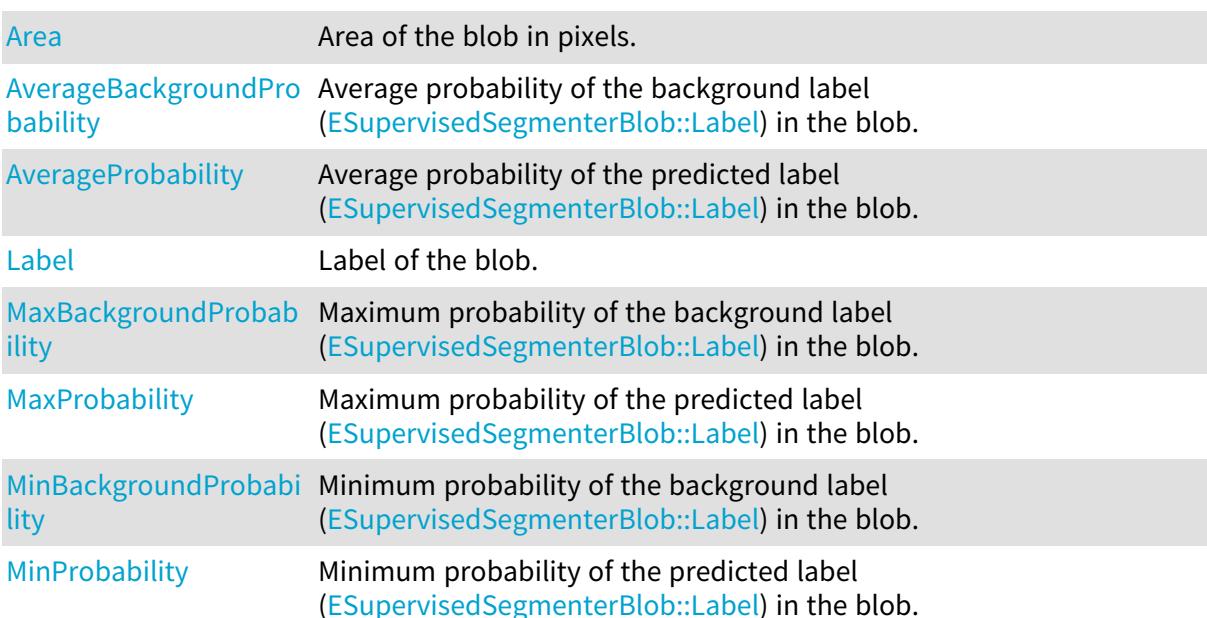

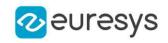

[Region](#page-2263-1) Region of the blob.

## Methods

[ESupervisedSegmenter](#page-2261-3) Copy constructor of an [ESupervisedSegmenterBlob](#page-2260-1) object. [Blob](#page-2261-3)

<span id="page-2261-0"></span>[operator=](#page-2263-2) Assignment operator

ESupervisedSegmenterBlob.Area

Area of the blob in pixels.

Namespace: Euresys.Open\_eVision.EasyDeepLearning

 $[C#]$ 

int Area

<span id="page-2261-1"></span>{ get; }

ESupervisedSegmenterBlob.AverageBackgroundProbability

Average probability of the background label ([ESupervisedSegmenterBlob::Label\)](#page-2262-0) in the blob.

Namespace: Euresys.Open\_eVision.EasyDeepLearning

 $[C#]$ 

float AverageBackgroundProbability

<span id="page-2261-2"></span>{ get; }

## ESupervisedSegmenterBlob.AverageProbability

Average probability of the predicted label ([ESupervisedSegmenterBlob::Label\)](#page-2262-0) in the blob.

Namespace: Euresys.Open\_eVision.EasyDeepLearning

 $[C#]$ 

float AverageProbability

<span id="page-2261-3"></span>{ get; }

## ESupervisedSegmenterBlob.ESupervisedSegmenterBlob

Copy constructor of an [ESupervisedSegmenterBlob](#page-2260-1) object.

Namespace: Euresys.Open\_eVision.EasyDeepLearning

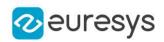

void ESupervisedSegmenterBlob( Euresys.Open\_eVision.EasyDeepLearning.ESupervisedSegmenterBlob other )

Parameters

<span id="page-2262-0"></span>other

Reference to the [ESupervisedSegmenterBlob](#page-2260-1) object that should be copied

ESupervisedSegmenterBlob.Label

Label of the blob.

Namespace: Euresys.Open\_eVision.EasyDeepLearning

[C#]

string Label

<span id="page-2262-1"></span>{ get; }

ESupervisedSegmenterBlob.MaxBackgroundProbability

Maximum probability of the background label [\(ESupervisedSegmenterBlob::Label](#page-2262-0)) in the blob.

Namespace: Euresys.Open\_eVision.EasyDeepLearning

 $[C#]$ 

float MaxBackgroundProbability

<span id="page-2262-2"></span>{ get; }

## ESupervisedSegmenterBlob.MaxProbability

Maximum probability of the predicted label [\(ESupervisedSegmenterBlob::Label](#page-2262-0)) in the blob.

Namespace: Euresys.Open\_eVision.EasyDeepLearning

 $[C#]$ 

float MaxProbability

<span id="page-2262-3"></span>{ get; }

ESupervisedSegmenterBlob.MinBackgroundProbability

Minimum probability of the background label ([ESupervisedSegmenterBlob::Label\)](#page-2262-0) in the blob.

Namespace: Euresys.Open\_eVision.EasyDeepLearning

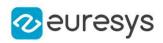

## float MinBackgroundProbability

<span id="page-2263-0"></span>{ get; }

## ESupervisedSegmenterBlob.MinProbability

Minimum probability of the predicted label ([ESupervisedSegmenterBlob::Label\)](#page-2262-0) in the blob.

Namespace: Euresys.Open\_eVision.EasyDeepLearning

 $[C#]$ 

float MinProbability

<span id="page-2263-2"></span>{ get; }

ESupervisedSegmenterBlob.operator=

Assignment operator

Namespace: Euresys.Open\_eVision.EasyDeepLearning

[C#]

```
Euresys.Open_eVision.EasyDeepLearning.ESupervisedSegmenterBlob operator=(
Euresys.Open_eVision.EasyDeepLearning.ESupervisedSegmenterBlob other
)
```
Parameters

<span id="page-2263-1"></span>other

Reference to the [ESupervisedSegmenterBlob](#page-2260-1) object used for the assignment

## ESupervisedSegmenterBlob.Region

Region of the blob.

Namespace: Euresys.Open\_eVision.EasyDeepLearning

 $[C#]$ 

Euresys.Open\_eVision.ERegion Region

{ get; }

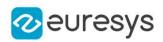

# <span id="page-2264-0"></span>4.242. ESupervisedSegmenterMetrics Class

Collection of metrics used to evaluate the state of a [ESupervisedSegmenter](#page-2252-0) tool. A metric is a value summarizing the quality of a collection of supervised segmentation results (see [ESupervisedSegmenterResult](#page-2278-0)) with respect to their ground truth. New results can be added to the object individually with [ESupervisedSegmenterMetrics.](#page-2264-0) The [ESupervisedSegmenterMetrics](#page-2264-0) contains three types of metrics: - pixel based metrics that are related to the quality of the segmentation masks - blob based metrics that are related to the ability of the supervised segmentation tool to detect foreground blobs - defect detection metrics that are related to the ability of the supervised segmentation tool to differentiate between images that contains foreground pixels (defective images) and images that are entirely background (good images). The pixel metrics are the error (see [ESupervisedSegmenterMetrics::Error\)](#page-2270-0), the pixel accuracy (see [ESupervisedSegmenterMetrics::PixelAccuracy](#page-2276-0)), the pixel confusion (see [ESupervisedSegmenterMetrics::GetPixelConfusion\)](#page-2273-0), the pixel per-label accuracy (see [ESupervisedSegmenterMetrics::GetPixelLabelAccuracy\)](#page-2273-1) and the intersection over union (see [ESupervisedSegmenterMetrics\)](#page-2264-0). The blob based metrics are two confusion matrixes [\(ESupervisedSegmenterMetrics::GetGroundtruthBlobConfusion](#page-2271-0) and [ESupervisedSegmenterMetrics::GetPredictedBlobConfusion](#page-2274-0)), and various defect detection metrics [\(ESupervisedSegmenterMetrics](#page-2264-0), [ESupervisedSegmenterMetrics,](#page-2264-0) and [ESupervisedSegmenterMetrics\)](#page-2264-0). Note that the metrics for defective blob detection are different from the metrics for defective image detection because, in the case of blob detection, we have no "good" ground truth results. See [EDeepLearningDefectDetectionMetrics](#page-1046-0) for a description of the defect detection metrics. These metrics are available when [EDeepLearningDefectDetectionMetrics::IsDefectDetectionMetricsValid](#page-1057-0) is true, i.e. when both images that are entirely background and images with non-background pixels have been added to the metrics. Most metrics depends upon the [ESupervisedSegmenterMetrics](#page-2264-0). Base Class:[EDeepLearningDefectDetectionMetrics](#page-1046-0) Namespace: Euresys.Open\_eVision.EasyDeepLearning

## **Properties**

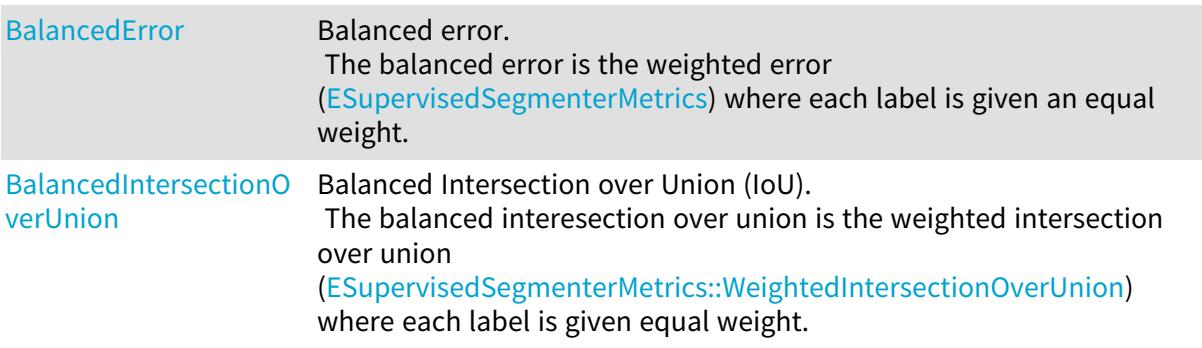

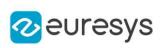

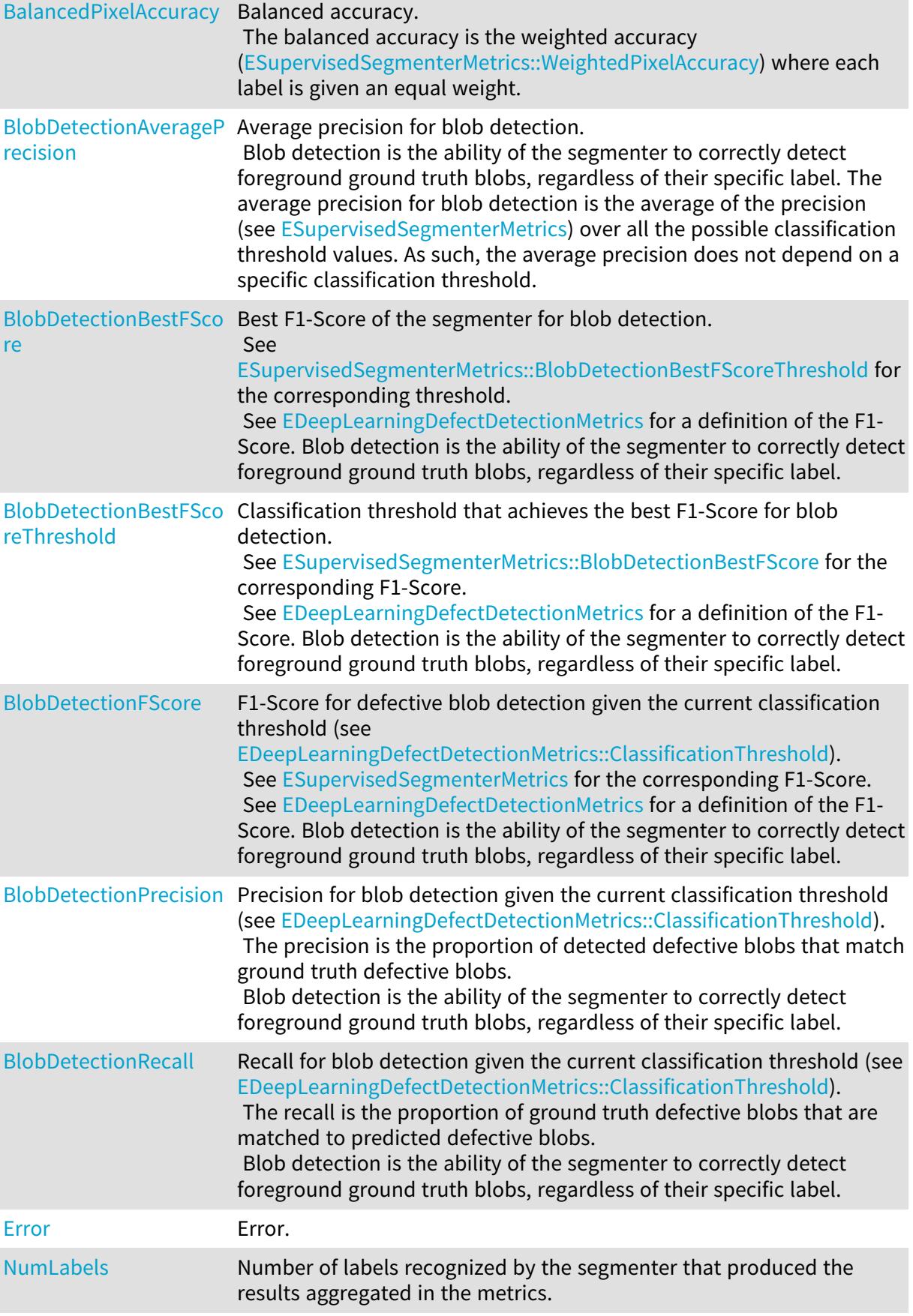

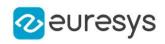

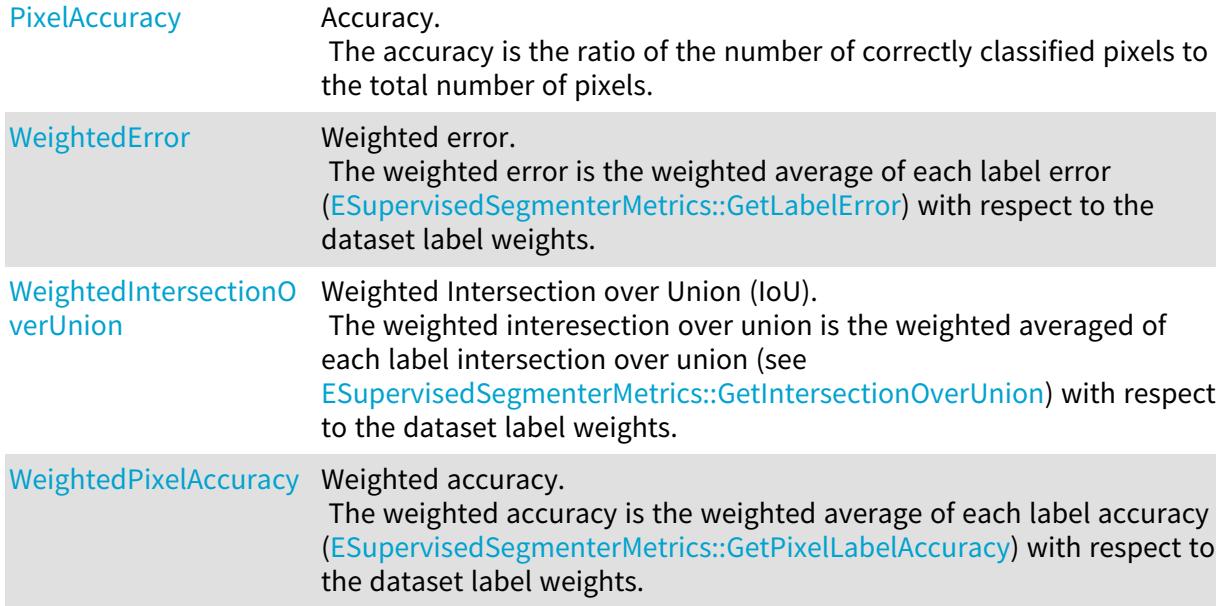

## Methods

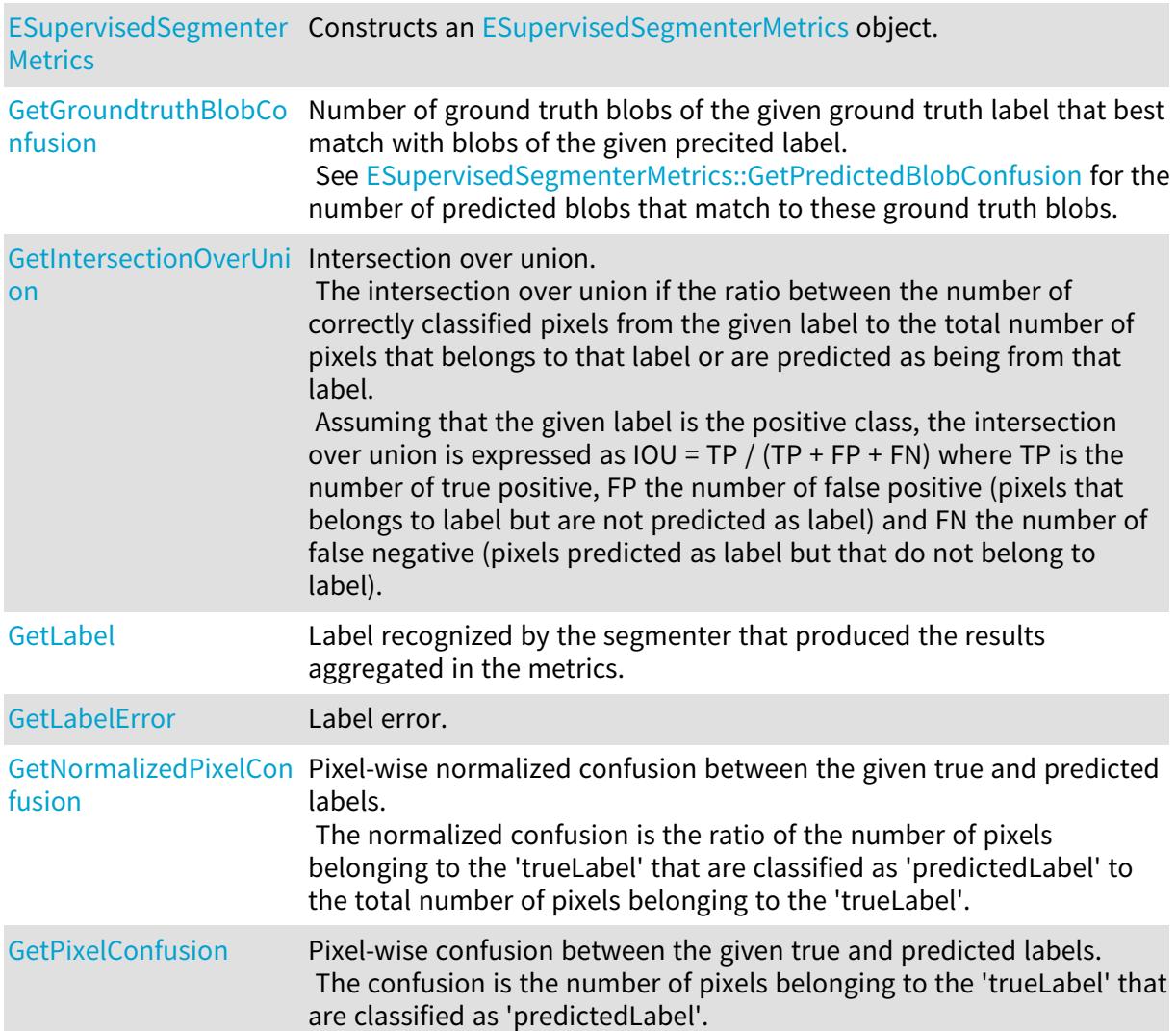

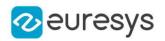

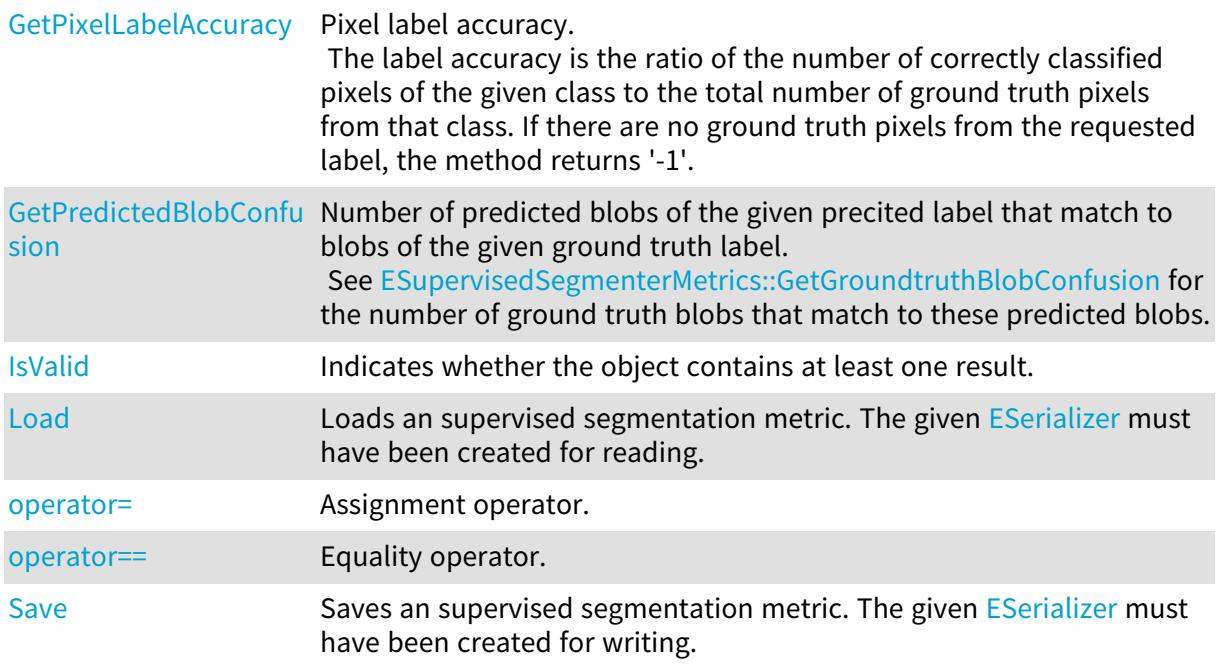

<span id="page-2267-0"></span>ESupervisedSegmenterMetrics.BalancedError

## Balanced error.

The balanced error is the weighted error [\(ESupervisedSegmenterMetrics](#page-2264-0)) where each label is given an equal weight.

Namespace: Euresys.Open\_eVision.EasyDeepLearning

#### $[C#]$

## float BalancedError

{ get; }

### Remarks

<span id="page-2267-1"></span>The error is also called the cross-entropy loss.

ESupervisedSegmenterMetrics.BalancedIntersectionOverUnion

Balanced Intersection over Union (IoU).

The balanced interesection over union is the weighted intersection over union [\(ESupervisedSegmenterMetrics::WeightedIntersectionOverUnion\)](#page-2277-0) where each label is given equal weight.

Namespace: Euresys.Open\_eVision.EasyDeepLearning

[C#]

## float BalancedIntersectionOverUnion

{ get; }
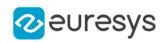

# ESupervisedSegmenterMetrics.BalancedPixelAccuracy

Balanced accuracy.

The balanced accuracy is the weighted accuracy

[\(ESupervisedSegmenterMetrics::WeightedPixelAccuracy\)](#page-2278-0) where each label is given an equal weight.

Namespace: Euresys.Open\_eVision.EasyDeepLearning

 $[C#]$ 

## float BalancedPixelAccuracy

{ get; }

ESupervisedSegmenterMetrics.BlobDetectionAveragePrecision

Average precision for blob detection.

Blob detection is the ability of the segmenter to correctly detect foreground ground truth blobs, regardless of their specific label. The average precision for blob detection is the average of the precision (see [ESupervisedSegmenterMetrics\)](#page-2264-0) over all the possible classification threshold values. As such, the average precision does not depend on a specific classification threshold.

Namespace: Euresys.Open\_eVision.EasyDeepLearning

 $[C#]$ 

## float BlobDetectionAveragePrecision

<span id="page-2268-0"></span>{ get; }

ESupervisedSegmenterMetrics.BlobDetectionBestFScore

Best F1-Score of the segmenter for blob detection.

See [ESupervisedSegmenterMetrics::BlobDetectionBestFScoreThreshold](#page-2269-0) for the corresponding threshold.

See [EDeepLearningDefectDetectionMetrics](#page-1046-0) for a definition of the F1-Score. Blob detection is the ability of the segmenter to correctly detect foreground ground truth blobs, regardless of their specific label.

Namespace: Euresys.Open\_eVision.EasyDeepLearning

 $[C#]$ 

#### float BlobDetectionBestFScore

{ get; }

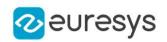

<span id="page-2269-0"></span>ESupervisedSegmenterMetrics.BlobDetectionBestFScoreThreshold

Classification threshold that achieves the best F1-Score for blob detection. See [ESupervisedSegmenterMetrics::BlobDetectionBestFScore](#page-2268-0) for the corresponding F1-Score. See [EDeepLearningDefectDetectionMetrics](#page-1046-0) for a definition of the F1-Score. Blob detection is the ability of the segmenter to correctly detect foreground ground truth blobs, regardless of their specific label.

Namespace: Euresys.Open\_eVision.EasyDeepLearning

 $[C#]$ 

## float BlobDetectionBestFScoreThreshold

{ get; }

ESupervisedSegmenterMetrics.BlobDetectionFScore

F1-Score for defective blob detection given the current classification threshold (see [EDeepLearningDefectDetectionMetrics::ClassificationThreshold\)](#page-1052-0). See [ESupervisedSegmenterMetrics](#page-2264-0) for the corresponding F1-Score. See [EDeepLearningDefectDetectionMetrics](#page-1046-0) for a definition of the F1-Score. Blob detection is the ability of the segmenter to correctly detect foreground ground truth blobs, regardless of their specific label.

Namespace: Euresys.Open\_eVision.EasyDeepLearning

 $[C#]$ 

float BlobDetectionFScore

{ get; }

ESupervisedSegmenterMetrics.BlobDetectionPrecision

Precision for blob detection given the current classification threshold (see [EDeepLearningDefectDetectionMetrics::ClassificationThreshold\)](#page-1052-0).

The precision is the proportion of detected defective blobs that match ground truth defective blobs.

Blob detection is the ability of the segmenter to correctly detect foreground ground truth blobs, regardless of their specific label.

Namespace: Euresys.Open\_eVision.EasyDeepLearning

 $[C#]$ 

### float BlobDetectionPrecision

{ get; }

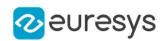

ESupervisedSegmenterMetrics.BlobDetectionRecall

Recall for blob detection given the current classification threshold (see [EDeepLearningDefectDetectionMetrics::ClassificationThreshold\)](#page-1052-0).

The recall is the proportion of ground truth defective blobs that are matched to predicted defective blobs.

Blob detection is the ability of the segmenter to correctly detect foreground ground truth blobs, regardless of their specific label.

Namespace: Euresys.Open\_eVision.EasyDeepLearning

 $[C#]$ 

float BlobDetectionRecall

{ get; }

ESupervisedSegmenterMetrics.Error

Error.

Namespace: Euresys.Open\_eVision.EasyDeepLearning

 $[C#]$ 

float Error

{ get; }

Remarks

The error is also called the cross-entropy loss.

ESupervisedSegmenterMetrics.ESupervisedSegmenterMetrics

Constructs an [ESupervisedSegmenterMetrics](#page-2264-0) object.

Namespace: Euresys.Open\_eVision.EasyDeepLearning

```
[C#]void ESupervisedSegmenterMetrics(
)
void ESupervisedSegmenterMetrics(
Euresys.Open_eVision.EasyDeepLearning.ESupervisedSegmenterMetrics other
\lambda
```
Parameters

other

Reference to the [ESupervisedSegmenterMetrics](#page-2264-0) object that should be copied

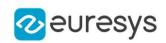

<span id="page-2271-0"></span>ESupervisedSegmenterMetrics.GetGroundtruthBlobConfusion

Number of ground truth blobs of the given ground truth label that best match with blobs of the given precited label.

See [ESupervisedSegmenterMetrics::GetPredictedBlobConfusion](#page-2274-0) for the number of predicted blobs that match to these ground truth blobs.

Namespace: Euresys.Open\_eVision.EasyDeepLearning

```
[C#]System.UInt64 GetGroundtruthBlobConfusion(
string groundtruthLabel,
string predictedLabel
 )
System.UInt64 GetGroundtruthBlobConfusion(
int groundtruthLabelIndex,
int predictedLabelIndex
)
```
Parameters

groundtruthLabel Ground truth label predictedLabel Predicted label groundtruthLabelIndex Ground truth label index predictedLabelIndex Predicted label index

#### Remarks

<span id="page-2271-1"></span>A ground truth blob is matched to the subset of predicted blobs from the same predicted label that has the best intersection over union with the ground truth blob. Otherwise, the ground truth blob is matched to background.

ESupervisedSegmenterMetrics.GetIntersectionOverUnion

Intersection over union.

The intersection over union if the ratio between the number of correctly classified pixels from the given label to the total number of pixels that belongs to that label or are predicted as being from that label.

Assuming that the given label is the positive class, the intersection over union is expressed as  $IOU = TP / (TP + FP + FN)$  where TP is the number of true positive, FP the number of false positive (pixels that belongs to label but are not predicted as label) and FN the number of false negative (pixels predicted as label but that do not belong to label).

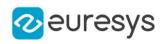

float GetIntersectionOverUnion( string label )

Parameters

label

Label

Remarks

The intersection over union is also called the Jaccard index.

ESupervisedSegmenterMetrics.GetLabel

Label recognized by the segmenter that produced the results aggregated in the metrics.

Namespace: Euresys.Open\_eVision.EasyDeepLearning

```
[C#]string GetLabel(
int labelIdx
)
```
Parameters

<span id="page-2272-0"></span>labelIdx

Index of the label between 0 and [ESupervisedSegmenterMetrics::NumLabels](#page-2275-0) - 1.

ESupervisedSegmenterMetrics.GetLabelError

Label error.

Namespace: Euresys.Open\_eVision.EasyDeepLearning

```
[C#]
float GetLabelError(
string label
)
```
Parameters

label Label

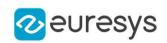

ESupervisedSegmenterMetrics.GetNormalizedPixelConfusion

Pixel-wise normalized confusion between the given true and predicted labels. The normalized confusion is the ratio of the number of pixels belonging to the 'trueLabel' that are classified as 'predictedLabel' to the total number of pixels belonging to the 'trueLabel'.

Namespace: Euresys.Open\_eVision.EasyDeepLearning

 $[C#]$ 

float GetNormalizedPixelConfusion( string trueLabel, string predictedLabel )

Parameters

trueLabel True label predictedLabel Predicted label

ESupervisedSegmenterMetrics.GetPixelConfusion

Pixel-wise confusion between the given true and predicted labels. The confusion is the number of pixels belonging to the 'trueLabel' that are classified as 'predictedLabel'.

Namespace: Euresys.Open\_eVision.EasyDeepLearning

[C#] System.UInt64 GetPixelConfusion( string trueLabel, string predictedLabel )

Parameters

 $true$ Label True label predictedLabel Predicted label

<span id="page-2273-0"></span>ESupervisedSegmenterMetrics.GetPixelLabelAccuracy

Pixel label accuracy.

The label accuracy is the ratio of the number of correctly classified pixels of the given class to the total number of ground truth pixels from that class. If there are no ground truth pixels from the requested label, the method returns '-1'.

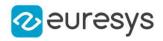

Namespace: Euresys.Open\_eVision.EasyDeepLearning

[C#]

float GetPixelLabelAccuracy( string label )

Parameters

<span id="page-2274-0"></span>label

Label

ESupervisedSegmenterMetrics.GetPredictedBlobConfusion

Number of predicted blobs of the given precited label that match to blobs of the given ground truth label.

See [ESupervisedSegmenterMetrics::GetGroundtruthBlobConfusion](#page-2271-0) for the number of ground truth blobs that match to these predicted blobs.

Namespace: Euresys.Open\_eVision.EasyDeepLearning

 $[C#]$ 

```
System.UInt64 GetPredictedBlobConfusion(
string groundtruthLabel,
string predictedLabel
)
System.UInt64 GetPredictedBlobConfusion(
int groundtruthLabelIndex,
int predictedLabelIndex
)
```
Parameters

groundtruthLabel Ground truth label predictedLabel Predicted label groundtruthLabelIndex Ground truth label index predictedLabelIndex Predicted label index

Remarks

A predicted blob may be counted several times in the confusion matrix for predicted blobs:

- Once if the more than 50% of the blob intersects ground truth background.

- Once for each non-background label the predicted blob has an intersection with.

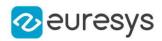

# ESupervisedSegmenterMetrics.IsValid

Indicates whether the object contains at least one result.

Namespace: Euresys.Open\_eVision.EasyDeepLearning

 $[C#]$ bool IsValid( )

ESupervisedSegmenterMetrics.Load

Loads an supervised segmentation metric. The given [ESerializer](#page-2182-0) must have been created for reading.

Namespace: Euresys.Open\_eVision.EasyDeepLearning

```
[C#]void Load(
string path
)
void Load(
Euresys.Open_eVision.ESerializer serializer
)
```
Parameters

```
path
  The file path.
serializer
  The serializer.
```
<span id="page-2275-0"></span>ESupervisedSegmenterMetrics.NumLabels

Number of labels recognized by the segmenter that produced the results aggregated in the metrics.

Namespace: Euresys.Open\_eVision.EasyDeepLearning

 $[C#]$ 

int NumLabels

{ get; }

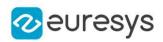

## ESupervisedSegmenterMetrics.operator=

Assignment operator.

Namespace: Euresys.Open\_eVision.EasyDeepLearning

#### $[C#]$

Euresys.Open\_eVision.EasyDeepLearning.ESupervisedSegmenterMetrics operator=( Euresys.Open\_eVision.EasyDeepLearning.ESupervisedSegmenterMetrics other )

Parameters

other

Reference to the [ESupervisedSegmenterMetrics](#page-2264-0) object used for the assignment

ESupervisedSegmenterMetrics.operator==

Equality operator.

Namespace: Euresys.Open\_eVision.EasyDeepLearning

 $[C#]$ 

```
bool operator==(
Euresys.Open_eVision.EasyDeepLearning.ESupervisedSegmenterMetrics other
)
```
Parameters

other

Reference to the [ESupervisedSegmenterMetrics](#page-2264-0) object

ESupervisedSegmenterMetrics.PixelAccuracy

Accuracy.

The accuracy is the ratio of the number of correctly classified pixels to the total number of pixels.

Namespace: Euresys.Open\_eVision.EasyDeepLearning

 $[C#]$ 

float PixelAccuracy

{ get; }

Remarks

The accuracy will be skewed towards the most represented labels in the dataset. For example, if your dataset has 1% of defective pixels, the accuracy will mostly reflect the results on the 99% of good pixels and will say nothing about the capability of the model to detect the defect labels.

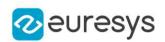

## ESupervisedSegmenterMetrics.Save

Saves an supervised segmentation metric. The given [ESerializer](#page-2182-0) must have been created for writing.

Namespace: Euresys.Open\_eVision.EasyDeepLearning

```
[C#]
void Save(
string path
)
void Save(
 Euresys.Open_eVision.ESerializer serializer
)
```
Parameters

path The file path. serializer The serializer.

ESupervisedSegmenterMetrics.WeightedError

```
Weighted error.
```
The weighted error is the weighted average of each label error [\(ESupervisedSegmenterMetrics::GetLabelError](#page-2272-0)) with respect to the dataset label weights.

Namespace: Euresys.Open\_eVision.EasyDeepLearning

 $[C#]$ 

float WeightedError

{ get; }

Remarks

The error is also called the cross-entropy loss.

ESupervisedSegmenterMetrics.WeightedIntersectionOverUnion

Weighted Intersection over Union (IoU).

The weighted interesection over union is the weighted averaged of each label intersection over union (see [ESupervisedSegmenterMetrics::GetIntersectionOverUnion](#page-2271-1)) with respect to the dataset label weights.

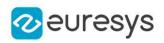

## float WeightedIntersectionOverUnion

<span id="page-2278-0"></span>{ get; }

ESupervisedSegmenterMetrics.WeightedPixelAccuracy

Weighted accuracy.

The weighted accuracy is the weighted average of each label accuracy [\(ESupervisedSegmenterMetrics::GetPixelLabelAccuracy](#page-2273-0)) with respect to the dataset label weights.

Namespace: Euresys.Open\_eVision.EasyDeepLearning

 $[C#]$ 

## float WeightedPixelAccuracy

{ get; }

# <span id="page-2278-1"></span>4.243. ESupervisedSegmenterResult Class

An [ESupervisedSegmenterResult](#page-2278-1) object represents the result of a supervised segmentater.

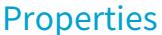

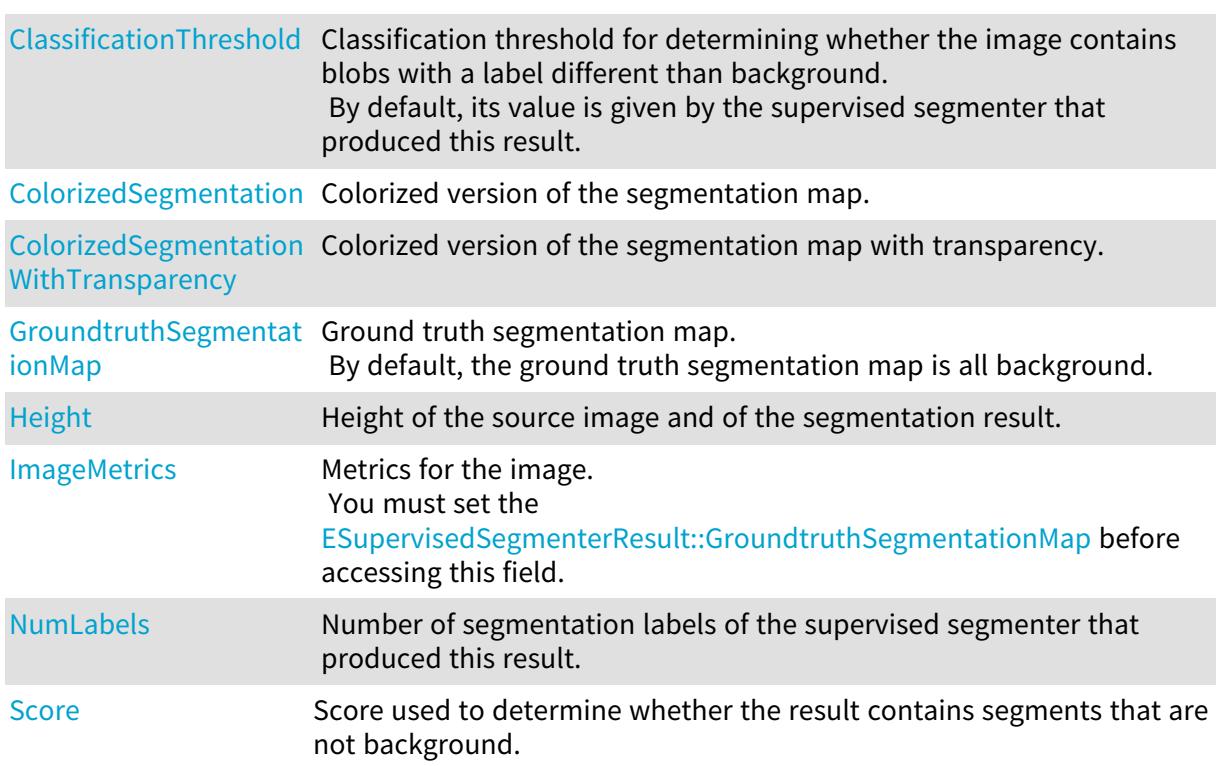

## Open eVision Reference Manual

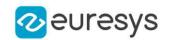

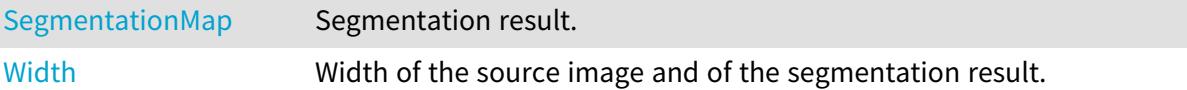

## Methods

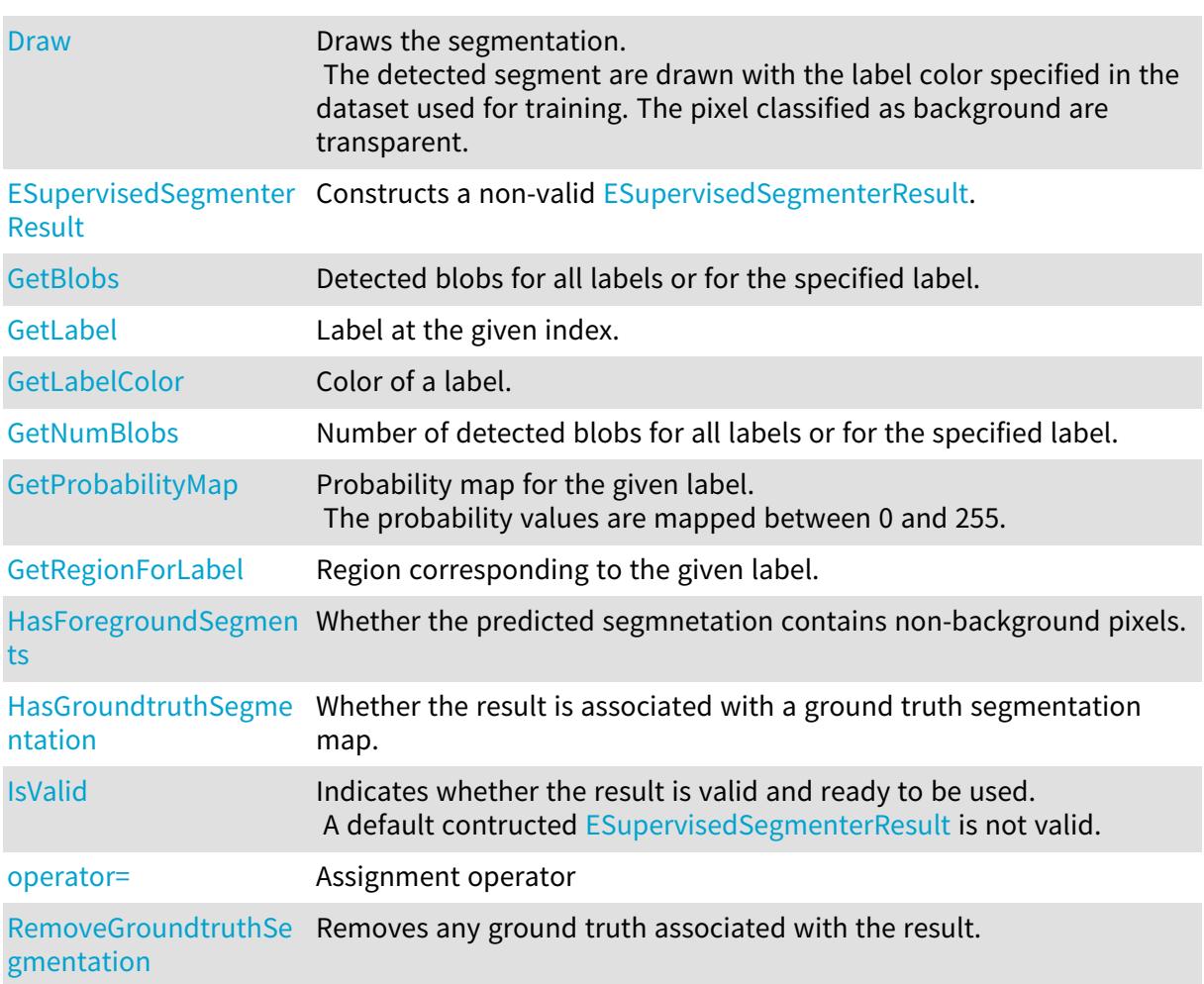

# <span id="page-2279-0"></span>ESupervisedSegmenterResult.ClassificationThreshold

Classification threshold for determining whether the image contains blobs with a label different than background.

By default, its value is given by the supervised segmenter that produced this result.

Namespace: Euresys.Open\_eVision.EasyDeepLearning

[C#]

## float ClassificationThreshold

{ get; set; }

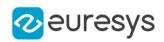

## <span id="page-2280-0"></span>ESupervisedSegmenterResult.ColorizedSegmentation

Colorized version of the segmentation map.

Namespace: Euresys.Open\_eVision.EasyDeepLearning

 $[C#]$ 

## Euresys.Open\_eVision.EImageC24 ColorizedSegmentation

<span id="page-2280-1"></span>{ get; }

ESupervisedSegmenterResult.ColorizedSegmentationWithTransparency

Colorized version of the segmentation map with transparency.

Namespace: Euresys.Open\_eVision.EasyDeepLearning

 $[C#]$ 

Euresys.Open\_eVision.EImageC24A ColorizedSegmentationWithTransparency

<span id="page-2280-2"></span>{ get; }

# ESupervisedSegmenterResult.Draw

Draws the segmentation.

The detected segment are drawn with the label color specified in the dataset used for training. The pixel classified as background are transparent.

```
[C#]void Draw(
Euresys.Open_eVision.EDrawAdapter graphicsContext,
float zoomX,
float zoomY,
float panX,
float panY
)
void Draw(
IntPtr graphicsContext,
float zoomX,
float zoomY,
float panX,
float panY
 )
```
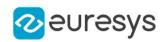

Parameters

graphicsContext

 zoomX

> Horizontal zooming factor. A value greater than 1 means zoom in. By default, true scale is used.

zoomY

Vertical zooming factor. A value greater than 1 means zoom in. If set to 0, the default value, the horizontal zooming factor is used instead, so as to provide isotropic zooming.

panX

Horizontal panning value expressed in pixels. By default, no panning occurs.

panY

Vertical panning value expressed in pixels. By default, no panning occurs.

Remarks

<span id="page-2281-0"></span>Deprecation notice: All methods taking HDC as parameter are deprecated. It is recommended to use their alternative taking a [EDrawAdapter](#page-1223-0) by using a instance of [EWindowsDrawAdapter](#page-2397-0).

ESupervisedSegmenterResult.ESupervisedSegmenterResult

Constructs a non-valid [ESupervisedSegmenterResult](#page-2278-1).

Namespace: Euresys.Open\_eVision.EasyDeepLearning

 $[C#]$ void ESupervisedSegmenterResult( ) void ESupervisedSegmenterResult( Euresys.Open\_eVision.EasyDeepLearning.ESupervisedSegmenterResult other )

Parameters

<span id="page-2281-1"></span>other

Reference to the [ESupervisedSegmenterResult](#page-2278-1) object that should be copied

ESupervisedSegmenterResult.GetBlobs

Detected blobs for all labels or for the specified label.

Namespace: Euresys.Open\_eVision.EasyDeepLearning

 $[C#]$ 

Euresys.Open\_eVision.EasyDeepLearning.ESupervisedSegmenterBlob[] GetBlobs( )

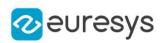

Euresys.Open\_eVision.EasyDeepLearning.ESupervisedSegmenterBlob[] GetBlobs( string label  $\lambda$ 

Parameters

label

Label

Remarks

<span id="page-2282-0"></span>A blob is a contiguous set of pixels detected to be of the same non-background label. As such, the "background" label never has blobs. The set of detected blobs depends on the threshold.

ESupervisedSegmenterResult.GetLabel

Label at the given index.

Namespace: Euresys.Open\_eVision.EasyDeepLearning

 $[C#]$ string GetLabel( int labelIndex )

Parameters

labelIndex Index of the label

Remarks

<span id="page-2282-1"></span>The index must be comprised between 0 and [ESupervisedSegmenterResult::NumLabels](#page-2285-2) - 1. The labels are the one from the supervised segmenter that produced this result.

ESupervisedSegmenterResult.GetLabelColor

Color of a label.

Namespace: Euresys.Open\_eVision.EasyDeepLearning

[C#]

```
Euresys.Open_eVision.ERGBColor GetLabelColor(
int i
)
Euresys.Open_eVision.ERGBColor GetLabelColor(
string label
)
```
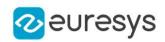

### Parameters

i

Index of the label for which to get the color (between 0 and [ESupervisedSegmenterResult::NumLabels](#page-2285-2) - 1)

label

Label for which to get the color

Remarks

<span id="page-2283-0"></span>The label color is controlled at the tool level. To change a color in a result, change the label color in the tool.

ESupervisedSegmenterResult.GetNumBlobs

Number of detected blobs for all labels or for the specified label.

Namespace: Euresys.Open\_eVision.EasyDeepLearning

```
[C#]int GetNumBlobs(
string label
)
int GetNumBlobs(
)
```
Parameters

label

Label

Remarks

<span id="page-2283-1"></span>A blob is a contiguous set of pixels detected to be of the same non-background label. As such, the "background" label never has blobs.

ESupervisedSegmenterResult.GetProbabilityMap

Probability map for the given label. The probability values are mapped between 0 and 255.

Namespace: Euresys.Open\_eVision.EasyDeepLearning

```
[C#]
```

```
Euresys.Open_eVision.EImageBW8 GetProbabilityMap(
string label
)
```
Parameters

label Label

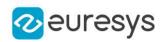

# <span id="page-2284-1"></span>ESupervisedSegmenterResult.GetRegionForLabel

Region corresponding to the given label.

Namespace: Euresys.Open\_eVision.EasyDeepLearning

 $[C#]$ 

Euresys.Open\_eVision.ERegion GetRegionForLabel( string label )

Parameters

<span id="page-2284-0"></span>label

Label

ESupervisedSegmenterResult.GroundtruthSegmentationMap

Ground truth segmentation map. By default, the ground truth segmentation map is all background.

Namespace: Euresys.Open\_eVision.EasyDeepLearning

 $[C#]$ 

#### Euresys.Open\_eVision.EImageBW16 GroundtruthSegmentationMap

<span id="page-2284-2"></span>{ get; set; }

## ESupervisedSegmenterResult.HasForegroundSegments

Whether the predicted segmnetation contains non-background pixels.

Namespace: Euresys.Open\_eVision.EasyDeepLearning

 $[C#]$ 

bool HasForegroundSegments(

<span id="page-2284-3"></span>)

ESupervisedSegmenterResult.HasGroundtruthSegmentation

Whether the result is associated with a ground truth segmentation map.

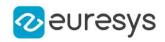

# bool HasGroundtruthSegmentation(

<span id="page-2285-0"></span>)

ESupervisedSegmenterResult.Height

Height of the source image and of the segmentation result.

Namespace: Euresys.Open\_eVision.EasyDeepLearning

 $[C#]$ 

int Height

<span id="page-2285-1"></span>{ get; }

# ESupervisedSegmenterResult.ImageMetrics

Metrics for the image.

You must set the [ESupervisedSegmenterResult::GroundtruthSegmentationMap](#page-2284-0) before accessing this field.

Namespace: Euresys.Open\_eVision.EasyDeepLearning

 $[C#]$ 

## Euresys.Open\_eVision.EasyDeepLearning.ESupervisedSegmenterMetrics ImageMetrics

<span id="page-2285-3"></span>{ get; }

# ESupervisedSegmenterResult.IsValid

Indicates whether the result is valid and ready to be used. A default contructed [ESupervisedSegmenterResult](#page-2278-1) is not valid.

Namespace: Euresys.Open\_eVision.EasyDeepLearning

 $[C#]$ 

<span id="page-2285-2"></span>bool IsValid( )

## ESupervisedSegmenterResult.NumLabels

Number of segmentation labels of the supervised segmenter that produced this result.

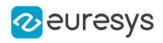

## int NumLabels

<span id="page-2286-2"></span>{ get; }

# ESupervisedSegmenterResult.operator=

### Assignment operator

Namespace: Euresys.Open\_eVision.EasyDeepLearning

 $[C#]$ 

Euresys.Open\_eVision.EasyDeepLearning.ESupervisedSegmenterResult operator=( Euresys.Open\_eVision.EasyDeepLearning.ESupervisedSegmenterResult other )

#### Parameters

<span id="page-2286-3"></span>other

Reference to the [ESupervisedSegmenterResult](#page-2278-1) object used for the assignment

ESupervisedSegmenterResult.RemoveGroundtruthSegmentation

Removes any ground truth associated with the result.

Namespace: Euresys.Open\_eVision.EasyDeepLearning

 $[C#]$ 

<span id="page-2286-0"></span>void RemoveGroundtruthSegmentation( )

# ESupervisedSegmenterResult.Score

Score used to determine whether the result contains segments that are not background.

Namespace: Euresys.Open\_eVision.EasyDeepLearning

 $[C#]$ 

float Score

<span id="page-2286-1"></span>{ get; }

# ESupervisedSegmenterResult.SegmentationMap

Segmentation result.

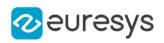

## Euresys.Open\_eVision.EImageBW16 SegmentationMap

<span id="page-2287-0"></span>{ get; }

# ESupervisedSegmenterResult.Width

Width of the source image and of the segmentation result.

Namespace: Euresys.Open\_eVision.EasyDeepLearning

 $[C#]$ 

int Width

<span id="page-2287-1"></span>{ get; }

# 4.244. EThreeLayersImageSegmenter Class

The base class from which all the segmenters that produce three layers derive.

Remarks

The Layer Encoding can be enabled/disabled for each layer individually. The index of the layers in the coded image can also be assigned individually.

Base Class:[EImageSegmenter](#page-1407-0)

Derived Class(es):[EGrayscaleDoubleThresholdSegmenter](#page-1338-0)

Namespace: Euresys.Open\_eVision.Segmenters

# **Properties**

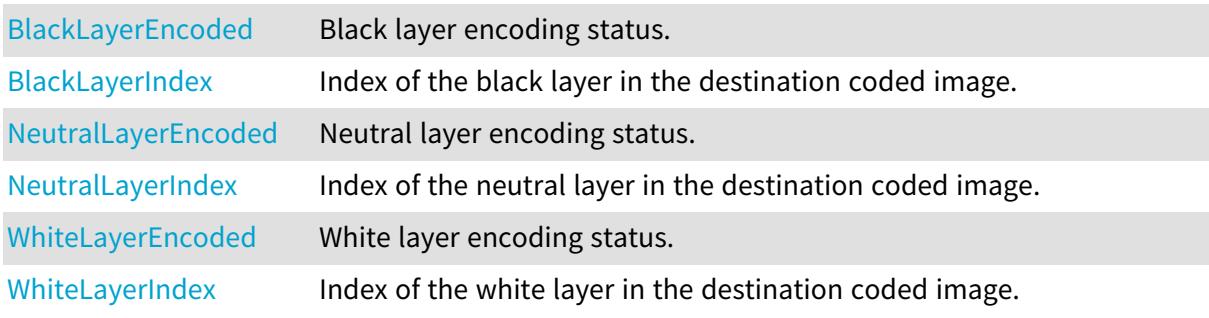

## Methods

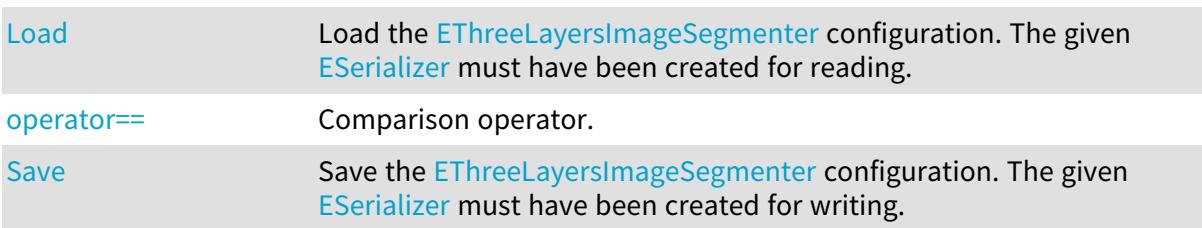

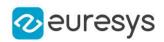

# <span id="page-2288-0"></span>EThreeLayersImageSegmenter.BlackLayerEncoded

Black layer encoding status.

Namespace: Euresys.Open\_eVision.Segmenters

 $[C#]$ 

## virtual bool BlackLayerEncoded

<span id="page-2288-1"></span>{ get; set; }

# EThreeLayersImageSegmenter.BlackLayerIndex

Index of the black layer in the destination coded image.

Namespace: Euresys.Open\_eVision.Segmenters

 $[C#]$ 

## virtual uint BlackLayerIndex

{ get; set; }

Remarks

<span id="page-2288-2"></span>Setting this property automatically switches on the encoding of the black layer.

```
EThreeLayersImageSegmenter.Load
```
Load the [EThreeLayersImageSegmenter](#page-2287-1) configuration. The given [ESerializer](#page-2182-0) must have been created for reading.

Namespace: Euresys.Open\_eVision.Segmenters

```
[C#]void Load(
string path
)
void Load(
Euresys.Open_eVision.ESerializer serializer
)
```
Parameters

path The file path. serializer The serializer.

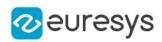

# <span id="page-2289-0"></span>EThreeLayersImageSegmenter.NeutralLayerEncoded

Neutral layer encoding status.

Namespace: Euresys.Open\_eVision.Segmenters

 $[C#]$ 

virtual bool NeutralLayerEncoded

<span id="page-2289-1"></span>{ get; set; }

# EThreeLayersImageSegmenter.NeutralLayerIndex

Index of the neutral layer in the destination coded image.

Namespace: Euresys.Open\_eVision.Segmenters

 $[C#]$ 

## virtual uint NeutralLayerIndex

{ get; set; }

Remarks

<span id="page-2289-2"></span>Setting this property automatically switches on the encoding of the neutral layer.

```
EThreeLayersImageSegmenter.operator==
```
Comparison operator.

Namespace: Euresys.Open\_eVision.Segmenters

```
[C#]bool operator==(
Euresys.Open_eVision.Segmenters.EThreeLayersImageSegmenter other
 )
```
Parameters

<span id="page-2289-3"></span>other

Other segmenter to compare to.

EThreeLayersImageSegmenter.Save

Save the [EThreeLayersImageSegmenter](#page-2287-1) configuration. The given [ESerializer](#page-2182-0) must have been created for writing.

Namespace: Euresys.Open\_eVision.Segmenters

## Open eVision Reference Manual

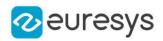

```
[C#]void Save(
string path
)
void Save(
Euresys.Open_eVision.ESerializer serializer
)
```
Parameters

```
path
  The file path.
serializer
  The serializer.
```
<span id="page-2290-0"></span>EThreeLayersImageSegmenter.WhiteLayerEncoded

White layer encoding status.

Namespace: Euresys.Open\_eVision.Segmenters

[C#]

#### virtual bool WhiteLayerEncoded

<span id="page-2290-1"></span>{ get; set; }

## EThreeLayersImageSegmenter.WhiteLayerIndex

Index of the white layer in the destination coded image.

Namespace: Euresys.Open\_eVision.Segmenters

 $[C#]$ 

## virtual uint WhiteLayerIndex

{ get; set; }

Remarks

<span id="page-2290-2"></span>Setting this property automatically switches on the encoding of the white layer.

# 4.245. ETwoLayersImageSegmenter Class

The base class from which all the segmenters that produce two layers derive.

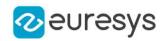

## Remarks

The Layer Encoding can be enabled/disabled for each layer individually. The index of the layers in the coded image can also be assigned individually.

Base Class:[EImageSegmenter](#page-1407-0) Derived Class (es): [EBinaryImageSegmenter](#page-617-0) [EColorRangeThresholdSegmenter](#page-995-0) [EColorSingleThresholdSegmenter](#page-998-0) [EGrayscaleSingleThresholdSegmenter](#page-1341-0)[EImageRangeSegmenter](#page-1403-0)[EReferenceImageSegmenter](#page-2084-0) Namespace: Euresys.Open\_eVision.Segmenters

## **Properties**

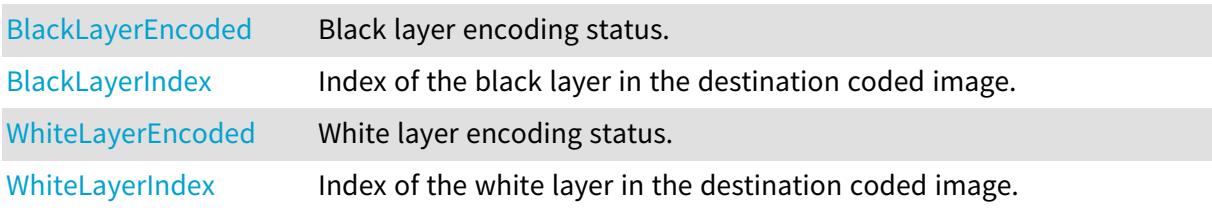

## Methods

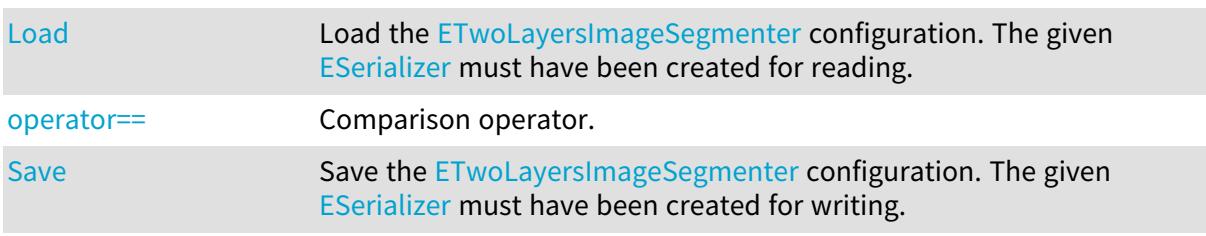

<span id="page-2291-0"></span>ETwoLayersImageSegmenter.BlackLayerEncoded

Black layer encoding status.

Namespace: Euresys.Open\_eVision.Segmenters

 $[C#]$ 

## virtual bool BlackLayerEncoded

<span id="page-2291-1"></span>{ get; set; }

## ETwoLayersImageSegmenter.BlackLayerIndex

Index of the black layer in the destination coded image.

Namespace: Euresys.Open\_eVision.Segmenters

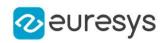

### virtual uint BlackLayerIndex

{ get; set; }

Remarks

<span id="page-2292-0"></span>Setting this property automatically switches on the encoding of the black layer.

ETwoLayersImageSegmenter.Load

Load the [ETwoLayersImageSegmenter](#page-2290-2) configuration. The given [ESerializer](#page-2182-0) must have been created for reading.

Namespace: Euresys.Open\_eVision.Segmenters

```
[C#]
void Load(
string path
)
void Load(
Euresys.Open_eVision.ESerializer serializer
)
```
Parameters

path The file path. serializer The serializer.

<span id="page-2292-1"></span>ETwoLayersImageSegmenter.operator==

Comparison operator.

```
Namespace: Euresys.Open_eVision.Segmenters
```
[C#]

```
bool operator==(
Euresys.Open_eVision.Segmenters.ETwoLayersImageSegmenter other
)
```
Parameters

other

-

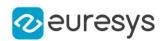

```
ETwoLayersImageSegmenter.Save
```
Save the [ETwoLayersImageSegmenter](#page-2290-2) configuration. The given [ESerializer](#page-2182-0) must have been created for writing.

Namespace: Euresys.Open\_eVision.Segmenters

```
[C#]
void Save(
string path
)
void Save(
Euresys.Open_eVision.ESerializer serializer
)
```
Parameters

path The file path. serializer The serializer.

<span id="page-2293-0"></span>ETwoLayersImageSegmenter.WhiteLayerEncoded

White layer encoding status.

Namespace: Euresys.Open\_eVision.Segmenters

 $[C#]$ 

virtual bool WhiteLayerEncoded

<span id="page-2293-1"></span>{ get; set; }

# ETwoLayersImageSegmenter.WhiteLayerIndex

Index of the white layer in the destination coded image.

Namespace: Euresys.Open\_eVision.Segmenters

[C#]

#### virtual uint WhiteLayerIndex

{ get; set; }

Remarks

Setting this property automatically switches on the encoding of the white layer.

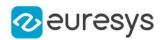

# <span id="page-2294-0"></span>4.246. EUnsupervisedSegmenter Class

Unsupervised segmentation tool.

The unsupervised segmentation tool learns a model of what is a good product and it can be used for classiyfing whether an image is from a good or defective product and for segmenting the defects within the image.

To learn a model of what is a good product, the tool is trained by considering only the images from the good label [\(EUnsupervisedSegmenter::GoodLabel\)](#page-2299-0). The tool labels

[\(EDeepLearningTool::GetLabel\)](#page-1108-0) will always be empty.

The tool can work with images of any resolution higher than

[EUnsupervisedSegmenter::PatchSize](#page-2300-0) by merging the results obtained by applying the deep neural network using a sliding window algorithm. The overlapping between the sliding windows is controled by [EUnsupervisedSegmenter::SamplingDensity](#page-2300-1).

The unsupervised segmenter offers a tradeoff between a high good detection rate and a high bad detection rate through a classification threshold that can be configured after training [\(EUnsupervisedSegmenter::ClassificationThreshold\)](#page-2297-0).

Base Class:[EDeepLearningTool](#page-1096-0)

Namespace: Euresys.Open\_eVision.EasyDeepLearning

# **Properties**

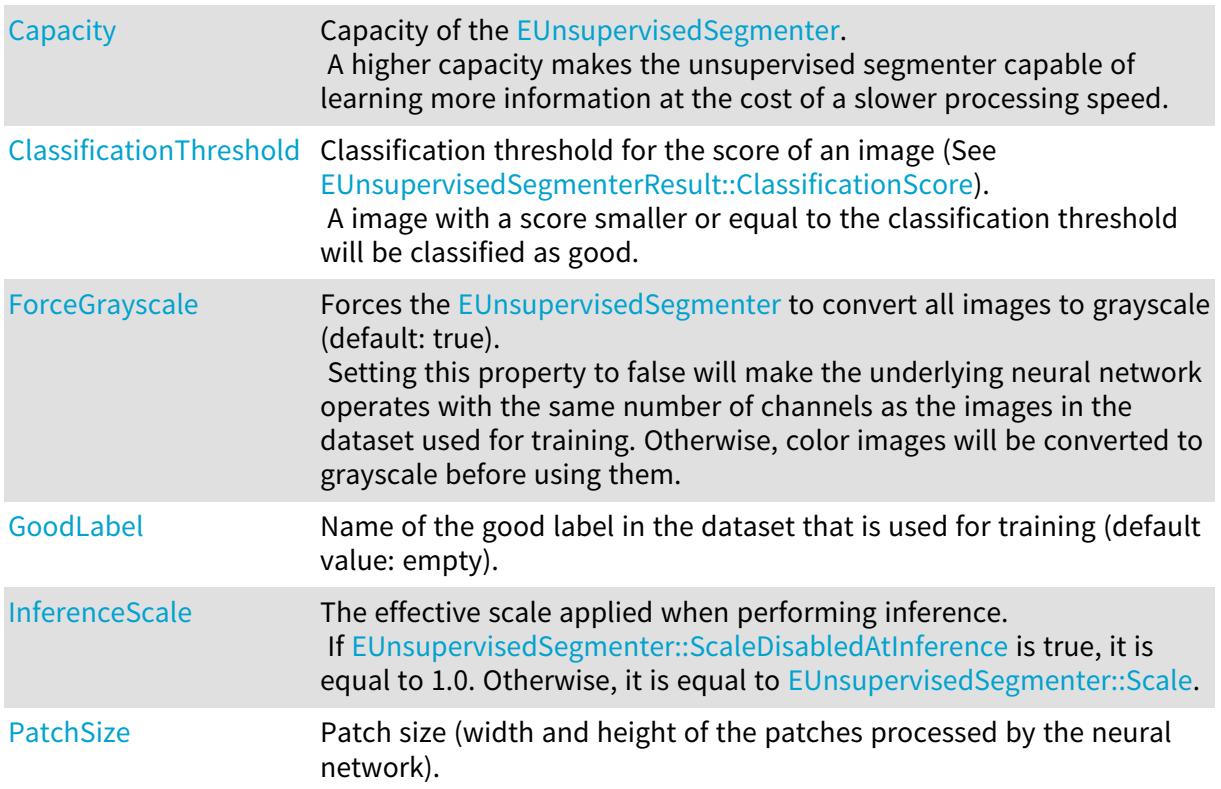

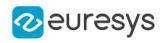

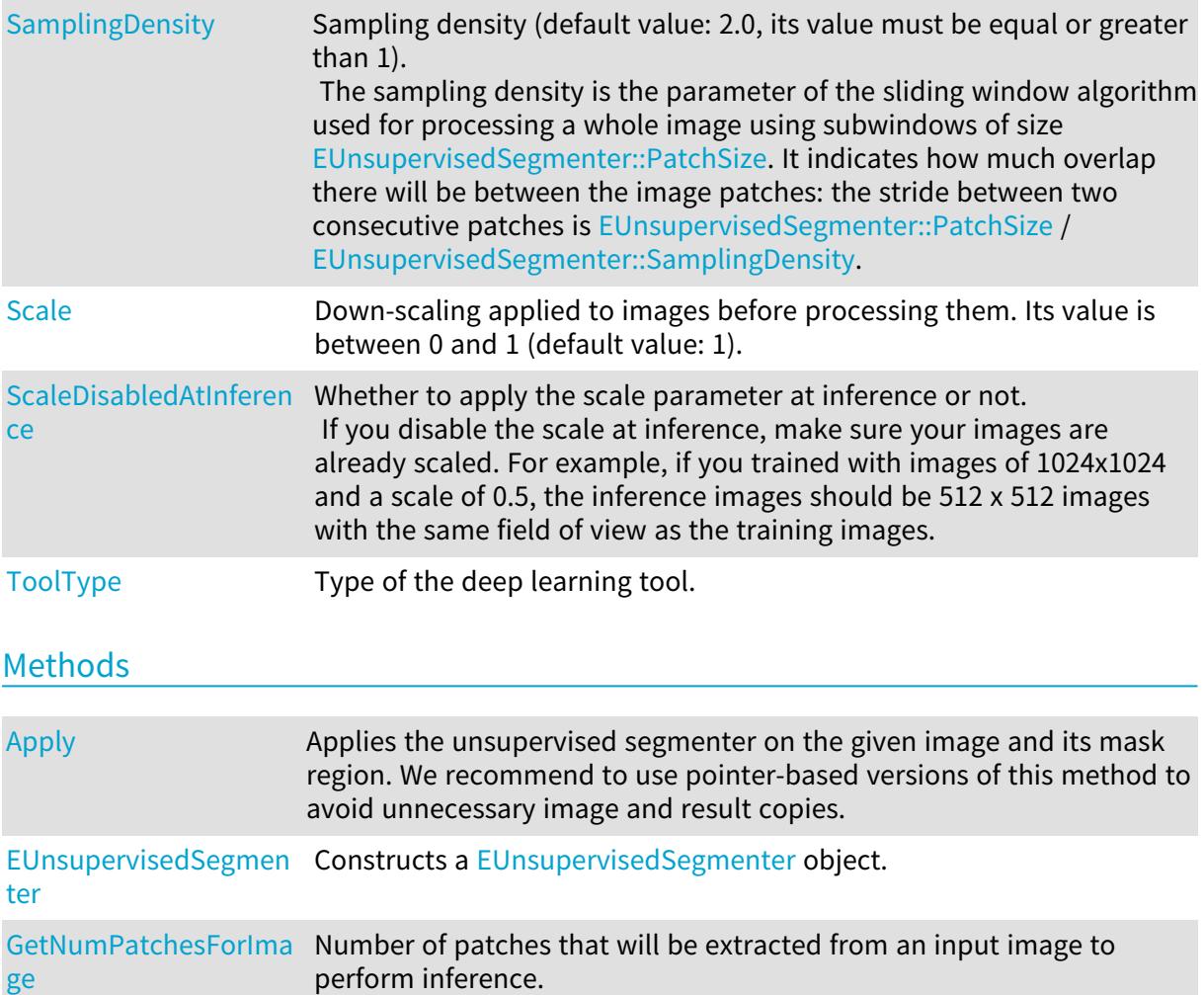

For EasyClassify and EasyLocate, this will always be equal to 1. For EasySegment, the number of patches will depend on the scale,

# EUnsupervisedSegmenter.Apply

[operator=](#page-2300-2) Assignment operator

Applies the unsupervised segmenter on the given image and its mask region. We recommend to use pointer-based versions of this method to avoid unnecessary image and result copies.

patch size and sampling density parameters.

Namespace: Euresys.Open\_eVision.EasyDeepLearning

[GetTrainingMetrics](#page-2298-2) Training metrics at the given iteration [GetValidationMetrics](#page-2299-2) Validation metrics at the given iteration

[C#]

Euresys.Open\_eVision.EasyDeepLearning.EUnsupervisedSegmenterResult Apply( Euresys.Open\_eVision.EBaseROI img )

<span id="page-2295-0"></span>[SerializeSettings](#page-2301-2) Serializes the settings of the unsupervised segmenter.

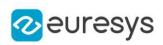

```
Euresys.Open_eVision.EasyDeepLearning.EUnsupervisedSegmenterResult Apply(
Euresys.Open_eVision.EBaseROI img,
 Euresys.Open_eVision.ERegion mask
 )
Euresys.Open_eVision.EasyDeepLearning.EUnsupervisedSegmenterResult[] Apply(
Euresys.Open_eVision.EImageBW8[] imgs
 )
Euresys.Open_eVision.EasyDeepLearning.EUnsupervisedSegmenterResult[] Apply(
Euresys.Open_eVision.EImageBW8[] imgs,
Euresys.Open_eVision.ERegion[] masks
)
Euresys.Open_eVision.EasyDeepLearning.EUnsupervisedSegmenterResult[] Apply(
Euresys.Open_eVision.EImageBW16[] imgs
)
Euresys.Open_eVision.EasyDeepLearning.EUnsupervisedSegmenterResult[] Apply(
Euresys.Open_eVision.EImageBW16[] imgs,
Euresys.Open_eVision.ERegion[] masks
 )
Euresys.Open_eVision.EasyDeepLearning.EUnsupervisedSegmenterResult[] Apply(
Euresys.Open_eVision.EImageC24[] imgs
 )
Euresys.Open_eVision.EasyDeepLearning.EUnsupervisedSegmenterResult[] Apply(
Euresys.Open_eVision.EImageC24[] imgs,
Euresys.Open_eVision.ERegion[] masks
)
void Apply(
Euresys.Open_eVision.EBaseROI[] imgs,
Euresys.Open_eVision.EasyDeepLearning.EUnsupervisedSegmenterResult[] results
\lambdavoid Apply(
Euresys.Open_eVision.EBaseROI[] imgs,
Euresys.Open_eVision.ERegion[] masks,
Euresys.Open_eVision.EasyDeepLearning.EUnsupervisedSegmenterResult[] results
)
```
Parameters

img

Image to classify and segment defects in.

mask

Mask region of the image.

imgs

Vector of image to classify and segment defects in.

masks

Vector of mask regions for the images.

results

-

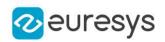

<span id="page-2297-1"></span>EUnsupervisedSegmenter.Capacity

Capacity of the [EUnsupervisedSegmenter.](#page-2294-0)

A higher capacity makes the unsupervised segmenter capable of learning more information at the cost of a slower processing speed.

Namespace: Euresys.Open\_eVision.EasyDeepLearning

 $[C#]$ 

Euresys.Open\_eVision.EasyDeepLearning.EUnsupervisedSegmenterCapacity Capacity

<span id="page-2297-0"></span>{ get; set; }

EUnsupervisedSegmenter.ClassificationThreshold

Classification threshold for the score of an image (See [EUnsupervisedSegmenterResult::ClassificationScore\)](#page-2311-0). A image with a score smaller or equal to the classification threshold will be classified as good.

Namespace: Euresys.Open\_eVision.EasyDeepLearning

 $[C#]$ 

```
float ClassificationThreshold
```
{ get; set; }

Remarks

The classification threshold is optmized during training to maximize the balanced accuracy of the unsupervised segmenter.

<span id="page-2297-2"></span>The classification threshold can be changed after training.

EUnsupervisedSegmenter.EUnsupervisedSegmenter

Constructs a [EUnsupervisedSegmenter](#page-2294-0) object.

Namespace: Euresys.Open\_eVision.EasyDeepLearning

```
[C#]void EUnsupervisedSegmenter(
)
void EUnsupervisedSegmenter(
Euresys.Open_eVision.EasyDeepLearning.EUnsupervisedSegmenter other
)
```
Parameters

other

Reference to the [EUnsupervisedSegmenter](#page-2294-0) object that should be copied

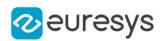

# <span id="page-2298-0"></span>EUnsupervisedSegmenter.ForceGrayscale

Forces the [EUnsupervisedSegmenter](#page-2294-0) to convert all images to grayscale (default: true). Setting this property to false will make the underlying neural network operates with the same number of channels as the images in the dataset used for training. Otherwise, color images will be converted to grayscale before using them.

Namespace: Euresys.Open\_eVision.EasyDeepLearning

 $[C#]$ 

## bool ForceGrayscale

<span id="page-2298-1"></span>{ get; set; }

## EUnsupervisedSegmenter.GetNumPatchesForImage

Number of patches that will be extracted from an input image to perform inference. For EasyClassify and EasyLocate, this will always be equal to 1. For EasySegment, the number of patches will depend on the scale, patch size and sampling density parameters.

Namespace: Euresys.Open\_eVision.EasyDeepLearning

 $[C#]$ 

```
int GetNumPatchesForImage(
int imageWidth,
int imageHeight
)
```
Parameters

imageWidth

Width of the image for which to get the number of patch

<span id="page-2298-2"></span>imageHeight

Height of the image for which to get the number of patch

EUnsupervisedSegmenter.GetTrainingMetrics

Training metrics at the given iteration

Namespace: Euresys.Open\_eVision.EasyDeepLearning

 $[C#]$ 

Euresys.Open\_eVision.EasyDeepLearning.EUnsupervisedSegmenterMetrics GetTrainingMetrics( int iteration

 $\lambda$ 

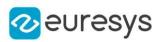

Parameters

iteration

Iteration at which to get the metrics

Remarks

<span id="page-2299-2"></span>At a given iteration, the metrics will always contain the error (see [EUnsupervisedSegmenterMetrics::Error\)](#page-2305-0). Other metrics (scores, accuracy, etc.) will be available only at iterations where the validation error is a new minimum.

EUnsupervisedSegmenter.GetValidationMetrics

Validation metrics at the given iteration

Namespace: Euresys.Open\_eVision.EasyDeepLearning

 $[C#]$ 

```
Euresys.Open_eVision.EasyDeepLearning.EUnsupervisedSegmenterMetrics
GetValidationMetrics(
int iteration
)
```
Parameters

iteration Iteration at which to get the metrics

Remarks

<span id="page-2299-0"></span>At a given iteration, the metrics will always contain the error (see [EUnsupervisedSegmenterMetrics::Error\)](#page-2305-0). Other metrics (scores, accuracy, etc.) will be available only at iterations where the validation error is a new minimum.

EUnsupervisedSegmenter.GoodLabel

Name of the good label in the dataset that is used for training (default value: empty).

Namespace: Euresys.Open\_eVision.EasyDeepLearning

 $[C#]$ 

string GoodLabel

<span id="page-2299-1"></span>{ get; set; }

EUnsupervisedSegmenter.InferenceScale

The effective scale applied when performing inference. If [EUnsupervisedSegmenter::ScaleDisabledAtInference](#page-2301-0) is true, it is equal to 1.0. Otherwise, it is equal to [EUnsupervisedSegmenter::Scale](#page-2301-1).

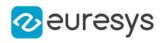

## float InferenceScale

<span id="page-2300-2"></span>{ get; }

EUnsupervisedSegmenter.operator=

#### Assignment operator

Namespace: Euresys.Open\_eVision.EasyDeepLearning

 $[C#]$ 

```
Euresys.Open_eVision.EasyDeepLearning.EUnsupervisedSegmenter operator=(
Euresys.Open_eVision.EasyDeepLearning.EUnsupervisedSegmenter other
)
```
#### Parameters

<span id="page-2300-0"></span>other

Reference to the [EUnsupervisedSegmenter](#page-2294-0) object that should be copied

# EUnsupervisedSegmenter.PatchSize

Patch size (width and height of the patches processed by the neural network).

Namespace: Euresys.Open\_eVision.EasyDeepLearning

 $[C#]$ 

int PatchSize

{ get; set; }

#### Remarks

<span id="page-2300-1"></span>There are three supported patch size: 64x64, 128x128, and 256x256. By default, the patch size is 0 and it means that the patch size will be 128x128 if all images in the training and validation dataset have a higher resolution or the patch size will be 64x64.

## EUnsupervisedSegmenter.SamplingDensity

Sampling density (default value: 2.0, its value must be equal or greater than 1). The sampling density is the parameter of the sliding window algorithm used for processing a whole image using subwindows of size [EUnsupervisedSegmenter::PatchSize](#page-2300-0). It indicates how much overlap there will be between the image patches: the stride between two consecutive patches is [EUnsupervisedSegmenter::PatchSize](#page-2300-0) / [EUnsupervisedSegmenter::SamplingDensity](#page-2300-1).

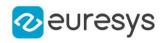

#### float SamplingDensity

<span id="page-2301-1"></span>{ get; set; }

## EUnsupervisedSegmenter.Scale

Down-scaling applied to images before processing them. Its value is between 0 and 1 (default value: 1).

Namespace: Euresys.Open\_eVision.EasyDeepLearning

 $[C#]$ 

float Scale

<span id="page-2301-0"></span>{ get; set; }

EUnsupervisedSegmenter.ScaleDisabledAtInference

Whether to apply the scale parameter at inference or not.

If you disable the scale at inference, make sure your images are already scaled. For example, if you trained with images of 1024x1024 and a scale of 0.5, the inference images should be 512 x 512 images with the same field of view as the training images.

#### Namespace: Euresys.Open\_eVision.EasyDeepLearning

 $[C#]$ 

bool ScaleDisabledAtInference

<span id="page-2301-2"></span>{ get; set; }

## EUnsupervisedSegmenter.SerializeSettings

Serializes the settings of the unsupervised segmenter.

Namespace: Euresys.Open\_eVision.EasyDeepLearning

 $[C#]$ 

```
void SerializeSettings(
Euresys.Open_eVision.ESerializer serializer
)
```
Parameters

serializer Pointer to [ESerializer](#page-2182-0)

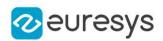

## <span id="page-2302-0"></span>EUnsupervisedSegmenter.ToolType

Type of the deep learning tool.

Namespace: Euresys.Open\_eVision.EasyDeepLearning

#### $[C#]$

override Euresys.Open\_eVision.EasyDeepLearning.EDeepLearningToolType ToolType

{ get; }

# <span id="page-2302-1"></span>4.247. EUnsupervisedSegmenterMetrics Class

Collection of metrics used to evaluate the state of an [EUnsupervisedSegmenter.](#page-2294-0) A metric is a value summarizing the quality of a collection of unsupervised segmentation results (see [EUnsupervisedSegmenterResult\)](#page-2310-0) with respect to their ground truth. New results can be added to the object individually with [EUnsupervisedSegmenterMetrics::AddResult](#page-2304-0) or collectively with [EUnsupervisedSegmenterMetrics::AddMetrics.](#page-2304-1)

[EUnsupervisedSegmenterMetrics](#page-2302-1) contains two types of metrics: unsupervised metrics that are computed only on good images and supervised/defect detection metrics that are computed on both good and bad images. The defect detection metrics are accessible only when results for bad images were added to the object. When supervised metrics are accessible, [EUnsupervisedSegmenterMetrics::IsTotallyUnsupervised](#page-2307-0) is false.

There is only one unsupervised metric: the error (see [EUnsupervisedSegmenterMetrics::Error\)](#page-2305-0). See [EDeepLearningDefectDetectionMetrics](#page-1046-0) for a description of the defect detection metrics.

Base Class:[EDeepLearningDefectDetectionMetrics](#page-1046-0)

Namespace: Euresys.Open\_eVision.EasyDeepLearning

## **Properties**

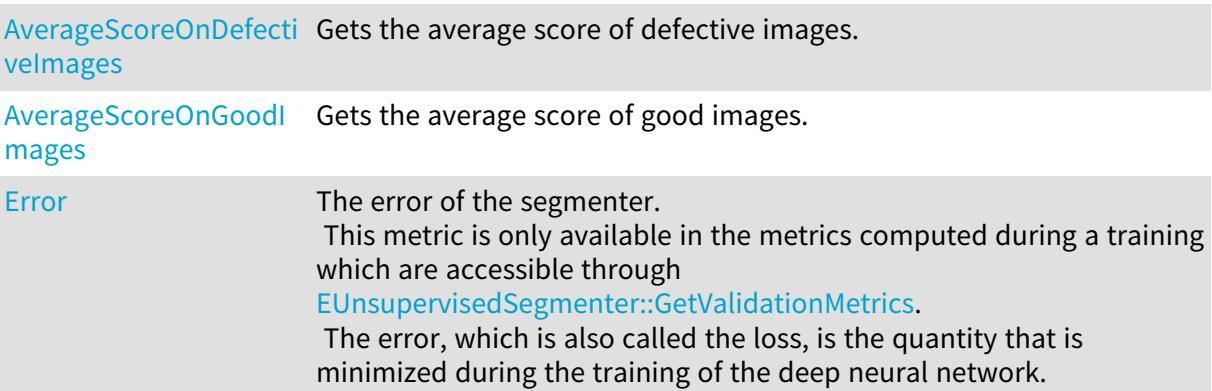

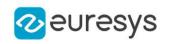

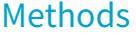

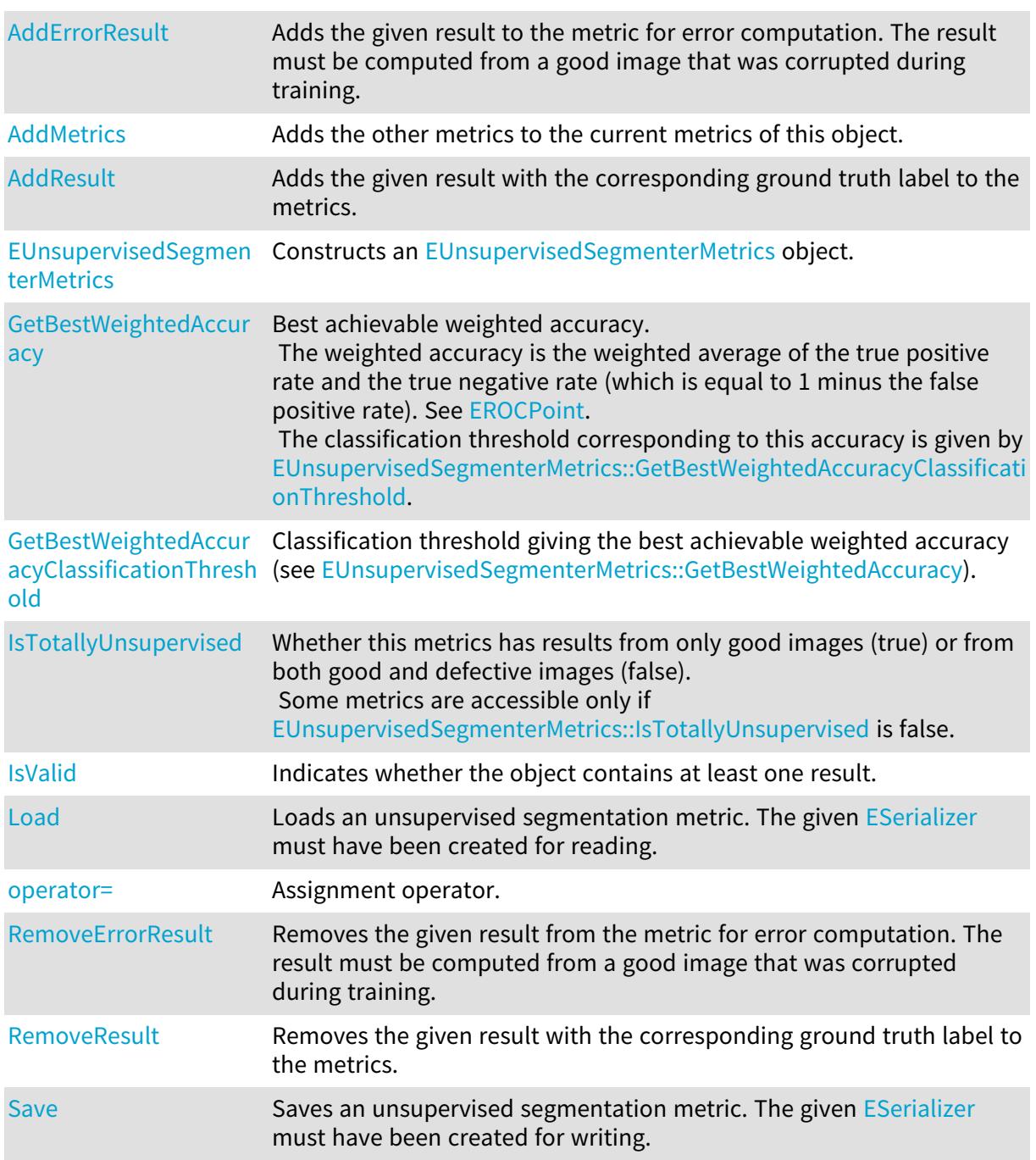

<span id="page-2303-0"></span>EUnsupervisedSegmenterMetrics.AddErrorResult

Adds the given result to the metric for error computation. The result must be computed from a good image that was corrupted during training.
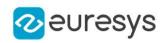

 $[C#]$ 

```
void AddErrorResult(
Euresys.Open_eVision.EasyDeepLearning.EUnsupervisedSegmenterResult result
)
```
Parameters

result

A reference to an [EUnsupervisedSegmenterResult](#page-2310-0) object.

EUnsupervisedSegmenterMetrics.AddMetrics

Adds the other metrics to the current metrics of this object.

Namespace: Euresys.Open\_eVision.EasyDeepLearning

 $[C#]$ 

```
void AddMetrics(
Euresys.Open_eVision.EasyDeepLearning.EUnsupervisedSegmenterMetrics other
)
```
Parameters

other

Unsupervised segmenter metrics

EUnsupervisedSegmenterMetrics.AddResult

Adds the given result with the corresponding ground truth label to the metrics.

Namespace: Euresys.Open\_eVision.EasyDeepLearning

 $[C#]$ 

```
void AddResult(
 Euresys.Open_eVision.EasyDeepLearning.EUnsupervisedSegmenterResult result,
bool isGoodImage
 )
```
Parameters

result

A reference to an [EUnsupervisedSegmenterResult](#page-2310-0) object.

isGoodImage

True if the ground truth of this result is good, else false.

EUnsupervisedSegmenterMetrics.AverageScoreOnDefectiveImages

Gets the average score of defective images.

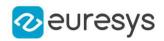

Namespace: Euresys.Open\_eVision.EasyDeepLearning

#### [C#]

float AverageScoreOnDefectiveImages

{ get; }

EUnsupervisedSegmenterMetrics.AverageScoreOnGoodImages

Gets the average score of good images.

Namespace: Euresys.Open\_eVision.EasyDeepLearning

 $[C#]$ 

float AverageScoreOnGoodImages

{ get; }

EUnsupervisedSegmenterMetrics.Error

The error of the segmenter.

This metric is only available in the metrics computed during a training which are accessible through [EUnsupervisedSegmenter::GetValidationMetrics.](#page-2299-0)

The error, which is also called the loss, is the quantity that is minimized during the training of the deep neural network.

Namespace: Euresys.Open\_eVision.EasyDeepLearning

 $[C#]$ 

float Error

{ get; }

EUnsupervisedSegmenterMetrics.EUnsupervisedSegmenterMetrics

Constructs an [EUnsupervisedSegmenterMetrics](#page-2302-0) object.

```
[C#]void EUnsupervisedSegmenterMetrics(
)
void EUnsupervisedSegmenterMetrics(
Euresys.Open_eVision.EasyDeepLearning.EUnsupervisedSegmenterMetrics other
)
```
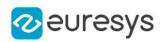

<span id="page-2306-1"></span>other

Reference to the [EUnsupervisedSegmenterMetrics](#page-2302-0) object that should be copied

EUnsupervisedSegmenterMetrics.GetBestWeightedAccuracy

Best achievable weighted accuracy.

The weighted accuracy is the weighted average of the true positive rate and the true negative rate (which is equal to 1 minus the false positive rate). See [EROCPoint](#page-2663-0). The classification threshold corresponding to this accuracy is given by [EUnsupervisedSegmenterMetrics::GetBestWeightedAccuracyClassificationThreshold](#page-2306-0).

Namespace: Euresys.Open\_eVision.EasyDeepLearning

```
[C#]float GetBestWeightedAccuracy(
float goodWeight,
float badWeight
)
float GetBestWeightedAccuracy(
Euresys.Open_eVision.EasyDeepLearning.EClassificationDataset dataset
)
```
Parameters

goodWeight

badWeight

-

-

dataset

Dataset to get the label weight from.

Remarks

<span id="page-2306-0"></span>When using a dataset as the source for the label weights, the good weight is the weight of the "good" label and the bad weight is the sum of the weights of all the other labels.

EUnsupervisedSegmenterMetrics.GetBestWeightedAccuracyClassificationT

hreshold

Classification threshold giving the best achievable weighted accuracy (see [EUnsupervisedSegmenterMetrics::GetBestWeightedAccuracy\)](#page-2306-1).

## Open eVision Reference Manual

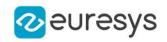

 $[C#]$ 

float GetBestWeightedAccuracyClassificationThreshold( float *goodWeight*, float badWeight ) float GetBestWeightedAccuracyClassificationThreshold( Euresys.Open\_eVision.EasyDeepLearning.EClassificationDataset dataset  $\lambda$ 

Parameters

goodWeight Weight for the good label badWeight Weight for the bad label dataset

<span id="page-2307-0"></span>Dataset to get the label weight from.

EUnsupervisedSegmenterMetrics.IsTotallyUnsupervised

Whether this metrics has results from only good images (true) or from both good and defective images (false).

Some metrics are accessible only if [EUnsupervisedSegmenterMetrics::IsTotallyUnsupervised](#page-2307-0) is false.

Namespace: Euresys.Open\_eVision.EasyDeepLearning

 $[C#]$ 

bool IsTotallyUnsupervised( )

# EUnsupervisedSegmenterMetrics.IsValid

Indicates whether the object contains at least one result.

```
[C#]bool IsValid(
)
```
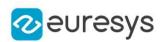

## EUnsupervisedSegmenterMetrics.Load

Loads an unsupervised segmentation metric. The given [ESerializer](#page-2182-0) must have been created for reading.

Namespace: Euresys.Open\_eVision.EasyDeepLearning

```
[C#]
void Load(
string path
)
void Load(
Euresys.Open_eVision.ESerializer serializer
)
```
Parameters

path The file path. serializer The serializer.

EUnsupervisedSegmenterMetrics.operator=

Assignment operator.

Namespace: Euresys.Open\_eVision.EasyDeepLearning

 $[C#]$ 

```
Euresys.Open_eVision.EasyDeepLearning.EUnsupervisedSegmenterMetrics operator=(
Euresys.Open_eVision.EasyDeepLearning.EUnsupervisedSegmenterMetrics other
 )
```
Parameters

other

Reference to the [EUnsupervisedSegmenterMetrics](#page-2302-0) object used for the assignment

## EUnsupervisedSegmenterMetrics.RemoveErrorResult

Removes the given result from the metric for error computation. The result must be computed from a good image that was corrupted during training.

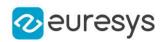

#### $[C#]$

void RemoveErrorResult( Euresys.Open\_eVision.EasyDeepLearning.EUnsupervisedSegmenterResult result )

Parameters

result

A reference to an [EUnsupervisedSegmenterResult](#page-2310-0) object.

EUnsupervisedSegmenterMetrics.RemoveResult

Removes the given result with the corresponding ground truth label to the metrics.

Namespace: Euresys.Open\_eVision.EasyDeepLearning

```
[C#]
```
void RemoveResult( Euresys.Open\_eVision.EasyDeepLearning.EUnsupervisedSegmenterResult result, bool isGoodImage )

Parameters

result

A reference to an [EUnsupervisedSegmenterResult](#page-2310-0) object.

isGoodImage

True if the ground truth of this result is good, else false.

EUnsupervisedSegmenterMetrics.Save

Saves an unsupervised segmentation metric. The given [ESerializer](#page-2182-0) must have been created for writing.

```
[C#]void Save(
string path
)
void Save(
Euresys.Open_eVision.ESerializer serializer
)
```
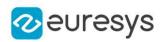

Properties

path The file path. serializer The serializer.

# <span id="page-2310-0"></span>4.248. EUnsupervisedSegmenterResult Class

An [EUnsupervisedSegmenterResult](#page-2310-0) object represents the result of a [EUnsupervisedSegmenter](#page-2294-0) tool.

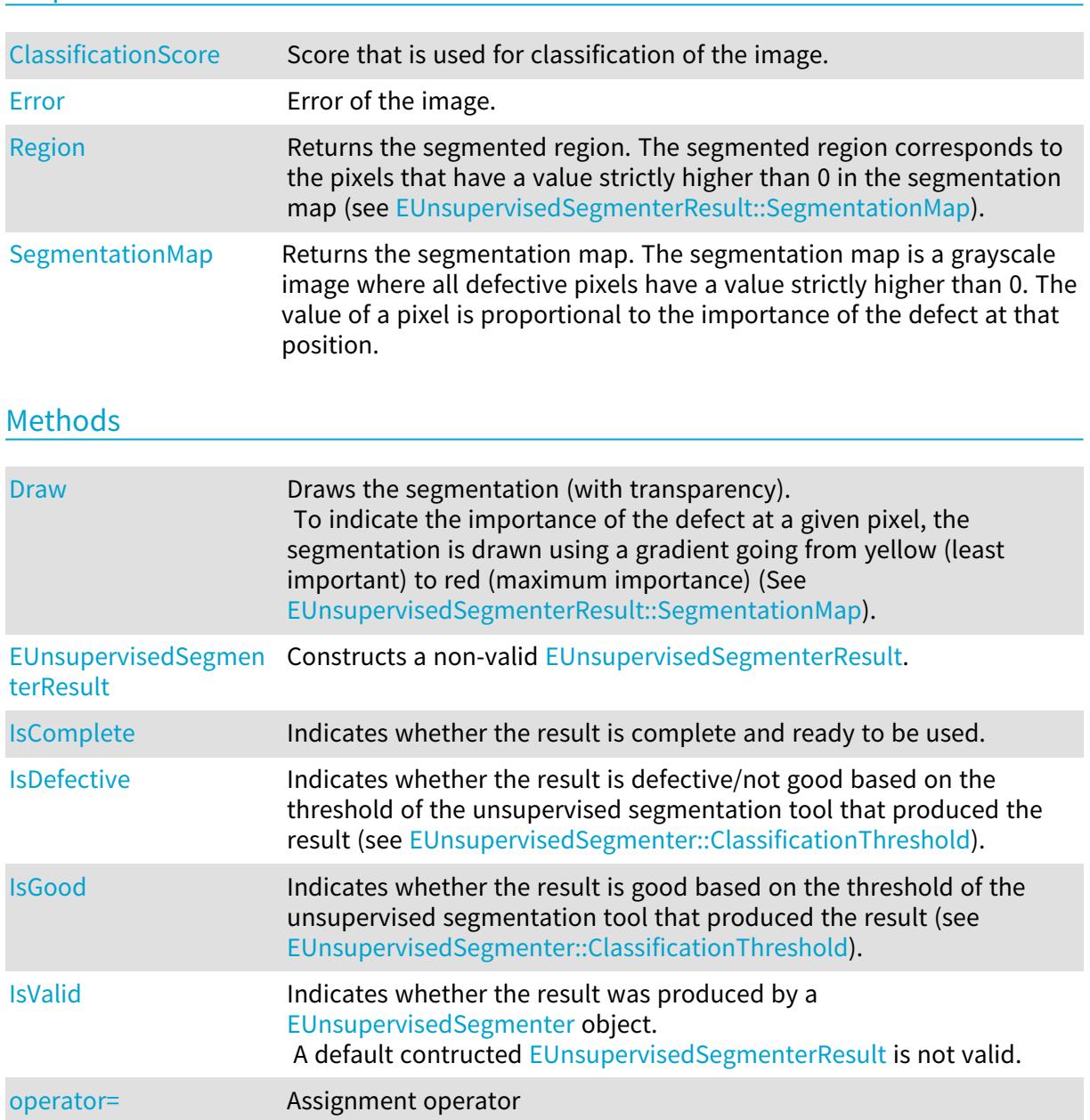

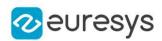

## <span id="page-2311-0"></span>EUnsupervisedSegmenterResult.ClassificationScore

Score that is used for classification of the image.

Namespace: Euresys.Open\_eVision.EasyDeepLearning

 $[C#]$ 

### float ClassificationScore

{ get; }

#### Remarks

<span id="page-2311-1"></span>The classification score is the value which is compared to the classification threshold of the [EUnsupervisedSegmenter](#page-2294-0) to decide whether the corresponding image is good or defective.

EUnsupervisedSegmenterResult.Draw

Draws the segmentation (with transparency).

To indicate the importance of the defect at a given pixel, the segmentation is drawn using a gradient going from yellow (least important) to red (maximum importance) (See [EUnsupervisedSegmenterResult::SegmentationMap](#page-2314-1)).

```
[C#]void Draw(
Euresys.Open_eVision.EDrawAdapter graphicsContext,
float zoomX,
float zoomY,
float panX,
float panY
\lambdavoid Draw(
IntPtr graphicsContext,
float zoomX,
float zoomY,
float panX,
float panY
)
```
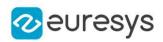

graphicsContext

 zoomX

> Horizontal zooming factor. A value greater than 1 means zoom in. By default, true scale is used.

zoomY

Vertical zooming factor. A value greater than 1 means zoom in. If set to 0, the default value, the horizontal zooming factor is used instead, so as to provide isotropic zooming.

panX

Horizontal panning value expressed in pixels. By default, no panning occurs.

panY

Vertical panning value expressed in pixels. By default, no panning occurs.

Remarks

<span id="page-2312-0"></span>Deprecation notice: All methods taking HDC as parameter are deprecated. It is recommended to use their alternative taking a [EDrawAdapter](#page-1223-0) by using a instance of [EWindowsDrawAdapter](#page-2397-0).

EUnsupervisedSegmenterResult.Error

Error of the image.

Namespace: Euresys.Open\_eVision.EasyDeepLearning

[C#]

float Error

{ get; }

Remarks

<span id="page-2312-1"></span>The error is the quantity that is minimized on good images during training.

EUnsupervisedSegmenterResult.EUnsupervisedSegmenterResult

Constructs a non-valid [EUnsupervisedSegmenterResult](#page-2310-0).

```
[C#]void EUnsupervisedSegmenterResult(
)
void EUnsupervisedSegmenterResult(
Euresys.Open_eVision.EasyDeepLearning.EUnsupervisedSegmenterResult other
)
```
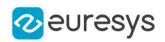

<span id="page-2313-0"></span>other

Reference to the [EUnsupervisedSegmenterResult](#page-2310-0) object that should be copied

EUnsupervisedSegmenterResult.IsComplete

Indicates whether the result is complete and ready to be used.

Namespace: Euresys.Open\_eVision.EasyDeepLearning

 $[C#]$ 

<span id="page-2313-1"></span>bool IsComplete(  $\lambda$ 

EUnsupervisedSegmenterResult.IsDefective

Indicates whether the result is defective/not good based on the threshold of the unsupervised segmentation tool that produced the result (see [EUnsupervisedSegmenter::ClassificationThreshold](#page-2297-0)).

Namespace: Euresys.Open\_eVision.EasyDeepLearning

 $[C#]$ bool IsDefective( )

<span id="page-2313-2"></span>EUnsupervisedSegmenterResult.IsGood

Indicates whether the result is good based on the threshold of the unsupervised segmentation tool that produced the result (see [EUnsupervisedSegmenter::ClassificationThreshold](#page-2297-0)).

Namespace: Euresys.Open\_eVision.EasyDeepLearning

 $[C#]$ 

bool IsGood( )

<span id="page-2313-3"></span>

# EUnsupervisedSegmenterResult.IsValid

Indicates whether the result was produced by a [EUnsupervisedSegmenter](#page-2294-0) object. A default contructed [EUnsupervisedSegmenterResult](#page-2310-0) is not valid.

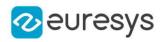

 $[C#]$ 

<span id="page-2314-2"></span>bool IsValid( )

EUnsupervisedSegmenterResult.operator=

Assignment operator

Namespace: Euresys.Open\_eVision.EasyDeepLearning

 $[C#]$ 

Euresys.Open\_eVision.EasyDeepLearning.EUnsupervisedSegmenterResult operator=( Euresys.Open\_eVision.EasyDeepLearning.EUnsupervisedSegmenterResult other )

Parameters

<span id="page-2314-0"></span>other

Reference to the [EUnsupervisedSegmenterResult](#page-2310-0) object used for the assignment

EUnsupervisedSegmenterResult.Region

Returns the segmented region. The segmented region corresponds to the pixels that have a value strictly higher than 0 in the segmentation map (see [EUnsupervisedSegmenterResult::SegmentationMap](#page-2314-1)).

Namespace: Euresys.Open\_eVision.EasyDeepLearning

 $[C#]$ 

Euresys.Open\_eVision.ERegion Region

<span id="page-2314-1"></span>{ get; }

EUnsupervisedSegmenterResult.SegmentationMap

Returns the segmentation map. The segmentation map is a grayscale image where all defective pixels have a value strictly higher than 0. The value of a pixel is proportional to the importance of the defect at that position.

Namespace: Euresys.Open\_eVision.EasyDeepLearning

 $[C#]$ 

Euresys.Open\_eVision.EImageBW8 SegmentationMap

{ get; }

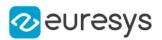

# 4.249. EUnwarpingLut Class

This class is used only as a lookup table in the [EWorldShape::Unwarp](#page-2442-0) and [EWorldShape::SetupUnwarp](#page-2439-0) methods. It has no other use of its own.

Namespace: Euresys.Open\_eVision

### Methods

<span id="page-2315-0"></span>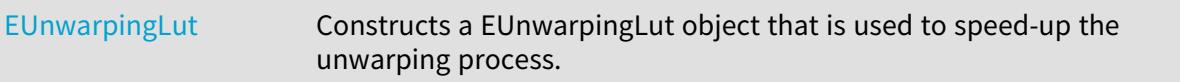

# EUnwarpingLut.EUnwarpingLut

Constructs a EUnwarpingLut object that is used to speed-up the unwarping process.

Namespace: Euresys.Open\_eVision

 $[C#]$ void EUnwarpingLut(

)

# 4.250. EUtils Class

3D Utilitarian Functions.

Namespace: Euresys.Open\_eVision.Easy3D

## Methods

<span id="page-2315-1"></span>

[Copy](#page-2315-1) Copies a source map or a constant in a destination map.

EUtils.Copy

Copies a source map or a constant in a destination map.

Namespace: Euresys.Open\_eVision.Easy3D

#### $[C#]$

```
void Copy(
Euresys.Open_eVision.Easy3D.EZMap8 sourceImage,
Euresys.Open_eVision.Easy3D.EZMap8 destinationImage
 )
```
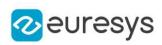

```
void Copy(
Euresys.Open_eVision.Easy3D.EZMap16 sourceImage,
 Euresys.Open_eVision.Easy3D.EZMap16 destinationImage
 )
void Copy(
Euresys.Open_eVision.Easy3D.EZMap32f sourceImage,
Euresys.Open_eVision.Easy3D.EZMap32f destinationImage
)
void Copy(
Euresys.Open_eVision.Easy3D.EDepthMap8 sourceImage,
Euresys.Open_eVision.Easy3D.EDepthMap8 destinationImage
)
void Copy(
Euresys.Open_eVision.Easy3D.EDepthMap16 sourceImage,
Euresys.Open_eVision.Easy3D.EDepthMap16 destinationImage
)
void Copy(
Euresys.Open_eVision.Easy3D.EDepthMap32f sourceImage,
Euresys.Open_eVision.Easy3D.EDepthMap32f destinationImage
)
void Copy(
Euresys.Open_eVision.Easy3D.EZMap8 sourceImage,
Euresys.Open_eVision.ERegion region,
Euresys.Open_eVision.Easy3D.EZMap8 destinationImage
)
void Copy(
Euresys.Open_eVision.Easy3D.EZMap16 sourceImage,
 Euresys.Open_eVision.ERegion region,
Euresys.Open_eVision.Easy3D.EZMap16 destinationImage
)
void Copy(
Euresys.Open_eVision.Easy3D.EZMap32f sourceImage,
Euresys.Open_eVision.ERegion region,
Euresys.Open_eVision.Easy3D.EZMap32f destinationImage
\lambdavoid Copy(
Euresys.Open_eVision.Easy3D.EDepthMap8 sourceImage,
Euresys.Open_eVision.ERegion region,
Euresys.Open_eVision.Easy3D.EDepthMap8 destinationImage
\lambdavoid Copy(
Euresys.Open_eVision.Easy3D.EDepthMap16 sourceImage,
Euresys.Open_eVision.ERegion region,
Euresys.Open_eVision.Easy3D.EDepthMap16 destinationImage
)
```
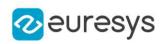

```
void Copy(
Euresys.Open_eVision.Easy3D.EDepthMap32f sourceImage,
 Euresys.Open_eVision.ERegion region,
Euresys.Open_eVision.Easy3D.EDepthMap32f destinationImage
)
void Copy(
Euresys.Open_eVision.EDepth8 constant,
Euresys.Open_eVision.Easy3D.EZMap8 destinationImage
)
void Copy(
Euresys.Open_eVision.EDepth16 constant,
Euresys.Open_eVision.Easy3D.EZMap16 destinationImage
)
void Copy(
Euresys.Open_eVision.EDepth32f constant,
Euresys.Open_eVision.Easy3D.EZMap32f destinationImage
)
void Copy(
Euresys.Open_eVision.EDepth8 constant,
Euresys.Open_eVision.Easy3D.EDepthMap8 destinationImage
)
void Copy(
Euresys.Open_eVision.EDepth16 constant,
Euresys.Open_eVision.Easy3D.EDepthMap16 destinationImage
)
void Copy(
Euresys.Open_eVision.EDepth32f constant,
Euresys.Open_eVision.Easy3D.EDepthMap32f destinationImage
 )
void Copy(
Euresys.Open_eVision.EDepth8 constant,
Euresys.Open_eVision.ERegion region,
Euresys.Open_eVision.Easy3D.EZMap8 destinationImage
)
void Copy(
Euresys.Open_eVision.EDepth16 constant,
Euresys.Open_eVision.ERegion region,
Euresys.Open_eVision.Easy3D.EZMap16 destinationImage
)
void Copy(
Euresys.Open_eVision.EDepth32f constant,
Euresys.Open_eVision.ERegion region,
Euresys.Open_eVision.Easy3D.EZMap32f destinationImage
)
```
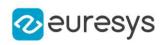

```
void Copy(
Euresys.Open_eVision.EDepth8 constant,
 Euresys.Open_eVision.ERegion region,
Euresys.Open_eVision.Easy3D.EDepthMap8 destinationImage
)
void Copy(
Euresys.Open_eVision.EDepth16 constant,
Euresys.Open_eVision.ERegion region,
Euresys.Open_eVision.Easy3D.EDepthMap16 destinationImage
)
void Copy(
Euresys.Open_eVision.EDepth32f constant,
Euresys.Open_eVision.ERegion region,
Euresys.Open_eVision.Easy3D.EDepthMap32f destinationImage
)
```
sourceImage Source map. destinationImage Destination map. region Region on which to copy. constant Depth constant.

# <span id="page-2318-0"></span>4.251. EVector Class

Base class for all typed vectors.

Remarks

This class contains all methods that are not type specific. Mainly methods to handle elements count and serialization

Derived Class (es): [EBW16PathVector](#page-618-0) [EBW16Vector](#page-627-0) [EBW32Vector](#page-634-0) [EBW8PathVector](#page-640-0) [EBW8Vector](#page-649-0) [EBWHistogramVector](#page-655-0)[EC24PathVector](#page-664-0)[EC24Vector](#page-673-0)[EColorVector](#page-1000-0)[EPathVector](#page-1776-0)[EPeakVector](#page-1799-0) Namespace: Euresys.Open\_eVision

### **Properties**

[NumElements](#page-2319-0) Number of elements in the vector.

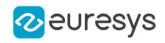

## Methods

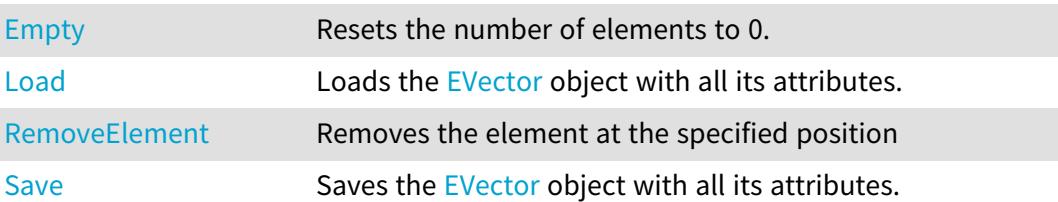

## <span id="page-2319-1"></span>EVector.Empty

Resets the number of elements to 0.

Namespace: Euresys.Open\_eVision

[C#] void Empty( )

# <span id="page-2319-2"></span>EVector.Load

Loads the [EVector](#page-2318-0) object with all its attributes.

Namespace: Euresys.Open\_eVision

```
[C#]
void Load(
string file,
uint un32Version
 )
void Load(
Euresys.Open_eVision.ESerializer serializer,
 uint un32Version
)
```
Parameters

file File path. un32Version The file version number. serializer Serializer. Must be in read mode.

<span id="page-2319-0"></span>EVector.NumElements

Number of elements in the vector.

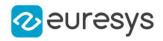

#### Namespace: Euresys.Open\_eVision

[C#]

#### uint NumElements

<span id="page-2320-0"></span>{ get; set; }

## EVector.RemoveElement

Removes the element at the specified position

#### Namespace: Euresys.Open\_eVision

[C#]

```
void RemoveElement(
uint index
 )
```
#### Parameters

<span id="page-2320-1"></span>index

Index, between 0 and [EVector::NumElements](#page-2319-0) (excluded) of the element to be accessed.

## EVector.Save

Saves the [EVector](#page-2318-0) object with all its attributes.

```
Namespace: Euresys.Open_eVision
```

```
[C#]
void Save(
 string file,
uint un32Version
 )
void Save(
 Euresys.Open_eVision.ESerializer serializer,
 uint un32Version
\lambda
```
Parameters

file File path. un32Version The file version number. serializer Serializer. Must be in write mode.

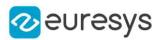

# <span id="page-2321-1"></span>4.252. EVectorModel Class

Represents a [EShape](#page-2185-0) hierarchy with a single root. This hierarchy can be retrieved from files in different file formats.

Namespace: Euresys.Open\_eVision

# Properties

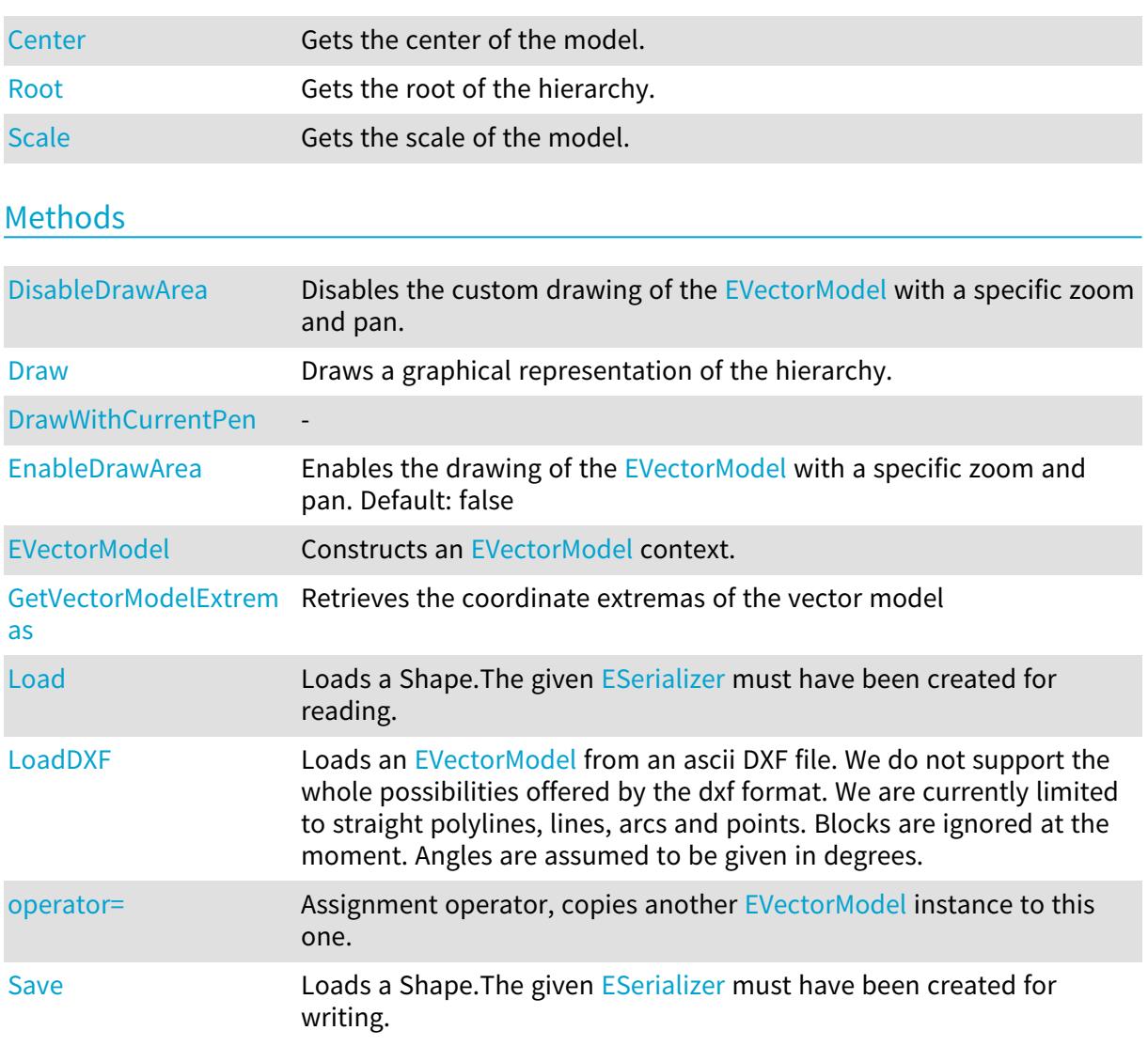

## <span id="page-2321-0"></span>EVectorModel.Center

Gets the center of the model.

Namespace: Euresys.Open\_eVision

[C#]

Euresys.Open\_eVision.EPoint Center

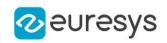

<span id="page-2322-0"></span>{ get; set; }

## EVectorModel.DisableDrawArea

Disables the custom drawing of the [EVectorModel](#page-2321-1) with a specific zoom and pan.

Namespace: Euresys.Open\_eVision

 $[C#]$ 

<span id="page-2322-1"></span>void DisableDrawArea( )

EVectorModel.Draw

Draws a graphical representation of the hierarchy.

Namespace: Euresys.Open\_eVision

 $[C#]$ 

```
void Draw(
 Euresys.Open_eVision.EDrawAdapter graphicContext
 )
void Draw(
IntPtr graphicContext
 )
void Draw(
IntPtr graphicContext,
 Euresys.Open_eVision.ERGBColor color
 )
```
Parameters

graphicContext

Handle of the device context on which to draw.

color

The color to draw with.

#### Remarks

<span id="page-2322-2"></span>Deprecation notice: All methods taking HDC as parameter are deprecated. It is recommended to use their alternative taking a [EDrawAdapter](#page-1223-0) by using a instance of [EWindowsDrawAdapter](#page-2397-0).

EVectorModel.DrawWithCurrentPen

This method is deprecated.

-

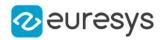

Namespace: Euresys.Open\_eVision

[C#]

void DrawWithCurrentPen( IntPtr graphicContext )

Parameters

graphicContext

Remarks

-

<span id="page-2323-0"></span>Deprecation notice: All methods taking HDC as parameter are deprecated. It is recommended to use their alternative taking a [EDrawAdapter](#page-1223-0) by using a instance of [EWindowsDrawAdapter](#page-2397-0).

EVectorModel.EnableDrawArea

Enables the drawing of the [EVectorModel](#page-2321-1) with a specific zoom and pan. Default: false

Namespace: Euresys.Open\_eVision

 $[C#]$ 

```
void EnableDrawArea(
int drawWindowWidth,
int drawWindowHeight
)
```
Parameters

drawWindowWidth

The width of the window that the [EVectorModel](#page-2321-1) is drawn into drawWindowHeight

<span id="page-2323-1"></span>The height of the window that the [EVectorModel](#page-2321-1) is drawn into

# EVectorModel.EVectorModel

Constructs an [EVectorModel](#page-2321-1) context.

Namespace: Euresys.Open\_eVision

```
[C#]void EVectorModel(
)
void EVectorModel(
Euresys.Open_eVision.EVectorModel frameShape
)
```
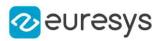

-

<span id="page-2324-0"></span>frameShape

## EVectorModel.GetVectorModelExtremas

Retrieves the coordinate extremas of the vector model

Namespace: Euresys.Open\_eVision

```
[C#]
```

```
void GetVectorModelExtremas(
ref float xmin,
ref float ymin,
ref float xmax,
ref float ymax,
bool inSensorCoordinates
)
```
Parameters

xmin The X minimum of [EVectorModel](#page-2321-1) ymin The Y minimum of [EVectorModel](#page-2321-1) xmax The X maximum of [EVectorModel](#page-2321-1) ymax The Y maximum of [EVectorModel](#page-2321-1) inSensorCoordinates

<span id="page-2324-1"></span>Specifies wheather the extremas are retrieved in sensor coordinates. Default: false

## EVectorModel.Load

Loads a Shape.The given [ESerializer](#page-2182-0) must have been created for reading.

```
Namespace: Euresys.Open_eVision
```

```
[C#]
void Load(
string filePath
)
void Load(
Euresys.Open_eVision.ESerializer serializer
)
```
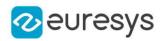

Parameters filePath The file path.

## <span id="page-2325-0"></span>serializer

Pointer to the [ESerializer](#page-2182-0) created for reading.

# EVectorModel.LoadDXF

Loads an [EVectorModel](#page-2321-1) from an ascii DXF file. We do not support the whole possibilities offered by the dxf format. We are currently limited to straight polylines, lines, arcs and points. Blocks are ignored at the moment. Angles are assumed to be given in degrees.

Namespace: Euresys.Open\_eVision

```
[C#]void LoadDXF(
string fileName,
float scale
)
void LoadDXF(
string fileName.
float scale,
Euresys.Open_eVision.EPoint origin
)
```
Parameters

fileName

The name of the dxf file.

scale

The scale of the vector model, defaults to 1.

origin

<span id="page-2325-1"></span>The origin of the EVectorModel in the dxf's coordinates. If not specified, we try to parse the origin from the UCSORG field in the dxf headers. Otherwise, origin is (0, 0).

## EVectorModel.operator=

Assignment operator, copies another [EVectorModel](#page-2321-1) instance to this one.

```
Namespace: Euresys.Open_eVision
```
[C#]

```
Euresys.Open_eVision.EVectorModel operator=(
Euresys.Open_eVision.EVectorModel other
)
```
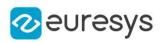

<span id="page-2326-0"></span>other

The [EVectorModel](#page-2321-1) instance to copy from.

EVectorModel.Root

Gets the root of the hierarchy.

Namespace: Euresys.Open\_eVision

 $[C#]$ 

Euresys.Open\_eVision.EFrameShape Root

<span id="page-2326-2"></span>{ get; }

EVectorModel.Save

Loads a Shape.The given [ESerializer](#page-2182-0) must have been created for writing.

Namespace: Euresys.Open\_eVision

```
[C#]
```

```
void Save(
Euresys.Open_eVision.ESerializer serializer
 )
void Save(
 string filePath
 )
```
Parameters

serializer Pointer to the [ESerializer](#page-2182-0) created for writing. filePath The file path.

<span id="page-2326-1"></span>EVectorModel.Scale

Gets the scale of the model.

Namespace: Euresys.Open\_eVision

 $[C#]$ float Scale

{ get; set; }

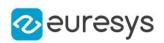

# <span id="page-2327-0"></span>4.253. EWedge Class

Represents a model of a wedge (disk, ring, sector or curvilinear quadrilateral).

## Base Class:[EFrame](#page-1309-0)

Namespace: Euresys.Open\_eVision

## Properties

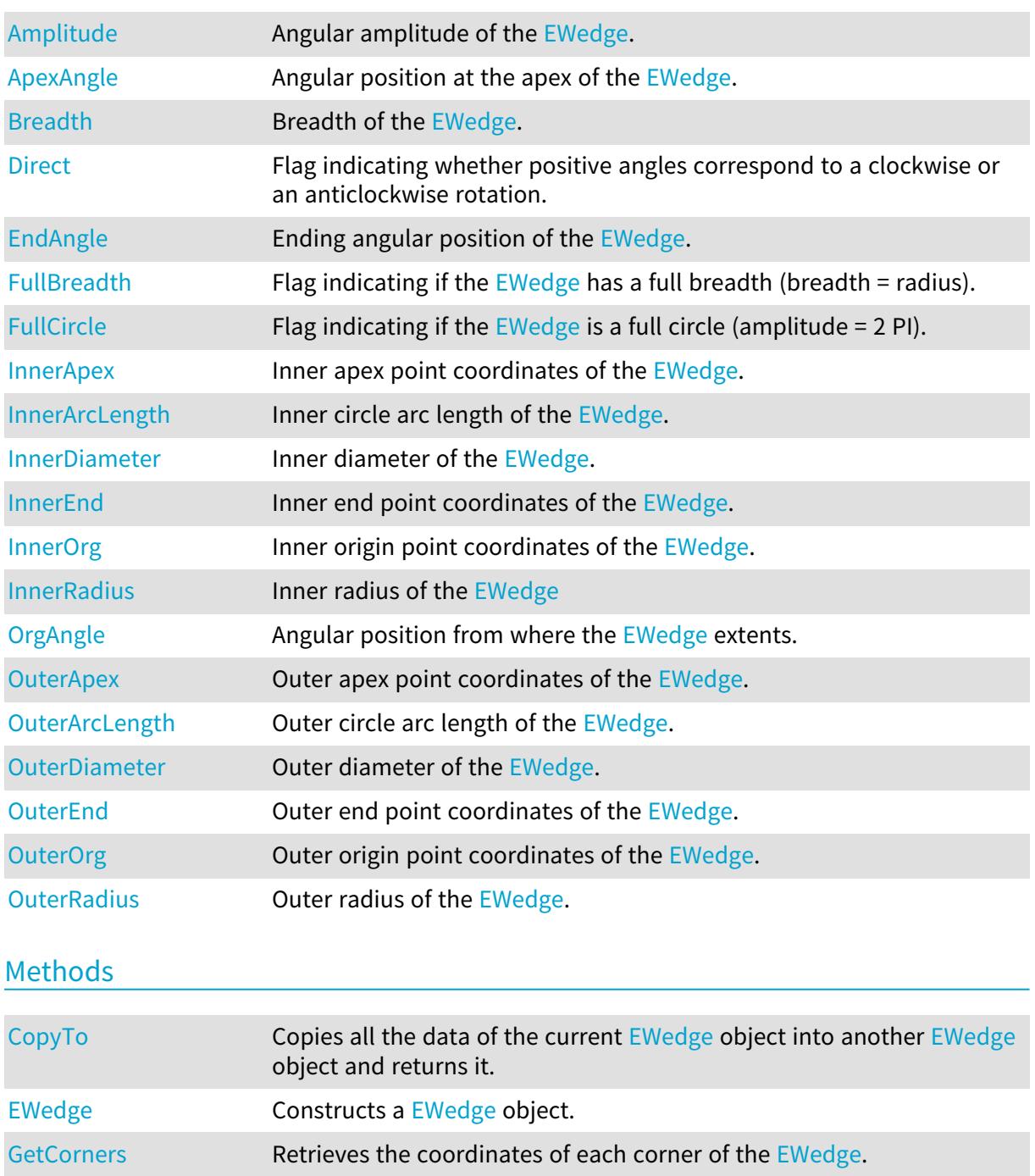

[GetEdges](#page-2333-1) Retrieves each edge of the [EWedge](#page-2327-0).

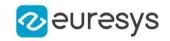

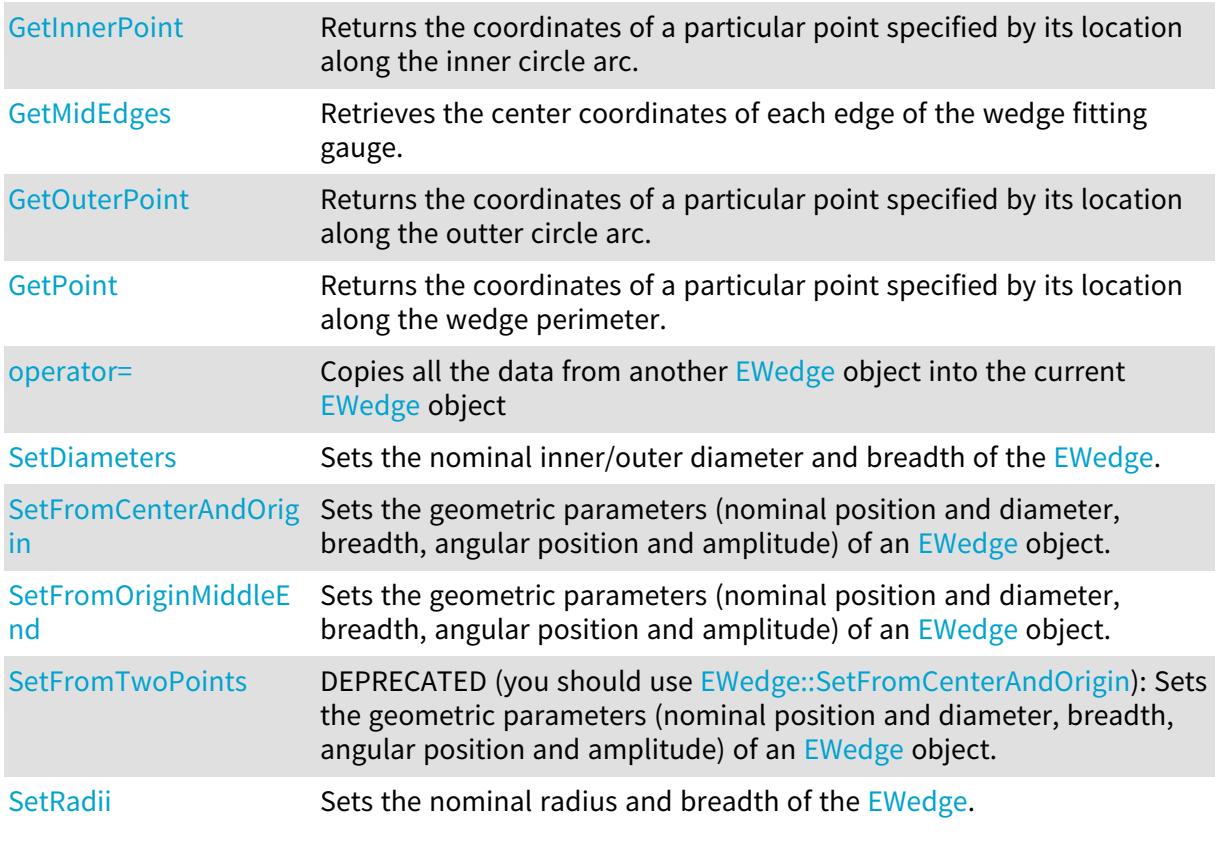

## <span id="page-2328-0"></span>EWedge.Amplitude

Angular amplitude of the [EWedge.](#page-2327-0)

Namespace: Euresys.Open\_eVision

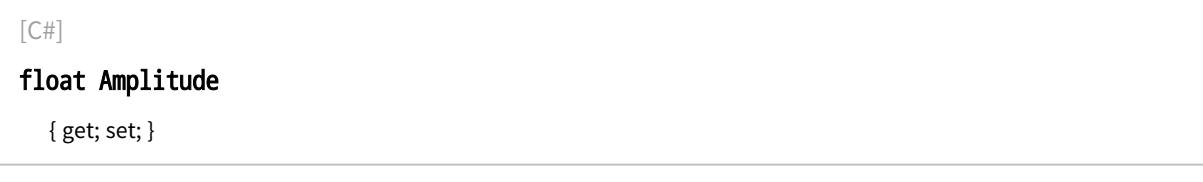

#### Remarks

A [EWedge](#page-2327-0) is fully defined knowing its nominal position (its center coordinates), its nominal radius (diameter), its breadth, the angular position from where it extents, its angular amplitude, and its outline tolerance.

The sign of the rotation angle depends whether the field of view is calibrated or not.

\* When the field of view is calibrated, the coordinate system is said to be direct, the abscissa extends rightwards and the ordinate extends upwards. In this case, an anticlockwise rotation leads to a positive angle value.

<span id="page-2328-1"></span>\* When the field of view is not calibrated, the coordinate system is said to be inverse, the abscissa extends rightwards and the ordinate extends downwards. In this case, a clockwise rotation leads to a positive angle value.

# EWedge.ApexAngle

Angular position at the apex of the [EWedge](#page-2327-0).

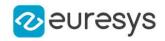

Namespace: Euresys.Open\_eVision

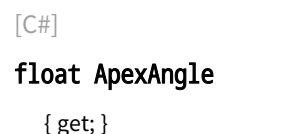

Remarks

A [EWedge](#page-2327-0) is fully defined knowing its nominal position (its center coordinates), its nominal radius (diameter), its breadth, the angular position from where it extents, its angular amplitude, and its outline tolerance.

The sign of the rotation angle depends whether the field of view is calibrated or not. \* When the field of view is calibrated, the coordinate system is said to be direct, the abscissa extends rightwards and the ordinate extends upwards. In this case, an anticlockwise rotation leads to a positive angle value.

<span id="page-2329-0"></span>\* When the field of view is not calibrated, the coordinate system is said to be inverse, the abscissa extends rightwards and the ordinate extends downwards. In this case, a clockwise rotation leads to a positive angle value.

EWedge.Breadth

Breadth of the [EWedge](#page-2327-0).

Namespace: Euresys.Open\_eVision

 $[C#]$ 

float Breadth

{ get; }

Remarks

<span id="page-2329-1"></span>A [EWedge](#page-2327-0) is fully defined knowing its nominal position (its center coordinates), its nominal radius (diameter), its breadth, the angular position from where it extents, its angular amplitude, and its outline tolerance.

EWedge.CopyTo

Copies all the data of the current [EWedge](#page-2327-0) object into another [EWedge](#page-2327-0) object and returns it.

Namespace: Euresys.Open\_eVision

```
[C#]void CopyTo(
Euresys.Open_eVision.EWedge other
\lambdaEuresys.Open_eVision.EWedge CopyTo(
Euresys.Open_eVision.EWedge destinationImage
\lambda
```
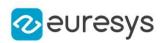

other

-

destinationImage

Pointer to the [EWedge](#page-2327-0) object in which the current EWedge object data have to be copied.

Remarks

<span id="page-2330-0"></span>Deprecation notice: the overload taking and returning a pointer is deprecated. In that overload, in case of a NULL pointer, a new [EWedge](#page-2327-0) object will be created and returned.

EWedge.Direct

Flag indicating whether positive angles correspond to a clockwise or an anticlockwise rotation.

Namespace: Euresys.Open\_eVision

 $[C#]$ 

bool Direct

{ get; set; }

Remarks

true (default) means that angles increase anticlockwisely in a direct coordinate system, and clockwisely in an inverse coordinate system.

\* When the field of view is calibrated, the coordinate system is said to be direct, the abscissa extends rightwards and the ordinate extends upwards.

<span id="page-2330-1"></span>\* When the field of view is not calibrated, the coordinate system is said to be inverse the abscissa extends rightwards and the ordinate extends downwards.

EWedge.EndAngle

Ending angular position of the [EWedge.](#page-2327-0)

Namespace: Euresys.Open\_eVision

 $[C#]$ 

float EndAngle

{ get; }

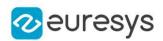

#### Remarks

A [EWedge](#page-2327-0) is fully defined knowing its nominal position (its center coordinates), its nominal radius (diameter), its breadth, the angular position from where it extents, its angular amplitude, and its outline tolerance.

The sign of the rotation angle depends whether the field of view is calibrated or not.

\* When the field of view is calibrated, the coordinate system is said to be direct, the abscissa extends rightwards and the ordinate extends upwards. In this case, an anticlockwise rotation leads to a positive angle value.

<span id="page-2331-0"></span>\* When the field of view is not calibrated, the coordinate system is said to be inverse, the abscissa extends rightwards and the ordinate extends downwards. In this case, a clockwise rotation leads to a positive angle value.

EWedge.EWedge

Constructs a [EWedge](#page-2327-0) object.

```
Namespace: Euresys.Open_eVision
```

```
[C#]void EWedge(
)
void EWedge(
Euresys.Open_eVision.EPoint center,
float diameter,
float breadth,
float originAngle,
bool direct
)
void EWedge(
 Euresys.Open_eVision.EPoint center,
Euresys.Open_eVision.EPoint origin,
float breadth,
bool direct
)
void EWedge(
Euresys.Open_eVision.EPoint center,
float diameter,
float breadth,
float originAngle,
float amplitude
)
void EWedge(
 Euresys.Open_eVision.EPoint origin,
Euresys.Open_eVision.EPoint middle,
Euresys.Open_eVision.EPoint end,
float breadth,
bool fullCircle
 )
```
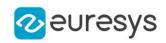

void EWedge( Euresys.Open\_eVision.EWedge other )

Parameters

center

Center coordinates of the wedge at its nominal position. The default value is (0,0).

diameter

Nominal diameter of the wedge. The default value is 100.

breadth

Nominal breadth of the wedge. It must be negative or zero. The default value is -50.

originAngle

Origin point coordinates of the wedge.

direct

true (default) means that angles increase anticlockwise in a direct coordinate system and clockwise in an inverse coordinate system.

origin

Origin point coordinates of the wedge.

amplitude

Nominal angular amplitude of the wedge. The default value is 360.

middle

Middle point coordinates of the wedge.

end

End point coordinates of the wedge.

fullCircle

true (default) in case of a full turn wedge. If fullCircle is false, origin and end give the wedge's amplitude.

<span id="page-2332-0"></span>other

Another [EWedge](#page-2327-0) object to be copied in the new [EWedge](#page-2327-0) object.

EWedge.FullBreadth

Flag indicating if the [EWedge](#page-2327-0) has a full breadth (breadth = radius).

Namespace: Euresys.Open\_eVision

[C#]

bool FullBreadth

<span id="page-2332-1"></span>{ get; }

## EWedge.FullCircle

Flag indicating if the [EWedge](#page-2327-0) is a full circle (amplitude  $= 2$  PI).

Namespace: Euresys.Open\_eVision

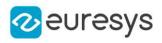

 $[C#]$ 

## bool FullCircle

<span id="page-2333-0"></span>{ get; }

EWedge.GetCorners

Retrieves the coordinates of each corner of the [EWedge.](#page-2327-0)

Namespace: Euresys.Open\_eVision

 $[C#]$ 

```
void GetCorners(
Euresys.Open_eVision.EPoint ar,
Euresys.Open_eVision.EPoint AAr,
Euresys.Open_eVision.EPoint aRR,
Euresys.Open_eVision.EPoint AARR
)
```
Parameters

ar

Coordinates of the inner org corner of the [EWedge](#page-2327-0).

AAr

Coordinates of the inner end corner of the [EWedge.](#page-2327-0)

aRR

Coordinates of the outer org corner of the [EWedge](#page-2327-0).

<span id="page-2333-1"></span>AARR

Coordinates of the outer end corner of the [EWedge.](#page-2327-0)

EWedge.GetEdges

Retrieves each edge of the [EWedge.](#page-2327-0)

Namespace: Euresys.Open\_eVision

```
[C#]
```

```
void GetEdges(
Euresys.Open_eVision.ELine a,
Euresys.Open_eVision.ELine AA,
Euresys.Open_eVision.ECircle r,
Euresys.Open_eVision.ECircle RR
)
```
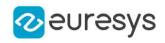

a

Org edge of the [EWedge.](#page-2327-0)

AA

End edge of the [EWedge](#page-2327-0).

r

Inner edge of the [EWedge.](#page-2327-0)

<span id="page-2334-0"></span>RR

Outer edge of the [EWedge.](#page-2327-0)

# EWedge.GetInnerPoint

Returns the coordinates of a particular point specified by its location along the inner circle arc.

Namespace: Euresys.Open\_eVision

 $[C#]$ 

```
Euresys.Open_eVision.EPoint GetInnerPoint(
float fraction
)
```
Parameters

<span id="page-2334-1"></span>fraction

Point location expressed as a fraction of the circle arc (range [-1, +1]).

# EWedge.GetMidEdges

Retrieves the center coordinates of each edge of the wedge fitting gauge.

Namespace: Euresys.Open\_eVision

 $[C#]$ 

```
void GetMidEdges(
Euresys.Open_eVision.EPoint a,
Euresys.Open_eVision.EPoint AA,
Euresys.Open_eVision.EPoint r,
Euresys.Open_eVision.EPoint RR
)
```
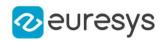

a

Center coordinates of the org edge of the [EWedge](#page-2327-0).

AA

Center coordinates of the end edge of the [EWedge](#page-2327-0).

r

Center coordinates of the inner edge of the [EWedge.](#page-2327-0)

<span id="page-2335-0"></span>RR

Center coordinates of the outer edge of the [EWedge.](#page-2327-0)

EWedge.GetOuterPoint

Returns the coordinates of a particular point specified by its location along the outter circle arc.

Namespace: Euresys.Open\_eVision

 $[C#]$ 

```
Euresys.Open_eVision.EPoint GetOuterPoint(
float fraction
)
```
Parameters

<span id="page-2335-1"></span>fraction

Point location expressed as a fraction of the circle arc (range [-1, +1]).

## EWedge.GetPoint

Returns the coordinates of a particular point specified by its location along the wedge perimeter.

Namespace: Euresys.Open\_eVision

 $[C#]$ 

```
Euresys.Open_eVision.EPoint GetPoint(
float breadthFraction,
float angleFraction
)
```
Parameters

breadthFraction

Point location expressed as a fraction of the wedge breadth (range -1, +1).

angleFraction

Point location expressed as a fraction of the wedge amplitude (range  $-1$ ,  $+1$ ).

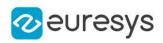

# <span id="page-2336-0"></span>EWedge.InnerApex

Inner apex point coordinates of the [EWedge](#page-2327-0).

Namespace: Euresys.Open\_eVision

 $[C#]$ 

Euresys.Open\_eVision.EPoint InnerApex

<span id="page-2336-1"></span>{ get; }

# EWedge.InnerArcLength

Inner circle arc length of the [EWedge](#page-2327-0).

Namespace: Euresys.Open\_eVision

 $[C#]$ 

float InnerArcLength

<span id="page-2336-2"></span>{ get; }

# EWedge.InnerDiameter

Inner diameter of the [EWedge](#page-2327-0).

Namespace: Euresys.Open\_eVision

 $[C#]$ 

### float InnerDiameter

<span id="page-2336-3"></span>{ get; }

## EWedge.InnerEnd

Inner end point coordinates of the [EWedge.](#page-2327-0)

Namespace: Euresys.Open\_eVision

[C#]

### Euresys.Open\_eVision.EPoint InnerEnd

<span id="page-2336-4"></span>{ get; }

## EWedge.InnerOrg

Inner origin point coordinates of the [EWedge](#page-2327-0).

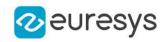

Namespace: Euresys.Open\_eVision

#### [C#]

Euresys.Open\_eVision.EPoint InnerOrg

<span id="page-2337-0"></span>{ get; }

EWedge.InnerRadius

Inner radius of the [EWedge](#page-2327-0)

Namespace: Euresys.Open\_eVision

 $[C#]$ 

float InnerRadius

<span id="page-2337-2"></span>{ get; }

EWedge.operator=

Copies all the data from another [EWedge](#page-2327-0) object into the current [EWedge](#page-2327-0) object

Namespace: Euresys.Open\_eVision

[C#]

Euresys.Open\_eVision.EWedge operator=( Euresys.Open\_eVision.EWedge other )

Parameters

<span id="page-2337-1"></span>other

[EWedge](#page-2327-0) object to be copied

EWedge.OrgAngle

Angular position from where the [EWedge](#page-2327-0) extents.

Namespace: Euresys.Open\_eVision

 $[C#]$ 

float OrgAngle

{ get; }

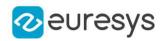

#### Remarks

A [EWedge](#page-2327-0) is fully defined knowing its nominal position (its center coordinates), its nominal radius (diameter), its breadth, the angular position from where it extents, its angular amplitude, and its outline tolerance.

The sign of the rotation angle depends whether the field of view is calibrated or not.

\* When the field of view is calibrated, the coordinate system is said to be direct, the abscissa extends rightwards and the ordinate extends upwards. In this case, an anticlockwise rotation leads to a positive angle value.

<span id="page-2338-0"></span>\* When the field of view is not calibrated, the coordinate system is said to be inverse, the abscissa extends rightwards and the ordinate extends downwards. In this case, a clockwise rotation leads to a positive angle value.

## EWedge.OuterApex

Outer apex point coordinates of the [EWedge](#page-2327-0).

Namespace: Euresys.Open\_eVision

#### $[C#]$

#### Euresys.Open\_eVision.EPoint OuterApex

{ get; }

#### Remarks

<span id="page-2338-1"></span>A [EWedge](#page-2327-0) is fully defined knowing its nominal position (its center coordinates), its nominal radius (diameter), its breadth, the angular position from where it extents, its angular amplitude, and its outline tolerance.

# EWedge.OuterArcLength

Outer circle arc length of the [EWedge](#page-2327-0).

Namespace: Euresys.Open\_eVision

[C#]

#### float OuterArcLength

{ get; }

#### Remarks

<span id="page-2338-2"></span>A [EWedge](#page-2327-0) is fully defined knowing its nominal position (its center coordinates), its nominal radius (diameter), its breadth, the angular position from where it extents, its angular amplitude, and its outline tolerance.

### EWedge.OuterDiameter

Outer diameter of the [EWedge.](#page-2327-0)

Namespace: Euresys.Open\_eVision

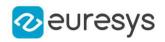

 $[C#]$ 

#### float OuterDiameter

{ get; }

Remarks

<span id="page-2339-0"></span>A [EWedge](#page-2327-0) is fully defined knowing its nominal position (its center coordinates), its nominal radius (diameter), its breadth, the angular position from where it extents, its angular amplitude, and its outline tolerance.

## EWedge.OuterEnd

Outer end point coordinates of the [EWedge.](#page-2327-0)

Namespace: Euresys.Open\_eVision

 $[C#]$ 

#### Euresys.Open\_eVision.EPoint OuterEnd

{ get; }

#### Remarks

<span id="page-2339-1"></span>A [EWedge](#page-2327-0) is fully defined knowing its nominal position (its center coordinates), its nominal radius (diameter), its breadth, the angular position from where it extents, its angular amplitude, and its outline tolerance.

```
EWedge.OuterOrg
```
Outer origin point coordinates of the [EWedge](#page-2327-0).

Namespace: Euresys.Open\_eVision

 $[C#]$ 

Euresys.Open\_eVision.EPoint OuterOrg

{ get; }

Remarks

<span id="page-2339-2"></span>A [EWedge](#page-2327-0) is fully defined knowing its nominal position (its center coordinates), its nominal outer radius (diameter), its breadth (must be negative), the angular position from where it extents, its angular amplitude, and its outline tolerance.

EWedge.OuterRadius

Outer radius of the [EWedge](#page-2327-0).

Namespace: Euresys.Open\_eVision
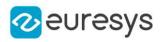

 $[C#]$ 

### float OuterRadius

{ get; }

Remarks

A [EWedge](#page-2327-0) is fully defined knowing its nominal position (its center coordinates), its nominal radius (diameter), its breadth, the angular position from where it extents, its angular amplitude, and its outline tolerance.

EWedge.SetDiameters

Sets the nominal inner/outer diameter and breadth of the [EWedge](#page-2327-0).

Namespace: Euresys.Open\_eVision

```
[C#]void SetDiameters(
float diameter.
float breadth
)
```
Parameters

diameter

Outer diameter of the [EWedge](#page-2327-0). The default value is 100.

breadth

Breadth of the [EWedge.](#page-2327-0) It must be negative or zero. Its default value is -50.

Remarks

A [EWedge](#page-2327-0) is fully defined knowing its nominal position (given by the coordinates of its center), its nominal outer radius (diameter), its breadth, the angular position from where it extents, its angular amplitude and its outline tolerance.

<span id="page-2340-0"></span>By default, the [EWedge](#page-2327-0) diameter value is 100, which means 100 pixels when the field of view is not calibrated and 100 "units" in case of a calibrated field of view.

EWedge.SetFromCenterAndOrigin

Sets the geometric parameters (nominal position and diameter, breadth, angular position and amplitude) of an [EWedge](#page-2327-0) object.

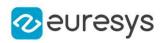

 $[C#]$ 

```
void SetFromCenterAndOrigin(
Euresys.Open_eVision.EPoint center,
Euresys.Open_eVision.EPoint origin,
float breadth,
bool direct
)
```
Parameters

center

Center coordinates of the wedge at its nominal position. The default value is (0,0).

origin

Origin point coordinates of the wedge.

breadth

Nominal breadth of the wedge. It must be negative or zero. The default value is -50.

direct

true (default) means that angles increase anticlockwise in a direct coordinate system and clockwise in an inverse coordinate system.

Remarks

In a direct coordinate system, the abscissa extends rightwards and the ordinate extends upwards. The coordinate system is said to be inverse if the abscissa extends rightwards and the ordinate extends downwards.

EWedge.SetFromOriginMiddleEnd

Sets the geometric parameters (nominal position and diameter, breadth, angular position and amplitude) of an [EWedge](#page-2327-0) object.

Namespace: Euresys.Open\_eVision

[C#]

void SetFromOriginMiddleEnd( Euresys.Open\_eVision.EPoint origin, Euresys.Open\_eVision.EPoint middle, Euresys.Open\_eVision.EPoint end, float *breadth*, bool fullCircle )

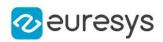

origin

Origin point coordinates of the wedge.

middle

Middle point coordinates of the wedge.

end

End point coordinates of the wedge.

breadth

Nominal breadth of the wedge. It must be negative or zero. The default value is -50.

fullCircle

true (default) in case of a full turn wedge. If fullCircle is false, origin and end give the wedge's amplitude.

Remarks

In a direct coordinate system, the abscissa extends rightwards and the ordinate extends upwards. The coordinate system is said to be inverse if the abscissa extends rightwards and the ordinate extends downwards.

EWedge.SetFromTwoPoints

This method is deprecated.

DEPRECATED (you should use [EWedge::SetFromCenterAndOrigin\)](#page-2340-0): Sets the geometric parameters (nominal position and diameter, breadth, angular position and amplitude) of an [EWedge](#page-2327-0) object.

Namespace: Euresys.Open\_eVision

```
[C#]
```

```
void SetFromTwoPoints(
Euresys.Open_eVision.EPoint center,
 Euresys.Open_eVision.EPoint origin,
 float breadth,
 bool direct
 )
```
Parameters

center

Center coordinates of the wedge at its nominal position. The default value is (0,0).

origin

Origin point coordinates of the wedge.

breadth

Nominal breadth of the wedge. It must be negative or zero. The default value is -50.

direct

true (default) means that angles increase anticlockwise in a direct coordinate system and clockwise in an inverse coordinate system.

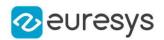

### Remarks

In a direct coordinate system, the abscissa extends rightwards and the ordinate extends upwards. The coordinate system is said to be inverse if the abscissa extends rightwards and the ordinate extends downwards.

EWedge.SetRadii

Sets the nominal radius and breadth of the [EWedge.](#page-2327-0)

Namespace: Euresys.Open\_eVision

```
[C#]void SetRadii(
float radius.
float breadth
)
```
### Parameters

radius

Outer radius of the [EWedge.](#page-2327-0) The default value is 50.

breadth

Breadth of the [EWedge,](#page-2327-0) which must be negative or zero. Its default value is -50.

#### Remarks

A [EWedge](#page-2327-0) is fully defined knowing its nominal position (given by the coordinates of its center), its nominal radius (diameter), its breadth, the angular position from where it extents, its angular amplitude and its outline tolerance.

By default, the [EWedge](#page-2327-0) radius value is 50, which means 50 pixels when the field of view is not calibrated and 50 "units" in case of a calibrated field of view.

# <span id="page-2343-0"></span>4.254. EWedgeGauge Class

Manages a wedge fitting gauge.

Base Class:[EWedgeShape](#page-2377-0) Namespace: Euresys.Open\_eVision

# **Properties**

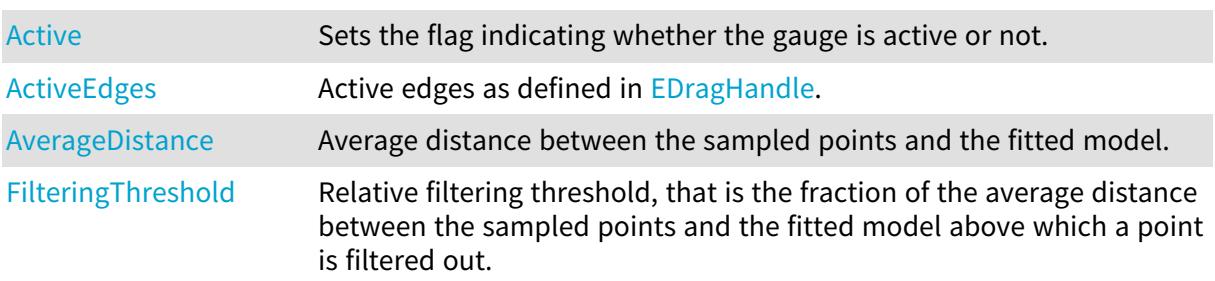

# Open eVision Reference Manual

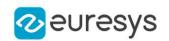

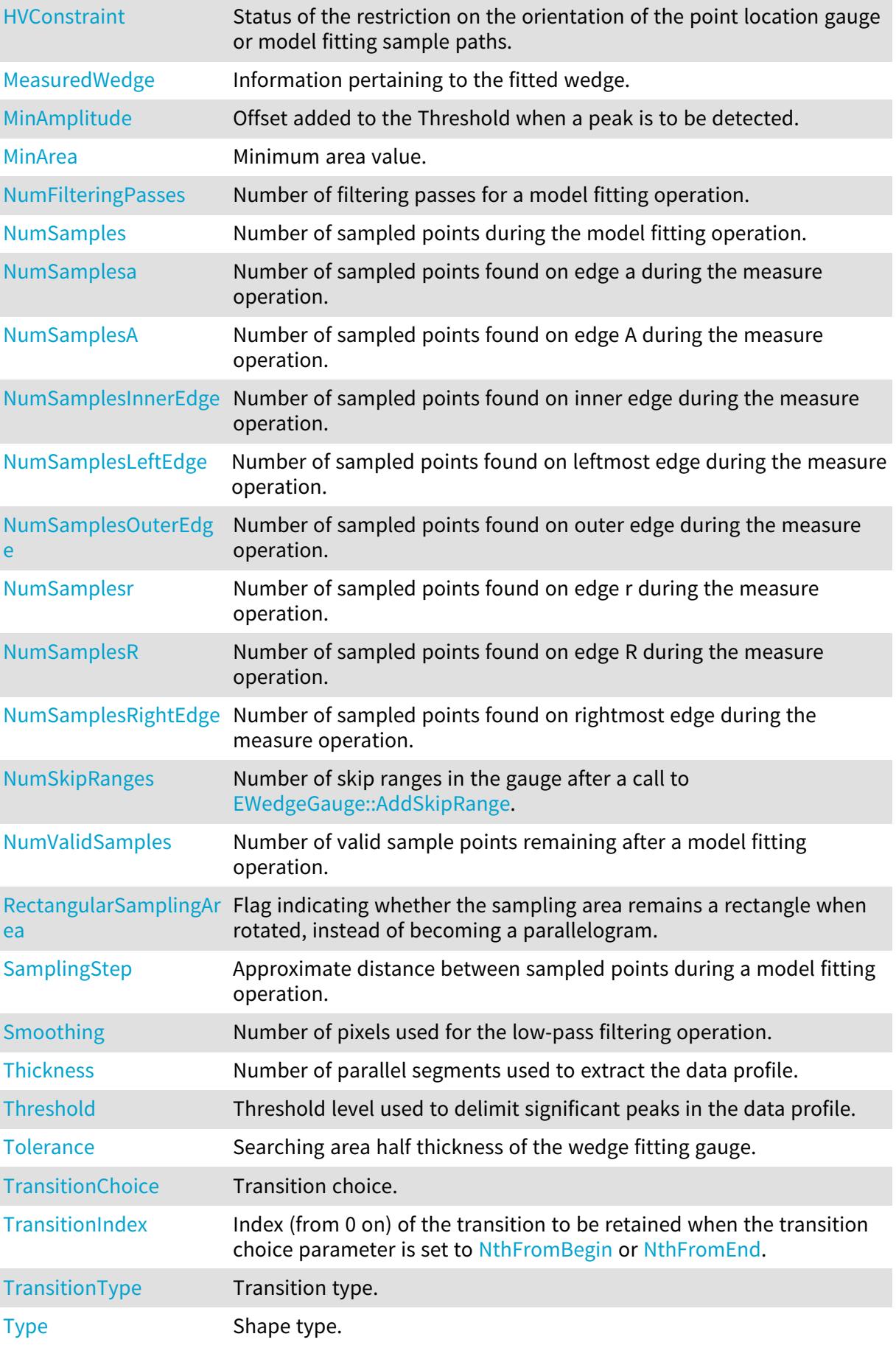

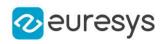

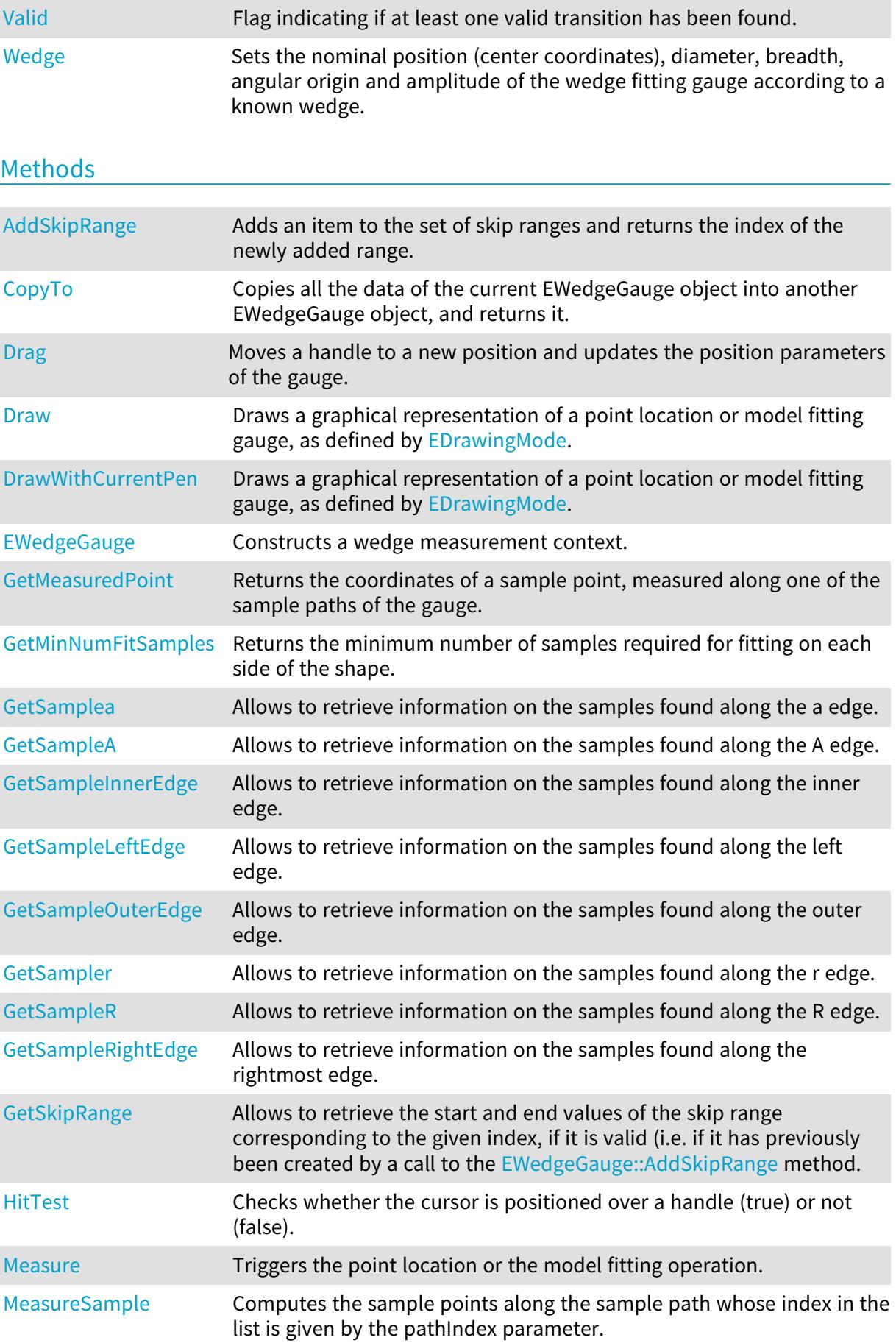

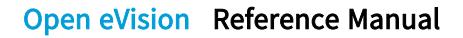

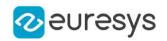

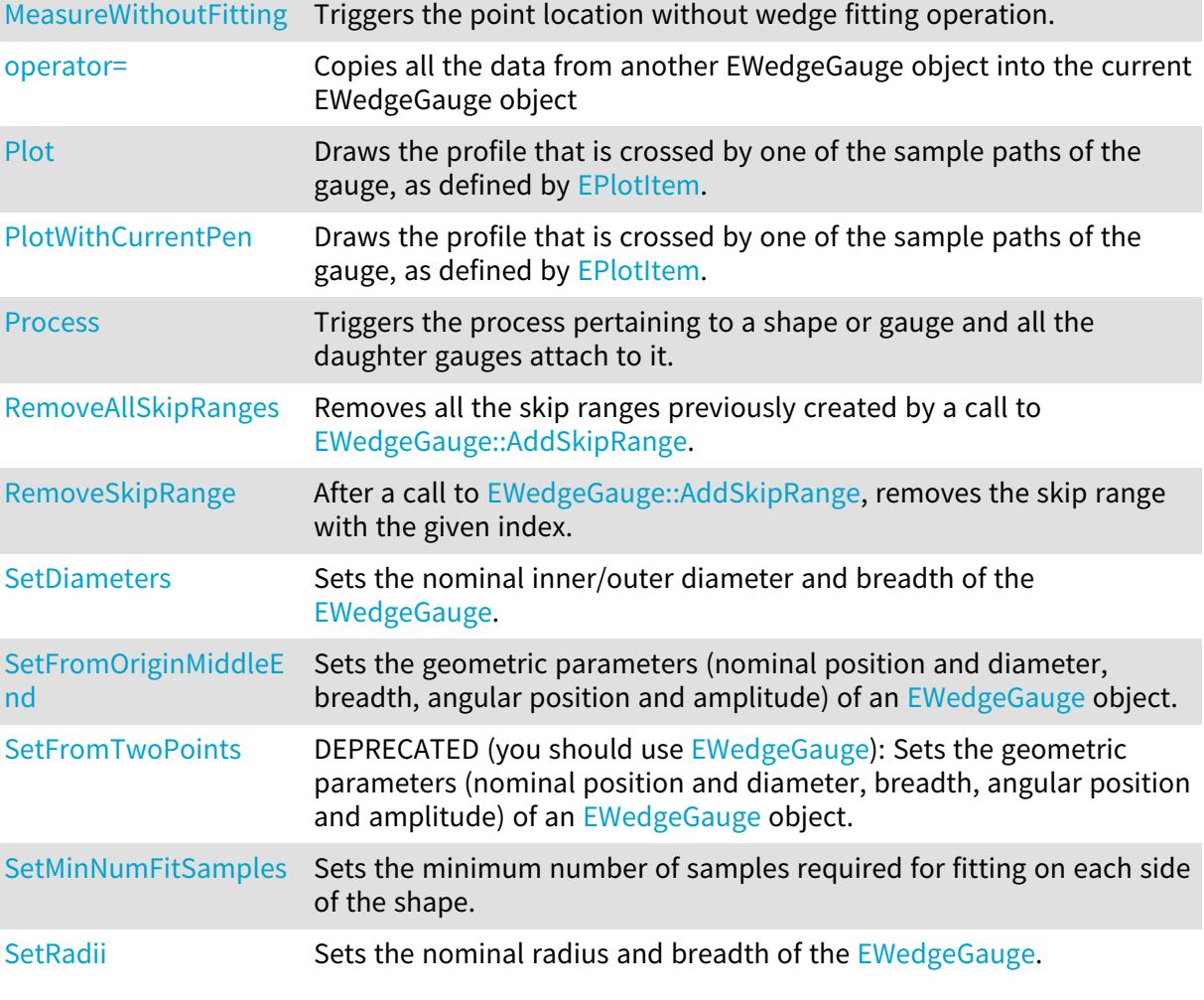

# <span id="page-2346-0"></span>EWedgeGauge.Active

Sets the flag indicating whether the gauge is active or not.

Namespace: Euresys.Open\_eVision

 $[C#]$ 

override bool Active

{ get; set; }

Remarks

<span id="page-2346-1"></span>When complex gauging is required, several gauges can be grouped together. Applying [EWedgeGauge::Process](#page-2369-1) to the mother gauge or shape triggers the measurement of the whole. Only the active gauges will participate in the process. By default, the gauge is active (true).

EWedgeGauge.ActiveEdges

Active edges as defined in [EDragHandle](#page-2697-0).

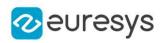

 $[C#]$ 

#### uint ActiveEdges

{ get; set; }

Remarks

<span id="page-2347-1"></span>In the case of a wedge fitting gauge, each edge can have its own transition detection parameters. Updating the transition parameters only affect the current active edges. By default, all edges are active.

### EWedgeGauge.AddSkipRange

Adds an item to the set of skip ranges and returns the index of the newly added range.

```
Namespace: Euresys.Open_eVision
```

```
[C#]uint AddSkipRange(
uint start,
uint end
)
```
Parameters

start

Beginning of the skip range.

end

End of the skip range.

#### Remarks

The samples indices between start and end (including the boundaries) will be discarded during the measurement process.

The [EWedgeGauge::AddSkipRange](#page-2347-1) method allows to define skip ranges in an [EWedgeGauge](#page-2343-0). This means that, at measure time, samples belonging to these ranges will not be taken into account.

A sample may belong to more than one skip range; to be discarded, a sample has to pertain to at least one range. Moreover, the skip ranges are allowed to overlap one another.

<span id="page-2347-0"></span>The range is allowed to be reversed (i.e. end is not required to be greater than start). Also, start and end are not required to reference valid indices at the time of the call (i.e. the range may lie outside of the current return value for [EWedgeGauge::NumSamples](#page-2363-1)).

EWedgeGauge.AverageDistance

Average distance between the sampled points and the fitted model.

#### Namespace: Euresys.Open\_eVision

#### $[CH]$

float AverageDistance

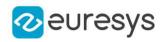

{ get; }

Remarks

<span id="page-2348-0"></span>Irrelevant in case of a point location operation.

EWedgeGauge.CopyTo

Copies all the data of the current EWedgeGauge object into another EWedgeGauge object, and returns it.

Namespace: Euresys.Open\_eVision

```
[C#]void CopyTo(
Euresys.Open_eVision.EWedgeGauge other,
bool recursive
)
Euresys.Open_eVision.EWedgeGauge CopyTo(
Euresys.Open_eVision.EWedgeGauge other,
bool recursive
)
```
Parameters

other

Pointer to the EWedgeGauge object in which the current EWedgeGauge object data have to be copied.

recursive

true if the children gauges have to be copied as well, false otherwise.

Remarks

<span id="page-2348-1"></span>Deprecation notice: the overload taking and returning a pointer is deprecated. In that overload, in case of a NULL pointer, a new [EWedgeGauge](#page-2343-0) object will be created and returned.

EWedgeGauge.Drag

Moves a handle to a new position and updates the position parameters of the gauge.

Namespace: Euresys.Open\_eVision

 $[C#]$ void Drag( int  $x$ , int y )

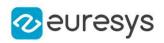

x

Cursor current X coordinate.

<span id="page-2349-0"></span>y

Cursor current Y coordinate.

EWedgeGauge.Draw

Draws a graphical representation of a point location or model fitting gauge, as defined by [EDrawingMode.](#page-2699-0)

Namespace: Euresys.Open\_eVision

 $[C#]$ 

```
void Draw(
Euresys.Open_eVision.EDrawAdapter graphicContext,
Euresys.Open_eVision.EDrawingMode drawingMode,
bool daughters
)
void Draw(
IntPtr graphicContext,
Euresys.Open_eVision.EDrawingMode drawingMode,
bool daughters
)
void Draw(
IntPtr graphicContext,
Euresys.Open_eVision.ERGBColor color,
Euresys.Open_eVision.EDrawingMode drawingMode,
bool daughters
)
```
Parameters

graphicContext

Handle of the device context on which to draw.

drawingMode

Indicates how the point location or model fitting gauge must be displayed, as defined by [EDrawingMode](#page-2699-0).

daughters

true if the daughters gauges are to be displayed also.

color

The color in which to draw the overlay.

Remarks

Deprecation notice: All methods taking HDC as parameter are deprecated. It is recommended to use their alternative taking a [EDrawAdapter](#page-1223-0) by using a instance of [EWindowsDrawAdapter](#page-2397-0).

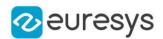

### <span id="page-2350-0"></span>EWedgeGauge.DrawWithCurrentPen

#### This method is deprecated.

Draws a graphical representation of a point location or model fitting gauge, as defined by [EDrawingMode.](#page-2699-0)

Namespace: Euresys.Open\_eVision

```
[C#]
```

```
void DrawWithCurrentPen(
IntPtr graphicContext,
Euresys.Open_eVision.EDrawingMode drawingMode,
bool daughters
)
```
Parameters

graphicContext

Handle of the device context on which to draw.

drawingMode

Indicates how the point location or model fitting gauge must be displayed, as defined by [EDrawingMode](#page-2699-0).

daughters

true if the daughters gauges are to be displayed also.

Remarks

<span id="page-2350-1"></span>Deprecation notice: All methods taking HDC as parameter are deprecated. It is recommended to use their alternative taking a [EDrawAdapter](#page-1223-0) by using a instance of [EWindowsDrawAdapter](#page-2397-0).

EWedgeGauge.EWedgeGauge

Constructs a wedge measurement context.

```
[C#]
void EWedgeGauge(
)
void EWedgeGauge(
Euresys.Open_eVision.EWedgeGauge other
)
```
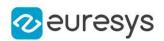

other

Another EWedgeGauge object to be copied in the new EWedgeGauge object.

### Remarks

With the default constructor, all the parameters are initialized to their respective default values. With the copy constructor, the constructed wedge measurement context is based on a pre-existing EWedgeGauge object. The gauge children are also copied. Hierarchy copying through a copy constructor is always recursive. To disable this recursion, use instead the [EWedgeGauge::CopyTo](#page-2348-0) method.

<span id="page-2351-0"></span>EWedgeGauge.FilteringThreshold

Relative filtering threshold, that is the fraction of the average distance between the sampled points and the fitted model above which a point is filtered out.

Namespace: Euresys.Open\_eVision

 $[C#]$ 

### float FilteringThreshold

{ get; set; }

Remarks

<span id="page-2351-1"></span>Irrelevant in case of a point location operation. During a model fitting operation, the "filtering" process can be invoked to remove outliers, i.e. points that were located significantly far away from the fitted model (so that their position is dubious).

EWedgeGauge.GetMeasuredPoint

Returns the coordinates of a sample point, measured along one of the sample paths of the gauge.

```
[C#]Euresys.Open_eVision.EPoint GetMeasuredPoint(
uint index
\lambda
```
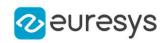

index

This argument must be left unchanged from its default value, i.e. ~0 (= 0xFFFFFFFF).

### Remarks

These coordinates pertain to the world space; they are expressed in the reference frame to which the current EWedgeGauge object belongs. The gauging process uses a list of sample points to find the shape position and size that best fit a given image. These sample points are measured along the sample paths defined by the gauge geometry.

[EWedgeGauge::GetMeasuredPoint](#page-2351-1) returns the coordinates of the sample point that meets the following two requirements: 1. It lies on the sample path inspected with the last call to [EWedgeGauge::MeasureSample](#page-2361-0), and 1. Among all the sample points along the latter sample path, it is the one selected by the [EWedgeGauge::TransitionChoice](#page-2375-1) property.

<span id="page-2352-0"></span>Note. For this method to succeed, it is necessary to previously call [EWedgeGauge::MeasureSample](#page-2361-0).

EWedgeGauge.GetMinNumFitSamples

Returns the minimum number of samples required for fitting on each side of the shape.

Namespace: Euresys.Open\_eVision

 $[C#]$ 

```
void GetMinNumFitSamples(
out int side0.
out int side1,
out int side2,
out int side3
)
```
Parameters

side0

Minimum number of samples on the top side of the rectangle.

side1

Minimum number of samples on the left side of the rectangle.

side2

Minimum number of samples on the bottom side of the rectangle.

side3

Minimum number of samples on the right side of the rectangle.

Remarks

Irrelevant in case of a point location operation.

EWedgeGauge.GetSampleA

This method is deprecated.

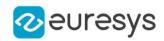

Allows to retrieve information on the samples found along the A edge.

Namespace: Euresys.Open\_eVision

#### [C#]

```
bool GetSampleA(
Euresys.Open_eVision.EPoint pt,
uint index
)
void GetSampleA(
Euresys.Open_eVision.ESamplePoint sp,
uint index
)
bool GetSampleA(
ref Euresys.Open_eVision.EPeak pk,
uint index
)
```
Parameters

pt

[EPoint](#page-1836-0) structure that will receive the sample position.

index

The sample index

sp

[ESamplePoint](#page-2168-0) structure that will receive the sample position.

pk

[EPeak](#page-2643-0) structure that will contain the sample peak properties.

Remarks

<span id="page-2353-0"></span>Deprecation notice: Use [EWedgeGauge::GetSampleRightEdge](#page-2358-0) instead.

EWedgeGauge.GetSampleA

### This method is deprecated.

Allows to retrieve information on the samples found along the A edge.

```
[C#]bool GetSampleA(
Euresys.Open_eVision.EPoint pt,
uint index
)
void GetSampleA(
Euresys.Open_eVision.ESamplePoint sp,
uint index
)
```
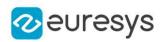

```
bool GetSampleA(
ref Euresys.Open_eVision.EPeak pk,
uint index
)
```
pt

[EPoint](#page-1836-0) structure that will receive the sample position.

index

The sample index

sp

[ESamplePoint](#page-2168-0) structure that will receive the sample position.

pk

[EPeak](#page-2643-0) structure that will contain the sample peak properties.

Remarks

<span id="page-2354-0"></span>Deprecation notice: Use [EWedgeGauge::GetSampleRightEdge](#page-2358-0) instead.

EWedgeGauge.GetSampleInnerEdge

Allows to retrieve information on the samples found along the inner edge.

```
[C#]bool GetSampleInnerEdge(
Euresys.Open_eVision.EPoint pt,
uint index
)
void GetSampleInnerEdge(
Euresys.Open_eVision.ESamplePoint sp,
uint index
)
bool GetSampleInnerEdge(
ref Euresys.Open_eVision.EPeak pk,
uint index
\lambda
```
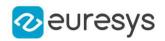

pt

[EPoint](#page-1836-0) structure that will receive the sample position.

index

The sample index

sp

[ESamplePoint](#page-2168-0) structure that will receive the sample position.

pk

[EPeak](#page-2643-0) structure that will contain the sample peak properties.

Remarks

<span id="page-2355-0"></span>The method provides the sample point corresponding to the supplied index. The returned value is true when the sample is valid, and false otherwise.

EWedgeGauge.GetSampleLeftEdge

Allows to retrieve information on the samples found along the left edge.

Namespace: Euresys.Open\_eVision

 $[C#]$ 

```
bool GetSampleLeftEdge(
Euresys.Open_eVision.EPoint pt,
uint index
)
void GetSampleLeftEdge(
Euresys.Open_eVision.ESamplePoint sp,
uint index
\lambdabool GetSampleLeftEdge(
ref Euresys.Open_eVision.EPeak pk,
uint index
)
```
Parameters

pt

[EPoint](#page-1836-0) structure that will receive the sample position.

index

The sample index

sp

[ESamplePoint](#page-2168-0) structure that will receive the sample position.

pk

[EPeak](#page-2643-0) structure that will contain the sample peak properties.

Remarks

The method provides the sample point corresponding to the supplied index. The returned value is true when the sample is valid, and false otherwise.

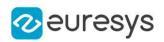

# <span id="page-2356-0"></span>EWedgeGauge.GetSampleOuterEdge

Allows to retrieve information on the samples found along the outer edge.

Namespace: Euresys.Open\_eVision

```
[C#]bool GetSampleOuterEdge(
Euresys.Open_eVision.EPoint pt,
uint index
)
void GetSampleOuterEdge(
Euresys.Open_eVision.ESamplePoint sp,
uint index
)
bool GetSampleOuterEdge(
ref Euresys.Open_eVision.EPeak pk,
uint index
)
```
Parameters

pt

[EPoint](#page-1836-0) structure that will receive the sample position.

index

The sample index

sp

[ESamplePoint](#page-2168-0) structure that will receive the sample position.

pk

[EPeak](#page-2643-0) structure that will contain the sample peak properties.

Remarks

The method provides the sample point corresponding to the supplied index. The returned value is true when the sample is valid, and false otherwise.

EWedgeGauge.GetSampleR

This method is deprecated.

Allows to retrieve information on the samples found along the R edge.

Namespace: Euresys.Open\_eVision

[C#]

```
bool GetSampleR(
Euresys.Open_eVision.EPoint pt,
uint index
)
```
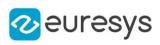

```
void GetSampleR(
Euresys.Open_eVision.ESamplePoint sp,
uint index
)
bool GetSampleR(
ref Euresys.Open_eVision.EPeak pk,
uint index
)
```
pt

[EPoint](#page-1836-0) structure that will receive the sample position.

index

The sample index

sp

[ESamplePoint](#page-2168-0) structure that will receive the sample position.

pk

[EPeak](#page-2643-0) structure that will contain the sample peak properties.

Remarks

<span id="page-2357-0"></span>Deprecation notice: Use [EWedgeGauge::GetSampleInnerEdge](#page-2354-0) instead.

```
EWedgeGauge.GetSampleR
```
### This method is deprecated.

Allows to retrieve information on the samples found along the R edge.

Namespace: Euresys.Open\_eVision

 $[C#]$ 

```
bool GetSampleR(
Euresys.Open_eVision.EPoint pt,
uint index
)
void GetSampleR(
Euresys.Open_eVision.ESamplePoint sp,
uint index
)
bool GetSampleR(
ref Euresys.Open_eVision.EPeak pk,
uint index
\lambda
```
Parameters

pt

[EPoint](#page-1836-0) structure that will receive the sample position.

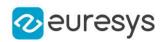

index

The sample index

sp

[ESamplePoint](#page-2168-0) structure that will receive the sample position.

pk

[EPeak](#page-2643-0) structure that will contain the sample peak properties.

Remarks

<span id="page-2358-0"></span>Deprecation notice: Use [EWedgeGauge::GetSampleInnerEdge](#page-2354-0) instead.

EWedgeGauge.GetSampleRightEdge

Allows to retrieve information on the samples found along the rightmost edge.

Namespace: Euresys.Open\_eVision

```
[C#]
bool GetSampleRightEdge(
Euresys.Open_eVision.EPoint pt,
uint index
)
void GetSampleRightEdge(
 Euresys.Open_eVision.ESamplePoint sp,
uint index
)
bool GetSampleRightEdge(
ref Euresys.Open_eVision.EPeak pk,
uint index
)
```
Parameters

pt

[EPoint](#page-1836-0) structure that will receive the sample position.

index

The sample index

sp

[ESamplePoint](#page-2168-0) structure that will receive the sample position.

pk

[EPeak](#page-2643-0) structure that will contain the sample peak properties.

Remarks

The method provides the sample point corresponding to the supplied index. The returned value is true when the sample is valid, and false otherwise.

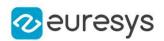

# <span id="page-2359-1"></span>EWedgeGauge.GetSkipRange

Allows to retrieve the start and end values of the skip range corresponding to the given index, if it is valid (i.e. if it has previously been created by a call to the [EWedgeGauge::AddSkipRange](#page-2347-1) method.

### Namespace: Euresys.Open\_eVision

```
[C#]
```

```
void GetSkipRange(
uint index,
out uint start,
out uint end
)
```
Parameters

index

Index of the skip range.

start

Beginning of the skip range.

end

End of the skip range.

Remarks

<span id="page-2359-2"></span>Start is guaranteed to be smaller or equal to end.

```
EWedgeGauge.HitTest
```
Checks whether the cursor is positioned over a handle (true) or not (false).

Namespace: Euresys.Open\_eVision

```
[C#]bool HitTest(
bool daughters
)
```
Parameters

```
daughters
```
true if the daughters gauges handles have to be considered as well.

EWedgeGauge.HVConstraint

Status of the restriction on the orientation of the point location gauge or model fitting sample paths.

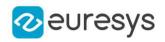

 $[C#]$ 

### bool HVConstraint

{ get; set; }

Remarks

<span id="page-2360-1"></span>Sample paths are the point location gauges placed along the model to be fitted.

EWedgeGauge.Measure

Triggers the point location or the model fitting operation.

Namespace: Euresys.Open\_eVision

```
[C#]void Measure(
Euresys.Open_eVision.EROIBW8 sourceImage
)
void Measure(
Euresys.Open_eVision.EROIBW8 sourceImage,
Euresys.Open_eVision.ERegion region
)
```
Parameters

sourceImage Pointer to the source image. region

Region to use with the source image.

Remarks

<span id="page-2360-0"></span>When this method is called, and if not enough valid points are detected, then the method returns directly, and the measured gauge is set to the nominal parameters.

### EWedgeGauge.MeasuredWedge

Information pertaining to the fitted wedge.

Namespace: Euresys.Open\_eVision

 $[C#]$ 

Euresys.Open\_eVision.EWedge MeasuredWedge

{ get; }

Remarks

Use method [EShape::GetFound](#page-2195-0) to get the status of the measurement. [EWedgeGauge::MeasuredWedge](#page-2360-0) returns a successful fitted wedge if [EShape::GetFound](#page-2195-0) is true, otherwise it returns the orginal (nominal) wedge.

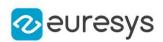

# <span id="page-2361-0"></span>EWedgeGauge.MeasureSample

Computes the sample points along the sample path whose index in the list is given by the pathIndex parameter.

Namespace: Euresys.Open\_eVision

[C#]

```
void MeasureSample(
Euresys.Open_eVision.EROIBW8 sourceImage,
uint pathIndex
 )
void MeasureSample(
Euresys.Open_eVision.EROIBW8 sourceImage,
Euresys.Open_eVision.ERegion region,
uint pathIndex
)
```
Parameters

```
sourceImage
  Pointer to the source image/ROI.
pathIndex
  Sample path index.
region
  Region on which to measure.
```
Remarks

<span id="page-2361-1"></span>This method stores its results into a temporary variable inside the EWedgeGauge object.

EWedgeGauge.MeasureWithoutFitting

Triggers the point location without wedge fitting operation.

```
[C#]void MeasureWithoutFitting(
Euresys.Open_eVision.EROIBW8 sourceImage
)
void MeasureWithoutFitting(
Euresys.Open_eVision.EROIBW8 sourceImage,
Euresys.Open_eVision.ERegion region
)
```
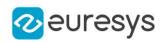

sourceImage Source image.

region

-

Remarks

This method performs the actual measurement for each transition, but does not perform the wedge fitting. This means that individual samples will be available for each edges through the [EWedgeGauge::GetSamplea](#page-2353-0) (Edge a), [EWedgeGauge::GetSampler](#page-2357-0) (Edge r), [EWedgeGauge::GetSampleA](#page-2353-0) (Edge A), [EWedgeGauge::GetSampleR](#page-2357-0) (Edge R) methods, but the

gauge position will not be changed.

<span id="page-2362-0"></span>Please note that the filtering will not be performed in this method, since it relies upon the fitting process. The filtering parameters will thus be unused.

# EWedgeGauge.MinAmplitude

Offset added to the Threshold when a peak is to be detected.

Namespace: Euresys.Open\_eVision

[C#]

### uint MinAmplitude

{ get; set; }

### Remarks

When analyzing a derivative profile, a peak is made up of consecutive pixel values above Threshold. To detect weak [strong] transitions, lower [raise] the Threshold value. To avoid interference of noise, an additional parameter is provided. The MinAmplitude parameter is an offset added to Threshold when a peak is to be detected. When the pixel values of the derivative profile do not reach Threshold + MinAmplitude, the peak is not taken into account. Anyway, when a peak is taken into account, all the pixels with values above Threshold are considered (for more accuracy). Setting the MinAmplitude value to 0 merely cancels its effect.

# <span id="page-2362-1"></span>EWedgeGauge.MinArea

Minimum area value.

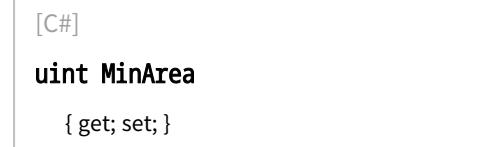

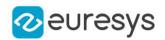

### Remarks

<span id="page-2363-0"></span>A transition is detected if its derivative peak reaches Threshold + MinAmplitude value, and then declared valid if the area between the peak curve and the horizontal at level Threshold reaches the MinArea value.

# EWedgeGauge.NumFilteringPasses

Number of filtering passes for a model fitting operation.

### Namespace: Euresys.Open\_eVision

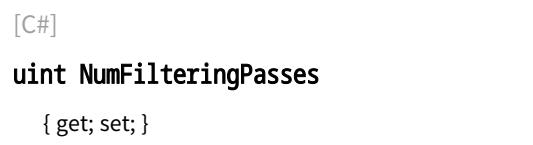

#### Remarks

Irrelevant in case of a point location operation. During a filtering pass, the points that are too distant from the model are discarded. During a model fitting operation, the "filtering" process can be invoked to remove outliers, i.e. points that were located significantly far away from the fitted model (so that their position is dubious). By default (the number of filtering passes is 0), the outliers rejection process is disabled.

### <span id="page-2363-1"></span>EWedgeGauge.NumSamples

Number of sampled points during the model fitting operation.

### Namespace: Euresys.Open\_eVision

 $[C#]$ 

### uint NumSamples

{ get; }

### Remarks

Irrelevant in case of a point location operation.

After a model fitting operation, a number of points have been fitted along the model. Among them, some are not reliable because of their Area value. Among the remaining ones, some are filtered out (NumFilteringPasses, FilteringThreshold).

### EWedgeGauge.NumSamplesA

This property is deprecated.

Number of sampled points found on edge A during the measure operation.

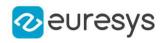

 $[C#]$ 

### uint NumSamplesA

{ get; }

### Remarks

<span id="page-2364-0"></span>Deprecation notice: Use [EWedgeGauge](#page-2343-0) instead.

EWedgeGauge.NumSamplesA

### This property is deprecated.

Number of sampled points found on edge A during the measure operation.

Namespace: Euresys.Open\_eVision

 $[C#]$ 

uint NumSamplesA

{ get; }

Remarks

<span id="page-2364-1"></span>Deprecation notice: Use [EWedgeGauge](#page-2343-0) instead.

EWedgeGauge.NumSamplesInnerEdge

Number of sampled points found on inner edge during the measure operation.

Namespace: Euresys.Open\_eVision

 $[C#]$ 

uint NumSamplesInnerEdge

<span id="page-2364-2"></span>{ get; }

# EWedgeGauge.NumSamplesLeftEdge

Number of sampled points found on leftmost edge during the measure operation.

Namespace: Euresys.Open\_eVision

 $[C#]$ uint NumSamplesLeftEdge { get; }

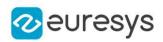

# <span id="page-2365-0"></span>EWedgeGauge.NumSamplesOuterEdge

Number of sampled points found on outer edge during the measure operation.

Namespace: Euresys.Open\_eVision

 $[C#]$ 

uint NumSamplesOuterEdge

{ get; }

### EWedgeGauge.NumSamplesR

This property is deprecated.

Number of sampled points found on edge R during the measure operation.

Namespace: Euresys.Open\_eVision

 $[C#]$ 

### uint NumSamplesR

{ get; }

### Remarks

<span id="page-2365-1"></span>Deprecation notice: Use [EWedgeGauge](#page-2343-0) instead.

EWedgeGauge.NumSamplesR

### This property is deprecated.

Number of sampled points found on edge R during the measure operation.

Namespace: Euresys.Open\_eVision

 $[C#]$ 

uint NumSamplesR

{ get; }

Remarks

<span id="page-2365-2"></span>Deprecation notice: Use [EWedgeGauge](#page-2343-0) instead.

EWedgeGauge.NumSamplesRightEdge

Number of sampled points found on rightmost edge during the measure operation.

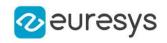

 $[C#]$ 

### uint NumSamplesRightEdge

<span id="page-2366-0"></span>{ get; }

# EWedgeGauge.NumSkipRanges

Number of skip ranges in the gauge after a call to [EWedgeGauge::AddSkipRange](#page-2347-1).

Namespace: Euresys.Open\_eVision

 $[C#]$ 

uint NumSkipRanges

<span id="page-2366-1"></span>{ get; }

EWedgeGauge.NumValidSamples

Number of valid sample points remaining after a model fitting operation.

```
Namespace: Euresys.Open_eVision
```
 $[C#]$ 

```
uint NumValidSamples
```
{ get; }

Remarks

<span id="page-2366-2"></span>Irrelevant in case of a point location operation. After a model fitting operation, a number of points have been fitted along the model. Among them, some are not reliable because of their Area value. Among the remaining ones, some are filtered out (NumFilteringPasses, FilteringThreshold).

### EWedgeGauge.operator=

Copies all the data from another EWedgeGauge object into the current EWedgeGauge object

Namespace: Euresys.Open\_eVision

 $[C#]$ 

```
Euresys.Open_eVision.EWedgeGauge operator=(
Euresys.Open_eVision.EWedgeGauge other
\lambda
```
Parameters

other

EWedgeGauge object to be copied

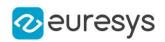

<span id="page-2367-0"></span>EWedgeGauge.Plot

Draws the profile that is crossed by one of the sample paths of the gauge, as defined by [EPlotItem](#page-2748-0).

Namespace: Euresys.Open\_eVision

[C#]

```
void Plot(
Euresys.Open_eVision.EDrawAdapter graphicContext,
Euresys.Open_eVision.EPlotItem drawItems,
float width,
float height,
float originX,
float originY
)
void Plot(
IntPtr graphicContext,
Euresys.Open_eVision.EPlotItem drawItems,
float width,
float height,
float originX,
float originY
)
void Plot(
IntPtr graphicContext,
Euresys.Open_eVision.ERGBColor color,
Euresys.Open_eVision.EPlotItem drawItems,
float width,
float height,
float originX,
float originY
)
```
Parameters

graphicContext

Handle of the device context on which to draw.

drawItems

Boolean combination of [EPlotItem](#page-2748-0) members, that indicates which items must be displayed. width

Width of the plot.

height

Height of the plot.

originX

Origin point coordinates of the plot along the X axis.

originY

Origin point coordinates of the plot along the Y axis.

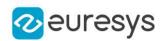

color

The color in which to draw the overlay.

### Remarks

The sample path that is taken into considered is the one inspected with the last call to [EWedgeGauge::MeasureSample](#page-2361-0).

Note. For this method to succeed, it is necessary to previously call [EWedgeGauge::MeasureSample](#page-2361-0).

<span id="page-2368-0"></span>Deprecation notice: All methods taking HDC as parameter are deprecated. It is recommended to use their alternative taking a [EDrawAdapter](#page-1223-0) by using a instance of [EWindowsDrawAdapter](#page-2397-0).

EWedgeGauge.PlotWithCurrentPen

This method is deprecated.

Draws the profile that is crossed by one of the sample paths of the gauge, as defined by [EPlotItem](#page-2748-0).

Namespace: Euresys.Open\_eVision

 $[C#]$ 

```
void PlotWithCurrentPen(
IntPtr graphicContext,
Euresys.Open_eVision.EPlotItem drawItems,
float width,
float height,
float originX,
float originY
)
```
Parameters

graphicContext

Handle of the device context on which to draw.

drawItems

Boolean combination of [EPlotItem](#page-2748-0) members, that indicates which items must be displayed. width

Width of the plot.

height

Height of the plot.

originX

Origin point coordinates of the plot along the X axis.

originY

Origin point coordinates of the plot along the Y axis.

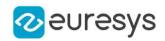

### Remarks

The sample path that is taken into considered is the one inspected with the last call to [EWedgeGauge::MeasureSample](#page-2361-0).

Note. For this method to succeed, it is necessary to previously call [EWedgeGauge::MeasureSample](#page-2361-0).

<span id="page-2369-1"></span>Deprecation notice: All methods taking HDC as parameter are deprecated. It is recommended to use their alternative taking a [EDrawAdapter](#page-1223-0) by using a instance of [EWindowsDrawAdapter](#page-2397-0).

EWedgeGauge.Process

Triggers the process pertaining to a shape or gauge and all the daughter gauges attach to it.

Namespace: Euresys.Open\_eVision

```
[C#]void Process(
Euresys.Open_eVision.EROIBW8 sourceImage,
bool daughters
)
void Process(
Euresys.Open_eVision.EROIBW8 sourceImage,
 Euresys.Open_eVision.ERegion region,
bool daughters
)
```
#### Parameters

sourceImage

Pointer to the source image.

daughters

Flag indicating whether the daughters shapes inherit of the same behavior.

region

Region to use with the source image.

Remarks

<span id="page-2369-0"></span>When complex gauging is required, several gauges can be grouped together. Applying Process to the mother gauge or shape triggers the measurement of the whole. Only the active gauges will participate in the process.

EWedgeGauge.RectangularSamplingArea

Flag indicating whether the sampling area remains a rectangle when rotated, instead of becoming a parallelogram.

Namespace: Euresys.Open\_eVision

 $[C#]$ 

bool RectangularSamplingArea

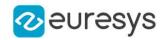

{ get; set; }

Remarks

<span id="page-2370-1"></span>By default, this flag is set to true: the sampling area always remains a rectangle. Setting this property is only useful when the thickness transition parameter is greater than 1. In fact, when thickness transition parameter is equal to 1, rectangle and parallelogram reduce to the same segment.

EWedgeGauge.RemoveAllSkipRanges

Removes all the skip ranges previously created by a call to [EWedgeGauge::AddSkipRange.](#page-2347-1)

Namespace: Euresys.Open\_eVision

 $[C#]$ void RemoveAllSkipRanges( )

<span id="page-2370-2"></span>EWedgeGauge.RemoveSkipRange

After a call to [EWedgeGauge::AddSkipRange](#page-2347-1), removes the skip range with the given index.

Namespace: Euresys.Open\_eVision

 $[C#]$ 

void RemoveSkipRange( uint index )

Parameters

<span id="page-2370-0"></span>index

Index of the skip range to remove, as returned by [EWedgeGauge::AddSkipRange.](#page-2347-1)

EWedgeGauge.SamplingStep

Approximate distance between sampled points during a model fitting operation.

Namespace: Euresys.Open\_eVision

 $[C#]$ 

float SamplingStep

{ get; set; }

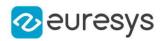

### Remarks

Irrelevant in case of a point location operation.

To fit a model, a series of point location operations are performed along the model. The point location gauges spacing is given by the sampling step.

By default, the sampling step is set to 5, which means 5 pixels when the field of view is not calibrated, and 5 physical units in case of a calibrated field of view.

<span id="page-2371-0"></span>Be aware that if the sampling step is too large, the number of sampled points along the model will not be sufficient enough to accurately locate it.

EWedgeGauge.SetDiameters

Sets the nominal inner/outer diameter and breadth of the [EWedgeGauge](#page-2343-0).

```
Namespace: Euresys.Open_eVision
```

```
[C#]void SetDiameters(
float diameter.
 float breadth
)
```
### Parameters

diameter

Outer diameter of the [EWedgeGauge](#page-2343-0). The default value is 100.

breadth

Breadth of the [EWedgeGauge.](#page-2343-0) It must be negative or zero. Its default value is -50.

Remarks

A [EWedgeGauge](#page-2343-0) is fully defined knowing its nominal position (given by the coordinates of its center), its nominal outer radius (diameter), its breadth, the angular position from where it extents, its angular amplitude and its outline tolerance.

<span id="page-2371-1"></span>By default, the [EWedgeGauge](#page-2343-0) diameter value is 100, which means 100 pixels when the field of view is not calibrated and 100 "units" in case of a calibrated field of view.

EWedgeGauge.SetFromOriginMiddleEnd

Sets the geometric parameters (nominal position and diameter, breadth, angular position and amplitude) of an [EWedgeGauge](#page-2343-0) object.

```
[C#]void SetFromOriginMiddleEnd(
Euresys.Open_eVision.EPoint origin,
Euresys.Open_eVision.EPoint middle,
Euresys.Open_eVision.EPoint end,
float breadth.
bool fullCircle
)
```
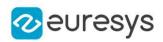

origin

Origin point coordinates of the wedge.

middle

Middle point coordinates of the wedge.

end

End point coordinates of the wedge.

breadth

Nominal breadth of the wedge. It must be negative or zero. The default value is -50.

fullCircle

true (default) in case of a full turn wedge. If fullCircle is false, origin and end give the wedge's amplitude.

Remarks

<span id="page-2372-0"></span>In a direct coordinate system, the abscissa extends rightwards and the ordinate extends upwards. The coordinate system is said to be inverse if the abscissa extends rightwards and the ordinate extends downwards.

EWedgeGauge.SetFromTwoPoints

DEPRECATED (you should use [EWedgeGauge\)](#page-2343-0): Sets the geometric parameters (nominal position and diameter, breadth, angular position and amplitude) of an [EWedgeGauge](#page-2343-0) object.

Namespace: Euresys.Open\_eVision

 $[C#]$ 

void SetFromTwoPoints( Euresys.Open\_eVision.EPoint center, Euresys.Open\_eVision.EPoint origin, float *breadth*. bool direct )

Parameters

center

Center coordinates of the wedge at its nominal position. The default value is (0,0).

origin

Origin point coordinates of the wedge.

breadth

Nominal breadth of the wedge. It must be negative or zero. The default value is -50.

direct

true (default) means that angles increase anticlockwise in a direct coordinate system and clockwise in an inverse coordinate system.

Remarks

In a direct coordinate system, the abscissa extends rightwards and the ordinate extends upwards. The coordinate system is said to be inverse if the abscissa extends rightwards and the ordinate extends downwards.

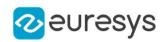

### <span id="page-2373-0"></span>EWedgeGauge.SetMinNumFitSamples

Sets the minimum number of samples required for fitting on each side of the shape.

Namespace: Euresys.Open\_eVision

```
[C#]void SetMinNumFitSamples(
int side0,
int side1,
int side2,
int side3
)
```
Parameters

side0

Minimum number of samples on the *outer circle* of the wedge. The default value is 3.

side1

Minimum number of samples on the original border of the wedge. If this value is not specified, it is equal to n32Side0. The default value is 2.

side2

Minimum number of samples on the *inner circle* of the wedge. If this value is not specified, it is equal to n32Side0. The default value is 3.

side3

Minimum number of samples on the end border of the wedge. If this value is not specified, it is equal to n32Side1. The default value is 2.

### Remarks

<span id="page-2373-1"></span>Irrelevant in case of a point location operation. When the [EWedgeGauge::Measure](#page-2360-1) method is called, and if not enough valid points are detected, then the method returns directly, and the measured gauge is set to the nominal parameters.

EWedgeGauge.SetRadii

Sets the nominal radius and breadth of the [EWedgeGauge.](#page-2343-0)

```
[C#]void SetRadii(
float radius,
float breadth
)
```
### Open eVision Reference Manual

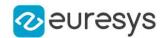

### Parameters

radius

Outer radius of the [EWedgeGauge.](#page-2343-0) The default value is 50.

#### breadth

Breadth of the [EWedgeGauge,](#page-2343-0) which must be negative or zero. Its default value is -50.

### Remarks

A [EWedgeGauge](#page-2343-0) is fully defined knowing its nominal position (given by the coordinates of its center), its nominal radius (diameter), its breadth, the angular position from where it extents, its angular amplitude and its outline tolerance.

<span id="page-2374-0"></span>By default, the [EWedgeGauge](#page-2343-0) radius value is 50, which means 50 pixels when the field of view is not calibrated and 50 "units" in case of a calibrated field of view.

EWedgeGauge.Smoothing

Number of pixels used for the low-pass filtering operation.

Namespace: Euresys.Open\_eVision

 $[C#]$ 

uint Smoothing

{ get; set; }

#### Remarks

<span id="page-2374-1"></span>To reduce the effect of noise, the profile data can be low-pass filtered along the point location gauge direction.

### EWedgeGauge.Thickness

Number of parallel segments used to extract the data profile.

Namespace: Euresys.Open\_eVision

 $[C#]$ 

### uint Thickness

{ get; set; }

Remarks

<span id="page-2374-2"></span>To reduce the effect of noise and/or strengthen a transition, several parallel profiles can be accumulated.

EWedgeGauge.Threshold

Threshold level used to delimit significant peaks in the data profile.

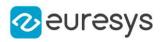

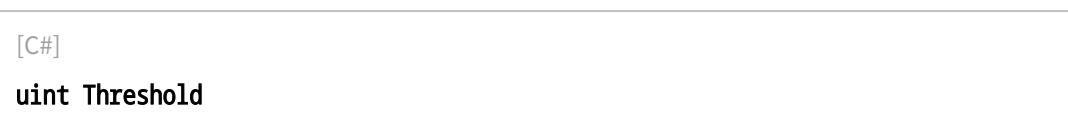

{ get; set; }

### Remarks

When analyzing a derivative profile, a peak is made up of consecutive pixel values above Threshold. To detect weak [strong] transitions, lower [raise] the Threshold value. To avoid interference of noise, an additional parameter is provided. The MinAmplitude parameter is an offset added to Threshold when a peak is to be detected. When the pixel values of the derivative profile do not reach Threshold + MinAmplitude, the peak is not taken into account. Anyway, when a peak is taken into account, all the pixels with values above Threshold are considered (for more accuracy). Setting the MinAmplitude value to 0 merely cancels its effect.

### <span id="page-2375-0"></span>EWedgeGauge.Tolerance

Searching area half thickness of the wedge fitting gauge.

Namespace: Euresys.Open\_eVision

 $[C#]$ 

#### float Tolerance

{ get; set; }

#### Remarks

A wedge fitting gauge is fully defined knowing its nominal position (its center coordinates), its outer nominal radius (diameter), its breadth, the angular position from where it extents, its angular amplitude, and its outline tolerance.

<span id="page-2375-1"></span>By default, the searching area thickness of the wedge fitting gauge is 20 (2x10), which means 20 pixels when the field of view is not calibrated, and 20 physical units in case of a calibrated field of view.

### EWedgeGauge.TransitionChoice

### Transition choice.

Namespace: Euresys.Open\_eVision

 $[C#]$ 

### Euresys.Open\_eVision.ETransitionChoice TransitionChoice

{ get; set; }
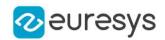

#### Remarks

Several peaks may be detected along a point location gauge. This parameter helps to select the desired transition.

In case of [NthFromBegin](#page-2765-0) or [NthFromEnd](#page-2765-0) transition choice, set

[EWedgeGauge::TransitionIndex](#page-2376-0) to specify the desired transition.

<span id="page-2376-0"></span>By default, the selected transition corresponds to the one with the largest amplitude ([LargestAmplitude](#page-2765-0)).

# EWedgeGauge.TransitionIndex

Index (from 0 on) of the transition to be retained when the transition choice parameter is set to [NthFromBegin](#page-2765-0) or [NthFromEnd](#page-2765-0).

Namespace: Euresys.Open\_eVision

 $[C#]$ 

uint TransitionIndex

{ get; set; }

#### Remarks

Several peaks may be detected along a point location gauge. This parameter helps to select the desired transition.

By default, the first transition is retained (the index value is 0).

## EWedgeGauge.TransitionType

Transition type.

Namespace: Euresys.Open\_eVision

 $[C#]$ 

#### Euresys.Open\_eVision.ETransitionType TransitionType

{ get; set; }

Remarks

The type of a transition tells whether it crosses increasing or decreasing gray-level values. This helps discriminate between nearby edges of an object.

By default, the searched transition type is indifferently a black to white or a white to black transition [\(BwOrWb\)](#page-2765-1).

EWedgeGauge.Type

Shape type.

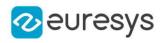

 $[C#]$ 

## override Euresys.Open\_eVision.EShapeType Type

{ get; }

EWedgeGauge.Valid

Flag indicating if at least one valid transition has been found.

Namespace: Euresys.Open\_eVision

 $[C#]$ 

bool Valid

{ get; }

Remarks

A false value means that no measurement has been performed. A true value means that a transition was found along the sample path inspected with the last call to [EWedgeGauge::MeasureSample](#page-2361-0), and thus a point has been measured.

## EWedgeGauge.Wedge

Sets the nominal position (center coordinates), diameter, breadth, angular origin and amplitude of the wedge fitting gauge according to a known wedge.

Namespace: Euresys.Open\_eVision

 $[C#]$ 

## override Euresys.Open\_eVision.EWedge Wedge

{ get; set; }

# <span id="page-2377-0"></span>4.255. EWedgeShape Class

Manages a wedge shape.

Base Class:[EShape](#page-2185-0) Derived Class(es):[EWedgeGauge](#page-2343-0) Namespace: Euresys.Open\_eVision

## **Properties**

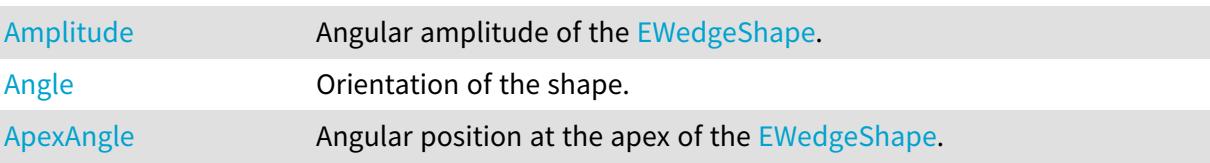

# Open eVision Reference Manual

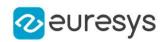

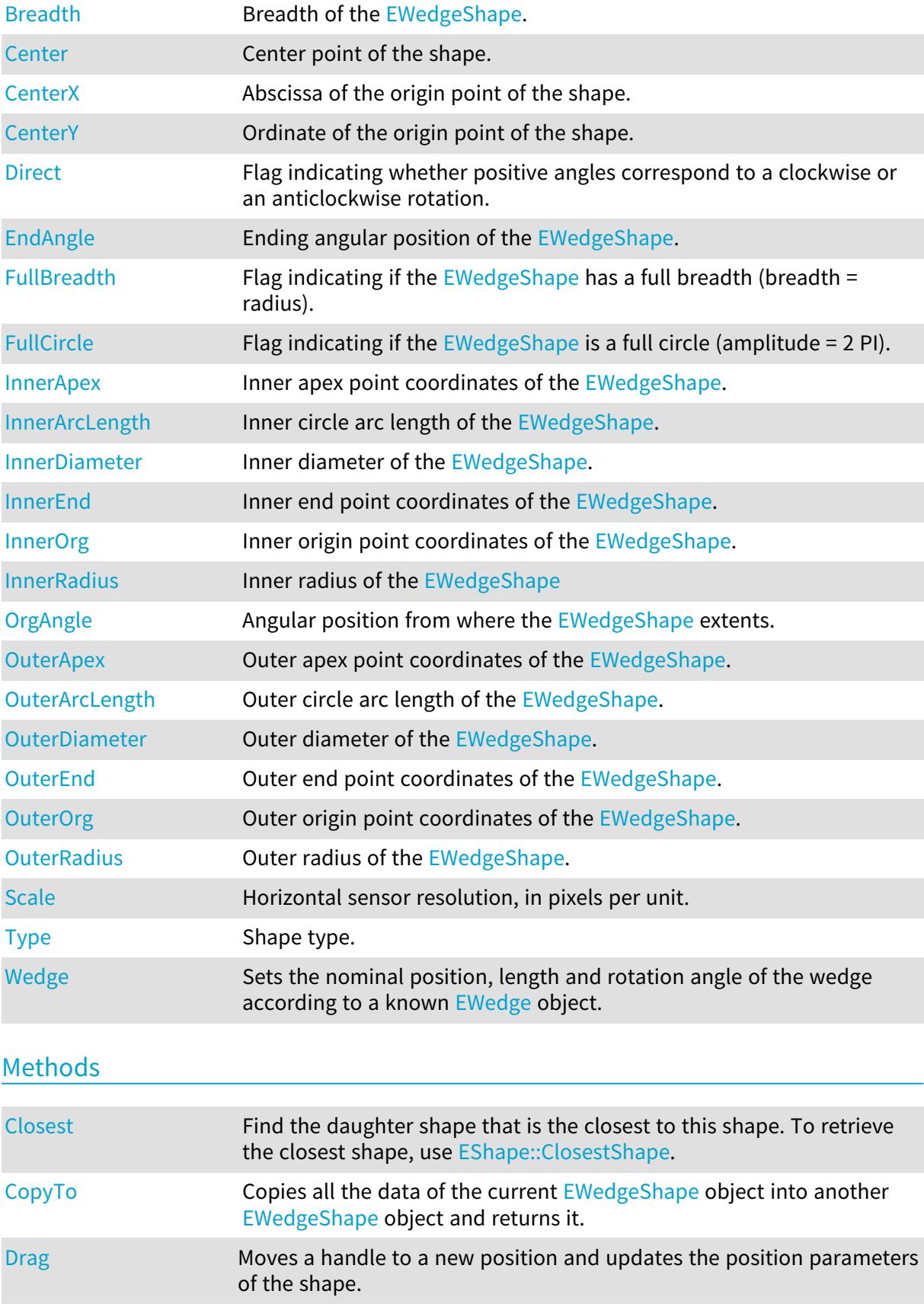

[Draw](#page-2383-1) Draws a graphical representation of a shape, as defined by [EDrawingMode](#page-2699-0).

## Open eVision Reference Manual

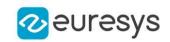

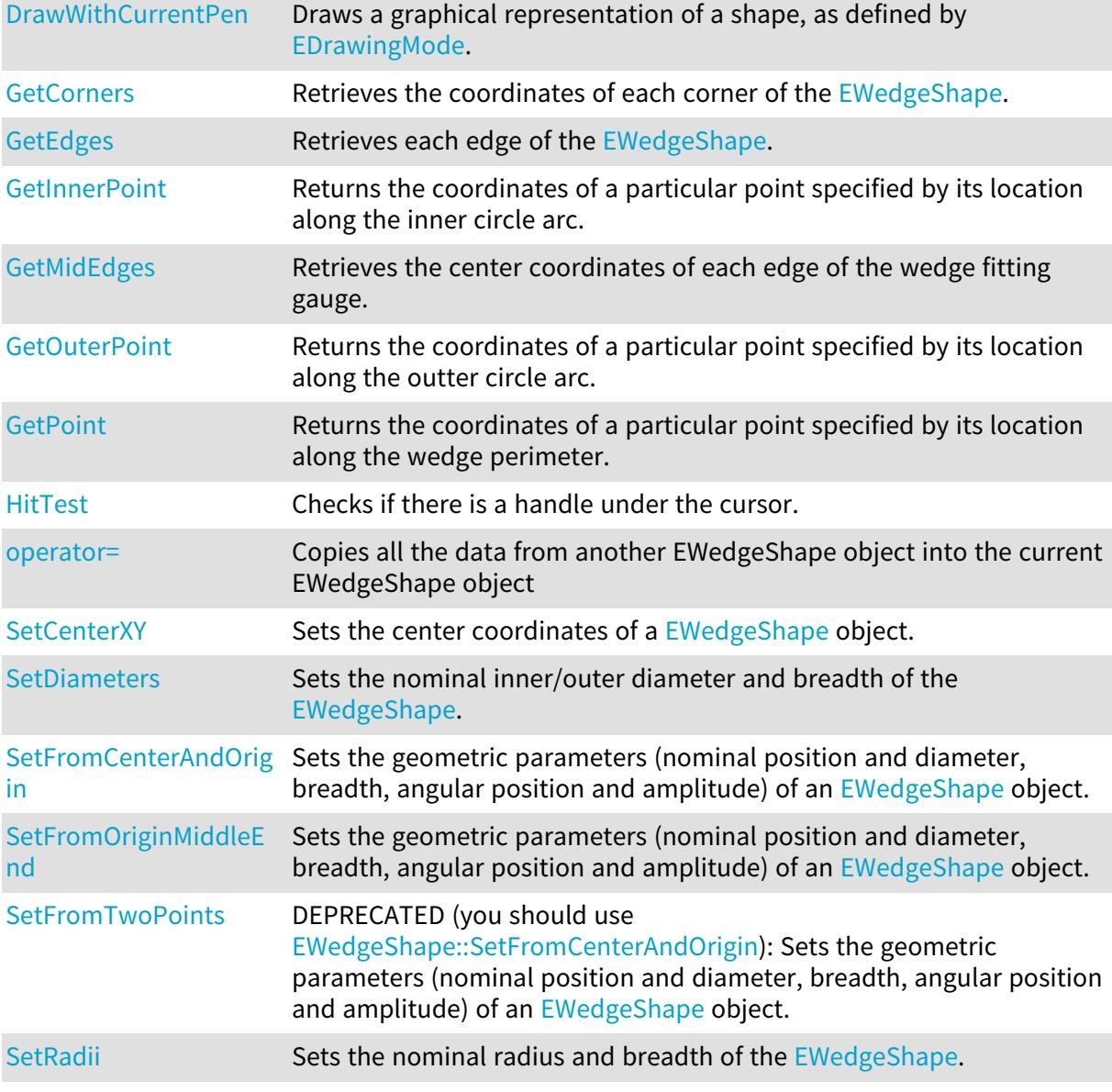

# <span id="page-2379-0"></span>EWedgeShape.Amplitude

Angular amplitude of the [EWedgeShape](#page-2377-0).

Namespace: Euresys.Open\_eVision

[C#] float Amplitude { get; set; }

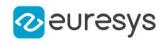

#### Remarks

A [EWedgeShape](#page-2377-0) is fully defined knowing its nominal position (its center coordinates), its nominal radius (diameter), its breadth, the angular position from where it extents, its angular amplitude, and its outline tolerance.

The sign of the rotation angle depends whether the field of view is calibrated or not.

\* When the field of view is calibrated, the coordinate system is said to be direct, the abscissa extends rightwards and the ordinate extends upwards. In this case, an anticlockwise rotation leads to a positive angle value.

<span id="page-2380-0"></span>\* When the field of view is not calibrated, the coordinate system is said to be inverse, the abscissa extends rightwards and the ordinate extends downwards. In this case, a clockwise rotation leads to a positive angle value.

## EWedgeShape.Angle

Orientation of the shape.

Namespace: Euresys.Open\_eVision

 $[C#]$ 

float Angle

<span id="page-2380-1"></span>{ get; set; }

## EWedgeShape.ApexAngle

Angular position at the apex of the [EWedgeShape.](#page-2377-0)

Namespace: Euresys.Open\_eVision

 $[C#]$ float ApexAngle

{ get; }

#### Remarks

A [EWedgeShape](#page-2377-0) is fully defined knowing its nominal position (its center coordinates), its nominal radius (diameter), its breadth, the angular position from where it extents, its angular amplitude, and its outline tolerance.

The sign of the rotation angle depends whether the field of view is calibrated or not.

\* When the field of view is calibrated, the coordinate system is said to be direct, the abscissa extends rightwards and the ordinate extends upwards. In this case, an anticlockwise rotation leads to a positive angle value.

<span id="page-2380-2"></span>\* When the field of view is not calibrated, the coordinate system is said to be inverse, the abscissa extends rightwards and the ordinate extends downwards. In this case, a clockwise rotation leads to a positive angle value.

EWedgeShape.Breadth

Breadth of the [EWedgeShape.](#page-2377-0)

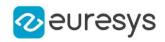

Namespace: Euresys.Open\_eVision

[C#]

# float Breadth

{ get; }

### Remarks

<span id="page-2381-0"></span>A [EWedgeShape](#page-2377-0) is fully defined knowing its nominal position (its center coordinates), its nominal radius (diameter), its breadth, the angular position from where it extents, its angular amplitude, and its outline tolerance.

## EWedgeShape.Center

Center point of the shape.

Namespace: Euresys.Open\_eVision

#### $[C#]$

## Euresys.Open\_eVision.EPoint Center

<span id="page-2381-1"></span>{ get; set; }

# EWedgeShape.CenterX

Abscissa of the origin point of the shape.

Namespace: Euresys.Open\_eVision

 $[C#]$ 

float CenterX

<span id="page-2381-2"></span>{ get; }

## EWedgeShape.CenterY

Ordinate of the origin point of the shape.

Namespace: Euresys.Open\_eVision

 $[C#]$ 

float CenterY

{ get; }

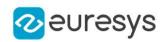

## <span id="page-2382-1"></span>EWedgeShape.Closest

Find the daughter shape that is the closest to this shape. To retrieve the closest shape, use [EShape::ClosestShape](#page-2190-0).

Namespace: Euresys.Open\_eVision

[C#]

<span id="page-2382-2"></span>void Closest( )

## EWedgeShape.CopyTo

Copies all the data of the current [EWedgeShape](#page-2377-0) object into another [EWedgeShape](#page-2377-0) object and returns it.

Namespace: Euresys.Open\_eVision

 $[C#]$ 

```
void CopyTo(
Euresys.Open_eVision.EWedgeShape dest,
bool bRecursive
)
Euresys.Open_eVision.EWedgeShape CopyTo(
Euresys.Open_eVision.EWedgeShape dest,
bool bRecursive
)
```
Parameters

dest

Pointer to the [EWedgeShape](#page-2377-0) object in which the current [EWedgeShape](#page-2377-0) object data have to be copied.

bRecursive

true if the children shapes have to be copied as well, false otherwise.

Remarks

<span id="page-2382-0"></span>Deprecation notice: the overload taking and returning a pointer is deprecated. In that overload, in case of a NULL pointer, a new [EWedgeShape](#page-2377-0) object will be created and returned.

EWedgeShape.Direct

Flag indicating whether positive angles correspond to a clockwise or an anticlockwise rotation.

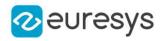

 $[C#]$ 

### bool Direct

{ get; set; }

Remarks

true (default) means that angles increase anticlockwisely in a direct coordinate system, and clockwisely in an inverse coordinate system.

\* When the field of view is calibrated, the coordinate system is said to be direct, the abscissa extends rightwards and the ordinate extends upwards.

<span id="page-2383-0"></span>\* When the field of view is not calibrated, the coordinate system is said to be inverse the abscissa extends rightwards and the ordinate extends downwards.

EWedgeShape.Drag

Moves a handle to a new position and updates the position parameters of the shape.

Namespace: Euresys.Open\_eVision

```
[C#]void Drag(
int n32CursorX,
int n32CursorY
)
```
Parameters

```
n32CursorX
  Current cursor coordinates.
n32CursorY
  Current cursor coordinates.
```
<span id="page-2383-1"></span>EWedgeShape.Draw

Draws a graphical representation of a shape, as defined by [EDrawingMode](#page-2699-0).

```
Namespace: Euresys.Open_eVision
```

```
[C#]void Draw(
Euresys.Open_eVision.EDrawAdapter graphicContext,
Euresys.Open_eVision.EDrawingMode drawingMode,
bool daughters
\lambda
```
#### Open eVision Reference Manual

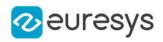

```
void Draw(
IntPtr graphicContext,
 Euresys.Open_eVision.EDrawingMode drawingMode,
bool daughters
)
void Draw(
IntPtr graphicContext,
Euresys.Open_eVision.ERGBColor color,
Euresys.Open_eVision.EDrawingMode drawingMode,
bool daughters
 )
```
Parameters

```
graphicContext
```
Handle of the device context on which to draw.

drawingMode

Indicates how the point location or model fitting gauge must be displayed, as defined by [EDrawingMode](#page-2699-0).

daughters

true if the daughters gauges are to be displayed also.

color

The color to draw with.

Remarks

<span id="page-2384-0"></span>Deprecation notice: All methods taking HDC as parameter are deprecated. It is recommended to use their alternative taking a [EDrawAdapter](#page-1223-0) by using a instance of [EWindowsDrawAdapter](#page-2397-2).

## EWedgeShape.DrawWithCurrentPen

#### This method is deprecated.

Draws a graphical representation of a shape, as defined by [EDrawingMode](#page-2699-0).

Namespace: Euresys.Open\_eVision

#### $[C#]$

```
void DrawWithCurrentPen(
IntPtr graphicContext,
Euresys.Open_eVision.EDrawingMode drawingMode,
bool daughters
)
```
Parameters

```
graphicContext
```
Handle of the device context on which to draw.

drawingMode

Indicates how the point location or model fitting gauge must be displayed, as defined by [EDrawingMode](#page-2699-0).

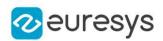

#### daughters

true if the daughters gauges are to be displayed also.

### Remarks

<span id="page-2385-0"></span>Deprecation notice: All methods taking HDC as parameter are deprecated. It is recommended to use their alternative taking a [EDrawAdapter](#page-1223-0) by using a instance of [EWindowsDrawAdapter](#page-2397-2).

# EWedgeShape.EndAngle

Ending angular position of the [EWedgeShape](#page-2377-0).

Namespace: Euresys.Open\_eVision

 $[C#]$ 

float EndAngle

{ get; }

### Remarks

A [EWedgeShape](#page-2377-0) is fully defined knowing its nominal position (its center coordinates), its nominal radius (diameter), its breadth, the angular position from where it extents, its angular amplitude, and its outline tolerance.

The sign of the rotation angle depends whether the field of view is calibrated or not.

\* When the field of view is calibrated, the coordinate system is said to be direct, the abscissa extends rightwards and the ordinate extends upwards. In this case, an anticlockwise rotation leads to a positive angle value.

<span id="page-2385-1"></span>\* When the field of view is not calibrated, the coordinate system is said to be inverse, the abscissa extends rightwards and the ordinate extends downwards. In this case, a clockwise rotation leads to a positive angle value.

## EWedgeShape.FullBreadth

Flag indicating if the [EWedgeShape](#page-2377-0) has a full breadth (breadth = radius).

Namespace: Euresys.Open\_eVision

 $[C#]$ 

## bool FullBreadth

<span id="page-2385-2"></span>{ get; }

## EWedgeShape.FullCircle

Flag indicating if the [EWedgeShape](#page-2377-0) is a full circle (amplitude  $= 2$  PI).

Namespace: Euresys.Open\_eVision

 $[C#]$ 

## bool FullCircle

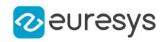

<span id="page-2386-0"></span>{ get; }

## EWedgeShape.GetCorners

Retrieves the coordinates of each corner of the [EWedgeShape](#page-2377-0).

Namespace: Euresys.Open\_eVision

 $[C#]$ 

```
void GetCorners(
Euresys.Open_eVision.EPoint ar,
Euresys.Open_eVision.EPoint AAr,
Euresys.Open_eVision.EPoint aRR,
Euresys.Open_eVision.EPoint AARR
)
```
Parameters

ar

Coordinates of the inner org corner of the [EWedgeShape.](#page-2377-0)

AAr

Coordinates of the inner end corner of the [EWedgeShape.](#page-2377-0)

aRR

Coordinates of the outer org corner of the [EWedgeShape.](#page-2377-0)

<span id="page-2386-1"></span>AARR

Coordinates of the outer end corner of the [EWedgeShape.](#page-2377-0)

EWedgeShape.GetEdges

Retrieves each edge of the [EWedgeShape.](#page-2377-0)

Namespace: Euresys.Open\_eVision

 $[C#]$ 

```
void GetEdges(
Euresys.Open_eVision.ELine a,
Euresys.Open_eVision.ELine AA,
Euresys.Open_eVision.ECircle r,
Euresys.Open_eVision.ECircle RR
)
```
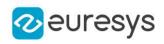

Parameters

a

Org edge of the [EWedgeShape](#page-2377-0).

AA

End edge of the [EWedgeShape.](#page-2377-0)

r

Inner edge of the [EWedgeShape.](#page-2377-0)

<span id="page-2387-0"></span>RR

Outer edge of the [EWedgeShape](#page-2377-0).

EWedgeShape.GetInnerPoint

Returns the coordinates of a particular point specified by its location along the inner circle arc.

Namespace: Euresys.Open\_eVision

 $[C#]$ 

Euresys.Open\_eVision.EPoint GetInnerPoint( float fraction )

Parameters

<span id="page-2387-1"></span>fraction

Point location expressed as a fraction of the circle arc (range [-1, +1]).

# EWedgeShape.GetMidEdges

Retrieves the center coordinates of each edge of the wedge fitting gauge.

Namespace: Euresys.Open\_eVision

 $[C#]$ 

```
void GetMidEdges(
Euresys.Open_eVision.EPoint a,
Euresys.Open_eVision.EPoint AA,
Euresys.Open_eVision.EPoint r,
Euresys.Open_eVision.EPoint RR
)
```
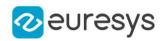

Parameters

a

Center coordinates of the org edge of the [EWedgeShape.](#page-2377-0)

AA

Center coordinates of the end edge of the [EWedgeShape.](#page-2377-0)

r

Center coordinates of the inner edge of the [EWedgeShape](#page-2377-0).

<span id="page-2388-0"></span>RR

Center coordinates of the outer edge of the [EWedgeShape](#page-2377-0).

EWedgeShape.GetOuterPoint

Returns the coordinates of a particular point specified by its location along the outter circle arc.

Namespace: Euresys.Open\_eVision

 $[C#]$ 

```
Euresys.Open_eVision.EPoint GetOuterPoint(
float fraction
)
```
Parameters

<span id="page-2388-1"></span>fraction

Point location expressed as a fraction of the circle arc (range [-1, +1]).

## EWedgeShape.GetPoint

Returns the coordinates of a particular point specified by its location along the wedge perimeter.

Namespace: Euresys.Open\_eVision

 $[C#]$ Euresys.Open\_eVision.EPoint GetPoint( float breadthFraction, float angleFraction

)

Parameters

breadthFraction

Point location expressed as a fraction of the wedge breadth (range -1, +1).

angleFraction

Point location expressed as a fraction of the wedge amplitude (range  $-1$ ,  $+1$ ).

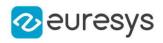

# <span id="page-2389-3"></span>EWedgeShape.HitTest

Checks if there is a handle under the cursor.

Namespace: Euresys.Open\_eVision

 $[C#]$ bool HitTest( bool daughters )

Parameters

-

<span id="page-2389-0"></span>daughters

EWedgeShape.InnerApex

Inner apex point coordinates of the [EWedgeShape.](#page-2377-0)

Namespace: Euresys.Open\_eVision

[C#]

<span id="page-2389-1"></span>Euresys.Open\_eVision.EPoint InnerApex { get; }

EWedgeShape.InnerArcLength

Inner circle arc length of the [EWedgeShape.](#page-2377-0)

Namespace: Euresys.Open\_eVision

[C#]

float InnerArcLength

<span id="page-2389-2"></span>{ get; }

EWedgeShape.InnerDiameter

Inner diameter of the [EWedgeShape.](#page-2377-0)

Namespace: Euresys.Open\_eVision

 $[C#]$ 

float InnerDiameter

{ get; }

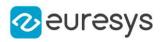

# <span id="page-2390-0"></span>EWedgeShape.InnerEnd

Inner end point coordinates of the [EWedgeShape](#page-2377-0).

Namespace: Euresys.Open\_eVision

 $[C#]$ 

Euresys.Open\_eVision.EPoint InnerEnd

<span id="page-2390-1"></span>{ get; }

# EWedgeShape.InnerOrg

Inner origin point coordinates of the [EWedgeShape.](#page-2377-0)

Namespace: Euresys.Open\_eVision

 $[C#]$ 

Euresys.Open\_eVision.EPoint InnerOrg

<span id="page-2390-2"></span>{ get; }

## EWedgeShape.InnerRadius

Inner radius of the [EWedgeShape](#page-2377-0)

Namespace: Euresys.Open\_eVision

 $[C#]$ 

float InnerRadius

<span id="page-2390-3"></span>{ get; }

## EWedgeShape.operator=

Copies all the data from another EWedgeShape object into the current EWedgeShape object

Namespace: Euresys.Open\_eVision

[C#]

```
Euresys.Open_eVision.EWedgeShape operator=(
Euresys.Open_eVision.EWedgeShape other
)
```
Parameters

other

EWedgeShape object to be copied

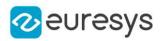

## <span id="page-2391-0"></span>EWedgeShape.OrgAngle

Angular position from where the [EWedgeShape](#page-2377-0) extents.

Namespace: Euresys.Open\_eVision

 $[C#]$ 

#### float OrgAngle

{ get; }

Remarks

A [EWedgeShape](#page-2377-0) is fully defined knowing its nominal position (its center coordinates), its nominal radius (diameter), its breadth, the angular position from where it extents, its angular amplitude, and its outline tolerance.

The sign of the rotation angle depends whether the field of view is calibrated or not.

\* When the field of view is calibrated, the coordinate system is said to be direct, the abscissa extends rightwards and the ordinate extends upwards. In this case, an anticlockwise rotation leads to a positive angle value.

<span id="page-2391-1"></span>\* When the field of view is not calibrated, the coordinate system is said to be inverse, the abscissa extends rightwards and the ordinate extends downwards. In this case, a clockwise rotation leads to a positive angle value.

## EWedgeShape.OuterApex

Outer apex point coordinates of the [EWedgeShape.](#page-2377-0)

Namespace: Euresys.Open\_eVision

 $[CH]$ 

#### Euresys.Open\_eVision.EPoint OuterApex

{ get; }

#### Remarks

<span id="page-2391-2"></span>A [EWedgeShape](#page-2377-0) is fully defined knowing its nominal position (its center coordinates), its nominal radius (diameter), its breadth, the angular position from where it extents, its angular amplitude, and its outline tolerance.

## EWedgeShape.OuterArcLength

Outer circle arc length of the [EWedgeShape.](#page-2377-0)

Namespace: Euresys.Open\_eVision

 $[C#]$ 

float OuterArcLength

{ get; }

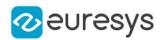

#### Remarks

<span id="page-2392-0"></span>A [EWedgeShape](#page-2377-0) is fully defined knowing its nominal position (its center coordinates), its nominal radius (diameter), its breadth, the angular position from where it extents, its angular amplitude, and its outline tolerance.

EWedgeShape.OuterDiameter

Outer diameter of the [EWedgeShape.](#page-2377-0)

Namespace: Euresys.Open\_eVision

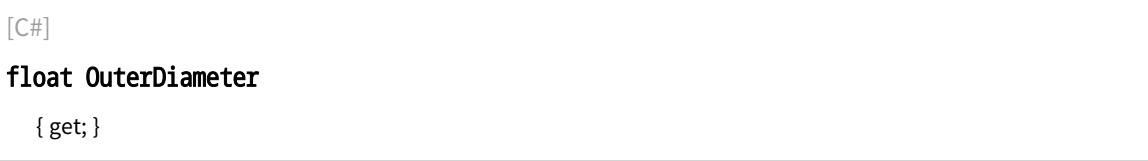

Remarks

<span id="page-2392-1"></span>A [EWedgeShape](#page-2377-0) is fully defined knowing its nominal position (its center coordinates), its nominal radius (diameter), its breadth, the angular position from where it extents, its angular amplitude, and its outline tolerance.

EWedgeShape.OuterEnd

Outer end point coordinates of the [EWedgeShape](#page-2377-0).

Namespace: Euresys.Open\_eVision

[C#]

Euresys.Open\_eVision.EPoint OuterEnd

{ get; }

Remarks

<span id="page-2392-2"></span>A [EWedgeShape](#page-2377-0) is fully defined knowing its nominal position (its center coordinates), its nominal radius (diameter), its breadth, the angular position from where it extents, its angular amplitude, and its outline tolerance.

EWedgeShape.OuterOrg

Outer origin point coordinates of the [EWedgeShape.](#page-2377-0)

Namespace: Euresys.Open\_eVision

 $[C#]$ 

Euresys.Open\_eVision.EPoint OuterOrg

{ get; }

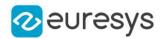

#### Remarks

<span id="page-2393-0"></span>A [EWedgeShape](#page-2377-0) is fully defined knowing its nominal position (its center coordinates), its nominal outer radius (diameter), its breadth (must be negative), the angular position from where it extents, its angular amplitude, and its outline tolerance.

EWedgeShape.OuterRadius

Outer radius of the [EWedgeShape.](#page-2377-0)

Namespace: Euresys.Open\_eVision

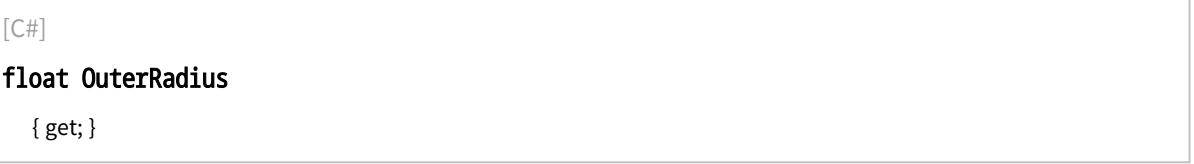

Remarks

<span id="page-2393-1"></span>A [EWedgeShape](#page-2377-0) is fully defined knowing its nominal position (its center coordinates), its nominal radius (diameter), its breadth, the angular position from where it extents, its angular amplitude, and its outline tolerance.

EWedgeShape.Scale

Horizontal sensor resolution, in pixels per unit.

Namespace: Euresys.Open\_eVision

 $[C#]$ 

float Scale

<span id="page-2393-2"></span>{ get; set; }

## EWedgeShape.SetCenterXY

Sets the center coordinates of a [EWedgeShape](#page-2377-0) object.

```
[C#]void SetCenterXY(
float centerX,
float centerY
)
```
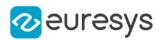

#### Parameters

centerX

Center coordinates of the [EWedgeShape](#page-2377-0) object.

<span id="page-2394-0"></span>centerY

Center coordinates of the [EWedgeShape](#page-2377-0) object.

## EWedgeShape.SetDiameters

Sets the nominal inner/outer diameter and breadth of the [EWedgeShape.](#page-2377-0)

Namespace: Euresys.Open\_eVision

 $[C#]$ 

```
void SetDiameters(
float diameter.
float breadth
)
```
#### Parameters

diameter

Outer diameter of the [EWedgeShape.](#page-2377-0) The default value is 100.

breadth

Breadth of the [EWedgeShape](#page-2377-0). It must be negative or zero. Its default value is -50.

#### Remarks

A [EWedgeShape](#page-2377-0) is fully defined knowing its nominal position (given by the coordinates of its center), its nominal outer radius (diameter), its breadth, the angular position from where it extents, its angular amplitude and its outline tolerance.

<span id="page-2394-1"></span>By default, the [EWedgeShape](#page-2377-0) diameter value is 100, which means 100 pixels when the field of view is not calibrated and 100 "units" in case of a calibrated field of view.

EWedgeShape.SetFromCenterAndOrigin

Sets the geometric parameters (nominal position and diameter, breadth, angular position and amplitude) of an [EWedgeShape](#page-2377-0) object.

Namespace: Euresys.Open\_eVision

```
[C#]
```
void SetFromCenterAndOrigin( Euresys.Open\_eVision.EPoint center, Euresys.Open\_eVision.EPoint origin, float breadth, bool direct )

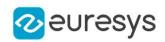

#### Parameters

center

Center coordinates of the wedge at its nominal position. The default value is (0,0).

origin

Origin point coordinates of the wedge.

breadth

Nominal breadth of the wedge. It must be negative or zero. The default value is -50.

direct

true (default) means that angles increase anticlockwise in a direct coordinate system and clockwise in an inverse coordinate system.

Remarks

<span id="page-2395-0"></span>In a direct coordinate system, the abscissa extends rightwards and the ordinate extends upwards. The coordinate system is said to be inverse if the abscissa extends rightwards and the ordinate extends downwards.

EWedgeShape.SetFromOriginMiddleEnd

Sets the geometric parameters (nominal position and diameter, breadth, angular position and amplitude) of an [EWedgeShape](#page-2377-0) object.

Namespace: Euresys.Open\_eVision

 $[C#]$ 

```
void SetFromOriginMiddleEnd(
Euresys.Open_eVision.EPoint origin,
Euresys.Open_eVision.EPoint middle,
Euresys.Open_eVision.EPoint end,
float breadth,
bool fullCircle
)
```
Parameters

origin

Origin point coordinates of the wedge.

middle

Middle point coordinates of the wedge.

end

End point coordinates of the wedge.

breadth

Nominal breadth of the wedge. It must be negative or zero. The default value is -50.

fullCircle

true (default) in case of a full turn wedge. If fullCircle is false, origin and end give the wedge's amplitude.

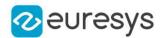

#### Remarks

<span id="page-2396-0"></span>In a direct coordinate system, the abscissa extends rightwards and the ordinate extends upwards. The coordinate system is said to be inverse if the abscissa extends rightwards and the ordinate extends downwards.

EWedgeShape.SetFromTwoPoints

This method is deprecated.

DEPRECATED (you should use [EWedgeShape::SetFromCenterAndOrigin](#page-2394-1)): Sets the geometric parameters (nominal position and diameter, breadth, angular position and amplitude) of an [EWedgeShape](#page-2377-0) object.

Namespace: Euresys.Open\_eVision

```
[C#]void SetFromTwoPoints(
Euresys.Open_eVision.EPoint center,
Euresys.Open_eVision.EPoint origin,
float breadth,
bool direct
)
```
Parameters

center

Center coordinates of the wedge at its nominal position. The default value is (0,0).

origin

Origin point coordinates of the wedge.

breadth

Nominal breadth of the wedge. It must be negative or zero. The default value is -50.

direct

true (default) means that angles increase anticlockwise in a direct coordinate system and clockwise in an inverse coordinate system.

#### Remarks

<span id="page-2396-1"></span>In a direct coordinate system, the abscissa extends rightwards and the ordinate extends upwards. The coordinate system is said to be inverse if the abscissa extends rightwards and the ordinate extends downwards.

EWedgeShape.SetRadii

Sets the nominal radius and breadth of the [EWedgeShape](#page-2377-0).

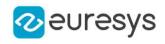

 $[C#]$ void SetRadii( float outerRadius, float breadth )

Parameters

outerRadius

Outer radius of the [EWedgeShape](#page-2377-0). The default value is 50.

breadth

Breadth of the [EWedgeShape](#page-2377-0), which must be negative or zero. Its default value is -50.

Remarks

A [EWedgeShape](#page-2377-0) is fully defined knowing its nominal position (given by the coordinates of its center), its nominal radius (diameter), its breadth, the angular position from where it extents, its angular amplitude and its outline tolerance.

<span id="page-2397-0"></span>By default, the [EWedgeShape](#page-2377-0) radius value is 50, which means 50 pixels when the field of view is not calibrated and 50 "units" in case of a calibrated field of view.

## EWedgeShape.Type

Shape type.

Namespace: Euresys.Open\_eVision

[C#]

override Euresys.Open\_eVision.EShapeType Type

<span id="page-2397-1"></span>{ get; }

## EWedgeShape.Wedge

Sets the nominal position, length and rotation angle of the wedge according to a known [EWedge](#page-2327-0) object.

#### Namespace: Euresys.Open\_eVision

 $[C#]$ 

#### virtual Euresys.Open\_eVision.EWedge Wedge

{ get; set; }

# <span id="page-2397-2"></span>4.256. EWindowsDrawAdapter Class

A draw adapter using the GDI+ native API on Windows. This class is only usable on Windows and all its methods will throw NotImplemented errors if used on another platform.

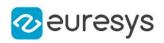

# Base Class:[EDrawAdapter](#page-1223-0) Derived Class(es):[EGDIPlusDrawAdapter](#page-1323-0) Namespace: Euresys.Open\_eVision

# Properties

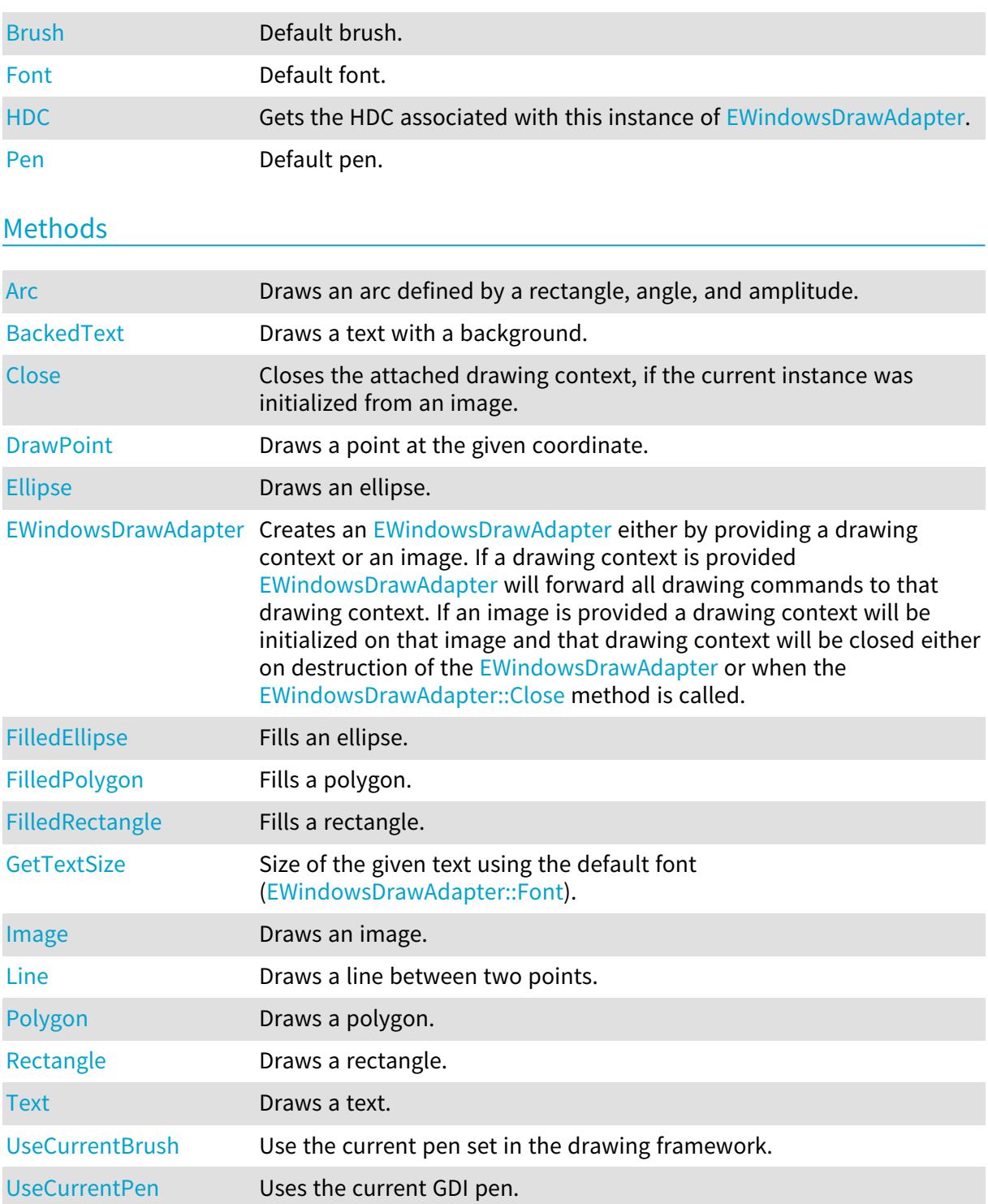

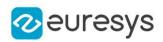

# <span id="page-2399-0"></span>EWindowsDrawAdapter.Arc

Draws an arc defined by a rectangle, angle, and amplitude.

Namespace: Euresys.Open\_eVision

 $[C#]$ void Arc( int orgX, int orgY, int width, int height, float startAngle, float amplitude, Euresys.Open\_eVision.EPen pen )

Parameters

orgX X origin of the rectangle orgY Y origin of the rectangle width Width of the rectangle height Height of the rectangle startAngle Starting angle of the arc in radians amplitude Amplitude of the arc in radians pen Optional pen to use

<span id="page-2399-1"></span>EWindowsDrawAdapter.BackedText

Draws a text with a background.

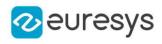

 $[C#]$ 

```
void BackedText(
string text,
int x,
int y,
float orientation,
Euresys.Open_eVision.EBrush textBrush,
Euresys.Open_eVision.EBrush backgroundBrush
\lambda
```
Parameters

```
text
  Text to draw.
x
  X position of the text.
y
  Y position of the text.
orientation
  Orientation of the text.
textBrush
  Optional brush to use for the color of the text.
backgroundBrush
  Optional brush to use for the background.
```
## <span id="page-2400-0"></span>EWindowsDrawAdapter.Brush

Default brush.

Namespace: Euresys.Open\_eVision

[C#]

```
override Euresys.Open_eVision.EBrush Brush
```
<span id="page-2400-1"></span>{ get; set; }

EWindowsDrawAdapter.Close

Closes the attached drawing context, if the current instance was initialized from an image.

Namespace: Euresys.Open\_eVision

[C#] void Close( )

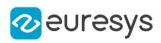

## <span id="page-2401-0"></span>EWindowsDrawAdapter.DrawPoint

Draws a point at the given coordinate.

Namespace: Euresys.Open\_eVision

```
[C#]void DrawPoint(
int x1,
int y1,
Euresys.Open_eVision.EPen pen
)
```
Parameters

x1 X coordinate  $V<sub>1</sub>$ Y coordinate pen

<span id="page-2401-1"></span>Optional pen to use

```
EWindowsDrawAdapter.Ellipse
```
Draws an ellipse.

Namespace: Euresys.Open\_eVision

```
[C#]
```

```
void Ellipse(
int orgX,
int orgY,
int width,
int height,
Euresys.Open_eVision.EPen pen
)
```
Parameters

orgX

X origin of the rectangle containing the ellipse orgY

Y origin of the rectangle containing the ellipse width

Width of the rectangle containing the ellipse

height

Height of the rectangle containing the ellipse

pen

Optional pen to use

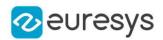

<span id="page-2402-0"></span>EWindowsDrawAdapter.EWindowsDrawAdapter

Creates an [EWindowsDrawAdapter](#page-2397-2) either by providing a drawing context or an image. If a drawing context is provided [EWindowsDrawAdapter](#page-2397-2) will forward all drawing commands to that drawing context. If an image is provided a drawing context will be initialized on that image and that drawing context will be closed either on destruction of the [EWindowsDrawAdapter](#page-2397-2) or when the [EWindowsDrawAdapter::Close](#page-2400-1) method is called.

Namespace: Euresys.Open\_eVision

```
[C#]void EWindowsDrawAdapter(
IntPtr dc
)
void EWindowsDrawAdapter(
Euresys.Open_eVision.EImageBW8 pImage
)
void EWindowsDrawAdapter(
Euresys.Open_eVision.EImageC24 pImage
)
```
Parameters

dc The Windows API drawning context. pImage -

<span id="page-2402-1"></span>EWindowsDrawAdapter.FilledEllipse

Fills an ellipse.

```
[C#]void FilledEllipse(
int orgX,
int orgY,
int width,
int height,
Euresys.Open_eVision.EPen pen,
Euresys.Open_eVision.EBrush brush
\lambda
```
## Open eVision Reference Manual

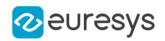

### Parameters

orgX

X origin of the rectangle containing the ellipse orgY

Y origin of the rectangle containing the ellipse width

Width of the rectangle containing the ellipse

height

Height of the rectangle containing the ellipse

pen

Optional pen to use for drawing the contour of the ellipse

<span id="page-2403-0"></span>brush

Optional pen to use for drawing the inside of the ellipse

EWindowsDrawAdapter.FilledPolygon

Fills a polygon.

Namespace: Euresys.Open\_eVision

 $[C#]$ 

```
void FilledPolygon(
Euresys.Open_eVision.EPoint[] points,
Euresys.Open_eVision.EPen pen,
Euresys.Open_eVision.EBrush brush
)
```
Parameters

points

Points of the polygon

pen

Optional pen to use for drawing the contour of the polygon

<span id="page-2403-1"></span>brush

Optional pen to use for drawing the inside of the polygon

EWindowsDrawAdapter.FilledRectangle

Fills a rectangle.

## Open eVision Reference Manual

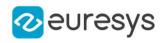

#### $[C#]$

void FilledRectangle( int orgX, int orgY, int width, int height, Euresys.Open\_eVision.EPen pen, Euresys.Open\_eVision.EBrush brush )

Parameters

orgX X origin of the rectangle orgY Y origin of the rectangle width Width of the rectangle height Height of the rectangle pen Optional pen to use for drawing the contour of the rectangle brush Optional brush to use for filling the inside of the rectangle

## <span id="page-2404-0"></span>EWindowsDrawAdapter.Font

Default font.

Namespace: Euresys.Open\_eVision

[C#]

```
override Euresys.Open_eVision.EFont Font
```
<span id="page-2404-1"></span>{ get; set; }

EWindowsDrawAdapter.GetTextSize

Size of the given text using the default font [\(EWindowsDrawAdapter::Font](#page-2404-0)).

Namespace: Euresys.Open\_eVision

[C#]

```
Euresys.Open_eVision.EPoint GetTextSize(
string text
)
```
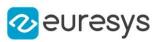

Parameters

<span id="page-2405-0"></span>text

Text

EWindowsDrawAdapter.HDC

Gets the HDC associated with this instance of [EWindowsDrawAdapter.](#page-2397-2)

Namespace: Euresys.Open\_eVision

 $[C#]$ 

IntPtr HDC

<span id="page-2405-1"></span>{ get; }

## EWindowsDrawAdapter.Image

Draws an image.

```
[C#]
```

```
void Image(
Euresys.Open_eVision.EBaseROI image,
float orgX,
float orgY,
float width,
float height
)
void Image(
Euresys.Open_eVision.EROIBW8 image,
Euresys.Open_eVision.EC24Vector pColorScale,
float orgX,
float orgY,
float width,
float height
)
void Image(
Euresys.Open_eVision.EROIBW8 image,
Euresys.Open_eVision.EBW8Vector pColorScale,
float orgX,
float orgY,
float width,
float height
)
```
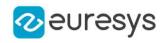

Parameters

image

Image.

orgX

X coordinate of the point where to draw the image.

orgY

Y coordinate of the point where to draw the image.

width

Width of the destination rectangle in which to draw the image.

height

Height of the destination rectangle in which to draw the image.

<span id="page-2406-1"></span>pColorScale

Color scale to draw a grayscale image with.

EWindowsDrawAdapter.Line

Draws a line between two points.

Namespace: Euresys.Open\_eVision

 $[C#]$ 

```
void Line(
int x1,
int y1,
int x2,
int y2,
Euresys.Open_eVision.EPen pen
)
```
Parameters

x1 X coordinate of line origin point y1 Y coordinate of line origin point x2 X coordinate of line end point  $V<sub>2</sub>$ Y coordinate of line end point pen Optional pen to use

<span id="page-2406-0"></span>EWindowsDrawAdapter.Pen

Default pen.

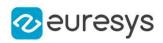

 $[C#]$ 

#### override Euresys.Open\_eVision.EPen Pen

<span id="page-2407-0"></span>{ get; set; }

# EWindowsDrawAdapter.Polygon

Draws a polygon.

Namespace: Euresys.Open\_eVision

[C#]

```
void Polygon(
Euresys.Open_eVision.EPoint[] points,
Euresys.Open_eVision.EPen pen
 )
```
Parameters

points Points of the polygon pen Optional pen to use

<span id="page-2407-1"></span>EWindowsDrawAdapter.Rectangle

Draws a rectangle.

```
[C#]
void Rectangle(
int orgX,
int orgY,
int width,
int height,
Euresys.Open_eVision.EPen pen
)
```
## Open eVision Reference Manual

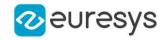

Parameters orgX

> X origin of the rectangle orgY Y origin of the rectangle width Width of the rectangle height Height of the rectangle pen Optional pen to use

<span id="page-2408-0"></span>EWindowsDrawAdapter.Text

Draws a text.

Namespace: Euresys.Open\_eVision

[C#]

```
void Text(
string text,
int x,
int y,
float orientation,
Euresys.Open_eVision.EBrush textBrush
)
```
Parameters

```
text
  Text to draw.
x
  X position of the text.
y
  Y position of the text.
orientation
  Orientation of the text in radians.
textBrush
  Optional brush to use for the color of the text.
```
<span id="page-2408-1"></span>EWindowsDrawAdapter.UseCurrentBrush

Use the current pen set in the drawing framework.

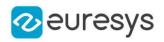

[C#]

# void UseCurrentBrush(

<span id="page-2409-0"></span>)

EWindowsDrawAdapter.UseCurrentPen

Uses the current GDI pen.

Namespace: Euresys.Open\_eVision

 $[C#]$ 

```
void UseCurrentPen(
```
)

# 4.257. EWorldShape Class

Manages a complete context for calibrating a field of view.

# Base Class:[EShape](#page-2185-0) Namespace: Euresys.Open\_eVision

## **Properties**

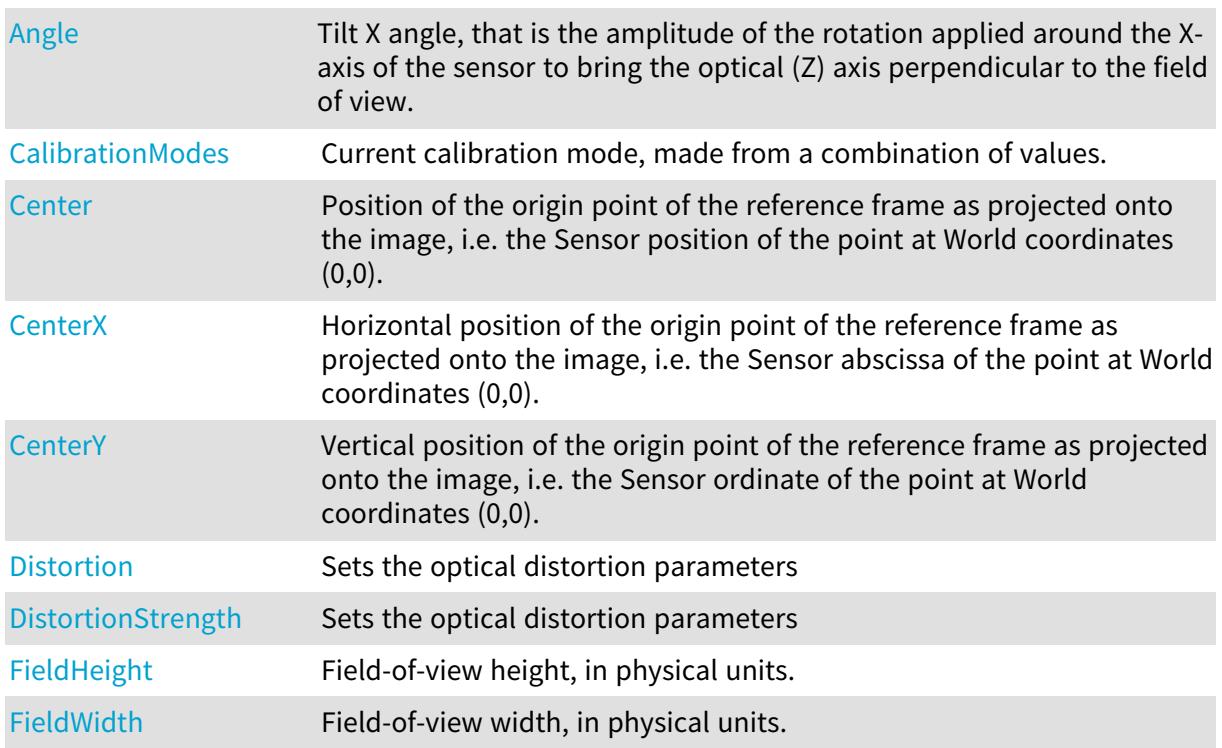

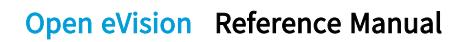

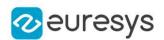

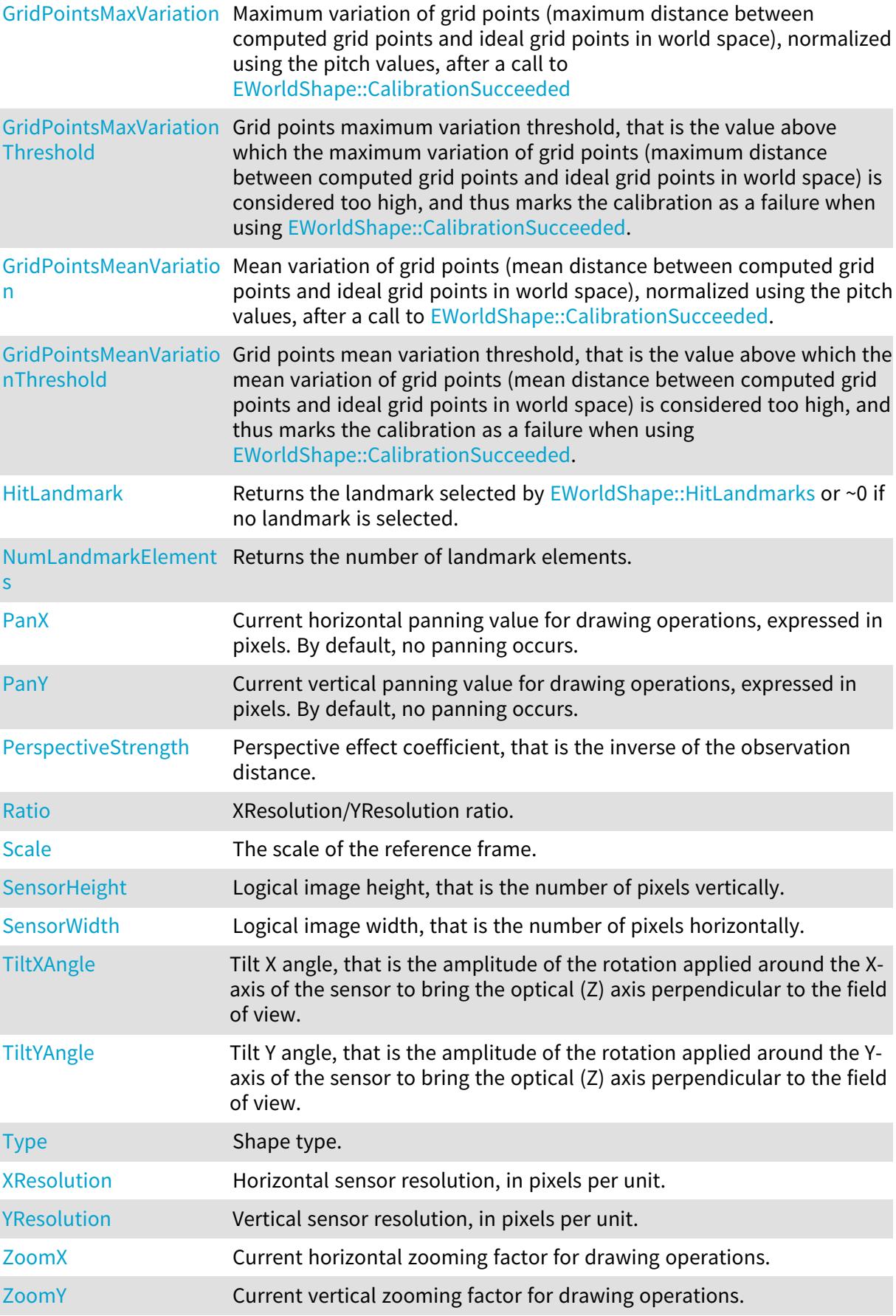

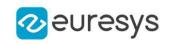

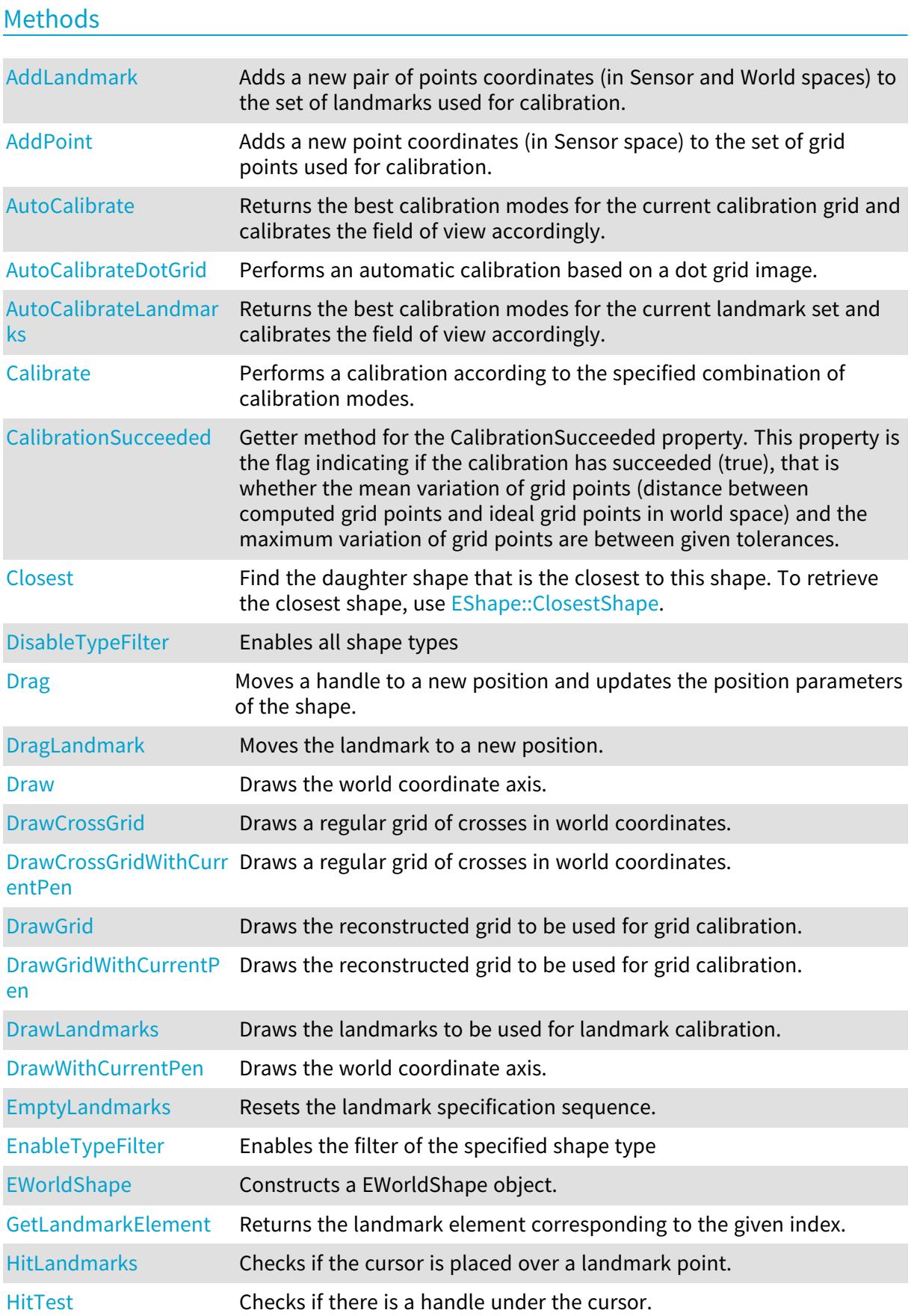
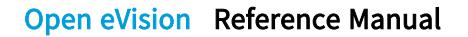

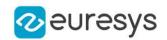

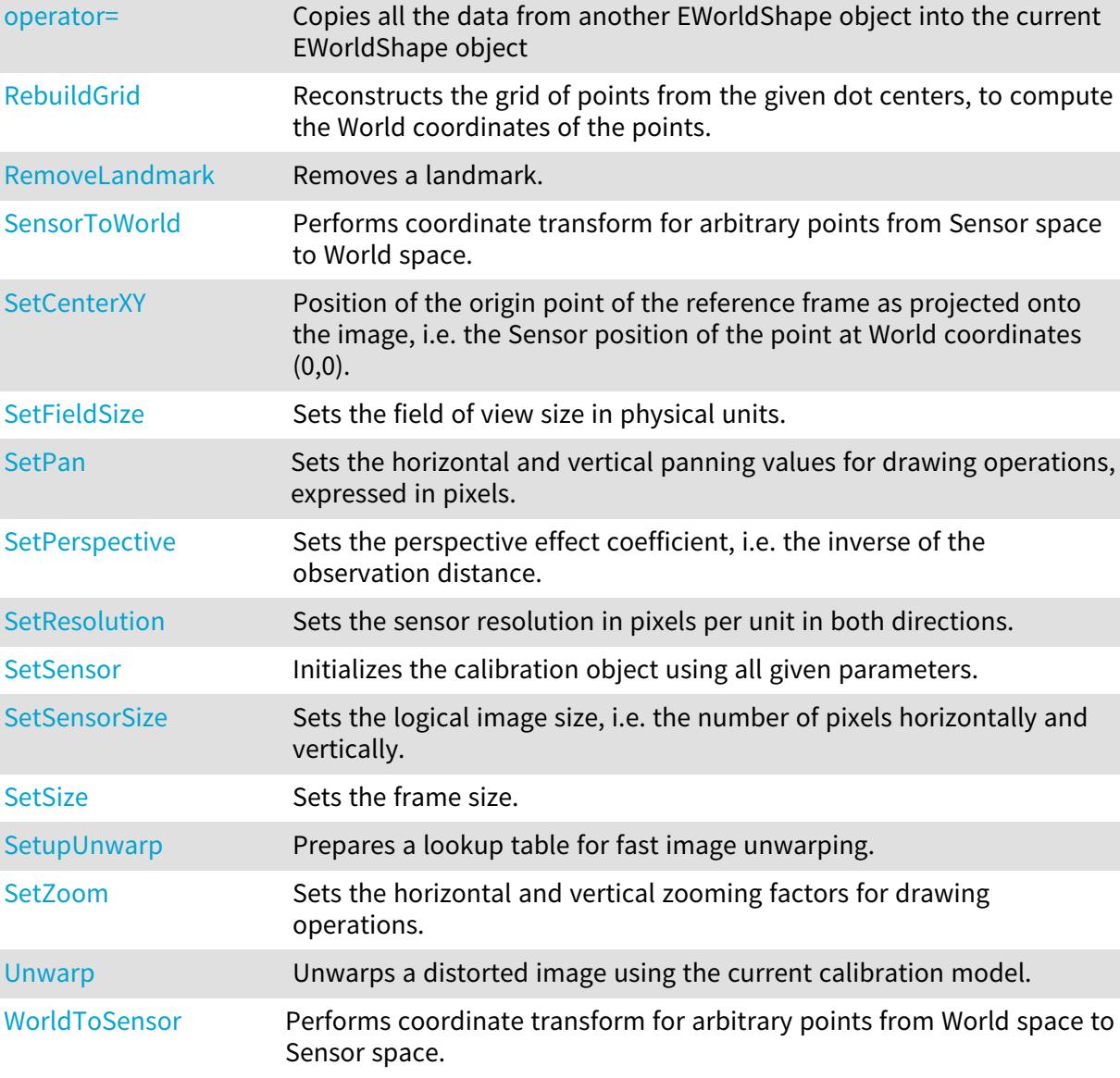

## EWorldShape.AddLandmark

Adds a new pair of points coordinates (in Sensor and World spaces) to the set of landmarks used for calibration.

Namespace: Euresys.Open\_eVision

#### [C#]

```
void AddLandmark(
Euresys.Open_eVision.EPoint sensorPoint,
Euresys.Open_eVision.EPoint worldPoint
)
```
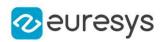

sensorPoint

Sensor point coordinates.

#### worldPoint

Corresponding World point coordinates.

#### Remarks

Landmark calibration is the process of computing the calibration parameters by means of a set of known points for which the coordinates are available in both World and Sensor spaces. Usually, such points are chosen as salient features on the part or target in view. They must be such that appropriate image processing techniques allow measuring their positions from the image (directly or indirectly by geometric constructions), while at the same time their coordinates in a reference frame are known.

## EWorldShape.AddPoint

Adds a new point coordinates (in Sensor space) to the set of grid points used for calibration.

Namespace: Euresys.Open\_eVision

```
[C#]
```

```
void AddPoint(
Euresys.Open_eVision.EPoint sensorPoint
)
```
#### Parameters

sensorPoint

Sensor point coordinates.

#### Remarks

Grid calibration is the process of computing the calibration parameters by means of a set of points known to lie on a rectangular grid. If the grid pitch is known and one of the points is chosen as the origin point, the points can be used as landmarks. By contrast with the landmark calibration functions, the World coordinates of the grid points need not be specified, nor do they have to be given in any specific order. The calibration algorithm is capable of sorting out the points to reconstruct the grid topology. Typically, this function is used in conjunction with blob analysis to extract the dot centers from a grid of dots. Anyway, any other scheme can be used. The grid of points need not be complete, i.e. some of the nodes may be missing, and the points need not completely fill a rectangular area. Landmark calibration is simply achieved by providing a series of point coordinates (in Sensor space only) and then calling the grid reconstruction function followed by the calibration function.

## EWorldShape.Angle

Tilt X angle, that is the amplitude of the rotation applied around the X-axis of the sensor to bring the optical (Z) axis perpendicular to the field of view.

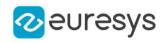

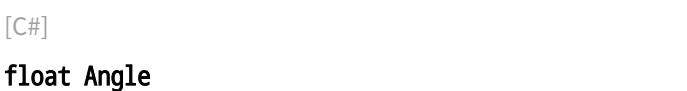

{ get; set; }

Remarks

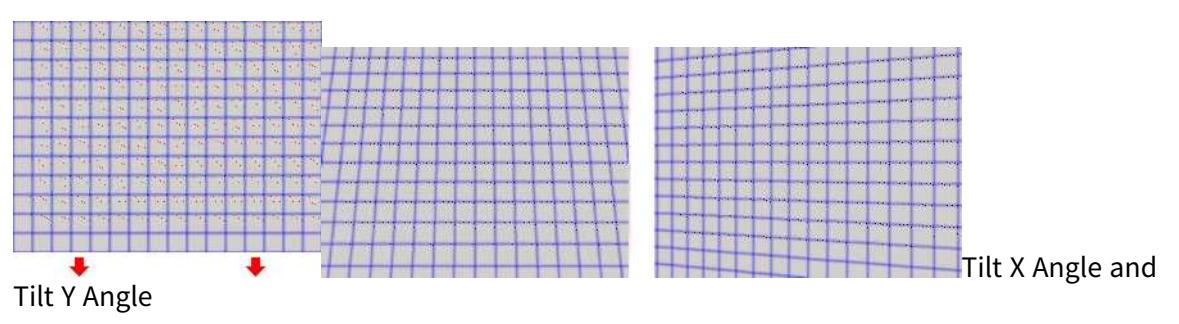

## <span id="page-2414-1"></span>EWorldShape.AutoCalibrate

Returns the best calibration modes for the current calibration grid and calibrates the field of view accordingly.

Namespace: Euresys.Open\_eVision

 $[C#]$ 

```
uint AutoCalibrate(
bool testEmpiricalModes
 )
```
Parameters

testEmpiricalModes

Boolean indicating whether empirical calibration modes [\(Quadratic](#page-2687-0) and [Bilinear](#page-2687-0)) should be considered when determining the best calibration modes.

Remarks

<span id="page-2414-0"></span>To ensure a successful calibration, the perspective angle of the view should not exceed 45 degrees.

EWorldShape.AutoCalibrateDotGrid

Performs an automatic calibration based on a dot grid image.

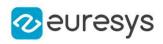

```
uint AutoCalibrateDotGrid(
Euresys.Open_eVision.EROIBW8 sourceImage,
float columnPitch.
float rowPitch.
bool testEmpiricalModes
)
```
Parameters

```
sourceImage
```
Pointer to the source image/ROI.

```
columnPitch
```
Actual pitches of the grid, i.e. distances between vertical and horizontal rows of the grid. rowPitch

Actual pitches of the grid, i.e. distances between vertical and horizontal rows of the grid. testEmpiricalModes

Boolean indicating whether empirical calibration modes [\(Quadratic](#page-2687-0) and [Bilinear](#page-2687-0)) should be considered when determining the best calibration modes. Default value is false.

Remarks

Returns the best calibration mode for the current dot grid. The

[EWorldShape::AutoCalibrateDotGrid](#page-2414-0) method will first do an automatic blob analysis in order to extract all dots (all blobs whose area is smaller than 5 pixels will be considered as noise and rejected). The dot gravity centers are used as the grid reference points. Then, the [EWorldShape::AutoCalibrateDotGrid](#page-2414-0) method will select and compute the best calibration mode by reducing the fitting error. To ensure a successful calibration, the perspective angle of the dot grid should not exceed 45 degrees.

<span id="page-2415-0"></span>EWorldShape.AutoCalibrateLandmarks

Returns the best calibration modes for the current landmark set and calibrates the field of view accordingly.

```
[C#]
```

```
uint AutoCalibrateLandmarks(
bool testEmpiricalModes
)
```
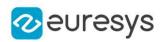

#### testEmpiricalModes

Boolean indicating whether empirical calibration modes [\(Quadratic](#page-2687-0) and [Bilinear](#page-2687-0)) should be considered when determining the best calibration modes. Default value is false.

#### Remarks

Landmark calibration is the process of computing the calibration parameters by means of a set of known points for which the coordinates are available in both World and Sensor spaces. Usually, such points are chosen as salient features on the part or target in view. They must be such that appropriate image processing techniques allow measuring their positions from the image (directly or indirectly by geometric constructions), while at the same time their coordinates in a reference frame are known. To ensure a successful calibration, the perspective angle of the view should not exceed 45 degrees. The [EWorldShape::AutoCalibrateLandmarks](#page-2415-0) method is meant to be used with landmark calibration only. To calibrate automatically your field of view using a dot grid, use the [EWorldShape::AutoCalibrate](#page-2414-1) method instead.

## <span id="page-2416-1"></span>EWorldShape.Calibrate

Performs a calibration according to the specified combination of calibration modes.

Namespace: Euresys.Open\_eVision

 $[C#]$ 

```
void Calibrate(
uint calibrationModes
 )
```
#### Parameters

calibrationModes

Calibration modes, as defined by a combination of values from [ECalibrationMode.](#page-2687-0)

#### Remarks

Landmark calibration is the process of computing the calibration parameters by means of a set of known points for which the coordinates are available in both World and Sensor spaces. Usually, such points are chosen as salient features on the part or target in view. They must be such that appropriate image processing techniques allow measuring their positions from the image (directly or indirectly by geometric constructions), while at the same time their coordinates in a reference frame are known. In some cases, not all requested calibration modes are honored. After calibration, [EWorldShape::CalibrationModes](#page-2416-0) returns the actual combination of modes in effect. To ensure a successful calibration, the perspective angle of the view should not exceed 45 degrees.

<span id="page-2416-0"></span>EWorldShape.CalibrationModes

Current calibration mode, made from a combination of values.

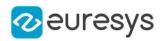

#### uint CalibrationModes

{ get; set; }

Remarks

<span id="page-2417-0"></span>The supported calibration modes can be set to [Raw](#page-2687-0), meaning that no calibration at all is performed (the World coordinates are pixel indices), or to the logical sum of other values from [ECalibrationMode](#page-2687-0).

## EWorldShape.CalibrationSucceeded

Getter method for the CalibrationSucceeded property. This property is the flag indicating if the calibration has succeeded (true), that is whether the mean variation of grid points (distance between computed grid points and ideal grid points in world space) and the maximum variation of grid points are between given tolerances.

Namespace: Euresys.Open\_eVision

 $[C#]$ bool CalibrationSucceeded( )

Remarks

The mean and maximum grid point variations are normalized using the pitch values. By default, tolerances are set to 0.05 (5 %) for the mean, and 0.1 (10 %) for the maximum grid point variation. You can get and set these tolerances using the [EWorldShape::GridPointsMeanVariationThreshold](#page-2428-0) and [EWorldShape::GridPointsMaxVariationThreshold](#page-2428-1) properties.

#### EWorldShape.Center

Position of the origin point of the reference frame as projected onto the image, i.e. the Sensor position of the point at World coordinates (0,0).

#### Namespace: Euresys.Open\_eVision

 $[C#]$ 

#### Euresys.Open\_eVision.EPoint Center

{ get; set; }

## EWorldShape.CenterX

Horizontal position of the origin point of the reference frame as projected onto the image, i.e. the Sensor abscissa of the point at World coordinates (0,0).

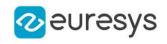

#### float CenterX

{ get; }

EWorldShape.CenterY

Vertical position of the origin point of the reference frame as projected onto the image, i.e. the Sensor ordinate of the point at World coordinates (0,0).

Namespace: Euresys.Open\_eVision

[C#]

float CenterY

{ get; }

EWorldShape.Closest

Find the daughter shape that is the closest to this shape. To retrieve the closest shape, use [EShape::ClosestShape](#page-2190-0).

Namespace: Euresys.Open\_eVision

 $[C#]$ void Closest( )

EWorldShape.DisableTypeFilter

Enables all shape types

Namespace: Euresys.Open\_eVision

 $[C#]$ 

void DisableTypeFilter( )

## EWorldShape.Distortion

This property is deprecated.

Sets the optical distortion parameters

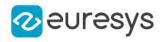

#### float Distortion

{ get; set; }

Remarks

<span id="page-2419-0"></span>Deprecated in favor of [EWorldShape::DistortionStrength](#page-2419-0).

EWorldShape.DistortionStrength

Sets the optical distortion parameters

Namespace: Euresys.Open\_eVision

[C#]

## float DistortionStrength

{ get; set; }

Remarks

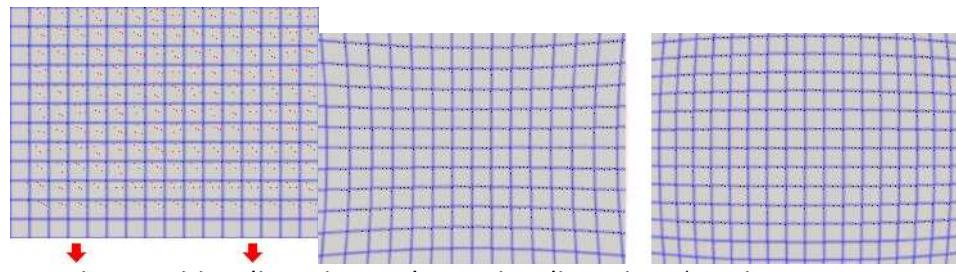

<caption>Positive distortion and negative distortion</caption>

## EWorldShape.Drag

Moves a handle to a new position and updates the position parameters of the shape.

```
Namespace: Euresys.Open_eVision
```

```
[C#]
void Drag(
int n32CursorX,
int n32CursorY
)
```
Parameters

n32CursorX Current cursor coordinates. n32CursorY Current cursor coordinates.

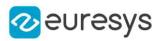

#### EWorldShape.DragLandmark

Moves the landmark to a new position.

Namespace: Euresys.Open\_eVision

```
[C#]void DragLandmark(
int n32CursorX,
int n32CursorY
)
```
Parameters

n32CursorX Current cursor coordinates.

n32CursorY

Current cursor coordinates.

EWorldShape.Draw

Draws the world coordinate axis.

```
Namespace: Euresys.Open_eVision
```

```
[C#]void Draw(
Euresys.Open_eVision.EDrawAdapter graphicContext,
Euresys.Open_eVision.EDrawingMode drawingModes,
bool daughters
)
void Draw(
IntPtr graphicContext,
Euresys.Open_eVision.EDrawingMode drawingModes,
bool daughters
\lambdavoid Draw(
IntPtr graphicContext,
Euresys.Open_eVision.ERGBColor color,
Euresys.Open_eVision.EDrawingMode drawingModes,
bool daughters
)
```
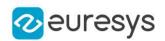

graphicContext

Handle of the device context on which to draw.

drawingModes

Indicates how the world coordinate axis must be displayed, as defined by [EDrawingMode.](#page-2699-0) daughters

Indicates whether the daughter shapes are to be displayed as well.

color

The color in which to draw the overlay.

Remarks

Deprecation notice: All methods taking HDC as parameter are deprecated. It is recommended to use their alternative taking a [EDrawAdapter](#page-1223-0) by using a instance of [EWindowsDrawAdapter](#page-2397-0).

EWorldShape.DrawCrossGrid

Draws a regular grid of crosses in world coordinates.

Namespace: Euresys.Open\_eVision

 $[C#]$ 

```
void DrawCrossGrid(
Euresys.Open_eVision.EDrawAdapter graphicContext,
 float minimumX,
float maximumX,
float minimumY,
float maximumY,
uint numberOfIntervalsX,
uint numberOfIntervalsY
)
void DrawCrossGrid(
IntPtr graphicContext,
float minimumX,
float maximumX,
float minimumY,
float maximumY,
uint numberOfIntervalsX,
uint numberOfIntervalsY
)
void DrawCrossGrid(
IntPtr graphicContext,
Euresys.Open_eVision.ERGBColor color,
 float minimumX,
float maximumX,
float minimumY,
float maximumY,
uint numberOfIntervalsX,
uint numberOfIntervalsY
)
```
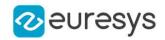

graphicContext

Handle of the device context on which to draw.

minimumX

Abscissa of the leftmost crosses, in world coordinates.

maximumX

Abscissa of the rightmost crosses, in world coordinates.

minimumY

Ordinate of the leftmost crosses, in world coordinates.

maximumY

Ordinate of the rightmost crosses, in world coordinates.

numberOfIntervalsX

Number of intervals between crosses along the horizontal direction.

numberOfIntervalsY

Number of intervals between crosses along the vertical direction.

color

The color in which to draw the overlay.

Remarks

Deprecation notice: All methods taking HDC as parameter are deprecated. It is recommended to use their alternative taking a [EDrawAdapter](#page-1223-0) by using a instance of [EWindowsDrawAdapter](#page-2397-0).

## EWorldShape.DrawCrossGridWithCurrentPen

#### This method is deprecated.

Draws a regular grid of crosses in world coordinates.

Namespace: Euresys.Open\_eVision

```
[C#]void DrawCrossGridWithCurrentPen(
IntPtr graphicContext,
float minimumX,
float maximumX,
float minimumY,
float maximumY,
uint numberOfIntervalsX,
uint numberOfIntervalsY
)
```
Parameters

graphicContext

Handle of the device context on which to draw.

minimumX

Abscissa of the leftmost crosses, in world coordinates.

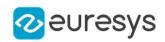

maximumX

Abscissa of the rightmost crosses, in world coordinates.

minimumY

Ordinate of the leftmost crosses, in world coordinates.

maximumY

Ordinate of the rightmost crosses, in world coordinates.

numberOfIntervalsX

Number of intervals between crosses along the horizontal direction.

numberOfIntervalsY

Number of intervals between crosses along the vertical direction.

Remarks

Deprecation notice: All methods taking HDC as parameter are deprecated. It is recommended to use their alternative taking a [EDrawAdapter](#page-1223-0) by using a instance of [EWindowsDrawAdapter](#page-2397-0).

EWorldShape.DrawGrid

Draws the reconstructed grid to be used for grid calibration.

Namespace: Euresys.Open\_eVision

 $[C#]$ 

```
void DrawGrid(
Euresys.Open_eVision.EDrawAdapter graphicContext
)
void DrawGrid(
IntPtr graphicContext
)
void DrawGrid(
IntPtr graphicContext,
Euresys.Open_eVision.ERGBColor color
)
```
Parameters

graphicContext

Handle of the device context on which to draw.

color

The color in which to draw the overlay.

Remarks

Deprecation notice: All methods taking HDC as parameter are deprecated. It is recommended to use their alternative taking a [EDrawAdapter](#page-1223-0) by using a instance of [EWindowsDrawAdapter](#page-2397-0).

EWorldShape.DrawGridWithCurrentPen

This method is deprecated.

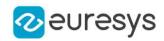

Draws the reconstructed grid to be used for grid calibration.

Namespace: Euresys.Open\_eVision

#### $[C#]$

void DrawGridWithCurrentPen( IntPtr graphicContext )

#### Parameters

graphicContext

Handle of the device context on which to draw.

Remarks

Deprecation notice: All methods taking HDC as parameter are deprecated. It is recommended to use their alternative taking a [EDrawAdapter](#page-1223-0) by using a instance of [EWindowsDrawAdapter](#page-2397-0).

EWorldShape.DrawLandmarks

Draws the landmarks to be used for landmark calibration.

Namespace: Euresys.Open\_eVision

```
[C#]void DrawLandmarks(
Euresys.Open_eVision.EDrawAdapter graphicContext
 )
void DrawLandmarks(
IntPtr graphicContext
)
```
#### Parameters

```
graphicContext
```
Handle of the device context on which to draw.

Remarks

Deprecation notice: All methods taking HDC as parameter are deprecated. It is recommended to use their alternative taking a [EDrawAdapter](#page-1223-0) by using a instance of [EWindowsDrawAdapter](#page-2397-0).

EWorldShape.DrawWithCurrentPen

This method is deprecated.

Draws the world coordinate axis.

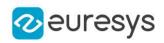

```
void DrawWithCurrentPen(
IntPtr graphicContext,
Euresys.Open_eVision.EDrawingMode drawingModes,
 bool daughters
)
```
Parameters

graphicContext

Handle of the device context on which to draw.

drawingModes

Indicates how the world coordinate axis must be displayed, as defined by [EDrawingMode.](#page-2699-0) daughters

Indicates whether the daughter shapes are to be displayed as well.

Remarks

Deprecation notice: All methods taking HDC as parameter are deprecated. It is recommended to use their alternative taking a [EDrawAdapter](#page-1223-0) by using a instance of [EWindowsDrawAdapter](#page-2397-0).

EWorldShape.EmptyLandmarks

Resets the landmark specification sequence.

Namespace: Euresys.Open\_eVision

```
[C#]void EmptyLandmarks(
)
```
Remarks

Landmark calibration is the process of computing the calibration parameters by means of a set of known points for which the coordinates are available in both World and Sensor spaces. Usually, such points are chosen as salient features on the part or target in view. They must be such that appropriate image processing techniques allow measuring their positions from the image (directly or indirectly by geometric constructions), while at the same time their coordinates in a reference frame are known.

EWorldShape.EnableTypeFilter

Enables the filter of the specified shape type

```
[C#]void EnableTypeFilter(
uint un32Types
)
```
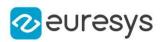

un32Types

The type of the shape to filter from [EShapeType](#page-2758-0).

EWorldShape.EWorldShape

Constructs a EWorldShape object.

Namespace: Euresys.Open\_eVision

```
[C#]void EWorldShape(
Euresys.Open_eVision.EWorldShape other
)
void EWorldShape(
)
```
Parameters

other

Another EWorldShape object to be copied in the new EWorldShape object.

```
EWorldShape.FieldHeight
```
Field-of-view height, in physical units.

Namespace: Euresys.Open\_eVision

```
[C#]
float FieldHeight
  { get; }
```
#### Remarks

Field size not matching the sensor size results in non-square pixels.

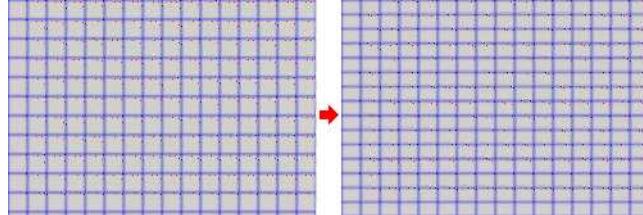

**Prixels having non-square aspect** ratioBeware there is a restriction pertaining to the allowed image anisotropy. The resulting pixels aspect ratio (XResolution/YResolution) should be in the range [-4/3, -3/4] (or [3/4, 4/3]), otherwise the calibration process could fail.

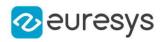

## EWorldShape.FieldWidth

Field-of-view width, in physical units.

Namespace: Euresys.Open\_eVision

 $[C#]$ 

#### float FieldWidth

{ get; }

#### Remarks

Field size not matching the sensor size results in non-square pixels.

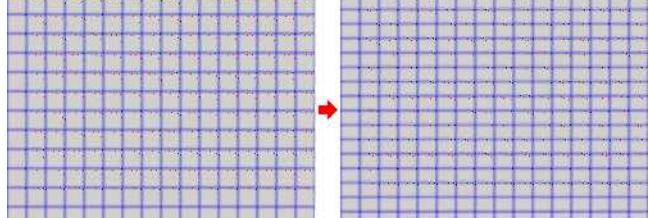

**Prixels having non-square aspect** ratioBeware there is a restriction pertaining to the allowed image anisotropy. The resulting pixels aspect ratio (XResolution/YResolution) should be in the range [-4/3, -3/4] (or [3/4, 4/3]), otherwise the calibration process could fail.

EWorldShape.GetLandmarkElement

Returns the landmark element corresponding to the given index.

Namespace: Euresys.Open\_eVision

```
[C#]Euresys.Open_eVision.ELandmark GetLandmarkElement(
uint i)
Euresys.Open_eVision.ELandmark GetLandmarkElement(
uint i
)
```
Parameters

i

Landmark index.

## EWorldShape.GridPointsMaxVariation

Maximum variation of grid points (maximum distance between computed grid points and ideal grid points in world space), normalized using the pitch values, after a call to [EWorldShape::CalibrationSucceeded](#page-2417-0)

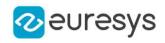

#### float GridPointsMaxVariation

{ get; }

Remarks

<span id="page-2428-1"></span>The maximum grid point variation is normalized using the pitch values.

## EWorldShape.GridPointsMaxVariationThreshold

Grid points maximum variation threshold, that is the value above which the maximum variation of grid points (maximum distance between computed grid points and ideal grid points in world space) is considered too high, and thus marks the calibration as a failure when using [EWorldShape::CalibrationSucceeded.](#page-2417-0)

#### Namespace: Euresys.Open\_eVision

 $[C#]$ 

#### float GridPointsMaxVariationThreshold

{ get; set; }

Remarks

The maximum grid point variation is normalized using the pitch values.

## EWorldShape.GridPointsMeanVariation

Mean variation of grid points (mean distance between computed grid points and ideal grid points in world space), normalized using the pitch values, after a call to [EWorldShape::CalibrationSucceeded.](#page-2417-0)

Namespace: Euresys.Open\_eVision

 $[C#]$ 

#### float GridPointsMeanVariation

{ get; }

Remarks

<span id="page-2428-0"></span>The mean grid point variation is normalized using the pitch values.

## EWorldShape.GridPointsMeanVariationThreshold

Grid points mean variation threshold, that is the value above which the mean variation of grid points (mean distance between computed grid points and ideal grid points in world space) is considered too high, and thus marks the calibration as a failure when using [EWorldShape::CalibrationSucceeded.](#page-2417-0)

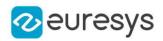

#### float GridPointsMeanVariationThreshold

{ get; set; }

#### Remarks

The mean grid point variation is normalized using the pitch values.

## EWorldShape.HitLandmark

Returns the landmark selected by EWorldShape:: HitLandmarks or ~0 if no landmark is selected.

Namespace: Euresys.Open\_eVision

 $[C#]$ 

uint HitLandmark

<span id="page-2429-0"></span>{ get; }

## EWorldShape.HitLandmarks

Checks if the cursor is placed over a landmark point.

```
Namespace: Euresys.Open_eVision
```

```
[C#]void HitLandmarks(
)
```
Remarks

Landmark calibration is the process of computing the calibration parameters by means of a set of known points for which the coordinates are available in both World and Sensor spaces. Usually, such points are chosen as salient features on the part or target in view. They must be such that appropriate image processing techniques allow measuring their positions from the image (directly or indirectly by geometric constructions), while at the same time their coordinates in a reference frame are known.

## EWorldShape.HitTest

Checks if there is a handle under the cursor.

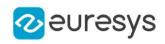

bool HitTest( bool bDaughters )

Parameters

bDaughters

Indicates if the check must be done in the whole hierarchy or just this object.

EWorldShape.NumLandmarkElements

Returns the number of landmark elements.

Namespace: Euresys.Open\_eVision

 $[C#]$ 

uint NumLandmarkElements

<span id="page-2430-0"></span>{ get; }

## EWorldShape.operator=

Copies all the data from another EWorldShape object into the current EWorldShape object

Namespace: Euresys.Open\_eVision

 $[C#]$ 

```
Euresys.Open_eVision.EWorldShape operator=(
Euresys.Open_eVision.EWorldShape other
)
```
Parameters

other

EWorldShape object to be copied

EWorldShape.PanX

Current horizontal panning value for drawing operations, expressed in pixels. By default, no panning occurs.

Namespace: Euresys.Open\_eVision

 $[C#]$ 

override float PanX

{ get; }

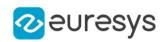

## EWorldShape.PanY

Current vertical panning value for drawing operations, expressed in pixels. By default, no panning occurs.

Namespace: Euresys.Open\_eVision

 $[C#]$ 

override float PanY

{ get; }

## EWorldShape.PerspectiveStrength

Perspective effect coefficient, that is the inverse of the observation distance.

Namespace: Euresys.Open\_eVision

 $[C#]$ 

#### float PerspectiveStrength

{ get; }

#### Remarks

The larger this parameter, the more perceivable the perspective distortion will be. A NULL value corresponds to a telecentric lens.

## EWorldShape.Ratio

XResolution/YResolution ratio.

Namespace: Euresys.Open\_eVision

 $[C#]$ 

float Ratio

{ get; set; }

Remarks

<span id="page-2431-0"></span>If Ratio equals -1 (or 1), pixels are square. Beware there is a restriction pertaining to the allowed image anisotropy. The resulting pixels aspect ratio (XResolution/YResolution) should be in the range [-4/3, -3/4] (or [3/4, 4/3]), otherwise the calibration process could fail.

EWorldShape.RebuildGrid

Reconstructs the grid of points from the given dot centers, to compute the World coordinates of the points.

#### Open eVision Reference Manual

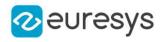

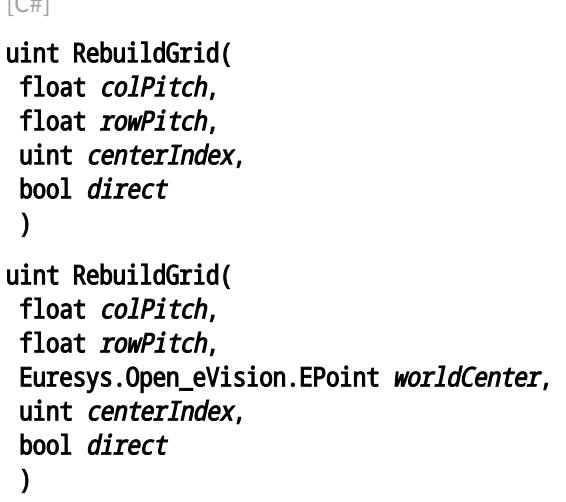

#### Parameters

 $\Gamma \cap \Gamma$ 

colPitch

Actual pitches of the grid, that are distances between vertical and horizontal rows of the grid.

rowPitch

Actual pitches of the grid, that are distances between vertical and horizontal rows of the grid.

centerIndex

Index of the grid point chosen as coordinate origin point. By default, the most central grid point.

direct

true if the world reference frame points upwards.

worldCenter

World coordinates of the starting grid point.

Remarks

This member function also returns the number of grid points that were connected. This prepares the calibration using landmarks (for use by member [EWorldShape::Calibrate\)](#page-2416-1). Landmark calibration is the process of computing the calibration parameters by means of a set of known points for which the coordinates are available in both World and Sensor spaces. Usually, such points are chosen as salient features on the part or target in view. They must be such that appropriate image processing techniques allow measuring their positions from the image (directly or indirectly by geometric constructions), while at the same time their coordinates in a reference frame are known. See also Dot-Grid-Based Calibration for the grid construction algorithm.

<span id="page-2432-0"></span>EWorldShape.RemoveLandmark

Removes a landmark.

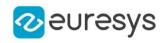

#### void RemoveLandmark( uint index )

Parameters

index

Index of the landmark to be removed.

EWorldShape.Scale

The scale of the reference frame.

Namespace: Euresys.Open\_eVision

 $[C#]$ 

float Scale

{ get; set; }

## EWorldShape.SensorHeight

Logical image height, that is the number of pixels vertically.

Namespace: Euresys.Open\_eVision

 $[C#]$ 

int SensorHeight

<span id="page-2433-0"></span>{ get; }

## EWorldShape.SensorToWorld

Performs coordinate transform for arbitrary points from Sensor space to World space.

Namespace: Euresys.Open\_eVision

```
[C#]
```

```
Euresys.Open_eVision.EPoint SensorToWorld(
Euresys.Open_eVision.EPoint sensorPoint
)
```
Parameters

sensorPoint Sensor point.

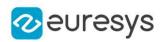

## EWorldShape.SensorWidth

Logical image width, that is the number of pixels horizontally.

Namespace: Euresys.Open\_eVision

 $[C#]$ 

int SensorWidth

<span id="page-2434-0"></span>{ get; }

## EWorldShape.SetCenterXY

Position of the origin point of the reference frame as projected onto the image, i.e. the Sensor position of the point at World coordinates (0,0).

Namespace: Euresys.Open\_eVision

```
[C#]void SetCenterXY(
float centerX,
float centerY
)
```
Parameters

centerX Horizontal position (abscissa) centerY Vertical position (ordinate)

## <span id="page-2434-1"></span>EWorldShape.SetFieldSize

Sets the field of view size in physical units.

```
[C#]void SetFieldSize(
float width,
float height
)
```
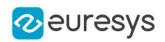

#### width

Full image physical width, in length units.

#### height

Full image physical height, in length units. If not specified, same as physical width.

#### Remarks

Field size not matching the sensor size results in non-square pixels. By default, the pixels are

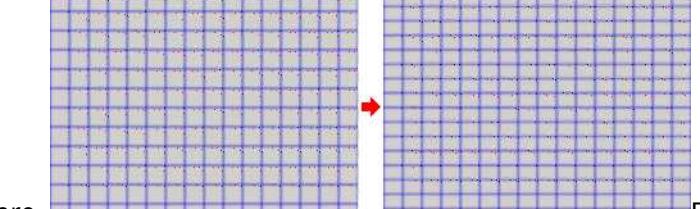

<span id="page-2435-0"></span>square. **Pixels having non-square aspect** square aspect ratioBeware there is a restriction pertaining to the allowed image anisotropy. The resulting pixels aspect ratio (XResolution/YResolution) should be in the range [-4/3, -3/4] (or [3/4, 4/3]), otherwise the calibration process could fail.

## EWorldShape.SetPan

Sets the horizontal and vertical panning values for drawing operations, expressed in pixels.

```
Namespace: Euresys.Open_eVision
```

```
[C#]void SetPan(
float panX,
float panY
)
```
Parameters

panX

Horizontal panning value expressed in pixels. By default, no panning occurs.

panY

Vertical panning value expressed in pixels. By default, no panning occurs.

Remarks

<span id="page-2435-1"></span>All objects attached to an [EWorldShape](#page-2409-0) object inherit of the same panning factor.

EWorldShape.SetPerspective

Sets the perspective effect coefficient, i.e. the inverse of the observation distance.

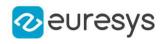

```
[C#]
```

```
void SetPerspective(
float tiltXAngle,
float tiltYAngle,
float perspectiveStrength
)
```
#### tiltXAngle

Tilt angles, i.e. the amplitudes of the rotations applied around the X and Y axis of the sensor to bring the optical (Z) axis perpendicular to the field of view.

#### tiltYAngle

Tilt angles, i.e. the amplitudes of the rotations applied around the X and Y axis of the sensor to bring the optical (Z) axis perpendicular to the field of view.

#### perspectiveStrength

Perspective effect coefficient.

#### Remarks

The larger this parameter, the more perceivable the perspective distortion will be. A NULL

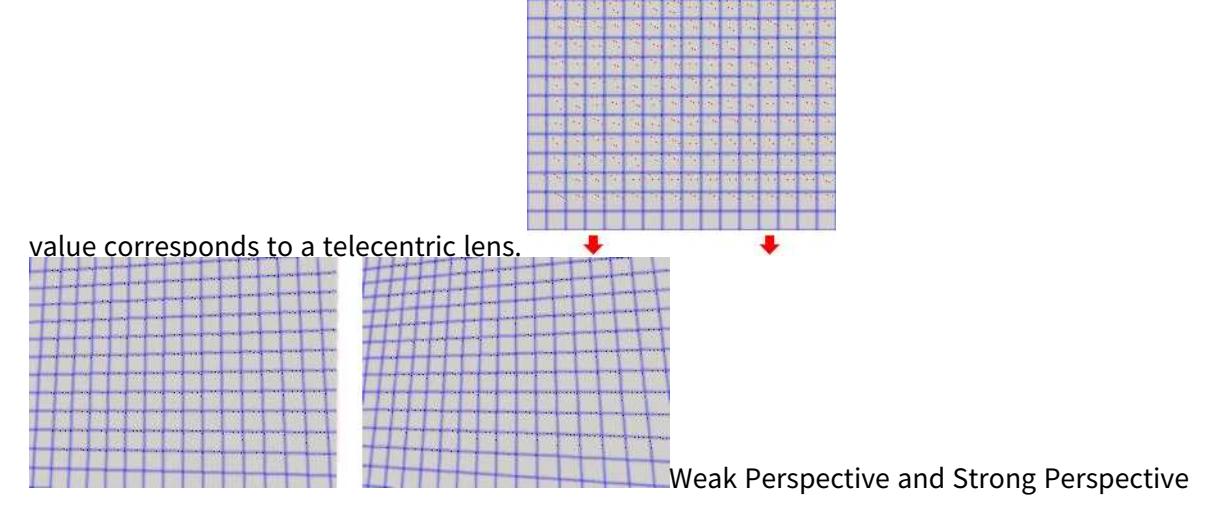

## <span id="page-2436-0"></span>EWorldShape.SetResolution

Sets the sensor resolution in pixels per unit in both directions.

```
[C#]void SetResolution(
float resolutionX,
float resolutionY
)
```
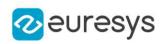

resolutionX

Horizontal resolution in pixels per units

resolutionY

Vertical resolution in pixels per units. If not specified, same as horizontal resolution.

Remarks

<span id="page-2437-0"></span>By default, the pixels are square.

## EWorldShape.SetSensor

Initializes the calibration object using all given parameters.

Namespace: Euresys.Open\_eVision

```
[C#]void SetSensor(
int sensorWidth,
int sensorHeight,
float fieldWidth,
float fieldHeight.
float centerX,
float centerY,
float angle,
float tiltXAngle,
float tiltYAngle,
float perspectiveStrength,
 float distortionStrength,
float opticalCenterX,
float opticalCenterY,
uint calibrationModes
)
```
Parameters

sensorWidth

Logical size of the field of view, i.e. image size, in pixels.

sensorHeight

Logical size of the field of view, i.e. image size, in pixels.

fieldWidth

Physical size of the field of view. By default (argument omitted), the pixels are square. fieldHeight

Physical size of the field of view. By default (argument omitted), the pixels are square. centerX

Position of the "intersection" between the optical axis and the field of view in the image. By default, if the calibration modes contain [Raw,](#page-2687-0) it is set to 0. Otherwise, it is set to the image center.

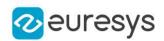

#### centerY

Position of the "intersection" between the optical axis and the field of view in the image. By default, if the calibration modes contain [Raw,](#page-2687-0) it is set to 0 (or to the bottommost pixel index if the calibration modes also contain [Inverse\)](#page-2687-0). Otherwise, it is set to the image center.

#### angle

Skew angle, i.e. angle formed by the axis of reference and the image edges. By default (argument omitted), no skewing effect is assumed.

#### tiltXAngle

Rotation angles on the X axis to bring the optical axis perpendicular to the image plane. By default (argument omitted), no perspective effect is assumed.

#### tiltYAngle

Rotation angles on the Y axis to bring the optical axis perpendicular to the image plane. By default (argument omitted), no perspective effect is assumed.

#### perspectiveStrength

Relative importance of the perspective effect. By default, no perspective effect is assumed, as if the lens was telecentric.

#### distortionStrength

Relative importance of the lens radial distortion. Positive for barrel, negative for cushion. By default (argument omitted), no optical distortion is assumed.

#### opticalCenterX

X Position of the "intersection" between the optical axis and the field of view in the image. By default (argument omitted) the image center.

#### opticalCenterY

Y Position of the "intersection" between the optical axis and the field of view in the image. By default (argument omitted) the image center.

#### calibrationModes

Desired calibration mode effects to be combined, as defined by [ECalibrationMode](#page-2687-0). By default (argument omitted), the simplest model compatible with the given parameters is chosen.

#### Remarks

<span id="page-2438-0"></span>The function automatically selects the appropriate calibration model by checking the parameters. The use of a more complex calibration mode can be enforced by means of parameter [EWorldShape::CalibrationModes,](#page-2416-0) not a simpler one.

## EWorldShape.SetSensorSize

Sets the logical image size, i.e. the number of pixels horizontally and vertically.

```
[C#]void SetSensorSize(
int width,
int height
)
```
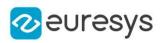

width Full image logical sizes, in pixels. height Full image logical sizes, in pixels.

## <span id="page-2439-0"></span>EWorldShape.SetSize

Sets the frame size.

Namespace: Euresys.Open\_eVision

 $[C#]$ 

void SetSize( float sizeX, float sizeY )

#### Parameters

sizeX

Frame X-axis length. The default value is 100.

sizeY

Frame Y-axis length. By default, both axes have the same length.

Remarks

<span id="page-2439-1"></span>By default, both frame axis value are set to 100, which means 100 pixels when the field of view is not calibrated and 100 "units" in case of a calibrated field of view.

EWorldShape.SetupUnwarp

Prepares a lookup table for fast image unwarping.

```
[C#]void SetupUnwarp(
Euresys.Open_eVision.EUnwarpingLut lookupTable,
Euresys.Open_eVision.EROIBW8 sourceImage,
bool interpolate
)
void SetupUnwarp(
Euresys.Open_eVision.EUnwarpingLut lookupTable,
Euresys.Open_eVision.EROIC24 sourceImage,
bool interpolate
)
```
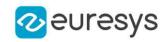

lookupTable

Pointer to the lookup table.

#### sourceImage

Pointer to the source image/ROI.

#### interpolate

Interpolation mode. Default value is false.

Remarks

The function should be called each time the system is re-calibrated (after the optical setup has been changed, for instance). A sample source image has to be supplied to [EWorldShape::SetupUnwarp,](#page-2439-1) and its row pitch is recorded in order to speedup the unwarping process. This implies that the following calls to [EWorldShape::Unwarp](#page-2442-0) are not allowed to use images with row pitches different from the source image initially supplied to [EWorldShape::SetupUnwarp.](#page-2439-1)

<span id="page-2440-0"></span>EWorldShape.SetZoom

Sets the horizontal and vertical zooming factors for drawing operations.

```
Namespace: Euresys.Open_eVision
```
 $[C#]$ 

```
void SetZoom(
float zoomX,
float zoomY
)
```
Parameters

zoomX

Horizontal zooming factor. By default, true scale is used.

zoomY

Vertical zooming factor. If set to 0, the default value, the horizontal zooming factor is used instead, so as to provide isotropic zooming.

Remarks

All objects attached to an [EWorldShape](#page-2409-0) inherit of the same zooming factor.

EWorldShape.TiltXAngle

Tilt X angle, that is the amplitude of the rotation applied around the X-axis of the sensor to bring the optical (Z) axis perpendicular to the field of view.

Namespace: Euresys.Open\_eVision

 $[C#]$ 

float TiltXAngle

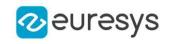

{ get; }

Remarks

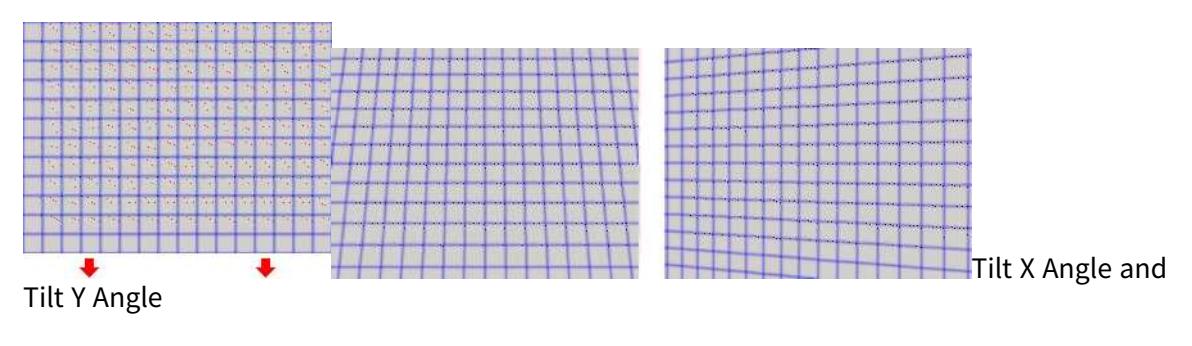

## EWorldShape.TiltYAngle

Tilt Y angle, that is the amplitude of the rotation applied around the Y-axis of the sensor to bring the optical (Z) axis perpendicular to the field of view.

Namespace: Euresys.Open\_eVision

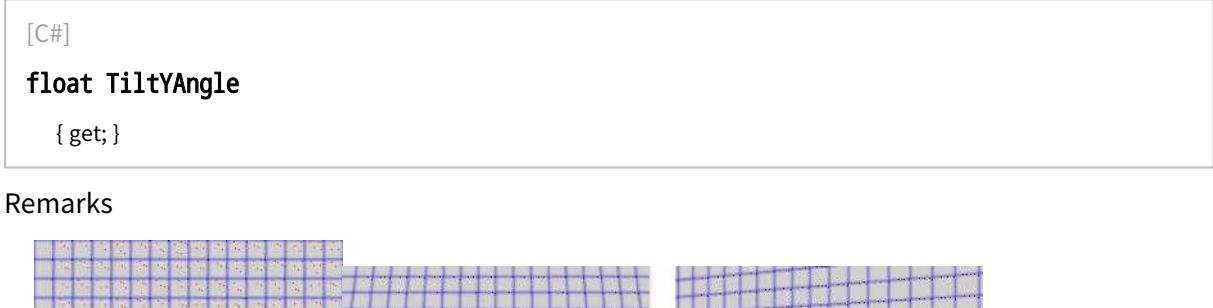

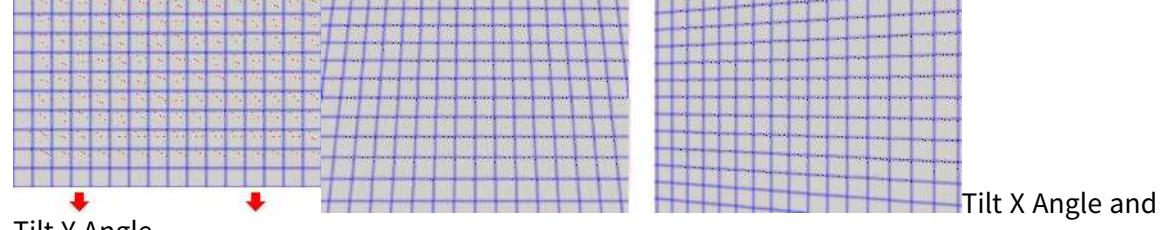

Tilt Y Angle

EWorldShape.Type

Shape type.

Namespace: Euresys.Open\_eVision

[C#]

#### override Euresys.Open\_eVision.EShapeType Type

{ get; }

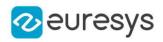

## <span id="page-2442-0"></span>EWorldShape.Unwarp

Unwarps a distorted image using the current calibration model.

```
Namespace: Euresys.Open_eVision
```

```
[C#]void Unwarp(
Euresys.Open_eVision.EROIBW8 sourceImage,
Euresys.Open_eVision.EROIBW8 destinationImage,
bool interpolate
 )
void Unwarp(
Euresys.Open_eVision.EROIC24 sourceImage,
 Euresys.Open_eVision.EROIC24 destinationImage,
bool interpolate
 )
void Unwarp(
Euresys.Open_eVision.EUnwarpingLut lookupTable,
 Euresys.Open_eVision.EROIBW8 sourceImage,
 Euresys.Open_eVision.EROIBW8 destinationImage,
 bool interpolate
)
void Unwarp(
Euresys.Open_eVision.EUnwarpingLut lookupTable,
Euresys.Open_eVision.EROIC24 sourceImage,
 Euresys.Open_eVision.EROIC24 destinationImage,
bool interpolate
)
```
Parameters

sourceImage Pointer to the source image/ROI. destinationImage Pointer to the destination unwarped image. interpolate Interpolation mode. Default value is false.

lookupTable

Pointer to the lookup table.

Remarks

<span id="page-2442-1"></span>Using a precomputed lookup table allows speeding up the unwarping process. The lookup table is initialized by means of the [EWorldShape::SetupUnwarp](#page-2439-1) function.

EWorldShape.WorldToSensor

Performs coordinate transform for arbitrary points from World space to Sensor space.

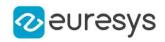

Namespace: Euresys.Open\_eVision

#### [C#]

Euresys.Open\_eVision.EPoint WorldToSensor( Euresys.Open\_eVision.EPoint worldPoint )

Parameters

worldPoint World point.

## EWorldShape.XResolution

Horizontal sensor resolution, in pixels per unit.

Namespace: Euresys.Open\_eVision

[C#]

float XResolution

{ get; }

## EWorldShape.YResolution

Vertical sensor resolution, in pixels per unit.

Namespace: Euresys.Open\_eVision

[C#]

float YResolution

{ get; }

## EWorldShape.ZoomX

Current horizontal zooming factor for drawing operations.

Namespace: Euresys.Open\_eVision

 $[C#]$ 

override float ZoomX

{ get; }

EWorldShape.ZoomY

Current vertical zooming factor for drawing operations.

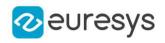

Namespace: Euresys.Open\_eVision

[C#]

override float ZoomY

{ get; }

# <span id="page-2444-0"></span>4.258. EZMap Class

Represents a generic ZMap type interface.

Derived Class(es):[EZMap16](#page-2468-0)[EZMap32f](#page-2501-0)[EZMap8](#page-2534-0) Namespace: Euresys.Open\_eVision.Easy3D

## Properties

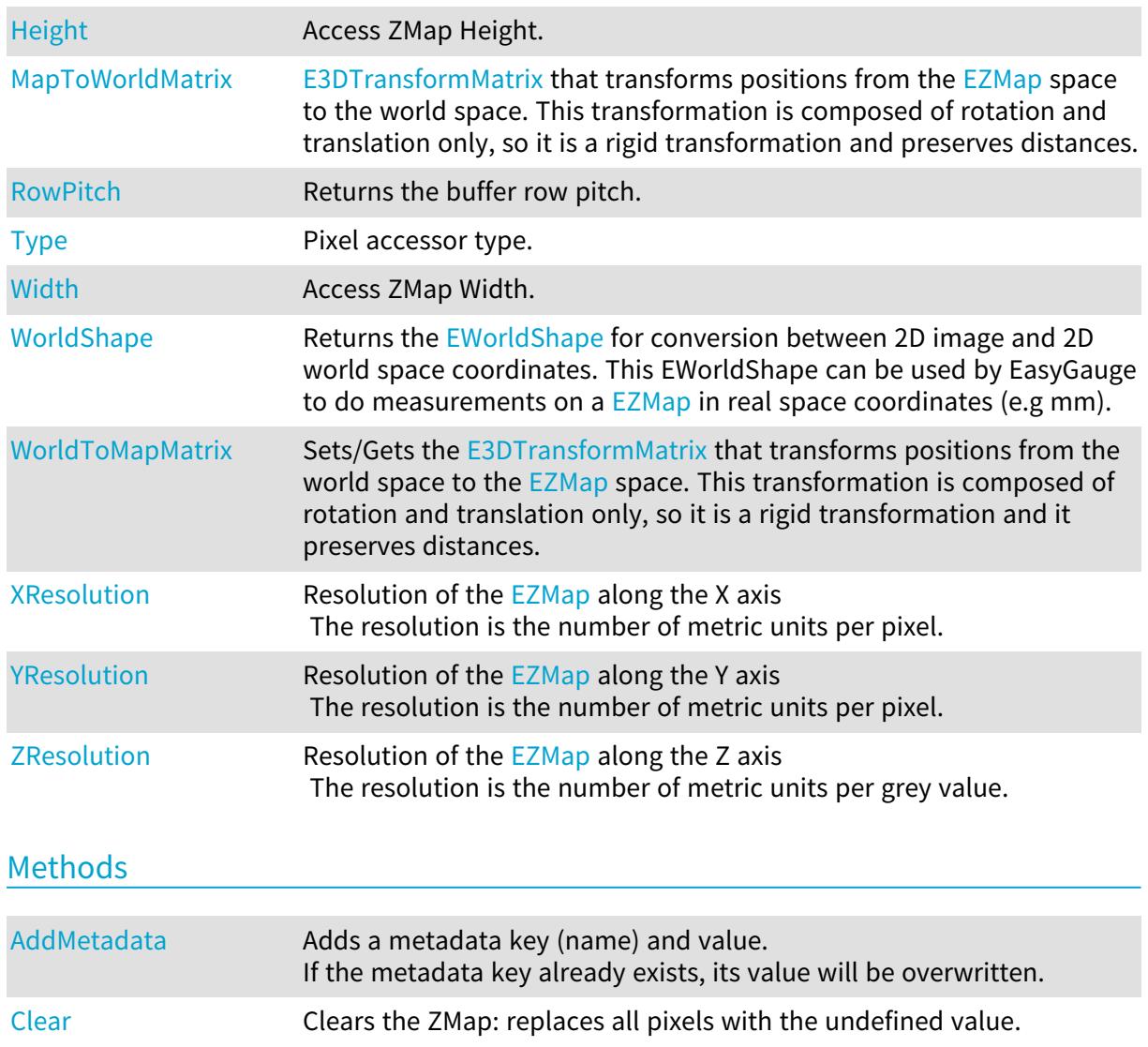

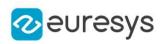

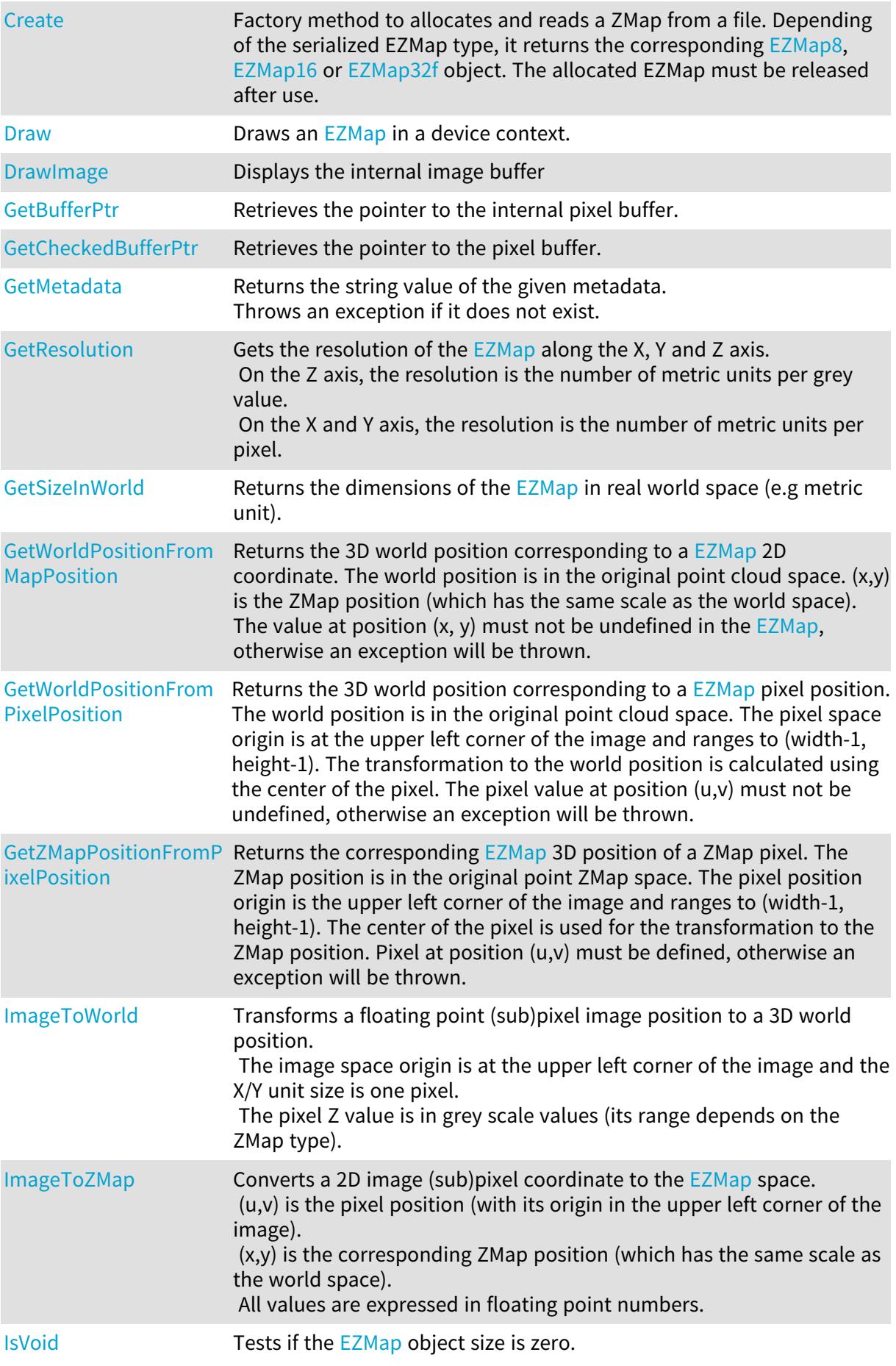

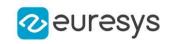

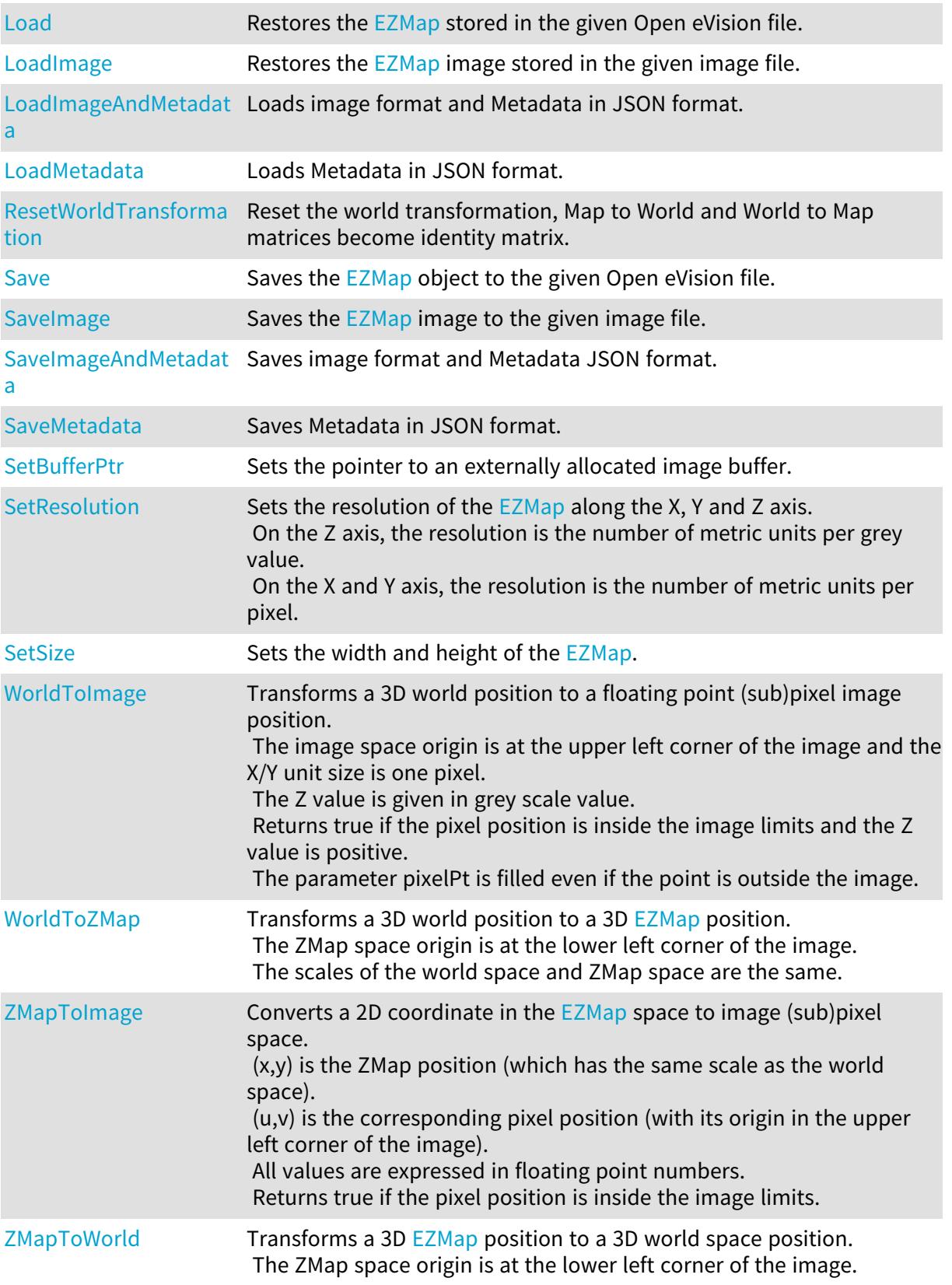

# <span id="page-2446-0"></span>EZMap.AddMetadata

Adds a metadata key (name) and value.

If the metadata key already exists, its value will be overwritten.

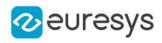

Namespace: Euresys.Open\_eVision.Easy3D

[C#] void AddMetadata( string Key, string value )

Parameters

Key

The name of the metadata. Names are unique.

<span id="page-2447-0"></span>value

The value for the given metadata.

EZMap.Clear

Clears the ZMap: replaces all pixels with the undefined value.

Namespace: Euresys.Open\_eVision.Easy3D

 $[C#]$ 

<span id="page-2447-1"></span>void Clear( )

## EZMap.Create

Factory method to allocates and reads a ZMap from a file. Depending of the serialized EZMap type, it returns the corresponding [EZMap8,](#page-2534-0) [EZMap16](#page-2468-0) or [EZMap32f](#page-2501-0) object. The allocated EZMap must be released after use.

Namespace: Euresys.Open\_eVision.Easy3D

```
[C#]
Euresys.Open_eVision.Easy3D.EZMap Create(
string path
)
```
Parameters

<span id="page-2447-2"></span>path

Full path to the file.

EZMap.Draw

Draws an [EZMap](#page-2444-0) in a device context.

Namespace: Euresys.Open\_eVision.Easy3D
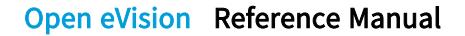

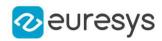

```
[C#]void Draw(
 Euresys.Open_eVision.EDrawAdapter graphicContext,
 float zoomX,
 float zoomY,
 float panX,
 float panY
 )
void Draw(
 Euresys.Open_eVision.EDrawAdapter graphicContext,
 float zoomX,
 float zoomY,
 float panX,
 float panY,
 Euresys.Open_eVision.EC24 colorUndefinedPixel
 )
void Draw(
 Euresys.Open_eVision.EDrawAdapter graphicContext,
 Euresys.Open_eVision.EC24Vector c24Vector,
 float zoomX,
 float zoomY,
 float panX,
 float panY
 )
void Draw(
 Euresys.Open_eVision.EDrawAdapter graphicContext,
 Euresys.Open_eVision.EC24Vector c24Vector,
 float zoomX,
 float zoomY,
 float panX,
 float panY,
 Euresys.Open_eVision.EC24 colorUndefinedPixel
 \lambdavoid Draw(
 Euresys.Open_eVision.EDrawAdapter graphicContext,
 Euresys.Open_eVision.EBW8Vector bw8Vector,
 float zoomX,
 float zoomY,
 float panX,
 float panY
 )
void Draw(
 Euresys.Open_eVision.EDrawAdapter graphicContext,
 Euresys.Open_eVision.EBW8Vector bw8Vector,
 float zoomX,
 float zoomY,
 float panX,
 float panY,
 Euresys.Open_eVision.EC24 colorUndefinedPixel
 \lambda
```
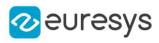

```
void Draw(
IntPtr graphicContext,
float zoomX,
float zoomY,
float panX,
float panY
)
void Draw(
IntPtr graphicContext,
float zoomX,
float zoomY,
float panX,
float panY,
Euresys.Open_eVision.EC24 colorUndefinedPixel
\lambdavoid Draw(
IntPtr graphicContext,
Euresys.Open_eVision.EC24Vector c24Vector,
float zoomX,
float zoomY,
float panX,
float panY
\lambdavoid Draw(
IntPtr graphicContext,
Euresys.Open_eVision.EC24Vector c24Vector,
float zoomX,
float zoomY,
float panX,
float panY,
Euresys.Open_eVision.EC24 colorUndefinedPixel
\lambdavoid Draw(
IntPtr graphicContext,
Euresys.Open_eVision.EBW8Vector bw8Vector,
float zoomX,
float zoomY,
float panX,
float panY
\lambdavoid Draw(
IntPtr graphicContext,
Euresys.Open_eVision.EBW8Vector bw8Vector,
float zoomX,
float zoomY,
float panX,
float panY,
Euresys.Open_eVision.EC24 colorUndefinedPixel
\lambda
```
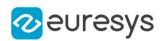

graphicContext

Handle to the device context of the destination window.

zoomX

Magnification factor for zooming in or out in the horizontal direction. By default, the ZMap is displayed in 1:1 scale.

zoomY

Magnification factor for zooming in or out in the vertical direction. Setting a 0 value (which is the default) will result in isotropic scaling (i.e. equal horizontal and vertical factors).

panX

Horizontal panning value expressed in pixels. By default, no panning occurs.

panY

Vertical panning value expressed in pixels. By default, no panning occurs.

colorUndefinedPixel

An optional parameter to choose the drawing color of undefined pixels.

c24Vector

When supplied, this parameter allows using a LUT that maps from Depth to C24 when drawing (false colors).

bw8Vector

When supplied, this parameter allows using a LUT that maps from Depth to BW8 when drawing.

#### Remarks

A ZMap can be drawn (its pixels rendered) using a device context. [EZMap::Draw](#page-2447-0) and [EZMap::DrawImage](#page-2450-0) produce the same output.

The horizontal and vertical zooming factors can be different but must be in the 1/16..16 range.

<span id="page-2450-0"></span>(MFC users can use the CDC::GetSafeHdc() method to obtain a suitable device context handle from a CDC instance.) Deprecation notice: All methods taking HDC as parameter are deprecated. It is recommended to use their alternative taking a [EDrawAdapter](#page-1223-0) by using a instance of [EWindowsDrawAdapter](#page-2397-0).

EZMap.DrawImage

Displays the internal image buffer

```
[C#]
```

```
void DrawImage(
Euresys.Open_eVision.EDrawAdapter graphicContext,
float zoomX,
float zoomY,
float panX,
float panY,
Euresys.Open_eVision.EC24 colorUndefinedPixel
\lambda
```
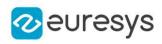

```
void DrawImage(
Euresys.Open_eVision.EDrawAdapter graphicContext,
Euresys.Open_eVision.EC24Vector c24Vector,
float zoomX,
float zoomY,
float panX,
float panY,
Euresys.Open_eVision.EC24 colorUndefinedPixel
)
void DrawImage(
Euresys.Open_eVision.EDrawAdapter graphicContext,
Euresys.Open_eVision.EBW8Vector bw8Vector,
float zoomX,
float zoomY,
float panX,
float panY,
Euresys.Open_eVision.EC24 colorUndefinedPixel
)
void DrawImage(
IntPtr graphicContext,
float zoomX,
float zoomY,
float panX,
float panY,
Euresys.Open_eVision.EC24 colorUndefinedPixel
\lambdavoid DrawImage(
IntPtr graphicContext,
Euresys.Open_eVision.EC24Vector c24Vector,
float zoomX,
float zoomY,
float panX,
float panY,
Euresys.Open_eVision.EC24 colorUndefinedPixel
)
void DrawImage(
IntPtr graphicContext,
Euresys.Open_eVision.EBW8Vector bw8Vector,
float zoomX,
float zoomY,
float panX,
float panY,
Euresys.Open_eVision.EC24 colorUndefinedPixel
\lambda
```
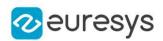

graphicContext

Handle to the device context of the destination window.

zoomX

Magnification factor for zooming in or out in the horizontal direction. By default, the image is displayed in 1:1 scale.

zoomY

Magnification factor for zooming in or out in the vertical direction. Setting a 0 value (which is the default) will result in isotropic scaling (i.e. equal horizontal and vertical factors).

panX

Horizontal panning value expressed in pixels. By default, no panning occurs.

panY

Vertical panning value expressed in pixels. By default, no panning occurs.

colorUndefinedPixel

An optional parameter to choose the drawing color of undefined pixels.

c24Vector

When supplied, this parameter allows using a LUT that maps from Depth to C24 when drawing (false colors).

bw8Vector

When supplied, this parameter allows using a LUT that maps from Depth to BW8 when drawing.

#### Remarks

An image can be drawn (its pixels rendered) using a device context. [EZMap::Draw](#page-2447-0) and [EZMap::DrawImage](#page-2450-0) produce the same output.

The horizontal and vertical zooming factors can be different but must be in the 1/16..16 range.

(MFC users can use the CDC::GetSafeHdc() method to obtain a suitable device context handle from a CDC instance.) Deprecation notice: All methods taking HDC as parameter are deprecated. It is recommended to use their alternative taking a [EDrawAdapter](#page-1223-0) by using a instance of [EWindowsDrawAdapter](#page-2397-0).

# EZMap.GetBufferPtr

Retrieves the pointer to the internal pixel buffer.

```
[C#]IntPtr GetBufferPtr(
)
IntPtr GetBufferPtr(
int x,
int y
)
IntPtr GetBufferPtr(
)
```
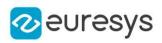

```
IntPtr GetBufferPtr(
int x,
int y
)
```
x

Column of the pixel which we want the address.

y

Row of the pixel which we want the address.

Remarks

This function does not check the value of the parameters. Use carefully.

EZMap.GetCheckedBufferPtr

Retrieves the pointer to the pixel buffer.

Namespace: Euresys.Open\_eVision.Easy3D

```
[C#]
IntPtr GetCheckedBufferPtr(
int x,
int y
)
IntPtr GetCheckedBufferPtr(
int x,
int y
 )
```
Parameters

x

Column of the pixel of which we want the address.

y

Row of the pixel of which we want the address.

EZMap.GetMetadata

Returns the string value of the given metadata. Throws an exception if it does not exist.

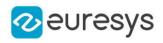

```
string GetMetadata(
string Key
)
```
Parameters

Key

The name of an existing metadata.

EZMap.GetResolution

Gets the resolution of the  $EZMap$  along the X, Y and Z axis. On the Z axis, the resolution is the number of metric units per grey value. On the X and Y axis, the resolution is the number of metric units per pixel.

Namespace: Euresys.Open\_eVision.Easy3D

[C#]

```
Euresys.Open_eVision.Easy3D.E3DPoint GetResolution(
\lambdavoid GetResolution(
ref float sx,
ref float sy,
ref float sz
)
```
Parameters

sx

Contains the resolution along the X axis.

sy

Contains the resolution along the Y axis.

sz

Contains the resolution along the Z axis.

EZMap.GetSizeInWorld

Returns the dimensions of the [EZMap](#page-2444-0) in real world space (e.g metric unit).

```
[C#]void GetSizeInWorld(
ref float worldWidth,
ref float worldHeight
)
```
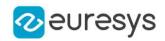

worldWidth

Contains the size of the ZMap along the X axis (column).

worldHeight

Contains the size of the ZMap along the Y axis (row).

EZMap.GetWorldPositionFromMapPosition

Returns the 3D world position corresponding to a [EZMap](#page-2444-0) 2D coordinate. The world position is in the original point cloud space. (x,y) is the ZMap position (which has the same scale as the world space). The value at position  $(x, y)$  must not be undefined in the [EZMap](#page-2444-0), otherwise an exception will be thrown.

Namespace: Euresys.Open\_eVision.Easy3D

```
[C#]Euresys.Open_eVision.Easy3D.E3DPoint GetWorldPositionFromMapPosition(
float x,
float y
)
```
Parameters

x

```
The X coordinate.
```
y

The Y coordinate.

EZMap.GetWorldPositionFromPixelPosition

Returns the 3D world position corresponding to a [EZMap](#page-2444-0) pixel position. The world position is in the original point cloud space. The pixel space origin is at the upper left corner of the image and ranges to (width-1, height-1). The transformation to the world position is calculated using the center of the pixel. The pixel value at position (u,v) must not be undefined, otherwise an exception will be thrown.

```
[C#]Euresys.Open_eVision.Easy3D.E3DPoint GetWorldPositionFromPixelPosition(
int u,
int v
)
```
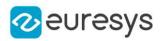

u

Column of the pixel (bounds: [0,width[).

v

Row of the pixel (bounds: [0,height[).

# EZMap.GetZMapPositionFromPixelPosition

Returns the corresponding [EZMap](#page-2444-0) 3D position of a ZMap pixel. The ZMap position is in the original point ZMap space. The pixel position origin is the upper left corner of the image and ranges to (width-1, height-1). The center of the pixel is used for the transformation to the ZMap position. Pixel at position (u,v) must be defined, otherwise an exception will be thrown.

```
Namespace: Euresys.Open_eVision.Easy3D
```

```
[C#]Euresys.Open_eVision.Easy3D.E3DPoint GetZMapPositionFromPixelPosition(
int u,
int v
)
```
Parameters

u

Column of the pixel (bounds: [0,width[).

v

Row of the pixel (bounds: [0,height[).

## EZMap.Height

Access ZMap Height.

Namespace: Euresys.Open\_eVision.Easy3D

 $[C#]$ 

#### abstract int Height

{ get; set; }

# EZMap.ImageToWorld

Transforms a floating point (sub)pixel image position to a 3D world position.

The image space origin is at the upper left corner of the image and the X/Y unit size is one pixel.

The pixel Z value is in grey scale values (its range depends on the ZMap type).

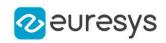

```
void ImageToWorld(
Euresys.Open_eVision.Easy3D.E3DPoint pixelPt,
ref Euresys.Open_eVision.Easy3D.E3DPoint worldPt
)
```
Parameters

pixelPt

Position in the image space.

worldPt

Position in the 3D world space.

EZMap.ImageToZMap

Converts a 2D image (sub)pixel coordinate to the [EZMap](#page-2444-0) space. (u,v) is the pixel position (with its origin in the upper left corner of the image). (x,y) is the corresponding ZMap position (which has the same scale as the world space). All values are expressed in floating point numbers.

Namespace: Euresys.Open\_eVision.Easy3D

```
[C#]
```

```
void ImageToZMap(
float u,
float v,
ref float x,
ref float y
)
```
Parameters

u

X Coordinate of the pixel as a floating point value.

v

Y Coordinate of the pixel as a floating point value.

x

Position along horizontal axis in the ZMap space.

y

Position along vertical axis in the ZMap space.

EZMap.IsVoid

Tests if the [EZMap](#page-2444-0) object size is zero.

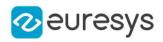

 $[C#]$ bool IsVoid( )

Remarks

Returns true if the ZMap size is zero.

#### EZMap.Load

Restores the [EZMap](#page-2444-0) stored in the given Open eVision file.

```
Namespace: Euresys.Open_eVision.Easy3D
```

```
[C#]
void Load(
string path
)
void Load(
Euresys.Open_eVision.ESerializer serializer
)
```
Parameters

```
path
  Full path to the file.
serializer
```
- Remarks

When loading, the ZMap is resized if needed. This function restores all the ZMap attributes.

EZMap.LoadImage

Restores the [EZMap](#page-2444-0) image stored in the given image file.

```
[C#]
void LoadImage(
string path,
bool withMetadata
)
```
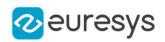

path

Full path to the file.

withMetadata

Parameter to load or not the metadata that has the same filename. False by default.

Remarks

When loading, the ZMap is resized if needed. This function does not restore the ZMap attributes, only the image associated with the **[EZMap](#page-2444-0)** is updated.

EZMap.LoadImageAndMetadata

Loads image format and Metadata in JSON format.

Namespace: Euresys.Open\_eVision.Easy3D

[C#]

void LoadImageAndMetadata( string pathImage, string pathMetadata )

Parameters

pathImage Full path to the file. pathMetadata Full path to the file.

EZMap.LoadMetadata

Loads Metadata in JSON format.

Namespace: Euresys.Open\_eVision.Easy3D

```
[C#]
```

```
void LoadMetadata(
string path
)
```
Parameters

path Full path to the file.

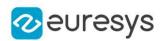

# EZMap.MapToWorldMatrix

[E3DTransformMatrix](#page-226-0) that transforms positions from the [EZMap](#page-2444-0) space to the world space. This transformation is composed of rotation and translation only, so it is a rigid transformation and preserves distances.

Namespace: Euresys.Open\_eVision.Easy3D

 $[C#]$ 

abstract Euresys.Open\_eVision.Easy3D.E3DTransformMatrix MapToWorldMatrix

{ get; set; }

# EZMap.ResetWorldTransformation

Reset the world transformation, Map to World and World to Map matrices become identity matrix.

Namespace: Euresys.Open\_eVision.Easy3D

 $[C#]$ 

#### void ResetWorldTransformation( )

EZMap.RowPitch

Returns the buffer row pitch.

Namespace: Euresys.Open\_eVision.Easy3D

 $[C#]$ 

abstract int RowPitch

{ get; }

## EZMap.Save

Saves the [EZMap](#page-2444-0) object to the given Open eVision file.

```
[C#]void Save(
string path
)
```
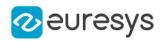

```
void Save(
Euresys.Open_eVision.ESerializer serializer
)
```
path

The full path to the destination file. serializer

#### Remarks

-

This format save the [EZMap](#page-2444-0) in a Open eVision file. This function stores all the ZMap attributes.

EZMap.SaveImage

Saves the [EZMap](#page-2444-0) image to the given image file.

Namespace: Euresys.Open\_eVision.Easy3D

 $[C#]$ 

```
void SaveImage(
string path,
Euresys.Open_eVision.EImageFileType type,
bool withMetadata
)
```
Parameters

path

The full path to the destination file.

type

File format, as defined by [EImageFileType.](#page-2731-0) If not specified, the file format is determined from the file extension.

withMetadata

Parameter to save or not the metadata that with the same filename next. False by default.

Remarks

This format save the image associated to **[EZMap](#page-2444-0)** in a standard image file and thus does not store ZMap attributes.

EZMap.SaveImageAndMetadata

Saves image format and Metadata JSON format.

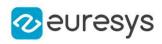

```
void SaveImageAndMetadata(
string pathImage,
string pathMetadata,
Euresys.Open_eVision.EImageFileType type
)
```
Parameters

pathImage

The full path to the destination file.

pathMetadata

The full path to the destination file.

type

File format, as defined by [EImageFileType.](#page-2731-0) If not specified, the file format is determined from the file extension.

EZMap.SaveMetadata

Saves Metadata in JSON format.

Namespace: Euresys.Open\_eVision.Easy3D

[C#]

```
void SaveMetadata(
string path
)
```
Parameters

<span id="page-2462-0"></span>path

The full path to the destination file.

# EZMap.SetBufferPtr

Sets the pointer to an externally allocated image buffer.

Namespace: Euresys.Open\_eVision.Easy3D

[C#]

```
void SetBufferPtr(
int width,
int height,
IntPtr imagePointer,
int bitsPerRow
)
```
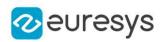

width

The width of the supplied buffer, in pixels.

height

The height of the supplied buffer, in pixels.

imagePointer

The pointer (aligned on 4 bytes) to the buffer, which must be large enough to hold the data.

bitsPerRow

The total number of bits contained in a row, padding included.

Using the value 0 (default) means that this size is computed from the buffer width and the pixel size plus a padding with the smallest possible value that leads to a multiple of 4 bytes (32 bits), which is the minimum padding accepted by [EZMap::SetBufferPtr](#page-2462-0).

EZMap.SetResolution

Sets the resolution of the  $EZMap$  along the X, Y and Z axis. On the Z axis, the resolution is the number of metric units per grey value. On the X and Y axis, the resolution is the number of metric units per pixel.

Namespace: Euresys.Open\_eVision.Easy3D

```
[C#]void SetResolution(
 Euresys.Open_eVision.Easy3D.E3DPoint resolution
)
void SetResolution(
float rx.
float ry,
float rz
)
```
Parameters

resolution

Contains the resolution along the X,Y and Z axis.

rx

Contains the resolution along the X axis.

ry

Contains the resolution along the Y axis.

rz

Contains the resolution along the Z axis.

EZMap.SetSize

Sets the width and height of the [EZMap.](#page-2444-0)

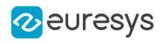

```
[C#]void SetSize(
int width,
int height
)
```
void SetSize( Euresys.Open\_eVision.Easy3D.EZMap other )

Parameters

width

The new requested width.

height

The new requested height.

other

The other ZMap whose dimensions have to be used for the current object.

Remarks

Open eVision will allocate a new image buffer (deallocate the old image buffer) if the supplied width and height are different from the existing ones.

If an external buffer has been specified by means of SetImagePtr, it will be kept only if the size does not change.

Creating a new Open eVision image buffer and setting its size creates a 4-byte aligned buffer, by default. The *size of an ZMap* is specified as a number of columns (width) and rows (height). The maximum image dimensions are 32767 by 32767. Furthermore, it must fit into the

available memory, that depends upon the physical memory, the operating system and the memory already allocated by the process in other modules or libraries.

# EZMap.Type

Pixel accessor type.

Namespace: Euresys.Open\_eVision.Easy3D

 $[C#]$ 

abstract Euresys.Open\_eVision.EImageType Type

{ get; }

EZMap.Width

Access ZMap Width.

Namespace: Euresys.Open\_eVision.Easy3D

 $[C#]$ 

abstract int Width

#### Open eVision Reference Manual

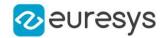

{ get; set; }

#### EZMap.WorldShape

Returns the [EWorldShape](#page-2409-0) for conversion between 2D image and 2D world space coordinates. This EWorldShape can be used by EasyGauge to do measurements on a [EZMap](#page-2444-0) in real space coordinates (e.g mm).

Namespace: Euresys.Open\_eVision.Easy3D

 $[C#]$ 

abstract Euresys.Open\_eVision.EWorldShape WorldShape

{ get; }

EZMap.WorldToImage

Transforms a 3D world position to a floating point (sub)pixel image position.

The image space origin is at the upper left corner of the image and the X/Y unit size is one pixel.

The Z value is given in grey scale value.

Returns true if the pixel position is inside the image limits and the Z value is positive. The parameter pixelPt is filled even if the point is outside the image.

#### Namespace: Euresys.Open\_eVision.Easy3D

 $[C#]$ 

bool WorldToImage( Euresys.Open\_eVision.Easy3D.E3DPoint worldPt, ref Euresys.Open\_eVision.Easy3D.E3DPoint pixelPt )

Parameters

worldPt Position in the 3D world space. pixelPt

Position in the image space.

EZMap.WorldToMapMatrix

Sets/Gets the [E3DTransformMatrix](#page-226-0) that transforms positions from the world space to the [EZMap](#page-2444-0) space. This transformation is composed of rotation and translation only, so it is a rigid transformation and it preserves distances.

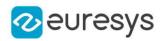

#### abstract Euresys.Open\_eVision.Easy3D.E3DTransformMatrix WorldToMapMatrix

{ get; set; }

EZMap.WorldToZMap

Transforms a 3D world position to a 3D [EZMap](#page-2444-0) position. The ZMap space origin is at the lower left corner of the image. The scales of the world space and ZMap space are the same.

```
Namespace: Euresys.Open_eVision.Easy3D
```
 $[C#]$ 

void WorldToZMap( Euresys.Open\_eVision.Easy3D.E3DPoint worldPt, ref Euresys.Open\_eVision.Easy3D.E3DPoint zmapPt )

Parameters

worldPt

Position in the 3D world space.

zmapPt

Position in the ZMap space.

#### Remarks

Do not use this method with the same variable as input and output. It might lead to incorrect results.

EZMap.XResolution

Resolution of the [EZMap](#page-2444-0) along the X axis The resolution is the number of metric units per pixel.

Namespace: Euresys.Open\_eVision.Easy3D

 $[C#]$ 

abstract float XResolution

{ get; set; }

## EZMap.YResolution

Resolution of the [EZMap](#page-2444-0) along the Y axis The resolution is the number of metric units per pixel.

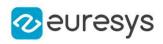

#### abstract float YResolution

{ get; set; }

EZMap.ZMapToImage

Converts a 2D coordinate in the [EZMap](#page-2444-0) space to image (sub)pixel space.

(x,y) is the ZMap position (which has the same scale as the world space).

(u,v) is the corresponding pixel position (with its origin in the upper left corner of the image). All values are expressed in floating point numbers.

Returns true if the pixel position is inside the image limits.

Namespace: Euresys.Open\_eVision.Easy3D

```
[C#]bool ZMapToImage(
float x,
float y,
ref float u,
ref float v
)
```
Parameters

x

Position along horizontal axis in the ZMap space.

y

Position along vertical axis in the ZMap space.

u

Column of the pixel as a floating point value.

v

Row of the pixel as a floating point value.

# EZMap.ZMapToWorld

Transforms a 3D [EZMap](#page-2444-0) position to a 3D world space position. The ZMap space origin is at the lower left corner of the image.

Namespace: Euresys.Open\_eVision.Easy3D

#### $[C#]$

```
void ZMapToWorld(
Euresys.Open_eVision.Easy3D.E3DPoint zmapPt,
ref Euresys.Open_eVision.Easy3D.E3DPoint worldPt
)
```
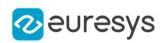

zmapPt

Position in the ZMap space.

#### worldPt

Position in the 3D world space.

#### Remarks

Do not use this method with the same variable as input and output. It might lead to incorrect results.

# EZMap.ZResolution

Resolution of the [EZMap](#page-2444-0) along the Z axis The resolution is the number of metric units per grey value.

Namespace: Euresys.Open\_eVision.Easy3D

 $[C#]$ 

abstract float ZResolution

{ get; set; }

# <span id="page-2468-0"></span>4.259. EZMap16 Class

A ZMap16 is a 16bits corrected 2.5D image.

ZMap Pixel values (16 bits integers) represent distances from a 3D reference plane. Distances are positive, during the ZMap generation all points below the reference plane are discarded.

The EZMap class also stores the transformation from the pixel coordinates to the real world coordinate system.

There could be undefined pixels in the ZMap.

#### Base Class:[EZMap](#page-2444-0)

Namespace: Euresys.Open\_eVision.Easy3D

#### **Properties**

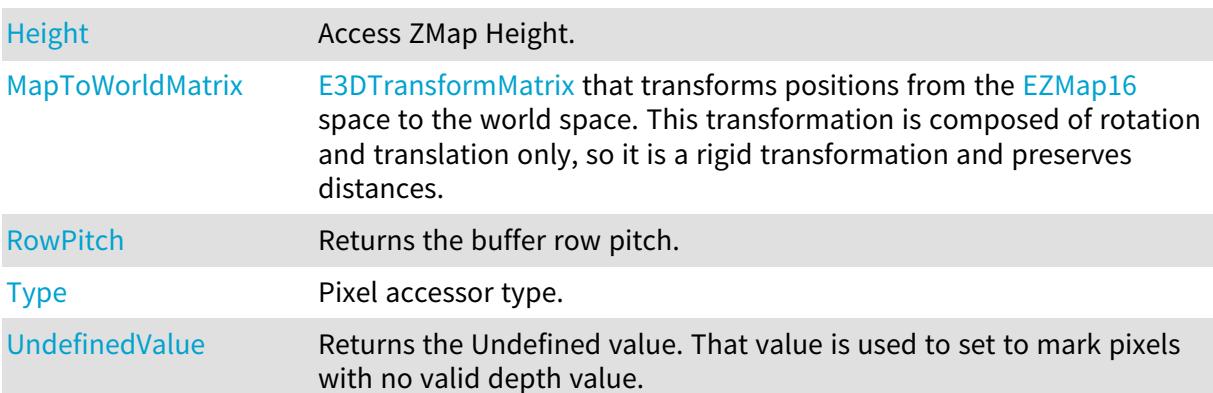

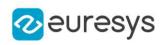

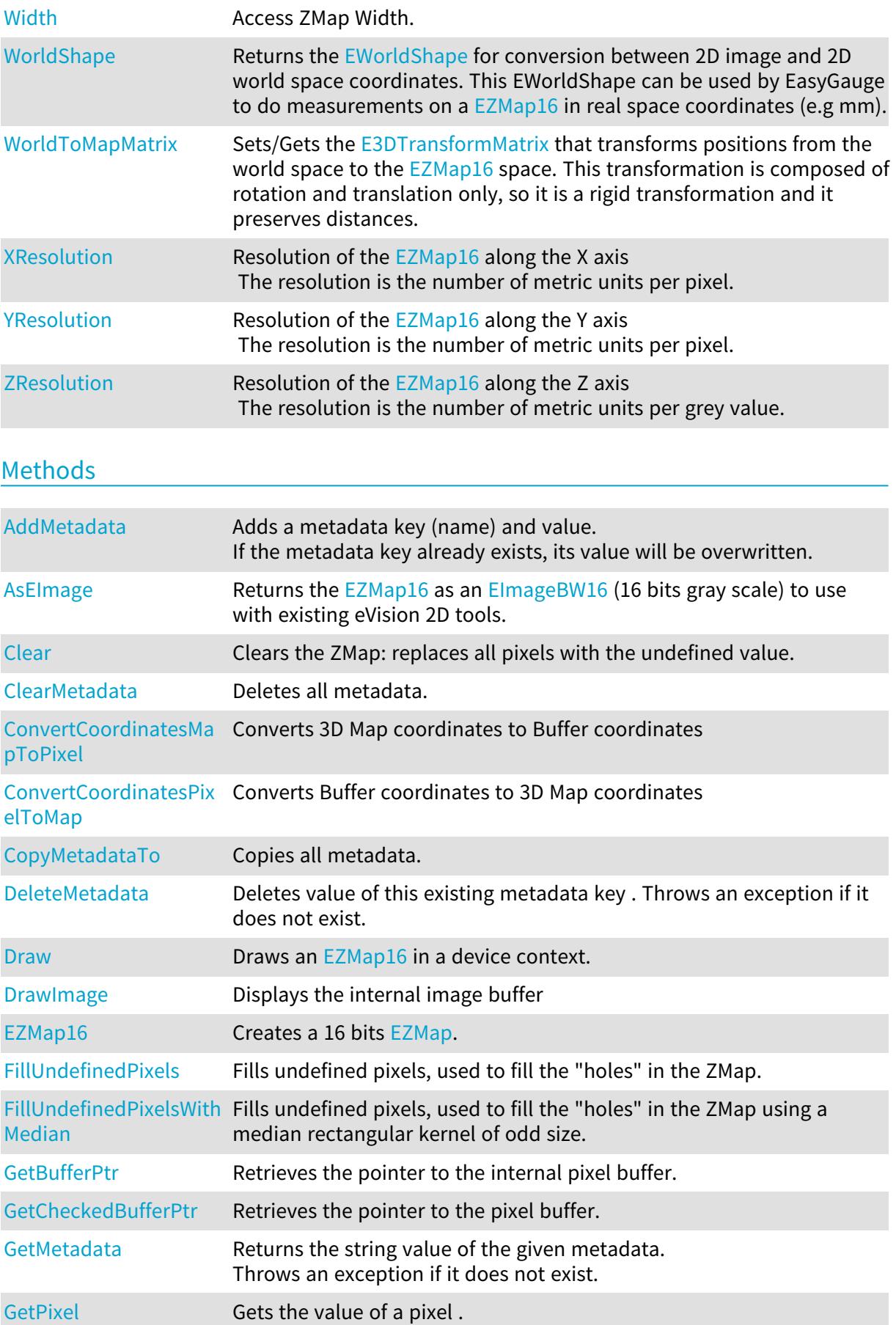

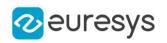

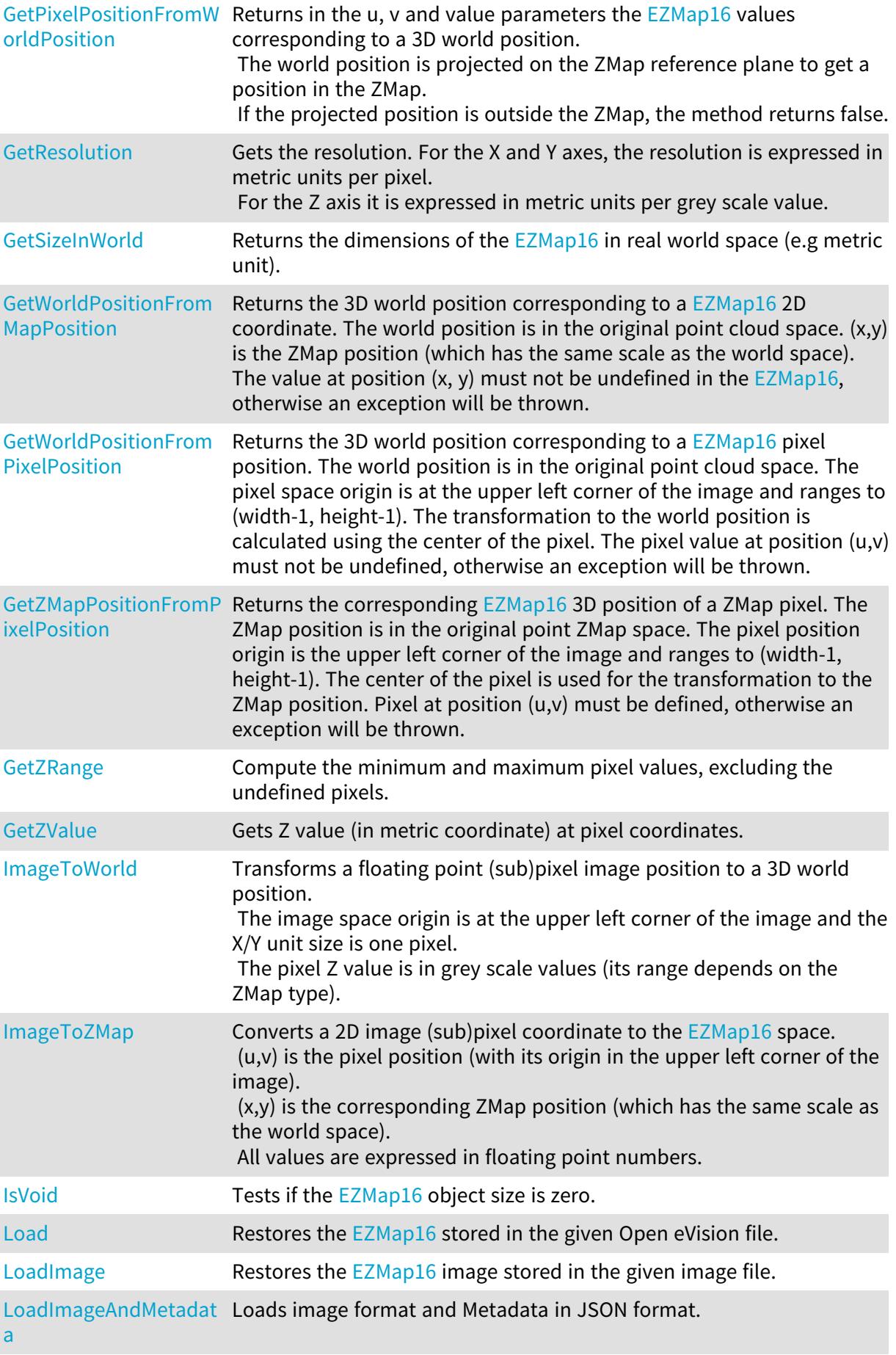

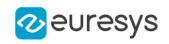

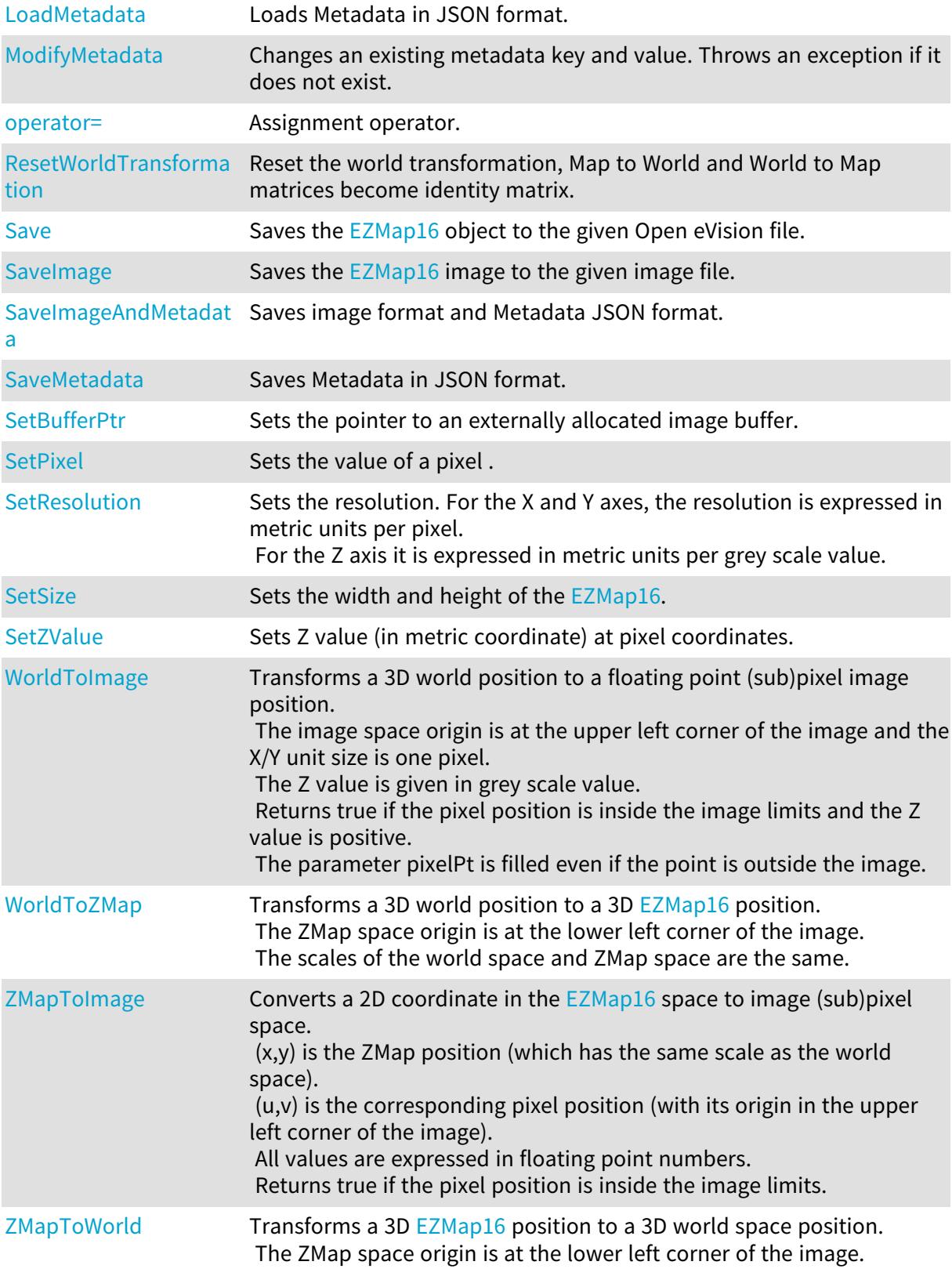

# <span id="page-2471-0"></span>EZMap16.AddMetadata

Adds a metadata key (name) and value.

If the metadata key already exists, its value will be overwritten.

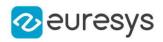

Namespace: Euresys.Open\_eVision.Easy3D

[C#] void AddMetadata( string Key, string value )

Parameters

Key

The name of the metadata. Names are unique.

<span id="page-2472-0"></span>value

The value for the given metadata.

EZMap16.AsEImage

Returns the [EZMap16](#page-2468-0) as an ElmageBW16 (16 bits gray scale) to use with existing eVision 2D tools.

Namespace: Euresys.Open\_eVision.Easy3D

[C#]

Euresys.Open\_eVision.EImageBW16 AsEImage( )

Euresys.Open\_eVision.EImageBW16 AsEImage(

<span id="page-2472-1"></span>)

# EZMap16.Clear

Clears the ZMap: replaces all pixels with the undefined value.

Namespace: Euresys.Open\_eVision.Easy3D

```
[C#]void Clear(
)
```
# <span id="page-2472-2"></span>EZMap16.ClearMetadata

Deletes all metadata.

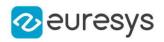

# void ClearMetadata(

<span id="page-2473-0"></span>)

# EZMap16.ConvertCoordinatesMapToPixel

Converts 3D Map coordinates to Buffer coordinates

```
Namespace: Euresys.Open_eVision.Easy3D
```
 $[C#]$ 

```
bool ConvertCoordinatesMapToPixel(
float x3D,
float y3D,
ref int xBuffer,
ref int yBuffer
)
```
Parameters

x3D The Map X coordinate. y3D The Map Y coordinate. xBuffer The returned Pixel X coordinate. yBuffer The returned Pixel Y coordinate.

<span id="page-2473-1"></span>EZMap16.ConvertCoordinatesPixelToMap

Converts Buffer coordinates to 3D Map coordinates

```
[C#]
void ConvertCoordinatesPixelToMap(
int xBuffer,
int yBuffer,
ref float x3D,
ref float y3D
)
```
#### Open eVision Reference Manual

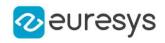

Parameters xBuffer The pixel X coordinate. yBuffer The pixel Y coordinate. x3D The returned Map X coordinate. y3D The returned Map Y coordinate.

# <span id="page-2474-0"></span>EZMap16.CopyMetadataTo

Copies all metadata.

Namespace: Euresys.Open\_eVision.Easy3D

 $[C#]$ 

```
void CopyMetadataTo(
Euresys.Open_eVision.Easy3D.EZMap16 other
)
```
Parameters

<span id="page-2474-1"></span>other

An other [EZMap16.](#page-2468-0)

#### EZMap16.DeleteMetadata

Deletes value of this existing metadata key . Throws an exception if it does not exist.

```
Namespace: Euresys.Open_eVision.Easy3D
```
 $[C#]$ void DeleteMetadata( string Key )

Parameters

<span id="page-2474-2"></span>Key -

#### EZMap16.Draw

Draws an [EZMap16](#page-2468-0) in a device context.

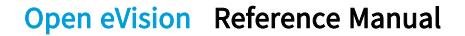

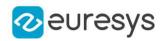

```
[C#]void Draw(
 Euresys.Open_eVision.EDrawAdapter graphicContext,
 float zoomX,
 float zoomY,
 float panX,
 float panY
 )
void Draw(
 Euresys.Open_eVision.EDrawAdapter graphicContext,
 float zoomX,
 float zoomY,
 float panX,
 float panY,
 Euresys.Open_eVision.EC24 colorUndefinedPixel
 )
void Draw(
 Euresys.Open_eVision.EDrawAdapter graphicContext,
 Euresys.Open_eVision.EC24Vector c24Vector,
 float zoomX,
 float zoomY,
 float panX,
 float panY
 )
void Draw(
 Euresys.Open_eVision.EDrawAdapter graphicContext,
 Euresys.Open_eVision.EC24Vector c24Vector,
 float zoomX,
 float zoomY,
 float panX,
 float panY,
 Euresys.Open_eVision.EC24 colorUndefinedPixel
 \lambdavoid Draw(
 Euresys.Open_eVision.EDrawAdapter graphicContext,
 Euresys.Open_eVision.EBW8Vector bw8Vector,
 float zoomX,
 float zoomY,
 float panX,
 float panY
 )
void Draw(
 Euresys.Open_eVision.EDrawAdapter graphicContext,
 Euresys.Open_eVision.EBW8Vector bw8Vector,
 float zoomX,
 float zoomY,
 float panX,
 float panY,
 Euresys.Open_eVision.EC24 colorUndefinedPixel
 \lambda
```
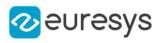

```
void Draw(
IntPtr graphicContext,
float zoomX,
float zoomY,
float panX,
float panY
)
void Draw(
IntPtr graphicContext,
float zoomX,
float zoomY,
float panX,
float panY,
Euresys.Open_eVision.EC24 colorUndefinedPixel
\lambdavoid Draw(
IntPtr graphicContext,
Euresys.Open_eVision.EC24Vector c24Vector,
float zoomX,
float zoomY,
float panX,
float panY
\lambdavoid Draw(
IntPtr graphicContext,
Euresys.Open_eVision.EC24Vector c24Vector,
float zoomX,
float zoomY,
float panX,
float panY,
Euresys.Open_eVision.EC24 colorUndefinedPixel
\lambdavoid Draw(
IntPtr graphicContext,
Euresys.Open_eVision.EBW8Vector bw8Vector,
float zoomX,
float zoomY,
float panX,
float panY
\lambdavoid Draw(
IntPtr graphicContext,
Euresys.Open_eVision.EBW8Vector bw8Vector,
float zoomX,
float zoomY,
float panX,
float panY,
Euresys.Open_eVision.EC24 colorUndefinedPixel
\lambda
```
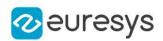

graphicContext

Handle to the device context of the destination window.

zoomX

Magnification factor for zooming in or out in the horizontal direction. By default, the ZMap is displayed in 1:1 scale.

zoomY

Magnification factor for zooming in or out in the vertical direction. Setting a 0 value (which is the default) will result in isotropic scaling (i.e. equal horizontal and vertical factors).

panX

Horizontal panning value expressed in pixels. By default, no panning occurs.

panY

Vertical panning value expressed in pixels. By default, no panning occurs.

colorUndefinedPixel

An optional parameter to choose the drawing color of undefined pixels.

c24Vector

When supplied, this parameter allows using a LUT that maps from Depth to C24 when drawing (false colors).

bw8Vector

When supplied, this parameter allows using a LUT that maps from Depth to BW8 when drawing.

#### Remarks

A ZMap can be drawn (its pixels rendered) using a device context. [EZMap16::Draw](#page-2474-2) and [EZMap16::DrawImage](#page-2477-0) produce the same output.

The horizontal and vertical zooming factors can be different but must be in the 1/16..16 range.

<span id="page-2477-0"></span>(MFC users can use the CDC::GetSafeHdc() method to obtain a suitable device context handle from a CDC instance.) Deprecation notice: All methods taking HDC as parameter are deprecated. It is recommended to use their alternative taking a [EDrawAdapter](#page-1223-0) by using a instance of [EWindowsDrawAdapter](#page-2397-0).

# EZMap16.DrawImage

Displays the internal image buffer

```
[C#]
```

```
void DrawImage(
Euresys.Open_eVision.EDrawAdapter graphicContext,
float zoomX,
float zoomY,
float panX,
float panY,
Euresys.Open_eVision.EC24 colorUndefinedPixel
\lambda
```
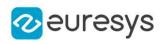

```
void DrawImage(
Euresys.Open_eVision.EDrawAdapter graphicContext,
Euresys.Open_eVision.EC24Vector c24Vector,
float zoomX,
float zoomY,
float panX,
float panY,
Euresys.Open_eVision.EC24 colorUndefinedPixel
)
void DrawImage(
Euresys.Open_eVision.EDrawAdapter graphicContext,
Euresys.Open_eVision.EBW8Vector bw8Vector,
float zoomX,
float zoomY,
float panX,
float panY,
Euresys.Open_eVision.EC24 colorUndefinedPixel
)
void DrawImage(
IntPtr graphicContext,
float zoomX,
float zoomY,
float panX,
float panY,
Euresys.Open_eVision.EC24 colorUndefinedPixel
\lambdavoid DrawImage(
IntPtr graphicContext,
Euresys.Open_eVision.EC24Vector c24Vector,
float zoomX,
float zoomY,
float panX,
float panY,
Euresys.Open_eVision.EC24 colorUndefinedPixel
)
void DrawImage(
IntPtr graphicContext,
Euresys.Open_eVision.EBW8Vector bw8Vector,
float zoomX,
float zoomY,
float panX,
float panY,
Euresys.Open_eVision.EC24 colorUndefinedPixel
\lambda
```
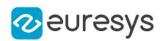

graphicContext

Handle to the device context of the destination window.

zoomX

Magnification factor for zooming in or out in the horizontal direction. By default, the image is displayed in 1:1 scale.

zoomY

Magnification factor for zooming in or out in the vertical direction. Setting a 0 value (which is the default) will result in isotropic scaling (i.e. equal horizontal and vertical factors).

panX

Horizontal panning value expressed in pixels. By default, no panning occurs.

panY

Vertical panning value expressed in pixels. By default, no panning occurs.

colorUndefinedPixel

An optional parameter to choose the drawing color of undefined pixels.

c24Vector

When supplied, this parameter allows using a LUT that maps from Depth to C24 when drawing (false colors).

bw8Vector

When supplied, this parameter allows using a LUT that maps from Depth to BW8 when drawing.

#### Remarks

An image can be drawn (its pixels rendered) using a device context. [EZMap16::Draw](#page-2474-2) and [EZMap16::DrawImage](#page-2477-0) produce the same output.

The horizontal and vertical zooming factors can be different but must be in the 1/16..16 range.

<span id="page-2479-0"></span>(MFC users can use the CDC::GetSafeHdc() method to obtain a suitable device context handle from a CDC instance.) Deprecation notice: All methods taking HDC as parameter are deprecated. It is recommended to use their alternative taking a [EDrawAdapter](#page-1223-0) by using a instance of [EWindowsDrawAdapter](#page-2397-0).

EZMap16.EZMap16

Creates a 16 bits [EZMap](#page-2444-0).

```
[C#]void EZMap16(
)
void EZMap16(
int width,
int height
)
```
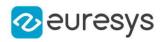

```
void EZMap16(
Euresys.Open_eVision.Easy3D.EZMap16 other
)
```
width The width of the new ZMap. height The height of the new ZMap. other Another ZMap.

<span id="page-2480-0"></span>EZMap16.FillUndefinedPixels

Fills undefined pixels, used to fill the "holes" in the ZMap.

Namespace: Euresys.Open\_eVision.Easy3D

[C#]

```
void FillUndefinedPixels(
Euresys.Open_eVision.Easy3D.EZMap16 outMap,
Euresys.Open_eVision.Easy3D.EFillUndefinedPixelsDirection direction,
Euresys.Open_eVision.Easy3D.EFillUndefinedPixelsMethod method
)
```
Parameters

outMap

The destination ZMap.

direction

Direction in which the undefined pixels are filled in a ZMap from [EFillUndefinedPixelsDirection](#page-2725-0).

<span id="page-2480-1"></span>method

Which values used to fill the undefined pixels in a ZMap from [EFillUndefinedPixelsMethod](#page-2726-0).

# EZMap16.FillUndefinedPixelsWithMedian

Fills undefined pixels, used to fill the "holes" in the ZMap using a median rectangular kernel of odd size.

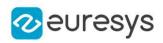

```
void FillUndefinedPixelsWithMedian(
Euresys.Open_eVision.Easy3D.EZMap16 outMap,
uint halfOfKernelWidth,
uint halfOfKernelHeight
)
```
Parameters

outMap The destination ZMap. halfOfKernelWidth Half of the box width minus one (by default, half Of Kernel Width = 2). halfOfKernelHeight Half of the box height minus one (by default, same as halfOfKernelWidth).

#### <span id="page-2481-0"></span>EZMap16.GetBufferPtr

Retrieves the pointer to the internal pixel buffer.

Namespace: Euresys.Open\_eVision.Easy3D

[C#]

```
IntPtr GetBufferPtr(
)
IntPtr GetBufferPtr(
int x,
int y
)
IntPtr GetBufferPtr(
)
IntPtr GetBufferPtr(
int x,
int y
 )
```
Parameters

x

Column of the pixel which we want the address.

y

Row of the pixel which we want the address.

#### Remarks

This function does not check the value of the parameters. Use carefully.

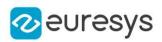

# <span id="page-2482-0"></span>EZMap16.GetCheckedBufferPtr

Retrieves the pointer to the pixel buffer.

Namespace: Euresys.Open\_eVision.Easy3D

```
[C#]IntPtr GetCheckedBufferPtr(
int x,
int y
)
IntPtr GetCheckedBufferPtr(
int x,
int y
)
```
Parameters

x

Column of the pixel of which we want the address.

<span id="page-2482-1"></span>y

Row of the pixel of which we want the address.

EZMap16.GetMetadata

Returns the string value of the given metadata. Throws an exception if it does not exist.

Namespace: Euresys.Open\_eVision.Easy3D

```
[C#]string GetMetadata(
string Key
)
```
Parameters

<span id="page-2482-2"></span>Key

The name of an existing metadata.

EZMap16.GetPixel

Gets the value of a pixel .

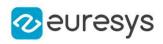

 $[C#]$ Euresys.Open\_eVision.EDepth16 GetPixel( int  $x_i$ int y )

Parameters

x

Column of the pixel.

<span id="page-2483-0"></span>y

Row of the pixel.

EZMap16.GetPixelPositionFromWorldPosition

Returns in the u, v and value parameters the [EZMap16](#page-2468-0) values corresponding to a 3D world position.

The world position is projected on the ZMap reference plane to get a position in the ZMap. If the projected position is outside the ZMap, the method returns false.

Namespace: Euresys.Open\_eVision.Easy3D

 $[C#]$ 

```
bool GetPixelPositionFromWorldPosition(
Euresys.Open_eVision.Easy3D.E3DPoint world_position,
ref int u,
ref int v,
ref Euresys.Open_eVision.EDepth16 value
)
```
Parameters

world\_position

The 3D coordinates of a world position.

u

Column of the ZMap pixel in [0,width[.

v

Row of the ZMap pixel in [0,height[.

<span id="page-2483-1"></span>value

Value of the pixel.

EZMap16.GetResolution

Gets the resolution. For the X and Y axes, the resolution is expressed in metric units per pixel. For the Z axis it is expressed in metric units per grey scale value.
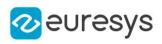

 $[C#]$ void GetResolution( ref float sx, ref float sy, ref float sz ) Euresys.Open\_eVision.Easy3D.E3DPoint GetResolution(  $\lambda$ 

Parameters

sx

Resolution along the X axis.

sy

Resolution along the Y axis.

sz

Resolution along the Z axis.

EZMap16.GetSizeInWorld

Returns the dimensions of the [EZMap16](#page-2468-0) in real world space (e.g metric unit).

Namespace: Euresys.Open\_eVision.Easy3D

 $[C#]$ void GetSizeInWorld( ref float worldWidth, ref float worldHeight )

Parameters

worldWidth

Contains the size of the ZMap along the X axis (column).

worldHeight

Contains the size of the ZMap along the Y axis (row).

# EZMap16.GetWorldPositionFromMapPosition

Returns the 3D world position corresponding to a [EZMap16](#page-2468-0) 2D coordinate. The world position is in the original point cloud space.  $(x,y)$  is the ZMap position (which has the same scale as the world space). The value at position  $(x, y)$  must not be undefined in the [EZMap16,](#page-2468-0) otherwise an exception will be thrown.

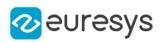

 $[C#]$ Euresys.Open\_eVision.Easy3D.E3DPoint GetWorldPositionFromMapPosition( float <sup>x</sup>, float y )

Parameters

x The X coordinate. y

The Y coordinate.

EZMap16.GetWorldPositionFromPixelPosition

Returns the 3D world position corresponding to a [EZMap16](#page-2468-0) pixel position. The world position is in the original point cloud space. The pixel space origin is at the upper left corner of the image and ranges to (width-1, height-1). The transformation to the world position is calculated using the center of the pixel. The pixel value at position (u,v) must not be undefined, otherwise an exception will be thrown.

Namespace: Euresys.Open\_eVision.Easy3D

```
[C#]Euresys.Open_eVision.Easy3D.E3DPoint GetWorldPositionFromPixelPosition(
int u,
int v
)
```
Parameters

u

Column of the pixel (bounds: [0,width[).

v

Row of the pixel (bounds: [0,height[).

EZMap16.GetZMapPositionFromPixelPosition

Returns the corresponding [EZMap16](#page-2468-0) 3D position of a ZMap pixel. The ZMap position is in the original point ZMap space. The pixel position origin is the upper left corner of the image and ranges to (width-1, height-1). The center of the pixel is used for the transformation to the ZMap position. Pixel at position (u,v) must be defined, otherwise an exception will be thrown.

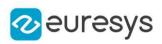

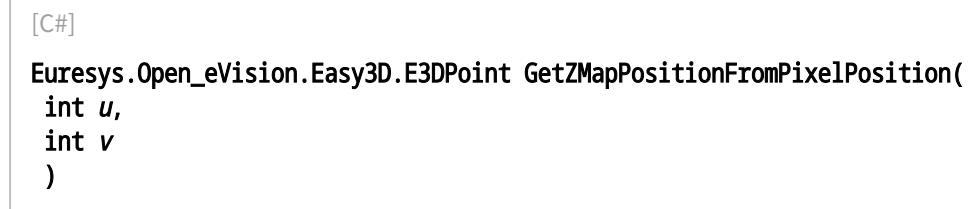

u

Column of the pixel (bounds: [0,width[).

v

Row of the pixel (bounds: [0,height[).

EZMap16.GetZRange

Compute the minimum and maximum pixel values, excluding the undefined pixels.

Namespace: Euresys.Open\_eVision.Easy3D

 $[C#]$ 

```
void GetZRange(
ref Euresys.Open_eVision.EBW16 min,
ref Euresys.Open_eVision.EBW16 max
)
```
Parameters

min

The lowest pixel value.

max

The highest pixel value.

# EZMap16.GetZValue

Gets Z value (in metric coordinate) at pixel coordinates.

```
[C#]float GetZValue(
 int x,
 int y
 \lambda
```
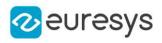

x

X Coordinate.

y

Y Coordinate.

# EZMap16.Height

## Access ZMap Height.

Namespace: Euresys.Open\_eVision.Easy3D

 $[C#]$ 

## override int Height

{ get; set; }

## EZMap16.ImageToWorld

Transforms a floating point (sub)pixel image position to a 3D world position.

The image space origin is at the upper left corner of the image and the X/Y unit size is one pixel.

The pixel Z value is in grey scale values (its range depends on the ZMap type).

#### Namespace: Euresys.Open\_eVision.Easy3D

```
[C#]
```

```
void ImageToWorld(
Euresys.Open_eVision.Easy3D.E3DPoint pixelPt,
ref Euresys.Open_eVision.Easy3D.E3DPoint worldPt
)
```
Parameters

```
pixelPt
  Position in the image space.
worldPt
  Position in the 3D world space.
```
# EZMap16.ImageToZMap

Converts a 2D image (sub)pixel coordinate to the [EZMap16](#page-2468-0) space. (u,v) is the pixel position (with its origin in the upper left corner of the image). (x,y) is the corresponding ZMap position (which has the same scale as the world space). All values are expressed in floating point numbers.

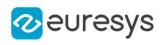

 $[C#]$ void ImageToZMap( float <sup>u</sup>, float <sup>v</sup>, ref float <sup>x</sup>, ref float y )

Parameters

u

X Coordinate of the pixel as a floating point value.

v

Y Coordinate of the pixel as a floating point value.

x

Position along horizontal axis in the ZMap space.

y

Position along vertical axis in the ZMap space.

EZMap16.IsVoid

Tests if the [EZMap16](#page-2468-0) object size is zero.

Namespace: Euresys.Open\_eVision.Easy3D

```
[C#]
bool IsVoid(
)
```
Remarks

Returns true if the ZMap size is zero.

EZMap16.Load

Restores the [EZMap16](#page-2468-0) stored in the given Open eVision file.

```
[C#]void Load(
string path
)
void Load(
Euresys.Open_eVision.ESerializer serializer
)
```
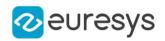

```
path
  Full path to the file.
serializer
```
- Remarks

When loading, the ZMap is resized if needed. This function restores all the ZMap attributes.

EZMap16.LoadImage

Restores the [EZMap16](#page-2468-0) image stored in the given image file.

Namespace: Euresys.Open\_eVision.Easy3D

```
[C#]void LoadImage(
 string path,
bool withMetadata
)
```
Parameters

path Full path to the file. withMetadata

Parameter to load or not the metadata that has the same filename. False by default.

Remarks

When loading, the ZMap is resized if needed. This function does not restore the ZMap attributes, only the image associated with the [EZMap16](#page-2468-0) is updated.

EZMap16.LoadImageAndMetadata

Loads image format and Metadata in JSON format.

```
[C#]
```

```
void LoadImageAndMetadata(
string path,
string pathMetadata
)
```
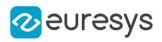

path

-

pathMetadata

Full path to the file.

EZMap16.LoadMetadata

Loads Metadata in JSON format.

Namespace: Euresys.Open\_eVision.Easy3D

 $[C#]$ 

```
void LoadMetadata(
string path
)
```
Parameters

path

Full path to the file.

EZMap16.MapToWorldMatrix

[E3DTransformMatrix](#page-226-0) that transforms positions from the [EZMap16](#page-2468-0) space to the world space. This transformation is composed of rotation and translation only, so it is a rigid transformation and preserves distances.

Namespace: Euresys.Open\_eVision.Easy3D

 $[C#]$ 

override Euresys.Open\_eVision.Easy3D.E3DTransformMatrix MapToWorldMatrix

{ get; set; }

EZMap16.ModifyMetadata

Changes an existing metadata key and value. Throws an exception if it does not exist.

```
[C#]void ModifyMetadata(
string Key,
string value
)
```
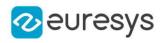

Key -

value

-

EZMap16.operator=

Assignment operator.

Namespace: Euresys.Open\_eVision.Easy3D

[C#]

Euresys.Open\_eVision.Easy3D.EZMap16 operator=( Euresys.Open\_eVision.Easy3D.EZMap16 other )

Parameters

other

The source [EZMap16](#page-2468-0).

EZMap16.ResetWorldTransformation

Reset the world transformation, Map to World and World to Map matrices become identity matrix.

Namespace: Euresys.Open\_eVision.Easy3D

 $[C#]$ 

void ResetWorldTransformation(

 $\lambda$ 

EZMap16.RowPitch

Returns the buffer row pitch.

Namespace: Euresys.Open\_eVision.Easy3D

 $[C#]$ 

override int RowPitch

{ get; }

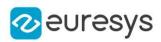

# EZMap16.Save

Saves the [EZMap16](#page-2468-0) object to the given Open eVision file.

Namespace: Euresys.Open\_eVision.Easy3D

```
[C#]void Save(
string path
)
void Save(
Euresys.Open_eVision.ESerializer serializer
)
```
Parameters

path

The full path to the destination file. serializer

## Remarks

-

This format save the [EZMap16](#page-2468-0) in a Open eVision file. This function stores all the ZMap attributes.

EZMap16.SaveImage

Saves the [EZMap16](#page-2468-0) image to the given image file.

Namespace: Euresys.Open\_eVision.Easy3D

[C#] void SaveImage( string path, Euresys.Open\_eVision.EImageFileType type, bool withMetadata )

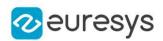

path

The full path to the destination file.

type

File format, as defined by [EImageFileType.](#page-2731-0) If not specified, the file format is determined from the file extension.

withMetadata

Parameter to save or not the metadata that with the same filename next. False by default.

Remarks

This format save the image associated to **[EZMap16](#page-2468-0)** in a standard image file and thus does not store ZMap attributes.

EZMap16.SaveImageAndMetadata

Saves image format and Metadata JSON format.

Namespace: Euresys.Open\_eVision.Easy3D

[C#]

```
void SaveImageAndMetadata(
string path,
string pathMetadata,
Euresys.Open_eVision.EImageFileType type
)
```
Parameters

path -

pathMetadata

The full path to the destination file.

type

File format, as defined by [EImageFileType.](#page-2731-0) If not specified, the file format is determined from the file extension.

EZMap16.SaveMetadata

Saves Metadata in JSON format.

```
[C#]void SaveMetadata(
string path
)
```
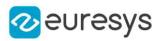

<span id="page-2494-0"></span>path

The full path to the destination file.

EZMap16.SetBufferPtr

Sets the pointer to an externally allocated image buffer.

Namespace: Euresys.Open\_eVision.Easy3D

[C#]

```
void SetBufferPtr(
int width,
int height,
IntPtr imagePointer,
int bitsPerRow
)
```
#### Parameters

width

The width of the supplied buffer, in pixels.

height

The height of the supplied buffer, in pixels.

imagePointer

The pointer (aligned on 4 bytes) to the buffer, which must be large enough to hold the data.

bitsPerRow

The total number of bits contained in a row, padding included.

Using the value 0 (default) means that this size is computed from the buffer width and the pixel size plus a padding with the smallest possible value that leads to a multiple of 4 bytes (32 bits), which is the minimum padding accepted by [EZMap16::SetBufferPtr](#page-2494-0).

## EZMap16.SetPixel

Sets the value of a pixel .

```
[C#]
```

```
void SetPixel(
Euresys.Open_eVision.EDepth16 value,
int x,
int y
)
```
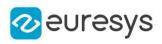

value

Value of the pixel.

x

Column of the pixel.

y

Row of the pixel.

# EZMap16.SetResolution

Sets the resolution. For the X and Y axes, the resolution is expressed in metric units per pixel. For the Z axis it is expressed in metric units per grey scale value.

Namespace: Euresys.Open\_eVision.Easy3D

```
[C#]
void SetResolution(
float rx.
float ry,
float rz
)
void SetResolution(
Euresys.Open_eVision.Easy3D.E3DPoint resolution
)
```
Parameters

rx

Resolution along the X axis.

ry

Resolution along the Y axis.

rz

Resolution along the Z axis.

```
resolution
```
Resolution for X,Y and Z axis.

# EZMap16.SetSize

Sets the width and height of the [EZMap16.](#page-2468-0)

```
[C#]void SetSize(
int width,
int height
)
```
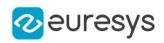

```
void SetSize(
Euresys.Open_eVision.Easy3D.EZMap other
)
```
width

The new requested width.

height

The new requested height.

other

The other ZMap whose dimensions have to be used for the current object.

Remarks

Open eVision will allocate a new image buffer (deallocate the old image buffer) if the supplied width and height are different from the existing ones.

If an external buffer has been specified by means of SetImagePtr, it will be kept only if the size does not change.

Creating a new Open eVision image buffer and setting its size creates a 4-byte aligned buffer, by default. The *size of an ZMap* is specified as a number of columns (width) and rows (height). The maximum image dimensions are 32767 by 32767. Furthermore, it must fit into the available memory, that depends upon the physical memory, the operating system and the memory already allocated by the process in other modules or libraries.

## EZMap16.SetZValue

Sets Z value (in metric coordinate) at pixel coordinates.

Namespace: Euresys.Open\_eVision.Easy3D

```
[C#]
```
void SetZValue( float value, int <sup>x</sup>, int y )

Parameters

value

Value of the pixel in metric space.

x

X Coordinate.

y

Y Coordinate.

EZMap16.Type

Pixel accessor type.

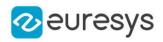

Namespace: Euresys.Open\_eVision.Easy3D

#### [C#]

override Euresys.Open\_eVision.EImageType Type

{ get; }

## EZMap16.UndefinedValue

Returns the Undefined value. That value is used to set to mark pixels with no valid depth value.

Namespace: Euresys.Open\_eVision.Easy3D

 $[C#]$ 

#### Euresys.Open\_eVision.EDepth16 UndefinedValue

{ get; }

## EZMap16.Width

Access ZMap Width.

Namespace: Euresys.Open\_eVision.Easy3D

 $[C#]$ 

override int Width

{ get; set; }

## EZMap16.WorldShape

Returns the [EWorldShape](#page-2409-0) for conversion between 2D image and 2D world space coordinates. This EWorldShape can be used by EasyGauge to do measurements on a [EZMap16](#page-2468-0) in real space coordinates (e.g mm).

Namespace: Euresys.Open\_eVision.Easy3D

 $[C#]$ 

## override Euresys.Open\_eVision.EWorldShape WorldShape

{ get; }

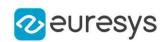

## EZMap16.WorldToImage

Transforms a 3D world position to a floating point (sub)pixel image position. The image space origin is at the upper left corner of the image and the X/Y unit size is one pixel.

The Z value is given in grey scale value.

Returns true if the pixel position is inside the image limits and the Z value is positive. The parameter pixelPt is filled even if the point is outside the image.

Namespace: Euresys.Open\_eVision.Easy3D

```
[C#]
```
bool WorldToImage( Euresys.Open\_eVision.Easy3D.E3DPoint worldPt, ref Euresys.Open\_eVision.Easy3D.E3DPoint pixelPt )

Parameters

worldPt

Position in the 3D world space.

pixelPt

Position in the image space.

EZMap16.WorldToMapMatrix

Sets/Gets the [E3DTransformMatrix](#page-226-0) that transforms positions from the world space to the [EZMap16](#page-2468-0) space. This transformation is composed of rotation and translation only, so it is a rigid transformation and it preserves distances.

Namespace: Euresys.Open\_eVision.Easy3D

```
[C#]
```
override Euresys.Open\_eVision.Easy3D.E3DTransformMatrix WorldToMapMatrix

{ get; set; }

EZMap16.WorldToZMap

Transforms a 3D world position to a 3D [EZMap16](#page-2468-0) position. The ZMap space origin is at the lower left corner of the image. The scales of the world space and ZMap space are the same.

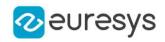

 $[C#]$ 

void WorldToZMap( Euresys.Open\_eVision.Easy3D.E3DPoint worldPt, ref Euresys.Open\_eVision.Easy3D.E3DPoint zmapPt )

Parameters

worldPt

Position in the 3D world space.

zmapPt

Position in the ZMap space.

Remarks

Do not use this method with the same variable as input and output. It might lead to incorrect results.

EZMap16.XResolution

Resolution of the [EZMap16](#page-2468-0) along the X axis The resolution is the number of metric units per pixel.

Namespace: Euresys.Open\_eVision.Easy3D

 $[C#]$ 

override float XResolution

{ get; set; }

EZMap16.YResolution

Resolution of the [EZMap16](#page-2468-0) along the Y axis The resolution is the number of metric units per pixel.

Namespace: Euresys.Open\_eVision.Easy3D

 $[C#]$ 

## override float YResolution

{ get; set; }

## EZMap16.ZMapToImage

Converts a 2D coordinate in the [EZMap16](#page-2468-0) space to image (sub)pixel space.

(x,y) is the ZMap position (which has the same scale as the world space).

(u,v) is the corresponding pixel position (with its origin in the upper left corner of the image). All values are expressed in floating point numbers.

Returns true if the pixel position is inside the image limits.

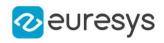

Namespace: Euresys.Open\_eVision.Easy3D

[C#] bool ZMapToImage( float <sup>x</sup>, float y, ref float <sup>u</sup>, ref float <sup>v</sup> )

Parameters

x

Position along horizontal axis in the ZMap space.

y

Position along vertical axis in the ZMap space.

u

Column of the pixel as a floating point value.

v

Row of the pixel as a floating point value.

EZMap16.ZMapToWorld

Transforms a 3D [EZMap16](#page-2468-0) position to a 3D world space position. The ZMap space origin is at the lower left corner of the image.

Namespace: Euresys.Open\_eVision.Easy3D

 $[C#]$ 

void ZMapToWorld( Euresys.Open\_eVision.Easy3D.E3DPoint zmapPt, ref Euresys.Open\_eVision.Easy3D.E3DPoint worldPt )

Parameters

zmapPt

Position in the ZMap space.

worldPt

Position in the 3D world space.

Remarks

Do not use this method with the same variable as input and output. It might lead to incorrect results.

EZMap16.ZResolution

Resolution of the [EZMap16](#page-2468-0) along the Z axis

The resolution is the number of metric units per grey value.

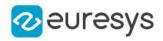

Namespace: Euresys.Open\_eVision.Easy3D

#### [C#]

#### override float ZResolution

<span id="page-2501-0"></span>{ get; set; }

# 4.260. EZMap32f Class

A ZMap32f is a 32bits corrected 2.5D image.

ZMap pixel values (32 bits floating point numbers) represent distances from a 3D reference plane.

Distances are positive, during the ZMap generation all points below the reference plane are discarded.

The EZMap class also stores the transformation from the pixel coordinates to the real world coordinate system.

There could be undefined pixels in the ZMap.

#### Base Class:[EZMap](#page-2444-0)

Namespace: Euresys.Open\_eVision.Easy3D

## Properties

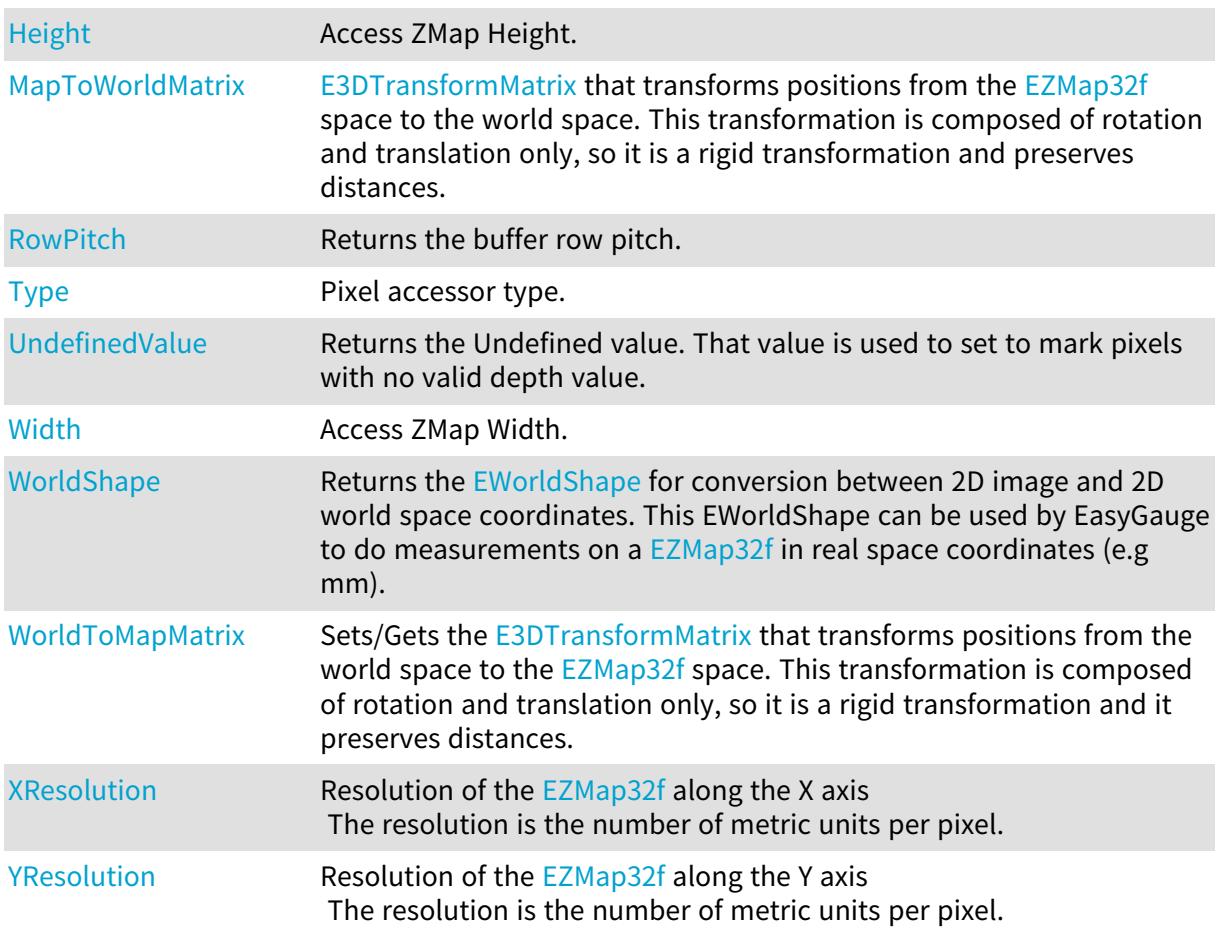

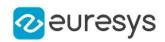

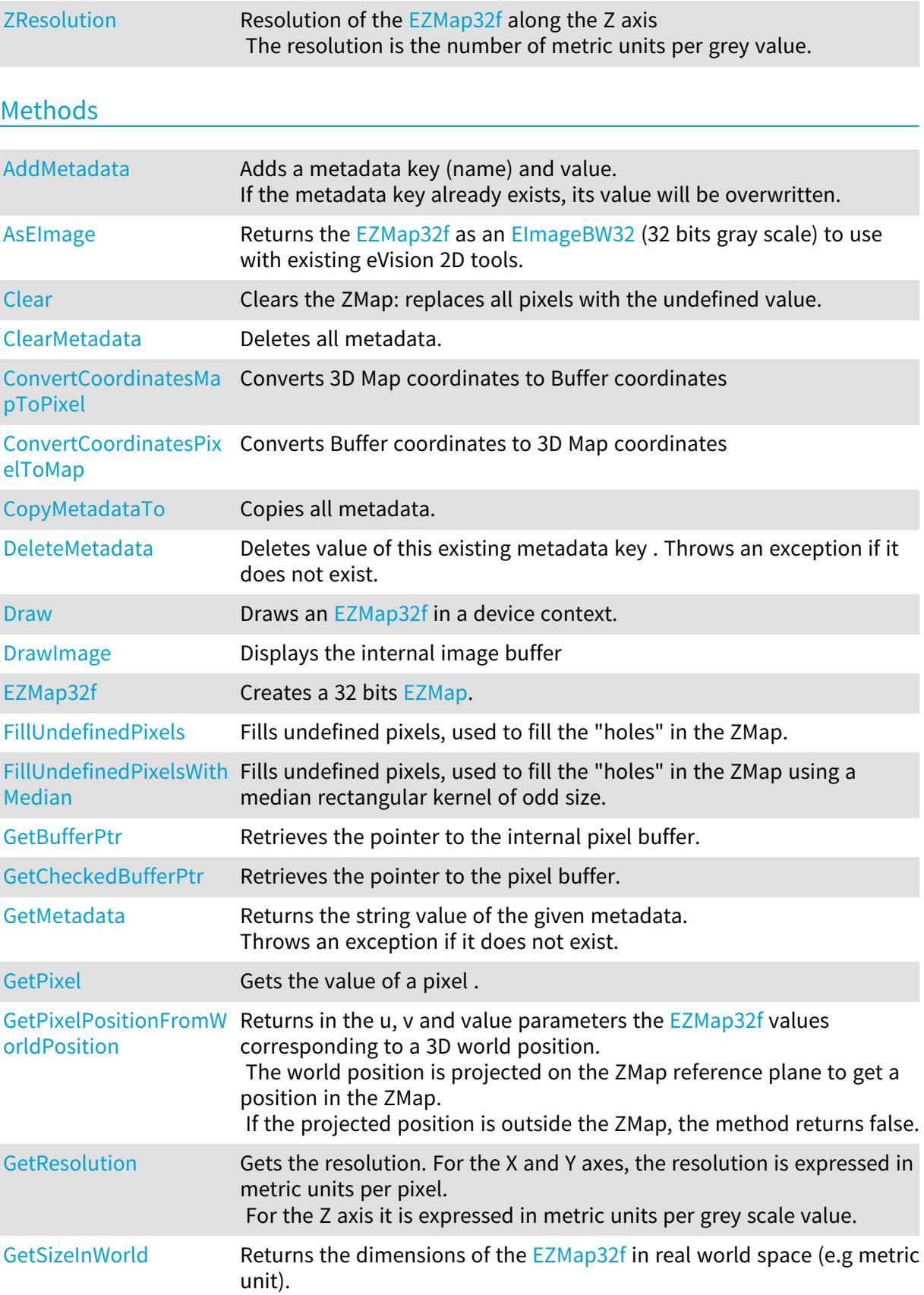

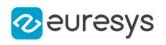

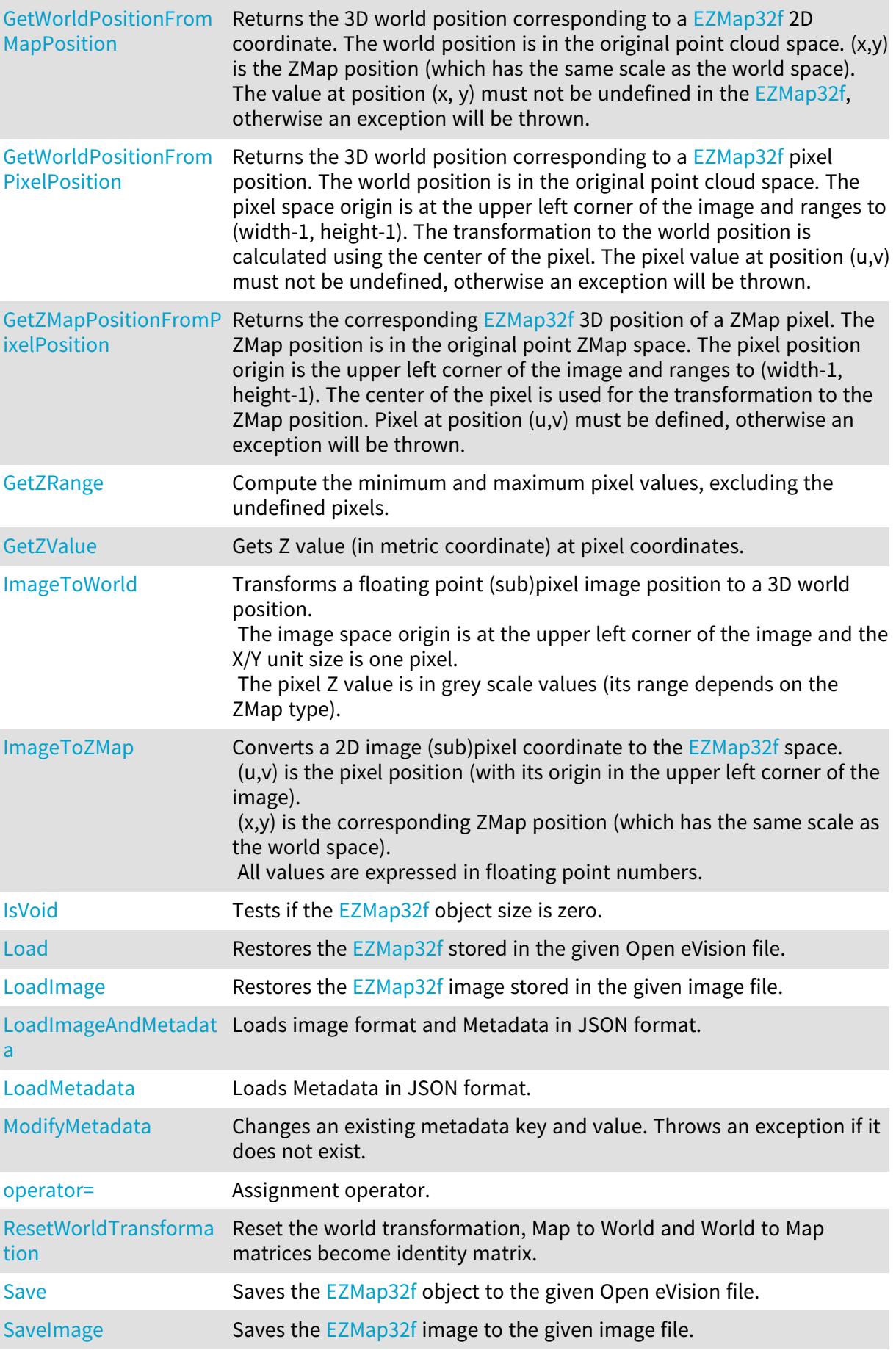

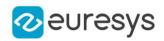

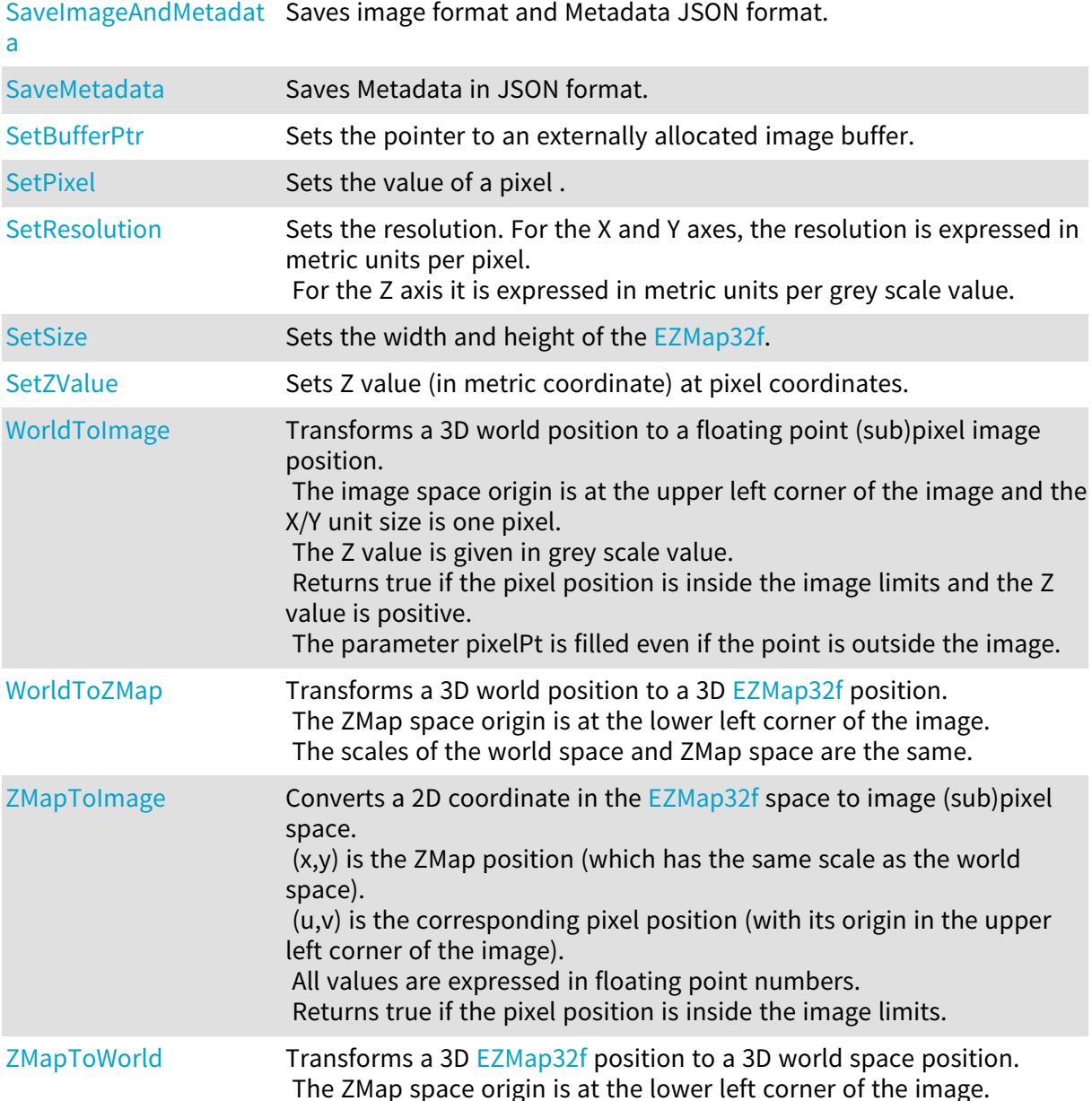

# <span id="page-2504-0"></span>EZMap32f.AddMetadata

Adds a metadata key (name) and value. If the metadata key already exists, its value will be overwritten.

Namespace: Euresys.Open\_eVision.Easy3D

 $[C#]$ void AddMetadata( string Key, string *value* )

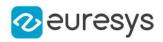

Key

The name of the metadata. Names are unique.

<span id="page-2505-0"></span>value

The value for the given metadata.

EZMap32f.AsEImage

Returns the [EZMap32f](#page-2501-0) as an [EImageBW32](#page-1374-0) (32 bits gray scale) to use with existing eVision 2D tools.

Namespace: Euresys.Open\_eVision.Easy3D

 $[C#]$ Euresys.Open\_eVision.EImageBW32f AsEImage( ) Euresys.Open\_eVision.EImageBW32f AsEImage( )

# <span id="page-2505-1"></span>EZMap32f.Clear

Clears the ZMap: replaces all pixels with the undefined value.

Namespace: Euresys.Open\_eVision.Easy3D

[C#] void Clear( )

# <span id="page-2505-2"></span>EZMap32f.ClearMetadata

Deletes all metadata.

Namespace: Euresys.Open\_eVision.Easy3D

 $[C#]$ 

<span id="page-2505-3"></span>void ClearMetadata( )

EZMap32f.ConvertCoordinatesMapToPixel

Converts 3D Map coordinates to Buffer coordinates

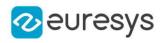

Namespace: Euresys.Open\_eVision.Easy3D

[C#]

```
bool ConvertCoordinatesMapToPixel(
float x3D,
float y3D,
ref int xBuffer,
ref int yBuffer
)
```
Parameters

x3D The Map X coordinate. y3D The Map Y coordinate. xBuffer The returned Pixel X coordinate. yBuffer The returned Pixel Y coordinate.

<span id="page-2506-0"></span>EZMap32f.ConvertCoordinatesPixelToMap

Converts Buffer coordinates to 3D Map coordinates

Namespace: Euresys.Open\_eVision.Easy3D

[C#]

```
void ConvertCoordinatesPixelToMap(
int xBuffer,
int yBuffer,
ref float x3D,
ref float y3D
)
```
Parameters

```
xBuffer
  The pixel X coordinate.
yBuffer
  The pixel Y coordinate.
x3D
  The returned Map X coordinate.
y3D
```
The returned Map Y coordinate.

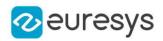

## <span id="page-2507-0"></span>EZMap32f.CopyMetadataTo

Copies all metadata.

Namespace: Euresys.Open\_eVision.Easy3D

 $[C#]$ 

void CopyMetadataTo( Euresys.Open\_eVision.Easy3D.EZMap32f other )

Parameters

<span id="page-2507-1"></span>other

An other [EZMap32f.](#page-2501-0)

EZMap32f.DeleteMetadata

Deletes value of this existing metadata key . Throws an exception if it does not exist.

Namespace: Euresys.Open\_eVision.Easy3D

 $[C#]$ 

```
void DeleteMetadata(
string Key
)
```
Parameters

<span id="page-2507-2"></span>Key -

EZMap32f.Draw

Draws an [EZMap32f](#page-2501-0) in a device context.

```
Namespace: Euresys.Open_eVision.Easy3D
```
[C#]

```
void Draw(
Euresys.Open_eVision.EDrawAdapter graphicContext,
float zoomX,
float zoomY,
float panX,
float panY
)
```
#### Open eVision Reference Manual

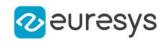

```
void Draw(
Euresys.Open_eVision.EDrawAdapter graphicContext,
float zoomX,
float zoomY,
float panX,
float panY,
Euresys.Open_eVision.EC24 colorUndefinedPixel
\lambdavoid Draw(
Euresys.Open_eVision.EDrawAdapter graphicContext,
Euresys.Open_eVision.EC24Vector c24Vector,
float zoomX,
float zoomY,
float panX,
float panY
\lambdavoid Draw(
Euresys.Open_eVision.EDrawAdapter graphicContext,
Euresys.Open_eVision.EC24Vector c24Vector,
float zoomX,
float zoomY,
float panX,
float panY,
Euresys.Open_eVision.EC24 colorUndefinedPixel
\lambdavoid Draw(
Euresys.Open_eVision.EDrawAdapter graphicContext,
Euresys.Open_eVision.EBW8Vector bw8Vector,
float zoomX,
float zoomY,
float panX,
float panY
)
void Draw(
Euresys.Open_eVision.EDrawAdapter graphicContext,
Euresys.Open_eVision.EBW8Vector bw8Vector,
float zoomX,
float zoomY,
float panX,
float panY,
Euresys.Open_eVision.EC24 colorUndefinedPixel
\lambdavoid Draw(
IntPtr graphicContext,
float zoomX,
float zoomY,
float panX,
float panY
\lambda
```
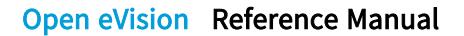

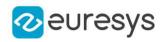

```
void Draw(
IntPtr graphicContext,
float zoomX,
float zoomY,
float panX,
float panY,
Euresys.Open_eVision.EC24 colorUndefinedPixel
)
void Draw(
IntPtr graphicContext,
Euresys.Open_eVision.EC24Vector c24Vector,
float zoomX,
float zoomY,
float panX,
float panY
\lambdavoid Draw(
IntPtr graphicContext,
Euresys.Open_eVision.EC24Vector c24Vector,
float zoomX,
float zoomY,
float panX,
float panY,
Euresys.Open_eVision.EC24 colorUndefinedPixel
\lambdavoid Draw(
IntPtr graphicContext,
Euresys.Open_eVision.EBW8Vector bw8Vector,
float zoomX,
float zoomY,
float panX,
float panY
\lambdavoid Draw(
IntPtr graphicContext,
Euresys.Open_eVision.EBW8Vector bw8Vector,
float zoomX,
float zoomY,
float panX,
float panY,
Euresys.Open_eVision.EC24 colorUndefinedPixel
)
```
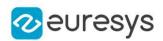

graphicContext

Handle to the device context of the destination window.

zoomX

Magnification factor for zooming in or out in the horizontal direction. By default, the ZMap is displayed in 1:1 scale.

zoomY

Magnification factor for zooming in or out in the vertical direction. Setting a 0 value (which is the default) will result in isotropic scaling (i.e. equal horizontal and vertical factors).

panX

Horizontal panning value expressed in pixels. By default, no panning occurs.

panY

Vertical panning value expressed in pixels. By default, no panning occurs.

colorUndefinedPixel

An optional parameter to choose the drawing color of undefined pixels.

c24Vector

When supplied, this parameter allows using a LUT that maps from Depth to C24 when drawing (false colors).

bw8Vector

When supplied, this parameter allows using a LUT that maps from Depth to BW8 when drawing.

## Remarks

A ZMap can be drawn (its pixels rendered) using a device context. [EZMap32f::Draw](#page-2507-2) and [EZMap32f::DrawImage](#page-2510-0) produce the same output.

The horizontal and vertical zooming factors can be different but must be in the 1/16..16 range.

<span id="page-2510-0"></span>(MFC users can use the CDC::GetSafeHdc() method to obtain a suitable device context handle from a CDC instance.) Deprecation notice: All methods taking HDC as parameter are deprecated. It is recommended to use their alternative taking a [EDrawAdapter](#page-1223-0) by using a instance of [EWindowsDrawAdapter](#page-2397-0).

# EZMap32f.DrawImage

Displays the internal image buffer

```
[C#]
```

```
void DrawImage(
Euresys.Open_eVision.EDrawAdapter graphicContext,
float zoomX,
float zoomY,
float panX,
float panY,
Euresys.Open_eVision.EC24 colorUndefinedPixel
\lambda
```
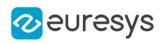

```
void DrawImage(
Euresys.Open_eVision.EDrawAdapter graphicContext,
Euresys.Open_eVision.EC24Vector c24Vector,
float zoomX,
float zoomY,
float panX,
float panY,
Euresys.Open_eVision.EC24 colorUndefinedPixel
)
void DrawImage(
Euresys.Open_eVision.EDrawAdapter graphicContext,
Euresys.Open_eVision.EBW8Vector bw8Vector,
float zoomX,
float zoomY,
float panX,
float panY,
Euresys.Open_eVision.EC24 colorUndefinedPixel
)
void DrawImage(
IntPtr graphicContext,
float zoomX,
float zoomY,
float panX,
float panY,
Euresys.Open_eVision.EC24 colorUndefinedPixel
\lambdavoid DrawImage(
IntPtr graphicContext,
Euresys.Open_eVision.EC24Vector c24Vector,
float zoomX,
float zoomY,
float panX,
float panY,
Euresys.Open_eVision.EC24 colorUndefinedPixel
)
void DrawImage(
IntPtr graphicContext,
Euresys.Open_eVision.EBW8Vector bw8Vector,
float zoomX,
float zoomY,
float panX,
float panY,
Euresys.Open_eVision.EC24 colorUndefinedPixel
\lambda
```
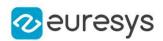

graphicContext

Handle to the device context of the destination window.

zoomX

Magnification factor for zooming in or out in the horizontal direction. By default, the image is displayed in 1:1 scale.

zoomY

Magnification factor for zooming in or out in the vertical direction. Setting a 0 value (which is the default) will result in isotropic scaling (i.e. equal horizontal and vertical factors).

panX

Horizontal panning value expressed in pixels. By default, no panning occurs.

panY

Vertical panning value expressed in pixels. By default, no panning occurs.

colorUndefinedPixel

An optional parameter to choose the drawing color of undefined pixels.

c24Vector

When supplied, this parameter allows using a LUT that maps from Depth to C24 when drawing (false colors).

bw8Vector

When supplied, this parameter allows using a LUT that maps from Depth to BW8 when drawing.

## Remarks

An image can be drawn (its pixels rendered) using a device context. [EZMap32f::Draw](#page-2507-2) and [EZMap32f::DrawImage](#page-2510-0) produce the same output.

The horizontal and vertical zooming factors can be different but must be in the 1/16..16 range.

<span id="page-2512-0"></span>(MFC users can use the CDC::GetSafeHdc() method to obtain a suitable device context handle from a CDC instance.) Deprecation notice: All methods taking HDC as parameter are deprecated. It is recommended to use their alternative taking a [EDrawAdapter](#page-1223-0) by using a instance of [EWindowsDrawAdapter](#page-2397-0).

EZMap32f.EZMap32f

Creates a 32 bits [EZMap](#page-2444-0).

```
[C#]void EZMap32f(
)
void EZMap32f(
int width,
int height
)
```
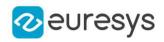

```
void EZMap32f(
Euresys.Open_eVision.Easy3D.EZMap32f other
)
```
width The width of the new ZMap. height The height of the new ZMap. other Another ZMap.

<span id="page-2513-0"></span>EZMap32f.FillUndefinedPixels

Fills undefined pixels, used to fill the "holes" in the ZMap.

Namespace: Euresys.Open\_eVision.Easy3D

[C#]

```
void FillUndefinedPixels(
Euresys.Open_eVision.Easy3D.EZMap32f outMap,
Euresys.Open_eVision.Easy3D.EFillUndefinedPixelsDirection direction,
Euresys.Open_eVision.Easy3D.EFillUndefinedPixelsMethod method
)
```
Parameters

outMap

The destination ZMap.

direction

Direction in which the undefined pixels are filled in a ZMap from [EFillUndefinedPixelsDirection](#page-2725-0).

<span id="page-2513-1"></span>method

Which values used to fill the undefined pixels in a ZMap from [EFillUndefinedPixelsMethod](#page-2726-0).

# EZMap32f.FillUndefinedPixelsWithMedian

Fills undefined pixels, used to fill the "holes" in the ZMap using a median rectangular kernel of odd size.

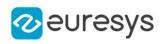

 $[C#]$ 

```
void FillUndefinedPixelsWithMedian(
Euresys.Open_eVision.Easy3D.EZMap32f outMap,
uint halfOfKernelWidth,
uint halfOfKernelHeight
)
```
Parameters

outMap The destination ZMap. halfOfKernelWidth Half of the box width minus one (by default, half Of Kernel Width = 2). halfOfKernelHeight Half of the box height minus one (by default, same as halfOfKernelWidth).

## <span id="page-2514-0"></span>EZMap32f.GetBufferPtr

Retrieves the pointer to the internal pixel buffer.

Namespace: Euresys.Open\_eVision.Easy3D

[C#]

```
IntPtr GetBufferPtr(
)
IntPtr GetBufferPtr(
int x,
int y
)
IntPtr GetBufferPtr(
)
IntPtr GetBufferPtr(
int x,
int y
 )
```
Parameters

x

Column of the pixel which we want the address.

y

Row of the pixel which we want the address.

#### Remarks

This function does not check the value of the parameters. Use carefully.

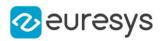

# <span id="page-2515-0"></span>EZMap32f.GetCheckedBufferPtr

Retrieves the pointer to the pixel buffer.

Namespace: Euresys.Open\_eVision.Easy3D

```
[C#]IntPtr GetCheckedBufferPtr(
int x,
int y
)
IntPtr GetCheckedBufferPtr(
int x,
int y
)
```
Parameters

x

Column of the pixel of which we want the address.

<span id="page-2515-1"></span>y

Row of the pixel of which we want the address.

EZMap32f.GetMetadata

Returns the string value of the given metadata. Throws an exception if it does not exist.

Namespace: Euresys.Open\_eVision.Easy3D

```
[C#]string GetMetadata(
string Key
```
)

Parameters

<span id="page-2515-2"></span>Key

The name of an existing metadata.

EZMap32f.GetPixel

Gets the value of a pixel .

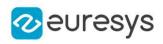

 $[C#]$ Euresys.Open\_eVision.EDepth32f GetPixel( int  $x_i$ int y )

Parameters

x

Column of the pixel.

<span id="page-2516-0"></span>y

Row of the pixel.

EZMap32f.GetPixelPositionFromWorldPosition

Returns in the u, v and value parameters the [EZMap32f](#page-2501-0) values corresponding to a 3D world position.

The world position is projected on the ZMap reference plane to get a position in the ZMap. If the projected position is outside the ZMap, the method returns false.

Namespace: Euresys.Open\_eVision.Easy3D

 $[C#]$ 

```
bool GetPixelPositionFromWorldPosition(
Euresys.Open_eVision.Easy3D.E3DPoint world_position,
ref int u,
ref int v,
ref Euresys.Open_eVision.EDepth32f value
)
```
Parameters

world\_position

The 3D coordinates of a world position.

u

Column of the ZMap pixel in [0,width[.

v

Row of the ZMap pixel in [0,height[.

<span id="page-2516-1"></span>value

Value of the pixel.

EZMap32f.GetResolution

Gets the resolution. For the X and Y axes, the resolution is expressed in metric units per pixel. For the Z axis it is expressed in metric units per grey scale value.

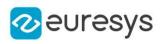

```
[C#]void GetResolution(
ref float sx,
ref float sy,
ref float sz
)
Euresys.Open_eVision.Easy3D.E3DPoint GetResolution(
)
```
sx

Resolution along the X axis.

sy

Resolution along the Y axis.

<span id="page-2517-0"></span>sz

Resolution along the Z axis.

EZMap32f.GetSizeInWorld

Returns the dimensions of the [EZMap32f](#page-2501-0) in real world space (e.g metric unit).

Namespace: Euresys.Open\_eVision.Easy3D

```
[C#]void GetSizeInWorld(
ref float worldWidth,
ref float worldHeight
)
```
Parameters

worldWidth

Contains the size of the ZMap along the X axis (column).

<span id="page-2517-1"></span>worldHeight

Contains the size of the ZMap along the Y axis (row).

# EZMap32f.GetWorldPositionFromMapPosition

Returns the 3D world position corresponding to a  $EZMap32f$  2D coordinate. The world position is in the original point cloud space.  $(x,y)$  is the ZMap position (which has the same scale as the world space). The value at position  $(x, y)$  must not be undefined in the [EZMap32f,](#page-2501-0) otherwise an exception will be thrown.

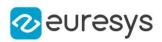

 $[C#]$ Euresys.Open\_eVision.Easy3D.E3DPoint GetWorldPositionFromMapPosition( float <sup>x</sup>, float y )

Parameters

x The X coordinate. y

<span id="page-2518-0"></span>The Y coordinate.

EZMap32f.GetWorldPositionFromPixelPosition

Returns the 3D world position corresponding to a [EZMap32f](#page-2501-0) pixel position. The world position is in the original point cloud space. The pixel space origin is at the upper left corner of the image and ranges to (width-1, height-1). The transformation to the world position is calculated using the center of the pixel. The pixel value at position (u,v) must not be undefined, otherwise an exception will be thrown.

Namespace: Euresys.Open\_eVision.Easy3D

```
[C#]Euresys.Open_eVision.Easy3D.E3DPoint GetWorldPositionFromPixelPosition(
int u,
int v
)
```
Parameters

u

Column of the pixel (bounds: [0,width[).

<span id="page-2518-1"></span>v

Row of the pixel (bounds: [0,height[).

EZMap32f.GetZMapPositionFromPixelPosition

Returns the corresponding [EZMap32f](#page-2501-0) 3D position of a ZMap pixel. The ZMap position is in the original point ZMap space. The pixel position origin is the upper left corner of the image and ranges to (width-1, height-1). The center of the pixel is used for the transformation to the ZMap position. Pixel at position (u,v) must be defined, otherwise an exception will be thrown.

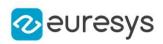

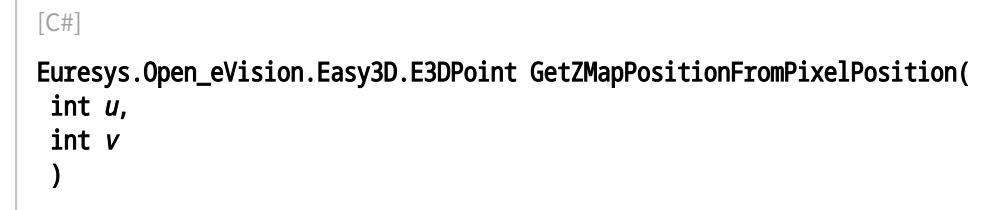

u

Column of the pixel (bounds: [0,width[).

<span id="page-2519-0"></span>v

Row of the pixel (bounds: [0,height[).

EZMap32f.GetZRange

Compute the minimum and maximum pixel values, excluding the undefined pixels.

Namespace: Euresys.Open\_eVision.Easy3D

 $[C#]$ 

```
void GetZRange(
ref Euresys.Open_eVision.EBW32f min,
ref Euresys.Open_eVision.EBW32f max
)
```
Parameters

min

The lowest pixel value.

<span id="page-2519-1"></span>max

The highest pixel value.

EZMap32f.GetZValue

Gets Z value (in metric coordinate) at pixel coordinates.

```
[C#]float GetZValue(
 int x,
 int y
 \lambda
```
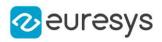

x

X Coordinate.

y

Y Coordinate.

# EZMap32f.Height

## Access ZMap Height.

Namespace: Euresys.Open\_eVision.Easy3D

 $[C#]$ 

## override int Height

{ get; set; }

# EZMap32f.ImageToWorld

Transforms a floating point (sub)pixel image position to a 3D world position.

The image space origin is at the upper left corner of the image and the X/Y unit size is one pixel.

The pixel Z value is in grey scale values (its range depends on the ZMap type).

## Namespace: Euresys.Open\_eVision.Easy3D

```
[C#]
```

```
void ImageToWorld(
Euresys.Open_eVision.Easy3D.E3DPoint pixelPt,
ref Euresys.Open_eVision.Easy3D.E3DPoint worldPt
)
```
Parameters

```
pixelPt
  Position in the image space.
worldPt
  Position in the 3D world space.
```
# EZMap32f.ImageToZMap

Converts a 2D image (sub)pixel coordinate to the [EZMap32f](#page-2501-0) space. (u,v) is the pixel position (with its origin in the upper left corner of the image). (x,y) is the corresponding ZMap position (which has the same scale as the world space). All values are expressed in floating point numbers.

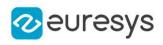

 $[C#]$ void ImageToZMap( float <sup>u</sup>, float <sup>v</sup>, ref float <sup>x</sup>, ref float y )

Parameters

u

X Coordinate of the pixel as a floating point value.

v

Y Coordinate of the pixel as a floating point value.

x

Position along horizontal axis in the ZMap space.

y

Position along vertical axis in the ZMap space.

EZMap32f.IsVoid

Tests if the [EZMap32f](#page-2501-0) object size is zero.

Namespace: Euresys.Open\_eVision.Easy3D

[C#] bool IsVoid( )

Remarks

Returns true if the ZMap size is zero.

EZMap32f.Load

Restores the [EZMap32f](#page-2501-0) stored in the given Open eVision file.

```
[C#]void Load(
string path
)
void Load(
Euresys.Open_eVision.ESerializer serializer
)
```
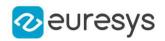

```
path
  Full path to the file.
serializer
```
- Remarks

When loading, the ZMap is resized if needed. This function restores all the ZMap attributes.

EZMap32f.LoadImage

Restores the [EZMap32f](#page-2501-0) image stored in the given image file.

Namespace: Euresys.Open\_eVision.Easy3D

```
[C#]void LoadImage(
 string path,
bool withMetadata
)
```
Parameters

path Full path to the file. withMetadata

Parameter to load or not the metadata that has the same filename. False by default.

Remarks

When loading, the ZMap is resized if needed. This function does not restore the ZMap attributes, only the image associated with the [EZMap32f](#page-2501-0) is updated.

EZMap32f.LoadImageAndMetadata

Loads image format and Metadata in JSON format.

```
[C#]
```

```
void LoadImageAndMetadata(
string path,
string pathMetadata
)
```
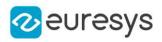

path

-

pathMetadata

Full path to the file.

EZMap32f.LoadMetadata

Loads Metadata in JSON format.

Namespace: Euresys.Open\_eVision.Easy3D

 $[C#]$ 

```
void LoadMetadata(
string path
)
```
Parameters

path

Full path to the file.

EZMap32f.MapToWorldMatrix

[E3DTransformMatrix](#page-226-0) that transforms positions from the [EZMap32f](#page-2501-0) space to the world space. This transformation is composed of rotation and translation only, so it is a rigid transformation and preserves distances.

Namespace: Euresys.Open\_eVision.Easy3D

 $[C#]$ 

override Euresys.Open\_eVision.Easy3D.E3DTransformMatrix MapToWorldMatrix

{ get; set; }

# EZMap32f.ModifyMetadata

Changes an existing metadata key and value. Throws an exception if it does not exist.

```
[C#]void ModifyMetadata(
string Key,
string value
)
```
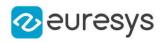

Key value

-

EZMap32f.operator=

Assignment operator.

Namespace: Euresys.Open\_eVision.Easy3D

[C#]

Euresys.Open\_eVision.Easy3D.EZMap32f operator=( Euresys.Open\_eVision.Easy3D.EZMap32f other )

Parameters

other

The source [EZMap32f](#page-2501-0).

EZMap32f.ResetWorldTransformation

Reset the world transformation, Map to World and World to Map matrices become identity matrix.

Namespace: Euresys.Open\_eVision.Easy3D

 $[C#]$ 

void ResetWorldTransformation(

 $\lambda$ 

EZMap32f.RowPitch

Returns the buffer row pitch.

Namespace: Euresys.Open\_eVision.Easy3D

 $[C#]$ 

override int RowPitch

{ get; }

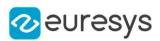

# EZMap32f.Save

Saves the [EZMap32f](#page-2501-0) object to the given Open eVision file.

Namespace: Euresys.Open\_eVision.Easy3D

```
[C#]void Save(
string path
)
void Save(
Euresys.Open_eVision.ESerializer serializer
)
```
Parameters

path

The full path to the destination file. serializer

## Remarks

-

This format save the [EZMap32f](#page-2501-0) in a Open eVision file. This function stores all the ZMap attributes.

EZMap32f.SaveImage

Saves the [EZMap32f](#page-2501-0) image to the given image file.

Namespace: Euresys.Open\_eVision.Easy3D

[C#] void SaveImage( string path, Euresys.Open\_eVision.EImageFileType type, bool withMetadata )

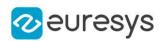

path

The full path to the destination file.

type

File format, as defined by [EImageFileType.](#page-2731-0) If not specified, the file format is determined from the file extension.

withMetadata

Parameter to save or not the metadata that with the same filename next. False by default.

Remarks

This format save the image associated to [EZMap32f](#page-2501-0) in a standard image file and thus does not store ZMap attributes.

EZMap32f.SaveImageAndMetadata

Saves image format and Metadata JSON format.

Namespace: Euresys.Open\_eVision.Easy3D

[C#]

```
void SaveImageAndMetadata(
string path,
string pathMetadata,
Euresys.Open_eVision.EImageFileType type
)
```
Parameters

path -

pathMetadata

The full path to the destination file.

type

File format, as defined by [EImageFileType.](#page-2731-0) If not specified, the file format is determined from the file extension.

EZMap32f.SaveMetadata

Saves Metadata in JSON format.

```
[C#]void SaveMetadata(
string path
)
```
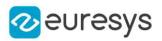

<span id="page-2527-0"></span>path

The full path to the destination file.

EZMap32f.SetBufferPtr

Sets the pointer to an externally allocated image buffer.

Namespace: Euresys.Open\_eVision.Easy3D

[C#]

```
void SetBufferPtr(
int width,
int height,
IntPtr imagePointer,
int bitsPerRow
)
```
Parameters

width

The width of the supplied buffer, in pixels.

height

The height of the supplied buffer, in pixels.

imagePointer

The pointer (aligned on 4 bytes) to the buffer, which must be large enough to hold the data.

bitsPerRow

The total number of bits contained in a row, padding included.

Using the value 0 (default) means that this size is computed from the buffer width and the pixel size plus a padding with the smallest possible value that leads to a multiple of 4 bytes (32 bits), which is the minimum padding accepted by [EZMap32f::SetBufferPtr.](#page-2527-0)

## EZMap32f.SetPixel

Sets the value of a pixel .

Namespace: Euresys.Open\_eVision.Easy3D

[C#]

```
void SetPixel(
Euresys.Open_eVision.EDepth32f value,
int x,
int y
)
```
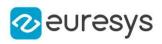

value

Value of the pixel.

x

Column of the pixel.

y

Row of the pixel.

# EZMap32f.SetResolution

Sets the resolution. For the X and Y axes, the resolution is expressed in metric units per pixel. For the Z axis it is expressed in metric units per grey scale value.

Namespace: Euresys.Open\_eVision.Easy3D

```
[C#]
void SetResolution(
float rx.
float ry,
float rz
)
void SetResolution(
Euresys.Open_eVision.Easy3D.E3DPoint resolution
)
```
Parameters

rx

Resolution along the X axis.

ry

Resolution along the Y axis.

rz

Resolution along the Z axis.

```
resolution
```
Resolution for X,Y and Z axis.

# EZMap32f.SetSize

Sets the width and height of the [EZMap32f](#page-2501-0).

```
[C#]void SetSize(
int width,
int height
)
```
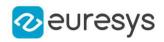

```
void SetSize(
Euresys.Open_eVision.Easy3D.EZMap other
)
```
width

The new requested width.

height

The new requested height.

other

The other ZMap whose dimensions have to be used for the current object.

Remarks

Open eVision will allocate a new image buffer (deallocate the old image buffer) if the supplied width and height are different from the existing ones.

If an external buffer has been specified by means of SetImagePtr, it will be kept only if the size does not change.

Creating a new Open eVision image buffer and setting its size creates a 4-byte aligned buffer, by default. The *size of an ZMap* is specified as a number of columns (width) and rows (height). The maximum image dimensions are 32767 by 32767. Furthermore, it must fit into the available memory, that depends upon the physical memory, the operating system and the memory already allocated by the process in other modules or libraries.

## EZMap32f.SetZValue

Sets Z value (in metric coordinate) at pixel coordinates.

Namespace: Euresys.Open\_eVision.Easy3D

```
[C#]
```
void SetZValue( float value, int <sup>x</sup>, int y )

Parameters

value

Value of the pixel in metric space.

x

X Coordinate.

y

Y Coordinate.

EZMap32f.Type

Pixel accessor type.

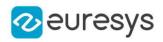

Namespace: Euresys.Open\_eVision.Easy3D

#### [C#]

override Euresys.Open\_eVision.EImageType Type

{ get; }

# EZMap32f.UndefinedValue

Returns the Undefined value. That value is used to set to mark pixels with no valid depth value.

Namespace: Euresys.Open\_eVision.Easy3D

[C#]

### Euresys.Open\_eVision.EDepth32f UndefinedValue

{ get; }

## EZMap32f.Width

Access ZMap Width.

Namespace: Euresys.Open\_eVision.Easy3D

 $[C#]$ 

override int Width

{ get; set; }

## EZMap32f.WorldShape

Returns the [EWorldShape](#page-2409-0) for conversion between 2D image and 2D world space coordinates. This EWorldShape can be used by EasyGauge to do measurements on a [EZMap32f](#page-2501-0) in real space coordinates (e.g mm).

Namespace: Euresys.Open\_eVision.Easy3D

 $[C#]$ 

## override Euresys.Open\_eVision.EWorldShape WorldShape

{ get; }

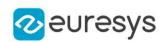

## EZMap32f.WorldToImage

Transforms a 3D world position to a floating point (sub)pixel image position. The image space origin is at the upper left corner of the image and the X/Y unit size is one pixel.

The Z value is given in grey scale value.

Returns true if the pixel position is inside the image limits and the Z value is positive. The parameter pixelPt is filled even if the point is outside the image.

Namespace: Euresys.Open\_eVision.Easy3D

```
[C#]
```
bool WorldToImage( Euresys.Open\_eVision.Easy3D.E3DPoint worldPt, ref Euresys.Open\_eVision.Easy3D.E3DPoint pixelPt )

Parameters

worldPt

Position in the 3D world space.

pixelPt

Position in the image space.

## EZMap32f.WorldToMapMatrix

Sets/Gets the [E3DTransformMatrix](#page-226-0) that transforms positions from the world space to the [EZMap32f](#page-2501-0) space. This transformation is composed of rotation and translation only, so it is a rigid transformation and it preserves distances.

Namespace: Euresys.Open\_eVision.Easy3D

```
[C#]
```
override Euresys.Open\_eVision.Easy3D.E3DTransformMatrix WorldToMapMatrix

{ get; set; }

EZMap32f.WorldToZMap

Transforms a 3D world position to a 3D [EZMap32f](#page-2501-0) position. The ZMap space origin is at the lower left corner of the image. The scales of the world space and ZMap space are the same.

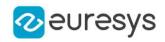

 $[C#]$ 

void WorldToZMap( Euresys.Open\_eVision.Easy3D.E3DPoint worldPt, ref Euresys.Open\_eVision.Easy3D.E3DPoint zmapPt )

Parameters

worldPt

Position in the 3D world space.

zmapPt

Position in the ZMap space.

Remarks

Do not use this method with the same variable as input and output. It might lead to incorrect results.

EZMap32f.XResolution

Resolution of the [EZMap32f](#page-2501-0) along the X axis The resolution is the number of metric units per pixel.

Namespace: Euresys.Open\_eVision.Easy3D

 $[C#]$ 

override float XResolution

{ get; set; }

EZMap32f.YResolution

Resolution of the [EZMap32f](#page-2501-0) along the Y axis The resolution is the number of metric units per pixel.

Namespace: Euresys.Open\_eVision.Easy3D

 $[C#]$ 

### override float YResolution

{ get; set; }

## EZMap32f.ZMapToImage

Converts a 2D coordinate in the [EZMap32f](#page-2501-0) space to image (sub)pixel space.

(x,y) is the ZMap position (which has the same scale as the world space).

(u,v) is the corresponding pixel position (with its origin in the upper left corner of the image). All values are expressed in floating point numbers.

Returns true if the pixel position is inside the image limits.

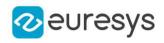

Namespace: Euresys.Open\_eVision.Easy3D

[C#] bool ZMapToImage( float <sup>x</sup>, float y, ref float <sup>u</sup>, ref float <sup>v</sup> )

Parameters

x

Position along horizontal axis in the ZMap space.

y

Position along vertical axis in the ZMap space.

u

Column of the pixel as a floating point value.

v

Row of the pixel as a floating point value.

EZMap32f.ZMapToWorld

Transforms a 3D [EZMap32f](#page-2501-0) position to a 3D world space position. The ZMap space origin is at the lower left corner of the image.

Namespace: Euresys.Open\_eVision.Easy3D

 $[C#]$ 

void ZMapToWorld( Euresys.Open\_eVision.Easy3D.E3DPoint zmapPt, ref Euresys.Open\_eVision.Easy3D.E3DPoint worldPt )

Parameters

zmapPt

Position in the ZMap space.

worldPt

Position in the 3D world space.

Remarks

Do not use this method with the same variable as input and output. It might lead to incorrect results.

EZMap32f.ZResolution

Resolution of the [EZMap32f](#page-2501-0) along the Z axis

The resolution is the number of metric units per grey value.

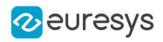

Namespace: Euresys.Open\_eVision.Easy3D

### [C#]

override float ZResolution

<span id="page-2534-0"></span>{ get; set; }

# 4.261. EZMap8 Class

A ZMap8 is a 8bits corrected 2.5D image.

ZMap Pixel values (8 bits integers) represent distances from a 3D reference plane. Distances are positive, during the ZMap generation all points below the reference plane are discarded.

The EZMap class also stores the transformation from the pixel coordinates to the real world coordinate system.

There could be undefined pixels in the ZMap.

### Base Class:[EZMap](#page-2444-0)

Namespace: Euresys.Open\_eVision.Easy3D

### **Properties**

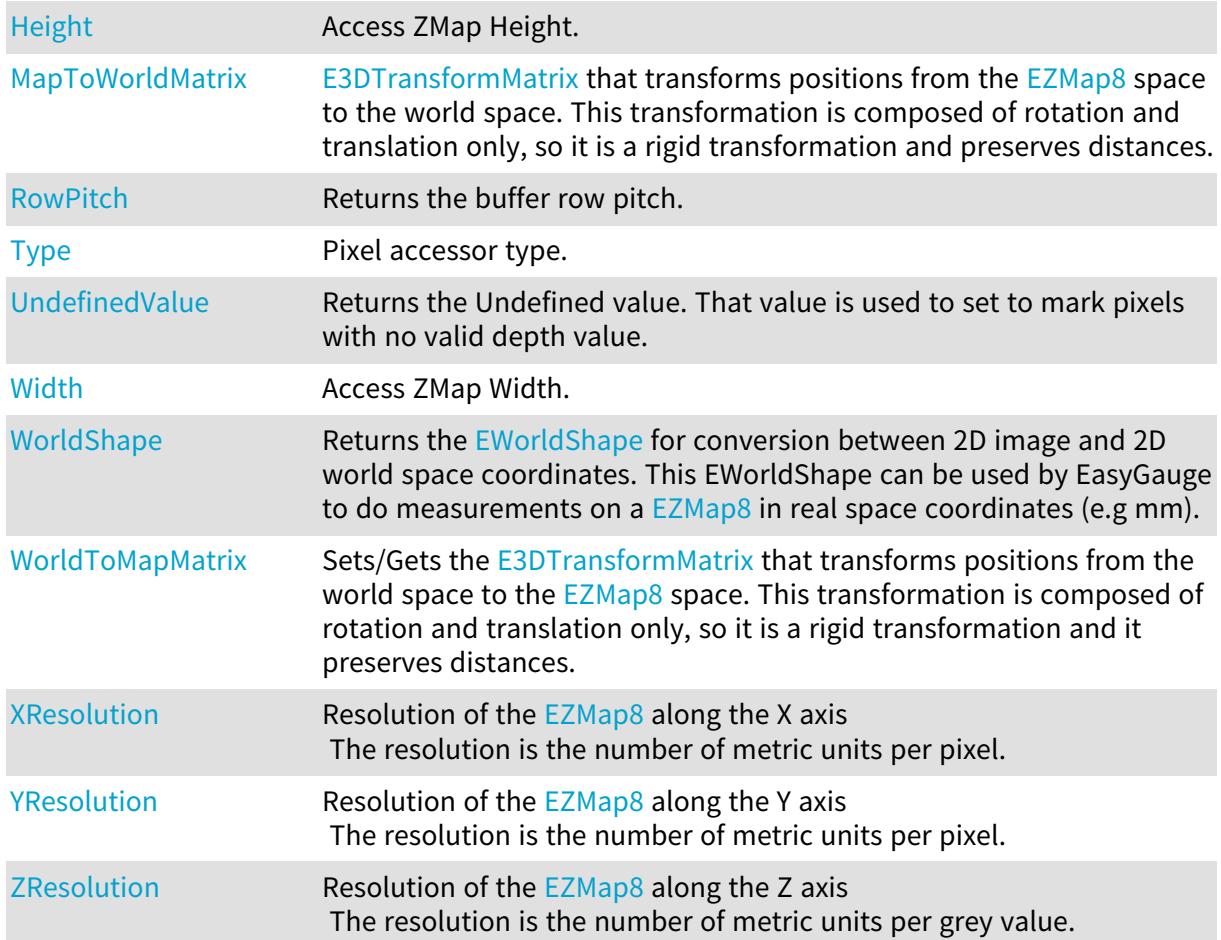

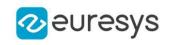

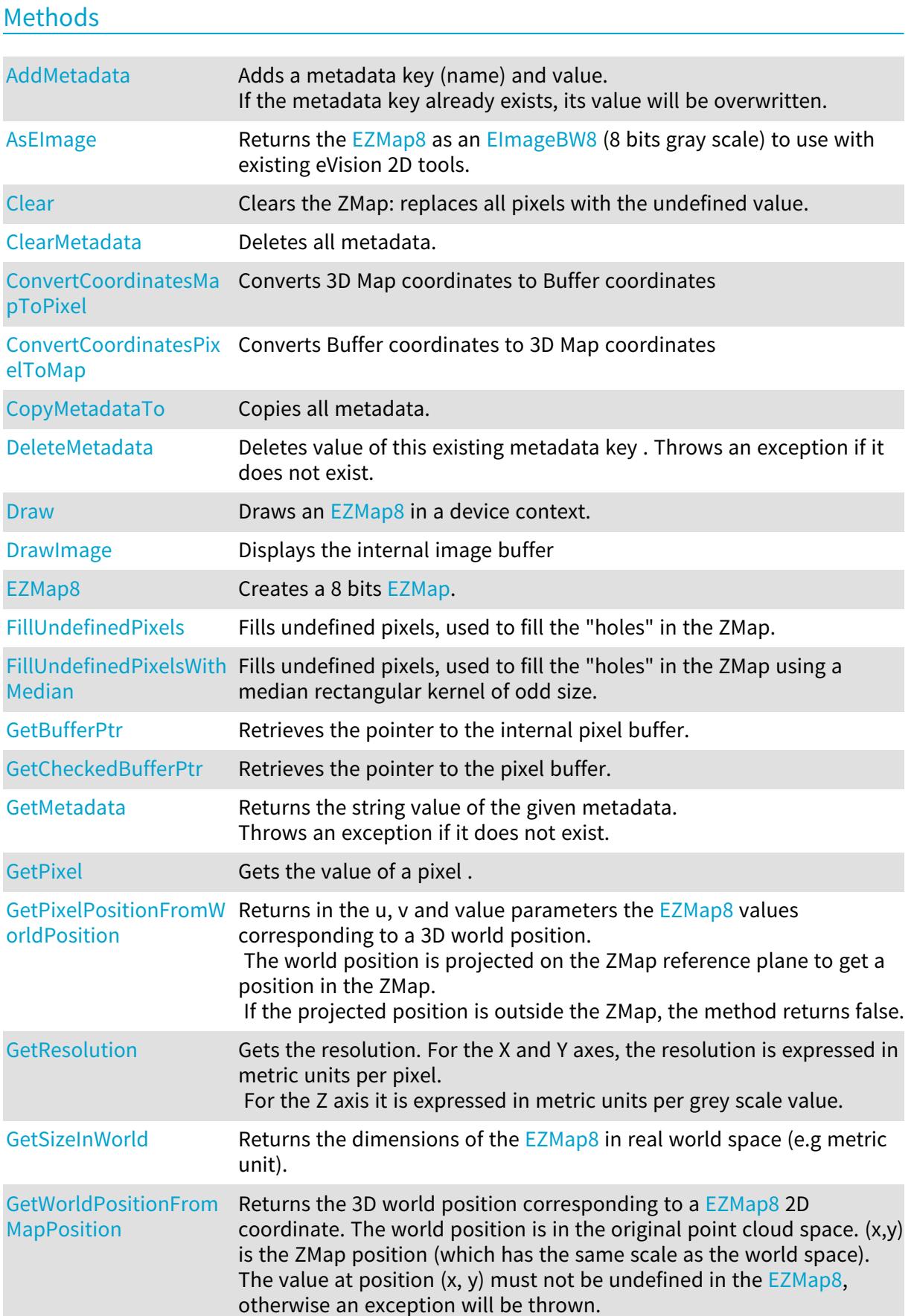

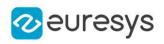

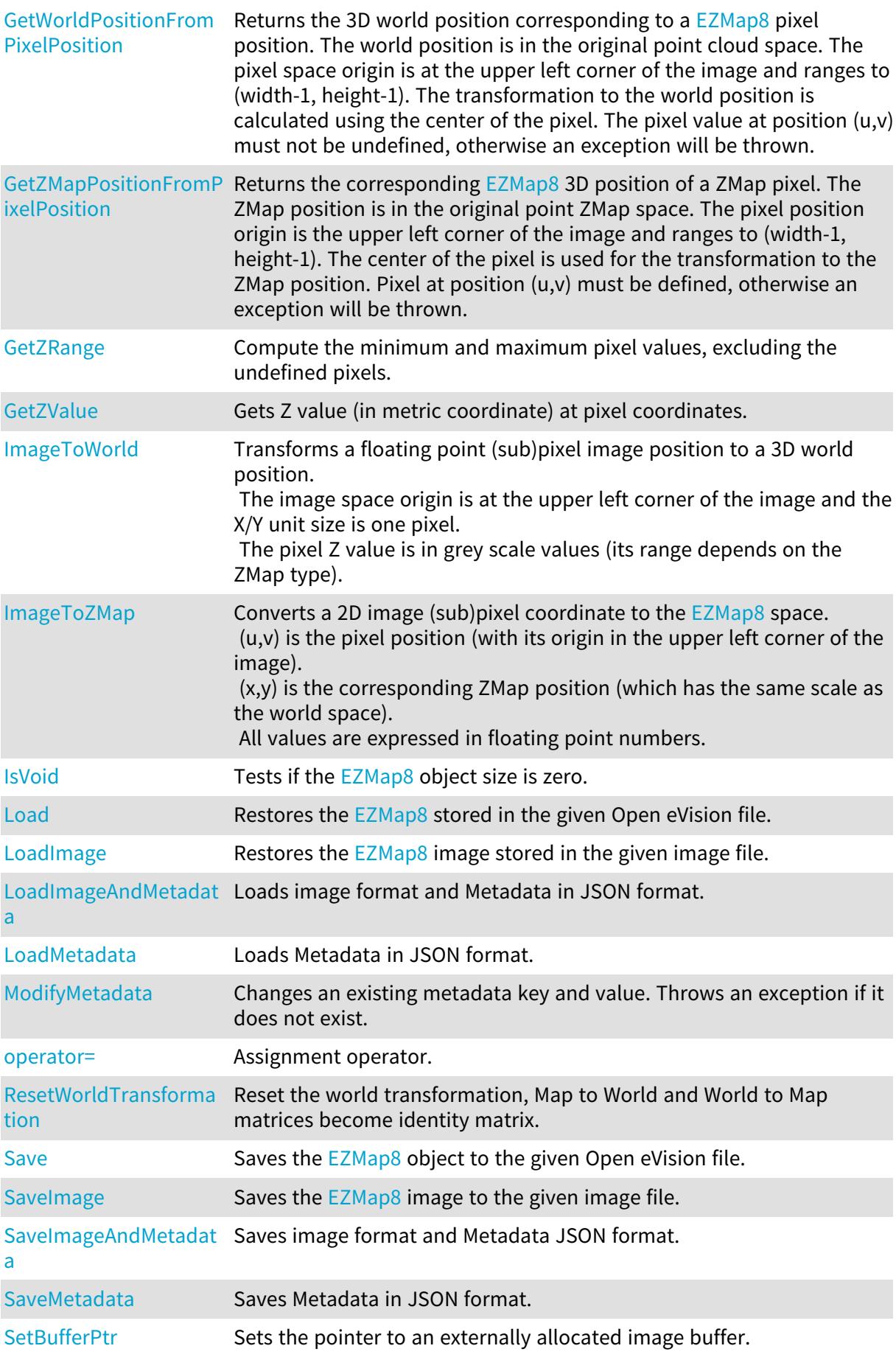

# Open eVision Reference Manual

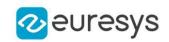

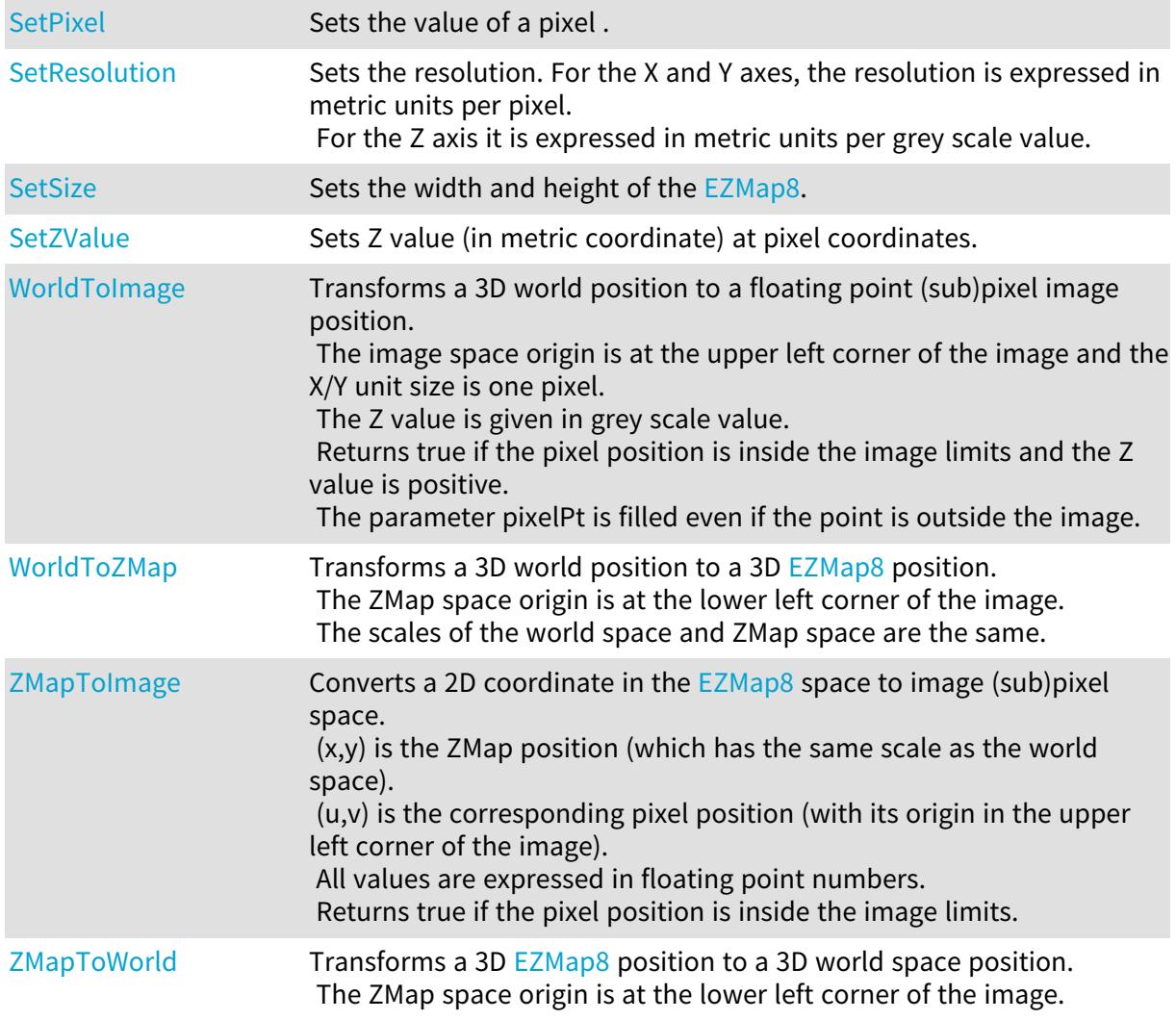

# <span id="page-2537-0"></span>EZMap8.AddMetadata

Adds a metadata key (name) and value. If the metadata key already exists, its value will be overwritten.

Namespace: Euresys.Open\_eVision.Easy3D

```
[C#]
void AddMetadata(
 string Key,
string value
)
```
Parameters

Key

The name of the metadata. Names are unique.

value

The value for the given metadata.

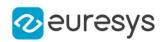

# <span id="page-2538-0"></span>EZMap8.AsEImage

Returns the [EZMap8](#page-2534-0) as an ElmageBW8 (8 bits gray scale) to use with existing eVision 2D tools.

Namespace: Euresys.Open\_eVision.Easy3D

 $[C#]$ 

)

Euresys.Open\_eVision.EImageBW8 AsEImage(

```
Euresys.Open_eVision.EImageBW8 AsEImage(
)
```
EZMap8.Clear

Clears the ZMap: replaces all pixels with the undefined value.

Namespace: Euresys.Open\_eVision.Easy3D

[C#] void Clear( )

# <span id="page-2538-2"></span>EZMap8.ClearMetadata

Deletes all metadata.

Namespace: Euresys.Open\_eVision.Easy3D

 $[C#]$ void ClearMetadata( )

<span id="page-2538-3"></span>EZMap8.ConvertCoordinatesMapToPixel

Converts 3D Map coordinates to Buffer coordinates

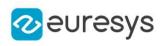

 $[C#]$ 

```
bool ConvertCoordinatesMapToPixel(
float x3D,
float y3D,
ref int xBuffer,
ref int yBuffer
)
```
Parameters

```
x3D
  The Map X coordinate.
y3D
  The Map Y coordinate.
xBuffer
  The returned Pixel X coordinate.
yBuffer
  The returned Pixel Y coordinate.
```
<span id="page-2539-0"></span>EZMap8.ConvertCoordinatesPixelToMap

Converts Buffer coordinates to 3D Map coordinates

Namespace: Euresys.Open\_eVision.Easy3D

```
[C#]
void ConvertCoordinatesPixelToMap(
int xBuffer,
int yBuffer,
ref float x3D,
ref float y3D
)
```
Parameters

```
xBuffer
  The pixel X coordinate.
yBuffer
  The pixel Y coordinate.
x3D
  The returned Map X coordinate.
y3D
```
<span id="page-2539-1"></span>The returned Map Y coordinate.

EZMap8.CopyMetadataTo

Copies all metadata.

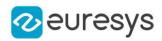

Namespace: Euresys.Open\_eVision.Easy3D

```
[C#]
void CopyMetadataTo(
Euresys.Open_eVision.Easy3D.EZMap8 other
 )
```
Parameters

<span id="page-2540-0"></span>other

An other [EZMap8](#page-2534-0).

## EZMap8.DeleteMetadata

Deletes value of this existing metadata key . Throws an exception if it does not exist.

Namespace: Euresys.Open\_eVision.Easy3D

```
[C#]
void DeleteMetadata(
string Key
 )
```
Parameters

<span id="page-2540-1"></span>Key -

EZMap8.Draw

Draws an [EZMap8](#page-2534-0) in a device context.

```
Namespace: Euresys.Open_eVision.Easy3D
```

```
[C#]void Draw(
Euresys.Open_eVision.EDrawAdapter graphicContext,
 float zoomX,
 float zoomY,
float panX,
float panY
)
```
### Open eVision Reference Manual

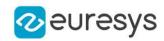

```
void Draw(
Euresys.Open_eVision.EDrawAdapter graphicContext,
float zoomX,
float zoomY,
float panX,
float panY,
Euresys.Open_eVision.EC24 colorUndefinedPixel
\lambdavoid Draw(
Euresys.Open_eVision.EDrawAdapter graphicContext,
Euresys.Open_eVision.EC24Vector c24Vector,
float zoomX,
float zoomY,
float panX,
float panY
\lambdavoid Draw(
Euresys.Open_eVision.EDrawAdapter graphicContext,
Euresys.Open_eVision.EC24Vector c24Vector,
float zoomX,
float zoomY,
float panX,
float panY,
Euresys.Open_eVision.EC24 colorUndefinedPixel
\lambdavoid Draw(
Euresys.Open_eVision.EDrawAdapter graphicContext,
Euresys.Open_eVision.EBW8Vector bw8Vector,
float zoomX,
float zoomY,
float panX,
float panY
)
void Draw(
Euresys.Open_eVision.EDrawAdapter graphicContext,
Euresys.Open_eVision.EBW8Vector bw8Vector,
float zoomX,
float zoomY,
float panX,
float panY,
Euresys.Open_eVision.EC24 colorUndefinedPixel
\lambdavoid Draw(
IntPtr graphicContext,
float zoomX,
float zoomY,
float panX,
float panY
\lambda
```
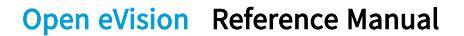

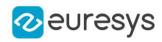

```
void Draw(
IntPtr graphicContext,
float zoomX,
float zoomY,
float panX,
float panY,
Euresys.Open_eVision.EC24 colorUndefinedPixel
\lambdavoid Draw(
IntPtr graphicContext,
Euresys.Open_eVision.EC24Vector c24Vector,
float zoomX,
float zoomY,
float panX,
float panY
\lambdavoid Draw(
IntPtr graphicContext,
Euresys.Open_eVision.EC24Vector c24Vector,
float zoomX,
float zoomY,
float panX,
float panY,
Euresys.Open_eVision.EC24 colorUndefinedPixel
\lambdavoid Draw(
IntPtr graphicContext,
Euresys.Open_eVision.EBW8Vector bw8Vector,
float zoomX,
float zoomY,
float panX,
float panY
\lambdavoid Draw(
IntPtr graphicContext,
Euresys.Open_eVision.EBW8Vector bw8Vector,
float zoomX,
float zoomY,
float panX,
float panY,
Euresys.Open_eVision.EC24 colorUndefinedPixel
)
```
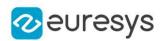

graphicContext

Handle to the device context of the destination window.

zoomX

Magnification factor for zooming in or out in the horizontal direction. By default, the ZMap is displayed in 1:1 scale.

zoomY

Magnification factor for zooming in or out in the vertical direction. Setting a 0 value (which is the default) will result in isotropic scaling (i.e. equal horizontal and vertical factors).

panX

Horizontal panning value expressed in pixels. By default, no panning occurs.

panY

Vertical panning value expressed in pixels. By default, no panning occurs.

colorUndefinedPixel

An optional parameter to choose the drawing color of undefined pixels.

c24Vector

When supplied, this parameter allows using a LUT that maps from Depth to C24 when drawing (false colors).

bw8Vector

When supplied, this parameter allows using a LUT that maps from Depth to BW8 when drawing.

### Remarks

A ZMap can be drawn (its pixels rendered) using a device context. [EZMap8::Draw](#page-2540-1) and [EZMap8::DrawImage](#page-2543-0) produce the same output.

The horizontal and vertical zooming factors can be different but must be in the 1/16..16 range.

<span id="page-2543-0"></span>(MFC users can use the CDC::GetSafeHdc() method to obtain a suitable device context handle from a CDC instance.) Deprecation notice: All methods taking HDC as parameter are deprecated. It is recommended to use their alternative taking a [EDrawAdapter](#page-1223-0) by using a instance of [EWindowsDrawAdapter](#page-2397-0).

## EZMap8.DrawImage

Displays the internal image buffer

```
[C#]
```

```
void DrawImage(
Euresys.Open_eVision.EDrawAdapter graphicContext,
float zoomX,
float zoomY,
float panX,
float panY,
Euresys.Open_eVision.EC24 colorUndefinedPixel
\lambda
```
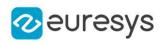

```
void DrawImage(
Euresys.Open_eVision.EDrawAdapter graphicContext,
Euresys.Open_eVision.EC24Vector c24Vector,
float zoomX,
float zoomY,
float panX,
float panY,
Euresys.Open_eVision.EC24 colorUndefinedPixel
)
void DrawImage(
Euresys.Open_eVision.EDrawAdapter graphicContext,
Euresys.Open_eVision.EBW8Vector bw8Vector,
float zoomX,
float zoomY,
float panX,
float panY,
Euresys.Open_eVision.EC24 colorUndefinedPixel
)
void DrawImage(
IntPtr graphicContext,
float zoomX,
float zoomY,
float panX,
float panY,
Euresys.Open_eVision.EC24 colorUndefinedPixel
\lambdavoid DrawImage(
IntPtr graphicContext,
Euresys.Open_eVision.EC24Vector c24Vector,
float zoomX,
float zoomY,
float panX,
float panY,
Euresys.Open_eVision.EC24 colorUndefinedPixel
)
void DrawImage(
IntPtr graphicContext,
Euresys.Open_eVision.EBW8Vector bw8Vector,
float zoomX,
float zoomY,
float panX,
float panY,
Euresys.Open_eVision.EC24 colorUndefinedPixel
\lambda
```
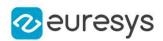

graphicContext

Handle to the device context of the destination window.

zoomX

Magnification factor for zooming in or out in the horizontal direction. By default, the image is displayed in 1:1 scale.

zoomY

Magnification factor for zooming in or out in the vertical direction. Setting a 0 value (which is the default) will result in isotropic scaling (i.e. equal horizontal and vertical factors).

panX

Horizontal panning value expressed in pixels. By default, no panning occurs.

panY

Vertical panning value expressed in pixels. By default, no panning occurs.

colorUndefinedPixel

An optional parameter to choose the drawing color of undefined pixels.

c24Vector

When supplied, this parameter allows using a LUT that maps from Depth to C24 when drawing (false colors).

bw8Vector

When supplied, this parameter allows using a LUT that maps from Depth to BW8 when drawing.

### Remarks

An image can be drawn (its pixels rendered) using a device context. [EZMap8::Draw](#page-2540-1) and [EZMap8::DrawImage](#page-2543-0) produce the same output.

The horizontal and vertical zooming factors can be different but must be in the 1/16..16 range.

<span id="page-2545-0"></span>(MFC users can use the CDC::GetSafeHdc() method to obtain a suitable device context handle from a CDC instance.) Deprecation notice: All methods taking HDC as parameter are deprecated. It is recommended to use their alternative taking a [EDrawAdapter](#page-1223-0) by using a instance of [EWindowsDrawAdapter](#page-2397-0).

EZMap8.EZMap8

Creates a 8 bits [EZMap.](#page-2444-0)

```
[C#]void EZMap8(
)
void EZMap8(
int width,
int height
)
```
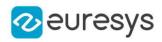

```
void EZMap8(
Euresys.Open_eVision.Easy3D.EZMap8 other
\lambda
```
width The width of the new ZMap. height The height of the new ZMap. other Another ZMap.

<span id="page-2546-0"></span>EZMap8.FillUndefinedPixels

Fills undefined pixels, used to fill the "holes" in the ZMap.

Namespace: Euresys.Open\_eVision.Easy3D

[C#]

```
void FillUndefinedPixels(
Euresys.Open_eVision.Easy3D.EZMap8 outMap,
Euresys.Open_eVision.Easy3D.EFillUndefinedPixelsDirection direction,
Euresys.Open_eVision.Easy3D.EFillUndefinedPixelsMethod method
)
```
Parameters

outMap

The destination ZMap.

direction

Direction in which the undefined pixels are filled in a ZMap from [EFillUndefinedPixelsDirection](#page-2725-0).

<span id="page-2546-1"></span>method

Which values used to fill the undefined pixels in a ZMap from [EFillUndefinedPixelsMethod](#page-2726-0).

# EZMap8.FillUndefinedPixelsWithMedian

Fills undefined pixels, used to fill the "holes" in the ZMap using a median rectangular kernel of odd size.

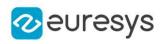

 $[C#]$ void FillUndefinedPixelsWithMedian( Euresys.Open\_eVision.Easy3D.EZMap8 outMap, uint halfOfKernelWidth, uint halfOfKernelHeight )

Parameters

outMap The destination ZMap. halfOfKernelWidth Half of the box width minus one (by default, half Of Kernel Width = 2). halfOfKernelHeight Half of the box height minus one (by default, same as halfOfKernelWidth).

## <span id="page-2547-0"></span>EZMap8.GetBufferPtr

Retrieves the pointer to the internal pixel buffer.

Namespace: Euresys.Open\_eVision.Easy3D

[C#]

```
IntPtr GetBufferPtr(
)
IntPtr GetBufferPtr(
int x,
int y
)
IntPtr GetBufferPtr(
)
IntPtr GetBufferPtr(
int x,
int y
 )
```
Parameters

x

Column of the pixel which we want the address.

y

Row of the pixel which we want the address.

### Remarks

This function does not check the value of the parameters. Use carefully.

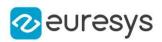

# <span id="page-2548-0"></span>EZMap8.GetCheckedBufferPtr

Retrieves the pointer to the pixel buffer.

Namespace: Euresys.Open\_eVision.Easy3D

```
[C#]IntPtr GetCheckedBufferPtr(
int x,
int y
)
IntPtr GetCheckedBufferPtr(
int x,
int y
)
```
Parameters

x

Column of the pixel of which we want the address.

<span id="page-2548-1"></span>y

Row of the pixel of which we want the address.

EZMap8.GetMetadata

Returns the string value of the given metadata. Throws an exception if it does not exist.

Namespace: Euresys.Open\_eVision.Easy3D

```
[C#]string GetMetadata(
string Key
```
)

Parameters

<span id="page-2548-2"></span>Key

The name of an existing metadata.

EZMap8.GetPixel

Gets the value of a pixel .

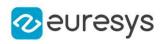

 $[C#]$ Euresys.Open\_eVision.EDepth8 GetPixel( int  $x_i$ int y )

Parameters

x

Column of the pixel.

<span id="page-2549-0"></span>y

Row of the pixel.

EZMap8.GetPixelPositionFromWorldPosition

Returns in the u, v and value parameters the [EZMap8](#page-2534-0) values corresponding to a 3D world position.

The world position is projected on the ZMap reference plane to get a position in the ZMap. If the projected position is outside the ZMap, the method returns false.

Namespace: Euresys.Open\_eVision.Easy3D

 $[C#]$ 

```
bool GetPixelPositionFromWorldPosition(
Euresys.Open_eVision.Easy3D.E3DPoint world_position,
ref int u,
ref int v,
ref Euresys.Open_eVision.EDepth8 value
)
```
Parameters

world\_position

The 3D coordinates of a world position.

u

Column of the ZMap pixel in [0,width[.

v

Row of the ZMap pixel in [0,height[.

<span id="page-2549-1"></span>value

Value of the pixel.

EZMap8.GetResolution

Gets the resolution. For the X and Y axes, the resolution is expressed in metric units per pixel. For the Z axis it is expressed in metric units per grey scale value.

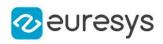

 $[C#]$ void GetResolution( ref float sx, ref float sy, ref float sz ) Euresys.Open\_eVision.Easy3D.E3DPoint GetResolution( )

Parameters

sx

Resolution along the X axis.

sy

Resolution along the Y axis.

<span id="page-2550-0"></span>sz

Resolution along the Z axis.

EZMap8.GetSizeInWorld

Returns the dimensions of the  $EZMap8$  in real world space (e.g metric unit).

Namespace: Euresys.Open\_eVision.Easy3D

 $[C#]$ void GetSizeInWorld( ref float worldWidth, ref float worldHeight )

Parameters

worldWidth

Contains the size of the ZMap along the X axis (column).

<span id="page-2550-1"></span>worldHeight

Contains the size of the ZMap along the Y axis (row).

# EZMap8.GetWorldPositionFromMapPosition

Returns the 3D world position corresponding to a  $EZMap82D$  $EZMap82D$  coordinate. The world position is in the original point cloud space.  $(x,y)$  is the ZMap position (which has the same scale as the world space). The value at position (x, y) must not be undefined in the [EZMap8](#page-2534-0), otherwise an exception will be thrown.

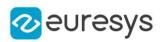

 $[C#]$ Euresys.Open\_eVision.Easy3D.E3DPoint GetWorldPositionFromMapPosition( float <sup>x</sup>, float y )

Parameters

x The X coordinate. y

<span id="page-2551-0"></span>The Y coordinate.

EZMap8.GetWorldPositionFromPixelPosition

Returns the 3D world position corresponding to a [EZMap8](#page-2534-0) pixel position. The world position is in the original point cloud space. The pixel space origin is at the upper left corner of the image and ranges to (width-1, height-1). The transformation to the world position is calculated using the center of the pixel. The pixel value at position (u,v) must not be undefined, otherwise an exception will be thrown.

Namespace: Euresys.Open\_eVision.Easy3D

```
[C#]Euresys.Open_eVision.Easy3D.E3DPoint GetWorldPositionFromPixelPosition(
int u,
int v
)
```
Parameters

u

Column of the pixel (bounds: [0,width[).

<span id="page-2551-1"></span>v

Row of the pixel (bounds: [0,height[).

EZMap8.GetZMapPositionFromPixelPosition

Returns the corresponding [EZMap8](#page-2534-0) 3D position of a ZMap pixel. The ZMap position is in the original point ZMap space. The pixel position origin is the upper left corner of the image and ranges to (width-1, height-1). The center of the pixel is used for the transformation to the ZMap position. Pixel at position (u,v) must be defined, otherwise an exception will be thrown.

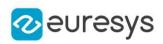

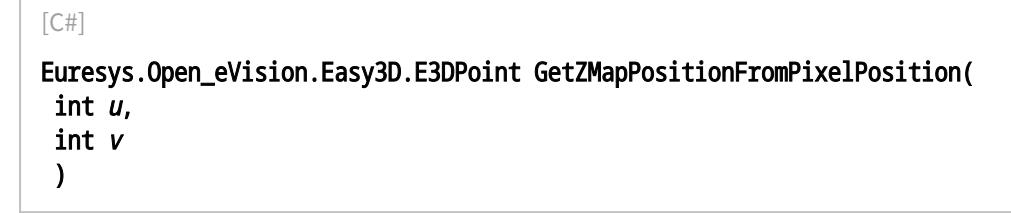

u

Column of the pixel (bounds: [0,width[).

<span id="page-2552-0"></span>v

Row of the pixel (bounds: [0,height[).

EZMap8.GetZRange

Compute the minimum and maximum pixel values, excluding the undefined pixels.

Namespace: Euresys.Open\_eVision.Easy3D

 $[C#]$ 

```
void GetZRange(
ref Euresys.Open_eVision.EBW8 min,
ref Euresys.Open_eVision.EBW8 max
)
```
Parameters

min

The lowest pixel value.

<span id="page-2552-1"></span>max

The highest pixel value.

EZMap8.GetZValue

Gets Z value (in metric coordinate) at pixel coordinates.

```
[C#]float GetZValue(
 int x,
 int y
 \lambda
```
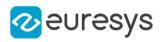

x

X Coordinate.

<span id="page-2553-0"></span>y

Y Coordinate.

## EZMap8.Height

### Access ZMap Height.

Namespace: Euresys.Open\_eVision.Easy3D

 $[C#]$ 

### override int Height

<span id="page-2553-1"></span>{ get; set; }

EZMap8.ImageToWorld

Transforms a floating point (sub)pixel image position to a 3D world position.

The image space origin is at the upper left corner of the image and the X/Y unit size is one pixel.

The pixel Z value is in grey scale values (its range depends on the ZMap type).

### Namespace: Euresys.Open\_eVision.Easy3D

```
[C#]
```

```
void ImageToWorld(
Euresys.Open_eVision.Easy3D.E3DPoint pixelPt,
ref Euresys.Open_eVision.Easy3D.E3DPoint worldPt
)
```
Parameters

```
pixelPt
  Position in the image space.
worldPt
  Position in the 3D world space.
```
# <span id="page-2553-2"></span>EZMap8.ImageToZMap

Converts a 2D image (sub)pixel coordinate to the [EZMap8](#page-2534-0) space. (u,v) is the pixel position (with its origin in the upper left corner of the image). (x,y) is the corresponding ZMap position (which has the same scale as the world space).

All values are expressed in floating point numbers.

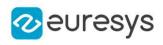

 $[C#]$ void ImageToZMap( float <sup>u</sup>, float <sup>v</sup>, ref float <sup>x</sup>, ref float y )

Parameters

u

X Coordinate of the pixel as a floating point value.

v

Y Coordinate of the pixel as a floating point value.

x

Position along horizontal axis in the ZMap space.

<span id="page-2554-0"></span>y

Position along vertical axis in the ZMap space.

EZMap8.IsVoid

Tests if the [EZMap8](#page-2534-0) object size is zero.

Namespace: Euresys.Open\_eVision.Easy3D

[C#] bool IsVoid( )

Remarks

<span id="page-2554-1"></span>Returns true if the ZMap size is zero.

EZMap8.Load

Restores the [EZMap8](#page-2534-0) stored in the given Open eVision file.

```
[C#]void Load(
string path
)
void Load(
Euresys.Open_eVision.ESerializer serializer
)
```
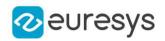

```
path
  Full path to the file.
serializer
```
- Remarks

<span id="page-2555-0"></span>When loading, the ZMap is resized if needed. This function restores all the ZMap attributes.

EZMap8.LoadImage

Restores the [EZMap8](#page-2534-0) image stored in the given image file.

Namespace: Euresys.Open\_eVision.Easy3D

```
[C#]void LoadImage(
 string path,
bool withMetadata
)
```
Parameters

path Full path to the file. withMetadata

Parameter to load or not the metadata that has the same filename. False by default.

Remarks

<span id="page-2555-1"></span>When loading, the ZMap is resized if needed. This function does not restore the ZMap attributes, only the image associated with the **[EZMap8](#page-2534-0)** is updated.

EZMap8.LoadImageAndMetadata

Loads image format and Metadata in JSON format.

```
[C#]
```

```
void LoadImageAndMetadata(
string pathImage,
string pathMetadata
)
```
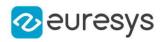

pathImage

Full path to the file.

pathMetadata

Full path to the file.

EZMap8.LoadMetadata

Loads Metadata in JSON format.

Namespace: Euresys.Open\_eVision.Easy3D

 $[C#]$ 

```
void LoadMetadata(
string path
)
```
Parameters

path

Full path to the file.

EZMap8.MapToWorldMatrix

[E3DTransformMatrix](#page-226-0) that transforms positions from the [EZMap8](#page-2534-0) space to the world space. This transformation is composed of rotation and translation only, so it is a rigid transformation and preserves distances.

Namespace: Euresys.Open\_eVision.Easy3D

 $[C#]$ 

override Euresys.Open\_eVision.Easy3D.E3DTransformMatrix MapToWorldMatrix

{ get; set; }

# EZMap8.ModifyMetadata

Changes an existing metadata key and value. Throws an exception if it does not exist.

```
[C#]void ModifyMetadata(
string Key,
string value
)
```
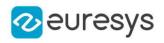

Key -

value

-

EZMap8.operator=

Assignment operator.

Namespace: Euresys.Open\_eVision.Easy3D

[C#]

Euresys.Open\_eVision.Easy3D.EZMap8 operator=( Euresys.Open\_eVision.Easy3D.EZMap8 other )

Parameters

other

The source [EZMap8.](#page-2534-0)

EZMap8.ResetWorldTransformation

Reset the world transformation, Map to World and World to Map matrices become identity matrix.

Namespace: Euresys.Open\_eVision.Easy3D

 $[C#]$ 

void ResetWorldTransformation(

 $\lambda$ 

EZMap8.RowPitch

Returns the buffer row pitch.

Namespace: Euresys.Open\_eVision.Easy3D

 $[C#]$ 

override int RowPitch

{ get; }

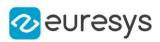

# EZMap8.Save

Saves the [EZMap8](#page-2534-0) object to the given Open eVision file.

Namespace: Euresys.Open\_eVision.Easy3D

```
[C#]void Save(
string path
)
void Save(
Euresys.Open_eVision.ESerializer serializer
)
```
Parameters

path

The full path to the destination file. serializer

### Remarks

-

This format save the [EZMap8](#page-2534-0) in a Open eVision file. This function stores all the ZMap attributes.

EZMap8.SaveImage

Saves the [EZMap8](#page-2534-0) image to the given image file.

Namespace: Euresys.Open\_eVision.Easy3D

[C#] void SaveImage( string path, Euresys.Open\_eVision.EImageFileType type, bool withMetadata )

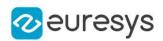

path

The full path to the destination file.

type

File format, as defined by [EImageFileType.](#page-2731-0) If not specified, the file format is determined from the file extension.

withMetadata

Parameter to save or not the metadata that with the same filename next. False by default.

Remarks

This format save the image associated to [EZMap8](#page-2534-0) in a standard image file and thus does not store ZMap attributes.

EZMap8.SaveImageAndMetadata

Saves image format and Metadata JSON format.

Namespace: Euresys.Open\_eVision.Easy3D

[C#]

```
void SaveImageAndMetadata(
string pathImage,
string pathMetadata,
Euresys.Open_eVision.EImageFileType type
)
```
Parameters

pathImage

The full path to the destination file.

pathMetadata

The full path to the destination file.

type

File format, as defined by [EImageFileType.](#page-2731-0) If not specified, the file format is determined from the file extension.

EZMap8.SaveMetadata

Saves Metadata in JSON format.

```
[C#]void SaveMetadata(
string path
)
```
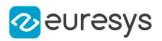

<span id="page-2560-0"></span>path

The full path to the destination file.

EZMap8.SetBufferPtr

Sets the pointer to an externally allocated image buffer.

Namespace: Euresys.Open\_eVision.Easy3D

[C#]

```
void SetBufferPtr(
int width,
int height,
IntPtr imagePointer,
int bitsPerRow
)
```
#### Parameters

width

The width of the supplied buffer, in pixels.

height

The height of the supplied buffer, in pixels.

imagePointer

The pointer (aligned on 4 bytes) to the buffer, which must be large enough to hold the data.

bitsPerRow

The total number of bits contained in a row, padding included.

Using the value 0 (default) means that this size is computed from the buffer width and the pixel size plus a padding with the smallest possible value that leads to a multiple of 4 bytes (32 bits), which is the minimum padding accepted by [EZMap8::SetBufferPtr.](#page-2560-0)

## EZMap8.SetPixel

Sets the value of a pixel .

```
[C#]
```

```
void SetPixel(
Euresys.Open_eVision.EDepth8 value,
int x,
int y
)
```
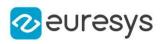

value

Value of the pixel.

x

Column of the pixel.

y

Row of the pixel.

# EZMap8.SetResolution

Sets the resolution. For the X and Y axes, the resolution is expressed in metric units per pixel. For the Z axis it is expressed in metric units per grey scale value.

Namespace: Euresys.Open\_eVision.Easy3D

```
[C#]
void SetResolution(
float rx.
float ry,
float rz
)
void SetResolution(
Euresys.Open_eVision.Easy3D.E3DPoint resolution
)
```
Parameters

rx

Resolution along the X axis.

ry

Resolution along the Y axis.

rz

Resolution along the Z axis.

```
resolution
```
Resolution for X,Y and Z axis.

# EZMap8.SetSize

Sets the width and height of the [EZMap8](#page-2534-0).

```
[C#]void SetSize(
int width,
int height
)
```
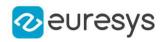

```
void SetSize(
Euresys.Open_eVision.Easy3D.EZMap other
)
```
width

The new requested width.

height

The new requested height.

other

The other ZMap whose dimensions have to be used for the current object.

Remarks

Open eVision will allocate a new image buffer (deallocate the old image buffer) if the supplied width and height are different from the existing ones.

If an external buffer has been specified by means of SetImagePtr, it will be kept only if the size does not change.

Creating a new Open eVision image buffer and setting its size creates a 4-byte aligned buffer, by default. The *size of an ZMap* is specified as a number of columns (width) and rows (height). The maximum image dimensions are 32767 by 32767. Furthermore, it must fit into the available memory, that depends upon the physical memory, the operating system and the memory already allocated by the process in other modules or libraries.

## EZMap8.SetZValue

Sets Z value (in metric coordinate) at pixel coordinates.

Namespace: Euresys.Open\_eVision.Easy3D

```
[C#]
```
void SetZValue( float value, int <sup>x</sup>, int y )

Parameters

value

Value of the pixel in metric space.

x

X Coordinate.

y

Y Coordinate.

EZMap8.Type

Pixel accessor type.

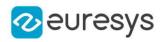

Namespace: Euresys.Open\_eVision.Easy3D

#### [C#]

override Euresys.Open\_eVision.EImageType Type

{ get; }

## EZMap8.UndefinedValue

Returns the Undefined value. That value is used to set to mark pixels with no valid depth value.

Namespace: Euresys.Open\_eVision.Easy3D

[C#]

#### Euresys.Open\_eVision.EDepth8 UndefinedValue

{ get; }

## EZMap8.Width

Access ZMap Width.

Namespace: Euresys.Open\_eVision.Easy3D

 $[C#]$ 

override int Width

{ get; set; }

### EZMap8.WorldShape

Returns the [EWorldShape](#page-2409-0) for conversion between 2D image and 2D world space coordinates. This EWorldShape can be used by EasyGauge to do measurements on a [EZMap8](#page-2534-0) in real space coordinates (e.g mm).

Namespace: Euresys.Open\_eVision.Easy3D

 $[C#]$ 

#### override Euresys.Open\_eVision.EWorldShape WorldShape

{ get; }

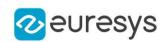

EZMap8.WorldToImage

Transforms a 3D world position to a floating point (sub)pixel image position. The image space origin is at the upper left corner of the image and the X/Y unit size is one pixel.

The Z value is given in grey scale value.

Returns true if the pixel position is inside the image limits and the Z value is positive. The parameter pixelPt is filled even if the point is outside the image.

Namespace: Euresys.Open\_eVision.Easy3D

```
[C#]
```
bool WorldToImage( Euresys.Open\_eVision.Easy3D.E3DPoint worldPt, ref Euresys.Open\_eVision.Easy3D.E3DPoint pixelPt )

Parameters

worldPt

Position in the 3D world space.

pixelPt

Position in the image space.

EZMap8.WorldToMapMatrix

Sets/Gets the [E3DTransformMatrix](#page-226-0) that transforms positions from the world space to the [EZMap8](#page-2534-0) space. This transformation is composed of rotation and translation only, so it is a rigid transformation and it preserves distances.

Namespace: Euresys.Open\_eVision.Easy3D

```
[C#]
```
override Euresys.Open\_eVision.Easy3D.E3DTransformMatrix WorldToMapMatrix

{ get; set; }

EZMap8.WorldToZMap

Transforms a 3D world position to a 3D [EZMap8](#page-2534-0) position. The ZMap space origin is at the lower left corner of the image. The scales of the world space and ZMap space are the same.

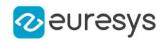

 $[C#]$ 

void WorldToZMap( Euresys.Open\_eVision.Easy3D.E3DPoint worldPt, ref Euresys.Open\_eVision.Easy3D.E3DPoint zmapPt )

Parameters

worldPt

Position in the 3D world space.

zmapPt

Position in the ZMap space.

Remarks

Do not use this method with the same variable as input and output. It might lead to incorrect results.

EZMap8.XResolution

Resolution of the [EZMap8](#page-2534-0) along the X axis The resolution is the number of metric units per pixel.

Namespace: Euresys.Open\_eVision.Easy3D

 $[C#]$ 

override float XResolution

{ get; set; }

EZMap8.YResolution

Resolution of the [EZMap8](#page-2534-0) along the Y axis The resolution is the number of metric units per pixel.

Namespace: Euresys.Open\_eVision.Easy3D

 $[C#]$ 

### override float YResolution

{ get; set; }

## EZMap8.ZMapToImage

Converts a 2D coordinate in the [EZMap8](#page-2534-0) space to image (sub)pixel space.

(x,y) is the ZMap position (which has the same scale as the world space).

(u,v) is the corresponding pixel position (with its origin in the upper left corner of the image). All values are expressed in floating point numbers.

Returns true if the pixel position is inside the image limits.

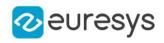

Namespace: Euresys.Open\_eVision.Easy3D

[C#] bool ZMapToImage( float <sup>x</sup>, float y, ref float <sup>u</sup>, ref float <sup>v</sup> )

Parameters

x

Position along horizontal axis in the ZMap space.

y

Position along vertical axis in the ZMap space.

u

Column of the pixel as a floating point value.

v

Row of the pixel as a floating point value.

EZMap8.ZMapToWorld

Transforms a 3D [EZMap8](#page-2534-0) position to a 3D world space position. The ZMap space origin is at the lower left corner of the image.

Namespace: Euresys.Open\_eVision.Easy3D

 $[C#]$ 

void ZMapToWorld( Euresys.Open\_eVision.Easy3D.E3DPoint zmapPt, ref Euresys.Open\_eVision.Easy3D.E3DPoint worldPt )

Parameters

zmapPt

Position in the ZMap space.

worldPt

Position in the 3D world space.

Remarks

Do not use this method with the same variable as input and output. It might lead to incorrect results.

EZMap8.ZResolution

Resolution of the [EZMap8](#page-2534-0) along the Z axis

The resolution is the number of metric units per grey value.

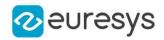

Namespace: Euresys.Open\_eVision.Easy3D

[C#]

override float ZResolution

<span id="page-2567-1"></span>{ get; set; }

# 4.262. EZMapToMeshConverter Class

Performs the conversion from an [EZMap](#page-2444-0) to an [EMesh.](#page-1615-0)

Namespace: Euresys.Open\_eVision.Easy3D

**Properties** 

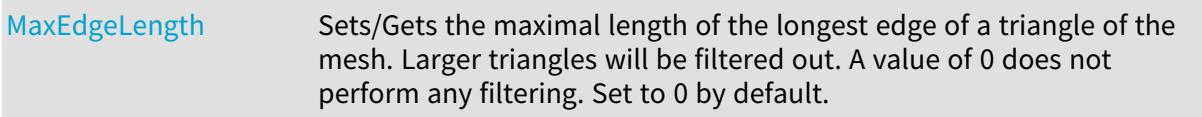

### Methods

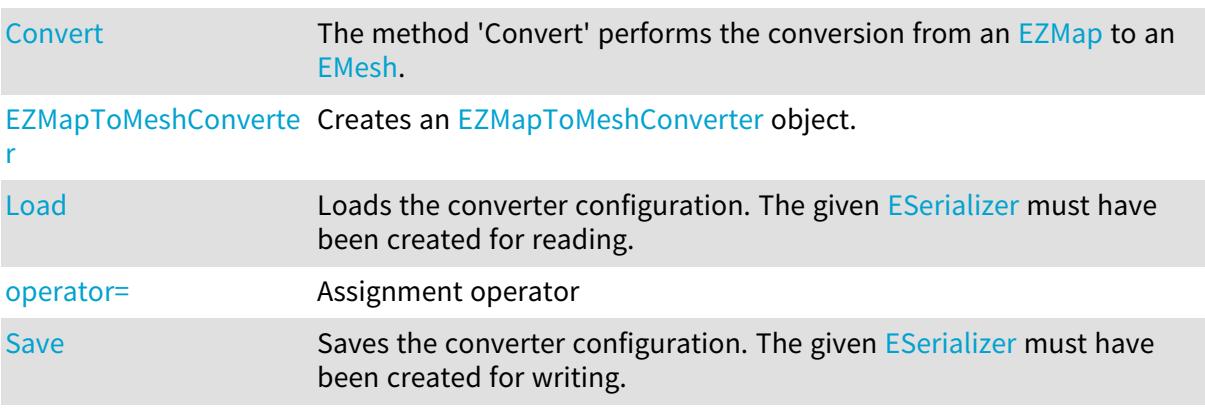

## <span id="page-2567-0"></span>EZMapToMeshConverter.Convert

The method 'Convert' performs the conversion from an [EZMap](#page-2444-0) to an [EMesh.](#page-1615-0)

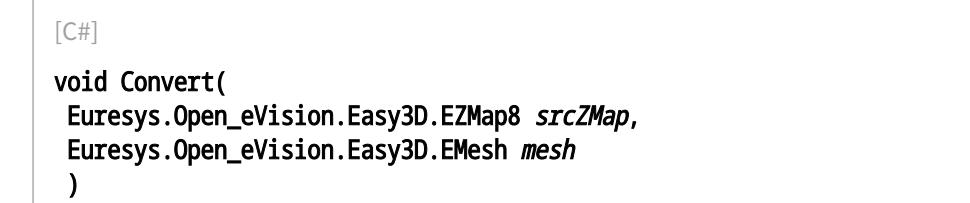

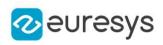

```
void Convert(
Euresys.Open_eVision.Easy3D.EZMap16 srcZMap,
Euresys.Open_eVision.Easy3D.EMesh mesh
 )
void Convert(
Euresys.Open_eVision.Easy3D.EZMap32f srcZMap,
Euresys.Open_eVision.Easy3D.EMesh mesh
)
```

```
srcZMap
  The ZMap to convert.
mesh
  The destination mesh.
```
<span id="page-2568-0"></span>EZMapToMeshConverter.EZMapToMeshConverter

Creates an [EZMapToMeshConverter](#page-2567-1) object.

Namespace: Euresys.Open\_eVision.Easy3D

```
[C#]void EZMapToMeshConverter(
)
void EZMapToMeshConverter(
Euresys.Open_eVision.Easy3D.EZMapToMeshConverter other
)
```
Parameters

<span id="page-2568-1"></span>other

Reference to the [EZMapToMeshConverter](#page-2567-1) object used for the initialization.

EZMapToMeshConverter.Load

Loads the converter configuration. The given [ESerializer](#page-2182-0) must have been created for reading.

```
[C#]void Load(
string path
)
void Load(
Euresys.Open_eVision.ESerializer serializer
\lambda
```
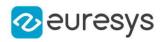

path The file path. serializer The serializer.

<span id="page-2569-0"></span>EZMapToMeshConverter.MaxEdgeLength

Sets/Gets the maximal length of the longest edge of a triangle of the mesh. Larger triangles will be filtered out. A value of 0 does not perform any filtering. Set to 0 by default.

Namespace: Euresys.Open\_eVision.Easy3D

 $[C#]$ 

float MaxEdgeLength

<span id="page-2569-1"></span>{ get; set; }

EZMapToMeshConverter.operator=

Assignment operator

Namespace: Euresys.Open\_eVision.Easy3D

 $[C#]$ 

Euresys.Open\_eVision.Easy3D.EZMapToMeshConverter operator=( Euresys.Open\_eVision.Easy3D.EZMapToMeshConverter other )

Parameters

<span id="page-2569-2"></span>other

Reference to the [EZMapToMeshConverter](#page-2567-1) object used for the assignment.

## EZMapToMeshConverter.Save

Saves the converter configuration. The given [ESerializer](#page-2182-0) must have been created for writing.

```
[C#]
void Save(
string path
)
void Save(
Euresys.Open_eVision.ESerializer serializer
)
```
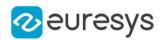

path The file path. serializer Pointer to the [ESerializer](#page-2182-0) created for writing.

# <span id="page-2570-1"></span>4.263. EZMapToPointCloudConverter Class

Generates an [EPointCloud](#page-1847-0) from a ZMap.

Namespace: Euresys.Open\_eVision.Easy3D

## Methods

<span id="page-2570-0"></span>[nverter](#page-2572-0)

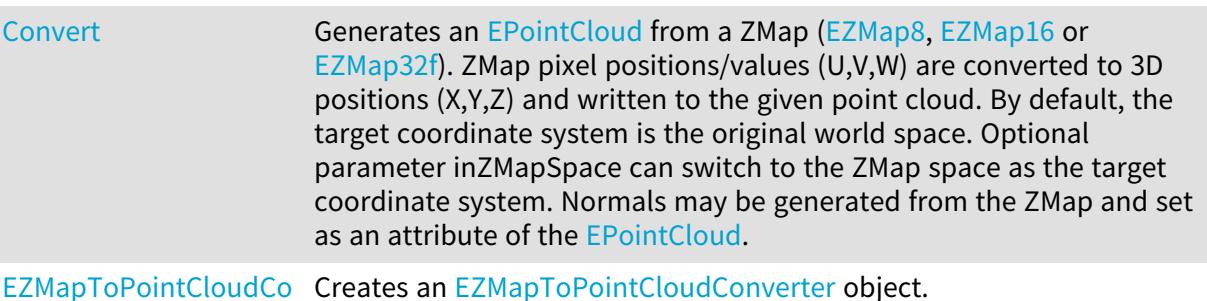

EZMapToPointCloudConverter.Convert

Generates an [EPointCloud](#page-1847-0) from a ZMap ([EZMap8](#page-2534-0), [EZMap16](#page-2468-0) or [EZMap32f](#page-2501-0)). ZMap pixel positions/values (U,V,W) are converted to 3D positions (X,Y,Z) and written to the given point cloud. By default, the target coordinate system is the original world space. Optional parameter inZMapSpace can switch to the ZMap space as the target coordinate system. Normals may be generated from the ZMap and set as an attribute of the [EPointCloud](#page-1847-0).

```
[C#]
```

```
void Convert(
Euresys.Open_eVision.Easy3D.EZMap8 srcZMap,
Euresys.Open_eVision.Easy3D.EPointCloud pointCloud,
bool inZMapSpace,
bool computeNormals
)
```
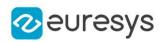

```
void Convert(
Euresys.Open_eVision.Easy3D.EZMap8 srcZMap,
 Euresys.Open_eVision.ERegion region,
Euresys.Open_eVision.Easy3D.EPointCloud pointCloud,
bool inZMapSpace,
bool computeNormals
)
void Convert(
Euresys.Open_eVision.Easy3D.EZMap16 srcZMap,
 Euresys.Open_eVision.Easy3D.EPointCloud pointCloud,
 bool inZMapSpace,
 bool computeNormals
)
void Convert(
Euresys.Open_eVision.Easy3D.EZMap16 srcZMap,
Euresys.Open_eVision.ERegion region,
Euresys.Open_eVision.Easy3D.EPointCloud pointCloud,
bool inZMapSpace,
bool computeNormals
)
void Convert(
Euresys.Open_eVision.Easy3D.EZMap32f srcZMap,
 Euresys.Open_eVision.Easy3D.EPointCloud pointCloud,
 bool inZMapSpace,
bool computeNormals
)
void Convert(
Euresys.Open_eVision.Easy3D.EZMap32f srcZMap,
 Euresys.Open_eVision.ERegion region,
Euresys.Open_eVision.Easy3D.EPointCloud pointCloud,
bool inZMapSpace,
bool computeNormals
)
void Convert(
Euresys.Open_eVision.Easy3D.EZMap srcZMap,
Euresys.Open_eVision.Easy3D.EPointCloud pointCloud,
bool inZMapSpace,
bool computeNormals
)
void Convert(
Euresys.Open_eVision.Easy3D.EZMap srcZMap,
 Euresys.Open_eVision.ERegion region,
Euresys.Open_eVision.Easy3D.EPointCloud pointCloud,
bool inZMapSpace,
bool computeNormals
\lambda
```
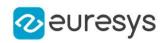

srcZMap

The ZMap to convert.

pointCloud

The destination point cloud.

## inZMapSpace

When true, converts to 3D ZMap space instead of world space (default is false).

computeNormals

When true, computes normals and put them in the [EPointCloud](#page-1847-0) (default is false). region

The region of interest (default is no region).

Remarks

<span id="page-2572-0"></span>The destination point cloud will be cleared before being (re-)populated.

EZMapToPointCloudConverter.EZMapToPointCloudConverter

Creates an [EZMapToPointCloudConverter](#page-2570-1) object.

Namespace: Euresys.Open\_eVision.Easy3D

 $[C#]$ 

void EZMapToPointCloudConverter(

)

# 4.264. TextLabel Class

A class representing a text label that can be displayed using [E3DViewer.](#page-240-0)

Namespace: Euresys.Open\_eVision.Easy3D

## **Properties**

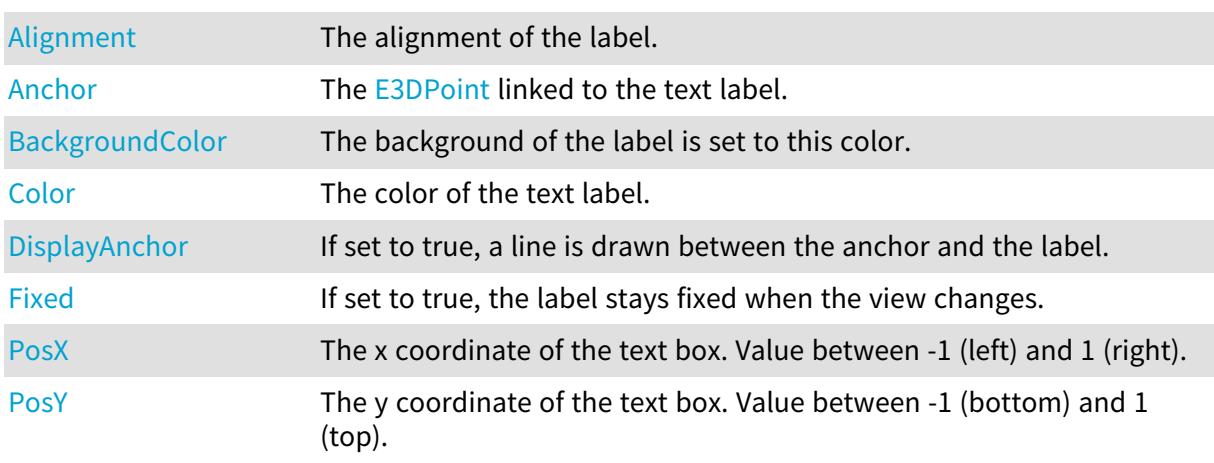

### Open eVision Reference Manual

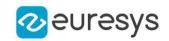

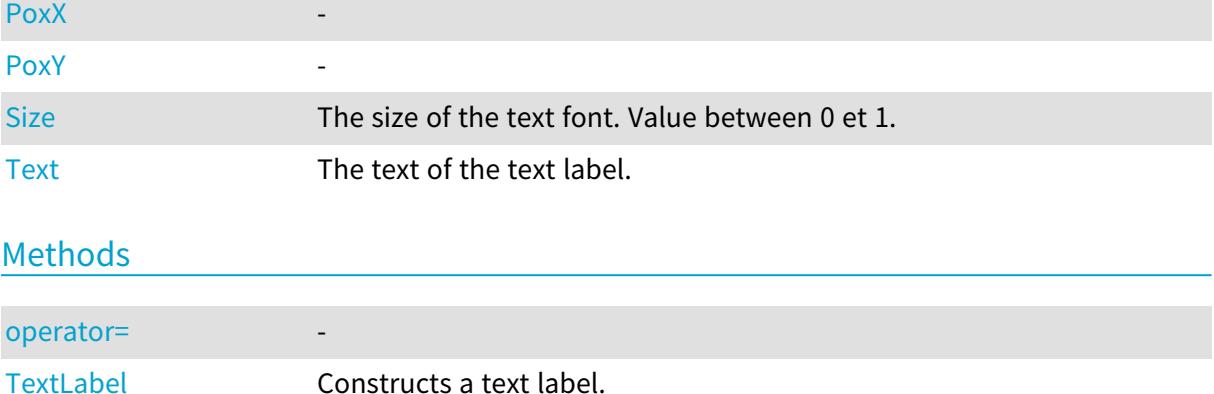

# <span id="page-2573-0"></span>TextLabel.Alignment

The alignment of the label.

Namespace: Euresys.Open\_eVision.Easy3D

[C#]

### Euresys.Open\_eVision.Easy3D.ETextLabelAlignment Alignment

<span id="page-2573-1"></span>{ get; set; }

# TextLabel.Anchor

The [E3DPoint](#page-2578-0) linked to the text label.

Namespace: Euresys.Open\_eVision.Easy3D

 $[C#]$ 

#### Euresys.Open\_eVision.Easy3D.E3DPoint Anchor

<span id="page-2573-2"></span>{ get; set; }

# TextLabel.BackgroundColor

The background of the label is set to this color.

Namespace: Euresys.Open\_eVision.Easy3D

[C#]

### Euresys.Open\_eVision.EC24A BackgroundColor

{ get; set; }

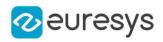

# <span id="page-2574-0"></span>TextLabel.Color

The color of the text label.

Namespace: Euresys.Open\_eVision.Easy3D

 $[C#]$ 

Euresys.Open\_eVision.EC24 Color

<span id="page-2574-1"></span>{ get; set; }

# TextLabel.DisplayAnchor

If set to true, a line is drawn between the anchor and the label.

Namespace: Euresys.Open\_eVision.Easy3D

 $[C#]$ 

bool DisplayAnchor

<span id="page-2574-2"></span>{ get; set; }

# TextLabel.Fixed

If set to true, the label stays fixed when the view changes.

Namespace: Euresys.Open\_eVision.Easy3D

[C#]

bool Fixed

<span id="page-2574-3"></span>{ get; set; }

# TextLabel.operator=

-

Namespace: Euresys.Open\_eVision.Easy3D

[C#]

```
Euresys.Open_eVision.Easy3D.TextLabel operator=(
Euresys.Open_eVision.Easy3D.TextLabel other
)
```
Parameters

other -

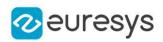

# <span id="page-2575-0"></span>TextLabel.PosX

The x coordinate of the text box. Value between -1 (left) and 1 (right).

Namespace: Euresys.Open\_eVision.Easy3D

 $[C#]$ 

float PosX

<span id="page-2575-1"></span>{ get; }

# TextLabel.PosY

The y coordinate of the text box. Value between -1 (bottom) and 1 (top).

Namespace: Euresys.Open\_eVision.Easy3D

 $[C#]$ 

float PosY

<span id="page-2575-2"></span>{ get; }

# TextLabel.PoxX

-

Namespace: Euresys.Open\_eVision.Easy3D

[C#]

float PoxX

<span id="page-2575-3"></span>{ get; set; }

TextLabel.PoxY

-

Namespace: Euresys.Open\_eVision.Easy3D

[C#]

## float PoxY

<span id="page-2575-4"></span>{ get; set; }

TextLabel.Size

The size of the text font. Value between 0 et 1.

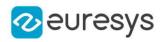

Namespace: Euresys.Open\_eVision.Easy3D

[C#]

float Size

<span id="page-2576-0"></span>{ get; set; }

# TextLabel.Text

The text of the text label.

Namespace: Euresys.Open\_eVision.Easy3D

 $[C#]$ 

string Text

<span id="page-2576-1"></span>{ get; set; }

## TextLabel.TextLabel

Constructs a text label.

Namespace: Euresys.Open\_eVision.Easy3D

[C#]

```
void TextLabel(
Euresys.Open_eVision.Easy3D.E3DPoint anchor,
float posX,
float posY,
Euresys.Open_eVision.EC24 color,
float size,
string text,
bool displayAnchor,
Euresys.Open_eVision.EC24A backgroundColor,
Euresys.Open_eVision.Easy3D.ETextLabelAlignment alignment
)
void TextLabel(
Euresys.Open_eVision.Easy3D.E3DPoint anchor,
Euresys.Open_eVision.EC24 color,
float size,
string text,
bool fixLabelPosition,
bool displayAnchor,
Euresys.Open_eVision.EC24A backgroundColor,
Euresys.Open_eVision.Easy3D.ETextLabelAlignment alignment
)
```
#### Open eVision Reference Manual

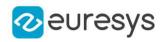

```
void TextLabel(
float posX,
float posY,
Euresys.Open_eVision.EC24 color,
float size,
string text,
Euresys.Open_eVision.EC24A backgroundColor,
Euresys.Open_eVision.Easy3D.ETextLabelAlignment alignment
)
void TextLabel(
Euresys.Open_eVision.Easy3D.TextLabel other
)
```
Parameters

anchor

The [E3DPoint](#page-2578-0) linked to the text label.

posX

The x coordinate of the text box. Value between -1 (left) and 1 (right).

posY

The y coordinate of the text box. Value between -1 (bottom) and 1 (top).

color

The color of the text label.

size

The size of the text font. Value between 0 et 1.

text

The text of the text label.

displayAnchor

If set to true, a line is drawn between the anchor and the label (default: true). backgroundColor

If specified, the background of the label is set to this color (default: black). alignment

-

fixLabelPosition

If set to true, the label stays fixed when the view changes (default: false). other

-

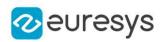

# 5. Structures

# <span id="page-2578-0"></span>5.1. E3DPoint Struct

Represents a 3D point with floating point coordinates.

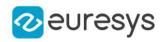

# Properties

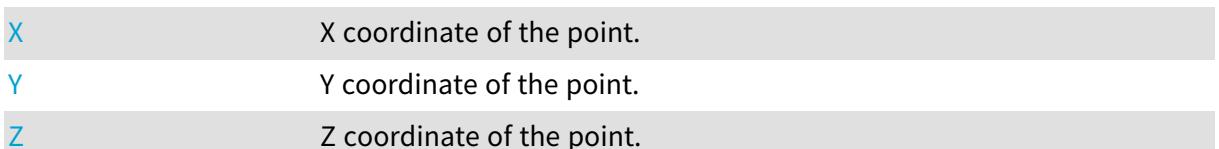

## Methods

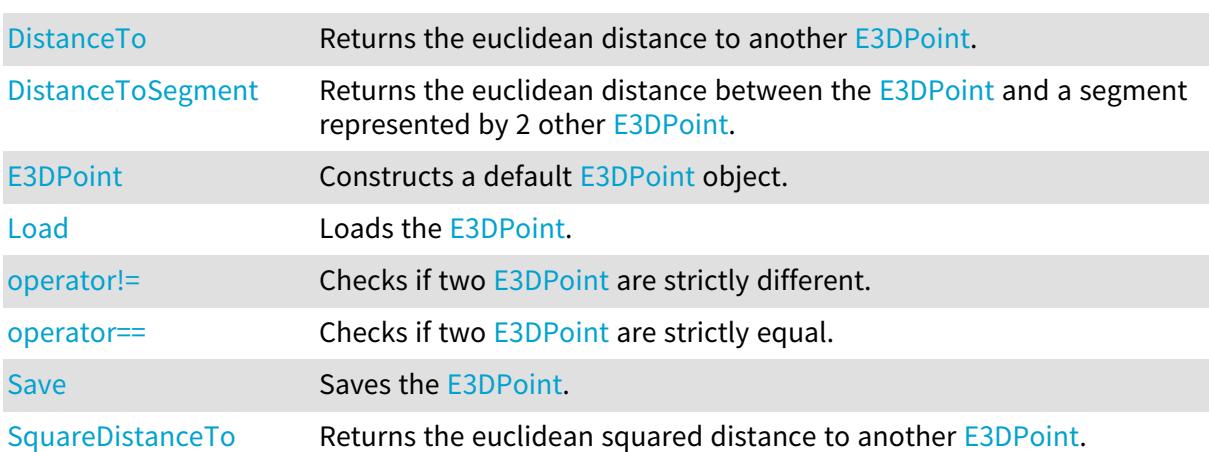

# <span id="page-2579-0"></span>E3DPoint.DistanceTo

Returns the euclidean distance to another [E3DPoint](#page-2578-0).

Namespace: Euresys.Open\_eVision.Easy3D

#### [C#]

float DistanceTo( Euresys.Open\_eVision.Easy3D.E3DPoint point )

Parameters

<span id="page-2579-1"></span>point The other point.

# E3DPoint.DistanceToSegment

Returns the euclidean distance between the [E3DPoint](#page-2578-0) and a segment represented by 2 other [E3DPoint](#page-2578-0).

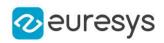

 $[C#]$ 

float DistanceToSegment( Euresys.Open\_eVision.Easy3D.E3DPoint from, Euresys.Open\_eVision.Easy3D.E3DPoint to )

Parameters

from

One end point of the segment

<span id="page-2580-0"></span>to

The other end point of the segment

## E3DPoint.E3DPoint

Constructs a default [E3DPoint](#page-2578-0) object.

Namespace: Euresys.Open\_eVision.Easy3D

```
[C#]void E3DPoint(
)
```

```
void E3DPoint(
float x,
float y,
float z
)
```
Parameters

x X coordinate of the point.

y

Y coordinate of the point.

z

Z coordinate of the point.

Remarks

<span id="page-2580-1"></span>If the default constructor is used, the point is initialized to (0, 0, 0).

E3DPoint.Load

Loads the [E3DPoint](#page-2578-0).

#### Open eVision Reference Manual

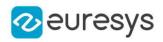

```
[C#]
```

```
void Load(
string fileName
)
void Load(
Euresys.Open_eVision.ESerializer serializer
 )
```
Parameters

-

fileName

```
serializer
```
Serializer. Must be in read mode.

E3DPoint.operator!=

Checks if two [E3DPoint](#page-2578-0) are strictly different.

Namespace: Euresys.Open\_eVision.Easy3D

[C#]

```
bool operator!=(
Euresys.Open_eVision.Easy3D.E3DPoint point
)
```
Parameters

<span id="page-2581-1"></span>point The other point.

# E3DPoint.operator==

Checks if two [E3DPoint](#page-2578-0) are strictly equal.

```
Namespace: Euresys.Open_eVision.Easy3D
```
 $[C#]$ 

```
bool operator==(
Euresys.Open_eVision.Easy3D.E3DPoint point
)
```
Parameters

point The other point.

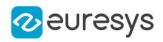

# <span id="page-2582-1"></span>E3DPoint.Save

Saves the [E3DPoint](#page-2578-0).

Namespace: Euresys.Open\_eVision.Easy3D

```
[C#]void Save(
string fileName
)
void Save(
Euresys.Open_eVision.ESerializer serializer
)
```
Parameters

fileName

-

<span id="page-2582-2"></span>serializer

Serializer. Must be in write mode.

E3DPoint.SquareDistanceTo

Returns the euclidean squared distance to another [E3DPoint.](#page-2578-0)

Namespace: Euresys.Open\_eVision.Easy3D

 $[C#]$ 

float SquareDistanceTo( Euresys.Open\_eVision.Easy3D.E3DPoint point  $\lambda$ 

Parameters

<span id="page-2582-0"></span>point The other point.

E3DPoint.X

X coordinate of the point.

Namespace: Euresys.Open\_eVision.Easy3D

 $[C#]$ 

float X

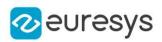

# <span id="page-2583-0"></span>E3DPoint.Y

Y coordinate of the point.

Namespace: Euresys.Open\_eVision.Easy3D

 $[C#]$ 

<span id="page-2583-1"></span>float Y

# E3DPoint.Z

Z coordinate of the point.

Namespace: Euresys.Open\_eVision.Easy3D

 $[C#]$ 

<span id="page-2583-2"></span>float Z

# 5.2. EBarCodeGradingParameters Struct

Represents the grading Parameters associated with an [EBarCode](#page-572-0) as defined by ISO15416.

Remarks

Each grade is expressed as an integer between 0 and 40 instead of a float from 0.0 to 4.0 by steps of 0.1 to avoid rounding errors. Each grade represents the average grade obtained on 10 horizontal lines in the barcode.

Namespace: Euresys.Open\_eVision.EasyBarCode2

### **Properties**

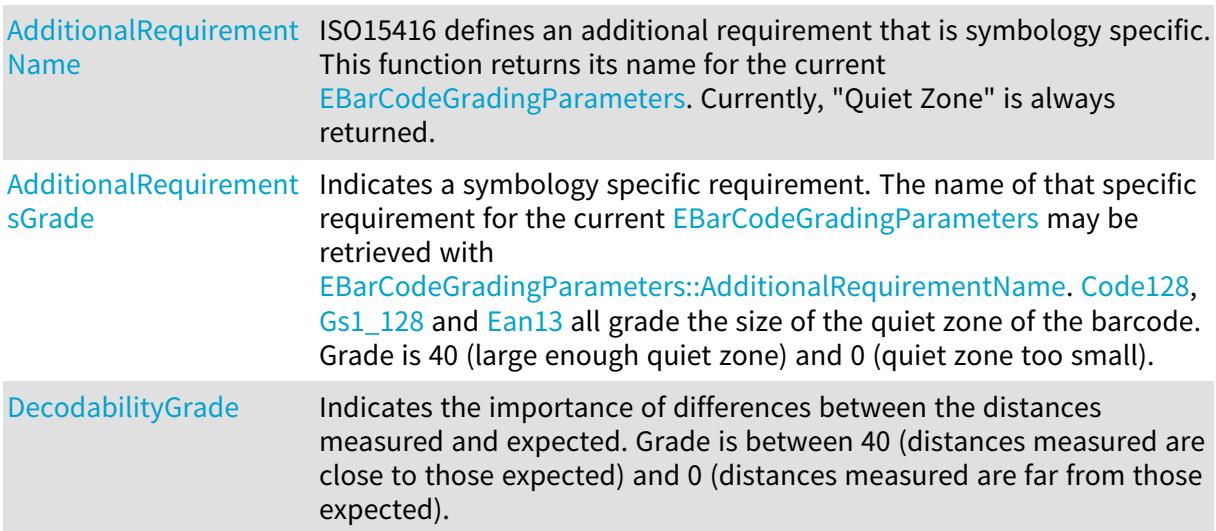

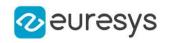

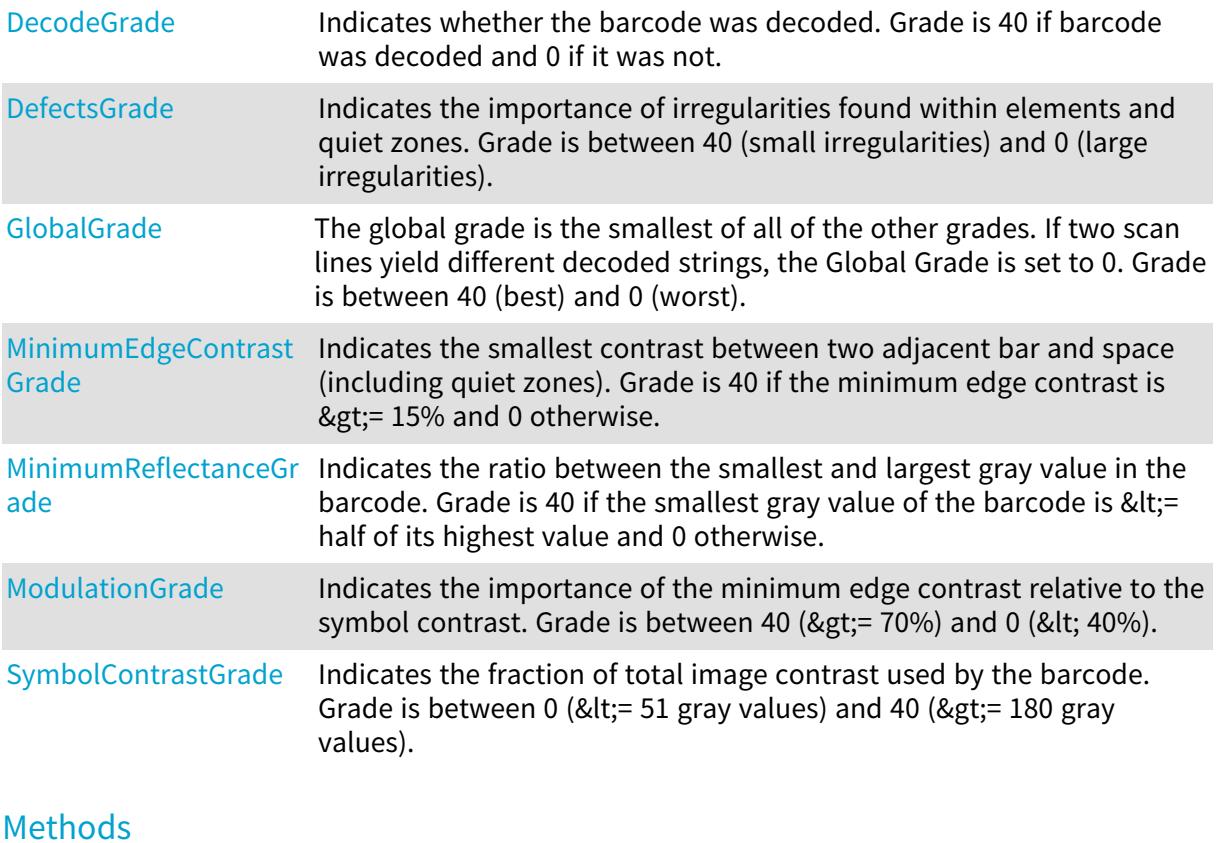

#### <span id="page-2584-0"></span>[ConvertToAlphabeticGr](#page-2585-2) ISO15416 defines grades as either number of letters. We use numbers [ade](#page-2585-2) internally but this function can be used to convert number to letters.

# EBarCodeGradingParameters.AdditionalRequirementName

ISO15416 defines an additional requirement that is symbology specific. This function returns its name for the current [EBarCodeGradingParameters.](#page-2583-2) Currently, "Quiet Zone" is always returned.

Namespace: Euresys.Open\_eVision.EasyBarCode2

 $[C#]$ 

### string AdditionalRequirementName

<span id="page-2584-1"></span>{ get; }

## EBarCodeGradingParameters.AdditionalRequirementsGrade

Indicates a symbology specific requirement. The name of that specific requirement for the current [EBarCodeGradingParameters](#page-2583-2) may be retrieved with

[EBarCodeGradingParameters::AdditionalRequirementName.](#page-2584-0) [Code128](#page-2685-0), [Gs1\\_128](#page-2685-0) and [Ean13](#page-2685-0) all grade the size of the quiet zone of the barcode. Grade is 40 (large enough quiet zone) and 0 (quiet zone too small).

Namespace: Euresys.Open\_eVision.EasyBarCode2

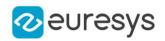

 $[C#]$ 

#### <span id="page-2585-2"></span>byte AdditionalRequirementsGrade

EBarCodeGradingParameters.ConvertToAlphabeticGrade

ISO15416 defines grades as either number of letters. We use numbers internally but this function can be used to convert number to letters.

Namespace: Euresys.Open\_eVision.EasyBarCode2

 $[C#]$ 

char ConvertToAlphabeticGrade( byte grade )

Parameters

<span id="page-2585-0"></span>grade

The grade as an integer between 0 and 40.

EBarCodeGradingParameters.DecodabilityGrade

Indicates the importance of differences between the distances measured and expected. Grade is between 40 (distances measured are close to those expected) and 0 (distances measured are far from those expected).

Namespace: Euresys.Open\_eVision.EasyBarCode2

 $[C#]$ 

<span id="page-2585-1"></span>byte DecodabilityGrade

EBarCodeGradingParameters.DecodeGrade

Indicates whether the barcode was decoded. Grade is 40 if barcode was decoded and 0 if it was not.

Namespace: Euresys.Open\_eVision.EasyBarCode2

 $[C#]$ 

byte DecodeGrade

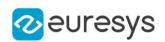

## <span id="page-2586-0"></span>EBarCodeGradingParameters.DefectsGrade

Indicates the importance of irregularities found within elements and quiet zones. Grade is between 40 (small irregularities) and 0 (large irregularities).

Namespace: Euresys.Open\_eVision.EasyBarCode2

 $[C#]$ 

<span id="page-2586-1"></span>byte DefectsGrade

EBarCodeGradingParameters.GlobalGrade

The global grade is the smallest of all of the other grades. If two scan lines yield different decoded strings, the Global Grade is set to 0. Grade is between 40 (best) and 0 (worst).

Namespace: Euresys.Open\_eVision.EasyBarCode2

 $[C#]$ 

<span id="page-2586-2"></span>byte GlobalGrade

EBarCodeGradingParameters.MinimumEdgeContrastGrade

Indicates the smallest contrast between two adjacent bar and space (including quiet zones). Grade is 40 if the minimum edge contrast is  $\>gt;$  15% and 0 otherwise.

Namespace: Euresys.Open\_eVision.EasyBarCode2

 $[C#]$ 

<span id="page-2586-3"></span>byte MinimumEdgeContrastGrade

EBarCodeGradingParameters.MinimumReflectanceGrade

Indicates the ratio between the smallest and largest gray value in the barcode. Grade is 40 if the smallest gray value of the barcode is < = half of its highest value and 0 otherwise.

Namespace: Euresys.Open\_eVision.EasyBarCode2

 $[CH]$ 

<span id="page-2586-4"></span>byte MinimumReflectanceGrade

EBarCodeGradingParameters.ModulationGrade

Indicates the importance of the minimum edge contrast relative to the symbol contrast. Grade is between 40 (> =  $70\%$ ) and 0 (< 40%).

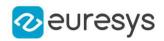

Namespace: Euresys.Open\_eVision.EasyBarCode2

[C#]

<span id="page-2587-0"></span>byte ModulationGrade

EBarCodeGradingParameters.SymbolContrastGrade

Indicates the fraction of total image contrast used by the barcode. Grade is between 0 (<= 51 gray values) and 40 (>  $= 180$  gray values).

Namespace: Euresys.Open\_eVision.EasyBarCode2

 $[C#]$ 

<span id="page-2587-2"></span>byte SymbolContrastGrade

# 5.3. EBrush Struct

Brush.

Namespace: Euresys.Open\_eVision

## **Properties**

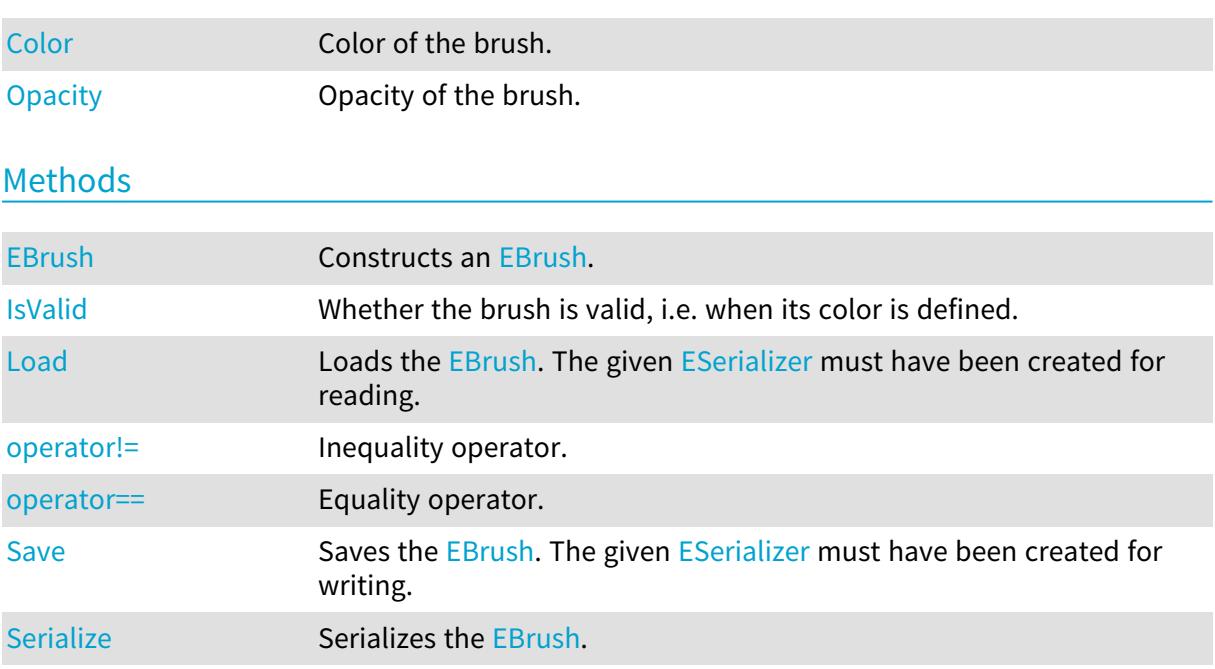

# <span id="page-2587-1"></span>EBrush.Color

Color of the brush.

Namespace: Euresys.Open\_eVision

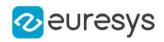

 $[C#]$ 

<span id="page-2588-0"></span>Euresys.Open\_eVision.ERGBColor Color

```
EBrush.EBrush
```
Constructs an [EBrush.](#page-2587-2)

Namespace: Euresys.Open\_eVision

```
[C#]
void EBrush(
)
void EBrush(
 Euresys.Open_eVision.ERGBColor color,
 float opacity
)
```
Parameters

color Brush color opacity Brush opacity

<span id="page-2588-1"></span>EBrush.IsValid

Whether the brush is valid, i.e. when its color is defined.

Namespace: Euresys.Open\_eVision

[C#] bool IsValid( )

## <span id="page-2588-2"></span>EBrush.Load

Loads the [EBrush](#page-2587-2). The given [ESerializer](#page-2182-0) must have been created for reading.

Namespace: Euresys.Open\_eVision

```
[C#]
void Load(
string path
)
```
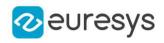

void Load( Euresys.Open\_eVision.ESerializer serializer )

Parameters

path The file path. serializer The serializer.

# <span id="page-2589-0"></span>EBrush.Opacity

Opacity of the brush.

Namespace: Euresys.Open\_eVision

 $[C#]$ 

<span id="page-2589-1"></span>float Opacity

# EBrush.operator!=

Inequality operator.

Namespace: Euresys.Open\_eVision

 $[C#]$ 

bool operator!=( Euresys.Open\_eVision.EBrush other )

Parameters

<span id="page-2589-2"></span>other

Other brush to compare with.

## EBrush.operator==

Equality operator.

Namespace: Euresys.Open\_eVision

```
[C#]
bool operator==(
Euresys.Open_eVision.EBrush other
)
```
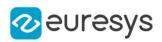

<span id="page-2590-0"></span>other

Other brush to compare with.

```
EBrush.Save
```
Saves the [EBrush](#page-2587-2). The given [ESerializer](#page-2182-0) must have been created for writing.

Namespace: Euresys.Open\_eVision

```
[C#]void Save(
string path
)
void Save(
Euresys.Open_eVision.ESerializer serializer
)
```
Parameters

path The file path. serializer The [ESerializer](#page-2182-0) object that is written to.

```
EBrush.Serialize
```
Serializes the [EBrush](#page-2587-2).

Namespace: Euresys.Open\_eVision

```
[C#]
```

```
void Serialize(
Euresys.Open_eVision.ESerializer serializer
 )
```
Parameters

serializer Serializer

# <span id="page-2590-2"></span>5.4. EBW1 Struct

Black and white pixel value, coded as an unsigned 32-bit integer.

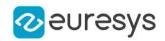

#### Remarks

Every pixel is coded on 1 bit, allowing to represent 2 different values. The value 0 stands for black (background), and the value 1 stands for white (foreground). Namespace: Euresys.Open\_eVision

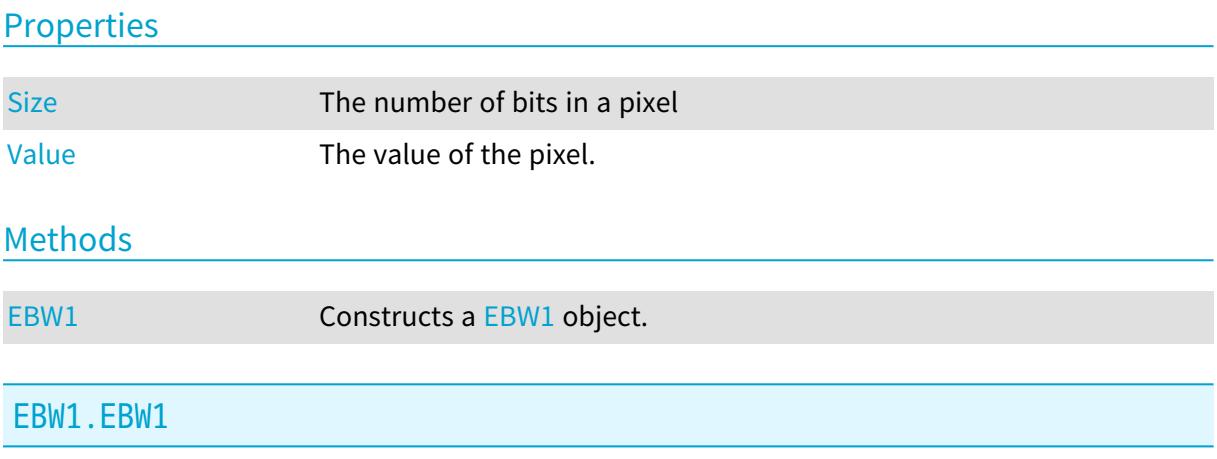

<span id="page-2591-2"></span>Constructs a [EBW1](#page-2590-2) object.

Namespace: Euresys.Open\_eVision

 $[C#]$ void EBW1( ) void EBW1( uint value )

### Parameters

<span id="page-2591-0"></span>value

The value of the pixel.

# EBW1.Size

The number of bits in a pixel

Namespace: Euresys.Open\_eVision

### $[C#]$

```
static int Size
  { get; }
```
## EBW1.Value

The value of the pixel.
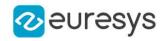

Namespace: Euresys.Open\_eVision

[C#]

<span id="page-2592-1"></span>uint Value

# 5.5. EBW16 Struct

Gray-level pixel value, coded as an unsigned 16-bit integer.

#### Remarks

High-quality cameras or scanners are able to digitize on 10 or 12 bits. Sometimes too, to avoid numerical truncation errors, intermediate processing results require more than 8 bits of storage. In such situations, 8 bits gray-level images are no longer sufficient. 16 bits gray-level images are similar to 8 bits ones, but each pixel is, in this case, coded on 16 bits, which effect is to increase the levels of gray to 65,536. It is not possible to show the difference between a gray-level image quantized on 16 bits rather than 8. Under Windows, no display device is able to display 16-bit gray levels. Windows doesn't allow you to display more than 256 gray levels.

Namespace: Euresys.Open\_eVision

#### **Properties**

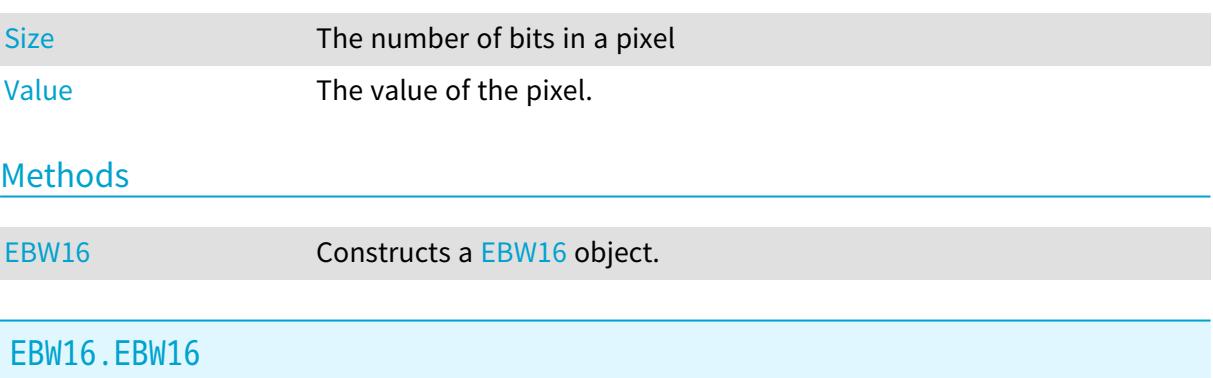

<span id="page-2592-0"></span>Constructs a [EBW16](#page-2592-1) object.

Namespace: Euresys.Open\_eVision

```
[C#]
void EBW16(
)
void EBW16(
ushort value
)
```
Parameters

value

The value of the pixel.

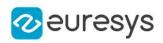

## <span id="page-2593-0"></span>EBW16.Size

The number of bits in a pixel

Namespace: Euresys.Open\_eVision

 $[C#]$ 

static int Size

<span id="page-2593-1"></span>{ get; }

### EBW16.Value

The value of the pixel.

Namespace: Euresys.Open\_eVision

 $[C#]$ 

ushort Value

# 5.6. EBW16Path Struct

Path from a [EBW16](#page-2592-1) image: image pixel coordinates, and associated gray-level pixel value.

Namespace: Euresys.Open\_eVision

### Properties

<span id="page-2593-2"></span>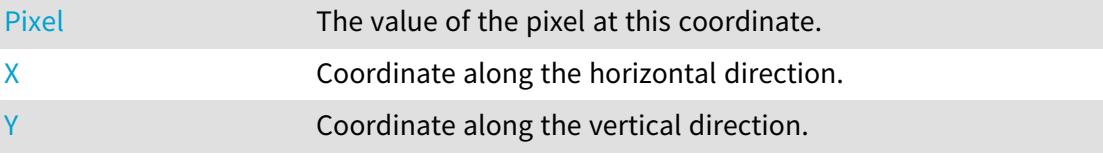

## EBW16Path.Pixel

The value of the pixel at this coordinate.

Namespace: Euresys.Open\_eVision

[C#]

Euresys.Open\_eVision.EBW16 Pixel

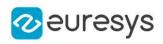

## <span id="page-2594-0"></span>EBW16Path.X

Coordinate along the horizontal direction.

Namespace: Euresys.Open\_eVision

[C#]

<span id="page-2594-1"></span>int X

## EBW16Path.Y

Coordinate along the vertical direction.

Namespace: Euresys.Open\_eVision

[C#]

<span id="page-2594-3"></span>int Y

# 5.7. EBW32 Struct

Gray-level pixel value, coded as an unsigned 32-bit integer.

Namespace: Euresys.Open\_eVision

### Properties

<span id="page-2594-2"></span>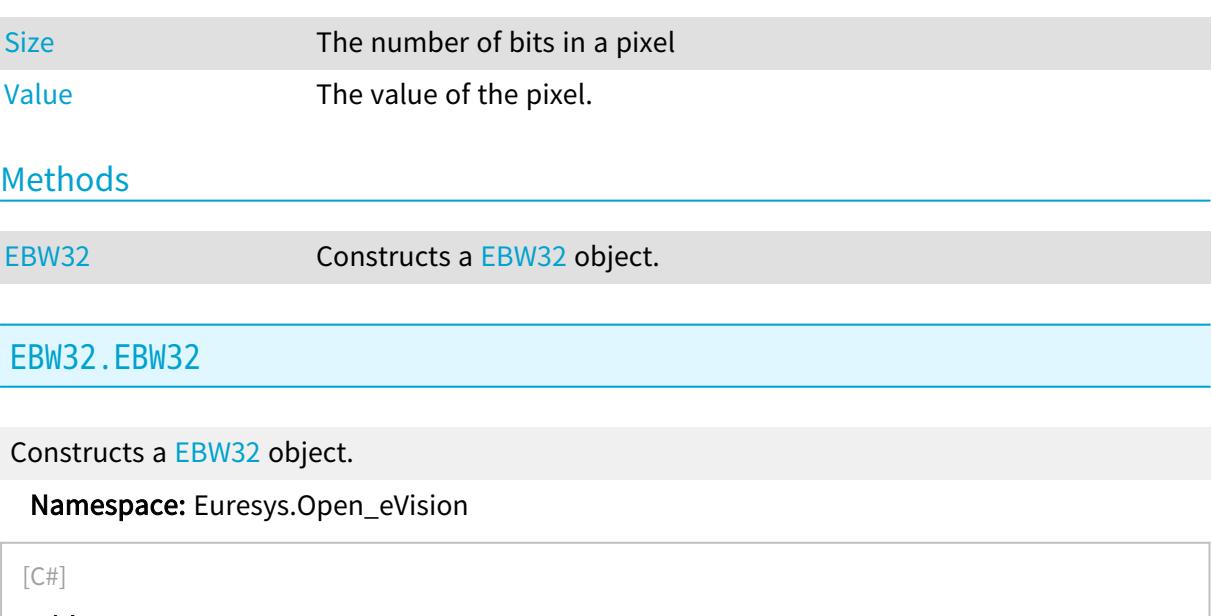

void EBW32( )

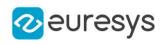

void EBW32( uint value )

Parameters

<span id="page-2595-0"></span>value

The value of the pixel.

EBW32.Size

The number of bits in a pixel

Namespace: Euresys.Open\_eVision

[C#]

static int Size

<span id="page-2595-1"></span>{ get; }

EBW32.Value

The value of the pixel.

Namespace: Euresys.Open\_eVision

[C#]

<span id="page-2595-2"></span>uint Value

# 5.8. EBW32f Struct

Gray-level pixel value, coded as a 32-bit floating-point number.

Namespace: Euresys.Open\_eVision

#### **Properties**

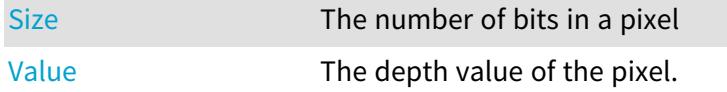

### Methods

[EBW32f](#page-2595-2) Constructs a EBW32f object.

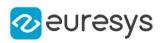

## <span id="page-2596-2"></span>EBW32f.EBW32f

Constructs a [EBW32f](#page-2595-2) object.

Namespace: Euresys.Open\_eVision

```
[C#]void EBW32f(
\lambdavoid EBW32f(
 float value
 )
```
Parameters

<span id="page-2596-0"></span>value

The depth value of the pixel.

EBW32f.Size

The number of bits in a pixel

Namespace: Euresys.Open\_eVision

 $[C#]$ 

static int Size

<span id="page-2596-1"></span>{ get; }

EBW32f.Value

The depth value of the pixel.

Namespace: Euresys.Open\_eVision

[C#]

<span id="page-2596-3"></span>float Value

# 5.9. EBW8 Struct

Gray-level pixel value, coded as an unsigned 8-bit integer.

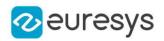

#### Remarks

Every pixel is coded on 8 bits, allowing to represent 256 different values. The value 0 stands for black (background) and the value 255 stands for white (foreground). The 254 remaining values stand for shades of gray. This is sufficient for most applications. Most of the Open eVision gray-level operations apply to this pixel type.

Namespace: Euresys.Open\_eVision

## **Properties**

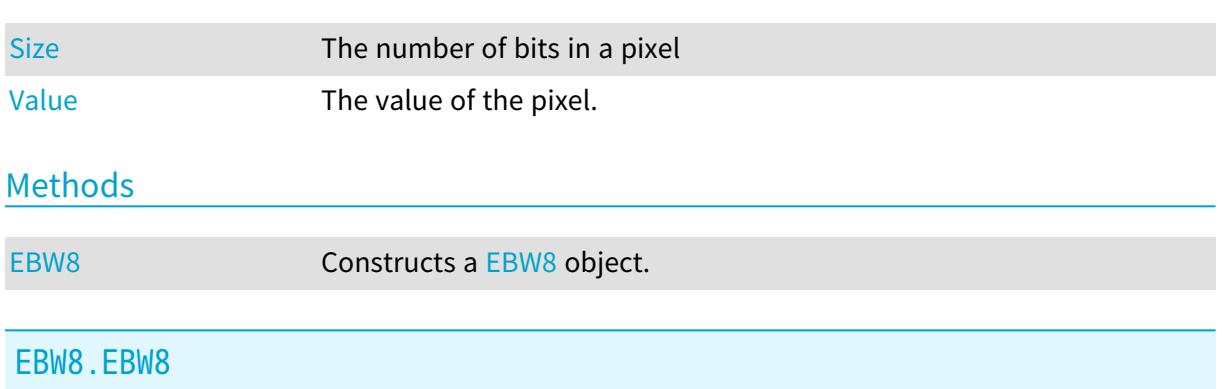

<span id="page-2597-1"></span>Constructs a [EBW8](#page-2596-3) object.

Namespace: Euresys.Open\_eVision

```
[C#]
void EBW8(
)
void EBW8(
 byte value
 )
```
Parameters

<span id="page-2597-0"></span>value

The value of the pixel.

### EBW8.Size

The number of bits in a pixel

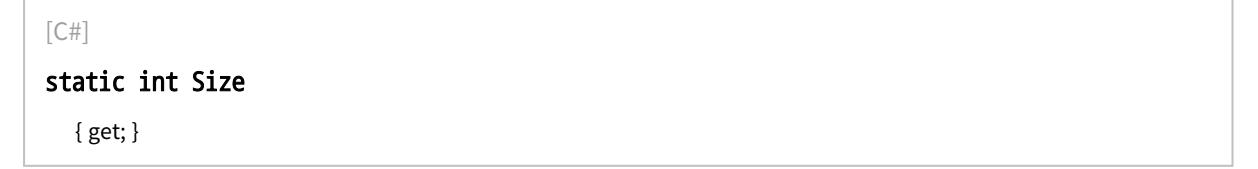

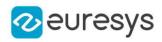

## <span id="page-2598-0"></span>EBW8.Value

The value of the pixel.

Namespace: Euresys.Open\_eVision

 $[C#]$ 

byte Value

# 5.10. EBW8Path Struct

Path from a [EBW8](#page-2596-3) image: image pixel coordinates, and associated gray-level pixel value.

Namespace: Euresys.Open\_eVision

### **Properties**

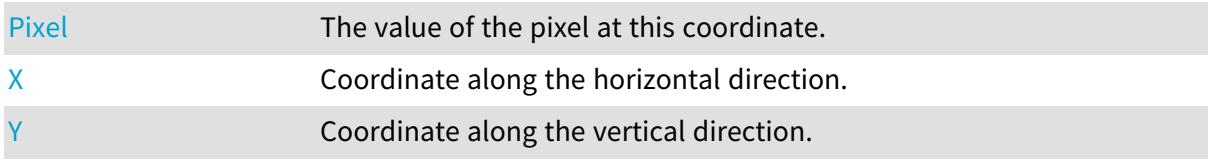

## <span id="page-2598-1"></span>EBW8Path.Pixel

The value of the pixel at this coordinate.

Namespace: Euresys.Open\_eVision

 $[C#]$ 

<span id="page-2598-2"></span>Euresys.Open\_eVision.EBW8 Pixel

EBW8Path.X

Coordinate along the horizontal direction.

Namespace: Euresys.Open\_eVision

 $[C#]$ 

<span id="page-2598-3"></span>int X

EBW8Path.Y

Coordinate along the vertical direction.

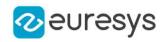

Namespace: Euresys.Open\_eVision

[C#]

<span id="page-2599-2"></span>int Y

# 5.11. EC15 Struct

Color pixel value, coded as 3 fields of 5 bits each (red, green, blue components) and 1 field of 1 bit for padding.

Remarks

This class is suited to handle the Windows RGB15 color images. The pixel values are coded on 15 bits, leaving 32 possible levels per color component (red, green or blue). Namespace: Euresys.Open\_eVision

#### **Properties**

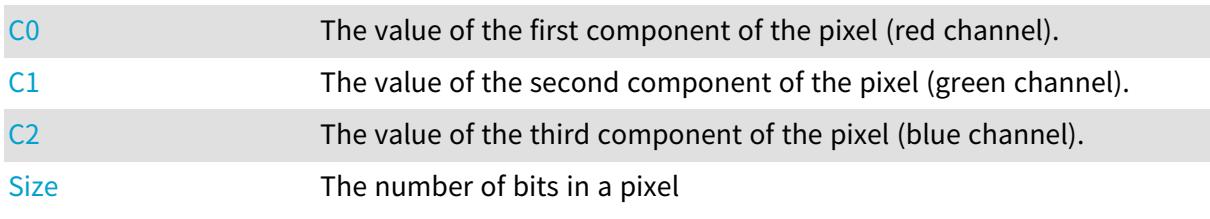

Methods

<span id="page-2599-0"></span>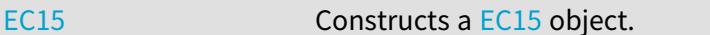

EC15.C0

The value of the first component of the pixel (red channel).

Namespace: Euresys.Open\_eVision

 $[C#]$ 

<span id="page-2599-1"></span>ushort C0

# EC15.C1

The value of the second component of the pixel (green channel).

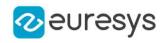

 $[C#]$ 

<span id="page-2600-0"></span>ushort C1

EC15.C2

The value of the third component of the pixel (blue channel).

Namespace: Euresys.Open\_eVision

 $[C#]$ 

<span id="page-2600-2"></span>ushort C2

EC15.EC15

Constructs a [EC15](#page-2599-2) object.

Namespace: Euresys.Open\_eVision

[C#] void EC15( ) void EC15( byte c0, byte c1, byte c2 )

Parameters

c0

The value of the first component of the pixel (red channel).

 $c1$ 

The value of the second component of the pixel (green channel).

<span id="page-2600-1"></span> $c<sub>2</sub>$ 

The value of the third component of the pixel (blue channel).

EC15.Size

The number of bits in a pixel

Namespace: Euresys.Open\_eVision

 $[C#]$ 

static int Size

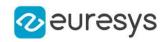

{ get; }

# <span id="page-2601-2"></span>5.12. EC16 Struct

Color pixel value, coded as 3 fields of 5 bits, 6 bits and 5 bits (red, green and blue components).

Remarks

This class is suited to handle the Windows RGB16 color images. The pixel values are coded on 16 bits (5-6-5), leaving 32 possible levels for R and B components, and 64 possible levels for G component.

Namespace: Euresys.Open\_eVision

### **Properties**

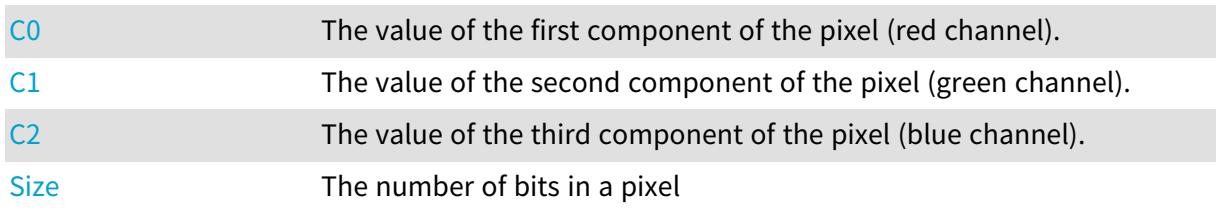

#### Methods

<span id="page-2601-0"></span>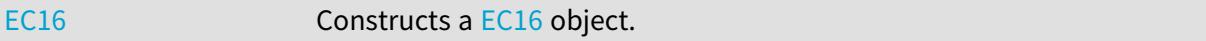

## EC16.C0

The value of the first component of the pixel (red channel).

Namespace: Euresys.Open\_eVision

[C#]

<span id="page-2601-1"></span>ushort C<sub>0</sub>

# EC16.C1

The value of the second component of the pixel (green channel).

Namespace: Euresys.Open\_eVision

 $[C#]$ 

ushort C1

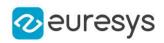

## <span id="page-2602-0"></span>EC16.C2

The value of the third component of the pixel (blue channel).

Namespace: Euresys.Open\_eVision

 $[C#]$ 

<span id="page-2602-2"></span>ushort C2

# EC16.EC16

Constructs a [EC16](#page-2601-2) object.

Namespace: Euresys.Open\_eVision

```
[C#]
void EC16(
 )
void EC16(
 byte c0,
 byte c1,
 byte c2
 \lambda
```
Parameters

c0

The value of the first component of the pixel (red channel).

c1

The value of the second component of the pixel (green channel).

<span id="page-2602-1"></span> $c<sub>2</sub>$ 

The value of the third component of the pixel (blue channel).

EC16.Size

The number of bits in a pixel

Namespace: Euresys.Open\_eVision

 $[C#]$ static int Size { get; }

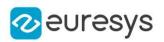

# <span id="page-2603-3"></span>5.13. EC24 Struct

Color pixel value coded as 3 unsigned 8-bit integers (red, green and blue components).

#### Remarks

(RGB triplet, windows 24 bpp bitmap format) The pixel values are coded on 24 bits, providing 256 possible levels per color component. This way, RGB images can represent 16,777,216 different colors. This is sufficient for most applications. Most of the Open eVision color operations apply to this pixel type.

Namespace: Euresys.Open\_eVision

### **Properties**

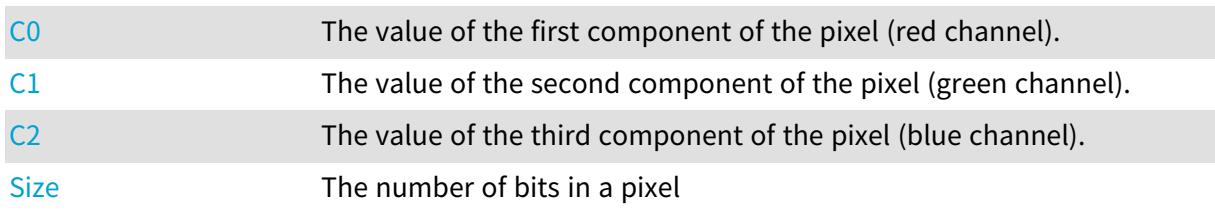

### Methods

<span id="page-2603-0"></span>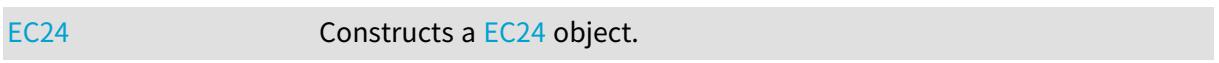

### EC24.C0

The value of the first component of the pixel (red channel).

#### Namespace: Euresys.Open\_eVision

<span id="page-2603-1"></span> $[C#]$ byte C0

# EC24.C1

The value of the second component of the pixel (green channel).

#### Namespace: Euresys.Open\_eVision

 $[C#]$ 

<span id="page-2603-2"></span>byte C1

# EC24.C2

The value of the third component of the pixel (blue channel).

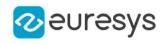

Namespace: Euresys.Open\_eVision

[C#]

<span id="page-2604-1"></span>byte C2

EC24.EC24

Constructs a [EC24](#page-2603-3) object.

Namespace: Euresys.Open\_eVision

```
[C#]
void EC24(
)
void EC24(
 Euresys.Open_eVision.ERGBColor rgbColor
 )
void EC24(
 byte c0,
 byte c1,
 byte c2
 )
```
Parameters

rgbColor

-

c0

The value of the first component of the pixel (red channel).

 $c<sub>1</sub>$ 

The value of the second component of the pixel (green channel).

<span id="page-2604-0"></span> $c<sub>2</sub>$ 

The value of the third component of the pixel (blue channel).

EC24.Size

The number of bits in a pixel

```
[C#]
static int Size
  { get; }
```
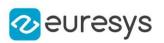

# <span id="page-2605-2"></span>5.14. EC24A Struct

Color pixel value coded as 4 unsigned 8-bit integers (red, green, blue and alpha components).

#### Remarks

This class is suited to handle the Windows RGB32 color format. The pixel values are coded on 32 bits, leaving 256 possible levels per color component (red, green or blue), and 8 more bits for an alpha channel. Currently, the alpha channel is not used for any purpose in the Open eVision processing functions. Users are free to use it to store an additional gray-level content. Namespace: Euresys.Open\_eVision

### **Properties**

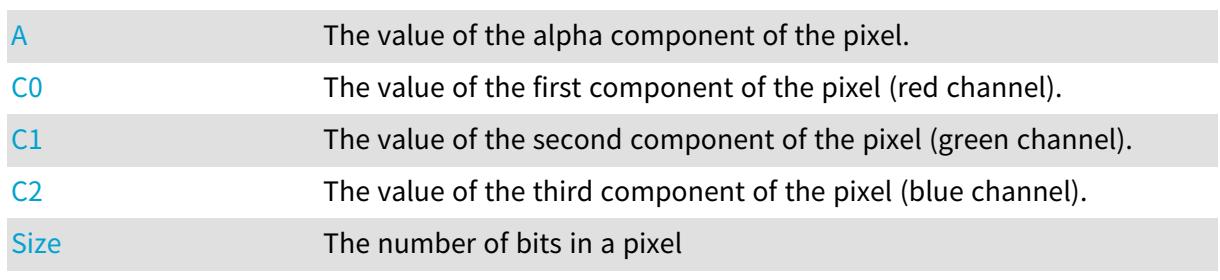

## Methods

<span id="page-2605-0"></span>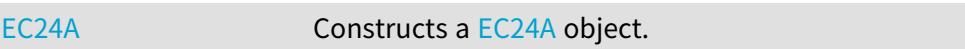

# EC24A.A

The value of the alpha component of the pixel.

#### Namespace: Euresys.Open\_eVision

<span id="page-2605-1"></span> $[C#]$ byte A

## EC24A.C0

The value of the first component of the pixel (red channel).

Namespace: Euresys.Open\_eVision

 $[C#]$ 

byte C0

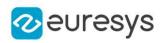

# <span id="page-2606-0"></span>EC24A.C1

The value of the second component of the pixel (green channel).

Namespace: Euresys.Open\_eVision

 $[C#]$ 

<span id="page-2606-1"></span>byte C1

# EC24A.C2

The value of the third component of the pixel (blue channel).

Namespace: Euresys.Open\_eVision

[C#]

<span id="page-2606-2"></span>byte C2

### EC24A.EC24A

Constructs a [EC24A](#page-2605-2) object.

Namespace: Euresys.Open\_eVision

```
[C#]
void EC24A(
\lambdavoid EC24A(
 byte c0,
 byte c1,
 byte c2,
 byte a
 )
```
Parameters

 $c\theta$ 

The value of the first component of the pixel (red channel).

 $c1$ 

The value of the second component of the pixel (green channel).

 $c<sub>2</sub>$ 

The value of the third component of the pixel (blue channel).

a

-

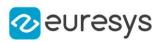

# <span id="page-2607-0"></span>EC24A.Size

The number of bits in a pixel

Namespace: Euresys.Open\_eVision

 $[C#]$ 

static int Size

{ get; }

# 5.15. EC24Path Struct

Path from a [EC24](#page-2603-3) image: image pixel coordinates, and associated color pixel value.

Namespace: Euresys.Open\_eVision

### Properties

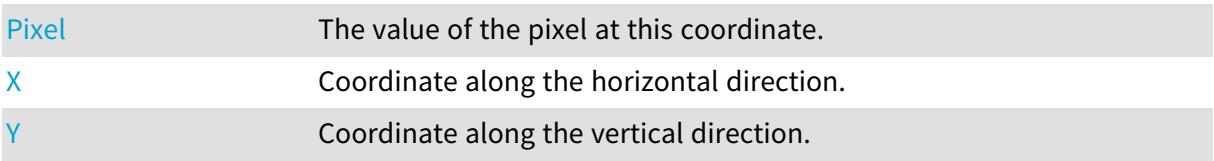

## <span id="page-2607-1"></span>EC24Path.Pixel

The value of the pixel at this coordinate.

Namespace: Euresys.Open\_eVision

[C#]

<span id="page-2607-2"></span>Euresys.Open\_eVision.EC24 Pixel

### EC24Path.X

Coordinate along the horizontal direction.

Namespace: Euresys.Open\_eVision

[C#]

int X

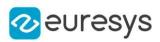

# <span id="page-2608-0"></span>EC24Path.Y

Coordinate along the vertical direction.

Namespace: Euresys.Open\_eVision

 $[C#]$ 

<span id="page-2608-3"></span>int Y

# 5.16. EC48 Struct

Color pixel value coded as 3 unsigned 16-bit integers (red, green, blue components).

Namespace: Euresys.Open\_eVision

### Properties

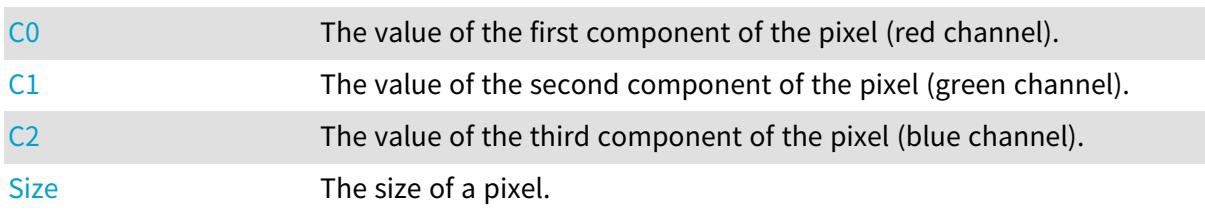

### Methods

<span id="page-2608-1"></span>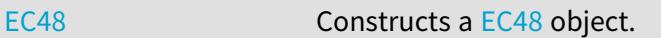

## EC48.C0

The value of the first component of the pixel (red channel).

Namespace: Euresys.Open\_eVision

<span id="page-2608-2"></span>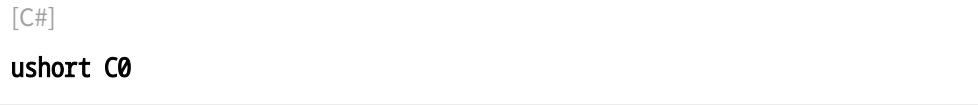

# EC48.C1

The value of the second component of the pixel (green channel).

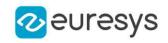

 $[C#]$ 

<span id="page-2609-0"></span>ushort C1

EC48.C2

The value of the third component of the pixel (blue channel).

Namespace: Euresys.Open\_eVision

 $[C#]$ 

<span id="page-2609-2"></span>ushort C2

EC48.EC48

Constructs a [EC48](#page-2608-3) object.

Namespace: Euresys.Open\_eVision

[C#] void EC48( ) void EC48( ushort  $c\theta$ , ushort c1, ushort c2 )

Parameters

c0

The value of the first component of the pixel (red channel).

 $c1$ 

The value of the second component of the pixel (green channel).

<span id="page-2609-1"></span> $c<sub>2</sub>$ 

The value of the third component of the pixel (blue channel).

EC48.Size

The size of a pixel.

Namespace: Euresys.Open\_eVision

 $[C#]$ 

static int Size

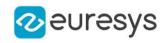

{ get; }

# <span id="page-2610-3"></span>5.17. EColor Struct

Triple of floating-point numbers that encode a color in a given color system.

Namespace: Euresys.Open\_eVision

#### **Properties**

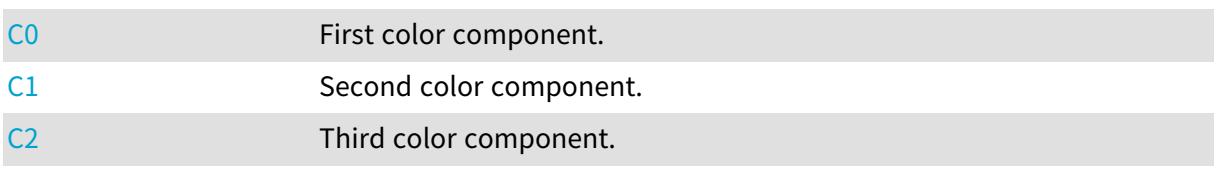

### Methods

<span id="page-2610-0"></span>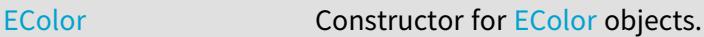

## EColor.C0

First color component.

Namespace: Euresys.Open\_eVision

 $[C#]$ 

<span id="page-2610-1"></span>float C0

# EColor.C1

Second color component.

Namespace: Euresys.Open\_eVision

 $[C#]$ 

<span id="page-2610-2"></span>float C1

# EColor.C2

Third color component.

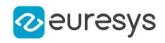

 $[C#]$ 

<span id="page-2611-0"></span>float C2

EColor.EColor

Constructor for [EColor](#page-2610-3) objects.

Namespace: Euresys.Open\_eVision

```
[C#]
void EColor(
)
void EColor(
float c0,
float c1,
float c2
)
```
Parameters

c0 value for the first color component c1 value for the second color component  $c<sub>2</sub>$ value for the third color component

# <span id="page-2611-1"></span>5.18. EDepth16 Struct

Depth value of the pixel, coded as an unsigned 16-bit integer.

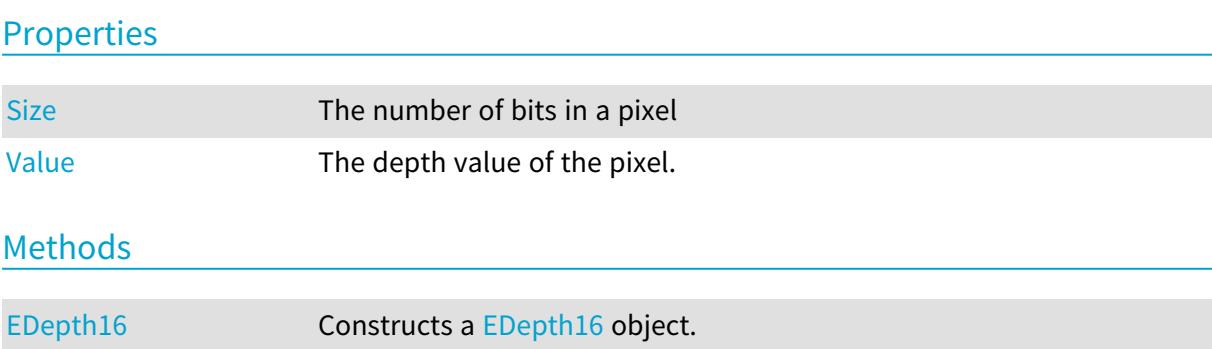

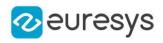

# <span id="page-2612-2"></span>EDepth16.EDepth16

Constructs a [EDepth16](#page-2611-1) object.

Namespace: Euresys.Open\_eVision

```
[C#]void EDepth16(
)
void EDepth16(
ushort value
)
```
Parameters

<span id="page-2612-0"></span>value

The depth value of the pixel.

EDepth16.Size

The number of bits in a pixel

Namespace: Euresys.Open\_eVision

 $[C#]$ 

static int Size

<span id="page-2612-1"></span>{ get; }

EDepth16.Value

The depth value of the pixel.

Namespace: Euresys.Open\_eVision

 $[C#]$ 

<span id="page-2612-3"></span>ushort Value

# 5.19. EDepth32f Struct

Depth value of the pixel, coded as a 32-bits floating point value.

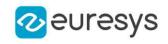

### Properties

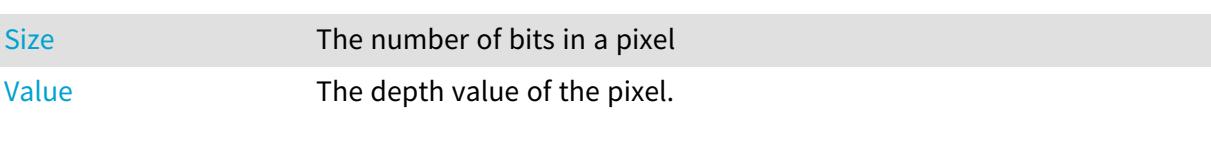

**Methods** 

<span id="page-2613-2"></span>

[EDepth32f](#page-2612-3) Constructs a EDepth32f object.

# EDepth32f.EDepth32f

Constructs a [EDepth32f](#page-2612-3) object.

Namespace: Euresys.Open\_eVision

```
[C#]
void EDepth32f(
)
void EDepth32f(
float value
)
```
Parameters

<span id="page-2613-0"></span>value

The depth value of the pixel.

## EDepth32f.Size

The number of bits in a pixel

Namespace: Euresys.Open\_eVision

[C#]

```
static int Size
```
<span id="page-2613-1"></span>{ get; }

EDepth32f.Value

The depth value of the pixel.

Namespace: Euresys.Open\_eVision

 $[C#]$ 

float Value

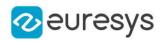

# <span id="page-2614-2"></span>5.20. EDepth8 Struct

Depth value of the pixel, coded as an unsigned 8-bit integer.

Namespace: Euresys.Open\_eVision

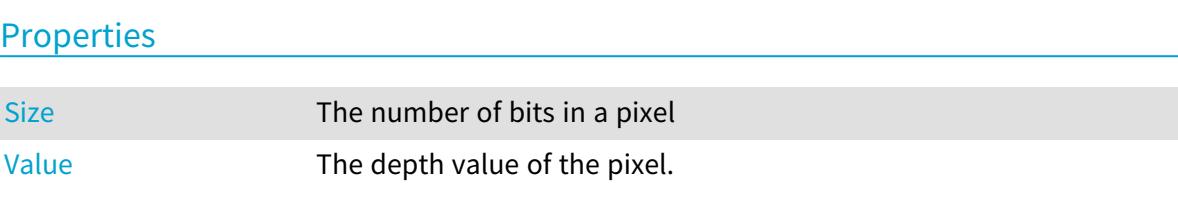

Methods

<span id="page-2614-1"></span>[EDepth8](#page-2614-1) Constructs a [EDepth8](#page-2614-2) object.

EDepth8.EDepth8

Constructs a [EDepth8](#page-2614-2) object.

Namespace: Euresys.Open\_eVision

```
[C#]
void EDepth8(
)
void EDepth8(
byte value
)
```
Parameters

<span id="page-2614-0"></span>value

The depth value of the pixel.

EDepth8.Size

The number of bits in a pixel

```
[C#]
static int Size
  { get; }
```
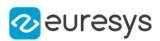

## <span id="page-2615-0"></span>EDepth8.Value

The depth value of the pixel.

Namespace: Euresys.Open\_eVision

 $[C#]$ 

byte Value

# 5.21. EFeatureData Struct

#### This struct is deprecated.

Describes object features.

Remarks

A feature is associated to an array of values, each corresponding to an object of given identification number. A feature is also characterized by the size of the array, a feature number, data size/type information and pointers to both ends of the array. The features can be accessed by their number (see [EFeature\)](#page-2722-0). To obtain the value of a given feature of a given object, just use the class member [ECodedImage::GetObjectFeature](#page-920-0). This enumeration pertains to the EasyObject legacy API and should not be used for new developments. See [ECodedImage2](#page-944-0) for the new API.

Namespace: Euresys.Open\_eVision

#### Properties

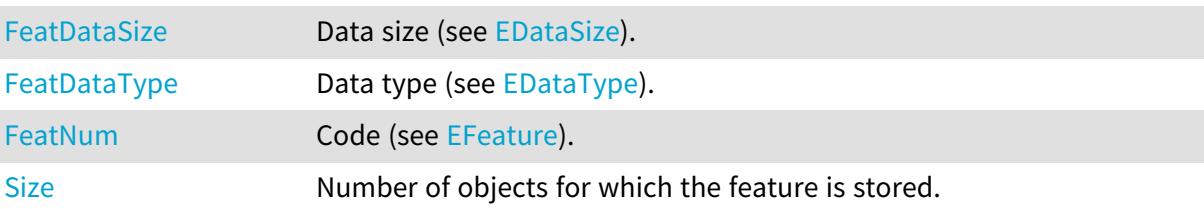

## <span id="page-2615-1"></span>EFeatureData.FeatDataSize

This struct member is deprecated.

Data size (see [EDataSize\)](#page-2694-0).

Namespace: Euresys.Open\_eVision

 $[C#]$ 

#### Euresys.Open\_eVision.EDataSize FeatDataSize

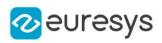

## <span id="page-2616-0"></span>EFeatureData.FeatDataType

This struct member is deprecated.

Data type (see [EDataType\)](#page-2695-0).

Namespace: Euresys.Open\_eVision

 $[C#]$ 

<span id="page-2616-1"></span>Euresys.Open\_eVision.EDataType FeatDataType

## EFeatureData.FeatNum

This struct member is deprecated.

Code (see [EFeature\)](#page-2722-0).

Namespace: Euresys.Open\_eVision

 $[C#]$ 

<span id="page-2616-2"></span>Euresys.Open\_eVision.ELegacyFeature FeatNum

## EFeatureData.Size

#### This struct member is deprecated.

Number of objects for which the feature is stored.

Namespace: Euresys.Open\_eVision

 $[C#]$ 

int Size

# 5.22. EISH Struct

Intensity, Saturation, Hue color system.

Namespace: Euresys.Open\_eVision

#### **Properties**

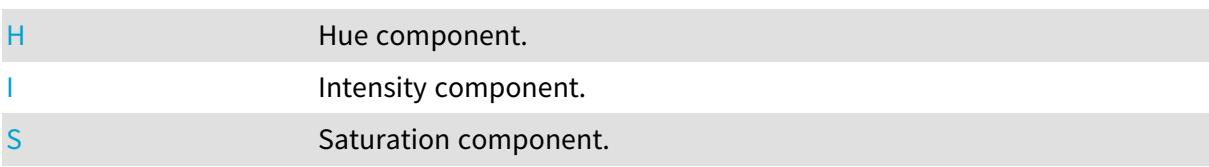

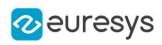

# <span id="page-2617-0"></span>EISH.H

Hue component.

Namespace: Euresys.Open\_eVision

 $[C#]$ 

<span id="page-2617-1"></span>float H

EISH.I

Intensity component.

Namespace: Euresys.Open\_eVision

 $[C#]$ 

<span id="page-2617-2"></span>float I

EISH.S

Saturation component.

Namespace: Euresys.Open\_eVision

[C#]

float S

# 5.23. ELAB Struct

CIE Lightness, a\*, b\* color system.

Namespace: Euresys.Open\_eVision

# Properties

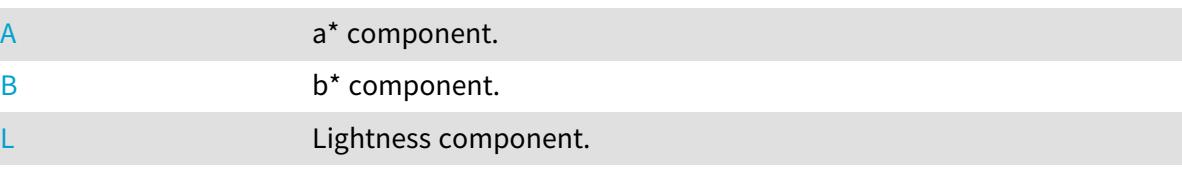

# <span id="page-2617-3"></span>ELAB.A

a\* component.

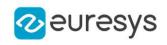

Namespace: Euresys.Open\_eVision

[C#]

<span id="page-2618-0"></span>float A

ELAB.B

b\* component.

Namespace: Euresys.Open\_eVision

[C#]

<span id="page-2618-1"></span>float B

ELAB.L

Lightness component.

Namespace: Euresys.Open\_eVision

 $[C#]$ 

float L

# 5.24. ELCH Struct

Lightness, Chroma, Hue color system.

Namespace: Euresys.Open\_eVision

### **Properties**

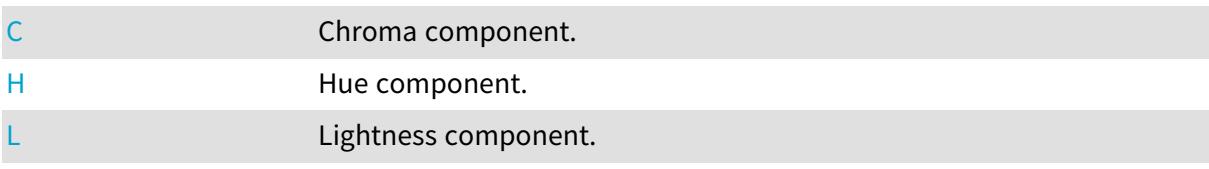

# <span id="page-2618-2"></span>ELCH.C

Chroma component.

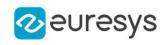

 $[C#]$ 

<span id="page-2619-0"></span>float C

ELCH.H

Hue component.

Namespace: Euresys.Open\_eVision

 $[C#]$ 

<span id="page-2619-1"></span>float H

ELCH.L

Lightness component.

Namespace: Euresys.Open\_eVision

 $[C#]$ 

float L

# 5.25. ELSH Struct

Lightness, Saturation, Hue color system.

Namespace: Euresys.Open\_eVision

### Properties

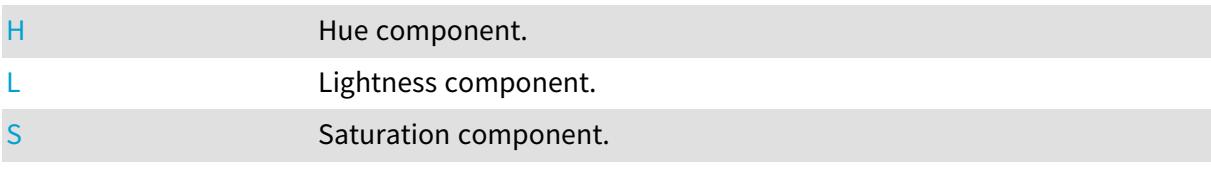

# <span id="page-2619-2"></span>ELSH.H

Hue component.

Namespace: Euresys.Open\_eVision

 $[C#]$ 

float H

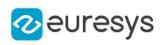

# <span id="page-2620-0"></span>ELSH.L

Lightness component.

Namespace: Euresys.Open\_eVision

 $[C#]$ 

<span id="page-2620-1"></span>float L

ELSH.S

Saturation component.

Namespace: Euresys.Open\_eVision

 $[C#]$ 

float S

# 5.26. ELUV Struct

CIE Lightness, u\*, v\* color system.

Namespace: Euresys.Open\_eVision

## Properties

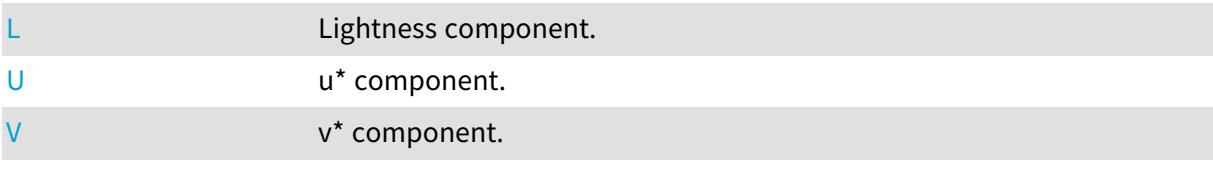

<span id="page-2620-2"></span>ELUV.L

Lightness component.

Namespace: Euresys.Open\_eVision

[C#]

<span id="page-2620-3"></span>float L

ELUV.U

u\* component.

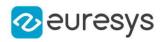

Namespace: Euresys.Open\_eVision

[C#]

<span id="page-2621-0"></span>float U

ELUV.V

v\* component.

Namespace: Euresys.Open\_eVision

[C#]

<span id="page-2621-1"></span>float V

# 5.27. EMatchPosition Struct

Represents a single instance of the pattern in the search field, as returned by the EasyMatch matching process.

#### Remarks

[EMatcher::GetPosition](#page-1542-0) returns instances of this class. A [EMatchPosition](#page-2621-1) object represents one matched instance, with all the needed information about it.

Namespace: Euresys.Open\_eVision

#### **Properties**

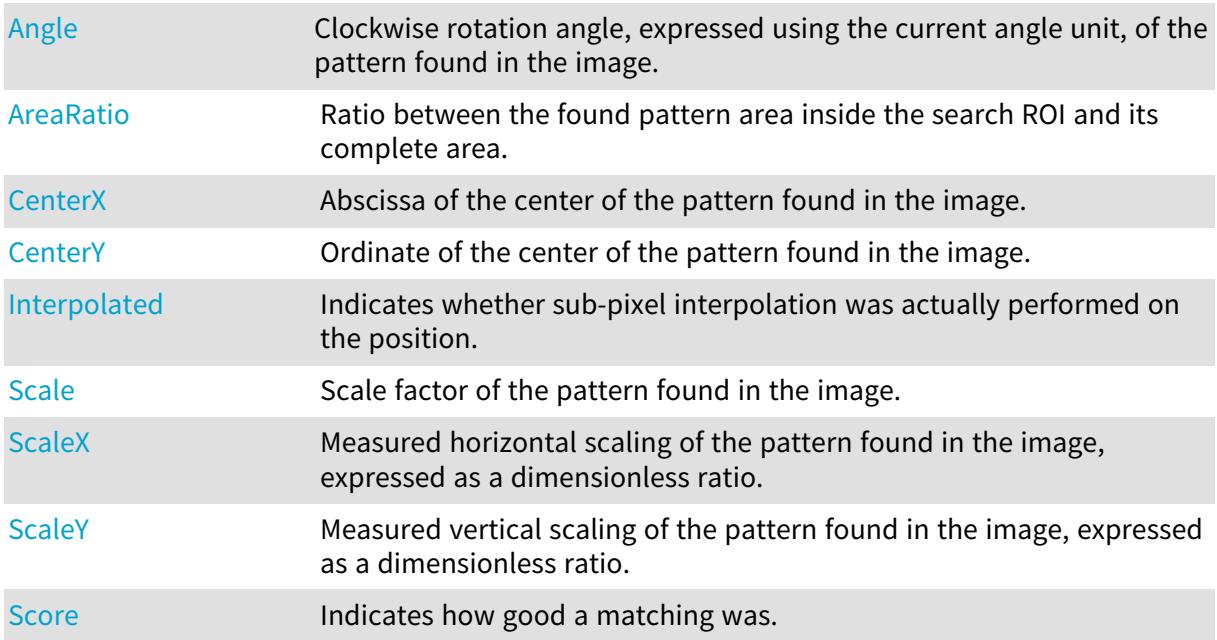

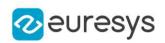

### Methods

<span id="page-2622-0"></span>[ToRegion](#page-2624-1) Creates an ERegion from the [EMatchPosition.](#page-2621-1) The ERegion represents all the pixels which are within the bounding box of the [EMatchPosition.](#page-2621-1)

## EMatchPosition.Angle

Clockwise rotation angle, expressed using the current angle unit, of the pattern found in the image.

Namespace: Euresys.Open\_eVision

 $[C#]$ 

float Angle

Remarks

<span id="page-2622-1"></span>0 if no rotation is allowed.

EMatchPosition.AreaRatio

Ratio between the found pattern area inside the search ROI and its complete area.

Namespace: Euresys.Open\_eVision

 $[C#]$ 

<span id="page-2622-2"></span>float AreaRatio

EMatchPosition.CenterX

Abscissa of the center of the pattern found in the image.

Namespace: Euresys.Open\_eVision

 $[C#]$ 

<span id="page-2622-3"></span>float CenterX

EMatchPosition.CenterY

Ordinate of the center of the pattern found in the image.

Namespace: Euresys.Open\_eVision

 $[C#]$ 

float CenterY

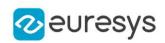

## <span id="page-2623-0"></span>EMatchPosition.Interpolated

Indicates whether sub-pixel interpolation was actually performed on the position.

Namespace: Euresys.Open\_eVision

 $[C#]$ 

bool Interpolated

Remarks

<span id="page-2623-1"></span>In some cases, when the pattern is found close to the ROI edge, sub-pixel interpolation cannot be used.

EMatchPosition.Scale

Scale factor of the pattern found in the image.

Namespace: Euresys.Open\_eVision

 $[C#]$ 

float Scale

Remarks

<span id="page-2623-2"></span>1 if no scaling is allowed.

EMatchPosition.ScaleX

Measured horizontal scaling of the pattern found in the image, expressed as a dimensionless ratio.

Namespace: Euresys.Open\_eVision

 $[C#]$ 

<span id="page-2623-3"></span>float ScaleX

EMatchPosition.ScaleY

Measured vertical scaling of the pattern found in the image, expressed as a dimensionless ratio.

Namespace: Euresys.Open\_eVision

 $[C#]$ 

float ScaleY

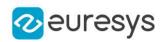

### <span id="page-2624-0"></span>EMatchPosition.Score

Indicates how good a matching was.

Namespace: Euresys.Open\_eVision

 $[C#]$ 

float Score

Remarks

<span id="page-2624-1"></span>1 means that the matching was perfect. Lower values correspond to approximate matching; - 1 corresponds to a perfect mismatch (pattern superimposed on its negative image).

EMatchPosition.ToRegion

Creates an ERegion from the [EMatchPosition](#page-2621-1). The ERegion represents all the pixels which are within the bounding box of the [EMatchPosition](#page-2621-1).

Namespace: Euresys.Open\_eVision

 $[C#]$ 

```
Euresys.Open_eVision.ERegion ToRegion(
int modelWidth,
int modelHeight
)
```
Parameters

modelWidth

Width of the corresponding EasyMatch model.

modelHeight

Height of the corresponding EasyMatch model.

# 5.28. EMatrixCodeIso15415GradingParameters **Struct**

Holds all grading parameters pertaining to ISO/IEC 15415

Namespace: Euresys.Open\_eVision

## **Properties**

[AxialNonUniformity](#page-2625-0) Axial Non Uniformity

Axial Non Uniformity Gra Axial Non Uniformity Grade [de](#page-2625-1)

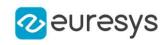

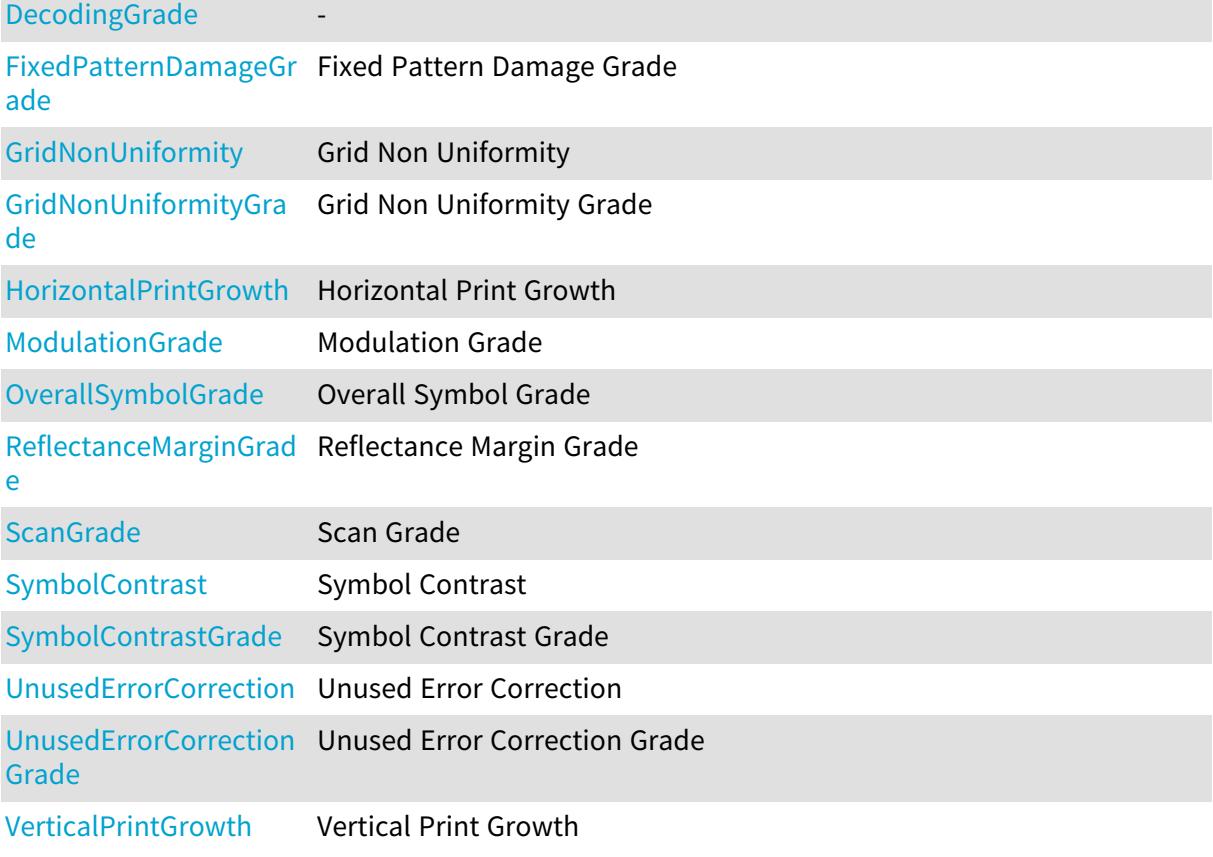

## Methods

<span id="page-2625-0"></span>[EMatrixCodeIso15415Gr](#page-2626-4) [adingParameters](#page-2626-4)

# EMatrixCodeIso15415GradingParameters.AxialNonUniformity

#### Axial Non Uniformity

Namespace: Euresys.Open\_eVision

 $[C#]$ 

<span id="page-2625-1"></span>float AxialNonUniformity

# EMatrixCodeIso15415GradingParameters.AxialNonUniformityGrade

Axial Non Uniformity Grade

Namespace: Euresys.Open\_eVision

[C#]

int AxialNonUniformityGrade

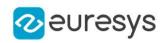

## <span id="page-2626-0"></span>EMatrixCodeIso15415GradingParameters.DecodingGrade

-

Namespace: Euresys.Open\_eVision

 $[C#]$ 

<span id="page-2626-4"></span>int DecodingGrade

# EMatrixCodeIso15415GradingParameters.EMatrixCodeIso15415GradingParam

eters

-

Namespace: Euresys.Open\_eVision

 $[C#]$ 

void EMatrixCodeIso15415GradingParameters(

<span id="page-2626-1"></span>)

EMatrixCodeIso15415GradingParameters.FixedPatternDamageGrade

Fixed Pattern Damage Grade

Namespace: Euresys.Open\_eVision

 $[C#]$ 

<span id="page-2626-2"></span>int FixedPatternDamageGrade

EMatrixCodeIso15415GradingParameters.GridNonUniformity

Grid Non Uniformity

Namespace: Euresys.Open\_eVision

 $[C#]$ 

<span id="page-2626-3"></span>float GridNonUniformity

EMatrixCodeIso15415GradingParameters.GridNonUniformityGrade

Grid Non Uniformity Grade

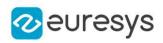

#### $[C#]$

#### <span id="page-2627-0"></span>int GridNonUniformityGrade

EMatrixCodeIso15415GradingParameters.HorizontalPrintGrowth

Horizontal Print Growth

Namespace: Euresys.Open\_eVision

 $[C#]$ 

<span id="page-2627-1"></span>float HorizontalPrintGrowth

EMatrixCodeIso15415GradingParameters.ModulationGrade

Modulation Grade

Namespace: Euresys.Open\_eVision

 $[C#]$ 

<span id="page-2627-2"></span>int ModulationGrade

EMatrixCodeIso15415GradingParameters.OverallSymbolGrade

This struct member is deprecated.

Overall Symbol Grade

Namespace: Euresys.Open\_eVision

 $[C#]$ 

<span id="page-2627-3"></span>int OverallSymbolGrade

EMatrixCodeIso15415GradingParameters.ReflectanceMarginGrade

Reflectance Margin Grade

Namespace: Euresys.Open\_eVision

 $[C#]$ 

int ReflectanceMarginGrade
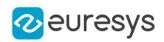

## EMatrixCodeIso15415GradingParameters.ScanGrade

#### Scan Grade

Namespace: Euresys.Open\_eVision

 $[C#]$ 

int ScanGrade

EMatrixCodeIso15415GradingParameters.SymbolContrast

Symbol Contrast

Namespace: Euresys.Open\_eVision

 $[C#]$ 

float SymbolContrast

EMatrixCodeIso15415GradingParameters.SymbolContrastGrade

Symbol Contrast Grade

Namespace: Euresys.Open\_eVision

 $[C#]$ 

int SymbolContrastGrade

EMatrixCodeIso15415GradingParameters.UnusedErrorCorrection

Unused Error Correction

Namespace: Euresys.Open\_eVision

 $[C#]$ 

float UnusedErrorCorrection

EMatrixCodeIso15415GradingParameters.UnusedErrorCorrectionGrade

Unused Error Correction Grade

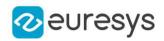

#### int UnusedErrorCorrectionGrade

EMatrixCodeIso15415GradingParameters.VerticalPrintGrowth

#### Vertical Print Growth

Namespace: Euresys.Open\_eVision

 $[C#]$ 

float VerticalPrintGrowth

# 5.29. EMatrixCodeIso29158CalibrationParameters **Struct**

Holds all grading inputs pertaining to ISO/IEC 29158

Namespace: Euresys.Open\_eVision

**Properties** 

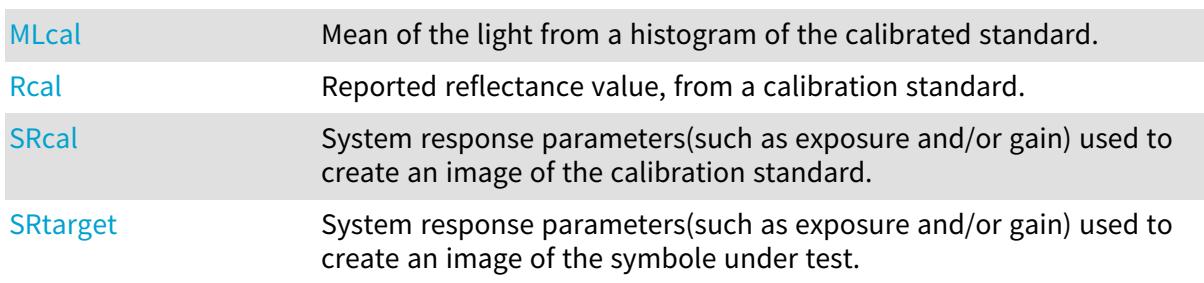

### **Methods**

<span id="page-2629-0"></span>[EMatrixCodeIso29158C](#page-2629-0) [alibrationParameters](#page-2629-0)

# EMatrixCodeIso29158CalibrationParameters.EMatrixCodeIso29158Calibrat

ionParameters

-

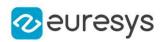

void EMatrixCodeIso29158CalibrationParameters(

<span id="page-2630-0"></span>)

EMatrixCodeIso29158CalibrationParameters.MLcal

Mean of the light from a histogram of the calibrated standard.

Namespace: Euresys.Open\_eVision

 $[C#]$ 

<span id="page-2630-1"></span>float MLcal

EMatrixCodeIso29158CalibrationParameters.Rcal

Reported reflectance value, from a calibration standard.

Namespace: Euresys.Open\_eVision

 $[C#]$ 

<span id="page-2630-2"></span>float Rcal

# EMatrixCodeIso29158CalibrationParameters.SRcal

System response parameters(such as exposure and/or gain) used to create an image of the calibration standard.

Namespace: Euresys.Open\_eVision

 $[C#]$ 

<span id="page-2630-3"></span>float SRcal

EMatrixCodeIso29158CalibrationParameters.SRtarget

System response parameters(such as exposure and/or gain) used to create an image of the symbole under test.

Namespace: Euresys.Open\_eVision

[C#]

float SRtarget

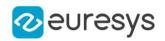

# 5.30. EMatrixCodeIso29158GradingParameters **Struct**

Holds all grading parameters pertaining to ISO/IEC 29158

Namespace: Euresys.Open\_eVision

### **Properties**

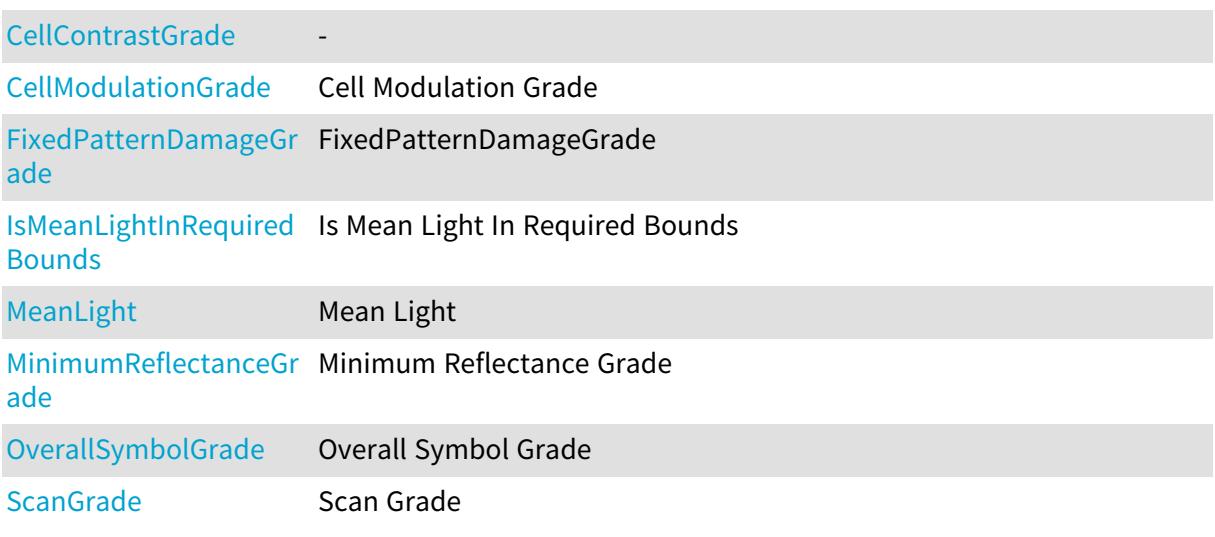

### Methods

<span id="page-2631-0"></span>[EMatrixCodeIso29158Gr](#page-2632-3) [adingParameters](#page-2632-3)

EMatrixCodeIso29158GradingParameters.CellContrastGrade

Namespace: Euresys.Open\_eVision

[C#]

-

<span id="page-2631-1"></span>int CellContrastGrade

EMatrixCodeIso29158GradingParameters.CellModulationGrade

Cell Modulation Grade

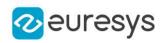

#### <span id="page-2632-3"></span>int CellModulationGrade

EMatrixCodeIso29158GradingParameters.EMatrixCodeIso29158GradingParam

eters

-

Namespace: Euresys.Open\_eVision

 $[C#]$ 

<span id="page-2632-0"></span>void EMatrixCodeIso29158GradingParameters( )

EMatrixCodeIso29158GradingParameters.FixedPatternDamageGrade

FixedPatternDamageGrade

Namespace: Euresys.Open\_eVision

 $[C#]$ 

<span id="page-2632-1"></span>int FixedPatternDamageGrade

## EMatrixCodeIso29158GradingParameters.IsMeanLightInRequiredBounds

Is Mean Light In Required Bounds

Namespace: Euresys.Open\_eVision

 $[C#]$ 

<span id="page-2632-2"></span>bool IsMeanLightInRequiredBounds

## EMatrixCodeIso29158GradingParameters.MeanLight

Mean Light

Namespace: Euresys.Open\_eVision

 $[C#]$ 

float MeanLight

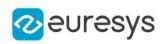

<span id="page-2633-0"></span>EMatrixCodeIso29158GradingParameters.MinimumReflectanceGrade

Minimum Reflectance Grade

Namespace: Euresys.Open\_eVision

 $[C#]$ 

<span id="page-2633-1"></span>int MinimumReflectanceGrade

EMatrixCodeIso29158GradingParameters.OverallSymbolGrade

This struct member is deprecated.

Overall Symbol Grade

Namespace: Euresys.Open\_eVision

 $[C#]$ 

<span id="page-2633-2"></span>int OverallSymbolGrade

EMatrixCodeIso29158GradingParameters.ScanGrade

Scan Grade

Namespace: Euresys.Open\_eVision

 $[C#]$ 

int ScanGrade

# 5.31. EMatrixCodeSemiT10GradingParameters **Struct**

Holds all grading parameters pertaining to Semi T10-

Namespace: Euresys.Open\_eVision

## **Properties**

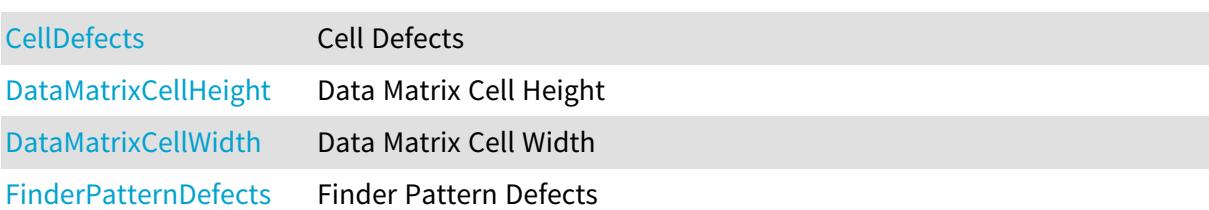

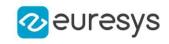

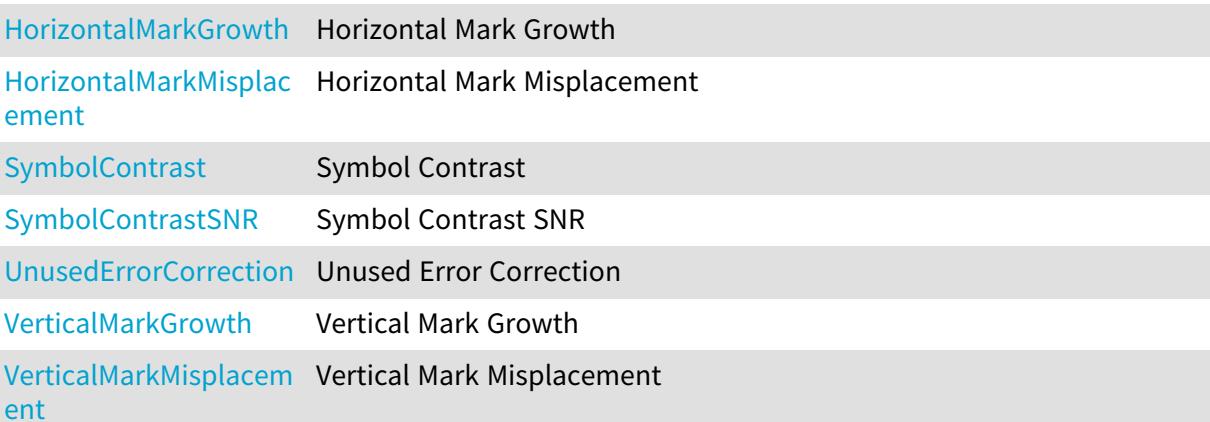

### Methods

<span id="page-2634-0"></span>[EMatrixCodeSemiT10Gr](#page-2635-4) [adingParameters](#page-2635-4)

EMatrixCodeSemiT10GradingParameters.CellDefects

Cell Defects

Namespace: Euresys.Open\_eVision

 $[C#]$ 

<span id="page-2634-1"></span>float CellDefects

EMatrixCodeSemiT10GradingParameters.DataMatrixCellHeight

Data Matrix Cell Height

Namespace: Euresys.Open\_eVision

 $[C#]$ 

<span id="page-2634-2"></span>float DataMatrixCellHeight

EMatrixCodeSemiT10GradingParameters.DataMatrixCellWidth

Data Matrix Cell Width

Namespace: Euresys.Open\_eVision

 $[C#]$ 

float DataMatrixCellWidth

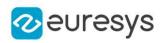

<span id="page-2635-4"></span>EMatrixCodeSemiT10GradingParameters.EMatrixCodeSemiT10GradingParamet

ers

-

Namespace: Euresys.Open\_eVision

 $[C#]$ 

<span id="page-2635-0"></span>void EMatrixCodeSemiT10GradingParameters( )

EMatrixCodeSemiT10GradingParameters.FinderPatternDefects

Finder Pattern Defects

Namespace: Euresys.Open\_eVision

 $[C#]$ 

<span id="page-2635-1"></span>float FinderPatternDefects

EMatrixCodeSemiT10GradingParameters.HorizontalMarkGrowth

Horizontal Mark Growth

Namespace: Euresys.Open\_eVision

 $[C#]$ 

<span id="page-2635-2"></span>float HorizontalMarkGrowth

EMatrixCodeSemiT10GradingParameters.HorizontalMarkMisplacement

Horizontal Mark Misplacement

Namespace: Euresys.Open\_eVision

[C#]

<span id="page-2635-3"></span>float HorizontalMarkMisplacement

EMatrixCodeSemiT10GradingParameters.SymbolContrast

Symbol Contrast

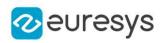

#### <span id="page-2636-0"></span>float SymbolContrast

EMatrixCodeSemiT10GradingParameters.SymbolContrastSNR

Symbol Contrast SNR

Namespace: Euresys.Open\_eVision

 $[C#]$ 

<span id="page-2636-1"></span>float SymbolContrastSNR

EMatrixCodeSemiT10GradingParameters.UnusedErrorCorrection

Unused Error Correction

Namespace: Euresys.Open\_eVision

 $[C#]$ 

<span id="page-2636-2"></span>float UnusedErrorCorrection

EMatrixCodeSemiT10GradingParameters.VerticalMarkGrowth

Vertical Mark Growth

Namespace: Euresys.Open\_eVision

 $[C#]$ 

<span id="page-2636-3"></span>float VerticalMarkGrowth

EMatrixCodeSemiT10GradingParameters.VerticalMarkMisplacement

Vertical Mark Misplacement

Namespace: Euresys.Open\_eVision

 $[C#]$ 

float VerticalMarkMisplacement

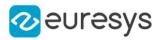

# <span id="page-2637-1"></span>5.32. EMatrixPosition Struct

#### Represents a position in a 2D Matrix.

Namespace: Euresys.Open\_eVision

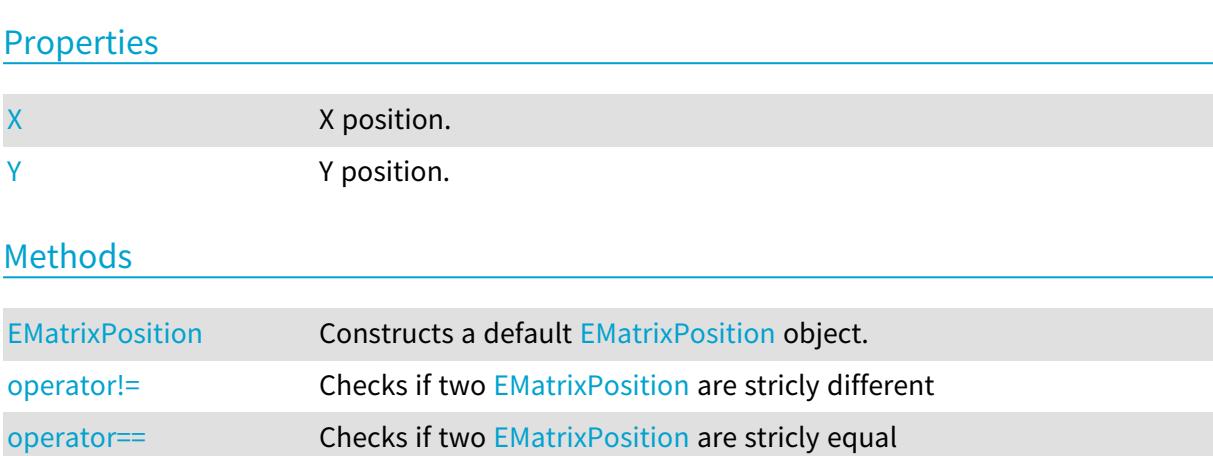

## <span id="page-2637-0"></span>EMatrixPosition.EMatrixPosition

Constructs a default [EMatrixPosition](#page-2637-1) object.

Namespace: Euresys.Open\_eVision

```
[C#]
void EMatrixPosition(
)
void EMatrixPosition(
int x,
int y
 )
```
Parameters

x

X position.

y

```
Y position.
```
Remarks

<span id="page-2637-2"></span>If the default constructor is used, the position is initialized to (0, 0).

EMatrixPosition.operator!=

Checks if two [EMatrixPosition](#page-2637-1) are stricly different

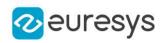

```
bool operator!=(
Euresys.Open_eVision.EMatrixPosition position
 \lambda
```
Parameters

<span id="page-2638-2"></span>position The other position.

## EMatrixPosition.operator==

Checks if two [EMatrixPosition](#page-2637-1) are stricly equal

Namespace: Euresys.Open\_eVision

[C#]

bool operator==( Euresys.Open\_eVision.EMatrixPosition position )

Parameters

<span id="page-2638-0"></span>position

The other position.

EMatrixPosition.X

X position.

Namespace: Euresys.Open\_eVision

 $[C#]$ 

<span id="page-2638-1"></span>int X

## EMatrixPosition.Y

Y position.

Namespace: Euresys.Open\_eVision

 $[C#]$ 

int Y

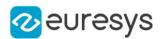

# 5.33. EObjectData Struct

#### This struct is deprecated.

#### Describes objects.

#### Remarks

An object is characterized by a class, a unique identification number, the number of its constituent runs, the number of its holes (if the object is a real object, not a hole), a selection flag, an identification flag (real object or hole) and the list of its constituent runs. After the object construction phase (real objects and eventually holes), all the objects are gathered in a single dynamic list. The objects can be accessed by their absolute position in the list as well as by their identification number. This structure pertains to the EasyObject legacy API and should not be used for new developments.

Note. After a sorting operation, the objects retain their identification number, not their absolute position in the list. If need be, the list of runs of an object can be traversed by means of the following functions: GetObjNbRun, [ECodedImage::GetObjFirstRunPtr,](#page-922-0) [ECodedImage::GetObjLastRunPtr.](#page-923-0)

#### Namespace: Euresys.Open\_eVision

#### **Properties**

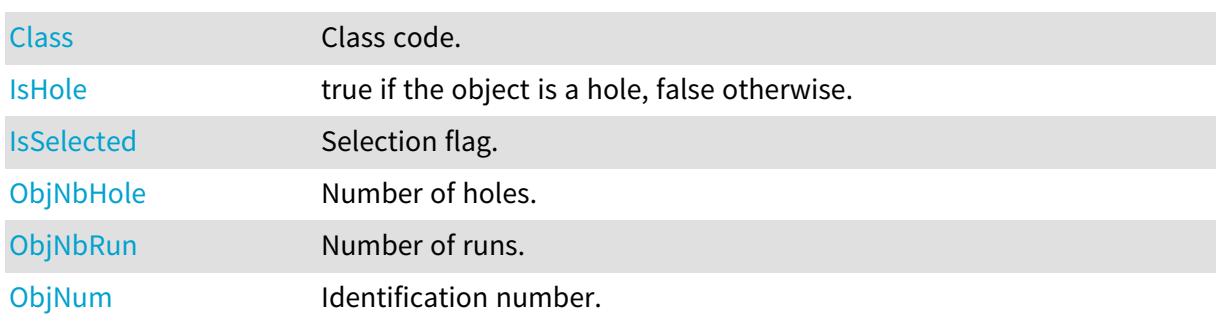

<span id="page-2639-0"></span>EObjectData.Class

#### This struct member is deprecated.

Class code.

Namespace: Euresys.Open\_eVision

 $[C#]$ 

<span id="page-2639-1"></span>int Class

### EObjectData.IsHole

This struct member is deprecated.

true if the object is a hole, false otherwise.

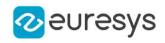

Namespace: Euresys.Open\_eVision

[C#]

<span id="page-2640-0"></span>bool IsHole

EObjectData.IsSelected

This struct member is deprecated.

Selection flag.

Namespace: Euresys.Open\_eVision

 $[C#]$ 

<span id="page-2640-1"></span>byte IsSelected

EObjectData.ObjNbHole

This struct member is deprecated.

Number of holes.

Namespace: Euresys.Open\_eVision

[C#]

<span id="page-2640-2"></span>int ObjNbHole

EObjectData.ObjNbRun

This struct member is deprecated.

Number of runs.

Namespace: Euresys.Open\_eVision

[C#]

<span id="page-2640-3"></span>int ObjNbRun

EObjectData.ObjNum

This struct member is deprecated.

Identification number.

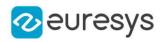

<span id="page-2641-2"></span>int ObjNum

# 5.34. EOCR2CharacterCandidate Struct

Holds a single recognition score for a detected character from the image

#### Remarks

The variable "code" contains the ASCII-representation of the reference character from the database. The variable "score" contains the recognition score between the detected character and the reference character.

Namespace: Euresys.Open\_eVision

### **Properties**

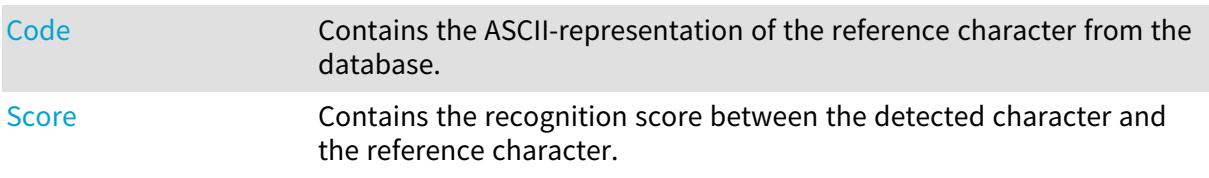

#### Methods

<span id="page-2641-0"></span>[EOCR2CharacterCandid](#page-2641-1) Constructs an [EOCR2CharacterCandidate](#page-2641-2) context. [ate](#page-2641-1)

EOCR2CharacterCandidate.Code

Contains the ASCII-representation of the reference character from the database.

Namespace: Euresys.Open\_eVision

 $[C#]$ 

<span id="page-2641-1"></span>ushort Code

## EOCR2CharacterCandidate.EOCR2CharacterCandidate

Constructs an [EOCR2CharacterCandidate](#page-2641-2) context.

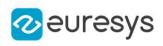

 $[C#]$ void EOCR2CharacterCandidate( ) void EOCR2CharacterCandidate( ushort code, float score )

Parameters

code score -

## <span id="page-2642-0"></span>EOCR2CharacterCandidate.Score

Contains the recognition score between the detected character and the reference character.

Namespace: Euresys.Open\_eVision

[C#]

float Score

# 5.35. EPath Struct

Path from an image: image pixel coordinates.

Namespace: Euresys.Open\_eVision

### **Properties**

<span id="page-2642-1"></span>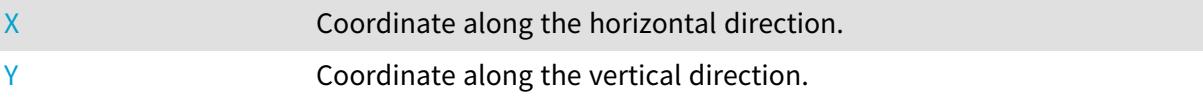

### EPath.X

Coordinate along the horizontal direction.

Namespace: Euresys.Open\_eVision

 $[C#]$ 

int X

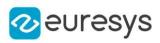

## <span id="page-2643-0"></span>EPath.Y

Coordinate along the vertical direction.

Namespace: Euresys.Open\_eVision

[C#]

int Y

# 5.36. EPeak Struct

Represents a peak in a profile.

Namespace: Euresys.Open\_eVision

## Properties

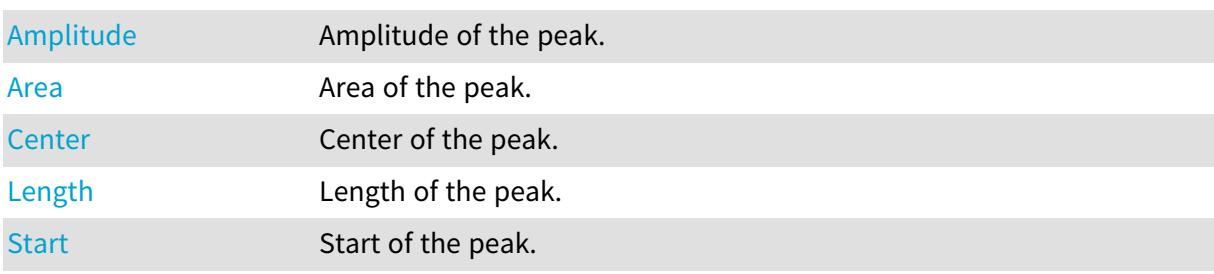

## <span id="page-2643-1"></span>EPeak.Amplitude

Amplitude of the peak.

Namespace: Euresys.Open\_eVision

[C#]

<span id="page-2643-2"></span>int Amplitude

## EPeak.Area

Area of the peak.

Namespace: Euresys.Open\_eVision

[C#]

int Area

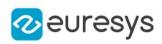

## <span id="page-2644-0"></span>EPeak.Center

Center of the peak.

Namespace: Euresys.Open\_eVision

 $[C#]$ 

<span id="page-2644-1"></span>float Center

EPeak.Length

Length of the peak.

Namespace: Euresys.Open\_eVision

[C#]

<span id="page-2644-2"></span>uint Length

EPeak.Start

Start of the peak.

Namespace: Euresys.Open\_eVision

[C#]

<span id="page-2644-3"></span>uint Start

# 5.37. EPen Struct

Pen.

Namespace: Euresys.Open\_eVision

## Properties

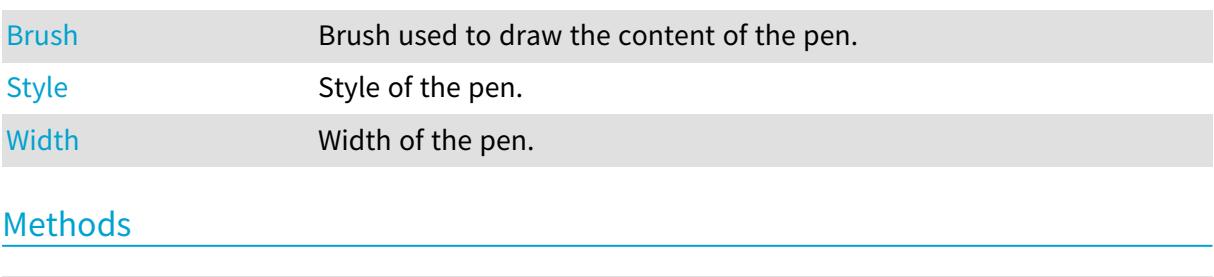

[EPen](#page-2644-3) Constructs an EPen.

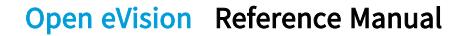

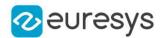

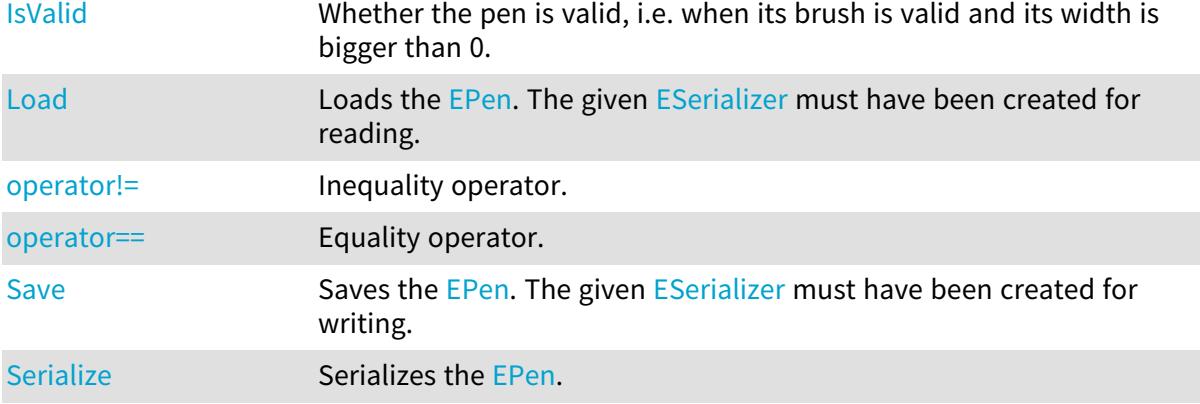

### <span id="page-2645-0"></span>EPen.Brush

Brush used to draw the content of the pen.

Namespace: Euresys.Open\_eVision

#### [C#]

<span id="page-2645-1"></span>Euresys.Open\_eVision.EBrush Brush

## EPen.EPen

Constructs an [EPen.](#page-2644-3)

```
[C#]
void EPen(
)
void EPen(
Euresys.Open_eVision.ERGBColor color,
 int width,
Euresys.Open_eVision.EPenStyle style
)
void EPen(
 Euresys.Open_eVision.ERGBColor color,
 float opacity,
 int width,
 Euresys.Open_eVision.EPenStyle style
 )
void EPen(
Euresys.Open_eVision.EBrush brush,
 int width,
 Euresys.Open_eVision.EPenStyle style
 \lambda
```
#### Open eVision Reference Manual

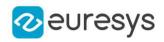

Parameters color Color of the pen. width Width of the pen. style Style of the pen. opacity brush Brush of the pen.

<span id="page-2646-0"></span>EPen.IsValid

Whether the pen is valid, i.e. when its brush is valid and its width is bigger than 0.

Namespace: Euresys.Open\_eVision

[C#] bool IsValid( )

<span id="page-2646-1"></span>EPen.Load

Loads the [EPen.](#page-2644-3) The given [ESerializer](#page-2182-0) must have been created for reading.

Namespace: Euresys.Open\_eVision

[C#] void Load( string path  $\lambda$ void Load( Euresys.Open\_eVision.ESerializer serializer )

Parameters

path The file path. serializer The serializer.

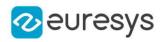

### <span id="page-2647-0"></span>EPen.operator!=

Inequality operator.

Namespace: Euresys.Open\_eVision

 $[C#]$ 

bool operator!=( Euresys.Open\_eVision.EPen other )

Parameters

<span id="page-2647-1"></span>other

Other pen to compare with.

EPen.operator==

Equality operator.

Namespace: Euresys.Open\_eVision

 $[C#]$ 

```
bool operator==(
Euresys.Open_eVision.EPen other
)
```
Parameters

<span id="page-2647-2"></span>other

Other pen to compare with.

### EPen.Save

Saves the [EPen.](#page-2644-3) The given [ESerializer](#page-2182-0) must have been created for writing.

```
Namespace: Euresys.Open_eVision
```

```
[C#]
void Save(
string path
 )
void Save(
Euresys.Open_eVision.ESerializer serializer
 )
```
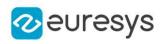

Parameters

path

The file path.

<span id="page-2648-2"></span>serializer

The [ESerializer](#page-2182-0) object that is written to.

## EPen.Serialize

Serializes the [EPen](#page-2644-3).

Namespace: Euresys.Open\_eVision

 $[C#]$ 

void Serialize(

# Euresys.Open\_eVision.ESerializer serializer

)

#### Parameters

<span id="page-2648-0"></span>serializer Serializer

# EPen.Style

Style of the pen.

Namespace: Euresys.Open\_eVision

 $[C#]$ 

<span id="page-2648-1"></span>Euresys.Open\_eVision.EPenStyle Style

# EPen.Width

Width of the pen.

Namespace: Euresys.Open\_eVision

 $[C#]$ 

int Width

# 5.38. EQRCodeAdditionalParametersGrades Struct

Holds all grading inputs pertaining to ISO/IEC 29158

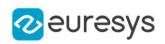

## **Properties**

[FormatInformationGra](#page-2649-0) Format Information Grade.

[de](#page-2649-0)

[VersionInformationGra](#page-2649-1) Version Information Grade. Value is -1 if not available. [de](#page-2649-1)

Methods

<span id="page-2649-2"></span>[EQRCodeAdditionalPar](#page-2649-2) [ametersGrades](#page-2649-2)

EQRCodeAdditionalParametersGrades.EQRCodeAdditionalParametersGrades

-

Namespace: Euresys.Open\_eVision

[C#]

void EQRCodeAdditionalParametersGrades(

<span id="page-2649-0"></span>)

EQRCodeAdditionalParametersGrades.FormatInformationGrade

Format Information Grade.

Namespace: Euresys.Open\_eVision

 $[C#]$ 

<span id="page-2649-1"></span>int FormatInformationGrade

EQRCodeAdditionalParametersGrades.VersionInformationGrade

Version Information Grade. Value is -1 if not available.

Namespace: Euresys.Open\_eVision

 $[C#]$ 

int VersionInformationGrade

# 5.39. EQRCodeIso15415GradingParameters Struct

Holds all grading parameters pertaining to ISO/IEC 15415

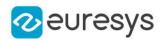

#### Namespace: Euresys.Open\_eVision

#### **Properties**

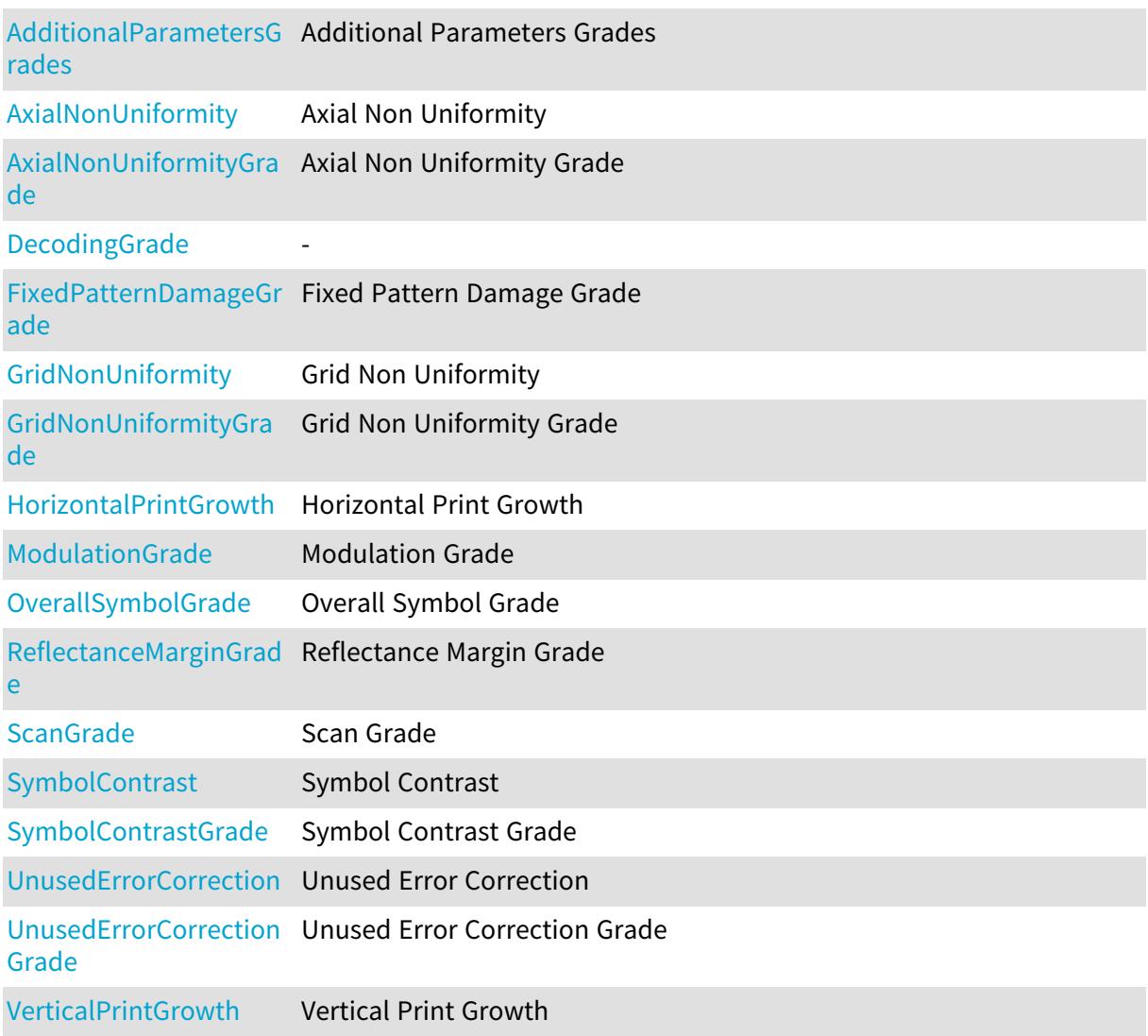

## Methods

<span id="page-2650-0"></span>[EQRCodeIso15415Gradi](#page-2651-4) [ngParameters](#page-2651-4)

EQRCodeIso15415GradingParameters.AdditionalParametersGrades

#### Additional Parameters Grades

Namespace: Euresys.Open\_eVision

[C#]

Euresys.Open\_eVision.EQRCodeAdditionalParametersGrades AdditionalParametersGrades

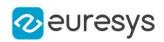

<span id="page-2651-0"></span>EQRCodeIso15415GradingParameters.AxialNonUniformity

Axial Non Uniformity

Namespace: Euresys.Open\_eVision

 $[C#]$ 

<span id="page-2651-1"></span>float AxialNonUniformity

EQRCodeIso15415GradingParameters.AxialNonUniformityGrade

Axial Non Uniformity Grade

Namespace: Euresys.Open\_eVision

 $[C#]$ 

<span id="page-2651-2"></span>int AxialNonUniformityGrade

EQRCodeIso15415GradingParameters.DecodingGrade

-

Namespace: Euresys.Open\_eVision

 $[C#]$ 

<span id="page-2651-4"></span>int DecodingGrade

EQRCodeIso15415GradingParameters.EQRCodeIso15415GradingParameters

-

Namespace: Euresys.Open\_eVision

 $[C#]$ 

void EQRCodeIso15415GradingParameters(

<span id="page-2651-3"></span>)

EQRCodeIso15415GradingParameters.FixedPatternDamageGrade

Fixed Pattern Damage Grade

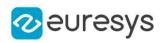

#### <span id="page-2652-0"></span>int FixedPatternDamageGrade

EQRCodeIso15415GradingParameters.GridNonUniformity

#### Grid Non Uniformity

Namespace: Euresys.Open\_eVision

[C#]

<span id="page-2652-1"></span>float GridNonUniformity

EQRCodeIso15415GradingParameters.GridNonUniformityGrade

Grid Non Uniformity Grade

Namespace: Euresys.Open\_eVision

[C#]

<span id="page-2652-2"></span>int GridNonUniformityGrade

EQRCodeIso15415GradingParameters.HorizontalPrintGrowth

Horizontal Print Growth

Namespace: Euresys.Open\_eVision

 $[CH]$ 

<span id="page-2652-3"></span>float HorizontalPrintGrowth

EQRCodeIso15415GradingParameters.ModulationGrade

Modulation Grade

Namespace: Euresys.Open\_eVision

 $[C#]$ 

<span id="page-2652-4"></span>int ModulationGrade

# EQRCodeIso15415GradingParameters.OverallSymbolGrade

This struct member is deprecated.

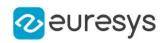

Overall Symbol Grade

Namespace: Euresys.Open\_eVision

[C#]

<span id="page-2653-0"></span>int OverallSymbolGrade

EQRCodeIso15415GradingParameters.ReflectanceMarginGrade

Reflectance Margin Grade

Namespace: Euresys.Open\_eVision

 $[C#]$ 

<span id="page-2653-1"></span>int ReflectanceMarginGrade

EQRCodeIso15415GradingParameters.ScanGrade

Scan Grade

Namespace: Euresys.Open\_eVision

 $[C#]$ 

<span id="page-2653-2"></span>int ScanGrade

EQRCodeIso15415GradingParameters.SymbolContrast

Symbol Contrast

Namespace: Euresys.Open\_eVision

 $[C#]$ 

<span id="page-2653-3"></span>float SymbolContrast

EQRCodeIso15415GradingParameters.SymbolContrastGrade

Symbol Contrast Grade

Namespace: Euresys.Open\_eVision

 $[C#]$ 

int SymbolContrastGrade

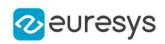

<span id="page-2654-0"></span>EQRCodeIso15415GradingParameters.UnusedErrorCorrection

Unused Error Correction

Namespace: Euresys.Open\_eVision

 $[C#]$ 

<span id="page-2654-1"></span>float UnusedErrorCorrection

EQRCodeIso15415GradingParameters.UnusedErrorCorrectionGrade

Unused Error Correction Grade

Namespace: Euresys.Open\_eVision

 $[C#]$ 

<span id="page-2654-2"></span>int UnusedErrorCorrectionGrade

EQRCodeIso15415GradingParameters.VerticalPrintGrowth

Vertical Print Growth

Namespace: Euresys.Open\_eVision

 $[C#]$ 

float VerticalPrintGrowth

# 5.40. EQRCodeIso29158CalibrationParameters **Struct**

### Holds all grading inputs pertaining to ISO/IEC 29158

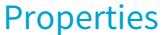

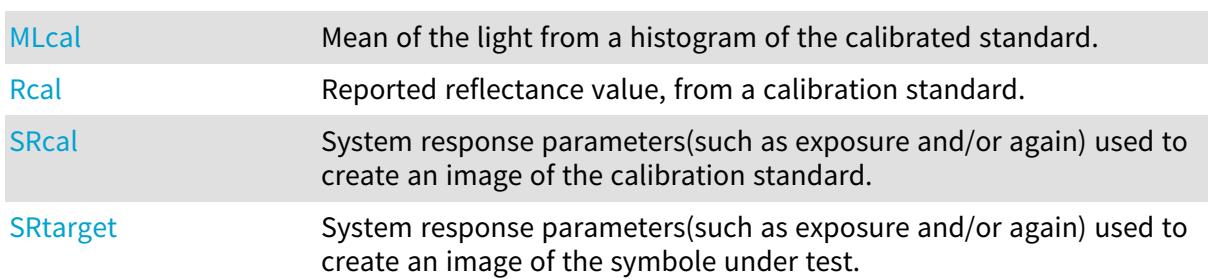

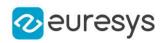

### Methods

<span id="page-2655-3"></span>[EQRCodeIso29158Calib](#page-2655-3) [rationParameters](#page-2655-3)

EQRCodeIso29158CalibrationParameters.EQRCodeIso29158CalibrationParam

eters

-

Namespace: Euresys.Open\_eVision

 $[C#]$ 

void EQRCodeIso29158CalibrationParameters(

<span id="page-2655-0"></span>)

EQRCodeIso29158CalibrationParameters.MLcal

Mean of the light from a histogram of the calibrated standard.

Namespace: Euresys.Open\_eVision

 $[C#]$ 

<span id="page-2655-1"></span>float MLcal

EQRCodeIso29158CalibrationParameters.Rcal

Reported reflectance value, from a calibration standard.

Namespace: Euresys.Open\_eVision

 $[C#]$ 

<span id="page-2655-2"></span>float Rcal

EQRCodeIso29158CalibrationParameters.SRcal

System response parameters(such as exposure and/or again) used to create an image of the calibration standard.

Namespace: Euresys.Open\_eVision

 $[C#]$ 

float SRcal

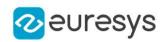

#### <span id="page-2656-0"></span>EQRCodeIso29158CalibrationParameters.SRtarget

System response parameters(such as exposure and/or again) used to create an image of the symbole under test.

Namespace: Euresys.Open\_eVision

[C#]

float SRtarget

# 5.41. EQRCodeIso29158GradingParameters Struct

Holds all grading parameters pertaining to ISO/IEC 29158

Namespace: Euresys.Open\_eVision

#### **Properties**

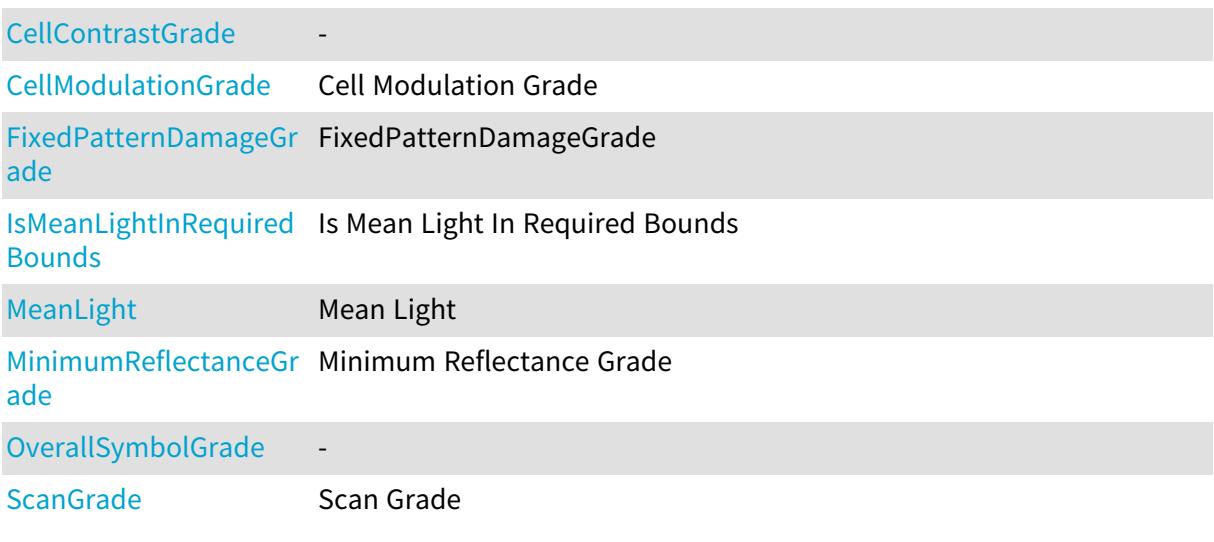

Methods

<span id="page-2656-1"></span>[EQRCodeIso29158Gradi](#page-2657-4) [ngParameters](#page-2657-4)

EQRCodeIso29158GradingParameters.CellContrastGrade

-

Namespace: Euresys.Open\_eVision

 $[C#]$ 

int CellContrastGrade

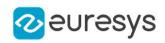

<span id="page-2657-0"></span>EQRCodeIso29158GradingParameters.CellModulationGrade

Cell Modulation Grade

Namespace: Euresys.Open\_eVision

 $[C#]$ 

<span id="page-2657-4"></span>int CellModulationGrade

# EQRCodeIso29158GradingParameters.EQRCodeIso29158GradingParameters

Namespace: Euresys.Open\_eVision

 $[C#]$ 

<span id="page-2657-1"></span>)

-

void EQRCodeIso29158GradingParameters(

EQRCodeIso29158GradingParameters.FixedPatternDamageGrade

FixedPatternDamageGrade

Namespace: Euresys.Open\_eVision

 $[C#]$ 

<span id="page-2657-2"></span>int FixedPatternDamageGrade

EQRCodeIso29158GradingParameters.IsMeanLightInRequiredBounds

Is Mean Light In Required Bounds

Namespace: Euresys.Open\_eVision

 $[C#]$ 

<span id="page-2657-3"></span>bool IsMeanLightInRequiredBounds

## EQRCodeIso29158GradingParameters.MeanLight

Mean Light

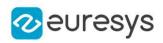

#### <span id="page-2658-0"></span>float MeanLight

EQRCodeIso29158GradingParameters.MinimumReflectanceGrade

Minimum Reflectance Grade

Namespace: Euresys.Open\_eVision

 $[C#]$ 

<span id="page-2658-1"></span>int MinimumReflectanceGrade

EQRCodeIso29158GradingParameters.OverallSymbolGrade

Namespace: Euresys.Open\_eVision

 $[C#]$ 

-

<span id="page-2658-2"></span>int OverallSymbolGrade

EQRCodeIso29158GradingParameters.ScanGrade

This struct member is deprecated.

Scan Grade

Namespace: Euresys.Open\_eVision

 $[C#]$ 

<span id="page-2658-3"></span>int ScanGrade

# 5.42. ERenderStyle Struct

Represents how to visualize 3D Objects in a E3DViewer

Namespace: Euresys.Open\_eVision.Easy3D

### **Properties**

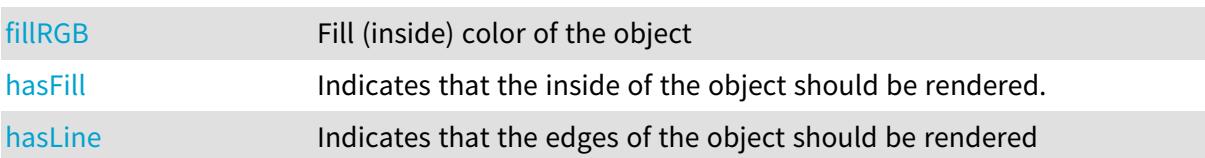

#### Open eVision Reference Manual

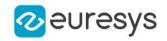

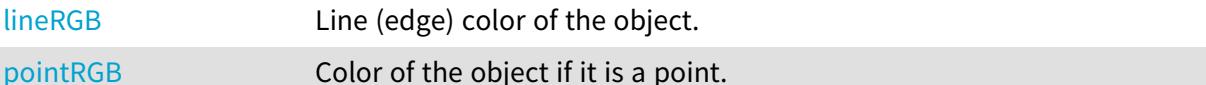

Methods

<span id="page-2659-3"></span>[ERenderStyle](#page-2659-3) Constructs a default [ERenderStyle](#page-2658-3) object.

ERenderStyle.ERenderStyle

Constructs a default [ERenderStyle](#page-2658-3) object.

Namespace: Euresys.Open\_eVision.Easy3D

<span id="page-2659-0"></span> $[C#]$ void ERenderStyle( )

ERenderStyle.fillRGB

Fill (inside) color of the object

Namespace: Euresys.Open\_eVision.Easy3D

 $[C#]$ 

Euresys.Open\_eVision.EC24A fillRGB

Remarks

<span id="page-2659-1"></span>Only applied if the object is a polygon.

ERenderStyle.hasFill

Indicates that the inside of the object should be rendered.

Namespace: Euresys.Open\_eVision.Easy3D

 $[C#]$ 

bool hasFill

Remarks

<span id="page-2659-2"></span>Only applied if the object is a polygon.

ERenderStyle.hasLine

Indicates that the edges of the object should be rendered

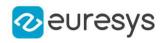

Namespace: Euresys.Open\_eVision.Easy3D

[C#]

#### bool hasLine

Remarks

<span id="page-2660-0"></span>Only applied if the object is a polygon.

## ERenderStyle.lineRGB

Line (edge) color of the object.

Namespace: Euresys.Open\_eVision.Easy3D

[C#]

#### Euresys.Open\_eVision.EC24A lineRGB

Remarks

<span id="page-2660-1"></span>Only applied if the object is a polygon.

ERenderStyle.pointRGB

Color of the object if it is a point.

Namespace: Euresys.Open\_eVision.Easy3D

 $[C#]$ 

Euresys.Open\_eVision.EC24A pointRGB

# 5.43. ERGB Struct

NTSC/PAL/SMPTE Red, Green, Blue color system.

Namespace: Euresys.Open\_eVision

### Properties

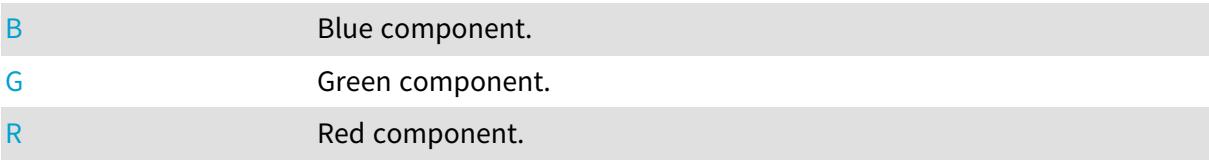

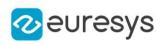

## <span id="page-2661-0"></span>ERGB.B

Blue component.

Namespace: Euresys.Open\_eVision

 $[C#]$ 

<span id="page-2661-1"></span>float B

ERGB.G

Green component.

Namespace: Euresys.Open\_eVision

 $[C#]$ 

<span id="page-2661-2"></span>float G

ERGB.R

Red component.

Namespace: Euresys.Open\_eVision

[C#]

<span id="page-2661-3"></span>float R

# 5.44. ERGBColor Struct

NTSC/PAL/SMPTE Red, Green, Blue color system.

Namespace: Euresys.Open\_eVision

# **Properties**

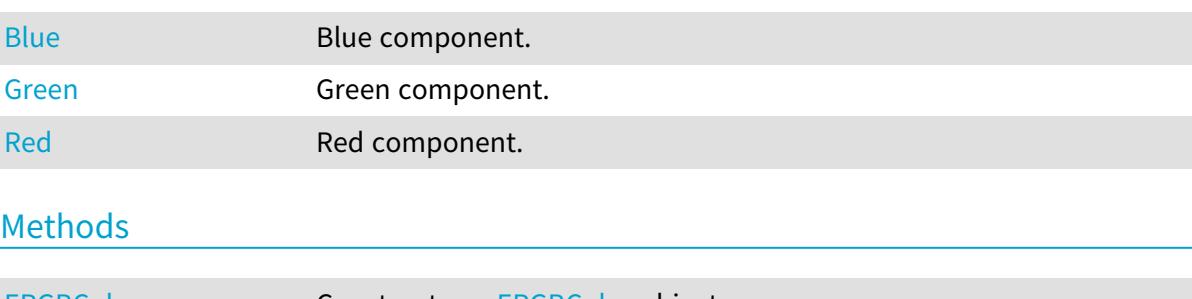

[ERGBColor](#page-2662-2) Constructs an [ERGBColor](#page-2661-3) object.

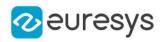

## <span id="page-2662-0"></span>ERGBColor.Blue

Blue component.

Namespace: Euresys.Open\_eVision

 $[C#]$ 

<span id="page-2662-2"></span>int Blue

## ERGBColor.ERGBColor

Constructs an [ERGBColor](#page-2661-3) object.

Namespace: Euresys.Open\_eVision

```
[C#]
void ERGBColor(
int red,
int green,
int blue
)
void ERGBColor(
int hexColor
)
void ERGBColor(
)
```
Parameters

red Red component. green Green component. blue Blue component. hexColor Components defined as a hexadecimal color code (0xRRGGBB)

<span id="page-2662-1"></span>ERGBColor.Green

Green component.

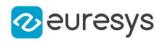

### <span id="page-2663-0"></span>int Green

### ERGBColor.Red

Red component.

Namespace: Euresys.Open\_eVision

[C#]

<span id="page-2663-1"></span>int Red

# 5.45. EROCPoint Struct

The structure representing a point on the ROC (Receiver Operating Characteristic) curve.

Namespace: Euresys.Open\_eVision.EasyDeepLearning

## Properties

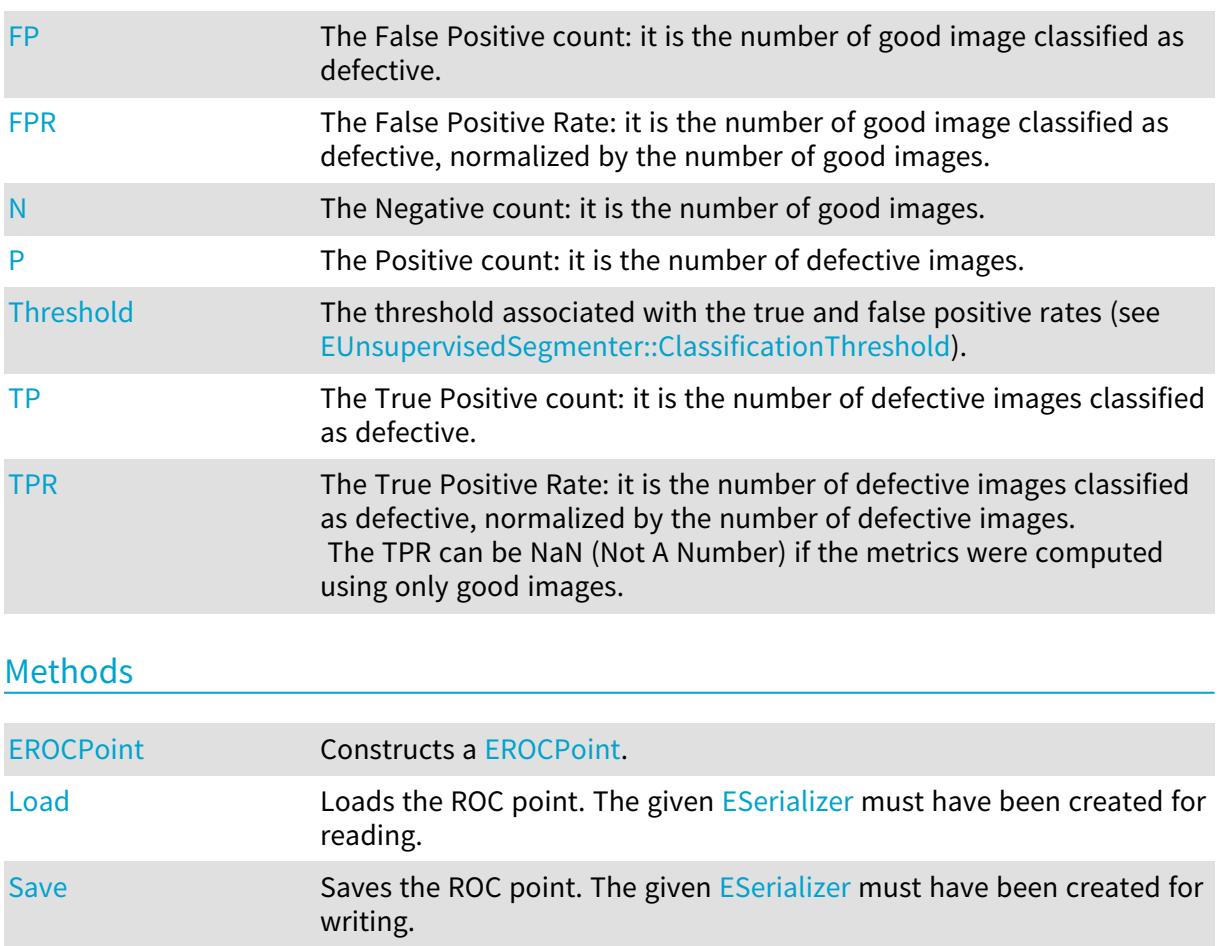
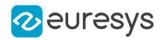

#### EROCPoint.EROCPoint

Constructs a [EROCPoint.](#page-2663-0)

Namespace: Euresys.Open\_eVision.EasyDeepLearning

```
[C#]void EROCPoint(
)
void EROCPoint(
float threshold,
int truePositiveCount,
int positiveCount,
int falsePositiveCount,
int negativeCount
)
```
#### Parameters

threshold

Threshold corresponding to the ROC point.

truePositiveCount

Number of defective images classified as defective.

positiveCount

Total number of defective images.

falsePositiveCount

Number of good images classified as defective.

negativeCount

Total number of good images.

#### EROCPoint.FP

The False Positive count: it is the number of good image classified as defective.

Namespace: Euresys.Open\_eVision.EasyDeepLearning

 $[C#]$ 

int FP

#### EROCPoint.FPR

The False Positive Rate: it is the number of good image classified as defective, normalized by the number of good images.

Namespace: Euresys.Open\_eVision.EasyDeepLearning

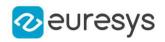

 $[C#]$ 

float FPR

EROCPoint.Load

Loads the ROC point. The given [ESerializer](#page-2182-0) must have been created for reading.

Namespace: Euresys.Open\_eVision.EasyDeepLearning

```
[C#]
void Load(
string path
 )
void Load(
 Euresys.Open_eVision.ESerializer serializer
 )
```
Parameters

path The file path. serializer The serializer.

EROCPoint.N

The Negative count: it is the number of good images.

Namespace: Euresys.Open\_eVision.EasyDeepLearning

 $[C#]$ 

int N

EROCPoint.P

The Positive count: it is the number of defective images.

Namespace: Euresys.Open\_eVision.EasyDeepLearning

[C#]

int P

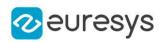

#### EROCPoint.Save

Saves the ROC point. The given [ESerializer](#page-2182-0) must have been created for writing.

Namespace: Euresys.Open\_eVision.EasyDeepLearning

```
[C#]void Save(
string path
)
void Save(
Euresys.Open_eVision.ESerializer serializer
)
```
Parameters

path The file path. serializer The serializer.

EROCPoint.Threshold

The threshold associated with the true and false positive rates (see [EUnsupervisedSegmenter::ClassificationThreshold](#page-2297-0)).

Namespace: Euresys.Open\_eVision.EasyDeepLearning

 $[C#]$ 

float Threshold

### EROCPoint.TP

The True Positive count: it is the number of defective images classified as defective.

Namespace: Euresys.Open\_eVision.EasyDeepLearning

 $[C#]$ 

int TP

#### EROCPoint.TPR

The True Positive Rate: it is the number of defective images classified as defective, normalized by the number of defective images.

The TPR can be NaN (Not A Number) if the metrics were computed using only good images.

Namespace: Euresys.Open\_eVision.EasyDeepLearning

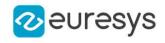

 $[C#]$ 

<span id="page-2667-1"></span>float TPR

## 5.46. ERun Struct

#### -

Namespace: Euresys.Open\_eVision

### Properties

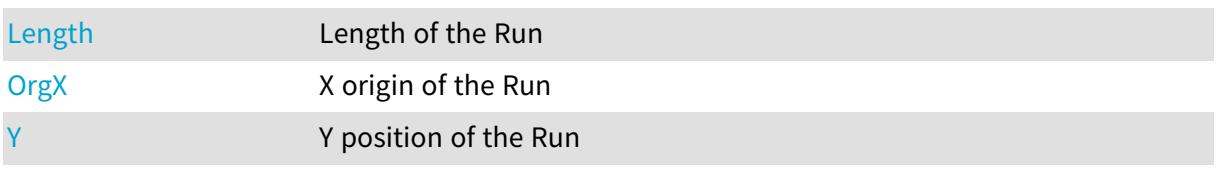

### Methods

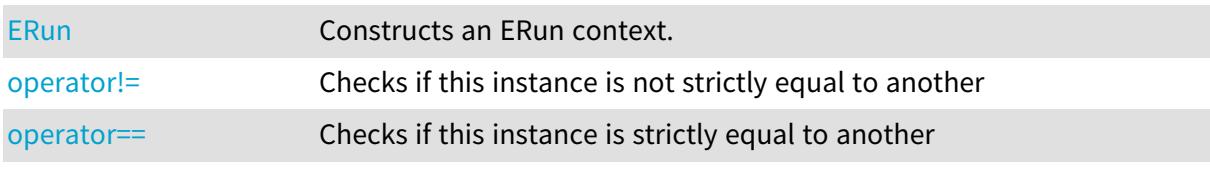

### <span id="page-2667-0"></span>ERun.ERun

Constructs an ERun context.

Namespace: Euresys.Open\_eVision

```
[C#]
void ERun(
)
void ERun(
int orgX,
int length,
int y
)
```
Parameters

orgX X origin of the Run. length Length of the Run. y

Y position of the Run.

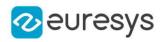

### <span id="page-2668-0"></span>ERun.Length

Length of the Run

Namespace: Euresys.Open\_eVision

 $[C#]$ 

<span id="page-2668-2"></span>int Length

#### ERun.operator!=

Checks if this instance is not strictly equal to another

Namespace: Euresys.Open\_eVision

[C#]

```
bool operator!=(
Euresys.Open_eVision.ERun other
)
```
Parameters

<span id="page-2668-3"></span>other

Reference to the other [ERun](#page-2667-1) instance

#### ERun.operator==

Checks if this instance is strictly equal to another

Namespace: Euresys.Open\_eVision

 $[C#]$ 

```
bool operator==(
Euresys.Open_eVision.ERun other
)
```
Parameters

<span id="page-2668-1"></span>other

Reference to the other [ERun](#page-2667-1) instance

ERun.OrgX

X origin of the Run

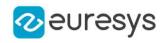

 $[C#]$ 

#### <span id="page-2669-0"></span>int OrgX

ERun.Y

Y position of the Run

Namespace: Euresys.Open\_eVision

 $[C#]$ 

int Y

## 5.47. ERunData Struct

#### This struct is deprecated.

Describes runs.

Remarks

A run is characterized by a starting point (OrgX, OrgY), by a length, a class, a unique identification number and the number of the object to which they belong. After the run construction phase, all the runs are gathered in a single dynamic list.

Namespace: Euresys.Open\_eVision

#### **Properties**

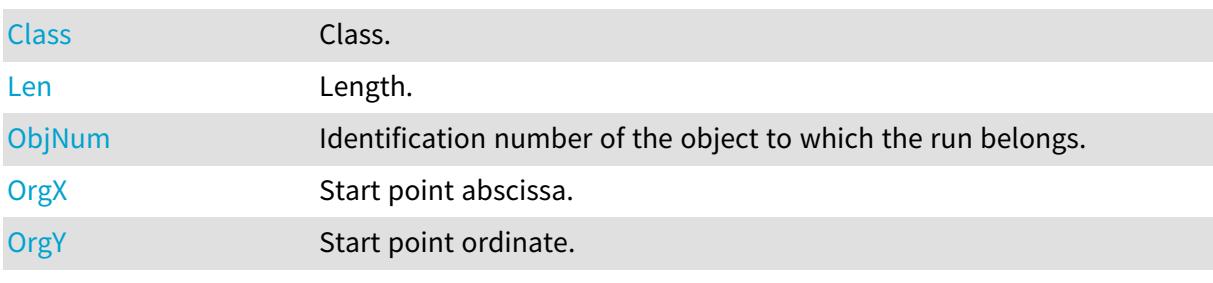

### <span id="page-2669-1"></span>ERunData.Class

#### This struct member is deprecated.

Class.

Namespace: Euresys.Open\_eVision

 $[C#]$ 

int Class

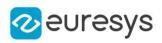

#### <span id="page-2670-0"></span>ERunData.Len

This struct member is deprecated.

Length.

Namespace: Euresys.Open\_eVision

 $[C#]$ 

<span id="page-2670-1"></span>int Len

### ERunData.ObjNum

This struct member is deprecated.

Identification number of the object to which the run belongs.

Namespace: Euresys.Open\_eVision

 $[C#]$ 

<span id="page-2670-2"></span>int ObjNum

#### ERunData.OrgX

This struct member is deprecated.

Start point abscissa.

Namespace: Euresys.Open\_eVision

 $[C#]$ 

<span id="page-2670-3"></span>int OrgX

ERunData.OrgY

This struct member is deprecated.

Start point ordinate.

Namespace: Euresys.Open\_eVision

[C#]

int OrgY

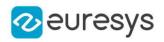

# <span id="page-2671-2"></span>5.48. ESize Struct

#### -

Namespace: Euresys.Open\_eVision

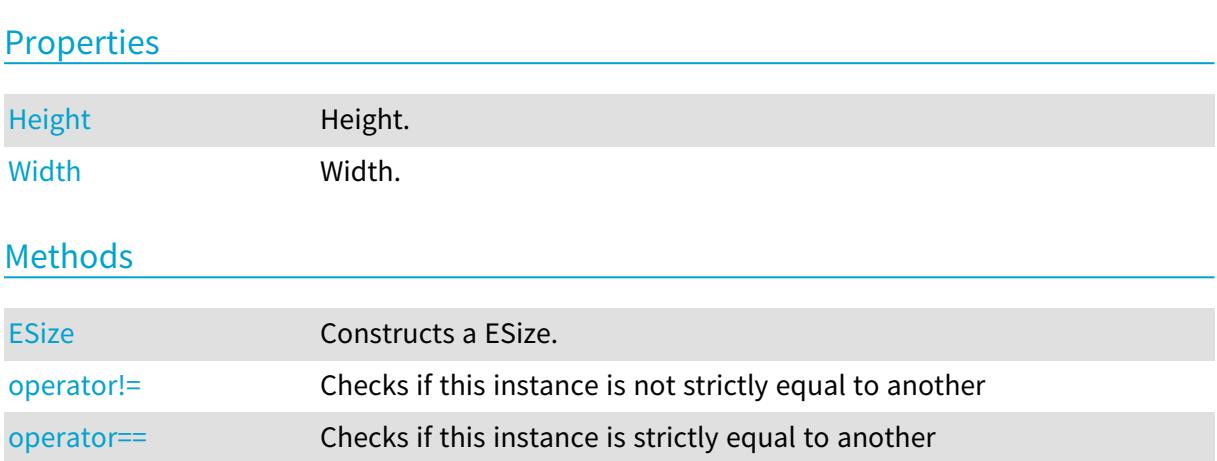

### <span id="page-2671-1"></span>ESize.ESize

Constructs a ESize.

Namespace: Euresys.Open\_eVision

```
[C#]
void ESize(
)
void ESize(
float width,
float height
)
```
Parameters

width Width. height Height.

<span id="page-2671-0"></span>ESize.Height

Height.

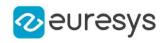

 $[C#]$ 

<span id="page-2672-1"></span>float Height

ESize.operator!=

Checks if this instance is not strictly equal to another

Namespace: Euresys.Open\_eVision

[C#]

```
bool operator!=(
Euresys.Open_eVision.ESize other
)
```
Parameters

<span id="page-2672-2"></span>other

Reference to the other [ESize](#page-2671-2) instance

ESize.operator==

Checks if this instance is strictly equal to another

Namespace: Euresys.Open\_eVision

 $[C#]$ 

```
bool operator==(
Euresys.Open_eVision.ESize other
)
```
Parameters

<span id="page-2672-0"></span>other

Reference to the other [ESize](#page-2671-2) instance

### ESize.Width

Width.

Namespace: Euresys.Open\_eVision

[C#]

float Width

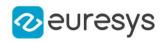

## 5.49. EVSH Struct

#### Value, Saturation, Hue color system.

Namespace: Euresys.Open\_eVision

### **Properties**

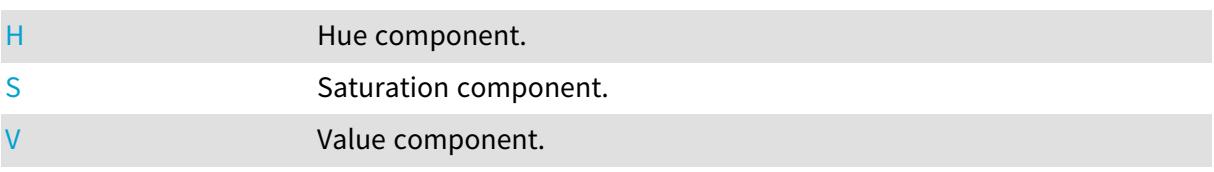

<span id="page-2673-0"></span>EVSH.H

Hue component.

Namespace: Euresys.Open\_eVision

[C#]

<span id="page-2673-1"></span>float H

EVSH.S

Saturation component.

Namespace: Euresys.Open\_eVision

 $[C#]$ 

<span id="page-2673-2"></span>float S

EVSH.V

Value component.

Namespace: Euresys.Open\_eVision

 $[C#]$ 

float V

# 5.50. EXYZ Struct

CIE XYZ color system.

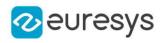

#### Namespace: Euresys.Open\_eVision

#### **Properties**

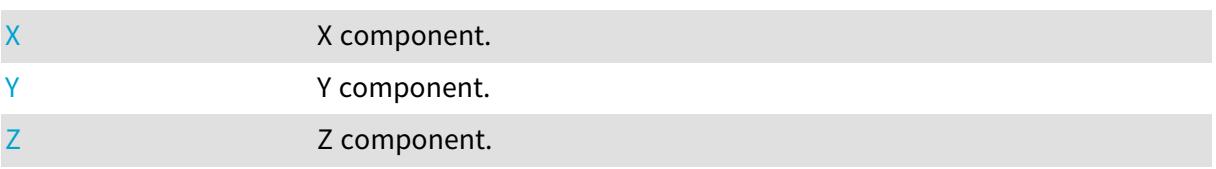

### <span id="page-2674-0"></span>EXYZ.X

#### X component.

Namespace: Euresys.Open\_eVision

[C#]

<span id="page-2674-1"></span>float X

### EXYZ.Y

Y component.

Namespace: Euresys.Open\_eVision

 $[C#]$ 

<span id="page-2674-2"></span>float Y

### EXYZ.Z

Z component.

Namespace: Euresys.Open\_eVision

 $[C#]$ 

float Z

# 5.51. EYIQ Struct

CCIR Luma, Inphase, Quadrature color system.

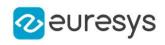

### Properties

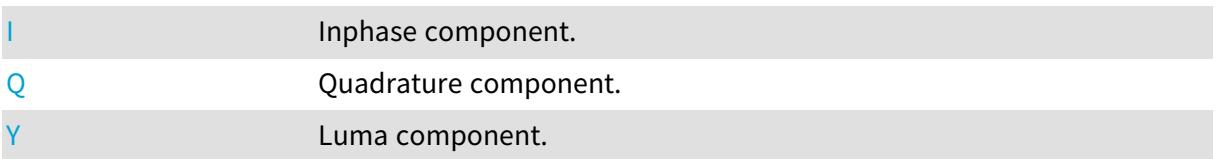

### <span id="page-2675-0"></span>EYIQ.I

Inphase component.

Namespace: Euresys.Open\_eVision

[C#]

<span id="page-2675-1"></span>float I

### EYIQ.Q

Quadrature component.

Namespace: Euresys.Open\_eVision

[C#]

<span id="page-2675-2"></span>float Q

### EYIQ.Y

Luma component.

Namespace: Euresys.Open\_eVision

[C#]

float Y

# 5.52. EYSH Struct

CCIR Luma, Saturation, Hue color system.

Namespace: Euresys.Open\_eVision

#### **Properties**

[H](#page-2676-0) Hue component. [S](#page-2676-1) Saturation component.

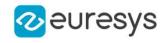

<span id="page-2676-0"></span>[Y](#page-2676-2) Luma component.

### EYSH.H

Hue component.

Namespace: Euresys.Open\_eVision

[C#]

<span id="page-2676-1"></span>float H

### EYSH.S

Saturation component.

Namespace: Euresys.Open\_eVision

[C#]

<span id="page-2676-2"></span>float S

### EYSH.Y

Luma component.

Namespace: Euresys.Open\_eVision

[C#]

float Y

# 5.53. EYUV Struct

CCIR Luma, U Chroma, V Chroma color system.

Namespace: Euresys.Open\_eVision

### **Properties**

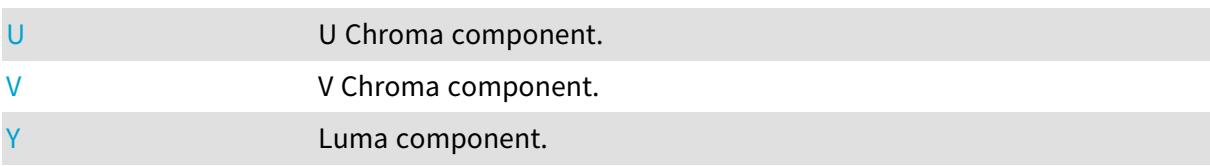

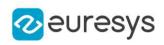

### <span id="page-2677-0"></span>EYUV.U

U Chroma component.

Namespace: Euresys.Open\_eVision

[C#]

<span id="page-2677-1"></span>float U

EYUV.V

V Chroma component.

Namespace: Euresys.Open\_eVision

[C#]

<span id="page-2677-2"></span>float V

EYUV.Y

Luma component.

Namespace: Euresys.Open\_eVision

[C#]

float Y

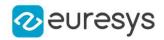

# 6. Enumerations

# <span id="page-2678-0"></span>6.1. E3DAttribute Enum

This enumeration contains the possible attributes of the [EPointCloud](#page-1847-0) in addition to the [E3DPoint](#page-2578-0). The attributes have constraints about the type that is used to represent them. See also [E3DAttribute](#page-2678-0).

Namespace: Euresys.Open\_eVision.Easy3D

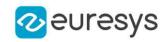

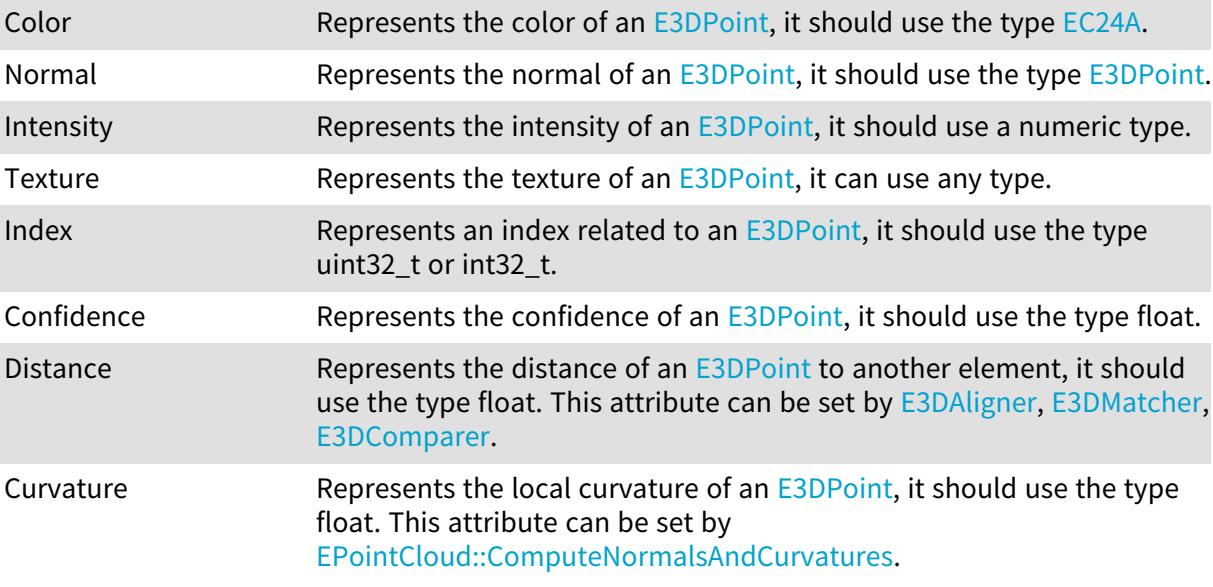

Remarks

Numeric types are: uint8\_t, uint16\_t, uint32\_t, int32\_t, float, double.

# 6.2. E3DObjectFeature Enum

#### The list of possible extracted features for [E3DObject](#page-187-0)

Namespace: Euresys.Open\_eVision.Easy3D

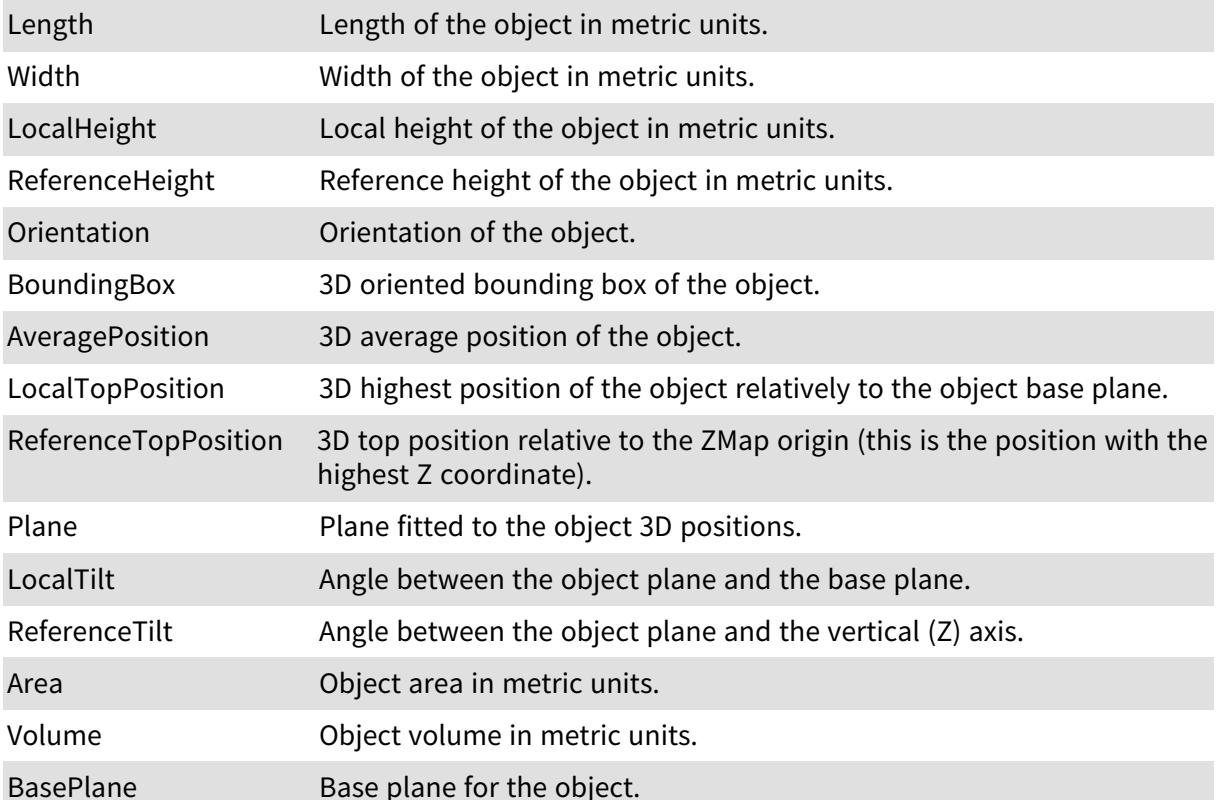

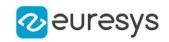

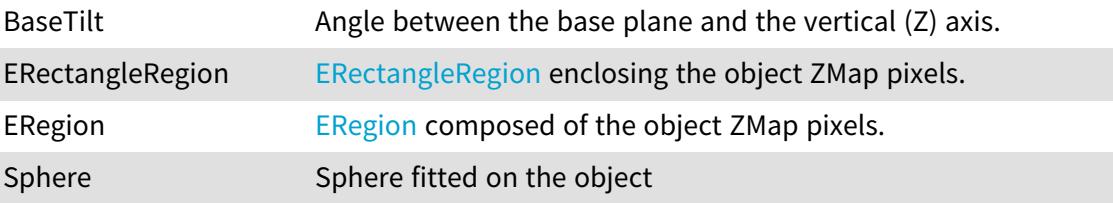

# 6.3. EAdaptiveThresholdMethod Enum

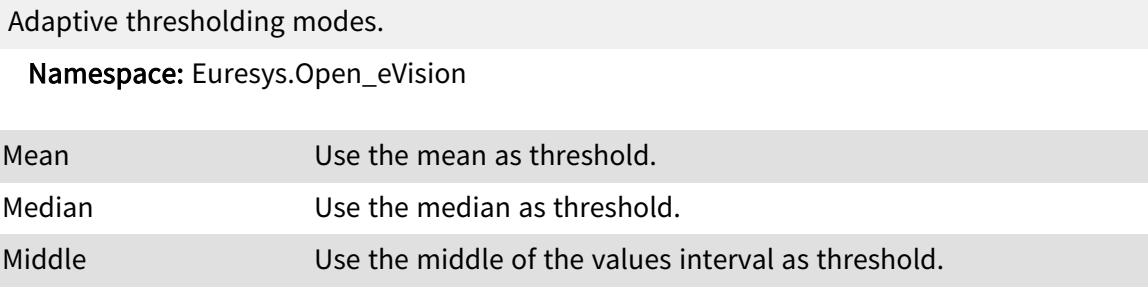

# 6.4. EAlignmentPolarity Enum

Polarity of an alignment, used in [EFeaturesAligner](#page-1275-0).

Namespace: Euresys.Open\_eVision.Easy3D

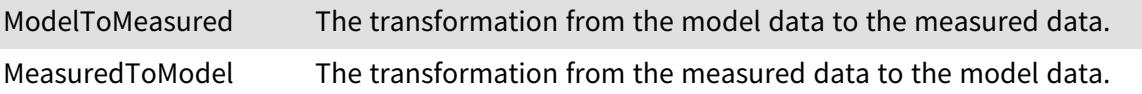

# 6.5. EAngleUnit Enum

The angle units that are supported by Open eVision.

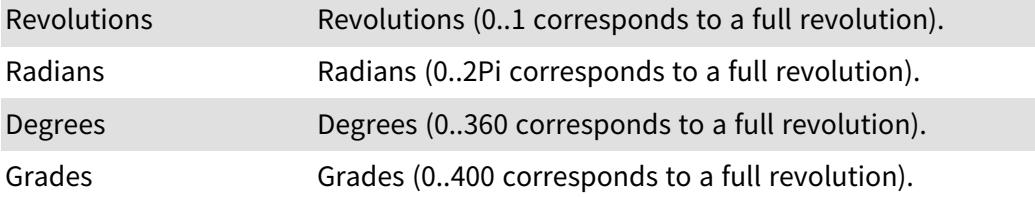

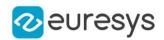

# <span id="page-2681-0"></span>6.6. EArithmeticLogicOperation Enum

Supported arithmetic or logic pixel-wise operators.

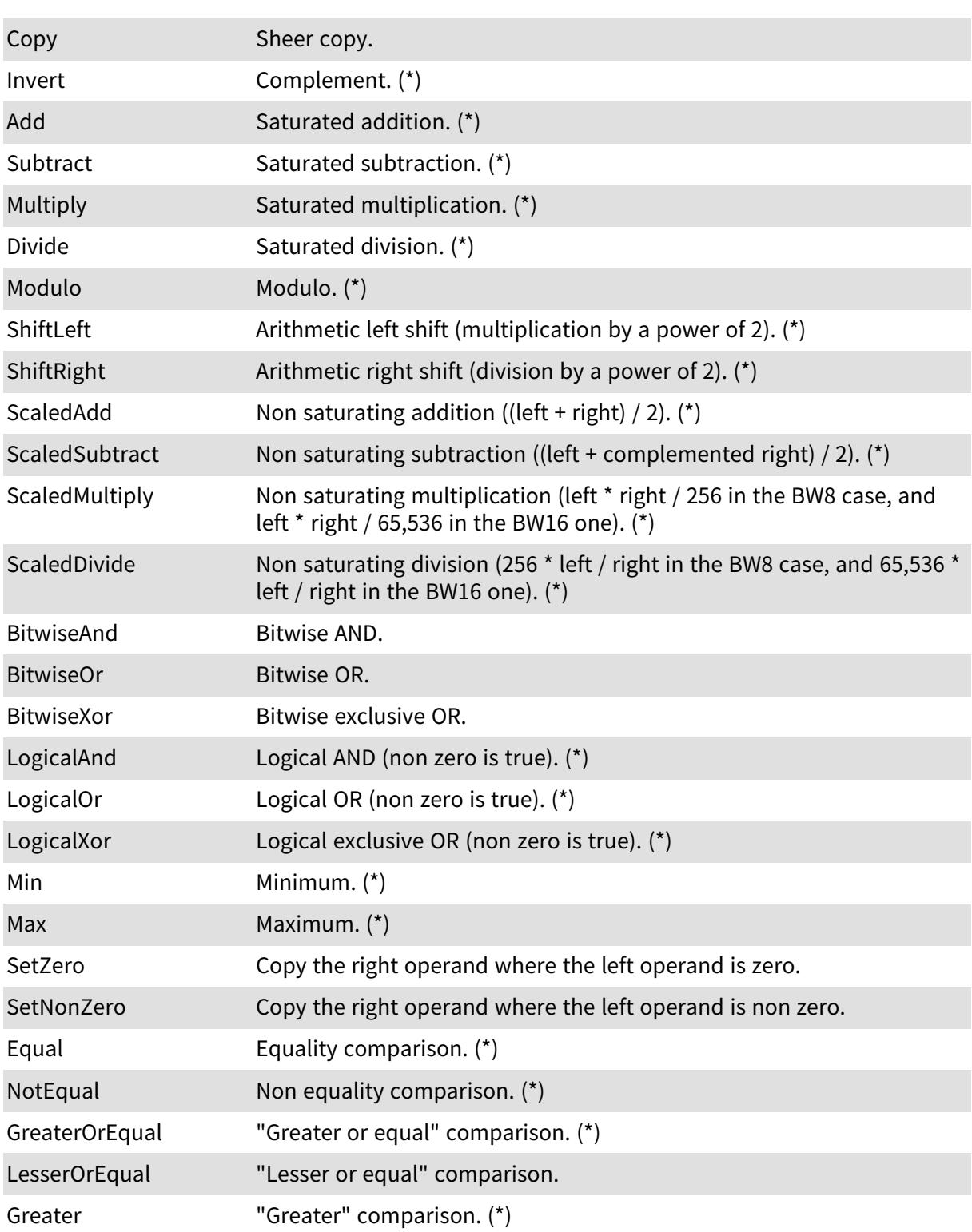

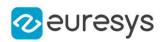

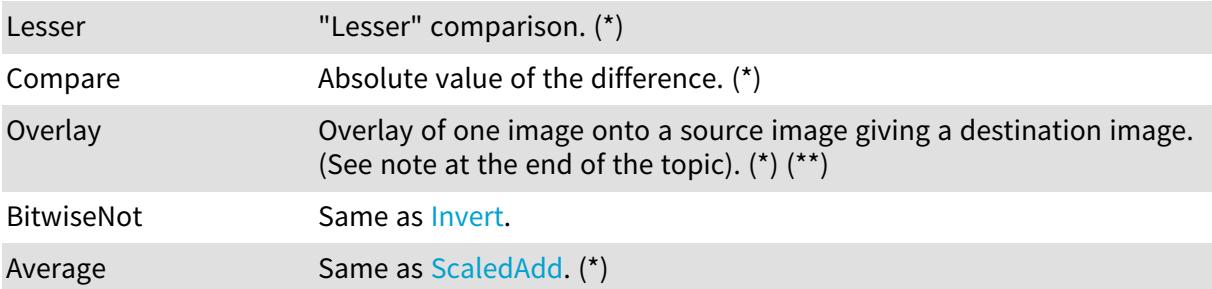

#### Remarks

(\*) Not applicable for the BW1 images/ROIs. (\*\*) In the overlay image, black pixels (0 valued) are considered as transparent. If a C24 image is used as overlay, all pixels (but the black ones) will be copied to the destination image. If a BW8 image is used as overlay, all non-black pixels will be converted to the color defined by the OverlayColor parameter before copy to the destination image. The destination image is always a C24 image. If no source image is given (only overlay and destination), the destination image is considered as the source image.

# 6.7. EasyOCR2CharacterFilter Enum

This enumeration contains the possible filters for loading fonts in [EOCR2.](#page-1726-0)

Namespace: Euresys.Open\_eVision

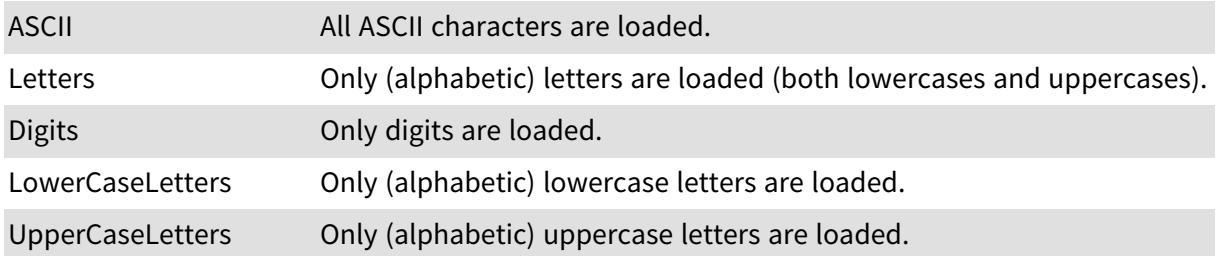

# 6.8. EasyOCR2CharSpacingBias Enum

This enumeration contains the possible biases for the optimised character spacing in the detection phase of [EOCR2](#page-1726-0).

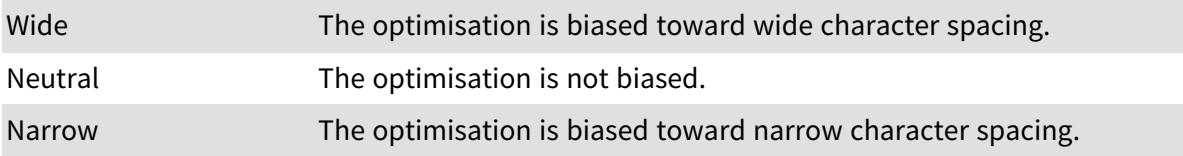

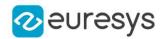

## 6.9. EasyOCR2CharWidthBias Enum

This enumeration contains the possible biases for the optimised character width in the detection phase of [EOCR2](#page-1726-0).

#### Namespace: Euresys.Open\_eVision

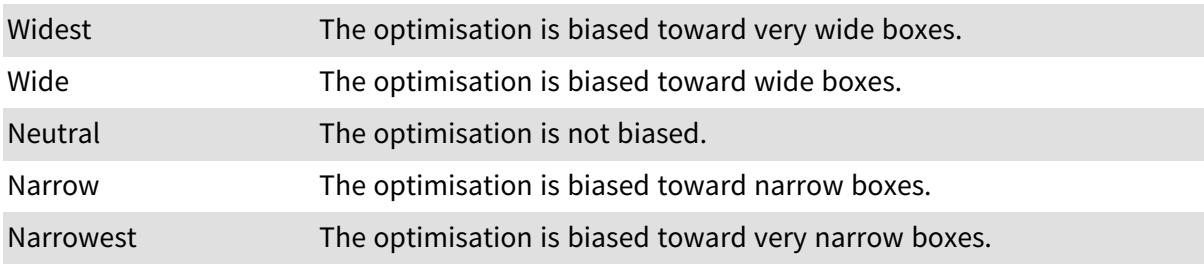

## 6.10. EasyOCR2DrawDetectionStyle Enum

This enumeration contains the possible drawing styles for the detection results in [EOCR2.](#page-1726-0)

Namespace: Euresys.Open\_eVision

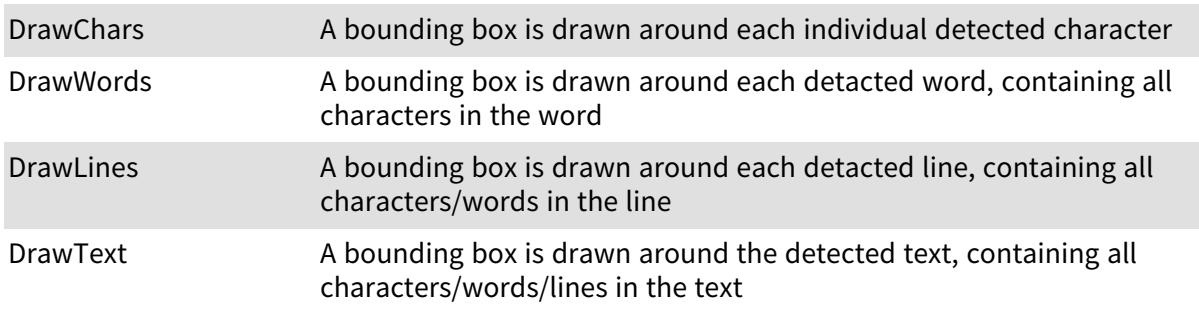

# 6.11. EasyOCR2DrawRecognitionStyle Enum

This enumeration contains the possible drawing styles for the recognition results in [EOCR2.](#page-1726-0) Namespace: Euresys.Open\_eVision

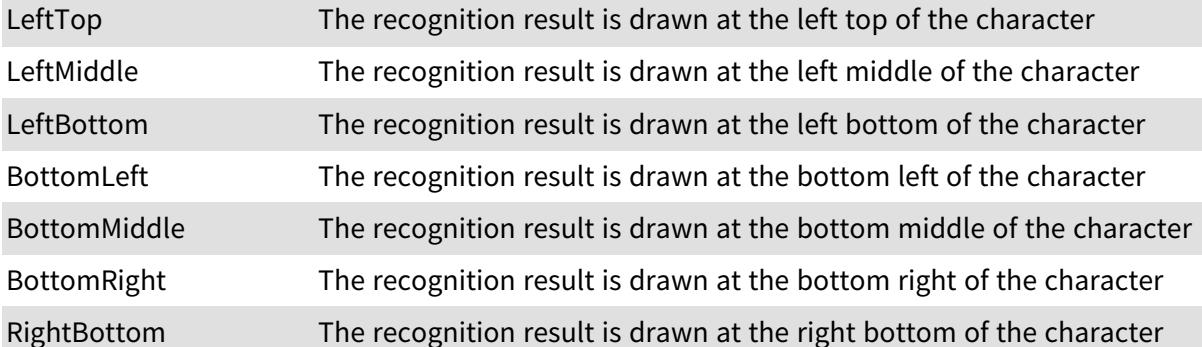

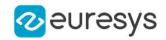

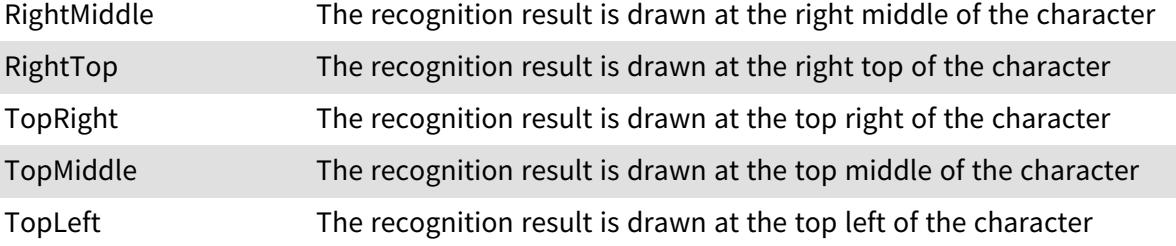

## 6.12. EasyOCR2DrawSegmentationStyle Enum

This enumeration contains the possible drawing styles for the segmentation results in [EOCR2.](#page-1726-0)

Namespace: Euresys.Open\_eVision

DrawBlobs The segmented blobs are drawn directly.

## 6.13. EasyOCR2TextPolarity Enum

This enumeration contains the possible polarities of text searched during segmentation in [EOCR2.](#page-1726-0)

Namespace: Euresys.Open\_eVision

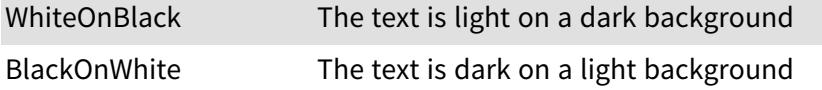

# 6.14. EAttributeType Enum

This enumeration contains the possible types for the [E3DAttribute.](#page-2678-0) See also [EPointCloud::GetAttributeBufferType.](#page-1863-0)

Namespace: Euresys.Open\_eVision.Easy3D

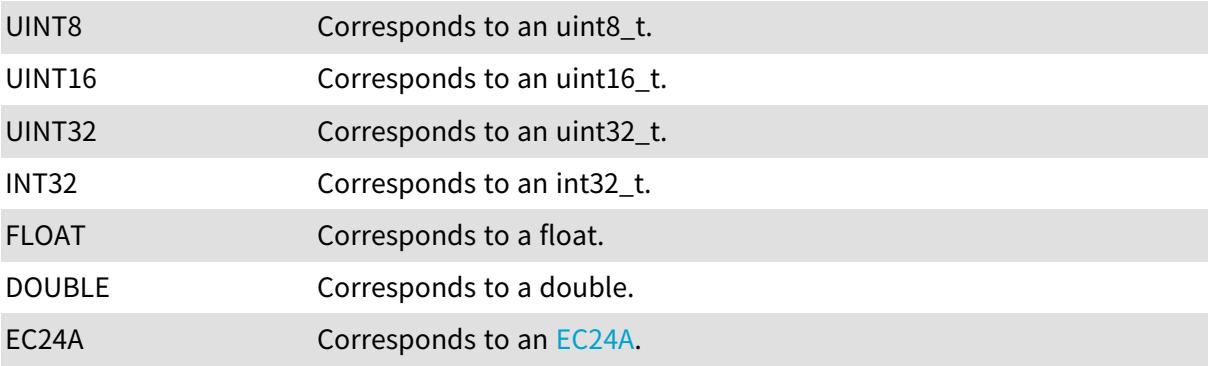

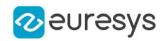

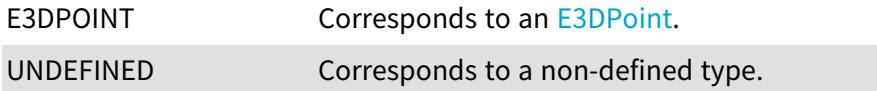

# 6.15. EAxisOriginMode Enum

This enumeration contains the possible values for the parameter of [E3DViewer::AxisOrigin](#page-248-0) method.

Namespace: Euresys.Open\_eVision.Easy3D

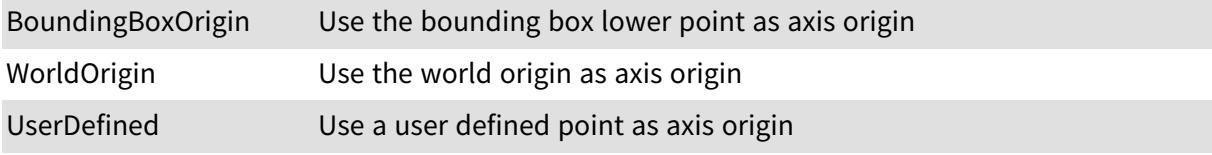

# 6.16. EAxisSystemType Enum

Namespace: Euresys.Open\_eVision.Easy3D

-

-

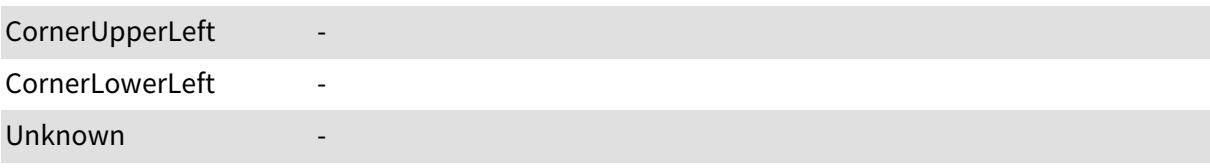

# <span id="page-2685-0"></span>6.17. EBarCodeSymbologies Enum

#### Namespace: Euresys.Open\_eVision.EasyBarCode2

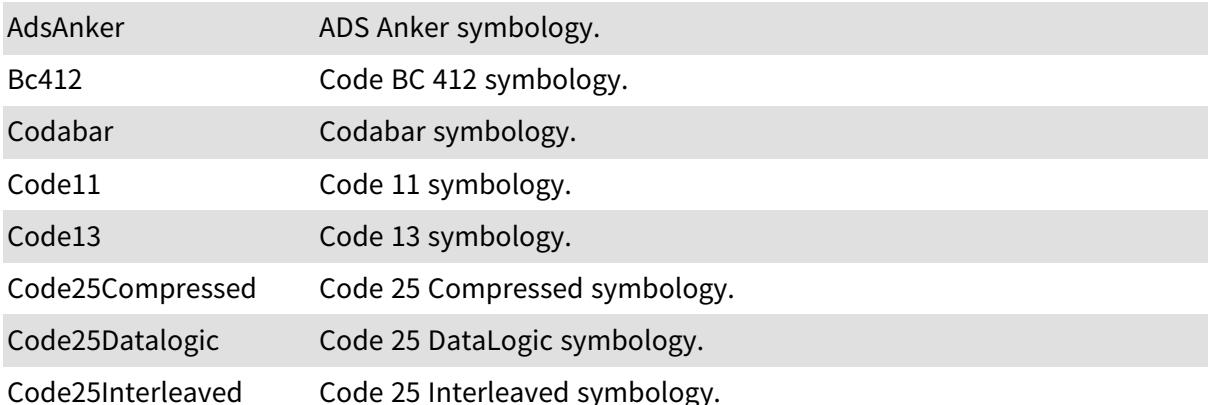

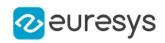

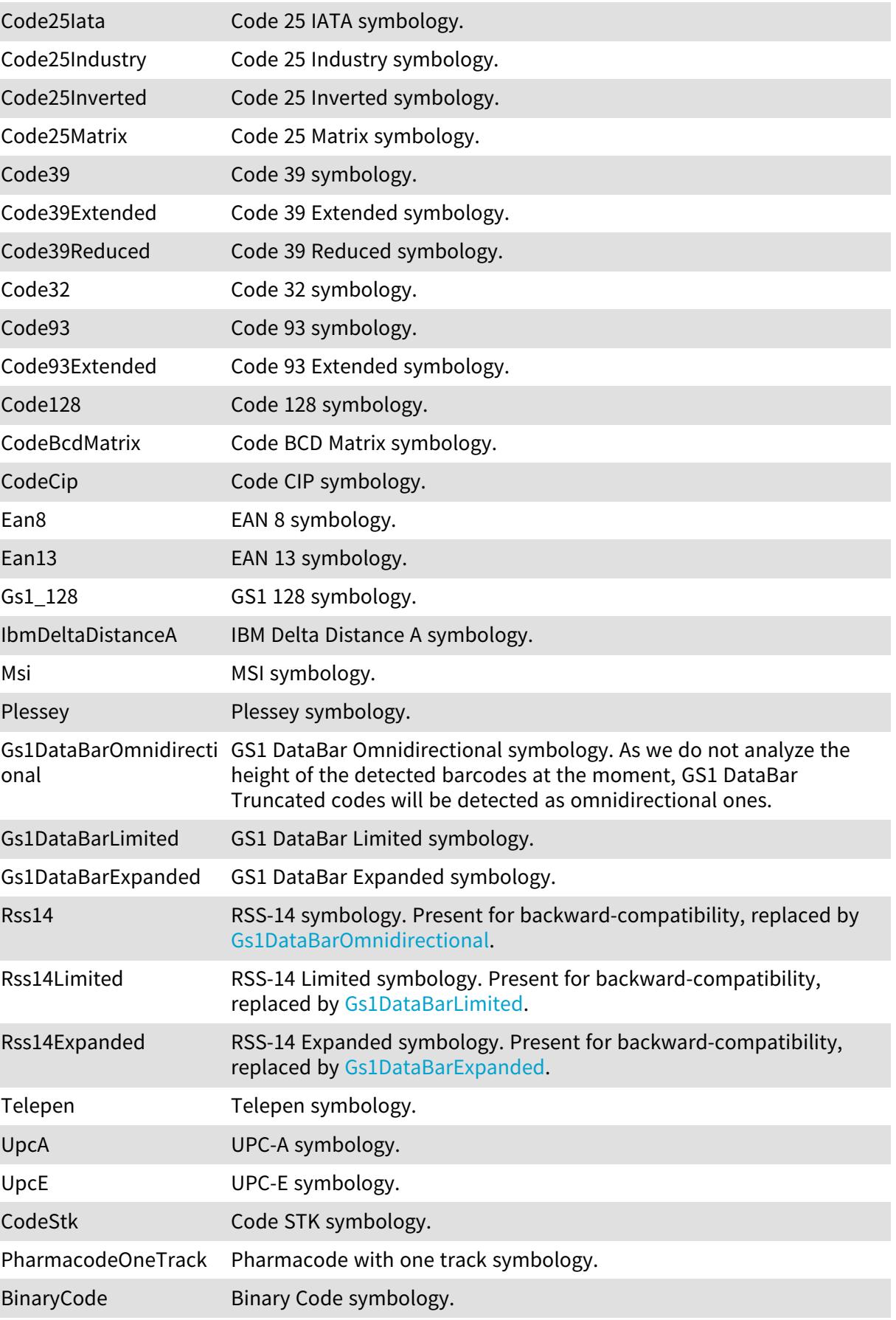

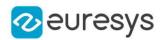

# 6.18. EBayerConfiguration Enum

The Bayer image color configuration of the first two pixels.

Namespace: Euresys.Open\_eVision

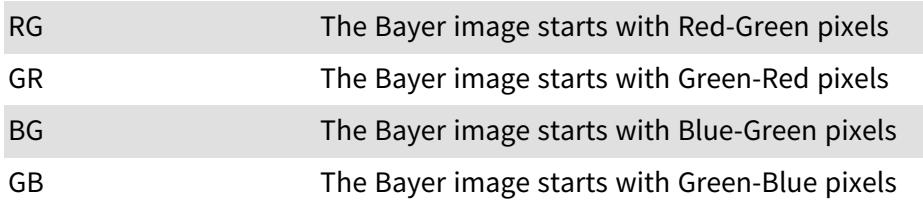

# <span id="page-2687-0"></span>6.19. EByteInterpretationMode Enum

This enumeration contains the available modes to interpret bytes values of a decoded string.

Namespace: Euresys.Open\_eVision

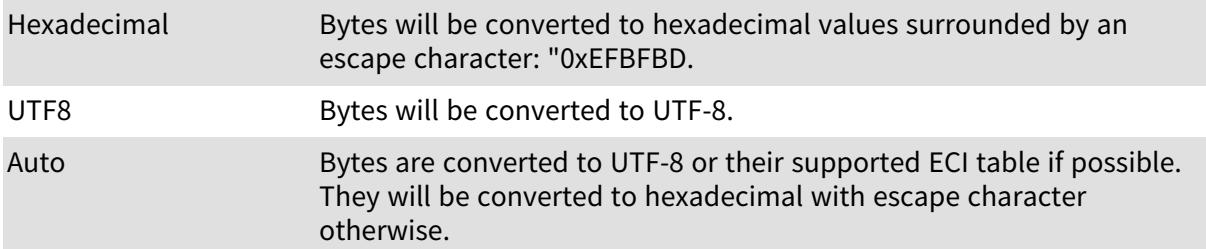

#### Remarks

[Hexadecimal](#page-2687-0): each byte is encoded with its corresponding two characters hexadecimal value. This mode does not throw exceptions. This mode overrides the byte encoding dictated by the ECI supported tables.

If the conversion required by the selected mode is not feasible, an exception is thrown. The [Auto](#page-2687-0) will not generate exceptions if the ECI table is not supported or if the conversion is not feasible in UTF-8.

# 6.20. ECalibrationMode Enum

Allowed values for the calibration mode.

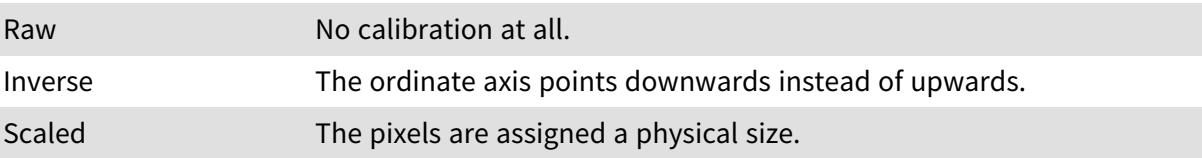

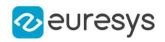

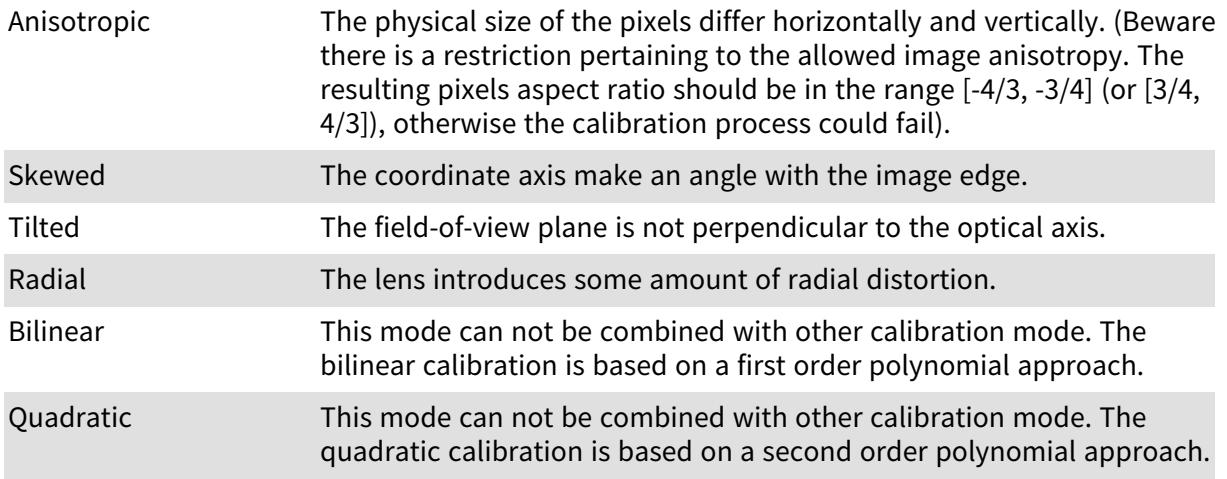

# 6.21. ECalibrationType Enum

The Easy3D calibration type.

Namespace: Euresys.Open\_eVision.Easy3D

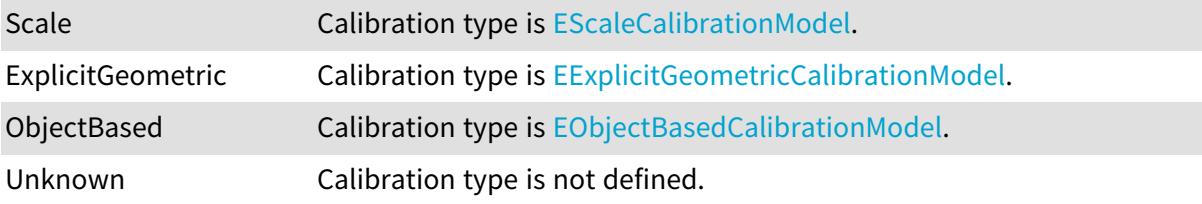

# 6.22. ECannyThresholdingMode Enum

The thresholding modes for the Canny edge detector.

Namespace: Euresys.Open\_eVision

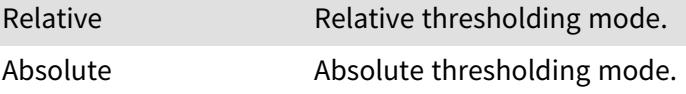

# 6.23. ECC000Family Enum

Namespace: Euresys.Open\_eVision.EasyMatrixCode2

ECC000 - Participation of the set of the set of the set of the set of the set of the set of the set of the set of the set of the set of the set of the set of the set of the set of the set of the set of the set of the set o

-

#### Open eVision Reference Manual

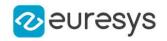

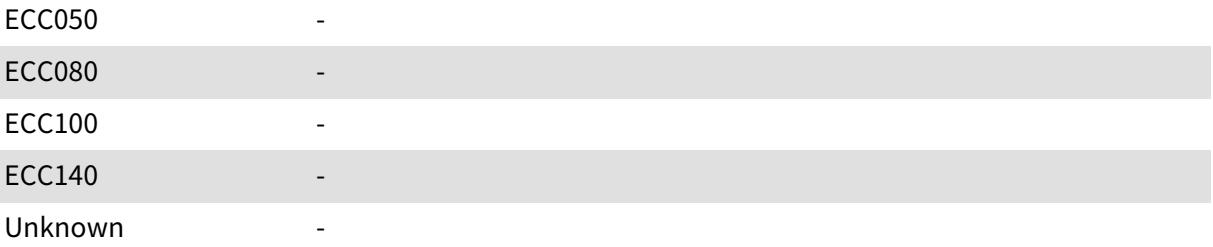

### 6.24. ECellColor Enum

Allowed values for a cell color (Black or White).

Namespace: Euresys.Open\_eVision

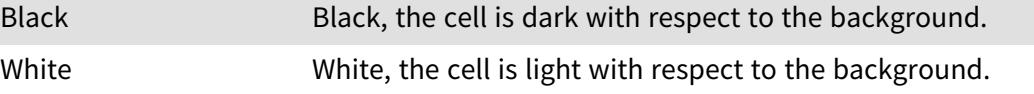

## 6.25. EClassifierCapacity Enum

The capacity of the classifier network.

A larger capacity means that the underlying neural network is capable of learning more information but it will be slower. Also a lower capacity allow for a smaller minimal height and width of input.

Namespace: Euresys.Open\_eVision.EasyDeepLearning

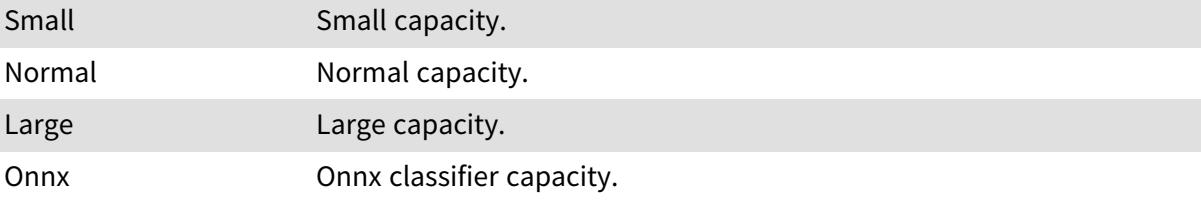

# 6.26. EClippingMode Enum

Allows to choose how the fitted segment length and centre are computed

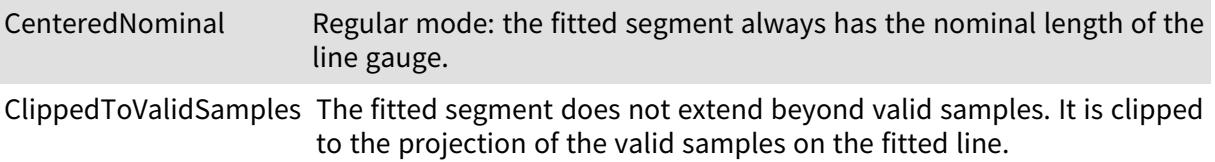

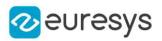

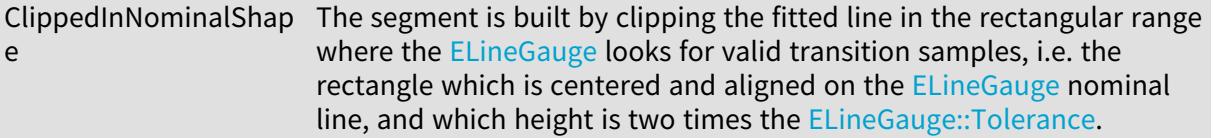

## 6.27. ECodeType Enum

#### Namespace: Euresys.Open\_eVision

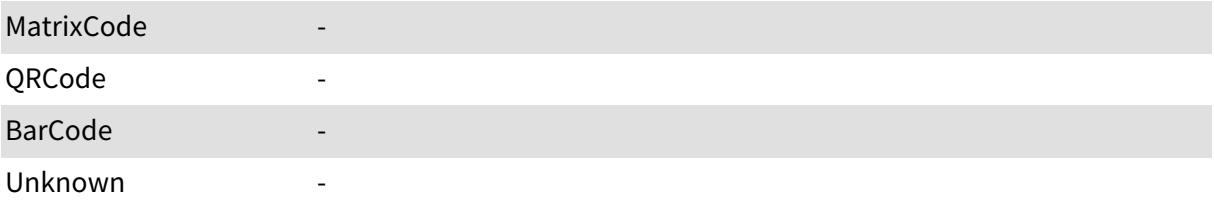

## 6.28. EColorQuantization Enum

Allowed values for the quantization mode in EasyColor.

Namespace: Euresys.Open\_eVision

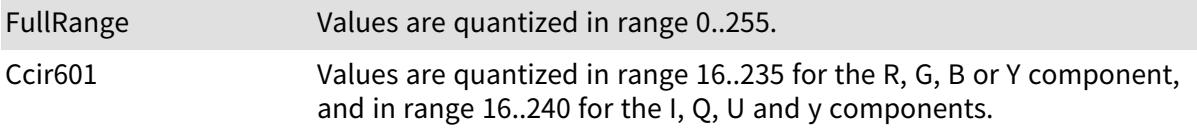

Remarks

-

When quantizing the color values for the RGB or YIQ/YUV representation, one usually uses the full 0..255 range. Anyway, the CCIR has defined an alternate convention such that some values in this interval are reserved. Before performing a conversion, functions [EasyColor::SrcQuantization](#page-354-0) and [EasyColor::DstQuantization](#page-335-0) can be used to specify the rule used.

# 6.29. EColorRampMode Enum

This enumeration contains the possible values for the parameter of [E3DViewer::GenerateColors](#page-255-0) method.

Namespace: Euresys.Open\_eVision.Easy3D

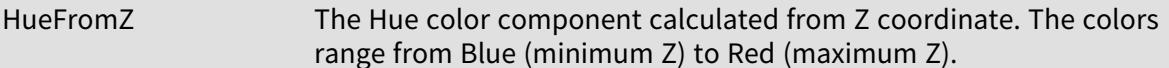

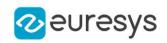

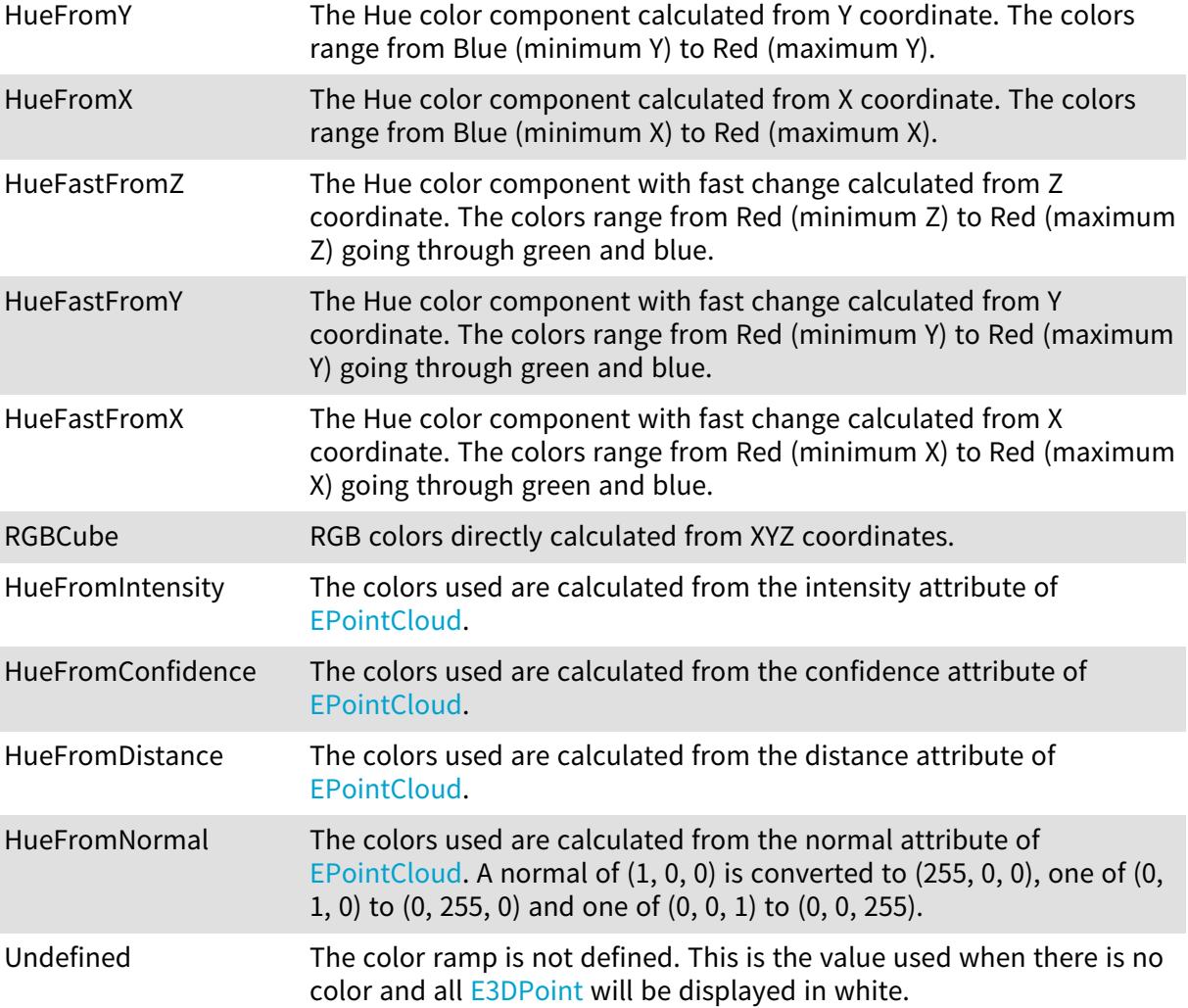

# 6.30. EColorSystem Enum

The color systems that are supported by Open eVision.

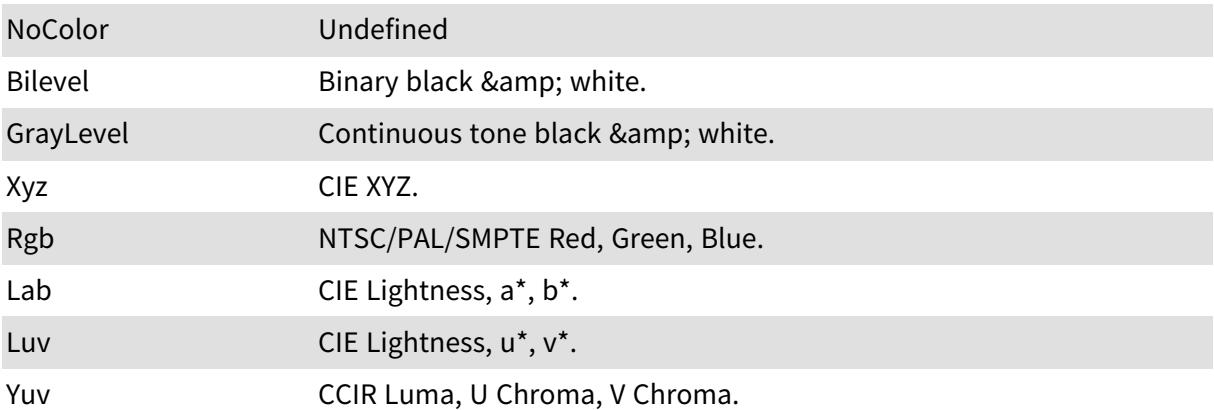

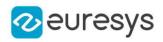

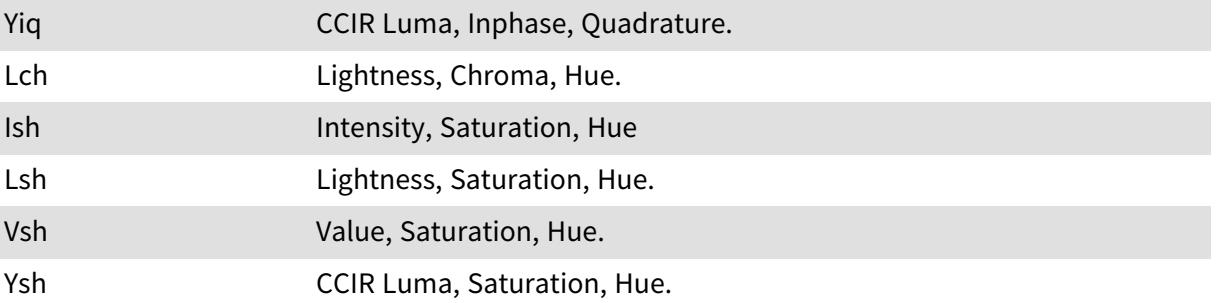

#### Remarks

Open eVision supports several color systems. The achromatic ones are related to black and white and gray-level images [\(EImageBW1](#page-1369-0) and [EImageBW8](#page-1379-0)). The remaining ones apply to color images ([EImageC24](#page-1386-0)). Also see unquantized and quantized colors for the allowed ranges of values.

# <span id="page-2692-0"></span>6.31. EComparisonDistanceMode Enum

This enumeration specifies the distance mode for the 3D comparison. See [E3DMatcher::ComparisonDistanceMode](#page-176-0) and [E3DComparer::ComparisonDistanceMode.](#page-159-0)

#### Namespace: Euresys.Open\_eVision.Easy3D

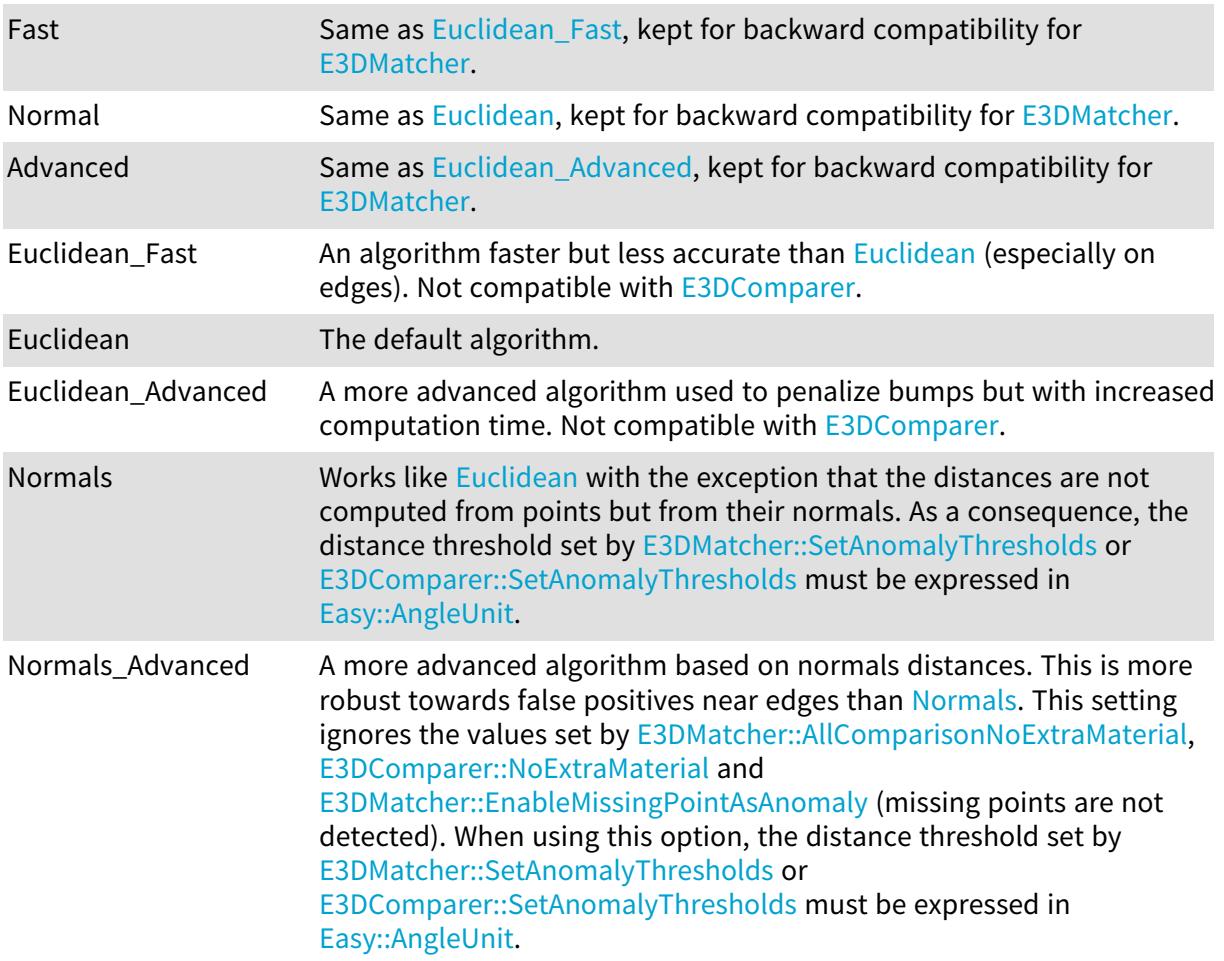

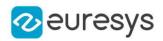

# <span id="page-2693-0"></span>6.32. EConfusionMatrixElement Enum

The various elements representing the cases of the 2x2 confusion matrix used in [EConfusionMatrixElement](#page-2693-0).

#### Namespace: Euresys.Open\_eVision.EasyDeepLearning

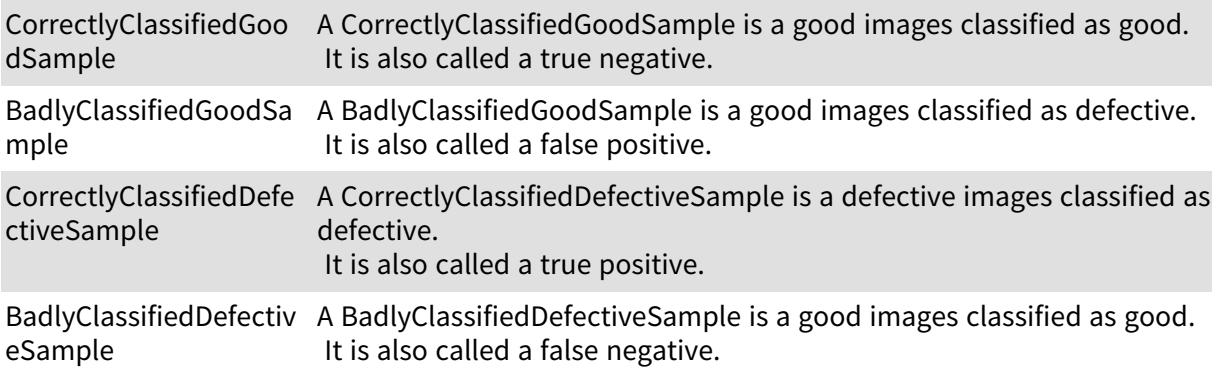

## 6.33. EConnexity Enum

Possible values for the connexity of a contour.

Namespace: Euresys.Open\_eVision

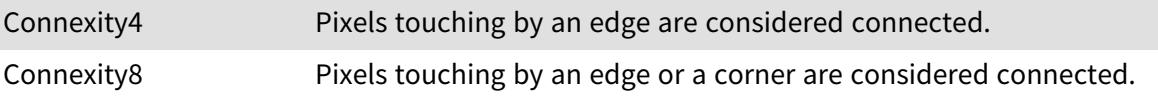

# 6.34. EContourMode Enum

Possible modes for contour traversal.

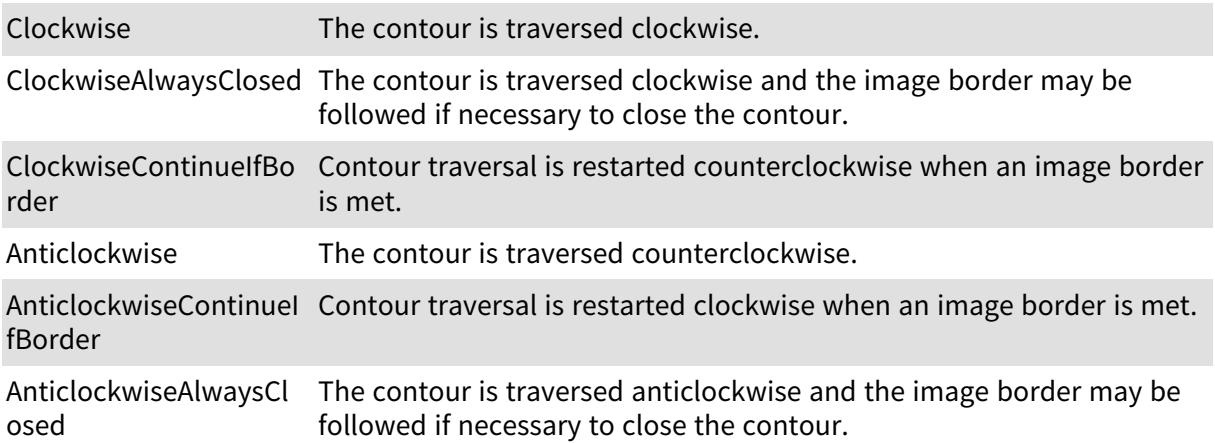

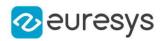

## 6.35. EContourThreshold Enum

Allowed thresholding modes for contour traversal.

Namespace: Euresys.Open\_eVision

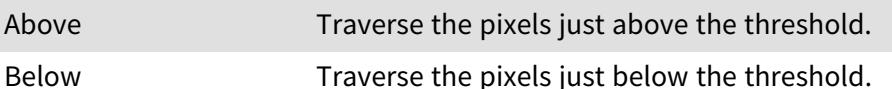

# 6.36. ECorrelationMode Enum

Allowed values for the EasyMatch correlation mode.

Namespace: Euresys.Open\_eVision

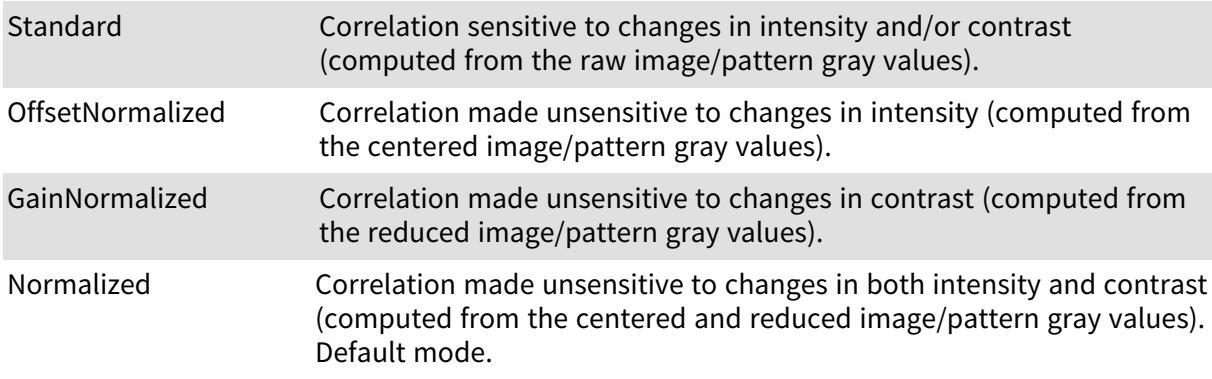

# 6.37. EDatasetType Enum

#### Type of dataset split.

Namespace: Euresys.Open\_eVision.EasyDeepLearning

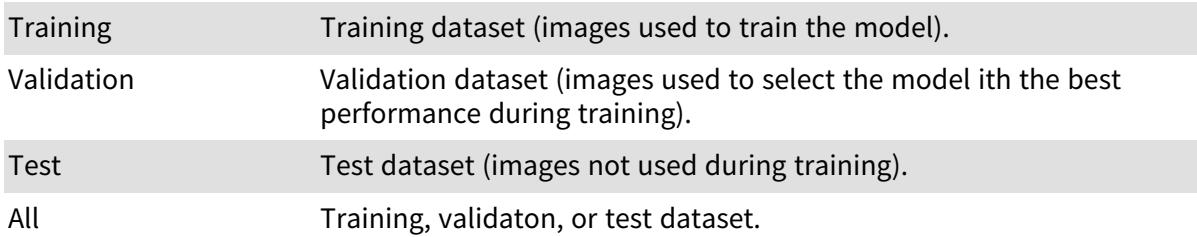

## 6.38. EDataSize Enum

Possible data sizes for an object feature.

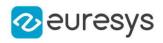

#### Namespace: Euresys.Open\_eVision

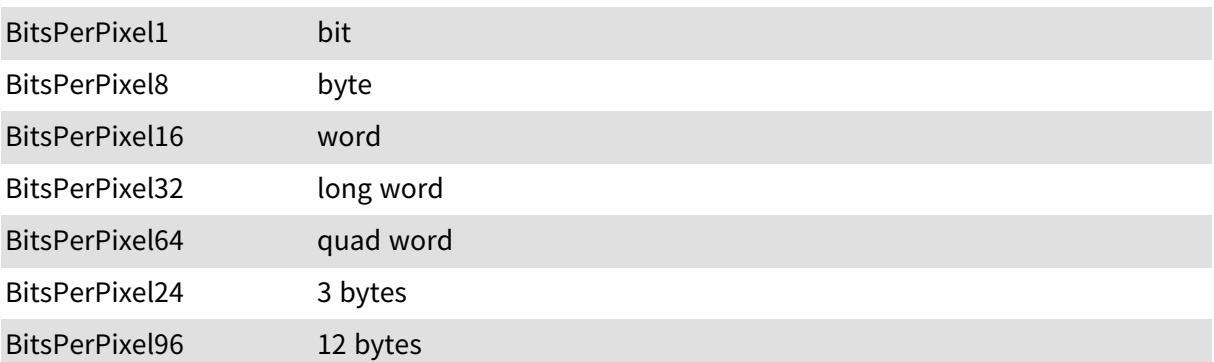

# 6.39. EDataType Enum

Possible data types for an object feature.

Namespace: Euresys.Open\_eVision

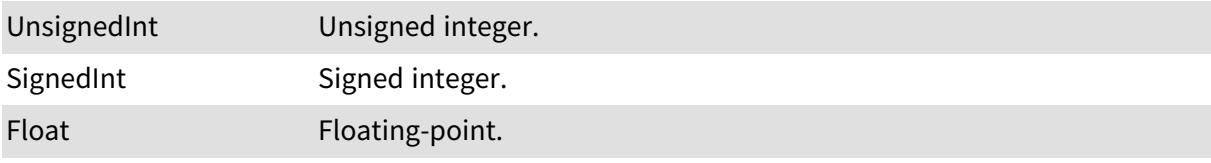

# 6.40. EDeepLearningDeviceType Enum

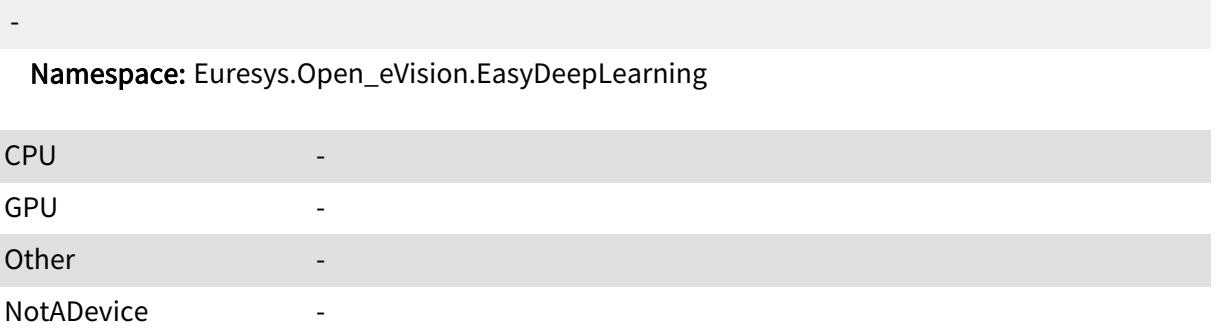

# 6.41. EDeepLearningInferencePrecision Enum

Precisions supported by a Deep Learning device.

Namespace: Euresys.Open\_eVision.EasyDeepLearning

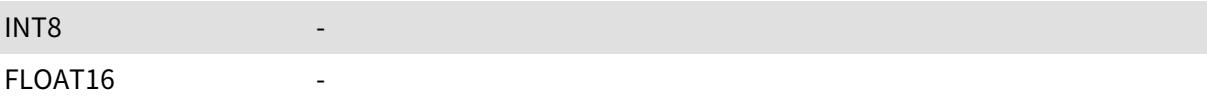

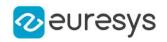

FLOAT32 FLOAT

-

# 6.42. EDeepLearningToolType Enum

Namespace: Euresys.Open\_eVision.EasyDeepLearning

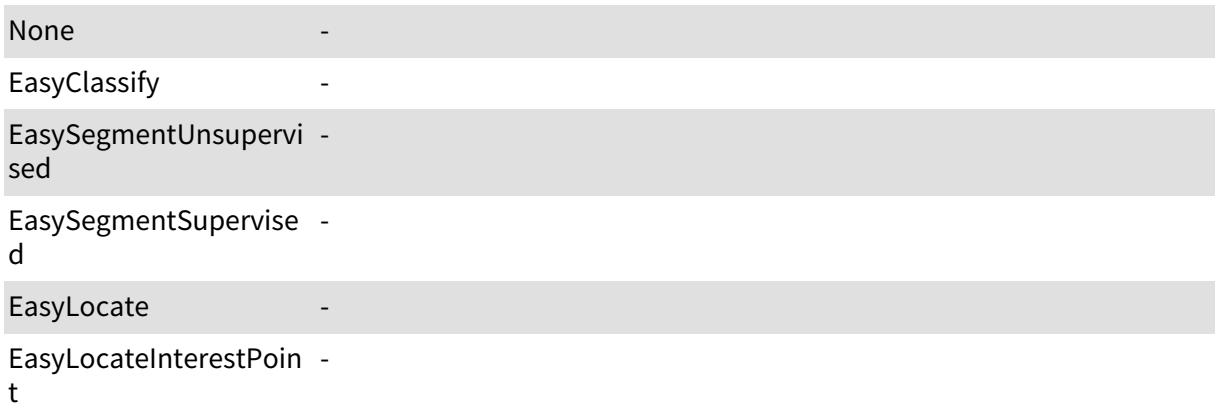

# <span id="page-2696-0"></span>6.43. EDLDataAugmentationType Enum

[EDLDataAugmentationType](#page-2696-0) represents how the data augmentation transformation are generated.

Namespace: Euresys.Open\_eVision.EasyDeepLearning

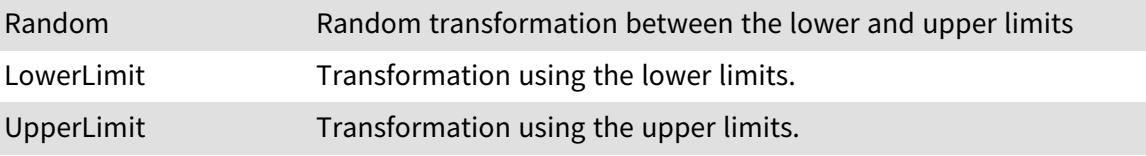

# 6.44. EDongleType Enum

Dongle types.

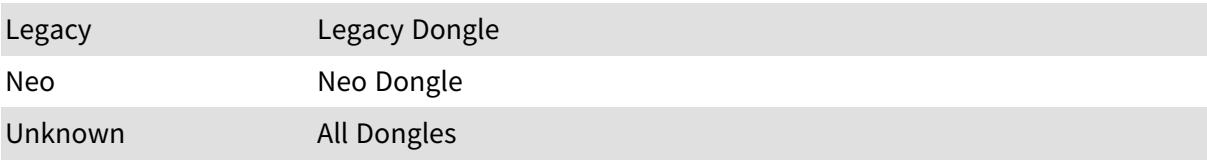

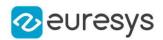

# 6.45. EDoubleThresholdMode Enum

The double threshold mode for the selection of coded elements with respect to a given feature.

#### Namespace: Euresys.Open\_eVision

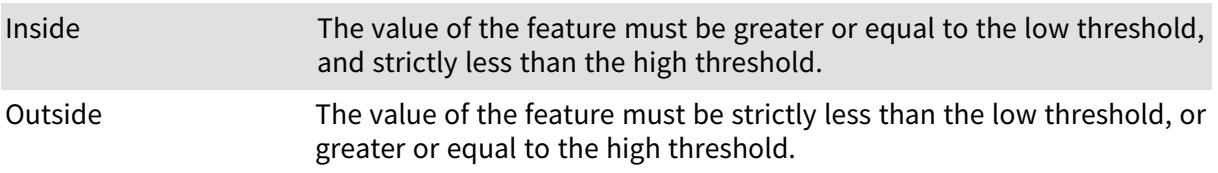

# 6.46. EDraggingMode Enum

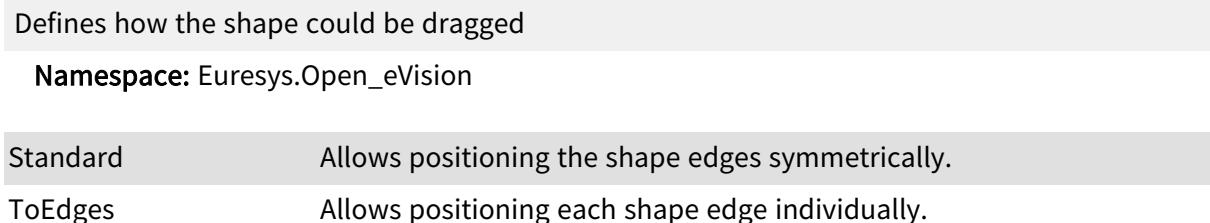

# 6.47. EDragHandle Enum

Allowed values for a handle identifier in the context of handle dragging.

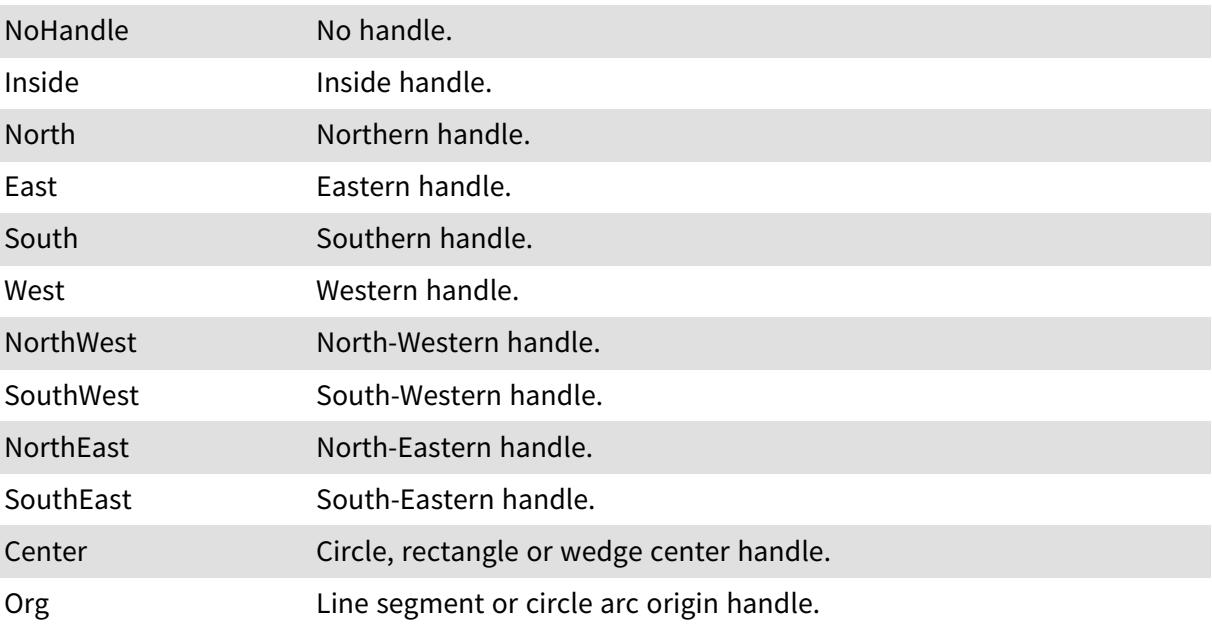

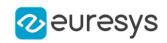

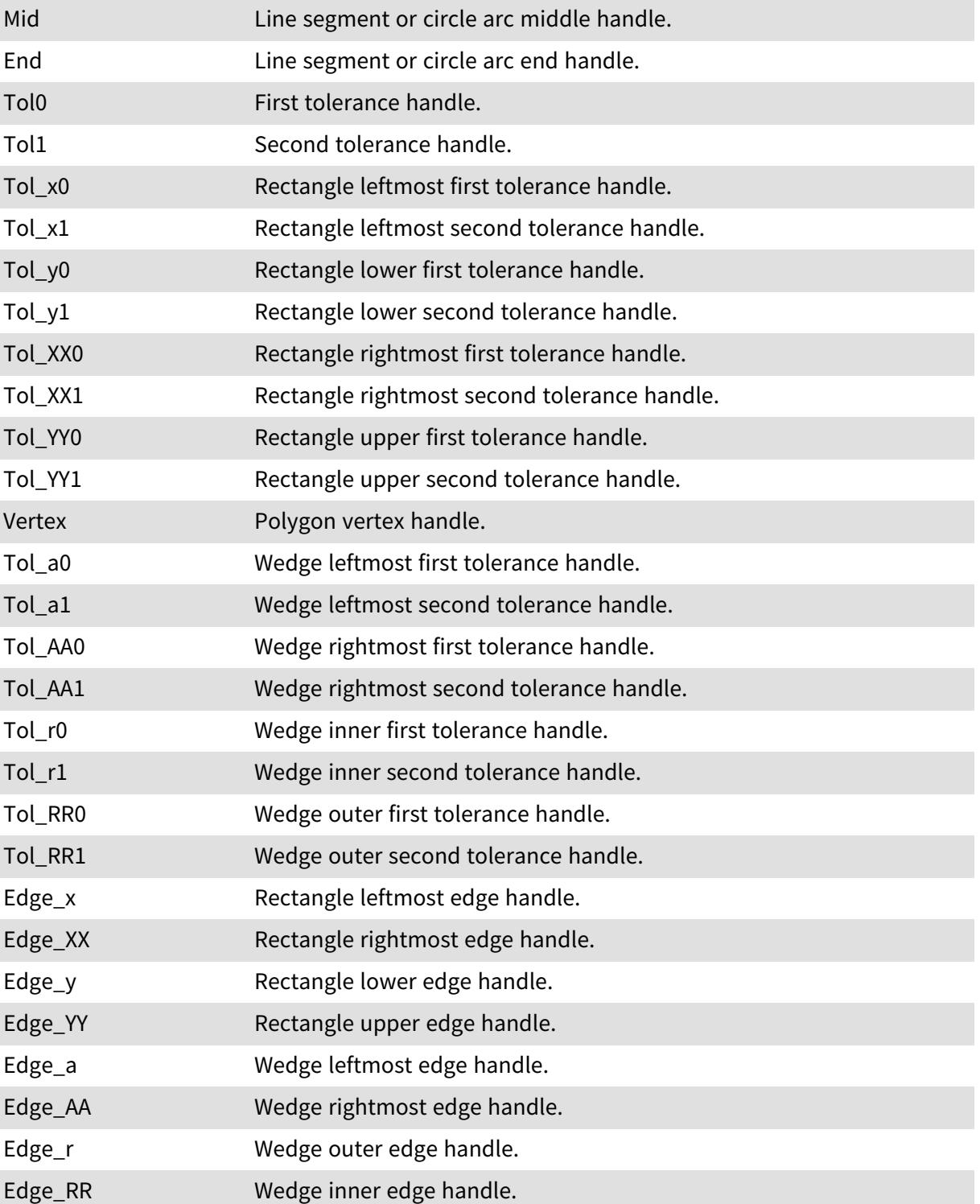

# 6.48. EDrawableFeature Enum

The various features that can be drawn for coded elements.

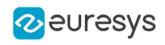

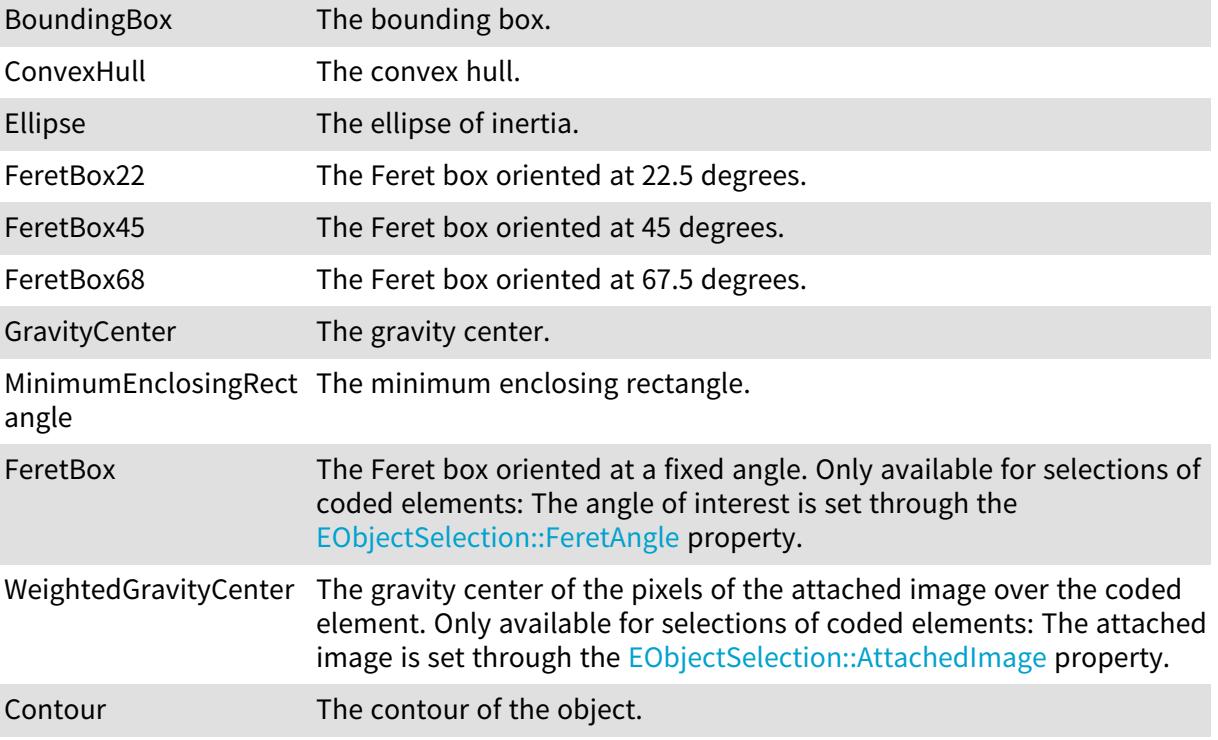

# 6.49. EDrawingMode Enum

Allowed modes to draw the bounding box of a symbol.

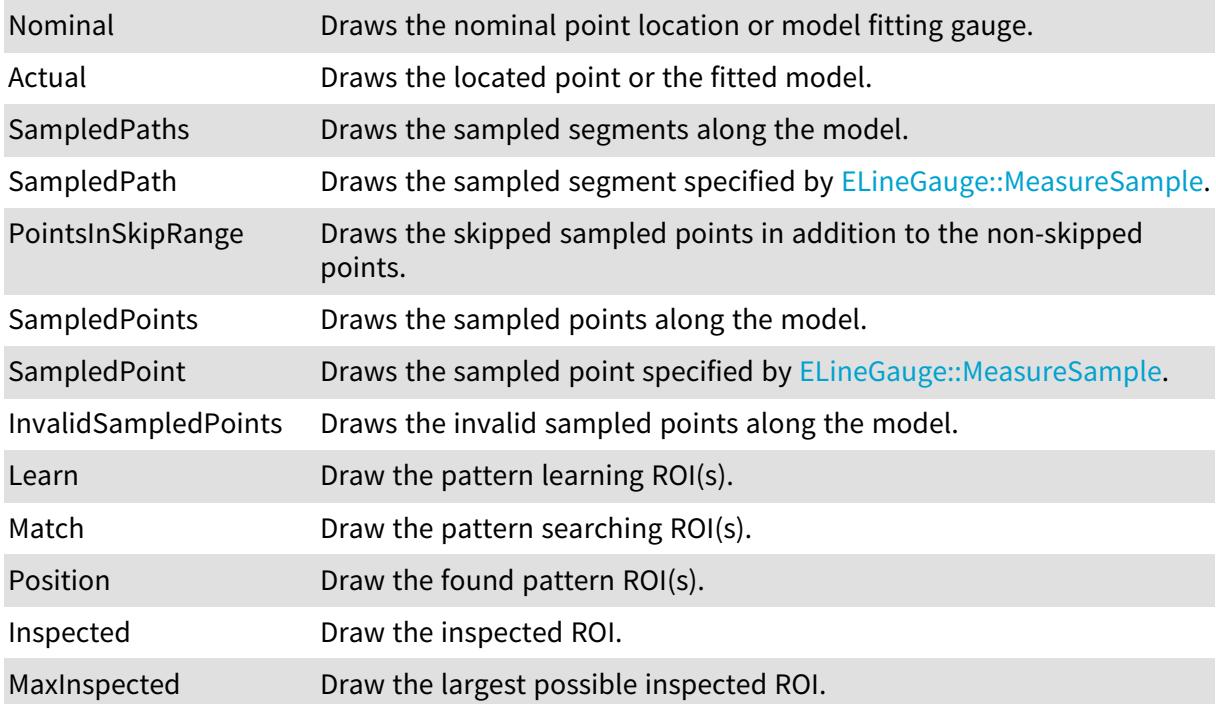
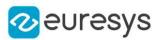

### 6.50. EEditionMode Enum

This enumeration is used to select which graphical interactions are allowed.

Namespace: Euresys.Open\_eVision

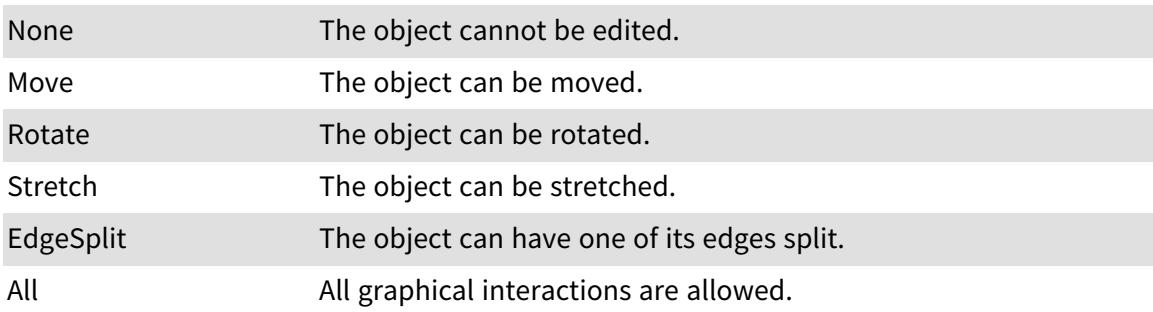

## 6.51. EEncodingConnexity Enum

The connexity mode for the encoding process.

Namespace: Euresys.Open\_eVision

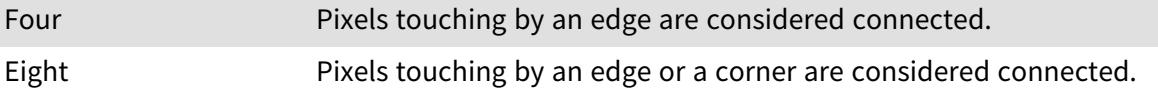

## 6.52. EError Enum

Possible Open eVision error codes.

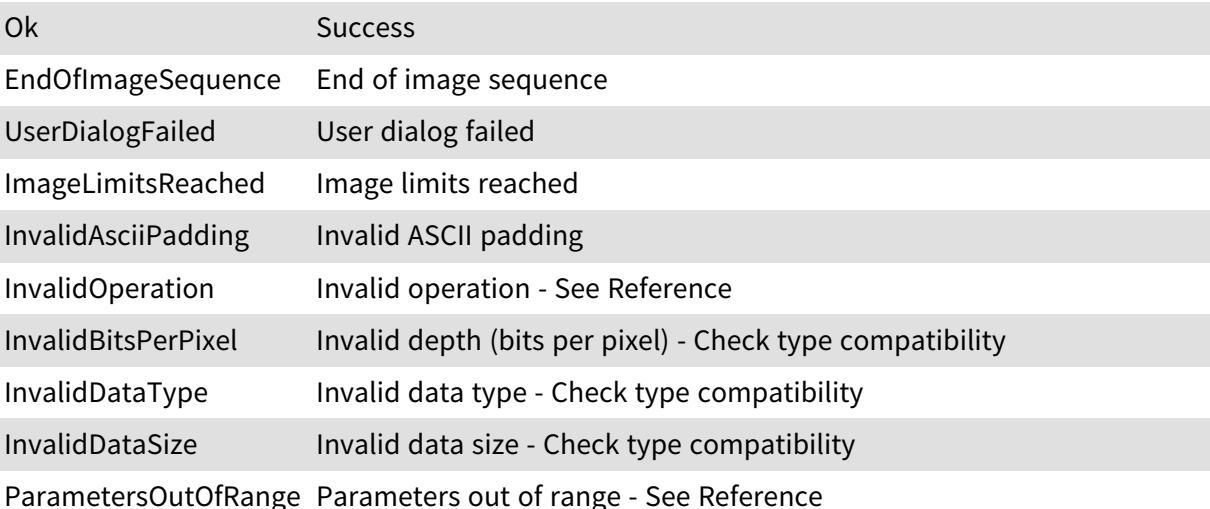

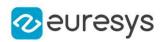

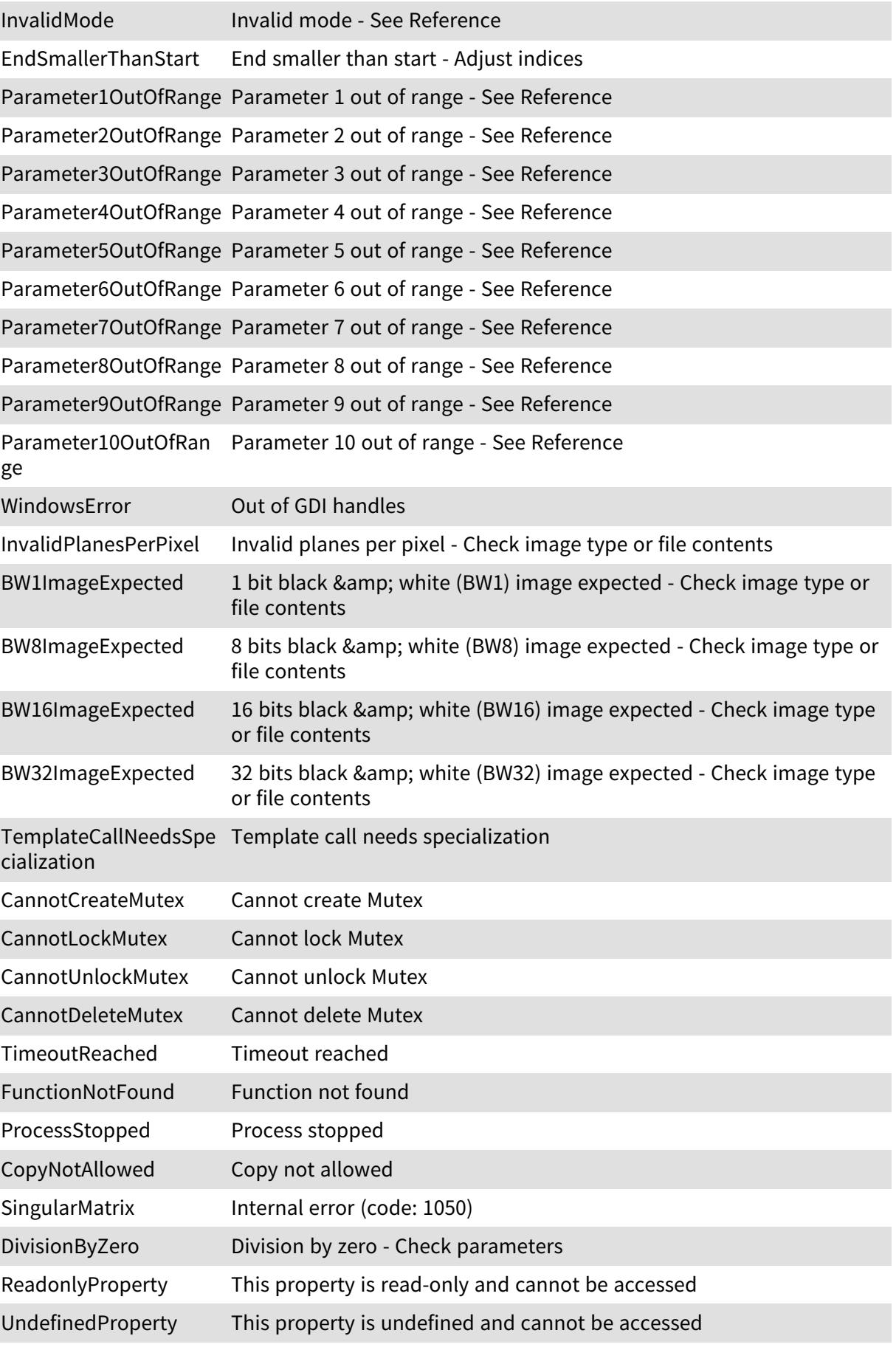

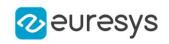

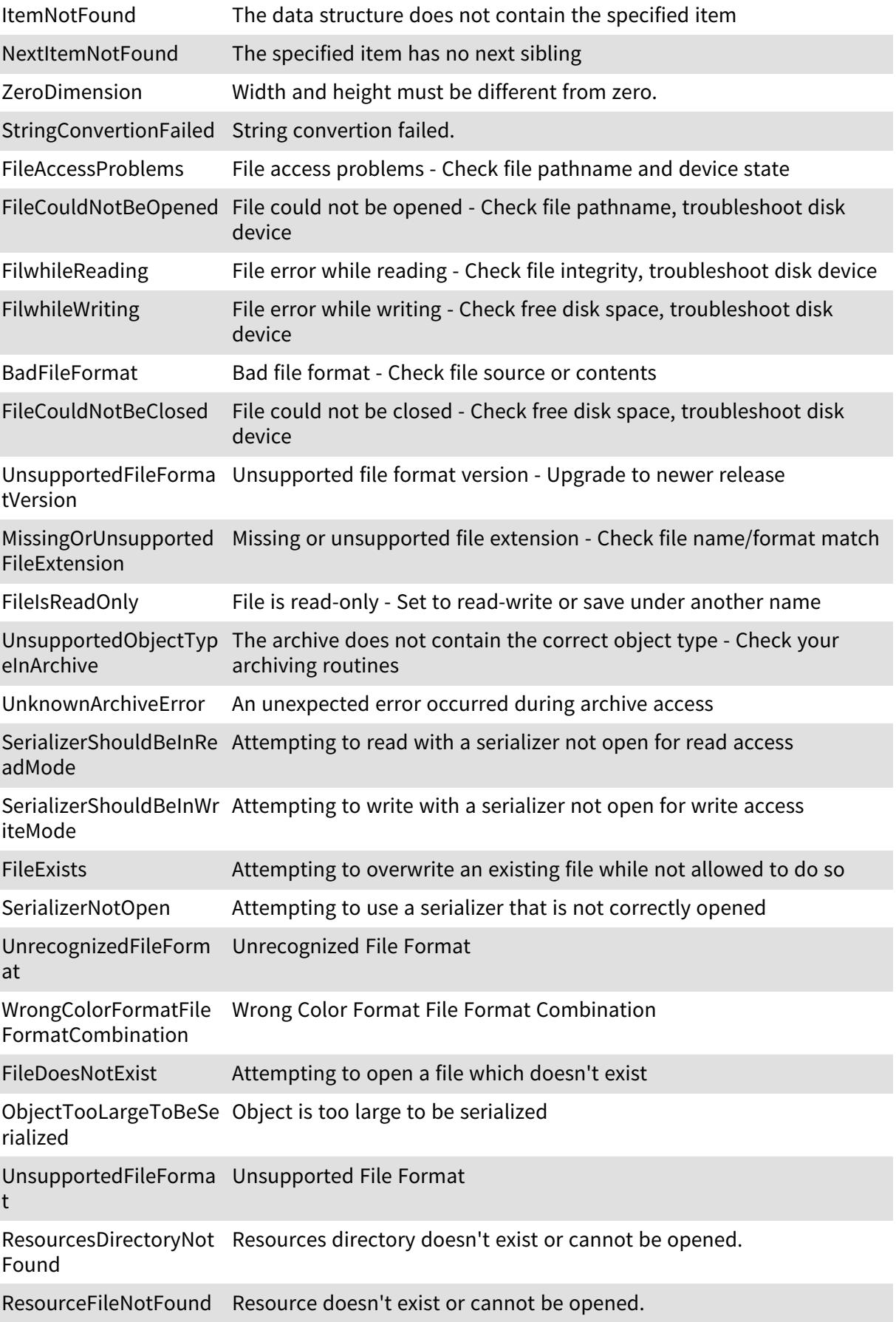

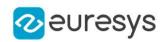

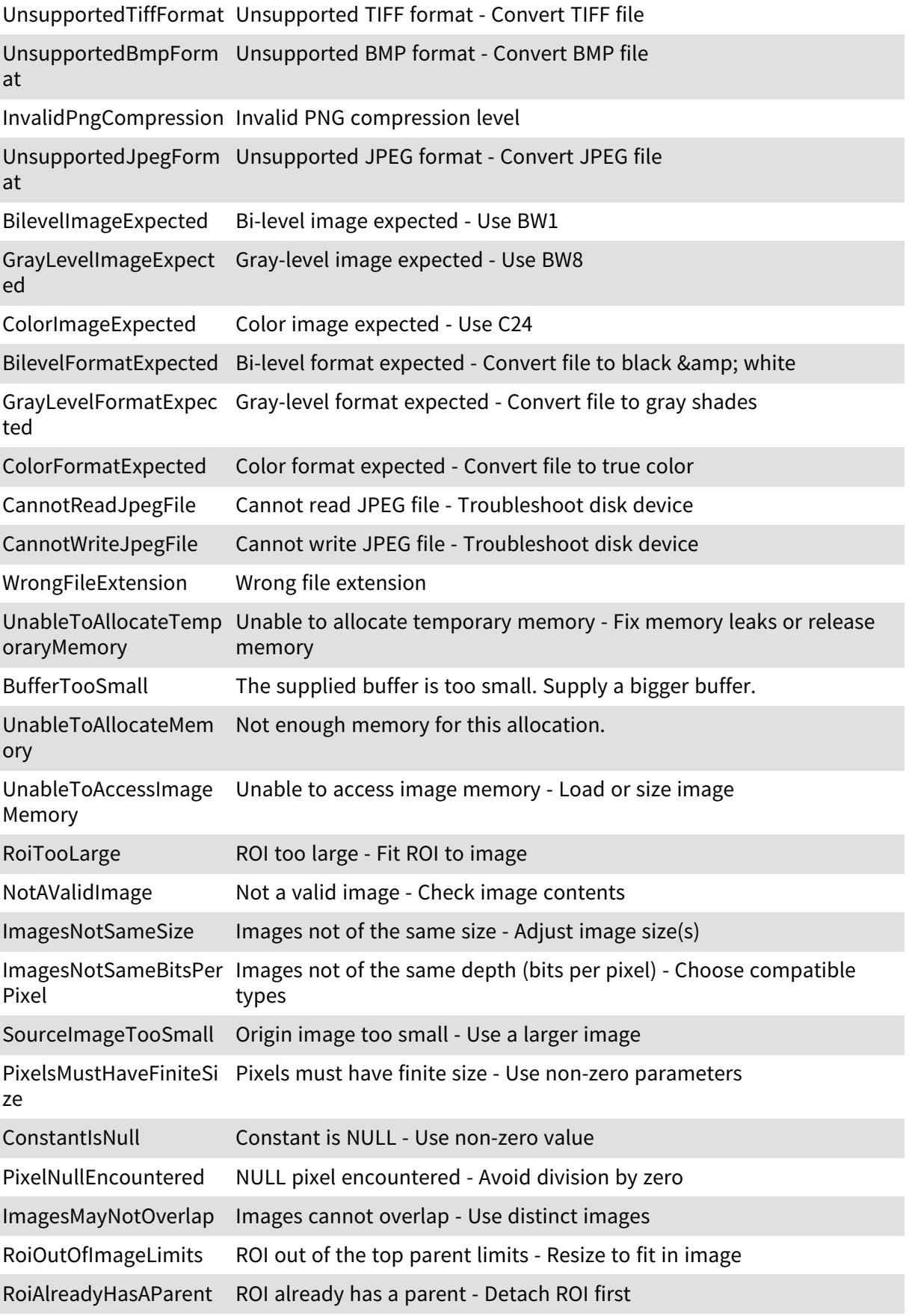

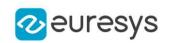

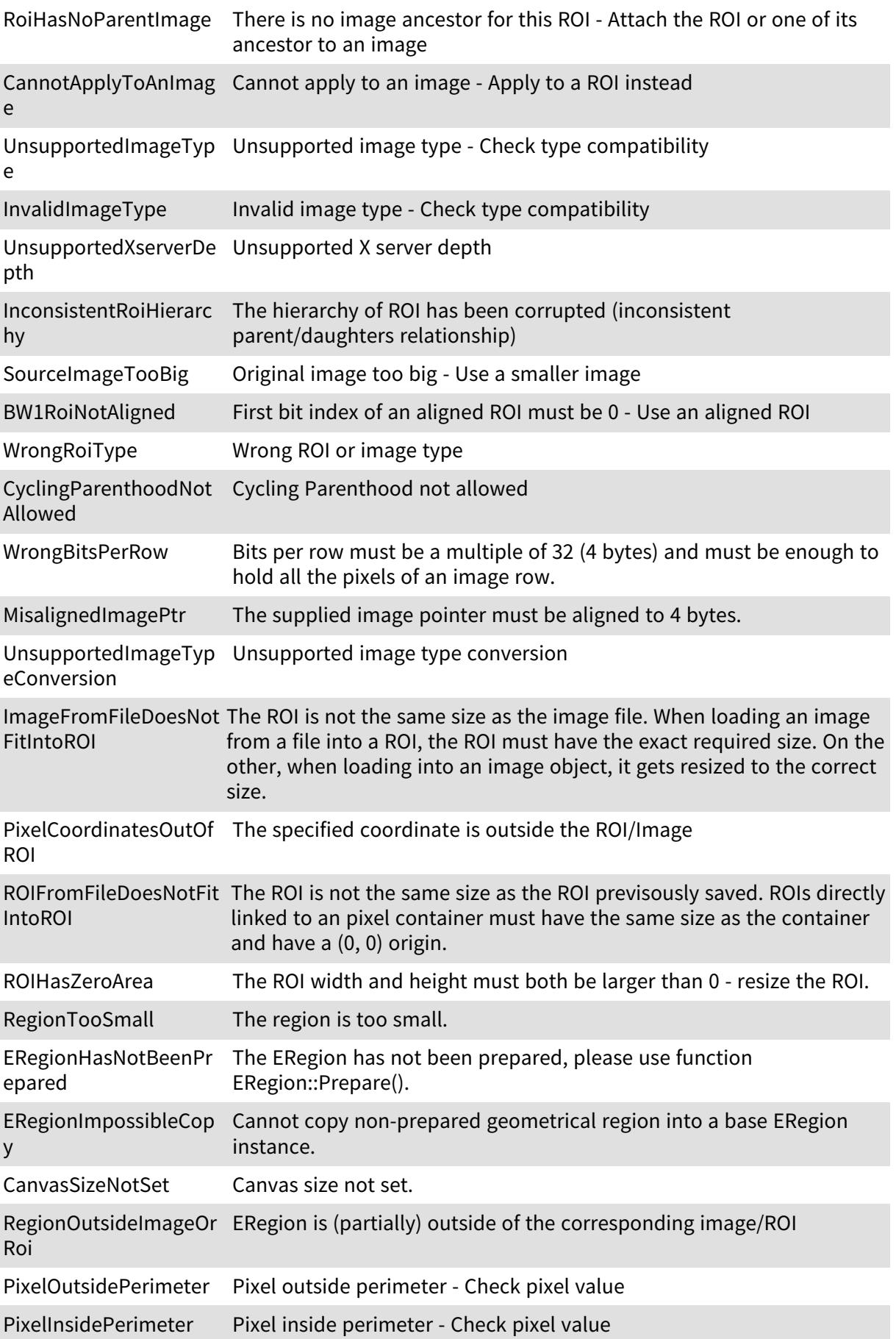

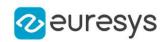

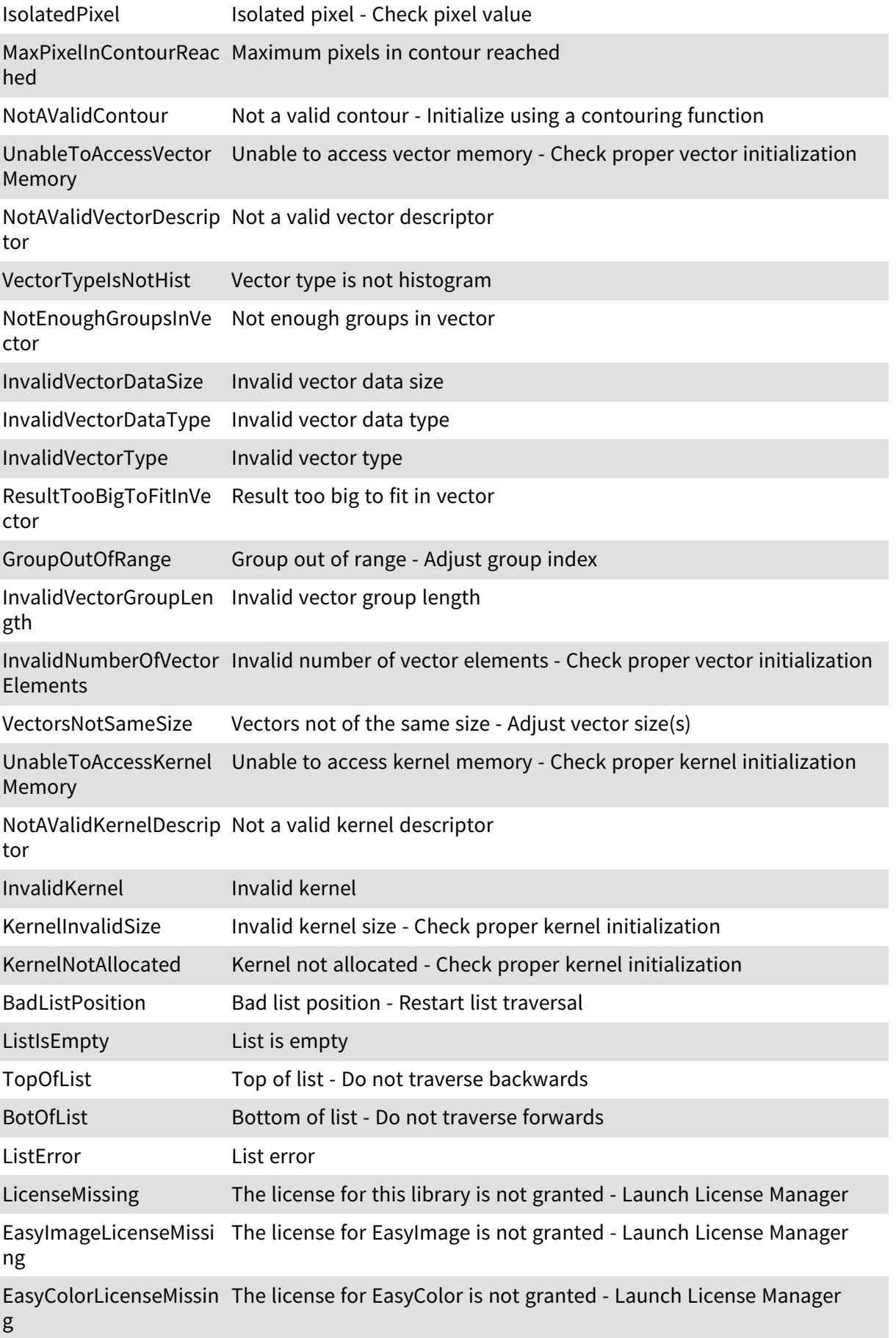

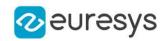

EasyObjectLicenseMissi The license for EasyObject is not granted - Launch License Manager ng EasyMatchLicenseMissi The license for EasyMatch is not granted - Launch License Manager ng EasyGaugeLicenseMissi The license for EasyGauge is not granted - Launch License Manager ng EasyFindLicenseMissing The license for EasyFind is not granted - Launch License Manager EasyOcrLicenseMissing The license for EasyOCR is not granted - Launch License Manager EasyOcvLicenseMissing The license for EasyOCV is not granted - Launch License Manager EasyBarCodeLicenseMi The license for EasyBarCode is not granted - Launch License Manager ssing EasyMatrixCodeLicense The license for EasyMatrixCode is not granted - Launch License Missing Manager EasyMatchAlignement ModeLicenseMissing The license for EasyMatch Alignment mode is not granted - Launch License Manager EvisionStudioLicenseMi The license for eVison Studio is not granted - Launch License Manager ssing InvalidDongleIndex The index do not match any available dongle CannotWriteOEMKey The OEM key cannot be set OEMKeyIndexNotSupp orted key Indexes are not supported by the selected DongleType OEMKeyInvalidSize The size of the OEM key is invalid, it should be between 8 and 64 chars OEMKeyInvalidIndex The index of the OEM key is invalid, it should be between 0 and 11 NoGradingComputed This EBarCode was not graded WarpImagesTooSmall Warp images too small - Increase image size UnsupportedImageSize Unknown error code InvalidThresholdValue The threshold value is not supported ImagesSizeIncompatibl The sizes of the images parameters is not compatible. e UnknownFeature Unknown feature - Check parameters InvalidSelectionArgum ent Invalid selection argument - Check parameters SortListTooLong Sort list too long NotAValidOperationCo de Not a valid operation code TooManyObjectsDetect Too many objects detected - Increase MaxObjects ed InvalidFeature Invalid feature - Check parameters FeatureNotCalculated Feature not calculated - Call AnalyseObjects method

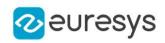

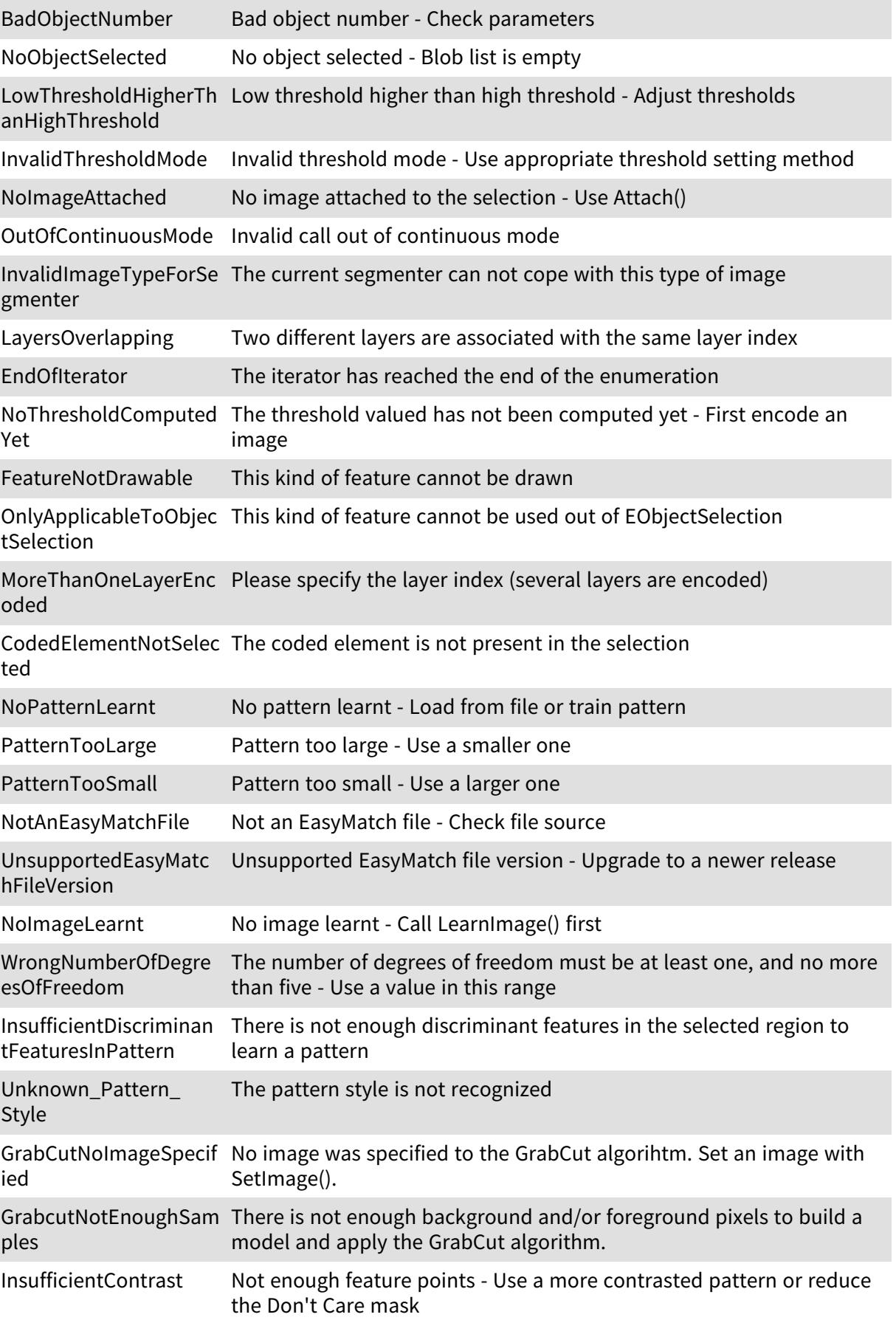

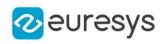

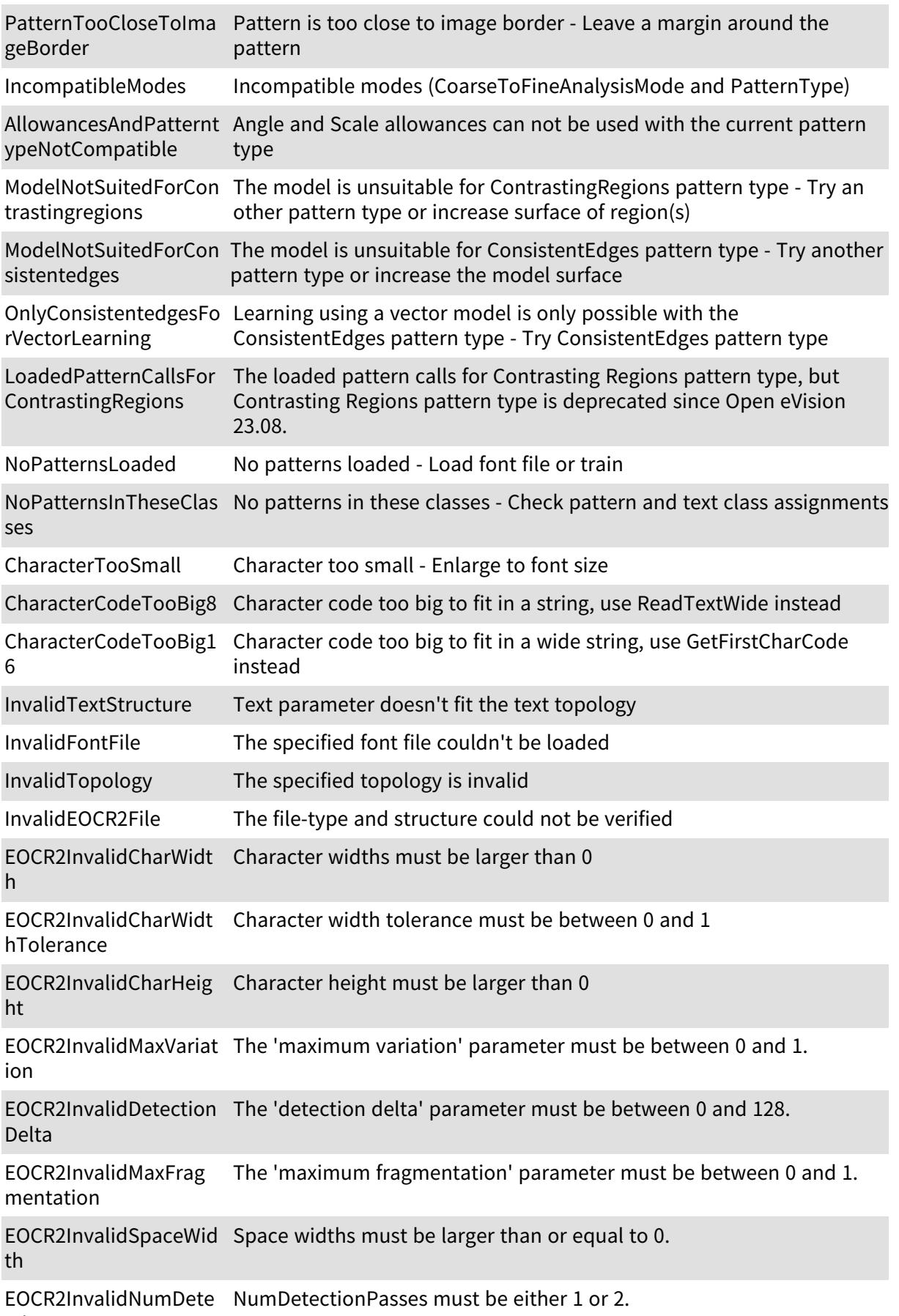

ctionPasses

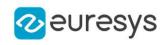

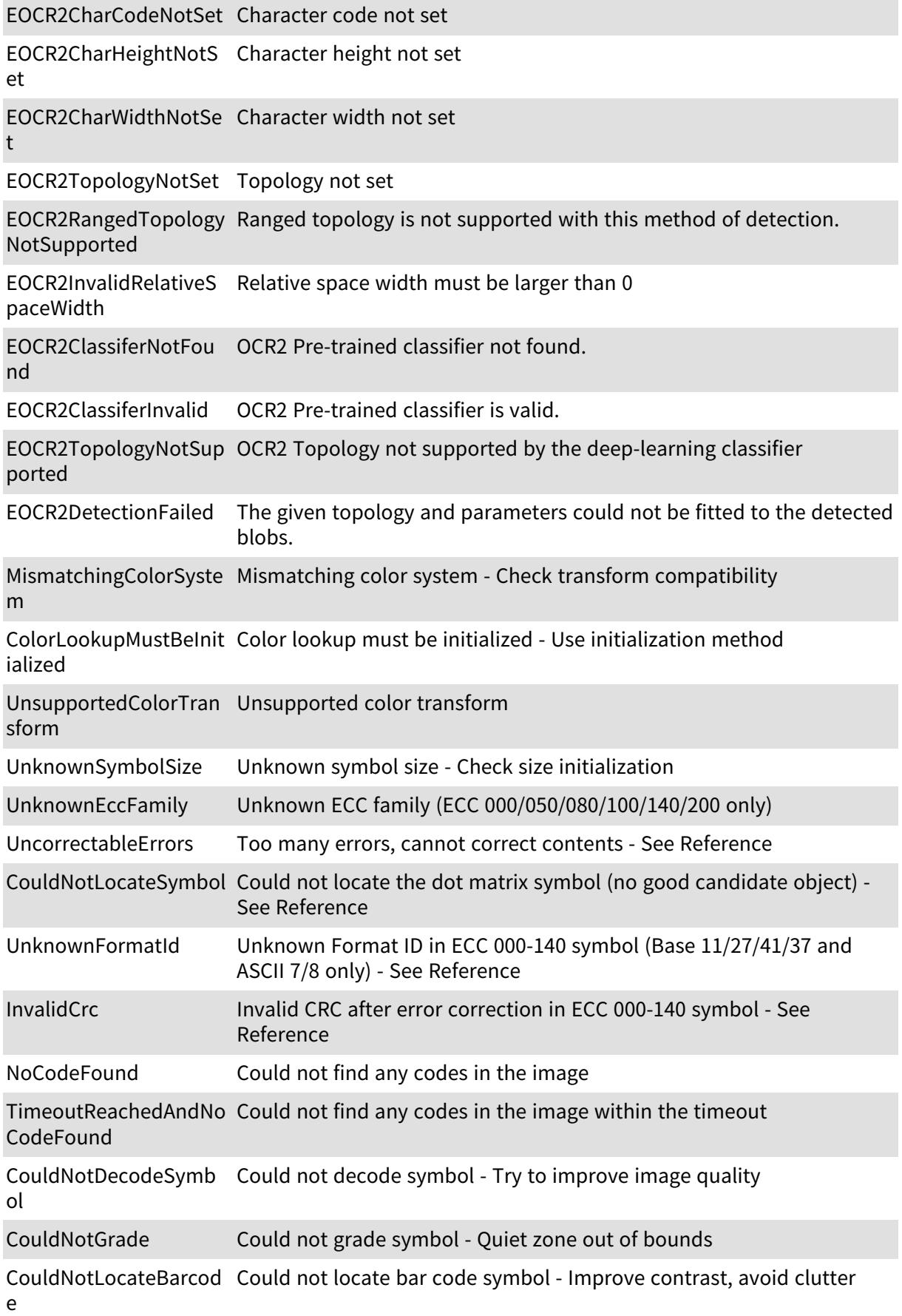

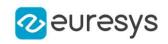

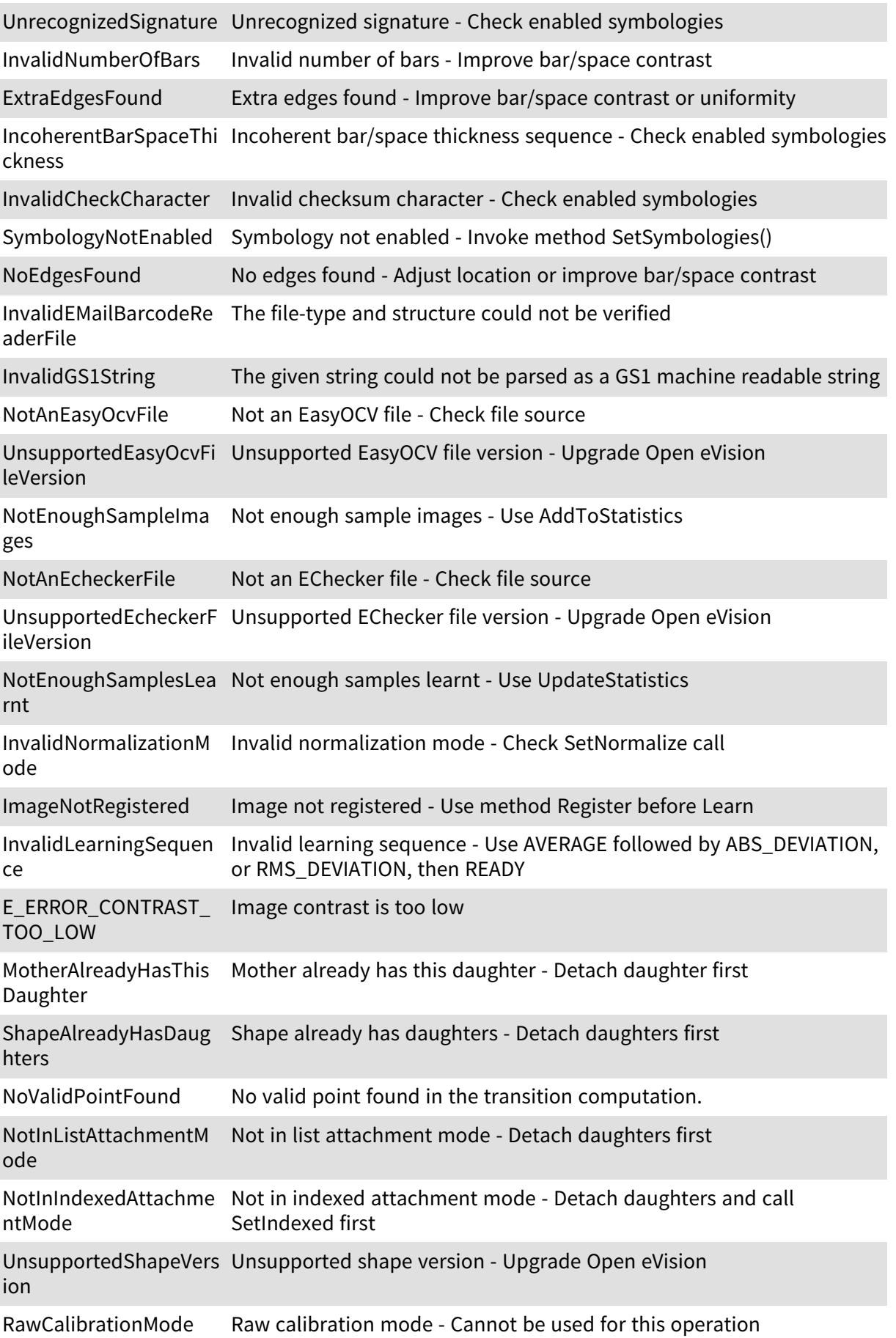

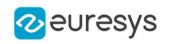

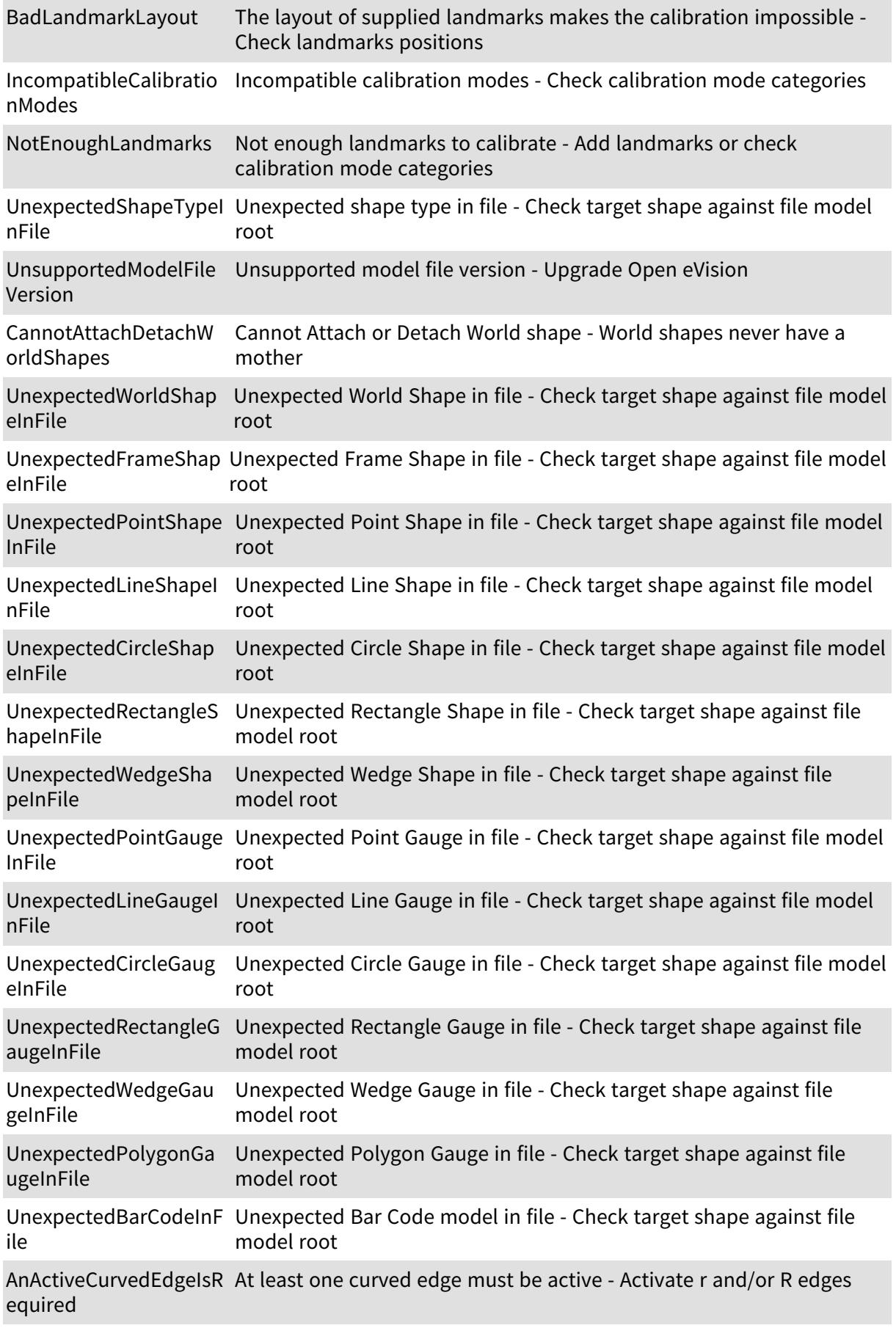

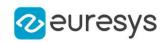

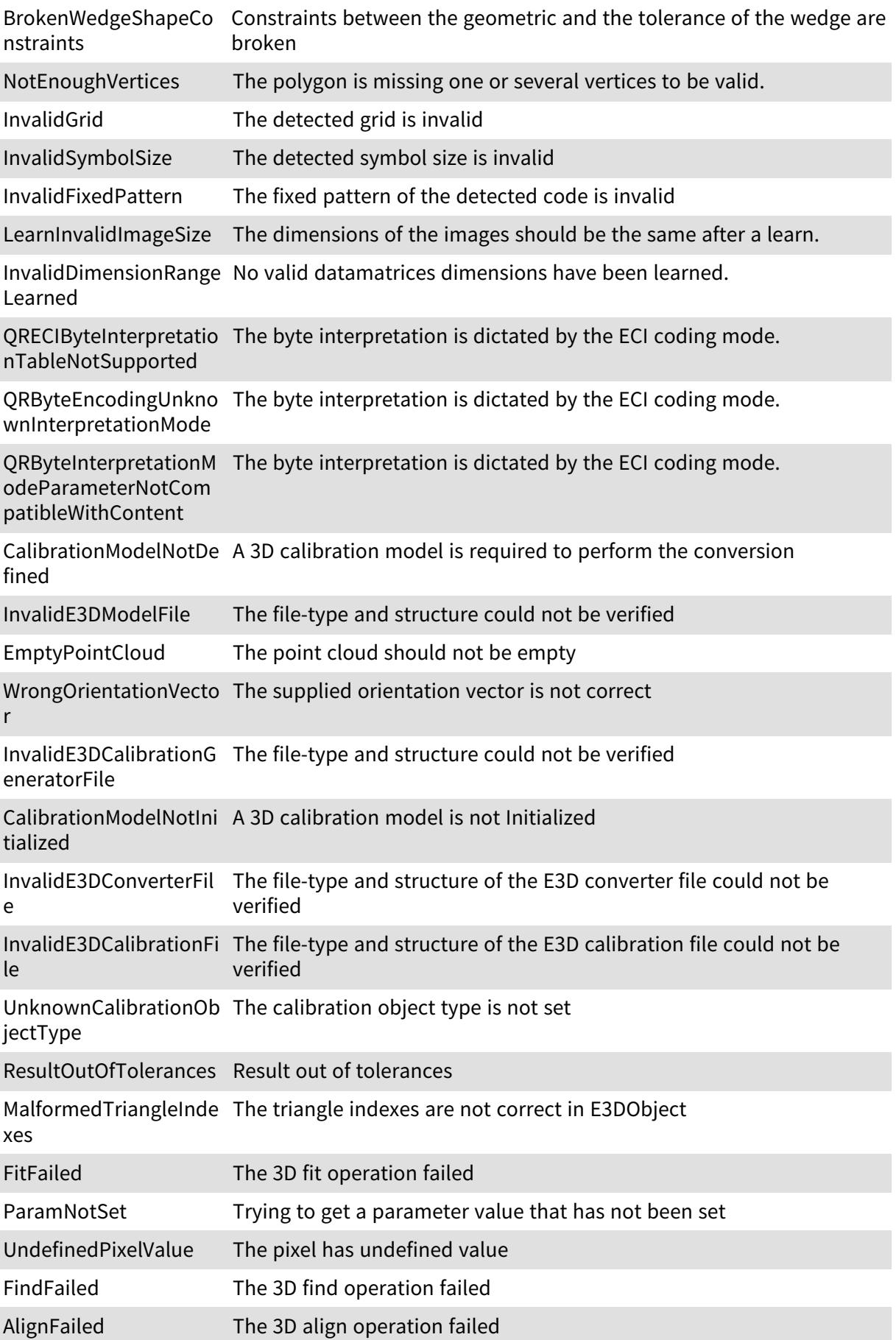

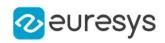

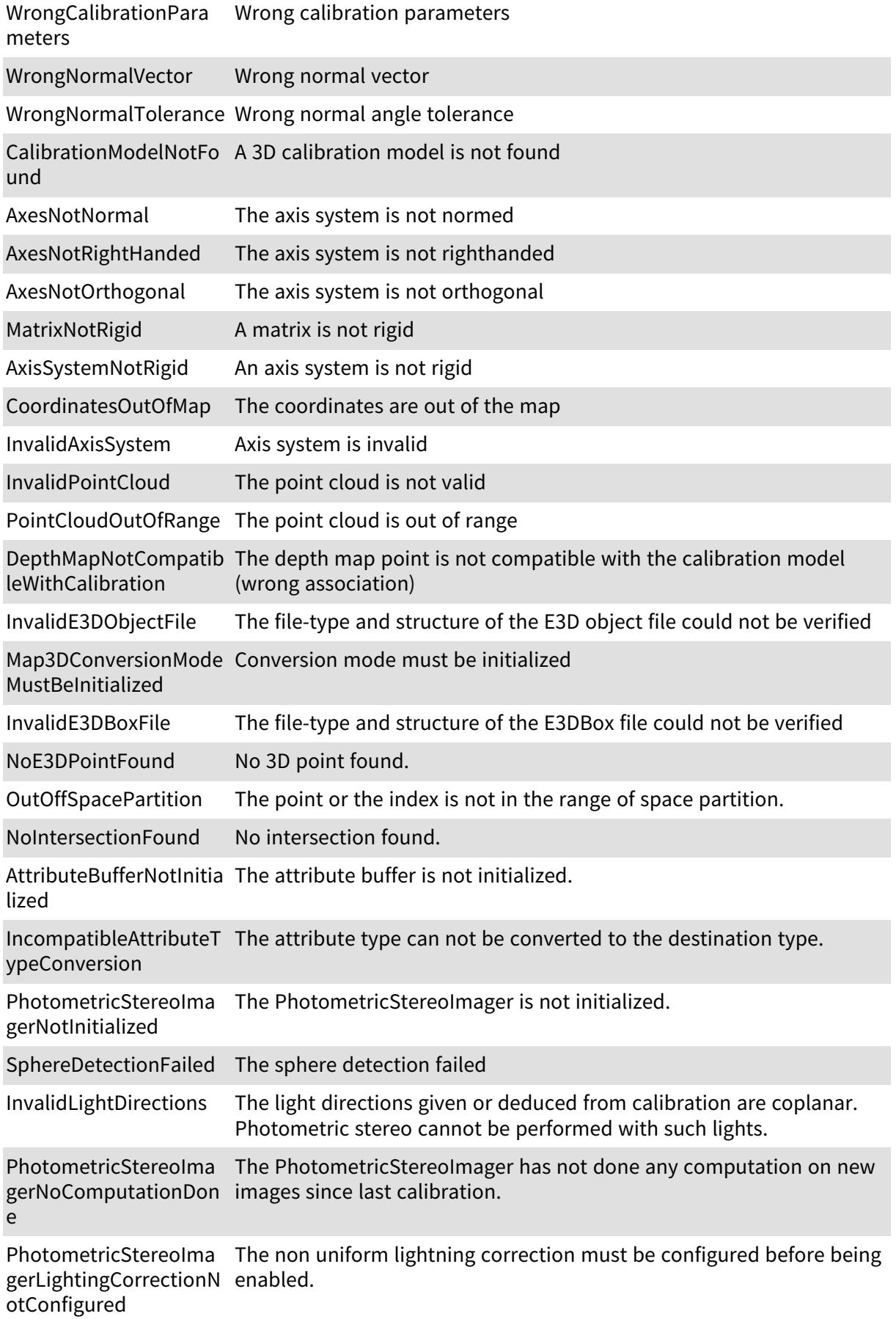

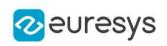

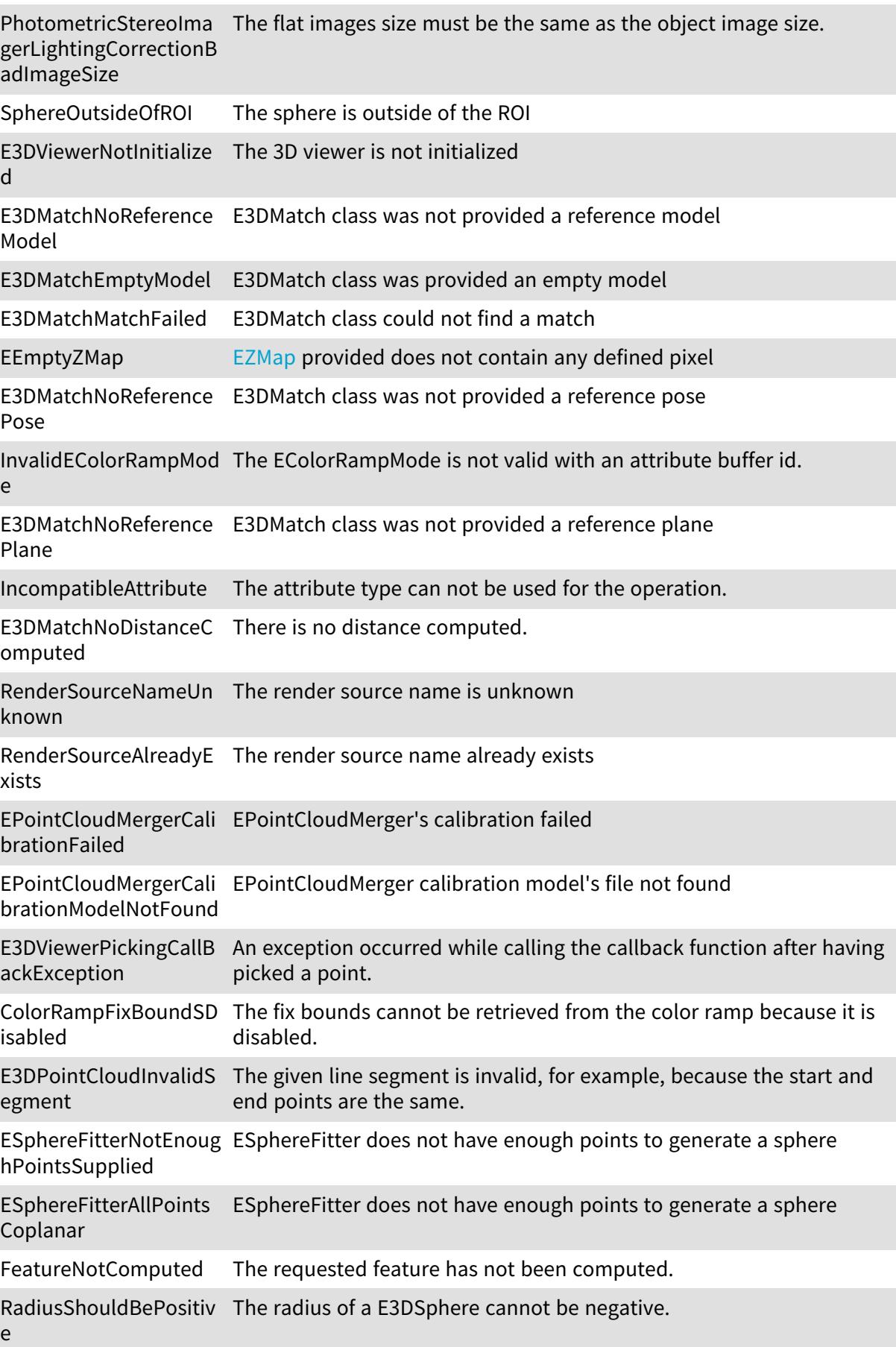

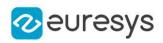

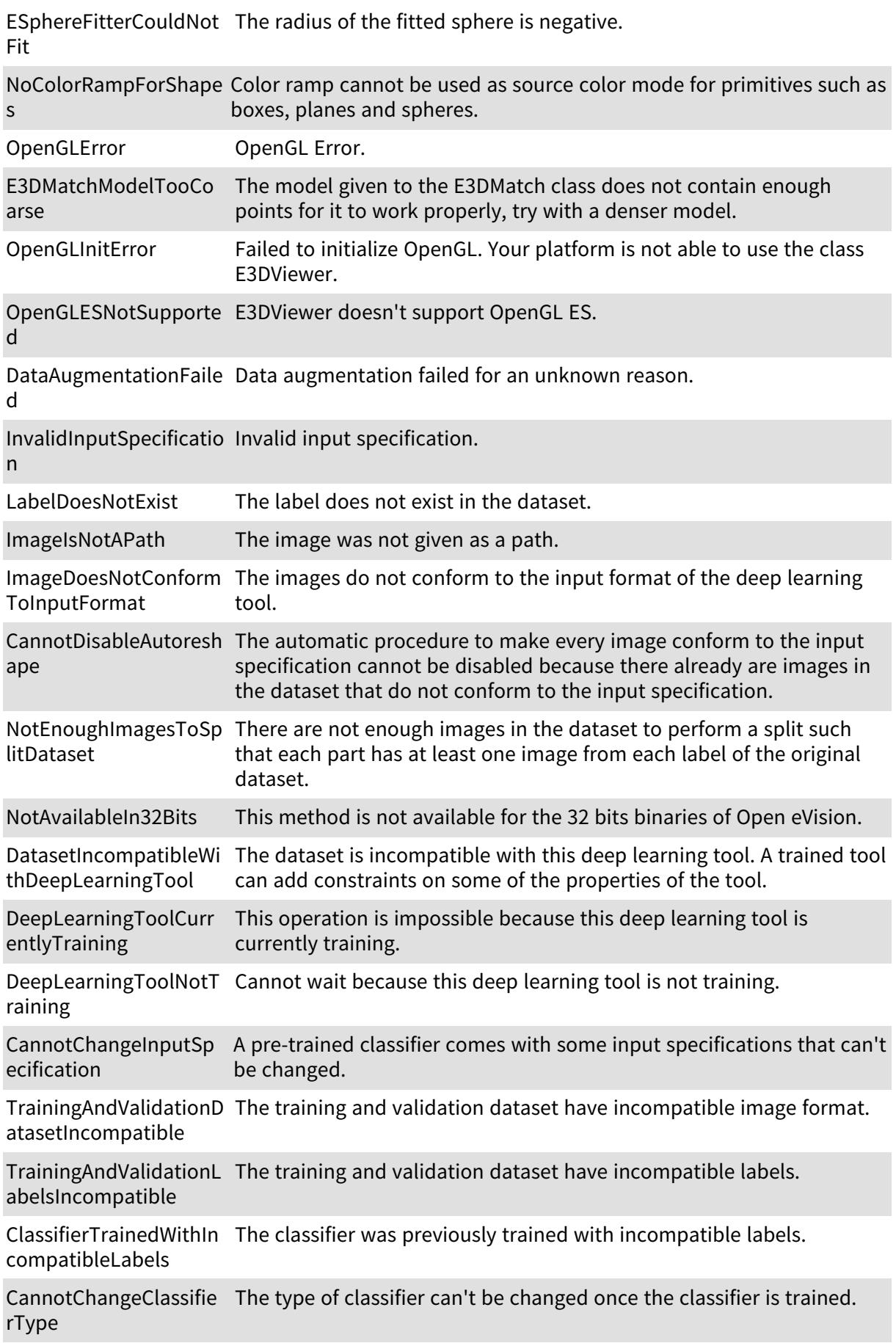

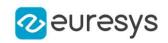

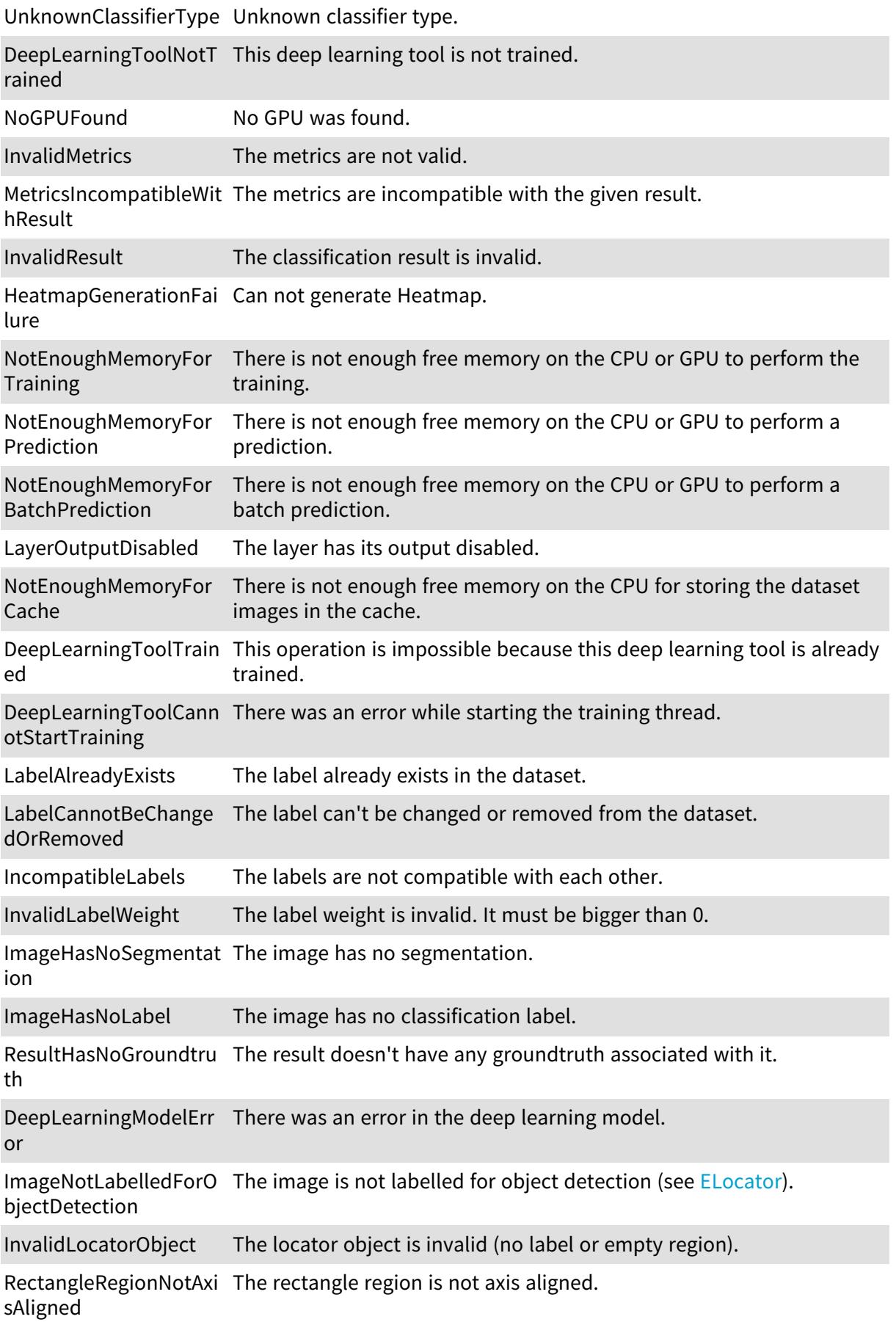

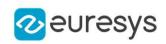

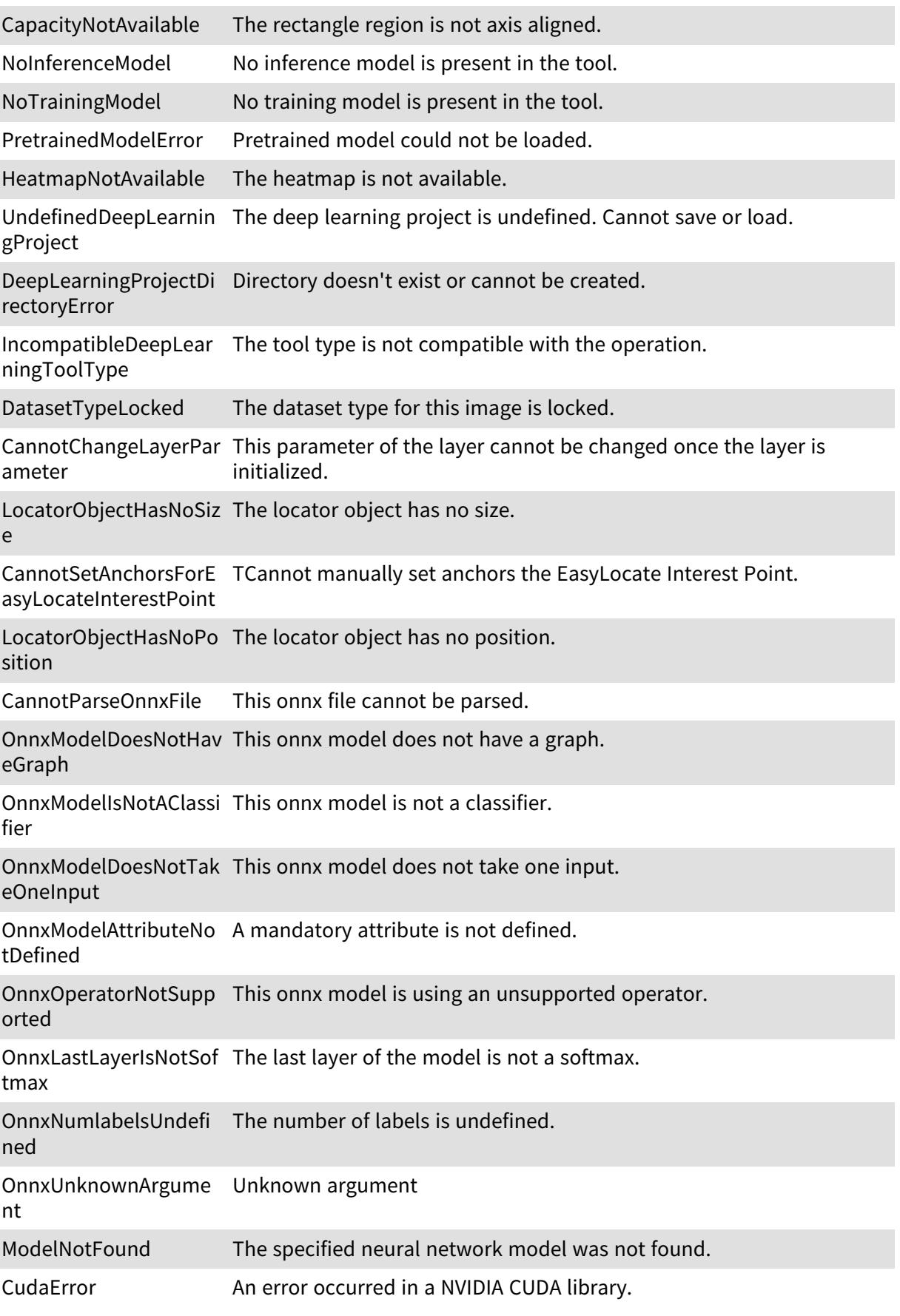

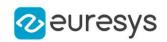

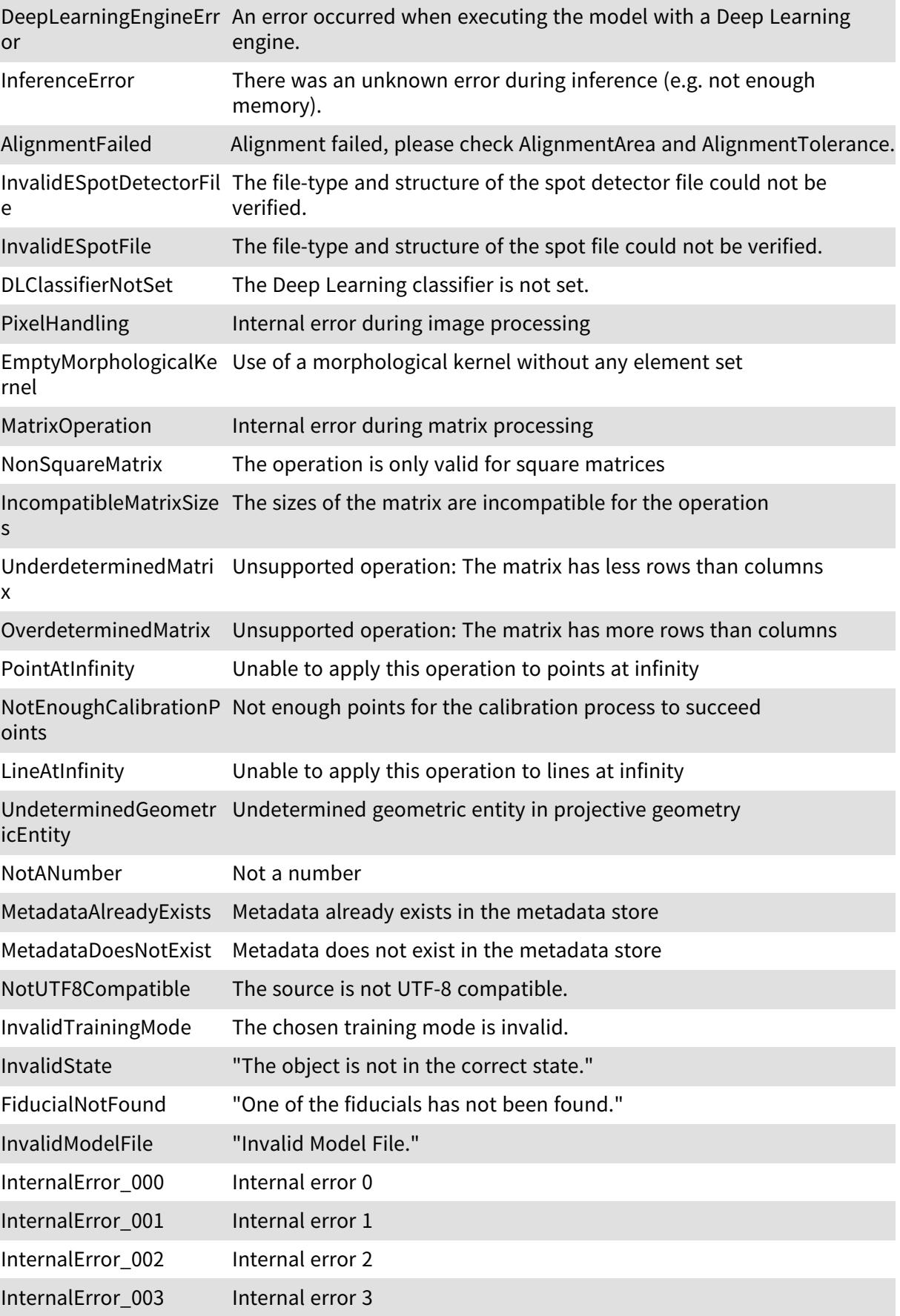

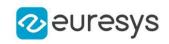

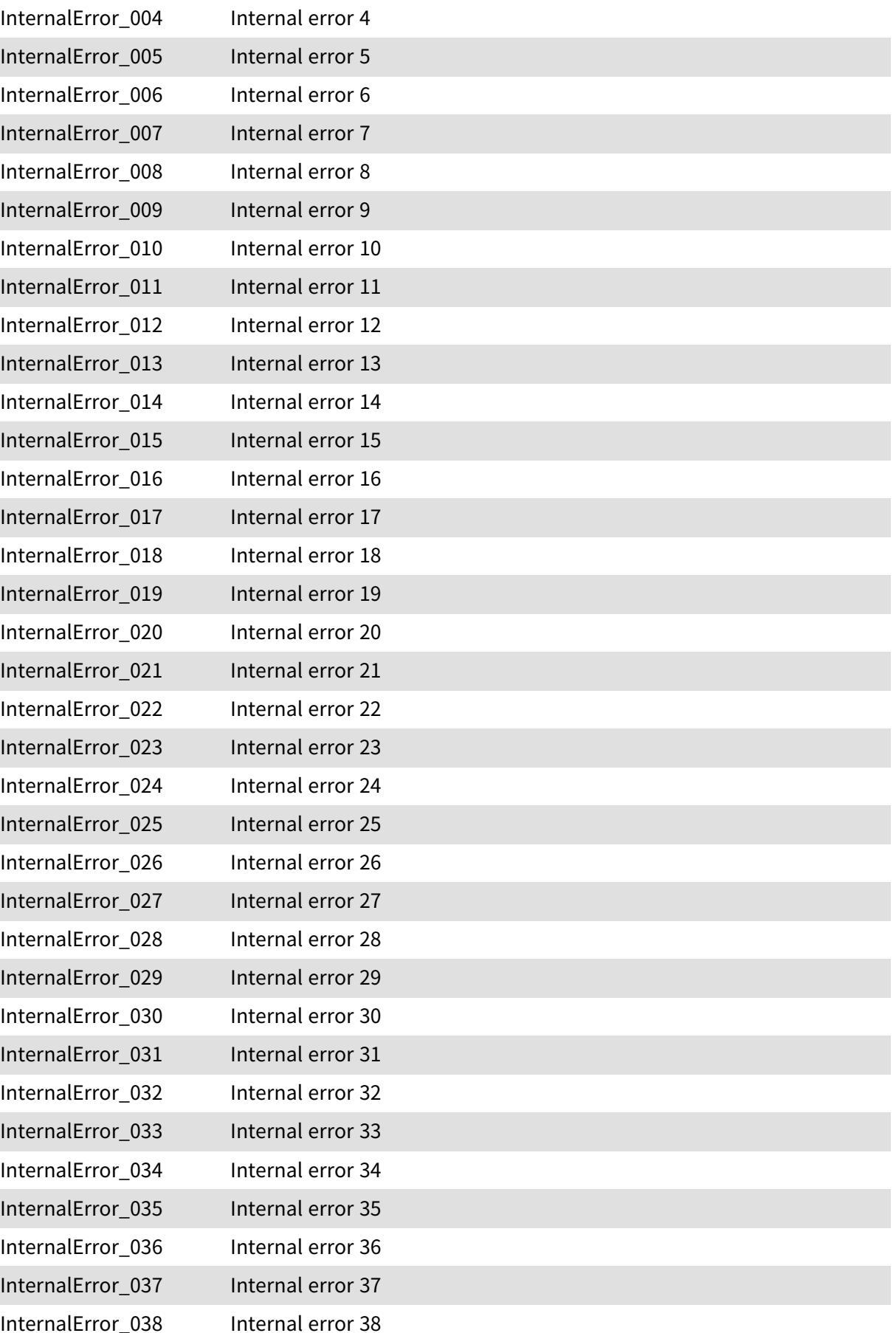

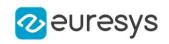

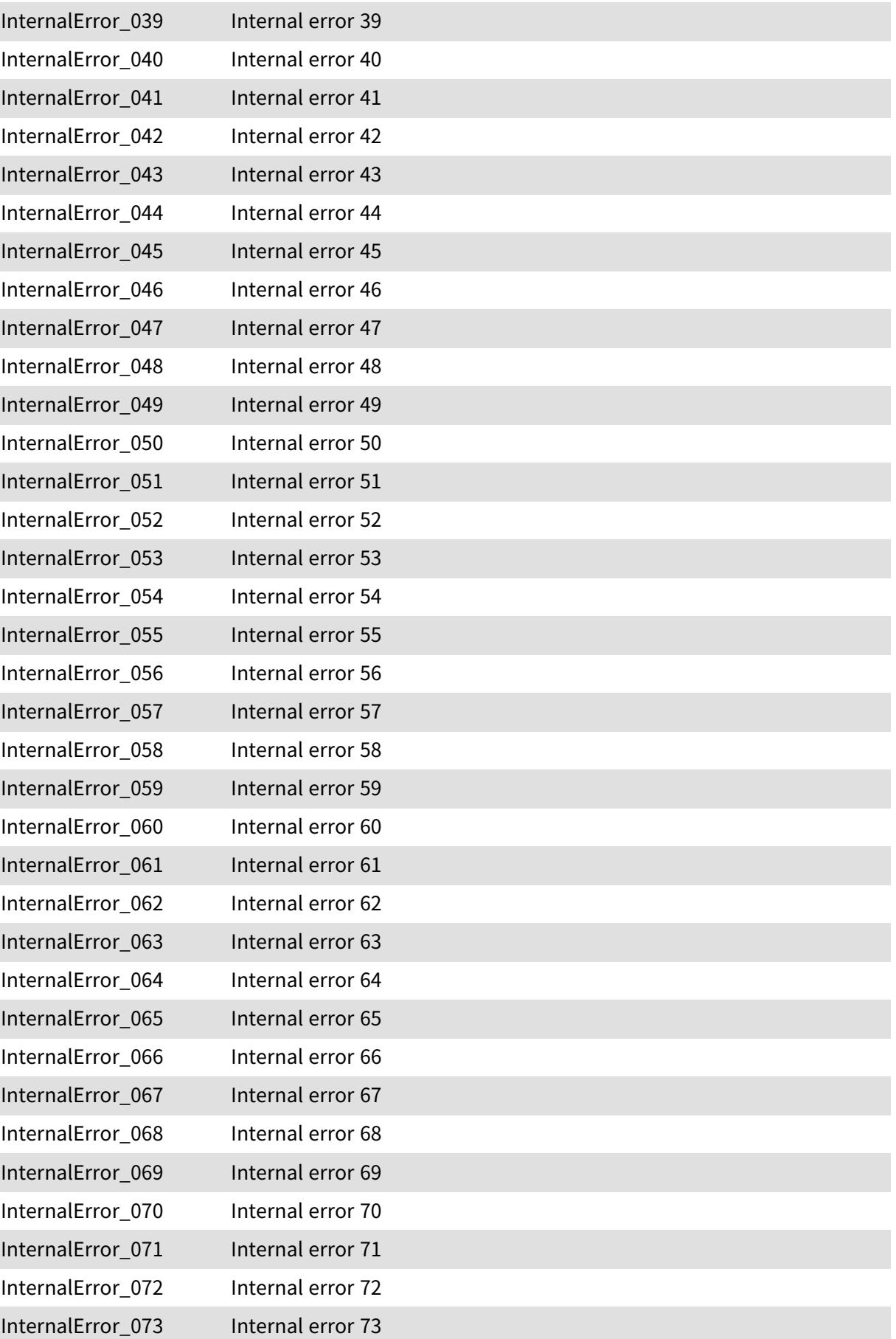

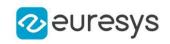

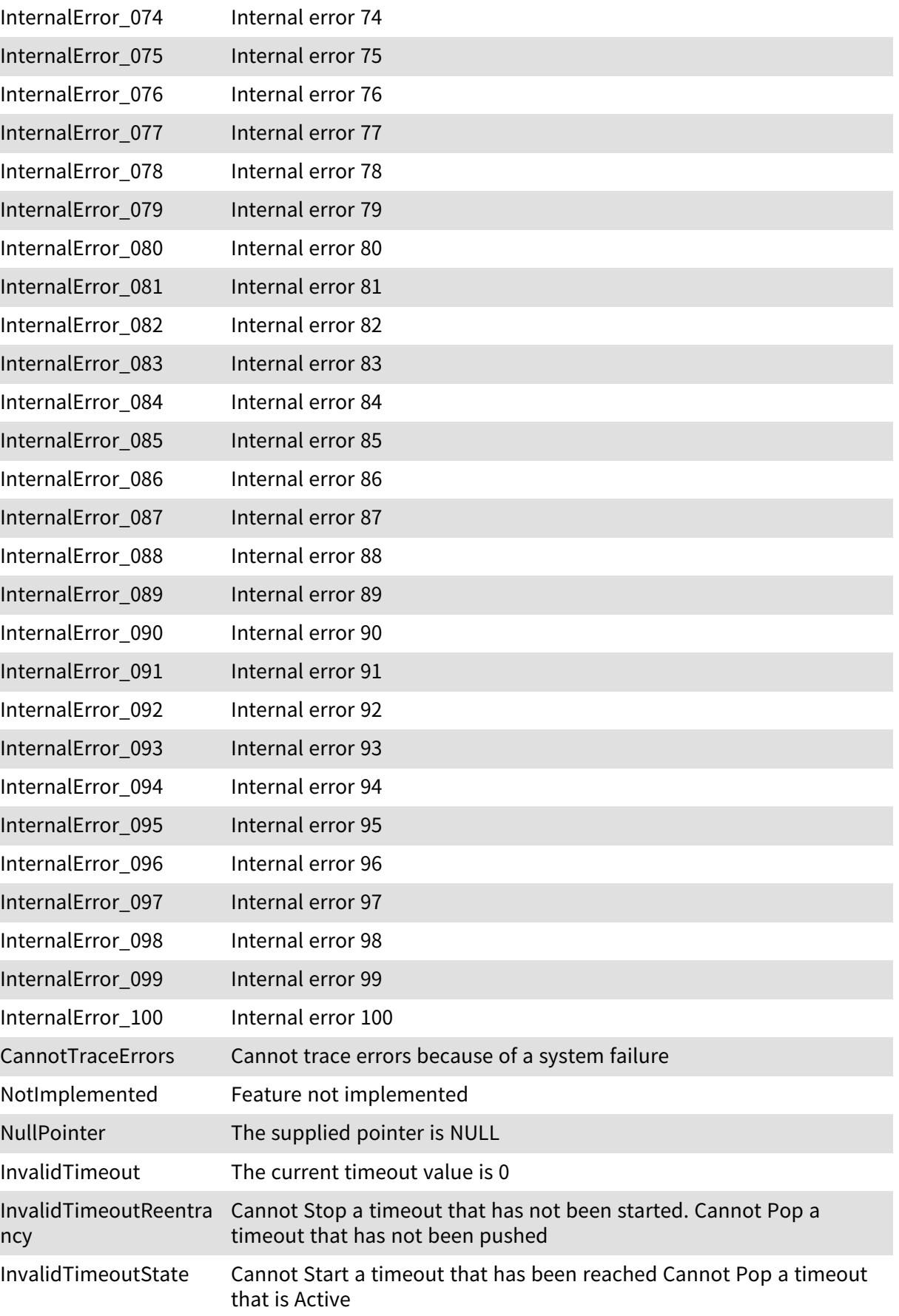

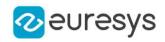

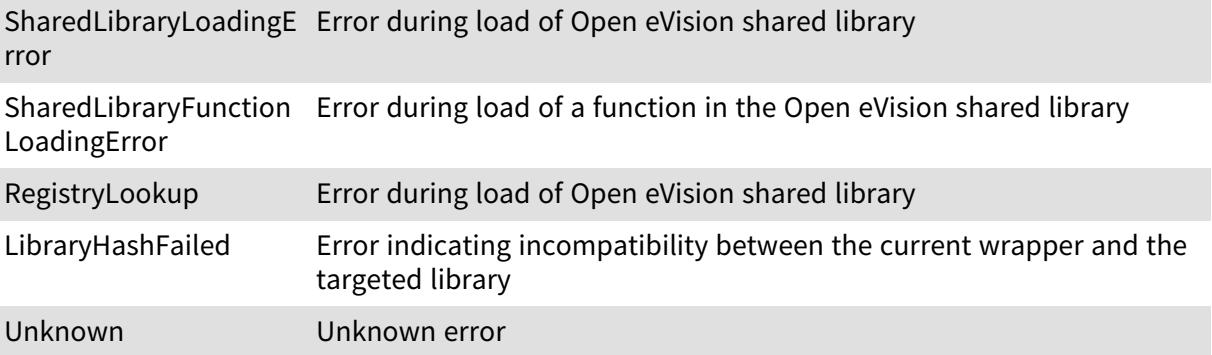

## 6.53. EFamily Enum

#### This enum is deprecated.

Allowed values for the ECC symbol family in EasyMatrixCode.

Namespace: Euresys.Open\_eVision

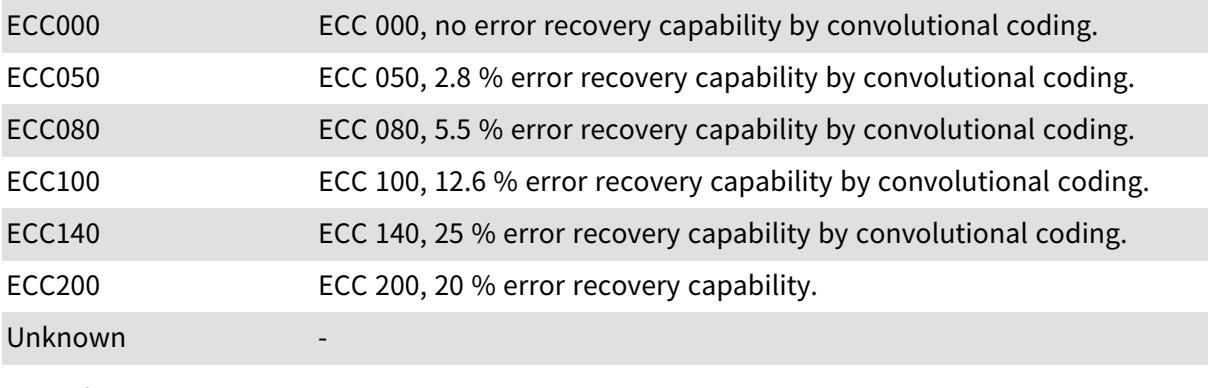

Remarks

## 6.54. EFeature Enum

The various features that can be measured on the coded elements of a selection.

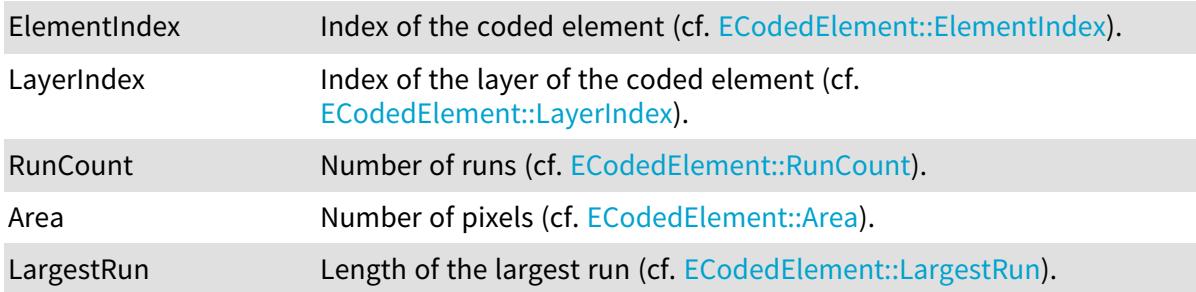

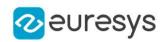

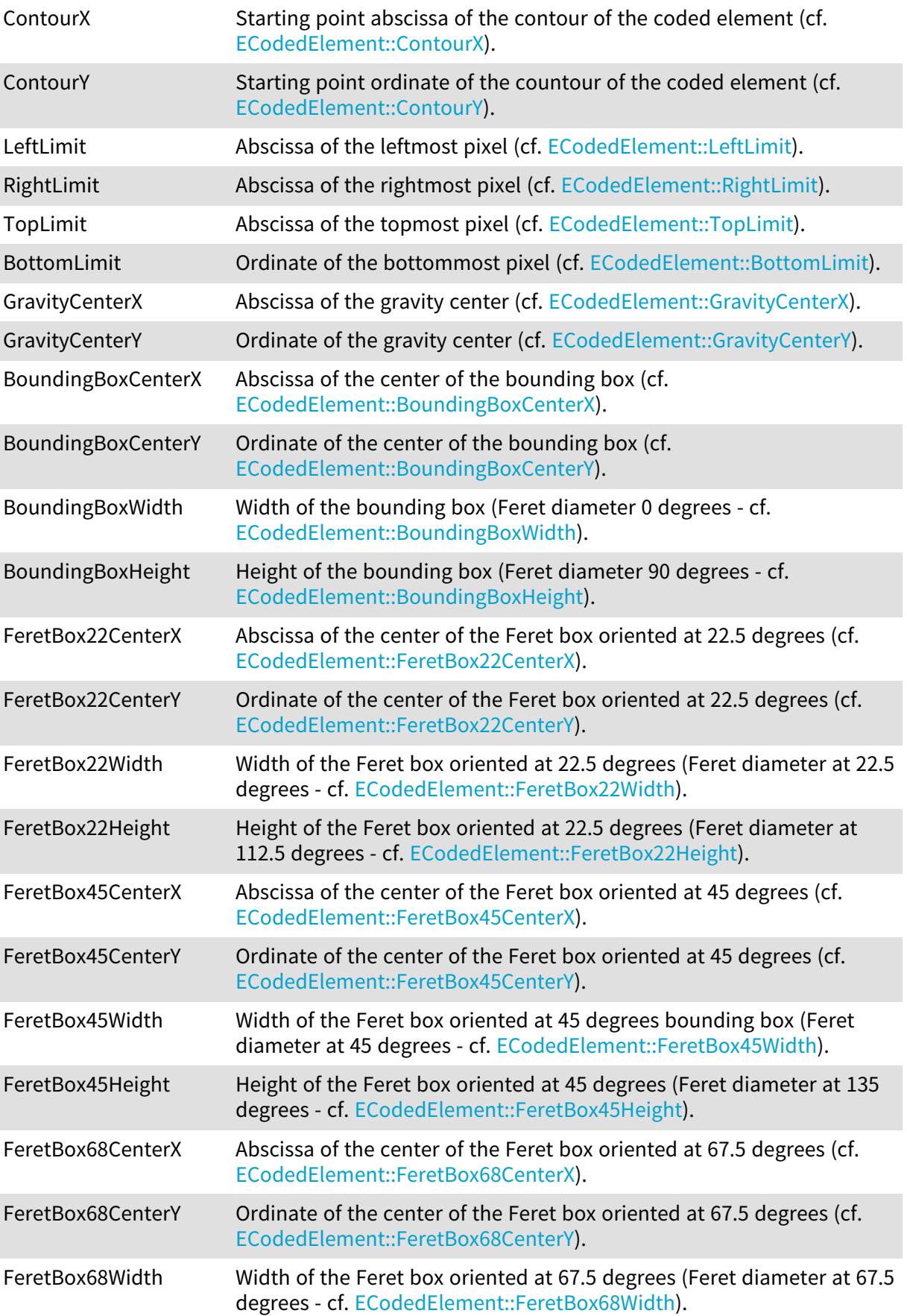

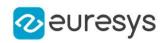

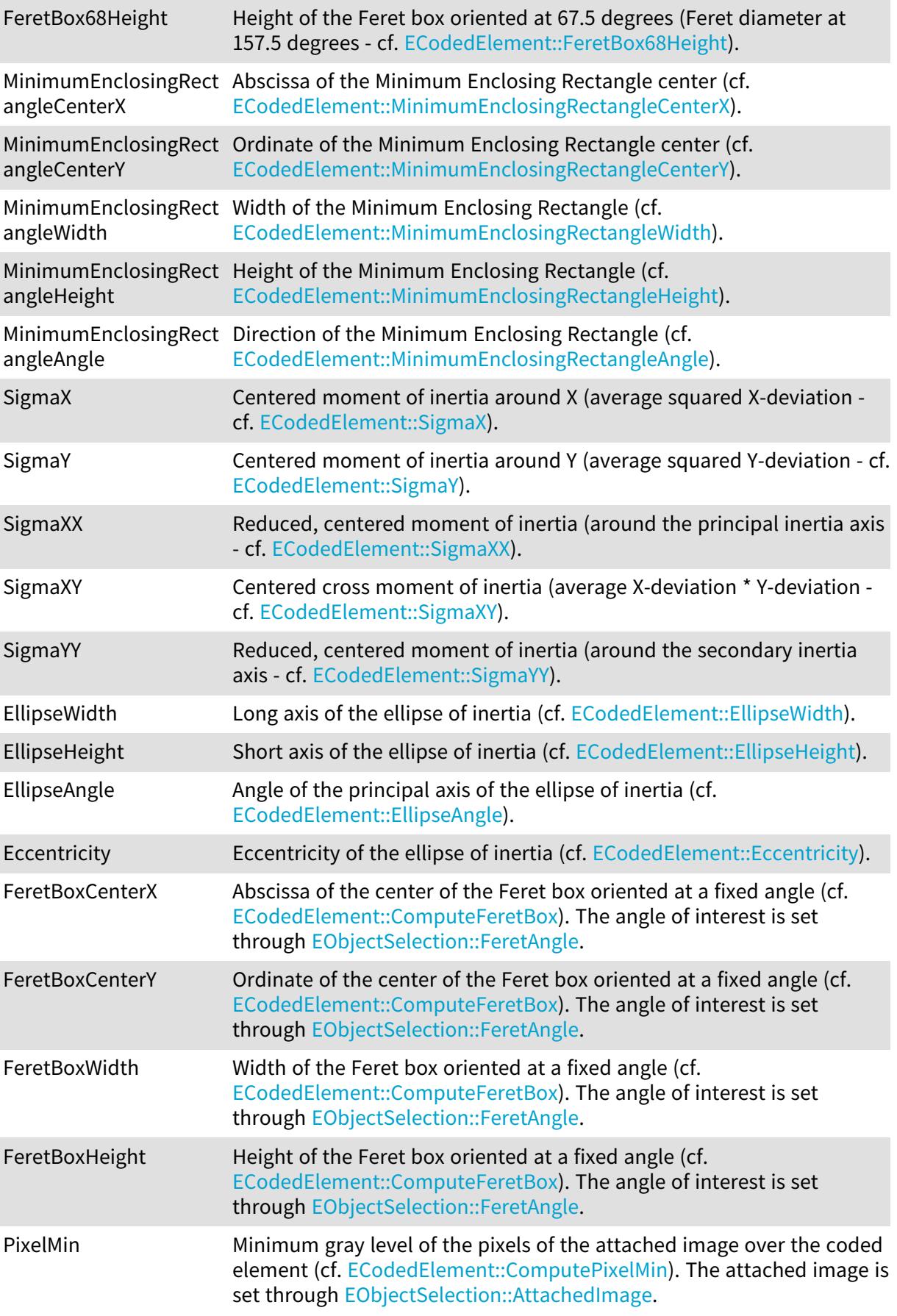

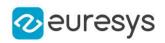

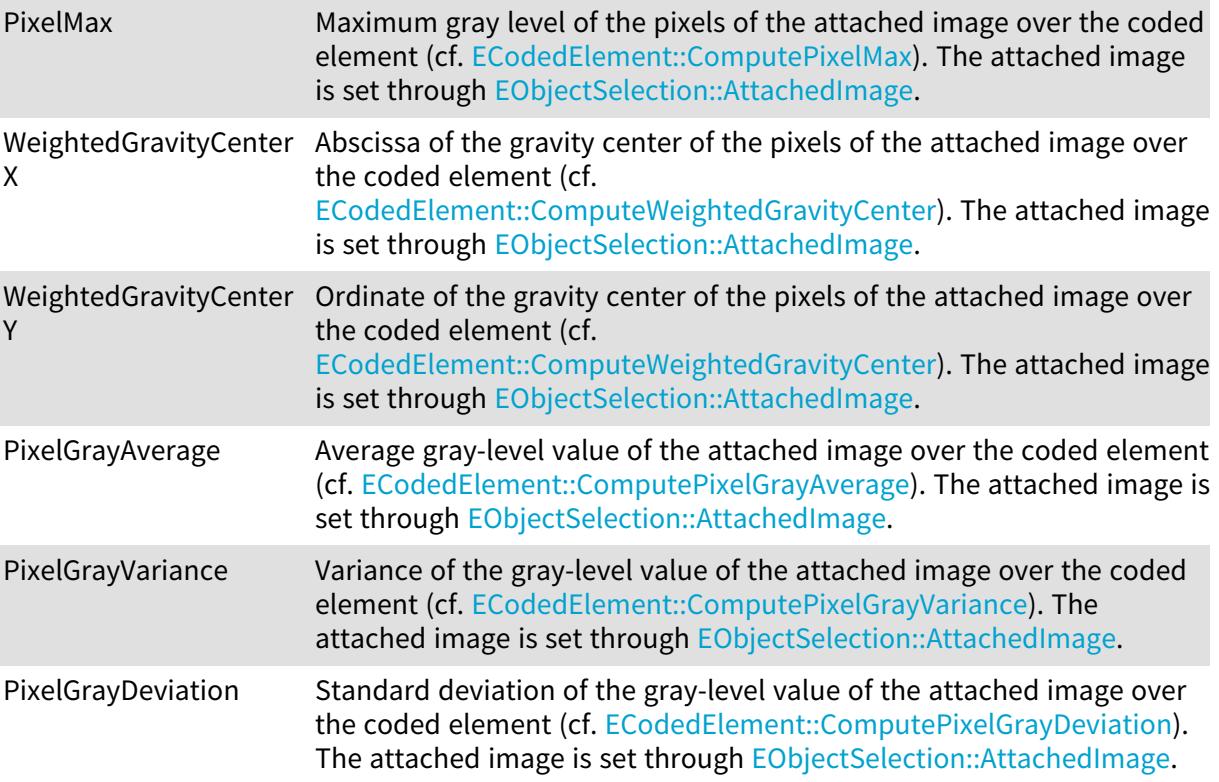

## 6.55. EFiducialMatchingMode Enum

Allowed values for the fiducial finder mode in EChecker.

Namespace: Euresys.Open\_eVision

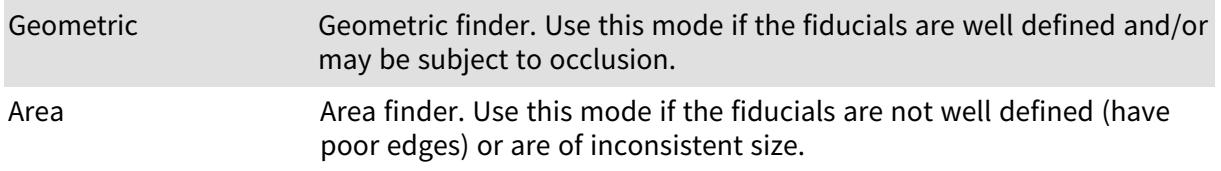

## 6.56. EFillUndefinedPixelsDirection Enum

Direction in which the undefined pixels are filled in a depthmap.

Namespace: Euresys.Open\_eVision.Easy3D

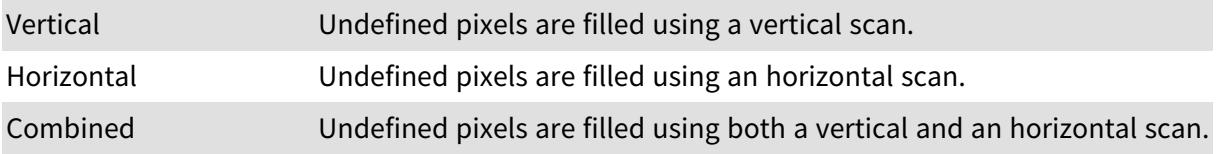

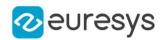

Local Specialized method for filling undefined pixels. Undefined pixels are filled using their 4 neighboring pixels: If at least 2 out of 4 neighbors have a 'defined' value, the pixel will be filled with their average value. Else, the pixel will remain 'undefined'.

## 6.57. EFillUndefinedPixelsMethod Enum

Method to fill the undefined pixels in a depthmap.

Namespace: Euresys.Open\_eVision.Easy3D

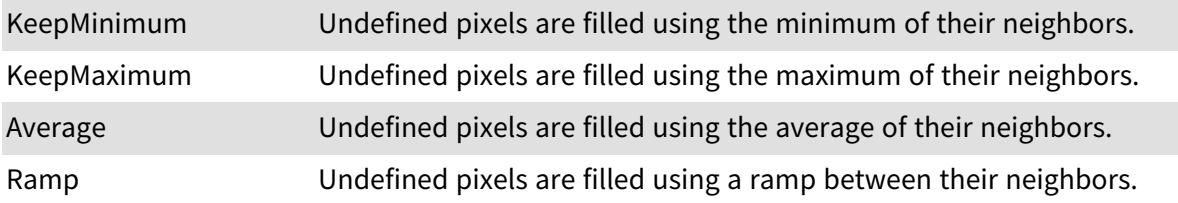

## 6.58. EFilteringMode Enum

Allowed values for the filtering mode of EasyMatch.

Namespace: Euresys.Open\_eVision

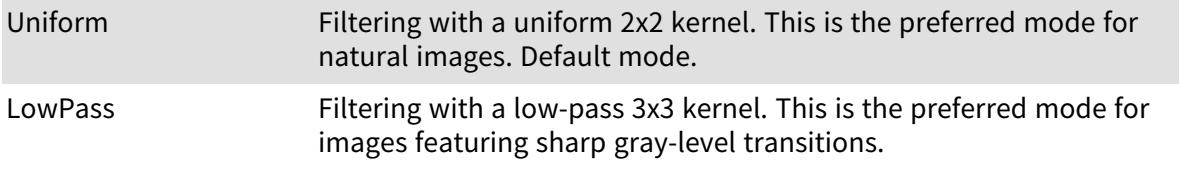

# 6.59. EFindContrastMode Enum

#### Allowed values for the contrast mode of EasyFind.

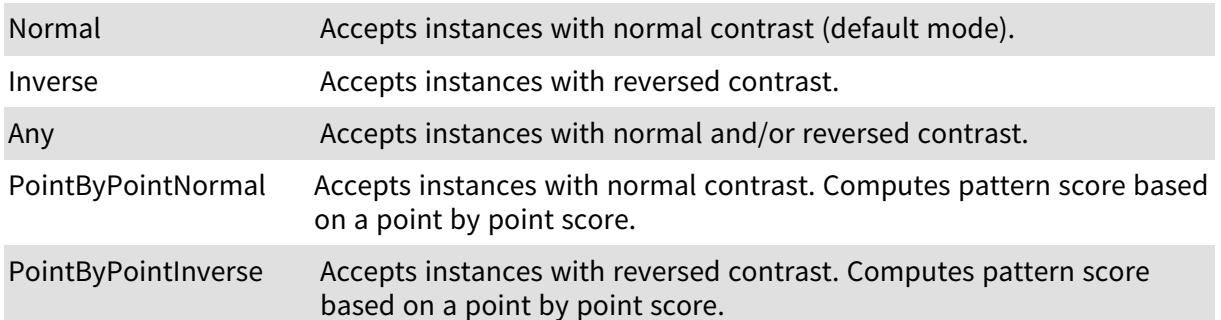

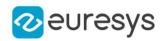

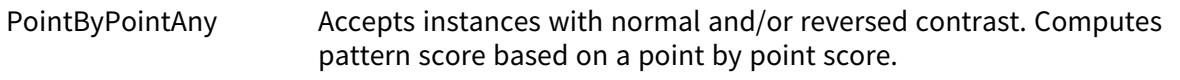

Unknown -

## 6.60. EFlipAxis Enum

Axis for flipping

Namespace: Euresys.Open\_eVision

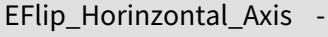

EFlip\_Vertical\_Axis -

EFlip\_Both\_Axis -

## 6.61. EFlipping Enum

#### This enum is deprecated.

Allowed values for the symbol flipping type in EasyMatrixCode.

Namespace: Euresys.Open\_eVision

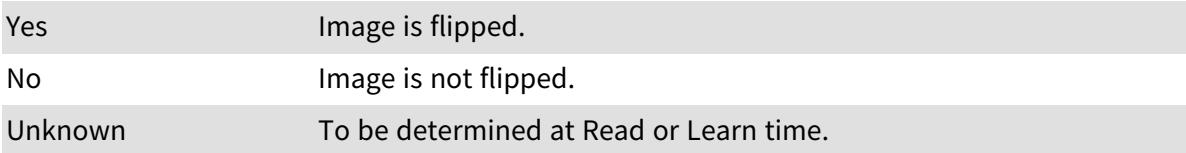

## 6.62. EFontStyle Enum

Font style.

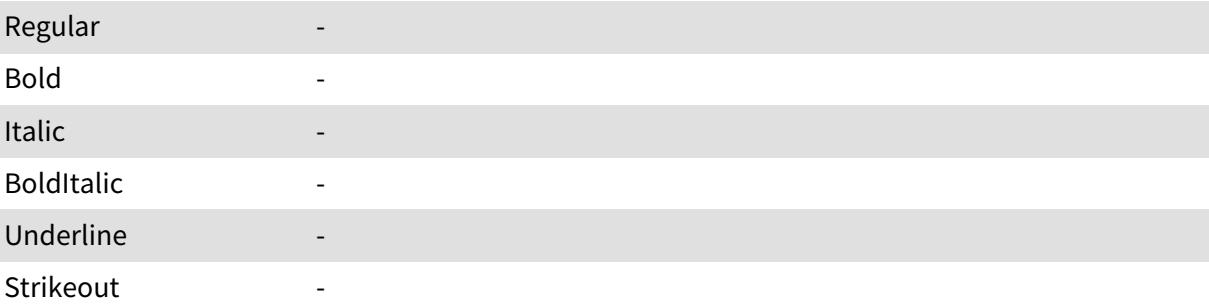

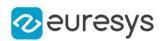

#### Remarks

The values EFontStyle Underline and EFontStyle Strikeout are deprecated because they are not usable with the EGenericDrawAdapter.

### 6.63. EFramePosition Enum

This enumeration contains the possible values for the placement of the overlay frame edges that are drawn to highlight the position of an ROI.

#### Namespace: Euresys.Open\_eVision

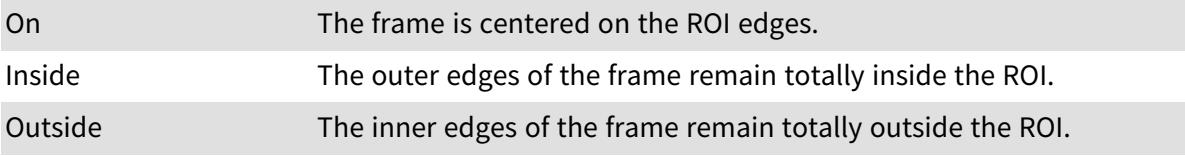

#### 6.64. EFrequentialDomainFormat Enum

This enumeration represents the supported data formats for frequential domain images. See [EFourierTransformer.](#page-1305-0)

Namespace: Euresys.Open\_eVision

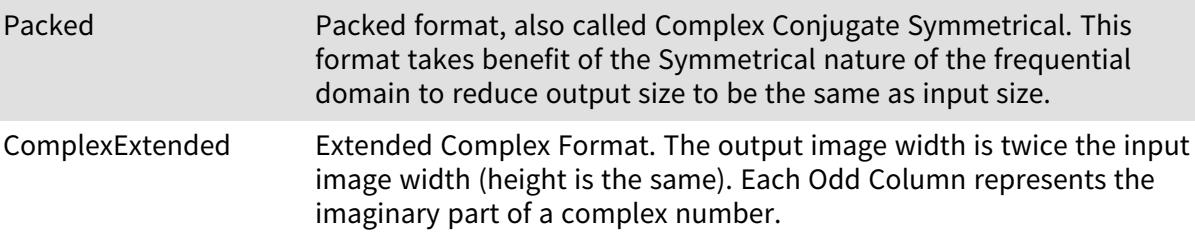

### 6.65. EGrayscaleSingleThreshold Enum

The modes that are available to segment a grayscale image using a single threshold.

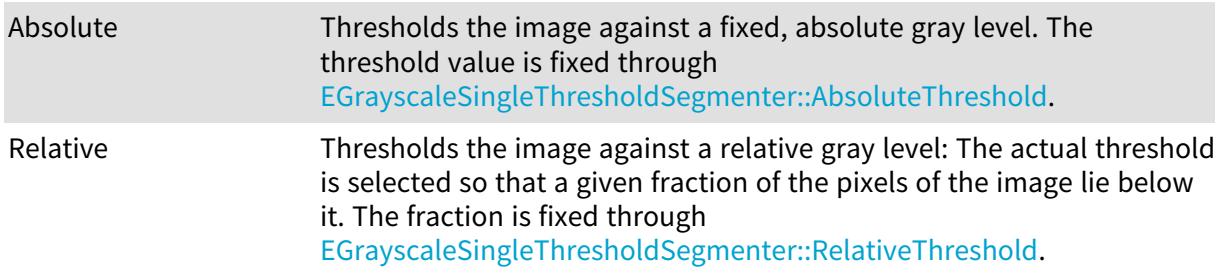

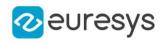

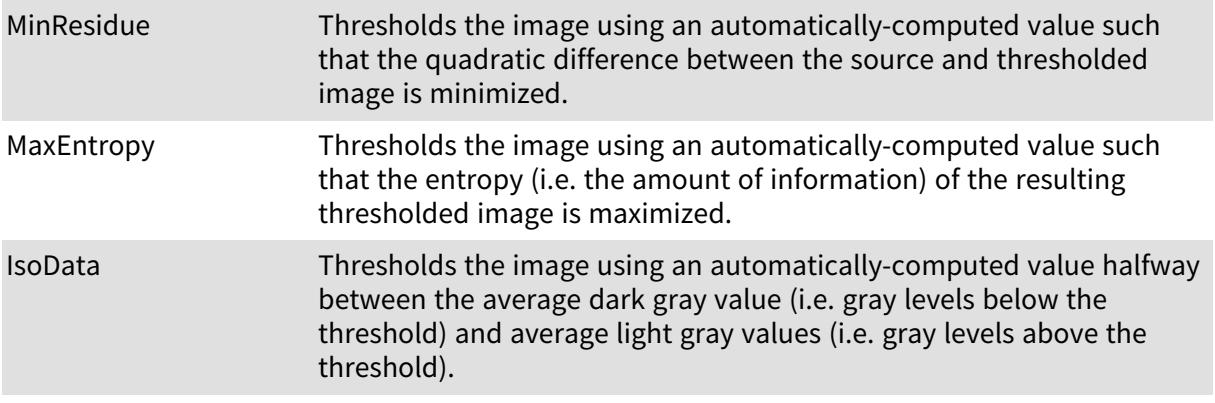

# 6.66. EHarrisThresholdingMode Enum

The thresholding modes for the Harris corner detector.

Namespace: Euresys.Open\_eVision

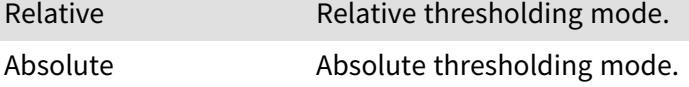

### 6.67. EHeatmapColormap Enum

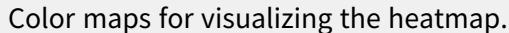

Namespace: Euresys.Open\_eVision.EasyDeepLearning

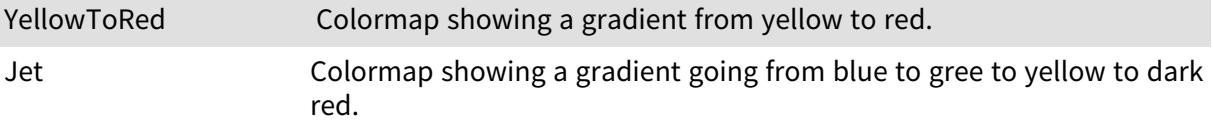

### 6.68. EHistogramFeature Enum

The various parameters that can be extracted from a histogram.

Namespace: Euresys.Open\_eVision

MostFrequentPixelValu Value of the most frequent pixel.

e

```
MostFrequentPixelFreq Frequency of the most frequent pixel.
uency
```
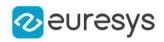

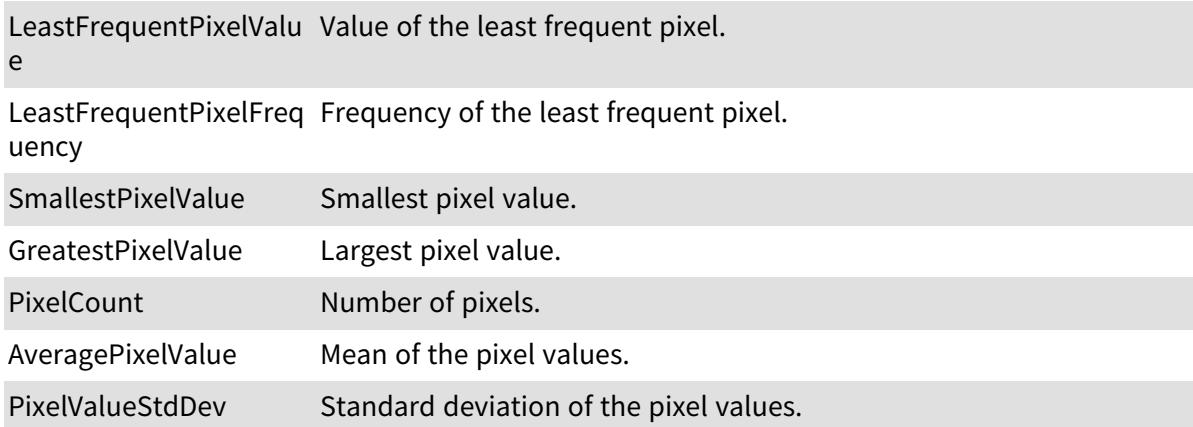

### 6.69. EHitAndMissValue Enum

The allowed values for the elements of a hit-and-miss kernel.

Namespace: Euresys.Open\_eVision

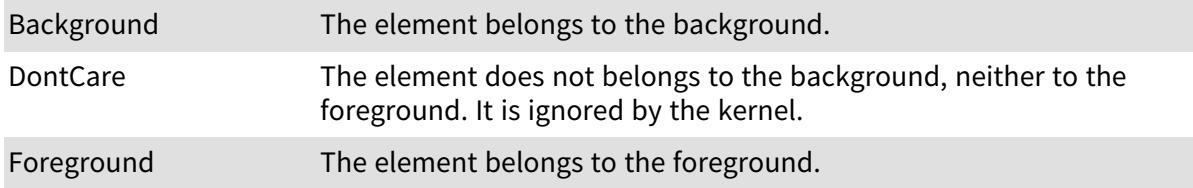

## 6.70. EImageAnnotationFormat Enum

Supported formats of annotation files for image file.

Namespace: Euresys.Open\_eVision.EasyDeepLearning

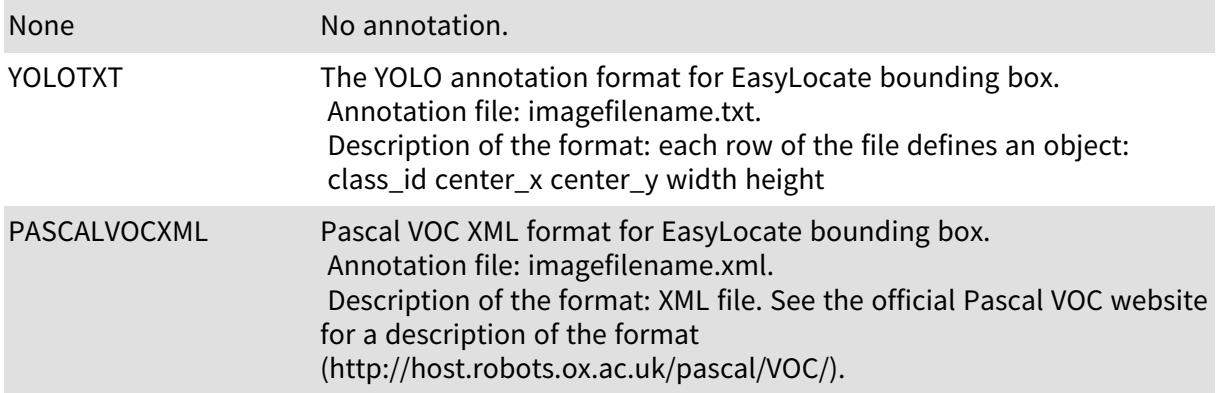

# 6.71. EImageFileType Enum

#### -

Namespace: Euresys.Open\_eVision

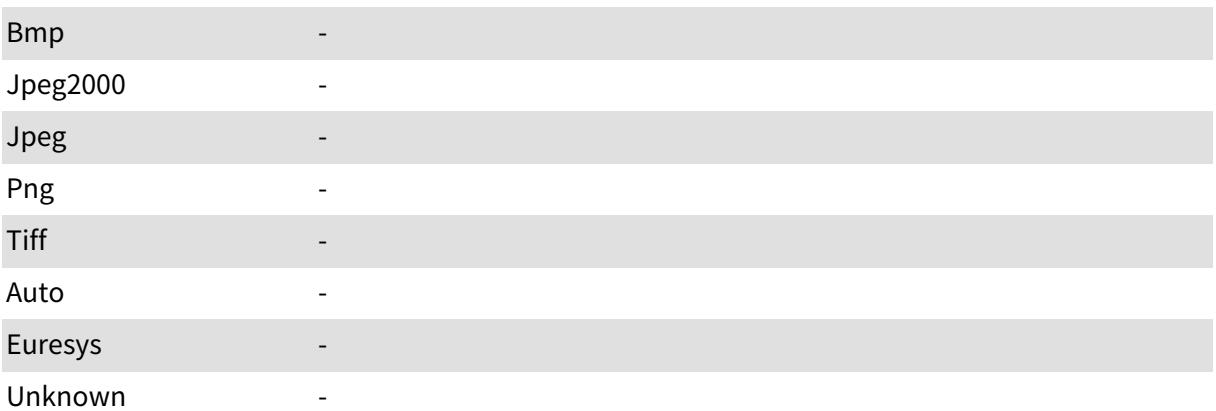

## <span id="page-2731-0"></span>6.72. EImageType Enum

Image type.

Namespace: Euresys.Open\_eVision

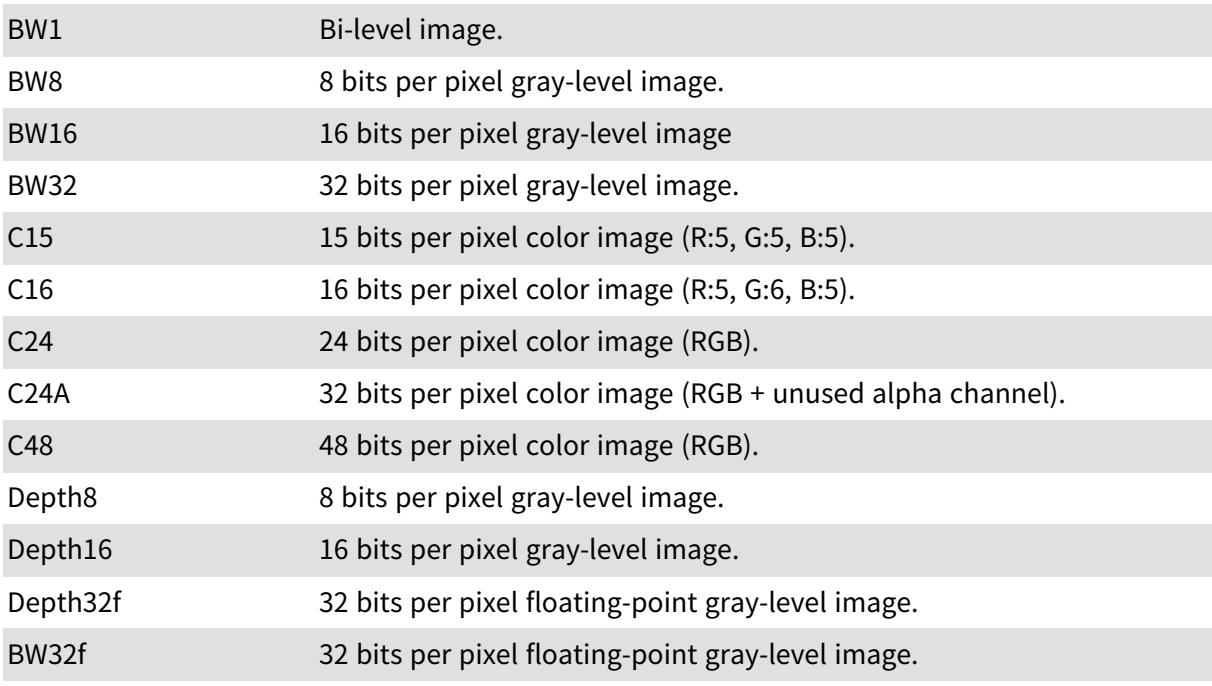

Remarks

For example, an [EImageC24](#page-1386-0) has type value [C24](#page-2731-0) and its pixels are typed as [EC24.](#page-2603-0)

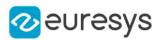

### 6.73. EKernelRectifier Enum

Possible values for the rectification mode of a kernel. This property allows specifying how negative convolution result values are handled.

#### Namespace: Euresys.Open\_eVision

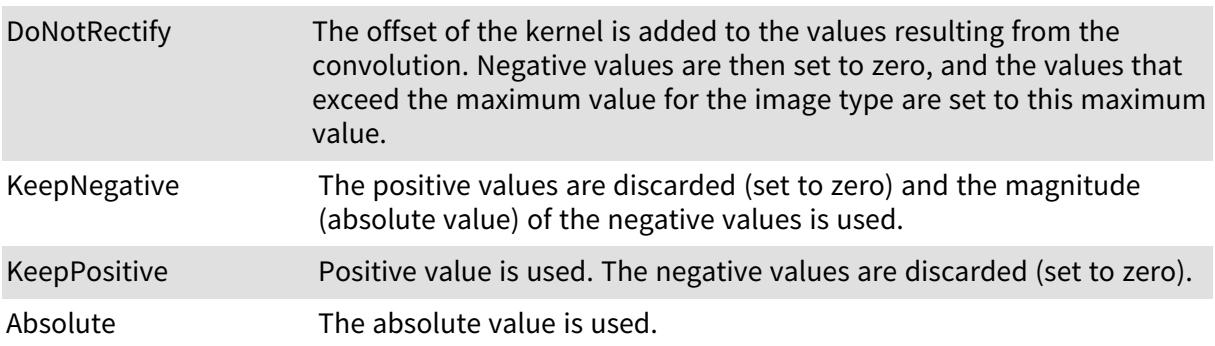

### 6.74. EKernelRotation Enum

Possible values for rotating a convolution kernel.

Namespace: Euresys.Open\_eVision

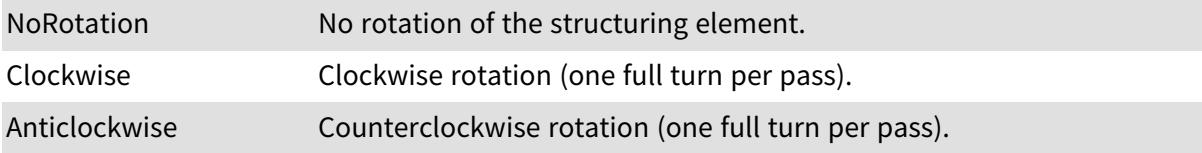

## 6.75. EKernelType Enum

The types of convolution kernels that are supported by Open eVision.

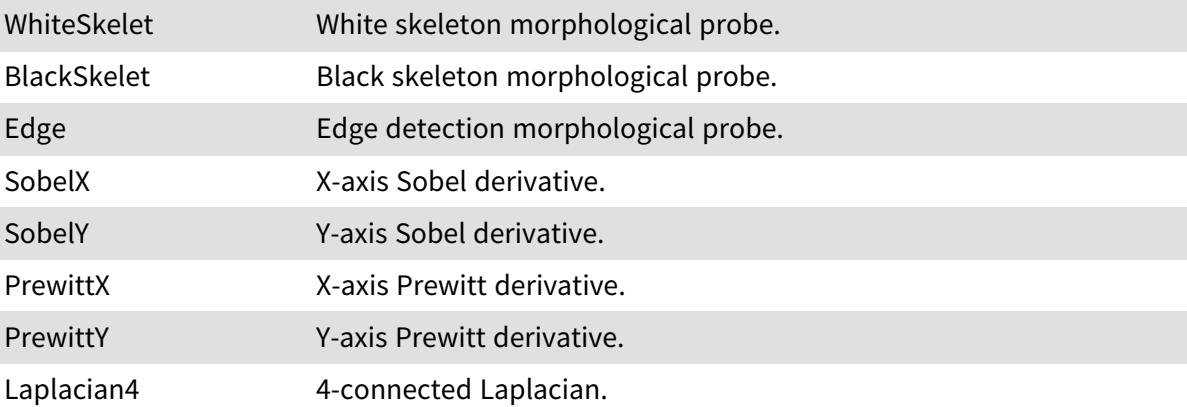

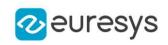

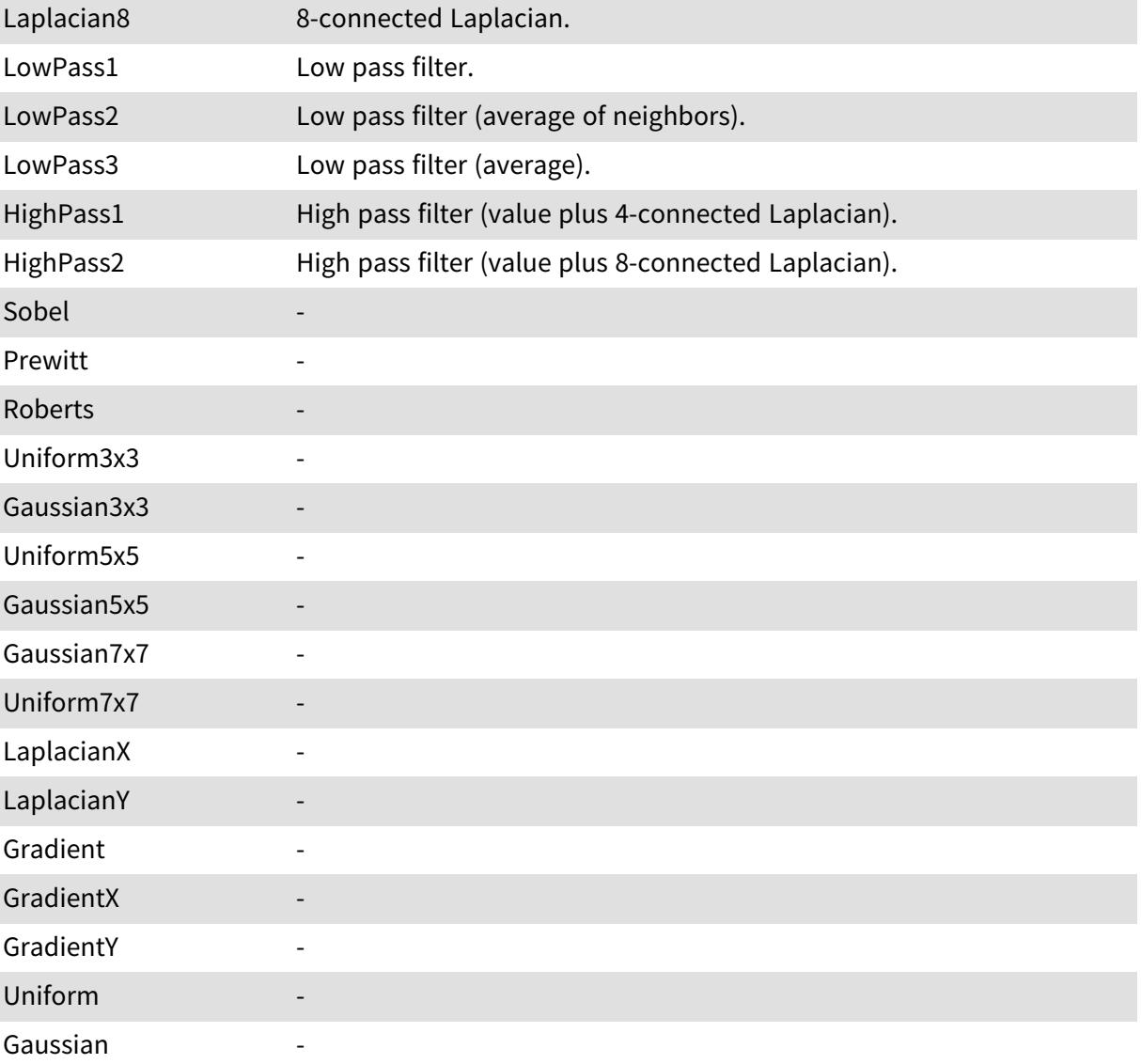

# 6.76. ELearnParam Enum

#### This enum is deprecated.

Allowed values for the kind of parameters that can be learnt by EasyMatrixCode.

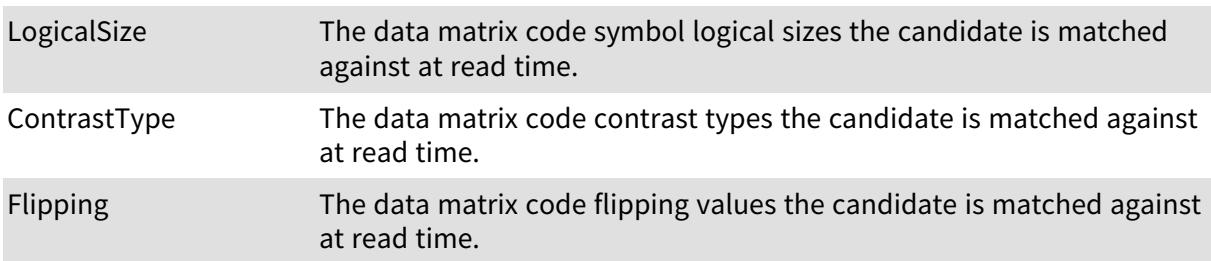

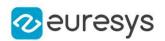

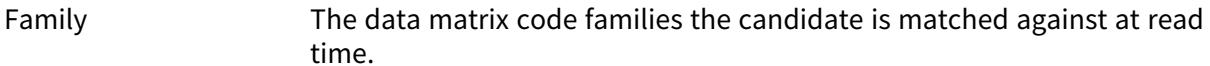

**NumItems** 

# 6.77. ELegacyFeature Enum

The various parameters that can be extracted from a histogram. This enumeration pertains to the EasyObject legacy API. Please use [ECodedImage2](#page-944-0) instead.

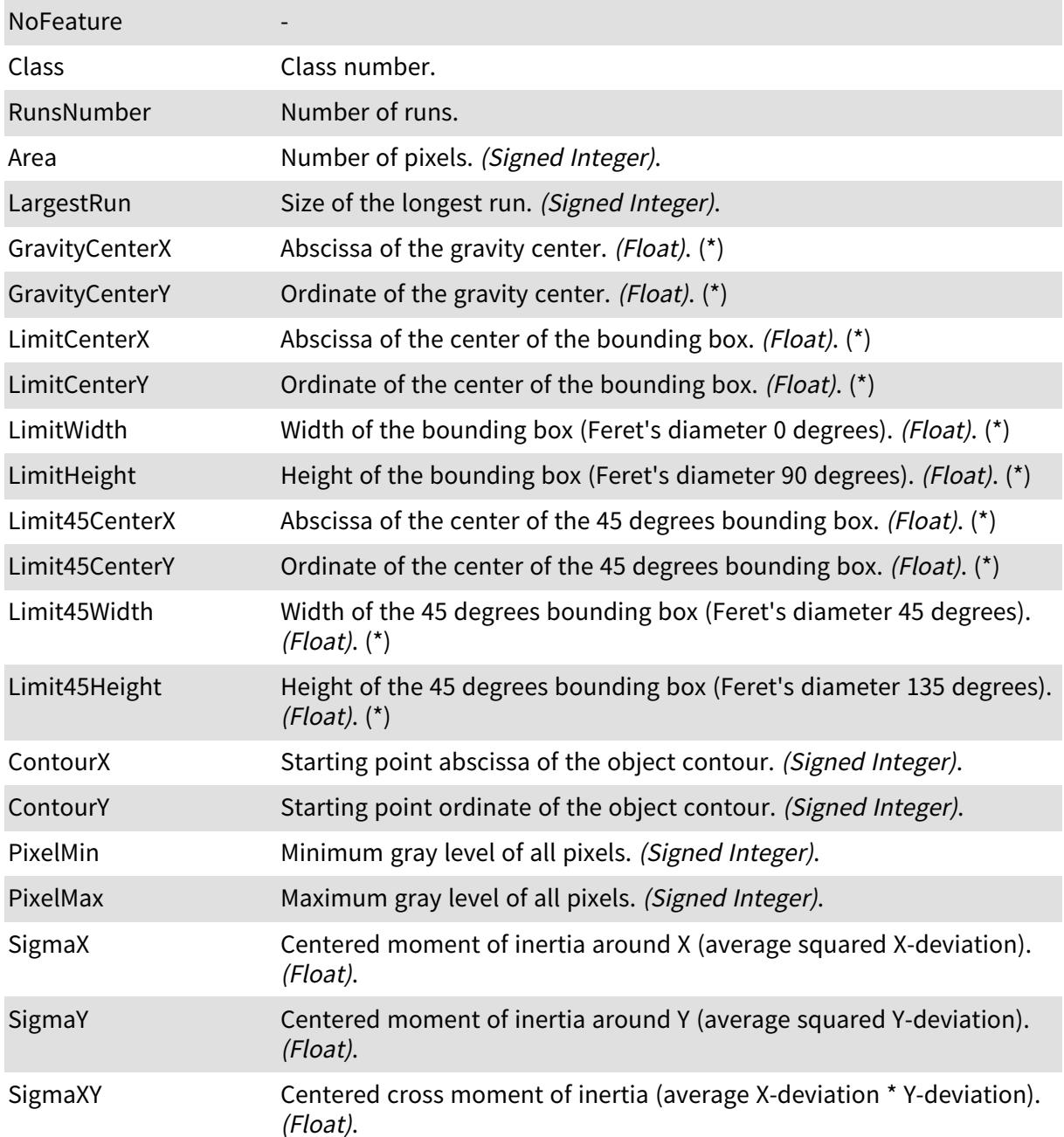

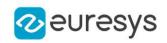

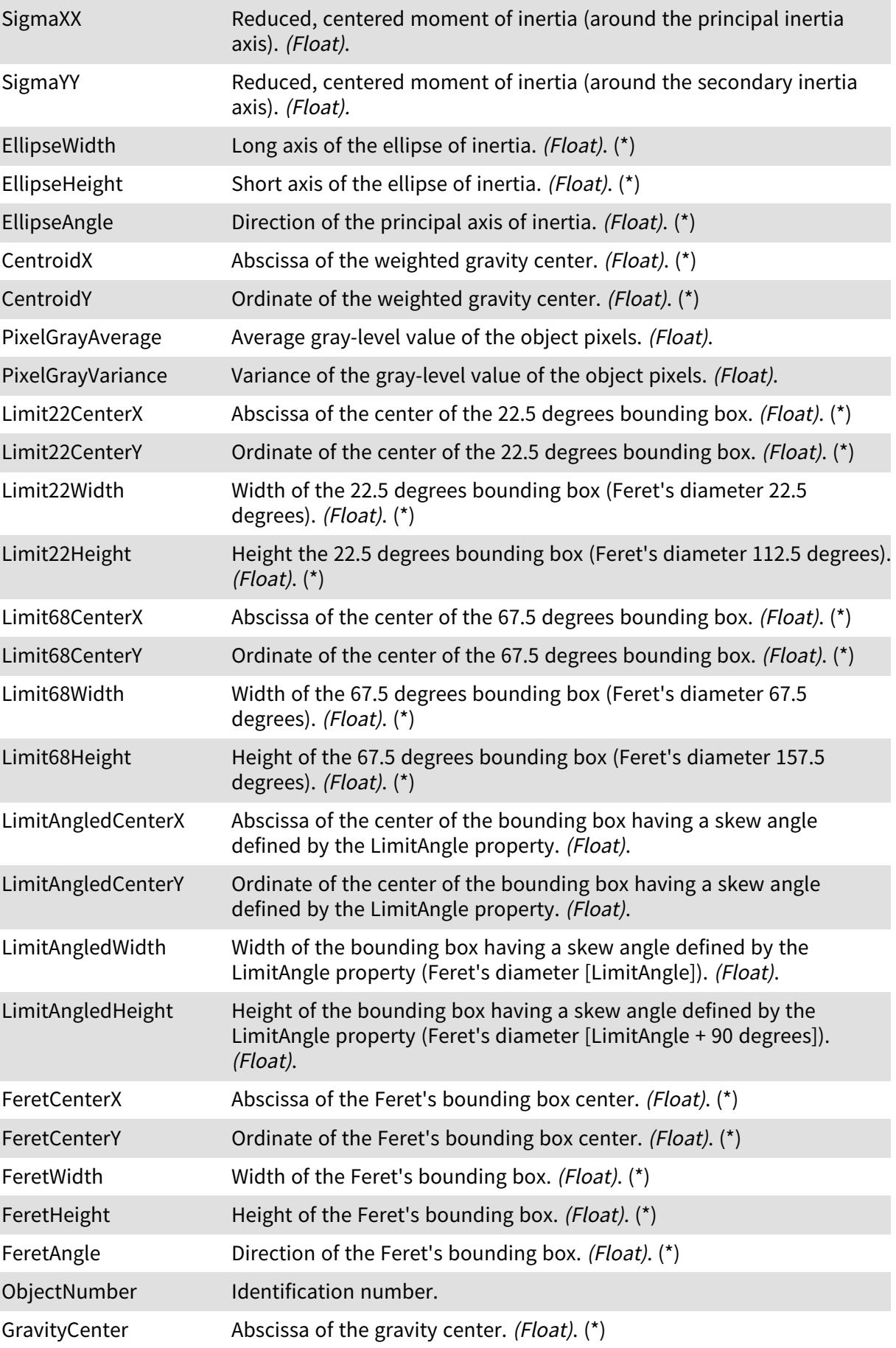
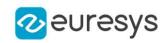

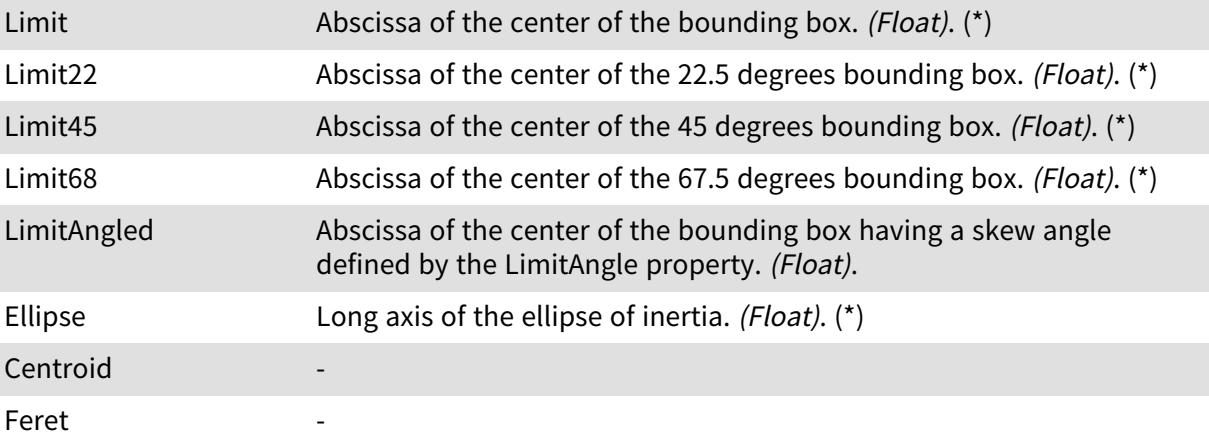

# 6.78. ELineSpacingMode Enum

Allowed values for the line spacing mode of EasyOCR.

#### Namespace: Euresys.Open\_eVision

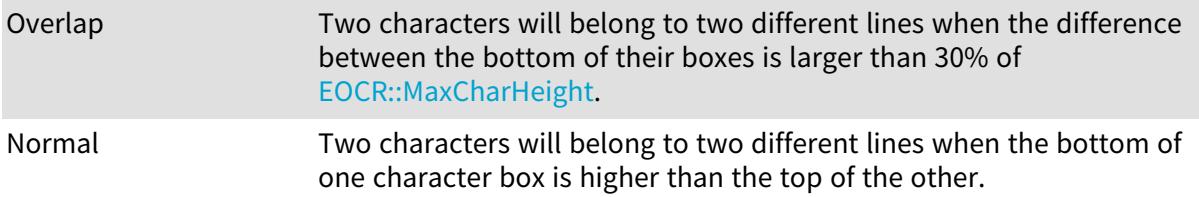

# 6.79. ELocalSearchMode Enum

Allowed values for the local search mode of EasyFind.

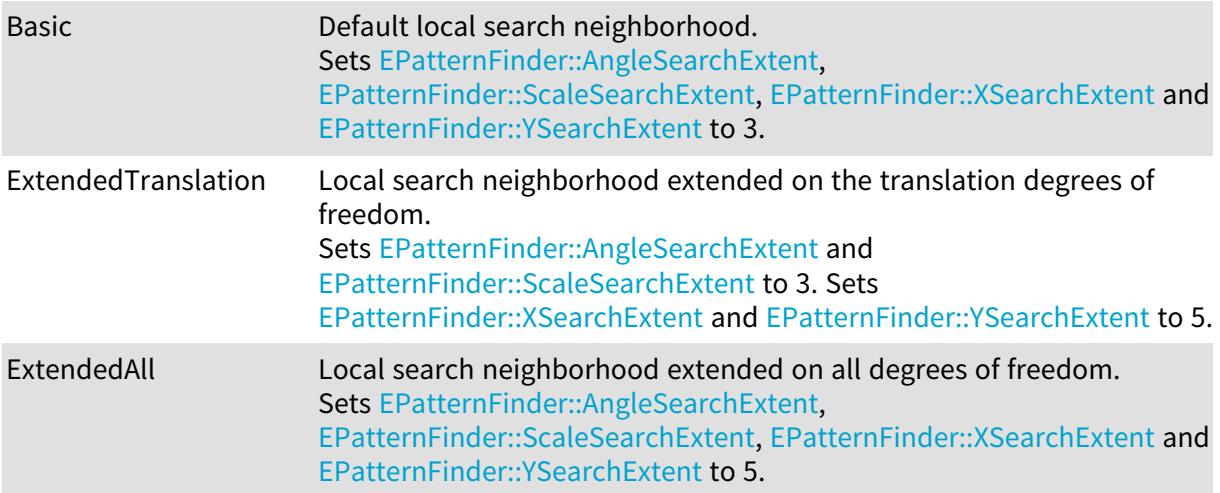

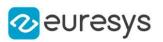

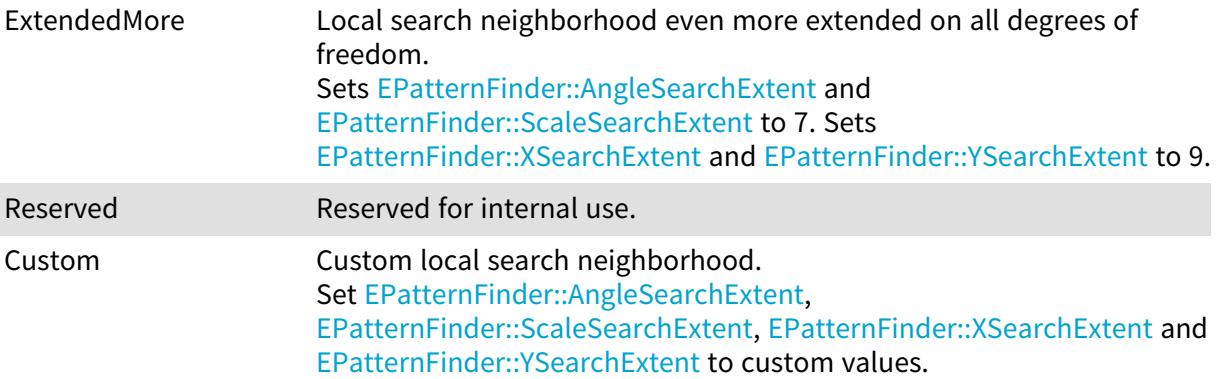

# 6.80. ELocatorCapacity Enum

The capacity of the locator deep learning network. A larger capacity means that the underlying neural network is capable of learning more information but it will be slower.

Namespace: Euresys.Open\_eVision.EasyDeepLearning

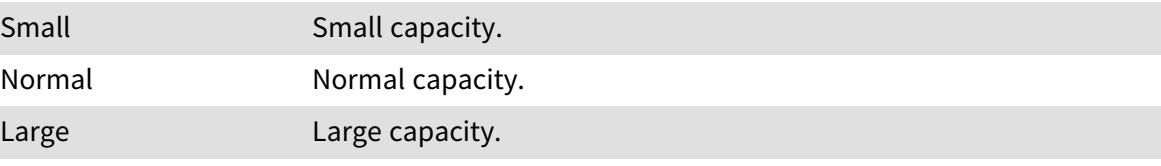

### 6.81. ELocatorFeature Enum

Features supported by the [ELocator](#page-1475-0) or [ELocatorObject.](#page-1504-0)

Namespace: Euresys.Open\_eVision.EasyDeepLearning

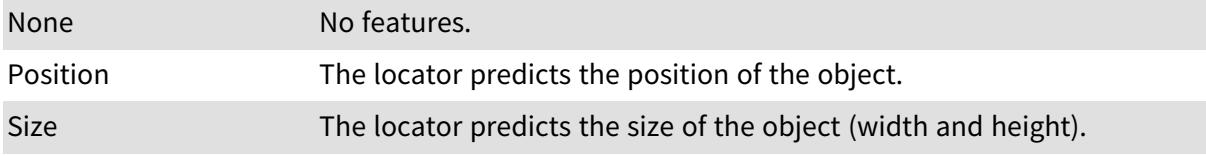

### 6.82. ELogicalSize Enum

#### This enum is deprecated.

Allowed values for the logical size of Data Matrix codes in EasyMatrixCode.

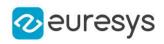

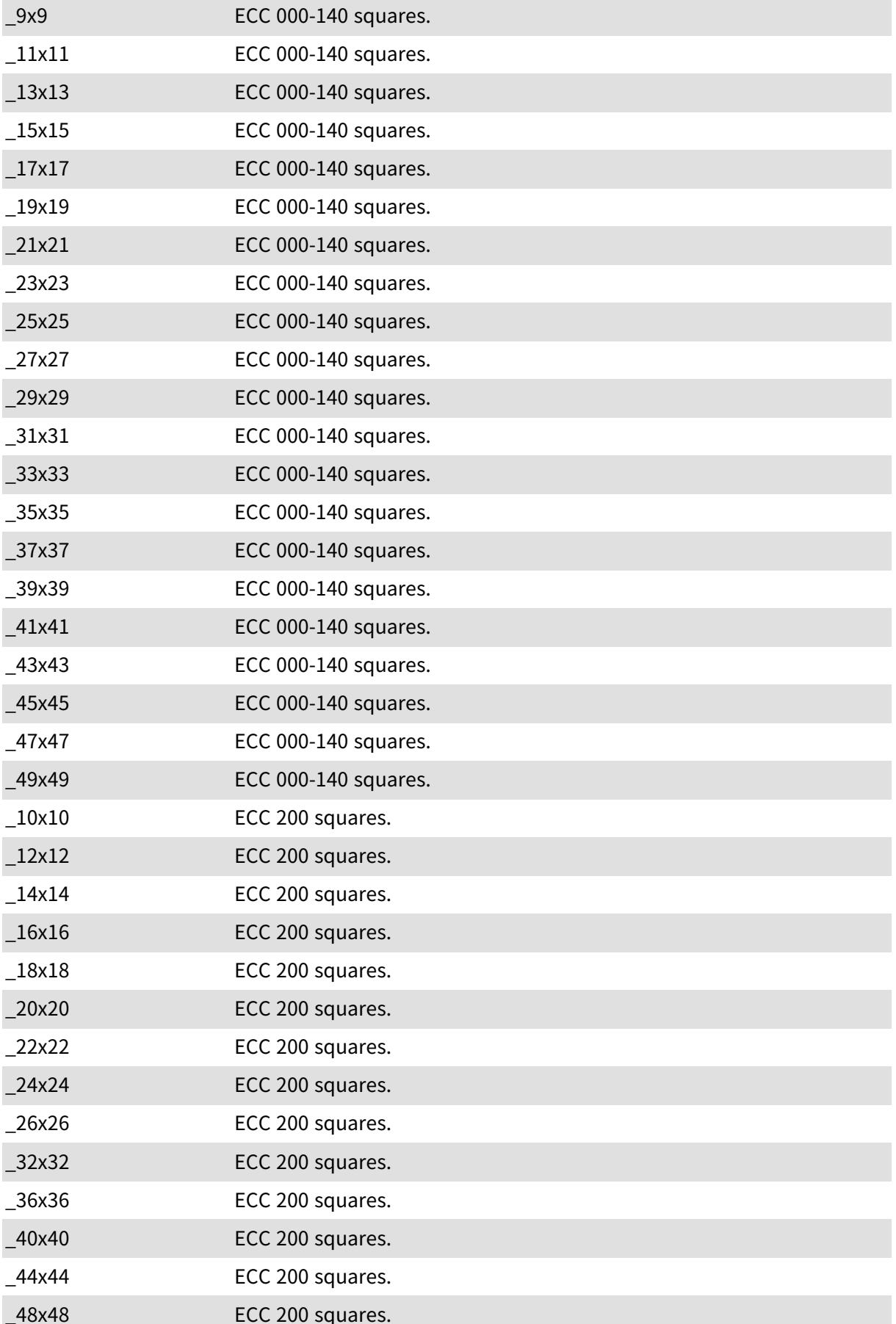

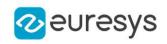

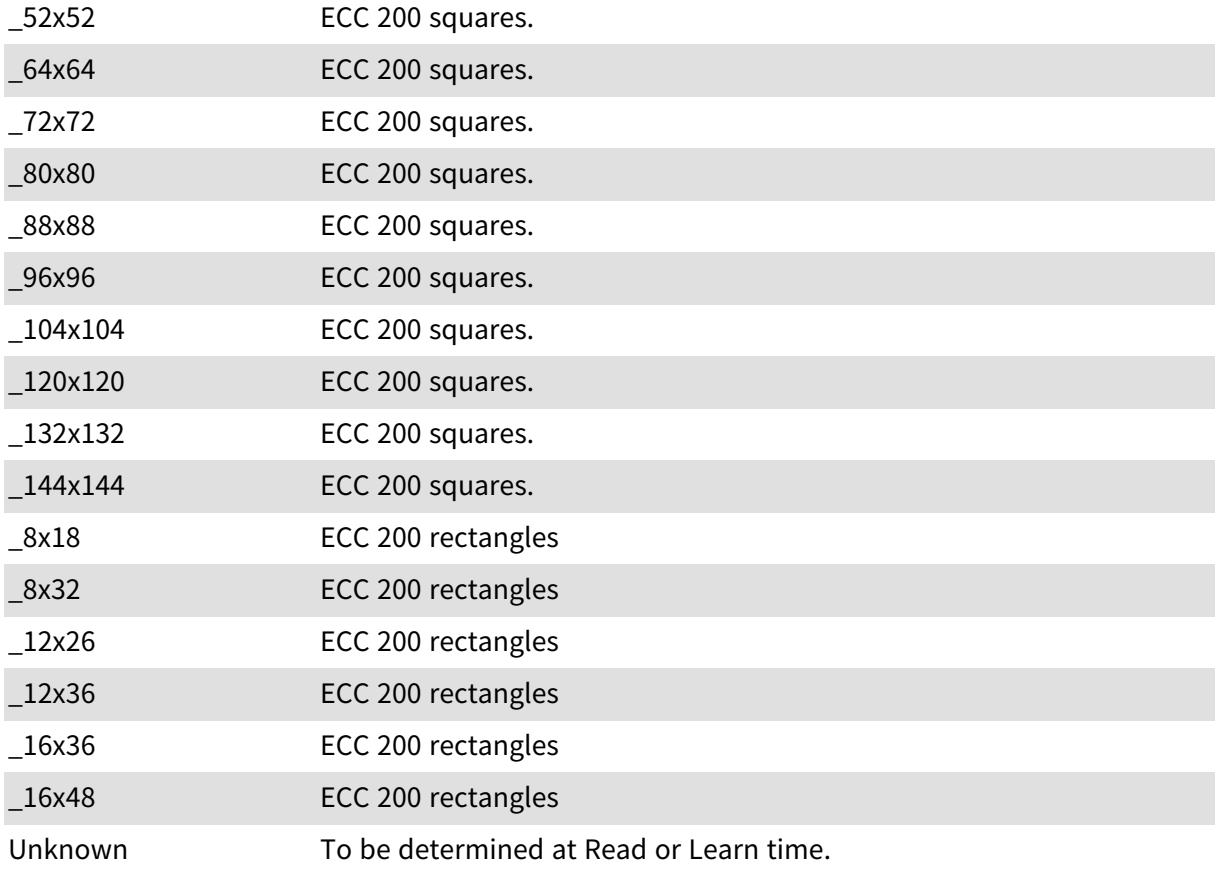

Remarks

# 6.83. EMailBarcodeOrientation Enum

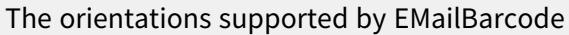

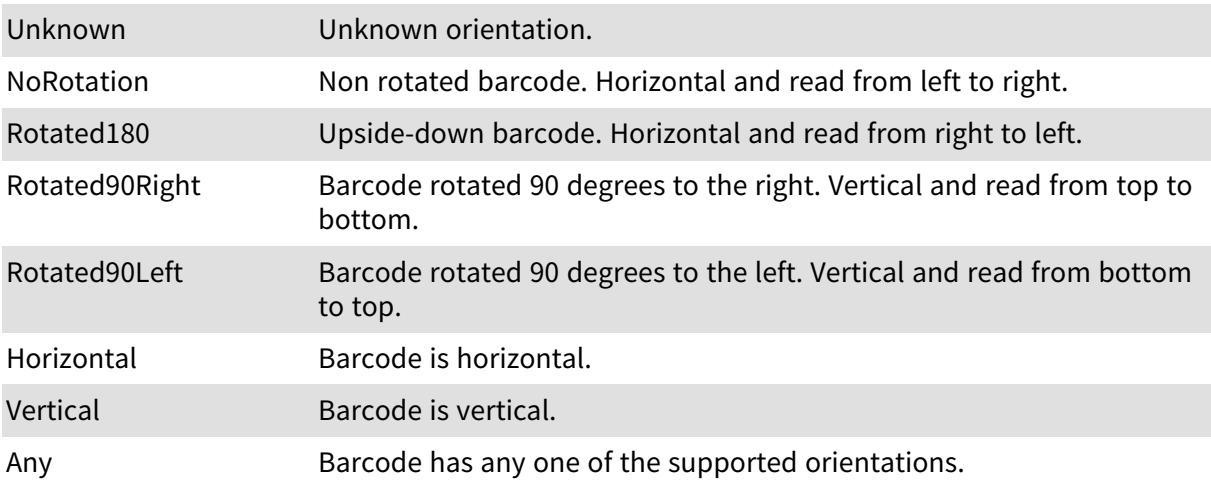

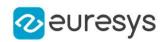

### 6.84. EMailBarcodeSymbologies Enum

#### The symbologies supported by EMailBarcode

Namespace: Euresys.Open\_eVision

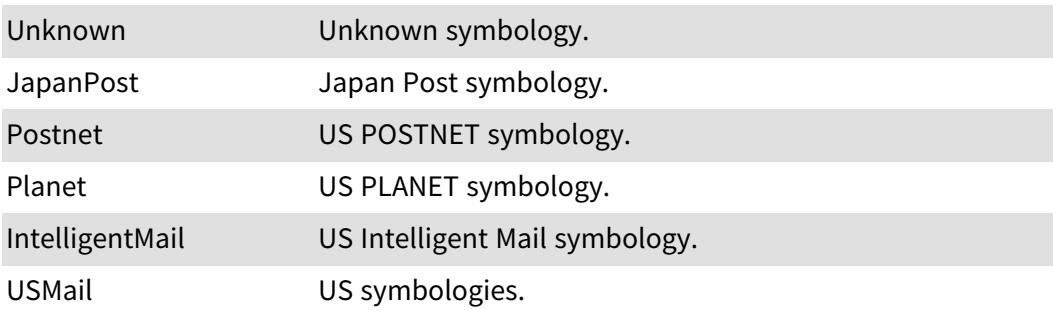

### 6.85. EMapConversionMode Enum

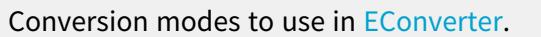

Namespace: Euresys.Open\_eVision.Easy3D

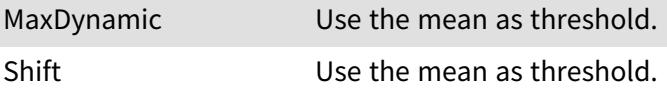

# 6.86. EMapConversionMode Enum

Conversion modes to use in [EConverter](#page-1003-0).

Namespace: Euresys.Open\_eVision.Easy3D

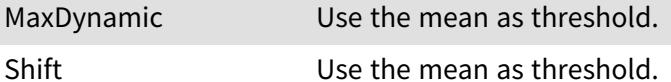

# 6.87. EMatchContrastMode Enum

Allowed values for the contrast mode of EasyMatch.

Namespace: Euresys.Open\_eVision

Normal Normal contrast. Pattern occurrences will be found with the same contrast as at learn time. Default mode.

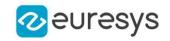

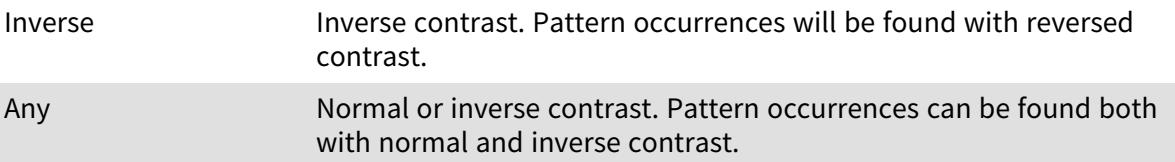

### 6.88. EMatchingMode Enum

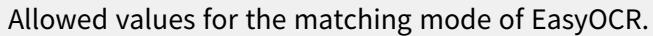

#### Namespace: Euresys.Open\_eVision

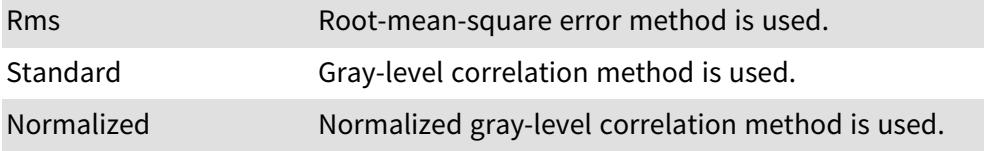

### 6.89. EMatrixCodeContrastMode Enum

#### This enum is deprecated.

-

Namespace: Euresys.Open\_eVision

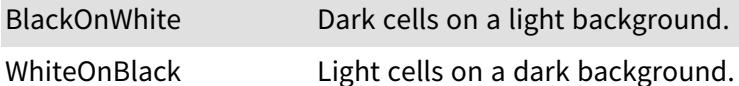

### 6.90. EMaximumAnalysisMode Enum

This enumeration contains the possible values for the analysis mode of the [ELaserLineExtractor](#page-1429-0) object.

Namespace: Euresys.Open\_eVision.Easy3D

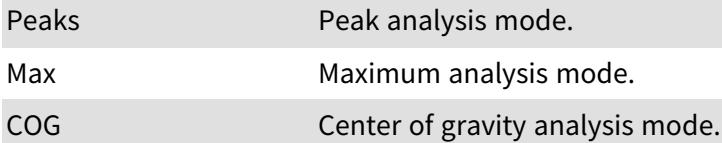

### 6.91. ENoiseRemovalMethod Enum

Type of filter used in method [EFilters::RemoveNoise.](#page-1283-0)

Namespace: Euresys.Open\_eVision.Easy3D

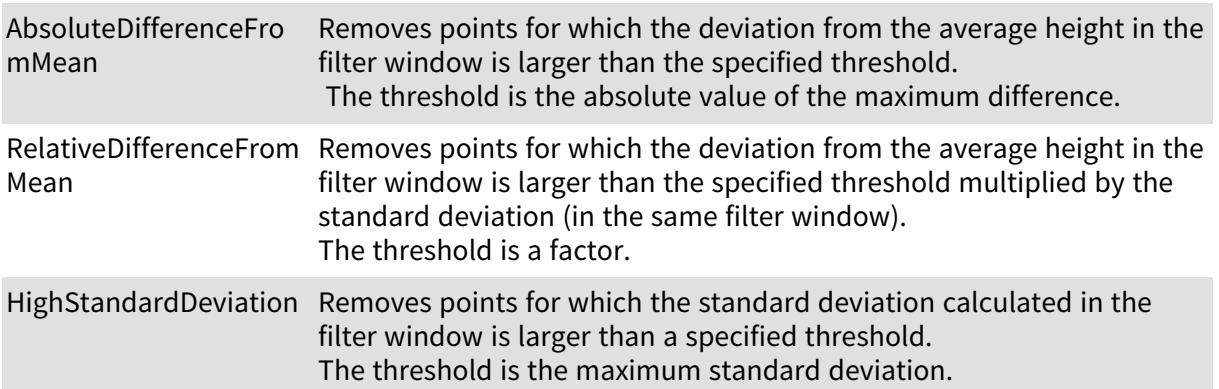

### 6.92. ENormalizationMode Enum

Allowed values for the gray-level normalization mode in [EChecker2](#page-698-0) and EasyOCV.

Namespace: Euresys.Open\_eVision

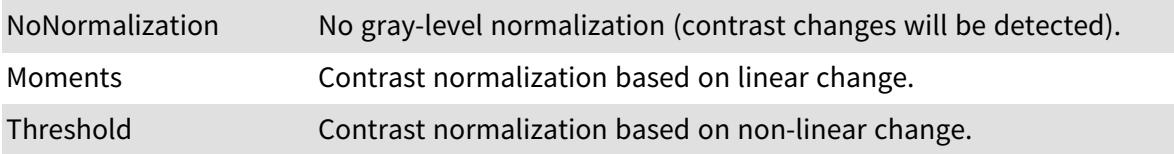

### 6.93. EObjectBasedCalibrationPrecisionVsSpeedTradeOf f Enum

#### The precision vs speed trade-off.

Namespace: Euresys.Open\_eVision.Easy3D

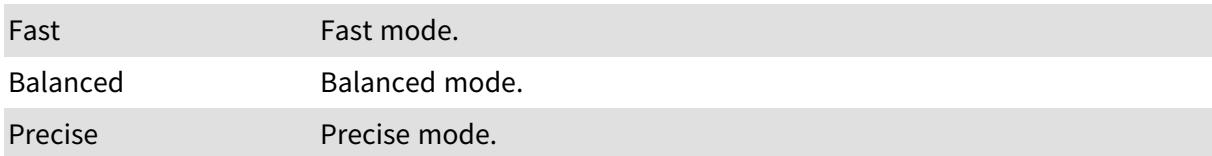

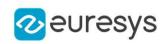

# 6.94. EObjectBasedCalibrationType Enum

The type of the calibration object.

Namespace: Euresys.Open\_eVision.Easy3D

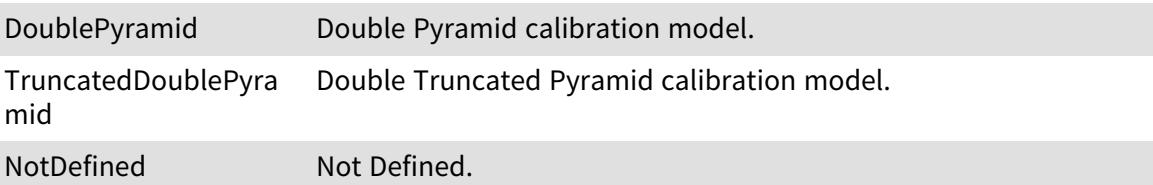

# 6.95. EOCR2Classifier Enum

This enumeration contains the different types of classifier for character recognition in [EOCR2.](#page-1726-0)

Namespace: Euresys.Open\_eVision

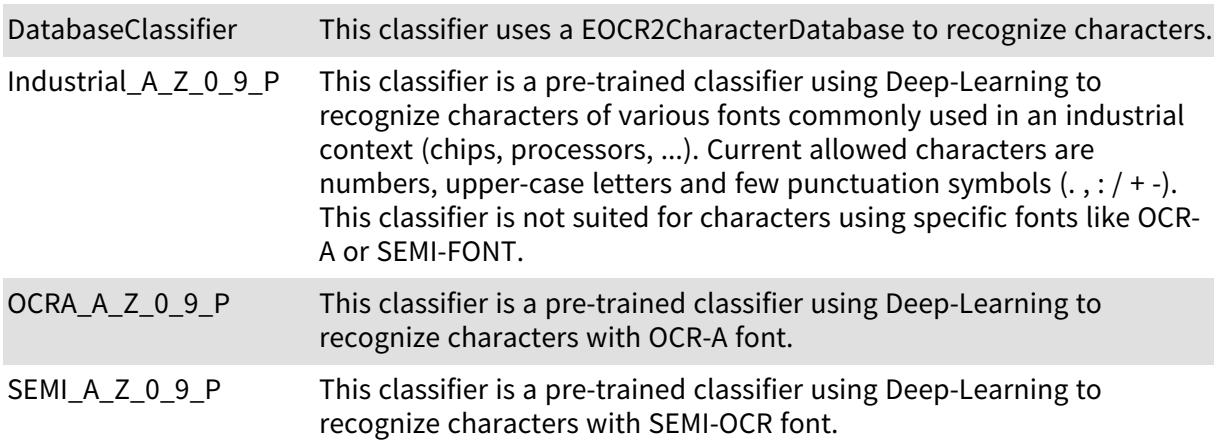

### 6.96. EOCR2DetectionMethod Enum

This enumeration contains the possible methods for text detection in [EOCR2](#page-1726-0).

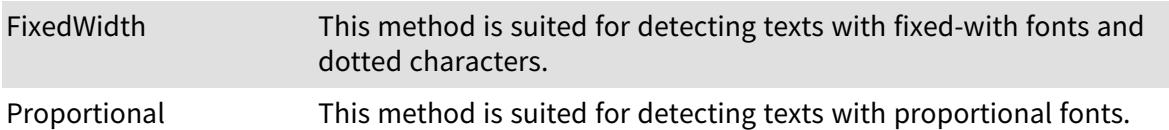

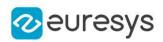

### 6.97. EOCR2SegmentationMethod Enum

This enumeration contains the possible methods for image segmentation in [EOCR2](#page-1726-0).

Namespace: Euresys.Open\_eVision

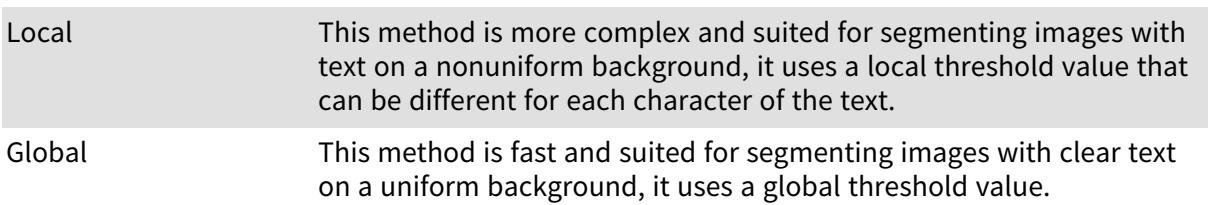

# <span id="page-2744-0"></span>6.98. EOCRClass Enum

Allowed values for the class of pattern in EasyOCR. These classes have no pre-defined meaning, the user is free to give them any meaning they like. For instance, class 0 could contains only digits, class 1 only the forward slash character, class 3 uppercase letters, etc. Any choice is allowed, as long as the correct classes are specified during the learning process. During recognition/reading, the user can specify the expected class for each character. This means that if a forward slash is expected at that position, they can say it should be class 1 (following the example from above). This will improve the recognition rate and speed because the algorithm only has to choose between characters within the specified class.

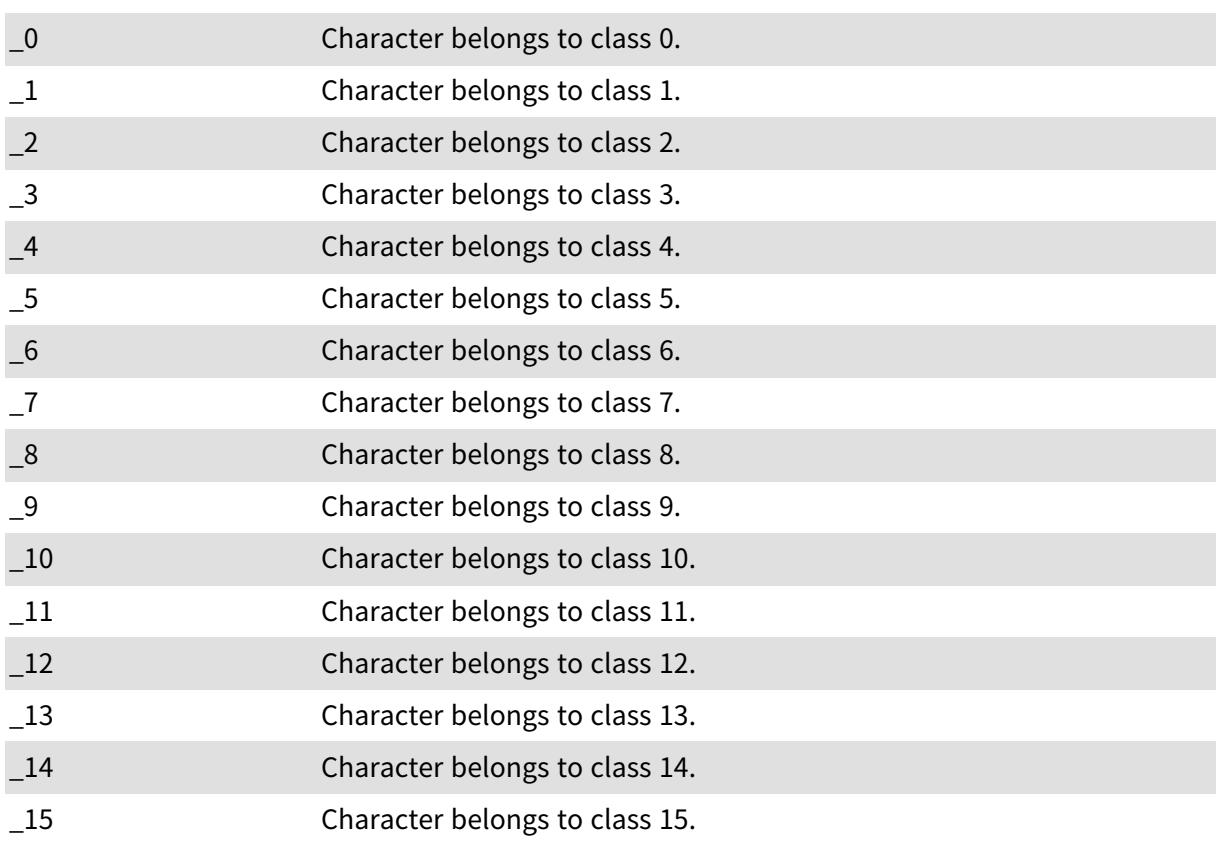

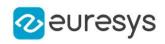

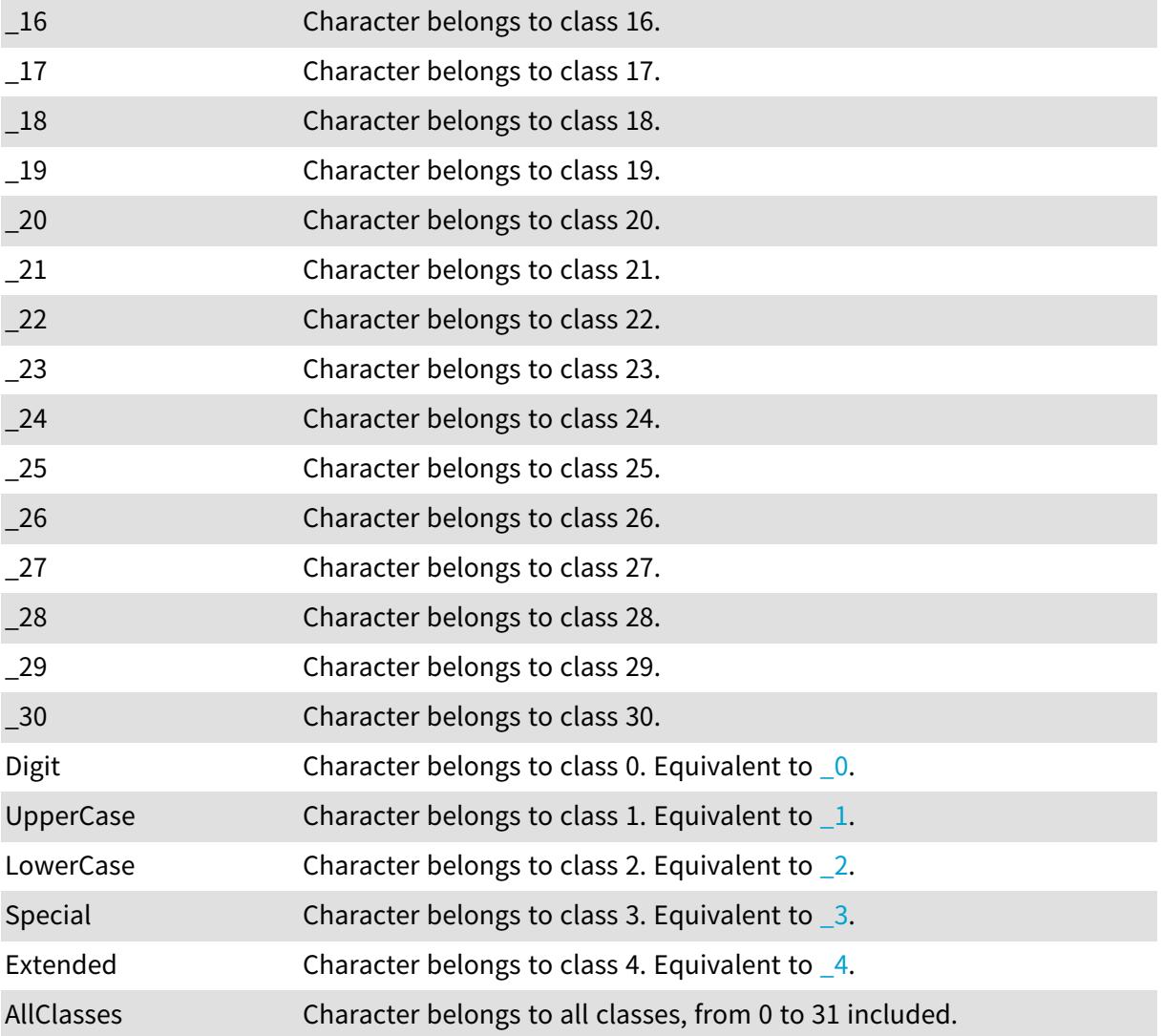

# 6.99. EOCRColor Enum

Allowed values for the text color in EasyOCR.

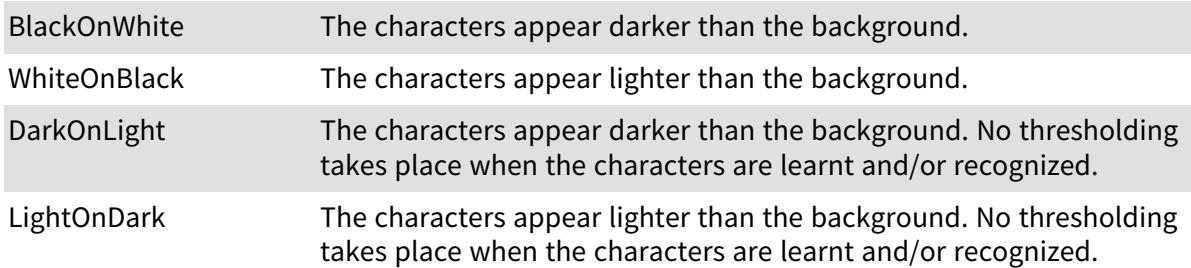

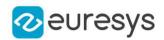

### 6.100. EPathVectorDrawOption Enum

-

Namespace: Euresys.Open\_eVision

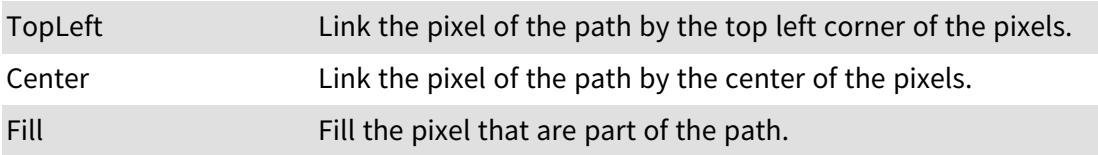

### 6.101. EPatternStyle Enum

Allowed values for the nature of the pattern in EasyFind.

Namespace: Euresys.Open\_eVision

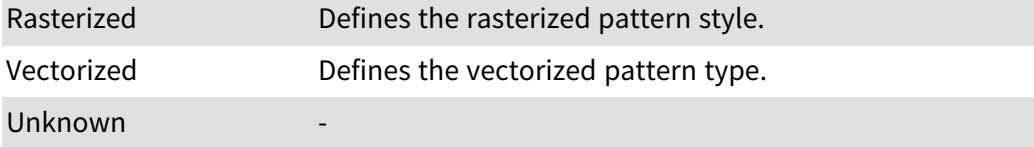

### 6.102. EPatternType Enum

Allowed values for the type of patterns in EasyFind.

Namespace: Euresys.Open\_eVision

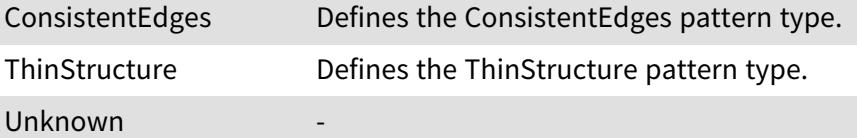

# 6.103. EPenStyle Enum

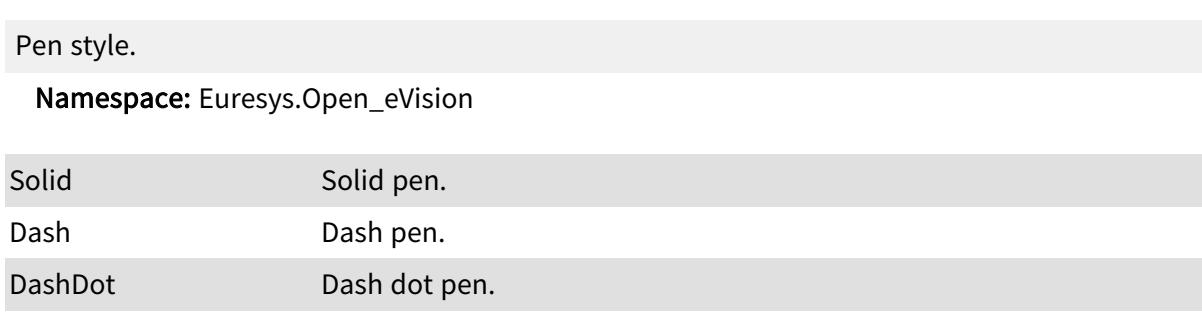

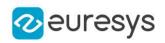

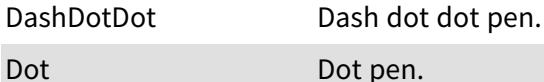

# 6.104. EPhotometricStereoContrast Enum

This enumeration contains the possible ways to handle the contrast when retrieving Albedos, Gaussian curvatures or Mean curvatures. See [EPhotometricStereoImager::GetAlbedos](#page-1812-0), [EPhotometricStereoImager::ComputeMeanCurvatures](#page-1810-0) and [EPhotometricStereoImager::ComputeGaussianCurvatures](#page-1809-0).

Namespace: Euresys.Open\_eVision.Easy3D

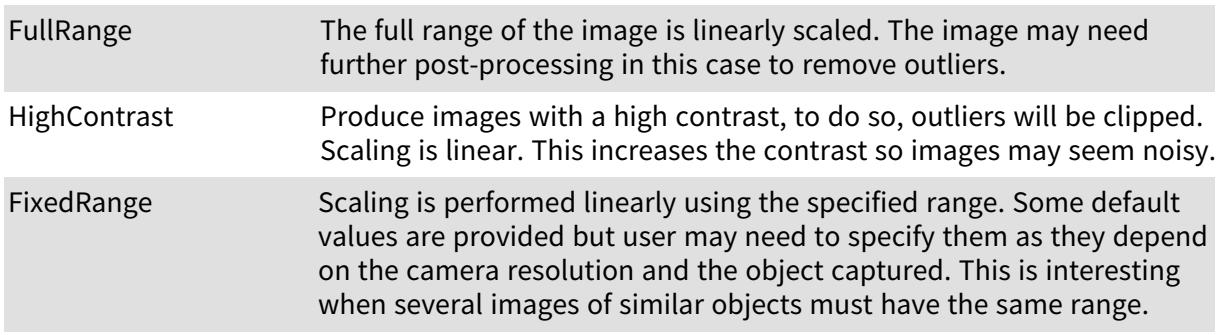

# 6.105. EPickingMode Enum

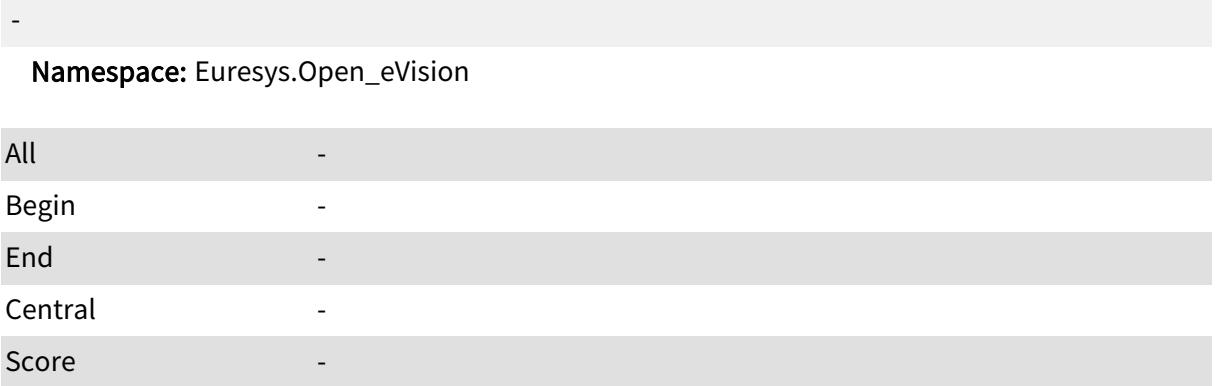

# 6.106. EPlaneCropperType Enum

Type of crop to use in [EPlaneCropper](#page-1819-0).

Namespace: Euresys.Open\_eVision.Easy3D

KeepAbove Only the points above the plane are selected.

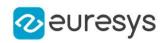

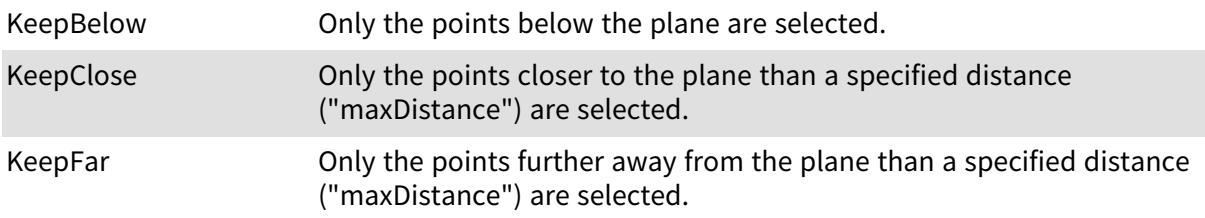

### 6.107. EPlotItem Enum

Defines how the profile is drawed across a gauge.

Namespace: Euresys.Open\_eVision

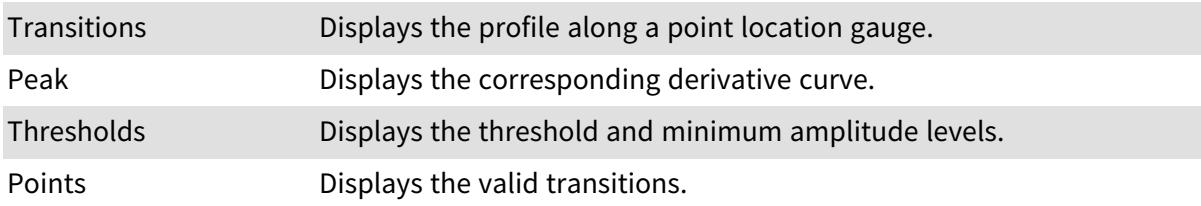

# <span id="page-2748-0"></span>6.108. EPointCloudFilteringMethod Enum

Type of filtering method to use in [EPointCloudFilter.](#page-1878-0)

Namespace: Euresys.Open\_eVision.Easy3D

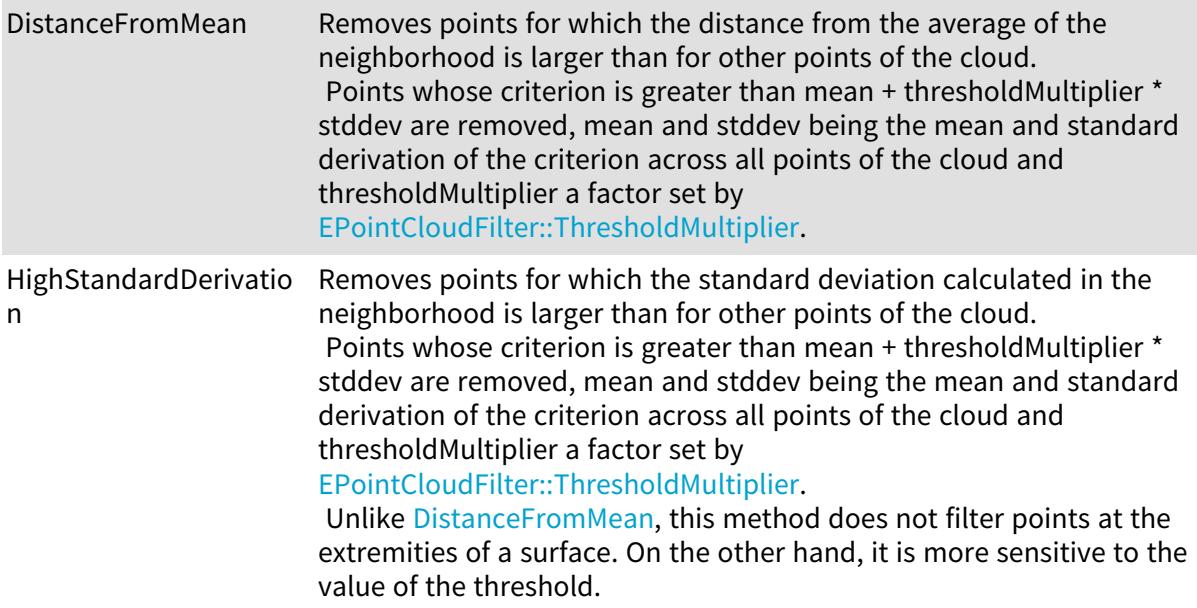

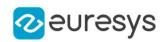

### 6.109. EPolygonMeasurementMode Enum

#### PolygonGauge measurement mode

#### Namespace: Euresys.Open\_eVision

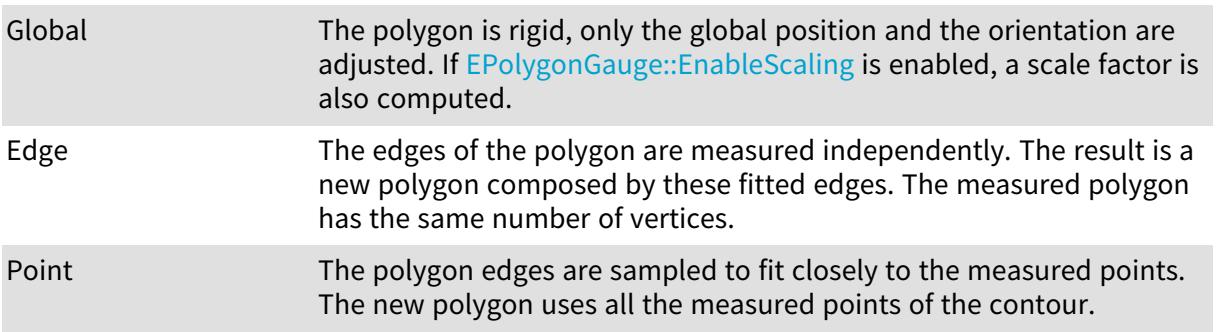

### 6.110. EProjectionType Enum

This enumeration contains the possible values for the parameter of [E3DViewer::ProjectionType](#page-272-0) method.

Namespace: Euresys.Open\_eVision.Easy3D

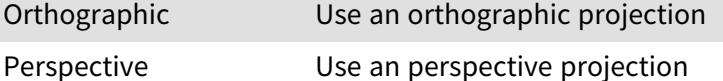

### 6.111. EQRCodeCodingMode Enum

This enumeration contains the possible values for the coding mode of a QR code. Used by [EQRCodeDecodedStream](#page-1988-0).

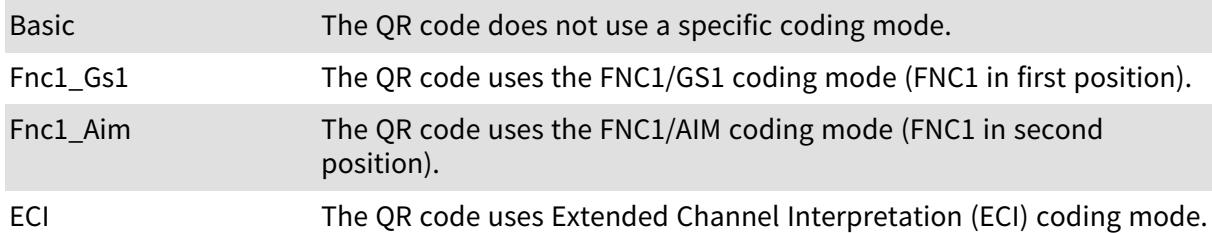

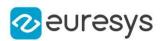

# 6.112. EQRCodeEncoding Enum

This enumeration contains the possible values for the encoding used for parts of the bit stream of a QR code, contained by the [EQRCodeDecodedStreamPart](#page-1990-0) object.

Namespace: Euresys.Open\_eVision

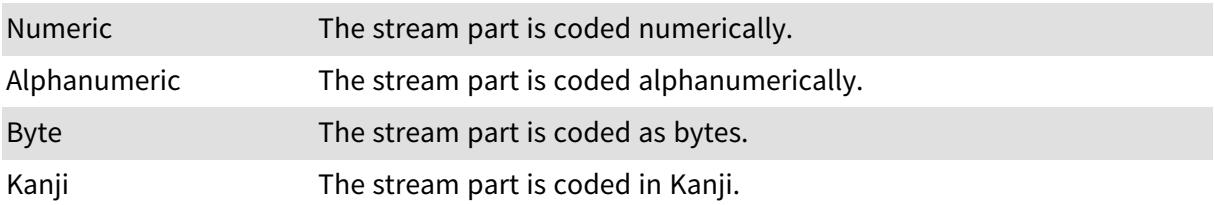

### 6.113. EQRCodeLevel Enum

This enumeration contains the possible values for the level of error correction of a QR code. Used in [EQRCode.](#page-1978-0)

#### Namespace: Euresys.Open\_eVision

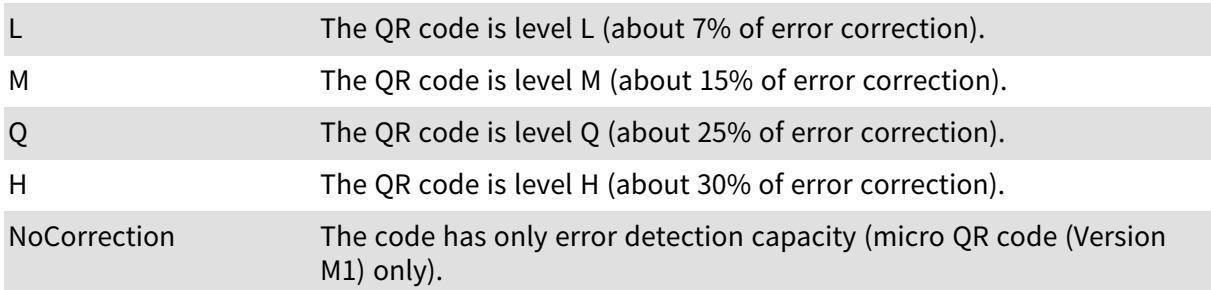

# 6.114. EQRCodeModel Enum

This enumeration contains the possible values for a QR code model. Used in [EQRCode](#page-1978-0) and [EQRCodeReader.](#page-2001-0)

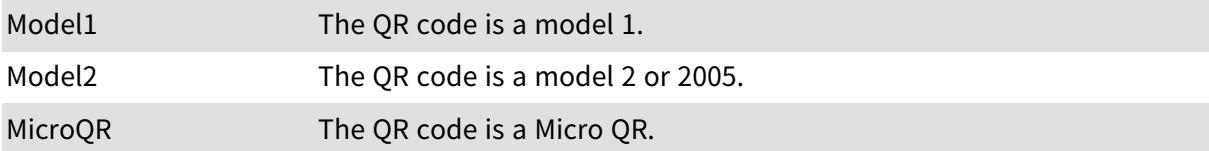

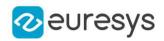

### <span id="page-2751-1"></span>6.115. EQRCodeScanPrecision Enum

This enumeration contains the possible values for the scanning precision used by an [EQRCodeReader](#page-2001-0) object.

#### Namespace: Euresys.Open\_eVision

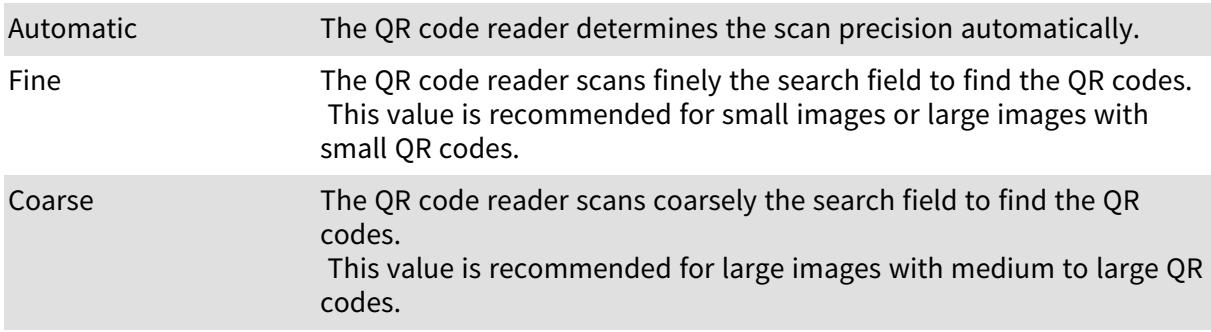

### <span id="page-2751-0"></span>6.116. EQRDetectionMethod Enum

This enumeration contains the possible detection methods the [EQRCodeReader](#page-2001-0) can use to detect QR codes. Combinations of the methods are allowed.

Namespace: Euresys.Open\_eVision

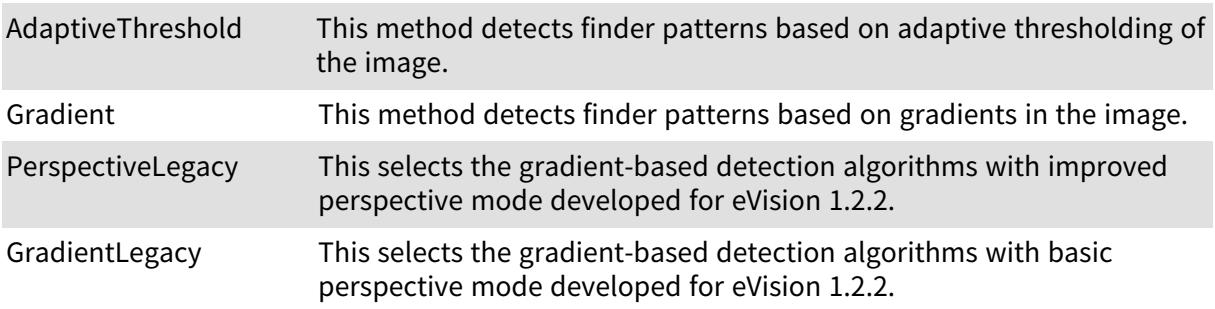

### <span id="page-2751-2"></span>6.117. EQRDetectionTradeOff Enum

This enumeration contains several settings for the trade-off between detection speed and reliability of the EasyQRCode methods. Setting this parameter will overwrite the current settings for [EQRDetectionMethod](#page-2751-0) and [EQRCodeScanPrecision.](#page-2751-1)

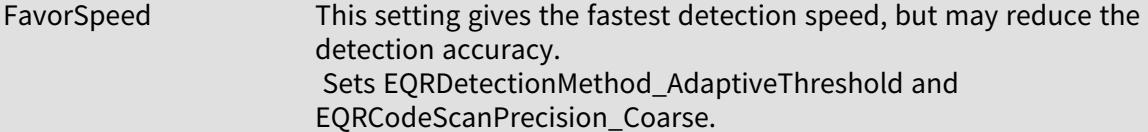

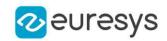

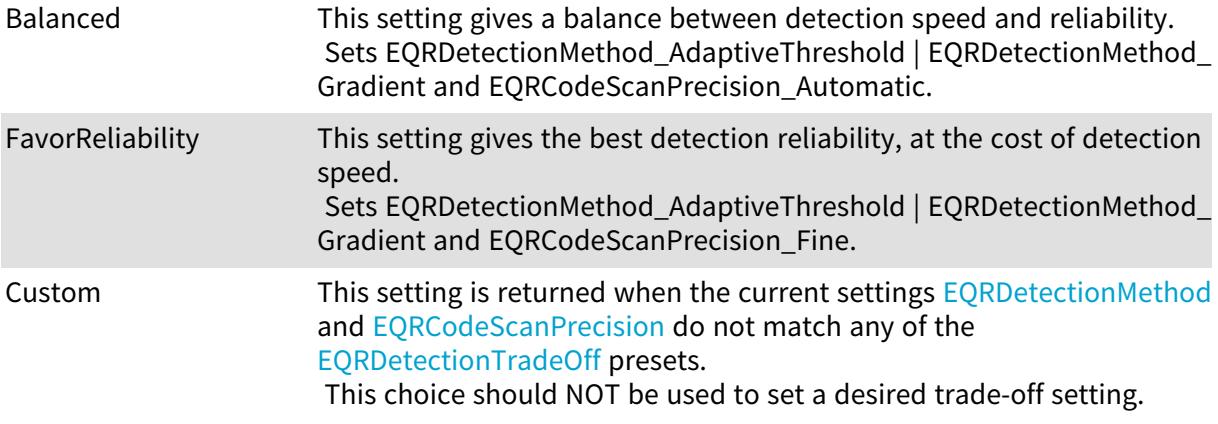

### 6.118. EReadingOrientation Enum

Represents the orientation to assume when decoding a barcode without start/stop patterns, for example those of [PharmacodeOneTrack](#page-2685-0).

Namespace: Euresys.Open\_eVision.EasyBarCode2

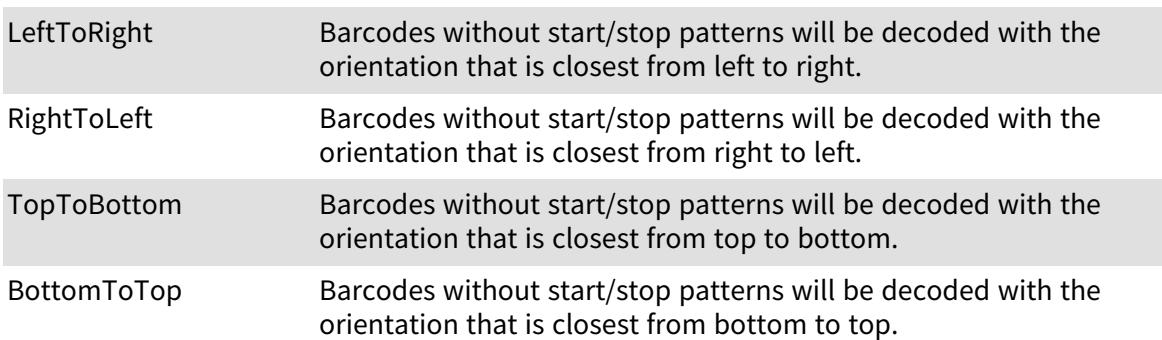

### 6.119. EReadMode Enum

This enumeration contains the possible operation modes for the [EMatrixCodeReader::Read](#page-1608-0) method

Namespace: Euresys.Open\_eVision.EasyMatrixCode2

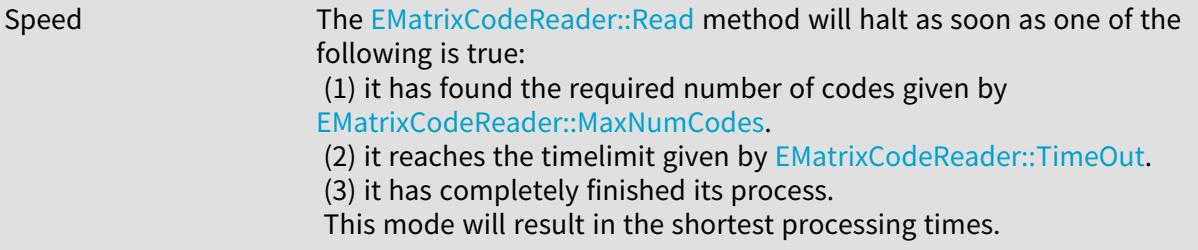

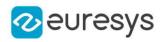

Quality The [EMatrixCodeReader::Read](#page-1608-0) method will keep trying to improve its detection until one of the following is true: (1) it reaches the timelimit given by [EMatrixCodeReader::TimeOut](#page-1611-0). (2) it has completely finished its process.

This mode will results in the best grading results.

# 6.120. ERectangleMode Enum

The modes that specify how the selection of coded elements with a rectangle behaves.

Namespace: Euresys.Open\_eVision

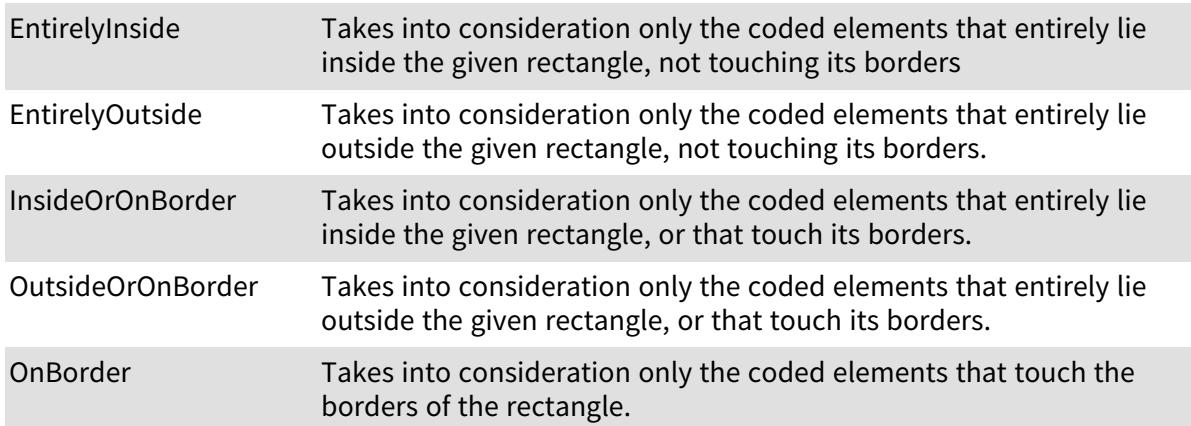

#### Remarks

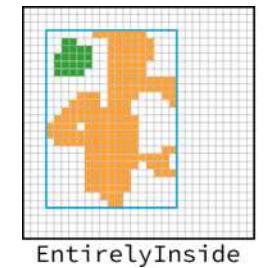

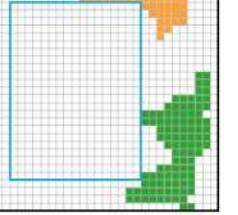

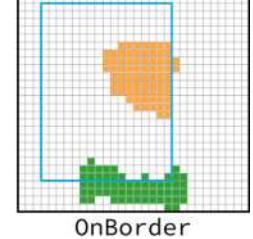

EntirelyOutside <caption>Examples of objects matching the categories EntirelyInside, EntirelyOutise, and OnBorder.</caption>

# 6.121. EReductionMode Enum

The reduction mode to be used when learning a Consistent Edges model.

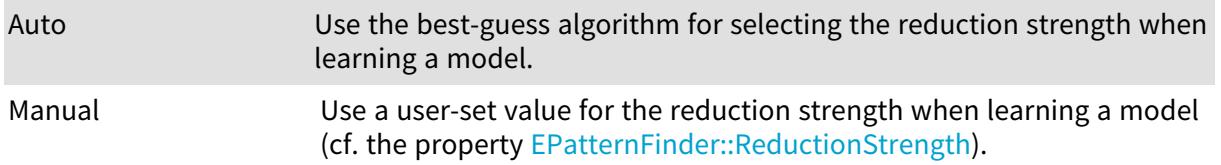

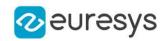

Unknown -

### 6.122. EReferenceNoise Enum

Enumeration for specifying how a reference image is affected by noise in EasyImage.

Namespace: Euresys.Open\_eVision

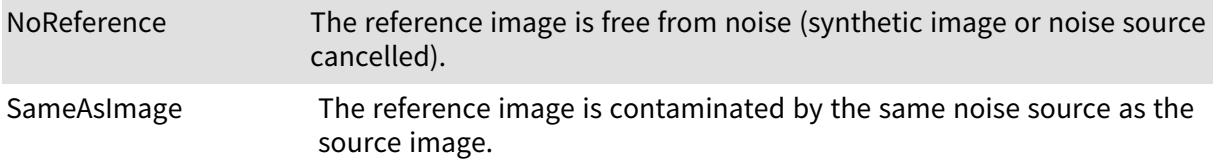

### 6.123. ERgbStandard Enum

Allowed values for the RGB standard in EasyColor.

#### Namespace: Euresys.Open\_eVision

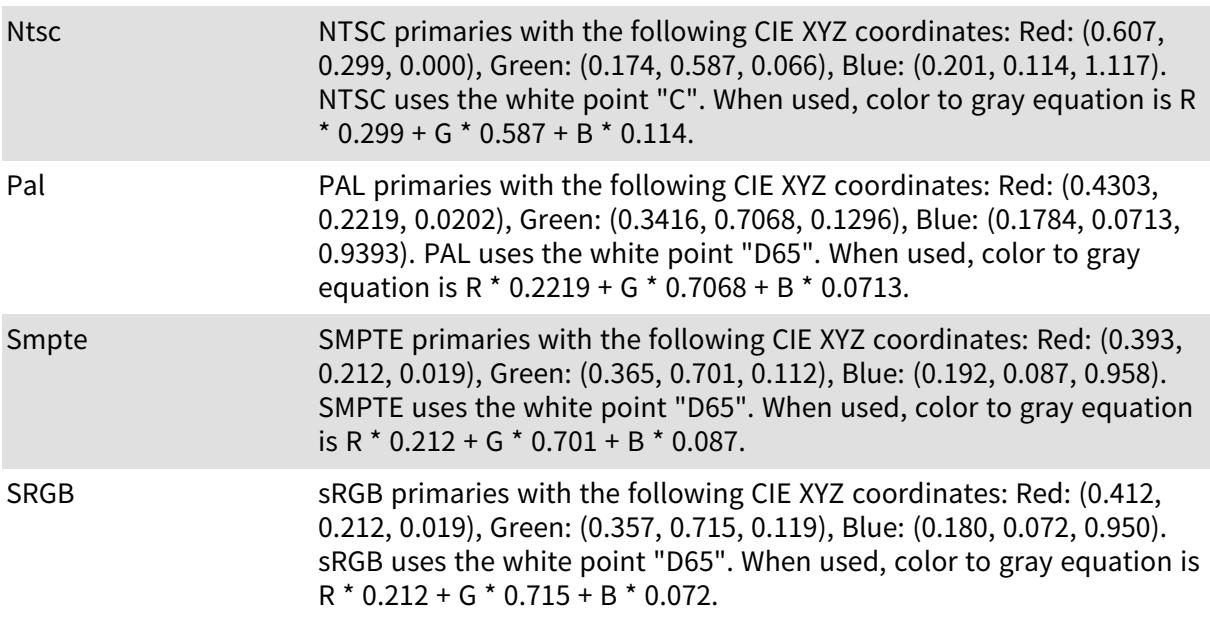

#### Remarks

The definition of the RGB primaries is not unique. In principle, there is one RGB system for each set of phosphors used in color monitors. Anyway, the CCIR has defined standard combinations for use in digital TV broadcast. Before performing a conversion, function [EasyColor::RgbStandard](#page-346-0) can be used to specify the standard used.

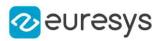

### 6.124. ERoiHit Enum

Describes the ROI that was hit by the mouse cursor.

Namespace: Euresys.Open\_eVision

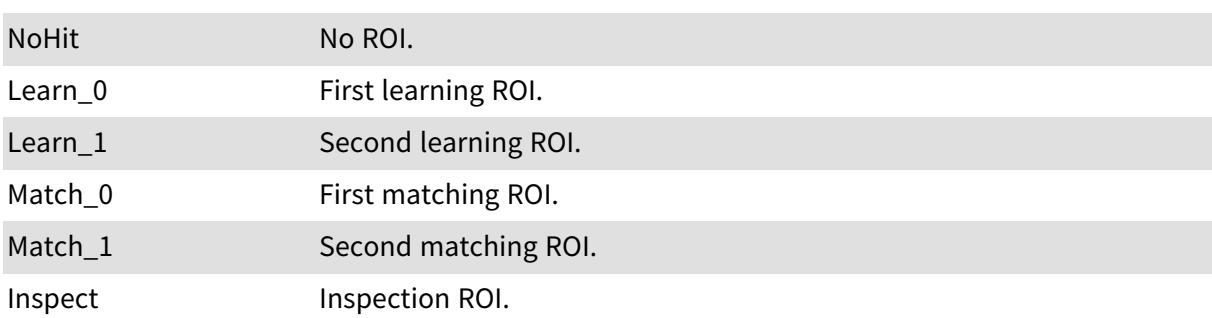

### 6.125. ERotationRightAngles Enum

Clockwise Right angles for rotation.

Namespace: Euresys.Open\_eVision

ROTATION\_90\_CW -ROTATION\_180\_CW -

ROTATION\_270\_CW -

# 6.126. ESegmentationMethod Enum

The segmentation methods that are available to the image encoder.

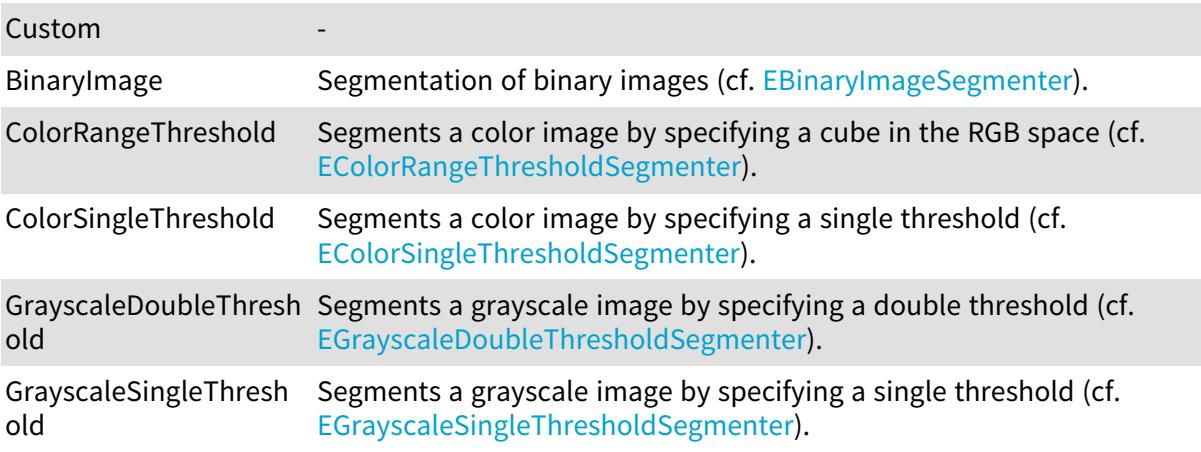

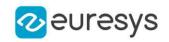

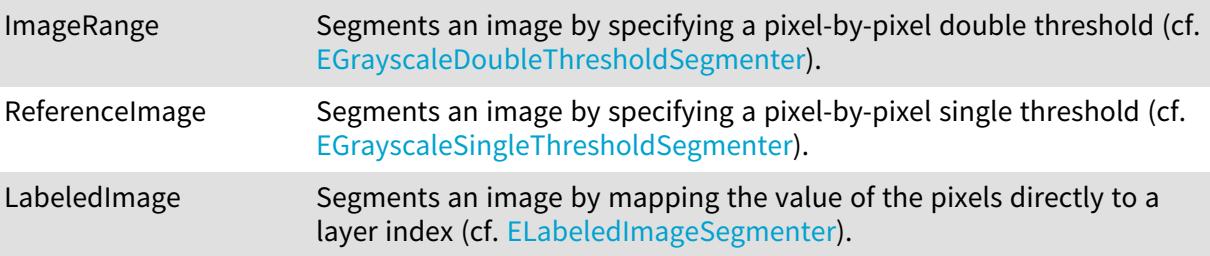

Remarks

The parameters of the segmentation methods are configured through the getters finishing by "Segmenter" that are available in [EImageEncoder](#page-1393-0).

# 6.127. ESegmentationMode Enum

Allowed values for the segmentation mode in EasyOCR.

Namespace: Euresys.Open\_eVision

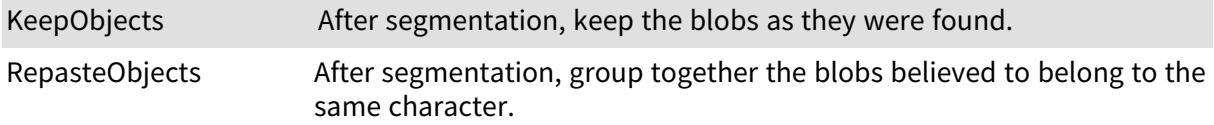

### 6.128. ESelectByPosition Enum

Allowed values for the selection mode of [ECodedImage](#page-886-0).

Namespace: Euresys.Open\_eVision

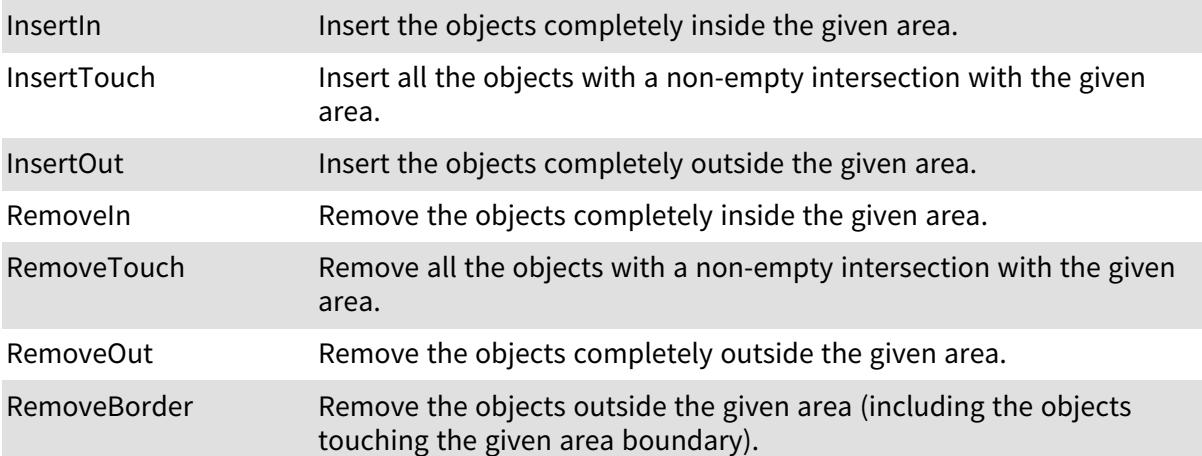

#### Remarks

When specifying the position by means of an ROI, the minimum width and height of the ROI object must be at least 3 pixels. This enumeration pertains to the EasyObject legacy API and should not be used for new developments. See [ECodedImage2](#page-944-0) for the new API.

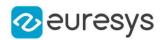

### 6.129. ESelectionFlag Enum

Specifies to which subset of a selection an operation should be applied in EasyObject and EasyOCV.

#### Namespace: Euresys.Open\_eVision

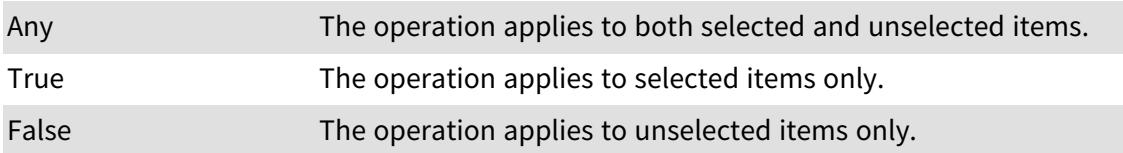

### 6.130. ESelectOption Enum

Allowed values for the selection mode of [ECodedImage](#page-886-0). This enumeration pertains to the EasyObject legacy API and should not be used for new developments. See [ECodedImage2](#page-944-0) for the new API.

#### Namespace: Euresys.Open\_eVision

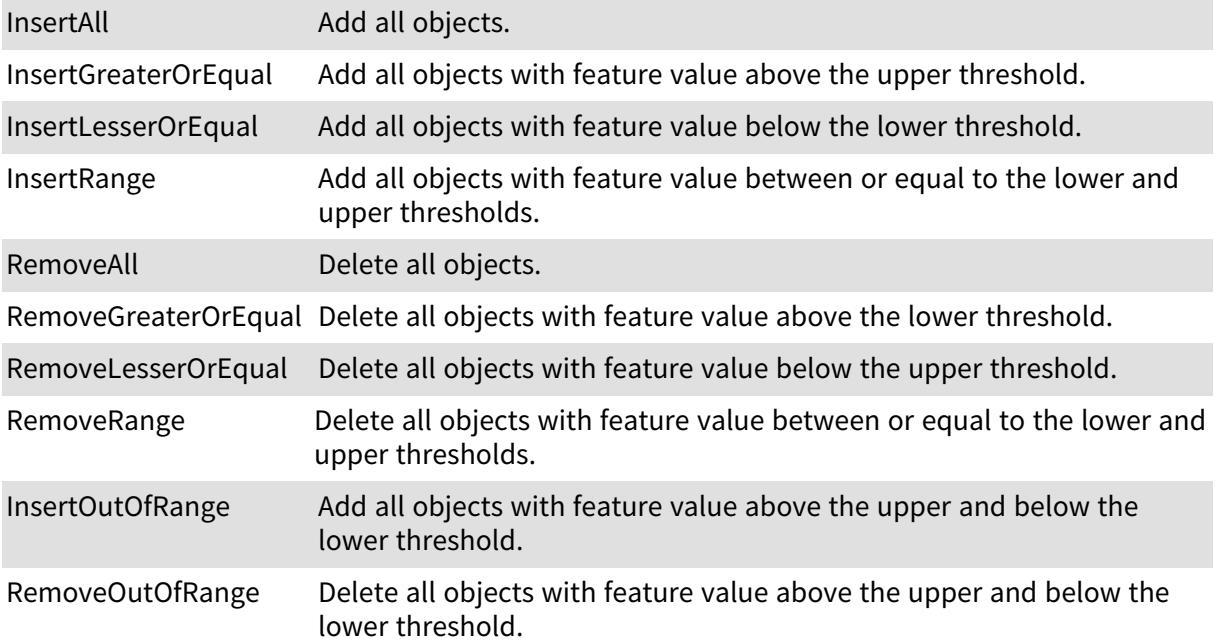

### 6.131. ESerializerFileWriterMode Enum

Creation mode of the file.

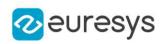

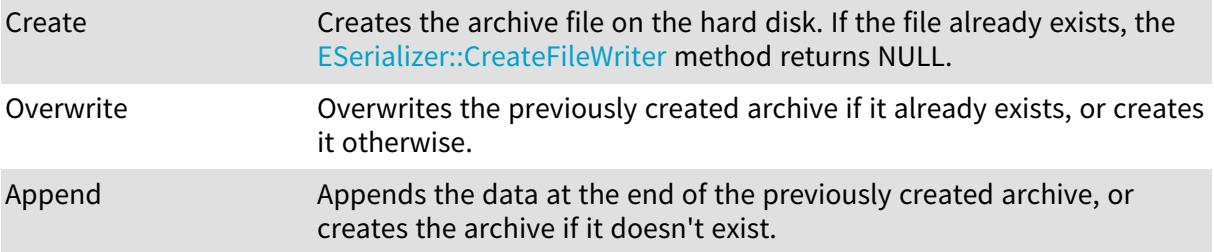

# 6.132. EShapeBehavior Enum

Allowed values for conditions on the behavior of a shape.

Namespace: Euresys.Open\_eVision

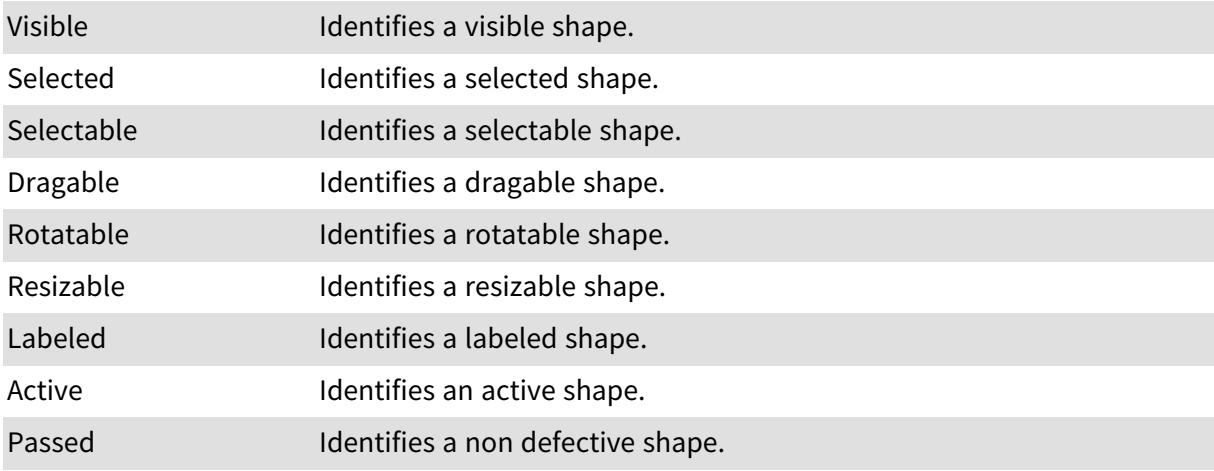

# 6.133. EShapeType Enum

#### Shape type.

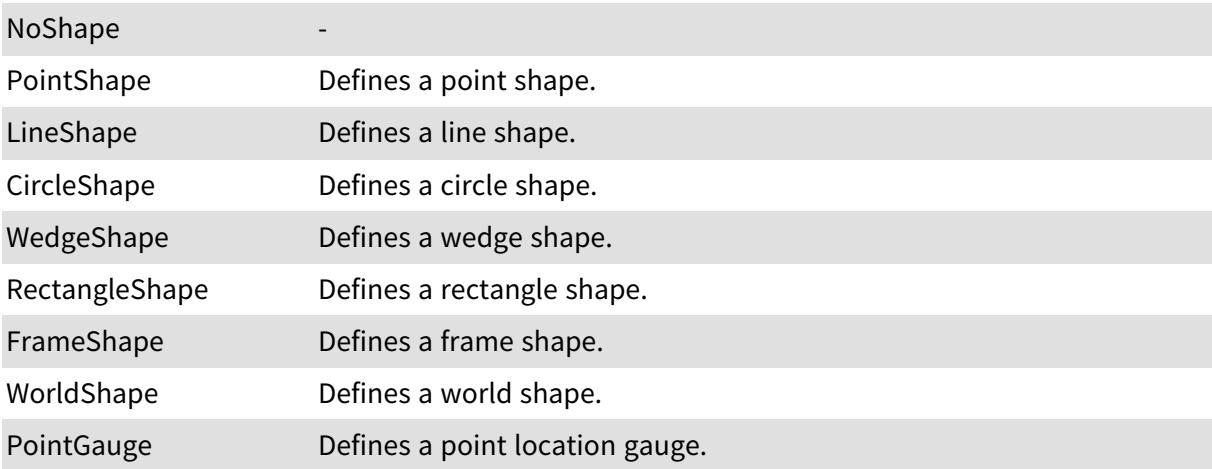

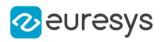

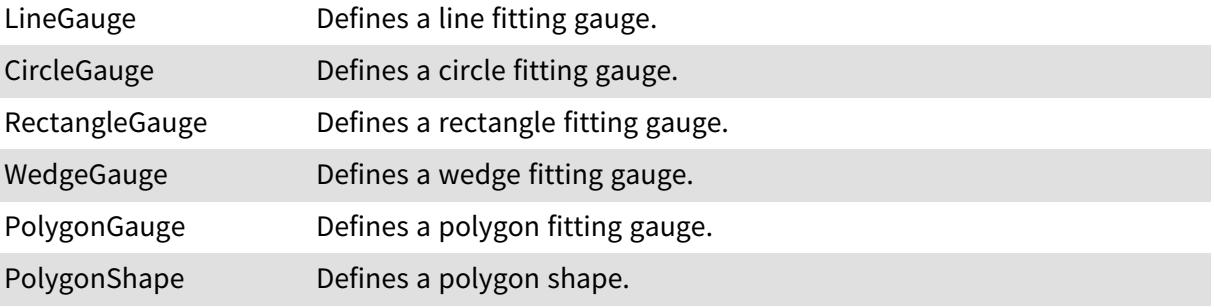

### 6.134. EShiftingMode Enum

Allowed values for the shifting mode of EasyOCR.

Namespace: Euresys.Open\_eVision

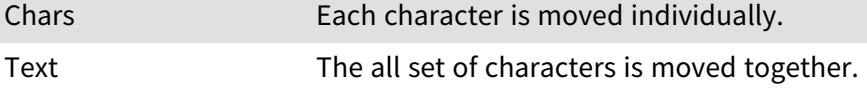

# 6.135. ESingleThresholdMode Enum

The single threshold mode for the selection of coded elements with respect to a given feature.

#### Namespace: Euresys.Open\_eVision

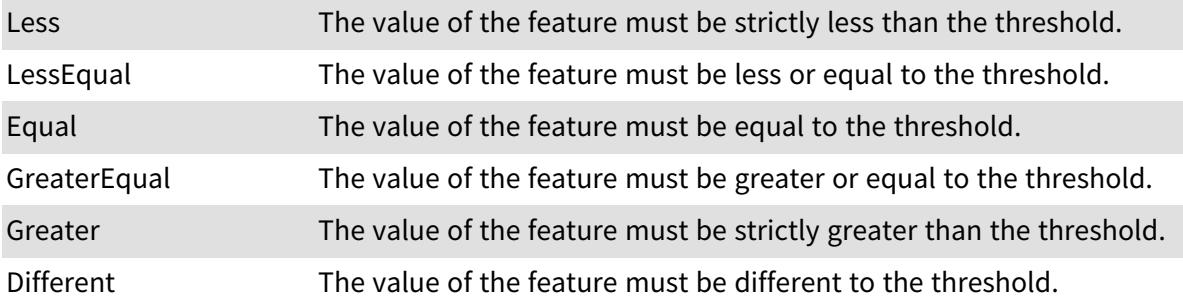

# 6.136. ESortDirection Enum

The sorting mode for selections of coded elements based on their features.

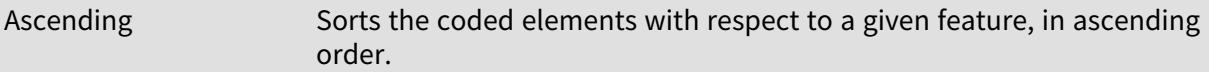

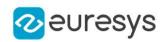

Descending Sorts the coded elements with respect to a given feature, in descending order.

# 6.137. ESortOption Enum

Allowed values for the sort mode of [ECodedImage](#page-886-0). This enumeration pertains to the EasyObject legacy API and should not be used for new developments. See [ECodedImage2](#page-944-0) for the new API.

Namespace: Euresys.Open\_eVision

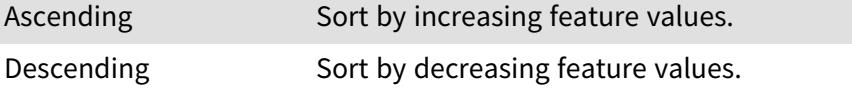

# 6.138. ESourceColorMode Enum

This enumeration contains the modes for the display of the point cloud colors.

Namespace: Euresys.Open\_eVision.Easy3D

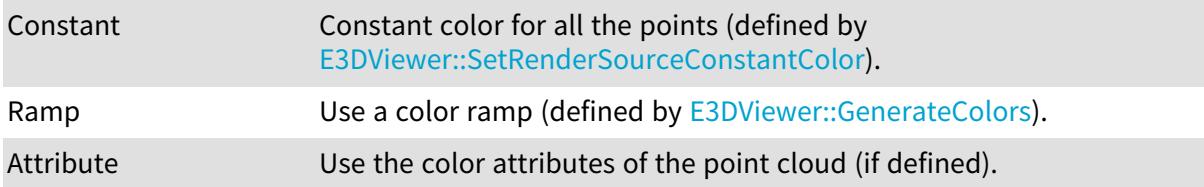

# 6.139. ESpotPolarity Enum

The possible polarities of an [ESpot](#page-2216-0).

Namespace: Euresys.Open\_eVision

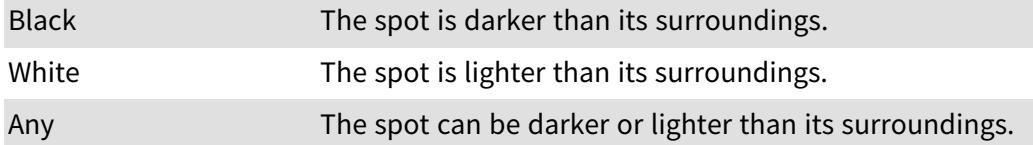

# 6.140. ESpotType Enum

The possible types of an [ESpot.](#page-2216-0)

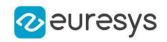

Namespace: Euresys.Open\_eVision

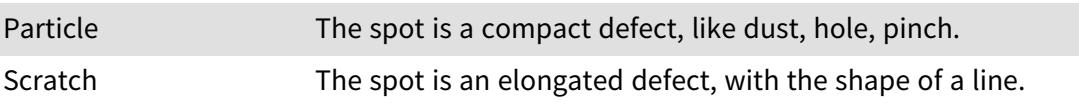

### 6.141. EStockMeasurementUnit Enum

Allowed values for the type of Measurement Unit.

Namespace: Euresys.Open\_eVision

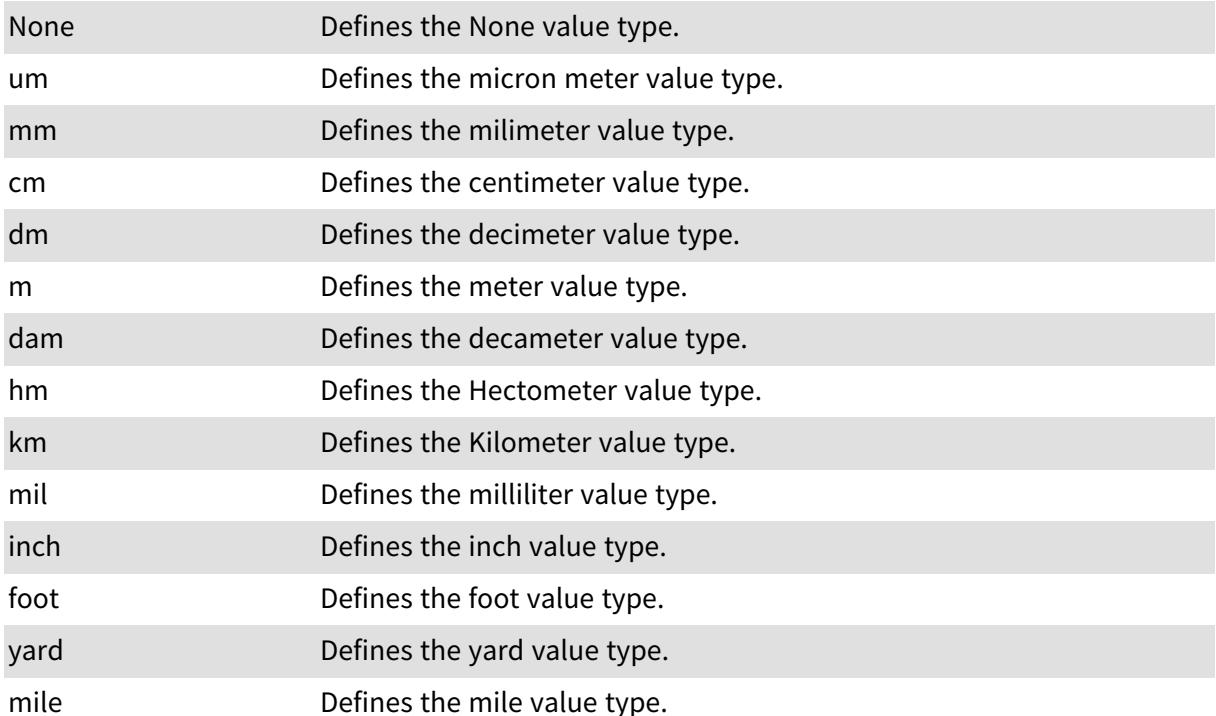

# 6.142. ESupervisedSegmenterCapacity Enum

The capacity of the supervised segmentation network. A larger capacity means that the underlying neural network is capable of learning more information but it will be slower.

Namespace: Euresys.Open\_eVision.EasyDeepLearning

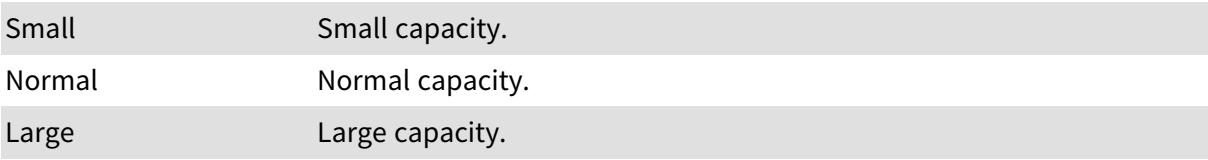

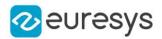

# 6.143. ESymbologies Enum

#### This enum is deprecated.

The symbologies supported by EasyBarCode.

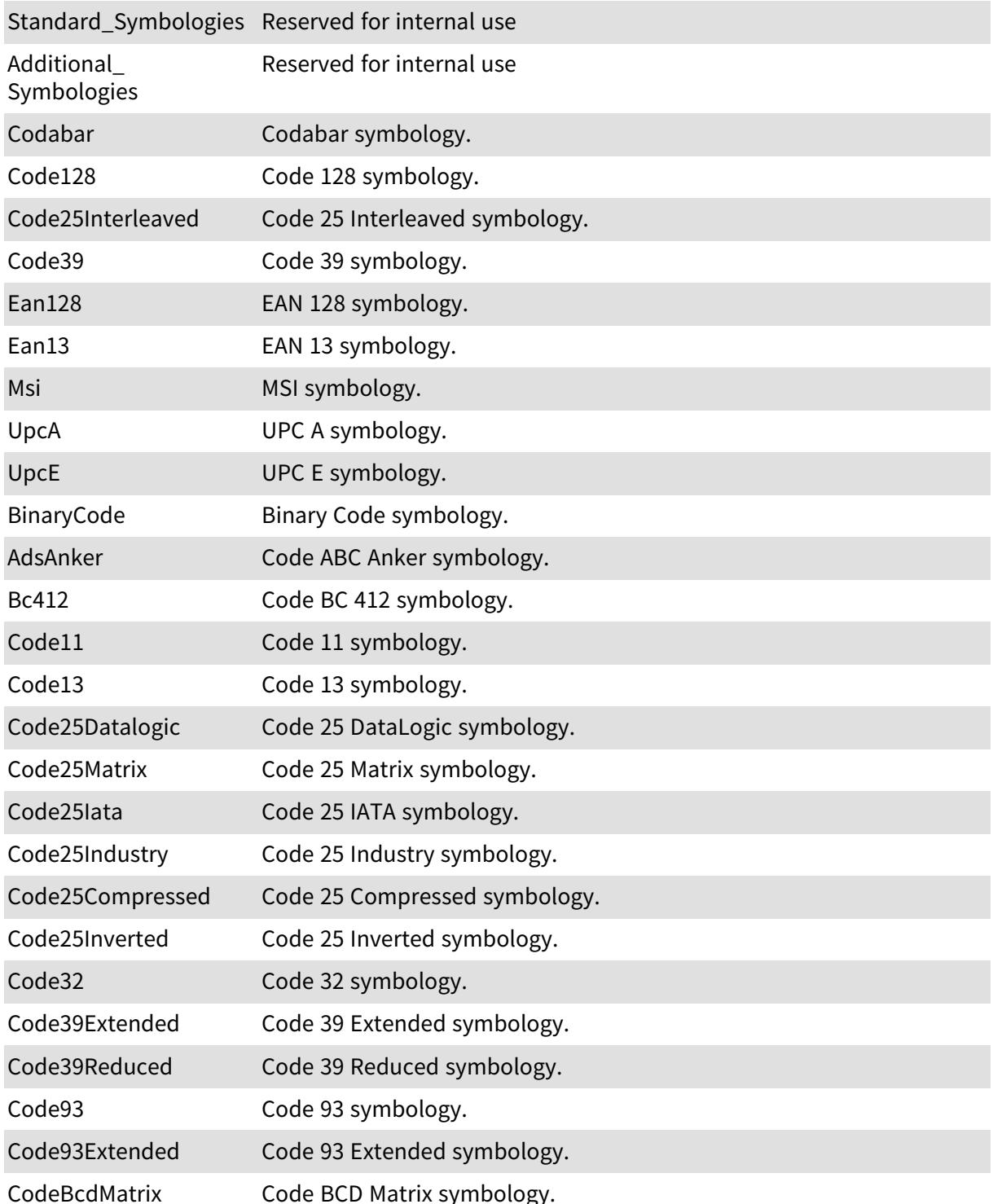

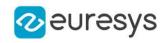

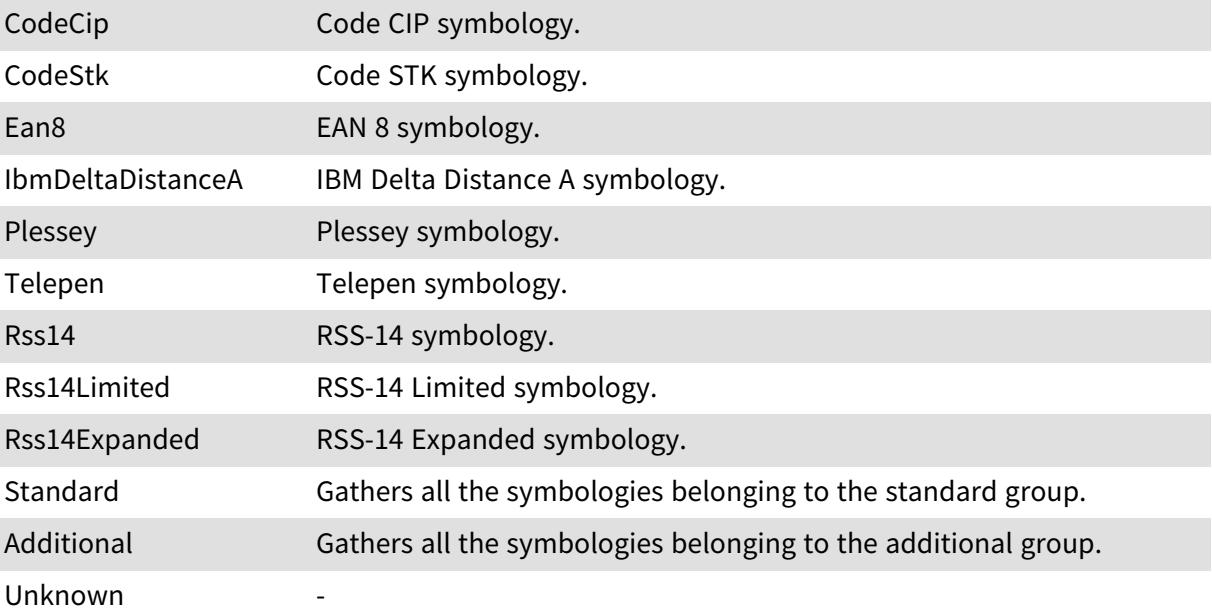

Remarks

Due to the large number of supported symbologies, they have been splitted into two groups. The most commonly used symbologies have been gathered under the name Standard symbologies. The remaining symbologies belong to the Additional symbologies group.

# 6.144. ESymbolPolarity Enum

Allowed values for the polarity of a code.

Namespace: Euresys.Open\_eVision

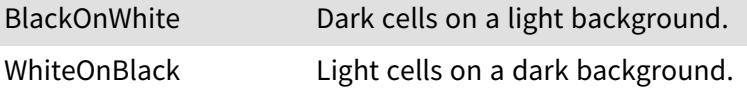

### 6.145. ETextLabelAlignment Enum

This enumeration contains the alignment of the text labels

Namespace: Euresys.Open\_eVision.Easy3D

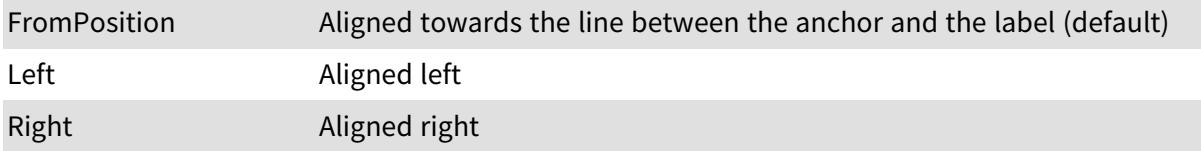

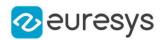

### 6.146. EThinStructureMode Enum

Allowed values for the type of thin structures in EasyFind.

Namespace: Euresys.Open\_eVision

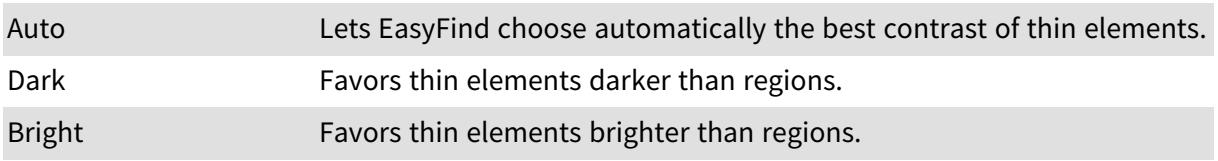

# <span id="page-2764-0"></span>6.147. EThresholdMode Enum

The various modes for thresholding that are supported by Open eVision.

Namespace: Euresys.Open\_eVision

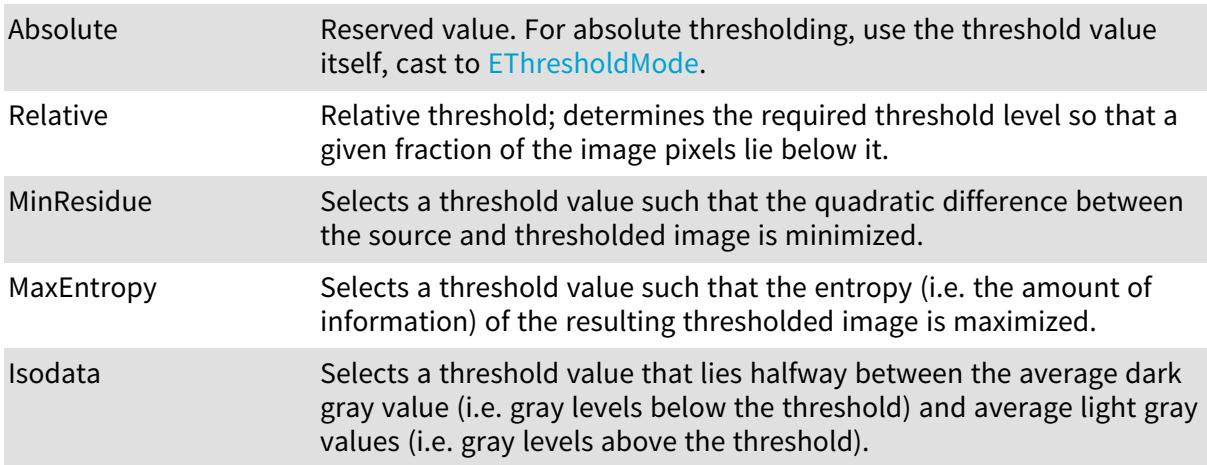

# 6.148. ETrainingMode Enum

Allowed values for the training mode in EChecker.

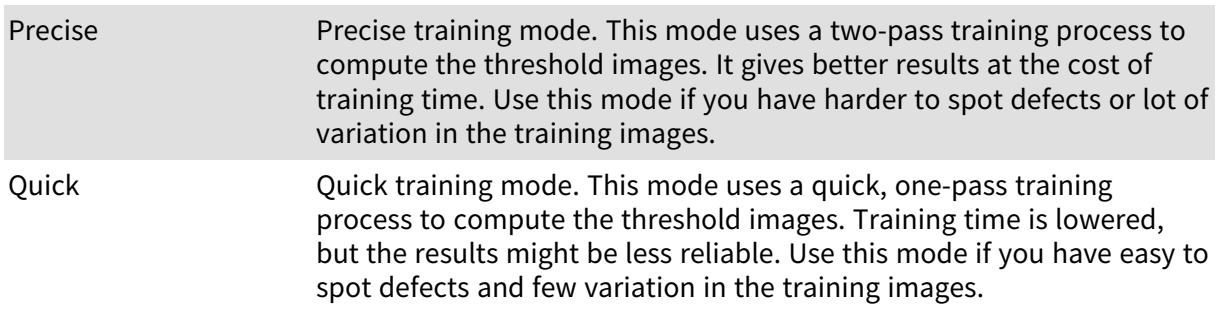

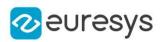

# 6.149. ETransitionChoice Enum

The transition selection method applied by the gauge measurement

Namespace: Euresys.Open\_eVision

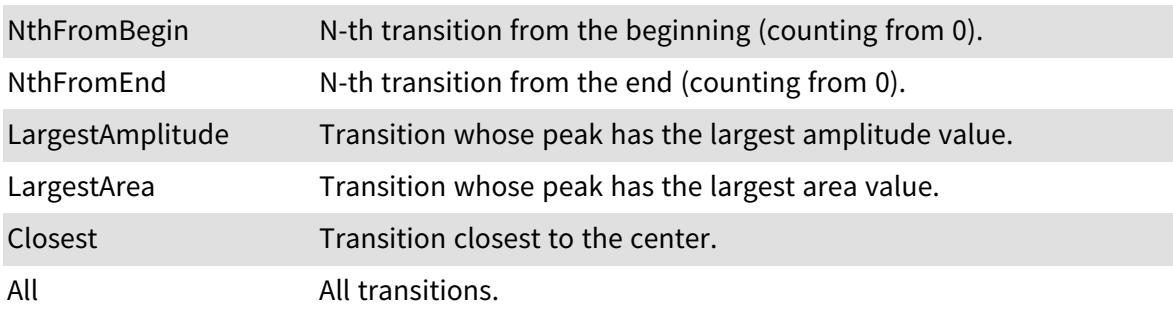

# 6.150. ETransitionType Enum

The type of transition to be retained by the gauge measurement

Namespace: Euresys.Open\_eVision

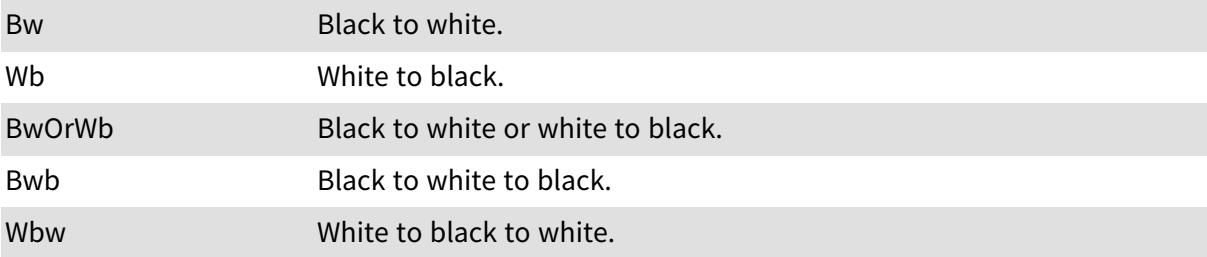

### 6.151. EUIAPI Enum

This enumeration contains the various User Interface API supported by [E3DViewer](#page-240-0)

Namespace: Euresys.Open\_eVision.Easy3D

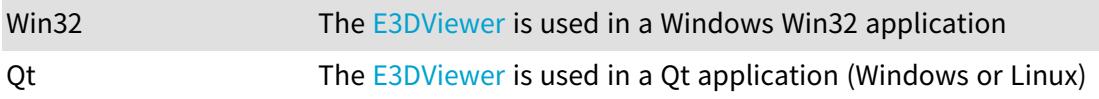

# 6.152. EUnsupervisedScore Enum

Unsupervised scores for an unsupervised segmentation result. These scores can be used for classification purposes.

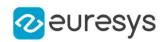

#### Namespace: Euresys.Open\_eVision.EasyDeepLearning

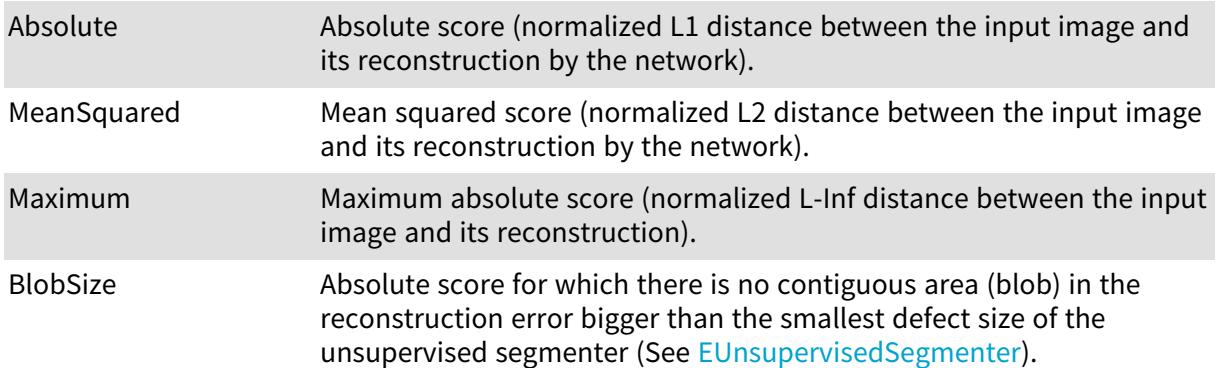

### 6.153. EUnsupervisedSegmenterCapacity Enum

The capacity of the unsupervised network. A larger capacity means that the underlying neural network is capable of learning more information but it will be slower.

Namespace: Euresys.Open\_eVision.EasyDeepLearning

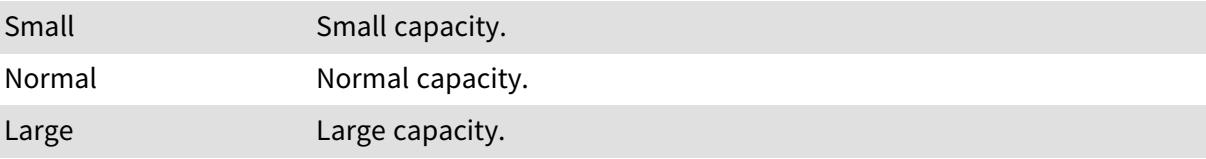

### 6.154. EVerbosity Enum

The verbosity level of a Memento message.

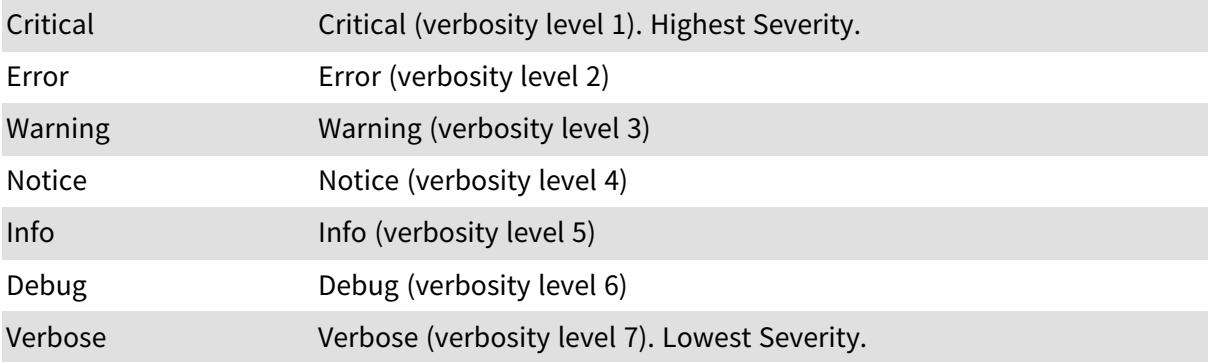

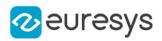

### 6.155. EViewDirection Enum

This enumeration contains the axis aligned view directions.

Namespace: Euresys.Open\_eVision.Easy3D

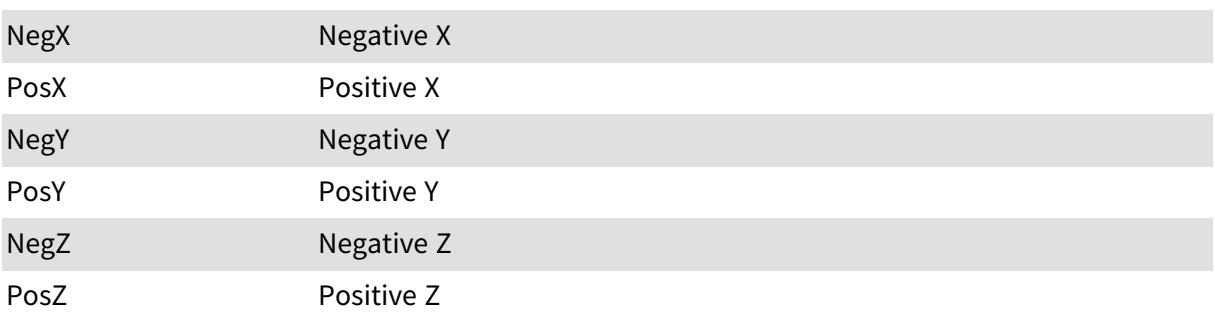

### 6.156. EZMapGeneratorResolutionXYMode Enum

Mode used to specify the resolution of the ZMap generated on the x and y axes

Namespace: Euresys.Open\_eVision.Easy3D

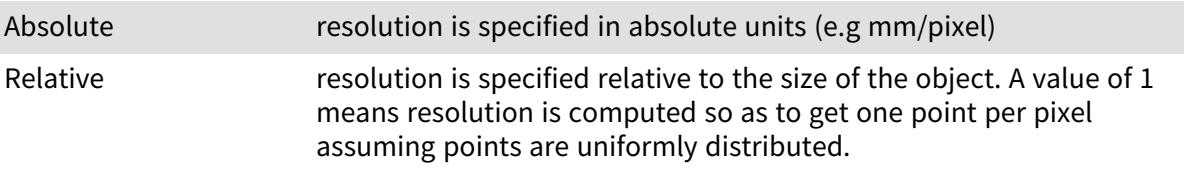

# 6.157. EZMapOrientationVectorMode Enum

The [EZMap](#page-2444-0) orientation, it's the direction of the X (width) axis of the ZMap.

Namespace: Euresys.Open\_eVision.Easy3D

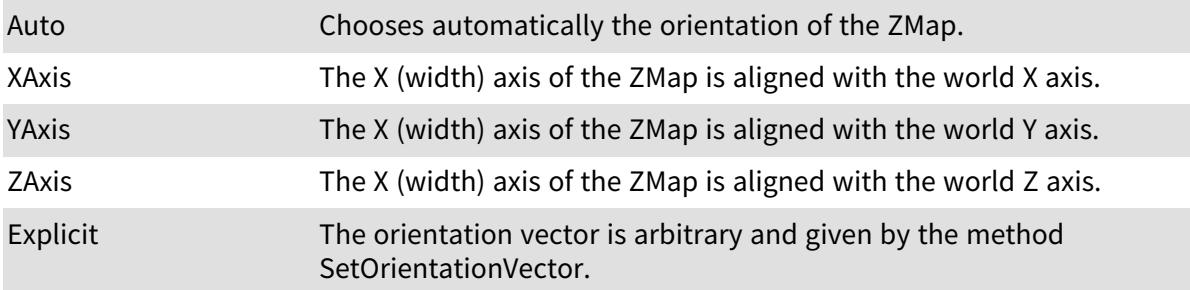

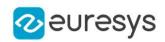

# 6.158. EZMapReferencePlaneMode Enum

#### The 3D reference plane used to build the [EZMap](#page-2444-0).

Namespace: Euresys.Open\_eVision.Easy3D

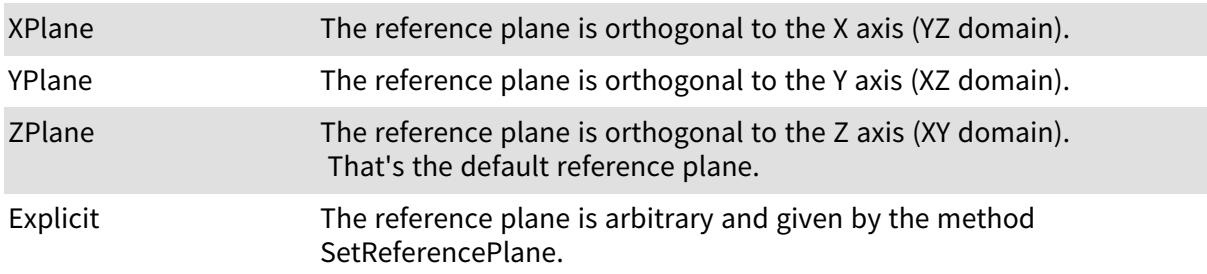

### 6.159. Features Enum

Open eVision Features.

Namespace: Euresys.Open\_eVision.LicenseFeatures

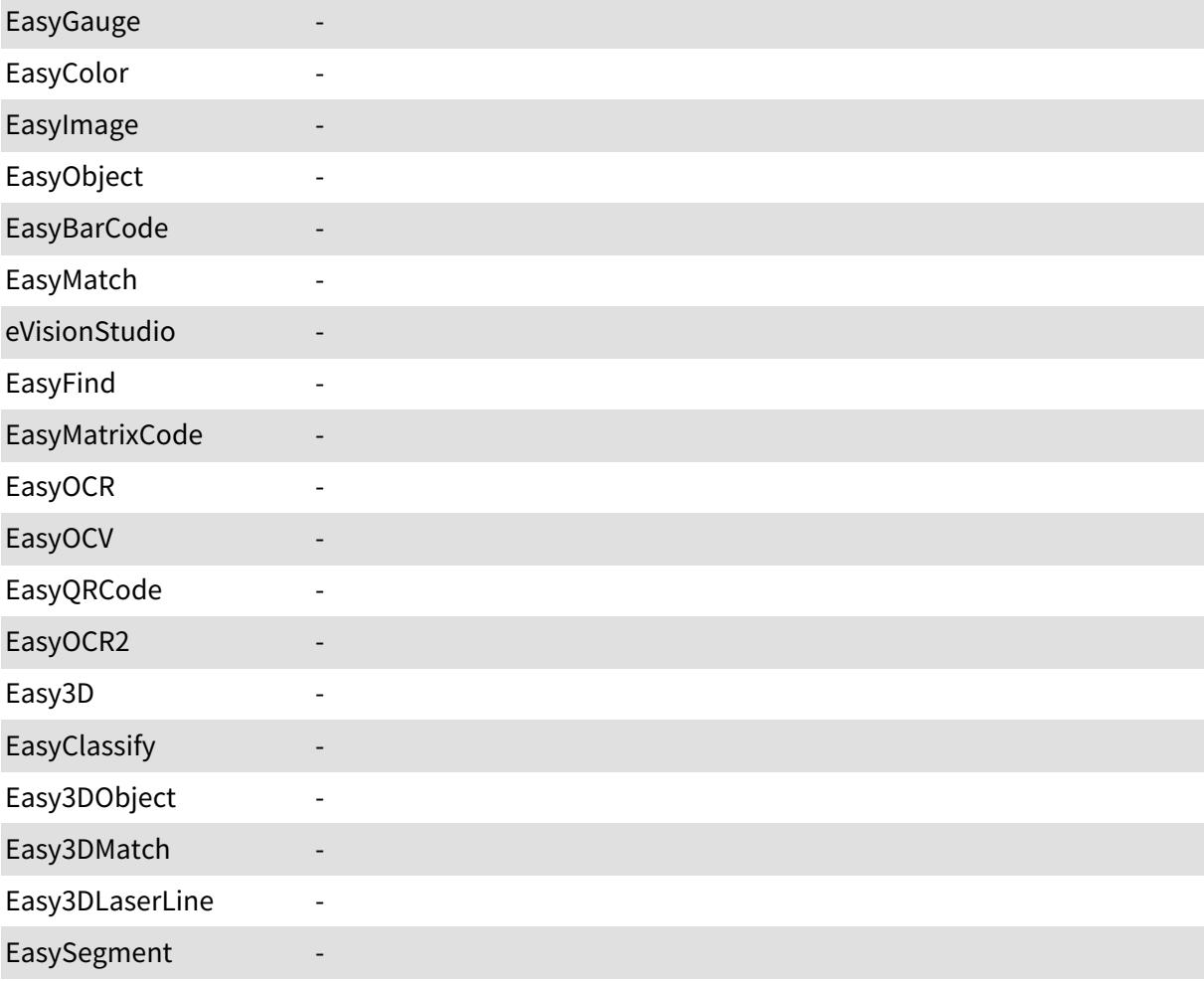

### Open eVision Reference Manual

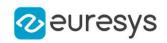

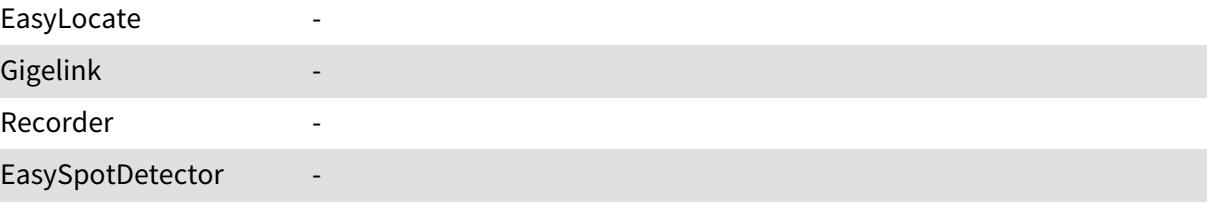